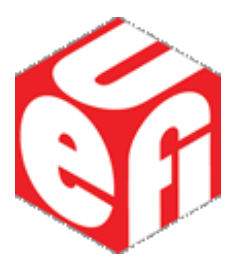

## **Unified Extensible Firmware Interface Specification**

**Version 2.7 May 2017**

## **Acknowledgments**

<span id="page-1-0"></span>The materialContained herein is not a license, either expressly or impliedly, to any intellectual property owned orControlledBy any of the authors or developers of this material or to anyContribution thereto. The materialContained herein is provided on an "AS IS"Basis and, to the maximum extent permittedBy applicable law, this information is provided AS IS AND WITH ALL FAULTS, and the authors and developers of this material hereby disclaim all other warranties andConditions, either express, implied or statutory, including,But not limited to, any (if any) implied warranties, duties orConditions of merchantability, of fitness for a particular purpose, of accuracy orCompleteness of responses, of results, of workmanlike effort, of lack of viruses and of lack of negligence, all with regard to this material and anyContribution thereto. Designers must not rely on the absence orCharacteristics of any features or instructions marked "reserved" or "undefined." The Unified EFI Forum, Inc. reserves any features or instructions so marked for future definition and shall have no responsibility whatsoever forConflicts or incompatibilities arising from futureChanges to them. ALSO, THERE IS NO WARRANTY ORCONDITION OF TITLE, QUIET ENJOYMENT, QUIET POSSESSION,CORRESPONDENCE TO DESCRIPTION OR NON-INFRINGEMENT WITH REGARD TO THE SPECIFICATION AND ANYCONTRIBUTION THERETO.

IN NO EVENT WILL ANY AUTHOR OR DEVELOPER OF THIS MATERIAL OR ANYCONTRIBUTION THERETOBE LIABLE TO ANY OTHER PARTY FOR THECOST OF PROCURING SUBSTITUTE GOODS OR SERVICES, LOST PROFITS, LOSS OF USE, LOSS OF DATA, OR ANY INCIDENTAL,CONSEQUENTIAL, DIRECT, INDIRECT, OR SPECIAL DAMAGES WHETHER UNDERCONTRACT, TORT, WARRANTY, OR OTHERWISE, ARISING IN ANY WAY OUT OF THIS OR ANY OTHER AGREEMENT RELATING TO THIS DOCUMENT, WHETHER OR NOT SUCH PARTY HAD ADVANCE NOTICE OF THE POSSIBILITY OF SUCH DAMAGES.

Copyright 2017 Unified EFI Forum, Inc. All Rights Reserved.

## **Revision History**

<span id="page-2-0"></span>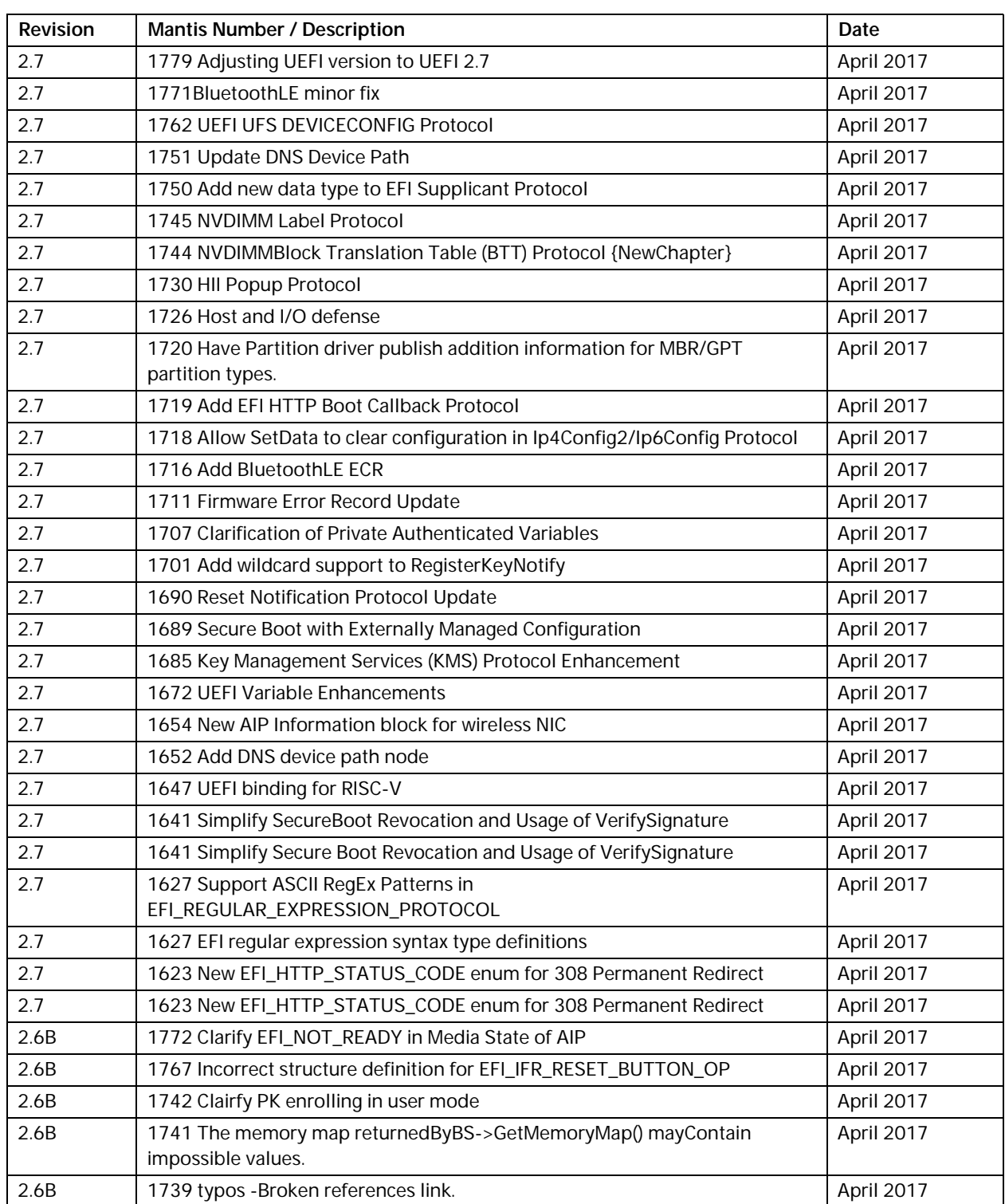

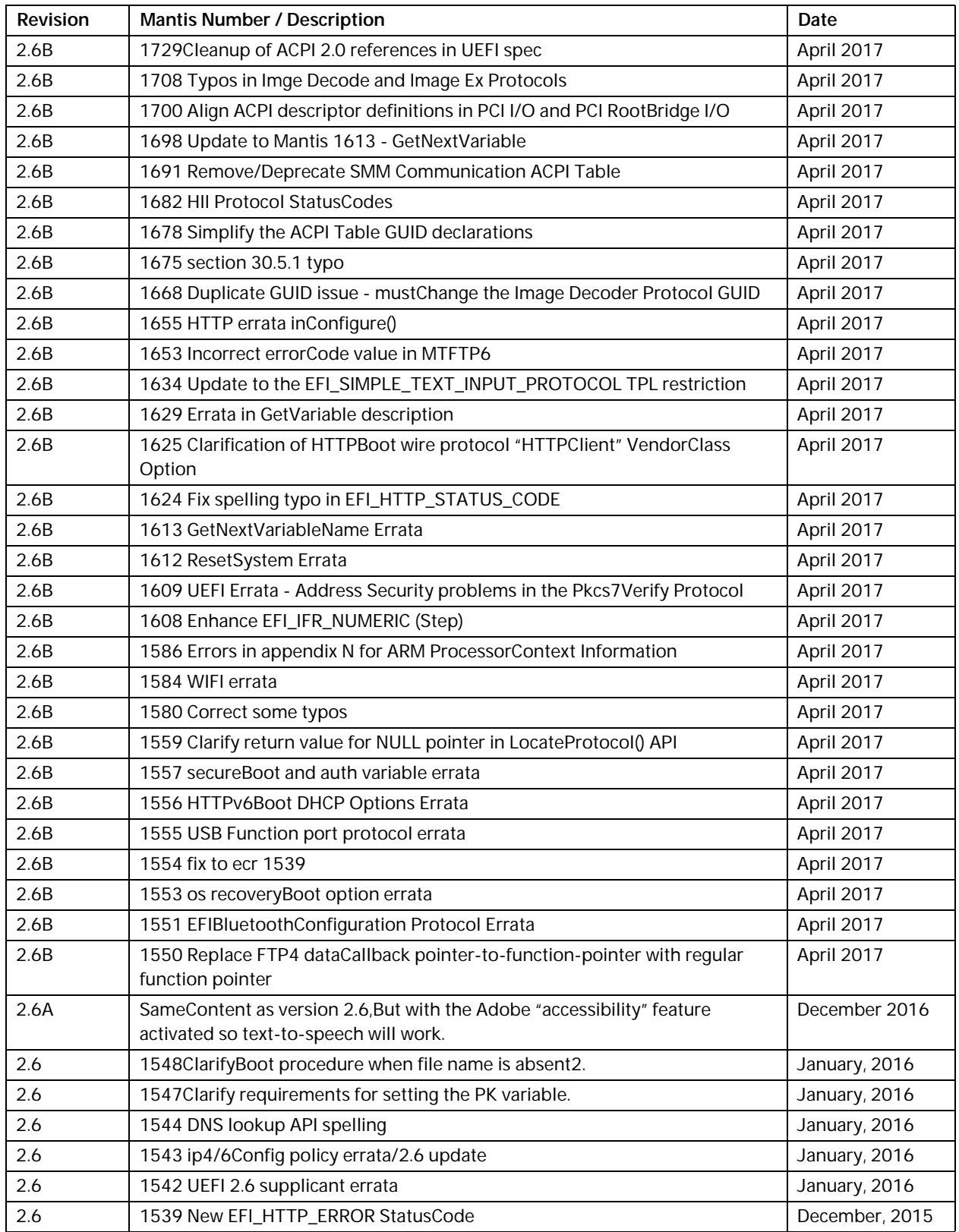

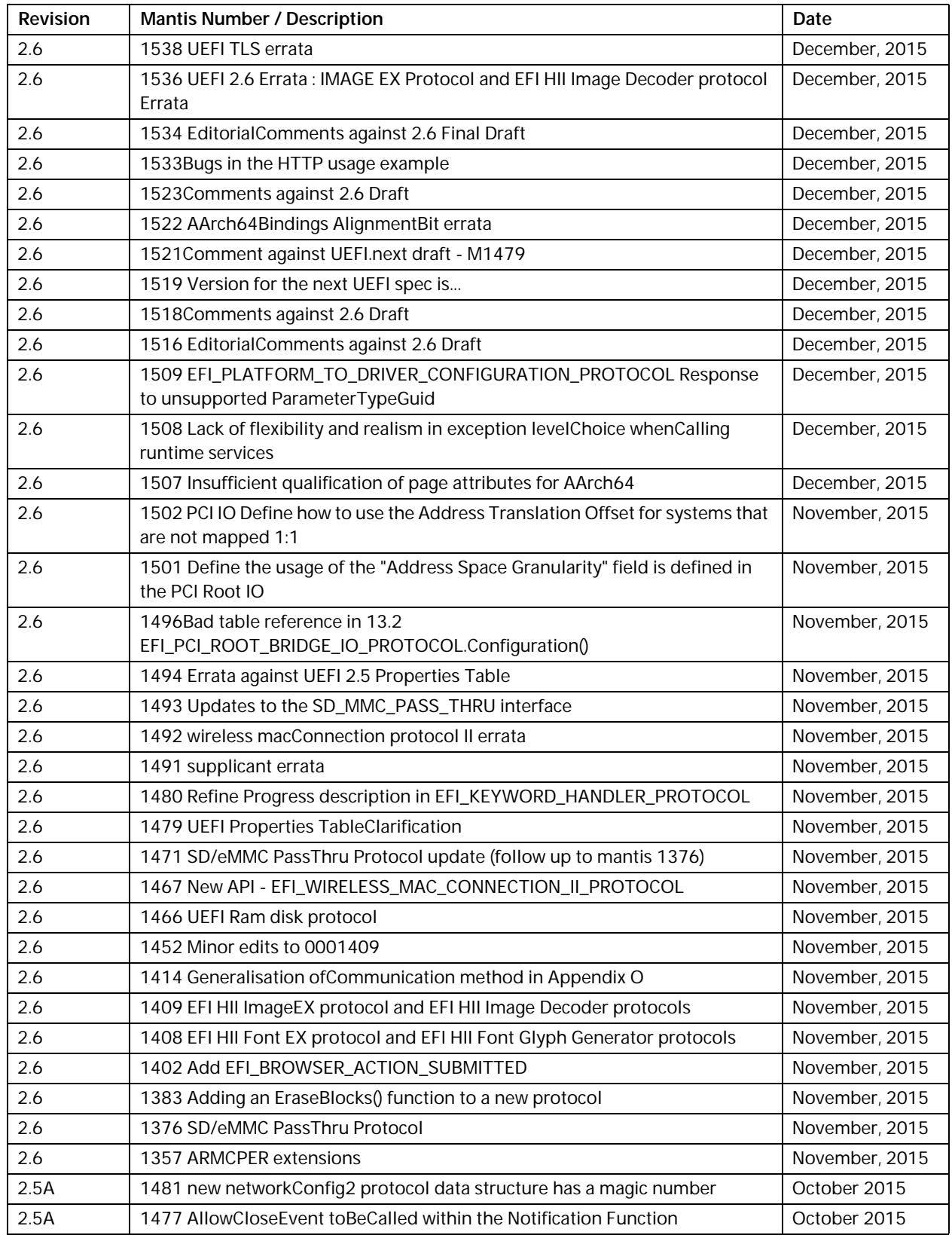

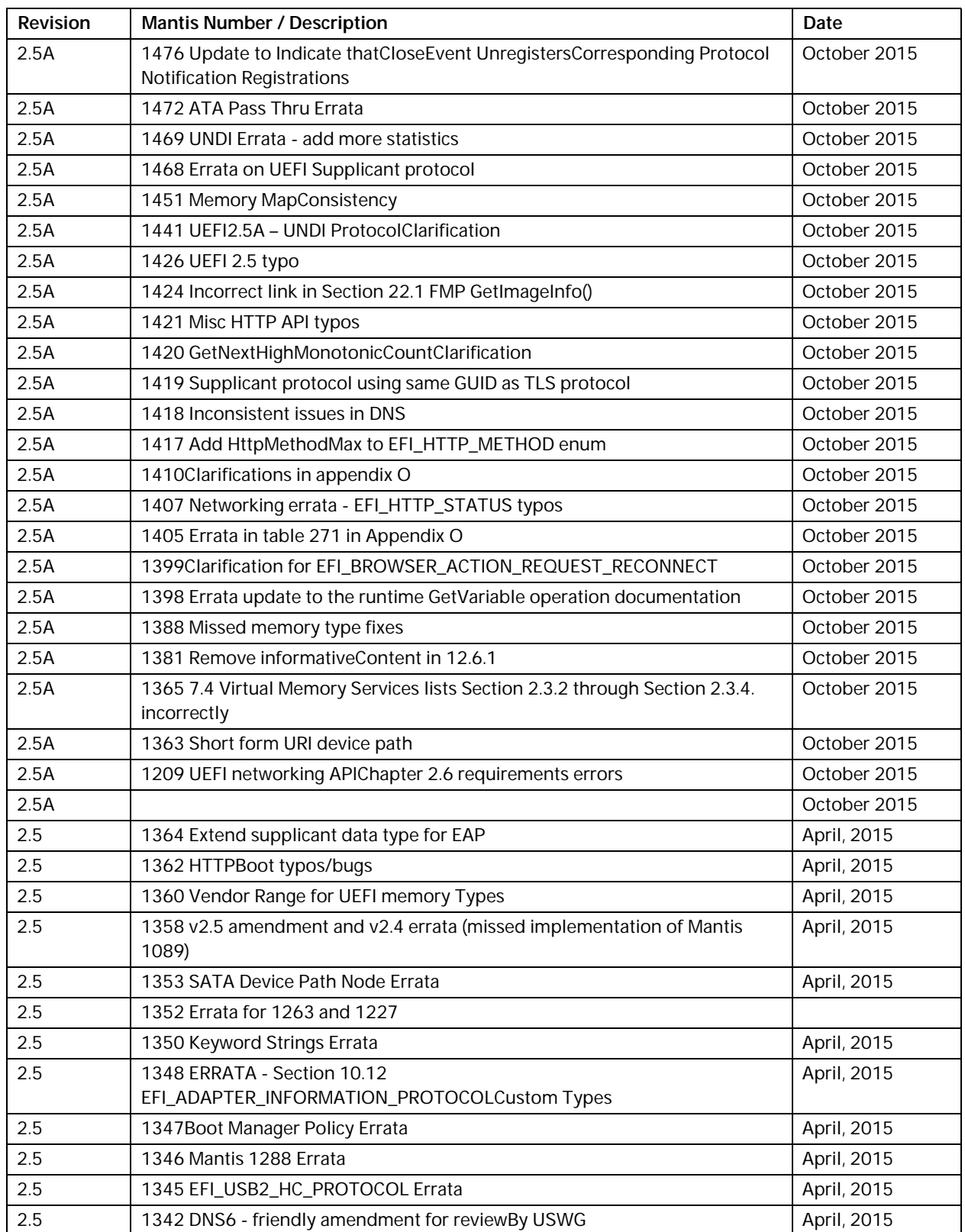

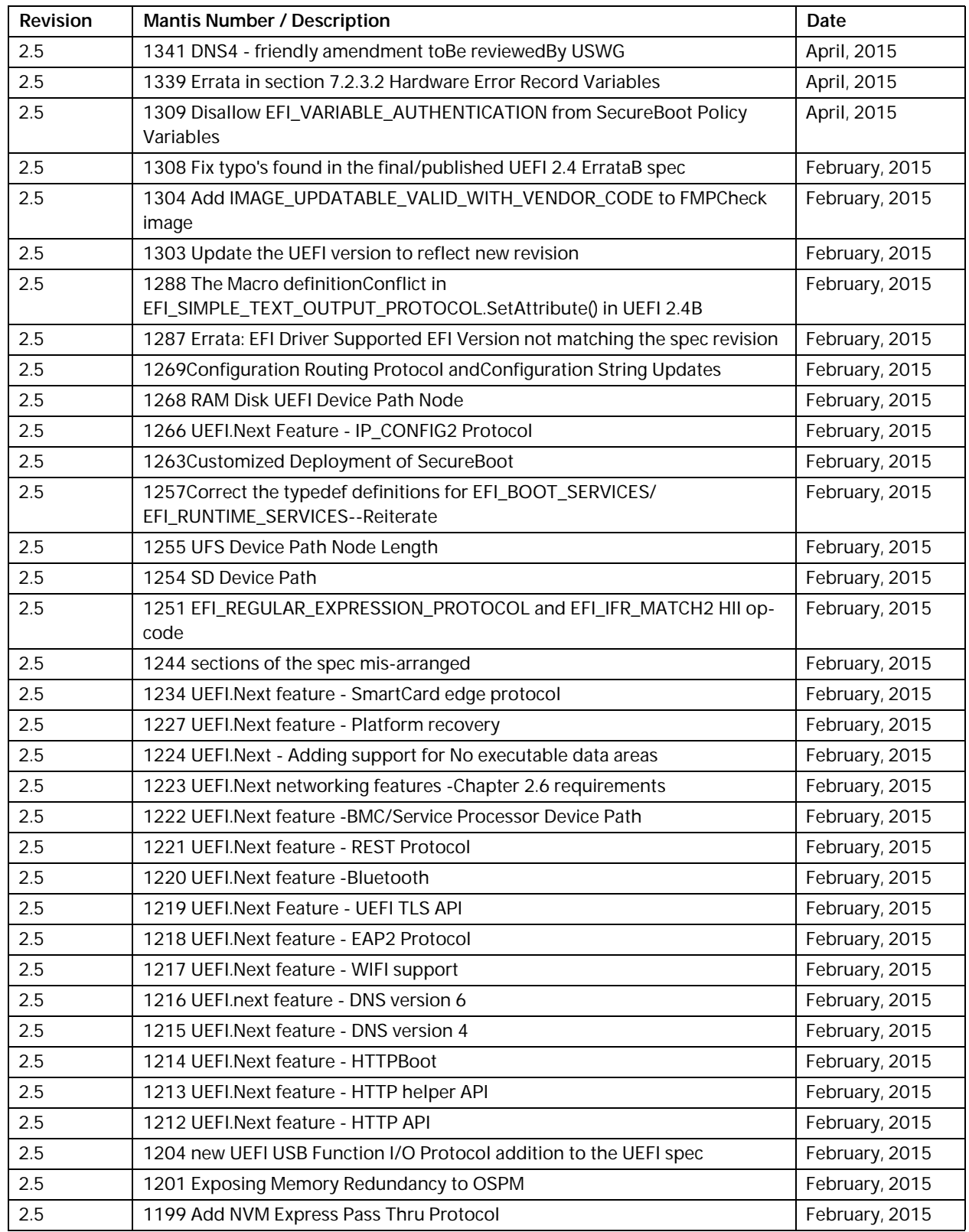

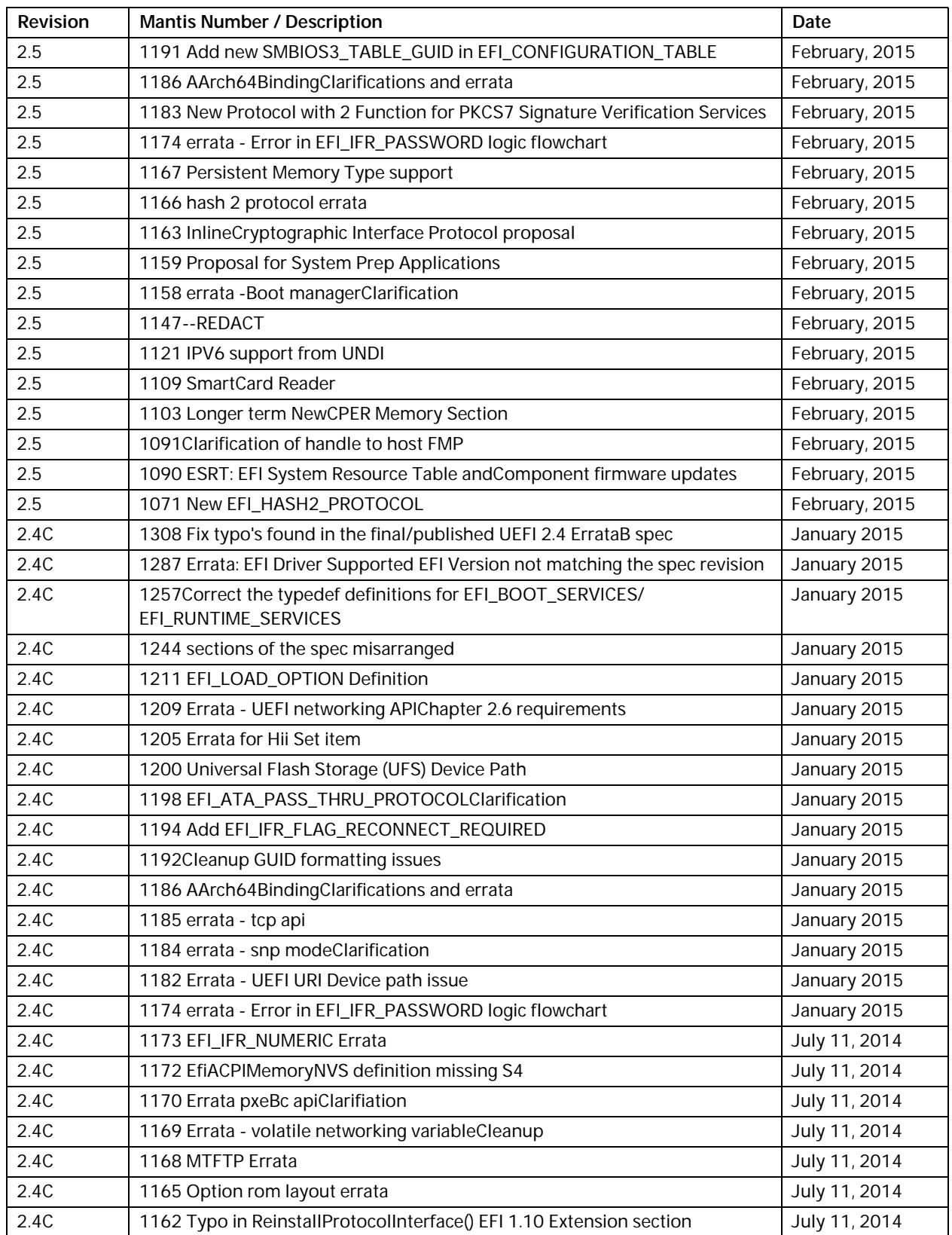

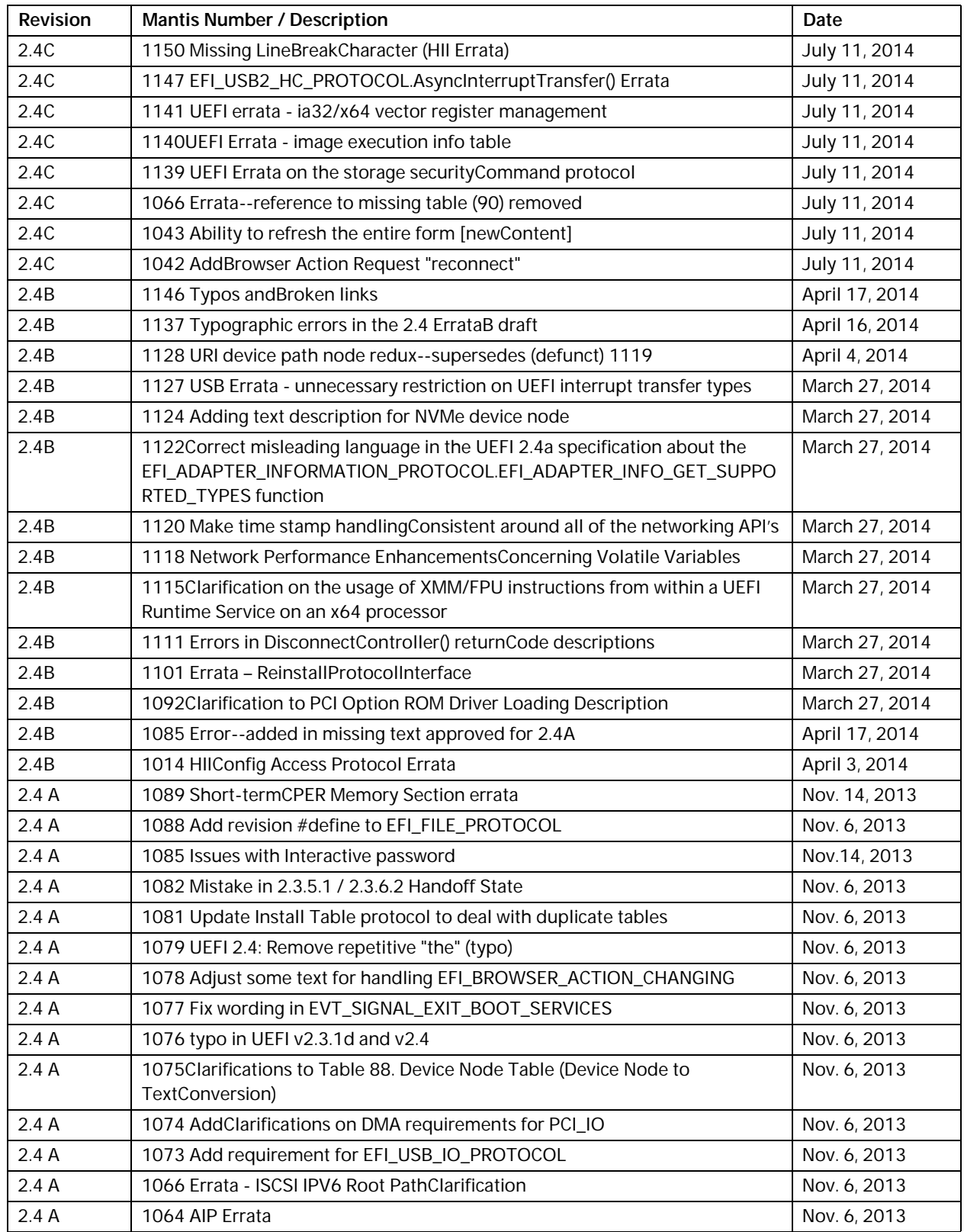

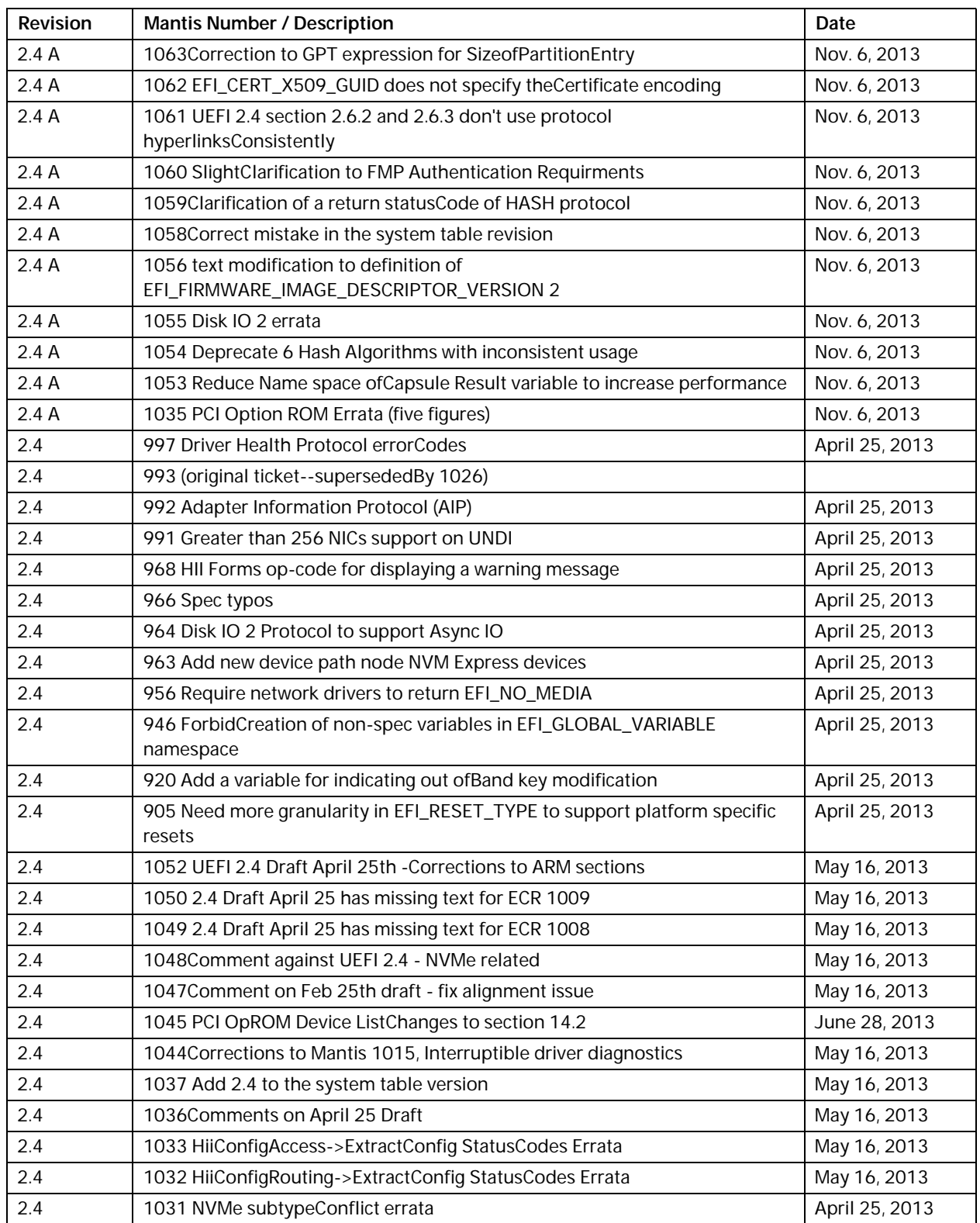

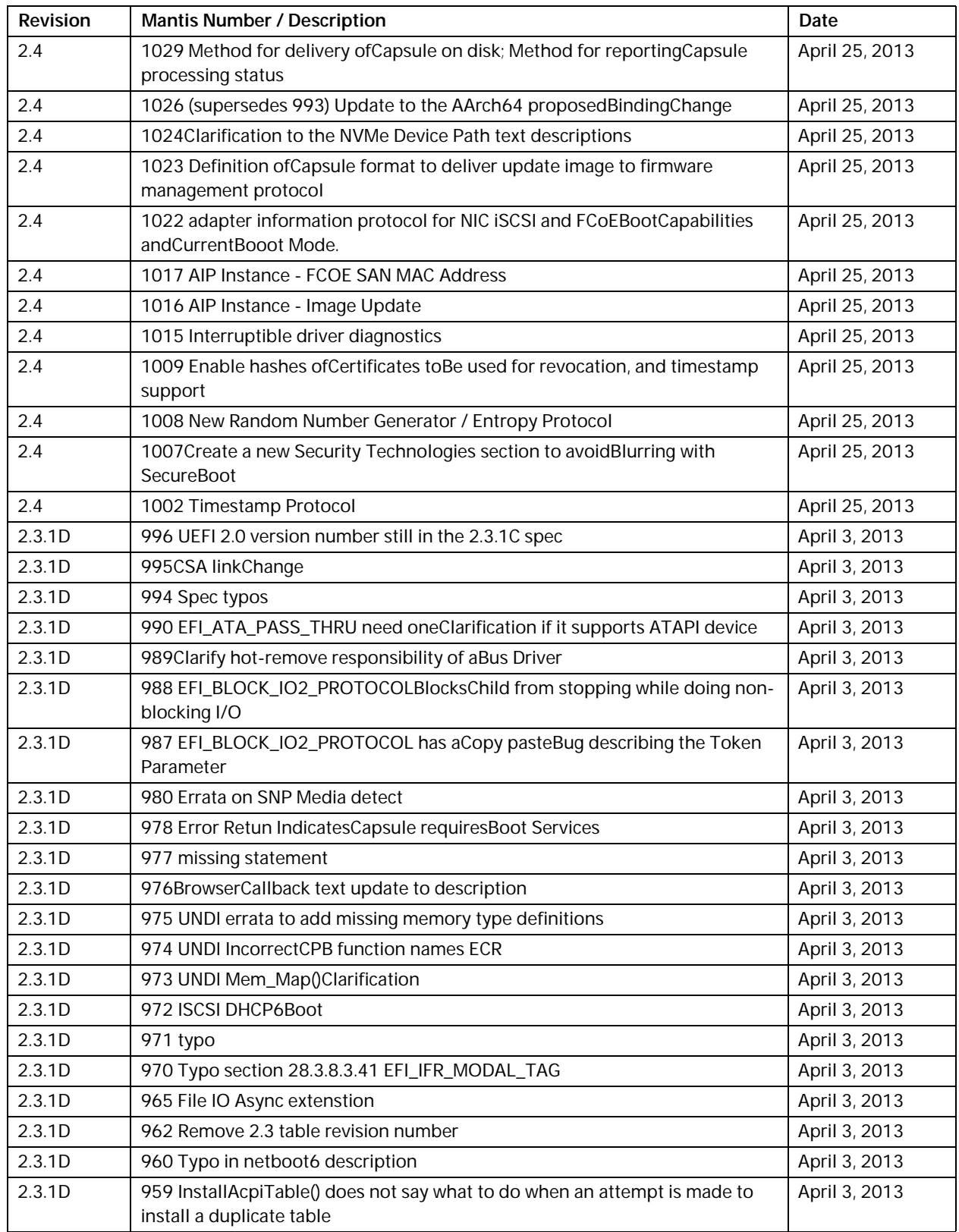

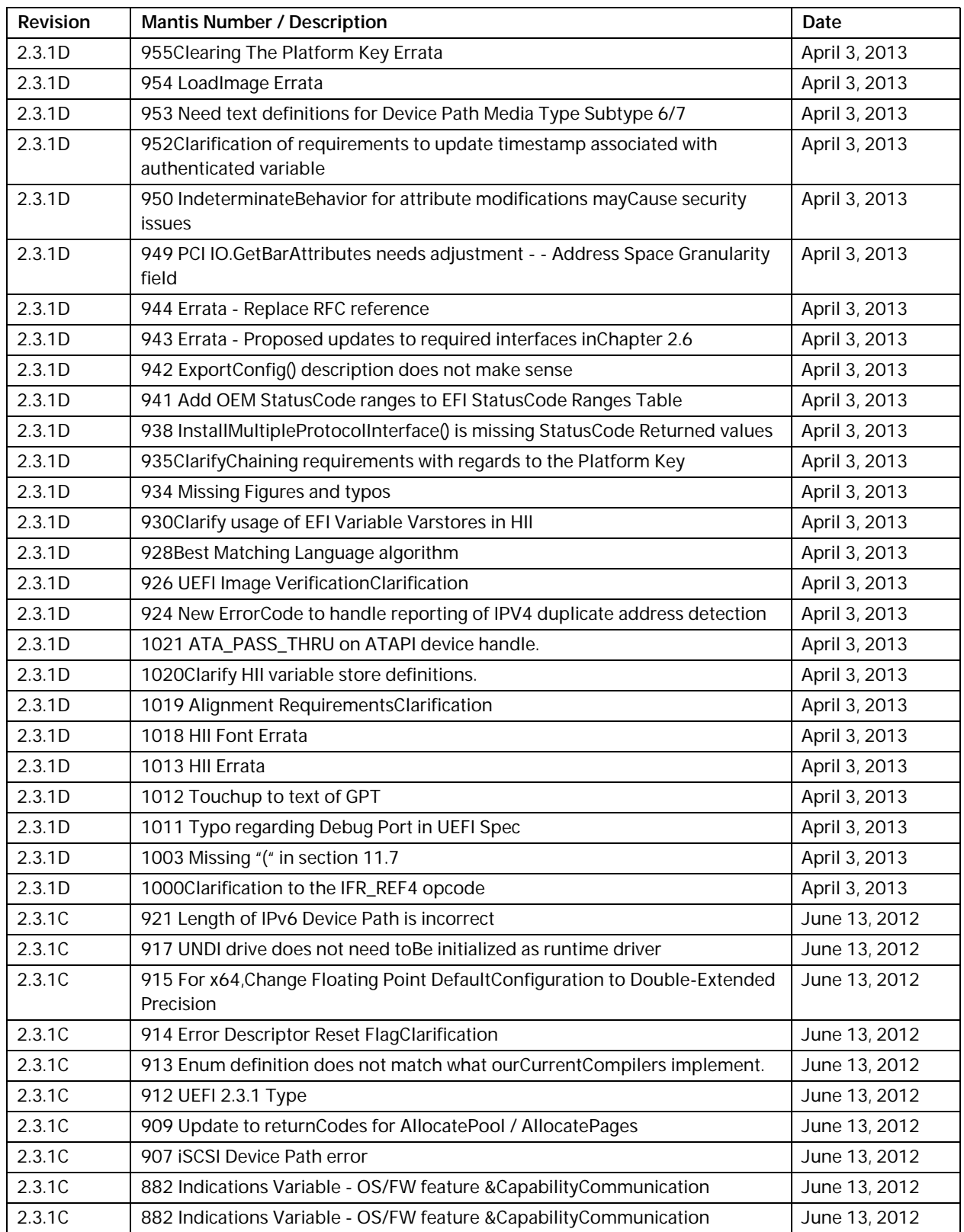

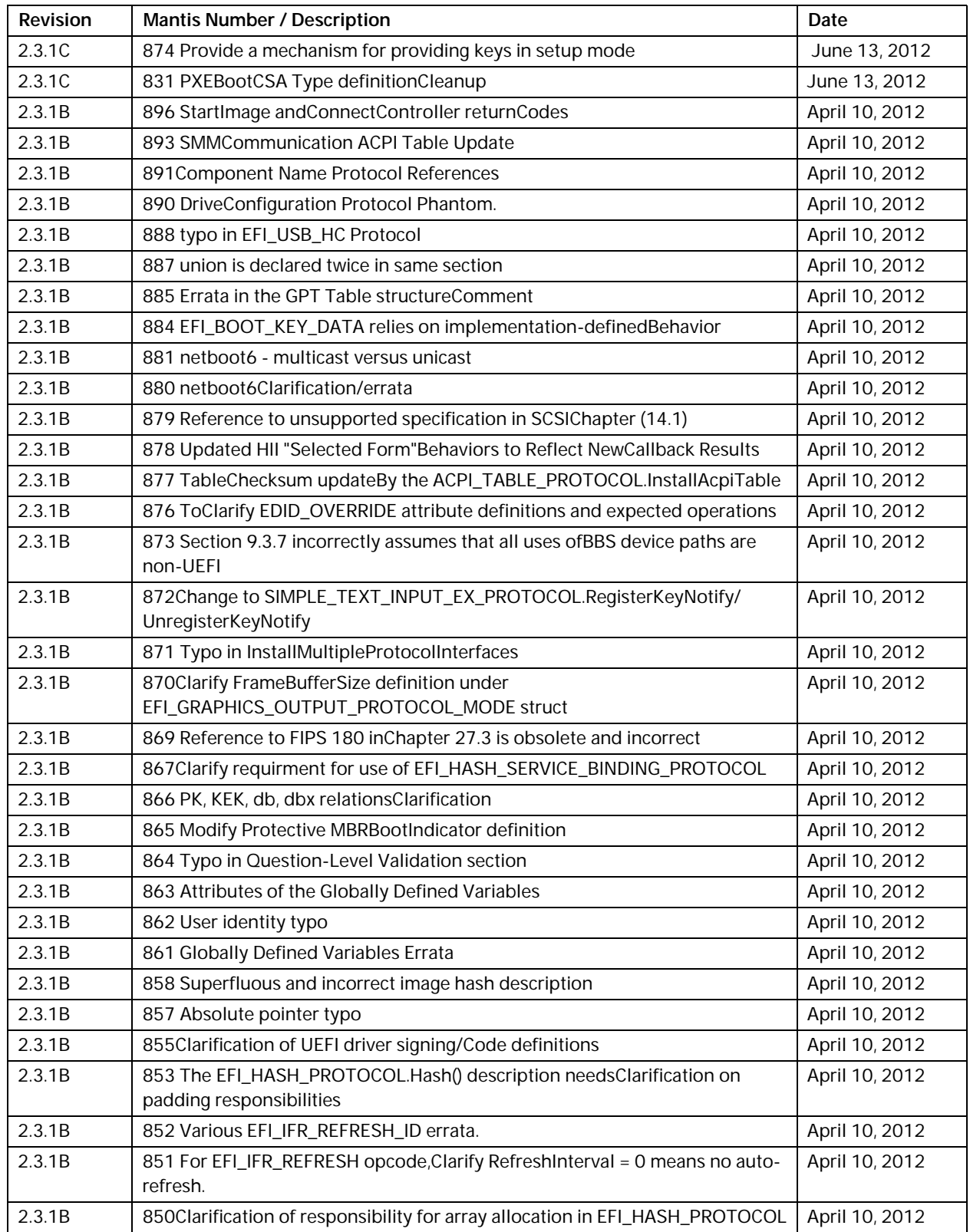

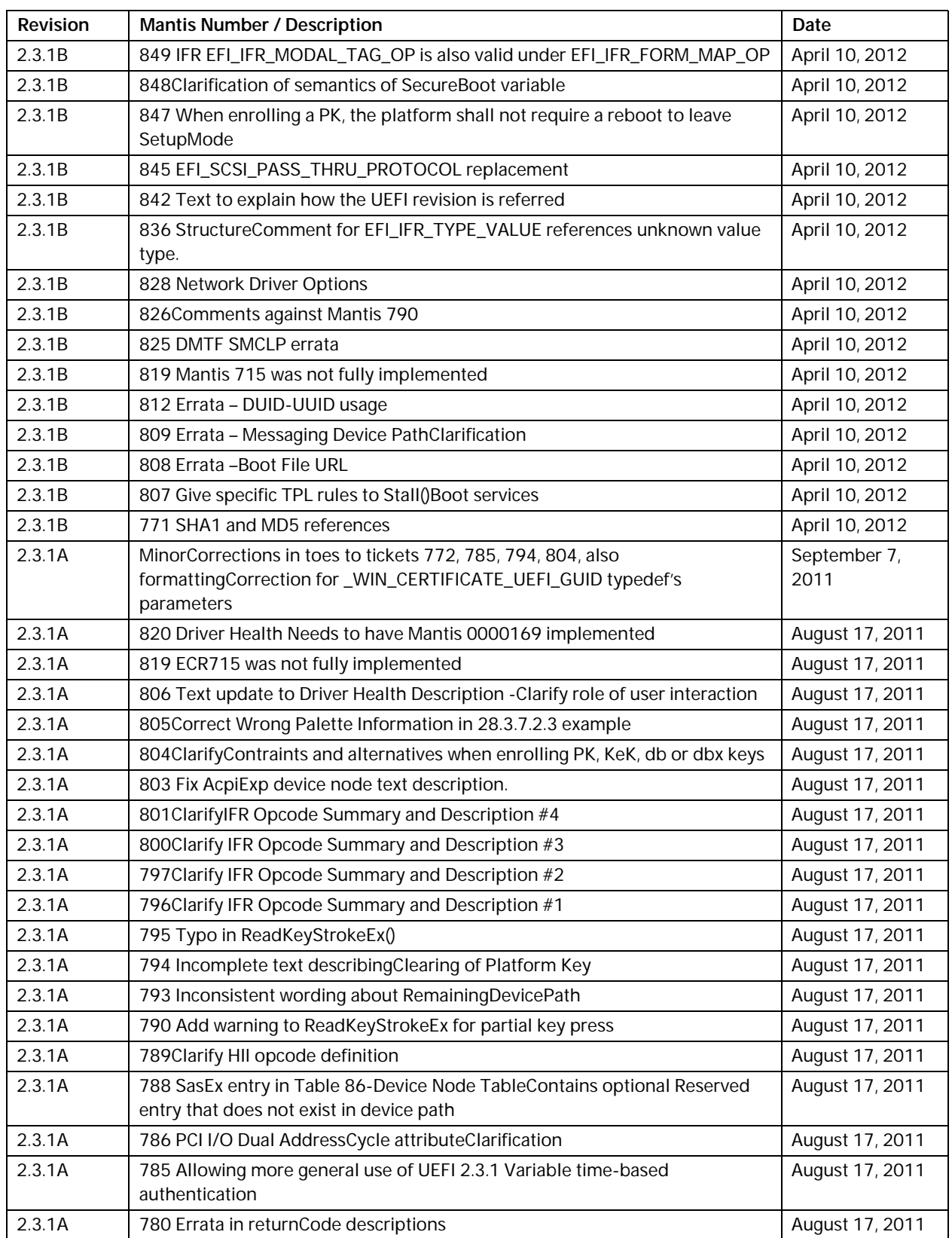

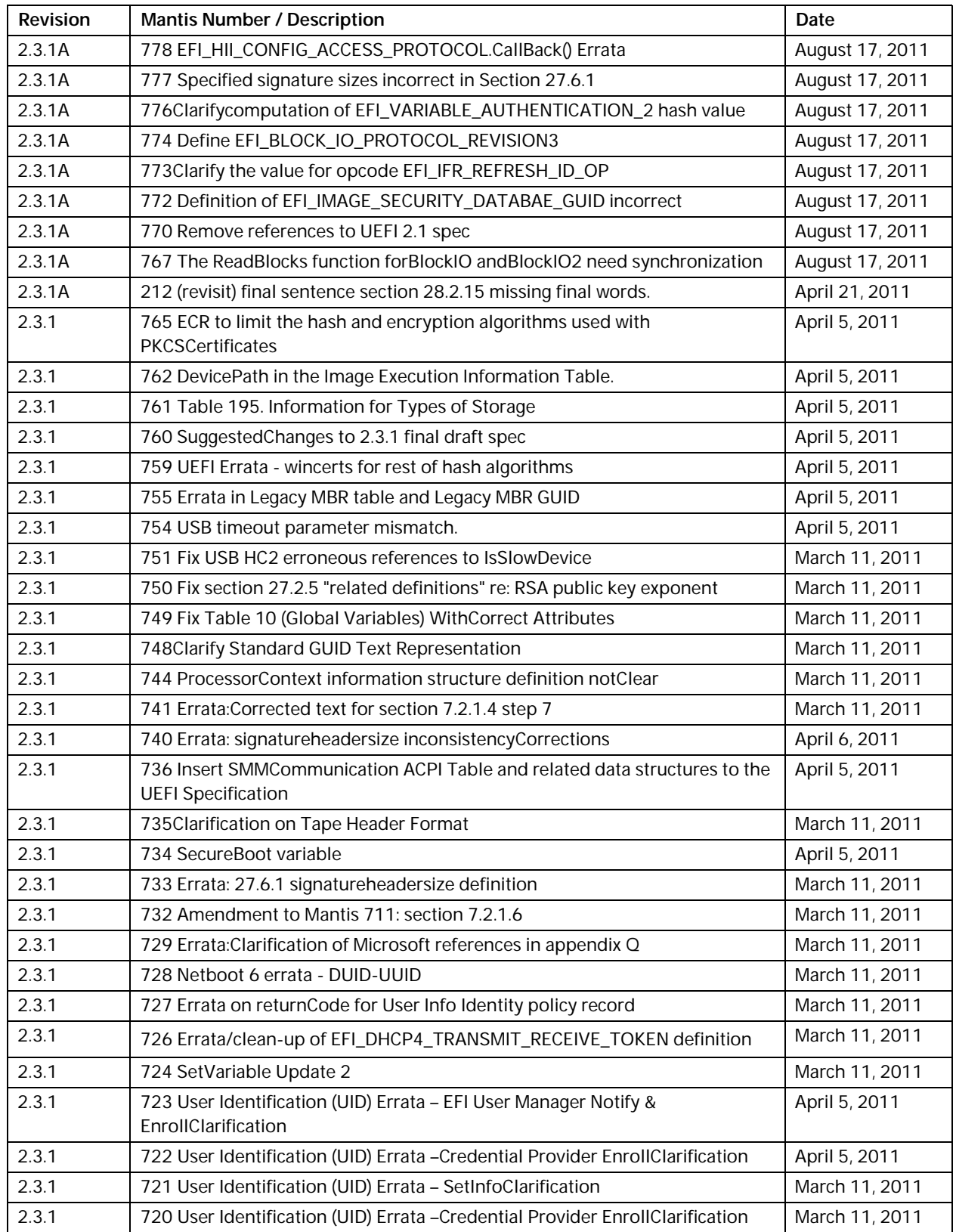

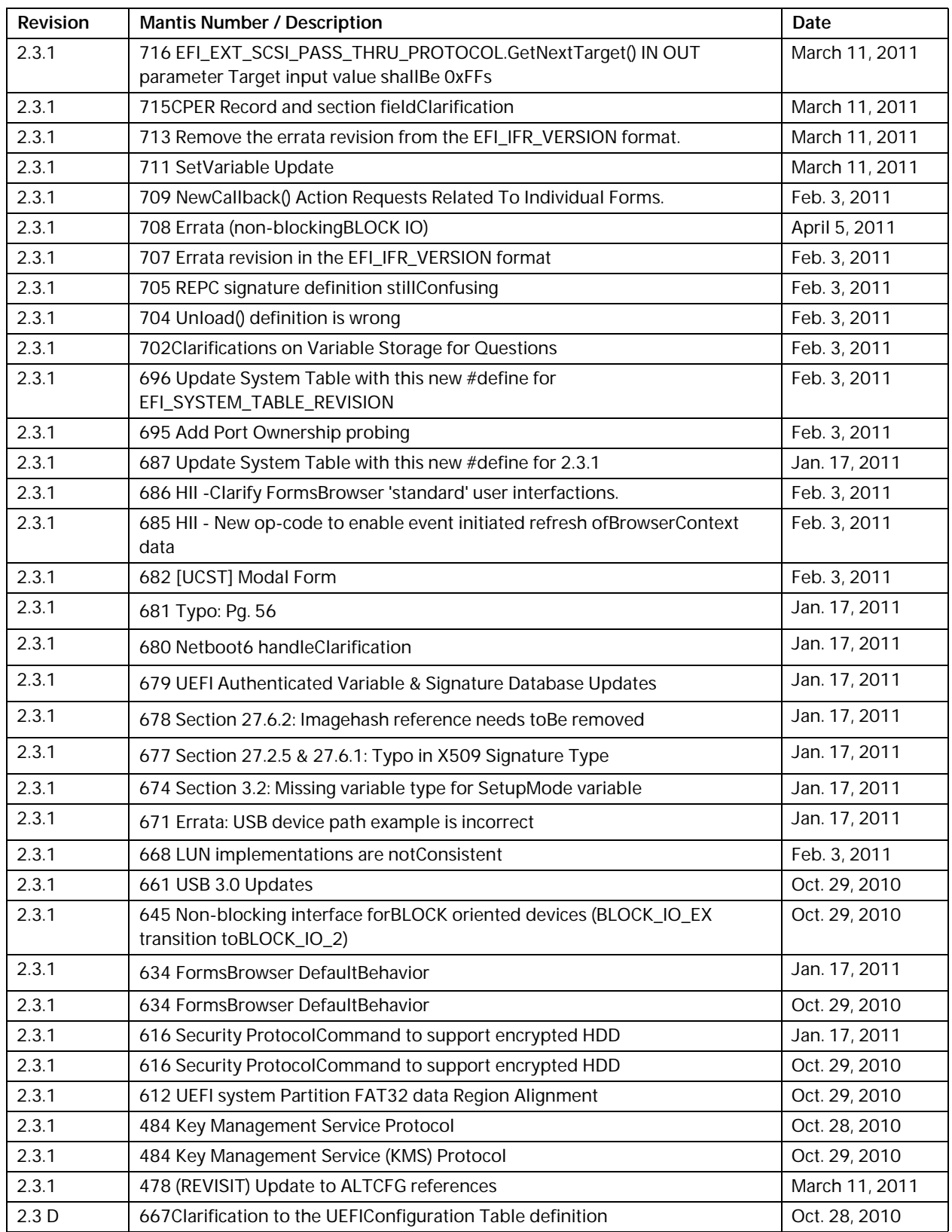

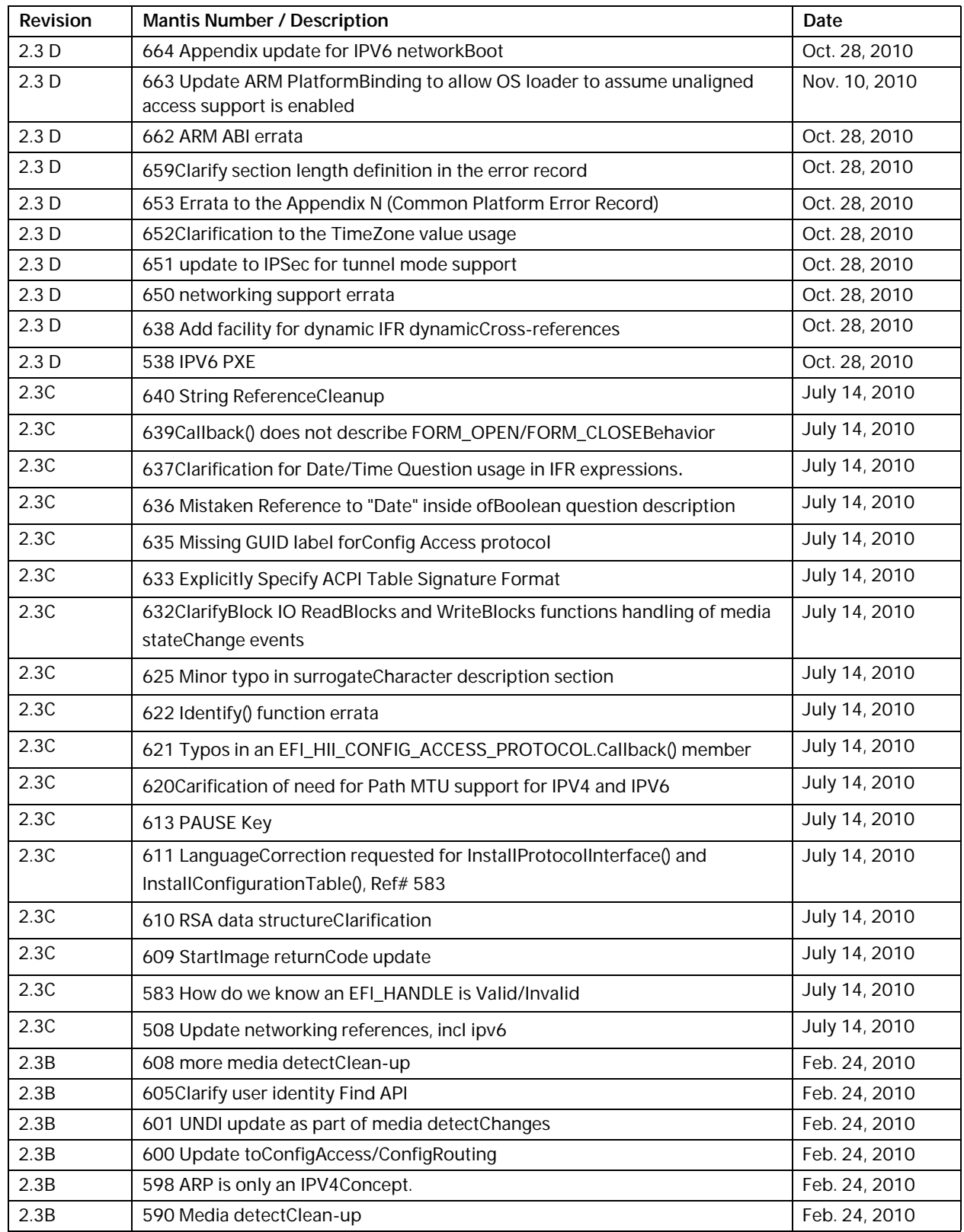

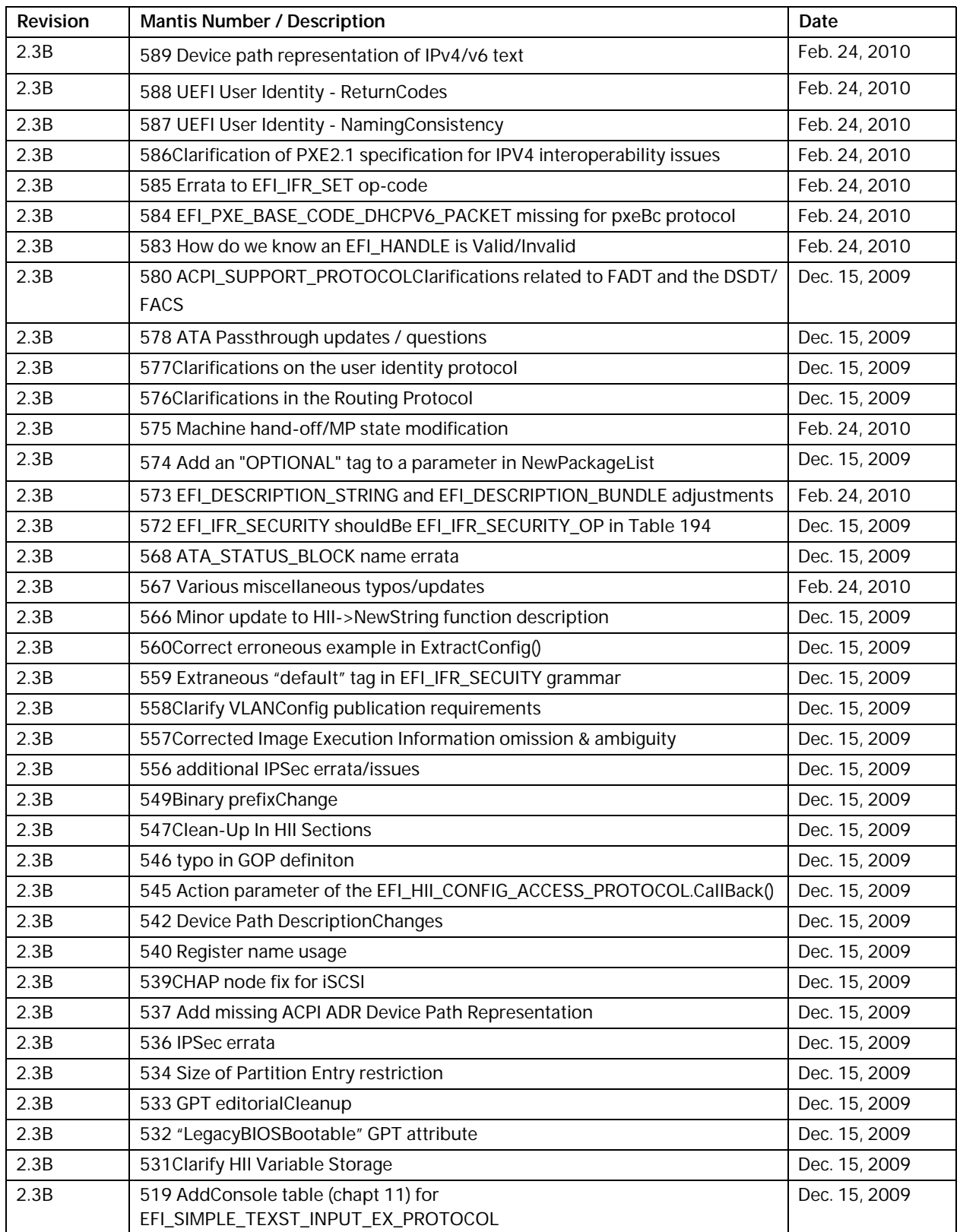

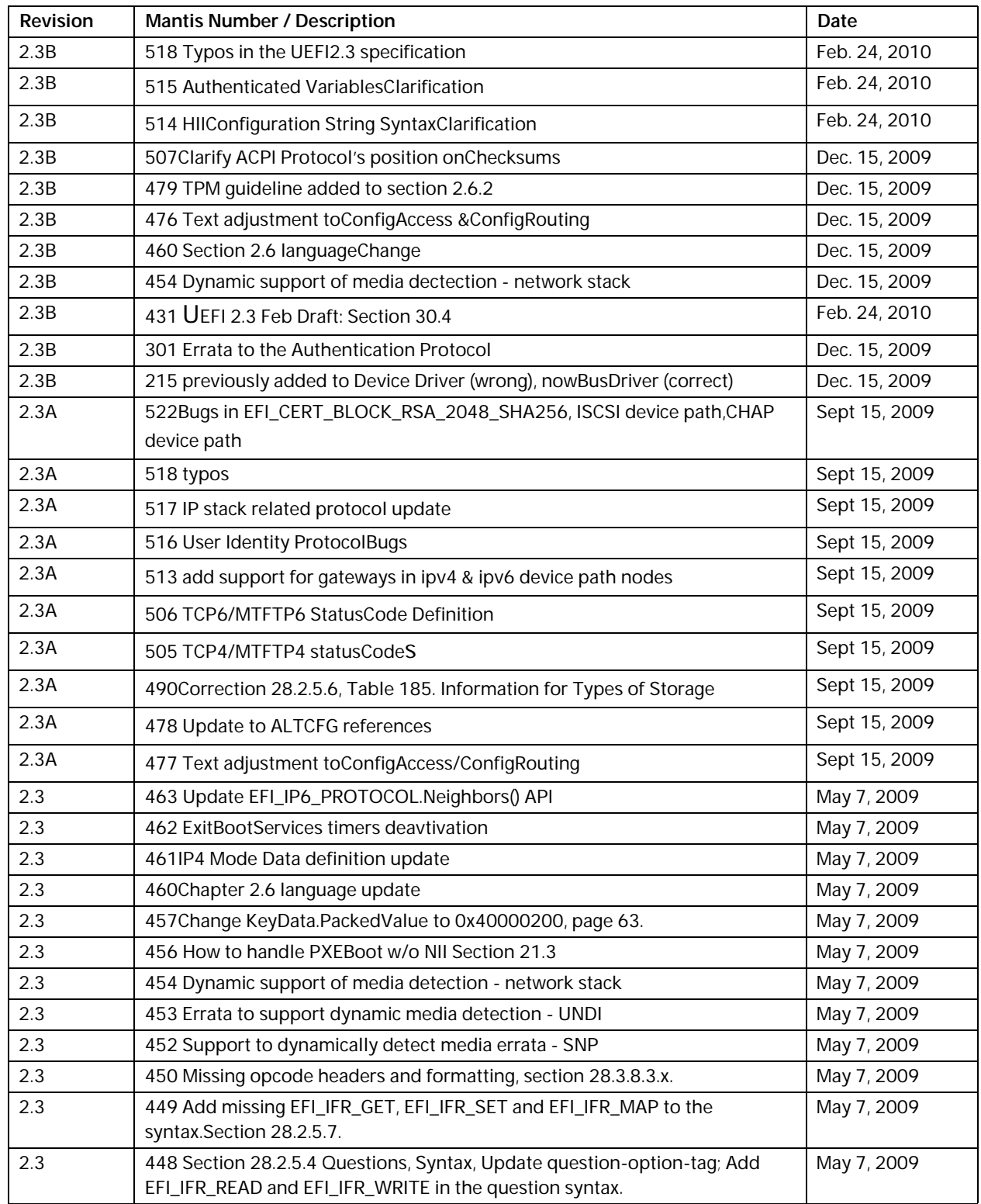

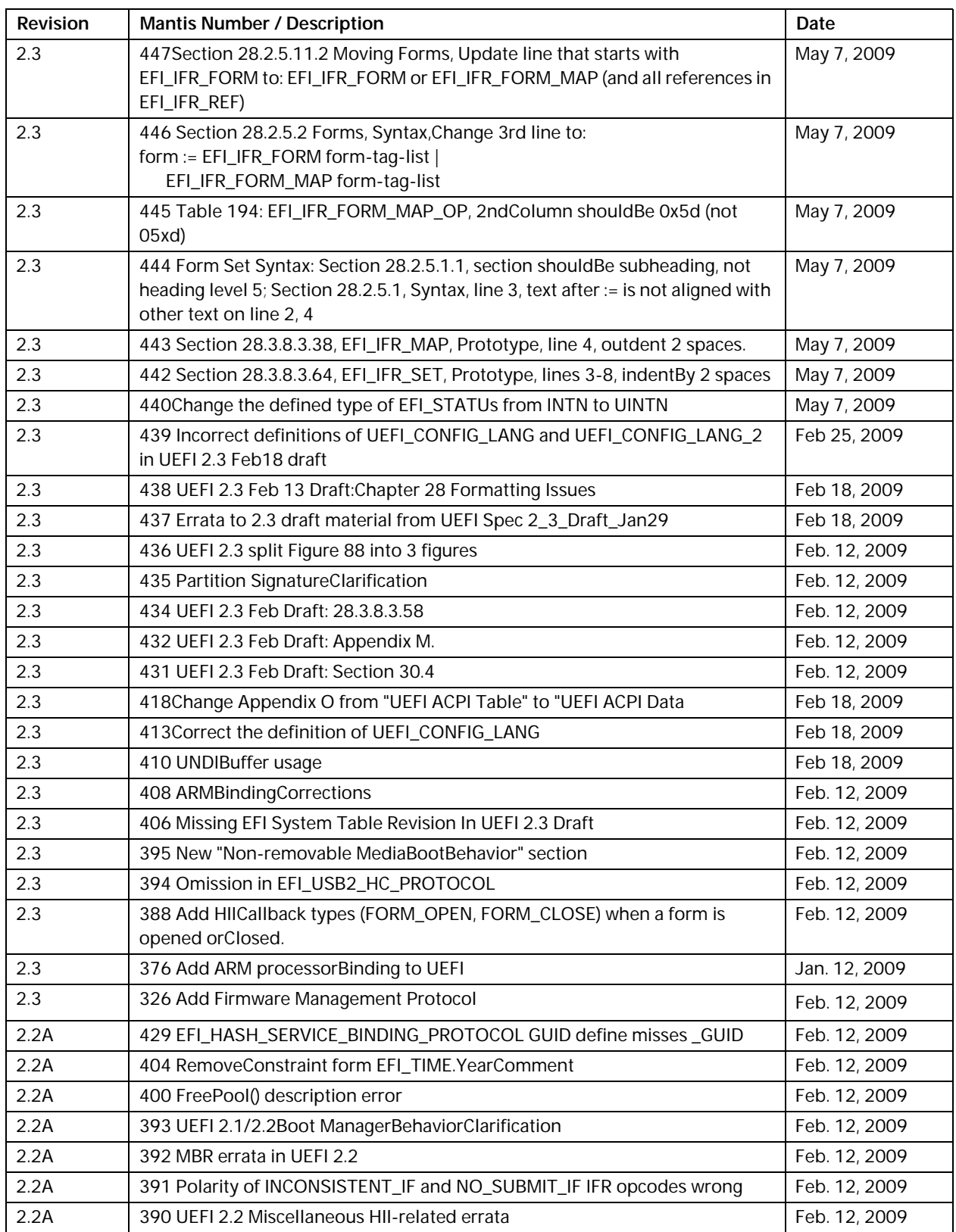

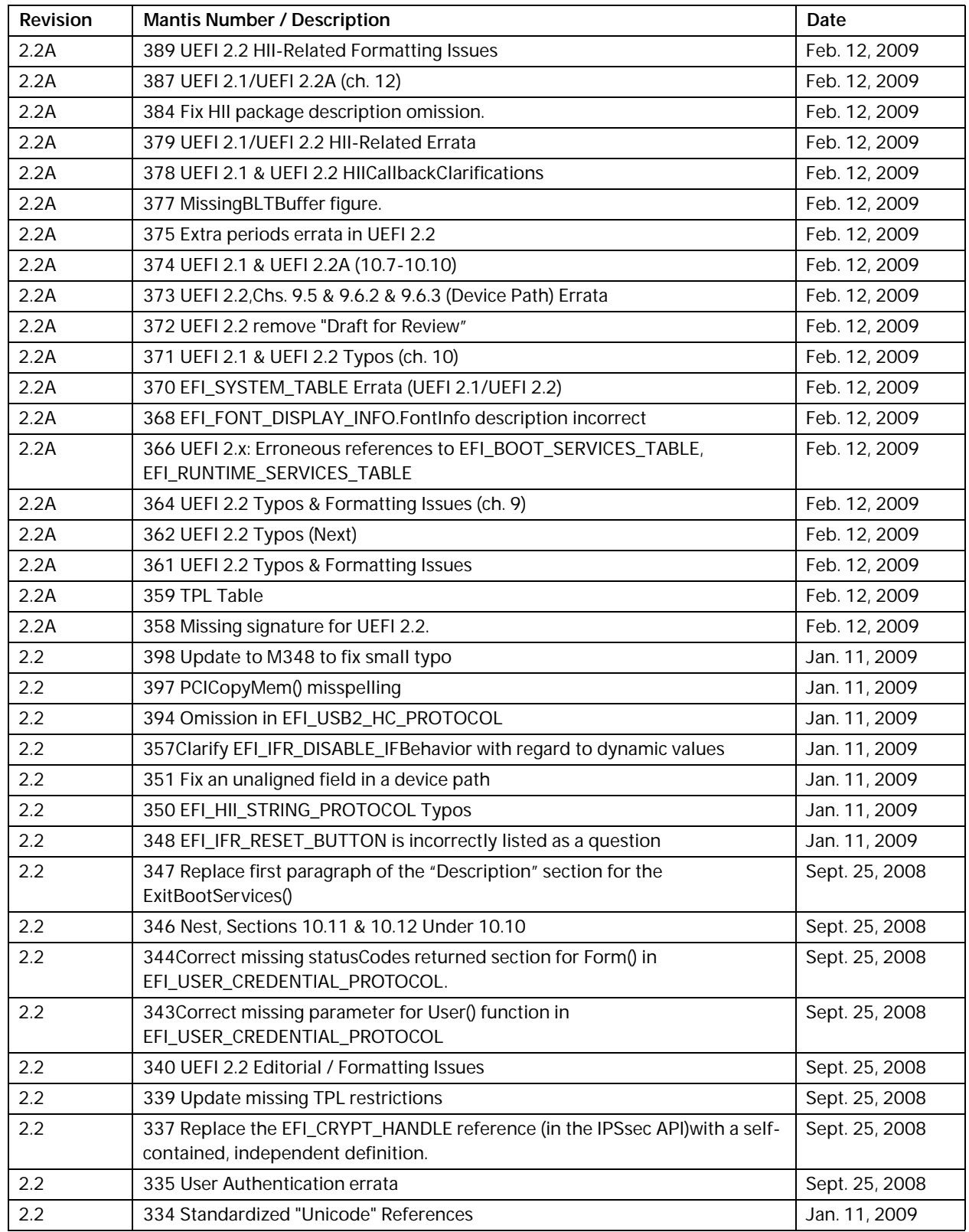

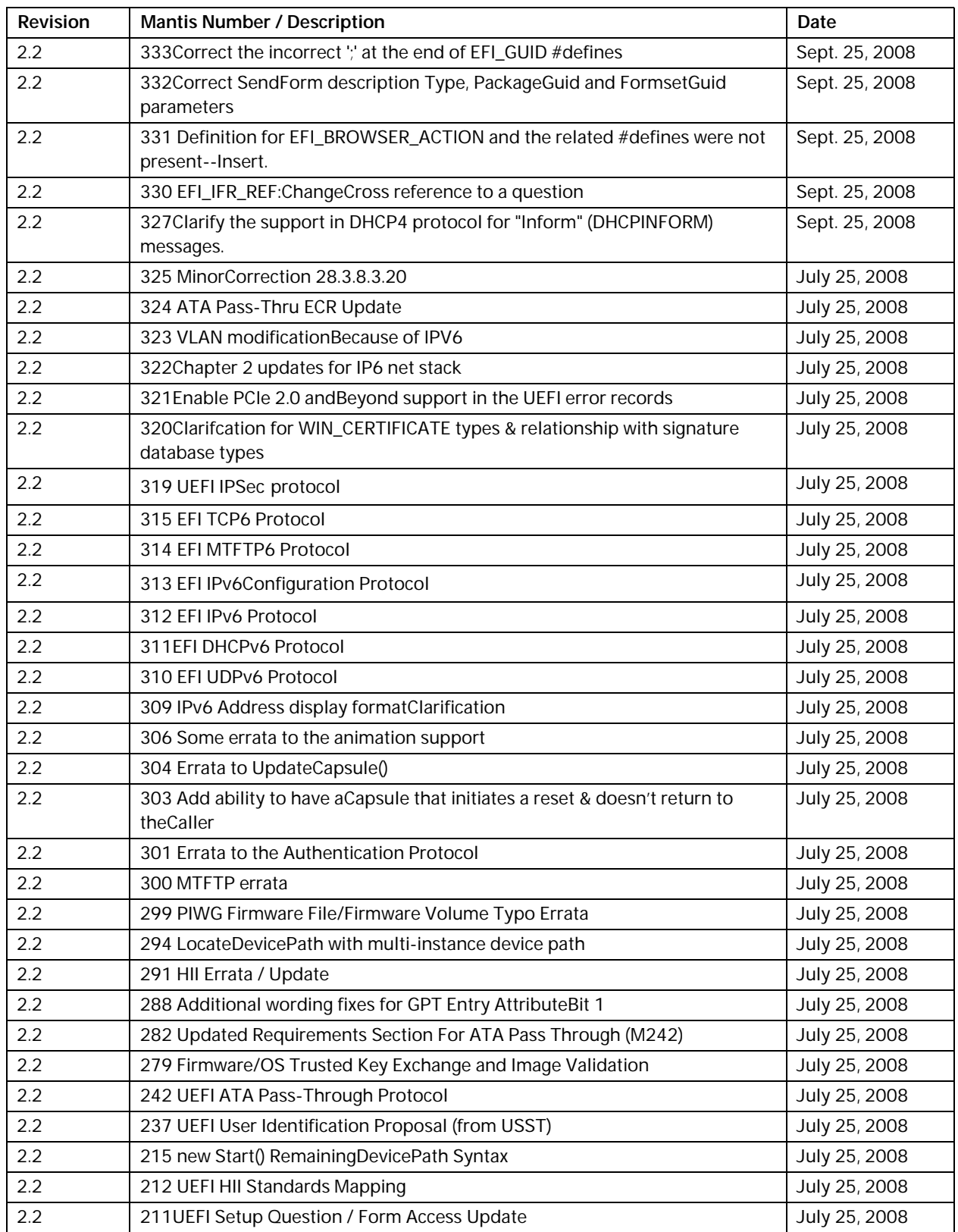

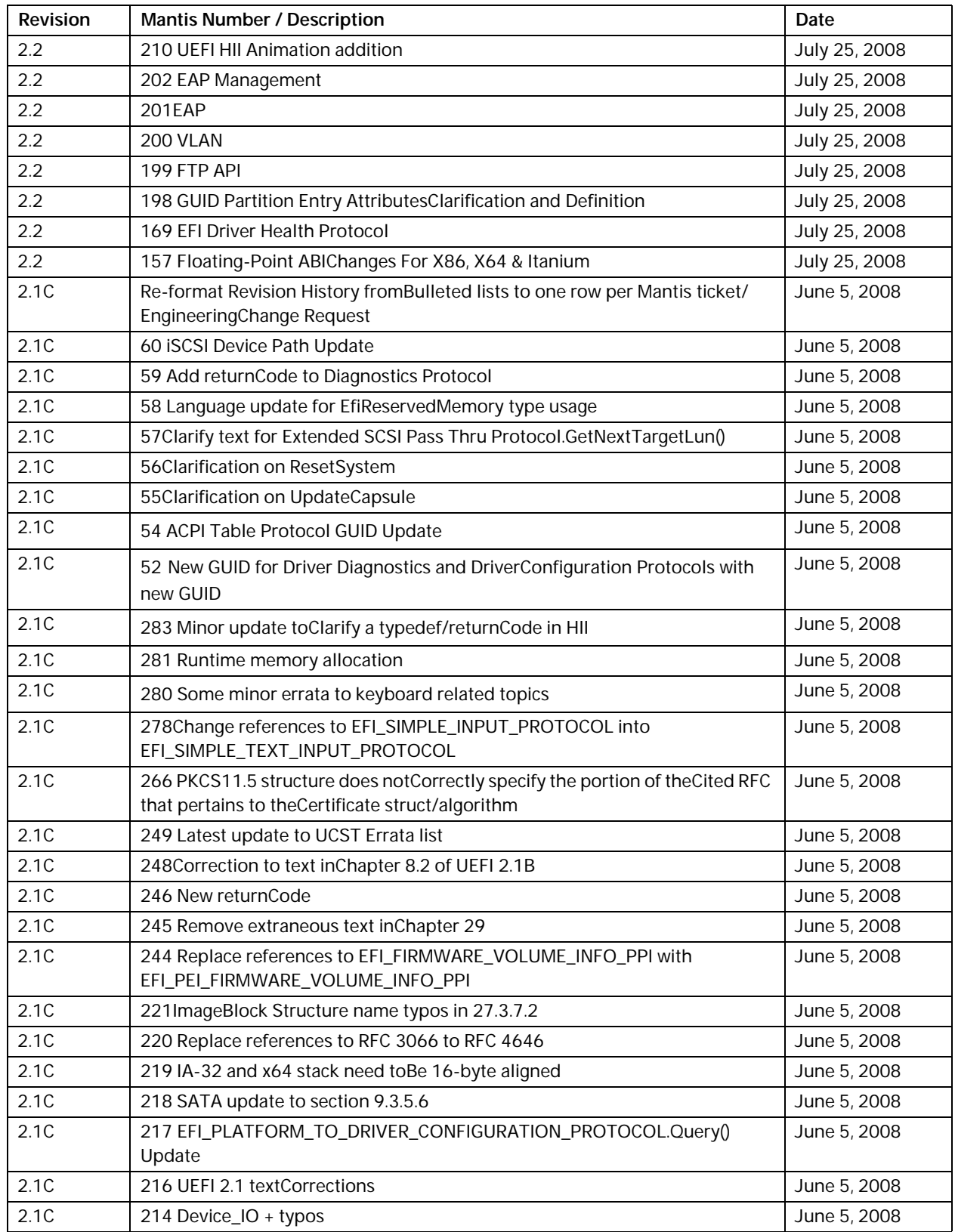

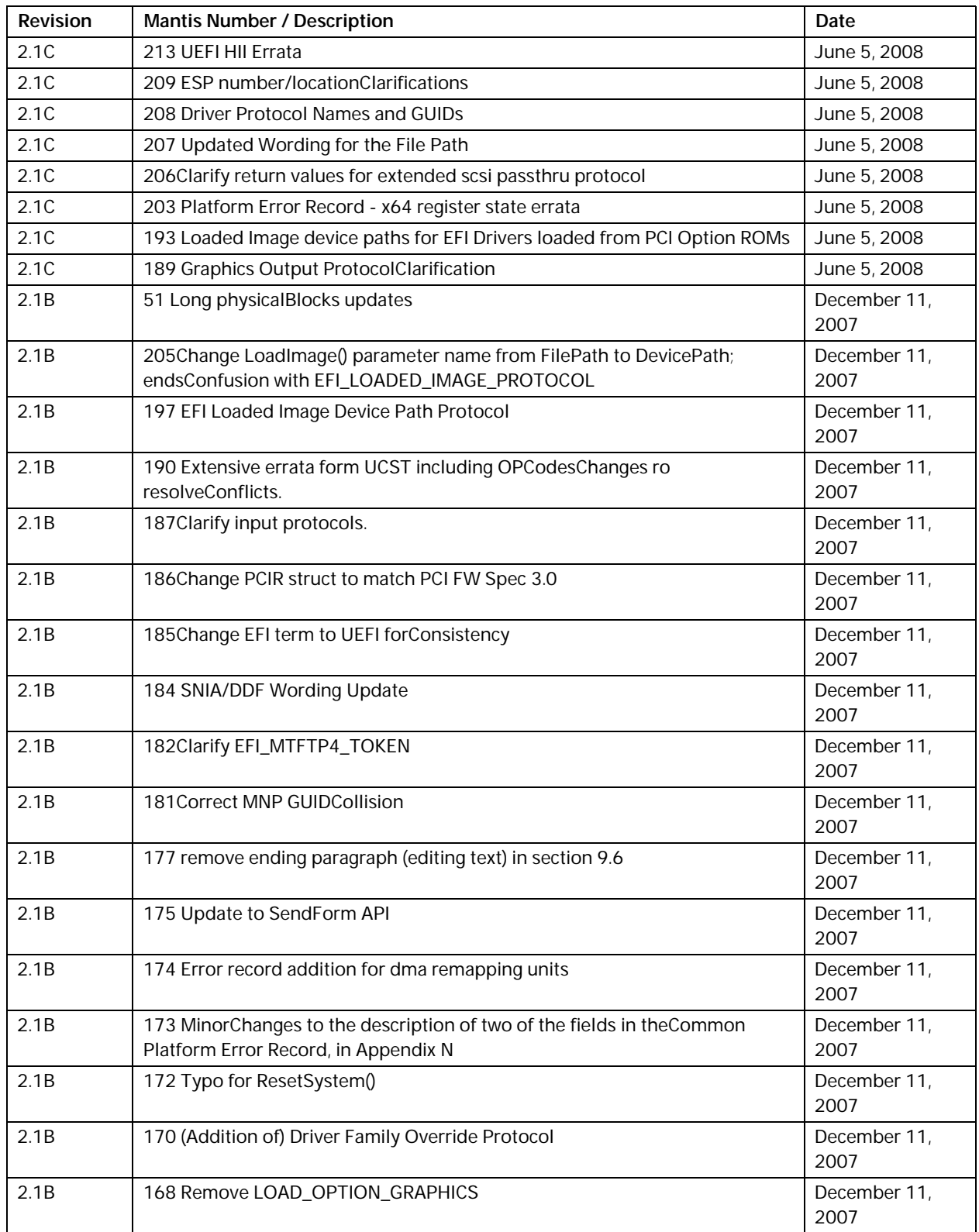

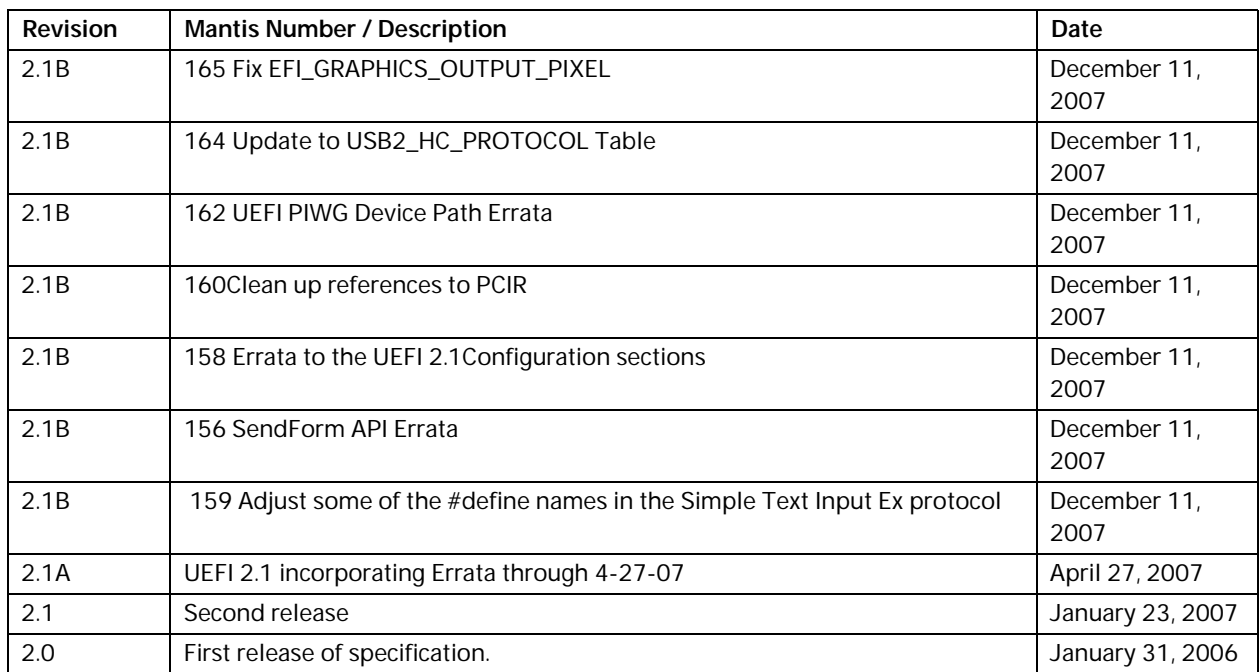

**Unified Extensible Firmware Interface Specification**

<span id="page-26-0"></span>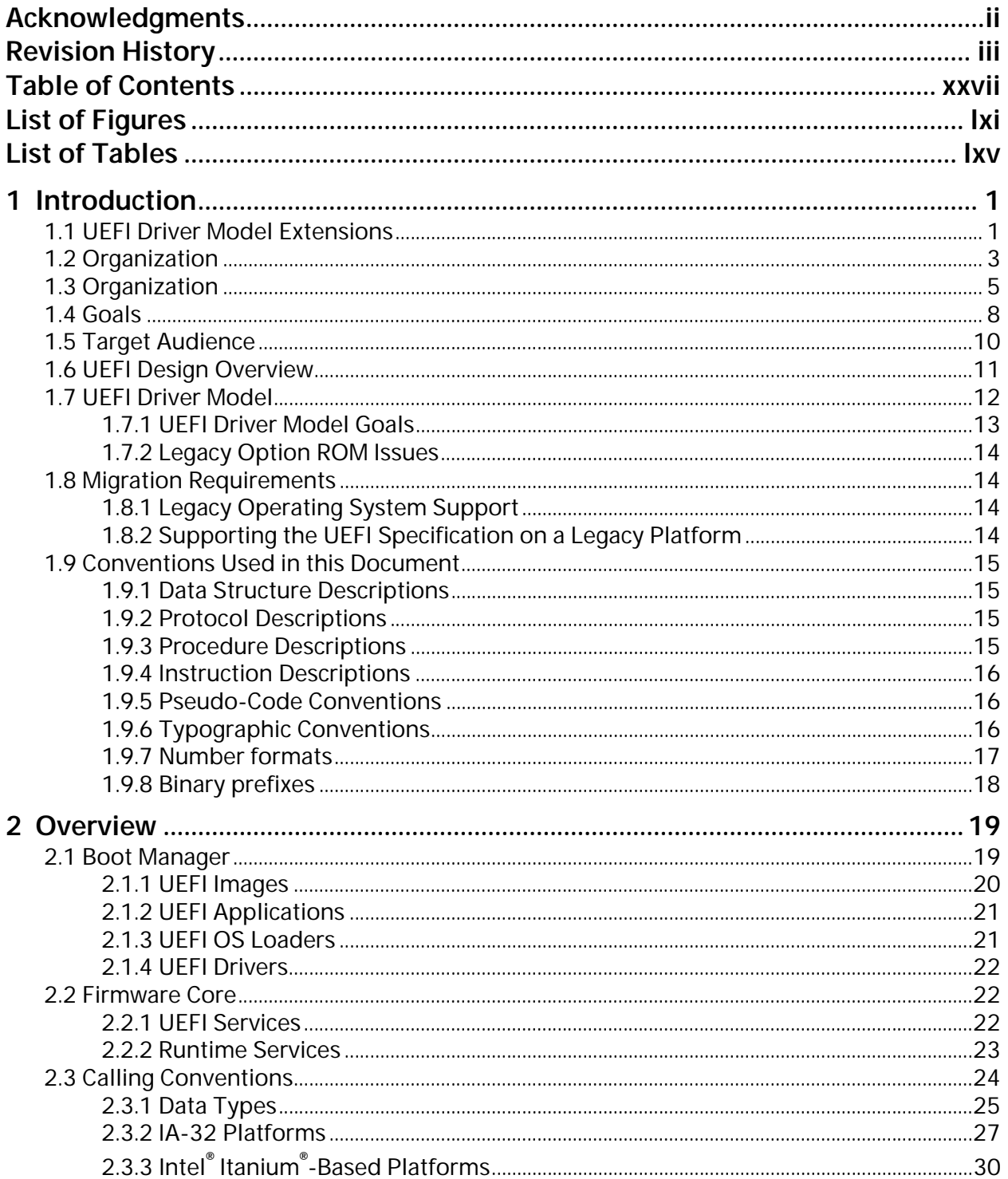

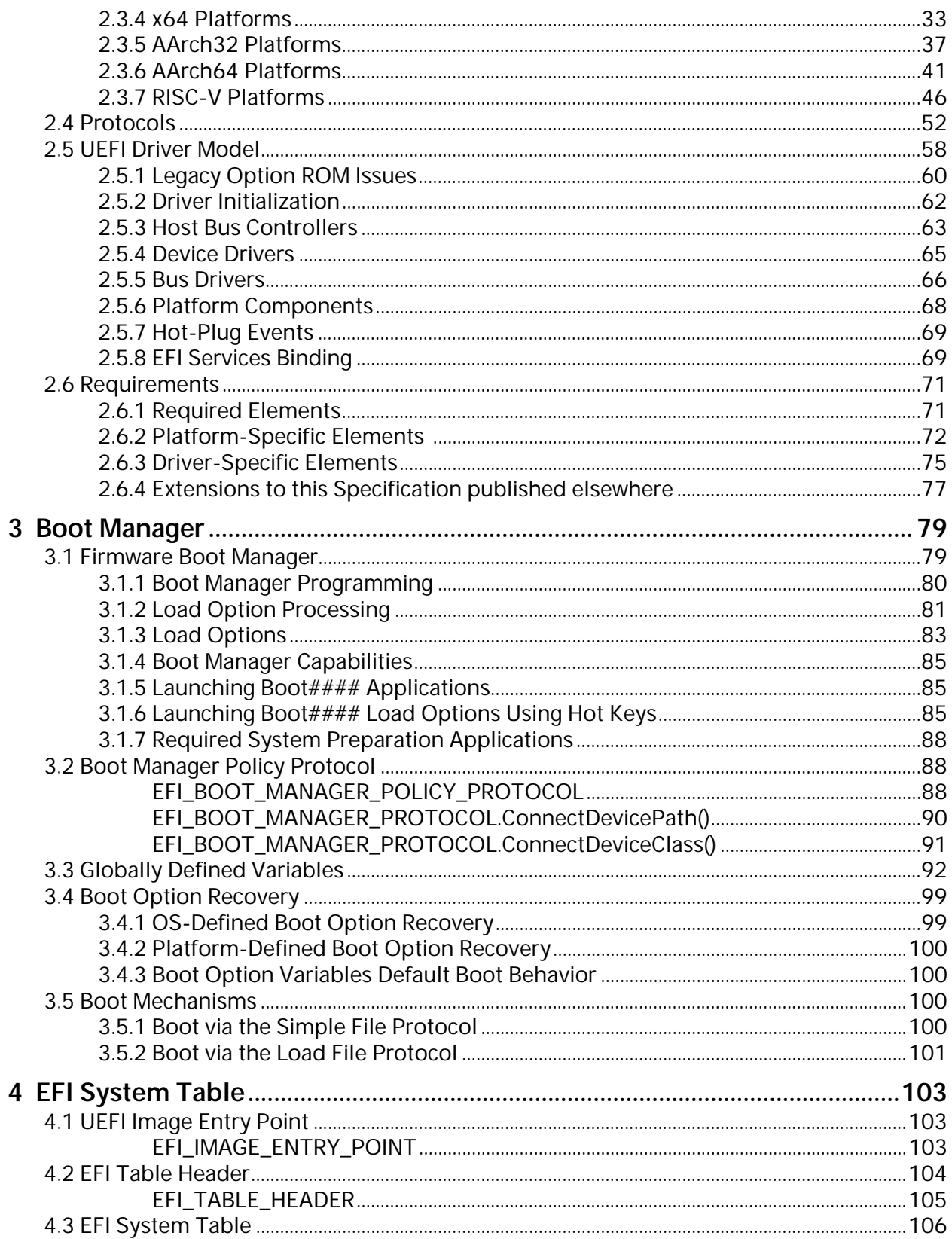

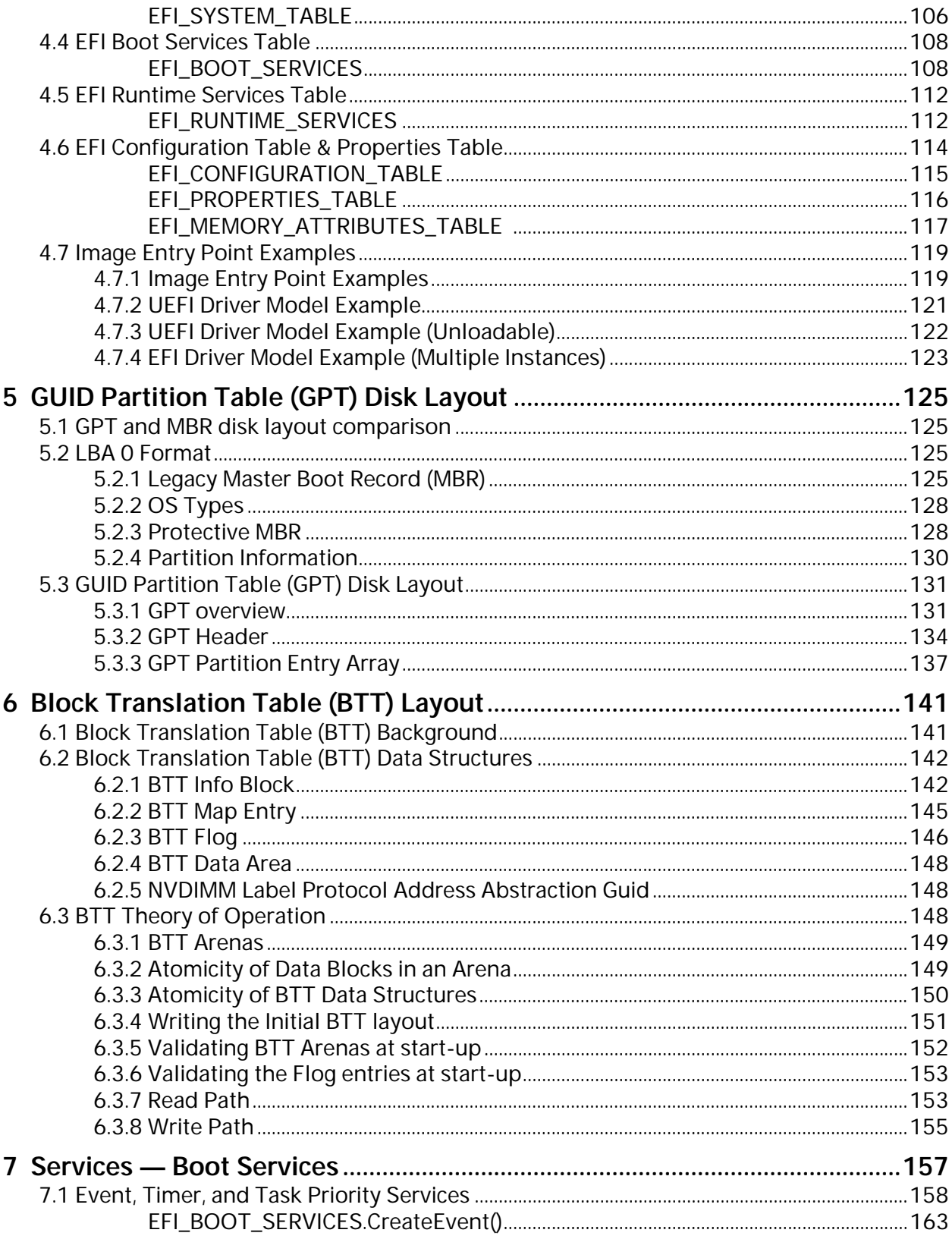

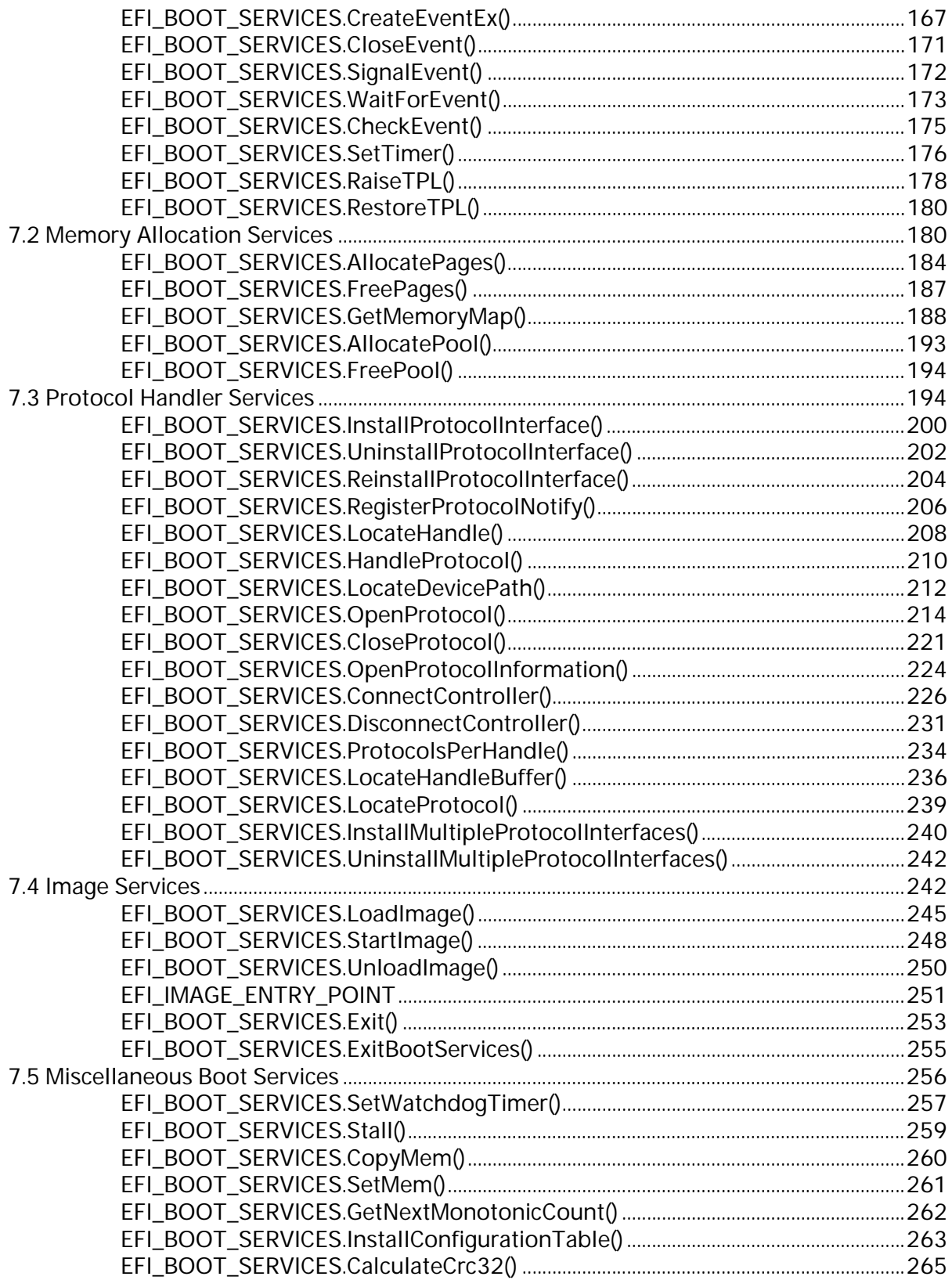

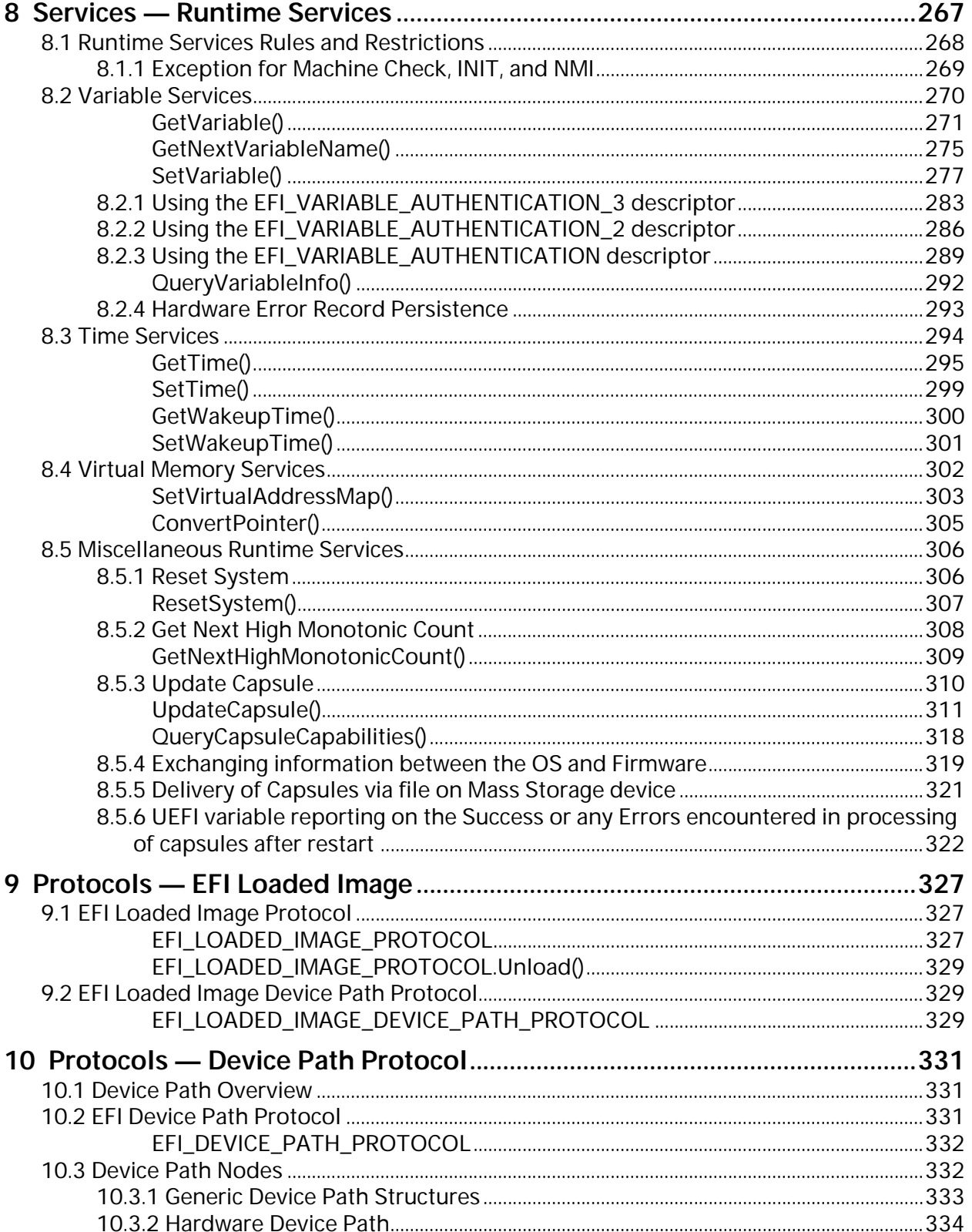

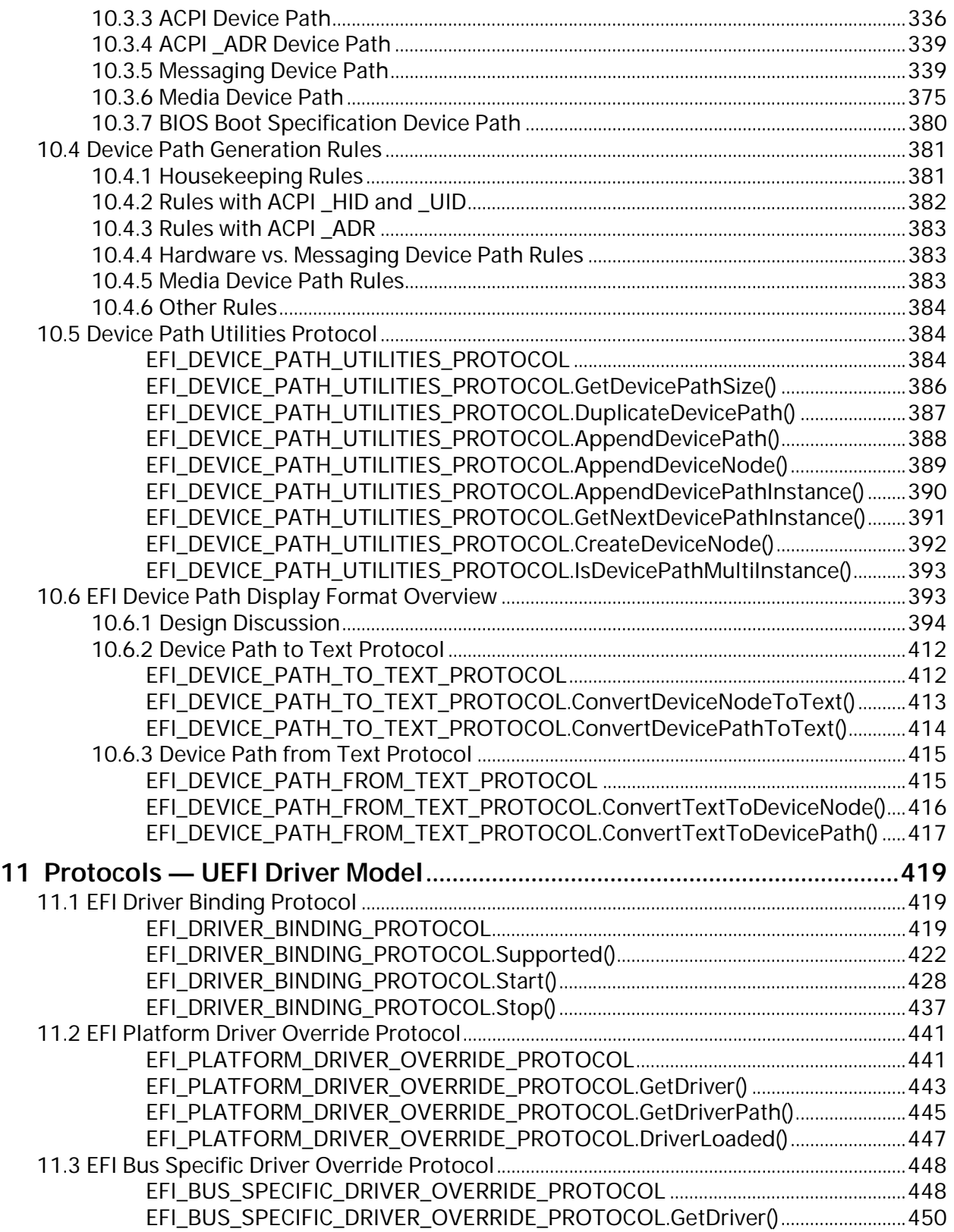

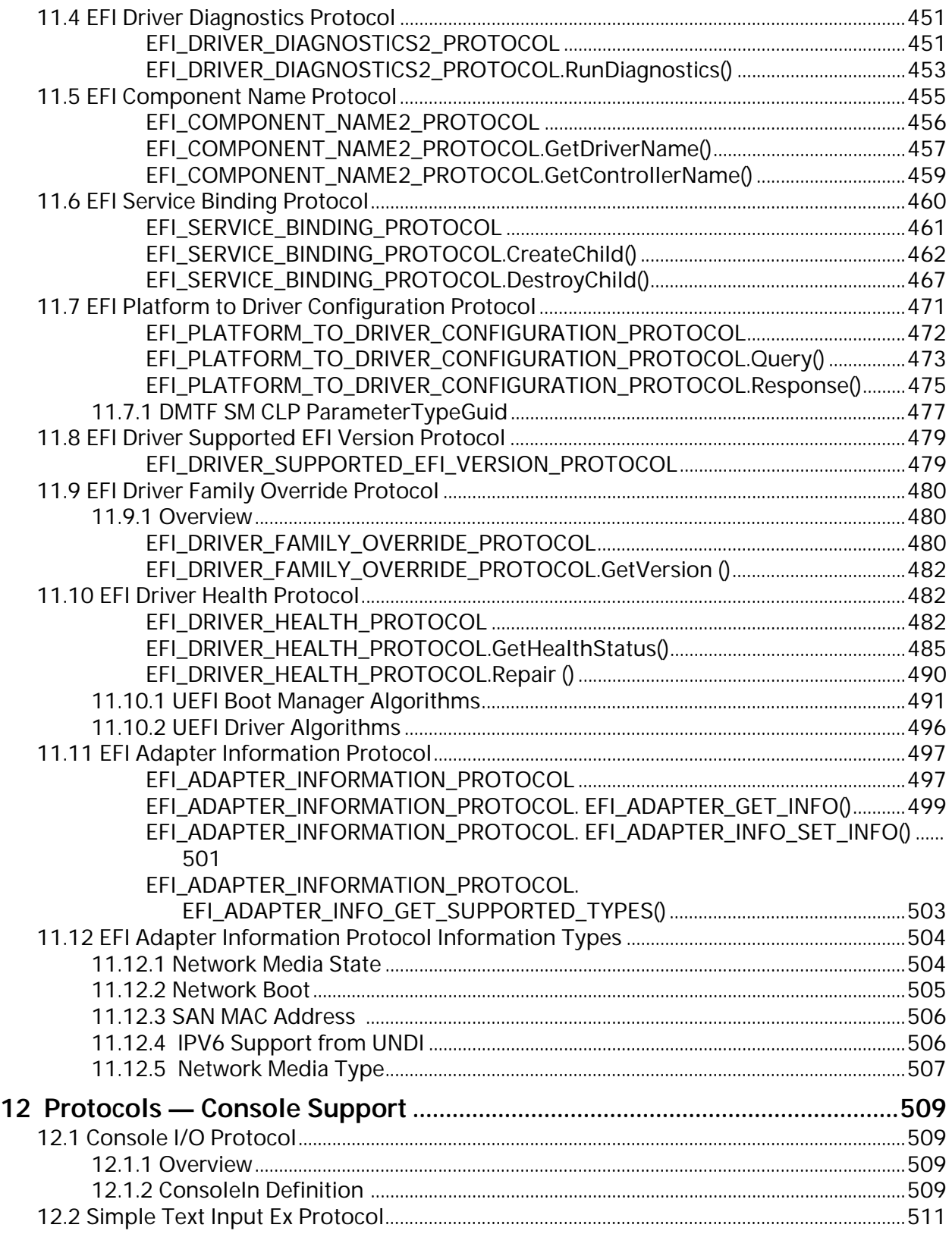

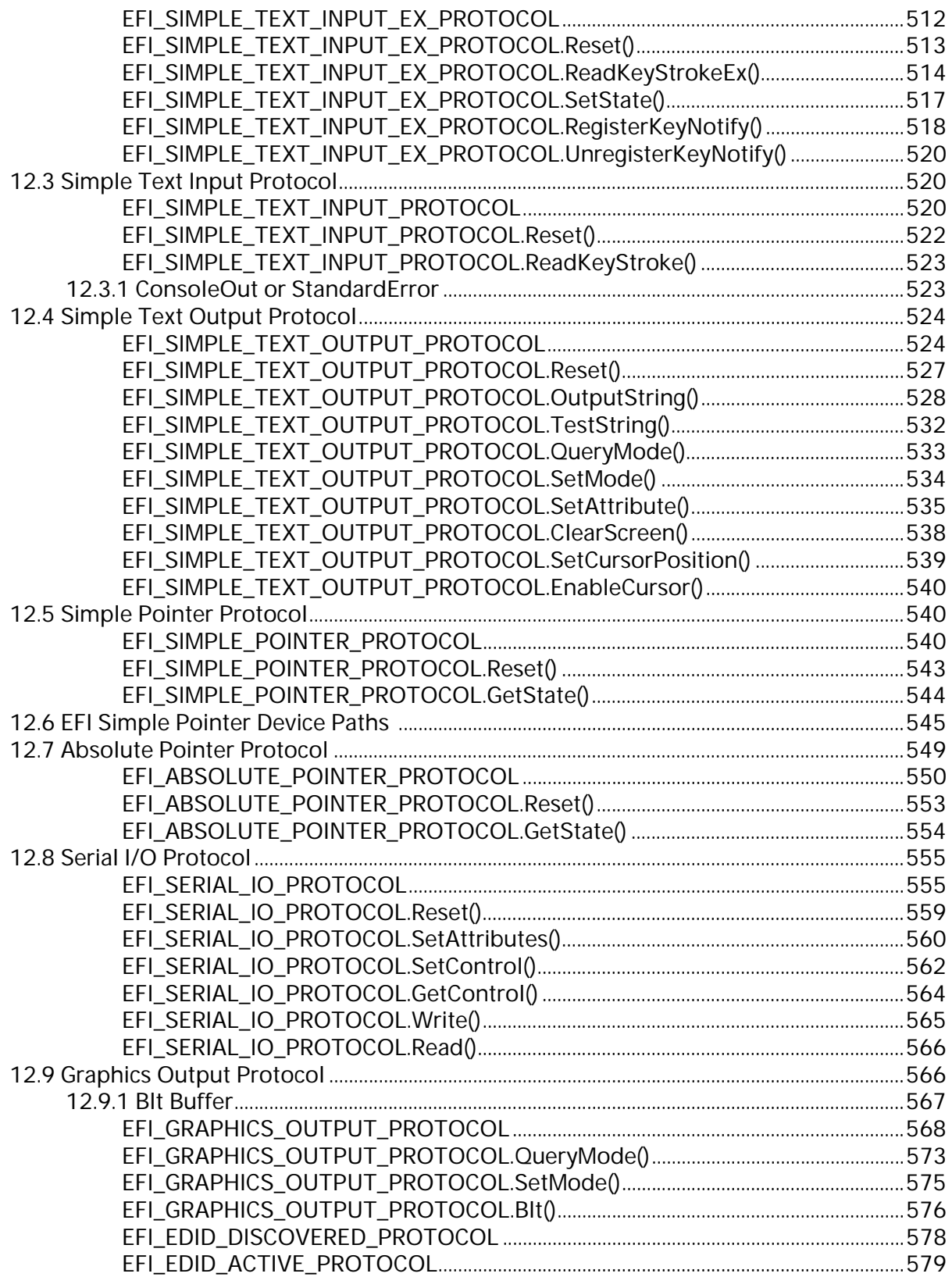

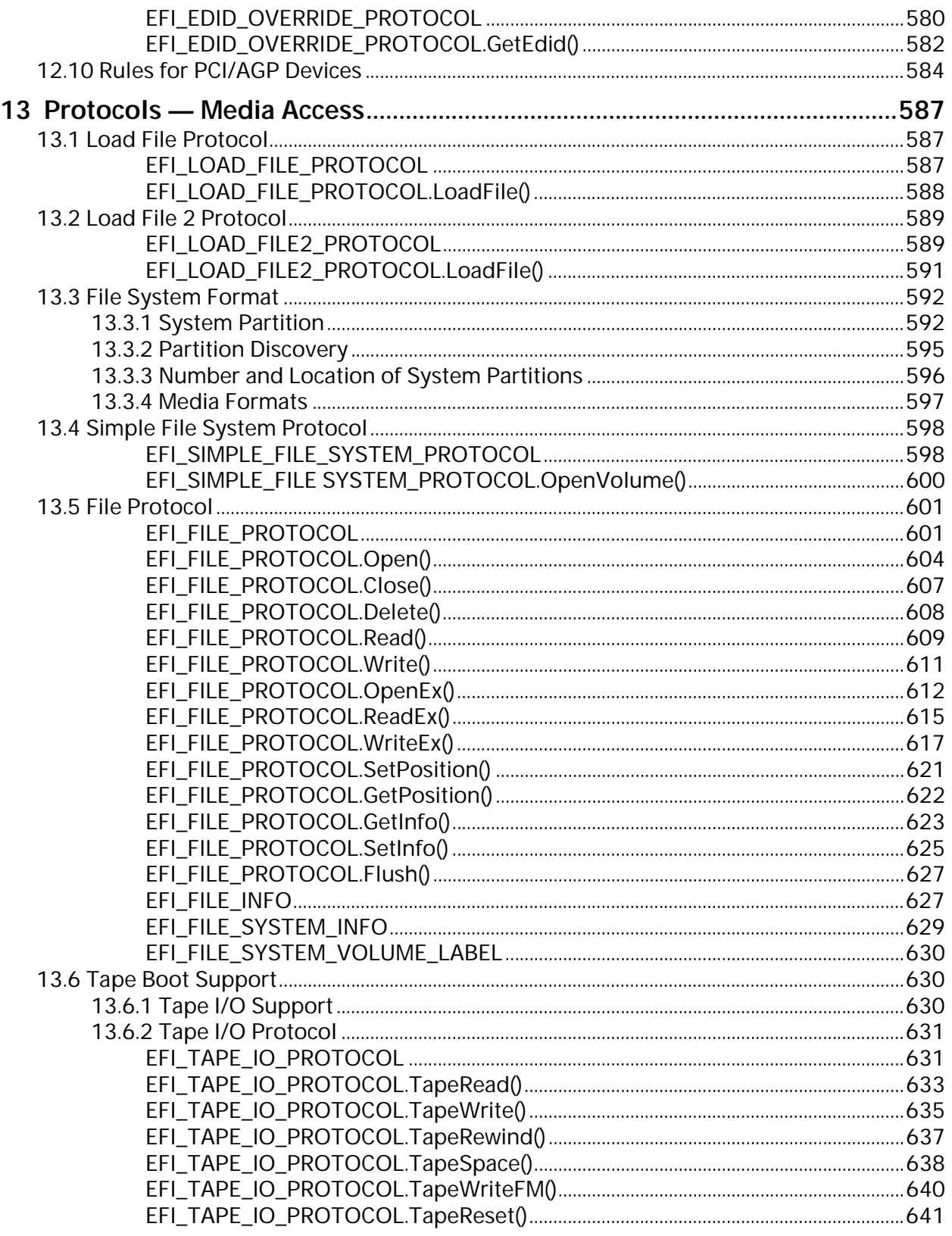

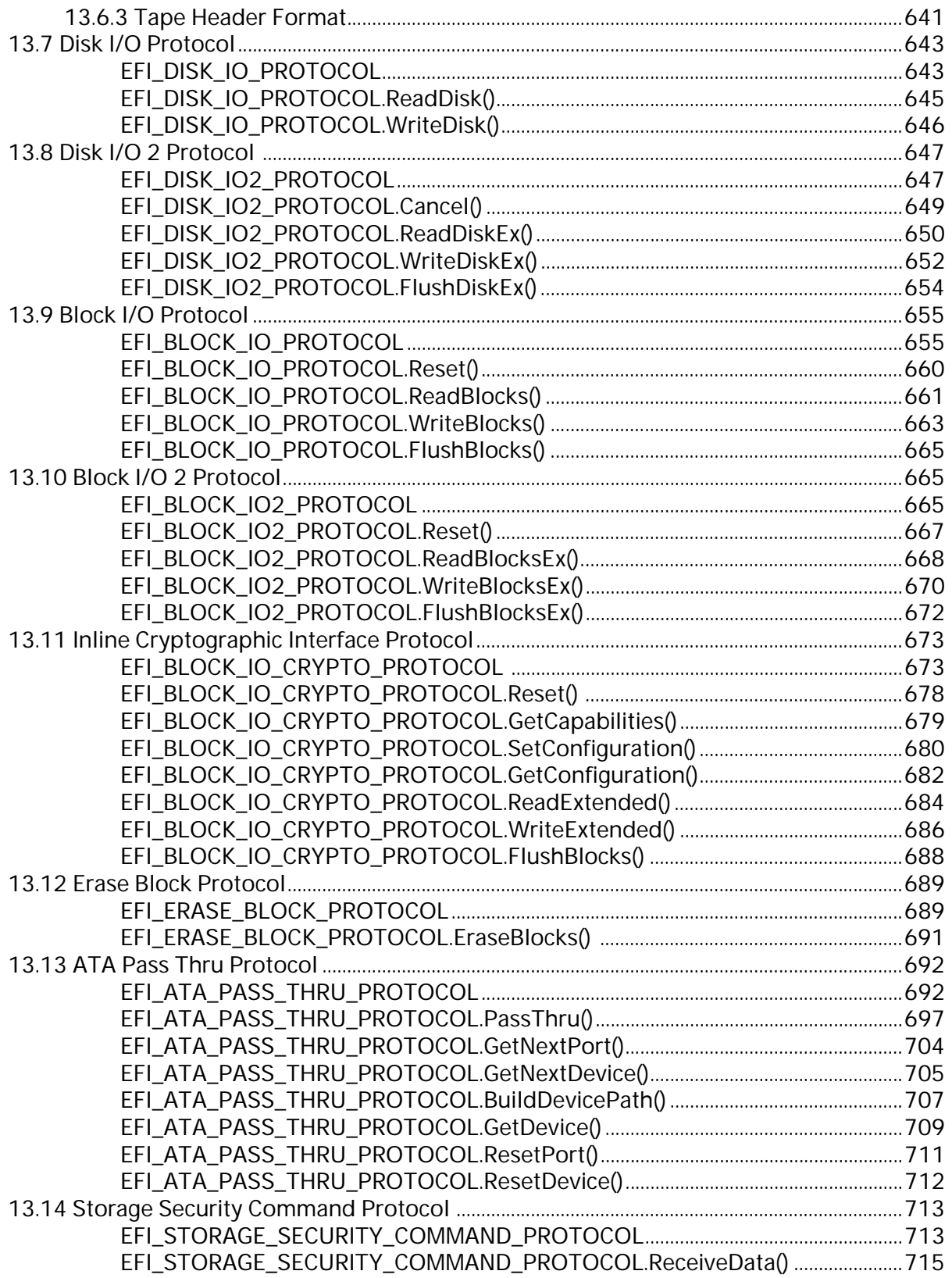
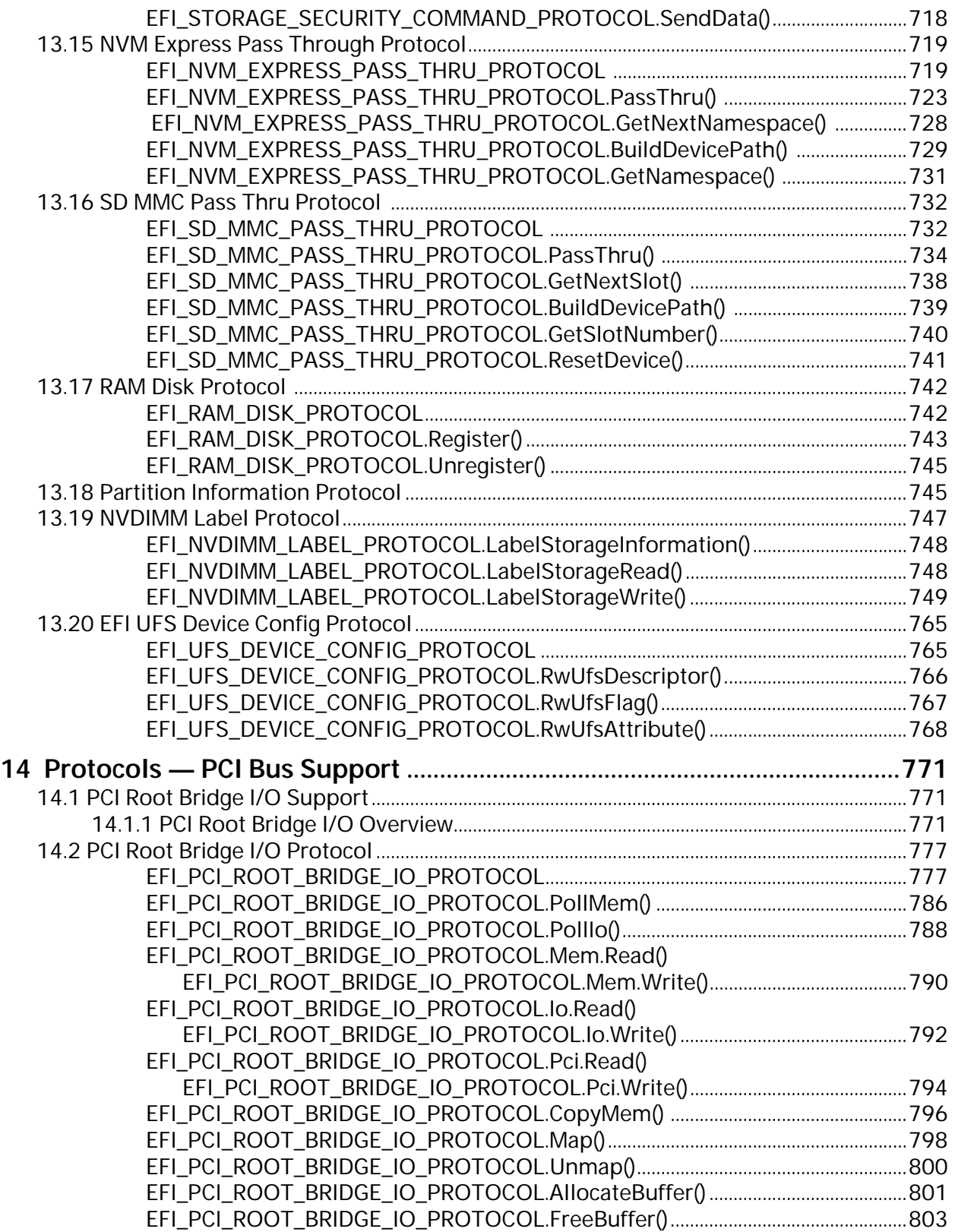

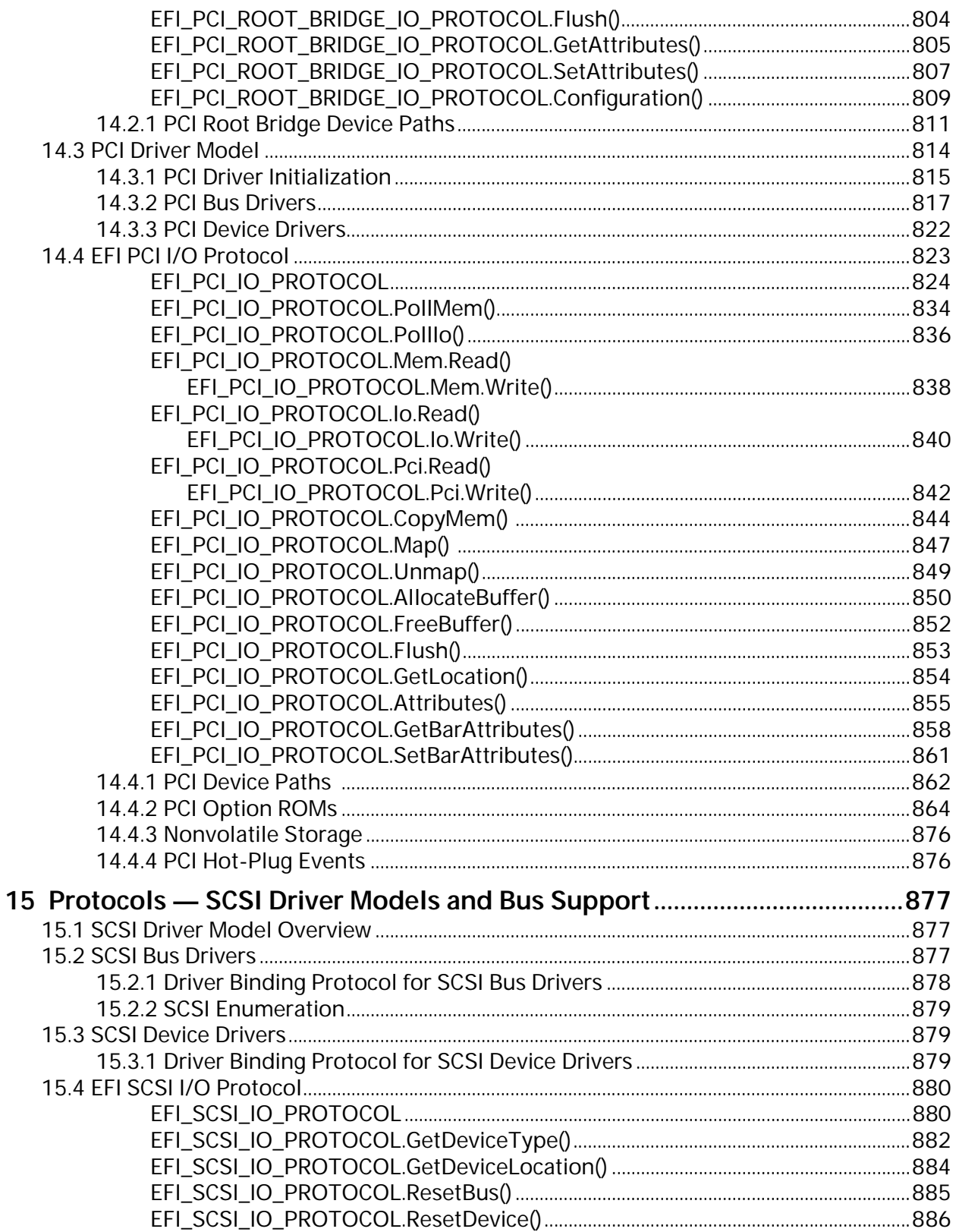

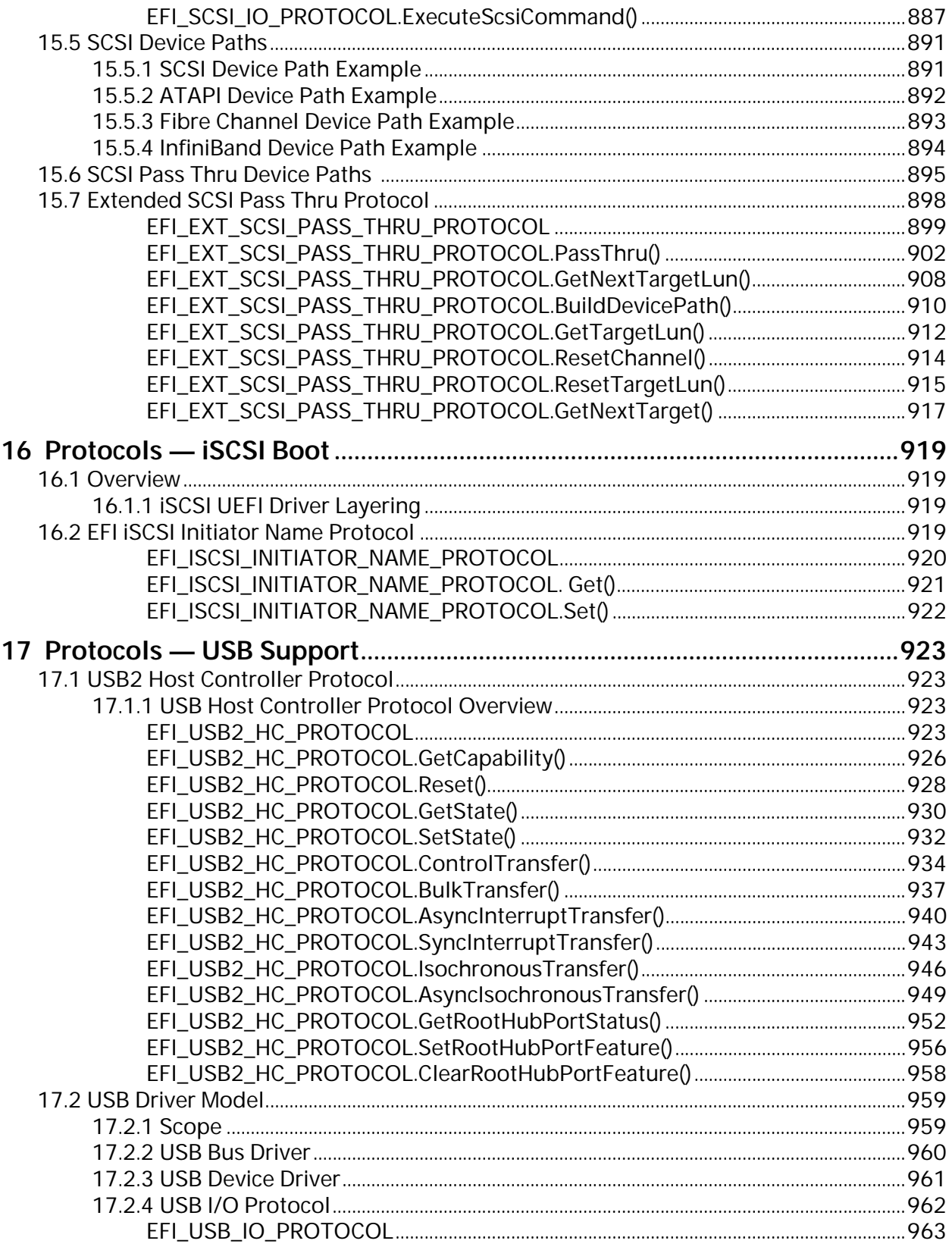

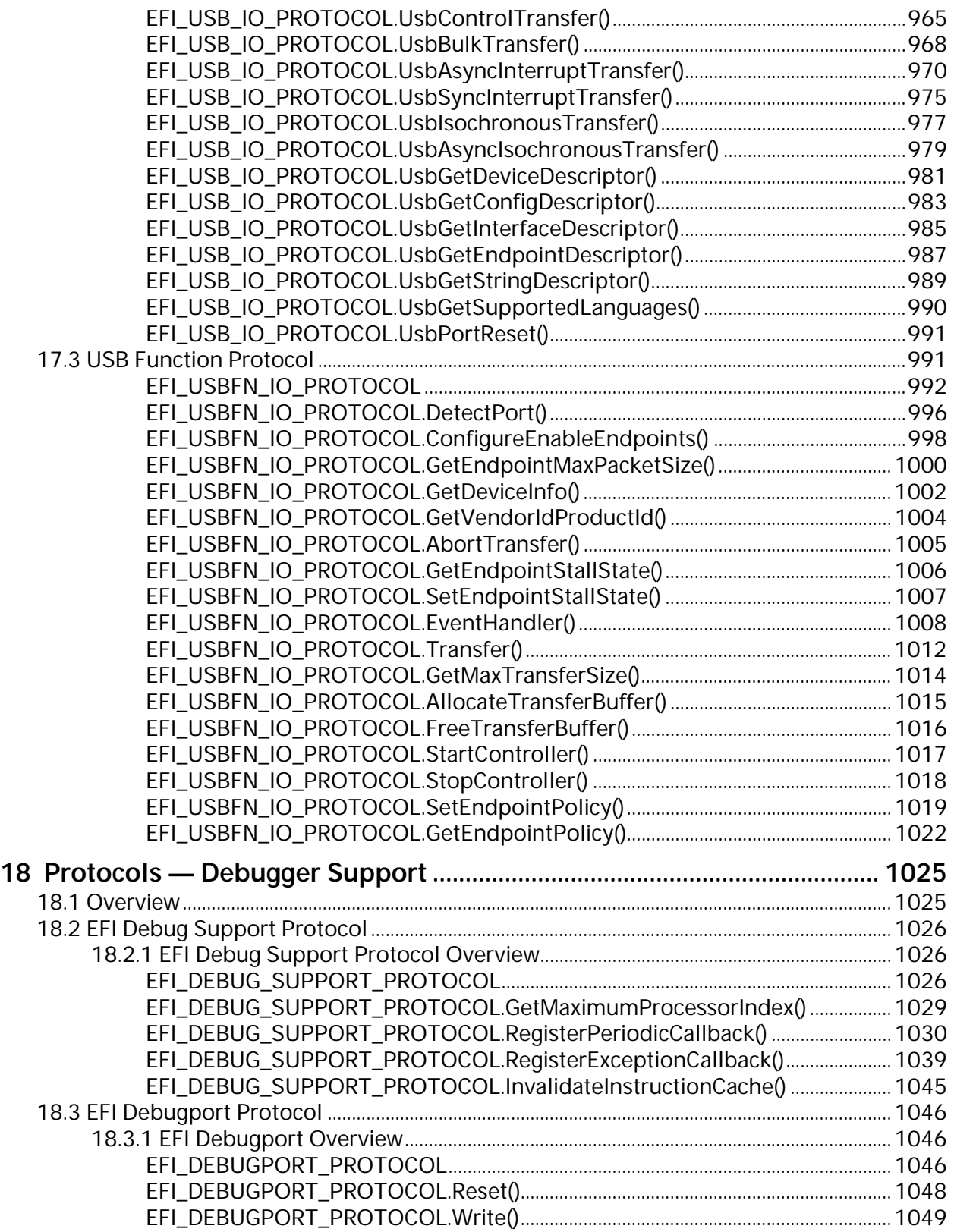

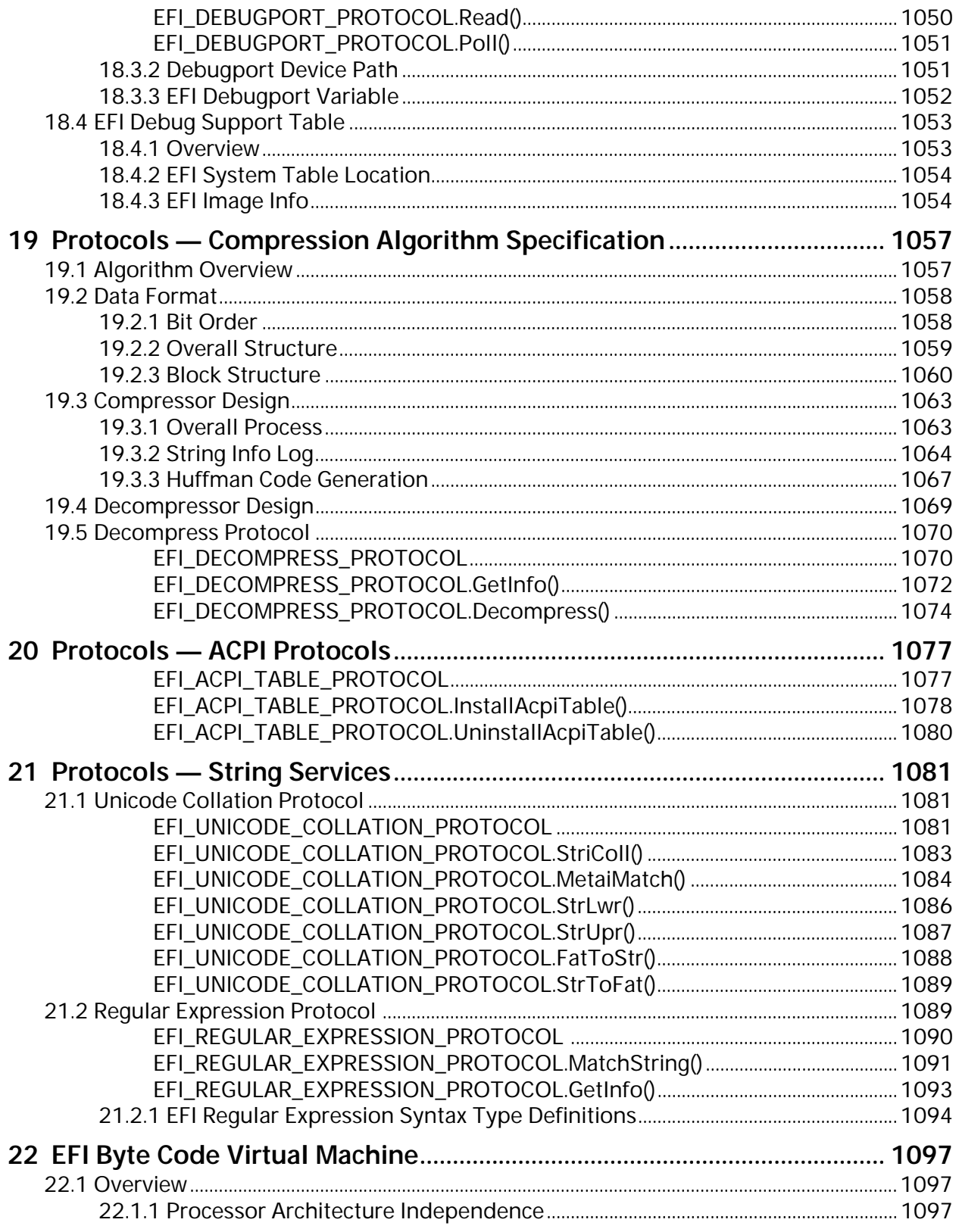

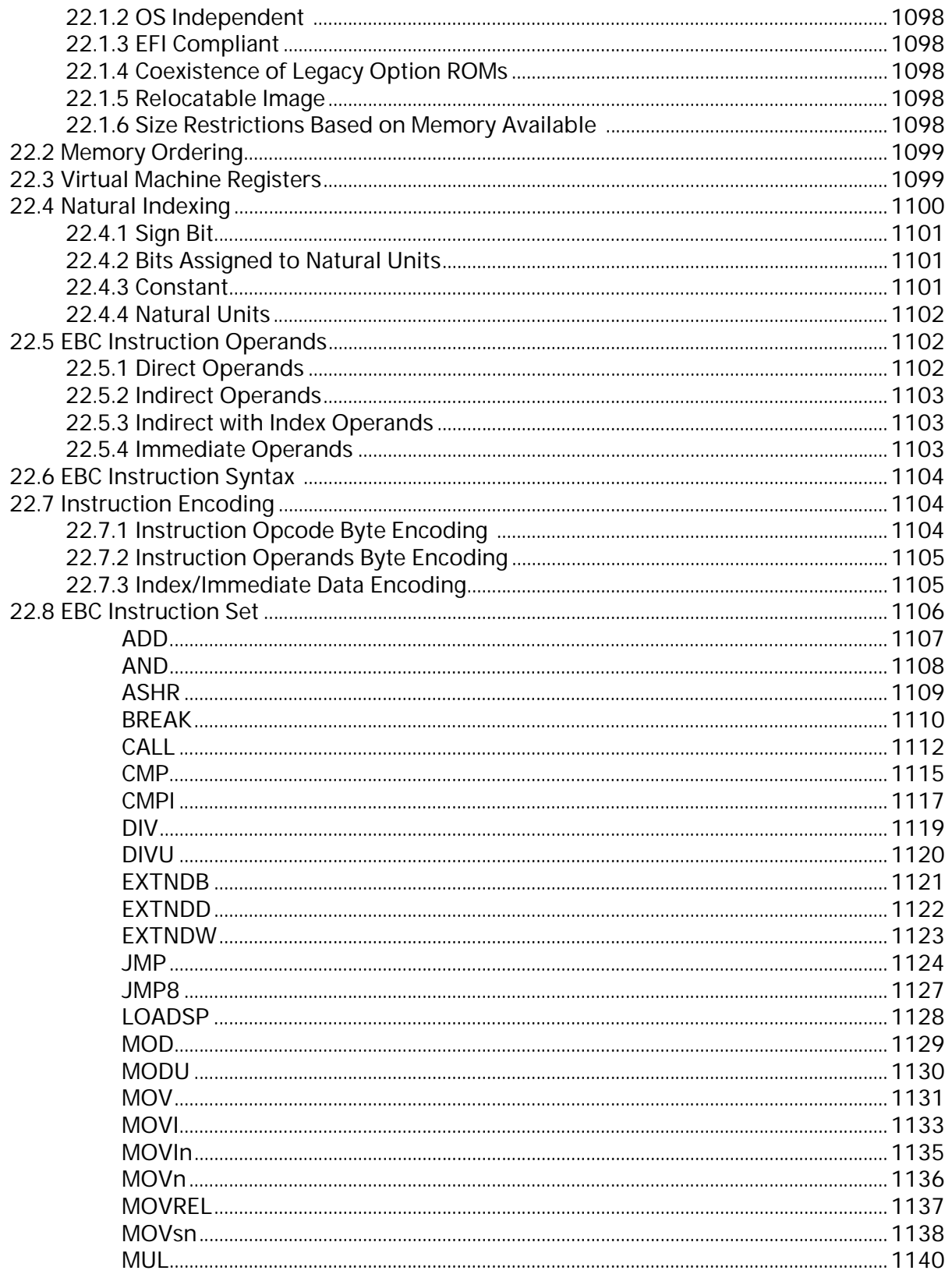

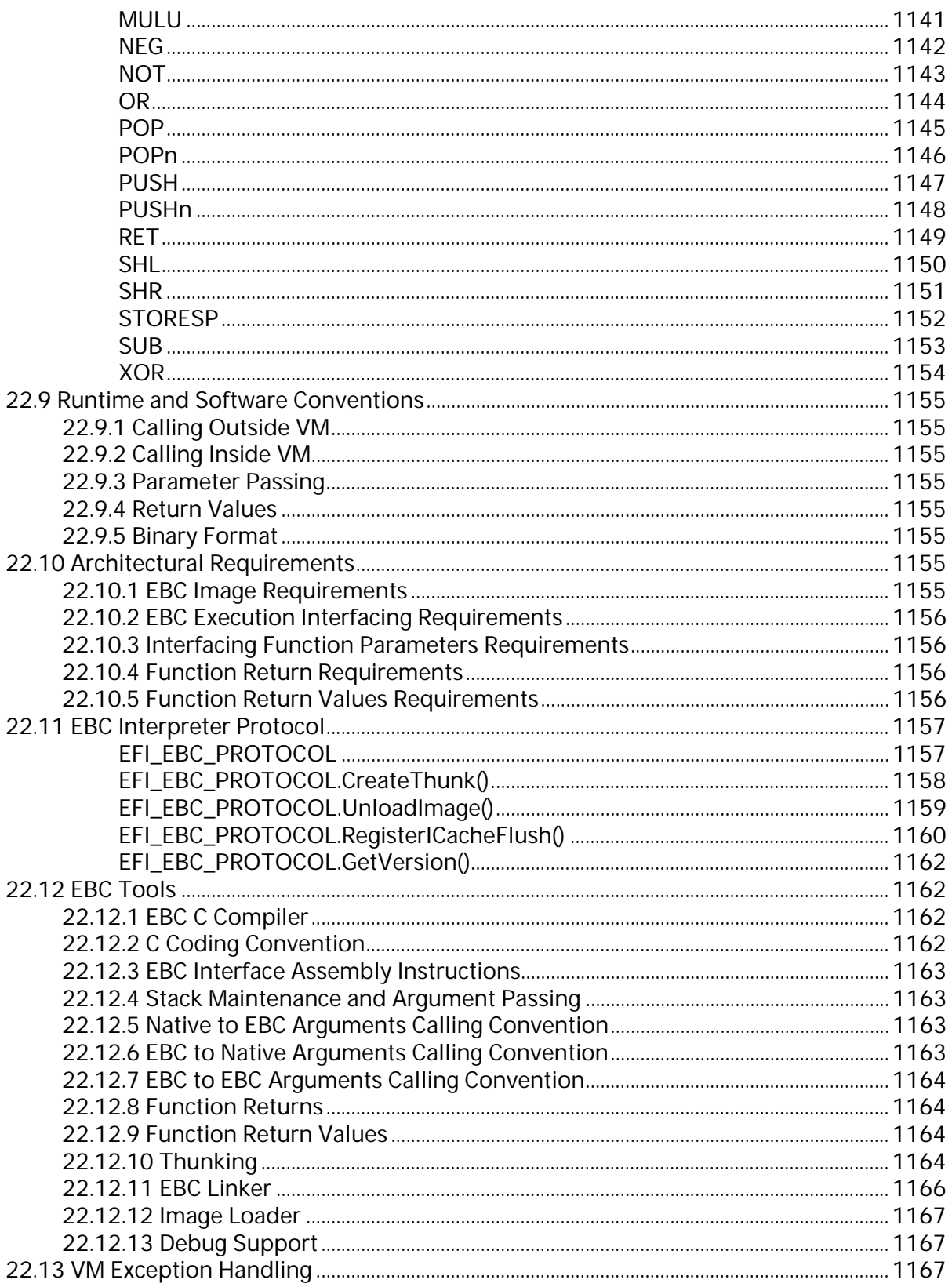

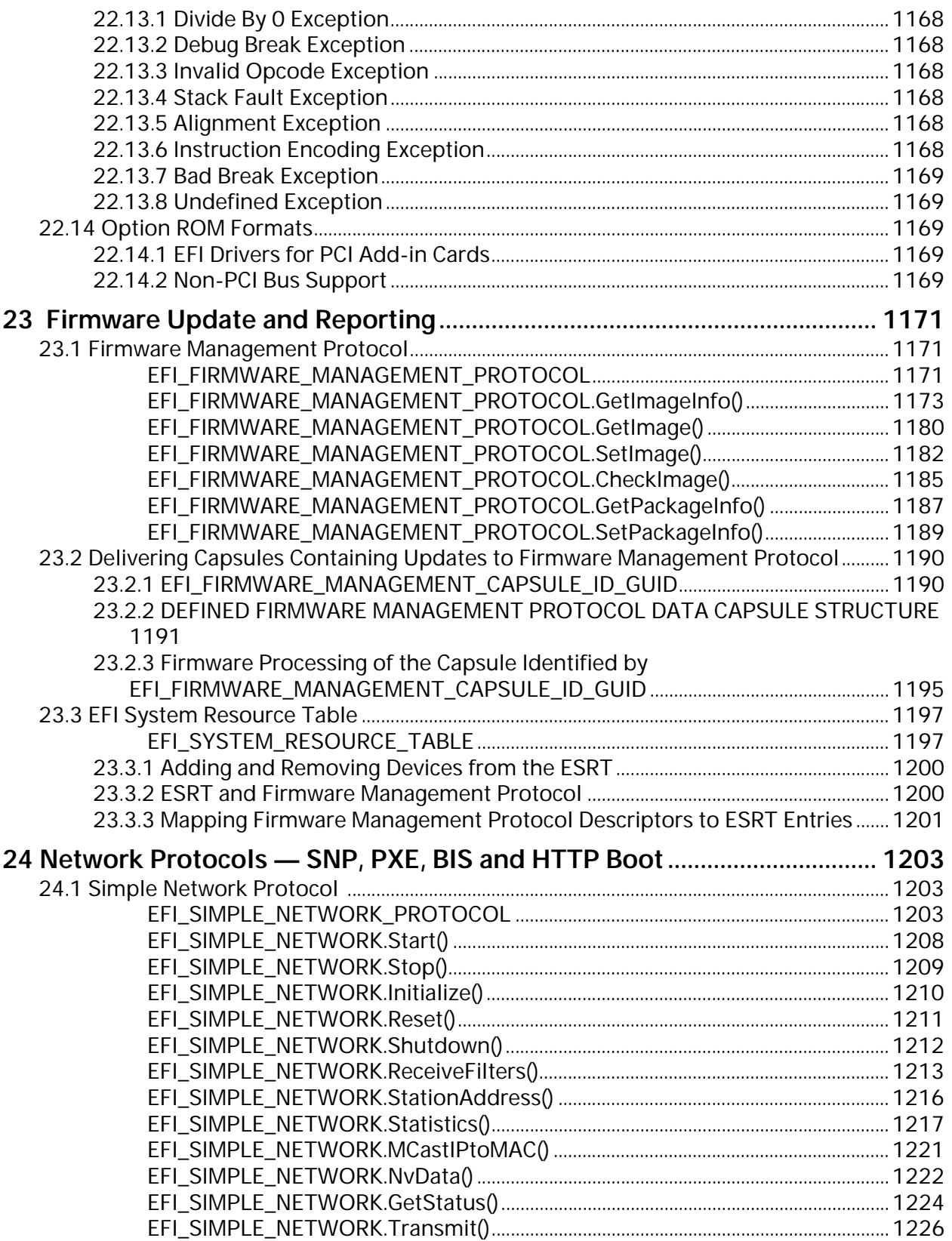

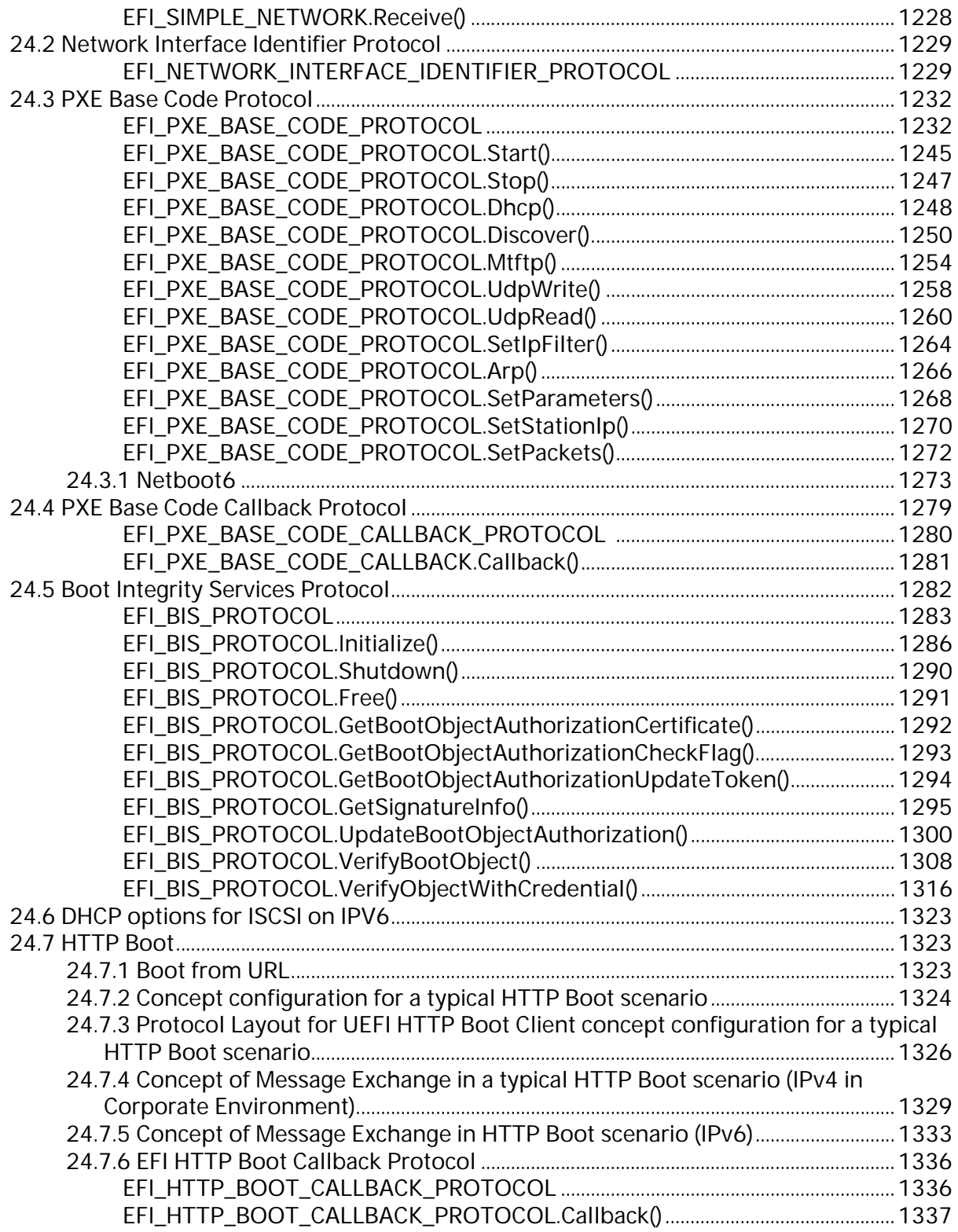

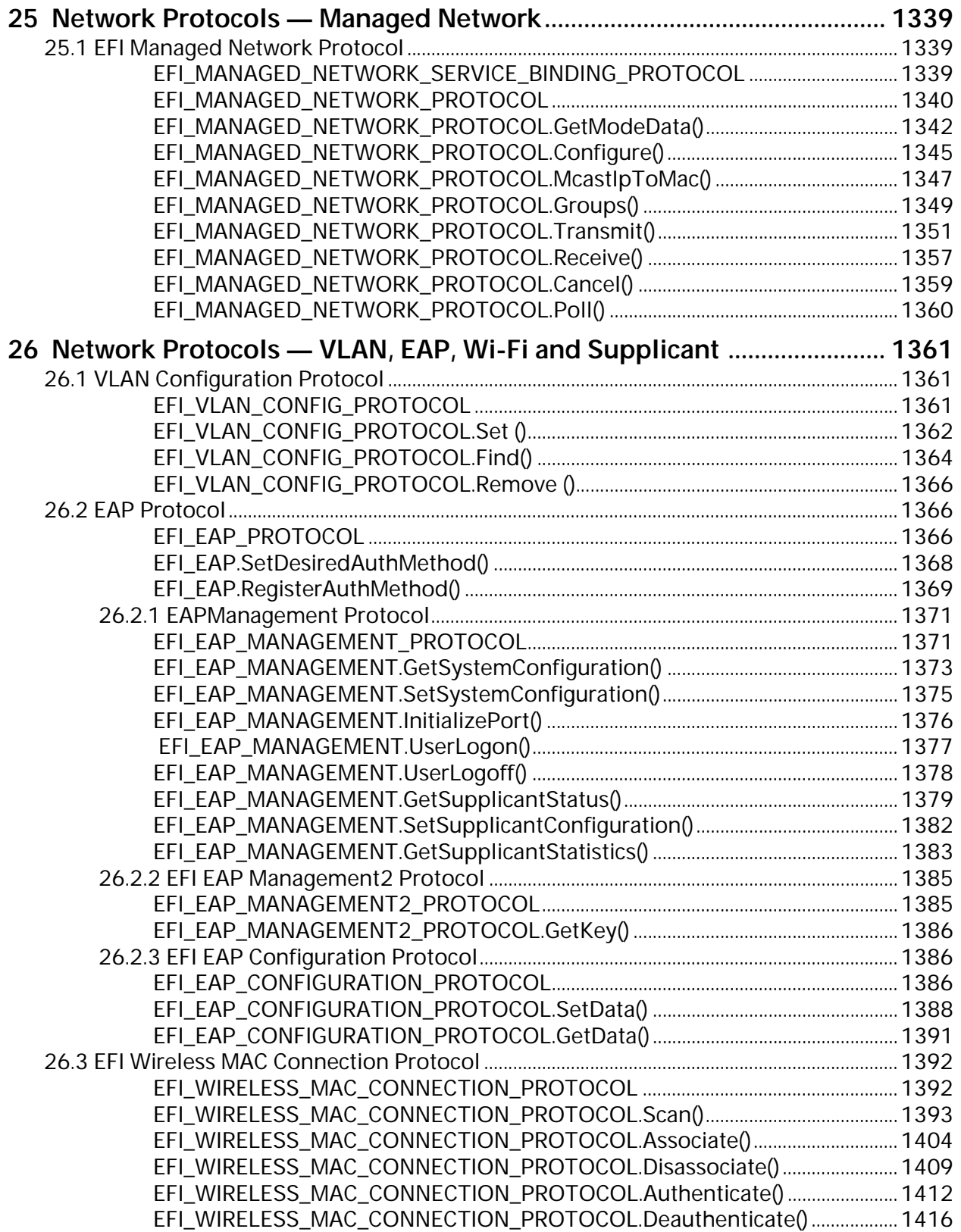

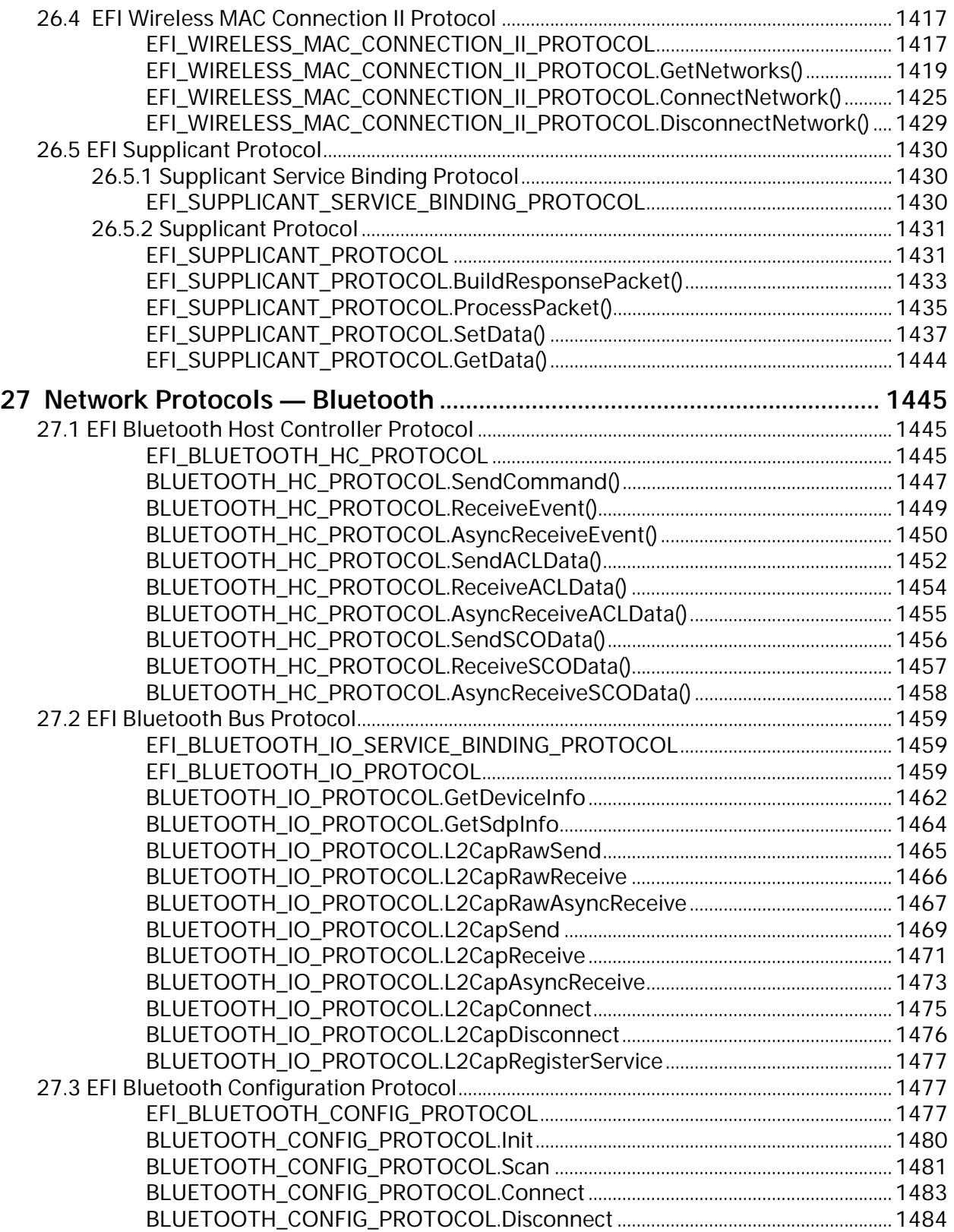

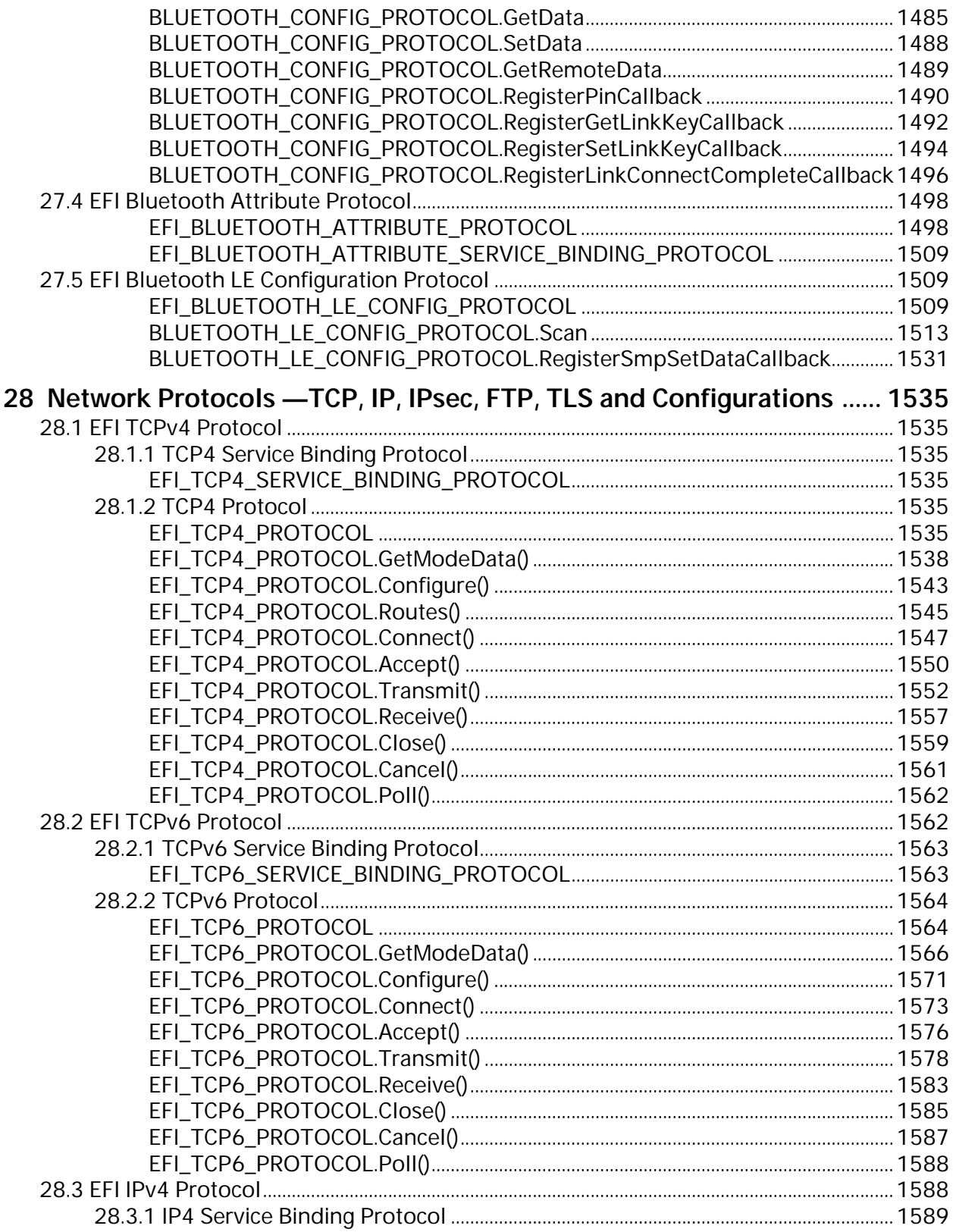

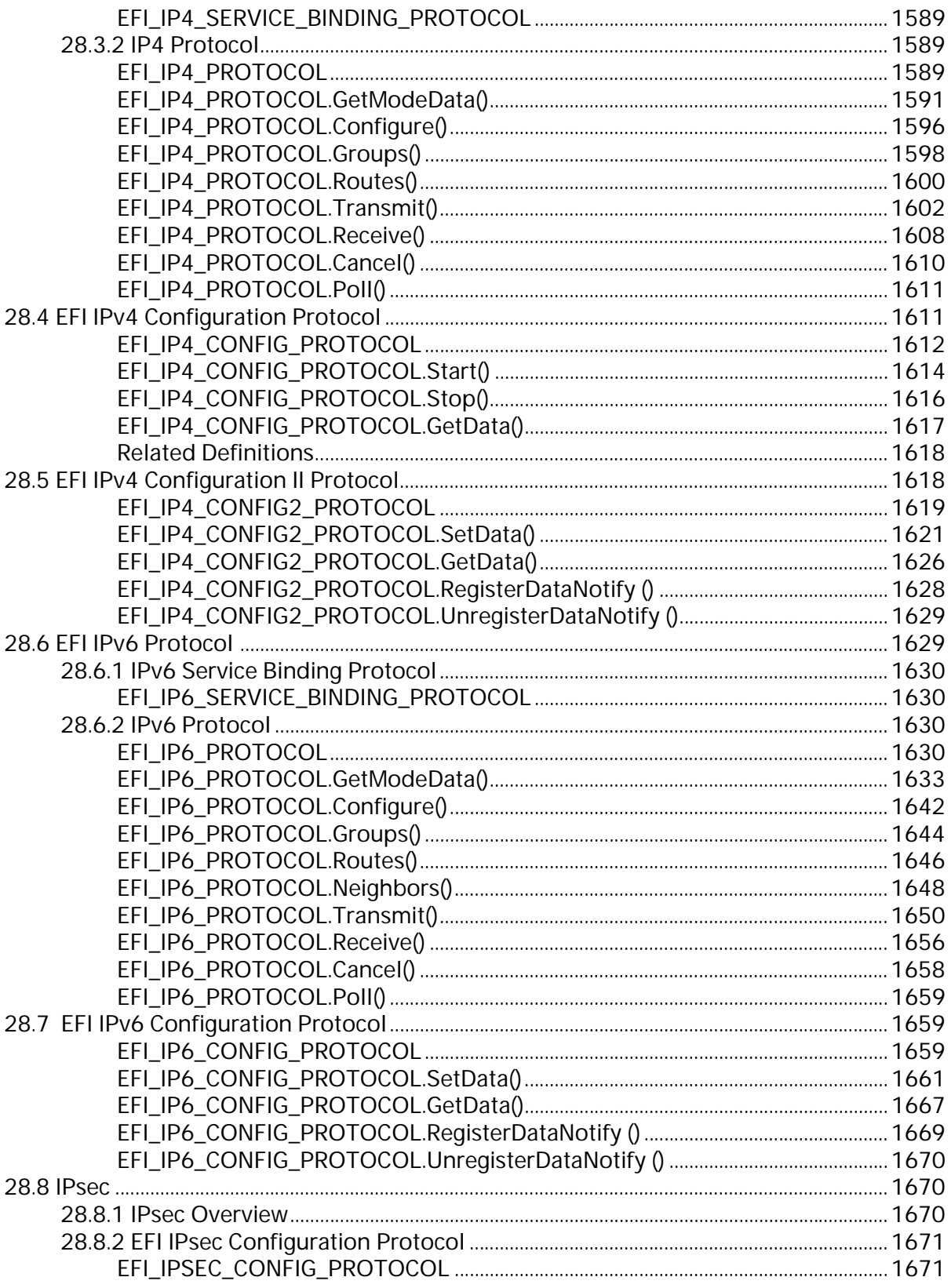

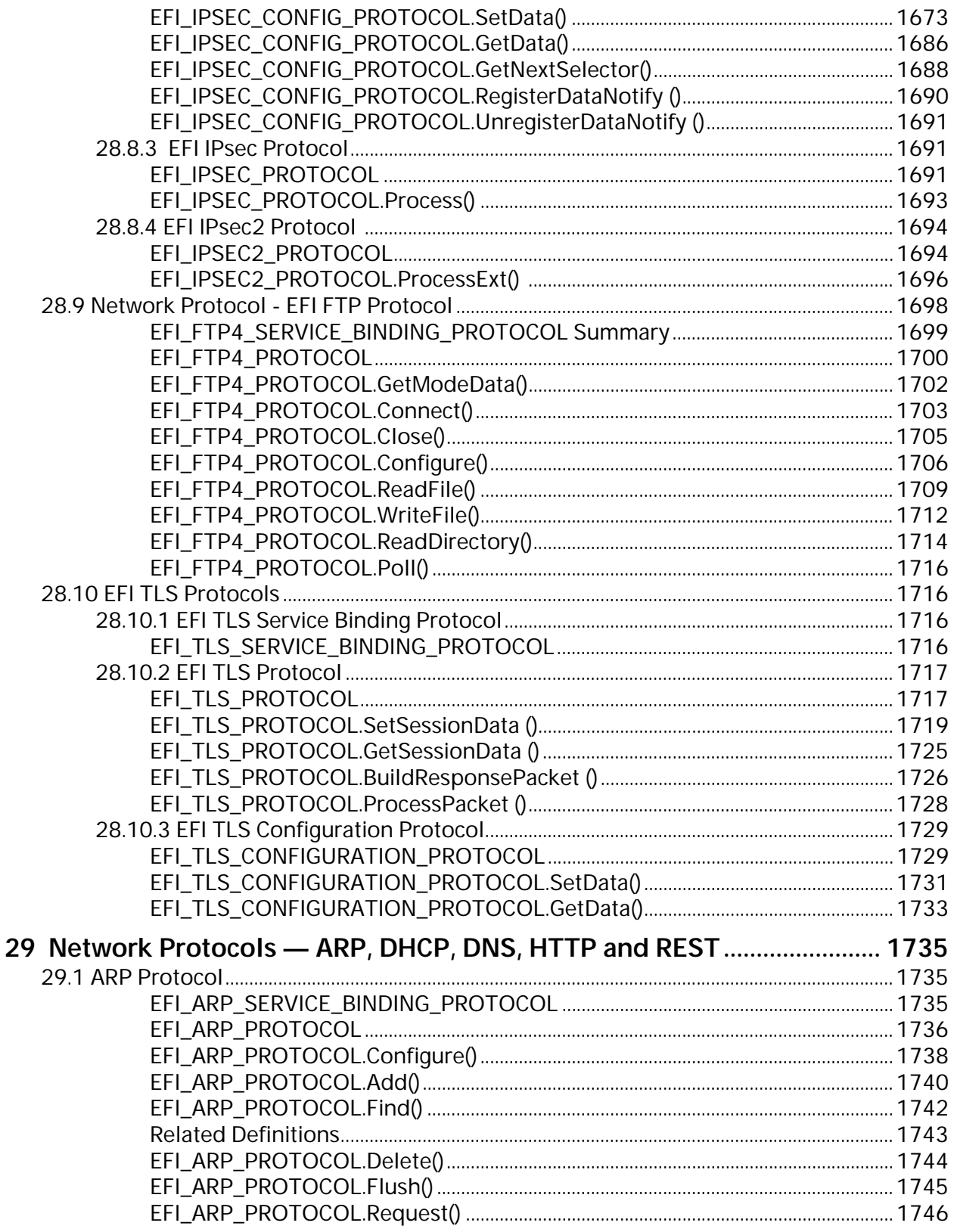

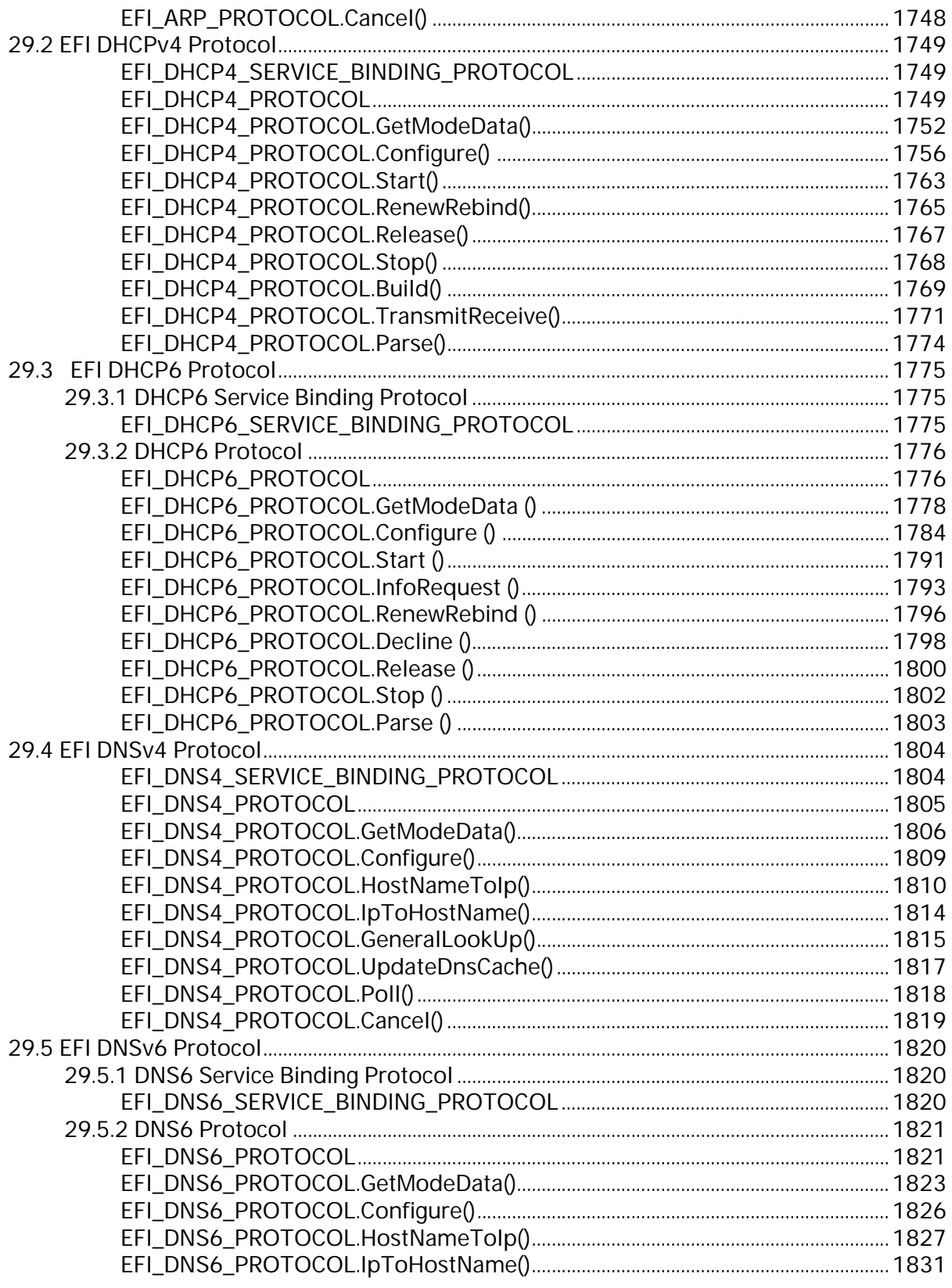

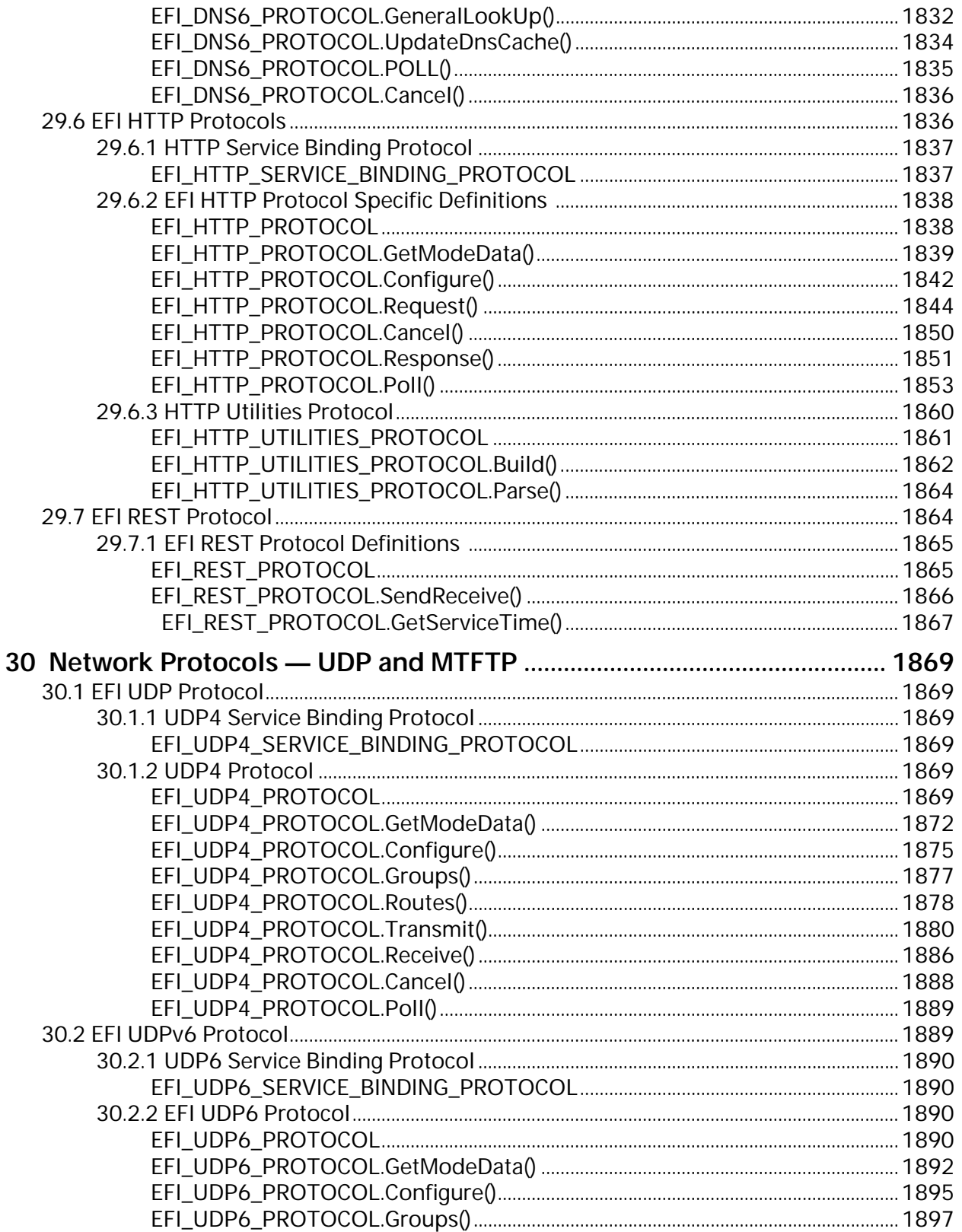

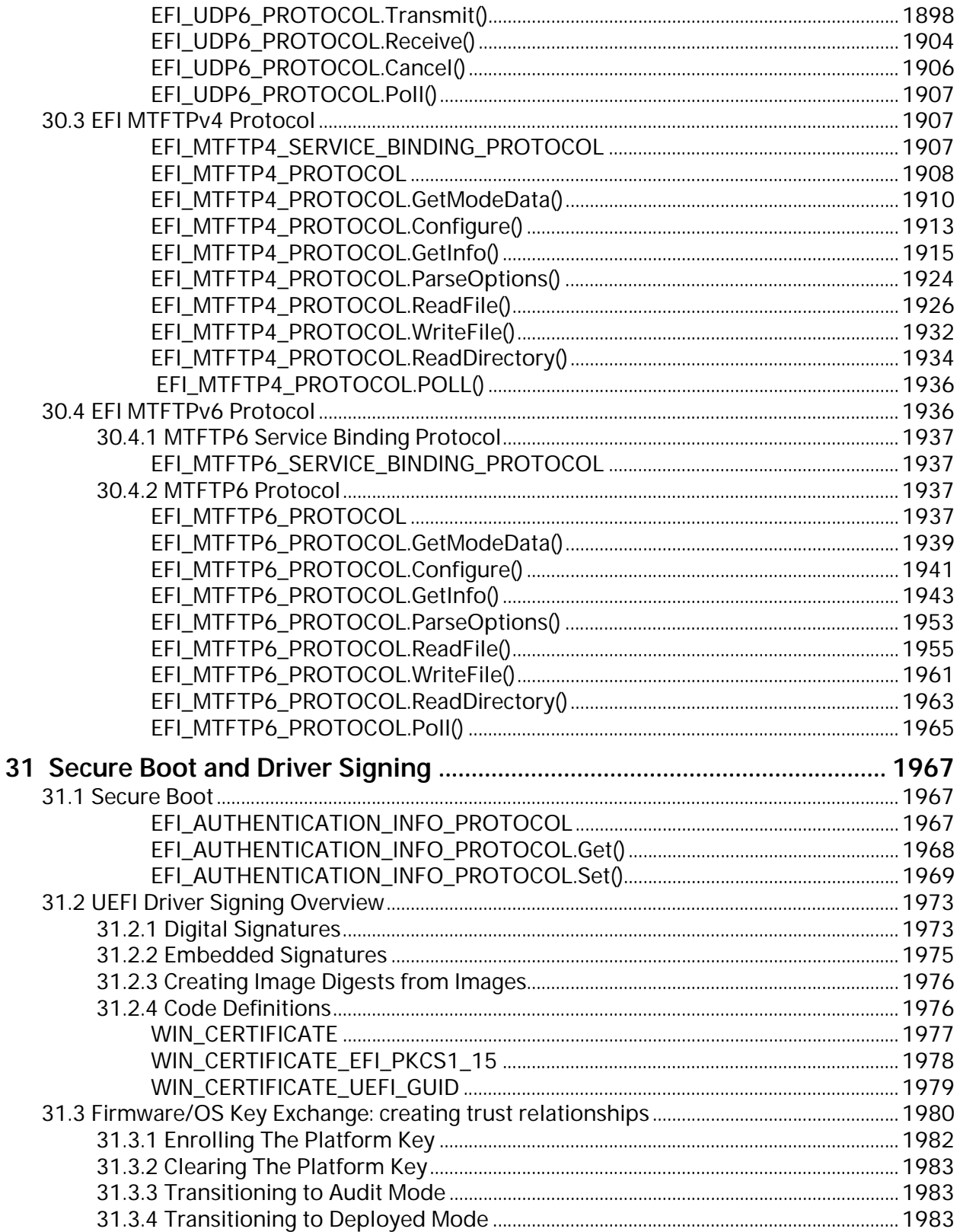

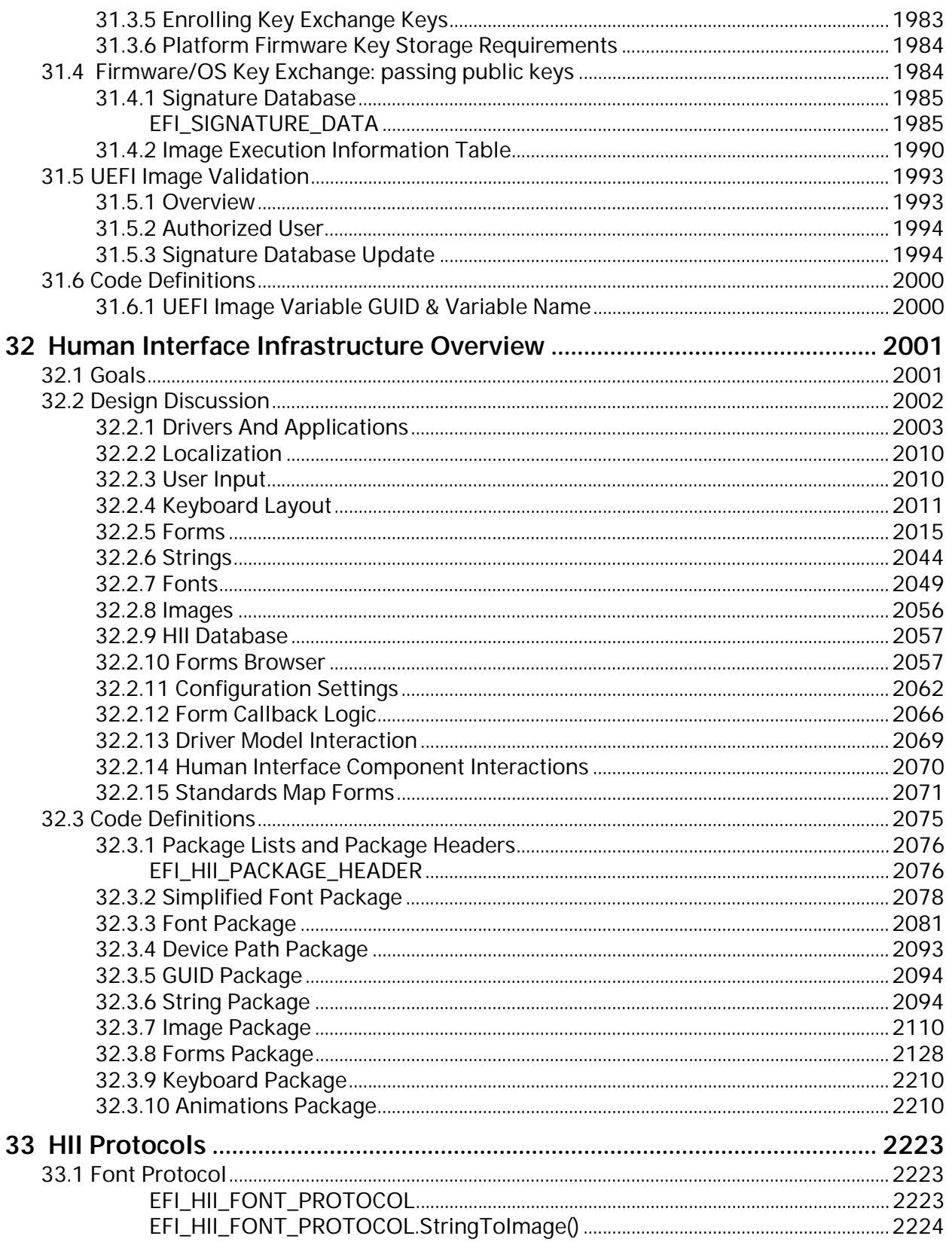

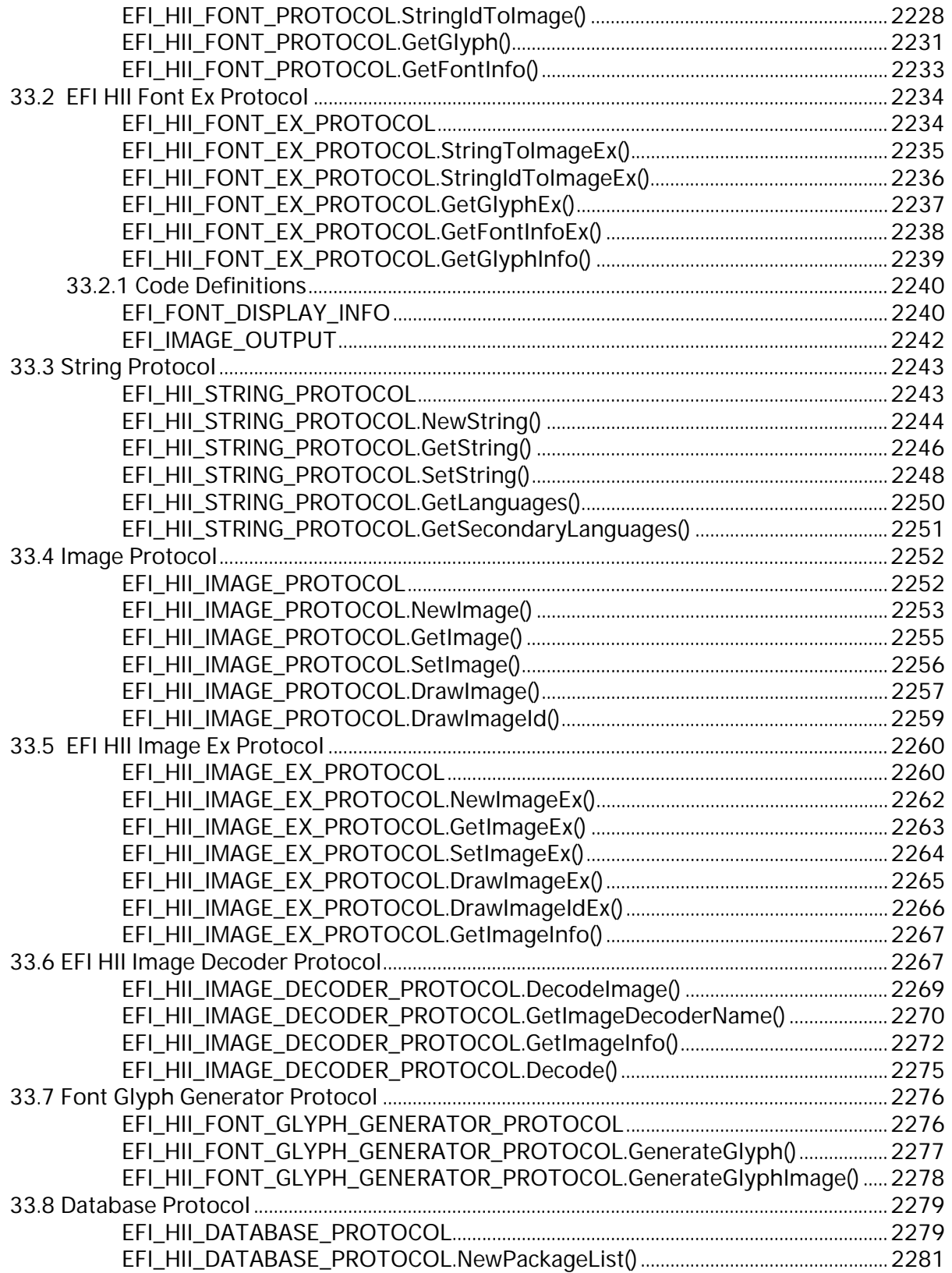

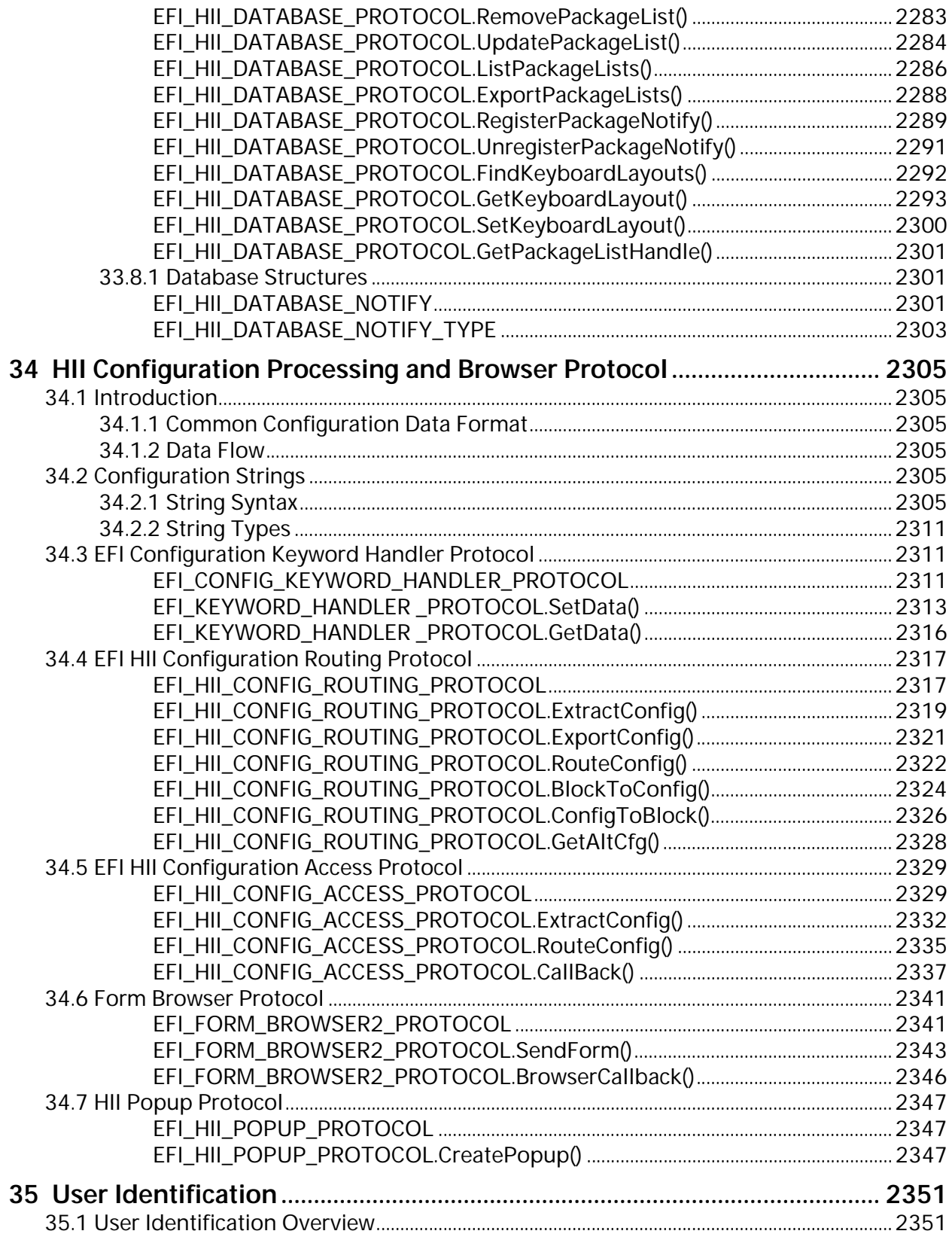

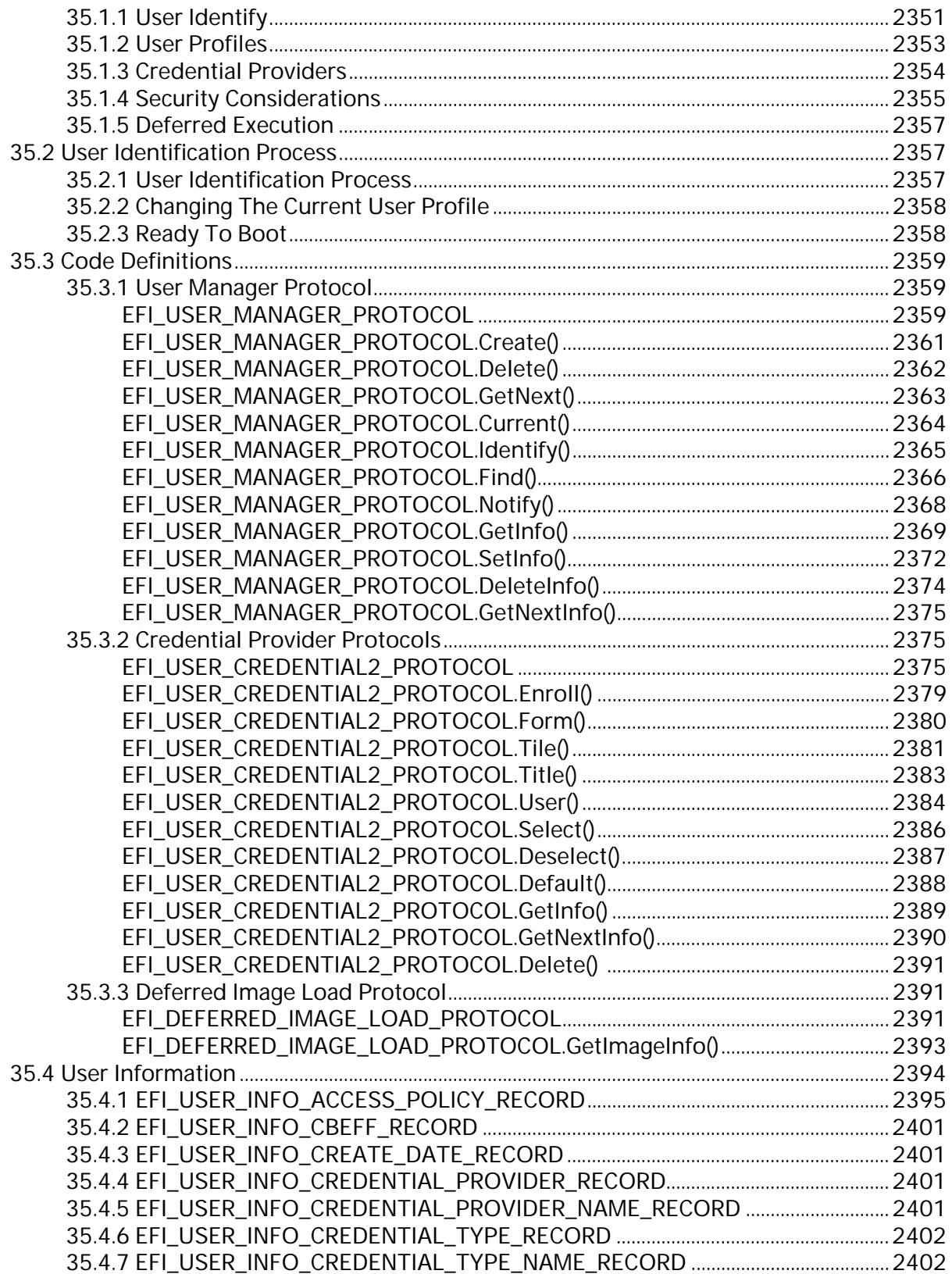

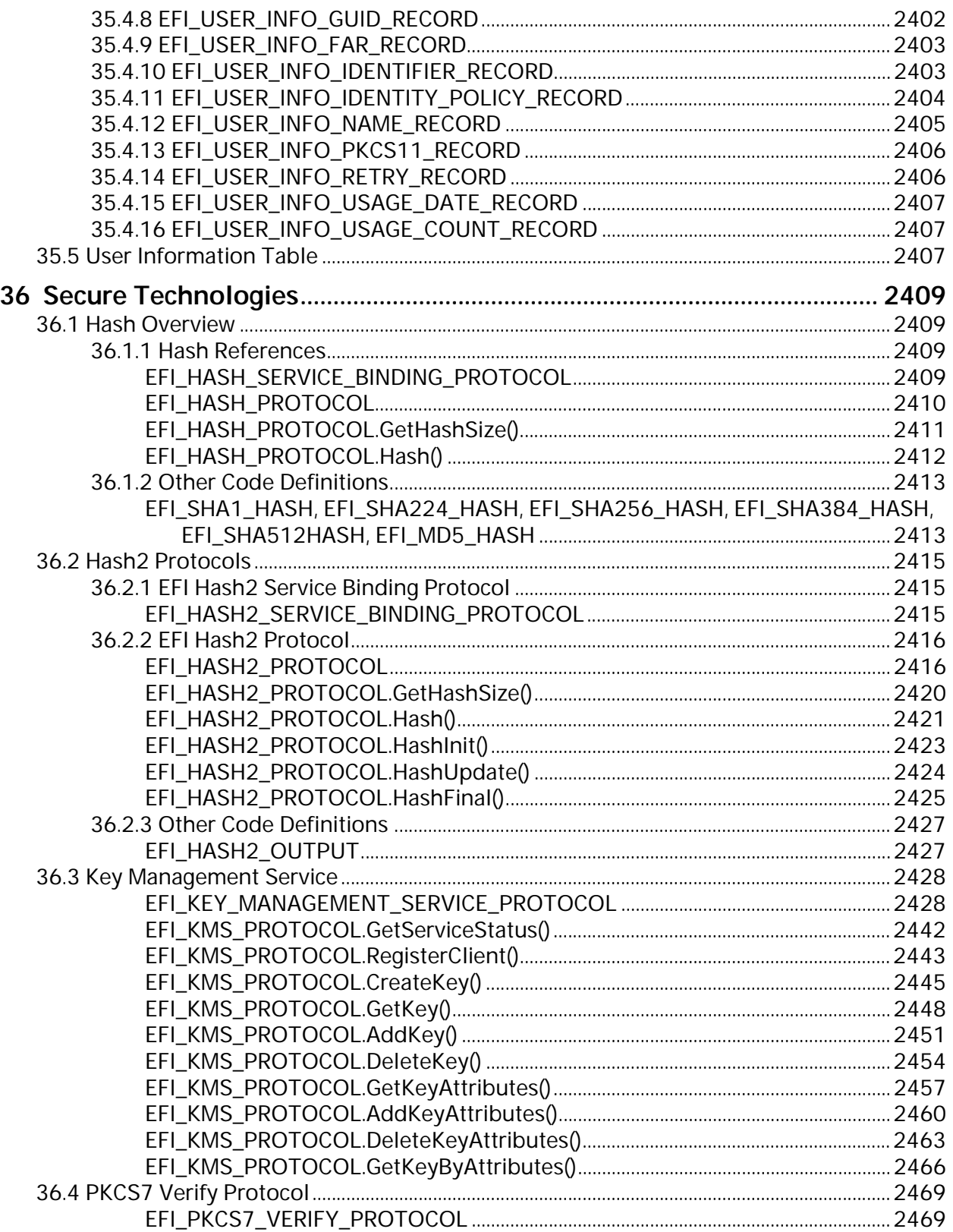

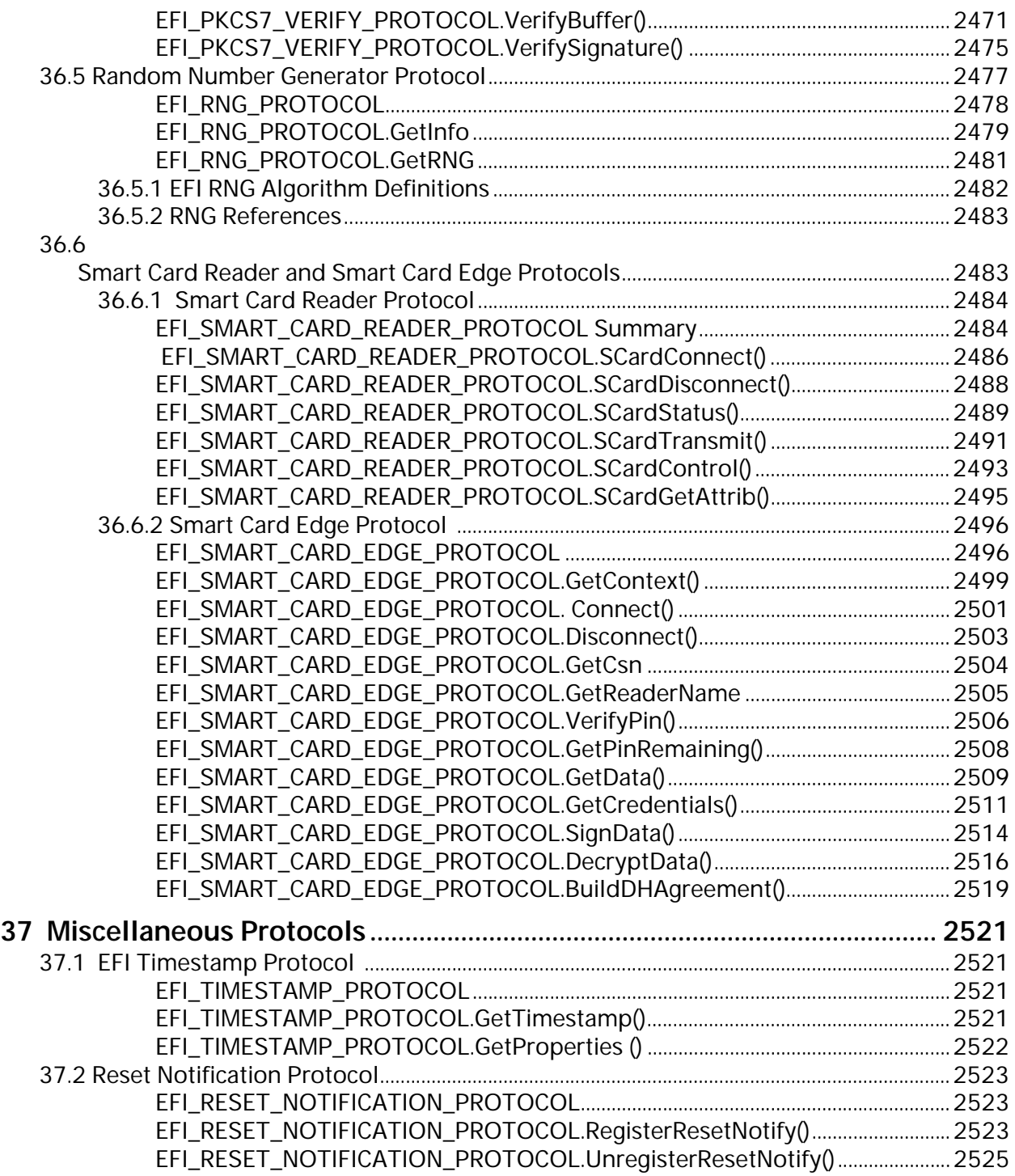

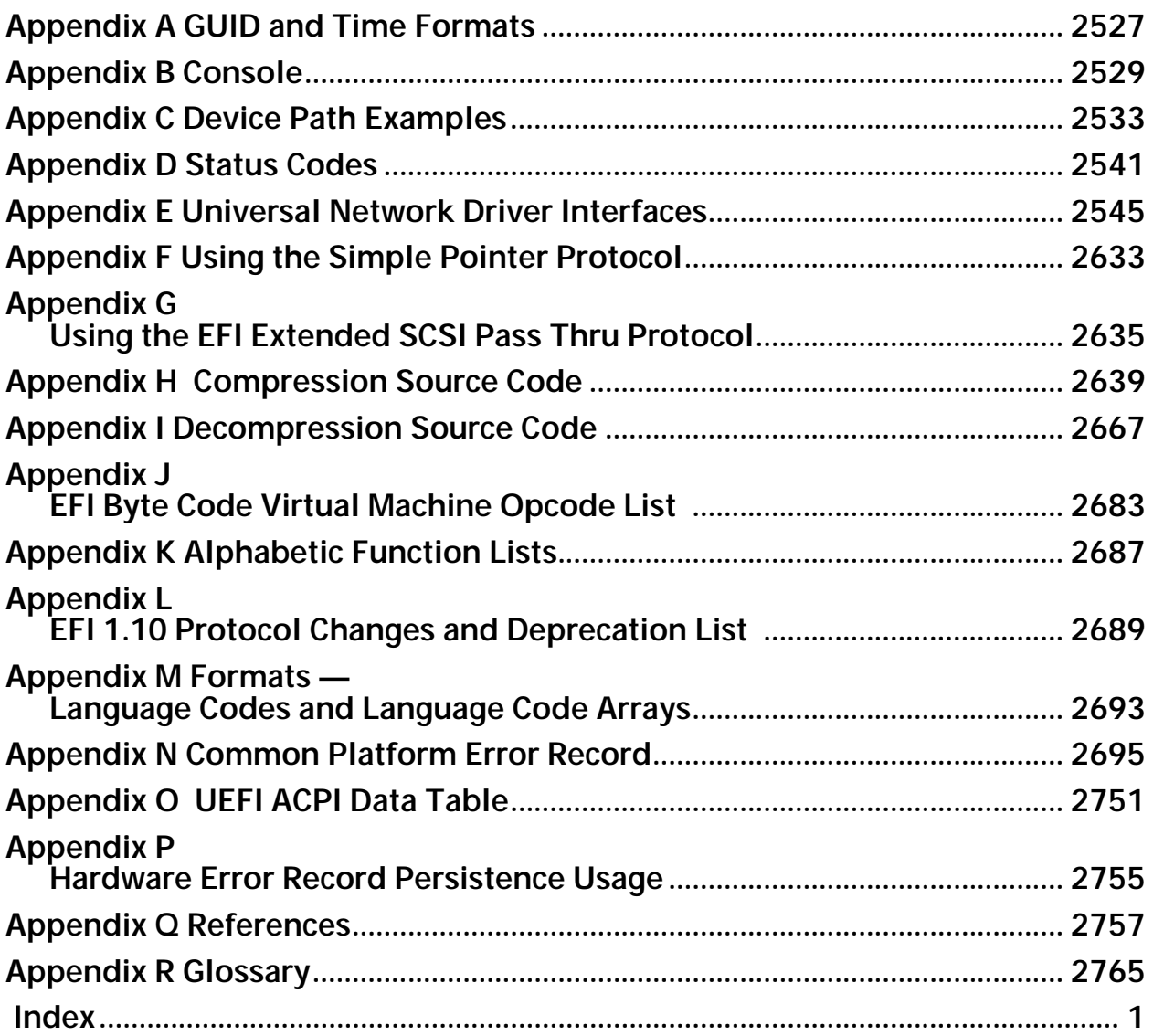

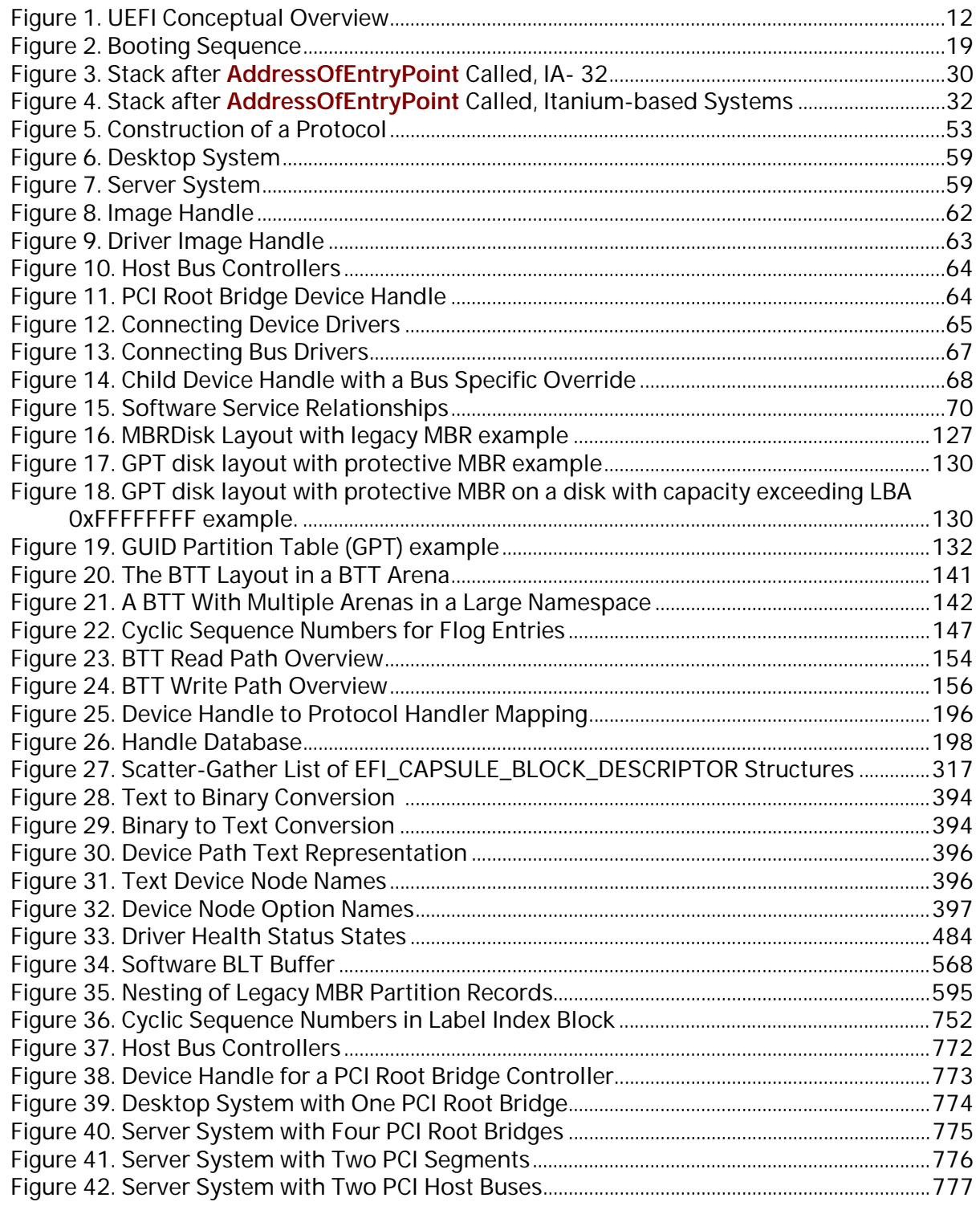

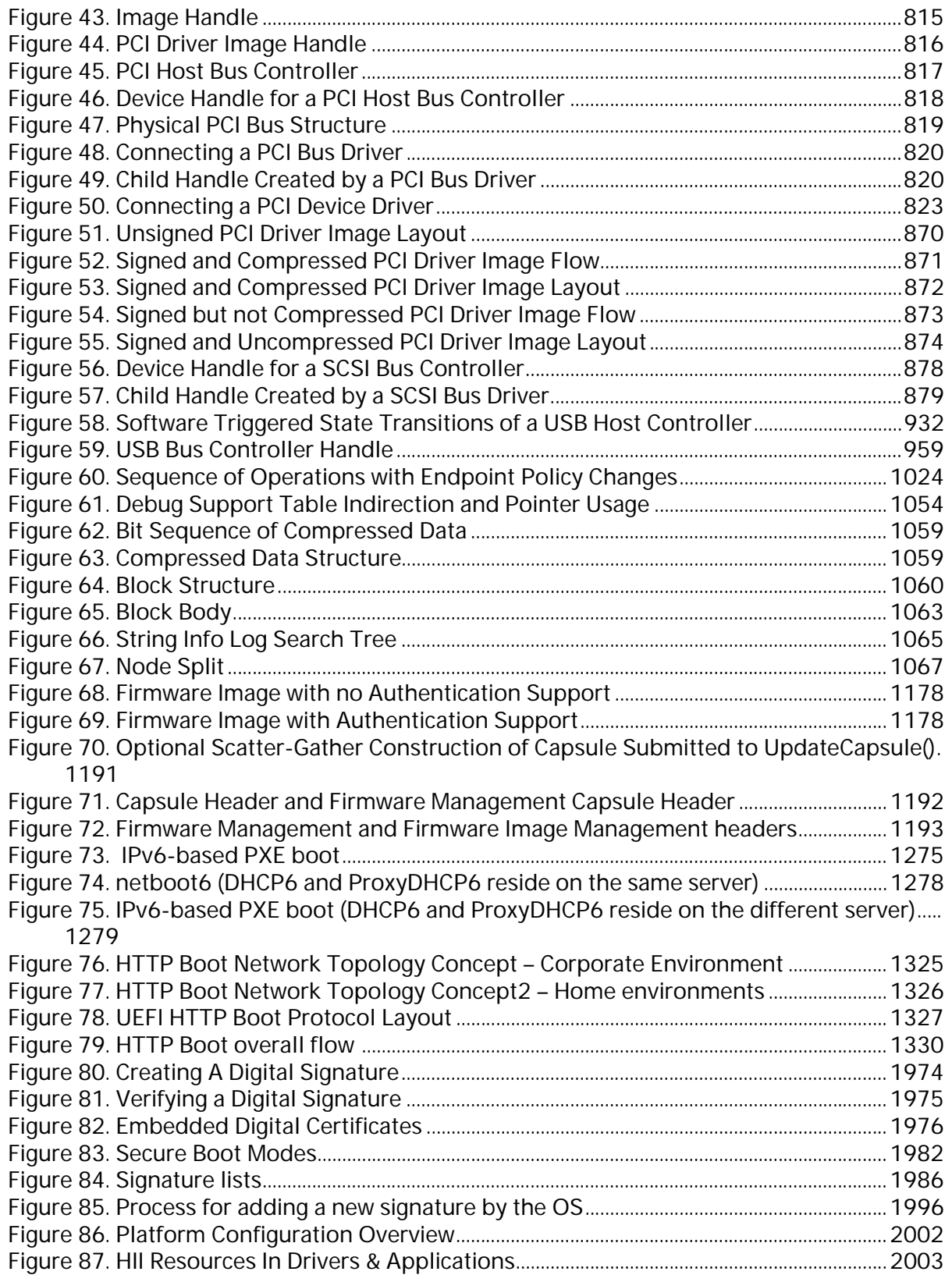

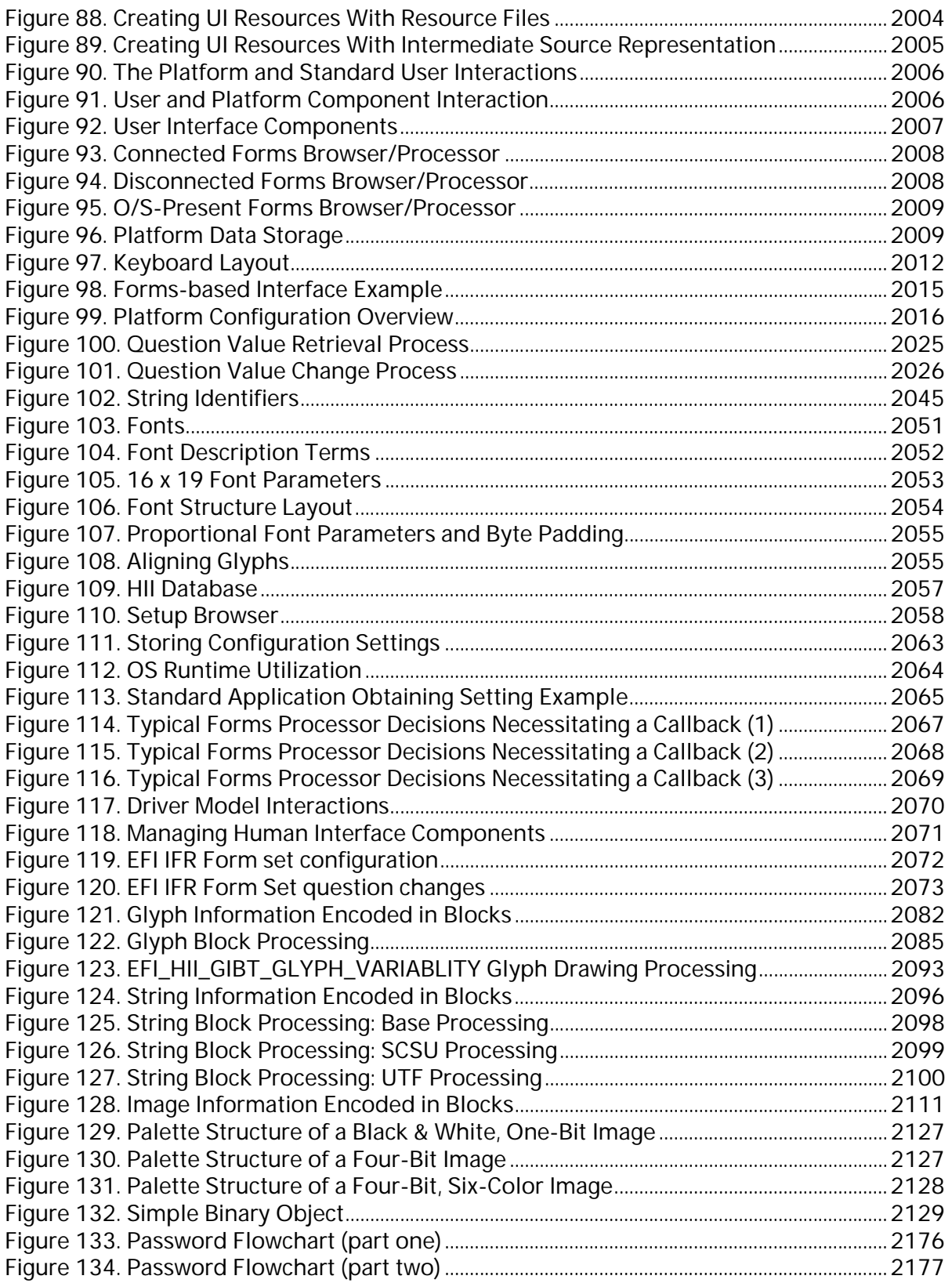

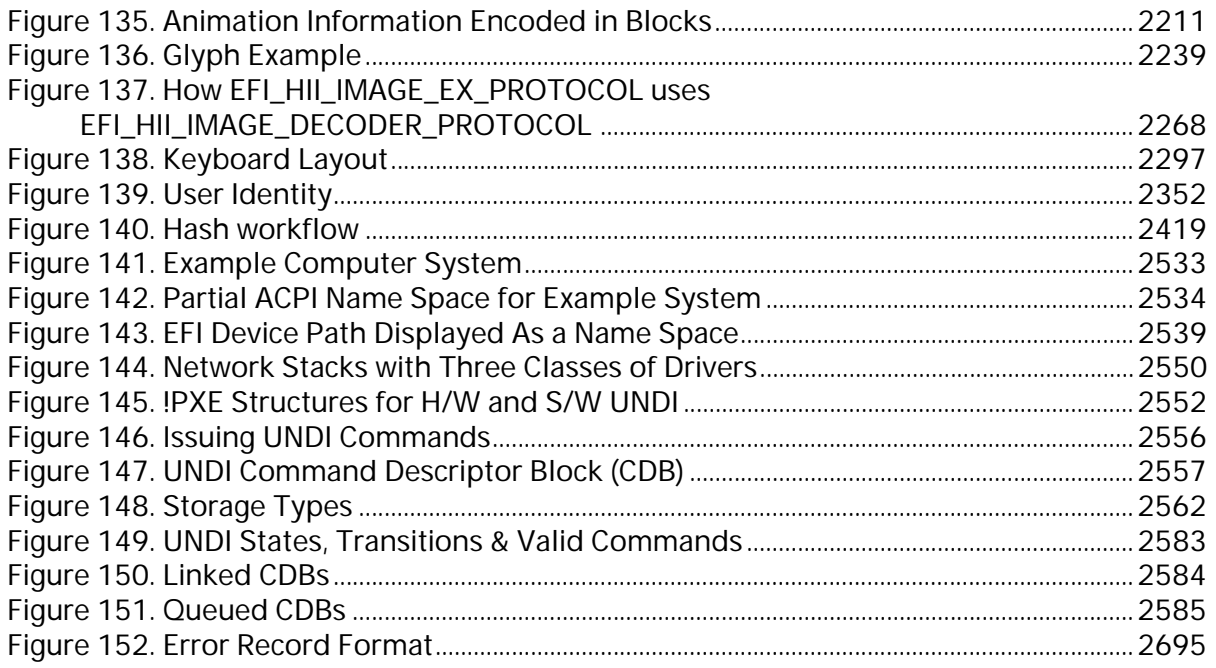

## **List of Tables**

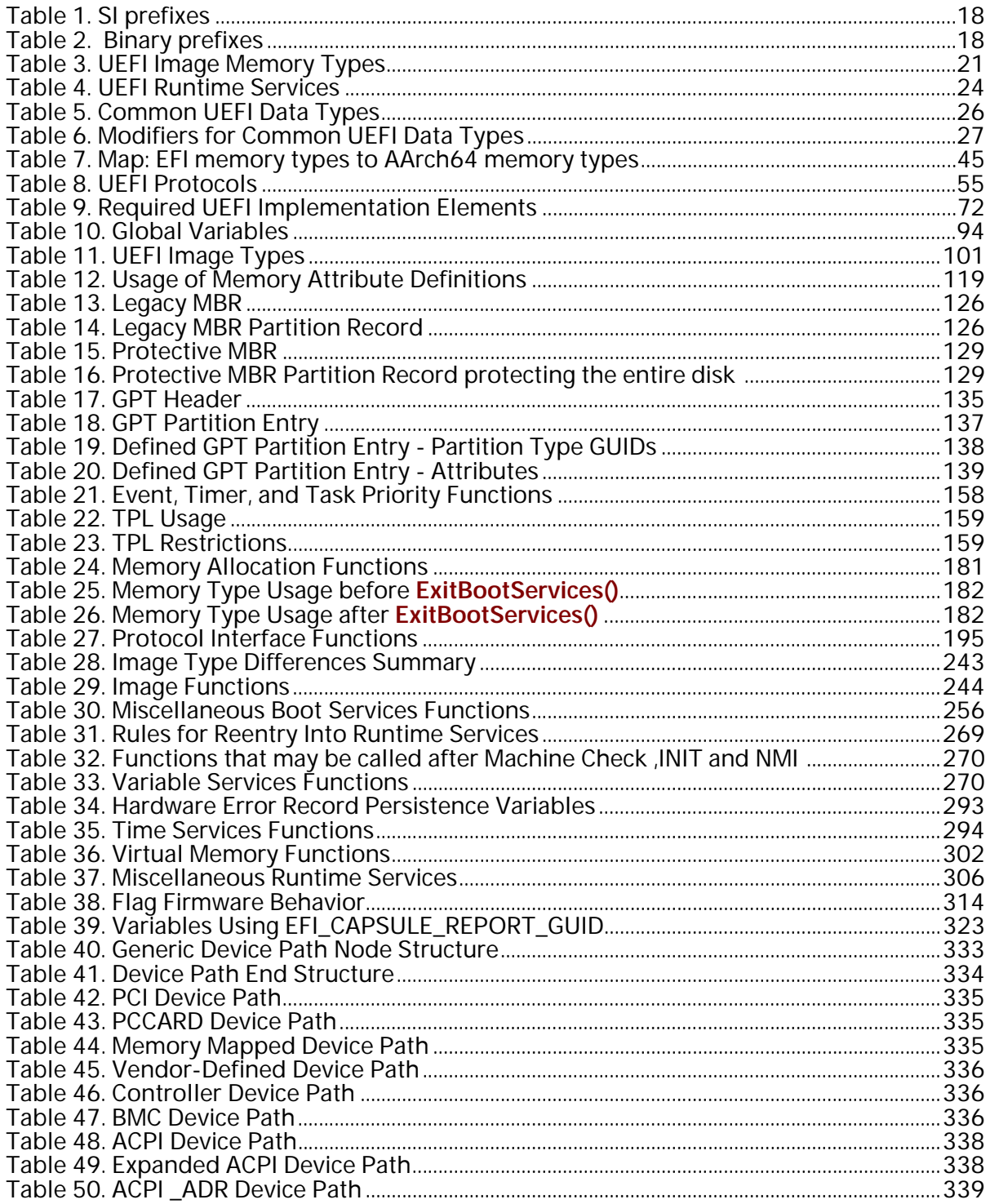

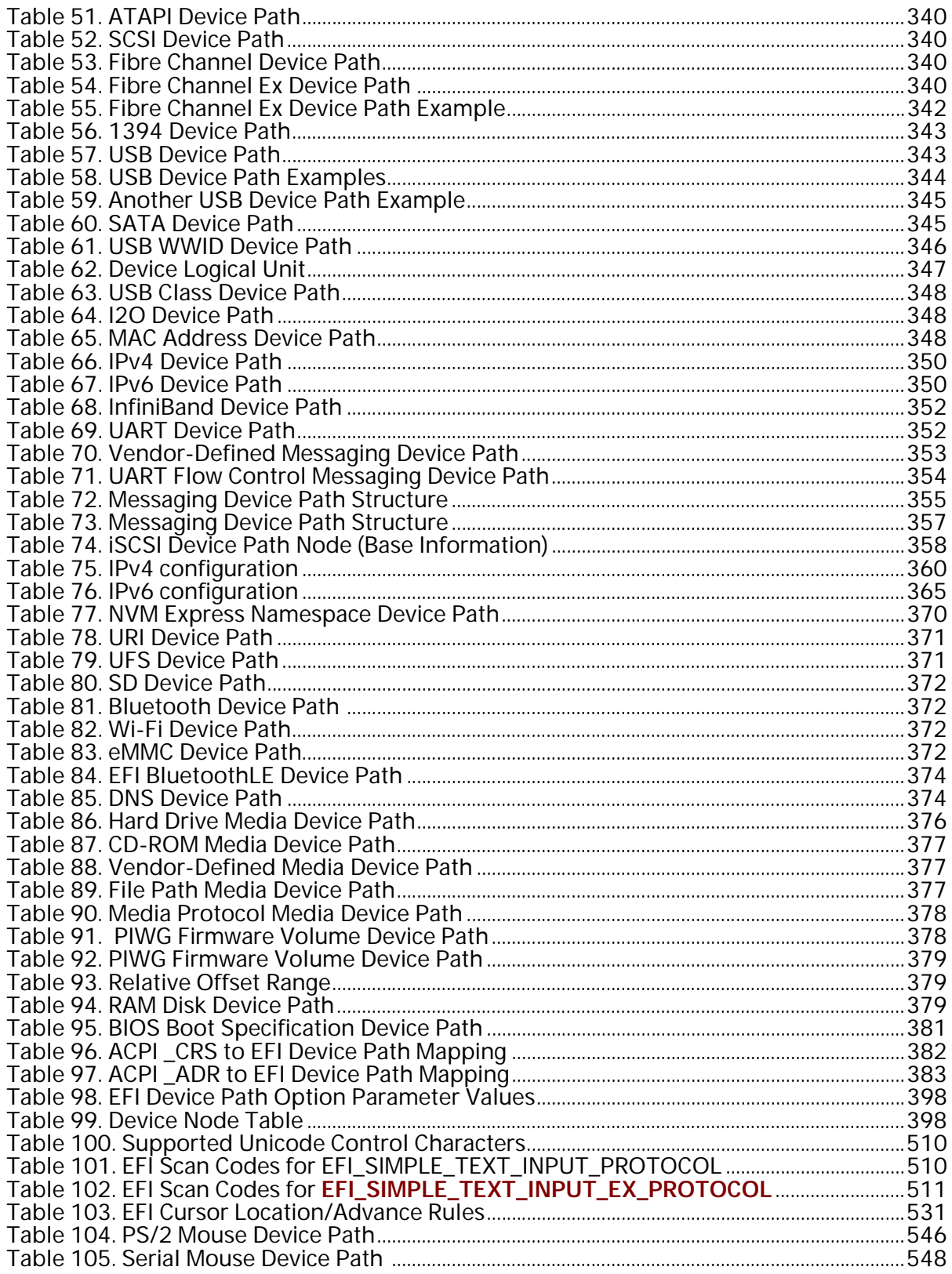

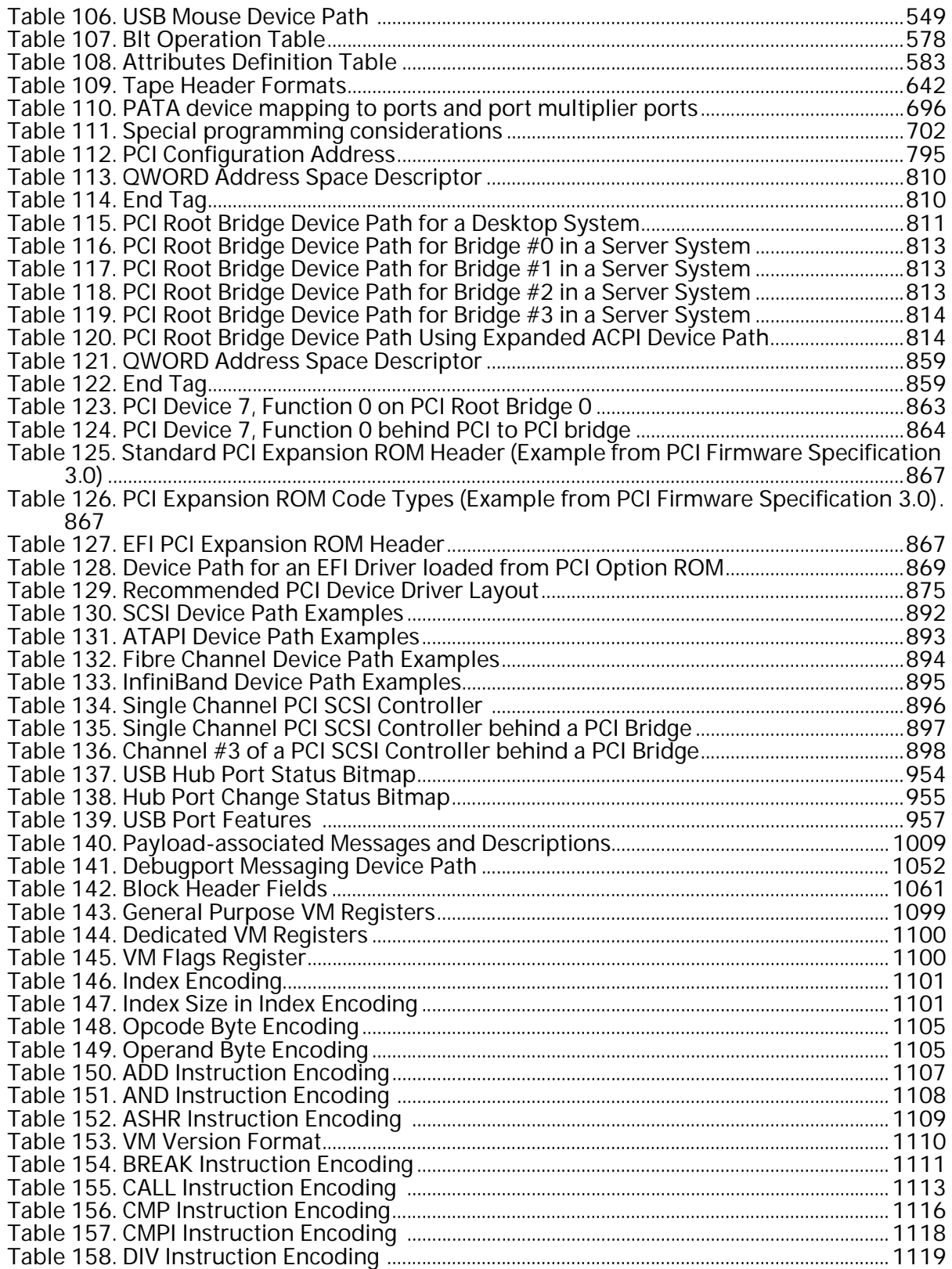

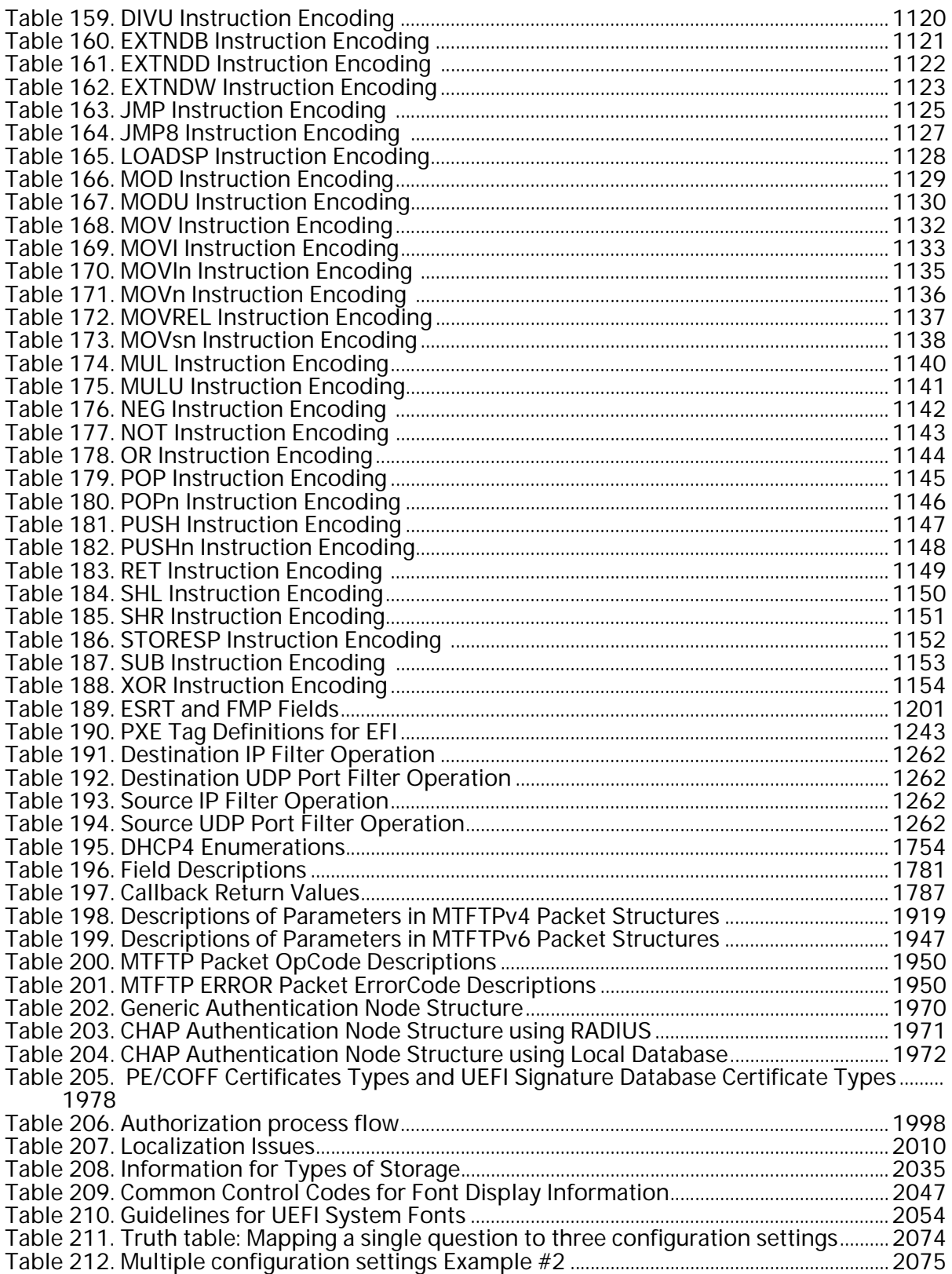

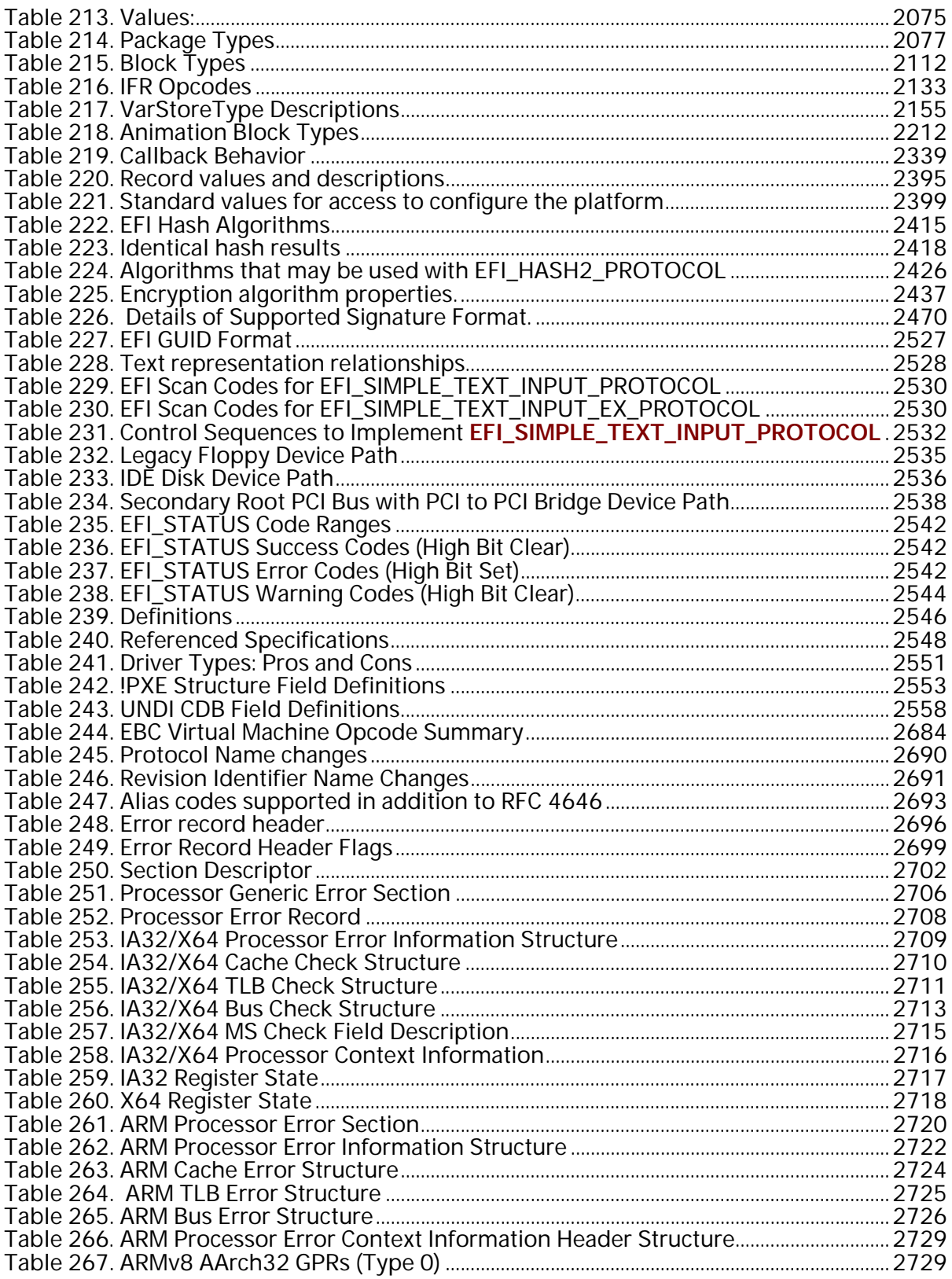

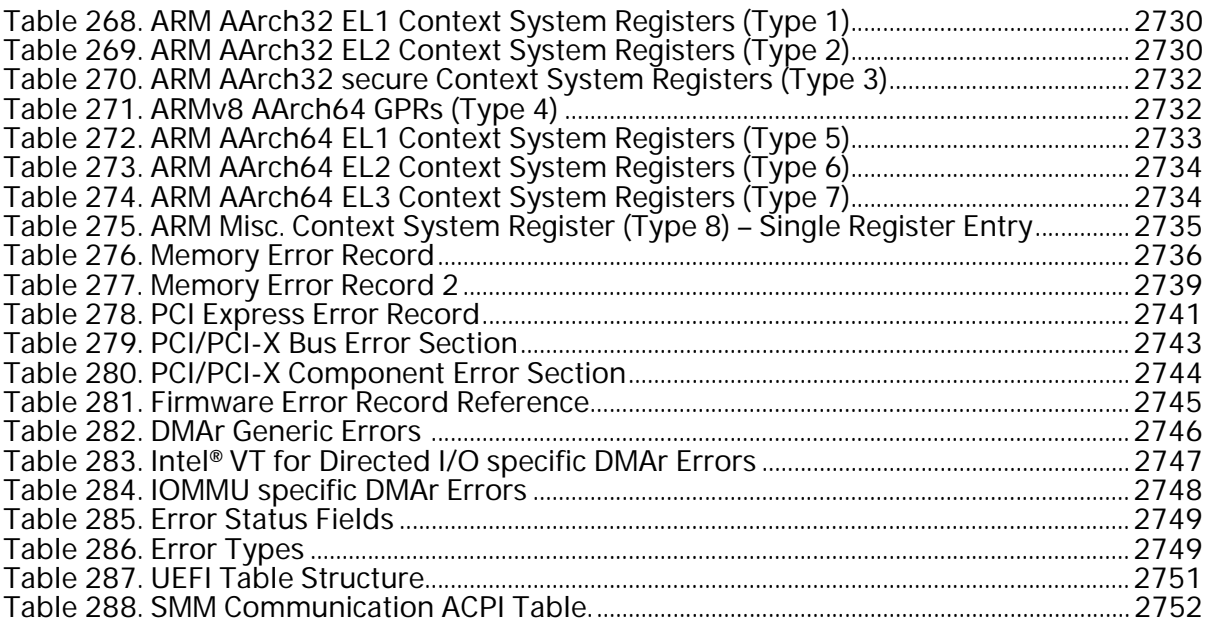

This *Unified Extensible Firmware Interface* (hereafter known as UEFI) *Specification*  describes an interface between the operating system (OS) and the platform firmware. UEFI was preceded by the *Extensible Firmware Interface Specification 1.10* (EFI). As a result, some code and certain protocol names retain the EFI designation. Unless otherwise noted, EFI designations in this specification may be assumed to be part of UEFI.

The interface is in the form of data tables that contain platform-related information, and boot and runtime service calls that are available to the OS loader and the OS. Together, these provide a standard environment for booting an OS. This specification is designed as a pure interface specification. As such, the specification defines the set of interfaces and structures that platform firmware must implement. Similarly, the specification defines the set of interfaces and structures that the OS may use in booting. How either the firmware developer chooses to implement the required elements or the OS developer chooses to make use of those interfaces and structures is an implementation decision left for the developer.

The intent of this specification is to define a way for the OS and platform firmware to communicate only information necessary to support the OS boot process. This is accomplished through a formal and complete abstract specification of the softwarevisible interface presented to the OS by the platform and firmware.

Using this formal definition, a shrink-wrap OS intended to run on platforms compatible with supported processor specifications will be able to boot on a variety of system designs without further platform or OS customization. The definition will also allow for platform innovation to introduce new features and functionality that enhance platform capability without requiring new code to be written in the OS boot sequence.

Furthermore, an abstract specification opens a route to replace legacy devices and firmware code over time. New device types and associated code can provide equivalent functionality through the same defined abstract interface, again without impact on the OS boot support code.

The specification is applicable to a full range of hardware platforms from mobile systems to servers. The specification provides a core set of services along with a selection of protocol interfaces. The selection of protocol interfaces can evolve over time to be optimized for various platform market segments. At the same time, the specification allows maximum extensibility and customization abilities for OEMs to allow differentiation. In this, the purpose of UEFI is to define an evolutionary path from the traditional "PC-AT"-style boot world into a legacy-API free environment.

## **1.1 UEFI Driver Model Extensions**

Access to boot devices is provided through a set of protocol interfaces. One purpose of the UEFI *Driver Model* is to provide a replacement for "PC-AT"-style option ROMs. It is important to point out that drivers written to the UEFI *Driver Model* are designed to

access boot devices in the preboot environment. They are not designed to replace the high-performance, OS-specific drivers.

The UEFI *Driver Model* is designed to support the execution of modular pieces of code, also known as drivers, that run in the preboot environment. These drivers may manage or control hardware buses and devices on the platform, or they may provide some softwarederived, platform-specific service.

The UEFI *Driver Model* also contains information required by UEFI driver writers to design and implement any combination of bus drivers and device drivers that a platform might need to boot a UEFI-compliant OS.

The UEFI *Driver Model* is designed to be generic and can be adapted to any type of bus or device. The *UEFI Specification* describes how to write PCI bus drivers, PCI device drivers, USB bus drivers, USB device drivers, and SCSI drivers. Additional details are provided that allow UEFI drivers to be stored in PCI option ROMs, while maintaining compatibility with legacy option ROM images.

One of the design goals in the *UEFI Specification* is keeping the driver images as small as possible. However, if a driver is required to support multiple processor architectures, a driver object file would also be required to be shipped for each supported processor architecture. To address this space issue, this specification also defines the *EFI Byte Code Virtual Machine*. A UEFI driver can be compiled into a single EFI Byte Code object file. UEFI Specification-complaint firmware must contain an EFI Byte Code interpreter. This allows a single EFI Byte Code object file that supports multiple processor architectures to be shipped. Another space saving technique is the use of compression. This specification defines compression and decompression algorithms that may be used to reduce the size of UEFI Drivers, and thus reduce the overhead when UEFI Drivers are stored in ROM devices.

The information contained in the *UEFI Specification* can be used by OSVs, IHVs, OEMs, and firmware vendors to design and implement firmware conforming to this specification, drivers that produce standard protocol interfaces, and operating system loaders that can be used to boot UEFI-compliant operating systems.
# **1.2 Organization**

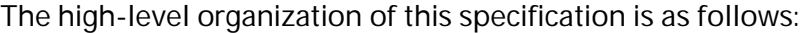

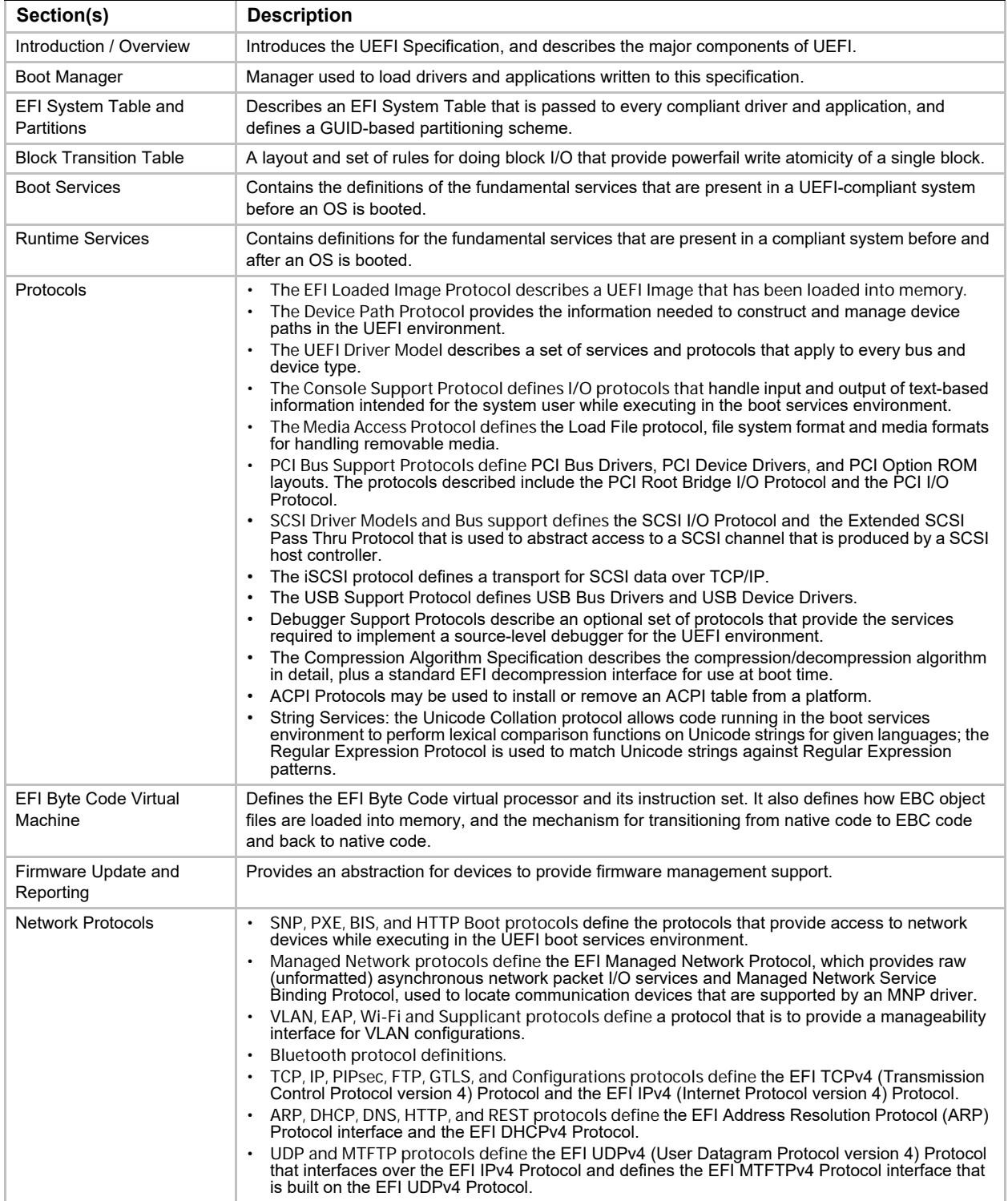

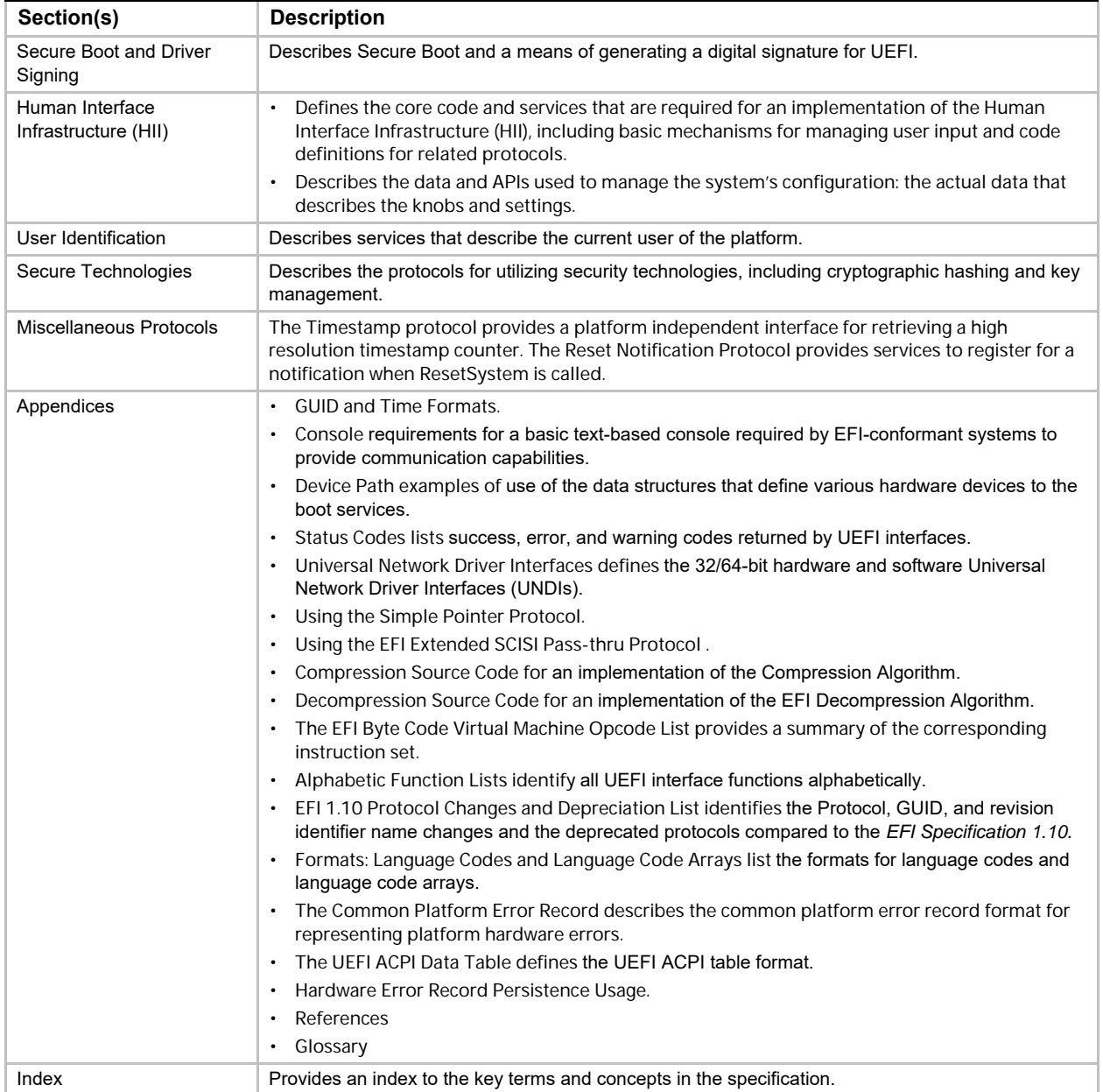

# **1.3 Organization**

The high-level organization of this specification is as follows:

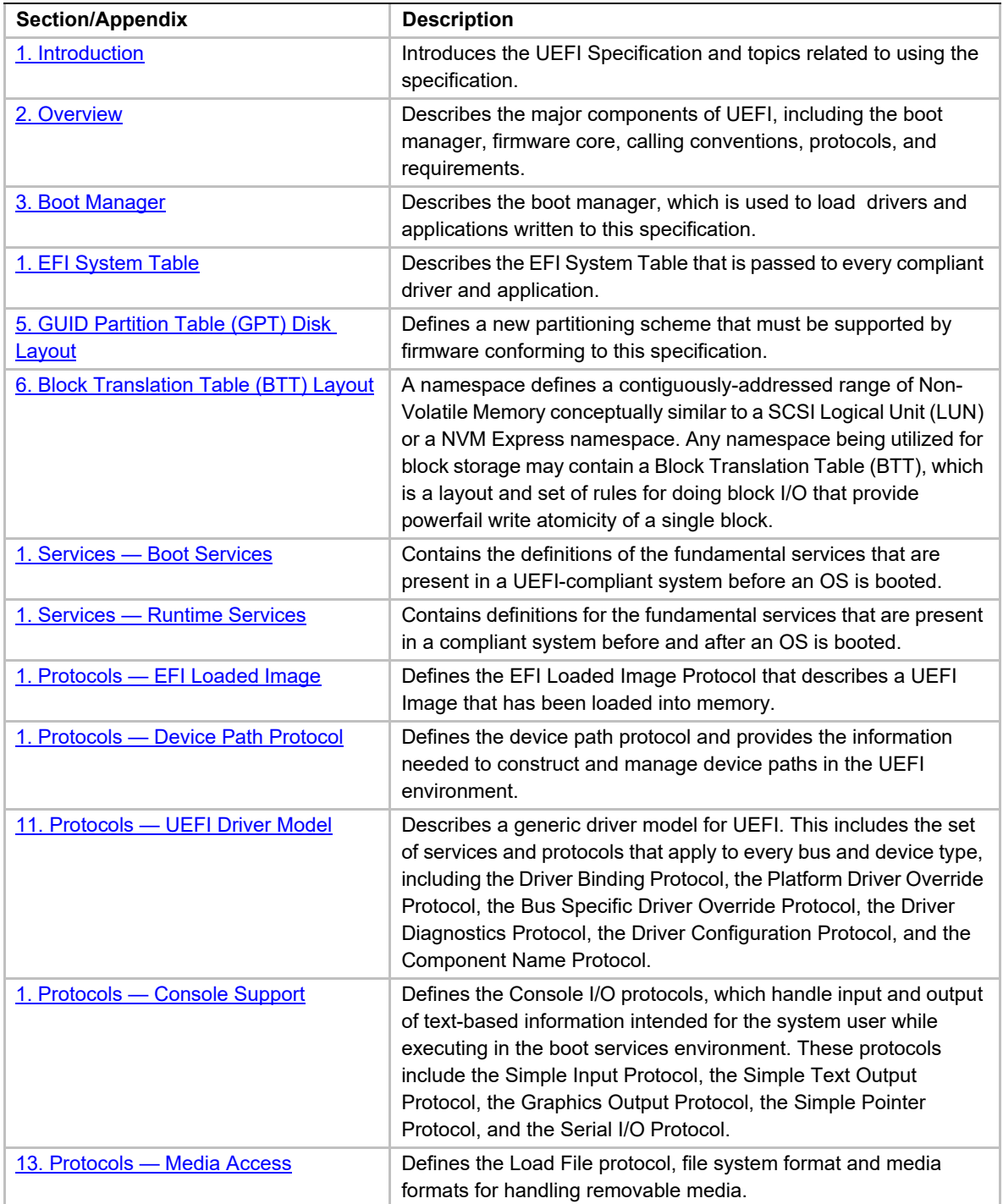

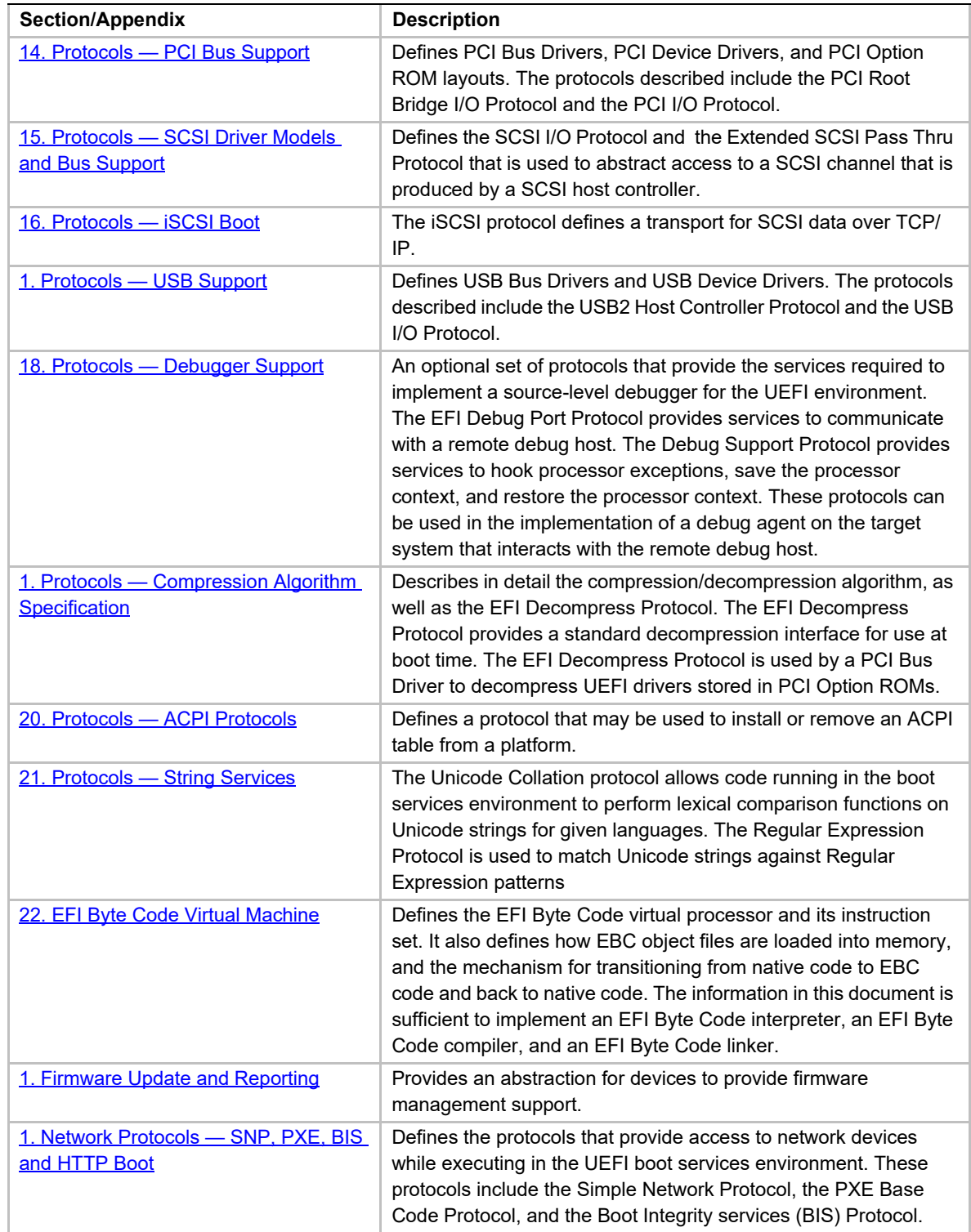

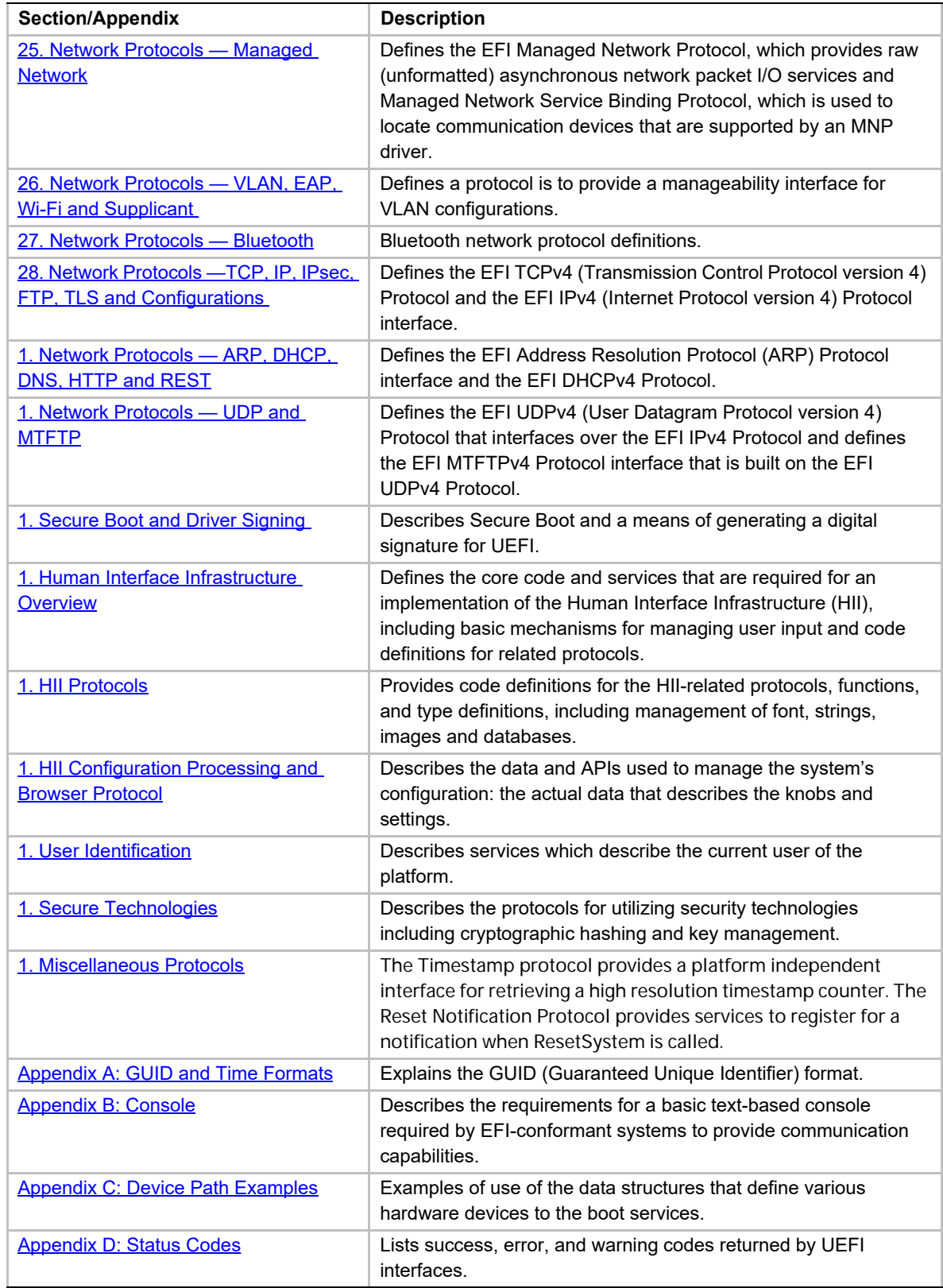

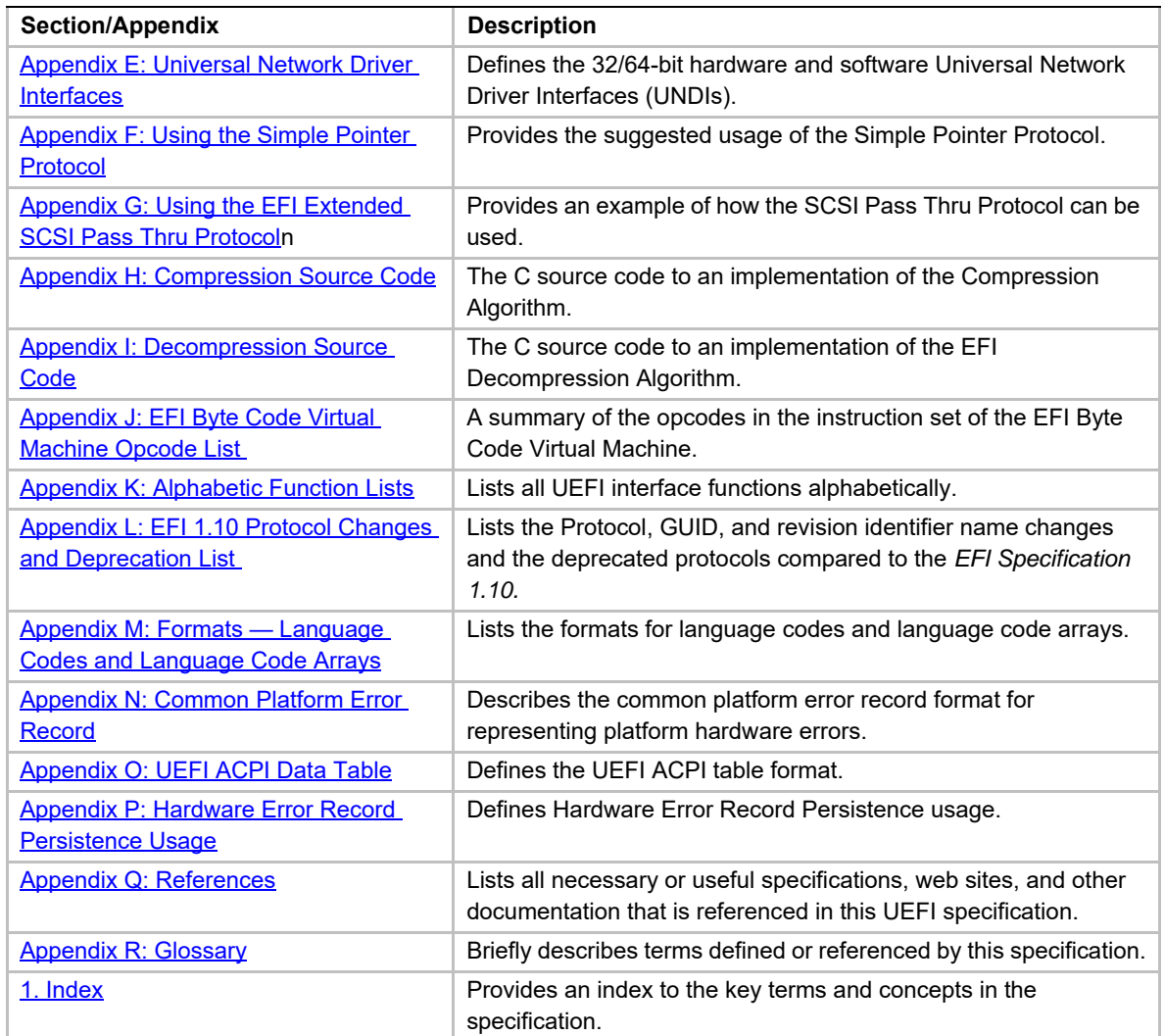

# **1.4 Goals**

The "PC-AT" boot environment presents significant challenges to innovation within the industry. Each new platform capability or hardware innovation requires firmware developers to craft increasingly complex solutions, and often requires OS developers to make changes to their boot code before customers can benefit from the innovation. This can be a time-consuming process requiring a significant investment of resources.

The primary goal of the UEFI specification is to define an alternative boot environment that can alleviate some of these considerations. In this goal, the specification is similar to other existing boot specifications. The main properties of this specification can be summarized by these attributes:

• *Coherent, scalable platform environment.* The specification defines a complete solution for the firmware to describe all platform features and surface platform

capabilities to the OS during the boot process. The definitions are rich enough to cover a range of contemporary processor designs.

- *Abstraction of the OS from the firmware.* The specification defines interfaces to platform capabilities. Through the use of abstract interfaces, the specification allows the OS loader to be constructed with far less knowledge of the platform and firmware that underlie those interfaces. The interfaces represent a well-defined and stable boundary between the underlying platform and firmware implementation and the OS loader. Such a boundary allows the underlying firmware and the OS loader to change provided both limit their interactions to the defined interfaces.
- *Reasonable device abstraction free of legacy interfaces.* "PC-AT" BIOS interfaces require the OS loader to have specific knowledge of the workings of certain hardware devices. This specification provides OS loader developers with something different: abstract interfaces that make it possible to build code that works on a range of underlying hardware devices without having explicit knowledge of the specifics for each device in the range.
- *Abstraction of Option ROMs from the firmware.* This specification defines interfaces to platform capabilities including standard bus types such as PCI, USB, and SCSI. The list of supported bus types may grow over time, so a mechanism to extend to future bus types is included. These defined interfaces, and the ability to extend to future bus types, are components of the UEFI *Driver Model*. One purpose of the UEFI *Driver Model* is to solve a wide range of issues that are present in existing "PC-AT" option ROMs. Like OS loaders, drivers use the abstract interfaces so device drivers and bus drivers can be constructed with far less knowledge of the platform and firmware that underlie those interfaces.
- *Architecturally shareable system partition.* Initiatives to expand platform capabilities and add new devices often require software support. In many cases, when these platform innovations are activated before the OS takes control of the platform, they must be supported by code that is specific to the platform rather than to the customer's choice of OS. The traditional approach to this problem has been to embed code in the platform during manufacturing (for example, in flash memory devices). Demand for such persistent storage is increasing at a rapid rate. This specification defines persistent store on large mass storage media types for use by platform support code extensions to supplement the traditional approach. The definition of how this works is made clear in the specification to ensure that firmware developers, OEMs, operating system vendors, and perhaps even third parties can share the space safely while adding to platform capability.

Defining a boot environment that delivers these attributes could be accomplished in many ways. Indeed, several alternatives, perhaps viable from an academic point of view, already existed at the time this specification was written. These alternatives, however, typically presented high barriers to entry given the current infrastructure capabilities surrounding supported processor platforms. This specification is intended to deliver the attributes listed above, while also recognizing the unique needs of an industry that has considerable investment in compatibility and a large installed base of systems that cannot be abandoned summarily. These needs drive the requirements for the additional attributes embodied in this specification:

- *Evolutionary, not revolutionary.* The interfaces and structures in the specification are designed to reduce the burden of an initial implementation as much as possible. While care has been taken to ensure that appropriate abstractions are maintained in the interfaces themselves, the design also ensures that reuse of BIOS code to implement the interfaces is possible with a minimum of additional coding effort. In other words, on PC-AT platforms the specification can be implemented initially as a thin interface layer over an underlying implementation based on existing code. At the same time, introduction of the abstract interfaces provides for migration away from legacy code in the future. Once the abstraction is established as the means for the firmware and OS loader to interact during boot, developers are free to replace legacy code underneath the abstract interfaces at leisure. A similar migration for hardware legacy is also possible. Since the abstractions hide the specifics of devices, it is possible to remove underlying hardware, and replace it with new hardware that provides improved functionality, reduced cost, or both. Clearly this requires that new platform firmware be written to support the device and present it to the OS loader via the abstract interfaces. However, without the interface abstraction, removal of the legacy device might not be possible at all.
- *Compatibility by design.* The design of the system partition structures also preserves all the structures that are currently used in the "PC-AT" boot environment. Thus, it is a simple matter to construct a single system that is capable of booting a legacy OS or an EFI-aware OS from the same disk.
- *Simplifies addition of OS-neutral platform value-add.* The specification defines an open, extensible interface that lends itself to the creation of platform "drivers." These may be analogous to OS drivers, providing support for new device types during the boot process, or they may be used to implement enhanced platform capabilities, such as fault tolerance or security. Furthermore, this ability to extend platform capability is designed into the specification from the outset. This is intended to help developers avoid many of the frustrations inherent in trying to squeeze new code into the traditional BIOS environment. As a result of the inclusion of interfaces to add new protocols, OEMs or firmware developers have an infrastructure to add capability to the platform in a modular way. Such drivers may potentially be implemented using high-level coding languages because of the calling conventions and environment defined in the specification. This in turn may help to reduce the difficulty and cost of innovation. The option of a system partition provides an alternative to nonvolatile memory storage for such extensions.
- *Built on existing investment.* Where possible, the specification avoids redefining interfaces and structures in areas where existing industry specifications provide adequate coverage. For example, the ACPI specification provides the OS with all the information necessary to discover and configure platform resources. Again, this philosophical choice for the design of the specification is intended to keep barriers to its adoption as low as possible.

# **1.5 Target Audience**

This document is intended for the following readers:

- IHVs and OEMs who will be implementing UEFI drivers.
- OEMs who will be creating supported processor platforms intended to boot shrinkwrap operating systems.
- BIOS developers, either those who create general-purpose BIOS and other firmware products or those who modify these products for use in supported processor-based products.
- Operating system developers who will be adapting their shrink-wrap operating system products to run on supported processor-based platforms.

# **1.6 UEFI Design Overview**

The design of UEFI is based on the following fundamental elements:

- *Reuse of existing table-based interfaces.* In order to preserve investment in existing infrastructure support code, both in the OS and firmware, a number of existing specifications that are commonly implemented on platforms compatible with supported processor specifications must be implemented on platforms wishing to comply with the UEFI specification. (For additional information, see [Appendix](#page-2826-0) Q: [References](#page-2826-0).)
- *System partition.* The System partition defines a partition and file system that are designed to allow safe sharing between multiple vendors, and for different purposes. The ability to include a separate, sharable system partition presents an opportunity to increase platform value-add without significantly growing the need for nonvolatile platform memory.
- *Boot services.* Boot services provide interfaces for devices and system functionality that can be used during boot time. Device access is abstracted through "handles" and "protocols." This facilitates reuse of investment in existing BIOS code by keeping underlying implementation requirements out of the specification without burdening the consumer accessing the device.
- *Runtime services.* A minimal set of runtime services is presented to ensure appropriate abstraction of base platform hardware resources that may be needed by the OS during its normal operations.

[Figure](#page-81-0) 1 shows the principal components of UEFI and their relationship to platform hardware and OS software.

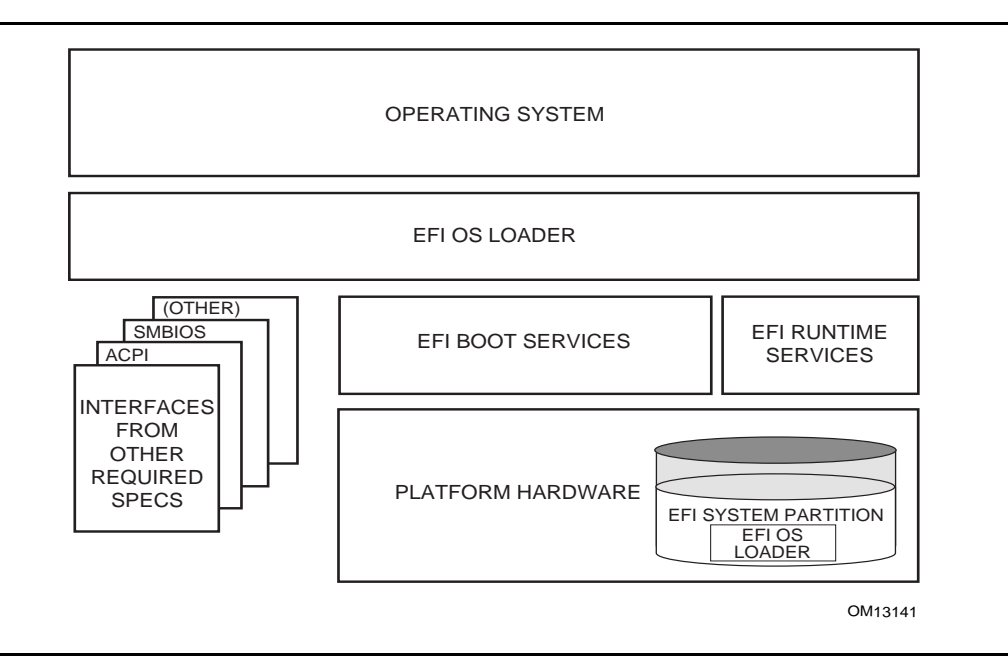

**Figure 1. UEFI Conceptual Overview**

<span id="page-81-0"></span>[Figure](#page-81-0) 1 illustrates the interactions of the various components of an UEFI specificationcompliant system that are used to accomplish platform and OS boot.

The platform firmware is able to retrieve the OS loader image from the System Partition. The specification provides for a variety of mass storage device types including disk, CD-ROM, and DVD as well as remote boot via a network. Through the extensible protocol interfaces, it is possible to add other boot media types, although these may require OS loader modifications if they require use of protocols other than those defined in this document.

Once started, the OS loader continues to boot the complete operating system. To do so, it may use the EFI boot services and interfaces defined by this or other required specifications to survey, comprehend, and initialize the various platform components and the OS software that manages them. EFI runtime services are also available to the OS loader during the boot phase.

# **1.7 UEFI Driver Model**

This section describes the goals of a driver model for firmware conforming to this specification. The goal is for this driver model to provide a mechanism for implementing bus drivers and device drivers for all types of buses and devices. At the time of writing, supported bus types include PCI, USB, and so on.

As hardware architectures continue to evolve, the number and types of buses present in platforms are increasing. This trend is especially true in high-end servers. However, a more diverse set of bus types is being designed into desktop and mobile systems and even some embedded systems. This increasing complexity means that a simple method

for describing and managing all the buses and devices in a platform is required in the preboot environment. The UEFI *Driver Model* provides this simple method in the form of protocols services and boot services.

## **1.7.1 UEFI Driver Model Goals**

The UEFI *Driver Model* has the following goals:

- *Compatible* Drivers conforming to this specification must maintain compatibility with the *EFI 1.10 Specification* and the *UEFI Specification*. This means that the UEFI *Driver Model* takes advantage of the extensibility mechanisms in the *UEFI 2. 0 Specification* to add the required functionality.
- *Simple* Drivers that conform to this specification must be simple to implement and simple to maintain. The UEFI *Driver Model* must allow a driver writer to concentrate on the specific device for which the driver is being developed. A driver should not be concerned with platform policy or platform management issues. These considerations should be left to the system firmware.
- *Scalable* The UEFI *Driver Model* must be able to adapt to all types of platforms. These platforms include embedded systems, mobile, and desktop systems, as well as workstations and servers.
- *Flexible* The UEFI *Driver Model* must support the ability to enumerate all the devices, or to enumerate only those devices required to boot the required OS. The minimum device enumeration provides support for more rapid boot capability, and the full device enumeration provides the ability to perform OS installations, system maintenance, or system diagnostics on any boot device present in the system.
- *Extensible* The UEFI *Driver Model* must be able to extend to future bus types as they are defined.
- *Portable* Drivers written to the UEFI *Driver Model* must be portable between platforms and between supported processor architectures.
- *Interoperable* Drivers must coexist with other drivers and system firmware and must do so without generating resource conflicts.
- *Describe complex bus hierarchies* The UEFI *Driver Model* must be able to describe a variety of bus topologies from very simple single bus platforms to very complex platforms containing many buses of various types.
- *Small driver footprint* The size of executables produced by the UEFI *Driver Model* must be minimized to reduce the overall platform cost. While flexibility and extensibility are goals, the additional overhead required to support these must be kept to a minimum to prevent the size of firmware components from becoming unmanageable.
- *Address legacy option rom issues* The UEFI *Driver Model* must directly address and solve the constraints and limitations of legacy option ROMs. Specifically, it must be possible to build add-in cards that support both UEFI drivers and legacy option ROMs, where such cards can execute in both legacy BIOS systems and UEFI-conforming platforms, without modifications to the code carried on the card. The solution must

provide an evolutionary path to migrate from legacy option ROMs driver to UEFI drivers.

## **1.7.2 Legacy Option ROM Issues**

This idea of supporting a driver model came from feedback on the *UEFI Specification* that provided a clear, market-driven requirement for an alternative to the legacy option ROM (sometimes also referred to as an expansion ROM). The perception is that the advent of the *UEFI Specification* represents a chance to escape the limitations implicit in the construction and operation of legacy option ROM images by replacing them with an alternative mechanism that works within the framework of the *UEFI Specification*.

# **1.8 Migration Requirements**

Migration requirements cover the transition period from initial implementation of this specification to a future time when all platforms and operating systems implement to this specification. During this period, two major compatibility considerations are important:

- The ability to continue booting legacy operating systems;
- The ability to implement UEFI on existing platforms by reusing as much existing firmware code to keep development resource and time requirements to a minimum.

## **1.8.1 Legacy Operating System Support**

The UEFI specification represents the preferred means for a shrink-wrap OS and firmware to communicate during the boot process. However, choosing to make a platform that complies with this specification in no way precludes a platform from also supporting existing legacy OS binaries that have no knowledge of the UEFI specification.

The UEFI specification does not restrict a platform designer who chooses to support both the UEFI specification and a more traditional "PC-AT" boot infrastructure. If such a legacy infrastructure is to be implemented, it should be developed in accordance with existing industry practice that is defined outside the scope of this specification. The choice of legacy operating systems that are supported on any given platform is left to the manufacturer of that platform.

## **1.8.2 Supporting the UEFI Specification on a Legacy Platform**

The UEFI specification has been carefully designed to allow for existing systems to be extended to support it with a minimum of development effort. In particular, the abstract structures and services defined in the UEFI specification can all be supported on legacy platforms.

For example, to accomplish such support on an existing and supported 32-bit-based platform that uses traditional BIOS to support operating system boot, an additional layer of firmware code would need to be provided. This extra code would be required to translate existing interfaces for services and devices into support for the abstractions defined in this specification.

# **1.9 Conventions Used in this Document**

This document uses typographic and illustrative conventions described below.

## **1.9.1 Data Structure Descriptions**

Supported processors are "little endian" machines. This distinction means that the loworder byte of a multibyte data item in memory is at the lowest address, while the highorder byte is at the highest address. Some supported 64-bit processors may be configured for both "little endian" and "big endian" operation. All implementations designed to conform to this specification use "little endian" operation.

In some memory layout descriptions, certain fields are marked *reserved*. Software must initialize such fields to zero and ignore them when read. On an update operation, software must preserve any reserved field.

## **1.9.2 Protocol Descriptions**

A protocol description generally has the following format:

# **Protocol Name:**The formal name of the protocol interface.

**Summary:**A brief description of the protocol interface.

**GUID:**The 128-bit Globally Unique Identifier (GUID) for the protocol interface.

#### **Protocol Interface Structure:**

A "C-style" data structure definition containing the procedures and data fields produced by this protocol interface.

**Parameters:**A brief description of each field in the protocol interface structure.

**Description:**A description of the functionality provided by the interface, including any limitations and caveats of which the caller should be aware.

**Related Definitions:**The type declarations and constants that are used in the protocol interface structure or any of its procedures.

### **1.9.3 Procedure Descriptions**

A procedure description generally has the following format:

# **ProcedureName():**The formal name of the procedure.

**Summary:**A brief description of the procedure.

**Prototype:**A "C-style" procedure header defining the calling sequence.

**Parameters:**A brief description of each field in the procedure prototype.

**Description:**A description of the functionality provided by the interface, including any limitations and caveats of which the caller should be aware.

**Related Definitions:**The type declarations and constants that are used only by this procedure.

**Status Codes Returned:**A description of any codes returned by the interface. The procedure is required to implement any status codes listed in this table. Additional error codes may be returned, but they will not be tested by standard compliance tests, and any software that uses the procedure cannot depend on any of the extended error codes that an implementation may provide.

## **1.9.4 Instruction Descriptions**

An instruction description for EBC instructions generally has the following format:

**InstructionName**The formal name of the instruction.

**Syntax:** A brief description of the instruction.

**Description:**A description of the functionality provided by the instruction accompanied by a table that details the instruction encoding.

**Operation:**Details the operations performed on operands.

#### **Behaviors and Restrictions:**

An item-by-item description of the behavior of each operand involved in the instruction and any restrictions that apply to the operands or the instruction.

## **1.9.5 Pseudo-Code Conventions**

Pseudo code is presented to describe algorithms in a more concise form. None of the algorithms in this document are intended to be compiled directly. The code is presented at a level corresponding to the surrounding text.

In describing variables, a *list* is an unordered collection of homogeneous objects. A *queue* is an ordered list of homogeneous objects. Unless otherwise noted, the ordering is assumed to be FIFO.

Pseudo code is presented in a C-like format, using C conventions where appropriate. The coding style, particularly the indentation style, is used for readability and does not necessarily comply with an implementation of the *UEFI Specification*.

## **1.9.6 Typographic Conventions**

This document uses the typographic and illustrative conventions described below:

Plain text The normal text typeface is used for the vast majority of the descriptive text in a specification.

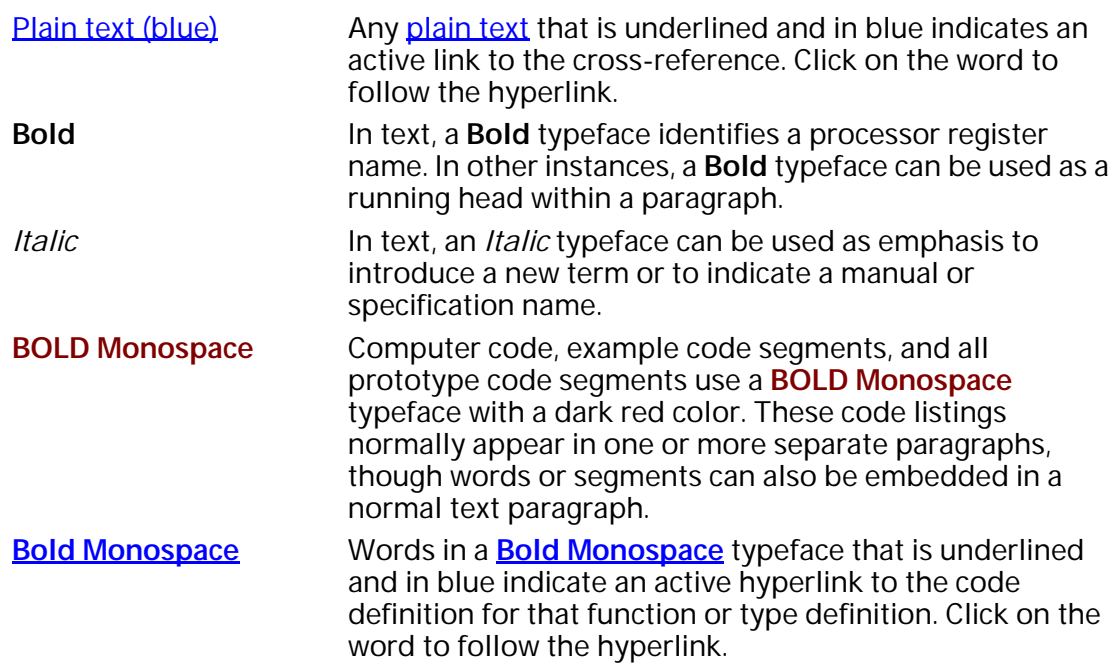

*Note: Due to management and file size considerations, only the first occurrence of the reference on each page is an active link. Subsequent references on the same page will not be actively linked to the definition and will use the standard, nonunderlined* **BOLD Monospace** *typeface. Find the first instance of the name (in the underlined* **BOLD Monospace** *typeface) on the page and click on the word to jump to the function or type definition.*

*Italic Monospace* In code or in text, words in *Italic Monospace* indicate placeholder names for variable information that must be supplied (i.e., arguments).

#### **1.9.7 Number formats**

A binary number is represented in this standard by any sequence of digits consisting of only the Western-Arabic numerals 0 and 1 immediately followed by a lower-case b (e.g., 0101b).

 Underscores or spaces may be included between characters in binary number representations to increase readability or delineate field boundaries (e.g., 0 0101 1010b or 0\_0101\_1010b).

#### **1.9.7.1 Hexadecimal**

A hexadecimal number is represented in this standard by 0x preceding any sequence of digits consisting of only the Western-Arabic numerals 0 through 9 and/or the upper-case English letters A through F (e.g., 0xFA23).

Underscores or spaces may be included between characters in hexadecimal number representations to increase readability or delineate field boundaries (e.g., 0xB FD8C FA23 or 0xB\_FD8C\_FA23).

#### **1.9.7.2 Decimal**

A decimal number is represented in this standard by any sequence of digits consisting of only the Arabic numerals 0 through 9 not immediately followed by a lower-case b or lower-case h (e.g., 25).

This standard uses the following conventions for representing decimal numbers:

- the decimal separator (i.e., separating the integer and fractional portions of the number) is a period;
- the thousands separator (i.e., separating groups of three digits in a portion of the number) is a comma;
- the thousands separator is used in the integer portion and is not used in the fraction portion of a number.

### **1.9.8 Binary prefixes**

This standard uses the prefixes defined in the International System of Units (SI) for values that are powers of ten. See "Links to UEFI-Related Documents" (http://uefi.org/uefi) under the heading "SI Binary Prefixes".

#### **Table 1. SI prefixes**

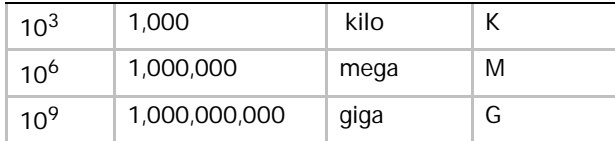

This standard uses the binary prefixes defined in ISO/IEC 80000-13 *Quantities and units - - Part 13: Information science and technology* and IEEE 1514 *Standard for Prefixes for Binary Multiples* for values that are powers of two.

#### **Table 2. Binary prefixes**

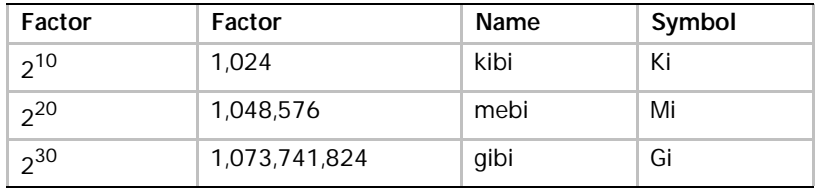

For example, 4 KB means 4,000 bytes and 4 KiB means 4,096 bytes.

UEFI allows the extension of platform firmware by loading UEFI driver and UEFI application images. When UEFI drivers and UEFI applications are loaded they have access to all UEFI-defined runtime and boot services. See [Figure](#page-88-0) 2.

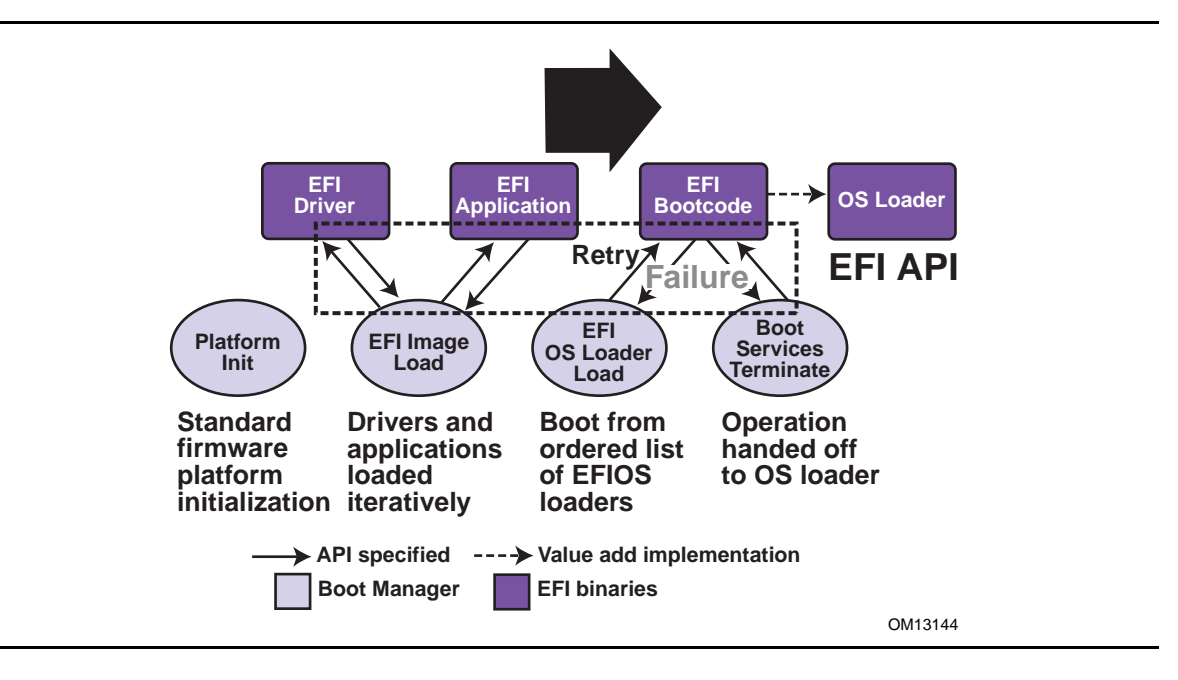

**Figure 2. Booting Sequence**

<span id="page-88-0"></span>UEFI allows the consolidation of boot menus from the OS loader and platform firmware into a single platform firmware menu. These platform firmware menus will allow the selection of any UEFI OS loader from any partition on any boot medium that is supported by UEFI boot services. An UEFI OS loader can support multiple options that can appear on the user interface. It is also possible to include legacy boot options, such as booting from the A: or C: drive in the platform firmware boot menus.

UEFI supports booting from media that contain an UEFI OS loader or an UEFI-defined System Partition. An UEFI-defined System Partition is required by UEFI to boot from a block device. UEFI does not require any change to the first sector of a partition, so it is possible to build media that will boot on both legacy architectures and UEFI platforms.

# **2.1 Boot Manager**

UEFI contains a boot manager that allows the loading of applications written to this specification (including OS 1st stage loader) or UEFI drivers from any file on an UEFIdefined file system or through the use of an UEFI-defined image loading service. UEFI defines NVRAM variables that are used to point to the file to be loaded. These variables also contain application-specific data that are passed directly to the UEFI application. The variables also contain a human readable string that can be displayed in a menu to the user.

The variables defined by UEFI allow the system firmware to contain a boot menu that can point to all of the operating systems, and even multiple versions of the same operating systems. The design goal of UEFI was to have one set of boot menus that could live in platform firmware. UEFI specifies only the NVRAM variables used in selecting boot options. UEFI leaves the implementation of the menu system as value added implementation space.

UEFI greatly extends the boot flexibility of a system over the current state of the art in the PC-AT-class system. The PC-AT-class systems today are restricted to boot from the first floppy, hard drive, CD-ROM, USB keys, or network card attached to the system. Booting from a common hard drive can cause many interoperability problems between operating systems, and different versions of operating systems from the same vendor.

## **2.1.1 UEFI Images**

UEFI Images are a class of files defined by UEFI that contain executable code. The most distinguishing feature of UEFI Images is that the first set of bytes in the UEFI Image file contains an image header that defines the encoding of the executable image.

UEFI uses a subset of the PE32+ image format with a modified header signature. The modification to the signature value in the PE32+ image is done to distinguish UEFI images from normal PE32 executables. The "+" addition to PE32 provides the 64-bit relocation fix-up extensions to standard PE32 format.

For images with the UEFI image signature, the *Subsystem* values in the PE image header are defined below. The major differences between image types are the memory type that the firmware will load the image into, and the action taken when the image's entry point exits or returns. A UEFI application image is always unloaded when control is returned from the image's entry point. A UEFI driver image is only unloaded if control is passed back with a UEFI error code.

```
// PE32+ Subsystem type for EFI images
#define EFI_IMAGE_SUBSYSTEM_EFI_APPLICATION 10
#define EFI_IMAGE_SUBSYSTEM_EFI_BOOT_SERVICE_DRIVER 11
#define EFI_IMAGE_SUBSYSTEM_EFI_RUNTIME_DRIVER 12
```
**// PE32+ Machine type for EFI images #define EFI\_IMAGE\_MACHINE\_IA32 0x014c #define EFI\_IMAGE\_MACHINE\_IA64 0x0200 #define EFI\_IMAGE\_MACHINE\_EBC 0x0EBC #define EFI\_IMAGE\_MACHINE\_x64 0x8664 #define EFI\_IMAGE\_MACHINE\_ARMTHUMB\_MIXED 0x01C2 #define EFI\_IMAGE\_MACHINE\_AARCH64 0xAA64 #define EFI\_IMAGE\_MACHINE\_RISCV32 0x5032 #define EFI\_IMAGE\_MACHINE\_RISCV64 0x5064 #define EFI\_IMAGE\_MACHINE\_RISCV128 0x5128**

*Note: This image type is chosen to enable UEFI images to contain Thumb and Thumb2 instructions while defining the EFI interfaces themselves to be in ARM mode.* 

#### **Table 3. UEFI Image Memory Types**

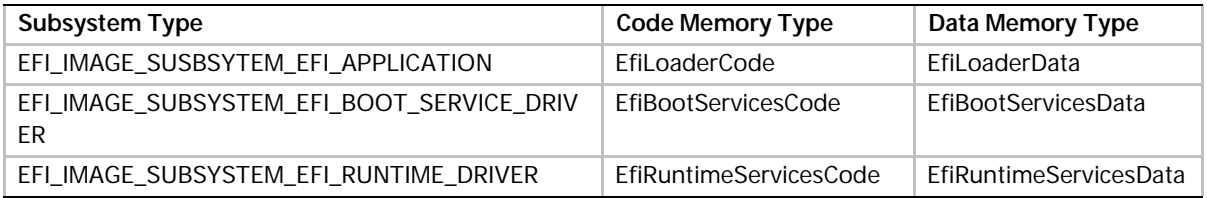

The *Machine* value that is found in the PE image file header is used to indicate the machine code type of the image. The machine code types for images with the UEFI image signature are defined below. A given platform must implement the image type native to that platform and the image type for EFI Byte Code (EBC). Support for other machine code types is optional to the platform.

A UEFI image is loaded into memory through the **[EFI\\_BOOT\\_SERVICES.LoadImage\(\)](#page-314-0)** Boot Service. This service loads an image with a PE32+ format into memory. This PE32+ loader is required to load all sections of the PE32+ image into memory. Once the image is loaded into memory, and the appropriate fix-ups have been performed, control is transferred to a loaded image at the *AddressOfEntryPoint* reference according to the normal indirect calling conventions of applications based on supported 32-bit, 64-bit, or 128-bit processors. All other linkage to and from an UEFI image is done programmatically.

### **2.1.2 UEFI Applications**

Applications written to this specification are loaded by the Boot Manager or by other UEFI applications. To load a UEFI application the firmware allocates enough memory to hold the image, copies the sections within the UEFI application image to the allocated memory, and applies the relocation fix-ups needed. Once done, the allocated memory is set to be the proper type for code and data for the image. Control is then transferred to the UEFI application's entry point. When the application returns from its entry point, or when it calls the Boot Service **[EFI\\_BOOT\\_SERVICES.Exit\(\)](#page-322-0)**, the UEFI application is unloaded from memory and control is returned to the UEFI component that loaded the UEFI application.

When the Boot Manager loads a UEFI application, the image handle may be used to locate the "load options" for the UEFI application. The load options are stored in nonvolatile storage and are associated with the UEFI application being loaded and executed by the Boot Manager.

## **2.1.3 UEFI OS Loaders**

A UEFI OS loader is a special type of UEFI application that normally takes over control of the system from firmware conforming to this specification. When loaded, the UEFI OS loader behaves like any other UEFI application in that it must only use memory it has allocated from the firmware and can only use UEFI services and protocols to access the devices that the firmware exposes. If the UEFI OS loader includes any boot service style

driver functions, it must use the proper UEFI interfaces to obtain access to the bus specific-resources. That is, I/O and memory-mapped device registers must be accessed through the proper bus specific I/O calls like those that a UEFI driver would perform.

If the UEFI OS loader experiences a problem and cannot load its operating system correctly, it can release all allocated resources and return control back to the firmware via the Boot Service **Exit()** call. The **Exit()** call allows both an error code and *ExitData* to be returned. The *ExitData* contains both a string and OS loader-specific data to be returned.

If the UEFI OS loader successfully loads its operating system, it can take control of the system by using the Boot Service **[EFI\\_BOOT\\_SERVICES.ExitBootServices\(\)](#page-324-0)**. After successfully calling **ExitBootServices()**, all boot services in the system are terminated, including memory management, and the UEFI OS loader is responsible for the continued operation of the system.

## **2.1.4 UEFI Drivers**

UEFI drivers are loaded by the Boot Manager, firmware conforming to this specification, or by other UEFI applications. To load a UEFI driver the firmware allocates enough memory to hold the image, copies the sections within the UEFI driver image to the allocated memory and applies the relocation fix-ups needed. Once done, the allocated memory is set to be the proper type for code and data for the image. Control is then transferred to the UEFI driver's entry point. When the UEFI driver returns from its entry point, or when it calls the Boot Service **[EFI\\_BOOT\\_SERVICES.Exit\(\)](#page-322-0)**, the UEFI driver is optionally unloaded from memory and control is returned to the component that loaded the UEFI driver. A UEFI driver is not unloaded from memory if it returns a status code of **EFI\_SUCCESS**. If the UEFI driver's return code is an error status code, then the driver is unloaded from memory.

There are two types of UEFI drivers: boot service drivers and runtime drivers. The only difference between these two driver types is that UEFI runtime drivers are available after a UEFI OS loader has taken control of the platform with the Boot Service **[EFI\\_BOOT\\_SERVICES.ExitBootServices\(\)](#page-324-0)**.

UEFI boot service drivers are terminated when **ExitBootServices()** is called, and all the memory resources consumed by the UEFI boot service drivers are released for use in the operating system environment.

A runtime driver of type EFI\_IMAGE\_SUBSYSTEM\_EFI\_RUNTIME\_DRIVER gets fixed up with virtual mappings when the OS calls **[SetVirtualAddressMap\(\)](#page-372-0)**.

## **2.2 Firmware Core**

This section provides an overview of the services defined by UEFI. These include boot services and runtime services.

### **2.2.1 UEFI Services**

The purpose of the UEFI interfaces is to define a common boot environment abstraction for use by loaded UEFI images, which include UEFI drivers, UEFI applications, and UEFI OS loaders. The calls are defined with a full 64-bit interface, so that there is headroom for future growth. The goal of this set of abstracted platform calls is to allow the platform and OS to evolve and innovate independently of one another. Also, a standard set of primitive runtime services may be used by operating systems.

Platform interfaces defined in this section allow the use of standard Plug and Play Option ROMs as the underlying implementation methodology for the boot services. The interfaces have been designed in such as way as to map back into legacy interfaces. These interfaces have in no way been burdened with any restrictions inherent to legacy Option ROMs.

The UEFI platform interfaces are intended to provide an abstraction between the platform and the OS that is to boot on the platform. The UEFI specification also provides abstraction between diagnostics or utility programs and the platform; however, it does not attempt to implement a full diagnostic OS environment. It is envisioned that a small diagnostic OS-like environment can be easily built on top of an UEFI system. Such a diagnostic environment is not described by this specification.

Interfaces added by this specification are divided into the following categories and are detailed later in this document:

- Runtime services
- Boot services interfaces, with the following subcategories:
	- Global boot service interfaces
	- Device handle-based boot service interfaces
	- Device protocols
	- Protocol services

### **2.2.2 Runtime Services**

This section describes UEFI runtime service functions. The primary purpose of the runtime services is to abstract minor parts of the hardware implementation of the platform from the OS. Runtime service functions are available during the boot process and also at runtime provided the OS switches into flat physical addressing mode to make the runtime call. However, if the OS loader or OS uses the Runtime Service **[SetVirtualAddressMap\(\)](#page-372-0)** service, the OS will only be able to call runtime services in a virtual addressing mode. All runtime interfaces are non-blocking interfaces and can be called with interrupts disabled if desired.To ensure maximum compatibility with existing platforms it is recommended that all UEFI modules that comprise the Runtime Services be represented in the *MemoryMap* as a single **EFI\_MEMORY\_DESCRIPTOR** of Type **EfiRuntimeServicesCode**.

In all cases memory used by the runtime services must be reserved and not used by the OS. runtime services memory is always available to an UEFI function and will never be directly manipulated by the OS or its components. UEFI is responsible for defining the hardware resources used by runtime services, so the OS can synchronize with those resources when runtime service calls are made, or guarantee that the OS never uses those resources.

[Table](#page-93-0) 4 lists the Runtime Services functions.

| <b>Name</b>                       | <b>Description</b>                                                         |
|-----------------------------------|----------------------------------------------------------------------------|
| <b>GetTime0</b>                   | Returns the current time, time context, and time<br>keeping capabilities.  |
| SetTime0                          | Sets the current time and time context.                                    |
| GetWakeupTime()                   | Returns the current wakeup alarm settings.                                 |
| SetWakeupTime()                   | Sets the current wakeup alarm settings.                                    |
| <b>GetVariable</b> <sup>0</sup>   | Returns the value of a named variable.                                     |
| GetNextVariableName()             | Enumerates variable names.                                                 |
| SetVariable()                     | Sets, and if needed creates, a variable.                                   |
| SetVirtualAddressMap0             | Switches all runtime functions from physical to virtual<br>addressing.     |
| ConvertPointer0                   | Used to convert a pointer from physical to virtual<br>addressing.          |
| GetNextHighMonotonicCount()       | Subsumes the platform's monotonic counter<br>functionality.                |
| <b>ResetSystem()</b>              | Resets all processors and devices and reboots the<br>system.               |
| UpdateCapsule()                   | Passes capsules to the firmware with both virtual and<br>physical mapping. |
| <b>QueryCapsuleCapabilities()</b> | Returns if the capsule can be supported via<br>UpdateCapsule().            |
| <b>QueryVariableInfo0</b>         | Returns information about the FFI variable store.                          |

<span id="page-93-0"></span>**Table 4. UEFI Runtime Services**

# **2.3 Calling Conventions**

Unless otherwise stated, all functions defined in the UEFI specification are called through pointers in common, architecturally defined, calling conventions found in C compilers. Pointers to the various global UEFI functions are found in the **EFI\_RUNTIME\_SERVICES** and **EFI\_BOOT\_SERVICES** tables that are located via the system table. Pointers to other functions defined in this specification are located dynamically through device handles. In all cases, all pointers to UEFI functions are cast with the word **EFIAPI**. This allows the compiler for each architecture to supply the proper compiler keywords to achieve the needed calling conventions. When passing pointer arguments to Boot Services, Runtime Services, and Protocol Interfaces, the caller has the following responsibilities:

- It is the caller's responsibility to pass pointer parameters that reference physical memory locations. If a pointer is passed that does not point to a physical memory location (i.e., a memory mapped I/O region), the results are unpredictable and the system may halt.
- It is the caller's responsibility to pass pointer parameters with correct alignment. If an unaligned pointer is passed to a function, the results are unpredictable and the system may halt.
- It is the caller's responsibility to not pass in a **NULL** parameter to a function unless it is explicitly allowed. If a **NULL** pointer is passed to a function, the results are unpredictable and the system may hang.
- Unless otherwise stated, a caller should not make any assumptions regarding the state of pointer parameters if the function returns with an error.
- A caller may not pass structures that are larger than native size by value and these structures must be passed by reference (via a pointer) by the caller. Passing a structure larger than native width (4 bytes on supported 32-bit processors; 8 bytes on supported 64-bit processor instructions) on the stack will produce undefined results.

Calling conventions for supported 32-bit and supported 64-bit applications are described in more detail below. Any function or protocol may return any valid return code.

All public interfaces of a UEFI module must follow the UEFI calling convention. Public interfaces include the image entry point, UEFI event handlers, and protocol member functions. The type EFIAPI is used to indicate conformance to the calling conventions defined in this section. Non public interfaces, such as private functions and static library calls, are not required to follow the UEFI calling conventions and may be optimized by the compiler.

## **2.3.1 Data Types**

[Table](#page-96-0) 5 lists the common data types that are used in the interface definitions, and Table 6 lists their modifiers. Unless otherwise specified all data types are naturally aligned. Structures are aligned on boundaries equal to the largest internal datum of the structure and internal data are implicitly padded to achieve natural alignment.

The values of the pointers passed into or returned by the UEFI interfaces must provide natural alignment for the underlying types.

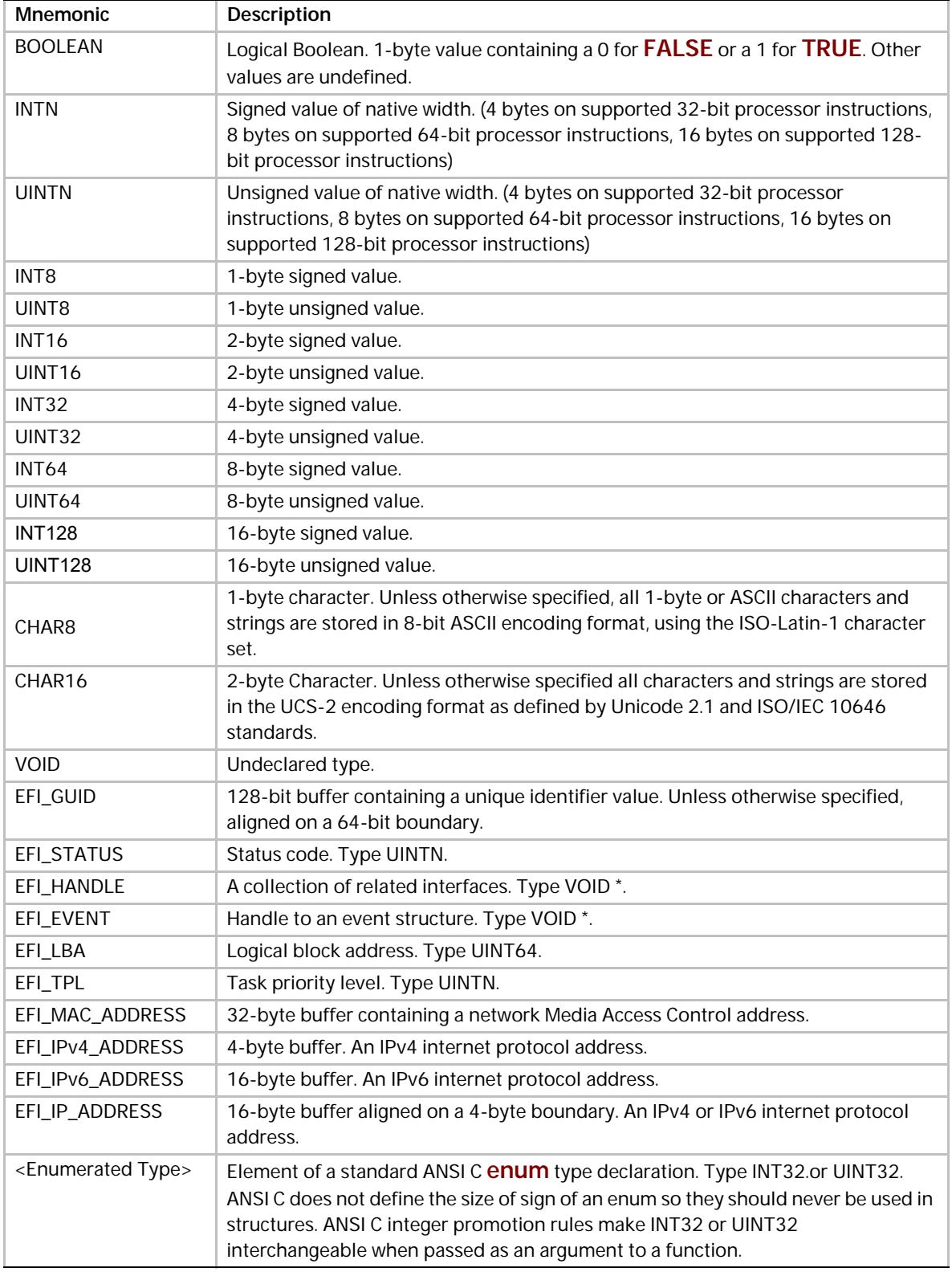

#### <span id="page-95-0"></span>**Table 5. Common UEFI Data Types**

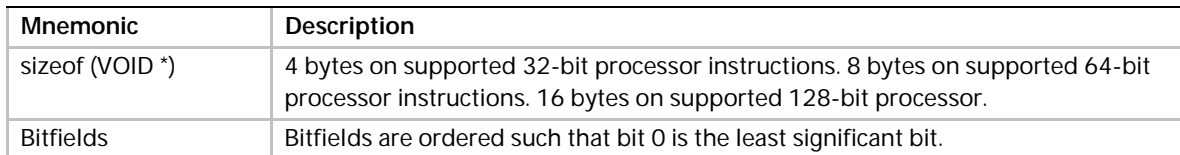

#### <span id="page-96-0"></span>**Table 6. Modifiers for Common UEFI Data Types**

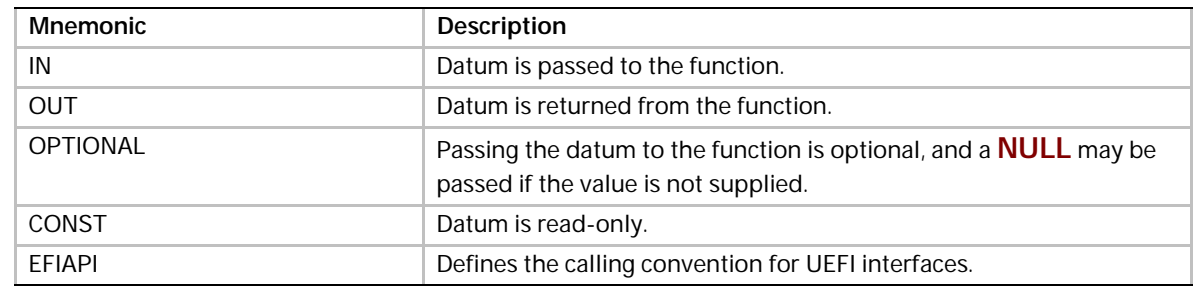

### **2.3.2 IA-32 Platforms**

All functions are called with the C language calling convention. The general-purpose registers that are volatile across function calls are **eax**, **ecx**, and **edx**. All other generalpurpose registers are nonvolatile and are preserved by the target function. In addition, unless otherwise specified by the function definition, all other registers are preserved.

Firmware boot services and runtime services run in the following processor execution mode prior to the OS calling ExitBootServices():

- Uniprocessor, as described in chapter 8.4 of:
	- *Intel 64 and IA-32 Architectures Software Developer's Manual*
	- Volume 3, System Programming Guide, Part 1
	- Order Number: 253668-033US, December 2009
	- See "Links to UEFI-Related Documents" (http://uefi.org/uefi) under the heading "Intel Processor Manuals.
- Protected mode
- Paging mode may be enabled. If paging mode is enabled, PAE (Physical Address Extensions) mode is recommended. If paging mode is enabled, any memory space defined by the UEFI memory map is identity mapped (virtual address equals physical address). The mappings to other regions are undefined and may vary from implementation to implementation.
- Selectors are set to be flat and are otherwise not used
- Interrupts are enabled–though no interrupt services are supported other than the UEFI boot services timer functions (All loaded device drivers are serviced synchronously by "polling.")
- Direction flag in EFLAGs is clear
- Other general purpose flag registers are undefined
- 128 KiB, or more, of available stack space
- The stack must be 16-byte aligned. Stack may be marked as non-executable in identity mapped page tables.
- Floating-point control word must be initialized to 0x027F (all exceptions masked, double-precision, round-to-nearest)
- Multimedia-extensions control word (if supported) must be initialized to 0x1F80 (all exceptions masked, round-to-nearest, flush to zero for masked underflow).
- CR0.EM must be zero
- CR0.TS must be zero

An application written to this specification may alter the processor execution mode, but the UEFI image must ensure firmware boot services and runtime services are executed with the prescribed execution environment.

After an Operating System calls **ExitBootServices()**, firmware boot services are no longer available and it is illegal to call any boot service. After ExitBootServices, firmware runtime services are still available and may be called with paging enabled and virtual address pointers if **SetVirtualAddressMap()** has been called describing all virtual address ranges used by the firmware runtime service.

For an operating system to use any UEFI runtime services, it must:

- Preserve all memory in the memory map marked as runtime code and runtime data
- Call the runtime service functions, with the following conditions:
	- In protected mode
	- Paging may or may *not* be enabled, however if paging is enabled and **SetVirtualAddressMap()** has not been called, any memory space defined by the UEFI memory map is identity mapped (virtual address equals physical address), although the attributes of certain regions may not have all read, write, and execute attributes or be unmarked for purposes of platform protection. The mappings to other regions are undefined and may vary from implementation to implementation. See description of **[SetVirtualAddressMap\(\)](#page-372-0)** for details of memory map after this function has been called.
	- Direction flag in EFLAGs clear
	- 4 KiB, or more, of available stack space
	- The stack must be 16-byte aligned
	- Floating-point control word must be initialized to 0x027F (all exceptions masked, double-precision, round-to-nearest)
	- Multimedia-extensions control word (if supported) must be initialized to 0x1F80 (all exceptions masked, round-to-nearest, flush to zero for masked underflow)
	- CR0.EM must be zero
	- CR0.TS must be zero
	- Interrupts disabled or enabled at the discretion of the caller
- ACPI Tables loaded at boot time can be contained in memory of type **EfiACPIReclaimMemory** (recommended) or **EfiACPIMemoryNVS**. ACPI FACS must be contained in memory of type **EfiACPIMemoryNVS.**
- The system firmware must not request a virtual mapping for any memory descriptor of type **EfiACPIReclaimMemory** or **EfiACPIMemoryNVS**.
- EFI memory descriptors of type **EfiACPIReclaimMemory** and **EfiACPIMemoryNVS** must be aligned on a 4 KiB boundary and must be a multiple of 4 KiB in size.
- Any UEFI memory descriptor that requests a virtual mapping via the **EFI\_MEMORY\_DESCRIPTOR** having the **EFI\_MEMORY\_RUNTIME** bit set must be aligned on a 4 KiB boundary and must be a multiple of 4 KiB in size.
- An ACPI Memory Op-region must inherit cacheability attributes from the UEFI memory map. If the system memory map does not contain cacheability attributes, the ACPI Memory Op-region must inherit its cacheability attributes from the ACPI name space. If no cacheability attributes exist in the system memory map or the ACPI name space, then the region must be assumed to be non-cacheable.
- ACPI tables loaded at runtime must be contained in memory of type **EfiACPIMemoryNVS**. The cacheability attributes for ACPI tables loaded at runtime should be defined in the UEFI memory map. If no information about the table location exists in the UEFI memory map, cacheability attributes may be obtained from ACPI memory descriptors. If no information about the table location exists in the UEFI memory map or ACPI memory descriptors, the table is assumed to be non-cached.
- In general, UEFI Configuration Tables loaded at boot time (e.g., SMBIOS table) can be contained in memory of type **EfiRuntimeServicesData** (recommended and the system firmware must not request a virtual mapping), **EfiBootServicesData**, **EfiACPIReclaimMemory** or **EfiACPIMemoryNVS**. Tables loaded at runtime must be contained in memory of type **EfiRuntimeServicesData** (recommended) or **EfiACPIMemoryNVS**.
- *Note: Previous EFI specifications allowed ACPI tables loaded at runtime to be in the*  **EfiReservedMemoryType** *and there was no guidance provided for other EFI Configuration Tables.* **EfiReservedMemoryType** *is not intended to be used for the storage of any EFI Configuration Tables. Also, only OSes conforming to the UEFI Specification are guaranteed to handle SMBIOS table in memory of type* **EfiBootServicesData***.*

#### **2.3.2.1 Handoff State**

When a 32-bit UEFI OS is loaded, the system firmware hands off control to the OS in flat 32-bit mode. All descriptors are set to their 4GiB limits so that all of memory is accessible from all segments.

[Figure](#page-99-0) 3 shows the stack after *AddressOfEntryPoint* in the image's PE32+ header has been called on supported 32-bit systems. All UEFI image entry points take two parameters. These are the image handle of the UEFI image, and a pointer to the EFI System Table.

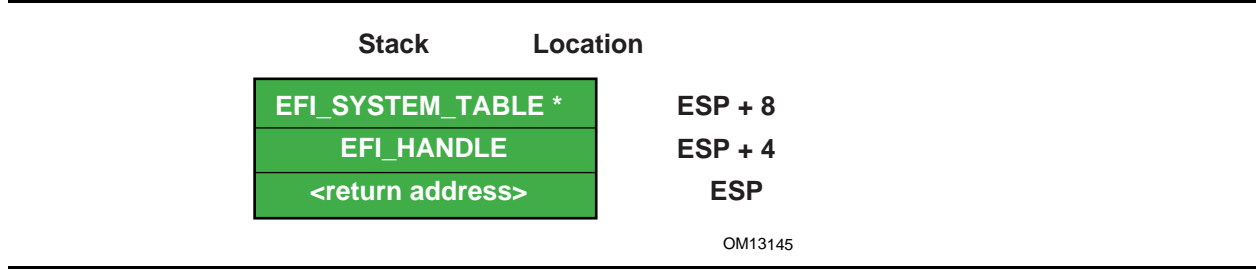

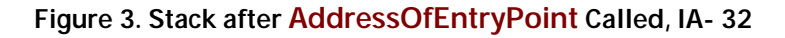

#### <span id="page-99-0"></span>**2.3.2.2 Calling Convention**

All functions are called with the C language calling convention. The general-purpose registers that are volatile across function calls are **eax**, **ecx**, and **edx**. All other generalpurpose registers are nonvolatile and are preserved by the target function.

In addition, unless otherwise specified by the function definition, all other CPU registers (including MMX and XMM) are preserved.

The floating point status register is not preserved by the target function. The floating point control register and MMX control register are saved by the target function.

If the return value is a float or a double, the value is returned in ST(0).

## **2.3.3 Intel® Itanium® -Based Platforms**

UEFI executes as an extension to the SAL execution environment with the same rules as laid out by the SAL specification.

During boot services time the processor is in the following execution mode:

- Uniprocessor, as detailed in chapter 13.1.2 of:
	- *Intel Itanium Architecture Software Developer's Manual*
	- Volume 2: System Architecture
	- Revision 2.2
	- January 2006
	- See "Links to UEFI-Related Documents" (http://uefi.org/uefi) under the heading "Intel Itanium Documentation".
	- Document Number: 245318-005
- Physical mode
- 128 KiB, or more, of available stack space
- 16 KiB, or more, of available backing store space
	- FPSR.traps:Set to all 1's (all exceptions disabled)
	- FPSR.sf0:
	- .pc:Precision Control 11b (extended precision)
	- .rc:Rounding Control 0 (round to nearest)
	- .wre:Widest Range Exponent 0 (IEEE mode)
	- .ftz:Flush-To-Zero mode 0 (off)
- FPSR.sf1:
- .td:Traps Disable = 1 (traps disabled)
- .pc:Precision Control 11b (extended precision)
- .rc:Rounding Control 0 (round to nearest)
- wreWidest Range Exponent 1 (full register exponent range)
- ftzFlush-To-Zero mode 0 (off)
- FPSR.sf2,3:
- .tdTraps Disable = 1 (traps disabled)
- pc:Precision Control 11b (extended precision)
- .rc:Rounding Control 0 (round to nearest)
- .wre:Widest Range Exponent 0 (IEEE mode)
- .ftz:Flush-To-Zero mode 0 (off)

An application written to this specification may alter the processor execution mode, but the UEFI image must ensure firmware boot services and runtime services are executed with the prescribed execution environment.

After an Operating System calls ExitBootServices(), firmware boot services are no longer available and it is illegal to call any boot service. After ExitBootServices, firmware runtime services are still available When calling runtime services, paging may or may not be enabled, however if paging is enabled and **SetVirtualAddressMap()** has not been called, any memory space defined by the UEFI memory map is identity mapped (virtual address equals physical address). The mappings to other regions are undefined and may vary from implementation to implementation. See description of **[SetVirtualAddressMap\(\)](#page-372-0)** for details of memory map after this function has been called. After ExitBootServices(), runtime service functions may be called with interrupts disabled or enabled at the discretion of the caller.

- ACPI Tables loaded at boot time can be contained in memory of type **EfiACPIReclaimMemory** (recommended) or **EfiACPIMemoryNVS**. ACPI FACS must be contained in memory of type **EfiACPIMemoryNVS.**
- The system firmware must not request a virtual mapping for any memory descriptor of type **EfiACPIReclaimMemory** or **EfiACPIMemoryNVS**.
- EFI memory descriptors of type **EfiACPIReclaimMemory** and **EfiACPIMemoryNVS**. must be aligned on an 8 KiB boundary and must be a multiple of 8 KiB in size.
- Any UEFI memory descriptor that requests a virtual mapping via the **EFI\_MEMORY\_DESCRIPTOR** having the **EFI\_MEMORY\_RUNTIME** bit set must be aligned on an 8 KiB boundary and must be a multiple of 8 KiB in size.
- An ACPI Memory Op-region must inherit cacheability attributes from the UEFI memory map. If the system memory map does not contain cacheability attributes the ACPI Memory Op-region must inherit its cacheability attributes from the ACPI name space. If no cacheability attributes exist in the system memory map or the ACPI name space, then the region must be assumed to be non-cacheable.
- ACPI tables loaded at runtime must be contained in memory of type **EfiACPIMemoryNVS**. The cacheability attributes for ACPI tables loaded at runtime

should be defined in the UEFI memory map. If no information about the table location exists in the UEFI memory map, cacheability attributes may be obtained from ACPI memory descriptors. If no information about the table location exists in the UEFI memory map or ACPI memory descriptors, the table is assumed to be non-cached.

- In general, Configuration Tables loaded at boot time (e.g., SMBIOS table) can be contained in memory of type **EfiRuntimeServicesData** (recommended and the system firmware must not request a virtual mapping), **EfiBootServicesData**, **EfiACPIReclaimMemory** or **EfiACPIMemoryNVS**. Tables loaded at runtime must be contained in memory of type **EfiRuntimeServicesData** (recommended) or **EfiACPIMemoryNVS.**
- *Note: Previous EFI specifications allowed ACPI tables loaded at runtime to be in the*  **EfiReservedMemoryType** *and there was no guidance provided for other EFI Configuration Tables.* **EfiReservedMemoryType** *is not intended to be used by firmware. Also, only OSes conforming to the UEFI Specification are guaranteed to handle SMBIOS table in memory of type*  **EfiBootServicesData***.*

Refer to the *IA-64 System Abstraction Layer Specification* (see [Appendix](#page-2826-0) Q) for details.

UEFI procedures are invoked using the P64 C calling conventions defined for Intel® Itanium® -based applications. Refer to the document *64 Bit Runtime Architecture and Software Conventions for IA-64* (see [Appendix](#page-2826-0) Q) for more information.

#### **2.3.3.1 Handoff State**

UEFI uses the standard P64 C calling conventions that are defined for Itanium-based operating systems. [Figure](#page-101-0) 4 shows the stack after **ImageEntryPoint** has been called on Itanium-based systems. The arguments are also stored in registers: **out0** contains **EFI\_HANDLE** and **out1** contains the address of the **EFI\_SYSTEM\_TABLE**. The **gp** for the UEFI Image will have been loaded from the *plabel* pointed to by the *AddressOfEntryPoint*  in the image's PE32+ header. All UEFI image entry points take two parameters. These are the image handle of the image, and a pointer to the System Table.

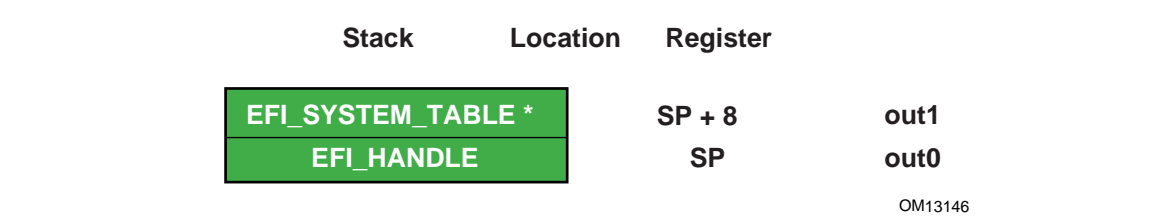

#### **Figure 4. Stack after AddressOfEntryPoint Called, Itanium-based Systems**

<span id="page-101-0"></span>The SAL specification (see  $\Delta p$  and  $\Delta p$  defines the state of the system registers at boot handoff. The SAL specification also defines which system registers can only be used after UEFI boot services have been properly terminated.

#### **2.3.3.2 Calling Convention**

UEFI executes as an extension to the SAL execution environment with the same rules as laid out by

the SAL specification. UEFI procedures are invoked using the P64 C calling conventions defined for Intel® Itanium®-based applications. Refer to the document 64 Bit Runtime Architecture and Software Conventions for IA-64 (see **[Glossary](#page-2834-0)** for more information.

For floating point, functions may only use the lower 32 floating point registers Return values appear in f8-f15 registers. Single, double, and extended values are all returned using the appropriate format. Registers f6-f7 are local registers and are not preserved for the caller. All other floating point registers are preserved. Note that, when compiling UEFI programs, a special switch will likely need to be specified to guarantee that the compiler does not use f32-f127, which are not normally preserved in the regular calling convention for Itanium. A procedure using one of the preserved floating point registers must save and restore the caller's original contents without generating a NaT consumption fault.

Floating point arguments are passed in f8-f15 registers when possible. Parameters beyond the registers appear in memory, as explained in Section 8.5 of the Itanium Software Conventions and Runtime Architecture Guide. Within the called function, these are local registers and are not preserved for the caller. Registers f6-f7 are local registers and are not preserved for the caller. All other floating point registers are preserved. Note that, when compiling UEFI programs, a special switch will likely need to be specified to guarantee that the compiler does not use f32-f127, which are not normally preserved in the regular calling convention for Itanium. A procedure using one of the preserved floating point registers must save and restore the caller's original contents without generating a NaT consumption fault.

The floating point status register must be preserved across calls to a target function. Flags fields in SF1,2,3 are not preserved for the caller. Flags fields in SF0 upon return will reflect the value passed in, and with bits set to 1 corresponding to any IEEE exceptions detected on non-speculative floating-point operations executed as part of the callee.

Floating-point operations executed by the callee may require software emulation. The caller must be prepared to handle FP Software Assist (FPSWA) interruptions. Callees should not raise IEEE traps by changing FPSR.traps bits to 0 and then executing floatingpoint operations that raise such traps.

### **2.3.4 x64 Platforms**

All functions are called with the C language calling convention. See [Section](#page-104-0) 2.3.4.2 for more detail.

During boot services time the processor is in the following execution mode:

- Uniprocessor, as described in chapter 8.4 of:
	- *Intel 64 and IA-32 Architectures Software Developer's Manual*, Volume 3, System Programming Guide, Part 1, Order Number: 253668-033US, December 2009
	- See "Links to UEFI-Related Documents" (http://uefi.org/uefi) under the heading "Intel Processor Manuals".
- Long mode, in 64-bit mode
- Paging mode is enabled and any memory space defined by the UEFI memory map is identity mapped (virtual address equals physical address), although the attributes of certain regions may not have all read, write, and execute attributes or be unmarked for purposes of platform protection. The mappings to other regions are undefined and may vary from implementation to implementation.
- Selectors are set to be flat and are otherwise not used.
- Interrupts are enabled–though no interrupt services are supported other than the UEFI boot services timer functions (All loaded device drivers are serviced synchronously by "polling.")
- Direction flag in EFLAGs is clear
- Other general purpose flag registers are undefined
- 128 KiB, or more, of available stack space
- The stack must be 16-byte aligned. Stack may be marked as non-executable in identity mapped page tables.
- Floating-point control word must be initialized to 0x037F (all exceptions masked, double-extended-precision, round-to-nearest)
- Multimedia-extensions control word (if supported) must be initialized to 0x1F80 (all exceptions masked, round-to-nearest, flush to zero for masked underflow).
- CR0.EM must be zero
- CR0.TS must be zero

For an operating system to use any UEFI runtime services, it must:

- Preserve all memory in the memory map marked as runtime code and runtime data
- Call the runtime service functions, with the following conditions:
- In long mode, in 64-bit mode
- Paging enabled
- All selectors set to be flat with virtual = physical address. If the UEFI OS loader or OS used **SetVirtualAddressMap()** to relocate the runtime services in a virtual address space, then this condition does not have to be met. See description of **[SetVirtualAddressMap\(\)](#page-372-0)** for details of memory map after this function has been called.
- Direction flag in EFLAGs clear
- 4 KiB, or more, of available stack space
- The stack must be 16-byte aligned
- Floating-point control word must be initialized to 0x037F (all exceptions masked, double-extended-precision, round-to-nearest)
- Multimedia-extensions control word (if supported) must be initialized to 0x1F80 (all exceptions masked, round-to-nearest, flush to zero for masked underflow)
- CR0.EM must be zero
- CR0.TS must be zero
- Interrupts may be disabled or enabled at the discretion of the caller.
- ACPI Tables loaded at boot time can be contained in memory of type **EfiACPIReclaimMemory** (recommended) or **EfiACPIMemoryNVS**. ACPI FACS must be contained in memory of type **EfiACPIMemoryNVS**.
- The system firmware must not request a virtual mapping for any memory descriptor of type **EfiACPIReclaimMemory** or **EfiACPIMemoryNVS**.
- EFI memory descriptors of type **EfiACPIReclaimMemory** and **EfiACPIMemoryNVS**  must be aligned on a 4 KiB boundary and must be a multiple of 4 KiB in size.
- Any UEFI memory descriptor that requests a virtual mapping via the **EFI\_MEMORY\_DESCRIPTOR** having the **EFI\_MEMORY\_RUNTIME** bit set must be aligned on a 4 KiB boundary and must be a multiple of 4 KiB in size.
- An ACPI Memory Op-region must inherit cacheability attributes from the UEFI memory map. If the system memory map does not contain cacheability attributes, the ACPI Memory Op-region must inherit its cacheability attributes from the ACPI name space. If no cacheability attributes exist in the system memory map or the ACPI name space, then the region must be assumed to be non-cacheable.
- ACPI tables loaded at runtime must be contained in memory of type **EfiACPIMemoryNVS**. The cacheability attributes for ACPI tables loaded at runtime should be defined in the UEFI memory map. If no information about the table location exists in the UEFI memory map, cacheability attributes may be obtained from ACPI memory descriptors. If no information about the table location exists in the UEFI memory map or ACPI memory descriptors, the table is assumed to be non-cached.
- In general, UEFI Configuration Tables loaded at boot time (e.g., SMBIOS table) can be contained in memory of type **EfiRuntimeServicesData** (recommended and the system firmware must not request a virtual mapping), **EfiBootServicesData**, **EfiACPIReclaimMemory** or **EfiACPIMemoryNVS**. Tables loaded at runtime must be contained in memory of type **EfiRuntimeServicesData** (recommended) or **EfiACPIMemoryNVS.**
- *Note: Previous EFI specifications allowed ACPI tables loaded at runtime to be in the*  **EfiReservedMemoryType** *and there was no guidance provided for other EFI Configuration Tables.* **EfiReservedMemoryType** *is not intended to be used by firmware. Also, only OSes conforming to the UEFI Specification are guaranteed to handle SMBIOS table in memory of type*  **EfiBootServicesData***.*

#### **2.3.4.1 Handoff State**

Rcx – EFI\_HANDLE

Rdx – EFI\_SYSTEM\_TABLE \*

RSP - <return address>

#### <span id="page-104-0"></span>**2.3.4.2 Detailed Calling Conventions**

The caller passes the first four integer arguments in registers. The integer values are passed from left to right in Rcx, Rdx, R8, and R9 registers. The caller passes arguments five and above onto the stack. All arguments must be right-justified in the register in which they are passed. This ensures the callee can process only the bits in the register that are required.

The caller passes arrays and strings via a pointer to memory allocated by the caller. The caller passes structures and unions of size 8, 16, 32, or 64 bits as if they were integers of the same size. The caller is not allowed to pass structures and unions of other than these sizes and must pass these unions and structures via a pointer.

The callee must dump the register parameters into their shadow space if required. The most common requirement is to take the address of an argument.

If the parameters are passed through varargs then essentially the typical parameter passing applies, including spilling the fifth and subsequent arguments onto the stack. The callee must dump the arguments that have their address taken.

Return values that fix into 64-bits are returned in the Rax register. If the return value does not fit within 64-bits, then the caller must allocate and pass a pointer for the return value as the first argument, Rcx. Subsequent arguments are then shifted one argument to the right, so for example argument one would be passed in Rdx. User-defined types to be returned must be 1,2,4,8,16,32, or 64 bits in length.

The registers Rax, Rcx Rdx R8, R9, R10, R11, and XMM0-XMM5 are volatile and are, therefore, destroyed on function calls.

The registers RBX, RBP, RDI, RSI, R12, R13, R14, R15, and XMM6-XMM15 are considered nonvolatile and must be saved and restored by a function that uses them.

Function pointers are pointers to the label of the respective function and don't require special treatment.

A caller must always call with the stack 16-byte aligned.

For MMX, XMM and floating-point values, return values that can fit into 64-bits are returned through RAX (including MMX types). However, XMM 128-bit types, floats, and doubles are returned in XMM0. The floating point status register is not saved by the target function. Floating-point and double-precision arguments are passed in XMM0 - XMM3 (up to 4) with the integer slot (RCX, RDX, R8, and R9) that would normally be used for that cardinal slot being ignored (see example) and vice versa. XMM types are never passed by immediate value but rather a pointer will be passed to memory allocated by the caller. MMX types will be passed as if they were integers of the same size. Callees must not unmask exceptions without providing correct exception handlers.

In addition, unless otherwise specified by the function definition, all other CPU registers (including MMX and XMM) are preserved.

#### **2.3.4.3 Enabling Paging or Alternate Translations in an Application**

Boot Services define an execution environment where paging is not enabled (supported 32-bit) or where translations are enabled but mapped virtual equal physical (x64) and this section will describe how to write an application with alternate translations or with paging enabled. Some Operating Systems require the OS Loader to be able to enable OS required translations at Boot Services time.

If a UEFI application uses its own page tables, GDT or IDT, the application must ensure that the firmware executes with each supplanted data structure. There are two ways that firmware conforming to this specification can execute when the application has paging enabled.

- Explicit firmware call
- Firmware preemption of application via timer event

An application with translations enabled can restore firmware required mapping before each UEFI call. However the possibility of preemption may require the translation enabled application to disable interrupts while alternate translations are enabled. It's legal for the translation enabled application to enable interrupts if the application catches the interrupt and restores the EFI firmware environment prior to calling the UEFI interrupt ISR. After the UEFI ISR context is executed it will return to the translation enabled application context and restore any mappings required by the application.

### **2.3.5 AArch32 Platforms**

All functions are called with the C language calling convention specified in [Section](#page-109-0) 2.3.5.3. In addition, the invoking OSs can assume that unaligned access support is enabled if it is present in the processor.

During boot services time the processor is in the following execution mode:

- Unaligned access should be enabled if supported; Alignment faults are enabled otherwise.
- Uniprocessor.
- A privileged mode.
- The MMU is enabled (CP15 c1 System Control Register (SCTLR) SCTLR.M=1) and any RAM defined by the UEFI memory map is identity mapped (virtual address equals physical address). The mappings to other regions are undefined and may vary from implementation to implementation
- The core will be configured as follows (common across all processor architecture revisions):
	- MMU enabled
	- Instruction and Data caches enabled
	- Access flag disabled
	- Translation remap disabled
	- Little endian mode
	- Domain access control mechanism (if supported) will be configured to check access permission bits in the page descriptor
	- Fast Context Switch Extension (FCSE) must be disabled

This will be achieved by:

- Configuring the CP15 c1 System Control Register (SCTLR) as follows: I=1, C=1,  $B=0$ ,  $\bar{T}RE=0$ ,  $AFE=0$ ,  $M=1$
- Configuring the CP15 c3 Domain Access Control Register (DACR) to 0x33333333.

• Configuring the CP15 c1 System Control Register (SCTLR), A=1 on ARMv4 and ARMv5, A=0, U=1 on ARMv6 and ARMv7.

The state of other system control register bits is not dictated by this specification.

- Implementations of boot services will enable architecturally manageable caches and TLBs i.e., those that can be managed directly using CP15 operations using mechanisms and procedures defined in the ARM Architecture Reference Manual. They should not enable caches requiring platform information to manage or invoke nonarchitectural cache/TLB lockdown mechanisms
- MMU configuration--Implementations must use only 4k pages and a single translation base register. On devices supporting multiple translation base registers, TTBR0 must be used solely. The binding does not mandate whether page tables are cached or uncached.
	- On processors implementing the ARMv4 through ARMv6K architecture definitions, the core is additionally configured to disable extended page tables support, if present.

This will be achieved by configuring the CP15 c1 System Control Register (SCTLR) as follows: XP=0

• On processors implementing the ARMv7 and later architecture definitions, the core will be configured to enable the extended page table format and disable the TEX remap mechanism.

This will be achieved by configuring the CP15 c1 System Control Register (SCTLR) as follows: XP=1, TRE=0

- Interrupts are enabled–though no interrupt services are supported other than the UEFI boot services timer functions (All loaded device drivers are serviced synchronously by "polling.")
- 128 KiB or more of available stack space

For an operating system to use any runtime services, it must:

- Preserve all memory in the memory map marked as runtime code and runtime data
- Call the runtime service functions, with the following conditions:
	- In a privileged mode.
	- The system address regions described by all the entries in the EFI memory map that have the **EFI\_MEMORY\_RUNTIME** bit set must be identity mapped as they were for the EFI boot environment. If the OS Loader or OS used SetVirtualAddressMap() to relocate the runtime services in a virtual address space, then this condition does not have to be met. See description of SetVirtualAddressMap() for details of memory map after this function has been called.
	- The processor must be in a mode in which it has access to the system address regions specified in the EFI memory map with the **EFI\_MEMORY\_RUNTIME** bit set.
	- 4 KiB, or more, of available stack space
	- Interrupts may be disabled or enabled at the discretion of the caller
An application written to this specification may alter the processor execution mode, but the invoking OS must ensure firmware boot services and runtime services are executed with the prescribed execution environment.

If ACPI is supported :

- ACPI Tables loaded at boot time can be contained in memory of type **EfiACPIReclaimMemory** (recommended) or **EfiACPIMemoryNVS**. ACPI FACS must be contained in memory of type **EfiACPIMemoryNVS**
- The system firmware must not request a virtual mapping for any memory descriptor of type **EfiACPIReclaimMemory** or **EfiACPIMemoryNVS**.
- EFI memory descriptors of type **EfiACPIReclaimMemory** and **EfiACPIMemoryNVS** must be aligned on a 4 KiB boundary and must be a multiple of 4 KiB in size.
- Any UEFI memory descriptor that requests a virtual mapping via the **EFI\_MEMORY\_DESCRIPTOR** having the **EFI\_MEMORY\_RUNTIME** bit set must be aligned on a 4 KiB boundary and must be a multiple of 4 KiB in size.
- An ACPI Memory Op-region must inherit cacheability attributes from the UEFI memory map. If the system memory map does not contain cacheability attributes, the ACPI Memory Op-region must inherit its cacheability attributes from the ACPI name space. If no cacheability attributes exist in the system memory map or the ACPI name space, then the region must be assumed to be non-cacheable.
- ACPI tables loaded at runtime must be contained in memory of type **EfiACPIMemoryNVS**. The cacheability attributes for ACPI tables loaded at runtime should be defined in the UEFI memory map. If no information about the table location exists in the UEFI memory map, cacheability attributes may be obtained from ACPI memory descriptors. If no information about the table location exists in the UEFI memory map or ACPI memory descriptors, the table is assumed to be non-cached.
- In general, UEFI Configuration Tables loaded at boot time (e.g., SMBIOS table) can be contained in memory of type **EfiRuntimeServicesData** (recommended and the system firmware must not request a virtual mapping), **EfiBootServicesData**, **EfiACPIReclaimMemory** or **EfiACPIMemoryNVS**. Tables loaded at runtime must be contained in memory of type **EfiRuntimeServicesData** (recommended) or **EfiACPIMemoryNVS.**
- *Note: Previous EFI specifications allowed ACPI tables loaded at runtime to be in the*  **EfiReservedMemoryType** *and there was no guidance provided for other EFI Configuration Tables.* **EfiReservedMemoryType** *is not intended to be used by firmware. Also, only OSes conforming to the UEFI Specification are guaranteed to handle SMBIOS table in memory of type*  **EfiBootServicesData***.*

### **2.3.5.1 Handoff State**

- R0 EFI\_HANDLE
- R1 EFI\_SYSTEM\_TABLE \*
- R14 Return Address

### **2.3.5.2 Enabling Paging or Alternate Translations in an Application**

Boot Services define a specific execution environment. This section will describe how to write an application that creates an alternative execution environment. Some Operating Systems require the OS Loader to be able to enable OS required translations at Boot Services time, and make other changes to the UEFI defined execution environment.

If a UEFI application uses its own page tables, or other processor state, the application must ensure that the firmware executes with each supplanted functionality. There are two ways that firmware conforming to this specification can execute in this alternate execution environment:

- Explicit firmware call
- Firmware preemption of application via timer event

An application with an alternate execution environment can restore the firmware environment before each UEFI call. However the possibility of preemption may require the alternate execution-enabled application to disable interrupts while the alternate execution environment is active. It's legal for the alternate execution environment enabled application to enable interrupts if the application catches the interrupt and restores the EFI firmware environment prior to calling the UEFI interrupt ISR. After the UEFI ISR context is executed it will return to the alternate execution environment enabled application context.

An alternate execution environment created by a UEFI application must not change the semantics or behavior of the MMU configuration created by the UEFI firmware prior to invoking **ExitBootServices()**, including the bit layout of the page table entries.

After an OS loader calls **ExitBootServices()** it should immediately configure the exception vector to point to appropriate code.

### **2.3.5.3 Detailed Calling Convention**

The base calling convention for the ARM binding is defined here:

*Procedure Call Standard for the ARM Architecture V2.06 (or later)* See "Links to UEFI-Related Documents" (http://uefi.org/uefi) under the heading "Arm Architecture Base Calling Convention".

This binding further constrains the calling convention in these ways:

- Calls to UEFI defined interfaces must be done assuming that the target code requires the ARM instruction set state. Images are free to use other instruction set states except when invoking UEFI interfaces.
- Floating point, SIMD, vector operations and other instruction set extensions must not be used.
- Only little endian operation is supported.
- The stack will maintain 8 byte alignment as described in the AAPCS for public interfaces.
- Use of coprocessor registers for passing call arguments must not be used
- Structures (or other types larger than 64-bits) must be passed by reference and not by value

• The EFI ARM platform binding defines register r9 as an additional callee-saved variable register.

# **2.3.6 AArch64 Platforms**

AArch64 UEFI will only execute 64-bit ARM code, as the ARMv8 architecture does not allow for the mixing of 32-bit and 64-bit code at the same privilege level.

All functions are called with the C language calling convention specified in Detailed calling Convention section below. During boot services only a single processor is used for execution. All secondary processors must be either powered off or held in a quiescent state.

The primary processor is in the following execution mode:

- Unaligned access must be enabled.
- Use the highest 64 bit non secure privilege level available; Non-secure EL2 (Hyp) or Non-secure EL1(Kernel).
- The MMU is enabled and any RAM defined by the UEFI memory map is identity mapped (virtual address equals physical address). The mappings to other regions are undefined and may vary from implementation to implementation
- The core will be configured as follows:
	- MMU enabled
	- Instruction and Data caches enabled
	- Little endian mode
	- Stack Alignment Enforced
	- NOT Top Byte Ignored
	- Valid Physical Address Space
	- 4K Translation Granule

This will be achieved by:

- 1. Configuring the System Control Register SCTLR\_EL2 or SCTLR\_EL1:
- $EE=0, I=1, SA=1, C=1, A=0, M=1$
- 2. Configuring the appropriate Translation Control Register:
- TCR\_EL2
	- $\cdot$  TBI=0
	- PS must contain the valid Physical Address Space Size.
	- $\cdot$  TGO=00
- TCR EL1
	- $\cdot$  TBIO=0
	- IPS must contain the valid Intermediate Physical Address Space Size.
	- $\cdot$  TGO=00

#### *Note: The state of other system control register bits is not dictated by this specification.*

- All floating point traps and exceptions will be disabled at the relevant exception levels (FPCR=0, CPACR\_EL1.FPEN=11, CPTR\_EL2.TFP=0). This implies that the FP unit will be enabled by default.
- Implementations of boot services will enable architecturally manageable caches and TLBs i.e., those that can be managed directly using implementation independent registers using mechanisms and procedures defined in the ARM Architecture Reference Manual. They should not enable caches requiring platform information to manage or invoke non-architectural cache/TLB lockdown mechanisms.
- MMU configuration: Implementations must use only 4k pages and a single translation base register. On devices supporting multiple translation base registers, TTBR0 must be used solely. The binding does not mandate whether page tables are cached or uncached.
- Interrupts are enabled, though no interrupt services are supported other than the UEFI boot services timer functions (All loaded device drivers are serviced synchronously by "polling"). All UEFI interrupts must be routed to the IRQ vector only.
- The architecture generic timer must be initialized and enabled. The Counter Frequency register (CNTFRQ) must be programmed with the timer frequency. Timer access must be provided to non-secure EL1 and EL0 by setting bits EL1PCTEN and EL1PCEN in register CNTHCTL\_EL2.
- 128 KiB or more of available stack space
- The ARM architecture allows mapping pages at a variety of granularities, including 4KiB and 64KiB. If a 64KiB physical page contains any 4KiB page with any of the following types listed below, then all 4KiB pages in the 64KiB page must use identical ARM Memory Page Attributes (as described in [Table](#page-114-0) 7):
	- EfiRuntimeServicesCode
	- EfiRuntimeServicesData
	- EfiReserved
	- EfiACPIMemoryNVS

Mixed attribute mappings within a larger page are not allowed.

*Note: This constraint allows a 64K paged based Operating System to safely map runtime services memory.*

For an operating system to use any runtime services, Runtime services must:

- Support calls from either the EL1 or the EL2 exception levels.
- Once called, simultaneous or nested calls from EL1 and EL2 are not permitted.

#### *Note: Sequential, non-overlapping, calls from EL1 and EL2 are permitted.*

Runtime services are permitted to make synchronous SMC and HVC calls into higher exception levels.

*Note: These rules allow Boot Services to start at EL2, and Runtime services to be assigned to an EL1 Operating System. In this case a call to* **SetVirtualAddressMap()***is expected to provided an EL1 appropriate set of mappings.* 

For an operating system to use any runtime services, it must:

- Enable unaligned access support.
- Preserve all memory in the memory map marked as runtime code and runtime data
- Call the runtime service functions, with the following conditions:
	- From either EL1 or EL2 exception levels.
	- Consistently call runtime services from the same exception level. Sharing of runtime services between different exception levels is not permitted.
	- Runtime services must only be assigned to a single operating system or hypervisor. They must not be shared between multiple guest operating systems.
	- The system address regions described by all the entries in the EFI memory map that have the **EFI\_MEMORY\_RUNTIME** bit set must be identity mapped as they were for the EFI boot environment. If the OS Loader or OS used **SetVirtualAddressMap()** to relocate the runtime services in a virtual address space, then this condition does not have to be met. See description of **SetVirtualAddressMap()** for details of memory map after this function has been called.
	- The processor must be in a mode in which it has access to the system address regions specified in the EFI memory map with the **EFI\_MEMORY\_RUNTIME** bit set.
	- 8 KiB, or more, of available stack space.
	- The stack must be 16-byte aligned (128-bit).
	- Interrupts may be disabled or enabled at the discretion of the caller

An application written to this specification may alter the processor execution mode, but the invoking OS must ensure firmware boot services and runtime services are executed with the prescribed execution environment.

If ACPI is supported :

- ACPI Tables loaded at boot time can be contained in memory of type **EfiACPIReclaimMemory** (recommended) or **EfiACPIMemoryNVS**.
- ACPI FACS must be contained in memory of type **EfiACPIMemoryNVS**. The system firmware must not request a virtual mapping for any memory descriptor of type **EfiACPIReclaimMemory** or **EfiACPIMemoryNVS**.
- EFI memory descriptors of type **EfiACPIReclaimMemory** and **EfiACPIMemoryNVS** must be aligned on a 4 KiB boundary and must be a multiple of 4 KiB in size.
- Any UEFI memory descriptor that requests a virtual mapping via the **EFI\_MEMORY\_DESCRIPTOR** having the **EFI\_MEMORY\_RUNTIME** bit set must be aligned on a 4 KiB boundary and must be a multiple of 4 KiB in size.
- An ACPI Memory Op-region must inherit cacheability attributes from the UEFI memory map. If the system memory map does not contain cacheability attributes, the ACPI Memory Op-region must inherit its cacheability attributes from the ACPI name

space. If no cacheability attributes exist in the system memory map or the ACPI name space, then the region must be assumed to be non-cacheable.

- ACPI tables loaded at runtime must be contained in memory of type **EfiACPIMemoryNVS**. The cacheability attributes for ACPI tables loaded at runtime should be defined in the UEFI memory map. If no information about the table location exists in the UEFI memory map, cacheability attributes may be obtained from ACPI memory descriptors. If no information about the table location exists in the UEFI memory map or ACPI memory descriptors, the table is assumed to be non-cached.
- In general, UEFI Configuration Tables loaded at boot time (e.g., SMBIOS table) can be contained in memory of type **EfiRuntimeServicesData** (recommended and the system firmware must not request a virtual mapping), **EfiBootServicesdata**, **EfiACPIReclaimMemory** or **EfiACPIMemoryNVS**. Tables loaded at runtime must be contained in memory of type **EfiRuntimeServicesData** (recommended) or **EfiACPIMemoryNVS**.
- *Note: Previous EFI specifications allowed ACPI tables loaded at runtime to be in the*  **EfiReservedMemoryType** *and there was no guidance provided for other EFI Configuration Tables.* **EfiReservedMemoryType** *is not intended to be used by firmware. UEFI 2.0 clarified the*

*situation moving forward. Also, only OSes conforming to UEFI Specification are guaranteed to handle SMBIOS table in memory of type* **EfiBootServiceData***.*

#### <span id="page-114-0"></span>**2.3.6.1 Memory types**

#### **Table 7. Map: EFI memory types to AArch64 memory types**

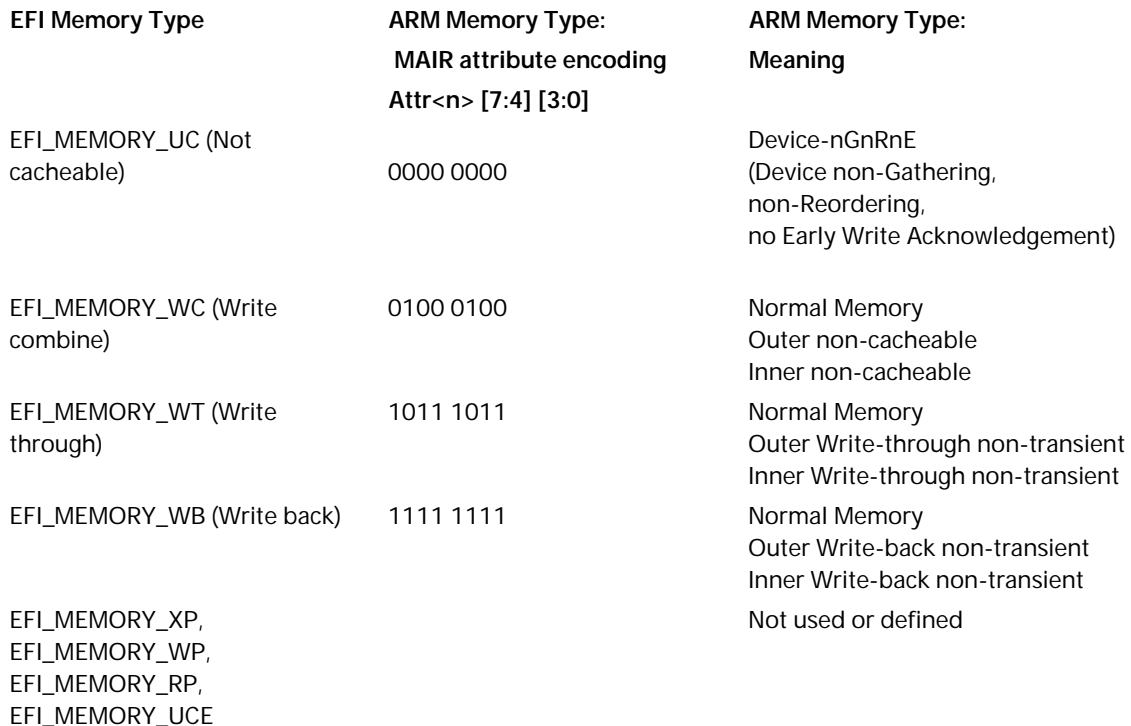

### **2.3.6.2 Handoff State**

X0 – EFI\_HANDLE X1 – EFI\_SYSTEM\_TABLE \* X30 – Return Address

### **2.3.6.3 Enabling Paging or Alternate Translations in an Application**

Boot Services define a specific execution environment. This section will describe how to write an application that creates an alternative execution environment. Some Operating Systems require the OS Loader to be able to enable OS required translations at Boot Services time, and make other changes to the UEFI defined execution environment.

If a UEFI application uses its own page tables, or other processor state, the application must ensure that the firmware executes with each supplanted functionality. There are two ways that firmware conforming to this specification can execute in this alternate execution environment:

- Explicit firmware call
- Firmware preemption of application via timer event

An application with an alternate execution environment can restore the firmware environment before each UEFI call. However the possibility of preemption may require the alternate execution-enabled application to disable interrupts while the alternate execution environment is active. It's legal for the alternate execution environment enabled application to enable interrupts if the application catches the interrupt and restores the EFI firmware environment prior to calling the UEFI interrupt ISR. After the UEFI ISR context is executed it will return to the alternate execution environment enabled application context.

An alternate execution environment created by a UEFI application must not change the semantics or behavior of the MMU configuration created by the UEFI firmware prior to invoking **ExitBootServices()**, including the bit layout of the page table entries.

After an OS loader calls **ExitBootServices()** it should immediately configure the exception vector to point to appropriate code.

### **2.3.6.4 Detailed Calling Convention**

The base calling convention for the AArch64 binding is defined in the document *Procedure Call Standard for the ARM 64-bit Architecture Version A-0.06 (or later):*

See "Links to UEFI-Related Documents" (http://uefi.org/uefi) under the heading "ARM 64bit Base Calling Convention"

This binding further constrains the calling convention in these ways:

- The AArch64 execution state must not be modified by the callee.
- All code exits, normal and exceptional, must be from the A64 instruction set.
- Floating point and SIMD instructions may be used.
- Optional vector operations and other instruction set extensions may only be used:
	- After dynamically checking for their existence.
	- Saving and then later restoring any additional execution state context.
	- Additional feature enablement or control, such as power, must be explicitly managed.
- Only little endian operation is supported.
- The stack will maintain 16 byte alignment.
- Structures (or other types larger than 64-bits) must be passed by reference and not by value.
- The EFI AArch64 platform binding defines the platform register (r18) as "do not use". Avoiding use of r18 in firmware makes the code compatible with both a fixed role for r18 defined by the OS platform ABI and the use of r18 by the OS and its applications as a temporary register.

# **2.3.7 RISC-V Platforms**

All functions are called with the C language calling convention. See 2.3.7.3 for more detail.

On RISC-V platform, four privileged levels are introduced in RISC-V architecture. Beyond the User privilege, Supervisor, Hypervisor and Machine privileges cover all aspects of RISC-V system. The privileged instructions are also defined in each privilege level.

RISC-V UEFI will only execute in machine mode. The machine mode has the highest privilege and this mode is the only mandatory privilege level for RISC-V platform, all other privilege levels are optional. Machine mode is the first mode entered at the power-on reset. This level is used in UEFI for low-level access to a hardware platform.

The processor is in the following execution mode during boot service:

- · Total 32 general-purpose registers x1-x31. Register x0 is hardwired to 0. Each register has its ABI (Application Binary Interface) name. See 2.3.7.3 for more detail.
- The width of the processor registers depends on the processor architecture. XLEN is a term which used to refer the current width of register in bits.
- For the RV32I (Base Integer ISA),  $XLEN = 32$ 
	- The registers are 32 bits wide to support 32-bit user address space.
- For the RV64I,  $XLEN = 64$

RV64I is built upon RV32 variant. It widens the integer registers and supported user address space to 64-bit.

For the RV128I,  $XLEN = 128$ 

A variant of the RISC-V ISA which support flat 128-bit address space and 128-bit registers. RV128I builds upon RV64I in the same way RV64I builds upon RV32I.

- · Processor reset vector is platform specified. In UEFI, it is configured to the highest processor addressing space, The value in mtvec (Machine Trap Vector Base Address) register is set to 0xF…FFE00H. The reset vector is at offset 100h of mtvec. The reset vector address is the first instruction which fetched by RISC-V processor when the power-on reset.
- The mstatus.PRV stores the current processor privilege mode. Upon the reset, the privilege mode is set to M (Machine mode).
- $m_{\text{status}}$ . PRV = 11b for the machine mode.
- · The mstatus.IE indicates the current processor interrupt activation in current mode.
- $m$ status.IE = 1b
- · The machine mode interrupt is enabled during boot service in UEFI. Two kinds of interrupts are enabled, one is for timer interrupt and another is software interrupt.
- $mie.MSIE = 1$
- $mie.MTIE = 1$
- The memory is in physical addressing mode. Page is disabled in RISC-V machine mode during UEFI boot service.
- · I/O access is through memory map I/O.
- · Only support Machine level Control and Status Registers (CSRs) in UEFI.
- · Machine ISA (misa) register contains the information regarding to the capabilities of CPU implementation. The Base field encodes the native base integer ISA width.

misa.Base  $= 1$  is 32 misa.Base =  $2$  is 64 misa.Base =  $3$  is 128

- RISC-V processor supports extensive customization and specialization instruction sets. RISC-V variations provide various purposes of processor implementations and the processor capability is reported in the extension bits in in misa register. UEFI drivers will need to know the capabilities of processor before executing the specified RISC-V extension instructions. The extensions fields encodes the presence of the standard extensions, with a single bit per letter of the alphabet. (Bit 0 encodes presence of extension "A", Bit 1 encodes presence of extension "B" and so on. Currently the single letter extension mnemonics are as below,
	- **A –** Atomic extension
	- **B –** Tentatively reserved for Bit operations extension
	- **C -** Compressed extension
	- **D -** Double-Precision Floating-Point extension
	- **E -** Reduced Register Set Indicator RV32E (16 registers)
	- **F -** Single-Precision Floating-Point extension
	- **G –** Additional standard extensions present
	- **H –** Hypervisor mode implemented
	- **I –** RV32I/64I/128I base ISA
	- **J –** Reserved
	- **K –** Reserved
	- **L –** Tentatively reserved for Decimal Floating-Point extension
	- **M -** Integer Multiplication and Division extension
	- **N –** User-level interrupts supported
	- **O –** Reserved
	- **P -** Tentatively reserved for Packed-SIMD extension
	- **Q -** Quad-Precision Floating-Point extension
	- **S –** Supervisor mode implemented
- **T -** Tentatively reserved for Transactional Memory extension
- **U –** User mode implemented
- **V -** Tentatively reserved for Vector extension
- **W -** Reserved
- **X –** Non-standard extension present
- **Y -** Reserved
- **Z -** Reserved
- Machine Vendor ID Register
	- This is the read-only register encoding the manufacture of the part. Value of 0 indicates this field is not implemented or this is a non-commercial implementation.
- · Implementation ID Register
	- This provides a unique encoding of the source and version of processor implementation.
	- mimpid.Source is in 16-bit which describe the origin of the processor design,
	- For example, mimpid.Source = 0x0000 is UC Berkeley Rocket repo.

An application written to this specification may alter the processor execution mode, but the UEFI image must ensure firmware boot services and runtime services are executed with the prescribed execution environment.

After an Operating System calls **ExitBootServices ()**, firmware boot services are no longer available and it is illegal to call any boot service. After **ExitBootServices**, firmware runtime services are still available and may be called with paging enabled and virtual address pointers if **SetVirtualAddressMap ()** has been called describing all virtual address ranges used by the firmware runtime service.

If ACPI is supported:

- ACPI Tables loaded at boot time can be contained in memory of type **EfiACPIReclaimMemory** (recommended) or **EfiACPIMemoryNVS**. ACPI FACS must be contained in memory of type **EfiACPIMemoryNVS**
- The system firmware must not request a virtual mapping for any memory descriptor of type

**EfiACPIReclaimMemory** or **EfiACPIMemoryNVS**.

- EFI memory descriptors of type **EfiACPIReclaimMemory** and **EfiACPIMemoryNVS** must be aligned on a 4 KiB boundary and must be a multiple of 4 KiB in size.
- Any UEFI memory descriptor that requests a virtual mapping via the

**Overview UEFI Specification**

**EFI\_MEMORY\_DESCRIPTOR** having the **EFI\_MEMORY\_RUNTIME** bit set must be aligned on a 4 KiB boundary and must be a multiple of 4 KiB in size.

- An ACPI Memory Op-region must inherit cacheability attributes from the UEFI memory map. If the system memory map does not contain cacheability attributes, the ACPI Memory Op-region must inherit its cacheability attributes from the ACPI name space. If no cacheability attributes exist in the system memory map or the ACPI name space, then the region must be assumed to be non-cacheable.
- ACPI tables loaded at runtime must be contained in memory of type **EfiACPIMemoryNVS**.

The cacheability attributes for ACPI tables loaded at runtime should be defined in the UEFI memory map. If no information about the table location exists in the UEFI memory map, cacheability attributes may be obtained from ACPI memory descriptors. If no information about the table location exists in the UEFI memory map or ACPI memory descriptors, the table is assumed to be non-cached.

· In general, UEFI Configuration Tables loaded at boot time (e.g., SMBIOS table) can be contained in memory of type **EfiRuntimeServicesData** (recommended and the system firmware must not request a virtual mapping), **EfiBootServicesData**, **EfiACPIReclaimMemory** or **EfiACPIMemoryNVS**. Tables loaded at runtime must be contained in memory of type **EfiRuntimeServicesData** (recommended) or **EfiACPIMemoryNVS**.

*Note: Previous EFI specifications allowed ACPI tables loaded at runtime to be in the EfiReservedMemoryType and there was no guidance provided for other EFI Configuration Tables. EfiReservedMemoryType is not intended to be used by firmware. The UEFI Specification intends to clarify the situation moving forward. Also, only OSes conforming to the UEFI Specification are guaranteed to handle SMBIOS table in memory of type EfiBootServicesData.*

### **2.3.7.1 Handoff State**

When UEFI firmware handoff control to OS, the RISC-V is operated in machine-mode privilege.

All UEFI image takes two parameters, these are UEFI image handle and the pointer to EFI System Table. According to the RISC-V calling convention, EFI\_HANDLE is passed through a0 register and EFI\_SYSTEM\_TABLE is passed through a1 register.

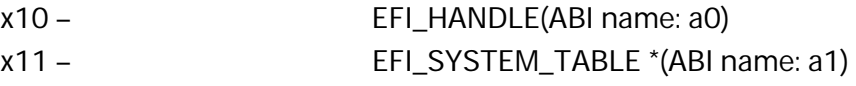

x1 – Return Address (ABI name: ra)

### **2.3.7.2 Data alignment**

In the RV32I and RV64I, the datatypes must be aligned at its natural size when stored in memory.

The following table describes the datatype and its alignment in RV32I and RV64I in UEFI.

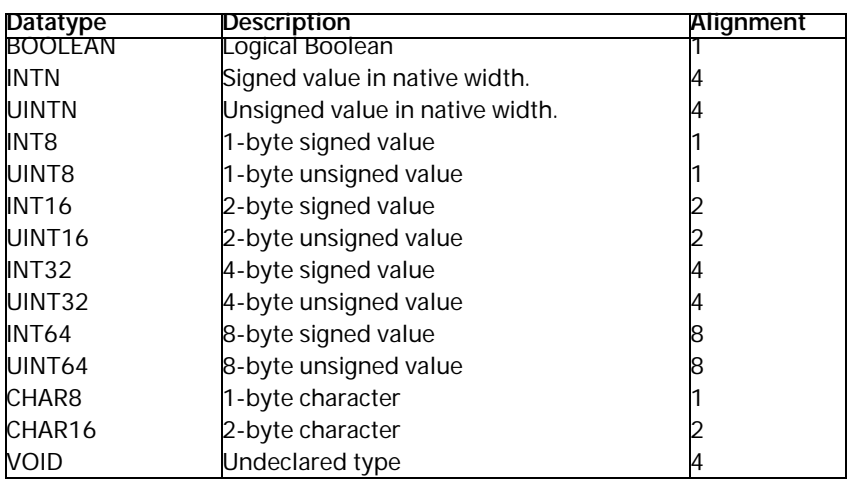

#### **RV32 datatype alignment**

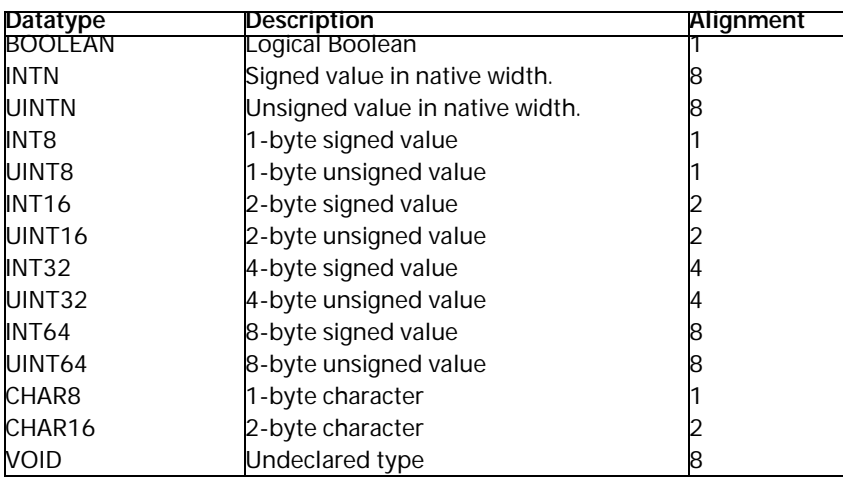

#### **RV64 datatype alignment**

# **2.3.7.3 Detailed Calling Convention**

The RISC-V calling convention passes arguments in register when necessary. In RISC-V, total 32 general registers are declared, each register has its corresponding ABI name. Below table shows the register name and ABI name.

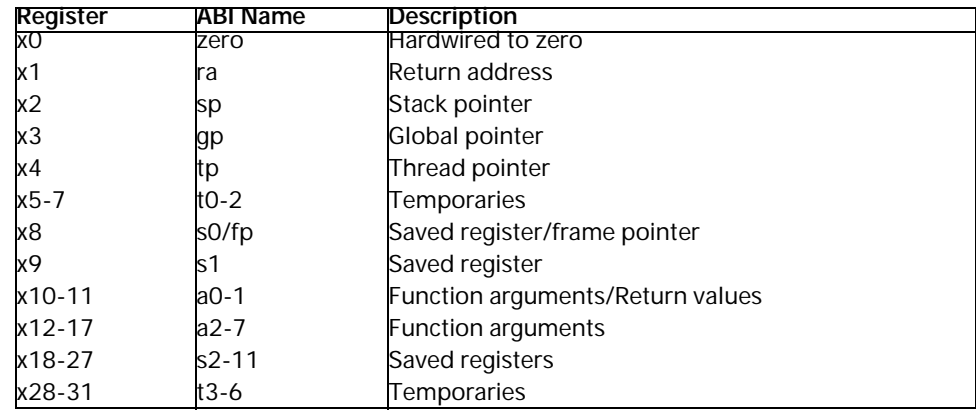

In RISC-V calling convention, up to eight integer registers are used for passing argument, a0-a7. a0-a7 are the ABI names and the corresponding registers are x10-x17. Values are returned from functions in integer registers a0 and a1, those are register x10 and x11. In the standard RISC-V calling convention, the stack grows downward and the stack point is always kept 16-byte aligned. Five integer register t0-t6 are temporary registers that are volatile across calls and must be saved by the caller if later used. Twelve integer registers s0-s11 are preserved across calls and must be saved by the callee if used.

# **2.4 Protocols**

The protocols that a device handle supports are discovered through the **[EFI\\_BOOT\\_SERVICES.HandleProtocol\(\)](#page-279-0)** Boot Service or the **[EFI\\_BOOT\\_SERVICES.OpenProtocol\(\)](#page-283-0)** Boot Service. Each protocol has a specification that includes the following:

- The protocol's globally unique ID (GUID)
- The Protocol Interface structure
- The Protocol Services

Unless otherwise specified a protocol's interface structure is not allocated from runtime memory and the protocol member functions should not be called at runtime. If not explicitly specified a protocol member function can be called at a TPL level of less than or equal to **TPL NOTIFY** (see [Section](#page-227-0) 7.1). Unless otherwise specified a protocol's member function is not reentrant or MP safe.

Any status codes defined by the protocol member function definition are required to be implemented, Additional error codes may be returned, but they will not be tested by

standard compliance tests, and any software that uses the procedure cannot depend on any of the extended error codes that an implementation may provide.

To determine if the handle supports any given protocol, the protocol's GUID is passed to **HandleProtocol()** or **OpenProtocol()**. If the device supports the requested protocol, a pointer to the defined Protocol Interface structure is returned. The Protocol Interface structure links the caller to the protocol-specific services to use for this device.

[Figure](#page-122-0) 5 shows the construction of a protocol. The UEFI driver contains functions specific to one or more protocol implementations, and registers them with the Boot Service **[EFI\\_BOOT\\_SERVICES.InstallProtocolInterface\(\)](#page-269-0)**. The firmware returns the Protocol Interface for the protocol that is then used to invoke the protocol specific services. The UEFI driver keeps private, device-specific context with protocol interfaces.

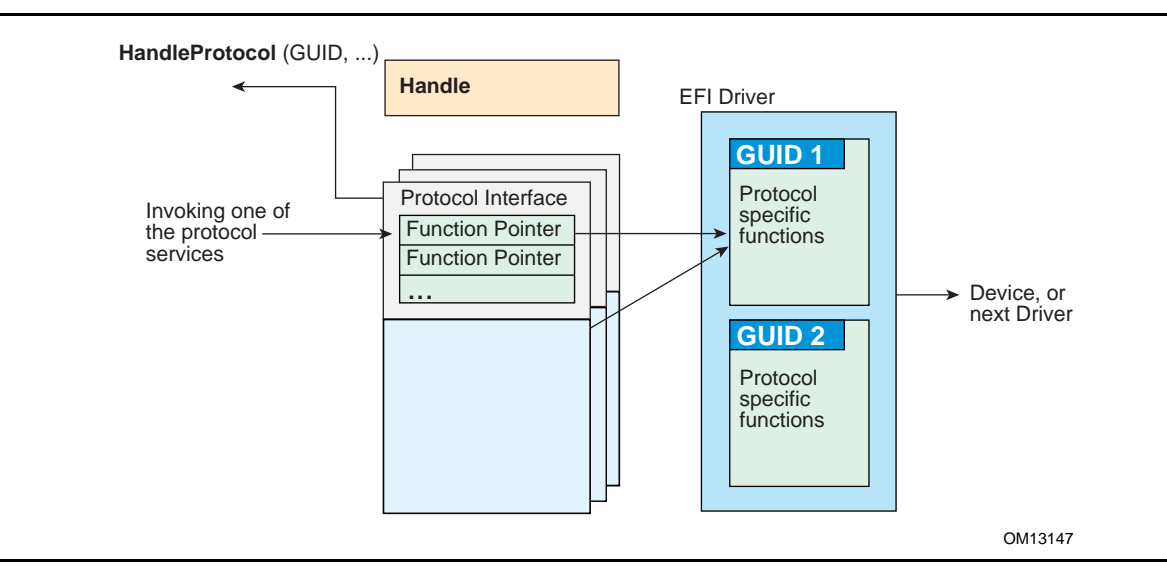

**Figure 5. Construction of a Protocol**

<span id="page-122-0"></span>The following C code fragment illustrates the use of protocols:

**// There is a global "EffectsDevice" structure. This // structure contains information pertinent to the device.**

**// Connect to the ILLUSTRATION\_PROTOCOL on the EffectsDevice, // by calling HandleProtocol with the device's EFI device handle // and the ILLUSTRATION\_PROTOCOL GUID.**

```
EffectsDevice.Handle = DeviceHandle;
Status = HandleProtocol (
     EffectsDevice.EFIHandle,
     &IllustrationProtocolGuid,
     &EffectsDevice.IllustrationProtocol
     );
```
**// Use the EffectsDevice illustration protocol's "MakeEffects" // service to make flashy and noisy effects.**

```
Status = EffectsDevice.IllustrationProtocol->MakeEffects (
            EffectsDevice.IllustrationProtocol,
            TheFlashyAndNoisyEffect
            );
```
[Table](#page-124-0) 8 lists the UEFI protocols defined by this specification.

<span id="page-124-0"></span>**Table 8. UEFI Protocols**

| Protocol                                                    | Description                                                                                                    |
|-------------------------------------------------------------|----------------------------------------------------------------------------------------------------|
| <b>EFI LOADED IMAGE PROTOCOL</b>                            | Provides information on the image.                                                                                                    |
| <b>EFI LOADED IMAGE DEVICE PATH PROT</b><br><b>OCOL</b>     | Specifies the device path that was used when a PE/COFF<br>image was loaded through the EFI Boot Service LoadImage().                   |
| <b>EFI DEVICE PATH PROTOCOL</b>                             | Provides the location of the device.                                                                                                   |
| <b>EFI DRIVER BINDING PROTOCOL</b>                          | Provides services to determine if an UEFI driver supports a<br>given controller, and services to start and stop a given<br>controller. |
| <b>EFI DRIVER FAMILY OVERRIDE PROTOC</b><br>$\Omega$        | Provides a the Driver Family Override mechanism for<br>selecting the best driver for a given controller.                               |
| EFI_PLATFORM_DRIVER_OVERRIDE_PROT<br><b>OCOL</b>            | Provide a platform specific override mechanism for the<br>selection of the best driver for a given controller.                         |
| <b>EFI BUS SPECIFIC DRIVER OVERRIDE PR</b><br><b>OTOCOL</b> | Provides a bus specific override mechanism for the selection<br>of the best driver for a given controller.                             |
| <b>EFI DRIVER DIAGNOSTICS2 PROTOCOL</b>                     | Provides diagnostics services for the controllers that UEFI<br>drivers are managing.                                                   |
| EFI COMPONENT NAME2 PROTOCOL                                | Provides human readable names for UEFI Drivers and the<br>controllers that the drivers are managing.                                   |
| <b>EFI SIMPLE TEXT INPUT PROTOCOL</b>                       | Protocol interfaces for devices that support simple console<br>style text input.                                                       |
| <b>EFI SIMPLE TEXT OUTPUT PROTOCOL</b>                      | Protocol interfaces for devices that support console style text<br>displaying.                                                         |
| <b>EFI SIMPLE POINTER PROTOCOL</b>                          | Protocol interfaces for devices such as mice and trackballs.                                                                           |
| <b>EFI SERIAL IO PROTOCOL</b>                               | Protocol interfaces for devices that support serial character<br>transfer.                                                             |
| <b>EFI LOAD FILE PROTOCOL</b>                               | Protocol interface for reading a file from an arbitrary device.                                                                        |
| <b>EFI LOAD FILE2 PROTOCOL</b>                              | Protocol interface for reading a non-boot option file from an<br>arbitrary device                                                      |
| <b>EFI SIMPLE FILE SYSTEM PROTOCOL</b>                      | Protocol interfaces for opening disk volume containing a UEFI<br>file system.                                                          |
| <b>EFI FILE PROTOCOL</b>                                    | Provides access to supported file systems.                                                                                             |
| <b>EFI DISK IO PROTOCOL</b>                                 | A protocol interface that layers onto any BLOCK_IO or<br>BLOCK_IO_EX interface.                                                        |
| <b>EFI BLOCK IO PROTOCOL</b>                                | Protocol interfaces for devices that support block I/O style<br>accesses.                                                              |
| <b>EFI BLOCK IO2 PROTOCOL</b>                               | Protocol interfaces for devices that support block I/O style<br>accesses. This interface is capable of non-blocking<br>transactions.   |
| <b>EFI UNICODE COLLATION PROTOCOL</b>                       | Protocol interfaces for string comparison operations.                                                                                  |

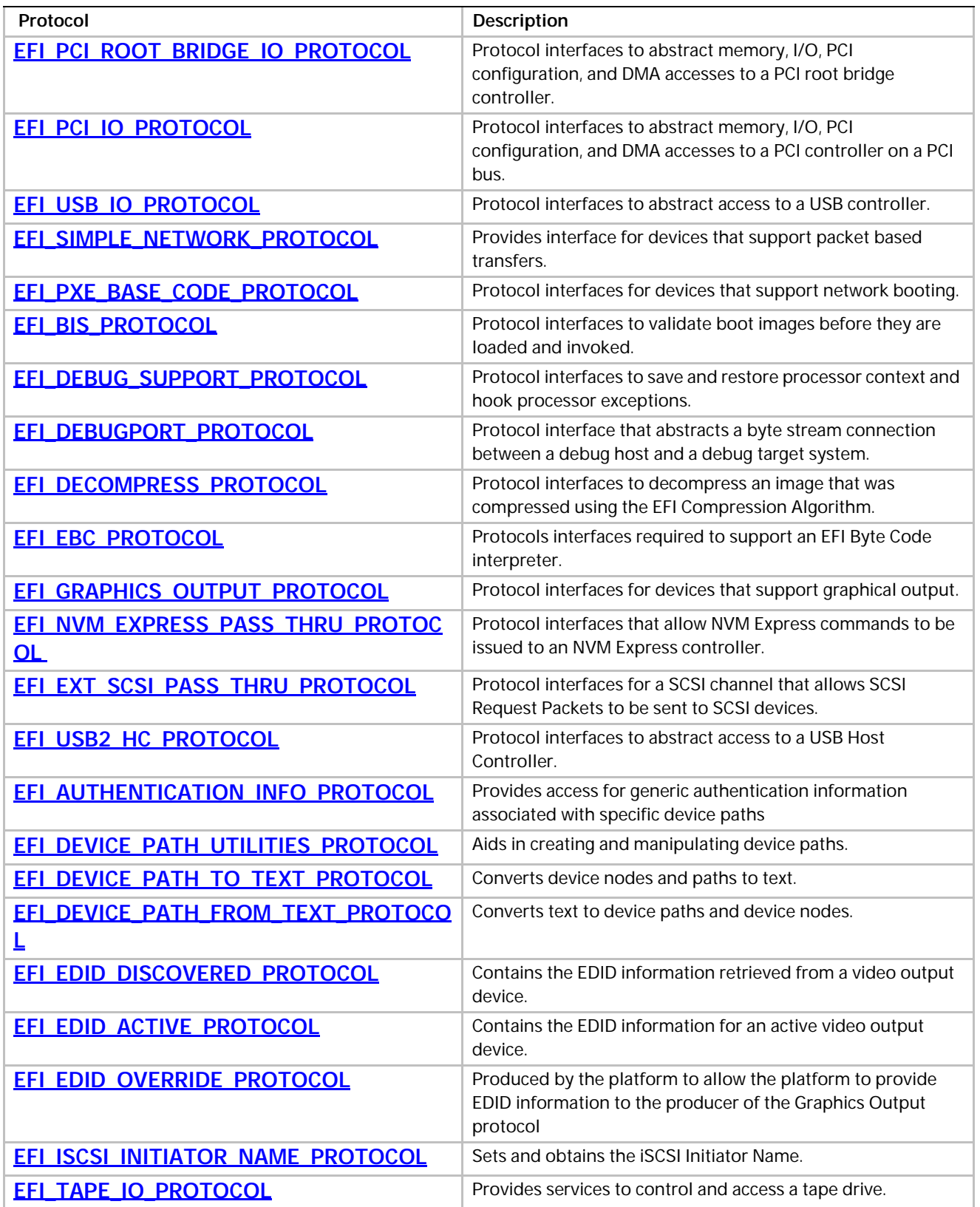

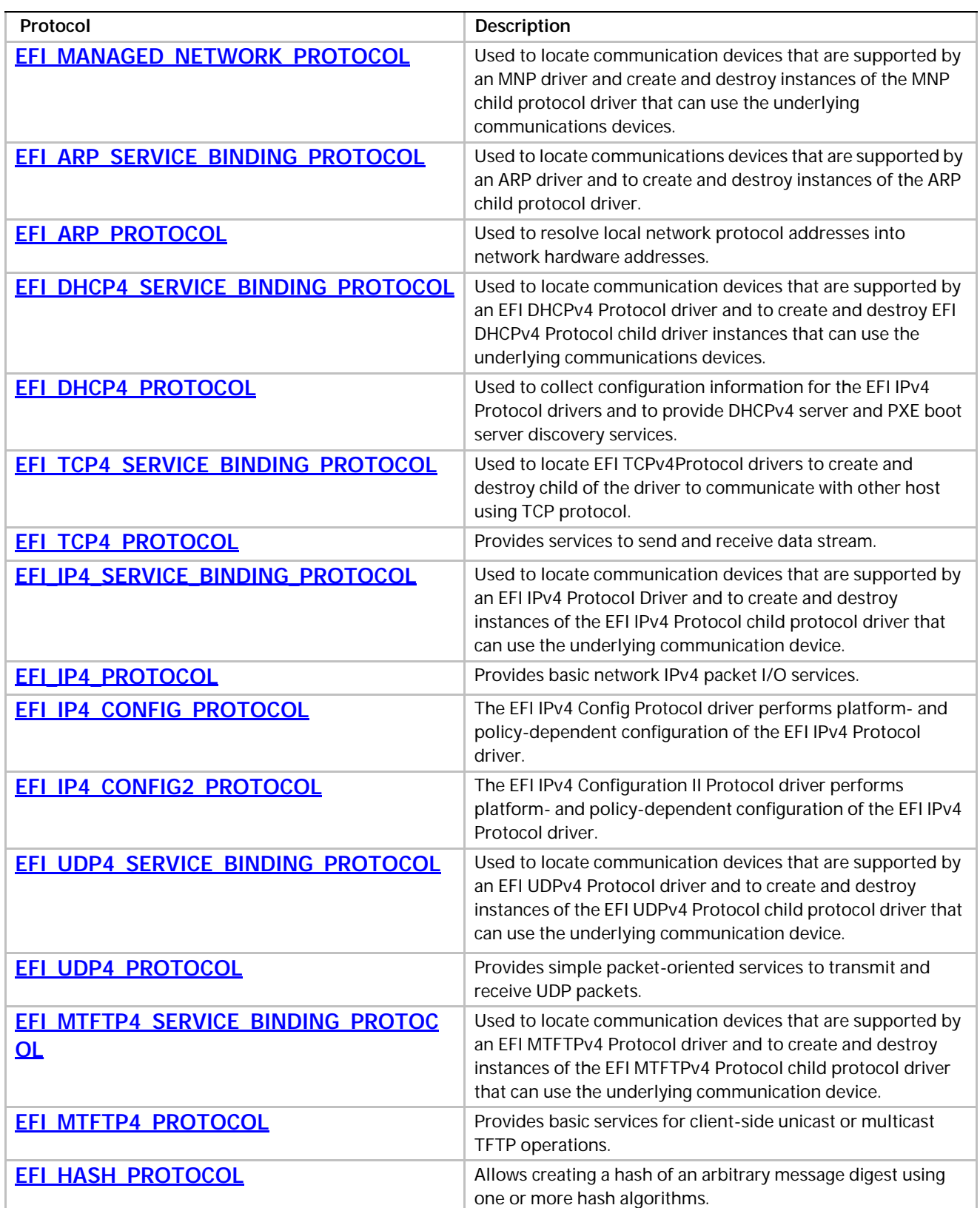

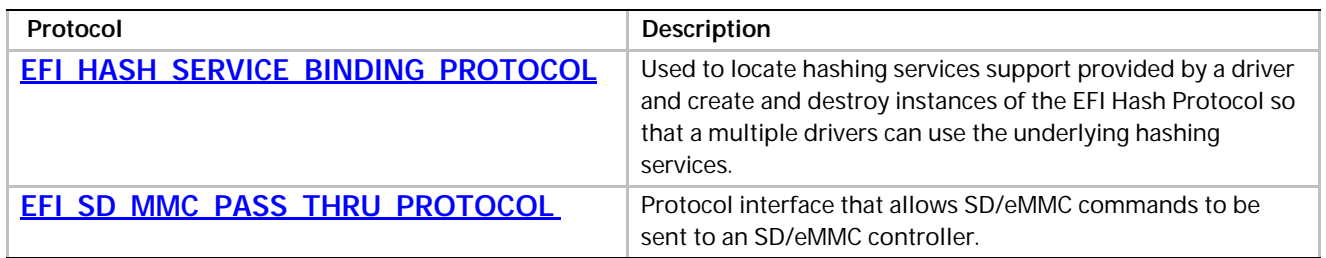

# **2.5 UEFI Driver Model**

The UEFI *Driver Model* is intended to simplify the design and implementation of device drivers, and produce small executable image sizes. As a result, some complexity has been moved into bus drivers and in a larger part into common firmware services.

A device driver is required to produce a Driver Binding Protocol on the same image handle on which the driver was loaded. It then waits for the system firmware to connect the driver to a controller. When that occurs, the device driver is responsible for producing a protocol on the controller's device handle that abstracts the I/O operations that the controller supports. A bus driver performs these exact same tasks. In addition, a bus driver is also responsible for discovering any child controllers on the bus, and creating a device handle for each child controller found.

One assumption is that the architecture of a system can be viewed as a set of one or more processors connected to one or more core chipsets. The core chipsets are responsible for producing one or more I/O buses. The *UEFI Driver Model* does not attempt to describe the processors or the core chipsets. Instead, the UEFI *Driver Model* describes the set of I/O buses produced by the core chipsets, and any children of these I/O buses. These children can either be devices or additional I/O buses. This can be viewed as a tree of buses and devices with the core chipsets at the root of that tree.

The leaf nodes in this tree structure are peripherals that perform some type of I/O. This could include keyboards, displays, disks, network, etc. The nonleaf nodes are the buses that move data between devices and buses, or between different bus types. [Figure](#page-128-0) 6 shows a sample desktop system with four buses and six devices.

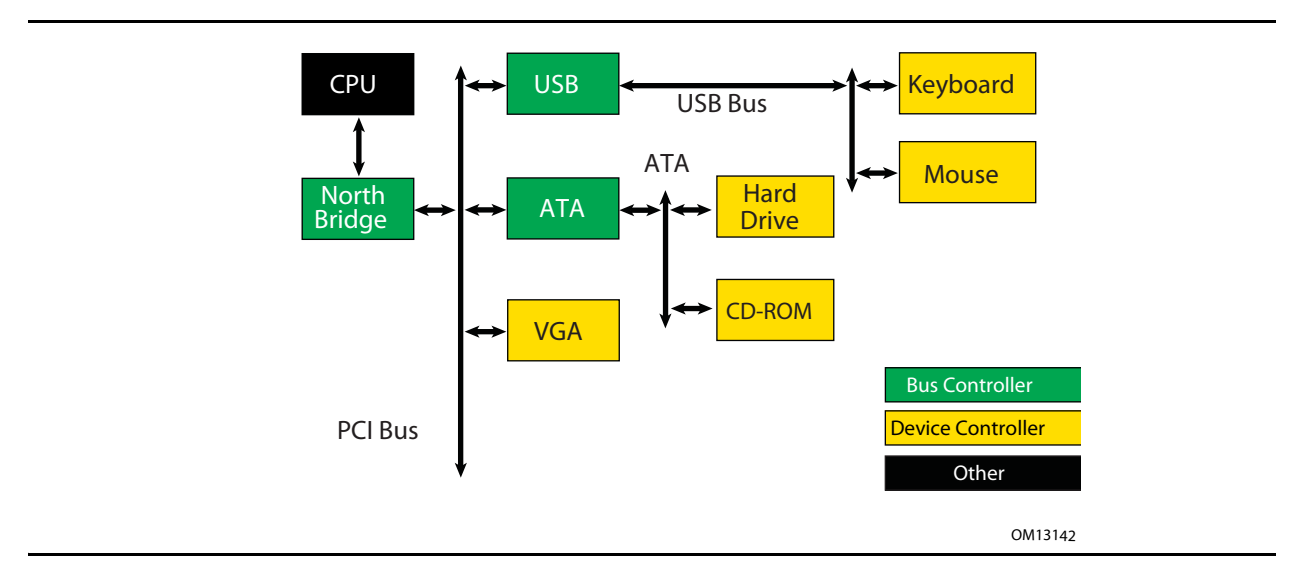

**Figure 6. Desktop System**

<span id="page-128-0"></span>[Figure](#page-128-1) 7 is an example of a more complex server system. The idea is to make the UEFI *Driver Model* simple and extensible so more complex systems like the one below can be described and managed in the preboot environment. This system contains six buses and eight devices.

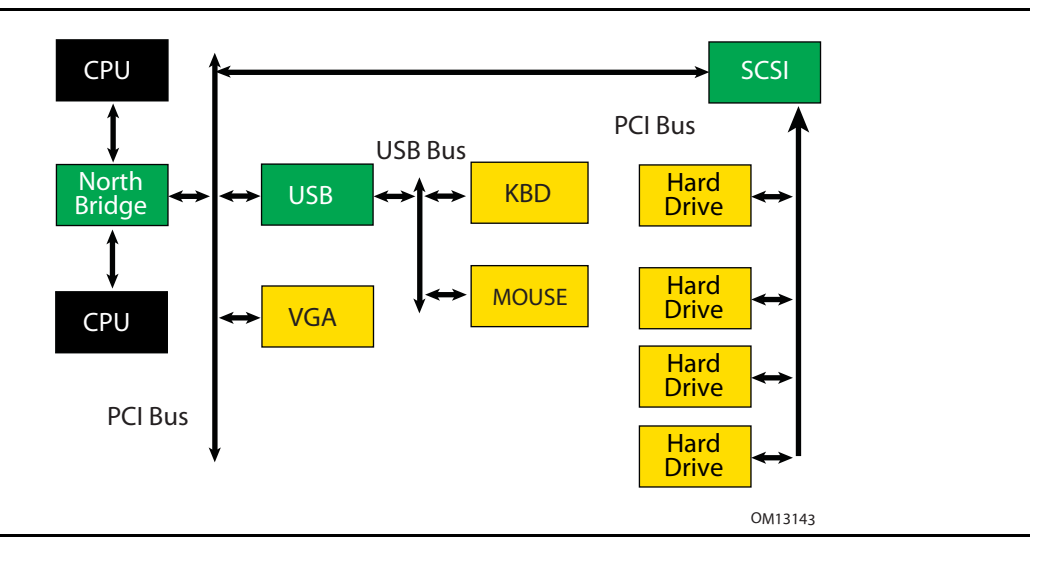

**Figure 7. Server System**

<span id="page-128-1"></span>The combination of firmware services, bus drivers, and device drivers in any given platform is likely to be produced by a wide variety of vendors including OEMs, IBVs, and IHVs. These different components from different vendors are required to work together to produce a protocol for an I/O device than can be used to boot a UEFI compliant operating system. As a result, the UEFI *Driver Model* is described in great detail in order to increase the interoperability of these components.

This remainder of this section is a brief overview of the UEFI *Driver Model*. It describes the legacy option ROM issues that the UEFI *Driver Model* is designed to address, the entry point of a driver, host bus controllers, properties of device drivers, properties of bus drivers, and how the UEFI *Driver Model* can accommodate hot-plug events.

## **2.5.1 Legacy Option ROM Issues**

Legacy option ROMs have a number of constraints and limitations that restrict innovation on the part of platform designers and adapter vendors. At the time of writing, both ISA and PCI adapters use legacy option ROMs. For the purposes of this discussion, only PCI option ROMs will be considered; legacy ISA option ROMs are not supported as part of the *UEFI Specification*.

The following is a list of the major constraints and limitations of legacy option ROMs. For each issue, the design considerations that went into the design of the UEFI *Driver Model* are also listed. Thus, the design of the UEFI *Driver Model* directly addresses the requirements for a solution to overcome the limitations implicit to PC-AT-style legacy option ROMs.

### **2.5.1.1 32-bit/16-Bit Real Mode Binaries**

Legacy option ROMs typically contain 16-bit real mode code for an IA-32 processor. This means that the legacy option ROM on a PCI card cannot be used in platforms that do not support the execution of IA-32 real mode binaries. Also, 16-bit real mode only allows the driver to access directly the lower 1 MiB of system memory. It is possible for the driver to switch the processor into modes other than real mode in order to access resources above 1 MiB, but this requires a lot of additional code, and causes interoperability issues with other option ROMs and the system BIOS. Also, option ROMs that switch the processor into to alternate execution modes are not compatible with Itanium Processors.

UEFI *Driver Model* design considerations:

- Drivers need flat memory mode with full access to system components.
- Drivers need to be written in C so they are portable between processor architectures.
- Drivers may be compiled into a virtual machine executable, allowing a single binary driver to work on machines using different processor architectures.

### **2.5.1.2 Fixed Resources for Working with Option ROMs**

Since legacy option ROMs can only directly address the lower 1 MiB of system memory, this means that the code from the legacy option ROM must exist below 1 MiB. In a PC-AT platform, memory from 0x00000-0x9FFFF is system memory. Memory from 0xA0000- 0xBFFFF is VGA memory, and memory from 0xF0000-0xFFFFF is reserved for the system BIOS. Also, since system BIOS has become more complex over the years, many platforms also use 0xE0000-0xEFFFF for system BIOS. This leaves 128 KiB of memory from 0xC0000-0xDFFFF for legacy option ROMs. This limits how many legacy option ROMs can be run during BIOS POST.

Also, it is not easy for legacy option ROMs to allocate system memory. Their choices are to allocate memory from Extended BIOS Data Area (EBDA), allocate memory through a Post Memory Manager (PMM), or search for free memory based on a heuristic. Of these,

only EBDA is standard, and the others are not used consistently between adapters, or between BIOS vendors, which adds complexity and the potential for conflicts.

UEFI *Driver Model* design considerations:

- Drivers need flat memory mode with full access to system components.
- Drivers need to be capable of being relocated so that they can be loaded anywhere in memory (PE/COFF Images)
- Drivers should allocate memory through the boot services. These are well-specified interfaces, and can be guaranteed to function as expected across a wide variety of platform implementations.

### **2.5.1.3 Matching Option ROMs to their Devices**

It is not clear which controller may be managed by a particular legacy option ROM. Some legacy option ROMs search the entire system for controllers to manage. This can be a lengthy process depending on the size and complexity of the platform. Also, due to limitation in BIOS design, all the legacy option ROMs must be executed, and they must scan for all the peripheral devices before an operating system can be booted. This can also be a lengthy process, especially if SCSI buses must be scanned for SCSI devices. This means that legacy option ROMs are making policy decision about how the platform is being initialized, and which controllers are managed by which legacy option ROMs. This makes it very difficult for a system designer to predict how legacy option ROMs will interact with each other. This can also cause issues with on-board controllers, because a legacy option ROM may incorrectly choose to manage the on-board controller.

UEFI *Driver Model* design considerations:

- Driver to controller matching must be deterministic
- Give OEMs more control through Platform Driver Override Protocol and Driver Configuration Protocol
- It must be possible to start only the drivers and controllers required to boot an operating system.

### **2.5.1.4 Ties to PC-AT System Design**

Legacy option ROMs assume a PC-AT-like system architecture. Many of them include code that directly touches hardware registers. This can make them incompatible on legacy-free and headless platforms. Legacy option ROMs may also contain setup programs that assume a PC-AT-like system architecture to interact with a keyboard or video display. This makes the setup application incompatible on legacy-free and headless platforms.

UEFI *Driver Model* design considerations:

• Drivers should use well-defined protocols to interact with system hardware, system input devices, and system output devices.

#### **2.5.1.5 Ambiguities in Specification and Workarounds Born of Experience**

Many legacy option ROMs and BIOS code contain workarounds because of incompatibilities between legacy option ROMs and system BIOS. These incompatibilities

exist in part because there are no clear specifications on how to write a legacy option ROM or write a system BIOS.

Also, interrupt chaining and boot device selection is very complex in legacy option ROMs. It is not always clear which device will be the boot device for the OS.

UEFI *Driver Model* design considerations:

- Drivers and firmware are written to follow this specification. Since both components have a clearly defined specification, compliance tests can be developed to prove that drivers and system firmware are compliant. This should eliminate the need to build workarounds into either drivers or system firmware (other than those that might be required to address specific hardware issues).
- Give OEMs more control through Platform Driver Override Protocol and Driver Configuration Protocol and other OEM value-add components to manage the boot device selection process.

## **2.5.2 Driver Initialization**

The file for a driver image must be loaded from some type of media. This could include ROM, FLASH, hard drives, floppy drives, CD-ROM, or even a network connection. Once a driver image has been found, it can be loaded into system memory with the boot service **[EFI\\_BOOT\\_SERVICES.LoadImage\(\)](#page-314-0)**. **LoadImage()** loads a PE/COFF formatted image into system memory. A handle is created for the driver, and a Loaded Image Protocol instance is placed on that handle. A handle that contains a Loaded Image Protocol instance is called an *Image Handle*. At this point, the driver has not been started. It is just sitting in memory waiting to be started. **Figure 8** shows the state of an image handle for a driver after **LoadImage()** has been called.

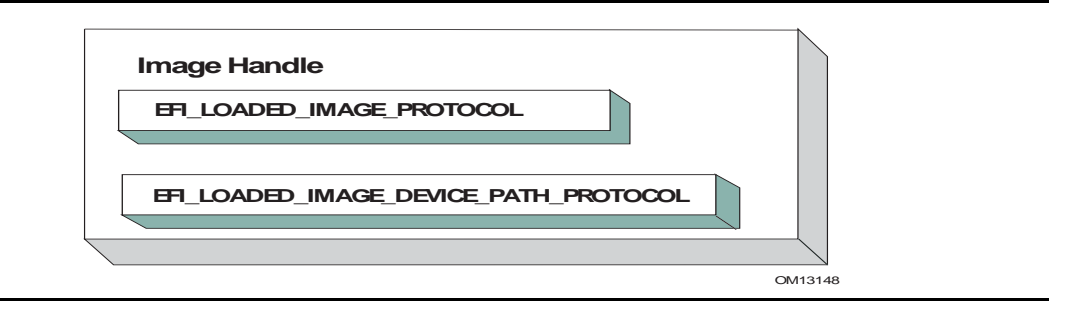

#### **Figure 8. Image Handle**

<span id="page-131-0"></span>After a driver has been loaded with the boot service **LoadImage()**, it must be started with the boot service **[EFI\\_BOOT\\_SERVICES.StartImage\(\)](#page-317-0)**. This is true of all types of UEFI Applications and UEFI Drivers that can be loaded and started on an UEFI-compliant system. The entry point for a driver that follows the UEFI *Driver Model* must follow some strict rules. First, it is not allowed to touch any hardware. Instead, the driver is only allowed to install protocol instances onto its own *Image Handle*. A driver that follows the UEFI *Driver Model* is *required* to install an instance of the Driver Binding Protocol onto its own *Image Handle*. It may optionally install the Driver Configuration Protocol, the Driver Diagnostics Protocol, or the Component Name Protocol. In addition, if a driver wishes to

be unloadable it may optionally update the Loaded Image Protocol (see [Section](#page-396-1) 9) to provide its own **[Unload\(\)](#page-398-1)** function. Finally, if a driver needs to perform any special operations when the boot service **[EFI\\_BOOT\\_SERVICES.ExitBootServices\(\)](#page-324-0)** is called, it may optionally create an event with a notification function that is triggered when the boot service **ExitBootServices()** is called. An *Image Handle* that contains a Driver Binding Protocol instance is known as a *Driver Image Handle*. [Figure](#page-132-0) 9 shows a possible configuration for the *Image Handle* from [Figure](#page-131-0) 8 after the boot service **StartImage()** has been called.

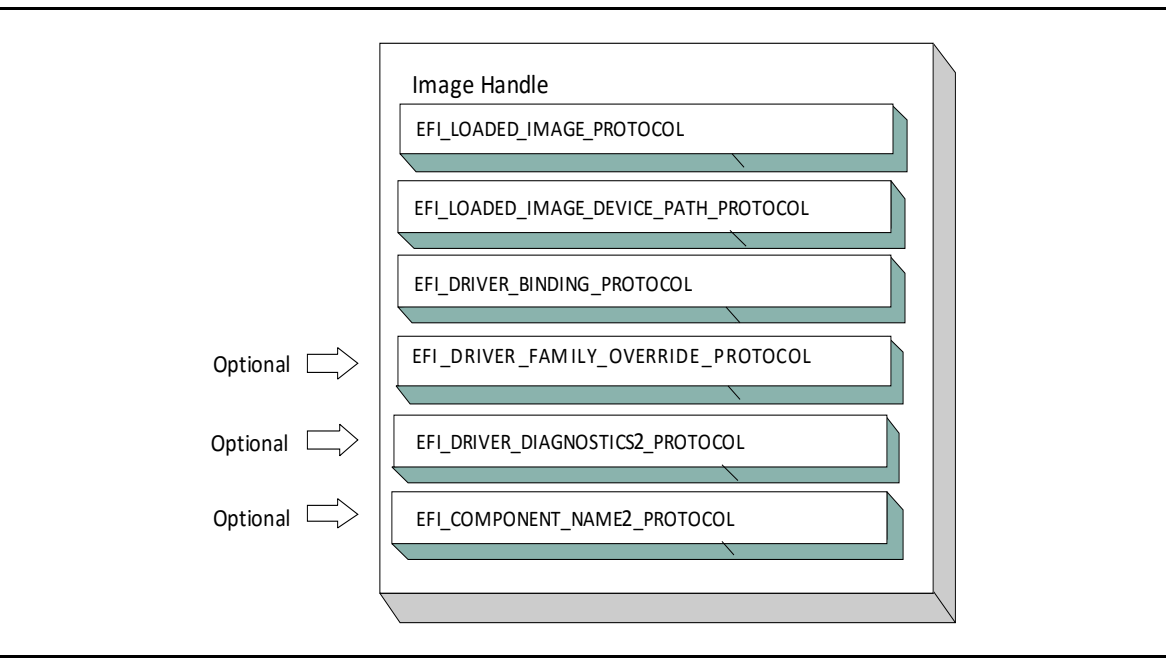

**Figure 9. Driver Image Handle**

### <span id="page-132-0"></span>**2.5.3 Host Bus Controllers**

Drivers are not allowed to touch any hardware in the driver's entry point. As a result, drivers will be loaded and started, but they will all be waiting to be told to manage one or more controllers in the system. A platform component, like the Boot Manager, is responsible for managing the connection of drivers to controllers. However, before even the first connection can be made, there has to be some initial collection of controllers for the drivers to manage. This initial collection of controllers is known as the *Host Bus Controllers*. The I/O abstractions that the *Host Bus Controllers* provide are produced by firmware components that are outside the scope of the UEFI *Driver Model*. The device handles for the *Host Bus Controllers* and the I/O abstraction for each one must be produced by the core firmware on the platform, or a driver that may not follow the UEFI *Driver Model*. See the *PCI Root Bridge I/O Protocol Specification* for an example of an I/O abstraction for PCI buses.

A platform can be viewed as a set of processors and a set of core chipset components that may produce one or more host buses. [Figure](#page-133-0) 10 shows a platform with *n* processors (CPUs), and a set of core chipset components that produce *m* host bridges.

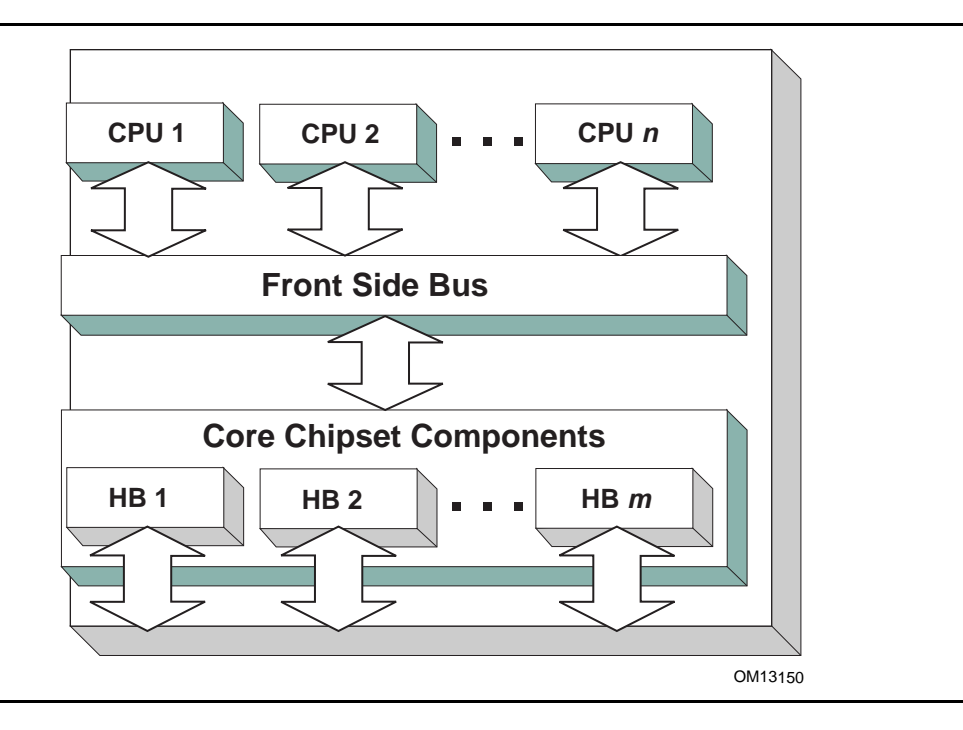

#### **Figure 10. Host Bus Controllers**

<span id="page-133-0"></span>Each host bridge is represented in UEFI as a device handle that contains a Device Path Protocol instance, and a protocol instance that abstracts the I/O operations that the host bus can perform. For example, a PCI Host Bus Controller supports one or more PCI Root Bridges that are abstracted by the PCI Root Bridge I/O Protocol. **[Figure](#page-133-1) 11** shows an example device handle for a PCI Root Bridge.

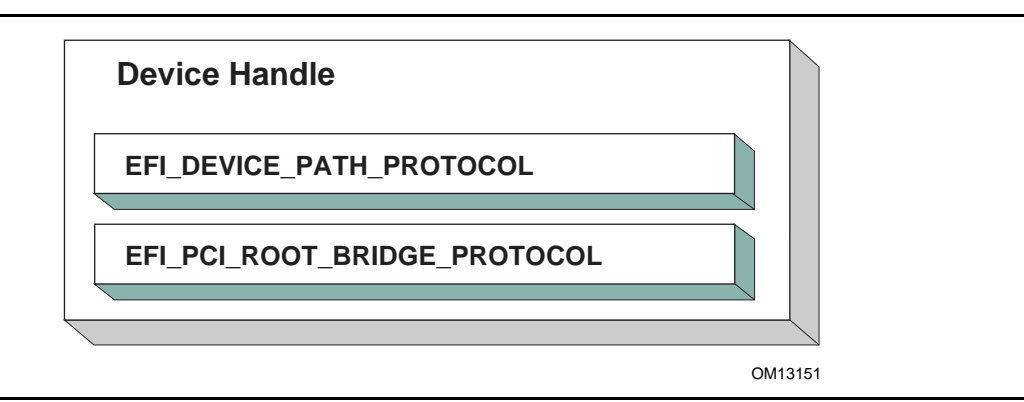

**Figure 11. PCI Root Bridge Device Handle**

<span id="page-133-1"></span>A PCI Bus Driver could connect to this PCI Root Bridge, and create child handles for each of the PCI devices in the system. PCI Device Drivers should then be connected to these child handles, and produce I/O abstractions that may be used to boot a UEFI compliant OS. The following section describes the different types of drivers that can be implemented within the UEFI *Driver Model*. The UEFI *Driver Model* is very flexible, so all

the possible types of drivers will not be discussed here. Instead, the major types will be covered that can be used as a starting point for designing and implementing additional driver types.

### **2.5.4 Device Drivers**

A device driver is not allowed to create any new device handles. Instead, it installs additional protocol interfaces on an existing device handle. The most common type of device driver will attach an I/O abstraction to a device handle that was created by a bus driver. This I/O abstraction may be used to boot a UEFI compliant OS. Some example I/O abstractions would include Simple Text Output, Simple Input, Block I/O, and Simple Network Protocol. **[Figure](#page-134-0) 12** shows a device handle before and after a device driver is connected to it. In this example, the device handle is a child of the XYZ Bus, so it contains an XYZ I/O Protocol for the I/O services that the XYZ bus supports. It also contains a Device Path Protocol that was placed there by the XYZ Bus Driver. The Device Path Protocol is not required for all device handles. It is only required for device handles that represent physical devices in the system. Handles for virtual devices will not contain a Device Path Protocol.

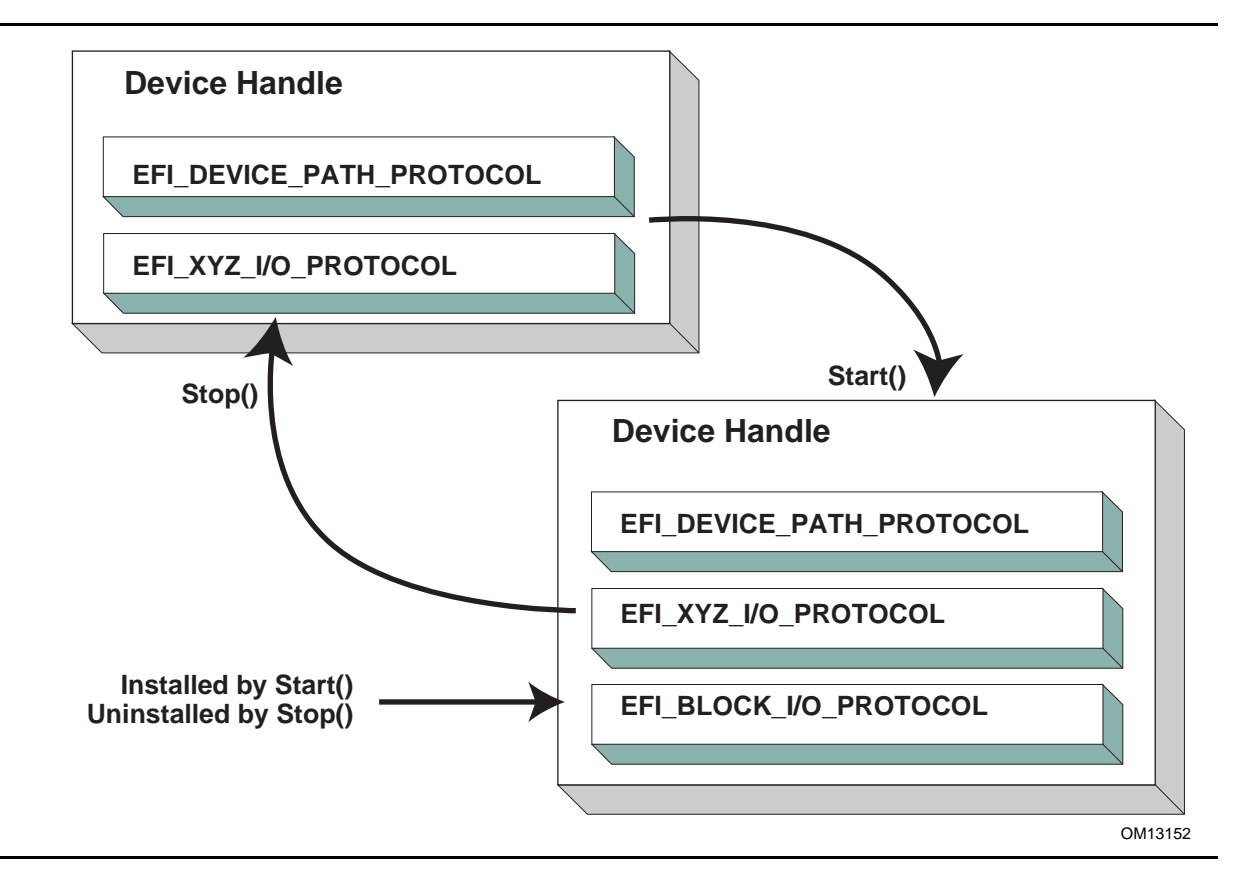

**Figure 12. Connecting Device Drivers**

<span id="page-134-0"></span>The device driver that connects to the device handle in **Figure 12** must have installed a Driver Binding Protocol on its own image handle. The Driver Binding Protocol (see

[Section](#page-488-1) 11.1) contains three functions called **[Supported\(\)](#page-491-0)**, **Start()**, and **Stop()**. The **Supported()** function tests to see if the driver supports a given controller. In this example, the driver will check to see if the device handle supports the Device Path Protocol and the XYZ I/O Protocol. If a driver's **Supported()** function passes, then the driver can be connected to the controller by calling the driver's **Start()** function. The **Start()** function is what actually adds the additional I/O protocols to a device handle. In this example, the Block I/O Protocol is being installed. To provide symmetry, the Driver Binding Protocol also has a **Stop()** function that forces the driver to stop managing a device handle. This will cause the device driver to uninstall any protocol interfaces that were installed in **Start()**.

The **Supported()**, **Start()**, and **Stop()** functions of the EFI Driver Binding Protocol are required to make use of the boot service **[EFI\\_BOOT\\_SERVICES.OpenProtocol\(\)](#page-283-0)** to get a protocol interface and the boot service **[EFI\\_BOOT\\_SERVICES.CloseProtocol\(\)](#page-290-0)** to release a protocol interface. **OpenProtocol()** and **CloseProtocol()** update the handle database maintained by the system firmware to track which drivers are consuming protocol interfaces. The information in the handle database can be used to retrieve information about both drivers and controllers. The new boot service **[EFI\\_BOOT\\_SERVICES.OpenProtocolInformation\(\)](#page-293-0)** can be used to get the list of

components that are currently consuming a specific protocol interface.

### **2.5.5 Bus Drivers**

Bus drivers and device drivers are virtually identical from the UEFI *Driver Model*'s point of view. The only difference is that a bus driver creates new device handles for the child controllers that the bus driver discovers on its bus. As a result, bus drivers are slightly more complex than device drivers, but this in turn simplifies the design and implementation of device drivers. There are two major types of bus drivers. The first creates handles for all child controllers on the first call to **Start()**. The other type allows the handles for the child controllers to be created across multiple calls to **Start()**. This second type of bus driver is very useful in supporting a rapid boot capability. It allows a few child handles or even one child handle to be created. On buses that take a long time to enumerate all of their children (e.g. SCSI), this can lead to a very large timesaving in booting a platform. [Figure](#page-136-0) 13 shows the tree structure of a bus controller before and after **Start()** is called. The dashed line coming into the bus controller node represents a link to the bus controller's parent controller. If the bus controller is a *Host Bus Controller*, then it will not have a parent controller. Nodes A, B, C, D, and E represent the child controllers of the bus controller.

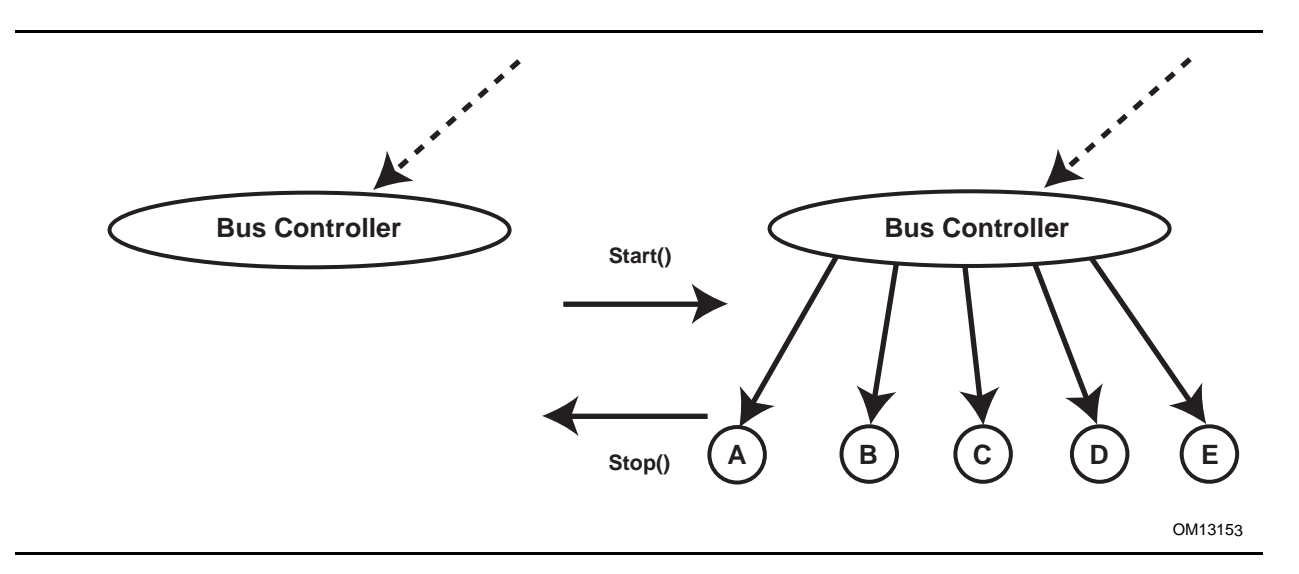

**Figure 13. Connecting Bus Drivers**

<span id="page-136-0"></span>A bus driver that supports creating one child on each call to **Start()** might choose to create child C first, and then child E, and then the remaining children A, B, and D. The **Supported()**, **Start()**, and **Stop()** functions of the Driver Binding Protocol are flexible enough to allow this type of behavior.

A bus driver must install protocol interfaces onto every child handle that is creates. At a minimum, it must install a protocol interface that provides an I/O abstraction of the bus's services to the child controllers. If the bus driver creates a child handle that represents a physical device, then the bus driver must also install a Device Path Protocol instance onto the child handle. A bus driver may optionally install a Bus Specific Driver Override Protocol onto each child handle. This protocol is used when drivers are connected to the child controllers. The boot service **[EFI\\_BOOT\\_SERVICES.ConnectController\(\)](#page-295-0)** uses architecturally defined precedence rules to choose the best set of drivers for a given controller. The Bus Specific Driver Override Protocol has higher precedence than a general driver search algorithm, and lower precedence than platform overrides. An example of a bus specific driver selection occurs with PCI. A PCI Bus Driver gives a driver stored in a PCI controller's option ROM a higher precedence than drivers stored elsewhere in the platform. [Figure](#page-137-0) 14 shows an example child device handle that was created by the XYZ Bus Driver that supports a bus specific driver override mechanism.

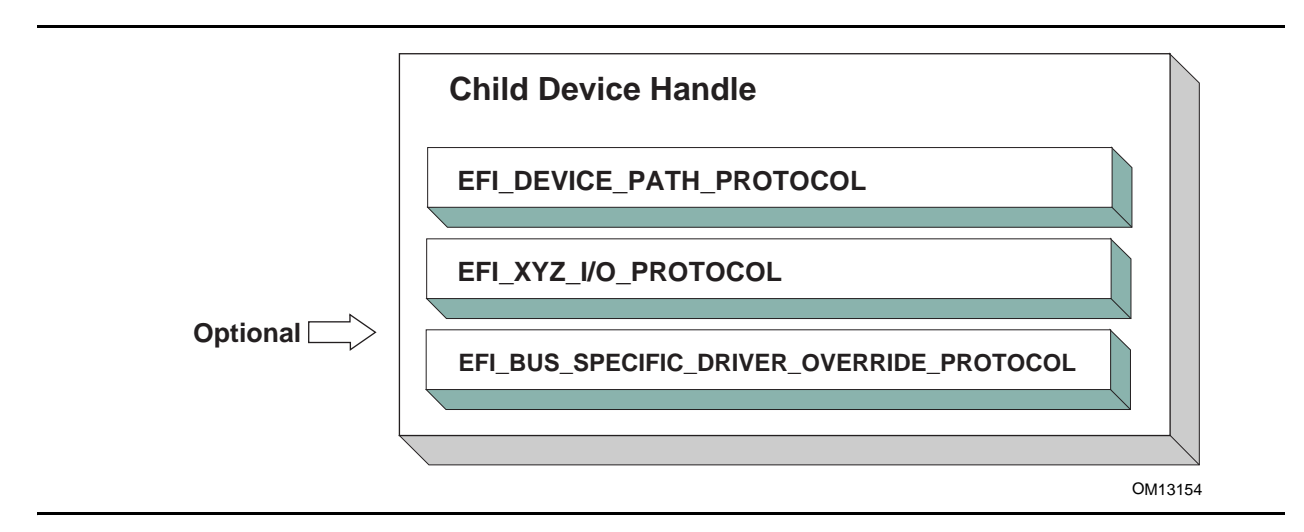

**Figure 14. Child Device Handle with a Bus Specific Override**

### <span id="page-137-0"></span>**2.5.6 Platform Components**

Under the UEFI *Driver Model*, the act of connecting and disconnecting drivers from controllers in a platform is under the platform firmware's control. This will typically be implemented as part of the UEFI Boot Manager, but other implementations are possible. The boot services **[EFI\\_BOOT\\_SERVICES.ConnectController\(\)](#page-295-0)** and

**[EFI\\_BOOT\\_SERVICES.DisconnectController\(\)](#page-300-0)** can be used by the platform firmware to determine which controllers get started and which ones do not. If the platform wishes to perform system diagnostics or install an operating system, then it may choose to connect drivers to all possible boot devices. If a platform wishes to boot a preinstalled operating system, it may choose to only connect drivers to the devices that are required to boot the selected operating system. The UEFI *Driver Model* supports both these modes of operation through the boot services **ConnectController()** and **DisconnectController()**. In addition, since the platform component that is in charge of booting the platform has to work with device paths for console devices and boot options, all of the services and protocols involved in the UEFI *Driver Model* are optimized with device paths in mind.

Since the platform firmware may choose to only connect the devices required to produce consoles and gain access to a boot device, the OS present device drivers cannot assume that a UEFI driver for a device has been executed. The presence of a UEFI driver in the system firmware or in an option ROM does not guarantee that the UEFI driver will be loaded, executed, or allowed to manage any devices in a platform. All OS present device drivers must be able to handle devices that have been managed by a UEFI driver and devices that have not been managed by an UEFI driver.

The platform may also choose to produce a protocol named the Platform Driver Override Protocol. This is similar to the Bus Specific Driver Override Protocol, but it has higher priority. This gives the platform firmware the highest priority when deciding which drivers are connected to which controllers. The Platform Driver Override Protocol is attached to a handle in the system. The boot service **ConnectController()** will make use of this protocol if it is present in the system.

# **2.5.7 Hot-Plug Events**

In the past, system firmware has not had to deal with hot-plug events in the preboot environment. However, with the advent of buses like USB, where the end user can add and remove devices at any time, it is important to make sure that it is possible to describe these types of buses in the UEFI *Driver Model*. It is up to the bus driver of a bus that supports the hot adding and removing of devices to provide support for such events. For these types of buses, some of the platform management is going to have to move into the bus drivers. For example, when a keyboard is hot added to a USB bus on a platform, the end user would expect the keyboard to be active. A USB Bus driver could detect the hotadd event and create a child handle for the keyboard device. However, because drivers are not connected to controllers unless **[EFI\\_BOOT\\_SERVICES.ConnectController\(\)](#page-295-0)** is called, the keyboard would not become an active input device. Making the keyboard driver active requires the USB Bus driver to call **ConnectController()** when a hot-add event occurs. In addition, the USB Bus Driver would have to call **[EFI\\_BOOT\\_SERVICES.DisconnectController\(\)](#page-300-0)**when a hot-remove event occurs. If

**[EFI\\_BOOT\\_SERVICES.DisconnectController\(\)](#page-300-0)** returns an error the USB Bus Driver needs to retry the **[EFI\\_BOOT\\_SERVICES.DisconnectController\(\)](#page-300-0)** from a timer event until it succeeds.

Device drivers are also affected by these hot-plug events. In the case of USB, a device can be removed without any notice. This means that the **Stop()** functions of USB device drivers will have to deal with shutting down a driver for a device that is no longer present in the system. As a result, any outstanding I/O requests will have to be flushed without actually being able to touch the device hardware.

In general, adding support for hot-plug events greatly increases the complexity of both bus drivers and device drivers. Adding this support is up to the driver writer, so the extra complexity and size of the driver will need to be weighed against the need for the feature in the preboot environment.

# **2.5.8 EFI Services Binding**

The UEFI *Driver Model* maps well onto hardware devices, hardware bus controllers, and simple combinations of software services that layer on top of hardware devices. However, the UEFI driver Model does not map well onto complex combinations of software services. As a result, an additional set of complementary protocols are required for more complex combinations of software services.

[Figure](#page-139-0) 15 contains three examples showing the different ways that software services relate to each other. In the first two cases, each service consumes one or more other services, and at most one other service consumes all of the services. Case #3 differs because two different services consume service A. The

**EFI\_DRIVER\_BINDING\_PROTOCOL** can be used to model cases #1 and #2, but it cannot be used to model case #3 because of the way that the UEFI Boot Service

**OpenProtocol()**behaves. When used with the **BY\_DRIVER** open mode, **OpenProtocol()**allows each protocol to have only at most one consumer. This feature is

very useful and prevents multiple drivers from attempting to manage the same controller. However, it makes it difficult to produce sets of software services that look like case #3.

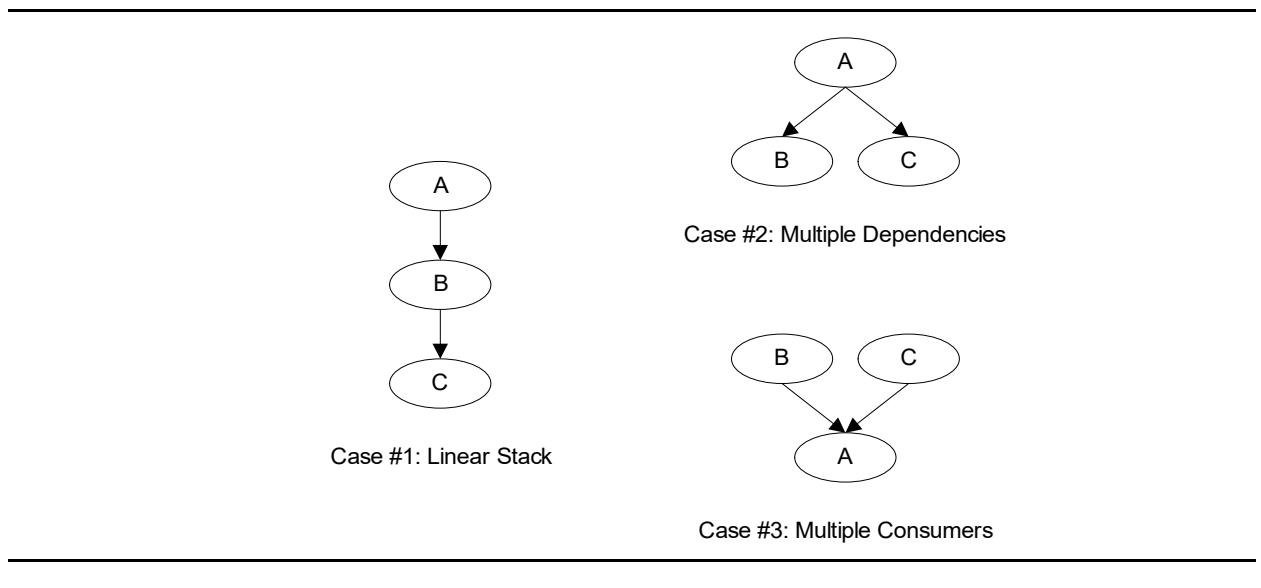

**Figure 15. Software Service Relationships**

<span id="page-139-0"></span>The **EFI\_SERVICE\_BINDING\_PROTOCOL** provides the mechanism that allows protocols to have more than one consumer. The **EFI\_SERVICE\_BINDING\_PROTOCOL** is used with the **EFI\_DRIVER\_BINDING\_PROTOCOL**. A UEFI driver that produces protocols that need to be available to more than one consumer at the same time will produce both the **EFI\_DRIVER\_BINDING\_PROTOCOL** and the **EFI\_SERVICE\_BINDING\_PROTOCOL**. This type of driver is a hybrid driver that will produce the **EFI\_DRIVER\_BINDING\_PROTOCOL** in its driver entry point.

When the driver receives a request to start managing a controller, it will produce the **EFI\_SERVICE\_BINDING\_PROTOCOL** on the handle of the controller that is being started. The **EFI\_SERVICE\_BINDING\_PROTOCOL** is slightly different from other protocols defined in the *UEFI Specification.* It does not have a GUID associated with it. Instead, this protocol instance structure actually represents a family of protocols. Each software service driver that requires an **EFI\_SERVICE\_BINDING\_PROTOCOL** instance will be required to generate a new GUID for its own type of **EFI\_SERVICE\_BINDING\_PROTOCOL**. This requirement is why the various network protocols in this specification contain two GUIDs. One is the **EFI\_SERVICE\_BINDING\_PROTOCOL** GUID for that network protocol, and the other GUID is for the protocol that contains the specific member services produced by the network driver. The mechanism defined here is not limited to network protocol drivers. It can be applied to any set of protocols that the

**EFI\_DRIVER\_BINDING\_PROTOCOL** cannot directly map because the protocols contain one or more relationships like case #3 in [Figure](#page-139-0) 15.

Neither the **EFI\_DRIVER\_BINDING\_PROTOCOL** nor the combination of the **EFI\_DRIVER\_BINDING\_PROTOCOL** and the **EFI\_SERVICE\_BINDING\_PROTOCOL** can handle circular dependencies. There are methods to allow circular references, but they require that the circular link be present for short periods of time. When the protocols across the circular link are used, these methods also require that the protocol must be opened with an open mode of **EXCLUSIVE**, so that any attempts to deconstruct the set of protocols with a call to **DisconnectController()** will fail. As soon as the driver is finished with the protocol across the circular link, the protocol should be closed.

# **2.6 Requirements**

This document is an architectural specification. As such, care has been taken to specify architecture in ways that allow maximum flexibility in implementation. However, there are certain requirements on which elements of this specification must be implemented to ensure that operating system loaders and other code designed to run with UEFI boot services can rely upon a consistent environment.

For the purposes of describing these requirements, the specification is broken up into required and optional elements. In general, an optional element is completely defined in the section that matches the element name. For required elements however, the definition may in a few cases not be entirely self contained in the section that is named for the particular element. In implementing required elements, care should be taken to cover all the semantics defined in this specification that relate to the particular element.

# **2.6.1 Required Elements**

[Table](#page-141-0) 9 lists the required elements. Any system that is designed to conform to this specification *must* provide a complete implementation of all these elements. This means that all the required service functions and protocols must be present and the implementation must deliver the full semantics defined in the specification for all combinations of calls and parameters. Implementers of applications, drivers or operating system loaders that are designed to run on a broad range of systems conforming to the UEFI specification may assume that all such systems implement all the required elements.

A system vendor may choose not to implement all the required elements, for example on specialized system configurations that do not support all the services and functionality implied by the required elements. However, since most applications, drivers and operating system loaders are written assuming all the required elements are present on a system that implements the UEFI specification; any such code is likely to require explicit customization to run on a less than complete implementation of the required elements in this specification.

| Element                         | <b>Description</b>                                                                                                    |
|---------------------------------|----------------------------------------------------------------------------------------------------|
| <b>EFI SYSTEM TABLE</b>         | Provides access to UEFI Boot Services, UEFI Runtime Services,<br>consoles, firmware vendor information, and the system<br>configuration tables. |
| <b>EFI BOOT SERVICES</b>        | All functions defined as boot services.                                                                                                    |
| <b>EFI RUNTIME SERVICES</b>     | All functions defined as runtime services.                                                                                                    |
| <b>EFI LOADED IMAGE PROTOC</b>  | Provides information on the image.                                                                                                    |
| $\Omega$                        |                                                                                                    |
| <b>EFI LOADED IMAGE DEVICE</b>  | Specifies the device path that was used when a PE/COFF image                                                                                    |
| <b>PATH PROTOCOL</b>            | was loaded through the EFI Boot Service LoadImage().                                                                                            |
| <b>EFI DEVICE PATH PROTOCOL</b> | Provides the location of the device.                                                                                                    |
| <b>EFI DECOMPRESS PROTOCOL</b>  | Protocol interfaces to decompress an image that was                                                                                             |
|                                 | compressed using the EFI Compression Algorithm.                                                                                                 |
| EFI DEVICE PATH UTILITIES       | Protocol interfaces to create and manipulate UEFI device paths                                                                                  |
| <b>PROTOCOL</b>                 | and UEFI device path nodes.                                                                                                    |

<span id="page-141-0"></span>**Table 9. Required UEFI Implementation Elements**

# **2.6.2 Platform-Specific Elements**

There are a number of elements that can be added or removed depending on the specific features that a platform requires. Platform firmware developers are required to implement UEFI elements based upon the features included. The following is a list of potential platform features and the elements that are required for each feature type:

- 1. If a platform includes console devices, the **[EFI\\_SIMPLE\\_TEXT\\_INPUT\\_PROTOCOL](#page-589-0)**, **[EFI\\_SIMPLE\\_TEXT\\_INPUT\\_EX\\_PROTOCOL](#page-581-0), and [EFI\\_SIMPLE\\_TEXT\\_OUTPUT\\_PROTOCOL](#page-593-0)** must be implemented.
- 2. If a platform includes a configuration infrastructure, then the **[EFI\\_HII\\_DATABASE\\_PROTOCOL](#page-2348-0)**, **[EFI\\_HII\\_STRING\\_PROTOCOL](#page-2312-0)**, **[EFI\\_HII\\_CONFIG\\_ROUTING\\_PROTOCOL](#page-2386-0)**, and **[EFI\\_HII\\_CONFIG\\_ACCESS\\_PROTOCOL](#page-2398-0)** are required. If you support bitmapped fonts, you must support **[EFI\\_HII\\_FONT\\_PROTOCOL](#page-2292-0)**.
- 3. If a platform includes graphical console devices, then the **[EFI\\_GRAPHICS\\_OUTPUT\\_PROTOCOL](#page-637-0), [EFI\\_EDID\\_DISCOVERED\\_PROTOCOL,](#page-647-0) and [EFI\\_EDID\\_ACTIVE\\_PROTOCOL](#page-648-0)** must be implemented. In order to support the **[EFI\\_GRAPHICS\\_OUTPUT\\_PROTOCOL](#page-637-0)**, a platform must contain a driver to consume **[EFI\\_GRAPHICS\\_OUTPUT\\_PROTOCOL](#page-637-0)** and produce **[EFI\\_SIMPLE\\_TEXT\\_OUTPUT\\_PROTOCOL](#page-593-0)** even if the **[EFI\\_GRAPHICS\\_OUTPUT\\_PROTOCOL](#page-637-0)** is produced by an external driver.
- 4. If a platform includes a pointer device as part of its console support, the **[EFI\\_SIMPLE\\_POINTER\\_PROTOCOL](#page-609-0)** must be implemented.
- 5. If a platform includes the ability to boot from a disk device, then the **[EFI\\_BLOCK\\_IO\\_PROTOCOL](#page-724-0)**, the **[EFI\\_DISK\\_IO\\_PROTOCOL](#page-712-0)**, the **[EFI\\_SIMPLE\\_FILE\\_SYSTEM\\_PROTOCOL](#page-667-0), and the [EFI\\_UNICODE\\_COLLATION\\_PROTOCOL](#page-1150-0)** are required. In addition, partition support for MBR, GPT, and El Torito must be implemented. For disk devices supporting the security commands of the SPC-4 or ATA8-ACS command set, the **[EFI\\_STORAGE\\_SECURITY\\_COMMAND\\_PROTOCOL](#page-782-0)** is also required.\_An external driver

may produce the Block I/O Protocol and the

**[EFI\\_STORAGE\\_SECURITY\\_COMMAND\\_PROTOCOL](#page-782-0).** All other protocols required to boot from a disk device must be carried as part of the platform.

- 6. If a platform includes the ability to perform a TFTP-based boot from a network device, then the **[EFI\\_PXE\\_BASE\\_CODE\\_PROTOCOL](#page-1301-0)** is required. The platform must be prepared to produce this protocol on any of **[EFI\\_NETWORK\\_INTERFACE\\_IDENTIFIER\\_PROTOCOL](#page-1298-0)** (UNDI), **[EFI\\_SIMPLE\\_NETWORK\\_PROTOCOL](#page-1272-0)**, or the **[EFI\\_MANAGED\\_NETWORK\\_PROTOCOL](#page-1409-0)** If a platform includes the ability to validate a boot image received through a network device, it is also required that image verification be supported, including *SetupMode* equal zero and the boot image hash or a verification certificate corresponding to the image exist in the 'db' variable and not in the 'dbx' variable. An external driver may produce the UNDI interface. All other protocols required to boot from a network device must be carried by the platform.
- 7. If a platform supports UEFI general purpose [network applications, then the](#page-1408-0)  **[EFI\\_MANAGED\\_NETWORK\\_PROTOCOL](#page-1409-0)**, **[EFI\\_MANAGED\\_NETWORK\\_SERVICE\\_BINDING\\_PROTOCOL](#page-1408-0)**, **[EFI\\_ARP\\_PROTOCOL](#page-1805-0)**, **[EFI\\_ARP\\_SERVICE\\_BINDING\\_PROTOCOL](#page-1804-0)**, **[EFI\\_DHCP4\\_PROTOCOL](#page-1818-1)**, **[EFI\\_DHCP4\\_SERVICE\\_BINDING\\_PROTOCOL](#page-1818-0)**, **[EFI\\_TCP4\\_PROTOCOL](#page-1604-1)**, **[EFI\\_TCP4\\_SERVICE\\_BINDING\\_PROTOCOL](#page-1604-0)**, **[IP4 Protocol](#page-1658-2)**, **[EFI\\_IP4\\_SERVICE\\_BINDING\\_PROTOCOL](#page-1658-0)**, **[EFI\\_IP4\\_CONFIG2\\_PROTOCOL](#page-1688-0)**, **[EFI\\_UDP4\\_PROTOCOL](#page-1938-1)**, and **[EFI\\_UDP4\\_SERVICE\\_BINDING\\_PROTOCOL](#page-1938-0)** are required. If additional IPv6 support is needed for the platform, then **[EFI\\_DHCP6\\_PROTOCOL](#page-1845-0), [EFI\\_DHCP6\\_SERVICE\\_BINDING\\_PROTOCOL,](#page-1844-0) [EFI\\_TCP6\\_PROTOCOL,](#page-1633-0) [EFI\\_TCP6\\_SERVICE\\_BINDING\\_PROTOCOL](#page-1632-0)[,](#page-1728-0) [EFI\\_IP6\\_PROTOCOL](#page-1699-0)[,](#page-1728-0) [EFI\\_IP6\\_SERVICE\\_BINDING\\_PROTOCOL,](#page-1699-1)[EFI\\_IP6\\_CONFIG\\_PROTOCOL](#page-1728-0), [EFI\\_UDP6\\_PROTOCOL](#page-1959-0)**, and **[EFI\\_UDP6\\_SERVICE\\_BINDING\\_PROTOCOL](#page-1959-1)** are additionally required. If the network application requires DNS capability, **[EFI\\_DNS4\\_SERVICE\\_BINDING\\_PROTOCOL](#page-1873-0)** and **[EFI\\_DNS4\\_PROTOCOL](#page-1874-0)** are required for the IPv4 stack. **[EFI\\_DNS6\\_SERVICE\\_BINDING\\_PROTOCOL](#page-1889-0)** and **[EFI\\_DNS6\\_PROTOCOL](#page-1890-0)** are required for the IPv6 stack. If the network environment requires TLS features, **[EFI\\_TLS\\_SERVICE\\_BINDING\\_PROTOCOL](#page-1785-0)**,**[EFI\\_TLS\\_PROTOCOL](#page-1786-0)** and **[EFI\\_TLS\\_CONFIGURATION\\_PROTOCOL](#page-1798-0)** are required. If the network environment requires IPSEC feature, **[EFI\\_IPSEC\\_CONFIG\\_PROTOCOL](#page-1740-0)** and **[EFI\\_IPSEC2\\_PROTOCOL](#page-1763-0)** are required. If the network environment requires VLAN features, **[EFI\\_VLAN\\_CONFIG\\_PROTOCOL](#page-1430-0)** is required.
- 8. If a platform includes a byte-stream device such as a UART, then the **[EFI\\_SERIAL\\_IO\\_PROTOCOL](#page-624-0)** must be implemented.
- 9. If a platform includes PCI bus support, then the **[EFI\\_PCI\\_ROOT\\_BRIDGE\\_IO\\_PROTOCOL](#page-846-0)**, the **[EFI\\_PCI\\_IO\\_PROTOCOL](#page-893-0)**, must be implemented.
- 10. If a platform includes USB bus support, then the **[EFI\\_USB2\\_HC\\_PROTOCOL](#page-992-0)** and the **[EFI\\_USB\\_IO\\_PROTOCOL](#page-1032-0)** must be implemented. An external device can support USB by producing a USB Host Controller Protocol.
- 11. . If a platform includes an NVM Express controller, then the **EFI\_NVM\_EXPRESS\_PASS\_THRU\_PROTOCOL** must be implemented.
- 12. If a platform supports booting from a block-oriented NVM Express controller, then the **[EFI\\_BLOCK\\_IO\\_PROTOCOL](#page-724-0)** must be implemented. An external driver may produce the **[EFI\\_NVM\\_EXPRESS\\_PASS\\_THRU\\_PROTOCOL](#page-788-0)** . All other protocols required to boot from an NVM Express subsystem must be carried by the platform.
- 13. If a platform includes an I/O subsystem that utilizes SCSI command packets, then the **[EFI\\_EXT\\_SCSI\\_PASS\\_THRU\\_PROTOCOL](#page-968-0)** must be implemented.
- 14. If a platform supports booting from a block oriented SCSI peripheral, then the **[EFI\\_SCSI\\_IO\\_PROTOCOL](#page-949-0)** and **[EFI\\_BLOCK\\_IO\\_PROTOCOL](#page-724-0)** must be implemented. An external driver may produce the **[EFI\\_EXT\\_SCSI\\_PASS\\_THRU\\_PROTOCOL](#page-968-0)**. All other protocols required to boot from a SCSI I/O subsystem must be carried by the platform.
- 15. If a platform supports booting from an iSCSI peripheral, then the **[EFI\\_ISCSI\\_INITIATOR\\_NAME\\_PROTOCOL](#page-989-0)** and the **[EFI\\_AUTHENTICATION\\_INFO\\_PROTOCOL](#page-2036-0)** must be implemented.
- 16. If a platform includes debugging capabilities, then the **[EFI\\_DEBUG\\_SUPPORT\\_PROTOCOL](#page-1095-0)**, the **[EFI\\_DEBUGPORT\\_PROTOCOL](#page-1115-0)**, and the **EFI\_ [Image Info](#page-1123-0) Table must be implemented.**
- 17. If a platform includes the ability to override the default driver to the controller matching algorithm provided by the UEFI Driver Model, then the **[EFI\\_PLATFORM\\_DRIVER\\_OVERRIDE\\_PROTOCOL](#page-510-0)** must be implemented.
- 18. If a platform includes an I/O subsystem that utilizes ATA command packets, then the **[EFI\\_ATA\\_PASS\\_THRU\\_PROTOCOL](#page-761-0)** must be implemented
- 19. If a platform supports option ROMs from devices not permanently attached to the platform and it supports the ability to authenticate those option ROMs, then it must support the option ROM validation methods described in [Network Protocols — UDP and MTFTP](#page-1938-2) and the authenticated EFI variables described in [Section](#page-339-0) 8.2.
- 20. If a platform includes the ability to authenticate UEFI images and the platform potentially supports more than one OS loader, it must support the methods described in Network [Protocols — UDP and MTFTP](#page-1938-2) and the authenticated UEFI variables described in [Section](#page-339-0) 8.2.
- 21. If a platform policy supports the inclusion or addition of any device that provides a container for one or more UEFI Drivers that are required for initialization of that device then an EBC interpreter must be implemented. If an EBC interpreter is implemented, then it must produce the **[EFI\\_EBC\\_PROTOCOL](#page-1226-0)** interface.
- 22. If a platform includes the ability to perform a HTTP-based boot from a network device, then the **[EFI\\_HTTP\\_SERVICE\\_BINDING\\_PROTOCOL](#page-1906-0)**, **[EFI\\_HTTP\\_PROTOCOL](#page-1907-0)** and **[EFI\\_HTTP\\_UTILITIES\\_PROTOCOL](#page-1930-0)** are required. If it includes the ability to perform a HTTPS-based boot from network device, besides above protocols, **[EFI\\_TLS\\_SERVICE\\_BINDING\\_PROTOCOL](#page-1785-0)**, **[EFI\\_TLS\\_PROTOCOL](#page-1786-0)** and **[EFI\\_TLS\\_CONFIGURATION\\_PROTOCOL](#page-1798-0)** are also required. If it includes the ability to perform a HTTP(S)-based boot with DNS feature, then **[EFI\\_DNS4\\_SERVICE\\_BINDING\\_PROTOCOL](#page-1873-0)**, **[EFI\\_DNS4\\_PROTOCOL](#page-1874-0)** are required for the IPv4 stack; **[EFI\\_DNS6\\_SERVICE\\_BINDING\\_PROTOCOL](#page-1889-0)** and **[EFI\\_DNS6\\_PROTOCOL](#page-1890-0)** are required for the IPv6 stack.
- 23. If a platform includes the ability to perform a wireless boot from a network device with EAP feature, and if this platform provides a standalone wireless EAP driver, then **[EFI\\_EAP\\_PROTOCOL](#page-1435-0)**, **[EFI\\_EAP\\_CONFIGURATION\\_PROTOCOL](#page-1455-0)**, and **[EFI\\_EAP\\_MANAGEMENT2\\_PROTOCOL](#page-1454-0)** are required; if the platform provides a standalone wireless supplicant, then **[EFI\\_SUPPLICANT\\_PROTOCOL](#page-1500-0)** and **[EFI\\_EAP\\_CONFIGURATION\\_PROTOCOL](#page-1455-0)** are required. If it includes the ability to perform a wireless boot with TLS feature, then **[EFI\\_TLS\\_SERVICE\\_BINDING\\_PROTOCOL](#page-1785-0), [EFI\\_TLS\\_PROTOCOL](#page-1786-0)** and **[EFI\\_TLS\\_CONFIGURATION\\_PROTOCOL](#page-1798-0)** are required.
- 24. If a platform supports classic Bluetooth, then **[EFI\\_BLUETOOTH\\_HC\\_PROTOCOL](#page-1514-0) [EFI\\_BLUETOOTH\\_IO\\_PROTOCOL](#page-1528-0), and <b>[EFI\\_BLUETOOTH\\_CONFIG\\_PROTOCOL](#page-1546-0)** must be implemented, and EFI\_BLUETOOTH\_ATTRIBUTE\_PROTOCOL may be implemented. If a platform supports Bluetooth Smart (Bluetooth Low Energy), then **[EFI\\_BLUETOOTH\\_HC\\_PROTOCOL](#page-1514-0), [EFI\\_BLUETOOTH\\_ATTRIBUTE\\_PROTOCOL](#page-1567-0)** and **[EFI\\_BLUETOOTH\\_LE\\_CONFIG\\_PROTOCOL](#page-1578-0)** must be implemented. If a platform supports both Bluetooth classic and BluetoothLE, then both above requirements should be satisfied.
- 25. 24. If a platform supports RESTful communication over HTTP or over an in-band path to a BMC, then the **[EFI\\_REST\\_PROTOCOL](#page-1934-0)** must be implemented.
- 26. If a platform includes the ability to use a hardware feature to create high quality random numbers, this capability should be exposed by instance of **[EFI\\_RNG\\_PROTOCOL](#page-2547-0)** with at least one EFI RNG Algorithm supported.
- 27. If a platform permits the installation of Load Option Variables, (Boot####, or Driver####, or SysPrep####), the platform must support and recognize all defined values for Attributes within the variable and report these capabilities in BootOptionSupport. If a platform supports
installation of Load Option Variables of type Driver####, all installed Driver#### variables must be processed and the indicated driver loaded and initialized during every boot. And all installed SysPrep#### options must be processed prior to processing Boot#### options.

- 28. If the platform supports UEFI secure boot as described in Secure Boot and Driver Signing, the platform must provide the PKCS verification functions described in [Section](#page-2538-0) 36.4.
- 29. If a platform includes an I/O subsystem that utilizes SD or eMMC command packets, then the **EFI\_SD\_MMC\_PASS\_THRU\_PROTOCOL** must be implemented.
- 30. If a platform includes the ability to create/destroy a specified RAM disk, the **[EFI\\_RAM\\_DISK\\_PROTOCOL](#page-811-0)** must be implemented and only one instance of this protocol exists.
- 31. If a platform includes a mass storage device which supports hardware-based erase on a specified range, then the **[EFI\\_ERASE\\_BLOCK\\_PROTOCOL](#page-758-0)** must be implemented.
- 32. If a platform includes the ability to register for notifications when a call to ResetSystem is called, then the **[EFI\\_RESET\\_NOTIFICATION\\_PROTOCOL](#page-2592-0)** must be implemented.
- 33. If a platform includes UFS devices, the EFI\_UFS\_DEVICE\_CONFIG\_PROTOCOL must be implemented.

## **2.6.3 Driver-Specific Elements**

There are a number of UEFI elements that can be added or removed depending on the features that a specific driver requires. Drivers can be implemented by platform firmware developers to support buses and devices in a specific platform. Drivers can also be implemented by add-in card vendors for devices that might be integrated into the platform hardware or added to a platform through an expansion slot.

 The following list includes possible driver features, and the UEFI elements that are required for each feature type:

- 1. If a driver follows the driver model of this specification, the **[EFI\\_DRIVER\\_BINDING\\_PROTOCOL](#page-488-0)** must be implemented. It is strongly recommended that all drivers that follow the driver model of this specification also implement the **[EFI\\_COMPONENT\\_NAME2\\_PROTOCOL](#page-525-0)**.
- 2. If a driver requires configuration information, the driver must use the **[EFI\\_HII\\_DATABASE\\_PROTOCOL](#page-2348-0).** A driver should not otherwise display information to the user or request information from the user.
- 3. If a driver requires diagnostics, the **[EFI\\_DRIVER\\_DIAGNOSTICS2\\_PROTOCOL](#page-520-0)** must be implemented. In order to support low boot times, limit diagnostics during normal boots. Time consuming diagnostics should be deferred until the **[EFI\\_DRIVER\\_DIAGNOSTICS2\\_PROTOCOL](#page-520-0)** is invoked.
- 4. If a bus supports devices that are able to provide containers for drivers (e.g. option ROMs), then the bus driver for that bus type must implement the **[EFI\\_BUS\\_SPECIFIC\\_DRIVER\\_OVERRIDE\\_PROTOCOL](#page-517-0)**.
- 5. If a driver is written for a console output device, then the **[EFI\\_SIMPLE\\_TEXT\\_OUTPUT\\_PROTOCOL](#page-593-0)** must be implemented.
- 6. If a driver is written for a graphical console output device, then the **[EFI\\_GRAPHICS\\_OUTPUT\\_PROTOCOL](#page-637-0), [EFI\\_EDID\\_DISCOVERED\\_PROTOCOL](#page-647-0)** and **[EFI\\_EDID\\_ACTIVE\\_PROTOCOL](#page-648-0)** must be implemented.
- 7. If a driver is written for a console input device, then the **[EFI\\_SIMPLE\\_TEXT\\_INPUT\\_PROTOCOL](#page-589-0)** and **[EFI\\_SIMPLE\\_TEXT\\_INPUT\\_EX\\_PROTOCOL](#page-581-0)** must be implemented.
- 8. If a driver is written for a pointer device, then the **[EFI\\_SIMPLE\\_POINTER\\_PROTOCOL](#page-609-0)** must be implemented.
- 9. If a driver is written for a network device, then the **[EFI\\_NETWORK\\_INTERFACE\\_IDENTIFIER\\_PROTOCOL](#page-1298-0)**, **[EFI\\_SIMPLE\\_NETWORK\\_PROTOCOL](#page-1272-0)** or **[EFI\\_MANAGED\\_NETWORK\\_PROTOCOL](#page-1409-0)** must be implemented. If VLAN is supported in hardware, then driver for the network device may implement the **[EFI\\_VLAN\\_CONFIG\\_PROTOCOL](#page-1430-0)**. If a network device chooses to only produce the **[EFI\\_MANAGED\\_NETWORK\\_PROTOCOL](#page-1409-0)**, then the driver for the network device must implement the **[EFI\\_VLAN\\_CONFIG\\_PROTOCOL](#page-1430-0)**. If a driver is written for a network device to supply wireless feature, besides above protocols, **[EFI\\_ADAPTER\\_INFORMATION\\_PROTOCOL](#page-566-0)** must be implemented. If the wireless driver does not provide user configuration capability, **[EFI\\_WIRELESS\\_MAC\\_CONNECTION\\_II\\_PROTOCOL](#page-1486-0)** must be implemented. If the wireless driver is written for a platform which provides a standalone wireless EAP driver, **[EFI\\_EAP\\_PROTOCOL](#page-1435-0)** must be implemented.
- 10. If a driver is written for a disk device, then the **[EFI\\_BLOCK\\_IO\\_PROTOCOL](#page-724-0)** and the **[EFI\\_BLOCK\\_IO2\\_PROTOCOL](#page-734-0)** must be implemented. In addition, the **[EFI\\_STORAGE\\_SECURITY\\_COMMAND\\_PROTOCOL](#page-782-0)** must be implemented for disk devices supporting the security commands of the SPC-4 or ATA8-ACS command set. In addition, for devices that support incline encryption in the host storage controller, the **EFI\_BLOCK\_IO\_CRYPTO\_PROTOCOL** must be supported.
- 11. If a driver is written for a disk device, then the **[EFI\\_BLOCK\\_IO\\_PROTOCOL](#page-724-0)** and the **[EFI\\_BLOCK\\_IO2\\_PROTOCOL](#page-734-0)** must be implemented. In addition, the **[EFI\\_STORAGE\\_SECURITY\\_COMMAND\\_PROTOCOL](#page-782-0)** must be implemented for disk devices supporting the security commands of the SPC-4 or ATA8-ACS command set.
- 12. If a driver is written for a device that is not a block oriented device but one that can provide a file system-like interface, then the **[EFI\\_SIMPLE\\_FILE\\_SYSTEM\\_PROTOCOL](#page-667-0)** must be implemented.
- 13. If a driver is written for a PCI root bridge, then the **[EFI\\_PCI\\_ROOT\\_BRIDGE\\_IO\\_PROTOCOL](#page-846-0)** and the **[EFI\\_PCI\\_IO\\_PROTOCOL](#page-893-0)** must be implemented.
- 14. If a driver is written for an NVM Express controller, then the **EFI\_NVM\_EXPRESS\_PASS\_THRU\_PROTOCOL** must be implemented.
- 15. If a driver is written for a USB host controller, then the **[EFI\\_USB2\\_HC\\_PROTOCOL](#page-992-0)** and the **[EFI\\_USB\\_IO\\_PROTOCOL](#page-1032-0)** must be implemented.If a driver is written for a USB host controller, then the must be implemented.
- 16. If a driver is written for a SCSI controller, then the **[EFI\\_EXT\\_SCSI\\_PASS\\_THRU\\_PROTOCOL](#page-968-0)** must be implemented.
- 17. If a driver is digitally signed, it must embed the digital signature in the PE/COFF image as described in ["Embedded Signatures" on page](#page-2044-0) 1975.
- 18. If a driver is written for a boot device that is not a block-oriented device, a file system-based device, or a console device, then the **[EFI\\_LOAD\\_FILE\\_PROTOCOL](#page-656-0)** must be implemented.
- 19. If a driver follows the driver model of this specification, and the driver wants to produce warning or error messages for the user, then the **[EFI\\_DRIVER\\_HEALTH\\_PROTOCOL](#page-551-0)** must be used to produce those messages. The Boot Manager may optionally display the messages to the user.
- 20. If a driver follows the driver model of this specification, and the driver needs to perform a repair operation that is not part of the normal initialization sequence, and that repair operation requires an extended period of time, then the **[EFI\\_DRIVER\\_HEALTH\\_PROTOCOL](#page-551-0)** must be used to provide the repair feature. If the Boot Manager detects a boot device that requires a repair operation, then the Boot Manager must use the **[EFI\\_DRIVER\\_HEALTH\\_PROTOCOL](#page-551-0)** to perform the repair operation. The Boot Manager can optionally display progress indicators as the repair operation is performed by the driver.
- 21. If a driver follows the driver model of this specification, and the driver requires the user to make software and/or hardware configuration changes before the boot devices that the driver manages can be used, then the **[EFI\\_DRIVER\\_HEALTH\\_PROTOCOL](#page-551-0)** must be produced. If the Boot Manager detects a boot device that requires software and/or hardware configuration

changes to make the boot device usable, then the Boot Manager may optionally allow the user to make those configuration changes.

- 22. If a driver is written for an ATA controller, then the **[EFI\\_ATA\\_PASS\\_THRU\\_PROTOCOL](#page-761-0)** must be implemented.
- 23. If a driver follows the driver model of this specification, and the driver wants to be used with higher priority than the Bus Specific Driver Override Protocol when selecting the best driver for controller, then the **[EFI\\_DRIVER\\_FAMILY\\_OVERRIDE\\_PROTOCOL](#page-549-0)** must be produced on the same handle as the **[EFI\\_DRIVER\\_BINDING\\_PROTOCOL](#page-488-0)**.
- 24. If a driver supports firmware management by an external agent or application, then the **[EFI\\_FIRMWARE\\_MANAGEMENT\\_PROTOCOL](#page-1240-0)** must be used to support firmware management.
- 25. If a driver follows the driver model of this specification and a driver is a device driver as defined in [Section](#page-127-0) 2.5, it must perform bus transactions via the bus abstraction protocol produced by a parent bus driver. Thus a driver for a device that conforms to the PCI specification must use **[EFI\\_PCI\\_IO\\_PROTOCOL](#page-893-0)** for all PCI memory space, PCI I/O, PCI configuration space, and DMA operations.
- 26. If a driver is written for a classic Bluetooth controller, then **[EFI\\_BLUETOOTH\\_HC\\_PROTOCOL](#page-1514-0)**, **[EFI\\_BLUETOOTH\\_IO\\_PROTOCOL](#page-1528-0)** and **[EFI\\_BLUETOOTH\\_CONFIG\\_PROTOCOL](#page-1546-0)** must be implemented, and **[EFI\\_BLUETOOTH\\_ATTRIBUTE\\_PROTOCOL](#page-1567-0)** may be implemented. If a driver written for a Bluetooth Smart (Bluetooth Low Energy) controller, then **[EFI\\_BLUETOOTH\\_HC\\_PROTOCOL](#page-1514-0)**, **[EFI\\_BLUETOOTH\\_ATTRIBUTE\\_PROTOCOL](#page-1567-0)** and **[EFI\\_BLUETOOTH\\_LE\\_CONFIG\\_PROTOCOL](#page-1578-0)** must be implemented. If a driver supports both Bluetooth classic and BluetoothLE, then both above requirements should be satisfied.
- 27. If a driver is written for an SD controller or eMMC controller, then the **EFI\_SD\_MMC\_PASS\_THRU\_PROTOCOL\_must be implemented.**
- 28. If a driver is written for a UFS device, then EFI\_UFS\_DEVICE\_CONFIG\_PROTOCOL must be implemented.

## **2.6.4 Extensions to this Specification published elsewhere**

This specification has been extended over time to include support for new devices and technologies. As the name of the specification implies, the original intent in its definition was to create a baseline for firmware interfaces that is extensible without the need to include extensions in the main body of this specification.

Readers of this specification may find that a feature or type of device is not treated by the specification. This does not necessarily mean that there is no agreed "standard" way to support the feature or device in implementations that claim conformance to this Specification. On occasion, it may be more appropriate for other standards organizations to publish their own extensions that are designed to be used in concert with the definitions presented here. This may for example allow support for new features in a more timely fashion than would be accomplished by waiting for a revision to this specification or perhaps that such support is defined by a group with a specific expertise in the subject area. Readers looking for means to access features or devices that are not treated in this document are therefore recommended to inquire of appropriate standards groups to ascertain if appropriate extension publications already exist before creating their own extensions.

By way of examples, at the time of writing the UEFI Forum is aware of a number of extension publications that are compatible with and designed for use with this specification. Such extensions include:

*Developers Interface Guide for Itanium® Architecture Based Servers*: published and hosted by the DIG64 group (See "Links to UEFI-Related Documents" (http://uefi.org/uefi) under the heading "Developers Interface Guide for Itanium® Architecture Based Servers"). This document is a set of technical guidelines that define hardware, firmware, and operating system compatibility for Itanium™-based servers;

*TCG EFI Platform Specification*: published and hosted by the Trusted Computing Group (See "Links to UEFI-Related Documents" (http://uefi.org/ uefi) under the heading "TCG EFI Platform Specification"). This document is about the processes that boot an EFI platform and boot an OS on that platform. Specifically, this specification contains the requirements for measuring boot events into TPM PCRs and adding boot event entries into the Event Log.

*TCG EFI Protocol Specification*: published and hosted by the Trusted Computing Group (See "Links to UEFI-Related Documents" (http://uefi.org/ uefi) under the heading "TCG EFI Protocol Specification"). This document defines a standard interface to the TPM on an EFI platform.

Other extension documents may exist outside the view of the UEFI Forum or may have been created since the last revision of this document.

# **3 Boot Manager**

The UEFI boot manager is a firmware policy engine that can be configured by modifying architecturally defined global NVRAM variables. The boot manager will attempt to load UEFI drivers and UEFI applications (including UEFI OS boot loaders) in an order defined by the global NVRAM variables. The platform firmware must use the boot order specified in the global NVRAM variables for normal boot. The platform firmware may add extra boot options or remove invalid boot options from the boot order list.

The platform firmware may also implement value added features in the boot manager if an exceptional condition is discovered in the firmware boot process. One example of a value added feature would be not loading a UEFI driver if booting failed the first time the driver was loaded. Another example would be booting to an OEM-defined diagnostic environment if a critical error was discovered in the boot process.

The boot sequence for UEFI consists of the following:

- The boot order list is read from a globally defined NVRAM variable. Modifications to this variable are only guaranteed to take effect after the next platform reset. The boot order list defines a list of NVRAM variables that contain information about what is to be booted. Each NVRAM variable defines a name for the boot option that can be displayed to a user.
- The variable also contains a pointer to the hardware device and to a file on that hardware device that contains the UEFI image to be loaded.
- The variable might also contain paths to the OS partition and directory along with other configuration specific directories.

The NVRAM can also contain load options that are passed directly to the UEFI image. The platform firmware has no knowledge of what is contained in the load options. The load options are set by higher level software when it writes to a global NVRAM variable to set the platform firmware boot policy. This information could be used to define the location of the OS kernel if it was different than the location of the UEFI OS loader.

# **3.1 Firmware Boot Manager**

The boot manager is a component in firmware conforming to this specification that determines which drivers and applications should be explicitly loaded and when. Once compliant firmware is initialized, it passes control to the boot manager. The boot manager is then responsible for determining what to load and any interactions with the user that may be required to make such a decision.

The actions taken by the boot manager depend upon the system type and the policies set by the system designer. For systems that allow the installation of new Boot Variables [\(Section](#page-168-0) 3.4), the Boot Manager must automatically or upon the request of the loaded item, initialize at least one system console, as well as perform all required initialization of the device indicated within the primary boot target. For such systems, the Boot Manager is also required to honor the priorities set in BootOrder variable.

In particular, likely implementation options might include any console interface concerning boot, integrated platform management of boot selections, and possible knowledge of other internal applications or recovery drivers that may be integrated into the system through the boot manager.

## **3.1.1 Boot Manager Programming**

Programmatic interaction with the boot manager is accomplished through globally defined variables. On initialization the boot manager reads the values which comprise all of the published load options among the UEFI environment variables. By using the **[SetVariable\(\)](#page-346-0)** function the data that contain these environment variables can be modified. Such modifications are guaranteed to take effect after the next system boot commences. However, boot manager implementations may choose to improve on this guarantee and have changes take immediate effect for all subsequent accesses to the variables that affect boot manager behavior without requiring any form of system reset

Each load option entry resides in a *Boot####*, *Driver####*, *SysPrep####, OsRecovery####* or *PlatformRecovery####* variable where *####* is replaced by a unique option number in printable hexadecimal representation using the digits 0–9, and the upper case versions of the characters A–F (0000–FFFF).

The *####* must always be four digits, so small numbers must use leading zeros. The load options are then logically ordered by an array of option numbers listed in the desired order. There are two such option ordering lists when booting normally. The first is *DriverOrder* that orders the *Driver####* load option variables into their load order. The second is *BootOrder* that orders the *Boot####* load options variables into their load order.

For example, to add a new boot option, a new *Boot####* variable would be added. Then the option number of the new *Boot####* variable would be added to the *BootOrder* ordered list and the *BootOrder* variable would be rewritten. To change boot option on an existing *Boot####*, only the *Boot####* variable would need to be rewritten. A similar operation would be done to add, remove, or modify the driver load list.

If the boot via *Boot####* returns with a status of **EFI\_SUCCESS**, platform firmware supports boot manager menu, and if firmware is configured to boot in an interactive mode, the boot manager will stop processing the *BootOrder* variable and present a boot manager menu to the user. If any of the above-mentioned conditions is not satisfied, the next *Boot####* in the *BootOrder* variable will be tried until all possibilities are exhausted. In this case, boot option recovery must be performed (see [Section](#page-168-0) 3.4).

The boot manager may perform automatic maintenance of the database variables. For example, it may remove unreferenced load option variables or any load option variables that cannot be parsed, and it may rewrite any ordered list to remove any load options that do not have corresponding load option variables. The boot manager can also, at its own discretion, provide an administrator with the ability to invoke manual maintenance operations as well. Examples include choosing the order of any or all load options, activating or deactivating load options, initiating OS-defined or platform-defined recovery, etc. In addition, if a platform intends to create *PlatformRecovery####*, before attempting to load and execute any *DriverOrder* or *BootOrder* entries, the firmware must

create any and all *PlatformRecovery####* variables (see [Section](#page-169-0) 3.4.2). The firmware should not, under normal operation, automatically remove any correctly formed Boot#### variable currently referenced by the *BootOrder* or *BootNext* variables. Such removal should be limited to scenarios where the firmware is guided by direct user interaction.

The contents of *PlatformRecovery####* represent the final recovery options the firmware would have attempted had recovery been initiated during the current boot, and need not include entries to reflect contingencies such as significant hardware reconfiguration, or entries corresponding to specific hardware that the firmware is not yet aware of.

The behavior of the UEFI Boot Manager is impacted when Secure Boot is enabled, See [Section](#page-2053-0) 31.4.

## <span id="page-150-0"></span>**3.1.2 Load Option Processing**

The boot manager is required to process the Driver load option entries before the Boot load option entries. If the **EFI\_OS\_INDICATIONS\_START\_OS\_RECOVERY** bit has been set in *OsIndications*, the firmware shall attempt OS-defined recovery (see [Section](#page-168-1) 3.4.1) rather than normal boot processing. If the

**EFI\_OS\_INDICATIONS\_START\_PLATFORM\_RECOVERY** bit has been set in *OsIndications*, the firmware shall attempt platform-defined recovery (see [Section](#page-169-0) 3.4.2) rather than normal boot processing or handling of the

**EFI\_OS\_INDICATIONS\_START\_OS\_RECOVERY** bit. In either case, both bits should be cleared.

Otherwise, the boot manager is also required to initiate a boot of the boot option specified by the *BootNext* variable as the first boot option on the next boot, and only on the next boot. The boot manager removes the *BootNext* variable before transferring control to the *BootNext* boot option. After the *BootNext* boot option is tried, the normal *BootOrder* list is used. To prevent loops, the boot manager deletes *BootNext* before transferring control to the preselected boot option.

If all entries of *BootNext* and *BootOrder* have been exhausted without success, or if the firmware has been instructed to attempt boot order recovery, the firmware must attempt boot option recovery (see [Section](#page-168-0) 3.4).

The boot manager must call **[EFI\\_BOOT\\_SERVICES.LoadImage\(\)](#page-314-0)** which supports at least **[EFI\\_SIMPLE\\_FILE\\_SYSTEM\\_PROTOCOL](#page-667-0)** and **[EFI\\_LOAD\\_FILE\\_PROTOCOL](#page-656-0)** for resolving load options. If **LoadImage()** succeeds, the boot manager must enable the watchdog timer for 5 minutes by using the **[EFI\\_BOOT\\_SERVICES.SetWatchdogTimer\(\)](#page-326-0)** boot service prior to calling **[EFI\\_BOOT\\_SERVICES.StartImage\(\)](#page-317-0)**. If a boot option returns control to the boot manager, the boot manager must disable the watchdog timer with an additional call to the **SetWatchdogTimer()** boot service.

If the boot image is not loaded via **[EFI\\_BOOT\\_SERVICES.LoadImage\(\)](#page-314-0)** the boot manager is required to check for a default application to boot. Searching for a default application to boot happens on both removable and fixed media types. This search occurs when the device path of the boot image listed in any boot option points directly to an **EFI\_SIMPLE\_FILE\_SYSTEM\_PROTOCOL** device and does not specify the exact file to load. The file discovery method is explained in **Section 3.4**. The default media boot case

of a protocol other than **EFI\_SIMPLE\_FILE\_SYSTEM\_PROTOCOL** is handled by the **[EFI\\_LOAD\\_FILE\\_PROTOCOL](#page-656-0)** for the target device path and does not need to be handled by the boot manager.

The UEFI boot manager must support booting from a short-form device path that starts with the first element being a USB WWID (see [Table](#page-415-0) 61) or a USB Class (see [Table](#page-417-0) 63) device path. For USB WWID, the boot manager must use the device vendor ID, device product id, and serial number, and must match any USB device in the system that contains this information. If more than one device matches the USB WWID device path, the boot manager will pick one arbitrarily. For USB Class, the boot manager must use the vendor ID, Product ID, Device Class, Device Subclass, and Device Protocol, and must match any USB device in the system that contains this information. If any of the ID, Product ID, Device Class, Device Subclass, or Device Protocol contain all F's (0xFFFF or 0xFF), this element is skipped for the purpose of matching. If more than one device matches the USB Class device path, the boot manager will pick one arbitrarily.

The boot manager must also support booting from a short-form device path that starts with the first element being a hard drive media device path (see [Table](#page-445-0) 86). The boot manager must use the GUID or signature and partition number in the hard drive device path to match it to a device in the system. If the drive supports the GPT partitioning scheme the GUID in the hard drive media device path is compared with the *UniquePartitionGuid* field of the GUID Partition Entry (see [Table](#page-206-0) 18). If the drive supports the PC-AT MBR scheme the signature in the hard drive media device path is compared with the *UniqueMBRSignature* in the Legacy Master Boot Record (see [Table](#page-195-0) 13). If a signature match is made, then the partition number must also be matched. The hard drive device path can be appended to the matching hardware device path and normal boot behavior can then be used. If more than one device matches the hard drive device path, the boot manager will pick one arbitrarily. Thus the operating system must ensure the uniqueness of the signatures on hard drives to guarantee deterministic boot behavior.

The boot manager must also support booting from a short-form device path that starts with the first element being a File Path Media Device Path (see [Table](#page-446-0) 89). When the boot manager attempts to boot a short-form File Path Media Device Path, it will enumerate all removable media devices, followed by all fixed media devices, creating boot options for each device. The boot option FilePathList[0] is constructed by appending short-form File Path Media Device Path to the device path of a media. The order within each group is undefined. These new boot options must not be saved to non volatile storage, and may not be added to *BootOrder*. The boot manager will then attempt to boot from each boot option. If a device does not support the **EFI\_SIMPLE\_FILE\_SYSTEM\_PROTOCOL**, but supports the **EFI\_BLOCK\_IO\_PROTOCOL** protocol, then the EFI Boot Service *ConnectController* must be called for this device with *DriverImageHandle* and *RemainingDevicePath* set to NULL and the Recursive flag is set to **TRUE**. The firmware will then attempt to boot from any child handles produced using the algorithms outlined above.

The boot manager must also support booting from a short-form device path that starts with the first element being a URI Device Path (see [Table](#page-440-0) 78). When the boot manager attempts to boot a short-form URI Device Path, it could attempt to connect any device which will produce a device path protocol including a URI device path node until it matches a device, or fail to match any device. The boot manager will enumerate all

*LoadFile* protocol instances, and invoke *LoadFile* protocol with *FilePath* set to the shortform device path during the matching process.

## **3.1.3 Load Options**

Each load option variable contains an **EFI\_LOAD\_OPTION** descriptor that is a byte packed buffer of variable length fields.

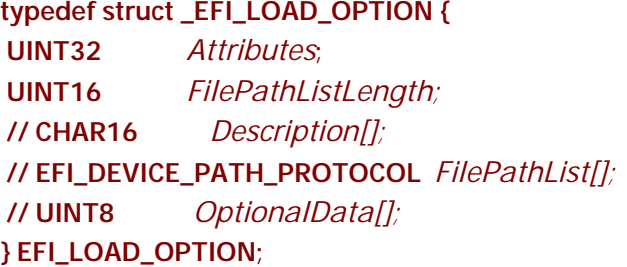

#### **Parameters**

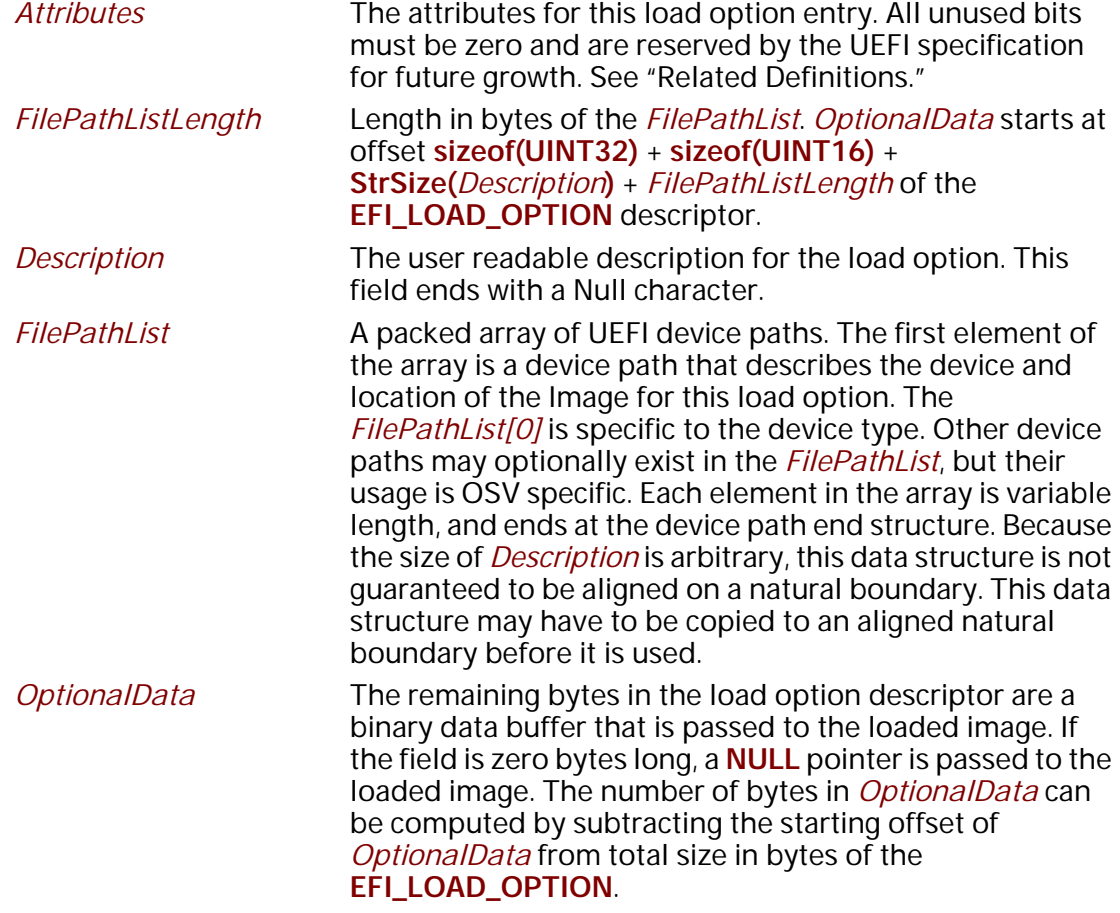

### **Related Definitions**

**//\*\*\*\*\*\*\*\*\*\*\*\*\*\*\*\*\*\*\*\*\*\*\*\*\*\*\*\*\*\*\*\*\*\*\*\*\*\*\*\*\*\*\*\*\*\*\*\*\*\*\*\*\*\*\* // Attributes**

**//\*\*\*\*\*\*\*\*\*\*\*\*\*\*\*\*\*\*\*\*\*\*\*\*\*\*\*\*\*\*\*\*\*\*\*\*\*\*\*\*\*\*\*\*\*\*\*\*\*\*\*\*\*\*\***

**#define LOAD\_OPTION\_ACTIVE 0x00000001 #define LOAD\_OPTION\_FORCE\_RECONNECT 0x00000002 #define LOAD\_OPTION\_HIDDEN 0x00000008 #define LOAD\_OPTION\_CATEGORY 0x00001F00**

**#define LOAD\_OPTION\_CATEGORY\_BOOT 0x00000000 #define LOAD\_OPTION\_CATEGORY\_APP 0x00000100 // All values 0x00000200-0x00001F00 are reserved**

#### **Description**

Calling **[SetVariable\(\)](#page-346-0)** creates a load option. The size of the load option is the same as the size of the *DataSize* argument to the **SetVariable()** call that created the variable. When creating a new load option, all undefined attribute bits must be written as zero. When updating a load option, all undefined attribute bits must be preserved.

If a load option is marked as **LOAD\_OPTION\_ACTIVE,** the boot manager will attempt to boot automatically using the device path information in the load option. This provides an easy way to disable or enable load options without needing to delete and re-add them.

If any *Driver####* load option is marked as **LOAD\_OPTION\_FORCE\_RECONNECT**, then all of the UEFI drivers in the system will be disconnected and reconnected after the last *Driver####* load option is processed. This allows a UEFI driver loaded with a *Driver####* load option to override a UEFI driver that was loaded prior to the execution of the UEFI Boot Manager.

The executable indicated by *FilePathList[0]* in *Driver####* load option must be of type **EFI\_IMAGE\_SUBSYSTEM\_EFI\_BOOT\_SERVICE\_DRIVER** or

**EFI\_IMAGE\_SUBSYSTEM\_EFI\_RUNTIME\_DRIVER** otherwise the indicated executable will not be entered for initialization.

The executable indicated by *FilePathList[0]* in *SysPrep###*, *Boot####*, or *OsRecovery####* load option must be of type

**EFI\_IMAGE\_SUBSYSTEM\_EFI\_APPLICATION,** otherwise the indicated executable will not be entered.

The **LOAD\_OPTION\_CATEGORY** is a sub-field of Attributes that provides details to the boot manager to describe how it should group the *Boot####* load options. This field is ignored for variables of the form *Driver####*, *SysPrep####,*or *OsRecovery####*.

*Boot####* load options with **LOAD\_OPTION\_CATEGORY** set to

**LOAD\_OPTION\_CATEGORY\_BOOT** are meant to be part of the normal boot processing.

Boot#### load options with **LOAD\_OPTION\_CATEGORY** set to

**LOAD\_OPTION\_CATEGORY\_APP** are executables which are not part of the normal boot processing but can be optionally chosen for execution if boot menu is provided, or via Hot Keys. See [Section](#page-154-0) 3.1.6 for details.

Boot options with reserved category values, will be ignored by the boot manager.

If any *Boot####* load option is marked as **LOAD\_OPTION\_HIDDEN**, then the load option will not appear in the menu (if any) provided by the boot manager for load option selection.

## **3.1.4 Boot Manager Capabilities**

The boot manager can report its capabilities through the global variable *BootOptionSupport*. If the global variable is not present, then an installer or application must act as if a value of 0 was returned.

**#define EFI\_BOOT\_OPTION\_SUPPORT\_KEY 0x00000001 #define EFI\_BOOT\_OPTION\_SUPPORT\_APP 0x00000002 #define EFI\_BOOT\_OPTION\_SUPPORT\_SYSPREP 0x00000010 #define EFI\_BOOT\_OPTION\_SUPPORT\_COUNT 0x00000300** 

If **EFI\_BOOT\_OPTION\_SUPPORT\_KEY** is set then the boot manager supports launching of *Boot####* load options using key presses. If **EFI\_BOOT\_OPTION\_SUPPORT\_APP** is set then the boot manager supports boot options with **LOAD\_OPTION\_CATEGORY\_APP**. If **EFI\_BOOT\_OPTION\_SUPPORT\_SYSPREP** is set then the boot manager supports boot options of form *SysPrep####.*

The value specified in **EFI\_BOOT\_OPTION\_SUPPORT\_COUNT** describes the maximum number of key presses which the boot manager supports in the **EFI\_KEY\_OPTION***.KeyData.InputKeyCount*. This value is only valid if **EFI\_BOOT\_OPTION\_SUPPORT\_KEY** is set. Key sequences with more keys specified are ignored.

## **3.1.5 Launching Boot#### Applications**

The boot manager may support a separate category of *Boot####* load option for applications. The boot manager indicates that it supports this separate category by setting the **EFI\_BOOT\_OPTION\_SUPPORT\_APP** in the *BootOptionSupport* global variable.

When an application's *Boot####* option is being added to the *BootOrder*, the installer should clear **LOAD\_OPTION\_ACTIVE** so that the boot manager does not attempt to automatically "boot" the application. If the boot manager indicates that it supports a separate application category, as described above, the installer should set **LOAD\_OPTION\_CATEGORY\_APP**. If not, it should set **LOAD\_OPTION\_CATEGORY\_BOOT**.

## <span id="page-154-0"></span>**3.1.6 Launching Boot#### Load Options Using Hot Keys**

The boot manager may support launching a *Boot####* load option using a special key press. If so, the boot manager reports this capability by setting **EFI\_BOOT\_OPTION\_SUPPORT\_KEY** in the *BootOptionSupport* global variable.

A boot manager which supports key press launch reads the current key information from the console. Then, if there was a key press, it compares the key returned against zero or more *Key####* global variables. If it finds a match, it verifies that the *Boot####* load option specified is valid and, if so, attempts to launch it immediately. The #### in the

*Key####* is a printable hexadecimal number ('0'-'9', 'A'-'F') with leading zeroes. The order which the *Key####* variables are checked is implementation-specific.

The boot manager may ignore *Key####* variables where the hot keys specified overlap with those used for internal boot manager functions. It is recommended that the boot manager delete these keys.

The *Key####* variables have the following format:

### **Prototype**

**typedef struct \_EFI\_KEY\_OPTION { EFI\_BOOT\_KEY\_DATA** *KeyData;*  **UINT32** *BootOptionCrc;*  **UINT16** *BootOption;* **// EFI\_INPUT\_KEY** *Keys[];* **} EFI\_KEY\_OPTION;**

#### **Parameters**

*KeyData*

Specifies options about how the key will be processed. Type **EFI\_BOOT\_KEY\_DATA** is defined in "Related Definitions" below.

#### *BootOptionCrc*

The CRC-32 which should match the CRC-32 of the entire **EFI\_LOAD\_OPTION** to which *BootOption* refers. If the CRC-32s do not match this value, then this key option is ignored.

#### *BootOption*

The Boot#### option which will be invoked if this key is pressed and the boot option is active (**LOAD\_OPTION\_ACTIVE** is set).

#### *Keys*

The key codes to compare against those returned by the **EFI\_SIMPLE\_TEXT\_INPUT** and **EFI\_SIMPLE\_TEXT\_INPUT\_EX** protocols. The number of key codes (0-3) is specified by the **EFI\_KEY\_CODE\_COUNT**  field in *KeyOptions*.

### **Related Definitions**

**typedef union { struct { UINT32** *Revision* **: 8; UINT32** *ShiftPressed* **: 1; UINT32** *ControlPressed* **: 1; UINT32** *AltPressed* **: 1; UINT32** *LogoPressed* **: 1; UINT32** *MenuPressed* **: 1; UINT32** *SysReqPressed* **: 1; UINT32** *Reserved* **: 16; UINT32** *InputKeyCount* **: 2; } Options; UINT32 PackedValue; } EFI\_BOOT\_KEY\_DATA;**

#### *Revision*

Indicates the revision of the **EFI\_KEY\_OPTION** structure. This revision level should be 0.

#### *ShiftPressed*

Either the left or right Shift keys must be pressed (1) or must not be pressed (0).

#### *ControlPressed*

Either the left or right Control keys must be pressed (1) or must not be pressed (0).

#### *AltPressed*

Either the left or right Alt keys must be pressed (1) or must not be pressed (0).

#### *LogoPressed*

Either the left or right Logo keys must be pressed (1) or must not be pressed (0).

#### *MenuPressed*

The Menu key must be pressed (1) or must not be pressed (0).

#### *SysReqPressed*

The SysReq key must be pressed (1) or must not be pressed (0).

#### *InputKeyCount*

Specifies the actual number of entries in **EFI\_KEY\_OPTION**.*Keys*, from 0-3. If zero, then only the shift state is considered. If more than one, then the boot option will only be launched if all of the specified keys are pressed with the same shift state.

Example #1: ALT is the hot key. *KeyData.PackedValue* = **0x00000400**.

Example #2: CTRL-ALT-P-R. *KeyData.PackedValue* = **0x80000600**. Example #3: CTRL-F1. *KeyData.PackedValue* = **0x40000200.**

# **3.1.7 Required System Preparation Applications**

A load option of the form *SysPrep####* is intended to designate a UEFI application that is required to execute in order to complete system preparation prior to processing of any *Boot####* variables. The execution order of *SysPrep####* applications is determined by the contents of the variable *SysPrepOrder* in a way directly analogous to the ordering of *Boot####* options by *BootOrder*.

The platform is required to examine all *SysPrep####* variables referenced in *SysPrepOrder*. If Attributes bit **LOAD\_OPTION\_ACTIVE** is set, and the application referenced by *FilePathList[0]* is present, the UEFI Applications thus identified must be loaded and launched in the order they appear in SysPrepOrder and prior to the launch of any load options of type *Boot####*.

When launched, the platform is required to provide the application loaded by S*ysPrep####*, with the same services such as console and network as are normally provided at launch to applications referenced by a *Boot####* variable. *SysPrep####* application must exit and may not call **ExitBootServices()**. Processing of any Error Code returned at exit is according to system policy and does not necessarily change processing of following boot options. Any driver portion of the feature supported by *SysPrep####* boot option that is required to remain resident should be loaded by use of *Driver####* variable.

The Attributes option **LOAD\_OPTION\_FORCE\_RECONNECT** is ignored for *SysPrep####* variables, and in the event that an application so launched performs some action that adds to the available hardware or drivers, the system preparation application shall itself utilize appropriate calls to **ConnectController()** or **DisconnectController()** to revise connections between drivers and hardware.

After all *SysPrep####* variables have been launched and exited, the platform shall notify **EFI\_EVENT\_GROUP\_READY\_TO\_BOOT** event group and begin to evaluate *Boot####* variables with Attributes set to **LOAD\_OPTION\_CATEGORY\_BOOT** according to the order defined by *BootOrder*. The *FilePathList* of variables marked **LOAD\_OPTION\_CATEGORY\_BOOT** shall not be evaluated prior to the completion of **EFI\_EVENT\_GROUP\_READY\_TO\_BOOT** event group processing.

# **3.2 Boot Manager Policy Protocol**

# **EFI\_BOOT\_MANAGER\_POLICY\_PROTOCOL**

#### **Summary**

This protocol is used by EFI Applications to request the UEFI Boot Manager to connect devices using platform policy.

#### **GUID**

**#define EFI\_BOOT\_MANAGER\_POLICY\_PROTOCOL\_GUID \ { 0xFEDF8E0C, 0xE147, 0x11E3,\ { 0x99, 0x03, 0xB8, 0xE8, 0x56, 0x2C, 0xBA, 0xFA } }**

### **Protocol Interface Structure**

**typedef struct \_EFI\_BOOT\_MANAGER\_POLICY\_PROTOCOL EFI\_BOOT\_MANAGER\_POLICY\_PROTOCOL; struct \_EFI\_BOOT\_MANAGER\_POLICY\_PROTOCOL { UINT64** *Revision***; EFI\_BOOT\_MANAGER\_POLICY\_CONNECT\_DEVICE\_PATH** *ConnectDevicePath***; EFI\_BOOT\_MANAGER\_POLICY\_CONNECT\_DEVICE\_CLASS** *ConnectDeviceClass***; };**

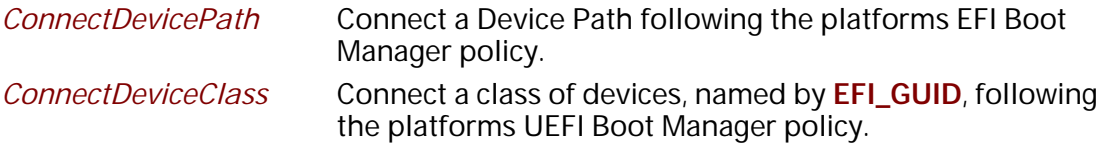

### **Description**

The **EFI\_BOOT\_MANAGER\_PROTOCOL** is produced by the platform firmware to expose Boot Manager policy and platform specific **[EFI\\_BOOT\\_SERVICES.ConnectController\(\)](#page-295-0)** behavior.

#### **Related Definitions**

**#define EFI\_BOOT\_MANAGER\_POLICY\_PROTOCOL\_REVISION 0x00010000**

# **EFI\_BOOT\_MANAGER\_PROTOCOL.ConnectDevicePath()**

### **Summary**

Connect a device path following the platform's EFI Boot Manager policy.

```
Prototype
typedef
EFI_STATUS
(EFIAPI *EFI_BOOT_MANAGER_POLICY_CONNECT_DEVICE_PATH)(
 IN EFI_BOOT_MANAGER_POLICY_PROTOCOL *This,
 IN EFI_DEVICE_PATH *DevicePath,
 IN BOOLEAN Recursive
 );
```
#### **Parameters**

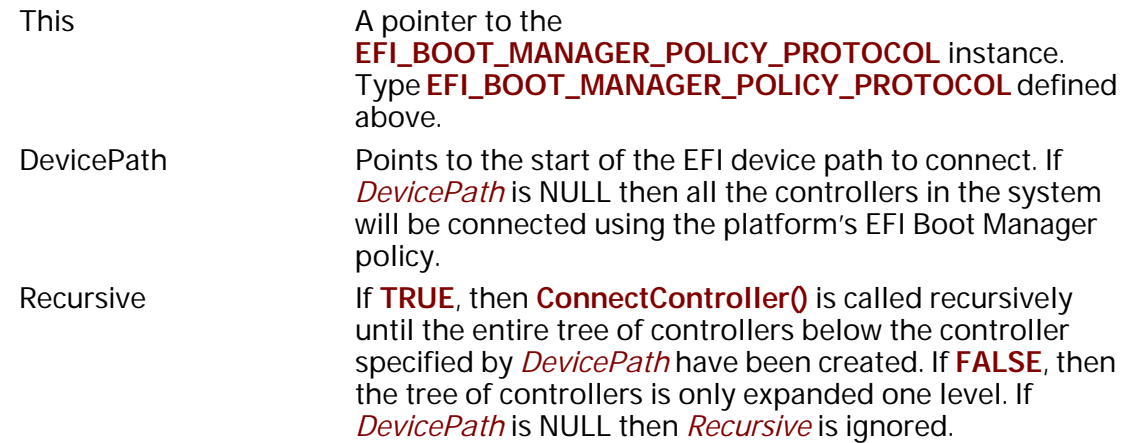

## **Description**

The **ConnectDevicePath()** function allows the caller to connect a *DevicePath* using the same policy as the EFI Boot Manager.

If *Recursive* is **TRUE**, then **ConnectController()** is called recursively until the entire tree of controllers below the controller specified by *DevicePath* have been created. If *Recursive* is **FALSE**, then the tree of controllers is only expanded one level. If *DevicePath* is NULL then *Recursive* is ignored.

#### **Status Codes Returned**

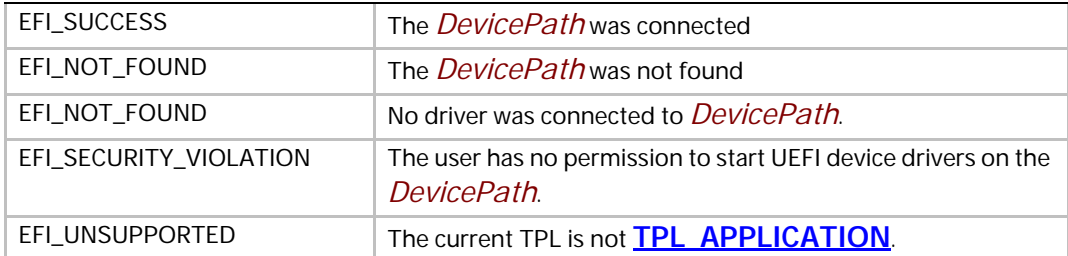

# **EFI\_BOOT\_MANAGER\_PROTOCOL.ConnectDeviceClass()**

#### **Summary**

Connect a class of devices using the platform Boot Manager policy.

#### **Prototype**

```
typedef
EFI_STATUS
(EFIAPI *EFI_BOOT_MANAGER_POLICY_CONNECT_DEVICE_CLASS)(
 IN EFI_BOOT_MANAGER_POLICY_PROTOCOL *This,
 IN EFI_GUID *Class
 );
```
#### **Parameters**

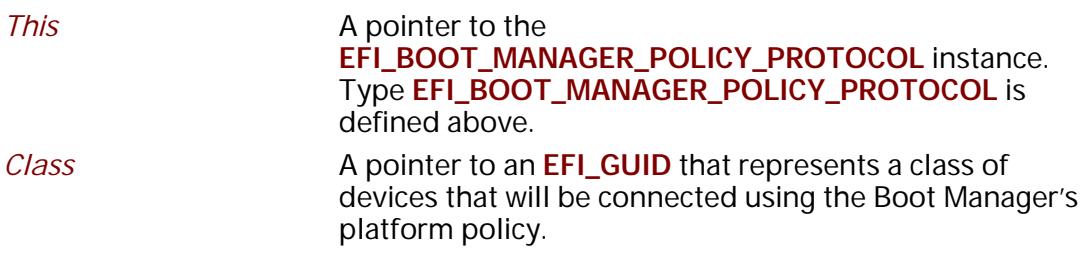

#### **Description**

The **ConnectDeviceClass()** function allows the caller to request that the Boot Manager connect a class of devices.

If *Class* is **EFI\_BOOT\_MANAGER\_POLICY\_CONSOLE\_GUID** then the Boot Manager will use platform policy to connect consoles. Some platforms may restrict the number of consoles connected as they attempt to fast boot, and calling **ConnectDeviceClass()** with a *Class* value of **EFI\_BOOT\_MANAGER\_POLICY\_CONSOLE\_GUID** must connect the set of consoles that follow the Boot Manager platform policy, and the

**EFI\_SIMPLE\_TEXT\_INPUT\_PROTOCOL**, **EFI\_SIMPLE\_TEXT\_INPUT\_EX\_PROTOCOL**, and the **EFI\_SIMPLE\_TEXT\_OUTPUT\_PROTOCOL** are produced on the connected handles. The Boot Manager may restrict which consoles get connect due to platform policy, for example a security policy may require that a given console is not connected.

If *Class* is **EFI\_BOOT\_MANAGER\_POLICY\_NETWORK\_GUID** then the Boot Manager will connect the protocols the platform supports for UEFI general purpose network applications on one or more handles. The protocols associated with UEFI general purpose network applications are defined in [Section](#page-141-0) 2.6.2, list item number 7. If more than one network controller is available a platform will connect, one, many, or all of the networks based on platform policy. Connecting UEFI networking protocols, like **EFI\_DHCP4\_PROTOCOL**, does not establish connections on the network. The UEFI general purpose network application that called **ConnectDeviceClass()** may need to use the published protocols to establish the network connection. The Boot Manager can optionally have a policy to establish a network connection.

If *Class* is **EFI\_BOOT\_MANAGER\_POLICY\_CONNECT\_ALL\_GUID** then the Boot Manager will connect all UEFI drivers using the UEFI Boot Service **[EFI\\_BOOT\\_SERVICES.ConnectController\(\)](#page-295-0)**. If the Boot Manager has policy associated

with connect all UEFI drivers this policy will be used.

A platform can also define platform specific *Class* values as a properly generated **EFI\_GUID** would never conflict with this specification.

## **Related Definitions**

**#define EFI\_BOOT\_MANAGER\_POLICY\_CONSOLE\_GUID \ { 0xCAB0E94C, 0xE15F, 0x11E3,\ { 0x91, 0x8D, 0xB8, 0xE8, 0x56, 0x2C, 0xBA, 0xFA } } #define EFI\_BOOT\_MANAGER\_POLICY\_NETWORK\_GUID \ { 0xD04159DC, 0xE15F, 0x11E3,\ { 0xB2, 0x61, 0xB8, 0xE8, 0x56, 0x2C, 0xBA, 0xFA } } #define EFI\_BOOT\_MANAGER\_POLICY\_CONNECT\_ALL\_GUID \ { 0x113B2126, 0xFC8A, 0x11E3,\ { 0xBD, 0x6C, 0xB8, 0xE8, 0x56, 0x2C, 0xBA, 0xFA } }**

## **Status Codes Returned**

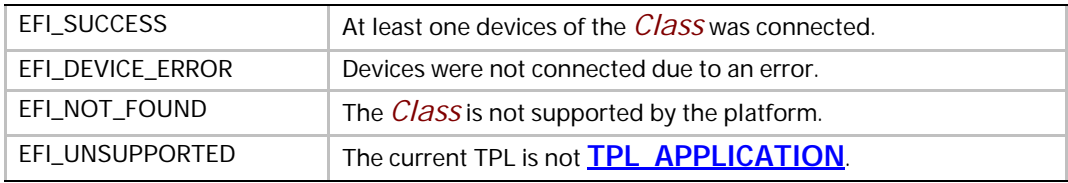

# **3.3 Globally Defined Variables**

This section defines a set of variables that have architecturally defined meanings. In addition to the defined data content, each such variable has an architecturally defined attribute that indicates when the data variable may be accessed. The variables with an attribute of NV are nonvolatile. This means that their values are persistent across resets and power cycles. The value of any environment variable that does not have this attribute will be lost when power is removed from the system and the state of firmware reserved memory is not otherwise preserved. The variables with an attribute of BS are only available before **[EFI\\_BOOT\\_SERVICES.ExitBootServices\(\)](#page-324-0)** is called. This means that these environment variables can only be retrieved or modified in the preboot environment. They are not visible to an operating system. Environment variables with an attribute of RT are available before and after **ExitBootServices()** is called. Environment variables of this type can be retrieved and modified in the preboot environment, and from an operating system. The variables with an attribute of AT are variables with a timebased authenticated write access defined in [Section](#page-352-0) 8.2.1. All architecturally defined variables use the **EFI\_GLOBAL\_VARIABLE** *VendorGuid*:

**#define EFI\_GLOBAL\_VARIABLE \ {0x8BE4DF61,0x93CA,0x11d2,\**

#### **{0xAA,0x0D,0x00,0xE0,0x98,0x03,0x2B,0x8C}}**

To prevent name collisions with possible future globally defined variables, other internal firmware data variables that are not defined here must be saved with a unique *VendorGuid* other than **EFI\_GLOBAL\_VARIABLE** or any other GUID defined by the UEFI Specification. Implementations must only permit the creation of variables with a UEFI Specification-defined *VendorGuid* when these variables are documented in the UEFI Specification.

#### **Table 10. Global Variables**

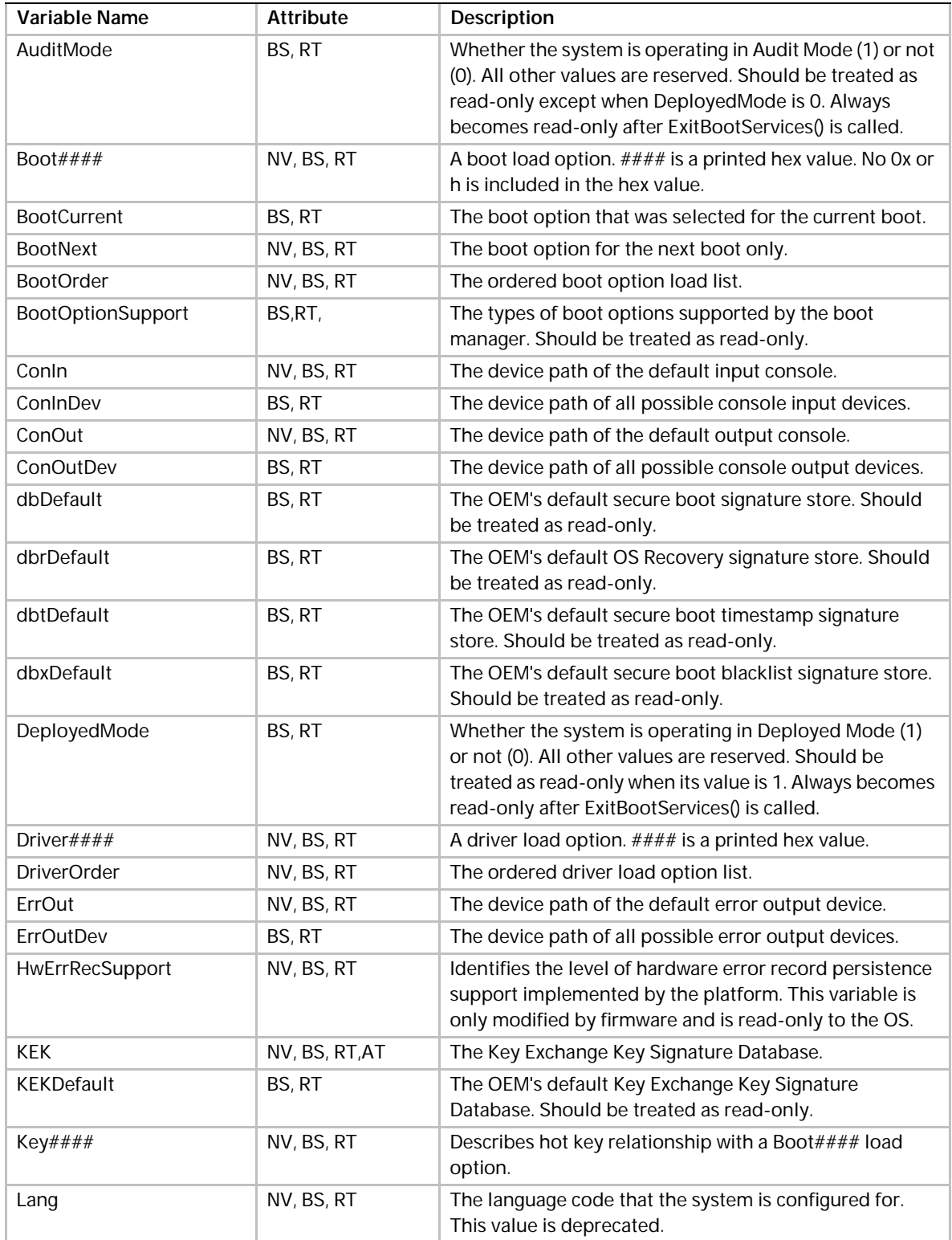

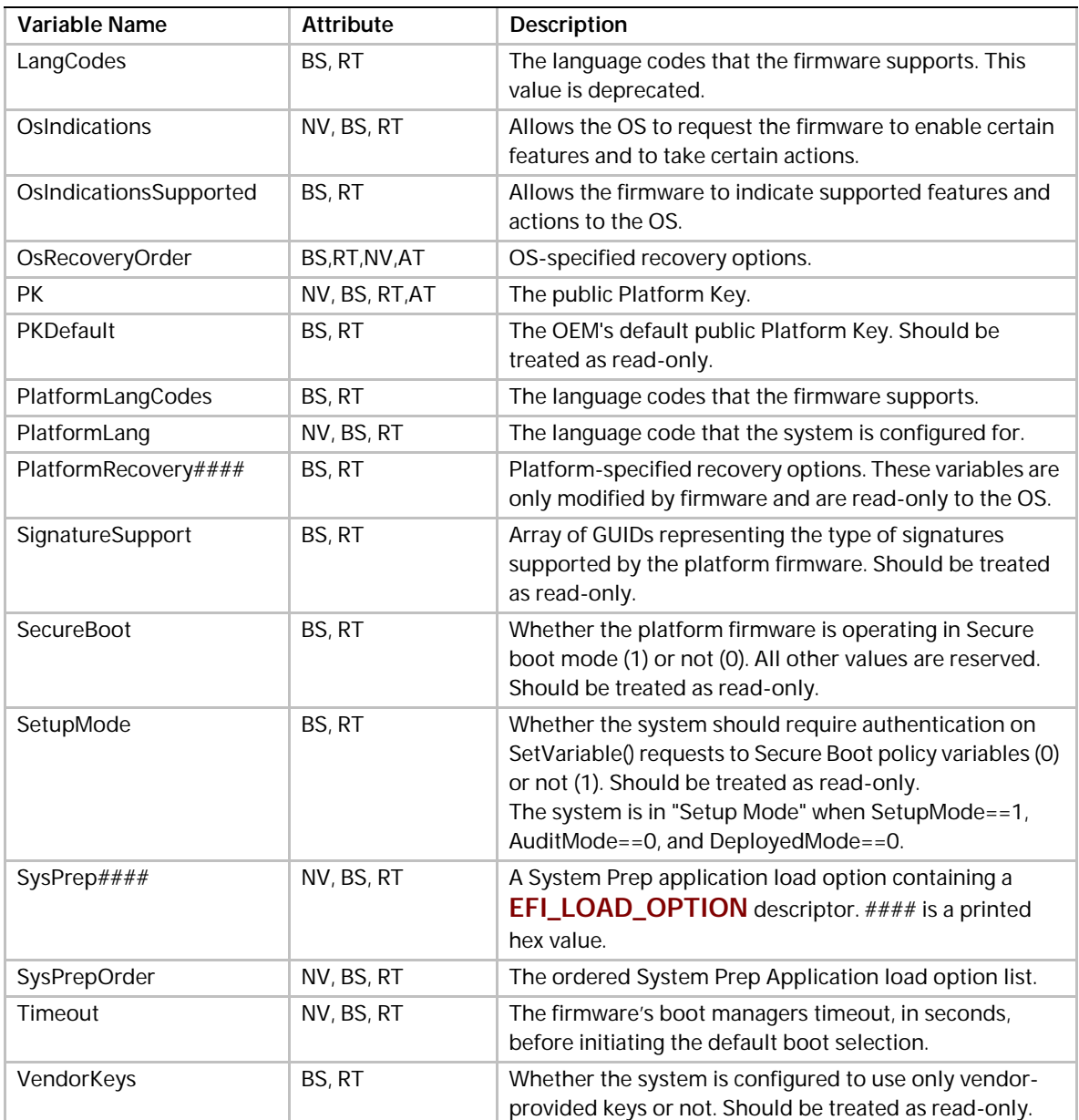

The *PlatformLangCodes* variable contains a null- terminated ASCII string representing the language codes that the firmware can support. At initialization time the firmware computes the supported languages and creates this data variable. Since the firmware creates this value on each initialization, its contents are not stored in nonvolatile memory. This value is considered read-only. *PlatformLangCodes* is specified in Native RFC 4646 format. See [Appendix](#page-2762-0) M. *LangCodes* is deprecated and may be provided for backwards compatibility.

The *PlatformLang* variable contains a null- terminated ASCII string language code that the machine has been configured for. This value may be changed to any value supported by *PlatformLangCodes*. If this change is made in the preboot environment, then the

change will take effect immediately. If this change is made at OS runtime, then the change does not take effect until the next boot. If the language code is set to an unsupported value, the firmware will choose a supported default at initialization and set *PlatformLang* to a supported value. *PlatformLang* is specified in Native RFC 4646 array format. See [Appendix](#page-2762-0) M. *Lang* is deprecated and may be provided for backwards compatibility.

*Lang* has been deprecated. If the platform supports this variable, it must map any changes in the *Lang* variable into *PlatformLang* in the appropriate format.

*Langcodes* has been deprecated. If the platform supports this variable, it must map any changes in the *Langcodes* variable into *PlatformLang* in the appropriate format.

The *Timeout* variable contains a binary **UINT16** that supplies the number of seconds that the firmware will wait before initiating the original default boot selection. A value of 0 indicates that the default boot selection is to be initiated immediately on boot. If the value is not present, or contains the value of 0xFFFF then firmware will wait for user input before booting. This means the default boot selection is not automatically started by the firmware.

The *ConIn*, *ConOut*, and *ErrOut* variables each contain an **[EFI\\_DEVICE\\_PATH\\_PROTOCOL](#page-401-0)** descriptor that defines the default device to use on boot. Changes to these values made in the preboot environment take effect immediately. Changes to these values at OS runtime do not take effect until the next boot. If the firmware cannot resolve the device path, it is allowed to automatically replace the values, as needed, to provide a console for the system. If the device path starts with a USB Class device path (see  $Table 63$  $Table 63$ ), then any input or output device that matches the device path must be used as a console if it is supported by the firmware.

The *ConInDev*, *ConOutDev*, and *ErrOutDev* variables each contain an

**EFI\_DEVICE\_PATH\_PROTOCOL** descriptor that defines all the possible default devices to use on boot. These variables are volatile, and are set dynamically on every boot. *ConIn*, *ConOut*, and *ErrOut* are always proper subsets of *ConInDev*, *ConOutDev*, and *ErrOutDev*.

Each *Boot####* variable contains an **EFI\_LOAD\_OPTION**. Each *Boot####* variable is the name "Boot" appended with a unique four digit hexadecimal number. For example, Boot0001, Boot0002, Boot0A02, etc.

The *OsRecoveryOrder* variable contains an array of **EFI\_GUID** structures. Each **EFI\_GUID** structure specifies a namespace for variables containing OS-defined recovery entries (see [Section](#page-168-1) 3.4.1). Write access to this variable is controlled by the security key database dbr (see [Section](#page-352-0) 8.2.1).

*PlatformRecovery####* variables share the same structure as Boot#### variables. These variables are processed when the system is performing recovery of boot options

The *BootOrder* variable contains an array of **UINT16**'s that make up an ordered list of the *Boot####* options. The first element in the array is the value for the first logical boot option, the second element is the value for the second logical boot option, etc. The *BootOrder* order list is used by the firmware's boot manager as the default boot order.

The *BootNext* variable is a single **UINT16** that defines the *Boot####* option that is to be tried first on the next boot. After the *BootNext* boot option is tried the normal *BootOrder* list is used. To prevent loops, the boot manager deletes this variable before transferring control to the preselected boot option.

The *BootCurrent* variable is a single **UINT16** that defines the *Boot####* option that was selected on the current boot.

The *BootOptionSupport* variable is a **UINT32** that defines the types of boot options supported by the boot manager.

Each *Driver####* variable contains an **EFI\_LOAD\_OPTION**. Each load option variable is appended with a unique number, for example Driver0001, Driver0002, etc.

The *DriverOrder* variable contains an array of **UINT16**'s that make up an ordered list of the *Driver####* variable. The first element in the array is the value for the first logical driver load option, the second element is the value for the second logical driver load option, etc. The *DriverOrder* list is used by the firmware's boot manager as the default load order for UEFI drivers that it should explicitly load.

The *Key####* variable associates a key press with a single boot option. Each *Key####*  variable is the name "Key" appended with a unique four digit hexadecimal number. For example, Key0001, Key0002, Key00A0, etc.

The *HwErrRecSupport* variable contains a binary UINT16 that supplies the level of support for Hardware Error Record Persistence (see [Section](#page-362-0) 8.2.4) that is implemented by the platform. If the value is not present, then the platform implements no support for Hardware Error Record Persistence. A value of zero indicates that the platform implements no support for Hardware Error Record Persistence. A value of 1 indicates that the platform implements Hardware Error Record Persistence as defined in [Section](#page-362-0) 8.2.4. Firmware initializes this variable. All other values are reserved for future use.

The *SetupMode* variable is an 8-bit unsigned integer that defines whether the system is should require authentication (0) or not (1) on **SetVariable()** requests to Secure Boot Policy Variables. Secure Boot Policy Variables include:

- The global variables *PK*, *KEK*, and *OsRecoveryOrder*
- All variables named *OsRecovery####* under all VendorGuids
- All variables with the VendorGuid **EFI\_IMAGE\_SECURITY\_DATABASE\_GUID.**

Secure Boot Policy Variables must be created using the **EFI\_VARIABLE\_AUTHENTICATION\_2 structure.** 

The *AuditMode* variable is an 8-bit unsigned integer that defines whether the system is currently operating in Audit Mode.

The *DeployedMode* variable is an 8-bit unsigned integer that defines whether the system is currently operating in Deployed Mode.

The *KEK* variable contains the current Key Exchange Key database.

The *PK* variable contains the current Platform Key.

The *VendorKeys* variable is an 8-bit unsigned integer that defines whether the Security Boot Policy Variables have been modified by anyone other than the platform vendor or a holder of the vendor-provided keys. A value of 0 indicates that someone other than the platform vendor or a holder of the vendor-provided keys has modified the Secure Boot Policy Variables Otherwise, the value will be 1.

The *KEKDefault* variable, if present, contains the platform-defined Key Exchange Key database. This is not used at runtime but is provided in order to allow the OS to recover the OEM's default key setup. The contents of this variable do not include an **EFI\_VARIABLE\_AUTHENTICATION** or **EFI\_VARIABLE\_AUTHENTICATION2** structure.

The *PKDefault* variable, if present, contains the platform-defined Platform Key. This is not used at runtime but is provided in order to allow the OS to recover the OEM's default key setup. The contents of this variable do not include an

**EFI\_VARIABLE\_AUTHENTICATION2** structure.

The *dbDefault* variable, if present, contains the platform-defined secure boot signature database. This is not used at runtime but is provided in order to allow the OS to recover the OEM's default key setup. The contents of this variable do not include an **EFI\_VARIABLE\_AUTHENTICATION2** structure.

The *dbrDefault* variable, if present, contains the platform-defined secure boot authorized recovery signature database. This is not used at runtime but is provided in order to allow the OS to recover the OEM's default key setup. The contents of this variable do not include an **EFI\_VARIABLE\_AUTHENTICATION2** structure.

The *dbtDefault* variable, if present, contains the platform-defined secure boot timestamp signature database. This is not used at runtime but is provided in order to allow the OS to recover the OEM's default key setup. The contents of this variable do not include an **EFI\_VARIABLE\_AUTHENTICATION2** structure.

The *dbxDefault* variable, if present, contains the platform-defined secure boot blacklist signature database. This is not used at runtime but is provided in order to allow the OS to recover the OEM's default key setup. The contents of this variable do not include an **EFI\_VARIABLE\_AUTHENTICATION2** structure.

The *SignatureSupport* variable returns an array of GUIDs, with each GUID representing a type of signature which the platform firmware supports for images and other data. The different signature types are described in "Signature Database".

The *SecureBoot* variable is an 8-bit unsigned integer that defines whether the platform firmware is operating with Secure Boot enabled. A value of 1 indicates that platform firmware performs driver and boot application signature verification as specified in **UEFI** [Image Validation](#page-2062-0) during the current boot. A value of 0 indicates that driver and boot application signature verification is not active during the current boot. The SecureBoot variable is initialized prior to Secure Boot image authentication and thereafter should be treated as read-only and immutable. Its initialization value is determined by platform policy but must be 0 if the platform is in Setup Mode or Audit Mode during its initialization.

The *OsIndicationsSupported* variable indicates which of the OS indication features and actions that the firmware supports. This variable is recreated by firmware every boot, and cannot be modified by the OS (see **SetVariable()**Attributes usage rules once **ExitBootServices()** is performed).

The *OsIndications* variable is used to indicate which features the OS wants firmware to enable or which actions the OS wants the firmware to take. The OS will supply this data with a **SetVariable()** call. See [Section](#page-388-0) 8.5.4 for the variable definition.

# <span id="page-168-0"></span>**3.4 Boot Option Recovery**

Boot option recovery consists of two independent parts, *operating system-defined* recovery and *platform-defined* recovery. OS-defined recovery is an attempt to allow installed operating systems to recover any needed boot options, or to launch full operating system recovery. Platform-defined recovery includes any remedial actions performed by the platform as a last resort when no operating system is found, such as the *Default Boot Behavior* (see [Section](#page-169-1) 3.4.3). This could include behaviors such as warranty service reconfiguration or diagnostic options.

In the event that boot option recovery must be performed, the boot manager must first attempt OS-defined recovery, re-attempt normal booting via *Boot####* and *BootOrder* variables, and finally attempt platform-defined recovery if no options have succeeded.

# <span id="page-168-1"></span>**3.4.1 OS-Defined Boot Option Recovery**

If the **EFI\_OS\_INDICATIONS\_START\_OS\_RECOVERY** bit is set in *OsIndications*, or if processing of *BootOrder* does not result in success, the platform must process OSdefined recovery options. In the case where OS-defined recovery is entered due to *OsIndications*, *SysPrepOrder* and *SysPrep####* variables should not be processed. Note that in order to avoid ambiguity in intent, this bit is ignored in *OsIndications* if **EFI\_OS\_INDICATIONS\_START\_PLATFORM\_RECOVERY** is set.

OS-defined recovery uses the *OsRecoveryOrder* variable, as well as variables created with vendor specific *VendorGuid* values and a name following the pattern *OsRecovery####*. Each of these variables must be an authenticated variable with the

**EFI\_VARIABLE\_TIME\_BASED\_AUTHENTICATED\_WRITE\_ACCESS** attribute set.

To process these variables, the boot manager iterates over the array of EFI\_GUID structures in the *OsRecoveryOrder* variable, and each GUID specified is treated as a *VendorGuid* associated with a series of variable names. For each GUID, the firmware attempts to load and execute, in hexadecimal sort order, every variable with that GUID and a name following the pattern *OsRecovery####*. These variables have the same format as *Boot####* variables, and the boot manager must verify that each variable it attempts to load was created with a public key that is associated with a certificate chaining to one listed in the authorized recovery signature database *dbr* and not in the forbidden signature database, or is created by a key in the Key Exchange Key database *KEK* or the current Platform Key *PK*.

If the boot manager finishes processing *OsRecovery####* options without **[EFI\\_BOOT\\_SERVICES.ExitBootServices\(\)](#page-324-0)** or **[ResetSystem\(\)](#page-376-0)** having been called, it must attempt to process *BootOrder* a second time. If booting does not succeed during that process, OS-defined recovery has failed, and the boot manager must attempt platformbased recovery.

If, while processing *OsRecovery####* variables, the boot manager encounters an entry which cannot be loaded or executed due to a security policy violation, it must ignore that variable.

# <span id="page-169-0"></span>**3.4.2 Platform-Defined Boot Option Recovery**

If the **EFI\_OS\_INDICATIONS\_START\_PLATFORM\_RECOVERY** bit is set in *OsIndications*, or if OS-defined recovery has failed, the system firmware must commence with platformspecific recovery by iterating its *PlatformRecovery####* variables in the same manner as *OsRecovery####*, but must stop processing if any entry is successful. In the case where platform-specific recovery is entered due to *OsIndications*, *SysPrepOrder* and *SysPrep####* variables should not be processed.

# <span id="page-169-1"></span>**3.4.3 Boot Option Variables Default Boot Behavior**

The default state of globally-defined variables is firmware vendor specific. However the boot options require a standard default behavior in the exceptional case that valid boot options are not present on a platform. The default behavior must be invoked any time the *BootOrder* variable does not exist or only points to nonexistent boot options, or if no entry in *BootOrder* can successfully be executed.

If system firmware supports boot option recovery as described in [Section](#page-168-0) 3.4, system firmware must include a *PlatformRecovery####* variable specifying a short-form File Path Media Device Path (see [Section](#page-150-0) 3.1.2) containing the platform default file path for removable media (see **Table 11**). It is recommended for maximal compatibility with prior versions of this specification that this entry be the first such variable, though it may be at any position within the list.

It is expected that this default boot will load an operating system or a maintenance utility. If this is an operating system setup program it is then responsible for setting the requisite environment variables for subsequent boots. The platform firmware may also decide to recover or set to a known set of boot options.

# **3.5 Boot Mechanisms**

EFI can boot from a device using the **EFI\_SIMPLE\_FILE\_SYSTEM\_PROTOCOL** or the **EFI\_LOAD\_FILE\_PROTOCOL**. A device that supports the

**EFI\_SIMPLE\_FILE\_SYSTEM\_PROTOCOL** must materialize a file system protocol for that device to be bootable. If a device does not wish to support a complete file system it may produce an **EFI\_LOAD\_FILE\_PROTOCOL** which allows it to materialize an image directly. The Boot Manager will attempt to boot using the

**EFI\_SIMPLE\_FILE\_SYSTEM\_PROTOCOL** first. If that fails, then the **EFI\_LOAD\_FILE\_PROTOCOL** will be used.

## **3.5.1 Boot via the Simple File Protocol**

When booting via the **EFI\_SIMPLE\_FILE\_SYSTEM\_PROTOCOL**, the *FilePath* will start with a device path that points to the device that implements the **EFI\_SIMPLE\_FILE\_SYSTEM\_PROTOCOL** or the **EFI\_BLOCK\_IO\_PROTOCOL**. The next part of the *FilePath* may point to the file name, including subdirectories, which contain the bootable image. If the file name is a null device path, the file name must be generated from the rules defined below.

If the FilePathList[0] device does not support the

**EFI\_SIMPLE\_FILE\_SYSTEM\_PROTOCOL**, but supports the **EFI\_BLOCK\_IO\_PROTOCOL** protocol, then the EFI Boot Service **[EFI\\_BOOT\\_SERVICES.ConnectController\(\)](#page-295-0)** must be called for *FilePathList[0]* with *DriverImageHandle* and *RemainingDevicePath* set to **NULL** and the *Recursive* flag is set to **TRUE**.The firmware will then attempt to boot from any child handles produced using the algorithms outlined below.

The format of the file system specified is contained in **[Section](#page-661-0) 13.3**. While the firmware must produce an **EFI\_SIMPLE\_FILE\_SYSTEM\_PROTOCOL** that understands the UEFI file system, any file system can be abstracted with the **EFI\_SIMPLE\_FILE\_SYSTEM\_PROTOCOL** interface.

#### **3.5.1.1 Removable Media Boot Behavior**

To generate a file name when none is present in the *FilePath*, the firmware must append a default file name in the form *\EFI\BOOT\BOOT{machine type short-name}.EFI* where machine type short-name defines a PE32+ image format architecture. Each file only contains one UEFI image type, and a system may support booting from one or more images types. [Table](#page-170-0) 11 lists the UEFI image types.

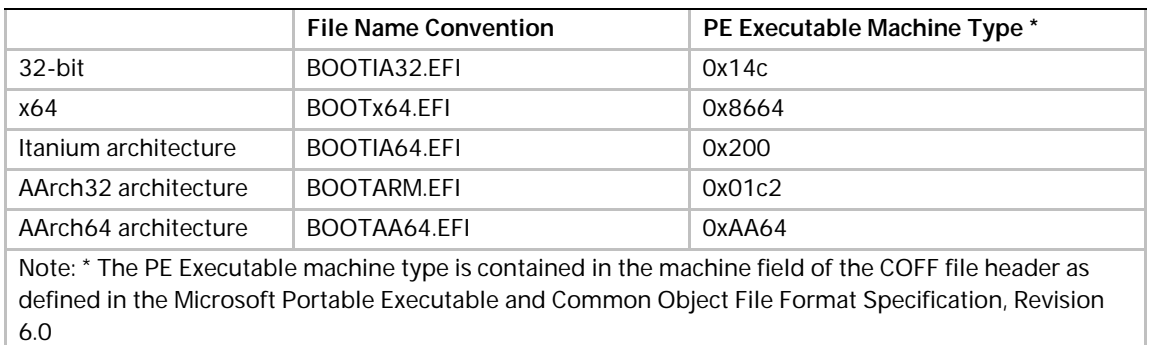

#### <span id="page-170-0"></span>**Table 11. UEFI Image Types**

Media may support multiple architectures by simply having a \EFI\BOOT\BOOT{machine type short-name}.EFI file of each possible machine type.

## **3.5.2 Boot via the Load File Protocol**

When booting via the **[EFI\\_LOAD\\_FILE\\_PROTOCOL](#page-656-0)** protocol, the *FilePath* is a device path that points to a device that "speaks" the **EFI\_LOAD\_FILE\_PROTOCOL**. The image is loaded directly from the device that supports the **EFI\_LOAD\_FILE\_PROTOCOL**. The remainder of the *FilePath* will contain information that is specific to the device. Firmware passes this device-specific data to the loaded image, but does not use it to load the image. If the remainder of the *FilePath* is a null device path it is the loaded image's responsibility to implement a policy to find the correct boot device.

The **EFI\_LOAD\_FILE\_PROTOCOL** is used for devices that do not directly support file systems. Network devices commonly boot in this model where the image is materialized without the need of a file system.

### **3.5.2.1 Network Booting**

Network booting is described by the *Preboot eXecution Environment (PXE) BIOS Support Specification* that is part of the *Wired for Management Baseline specification*. PXE specifies UDP, DHCP, and TFTP network protocols that a booting platform can use to interact with an intelligent system load server. UEFI defines special interfaces that are used to implement PXE. These interfaces are contained in the **EFI\_PXE\_BASE\_CODE\_PROTOCOL** ( see [Section](#page-1301-0) 24.3).

#### **3.5.2.2 Future Boot Media**

Since UEFI defines an abstraction between the platform and the OS and its loader it should be possible to add new types of boot media as technology evolves. The OS loader will not necessarily have to change to support new types of boot. The implementation of the UEFI platform services may change, but the interface will remain constant. The OS will require a driver to support the new type of boot media so that it can make the transition from UEFI boot services to OS control of the boot media.

# **4 EFI System Table**

This section describes the entry point to a UEFI image and the parameters that are passed to that entry point. There are three types of UEFI images that can be loaded and executed by firmware conforming to this specification. These are UEFI applications (see [Section](#page-90-0) 2.1.2), UEFI boot service drivers (see [Section](#page-91-0) 2.1.4), and UEFI runtime drivers (see [Section](#page-91-0) 2.1.4). UEFI applications include UEFI OS loaders (see [Section](#page-90-1) 2.1.3). There are no differences in the entry point for these three image types.

# **4.1 UEFI Image Entry Point**

The most significant parameter that is passed to an image is a pointer to the System Table. This pointer is **[EFI\\_IMAGE\\_ENTRY\\_POINT](#page-172-0)** (see definition immediately below), the main entry point for a UEFI Image. The System Table contains pointers to the active console devices, a pointer to the Boot Services Table, a pointer to the Runtime Services Table, and a pointer to the list of system configuration tables such as ACPI, SMBIOS, and the SAL System Table. This section describes the System Table in detail.

# <span id="page-172-0"></span>**EFI\_IMAGE\_ENTRY\_POINT**

#### **Summary**

This is the main entry point for a UEFI Image. This entry point is the same for UEFI applications and UEFI drivers.

#### **Prototype**

```
typedef
EFI_STATUS
(EFIAPI *EFI_IMAGE_ENTRY_POINT) (
 IN EFI_HANDLE ImageHandle,
 IN EFI_SYSTEM_TABLE *SystemTable
 );
```
#### **Parameters**

```
ImageHandle The firmware allocated handle for the UEFI image.
SystemTable A pointer to the EFI System Table.
```
#### **Description**

This function is the entry point to an EFI image. An EFI image is loaded and relocated in system memory by the EFI Boot Service **EFI BOOT SERVICES.LoadImage()**. An EFI image is invoked through the EFI Boot Service **[EFI\\_BOOT\\_SERVICES.StartImage\(\)](#page-317-0)**.

The first argument is the image's image handle. The second argument is a pointer to the image's system table. The system table contains the standard output and input handles, plus pointers to the **[EFI\\_BOOT\\_SERVICES](#page-177-0)** and **[EFI\\_RUNTIME\\_SERVICES](#page-181-0)** tables. The

service tables contain the entry points in the firmware for accessing the core EFI system functionality. The handles in the system table are used to obtain basic access to the console. In addition, the System Table contains pointers to other standard tables that a loaded image may use if the associated pointers are initialized to nonzero values. Examples of such tables are ACPI, SMBIOS, SAL System Table, etc.

The *ImageHandle* is a firmware-allocated handle that is used to identify the image on various functions. The handle also supports one or more protocols that the image can use. All images support the **EFI\_LOADED\_IMAGE\_PROTOCOL** and the

**EFI\_LOADED\_IMAGE\_DEVICE\_PATH\_PROTOCOL** that returns the source location of the image, the memory location of the image, the load options for the image, etc. The exact **EFI\_LOADED\_IMAGE\_PROTOCOL** and

**EFI\_LOADED\_IMAGE\_DEVICE\_PATH\_PROTOCOL** structures are defined in [Section](#page-396-0) 9.

If the UEFI image is a UEFI application that is not a UEFI OS loader, then the application executes and either returns or calls the EFI Boot Services **[EFI\\_BOOT\\_SERVICES.Exit\(\)](#page-322-0)**. A UEFI application is always unloaded from memory when it exits, and its return status is returned to the component that started the UEFI application.

If the UEFI image is a UEFI OS Loader, then the UEFI OS Loader executes and either returns, calls the EFI Boot Service **Exit()**, or calls the EFI Boot Service **[EFI\\_BOOT\\_SERVICES.ExitBootServices\(\)](#page-324-0)**. If the EFI OS Loader returns or calls **Exit()**, then the load of the OS has failed, and the EFI OS Loader is unloaded from memory and control is returned to the component that attempted to boot the UEFI OS Loader. If

**ExitBootServices()** is called, then the UEFI OS Loader has taken control of the platform, and EFI will not regain control of the system until the platform is reset. One method of resetting the platform is through the EFI Runtime Service **[ResetSystem\(\)](#page-376-0)**.

If the UEFI image is a UEFI Driver, then the UEFI driver executes and either returns or calls the Boot Service **Exit()**. If the UEFI driver returns an error, then the driver is unloaded from memory. If the UEFI driver returns **EFI\_SUCCESS**, then it stays resident in memory. If the UEFI driver does not follow the UEFI Driver Model, then it performs any required initialization and installs its protocol services before returning. If the driver does follow the UEFI Driver Model, then the entry point is not allowed to touch any device hardware. Instead, the entry point is required to create and install the

**[EFI\\_DRIVER\\_BINDING\\_PROTOCOL](#page-488-0)** (see [Section](#page-488-1) 11.1) on the *ImageHandle* of the UEFI driver. If this process is completed, then **EFI\_SUCCESS** is returned. If the resources are not available to complete the UEFI driver initialization, then **EFI\_OUT\_OF\_RESOURCES** is returned.

## **Status Codes Returned**

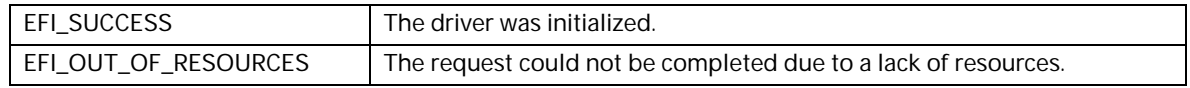

# **4.2 EFI Table Header**

The data type **EFI\_TABLE\_HEADER** is the data structure that precedes all of the standard EFI table types. It includes a signature that is unique for each table type, a revision of the

table that may be updated as extensions are added to the EFI table types, and a 32-bit CRC so a consumer of an EFI table type can validate the contents of the EFI table.

## **EFI\_TABLE\_HEADER**

#### **Summary**

Data structure that precedes all of the standard EFI table types.

## **Related Definitions typedef struct { UINT64** *Signature;*  **UINT32** *Revision;*  **UINT32** *HeaderSize;*  **UINT32** *CRC32;*  **UINT32** *Reserved;* **} EFI\_TABLE\_HEADER;**

### **Parameters**

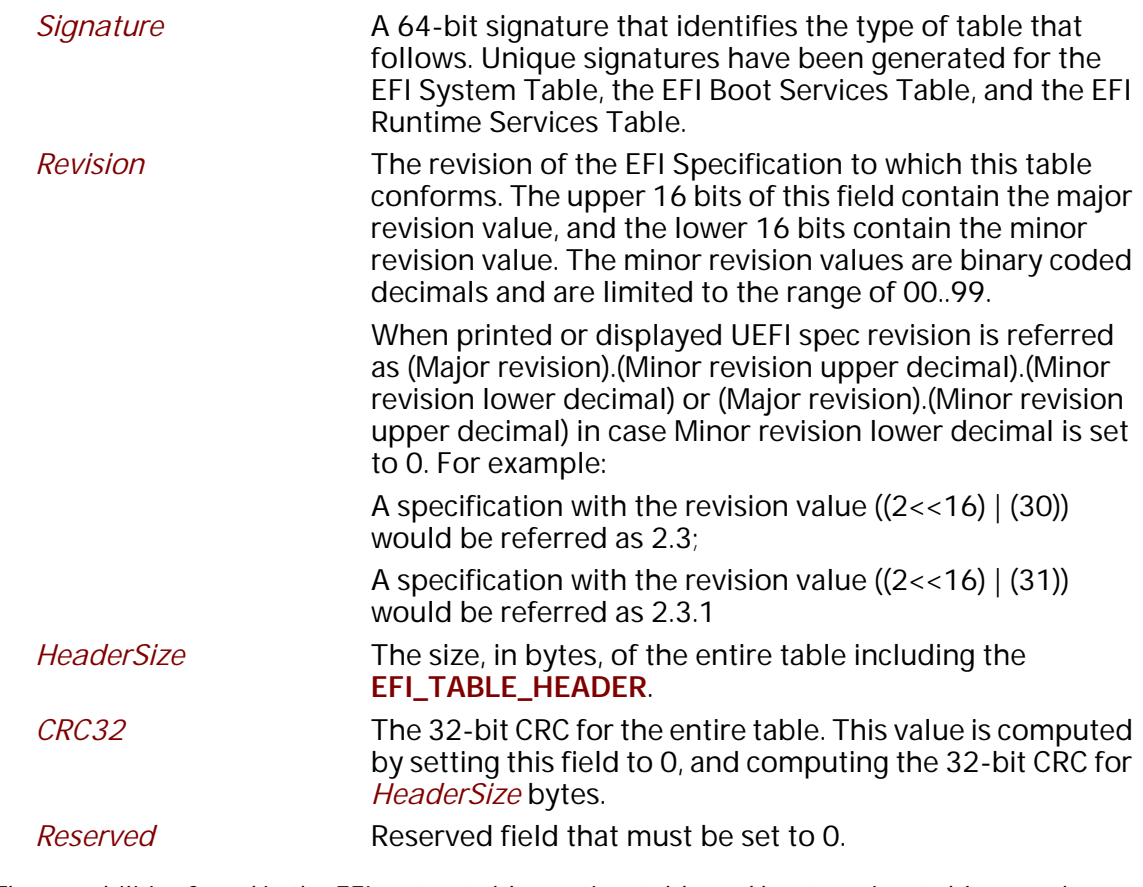

*Note: The capabilities found in the EFI system table, runtime table and boot services table may change over time. The first field in each of these tables is an EFI\_TABLE\_HEADER. This header's Revision* 

*field is incremented when new capabilities and functions are added to the functions in the table. When checking for capabilities, code should verify that Revision is greater than or equal to the revision level of the table at the point when the capabilities were added to the UEFI specification.*

- *Note: Unless otherwise specified, UEFI uses a standard CCITT32 CRC algorithm with a seed polynomial value of 0x04c11db7 for its CRC calculations.*
- *Note: The size of the system table, runtime services table, and boot services table may increase over time. It is very important to always use the HeaderSize field of the* **EFI\_TABLE\_HEADER** *to determine the size of these tables.*

# **4.3 EFI System Table**

UEFI uses the EFI System Table, which contains pointers to the runtime and boot services tables. The definition for this table is shown in the following code fragments. Except for the table header, all elements in the service tables are pointers to functions as defined in [Section](#page-226-0) 7 and [Section](#page-336-0) 8. Prior to a call to **[EFI\\_BOOT\\_SERVICES.ExitBootServices\(\)](#page-324-0)**, all of the fields of the EFI System Table are valid. After an operating system has taken control of the platform with a call to **ExitBootServices()**, only the *Hdr*, *FirmwareVendor*, *FirmwareRevision*, *RuntimeServices*, *NumberOfTableEntries*, and *ConfigurationTable* fields are valid.

# **EFI\_SYSTEM\_TABLE**

### **Summary**

Contains pointers to the runtime and boot services tables.

#### **Related Definitions**

```
#define EFI_SYSTEM_TABLE_SIGNATURE 0x5453595320494249
#define EFI_2_70_SYSTEM_TABLE_REVISION ((2<<16) | (70))
#define EFI_2_60_SYSTEM_TABLE_REVISION ((2<<16) | (60))
#define EFI_2_50_SYSTEM_TABLE_REVISION ((2<<16) | (50))
#define EFI_2_40_SYSTEM_TABLE_REVISION ((2<<16) | (40))
#define EFI_2_31_SYSTEM_TABLE_REVISION ((2<<16) | (31))
#define EFI_2_30_SYSTEM_TABLE_REVISION ((2<<16) | (30))
#define EFI_2_20_SYSTEM_TABLE_REVISION ((2<<16) | (20))
#define EFI_2_10_SYSTEM_TABLE_REVISION ((2<<16) | (10))
#define EFI_2_00_SYSTEM_TABLE_REVISION ((2<<16) | (00))
#define EFI_1_10_SYSTEM_TABLE_REVISION ((1<<16) | (10))
#define EFI_1_02_SYSTEM_TABLE_REVISION ((1<<16) | (02))
#define EFI_SPECIFICATION_VERSION EFI_SYSTEM_TABLE_REVISION
#define EFI_SYSTEM_TABLE_REVISION EFI_2_70_SYSTEM_TABLE_REVISION
```
**typedef struct { EFI\_TABLE\_HEADER** *Hdr;*  **CHAR16** *\*FirmwareVendor;*  **UINT32** *FirmwareRevision;*

 **EFI\_HANDLE** *ConsoleInHandle;*  **EFI\_SIMPLE\_TEXT\_INPUT\_PROTOCOL** *\*ConIn;*  **EFI\_HANDLE** *ConsoleOutHandle;*  **EFI\_SIMPLE\_TEXT\_OUTPUT\_PROTOCOL** *\*ConOut;*  **EFI\_HANDLE** *StandardErrorHandle;*  **EFI\_SIMPLE\_TEXT\_OUTPUT\_PROTOCOL** *\*StdErr;*  **EFI\_RUNTIME\_SERVICES** *\*RuntimeServices;*  **EFI\_BOOT\_SERVICES** *\*BootServices;*  **UINTN** *NumberOfTableEntries;*  **EFI\_CONFIGURATION\_TABLE** *\*ConfigurationTable;* **} EFI\_SYSTEM\_TABLE;**

### **Parameters**

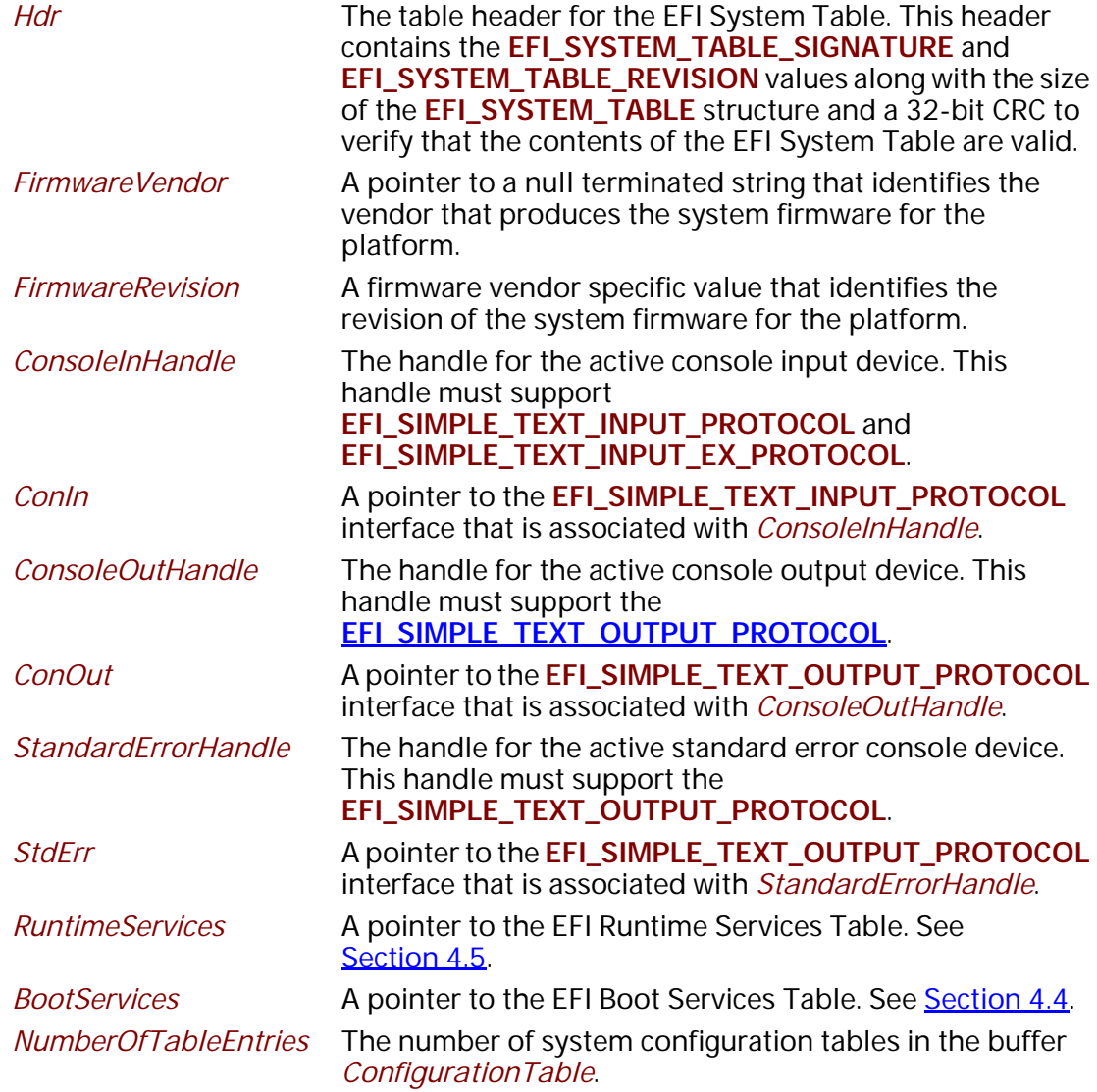

*ConfigurationTable* A pointer to the system configuration tables. The number of entries in the table is *NumberOfTableEntries*.

# <span id="page-177-1"></span>**4.4 EFI Boot Services Table**

UEFI uses the EFI Boot Services Table, which contains a table header and pointers to all of the boot services. The definition for this table is shown in the following code fragments. Except for the table header, all elements in the EFI Boot Services Tables are prototypes of function pointers to functions as defined in **Section 7**. The function pointers in this table are not valid after the operating system has taken control of the platform with a call to **[EFI\\_BOOT\\_SERVICES.ExitBootServices\(\)](#page-324-0)**.

# <span id="page-177-0"></span>**EFI\_BOOT\_SERVICES**

#### **Summary**

Contains a table header and pointers to all of the boot services.

### **Related Definitions**

```
#define EFI_BOOT_SERVICES_SIGNATURE 0x56524553544f4f42
#define EFI_BOOT_SERVICES_REVISION EFI_SPECIFICATION_VERSION
```

```
typedef struct {
 EFI_TABLE_HEADER Hdr;
 //
 // Task Priority Services
 //
 EFI_RAISE_TPL RaiseTPL; // EFI 1.0+
EFI_RESTORE_TPL RestoreTPL; // EFI 1.0+
//
 // Memory Services
 //
 EFI_ALLOCATE_PAGES AllocatePages; // EFI 1.0+
 EFI_FREE_PAGES FreePages; // EFI 1.0+
 EFI_GET_MEMORY_MAP GetMemoryMap; // EFI 1.0+
 EFI_ALLOCATE_POOL AllocatePool; // EFI 1.0+
 EFI_FREE_POOL FreePool; // EFI 1.0+
 //
 // Event & Timer Services
 //
 EFI_CREATE_EVENT CreateEvent; // EFI 1.0+
```

```
EFI_SET_TIMER SetTimer; // EFI 1.0+
EFI_WAIT_FOR_EVENT WaitForEvent; // EFI 1.0+
 EFI_SIGNAL_EVENT SignalEvent; // EFI 1.0+
 EFI_CLOSE_EVENT CloseEvent; // EFI 1.0+
 EFI_CHECK_EVENT CheckEvent; // EFI 1.0+
//
 // Protocol Handler Services
 //
EFI_INSTALL_PROTOCOL_INTERFACE InstallProtocolInterface; // EFI 1.0+
EFI_REINSTALL_PROTOCOL_INTERFACE ReinstallProtocolInterface; // EFI 1.0+
EFI_UNINSTALL_PROTOCOL_INTERFACE UninstallProtocolInterface; // EFI 1.0+ 
 EFI_HANDLE_PROTOCOL HandleProtocol; // EFI 1.0+
VOID* Reserved; // EFI 1.0+
EFI_REGISTER_PROTOCOL_NOTIFY RegisterProtocolNotify; // EFI 1.0+
EFI_LOCATE_HANDLE LocateHandle; // EFI 1.0+
 EFI_LOCATE_DEVICE_PATH LocateDevicePath; // EFI 1.0+
 EFI_INSTALL_CONFIGURATION_TABLE InstallConfigurationTable; // EFI 1.0+
 //
 // Image Services
 //
 EFI_IMAGE_LOAD LoadImage; // EFI 1.0+
 EFI_IMAGE_START StartImage; // EFI 1.0+
 EFI_EXIT Exit; // EFI 1.0+
 EFI_IMAGE_UNLOAD UnloadImage; // EFI 1.0+
 EFI_EXIT_BOOT_SERVICES ExitBootServices; // EFI 1.0+
 //
 // Miscellaneous Services
 //
 EFI_GET_NEXT_MONOTONIC_COUNT GetNextMonotonicCount; // EFI 1.0+
EFI_STALL Stall; // EFI 1.0+
EFI_SET_WATCHDOG_TIMER SetWatchdogTimer; // EFI 1.0+
//
 // DriverSupport Services
 //
 EFI_CONNECT_CONTROLLER ConnectController; // EFI 1.1
 EFI_DISCONNECT_CONTROLLER DisconnectController;// EFI 1.1+
```

```
 //
 // Open and Close Protocol Services
 //
EFI_OPEN_PROTOCOL OpenProtocol; // EFI 1.1+
 EFI_CLOSE_PROTOCOL CloseProtocol; // EFI 1.1+
 EFI_OPEN_PROTOCOL_INFORMATION OpenProtocolInformation; // EFI 1.1+
 //
 // Library Services
 //
 EFI_PROTOCOLS_PER_HANDLE ProtocolsPerHandle; // EFI 1.1+
 EFI_LOCATE_HANDLE_BUFFER LocateHandleBuffer; // EFI 1.1+
EFI_LOCATE_PROTOCOL LocateProtocol; // EFI 1.1+
EFI_INSTALL_MULTIPLE_PROTOCOL_INTERFACES InstallMultipleProtocolInterfaces; 
// EFI 1.1+
EFI_UNINSTALL_MULTIPLE_PROTOCOL_INTERFACES UninstallMultipleProtocolInterfaces
; // EFI 1.1+
//
 // 32-bit CRC Services
 //
  EFI_CALCULATE_CRC32 CalculateCrc32; // EFI 1.1+
 //
 // Miscellaneous Services
//
 EFI_COPY_MEM CopyMem; // EFI 1.1+
 EFI_SET_MEM SetMem; // EFI 1.1+
 EFI_CREATE_EVENT_EX CreateEventEx; // UEFI 2.0+
} EFI_BOOT_SERVICES;
```
#### **Parameters**

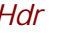

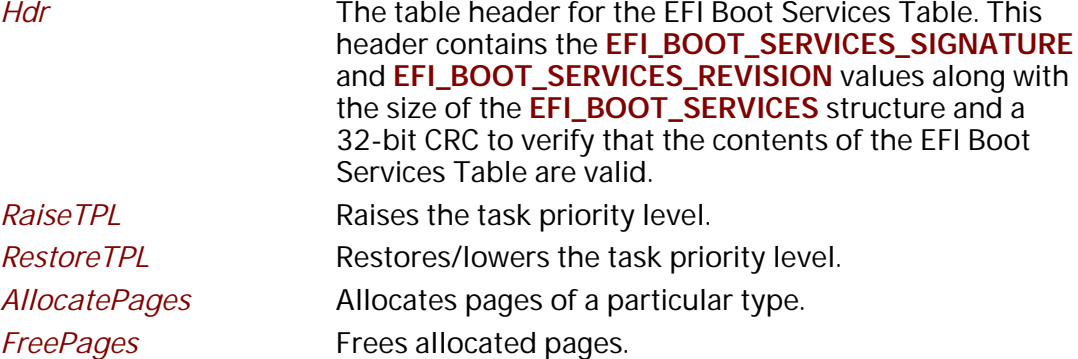
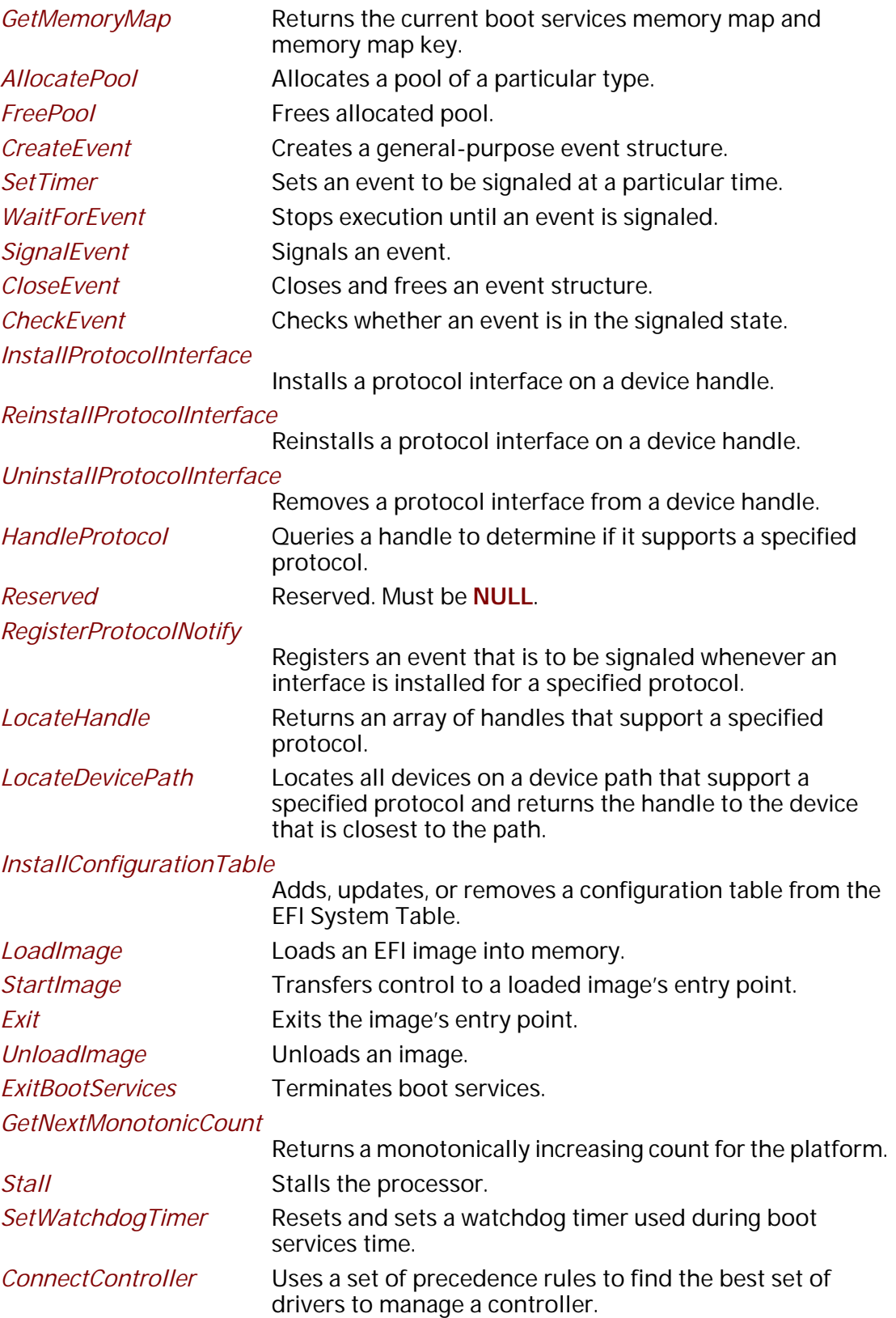

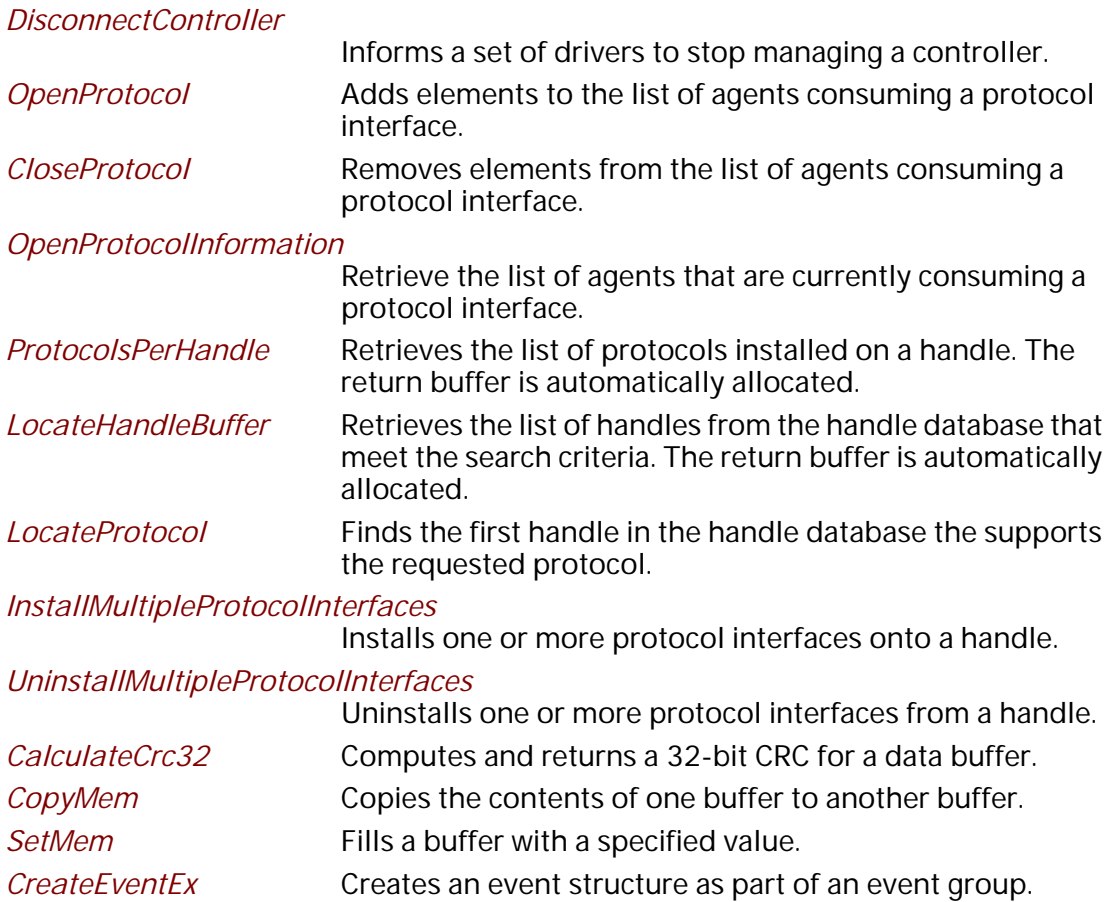

# **4.5 EFI Runtime Services Table**

UEFI uses the EFI Runtime Services Table, which contains a table header and pointers to all of the runtime services. The definition for this table is shown in the following code fragments. Except for the table header, all elements in the EFI Runtime Services Tables are prototypes of function pointers to functions as defined in [Section](#page-336-0) 8. Unlike the EFI Boot Services Table, this table, and the function pointers it contains are valid after the UEFI OS loader and OS have taken control of the platform with a call to **[EFI\\_BOOT\\_SERVICES.ExitBootServices\(\)](#page-324-0)**. If a call to **[SetVirtualAddressMap\(\)](#page-372-0)** is made by the OS, then the function pointers in this table are fixed up to point to the new virtually mapped entry points.

## **EFI\_RUNTIME\_SERVICES**

#### **Summary**

Contains a table header and pointers to all of the runtime services.

#### **Related Definitions**

**#define EFI\_RUNTIME\_SERVICES\_SIGNATURE 0x56524553544e5552**

**#define EFI\_RUNTIME\_SERVICES\_REVISION EFI\_SPECIFICATION\_VERSION typedef struct { EFI\_TABLE\_HEADER** *Hdr;*  **// // Time Services // EFI\_GET\_TIME** *GetTime;*  **EFI\_SET\_TIME** *SetTime;*  **EFI\_GET\_WAKEUP\_TIME** *GetWakeupTime;*  **EFI\_SET\_WAKEUP\_TIME** *SetWakeupTime;*  **// // Virtual Memory Services // EFI\_SET\_VIRTUAL\_ADDRESS\_MAP** *SetVirtualAddressMap;*  **EFI\_CONVERT\_POINTER** *ConvertPointer;*  **// // Variable Services // EFI\_GET\_VARIABLE** *GetVariable;*  **EFI\_GET\_NEXT\_VARIABLE\_NAME** *GetNextVariableName;*  **EFI\_SET\_VARIABLE** *SetVariable;*  **// // Miscellaneous Services // EFI\_GET\_NEXT\_HIGH\_MONO\_COUNT** *GetNextHighMonotonicCount;*  **EFI\_RESET\_SYSTEM** *ResetSystem;*  **// // UEFI 2.0 Capsule Services // EFI\_UPDATE\_CAPSULE** *UpdateCapsule;*  **EFI\_QUERY\_CAPSULE\_CAPABILITIES** *QueryCapsuleCapabilities;*  **// // Miscellaneous UEFI 2.0 Service //**

 **EFI\_QUERY\_VARIABLE\_INFO** *QueryVariableInfo;* **} EFI\_RUNTIME\_SERVICES;**

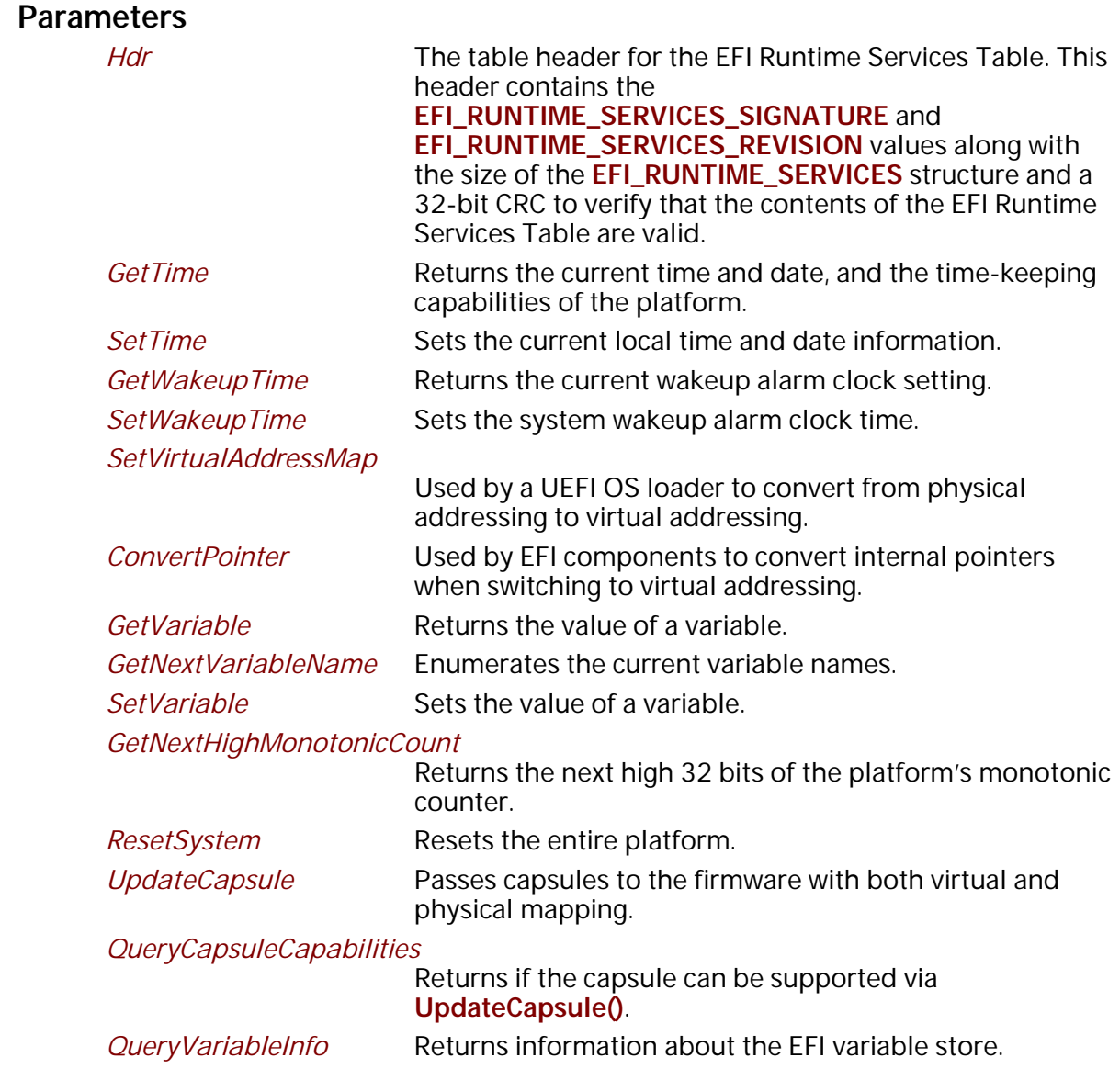

# **4.6 EFI Configuration Table & Properties Table**

The EFI Configuration Table is the *ConfigurationTable* field in the EFI System Table. This table contains a set of GUID/pointer pairs. Each element of this table is described by the **EFI\_CONFIGURATION\_TABLE** structure below. The number of types of configuration tables is expected to grow over time. This is why a GUID is used to identify the configuration table type. The EFI Configuration Table may contain at most once instance of each table type.

## **EFI\_CONFIGURATION\_TABLE**

#### **Summary**

Contains a set of GUID/pointer pairs comprised of the *ConfigurationTable* field in the EFI System Table.

#### **Related Definitions**

**typedef struct{ EFI\_GUID** *VendorGuid;*  **VOID** *\*VendorTable;* **} EFI\_CONFIGURATION\_TABLE;**

#### **Parameters**

The following list shows the GUIDs for tables defined in some of the industry standards. These industry standards define tables accessed as UEFI Configuration Tables on UEFIbased systems. This list is not exhaustive and does not show GUIDS for all possible UEFI Configuration tables.

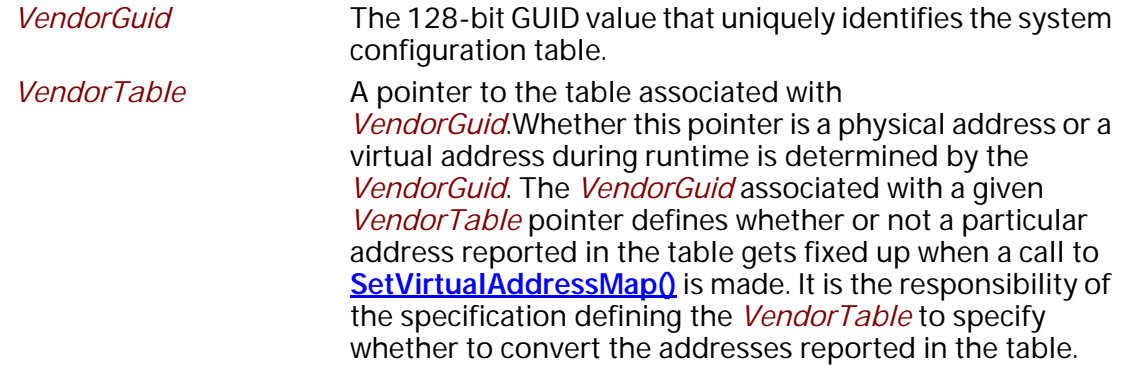

The following list shows the GUIDs for tables defined in some of the industry standards. These industry standards define tables accessed as UEFI Configuration Tables on UEFIbased systems. All the addresses reported in these table entries will be referenced as physical and will not be fixed up when transition from preboot to runtime phase. This list is not exhaustive and does not show GUIDs for all possible UEFI Configuration tables.

**#define EFI\_ACPI\_20\_TABLE\_GUID \ {0x8868e871,0xe4f1,0x11d3,\ {0xbc,0x22,0x00,0x80,0xc7,0x3c,0x88,0x81}}**

**#define ACPI\_TABLE\_GUID \ {0xeb9d2d30,0x2d88,0x11d3,\ {0x9a,0x16,0x00,0x90,0x27,0x3f,0xc1,0x4d}}**

**#define SAL\_SYSTEM\_TABLE\_GUID \ {0xeb9d2d32,0x2d88,0x11d3,\ {0x9a,0x16,0x00,0x90,0x27,0x3f,0xc1,0x4d}}**

**#define SMBIOS\_TABLE\_GUID \ {0xeb9d2d31,0x2d88,0x11d3,\ {0x9a,0x16,0x00,0x90,0x27,0x3f,0xc1,0x4d}}**

**#define SMBIOS3\_TABLE\_GUID \ {0xf2fd1544, 0x9794, 0x4a2c,\ {0x99,0x2e,0xe5,0xbb,0xcf,0x20,0xe3,0x94})**

**#define MPS\_TABLE\_GUID \ {0xeb9d2d2f,0x2d88,0x11d3,\ {0x9a,0x16,0x00,0x90,0x27,0x3f,0xc1,0x4d}} // // ACPI 2.0 or newer tables should use EFI\_ACPI\_TABLE\_GUID // #define EFI\_ACPI\_TABLE\_GUID \ {0x8868e871,0xe4f1,0x11d3,\ {0xbc,0x22,0x00,0x80,0xc7,0x3c,0x88,0x81}}**

**#define EFI\_ACPI\_20\_TABLE\_GUID EFI\_ACPI\_TABLE\_GUID**

**#define ACPI\_TABLE\_GUID \ {0xeb9d2d30,0x2d88,0x11d3,\ {0x9a,0x16,0x00,0x90,0x27,0x3f,0xc1,0x4d}}**

**#define ACPI\_10\_TABLE\_GUID ACPI\_TABLE\_GUID**

## **EFI\_PROPERTIES\_TABLE**

This table is published if the platform meets some of the construction requirements listed in the *MemoryProtectionAttributes*.

#### **typedef struct { UINT32 Version; UINT32 Length; UINT64 MemoryProtectionAttribute; } EFI\_PROPERTIES\_TABLE;**

*Version* This is revision of the table. Successive version may populate additional bits and growth the table length. In the case of the latter, the *Length* field will be adjusted appropriately

#### **#define EFI\_PROPERTIES\_TABLE\_VERSION 0x00010000**

*Length* This is the size of the entire **EFI\_PROPERTIES\_TABLE** structure, including the version. The initial version will be of length 16.

*MemoryProtectionAttribute*

This field is a bit mask. Any bits not defined shall be considered reserved. A set bit means that the underlying firmware has been constructed responsive to the given property.

#### **//**

**// Memory attribute (Not defined bits are reserved)**

**// #define** 

**EFI\_PROPERTIES\_RUNTIME\_MEMORY\_PROTECTION\_NON\_EXECUTABLE\_PE\_DAT A 0x1 \**

 **// BIT 0 – description – implies the runtime data is separated from the code** 

This bit implies that the UEFI runtime code and data sections of the executable image are separate and must be aligned as specified in [Section](#page-93-0) 2.3. This bit also implies that the data pages do not have any executable code.

It is recommended not to use this attribute, especially for implementations that broke the runtime code memory map descriptors into the underlying code and data sections within UEFI modules. This splitting causes interoperability issues with operating systems that invoke **SetVirtualAddress()** without realizing that there is a relationship between these runtime descriptors.

## **EFI\_MEMORY\_ATTRIBUTES\_TABLE**

#### **Summary**

 When published by the system firmware, the **EFI\_MEMORY\_ATTRIBUTES\_TABLE** provides additional information about regions within the run-time memory blocks defined in the **EFI\_MEMORY\_DESCRIPTOR** entries returned from **EFI\_BOOT\_SERVICES**.**GetMemoryMap()** function.The Memory Attributes Table is currently used to describe memory protections that may be applied to the EFI Runtime code and data by an operating system or hypervisor. Consumers of this table must currently ignore entries containing any values for *Type* except for *EfiRuntimeServicesData* and *EfiRuntimeServicesCode* to ensure compatibility with future uses of this table. The Memory Attributes Table may define multiple entries to describe sub-regions that comprise a single entry returned by **GetMemoryMap()** however the sub-regions must total to completely describe the larger region and may not cross boundaries between entries reported by **GetMemoryMap()**. If a run-time region returned in GetMemoryMap() entry is not described within the Memory Attributes Table, this region is assumed to not be compatible with any memory protections.

Only entire **EFI\_MEMORY\_DESCRIPTOR** entries as returned by **GetMemoryMap()** may be passed to **SetVirtualAddressMap()**.

#### **Prototype**

**#define EFI\_MEMORY\_ATTRIBUTES\_TABLE\_GUID \ { 0xdcfa911d, 0x26eb, 0x469f, \ {0xa2, 0x20, 0x38, 0xb7, 0xdc, 0x46, 0x12, 0x20}}**

With the following data structure

**/\*\*\*\*\*\*\*\*\*\*\*\*\*\*\*\*\*\*\*\*\*\*\*\*\*\*\*\*\*\*\*\*\*\*\*\*\*\*\*\*\*\*\*\*\*\* /\* EFI\_MEMORY\_ATTRIBUTES\_TABLE /\*\*\*\*\*\*\*\*\*\*\*\*\*\*\*\*\*\*\*\*\*\*\*\*\*\*\*\*\*\*\*\*\*\*\*\*\*\*\*\*\*\*\*\*\*\***

**typedef struct {**

 **UINT32** *Version ;*  **UINT32** *NumberOfEntries ;*

 **UINT32** *DescriptorSize* **;**

 **UINT32** *Reserved***;**

 **// EFI\_MEMORY\_DESCRIPTOR** *Entry [1]***;**

**} EFI\_MEMORY\_ATTRIBUTES\_TABLE;**

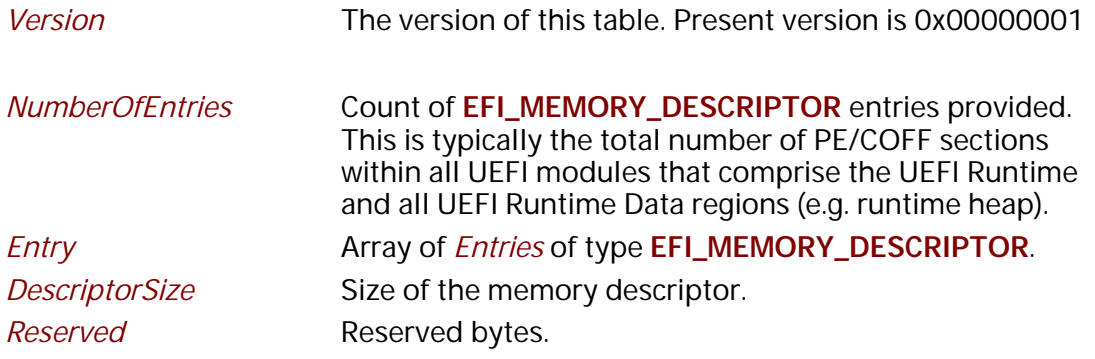

## **Description**

For each array entry, the **EFI\_MEMORY\_DESCRIPTOR**.*Attribute* field can inform a runtime agency, such as operating system or hypervisor, as to what class of protection settings can be made in the memory management unit for the

memory defined by this entry. The only valid bits for *Attribute* field currently are **EFI\_MEMORY\_RO**, **EFI\_MEMORY\_XP**, plus **EFI\_MEMORY\_RUNTIME**.

Irrespective of the memory protections implied by *Attribute,* the **EFI\_MEMORY\_DESCRIPTOR***.Type* field should match the type of the memory in enclosing **SetMemoryMap()** entry. *PhysicalStart* must be aligned as specified in [Section](#page-93-0) 2.3. The list must be sorted by physical start address in ascending order. *VirtualStart* field must be zero and ignored by the OS since it has no purpose for this table. *NumPages* must cover the entire memory region for the protection mapping. Each Descriptor in the **EFI\_MEMORY\_ATTRIBUTES\_TABLE** with attribute **EFI\_MEMORY\_RUNTIME** must not overlap any other Descriptor in the **EFI\_MEMORY\_ATTRIBUTES\_TABLE** with attribute **EFI\_MEMORY\_RUNTIME**. Additionally, every memory region described by a Descriptor in **EFI\_MEMORY\_ATTRIBUTES\_TABLE** must be a sub-region of, or equal to, a descriptor in the table produced by **GetMemoryMap()**.

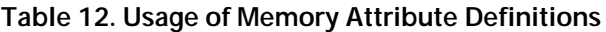

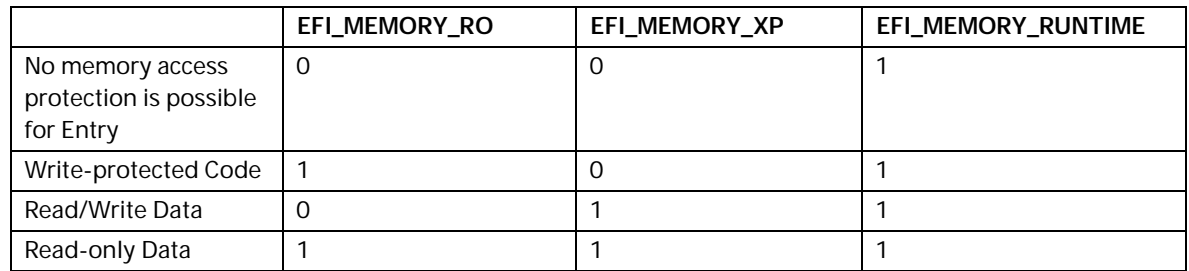

# **4.7 Image Entry Point Examples**

The examples in the following sections show how the various table examples are presented in the UEFI environment.

## **4.7.1 Image Entry Point Examples**

The following example shows the image entry point for a UEFI Application. This application makes use of the EFI System Table, the EFI Boot Services Table, and the EFI Runtime Services Table.

```
EFI_SYSTEM_TABLE *gST;<br>EFI_BOOT_SERVICES *gBS;
EFI_BOOT_SERVICES
EFI_RUNTIME_SERVICES *gRT;
EfiApplicationEntryPoint(
IN EFI_HANDLE ImageHandle,
 IN EFI_SYSTEM_TABLE *SystemTable
 )
{
```

```
 EFI_STATUS Status;
 EFI_TIME *Time;
 gST = SystemTable;
 gBS = gST->BootServices;
 gRT = gST->RuntimeServices;
 //
 // Use EFI System Table to print "Hello World" to the active console output 
 // device.
 //
 Status = gST->ConOut->OutputString (gST->ConOut, L"Hello World\n\r");
 if (EFI_ERROR (Status)) {
 return Status;
 }
 //
 // Use EFI Boot Services Table to allocate a buffer to store the current time 
 // and date.
 //
 Status = gBS->AllocatePool (
      EfiBootServicesData,
     sizeof (EFI_TIME),
      (VOID **)&Time
\hspace{1.6cm} if (EFI_ERROR (Status)) {
 return Status;
 }
 //
 // Use the EFI Runtime Services Table to get the current time and date.
 //
 Status = gRT->GetTime (Time, NULL)
 if (EFI_ERROR (Status)) {
 return Status;
 }
 return Status;
}
```
The following example shows the UEFI image entry point for a driver that does not follow the UEFI *Driver Model*. Since this driver returns **EFI\_SUCCESS**, it will stay resident in memory after it exits.

```
EFI_SYSTEM_TABLE *gST;<br>EFI_BOOT_SERVICES *qBS:
EFI_BOOT_SERVICES         <sup>*</sup>gBS;<br>EFI_RUNTIME_SERVICES          *gRT;
EFI_RUNTIME_SERVICES
EfiDriverEntryPoint(
 IN EFI_HANDLE ImageHandle,
 IN EFI_SYSTEM_TABLE *SystemTable
 )
{
 gST = SystemTable;
 gBS = gST->BootServices;
 gRT = gST->RuntimeServices;
 //
 // Implement driver initialization here.
```

```
 //
 return EFI_SUCCESS;
}
```
The following example shows the UEFI image entry point for a driver that also does not follow the UEFI *Driver Model*. Since this driver returns **EFI\_DEVICE\_ERROR**, it will not stay resident in memory after it exits.

```
EFI_SYSTEM_TABLE *gST;
EFI_BOOT_SERVICES *gBS;
EFI_RUNTIME_SERVICES *qRT;
EfiDriverEntryPoint(
IN EFI_HANDLE ImageHandle,
IN EFI_SYSTEM_TABLE *SystemTable
\lambda{
 gST = SystemTable;
 gBS = gST->BootServices;
 gRT = gST->RuntimeServices;
 //
 // Implement driver initialization here.
 //
 return EFI_DEVICE_ERROR;
}
```
## **4.7.2 UEFI Driver Model Example**

The following is an UEFI *Driver Model* example that shows the driver initialization routine for the ABC device controller that is on the XYZ bus. The

**[EFI\\_DRIVER\\_BINDING\\_PROTOCOL](#page-488-0)** and the function prototypes for **[AbcSupported\(\)](#page-496-0)**, **[AbcStart\(\)](#page-504-0)**, and **[AbcStop\(\)](#page-508-0)** are defined in [Section](#page-488-1) 11.1. This function saves the driver's image handle and a pointer to the EFI boot services table in global variables, so the other functions in the same driver can have access to these values. It then creates an instance of the **EFI\_DRIVER\_BINDING\_PROTOCOL** and installs it onto the driver's image handle.

```
extern EFI_GUID gEfiDriverBindingProtocolGuid;
EFI_BOOT_SERVICES * *gBS;
static EFI_DRIVER_BINDING_PROTOCOL mAbcDriverBinding = {
 AbcSupported,
 AbcStart,
 AbcStop,
 1,
 NULL,
 NULL
};
AbcEntryPoint(
 IN EFI_HANDLE ImageHandle,
 IN EFI_SYSTEM_TABLE *SystemTable
 )
{
```

```
 EFI_STATUS Status;
 gBS = SystemTable->BootServices;
mAbcDriverBinding->ImageHandle = ImageHandle;
 mAbcDriverBinding->DriverBindingHandle = ImageHandle;
 Status = gBS->InstallMultipleProtocolInterfaces(
     &mAbcDriverBinding->DriverBindingHandle,
     &gEfiDriverBindingProtocolGuid, &mAbcDriverBinding,
    NULL
     );
 return Status;
}
```
## **4.7.3 UEFI Driver Model Example (Unloadable)**

The following is the same UEFI *Driver Model* example as above, except it also includes the code required to allow the driver to be unloaded through the boot service **[Unload\(\)](#page-398-0)**. Any protocols installed or memory allocated in **AbcEntryPoint()** must be uninstalled or freed in the **AbcUnload()**.

```
extern EFI_GUID gEfiLoadedImageProtocolGuid;<br>extern EFI_GUID gEfiDriverBindingProtocolGuid;
                      gEfiDriverBindingProtocolGuid;<br>*gBS;
EFI_BOOT_SERVICES
static EFI_DRIVER_BINDING_PROTOCOL mAbcDriverBinding = {
 AbcSupported,
 AbcStart,
 AbcStop,
 1,
 NULL,
 NULL
};
EFI_STATUS
AbcUnload (
 IN EFI_HANDLE ImageHandle
 );
AbcEntryPoint(
 IN EFI_HANDLE ImageHandle,
 IN EFI_SYSTEM_TABLE *SystemTable
 )
{
 EFI_STATUS Status;
 EFI_LOADED_IMAGE_PROTOCOL *LoadedImage;
 gBS = SystemTable->BootServices;
 Status = gBS->OpenProtocol (
     ImageHandle, 
     &gEfiLoadedImageProtocolGuid, 
     &LoadedImage,
     ImageHandle,
     NULL,
     EFI_OPEN_PROTOCOL_GET_PROTOCOL
\hspace{1.6cm} if (EFI_ERROR (Status)) {
```

```
 return Status;
```

```
 }
 LoadedImage->Unload = AbcUnload;
mAbcDriverBinding->ImageHandle = ImageHandle;
 mAbcDriverBinding->DriverBindingHandle = ImageHandle;
 Status = gBS->InstallMultipleProtocolInterfaces(
     &mAbcDriverBinding->DriverBindingHandle,
     &gEfiDriverBindingProtocolGuid, &mAbcDriverBinding,
     NULL
     );
 return Status;
}
EFI_STATUS
AbcUnload (
 IN EFI_HANDLE ImageHandle
 )
{
 EFI_STATUS Status;
 Status = gBS->UninstallMultipleProtocolInterfaces (
     ImageHandle,
     &gEfiDriverBindingProtocolGuid, &mAbcDriverBinding,
     NULL
     );
 return Status;
}
```
## **4.7.4 EFI Driver Model Example (Multiple Instances)**

The following is the same as the first UEFI *Driver Model* example, except it produces three **[EFI\\_DRIVER\\_BINDING\\_PROTOCOL](#page-488-0)** instances. The first one is installed onto the driver's image handle. The other two are installed onto newly created handles.

```
extern EFI_GUID gEfiDriverBindingProtocolGuid;<br>EFI_BOOT_SERVICES *gBS;
EFI_BOOT_SERVICES
static EFI_DRIVER_BINDING_PROTOCOL mAbcDriverBindingA = {
 AbcSupportedA,
 AbcStartA,
 AbcStopA,
 1,
 NULL,
 NULL
};
static EFI_DRIVER_BINDING_PROTOCOL mAbcDriverBindingB = {
 AbcSupportedB,
 AbcStartB,
 AbcStopB,
 1,
 NULL,
 NULL
};
static EFI_DRIVER_BINDING_PROTOCOL mAbcDriverBindingC = {
```

```
 AbcSupportedC,
 AbcStartC,
 AbcStopC,
 1,
 NULL,
 NULL
};
AbcEntryPoint(
 IN EFI_HANDLE ImageHandle,
 IN EFI_SYSTEM_TABLE *SystemTable
 )
{
 EFI_STATUS Status;
 gBS = SystemTable->BootServices;
 //
 // Install mAbcDriverBindingA onto ImageHandle
 //
mAbcDriverBindingA->ImageHandle = ImageHandle;
 mAbcDriverBindingA->DriverBindingHandle = ImageHandle;
 Status = gBS->InstallMultipleProtocolInterfaces(
     &mAbcDriverBindingA->DriverBindingHandle,
     &gEfiDriverBindingProtocolGuid, &mAbcDriverBindingA,
     NULL
\hspace{1.6cm} if (EFI_ERROR (Status)) {
 return Status;
 }
 //
 // Install mAbcDriverBindingB onto a newly created handle
 //
mAbcDriverBindingB->ImageHandle = ImageHandle;
 mAbcDriverBindingB->DriverBindingHandle = NULL;
 Status = gBS->InstallMultipleProtocolInterfaces(
     &mAbcDriverBindingB->DriverBindingHandle,
     &gEfiDriverBindingProtocolGuid, &mAbcDriverBindingB,
     NULL
\hspace{1.6cm} if (EFI_ERROR (Status)) {
 return Status;
 }
 //
 // Install mAbcDriverBindingC onto a newly created handle
 //
mAbcDriverBindingC->ImageHandle = ImageHandle;
 mAbcDriverBindingC->DriverBindingHandle = NULL;
 Status = gBS->InstallMultipleProtocolInterfaces(
     &mAbcDriverBindingC->DriverBindingHandle,
     &gEfiDriverBindingProtocolGuid, &mAbcDriverBindingC,
     NULL
     );
 return Status;
```
# **5 GUID Partition Table (GPT) Disk Layout**

# **5.1 GPT and MBR disk layout comparison**

This specification defines the GUID Partition table (GPT) disk layout (i.e., partitioning scheme). The following list outlines the advantages of using the GPT disk layout over the legacy Master Boot Record (MBR) disk layout:

- Logical Block Addresses (LBAs) are 64 bits (rather than 32 bits).
- Supports many partitions (rather than just four primary partitions).
- Provides both a primary and backup partition table for redundancy.
- Uses version number and size fields for future expansion.
- Uses CRC32 fields for improved data integrity.
- Defines a GUID for uniquely identifying each partition.
- Uses a GUID and attributes to define partition content type.
- Each partition contains a 36 character human readable name.

# **5.2 LBA 0 Format**

LBA 0 (i.e., the first logical block) of the hard disk contains either

- a legacy Master Boot Record (MBR) (see [Section](#page-194-0) 5.2.1)
- or a protective MBR (see [Section](#page-197-0) 5.2.3).

## <span id="page-194-0"></span>**5.2.1 Legacy Master Boot Record (MBR)**

A legacy MBR may be located at LBA 0 (i.e., the first logical block) of the disk if it is not using the GPT disk layout (i.e., if it is using the MBR disk layout). The boot code on the MBR is not executed by UEFI firmware.

#### **Table 13. Legacy MBR**

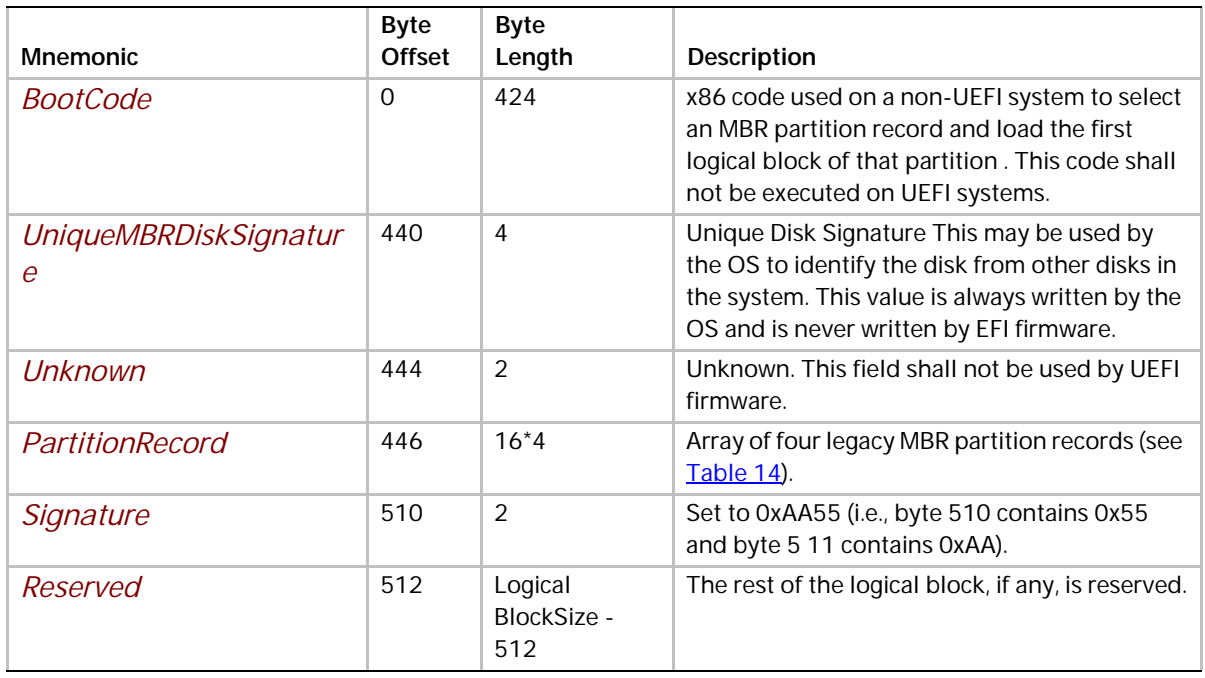

The MBR contains four partition records (see Table 11) that each define the beginning and ending LBAs that a partition consumes on a disk.

<span id="page-195-0"></span>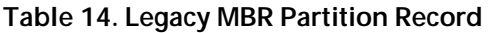

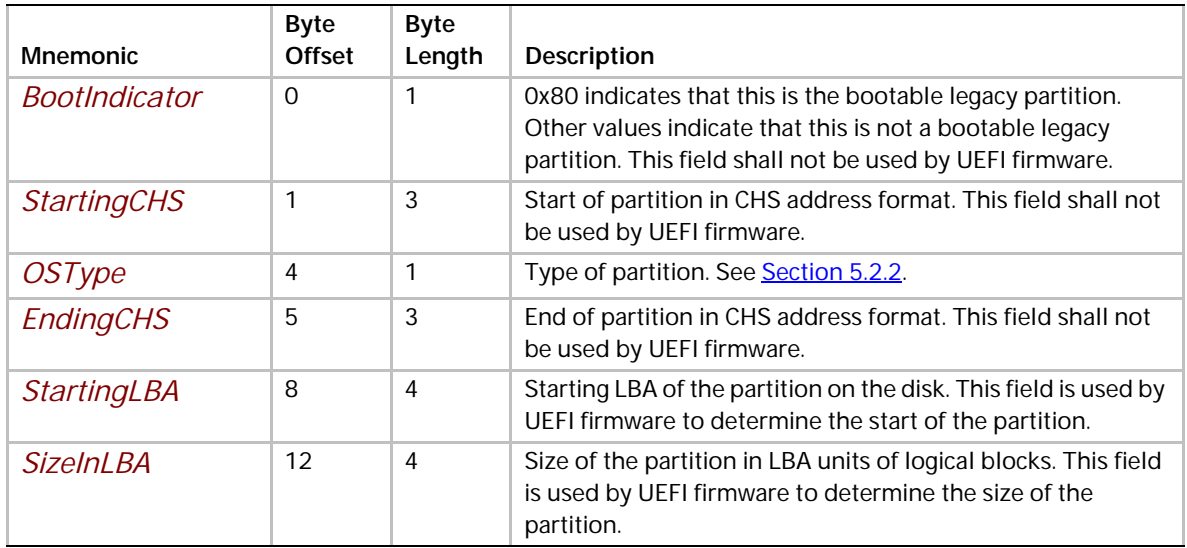

 If an MBR partition has an *OSType* field of 0xEF (i.e., UEFI System Partition), then the firmware must add the UEFI System Partition GUID to the handle for the MBR partition using **InstallProtocolInterface()**. This allows drivers and applications, including OS

loaders, to easily search for handles that represent UEFI System Partitions.The following test must be performed to determine if a legacy MBR is valid:

- The Signature must be 0xaa55.
- A Partition Record that contains an *OSType* value of zero or a *SizeInLBA* value of zero may be ignored.

Otherwise:

- The partition defined by each MBR Partition Record must physically reside on the disk (i.e., not exceed the capacity of the disk).
- Each partition must not overlap with other partitions.

[Figure](#page-196-0) 16 shows an example of an MBR disk layout with four partitions.

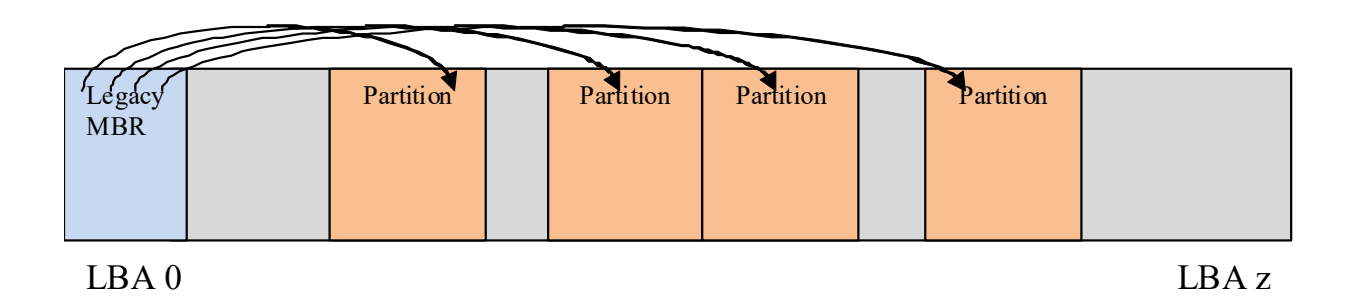

**Figure 16. MBRDisk Layout with legacy MBR example**

#### <span id="page-196-0"></span>**Related Definitions:**

```
#pragma pack(1)
///
/// MBR Partition Entry
///
typedef struct {
 UINT8 BootIndicator;
 UINT8 StartHead;
 UINT8 StartSector;
 UINT8 StartTrack;
 UINT8 OSIndicator;
 UINT8 EndHead;
 UINT8 EndSector;
 UINT8 EndTrack;
 UINT8 StartingLBA[4];
 UINT8 SizeInLBA[4];
} MBR_PARTITION_RECORD;
```
*///*

```
/// MBR Partition Table
///
typedef struct {
UINT8 BootStrapCode[440];
UINT8 UniqueMbrSignature[4];
UINT8 Unknown[2];
 MBR_PARTITION_RECORD Partition[4];
UINT16 Signature;
} MASTER_BOOT_RECORD;
```
#pragma pack()

## <span id="page-197-1"></span>**5.2.2 OS Types**

Unique types defined by this specification (other values are not defined by this specification):

- 0xEF (i.e., UEFI System Partition) defines a UEFI system partition.
- 0xEE (i.e., GPT Protective) is used by a protective MBR (see 5.2.2) to define a fake partition covering the entire disk.

Other values are used by legacy operating systems, and are allocated independently of the UEFI specification.

*Note: "Partition types" by Andries Brouwer: See "Links to UEFI-Related Documents" (http://uefi.org/ uefi) under the heading "OS Type values used in the MBR disk layout".*

## <span id="page-197-0"></span>**5.2.3 Protective MBR**

A Protective MBR may be located at LBA 0 (i.e., the first logical block) of the disk if it is using the GPT disk layout. The Protective MBR precedes the GUID Partition Table Header to maintain compatibility with existing tools that do not understand GPT partition structures.

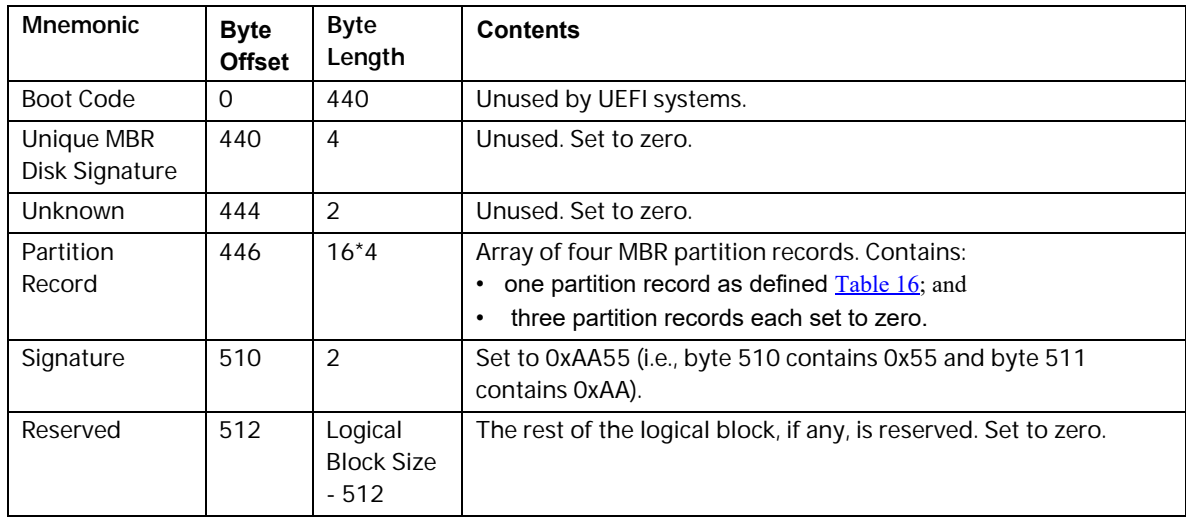

#### **Table 15. Protective MBR**

One of the Partition Records shall be as defined in table 12, reserving the entire space on the disk after the Protective MBR itself for the GPT disk layout.

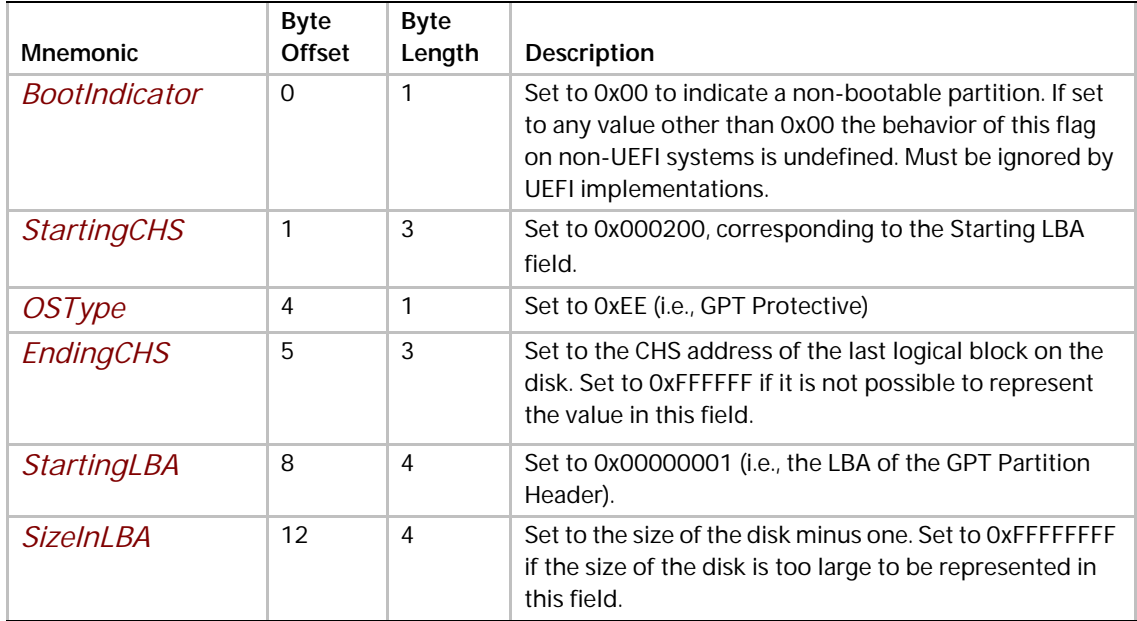

<span id="page-198-0"></span>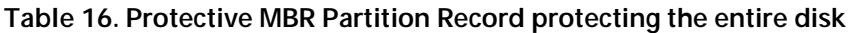

The remaining Partition Records shall each be set to zeros.

[Figure](#page-199-0) 17 shows an example of a GPT disk layout with four partitions with a protective MBR.

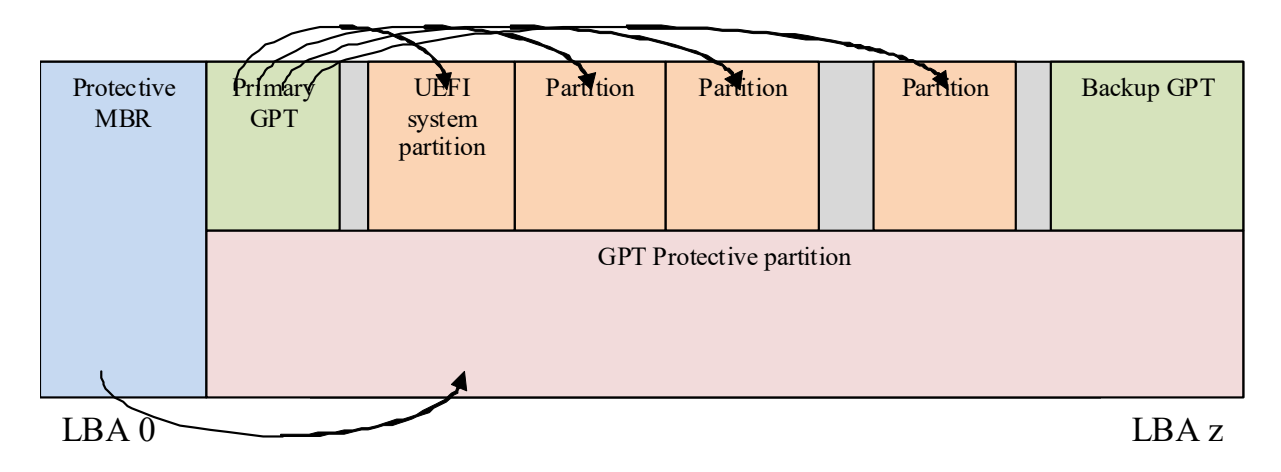

**Figure 17. GPT disk layout with protective MBR example**

<span id="page-199-0"></span>[Figure](#page-199-1) 18 shows an example of a GPT disk layout with four partitions with a protective MBR, where the disk capacity exceeds LBA 0xFFFFFFFF.

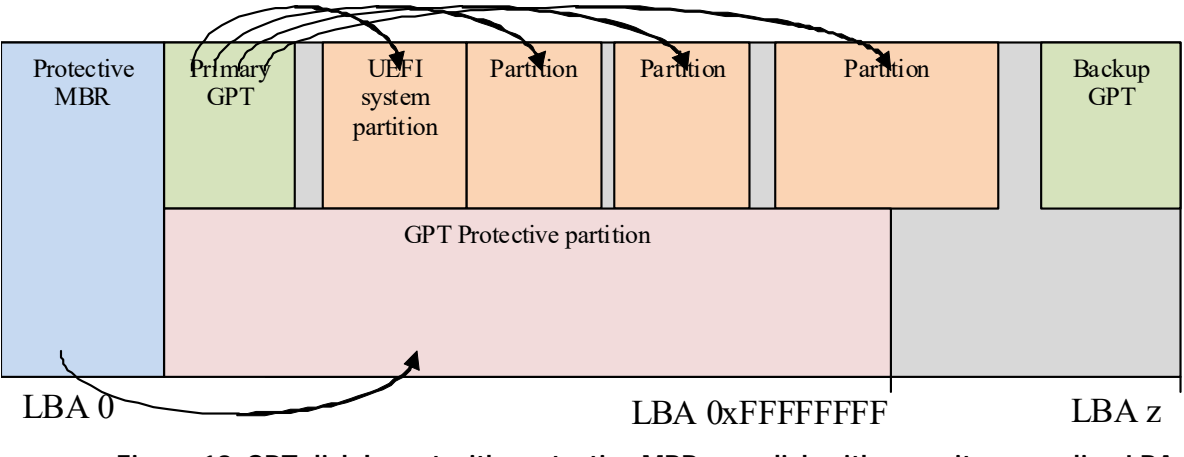

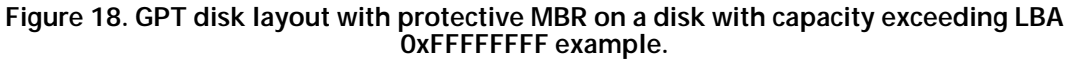

## <span id="page-199-1"></span>**5.2.4 Partition Information**

Install an EFI\_PARTITION\_INFO protocol on each of the device handles that logical EFI\_BLOCK\_IO\_PROTOTOLs are installed.

# **5.3 GUID Partition Table (GPT) Disk Layout**

## **5.3.1 GPT overview**

The GPT partitioning scheme is depicted in **Figure 19**. The GPT Header (see [Section](#page-203-0) 5.3.2) includes a signature and a revision number that specifies the format of the data bytes in the partition header. The GUID Partition Table Header contains a header size field that is used in calculating the CRC32 that confirms the integrity of the GPT Header. While the GPT Header's size may increase in the future it cannot span more than one logical block on the device.

LBA 0 (i.e., the first logical block) contains a protective MBR (see [Section](#page-197-0) 5.2.3).

Two GPT Header structures are stored on the device: the primary and the backup. The primary GPT Header must be located in LBA 1 (i.e., the second logical block), and the backup GPT Header must be located in the last LBA of the device. Within the GPT Header the *My LBA* field contains the LBA of the GPT Header itself, and the *Alternate LBA* field contains the LBA of the other GPT Header. For example, the primary GPT Header's *My LBA* value would be 1 and its *Alternate LBA* would be the value for the last LBA of the device. The backup GPT Header's fields would be reversed.

The GPT Header defines the range of LBAs that are usable by GPT Partition Entries. This range is defined to be inclusive of *First Usable LBA* through *Last Usable LBA* on the logical device. All data stored on the volume must be stored between the *First Usable LBA* through *Last Usable LBA*, and only the data structures defined by UEFI to manage partitions may reside outside of the usable space. The value of *Disk GUID* is a GUID that uniquely identifies the entire GPT Header and all its associated storage. This value can be used to uniquely identify the disk. The start of the GPT Partition Entry Array is located at the LBA indicated by the *Partition Entry LBA* field. The size of a GUID Partition Entry element is defined in the *Size Of Partition Entry* field. There is a 32-bit CRC of the GPT Partition Entry Array that is stored in the GPT Header in *Partition Entry Array CRC32* field. The size of the GPT Partition Entry Array is S*ize Of Partition Entry* multiplied by *Number Of Partition Entries*. If the size of the GUID Partition Entry Array is not an even multiple of the logical block size, then any space left over in the last logical block is Reserved and not covered by the *Partition Entry Array CRC32* field. When a GUID Partition Entry is updated, the *Partition Entry Array CRC32* must be updated. When the *Partition Entry Array CRC32* is updated, the GPT Header CRC must also be updated, since the *Partition Entry Array CRC32* is stored in the GPT Header.

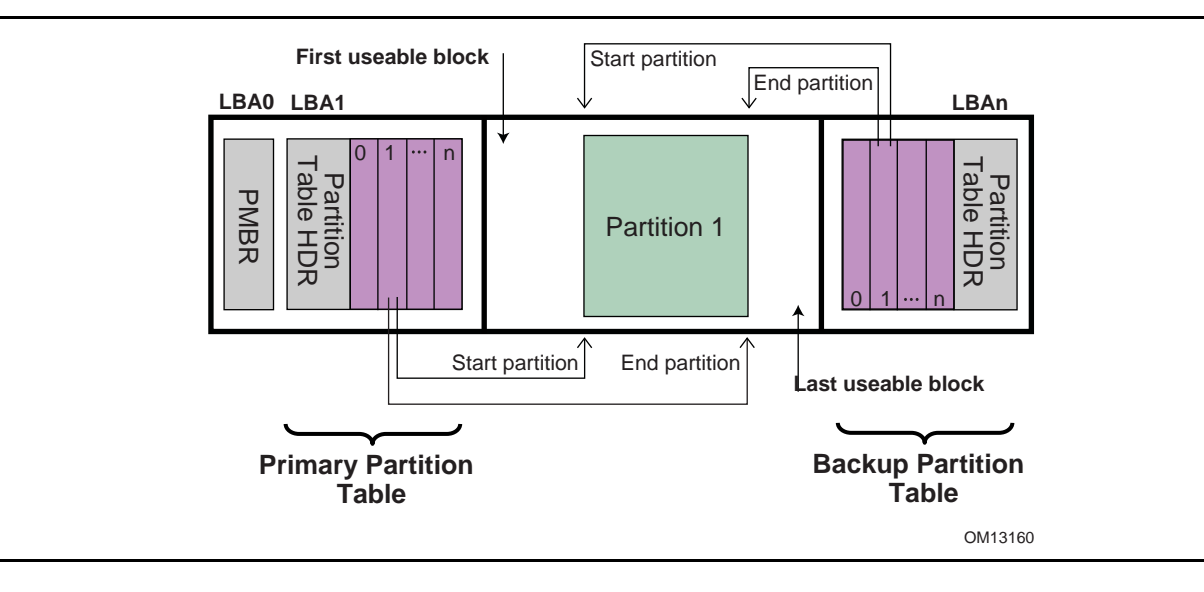

**Figure 19. GUID Partition Table (GPT) example**

<span id="page-201-0"></span>The primary GPT Partition Entry Array must be located after the primary GPT Header and end before the *First Usable LBA*. The backup GPT Partition Entry Array must be located after the *Last Usable LBA* and end before the backup GPT Header.

Therefore the primary and backup GPT Partition EntryArrays are stored in separate locations on the disk. Each GPT Partition Entry defines a partition that is contained in a range that is within the usable space declared by the GPT Header. Zero or more GPT Partition Entries may be in use in the GPT Partition Entry Array. Each defined partition must not overlap with any other defined partition. If all the fields of a GUID Partition Entry are zero, the entry is not in use. A minimum of 16,384 bytes of space must be reserved for the GPT Partition Entry Array.

If the block size is 512, the *First Usable LBA* must be greater than or equal to 34 (allowing 1 block for the Protective MBR, 1 block for the Partition Table Header, and 32 blocks for the GPT Partition Entry Array); if the logical block size is 4096, the *First Useable LBA* must be greater than or equal to 6 (allowing 1 block for the Protective MBR, 1 block for the GPT Header, and 4 blocks for the GPT Partition Entry Array).

The device may present a logical block size that is not 512 bytes long. In ATA, this is called the Long Logical Sector feature set; an ATA device reports support for this feature set in IDENTIFY DEVICE data word 106 bit 12 and reports the number of words (i.e., 2 bytes) per logical sector in IDENTIFY DEVICE data words 117-118 (see ATA8-ACS). A SCSI device reports its logical block size in the READ CAPACITY parameter data Block Length In Bytes field (see SBC-3).

The device may present a logical block size that is smaller than the physical block size (e.g., present a logical block size of 512 bytes but implement a physical block size of 4,096 bytes). In ATA, this is called the Long Physical Sector feature set; an ATA device reports support for this feature set in IDENTIFY DEVICE data word 106 bit 13 and reports the Physical Sector Size/Logical Sector Size exponential ratio in IDENTIFY DEVICE data word 106 bits 3-0 (See ATA8-ACS). A SCSI device reports its logical block size/physical

block exponential ratio in the READ CAPACITY (16) parameter data Logical Blocks Per Physical Block Exponent field (see SBC-3). These fields return  $2<sup>x</sup>$  logical sectors per physical sector (e.g., 3 means  $2^3$ =8 logical sectors per physical sector).

A device implementing long physical blocks may present logical blocks that are not aligned to the underlying physical block boundaries. An ATA device reports the alignment of logical blocks within a physical block in IDENTIFY DEVICE data word 209 (see ATA8- ACS). A SCSI device reports its alignment in the READ CAPACITY (16) parameter data Lowest Aligned Logical Block Address field (see SBC-3). Note that the ATA and SCSI fields are defined differently (e.g., to make LBA 63 aligned, ATA returns a value of 1 while SCSI returns a value of 7).

In SCSI devices, the Block Limits VPD page Optimal Transfer Length Granularity field (see SBC-3) may also report a granularity that is important for alignment purposes (e.g., RAID controllers may return their RAID stripe depth in that field)

GPT partitions should be aligned to the larger of:

- a the physical block boundary, if any
- b the optimal transfer length granularity, if any.

For example

- a If the logical block size is 512 bytes, the physical block size is 4,096 bytes (i.e., 512 bytes x 8 logical blocks), there is no optimal transfer length granularity, and logical block 0 is aligned to a physical block boundary, then each GPT partition should start at an LBA that is a multiple of 8.
- b If the logical block size is 512 bytes, the physical block size is 8,192 bytes (i.e., 512 bytes x 16 logical blocks), the optimal transfer length granularity is 65,536 bytes (i.e., 512 bytes x 128 logical blocks), and logical block 0 is aligned to a physical block boundary, then each GPT partition should start at an LBA that is a multiple of 128.

To avoid the need to determine the physical block size and the optimal transfer length granularity, software may align GPT partitions at significantly larger boundaries. For example, assuming logical block 0 is aligned, it may use LBAs that are multiples of 2,048 to align to 1,048,576 byte (1 MiB) boundaries, which supports most common physical block sizes and RAID stripe sizes.

References are as follows:

ISO/IEC 24739-200 [ANSI INCITS 452-2008] AT Attachment 8 - ATA/ATAPI Command Set (ATA8-ACS). By the INCITS T13 technical committee. (See "Links to UEFI-Related Documents" (http://uefi.org/uefi under the headings "InterNational Committee on Information Technology Standards (INCITS)" and "INCITs T13 technical committee").

ISO/IEC 14776-323 [T10/1799-D] SCSI Block Commands - 3 (SBC-3). Available from www.incits.org. By the INCITS T10 technical committee (See "Links to UEFI-Related Documents" (http://uefi.org/uefi under the headings "InterNational Committee on Information Technology Standards (INCITS)" and "SCSI Block Commands").

## <span id="page-203-0"></span>**5.3.2 GPT Header**

[Table](#page-204-0) 17 defines the GPT Header.

#### <span id="page-204-0"></span>**Table 17. GPT Header**

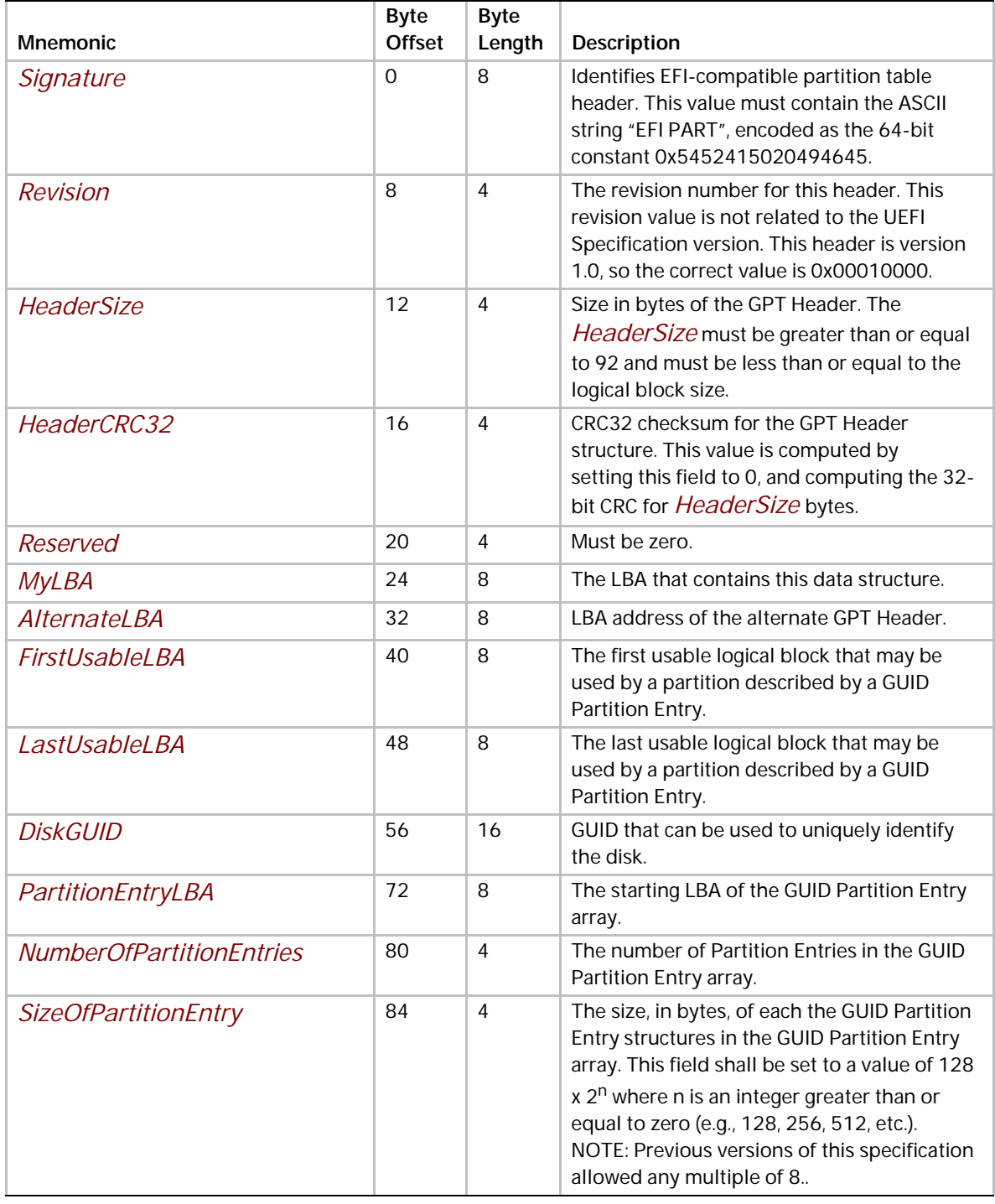

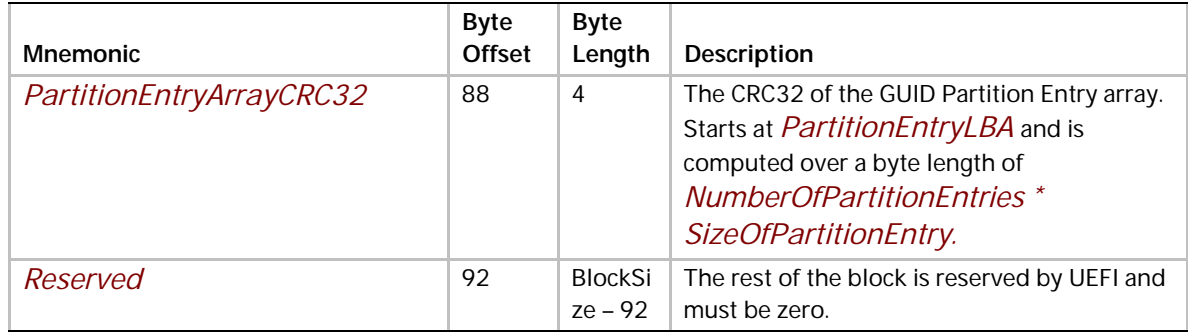

The following test must be performed to determine if a GPT is valid:

- Check the Signature
- Check the Header CRC
- Check that the *MyLBA* entry points to the LBA that contains the GUID Partition Table
- Check the CRC of the GUID Partition Entry Array

If the GPT is the primary table, stored at LBA 1:

• Check the *AlternateLBA* to see if it is a valid GPT

If the primary GPT is corrupt, software must check the last LBA of the device to see if it has a valid GPT Header and point to a valid GPT Partition Entry Array. If it points to a valid GPT Partition Entry Array, then software should restore the primary GPT if allowed by platform policy settings (e.g. a platform may require a user to provide confirmation before restoring the table, or may allow the table to be restored automatically). Software must report whenever it restores a GPT.

Software should ask a user for confirmation before restoring the primary GPT and must report whenever it does modify the media to restore a GPT. If a GPT formatted disk is reformatted to the legacy MBR format by legacy software, the last logical block might not be overwritten and might still contain a stale GPT. If GPT-cognizant software then accesses the disk and honors the stale GPT, it will misinterpret the contents of the disk. Software may detect this scenario if the legacy MBR contains valid partitions rather than a protective MBR (see [Section](#page-194-0) 5.2.1).

Any software that updates the primary GPT must also update the backup GPT. Software may update the GPT Header and GPT Partition Entry Array in any order, since all the CRCs are stored in the GPT Header. Software must update the backup GPT before the primary GPT, so if the size of device has changed (e.g. volume expansion) and the update is interrupted, the backup GPT is in the proper location on the disk

If the primary GPT is invalid, the backup GPT is used instead and it is located on the last logical block on the disk. If the backup GPT is valid it must be used to restore the primary GPT. If the primary GPT is valid and the backup GPT is invalid software must restore the backup GPT. If both the primary and backup GPTs are corrupted this block device is defined as not having a valid GUID Partition Header.

Both the primary and backup GPTs must be valid before an attempt is made to grow the size of a physical volume. This is due to the GPT recovery scheme depending on locating the backup GPT at the end of the device. A volume may grow in size when disks are added to a RAID device. As soon as the volume size is increased the backup GPT must be moved to the end of the volume and the primary and backup GPT Headers must be updated to reflect the new volume size.

## **5.3.3 GPT Partition Entry Array**

The GPT Partition Entry Array contains an array of GPT Partition Entries. [Table](#page-206-0) 18 defines the GPT Partition Entry.

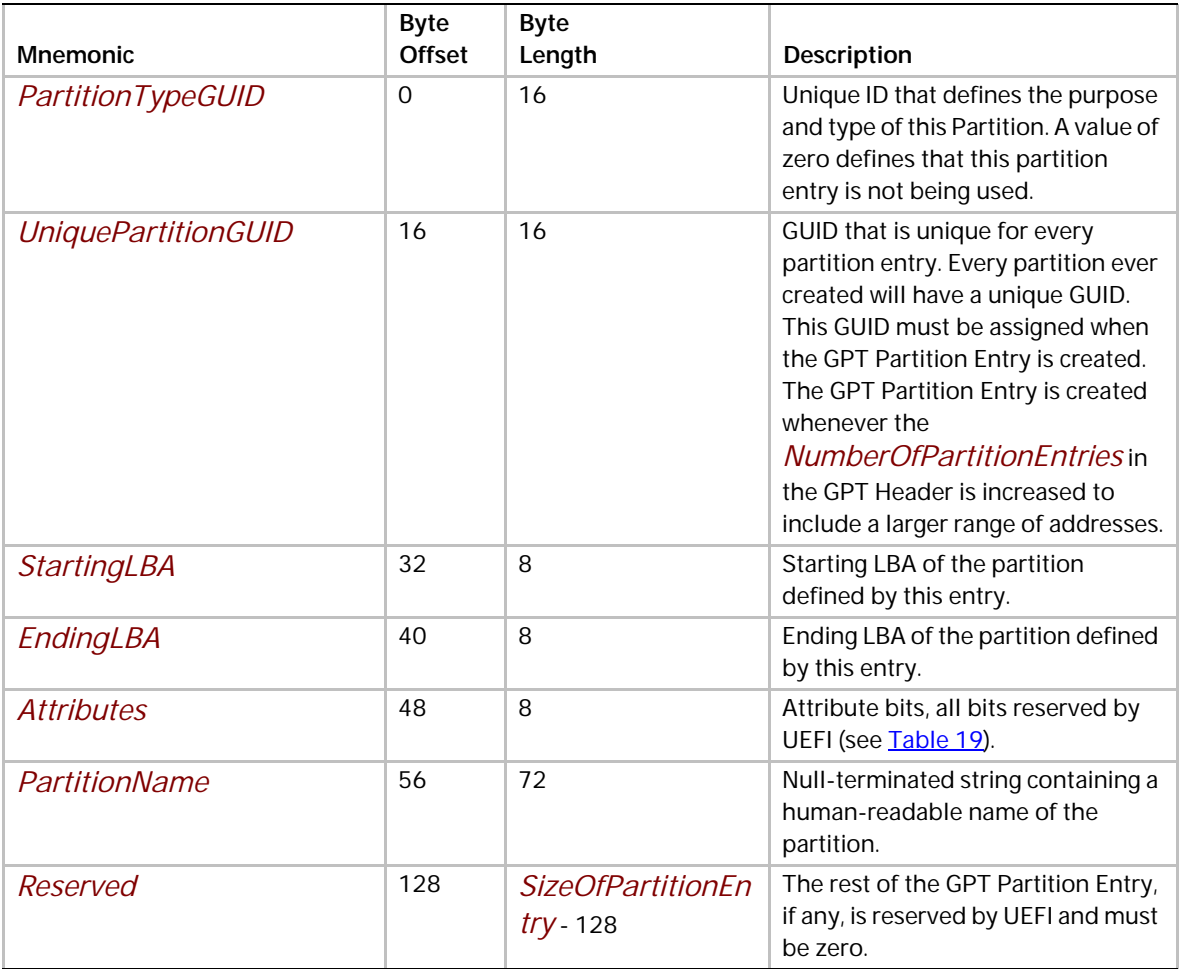

#### <span id="page-206-0"></span>**Table 18. GPT Partition Entry**

The *SizeOfPartitionEntry* variable in the GPT Header defines the size of each GUID Partition Entry. Each partition entry contains a *Unique Partition GUID* value that uniquely identifies every partition that will ever be created. Any time a new partition entry is created a new GUID must be generated for that partition, and every partition is guaranteed to have a unique GUID. The partition is defined as all the logical blocks inclusive of the *StartingLBA* and *EndingLBA*.

The *PartitionTypeGUID* field identifies the contents of the partition. This GUID is similar to the *OS Type* field in the MBR. Each filesystem must publish its unique GUID. The *Attributes* field can be used by utilities to make broad inferences about the usage of a partition and is defined in [Table](#page-207-0) 19.

The firmware must add the *PartitionTypeGuid* to the handle of every active GPT partition using **[EFI\\_BOOT\\_SERVICES.InstallProtocolInterface\(\)](#page-269-0)**. This will allow drivers and applications, including OS loaders, to easily search for handles that represent EFI System Partitions or vendor specific partition types.

Software that makes copies of GPT-formatted disks and partitions must generate new *Disk GUID* values in the GPT Headers and new *Unique Partition GUID* values in each GPT Partition Entry. If GPT-cognizant software encounters two disks or partitions with identical GUIDs, results will be indeterminate.

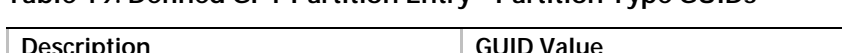

<span id="page-207-0"></span>**Table 19. Defined GPT Partition Entry - Partition Type GUIDs**

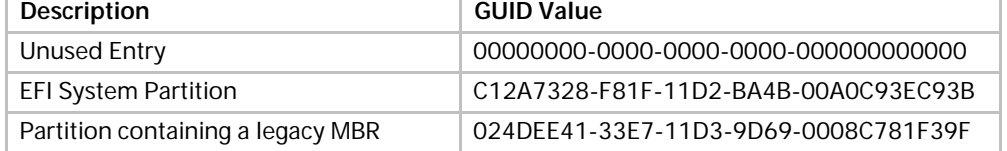

OS vendors need to generate their own Partition Type GUIDs to identify their partition types.

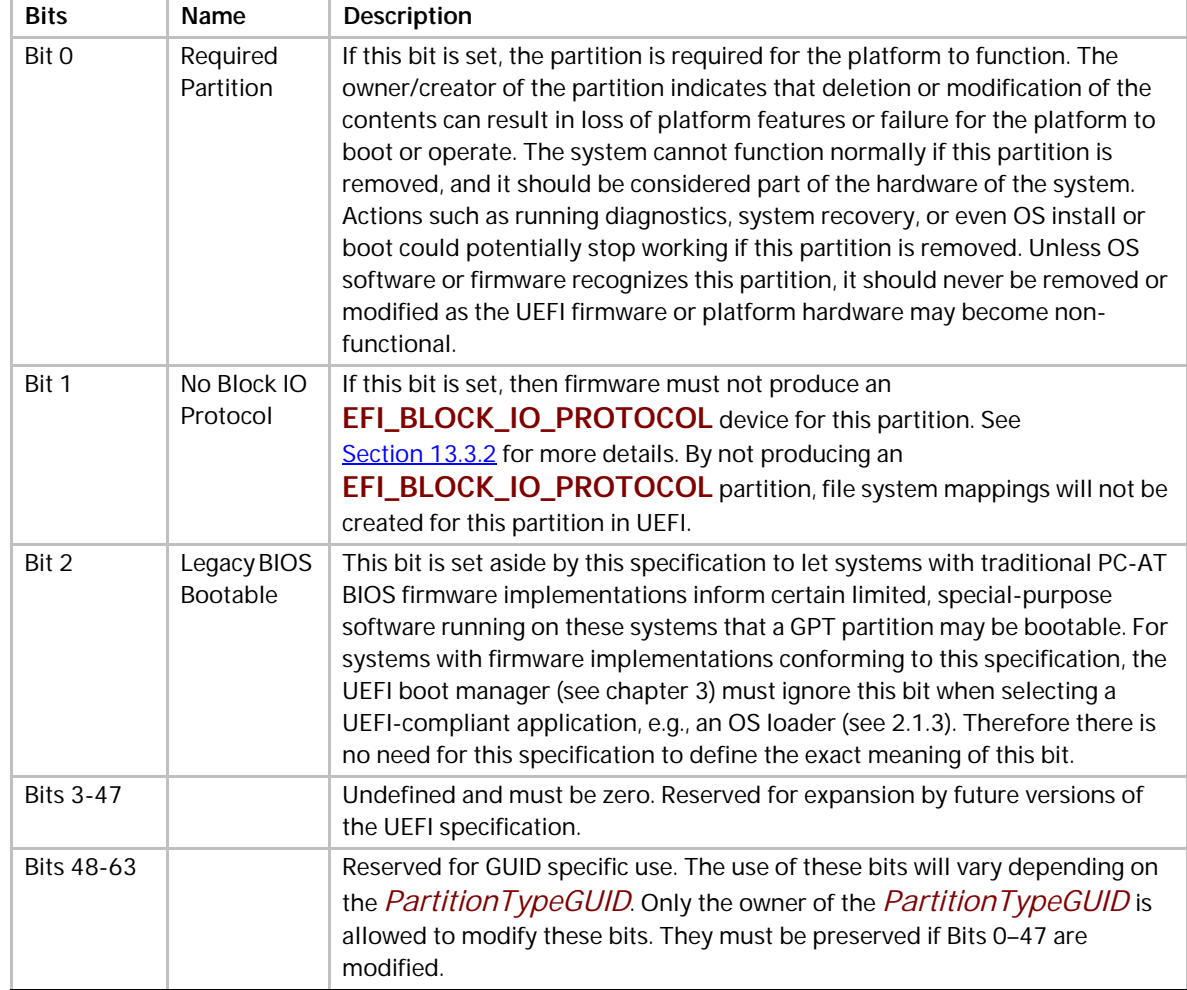

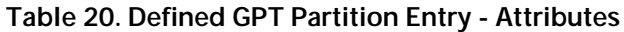

## **Related Definitions:**

```
#pragma pack(1)
///
/// GPT Partition Entry.
///
typedef struct {
 EFI_GUID PartitionTypeGUID;
 EFI_GUID UniquePartitionGUID;
 EFI_LBA StartingLBA;
 EFI_LBA EndingLBA;
 UINT64 Attributes;
CHAR16 PartitionName[36];
} EFI_PARTITION_ENTRY;
#pragma pack()
```
# **6 Block Translation Table (BTT) Layout**

This specification defines the Block Translation Table (BTT) metadata layout. The following sub-sections outline the BTT format that is utilized on the media, the data structures involved, and a detailed description of how SW is to interpret the BTT layout.

# **6.1 Block Translation Table (BTT) Background**

A namespace defines a contiguously-addressed range of Non-Volatile Memory conceptually similar to a SCSI Logical Unit (LUN) or a NVM Express namespace.

Any namespace being utilized for block storage may contain a Block Translation Table (BTT), which is a layout and set of rules for doing block I/O that provide powerfail write atomicity of a single block. Traditional block storage, including hard disks and SSDs, usually protect against *torn sectors*, which are sectors partially written when interrupted by power failure. Existing software, mostly file systems, depend on this behavior, often without the authors realizing it. To enable such software to work correctly on namespaces supporting block storage access, the BTT layout defined by this document sub-divides a namespace into one or more BTT Arenas, which are large sections of the namespace that contain the metadata required to provide the desired write atomicity. Each of these BTT Arenas contains a metadata layout as shown in [Figure](#page-210-0) 20 and **[Figure](#page-211-0) 21.**

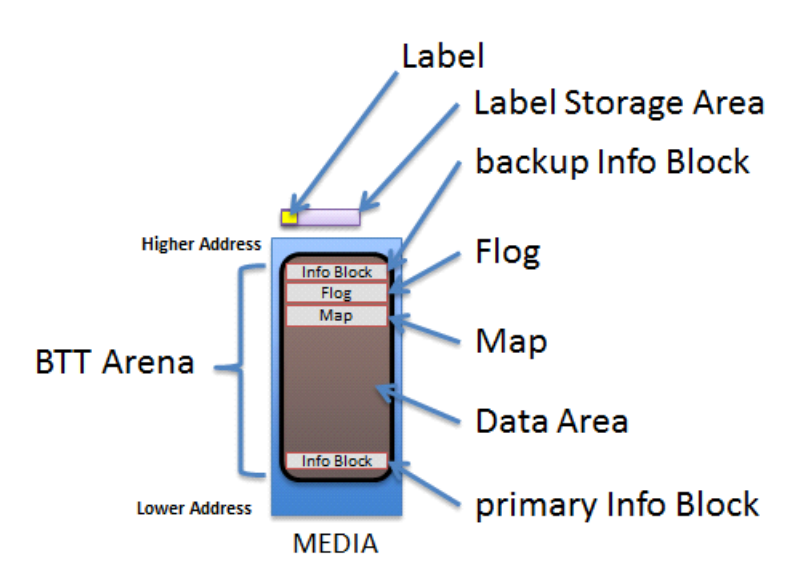

#### **Figure 20. The BTT Layout in a BTT Arena**

<span id="page-210-0"></span>Each arena contains the layout shown in **Figure: The BTT Layout in a BTT Arena**, the primary info block, data area, map, flog, and a backup info block. Each of these areas is described in the following sections. When the namespace is larger than 512 GiB, multiple arenas are required by the BTT layout, as shown in [Figure](#page-211-0) 21. Each namespace using a BTT is divided into as many 512 GiB arenas as shall fit, followed by a smaller arena to

contain any remaining space as appropriate. The smallest arena size is 16MiB so the last arena size shall be between 16MiB and 512GiBs. Any remaining space less than 16MiB is unused. Because of these rules for arena placement, software can locate every primary Info block and every backup Info block without reading any metadata, based solely on the namespace size.

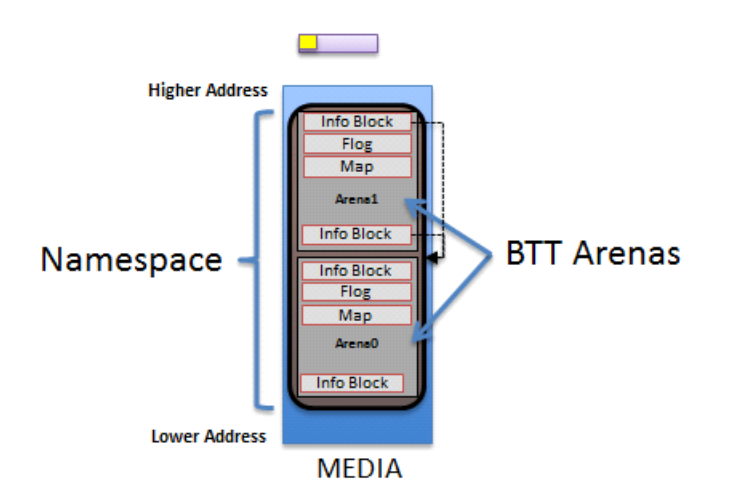

**Figure 21. A BTT With Multiple Arenas in a Large Namespace**

# <span id="page-211-0"></span>**6.2 Block Translation Table (BTT) Data Structures**

The following sub-sections outline the data structures associated with the BTT Layout.

## **6.2.1 BTT Info Block**

**// Alignment of all BTT structures #define EFI\_BTT\_ALIGNMENT 4096 #define EFI\_BTT\_INFO\_UNUSED\_LEN 3968**

**#define EFI\_BTT\_INFO\_BLOCK\_SIG\_LEN 16**

**// Constants for Flags field #define EFI\_BTT\_INFO\_BLOCK\_FLAGS\_ERROR 0x00000001**

**// Constants for Major and Minor version fields #define EFI\_BTT\_INFO\_BLOCK\_MAJOR\_VERSION 2 #define EFI\_BTT\_INFO\_BLOCK\_MINOR\_VERSION 0**

**typdef struct \_EFI\_BTT\_INFO\_BLOCK { CHAR8 Sig[EFI\_BTT\_INFO\_BLOCK\_SIG\_LEN]; EFI\_GUID Uuid; EFI\_GUID ParentUuid;** 

```
 UINT32 Flags;
    UINT16 Major; 
    UINT16 Minor;
    UINT32 ExternalLbaSize; 
    UINT32 ExternalNLba;
    UINT32 InternalLbaSize;
    UINT32 InternalNLba;
    UINT32 NFree;
    UINT32 InfoSize;
    UINT64 NextOff;
    UINT64 DataOff;
    UINT64 MapOff;
    UINT64 FlogOff;
    UINT64 InfoOff;
    CHAR8 Unused[EFI_BTT_INFO_UNUSED_LEN];
    UINT64 Checksum;
} EFI_BTT_INFO_BLOCK
```
## **Sig**

Signature of the BTT Index Block data structure. Shall be "BTT\_ARENA\_INFO\0\0".

#### **Uuid**

UUID identifying this BTT instance. A new UUID is created each time the initial BTT Arenas are written. This value shall be identical across all BTT Info Blocks within all arenas within a namespace.

## **ParentUuid**

UUID of containing namespace, used when validating the BTT Info Block to ensure this instance of the BTT layout is intended for the current surrounding namespace, and not left over from a previous namespace that used the same area of the media. This value shall be identical across all BTT Info Blocks within all arenas within a namespace.

#### **Flags**

Boolean attributes of this BTT Info Block. See the additional description below on the use of the flags. The following values are defined:

**EFI\_BTT\_INFO\_BLOCK\_FLAGS\_ERROR** – The BTT Arena is in the error state. When a BTT implementation discovers issues such as inconsistent metadata or lost metadata due to unrecoverable media errors, the error bit for the associated arena shall be set. See the **BTT Theory of Operation** section regarding handling of EFI\_BTT\_INFO\_BLOCK\_FLAGS\_ERROR.

#### **Major**

Major version number. Currently at version 2. This value shall be identical across all BTT Info Blocks within all arenas within a namespace.

#### **Minor**

Minor version number. Currently at version 0. This value shall be identical across all BTT Info Blocks within all arenas within a namespace.

## **ExternalLbaSize**

Advertised LBA size in bytes. I/O requests shall be in this size chunk. This value shall be identical across all BTT Info Blocks within all arenas within a namespace.

## **ExternalNLba**

Advertised number of LBAs in this arena. The sum of this field, across all BTT Arenas, is the total number of available LBAs in the namespace.

## **InternalLbaSize**

Internal LBA size shall be greater than or equal to ExternalLbaSize and shall not be smaller than 512 bytes. Each block in the arena data area is this size in bytes and contains exactly one block of data. Optionally, this may be larger than the **ExternalLbaSize** due to alignment padding between LBAs. This value shall be identical across all BTT Info Blocks within all arenas within a namespace.

## **InternalNLba**

Number of internal blocks in the arena data area. This shall be equal to **ExternalNLba** + **NFree** because each internal lba is either mapped to an external lba or shown as free in the flog.

#### **NFree**

Number of free blocks maintained for writes to this arena. **NFree** shall be equal to **InternalNLba** – **ExternalNLba**. This value shall be identical across all BTT Info Blocks within all arenas within a namespace.

## **InfoSize**

The size of this info block in bytes. This value shall be identical across all BTT Info Blocks within all arenas within a namespace.

## **NextOff**

Offset of next arena, relative to the beginning of this arena. An offset of 0 indicates that no arenas follow the current arena. This field is provided for convience as the start of each arena can be calculated from the size of the namespace as described in the **Theory of Operation – Validating BTT Arenas at start-up** description. This value shall be identical in the primary and backup BTT Info Blocks within an arena.

## **DataOff**

Offset of the data area for this arena, relative to the beginning of this arena. The internal-LBA number zero lives at this offset. This value shall be identical in the primary and backup BTT Info Blocks within an arena.

## **MapOff**

Offset of the map for this arena, relative to the beginning of this arena. This value shall be identical in the primary and backup BTT Info Blocks within an arena.

## **FlogOff**

Offset of the flog for this arena, relative to the beginning of this arena. This value shall be identical in the primary and backup BTT Info Blocks within an arena.

## **InfoOff**

Offset of the backup copy of this arena's info block, relative to the beginning of this arena. This value shall be identical in the primary and backup BTT Info Blocks within an arena.

## **Reserved**

Shall be zero.

#### **Checksum**

64-bit *Fletcher64* checksum of all fields. This field is considered as containing zero when the checksum is computed.

## **BTT Info Block Description**

The existence of a valid BTT Info Block is used to determine whether a namespace is used as a BTT block device.

Each BTT Arena contains two BTT Info Blocks, a primary copy at the beginning of the BTT Arena, at address offset 0 , and ends with an identical backup BTT Info Block, in the highest block available in the arena aligned on a EFI\_BTT\_ALIGNMENT boundary. When writing the BTT layout, implementations shall write out the info blocks from the highest arena to the lowest, writing the backup info block and other BTT data structures before writing the primary info block. Writing the layout in this manner shall ensure that a valid BTT layout is only detected after the entire layout has been written.

## **6.2.2 BTT Map Entry**

**typedef struct \_EFI\_BTT\_MAP\_ENTRY { UINT32 PostMapLba : 30; UINT32 Error : 1; UINT32 Zero : 1; } EFI\_BTT\_MAP\_ENTRY;**

## **PostMapLba**

Post-map LBA number (block number in this arena's data area)

## **Error**

When set and **Zero** is not set, reads on this block return an error. Writes to this block clear this flag.

#### **Zero**

When set and **Error** is not set, reads on this block return a full block of zeros. Writes to this block clear this flag.

#### **BTT Map Description**

The BTT Map area maps an LBA that indexes into the arena, to its actual location. The BTT Map is located as high as possible in the arena, after room for the backup info block and flog (and any required alignment) has been taken into account.The terminology *pre-map LBA* and *post-map LBA* is used to describe the input and output values of this mapping.

The BTT Map area is indexed by the pre-map LBA and each entry in the map contains the 30 bit post-map LBA and bits to indicate if there is an error or if LBA contains zeroes (see EFI\_BTT\_MAP\_ENTRY).

The **Error** and **Zero** bits indicate conditions that cannot both be true at the same time, so that combination is used to indicate a *normal* map entry, where no error or zeroed block is indicated. The error condition is indicated only when the **Error** bit is set and the **Zero** bit is clear, with similar logic for the zero block condition. When neither condition is indicated, both **Error** and **Zero** are set to indicate a map entry in its normal, non-error state. This leaves the case where both **Error** and **Zero** are bits are zero, which is the initial state of all map entries when the BTT layout is first written. Both bits zero means that the map entry contains the initial *identity* mapping where the pre-map LBA is mapped to the same post-map LBA. Defining the map this way allows an implementation to leverage the case where the initial contents of the namespace is known to be zero, requiring no writes to the map when writing the layout. This can greatly improve the layout time since the map is the largest BTT data structure written during layout.

## **6.2.3 BTT Flog**

// Alignment of each flog structure #define EFI\_BTT\_FLOG\_ENTRY\_ALIGNMENT 64

```
typedef struct _EFI_BTT_FLOG {
  UINT32 Lba0;
  UINT32 OldMap0;
  UINT32 NewMap0;
  UINT32 Seq0;
  UINT32 Lba1;
  UINT32 OldMap1;
  UINT32 NewMap1;
  UINT32 Seq1;
} EFI_BTT_FLOG
```
#### **Lba0**

Last pre-map LBA written using this flog entry. This value is used as an index into the BTT Map when updating it to complete the transaction.
# **OldMap0**

Old post-map LBA. This is the old entry in the map when the last write using this flog entry occurred. If the transaction is complete, this LBA is now the free block associated with this flog entry.

### **NewMap0**

New post-map LBA. This is the block allocated when the last write using this flog entry occurred. By definition, a write transaction is complete if the BTT Map entry contains this value.

# **Seq0**

The **Seq0** field in each flog entry is used to determine which set of fields is newer between the two sets (Lba0, OldMap0, NewMpa0, Seq0 vs Lba1, Oldmap1, NewMap1, Seq1). Updates to a flog entry shall always be made to the older set of fields and shall be implemented carefully so that the **Seq0** bits are only written after the other fields are known to be committed to persistence. The figure below shows the progression of the **Seq0** bits over time, where the newer entry is indicated by a value that is clockwise of the older value.

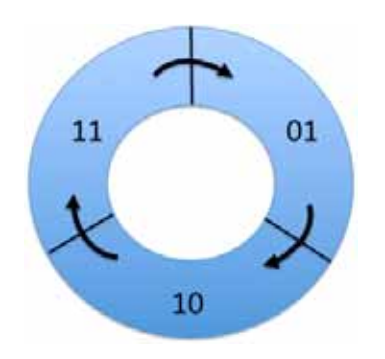

**Figure 22. Cyclic Sequence Numbers for Flog Entries**

# **Lba1**

Alternate lba entry

### **OldMap1**

Alternate old entry

### **NewMap1**

Alternate new entry

# **Seq1**

Alternate Seq entry

# **BTT Flog Description**

The BTT Flog is so named to illustrate that it is both a free list and a log, rolled into one data structure. The Flog size is determined by the **NFree** field in the BTT Info Block which determines how many of these flog entries there are. The flog location is the highest address in the arena after space for the backup info block and alignment requirements have been taken in account.

# **6.2.4 BTT Data Area**

Starting from the low address to high, the BTT Data Area starts immediately after the BTT Info Block and extends to the beginning of the BTT Map data structure. The number of internal data blocks that can be stored in an arena is calculated by first calculating the necessary space required for the BTT Info Blocks, map, and flog (plus any alignment required), subtracting that amount from the total arena size, and then calculating how many blocks fit into the resulting space.

# **6.2.5 NVDIMM Label Protocol Address Abstraction Guid**

This version of the BTT layout and behavior is collectively described by the AddressAbstractionGuid in the UEFI NVDIMM Label protocol section utilizing this GUID:

**#define EFI\_BTT\_ABSTRACTION\_GUID \ {0x18633bfc,0x1735,0x4217, {0x8a,0xc9,0x17,0x23,0x92,0x82,0xd3,0xf8}**

# **6.3 BTT Theory of Operation**

This section outlines the theory of operation for the BTT and describes the responsibilities that any software implementation shall follow.

A specific instance of the BTT layout depends on the size of the namespace and three administrative choices made at the time the initial layout is created:

- **ExternalLbaSize: the desired block size**
- **InternalLbaSize**: the block size with any internal padding
- **NFree**: the number of concurrent writes supported by the layout

The BTT data structures do not support an **InternalLbaSize** smaller than 512 bytes, so if **ExternalLbaSize** is smaller than 512 bytes, the **InternalLbaSize** shall be rounded up to 512. For performance, the **InternalLbaSize** may also include some padding bytes. For example, a BTT layout supporting 520-byte blocks may use 576-byte blocks internally in order to round up the size to a multiple of a 64-byte cache line size. In this example, the **ExternalLbaSize**, visible to software above the BTT software, would be 520 bytes, but the **InternalLbaSize** would be 576 bytes.

Once these administrative choices above are determined, the namespace is divided up into *arenas*, as described in the **BTT Arenas** section, where each arena uses the same values for **ExternalLbaSize**, **InternalLbaSize**, and **Nfree**.

# **6.3.1 BTT Arenas**

In order to reduce the size of BTT metadata and increase the possibility of concurrent updates, the BTT layout in a namespace is divided into *arenas*. An arena cannot be larger than 512GiB or smaller than 16MiB. A namespace is divided into as many 512GiB arenas that shall fit, starting from offset zero and packed together without padding, followed by one arena smaller than 512GiB if the remaining space is at least 16MiB. The smaller area size is rounded down to be a multiple of EFI\_BTT\_ALIGNMENT if necessary. Because of these rules, the location and size of every BTT Arena in a namespace can be determined from the namespace size.

Within an arena, the amount of space used for the Flog is **NFree** times the amount of space required for each Flog entry. Flog entries shall be aligned on 64-byte boundaries. In addition, the full BTT Flog table shall be aligned on a EFI\_BTT\_ALIGNMENT boundary and have a size that is padded to be multiple of EFI\_BTT\_ALIGNMENT. In summary, the space in an arena taken by the Flog is:

```
FlogSize = roundup(NFree * roundup(sizeof(EFI_BTT_FLOG), 
EFI_BTT_FLOG_ENTRY_ALIGNMENT), EFI_BTT_ALIGNMENT)
```
Within an arena, the amount of space available for data blocks and the associated Map is the arena size minus the space used for the BTT Info Blocks and the Flog:

### **DataAndMapSize = ArenaSize – 2 \* sizeof(EFI\_BTT\_INFO\_BLOCK) - FlogSize**

Within an arena, the number of data blocks is calculated by dividing the available space, DataAndMapSize, by the **InternalLbaSize** plus the map overhead required for each block, and rounding down the result to ensure the data area is aligned on a EFI\_BTT\_ALIGNMENT boundary:

#### **InternalNLba = (DataAndMapSize – EFI\_BTT\_ALIGNMENT) / (InternalLbaSize + sizeof(EFI\_BTT\_MAP\_ENTRY)**

With the **InternalNLba** value known, the calculation for the number of external LBAs subtracts off **NFree** for the pool of unadvertised free blocks:

#### **ExternalNLba = InternalNLba – Nfree**

Within an arena, the number of bytes required for the BTT Map is one entry for each external LBA, plus any alignment required to maintain an alignment of EFI\_BTT\_ALIGNMENT for the entire map:

### **MapSize = roundup(ExternalNLba \* sizeof(EFI\_BTT\_MAP\_ENTRY), EFI\_BTT\_ALIGNMENT)**

The number of concurrent writes allowed for an arena is based on the **NFree** value chosen at BTT layout time. For example, choosing **NFree** of 256 means the BTT Arena shall have 256 free blocks to use for in-flight write operations. Since BTT Arenas each have **NFree** free blocks, the number of concurrent writes allowed in a namespace may be larger when there are multiple arenas and the writes are spread out between multiple arenas.

# **6.3.2 Atomicity of Data Blocks in an Arena**

The primary reason for the BTT is to provide failure atomicity when writing data blocks, so that any write of a single block cannot be torn by interruptions such as power loss. The BTT provides this by maintaining a pool of free blocks which are not part of the capacity

advertised to software layers above the BTT software. The BTT Data Area is large enough to hold the advertised capacity as well as the pool of free blocks. The BTT software manages the blocks in the BTT Data Area as a list of *internal LBAs*, which are block numbers only visible internally to the BTT software. The block numbers that make up the advertised capacity are known as *external LBAs*, and at any given point in time, each one of those external LBAs is mapped by the BTT Map to one of the blocks in the BTT Data Area. Each block write done by the BTT software starts by allocating one of the free blocks, writing the data to it, and only when that block is fully persistent (including any flushes required), are steps taken to make that block active, as outlined in the **BTT Theory of Operations – Write Path** section.

The BTT Flog (a combination of a free list and a log) is at the heart of the atomic updates when writing blocks. The "quiet" state of a BTT Flog, when no in-flight writes are happening and no recovery steps are outstanding, is that the **NFree** free blocks currently available for writes are contained in the OldMap fields in the Flog entries. A write shall use one of those Flog entries to find a free block to write to, and then the Lba and NewMap fields in the Flog are used as a *write-ahead-log* for the BTT Map update when the data portion of the write is complete, as described in the **Validating the Flog at start-up** section.

It is up to run-time logic in the BTT software to ensure that only one Flog entry is in use at a time, and that any reads still executing on the block indicated by the OldMap entry have finished before starting a write using that block.

# **6.3.3 Atomicity of BTT Data Structures**

Byte-addressable persistent media may not support atomic updates larger than 8-bytes, so any data structure larger than 8-bytes in the BTT uses software-implemented atomicity for updates. Note that 8-byte write atomicity, meaning an 8-byte store to the persistent media cannot be torn by interruptions such as power failures, is a minimal requirement for using the BTT described in this document.

There are four types of data structures in the BTT:

- The BTT Info Blocks
- The BTT Map
- The BTT Flog
- The BTT Data Area

The BTT Map entries are 4-bytes in size, and so can be updated atomically with a single store instruction. All other data structures are updated by following the rules described in this document, which update an inactive version of the data structure first, followed by steps to make it active atomically.

For the BTT Info Blocks, atomicity is provided by always writing the backup Info block first, and only after that update is fully persistent (the block checksums correctly), is the primary BTT Info Block updated as described in the **Writing the initial BTT layout**  section. Recovery from an interrupted update is provided by checking the primary Info block's checksum on start-up, and if it is bad, copying the backup Info block to the

primary to complete the interrupted update as described in the **Validating BTT Arenas at start-up** section.

For the BTT Flog, each entry is double-sized, with two complete copies of every field (Lba, OldMap, NewMap, Seq). The active entry has the higher Seq number, so updates always write to the inactive fields, and once those fields are fully persistent, the Seq field for the inactive entry is updated to make it become the active entry atomically. This is described in the **Validating the Flog at start-up** section.

For the BTT Data Area, all block writes can be thought of as *allocating writes*, where an inactive block is chosen from the free list maintained by the Flog, and only after the new data written to that block is fully persistent, that block is made active atomically by updating the Flog and Map entries as described in the **Write Path** section.

# **6.3.4 Writing the Initial BTT layout**

The overall layout of the BTT relies on the fact that all arenas shall be 512GiB in size, except the last arena which is a minimum of 16MiB. Initializing the BTT on-media structures only happens once in the lifetime of a BTT, when it is created. This sequence assumes that software has determined that new BTT layout needs to be created and the total raw size of the namespace is known.

Immediately before creating a new BTT layout, the UUID of the surrounding namespace may be updated to a newly-generated UUID. This optional step, depending on the needs of a BTT software implementation, has the effect of invalidating any previous BTT Info Blocks in the namespace and ensuring the detection of an invalid layout if the BTT layout creation process is interrupted. This detection works because the parent UUID field

The on-media structures in the BTT layout may be written out in any order except for the BTT Info Blocks, which shall be written out as the last step of the layout, starting from the last arena (highest offset in the namespace) to the first arena (lowest offset in the namespace), writing the backup BTT Info Block in each arena first, then writing the primary BTT Info block for that arena second. This allows the detection of an incomplete BTT layout when the algorithm in the **Validating BTT Arenas at start-up** section is executed.

Since the number of internal LBAs for an arena exceeds the number of external LBAs by **NFree**, there are enough internal LBA numbers to fully initialize the BTT Map as well as the BTT Flog, where the BTT Flog is initialized with the **NFree** highest internal LBA numbers, and the rest are used in the BTT Map.

The BTT Map in each arena is initialized to zeros. Zero entries in the map indicate the *identity* mapping of all pre-map LBAs to the corresponding post-map LBAs. This uses all but **NFree** of the internal LBAs, leaving **Nfree** of them for the BTT Flog.

The BTT Flog in each arena is initialized by starting with all zeros for the entire flog area, setting the **Lba0** field in each flog entry to unique pre-map LBAs, zero through **NFree** – 1, and both **OldMap0** and **NewMap0** fields in each flog entry are set to one of the remaining internal LBAs. For example, flog entry zero would have Lba0 set to 0, and **OldMap0** and **NewMap0** both set to the first internal LBA not represented in the map (since there are **ExternalNLba** entries in the map, the next available internal LBA is equal to **ExternalNLba**).

# **6.3.5 Validating BTT Arenas at start-up**

When software prepares to access the BTT layout in a namespace, the first step is to check the BTT Arenas for consistency. Reading and validating BTT Arenas relies on the fact that all arenas shall be 512GiB in size, except the last arena which is a minimum of 16MiB.

The following tests shall pass before software considers the BTT layout to be valid:

• For each BTT Arena:

•ReadAndVerifyPrimaryBttInfoBlock

- •If the read of the primary BTT Info Block fails, goto ReadAndVerifyBackupBttInfoBlock
- •If the primary BTT Info Block contains an incorrect **Sig** field it is invalid, goto ReadAndVerifyBackupBttInfoBlock
- •If the primary BTT Info Block ParentUuid field does not match the UUID of the surrounding namespace, goto ReadAndVerifyBackupBttInfoBlock
- •If the primary BTT Info Block contains an incorrect **Checksum** it is invalid, goto ReadAndVerifyBackupBttInfoBlock
- •The primary BTT Info Block is valid. Use the **NextOff** field to find the start of the next arena and continue BTT Info Block validation, goto ReadAndVerifyPrimaryBttInfoBlock
- •ReadAndVerifyBackupBttInfoBlock

•Determine the location of the backup BTT Info Block:

- 1.All of the arenas shall be the full 512GiB data area size except the last arena which is at least 16MiB.
- 2.The backup BTT Info Block is the last EFI\_BTT\_ALIGNMENT aligned block in the arena.
- •If the read of the backup BTT Info Block at the high address of the BTT Arena fails, neither copy could be read, and software shall assume that there is no valid BTT metadata layout for the namespace
- •If the backup BTT Info Block contains an incorrect **Sig** field it is invalid, and software shall assume that there is no valid BTT metadata layout for the namespace
- •If the backup BTT Info Block ParentUuid field does not match the UUID of the surrounding namespace it is invalid, and software shall assume that there is no valid BTT metadata layout for the namespace
- •If the backup BTT Info Block contains an incorrect **Checksum** it is invalid, and software shall assume that there is no valid BTT metadata layout for the namespace
- •The backup BTT Info Block is valid. Since the primary copy is bad, software shall copy the contents of the valid backup BTT Info Block down to the primary BTT Info Block before validation of all of the BTT Info Blocks in all of the arenas can complete successfully.

# **6.3.6 Validating the Flog entries at start-up**

After validating the BTT Info Blocks as described in the **Validating BTT Arenas at start-up** section, the next step software shall take is to validate the BTT Flog entries. When blocks of data are being written, as described in the **Write Path** section below, the persistent Flog and Map states are not updated until the free block is written with new data. This ensures a power failure at any point during the data transfer is harmless, leaving the partially written data in a free block that remains free. Once the Flog is updated (made atomic by the Seq bits in the Flog entry), the write algorithm is committed to the update and a power failure from this point in the write flow onwards shall be handled by completing the update to the BTT Map on recovery. The Flog contains all the information required to complete the Map entry update.

Note that the Flog entry recovery outlined here is intended to happen single-threaded, on an *inactive* BTT (before the BTT block namespace is allowed to accept I/O requests). The maximum amount of time required for recovery is determined by **NFree**, but is only a few loads and a single store (and the corresponding cache flushes) for each incomplete write discovered.

The following steps are executed for each flog entry in each arena, to recover any interrupted writes and to verify the flog entries are consistent at start up. Any consistency issues found during these steps results in setting the error state (EFI\_BTT\_INFO\_BLOCK\_FLAGS\_ERROR) for the arena and terminates the flog validation process for this arena.

- 1. The **Seq0** and **Seq1** fields are examined for the flog entry. If both fields are zero, or both fields are equal to each other, the flog entry is inconsistent. Otherwise, the higher Seq field indicates which set of flog fields to use for the next steps (**Lba0**, **OldMap0**, **NewMap0**, versus **Lba1**, **OldMap1**, **NewMap1**). From this point on in this section, the chosen fields are referenced as Lba, OldMap, and NewMap.
- 2. If OldMap and NewMap are equal, this is a flog entry that was never used since the initial layout of the BTT was created.
- 3. The Lba field is checked to ensure it is a valid pre-map LBA (in the range zero to **ExternalNLba** – 1). If the check fails, the flog entry is inconsistent.
- 4. The BTT Map entry corresponding to the Flog entry Lba field is fetched. Since the Map can contain special zero entries to indicate identity mappings, the fetched entry is adjusted to the corresponding internal LBA when a zero is encountered (by interpreting the entry as the same LBA as the Flog entry Lba field).
- 5. If the adjusted map entry from the previous step does not match the NewMap field in the Flog entry, and it matches the OldMap field, then an interrupted BTT Map update has been detected. The recovery step is to write the NewMap field to the BTT Map entry indexed by the Flog entry Lba field.

# **6.3.7 Read Path**

The following high level sequence describes the steps to read a single block of data while utilizing the BTT as is illustrated in the **Figure: BTT Read Path Overview** below:

- 1. If EFI\_BTT\_INFO\_BLOCK\_FLAGS\_ERROR is set in the arena's BTT Info Block, the BTT software may return an error for the read, or an implementation may choose to continue to provide read-only access and continue these steps.
- 2. Use the external LBA provided with the read operation to determine which BTT Arena to access. Starting from the first arena (lowest offset in the namespace), and looping through the arena in order, the **ExternalNLba** field in the BTT Info Block describes how many exernal LBAs are in that area. Once the correct arena is identified, the external LBAs contained in the lower, skipped, arenas are subtracted from the provided LBA to obtain the pre-map LBA for the selected arena.
- 3. Use the pre-map LBA to index into the arena's BTT Map and fetch the map entry.
- 4. If both the **Zero** and **Error** bits are set in the map entry, this indicates a normal entry. The PostMapLba field in the Map entry is used to index into the arena Data Area by multiplying it by the **InternalLbaSize** and adding the result to the **DataOff** field from the arena's BTT Info Block. This provides the location of the data in the arena and software then copies **ExternalLbaSize** bytes into the provided buffer to satisfy the read request.
- 5. Otherwise, if only the **Error** bit is set in the map entry, a read error is returned.
- 6. Otherwise, if only the **Zero** bit is set in the map entry, a block of **ExternalLbaSize** bytes of zeros is copied into the provided buffer to satisfy the read request.
- 7. Finally, if both **Zero** and **Error** bits are clear, this indicates the initial identity mapping and the pre-map LBA is used to index into the arena Data Area by multiplying it by the **InternalLbaSize** and adding the result to the **DataOff** field from the arena's BTT Info Block. This provides the location of the data in the arena and software then copies **ExternalLbaSize** bytes into the provided buffer to satisfy the read request.

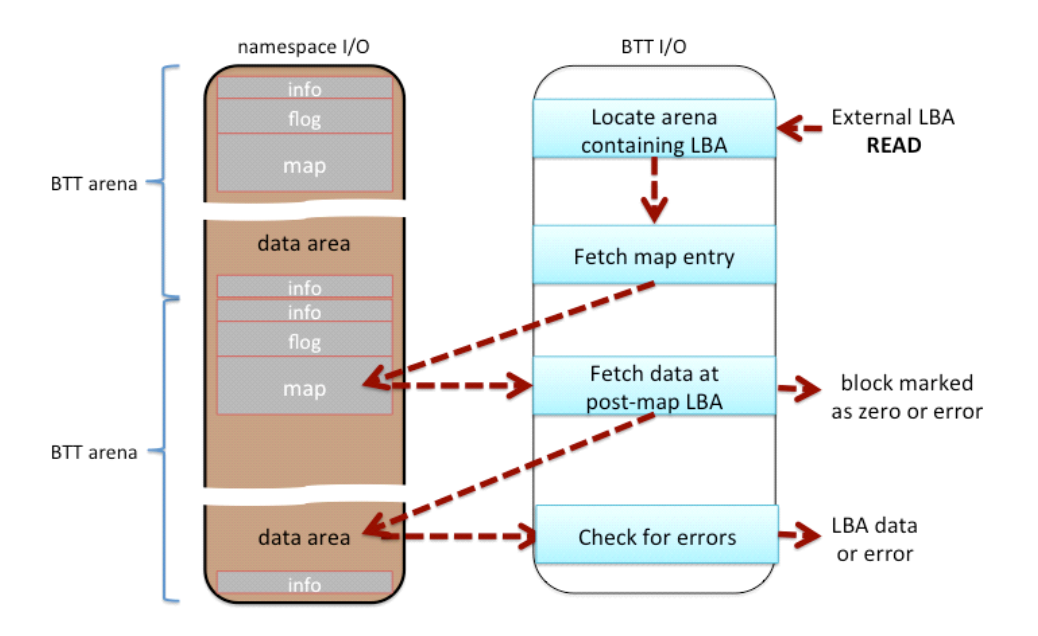

**Figure 23. BTT Read Path Overview**

# **6.3.8 Write Path**

The following high level sequence describes the steps to write a single block of data while utilizing the BTT as is illustrated in the **Figure: BTT Write Path Overview** below:

- 1. If EFI\_BTT\_INFO\_BLOCK\_FLAGS\_ERROR is set in the arena's BTT Info Block, the BTT software shall return an error for the write.
- 2. Use the external LBA provided with the write operation to determine which BTT Arena to access. Starting from the first arena (lowest offset in the namespace), and looping through the arena in order, the **ExternalNLba** field in the BTT Info Block describes how many exernal LBAs are in that area. Once the correct arena is identified, the external LBAs contained in the lower, skipped, arenas are subtracted from the provided LBA to obtain the pre-map LBA for the selected arena.
- 3. The BTT software allocates one of the Flog entries in the arena to be used for this write. The Flog entry shall not be shared by multiple concurrent writes. The exact method for managing the exclusive use of the Flog entries is BTT software implementation-dependent. There's no on-media indication of whether a Flog entry is currently allocated to a write request or not. Note that the free block tracked by the Flog entry in the OldMap field, may still have reads from relatively slow threads operating on it. The BTT software implementation shall ensure any such reads have completed before moving to the next step.
- 4. Lock out access to the BTT Map area associated with the pre-map LBA for the next three steps. The granularity of the locking is implementation-dependent; an implementation may choose to lock individual Map entries, lock the entire BTT Map, or something in-between.
- 5. Use the pre-map LBA to index into the arena's BTT Map and fetch the old map entry.
- 6. Update the Flog entry by writing the inactive set of Flog fields (the lower Seq number). First, update the Lba, OldMap, and NewMap fields with the pre-map LBA, old Map entry, and the free block chosen above, respectively. Once those fields are fully persistent (with any required flushes completed), the Seq field is updated to make the new fields active. This update of the Seq field commits the write – before this update, the write shall not take place if the operation is interrupted. After the Seq field is updated, the write shall take place even if the operation is interrupted because the Map update in the next step shall take place during the BTT recovery that happens on start-up.
- 7. Update the Map entry with the free block chosen above.
- 8. Drop the map lock acquired in step 4 above. The write request is now satisfied.

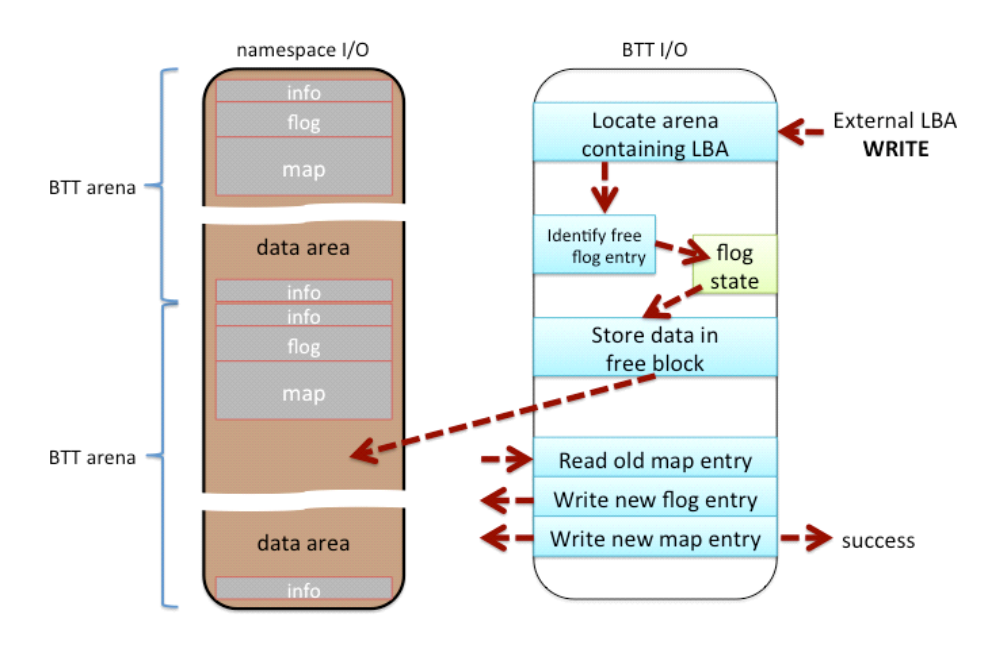

**Figure 24. BTT Write Path Overview**

# **7 Services — Boot Services**

This section discusses the fundamental boot services that are present in a compliant system. The services are defined by interface functions that may be used by code running in the UEFI environment. Such code may include protocols that manage device access or extend platform capability, as well as applications running in the preboot environment, and OS loaders.

Two types of services apply in an compliant system:

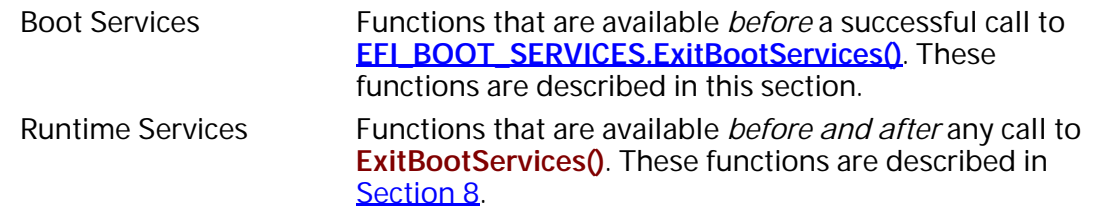

During boot, system resources are owned by the firmware and are controlled through boot services interface functions. These functions can be characterized as "global" or "handle-based." The term "global" simply means that a function accesses system services and is available on all platforms (since all platforms support all system services). The term "handle-based" means that the function accesses a specific device or device functionality and may not be available on some platforms (since some devices are not available on some platforms). Protocols are created dynamically. This section discusses the "global" functions and runtime functions; subsequent sections discuss the "handle-based."

UEFI applications (including UEFI OS loaders) must use boot services functions to access devices and allocate memory. On entry, an Image is provided a pointer to a system table which contains the Boot Services dispatch table and the default handles for accessing the console. All boot services functionality is available until a UEFI OS loader loads enough of its own environment to take control of the system's continued operation and then terminates boot services with a call to **ExitBootServices()**.

In principle, the **ExitBootServices()** call is intended for use by the operating system to indicate that its loader is ready to assume control of the platform and all platform resource management. Thus boot services are available up to this point to assist the UEFI OS loader in preparing to boot the operating system. Once the UEFI OS loader takes control of the system and completes the operating system boot process, only runtime services may be called. Code other than the UEFI OS loader, however, may or may not choose to call **ExitBootServices()**. This choice may in part depend upon whether or not such code is designed to make continued use of boot services or the boot services environment.

The rest of this section discusses individual functions. Global boot services functions fall into these categories:

- Event, Timer, and Task Priority Services [\(Section](#page-227-0) 7.1)
- Memory Allocation Services ([Section](#page-249-0) 7.2)
- Protocol Handler Services ([Section](#page-263-0) 7.3)
- Image Services [\(Section](#page-311-0) 7.4)
- Miscellaneous Services [\(Section](#page-325-0) 7.5)

# <span id="page-227-0"></span>**7.1 Event, Timer, and Task Priority Services**

The functions that make up the Event, Timer, and Task Priority Services are used during preboot to create, close, signal, and wait for events; to set timers; and to raise and restore task priority levels. See [Table](#page-227-1) 21.

| Name          | Type        | <b>Description</b>                                   |
|---------------|-------------|------------------------------------------------------|
| CreateEvent   | <b>Boot</b> | Creates a general-purpose event structure            |
| CreateEventEx | <b>Boot</b> | Creates an event structure as part of an event group |
| CloseEvent    | <b>Boot</b> | Closes and frees an event structure                  |
| SignalEvent   | <b>Boot</b> | Signals an event                                     |
| WaitForEvent  | <b>Boot</b> | Stops execution until an event is signaled           |
| CheckEvent    | <b>Boot</b> | Checks whether an event is in the signaled state     |
| SetTimer      | <b>Boot</b> | Sets an event to be signaled at a particular time    |
| RaiseTPL      | <b>Boot</b> | Raises the task priority level                       |
| RestoreTPL    | <b>Boot</b> | Restores/lowers the task priority level              |

<span id="page-227-1"></span>**Table 21. Event, Timer, and Task Priority Functions**

Execution in the boot services environment occurs at different task priority levels, or TPLs. The boot services environment exposes only three of these levels to UEFI applications and drivers:

- **TPL APPLICATION**, the lowest priority level
- **TPL CALLBACK**, an intermediate priority level
- **[TPL\\_NOTIFY](#page-228-2)**, the highest priority level

Tasks that execute at a higher priority level may interrupt tasks that execute at a lower priority level. For example, tasks that run at the **TPL\_NOTIFY** level may interrupt tasks that run at the **TPL\_APPLICATION** or **TPL\_CALLBACK** level. While **TPL\_NOTIFY** is the highest level exposed to the boot services applications, the firmware may have higher task priority items it deals with. For example, the firmware may have to deal with tasks of higher priority like timer ticks and internal devices. Consequently, there is a fourth TPL, **[TPL\\_HIGH\\_LEVEL](#page-228-3), designed for use exclusively by the firmware.** 

The intended usage of the priority levels is shown in **[Table](#page-228-4) 22** from the lowest level (**TPL\_APPLICATION**) to the highest level (**TPL\_HIGH\_LEVEL**). As the level increases, the duration of the code and the amount of blocking allowed decrease. Execution generally occurs at the **TPL\_APPLICATION** level. Execution occurs at other levels as a direct result of the triggering of an event notification function(this is typically caused by the signaling of an event). During timer interrupts, firmware signals timer events when an event's "trigger time" has expired. This allows event notification functions to interrupt lower priority code to check devices (for example). The notification function can signal other

events as required. After all pending event notification functions execute, execution continues at the **TPL\_APPLICATION** level.

<span id="page-228-2"></span><span id="page-228-1"></span><span id="page-228-0"></span>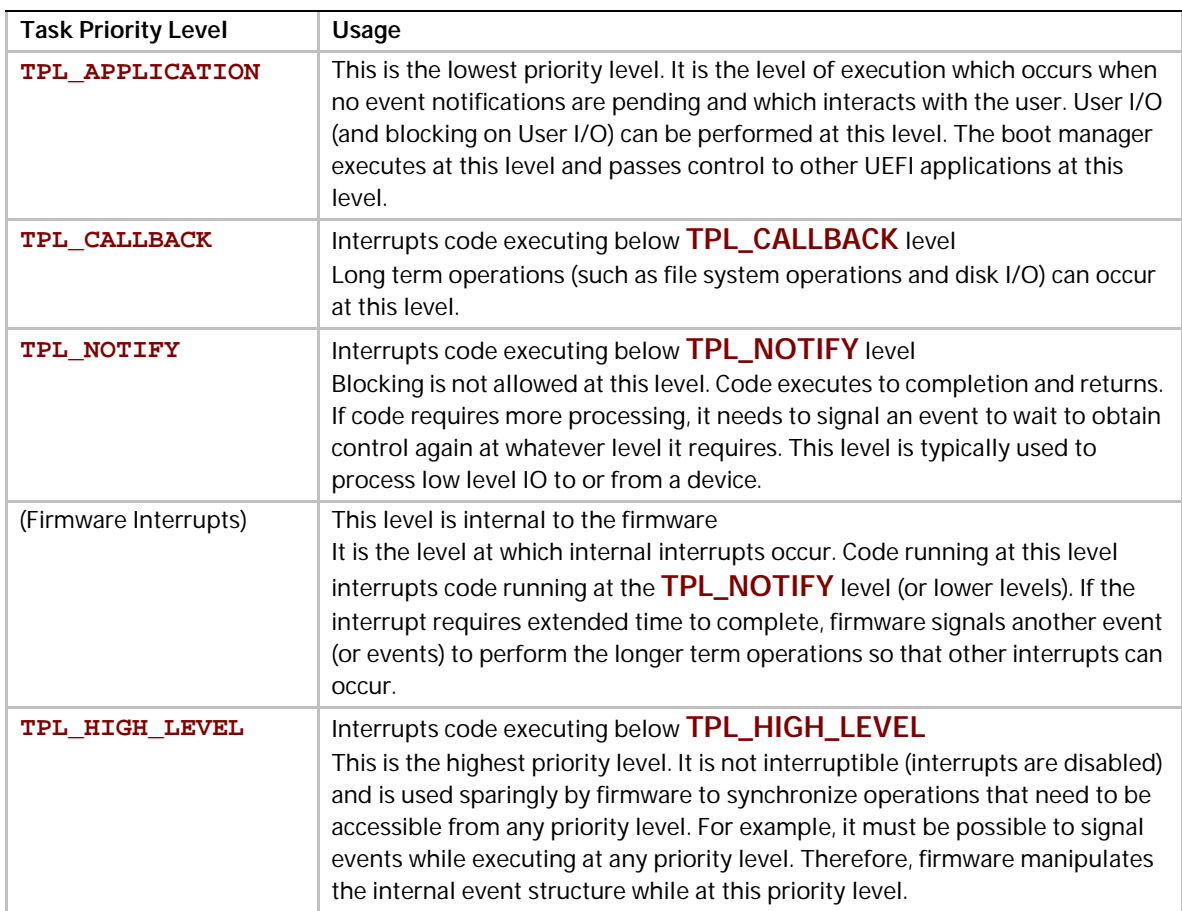

<span id="page-228-4"></span>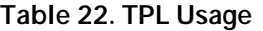

<span id="page-228-3"></span>Executing code can temporarily raise its priority level by calling the **[EFI\\_BOOT\\_SERVICES.RaiseTPL\(\)](#page-247-0)** function. Doing this masks event notifications from code running at equal or lower priority levels until the

**[EFI\\_BOOT\\_SERVICES.RestoreTPL\(\)](#page-249-1)** function is called to reduce the priority to a level below that of the pending event notifications. There are restrictions on the TPL levels at which many UEFI service functions and protocol interface functions can execute. [Table](#page-228-5) 23 summarizes the restrictions.

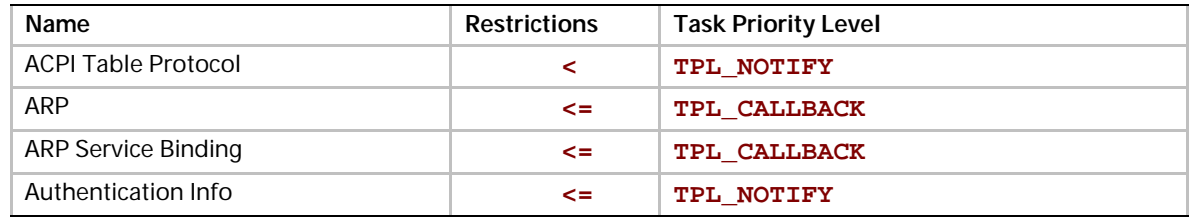

#### <span id="page-228-5"></span>**Table 23. TPL Restrictions**

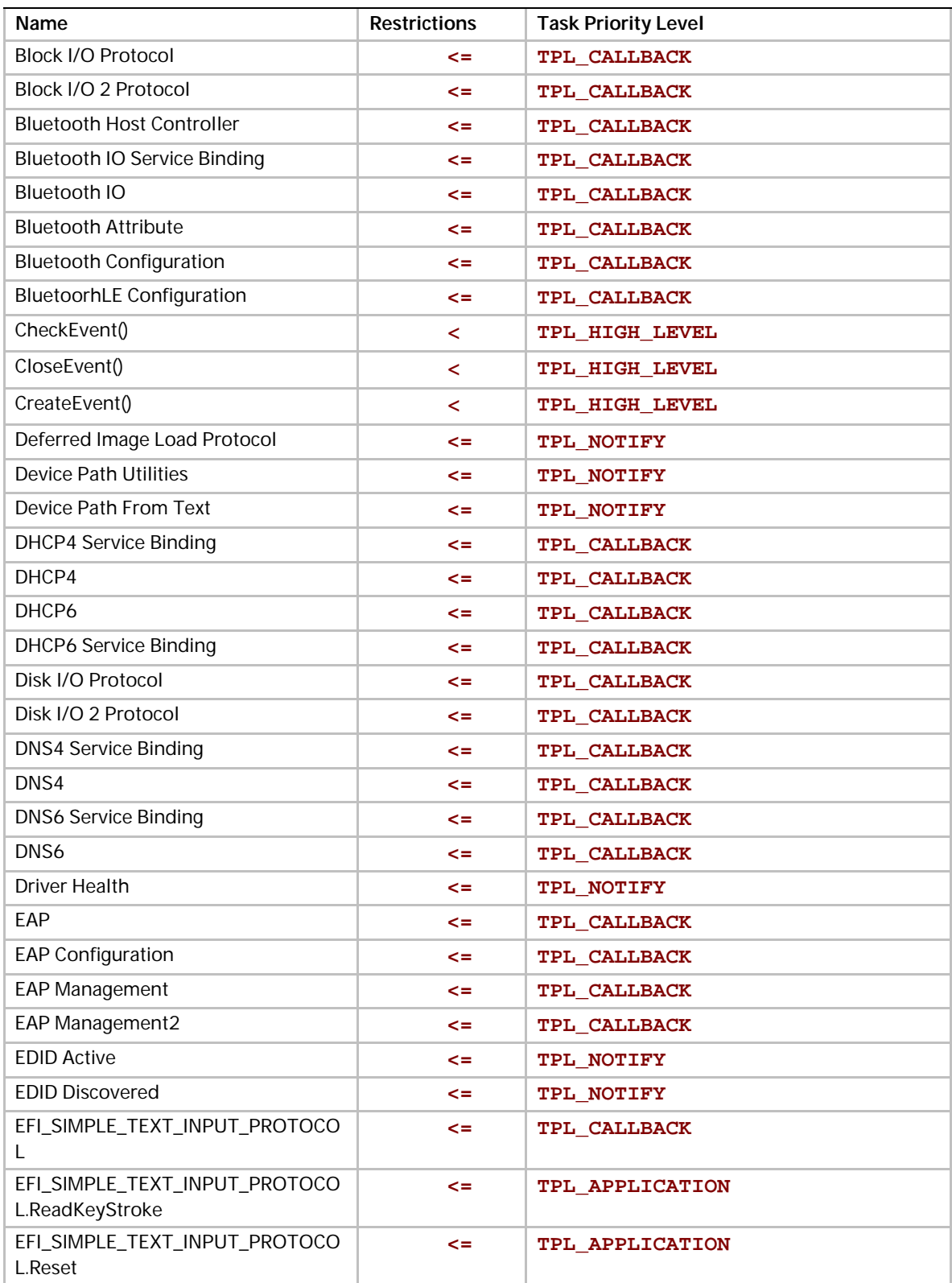

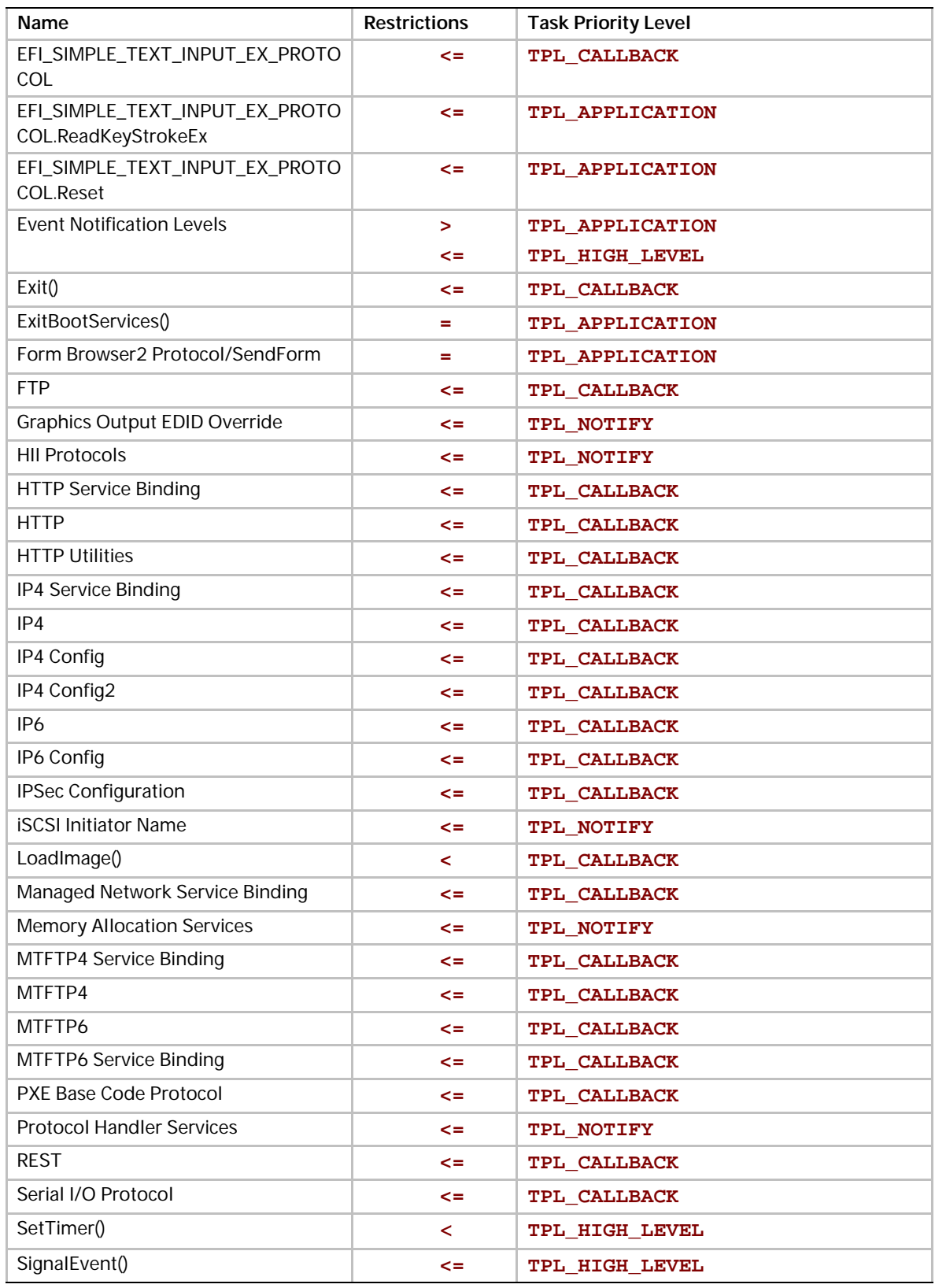

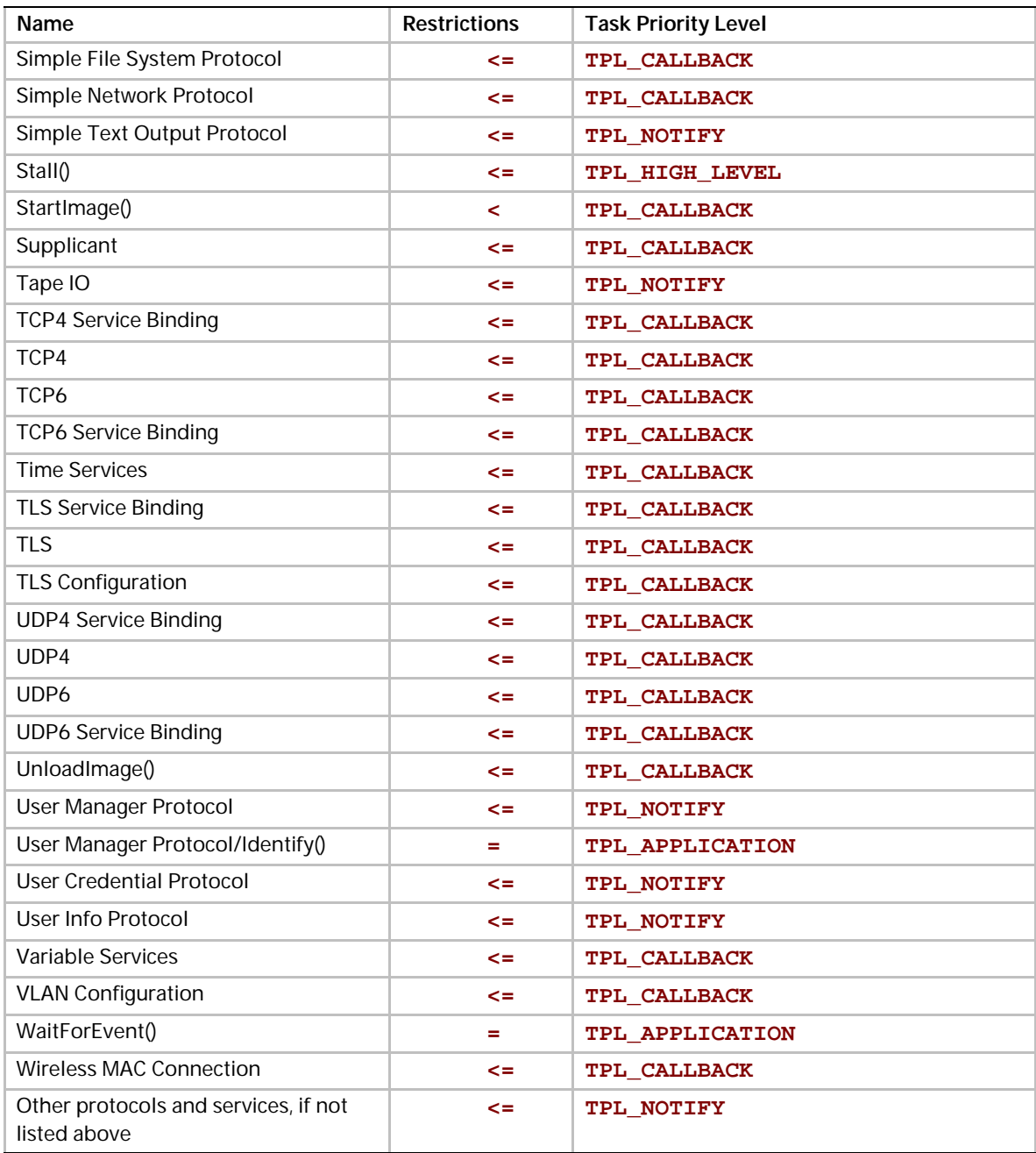

# **EFI\_BOOT\_SERVICES.CreateEvent()**

#### **Summary**

Creates an event.

### **Prototype**

```
typedef
EFI_STATUS
(EFIAPI *EFI_CREATE_EVENT) (
  IN UINT32 Type,
  IN EFI_TPL NotifyTpl, 
  IN EFI_EVENT_NOTIFY NotifyFunction, OPTIONAL
  IN VOID *NotifyContext, OPTIONAL
  OUT EFI_EVENT *Event
  );
```
### **Parameters**

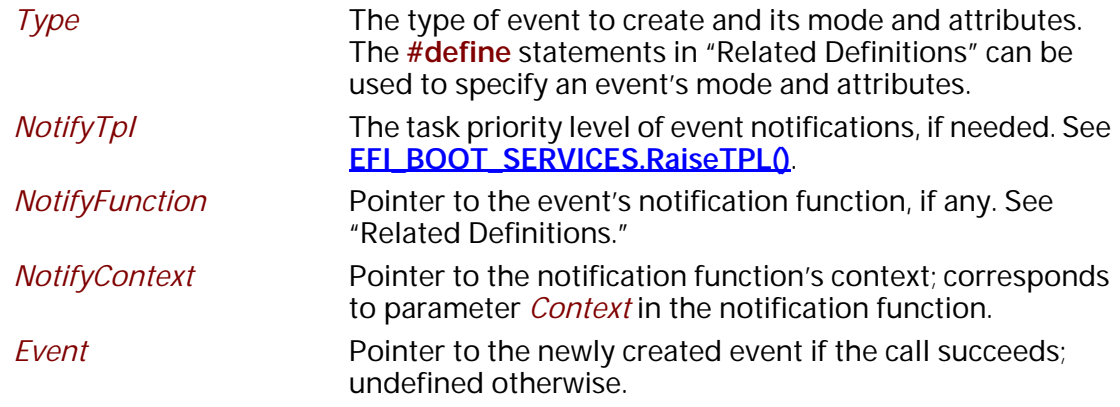

# **Related Definitions**

**//\*\*\*\*\*\*\*\*\*\*\*\*\*\*\*\*\*\*\*\*\*\*\*\*\*\*\*\*\*\*\*\*\*\*\*\*\*\*\*\*\*\*\*\*\*\*\*\*\*\*\*\*\*\*\***

#### **// EFI\_EVENT**

**//\*\*\*\*\*\*\*\*\*\*\*\*\*\*\*\*\*\*\*\*\*\*\*\*\*\*\*\*\*\*\*\*\*\*\*\*\*\*\*\*\*\*\*\*\*\*\*\*\*\*\*\*\*\*\***

**typedef VOID \*EFI\_EVENT**

**//\*\*\*\*\*\*\*\*\*\*\*\*\*\*\*\*\*\*\*\*\*\*\*\*\*\*\*\*\*\*\*\*\*\*\*\*\*\*\*\*\*\*\*\*\*\*\*\*\*\*\*\*\*\*\***

#### **// Event Types**

**//\*\*\*\*\*\*\*\*\*\*\*\*\*\*\*\*\*\*\*\*\*\*\*\*\*\*\*\*\*\*\*\*\*\*\*\*\*\*\*\*\*\*\*\*\*\*\*\*\*\*\*\*\*\*\***

**// These types can be "ORed" together as needed – for example, // EVT\_TIMER might be "Ored" with EVT\_NOTIFY\_WAIT or // EVT\_NOTIFY\_SIGNAL. #define EVT\_TIMER 0x80000000 #define EVT\_RUNTIME 0x40000000**

**#define EVT\_NOTIFY\_WAIT 0x00000100**

#### **#define EVT\_NOTIFY\_SIGNAL 0x00000200**

#### **#define EVT\_SIGNAL\_EXIT\_BOOT\_SERVICES 0x00000201 #define EVT\_SIGNAL\_VIRTUAL\_ADDRESS\_CHANGE 0x60000202**

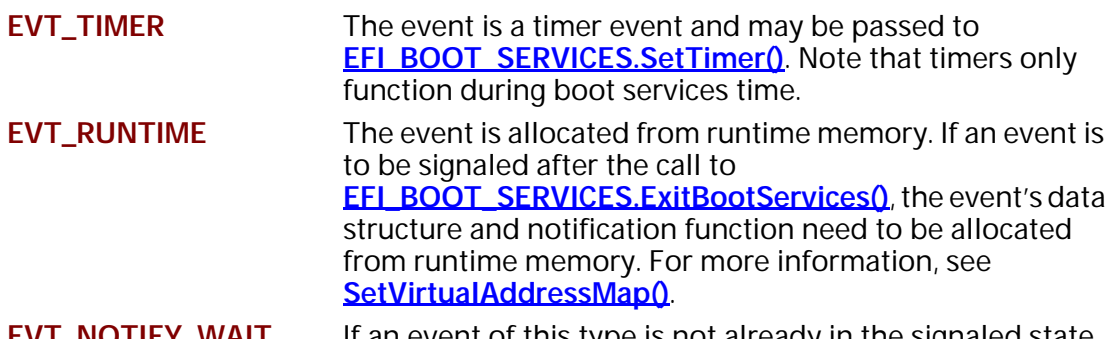

- **EVT\_NOTIFY\_WAIT** If an event of this type is not already in the signaled state, then the event's *NotificationFunction* will be queued at the event's *NotifyTpl* whenever the event is being waited on via **[EFI\\_BOOT\\_SERVICES.WaitForEvent\(\)](#page-242-0)** or **[EFI\\_BOOT\\_SERVICES.CheckEvent\(\)](#page-244-0)**.
- **EVT\_NOTIFY\_SIGNAL** The event's *NotifyFunction* is queued whenever the event is signaled.

#### **EVT\_SIGNAL\_EXIT\_BOOT\_SERVICES**

This event is to be notified by the system when **ExitBootServices()** is invoked. This event is of type **EVT\_NOTIFY\_SIGNAL** and should not be combined with any other event types. The notification function for this event is not allowed to use the Memory Allocation Services, or call any functions that use the Memory Allocation Services and must only call functions that are known not to use Memory Allocation Services, because these services modify the current memory map.The notification function must not depend on timer events since timer services will be deactivated before any notification functions are called.

#### **EVT\_SIGNAL\_VIRTUAL\_ADDRESS\_CHANGE**

The event is to be notified by the system when **SetVirtualAddressMap()** is performed. This event type is a composite of **EVT\_NOTIFY\_SIGNAL**, **EVT\_RUNTIME**, and **EVT\_RUNTIME\_CONTEXT** and should not be combined with any other event types.

**//\*\*\*\*\*\*\*\*\*\*\*\*\*\*\*\*\*\*\*\*\*\*\*\*\*\*\*\*\*\*\*\*\*\*\*\*\*\*\*\*\*\*\*\*\*\*\*\*\*\*\*\*\*\*\***

#### **// EFI\_EVENT\_NOTIFY //\*\*\*\*\*\*\*\*\*\*\*\*\*\*\*\*\*\*\*\*\*\*\*\*\*\*\*\*\*\*\*\*\*\*\*\*\*\*\*\*\*\*\*\*\*\*\*\*\*\*\*\*\*\*\***

**typedef VOID (EFIAPI \*EFI\_EVENT\_NOTIFY) ( IN EFI\_EVENT** *Event,*

```
 IN VOID *Context
 );
  Event Event whose notification function is being invoked.
  Context Pointer to the notification function's context, which is
                       implementation-dependent. Context corresponds to 
                        NotifyContext in EFI_BOOT_SERVICES.CreateEventEx().
```
### **Description**

The **CreateEvent()** function creates a new event of type *Type* and returns it in the location referenced by *Event*. The event's notification function, context, and task priority level are specified by *NotifyFunction*, *NotifyContext*, and *NotifyTpl*, respectively.

Events exist in one of two states, "waiting" or "signaled." When an event is created, firmware puts it in the "waiting" state. When the event is signaled, firmware changes its state to "signaled" and, if **EVT\_NOTIFY\_SIGNAL** is specified, places a call to its notification function in a FIFO queue. There is a queue for each of the "basic" task priority levels defined in [Section](#page-227-0) 7.1 (**TPL\_CALLBACK**, and **TPL\_NOTIFY**). The functions in these queues are invoked in FIFO order, starting with the highest priority level queue and proceeding to the lowest priority queue that is unmasked by the current TPL. If the current TPL is equal to or greater than the queued notification, it will wait until the TPL is lowered via **[EFI\\_BOOT\\_SERVICES.RestoreTPL\(\)](#page-249-1)**.

In a general sense, there are two "types" of events, synchronous and asynchronous. Asynchronous events are closely related to timers and are used to support periodic or timed interruption of program execution. This capability is typically used with device drivers. For example, a network device driver that needs to poll for the presence of new packets could create an event whose type includes **EVT\_TIMER** and then call the **[EFI\\_BOOT\\_SERVICES.SetTimer\(\)](#page-245-0)** function. When the timer expires, the firmware signals the event.

Synchronous events have no particular relationship to timers. Instead, they are used to ensure that certain activities occur following a call to a specific interface function. One example of this is the cleanup that needs to be performed in response to a call to the **[EFI\\_BOOT\\_SERVICES.ExitBootServices\(\)](#page-324-0)** function. **ExitBootServices()** can clean up the firmware since it understands firmware internals, but it cannot clean up on behalf of drivers that have been loaded into the system. The drivers have to do that themselves by creating an event whose type is **EVT\_SIGNAL\_EXIT\_BOOT\_SERVICES** and whose notification function is a function within the driver itself. Then, when **ExitBootServices()** has finished its cleanup, it signals each event of type **EVT\_SIGNAL\_EXIT\_BOOT\_SERVICES**.

Another example of the use of synchronous events occurs when an event of type **EVT\_SIGNAL\_VIRTUAL\_ADDRESS\_CHANGE** is used in conjunction with the **[SetVirtualAddressMap\(\)](#page-372-0)**.

The **EVT\_NOTIFY\_WAIT** and **EVT\_NOTIFY\_SIGNAL** flags are exclusive. If neither flag is specified, the caller does not require any notification concerning the event and the *NotifyTpl*, *NotifyFunction*, and *NotifyContext* parameters are ignored. If **EVT\_NOTIFY\_WAIT** is specified and the event is not in the signaled state, then **the** 

**EVT\_NOTIFY\_WAIT** notify function is queued whenever a consumer of the event is waiting for the event (via **[EFI\\_BOOT\\_SERVICES.WaitForEvent\(\)](#page-242-0)** or **[EFI\\_BOOT\\_SERVICES.CheckEvent\(\)](#page-244-0)**). If the **EVT\_NOTIFY\_SIGNAL** flag is specified then the event's notify function is queued whenever the event is signaled.

*Note: Because its internal structure is unknown to the caller, Event cannot be modified by the caller. The only way to manipulate it is to use the published event interfaces.* 

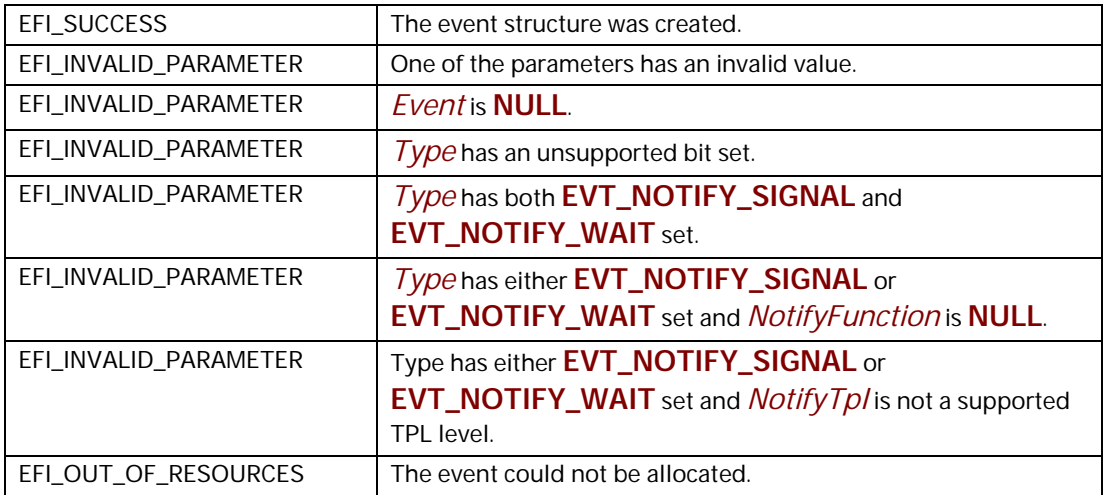

# <span id="page-236-0"></span>**EFI\_BOOT\_SERVICES.CreateEventEx()**

### **Summary**

Creates an event in a group.

### **Prototype**

```
typedef
EFI_STATUS
(EFIAPI *EFI_CREATE_EVENT_EX) (
 IN UINT32 Type,
 IN EFI_TPL NotifyTpl, 
 IN EFI_EVENT_NOTIFY NotifyFunction OPTIONAL,
 IN CONST VOID *NotifyContext OPTIONAL,
 IN CONST EFI_GUID *EventGroup OPTIONAL,
 OUT EFI_EVENT *Event
);
```
### **Parameters**

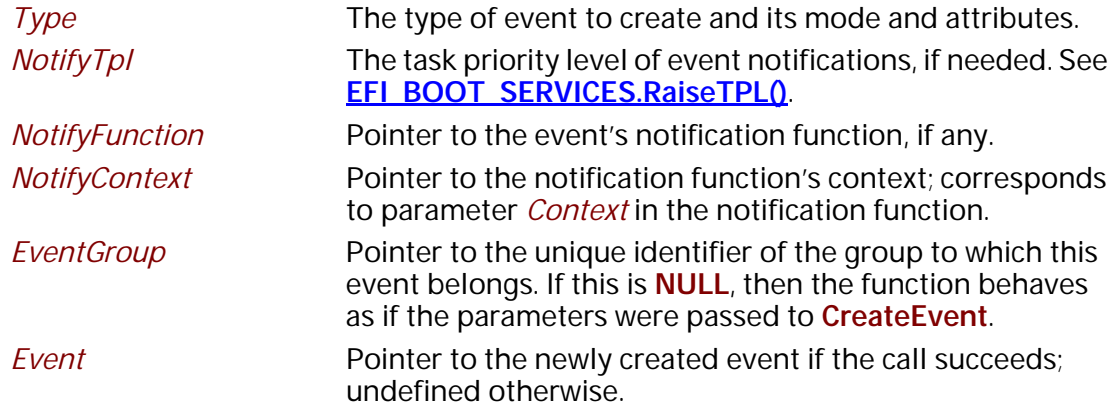

# **Description**

The **CreateEventEx** function creates a new event of type *Type* and returns it in the specified location indicated by *Event*. The event's notification function, context and task priority are specified by *NotifyFunction, NotifyContext*, and *NotifyTpl*, respectively. The event will be added to the group of events identified by *EventGroup.*

If no group is specified by *EventGroup*, then this function behaves as if the same parameters had been passed to **CreateEvent**.

Event groups are collections of events identified by a shared EFI\_GUID where, when one member event is signaled, all other events are signaled and their individual notification actions are taken (as described in **CreateEvent**). All events are guaranteed to be signaled before the first notification action is taken. All notification functions will be executed in the order specified by their *NotifyTpl*.

A single event can only be part of a single event group. An event may be removed from an event group by using **CloseEvent**.

The *Type* of an event uses the same values as defined in **CreateEvent** except that **EVT\_SIGNAL\_EXIT\_BOOT\_SERVICES** and **EVT\_SIGNAL\_VIRTUAL\_ADDRESS\_CHANGE** are not valid.

If *Type* has **EVT\_NOTIFY\_SIGNAL** or **EVT\_NOTIFY\_WAIT**, then *NotifyFunction* must be non- **NULL** and *NotifyTpl* must be a valid task priority level. Otherwise these parameters are ignored.

More than one event of type **EVT\_TIMER** may be part of a single event group. However, there is no mechanism for determining which of the timers was signaled.

### **Configuration Table Groups**

The GUID for a configuration table also defines a corresponding event group GUID with the same value . If the data represented by a configuration table is changed, **InstallConfigurationTable()** should be called. When **InstallConfigurationTable()** is called, the corresponding event is signaled. When this event is signaled, any components that cache information from the configuration table can optionally update their cached state.

For example, **EFI\_ACPI\_TABLE\_GUID** defines a configuration table for ACPI data. When ACPI data is changed, **InstallConfigurationTable()** is called. During the execution of **InstallConfigurationTable()**, a corresponding event group with **EFI\_ACPI\_TABLE\_GUID** is signaled, allowing an application to invalidate any cached ACPI data.

### **Pre-Defined Event Groups**

This section describes the pre-defined event groups used by the UEFI specification.

### **EFI\_EVENT\_GROUP\_EXIT\_BOOT\_SERVICES**

This event group is notified by the system when **ExitBootServices()** is invoked. The notification function for this event is not allowed to use the Memory Allocation Services, or call any functions that use the Memory Allocation Services, because these services modify the current memory map. The notification function must not depend on timer events since timer services will be deactivated before any notification functions are called. This is functionally equivalent to the **EVT\_SIGNAL\_EXIT\_BOOT\_SERVICES** flag for the *Type* argument of **CreateEvent**.

#### **EFI\_EVENT\_GROUP\_VIRTUAL\_ADDRESS\_CHANGE**

This event group is notified by the system when **SetVirtualAddressMap()** is invoked. This is functionally equivalent to the

**EVT\_SIGNAL\_VIRTUAL\_ADDRESS\_CHANGE** flag for the *Type* argument of **CreateEvent**.

#### **EFI\_EVENT\_GROUP\_MEMORY\_MAP\_CHANGE**

This event group is notified by the system when the memory map has changed. The notification function for this event should not use Memory Allocation Services to avoid reentrancy complications.

### **EFI\_EVENT\_GROUP\_READY\_TO\_BOOT**

This event group is notified by the system when the Boot Manager is about to load and execute a boot option.

#### **EFI\_EVENT\_GROUP\_RESET\_SYSTEM**

This event group is notified by the system when ResetSystem() is invoked and the system is about to be reset. The event group is only notified prior to ExitBootServices() invocation.

### **Related Definitions**

**EFI\_EVENT** is defined in **CreateEvent**.

**EVT\_SIGNAL\_EXIT\_BOOT\_SERVICES** and **EVT\_SIGNAL\_VIRTUAL\_ADDRESS\_CHANGE** are defined in **CreateEvent**.

**#define EFI\_EVENT\_GROUP\_EXIT\_BOOT\_SERVICES \ {0x27abf055, 0xb1b8, 0x4c26, 0x80, 0x48, 0x74, 0x8f, 0x37,\ 0xba, 0xa2, 0xdf}}**

**#define EFI\_EVENT\_GROUP\_VIRTUAL\_ADDRESS\_CHANGE \ {0x13fa7698, 0xc831, 0x49c7, 0x87, 0xea, 0x8f, 0x43, 0xfc,\ 0xc2, 0x51, 0x96}**

**#define EFI\_EVENT\_GROUP\_MEMORY\_MAP\_CHANGE \ {0x78bee926, 0x692f, 0x48fd, 0x9e, 0xdb, 0x1, 0x42, 0x2e, \ 0xf0, 0xd7, 0xab}**

**#define EFI\_EVENT\_GROUP\_READY\_TO\_BOOT \ {0x7ce88fb3, 0x4bd7, 0x4679, 0x87, 0xa8, 0xa8, 0xd8, 0xde,\ 0xe5,0xd, 0x2b}**

**#define EFI\_EVENT\_GROUP\_RESET\_SYSTEM \ { 0x62da6a56, 0x13fb, 0x485a, { 0xa8, 0xda, 0xa3, 0xdd, 0x79, 0x12, 0xcb, 0x6b } }**

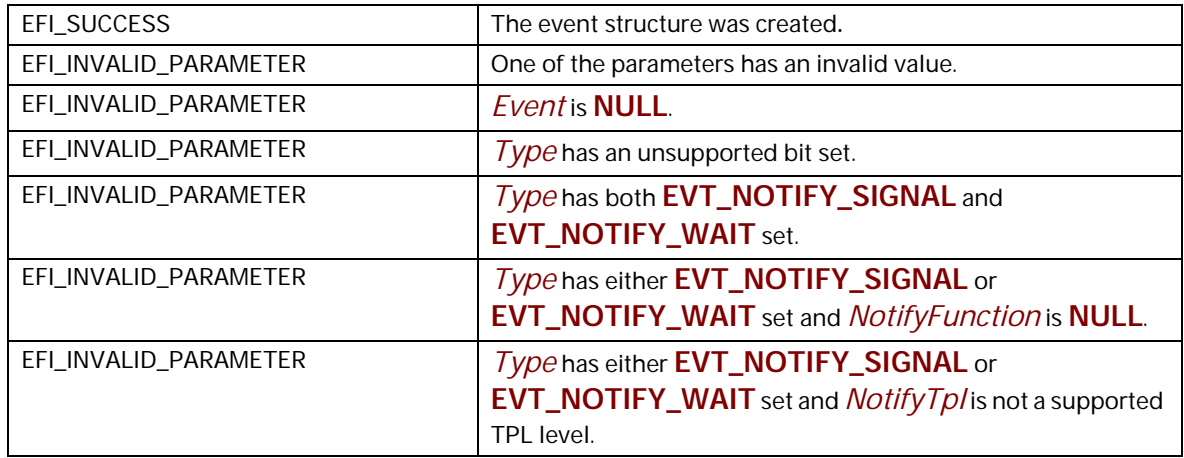

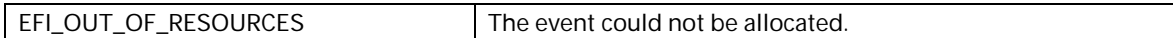

# **EFI\_BOOT\_SERVICES.CloseEvent()**

### **Summary**

Closes an event.

# **Prototype**

```
typedef
EFI_STATUS
(EFIAPI *EFI_CLOSE_EVENT) (
 IN EFI_EVENT Event
);
```
### **Parameters**

**Event** The event to close. Type **EFI\_EVENT** is defined in the CreateEvent0 function description.

# **Description**

The **CloseEvent()** function removes the caller's reference to the event, removes it from any event group to which it belongs, and closes it. Once the event is closed, the event is no longer valid and may not be used on any subsequent function calls. If *Event* was registered with **RegisterProtocolNotify()** then **CloseEvent()** will remove the corresponding registration. It is safe to call **CloseEvent()** within the corresponding notify function.

### **Status Codes Returned**

EFI\_SUCCESS The event has been closed.

# **EFI\_BOOT\_SERVICES.SignalEvent()**

### **Summary**

Signals an event.

### **Prototype**

```
typedef
EFI_STATUS
(EFIAPI *EFI_SIGNAL_EVENT) (
 IN EFI_EVENT Event
    );
```
### **Parameters**

*Event* The event to signal. Type **EFI\_EVENT** is defined in the **[EFI\\_BOOT\\_SERVICES.CheckEvent\(\)](#page-244-0)** function description.

# **Description**

The supplied *Event* is placed in the signaled state. If *Event* is already in the signaled state, then **EFI\_SUCCESS** is returned. If *Event* is of type **EVT\_NOTIFY\_SIGNAL**, then the event's notification function is scheduled to be invoked at the event's notification task priority level. **SignalEvent()** may be invoked from any task priority level.

If the supplied *Event* is a part of an event group, then all of the events in the event group are also signaled and their notification functions are scheduled.

When signaling an event group, it is possible to create an event in the group, signal it and then close the event to remove it from the group. For example:

```
EFI_EVENT Event;
EFI_GUID gMyEventGroupGuid = EFI_MY_EVENT_GROUP_GUID;
gBS->CreateEventEx (
  0,
  0,
  NULL,
  NULL,
  &gMyEventGroupGuid,
  &Event
  );
```
**gBS->SignalEvent (Event); gBS->CloseEvent (Event);**

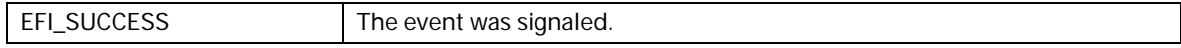

# <span id="page-242-0"></span>**EFI\_BOOT\_SERVICES.WaitForEvent()**

### **Summary**

Stops execution until an event is signaled.

### **Prototype**

```
typedef
EFI_STATUS
(EFIAPI *EFI_WAIT_FOR_EVENT) (
 IN UINTN NumberOfEvents,
 IN EFI_EVENT *Event,
 OUT UINTN *Index
);
```
# **Parameters**

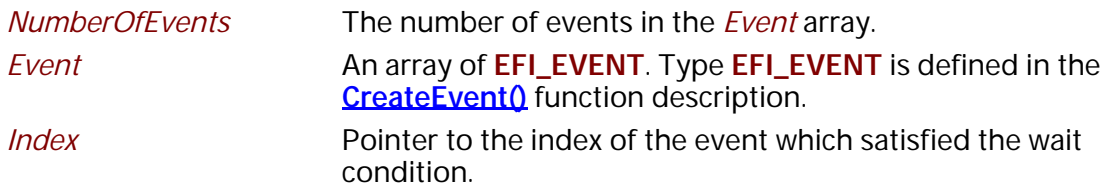

### **Description**

This function must be called at priority level **TPL\_APPLICATION**. If an attempt is made to call it at any other priority level, **EFI\_UNSUPPORTED** is returned.

The list of events in the *Event* array are evaluated in order from first to last, and this evaluation is repeated until an event is signaled or an error is detected. The following checks are performed on each event in the *Event* array.

- If an event is of type **EVT\_NOTIFY\_SIGNAL**, then **EFI\_INVALID\_PARAMETER** is returned and *Index* indicates the event that caused the failure.
- If an event is in the signaled state, the signaled state is cleared and **EFI\_SUCCESS** is returned, and *Index* indicates the event that was signaled.
- If an event is not in the signaled state but does have a notification function, the notification function is queued at the event's notification task priority level. If the execution of the event's notification function causes the event to be signaled, then the signaled state is cleared, **EFI\_SUCCESS** is returned, and *Index* indicates the event that was signaled.

To wait for a specified time, a timer event must be included in the *Event* array.

To check if an event is signaled without waiting, an already signaled event can be used as the last event in the list being checked, or the **CheckEvent()** interface may be used.

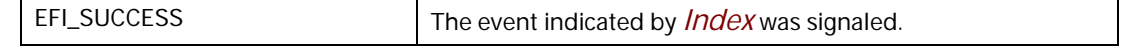

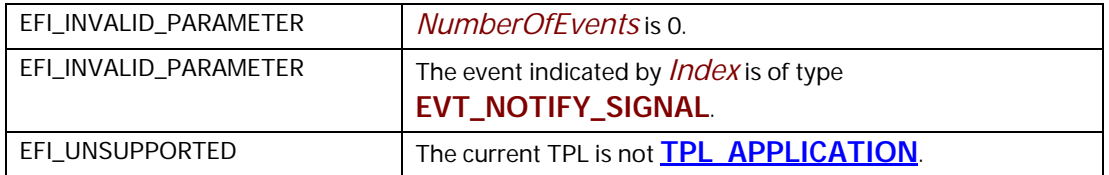

# <span id="page-244-0"></span>**EFI\_BOOT\_SERVICES.CheckEvent()**

### **Summary**

Checks whether an event is in the signaled state.

### **Prototype**

```
typedef
EFI_STATUS
(EFIAPI *EFI_CHECK_EVENT) (
 IN EFI_EVENT Event
);
```
### **Parameters**

**Event** The event to check. Type **EFI\_EVENT** is defined in the **CreateEvent()** function description.

### **Description**

The **CheckEvent()** function checks to see whether *Event* is in the signaled state. If *Event* is of type **EVT\_NOTIFY\_SIGNAL**, then **EFI\_INVALID\_PARAMETER** is returned. Otherwise, there are three possibilities:

- If *Event* is in the signaled state, it is cleared and **EFI\_SUCCESS** is returned.
- If *Event* is not in the signaled state and has no notification function, **EFI\_NOT\_READY** is returned.
- If *Event* is not in the signaled state but does have a notification function, the notification function is queued at the event's notification task priority level. If the execution of the notification function causes *Event* to be signaled, then the signaled state is cleared and **EFI\_SUCCESS** is returned; if the *Event* is not signaled, then **EFI\_NOT\_READY** is returned.

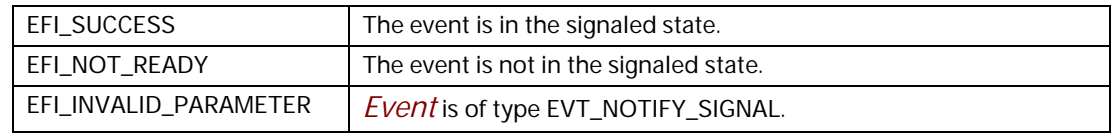

# <span id="page-245-0"></span>**EFI\_BOOT\_SERVICES.SetTimer()**

## **Summary**

Sets the type of timer and the trigger time for a timer event.

# **Prototype**

```
typedef
EFI_STATUS
(EFIAPI *EFI_SET_TIMER) (
  IN EFI_EVENT Event,
  IN EFI_TIMER_DELAY Type,
  IN UINT64 TriggerTime
  );
```
## **Parameters**

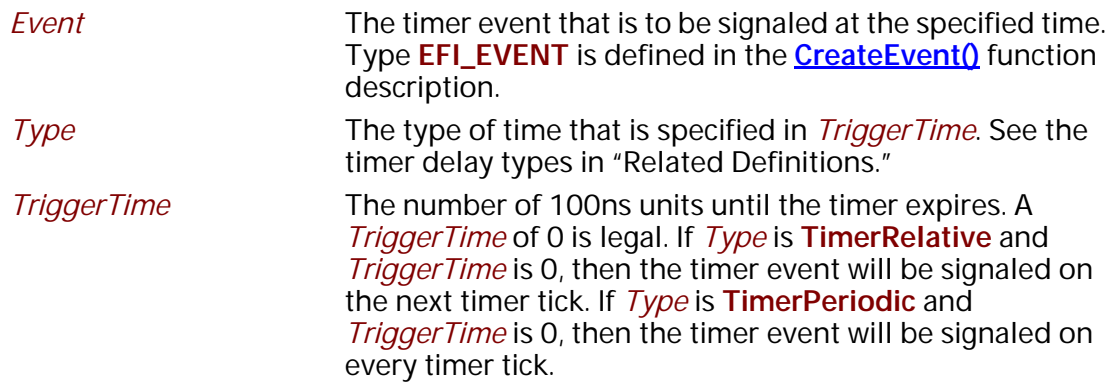

# **Related Definitions**

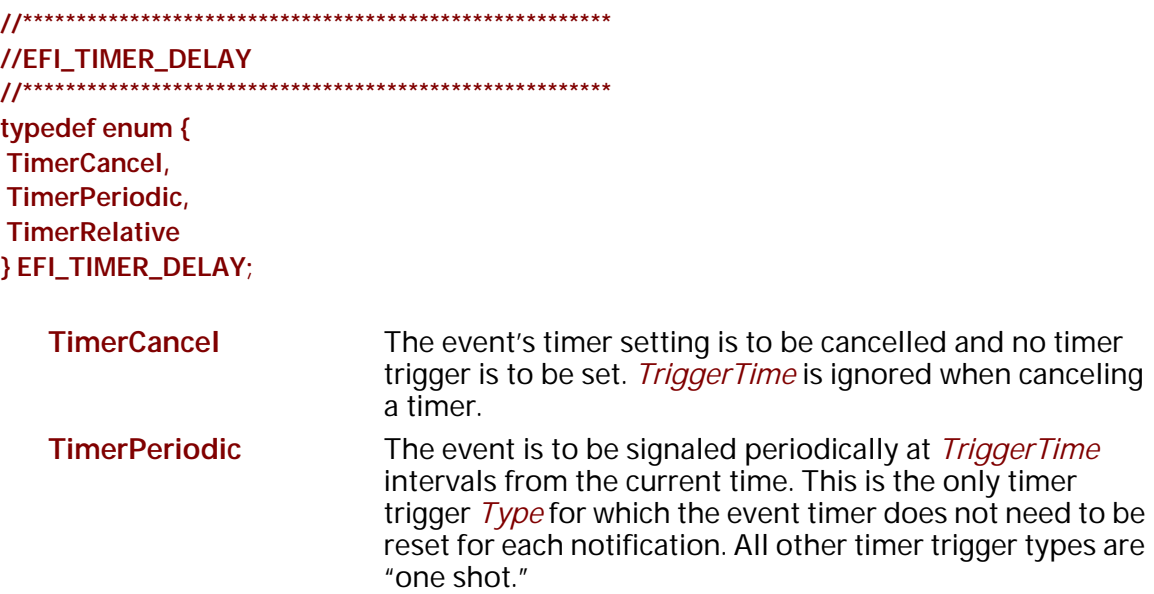

### **TimerRelative** The event is to be signaled in *TriggerTime* 100ns units.

# **Description**

The **SetTimer()** function cancels any previous time trigger setting for the event, and sets the new trigger time for the event. This function can only be used on events of type **EVT\_TIMER**.

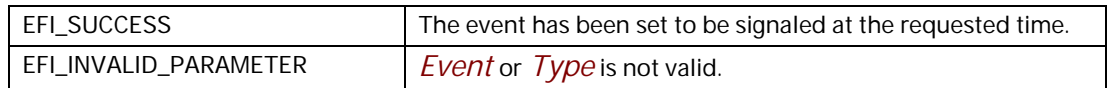

# <span id="page-247-0"></span>**EFI\_BOOT\_SERVICES.RaiseTPL()**

### **Summary**

Raises a task's priority level and returns its previous level.

### **Prototype**

```
typedef
EFI_TPL
(EFIAPI *EFI_RAISE_TPL) (
 IN EFI_TPL NewTpl
 );
```
# **Parameters**

*NewTpl* The new task priority level. It must be greater than or equal to the current task priority level. See "Related Definitions."

# **Related Definitions**

**//\*\*\*\*\*\*\*\*\*\*\*\*\*\*\*\*\*\*\*\*\*\*\*\*\*\*\*\*\*\*\*\*\*\*\*\*\*\*\*\*\*\*\*\*\*\*\*\*\*\*\*\*\*\*\***

**// EFI\_TPL** 

```
//*******************************************************
```
**typedef UINTN EFI\_TPL**

**//\*\*\*\*\*\*\*\*\*\*\*\*\*\*\*\*\*\*\*\*\*\*\*\*\*\*\*\*\*\*\*\*\*\*\*\*\*\*\*\*\*\*\*\*\*\*\*\*\*\*\*\*\*\*\***

**// Task Priority Levels**

**//\*\*\*\*\*\*\*\*\*\*\*\*\*\*\*\*\*\*\*\*\*\*\*\*\*\*\*\*\*\*\*\*\*\*\*\*\*\*\*\*\*\*\*\*\*\*\*\*\*\*\*\*\*\*\***

**#define TPL\_APPLICATION 4 #define TPL\_CALLBACK 8 #define TPL\_NOTIFY 16 #define TPL\_HIGH\_LEVEL 31**

# **Description**

The **[EFI\\_BOOT\\_SERVICES.RaiseTPL\(\)](#page-247-0)** function raises the priority of the currently executing task and returns its previous priority level.

Only three task priority levels are exposed outside of the firmware during boot services execution. The first is **[TPL\\_APPLICATION](#page-228-0)** where all normal execution occurs. That level may be interrupted to perform various asynchronous interrupt style notifications, which occur at the **TPL CALLBACK** or **TPL NOTIFY** level. By raising the task priority level to **[TPL\\_NOTIFY](#page-228-2)** such notifications are masked until the task priority level is restored, thereby synchronizing execution with such notifications. Synchronous blocking I/O functions execute at **[TPL\\_NOTIFY](#page-228-2)**. **TPL\_CALLBACK** is the typically used for application level notification functions. Device drivers will typically use **TPL\_CALLBACK** or **TPL\_NOTIFY** for their notification functions. Applications and drivers may also use **TPL\_NOTIFY** to protect data structures in critical sections of code.

The caller must restore the task priority level with **[EFI\\_BOOT\\_SERVICES.RestoreTPL\(\)](#page-249-1)** to the previous level before returning.

*Note: If NewTpl is below the current TPL level, then the system behavior is indeterminate. Additionally, only* **TPL\_APPLICATION***,* **TPL\_CALLBACK***,* **[TPL\\_NOTIFY](#page-228-2)***, and* **TPL\_HIGH\_LEVEL** *may be used. All other values are reserved for use by the firmware; using them will result in unpredictable behavior. Good coding practice dictates that all code should execute at its lowest possible TPL level, and the use of TPL levels above* **TPL\_APPLICATION** *must be minimized. Executing at TPL levels above* **TPL\_APPLICATION** *for extended periods of time may also result in unpredictable behavior.*

# **Status Codes Returned**

Unlike other UEFI interface functions, **[EFI\\_BOOT\\_SERVICES.RaiseTPL\(\)](#page-247-0)** does not return a status code. Instead, it returns the previous task priority level, which is to be restored later with a matching call to **RestoreTPL()**.

# <span id="page-249-1"></span>**EFI\_BOOT\_SERVICES.RestoreTPL()**

### **Summary**

Restores a task's priority level to its previous value.

# **Prototype**

```
typedef 
VOID
(EFIAPI *EFI_RESTORE_TPL) (
  IN EFI_TPL OldTpl
  )
```
### **Parameters**

*OldTpl* The previous task priority level to restore (the value from a previous, matching call to **[EFI\\_BOOT\\_SERVICES.RaiseTPL\(\)](#page-247-0)**). Type **EFI\_TPL** is defined in the **RaiseTPL()** function description.

# **Description**

The **RestoreTPL()** function restores a task's priority level to its previous value. Calls to **RestoreTPL()** are matched with calls to **RaiseTPL()**.

*Note: If OldTpl is above the current TPL level, then the system behavior is indeterminate. Additionally, only* **[TPL\\_APPLICATION](#page-228-0)***,* **[TPL\\_CALLBACK](#page-228-1)***,* **[TPL\\_NOTIFY](#page-228-2)***, and* **[TPL\\_HIGH\\_LEVEL](#page-228-3)** *may be*  used. All other values are reserved for use by the firmware; using them will result in unpredictable *behavior. Good coding practice dictates that all code should execute at its lowest possible TPL level, and the use of TPL levels above* **TPL\_APPLICATION** *must be minimized. Executing at TPL levels above* **TPL\_APPLICATION** *for extended periods of time may also result in unpredictable behavior.*

# **Status Codes Returned**

None.

# <span id="page-249-0"></span>**7.2 Memory Allocation Services**

The functions that make up Memory Allocation Services are used during preboot to allocate and free memory, and to obtain the system's memory map. See [Table](#page-250-0) 24.

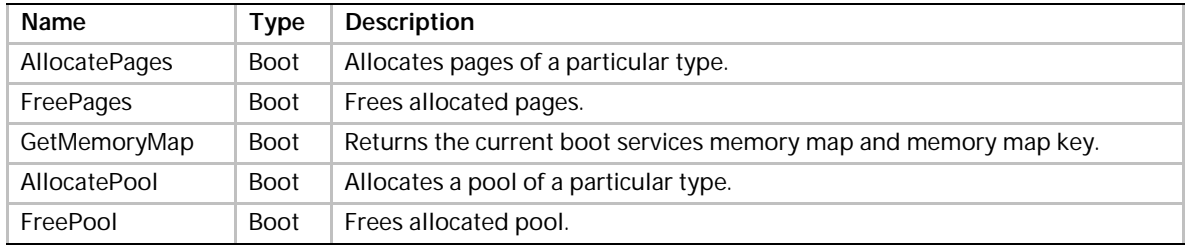

<span id="page-250-0"></span>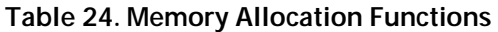

The way in which these functions are used is directly related to an important feature of UEFI memory design. This feature, which stipulates that EFI firmware owns the system's memory map during preboot, has three major consequences:

- During preboot, all components (including executing EFI images) must cooperate with the firmware by allocating and freeing memory from the system with the functions **[EFI\\_BOOT\\_SERVICES.AllocatePages\(\)](#page-253-0)**, **[EFI\\_BOOT\\_SERVICES.AllocatePool\(\)](#page-262-0)**, **[EFI\\_BOOT\\_SERVICES.FreePages\(\)](#page-256-0)**, and **[EFI\\_BOOT\\_SERVICES.FreePool\(\)](#page-263-1)**. The firmware dynamically maintains the memory map as these functions are called.
- During preboot, an executing EFI Image must only use the memory it has allocated.
- Before an executing EFI image exits and returns control to the firmware, it must free all resources it has explicitly allocated. This includes all memory pages, pool allocations, open file handles, etc. Memory allocated by the firmware to load an image is freed by the firmware when the image is unloaded.

When memory is allocated, it is "typed" according to the values in **EFI\_MEMORY\_TYPE** (see the description for **[EFI\\_BOOT\\_SERVICES.AllocatePages\(\)](#page-253-0)**). Some of the types have a different usage *before* **[EFI\\_BOOT\\_SERVICES.ExitBootServices\(\)](#page-324-0)** is called than they do *afterwards*. [Table](#page-251-1) 25 lists each type and its usage before the call; [Table](#page-251-0) 26 lists each type and its usage after the call. The system firmware must follow the processor-specific rules outlined in [Section](#page-102-0) 2.3.2 and Section 2.3.4 in the layout of the EFI memory map to enable the OS to make the required virtual mappings.

| <b>Mnemonic</b>            | <b>Description</b>                                                                                                    |  |
|----------------------------|----------------------------------------------------------------------------------------------------|--|
| EfiReservedMemoryType      | Not usable.                                                                                                    |  |
| EfiLoaderCode              | The code portions of a loaded UEFI application.                                                                                                    |  |
| EfiLoaderData              | The data portions of a loaded UEFI application and the default data<br>allocation type used by a UEFI application to allocate pool memory.                      |  |
| EfiBootServicesCode        | The code portions of a loaded UEFI Boot Service Driver.                                                                                                    |  |
| EfiBootServicesData        | The data portions of a loaded UEFI Boot Serve Driver, and the default<br>data allocation type used by a UEFI Boot Service Driver to allocate pool<br>memory.    |  |
| EfiRuntimeServicesCode     | The code portions of a loaded UEFI Runtime Driver.                                                                                                    |  |
| EfiRuntimeServicesData     | The data portions of a loaded UEFI Runtime Driver and the default data<br>allocation type used by a UEFI Runtime Driver to allocate pool memory.                |  |
| EfiConventionalMemory      | Free (unallocated) memory.                                                                                                    |  |
| EfiUnusableMemory          | Memory in which errors have been detected.                                                                                                    |  |
| EfiACPIReclaimMemory       | Memory that holds the ACPI tables.                                                                                                    |  |
| EfiACPIMemoryNVS           | Address space reserved for use by the firmware.                                                                                                    |  |
| EfiMemoryMappedIO          | Used by system firmware to request that a memory-mapped IO region<br>be mapped by the OS to a virtual address so it can be accessed by EFI<br>runtime services. |  |
| EfiMemoryMappedIOPortSpace | System memory-mapped IO region that is used to translate memory<br>cycles to IO cycles by the processor.                                                        |  |
| EfiPalCode                 | Address space reserved by the firmware for code that is part of the<br>processor.                                                                               |  |
| EfiPersistentMemory        | A memory region that operates as <i>EfiConventionalMemory</i> .<br>However, it happens to also support byte-addressable non-volatility.                         |  |

<span id="page-251-1"></span>**Table 25. Memory Type Usage before ExitBootServices()**

*Note: There is only one region of type EfiMemoryMappedIoPortSpace defined in the architecture for Itanium-based platforms. As a result, there should be one and only one region of type EfiMemoryMappedIoPortSpace in the EFI memory map of an Itanium-based platform.*

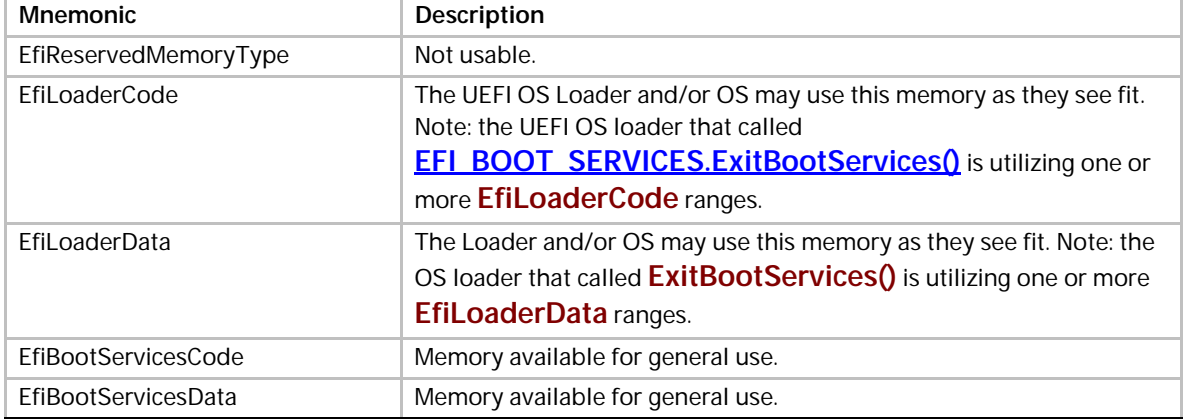

<span id="page-251-0"></span>**Table 26. Memory Type Usage after ExitBootServices()**
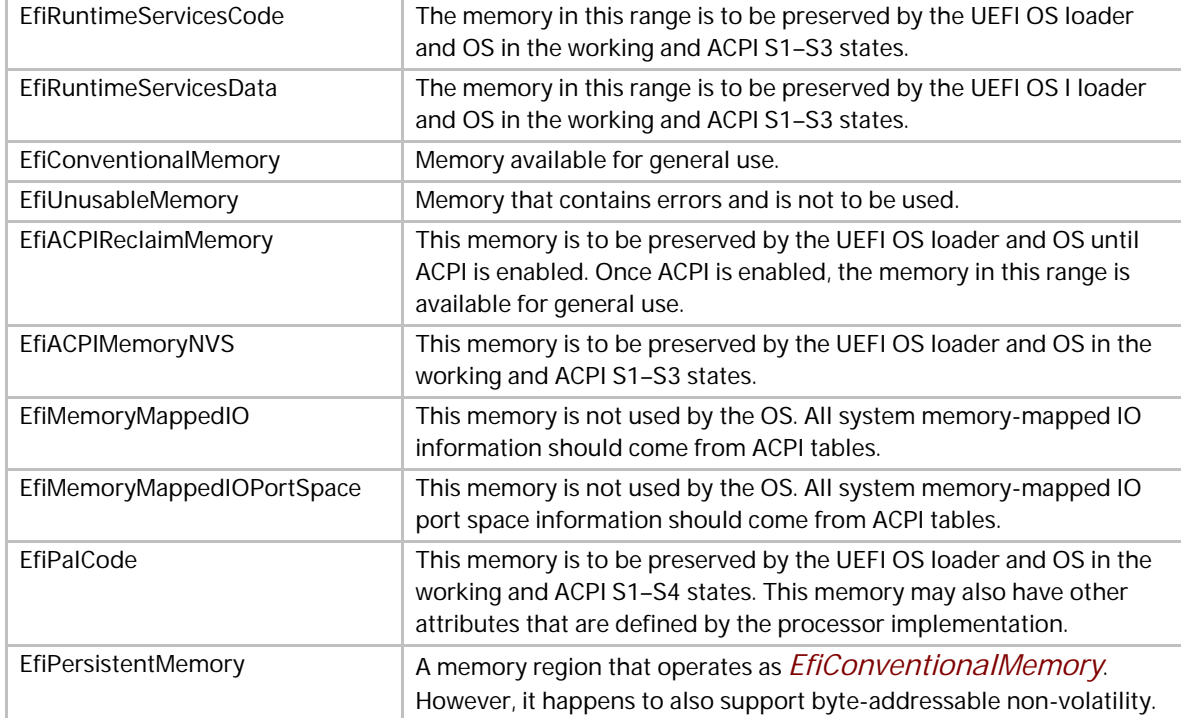

#### *Note: An image that calls* **ExitBootServices()** *(i.e., a UEFI OS Loader) first calls*  **[EFI\\_BOOT\\_SERVICES.GetMemoryMap\(\)](#page-257-0)** to obtain the current memory map. Following the **ExitBootServices()** *call, the image implicitly owns all unused memory in the map. This includes memory types EfiLoaderCode, EfiLoaderData, EfiBootServicesCode, EfiBootServicesData, and EfiConventionalMemory. A UEFI OS Loader and OS must preserve the memory marked as EfiRuntimeServicesCode and EfiRuntimeServicesData.*

## <span id="page-253-0"></span>**EFI\_BOOT\_SERVICES.AllocatePages()**

### **Summary**

Allocates memory pages from the system.

### **Prototype**

```
typedef
EFI_STATUS
(EFIAPI *EFI_ALLOCATE_PAGES) (
    IN EFI_ALLOCATE_TYPE Type,
    IN EFI_MEMORY_TYPE MemoryType,
    IN UINTN Pages,
    IN OUT EFI_PHYSICAL_ADDRESS *Memory
    );
```
### **Parameters**

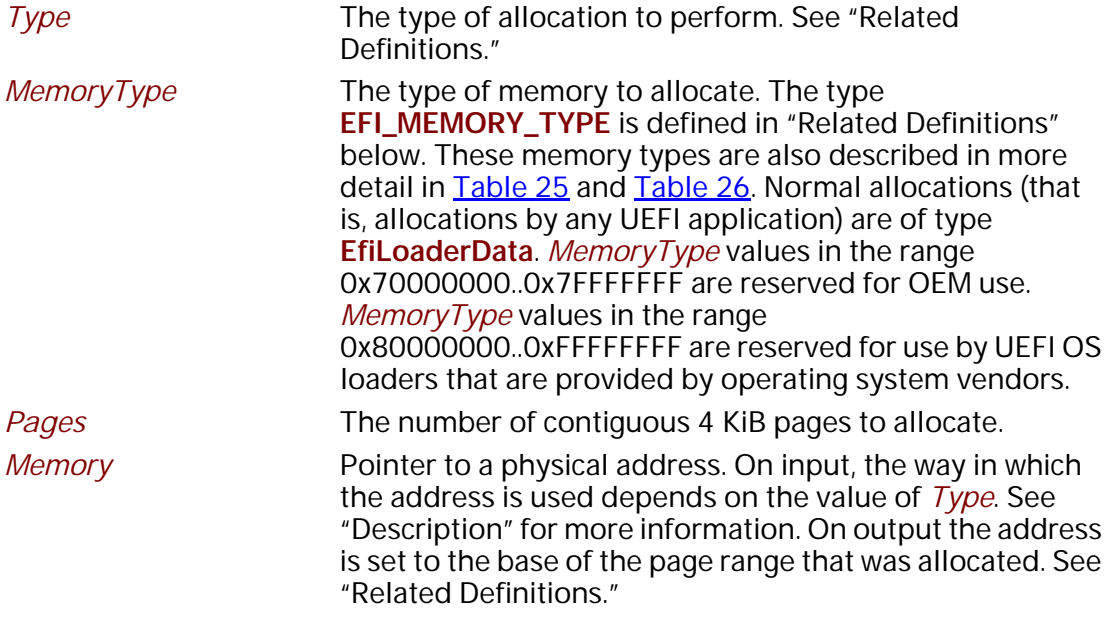

*Note: UEFI Applications, UEFI Drivers, and UEFI OS Loaders must not allocate memory of type*  **EfiReservedMemoryType***.*

## **Related Definitions**

**//\*\*\*\*\*\*\*\*\*\*\*\*\*\*\*\*\*\*\*\*\*\*\*\*\*\*\*\*\*\*\*\*\*\*\*\*\*\*\*\*\*\*\*\*\*\*\*\*\*\*\*\*\*\*\* //EFI\_ALLOCATE\_TYPE //\*\*\*\*\*\*\*\*\*\*\*\*\*\*\*\*\*\*\*\*\*\*\*\*\*\*\*\*\*\*\*\*\*\*\*\*\*\*\*\*\*\*\*\*\*\*\*\*\*\*\*\*\*\*\* // These types are discussed in the "Description" section below. typedef enum { AllocateAnyPages, AllocateMaxAddress, AllocateAddress, MaxAllocateType } EFI\_ALLOCATE\_TYPE; //\*\*\*\*\*\*\*\*\*\*\*\*\*\*\*\*\*\*\*\*\*\*\*\*\*\*\*\*\*\*\*\*\*\*\*\*\*\*\*\*\*\*\*\*\*\*\*\*\*\*\*\*\*\*\* //EFI\_MEMORY\_TYPE //\*\*\*\*\*\*\*\*\*\*\*\*\*\*\*\*\*\*\*\*\*\*\*\*\*\*\*\*\*\*\*\*\*\*\*\*\*\*\*\*\*\*\*\*\*\*\*\*\*\*\*\*\*\*\* // These type values are discussed in [Table](#page-251-0) 25 and [Table](#page-251-1) 26. typedef enum { EfiReservedMemoryType, EfiLoaderCode, EfiLoaderData, EfiBootServicesCode, EfiBootServicesData, EfiRuntimeServicesCode, EfiRuntimeServicesData, EfiConventionalMemory, EfiUnusableMemory, EfiACPIReclaimMemory, EfiACPIMemoryNVS, EfiMemoryMappedIO, EfiMemoryMappedIOPortSpace, EfiPalCode, EfiPersistentMemory, EfiMaxMemoryType } EFI\_MEMORY\_TYPE; //\*\*\*\*\*\*\*\*\*\*\*\*\*\*\*\*\*\*\*\*\*\*\*\*\*\*\*\*\*\*\*\*\*\*\*\*\*\*\*\*\*\*\*\*\*\*\*\*\*\*\*\*\*\*\* //EFI\_PHYSICAL\_ADDRESS //\*\*\*\*\*\*\*\*\*\*\*\*\*\*\*\*\*\*\*\*\*\*\*\*\*\*\*\*\*\*\*\*\*\*\*\*\*\*\*\*\*\*\*\*\*\*\*\*\*\*\*\*\*\*\***

**typedef UINT64 EFI\_PHYSICAL\_ADDRESS;**

#### **Description**

The **AllocatePages()** function allocates the requested number of pages and returns a pointer to the base address of the page range in the location referenced by *Memory*. The function scans the memory map to locate free pages. When it finds a physically contiguous block of pages that is large enough and also satisfies the allocation requirements of *Type*, it changes the memory map to indicate that the pages are now of type *MemoryType*.

In general, UEFI OS loaders and UEFI applications should allocate memory (and pool) of type **EfiLoaderData**. UEFI boot service drivers must allocate memory (and pool) of type **EfiBootServicesData**. UREFI runtime drivers should allocate memory (and pool) of type **EfiRuntimeServicesData** (although such allocation can only be made during boot services time).

Allocation requests of *Type* **AllocateAnyPages** allocate any available range of pages that satisfies the request. On input, the address pointed to by *Memory* is ignored.

Allocation requests of *Type* **AllocateMaxAddress** allocate any available range of pages whose uppermost address is less than or equal to the address pointed to by *Memory* on input.

Allocation requests of *Type* **AllocateAddress** allocate pages at the address pointed to by *Memory* on input.

*Note: UEFI drivers and UEFI applications that are not targeted for a specific implementation must perform memory allocations for the following runtime types using* **AllocateAnyPages** *address mode:* 

**EfiACPIReclaimMemory,** 

**EfiACPIMemoryNVS,** 

**EfiRuntimeServicesCode,** 

**EfiRuntimeServicesData,** 

**EfiReservedMemoryType.** 

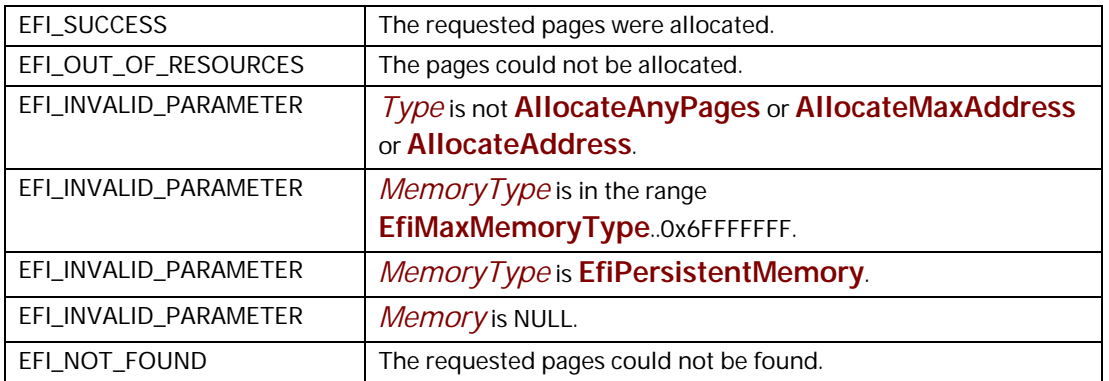

## **EFI\_BOOT\_SERVICES.FreePages()**

#### **Summary**

Frees memory pages.

### **Prototype**

**typedef EFI\_STATUS (EFIAPI \*EFI\_FREE\_PAGES) ( IN EFI\_PHYSICAL\_ADDRESS** *Memory,* **IN UINTN** *Pages* **);**

### **Parameters**

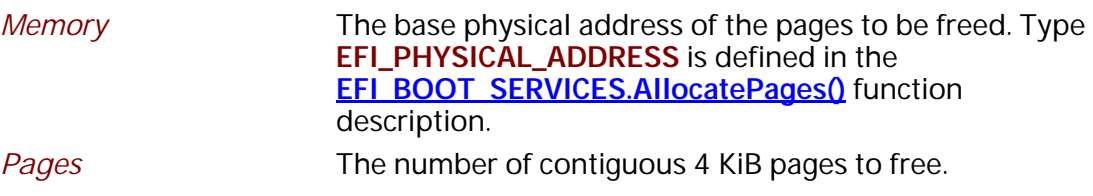

### **Description**

The **FreePages()** function returns memory allocated by **AllocatePages()** to the firmware.

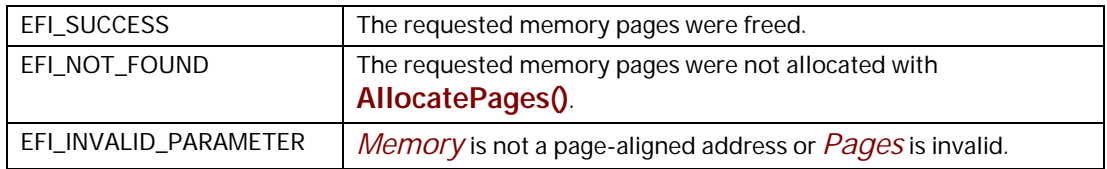

# <span id="page-257-0"></span>**EFI\_BOOT\_SERVICES.GetMemoryMap()**

## **Summary**

Returns the current memory map.

### **Prototype**

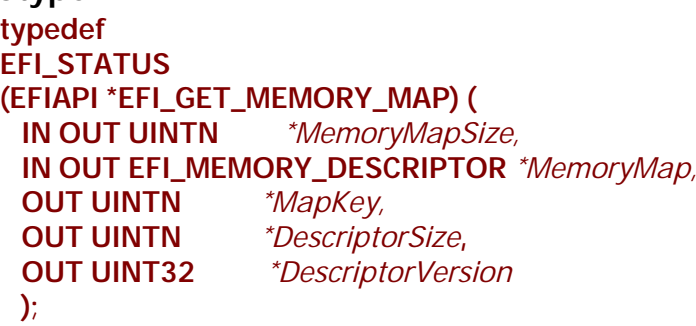

## **Parameters**

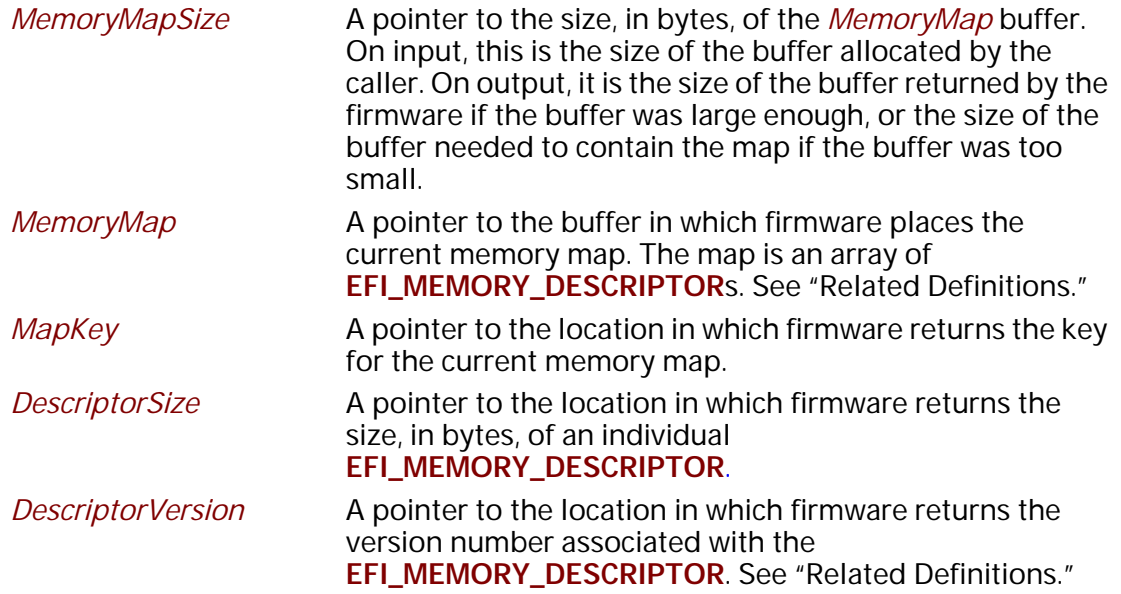

## **Related Definitions**

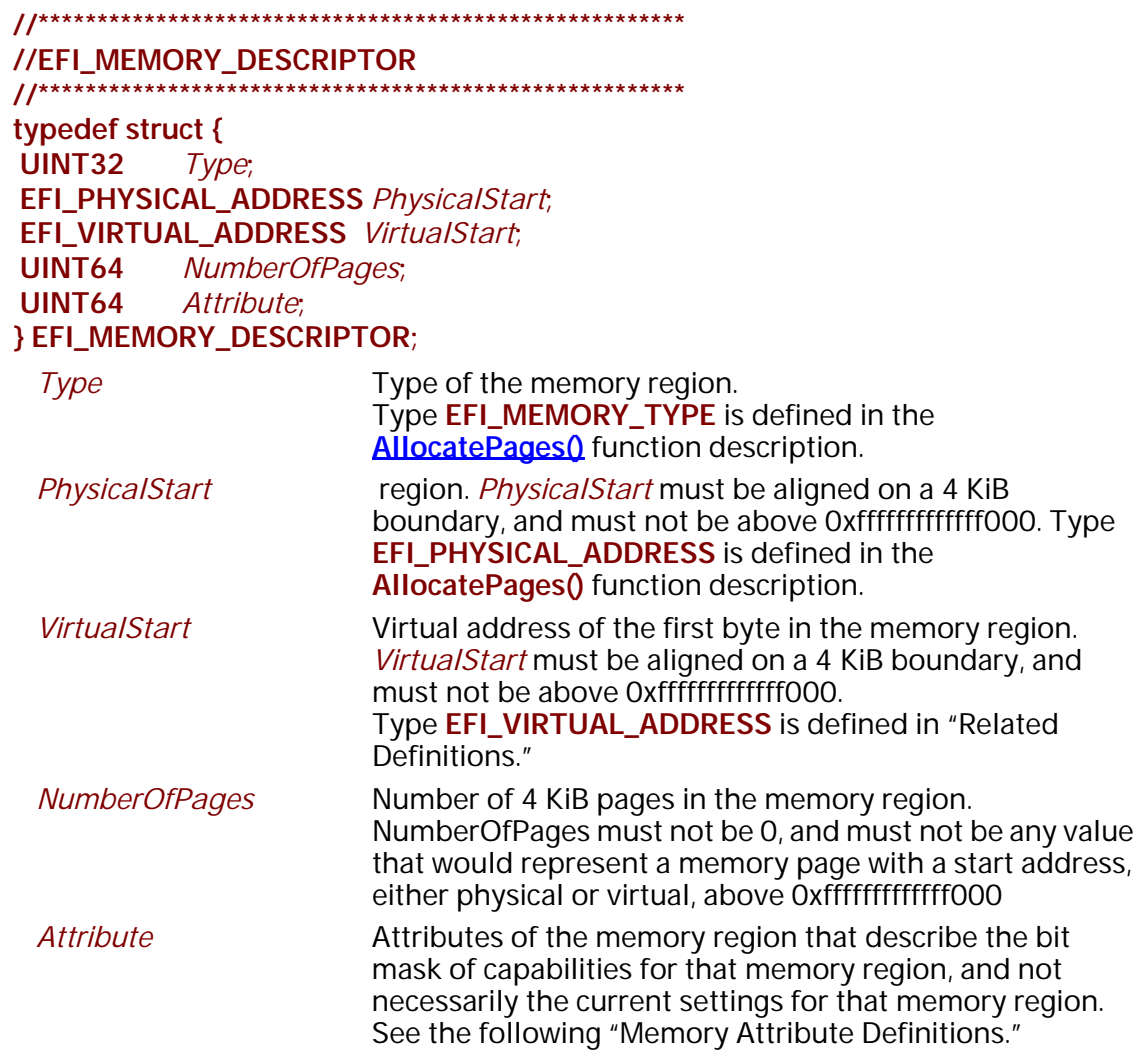

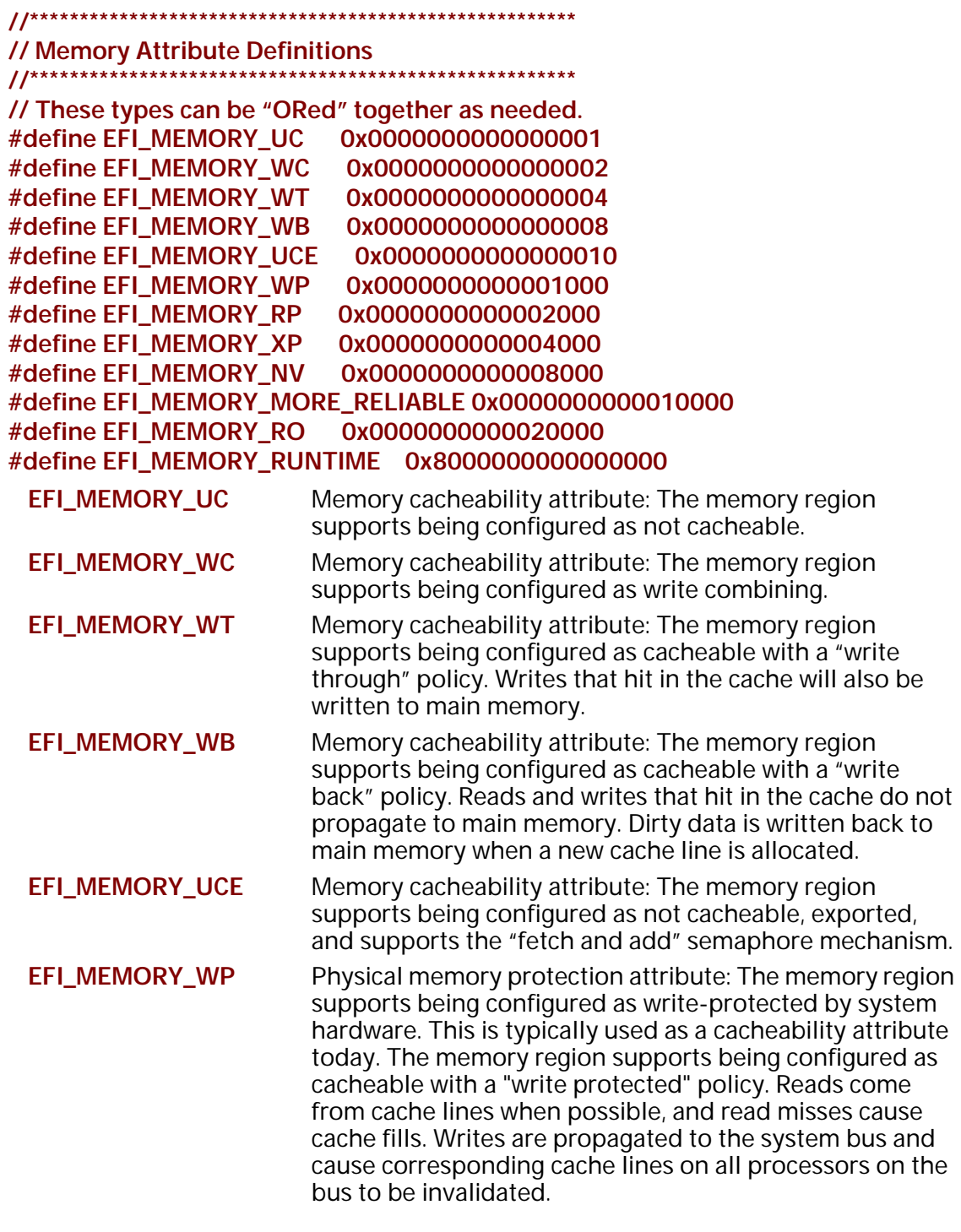

*Note: UEFI spec 2.5 and following: use EFI\_MEMORY\_RO as write-protected physical memory protection attribute. Also, EFI\_MEMORY\_WP means cacheability attribute.*

> **EFI\_MEMORY\_RP** Physical memory protection attribute: The memory region supports being configured as read-protected by system hardware.

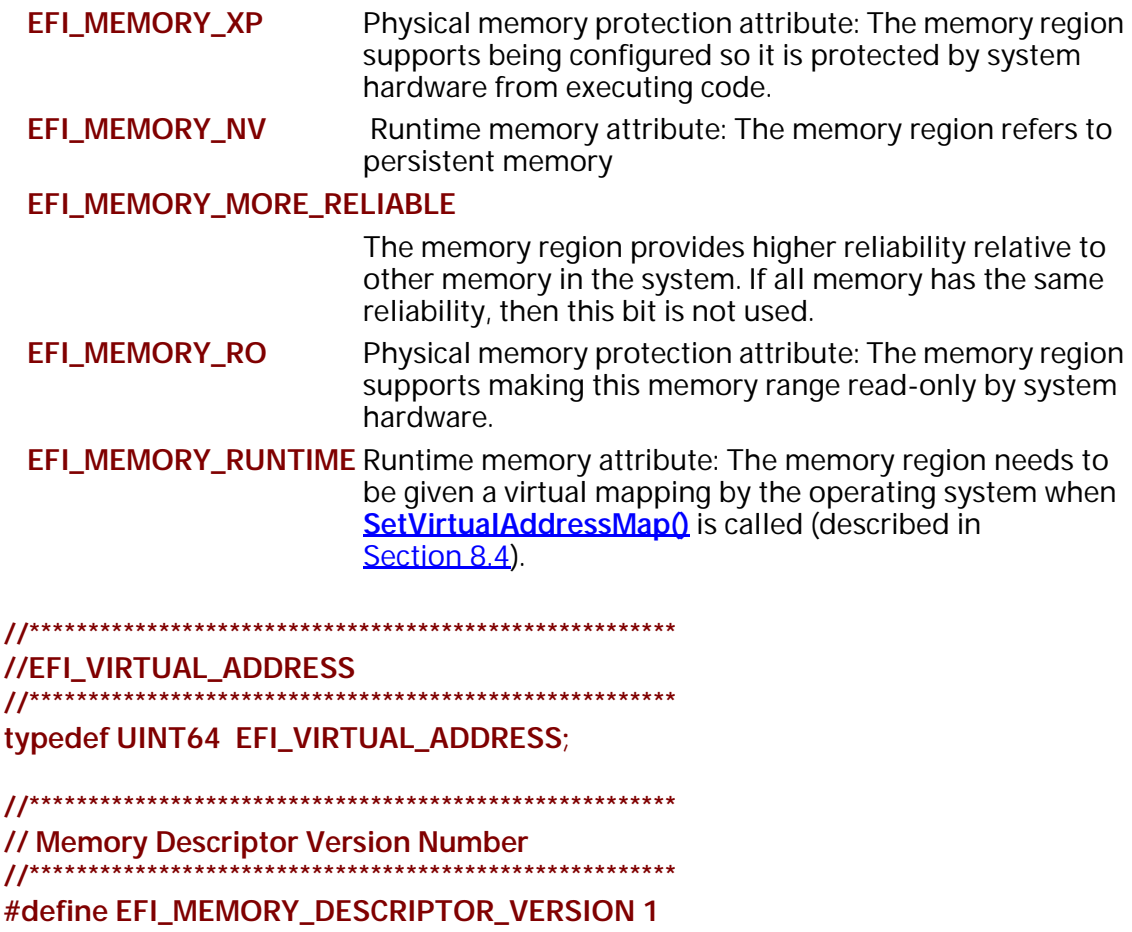

#### **Description**

The **GetMemoryMap()** function returns a copy of the current memory map. The map is an array of memory descriptors, each of which describes a contiguous block of memory. The map describes all of memory, no matter how it is being used. That is, it includes blocks allocated by **[EFI\\_BOOT\\_SERVICES.AllocatePages\(\)](#page-253-0)** and

**[EFI\\_BOOT\\_SERVICES.AllocatePool\(\)](#page-262-0)**, as well as blocks that the firmware is using for its own purposes. The memory map is only used to describe memory that is present in the system. The firmware does not return a range description for address space regions that are not backed by physical hardware. Regions that are backed by physical hardware, but are not supposed to be accessed by the OS, must be returned as

**EfiReservedMemoryType**. The OS may use addresses of memory ranges that are not described in the memory map at its own discretion.

Until **[EFI\\_BOOT\\_SERVICES.ExitBootServices\(\)](#page-324-0)** is called, the memory map is owned by the firmware and the currently executing UEFI Image should only use memory pages it has explicitly allocated.

If the *MemoryMap* buffer is too small, the **EFI\_BUFFER\_TOO\_SMALL** error code is returned and the *MemoryMapSize* value contains the size of the buffer needed to contain the current memory map. The actual size of the buffer allocated for the consequent call to **GetMemoryMap()** should be bigger then the value returned in *MemoryMapSize*, since allocation of the new buffer may potentially increase memory map size.

On success a *MapKey* is returned that identifies the current memory map. The firmware's key is changed every time something in the memory map changes. In order to successfully invoke **[EFI\\_BOOT\\_SERVICES.ExitBootServices\(\)](#page-324-0)** the caller must provide the current memory map key.

The **GetMemoryMap()** function also returns the size and revision number of the **EFI\_MEMORY\_DESCRIPTOR**. The *DescriptorSize* represents the size in bytes of an **EFI\_MEMORY\_DESCRIPTOR** array element returned in *MemoryMap*. The size is returned to allow for future expansion of the **EFI\_MEMORY\_DESCRIPTOR** in response to hardware innovation. The structure of the **EFI\_MEMORY\_DESCRIPTOR** may be extended in the future but it will remain backwards compatible with the current definition. Thus OS software must use the *DescriptorSize* to find the start of each **EFI\_MEMORY\_DESCRIPTOR** in the *MemoryMap* array.

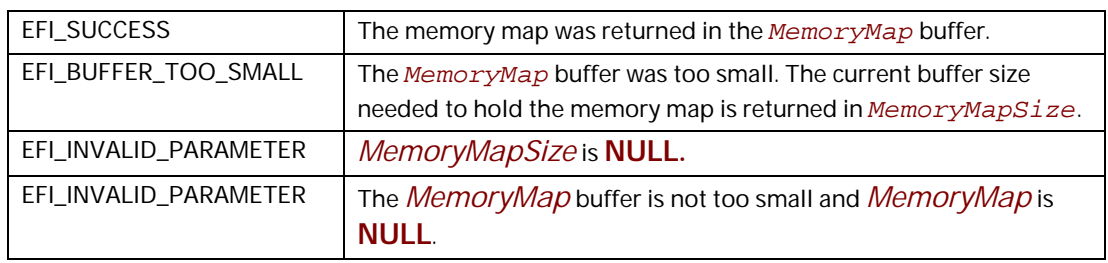

## <span id="page-262-0"></span>**EFI\_BOOT\_SERVICES.AllocatePool()**

#### **Summary**

Allocates pool memory.

### **Prototype**

```
typedef
EFI_STATUS
(EFIAPI *EFI_ALLOCATE_POOL) (
  IN EFI_MEMORY_TYPE PoolType,
  IN UINTN Size,
  OUT VOID **Buffer
  );
```
### **Parameters**

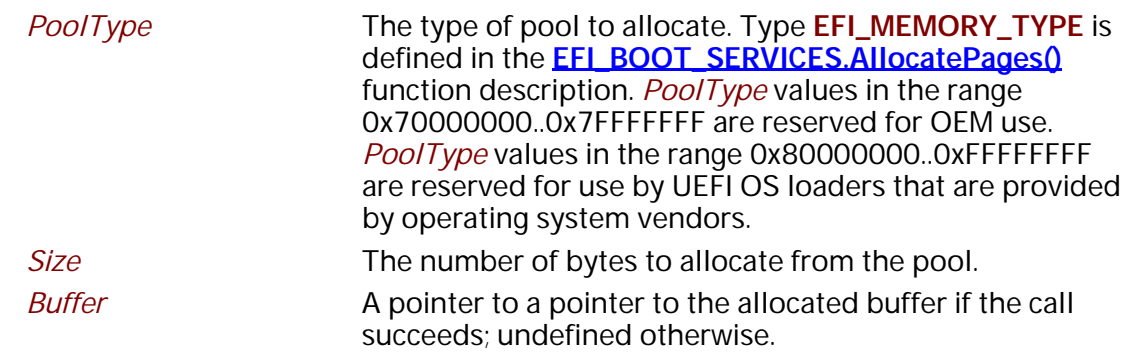

*Note: UEFI applications and UEFI drivers must not allocate memory of type*  **EfiReservedMemoryType***.*

### **Description**

The **AllocatePool()** function allocates a memory region of *Size* bytes from memory of type *PoolType* and returns the address of the allocated memory in the location referenced by *Buffer*. This function allocates pages from **EfiConventionalMemory** as needed to grow the requested pool type. All allocations are eight-byte aligned.

The allocated pool memory is returned to the available pool with the **[EFI\\_BOOT\\_SERVICES.FreePool\(\)](#page-263-0)** function.

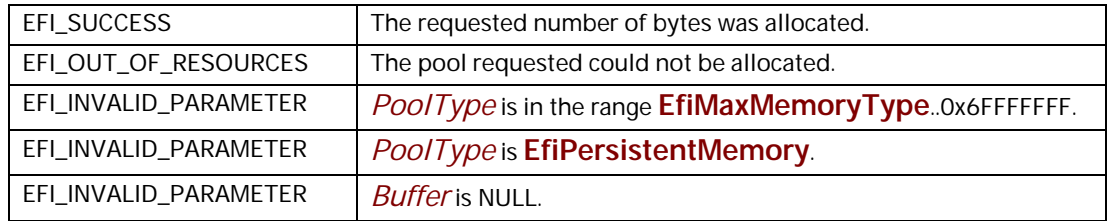

# <span id="page-263-0"></span>**EFI\_BOOT\_SERVICES.FreePool()**

### **Summary**

Returns pool memory to the system.

## **Prototype**

**typedef EFI\_STATUS (EFIAPI \*EFI\_FREE\_POOL) ( IN VOID** *\*Buffer* **);**

## **Parameters**

**Buffer** Pointer to the buffer to free.

## **Description**

The **FreePool()** function returns the memory specified by *Buffer* to the system. On return, the memory's type is **EfiConventionalMemory**. The *Buffer* that is freed must have been allocated by **AllocatePool()**.

## **Status Codes Returned**

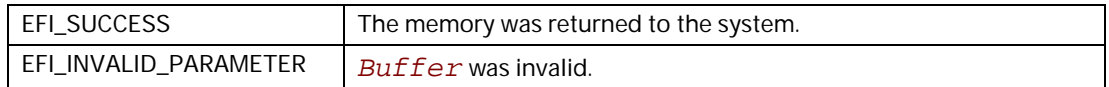

# **7.3 Protocol Handler Services**

In the abstract, a protocol consists of a 128-bit globally unique identifier (GUID) and a Protocol Interface structure. The structure contains the functions and instance data that are used to access a device. The functions that make up Protocol Handler Services allow applications to install a protocol on a handle, identify the handles that support a given protocol, determine whether a handle supports a given protocol, and so forth. See [Table](#page-264-0) 27.

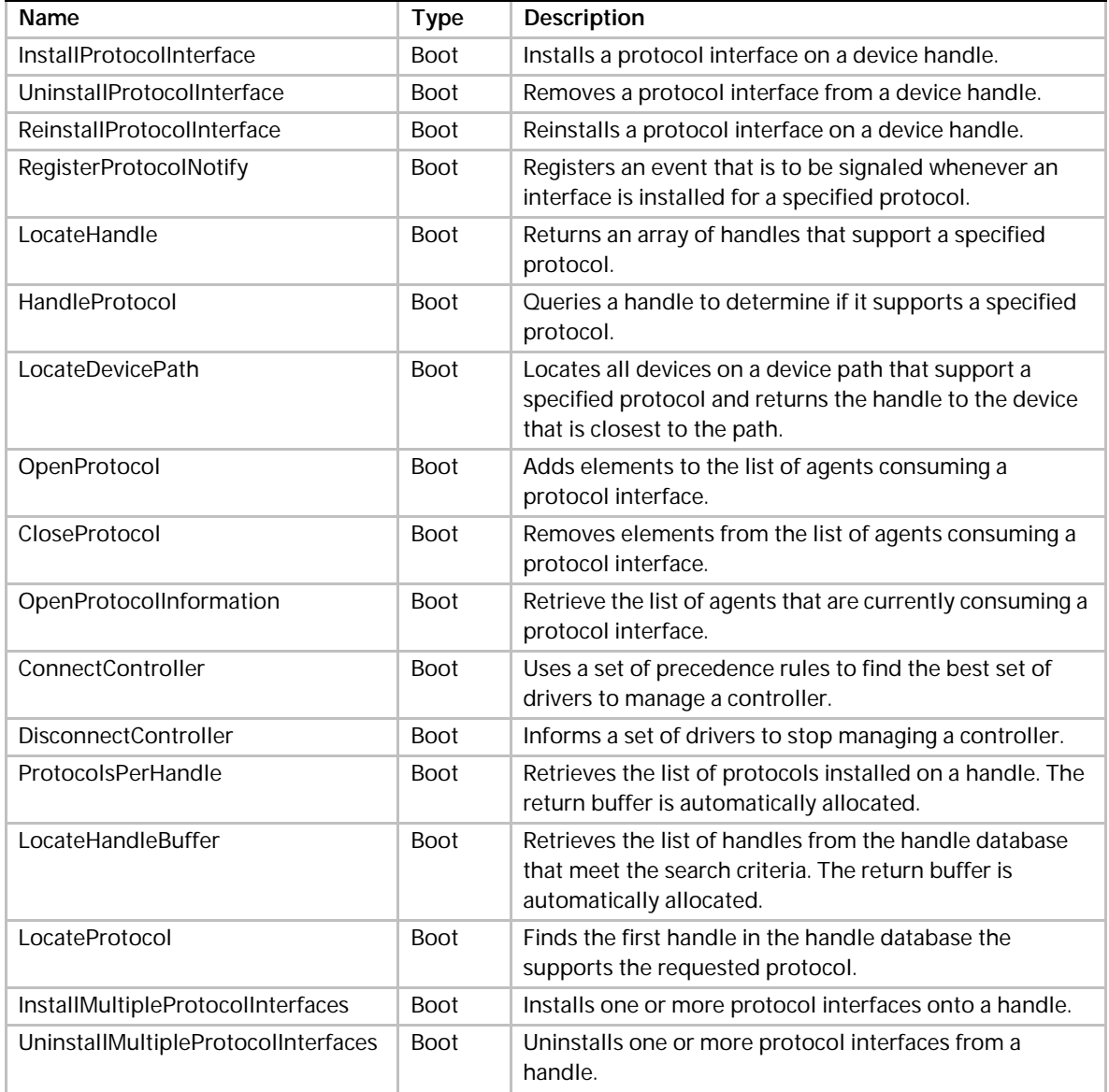

#### <span id="page-264-0"></span>**Table 27. Protocol Interface Functions**

The Protocol Handler boot services have been modified to take advantage of the information that is now being tracked with the **[EFI\\_BOOT\\_SERVICES.OpenProtocol\(\)](#page-283-0)** and **[EFI\\_BOOT\\_SERVICES.CloseProtocol\(\)](#page-290-0)** boot services. Since the usage of protocol interfaces is being tracked with these new boot services, it is now possible to safely uninstall and reinstall protocol interfaces that are being consumed by UEFI drivers.

As depicted in **Figure 25**, the firmware is responsible for maintaining a "data base" that shows which protocols are attached to each device handle. (The figure depicts the "data base" as a linked list, but the choice of data structure is implementation-dependent.) The "data base" is built dynamically by calling the

**[EFI\\_BOOT\\_SERVICES.InstallProtocolInterface\(\)](#page-269-0)** function. Protocols can only be installed

by UEFI drivers or the firmware itself. In the figure, a device handle (**EFI\_HANDLE**) refers to a list of one or more registered protocol interfaces for that handle. The first handle in the system has four attached protocols, and the second handle has two attached protocols. Each attached protocol is represented as a GUID/Interface pointer pair. The GUID is the name of the protocol, and Interface points to a protocol instance. This data structure will typically contain a list of interface functions, and some amount of instance data.

Access to devices is initiated by calling the **[EFI\\_BOOT\\_SERVICES.HandleProtocol\(\)](#page-279-0)** function, which determines whether a handle supports a given protocol. If it does, a pointer to the matching Protocol Interface structure is returned.

When a protocol is added to the system, it may either be added to an existing device handle or it may be added to create a new device handle. [Figure](#page-265-0) 25 shows that protocol handlers are listed for each device handle and that each protocol handler is logically a UEFI driver.

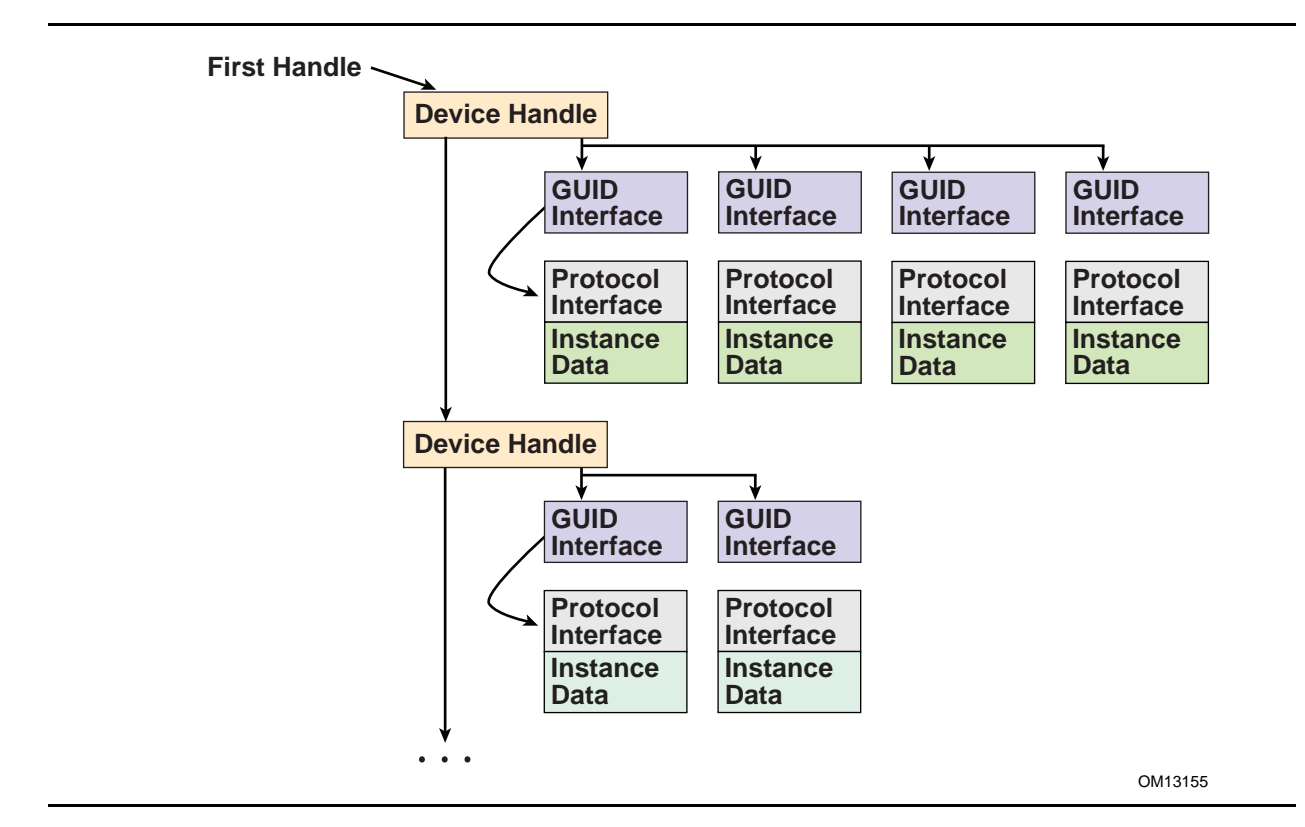

#### **Figure 25. Device Handle to Protocol Handler Mapping**

<span id="page-265-0"></span>The ability to add new protocol interfaces as new handles or to layer them on existing interfaces provides great flexibility. Layering makes it possible to add a new protocol that builds on a device's basic protocols. An example of this might be to layer on a **[EFI\\_SIMPLE\\_TEXT\\_OUTPUT\\_PROTOCOL](#page-593-0)** support that would build on the handle's underlying **[EFI\\_SERIAL\\_IO\\_PROTOCOL](#page-624-0)**.

The ability to add new handles can be used to generate new devices as they are found, or even to generate abstract devices. An example of this might be to add a multiplexing device that replaces *ConsoleOut* with a virtual device that multiplexes the **EFI\_SIMPLE\_TEXT\_OUTPUT\_PROTOCOL** protocol onto multiple underlying device handles.

### **Driver Model Boot Services**

Following is a detailed description of the new UEFI boot services that are required by the UEFI *Driver Model*. These boot services are being added to reduce the size and complexity of the bus drivers and device drivers. This, in turn, will reduce the amount of ROM space required by drivers that are programmed into ROMs on adapters or into system FLASH, and reduce the development and testing time required by driver writers.

These new services fall into two categories. The first group is used to track the usage of protocol interfaces by different agents in the system. Protocol interfaces are stored in a handle database. The handle database consists of a list of handles, and on each handle there is a list of one or more protocol interfaces. [The boot services](#page-271-0) 

#### **[EFI\\_BOOT\\_SERVICES.InstallProtocolInterface\(\)](#page-269-0)**,

**[EFI\\_BOOT\\_SERVICES.UninstallProtocolInterface\(\)](#page-271-0)**, and

**[EFI\\_BOOT\\_SERVICES.ReinstallProtocolInterface\(\)](#page-273-0)** are used to add, remove, and replace protocol interfaces in the handle database. The boot service

**[EFI\\_BOOT\\_SERVICES.HandleProtocol\(\)](#page-279-0)** is used to look up a protocol interface in the handle database. However, agents that call **HandleProtocol()** are not tracked, so it is not safe to call **UninstallProtocolInterface()** or **ReinstallProtocolInterface()** because an agent may be using the protocol interface that is being removed or replaced.

The solution is to track the usage of protocol interfaces in the handle database itself. To accomplish this, each protocol interface includes a list of agents that are consuming the protocol interface. [Figure](#page-267-0) 26 shows an example handle database with these new agent lists. An agent consists of an image handle, a controller handle, and some attributes. The image handle identifies the driver or application that is consuming the protocol interface. The controller handle identifies the controller that is consuming the protocol interface. Since a driver may manage more than one controller, the combination of a driver's image handle and a controller's controller handle uniquely identifies the agent that is consuming the protocol interface. The attributes show how the protocol interface is being used.

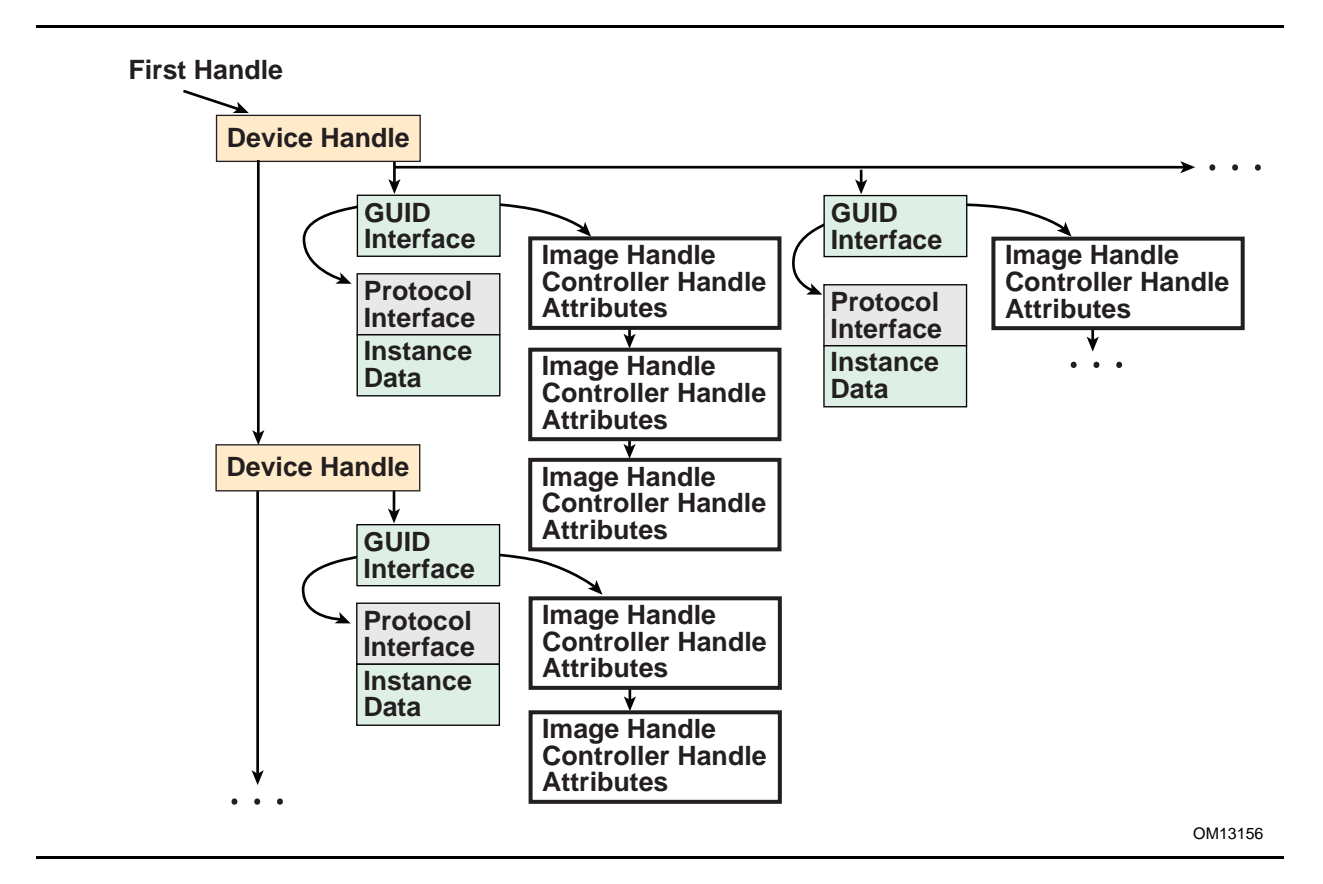

**Figure 26. Handle Database**

<span id="page-267-0"></span>In order to maintain these agent lists in the handle database, some new boot services are required. These are **[EFI\\_BOOT\\_SERVICES.OpenProtocol\(\)](#page-283-0)**,

**[EFI\\_BOOT\\_SERVICES.CloseProtocol\(\)](#page-290-0)**, and

**[EFI\\_BOOT\\_SERVICES.OpenProtocolInformation\(\)](#page-293-0). OpenProtocol()** adds elements to the list of agents consuming a protocol interface. **CloseProtocol()** removes elements from the list of agents consuming a protocol interface, and

**[EFI\\_BOOT\\_SERVICES.OpenProtocolInformation\(\)](#page-293-0)** retrieves the entire list of agents that are currently using a protocol interface.

The second group of boot services is used to deterministically connect and disconnect drivers to controllers. The boot services in this group are

**[EFI\\_BOOT\\_SERVICES.ConnectController\(\)\)](#page-295-0)** and

**[EFI\\_BOOT\\_SERVICES.DisconnectController\(\)](#page-300-0)**. These services take advantage of the new features of the handle database along with the new protocols described in this document to manage the drivers and controllers present in the system. **ConnectController()** uses a set of strict precedence rules to find the best set of drivers for a controller. This provides a deterministic matching of drivers to controllers with extensibility mechanisms for OEMs, IBVs, and IHVs. **DisconnectController()** allows drivers to be disconnected from

controllers in a controlled manner, and by using the new features of the handle database it is possible to fail a disconnect request because a protocol interface cannot be released at the time of the disconnect request.

The third group of boot services is designed to help simplify the implementation of drivers, and produce drivers with smaller executable footprints. The **[EFI\\_BOOT\\_SERVICES.LocateHandleBuffer\(\)](#page-305-0)** is a new version of **[EFI\\_BOOT\\_SERVICES.LocateHandle\(\)](#page-277-0)** that allocates the required buffer for the caller. This eliminates two calls to **LocateHandle()** and a call to **[EFI\\_BOOT\\_SERVICES.AllocatePool\(\)](#page-262-0)** from the caller's code. **[EFI\\_BOOT\\_SERVICES.LocateProtocol\(\)](#page-308-0)** searches the handle database for the first protocol instance that matches the search criteria. The **[EFI\\_BOOT\\_SERVICES.InstallMultipleProtocolInterfaces\(\)](#page-309-0)** and **[EFI\\_BOOT\\_SERVICES.UninstallMultipleProtocolInterfaces\(\)](#page-311-0)** are very useful to driver writers. These boot services allow one or more protocol interfaces to be added or removed from a handle. In addition, **InstallMultipleProtocolInterfaces()** guarantees that a duplicate device path is never added to the handle database. This is very useful to bus drivers that can create one child handle at a time, because it guarantees that the bus driver will not inadvertently create two instances of the same child handle.

## <span id="page-269-0"></span>**EFI\_BOOT\_SERVICES.InstallProtocolInterface()**

### **Summary**

Installs a protocol interface on a device handle. If the handle does not exist, it is created and added to the list of handles in the system. **InstallMultipleProtocolInterfaces()** performs more error checking than **InstallProtocolInterface()**, so it is recommended that **InstallMultipleProtocolInterfaces()** be used in place of **InstallProtocolInterface()**

## **Prototype**

```
typedef
EFI_STATUS
(EFIAPI *EFI_INSTALL_PROTOCOL_INTERFACE) (
  IN OUT EFI_HANDLE *Handle,
  IN EFI_GUID *Protocol,
  IN EFI_INTERFACE_TYPE InterfaceType,
  IN VOID *Interface
  );
```
## **Parameters**

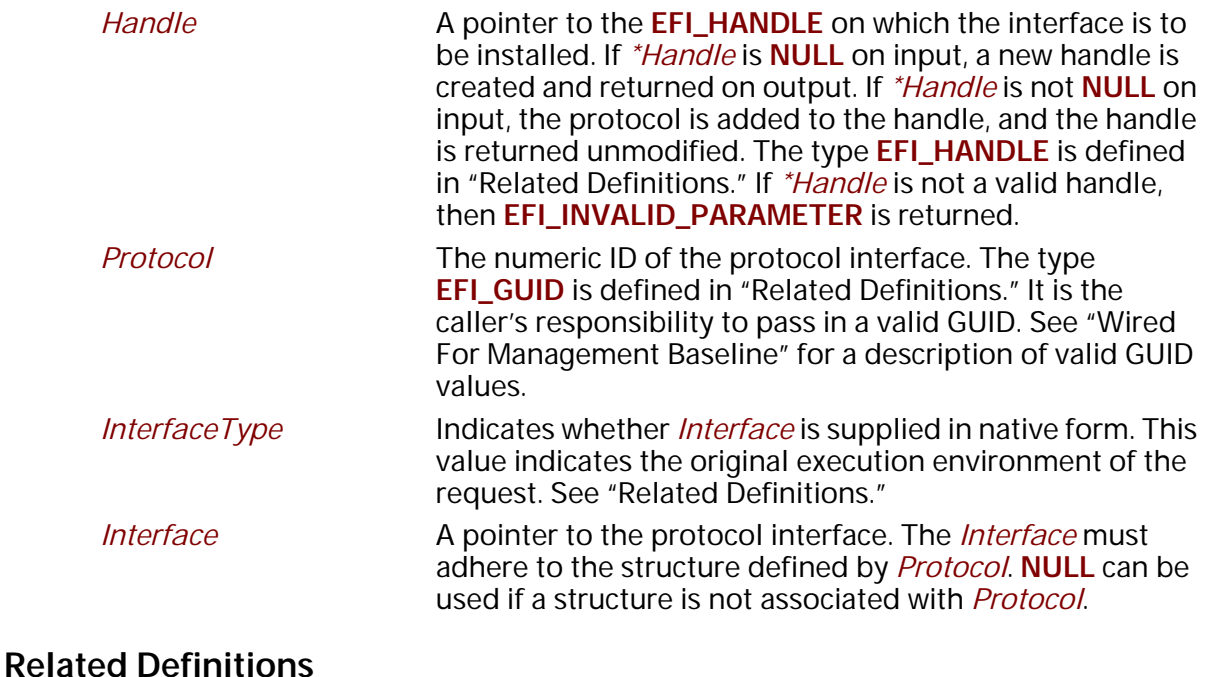

<span id="page-270-1"></span><span id="page-270-0"></span>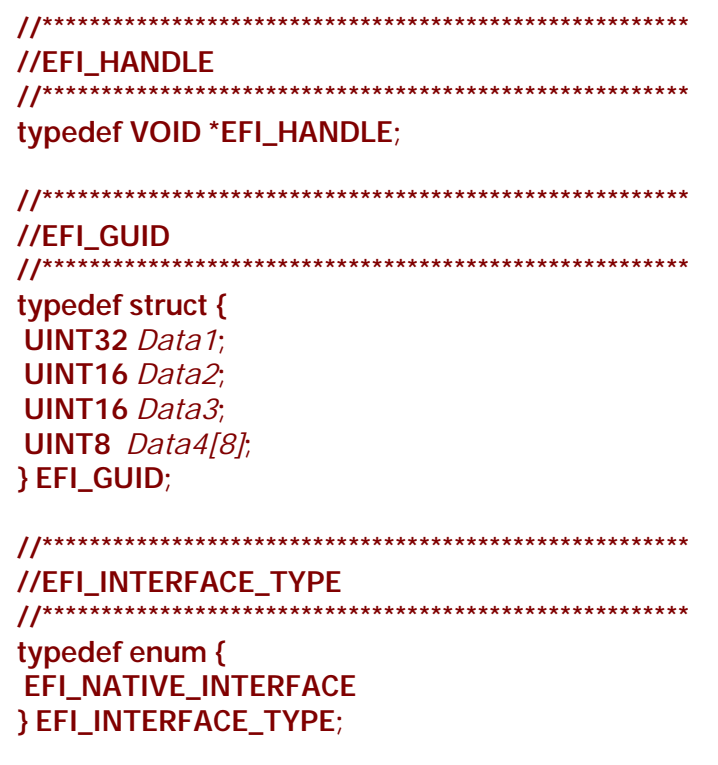

### **Description**

The **InstallProtocolInterface()** function installs a protocol interface (a GUID/Protocol Interface structure pair) on a device handle. The same GUID cannot be installed more than once onto the same handle. If installation of a duplicate GUID on a handle is attempted, an **EFI\_INVALID\_PARAMETER** will result.

Installing a protocol interface allows other components to locate the *Handle*, and the interfaces installed on it.

When a protocol interface is installed, the firmware calls all notification functions that have registered to wait for the installation of *Protocol*. For more information, see the **[EFI\\_BOOT\\_SERVICES.RegisterProtocolNotify\(\)](#page-275-0)** function description.

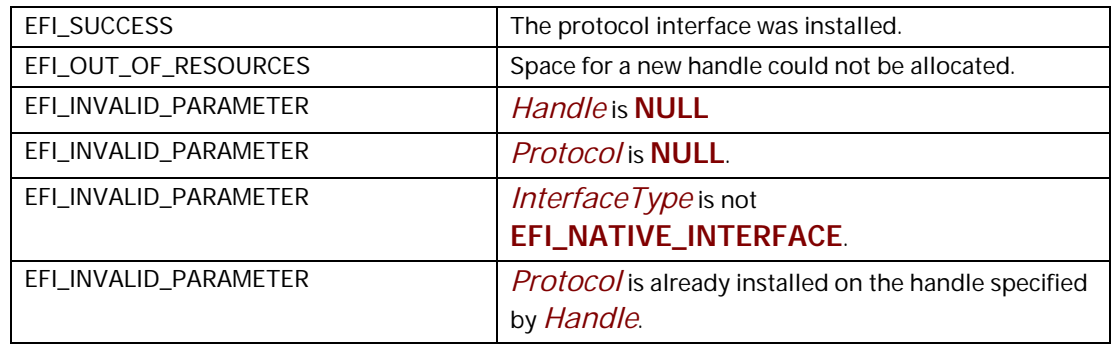

## <span id="page-271-0"></span>**EFI\_BOOT\_SERVICES.UninstallProtocolInterface()**

### **Summary**

Removes a protocol interface from a device handle. It is recommended that **UninstallMultipleProtocolInterfaces()** be used in place of **UninstallProtocolInterface()**.

### **Prototype**

```
typedef
EFI_STATUS
(EFIAPI *EFI_UNINSTALL_PROTOCOL_INTERFACE) (
 IN EFI_HANDLE Handle,
 IN EFI_GUID *Protocol,
 IN VOID *Interface
 );
```
### **Parameters**

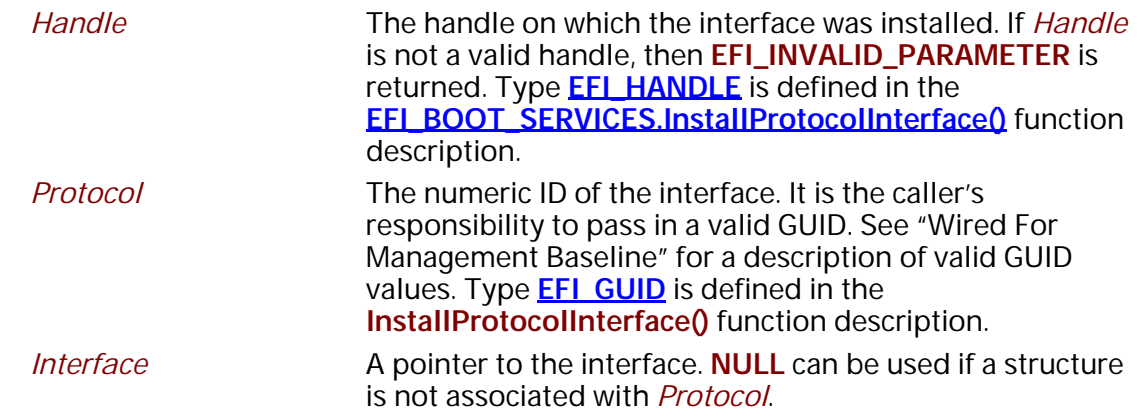

### **Description**

The **UninstallProtocolInterface()** function removes a protocol interface from the handle on which it was previously installed. The *Protocol* and *Interface* values define the protocol interface to remove from the handle.

The caller is responsible for ensuring that there are no references to a protocol interface that has been removed. In some cases, outstanding reference information is not available in the protocol, so the protocol, once added, cannot be removed. Examples include Console I/O, Block I/O, Disk I/O, and (in general) handles to device protocols.

If the last protocol interface is removed from a handle, the handle is freed and is no longer valid.

## **EFI 1.10 Extension**

The extension to this service directly addresses the limitations described in the section above. There may be some drivers that are currently consuming the protocol interface that needs to be uninstalled, so it may be dangerous to just blindly remove a protocol interface from the system. Since the usage of protocol interfaces is now being tracked for components that use the **[EFI\\_BOOT\\_SERVICES.OpenProtocol\(\)](#page-283-0)** and

**[EFI\\_BOOT\\_SERVICES.CloseProtocol\(\)](#page-290-0)** boot services, a safe version of this function can be implemented. Before the protocol interface is removed, an attempt is made to force all the drivers that are consuming the protocol interface to stop consuming that protocol interface. This is done by calling the boot service

**[EFI\\_BOOT\\_SERVICES.DisconnectController\(\)](#page-300-0)** for the driver that currently have the protocol interface open with an attribute of **EFI\_OPEN\_PROTOCOL\_BY\_DRIVER** or **EFI\_OPEN\_PROTOCOL\_BY\_DRIVER | EFI\_OPEN\_PROTOCOL\_EXCLUSIVE**.

If the disconnect succeeds, then those agents will have called the boot service **[EFI\\_BOOT\\_SERVICES.CloseProtocol\(\)](#page-290-0)** to release the protocol interface. Lastly, all of the agents that have the protocol interface open with an attribute of

**EFI\_OPEN\_PROTOCOL\_BY\_HANDLE\_PROTOCOL**,

**EFI\_OPEN\_PROTOCOL\_GET\_PROTOCOL**, or **EFI\_OPEN\_PROTOCOL\_TEST\_PROTOCOL** are closed. If there are any agents remaining that still have the protocol interface open, the protocol interface is not removed from the handle and **EFI\_ACCESS\_DENIED** is returned. In addition, all of the drivers that were disconnected with the boot service **DisconnectController()** earlier, are reconnected with the boot service

**[EFI\\_BOOT\\_SERVICES.ConnectController\(\)](#page-295-0)**. If there are no agents remaining that are consuming the protocol interface, then the protocol interface is removed from the handle as described above.

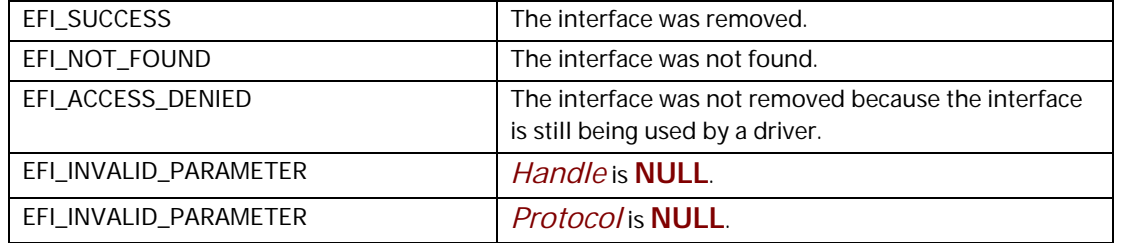

## <span id="page-273-0"></span>**EFI\_BOOT\_SERVICES.ReinstallProtocolInterface()**

### **Summary**

Reinstalls a protocol interface on a device handle.

### **Prototype**

```
typedef
EFI_STATUS
(EFIAPI *EFI_REINSTALL_PROTOCOL_INTERFACE) (
 IN EFI_HANDLE Handle,
 IN EFI_GUID *Protocol,
 IN VOID *OldInterface,
 IN VOID *NewInterface
 );
```
### **Parameters**

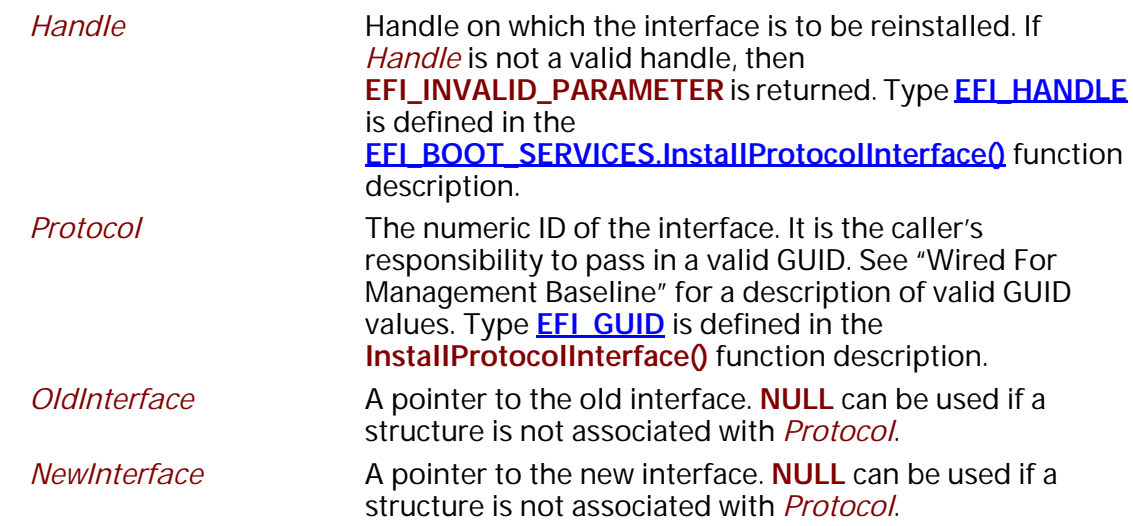

### **Description**

The **ReinstallProtocolInterface()** function reinstalls a protocol interface on a device handle. The *OldInterface* for *Protocol* is replaced by the *NewInterface*. *NewInterface* may be the same as *OldInterface*. If it is, the registered protocol notifies occur for the handle without replacing the interface on the handle.

As with **InstallProtocolInterface()**, any process that has registered to wait for the installation of the interface is notified.

The caller is responsible for ensuring that there are no references to the *OldInterface* that is being removed.

### **EFI 1.10 Extension**

The extension to this service directly addresses the limitations described in the section above. There may be some number of drivers currently consuming the protocol interface

that is being reinstalled. In this case, it may be dangerous to replace a protocol interface in the system. It could result in an unstable state, because a driver may attempt to use the old protocol interface after a new one has been reinstalled. Since the usage of protocol interfaces is now being tracked for components that use the

**[EFI\\_BOOT\\_SERVICES.OpenProtocol\(\)](#page-283-0)** and **[EFI\\_BOOT\\_SERVICES.CloseProtocol\(\)](#page-290-0)** boot services, a safe version of this function can be implemented.

When this function is called, a call is first made to the boot service **UninstallProtocolInterface()**. This will guarantee that all of the agents are currently consuming the protocol interface *OldInterface* will stop using *OldInterface*. If **UninstallProtocolInterface()** returns **EFI\_ACCESS\_DENIED**, then this function returns **EFI\_ACCESS\_DENIED**, *OldInterface* remains on *Handle*, and the protocol notifies are not processed because *NewInterface* was never installed.

If **UninstallProtocolInterface()** succeeds, then a call is made to the boot service **[EFI\\_BOOT\\_SERVICES.InstallProtocolInterface\(\)](#page-269-0)** to put the *NewInterface* onto *Handle*.

Finally, the boot service **[EFI\\_BOOT\\_SERVICES.ConnectController\(\)](#page-295-0)** is called so all agents that were forced to release *OldInterface* with **UninstallProtocolInterface()** can now consume the protocol interface *NewInterface* that was installed with **InstallProtocolInterface()**. After *OldInterface* has been replaced with *NewInterface*, any process that has registered to wait for the installation of the interface is notified.

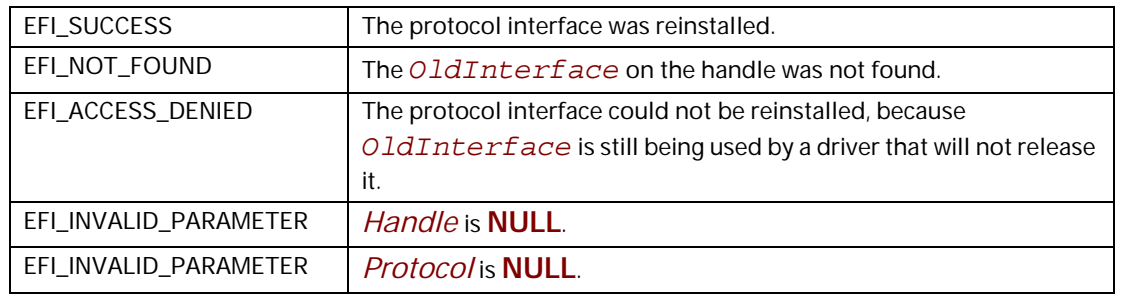

# <span id="page-275-0"></span>**EFI\_BOOT\_SERVICES.RegisterProtocolNotify()**

### **Summary**

Creates an event that is to be signaled whenever an interface is installed for a specified protocol.

## **Prototype**

```
typedef
EFI_STATUS
(EFIAPI *EFI_REGISTER_PROTOCOL_NOTIFY) (
 IN EFI_GUID *Protocol,
 IN EFI_EVENT Event,
 OUT VOID **Registration
 );
```
### **Parameters**

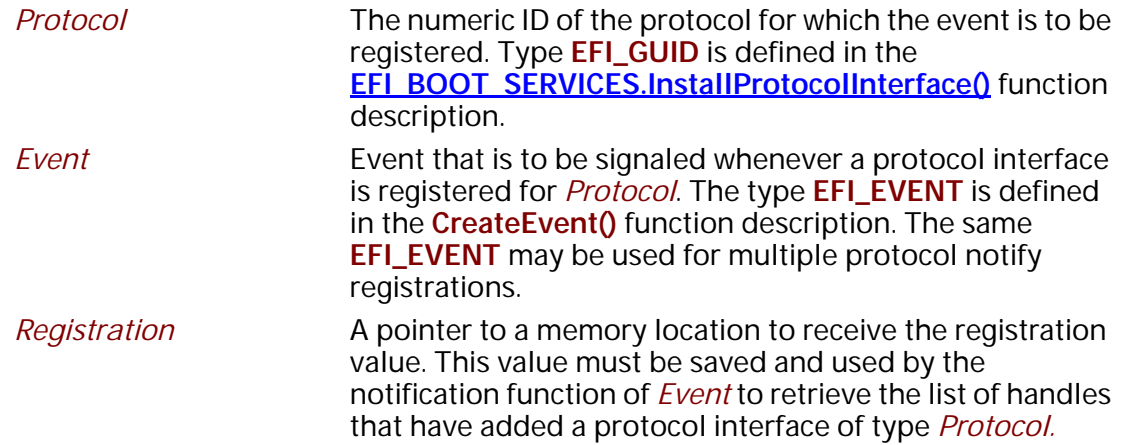

### **Description**

The **RegisterProtocolNotify()** function creates an event that is to be signaled whenever a protocol interface is installed for *Protocol* by **InstallProtocolInterface()** or **[EFI\\_BOOT\\_SERVICES.ReinstallProtocolInterface\(\)](#page-273-0)**.

Once **Event** has been signaled, the **[EFI\\_BOOT\\_SERVICES.LocateHandle\(\)](#page-277-0)** function can be called to identify the newly installed, or reinstalled, handles that support *Protocol*. The **Registration** parameter in **[EFI\\_BOOT\\_SERVICES.RegisterProtocolNotify\(\)](#page-275-0)** corresponds to the **SearchKey** parameter in **LocateHandle()**. Note that the same handle may be returned multiple times if the handle reinstalls the target protocol ID multiple times. This is typical for removable media devices, because when such a device reappears, it will reinstall the Block I/O protocol to indicate that the device needs to be checked again. In response, layered Disk I/O and Simple File System protocols may then reinstall their protocols to indicate that they can be re-checked, and so forth.

Events that have been registered for protocol interface notification can be unregistered by calling **CloseEvent()**.

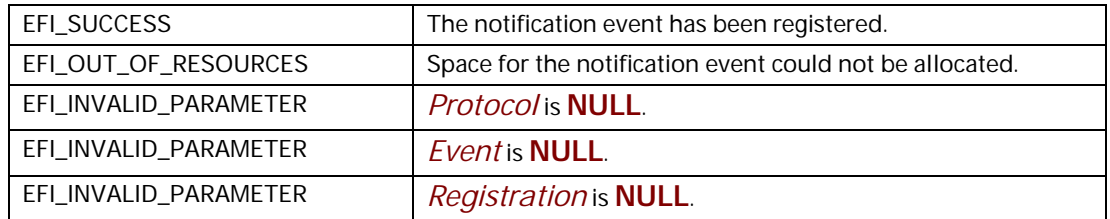

## <span id="page-277-0"></span>**EFI\_BOOT\_SERVICES.LocateHandle()**

### **Summary**

Returns an array of handles that support a specified protocol.

## **Prototype**

```
typedef
EFI_STATUS
(EFIAPI *EFI_LOCATE_HANDLE) (
 IN EFI_LOCATE_SEARCH_TYPE SearchType,
 IN EFI_GUID *Protocol OPTIONAL,
            IN VOID *SearchKey OPTIONAL,
 IN OUT UINTN *BufferSize,
 OUT EFI_HANDLE *Buffer
 );
```
### **Parameters**

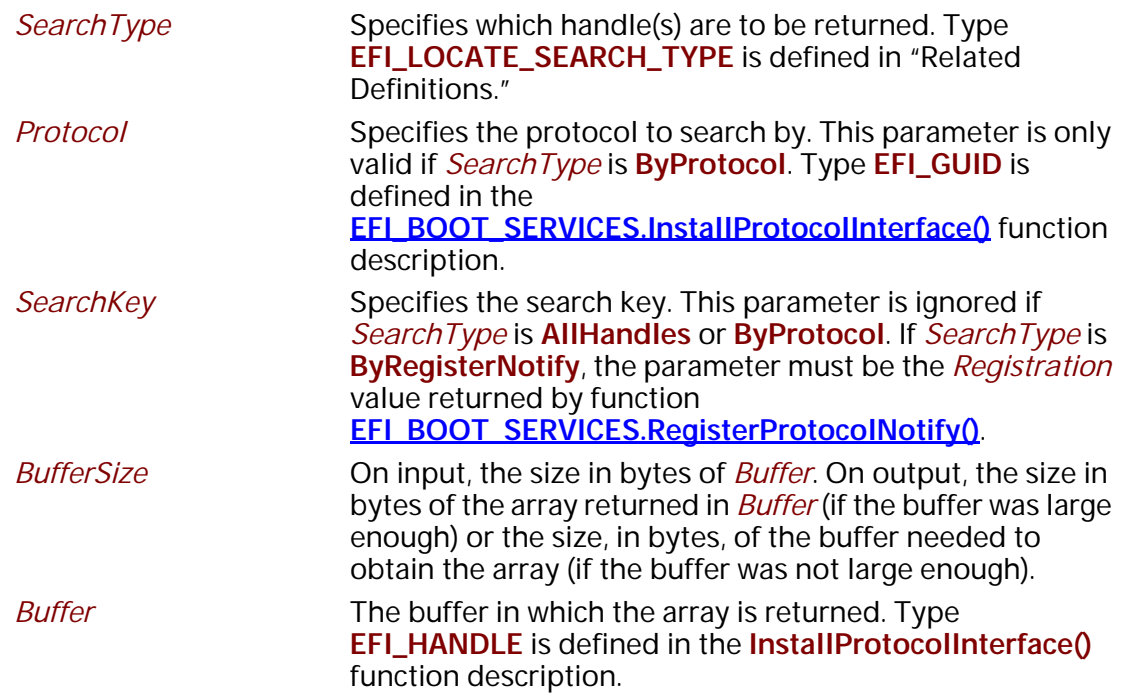

### **Related Definitions**

**//\*\*\*\*\*\*\*\*\*\*\*\*\*\*\*\*\*\*\*\*\*\*\*\*\*\*\*\*\*\*\*\*\*\*\*\*\*\*\*\*\*\*\*\*\*\*\*\*\*\*\*\*\*\*\* // EFI\_LOCATE\_SEARCH\_TYPE //\*\*\*\*\*\*\*\*\*\*\*\*\*\*\*\*\*\*\*\*\*\*\*\*\*\*\*\*\*\*\*\*\*\*\*\*\*\*\*\*\*\*\*\*\*\*\*\*\*\*\*\*\*\*\* typedef enum { AllHandles, ByRegisterNotify, ByProtocol } EFI\_LOCATE\_SEARCH\_TYPE;**

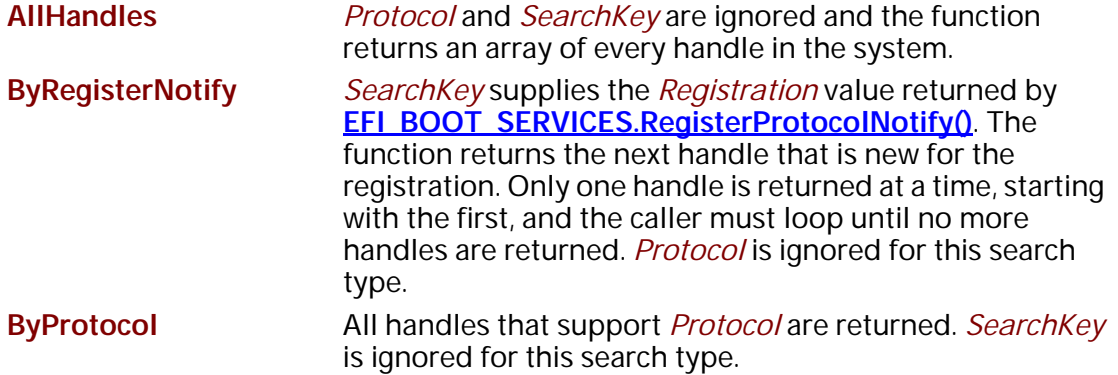

#### **Description**

The **LocateHandle()** function returns an array of handles that match the *SearchType* request. If the input value of *BufferSize* is too small, the function returns **EFI\_BUFFER\_TOO\_SMALL** and updates *BufferSize* to the size of the buffer needed to obtain the array.

## EFI\_SUCCESS The array of handles was returned. EFI\_NOT\_FOUND Refinition  $\vert$  No handles match the search. EFI\_BUFFER\_TOO\_SMALL The *BufferSize* is too small for the result. *BufferSize* has been updated with the size needed to complete the request. EFI\_INVALID\_PARAMETER *SearchType* is not a member of **EFI\_LOCATE\_SEARCH\_TYPE**. EFI\_INVALID\_PARAMETER *SearchType* is **ByRegisterNotify** and *SearchKey* is **NULL**. EFI\_INVALID\_PARAMETER *SearchType* is **ByProtocol** and *Protocol* is **NULL**. EFI\_INVALID\_PARAMETER One or more matches are found and *BufferSize* is **NULL**. EFI\_INVALID\_PARAMETER *BufferSize* is large enough for the result and *Buffer* is **NULL**.

## <span id="page-279-0"></span>**EFI\_BOOT\_SERVICES.HandleProtocol()**

### **Summary**

Queries a handle to determine if it supports a specified protocol.

### **Prototype**

```
typedef
EFI_STATUS
(EFIAPI *EFI_HANDLE_PROTOCOL) (
 IN EFI_HANDLE Handle,
 IN EFI_GUID *Protocol,
 OUT VOID **Interface
 );
```
### **Parameters**

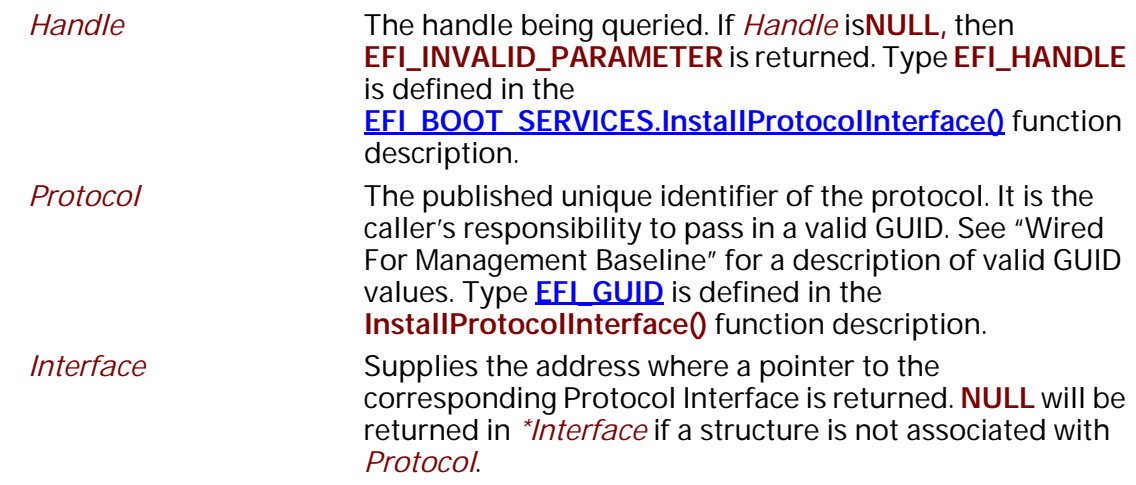

### **Description**

The **HandleProtocol()** function queries **Handle** to determine if it supports *Protocol*. If it does, then on return *Interface* points to a pointer to the corresponding Protocol Interface. *Interface* can then be passed to any protocol service to identify the context of the request.

## **EFI 1.10 Extension**

The **HandleProtocol()** function is still available for use by old EFI applications and drivers. However, all new applications and drivers should use **[EFI\\_BOOT\\_SERVICES.OpenProtocol\(\)](#page-283-0)** in place of **HandleProtocol()**. The following code fragment shows a possible implementation of **HandleProtocol()** using **OpenProtocol()**. The variable **EfiCoreImageHandle** is the image handle of the EFI core.

```
EFI_STATUS
HandleProtocol (
 IN EFI_HANDLE Handle,
 IN EFI_GUID *Protocol,
 OUT VOID **Interface
 )
{
 return OpenProtocol (
   Handle, 
    Protocol, 
    Interface, 
    EfiCoreImageHandle, 
    NULL, 
    EFI_OPEN_PROTOCOL_BY_HANDLE_PROTOCOL
   );
}
```
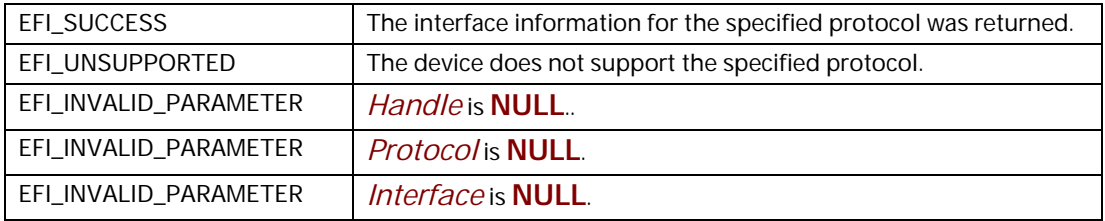

## **EFI\_BOOT\_SERVICES.LocateDevicePath()**

### **Summary**

Locates the handle to a device on the device path that supports the specified protocol.

## **Prototype**

```
typedef
EFI_STATUS
(EFIAPI *EFI_LOCATE_DEVICE_PATH) (
 IN EFI_GUID *Protocol,
 IN OUT EFI_DEVICE_PATH_PROTOCOL **DevicePath,
 OUT EFI_HANDLE *Device
 );
```
### **Parameters**

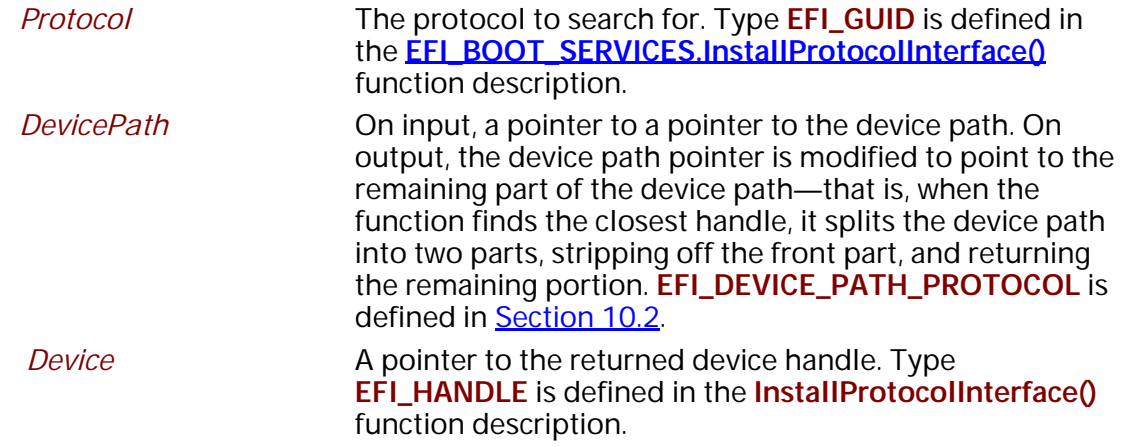

### **Description**

The **LocateDevicePath()** function locates all devices on *DevicePath* that support *Protocol* and returns the handle to the device that is closest to *DevicePath*. *DevicePath* is advanced over the device path nodes that were matched.

This function is useful for locating the proper instance of a protocol interface to use from a logical parent device driver. For example, a target device driver may issue the request with its own device path and locate the interfaces to perform I/O on its bus. It can also be used with a device path that contains a file path to strip off the file system portion of the device path, leaving the file path and handle to the file system driver needed to access the file.

If the handle for *DevicePath* supports the protocol (a direct match), the resulting device path is advanced to the device path terminator node. If *DevicePath* is a multi-instance device path, the function will operate on the first instance.

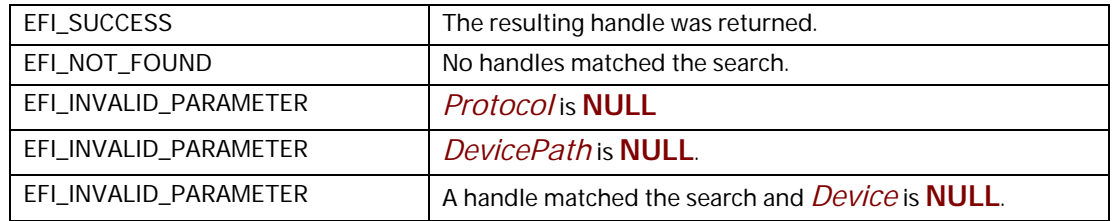

# <span id="page-283-0"></span>**EFI\_BOOT\_SERVICES.OpenProtocol()**

### **Summary**

Queries a handle to determine if it supports a specified protocol. If the protocol is supported by the handle, it opens the protocol on behalf of the calling agent. This is an extended version of the EFI boot service **[EFI\\_BOOT\\_SERVICES.HandleProtocol\(\)](#page-279-0)**.

### **Prototype**

```
typedef
EFI_STATUS
(EFIAPI *EFI_OPEN_PROTOCOL) (
 IN EFI_HANDLE Handle,
 IN EFI_GUID *Protocol,
 OUT VOID **Interface OPTIONAL,
 IN EFI_HANDLE AgentHandle,
 IN EFI_HANDLE ControllerHandle,
 IN UINT32 Attributes
 );
```
### **Parameters**

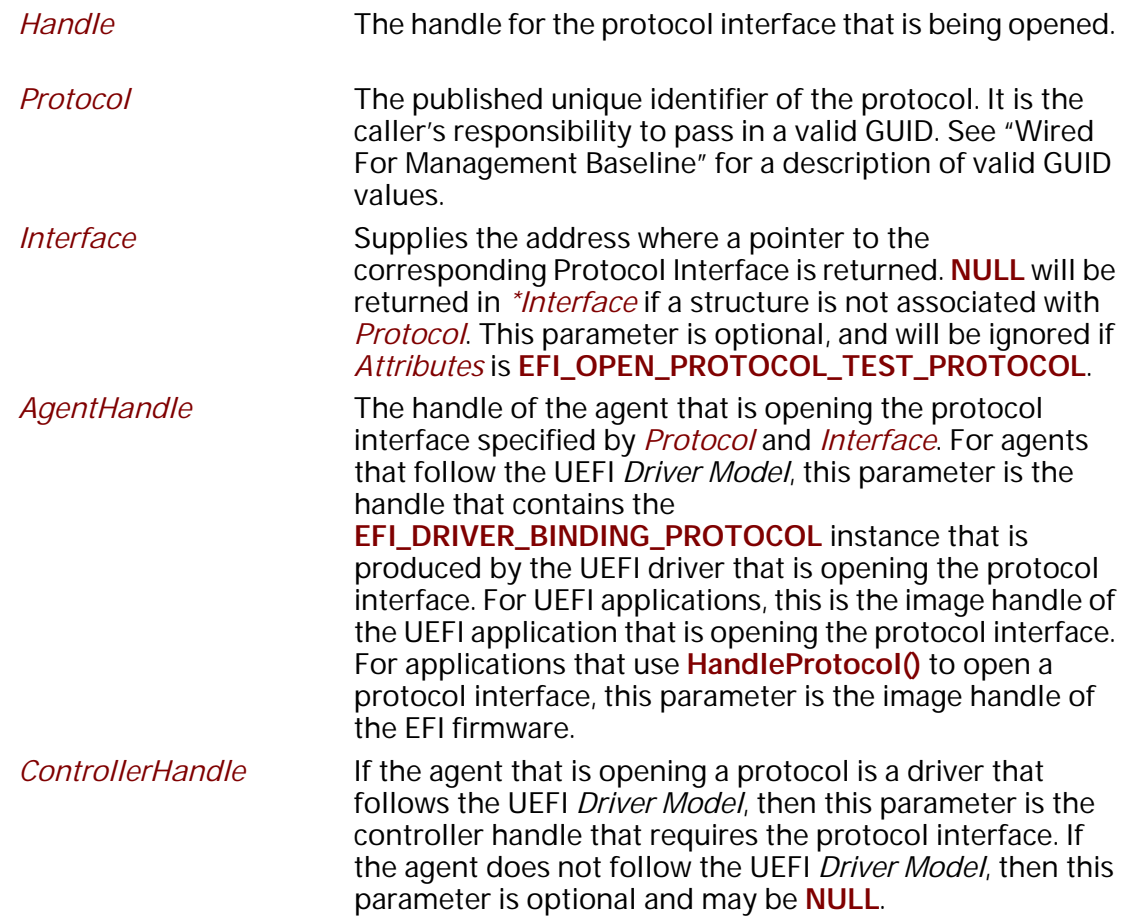

*Attributes* The open mode of the protocol interface specified by *Handle* and *Protocol*. See "Related Definitions" for the list of legal attributes.

### **Description**

This function opens a protocol interface on the handle specified by *Handle* for the protocol specified by *Protocol*. The first three parameters are the same as **[EFI\\_BOOT\\_SERVICES.HandleProtocol\(\)](#page-279-0)**. The only difference is that the agent that is opening a protocol interface is tracked in an EFI's internal handle database. The tracking is used by the UEFI *Driver Model*, and also used to determine if it is safe to uninstall or reinstall a protocol interface.

The agent that is opening the protocol interface is specified by *AgentHandle*, *ControllerHandle*, and *Attributes*. If the protocol interface can be opened, then *AgentHandle*, *ControllerHandle*, and *Attributes* are added to the list of agents that are consuming the protocol interface specified by *Handle* and *Protocol*. In addition, the protocol interface is returned in *Interface*, and **EFI\_SUCCESS** is returned. If *Attributes* is **TEST\_PROTOCOL**, then *Interface* is optional, and can be **NULL**.

There are a number of reasons that this function call can return an error. If an error is returned, then *AgentHandle*, *ControllerHandle*, and *Attributes* are not added to the list of agents consuming the protocol interface specified by *Handle* and *Protocol*, and *Interface* is returned unmodified. The following is the list of conditions that must be checked before this function can return **EFI\_SUCCESS**.

If *Protocol* is **NULL**, then **EFI\_INVALID\_PARAMETER** is returned.

If *Interface* is **NULL** and *Attributes* is not **TEST\_PROTOCOL**, then **EFI\_INVALID\_PARAMETER** is returned.

If *Handle* is **NULL**, then **EFI\_INVALID\_PARAMETER** is returned.

If *Handle* does not support *Protocol*, then **EFI\_UNSUPPORTED** is returned.

If *Attributes* is not a legal value, then **EFI\_INVALID\_PARAMETER** is returned. The legal values are listed in "Related Definitions."

If *Attributes* is **BY\_CHILD\_CONTROLLER**, **BY\_DRIVER**, **EXCLUSIVE**, or **BY\_DRIVER|EXCULSIVE**, and *AgentHandle* is **NULL,** then **EFI\_INVALID\_PARAMETER** is returned.

If *Attributes* is **BY\_CHILD\_CONTROLLER**, **BY\_DRIVER**, or **BY\_DRIVER|EXCULSIVE**, and *ControllerHandle* is **NULL**, then **EFI\_INVALID\_PARAMETER** is returned.

If *Attributes* is **BY\_CHILD\_CONTROLLER** and *Handle* is identical to *ControllerHandle*, then **EFI\_INVALID\_PARAMETER** is returned.

If *Attributes* is **BY\_DRIVER** , **BY\_DRIVER|EXCLUSIVE**, or **EXCLUSIVE**, and there are any items on the open list of the protocol interface with an attribute of **EXCLUSIVE** or **BY\_DRIVER|EXCLUSIVE**, then **EFI\_ACCESS\_DENIED** is returned.

If *Attributes* is **BY\_DRIVER**, and there are any items on the open list of the protocol interface with an attribute of **BY\_DRIVER**, and *AgentHandle* is the same agent handle in the open list item, then **EFI\_ALREADY\_STARTED** is returned.

If *Attributes* is **BY\_DRIVER**, and there are any items on the open list of the protocol interface with an attribute of **BY\_DRIVER**, and *AgentHandle* is different than the agent handle in the open list item, then **EFI\_ACCESS\_DENIED** is returned.

If *Attributes* is **BY\_DRIVER|EXCLUSIVE**, and there are any items on the open list of the protocol interface with an attribute of **BY\_DRIVER|EXCLUSIVE**, and *AgentHandle* is the same agent handle in the open list item, then **EFI\_ALREADY\_STARTED** is returned.

If *Attributes* is **BY\_DRIVER|EXCLUSIVE**, and there are any items on the open list of the protocol interface with an attribute of **BY\_DRIVER|EXCLUSIVE**, and *AgentHandle* is different than the agent handle in the open list item, then **EFI\_ACCESS\_DENIED** is returned.

If *Attributes* is **BY\_DRIVER|EXCLUSIVE** or **EXCLUSIVE**, and there is an item on the open list of the protocol interface with an attribute of **BY\_DRIVER**, then the boot service **[EFI\\_BOOT\\_SERVICES.DisconnectController\(\)](#page-300-0)** is called for the driver on the open list. If there is an item in the open list of the protocol interface with an attribute of **BY\_DRIVER** remaining after the **DisconnectController()** call has been made, **EFI\_ACCESS\_DENIED** is returned.

### **Related Definitions**

**#define EFI\_OPEN\_PROTOCOL\_BY\_HANDLE\_PROTOCOL 0x00000001 #define EFI\_OPEN\_PROTOCOL\_GET\_PROTOCOL 0x00000002 #define EFI\_OPEN\_PROTOCOL\_TEST\_PROTOCOL 0x00000004 #define EFI\_OPEN\_PROTOCOL\_BY\_CHILD\_CONTROLLER 0x00000008 #define EFI\_OPEN\_PROTOCOL\_BY\_DRIVER 0x00000010 #define EFI\_OPEN\_PROTOCOL\_EXCLUSIVE 0x00000020**

The following is the list of legal values for the *Attributes* parameter, and how each value is used.

#### **BY\_HANDLE\_PROTOCOL**Used in the implementation of

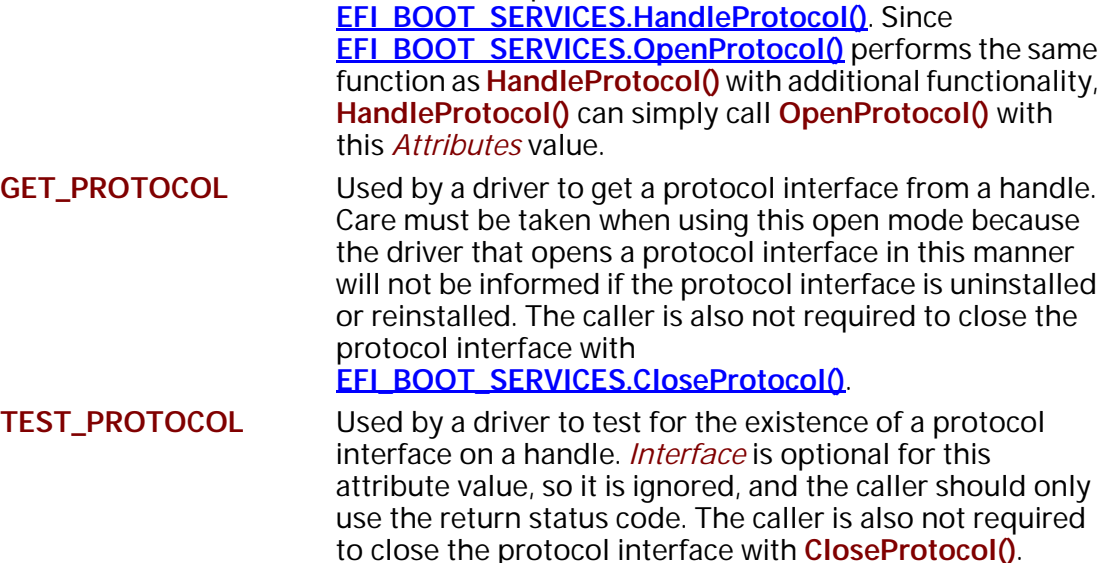

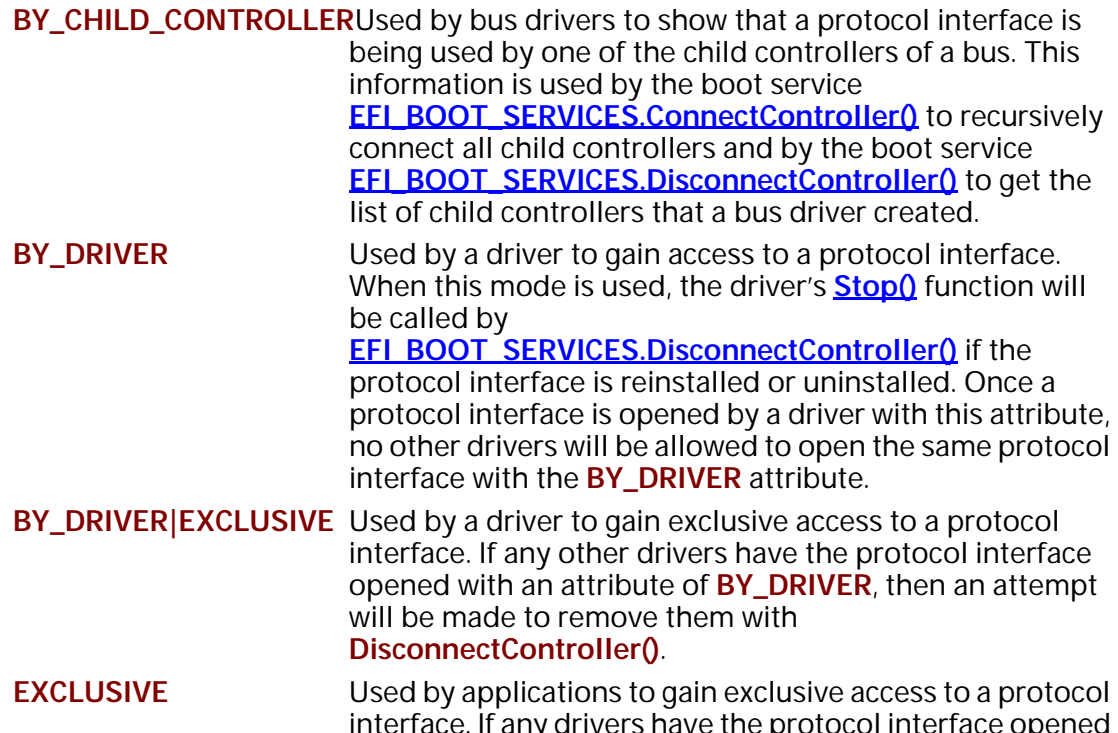

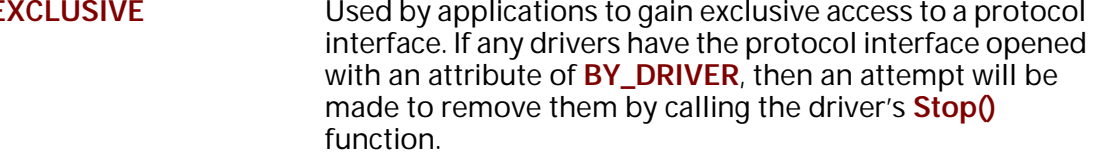

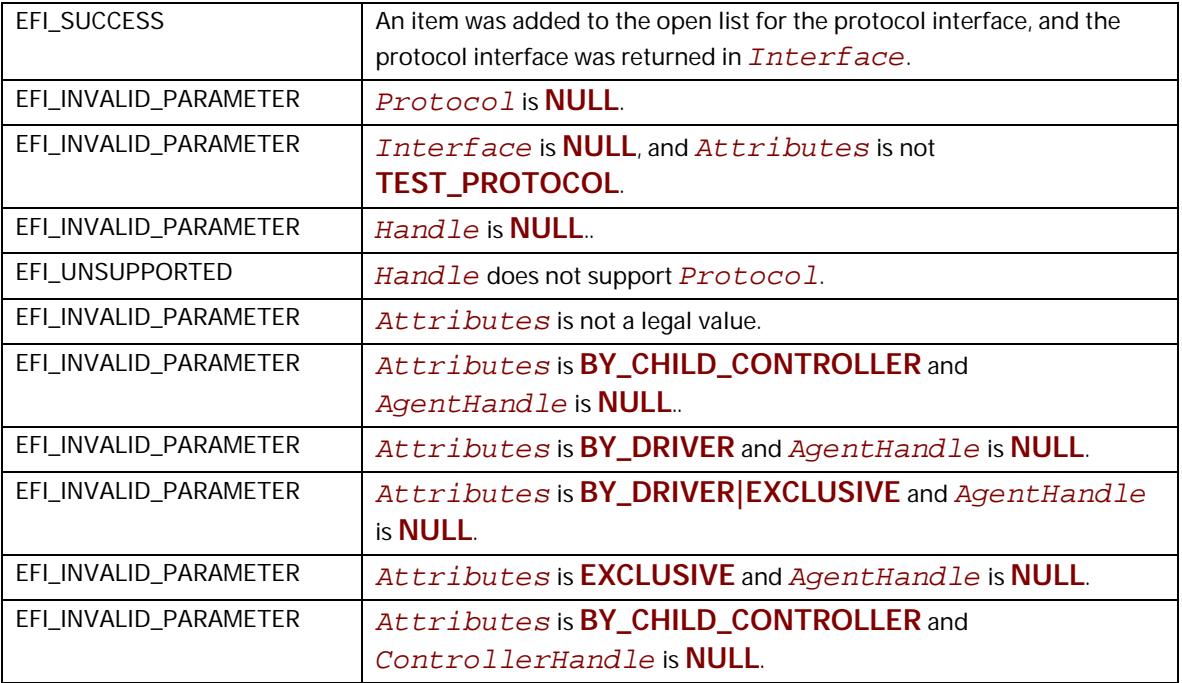

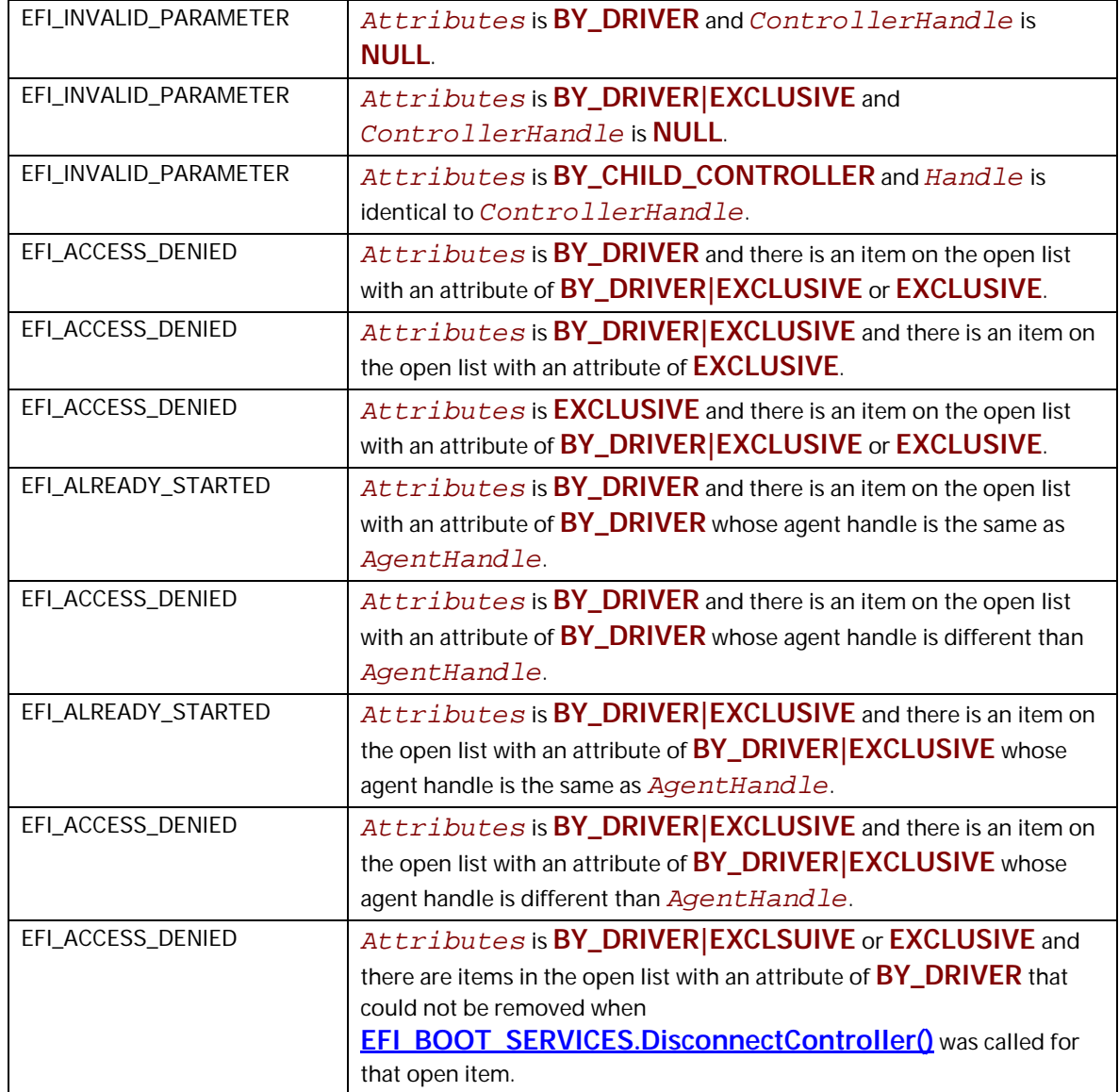

### **Examples**

EFI\_BOOT\_SERVICES \*gBS; EFI\_HANDLE ImageHandle; EFI\_DRIVER\_BINDING\_PROTOCOL \*This; IN EFI\_HANDLE ControllerHandle, extern EFI\_GUID gEfiXyzIoProtocol; EFI\_XYZ\_IO\_PROTOCOL \*XyzIo; EFI\_STATUS Status;

//

- // EFI\_OPEN\_PROTOCOL\_BY\_HANDLE\_PROTOCOL example
- // Retrieves the XYZ I/O Protocol instance from ControllerHandle
- // The application that is opening the protocol is identified by ImageHandle
- // Possible return status codes:
- // EFI\_SUCCESS : The protocol was opened and returned in XyzIo
// EFI\_UNSUPPORTED : The protocol is not present on ControllerHandle // Status = gBS->OpenProtocol ( ControllerHandle, &gEfiXyzIoProtocol, &XyzIo, ImageHandle, **NULL**  EFI\_OPEN\_PROTOCOL\_BY\_HANDLE\_PROTOCOL ); // // EFI\_OPEN\_PROTOCOL\_GET\_PROTOCOL example // Retrieves the XYZ I/O Protocol instance from ControllerHandle // The driver that is opening the protocol is identified by the // Driver Binding Protocol instance This. This->DriverBindingHandle // identifies the agent that is opening the protocol interface, and it // is opening this protocol on behalf of ControllerHandle. // Possible return status codes: // EFI\_SUCCESS : The protocol was opened and returned in XyzIo // EFI\_UNSUPPORTED : The protocol is not present on ControllerHandle // Status = gBS->OpenProtocol ( ControllerHandle, &gEfiXyzIoProtocol, &XyzIo, This->DriverBindingHandle, ControllerHandle, EFI\_OPEN\_PROTOCOL\_GET\_PROTOCOL ); // // EFI\_OPEN\_PROTOCOL\_TEST\_PROTOCOL example // Tests to see if the XYZ I/O Protocol is present on ControllerHandle // The driver that is opening the protocol is identified by the // Driver Binding Protocol instance This. This->DriverBindingHandle // identifies the agent that is opening the protocol interface, and it // is opening this protocol on behalf of ControllerHandle. //  $EFi_SUCČESS$ : The protocol was opened and returned in XyzIo // EFI\_UNSUPPORTED : The protocol is not present on ControllerHandle // Status = gBS->OpenProtocol ( ControllerHandle, &gEfiXyzIoProtocol, NULL, This->DriverBindingHandle, ControllerHandle, EFI\_OPEN\_PROTOCOL\_TEST\_PROTOCOL ); // // EFI\_OPEN\_PROTOCOL\_BY\_DRIVER example // Opens the XYZ I/O Protocol on ControllerHandle // The driver that is opening the protocol is identified by the // Driver Binding Protocol instance This. This->DriverBindingHandle // identifies the agent that is opening the protocol interface, and it // is opening this protocol on behalf of ControllerHandle. // Possible return status codes: // EFI\_SUCCESS : The protocol was opened and returned in XyzIo // EFI\_UNSUPPORTED : The protocol is not present on ControllerHandle // EFI\_ACCESS\_DENIED : The protocol is managed by a different driver // Status = gBS->OpenProtocol ( ControllerHandle, &gEfiXyzIoProtocol, &XyzIo, This->DriverBindingHandle, ControllerHandle, EFI\_OPEN\_PROTOCOL\_BY\_DRIVER ); // // EFI\_OPEN\_PROTOCOL\_BY\_DRIVER | EFI\_OPEN\_PROTOCOL\_EXCLUSIVE example // Opens the XYZ I/O Protocol on ControllerHandle // The driver that is opening the protocol is identified by the // Driver Binding Protocol instance This. This->DriverBindingHandle // identifies the agent that is opening the protocol interface, and it // is opening this protocol on behalf of ControllerHandle. // Possible return status codes: // EFI\_SUCCESS : The protocol was opened and returned in XyzIo. If // a different driver had the XYZ I/O Protocol opened // BY\_DRIVER, then that driver was disconnected to<br>// allow this driver to open the XYZ I/O Protocol. allow this driver to open the XYZ I/O Protocol. // EFI\_UNSUPPORTED : The protocol is not present on ControllerHandle // EFI\_ALREADY\_STARTED : The protocol is already opened by the driver // EFI\_ACCESS\_DENIED : The protocol is managed by a different driver that // already has the protocol opened with an EXCLUSIVE // attribute. // Status = gBS->OpenProtocol ( ControllerHandle, &gEfiXyzIoProtocol, &XyzIo, This->DriverBindingHandle, ControllerHandle, EFI\_OPEN\_PROTOCOL\_BY\_DRIVER | EFI\_OPEN\_PROTOCOL\_EXCLUSIVE );

# <span id="page-290-0"></span>**EFI\_BOOT\_SERVICES.CloseProtocol()**

#### **Summary**

Closes a protocol on a handle that was opened using **[EFI\\_BOOT\\_SERVICES.OpenProtocol\(\)](#page-283-0)**.

#### **Prototype**

```
typedef
EFI_STATUS
(EFIAPI *EFI_CLOSE_PROTOCOL) (
 IN EFI_HANDLE Handle,
 IN EFI_GUID *Protocol,
 IN EFI_HANDLE AgentHandle,
 IN EFI_HANDLE ControllerHandle
 );
```
# **Parameters**

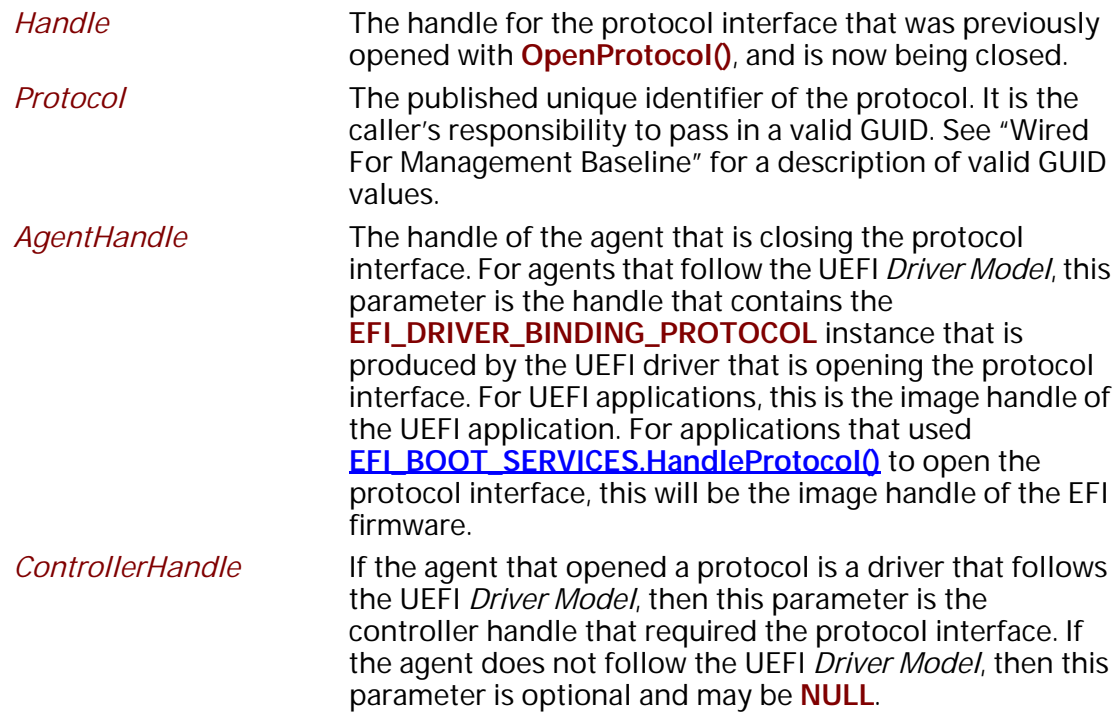

# **Description**

This function updates the handle database to show that the protocol instance specified by *Handle* and *Protocol* is no longer required by the agent and controller specified *AgentHandle* and *ControllerHandle*.

If *Handle* or *AgentHandle* is **NULL**, then **EFI\_INVALID\_PARAMETER** is returned. If *ControllerHandle* is not **NULL**, and *ControllerHandle* is **NULL**, then

**EFI\_INVALID\_PARAMETER** is returned. If *Protocol* is **NULL**, then **EFI\_INVALID\_PARAMETER** is returned.

If the interface specified by *Protocol* is not supported by the handle specified by *Handle*, then **EFI\_NOT\_FOUND** is returned.

If the interface specified by *Protocol* is supported by the handle specified by *Handle*, then a check is made to see if the protocol instance specified by *Protocol* and *Handle* was opened by *AgentHandle* and *ControllerHandle* with

**[EFI\\_BOOT\\_SERVICES.OpenProtocol\(\)](#page-283-0)**. If the protocol instance was not opened by *AgentHandle* and *ControllerHandle*, then **EFI\_NOT\_FOUND** is returned. If the protocol instance was opened by *AgentHandle* and *ControllerHandle*, then all of those references are removed from the handle database, and **EFI\_SUCCESS** is returned.

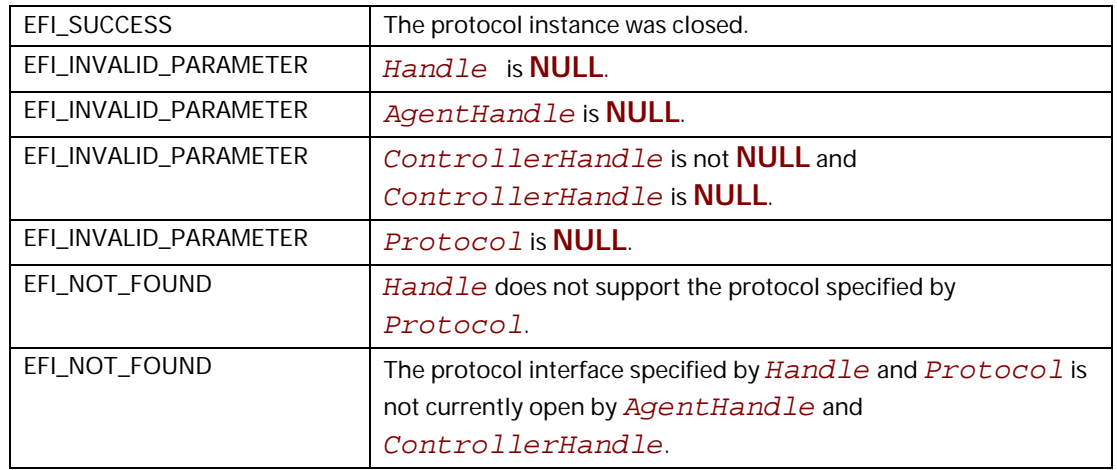

### **Status Codes Returned**

#### **Examples**

```
EFI_BOOT_SERVICES *gBS;<br>EFI_HANDLE ImageHandle;
EFI_HANDLE
EFI_DRIVER_BINDING_PROTOCOL *This;<br>IN EFI_HANDLE ControllerHandle,
                    ControllerHandle,
extern EFI_GUID gEfiXyzIoProtocol;
EFI_STATUS Status;
//
// Close the XYZ I/O Protocol that was opened on behalf of ControllerHandle
//
Status = gBS->CloseProtocol (
     ControllerHandle, 
     &gEfiXyzIoProtocol, 
     This->DriverBindingHandle,
    ControllerHandle
     );
//
// Close the XYZ I/O Protocol that was opened with BY_HANDLE_PROTOCOL
//
Status = gBS->CloseProtocol (
     ControllerHandle,
```
 &gEfiXyzIoProtocol, ImageHandle, **NULL**  $\qquad \qquad$ 

# <span id="page-293-0"></span>**EFI\_BOOT\_SERVICES.OpenProtocolInformation()**

#### **Summary**

Retrieves the list of agents that currently have a protocol interface opened.

#### **Prototype**

**typedef EFI\_STATUS (EFIAPI \*EFI\_OPEN\_PROTOCOL\_INFORMATION) ( IN EFI\_HANDLE** *Handle***, IN EFI\_GUID \****Protocol***, OUT EFI\_OPEN\_PROTOCOL\_INFORMATION\_ENTRY \*\****EntryBuffer***, OUT UINTN \****EntryCount*  **);**

#### **Parameters**

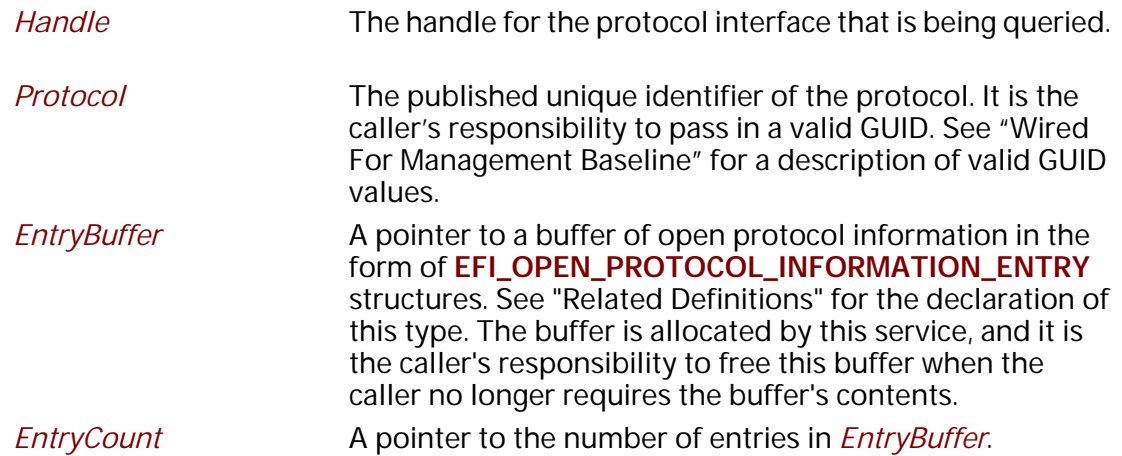

#### **Related Definitions**

**typedef struct { EFI\_HANDLE** *AgentHandle***; EFI\_HANDLE** *ControllerHandle***; UINT32** *Attributes***; UINT32** *OpenCount***; } EFI\_OPEN\_PROTOCOL\_INFORMATION\_ENTRY;**

#### **Description**

This function allocates and returns a buffer of **EFI\_OPEN\_PROTOCOL\_INFORMATION\_ENTRY** structures. The buffer is returned in *EntryBuffer*, and the number of entries is returned in *EntryCount*.

If the interface specified by *Protocol* is not supported by the handle specified by *Handle*, then **EFI\_NOT\_FOUND** is returned.

If the interface specified by *Protocol* is supported by the handle specified by *Handle*, then *EntryBuffer* is allocated with the boot service **[EFI\\_BOOT\\_SERVICES.AllocatePool\(\)](#page-262-0)**, and *EntryCount* is set to the number of entries in *EntryBuffer*. Each entry of *EntryBuffer* is filled in with the image handle, controller handle, and attributes that were passed to **[EFI\\_BOOT\\_SERVICES.OpenProtocol\(\)](#page-283-0)** when the protocol interface was opened. The field **OpenCount** shows the number of times that the protocol interface has been opened by the agent specified by **ImageHandle**, **ControllerHandle**, and **Attributes**. After the contents of *EntryBuffer* have been filled in, **EFI\_SUCCESS** is returned. It is the caller's responsibility to call **[EFI\\_BOOT\\_SERVICES.FreePool\(\)](#page-263-0)** on *EntryBuffer* when the caller no longer required the contents of *EntryBuffer*.

If there are not enough resources available to allocate *EntryBuffer*, then **EFI\_OUT\_OF\_RESOURCES** is returned.

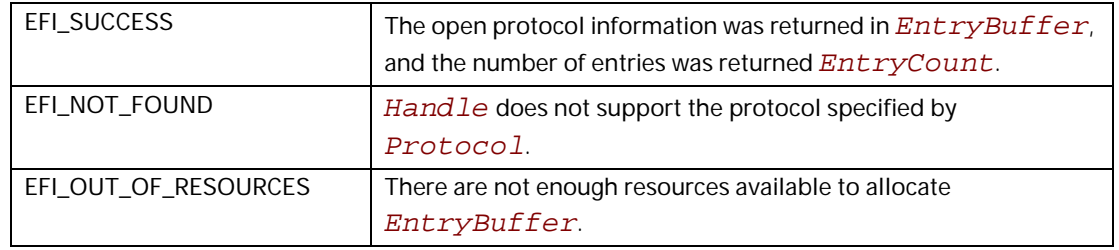

#### **Status Codes Returned**

#### **Examples**

See example in the **[EFI\\_BOOT\\_SERVICES.LocateHandleBuffer\(\)](#page-305-0)** function description for an example on how **LocateHandleBuffer()**, **[EFI\\_BOOT\\_SERVICES.ProtocolsPerHandle\(\)](#page-303-0)**, **OpenProtocol()**, and **[EFI\\_BOOT\\_SERVICES.OpenProtocolInformation\(\)](#page-293-0)** can be used to traverse the entire handle database.

# <span id="page-295-0"></span>**EFI\_BOOT\_SERVICES.ConnectController()**

#### **Summary**

Connects one or more drivers to a controller.

### **Prototype**

```
typedef
EFI_STATUS 
(EFIAPI *EFI_CONNECT_CONTROLLER) (
 IN EFI_HANDLE ControllerHandle,
 IN EFI_HANDLE *DriverImageHandle OPTIONAL,
 IN EFI_DEVICE_PATH_PROTOCOL *RemainingDevicePath OPTIONAL,
 IN BOOLEAN Recursive
 );
```
# **Parameters**

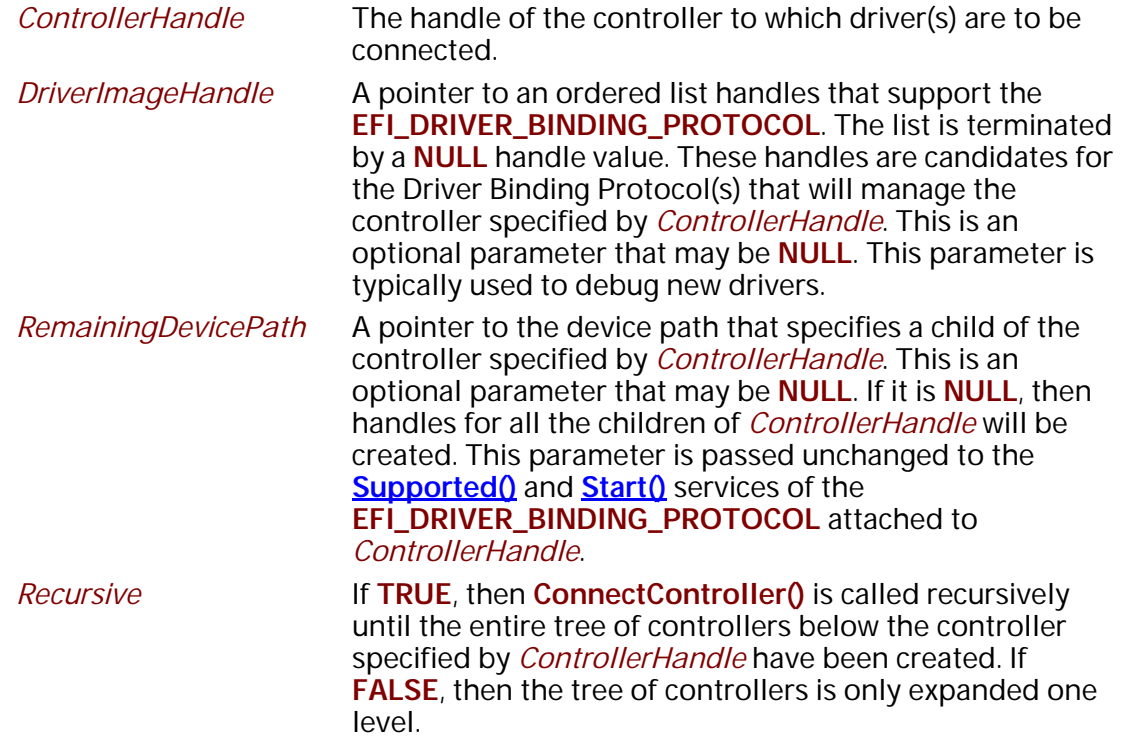

# **Description**

This function connects one or more drivers to the controller specified by *ControllerHandle*. If *ControllerHandle* is**NULL**, then **EFI\_INVALID\_PARAMETER** is returned. If there are no **EFI\_DRIVER\_BINDING\_PROTOCOL** instances present in the system, then return **EFI\_NOT\_FOUND**. If there are not enough resources available to complete this function, then **EFI\_OUT\_OF\_RESOURCES** is returned.

If the platform supports user authentication, as specified in [Section](#page-2420-0) 35, the device path associated with *ControllerHandle* is checked against the connect permissions in the current user profile. If forbidden, then **EFI\_SECURITY\_VIOLATION** is returned. Then, before connecting any of the *DriverImageHandles*, the device path associated with the handle is checked against the connect permissions in the current user profile.

If *Recursive* is **FALSE**, then this function returns after all drivers have been connected to *ControllerHandle*. If *Recursive* is **TRUE**, then **ConnectController()** is called recursively on all of the child controllers of *ControllerHandle*. The child controllers can be identified by searching the handle database for all the controllers that have opened *ControllerHandle* with an attribute of **EFI\_OPEN\_PROTOCOL\_BY\_CHILD\_CONTROLLER**.

This functions uses five precedence rules when deciding the order that drivers are tested against controllers. These five rules from highest precedence to lowest precedence are as follows:

- 1. *Context Override* : *DriverImageHandle* is an ordered list of handles that support the **EFI\_DRIVER\_BINDING\_PROTOCOL**. The highest priority image handle is the first element of the list, and the lowest priority image handle is the last element of the list. The list is terminated with a **NULL** image handle.
- 2. *Platform Driver Override* : If an **EFI\_PLATFORM\_DRIVER\_OVERRIDE\_PROTOCOL**  instance is present in the system, then the **GetDriver()** service of this protocol is used to retrieve an ordered list of image handles for *ControllerHandle*. From this list, the image handles found in rule (1) above are removed. The first image handle returned from **GetDriver()** has the highest precedence, and the last image handle returned from **GetDriver()** has the lowest precedence. The ordered list is terminated when **GetDriver()** returns **EFI\_NOT\_FOUND**. It is legal for no image handles to be returned by **GetDriver()**. There can be at most a single instance in the system of the **EFI\_PLATFORM\_DRIVER\_OVERRIDE\_PROTOCOL**. If there is more than one, then the system behavior is not deterministic.
- 3. *Driver Family Override Search* : The list of available driver image handles can be found by using the boot service **[EFI\\_BOOT\\_SERVICES.LocateHandle\(\)](#page-277-0)**with a *SearchTyp*e of *ByProtocol* for the GUID of the **EFI\_DRIVER\_FAMILY\_OVERRIDE\_PROTOCOL**. From this list, the image handles found in rules (1), and (2) above are removed. The remaining image handles are sorted from highest to lowest based on the value returned from the **GetVersion()** function of the **EFI\_DRIVER\_FAMILY\_OVERRIDE\_PROTOCOL** associated with each image handle.
- 4. *Bus Specific Driver Override* : If there is an instance of the **EFI\_BUS\_SPECIFIC\_DRIVER\_OVERRIDE\_PROTOCOL** attached to *ControllerHandle*, then the **GetDriver()** service of this protocol is used to retrieve an ordered list of image handle for *ControllerHandle*. From this list, the image handles found in rules (1), (2), and (3) above are removed. The first image handle returned from **GetDriver()** has the highest precedence, and the last image handle returned from **GetDriver()** has the lowest precedence. The ordered list is terminated when **GetDriver()** returns **EFI\_NOT\_FOUND**. It is legal for no image handles to be returned by **GetDriver()**.
- 5. *Driver Binding Search* : The list of available driver image handles can be found by using the boot service **[EFI\\_BOOT\\_SERVICES.LocateHandle\(\)](#page-277-0)** with a *SearchType* of *ByProtocol* for the GUID of the **EFI\_DRIVER\_BINDING\_PROTOCOL**. From this list, the image handles found in rules (1), (2), (3), and (4) above are removed. The remaining

image handles are sorted from highest to lowest based on the *Version* field of the **EFI\_DRIVER\_BINDING\_PROTOCOL** instance associated with each image handle.

Each of the five groups of image handles listed above is tested against *ControllerHandle* in order by using the **EFI\_DRIVER\_BINDING\_PROTOCOL** service **[Supported\(\)](#page-491-0)**. *RemainingDevicePath* is passed into **Supported()** unmodified. The first image handle whose **Supported()** service returns **EFI\_SUCCESS** is marked so the image handle will not be tried again during this call to **ConnectController()**. Then, the **Start()** service of the **EFI\_DRIVER\_BINDING\_PROTOCOL** is called for *ControllerHandle*. Once again, *RemainingDevicePath* is passed in unmodified. Every time **Supported()** returns **EFI\_SUCCESS**, the search for drivers restarts with the highest precedence image handle. This process is repeated until no image handles pass the **Supported()** check.

If at least one image handle returned **EFI\_SUCCESS** from its **Start()** service, then **EFI\_SUCCESS** is returned.

If no image handles returned **EFI\_SUCCESS** from their **Start()** service then **EFI\_NOT\_FOUND** is returned unless *RemainingDevicePath* is not **NULL**, and *RemainingDevicePath* is an End Node. In this special case, **EFI\_SUCCESS** is returned because it is not an error to fail to start a child controller that is specified by an End Device Path Node.

### **Status Codes Returned**

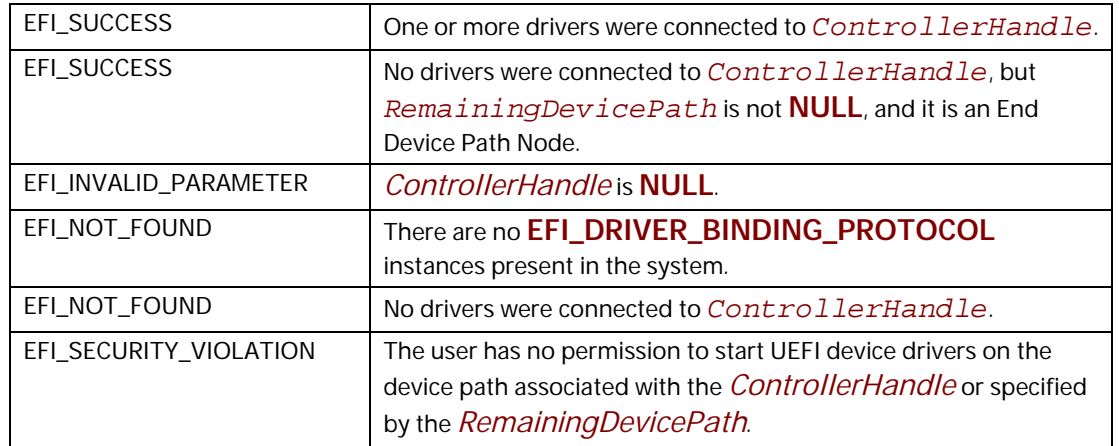

# **Examples**

```
//
// Connect All Handles Example
// The following example recursively connects all controllers in a platform.
//
EFI_STATUS Status:
EFI_BOOT_SERVICES *gBS;
UINTN HandleCount;
EFI_HANDLE *HandleBuffer;
UINTN HandleIndex;
//
// Retrieve the list of all handles from the handle database
```

```
//
Status = gBS->LocateHandleBuffer (
     AllHandles, 
     NULL,
     NULL,
     &HandleCount, 
     &HandleBuffer
\qquad \qquadif (!EFI_ERROR (Status)) {
 for (HandleIndex = 0; HandleIndex < HandleCount; HandleIndex++) {
  Status = gBS->ConnectController (
      HandleBuffer[HandleIndex],
      NULL,
      NULL,
     TRUE
      );
 }
 gBS->FreePool(HandleBuffer);
}
//
// Connect Device Path Example
// The following example walks the device path nodes of a device path, and 
// connects only the drivers required to force a handle with that device path 
// to be present in the handle database. This algorithms guarantees that 
// only the minimum number of devices and drivers are initialized.
//
EFI_STATUS Status;
EFI_DEVICE_PATH_PROTOCOL *DevicePath;
EFI_DEVICE_PATH_PROTOCOL *RemainingDevicePath;
EFI_HANDLE Handle;
do {
 //
 // Find the handle that best matches the Device Path. If it is only a 
 // partial match the remaining part of the device path is returned in
 // RemainingDevicePath.
 //
 RemainingDevicePath = DevicePath;
 Status = gBS->LocateDevicePath (
      &gEfiDevicePathProtocolGuid,
      &RemainingDevicePath,
     &Handle
\hspace{1.6cm} if (EFI_ERROR(Status)) {
 return EFI_NOT_FOUND;
 }
 //
 // Connect all drivers that apply to Handle and RemainingDevicePath
 // If no drivers are connected Handle, then return EFI_NOT_FOUND
 // The Recursive flag is FALSE so only one level will be expanded.
 //
 Status = gBS->ConnectController (
     Handle, 
      NULL, 
      RemainingDevicePath, 
      FALSE
\hspace{1.6cm} if (EFI_ERROR(Status)) {
```
 return EFI\_NOT\_FOUND; } // // Loop until RemainingDevicePath is an empty device path // } while (!IsDevicePathEnd (RemainingDevicePath)); // // A handle with DevicePath exists in the handle database

// return EFI\_SUCCESS;

# **EFI\_BOOT\_SERVICES.DisconnectController()**

#### **Summary**

Disconnects one or more drivers from a controller.

#### **Prototype**

```
typedef 
EFI_STATUS 
(EFIAPI *EFI_DISCONNECT_CONTROLLER) (
 IN EFI_HANDLE ControllerHandle,
 IN EFI_HANDLE DriverImageHandle OPTIONAL,
 IN EFI_HANDLE ChildHandle OPTIONAL
 );
```
#### **Parameters**

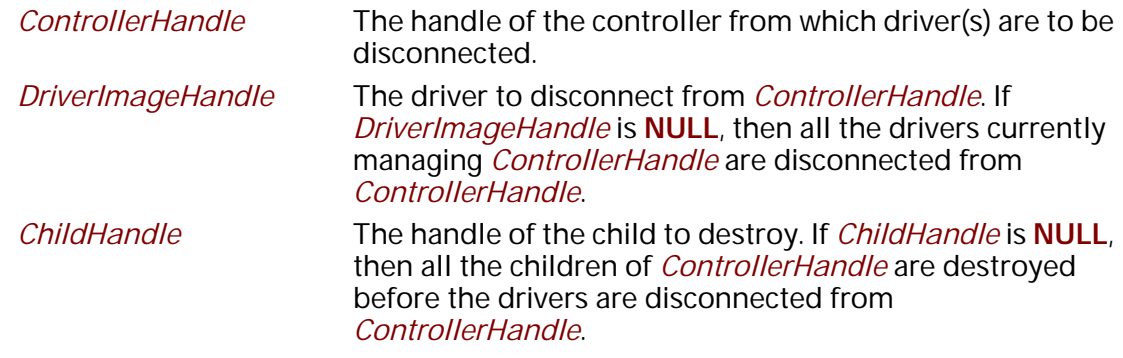

#### **Description**

This function disconnects one or more drivers from the controller specified by *ControllerHandle*. If *DriverImageHandle* is **NULL**, then all of the drivers currently managing *ControllerHandle* are disconnected from *ControllerHandle*. If *DriverImageHandle* is not **NULL**, then only the driver specified by *DriverImageHandle* is disconnected from *ControllerHandle*. If *ChildHandle* is **NULL**, then all of the children of *ControllerHandle* are destroyed before the drivers are disconnected from *ControllerHandle*. If *ChildHandle* is not **NULL**, then only the child controller specified by *ChildHandle* is destroyed. If *ChildHandle* is the only child of *ControllerHandle*, then the driver specified by *DriverImageHandle* will be disconnected from *ControllerHandle*. A driver is disconnected from a controller by calling the **Stop()** service of the **EFI\_DRIVER\_BINDING\_PROTOCOL**. The **EFI\_DRIVER\_BINDING\_PROTOCOL** is on the driver image handle, and the handle of the controller is passed into the **Stop()** service. The list of drivers managing a controller, and the list of children for a specific controller can be retrieved from the handle database with the boot service **[EFI\\_BOOT\\_SERVICES.OpenProtocolInformation\(\)](#page-293-0)**. If all the required drivers are disconnected from *ControllerHandle*, then **EFI\_SUCCESS** is returned.

If *ControllerHandle* is **NULL**, then **EFI\_INVALID\_PARAMETER** is returned. If no drivers are managing *ControllerHandle*, then **EFI\_SUCCESS** is returned. If *DriverImageHandle* is not

**NULL**, and *DriverImageHandle* is **NULL**, then **EFI\_INVALID\_PARAMETER** is returned. If *DriverImageHandle* is not **NULL**, and *DriverImageHandle* is not currently managing *ControllerHandle*, then **EFI\_SUCCESS** is returned. If *ChildHandle* is not **NULL**, and *ChildHandle* is **NULL**, then **EFI\_INVALID\_PARAMETER** is returned. If there are not enough resources available to disconnect drivers from *ControllerHandle*, then **EFI\_OUT\_OF\_RESOURCES** is returned.

#### **Status Codes Returned**

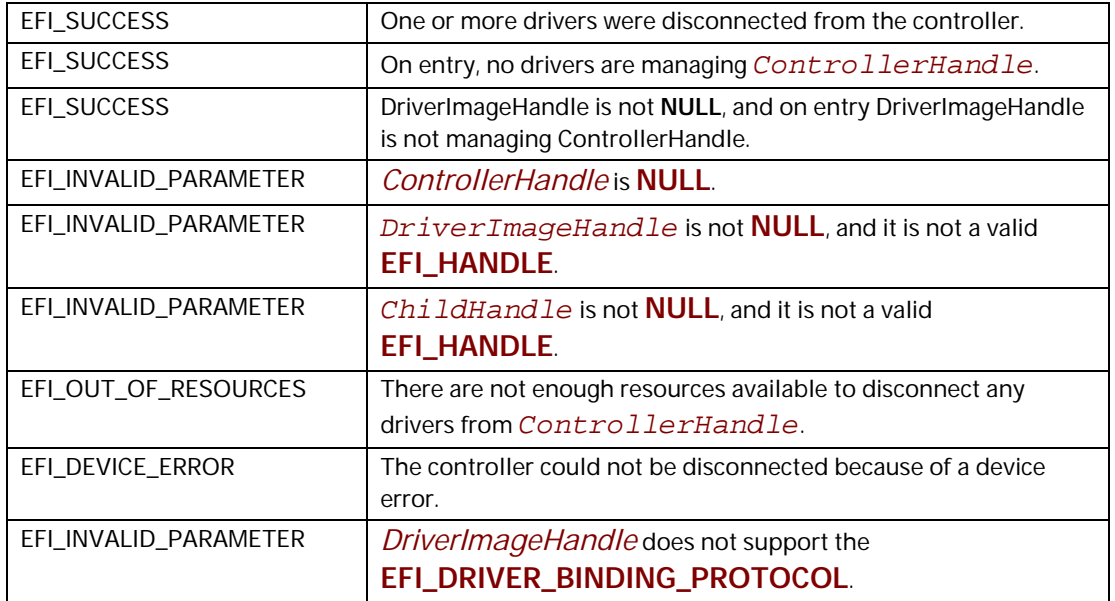

#### **Examples**

```
//
// Disconnect All Handles Example
// The following example recursively disconnects all drivers from all 
// controllers in a platform.
//
EFI_STATUS Status;<br>EFI_BOOT_SERVICES *aBS;
EFI_BOOT_SERVICES
UINTN HandleCount;<br>EFI_HANDLE *HandleB
EFI_HANDLE *HandleBuffer;<br>UINTN HandleIndex;
                HandleIndex;
//
// Retrieve the list of all handles from the handle database
//
Status = gBS->LocateHandleBuffer (
     AllHandles, 
     NULL,
     NULL,
     &HandleCount, 
     &HandleBuffer
\qquad \qquadif (!EFI_ERROR (Status)) {
```

```
 Status = gBS->DisconnectController (
 HandleBuffer[HandleIndex],
     NULL,
    NULL
     );
 }
 gBS->FreePool(HandleBuffer);
```
# <span id="page-303-0"></span>**EFI\_BOOT\_SERVICES.ProtocolsPerHandle()**

#### **Summary**

Retrieves the list of protocol interface GUIDs that are installed on a handle in a buffer allocated from pool.

# **Prototype**

```
typedef
EFI_STATUS
(EFIAPI *EFI_PROTOCOLS_PER_HANDLE) (
 IN EFI_HANDLE Handle,
 OUT EFI_GUID ***ProtocolBuffer,
 OUT UINTN *ProtocolBufferCount
 );
```
### **Parameters**

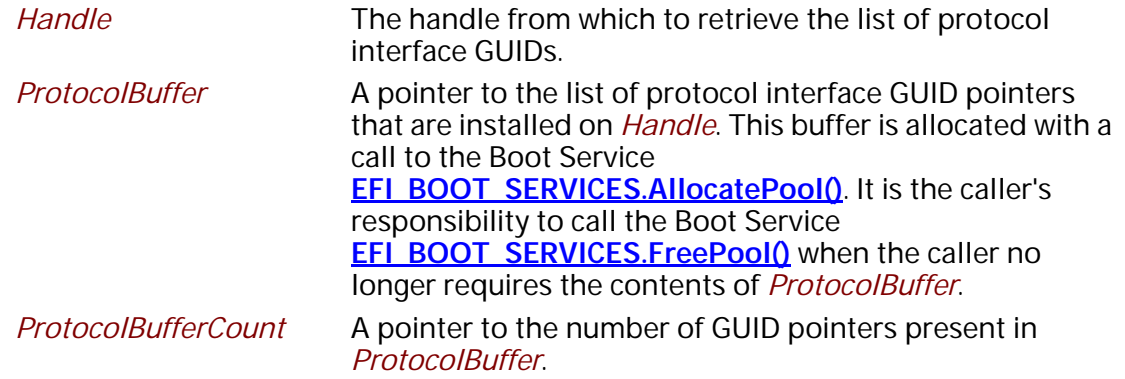

# **Description**

The **ProtocolsPerHandle()** function retrieves the list of protocol interface GUIDs that are installed on *Handle*. The list is returned in *ProtocolBuffer*, and the number of GUID pointers in *ProtocolBuffer* is returned in *ProtocolBufferCount*.

If *Handle* is **NULL** or *Handle* is **NULL**, then **EFI\_INVALID\_PARAMETER** is returned.

If *ProtocolBuffer* is **NULL**, then **EFI\_INVALID\_PAREMETER** is returned.

If *ProtocolBufferCount* is **NULL**, then **EFI\_INVALID\_PARAMETER** is returned.

If there are not enough resources available to allocate *ProtocolBuffer*, then **EFI\_OUT\_OF\_RESOURCES** is returned.

# **Status Codes Returned**

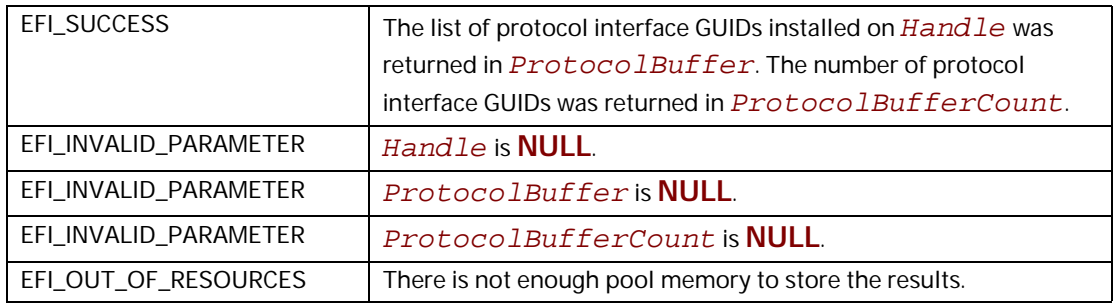

# **Examples**

See example in the **[EFI\\_BOOT\\_SERVICES.LocateHandleBuffer\(\)](#page-305-0)** function description for an example on how **LocateHandleBuffer()**, **[EFI\\_BOOT\\_SERVICES.ProtocolsPerHandle\(\)](#page-303-0)**, **[EFI\\_BOOT\\_SERVICES.OpenProtocol\(\)](#page-283-0)**, and

**[EFI\\_BOOT\\_SERVICES.OpenProtocolInformation\(\)](#page-293-0)** can be used to traverse the entire handle database.

# <span id="page-305-0"></span>**EFI\_BOOT\_SERVICES.LocateHandleBuffer()**

#### **Summary**

Returns an array of handles that support the requested protocol in a buffer allocated from pool.

# **Prototype**

```
typedef
EFI_STATUS
(EFIAPI *EFI_LOCATE_HANDLE_BUFFER) (
 IN EFI_LOCATE_SEARCH_TYPE SearchType,
 IN EFI_GUID *Protocol OPTIONAL,
 IN VOID *SearchKey OPTIONAL,
 IN OUT UINTN *NoHandles,
 OUT EFI_HANDLE **Buffer
 );
```
# **Parameters**

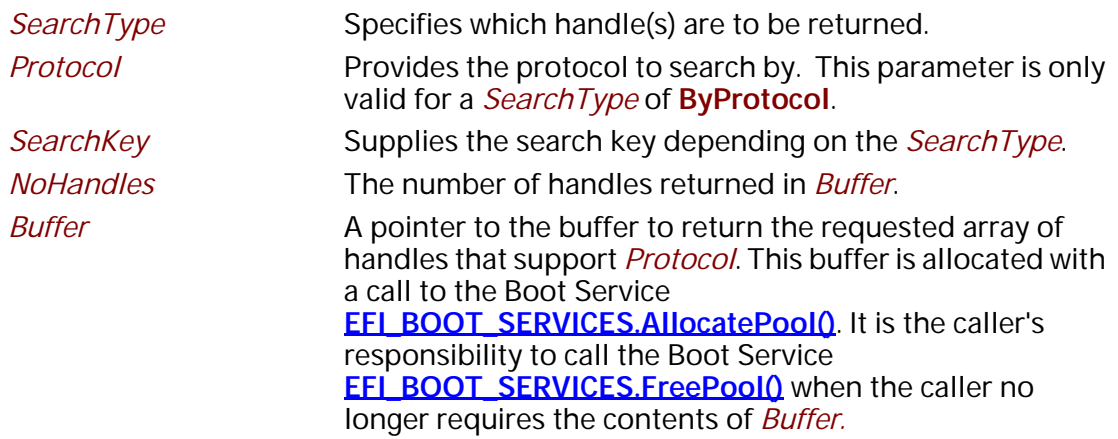

# **Description**

The **LocateHandleBuffer()** function returns one or more handles that match the *SearchType* request. *Buffer* is allocated from pool, and the number of entries in *Buffer* is returned in *NoHandles*. Each *SearchType* is described below:

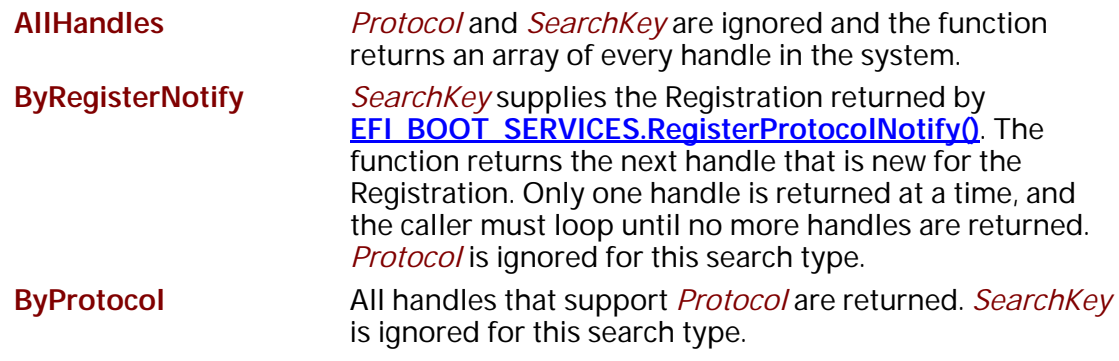

#### If *NoHandles* is **NULL**, then **EFI\_INVALID\_PARAMETER** is returned.

If *Buffer* is **NULL**, then EFI INVALID PARAMETER is returned.

If there are no handles in the handle database that match the search criteria, then **EFI\_NOT\_FOUND** is returned.

If there are not enough resources available to allocate *Buffer*, then **EFI\_OUT\_OF\_RESOURCES** is returned.

#### **Status Codes Returned**

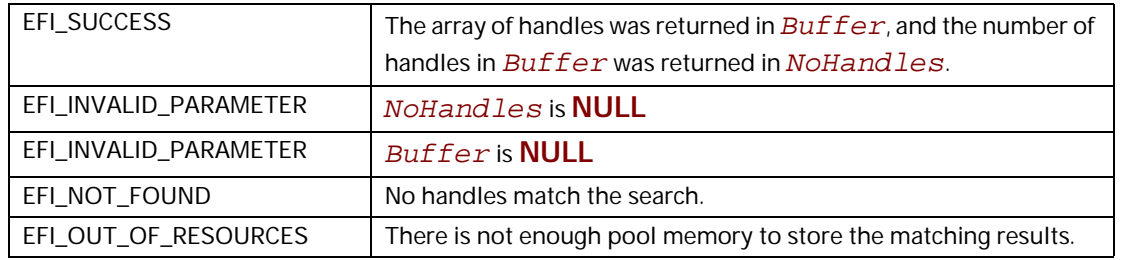

#### **Examples**

//

// The following example traverses the entire handle database. First all of // the handles in the handle database are retrieved by using

// LocateHandleBuffer(). Then it uses ProtocolsPerHandle() to retrieve the

// list of protocol GUIDs attached to each handle. Then it uses OpenProtocol()

// to get the protocol instance associated with each protocol GUID on the

// handle. Finally, it uses OpenProtocolInformation() to retrieve the list of // agents that have opened the protocol on the handle. The caller of these

// functions must make sure that they free the return buffers with FreePool() // when they are done.

```
//
```

```
EFI_STATUS Status;<br>EFI_BOOT_SERVICES *gBS;
EFI_BOOT_SERVICES<br>EFI_HANDLE lm
                         ImageHandle;
UINTN HandleCount;<br>EFI_HANDLE *HandleB
EFI_HANDLE *HandleBuffer;<br>UINTN HandleIndex;
UINTN HandleIndex;<br>EFI GUID **ProtocolG
EFI_GUID **ProtocolGuidArray;<br>UINTN ArrayCount;
UINTN ArrayCount;<br>UINTN ProtocolInd
                    ProtocolIndex;
EFI_OPEN_PROTOCOL_INFORMATION_ENTRY *OpenInfo;<br>UINTN OpenInfoCount;
UINTN OpenInfoCount;<br>UINTN OpenInfoIndex;
                    OpenInfoIndex;
```

```
//
// Retrieve the list of all handles from the handle database
//
Status = gBS->LocateHandleBuffer (
     AllHandles, 
     NULL,
     NULL,
     &HandleCount, 
     &HandleBuffer
\qquad \qquadif (!EFI_ERROR (Status)) {
```

```
 for (HandleIndex = 0; HandleIndex < HandleCount; HandleIndex++) {
 //
 // Retrieve the list of all the protocols on each handle
 //
 Status = gBS->ProtocolsPerHandle (
      HandleBuffer[HandleIndex], 
      &ProtocolGuidArray, 
      &ArrayCount
\qquad \qquad );
 if (!EFI_ERROR (Status)) {
  for (ProtocolIndex = 0; ProtocolIndex < ArrayCount; ProtocolIndex++) {
  //
  // Retrieve the protocol instance for each protocol
   //
   Status = gBS->OpenProtocol (
       HandleBuffer[HandleIndex], 
       ProtocolGuidArray[ProtocolIndex],
       &Instance,
       ImageHandle,
       NULL,
       EFI_OPEN_PROTOCOL_GET_PROTOCOL
       );
   //
   // Retrieve the list of agents that have opened each protocol
   //
   Status = gBS->OpenProtocolInformation (
       HandleBuffer[HandleIndex], 
       ProtocolGuidArray[ProtocolIndex],
       &OpenInfo,
       &OpenInfoCount
\qquad \qquad );
   if (!EFI_ERROR (Status)) {
   for (OpenInfoIndex=0;OpenInfoIndex<OpenInfoCount;OpenInfoIndex++) {
    //
    // HandleBuffer[HandleIndex] is the handle 
    // ProtocolGuidArray[ProtocolIndex] is the protocol GUID
    // Instance is the protocol instance for the protocol
    // OpenInfo[OpenInfoIndex] is an agent that has opened a protocol
    //
   }
   if (OpenInfo != NULL) {
    gBS->FreePool(OpenInfo);
   }
 }
 }
  if (ProtocolGuidArray != NULL) {
  gBS->FreePool(ProtocolGuidArray);
  }
 }
 }
 if (HandleBuffer != NULL) {
 gBS->FreePool (HandleBuffer);
 }
}
```
# **EFI\_BOOT\_SERVICES.LocateProtocol()**

#### **Summary**

Returns the first protocol instance that matches the given protocol.

### **Prototype**

```
typedef
 EFI_STATUS
 (EFIAPI *EFI_LOCATE_PROTOCOL) (
  IN EFI_GUID *Protocol,
  IN VOID *Registration OPTIONAL,
  OUT VOID **Interface
 );
```
#### **Parameters**

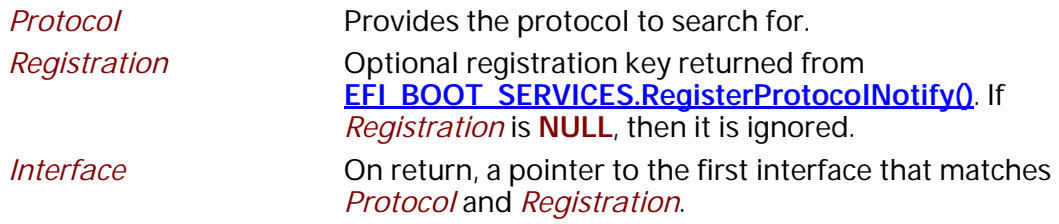

# **Description**

The **LocateProtocol()** function finds the first device handle that support *Protocol*, and returns a pointer to the protocol interface from that handle in *Interface*. If no protocol instances are found, then *Interface* is set to **NULL**.

If *Interface* is **NULL**, then **EFI\_INVALID\_PARAMETER** is returned.

If *Protocol* is **NULL**, then **EFI\_INVALID\_PARAMETER** is returned.

If *Registration* is **NULL**, and there are no handles in the handle database that support *Protocol*, then **EFI\_NOT\_FOUND** is returned.

If *Registration* is not **NULL**, and there are no new handles for *Registration*, then **EFI\_NOT\_FOUND** is returned.

# **Status Codes Returned**

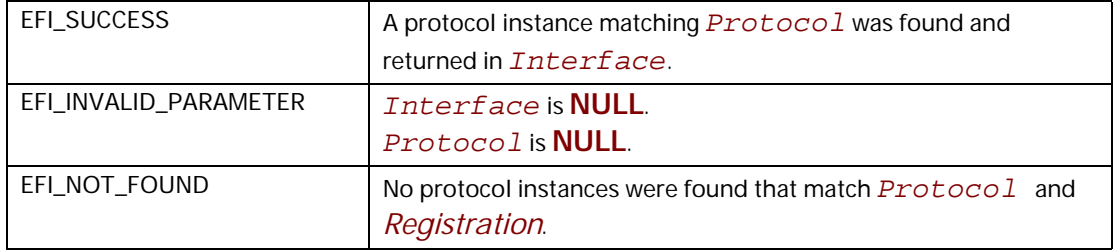

# **EFI\_BOOT\_SERVICES.InstallMultipleProtocolInterfaces()**

#### **Summary**

Installs one or more protocol interfaces into the boot services environment.

#### **Prototype**

```
typedef
EFI_STATUS
EFIAPI *EFI_INSTALL_MULTIPLE_PROTOCOL_INTERFACES) (
 IN OUT EFI_HANDLE *Handle,
```
 **... );**

### **Parameters**

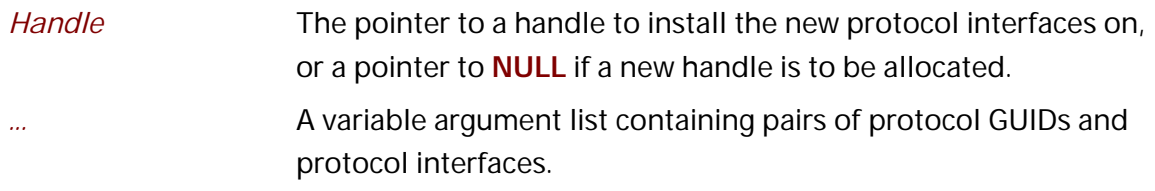

### **Description**

This function installs a set of protocol interfaces into the boot services environment. It removes arguments from the variable argument list in pairs. The first item is always a pointer to the protocol's GUID, and the second item is always a pointer to the protocol's interface. These pairs are used to call the boot service

**[EFI\\_BOOT\\_SERVICES.InstallProtocolInterface\(\)](#page-269-0)** to add a protocol interface to *Handle*. If *Handle* is **NULL** on entry, then a new handle will be allocated. The pairs of arguments are removed in order from the variable argument list until a **NULL** protocol GUID value is found. If any errors are generated while the protocol interfaces are being installed, then all the protocols installed prior to the error will be uninstalled with the boot service **[EFI\\_BOOT\\_SERVICES.UninstallProtocolInterface\(\)](#page-271-0)** before the error is returned. The same GUID cannot be installed more than once onto the same handle.

It is illegal to have two handles in the handle database with identical device paths. This service performs a test to guarantee a duplicate device path is not inadvertently installed on two different handles. Before any protocol interfaces are installed onto *Handle*, the list of GUID/pointer pair parameters are searched to see if a Device Path Protocol instance is being installed. If a Device Path Protocol instance is going to be installed onto *Handle*, then a check is made to see if a handle is already present in the handle database with an identical Device Path Protocol instance. If an identical Device Path Protocol instance is already present in the handle database, then no protocols are installed onto *Handle*, and **EFI\_ALREADY\_STARTED** is returned.

#### **Status Codes Returned**

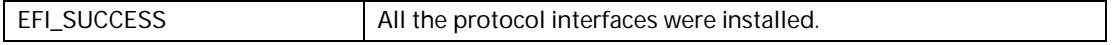

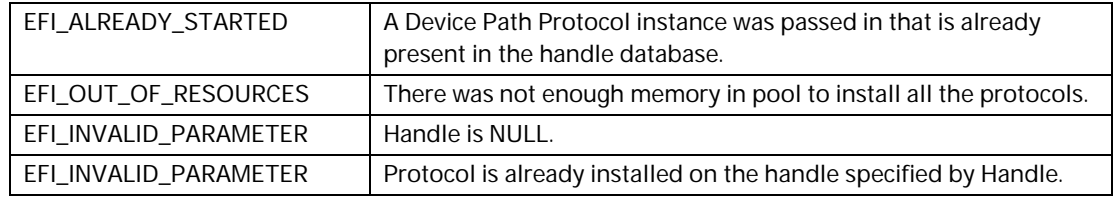

# **EFI\_BOOT\_SERVICES.UninstallMultipleProtocolInterfaces()**

#### **Summary**

Removes one or more protocol interfaces into the boot services environment.

### **Prototype**

```
typedef
EFI_STATUS
EFIAPI *EFI_UNINSTALL_MULTIPLE_PROTOCOL_INTERFACES) (
 IN EFI_HANDLE Handle,
 ...
```
 **);**

### **Parameters**

*Handle* The handle to remove the protocol interfaces from.

*...*A variable argument list containing pairs of protocol GUIDs and protocol interfaces.

# **Description**

This function removes a set of protocol interfaces from the boot services environment. It removes arguments from the variable argument list in pairs. The first item is always a pointer to the protocol's GUID, and the second item is always a pointer to the protocol's interface. These pairs are used to call the boot service

**[EFI\\_BOOT\\_SERVICES.UninstallProtocolInterface\(\)](#page-271-0)** to remove a protocol interface from *Handle*. The pairs of arguments are removed in order from the variable argument list until a **NULL** protocol GUID value is found. If all of the protocols are uninstalled from *Handle*, then **EFI\_SUCCESS** is returned. If any errors are generated while the protocol interfaces are being uninstalled, then the protocols uninstalled prior to the error will be reinstalled with the boot service **[EFI\\_BOOT\\_SERVICES.InstallProtocolInterface\(\)](#page-269-0)** and the status code **EFI\_INVALID\_PARAMETER** is returned.

# **Status Codes Returned**

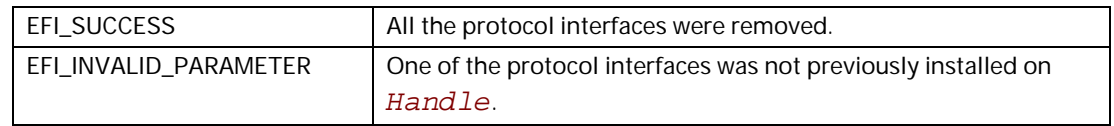

# **7.4 Image Services**

Three types of images can be loaded: UEFI applications written (see [Section](#page-90-0) 2.1.2), UEFI boot services drivers (see [Section](#page-91-0) 2.1.4), and EFI runtime drivers (see [Section](#page-91-0) 2.1.4). A UEFI OS Loader (see [Section](#page-90-1) 2.1.3) is a type of UEFI application. The most significant difference between these image types is the type of memory into which they are loaded by the firmware's loader. [Table](#page-312-0) 28 summarizes the differences between images.

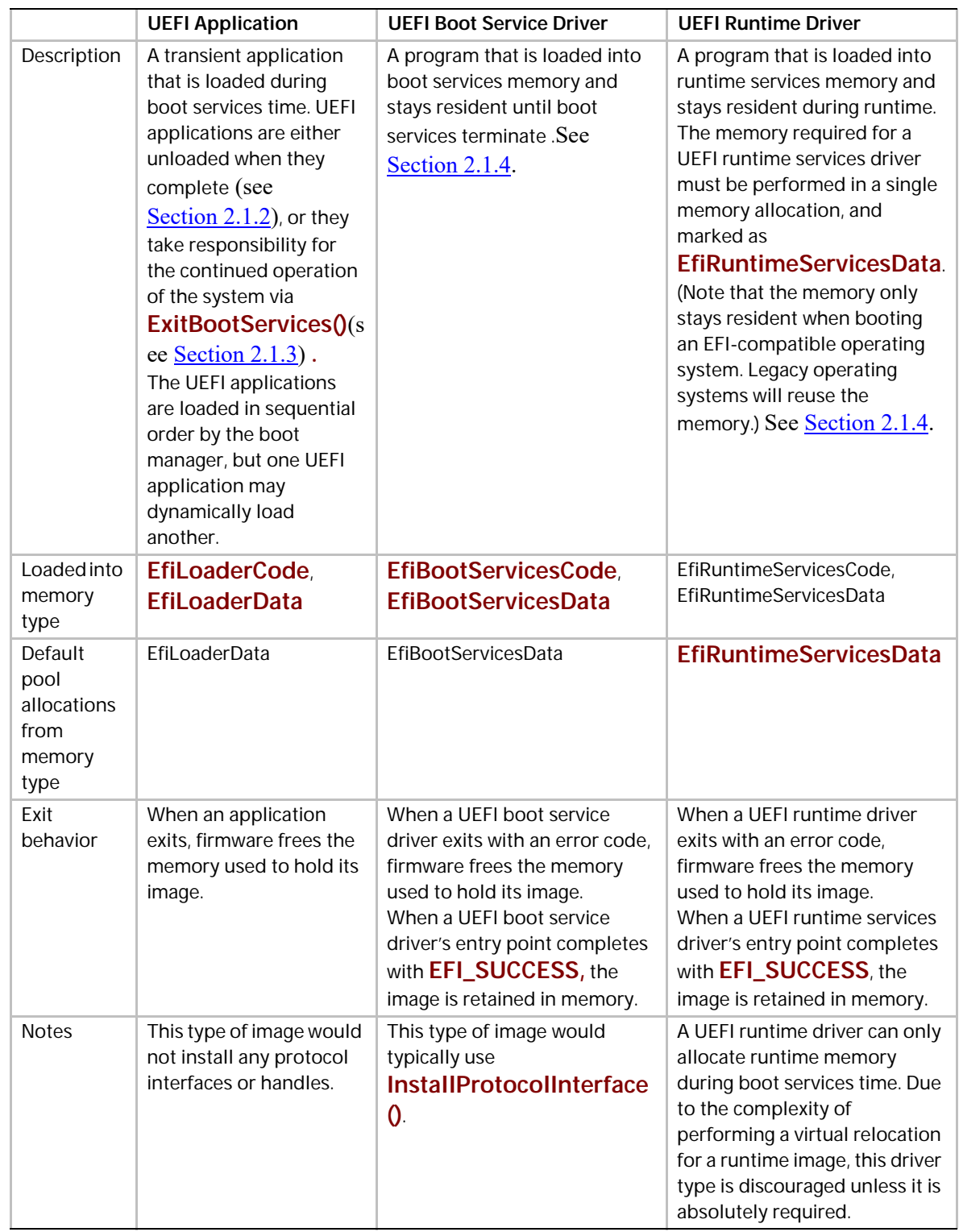

#### <span id="page-312-0"></span>**Table 28. Image Type Differences Summary**

Most UEFI images are loaded by the boot manager. When a UEFI application or UEFI driver is installed, the installation procedure registers itself with the boot manager for loading. However, in some cases a UEFI application or UEFI driver may want to programmatically load and start another UEFI image. This can be done with the **[EFI\\_BOOT\\_SERVICES.LoadImage\(\)](#page-314-0)** and **[EFI\\_BOOT\\_SERVICES.StartImage\(\)](#page-317-0)** interfaces. UEFI drivers may only load UEFI applications during the UEFI driver's initialization entry point. [Table](#page-313-0) 29 lists the functions that make up Image Services.

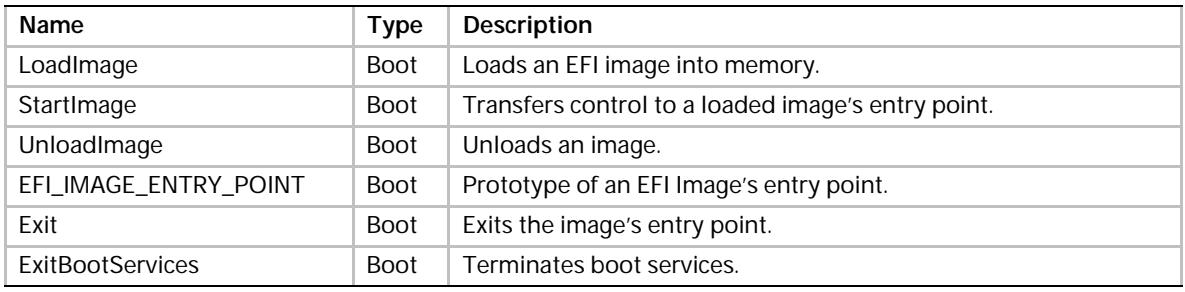

#### <span id="page-313-0"></span>**Table 29. Image Functions**

The Image boot services have been modified to take advantage of the information that is now being tracked with the **[EFI\\_BOOT\\_SERVICES.OpenProtocol\(\)](#page-283-0)** and **[EFI\\_BOOT\\_SERVICES.CloseProtocol\(\)](#page-290-0)** boot services. Since the usage of protocol interfaces is being tracked with these new boot services, it is now possible to automatically close protocol interfaces when a UEFI application or a UEFI driver is unloaded or exited.

# <span id="page-314-0"></span>**EFI\_BOOT\_SERVICES.LoadImage()**

#### **Summary**

Loads an EFI image into memory.

# **Prototype**

```
typedef
EFI_STATUS
(EFIAPI *EFI_IMAGE_LOAD) (
 IN BOOLEAN BootPolicy,
 IN EFI_HANDLE ParentImageHandle,
 IN EFI_DEVICE_PATH_PROTOCOL *DevicePath,
 IN VOID *SourceBuffer OPTIONAL,
 IN UINTN SourceSize,
 OUT EFI_HANDLE *ImageHandle
 );
```
#### **Parameters**

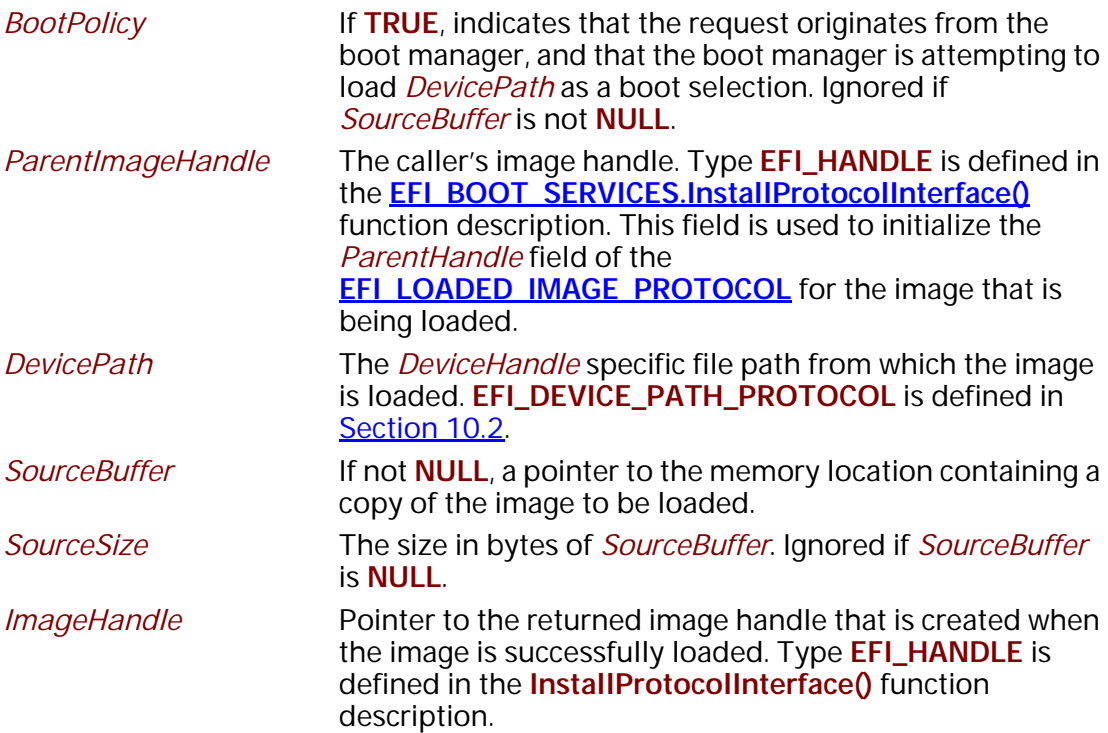

# **Related Definitions**

**#define EFI\_HII\_PACKAGE\_LIST\_PROTOCOL\_GUID \ { 0x6a1ee763, 0xd47a, 0x43b4, \ { 0xaa, 0xbe, 0xef, 0x1d, 0xe2, 0xab, 0x56, 0xfc } }**

#### **typedef EFI\_HII\_PACKAGE\_LIST\_HEADER \*EFI\_HII\_PACKAGE\_LIST\_PROTOCOL;**

#### **Description**

The **LoadImage()** function loads an EFI image into memory and returns a handle to the image. The image is loaded in one of two ways.

- If *SourceBuffer* is not **NULL**, the function is a memory-to-memory load in which *SourceBuffer* points to the image to be loaded and *SourceSize* indicates the image's size in bytes. In this case, the caller has copied the image into *SourceBuffer* and can free the buffer once loading is complete.
- If *SourceBuffer* is **NULL**, the function is a file copy operation that uses the **[EFI\\_SIMPLE\\_FILE\\_SYSTEM\\_PROTOCOL](#page-667-0)**.

If there is no instance of **[EFI\\_SIMPLE\\_FILE\\_SYSTEM\\_PROTOCOL](#page-667-0)** associated with file path, then this function will attempt to use **EFI\_LOAD\_FILE\_PROTOCOL** (*BootPolicy* is **TRUE**) or **EFI\_LOAD\_FILE2\_PROTOCOL,** and then **EFI\_LOAD\_FILE\_PROTOCOL** (*BootPolicy* is **FALSE**).

In all cases, this function will use the instance of these protocols associated with the handle that most closely matches *DevicePath* will be used. See the boot service description for more information on how the closest handle is located.

- In the case of **EFI\_SIMPLE\_FILE\_SYSTEM\_PROTOCOL**, the path name from the File Path Media Device Path node(s) of *DevicePath* is used.
- In the case of **EFI\_LOAD\_FILE\_PROTOCOL**, the remaining device path nodes of *DevicePath* and the *BootPolicy* flag are passed to the **[EFI\\_LOAD\\_FILE\\_PROTOCOL.LoadFile\(\)](#page-657-0)** function. The default image responsible for booting is loaded when *DevicePath* specifies only the device (and there are no further device nodes). For more information see the discussion of the **EFI\_LOAD\_FILE\_PROTOCOL** in [Section](#page-656-0) 13.1.
- In the case of **EFI\_LOAD\_FILE2\_PROTOCOL**, the behavior is the same as above, except that it is only used if *BootOption* is **FALSE**. For more information, see the discussion of the **EFI\_LOAD\_FILE2\_PROTOCOL.**
- If the platform supports driver signing, as specified in [Section](#page-2059-0) 31.4.2, and the image signature is not valid, then information about the image is recorded (see Image Execution Information Table in [Section](#page-2059-0) 31.4.2) and **EFI\_SECURITY\_VIOLATION** is returned.
- If the platform supports user authentication, as described in [Section](#page-2420-0) 35, and loading of images on the specified *FilePath* is forbidden in the current user profile, then the information about the image is recorded (see Deferred Execution in [Section](#page-2426-0) 35.1.5) and **EFI\_SECURITY\_VIOLATION** is returned.

Once the image is loaded, firmware creates and returns an **EFI\_HANDLE** that identifies the image and supports **[EFI\\_LOADED\\_IMAGE\\_PROTOCOL](#page-396-0)** and the

**EFI\_LOADED\_IMAGE\_DEVICE\_PATH\_PROTOCOL**. The caller may fill in the image's "load options" data, or add additional protocol support to the handle before passing control to the newly loaded image by calling **[EFI\\_BOOT\\_SERVICES.StartImage\(\)](#page-317-0)**. Also, once the image is loaded, the caller either starts it by calling **StartImage()** or unloads it by calling **[EFI\\_BOOT\\_SERVICES.UnloadImage\(\)](#page-319-0)**.

Once the image is loaded, **LoadImage()** installs **EFI\_HII\_PACKAGE\_LIST\_PROTOCOL** on the handle if the image contains a custom PE/COFF resource with the type 'HII'. The protocol's interface pointer points to the HII package list which is contained in the resource's data. The format of this is in [Section](#page-2145-0) 32.3.1.

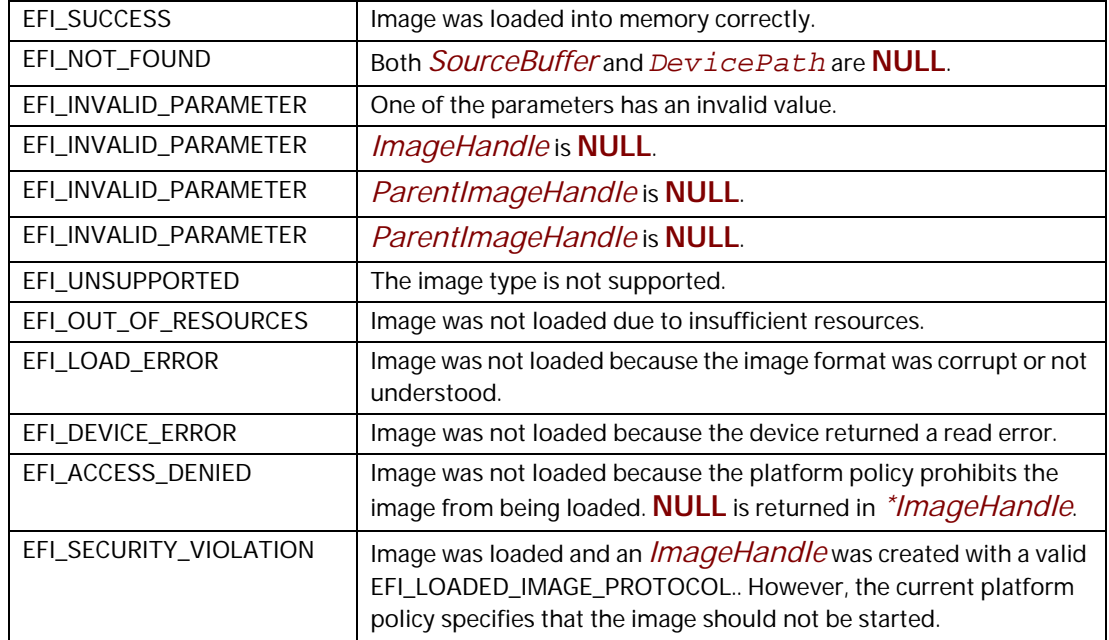

# **Status Codes Returned**

# <span id="page-317-0"></span>**EFI\_BOOT\_SERVICES.StartImage()**

#### **Summary**

Transfers control to a loaded image's entry point.

### **Prototype**

```
typedef
EFI_STATUS
(EFIAPI *EFI_IMAGE_START) (
 IN EFI_HANDLE ImageHandle,
 OUT UINTN *ExitDataSize,
 OUT CHAR16 **ExitData OPTIONAL
 );
```
# **Parameters**

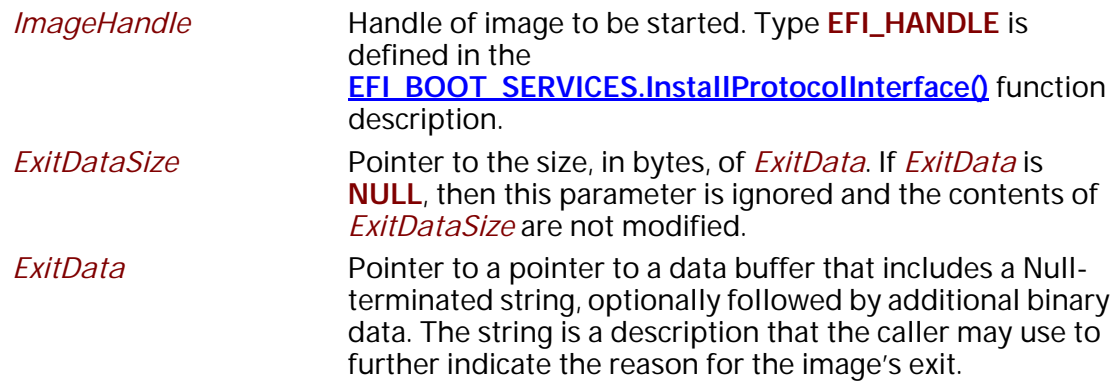

# **Description**

The **StartImage()** function transfers control to the entry point of an image that was loaded by **[EFI\\_BOOT\\_SERVICES.LoadImage\(\)](#page-314-0)**. The image may only be started one time.

Control returns from **StartImage()** when the loaded image's **EFI\_IMAGE\_ENTRY\_POINT** returns or when the loaded image calls **[EFI\\_BOOT\\_SERVICES.Exit\(\)](#page-322-0)**. When that call is made, the *ExitData* buffer and *ExitDataSize* from **Exit()** are passed back through the *ExitData* buffer and *ExitDataSize* in this function. The caller of this function is responsible for returning the *ExitData* buffer to the pool by calling **[EFI\\_BOOT\\_SERVICES.FreePool\(\)](#page-263-0)** when the buffer is no longer needed. Using **Exit()** is similar to returning from the image's **EFI\_IMAGE\_ENTRY\_POINT** except that **Exit()** may also return additional *ExitData*. **Exit()**  function description defines clean up procedure performed by the firmware once loaded image returns control.

# **EFI 1.10 Extension**

To maintain compatibility with UEFI drivers that are written to the *EFI 1.02 Specification*, **StartImage()** must monitor the handle database before and after each image is started. If any handles are created or modified when an image is started, then **[EFI\\_BOOT\\_SERVICES.ConnectController\(\)](#page-295-0)** must be called with the *Recursive* parameter

set to **TRUE** for each of the newly created or modified handles before **StartImage()** returns.

# **Status Codes Returned**

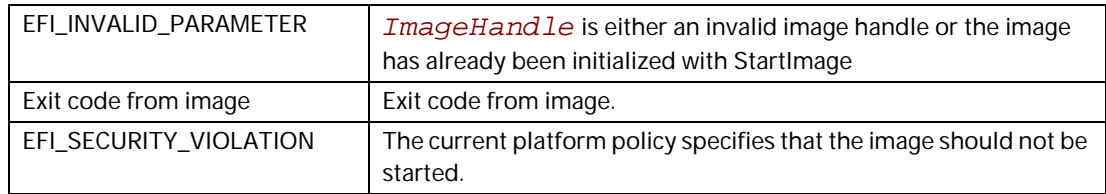

# <span id="page-319-0"></span>**EFI\_BOOT\_SERVICES.UnloadImage()**

#### **Summary**

Unloads an image.

### **Prototype**

```
typedef
EFI_STATUS
(EFIAPI *EFI_IMAGE_UNLOAD) (
 IN EFI_HANDLE ImageHandle
 );
```
### **Parameters**

*ImageHandle* Handle that identifies the image to be unloaded.

# **Description**

The **UnloadImage()** function unloads a previously loaded image.

There are three possible scenarios. If the image has not been started, the function unloads the image and returns **EFI\_SUCCESS**.

If the image has been started and has an **Unload()** entry point, control is passed to that entry point. If the image's unload function returns **EFI\_SUCCESS**, the image is unloaded; otherwise, the error returned by the image's unload function is returned to the caller. The image unload function is responsible for freeing all allocated memory and ensuring that there are no references to any freed memory, or to the image itself, before returning **EFI\_SUCCESS**.

If the image has been started and does not have an **Unload()** entry point, the function returns **EFI\_UNSUPPORTED**.

# **EFI 1.10 Extension**

All of the protocols that were opened by *ImageHandle* using the boot service **[EFI\\_BOOT\\_SERVICES.OpenProtocol\(\)](#page-283-0)** are automatically closed with the boot service **[EFI\\_BOOT\\_SERVICES.CloseProtocol\(\)](#page-290-0).** If all of the open protocols are closed, then **EFI\_SUCCESS** is returned. If any call to **CloseProtocol()** fails, then the error code from **CloseProtocol()** is returned.

# **Status Codes Returned**

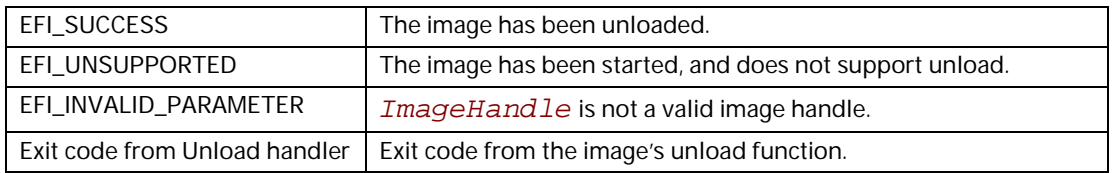

# <span id="page-320-0"></span>**EFI\_IMAGE\_ENTRY\_POINT**

### **Summary**

This is the declaration of an EFI image entry point. This can be the entry point to an application written to this specification, an EFI boot service driver, or an EFI runtime driver.

# **Prototype**

```
typedef
EFI_STATUS
(EFIAPI *EFI_IMAGE_ENTRY_POINT) (
 IN EFI_HANDLE ImageHandle,
 IN EFI_SYSTEM_TABLE *SystemTable
 );
```
#### **Parameters**

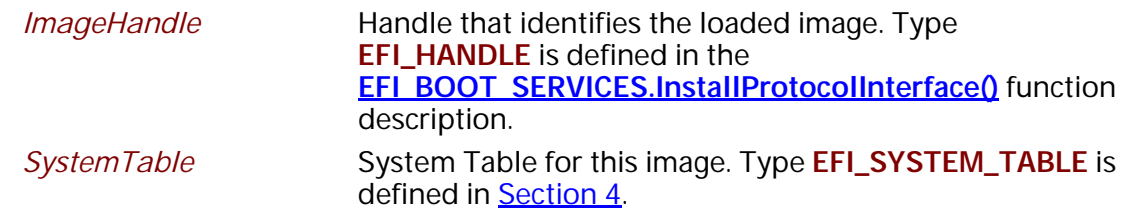

#### **Description**

An image's entry point is of type **EFI\_IMAGE\_ENTRY\_POINT**. After firmware loads an image into memory, control is passed to the image's entry point. The entry point is responsible for initializing the image. The image's *ImageHandle* is passed to the image. The *ImageHandle* provides the image with all the binding and data information it needs. This information is available through protocol interfaces. However, to access the protocol interfaces on *ImageHandle* requires access to boot services functions. Therefore, **[EFI\\_BOOT\\_SERVICES.LoadImage\(\)](#page-314-0)** passes to the **EFI\_IMAGE\_ENTRY\_POINT** a *SystemTable* that is inherited from the current scope of **LoadImage()**.

All image handles support the **[EFI\\_LOADED\\_IMAGE\\_PROTOCOL](#page-396-0)** and the **EFI\_LOADED\_IMAGE\_DEVICE\_PATH\_PROTOCOL** . These protocol can be used to obtain information about the loaded image's state—for example, the device from which the image was loaded and the image's load options. In addition, the *ImageHandle* may support other protocols provided by the parent image.

If the image supports dynamic unloading, it must supply an unload function in the **EFI\_LOADED\_IMAGE\_PROTOCOL** structure before returning control from its entry point.

In general, an image returns control from its initialization entry point by calling **[EFI\\_BOOT\\_SERVICES.Exit\(\)](#page-322-0)** or by returning control from its entry point. If the image returns control from its entry point, the firmware passes control to **Exit()** using the return code as the *ExitStatus* parameter to **Exit()**.

See **Exit()** below for entry point exit conditions.

# <span id="page-322-0"></span>**EFI\_BOOT\_SERVICES.Exit()**

#### **Summary**

Terminates a loaded EFI image and returns control to boot services.

#### **Prototype**

```
typedef
EFI_STATUS
(EFIAPI *EFI_EXIT) (
 IN EFI_HANDLE ImageHandle,
 IN EFI_STATUS ExitStatus,
 IN UINTN ExitDataSize,
 IN CHAR16 *ExitData OPTIONAL
 );
```
#### **Parameters**

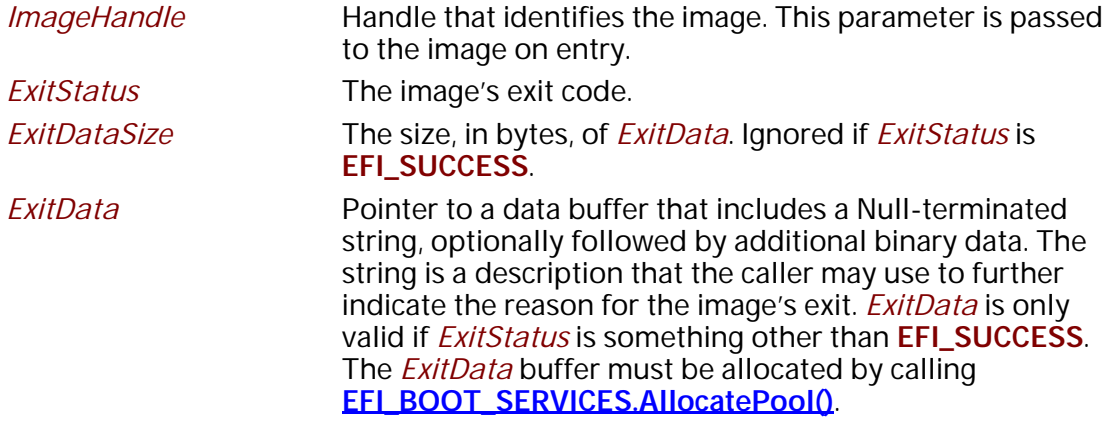

#### **Description**

The **Exit()** function terminates the image referenced by *ImageHandle* and returns control to boot services. This function may not be called if the image has already returned from its entry point (**[EFI\\_IMAGE\\_ENTRY\\_POINT](#page-320-0)**) or if it has loaded any child images that have not exited (all child images must exit before this image can exit).

Using **Exit()** is similar to returning from the image's **EFI\_IMAGE\_ENTRY\_POINT** except that **Exit()** may also return additional *ExitData*.

When an application exits a compliant system, firmware frees the memory used to hold the image. The firmware also frees its references to the *ImageHandle* and the handle itself. Before exiting, the application is responsible for freeing any resources it allocated. This includes memory (pages and/or pool), open file system handles, and so forth. The only exception to this rule is the *ExitData* buffer, which must be freed by the caller of **[EFI\\_BOOT\\_SERVICES.StartImage\(\)](#page-317-0).** (If the buffer is needed, firmware must allocate it by calling **[EFI\\_BOOT\\_SERVICES.AllocatePool\(\)](#page-262-0)** and must return a pointer to it to the caller of **StartImage()**.)

When an EFI boot service driver or runtime service driver exits, firmware frees the image only if the *ExitStatus* is an error code; otherwise the image stays resident in memory. The driver must not return an error code if it has installed any protocol handlers or other active callbacks into the system that have not (or cannot) be cleaned up. If the driver exits with an error code, it is responsible for freeing all resources before exiting. This includes any allocated memory (pages and/or pool), open file system handles, and so forth.

It is valid to call **Exit()** or **UnloadImage()** for an image that was loaded by **[EFI\\_BOOT\\_SERVICES.LoadImage\(\)](#page-314-0)** before calling **[EFI\\_BOOT\\_SERVICES.StartImage\(\)](#page-317-0)**. This will free the image from memory without having started it.

# **EFI 1.10 Extension**

If *ImageHandle* is a UEFI application, then all of the protocols that were opened by **ImageHandle** using the boot service **[EFI\\_BOOT\\_SERVICES.OpenProtocol\(\)](#page-283-0)** are automatically closed with the boot service **[EFI\\_BOOT\\_SERVICES.CloseProtocol\(\)](#page-290-0)**. If *ImageHandle* is a UEFI boot service driver or UEFI runtime service driver, and *ExitStatus* is an error code, then all of the protocols that were opened by *ImageHandle* using the boot service **OpenProtocol()** are automatically closed with the boot service **CloseProtocol()**. If *ImageHandle* is a UEFI boot service driver or UEFI runtime service driver, and *ExitStatus* is not an error code, then no protocols are automatically closed by this service.

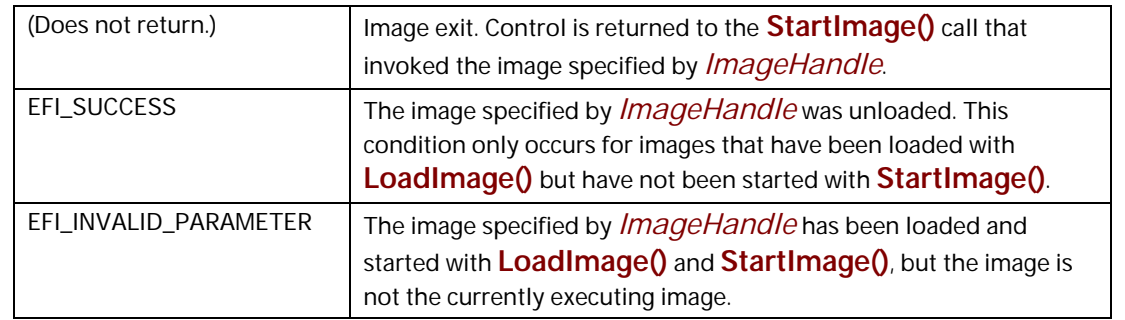

# **Status Codes Returned**
## <span id="page-324-1"></span><span id="page-324-0"></span>**EFI\_BOOT\_SERVICES.ExitBootServices()**

### **Summary**

Terminates all boot services.

## **Prototype**

```
typedef
EFI_STATUS
(EFIAPI *EFI_EXIT_BOOT_SERVICES) (
 IN EFI_HANDLE ImageHandle,
 IN UINTN MapKey
 );
```
### **Parameters**

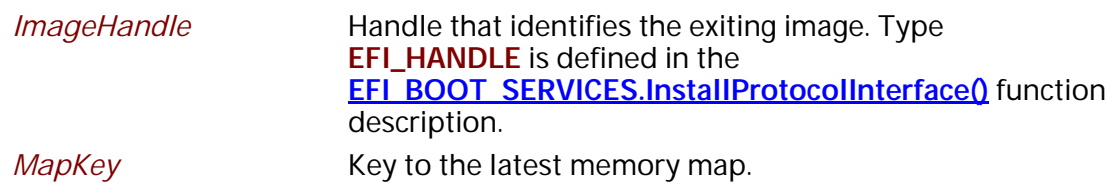

### **Description**

The **ExitBootServices()** function is called by the currently executing UEFI OS loader image to terminate all boot services. On success, the UEFI OSloader becomes responsible for the continued operation of the system. All events of type

**EVT\_SIGNAL\_EXIT\_BOOT\_SERVICES** must be signaled before **ExitBootServices()** returns **EFI\_SUCCESS**. The events are only signaled once even if **ExitBootServices()** is called multiple times.

A UEFI OS loader must ensure that it has the system's current memory map at the time it calls **ExitBootServices()**. This is done by passing in the current memory map's *MapKey* value as returned by **[EFI\\_BOOT\\_SERVICES.GetMemoryMap\(\)](#page-257-0)**. Care must be taken to ensure that the memory map does not change between these two calls. It is suggested that **GetMemoryMap()**be called immediately before calling **ExitBootServices()**. If *MapKey* value is incorrect, **ExitBootServices()** returns EFI\_INVALID\_PARAMETER and **GetMemoryMap()** with **ExitBootServices()** must be called again. Firmware implementation may choose to do a partial shutdown of the boot services during the first call to **ExitBootServices()**. A UEFI OS loader should not make calls to any boot service function other than **GetMemoryMap()** after the first call to **ExitBootServices()**.

On success, the UEFI OS loader owns all available memory in the system. In addition, the UEFI OS loader can treat all memory in the map marked as **EfiBootServicesCode** and **EfiBootServicesData** as available free memory. No further calls to boot service functions or EFI device-handle-based protocols may be used, and the boot services watchdog timer is disabled. On success, several fields of the EFI System Table should be set to **NULL**. These include *ConsoleInHandle*, *ConIn*, *ConsoleOutHandle*, *ConOut*,

System Table are being modified, the 32-bit CRC for the EFI System Table must be recomputed.

Firmware must ensure that timer event activity is stopped before any of the **EXIT\_BOOT\_SERVICES** handlers are called within UEFI drivers. UEFI Drivers must not rely on timer event functionality in order to accomplish ExitBootServices handling since timer events will be disabled.

## **Status Codes Returned**

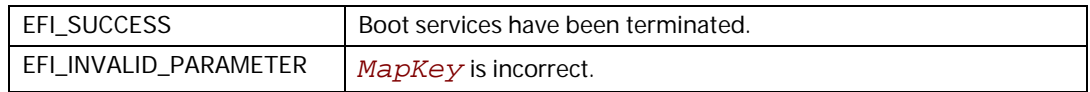

## **7.5 Miscellaneous Boot Services**

This section contains the remaining function definitions for boot services not defined elsewhere but which are required to complete the definition of the EFI environment. [Table](#page-325-0) 30 lists the Miscellaneous Boot Services Functions.

#### <span id="page-325-0"></span>**Table 30. Miscellaneous Boot Services Functions**

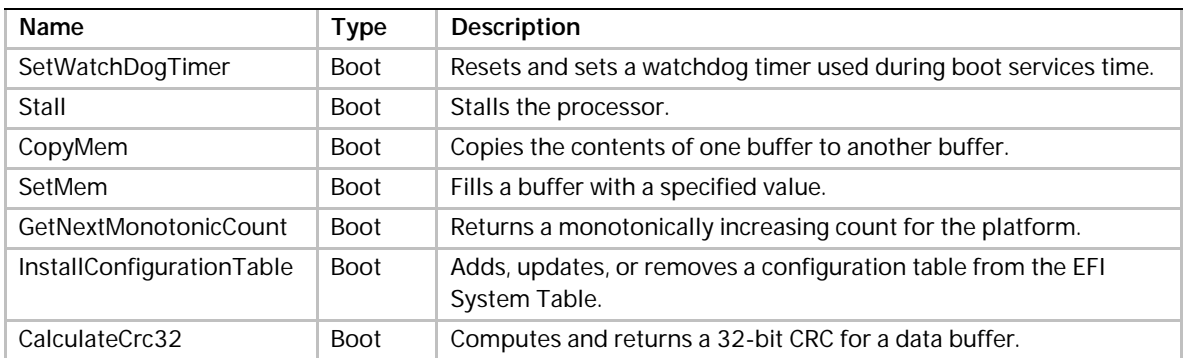

The **[EFI\\_BOOT\\_SERVICES.CalculateCrc32\(\)](#page-334-0)** service was added because there are several places in EFI that 32-bit CRCs are used. These include the EFI System Table, the EFI Boot Services Table, the EFI Runtime Services Table, and the GUID Partition Table (GPT) structures. The **CalculateCrc32()** service allows new 32-bit CRCs to be computed, and existing 32-bit CRCs to be validated.

## **EFI\_BOOT\_SERVICES.SetWatchdogTimer()**

### **Summary**

Sets the system's watchdog timer.

## **Prototype**

```
typedef
EFI_STATUS
(EFIAPI *EFI_SET_WATCHDOG_TIMER) ((
 IN UINTN Timeout,
 IN UINT64 WatchdogCode,
 IN UINTN DataSize,
 IN CHAR16 *WatchdogData OPTIONAL
 );
```
## **Parameters**

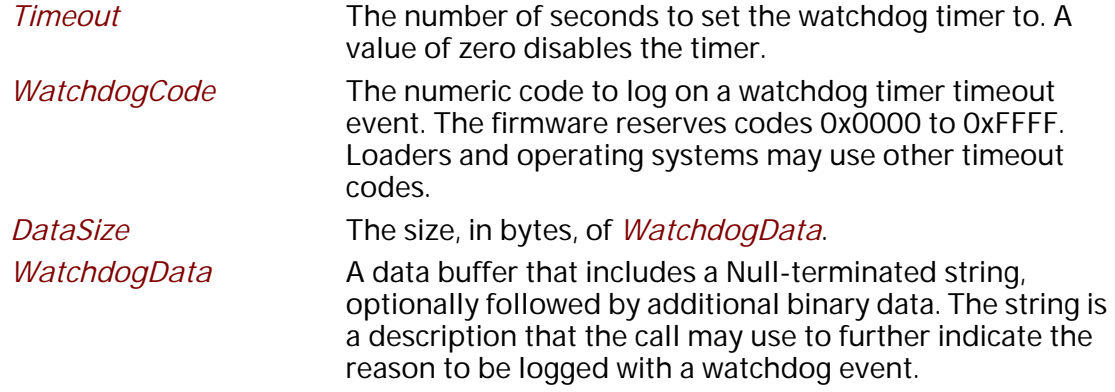

## **Description**

The **SetWatchdogTimer()** function sets the system's watchdog timer.

If the watchdog timer expires, the event is logged by the firmware. The system may then either reset with the Runtime Service **[ResetSystem\(\)](#page-376-0)**, or perform a platform specific action that must eventually cause the platform to be reset. The watchdog timer is armed before the firmware's boot manager invokes an EFI boot option. The watchdog must be set to a period of 5 minutes. The EFI Image may reset or disable the watchdog timer as needed. If control is returned to the firmware's boot manager, the watchdog timer must be disabled.

The watchdog timer is only used during boot services. On successful completion of **[EFI\\_BOOT\\_SERVICES.ExitBootServices\(\)](#page-324-0)** the watchdog timer is disabled.

The accuracy of the watchdog timer is +/- 1 second from the requested *Timeout*.

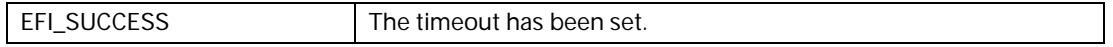

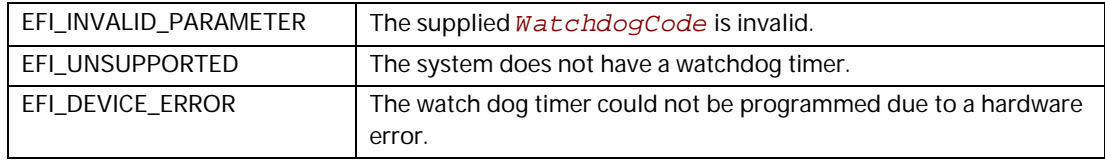

## **EFI\_BOOT\_SERVICES.Stall()**

### **Summary**

Induces a fine-grained stall.

## **Prototype**

**typedef EFI\_STATUS (EFIAPI \*EFI\_STALL) ( IN UINTN** *Microseconds*  **)**

## **Parameters**

*Microseconds* The number of microseconds to stall execution.

### **Description**

The **Stall()** function stalls execution on the processor for at least the requested number of microseconds. Execution of the processor is *not* yielded for the duration of the stall.

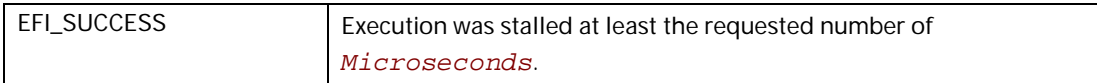

## **EFI\_BOOT\_SERVICES.CopyMem()**

### **Summary**

The **CopyMem()** function copies the contents of one buffer to another buffer.

### **Prototype**

```
typedef
VOID
(EFIAPI *EFI_COPY_MEM) (
 IN VOID *Destination,
 IN VOID *Source,
 IN UINTN Length
 );
```
## **Parameters**

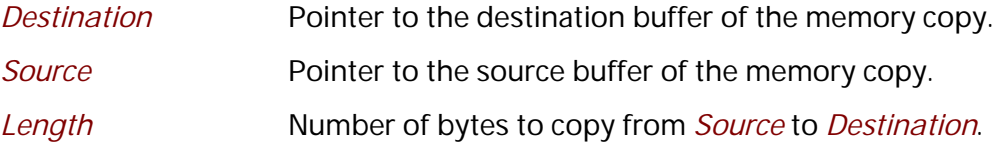

## **Description**

The **CopyMem()** function copies *Length* bytes from the buffer *Source* to the buffer *Destination*.

The implementation of **CopyMem()** must be reentrant, and it must handle overlapping *Source* and *Destination* buffers. This means that the implementation of **CopyMem()** must choose the correct direction of the copy operation based on the type of overlap that exists between the *Source* and *Destination* buffers. If either the *Source* buffer or the *Destination* buffer crosses the top of the processor's address space, then the result of the copy operation is unpredictable.

The contents of the *Destination* buffer on exit from this service must match the contents of the *Source* buffer on entry to this service. Due to potential overlaps, the contents of the *Source* buffer may be modified by this service. The following rules can be used to guarantee the correct behavior:

- 1. If *Destination* and *Source* are identical, then no operation should be performed.
- 2. If *Destination* > *Source* and *Destination* < (*Source* + *Length*), then the data should be copied from the *Source* buffer to the *Destination* buffer starting from the end of the buffers and working toward the beginning of the buffers.
- 3. Otherwise, the data should be copied from the *Source* buffer to the *Destination* buffer starting from the beginning of the buffers and working toward the end of the buffers.

### **Status Codes Returned**

None.

## **EFI\_BOOT\_SERVICES.SetMem()**

### **Summary**

The **SetMem()** function fills a buffer with a specified value.

## **Prototype**

**typedef VOID EFIAPI \*EFI\_SET\_MEM) ( IN VOID** *\*Buffer,*  **IN UINTN** *Size,*  **IN UINT8** *Value*   **);**

## **Parameters**

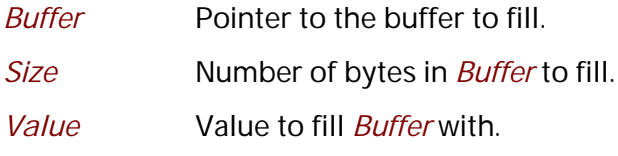

## **Description**

This function fills *Size* bytes of *Buffer* with *Value*. The implementation of **SetMem()** must be reentrant. If *Buffer* crosses the top of the processor's address space, the result of the **SetMem()** operation is unpredictable.

## **Status Codes Returned**

None.

## **EFI\_BOOT\_SERVICES.GetNextMonotonicCount()**

## **Summary**

Returns a monotonically increasing count for the platform.

## **Prototype**

```
typedef
EFI_STATUS
(EFIAPI *EFI_GET_NEXT_MONOTONIC_COUNT) (
 OUT UINT64 *Count
 );
```
## **Parameters**

*Count* Pointer to returned value.

## **Description**

The **GetNextMonotonicCount()** function returns a 64-bit value that is numerically larger then the last time the function was called.

The platform's monotonic counter is comprised of two parts: the high 32 bits and the low 32 bits. The low 32-bit value is volatile and is reset to zero on every system reset. It is increased by 1 on every call to **GetNextMonotonicCount()**. The high 32-bit value is nonvolatile and is increased by one on whenever the system resets or the low 32-bit counter overflows.

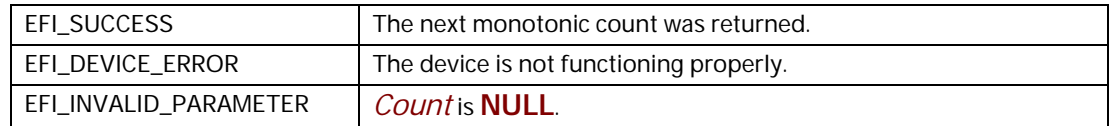

## **EFI\_BOOT\_SERVICES.InstallConfigurationTable()**

### **Summary**

Adds, updates, or removes a configuration table entry from the EFI System Table.

### **Prototype**

```
typedef
EFI_STATUS
(EFIAPI *EFI_INSTALL_CONFIGURATION_TABLE) (
 IN EFI_GUID *Guid,
 IN VOID *Table
 );
```
### **Parameters**

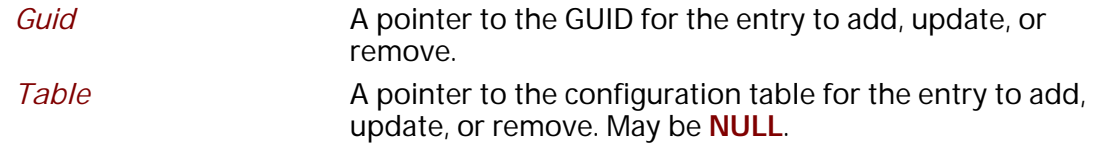

## **Description**

The **InstallConfigurationTable()** function is used to maintain the list of configuration tables that are stored in the EFI System Table. The list is stored as an array of (GUID, Pointer) pairs. The list must be allocated from pool memory with *PoolType* set to **EfiRuntimeServicesData**.

If *Guid* is **NULL**, **EFI\_INVALID\_PARAMETER** is returned. If *Guid* is valid, there are four possibilities:

- If *Guid* is not present in the System Table, and *Table* is not **NULL**, then the (*Guid*, *Table*) pair is added to the System Table. See Note below.
- If *Guid* is not present in the System Table, and *Table* is **NULL**, then **EFI\_NOT\_FOUND** is returned.
- If *Guid* is present in the System Table, and *Table* is not **NULL**, then the (*Guid*, *Table*) pair is updated with the new *Table* value.
- If *Guid* is present in the System Table, and *Table* is **NULL**, then the entry associated with *Guid* is removed from the System Table.

If an add, modify, or remove operation is completed, then **EFI\_SUCCESS** is returned.

*Note: If there is not enough memory to perform an add operation, then* **EFI\_OUT\_OF\_RESOURCES**  *is returned.* 

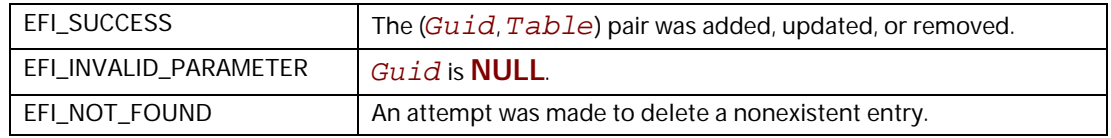

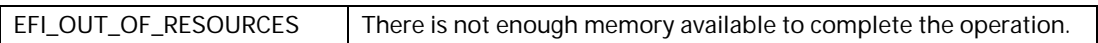

## <span id="page-334-0"></span>**EFI\_BOOT\_SERVICES.CalculateCrc32()**

### **Summary**

Computes and returns a 32-bit CRC for a data buffer.

## **Prototype**

```
typedef
EFI_STATUS
(EFIAPI *EFI_CALCULATE_CRC32)
 IN VOID *Data,
 IN UINTN DataSize,
 OUT UINT32 *Crc32
 );
```
## **Parameters**

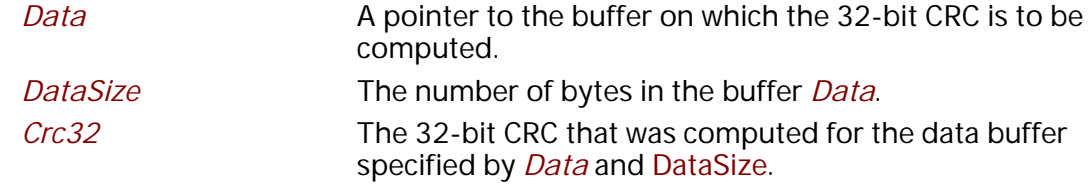

## **Description**

This function computes the 32-bit CRC for the data buffer specified by *Data* and *DataSize*. If the 32-bit CRC is computed, then it is returned in *Crc32* and **EFI\_SUCCESS** is returned.

If *Data* is **NULL**, then **EFI\_INVALID\_PARAMETER** is returned.

If *Crc32* is **NULL**, then **EFI\_INVALID\_PARAMETER** is returned.

If *DataSize* is 0, then **EFI\_INVALID\_PARAMETER** is returned.

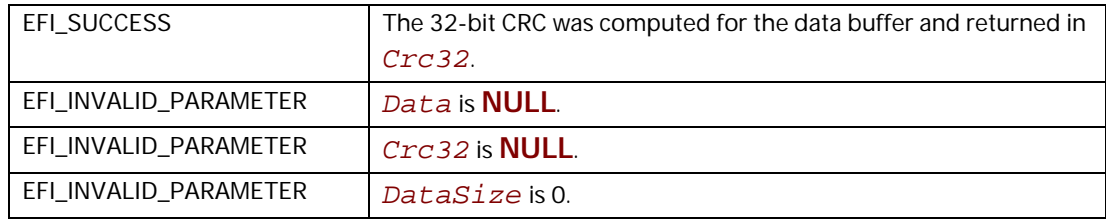

# **8 Services — Runtime Services**

This section discusses the fundamental services that are present in a compliant system. The services are defined by interface functions that may be used by code running in the EFI environment. Such code may include protocols that manage device access or extend platform capability, as well as applications running in the preboot environment and EFI OS loaders.

Two types of services are described here:

- **Boot Services**. Functions that are available *before* a successful call to **[EFI\\_BOOT\\_SERVICES.ExitBootServices\(\)](#page-324-1)**. These functions are described in [Section](#page-226-0) 7.
- **Runtime Services**. Functions that are available *before and after* any call to **ExitBootServices()**. These functions are described in this section.

During boot, system resources are owned by the firmware and are controlled through boot services interface functions. These functions can be characterized as "global" or "handle-based." The term "global" simply means that a function accesses system services and is available on all platforms (since all platforms support all system services). The term "handle-based" means that the function accesses a specific device or device functionality and may not be available on some platforms (since some devices are not available on some platforms). Protocols are created dynamically. This section discusses the "global" functions and runtime functions; subsequent sections discuss the "handle-based."

UEFI applications (including UEFI OS loaders) must use boot services functions to access devices and allocate memory. On entry, an image is provided a pointer to a system table which contains the Boot Services dispatch table and the default handles for accessing the console. All boot services functionality is available until a UEFI OS loader loads enough of its own environment to take control of the system's continued operation and then terminates boot services with a call to **ExitBootServices()**.

In principle, the **ExitBootServices()** call is intended for use by the operating system to indicate that its loader is ready to assume control of the platform and all platform resource management. Thus boot services are available up to this point to assist the UEFI OS loader in preparing to boot the operating system. Once the UEFI OS loader takes control of the system and completes the operating system boot process, only runtime services may be called. Code other than the UEFI OS loader, however, may or may not choose to call **ExitBootServices()**. This choice may in part depend upon whether or not such code is designed to make continued use of EFI boot services or the boot services environment.

The rest of this section discusses individual functions. Runtime Services fall into these categories:

- Runtime Rules and Restrictions [\(Section](#page-337-0) 8.1)
- Variable Services ([Section](#page-339-0) 8.2)
- Time Services ([Section](#page-363-0) 8.3)
- Virtual Memory Services [\(Section](#page-371-0) 8.4)

• Miscellaneous Services [\(Section](#page-375-0) 8.5)

## <span id="page-337-0"></span>**8.1 Runtime Services Rules and Restrictions**

All of the Runtime Services may be called with interrupts enabled if desired. The Runtime Service functions will internally disable interrupts when it is required to protect access to hardware resources. The interrupt enable control bit will be returned to its entry state after the access to the critical hardware resources is complete.

All callers of Runtime Services are restricted from calling the same or certain other Runtime Service functions prior to the completion and return of a previous Runtime Service call. These restrictions apply to:

- Runtime Services that have been interrupted
- Runtime Services that are active on another processor.

Callers are prohibited from using certain other services from another processor or on the same processor following an interrupt as specified in **Table 31**. For this table 'Busy' is defined as the state when a Runtime Service has been entered and has not returned to the caller.

The consequence of a caller violating these restrictions is undefined except for certain special cases described below.

| If previous call is busy in | <b>Forbidden to call</b>    |
|-----------------------------|-----------------------------|
| Any                         | SetVirtualAddressMap()      |
| ConvertPointer()            | ConvertPointer()            |
| SetVariable(),              | ResetSystem()               |
| UpdateCapsule(),            |                             |
| SetTime()                   |                             |
| SetWakeupTime(),            |                             |
| GetNextHighMonotonicCount() |                             |
| GetVariable()               | GetVariable(),              |
| GetNextVariableName()       | GetNextVariableName(),      |
| SetVariable()               | SetVariable(),              |
| QueryVariableInfo()         | QueryVariableInfo(),        |
| UpdateCapsule()             | UpdateCapsule(),            |
| QueryCapsuleCapabilities()  | QueryCapsuleCapabilities(), |
| GetNextHighMonotonicCount() | GetNextHighMonotonicCount() |
| GetTime()                   | GetTime()                   |
| SetTime()                   | SetTime()                   |
| GetWakeupTime()             | GetWakeupTime()             |
| SetWakeupTime()             | SetWakeupTime()             |

<span id="page-338-0"></span>**Table 31. Rules for Reentry Into Runtime Services**

## **8.1.1 Exception for Machine Check, INIT, and NMI**

Certain asynchronous events (e.g., NMI on IA-32 and x64 systems, Machine Check and INIT on Itanium systems) can not be masked and may occur with any setting of interrupt enabled. These events also may require OS level handler's involvement that may involve the invocation of some of the runtime services (see below).

If **SetVirtualAddressMap()** has been called, all calls to runtime services after Machine Check, INIT, or NMI, must be made using the virtual address map set by that call.

A Machine Check may have interrupted a runtime service (see below). If the OS determines that the Machine Check is recoverable, the OS level handler must follow the normal restrictions in **[Table](#page-338-0) 31**.

If the OS determines that the Machine Check is non-recoverable, the OS level handler may ignore the normal restrictions and may invoke the runtime services described in [Table](#page-339-1) 32 even in the case where a previous call was busy. The system firmware will honor the new runtime service call(s) and the operation of the previous interrupted call is not guaranteed. Any interrupted runtime functions will not be restarted.

The INIT and NMI events follow the same restrictions.

*Note: On Itanium systems, the OS Machine Check Handler must not call ResetSystem(). If a reset is required, the OS Machine Check Handler may request SAL to reset upon return to SAL\_CHECK.* 

The platform implementations are required to clear any runtime services in progress in order to enable the OS handler to invoke these runtime services even in the case where a previous call was busy. In this case, the proper operation of the original interrupted call is not guaranteed.

| <b>Function</b>            | Called after Machine Check, INIT and NMI |
|----------------------------|------------------------------------------|
| GetTime()                  | Yes, even if previously busy             |
| GetVariable()              | Yes, even if previously busy             |
| GetNextVariableName()      | Yes, even if previously busy             |
| QueryVariableInfo()        | Yes, even if previously busy             |
| SetVariable()              | Yes, even if previously busy             |
| UpdateCapsule()            | Yes, even if previously busy             |
| QueryCapsuleCapabilities() | Yes, even if previously busy             |
| ResetSystem()              | Yes, even if previously busy             |

<span id="page-339-1"></span>**Table 32. Functions that may be called after Machine Check ,INIT and NMI** 

## <span id="page-339-0"></span>**8.2 Variable Services**

Variables are defined as key/value pairs that consist of identifying information plus attributes (the key) and arbitrary data (the value). Variables are intended for use as a means to store data that is passed between the EFI environment implemented in the platform and EFI OS loaders and other applications that run in the EFI environment.

Although the implementation of variable storage is not defined in this specification, variables must be persistent in most cases. This implies that the EFI implementation on a platform must arrange it so that variables passed in for storage are retained and available for use each time the system boots, at least until they are explicitly deleted or overwritten. Provision of this type of nonvolatile storage may be very limited on some platforms, so variables should be used sparingly in cases where other means of communicating information cannot be used.

[Table](#page-339-2) 33 lists the variable services functions described in this section:

| Name                | Type    | Description                                      |
|---------------------|---------|--------------------------------------------------|
| GetVariable         | Runtime | Returns the value of a variable.                 |
| GetNextVariableName |         | Runtime   Enumerates the current variable names. |
| <b>SetVariable</b>  | Runtime | Sets the value of a variable.                    |
| QueryVariableInfo   | Runtime | Returns information about the EFI variables      |

<span id="page-339-2"></span>**Table 33. Variable Services Functions**

## <span id="page-340-0"></span>**GetVariable()**

## **Summary**

Returns the value of a variable.

## **Prototype**

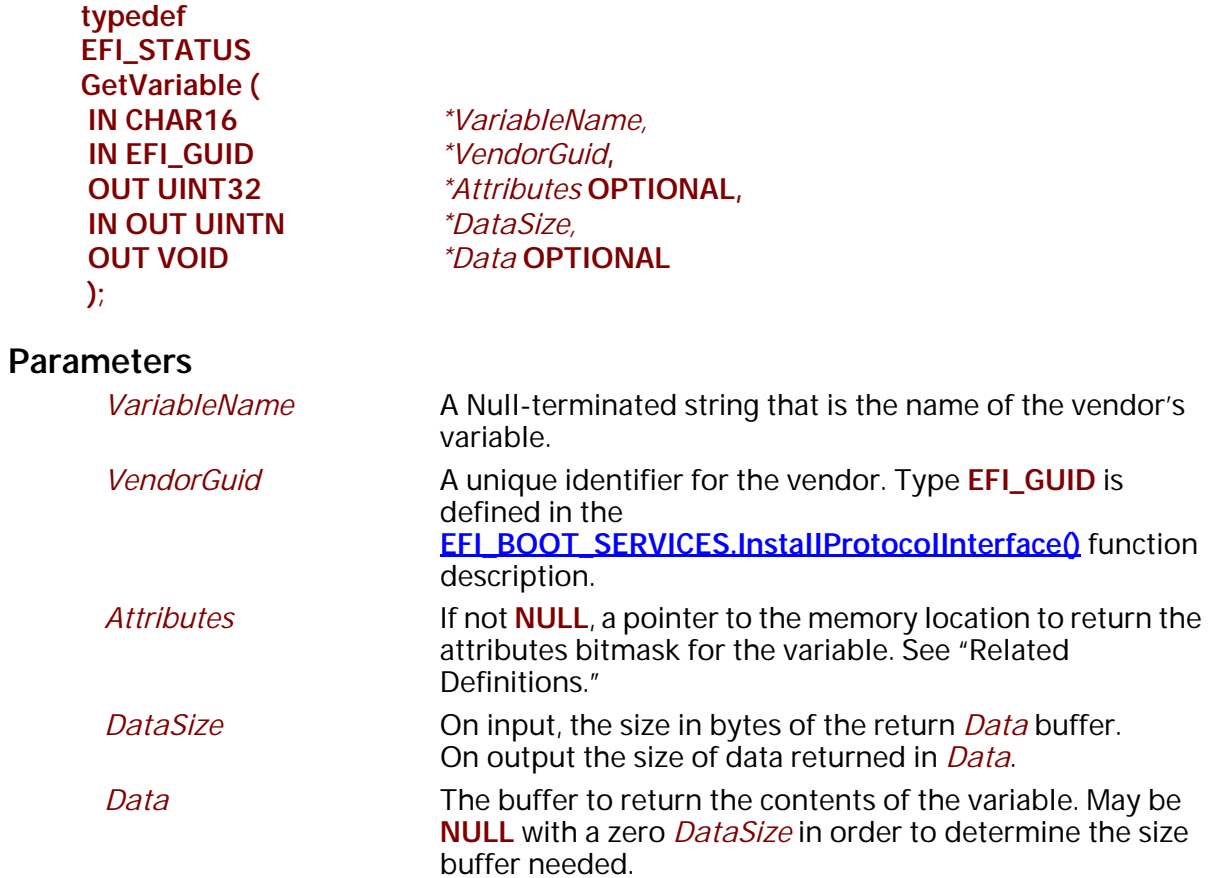

## **Related Definitions**

**//\*\*\*\*\*\*\*\*\*\*\*\*\*\*\*\*\*\*\*\*\*\*\*\*\*\*\*\*\*\*\*\*\*\*\*\*\*\*\*\*\*\*\*\*\*\*\*\*\*\*\*\*\*\*\* // Variable Attributes //\*\*\*\*\*\*\*\*\*\*\*\*\*\*\*\*\*\*\*\*\*\*\*\*\*\*\*\*\*\*\*\*\*\*\*\*\*\*\*\*\*\*\*\*\*\*\*\*\*\*\*\*\*\*\* #define EFI\_VARIABLE\_NON\_VOLATILE 0x00000001 #define EFI\_VARIABLE\_BOOTSERVICE\_ACCESS 0x00000002 #define EFI\_VARIABLE\_RUNTIME\_ACCESS 0x00000004 #define EFI\_VARIABLE\_HARDWARE\_ERROR\_RECORD 0x00000008 \ //This attribute is identified by the mnemonic 'HR' elsewhere //in this specification. #define EFI\_VARIABLE\_AUTHENTICATED\_WRITE\_ACCESS 0x00000010 //NOTE: EFI\_VARIABLE\_AUTHENTICATED\_WRITE\_ACCESS is deprecated //and should be considered reserved. #define EFI\_VARIABLE\_TIME\_BASED\_AUTHENTICATED\_WRITE\_ACCESS \ 0x00000020 #define EFI\_VARIABLE\_APPEND\_WRITE 0x00000040 #define EFI\_VARIABLE\_ENHANCED\_AUTHENTICATED\_ACCESS 0x00000080 //This attribute indicates that the variable payload begins //with an EFI\_VARIABLE\_AUTHENTICATION\_3 structure, and //potentially more structures as indicated by fields of this //structure. See definition below and in SetVariable().**

## **Description**

Each vendor may create and manage its own variables without the risk of name conflicts by using a unique *VendorGuid*. When a variable is set its *Attributes* are supplied to indicate how the data variable should be stored and maintained by the system. The attributes affect when the variable may be accessed and volatility of the data. If **EFI\_BOOT\_SERVICES.ExitBootServices()** has already been executed, data variables without the **EFI\_VARIABLE\_RUNTIME\_ACCESS** attribute set will not be visible to **GetVariable()** and will return an **EFI\_NOT\_FOUND** error.

If the *Data* buffer is too small to hold the contents of the variable, the error **EFI\_BUFFER\_TOO\_SMALL** is returned and *DataSize* is set to the required buffer size to obtain the data.

The **EFI\_VARIABLE\_TIME\_BASED\_AUTHENTICATED\_WRITE\_ACCESS** and the **EFI\_VARIABLE\_ AUTHENTICATED\_WRITE\_ACCESS** attributes may both be set in the returned *Attributes* bitmask parameter of a **GetVariable()** call, though it should be noted that the **EFI\_VARIABLE\_ AUTHENTICATED\_WRITE\_ACCESS** attribute is deprecated and should no longer be used. The **EFI\_VARIABLE\_APPEND\_WRITE** attribute will never be set in the returned *Attributes* bitmask parameter.

Variables stored with the EFI\_VARIABLE\_ENHANCED\_AUTHENTICATED\_ACCESS attribute set will return metadata in addition to variable data when GetVariable() is called. If a GetVariable() call indicates that this attribute is set, the GetVariable() payload must be interpreted according to the metadata headers. In addition to the headers described in SetVariable(), the following header is used to indicate what certificate may be currently associated with a variable.

**// // EFI\_VARIABLE\_AUTHENTICATION\_3\_CERT\_ID descriptor // // An extensible structure to identify a unique x509 cert // associated with a given variable // #define EFI\_VARIABLE\_AUTHENTICATION\_3\_CERT\_ID\_SHA256 1**

**typedef struct { UINT8 Type; UINT32 IdSize; // UINT8 Id[IdSize]; } EFI\_VARIABLE\_AUTHENTICATION\_3\_CERT\_ID;** 

### *Type*

Identifies the type of ID that is returned and how the ID should be interpreted. *IdSize*

Indicates the size of the Id buffer that follows this field in the structure.

#### *Id (Not a formal structure member)*

This is a unique identifier for the associated certificate as defined by the Type field. For CERT\_ID\_SHA256, the buffer will be a SHA-256 digest of the tbsCertificate (To Be Signed Certificate data defined in x509) data for the cert. When the attribute **EFI\_VARIABLE\_ENHANCED\_AUTHENTICATED\_ACCESS** is set, the Data buffer shall be interpreted as follows:

// NOTE: "||" indicates concatenation.

#### // Example: **EFI\_VARIABLE\_AUTHENTICATION\_3\_TIMESTAMP\_TYPE**

EFI\_VARIABLE\_AUTHENTICATION\_3 || EFI\_TIME || EFI\_VARIABLE\_AUTHENTICATION\_3\_CERT\_ID || Data

### // Example: **EFI\_VARIABLE\_AUTHENTICATION\_3\_NONCE\_TYPE**

EFI\_VARIABLE\_AUTHENTICATION\_3 || EFI\_VARIABLE\_AUTHENTICATION\_3\_NONCE || EFI\_VARIABLE\_AUTHENTICATION\_3\_CERT\_ID || Data

NOTE: The MetadataSize field of the **EFI\_VARIABLE\_AUTHENTICATION\_3** structure in each of these examples does not include any **WIN\_CERTIFICATE\_UEFI\_GUID** structures. These structures are used in the SetVariable() interface, not GetVariable(), as described in the above examples.

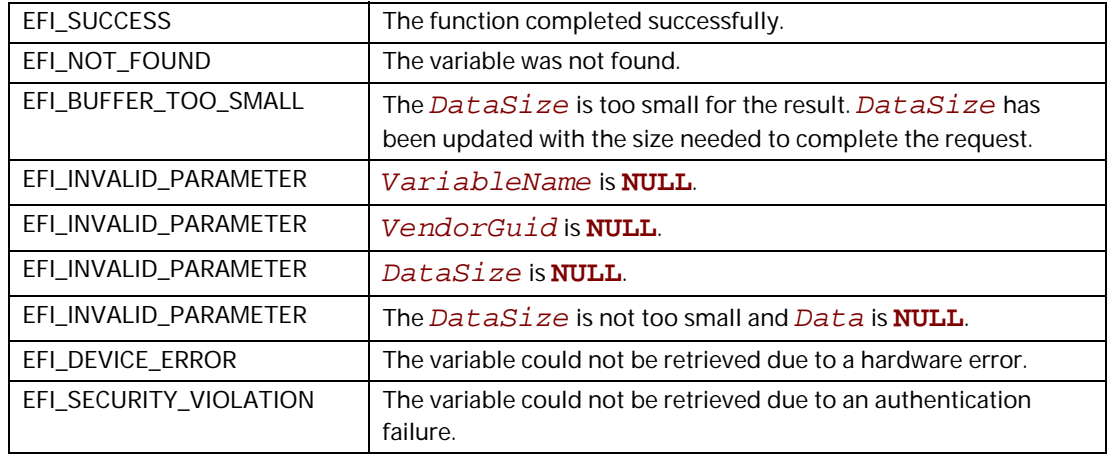

## **GetNextVariableName()**

### **Summary**

Enumerates the current variable names.

## **Prototype**

**typedef EFI\_STATUS GetNextVariableName ( IN OUT UINTN** *\*VariableNameSize,*  **IN OUT CHAR16** *\*VariableName,*  **IN OUT EFI\_GUID** *\*VendorGuid*  **);**

### **Parameters**

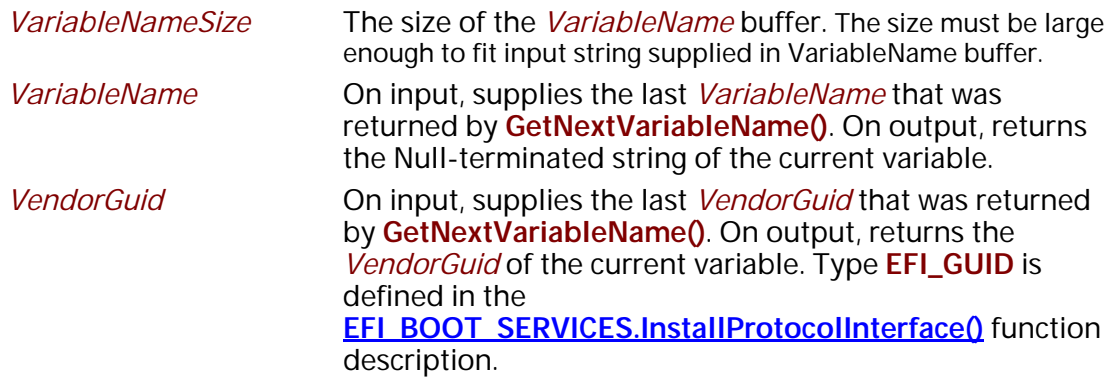

### **Description**

**GetNextVariableName()** is called multiple times to retrieve the *VariableName* and *VendorGuid* of all variables currently available in the system. On each call to **GetNextVariableName()** the previous results are passed into the interface, and on output the interface returns the next variable name data. When the entire variable list has been returned, the error **EFI\_NOT\_FOUND** is returned.

Note that if **EFI\_BUFFER\_TOO\_SMALL** is returned, the *VariableName* buffer was too small for the next variable. When such an error occurs, the *VariableNameSize* is updated to reflect the size of buffer needed. In all cases when calling **GetNextVariableName()** the *VariableNameSize* must not exceed the actual buffer size that was allocated for *VariableName*. The *VariableNameSize* must not be smaller the size of the variable name string passed to **GetNextVariableName()** on input in the *VariableName* buffer.

To start the search, a Null-terminated string is passed in *VariableName*; that is, *VariableName* is a pointer to a Null character. This is always done on the initial call to **GetNextVariableName()**. When *VariableName* is a pointer to a Null character, *VendorGuid* is ignored. **GetNextVariableName()** cannot be used as a filter to return variable names with a specific GUID. Instead, the entire list of variables must be retrieved, and the caller may act as a filter if it chooses. Calls to **[SetVariable\(\)](#page-346-0)** between calls to **GetNextVariableName()** may produce unpredictable results. If a *VariableName* buffer on input is not a Null-terminated string, *EFI\_INVALID\_PARAMETER* is returned. If input values of *VariableName* and *VendorGuid* are not a name and GUID of an existing variable, *EFI\_INVALID\_PARAMETER* is returned.

Once **EFI\_BOOT\_SERVICES.ExitBootServices()** is performed, variables that are only visible during boot services will no longer be returned. To obtain the data contents or attribute for a variable returned by **GetNextVariableName(),** the **[GetVariable\(\)](#page-340-0)** interface is used.

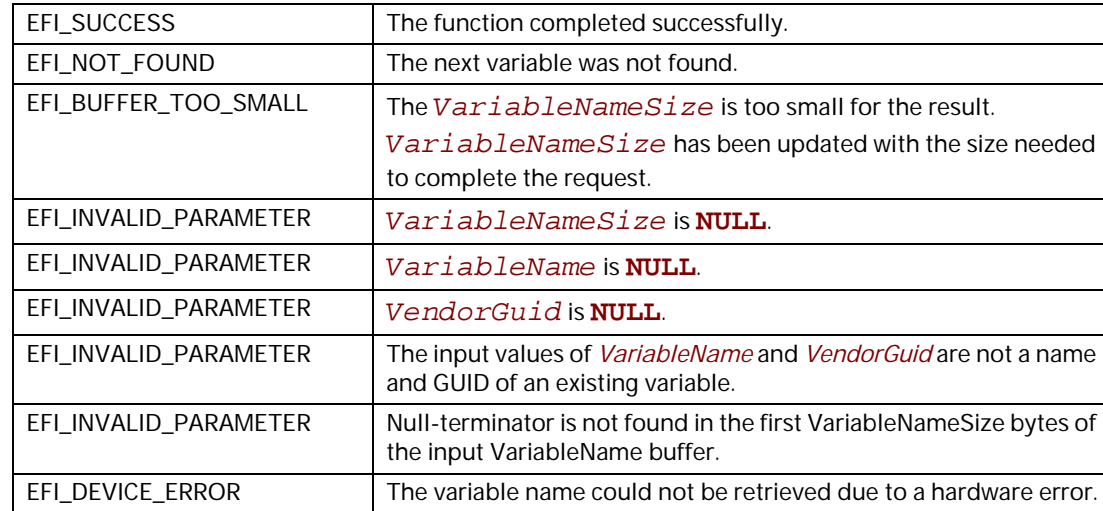

## <span id="page-346-0"></span>**SetVariable()**

## **Summary**

Sets the value of a variable.

## **Prototype**

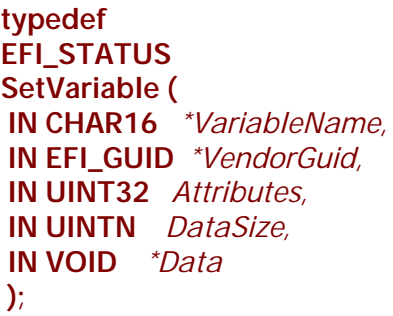

## **Parameters**

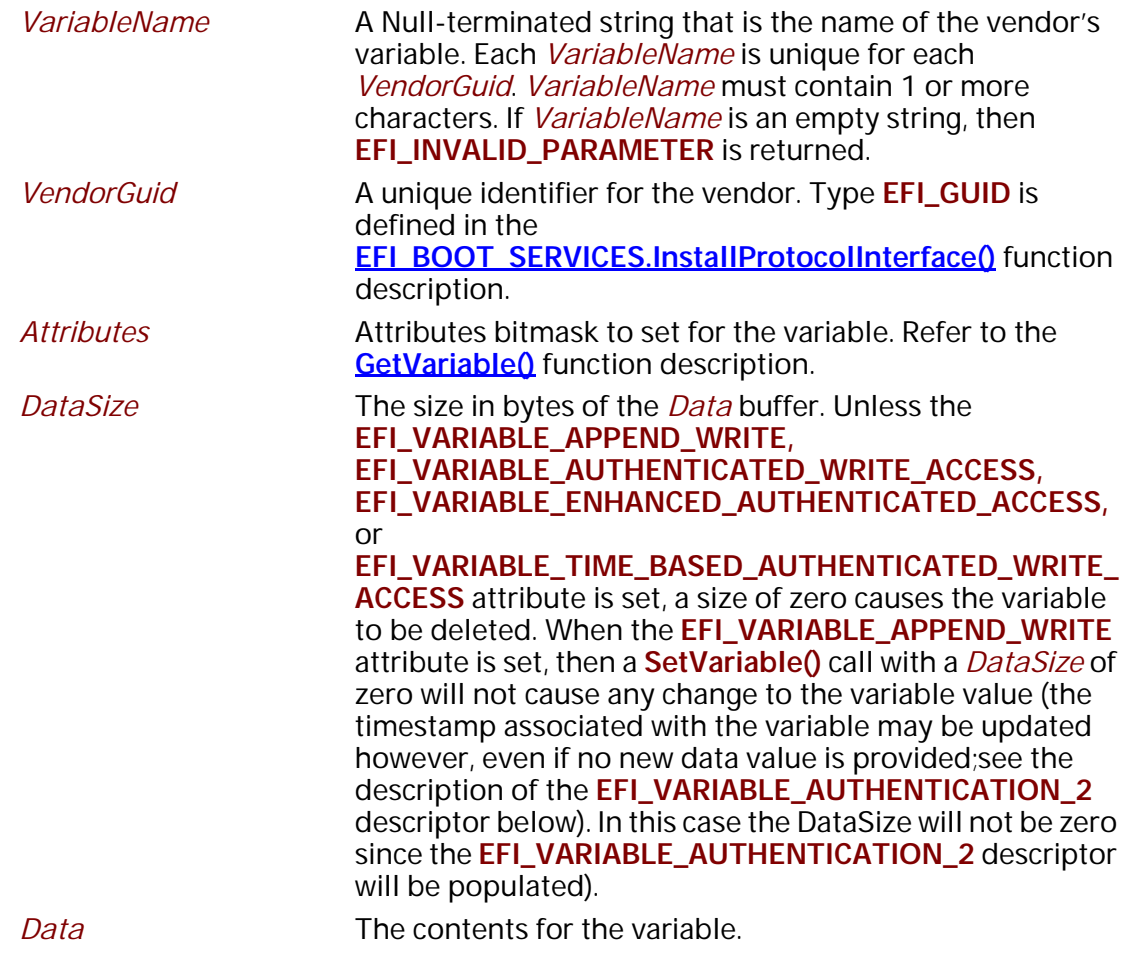

# **Related Definitions**

**//\*\*\*\*\*\*\*\*\*\*\*\*\*\*\*\*\*\*\*\*\*\*\*\*\*\*\*\*\*\*\*\*\*\*\*\*\*\*\*\*\*\*\*\*\*\*\*\*\*\*\*\*\*\*\* // Variable Attributes //\*\*\*\*\*\*\*\*\*\*\*\*\*\*\*\*\*\*\*\*\*\*\*\*\*\*\*\*\*\*\*\*\*\*\*\*\*\*\*\*\*\*\*\*\*\*\*\*\*\*\*\*\*\*\***

**// NOTE: This interface is deprecated and should no longer be used! // // EFI\_VARIABLE\_AUTHENTICATION descriptor // // A counter-based authentication method descriptor template // typedef struct { UINT64** *MonotonicCount;*

 **WIN\_CERTIFICATE\_UEFI\_GUID** *AuthInfo;* **} EFI\_VARIABLE\_AUTHENTICATION;**

#### *MonotonicCount*

Included in the signature of AuthInfo. Used to ensure freshness/no replay. Incremented during each "Write" access.

#### *AuthInfo*

Provides the authorization for the variable access. It is a signature across the variable data and the Monotonic Count value. Caller uses Private key that is associated with a public key that has been provisioned via the key exchange.

### **//**

#### **// EFI\_VARIABLE\_AUTHENTICATION\_2 descriptor //**

**// A time-based authentication method descriptor template // typedef struct { EFI\_TIME** *TimeStamp***; WIN\_CERTIFICATE\_UEFI\_GUID** *AuthInfo***; } EFI\_VARIABLE\_AUTHENTICATION\_2;**

#### *TimeStamp*

Time associated with the authentication descriptor. For the *TimeStamp* value, components *Pad1*, *Nanosecond*, *TimeZone*, *Daylight* and *Pad2* shall be set to 0. This means that the time shall always be expressed in GMT.

#### *AuthInfo*

Provides the authorization for the variable access. Only a *CertType* of **EFI\_CERT\_TYPE\_PKCS7\_GUID** is accepted.

**// // EFI\_VARIABLE\_AUTHENTICATION\_3 descriptor // // An extensible implementation of the Variable Authentication // structure. // #define EFI\_VARIABLE\_AUTHENTICATION\_3\_TIMESTAMP\_TYPE 1 #define EFI\_VARIABLE\_AUTHENTICATION\_3\_NONCE\_TYPE 2**

**typedef struct { UINT8 Version; UINT8 Type; UINT32 MetadataSize; UINT32 Flags; } EFI\_VARIABLE\_AUTHENTICATION\_3;**

#### *Version*

This field is used in case the **EFI\_VARIABLE\_AUTHENTICATION\_3** structure itself ever requires updating. For now, it is hardcoded to "0x1".

#### *Type*

Declares what structure immediately follows this structure in the Variable Data payload. For EFI\_VARIABLE\_AUTHENTICATION\_3\_TIMESTAMP\_TYPE, it will be an instance of **EFI\_TIME** (for the TimeStamp). For

**EFI\_VARIABLE\_AUTHENTICATION\_3\_NONCE\_TYPE** the structure will be an instance of **EFI\_VARIABLE\_AUTHENTICATION\_3\_NONCE**. This structure is defined below. Note that none of these structures contains a **WIN\_CERTIFICATE\_UEFI\_GUID** structure. See [Section](#page-352-0) 8.2.1 for an explanation of structure sequencing.

#### *MetadataSize*

Declares the size of all variable authentication metadata (data related to the authentication of the variable that is not variable data itself), including this header structure, and type-specific structures (eg.

EFI\_VARIABLE\_AUTHENTICATION\_3\_NONCE), and any WIN\_CERTIFICATE\_UEFI\_GUID structures.

#### *Flags*

Bitfield indicating any optional configuration for this call. Currently, the only defined value is:

#define EFI\_VARIABLE\_ENHANCED\_AUTH\_FLAG\_UPDATE\_CERT 0x00000001

The presence of this flag on SetVariable() indicates that there are two instances of the WIN\_CERTIFICATE\_UEFI\_GUID structure following the type-specific structures. The first instance describes the new cert to be set as the authority for the variable. The second is the signed data to authorize the current updated.

NOTE: All other bits are currently Reserved on SetVariable().

NOTE: All flags are reserved on GetVariable().

**// // EFI\_VARIABLE\_AUTHENTICATION\_3\_NONCE descriptor // // A nonce-based authentication method descriptor template. This // structure will always be followed by a // WIN\_CERTIFICATE\_UEFI\_GUID structure. // typedef struct { UINT32 NonceSize; // UINT8 Nonce[NonceSize]; } EFI\_VARIABLE\_AUTHENTICATION\_3\_NONCE;** 

*NonceSize*

Indicates the size of the Nonce buffer that follows this field in the structure. Must not be 0.

*Nonce (Not a formal structure member)*

Unique, random value that guarantees a signed payload cannot be shared between multiple machines or machine families. On SetVariable(), if the Nonce field is all 0's, the host machine will try to use an internally generated random number. Will return **EFI\_UNSUPPORTED** if not possible. Also, on SetVariable() if the variable already exists and the nonce is identical to the current nonce, will return **EFI\_INVALID\_PARAMETER**.

### **Description**

Variables are stored by the firmware and may maintain their values across power cycles. Each vendor may create and manage its own variables without the risk of name conflicts by using a unique *VendorGuid*.

Each variable has *Attributes* that define how the firmware stores and maintains the data value. If the **EFI\_VARIABLE\_NON\_VOLATILE** attribute is *not* set, the firmware stores the variable in normal memory and it is not maintained across a power cycle. Such variables are used to pass information from one component to another. An example of this is the firmware's language code support variable. It is created at firmware initialization time for access by EFI components that may need the information, but does not need to be backed up to nonvolatile storage.

**EFI\_VARIABLE\_NON\_VOLATILE** variables are stored in fixed hardware that has a limited storage capacity; sometimes a severely limited capacity. Software should only use a nonvolatile variable when absolutely necessary. In addition, if software uses a nonvolatile variable it should use a variable that is only accessible at boot services time if possible.

A variable must contain one or more bytes of *Data*. Unless the **EFI\_VARIABLE\_APPEND\_WRITE**, **EFI\_VARIABLE\_TIME\_BASED\_AUTHENTICATED\_WRITE\_ACCESS**, or

**EFI\_VARIABLE\_ENHANCED\_AUTHENTICATED\_ACCESS** attribute is set (see below), using **SetVariable()** with a *DataSize* of zero will cause the entire variable to be deleted. The space consumed by the deleted variable may not be available until the next power cycle.

The Attributes have the following usage rules:

- If a preexisting variable is rewritten with different attributes, **SetVariable()**shall not modify the variable and shall return **EFI\_INVALID\_PARAMETER**. The only exception to this is when the only attribute differing is **EFI\_VARIABLE\_APPEND\_WRITE**. In such cases the call's successful outcome or not is determined by the actual value being written. There are two exceptions to this rule:
	- If a preexisting variable is rewritten with no access attributes specified, the variable will be deleted.
	- **EFI\_VARIABLE\_APPEND\_WRITE** attribute presents a special case. It is acceptable to rewrite the variable with or without **EFI\_VARIABLE\_APPEND\_WRITE** attribute.
- Setting a data variable with no access attributes causes it to be deleted.
- **EFI\_VARIABLE\_AUTHENTICATED\_WRITE\_ACCESS** is deprecated and should not be used. Platforms should return **EFI\_UNSUPPORTED** if a caller to *SetVariable()*  specifies this attribute.
- Unless the **EFI\_VARIABLE\_APPEND\_WRITE**, **EFI\_VARIABLE\_TIME\_BASED\_AUTHENTICATED\_WRITE\_ACCESS**, or **EFI\_VARIABLE\_ENHANCED\_AUTHENTICATED\_WRITE\_ACCESS** attribute is set, setting a data variable with zero *DataSize* specified, causes it to be deleted.
- Runtime access to a data variable implies boot service access. Attributes that have **EFI\_VARIABLE\_RUNTIME\_ACCESS** set must also have **EFI\_VARIABLE\_BOOTSERVICE\_ACCESS** set. The caller is responsible for following this rule.
- Once **EFI\_BOOT\_SERVICES.ExitBootServices()** is performed, data variables that did not have **EFI\_VARIABLE\_RUNTIME\_ACCESS** set are no longer visible to **[GetVariable\(\)](#page-340-0)**.
- Once **ExitBootServices()** is performed, only variables that have **EFI\_VARIABLE\_RUNTIME\_ACCESS** and **EFI\_VARIABLE\_NON\_VOLATILE** set can be set with **SetVariable()**. Variables that have runtime access but that are not nonvolatile are read-only data variables once **ExitBootServices()** is performed. When the **EFI\_VARIABLE\_ENHANCED\_AUTHENTICATED\_ACCESS** attribute is set in a *SetVariable()* call, the authentication shall use the **EFI\_VARIABLE\_AUTHENTICATION\_3** descriptor, which will be followed by any descriptors indicated in the Type and Flags fields.
- When the **EFI\_VARIABLE\_TIME\_BASED\_AUTHENTICATED\_WRITE\_ACCESS** attribute is set in a **SetVariable()** call, the authentication shall use the **EFI\_VARIABLE\_AUTHENTICATION\_2** descriptor.
- If both the **EFI\_VARIABLE\_TIME\_BASED\_AUTHENTICATED\_WRITE\_ACCESS** and the **EFI\_VARIABLE\_ENHANCED\_AUTHENTICATED\_ACCESS** attribute are set in a **SetVariable()** call, then the firmware must return **EFI\_INVALID\_PARAMETER**.
- If the **EFI\_VARIABLE\_APPEND\_WRITE** attribute is set in a **SetVariable()** call, then any existing variable value shall be appended with the value of the *Data* parameter. If the firmware does not support the append operation, then the **SetVariable()** call shall return **EFI\_INVALID\_PARAMETER**.
- If the **EFI\_VARIABLE\_TIME\_BASED\_AUTHENTICATED\_WRITE\_ACCESS** attribute is set in a **SetVariable()** call, and firmware does not support signature type of the certificate included in the **EFI\_VARIABLE\_AUTHENTICATION\_2** descriptor, then the **SetVariable()** call shall return **EFI\_INVALID\_PARAMETER**. The list of signature types supported by the firmware is defined by the SignatureSupport variable. Signature type of the certificate is defined by its digest and encryption algorithms.
- If the **EFI\_VARIABLE\_HARDWARE\_ERROR\_RECORD** attribute is set, *VariableName* and *VendorGuid* must comply with the rules stated in [Section](#page-362-0) 8.2.4.2 and Appendix P. Otherwise, the **SetVariable()** call shall return **EFI\_INVALID\_PARAMETER**.
- Globally Defined Variables defined in Section 3.3 must be created with the attributes defined in the **Table 10**. If a globally defined variable is created with the wrong attributes, the result is indeterminate and may vary between implementations.
- If using the **EFI\_VARIABLE\_ENHANCED\_AUTHETICATED\_ACCESS** interface to update the cert authority for a given variable, it is valid for the *Data* region of the payload to be empty. This would update the cert without modifying the data itself. If the *Data* region is empty AND no NewCert is specified, the variable will be deleted (assuming all authorizations are verified).
- Secure Boot Policy Variable must be created with the **EFI\_VARIABLE\_TIME\_BASED\_AUTHENTICATED\_WRITE\_ACCESS** attribute set, and the authentication shall use the **EFI\_VARIABLE\_AUTHENTICATION\_2** descriptor. If the appropriate attribute bit is not set, then the firmware shall return **EFI\_INVALID\_PARAMETER**.

The only rules the firmware must implement when saving a nonvolatile variable is that it has actually been saved to nonvolatile storage before returning **EFI\_SUCCESS,** and that a partial save is not performed. If power fails during a call to **SetVariable()** the variable may contain its previous value, or its new value. In addition there is no read, write, or delete security protection.

#### To delete a variable created with the

**EFI\_VARIABLE\_TIME\_BASED\_AUTHENTICATED\_WRITE\_ACCESS** attribute, *SetVariable* must be used with attributes matching the existing variable and the *DataSize* set to the size of the *AuthInfo* descriptor. The *Data* buffer must contain an instance of the *AuthInfo* descriptor which will be validated according to the steps in the appropriate section above referring to updates of Authenticated variables. An attempt to delete a variable created with the **EFI\_VARIABLE\_TIME\_BASED\_AUTHENTICATED\_WRITE\_ACCESS** attribute for which the prescribed *AuthInfo* validation fails or when called using *DataSize* of zero will fail with an **EFI\_SECURITY\_VIOLATION** status.

#### To delete a variable created with the

**EFI\_VARIABLE\_ENHANCED\_AUTHENTICATED\_ACCESS** attribute, *SetVariable* must be used with attributes matching the existing variable and the *DataSize* set to the size of the entire payload including all descriptors and certificates. The *Data* buffer must contain an instance of the **EFI\_VARIABLE\_AUTHENTICATION\_3** descriptor which will indicate how to validate the payload according to the description in [Section](#page-352-0) 8.2.1. An attempt to delete a variable created with the **EFI\_VARIABLE\_ENHANCED\_AUTHENTICATED\_ACCESS** attribute for which the prescribed validation fails or when called using *DataSize* of zero will fail with an **EFI\_SECURITY\_VIOLATION** status.

## **Status Codes Returned**

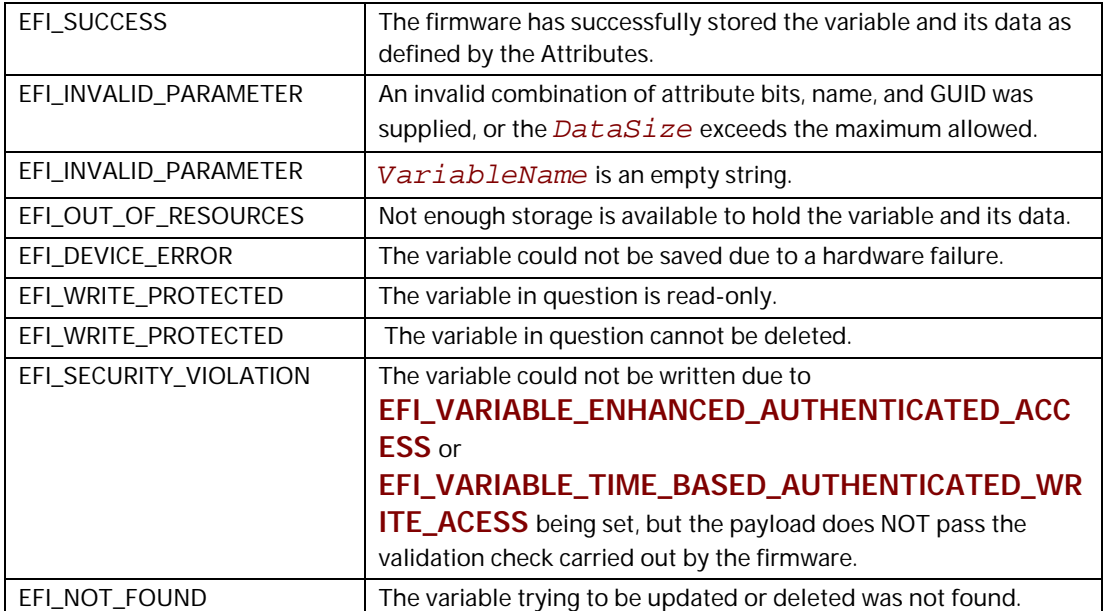

## <span id="page-352-0"></span>**8.2.1 Using the EFI\_VARIABLE\_AUTHENTICATION\_3 descriptor**

When the attribute **EFI\_VARIABLE\_ENHANCED\_AUTHENTICATED\_ACCESS** is set, the payload buffer (passed into SetVariable() as "Data") shall be constructed as follows:

// NOTE: "||" indicates concatenation.

// NOTE: "[]" indicates an optional element.

### // Example: **EFI\_VARIABLE\_AUTHENTICATION\_3\_TIMESTAMP\_TYPE**

EFI\_VARIABLE\_AUTHENTICATION\_3 || EFI\_TIME || [ NewCert ] || SigningCert || Data

### // Example: **EFI\_VARIABLE\_AUTHENTICATION\_3\_NONCE\_TYPE**

EFI\_VARIABLE\_AUTHENTICATION\_3 || EFI\_VARIABLE\_AUTHENTICATION\_3\_NONCE || [ NewCert ] || SigningCert || Data

In this example, NewCert and SigningCert are both instances of **WIN\_CERTIFICATE\_UEFI\_GUID**. The presence of NewCert is indicated by the **EFI\_VARIABLE\_AUTHENTICATION\_3.Flags** field (see Definition in SetVariable()). If provided – and assuming the payload passes all integrity and security verifications – this cert will be set as the new authority for the underlying variable, even if the variable is being newly created.

The NewCert element must have a CertType of EFI\_CERT\_TYPE\_PKCS7\_GUID and the CertData must be a DER-encoded PKCS#7 version 1.5 SignedData structure. When creating the SignedData structure, the following steps shall be followed:

- 1. Create a **WIN\_CERTIFICATE\_UEFI\_GUID** structure where CertType is set to **EFI\_CERT\_TYPE\_PKCS7\_GUID**.
- 2. Use the x509 cert being added as the new authority to sign its own tbsCertificate data.
- 3. Construct a DER-encoded PKCS #7 version 1.5 SignedData (see [RFC2315]) with the signed content as follows:
	- a SignedData.version shall be set to 1.
	- b SignedData.digestAlgorithms shall contain the digest algorithm used when preparing the signature. Only a digest algorithm of SHA-256 is accepted.
	- c SignedData.contentInfo.contentType shall be set to id-data.
	- d SignedData.contentInfo.content shall be the tbsCertificate data that was signed for the new x509 cert.
	- e SignedData.certificates shall contain, at a minimum, the signer's DER-encoded X.509 certificate.
	- f SignedData.crls is optional.
	- g SignedData.signerInfos shall be constructed as:
		- •SignerInfo.version shall be set to 1.
		- •SignerInfo.issuerAndSerial shall be present and as in the signer's certificate.
		- •SignerInfo.authenticatedAttributes shall not be present.
		- •SignerInfo.digestEncryptionAlgorithm shall be set to the algorithm used to sign the data. Only a digest encryption algorithm of RSA with PKCS #1 v1.5 padding (RSASSA\_PKCS1v1\_5). is accepted.
		- •SignerInfo.encryptedDigest shall be present.
		- •SignerInfo.unauthenticatedAttributes shall not be present.
- 4. Set the CertData field to the DER-encoded PKCS#7 SignedData value.

A caller to SetVariable() attempting to create, update, or delete a variable with the **EFI\_VARIABLE\_ENHANCED\_AUTHENTICATED\_ACCESS** set shall perform the following steps to create the SignedData structure for SigningCert:

- 1. Create an **EFI\_VARIABLE\_AUTHENTICATION\_3** Primary Descriptor with the following values:
	- a Version shall be set appropriate to the version of metadata headers being used (currently 1).
	- b Type should be set based on caller specifications (see **EFI\_VARIABLE\_AUTHENTICATION\_3 descriptor** under SetVariable()).
- c MetadataSize can be ignored for now, and will be updated when constructing the final payload.
- d Flags shall be set based on caller specifications.
- 2. A Secondary Descriptor may need to be created based on the Type.
	- a For **EFI\_VARIABLE\_AUTHENTICATION\_3\_TIMESTAMP\_TYPE** type, this will be an instance of **EFI\_TIME** set to the current time.
	- b For **EFI\_VARIABLE\_AUTHENTICATION\_3\_NONCE\_TYPE** type, this will be an instance of **EFI** VARIABLE AUTHENTICATION 3 NONCE updated with NonceSize set based on caller specifications (must not be zero), and Nonce (informal structure member) set to:

•All zeros to request that the platform create a random nonce.

•Caller specified value for a pre-generated nonce.

- 3. Hash a serialization of the payload. Serialization shall contain the following elements in this order:
	- a VariableName, VendorGuid, Attributes, and the Secondary Descriptor if it exists for this Type.
	- b Variable's new value (ie. the Data parameter's new variable content).
	- c If this is an update to or deletion of a variable with type **EFI\_VARIABLE\_AUTHENTICATION\_3\_NONCE**, serialize the current nonce. The current nonce is the one currently associated with this variable, not the one in the Secondary Descriptor. Serialize only the nonce buffer contents, not the size or any additional data. If this is an attempt to create a new variable (ie. there is no current nonce), skip this step.
	- d If the authority cert for this variable is being updated and the **EFI\_VARIABLE\_AUTHENTICATION\_3**.Flags field indicates the presence of a NewCert structure, serialize the entire NewCert structure (described at the beginning of this section).
- 4. Sign the resulting digest.
- 5. Create a **WIN** CERTIFICATE UEFI GUID structure where CertType is set to **EFI\_CERT\_TYPE\_PKCS7\_GUID**.
- 6. Construct a DER-encoded PKCS #7 version 1.5 SignedData (see [RFC2315]) following the steps described for NewCert (step 3), above, with the following exception:
	- a SignedData.contentInfo.content shall be absent (the content is provided in the *Data* parameter to the SetVariable() call)
- 7. Construct the final payload for SetVariable() according to the descriptions for "payload buffer" at the beginning of this section.
- 8. Update the **EFI\_VARIABLE\_AUTHENTICATION\_3.MetadataSize** field to include all parts of the final payload except "Data".

Firmware that implements the SetVariable() services and supports the **EFI\_VARIABLE\_ENHANCED\_AUTHENTICATED\_ACCESS** attribute shall do the following in response to being called:

- 1. Read the **EFI\_VARIABLE\_AUTHENTICATION\_3** descriptor to determine what type of authentication is being performed and how to parse the rest of the payload.
- 2. Verify that SigningCert.CertType is **EFI\_CERT\_TYPE\_PKCS7\_GUID**.
	- a If **EFI\_VARIABLE\_AUTHENTICATION\_3.Flags** field indicates presence of a NewCert, verify that NewCert.CertType is **EFI\_CERT\_TYPE\_PKCS7\_GUID**.
	- b If either fails, return EFI\_INVALID\_PARAMETER.
- 3. If the variable already exists, verify that the incoming type matches the existing type.
- 4. Verify that any **EFI\_TIME** structures have Pad1, Nanosecond, TimeZone, Daylight, and Pad2 fields set to zero.
- 5. If **EFI\_VARIABLE\_AUTHENTICATION\_3\_NONCE\_TYPE**:
	- a Verify that NonceSize is greater than zero. If zero, return EFI\_INVALID\_PARAMETER.
	- b If incoming nonce is all zeros, confirm that platform supports generating random nonce. If unsupported, return EFI\_UNSUPPORTED.
	- c If nonce is specified and variable already exists, verify that incoming nonce does not match existing nonce. If identical, return EFI\_INVALID\_PARAMETER.
- 6. If **EFI\_VARIABLE\_AUTHENTICATION\_3\_TIMESTAMP\_TYPE** and variable already exists, verify that new timestamp is chronologically greater than current timestamp.
- 7. Verify the payload signature by:
	- a Parsing entire payload according to descriptors.
	- Using descriptor contents (and, if necessary, metadata from existing variable) to construct the serialization described previously in this section (step 3 of the SetVariable() instructions).
	- c Compute the digest and compare with the result of applying the SigningCert's public key to the signature.
- 8. If the variable already exists, verify that the SigningCert authority is the same as the authority already associated with the variable.
- 9. If NewCert is provided, verify the NewCert signature by:
	- a Parsing entire payload according to descriptors.
	- b Compute a digest of the tbsCertificate of x509 certificate in NewCert and compare with the result of applying NewCert's public key to the signature.
	- c If this fails, return EFI\_SECURITY\_VIOLATION.

## **8.2.2 Using the EFI\_VARIABLE\_AUTHENTICATION\_2 descriptor**

When the attribute EFI\_VARIABLE\_TIME\_BASED\_AUTHENTICATED\_WRITE\_ACCESS is set, then the Data buffer shall begin with an instance of a complete (and serialized)

EFI\_VARIABLE\_AUTHENTICATION\_2 descriptor. The descriptor shall be followed by the new variable value and DataSize shall reflect the combined size of the descriptor and the new variable value. The authentication descriptor is not part of the variable data and is not returned by subsequent calls to GetVariable().

A caller that invokes the SetVariable() service with the

EFI\_VARIABLE\_TIME\_BASED\_AUTHENTICATED\_WRITE\_ACCESS attribute set shall do the following prior to invoking the service:

1. Create a descriptor

Create an EFI\_VARIABLE\_AUTHENTICATION\_2 descriptor where:

• TimeStamp is set to the current time.

*Note: In certain environments a reliable time source may not be available. In this case, an implementation may still add values to an authenticated variable since the EFI\_VARIABLE\_APPEND\_WRITE attribute, when set, disables timestamp verification (see below). In these instances, the special time value where every component of the EFI\_TIME struct including the Day and Month is set to 0 shall be used.*

•AuthInfo.CertType is set to EFI\_CERT\_TYPE\_PKCS7\_GUID.

- 2. Hash the serialization of the values of the VariableName, VendorGuid and Attributes parameters of the SetVariable() call and the TimeStamp component of the EFI\_VARIABLE\_AUTHENTICATION\_2 descriptor followed by the variable's new value (i.e. the Data parameter's new variable content). That is, digest = hash (VariableName, VendorGuid, Attributes, TimeStamp, DataNew\_variable\_content). The NULL character terminating the VariableName value shall not be included in the hash computation.
- 3. Sign the resulting digest using a selected signature scheme (e.g. PKCS #1 v1.5)
- 4. Construct a DER-encoded PKCS #7 version 1.5 SignedData (see [RFC2315]) with the signed content as follows:
	- a SignedData.version shall be set to 1
	- b SignedData.digestAlgorithms shall contain the digest algorithm used when preparing the signature. Only a digest algorithm of SHA-256 is accepted.
	- c SignedData.contentInfo.contentType shall be set to id-data
	- d SignedData.contentInfo.content shall be absent (the content is provided in the Data parameter to the SetVariable() call)
	- e SignedData.certificates shall contain, at a minimum, the signer's DER-encoded X.509 certificate
	- f SignedData.crls is optional.
	- g SignedData.signerInfos shall be constructed as:

— SignerInfo.version shall be set to 1

— SignerInfo.issuerAndSerial shall be present and as in the signer's certificate — SignerInfo.authenticatedAttributes shall not be present.

— SignerInfo.digestEncryptionAlgorithm shall be set to the algorithm used to sign the data. Only a digest encryption algorithm of RSA with PKCS #1 v1.5 padding (RSASSA\_PKCS1v1\_5). is accepted.

- SiginerInfo.encryptedDigest shall be present
- SignerInfo.unauthenticatedAttributes shall not be present.
- 5. Set AuthInfo.CertData to the DER-encoded PKCS #7 SignedData value.

6. Construct Data parameter: Construct the SetVariable()'s Data parameter by concatenating the complete, serialized EFI\_VARIABLE\_AUTHENTICATION\_2 descriptor with the new value of the variable (DataNew\_variable\_content).

Firmware that implements the SetVariable() service and supports the EFI\_VARIABLE\_TIME\_BASED\_AUTHENTICATED\_WRITE\_ACCESS attribute shall do the following in response to being called:

- 1. Verify that the correct AuthInfo.CertType (EFI\_CERT\_TYPE\_PKCS7\_GUID) has been used and that the AuthInfo.CertData value parses correctly as a PKCS #7 SignedData value
- 2. Verify that Pad1, Nanosecond, TimeZone, Daylight and Pad2 components of the TimeStamp value are set to zero. Unless the EFI\_VARIABLE\_APPEND\_WRITE attribute is set, verify that the TimeStamp value is later than the current timestamp value associated with the variable.
- 3. If the variable SetupMode==1, and the variable is a secure boot policy variable, then the firmware implementation shall consider the checks in the following steps 4 and 5 to have passed, and proceed with updating the variable value as outlined below.
- 4. Verify the signature by:

— extracting the EFI\_VARIABLE\_AUTHENTICATION\_2 descriptor from the Data buffer;

— using the descriptor contents and other parameters to (a) construct the input to the digest algorithm; (b) computing the digest; and (c) comparing the digest with the result of applying the signer's public key to the signature.

- 5. If the variable is the global PK variable or the global KEK variable, verify that the signature has been made with the current Platform Key.
	- If the variable is the "db", "dbt", "dbr", or "dbx" variable mentioned in step 3, verify that the signer's certificate chains to a certificate in the Key Exchange Key database (or that the signature was made with the current Platform Key).
	- If the variable is the "OsRecoveryOrder" or "OsRecovery####" variable mentioned in step 3, verify that the signer's certificate chains to a certificate in the "dbr" database or the Key Exchange Key database, or that the signature was made with the current Platform Key.
	- Otherwise, if the variable is none of the above, it shall be designated a Private Authenticated Variable. If the Private Authenticated Variable does not exist, then the CN of the signing certificate's Subject and the hash of the tbsCertificate of the top-level issuer certificate (or the signing certificate itself if no other certificates are present or the certificate chain is of length 1) in SignedData.certificates is registered for use in subsequent verifications of this variable. Implementations may store just a single hash of these two elements to reduce storage requirements. If the Private Authenticated variable previously existed, that the signer's certificate chains to the information previously associated with the variable. Observe that because no revocation list exists for them, if any member of the certificate chain is compromised, the only method to revoke trust in a certificate for a Private Authenticated Variable is to delete the variable, re-issue all certificate authorities in the chain, and re-create the variable using the new certificate chain. As such, the remaining benefits may be strong identification of

the originator, or compliance with some certificate authority policy. Further note that the PKCS7 bundle for the authenticated variable update must contain the signing certificate chain, through and including the full certificate of the desired trust anchor. The trust anchor might be a mid-level certificate or root, though many roots may be unsuitable trust anchors due to the number of CAs they issue for different purposes. Some tools require non-default parameters to include the trust anchor certificate.

The driver shall update the value of the variable only if all of these checks pass. If any of the checks fails, firmware must return EFI\_SECURITY\_VIOLATION.

The firmware shall perform an append to an existing variable value only if the EFI\_VARIABLE\_APPEND\_WRITE attribute is set.

For variables with the GUID EFI\_IMAGE\_SECURITY\_DATABASE\_GUID (i.e. where the data buffer is formatted as EFI\_SIGNATURE\_LIST), the driver shall not perform an append of EFI\_SIGNATURE\_DATA values that are already part of the existing variable value.

*Note: This situation is not considered an error, and shall in itself not cause a status code other than EFI\_SUCCESS to be returned or the timestamp associated with the variable not to be updated.* 

The firmware shall associate the new timestamp with the updated value (in the case when the EFI\_VARIABLE\_APPEND\_WRITE attribute is set, this only applies if the new TimeStamp value is later than the current timestamp associated with the variable).

If the variable did not previously exist, and is not one of the variables listed in step 3 above, then firmware shall associate the signer's public key with the variable for future verification purposes.

## **8.2.3 Using the EFI\_VARIABLE\_AUTHENTICATION descriptor**

*Note: This interface is deprecated and should no longer be used! It will be removed from future versions of the spec.*

When the attribute **EFI\_VARIABLE\_AUTHENTICATED\_WRITE\_ACCESS** is set, but the **EFI\_VARIABLE\_TIME\_BASED\_AUTHENTICATED\_WRITE\_ACCESS** is not set (i.e. when the **EFI\_VARIABLE\_AUTHENTICATION** descriptor is used), then the *Data* buffer shall begin with an instance of the authentication descriptor *AuthInfo* prior to the data payload and *DataSize* should reflect the data and descriptor size. The authentication descriptor is not part of the variable data and is not returned by the subsequent calls to *GetVariable*. The caller shall digest the Monotonic Count value and the associated data for the variable update using the SHA-256 1-way hash algorithm. The ensuing the 32-byte digest will be signed using the private key associated w/ the public 2048-bit RSA key *PublicKey* described in the **EFI\_CERT\_BLOCK\_RSA\_2048\_SHA256** structure.

The **WIN\_CERTIFICATE** shall be used to describe the signature of the Variable data *\*Data.* In addition, the signature will also include the *MonotonicCount* value to guard against replay attacks. The *MonotonicCount* value must be increased by the caller prior to an update of the *\*Data* when the **EFI\_VARIABLE\_AUTHENTICATED\_WRITE\_ACCESS** is set.

From the **EFI\_CERT\_BLOCK\_RSA\_2048\_SHA256**, the *HashType* will be **EFI\_SHA256\_HASH** and the **ANYSIZE\_ARRAY** of *Signature* will be 256.The **WIN\_CERTIFICATE\_PKCS1\_15** could have been used but was not for the following reason: There are possibly various different principals to create authenticated variables, so the public key corresponding to a given principal is added to the

**EFI\_CERT\_BLOCK\_RSA\_2048\_SHA256** within the **WIN\_CERTIFICATE**. This does not lend cryptographic value so much as it provides something akin to a handle for the platform firmware to use during its verification operation.

The *MonotonicCount* value must be strictly greater for each successive variable update operation. This allows for ensuring freshness of the update operation and defense against replay attacks (i.e., if someone had the value of a former *AuthInfo*, such as a Manin-the-Middle they could not re-invoke that same update session). For maintenance, the party who initially provisioned the variable (i.e., caller of SetVariable) and set the monotonic count will have to pass the credential (key-pair and monotonic count) to any party who is delegated to make successive updates to the variable with the **EFI\_VARIABLE\_AUTHENTICATED\_WRITE\_ACCESS** set. This 3-tuple of {public key, private key, monotonic count} becomes part of the management metadata for these access-controlled items.

The responsibility of the caller that invokes the **SetVariable()** service with the **EFI\_VARIABLE\_AUTHENTICATED\_WRITE\_ACCESS** attribute will do the following prior to invoking the service:

- Update the Monotonic Count value.
- Hash the variable contents (Data, Size, Monotonic count) using the *HashType* in the *AuthInfo* structure.
- Sign the resultant hash of above step using a caller private key and create the digital signature *Signature.* Ensure that the public key associated with signing private key is in the *AuthInfo* structure.
- Invoke SetVariables with **EFI\_VARIABLE\_AUTHENTICATED\_WRITE\_ACCESS** attribute set.

The responsibility of the firmware that implements the **SetVariable()** service and supports the **EFI\_VARIABLE\_AUTHENTICATED\_WRITE\_ACCESS** attribute will do the following in response to being called:

- The first time it uses SetVariable with the **EFI\_VARIABLE\_AUTHENTICATED\_WRITE\_ACCESS** attribute set. Use the public key in the *AuthInfo* structure for subsequent verification.
- Hash the variable contents (Data, Size, Monotonic count) using the *HashType* in the *AuthInfo* structure.
- Compare the public key in the *AuthInfo* structure with the public key passed in on the first invocation.
- Verify the digital signature *Signature* of the signed hash using the stored public key associated with the variable.
- Compare the verification of the signature with the instance generated by the caller
- If comparison fails, return **EFI\_SECURITY\_VIOLATION.**
- Compare the new monotonic count and ensure that it is greater than the last SetVariable operation with the **EFI\_VARIABLE\_AUTHENTICATED\_WRITE\_ACCESS** attribute set.
- If new monotonic count is not strictly greater, then return **EFI\_SECURITY\_VIOLATION.**

**NOTE:** Special processing by SetVariable() for Secure Boot Mode variables and the Platform Key is defined in **Firmware/OS Key Exchange: creating trust relationships**.

# **QueryVariableInfo()**

#### **Summary**

Returns information about the EFI variables.

## **Prototype**

**typedef EFI\_STATUS QueryVariableInfo ( IN UINT32** *Attributes,*  **OUT UINT64** *\*MaximumVariableStorageSize,*  **OUT UINT64** *\*RemainingVariableStorageSize,*  **OUT UINT64** *\*MaximumVariableSize*  **);**

*Attributes* Attributes bitmask to specify the type of variables on which to return information. Refer to the **GetVariable()** function description. The **EFI\_VARIABLE\_APPEND\_WRITE** attribute, if set in the attributes bitmask, will be ignored.

*MaximumVariableStorageSize*

On output the maximum size of the storage space available for the EFI variables associated with the attributes specified.

*RemainingVariableStorageSize*

Returns the remaining size of the storage space available for EFI variables associated with the attributes specified.

*MaximumVariableSize*

Returns the maximum size of an individual EFI variable associated with the attributes specified.

## **Description**

The **QueryVariableInfo()** function allows a caller to obtain the information about the maximum size of the storage space available for the EFI variables, the remaining size of the storage space available for the EFI variables and the maximum size of each individual EFI variable, associated with the attributes specified.

The *MaximumVariableSize* value will reflect the overhead associated with the saving of a single EFI variable with the exception of the overhead associated with the length of the string name of the EFI variable.

The returned *MaximumVariableStorageSize*, *RemainingVariableStorageSize*, *MaximumVariableSize* information may change immediately after the call based on other runtime activities including asynchronous error events. Also, these values associated with different attributes are not additive in nature.

After the system has transitioned into runtime (after **ExitBootServices()** is called), an implementation may not be able to accurately return information about the Boot Services variable store. In such cases, **EFI\_INVALID\_PARAMETER** should be returned.

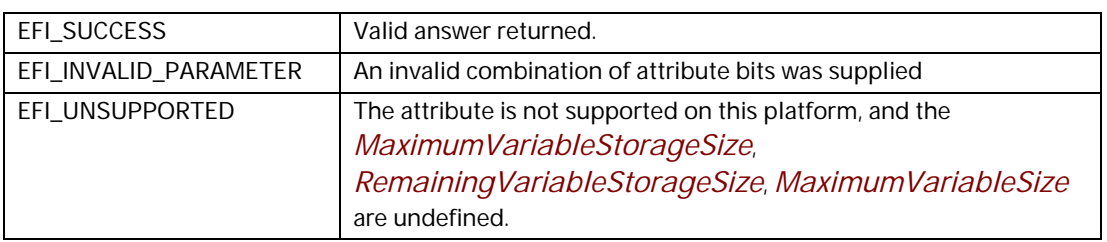

## **Status Codes Returned**

# **8.2.4 Hardware Error Record Persistence**

This section defines how Hardware Error Record Persistence is to be implemented. By implementing support for Hardware Error Record Persistence, the platform enables the OS to utilize the EFI Variable Services to save hardware error records so they are persistent and remain available across OS sessions until they are explicitly cleared or overwritten by their creator.

#### **8.2.4.1 Hardware Error Record Non-Volatile Store**

 A platform which implements support hardware error record persistence is required to guarantee some amount of NVR is available to the OS for saving hardware error records. The platform communicates the amount of space allocated for error records via the QueryVariableInfo routine as described in [Appendix](#page-2824-0) P.

#### **8.2.4.2 Hardware Error Record Variables**

This section defines a set of Hardware Error Record variables that have architecturally defined meanings. In addition to the defined data content, each such variable has an architecturally defined attribute that indicates when the data variable may be accessed. The variables with an attribute of HR are stored in the portion of NVR allocated for error records. NV, BS and RT have the meanings defined in section 3.2. All hardware error record variables use the **EFI\_HARDWARE\_ERROR\_VARIABLE** VendorGuid: **#define EFI\_HARDWARE\_ERROR\_VARIABLE\** 

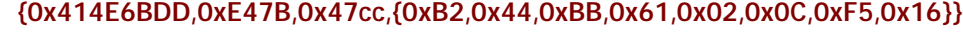

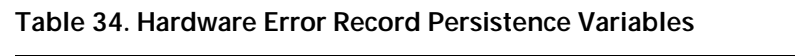

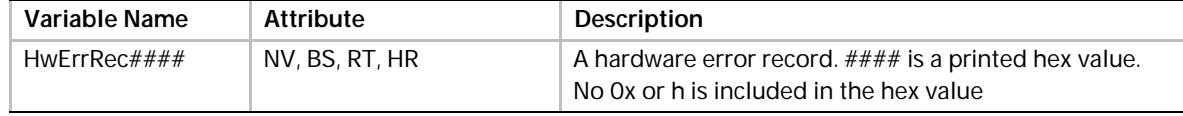

The HwErrRec#### variable contains a hardware error record. Each HwErrRec#### variable is the name "HwErrRec" appended with a unique 4-digit hexadecimal number. For example, HwErrRec0001, HwErrRec0002, HwErrRecF31A, etc. The HR attribute indicates that this variable is to be stored in the portion of NVR allocated for error records.

## **8.2.4.3 Common Platform Error Record Format**

Error record variables persisted using this interface are encoded in the Common Platform Error Record format, which is described in appendix N of the *UEFI Specification*. Because error records persisted using this interface conform to this standardized format, the error information may be used by entities other than the OS.

# **8.3 Time Services**

This section contains function definitions for time-related functions that are typically needed by operating systems at runtime to access underlying hardware that manages time information and services. The purpose of these interfaces is to provide operating system writers with an abstraction for hardware time devices, thereby relieving the need to access legacy hardware devices directly. There is also a stalling function for use in the preboot environment. [Table](#page-363-0) 35 lists the time services functions described in this section:

| <b>Name</b>    | Type    | Description                                                                              |  |
|----------------|---------|------------------------------------------------------------------------------------------|--|
| GetTime        | Runtime | Returns the current time and date, and the time-keeping capabilities of the<br>platform. |  |
| <b>SetTime</b> | Runtime | Sets the current local time and date information.                                        |  |
| GetWakeupTime  | Runtime | Returns the current wakeup alarm clock setting.                                          |  |
| SetWakeupTime  | Runtime | Sets the system wakeup alarm clock time.                                                 |  |

<span id="page-363-0"></span>**Table 35. Time Services Functions**

# <span id="page-364-0"></span>**GetTime()**

#### **Summary**

Returns the current time and date information, and the time-keeping capabilities of the hardware platform.

#### **Prototype**

```
typedef
EFI_STATUS
GetTime (
 OUT EFI_TIME *Time,
 OUT EFI_TIME_CAPABILITIES *Capabilities OPTIONAL
 );
```
#### **Parameters**

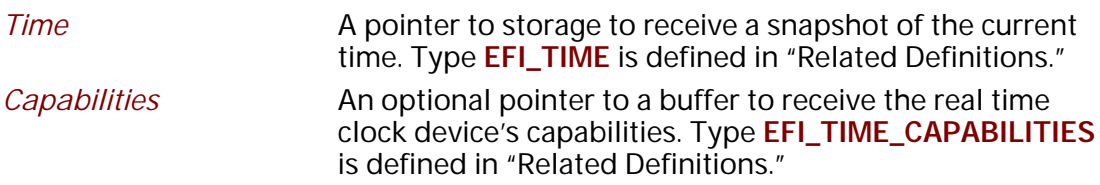

#### **Related Definitions**

**//\*\*\*\*\*\*\*\*\*\*\*\*\*\*\*\*\*\*\*\*\*\*\*\*\*\*\*\*\*\*\*\*\*\*\*\*\*\*\*\*\*\*\*\*\*\*\*\*\*\*\*\*\*\*\* //EFI\_TIME //\*\*\*\*\*\*\*\*\*\*\*\*\*\*\*\*\*\*\*\*\*\*\*\*\*\*\*\*\*\*\*\*\*\*\*\*\*\*\*\*\*\*\*\*\*\*\*\*\*\*\*\*\*\*\* // This represents the current time information typedef struct { UINT16** *Year*; **// 1900 – 9999 UINT8** *Month*; **// 1 – 12 UINT8** *Day*; **// 1 – 31 UINT8** *Hour*; **// 0 – 23 UINT8** *Minute*; **// 0 – 59 UINT8** *Second*; **// 0 – 59 UINT8** *Pad1*;  **UINT32** *Nanosecond*; **// 0 – 999,999,999 INT16** *TimeZone*; **// -1440 to 1440 or 2047 UINT8** *Daylight*;  **UINT8** *Pad2*; **} EFI\_TIME;**

**//\*\*\*\*\*\*\*\*\*\*\*\*\*\*\*\*\*\*\*\*\*\*\*\*\*\*\*\*\*\*\*\*\*\*\*\*\*\*\*\*\*\*\*\*\*\*\*\*\*\*\*\*\*\*\* // Bit Definitions for EFI\_TIME.***Daylight***. See below.**

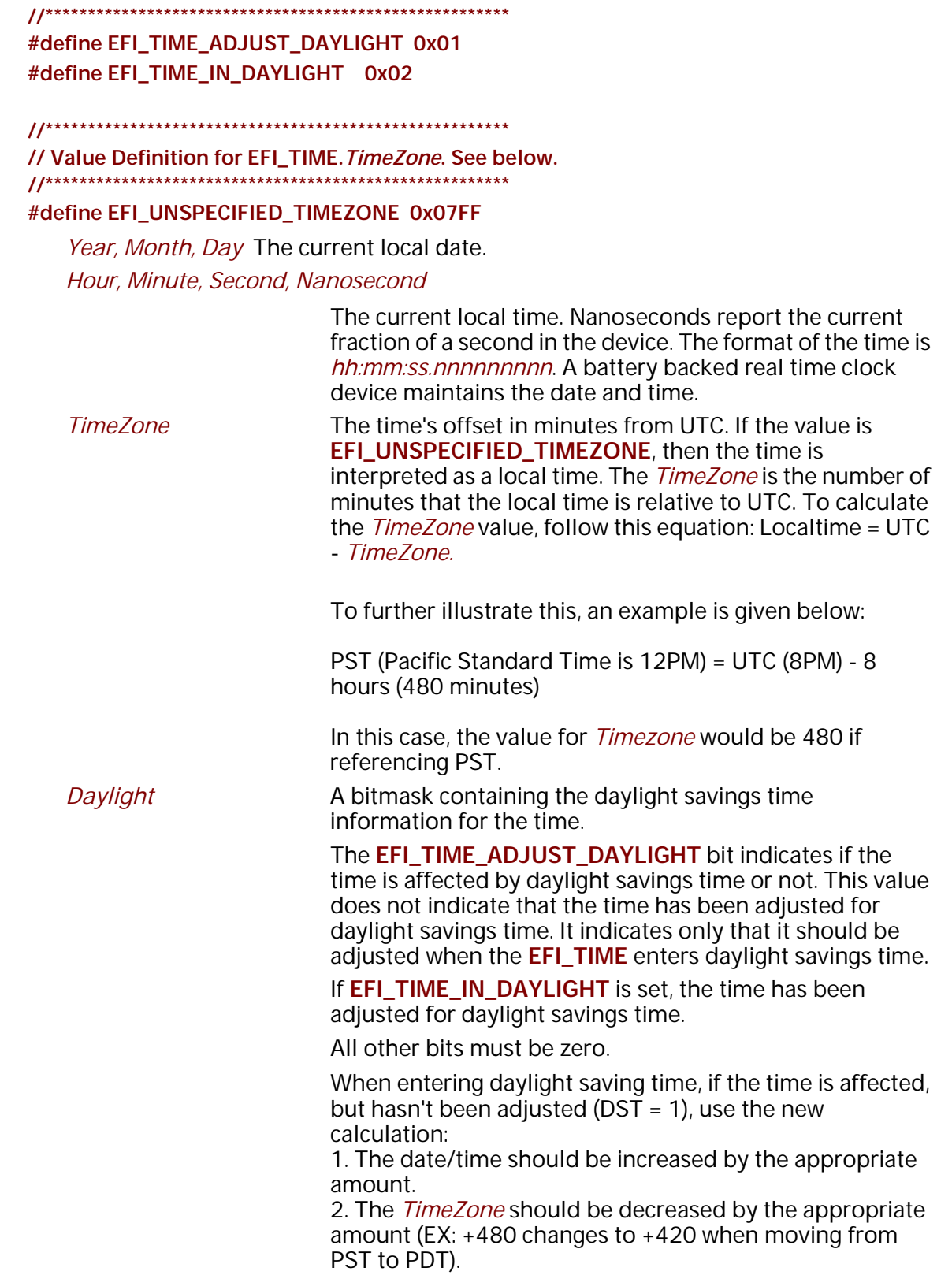

3. The *Daylight* value changes to 3.

When exiting daylight saving time, if the time is affected and has been adjusted ( $DST = 3$ ), use the new calculation:. 1. The date/time should be decreased by the appropriate amount.

2. The *TimeZone* should be increased by the appropriate amount.

3. The *Daylight* value changes to 1.

#### **//\*\*\*\*\*\*\*\*\*\*\*\*\*\*\*\*\*\*\*\*\*\*\*\*\*\*\*\*\*\*\*\*\*\*\*\*\*\*\*\*\*\*\*\*\*\*\*\*\*\*\*\*\*\*\***

**// EFI\_TIME\_CAPABILITIES //\*\*\*\*\*\*\*\*\*\*\*\*\*\*\*\*\*\*\*\*\*\*\*\*\*\*\*\*\*\*\*\*\*\*\*\*\*\*\*\*\*\*\*\*\*\*\*\*\*\*\*\*\*\*\***

**// This provides the capabilities of the** 

**// real time clock device as exposed through the EFI interfaces.**

**typedef struct {**

 **UINT32** *Resolution;*

 **UINT32** *Accuracy;*

 **BOOLEAN** *SetsToZero;*

**} EFI\_TIME\_CAPABILITIES;**

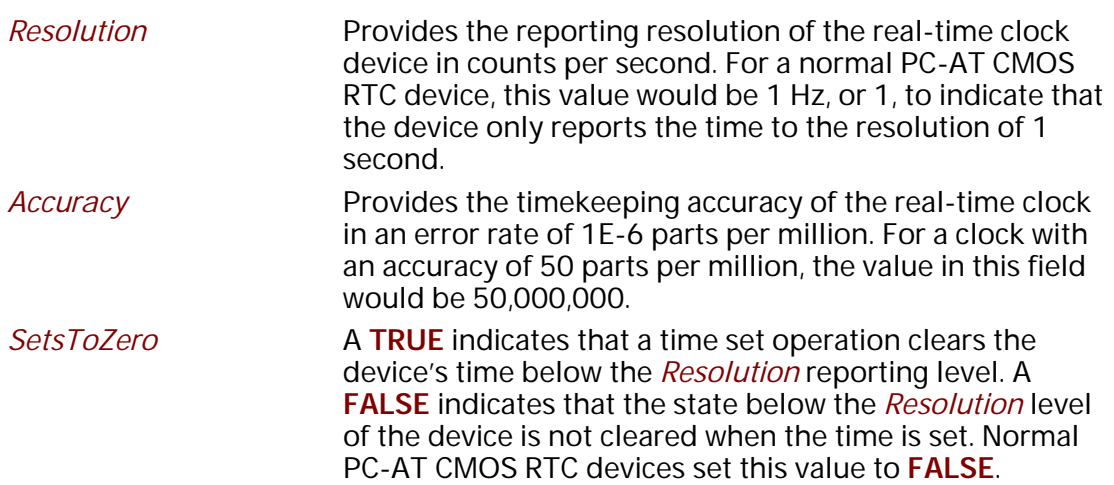

#### **Description**

The **GetTime()** function returns a time that was valid sometime during the call to the function. While the returned **EFI\_TIME** structure contains *TimeZone* and *Daylight* savings time information, the actual clock does not maintain these values. The current time zone and daylight saving time information returned by **GetTime()** are the values that were last set via **[SetTime\(\)](#page-368-0)**.

The **GetTime()** function should take approximately the same amount of time to read the time each time it is called. All reported device capabilities are to be rounded up.

During runtime, if a PC-AT CMOS device is present in the platform the caller must synchronize access to the device before calling **GetTime()**.

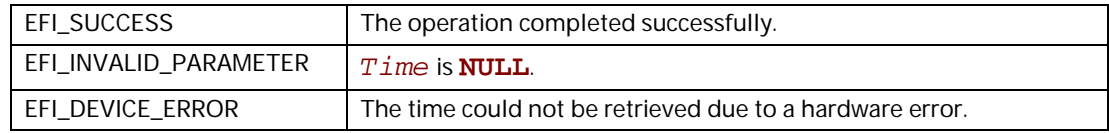

# <span id="page-368-0"></span>**SetTime()**

#### **Summary**

Sets the current local time and date information.

## **Prototype**

**typedef EFI\_STATUS SetTime ( IN EFI\_TIME** *\*Time*  **);**

### **Parameters**

**Time** A pointer to the current time. Type **EFI\_TIME** is defined in the **[GetTime\(\)](#page-364-0)** function description. Full error checking is performed on the different fields of the **EFI\_TIME** structure (refer to the **EFI\_TIME** definition in the **GetTime()** function description for full details), and **EFI\_INVALID\_PARAMETER** is returned if any field is out of range.

### **Description**

The **SetTime()** function sets the real time clock device to the supplied time, and records the current time zone and daylight savings time information. The **SetTime()** function is not allowed to loop based on the current time. For example, if the device does not support a hardware reset for the sub-resolution time, the code is *not* to implement the feature by waiting for the time to wrap.

During runtime, if a PC-AT CMOS device is present in the platform the caller must synchronize access to the device before calling **SetTime()**.

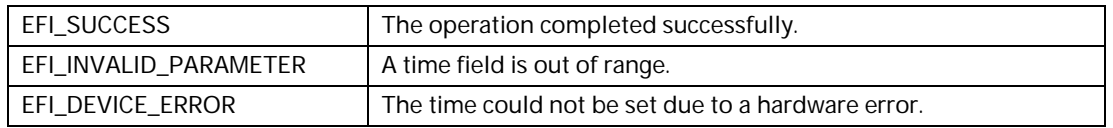

# **GetWakeupTime()**

#### **Summary**

Returns the current wakeup alarm clock setting.

## **Prototype**

```
typedef
EFI_STATUS
GetWakeupTime (
 OUT BOOLEAN *Enabled,
 OUT BOOLEAN *Pending,
 OUT EFI_TIME *Time
 );
```
### **Parameters**

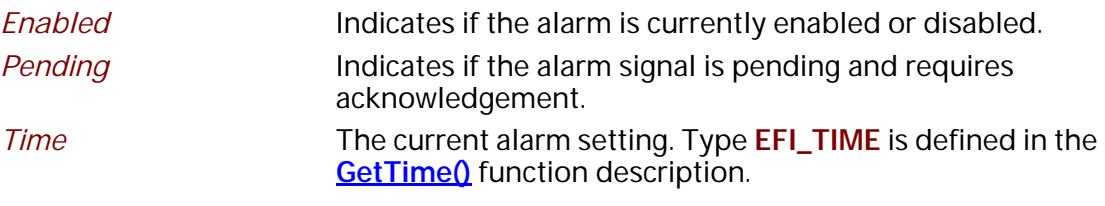

## **Description**

The alarm clock time may be rounded from the set alarm clock time to be within the resolution of the alarm clock device. The resolution of the alarm clock device is defined to be one second.

During runtime, if a PC-AT CMOS device is present in the platform the caller must synchronize access to the device before calling **GetWakeupTime()**.

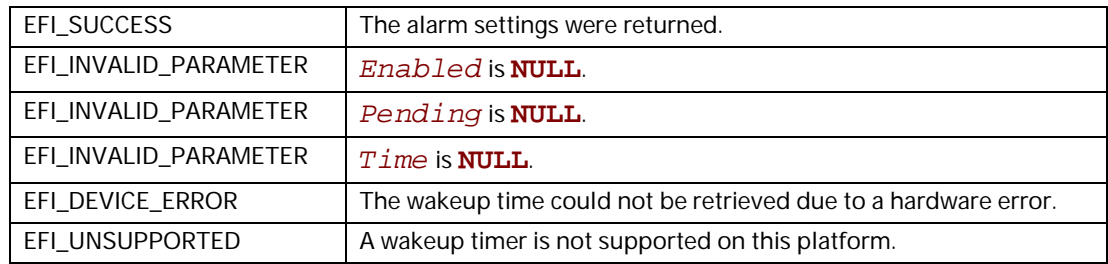

# **SetWakeupTime()**

#### **Summary**

Sets the system wakeup alarm clock time.

## **Prototype**

```
typedef
EFI_STATUS
SetWakeupTime (
 IN BOOLEAN Enable,
 IN EFI_TIME *Time OPTIONAL
 );
```
#### **Parameters**

**Enable** Enable or disable the wakeup alarm.

**Time** If *Enable* is **TRUE**, the time to set the wakeup alarm for. Type **EFI\_TIME** is defined in the **[GetTime\(\)](#page-364-0)** function description. If *Enable* is **FALSE**, then this parameter is optional, and may be **NULL**.

### **Description**

Setting a system wakeup alarm causes the system to wake up or power on at the set time. When the alarm fires, the alarm signal is latched until it is acknowledged by calling **SetWakeupTime()** to disable the alarm. If the alarm fires before the system is put into a sleeping or off state, since the alarm signal is latched the system will immediately wake up. If the alarm fires while the system is off and there is insufficient power to power on the system, the system is powered on when power is restored.

For an ACPI-aware operating system, this function only handles programming the wakeup alarm for the desired wakeup time. The operating system still controls the wakeup event as it normally would through the ACPI Power Management register set.

The resolution for the wakeup alarm is defined to be 1 second.

During runtime, if a PC-AT CMOS device is present in the platform the caller must synchronize access to the device before calling **SetWakeupTime()**.

# **Status Codes Returned**

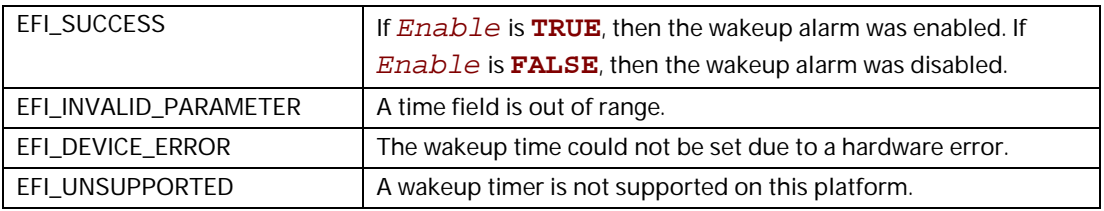

# **8.4 Virtual Memory Services**

This section contains function definitions for the virtual memory support that may be optionally used by an operating system at runtime. If an operating system chooses to make EFI runtime service calls in a virtual addressing mode instead of the flat physical mode, then the operating system must use the services in this section to switch the EFI runtime services from flat physical addressing to virtual addressing. [Table](#page-371-0) 36 lists the virtual memory service functions described in this section. The system firmware must follow the processor-specific rules outlined in **[Section](#page-96-0) 2.3.2** through **Section 2.3.6** in the layout of the EFI memory map to enable the OS to make the required virtual mappings.

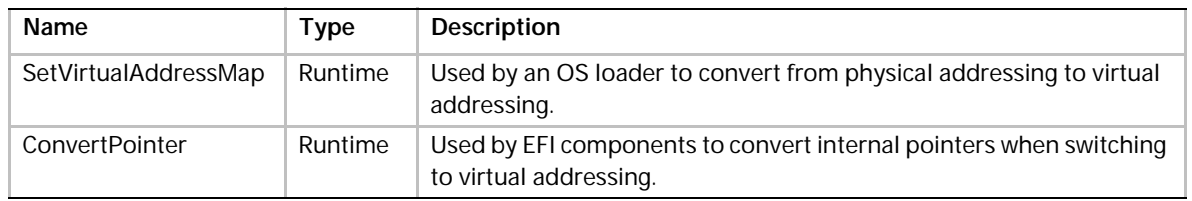

#### <span id="page-371-0"></span>**Table 36. Virtual Memory Functions**

# <span id="page-372-0"></span>**SetVirtualAddressMap()**

#### **Summary**

Changes the runtime addressing mode of EFI firmware from physical to virtual.

## **Prototype**

```
typedef
EFI_STATUS
SetVirtualAddressMap (
 IN UINTN MemoryMapSize,
 IN UINTN DescriptorSize,
 IN UINT32 DescriptorVersion,
 IN EFI_MEMORY_DESCRIPTOR *VirtualMap
 );
```
### **Parameters**

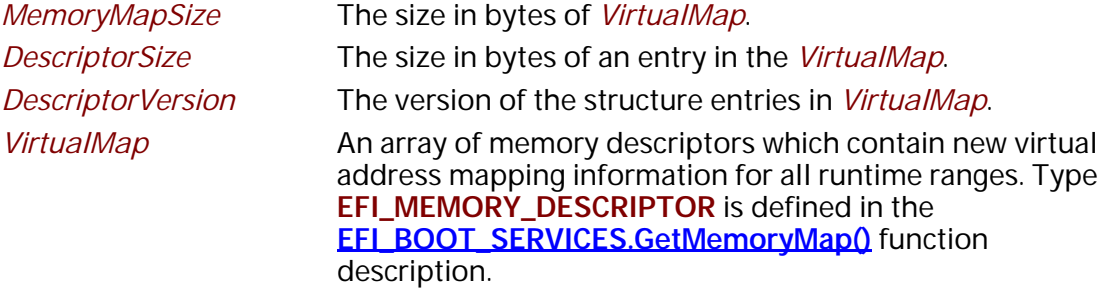

## **Description**

The **SetVirtualAddressMap()** function is used by the OS loader. The function can only be called at runtime, and is called by the owner of the system's memory map: i.e., the component which called **[EFI\\_BOOT\\_SERVICES.ExitBootServices\(\)](#page-324-0)**. All events of type **EVT\_SIGNAL\_VIRTUAL\_ADDRESS\_CHANGE** must be signaled before **SetVirtualAddressMap()** returns.

This call changes the addresses of the runtime components of the EFI firmware to the new virtual addresses supplied in the *VirtualMap*. The supplied *VirtualMap* must provide a new virtual address for every entry in the memory map at **ExitBootServices()** that is marked as being needed for runtime usage. All of the virtual address fields in the *VirtualMap* must be aligned on 4 KiB boundaries.

The call to **SetVirtualAddressMap()** must be done with the physical mappings. On successful return from this function, the system must then make any future calls with the newly assigned virtual mappings. All address space mappings must be done in accordance to the cacheability flags as specified in the original address map.

When this function is called, all events that were registered to be signaled on an address map change are notified. Each component that is notified must update any internal pointers for their new addresses. This can be done with the **[ConvertPointer\(\)](#page-374-0)** function. Once all events have been notified, the EFI firmware reapplies image "fix-up" information to virtually relocate all runtime images to their new addresses. In addition, all of the fields of the EFI Runtime Services Table except *SetVirtualAddressMap* and *ConvertPointer* must be converted from physical pointers to virtual pointers using the **ConvertPointer()** service. The **SetVirtualAddressMap()** and **ConvertPointer()** services are only callable in physical mode, so they do not need to be converted from physical pointers to virtual pointers. Several fields of the EFI System Table must be converted from physical pointers to virtual pointers using the **ConvertPointer()** service. These fields include *FirmwareVendor*, *RuntimeServices*, and *ConfigurationTable*. Because contents of both the EFI Runtime Services Table and the EFI System Table are modified by this service, the 32 bit CRC for the EFI Runtime Services Table and the EFI System Table must be recomputed.

A virtual address map may only be applied one time. Once the runtime system is in virtual mode, calls to this function return **EFI\_UNSUPPORTED**.

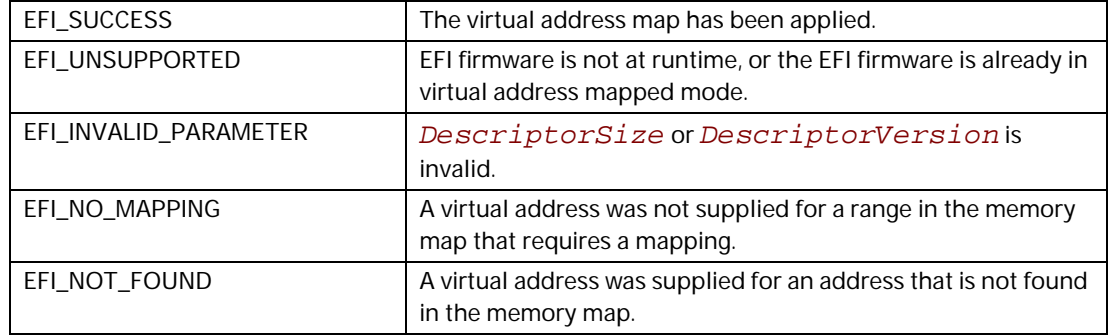

# <span id="page-374-0"></span>**ConvertPointer()**

#### **Summary**

Determines the new virtual address that is to be used on subsequent memory accesses.

#### **Prototype**

**typedef EFI\_STATUS ConvertPointer ( IN UINTN** *DebugDisposition***, IN VOID** *\*\*Address*  **);**

#### **Parameters**

*DebugDisposition* Supplies type information for the pointer being converted. See "Related Definitions."

*Address* A pointer to a pointer that is to be fixed to be the value needed for the new virtual address mappings being applied.

## **Related Definitions**

**//\*\*\*\*\*\*\*\*\*\*\*\*\*\*\*\*\*\*\*\*\*\*\*\*\*\*\*\*\*\*\*\*\*\*\*\*\*\*\*\*\*\*\*\*\*\*\*\*\*\*\*\*\*\*\***

#### **// EFI\_OPTIONAL\_PTR**

**//\*\*\*\*\*\*\*\*\*\*\*\*\*\*\*\*\*\*\*\*\*\*\*\*\*\*\*\*\*\*\*\*\*\*\*\*\*\*\*\*\*\*\*\*\*\*\*\*\*\*\*\*\*\*\***

**#define EFI\_OPTIONAL\_PTR 0x00000001**

#### **Description**

The **ConvertPointer()** function is used by an EFI component during the **[SetVirtualAddressMap\(\)](#page-372-0)** operation. **ConvertPointer()**must be called using physical address pointers during the execution of **SetVirtualAddressMap()**.

The **ConvertPointer()** function updates the current pointer pointed to by *Address* to be the proper value for the new address map. Only runtime components need to perform this operation. The **[EFI\\_BOOT\\_SERVICES.CreateEvent\(\)](#page-232-0)** function is used to create an event that is to be notified when the address map is changing. All pointers the component has allocated or assigned must be updated.

If the **EFI\_OPTIONAL\_PTR** flag is specified, the pointer being converted is allowed to be **NULL**.

Once all components have been notified of the address map change, firmware fixes any compiled in pointers that are embedded in any runtime image.

# **Status Codes Returned**

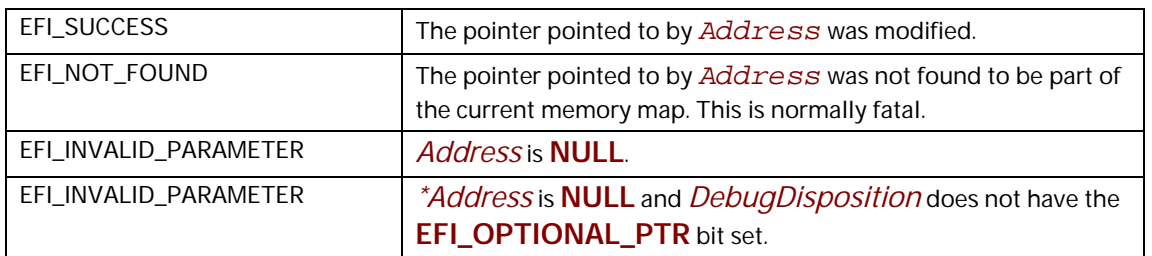

# **8.5 Miscellaneous Runtime Services**

This section contains the remaining function definitions for runtime services not defined elsewhere but which are required to complete the definition of the EFI environment. [Table](#page-375-0) 37 lists the Miscellaneous Runtime Services.

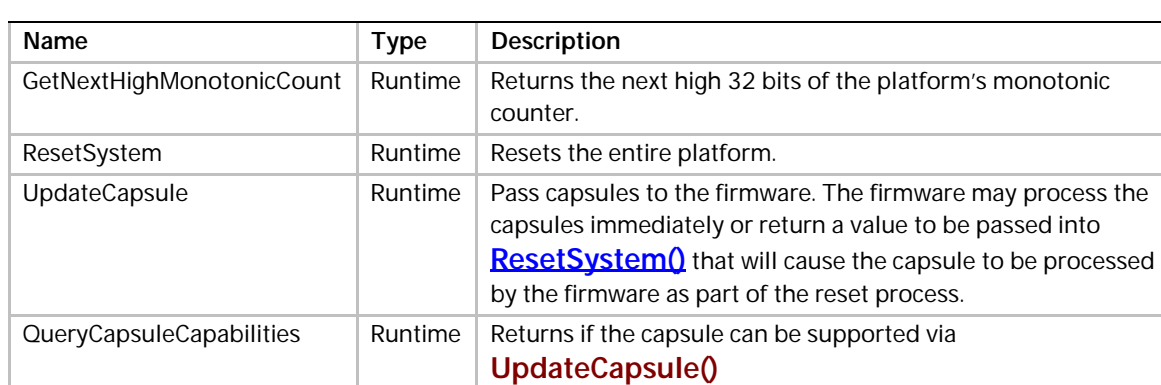

#### <span id="page-375-0"></span>**Table 37. Miscellaneous Runtime Services**

# **8.5.1 Reset System**

This section describes the reset system runtime service and its associated data structures.

# <span id="page-376-0"></span>**ResetSystem()**

#### **Summary**

Resets the entire platform. If the platform supports **[EFI\\_RESET\\_NOTIFICATION\\_PROTOCOL](#page-2592-0), then prior to completing the reset of the** platform, all of the pending notifications must be called.

## **Prototype**

```
typedef
VOID
(EFIAPI *EFI_RESET_SYSTEM) (
    IN EFI_RESET_TYPE ResetType,
    IN EFI_STATUS ResetStatus,
    IN UINTN DataSize,
    IN VOID *ResetData OPTIONAL
 );
```
# **Parameters**

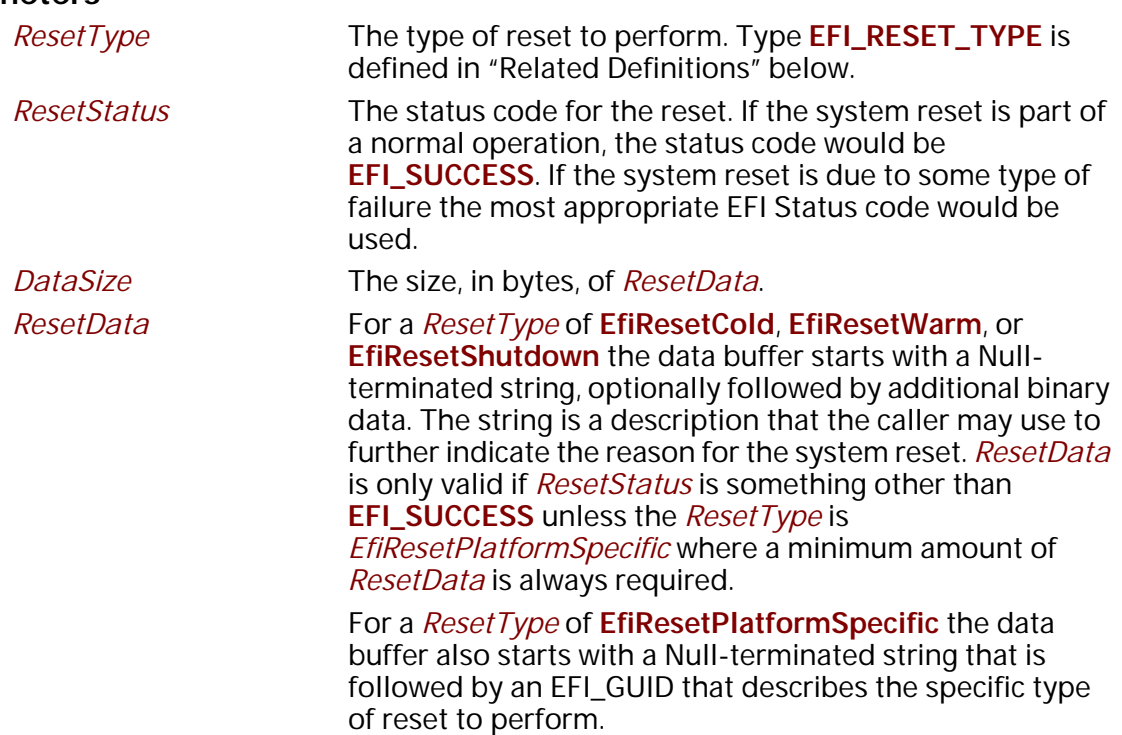

## **Related Definitions**

**//\*\*\*\*\*\*\*\*\*\*\*\*\*\*\*\*\*\*\*\*\*\*\*\*\*\*\*\*\*\*\*\*\*\*\*\*\*\*\*\*\*\*\*\*\*\*\*\*\*\*\*\*\*\*\* // EFI\_RESET\_TYPE //\*\*\*\*\*\*\*\*\*\*\*\*\*\*\*\*\*\*\*\*\*\*\*\*\*\*\*\*\*\*\*\*\*\*\*\*\*\*\*\*\*\*\*\*\*\*\*\*\*\*\*\*\*\*\* typedef enum { EfiResetCold, EfiResetWarm, EfiResetShutdown EfiResetPlatformSpecific } EFI\_RESET\_TYPE;**

### **Description**

The **ResetSystem()**function resets the entire platform, including all processors and devices, and reboots the system.

Calling this interface with *ResetType* of **EfiResetCold** causes a system-wide reset. This sets all circuitry within the system to its initial state. This type of reset is asynchronous to system operation and operates without regard to cycle boundaries. **EfiResetCold** is tantamount to a system power cycle.

Calling this interface with *ResetType* of **EfiResetWarm** causes a system-wide initialization. The processors are set to their initial state, and pending cycles are not corrupted. If the system does not support this reset type, then an **EfiResetCold** must be performed.

Calling this interface with *ResetType* of **EfiResetShutdown** causes the system to enter a power state equivalent to the ACPI G2/S5 or G3 states. If the system does not support this reset type, then when the system is rebooted, it should exhibit the **EfiResetCold** attributes.

Calling this interface with *ResetType* of **EfiResetPlatformSpecific** causes a system-wide reset. The exact type of the reset is defined by the **EFI\_GUID** that follows the Nullterminated Unicode string passed into *ResetData*. If the platform does not recognize the **EFI\_GUID** in *ResetData* the platform must pick a supported reset type to perform.The platform may optionally log the parameters from any non-normal reset that occurs. The **ResetSystem()** function does not return.

## **8.5.2 Get Next High Monotonic Count**

This section describes the GetNextHighMonotonicCount runtime service and its associated data structures.

# **GetNextHighMonotonicCount()**

#### **Summary**

Returns the next high 32 bits of the platform's monotonic counter.

#### **Prototype**

```
typedef
EFI_STATUS
GetNextHighMonotonicCount (
 OUT UINT32 *HighCount
 );
```
#### **Parameters**

*HighCount* Pointer to returned value.

### **Description**

The **GetNextHighMonotonicCount()** function returns the next high 32 bits of the platform's monotonic counter.

The platform's monotonic counter is comprised of two 32-bit quantities: the high 32 bits and the low 32 bits. During boot service time the low 32-bit value is volatile: it is reset to zero on every system reset and is increased by 1 on every call to

**GetNextMonotonicCount()**. The high 32-bit value is nonvolatile and is increased by 1 whenever the system resets, whenever **GetNextHighMonotonicCount()** is called, or whenever the low 32-bit count (returned by **GetNextMonoticCount()**) overflows.

The **[EFI\\_BOOT\\_SERVICES.GetNextMonotonicCount\(\)](#page-331-0)** function is only available at boot services time. If the operating system wishes to extend the platform monotonic counter to runtime, it may do so by utilizing **GetNextHighMonotonicCount()**. To do this, before calling **[EFI\\_BOOT\\_SERVICES.ExitBootServices\(\)](#page-324-0)** the operating system would call **GetNextMonotonicCount()** to obtain the current platform monotonic count. The operating system would then provide an interface that returns the next count by:

- Adding 1 to the last count.
- Before the lower 32 bits of the count overflows, call **GetNextHighMonotonicCount()**. This will increase the high 32 bits of the platform's nonvolatile portion of the monotonic count by 1.

This function may only be called at Runtime.

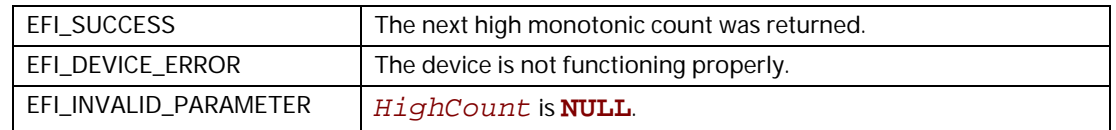

# **8.5.3 Update Capsule**

This runtime function allows a caller to pass information to the firmware. Update Capsule is commonly used to update the firmware FLASH or for an operating system to have information persist across a system reset.

# **UpdateCapsule()**

#### **Summary**

Passes capsules to the firmware with both virtual and physical mapping. Depending on the intended consumption, the firmware may process the capsule immediately. If the payload should persist across a system reset, the reset value returned from *EFI\_QueryCapsuleCapabilities* must be passed into **[ResetSystem\(\)](#page-376-0)** and will cause the capsule to be processed by the firmware as part of the reset process.

### **Prototype**

**typedef EFI\_STATUS UpdateCapsule ( IN EFI\_CAPSULE\_HEADER** *\*\*CapsuleHeaderArray,*  **IN UINTN** *CapsuleCount,*  **IN EFI\_PHYSICAL\_ADDRESS** *ScatterGatherList* **OPTIONAL );**

#### **Parameters**

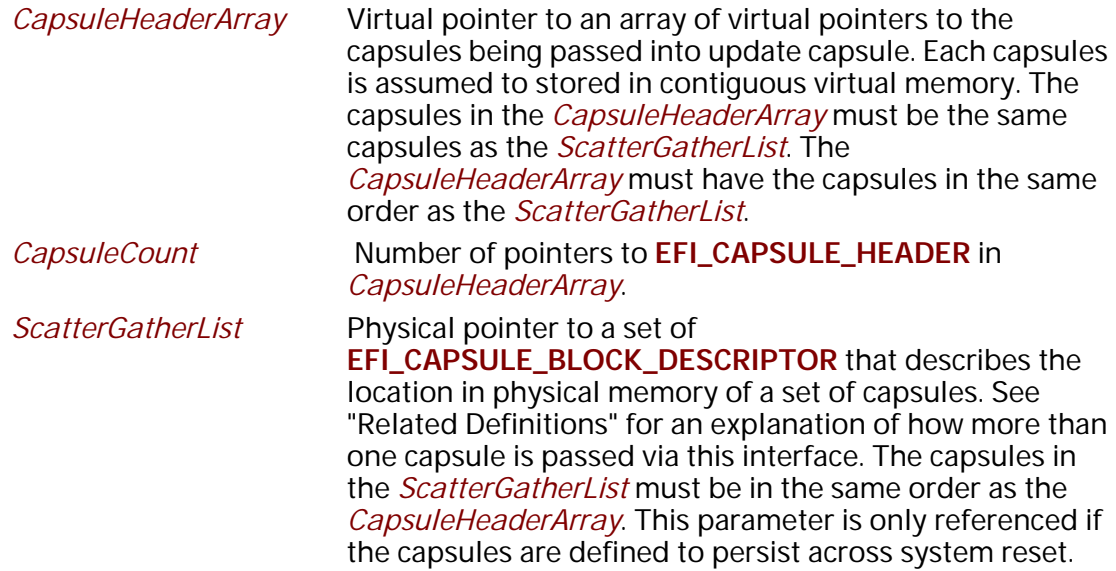

## **Related Definitions**

**typedef struct {**

 **UINT64** *Length;*  **union { EFI\_PHYSICAL\_ADDRESS** *DataBlock;*  **EFI\_PHYSICAL\_ADDRESS** *ContinuationPointer;*  **}Union; } EFI\_CAPSULE\_BLOCK\_DESCRIPTOR;**

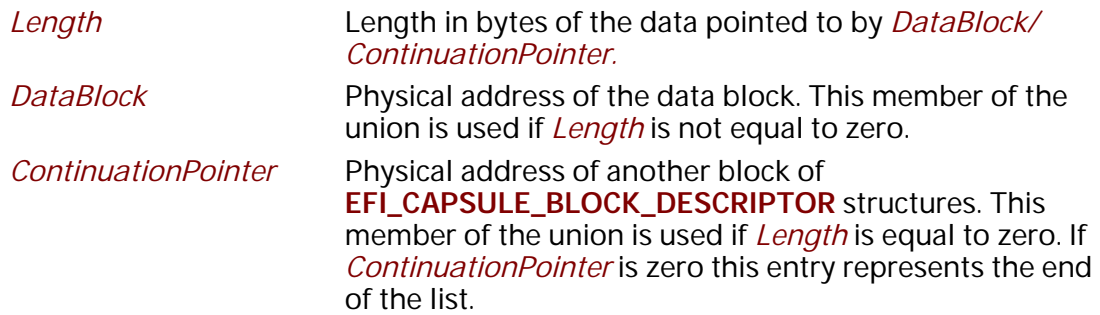

This data structure defines the *ScatterGatherList* list the OS passes to the firmware. *ScatterGatherList* represents an array of structures and is terminated with a structure member whose *Length* is 0 and *DataBlock* physical address is 0. If Length is 0 and *DataBlock* physical address is not 0, the specified physical address is known as a "continuation pointer" and it points to a further list of

**EFI\_CAPSULE\_BLOCK\_DESCRIPTOR** structures. A continuation pointer is used to allow the scatter gather list to be contained in physical memory that is not contiguous. It also is used to allow more than a single capsule to be passed at one time.

#### **typedef struct { EFI\_GUID** *CapsuleGuid***; UINT32** *HeaderSize;*  **UINT32** *Flags;*  **UINT32** *CapsuleImageSize;* **} EFI\_CAPSULE\_HEADER;**

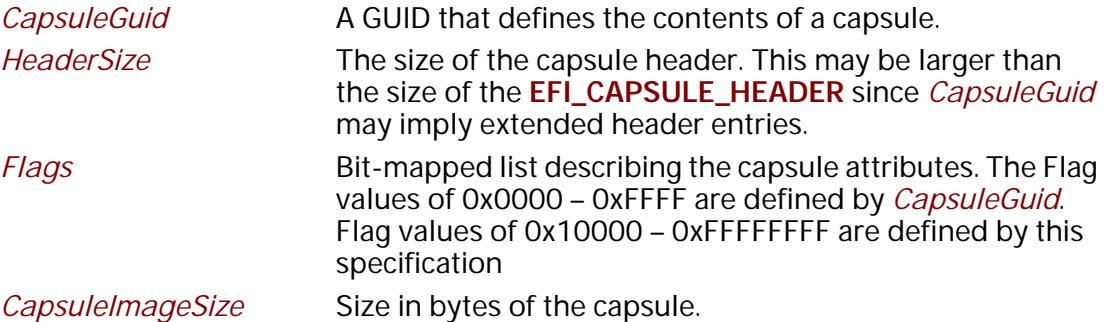

#### **#define CAPSULE\_FLAGS\_PERSIST\_ACROSS\_RESET 0x00010000 #define CAPSULE\_FLAGS\_POPULATE\_SYSTEM\_TABLE 0x00020000 #define CAPSULE\_FLAGS\_INITIATE\_RESET 0x00040000**

*Note: A capsule which has the CAPSULE\_FLAGS\_INITIATE\_RESET Flag must have CAPSULE\_FLAGS\_PERSIST\_ACROSS\_RESET set in its header as well. Firmware that encounters a capsule which has the CAPSULE\_FLAGS\_INITIATE\_RESET Flag set in its header will initiate a reset*  *of the platform which is compatible with the passed-in capsule request and will not return back to the caller.* 

## **Description**

The **UpdateCapsule()**function allows the operating system to pass information to firmware. The **UpdateCapsule()** function supports passing capsules in operating system virtual memory back to firmware. Each capsule is contained in a contiguous virtual memory range in the operating system, but both a virtual and physical mapping for the capsules are passed to the firmware.

If a capsule has the CAPSULE\_FLAGS\_PERSIST\_ACROSS\_RESET *Flag* set in its header, the firmware will process the capsules after system reset. The caller must ensure to reset the system using the required reset value obtained from QueryCapsuleCapabilities. If this flag is not set, the firmware will process the capsules immediately.

A capsule which has the **CAPSULE\_FLAGS\_POPULATE\_SYSTEM\_TABLE** *Flag* must have **CAPSULE\_FLAGS\_PERSIST\_ACROSS\_RESET** set in its header as well. Firmware that processes a capsule that has the **CAPSULE\_FLAGS\_POPULATE\_SYSTEM\_TABLE Flag** set in its header will coalesce the contents of the capsule from the ScatterGatherList into a contiguous buffer and must then place a pointer to this coalesced capsule in the EFI System Table after the system has been reset. Agents searching for this capsule will look in the EFI\_CONFIGURATION\_TABLE and search for the capsule's GUID and associated pointer to retrieve the data after the reset.

#### **Table 38. Flag Firmware Behavior**

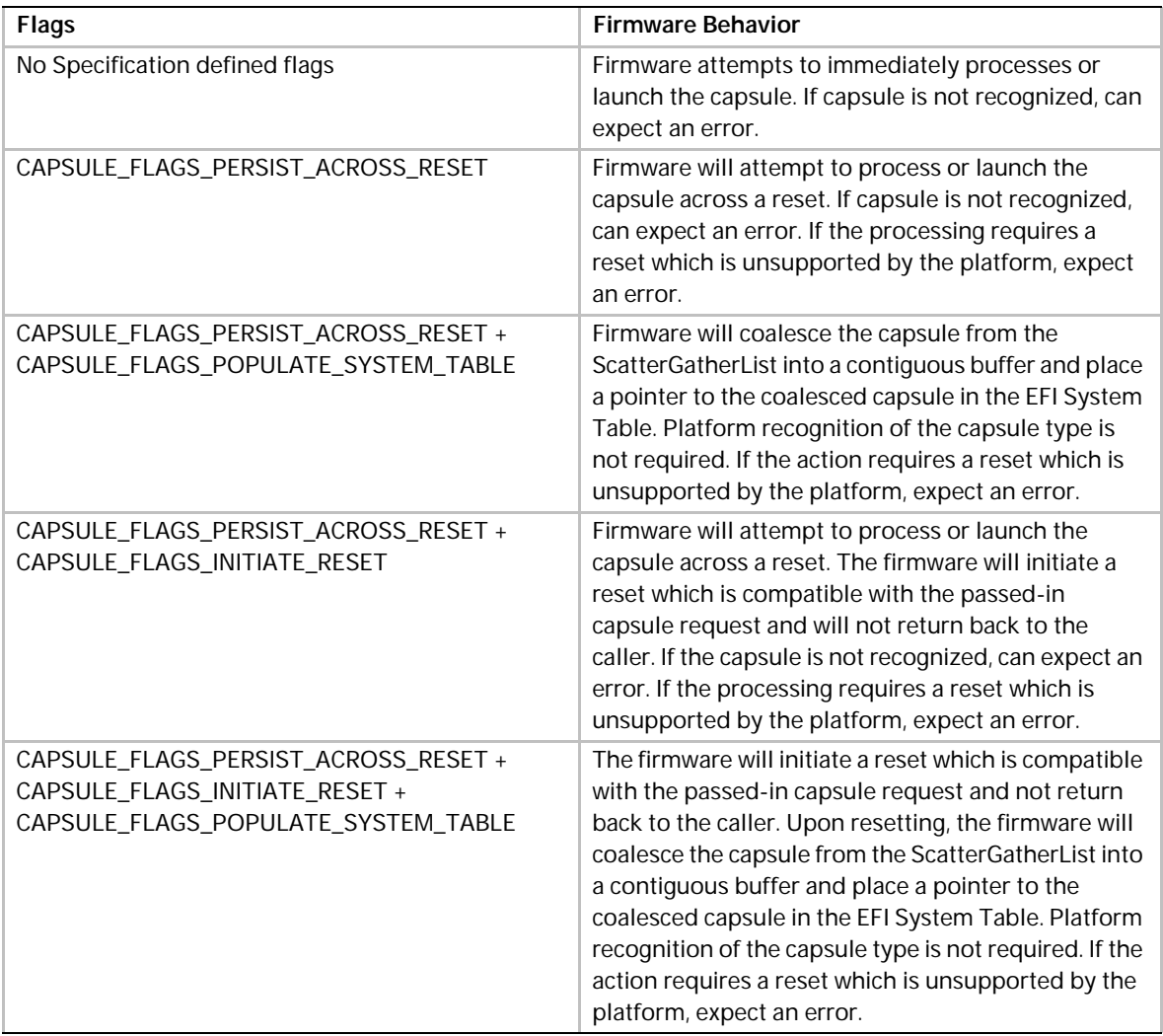

The EFI System Table entry must use the GUID from the **CapsuleGuid** field of the **EFI\_CAPSULE\_HEADER**. The EFI System Table entry must point to an array of capsules that contain the same **CapsuleGuid** value. The array must be prefixed by a **UINT32** that represents the size of the array of capsules.

The set of capsules is pointed to by **ScatterGatherList** and **CapsuleHeaderArray** so the firmware will know both the physical and virtual addresses of the operating system allocated buffers. The scatter-gather list supports the situation where the virtual address range of a capsule is contiguous, but the physical addresses are not.

If any of the capsules that are passed into this function encounter an error, the entire set of capsules will not be processed and the error encountered will be returned to the caller.

# **Status Codes Returned**

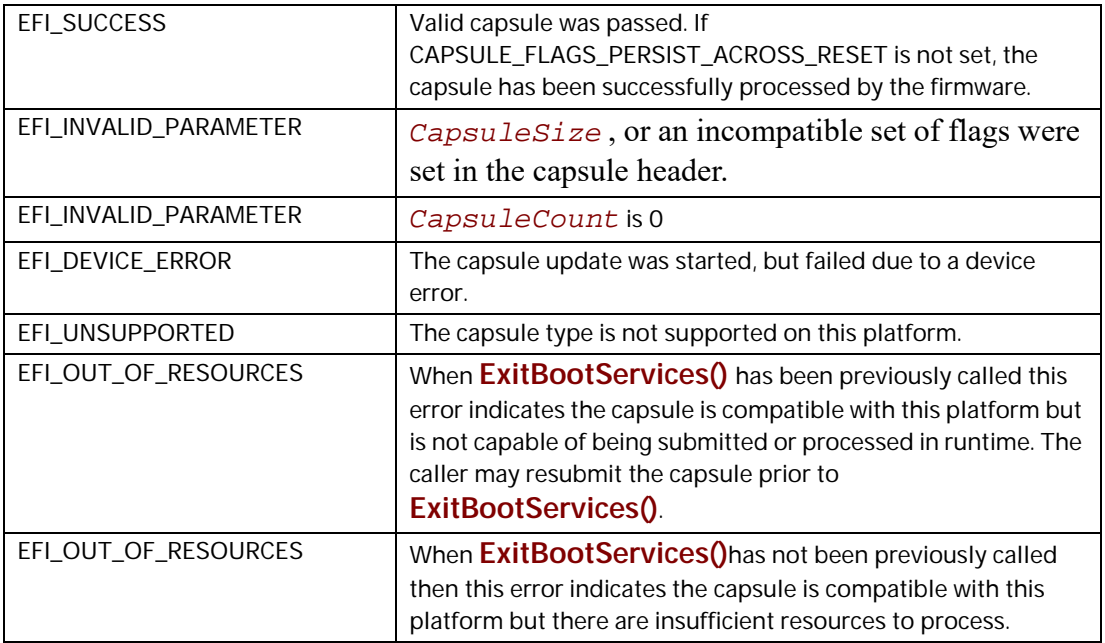

### **8.5.3.1 Capsule Definition**

A capsule is simply a contiguous set of data that starts with an **EFI\_CAPSULE\_HEADER**. The *CapsuleGuid* field in the header defines the format of the capsule.

The capsule contents are designed to be communicated from an OS-present environment to the system firmware. To allow capsules to persist across system reset, a level of indirection is required for the description of a capsule, since the OS primarily uses virtual memory and the firmware at boot time uses physical memory. This level of abstraction is accomplished via the **EFI\_CAPSULE\_BLOCK\_DESCRIPTOR**. The **EFI\_CAPSULE\_BLOCK\_DESCRIPTOR** allows the OS to allocate contiguous virtual address space and describe this address space to the firmware as a discontinuous set of physical address ranges. The firmware is passed both physical and virtual addresses and pointers to describe the capsule so the firmware can process the capsule immediately or defer processing of the capsule until after a system reset.

In most instruction sets and OS architecture, allocation of physical memory is possible only on a "page" granularity (which can range for 4 KiB to at least 1 MiB). The **EFI\_CAPSULE\_BLOCK\_DESCRIPTOR** must have the following properties to ensure the safe and well defined transition of the data:

- Each new capsule must start on a new page of memory.
- All pages except for the last must be completely filled by the capsule.
	- It is legal to pad the header to make it consume an entire page of data to enable the passing of page aligned data structures via a capsule. The last page must have at least one byte of capsule in it.
- Pages must be naturally aligned
- Pages may not overlap on another
- Firmware may never make an assumption about the page sizes the operating system is using.

Multiple capsules can be concatenated together and passed via a single call to **UpdateCapsule()**.The physical address description of capsules are concatenated by converting the terminating **EFI\_CAPSULE\_BLOCK\_DESCRIPTOR** entry of the 1st capsule into a continuation pointer by making it point to the **EFI\_CAPSULE\_BLOCK\_DESCRIPTOR**

that represents the start of the  $2<sup>nd</sup>$  capsule. There is only a single terminating **EFI\_CAPSULE\_BLOCK\_DESCRIPTOR** entry and it is at the end of the last capsule in the chain.

The following algorithm must be used to find multiple capsules in a single scatter gather list:

- Look at the capsule header to determine the size of the capsule
	- The first Capsule header is always pointed to by the first **EFI\_CAPSULE\_BLOCK\_DESCRIPTOR** entry
- Walk the **EFI\_CAPSULE\_BLOCK\_DESCRIPTOR** list keeping a running count of the size each entry represents.
- If the **EFI\_CAPSULE\_BLOCK\_DESCRIPTOR** entry is a continuation pointer and the running current capsule size count is greater than or equal to the size of the current capsule this is the start of the next capsule.
- Make the new capsules the current capsule and repeat the algorithm.

[Figure](#page-386-0) 27 shows a Scatter-Gather list of **EFI\_CAPSULE\_BLOCK\_DESCRIPTOR** structures that describes two capsules. The left side of the figure shows OS view of the capsules as two separate contiguous virtual memory buffers. The center of the figure shows the layout of the data in system memory. The right hand side of the figure shows the *ScatterGatherList* list passed into the firmware. Since there are two capsules two independent **EFI\_CAPSULE\_BLOCK\_DESCRIPTOR** lists exist that were joined together via a continuation pointer in the first list.

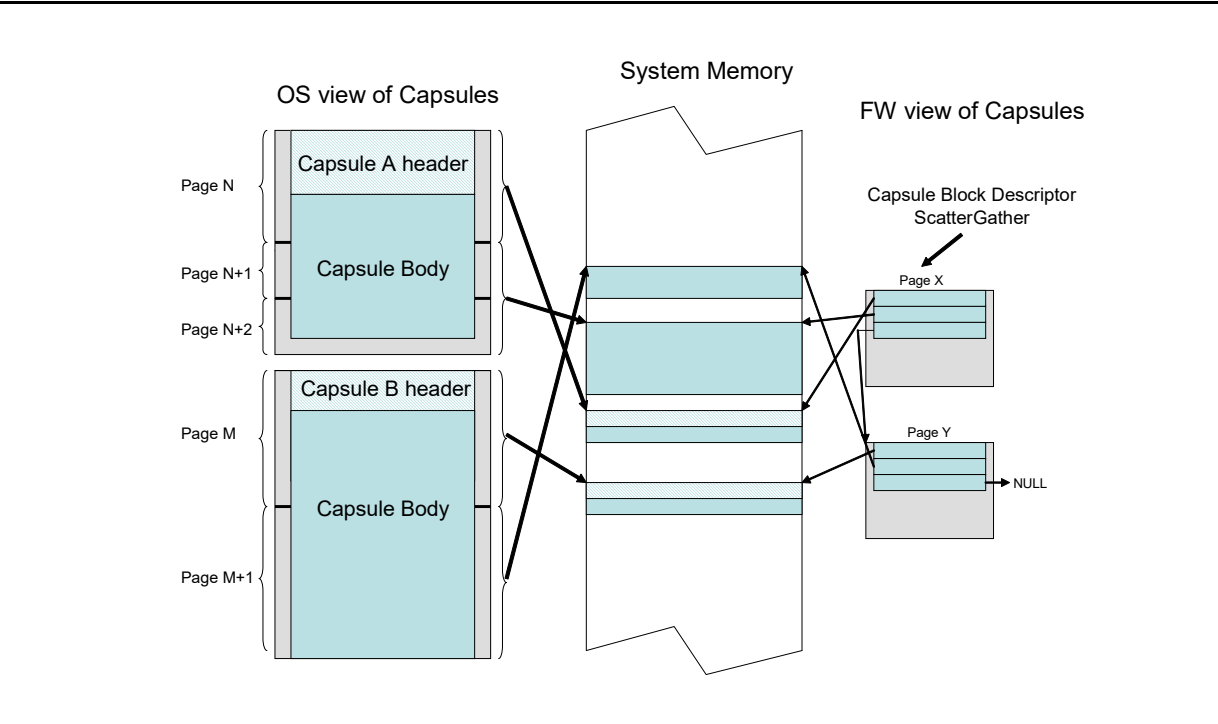

<span id="page-386-0"></span>**Figure 27. Scatter-Gather List of EFI\_CAPSULE\_BLOCK\_DESCRIPTOR Structures**

# **QueryCapsuleCapabilities()**

#### **Summary**

Returns if the capsule can be supported via **UpdateCapsule()**.

### **Prototype**

**typedef EFI\_STATUS QueryCapsuleCapabilities ( IN EFI\_CAPSULE\_HEADER** *\*\*CapsuleHeaderArray,*  **IN UINTN** *CapsuleCount,*  **OUT UINT64** *\*MaximumCapsuleSize,*  **OUT EFI\_RESET\_TYPE** *\*ResetType*  **);**

#### *CapsuleHeaderArray*

Virtual pointer to an array of virtual pointers to the capsules being passed into update capsule. The capsules are assumed to stored in contiguous virtual memory.

#### *CapsuleCount*

Number of pointers to **EFI\_CAPSULE\_HEADER** in *CapsuleHeaderArray*.

#### *MaximumCapsuleSize*

On output the maximum size in bytes that **UpdateCapsule()** can support as an argument to **UpdateCapsule()** via *CapsuleHeaderArray* and ScatterGatherList*.* Undefined on input.

#### *ResetType*

Returns the type of reset required for the capsule update. Undefined on input.

#### **Description**

The **QueryCapsuleCapabilities()** function allows a caller to test to see if a capsule or capsules can be updated via **UpdateCapsule()***.* The Flags values in the capsule header and size of the entire capsule is checked.

If the caller needs to query for generic capsule capability a fake **EFI\_CAPSULE\_HEADER** can be constructed where *CapsuleImageSize* is equal to *HeaderSize* that is equal to sizeof (**EFI\_CAPSULE\_HEADER**). To determine reset requirements,

**CAPSULE\_FLAGS\_PERSIST\_ACROSS\_RESET** should be set in the *Flags* field of the **EFI\_CAPSULE\_HEADER**.

## **Status Codes Returned**

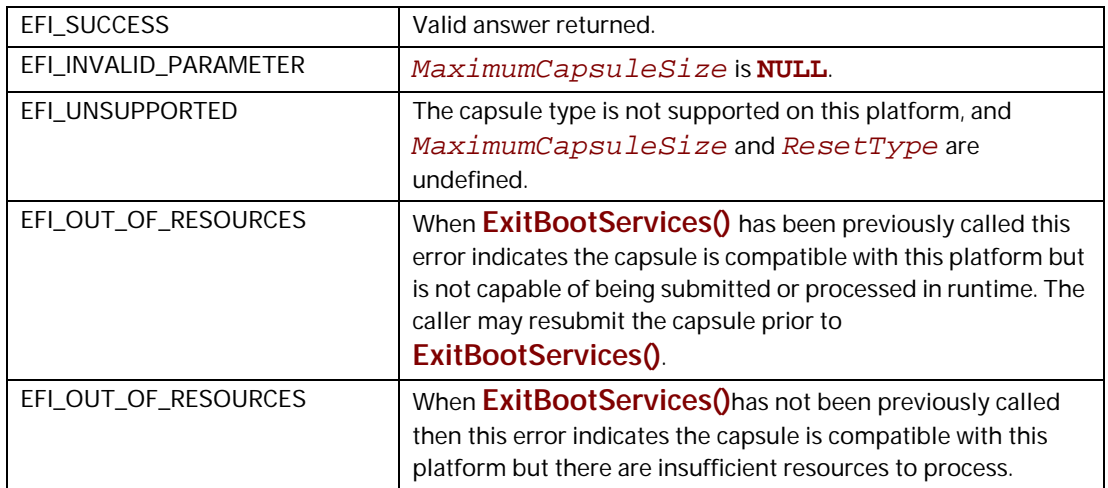

# <span id="page-388-0"></span>**8.5.4 Exchanging information between the OS and Firmware**

The firmware and an Operating System may exchange information through the *OsIndicationsSupported* and the *OSIndications* variables as follows:

- The *OsIndications* variable returns a UINT64 bitmask owned by the OS and is used to indicate which features the OS wants firmware to enable or which actions the OS wants the firmware to take. The OS will supply this data with a **SetVariable()**call.
- The *OsIndicationsSupported* variable returns a UINT64 bitmask owned by the firmware and indicates which of the OS indication features and actions that the firmware supports. This variable is recreated by firmware every boot, and cannot be modified by the OS .

The **EFI\_OS\_INDICATIONS\_BOOT\_TO\_FW\_UI** bit can be set in the *OsIndicationsSupported* variable by the firmware, if the firmware supports OS requests to stop at a firmware user interface. The **EFI\_OS\_INDICATIONS\_BOOT\_TO\_FW\_UI** bit can be set by the OS in the *OsIndications* variable, if the OS desires for the firmware to stop at a firmware user interface on the next boot. Once the firmware consumes this bit in the *OsIndications* variable and stops at the firmware user interface, the firmware should clear the bit from the *OsIndications* variable in order to acknowledge to the OS that the information was consumed and, more importantly, to prevent the firmware user interface from showing again on subsequent boots.

The **EFI\_OS\_INDICATIONS\_TIMESTAMP\_REVOCATION** bit can be set in the *OSIndicationsSupported* variable by the firmware, if the firmware supports timestamp based revocation and the "*dbt*" authorized timestamp database variable.

The **EFI\_OS\_INDICATIONS\_FMP\_CAPSULE\_SUPPORTED** bit is set in *OsIndicationsSupported* variable if platform supports processing of Firmware Management Protocol update capsule as defined in [Section](#page-1259-0) 23.2. If set in *OsIndications* variable, the **EFI\_OS\_INDICATIONS\_FMP\_CAPSULE\_SUPPORTED** bit has no function and is cleared on the next reboot.

The **EFI\_OS\_INDICATIONS\_FILE\_CAPSULE\_DELIVERY\_SUPPORTED** bit in *OsIndicationsSupported* variable is set if platform supports processing of file capsules per [Section](#page-390-0) 8.5.5.

When submitting capsule via the Mass Storage Device method of [Section](#page-390-0) 8.5.5, the bit **EFI\_OS\_INDICATIONS\_FILE\_CAPSULE\_DELIVERY\_SUPPORTED** in *OsIndications* variable must be set by submitter to trigger processing of submitted capsule on next reboot. This bit will be cleared from *OsIndications* by system firmware in all cases during processing following reboot.

The **EFI\_OS\_INDICATIONS\_CAPSULE\_RESULT\_VAR\_SUPPORTED** bit is set in *OsIndicationsSupported* variable if platform supports reporting of deferred capsule processing by creation of result variable as defined in [Section](#page-391-0) 8.5.6. This bit has no function if set in *OsIndications*.

The **EFI\_OS\_INDICATIONS\_START\_OS\_RECOVERY** bit is set in the *OsIndicationsSupported* variable if the platform supports both the ability for an OS to indicate that OS-defined recovery should commence upon reboot, as well as support for the short-form File Path Media Device Path (see [Section](#page-150-0) 3.1.2). If this bit is set in *OsIndications*, the platform firmware must bypass processing of the *BootOrder* variable during boot, and skip directly to OS-defined recovery (see [Section](#page-168-0) 3.4.1) followed by Platform-defined recovery (see [Section](#page-169-0) 3.4.2). System firmware must clear this bit in *OsIndications* when it starts OS-defined recovery.

The **EFI\_OS\_INDICATIONS\_START\_PLATFORM\_RECOVERY** bit is set in the *OsIndicationsSupported* variable if the platform supports both the ability for an OS to indicate that Platform-defined recovery should commence upon reboot, as well as support for the short-form File Path Media Device Path (see [Section](#page-150-0) 3.1.2). If this bit is set in *OsIndications*, the platform firmware must bypass processing of the *BootOrder* variable during boot, and skip directly to platform-defined recovery (see [Section](#page-169-0) 3.4.2). System firmware must clear this bit in *OsIndications* when it starts Platform-defined recovery.

In all cases, if either of **EFI\_OS\_INDICATIONS\_START\_OS\_RECOVERY** or **EFI\_OS\_INDICATIONS\_START\_PLATFORM\_RECOVERY** is set in *OsIndicationsSupported*, both must be set and supported.

#### **Related Definitions**

**#define EFI\_OS\_INDICATIONS\_BOOT\_TO\_FW\_UI 0x0000000000000001**

**#define EFI\_OS\_INDICATIONS\_TIMESTAMP\_REVOCATION \ 0x0000000000000002**

**#define EFI\_OS\_INDICATIONS\_FILE\_CAPSULE\_DELIVERY\_SUPPORTED 0x0000000000000004**

**#define EFI\_OS\_INDICATIONS\_FMP\_CAPSULE\_SUPPORTED \ 0x0000000000000008**

**#define EFI\_OS\_INDICATIONS\_CAPSULE\_RESULT\_VAR\_SUPPORTED 0x0000000000000010**

**#define EFI\_OS\_INDICATIONS\_START\_OS\_RECOVERY 0x0000000000000020**

**#define EFI\_OS\_INDICATIONS\_START\_PLATFORM\_RECOVERY \ 0x0000000000000040**

## <span id="page-390-0"></span>**8.5.5 Delivery of Capsules via file on Mass Storage device**

As an alternative to the **UpdateCapsule()** runtime API, capsules of any type supported by platform may also be delivered to firmware via a file within the EFI system partition on the mass storage device targeted for boot. Capsules staged using this method are processed on the next system restart. This method is only available when booting from mass storage devices which are formatted with GPT ([Section](#page-200-0) 5.3) and contain an EFI System Partition in the device image. System firmware will search for capsule when

**EFI\_OS\_INDICATIONS\_FILE\_CAPSULE\_DELIVERY\_SUPPORTED** bit in *OsIndications* is set as described in [Section](#page-388-0) 8.5.4.

The directory \**EFI\UpdateCapsule** (letter case ignored) within the active EFI System Partition is defined for delivery of capsule to firmware. The binary structure of a capsule file on mass storage device is identical to the contents of capsule delivered via the EFI RunTime API except that fragmentation using **EFI\_CAPSULE\_BLOCK\_DESCRIPTOR** is not supported and the single capsule must be stored in contiguous bytes within the file starting with **EFI\_CAPSULE\_HEADER**. The size of the file must equal **EFI\_CAPSULE\_HEADER**.*CapsuleImageSize* or error will be generated and the capsule ignored. Only a single capsule with a single **EFI\_CAPSULE\_HEADER** may be submitted within a file but more than one file each containing a capsule may be submitted during a single restart.

The file name of the capsule shall be chosen by submitter using 8-bit ASCII characters appropriate to the file system of the EFI system partition [\(Section](#page-661-0) 13.3.1). After examination and processing of a file placed in this directory the file will (if possible) be deleted by firmware. The deletion is performed in case of successful processing and also in the case of error but failure to successfully delete is not itself a reportable error.

More than one capsule file each containing a single capsule image may be stored in the specified directory. In case of multiple files, the system firmware shall process files in alphabetical order using sort based on CHAR16 numerical value of file name characters, compared left to right. Lower case letter characters will be converted to upper case before compare. When comparing file names of unequal length, the space character shall be used to pad shorter file names. In case of file name containing one or more period characters (.), the right-most period, and the text to the right of the right-most period in the file name, will be removed before compare. In case of any file names with identical text after excluding any text after the right-most period, the order of processing shall be determined by sorting of any text found to right of the right-most period in file name string.

If a capsule processing is terminated by error any remaining additional capsule files will be processed normally.

The directory **\EFI\UpdateCapsule** is checked for capsules only within the EFI system partition on the device specified in the active boot option determine by reference to BootNext variable or *BootOrder* variable processing. The active Boot Variable is the variable with highest priority *BootNext* or within *BootOrder* that refers to a device found to be present. Boot variables in *BootOrder* but referring to devices not present are ignored when determining active boot variable.

The device to be checked for **\EFI\UpdateCapsule** is identified by reference to *FilePathList* field within the selected active *Boot####* variable. The system firmware is not required to check mass storage devices that do not contain boot target that is highest priority for boot nor to check a second EFI system partition not the target of the active boot variable.

In all cases that a capsule is identified for processing the system is restarted after capsule processing is completed. In case where *BootNext* variable was set, this variable is cleared when capsule processing is performed without actual boot of the variable indicated.

## <span id="page-391-0"></span>**8.5.6 UEFI variable reporting on the Success or any Errors encountered in processing of capsules after restart**

In cases where the processing of capsules is (1) delivered by call to UpdateCapsule() API but deferred to next restart, or (2) when capsules are delivered via mass storage device, a UEFI variable is created by firmware to indicate to capsule provider the status of the capsule processing. In the case were multiple capsules are delivered in calls to **UpdateCapsule()**, or multiple files on disk as described in [Section](#page-390-0) 8.5.5, or when a capsule contains multiple payloads as described in [Section](#page-1259-0) 23.2, a separate result variable will be created for each capsule payload processed. The firmware will over-write result variables when calculated variable name already exists. However, to avoid unnecessarily consuming system variable store the result variable should be deleted by capsule provider after result status is examined.

UEFI variable reports will not be used when the entirety of capsule processing occurs within the call to UpdateCapsule() function.

The reporting variable attributes will be **EFI\_VARIABLE\_NON\_VOLATILE + EFI\_VARIABLE\_BOOTSERVICE\_ACCESS + EFI\_VARIABLE\_RUNTIME\_ACCESS**. The Vendor GUID of the reporting variable will be **EFI\_CAPSULE\_REPORT\_GUID**. The name of the reporting variable will be *CapsuleNNNN* where *NNNN* is 4-digit hex number chosen by the firmware. The values of NNNN will be incremented by firmware starting at *Capsule0000* and continuing up to the platform-defined maximum.

The platform will publish the platform maximum in a read-only variable named **EFI\_CAPSULE\_REPORT\_GUID**:*CapsuleMax*. The contents of *CapsuleMax* will be the string "CapsuleNNNN" where *NNNN* is the highest value used by platform before rolling over to *Capsule0000*.The platform will also publish the name of the last variable created in **EFI\_CAPSULE\_REPORT\_GUID**:*CapsuleLast*.

When creating a new result variable, any previous variable with the same name will be overwritten. In case where variable storage is limited system firmware may optionally delete oldest report variables to create free space. If sufficient variable space cannot be freed the variable is not created.

| Variable Name           | <b>Attributes</b>     | <b>Internal Format</b>      |
|-------------------------|-----------------------|-----------------------------|
| Capsule0000,            | NV, BS, RT            | EFI CAPSULE RESULT VARIABLE |
| Capsule0001,  up to max |                       |                             |
| CapsuleMax              | BS, RT, Read-Only     | CHAR16[11]                  |
|                         |                       | (no zero terminator)        |
| CapsuleLast             | NV, BS, RT, Read-Only | CHAR16[11]                  |
|                         |                       | (no zero terminator)        |

**Table 39. Variables Using EFI\_CAPSULE\_REPORT\_GUID**

# **EFI\_CAPSULE\_REPORT\_GUID**

**// {39B68C46-F7FB-441B-B6EC-16B0F69821F3} #define EFI\_CAPSULE\_REPORT\_GUID \ { 0x39b68c46, 0xf7fb, 0x441b, \ {0xb6, 0xec, 0x16, 0xb0, 0xf6, 0x98, 0x21, 0xf3 }};** 

## **Structure of the Capsule Processing Result Variable**

The Capsule Processing Result Variable contents always begin with the **EFI\_CAPSULE\_RESULT\_VARIABLE\_HEADER** structure. The value of *CapsuleGuid* determines any additional data that may follow within the instance of the Result Variable contents. For some values of *CapsuleGuid* no additional data may be defined.

As noted below, *VariableTotalSize* is the size of complete result variable including the entire header and any additional data required for particular *CapsuleGuid* types.

**typedef struct { UINT32** *VariableTotalSize;*  **UINT32** *Reserved; //for alignment*  **EFI\_GUID** *CapsuleGuid***; EFI\_TIME** *CapsuleProcessed***; EFI\_STATUS** *CapsuleStatus***; } EFI\_CAPSULE\_RESULT\_VARIABLE\_HEADER;**

#### *VariableTotalSize*

Size in bytes of the variable including any data beyond header as specified by *CapsuleGuid*.

#### *CapsuleGuid*

#### Guid from **EFI\_CAPSULE\_HEADER**

#### *CapsuleProcessed*

Timestamp using system time when processing completed.

#### *CapsuleStatus*

Result of the capsule processing. Exact interpretation of any error code may depend upon type of capsule processed.

#### **Additional Structure When CapsuleGuid is EFI\_FIRMWARE\_MANAGEMENT\_CAPSULE\_ID\_GUID**

The Capsule Processing Result Variable contents always begin with **EFI\_CAPSULE\_RESULT\_VARIABLE\_HEADER**. When *CapsuleGuid* is **EFI\_FIRMWARE\_MANAGEMENT\_CAPSULE\_ID\_GUID**, the header is followed by additional data as defined by **EFI\_CAPSULE\_RESULT\_VARIABLE\_FMP**.

#### **typedef struct {**

 **UINT16** *Version***; UINT8** *PayloadIndex***; UINT8** *UpdateImageIndex***;**

 **EFI\_GUID** *UpdateImageTypeId***; // CHAR16** *CapsuleFileName***[]; // CHAR16** *CapsuleTarget***[]; } EFI\_CAPSULE\_RESULT\_VARIABLE\_FMP;**

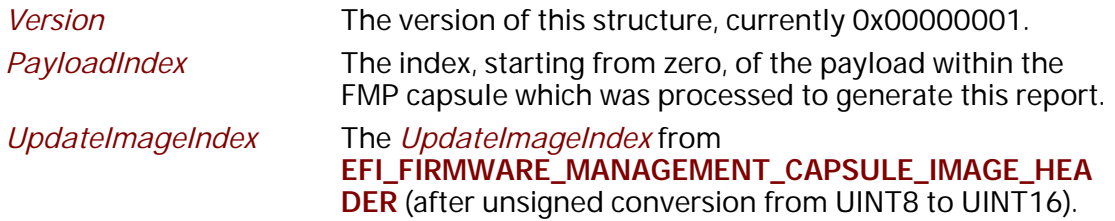

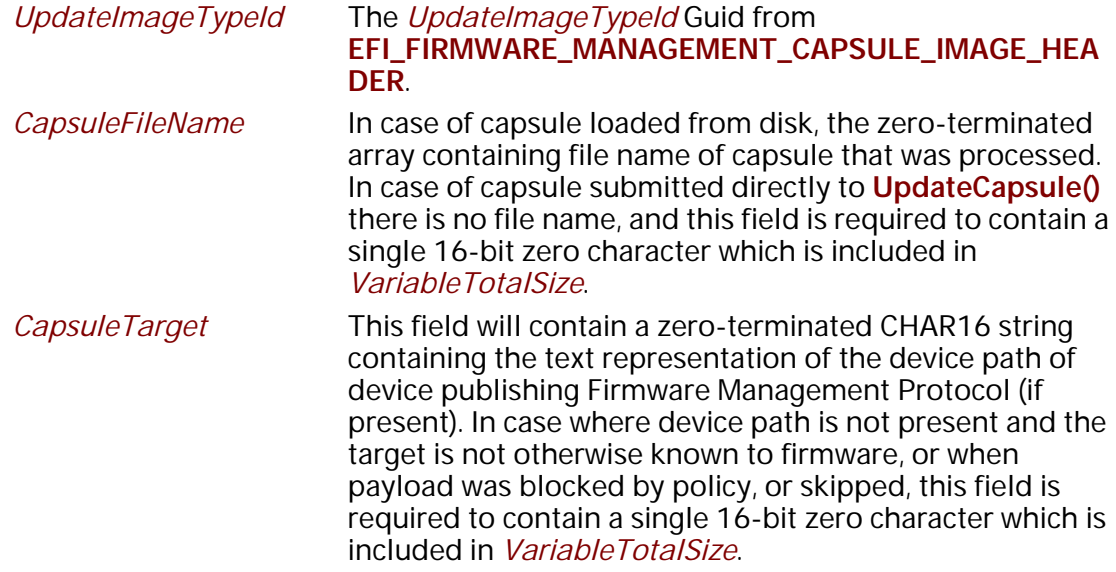

# **Status Codes Returned in** *CapsuleStatus*

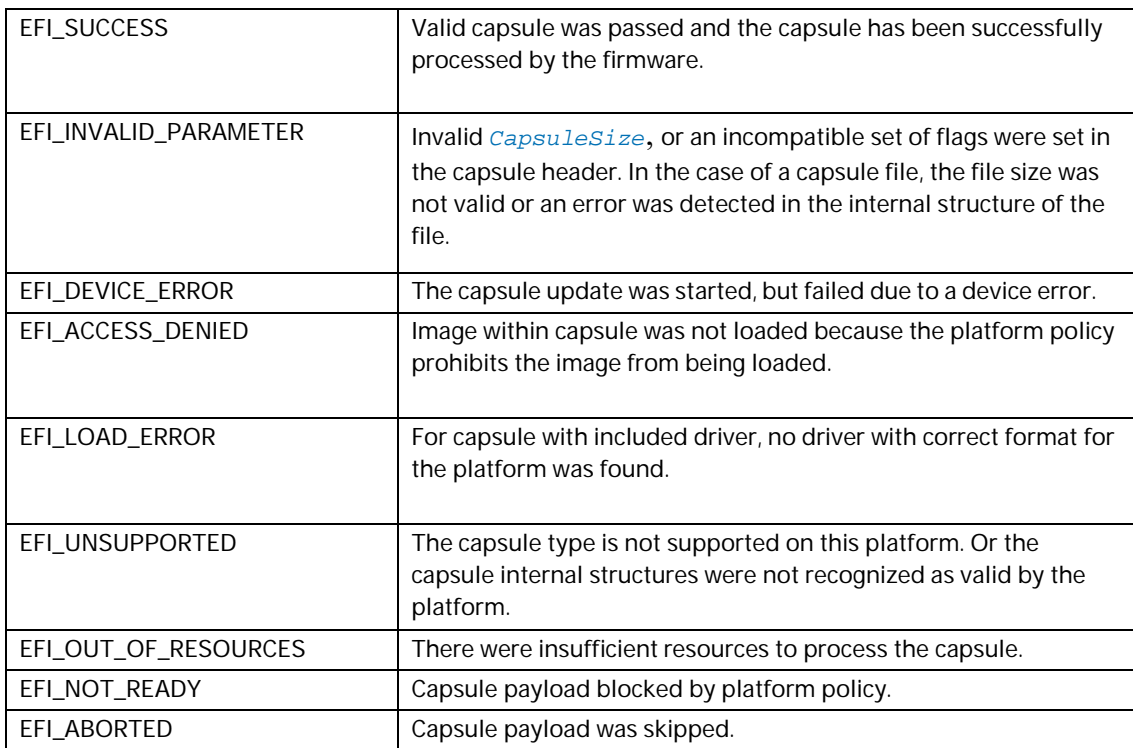
# **9 Protocols — EFI Loaded Image**

This section defines **EFI\_LOADED\_IMAGE\_PROTOCOL** and the **EFI\_LOADED\_IMAGE\_DEVICE\_PATH\_PROTOCOL**. Respectively, these protocols describe an Image that has been loaded into memory and specifies the device path used when a PE/COFF image was loaded through the EFI Boot Service **LoadImage()**. These descriptions include the source from which the image was loaded, the current location of the image in memory, the type of memory allocated for the image, and the parameters passed to the image when it was invoked.

## **9.1 EFI Loaded Image Protocol**

## **EFI\_LOADED\_IMAGE\_PROTOCOL**

## **Summary**

Can be used on any image handle to obtain information about the loaded image.

## **GUID**

**#define EFI\_LOADED\_IMAGE\_PROTOCOL\_GUID\ {0x5B1B31A1,0x9562,0x11d2,\ {0x8E,0x3F,0x00,0xA0,0xC9,0x69,0x72,0x3B}}**

#### **Revision Number**

**#define EFI\_LOADED\_IMAGE\_PROTOCOL\_REVISION 0x1000**

#### **Protocol Interface Structure**

**typedef struct { UINT32** *Revision*;  **EFI\_HANDLE** *ParentHandle*;  **EFI\_SYSTEM\_TABLE** *\*SystemTable*;

 **// Source location of the image EFI\_HANDLE** *DeviceHandle*;  **EFI\_DEVICE\_PATH\_PROTOCOL** *\*FilePath*;  **VOID** *\*Reserved;*

 **// Image's load options UINT32** *LoadOptionsSize*;  **VOID** *\*LoadOptions*;

 **// Location where image was loaded VOID** *\*ImageBase*;  **UINT64** *ImageSize*;  **EFI\_MEMORY\_TYPE** *ImageCodeType*;  **EFI\_MEMORY\_TYPE** *ImageDataType*;  **EFI\_IMAGE\_UNLOAD** *Unload;* **} EFI\_LOADED\_IMAGE\_PROTOCOL;**

#### **Parameters**

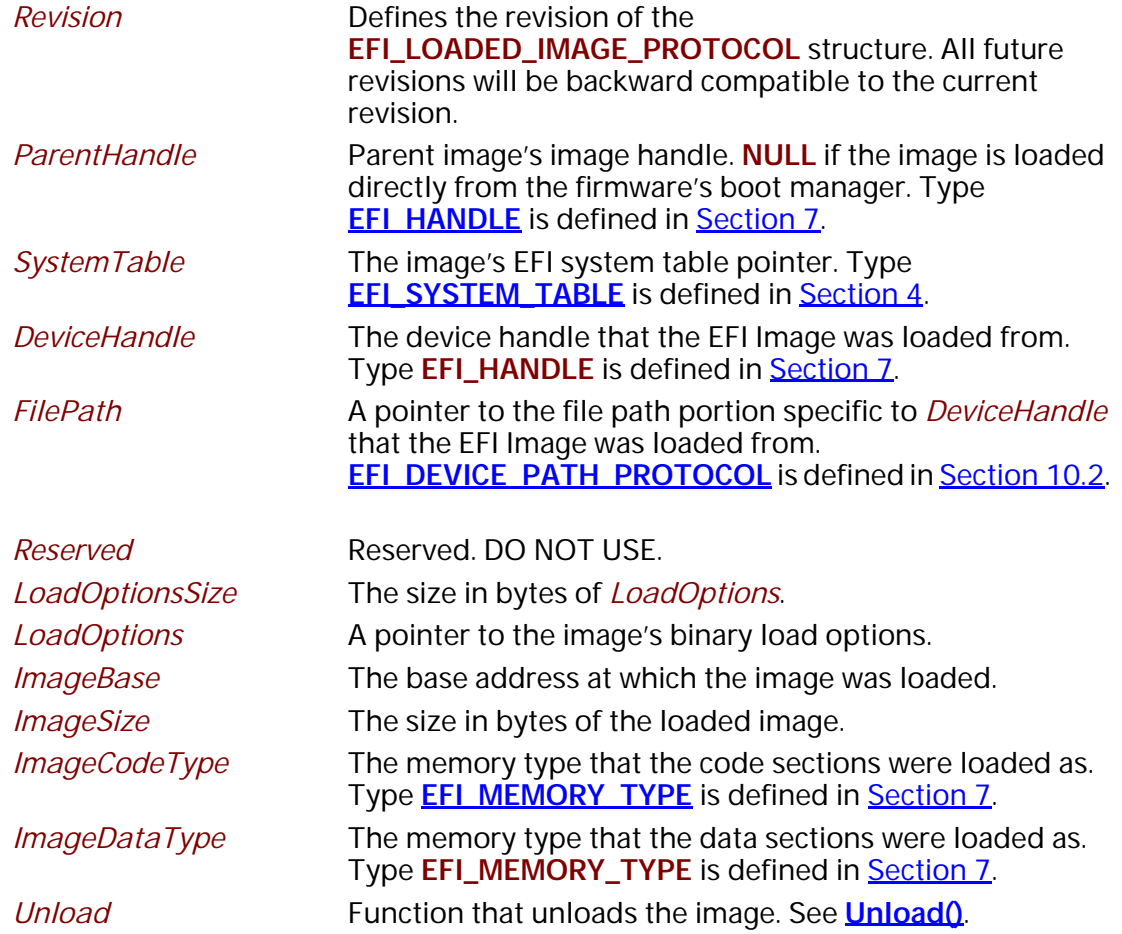

#### **Description**

Each loaded image has an image handle that supports **EFI\_LOADED\_IMAGE\_PROTOCOL**. When an image is started, it is passed the image handle for itself. The image can use the handle to obtain its relevant image data stored in the **EFI\_LOADED\_IMAGE\_PROTOCOL** structure, such as its load options.

## <span id="page-398-0"></span>**EFI\_LOADED\_IMAGE\_PROTOCOL.Unload()**

#### **Summary**

Unloads an image from memory.

## **Prototype**

**typedef EFI\_STATUS (EFIAPI \*EFI\_IMAGE\_UNLOAD) ( IN EFI\_HANDLE** *ImageHandle,*  **);**

#### **Parameters**

*ImageHandle* The handle to the image to unload. Type **EFI\_HANDLE** is defined in **Section**.

#### **Description**

The **Unload()** function is a callback that a driver registers to do cleanup when the UnloadImage boot service function is called.

#### **Status Codes Returned**

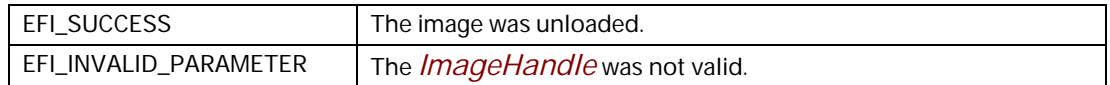

## **9.2 EFI Loaded Image Device Path Protocol**

## **EFI\_LOADED\_IMAGE\_DEVICE\_PATH\_PROTOCOL**

#### **Summary**

When installed, the Loaded Image Device Path Protocol specifies the device path that was used when a PE/COFF image was loaded through the EFI Boot Service **LoadImage()**.

#### **GUID**

**#define EFI\_LOADED\_IMAGE\_DEVICE\_PATH\_PROTOCOL\_GUID \ {0xbc62157e,0x3e33,0x4fec,\ {0x99,0x20,0x2d,0x3b,0x36,0xd7,0x50,0xdf}}**

#### **Description**

The Loaded Image Device Path Protocol uses the same protocol interface structure as the Device Path Protocol defined in Chapter 9. The only difference between the Device Path Protocol and the Loaded Image Device Path Protocol is the protocol GUID value.

The Loaded Image Device Path Protocol must be installed onto the image handle of a PE/ COFF image loaded through the EFI Boot Service **LoadImage()**. A copy of the device path specified by the *DevicePath* parameter to the EFI Boot Service **LoadImage()** is made before it is installed onto the image handle. It is legal to call **LoadImage()** for a buffer in memory with a **NULL** *DevicePath* parameter. In this case, the Loaded Image Device Path Protocol is installed with a **NULL** interface pointer.

# **10 Protocols — Device Path Protocol**

This section contains the definition of the device path protocol and the information needed to construct and manage device paths in the UEFI environment. A device path is constructed and used by the firmware to convey the location of important devices, such as the boot device and console, consistent with the software-visible topology of the system.

## **10.1 Device Path Overview**

A *Device Path* is used to define the programmatic path to a device. The primary purpose of a Device Path is to allow an application, such as an OS loader, to determine the physical device that the interfaces are abstracting.

A collection of device paths is usually referred to as a name space. ACPI, for example, is rooted around a name space that is written in ASL (ACPI Source Language). Given that EFI does not replace ACPI and defers to ACPI when ever possible, it would seem logical to utilize the ACPI name space in EFI. However, the ACPI name space was designed for usage at operating system runtime and does not fit well in platform firmware or OS loaders. Given this, EFI defines its own name space, called a *Device Path*.

A Device Path is designed to make maximum leverage of the ACPI name space. One of the key structures in the Device Path defines the linkage back to the ACPI name space. The Device Path also is used to fill in the gaps where ACPI defers to buses with standard enumeration algorithms. The Device Path is able to relate information about which device is being used on buses with standard enumeration mechanisms. The Device Path is also used to define the location on a medium where a file should be, or where it was loaded from. A special case of the Device Path can also be used to support the optional booting of legacy operating systems from legacy media.

The Device Path was designed so that the OS loader and the operating system could tell which devices the platform firmware was using as boot devices. This allows the operating system to maintain a view of the system that is consistent with the platform firmware. An example of this is a "headless" system that is using a network connection as the boot device and console. In such a case, the firmware will convey to the operating system the network adapter and network protocol information being used as the console and boot device in the device path for these devices.

## <span id="page-400-0"></span>**10.2 EFI Device Path Protocol**

This section provides a detailed description of **EFI\_DEVICE\_PATH\_PROTOCOL**.

## <span id="page-401-0"></span>**EFI\_DEVICE\_PATH\_PROTOCOL**

#### **Summary**

Can be used on any device handle to obtain generic path/location information concerning the physical device or logical device. If the handle does not logically map to a physical device, the handle may not necessarily support the device path protocol. The device path describes the location of the device the handle is for. The size of the Device Path can be determined from the structures that make up the Device Path.

#### **GUID**

**#define EFI\_DEVICE\_PATH\_PROTOCOL\_GUID \ {0x09576e91,0x6d3f,0x11d2,\ {0x8e,0x39,0x00,0xa0,0xc9,0x69,0x72,0x3b}}**

#### **Protocol Interface Structure**

**//\*\*\*\*\*\*\*\*\*\*\*\*\*\*\*\*\*\*\*\*\*\*\*\*\*\*\*\*\*\*\*\*\*\*\*\*\*\*\*\*\*\*\*\*\*\*\*\*\*\*\*\*\*\*\* // EFI\_DEVICE\_PATH\_PROTOCOL //\*\*\*\*\*\*\*\*\*\*\*\*\*\*\*\*\*\*\*\*\*\*\*\*\*\*\*\*\*\*\*\*\*\*\*\*\*\*\*\*\*\*\*\*\*\*\*\*\*\*\*\*\*\*\* typedef struct \_EFI\_DEVICE\_PATH\_PROTOCOL { UINT8** *Type***; UINT8** *SubType***; UINT8** *Length[2]***; } EFI\_DEVICE\_PATH\_PROTOCOL;**

## **Description**

The executing UEFI Image may use the device path to match its own device drivers to the particular device. Note that the executing UEFI OS loader and UEFI application images must access all physical devices via Boot Services device handles until **[EFI\\_BOOT\\_SERVICES.ExitBootServices\(\)](#page-324-0)** is successfully called. A UEFI driver may access only a physical device for which it provides functionality.

## <span id="page-401-1"></span>**10.3 Device Path Nodes**

There are six major types of Device Path nodes:

- Hardware Device Path. This Device Path defines how a device is attached to the resource domain of a system, where resource domain is simply the shared memory, memory mapped I/O, and I/O space of the system.
- ACPI Device Path. This Device Path is used to describe devices whose enumeration is not described in an industry-standard fashion. These devices must be described using ACPI AML in the ACPI name space; this Device Path is a linkage to the ACPI name space.
- Messaging Device Path. This Device Path is used to describe the connection of devices outside the resource domain of the system. This Device Path can describe physical

messaging information such as a SCSI ID, or abstract information such as networking protocol IP addresses.

- Media Device Path. This Device Path is used to describe the portion of a medium that is being abstracted by a boot service. For example, a Media Device Path could define which partition on a hard drive was being used.
- BIOS Boot Specification Device Path. This Device Path is used to point to boot legacy operating systems; it is based on the BIOS Boot Specification Version 1.01. Refer to [Appendix](#page-2826-0) Q for details on obtaining this specification.
- End of Hardware Device Path. Depending on the Sub-Type, this Device Path node is used to indicate the end of the Device Path instance or Device Path structure.

## **10.3.1 Generic Device Path Structures**

A Device Path is a variable-length binary structure that is made up of variable-length generic Device Path nodes. [Table](#page-402-0) 40 defines the structure of a variable-length generic Device Path node and the lengths of its components. The table defines the type and sub-type values corresponding to the Device Paths described in [Section](#page-401-1) 10.3; all other type and sub-type values are *Reserved*.

| <b>Mnemonic</b>           | <b>Byte</b><br><b>Offset</b> | <b>Byte</b><br>Length | <b>Description</b>                                                                                                    |
|---------------------------|------------------------------|-----------------------|----------------------------------------------------------------------------------------------------|
| Type                      | $\Omega$                     |                       | Type 0x01 - Hardware Device Path<br>Type 0x02 - ACPI Device Path<br>Type 0x03 - Messaging Device Path<br>Type 0x04 - Media Device Path<br>Type 0x05 - BIOS Boot Specification Device Path<br>Type 0x7F – End of Hardware Device Path |
| Sub-Type                  |                              | 1                     | Sub-Type – Varies by Type. (See $Table 41$ .)                                                                                                    |
| Length                    | $\mathfrak{D}$               | $\mathcal{P}$         | Length of this structure in bytes. Length is $4 + n$ bytes.                                                                                                    |
| Specific Device Path Data | $\overline{4}$               | n                     | Specific Device Path data. Type and Sub-Type define<br>type of data. Size of data is included in Length.                                                                                                    |

<span id="page-402-0"></span>**Table 40. Generic Device Path Node Structure**

A Device Path is a series of generic Device Path nodes. The first Device Path node starts at byte offset zero of the Device Path. The next Device Path node starts at the end of the previous Device Path node. Therefore all nodes are byte-packed data structures that may appear on any byte boundary. All code references to device path notes must assume all fields are unaligned. Since every Device Path node contains a length field in a known place, it is possible to traverse Device Path nodes that are of an unknown type. There is no limit to the number, type, or sequence of nodes in a Device Path.

A Device Path is terminated by an End of Hardware Device Path node. This type of node has two sub-types (see [Table](#page-403-0) 41):

• *End This Instance of a Device Path* (sub-type 0x01). This type of node terminates one Device Path instance and denotes the start of another. This is only required when an

environment variable represents multiple devices. An example of this would be the **ConsoleOut** environment variable that consists of both a VGA console and serial output console. This variable would describe a console output stream that is sent to both VGA and serial concurrently and thus has a Device Path that contains two complete Device Paths.

• *End Entire Device Path* (sub-type 0xFF). This type of node terminates an entire Device Path. Software searches for this sub-type to find the end of a Device Path. All Device Paths must end with this sub-type.

#### <span id="page-403-0"></span>**Table 41. Device Path End Structure**

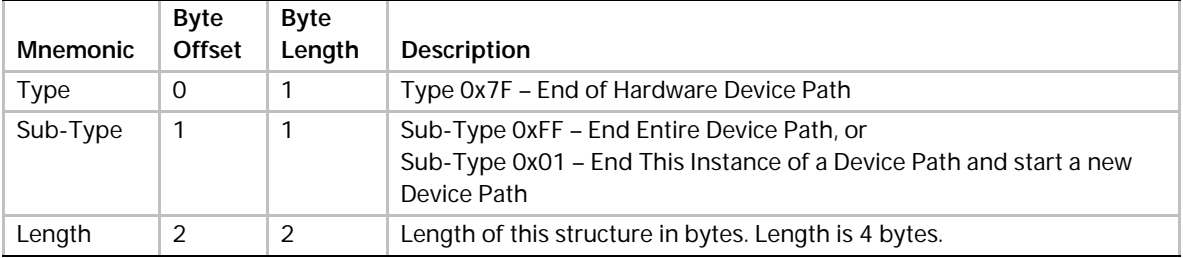

## **10.3.2 Hardware Device Path**

This Device Path defines how a device is attached to the resource domain of a system, where resource domain is simply the shared memory, memory mapped I/O, and I/O space of the system. It is possible to have multiple levels of Hardware Device Path such as a PCCARD device that was attached to a PCCARD PCI controller.

#### **10.3.2.1 PCI Device Path**

The Device Path for PCI defines the path to the PCI configuration space address for a PCI device. There is one PCI Device Path entry for each device and function number that defines the path from the root PCI bus to the device. Because the PCI bus number of a device may potentially change, a flat encoding of single PCI Device Path entry cannot be used. An example of this is when a PCI device is behind a bridge, and one of the following events occurs:

- OS performs a Plug and Play configuration of the PCI bus.
- A hot plug of a PCI device is performed.
- The system configuration changes between reboots.

The PCI Device Path entry must be preceded by an ACPI Device Path entry that uniquely identifies the PCI root bus. The programming of root PCI bridges is not defined by any PCI specification and this is why an ACPI Device Path entry is required.

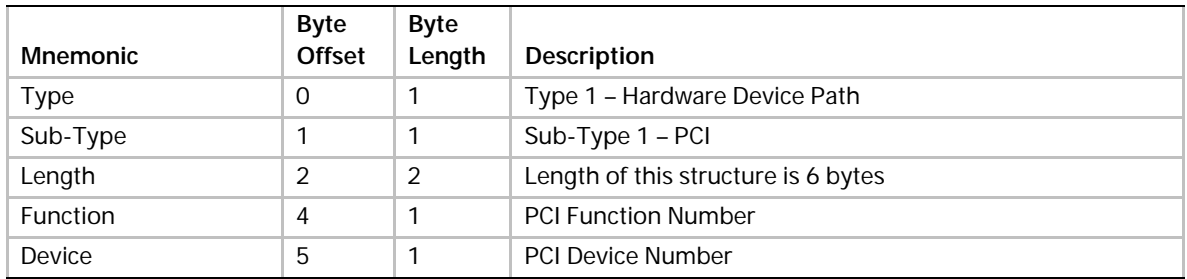

#### **Table 42. PCI Device Path**

## **10.3.2.2 PCCARD Device Path**

#### **Table 43. PCCARD Device Path**

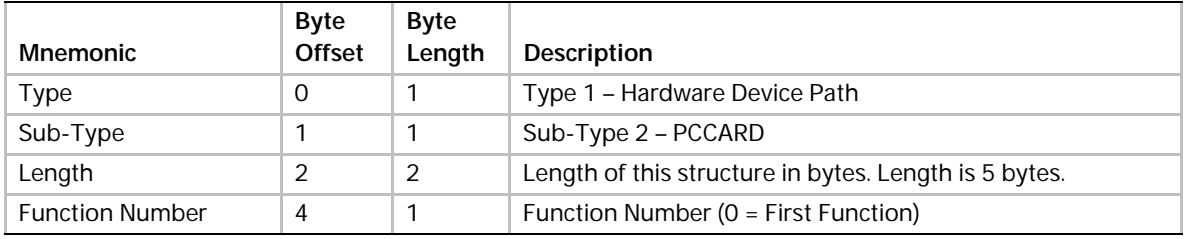

## **10.3.2.3 Memory Mapped Device Path**

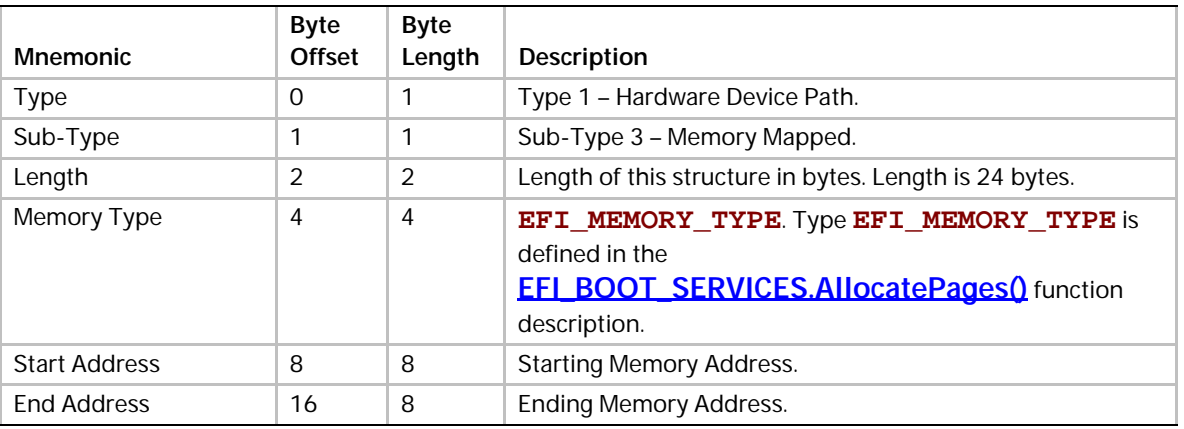

#### **Table 44. Memory Mapped Device Path**

## **10.3.2.4 Vendor Device Path**

The Vendor Device Path allows the creation of vendor-defined Device Paths. A vendor must allocate a Vendor GUID for a Device Path. The Vendor GUID can then be used to define the contents on the *n* bytes that follow in the Vendor Device Path node.

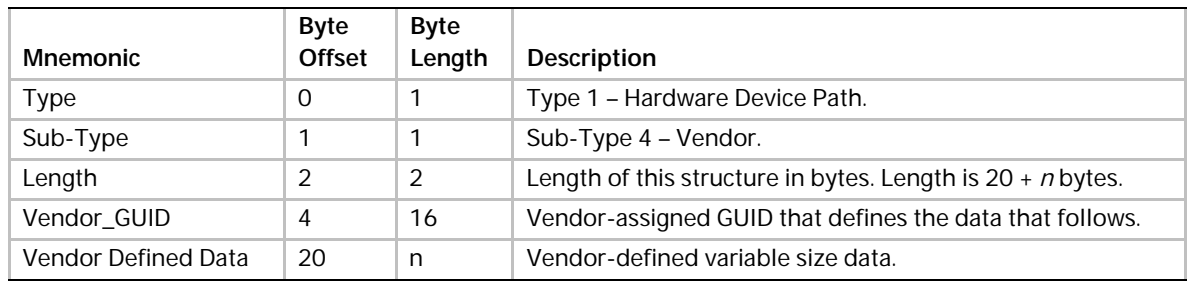

#### **Table 45. Vendor-Defined Device Path**

## **10.3.2.5 Controller Device Path**

#### **Table 46. Controller Device Path**

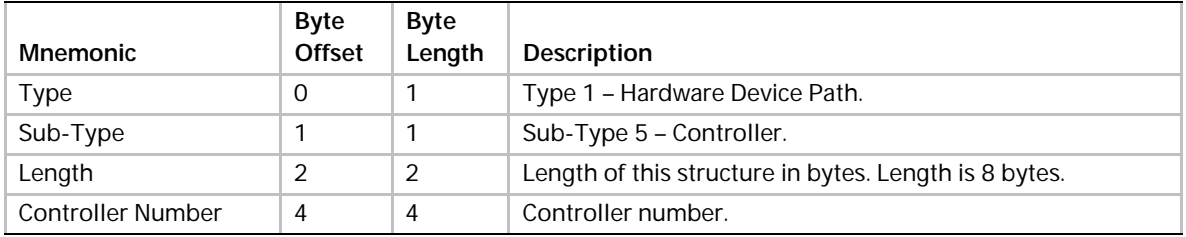

#### **10.3.2.6 BMC Device Path**

The Device Path for a Baseboard Management Controller (BMC) host interface.

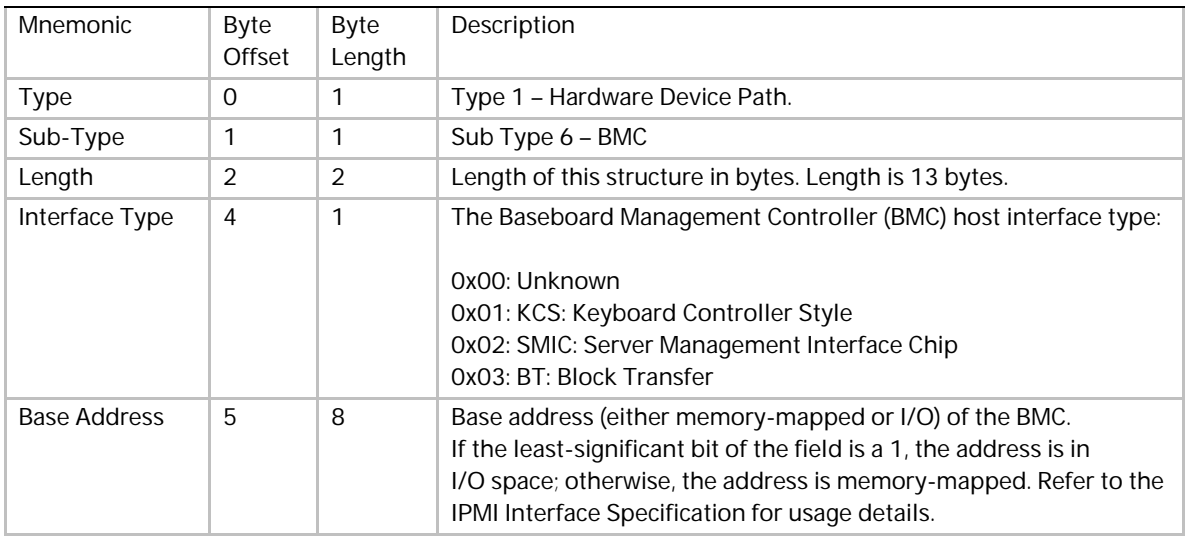

#### **Table 47. BMC Device Path**

## **10.3.3 ACPI Device Path**

This Device Path contains ACPI Device IDs that represent a device's Plug and Play Hardware ID and its corresponding unique persistent ID. The ACPI IDs are stored in the ACPI \_HID, \_CID, and \_UID device identification objects that are associated with a device. The ACPI Device Path contains values that must match exactly the ACPI name space that is provided by the platform firmware to the operating system. Refer to the ACPI specification for a complete description of the \_HID, \_CID, and \_UID device identification objects.

The \_HID and \_CID values are optional device identification objects that appear in the ACPI name space. If only \_HID is present, the \_HID must be used to describe any device that will be enumerated by the ACPI driver. The \_CID, if present, contains information that is important for the OS to attach generic driver (e.g., PCI Bus Driver), while the \_HID contains information important for the OS to attach device-specific driver. The ACPI bus driver only enumerates a device when no standard bus enumerator exists for a device.

The \_UID object provides the OS with a serial number-style ID for a device that does not change across reboots. The object is optional, but is required when a system contains two devices that report the same \_HID. The \_UID only needs to be unique among all device objects with the same \_HID value. If no \_UID exists in the APCI name space for a \_HID the value of zero must be stored in the \_UID field of the ACPI Device Path.

The ACPI Device Path is only used to describe devices that are not defined by a Hardware Device Path. An \_HID (along with \_CID if present) is required to represent a PCI root bridge, since the PCI specification does not define the programming model for a PCI root bridge. There are two subtypes of the ACPI Device Path: a simple subtype that only includes the \_HID and \_UID fields, and an extended subtype that includes the \_HID, \_CID, and \_UID fields.

The ACPI Device Path node only supports numeric 32-bit values for the \_HID and \_UID values. The Expanded ACPI Device Path node supports both numeric and string values for the \_HID, \_UID, and \_CID values. As a result, the ACPI Device Path node is smaller and should be used if possible to reduce the size of device paths that may potentially be stored in nonvolatile storage. If a string value is required for the \_HID field, or a string value is required for the \_UID field, or a \_CID field is required, then the Expanded ACPI Device Path node must be used. If a string field of the Expanded ACPI Device Path node is present, then the corresponding numeric field is ignored.

The \_HID and \_CID fields in the ACPI Device Path node and Expanded ACPI Device Path node are stored as a 32-bit compressed EISA-type IDs. The following macro can be used to compute these EISA-type IDs from a Plug and Play Hardware ID. The Plug and Play Hardware IDs used to compute the \_HID and \_CID fields in the EFI device path nodes must match the Plug and Play Hardware IDs used to build the matching entries in the ACPI tables. The compressed EISA-type IDs produced by this macro differ from the compressed EISA-type IDs stored in ACPI tables. As a result, the compressed EISA-type IDs from the ACPI Device Path nodes cannot be directly compared to the compressed EISA-type IDs from the ACPI table.

**#define EFI\_PNP\_ID(ID) (UINT32)(((ID) << 16) | 0x41D0) #define EISA\_PNP\_ID(ID) EFI\_PNP\_ID(ID)**

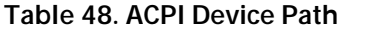

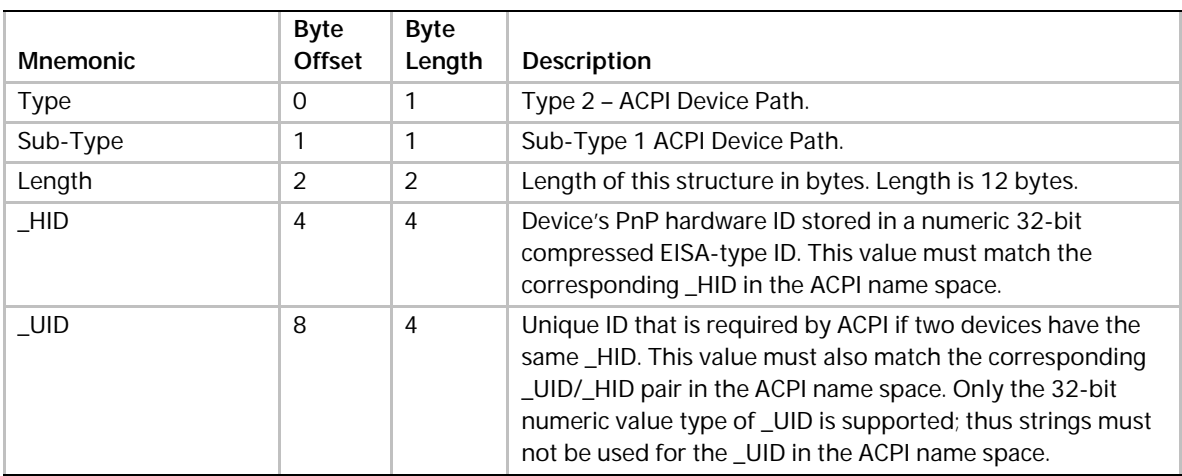

#### **Table 49. Expanded ACPI Device Path**

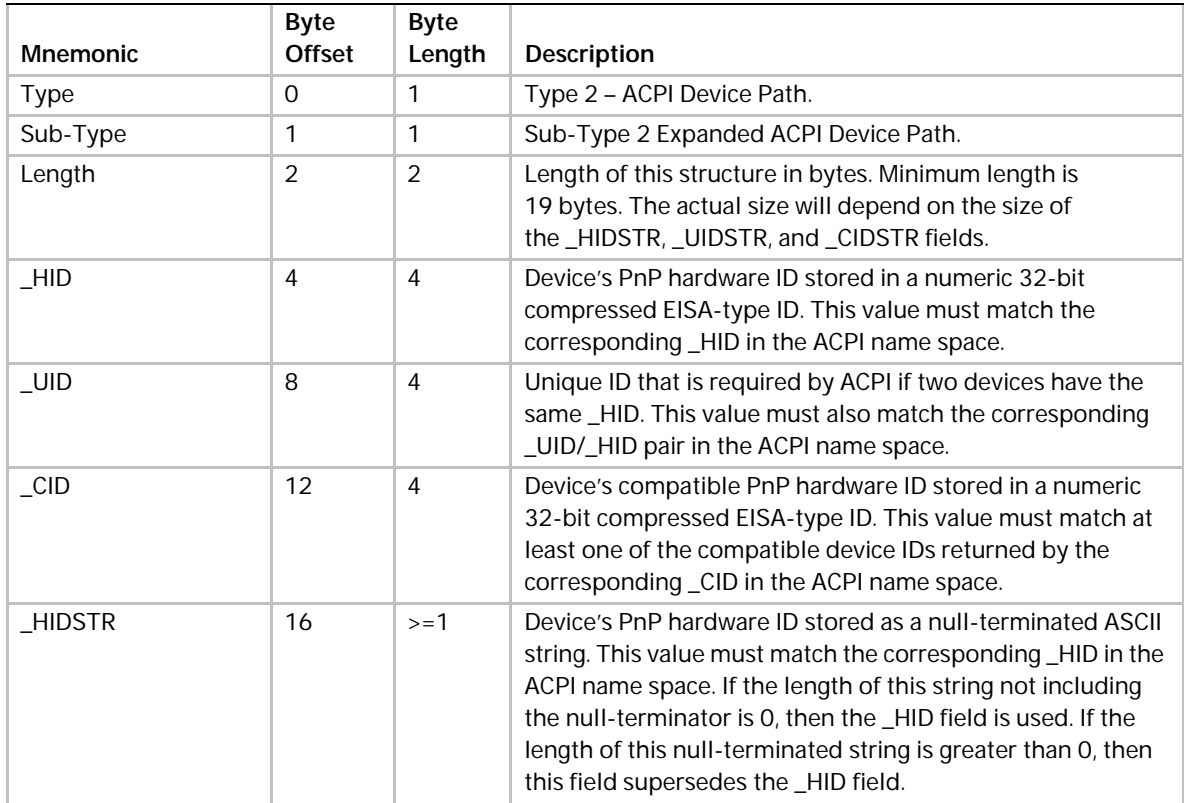

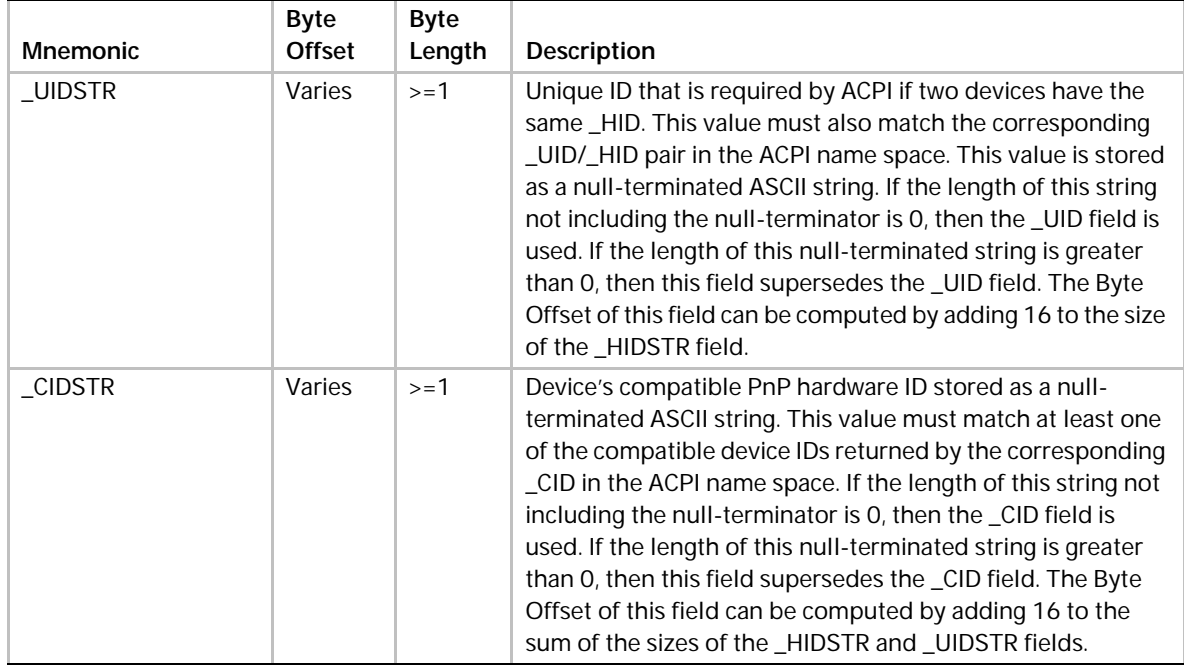

## **10.3.4 ACPI \_ADR Device Path**

The \_ADR device path is used to contain video output device attributes to support the Graphics Output Protocol. The device path can contain multiple \_ADR entries if multiple video output devices are displaying the same output.

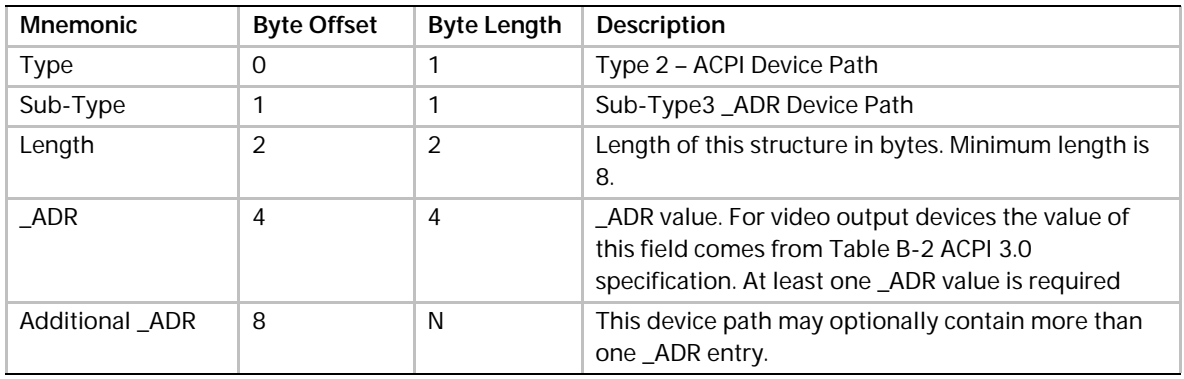

#### **Table 50. ACPI \_ADR Device Path**

## **10.3.5 Messaging Device Path**

This Device Path is used to describe the connection of devices outside the resource domain of the system. This Device Path can describe physical messaging information like SCSI ID, or abstract information like networking protocol IP addresses.

## **10.3.5.1 ATAPI Device Path**

#### **Table 51. ATAPI Device Path**

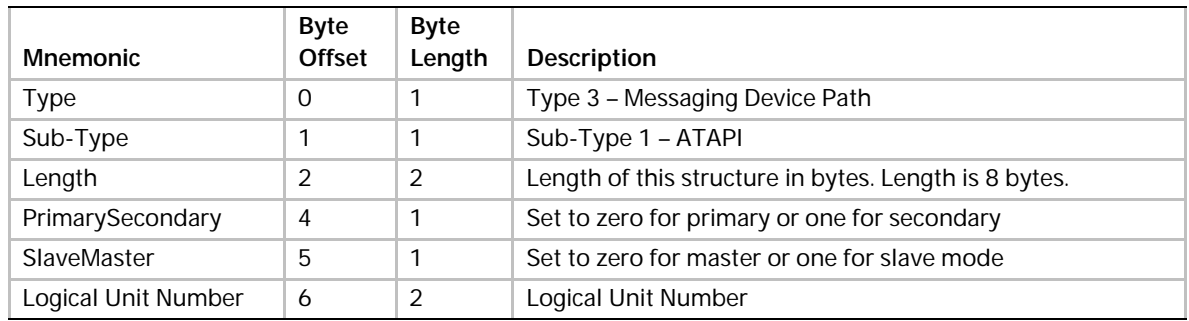

#### **10.3.5.2 SCSI Device Path**

#### **Table 52. SCSI Device Path**

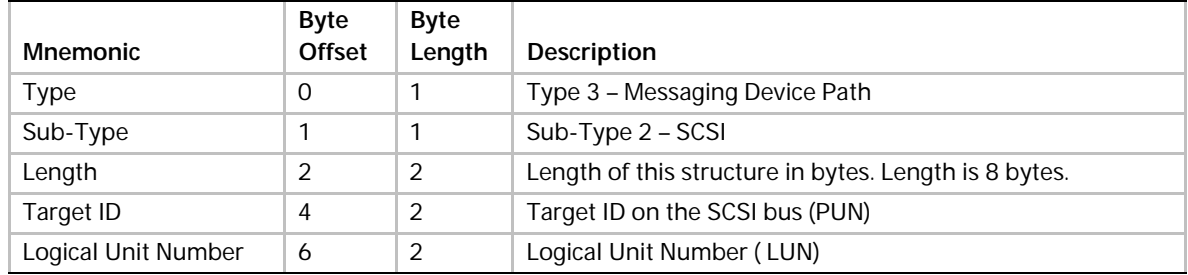

## **10.3.5.3 Fibre Channel Device Path**

#### **Table 53. Fibre Channel Device Path**

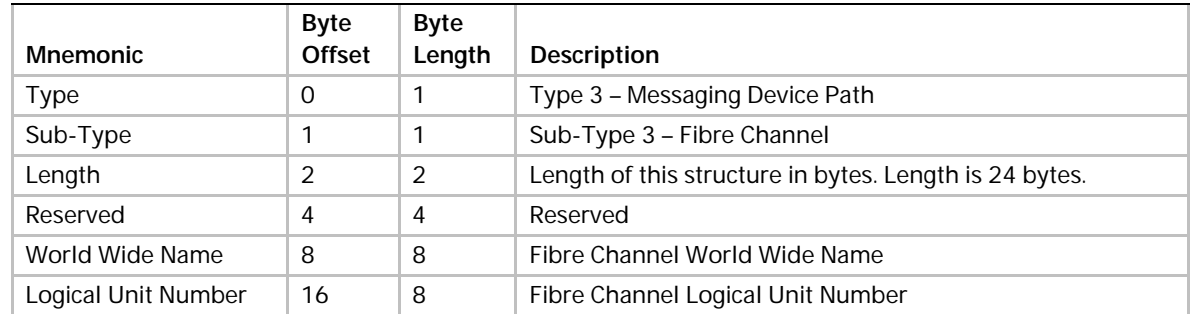

#### **Table 54. Fibre Channel Ex Device Path**

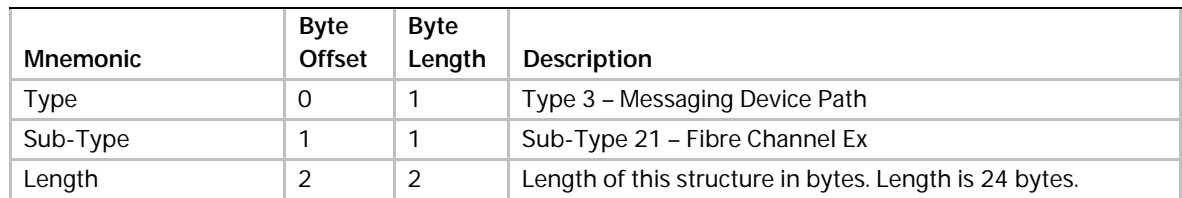

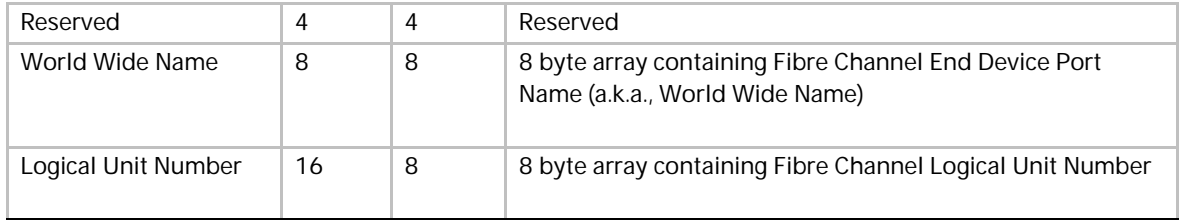

The Fibre Channel Ex device path clarifies the definition of the Logical Unit Number field to conform with the T-10 SCSI Architecture Model 4 specification. The 8 byte Logical Unit Number field in the device path must conform with a logical unit number returned by a SCSI REPORT LUNS command.

When the Fibre Channel Ex Device Path is used with the Extended SCSI Pass Thru Protocol the UINT64 LUN argument must be converted to the eight byte array Logical Unit Number field in the device path by treating the eight byte array as an EFI UINT64.For example a Logical Unit Number array of { 0,1,2,3,4,5,6,7 } becomes a UINT64 of 0x0706050403020100.

When an application client displays or otherwise makes a 64-bit LUN visible to a user, it should be done in conformance with SAM-4. SAM-4 requires a LUN to be displayed in hexadecimal format with byte 0 first (i.e., on the left) and byte 7 last (i.e., on the right) regardless of the internal representation of the LUN. UEFI defines all data structures a "little endian" and SCSI defines all data structures as "big endian".Fibre Channel Ex Device Path Example shows an example device path for a Fibre Channel controller on a typical UEFI platform. This Fibre Channel Controller is connected to the port 0 of the root hub, and its interface number is 0. The Fibre Channel Host Controller is a PCI device whose PCI device number 0x1F and PCI function 0x00. So, the whole device path for this Fibre Channel Controller consists an ACPI Device Path Node, a PCI Device Path Node, a Fibre Channel Device Path Node and a Device Path End Structure. The \_HID and \_UID must match the ACPI table description of the PCI Root Bridge. The Fibre Channel WWN and LUN were picked to show byte order and they are not typical real world values. The shorthand notation for this device path is:

PciRoot(0)/PCI(31,0)/FibreEx(*0x0001020304050607*, *0x0001020304050607*)

| <b>Byte</b><br>Offset | <b>Byte</b><br>Length | Data              | <b>Description</b>                                                                                                    |
|-----------------------|-----------------------|-------------------|----------------------------------------------------------------------------------------------------|
| 0                     | 1                     | 0x02              | Generic Device Path Header - Type ACPI Device Path                                                                                                    |
| 1                     | 1                     | 0x01              | Sub type - ACPI Device Path                                                                                                    |
| 2                     | 2                     | 0x0C              | Length - 0x0C bytes                                                                                                    |
| 4                     | $\overline{4}$        | 0x41D0,<br>0x0A03 | _HID PNP0A03 - 0x41D0 represents the compressed string 'PNP' and is<br>encoded in the low order bytes. The compression method is described in<br>the ACPI Specification. |
| 8                     | 4                     | 0x0000            | $_UID$                                                                                                    |
| 12                    | 1                     | 0x01              | Generic Device Path Header - Type Hardware Device Path                                                                                                    |
| 13                    | 1                     | 0x01              | Sub type - PCI                                                                                                    |
| 14                    | 2                     | 0x06              | Length - 0x06 bytes                                                                                                    |
| 16                    | 1                     | 0x0               | <b>PCI Function</b>                                                                                                    |
| 17                    | 1                     | 0x1F              | <b>PCI Device</b>                                                                                                    |
| 18                    | 1                     | 0x03              | Generic Device Path Header - Type Message Device Path                                                                                                    |
| 19                    | 1                     | 0x15              | Sub type - Fibre Channel Ex                                                                                                    |
| 20                    | 2                     | 0x14              | Length - 20 bytes                                                                                                    |
| 21                    | 1                     | 0x00              | 8 byte array containing Fibre Channel End Device Port Name (a.k.a., World<br>Wide Name)                                                                                  |
| 22                    | $\mathbf{1}$          | 0x01              |                                                                                                    |
| 23                    | 1                     | 0x02              |                                                                                                    |
| 24                    | 1                     | 0x03              |                                                                                                    |
| 25                    | 1                     | 0x04              |                                                                                                    |
| 26                    | 1                     | 0x05              |                                                                                                    |
| 27                    | 1                     | 0x06              |                                                                                                    |
| 28                    | 1                     | 0x07              |                                                                                                    |
| 29                    | 1                     | 0x00              | 8 byte array containing Fibre Channel Logical Unit Number                                                                                                    |
| 30                    | 1                     | 0x01              |                                                                                                    |
| 31                    | 1                     | 0x02              |                                                                                                    |
| 32                    | 1                     | 0x03              |                                                                                                    |
| 33                    | 1                     | 0x04              |                                                                                                    |
| 34                    | $\mathbf{1}$          | 0x05              |                                                                                                    |
| 35                    | 1                     | 0x06              |                                                                                                    |
| 36                    | $\mathbf{1}$          | 0x07              |                                                                                                    |
| 37                    | 1                     | <b>OxFF</b>       | Generic Device Path Header - Type End of Hardware Device Path                                                                                                    |
| 38                    | $\mathbf{1}$          | <b>OxFF</b>       | Sub type - End of Entire Device Path                                                                                                    |
| 39                    | $\overline{2}$        | 0x04              | Length - 0x04 bytes                                                                                                    |

**Table 55. Fibre Channel Ex Device Path Example**

## **10.3.5.4 1394 Device Path**

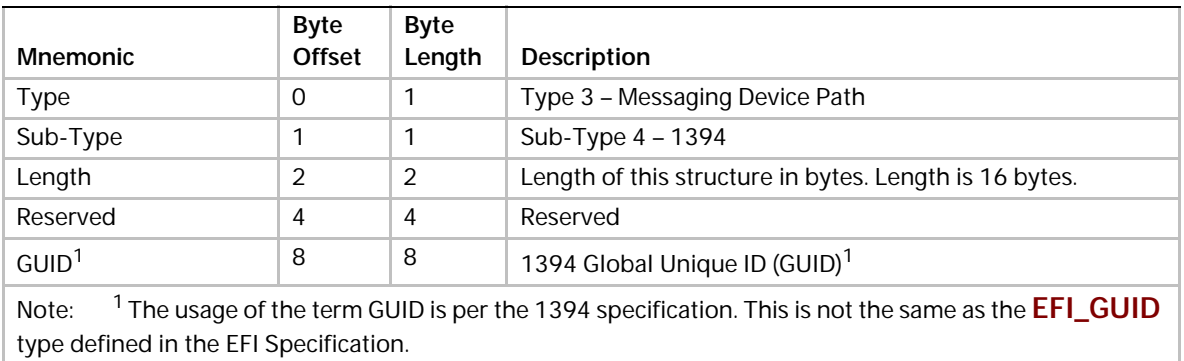

#### **Table 56. 1394 Device Path**

## <span id="page-412-0"></span>**10.3.5.5 USB Device Paths**

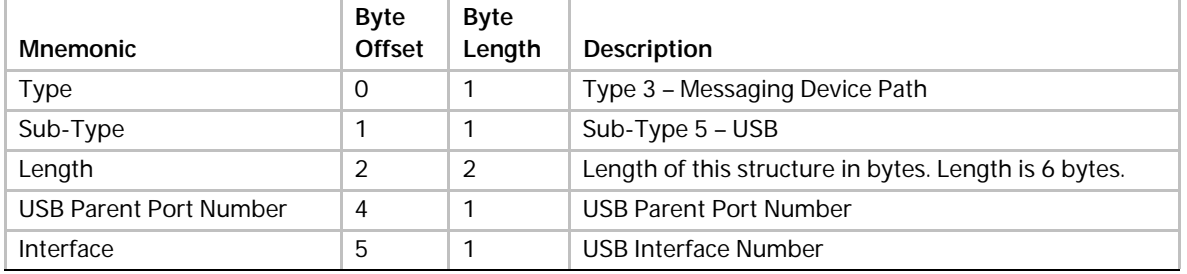

#### **Table 57. USB Device Path**

#### **10.3.5.5.1 USB Device Path Example**

[Table](#page-413-0) 58 shows an example device path for a USB controller on a desktop platform. This USB Controller is connected to the port 0 of the root hub, and its interface number is 0. The USB Host Controller is a PCI device whose PCI device number 0x1F and PCI function 0x02. So, the whole device path for this USB Controller consists an ACPI Device Path Node, a PCI Device Path Node, a USB Device Path Node and a Device Path End Structure. The \_HID and \_UID must match the ACPI table description of the PCI Root Bridge. The shorthand notation for this device path is:

PciRoot(0)/PCI(31,2)/USB(0,0).

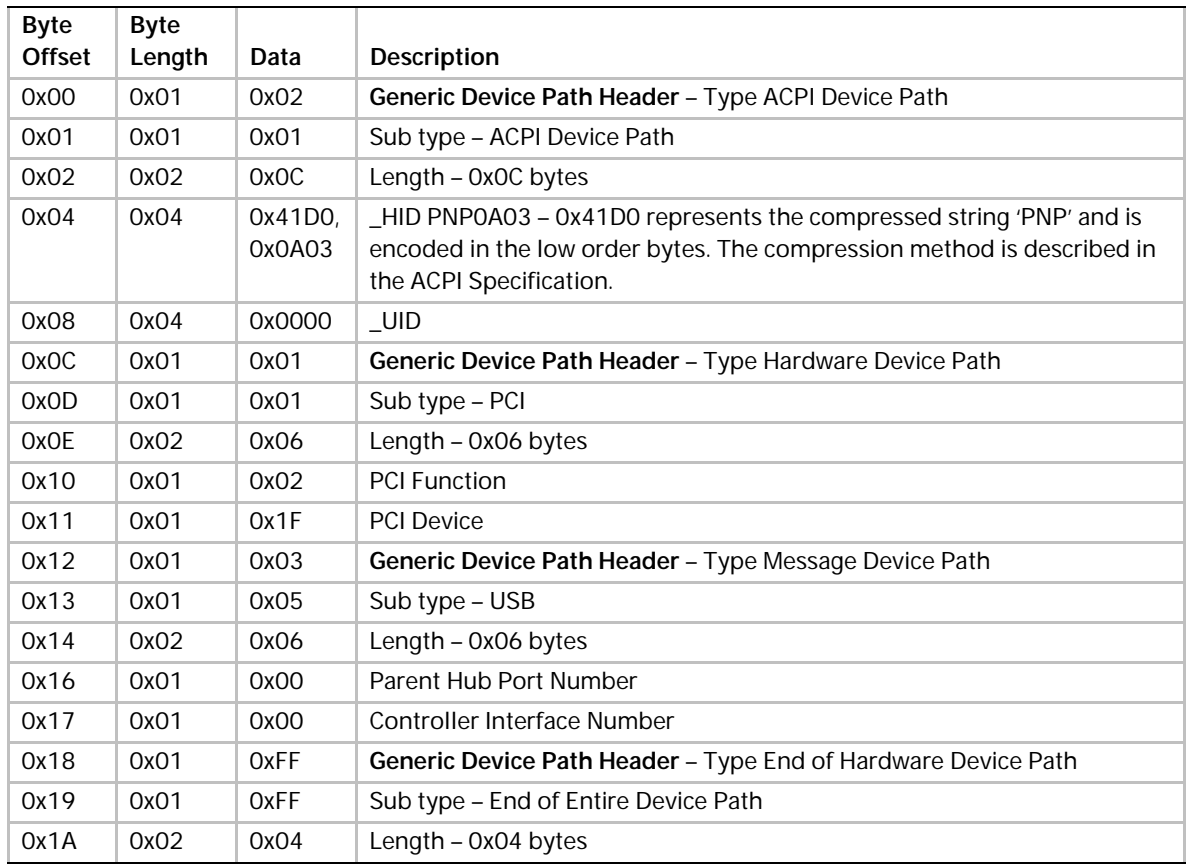

<span id="page-413-0"></span>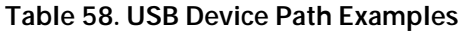

Another example is a USB Controller (interface number 0) that is connected to port 3 of a USB Hub Controller (interface number 0), and this USB Hub Controller is connected to the port 1 of the root hub. The shorthand notation for this device path is:

#### **PciRoot(0)/PCI(31,2)/USB(1,0)/USB(3,0)**.

[Table](#page-413-0) 58 shows the device path for this USB Controller.

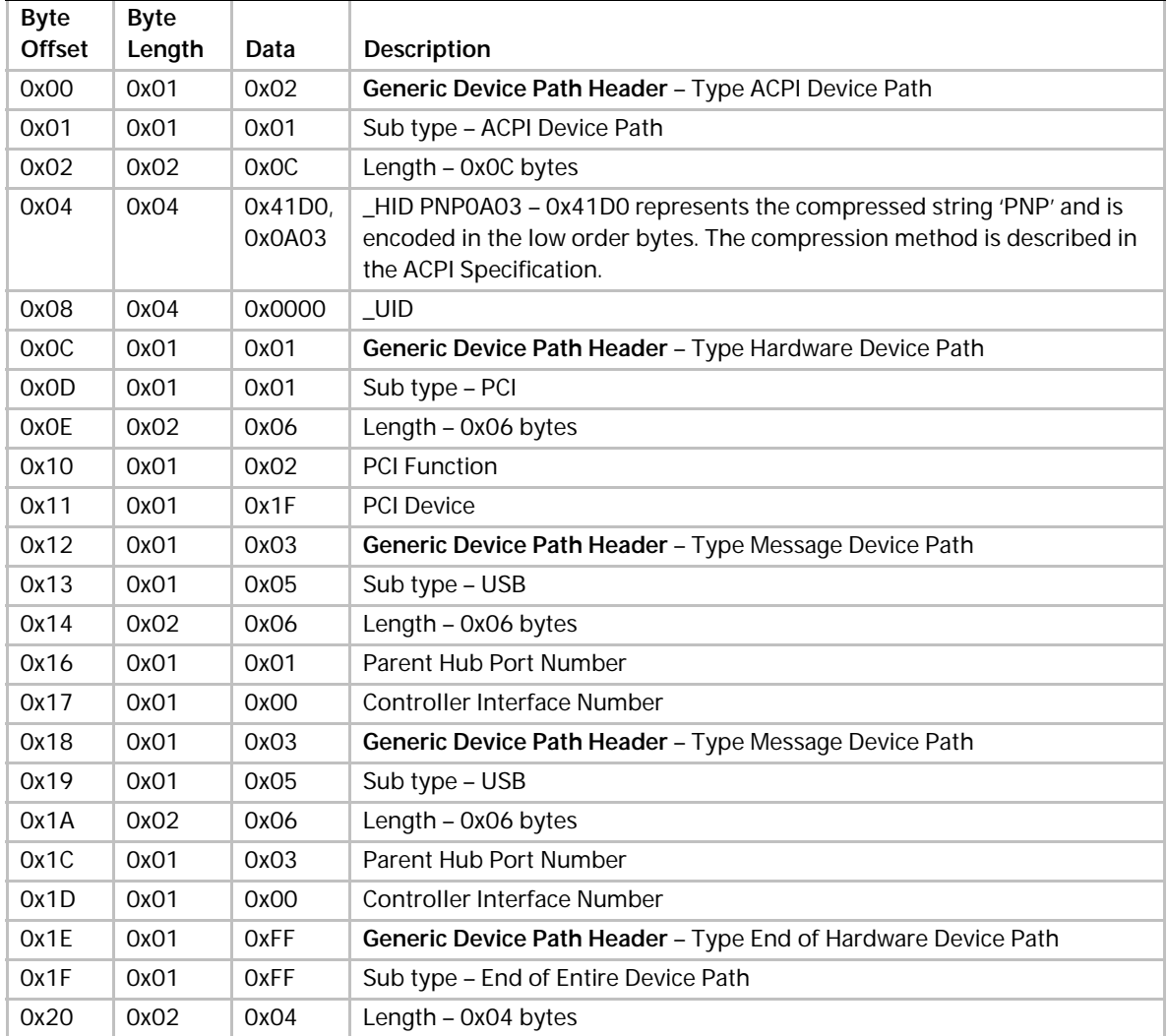

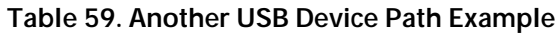

## **10.3.5.6 SATA Device Path**

#### **Table 60. SATA Device Path**

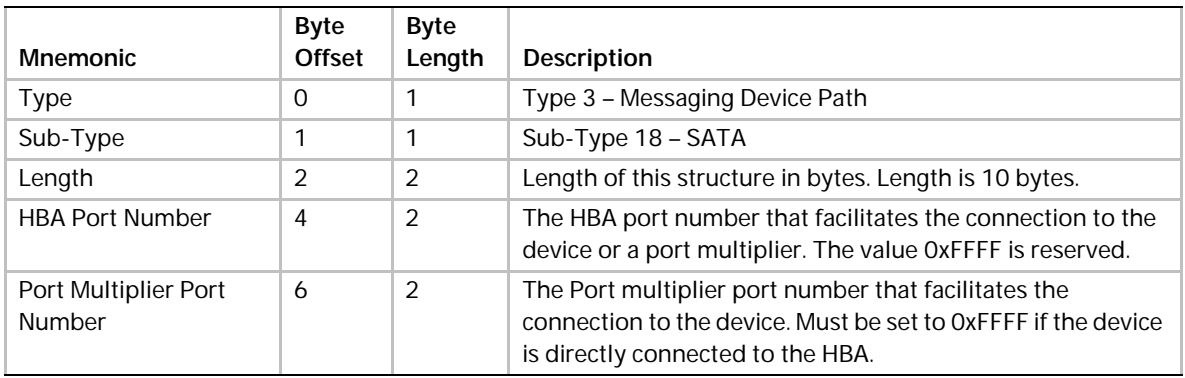

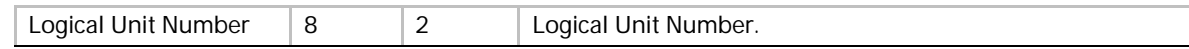

## **10.3.5.7 USB Device Paths (WWID)**

This device path describes a USB device using its serial number.

Specifications, such as the USB Mass Storage class, bulk-only transport subclass, require that some portion of the suffix of the device's serial number be unique with respect to the vendor and product id for the device. So, in order to avoid confusion and overlap of WWID's, the interface's class, subclass, and protocol are included.

| <b>Mnemonic</b>                | <b>Byte</b><br><b>Offset</b> | <b>Byte</b><br>Length | <b>Description</b>                                                                                                    |
|--------------------------------|------------------------------|-----------------------|----------------------------------------------------------------------------------------------------|
| Type                           | 0                            | 1                     | Type 3 - Messaging Device Path                                                                                                    |
| Sub-Type                       |                              | 1                     | Sub-Type 16- USB WWID                                                                                                    |
| Length                         | 2                            | $\mathcal{P}$         | Length of this structure in bytes. Length is 10+                                                                                                    |
| Interface Number<br>$\bullet$  | 4                            | 2                     | USB interface number                                                                                                    |
| Device Vendor Id<br>$\bullet$  | 6                            | 2                     | USB vendor id of the device                                                                                                    |
| Device Product Id<br>$\bullet$ | 8                            | $\mathcal{P}$         | USB product id of the device                                                                                                    |
| • Serial Number                | 10                           | n                     | Last 64-or-fewer UTF-16 characters of the USB<br>serial number. The length of the string is<br>determined by the Length field less the offset of<br>the Serial Number field (10) |

**Table 61. USB WWID Device Path**

Devices that do not have a serial number string must use with the USB Device Path (type 5) as described in Section [10.3.5.5](#page-412-0).

Including the interface as part of this node allows distinction for multi-interface devices, e.g., an HID interface and a Mass Storage interface on the same device, or two Mass Storage interfaces.

[Section](#page-150-0) 3.1.2 defines special rules for processing the USB WWID Device Path. These special rules enable a device location to change and still have the system boot from the device.

#### **10.3.5.8 Device Logical Unit**

For some classes of devices, such as USB Mass Storage, it is necessary to specify the Logical Unit Number (LUN), since a single device may have multiple logical units. In order to boot from one of these logical units of the device, the Device Logical Unit device node is appended to the device path. The EFI path node subtype is defined, as in  $Table 62$ .

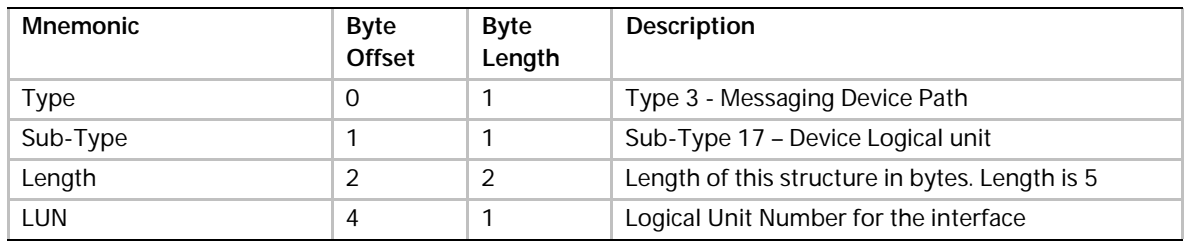

#### <span id="page-416-0"></span>**Table 62. Device Logical Unit**

[Section](#page-150-0) 3.1.2 defines special rules for processing the USB Class Device Path. These special rules enable a device location to change and still have the system recognize the device.

[Section](#page-161-0) 3.3 defines how the *ConIn*, *ConOut*, and *ErrOut* variables are processed and contains special rules for processing the USB Class device path. These special rules allow all USB keyboards to be specified as valid input devices.

## **10.3.5.9 USB Device Path (Class)**

#### **Table 63. USB Class Device Path**

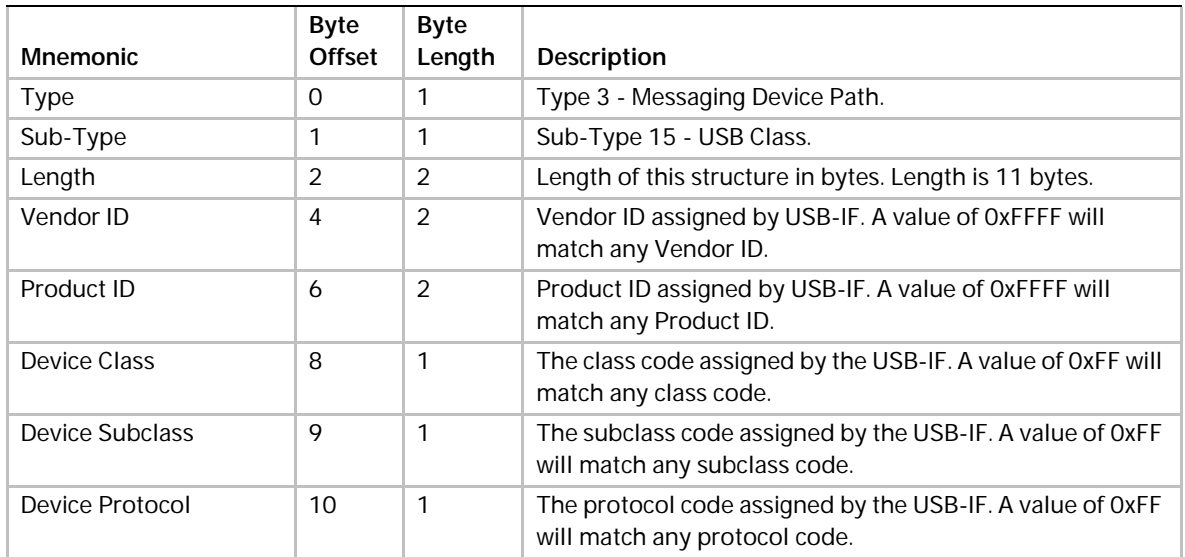

## **10.3.5.10 I2O Device Path**

#### Table 64. I<sub>2</sub>O Device Path

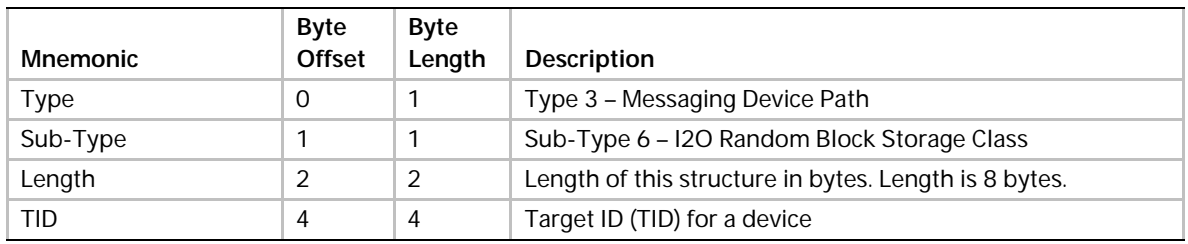

## **10.3.5.11 MAC Address Device Path**

#### **Table 65. MAC Address Device Path**

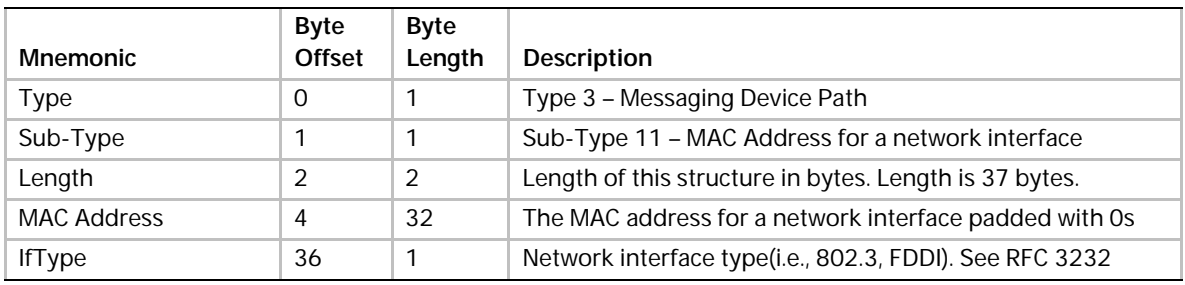

#### **10.3.5.12 IPv4 Device Path**

Previous versions of the specification only defined a 19 byte IPv4 device path. To access

fields at off-set 19 or greater, the size of the device path must be checked first.

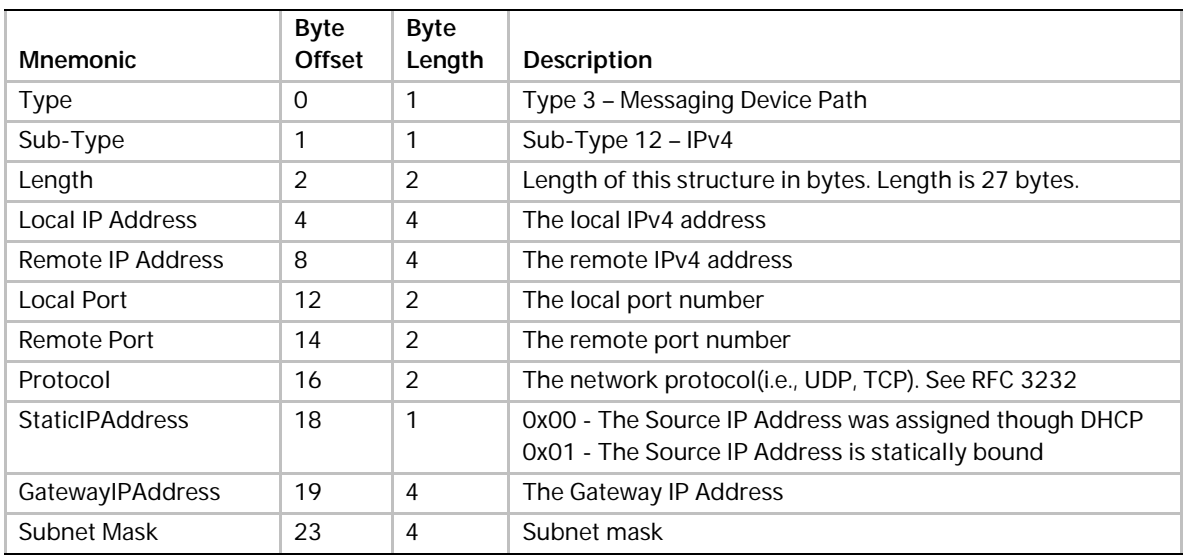

#### **Table 66. IPv4 Device Path**

#### **10.3.5.13 IPv6 Device Path**

#### **Table 67. IPv6 Device Path**

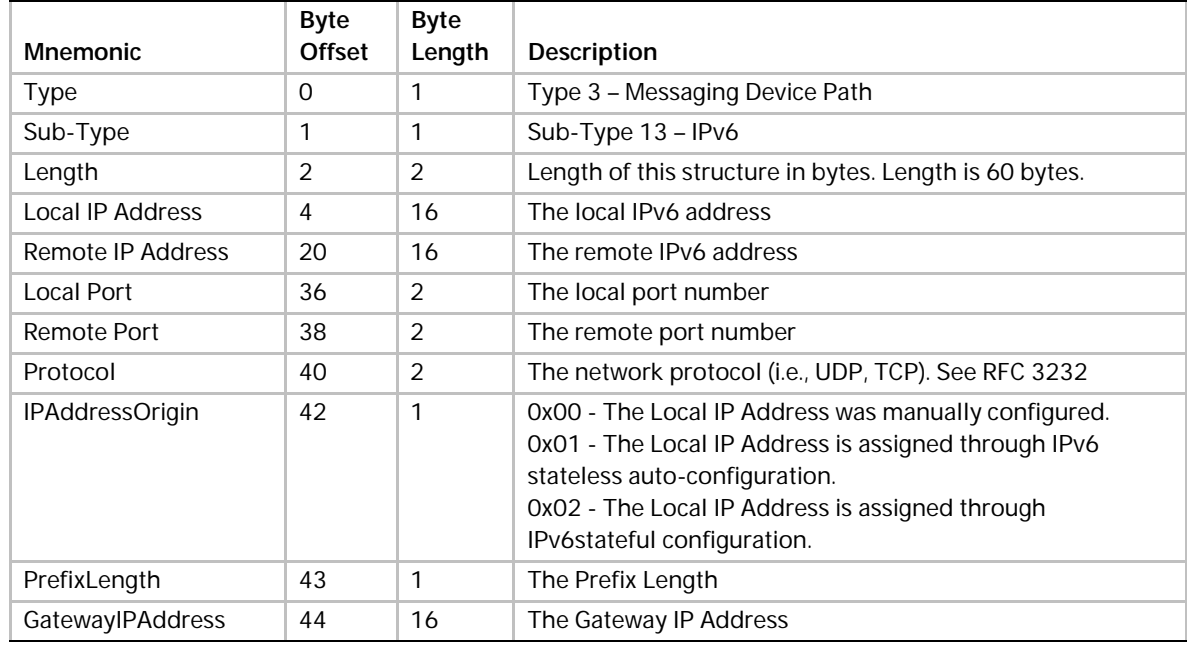

## **10.3.5.14 2.VLAN device path node**

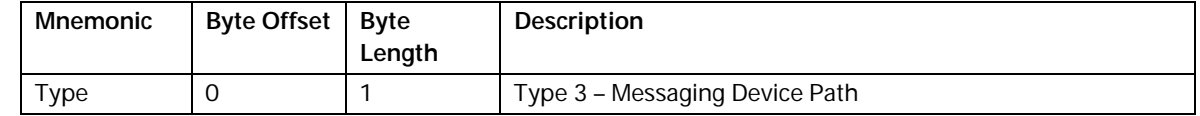

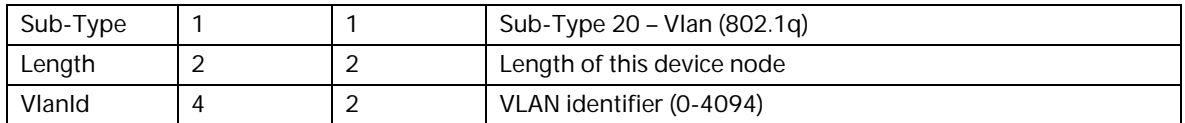

## **10.3.5.15 InfiniBand Device Path**

#### **Table 68. InfiniBand Device Path**

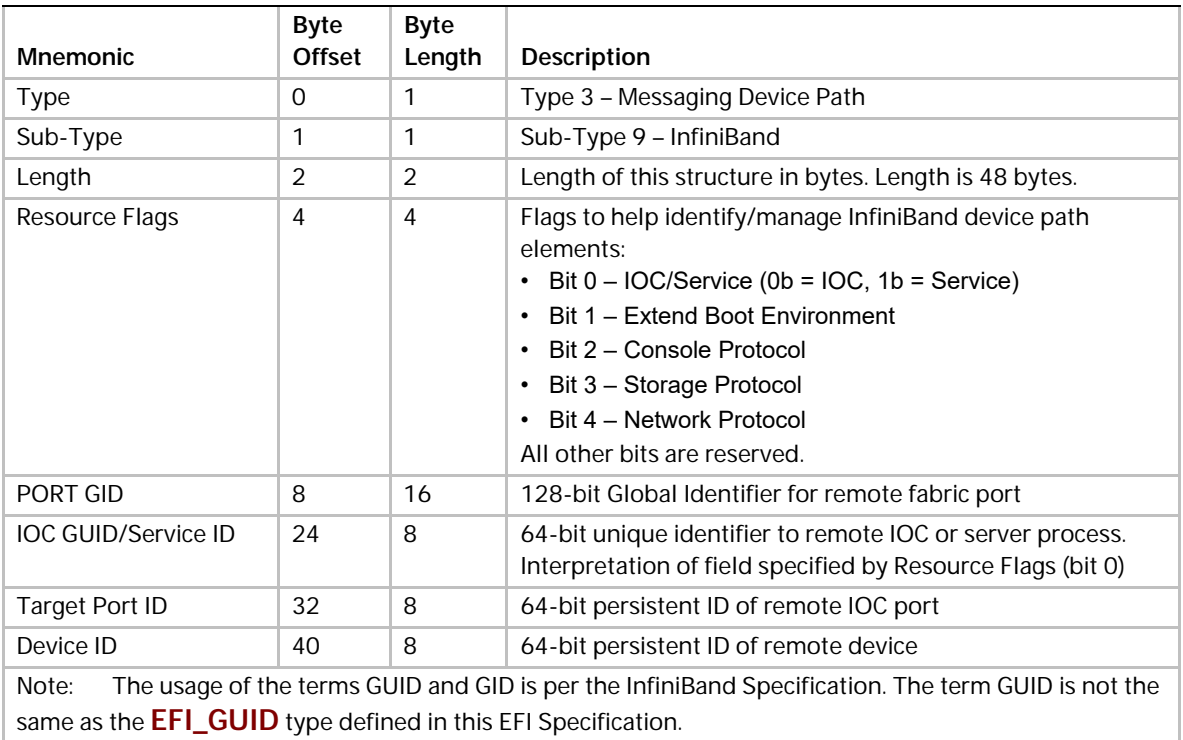

#### **10.3.5.16 UART Device Path**

#### **Table 69. UART Device Path**

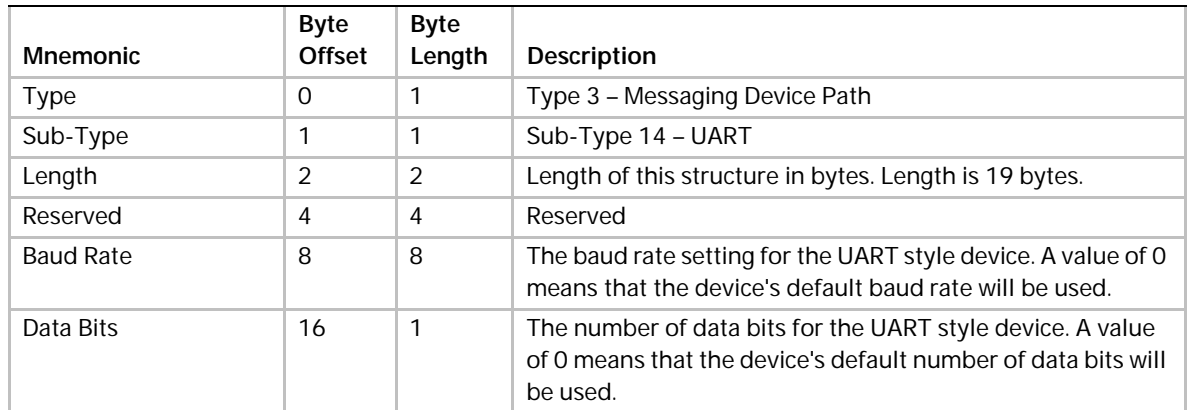

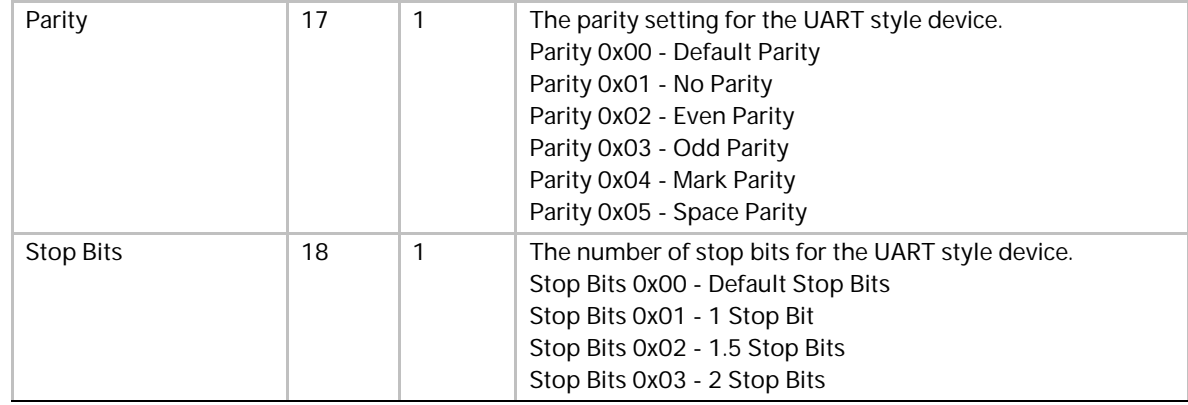

#### **10.3.5.17 Vendor-Defined Messaging Device Path**

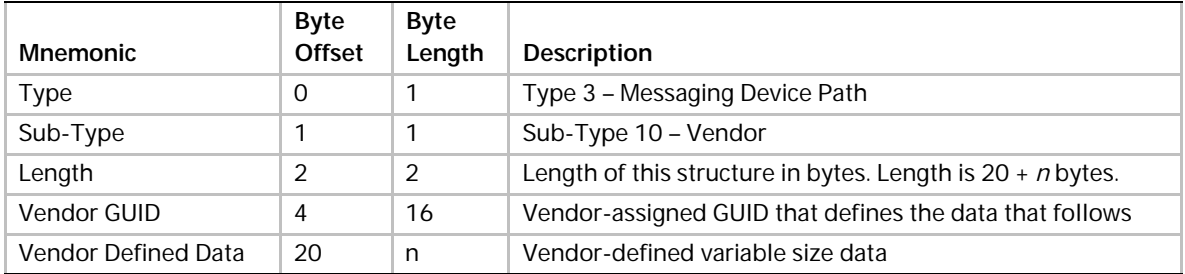

**Table 70. Vendor-Defined Messaging Device Path**

The following GUIDs are used with a Vendor-Defined Messaging Device Path to describe the transport protocol for use with PC-ANSI, VT-100, VT-100+, and VT-UTF8 terminals. Device paths can be constructed with this node as the last node in the device path. The rest of the device path describes the physical device that is being used to transmit and receive data. The PC-ANSI, VT-100, VT-100+, and VT-UTF8 GUIDs define the format of the data that is being sent though the physical device. Additional GUIDs can be generated to describe additional transport protocols.

#### **#define EFI\_PC\_ANSI\_GUID \**

 **{ 0xe0c14753,0xf9be,0x11d2,{0x9a,0x0c,0x00,0x90,0x27,0x3f,0xc1,0x4d }}**

**#define EFI\_VT\_100\_GUID \ { 0xdfa66065,0xb419,0x11d3,{0x9a,0x2d,0x00,0x90,0x27,0x3f,0xc1,0x4d }}**

**#define EFI\_VT\_100\_PLUS\_GUID \ { 0x7baec70b,0x57e0,0x4c76,{0x8e,0x87,0x2f,0x9e,0x28,0x08,0x83,0x43 }}**

**#define EFI\_VT\_UTF8\_GUID \ { 0xad15a0d6,0x8bec,0x4acf,{0xa0,0x73,0xd0,0x1d,0xe7,0x7e,0x2d,0x88 }}**

### **10.3.5.18 UART Flow Control Messaging Path**

The UART messaging device path defined in the EFI 1.02 specification does not contain a provision for flow control. Therefore, a new device path node is needed to declare flow control characteristics. It is a vendor-defined messaging node which may be appended to the UART node in a device path. It has the following definition:

**#define DEVICE\_PATH\_MESSAGING\_UART\_FLOW\_CONTROL \ {0x37499a9d,0x542f,0x4c89,{0xa0,0x26,0x35,0xda,0x14,0x20,0x94,0xe4}}**

| <b>Mnemonic</b>  | <b>Byte</b><br>Offset | Byte<br>Length | Description                                                                                                    |
|------------------|-----------------------|----------------|----------------------------------------------------------------------------------------------------|
| Type             | $\Omega$              | 1              | Type 3 - Messaging Device Path                                                                                                    |
| Sub-Type         |                       | 1              | Sub-Type 10 - Vendor                                                                                                    |
| Length           | 2                     | 2              | Length of this structure in bytes. Length is 24 bytes.                                                                                                    |
| Vendor GUID      | 4                     | 16             | DEVICE_PATH_MESSAGING_UART_FLOW_CONTROL                                                                                                    |
| Flow_Control_Map | 20                    | $\overline{4}$ | Bitmap of supported flow control types.<br>Bit 0 set indicates hardware flow control.<br>• Bit 1 set indicates Xon/Xoff flow control.<br>All other bits are reserved and are clear.<br>$\bullet$ |

**Table 71. UART Flow Control Messaging Device Path**

A debugport driver that implements Xon/Xoff flow control would produce a device path similar to the following:

**PciRoot(0)/Pci(0x1f,0)/ACPI(PNP0501,0)/UART(115200,N,8,1)/UartFlowCtrl(2)/ DebugPort()**

*Note: If no bits are set in the Flow\_Control\_Map, this indicates there is no flow control and is equivalent to leaving the flow control node out of the device path completely.*

#### **10.3.5.19 Serial Attached SCSI (SAS) Device Path**

This section defines the device node for Serial Attached SCSI (SAS) devices.

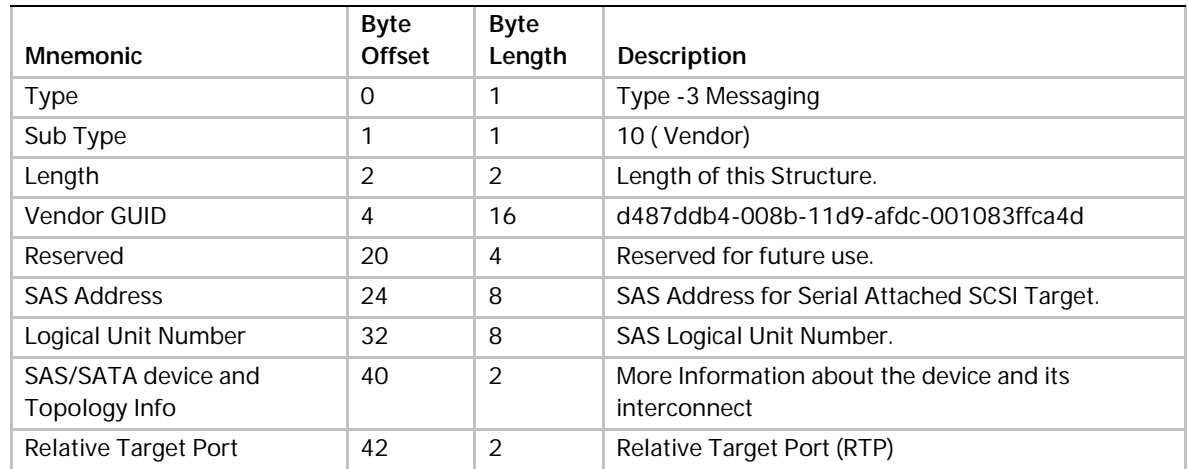

#### <span id="page-424-0"></span>**Table 72. Messaging Device Path Structure**

#### **Summary**

The device node represented by the structure in **Table 72** (above) shall be appended after the Hardware Device Path node in the device path.

There are two cases for boot devices connected with SAS HBA's. Each of the cases is described below with an example of the expected Device Path for these.

• SAS Device anywhere in an SAS domain accessed through SSP Protocol.

**PciRoot(0)/PCI(1,0)/Sas(0x31000004CF13F6BD, 0)**

The first 64-bit number represents the SAS address of the target SAS device. The second number is the boot LUN of the target SAS device. The third number is the Relative Target Port (RTP)

SATA Device connected directly to a HBA port. **PciRoot(0)/PCI(1,0)/Sas(0x31000004CF13F6BD)**

The first number represents either a real SAS address reserved by the HBA for above connections, or a fake but unique SAS address generated by the HBA to represent the SATA device.

#### **10.3.5.19.1 Device and Topology Information**

First Byte (At offset 40 into the structure):

Bits 0:3:

Value 0x0 -> No Additional Information about device topology.

Value 0x1 -> More Information about device topology valid in this byte.

Value 0x2 -> More Information about device topology valid in this and next 1 byte.

Values 0x3 thru 0xF -> Reserved.

Bits 4:5: Device Type ( Valid only if the More Information field above is non-zero)

Value 0x0 -> SAS Internal Device

Value 0x1 -> SATA Internal Device

Value 0x2 -> SAS External Device

Value 0x3 -> SATA External Device

Bits 6:7: Topology / Interconnect (Valid only if the More Information field above is nonzero)

Value 0x0 -> Direct Connect (Connected directly with the HBA Port/Phy)

Value 0x1 -> Expander Connect (Connected thru/via one or more Expanders)

Value 0x2 and 0x3 > Reserved

#### **10.3.5.19.2 Device and Topology Information**

Second Byte (At offset 41 into the structure). Valid only if bits 0-3 of More Information in Byte 40 have a value of 2:

Bits 0-7: Internal Drive/Bay Id (Only applicable if Internal Drive is indicated in Device Type)

Value 0x0 thru 0xFF -> Drive 1 thru Drive 256

#### **10.3.5.19.3 Relative Target Port**

At offset 42 into the structure:

This two-byte field shall contain the "Relative Target Port" of the target SAS port. Relative Target Port can be obtained by performing an INQUIRY command to VPD page 0x83 in the target. Implementation of RTP is mandatory for SAS targets as defined in Section 10.2.10 of sas1r07 specification (or later).

- *Note: If a LUN is seen thru multiple RTPs in a given target, then the UEFI driver shall create separate device path instances for both paths. RTP in the device path shall distinguish these two device path instantiations.*
- *Note: Changing the values of the SAS/SATA device topology information or the RTP fields of the device path will make UEFI think this is a different device.*

#### **10.3.5.19.4 Examples Of Correct Device Path Display Format**

Case 1: When Additional Information is not Valid or Not Present (Bits 0:3 of Byte 40 have a value of 0)

**PciRoot(0)/PCI(1,0)/SAS(0x31000004CF13F6BD, 0)**

Case 2: When Additional Information is Valid and present (Bits 0:3 of Byte 40 have a value of 1 or 2)

• If Bits 4-5 of Byte 40 (Device and Topology information) indicate an SAS device (Internal or External) i.e., has values 0x0 or 0x2, then the following format shall be used.

**PciRoot(0)/PCI(1,0)/SAS(0x31000004CF13F6BD, 0, SAS)**

• If Bits 4-5 of Byte 40 (Device and Topology information) indicate a SATA device (Internal or External) i.e., has a value of 0x1 or 0x3, then the following format shall be used.

## **ACPI(PnP)/PCI(1,0)/SAS(0x31000004CF13F6BD, SATA)**

#### **10.3.5.20 Serial Attached SCSI (SAS) Ex Device Path**

This section defines the extended device node for Serial Attached SCSI (SAS) devices. In this device path the SAS Address and LUN are now defined as arrays to remove the need to endian swap the values.

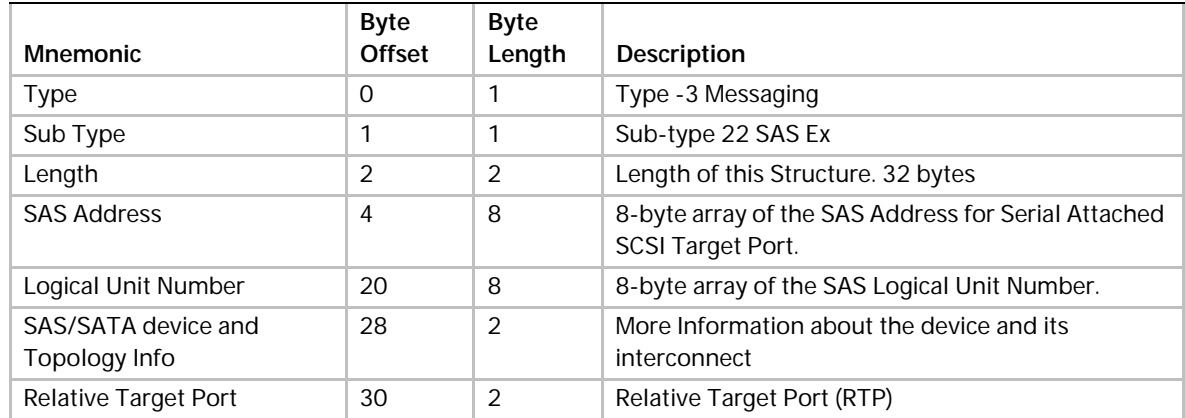

#### **Table 73. Messaging Device Path Structure**

The SAS Ex device path clarifies the definition of the Logical Unit Number field to conform with the T-10 SCSI Architecture Model 4 specification. The 8 byte Logical Unit Number field in the device path must conform with a logical unit number returned by a SCSI REPORT LUNS command.

When the SAS Device Path Ex is used with the Extended SCSI Pass Thru Protocol, the UINT64 LUN must be converted to the eight byte array Logical Unit Number field in the device path by treating the eight byte array as an EFI UINT64. For example, a Logical Unit Number array of { 0,1,2,3,4,5,6,7 } becomes a UINT64 of 0x0706050403020100.

When an application client displays or otherwise makes a 64-bit LUN (8 byte array) visible to a user, it should be done in conformance with SAM-4. SAM-4 requires a LUN to be displayed in hexadecimal format with byte 0 first (i.e., on the left) and byte 7 last (i.e., on the right) regardless of the internal representation of the LUN. UEFI defines all data structures a "little endian" and SCSI defines all data structures as "big endian".

## **10.3.5.21 iSCSI Device Path**

#### **Table 74. iSCSI Device Path Node (Base Information)**

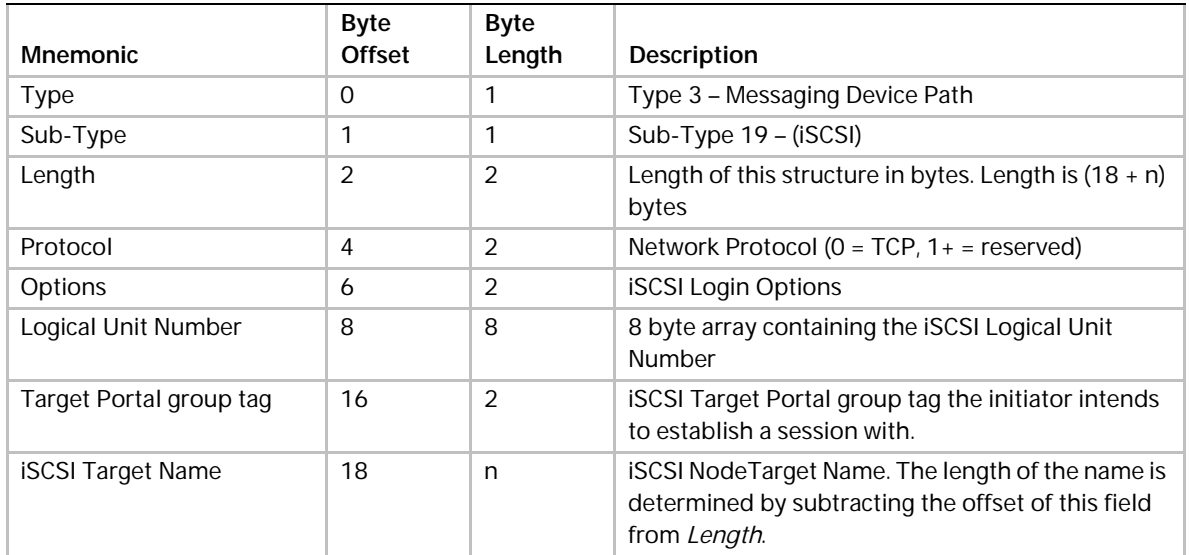

#### **10.3.5.21.1 iSCSI Login Options**

The iSCSI Device Node Options describe the iSCSI login options for the key values:

Bits 0:1:

- 0 = No Header Digest
- 2 = Header Digest Using CRC32C

Bits 2-3:

- 0 = No Data Digest
- 2 = Data Digest Using CRC32C

Bits 4:9:

Reserved for future use

Bits 10-11:

- 0 = AuthMethod\_CHAP
- 2 = AuthMethod\_None

Bit 12:

- $0 = CHAP$  $B1$
- $1 = CHAP$ \_UNI

For each specific login key, none, some or all of the defined values may be configured. If none of the options are defined for a specific key, the iSCSI driver shall propose "None" as the value. If more than one option is configured for a specific key, all the configured values will be proposed (ordering of the values is implementation dependent).

- Portal Group Tag: defines the iSCSI portal group the initiator intends to establish Session with.
- Logical Unit Number: defines the 8 byte SCSI LUN. The Logical Unit Number field must conform to the T-10 SCSI Architecture Model 4 specification. The 8 byte Logical Unit Number field in the device path must conform with a logical unit number returned by a SCSI REPORT LUNS command.
- iSCSI Target Name: defines the iSCSI Target Name for the iSCSI Node. The size of the iSCSI Target Name can be up to a maximum of 223 bytes.

#### **10.3.5.21.2 Device Path Examples**

Some examples for the Device Path for the case the boot device connected to iSCSI bootable controller:

• With IPv4 configuration: **PciRoot(0)/Pci(19|0)/Mac(001320F5FA77,0x01)/ IPv4(192.168.0.100,TCP,Static,192.168.0.1)/ iSCSI(iqn.1991-**

#### **05.com.microsoft:iscsitarget-iscsidisk-target,0x1,0x0,None,None,None,TCP)/ HD(1,GPT,15E39A00-1DD2-1000-8D7F-00A0C92408FC,0x22,0x2710000)**

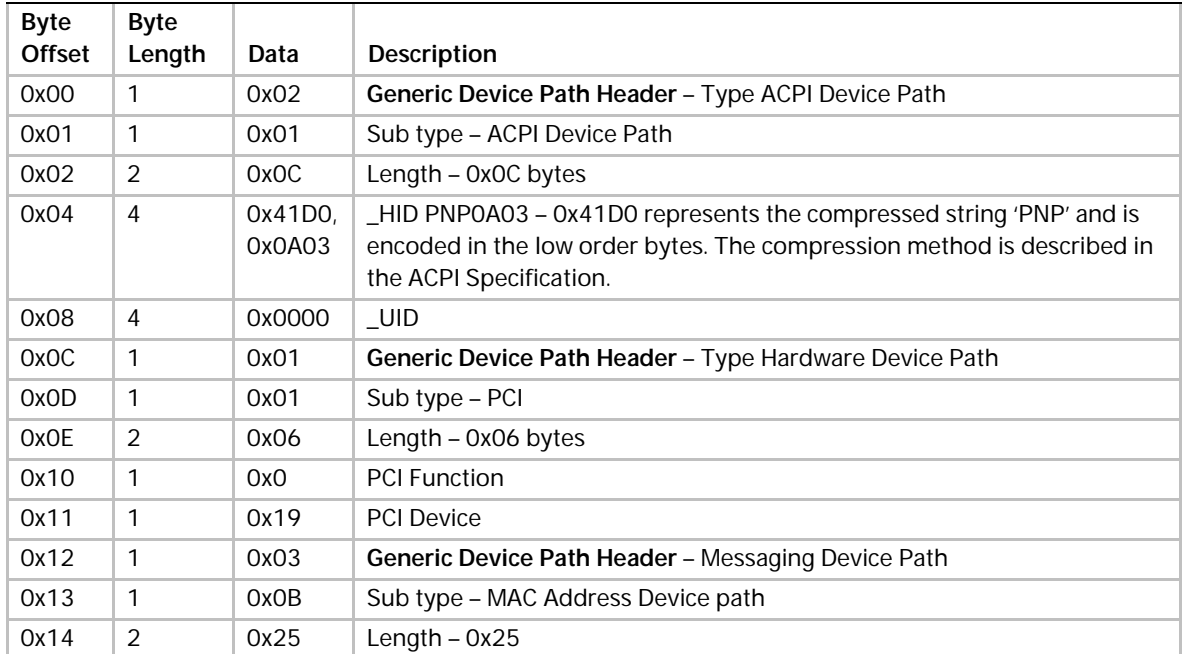

#### **Table 75. IPv4 configuration**

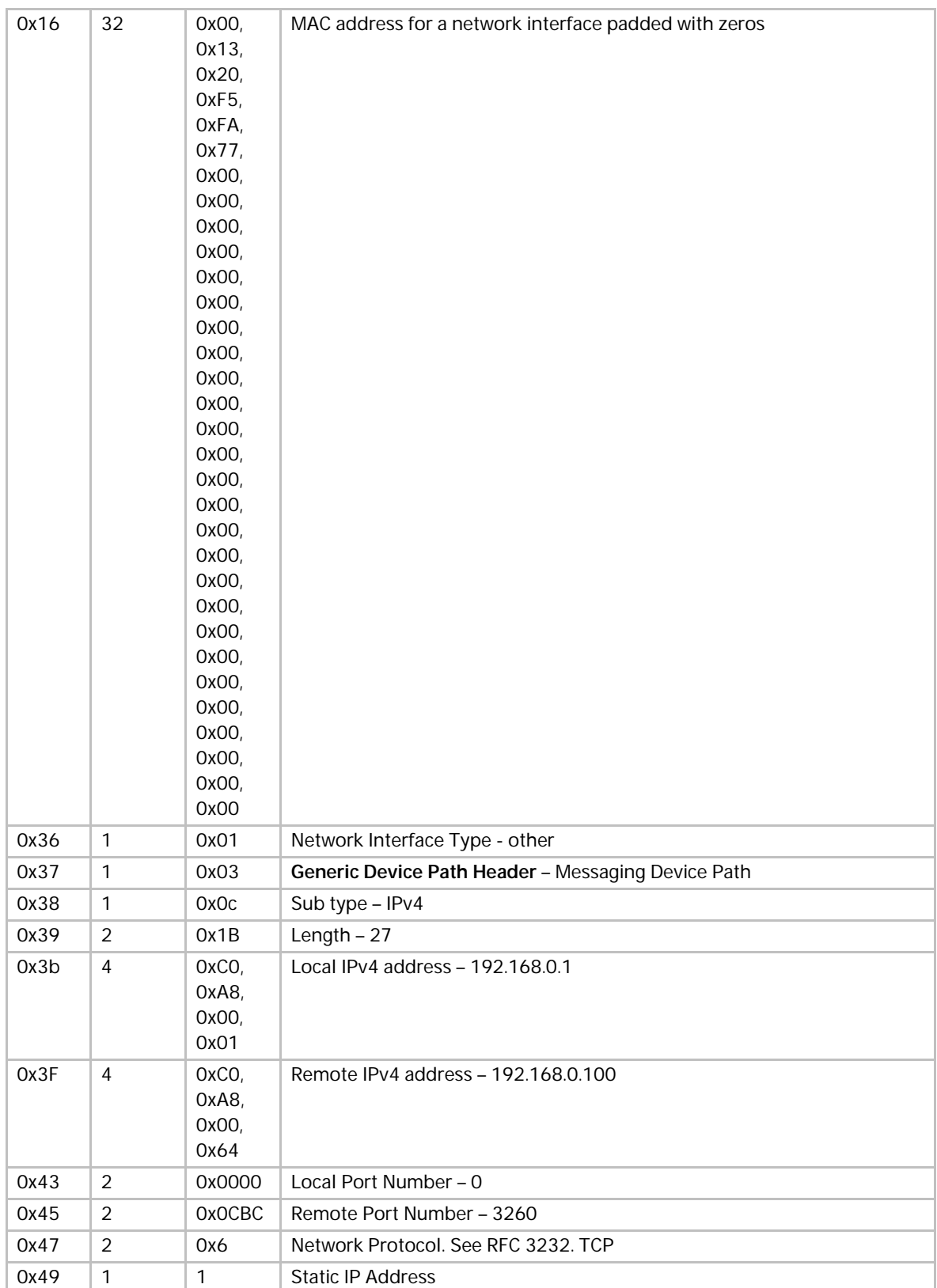

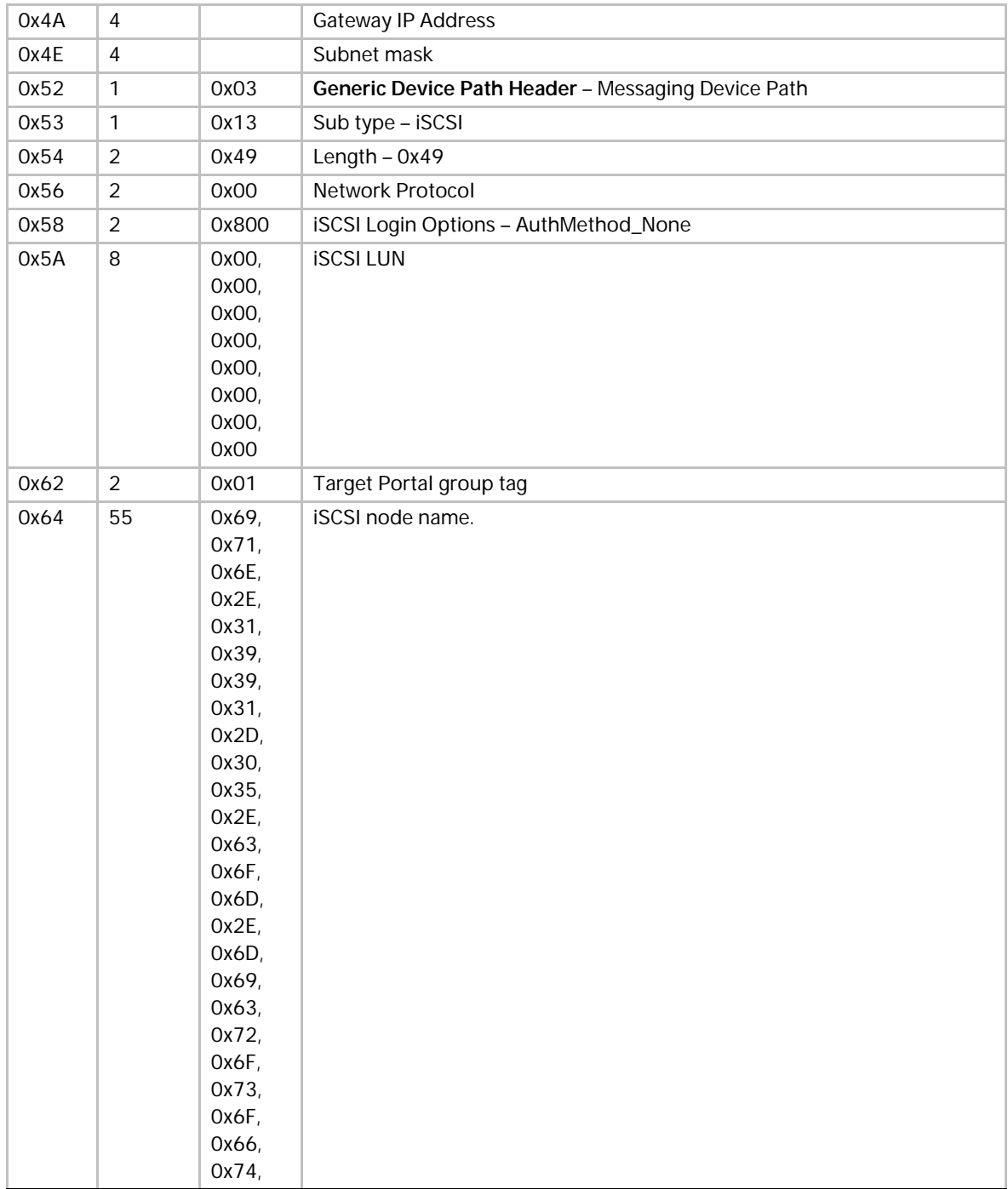
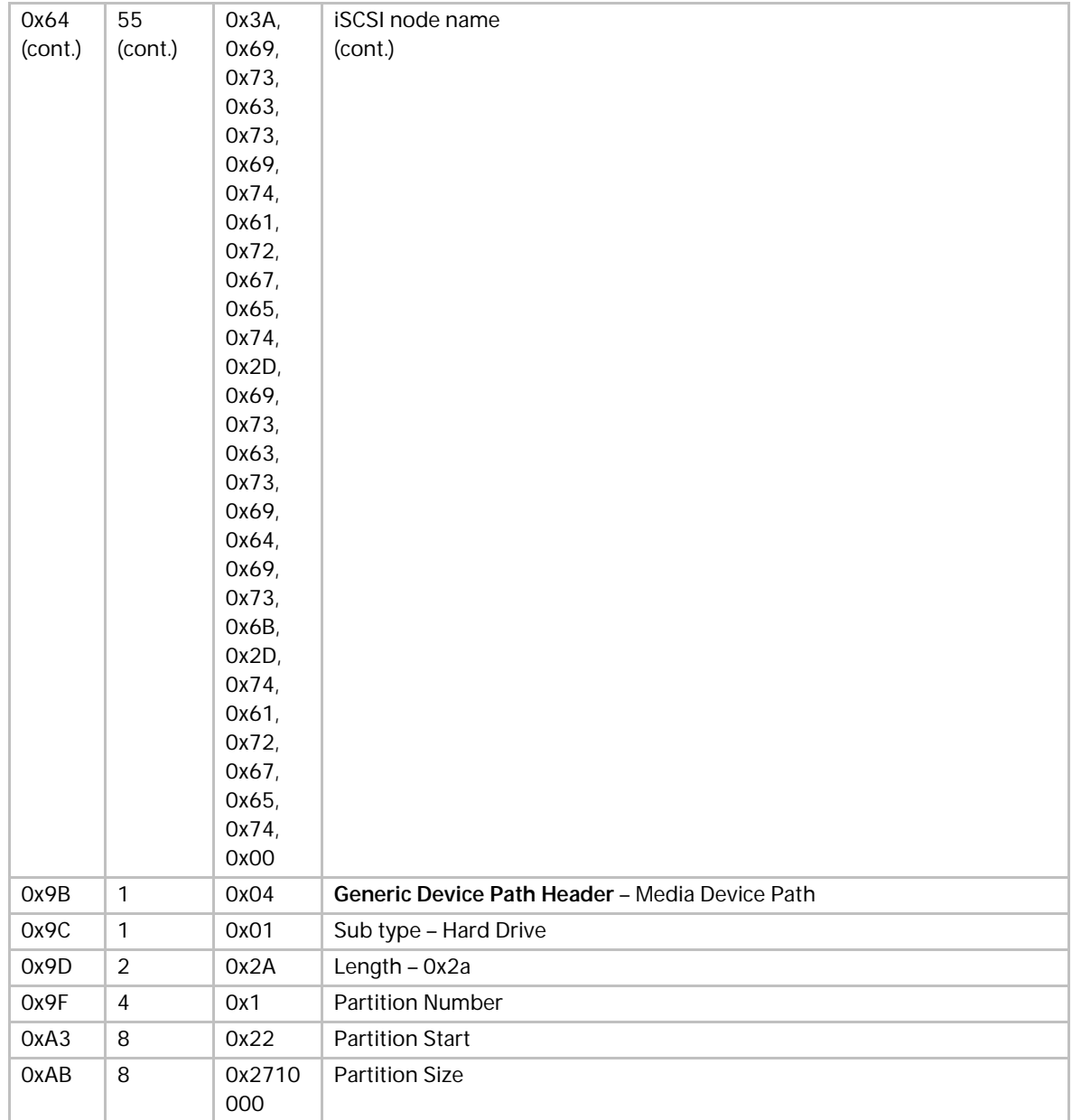

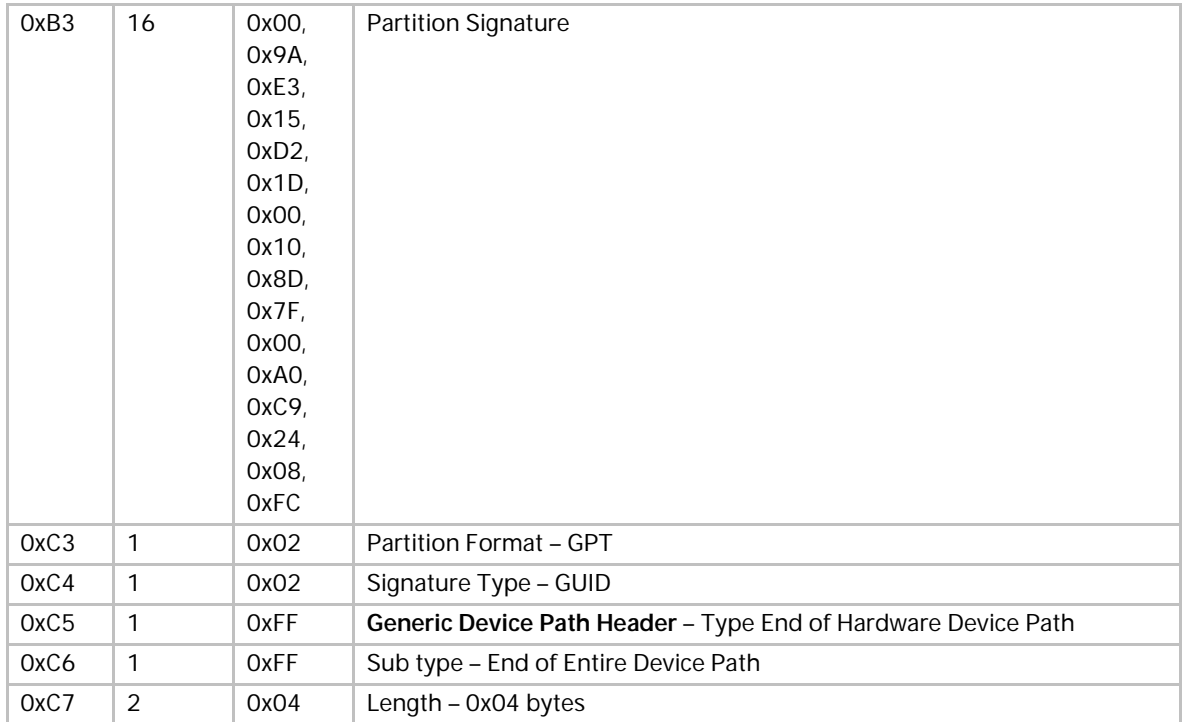

• With IPv6 configuration: **PciRoot(0x0)/Pci(0x1C,0x2)/Pci(0x0,0x0)/MAC(001517215593,0x0)/ IPv6(2001:4898:000A:1005:95A6:EE6C:BED3:4859,TCPDHCP,2001:4898:000A:100**

### **5:0215:17FF:FE21:5593)/iSCSI(iqn.1991-05.com.microsoft:iscsiipv6-ipv6testtarget,0x1,0x0,None,None,None,TCP)/HD(1,MBR,0xA0021243,0x800,0x2EE000)**

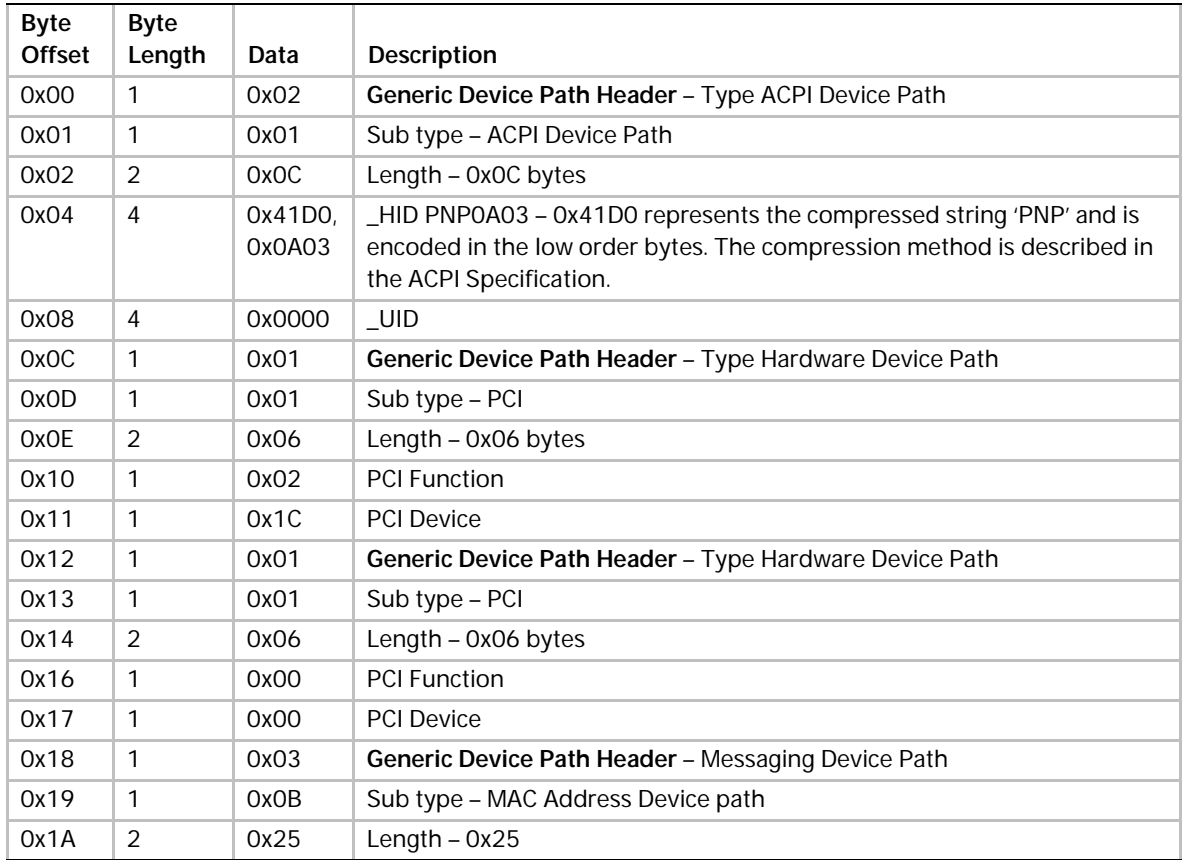

### **Table 76. IPv6 configuration**

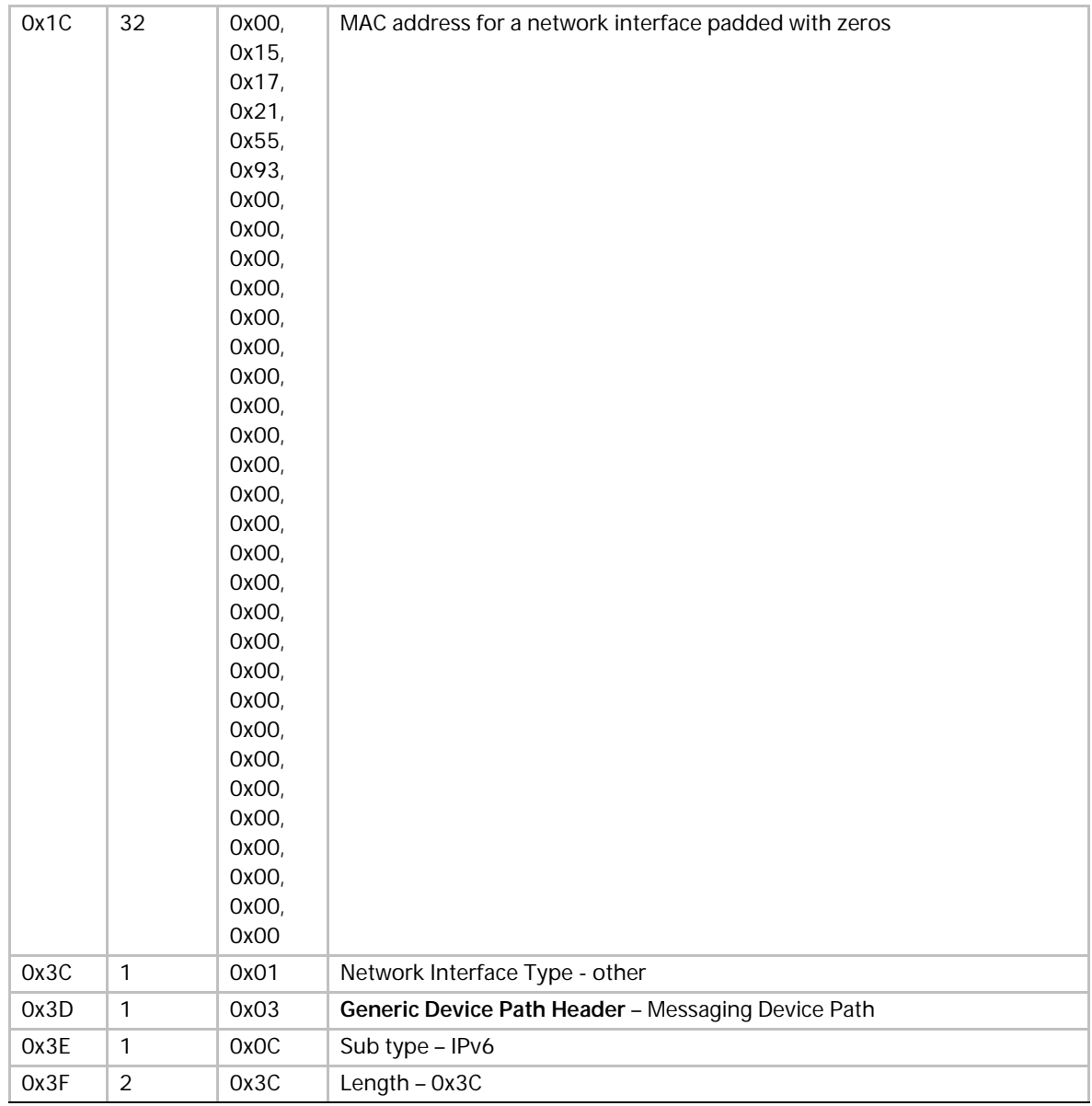

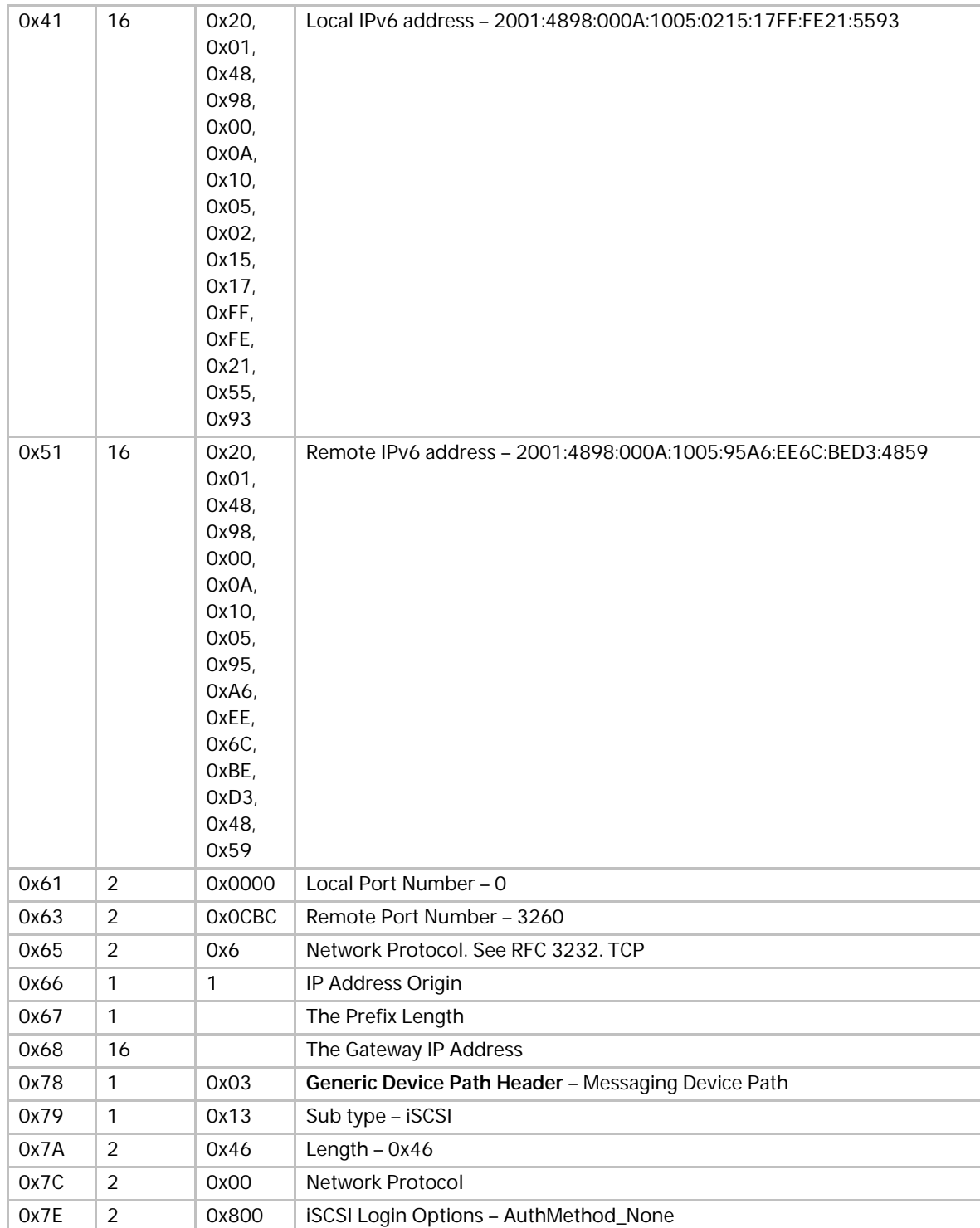

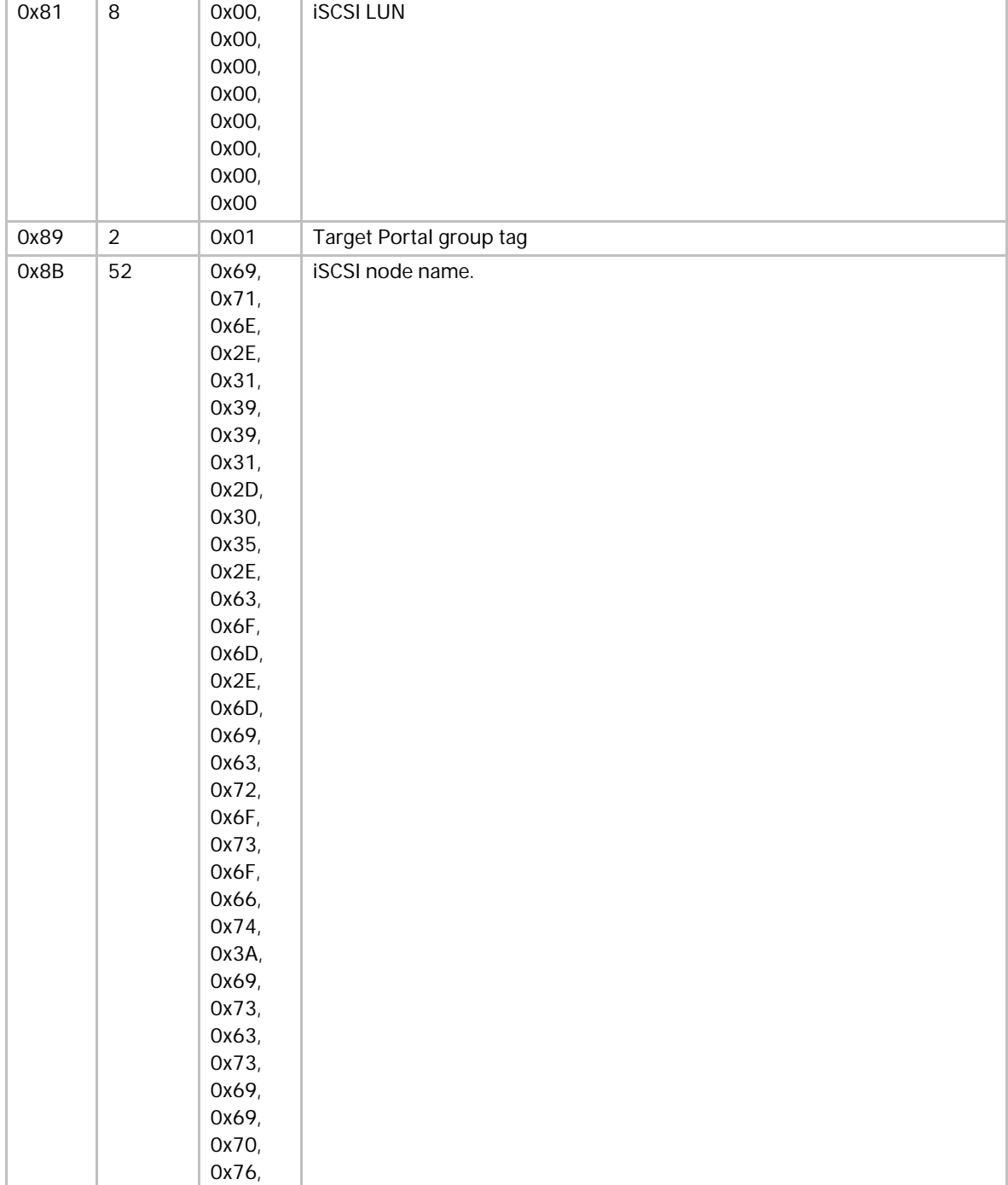

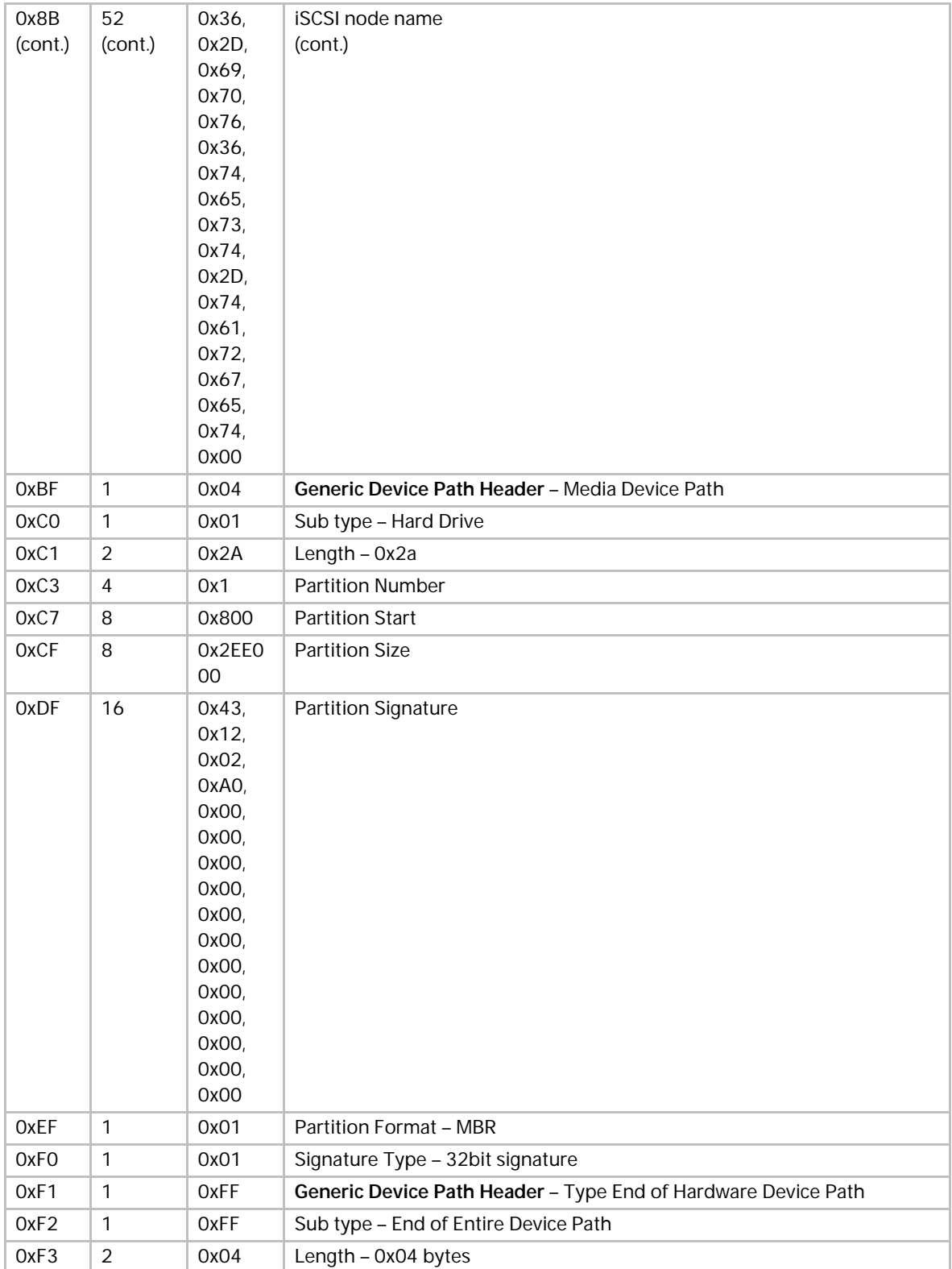

## **10.3.5.22 NVM Express namespace messaging device path node**

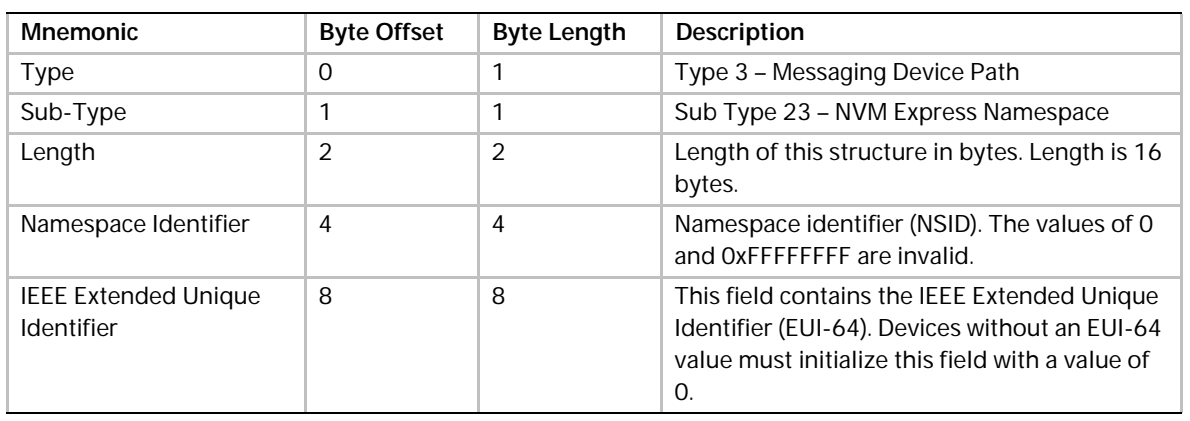

### **Table 77. NVM Express Namespace Device Path**

[Refer to the latest NVM Express specification for descriptions of Namespace Identifier](http://www.nvmexpress.org/index.php/download_file/view/102/1/)  [\(NSID\) and IEEE Extended Unique Identifier \(EUI-64\):See "Links to UEFI-Related](http://www.nvmexpress.org/index.php/download_file/view/102/1/)  [Documents" \(](http://www.nvmexpress.org/index.php/download_file/view/102/1/)http://uefi.org/uefi under the headings "NVM Express Specification".

## **10.3.5.23 Uniform Resource Identifiers (URI) Device Path**

Refer to RFC 3986 for details on the URI contents.

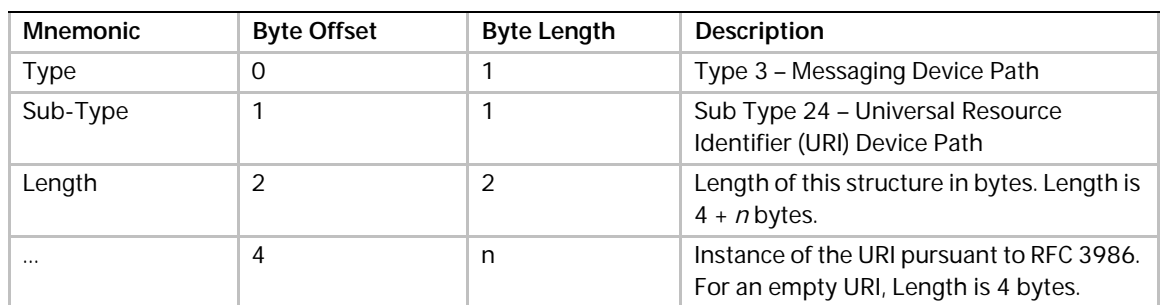

### **Table 78. URI Device Path**

## **10.3.5.24 UFS (Universal Flash Storage) device messaging device path node**

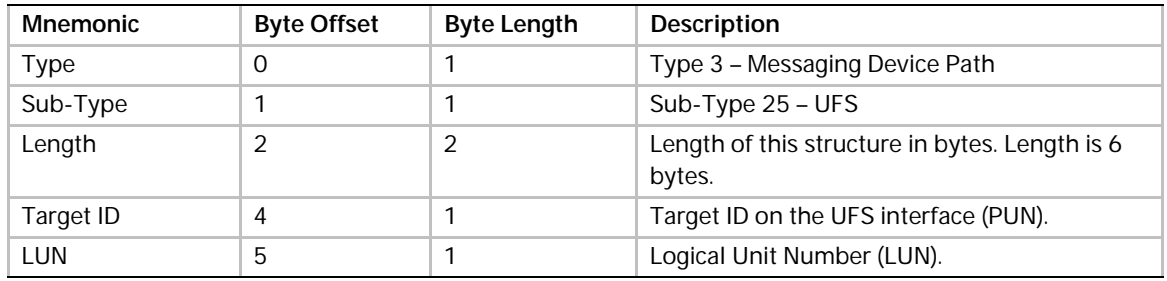

### **Table 79. UFS Device Path**

Refer to the UFS 2.0 specification for additional LUN descriptions: See "Links to UEFI-Related Documents" (http://uefi.org/uefi) under the heading "UFS 2.0 Specification".

- *PUN field*: According to current available UFS 2.0 spec, the topology is one device per UFS port. A topology to support multiple devices on a single interface is planned for future revision. So suggest to reserve/introduce this field to support multiple devices per UFS port. This value should be 0 for current UFS2.0 spec compliance.
- *LUN field*: This field is used to specify up to 8 normal LUNs(0-7) and 4 well-known LUNs(81h, D0h, B0h and C4h). For those well-known LUNs, the BIT7 is set. See Figure 10.2 of UFS 2.0 spec for details.

## **10.3.5.25 SD (Secure Digital) Device Path**

### **Table 80. SD Device Path**

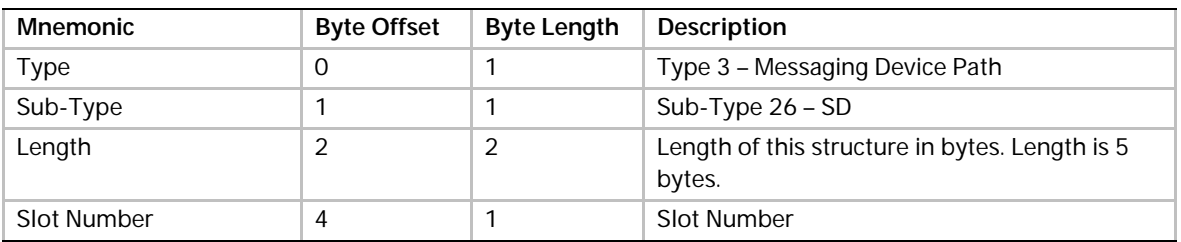

## **10.3.5.26 EFI Bluetooth Device Path**

### **Table 81. Bluetooth Device Path**

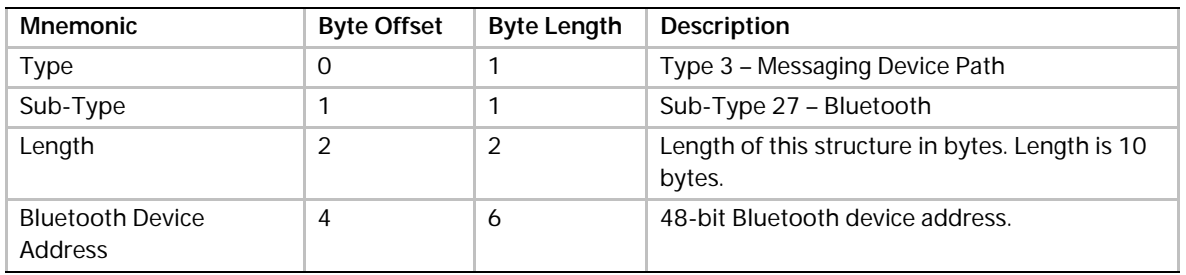

### **10.3.5.27 Wireless Device Path**

#### **Table 82. Wi-Fi Device Path**

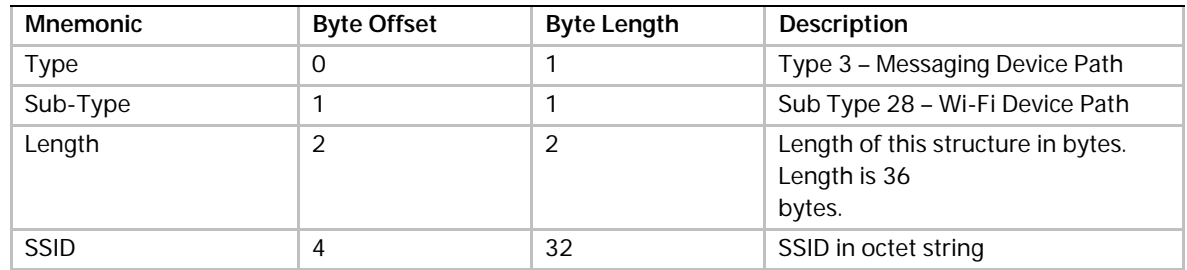

### **10.3.5.28 eMMC (Embedded Multi-Media Card) Device Path**

### **Table 83. eMMC Device Path**

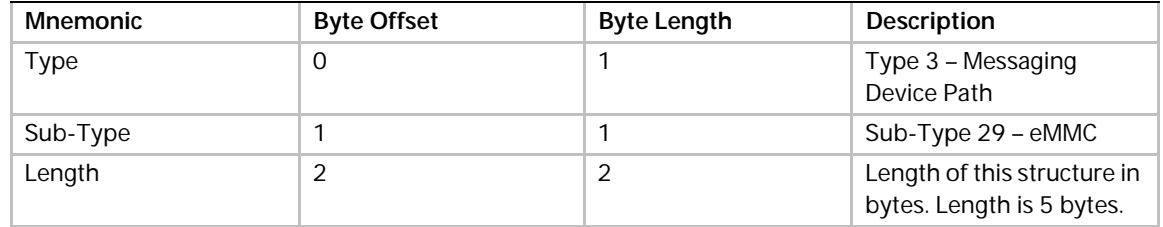

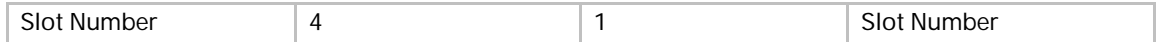

## **10.3.5.29 EFI BluetoothLE Device Path**

#### **Table 84. EFI BluetoothLE Device Path**

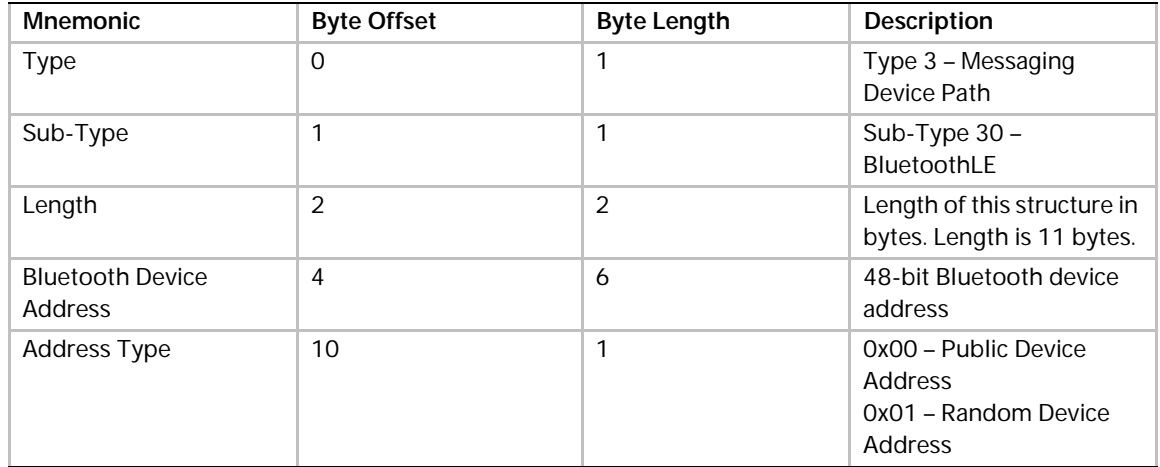

### **10.3.5.30 DNS Device Path**

#### **Table 85. DNS Device Path**

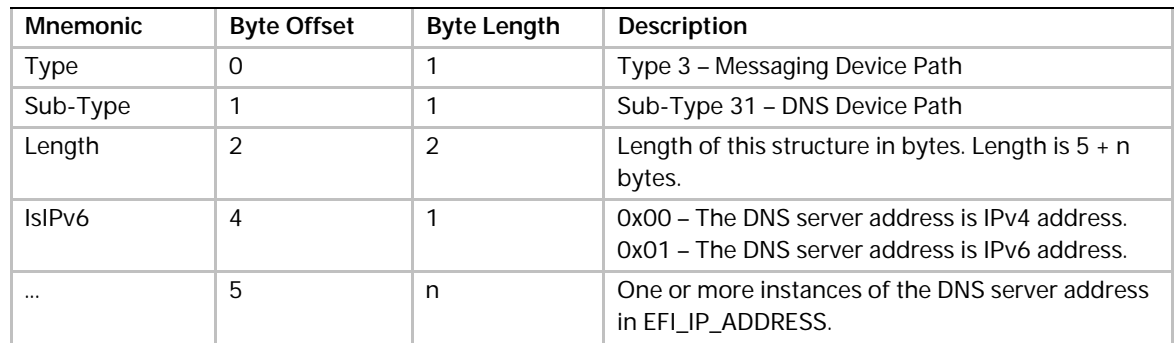

## **10.3.5.31 NVDIMM Device Path**

This device path describes an NVDIMM device using the ACPI 6.0 specification defined NFIT Device Handle as the \_ADR method value. According to the ACPI specification, the NFIT Device Handle is reported in the \_ADR Device Path method for each NVDIMM device. To avoid duplication and reduce complexity, the NVDIMM Device Path is described as *the* ACPI \_ADR Device Path for the NVDIMM device.

The following Table outlines the format of the NVDIMM Device Path, identically matching an \_ADR Device Path with NFIT Device Handle identifier contained within the \_ADR payload, as defined in the ACPI specification:

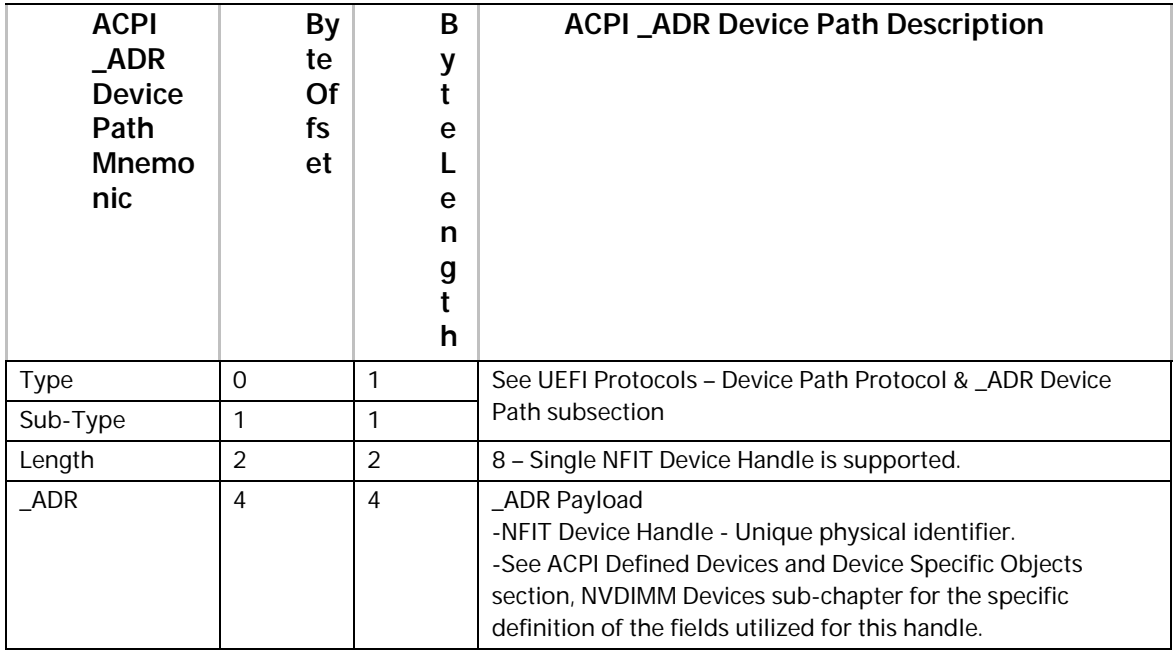

## **10.3.6 Media Device Path**

This Device Path is used to describe the portion of the medium that is being abstracted by a boot service. An example of Media Device Path would be defining which partition on a hard drive was being used.

### **10.3.6.1 Hard Drive**

The Hard Drive Media Device Path is used to represent a partition on a hard drive. Each partition has at least Hard Drive Device Path node, each describing an entry in a partition table. EFI supports MBR and GPT partitioning formats. Partitions are numbered according to their entry in their respective partition table, starting with 1. Partitions are addressed in EFI starting at LBA zero. A partition number of zero can be used to represent the raw hard drive or a raw extended partition.

The partition format is stored in the Device Path to allow new partition formats to be supported in the future. The Hard Drive Device Path also contains a Disk Signature and a Disk Signature Type. The disk signature is maintained by the OS and only used by EFI to

partition Device Path nodes. The disk signature enables the OS to find disks even after they have been physically moved in a system.

[Section](#page-150-0) 3.1.2 defines special rules for processing the Hard Drive Media Device Path. These special rules enable a disk's location to change and still have the system boot from the disk.

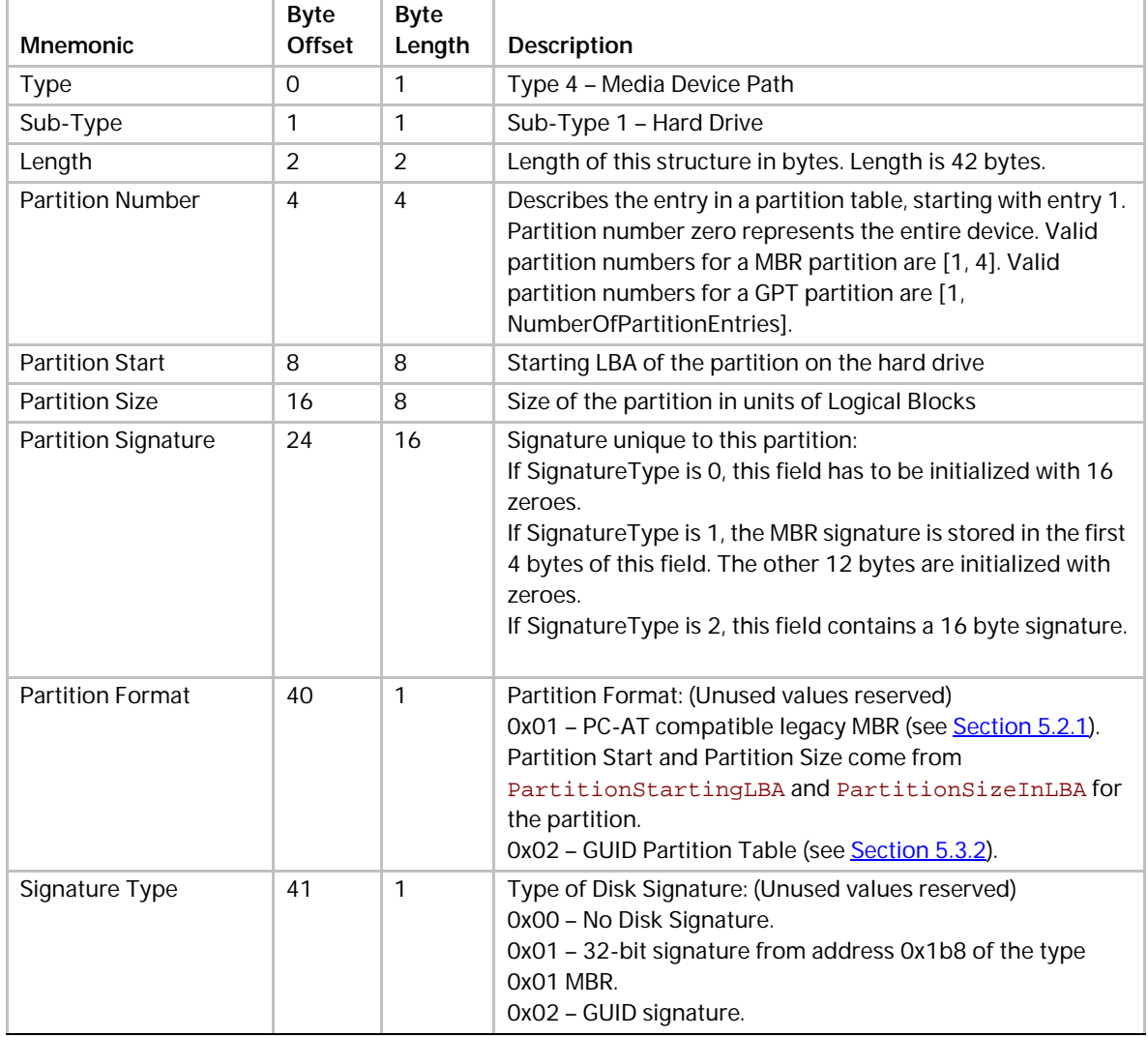

### **Table 86. Hard Drive Media Device Path**

## **10.3.6.2 CD-ROM Media Device Path**

The CD-ROM Media Device Path is used to define a system partition that exists on a CD-ROM. The CD-ROM is assumed to contain an ISO-9660 file system and follow the CD-ROM "El Torito" format. The Boot Entry number from the Boot Catalog is how the "El Torito" specification defines the existence of bootable entities on a CD-ROM. In EFI the bootable entity is an EFI System Partition that is pointed to by the Boot Entry.

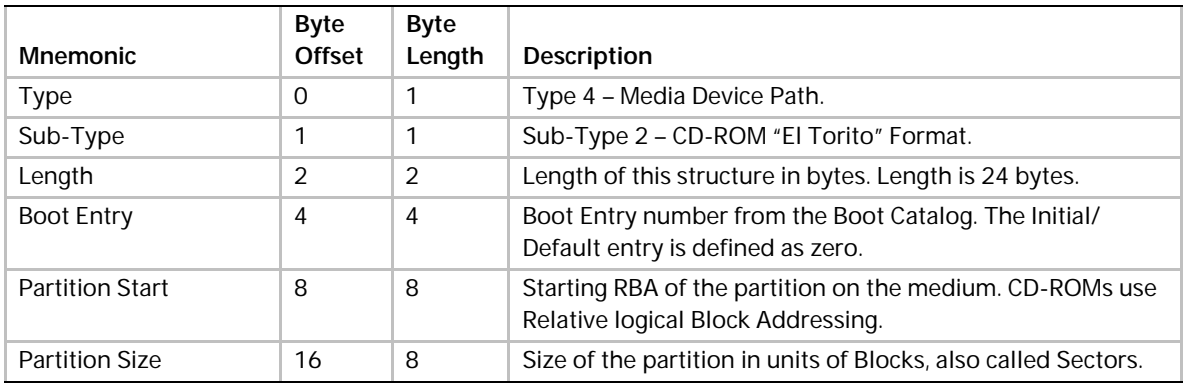

#### **Table 87. CD-ROM Media Device Path**

## **10.3.6.3 Vendor-Defined Media Device Path**

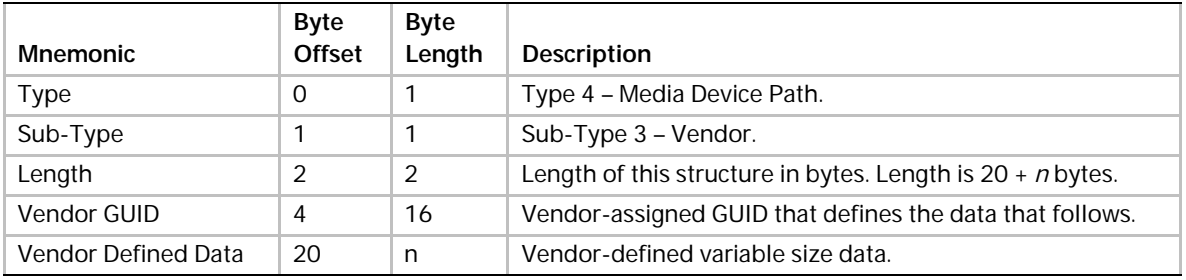

### **Table 88. Vendor-Defined Media Device Path**

### **10.3.6.4 File Path Media Device Path**

#### **Table 89. File Path Media Device Path**

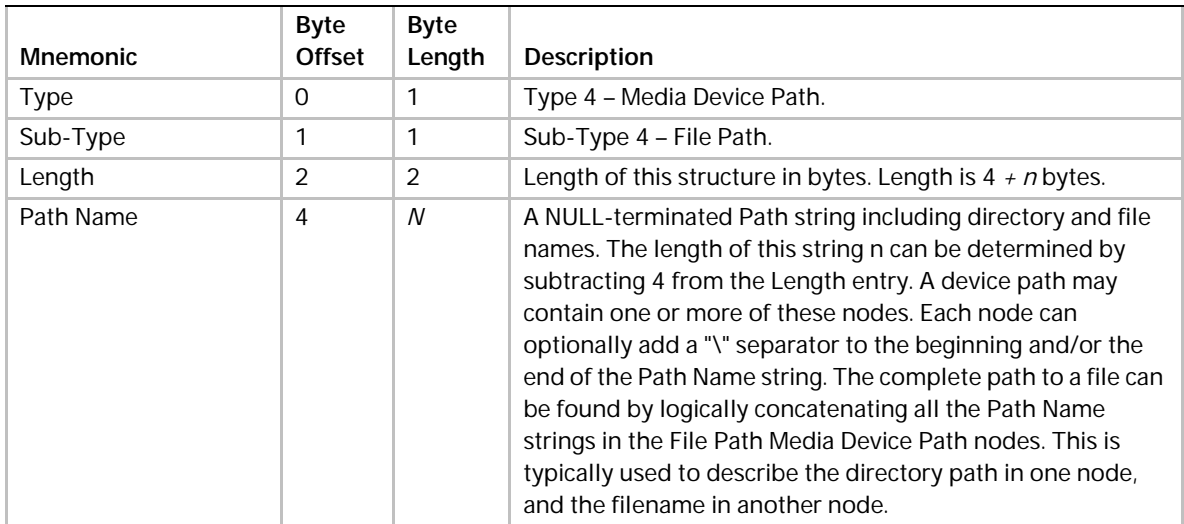

Rules for Path Name conversion:

- When concatenating two Path Names, ensure that the resulting string does not contain a double-separator "\\". If it does, convert that double-separator to a singleseparator.
- In the case where a Path Name which has no end separator is being concatenated to a Path Name with no beginning separator, a separator will need to be inserted between the Path Names.
- Single file path nodes with no directory path data are presumed to have their files located in the root directory of the device.

### **10.3.6.5 Media Protocol Device Path**

The Media Protocol Device Path is used to denote the protocol that is being used in a device path at the location of the path specified. Many protocols are inherent to the style of device path.

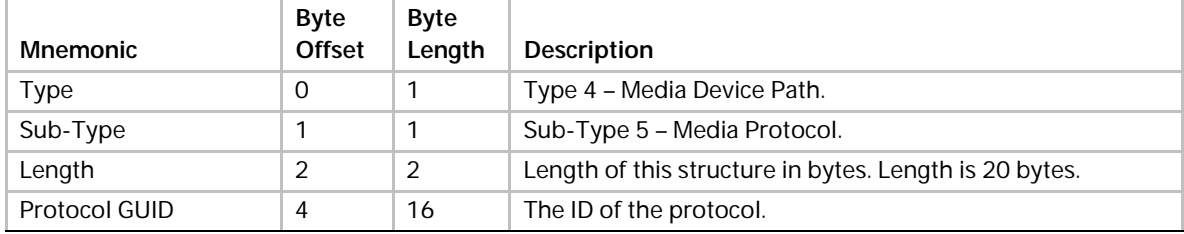

### **Table 90. Media Protocol Media Device Path**

## **10.3.6.6 PIWG Firmware File**

This type is used by systems implementing the UEFI PI Specification to describe a firmware file. The exact format and usage are defined in that specification.

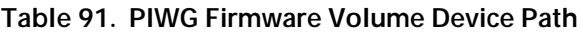

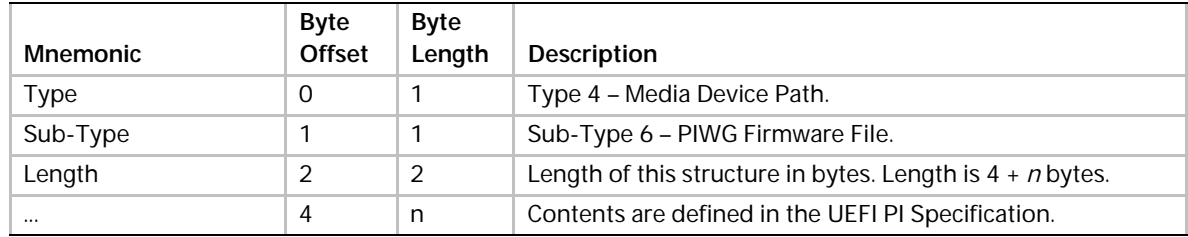

### **10.3.6.7 PIWG Firmware Volume**

This type is used by systems implementing the UEFI PI Specification to describe a firmware volume. The exact format and usage are defined in that specification.

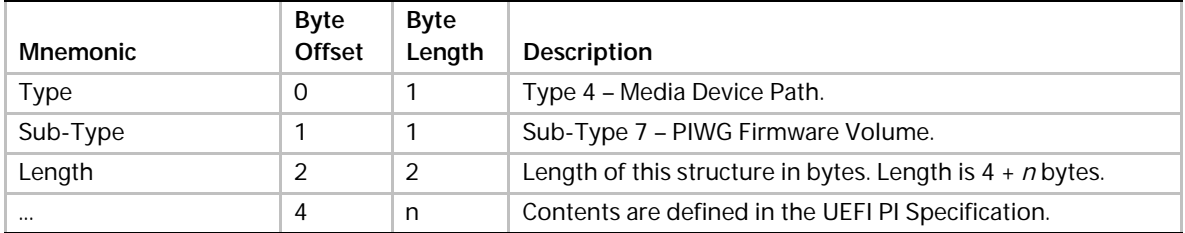

#### **Table 92. PIWG Firmware Volume Device Path**

### **10.3.6.8 Relative Offset Range**

This device path node specifies a range of offsets relative to the first byte available on the device. The starting offset is the first byte of the range and the ending offset is the last byte of the range (not the last byte + 1).

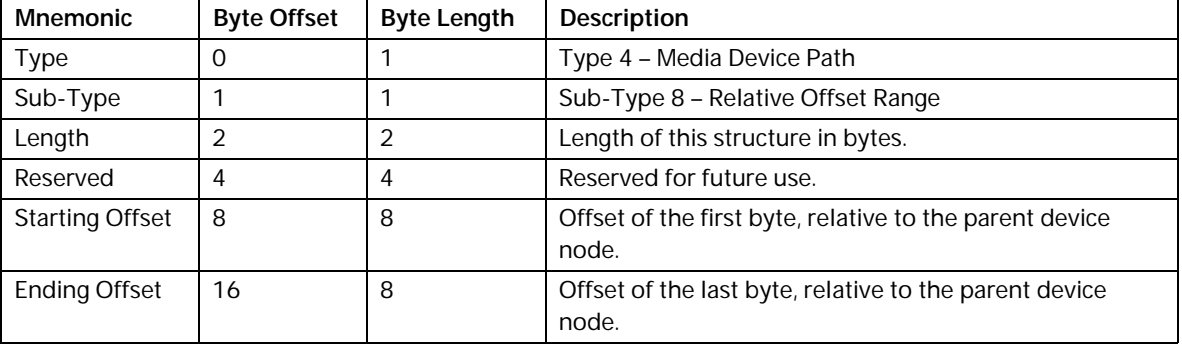

#### **Table 93. Relative Offset Range**

#### **10.3.6.9 RAM Disk**

#### **Table 94. RAM Disk Device Path**

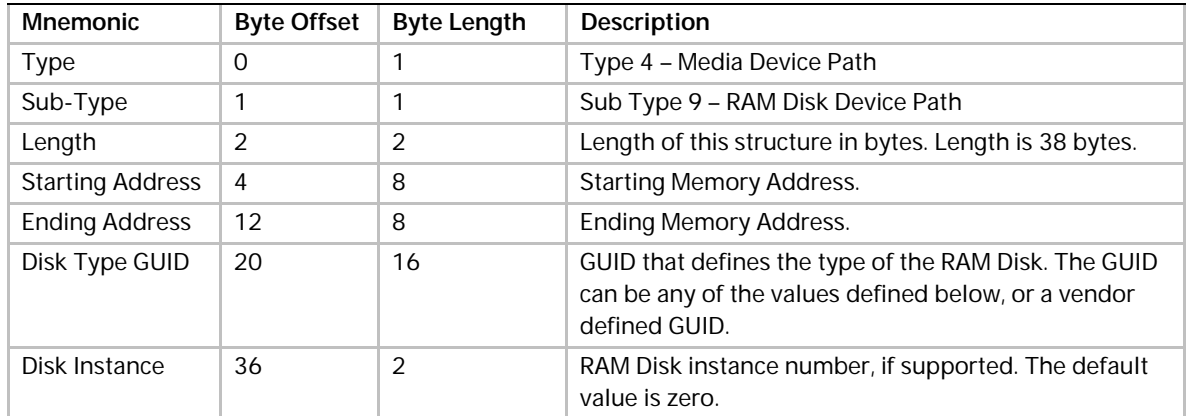

The following GUIDs are used with a RAM Disk Device Path to describe the RAM Disk Type. Additional GUIDs can be generated to describe additional RAM Disk Types. The Disk Type GUID values used in the RAM Disk device path must match the corresponding values in the Address Range Type GUID of the ACPI NFIT table. Refer to the ACPI specification for details.

 This GUID defines a RAM Disk supporting a raw disk format in volatile memory: **#define EFI\_VIRTUAL\_DISK\_GUID \ { 0x77AB535A,0x45FC,0x624B,\ {0x55,0x60,0xF7,0xB2,0x81,0xD1,0xF9,0x6E }}**

This GUID defines a RAM Disk supporting an ISO image in volatile memory: **#define EFI\_VIRTUAL\_CD\_GUID \ { 0x3D5ABD30,0x4175,0x87CE,\ {0x6D,0x64,0xD2,0xAD,0xE5,0x23,0xC4,0xBB }}**

This GUID defines a RAM Disk supporting a raw disk format in persistent memory: **#define EFI\_PERSISTENT\_VIRTUAL\_DISK\_GUID \ { 0x5CEA02C9,0x4D07,0x69D3,\ {0x26,0x9F,0x44,0x96,0xFB,0xE0,0x96,0xF9 }}**

This GUID defines a RAM Disk supporting an ISO image in persistent memory: **#define EFI\_PERSISTENT\_VIRTUAL\_CD\_GUID \ { 0x08018188,0x42CD,0xBB48,\ {0x10,0x0F,0x53,0x87,0xD5,0x3D,0xED,0x3D }}**

## **10.3.7 BIOS Boot Specification Device Path**

This Device Path is used to describe the booting of non-EFI-aware operating systems. This Device Path is based on the IPL and BCV table entry data structures defined in Appendix A of the *BIOS Boot Specification*. The BIOS Boot Specification Device Path defines a complete Device Path and is not used with other Device Path entries. This Device Path is only needed to enable platform firmware to select a legacy non-EFI OS as a boot option.

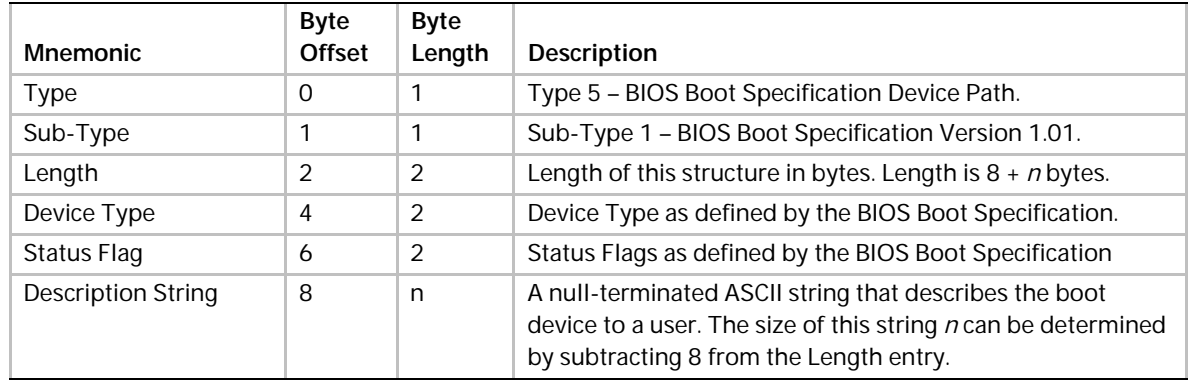

#### **Table 95. BIOS Boot Specification Device Path**

Example BIOS Boot Specification Device Types include:

- 00h = Reserved
- 01h = Floppy
- $\cdot$  02h = Hard Disk
- $03h = CD$ -ROM
- $\cdot$  04h = PCMCIA
- $05h = USR$
- $06h =$  Embedded network
- 07h..7Fh = Reserved
- $80h = BEV$  device
- 81h..FEh = Reserved
- $\cdot$  FFh = Unknown

*Note: When UEFI Secure Boot is enabled, attempts to boot non-UEFI OS shall fail; see [Section](#page-2053-0) 31.4.* 

# **10.4 Device Path Generation Rules**

## **10.4.1 Housekeeping Rules**

The Device Path is a set of Device Path nodes. The Device Path must be terminated by an End of Device Path node with a sub-type of End the Entire Device Path. A NULL Device Path consists of a single End Device Path Node. A Device Path that contains a NULL pointer and no Device Path structures is illegal.

All Device Path nodes start with the generic Device Path structure. Unknown Device Path types can be skipped when parsing the Device Path since the length field can be used to find the next Device Path structure in the stream. Any future additions to the Device Path structure types will always start with the current standard header. The size of a Device Path can be determined by traversing the generic Device Path structures in each header

and adding up the total size of the Device Path. This size will include the four bytes of the End of Device Path structure.

Multiple hardware devices may be pointed to by a single Device Path. Each hardware device will contain a complete Device Path that is terminated by the Device Path End Structure. The Device Path End Structures that do not end the Device Path contain a subtype of End This Instance of the Device Path. The last Device Path End Structure contains a sub-type of End Entire Device Path.

## **10.4.2 Rules with ACPI \_HID and \_UID**

As described in the ACPI specification, ACPI supports several different kinds of device identification objects, including \_HID, \_CID and \_UID. The \_UID device identification objects are optional in ACPI and only required if more than one \_HID exists with the same ID. The ACPI Device Path structure must contain a zero in the \_UID field if the ACPI name space does not implement \_UID. The \_UID field is a unique serial number that persists across reboots.

If a device in the ACPI name space has a \_HID and is described by a \_CRS (Current Resource Setting) then it should be described by an ACPI Device Path structure. A \_CRS implies that a device is not mapped by any other standard. A \_CRS is used by ACPI to make a nonstandard device into a Plug and Play device. The configuration methods in the ACPI name space allow the ACPI driver to configure the device in a standard fashion. The presence of a \_CID determines whether the ACPI Device Path node or the Expanded ACPI Device Path node should be used.

[Table](#page-451-0) 96 maps ACPI \_CRS devices to EFI Device Path.

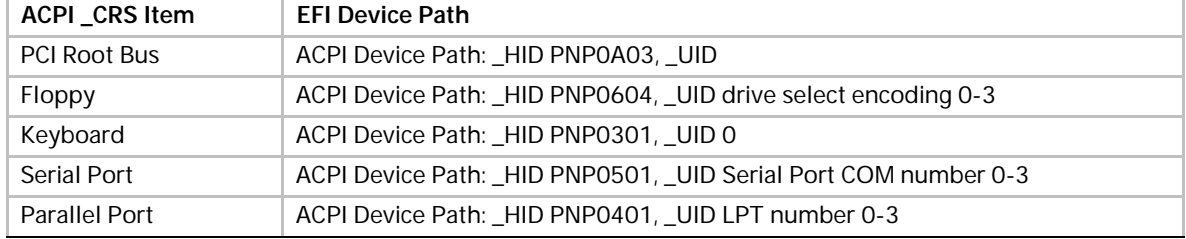

#### <span id="page-451-0"></span>**Table 96. ACPI \_CRS to EFI Device Path Mapping**

Support of root PCI bridges requires special rules in the EFI Device Path. A root PCI bridge is a PCI device usually contained in a chipset that consumes a proprietary bus and produces a PCI bus. In typical desktop and mobile systems there is only one root PCI bridge. On larger server systems there are typically multiple root PCI bridges. The operation of root PCI bridges is not defined in any current PCI specification. A root PCI bridge should not be confused with a PCI to PCI bridge that both consumes and produces a PCI bus. The operation and configuration of PCI to PCI bridges is fully specified in current PCI specifications.

Root PCI bridges will use the plug and play ID of PNP0A03, This will be stored in the ACPI Device Path \_HID field, or in the Expanded ACPI Device Path \_CID field to match the ACPI name space. The \_UID in the ACPI Device Path structure must match the \_UID in the ACPI name space.

## **10.4.3 Rules with ACPI \_ADR**

If a device in the ACPI name space can be completely described by a \_ADR object then it will map to an EFI ACPI, Hardware, or Message Device Path structure. A \_ADR method implies a bus with a standard enumeration algorithm. If the ACPI device has a \_ADR and a \_CRS method, then it should also have a \_HID method and follow the rules for using \_HID.

[Table](#page-452-0) 97 relates the ACPI \_ADR bus definition to the EFI Device Path:

| <b>ACPI_ADR Bus</b>   | <b>EFI Device Path</b>                                         |
|-----------------------|----------------------------------------------------------------|
| <b>EISA</b>           | Not supported                                                  |
| <b>Floppy Bus</b>     | ACPI Device Path: _HID PNP0604, _UID drive select encoding 0-3 |
| <b>IDE Controller</b> | ATAPI Message Device Path: Maser/Slave : LUN                   |
| <b>IDE Channel</b>    | ATAPI Message Device Path: Maser/Slave: LUN                    |
| <b>PCI</b>            | <b>PCI Hardware Device Path</b>                                |
| <b>PCMCIA</b>         | Not Supported                                                  |
| PC CARD               | PC CARD Hardware Device Path                                   |
| <b>SMBus</b>          | Not Supported                                                  |
| SATA bus              | <b>SATA Messaging Device Path</b>                              |

<span id="page-452-0"></span>**Table 97. ACPI \_ADR to EFI Device Path Mapping**

## **10.4.4 Hardware vs. Messaging Device Path Rules**

Hardware Device Paths are used to define paths on buses that have a standard enumeration algorithm and that relate directly to the coherency domain of the system. The coherency domain is defined as a global set of resources that is visible to at least one processor in the system. In a typical system this would include the processor memory space, IO space, and PCI configuration space.

Messaging Device Paths are used to define paths on buses that have a standard enumeration algorithm, but are not part of the global coherency domain of the system. SCSI and Fibre Channel are examples of this kind of bus. The Messaging Device Path can also be used to describe virtual connections over network-style devices. An example would be the TCP/IP address of an internet connection.

Thus Hardware Device Path is used if the bus produces resources that show up in the coherency resource domain of the system. A Message Device Path is used if the bus consumes resources from the coherency domain and produces resources out side the coherency domain of the system.

## **10.4.5 Media Device Path Rules**

The Media Device Path is used to define the location of information on a medium. Hard Drives are subdivided into partitions by the MBR and a Media Device Path is used to

define which partition is being used. A CD-ROM has boot partitions that are defined by the "El Torito" specification, and the Media Device Path is used to point to these partitions.

An **[EFI\\_BLOCK\\_IO\\_PROTOCOL](#page-724-0)** is produced for both raw devices and partitions on devices. This allows the **[EFI\\_SIMPLE\\_FILE\\_SYSTEM\\_PROTOCOL](#page-667-0)** protocol to not have to understand media formats. The **EFI\_BLOCK\_IO\_PROTOCOL** for a partition contains the same Device Path as the parent **EFI\_BLOCK\_IO\_PROTOCOL** for the raw device with the addition of a Media Device Path that defines which partition is being abstracted.

The Media Device Path is also used to define the location of a file in a file system. This Device Path is used to load files and to represent what file an image was loaded from.

## **10.4.6 Other Rules**

The BIOS Boot Specification Device Path is not a typical Device Path. A Device Path containing the BIOS Boot Specification Device Path should only contain the required End Device Path structure and no other Device Path structures. The BIOS Boot Specification Device Path is only used to allow the EFI boot menus to boot a legacy operating system from legacy media.

The EFI Device Path can be extended in a compatible fashion by assigning your own vendor GUID to a Hardware, Messaging, or Media Device Path. This extension is guaranteed to never conflict with future extensions of this specification.

The EFI specification reserves all undefined Device Path types and subtypes. Extension is only permitted using a Vendor GUID Device Path entry.

# **10.5 Device Path Utilities Protocol**

This section describes the **EFI\_DEVICE\_PATH\_UTILITIES\_PROTOCOL**, which aids in creating and manipulating device paths.

## **EFI\_DEVICE\_PATH\_UTILITIES\_PROTOCOL**

## **Summary**

Creates and manipulates device paths and device nodes.

### **GUID**

**// {0379BE4E-D706-437d-B037-EDB82FB772A4} #define EFI\_DEVICE\_PATH\_UTILITIES\_PROTOCOL\_GUID \ {0x379be4e,0xd706,0x437d,\ {0xb0,0x37,0xed,0xb8,0x2f,0xb7,0x72,0xa4 }}**

### **Protocol Interface Structure**

**typedef struct \_EFI\_DEVICE\_PATH\_UTILITIES\_PROTOCOL { EFI\_DEVICE\_PATH\_UTILS\_GET\_DEVICE\_PATH\_SIZE** *GetDevicePathSize;*  **EFI\_DEVICE\_PATH\_UTILS\_DUP\_DEVICE\_PATH** *DuplicateDevicePath;*  **EFI\_DEVICE\_PATH\_UTILS\_APPEND\_PATH** *AppendDevicePath;*  **EFI\_DEVICE\_PATH\_UTILS\_APPEND\_NODE** *AppendDeviceNode;*  **EFI\_DEVICE\_PATH\_UTILS\_APPEND\_INSTANCE** *AppendDevicePathInstance;*  **EFI\_DEVICE\_PATH\_UTILS\_GET\_NEXT\_INSTANCE** *GetNextDevicePathInstance;*  **EFI\_DEVICE\_PATH\_UTILS\_IS\_MULTI\_INSTANCE** *IsDevicePathMultiInstance;*  **EFI\_DEVICE\_PATH\_UTILS\_CREATE\_NODE** *CreateDeviceNode;* **} EFI\_DEVICE\_PATH\_UTILITIES\_PROTOCOL;**

### **Parameters**

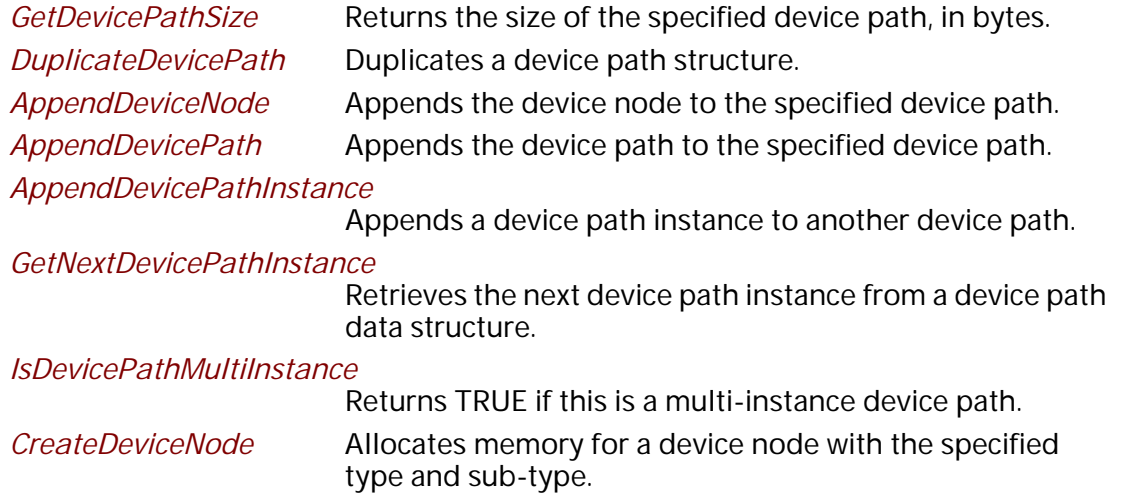

### **Description**

The **EFI\_DEVICE\_PATH\_UTILITIES\_PROTOCOL** provides common utilities for creating a manipulating device paths and device nodes.

# **EFI\_DEVICE\_PATH\_UTILITIES\_PROTOCOL.GetDevicePathSize()**

### **Summary**

Returns the size of the device path, in bytes.

### **Prototype**

```
typedef
UINTN
(EFIAPI *EFI_DEVICE_PATH_UTILS_GET_DEVICE_PATH_SIZE) ( 
 IN CONST EFI_DEVICE_PATH_PROTOCOL *DevicePath
 );
```
### **Parameters**

*DevicePath* Points to the start of the EFI device path.

### **Description**

This function returns the size of the specified device path, in bytes, including the end-ofpath tag. If *DevicePath* is **NULL** then zero is returned.

### **Related Definitions**

**EFI\_DEVICE\_PATH\_PROTOCOL** is defined in [Section](#page-400-0) 10.2.

# **EFI\_DEVICE\_PATH\_UTILITIES\_PROTOCOL.DuplicateDevicePath()**

### **Summary**

Create a duplicate of the specified path.

### **Prototype**

**typedef EFI\_DEVICE\_PATH\_PROTOCOL\* (EFIAPI \*EFI\_DEVICE\_PATH\_UTILS\_DUP\_DEVICE\_PATH) ( IN CONST EFI\_DEVICE\_PATH\_PROTOCOL** *\*DevicePath*  **);**

### **Parameters**

*DevicePath* Points to the source device path.

### **Description**

This function creates a duplicate of the specified device path. The memory is allocated from EFI boot services memory. It is the responsibility of the caller to free the memory allocated. If *DevicePath* is **NULL** then **NULL** will be returned and no memory will be allocated.

## **Related Definitions**

**EFI\_DEVICE\_PATH\_PROTOCOL** is defined in [Section](#page-400-0) 10.2.

### **Returns**

This function returns a pointer to the duplicate device path or NULL if there was insufficient memory.

# **EFI\_DEVICE\_PATH\_UTILITIES\_PROTOCOL.AppendDevicePath()**

### **Summary**

Create a new path by appending the second device path to the first.

## **Prototype**

**typedef EFI\_DEVICE\_PATH\_PROTOCOL\* (EFIAPI \*EFI\_DEVICE\_PATH\_UTILS\_APPEND\_PATH) ( IN CONST EFI\_DEVICE\_PATH\_PROTOCOL** *\*Src1***, IN CONST EFI\_DEVICE\_PATH\_PROTOCOL** *\*Src2*  **);**

### **Parameters**

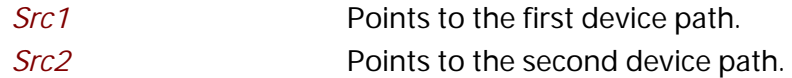

### **Description**

This function creates a new device path by appending a copy of the second device path to a copy of the first device path in a newly allocated buffer. Only the end-of-device-path device node from the second device path is retained. If *Src1* is **NULL** and *Src2* is non-**NULL**, then a duplicate of *Src2* is returned. If *Src1* is non-**NULL** and *Src2* is **NULL,** then a duplicate of *Src1* is returned. If *Src1* and *Src2* are both **NULL**, then a copy of an end-ofdevice-path is returned.

The memory is allocated from EFI boot services memory. It is the responsibility of the caller to free the memory allocated.

### **Related Definitions**

**EFI\_DEVICE\_PATH\_PROTOCOL** is defined in [Section](#page-400-0) 10.2.

### **Returns**

This function returns a pointer to the newly created device path or **NULL** if memory could not be allocate.

# **EFI\_DEVICE\_PATH\_UTILITIES\_PROTOCOL.AppendDeviceNode()**

### **Summary**

Creates a new path by appending the device node to the device path.

## **Prototype**

**typedef EFI\_DEVICE\_PATH\_PROTOCOL\* (EFIAPI \*EFI\_DEVICE\_PATH\_UTILS\_APPEND\_NODE) ( IN CONST EFI\_DEVICE\_PATH\_PROTOCOL** *\*DevicePath***, IN CONST EFI\_DEVICE\_PATH\_PROTOCOL** *\*DeviceNode*  **);**

### **Parameters**

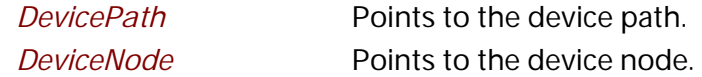

## **Description**

This function creates a new device path by appending a copy of the specified device node to a copy of the specified device path in an allocated buffer. The end-of-device-path device node is moved after the end of the appended device node. If *DeviceNode* is **NULL** then a copy of *DevicePath* is returned. If *DevicePath* is **NULL** then a copy of *DeviceNode*, followed by an end-of-device path device node is returned. If both *DeviceNode* and *DevicePath* are **NULL** then a copy of an end-of-device-path device node is returned.

The memory is allocated from EFI boot services memory. It is the responsibility of the caller to free the memory allocated.

### **Related Definitions**

**EFI\_DEVICE\_PATH\_PROTOCOL** is defined in [Section](#page-400-0) 10.2.

### **Returns**

This function returns a pointer to the allocated device path, or **NULL** if there was insufficient memory.

## **EFI\_DEVICE\_PATH\_UTILITIES\_PROTOCOL.AppendDevicePathInstance()**

### **Summary**

Creates a new path by appending the specified device path instance to the specified device path.

## **Prototype**

```
typedef
EFI_DEVICE_PATH_PROTOCOL*
(EFIAPI *EFI_DEVICE_PATH_UTILS_APPEND_INSTANCE) (
 IN CONST EFI_DEVICE_PATH_PROTOCOL *DevicePath,
 IN CONST EFI_DEVICE_PATH_PROTOCOL *DevicePathInstance
 );
```
### **Parameters**

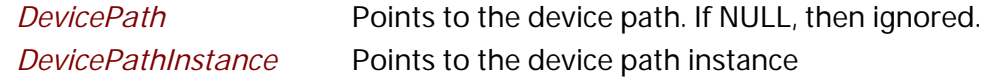

### **Description**

This function creates a new device path by appending a copy of the specified device path instance to a copy of the specified device path in an allocated buffer. The end-of-devicepath device node is moved after the end of the appended device node and a new end-ofdevice-path-instance node is inserted between. If *DevicePath* is NULL, then a copy if *DevicePathInstance* is returned instead.

The memory is allocated from EFI boot services memory. It is the responsibility of the caller to free the memory allocated.

### **Related Definitions**

**EFI\_DEVICE\_PATH\_PROTOCOL** is defined in [Section](#page-400-0) 10.2.

### **Returns**

This function returns a pointer to the newly created device path or NULL if *DevicePathInstance* is NULL or there was insufficient memory.

## **EFI\_DEVICE\_PATH\_UTILITIES\_PROTOCOL.GetNextDevicePathInstance( )**

### **Summary**

Creates a copy of the current device path instance and returns a pointer to the next device path instance.

### **Prototype**

```
typedef
EFI_DEVICE_PATH_PROTOCOL*
(EFIAPI *EFI_DEVICE_PATH_UTILS_GET_NEXT_INSTANCE) (
 IN OUT EFI_DEVICE_PATH_PROTOCOL **DevicePathInstance,
 OUT UINTN *DevicePathInstanceSize OPTIONAL
 );
```
### **Parameters**

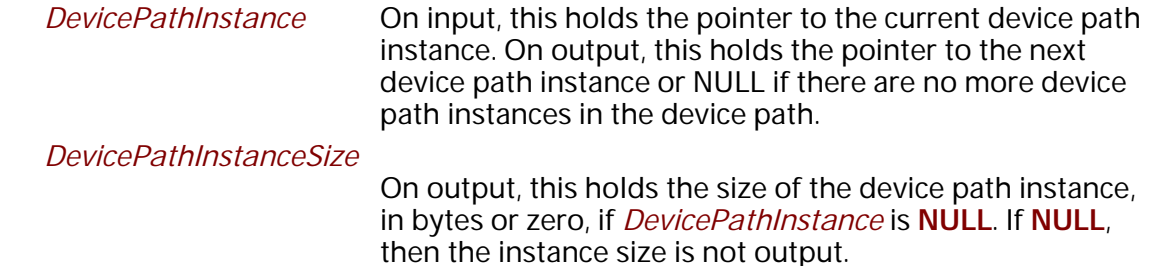

### **Description**

This function creates a copy of the current device path instance. It also updates *DevicePathInstance* to point to the next device path instance in the device path (or NULL if no more) and updates *DevicePathInstanceSize* to hold the size of the device path instance copy.

The memory is allocated from EFI boot services memory. It is the responsibility of the caller to free the memory allocated.

### **Related Definitions**

**EFI\_DEVICE\_PATH\_PROTOCOL** is defined in [Section](#page-400-0) 10.2.

### **Returns**

This function returns a pointer to the copy of the current device path instance or NULL if *DevicePathInstance* was NULL on entry or there was insufficient memory.

# **EFI\_DEVICE\_PATH\_UTILITIES\_PROTOCOL.CreateDeviceNode()**

### **Summary**

Creates a device node

## **Prototype**

```
typedef
EFI_DEVICE_PATH_PROTOCOL*
(EFIAPI *EFI_DEVICE_PATH_UTILS_CREATE_NODE) (
 IN UINT8 NodeType,
 IN UINT8 NodeSubType,
 IN UINT16 NodeLength
 );
```
### **Parameters**

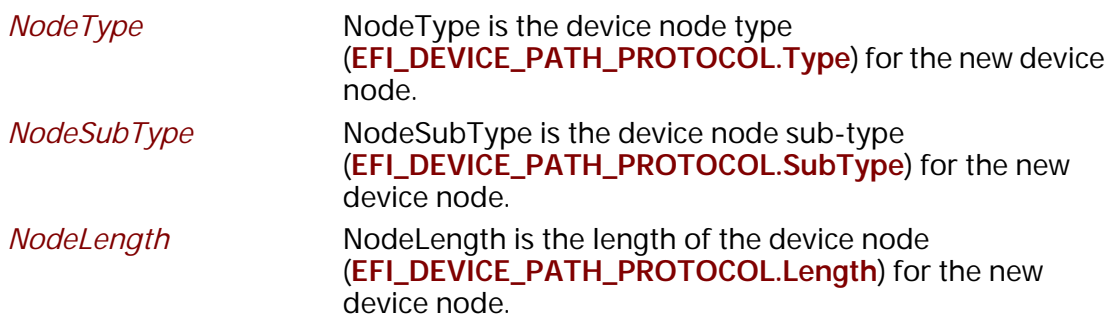

### **Description**

This function creates a new device node in a newly allocated buffer.

The memory is allocated from EFI boot services memory. It is the responsibility of the caller to free the memory allocated.

### **Related Definitions**

**EFI\_DEVICE\_PATH\_PROTOCOL** is defined in [Section](#page-400-0) 10.2.

### **Returns**

This function returns a pointer to the created device node or NULL if *NodeLength* is less than the size of the header or there was insufficient memory.

# **EFI\_DEVICE\_PATH\_UTILITIES\_PROTOCOL.IsDevicePathMultiInstance()**

### **Summary**

Returns whether a device path is multi-instance.

### **Prototype**

```
typedef
BOOLEAN
(EFIAPI *EFI_DEVICE_PATH_UTILS_IS_MULTI_INSTANCE) (
 IN CONST EFI_DEVICE_PATH_PROTOCOL *DevicePath
 );
```
## **Parameters**

*DevicePath* Points to the device path. If **NULL**, then ignored.

## **Description**

This function returns whether the specified device path has multiple path instances.

## **Related Definitions**

**EFI\_DEVICE\_PATH\_PROTOCOL** is defined in [Section](#page-400-0) 10.2.

## **Returns**

This function returns TRUE if the device path has more than one instance or FALSE if it is empty or contains only a single instance.

# **10.6 EFI Device Path Display Format Overview**

This section describes the recommended conversion between an EFI Device Path Protocol and text. It also describes standard protocols for implementing these. The goals are:

- Standardized display format. This allows documentation and test tools to understand output coming from drivers provided by multiple vendors.
- Increase Readability. Device paths need to be read by people, so the format should be in a form which can be deciphered, maintaining as much as possible the industry standard means of presenting data. In this case, there are two forms, a display-only form and a parse-able form.
- Round-trip conversion from text to binary form and back to text without loss, if desired.
- Ease of command-line parsing. Since device paths can appear on the command-lines of UEFI applications executed from a shell, the conversion format should not prohibit basic command-line processing, either by the application or by a shell.

## **10.6.1 Design Discussion**

The following subsections describe the design considerations for conversion to and from the EFI Device Path Protocol binary format and its corresponding text form.

### **10.6.1.1 Standardized Display Format**

Before the UEFI 2.0, there was no standardized format for the conversion from the EFI Device Path protocol and text. Some de-facto standards arose, either as part of the standard implementation or in descriptive text in the EFI Device Driver Writer's Guide, although they didn't agree. The standardized format attempts to maintain at least the spirit of these earlier ideas.

### **10.6.1.2 Readability**

Since these are conversions to text and, in many cases, users have to read and understand the text form of the EFI Device Path, it makes sense to make them as readable as reasonably possible. Several strategies are used to accomplish this:

- Creating simplified forms for well-known device paths. For example, a PCI root Bridge can be represented as Acpi(PNP0A03,0), but makes more sense as PciRoot(0). When converting from text to binary form, either form is accepted, but when converting from binary form to text, the latter is preferred.
- Omitting the conversion of fields which have empty or default values. By doing this, the average display length is greatly shortened, which improves readability.

### **10.6.1.3 Round-Trip Conversion**

The conversions specified here guarantee at least that conversion to and from the binary representation of the EFI Device Path will be semantically identical.

Text<sub>1</sub> ð Binary<sub>1</sub> ð Text<sub>2</sub> ð Binary<sub>2</sub>

### **Figure 28. Text to Binary Conversion**

<span id="page-463-0"></span>In [Figure](#page-463-0) 28, the process described in this section is applied to Text1, converting it to Binary1. Subsequently, Binary1 is converted to Text2. Finally, the Text2 is converted to Binary2. In these cases, Binary1 and Binary2 will always be identical. Text1 and Text2 may or may not be identical. This is the result of the fact that the text representation has, in some cases, more than one way of representing the same EFI Device Path node.

Binary<sub>1</sub> ð Text<sub>1</sub> ð Binary<sub>2</sub> ðText<sub>2</sub>

### **Figure 29. Binary to Text Conversion**

<span id="page-463-1"></span>In **Figure 29** the process described in this section is applied to Binary1, converting it to Text1. Subsequently, Text1 is converted to Binary2. Finally, Binary2 is converted to Text2. In these cases, Binary1 and Binary2 will always be identical and Text1 and Text2 will always be identical.

Another consideration in round-trip conversion is potential ambiguity in parsing. This happens when the text representation could be converted into more than type of device node, thus requiring information beyond that contained in the text representation in order to determine the correct conversion to apply. In the case of EFI Device Paths, this causes problems primarily with literal strings in the device path, such as those found in file names, volumes or directories.

For example, the file name Acpi(PNP0A03,0) might be a legal FAT32 file name. However, in parsing this, it is not clear whether it refers to an Acpi device node or a file name. Thus, it is ambiguous. In order to prevent ambiguity, certain characters may only be used for device node keywords and may not be used in file names or directories.

### **10.6.1.4 Command-Line Parsing**

Applications written to this specification need to accept the text representation of EFI device paths as command-line parameters, possibly in the context of a command-prompt or shell. In order to do this, the text representation must follow simple guidelines concerning its format.

Command-line parsing generally involves three separate concepts: substitution, redirection and division.

In substitution, the invoker of the application modifies the actual contents of the command-line before it is passed to the application. For example:

copy \*.xyz

In redirection, the invoker of the application gleans from the command line parameters which it uses to, for example, redirect or pipe input or output. For example:

echo This text is copied to a file >abc

dir | more

Finally, in division, the invoker or the application startup code divides the command-line up into individual arguments. The following line, for example, has (at least) three arguments, divided by whitespace.

copy /b file1.info file2.info

### **10.6.1.5 Text Representation Basics**

This section describes the basic rules for the text representation of device nodes and device paths. The formal grammar describing appears later.

The text representation of a device path (or text device path) consists of one or more text device nodes, each preceded by a '/' or '\' character. The behavior of a device path where the first node is not preceded by one of these characters is undefined. Some implementations may treat it as a relative path from a current working directory.

Spaces are not allowed at any point within the device path except when quoted with double quotes ("). The '|" (bar), '<' (less than) and '>' (greater than) characters are likewise reserved for use by the shell.

*device-path*:= \*device-node* /device-node \*device-path device-node* /*device-path device-node*

### **Figure 30. Device Path Text Representation**

There are two types of text device nodes : file-name/directory or canonical. Canonical text device nodes are prefixed by an option name consisting of only alphanumerical characters, followed by a parenthesis, followed by option-specific parameters separated by a ',' (comma). File names and directories have no prefixes.

> *device-node* := standard-*device-node* | *file-name/directory standard-device-node* :=*option-name*(*option-parameters*) *file-name/directory* := any character except '/' '\' '|' '>' '<'

### **Figure 31. Text Device Node Names**

The canonical device node can have zero or more option parameters between the parentheses. Multiple option parameters are separated by a comma. The meaning of the option parameters depends primarily on the option name, then the parameter-identifier (if present) and then the order of appearance in the parameter list. The parameter identifier allows the text representation to only contain the non-default option parameter value, even if it would normally appear fourth in the list of option parameters. Missing parameters do not require the comma unless needed as a placeholder to correctly increment the parameter count for a subsequent parameter.

Consider

AcpiEx(HWP0002, PNP0A03,0)

Which could also be written:

AcpiEx(HWP0002,CID=PNP0A03) or

AcpiEx(HWP0002,PNP0A03)

Since CID and UID are optional parameters. Or consider:

Acpi(HWP0002,0)

Which could also be written:

Acpi(HWP0002)

Since UID is an optional parameter.

*option-name* := alphanumerical characters string *option-parameters* :=*option-parameter option-parameters*,*option-parameter option-parameter* :=parameter-value parameter-identifier=parameter-value

#### **Figure 32. Device Node Option Names**

### **10.6.1.6 Text Device Node Reference**

In each of the following table rows, a specific device node type and sub-type are given, along with the most general form of the text representation. Any parameters for the device node are listed in italics. In each case, the type is listed and along with it what is required or optional, and any default value, if applicable.

On subsequent lines, alternate representations are listed. In general, these alternate representations are simplified by the assumption that one or more of the parameters is set to a specific value.

### **Parameter Types**

This section describes the various types of option parameter values.

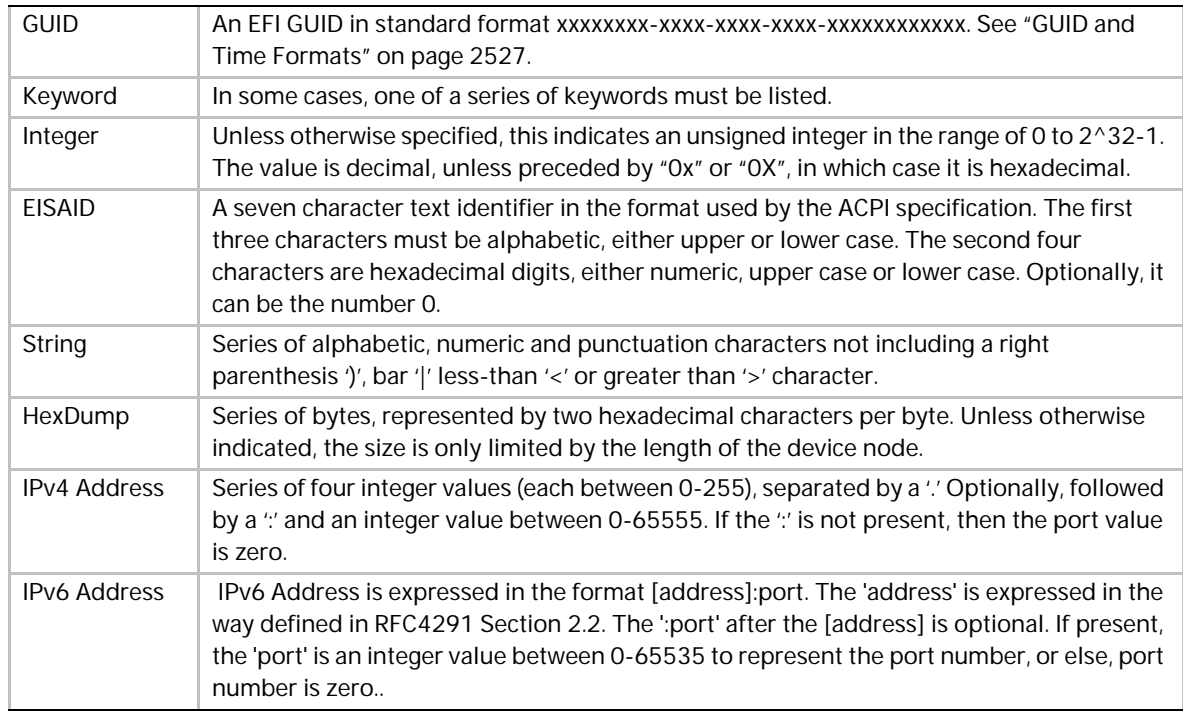

### **Table 98. EFI Device Path Option Parameter Values**

### **Table 99. Device Node Table**

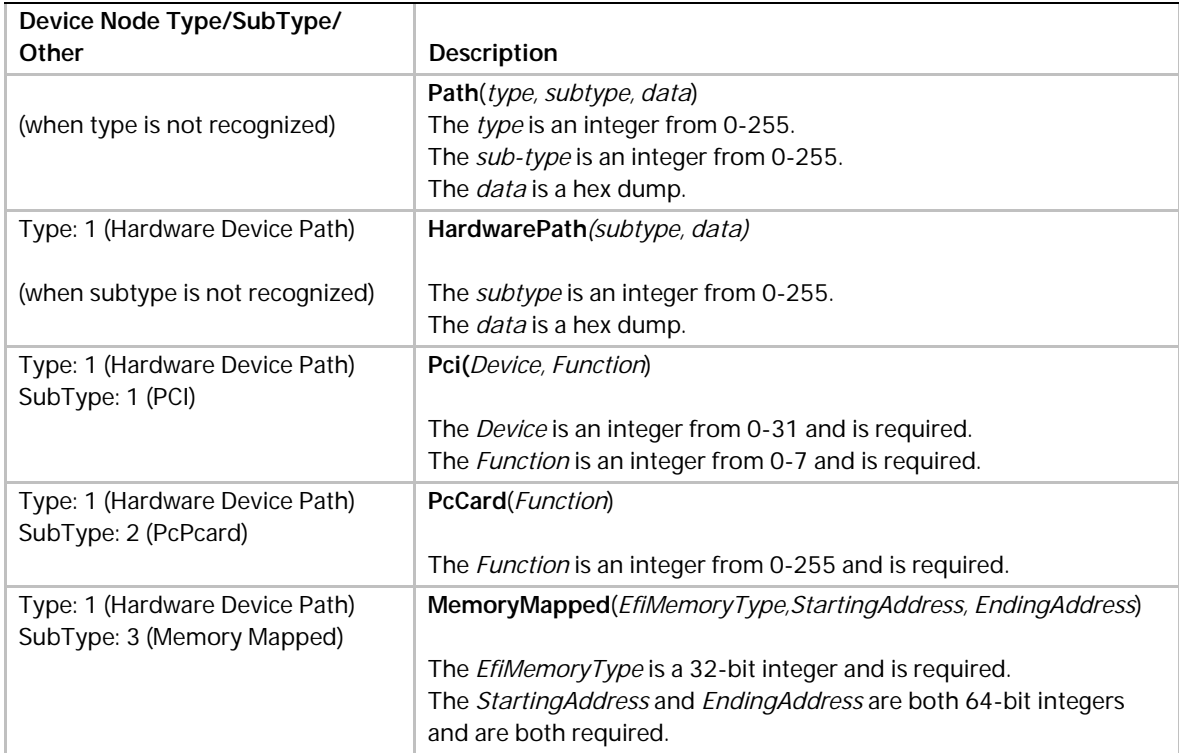
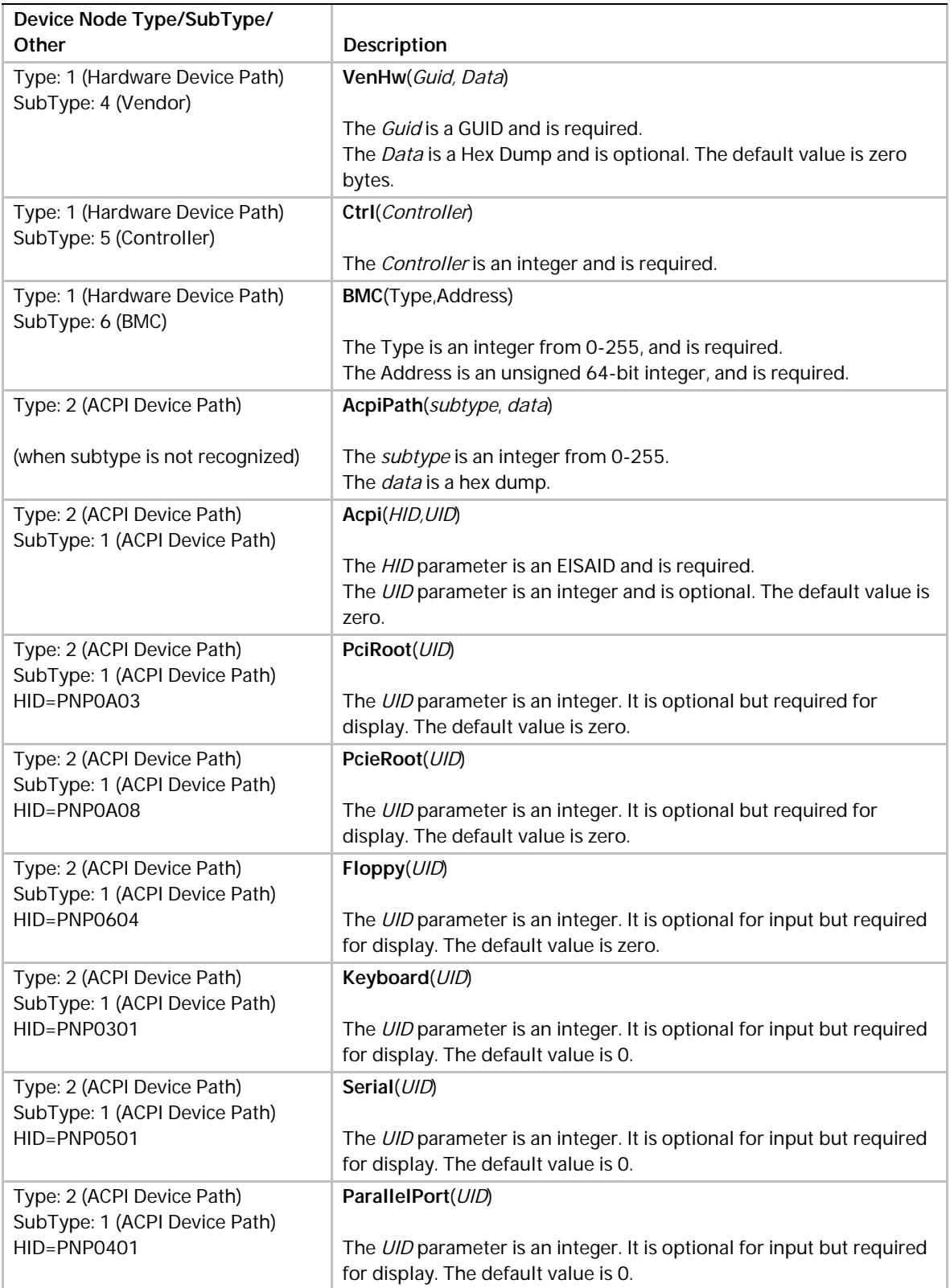

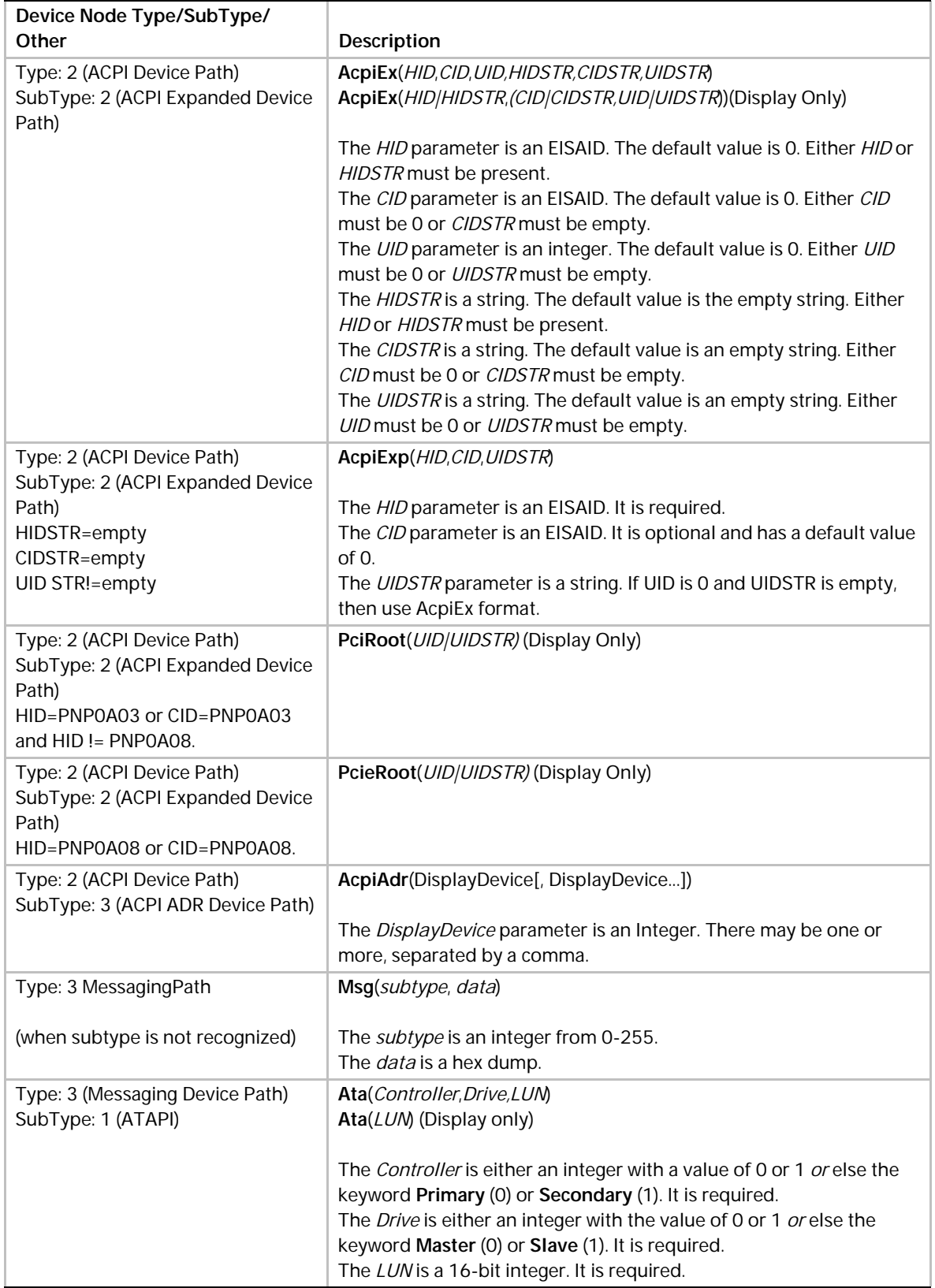

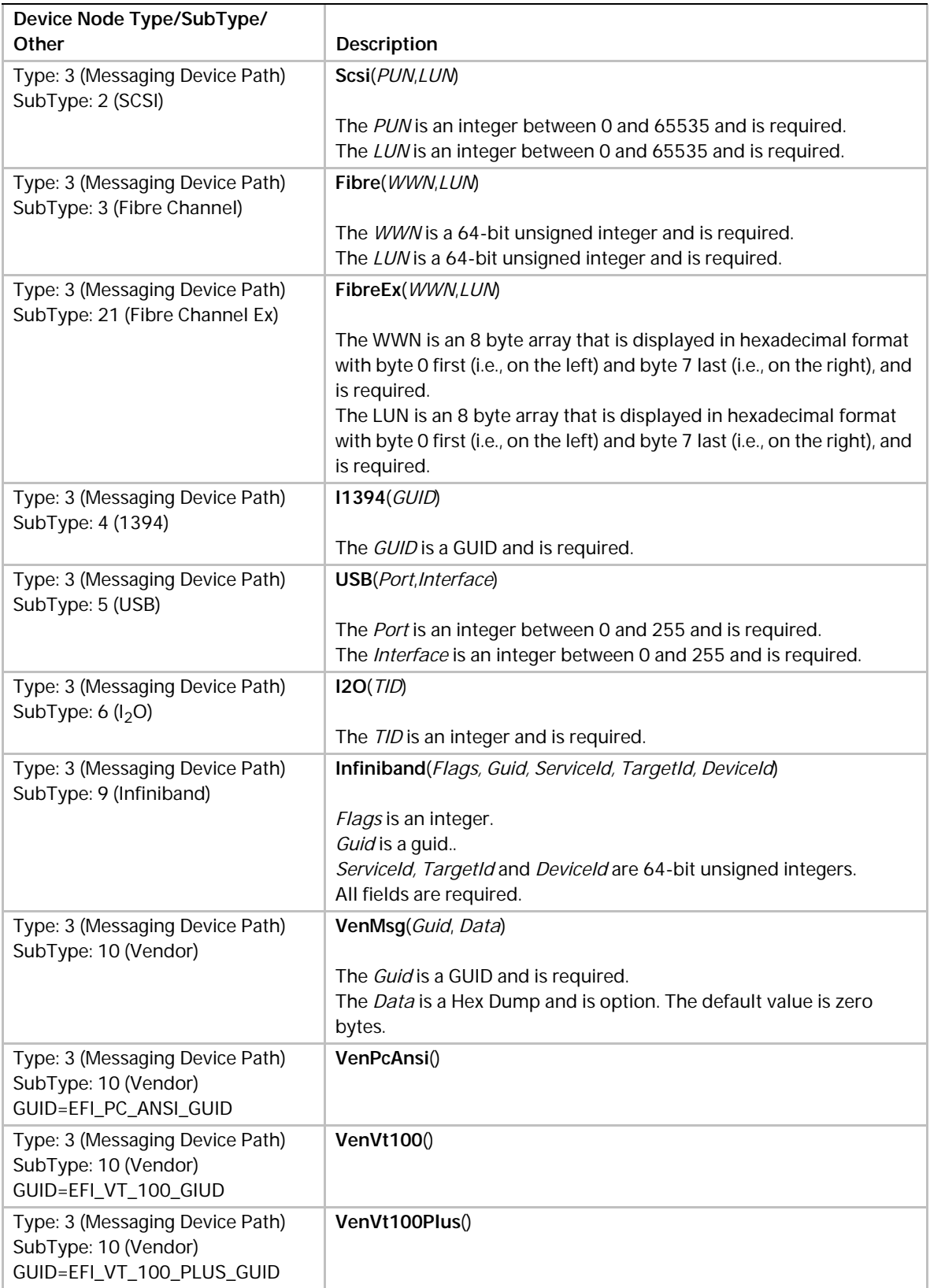

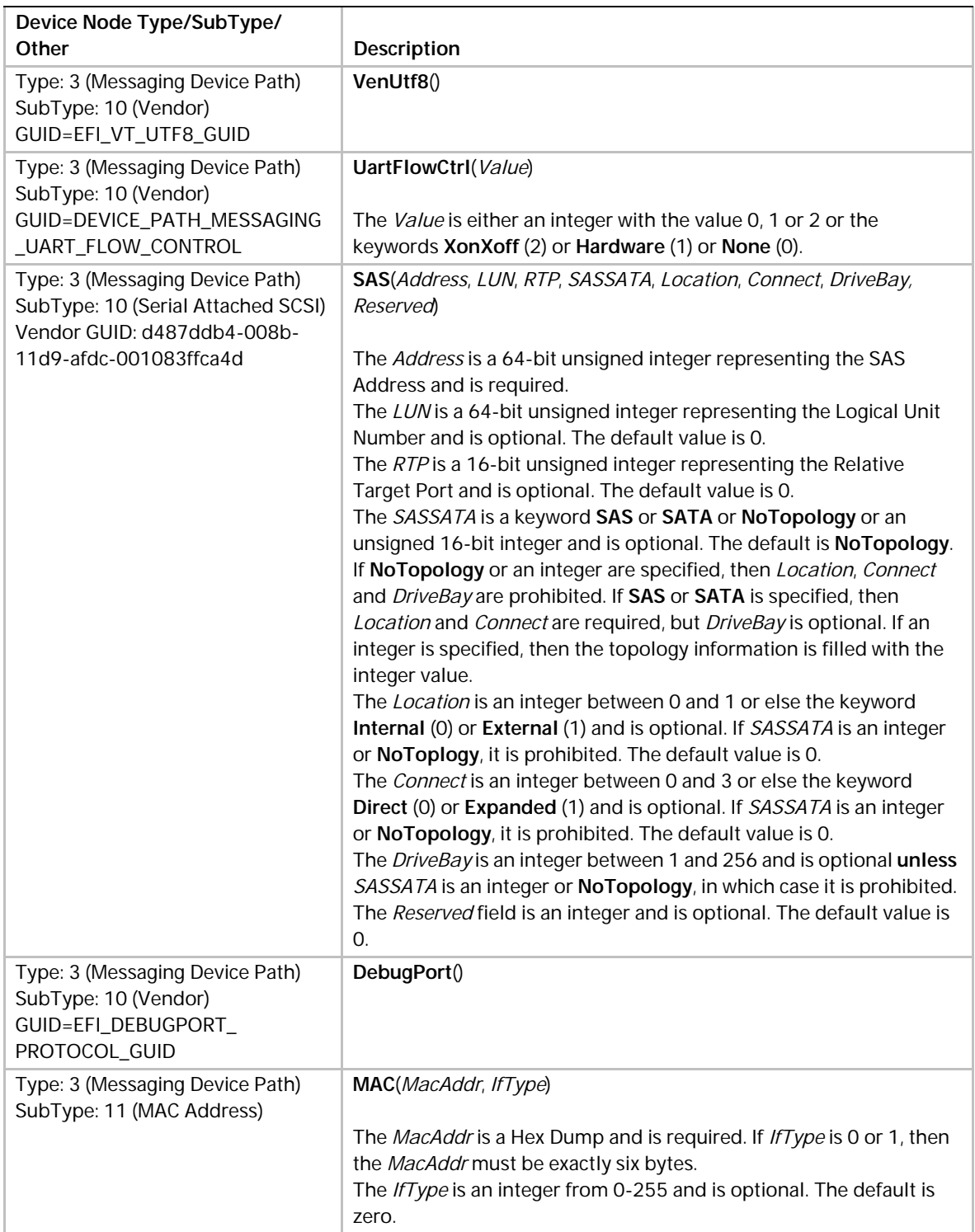

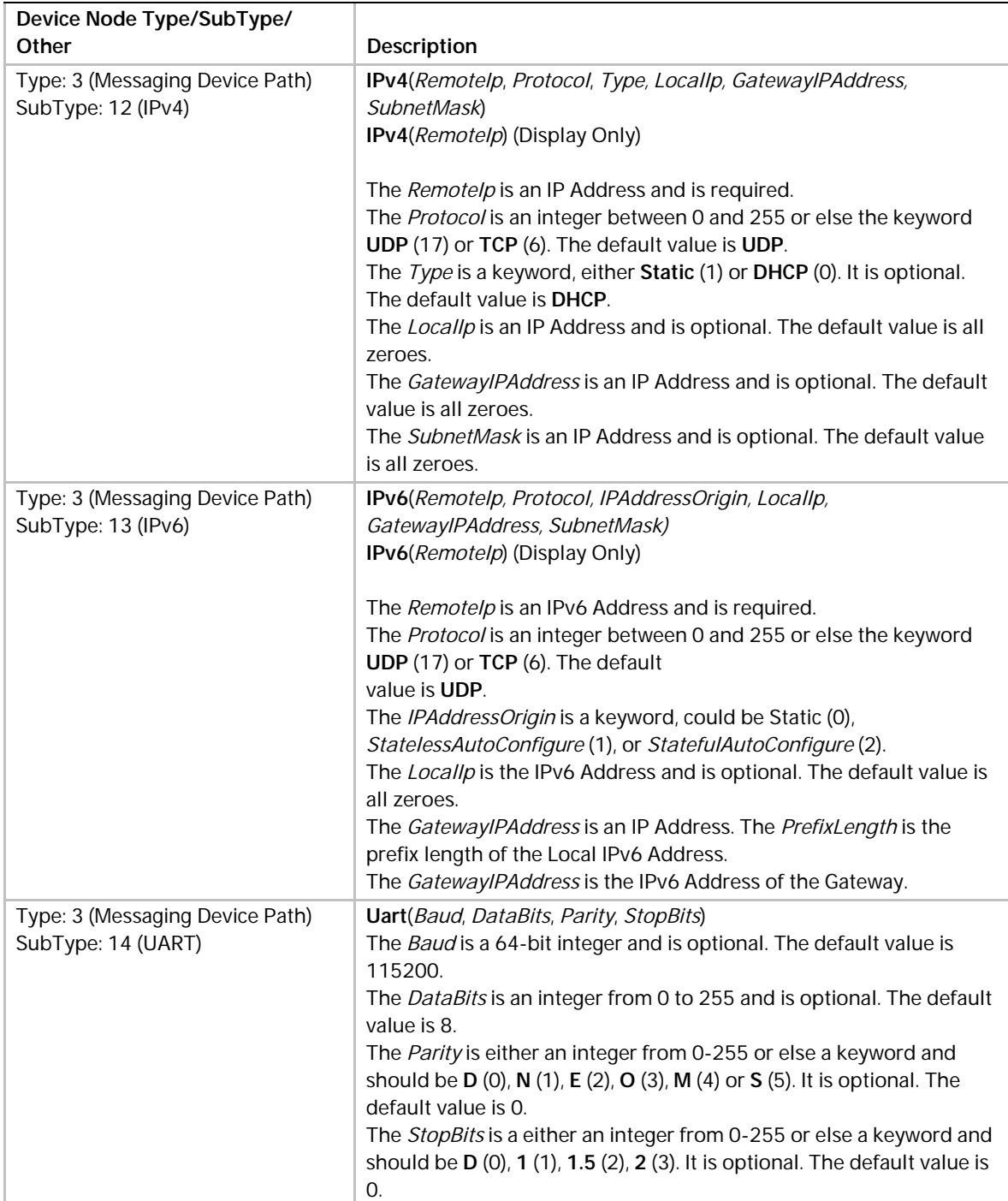

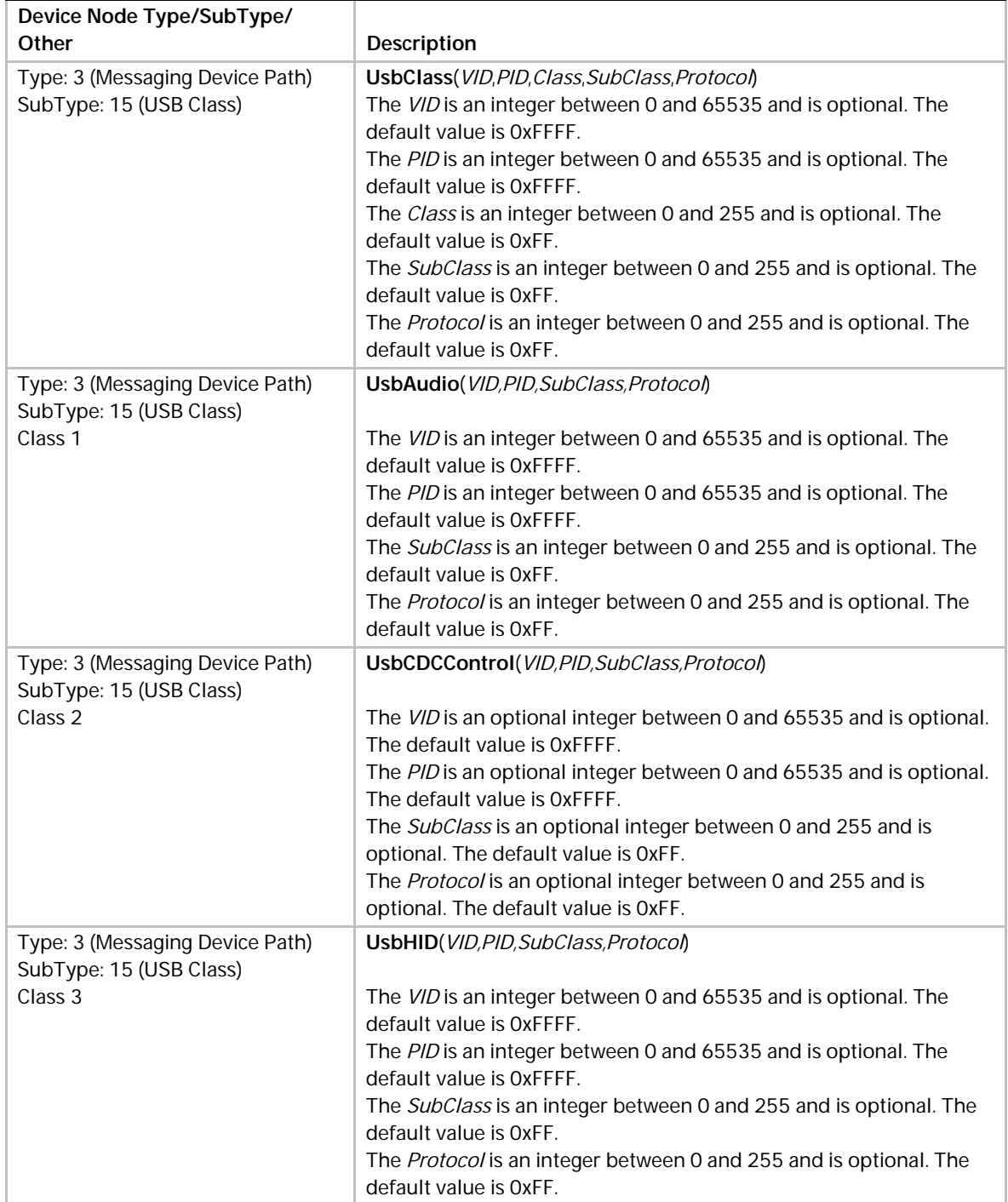

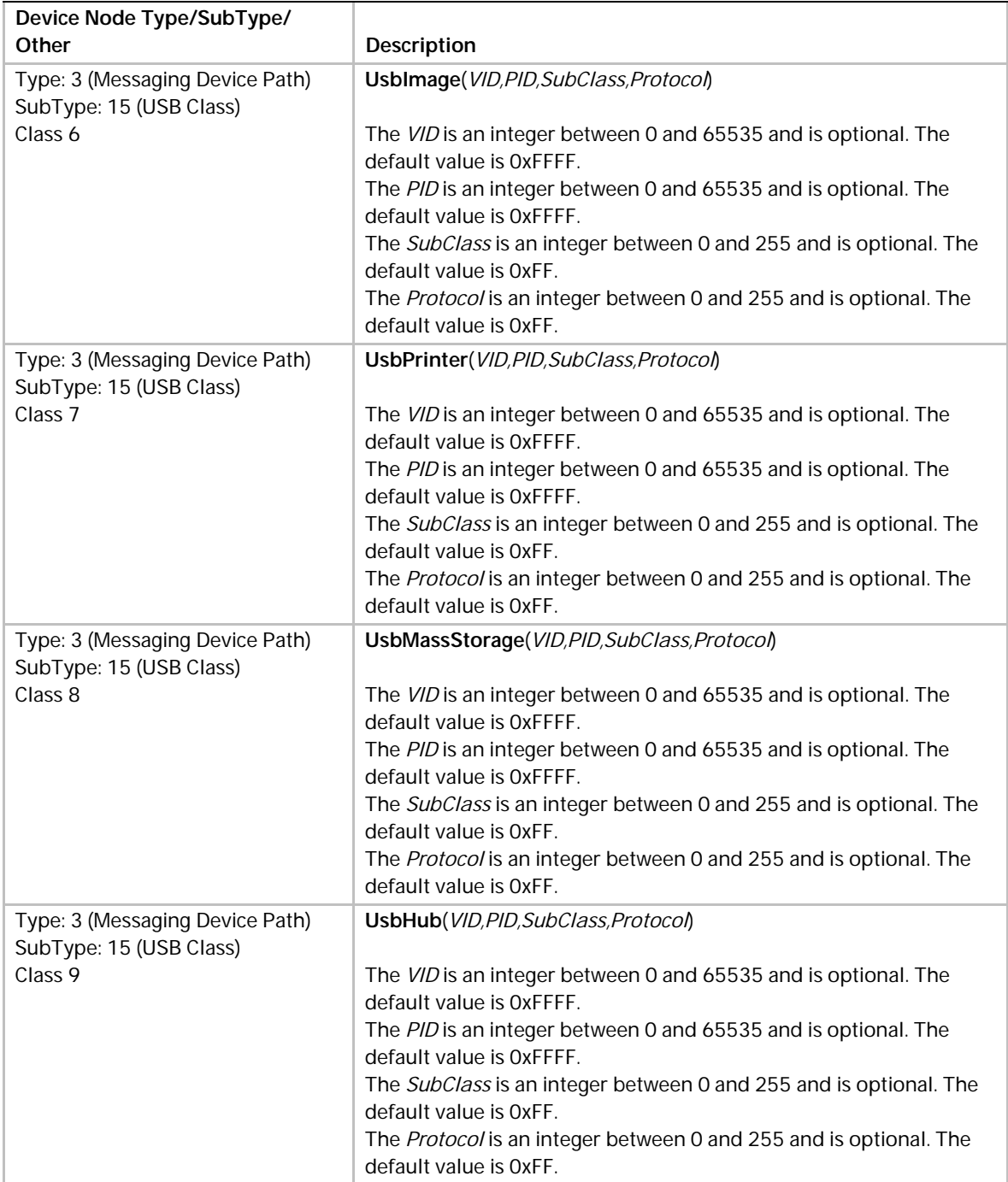

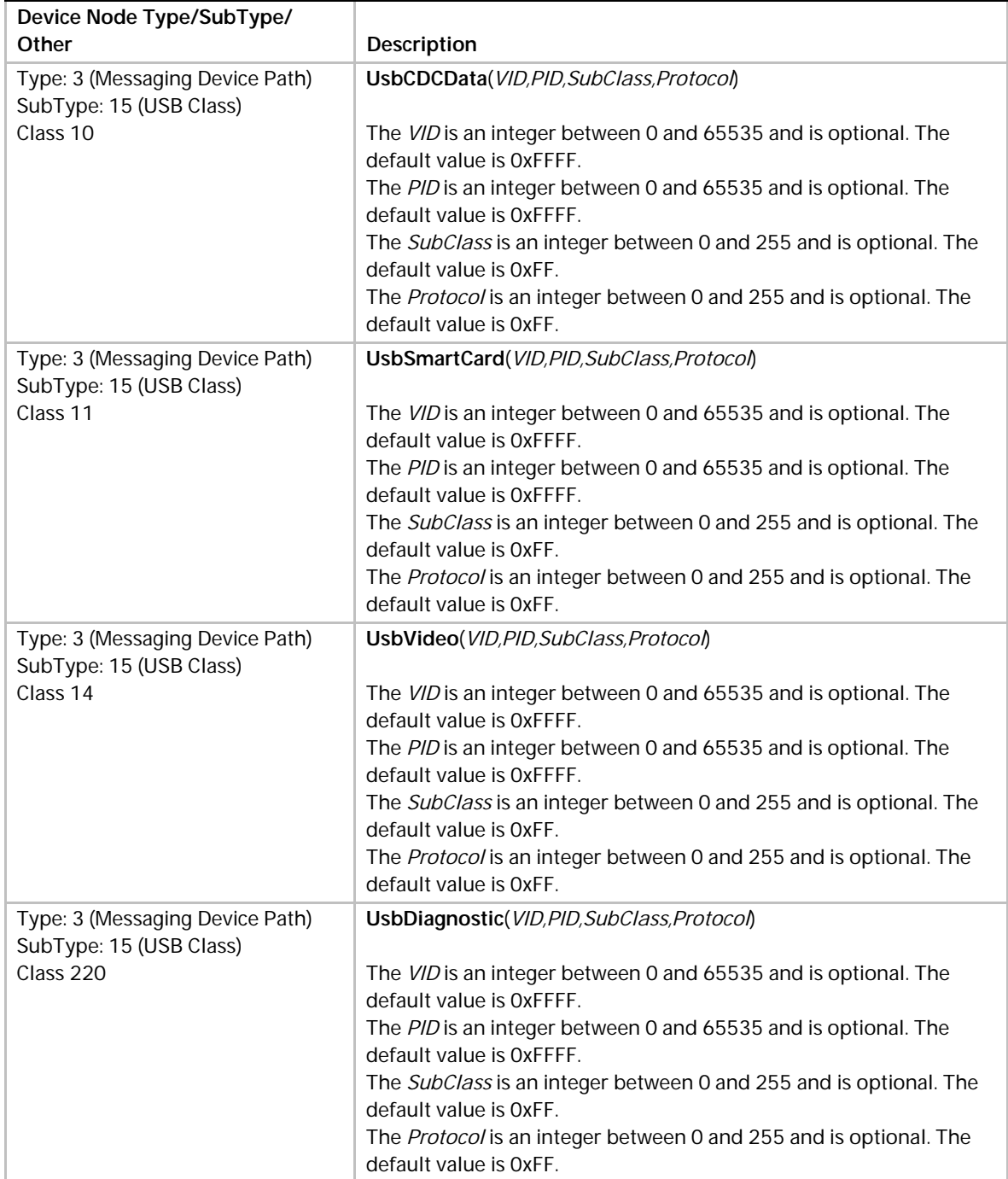

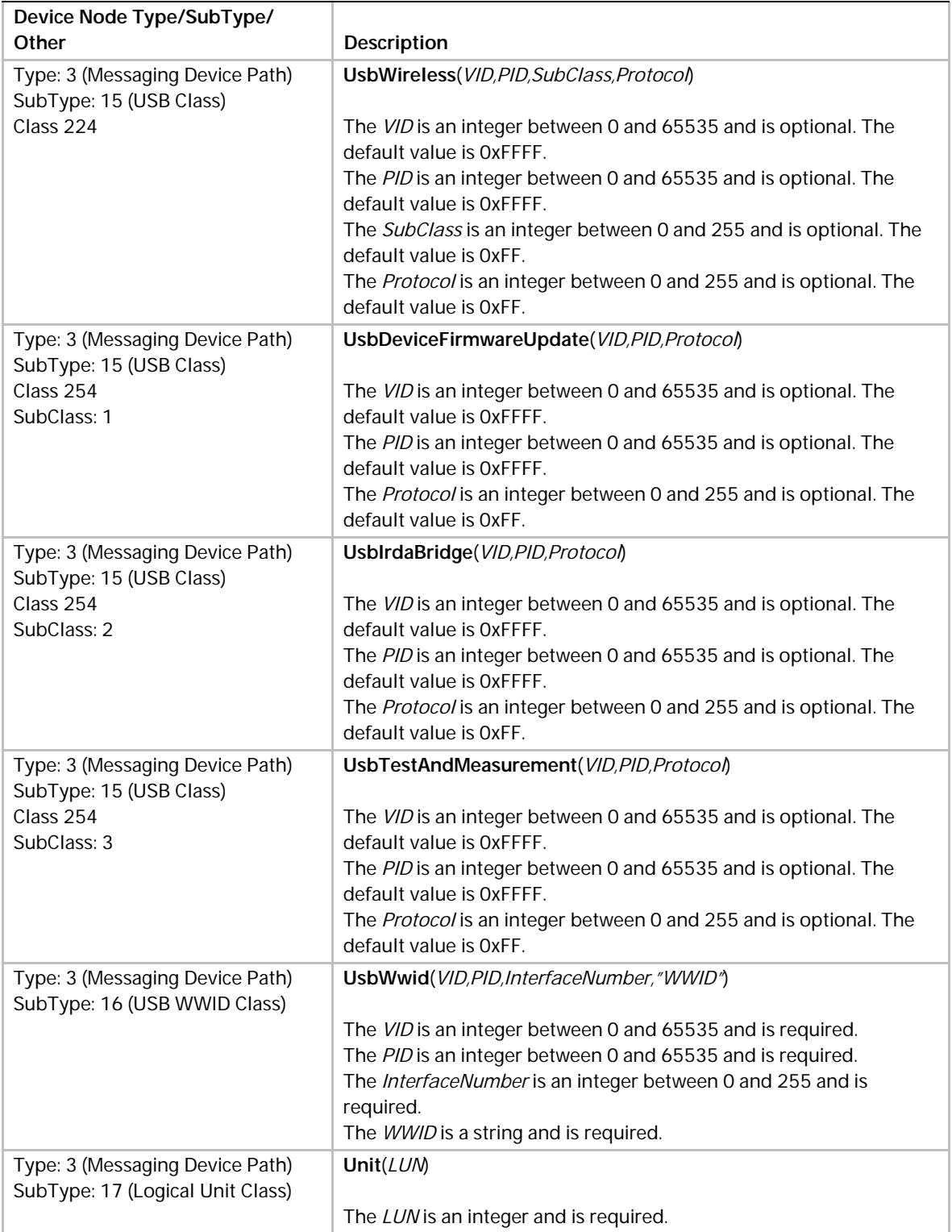

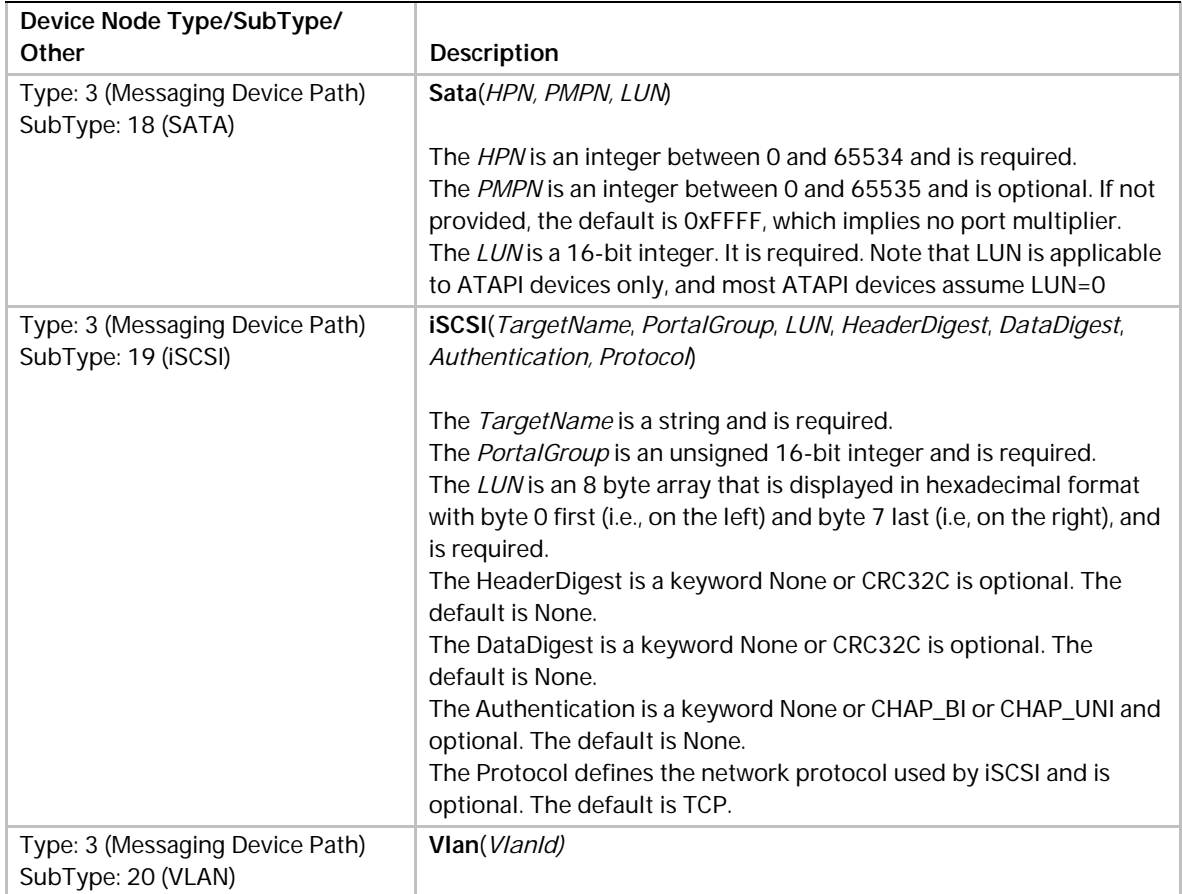

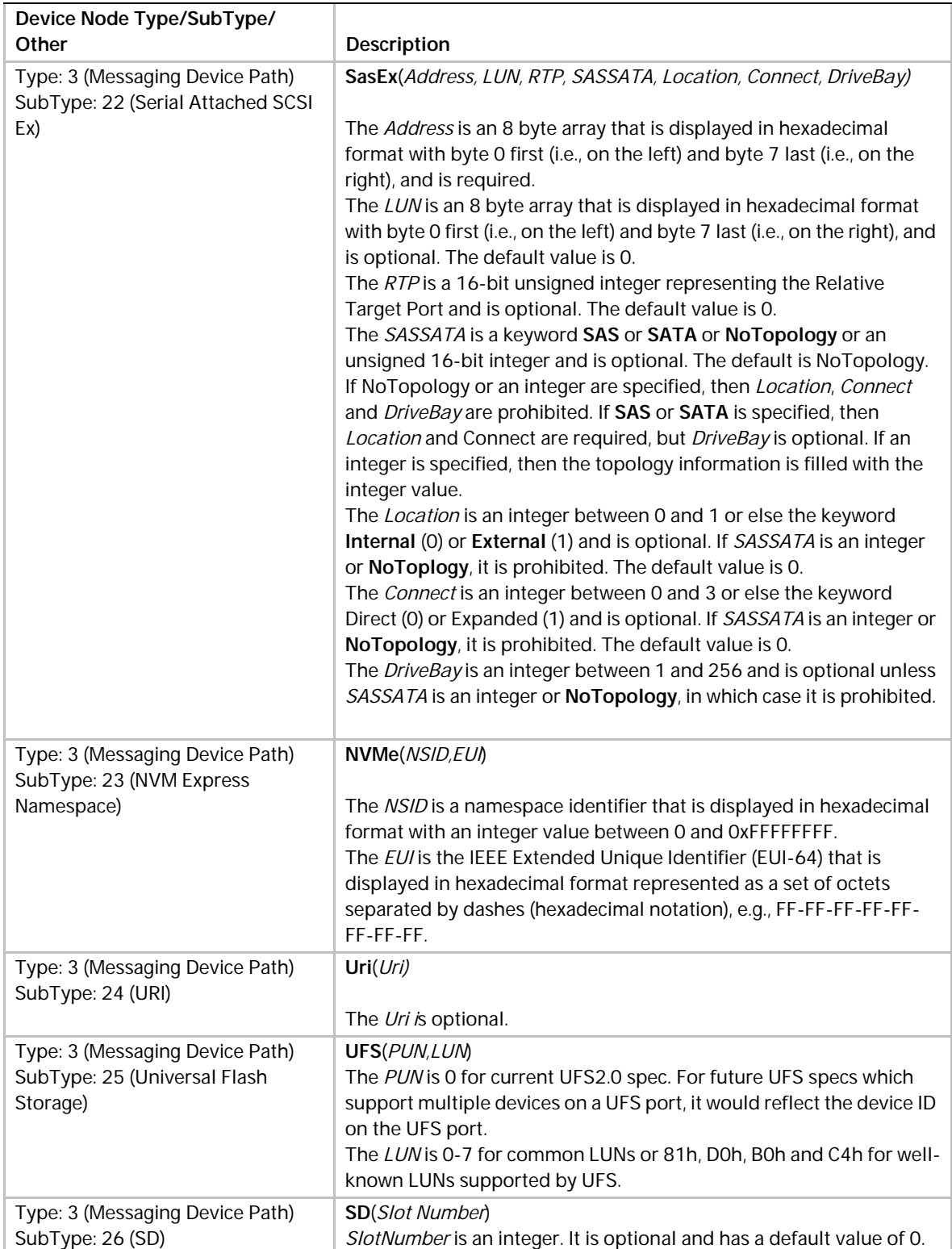

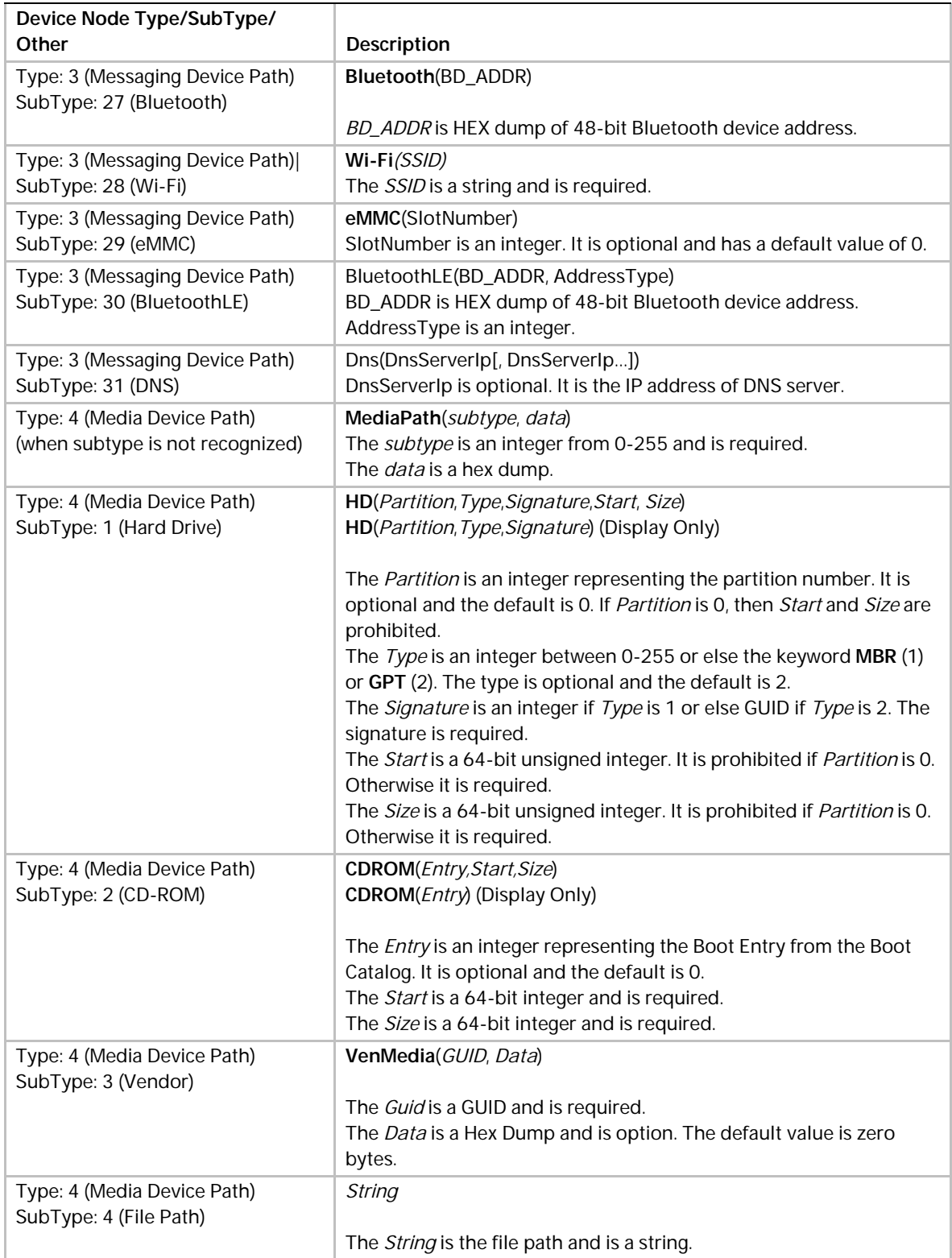

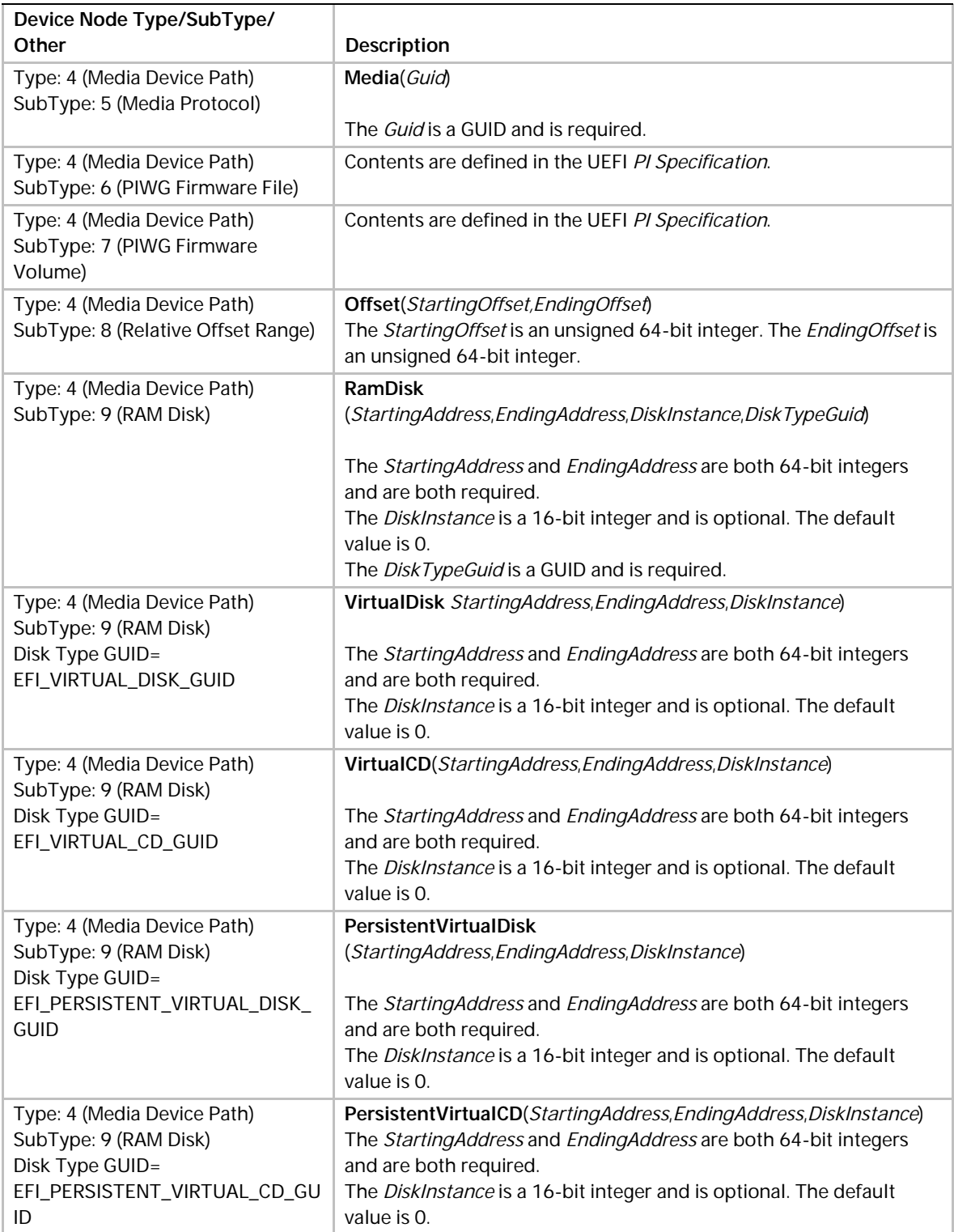

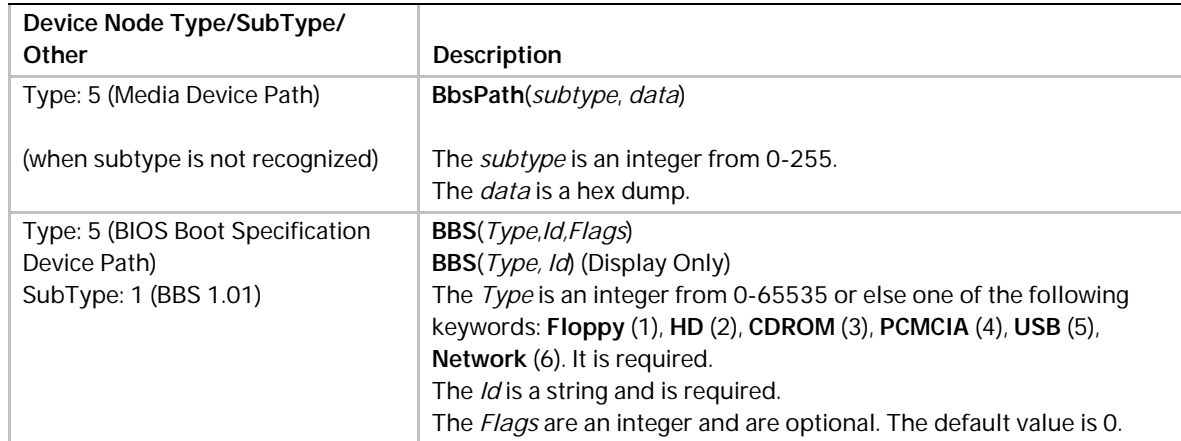

# **10.6.2 Device Path to Text Protocol**

# **EFI\_DEVICE\_PATH\_TO\_TEXT\_PROTOCOL**

# **Summary**

Convert device nodes and paths to text

# **GUID**

#### **#define EFI\_DEVICE\_PATH\_TO\_TEXT\_PROTOCOL\_GUID \ {0x8b843e20,0x8132,0x4852,\ {0x90,0xcc,0x55,0x1a,0x4e,0x4a,0x7f,0x1c}}**

## **Protocol Interface Structure**

**typedef struct \_EFI\_DEVICE\_PATH\_TO\_TEXT\_PROTOCOL { EFI\_DEVICE\_PATH\_TO\_TEXT\_NODE** *ConvertDeviceNodeToText***; EFI\_DEVICE\_PATH\_TO\_TEXT\_PATH** *ConvertDevicePathToText;* **} EFI\_DEVICE\_PATH\_TO\_TEXT\_PROTOCOL;**

## **Parameters**

*ConvertDeviceNodeToText* Converts a device node to text. *ConvertDevicePathToText* Converts a device path to text.

## **Description**

The **EFI\_DEVICE\_PATH\_TO\_TEXT\_PROTOCOL** provides common utility functions for converting device nodes and device paths to a text representation.

# **EFI\_DEVICE\_PATH\_TO\_TEXT\_PROTOCOL.ConvertDeviceNodeToText()**

#### **Summary**

Convert a device node to its text representation.

#### **Prototype**

```
typedef
CHAR16*
(EFIAPI *EFI_DEVICE_PATH_TO_TEXT_NODE) (
 IN CONST EFI_DEVICE_PATH_PROTOCOL* DeviceNode,
 IN BOOLEAN DisplayOnly,
IN BOOLEAN
 );
```
## **Parameters**

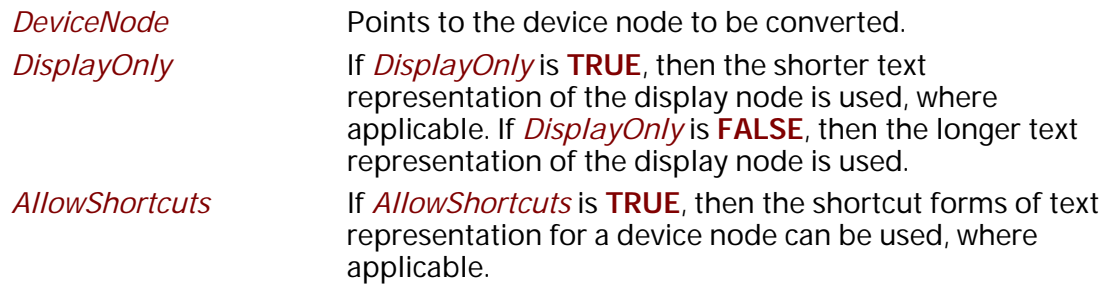

## **Description**

The ConvertDeviceNodeToText function converts a device node to its text representation and copies it into a newly allocated buffer.

The *DisplayOnly* parameter controls whether the longer (parseable) or shorter (displayonly) form of the conversion is used.

The *AllowShortcuts* is **FALSE**, then the shortcut forms of text representation for a device node cannot be used. A shortcut form is one which uses information other than the type or subtype.

The memory is allocated from EFI boot services memory. It is the responsibility of the caller to free the memory allocated.

## **Related Definitions**

**EFI\_DEVICE\_PATH\_PROTOCOL** is defined in [Section](#page-400-0) 10.2.

#### **Returns**

This function returns the pointer to the allocated text representation of the device node data or else NULL if *DeviceNode* was NULL or there was insufficient memory.

# **EFI\_DEVICE\_PATH\_TO\_TEXT\_PROTOCOL.ConvertDevicePathToText()**

### **Summary**

Convert a device path to its text representation.

### **Prototype**

```
typedef
CHAR16* 
(EFIAPI *EFI_DEVICE_PATH_TO_TEXT_PATH) (
 IN CONST EFI_DEVICE_PATH_PROTOCOL *DevicePath,
 IN BOOLEAN DisplayOnly,
IN BOOLEAN
 );
```
#### **Parameters**

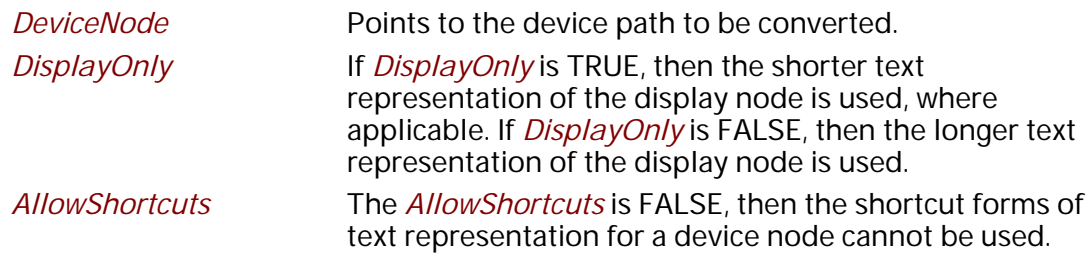

## **Description**

This function converts a device path into its text representation and copies it into an allocated buffer.

The *DisplayOnly* parameter controls whether the longer (parseable) or shorter (displayonly) form of the conversion is used.

The *AllowShortcuts* is **FALSE**, then the shortcut forms of text representation for a device node cannot be used. A shortcut form is one which uses information other than the type or subtype.

The memory is allocated from EFI boot services memory. It is the responsibility of the caller to free the memory allocated.

## **Related Definitions**

**EFI\_DEVICE\_PATH\_PROTOCOL** is defined in [Section](#page-400-0) 10.2.

#### **Returns**

This function returns a pointer to the allocated text representation of the device node or NULL if *DevicePath* was NULL or there was insufficient memory.

# **10.6.3 Device Path from Text Protocol**

# **EFI\_DEVICE\_PATH\_FROM\_TEXT\_PROTOCOL**

## **Summary**

Convert text to device paths and device nodes.

## **GUID**

**#define EFI\_DEVICE\_PATH\_FROM\_TEXT\_PROTOCOL\_GUID \ {0x5c99a21,0xc70f,0x4ad2,\ {0x8a,0x5f,0x35,0xdf,0x33,0x43,0xf5, 0x1e}}**

## **Protocol Interface Structure**

**typedef struct \_EFI\_DEVICE\_PATH\_FROM\_TEXT\_PROTOCOL { EFI\_DEVICE\_PATH\_FROM\_TEXT\_NODE** *ConvertTextToDevicNode***; EFI\_DEVICE\_PATH\_FROM\_TEXT\_PATH** *ConvertTextToDevicPath;* **} EFI\_DEVICE\_PATH\_FROM\_TEXT\_PROTOCOL;**

## **Parameters**

*ConvertTextToDeviceNode*Converts text to a device node. *ConvertTextToDevicePath*Converts text to a device path.

### **Description**

The **EFI\_DEVICE\_PATH\_FROM\_TEXT\_PROTOCOL** provides common utilities for converting text to device paths and device nodes.

# **EFI\_DEVICE\_PATH\_FROM\_TEXT\_PROTOCOL.ConvertTextToDeviceNod e()**

# **Summary**

Convert text to the binary representation of a device node.

# **Prototype**

```
typedef
EFI_DEVICE_PATH_PROTOCOL*
(EFIAPI *EFI_DEVICE_PATH_FROM_TEXT_NODE) (
 IN CONST CHAR16* TextDeviceNode
 );
```
## **Parameters**

*TextDeviceNode TextDeviceNode* points to the text representation of a device node. Conversion starts with the first character and continues until the first non-device node character.

# **Description**

This function converts text to its binary device node representation and copies it into an allocated buffer.

The memory is allocated from EFI boot services memory. It is the responsibility of the caller to free the memory allocated.

# **Related Definitions**

**EFI\_DEVICE\_PATH\_PROTOCOL** is defined in [Section](#page-400-0) 10.2.

#### **Returns**

This function returns a pointer to the EFI device node or NULL if *TextDeviceNode* is NULL or there was insufficient memory.

# **EFI\_DEVICE\_PATH\_FROM\_TEXT\_PROTOCOL.ConvertTextToDevicePath ()**

# **Summary**

Convert a text to its binary device path representation.

# **Prototype**

```
typedef
EFI_DEVICE_PATH_PROTOCOL*
(EFIAPI *EFI_DEVICE_PATH_FROM_TEXT_PATH) (
 IN CONST CHAR16* TextDevicePath
 );
```
# **Parameters**

*TextDevicePath TextDevicePath* points to the text representation of a device path. Conversion starts with the first character and continues until the first non-device path character.

# **Description**

This function converts text to its binary device path representation and copies it into an allocated buffer.

The memory is allocated from EFI boot services memory. It is the responsibility of the caller to free the memory allocated.

# **Related Definitions**

**EFI\_DEVICE\_PATH\_PROTOCOL** is defined in [Section](#page-400-0) 10.2.

## **Returns**

This function returns a pointer to the allocated device path or NULL if *TextDevicePath* is NULL or there was insufficient memory.

# **11 Protocols — UEFI Driver Model**

EFI drivers that follow the UEFI *Driver Model* are not allowed to search for controllers to manage. When a specific controller is needed, the EFI boot service

**[EFI\\_BOOT\\_SERVICES.ConnectController\(\)](#page-295-0)** is used along with the

**[EFI\\_DRIVER\\_BINDING\\_PROTOCOL](#page-488-0)** services to identify the best drivers for a controller. Once **ConnectController()** has identified the best drivers for a controller, the start service in the **EFI\_DRIVER\_BINDING\_PROTOCOL** is used by **ConnectController()** to start each driver on the controller. Once a controller is no longer needed, it can be released with the EFI boot service **[EFI\\_BOOT\\_SERVICES.DisconnectController\(\)](#page-300-0)**. **DisconnectController()** calls the stop service in each **EFI\_DRIVER\_BINDING\_PROTOCOL** to stop the controller.

The driver initialization routine of an UEFI driver is not allowed to touch any device hardware. Instead, it just installs an instance of the **EFI\_DRIVER\_BINDING\_PROTOCOL** on the *ImageHandle* of the UEFI driver. The test to determine if a driver supports a given controller must be performed in as little time as possible without causing any side effects on any of the controllers it is testing. As a result, most of the controller initialization code is present in the start and stop services of the **EFI\_DRIVER\_BINDING\_PROTOCOL**.

# **11.1 EFI Driver Binding Protocol**

This section provides a detailed description of the **EFI\_DRIVER\_BINDING\_PROTOCOL**. This protocol is produced by every driver that follows the UEFI *Driver Model*, and it is the central component that allows drivers and controllers to be managed. It provides a service to test if a specific controller is supported by a driver, a service to start managing a controller, and a service to stop managing a controller. These services apply equally to drivers for both bus controllers and device controllers.

# <span id="page-488-0"></span>**EFI\_DRIVER\_BINDING\_PROTOCOL**

# **Summary**

Provides the services required to determine if a driver supports a given controller. If a controller is supported, then it also provides routines to start and stop the controller.

# **GUID**

**#define EFI\_DRIVER\_BINDING\_PROTOCOL\_GUID \ {0x18A031AB,0xB443,0x4D1A,\ {0xA5,0xC0,0x0C,0x09,0x26,0x1E,0x9F,0x71}}**

# **Protocol Interface Structure**

**typedef struct \_EFI\_DRIVER\_BINDING\_PROTOCOL { EFI\_DRIVER\_BINDING\_PROTOCOL\_SUPPORTED** *Supported;*  **EFI\_DRIVER\_BINDING\_PROTOCOL\_START** *Start;*  **EFI\_DRIVER\_BINDING\_PROTOCOL\_STOP** *Stop;*

# **UINT32** *Version;*  **EFI\_HANDLE** *ImageHandle;*  **EFI\_HANDLE** *DriverBindingHandle;* **} EFI\_DRIVER\_BINDING\_PROTOCOL;**

# **Parameters**

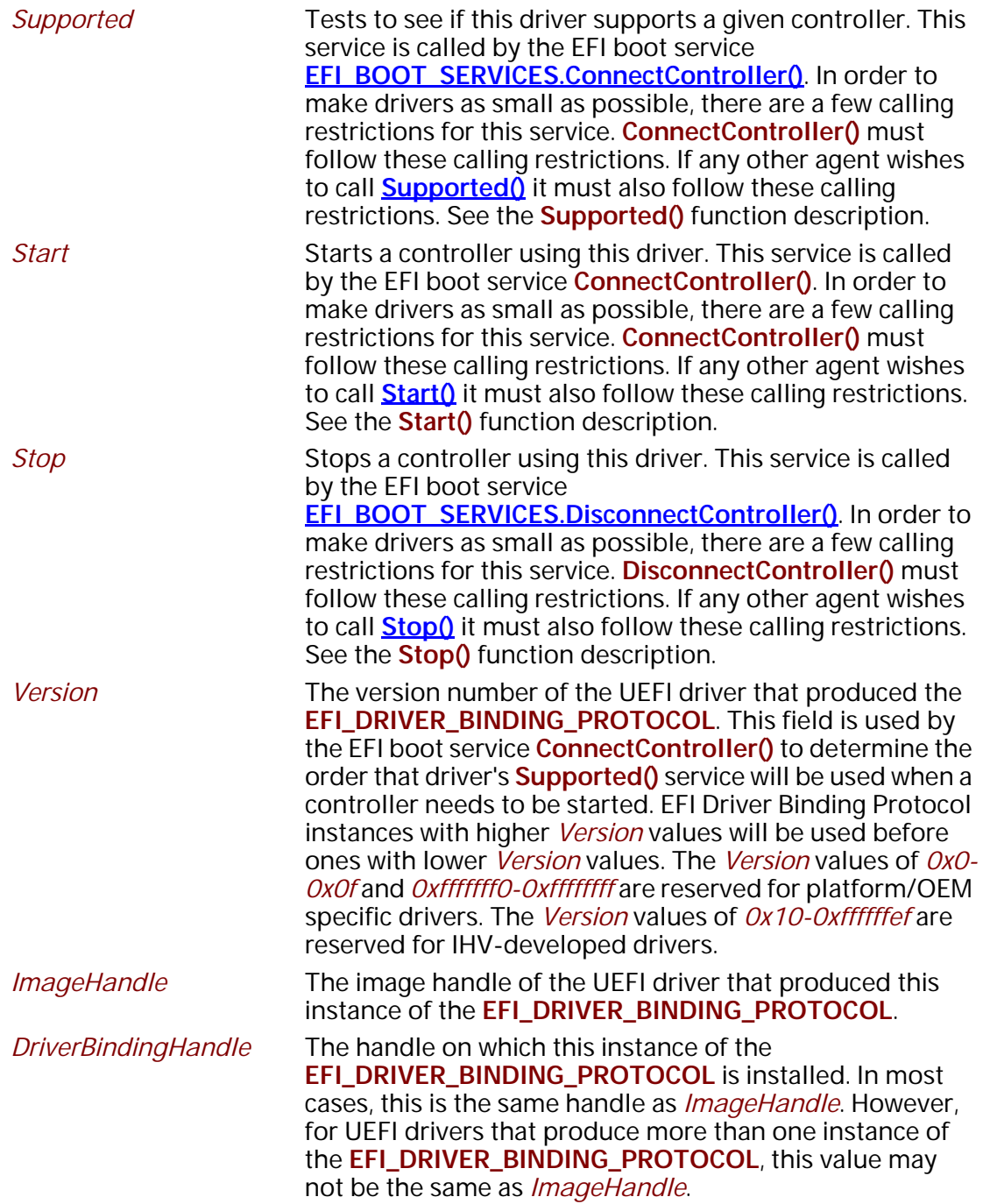

# **Description**

The **EFI\_DRIVER\_BINDING\_PROTOCOL** provides a service to determine if a driver supports a given controller. If a controller is supported, then it also provides services to start and stop the controller. All UEFI drivers are required to be reentrant so they can manage one or more controllers. This requires that drivers not use global variables to store device context. Instead, they must allocate a separate context structure per controller that the driver is managing. Bus drivers must support starting and stopping the same bus multiple times, and they must also support starting and stopping all of their children, or just a subset of their children.

# <span id="page-491-0"></span>**EFI\_DRIVER\_BINDING\_PROTOCOL.Supported()**

## **Summary**

Tests to see if this driver supports a given controller. If a child device is provided, it further tests to see if this driver supports creating a handle for the specified child device.

# **Prototype**

```
typedef
EFI_STATUS
(EFIAPI *EFI_DRIVER_BINDING_PROTOCOL_SUPPORTED) (
 IN EFI_DRIVER_BINDING_PROTOCOL *This,
 IN EFI_HANDLE ControllerHandle,
 IN EFI_DEVICE_PATH_PROTOCOL *RemainingDevicePath OPTIONAL
 );
```
# **Parameters**

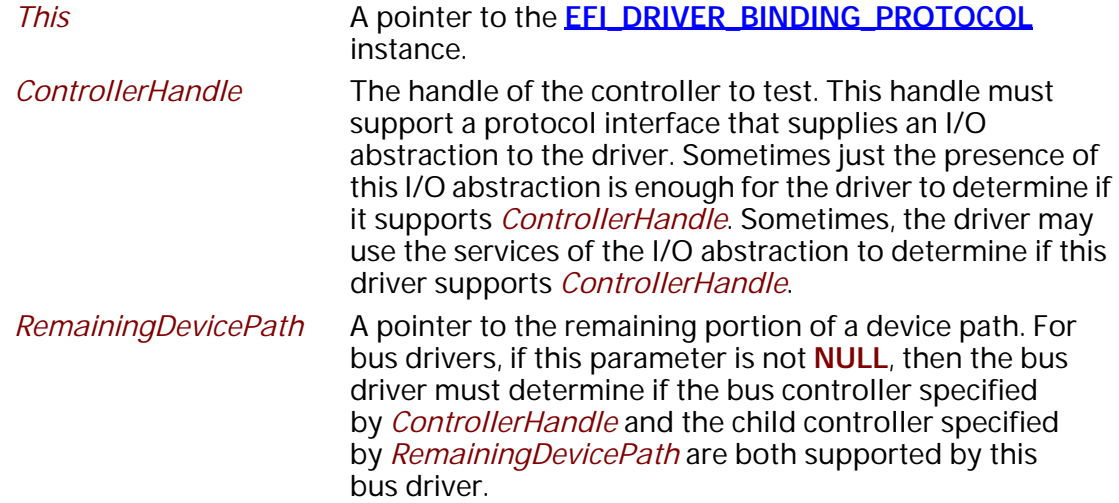

# **Description**

This function checks to see if the driver specified by *This* supports the device specified by *ControllerHandle*. Drivers will typically use the device path attached to *ControllerHandle* and/or the services from the bus I/O abstraction attached to *ControllerHandle* to determine if the driver supports *ControllerHandle*. This function may be called many times during platform initialization. In order to reduce boot times, the tests performed by this function must be very small, and take as little time as possible to execute. This function must not change the state of any hardware devices, and this function must be aware that the device specified by *ControllerHandle* may already be managed by the same driver or a different driver. This function must match its calls to **[EFI\\_BOOT\\_SERVICES.AllocatePages\(\)](#page-253-0)** with **[EFI\\_BOOT\\_SERVICES.FreePages\(\)](#page-256-0)**, **[EFI\\_BOOT\\_SERVICES.AllocatePool\(\)](#page-262-0)** with **[EFI\\_BOOT\\_SERVICES.FreePool\(\)](#page-263-0)**, and **[EFI\\_BOOT\\_SERVICES.OpenProtocol\(\)](#page-283-0)** with **[EFI\\_BOOT\\_SERVICES.CloseProtocol\(\)](#page-290-0)**. Since *ControllerHandle* may have been previously started by the same driver, if a protocol is

already in the opened state, then it must not be closed with **CloseProtocol()**. This is required to guarantee the state of *ControllerHandle* is not modified by this function.

If any of the protocol interfaces on the device specified by *ControllerHandle* that are required by the driver specified by *This* are already open for exclusive access by a different driver or application, then **EFI\_ACCESS\_DENIED** is returned.

If any of the protocol interfaces on the device specified by *ControllerHandle* that are required by the driver specified by *This* are already opened by the same driver, then **EFI\_ALREADY\_STARTED** is returned. However, if the driver specified by *This* is a bus driver, then it is not an error, and the bus driver should continue with its test of *ControllerHandle* and *RemainingDevicePath*. This allows a bus driver to create one child handle on the first call to **[Supported\(\)](#page-491-0)** and **[Start\(\)](#page-497-0)**, and create additional child handles on additional calls to **Supported()** and **Start()**.This also allows a bus driver to create no child handle on the first call to **Supported()** and **Start()** by specifying an End of Device Path Node *RemainingDevicePath*, and create additional child handles on additional calls to **Supported()** and **Start()**.

If *ControllerHandle* is not supported by *This*, then **EFI\_UNSUPPORTED** is returned.

If *This* is a bus driver that creates child handles with an **[EFI\\_DEVICE\\_PATH\\_PROTOCOL](#page-401-0)**, then *ControllerHandle* must support the **EFI\_DEVICE\_PATH\_PROTOCOL**. If it does not, then **EFI\_UNSUPPORTED** is returned.

If *ControllerHandle* is supported by *This*, and *This* is a device driver, then **EFI\_SUCCESS** is returned.

If *ControllerHandle* is supported by *This*, and *This* is a bus driver, and *RemainingDevicePath* is **NULL** or the first Device Path Node is the End of Device Path Node, then **EFI\_SUCCESS** is returned.

If *ControllerHandle* is supported by *This*, and *This* is a bus driver, and *RemainingDevicePath* is not **NULL**, then *RemainingDevicePath* must be analyzed. If the first node of **RemainingDevicePath** is the End of Device Path Node or an EFI Device Path node that the bus driver recognizes and supports, then **EFI\_SUCCESS** is returned. Otherwise, **EFI\_UNSUPPORTED** is returned.

The **Supported()** function is designed to be invoked from the EFI boot service **[EFI\\_BOOT\\_SERVICES.ConnectController\(\)](#page-295-0)**. As a result, much of the error checking on the parameters to **Supported()** has been moved into this common boot service. It is legal to call **Supported()** from other locations, but the following calling restrictions must be followed or the system behavior will not be deterministic.

*ControllerHandle* must be a valid **EFI\_HANDLE**. If *RemainingDevicePath* is not **NULL**, then it must be a pointer to a naturally aligned **EFI\_DEVICE\_PATH\_PROTOCOL**.

# **Status Codes Returned**

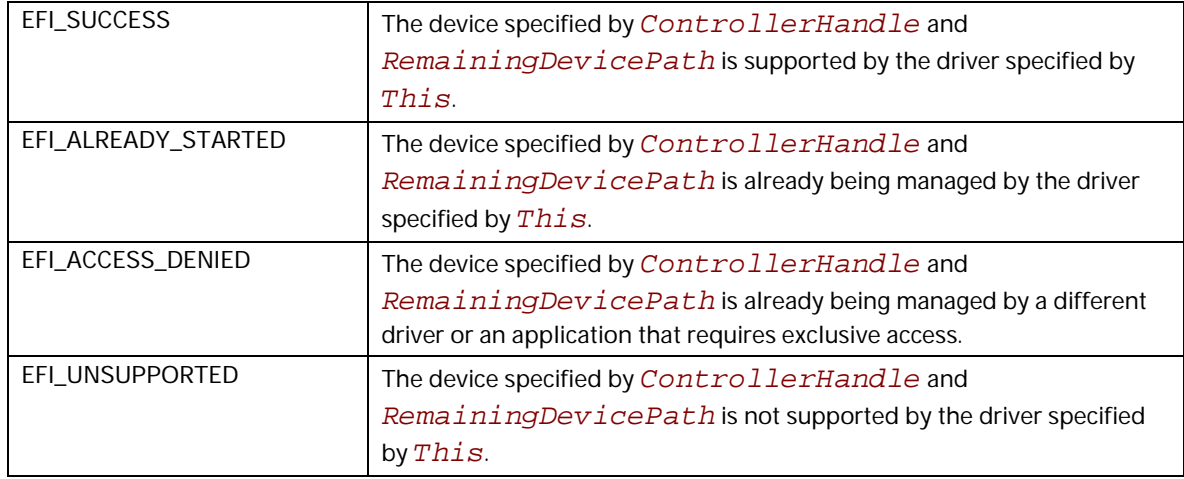

# **Examples**

```
extern EFI_GUID gEfiDriverBindingProtocolGuid;<br>EFI_HANDLE DriverImageHandle;
EFI_HANDLE DriverImageHandle;<br>EFI_HANDLE ControllerHandle;
                   ControllerHandle;
EFI_DRIVER_BINDING_PROTOCOL *DriverBinding;
EFI_DEVICE_PATH_PROTOCOL *RemainingDevicePath;
//
// Use the DriverImageHandle to get the Driver Binding Protocol instance
//
Status = gBS->OpenProtocol (
      DriverImageHandle, 
      &gEfiDriverBindingProtocolGuid, 
      &DriverBinding,
      DriverImageHandle,
      NULL,
      EFI_OPEN_PROTOCOL_GET_PROTOCOL
\hspace{1.6cm}if (EFI_ERROR (Status)) {
 return Status;
}
//
// EXAMPLE #1
//
// Use the Driver Binding Protocol instance to test to see if the 
// driver specified by DriverImageHandle supports the controller
// specified by ControllerHandle
//
Status = DriverBinding->Supported (
        DriverBinding, 
        ControllerHandle, 
        NULL
\qquad \qquadreturn Status;
//
\frac{1}{11} EXAMPLE #2
```
// // The RemainingDevicePath parameter can be used to initialize only // the minimum devices required to boot. For example, maybe we only // want to initialize 1 hard disk on a SCSI channel. If DriverImageHandle // is a SCSI Bus Driver, and ControllerHandle is a SCSI Controller, and // we only want to create a child handle for PUN=3 and LUN=0, then the // RemainingDevicePath would be SCSI(3,0)/END. The following example // would return EFI\_SUCCESS if the SCSI driver supports creating the // child handle for PUN=3, LUN=0. Otherwise it would return an error. // Status = DriverBinding->Supported ( DriverBinding, ControllerHandle, RemainingDevicePath  $\qquad \qquad$  ); return Status;

#### **Pseudo Code**

Listed below are the algorithms for the **[Supported\(\)](#page-491-0)** function for three different types of drivers. How the **[Start\(\)](#page-497-0)** function of a driver is implemented can affect how the **Supported()** function is implemented. All of the services in the **[EFI\\_DRIVER\\_BINDING\\_PROTOCOL](#page-488-0)** need to work together to make sure that all resources opened or allocated in **Supported()** and **Start()** are released in **[Stop\(\)](#page-506-0)**.

The first algorithm is a simple device driver that does not create any additional handles. It only attaches one or more protocols to an existing handle. The second is a bus driver that always creates all of its child handles on the first call to **Start()**. The third is a more advanced bus driver that can either create one child handles at a time on successive calls to **Start()**, or it can create all of its child handles or all of the remaining child handles in a single call to **Start()**.

#### **Device Driver:**

- 1. Ignore the parameter *RemainingDevicePath*.
- 2. Open all required protocols with **[EFI\\_BOOT\\_SERVICES.OpenProtocol\(\)](#page-283-0)**. A standard driver should use an *Attribute* of **EFI\_OPEN\_PROTOCOL\_BY\_DRIVER**. If this driver needs exclusive access to a protocol interface, and it requires any drivers that may be using the protocol interface to disconnect, then the driver should use an *Attribute* of **EFI\_OPEN\_PROTOCOL\_BY\_DRIVER | EFI\_OPEN\_PROTOCOL\_EXCLUSIVE**.
- 3. If any of the calls to **OpenProtocol()** in (2) returned an error, then close all of the protocols opened in (2) with **[EFI\\_BOOT\\_SERVICES.CloseProtocol\(\)](#page-290-0)**, and return the status code from the call to **OpenProtocol()** that returned an error.
- 4. Use the protocol instances opened in (2) to test to see if this driver supports the controller. Sometimes, just the presence of the protocols is enough of a test. Other times, the services of the protocols opened in (2) are used to further check the identity of the controller. If any of these tests fails, then close all the protocols opened in (2) with **CloseProtocol()** and return **EFI\_UNSUPPORTED**.
- 5. Close all protocols opened in (2) with **CloseProtocol()**.
- 6. Return **EFI\_SUCCESS**.

#### **Bus Driver that creates all of its child handles on the first call to Start():**

- 1. Check the contents of the first Device Path Node of *RemainingDevicePath* to make sure it is the End of Device Path Node or a legal Device Path Node for this bus driver's children. If it is not, then return **EFI\_UNSUPPORTED**.
- 2. Open all required protocols with **[EFI\\_BOOT\\_SERVICES.OpenProtocol\(\)](#page-283-0)**. A standard driver should use an *Attribute* of **EFI\_OPEN\_PROTOCOL\_BY\_DRIVER**. If this driver needs exclusive access to a protocol interface, and it requires any drivers that may be using the protocol interface to disconnect, then the driver should use an *Attribute* of **EFI\_OPEN\_PROTOCOL\_BY\_DRIVER | EFI\_OPEN\_PROTOCOL\_EXCLUSIVE**.
- 3. If any of the calls to **OpenProtocol()** in (2) returned an error, then close all of the protocols opened in (2) with **[EFI\\_BOOT\\_SERVICES.CloseProtocol\(\)](#page-290-0)**, and return the status code from the call to **OpenProtocol()** that returned an error.
- 4. Use the protocol instances opened in (2) to test to see if this driver supports the controller. Sometimes, just the presence of the protocols is enough of a test. Other times, the services of the protocols opened in (2) are used to further check the identity of the controller. If any of these tests fails, then close all the protocols opened in (2) with **CloseProtocol()** and return **EFI\_UNSUPPORTED**.
- 5. Close all protocols opened in (2) with **CloseProtocol()**.
- 6. Return **EFI\_SUCCESS**.

#### **Bus Driver that is able to create all or one of its child handles on each call to Start():**

- 1. Check the contents of the first Device Path Node of *RemainingDevicePath* to make sure it is the End of Device Path Node or a legal Device Path Node for this bus driver's children. If it is not, then return **EFI\_UNSUPPORTED**.
- 2. Open all required protocols with **OpenProtocol()**. A standard driver should use an *Attribute* of **EFI\_OPEN\_PROTOCOL\_BY\_DRIVER**. If this driver needs exclusive access to a protocol interface, and it requires any drivers that may be using the protocol interface to disconnect, then the driver should use an *Attribute* of **EFI\_OPEN\_PROTOCOL\_BY\_DRIVER | EFI\_OPEN\_PROTOCOL\_EXCLUSIVE**.
- 3. If any of the calls to **OpenProtocol()** in (2) failed with an error other than **EFI\_ALREADY\_STARTED**, then close all of the protocols opened in (2) that did not return **EFI\_ALREADY\_STARTED** with **CloseProtocol()**, and return the status code from the **OpenProtocol()** call that returned an error.
- 4. Use the protocol instances opened in (2) to test to see if this driver supports the controller. Sometimes, just the presence of the protocols is enough of a test. Other times, the services of the protocols opened in (2) are used to further check the identity of the controller. If any of these tests fails, then close all the protocols opened in (2) that did not return **EFI\_ALREADY\_STARTED** with **CloseProtocol()** and return **EFI\_UNSUPPORTED**.
- 5. Close all protocols opened in (2) that did not return **EFI\_ALREADY\_STARTED** with **CloseProtocol()**.
- 6. Return **EFI\_SUCCESS**.

Listed below is sample code of the **[Supported\(\)](#page-491-0)** function of device driver for a device on the XYZ bus. The XYZ bus is abstracted with the **EFI\_XYZ\_IO\_PROTOCOL**. Just the presence of the **EFI\_XYZ\_IO\_PROTOCOL** on *ControllerHandle* is enough to determine if this driver supports *ControllerHandle*. The **gBS** variable is initialized in this driver's entry point. See [Section](#page-172-0) 4.

```
extern EFI_GUID gEfiXyzIoProtocol;
EFI_BOOT_SERVICES *gBS;
EFI_STATUS
AbcSupported (
IN EFI_DRIVER_BINDING_PROTOCOL *This,<br>IN EFI_HANDLE ControllerHandle,
                    ControllerHandle,
 IN EFI_DEVICE_PATH_PROTOCOL *RemainingDevicePath OPTIONAL
)
{
 EFI_STATUS Status;
 EFI_XYZ_IO_PROTOCOL *XyzIo;
Status = gBS->OpenProtocol (
     ControllerHandle, 
     &gEfiXyzIoProtocol, 
     &XyzIo,
     This->DriverBindingHandle,
     ControllerHandle,
     EFI_OPEN_PROTOCOL_BY_DRIVER
\hspace{1.6cm} if (EFI_ERROR (Status)) {
 return Status;
 }
 gBS->CloseProtocol (
   ControllerHandle, 
   &gEfiXyzIoProtocol, 
   This->DriverBindingHandle,
  ControllerHandle
   );
 return EFI_SUCCESS;
}
```
# <span id="page-497-0"></span>**EFI\_DRIVER\_BINDING\_PROTOCOL.Start()**

### **Summary**

Starts a device controller or a bus controller. The **Start()** and **[Stop\(\)](#page-506-0)** services of the **[EFI\\_DRIVER\\_BINDING\\_PROTOCOL](#page-488-0)** mirror each other.

## **Prototype**

**typedef EFI\_STATUS (EFIAPI \*EFI\_DRIVER\_BINDING\_PROTOCOL\_START) ( IN EFI\_DRIVER\_BINDING\_PROTOCOL** *\*This,*  **IN EFI\_HANDLE** *ControllerHandle,*  **IN EFI\_DEVICE\_PATH\_PROTOCOL** *\*RemainingDevicePath* **OPTIONAL );**

# **Parameters**

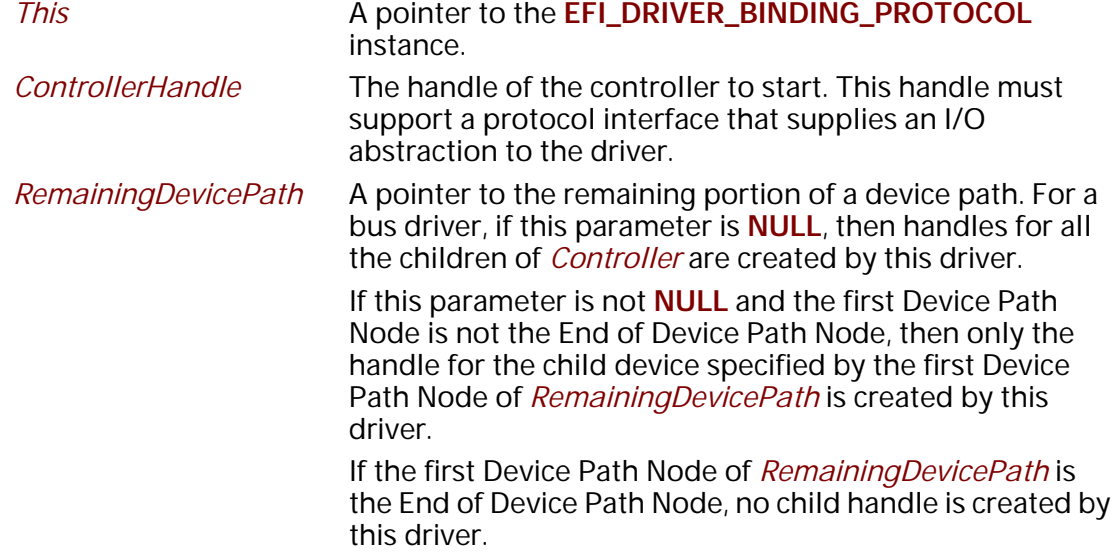

## **Description**

This function starts the device specified by *Controller* with the driver specified by *This*. Whatever resources are allocated in **Start()** must be freed in **Stop()**. For example, every **[EFI\\_BOOT\\_SERVICES.AllocatePool\(\)](#page-262-0)**, **[EFI\\_BOOT\\_SERVICES.AllocatePages\(\)](#page-253-0)**,

**[EFI\\_BOOT\\_SERVICES.OpenProtocol\(\)](#page-283-0)**, and

**[EFI\\_BOOT\\_SERVICES.InstallProtocolInterface\(\)](#page-269-0)** in **Start()** must be matched with a

**[EFI\\_BOOT\\_SERVICES.FreePool\(\)](#page-263-0)**, **[EFI\\_BOOT\\_SERVICES.FreePages\(\)](#page-256-0)**,

**[EFI\\_BOOT\\_SERVICES.CloseProtocol\(\)](#page-290-0)**, and

**[EFI\\_BOOT\\_SERVICES.UninstallProtocolInterface\(\)](#page-271-0)** in **Stop()**.

If *Controller* is started, then **EFI\_SUCCESS** is returned.

If *Controller* could not be started, but can potentially be repaired with configuration or repair operations using the **EFI\_DRIVER\_HEALTH\_PROTOCOL** and this driver produced an instance of the **EFI\_DRIVER\_HEALTH\_PROTOCOL** for *Controller*, then return **EFI\_SUCESS**.

If *Controller* cannot be started due to a device error and the driver does not produce the **EFI\_DRIVER\_HEALTH\_PROTOCOL** for *Controller*, then return **EFI\_DEVICE\_ERROR**.

If the driver does not support *Controller* then **EFI\_DEVICE\_ERROR** is returned. This condition will only be met if **Supported()** returns **EFI\_SUCCESS** and a more extensive supported check in **Start()** fails.

If there are not enough resources to start the device or bus specified by *Controller*, then **EFI\_OUT\_OF\_RESOURCES** is returned.

If the driver specified by *This* is a device driver, then *RemainingDevicePath* is ignored.

If the driver specified by *This* is a bus driver, and *RemainingDevicePath* is **NULL**, then all of the children of *Controller* are discovered and enumerated, and a device handle is created for each child.

If the driver specified by This is a bus driver, and *RemainingDevicePath* is not **NULL** and begins with the End of Device Path node, then the driver must not enumerate any of the children of *Controller* nor create any child device handle. Only the controller initialization should be performed. If the driver implements

**EFI\_DRIVER\_DIAGNOSTICS2\_PROTOCOL**, **EFI\_COMPONENT\_NAME2\_PROTOCOL**, **EFI\_SERVICE\_BINDING\_PROTOCOL**, **EFI\_DRIVER\_FAMILY\_OVERRIDE\_PROTOCOL**, or **EFI\_DRIVER\_HEALTH\_PROTOCOL**, the driver still should install the implemented protocols. If the driver supports

**EFI\_PLATFORM\_TO\_DRIVER\_CONFIGURATION\_PROTOCOL,** the driver still should retrieve and process the configuration information.

If the driver specified by *This* is a bus driver that is capable of creating one child handle at a time and *RemainingDevicePath* is not **NULL** and does not begin with the End of Device Path node, then an attempt is made to create the device handle for the child device specified by *RemainingDevicePath*. Depending on the bus type, all of the child devices may need to be discovered and enumerated, but at most only the device handle for the one child specified by *RemainingDevicePath* shall be created.

The **Start()** function is designed to be invoked from the EFI boot service **[EFI\\_BOOT\\_SERVICES.ConnectController\(\)](#page-295-0)**. As a result, much of the error checking on the parameters to **Start()** has been moved into this common boot service. It is legal to call **Start()** from other locations, but the following calling restrictions must be followed or the system behavior will not be deterministic.

- *ControllerHandle* must be a valid **EFI\_HANDLE**.
- If *RemainingDevicePath* is not **NULL**, then it must be a pointer to a naturally aligned **EFI\_DEVICE\_PATH\_PROTOCOL**.
- Prior to calling **Start()**, the **[Supported\(\)](#page-491-0)** function for the driver specified by *This* must have been called with the same calling parameters, and **Supported()** must have returned **EFI\_SUCCESS**.

# **Status Codes Returned**

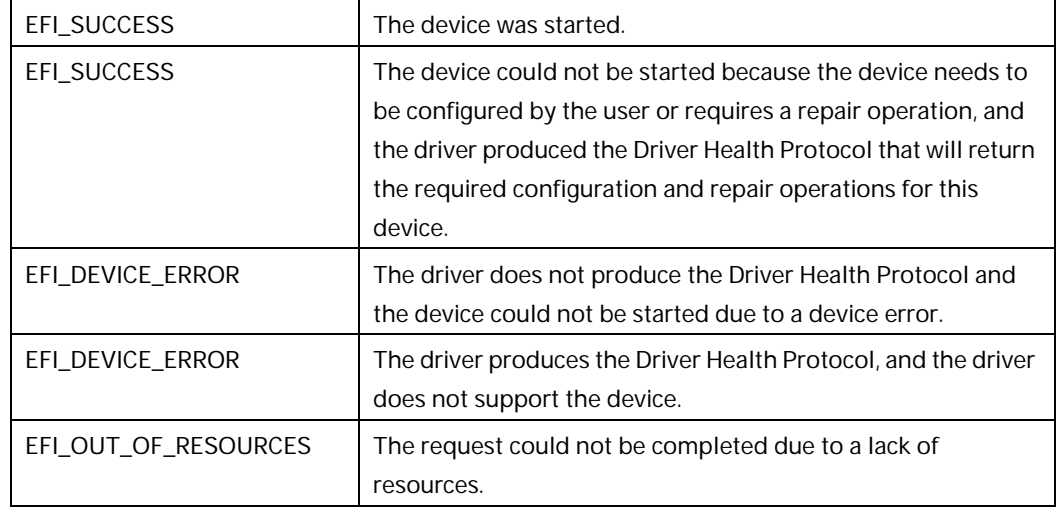

# **Examples**

```
extern EFI_GUID gEfiDriverBindingProtocolGuid;<br>EFI_HANDLE DriverImageHandle;
EFI_HANDLE DriverImageHandle;<br>EFI_HANDLE ControllerHandle;
                   ControllerHandle;
EFI_DRIVER_BINDING_PROTOCOL *DriverBinding;
EFI_DEVICE_PATH_PROTOCOL *RemainingDevicePath;
//
// Use the DriverImageHandle to get the Driver Binding Protocol instance
//
Status = gBS->OpenProtocol (
      DriverImageHandle, 
      &gEfiDriverBindingProtocolGuid, 
      &DriverBinding,
      DriverImageHandle,
      NULL,
      EFI_OPEN_PROTOCOL_GET_PROTOCOL
\hspace{1.6cm}if (EFI_ERROR (Status)) {
 return Status;
}
//
// EXAMPLE #1
//
// Use the Driver Binding Protocol instance to test to see if the 
// driver specified by DriverImageHandle supports the controller
// specified by ControllerHandle
//
Status = DriverBinding->Supported (
        DriverBinding, 
        ControllerHandle, 
        NULL
        ); 
if (!EFI_ERROR (Status)) {
 Status = DriverBinding->Start (
```

```
 DriverBinding, 
         ControllerHandle, 
         NULL
        ); 
}
return Status;
//
// EXAMPLE #2
//
// The RemainingDevicePath parameter can be used to initialize only
// the minimum devices required to boot. For example, maybe we only
// want to initialize 1 hard disk on a SCSI channel. If DriverImageHandle
// is a SCSI Bus Driver, and ControllerHandle is a SCSI Controller, and
// we only want to create a child handle for PUN=3 and LUN=0, then the
// RemainingDevicePath would be SCSI(3,0)/END. The following example 
// would return EFI_SUCCESS if the SCSI driver supports creating the
// child handle for PUN=3, LUN=0. Otherwise it would return an error.
//
Status = DriverBinding->Supported (
        DriverBinding, 
        ControllerHandle, 
        RemainingDevicePath
\qquad \qquad );
if (!EFI_ERROR (Status)) {
 Status = DriverBinding->Start (
         DriverBinding, 
         ControllerHandle, 
         RemainingDevicePath
        ); 
}
```
return Status;

## **Pseudo Code**

Listed below are the algorithms for the  $Start()$  function for three different types of drivers. How the **Start()** function of a driver is implemented can affect how the **[Supported\(\)](#page-491-0)** function is implemented. All of the services in the **[EFI\\_DRIVER\\_BINDING\\_PROTOCOL](#page-488-0)** need to work together to make sure that all resources opened or allocated in **Supported()** and **Start()** are released in **[Stop\(\)](#page-506-0)**.

The first algorithm is a simple device driver that does not create any additional handles. It only attaches one or more protocols to an existing handle. The second is a simple bus driver that always creates all of its child handles on the first call to **Start()**. It does not attach any additional protocols to the handle for the bus controller. The third is a more advanced bus driver that can either create one child handles at a time on successive calls to **Start()**, or it can create all of its child handles or all of the remaining child handles in a single call to **Start()**. Once again, it does not attach any additional protocols to the handle for the bus controller.

#### **Device Driver:**

- 1. Ignore the parameter *RemainingDevicePath*..
- 2. Open all required protocols with **[EFI\\_BOOT\\_SERVICES.OpenProtocol\(\)](#page-283-0)**. A standard driver should use an *Attribute* of **EFI\_OPEN\_PROTOCOL\_BY\_DRIVER**. If this driver

needs exclusive access to a protocol interface, and it requires any drivers that may be using the protocol interface to disconnect, then the driver should use an *Attribute* of **EFI\_OPEN\_PROTOCOL\_BY\_DRIVER | EFI\_OPEN\_PROTOCOL\_EXCLUSIVE**. It must use the same *Attribute* value that was used in **Supported()**.

- 3. If any of the calls to **OpenProtocol()** in (2) returned an error, then close all of the protocols opened in (2) with **[EFI\\_BOOT\\_SERVICES.CloseProtocol\(\)](#page-290-0)**, and return the status code from the call to **OpenProtocol()** that returned an error.
- 4. Initialize the device specified by *ControllerHandle*. If the driver does not support the device specified by *ControllerHandle*, then close all of the protocols opened in (2) with **CloseProtocol()**, and return **EFI\_DEVICE\_ERROR**. If the driver does support the device specified by *ControllerHandle* and an error is detected, and that error can not be resolved with the **EFI\_DRIVER\_HEALTH\_PROTOCOL**, then close all of the protocols opened in (2) with **CloseProtocol()**, and return **EFI\_DEVICE\_ERROR**. If the driver does support the device specified by *ControllerHandle* and an error is detected, and that error can be resolved with the **EFI\_DRIVER\_HEALTH\_PROTOCOL**, then produce the **EFI\_DRIVER\_HEALTH\_PROTOCOL** for *ControllerHandle* and make sure **EFI\_SUCESS** is returned from **Start()**. In this case, depending on the type of error detected, not all of the following steps may be completed
- 5. Allocate and initialize all of the data structures that this driver requires to manage the device specified by *ControllerHandle*. This would include space for public protocols and space for any additional private data structures that are related to *ControllerHandle*. If an error occurs allocating the resources, then close all of the protocols opened in (2) with **CloseProtocol()**, and return **EFI\_OUT\_OF\_RESOURCES**.
- 6. Install all the new protocol interfaces onto *ControllerHandle* using **[EFI\\_BOOT\\_SERVICES.InstallMultipleProtocolInterfaces\(\)](#page-309-0)**. If an error occurs, close all of the protocols opened in (1) with **CloseProtocol()**, and return the error from **InstallMultipleProtocolInterfaces()**.
- 7. Return **EFI\_SUCCESS**.

#### **Bus Driver that creates all of its child handles on the first call to Start():**

- 1. Ignore the parameter *RemainingDevicePath*. with the exception that if the first Device Path Node is the End of Device Path Node, skip steps 5-8.
- 2. Open all required protocols with **[EFI\\_BOOT\\_SERVICES.OpenProtocol\(\)](#page-283-0)**. A standard driver should use an *Attribute* of **EFI\_OPEN\_PROTOCOL\_BY\_DRIVER**. If this driver needs exclusive access to a protocol interface, and it requires any drivers that may be using the protocol interface to disconnect, then the driver should use an *Attribute* of **EFI\_OPEN\_PROTOCOL\_BY\_DRIVER | EFI\_OPEN\_PROTOCOL\_EXCLUSIVE**. It must use the same *Attribute* value that was used in **[Supported\(\)](#page-491-0)**.
- 3. If any of the calls to **OpenProtocol()** in (2) returned an error, then close all of the protocols opened in (2) with **[EFI\\_BOOT\\_SERVICES.CloseProtocol\(\)](#page-290-0)**, and return the status code from the call to **OpenProtocol()** that returned an error.
- 4. Initialize the device specified by *ControllerHandle*. If the driver does not support the device specified by *ControllerHandle*, then close all of the protocols opened in (2) with **CloseProtocol()**, and return **EFI\_DEVICE\_ERROR**. If the driver does support the device specified by *ControllerHandle* and an error is detected, and that error can not be resolved with the **EFI\_DRIVER\_HEALTH\_PROTOCOL**, then close all of the protocols opened in (2) with **CloseProtocol()**, and return **EFI\_DEVICE\_ERROR**. If the driver does support the device specified by *ControllerHandle* and an error is detected,

and that error can be resolved with the **EFI\_DRIVER\_HEALTH\_PROTOCOL**, then produce the **EFI\_DRIVER\_HEALTH\_PROTOCOL** for *ControllerHandle* and make sure **EFI\_SUCESS** is returned from **Start()**. In this case, depending on the type of error detected, not all of the following steps may be completed.

- 5. Discover all the child devices of the bus controller specified by *ControllerHandle*.
- 6. If the bus requires it, allocate resources to all the child devices of the bus controller specified by *ControllerHandle*.
- 7. FOR each child C of *ControllerHandle:*
	- a Allocate and initialize all of the data structures that this driver requires to manage the child device C. This would include space for public protocols and space for any additional private data structures that are related to the child device C. If an error occurs allocating the resources, then close all of the protocols opened in (2) with **CloseProtocol()**, and return **EFI\_OUT\_OF\_RESOURCES**.
	- b If the bus driver creates device paths for the child devices, then create a device path for the child C based upon the device path attached to *ControllerHandle*.
	- c Initialize the child device C. If an error occurs, close all of the protocols opened in (2) with **CloseProtocol()**, and return **EFI\_DEVICE\_ERROR**.
	- d Create a new handle for C, and install the protocol interfaces for child device C using **[EFI\\_BOOT\\_SERVICES.InstallMultipleProtocolInterfaces\(\)](#page-309-0)**. This may include the **[EFI\\_DEVICE\\_PATH\\_PROTOCOL](#page-401-0)**.
	- e Call **OpenProtocol()** on behalf of the child C with an *Attribute* of **EFI\_OPEN\_PROTOCOL\_BY\_CHILD\_CONTROLLER**.
- 8. END FOR
- 9. If the bus driver also produces protocols on *ControllerHandle*, then install all the new protocol interfaces onto *ControllerHandle* using **InstallMultipleProtocolInterfaces()**. If an error occurs, close all of the protocols opened in (2) with **CloseProtocol()**, and return the error from **InstallMultipleProtocolInterfaces()**.
- 10. Return **EFI\_SUCCESS**.

#### **Bus Driver that is able to create all or one of its child handles on each call to Start():**

- 1. Open all required protocols with **[EFI\\_BOOT\\_SERVICES.OpenProtocol\(\)](#page-283-0)**. A standard driver should use an *Attribute* of **EFI\_OPEN\_PROTOCOL\_BY\_DRIVER**. If this driver needs exclusive access to a protocol interface, and it requires any drivers that may be using the protocol interface to disconnect, then the driver should use an *Attribute* of **EFI\_OPEN\_PROTOCOL\_BY\_DRIVER | EFI\_OPEN\_PROTOCOL\_EXCLUSIVE**. It must use the same *Attribute* value that was used in **[Supported\(\)](#page-491-0)**.
- 2. If any of the calls to **OpenProtocol()** in (1) returned an error, then close all of the protocols opened in (1) with **[EFI\\_BOOT\\_SERVICES.CloseProtocol\(\)](#page-290-0)**, and return the status code from the call to **OpenProtocol()** that returned an error.
- 3. Initialize the device specified by *ControllerHandle*. If the driver does not support the device specified by *ControllerHandle*, then close all of the protocols opened in (1) with **CloseProtocol()**, and return **EFI\_DEVICE\_ERROR**. If the driver does support the device specified by *ControllerHandle* and an error is detected, and that error can not be resolved with the **EFI\_DRIVER\_HEALTH\_PROTOCOL**, then close all of the protocols opened in (1) with **CloseProtocol()**, and return **EFI\_DEVICE\_ERROR**. If the

driver does support the device specified by *ControllerHandle* and an error is detected, and that error can be resolved with the **EFI\_DRIVER\_HEALTH\_PROTOCOL**, then produce the **EFI\_DRIVER\_HEALTH\_PROTOCOL** for *ControllerHandle* and make sure **EFI\_SUCESS** is returned from **Start()**. In this case, depending on the type of error detected, not all of the following steps may be completed.

- 4. IF *RemainingDevicePath* is not **NULL**, THEN
	- a C is the child device specified by *RemainingDevicePath*. If the first Device Path Node is the End of Device Path Node, proceed to step 6.
	- b Allocate and initialize all of the data structures that this driver requires to manage the child device C. This would include space for public protocols and space for any additional private data structures that are related to the child device C. If an error occurs allocating the resources, then close all of the protocols opened in (1) with **CloseProtocol()**, and return **EFI\_OUT\_OF\_RESOURCES**.
	- c If the bus driver creates device paths for the child devices, then create a device path for the child C based upon the device path attached to *ControllerHandle*.
	- d Initialize the child device C.
	- e Create a new handle for C, and install the protocol interfaces for child device C using **[EFI\\_BOOT\\_SERVICES.InstallMultipleProtocolInterfaces\(\)](#page-309-0)**. This may include the **[EFI\\_DEVICE\\_PATH\\_PROTOCOL](#page-401-0)**.
	- f Call **OpenProtocol()** on behalf of the child C with an *Attribute* of **EFI\_OPEN\_PROTOCOL\_BY\_CHILD\_CONTROLLER**.

ELSE

- a Discover all the child devices of the bus controller specified by *ControllerHandle*.
- b If the bus requires it, allocate resources to all the child devices of the bus controller specified by *ControllerHandle*.
- c FOR each child C of *ControllerHandle*

Allocate and initialize all of the data structures that this driver requires to manage the child device C. This would include space for public protocols and space for any additional private data structures that are related to the child device C. If an error occurs allocating the resources, then close all of the protocols opened in (1) with **CloseProtocol()**, and return **EFI\_OUT\_OF\_RESOURCES**.

If the bus driver creates device paths for the child devices, then create a device path for the child C based upon the device path attached to *ControllerHandle*.

Initialize the child device C.

Create a new handle for C, and install the protocol interfaces for child device C using **InstallMultipleProtocolInterfaces()**. This may include the **EFI\_DEVICE\_PATH\_PROTOCOL**.

Call **[EFI\\_BOOT\\_SERVICES.OpenProtocol\(\)](#page-283-0)** on behalf of the child C with an *Attribute* of **EFI\_OPEN\_PROTOCOL\_BY\_CHILD\_CONTROLLER**.

- d END FOR
- 5. END IF
- 6. If the bus driver also produces protocols on *ControllerHandle*, then install all the new protocol interfaces onto *ControllerHandle* using **InstallMultipleProtocolInterfaces()**.
If an error occurs, close all of the protocols opened in (2) with **CloseProtocol()**, and return the error from **InstallMultipleProtocolInterfaces()**.

#### 7. Return **EFI\_SUCCESS**.

Listed below is sample code of the **[Start\(\)](#page-497-0)** function of a device driver for a device on the XYZ bus. The XYZ bus is abstracted with the **EFI\_XYZ\_IO\_PROTOCOL**. This driver does allow the **EFI\_XYZ\_IO\_PROTOCOL** to be shared with other drivers, and just the presence of the **EFI\_XYZ\_IO\_PROTOCOL** on *ControllerHandle* is enough to determine if this driver supports *ControllerHandle*. This driver installs the **EFI\_ABC\_IO\_PROTOCOL** on *ControllerHandle*. The **gBS** variable is initialized in this driver's entry point as shown in the UEFI Driver Model examples in [Section](#page-81-0) 1.7.

```
extern EFI_GUID gEfiXyzIoProtocol;
extern EFI_GUID gEfiAbcIoProtocol;
EFI_BOOT_SERVICES *gBS;
EFI_STATUS
AbcStart (
 IN EFI_DRIVER_BINDING_PROTOCOL *This,
 IN EFI_HANDLE ControllerHandle,
 IN EFI_DEVICE_PATH_PROTOCOL *RemainingDevicePath OPTIONAL
\lambda{
 EFI_STATUS Status;
 EFI_XYZ_IO_PROTOCOL *XyzIo;
EFI_ABC_DEVICE AbcDevice;
 //
 // Open the Xyz I/O Protocol that this driver consumes
 //
 Status = gBS->OpenProtocol (
      ControllerHandle, 
      &gEfiXyzIoProtocol, 
      &XyzIo,
      This->DriverBindingHandle,
      ControllerHandle,
     EFI_OPEN_PROTOCOL_BY_DRIVER
\hspace{1.6cm} if (EFI_ERROR (Status)) {
 return Status;
 }
 //
 // Allocate and zero a private data structure for the Abc device.
 //
 Status = gBS->AllocatePool (
      EfiBootServicesData,
      sizeof (EFI_ABC_DEVICE),
      &AbcDevice
\hspace{1.6cm} if (EFI_ERROR (Status)) {
  goto ErrorExit;
 }
 ZeroMem (AbcDevice, sizeof (EFI_ABC_DEVICE));
//
 // Initialize the contents of the private data structure for the Abc device.
```

```
 // This includes the XyzIo protocol instance and other private data fields
 // and the EFI_ABC_IO_PROTOCOL instance that will be installed.
 //
 AbcDevice->Signature = EFI_ABC_DEVICE_SIGNATURE;
 AbcDevice->XyzIo = XyzIo;
 AbcDevice->PrivateData1 = PrivateValue1;
 AbcDevice->PrivateData2 = PrivateValue2;
 . . .
 AbcDevice->PrivateDataN = PrivateValueN;
 AbcDevice->AbcIo.Revision = EFI_ABC_IO_PROTOCOL_REVISION;
 AbcDevice->AbcIo.Func1 = AbcIoFunc1;
 AbcDevice->AbcIo.Func2 = AbcIoFunc2;
 . . .
 AbcDevice->AbcIo.FuncN = AbcIoFuncN;
AbcDevice->Abclo.Data1 = Value1;
 AbcDevice->AbcIo.Data2 = Value2;
 . . .
AbcDevice->Abclo.DataN = ValueN;
 //
 // Install protocol interfaces for the ABC I/O device.
 //
 Status = gBS->InstallMultipleProtocolInterfaces (
     &ControllerHandle, 
      &gEfiAbcIoProtocolGuid, &AbcDevice->AbcIo,
     NULL
\hspace{1.6cm} if (EFI_ERROR (Status)) {
 goto ErrorExit;
 } 
 return EFI_SUCCESS;
ErrorExit:
 //
 // When there is an error, the private data structures need to be freed and 
 // the protocols that were opened need to be closed.
 // 
 if (AbcDevice != NULL) {
 gBS->FreePool (AbcDevice);
 }
 gBS->CloseProtocol (
   ControllerHandle, 
   &gEfiXyzIoProtocolGuid, 
   This->DriverBindingHandle, 
  ControllerHandle
   );
 return Status;
}
```
## <span id="page-506-0"></span>**EFI\_DRIVER\_BINDING\_PROTOCOL.Stop()**

#### **Summary**

Stops a device controller or a bus controller. The **[Start\(\)](#page-497-0)** and **Stop()** services of the **[EFI\\_DRIVER\\_BINDING\\_PROTOCOL](#page-488-0)** mirror each other.

#### **Prototype**

```
typedef
EFI_STATUS
(EFIAPI *EFI_DRIVER_BINDING_PROTOCOL_STOP) (
 IN EFI_DRIVER_BINDING_PROTOCOL *This,
 IN EFI_HANDLE ControllerHandle,
 IN UINTN NumberOfChildren,
 IN EFI_HANDLE *ChildHandleBuffer OPTIONAL
 );
```
### **Parameters**

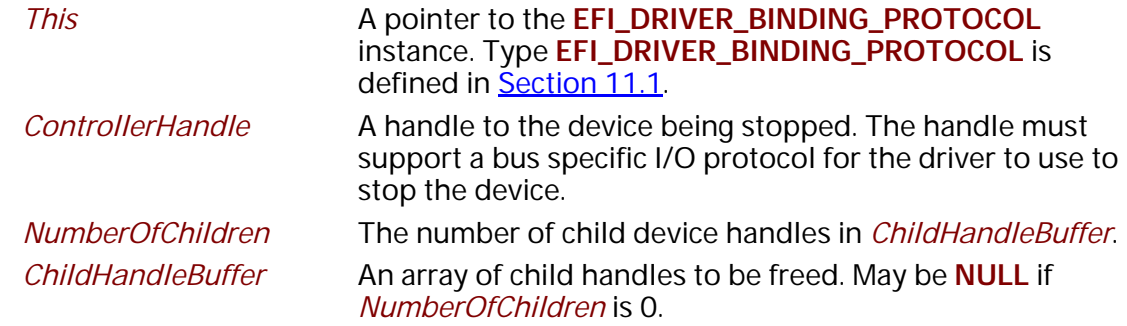

## **Description**

This function performs different operations depending on the parameter *NumberOfChildren*. If *NumberOfChildren* is not zero, then the driver specified by *This* is a bus driver, and it is being requested to free one or more of its child handles specified by *NumberOfChildren* and *ChildHandleBuffer*. If all of the child handles are freed, then **EFI\_SUCCESS** is returned. If *NumberOfChildren* is zero, then the driver specified by *This* is either a device driver or a bus driver, and it is being requested to stop the controller specified by *ControllerHandle*. If *ControllerHandle* is stopped, then **EFI\_SUCCESS** is returned. In either case, this function is required to undo what was performed in **Start()**. Whatever resources are allocated in **Start()** must be freed in **Stop()**. For example, every **[EFI\\_BOOT\\_SERVICES.AllocatePool\(\)](#page-262-0)**, **[EFI\\_BOOT\\_SERVICES.AllocatePages\(\)](#page-253-0)**, **[EFI\\_BOOT\\_SERVICES.OpenProtocol\(\)](#page-283-0)**, and **[EFI\\_BOOT\\_SERVICES.InstallProtocolInterface\(\)](#page-269-0)** in **Start()** must be matched with a **[EFI\\_BOOT\\_SERVICES.FreePool\(\)](#page-263-0)**, **[EFI\\_BOOT\\_SERVICES.FreePages\(\)](#page-256-0)**, **[EFI\\_BOOT\\_SERVICES.CloseProtocol\(\)](#page-290-0)**, and **[EFI\\_BOOT\\_SERVICES.UninstallProtocolInterface\(\)](#page-271-0)** in **Stop()**.

If *ControllerHandle* cannot be stopped, then **EFI\_DEVICE\_ERROR** is returned. If, for some reason, there are not enough resources to stop *ControllerHandle*, then **EFI\_OUT\_OF\_RESOURCES** is returned.

The **Stop()** function is designed to be invoked from the EFI boot service **[EFI\\_BOOT\\_SERVICES.DisconnectController\(\)](#page-300-0)**. As a result, much of the error checking on the parameters to **Stop()** has been moved into this common boot service. It is legal to call **Stop()** from other locations, but the following calling restrictions must be followed or the system behavior will not be deterministic.

- *ControllerHandle* must be a valid **EFI\_HANDLE** that was used on a previous call to this same driver's **[Start\(\)](#page-497-0)** function.
- The first *NumberOfChildren* handles of *ChildHandleBuffer* must all be a valid **EFI\_HANDLE**. In addition, all of these handles must have been created in this driver's **Start()** function, and the **Start()** function must have called **[EFI\\_BOOT\\_SERVICES.OpenProtocol\(\)](#page-283-0)** on *ControllerHandle* with an *Attribute* of **EFI\_OPEN\_PROTOCOL\_BY\_CHILD\_CONTROLLER**.

#### **Status Codes Returned**

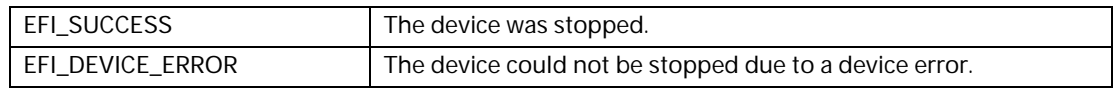

#### **Examples**

```
extern EFI_GUID gEfiDriverBindingProtocolGuid;
EFI_HANDLE DriverImageHandle;<br>EFI_HANDLE ControllerHandle;
                  ControllerHandle;
EFI_HANDLE ChildHandle;
EFI_DRIVER_BINDING_PROTOCOL *DriverBinding;
//
// Use the DriverImageHandle to get the Driver Binding Protocol instance
//
Status = gBS->OpenProtocol (
     DriverImageHandle, 
     &gEfiDriverBindingProtocolGuid, 
      &DriverBinding,
     DriverImageHandle,
     NULL,
     EFI_OPEN_PROTOCOL_GET_PROTOCOL
\hspace{1.6cm}if (EFI_ERROR (Status)) {
 return Status;
}
//
// Use the Driver Binding Protocol instance to free the child 
// specified by ChildHandle. Then, use the Driver Binding
// Protocol to stop ControllerHandle.
//
Status = DriverBinding->Stop (
        DriverBinding, 
        ControllerHandle, 
        1,
```

```
 &ChildHandle
        ); 
Status = DriverBinding->Stop (
         DriverBinding, 
         ControllerHandle, 
        \Omega.
        NULL
        );
```
## **Pseudo Code**

**Device Driver:**

- 1. Uninstall all the protocols that were installed onto *ControllerHandle* in **[Start\(\)](#page-497-0)**.
- 2. Close all the protocols that were opened on behalf of *ControllerHandle* in **Start()**.
- 3. Free all the structures that were allocated on behalf of *ControllerHandle* in **Start()**.
- 4. Return **EFI\_SUCCESS**.

**Bus Driver that creates all of its child handles on the first call to Start():**

**Bus Driver that is able to create all or one of its child handles on each call to Start():**

- 1. IF *NumberOfChildren* is zero THEN:
	- a Uninstall all the protocols that were installed onto *ControllerHandle* in **Start()**.
	- b Close all the protocols that were opened on behalf of *ControllerHandle* in **Start()**.
	- c Free all the structures that were allocated on behalf of *ControllerHandle* in **Start()**.
- 2. ELSE
	- a FOR each child C in *ChildHandleBuffer*

Uninstall all the protocols that were installed onto C in **Start()**. Close all the protocols that were opened on behalf of C in **Start()**. Free all the structures that were allocated on behalf of C in **Start()**.

- b END FOR
- 3. END IF

#### 4. Return **EFI\_SUCCESS.**

Listed below is sample code of the **[Stop\(\)](#page-506-0)** function of a device driver for a device on the XYZ bus. The XYZ bus is abstracted with the **EFI\_XYZ\_IO\_PROTOCOL**. This driver does allow the **EFI\_XYZ\_IO\_PROTOCOL** to be shared with other drivers, and just the presence of the **EFI\_XYZ\_IO\_PROTOCOL** on *ControllerHandle* is enough to determine if this driver supports *ControllerHandle*. This driver installs the **EFI\_ABC\_IO\_PROTOCOL** on *ControllerHandle* in **[Start\(\)](#page-497-0)**. The **gBS** variable is initialized in this driver's entry point. See

[Section](#page-172-0) 4.

extern EFI\_GUID gEfiXyzIoProtocol; extern EFI\_GUID gEfiAbcIoProtocol; EFI\_BOOT\_SERVICES \*gBS;

EFI\_STATUS AbcStop ( IN EFI\_DRIVER\_BINDING\_PROTOCOL \*This, IN EFI\_HANDLE ControllerHandle<br>IN UINTN NumberOfChildren, NumberOfChildren,

```
 IN EFI_HANDLE *ChildHandleBuffer OPTIONAL 
 )
{
 EFI_STATUS Status;
 EFI_ABC_IO AbcIo;
 EFI_ABC_DEVICE AbcDevice;
 //
 // Get our context back
 //
 Status = gBS->OpenProtocol (
     ControllerHandle, 
     &gEfiAbcIoProtocolGuid, 
     &AbcIo,
     This->DriverBindingHandle, 
     ControllerHandle, 
     EFI_OPEN_PROTOCOL_GET_PROTOCOL 
\hspace{1.6cm} if (EFI_ERROR (Status)) {
 return EFI_UNSUPPORTED;
 }
 //
 // Use Containment Record Macro to get AbcDevice structure from
 // a pointer to the AbcIo structure within the AbcDevice structure.
 //
 AbcDevice = ABC_IO_PRIVATE_DATA_FROM_THIS (AbcIo);
 //
 // Uninstall the protocol installed in Start()
 //
 Status = gBS->UninstallMultipleProtocolInterfaces (
     ControllerHandle, 
      &gEfiAbcIoProtocolGuid, &AbcDevice->AbcIo,
     NULL
\hspace{1.6cm} if (!EFI_ERROR (Status)) {
  //
  // Close the protocol opened in Start()
  //
  Status = gBS->CloseProtocol (
      ControllerHandle, 
      &gEfiXyzIoProtocolGuid, 
      This->DriverBindingHandle, 
     ControllerHandle
      );
  //
  // Free the structure allocated in Start().
 //
 gBS->FreePool (AbcDevice);
 }
 return Status;
}
```
# **11.2 EFI Platform Driver Override Protocol**

This section provides a detailed description of the **EFI\_PLATFORM\_DRIVER\_OVERRIDE\_PROTOCOL**. This protocol can override the default algorithm for matching drivers to controllers.

## <span id="page-510-0"></span>**EFI\_PLATFORM\_DRIVER\_OVERRIDE\_PROTOCOL**

## **Summary**

This protocol matches one or more drivers to a controller. A platform driver produces this protocol, and it is installed on a separate handle. This protocol is used by the **[EFI\\_BOOT\\_SERVICES.ConnectController\(\)](#page-295-0)** boot service to select the best driver for a controller. All of the drivers returned by this protocol have a higher precedence than drivers found from an EFI Bus Specific Driver Override Protocol or drivers found from the general UEFI driver Binding search algorithm. If more than one driver is returned by this protocol, then the drivers are returned in order from highest precedence to lowest precedence.

## **GUID**

**#define EFI\_PLATFORM\_DRIVER\_OVERRIDE\_PROTOCOL\_GUID \ {0x6b30c738,0xa391,0x11d4,\ {0x9a,0x3b,0x00,0x90,0x27,0x3f,0xc1,0x4d}}**

## **Protocol Interface Structure**

**typedef struct \_EFI\_PLATFORM\_DRIVER\_OVERRIDE\_PROTOCOL { EFI\_PLATFORM\_DRIVER\_OVERRIDE\_GET\_DRIVER** *GetDriver;*  **EFI\_PLATFORM\_DRIVER\_OVERRIDE\_GET\_DRIVER\_PATH** *GetDriverPath;*  **EFI\_PLATFORM\_DRIVER\_OVERRIDE\_DRIVER\_LOADED** *DriverLoaded;* **} EFI\_PLATFORM\_DRIVER\_OVERRIDE\_PROTOCOL;**

## **Parameters**

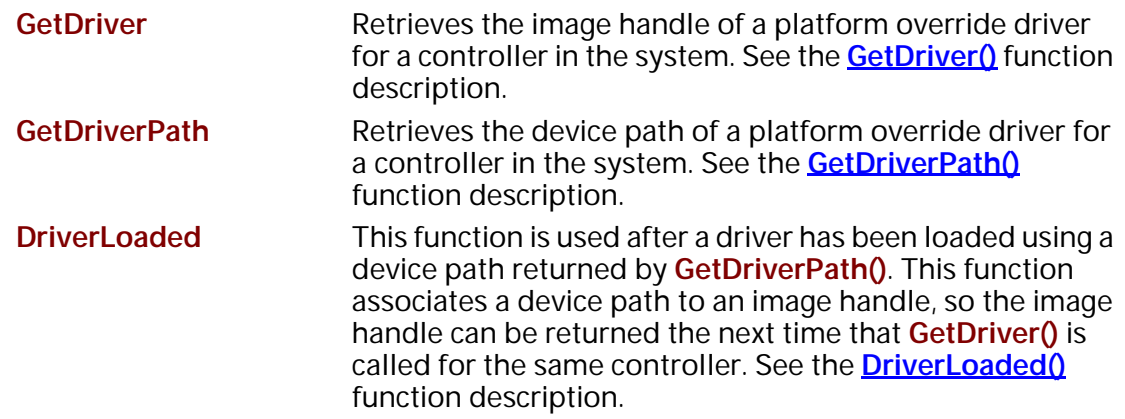

## **Description**

The **EFI\_PLATFORM\_DRIVER\_OVERRIDE\_PROTOCOL** is used by the EFI boot service **[EFI\\_BOOT\\_SERVICES.ConnectController\(\)](#page-295-0)** to determine if there is a platform specific driver override for a controller that is about to be started. The bus drivers in a platform will use a bus defined matching algorithm for matching drivers to controllers. This protocol allows the platform to override the bus driver's default driver matching algorithm. This protocol can be used to specify the drivers for on-board devices whose drivers may be in a system ROM not directly associated with the on-board controller, or it can even be used to manage the matching of drivers and controllers in add-in cards. This can be very useful if there are two adapters that are identical except for the revision of the driver in the adapter's ROM. This protocol, along with a platform configuration utility, could specify which of the two drivers to use for each of the adapters.

The drivers that this protocol returns can be either in the form of an image handle or a device path. **[EFI\\_BOOT\\_SERVICES.ConnectController\(\)](#page-295-0)** can only use image handles, so **ConnectController()** is required to use the **[GetDriver\(\)](#page-512-0)** service. A different component, such as the Boot Manager, will have to use the **[GetDriverPath\(\)](#page-514-0)** service to retrieve the list of drivers that need to be loaded from I/O devices. Once a driver has been loaded and started, this same component can use the **[DriverLoaded\(\)](#page-516-0)** service to associate the device path of a driver with the image handle of the loaded driver. Once this association has been established, the image handle can then be returned by the **GetDriver()** service the next time it is called by **ConnectController()**.

## <span id="page-512-0"></span>**EFI\_PLATFORM\_DRIVER\_OVERRIDE\_PROTOCOL.GetDriver()**

### **Summary**

Retrieves the image handle of the platform override driver for a controller in the system.

#### **Prototype**

**typedef EFI\_STATUS (EFIAPI \*EFI\_PLATFORM\_DRIVER\_OVERRIDE\_GET\_DRIVER) ( IN EFI\_PLATFORM\_DRIVER\_OVERRIDE\_PROTOCOL** *\*This,*  **IN EFI\_HANDLE** *ControllerHandle,*  **IN OUT EFI\_HANDLE** *\*DriverImageHandle*  **);**

#### **Parameters**

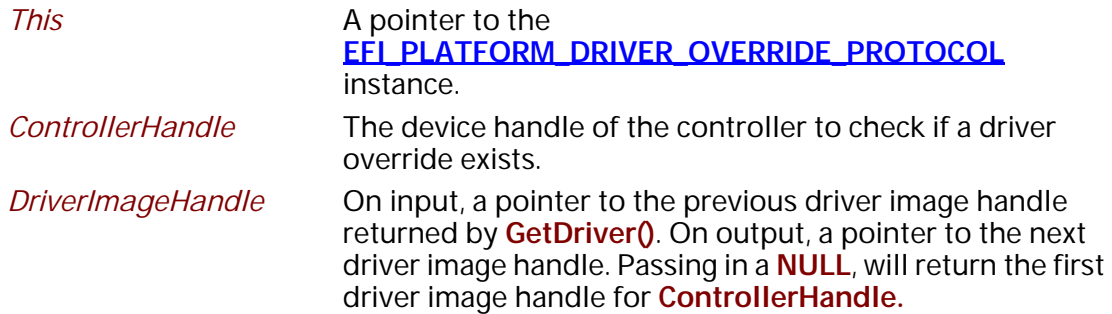

### **Description**

This function is used to retrieve a driver image handle that is selected in a platform specific manner. The first driver image handle is retrieved by passing in a *DriverImageHandle* value of **NULL**. This will cause the first driver image handle to be returned in *DriverImageHandle*. On each successive call, the previous value of *DriverImageHandle* must be passed in. If a call to this function returns a valid driver image handle, then **EFI\_SUCCESS** is returned. This process is repeated until **EFI\_NOT\_FOUND** is returned. If a *DriverImageHandle* is passed in that was not returned on a prior call to this function, then **EFI\_INVALID\_PARAMETER** is returned. If *ControllerHandle* is**NULL**, then **EFI\_INVALID\_PARAMETER** is returned. The first driver image handle has the highest precedence, and the last driver image handle has the lowest precedence. This ordered list of driver image handles is used by the boot service

**[EFI\\_BOOT\\_SERVICES.ConnectController\(\)](#page-295-0)** to search for the best driver for a controller.

## **Status Codes Returned**

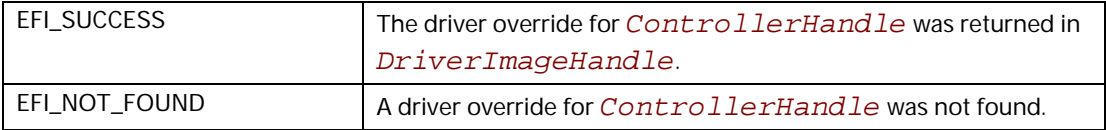

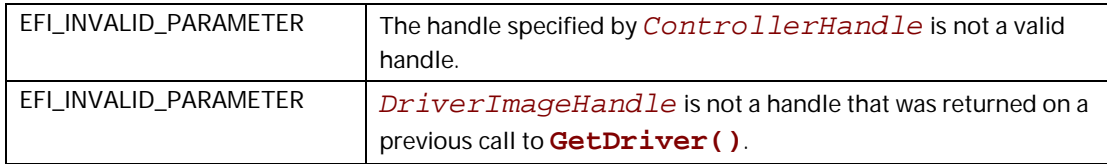

## <span id="page-514-0"></span>**EFI\_PLATFORM\_DRIVER\_OVERRIDE\_PROTOCOL.GetDriverPath()**

## **Summary**

Retrieves the device path of the platform override driver for a controller in the system.

## **Prototype**

**typedef EFI\_STATUS (EFIAPI \*EFI\_PLATFORM\_DRIVER\_OVERRIDE\_GET\_DRIVER\_PATH) ( IN EFI\_PLATFORM\_DRIVER\_OVERRIDE\_PROTOCOL** *\*This,*  **IN EFI\_HANDLE** *ControllerHandle,*  **IN OUT EFI\_DEVICE\_PATH\_PROTOCOL** *\*\*DriverImagePath*  **);**

### **Parameters**

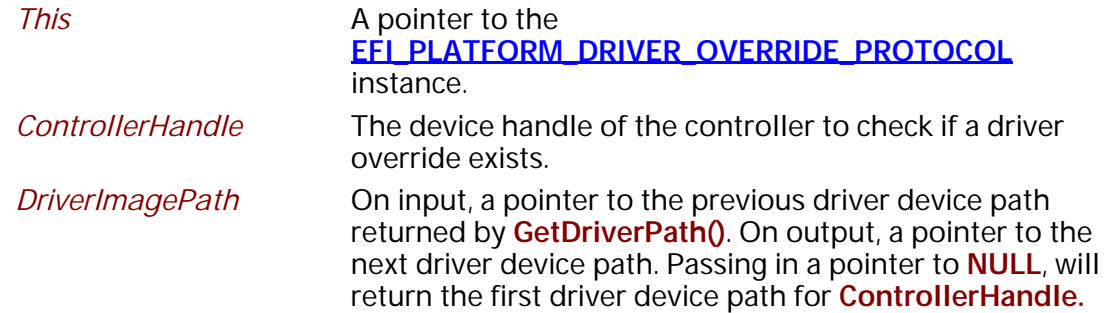

## **Description**

This function is used to retrieve a driver device path that is selected in a platform specific manner. The first driver device path is retrieved by passing in a *DriverImagePath* value that is a pointer to **NULL**. This will cause the first driver device path to be returned in *DriverImagePath*. On each successive call, the previous value of *DriverImagePath* must be passed in. If a call to this function returns a valid driver device path, then **EFI\_SUCCESS** is returned. This process is repeated until **EFI\_NOT\_FOUND** is returned. If a *DriverImagePath* is passed in that was not returned on a prior call to this function, then **EFI\_INVALID\_PARAMETER** is returned. If *ControllerHandle* is **NULL**, then **EFI\_INVALID\_PARAMETER** is returned. The first driver device path has the highest precedence, and the last driver device path has the lowest precedence. This ordered list of driver device paths is used by a platform specific component, such as the EFI Boot Manager, to load and start the platform override drivers by using the EFI boot services **[EFI\\_BOOT\\_SERVICES.LoadImage\(\)](#page-314-0)** and **[EFI\\_BOOT\\_SERVICES.StartImage\(\)](#page-317-0)**. Each time one of these drivers is loaded and started, the **[DriverLoaded\(\)](#page-516-0)** service is called.

## **Status Codes Returned**

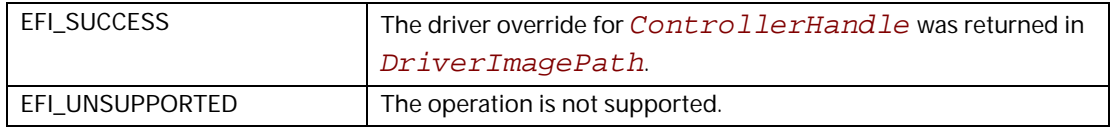

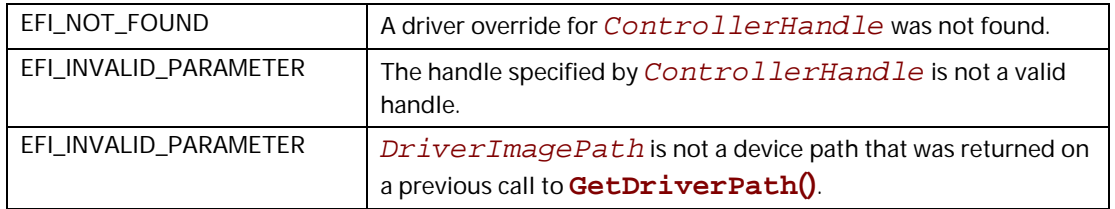

## <span id="page-516-0"></span>**EFI\_PLATFORM\_DRIVER\_OVERRIDE\_PROTOCOL.DriverLoaded()**

### **Summary**

Used to associate a driver image handle with a device path that was returned on a prior call to the **[GetDriverPath\(\)](#page-514-0)** service. This driver image handle will then be available through the **[GetDriver\(\)](#page-512-0)** service.

## **Prototype**

```
typedef
EFI_STATUS
(EFIAPI *EFI_PLATFORM_DRIVER_OVERRIDE_DRIVER_LOADED) (
 IN EFI_PLATFORM_DRIVER_OVERRIDE_PROTOCOL *This,
 IN EFI_HANDLE ControllerHandle,
 IN EFI_DEVICE_PATH_PROTOCOL *DriverImagePath,
 IN EFI_HANDLE DriverImageHandle
 );
```
## **Parameters**

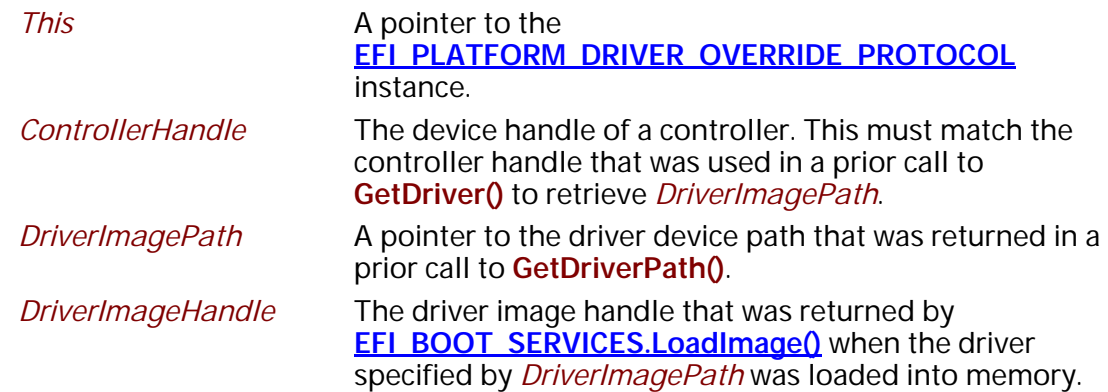

## **Description**

This function associates the image handle specified by *DriverImageHandle* with the device path of a driver specified by *DriverImagePath*. *DriverImagePath* must be a value that was returned on a prior call to **GetDriverPath()** for the controller specified by *ControllerHandle*. Once this association has been established, then the service **GetDriver()** must return *DriverImageHandle* as one of the override drivers for the controller specified by *ControllerHandle*.

If the association between the image handle specified by *DriverImageHandle* and the device path specified by *DriverImagePath* is established for the controller specified by *ControllerHandle*, then **EFI\_SUCCESS** is returned. If *ControllerHandle* is **NULL**, or *DriverImagePath* is not a valid device path, or *DriverImageHandle* is **NULL**, then **EFI\_INVALID\_PARAMETER** is returned. If *DriverImagePath* is not a device path that was returned on a prior call to **[GetDriver\(\)](#page-512-0)** for the controller specified by *ControllerHandle*, then **EFI\_NOT\_FOUND** is returned.

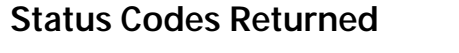

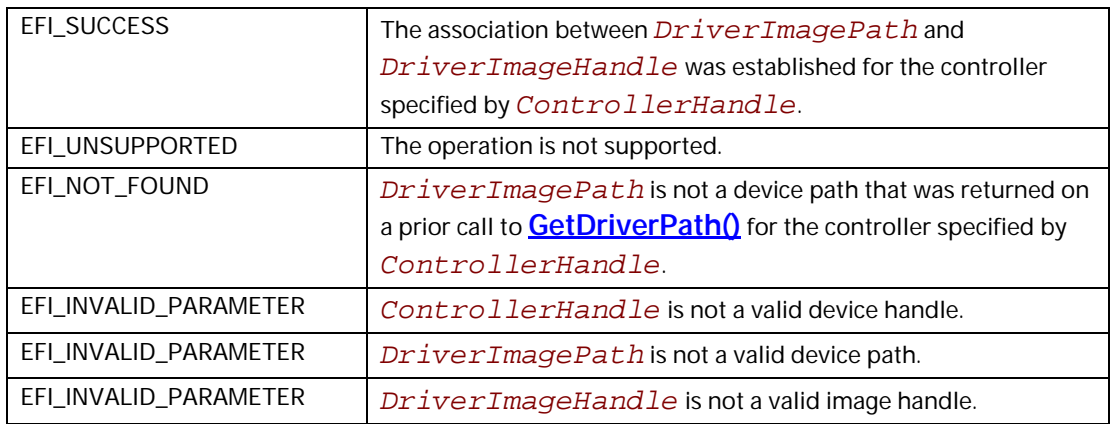

## **11.3 EFI Bus Specific Driver Override Protocol**

This section provides a detailed description of the

**EFI\_BUS\_SPECIFIC\_DRIVER\_OVERRIDE\_PROTOCOL**. Bus drivers that have a bus specific algorithm for matching drivers to controllers are required to produce this protocol for each controller. For example, a PCI Bus Driver will produce an instance of this protocol for every PCI controller that has a PCI option ROM that contains one or more UEFI drivers. The protocol instance is attached to the handle of the PCI controller.

## <span id="page-517-0"></span>**EFI\_BUS\_SPECIFIC\_DRIVER\_OVERRIDE\_PROTOCOL**

## **Summary**

This protocol matches one or more drivers to a controller. This protocol is produced by a bus driver, and it is installed on the child handles of buses that require a bus specific algorithm for matching drivers to controllers. This protocol is used by the **[EFI\\_BOOT\\_SERVICES.ConnectController\(\)](#page-295-0)** boot service to select the best driver for a controller. All of the drivers returned by this protocol have a higher precedence than drivers found in the general EFI Driver Binding search algorithm, but a lower precedence than those drivers returned by the EFI Platform Driver Override Protocol. If more than one driver image handle is returned by this protocol, then the drivers image handles are returned in order from highest precedence to lowest precedence.

## **GUID**

**#define EFI\_BUS\_SPECIFIC\_DRIVER\_OVERRIDE\_PROTOCOL\_GUID \ {0x3bc1b285,0x8a15,0x4a82,\ {0xaa,0xbf,0x4d,0x7d,0x13,0xfb,0x32,0x65}}**

## **Protocol Interface Structure**

**typedef struct \_EFI\_BUS\_SPECIFIC\_DRIVER\_OVERRIDE\_PROTOCOL { EFI\_BUS\_SPECIFIC\_DRIVER\_OVERRIDE\_GET\_DRIVER** *GetDriver;* **} EFI\_BUS\_SPECIFIC\_DRIVER\_OVERRIDE\_PROTOCOL;**

### **Parameters**

*GetDriver* Uses a bus specific algorithm to retrieve a driver image handle for a controller. See the **[GetDriver\(\)](#page-519-0)** function description.

## **Description**

The **EFI\_BUS\_SPECIFIC\_DRIVER\_OVERRIDE\_PROTOCOL** provides a mechanism for bus drivers to override the default driver selection performed by the **ConnectController()** boot service. This protocol is attached to the handle of a child device after the child handle is created by the bus driver. The service in this protocol can return a bus specific override driver to **ConnectController()**. **ConnectController()** must call this service until all of the bus specific override drivers have been retrieved. **ConnectController()** uses this information along with the EFI Platform Driver Override Protocol and all of the EFI Driver Binding protocol instances to select the best drivers for a controller. Since a controller can be managed by more than one driver, this protocol can return more than one bus specific override driver.

## <span id="page-519-0"></span>**EFI\_BUS\_SPECIFIC\_DRIVER\_OVERRIDE\_PROTOCOL.GetDriver()**

#### **Summary**

Uses a bus specific algorithm to retrieve a driver image handle for a controller.

### **Prototype**

**typedef EFI\_STATUS (EFIAPI \*EFI\_BUS\_SPECIFIC\_DRIVER\_OVERRIDE\_GET\_DRIVER) ( IN EFI\_BUS\_SPECIFIC\_DRIVER\_OVERRIDE\_PROTOCOL***\*This,*  **IN OUT EFI\_HANDLE** *\*DriverImageHandle*  **);**

### **Parameters**

**This** A pointer to the **[EFI\\_BUS\\_SPECIFIC\\_DRIVER\\_OVERRIDE\\_PROTOCOL](#page-517-0)** instance.

*DriverImageHandle* On input, a pointer to the previous driver image handle returned by **GetDriver()**. On output, a pointer to the next driver image handle. Passing in a **NULL**, will return the first driver image handle.

## **Description**

This function is used to retrieve a driver image handle that is selected in a bus specific manner. The first driver image handle is retrieved by passing in a *DriverImageHandle* value of **NULL**. This will cause the first driver image handle to be returned in *DriverImageHandle*. On each successive call, the previous value of *DriverImageHandle* must be passed in. If a call to this function returns a valid driver image handle, then **EFI\_SUCCESS** is returned. This process is repeated until **EFI\_NOT\_FOUND** is returned. If a *DriverImageHandle* is passed in that was not returned on a prior call to this function, then **EFI\_INVALID\_PARAMETER** is returned. The first driver image handle has the highest precedence, and the last driver image handle has the lowest precedence. This ordered list of driver image handles is used by the boot service

**[EFI\\_BOOT\\_SERVICES.ConnectController\(\)](#page-295-0)** to search for the best driver for a controller.

## **Status Codes Returned**

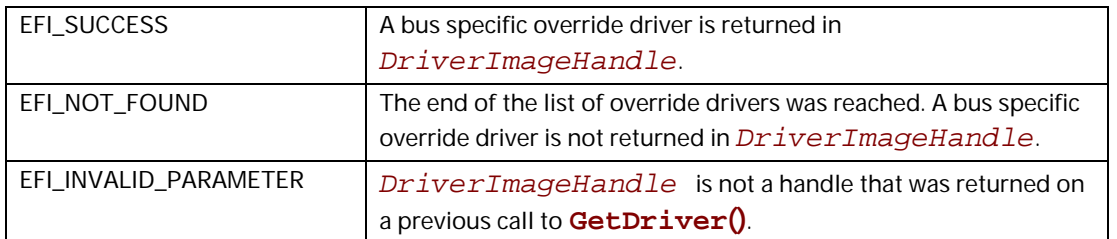

## **11.4 EFI Driver Diagnostics Protocol**

This section provides a detailed description of the **EFI\_DRIVER\_DIAGNOSTICS2\_PROTOCOL**. This is a protocol that allows a UEFI driver to perform diagnostics on a controller that the driver is managing.

## **EFI\_DRIVER\_DIAGNOSTICS2\_PROTOCOL**

## **Summary**

Used to perform diagnostics on a controller that a UEFI driver is managing.

### **GUID**

**#define EFI\_DRIVER\_DIAGNOSTICS\_PROTOCOL\_GUID \ {0x4d330321,0x025f,0x4aac,\ {0x90,0xd8,0x5e,0xd9,0x00,0x17,0x3b,0x63}}**

### **Protocol Interface Structure**

**typedef struct \_EFI\_DRIVER\_DIAGNOSTICS2\_PROTOCOL { EFI\_DRIVER\_DIAGNOSTICS2\_RUN\_DIAGNOSTICS** *RunDiagnostics;*  **CHAR8** *\*SupportedLanguages;* **} EFI\_DRIVER\_DIAGNOSTICS2\_PROTOCOL;**

### **Parameters**

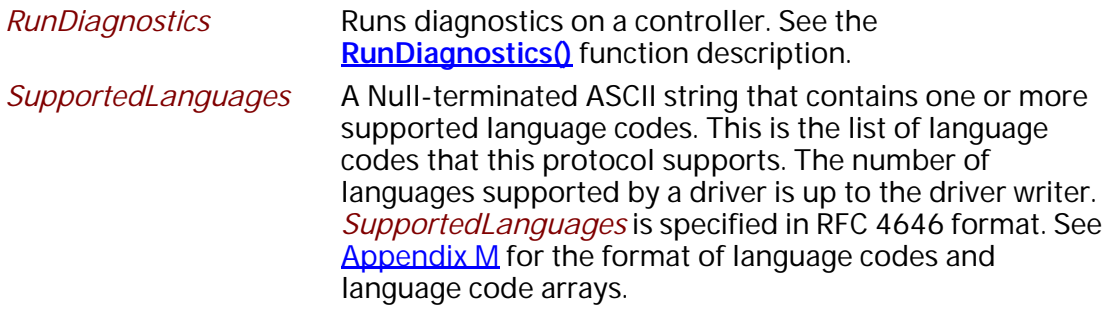

## **Description**

The **EFI\_DRIVER\_DIAGNOSTICS2\_PROTOCOL** is used by a platform management utility to allow the user to run driver specific diagnostics on a controller. This protocol is

optionally attached to the image handle of driver in the driver's entry point. The platform management utility can collect all the **EFI\_DRIVER\_DIAGNOSTICS2\_PROTOCOL** instances present in the system, and present the user with a menu of the controllers that have diagnostic capabilities. This platform management utility is invoked through a platform component such as the EFI Boot Manager.

## <span id="page-522-0"></span>**EFI\_DRIVER\_DIAGNOSTICS2\_PROTOCOL.RunDiagnostics()**

### **Summary**

Runs diagnostics on a controller.

## **Prototype**

```
typedef
     EFI_STATUS
     (EFIAPI *EFI_DRIVER_DIAGNOSTICS2_RUN_DIAGNOSTICS) (
      IN EFI_DRIVER_DIAGNOSTICS2_PROTOCOL *This,
      IN EFI_HANDLE ControllerHandle,
      IN EFI_HANDLE ChildHandle OPTIONAL,
      IN EFI_DRIVER_DIAGNOSTIC_TYPE DiagnosticType,
      IN CHAR8 *Language,
      OUT EFI_GUID **ErrorType,
      OUT UINTN *BufferSize,
      OUT CHAR16 **Buffer
      );
Parameters
       This A pointer to the
                              EFI_DRIVER_DIAGNOSTICS2_PROTOCOL instance.
      ControllerHandle The handle of the controller to run diagnostics on.
      ChildHandle The handle of the child controller to run diagnostics on. 
                              This is an optional parameter that may be NULL. It will be 
                              NULL for device drivers. It will also be NULL for a bus 
                              drivers that attempt to run diagnostics on the bus 
                              controller. It will not be NULL for a bus driver that 
                              attempts to run diagnostics on one of its child controllers.
      DiagnosticType Indicates type of diagnostics to perform on the controller 
                              specified by ControllerHandle and ChildHandle. See 
                              "Related Definitions" for the list of supported types.
      Language A pointer to a Null-terminated ASCII string array indicating 
                              the language. This is the language in which the optional 
                              error message should be returned in Buffer, and it must 
                              match one of the languages specified in 
                              SupportedLanguages. The number of languages 
                              supported by a driver is up to the driver writer. Language
                              is specified in RFC 4646 language code format. See 
                              Appendix M for the format of language codes. 
                              Callers of interfaces that require RFC 4646 language 
                              codes to retrieve a Unicode string must use the RFC 4647 
                              algorithm to lookup the Unicode string with the closest 
                              matching RFC 4646 language code.
      ErrorType A GUID that defines the format of the data returned in 
                              Buffer.
```
*BufferSize* The size, in bytes, of the data returned in *Buffer*. *Buffer* A buffer that contains a Null-terminated string plus some additional data whose format is defined by *ErrorType*. *Buffer* is allocated by this function with **[EFI\\_BOOT\\_SERVICES.AllocatePool\(\)](#page-262-0)**, and it is the caller's responsibility to free it with a call to **[EFI\\_BOOT\\_SERVICES.FreePool\(\)](#page-263-0)**.

## **Description**

This function runs diagnostics on the controller specified by *ControllerHandle* and *ChildHandle*. *DiagnoticType* specifies the type of diagnostics to perform on the controller specified by *ControllerHandle* and *ChildHandle*. If the driver specified by *This* does not support the language specified by *Language*, then **EFI\_UNSUPPORTED** is returned. If the controller specified by *ControllerHandle* and *ChildHandle* is not supported by the driver specified by *This*, then **EFI\_UNSUPPORTED** is returned. If the diagnostics type specified by *DiagnosticType* is not supported by this driver, then **EFI\_UNSUPPORTED** is returned. If there are not enough resources available to complete the diagnostic, then **EFI\_OUT\_OF\_RESOURCES** is returned. If the controller specified by *ControllerHandle* and *ChildHandle* passes the diagnostic, then **EFI\_SUCCESS** is returned. Otherwise, **EFI\_DEVICE\_ERROR** is returned.

If the language specified by *Language* is supported by this driver, then status information is returned in *ErrorType*, *BufferSize*, and *Buffer*. *Buffer* contains a Null-terminated string followed by additional data whose format is defined by *ErrorType*. *BufferSize* is the size of *Buffer* is bytes, and it is the caller's responsibility to call **FreePool()** on *Buffer* when the caller is done with the return data. If there are not enough resources available to return the status information, then **EFI\_OUT\_OF\_RESOURCES** is returned.

## **Related Definitions**

**//\*\*\*\*\*\*\*\*\*\*\*\*\*\*\*\*\*\*\*\*\*\*\*\*\*\*\*\*\*\*\*\*\*\*\*\*\*\*\*\*\*\*\*\*\*\*\*\*\*\*\*\*\*\*\* // EFI\_DRIVER\_DIAGNOSTIC\_TYPE //\*\*\*\*\*\*\*\*\*\*\*\*\*\*\*\*\*\*\*\*\*\*\*\*\*\*\*\*\*\*\*\*\*\*\*\*\*\*\*\*\*\*\*\*\*\*\*\*\*\*\*\*\*\*\***

#### **typedef enum {**

 **EfiDriverDiagnosticTypeStandard = 0, EfiDriverDiagnosticTypeExtended = 1, EfiDriverDiagnosticTypeManufacturing = 2, EfiDriverDiagnosticTypeCancel = 3, EfiDriverDiagnosticTypeMaximum } EFI\_DRIVER\_DIAGNOSTIC\_TYPE;**

#### **EfiDriverDiagnosticTypeStandard**

Performs standard diagnostics on the controller. This diagnostic type is required to be supported by all implementations of this protocol.

#### **EfiDriverDiagnosticTypeExtended**

This is an optional diagnostic type that performs diagnostics on the controller that may take an extended amount of time to execute.

#### **EfiDriverDiagnosticTypeManufacturing**

This is an optional diagnostic type that performs diagnostics on the controller that are suitable for a manufacturing and test environment.

#### **EfiDriverDiagnosticTypeCancel**

This is an optional diagnostic type that would only be used in the situation where an EFI\_NOT\_READY had been returned by a previous call to **RunDiagnostics()** and there is a desire to cancel the current running diagnostics operation.

## **Status Codes Returned**

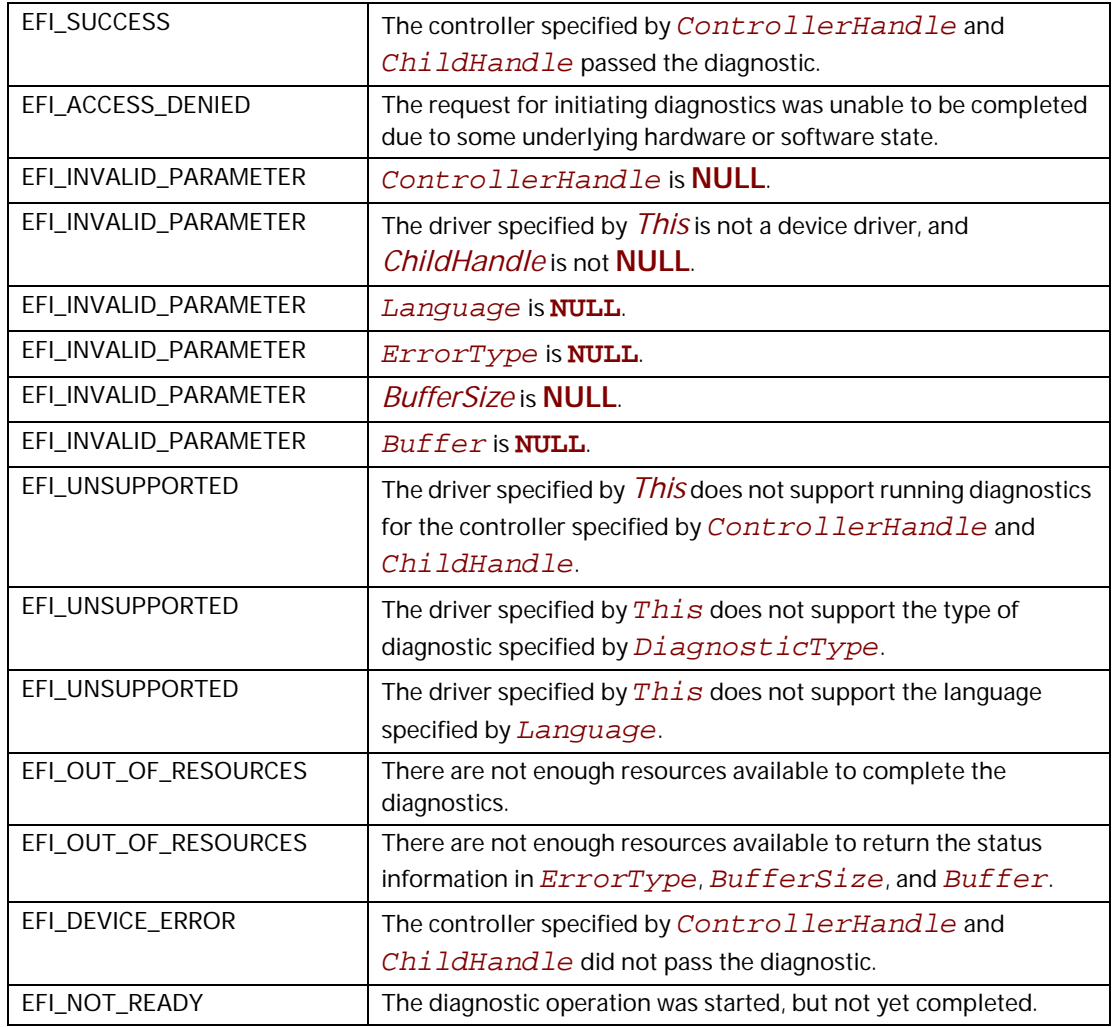

## **11.5 EFI Component Name Protocol**

This section provides a detailed description of the **EFI\_COMPONENT\_NAME2\_PROTOCOL**. This is a protocol that allows an driver to provide a user readable name of a UEFI Driver, and a user readable name for each of the controllers that the driver is managing. This protocol is used by platform management utilities that wish to display names of components. These names may include the names of expansion slots, external connectors, embedded devices, and add-in devices.

## <span id="page-525-0"></span>**EFI\_COMPONENT\_NAME2\_PROTOCOL**

#### **Summary**

Used to retrieve user readable names of drivers and controllers managed by UEFI Drivers.

#### **GUID**

**#define EFI\_COMPONENT\_NAME2\_PROTOCOL\_GUID \ {0x6a7a5cff, 0xe8d9, 0x4f70,\ {0xba, 0xda, 0x75, 0xab, 0x30,0x25, 0xce, 0x14}}**

## **Protocol Interface Structure**

**typedef struct \_EFI\_COMPONENT\_NAME2\_PROTOCOL { EFI\_COMPONENT\_NAME\_GET\_DRIVER\_NAME** *GetDriverName;*  **EFI\_COMPONENT\_NAME\_GET\_CONTROLLER\_NAME** *GetControllerName;*  **CHAR8** *\*SupportedLanguages;* **} EFI\_COMPONENT\_NAME2\_PROTOCOL;**

#### **Parameters**

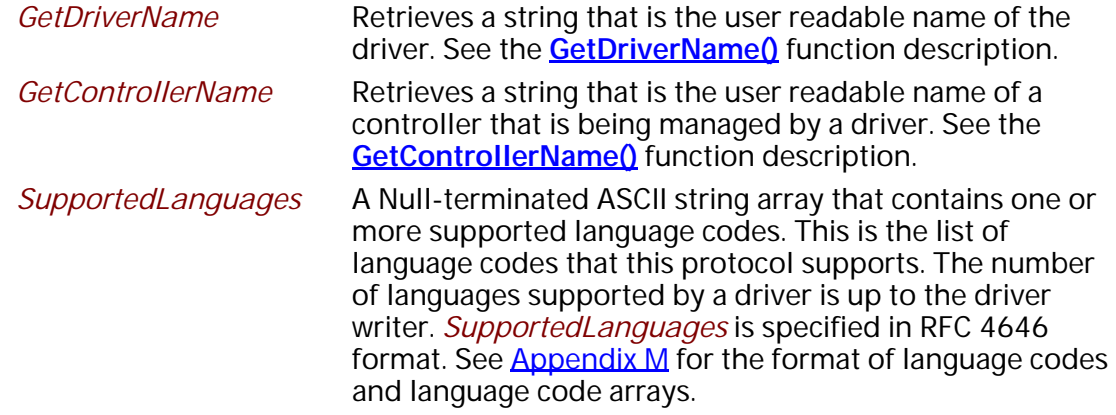

### **Description**

The **EFI\_COMPONENT\_NAME2\_PROTOCOL** is used retrieve a driver's user readable name and the names of all the controllers that a driver is managing from the driver's point of view. Each of these names is returned as a Null-terminated string. The caller is required to specify the language in which the string is returned, and this language must be present in the list of languages that this protocol supports specified by *SupportedLanguages*.

## <span id="page-526-0"></span>**EFI\_COMPONENT\_NAME2\_PROTOCOL.GetDriverName()**

#### **Summary**

Retrieves a string that is the user readable name of the driver.

### **Prototype**

```
typedef
EFI_STATUS
(EFIAPI *EFI_COMPONENT_NAME_GET_DRIVER_NAME) (
 IN EFI_COMPONENT_NAME2_PROTOCOL *This,
 IN CHAR8 *Language,
OUT CHAR16
 );
```
#### **Parameters**

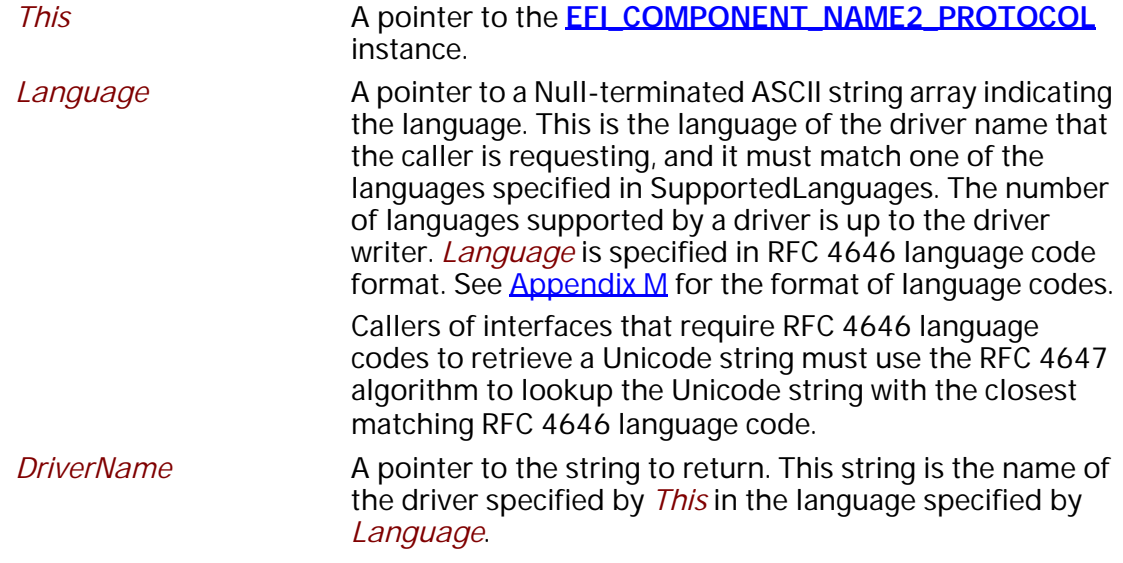

### **Description**

This function retrieves the user readable name of a driver in the form of a string. If the driver specified by *This* has a user readable name in the language specified by *Language*, then a pointer to the driver name is returned in *DriverName*, and **EFI\_SUCCESS** is returned. If the driver specified by *This* does not support the language specified by *Language*, then **EFI\_UNSUPPORTED** is returned.

## **Status Codes Returned**

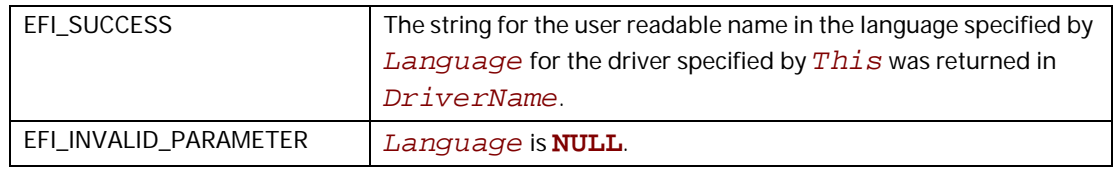

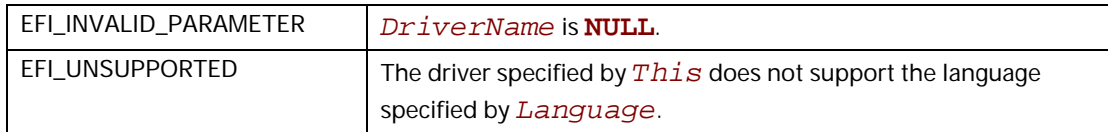

## <span id="page-528-0"></span>**EFI\_COMPONENT\_NAME2\_PROTOCOL.GetControllerName()**

### **Summary**

Retrieves a string that is the user readable name of the controller that is being managed by a driver.

## **Prototype**

```
typedef
EFI_STATUS
(EFIAPI *EFI_COMPONENT_NAME_GET_CONTROLLER_NAME) (
 IN EFI_COMPONENT_NAME2_PROTOCOL *This,
 IN EFI_HANDLE ControllerHandle,
 IN EFI_HANDLE ChildHandle OPTIONAL,
 IN CHAR8 *Language,
 OUT CHAR16 **ControllerName
 );
```
### **Parameters**

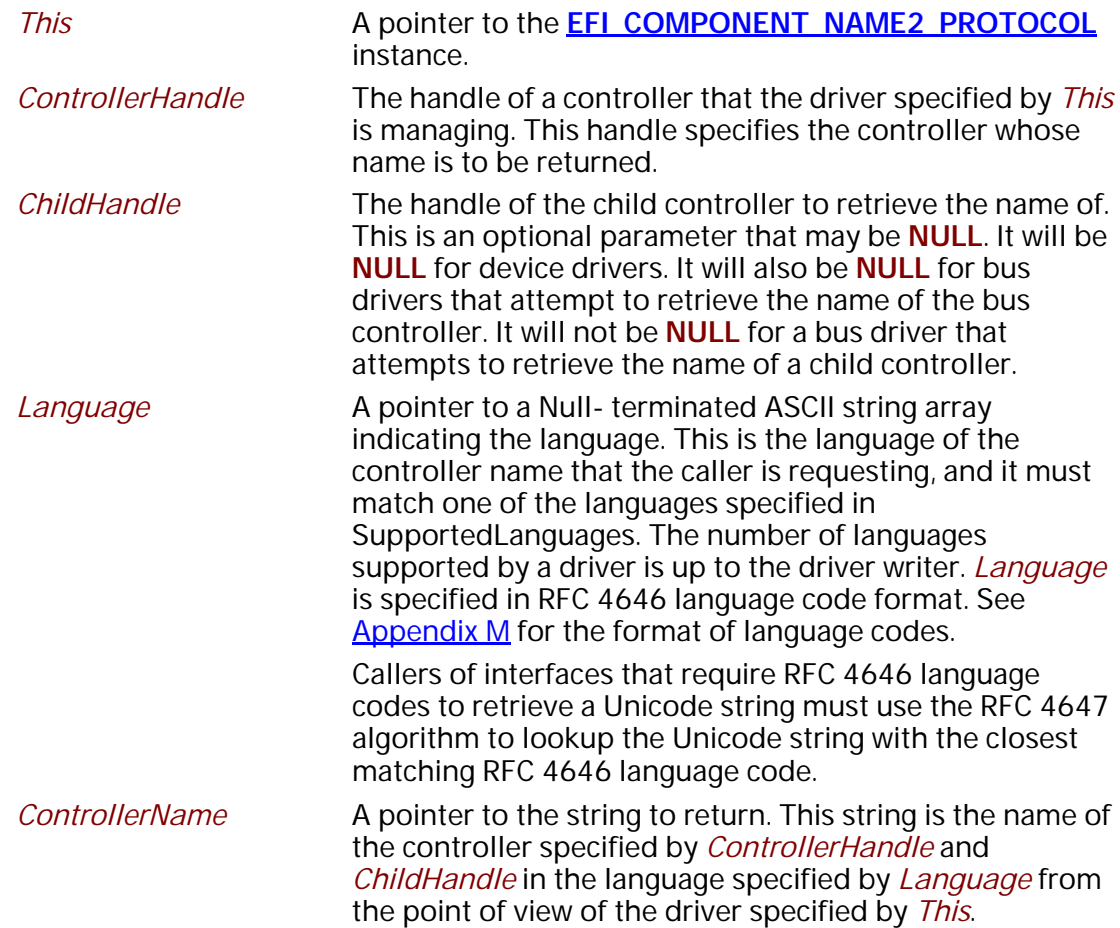

## **Description**

This function retrieves the user readable name of the controller specified by *ControllerHandle* and *ChildHandle* in the form of a string. If the driver specified by *This* has a user readable name in the language specified by *Language*, then a pointer to the controller name is returned in *ControllerName*, and **EFI\_SUCCESS** is returned.

If the driver specified by *This* is not currently managing the controller specified by *ControllerHandle* and *ChildHandle*, then **EFI\_UNSUPPORTED** is returned.

If the driver specified by *This* does not support the language specified by *Language*, then **EFI\_UNSUPPORTED** is returned.

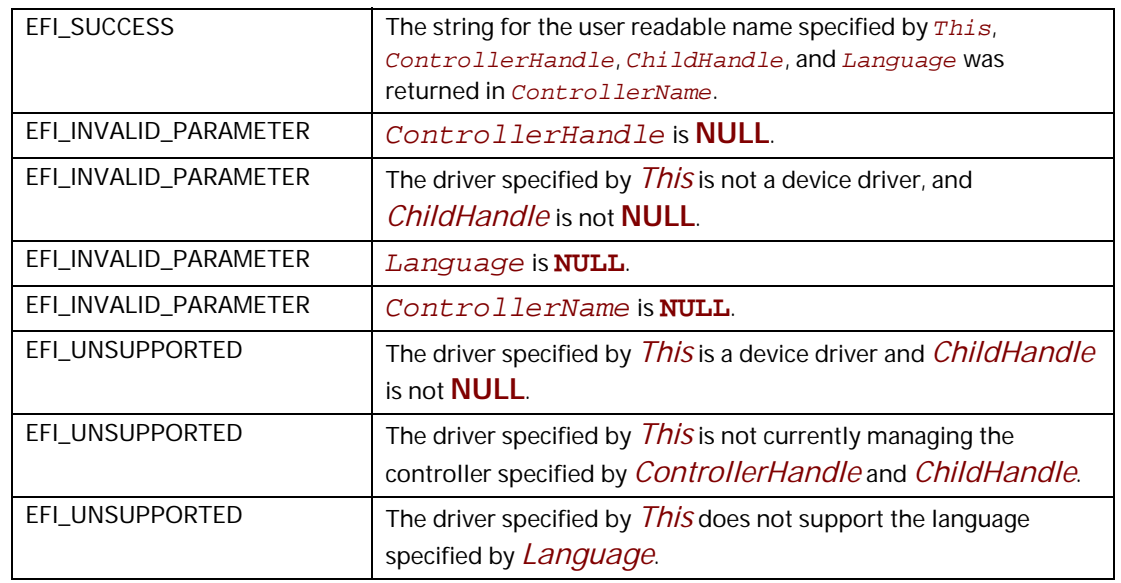

## **Status Codes Returned**

# **11.6 EFI Service Binding Protocol**

This section provides a detailed description of the **EFI\_SERVICE\_BINDING\_PROTOCOL**. This protocol may be produced only by drivers that follow the UEFI Driver Model. Use this protocol with the **[EFI\\_DRIVER\\_BINDING\\_PROTOCOL](#page-488-0)** to produce a set of protocols related to a device. The **EFI\_DRIVER\_BINDING\_PROTOCOL** supports simple layering of protocols on a device, but it does not support more complex relationships such as trees or graphs. The **EFI\_SERVICE\_BINDING\_PROTOCOL** provides a member function to create a child handle with a new protocol installed on it, and another member function to destroy a previously created child handle. These member functions apply equally to all drivers.

## **EFI\_SERVICE\_BINDING\_PROTOCOL**

### **Summary**

Provides services that are required to create and destroy child handles that support a given set of protocols.

## **GUID**

This protocol does not have its own GUID. Instead, drivers for other protocols will define a GUID that shares the same protocol interface as the

**EFI\_SERVICE\_BINDING\_PROTOCOL**. The protocols defined in this document that have this property include the following:

- **EFI\_MANAGED\_NETWORK\_SERVICE\_BINDING\_PROTOCOL**
- **EFI\_ARP\_SERVICE\_BINDING\_PROTOCOL**
- **EFI\_EAP\_SERVICE\_BINDING\_PROTOCOL**
- **EFI\_IP4\_SERVICE\_BINDING\_PROTOCOL**
- **EFI\_TCP4\_SERVICE\_BINDING\_PROTOCOL**
- **EFI\_UDP4\_SERVICE\_BINDING\_PROTOCOL**
- **EFI\_MTFTP4\_SERVICE\_BINDING\_PROTOCOL**
- **EFI\_DHCP4\_SERVICE\_BINDING\_PROTOCOL**

#### **Protocol Interface Structure**

**typedef struct \_EFI\_SERVICE\_BINDING\_PROTOCOL { EFI\_SERVICE\_BINDING\_CREATE\_CHILD** *CreateChild***; EFI\_SERVICE\_BINDING\_DESTROY\_CHILD** *DestroyChild;* **} EFI\_SERVICE\_BINDING\_PROTOCOL;**

### **Parameters**

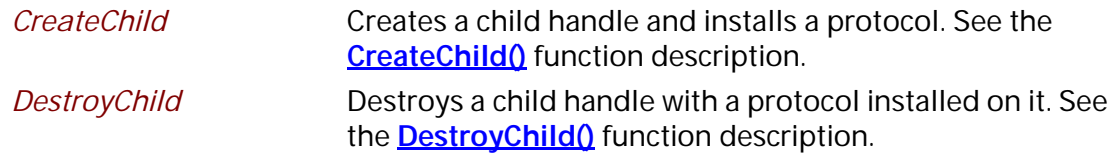

### **Description**

The **EFI\_SERVICE\_BINDING\_PROTOCOL** provides member functions to create and destroy child handles. A driver is responsible for adding protocols to the child handle in **CreateChild()** and removing protocols in **DestroyChild()**. It is also required that the **CreateChild()** function opens the parent protocol BY\_CHILD\_CONTROLLER to establish the parent-child relationship, and closes the protocol in **DestroyChild()**.The pseudo code for **CreateChild()** and **DestroyChild()** is provided to specify the required behavior, not to specify the required implementation. Each consumer of a software protocol is responsible for calling **CreateChild()** when it requires the protocol and calling **DestroyChild()** when it is finished with that protocol.

## <span id="page-531-0"></span>**EFI\_SERVICE\_BINDING\_PROTOCOL.CreateChild()**

#### **Summary**

Creates a child handle and installs a protocol.

## **Prototype**

```
typedef
EFI_STATUS
(EFIAPI *EFI_SERVICE_BINDING_CREATE_CHILD) (
 IN EFI_SERVICE_BINDING_PROTOCOL *This,
 IN OUT EFI_HANDLE *ChildHandle
 );
```
## **Parameters**

*This* Pointer to the **EFI\_SERVICE\_BINDING\_PROTOCOL** instance.

```
ChildHandle Pointer to the handle of the child to create. If it is a pointer 
                         to NULL, then a new handle is created. If it is a pointer to 
                         an existing UEFI handle, then the protocol is added to the 
                         existing UEFI handle.
```
### **Description**

The **CreateChild()** function installs a protocol on *ChildHandle*. If *ChildHandle* is a pointer to **NULL**, then a new handle is created and returned in *ChildHandle*. If *ChildHandle* is not a pointer to **NULL**, then the protocol installs on the existing *ChildHandle*.

## **Status Codes Returned**

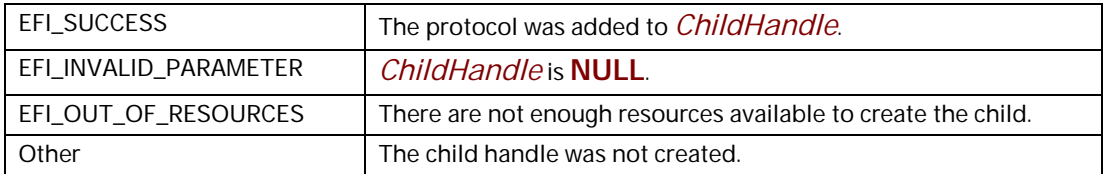

## **Examples**

The following example shows how a consumer of the EFI ARP Protocol would use the **CreateChild()** function of the **EFI\_SERVICE\_BINDING\_PROTOCOL** to create a child handle with the EFI ARP Protocol installed on that handle.

```
EFI_HANDLE ControllerHandle;
EFI_HANDLE DriverBindingHandle;
EFI_HANDLE ChildHandle;
EFI_ARP_SERVICE_BINDING_PROTOCOL *ArpSb;
EFI_ARP_PROTOCOL *Arp;
//
// Get the ArpServiceBinding Protocol
//
Status = gBS->OpenProtocol (
     ControllerHandle, 
     &gEfiArpServiceBindingProtocolGuid, 
     (VOID **)&ArpSb,
     DriverBindingHandle, 
     ControllerHandle, 
     EFI_OPEN_PROTOCOL_GET_PROTOCOL
     );
if (EFI_ERROR (Status)) {
 return Status;
}
//
// Initialize a ChildHandle
//
ChildHandle = NULL; 
//
// Create a ChildHandle with the Arp Protocol
//
Status = ArpSb->CreateChild (ArpSb, &ChildHandle);
if (EFI_ERROR (Status)) {
 goto ErrorExit;
}
```

```
//
// Retrieve the Arp Protocol from ChildHandle
//
Status = gBS->OpenProtocol (
     ChildHandle, 
     &gEfiArpProtocolGuid, 
     (VOID **)&Arp,
     DriverBindingHandle, 
     ControllerHandle, 
     EFI_OPEN_PROTOCOL_BY_DRIVER
     );
if (EFI_ERROR (Status)) {
 goto ErrorExit;
}
```
## **Pseudo Code**

The following is the general algorithm for implementing the **CreateChild()** function:

- 1. Allocate and initialize any data structures that are required to produce the requested protocol on a child handle. If the allocation fails, then return **EFI\_OUT\_OF\_RESOURCES**.
- 2. Install the requested protocol onto *ChildHandle*. If *ChildHandle* is a pointer to **NULL**, then the requested protocol installs onto a new handle.
- 3. Open the parent protocol **BY\_CHILD\_CONTROLLER** to establish the parent-child relationship. If the parent protocol cannot be opened, then destroy the *ChildHandle* created in step 2, free the data structures allocated in step 1, and return an error.
- 4. Increment the number of children created by **CreateChild()**.
- 5. Return **EFI\_SUCCESS**.

Listed below is sample code of the **CreateChild()** function of the EFI ARP Protocol driver. This driver looks up its private context data structure from the instance of the **EFI\_SERVICE\_BINDING\_PROTOCOL** produced on the handle for the network controller. After retrieving the private context data structure, the driver can use its contents to build the private context data structure for the child being created. The EFI ARP Protocol driver then installs the **EFI\_ARP\_PROTOCOL** onto *ChildHandle*.

```
EFI_STATUS
EFIAPI
ArpServiceBindingCreateChild (
 IN EFI_SERVICE_BINDING_PROTOCOL *This,
 IN EFI_HANDLE *ChildHandle
\mathcal{L}{
 EFI_STATUS Status;
 ARP_PRIVATE_DATA *Private;
 ARP_PRIVATE_DATA *PrivateChild;
 //
 // Retrieve the Private Context Data Structure
 //
 Private = ARP_PRIVATE_DATA_FROM_SERVICE_BINDING_THIS (This);
 //
 // Create a new child
 //
 PrivateChild = EfiLibAllocatePool (sizeof (ARP_PRIVATE_DATA));
 if (PrivateChild == NULL) {
 return EFI_OUT_OF_RESOURCES;
 }
 //
 // Copy Private Context Data Structure
 //
```
gBS->CopyMem (PrivateChild, Private, sizeof (ARP\_PRIVATE\_DATA));

```
 //
 // Install Arp onto ChildHandle
 //
 Status = gBS->InstallMultipleProtocolInterfaces (
     ChildHandle,
     &gEfiArpProtocolGuid, &PrivateChild->Arp,
     NULL
     );
 if (EFI_ERROR (Status)) {
 gBS->FreePool (PrivateChild);
 return Status;
 }
 Status = gBS->OpenProtocol (
     Private->ChildHandle,
     &gEfiManagedNetworkProtocolGuid, 
     (VOID **)&PrivateChild->ManagedNetwork,
     gArpDriverBinding.DriverBindingHandle, 
     *ChildHandle,
     EFI_OPEN_PROTOCOL_BY_CHILD_CONTROLLER
     );
 if (EFI_ERROR (Status)) {
 ArpSB->DestroyChild (This, ChildHandle);
 return Status;
 }
 //
 // Increase number of children created
 //
 Private->NumberCreated++;
 return EFI_SUCCESS;
```
}

## <span id="page-536-0"></span>**EFI\_SERVICE\_BINDING\_PROTOCOL.DestroyChild()**

#### **Summary**

Destroys a child handle with a protocol installed on it.

### **Prototype**

**typedef EFI\_STATUS (EFIAPI \*EFI\_SERVICE\_BINDING\_DESTROY\_CHILD) ( IN EFI\_SERVICE\_BINDING\_PROTOCOL***\*This,* **IN EFI\_HANDLE** *ChildHandle* **);**

## **Parameters**

*This* Pointer to the **EFI\_SERVICE\_BINDING\_PROTOCOL** instance.

*ChildHandle* Handle of the child to destroy.

### **Description**

The **DestroyChild()** function does the opposite of **CreateChild()**. It removes a protocol that was installed by **CreateChild()** from *ChildHandle*. If the removed protocol is the last protocol on *ChildHandle*, then *ChildHandle* is destroyed.

### **Status Codes Returned**

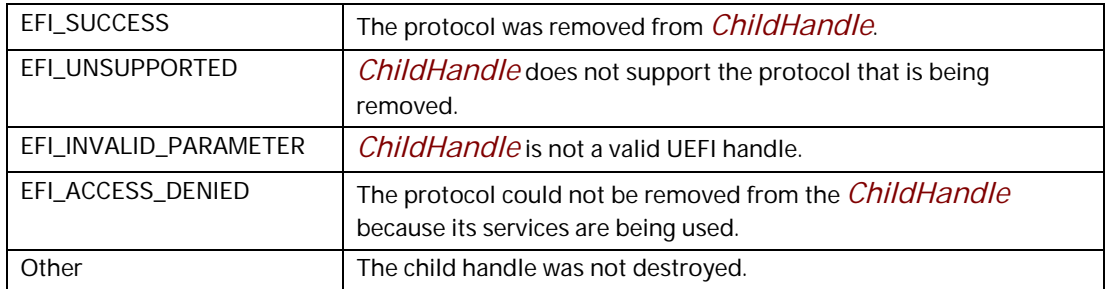

## **Examples**

The following example shows how a consumer of the EFI ARP Protocol would use the **DestroyChild()** function of the **EFI\_SERVICE\_BINDING\_PROTOCOL** to destroy a child handle with the EFI ARP Protocol installed on that handle.

```
EFI_HANDLE ControllerHandle;
EFI_HANDLE DriverBindingHandle;
EFI_HANDLE ChildHandle;
EFI_ARP_SERVICE_BINDING_PROTOCOL *Arp;
//
// Get the Arp Service Binding Protocol
//
Status = gBS->OpenProtocol (
     ControllerHandle,
     &gEfiArpServiceBindingProtocolGuid, 
     (VOID **)&ArpSb,
     DriverBindingHandle, 
     ControllerHandle,
     EFI_OPEN_PROTOCOL_GET_PROTOCOL
     );
if (EFI_ERROR (Status)) {
 return Status;
}
//
// Destroy the ChildHandle with the Arp Protocol
//
Status = ArpSb->DestroyChild (ArpSb, ChildHandle);
if (EFI_ERROR (Status)) {
 return Status;
}
```
### **Pseudo Code**

The following is the general algorithm for implementing the **DestroyChild()** function:

- 1. Retrieve the protocol from *ChildHandle*. If this retrieval fails, then return **EFI\_SUCCESS** because the child has already been destroyed.
- 2. If this call is a recursive call to destroy the same child, then return **EFI\_SUCCESS**.
- 3. Close the parent protocol with **CloseProtocol()**.
- 4. Set a flag to detect a recursive call to destroy the same child.
- 5. Remove the protocol from *ChildHandle*. If this removal fails, then reopen the parent protocol and clear the flag to detect a recursive call to destroy the same child.
- 6. Free any data structures that allocated in **CreateChild()**.
- 7. Decrement the number of children that created with **CreateChild()**.
- 8. Return **EFI\_SUCCESS**.

Listed below is sample code of the **DestroyChild()** function of the EFI ARP Protocol driver. This driver looks up its private context data structure from the instance of the **EFI\_SERVICE\_BINDING\_PROTOCOL** produced on the handle for the network controller. The driver attempts to retrieve the **EFI\_ARP\_PROTOCOL** from *ChildHandle*. If that fails, then **EFI\_SUCCESS** is returned. The **EFI\_ARP\_PROTOCOL** is then used to retrieve the

private context data structure for the child. The private context data stores the flag that detects if **DestroyChild()** is being called recursively. If a recursion is detected, then **EFI\_SUCCESS** is returned. Otherwise, the **EFI\_ARP\_PROTOCOL** is removed from *ChildHandle*, the number of children are decremented, and **EFI\_SUCESS** is returned.

```
EFI_STATUS
EFIAPI
ArpServiceBindingDestroyChild (
 IN EFI_SERVICE_BINDING_PROTOCOL *This,
 IN EFI_HANDLE ChildHandle
 )
{
 EFI_STATUS Status;
 EFI_ARP_PROTOCOL *Arp;
 ARP_PRIVATE_DATA *Private;
 ARP_PRIVATE_DATA *PrivateChild;
 //
 // Retrieve the Private Context Data Structure
 //
 Private = ARP_PRIVATE_DATA_FROM_SERVICE_BINDING_THIS (This);
 //
 // Retrieve Arp Protocol from ChildHandle
 //
 Status = gBS->OpenProtocol (
     ChildHandle,
     &gEfiArpProtocolGuid, 
     (VOID **)&Arp,
     gArpDriverBinding.DriverBindingHandle, 
     ChildHandle,
     EFI_OPEN_PROTOCOL_GET_PROTOCOL
     );
 if (EFI_ERROR (Status)) {
 return EFI_SUCCESS;
 }
 //
 // Retrieve Private Context Data Structure
 //
 PrivateChild = ARP_PRIVATE_DATA_FROM_ARP_THIS (Arp);
 if (PrivateChild->Destroy) {
 return EFI_SUCCESS;
 }
 //
 // Close the ManagedNetwork Protocol
 //
 gBS->CloseProtocol (
   Private->ChildHandle,
   &gEfiManagedNetworkProtocolGuid, 
   gArpDriverBinding.DriverBindingHandle,
```
```
 ChildHandle
   );
 PrivateChild->Destroy = TRUE;
 //
 // Uninstall Arp from ChildHandle
 //
 Status = gBS->UninstallMultipleProtocolInterfaces (
     ChildHandle,
     &gEfiArpProtocolGuid, &PrivateChild->Arp,
     NULL
     );
 if (EFI_ERROR (Status)) {
 //
 // Uninstall failed, so reopen the parent Arp Protocol and 
 // return an error
 //
 PrivateChild->Destroy = FALSE;
 gBS->OpenProtocol (
   Private->ChildHandle,
   &gEfiManagedNetworkProtocolGuid, 
   (VOID **)&PrivateChild->ManagedNetwork,
   gArpDriverBinding.DriverBindingHandle, 
   ChildHandle,
   EFI_OPEN_PROTOCOL_BY_CHILD_CONTROLLER
   );
 return Status;
 }
 //
 // Free Private Context Data Structure
 //
 gBS->FreePool (PrivateChild);
 //
 // Decrease number of children created
 //
Private->NumberCreated--;
```
 **return EFI\_SUCCESS;**

# **11.7 EFI Platform to Driver Configuration Protocol**

This section provides a detailed description of the **EFI\_PLATFORM\_TO\_DRIVER\_CONFIGURATION\_PROTOCOL**. This is a protocol that is optionally produced by the platform and optionally consumed by a UEFI Driver in its **Start()** function. This protocol allows the driver to receive configuration information as part of being started.

## **EFI\_PLATFORM\_TO\_DRIVER\_CONFIGURATION\_PROTOCOL**

### **Summary**

Used to retrieve configuration information for a device that a UEFI driver is about to start.

### **GUID**

**#define EFI\_PLATFORM\_TO\_DRIVER\_CONFIGURATION\_PROTOCOL\_GUID \ { 0x642cd590, 0x8059, 0x4c0a,\ { 0xa9, 0x58, 0xc5, 0xec, 0x07, 0xd2, 0x3c, 0x4b } }**

### **Protocol Interface Structure**

**typedef struct \_EFI\_PLATFORM\_TO\_DRIVER\_CONFIGURATION\_PROTOCOL { EFI\_PLATFORM\_TO\_DRIVER\_CONFIGURATION\_QUERY** *Query;*  **EFI\_PLATFORM\_TO\_DRIVER\_CONFIGURATION\_RESPONSE** *Response;*  **} EFI\_PLATFORM\_TO\_DRIVER\_CONFIGURATION\_PROTOCOL;**

### **Parameters**

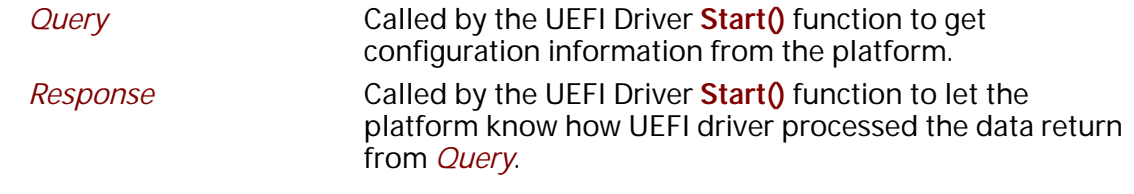

### **Description**

The **EFI\_PLATFORM\_TO\_DRIVER\_CONFIGURATION\_PROTOCOL** is used by the UEFI driver to query the platform for configuration information. The UEFI driver calls **[Query\(\)](#page-542-0)** multiple times to get configuration information from the platform. For every call to *Query*() there must be a matching call to **[Response\(\)](#page-544-0)** so the UEFI driver can inform the platform how it used the information passed in from *Query*().

It's legal for a UEFI driver to use *Response*() to inform the platform it does not understand the data returned via *Query()* and thus no action was taken.

# <span id="page-542-0"></span>**EFI\_PLATFORM\_TO\_DRIVER\_CONFIGURATION\_PROTOCOL.Query()**

## **Summary**

Allows the UEFI driver to query the platform for configuration information needed to complete the drivers **Start()** operation.

### **Prototype**

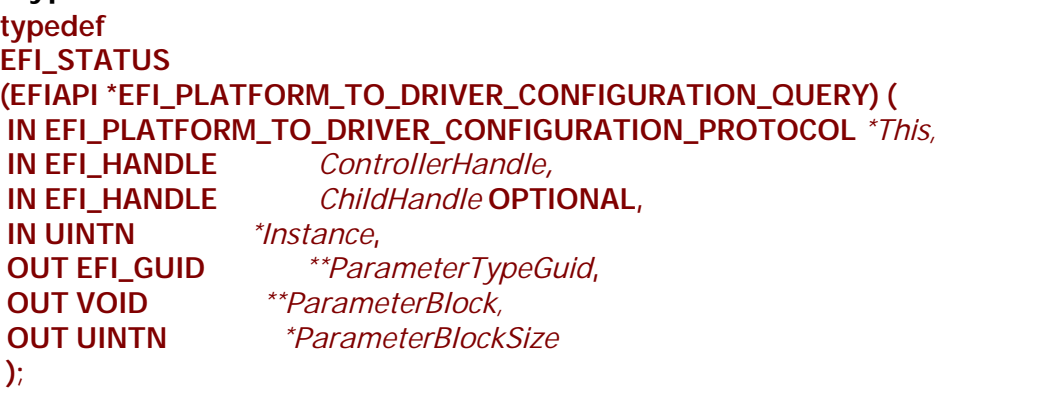

## **Parameters**

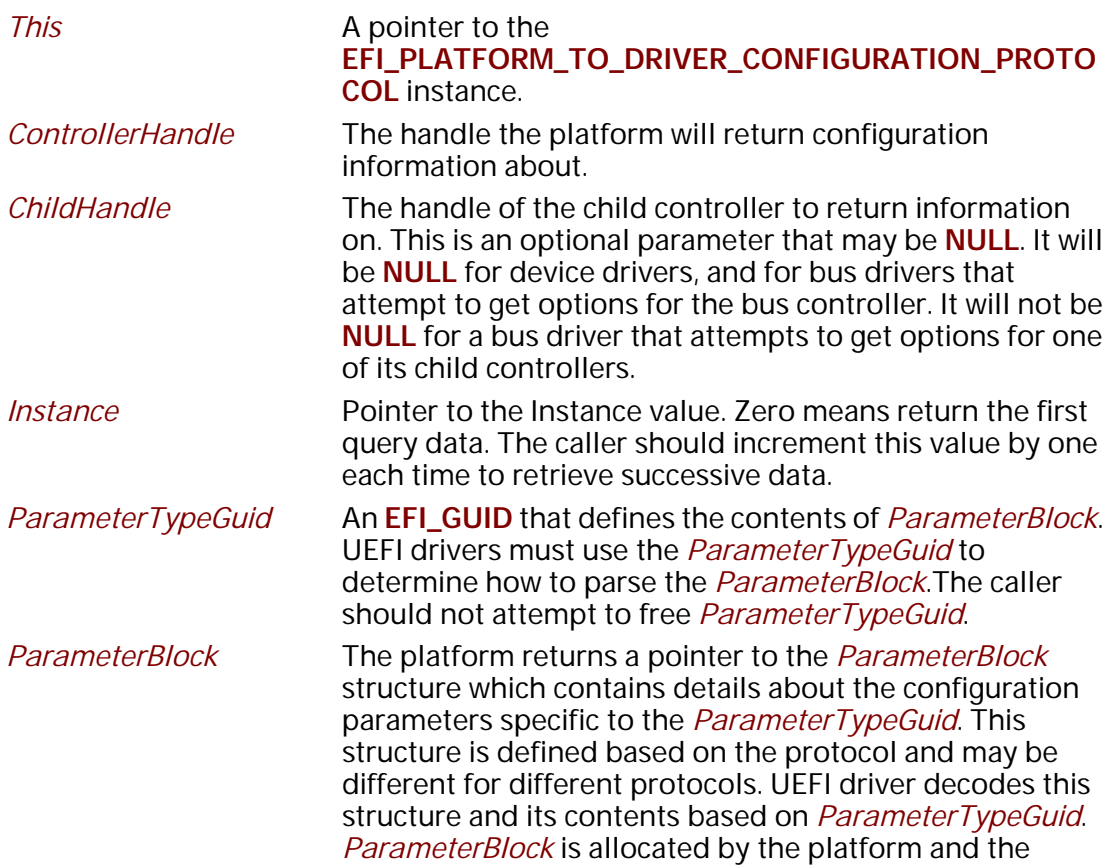

platform is responsible for freeing the *ParameterBlock* after **Response** is called. *ParameterBlockSize* The platform returns the size of the *ParameterBlock* in bytes.

### **Description**

The UEFI driver must call *Query* early in the **Start()** function before any time consuming operations are performed. If *ChildHandle* is **NULL** the driver is requesting information from the platform about the *ControllerHandle* that is being started. Information returned from Query may lead to the drivers **Start()** function failing.

If the UEFI driver is a bus driver and producing a *ChildHandle* the driver must call *Query* after the child handle has been created and an **EFI\_DEVICE\_PATH\_PROTOCOL** has been placed on that handle, but before any time consuming operation is performed. If information return by *Query* may lead the driver to decide to not create the *ChildHandle*. The driver must then cleanup and remove the *ChildHandle* from the system.

The UEFI driver repeatedly calls *Query*, processes the information returned by the platform, and calls *Response* passing in the arguments returned from *Query*. The *Instance*  value passed into *Response* must be the same value passed to the corresponding call to *Query*. The UEFI driver must continuously call *Query* and *Response* until **EFI\_NOT\_FOUND** is returned by *Query*.

If the UEFI driver does not recognize the *ParameterTypeGuid*, it calls *Response* with a *ConfigurationAction* of **EfiPlatformConfigurationActionUnsupportedGuid**. The UEFI driver must then continue calling *Query* and *Response* until **EFI\_NOT\_FOUND** is returned by *Query*. This gives the platform an opportunity to pass additional configuration settings using a different *ParameterTypeGuid* that may be supported by the driver.

An *Instance* value of zero means return the first *ParameterBlock* in the set of unprocessed parameter blocks. The driver should increment the *Instance* value by one for each successive call to *Query*.

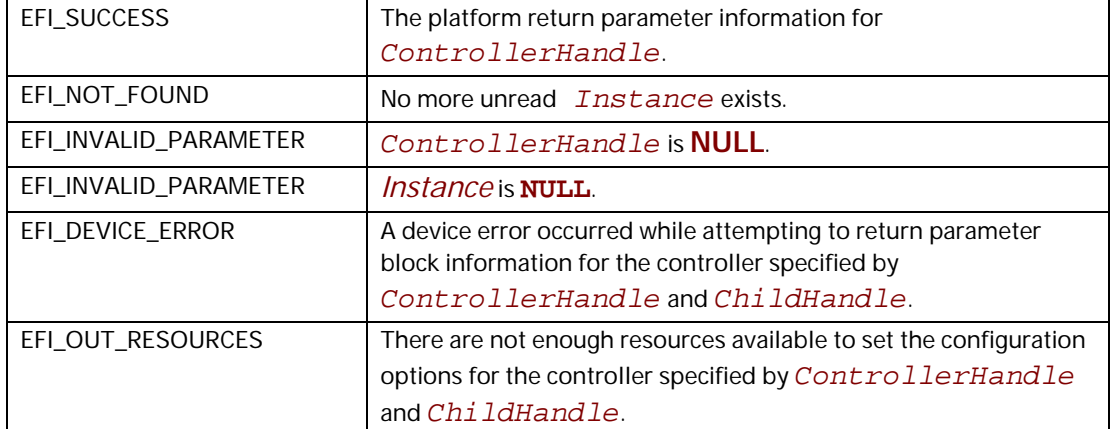

## **Status Codes Returned**

# <span id="page-544-0"></span>**EFI\_PLATFORM\_TO\_DRIVER\_CONFIGURATION\_PROTOCOL.Response()**

### **Summary**

Tell the platform what actions where taken by the driver after processing the data returned from *Query*.

## **Prototype**

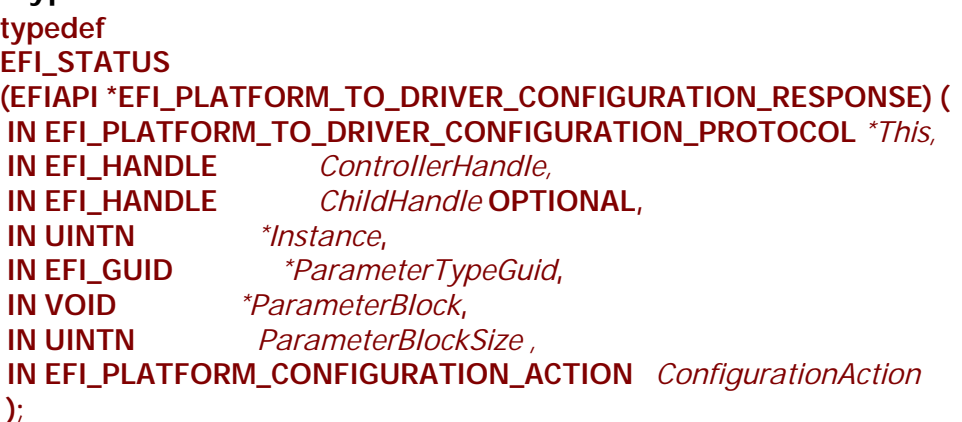

## **Parameters**

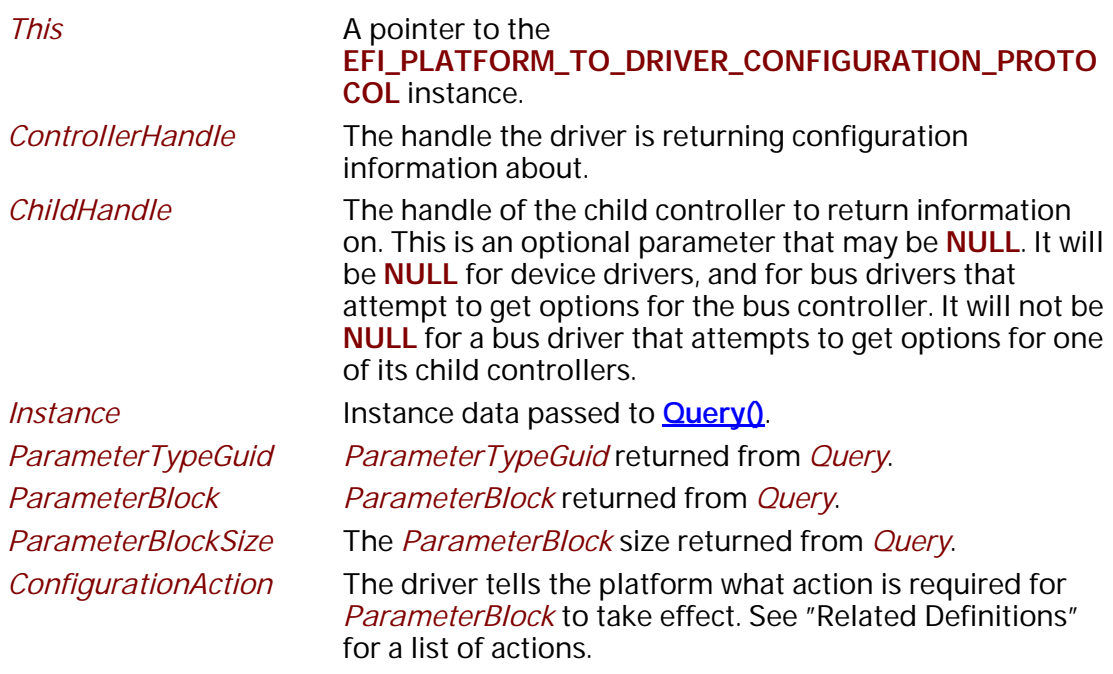

## **Description**

The UEFI driver repeatedly calls *Query*, processes the information returned by the platform, and calls *Response* passing in the arguments returned from *Query*. The UEFI driver must continuously call *Query* until **EFI\_NOT\_FOUND** is returned. For every call to *Query* that returns **EFI\_SUCCESS** a corresponding call to *Response* is required passing in

the same *ContollerHandle*, *ChildHandle*, Instance, *ParameterTypeGuid*, *ParameterBlock*, and *ParameterBlockSize*. The UEFI driver may update values in *ParameterBlock* based on rules defined by *ParameterTypeGuid*.

The platform is responsible for freeing *ParameterBlock* and the UEFI driver must not try to free it.

### **Related Definitions**

**typedef enum { EfiPlatformConfigurationActionNone = 0, EfiPlatformConfigurationActionStopController = 1, EfiPlatformConfigurationActionRestartController = 2, EfiPlatformConfigurationActionRestartPlatform = 3, EfiPlatformConfigurationActionNvramFailed = 4, EfiPlatformConfigurationActionUnsupportedGuid = 5, EfiPlatformConfigurationActionMaximum } EFI\_PLATFORM\_CONFIGURATION\_ACTION;**

*EfiPlatformConfigurationActionNone*

The controller specified by *ControllerHandle* is still in a usable state, it's configuration has been updated via parsing the *ParameterBlock.* If required by the parameter block and the module supports an NVRAM store the configuration information from *ParameterBlock* was successfully saved to the NVRAM. No actions are required before this controller can be used again with the updated configuration settings

*EfiPlatformConfigurationStopController*

The driver has detected that the controller specified by *ControllerHandle* is not in a usable state, and it needs to be stopped. The calling agent can use the **[EFI\\_BOOT\\_SERVICES.DisconnectController\(\)](#page-300-0)** service to perform this operation, and it should be performed as soon as possible.

*EfiPlatformConfigurationRestartController*

This controller specified by *ControllerHandle* needs to be stopped and restarted before it can be used again. The calling agent can use the **DisconnectController()** and **[EFI\\_BOOT\\_SERVICES.ConnectController\(\)](#page-295-0)** services to perform this operation. The restart operation can be delayed until all of the configuration options have been set.

*EfiPlatformConfigurationRestartPlatform*

A configuration change has been made that requires the platform to be restarted before the controller specified by *ControllerHandle* can be used again. The calling agent can use the **[ResetSystem\(\)](#page-376-0)** services to perform this operation.

The restart operation can be delayed until all of the configuration options have been set.

#### *EfiPlatformConfigurationActionNvramFailed*

The controller specified by *ControllerHandle* is still in a usable state; its configuration has been updated via parsing the *ParameterBlock.* The driver tried to update the driver's private NVRAM store with information from *ParameterBlock* and failed. No actions are required before this controller can be used again with the updated configuration settings, but these configuration settings are not guaranteed to persist after *ControllerHandle* is stopped.

### *EfiPlatformConfigurationActionUnsupportedGuid*

The controller specified by ControllerHandle is still in a usable state; its configuration has not been updated via parsing the ParameterBlock. The driver did not support the ParameterBlock format identified by ParameterTypeGuid. No actions are required before this controller can be used again. On additional Query calls from this ControllerHandle, the platform should stop returning a ParameterBlock qualified by this same ParameterTypeGuid. If no other ParameterTypeGuid is supported by the platform, Query should return EFI\_NOT\_FOUND.

### **Status Codes Returned**

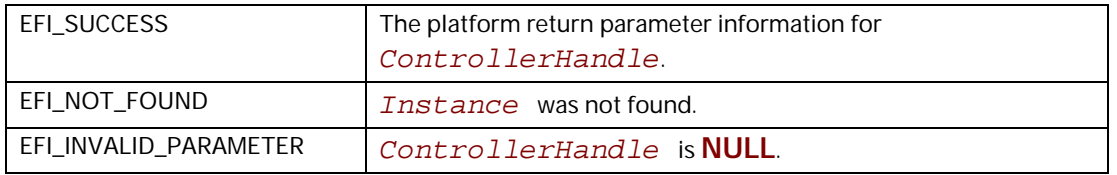

# **11.7.1 DMTF SM CLP ParameterTypeGuid**

The following parameter protocol *ParameterTypeGuid* provides the support for parameters communicated through the DMTF SM CLP Specification 1.0 Final Standard to be used to configure the UEFI driver.

### In this section the producer of the

**EFI\_PLATFORM\_TO\_DRIVER\_CONFIGURATION\_PROTOCOL** is platform firmware and the consumer is the UEFI driver.

*Note: If future versions of the DMTF SM CLP Specification require changes to the parameter block definition, newer ParameterTypeGuid will be used.*

#### **GUID**

**#define EFI\_PLATFORM\_TO\_DRIVER\_CONFIGURATION\_CLP\_GUID \ {0x345ecc0e, 0xcb6, 0x4b75, \ {0xbb, 0x57, 0x1b, 0x12, 0x9c, 0x47, 0x33,0x3e}}**

### **Parameter Block**

**typedef struct { CHAR8** *\*CLPCommand***; UINT32** *CLPCommandLength***; CHAR8** *\*CLPReturnString;*  **UINT32** *CLPReturnStringLength***; UINT8** *CLPCmdStatus;*  **UINT8** *CLPErrorValue;*  **UINT16** *CLPMsgCode;* **} EFI\_CONFIGURE\_CLP\_PARAMETER\_BLK;**

### **Structure Member Definitions**

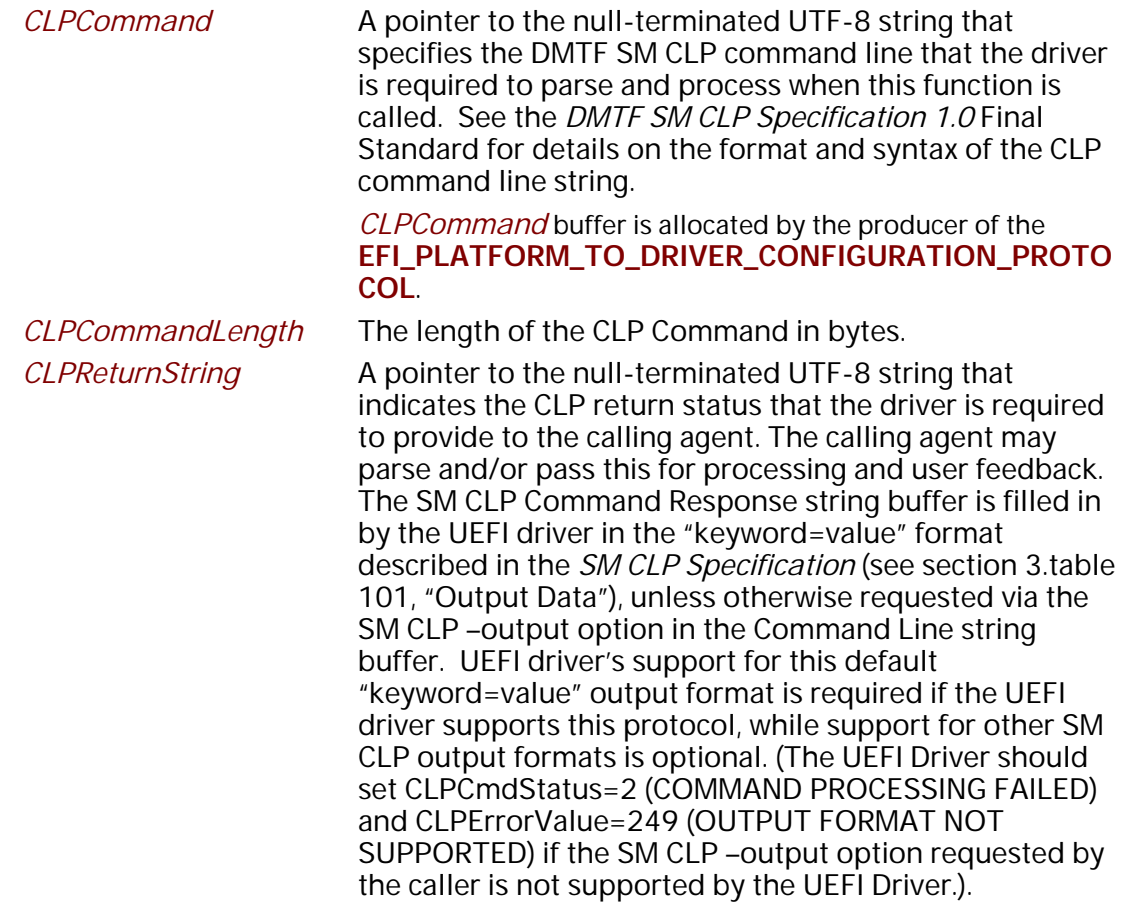

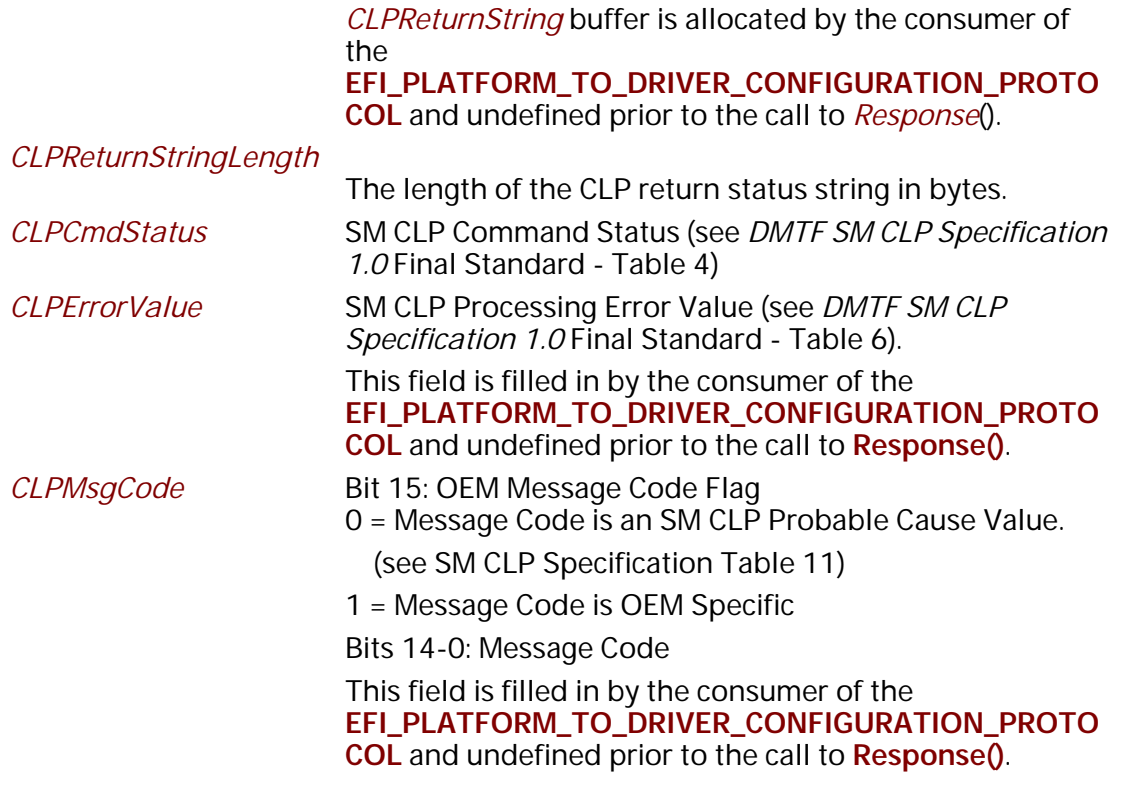

# **11.8 EFI Driver Supported EFI Version Protocol**

# **EFI\_DRIVER\_SUPPORTED\_EFI\_VERSION\_PROTOCOL**

### **Summary**

Provides information about the version of the EFI specification that a driver is following. This protocol is required for EFI drivers that are on PCI and other plug in cards.

## **GUID**

**#define EFI\_DRIVER\_SUPPORTED\_EFI\_VERSION\_PROTOCOL\_GUID \ { 0x5c198761, 0x16a8, 0x4e69, \ { 0x97, 0x2c, 0x89, 0xd6, 0x79, 0x54, 0xf8, 0x1d } }**

### **Protocol Interface Structure**

**typedef struct \_EFI\_DRIVER\_SUPPORTED\_EFI\_VERSION\_PROTOCOL { UINT32** *Length;*   **UINT32** *FirmwareVersion;*  **} EFI\_DRIVER\_SUPPORTED\_EFI\_VERSION\_PROTOCOL;**

### **Parameters**

*Length* The size, in bytes, of the entire structure. Future versions of this specification may grow the size of the structure.

*FirmwareVersion* The latest version of the UEFI Specification that this driver conforms to. Refer to the **EFI\_SPECIFICATION\_VERSION** definition in [Section](#page-175-0) 4.3.

## **Description**

The **EFI\_DRIVER\_SUPPORTED\_EFI\_VERSION\_PROTOCOL** provides a mechanism for an EFI driver to publish the version of the EFI specification it conforms to. This protocol must be placed on the drivers image handle when the driver's entry point is called.

# **11.9 EFI Driver Family Override Protocol**

## **11.9.1 Overview**

This section defines the Driver Family Override Protocol, and contains the following:

- Description and code definitions of the Driver Family Override Protocol.
- Required updates to the EFI Boot Services ConnectController().
- Typical production of the Driver Family Override Protocol by an EFI Driver that follows the EFI Driver Model.

The Driver Family Override Protocol provides a method for an EFI Driver to opt-in to a higher priority rule for connecting drivers to controllers in the EFI Boot Service **ConnectController()**. This new rule is higher priority than the Bus Specific Driver Override Protocol rule and lower priority than the Platform Driver Override Rule.

The Driver Family Override Protocol is a backwards compatible extension to the EFI Driver Model and is only available during boot time. The Driver Family Override Protocol may be optionally produced by a driver that follows the EFI Driver Model. If this protocol is produced, it must be installed onto the Driver Image Handle. Drivers that follow the EFI Driver Model typically install the EFI Driver Binding Protocol onto the driver's image handle. In this case, the Driver Family Override Protocol must also be installed onto the driver's image handle. If a single EFI Driver produces more than one instance of the EFI Driver Binding Protocol, then the Driver Family Override Protocol must be installed onto the same handle as the EFI Driver Binding Protocol that is associated with the Driver Family Override Protocol. Since it is legal for a single EFI Driver to produce multiple EFI Driver Binding Protocol instances, it is also legal for a single EFI Driver to produce multiple Driver Family Override Protocol instances.

# **EFI\_DRIVER\_FAMILY\_OVERRIDE\_PROTOCOL**

## **Summary**

When installed, the Driver Family Override Protocol informs the UEFI Boot Service **ConnectController()** that this driver is higher priority than the list of drivers returned by the Bus Specific Driver Override Protocol.

## **GUID**

**#define EFI\_DRIVER\_FAMILY\_OVERRIDE\_PROTOCOL\_GUID \ {0xb1ee129e,0xda36,0x4181,\ {0x91,0xf8,0x04,0xa4,0x92,0x37,0x66,0xa7}}**

### **Protocol Interface Structure**

**typedef struct \_EFI\_DRIVER\_FAMILY\_OVERRIDE\_PROTOCOL { EFI\_DRIVER\_FAMILY\_OVERRIDE\_GET\_VERSION** *GetVersion;* **} EFI\_DRIVER\_FAMILY\_OVERRIDE\_PROTOCOL;**

### **Parameters**

*GetVersion* **Retrieves the version of the driver that is used by the EFI** Boot Service **ConnectController()** to sort the set of Driver Binding Protocols in order from highest priority to lowest priority. For drivers that support the Driver Family Override Protocol, those drivers are sorted so that the drivers with higher values returned by **GetVersion()** are high priority that drivers that return lower values from **GetVersion()**.

## **Description**

This protocol contains a single service that returns a version value for the driver that produces this protocol. High values are higher priority than lower values when evaluated by the EFI Boot Service **ConnectController()**. This is an optional protocol that may be produced by an EFI Driver that follows the EFI Driver Model. If this protocol is produced, it must be installed onto a handle that also contains the EFI Driver Binding Protocol.

If this protocol is not produced by an EFI Driver, then the rules used to connect a driver to a controller from highest priority to lowest priority are as follows:

- Context Override
- Platform Driver Override
- Bus Specific Driver Override Protocol
- Driver Binding Search

If this protocol is produced by an EFI Driver, then the rules used to connect a driver to a controller from highest priority to lowest priority are as follows:

- Context Override
- Platform Driver Override
- **Driver Family Override**
- Bus Specific Driver Override
- Driver Binding Search

# **EFI\_DRIVER\_FAMILY\_OVERRIDE\_PROTOCOL.GetVersion ()**

### **Summary**

Retrieves the version of the driver that is used by the EFI Boot Service **ConnectController()** to sort the set of Driver Binding Protocols in order from highest priority to lowest priority. For drivers that support the Driver Family Override Protocol, those drivers are sorted so that the drivers with higher values returned by **GetVersion()** are high priority that drivers that return lower values from **GetVersion()**.

### **Prototype**

```
typedef
UINT32
(EFIAPI *EFI_DRIVER_FAMILY_OVERRIDE_GET_VERSION) (
 IN EFI_DRIVER_FAMILY_OVERRIDE_PROTOCOL *This
 );
```
### **Parameters**

*This*

A pointer to the **EFI\_DRIVER\_FAMILY\_OVERRIDE\_PROTOCOL** instance.

### **Description**

This function returns the version value associated with the driver specified by *This*.

# **11.10 EFI Driver Health Protocol**

This section contains the basic definitions of the Driver Health Protocol.

# **EFI\_DRIVER\_HEALTH\_PROTOCOL**

### **Summary**

When installed, the Driver Health Protocol produces a collection of services that allow the health status for a controller to be retrieved. If a controller is not in a usable state, status messages may be reported to the user, repair operations can be invoked, and the user may be asked to make software and/or hardware configuration changes. All display, as well as interaction, with the user must be handled by the consumer of the Driver Health Protocol.

### **GUID**

**#define EFI\_DRIVER\_HEALTH\_PROTOCOL\_GUID \ {0x2a534210,0x9280,0x41d8,\ {0xae,0x79,0xca,0xda,0x01,0xa2,0xb1,0x27 }}**

### **Protocol Interface Structure**

### **typedef struct \_EFI\_DRIVER\_HEALTH\_PROTOCOL { EFI\_DRIVER\_HEALTH\_GET\_HEALTH\_STATUS** *GetHealthStatus;* **EFI\_DRIVER\_HEALTH\_REPAIR** *Repair;* **} EFI\_DRIVER\_HEALTH\_PROTOCOL;**

### **Parameters**

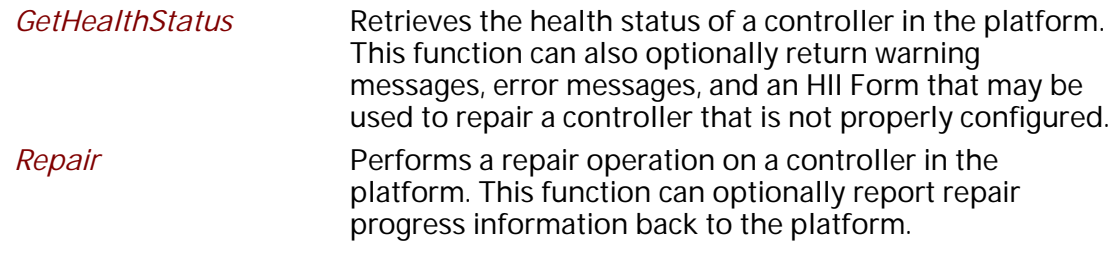

### **Description**

The Driver Health Protocol is optionally produced by a driver that follows the EFI Driver Model. If an EFI Driver needs to report health status to the platform, provide warning or error messages to the user, perform length repair operations, or request the user to make hardware or software configuration changes, then the Driver Health Protocol must be produced.

A controller that is managed by driver that follows the EFI Driver Model and produces the Driver Health Protocol must report the current health of the controllers that the driver is currently managing. The controller can initially be healthy, failed, require repair, or require configuration. If a controller requires configuration, and the user make configuration changes, the controller may then need to be reconnected or the system may need to be rebooted for the configuration changes to take effect. Figure 2-1 below shows all the possible health states of a controller, the set of initial states, the set of terminal states, and the legal transitions between the health states.

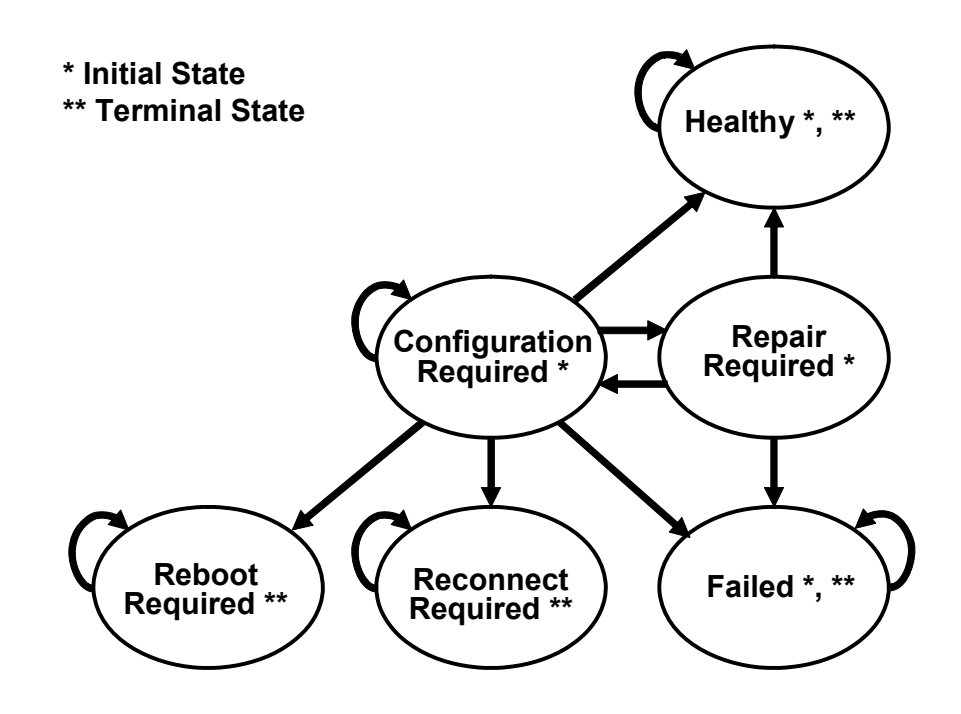

**Figure 33. Driver Health Status States**

# **EFI\_DRIVER\_HEALTH\_PROTOCOL.GetHealthStatus()**

### **Summary**

Retrieves the health status of a controller in the platform. This function can also optionally return warning messages, error messages, and an HII Form that may be used to repair a controller that is not proper configured.

### **Prototype**

```
typedef
EFI_STATUS
(EFIAPI *EFI_DRIVER_HEALTH_GET_HEALTH_STATUS) (
 IN EFI_DRIVER_HEALTH_PROTOCOL *This,
 IN EFI_HANDLE ControllerHandle, OPTIONAL
 IN EFI_HANDLE ChildHandle, OPTIONAL
 OUT EFI_DRIVER_HEALTH_STATUS *HealthStatus,
 OUT EFI_DRIVER_HEALTH_HII_MESSAGE **MessageList, OPTIONAL
 OUT EFI_HII_HANDLE *FormHiiHandle OPTIONAL
 );
```
### **Parameters**

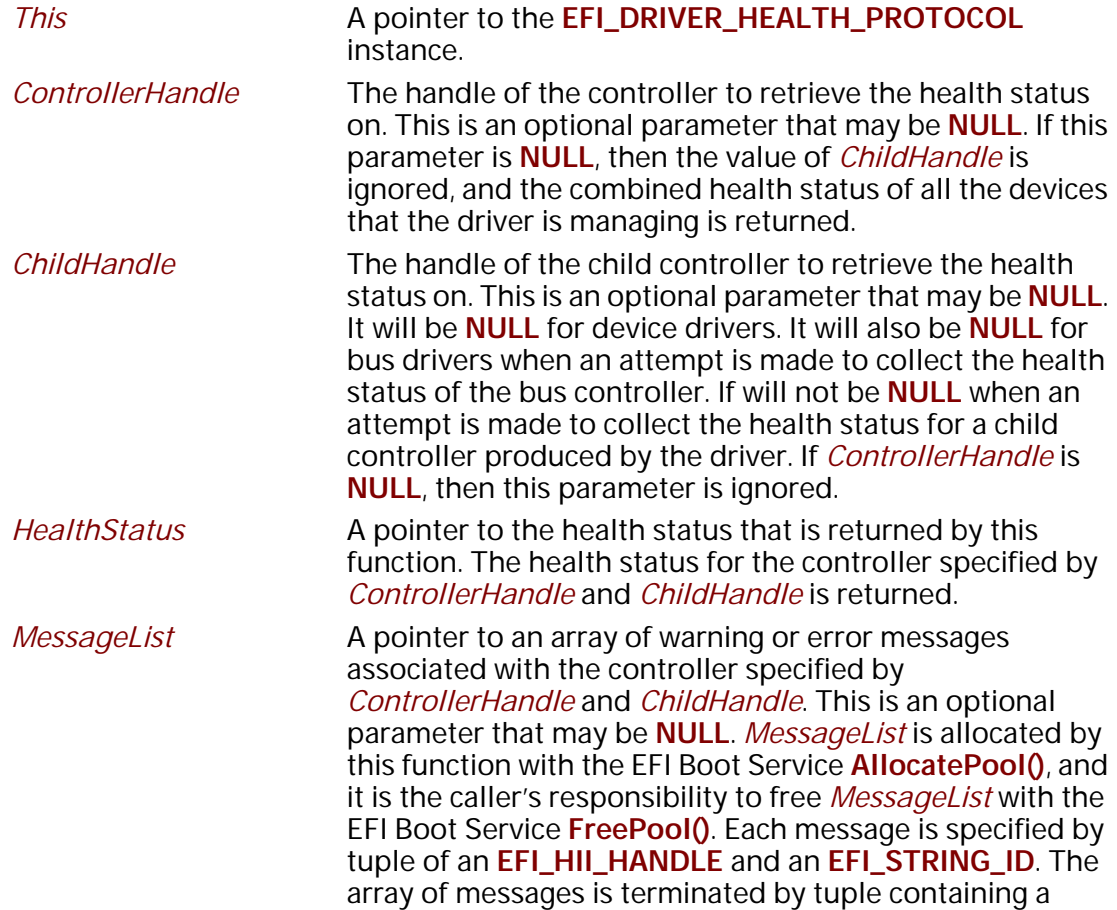

**EFI\_HII\_HANDLE** with a value of **NULL**. The **EFI\_HII\_STRING\_PROTOCOL.GetString()** function can be used to retrieve the warning or error message as a Nullterminated string in a specific language. Messages may be returned for any of the *HealthStatus* values except **EfiDriverHealthStatusReconnectRequired** and **EfiDriverHealthStatusRebootRequired**.

*FormHiiHandle* A pointer to the HII handle containing the HII form used when configuration is required. The HII handle is associated with the controller specified by *ControllerHandle* and *ChildHandle*. If this is **NULL**, then no HII form is available. An HII handle will only be returned with a *HealthStatus* value of **EfiDriverHealthStatusConfigurationRequired**.

### **Description**

This function returns the health status associated with the controller specified by *ControllerHandle* and *ChildHandle.* If *ControllerHandle* is not **NULL** and the driver specified by *This* is not currently managing the controller specified by *ControllerHandle*  and *ChildHandle*, then **EFI\_UNSUPPORTED** is returned. If *HealthStatus* is **NULL**, then **EFI\_INVALID\_PARAMETER** is returned.

If *ControllerHandle* is **NULL**, then the cumulative health status of all the controllers managed by the EFI driver is returned. If all the controller manages by the driver are healthy, then **EfiDriverHealthStatusHealthy** must be returned in *HealthStatus*. If one or more of the controllers managed by the EFI Driver is not healthy, then **EfiDriverHealthStatusFailed** must be returned.

If *ControllerHandle* is not **NULL** and *ChildHandle* is **NULL**, then the health status of the controller specified by *ControllerHandle* is returned in *HealthStatus* and **EFI\_SUCCESS** is returned.

If *ControllerHandle* is not **NULL** and *ChildHandle* is not **NULL**, then the health status of the child controller specified by *ControllerHandle* and *ChildHandle* is returned in *HealthStatus* and **EFI\_SUCCESS** is returned.

If *MessageList* is **NULL**, then no messages are returned from this function.

If *MessageList* is not **NULL**, and *HealthStatus* is

**EfiDriverHealthStatusReconnectRequired** or **EfiDriverHealthStatusRebootRequired**  then no messages are returned and *\*MessageList* must be set to **NULL**.

If *MessageList* is not **NULL**, and there are no warning or error messages associated with the controller specified by *ControllerHandle* and *ChildHandle*, then *\*MessageList* must be set to **NULL**.

If *MessageList* is not **NULL**, and there are one or more warning or error messages associated with the controller specified by *ControllerHandle* and *ChildHandle*, then *\*MessageList* must point to a buffer allocated with the EFI Boot Service **AllocatePool()**. The number of **EFI\_DRIVER\_HEALTH\_HII\_MESSAGE** structures allocated in the buffer must be one more than the total number of warning or error messages, and the *HiiHandle* field of the last **EFI\_DRIVER\_HEALTH\_HII\_MESSAGE** structure must be set to **NULL** to

terminate the list of messages. It is the caller's responsibility to free the buffer returned in *\*MessageList* using the EFI Boot Service **FreePool()**. Each message is specified by an **EFI\_HII\_HANDLE** and an **EFI\_STRING\_ID**. The caller may use the

**EFI\_HII\_STRING\_PROTOCOL.GetString()** function to convert each message into a Nullterminated string that can may be displayed on a console device.

If *FormHiiHandle* is **NULL**, then no forms are returned from this function.

If *FormHiiHandle* is not **NULL**, and *HealthStatus* is not

**EfiDriverHealthStatusConfigurationRequired**, then no forms are returned and *\*FormHiiHandle* must be set to **NULL**.

If *FormHiiHandle* is not **NULL**, and *FormSetGuid* is not **NULL**, and *HealthStatus* is **EfiDriverHealthStatusConfigurationRequired**, then *FormHiiHandle* is assigned to the HII handle which contains the HII form required to perform the configuration operation.

### **Related Definitions**

**//\*\*\*\*\*\*\*\*\*\*\*\*\*\*\*\*\*\*\*\*\*\*\*\*\*\*\*\*\*\*\*\*\*\*\*\*\*\*\*\*\*\*\*\*\*\*\*\*\*\*\*\*\*\*\***

**// EFI\_DRIVER\_HEALTH\_STATUS //\*\*\*\*\*\*\*\*\*\*\*\*\*\*\*\*\*\*\*\*\*\*\*\*\*\*\*\*\*\*\*\*\*\*\*\*\*\*\*\*\*\*\*\*\*\*\*\*\*\*\*\*\*\*\***

**typedef enum {**

 **EfiDriverHealthStatusHealthy, EfiDriverHealthStatusRepairRequired, EfiDriverHealthStatusConfigurationRequired, EfiDriverHealthStatusFailed, EfiDriverHealthStatusReconnectRequired, EfiDriverHealthStatusRebootRequired } EFI\_DRIVER\_HEALTH\_STATUS;**

#### **EfiDriverHealthStatusHealthy**

The controller is in a healthy state.

#### **EfiDriverHealthStatusRepairRequired**

The controller requires a repair operation that will take an extended period of time to perform. The EFI Boot Manager is required to call the **Repair()** function when this state is detected. After the **Repair()** function completed, the health status may be **EfiDriverHealthStatusHealthy**, **EfiDriverHealthStatusConfigurationRequired**, or **EfiDriverHealthStatusFailed**.

#### **EfiDriverHealthStatusConfigurationRequired**

The controller requires the user to make software or hardware configuration changes in order to put the controller into a healthy state. The set of software configuration changes are specified by the *FormHiiHandle* and *FormSetGuid* parameters. The EFI Boot Manager may call the **EFI\_FORM\_BROWSER2\_PROTOCOL.SendForm()** function to display configuration information and allow the user to make the required configuration changes. The HII form is the first enabled form in the form set class **EFI\_HII\_DRIVER\_HEALTH\_FORMSET\_GUID**, which is installed on the

returned HII handle *FormHiiHandle*. The *MessageList* parameter may be used to identify additional user configuration operations required to place the controller in a healthy state. After the *FormHiiHandle* and *MessageList* have been processed by the EFI Boot Manager, the health status may be **EfiDriverHealthStatusHealthy**,

**EfiDriverHealthStatusConfigurationRequired**, **EfiDriverHealthStatusRepairRequired**, **EfiDriverHealthStatusFailed**, **EfiDriverHealthStatusReconnectRequired**, or

**EfiDriverHealthStatusRebootRequired**.

#### **EfiDriverHealthStatusFailed**

The controller is in a failed state, and there no actions that can place the controller into a healthy state. This controller can not be used as a boot device and no boot devices behind this controller can be used as a boot device.

#### **EfiDriverHealthStatusReconnectRequired**

A hardware and/or software configuration change was performed by the user, and the controller needs to be reconnected before the controller can be placed in a healthy state. The EFI Boot Manager is required to call the EFI Boot Service **DisconnectController()** followed by the EFI Boot Service **ConnectController()** to reconnect the controller.

#### **EfiDriverHealthStatusRebootRequired**

A hardware and/or software configuration change was performed by the user, and the controller requires the entire platform to be rebooted before the controller can be placed in a healthy state. The EFI Boot Manager should complete the configuration and repair operations on all the controllers that are not in a healthy state before rebooting the system.

**//\*\*\*\*\*\*\*\*\*\*\*\*\*\*\*\*\*\*\*\*\*\*\*\*\*\*\*\*\*\*\*\*\*\*\*\*\*\*\*\*\*\*\*\*\*\*\*\*\*\*\*\*\*\*\***

#### **// EFI\_DRIVER\_HEALTH\_HII\_MESSAGE //\*\*\*\*\*\*\*\*\*\*\*\*\*\*\*\*\*\*\*\*\*\*\*\*\*\*\*\*\*\*\*\*\*\*\*\*\*\*\*\*\*\*\*\*\*\*\*\*\*\*\*\*\*\*\***

### **typedef struct {**

 **EFI\_HII\_HANDLE** *HiiHandle;*  **EFI\_STRING\_ID** *StringId;*  **UINT64** *MessageCode;* **} EFI\_DRIVER\_HEALTH\_HII\_MESSAGE;**

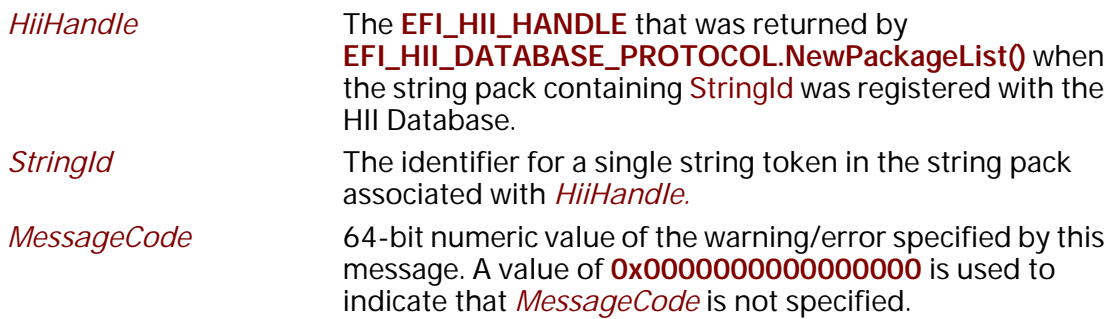

The values **0x0000000000000001** to **0x0fffffffffffffff** are reserved for allocation by the UEFI Specification.

The values **0x1000000000000000** to **0x1fffffffffffffff** are reserved for IHV-developed drivers.

The values **0x8000000000000000** to **0x8fffffffffffffff** is reserved for platform/OEM drivers.

All other values are reserved and should not be used.

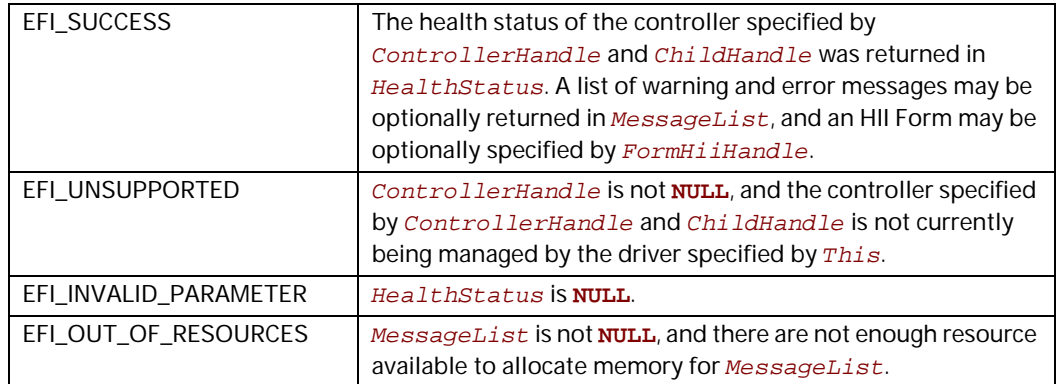

## **Status Codes Returned**

# **EFI\_DRIVER\_HEALTH\_PROTOCOL.Repair ()**

### **Summary**

Performs a repair operation on a controller in the platform. This function can optionally report repair progress information back to the platform.

## **Prototype**

```
typedef
EFI_STATUS
(EFIAPI *EFI_DRIVER_HEALTH_REPAIR) (
 IN EFI_DRIVER_HEALTH_PROTOCOL *This,
 IN EFI_HANDLE ControllerHandle,
                  ChildHandle <b>OPTIONAL
 IN EFI_DRIVER_HEALTH_REPAIR_NOTIFY RepairNotify OPTIONAL
 );
```
## **Parameters**

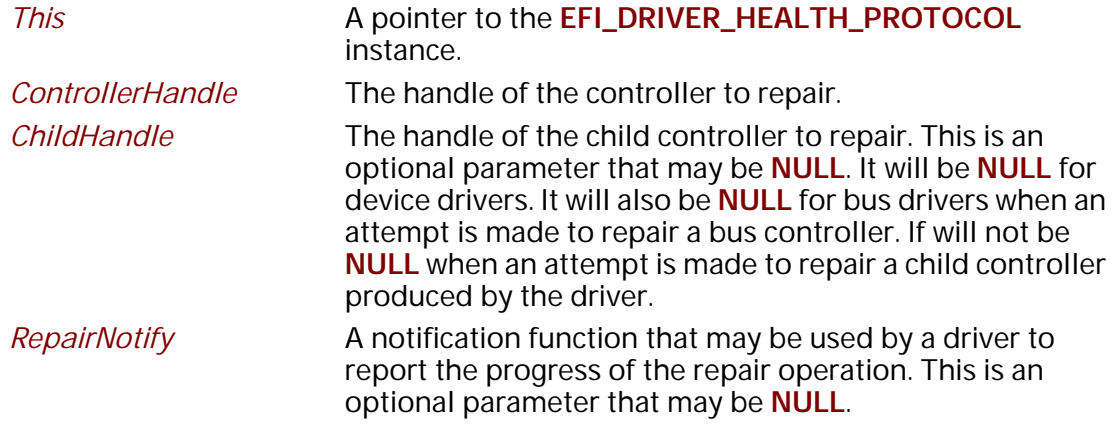

## **Description**

This function repairs the controller specified by *ControllerHandle* and *ChildHandle*. If the driver specified by *This* is not currently managing the controller specified by *ControllerHandle* and *ChildHandle*, then **EFI\_UNSUPPORTED** is returned. If there are not enough resource available to complete the repair operation, then **EFI\_OUT\_OF\_RESOURCES** is returned. Otherwise, **EFI\_SUCCESS** is returned. A return value of **EFI\_SUCCESS** does not guarantee that the controller is in a healthy state. The EFI Boot Manager must call the **GetHealthStatus()** function to determine the result of the repair operation.

If *RepairNotify* is not **NULL**, and the repair operation requires an extended period of time to execute, then the driver performing the repair operation may intermittently call the *RepairNotify* function to inform the EFI Boot Manager of the progress of the repair operation. The *RepairNotify* function take two parameters to specify the current progress value and the limit value. These two values may be used by the EFI Boot Manager to present status information for the current repair operation.

### **Related Definitions**

```
//*******************************************************
// EFI_DRIVER_HEALTH_REPAIR_NOTIFY
//*******************************************************
typedef
EFI_STATUS
(EFIAPI *EFI_DRIVER_HEALTH_REPAIR_NOTIFY) (
 IN UINTN Value,
 IN UINTN Limit
 );
```
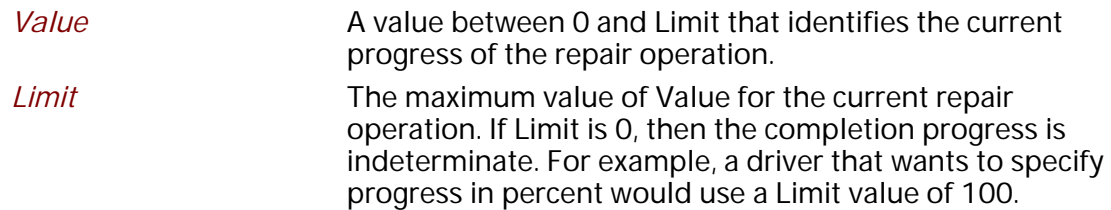

### **Status Codes Returned**

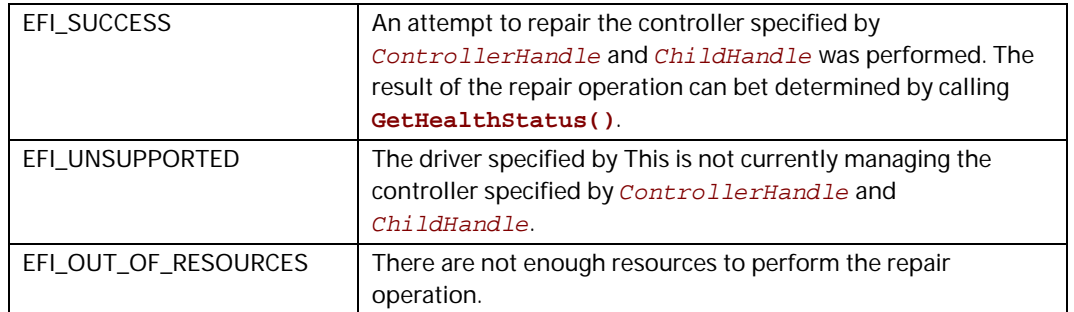

## **11.10.1 UEFI Boot Manager Algorithms**

This section contains example algorithms that a UEI Boot Manager or UEFI Application could use to interact with one or more instances of the EFI Driver Health Protocol present in the platform.

### **11.10.1.1 All Controllers Healthy**

This section contains example algorithms that a UEI Boot Manager or UEFI Application could use to interact with one or more instances of the EFI Driver Health Protocol present in the platform.

The following algorithm collects all the EFI Driver Health Protocols currently present in the EFI Handle Database, and queries each EFI Driver Health Protocol to determine if one or more of the controllers managed by each EFI Driver Health Protocol instance are not healthy. The variable **AllHealthy** is **TRUE** if all the controllers in the platform are healthy. **AllHealthy** is **FALSE** if one of more of the controllers in the platform are not healthy.

```
EFI_STATUS Status;
UINTN NoHandles;
EFI_HANDLE *Handles;
UINTN Index;
EFI_DRIVER_HEALTH_PROTOCOL *DriverHealth;
BOOLEAN AllHealthy;
Status = gBS->LocateHandleBuffer (
     ByProtocol,
     &gEfiDriverHealthProtocolGuid,
     NULL,
     &NoHandles,
     &Handles
     );
if (EFI_ERROR (Status)) {
 return;
}
AllHealthy = TRUE;
for (Index = 0; Index < NoHandles; Index++) {
 Status = gBS->HandleProtocol ( 
     Handles[Index],
     &gEfiDriverHealthProtocolGuid,
     (VOID **)&DriverHealth
     );
 if (!EFI_ERROR (Status)) {
  Status = DriverHealth->GetHealthStatus (
        DriverHealth, 
        NULL, 
        NULL, 
        NULL, 
        NULL, 
        NULL, 
        NULL
        );
  if (EFI_ERROR (Status)) {
  AllHealthy = FALSE;
 }
 }
}
```
### **11.10.1.2 Process a Controller Until Terminal State Reached**

The following algorithm processes a single controller using the EFI Driver Health Protocol associated with that controller. This algorithm continues to query the **GetHealthStatus()** service until one of the legal terminal states of the EFI Driver Health Protocol is reached.

This may require the processing of HII Messages, HII Form, and invocation of repair operations.

EFI\_STATUS *Status*; EFI\_DRIVER\_HEALTH\_PROTOCOL \**DriverHealth*; EFI\_HANDLE *ControllerHandle*; EFI\_HANDLE *ChildHandle*; EFI\_DRIVER\_HEALTH\_HEALTH\_STATUS *HealthStatus*; EFI\_DRIVER\_HEALTH\_HII\_MESSAGE \**MessageList*; EFI\_HII\_HANDLE *FormHiiHandle*;

do {

```
 HealthStatus = EfiDriverHealthStatusHealthy;
   Status = DriverHealth->GetHealthStatus (
         DriverHealth, 
         ControllerHandle, 
         ChildHandle, 
          &HealthStatus, 
          &MessageList, 
          &FormHiiHandle 
          );
   ProcessMessages (MessageList);
   if (HealthStatus == EfiDriverHealthStatusRepairRequired) {
    Status = DriverHealth->Repair (
           DriverHealth, 
           ControllerHandle, 
           ChildHandle,
           RepairNotify
           );
   }
   if (HealthStatus == EfiDriverHealthStatusConfigurationRequired) {
    ProcessForm (FormHiiHandle);
   }
  } while (HealthStatus == EfiDriverHealthStatusConfigurationRequired || 
     HealthStatus == EfiDriverHealthStatusRepairRequired);
  //
  // Check for RebootRequired or ReconnectRequired
//
```
## **11.10.1.3 Repair Notification Function**

```
The following is an example repair notification function.
  VOID
  RepairNotify (
   UINTN Value,
   UINTN Limit
  \overline{)}{
   UINTN Percent;
  if (Limit == 0) {
    Print (L"Repair Progress Undefined\n\r");
   } else { 
    Percent = Value * 100 / Limit;
    Print (L"Repair Progress = %3d%%", Percent);
   }
  }
```
### **11.10.1.4 Process Message List**

The following algorithm processes a set of messages returned by the **GetHealthStatus()** service of the EFI Driver Health Protocol.

```
EFI_STATUS Status;
EFI_DRIVER_HEALTH_HII_MESSAGE *MessageList;
UINTN MessageIndex;
EFI_HII_STRING_PROTOCOL *HiiString;
EFI_STRING MessageString[200];
for (MessageIndex = 0;
  MessageList[MessageIndex].HiiHandle != 0; 
  MessageIndex++) {
 MessageLength = sizeof (MessageString);
 Status = HiiString->GetString (
       HiiString, 
      NULL,
      MessageList[MessageIndex].HiiHandle,
      MessageList[MessageIndex].StringId,
      MessageString
       &MessageLength,
      NULL
      );
 if (!EFI_ERROR (Status)) {
 // Log or Print or Display MessageString
 }
}
```
### **11.10.1.5 Process HII Form**

The following algorithm processes an HII Form returned by the **GetHealthStatus()** service of the EFI Driver Health Protocol.

EFI\_STATUS *Status*; EFI\_FORM\_BROWSER2\_PROTOCOL \**FormBrowser*; EFI\_HII\_HANDLE *FormHiiHandle*;

```
Status = FormBrowser->SendForm (
        FormBrowser, 
        &FormHiiHandle,
        1,
        &gEfiHiiDriverHealthFormsetGuid,
, where \alpha\overline{0}.
        NULL,
       NULL
        );
```
## **11.10.2 UEFI Driver Algorithms**

A UEFI Driver that supports the EFI Driver Health Protocol will typically make the following changes:

### **11.10.2.1 Driver Entry Point Updates**

Install Driver Health Protocol on the driver image handle.

Register HII String/IFR packs with the HII Database

- HII String/IFR packs can also be carried in a PE/COFF image extension eliminating the need for the driver to perform the registration
- The HII String and HII Forms may be produced dynamically when the GetHealthStatus() service is called.

### **11.10.2.2** ·**Add global variable**

Add global variable to track combined health status of all controllers managed by the driver. The variable is TRUE if all the controllers managed by the driver are healthy. The variable is FALSE if one or more controllers managed by the drover are not healthy.

### **11.10.2.3 Update private context structure**

Update private context structure to track health status of each controller managed by the driver. This may also include the current set of HII Strings and HII Forms associated with the controllers that are not healthy.

### **11.10.2.4 Implement GetHealthStatus() service**

Implement GetHealthStatus() service of the EFI Driver Health Protocol

• Make sure only legal state transitions are implemented

- Evaluate configuration data and repair status
- Return HII Strings for message(s) associated with the current state
- If configuration required, return HII Form to be processed

### **11.10.2.5 Implement Repair() service**

Implement Repair() service of the EFI Driver Health Protocol

- Calling Repair Notification callback is optional, but recommended.
- Update health status in private context structure before returning
- Make sure only legal state transitions are implemented

# **11.11 EFI Adapter Information Protocol**

This section provides a detailed description of the

**EFI\_ADAPTER\_INFORMATION\_PROTOCOL.** The EFI Adapter Information Protocol is used to dynamically and quickly discover or set device information for an adapter. The discovery of information and state of an adapter should be quick and only return dynamic information. The information should never be cached or stale. The setting information for the adapter should also be fast and simple. The only information that should be set is operating state information, like setting a speed. This protocol is meant to be light weight and non-blocking.

# **EFI\_ADAPTER\_INFORMATION\_PROTOCOL**

### **SUMMARY**

Since this protocol will return and set information for the adapter, the adapter device driver must publish the **EFI\_ADAPTER\_INFORMATION\_PROTOCOL**.

There are many kinds of adapters. The set and get adapter information functions should be used to determine the current state of the adapter, or to set a state for an adapter, like device speed.

### **GUID**

**#define EFI\_ADAPTER\_INFORMATION\_PROTOCOL\_GUID \ { 0xE5DD1403, 0xD622, 0xC24E, \ { 0x84, 0x88, 0xC7, 0x1B, 0x17, 0xF5, 0xE8, 0x02 } }**

### **Protocol Interface Structure**

**typedef struct \_EFI\_ADAPTER\_INFORMATION\_PROTOCOL { EFI\_ADAPTER\_INFO\_GET\_INFO** *GetInformation***; EFI\_ADAPTER\_INFO\_SET\_INFO** *SetInformation***; EFI\_ADAPTER\_INFO\_GET\_SUPPORTED\_TYPES** *GetSupportedTypes;* **} EFI\_ADAPTER\_INFORMATION\_PROTOCOL;**

### **Parameters**

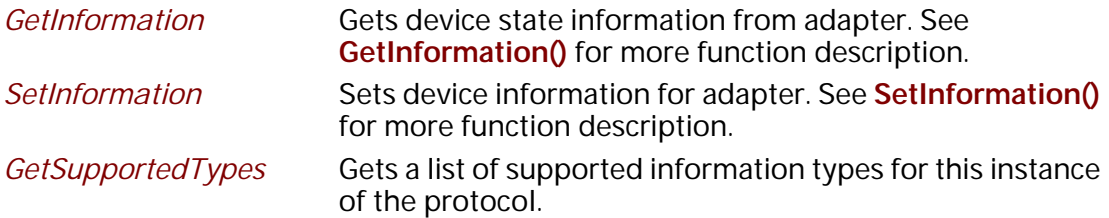

### **Description**

The **EFI\_ADAPTER\_INFORMATION\_PROTOCOL** is used to get or set the state for an adapter.

# **EFI\_ADAPTER\_INFORMATION\_PROTOCOL. EFI\_ADAPTER\_GET\_INFO()**

### **Summary**

Returns the current state information for the adapter.

### **Prototype**

**typedef EFI\_STATUS (EFIAPI \*EFI\_ADAPTER\_INFO\_GET\_INFO) ( IN EFI\_ADAPTER\_INFORMATION\_PROTOCOL \****This***, IN EFI\_GUID \****InformationType***, OUT VOID \*\****InformationBlock***, OUT UINTN \****InformationBlockSize*  **);**

## **Parameters**

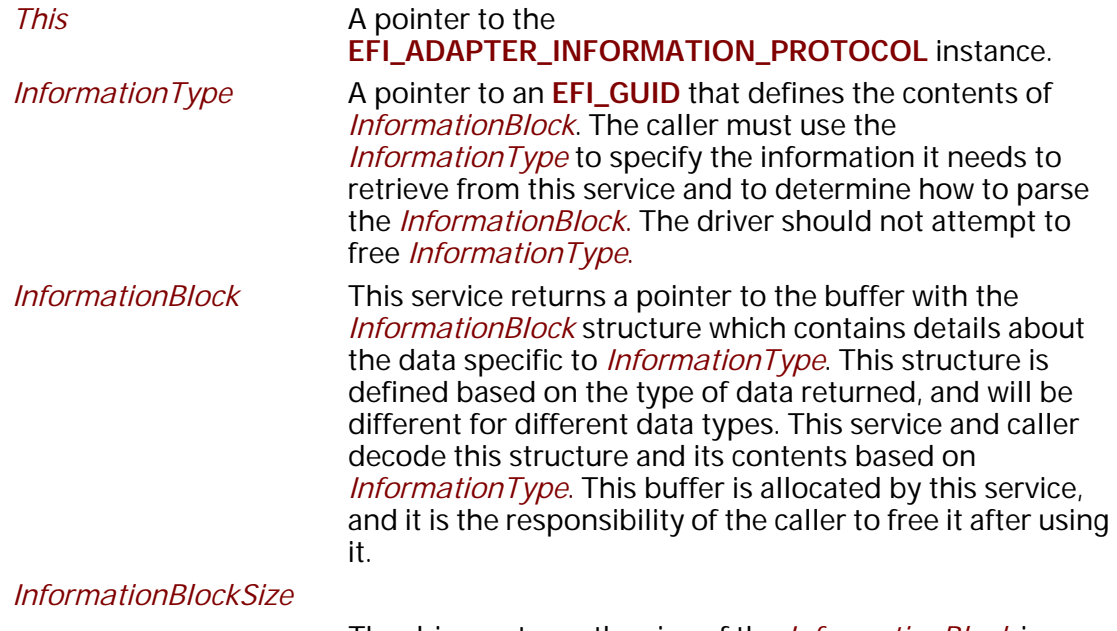

The driver returns the size of the *InformationBlock* in bytes.

### **Description**

The **GetInformation()** function returns information of type *InformationType* from the adapter. If an adapter does not support the requested informational type, then **EFI\_UNSUPPORTED** is returned.

### **Status Codes Returned**

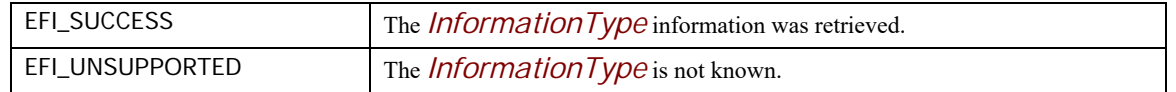

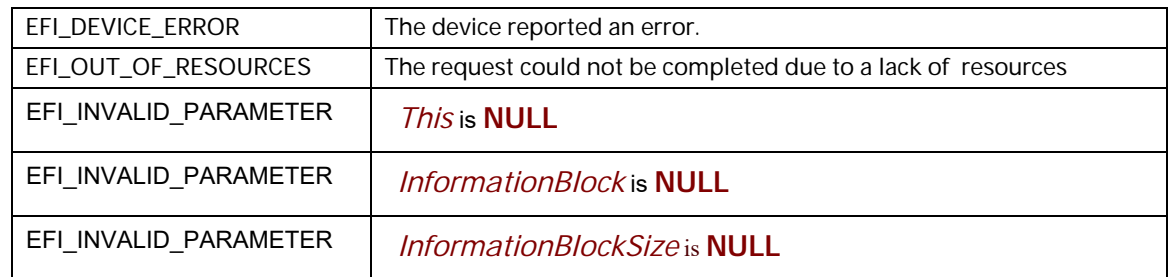

# **EFI\_ADAPTER\_INFORMATION\_PROTOCOL. EFI\_ADAPTER\_INFO\_SET\_INFO()**

### **Summary**

Sets state information for an adapter.

## **Prototype**

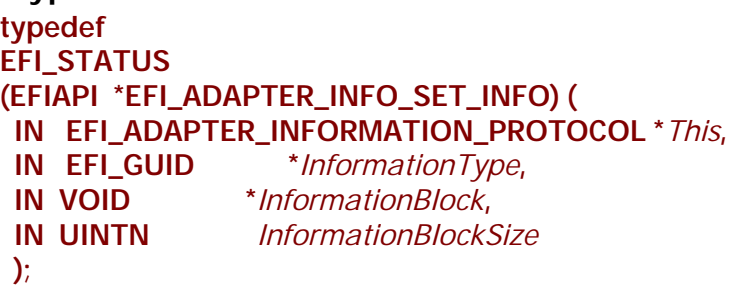

### **Parameters**

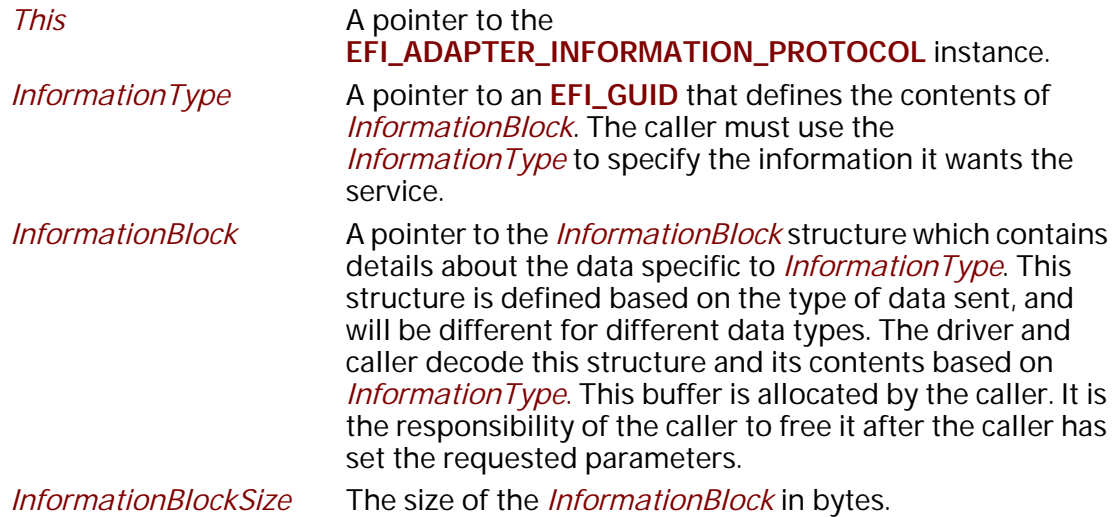

### **Description**

The **SetInformation()** function sends information of type *InformationType* for an adapter. If an adapter does not support the requested informational type, then **EFI\_UNSUPPORTED** is returned.

## **Related Definitions**

### **Status Codes Returned**

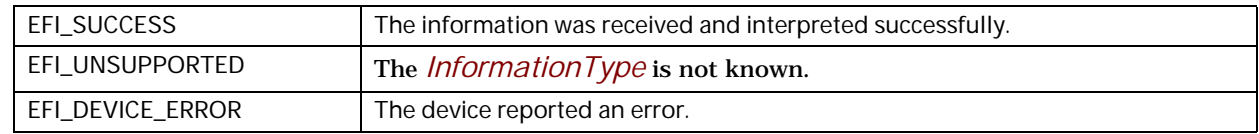

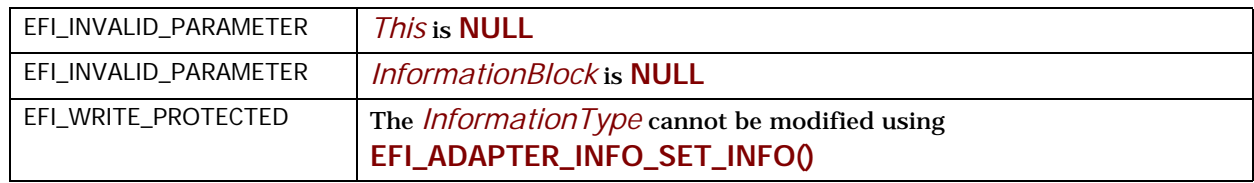

# **EFI\_ADAPTER\_INFORMATION\_PROTOCOL. EFI\_ADAPTER\_INFO\_GET\_SUPPORTED\_TYPES()**

### **Summary**

Get a list of supported information types for this instance of the protocol.

## **Prototype**

**typedef EFI\_STATUS (EFIAPI \*EFI\_ADAPTER\_INFO\_GET\_SUPPORTED\_TYPES) ( IN EFI\_ADAPTER\_INFORMATION\_PROTOCOL \****This***, OUT EFI\_GUID \*\****InfoTypesBuffer***, OUT UINTN \****InfoTypesBufferCount*  **) ;**

### **Parameters**

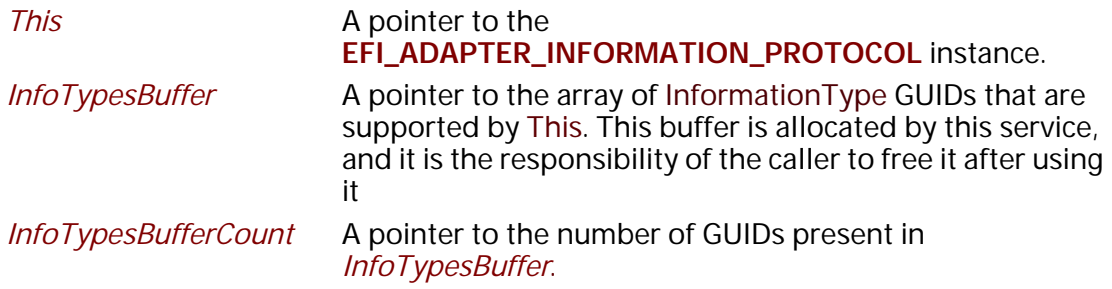

## **Description**

The **GetSupportedTypes()** function returns a list of *InformationType* GUIDs that are supported on an adapter with this instance of

**EFI\_ADAPTER\_INFORMATION\_PROTOCOL**. The list is returned in *InfoTypesBuffer*, and the number of GUID pointers in *InfoTypesBuffer* is returned in *InfoTypesBufferCount*.

## **Status Codes Returned**

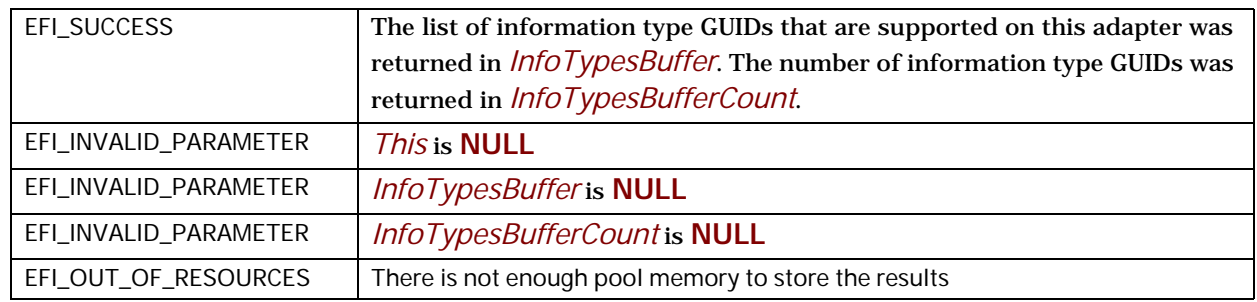

# **11.12 EFI Adapter Information Protocol Information Types**

 Clients of the protocol should ignore any unrecognized block types returned by **GetSupportedTypes()**.

## **11.12.1 Network Media State**

For network adapters, the **EFI\_ADAPTER\_INFORMATION\_PROTOCOL** must be installed on the same handle as the UNDI protocol. If SNP or MNP protocol, instead of the UNDI protocol, is installed on adapter handle, then the

**EFI\_ADAPTER\_INFORMATION\_PROTOCOL** must be installed on the same handle as the SNP or MNP protocol.

## **InformationType**

**#define EFI\_ADAPTER\_INFO\_MEDIA\_STATE\_GUID \ {0xD7C74207, 0xA831, 0x4A26 \ {0xB1,0xF5,0xD1,0x93,0x06,0x5C,0xE8,0xB6}}**

### **Corresponding** *InformationBlock***:**

**typedef struct { EFI\_STATUS** *MediaState***; } EFI\_ADAPTER\_INFO\_MEDIA\_STATE;**

*MediaState* Returns the current media state status. *MediaState* can have any of the following values:

> **EFI\_SUCCESS**: There is media attached to the network adapter.

**EFI\_NOT\_READY:** This detects a bounced state. There was media attached to the network adapter, but it was removed and is trying to attach to the network adapter again. If re-attached, the status will be updated to **EFI\_SUCCESS** later.

*Note: In addition to the information block types defined in this section, driver writers may define additional information type blocks for their own use provided all such blocks are each identified by a unique GUID created by the definer.*

**EFI\_NO\_MEDIA**: There is not any media attached to the network adapter.

## **11.12.2 Network Boot**

For iSCSI and FCoE HBA adapters, the **EFI\_ADAPTER\_INFORMATION\_PROTOCOL** must be installed on the same handle as the **EFI\_EXT\_SCSI\_PASS\_THRU\_PROTOCOL**.

### **InformationType**

**#define EFI\_ADAPTER\_INFO\_NETWORK\_BOOT\_GUID \ {0x1FBD2960, 0x4130, 0x41E5,\ {0x94,0xAC,0xD2, 0xCF, 0x03, 0x7F, 0xB3, 0x7C}}**

### **Corresponding** *InformationBlock***:**

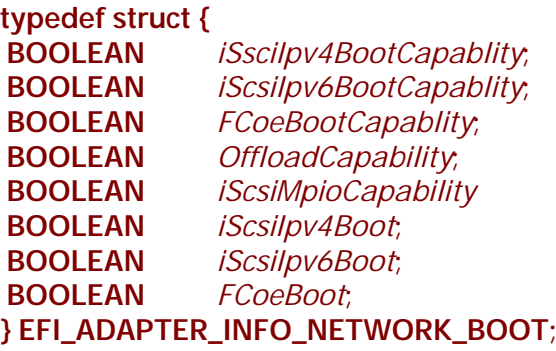

### *iScsiIpv4BootCapablity* TRUE if the adapter supports booting from iSCSI IPv4

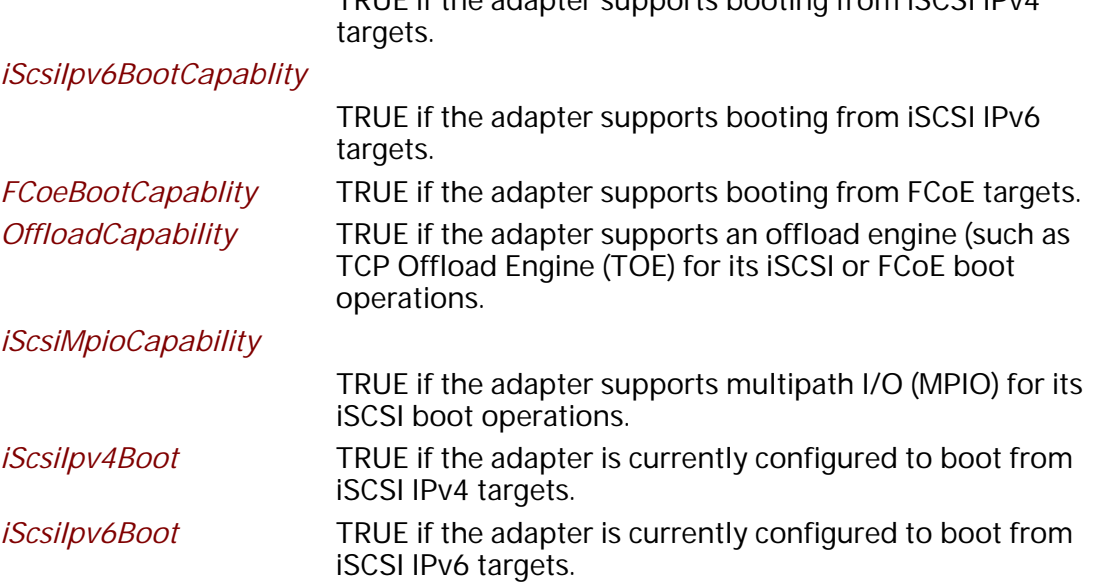

*FCoeBoot* TRUE if the adapter is currently configured to boot from FCoE targets.

*Note: The adapter should set the iScsiIpv4BootCapablity, iScsiIpv6BootCapablity , or FCoeBootCapablity fields to TRUE if it supports that boot capability, even if that capability is currently disabled or not configured.*

## **11.12.3 SAN MAC Address**

### **SUMMARY**

Since this instance of a data blocks for a **EFI\_ADAPTER\_INFORMATION\_PROTOCOL** support additional information for ascertaining the SAN MAC address for an FCOE-aware network interface controller. Details on the **Get()** method.

### **SAN MAC Address - Get**

*Note: An instance of the* **EFI\_ADAPTER\_INFORMATION\_PROTOCOL** *supporting this GUID must be installed on the same handle as the NII protocol.*

### **SAN MAC address information**

*InformationType* **#define EFI\_ADAPTER\_INFO\_SAN\_MAC\_ADDRESS\_GUID \ {0x114da5ef, 0x2cf1, 0x4e12,\ {0x9b, 0xbb, 0xc4, 0x70, 0xb5, 0x52, 0x05, 0xd9}}**

**Corresponding** *InformationBlock***: typedef struct { EFI\_MAC\_ADDRESS** *SanMacAddress***; } EFI\_ADAPTER\_INFO\_SAN\_MAC\_ADDRESS;**

*SanMacAddress* Returns the SAN MAC address for the adapter. For adapters that support today's 802.3 ethernet networking and Fibre-Channel Over Ethernet (FCOE), this conveys the FCOE SAN MAC address from the adapter

# **11.12.4 IPV6 Support from UNDI**

For network adapters, the **EFI\_ADAPTER\_INFORMATION\_PROTOCOL** must be installed on the same handle as the UNDI protocol.

- *Ipv6Support* returns capability of UNDI to support IPV6 traffic.
- *Ipv6Support* can have any of the following values:: *TRUE*: The UNDI supports IPV6. *FALSE*: This UNDI does not support IPV6 traffic.
**InformationType #define EFI\_ADAPTER\_INFO\_UNDI\_IPV6\_SUPPORT\_GUID \ { 0x4bd56be3, 0x4975, 0x4d8a, \ {0xa0, 0xad, 0xc4, 0x91, 0x20, 0x4b, 0x5d, 0x4d}}**

**Corresponding** *InformationBlock***:**

**typedef struct { BOOLEAN** *Ipv6Support***; } EFI\_ADAPTER\_INFO\_UNDI\_IPV6\_SUPPORT;**

### **11.12.5 Network Media Type**

For network adapters, the EFI\_ADAPTER\_INFORMATION\_PROTOCOL must be installed on the same handle as the UNDI protocol. If SNP or MNP protocol, instead of the UNDI protocol, is installed on adapter handle, then the EFI\_ADAPTER\_INFORMATION\_PROTOCOL must be installed on the same handle as the SNP or MNP protocol.

# **Information Type**

 **#define EFI\_ADAPTER\_INFO\_MEDIA\_TYPE\_GUID \ { 0x8484472f, 0x71ec, 0x411a, \ { 0xb3, 0x9c, 0x62, 0xcd, 0x94, 0xd9, 0x91, 0x6e }}**

**Corresponding** *InformationBlock***:** 

**typedef struct { UINT8 MediaType; } EFI\_ADAPTER\_INFO\_MEDIA\_TYPE;**

**MediaType** indicates the current media type, and can have any of the following values:

- 1: Ethernet Network Adapter
- 2: Ethernet Wireless Network Adapter
- 3~255: Reserved

This section explores console support protocols, including Simple Text Input, Simple Text Output, Simple Pointer, Serial IO, and Graphics Output protocols.

# **12.1 Console I/O Protocol**

This section defines the Console I/O protocol. This protocol is used to handle input and output of text-based information intended for the system user during the operation of code in the boot services environment. Also included here are the definitions of three console devices: one for input and one each for normal output and errors.

These interfaces are specified by function call definitions to allow maximum flexibility in implementation. For example, there is no requirement for compliant systems to have a keyboard or screen directly connected to the system. Implementations may choose to direct information passed using these interfaces in arbitrary ways provided that the semantics of the functions are preserved (in other words, provided that the information is passed to and from the system user).

### **12.1.1 Overview**

The UEFI console is built out of the **[EFI\\_SIMPLE\\_TEXT\\_INPUT\\_PROTOCOL](#page-589-0)** and the **[EFI\\_SIMPLE\\_TEXT\\_OUTPUT\\_PROTOCOL](#page-593-0).** These two protocols implement a basic textbased console that allows platform firmware, applications written to this specification, and UEFI OS loaders to present information to and receive input from a system administrator. The UEFI console supported 16-bit Unicode character codes, a simple set of input control characters (Scan Codes), and a set of output-oriented programmatic interfaces that give functionality equivalent to an intelligent terminal. The console does not support pointing devices on input or bitmaps on output.

This specification requires that the **EFI\_SIMPLE\_TEXT\_INPUT\_PROTOCOL** support the same languages as the corresponding **EFI\_SIMPLE\_TEXT\_OUTPUT\_PROTOCOL**. The **EFI\_SIMPLE\_TEXT\_OUTPUT\_PROTOCOL** is recommended to support at least the printable Basic Latin Unicode character set to enable standard terminal emulation software to be used with an EFI console. The Basic Latin Unicode character set implements a superset of ASCII that has been extended to 16-bit characters. Any number of other Unicode character sets may be optionally supported.

### **12.1.2 ConsoleIn Definition**

The **EFI\_SIMPLE\_TEXT\_INPUT\_PROTOCOL** defines an input stream that contains Unicode characters and required EFI scan codes. Only the control characters defined in [Table](#page-579-0) 100 have meaning in the Unicode input or output streams. The control characters are defined to be characters U+0000 through U+001F. The input stream does not support any software flow control.

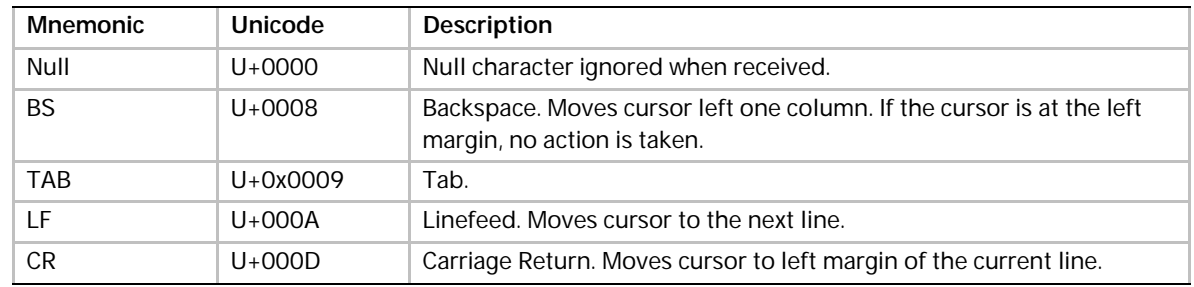

#### <span id="page-579-0"></span>**Table 100. Supported Unicode Control Characters**

The input stream supports Scan Codes in addition to Unicode characters. If the Scan Code is set to 0x00 then the Unicode character is valid and should be used. If the Scan Code is set to a non-0x00 value it represents a special key as defined by **[Table](#page-579-1) 101**.

| <b>EFI Scan Code</b> | Description                 |
|----------------------|-----------------------------|
| 0x00                 | Null scan code.             |
| 0x01                 | Move cursor up 1 row.       |
| 0x02                 | Move cursor down 1 row.     |
| 0x03                 | Move cursor right 1 column. |
| 0x04                 | Move cursor left 1 column.  |
| 0x05                 | Home.                       |
| 0x06                 | End.                        |
| 0x07                 | Insert.                     |
| 0x08                 | Delete.                     |
| 0x09                 | Page Up.                    |
| 0x0a                 | Page Down.                  |
| 0x0b                 | Function 1.                 |
| OxOc                 | Function 2.                 |
| 0x0d                 | Function 3.                 |
| 0x0e                 | Function 4.                 |
| 0x0f                 | Function 5.                 |
| 0x10                 | Function 6.                 |
| 0x11                 | Function 7.                 |
| 0x12                 | Function 8.                 |
| 0x13                 | Function 9.                 |
| 0x14                 | Function 10.                |
| 0x17                 | Escape.                     |

<span id="page-579-1"></span>**Table 101. EFI Scan Codes for EFI\_SIMPLE\_TEXT\_INPUT\_PROTOCOL**

#### **Table 102. EFI Scan Codes for EFI\_SIMPLE\_TEXT\_INPUT\_EX\_PROTOCOL**

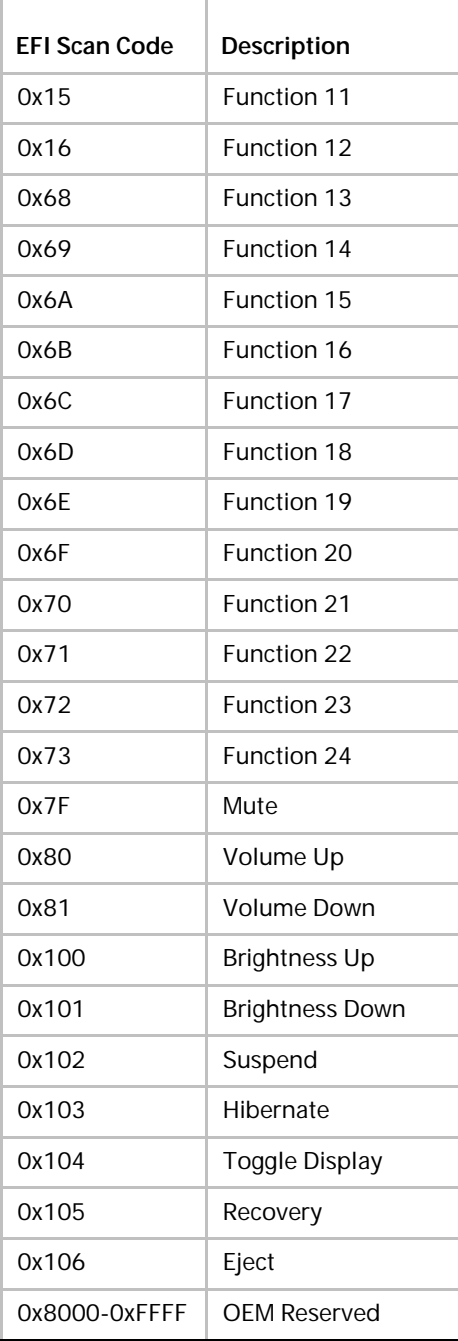

# **12.2 Simple Text Input Ex Protocol**

The Simple Text Input Ex protocol defines an extension to the Simple Text Input protocol which enables various new capabilities describes in this section.

# **EFI\_SIMPLE\_TEXT\_INPUT\_EX\_PROTOCOL**

#### **Summary**

This protocol is used to obtain input from the *ConsoleIn* device. The EFI specification requires that the **EFI\_SIMPLE\_TEXT\_INPUT\_PROTOCOL** supports the same languages as the corresponding **EFI\_SIMPLE\_TEXT\_OUTPUT\_PROTOCOL**.

#### **GUID**

**#define EFI\_SIMPLE\_TEXT\_INPUT\_EX\_PROTOCOL\_GUID \ {0xdd9e7534, 0x7762, 0x4698, \ {0x8c, 0x14, 0xf5, 0x85, 0x17, 0xa6, 0x25, 0xaa}}**

#### **Protocol Interface Structure**

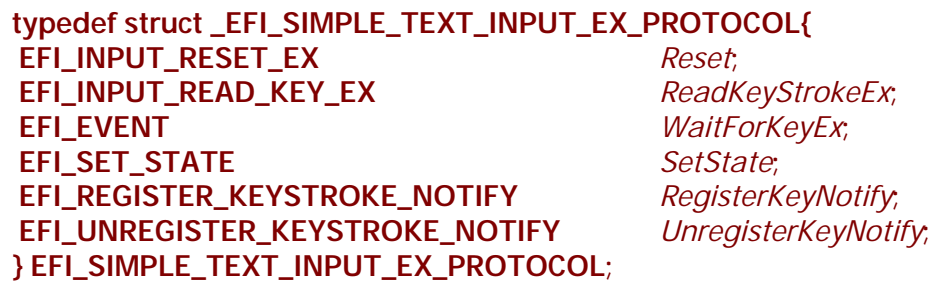

#### **Parameters**

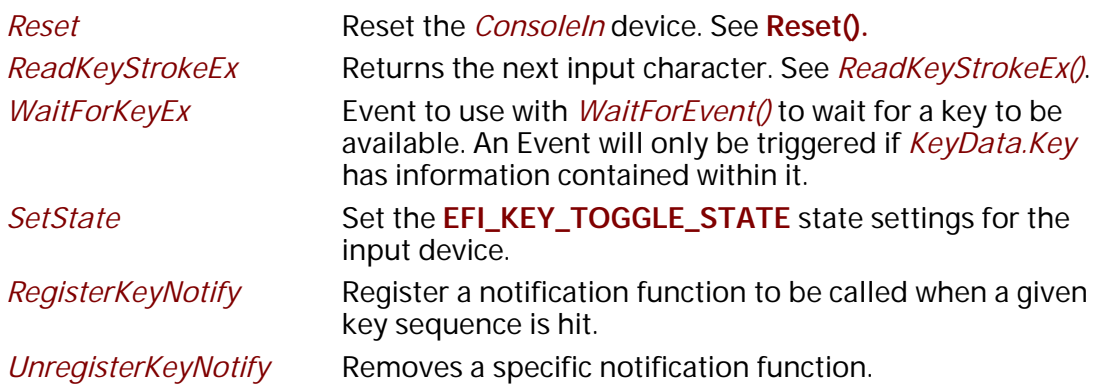

#### **Description**

The **EFI\_SIMPLE\_TEXT\_INPUT\_EX\_PROTOCOL** is used on the *ConsoleIn* device. It is an extension to the Simple Text Input protocol which allows a variety of extended shift state information to be returned.

# **EFI\_SIMPLE\_TEXT\_INPUT\_EX\_PROTOCOL.Reset()**

#### **Summary**

Resets the input device hardware.

#### **Prototype**

```
typedef
EFI_STATUS
(EFIAPI *EFI_INPUT_RESET_EX) (
 IN EFI_SIMPLE_TEXT_INPUT_EX_PROTOCOL *This,
 IN BOOLEAN ExtendedVerification
 );
```
#### **Parameters**

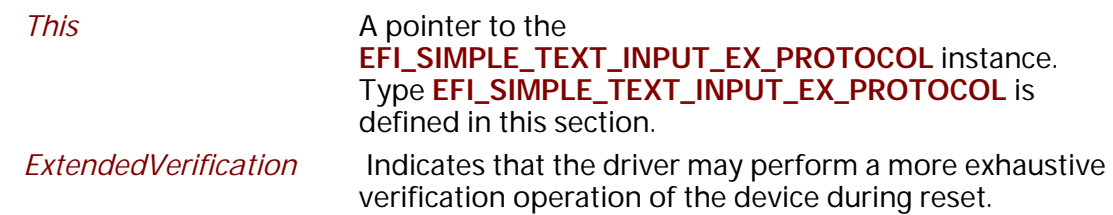

#### **Description**

The **Reset()** function resets the input device hardware.

The implementation of Reset is required to clear the contents of any input queues resident in memory used for buffering keystroke data and put the input stream in a known empty state.

As part of initialization process, the firmware/device will make a quick but reasonable attempt to verify that the device is functioning. If the *ExtendedVerification* flag is **TRUE**  the firmware may take an extended amount of time to verify the device is operating on reset. Otherwise the reset operation is to occur as quickly as possible.

The hardware verification process is not defined by this specification and is left up to the platform firmware or driver to implement.

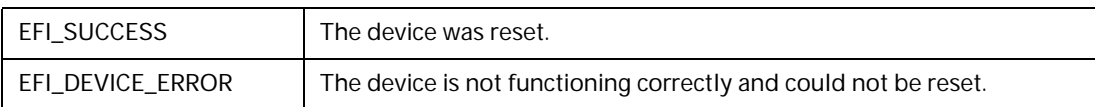

### **EFI\_SIMPLE\_TEXT\_INPUT\_EX\_PROTOCOL.ReadKeyStrokeEx()**

#### **Summary**

Reads the next keystroke from the input device. **Prototype typedef EFI\_STATUS (EFIAPI \*EFI\_INPUT\_READ\_KEY\_EX) ( IN EFI\_SIMPLE\_TEXT\_INPUT\_EX\_PROTOCOL** *\*This***, OUT EFI\_KEY\_DATA** *\*KeyData*  **);**

#### **Parameters**

**This** A pointer to the **EFI\_SIMPLE\_TEXT\_INPUT\_EX\_PROTOCOL** instance. Type **EFI\_SIMPLE\_TEXT\_INPUT\_EX\_PROTOCOL** is defined in this section.

*KeyData* A pointer to a buffer that is filled in with the keystroke state data for the key that was pressed. Type **EFI\_KEY\_DATA** is defined in "Related Definitions" below.

# **Related Definitions**

**//\*\*\*\*\*\*\*\*\*\*\*\*\*\*\*\*\*\*\*\*\*\*\*\*\*\*\*\*\*\*\*\*\*\*\*\*\*\*\*\*\*\*\*\*\*\*\*\*\*\*\*\*\*\*\* // EFI\_KEY\_DATA //\*\*\*\*\*\*\*\*\*\*\*\*\*\*\*\*\*\*\*\*\*\*\*\*\*\*\*\*\*\*\*\*\*\*\*\*\*\*\*\*\*\*\*\*\*\*\*\*\*\*\*\*\*\*\***

**typedef struct { EFI\_INPUT\_KEY** *Key;* **EFI\_KEY\_STATE** *KeyState***; } EFI\_KEY\_DATA**

*Key* The EFI scan code and Unicode value returned from the input device. *KeyState* The current state of various toggled attributes as well as input modifier values.

**//\*\*\*\*\*\*\*\*\*\*\*\*\*\*\*\*\*\*\*\*\*\*\*\*\*\*\*\*\*\*\*\*\*\*\*\*\*\*\*\*\*\*\*\*\*\*\*\*\*\*\*\*\*\*\* // EFI\_KEY\_STATE //\*\*\*\*\*\*\*\*\*\*\*\*\*\*\*\*\*\*\*\*\*\*\*\*\*\*\*\*\*\*\*\*\*\*\*\*\*\*\*\*\*\*\*\*\*\*\*\*\*\*\*\*\*\*\* // // Any Shift or Toggle State that is valid should have // high order bit set. // typedef struct EFI\_KEY\_STATE { UINT32** *KeyShiftState***; EFI\_KEY\_TOGGLE\_STATE** *KeyToggleState***; } EFI\_KEY\_STATE;**

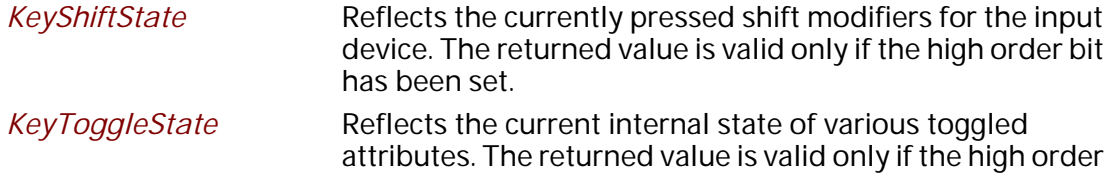

bit has been set.

**#define EFI\_SHIFT\_STATE\_VALID 0x80000000 #define EFI\_RIGHT\_SHIFT\_PRESSED 0x00000001 #define EFI\_LEFT\_SHIFT\_PRESSED 0x00000002 #define EFI\_RIGHT\_CONTROL\_PRESSED 0x00000004 #define EFI\_LEFT\_CONTROL\_PRESSED 0x00000008 #define EFI\_RIGHT\_ALT\_PRESSED 0x00000010 #define EFI\_LEFT\_ALT\_PRESSED 0x00000020 #define EFI\_RIGHT\_LOGO\_PRESSED 0x00000040 #define EFI\_LEFT\_LOGO\_PRESSED 0x00000080 #define EFI\_MENU\_KEY\_PRESSED 0x00000100 #define EFI\_SYS\_REQ\_PRESSED 0x00000200**

**//\*\*\*\*\*\*\*\*\*\*\*\*\*\*\*\*\*\*\*\*\*\*\*\*\*\*\*\*\*\*\*\*\*\*\*\*\*\*\*\*\*\*\*\*\*\*\*\*\*\*\*\*\*\*\* // EFI\_KEY\_TOGGLE\_STATE //\*\*\*\*\*\*\*\*\*\*\*\*\*\*\*\*\*\*\*\*\*\*\*\*\*\*\*\*\*\*\*\*\*\*\*\*\*\*\*\*\*\*\*\*\*\*\*\*\*\*\*\*\*\*\***

**typedef UINT8 EFI\_KEY\_TOGGLE\_STATE;**

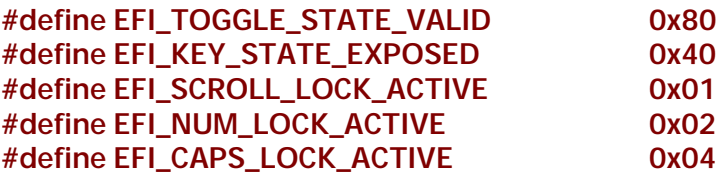

#### **Description**

The **ReadKeyStrokeEx()** function reads the next keystroke from the input device. If there is no pending keystroke the function returns **EFI\_NOT\_READY**. If there is a pending keystroke, then *KeyData.Key.ScanCode* is the EFI scan code defined in [Table](#page-579-1) 101. The

*KeyData.Key.UnicodeChar* is the actual printable character or is zero if the key does not represent a printable character (control key, function key, etc.). The *KeyData.KeyState* is the modifier shift state for the character reflected in *KeyData.Key.UnicodeChar* or *KeyData.Key.ScanCode.* This function mirrors the behavior of **ReadKeyStroke(** in the Simple Input Protocol in that a keystroke will only be returned when *KeyData.Key* has data within it.

When interpreting the data from this function, it should be noted that if a class of printable characters that are normally adjusted by shift modifiers (e.g. Shift Key + "f" key) would be presented solely as a *KeyData.Key.UnicodeChar* without the associated shift state. So in the previous example of a Shift Key + "f" key being pressed, the only pertinent data returned would be *KeyData.Key.UnicodeChar* with the value of "F". This of course would not typically be the case for non-printable characters such as the pressing of the Right Shift Key + F10 key since the corresponding returned data would be reflected both in the *KeyData.KeyState.KeyShiftState* and *KeyData.Key.ScanCode* values.

UEFI drivers which implement the **EFI\_SIMPLE\_TEXT\_INPUT\_EX** protocol are required to return *KeyData.Key* and *KeyData.KeyState* values. These drivers must always return the most current state of *KeyData.KeyState.KeyShiftState* and

*KeyData.KeyState.KeyToggleState*. It should also be noted that certain input devices may not be able to produce shift or toggle state information, and in those cases the high order bit in the respective Toggle and Shift state fields should not be active.

If the **EFI\_KEY\_STATE\_EXPOSED** bit is turned on, then this instance of the **EFI\_SIMPLE\_INPUT\_EX\_PROTOCOL** supports the ability to return partial keystrokes. With **EFI\_KEY\_STATE\_EXPOSED** bit enabled, the **ReadKeyStrokeEx** function will allow the return of incomplete keystrokes such as the holding down of certain keys which are expressed as a part of *KeyState* when there is no *Key* data.

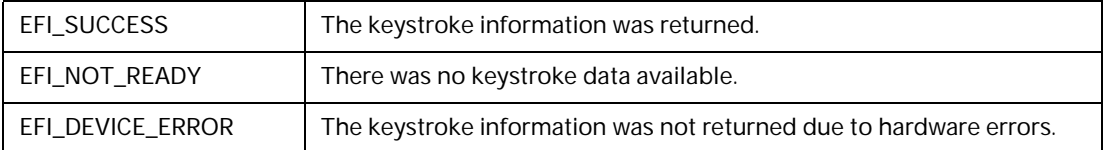

### **EFI\_SIMPLE\_TEXT\_INPUT\_EX\_PROTOCOL.SetState()**

#### **Summary**

Set certain state for the input device.

#### **Prototype**

```
typedef
   EFI_STATUS
   (EFIAPI *EFI_SET_STATE) (
    IN EFI_SIMPLE_TEXT_INPUT_EX_PROTOCOL *This,
    IN EFI_KEY_TOGGLE_STATE *KeyToggleState
    );
```
#### **Parameters**

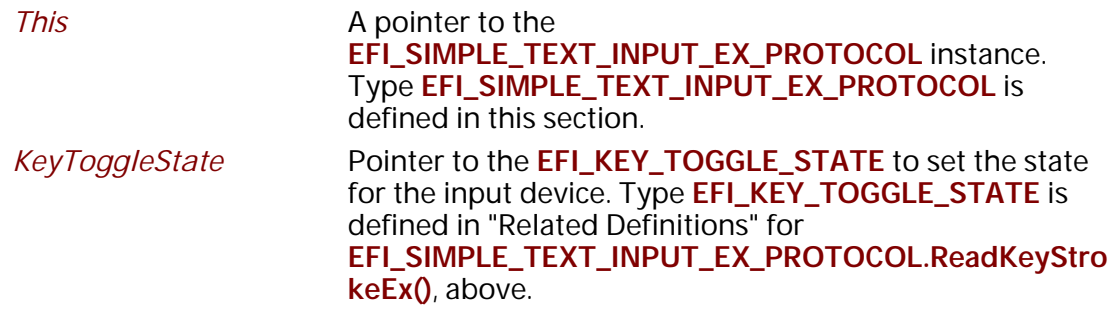

The SetState() function allows the input device hardware to have state settings adjusted. By calling the SetState() function with the **EFI\_KEY\_STATE\_EXPOSED** bit active in the *KeyToggleState* parameter, this will enable the **ReadKeyStrokeEx** function to return incomplete keystrokes such as the holding down of certain keys which are expressed as a part of KeyState when there is no Key data.

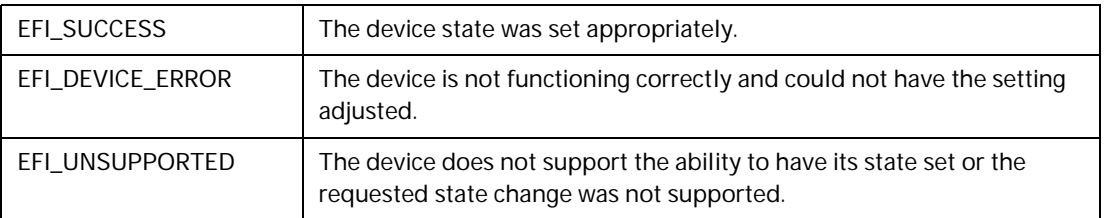

### **EFI\_SIMPLE\_TEXT\_INPUT\_EX\_PROTOCOL.RegisterKeyNotify()**

#### **Summary**

Register a notification function for a particular keystroke for the input device.

#### **Prototype**

**typedef EFI\_STATUS (EFIAPI \*EFI\_REGISTER\_KEYSTROKE\_NOTIFY) ( IN EFI\_SIMPLE\_TEXT\_INPUT\_EX\_PROTOCOL** *\*This,*  **IN EFI\_KEY\_DATA** *\*KeyData***, IN EFI\_KEY\_NOTIFY\_FUNCTION** *KeyNotificationFunction,*  **OUT VOID** *\*\*NotifyHandle*  **);**

#### **Parameters**

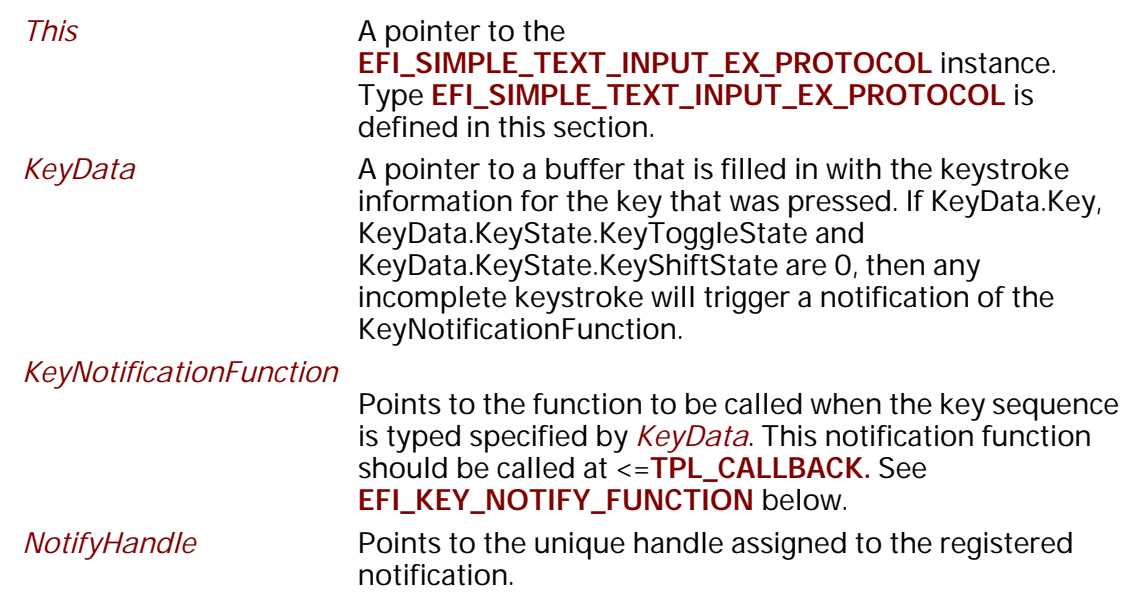

#### **Description**

The **RegisterKeystrokeNotify()** function registers a function which will be called when a specified keystroke will occur. The keystroke being specified can be for any combination of *KeyData.Key* or *KeyData.KeyState* information.

#### **Related Definitions**

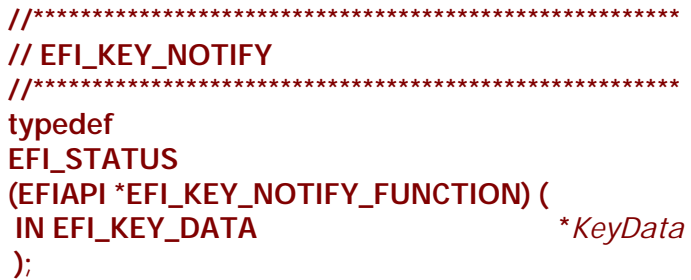

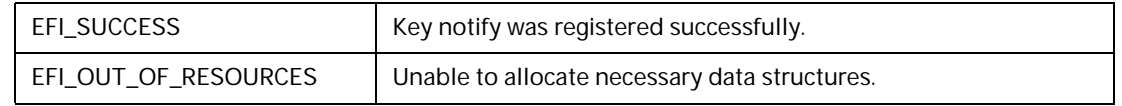

# **EFI\_SIMPLE\_TEXT\_INPUT\_EX\_PROTOCOL.UnregisterKeyNotify()**

#### **Summary**

Remove the notification that was previously registered.

#### **Prototype**

**typedef EFI\_STATUS (EFIAPI \*EFI\_UNREGISTER\_KEYSTROKE\_NOTIFY) ( IN EFI\_SIMPLE\_TEXT\_INPUT\_EX\_PROTOCOL** *\*This***, IN VOID** *\*NotificationHandle*  **);**

#### **Parameters**

**This** A pointer to the **EFI\_SIMPLE\_TEXT\_INPUT\_EX\_PROTOCOL** instance. Type **EFI\_SIMPLE\_TEXT\_INPUT\_EX\_PROTOCOL** is defined in this section. *NotificationHandle* The handle of the notification function being unregistered.

#### **Description**

The **UnregisterKeystrokeNotify()** function removes the notification which was previously registered.

#### **Status Codes Returned**

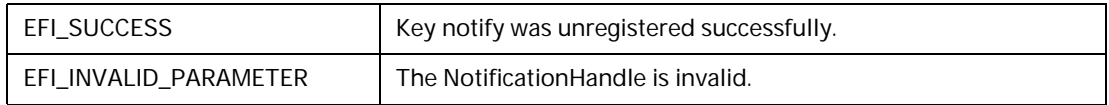

# <span id="page-589-1"></span>**12.3 Simple Text Input Protocol**

The Simple Text Input protocol defines the minimum input required to support the *ConsoleIn* device.

### <span id="page-589-0"></span>**EFI\_SIMPLE\_TEXT\_INPUT\_PROTOCOL**

#### **Summary**

This protocol is used to obtain input from the *ConsoleIn* device. The EFI specification requires that the **EFI\_SIMPLE\_TEXT\_INPUT\_PROTOCOL** supports the same languages as the corresponding **[EFI\\_SIMPLE\\_TEXT\\_OUTPUT\\_PROTOCOL](#page-593-0)**.

#### **GUID**

**#define EFI\_SIMPLE\_TEXT\_INPUT\_PROTOCOL\_GUID \ {0x387477c1,0x69c7,0x11d2,\ {0x8e,0x39,0x00,0xa0,0xc9,0x69,0x72,0x3b}}**

#### **Protocol Interface Structure**

**typedef struct \_EFI\_SIMPLE\_TEXT\_INPUT\_PROTOCOL { EFI\_INPUT\_RESET** *Reset***; EFI\_INPUT\_READ\_KEY** *ReadKeyStroke***; EFI\_EVENT** *WaitForKey***; } EFI\_SIMPLE\_TEXT\_INPUT\_PROTOCOL;**

#### **Parameters**

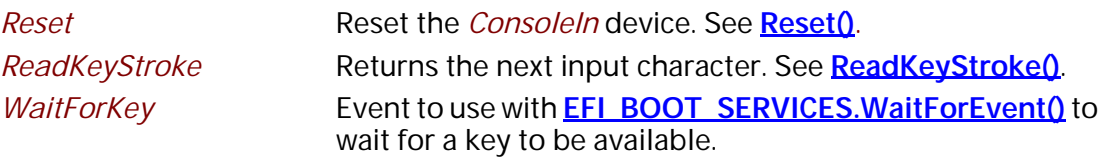

#### **Description**

The **EFI\_SIMPLE\_TEXT\_INPUT\_PROTOCOL** is used on the *ConsoleIn* device. It is the minimum required protocol for *ConsoleIn*.

# <span id="page-591-0"></span>**EFI\_SIMPLE\_TEXT\_INPUT\_PROTOCOL.Reset()**

#### **Summary**

Resets the input device hardware.

#### **Prototype**

```
typedef
EFI_STATUS
(EFIAPI *EFI_INPUT_RESET) (
 IN EFI_SIMPLE_TEXT_INPUT_PROTOCOL *This,
 IN BOOLEAN ExtendedVerification
 );
```
#### **Parameters**

*This* A pointer to the **[EFI\\_SIMPLE\\_TEXT\\_INPUT\\_PROTOCOL](#page-589-0)** instance. Type **EFI\_SIMPLE\_TEXT\_INPUT\_PROTOCOL** is defined in [Section](#page-589-1) 12.3

*ExtendedVerification*

Indicates that the driver may perform a more exhaustive verification operation of the device during reset.

#### **Description**

The **Reset()** function resets the input device hardware.

The implementation of Reset is required to clear the contents of any input queues resident in memory used for buffering keystroke data and put the input stream in a known empty state.

As part of initialization process, the firmware/device will make a quick but reasonable attempt to verify that the device is functioning. If the *ExtendedVerification* flag is **TRUE** the firmware may take an extended amount of time to verify the device is operating on reset. Otherwise the reset operation is to occur as quickly as possible.

The hardware verification process is not defined by this specification and is left up to the platform firmware or driver to implement.

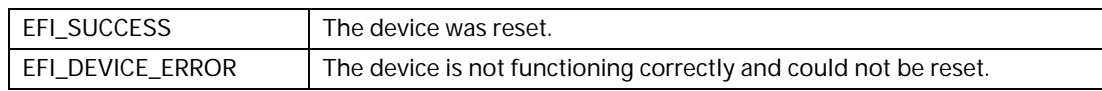

# <span id="page-592-0"></span>**EFI\_SIMPLE\_TEXT\_INPUT\_PROTOCOL.ReadKeyStroke()**

#### **Summary**

Reads the next keystroke from the input device.

#### **Prototype**

```
typedef
EFI_STATUS
(EFIAPI *EFI_INPUT_READ_KEY) (
 IN EFI_SIMPLE_TEXT_INPUT_PROTOCOL *This,
 OUT EFI_INPUT_KEY *Key
 );
```
#### **Parameters**

**This** A pointer to the **[EFI\\_SIMPLE\\_TEXT\\_INPUT\\_PROTOCOL](#page-589-0)** instance. Type **EFI\_SIMPLE\_TEXT\_INPUT\_PROTOCOL** is defined in **Section 12.3**.

*Key* A pointer to a buffer that is filled in with the keystroke information for the key that was pressed. Type **EFI\_INPUT\_KEY** is defined in "Related Definitions" below.

**Related Definitions //\*\*\*\*\*\*\*\*\*\*\*\*\*\*\*\*\*\*\*\*\*\*\*\*\*\*\*\*\*\*\*\*\*\*\*\*\*\*\*\*\*\*\*\*\*\*\*\*\*\*\*\*\*\*\***

**// EFI\_INPUT\_KEY //\*\*\*\*\*\*\*\*\*\*\*\*\*\*\*\*\*\*\*\*\*\*\*\*\*\*\*\*\*\*\*\*\*\*\*\*\*\*\*\*\*\*\*\*\*\*\*\*\*\*\*\*\*\*\***

**typedef struct { UINT16** *ScanCode;*  **CHAR16** *UnicodeChar;* **} EFI\_INPUT\_KEY;**

#### **Description**

The **ReadKeyStroke()** function reads the next keystroke from the input device. If there is no pending keystroke the function returns **EFI\_NOT\_READY**. If there is a pending keystroke, then *ScanCode* is the EFI scan code defined in [Table](#page-579-1) 101. The *UnicodeChar* is the actual printable character or is zero if the key does not represent a printable character (control key, function key, etc.).

#### **Status Codes Returned**

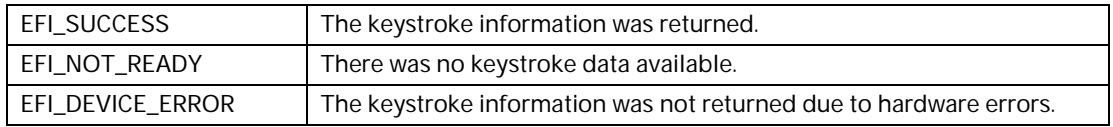

### **12.3.1 ConsoleOut or StandardError**

The **EFI\_SIMPLE\_TEXT\_OUTPUT\_PROTOCOL** must implement the same Unicode code pages as the **EFI\_SIMPLE\_TEXT\_INPUT\_PROTOCOL**. The protocol must also support the Unicode control characters defined in [Table](#page-579-0) 100. The **EFI\_SIMPLE\_TEXT\_OUTPUT\_PROTOCOL** supports special manipulation of the screen by programmatic methods and therefore does not support the EFI scan codes defined in

[Table](#page-579-1) 101.

# <span id="page-593-1"></span>**12.4 Simple Text Output Protocol**

The Simple Text Output protocol defines the minimum requirements for a text-based *ConsoleOut* device. The EFI specification requires that the **EFI\_SIMPLE\_TEXT\_INPUT\_PROTOCOL** support the same languages as the corresponding **EFI\_SIMPLE\_TEXT\_OUTPUT\_PROTOCOL.**

# <span id="page-593-0"></span>**EFI\_SIMPLE\_TEXT\_OUTPUT\_PROTOCOL**

### **Summary**

This protocol is used to control text-based output devices.

### **GUID**

**#define EFI\_SIMPLE\_TEXT\_OUTPUT\_PROTOCOL\_GUID \ {0x387477c2,0x69c7,0x11d2,\ {0x8e,0x39,0x00,0xa0,0xc9,0x69,0x72,0x3b}}**

#### **Protocol Interface Structure**

**typedef struct \_EFI\_SIMPLE\_TEXT\_OUTPUT\_PROTOCOL { EFI\_TEXT\_RESET** *Reset;*  **EFI\_TEXT\_STRING** *OutputString;*  **EFI\_TEXT\_TEST\_STRING** *TestString;* **EFI\_TEXT\_QUERY\_MODE** *QueryMode;* **EFI\_TEXT\_SET\_MODE** *SetMode;*  **EFI\_TEXT\_SET\_ATTRIBUTE** *SetAttribute;*  **EFI\_TEXT\_CLEAR\_SCREEN** *ClearScreen;*  **EFI\_TEXT\_SET\_CURSOR\_POSITION** *SetCursorPosition;*  **EFI\_TEXT\_ENABLE\_CURSOR** *EnableCursor;*  **SIMPLE\_TEXT\_OUTPUT\_MODE** *\*Mode;* **} EFI\_SIMPLE\_TEXT\_OUTPUT\_PROTOCOL;**

#### **Parameters**

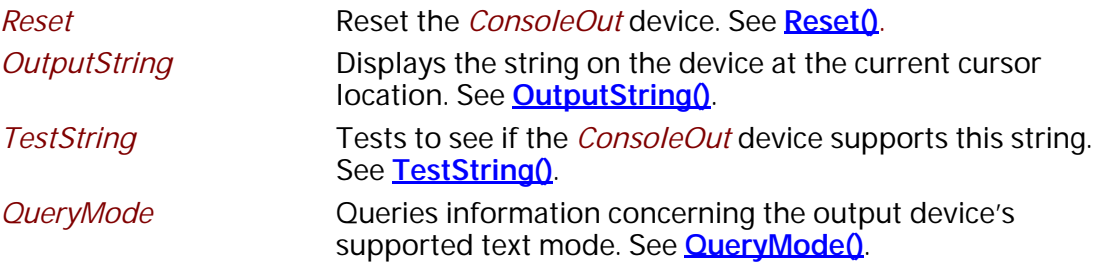

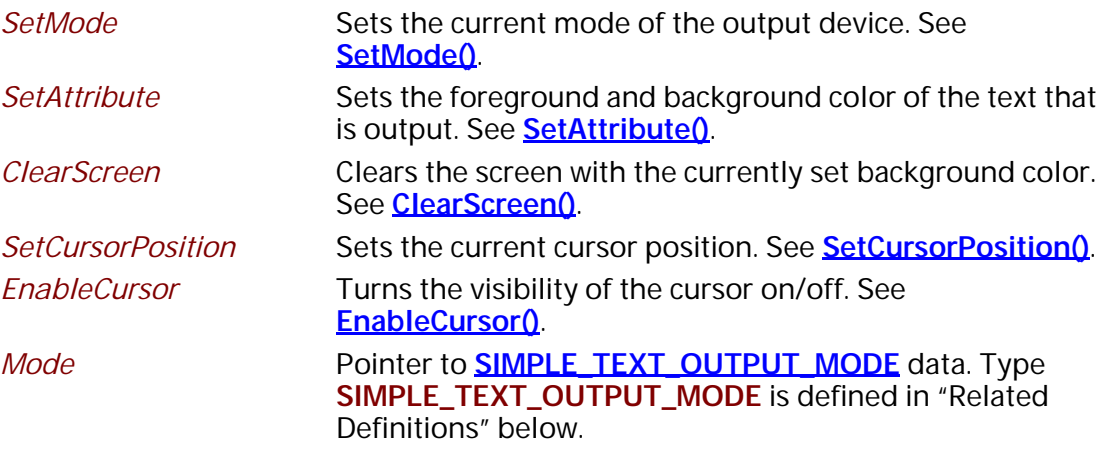

The following data values in the **SIMPLE\_TEXT\_OUTPUT\_MODE** interface are read-only and are changed by using the appropriate interface functions:

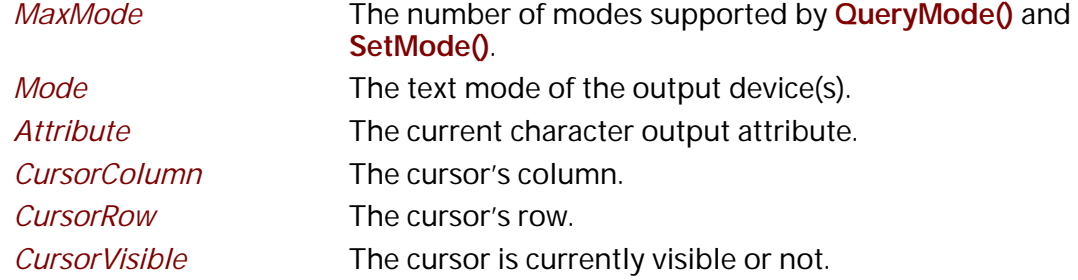

#### **Related Definitions**

<span id="page-594-0"></span>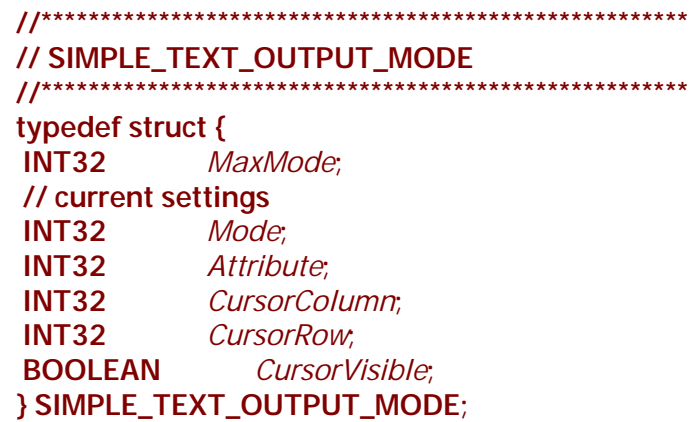

#### **Description**

The **SIMPLE\_TEXT\_OUTPUT** protocol is used to control text-based output devices. It is the minimum required protocol for any handle supplied as the *ConsoleOut* or *StandardError* device. In addition, the minimum supported text mode of such devices is at least 80 x 25 characters.

A video device that only supports graphics mode is required to emulate text mode functionality. Output strings themselves are not allowed to contain any control codes other than those defined in [Table](#page-579-0) 100. Positional cursor placement is done only via the **[SetCursorPosition\(\)](#page-608-0)** function. It is highly recommended that text output to the *StandardError* device be limited to sequential string outputs. (That is, it is not recommended to use **[ClearScreen\(\)](#page-607-0)** or **SetCursorPosition()** on output messages to *StandardError*.)

If the output device is not in a valid text mode at the time of the **[EFI\\_BOOT\\_SERVICES.HandleProtocol\(\)](#page-279-0)** call, the device is to indicate that its *CurrentMode* is –1. On connecting to the output device the caller is required to verify the mode of the output device, and if it is not acceptable to set it to something it can use.

# <span id="page-596-0"></span>**EFI\_SIMPLE\_TEXT\_OUTPUT\_PROTOCOL.Reset()**

#### **Summary**

Resets the text output device hardware.

#### **Prototype**

```
typedef
EFI_STATUS
(EFIAPI *EFI_TEXT_RESET) (
 IN EFI_SIMPLE_TEXT_OUTPUT_PROTOCOL *This,
 IN BOOLEAN ExtendedVerification
 );
```
#### **Parameters**

*This* A pointer to the **[EFI\\_SIMPLE\\_TEXT\\_OUTPUT\\_PROTOCOL](#page-593-0)** instance. Type **EFI\_SIMPLE\_TEXT\_OUTPUT\_PROTOCOL** is defined in the "Related Definitions" of [Section](#page-593-1) 12.4. *ExtendedVerification* Indicates that the driver may perform a more exhaustive verification operation of the device during reset.

#### **Description**

The **Reset()** function resets the text output device hardware. The cursor position is set to (0, 0), and the screen is cleared to the default background color for the output device.

As part of initialization process, the firmware/device will make a quick but reasonable attempt to verify that the device is functioning. If the *ExtendedVerification* flag is **TRUE** the firmware may take an extended amount of time to verify the device is operating on reset. Otherwise the reset operation is to occur as quickly as possible.

The hardware verification process is not defined by this specification and is left up to the platform firmware or driver to implement.

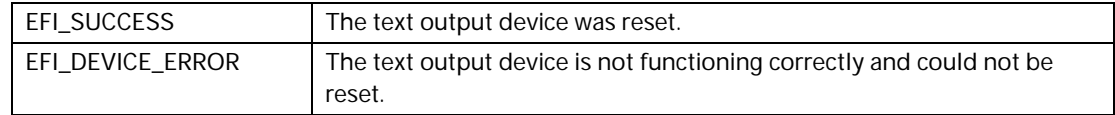

### <span id="page-597-0"></span>**EFI\_SIMPLE\_TEXT\_OUTPUT\_PROTOCOL.OutputString()**

#### **Summary**

Writes a string to the output device.

#### **Prototype**

```
typedef
EFI_STATUS
(EFIAPI *EFI_TEXT_STRING) (
 IN EFI_SIMPLE_TEXT_OUTPUT_PROTOCOL *This,
 IN CHAR16 *String
 );
```
#### **Parameters**

*This* A pointer to the **[EFI\\_SIMPLE\\_TEXT\\_OUTPUT\\_PROTOCOL](#page-593-0)** instance. Type **EFI\_SIMPLE\_TEXT\_OUTPUT\_PROTOCOL** is defined in the "Related Definitions" of [Section](#page-593-1) 12.4. **String** The Null-terminated string to be displayed on the output device(s). All output devices must also support the Unicode drawing character codes defined in "Related Definitions."

### **Related Definitions**

**//\*\*\*\*\*\*\*\*\*\*\*\*\*\*\*\*\*\*\*\*\*\*\*\*\*\*\*\*\*\*\*\*\*\*\*\*\*\*\*\*\*\*\*\*\*\*\*\*\*\*\*\*\*\*\* // UNICODE DRAWING CHARACTERS //\*\*\*\*\*\*\*\*\*\*\*\*\*\*\*\*\*\*\*\*\*\*\*\*\*\*\*\*\*\*\*\*\*\*\*\*\*\*\*\*\*\*\*\*\*\*\*\*\*\*\*\*\*\*\***

**#define BOXDRAW\_HORIZONTAL 0x2500 #define BOXDRAW\_VERTICAL 0x2502 #define BOXDRAW\_DOWN\_RIGHT 0x250c #define BOXDRAW\_DOWN\_LEFT 0x2510 #define BOXDRAW\_UP\_RIGHT 0x2514 #define BOXDRAW\_UP\_LEFT 0x2518 #define BOXDRAW\_VERTICAL\_RIGHT 0x251c #define BOXDRAW\_VERTICAL\_LEFT 0x2524 #define BOXDRAW\_DOWN\_HORIZONTAL 0x252c #define BOXDRAW\_UP\_HORIZONTAL 0x2534 #define BOXDRAW\_VERTICAL\_HORIZONTAL 0x253c #define BOXDRAW\_DOUBLE\_HORIZONTAL 0x2550 #define BOXDRAW\_DOUBLE\_VERTICAL 0x2551 #define BOXDRAW\_DOWN\_RIGHT\_DOUBLE 0x2552**

**#define BOXDRAW\_DOWN\_DOUBLE\_RIGHT 0x2553 #define BOXDRAW\_DOUBLE\_DOWN\_RIGHT 0x2554 #define BOXDRAW\_DOWN\_LEFT\_DOUBLE 0x2555 #define BOXDRAW\_DOWN\_DOUBLE\_LEFT 0x2556 #define BOXDRAW\_DOUBLE\_DOWN\_LEFT 0x2557**

**#define BOXDRAW\_UP\_RIGHT\_DOUBLE 0x2558 #define BOXDRAW\_UP\_DOUBLE\_RIGHT 0x2559 #define BOXDRAW\_DOUBLE\_UP\_RIGHT 0x255a**

**#define BOXDRAW\_UP\_LEFT\_DOUBLE 0x255b #define BOXDRAW\_UP\_DOUBLE\_LEFT 0x255c #define BOXDRAW\_DOUBLE\_UP\_LEFT 0x255d**

**#define BOXDRAW\_VERTICAL\_RIGHT\_DOUBLE 0x255e #define BOXDRAW\_VERTICAL\_DOUBLE\_RIGHT 0x255f #define BOXDRAW\_DOUBLE\_VERTICAL\_RIGHT 0x2560**

**#define BOXDRAW\_VERTICAL\_LEFT\_DOUBLE 0x2561 #define BOXDRAW\_VERTICAL\_DOUBLE\_LEFT 0x2562 #define BOXDRAW\_DOUBLE\_VERTICAL\_LEFT 0x2563**

**#define BOXDRAW\_DOWN\_HORIZONTAL\_DOUBLE 0x2564 #define BOXDRAW\_DOWN\_DOUBLE\_HORIZONTAL 0x2565 #define BOXDRAW\_DOUBLE\_DOWN\_HORIZONTAL 0x2566**

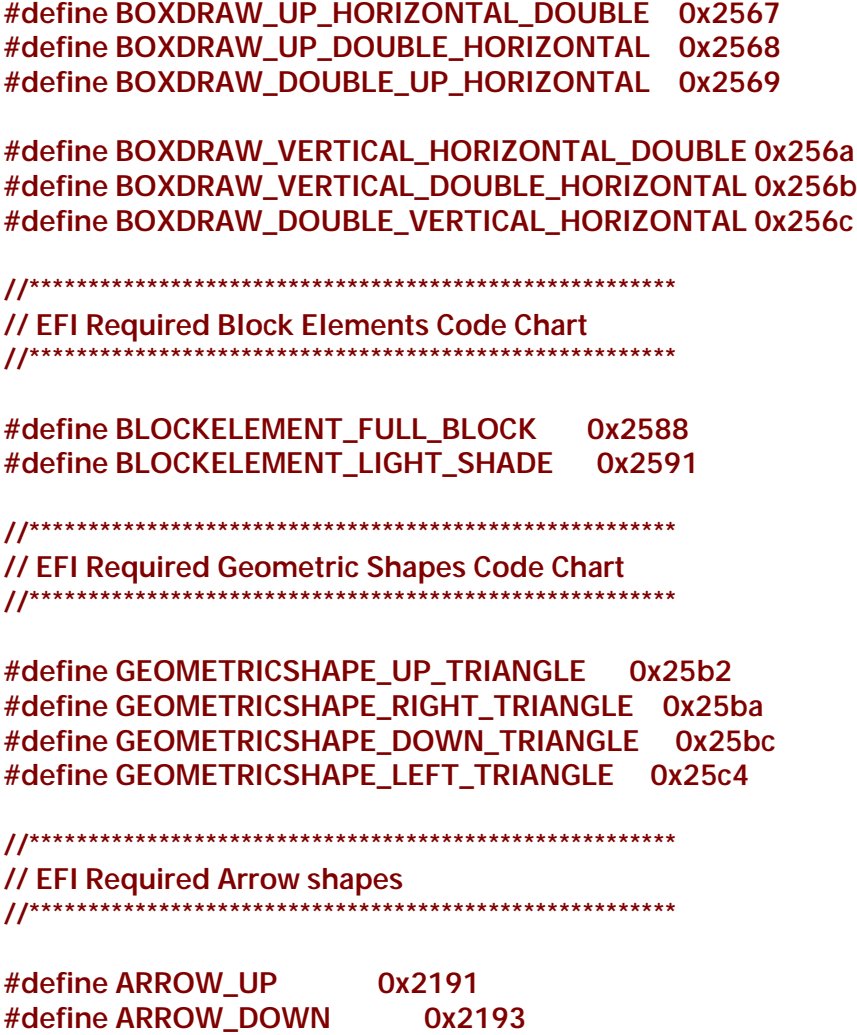

### **Description**

The **[OutputString\(\)](#page-597-0)** function writes a string to the output device. This is the most basic output mechanism on an output device. The *String* is displayed at the current cursor location on the output device(s) and the cursor is advanced according to the rules listed in [Table](#page-600-0) 103.

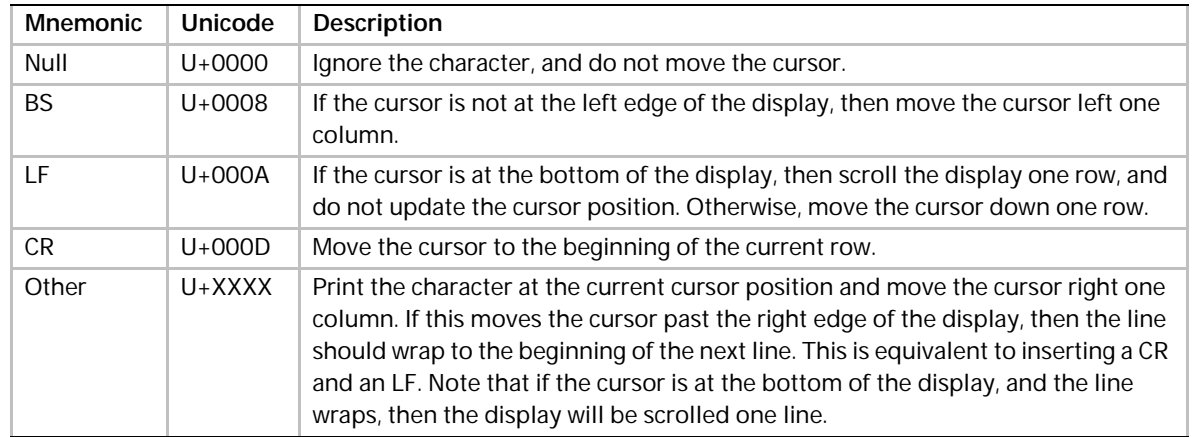

<span id="page-600-0"></span>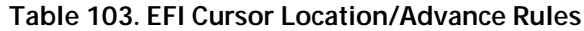

*Note: If desired, the system's NVRAM environment variables may be used at install time to determine the configured locale of the system or the installation procedure can query the user for the proper language support. This is then used to either install the proper EFI image/loader or to configure the installed image's strings to use the proper text for the selected locale.*

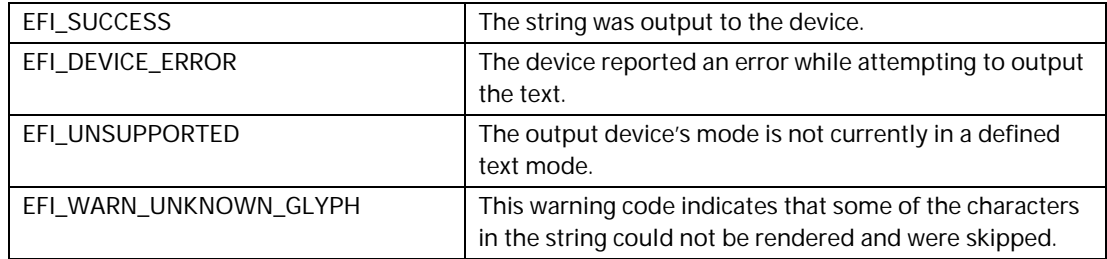

### <span id="page-601-0"></span>**EFI\_SIMPLE\_TEXT\_OUTPUT\_PROTOCOL.TestString()**

#### **Summary**

Verifies that all characters in a string can be output to the target device.

#### **Prototype**

```
typedef
EFI_STATUS
(EFIAPI *EFI_TEXT_TEST_STRING) (
 IN EFI_SIMPLE_TEXT_OUTPUT_PROTOCOL *This,
 IN CHAR16 *String
 );
```
#### **Parameters**

*This* A pointer to the **[EFI\\_SIMPLE\\_TEXT\\_OUTPUT\\_PROTOCOL](#page-593-0)** instance. Type **EFI\_SIMPLE\_TEXT\_OUTPUT\_PROTOCOL** is defined in the "Related Definitions" of [Section](#page-593-1) 12.4. *String* The Null-terminated string to be examined for the output device(s).

#### **Description**

The **TestString()** function verifies that all characters in a string can be output to the target device.

This function provides a way to know if the desired character codes are supported for rendering on the output device(s). This allows the installation procedure (or EFI image) to at least select character codes that the output devices are capable of displaying. Since the output device(s) may be changed between boots, if the loader cannot adapt to such changes it is recommended that the loader call **[OutputString\(\)](#page-597-0)** with the text it has and ignore any "unsupported" error codes. Devices that are capable of displaying the Unicode character codes will do so.

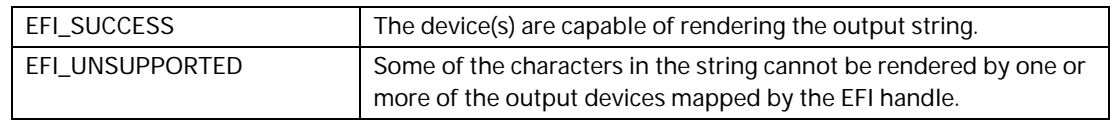

### <span id="page-602-0"></span>**EFI\_SIMPLE\_TEXT\_OUTPUT\_PROTOCOL.QueryMode()**

#### **Summary**

Returns information for an available text mode that the output device(s) supports.

#### **Prototype**

**typedef EFI\_STATUS (EFIAPI \*EFI\_TEXT\_QUERY\_MODE) ( IN EFI\_SIMPLE\_TEXT\_OUTPUT\_PROTOCOL** *\*This,*  **IN UINTN** *ModeNumber,*  **OUT UINTN** *\*Columns,*  **OUT UINTN** *\*Rows*  **);**

#### **Parameters**

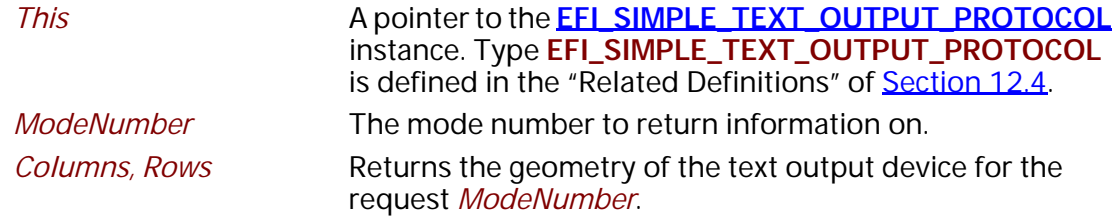

#### **Description**

The **QueryMode()** function returns information for an available text mode that the output device(s) supports.

It is required that all output devices support at least 80x25 text mode. This mode is defined to be mode 0. If the output devices support 80x50, that is defined to be mode 1. All other text dimensions supported by the device will follow as modes 2 and above. If an output device supports modes 2 and above, but does not support 80x50, then querying for mode 1 will return **EFI\_UNSUPPORTED**.

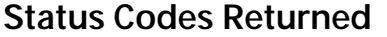

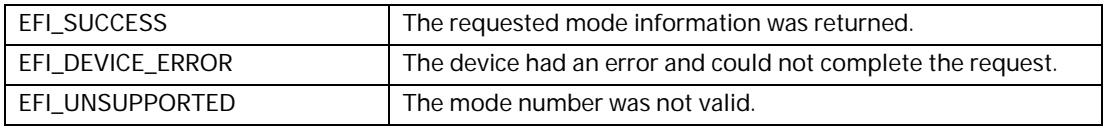

### <span id="page-603-0"></span>**EFI\_SIMPLE\_TEXT\_OUTPUT\_PROTOCOL.SetMode()**

#### **Summary**

Sets the output device(s) to a specified mode.

#### **Prototype**

```
typedef
EFI_STATUS
(* EFIAPI EFI_TEXT_SET_MODE) (
 IN EFI_SIMPLE_TEXT_OUTPUT_PROTOCOL *This,
 IN UINTN ModeNumber
 );
```
#### **Parameters**

*This* A pointer to the **[EFI\\_SIMPLE\\_TEXT\\_OUTPUT\\_PROTOCOL](#page-593-0)** instance. Type **EFI\_SIMPLE\_TEXT\_OUTPUT\_PROTOCOL** is defined in the "Related Definitions" of [Section](#page-593-1) 12.4. *ModeNumber* The text mode to set.

#### **Description**

The **SetMode()** function sets the output device(s) to the requested mode. On success the device is in the geometry for the requested mode, and the device has been cleared to the current background color with the cursor at (0,0).

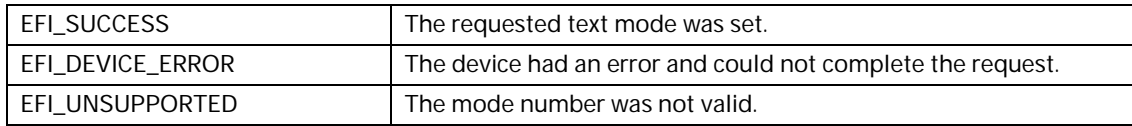

# <span id="page-604-0"></span>**EFI\_SIMPLE\_TEXT\_OUTPUT\_PROTOCOL.SetAttribute()**

#### **Summary**

Sets the background and foreground colors for the**[OutputString\(\)](#page-597-0)** and **[ClearScreen\(\)](#page-607-0)** functions.

#### **Prototype**

```
typedef
EFI_STATUS
(EFIAPI *EFI_TEXT_SET_ATTRIBUTE) (
 IN EFI_SIMPLE_TEXT_OUTPUT_PROTOCOL *This,
         Attribute
 );
```
#### **Parameters**

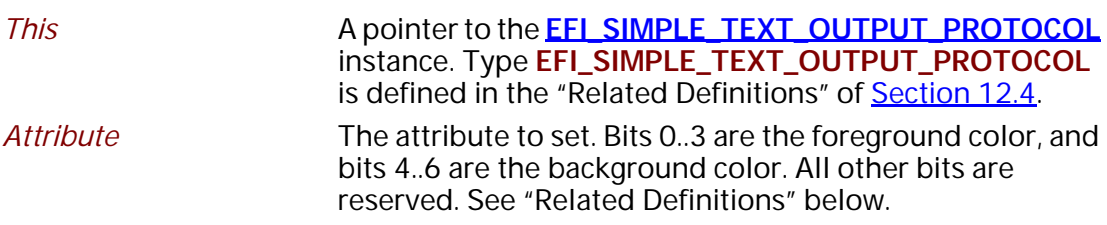

#### **Related Definitions**

**//\*\*\*\*\*\*\*\*\*\*\*\*\*\*\*\*\*\*\*\*\*\*\*\*\*\*\*\*\*\*\*\*\*\*\*\*\*\*\*\*\*\*\*\*\*\*\*\*\*\*\*\*\*\*\* // Attributes //\*\*\*\*\*\*\*\*\*\*\*\*\*\*\*\*\*\*\*\*\*\*\*\*\*\*\*\*\*\*\*\*\*\*\*\*\*\*\*\*\*\*\*\*\*\*\*\*\*\*\*\*\*\*\* #define EFI\_BLACK 0x00 #define EFI\_BLUE 0x01 #define EFI\_GREEN 0x02 #define EFI\_CYAN 0x03 #define EFI\_RED 0x04 #define EFI\_MAGENTA 0x05 #define EFI\_BROWN 0x06 #define EFI\_LIGHTGRAY 0x07 #define EFI\_BRIGHT 0x08 #define EFI\_DARKGRAY(EFI\_BLACK | EFI\_BRIGHT) 0x08 #define EFI\_LIGHTBLUE 0x09 #define EFI\_LIGHTGREEN 0x0A #define EFI\_LIGHTCYAN 0x0B #define EFI\_LIGHTRED 0x0C #define EFI\_LIGHTMAGENTA 0x0D #define EFI\_YELLOW 0x0E #define EFI\_WHITE 0x0F #define EFI\_BACKGROUND\_BLACK 0x00 #define EFI\_BACKGROUND\_BLUE 0x10 #define EFI\_BACKGROUND\_GREEN 0x20 #define EFI\_BACKGROUND\_CYAN 0x30 #define EFI\_BACKGROUND\_RED 0x40 #define EFI\_BACKGROUND\_MAGENTA 0x50 #define EFI\_BACKGROUND\_BROWN 0x60 #define EFI\_BACKGROUND\_LIGHTGRAY 0x70 // // Macro to accept color values in their raw form to create // a value that represents both a foreground and background // color in a single byte. // For Foreground, and EFI\_\* value is valid from EFI\_BLACK(0x00) // to EFI\_WHITE (0x0F). // For Background, only EFI\_BLACK, EFI\_BLUE, EFI\_GREEN, // EFI\_CYAN, EFI\_RED, EFI\_MAGENTA, EFI\_BROWN, and EFI\_LIGHTGRAY // are acceptable. // // Do not use EFI\_BACKGROUND\_xxx values with this macro. //#define EFI\_TEXT\_ATTR(Foreground,Background) \ ((Foreground) | ((Background) << 4))**

#### **Description**

The **SetAttribute()** function sets the background and foreground colors for the **[OutputString\(\)](#page-597-0)** and **[ClearScreen\(\)](#page-607-0)** functions.

The color mask can be set even when the device is in an invalid text mode.

Devices supporting a different number of text colors are required to emulate the above colors to the best of the device's capabilities.

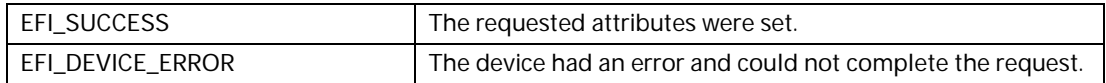

### <span id="page-607-0"></span>**EFI\_SIMPLE\_TEXT\_OUTPUT\_PROTOCOL.ClearScreen()**

#### **Summary**

Clears the output device(s) display to the currently selected background color.

#### **Prototype**

```
typedef
EFI_STATUS
(EFIAPI *EFI_TEXT_CLEAR_SCREEN) (
 IN EFI_SIMPLE_TEXT_OUTPUT_PROTOCOL *This
 );
```
#### **Parameters**

**This** A pointer to the **[EFI\\_SIMPLE\\_TEXT\\_OUTPUT\\_PROTOCOL](#page-593-0)** instance. Type **EFI\_SIMPLE\_TEXT\_OUTPUT\_PROTOCOL** is defined in the "Related Definitions" of [Section](#page-593-1) 12.4.

#### **Description**

The **ClearScreen()** function clears the output device(s) display to the currently selected background color. The cursor position is set to (0, 0).

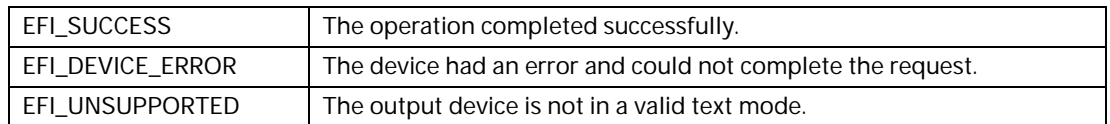

# <span id="page-608-0"></span>**EFI\_SIMPLE\_TEXT\_OUTPUT\_PROTOCOL.SetCursorPosition()**

#### **Summary**

Sets the current coordinates of the cursor position.

#### **Prototype**

**typedef EFI\_STATUS (EFIAPI \*EFI\_TEXT\_SET\_CURSOR\_POSITION) ( IN EFI\_SIMPLE\_TEXT\_OUTPUT\_PROTOCOL** *\*This,*  **IN UINTN** *Column,*  **IN UINTN** *Row*  **);**

#### **Parameters**

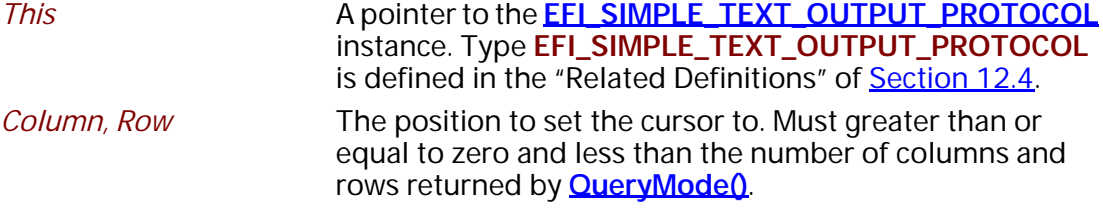

#### **Description**

The **SetCursorPosition()** function sets the current coordinates of the cursor position. The upper left corner of the screen is defined as coordinate (0, 0).

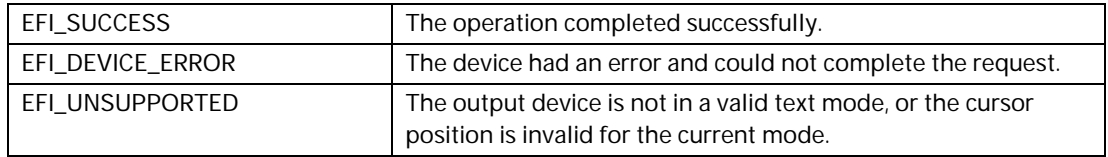

### <span id="page-609-0"></span>**EFI\_SIMPLE\_TEXT\_OUTPUT\_PROTOCOL.EnableCursor()**

#### **Summary**

Makes the cursor visible or invisible.

#### **Prototype**

```
typedef
EFI_STATUS
(EFIAPI *EFI_TEXT_ENABLE_CURSOR) (
 IN EFI_SIMPLE_TEXT_OUTPUT_PROTOCOL *This,
 IN BOOLEAN Visible
 );
```
#### **Parameters**

**This** A pointer to the **[EFI\\_SIMPLE\\_TEXT\\_OUTPUT\\_PROTOCOL](#page-593-0)** instance. Type **EFI\_SIMPLE\_TEXT\_OUTPUT\_PROTOCOL** is defined in the "Related Definitions" of [Section](#page-593-1) 12.4. *Visible* If **TRUE**, the cursor is set to be visible. If **FALSE**, the cursor is set to be invisible.

#### **Description**

The **EnableCursor()** function makes the cursor visible or invisible.

#### **Status Codes Returned**

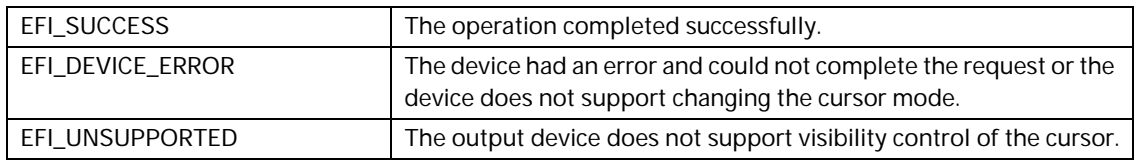

# **12.5 Simple Pointer Protocol**

This section defines the Simple Pointer Protocol and a detailed description of the **EFI\_SIMPLE\_POINTER\_PROTOCOL**. The intent of this section is to specify a simple method for accessing pointer devices. This would include devices such as mice and trackballs.

The **EFI\_SIMPLE\_POINTER\_PROTOCOL** allows information about a pointer device to be retrieved. This would include the status of buttons and the motion of the pointer device since the last time it was accessed. This protocol is attached the device handle of a pointer device, and can be used for input from the user in the preboot environment.

### **EFI\_SIMPLE\_POINTER\_PROTOCOL**

#### **Summary**

Provides services that allow information about a pointer device to be retrieved.

#### **GUID**

**#define EFI\_SIMPLE\_POINTER\_PROTOCOL\_GUID \ {0x31878c87,0xb75,0x11d5,\ {0x9a,0x4f,0x00,0x90,0x27,0x3f,0xc1,0x4d}}**

#### **Protocol Interface Structure**

**typedef struct \_EFI\_SIMPLE\_POINTER\_PROTOCOL { EFI\_SIMPLE\_POINTER\_RESET** *Reset;*  **EFI\_SIMPLE\_POINTER\_GET\_STATE** *GetState;*  **EFI\_EVENT** *WaitForInput;*  **EFI\_SIMPLE\_INPUT\_MODE** *\*Mode;* **} EFI\_SIMPLE\_POINTER\_PROTOCOL;**

#### **Parameters**

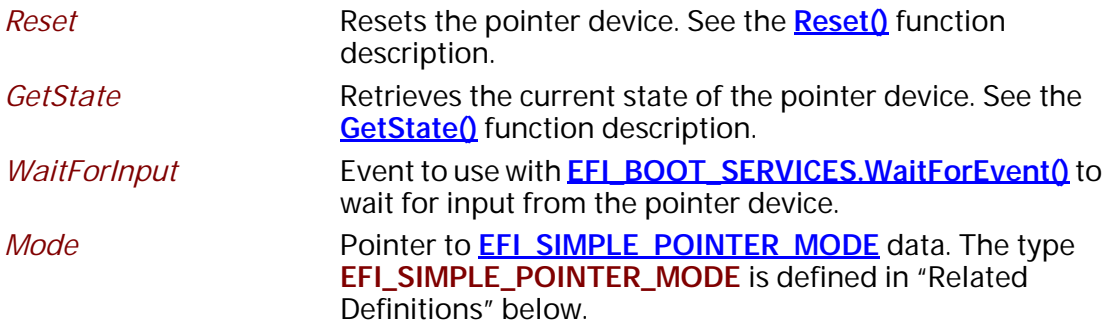

#### <span id="page-610-0"></span>**Related Definitions**

**//\*\*\*\*\*\*\*\*\*\*\*\*\*\*\*\*\*\*\*\*\*\*\*\*\*\*\*\*\*\*\*\*\*\*\*\*\*\*\*\*\*\*\*\*\*\*\*\*\*\*\*\*\*\*\* // EFI\_SIMPLE\_POINTER\_MODE //\*\*\*\*\*\*\*\*\*\*\*\*\*\*\*\*\*\*\*\*\*\*\*\*\*\*\*\*\*\*\*\*\*\*\*\*\*\*\*\*\*\*\*\*\*\*\*\*\*\*\*\*\*\*\***

#### **typedef struct {**

 **UINT64** *ResolutionX***; UINT64** *ResolutionY***; UINT64** *ResolutionZ***; BOOLEAN** *LeftButton***; BOOLEAN** *RightButton***; } EFI\_SIMPLE\_POINTER\_MODE;**

The following data values in the **EFI\_SIMPLE\_POINTER\_MODE** interface are read-only and are changed by using the appropriate interface functions:

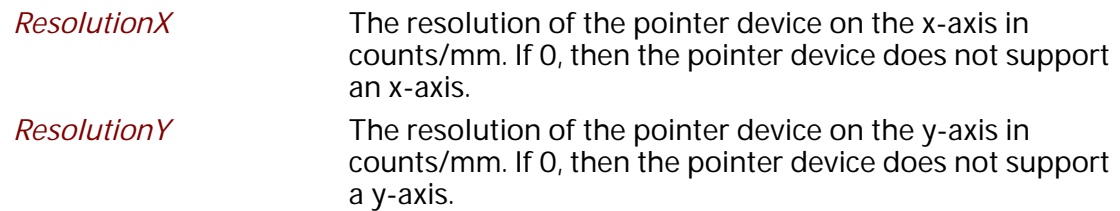

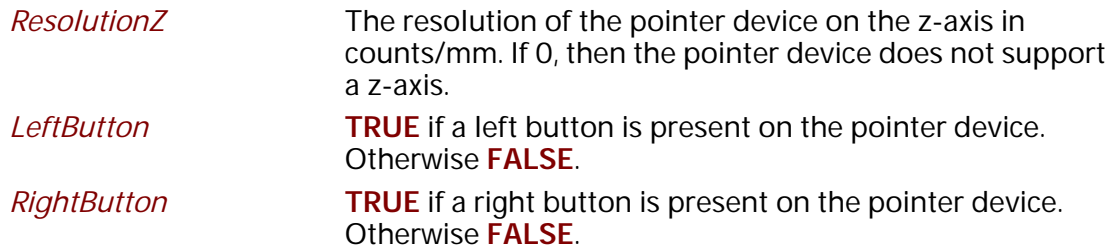

#### **Description**

The **EFI\_SIMPLE\_POINTER\_PROTOCOL** provides a set of services for a pointer device that can use used as an input device from an application written to this specification. The services include the ability to reset the pointer device, retrieve get the state of the pointer device, and retrieve the capabilities of the pointer device.
# **EFI\_SIMPLE\_POINTER\_PROTOCOL.Reset()**

#### **Summary**

Resets the pointer device hardware.

### **Prototype**

```
typedef
EFI_STATUS
(EFIAPI *EFI_SIMPLE_POINTER_RESET) (
 IN EFI_SIMPLE_POINTER_PROTOCOL *This,
 IN BOOLEAN ExtendedVerification
 );
```
#### **Parameters**

*This* A pointer to the **EFI\_SIMPLE\_POINTER\_PROTOCOL** instance. Type **EFI\_SIMPLE\_POINTER\_PROTOCOL** is defined in [Section](#page-609-0) 12.5.

*ExtendedVerification*

Indicates that the driver may perform a more exhaustive verification operation of the device during reset.

### **Description**

This **Reset()** function resets the pointer device hardware.

As part of initialization process, the firmware/device will make a quick but reasonable attempt to verify that the device is functioning. If the *ExtendedVerification* flag is **TRUE** the firmware may take an extended amount of time to verify the device is operating on reset. Otherwise the reset operation is to occur as quickly as possible.

The hardware verification process is not defined by this specification and is left up to the platform firmware or driver to implement.

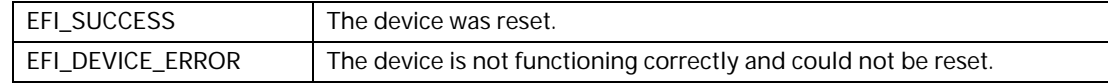

# **EFI\_SIMPLE\_POINTER\_PROTOCOL.GetState()**

#### **Summary**

Retrieves the current state of a pointer device.

### **Prototype**

**typedef EFI\_STATUS (EFIAPI \*EFI\_SIMPLE\_POINTER\_GET\_STATE) IN EFI\_SIMPLE\_POINTER\_PROTOCOL** *\*This,*  **IN OUT EFI\_SIMPLE\_POINTER\_STATE** *\*State*  **);**

#### **Parameters**

*This* A pointer to the **EFI\_SIMPLE\_POINTER\_PROTOCOL** instance. Type **EFI\_SIMPLE\_POINTER\_PROTOCOL** is defined in [Section](#page-609-0) 12.5.

*State* A pointer to the state information on the pointer device. Type **EFI\_SIMPLE\_POINTER\_STATE** is defined in "Related Definitions" below.

### **Related Definitions**

**//\*\*\*\*\*\*\*\*\*\*\*\*\*\*\*\*\*\*\*\*\*\*\*\*\*\*\*\*\*\*\*\*\*\*\*\*\*\*\*\*\*\*\*\*\*\*\*\*\*\*\*\*\*\*\* // EFI\_SIMPLE\_POINTER\_STATE //\*\*\*\*\*\*\*\*\*\*\*\*\*\*\*\*\*\*\*\*\*\*\*\*\*\*\*\*\*\*\*\*\*\*\*\*\*\*\*\*\*\*\*\*\*\*\*\*\*\*\*\*\*\*\* typedef struct { INT32** *RelativeMovementX***; INT32** *RelativeMovementY***; INT32** *RelativeMovementZ***; BOOLEAN** *LeftButton***; BOOLEAN** *RightButton***; } EFI\_SIMPLE\_POINTER\_STATE;**

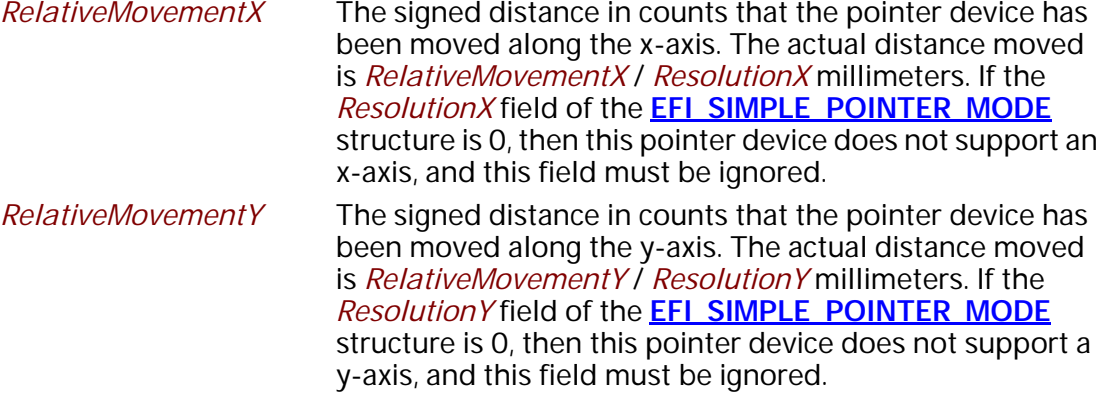

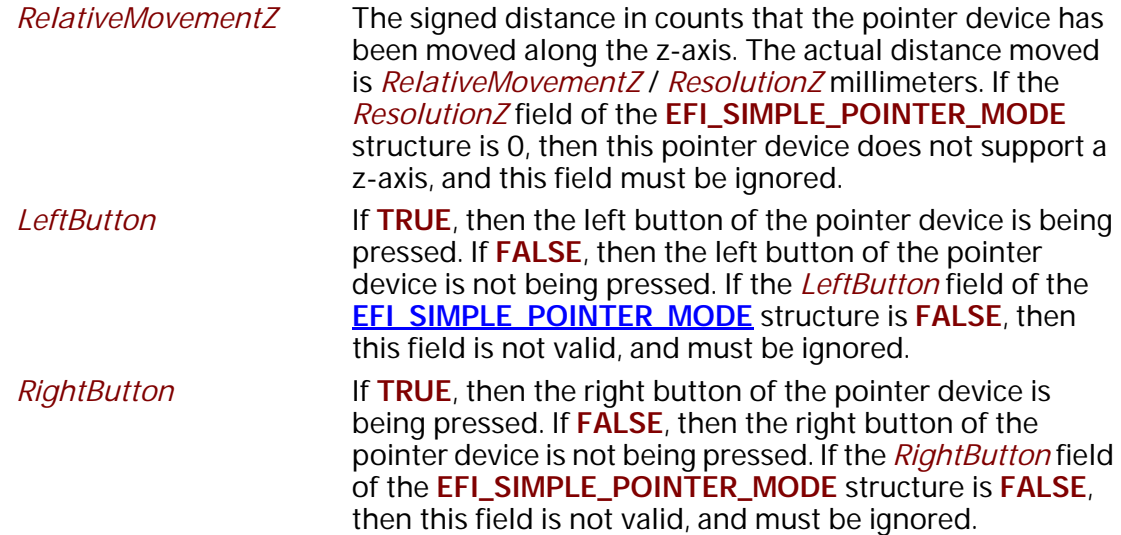

#### **Description**

The **GetState()** function retrieves the current state of a pointer device. This includes information on the buttons associated with the pointer device and the distance that each of the axes associated with the pointer device has been moved. If the state of the pointer device has not changed since the last call to **GetState()**, then **EFI\_NOT\_READY** is returned. If the state of the pointer device has changed since the last call to **GetState()**, then the state information is placed in State, and **EFI\_SUCCESS** is returned. If a device error occurs while attempting to retrieve the state information, then **EFI\_DEVICE\_ERROR** is returned.

### **Status Codes Returned**

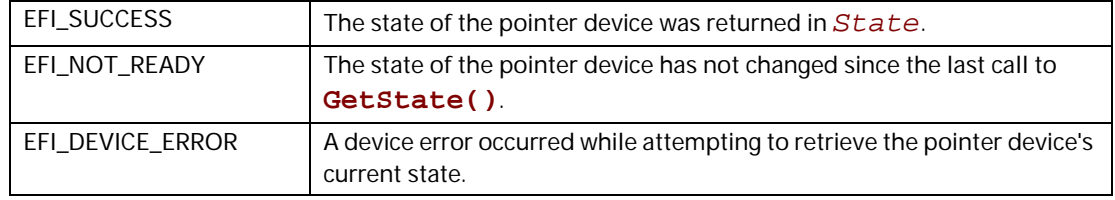

# **12.6 EFI Simple Pointer Device Paths**

An **[EFI\\_SIMPLE\\_POINTER\\_PROTOCOL](#page-609-1)** must be installed on a handle for its services to be available to drivers and applications written to this specification. In addition to the **EFI\_SIMPLE\_POINTER\_PROTOCOL**, an **[EFI\\_DEVICE\\_PATH\\_PROTOCOL](#page-401-0)** must also be installed on the same handle. See [Section](#page-400-0) 10.2 for a detailed description of the **EFI\_DEVICE\_PATH\_PROTOCOL**.

A device path describes the location of a hardware component in a system from the processor's point of view. This includes the list of busses that lie between the processor and the pointer controller. The *UEFI Specification* takes advantage of the *ACPI* 

*Specification* to name system components. The following set of examples shows sample device paths for a PS/2\* mouse, a serial mouse, and a USB mouse.

[Table](#page-615-0) 104 shows an example device path for a PS/2 mouse that is located behind a PCI to ISA bridge that is located at PCI device number 0x07 and PCI function 0x00, and is directly attached to a PCI root bridge. This device path consists of an ACPI Device Path Node for the PCI Root Bridge, a PCI Device Path Node for the PCI to ISA bridge, an ACPI Device Path Node for the PS/2 mouse, and a Device Path End Structure. The \_HID and \_UID of the first ACPI Device Path Node must match the ACPI table description of the PCI Root Bridge. The shorthand notation for this device path is:

**ACPI(PNP0A03,0)/PCI(7,0)/ACPI(PNP0F03,0)**

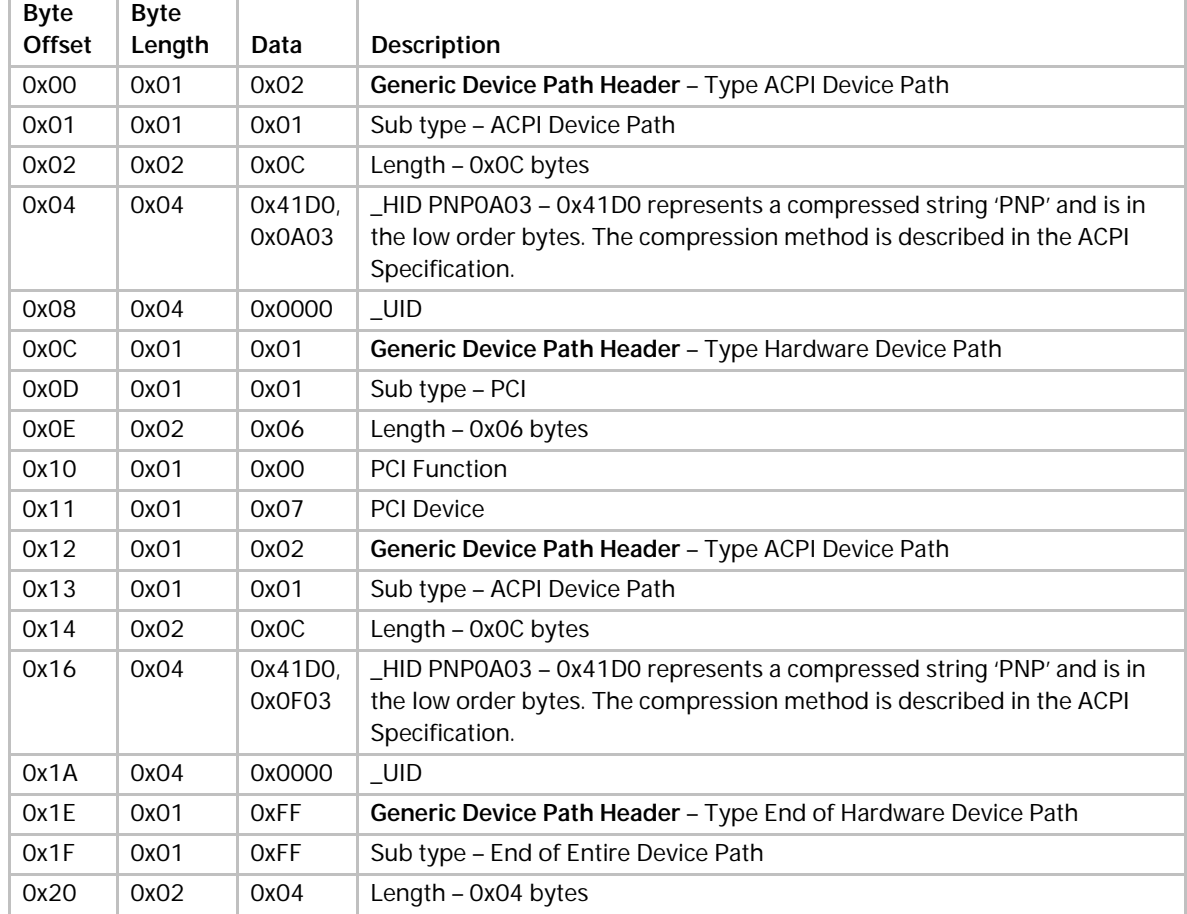

#### <span id="page-615-0"></span>**Table 104. PS/2 Mouse Device Path**

[Table](#page-617-0) 105 shows an example device path for a serial mouse that is located on COM 1 behind a PCI to ISA bridge that is located at PCI device number 0x07 and PCI function 0x00. The PCI to ISA bridge is directly attached to a PCI root bridge, and the communications parameters for COM 1 are 1200 baud, no parity, 8 data bits, and 1 stop bit. This device path consists of an ACPI Device Path Node for the PCI Root Bridge, a PCI Device Path Node for the PCI to ISA bridge, an ACPI Device Path Node for COM 1, a UART Device Path Node for the communications parameters, an ACPI Device Path Node for the serial mouse, and a Device Path End Structure. The \_HID and \_UID of the first ACPI Device Path Node must match the ACPI table description of the PCI Root Bridge. The shorthand notation for this device path is:

### **ACPI(PNP0A03,0)/PCI(7,0)/ACPI(PNP0501,0)/UART(1200,N,8,1)/ACPI(PNP0F01,0)**

#### <span id="page-617-0"></span>**Table 105. Serial Mouse Device Path**

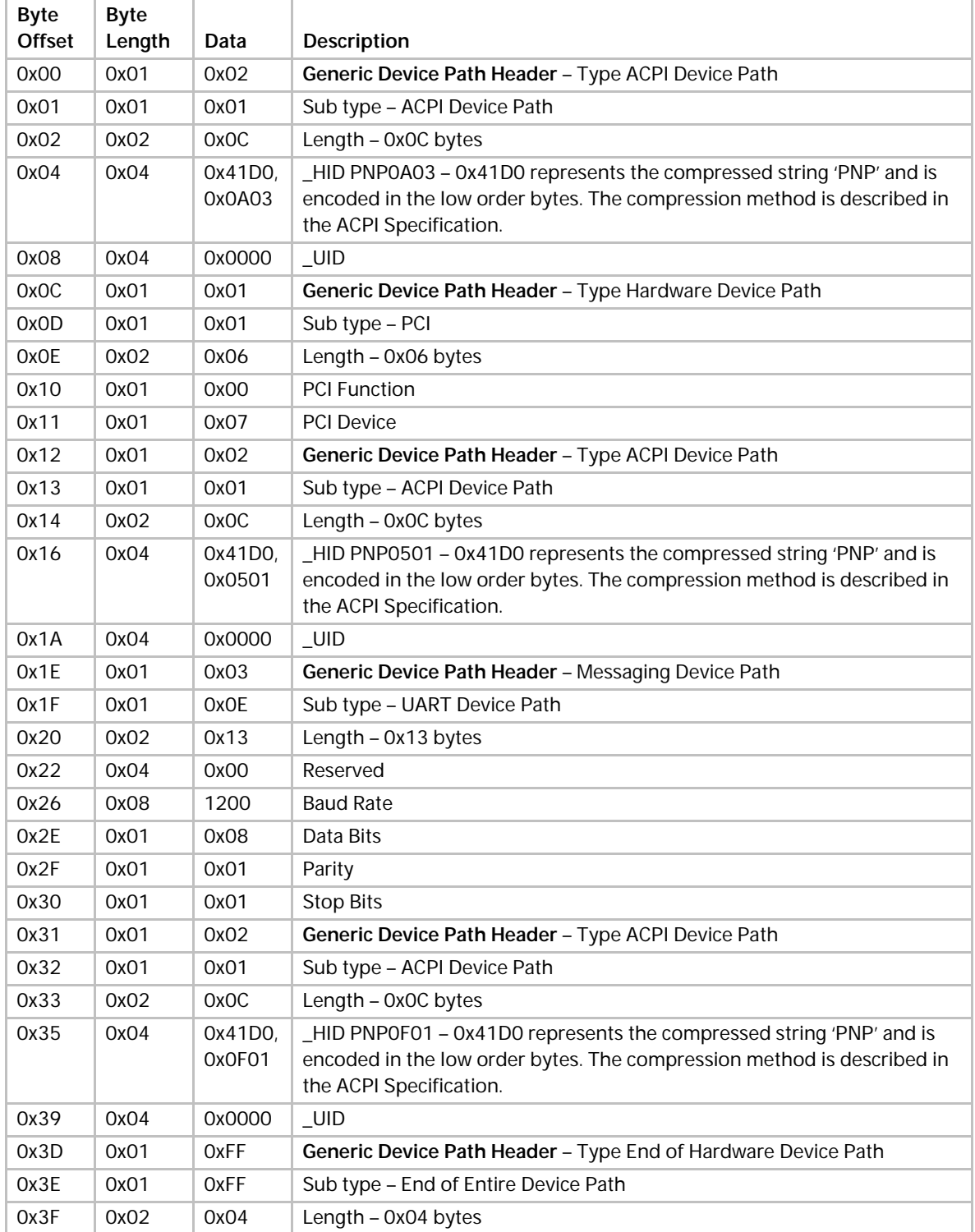

[Table](#page-618-0) 106 shows an example device path for a USB mouse that is behind a PCI to USB host controller that is located at PCI device number 0x07 and PCI function 0x02. The PCI to USB host controller is directly attached to a PCI root bridge. This device path consists of an ACPI Device Path Node for the PCI Root Bridge, a PCI Device Path Node for the PCI to USB controller, a USB Device Path Node, and a Device Path End Structure. The \_HID and \_UID of the first ACPI Device Path Node must match the ACPI table description of the PCI Root Bridge. The shorthand notation for this device path is:

**ACPI(PNP0A03,0)/PCI(7,2)/USB(0,0)**

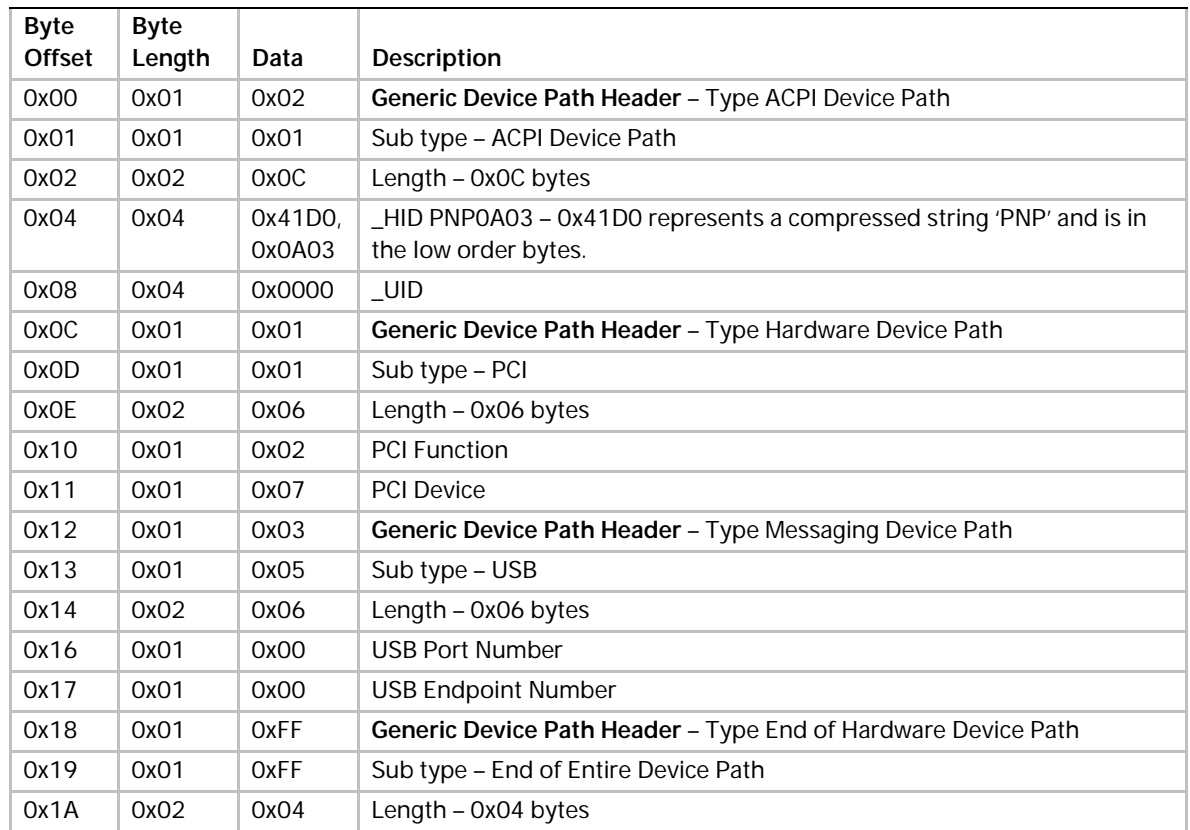

#### <span id="page-618-0"></span>**Table 106. USB Mouse Device Path**

# <span id="page-618-1"></span>**12.7 Absolute Pointer Protocol**

This section defines the Absolute Pointer Protocol and a detailed description of the **EFI\_ABSOLUTE\_POINTER\_PROTOCOL**. The intent of this section is to specify a simple method

for accessing absolute pointer devices. This would include devices like touch screens, and digitizers.

The **EFI\_ABSOLUTE\_POINTER\_PROTOCOL** allows information about a pointer device to be

retrieved. This would include the status of buttons and the coordinates of the pointer device on the last time it was activated. This protocol is attached to the device handle of an absolute pointer device, and can be used for input from the user in the preboot environment.

Supported devices may return 1, 2, or 3 axis of information. The Z axis may optionally be used to return pressure data measurements derived from user pen force.

All supported devices must support a touch-active status. Supported devices may optionally support a second input button, for example a pen side-button.

# **EFI\_ABSOLUTE\_POINTER\_PROTOCOL**

### **Summary**

Provides services that allow information about an absolute pointer device to be retrieved.

### **GUID**

**#define EFI\_ABSOLUTE\_POINTER\_PROTOCOL\_GUID \ {0x8D59D32B, 0xC655, 0x4AE9, \ {0x9B, 0x15, 0xF2, 0x59, 0x04, 0x99, 0x2A, 0x43}}** 

### **Protocol Interface Structure**

**typedef struct \_EFI\_ABSOLUTE\_POINTER\_PROTOCOL { EFI\_ABSOLUTE\_POINTER\_RESET** *Reset;*  **EFI\_ABSOLUTE\_POINTER\_GET\_STATE** *GetState***; EFI\_EVENT** *WaitForInput***; EFI\_ABSOLUTE\_POINTER\_MODE** *\*Mode***; } EFI\_ABSOLUTE\_POINTER\_PROTOCOL;**

### **Parameters**

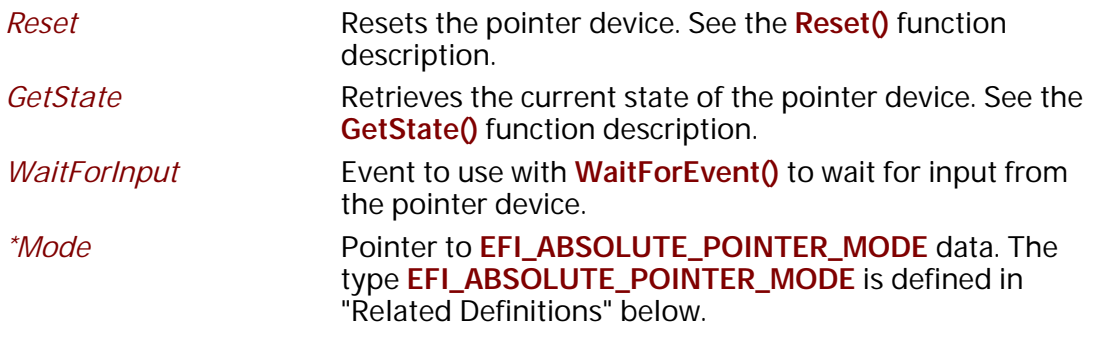

### **Related Definitions**

**//\*\*\*\*\*\*\*\*\*\*\*\*\*\*\*\*\*\*\*\*\*\*\*\*\*\*\*\*\*\*\*\*\*\*\*\*\*\*\*\*\*\*\*\*\*\*\*\*\*\*\*\*\*\*\* // EFI\_ABSOLUTE\_POINTER\_MODE //\*\*\*\*\*\*\*\*\*\*\*\*\*\*\*\*\*\*\*\*\*\*\*\*\*\*\*\*\*\*\*\*\*\*\*\*\*\*\*\*\*\*\*\*\*\*\*\*\*\*\*\*\*\*\* typedef struct { UINT64** *AbsoluteMinX***; UINT64** *AbsoluteMinY***; UINT64** *AbsoluteMinZ***; UINT64** *AbsoluteMaxX***; UINT64** *AbsoluteMaxY***; UINT64** *AbsoluteMaxZ***; UINT32** *Attributes***; } EFI\_ABSOLUTE\_POINTER\_MODE;**

The following data values in the **EFI\_ABSOLUTE\_POINTER\_MODE** interface are readonly and are changed by using the appropriate interface functions:

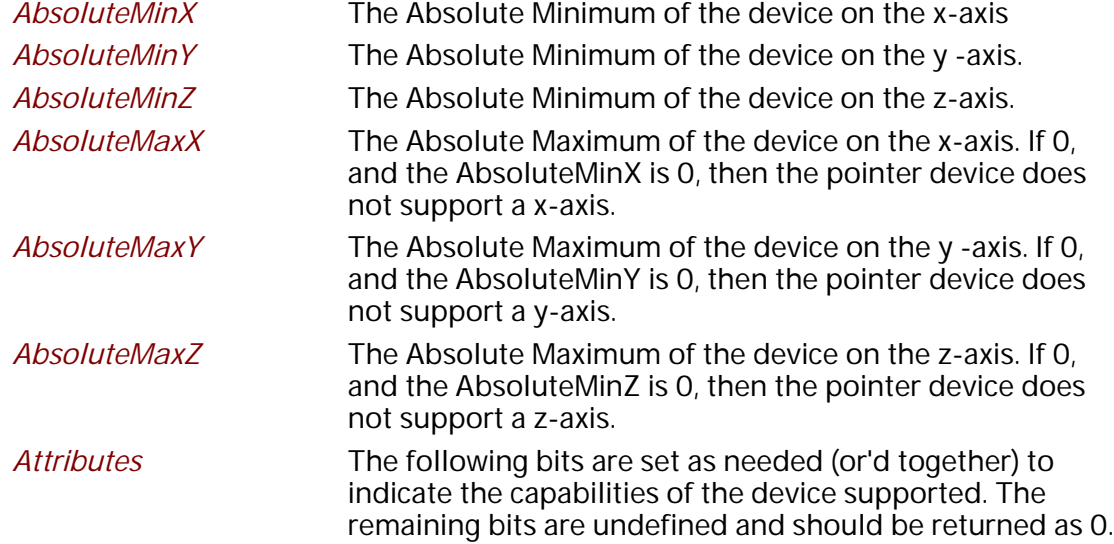

#### **#define EFI\_ABSP\_SupportsAltActive 0x00000001 #define EFI\_ABSP\_SupportsPressureAsZ 0x00000002**

#### **EFI\_ABSP\_SupportsAltActive**

If set, indicates this device supports an alternate button input.

#### **EFI\_ABSP\_SupportsPressureAsZ**

If set, indicates this device returns pressure data in parameter CurrentZ.

The driver is not permitted to return all zeros for all three pairs of Min and Max as this would indicate no axis supported.

### **Description**

The **EFI\_ABSOLUTE\_POINTER\_PROTOCOL** provides a set of services for a pointer device that can be used as an input device from an application written to this specification. The services include the ability to reset the pointer device, retrieve the state of the pointer device, and retrieve the capabilities of the pointer device. In addition certain data items describing the device are provided.

# **EFI\_ABSOLUTE\_POINTER\_PROTOCOL.Reset()**

#### **Summary**

Resets the pointer device hardware.

#### **Prototype**

```
typedef
EFI_STATUS
(EFIAPI *EFI_ABSOLUTE_POINTER_RESET) (
 IN EFI_ABSOLUTE_POINTER_PROTOCOL *This,
 IN BOOLEAN ExtendedVerification
 );
```
#### **Parameters**

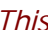

*This* A pointer to the **EFI\_ABSOLUTE\_POINTER\_PROTOCOL** instance. Type **EFI\_ABSOLUTE\_POINTER\_PROTOCOL** is defined in this section.

*ExtendedVerification* Indicates that the driver may perform a more exhaustive verification operation of the device during reset.

#### **Description**

This Reset() function resets the pointer device hardware. As part of initialization process, the firmware/device will make a quick but reasonable attempt to verify that the device is functioning. If the ExtendedVerification flag is TRUE the firmware may take an extended amount of time to verify the device is operating on reset. Otherwise the reset operation is to occur as quickly as possible.

The hardware verification process is not defined by this specification and is left up to the platform firmware or driver to implement.

### **Codes Returned**

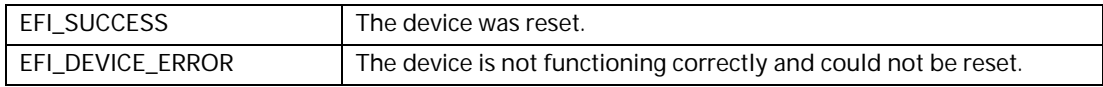

# **EFI\_ABSOLUTE\_POINTER\_PROTOCOL.GetState()**

#### **Summary**

Retrieves the current state of a pointer device.

### **Prototype**

**typedef EFI\_STATUS (EFIAPI \*EFI\_ABSOLUTE\_POINTER\_GET\_STATE) ( IN EFI\_ABSOLUTE\_POINTER\_PROTOCOL** *\*This***, IN OUT EFI\_ABSOLUTE\_POINTER\_STATE** *\*State*  **);**

#### **Parameters**

*This* A pointer to the **EFI\_ABSOLUTE\_POINTER\_PROTOCOL** instance. Type **EFI\_ABSOLUTE\_POINTER\_PROTOCOL** is defined in [Section](#page-618-1) 12.7.

*State* A pointer to the state information on the pointer device. Type **EFI\_ABSOLUTE\_POINTER\_STATE** is defined in "Related Definitions" below.

#### **Related Definitions**

**//\*\*\*\*\*\*\*\*\*\*\*\*\*\*\*\*\*\*\*\*\*\*\*\*\*\*\*\*\*\*\*\*\*\*\*\*\*\*\*\*\*\*\*\*\*\*\*\*\*\*\*\*\*\*\***

**// EFI\_ABSOLUTE\_POINTER\_STATE //\*\*\*\*\*\*\*\*\*\*\*\*\*\*\*\*\*\*\*\*\*\*\*\*\*\*\*\*\*\*\*\*\*\*\*\*\*\*\*\*\*\*\*\*\*\*\*\*\*\*\*\*\*\*\***

#### **typedef struct {**

 **UINT64** *CurrentX***; UINT64** *CurrentY;*  **UINT64** *CurrentZ***; UINT32** *ActiveButtons***; } EFI\_ABSOLUTE\_POINTER\_STATE;**

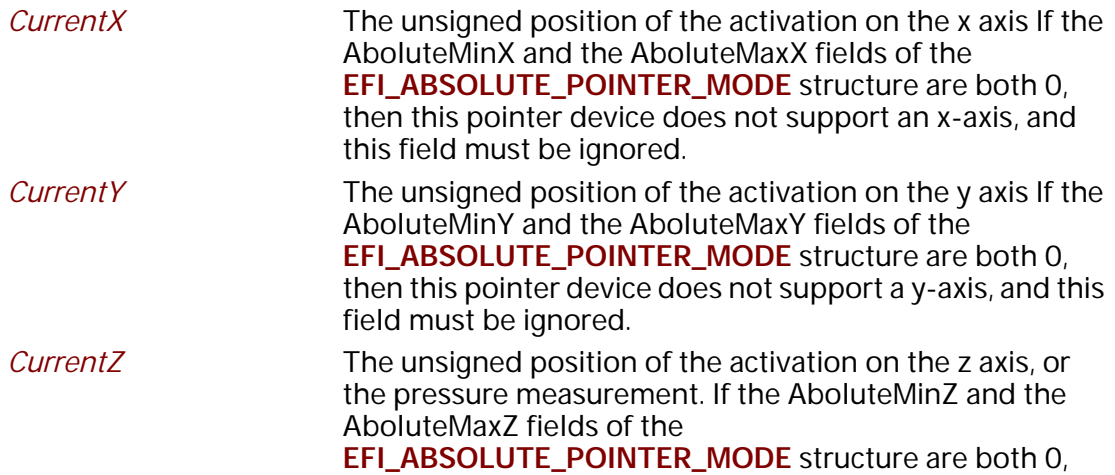

then this pointer device does not support a z-axis, and this field must be ignored.

*ActiveButtons* Bits are set to 1 in this structure item to indicate that device buttons are active.

### **Related Definitions**

**//\*\*\*\*\*\*\*\*\*\*\*\*\*\*\*\*\*\*\*\*\*\*\*\*\*\*\*\*\*\***

**//definitions of bits within ActiveButtons //\*\*\*\*\*\*\*\*\*\*\*\*\*\*\*\*\*\*\*\*\*\*\*\*\*\*\*\*\*\***

**#define EFI\_ABSP\_TouchActive 0x00000001 #define EFI\_ABS\_AltActive 0x00000002**

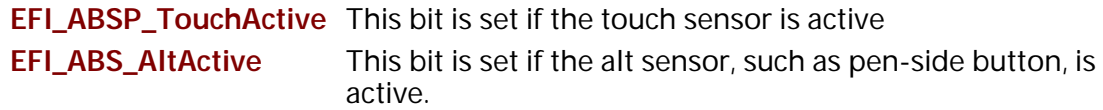

#### **Description**

The GetState() function retrieves the current state of a pointer device. This includes information on the active state associated with the pointer device and the current position of the axes associated with the pointer device. If the state of the pointer device has not changed since the last call to **GetState()**, then **EFI\_NOT\_READY** is returned. If the state of the pointer device has changed since the last call to **GetState()**, then the state information is placed in State, and **EFI\_SUCCESS** is returned. If a device error occurs while attempting to retrieve the state information, then **EFI\_DEVICE\_ERROR** is returned.

### **Status Codes Returned**

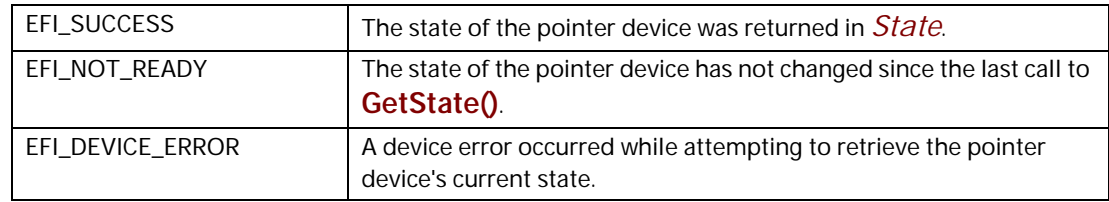

# <span id="page-624-0"></span>**12.8 Serial I/O Protocol**

This section defines the Serial I/O protocol. This protocol is used to abstract byte stream devices.

### **EFI\_SERIAL\_IO\_PROTOCOL**

#### **Summary**

This protocol is used to communicate with any type of character-based I/O device.

#### **GUID**

**#define EFI\_SERIAL\_IO\_PROTOCOL\_GUID \ {0xBB25CF6F,0xF1D4,0x11D2,\ {0x9a,0x0c,0x00,0x90,0x27,0x3f,0xc1,0xfd}}**

#### **Revision Number**

**#define EFI\_SERIAL\_IO\_PROTOCOL\_REVISION 0x00010000**

#### **Protocol Interface Structure**

**typedef struct { UINT32** *Revision*;  **EFI\_SERIAL\_RESET** *Reset*;  **EFI\_SERIAL\_SET\_ATTRIBUTES** *SetAttributes;*  **EFI\_SERIAL\_SET\_CONTROL\_BITS** *SetControl;*  **EFI\_SERIAL\_GET\_CONTROL\_BITS** *GetControl;*  **EFI\_SERIAL\_WRITE** *Write*;  **EFI\_SERIAL\_READ** *Read*; **SERIAL\_IO\_MODE** *\*Mode;* **} EFI\_SERIAL\_IO\_PROTOCOL;**

#### **Parameters**

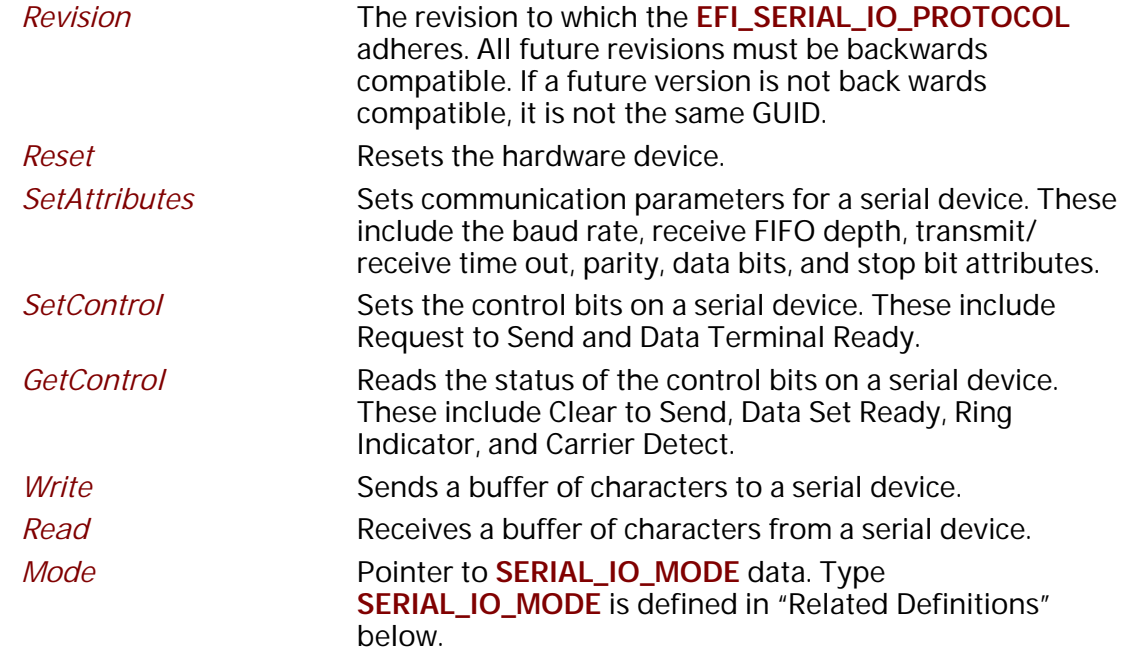

### **Related Definitions**

**//\*\*\*\*\*\*\*\*\*\*\*\*\*\*\*\*\*\*\*\*\*\*\*\*\*\*\*\*\*\*\*\*\*\*\*\*\*\*\*\*\*\*\*\*\*\*\*\*\*\*\*\*\*\*\* // SERIAL\_IO\_MODE //\*\*\*\*\*\*\*\*\*\*\*\*\*\*\*\*\*\*\*\*\*\*\*\*\*\*\*\*\*\*\*\*\*\*\*\*\*\*\*\*\*\*\*\*\*\*\*\*\*\*\*\*\*\*\* typedef struct { UINT32** *ControlMask***;**

#### **// current Attributes**

 **UINT32** *Timeout***; UINT64** *BaudRate***; UINT32** *ReceiveFifoDepth***; UINT32** *DataBits***; UINT32** *Parity***; UINT32** *StopBits***; } SERIAL\_IO\_MODE;**

The data values in the **SERIAL\_IO\_MODE** are read-only and are updated by the code that produces the **EFI\_SERIAL\_IO\_PROTOCOL** functions:

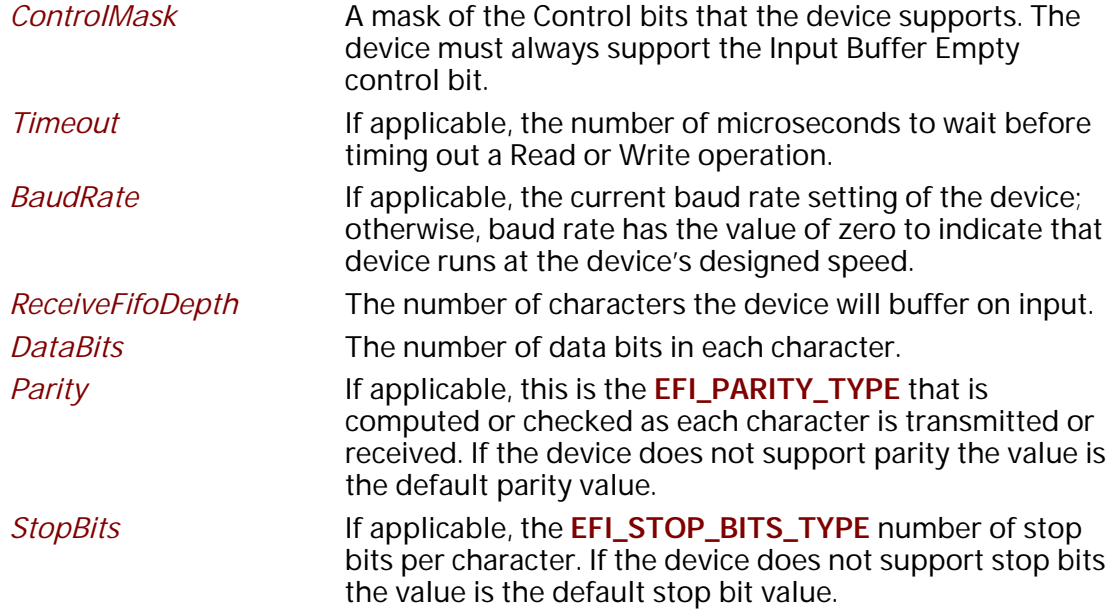

<span id="page-627-0"></span>**//\*\*\*\*\*\*\*\*\*\*\*\*\*\*\*\*\*\*\*\*\*\*\*\*\*\*\*\*\*\*\*\*\*\*\*\*\*\*\*\*\*\*\*\*\*\*\*\*\*\*\*\*\*\*\* // EFI\_PARITY\_TYPE //\*\*\*\*\*\*\*\*\*\*\*\*\*\*\*\*\*\*\*\*\*\*\*\*\*\*\*\*\*\*\*\*\*\*\*\*\*\*\*\*\*\*\*\*\*\*\*\*\*\*\*\*\*\*\* typedef enum { DefaultParity, NoParity, EvenParity, OddParity, MarkParity, SpaceParity } EFI\_PARITY\_TYPE; //\*\*\*\*\*\*\*\*\*\*\*\*\*\*\*\*\*\*\*\*\*\*\*\*\*\*\*\*\*\*\*\*\*\*\*\*\*\*\*\*\*\*\*\*\*\*\*\*\*\*\*\*\*\*\* // EFI\_STOP\_BITS\_TYPE //\*\*\*\*\*\*\*\*\*\*\*\*\*\*\*\*\*\*\*\*\*\*\*\*\*\*\*\*\*\*\*\*\*\*\*\*\*\*\*\*\*\*\*\*\*\*\*\*\*\*\*\*\*\*\* typedef enum { DefaultStopBits, OneStopBit, // 1 stop bit OneFiveStopBits, // 1.5 stop bits TwoStopBits // 2 stop bits } EFI\_STOP\_BITS\_TYPE;**

#### <span id="page-627-1"></span>**Description**

The Serial I/O protocol is used to communicate with UART-style serial devices. These can be standard UART serial ports in PC-AT systems, serial ports attached to a USB interface, or potentially any character-based I/O device.

The Serial I/O protocol can control byte I/O style devices from a generic device, to a device with features such as a UART. As such many of the serial I/O features are optional to allow for the case of devices that do not have UART controls. Each of these options is called out in the specific serial I/O functions.

The default attributes for all UART-style serial device interfaces are: 115,200 baud, a 1 byte receive FIFO, a 1,000,000 microsecond timeout per character, no parity, 8 data bits, and 1 stop bit. Flow control is the responsibility of the software that uses the protocol. Hardware flow control can be implemented through the use of the **GetControl**() and **[SetControl\(\)](#page-631-0)** functions (described below) to monitor and assert the flow control signals. The XON/XOFF flow control algorithm can be implemented in software by inserting XON and XOFF characters into the serial data stream as required.

Special care must be taken if a significant amount of data is going to be read from a serial device. Since UEFI drivers are polled mode drivers, characters received on a serial device might be missed. It is the responsibility of the software that uses the protocol to check for new data often enough to guarantee that no characters will be missed. The required polling frequency depends on the baud rate of the connection and the depth of the receive FIFO.

# **EFI\_SERIAL\_IO\_PROTOCOL.Reset()**

#### **Summary**

Resets the serial device.

#### **Prototype**

```
typedef
EFI_STATUS
(EFIAPI *EFI_SERIAL_RESET) (
 IN EFI_SERIAL_IO_PROTOCOL *This
 );
```
### **Parameters**

*This* A pointer to the **EFI\_SERIAL\_IO\_PROTOCOL** instance. Type **EFI\_SERIAL\_IO\_PROTOCOL** is defined in [Section](#page-624-0) 12.8.

### **Description**

The **Reset()** function resets the hardware of a serial device.

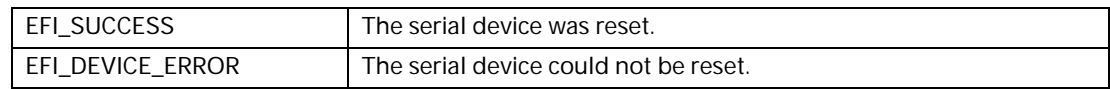

# **EFI\_SERIAL\_IO\_PROTOCOL.SetAttributes()**

### **Summary**

Sets the baud rate, receive FIFO depth, transmit/receive time out, parity, data bits, and stop bits on a serial device.

```
EFI_STATUS
(EFIAPI *EFI_SERIAL_SET_ATTRIBUTES) (
 IN EFI_SERIAL_IO_PROTOCOL *This,
 IN UINT64 BaudRate,
 IN UINT32 ReceiveFifoDepth,
 IN UINT32 Timeout
 IN EFI_PARITY_TYPE Parity,
 IN UINT8 DataBits,
 IN EFI_STOP_BITS_TYPE StopBits
 );
```
### **Parameters**

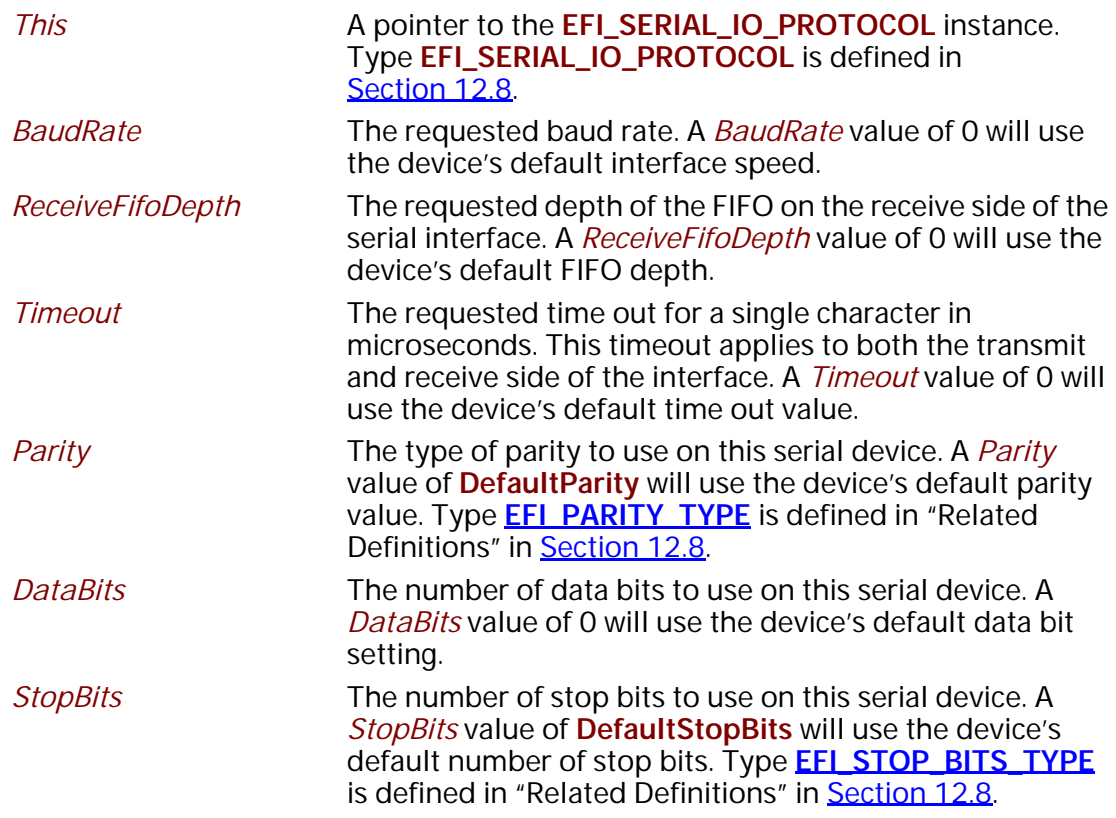

### **Description**

The **SetAttributes()** function sets the baud rate, receive-FIFO depth, transmit/receive time out, parity, data bits, and stop bits on a serial device.

The controller for a serial device is programmed with the specified attributes. If the *Parity*, *DataBits*, or *StopBits* values are not valid, then an error will be returned. If the specified *BaudRate* is below the minimum baud rate supported by the serial device, an error will be returned. The nearest baud rate supported by the serial device will be selected without exceeding the *BaudRate* parameter. If the specified *ReceiveFifoDepth* is below the smallest FIFO size supported by the serial device, an error will be returned. The nearest FIFO size supported by the serial device will be selected without exceeding the *ReceiveFifoDepth* parameter.

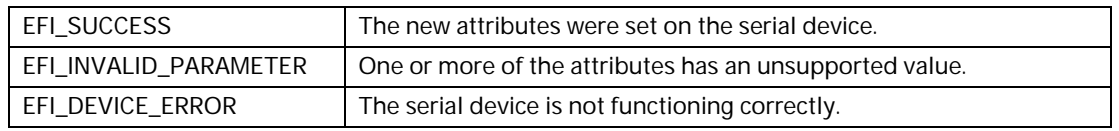

# <span id="page-631-0"></span>**EFI\_SERIAL\_IO\_PROTOCOL.SetControl()**

#### **Summary**

Sets the control bits on a serial device.

#### **Prototype**

```
typedef
EFI_STATUS
(EFIAPI *EFI_SERIAL_SET_CONTROL_BITS) (
 IN EFI_SERIAL_IO_PROTOCOL *This,
 IN UINT32 Control
 );
```
#### **Parameters**

**This** A pointer to the **EFI\_SERIAL\_IO\_PROTOCOL** instance. Type **EFI\_SERIAL\_IO\_PROTOCOL** is defined in [Section](#page-624-0) 12.8.

*Control* Sets the bits of *Control* that are settable. See "Related Definitions" below.

# **Related Definitions**

**//\*\*\*\*\*\*\*\*\*\*\*\*\*\*\*\*\*\*\*\*\*\*\*\*\*\*\*\*\*\*\*\*\*\*\*\*\*\*\*\*\*\*\*\*\*\*\*\*\*\*\*\*\*\*\* // CONTROL BITS //\*\*\*\*\*\*\*\*\*\*\*\*\*\*\*\*\*\*\*\*\*\*\*\*\*\*\*\*\*\*\*\*\*\*\*\*\*\*\*\*\*\*\*\*\*\*\*\*\*\*\*\*\*\*\***

```
#define EFI_SERIAL_CLEAR_TO_SEND 0x0010
#define EFI_SERIAL_DATA_SET_READY 0x0020
#define EFI_SERIAL_RING_INDICATE 0x0040
#define EFI_SERIAL_CARRIER_DETECT 0x0080
#define EFI_SERIAL_REQUEST_TO_SEND 0x0002
#define EFI_SERIAL_DATA_TERMINAL_READY 0x0001
#define EFI_SERIAL_INPUT_BUFFER_EMPTY 0x0100
#define EFI_SERIAL_OUTPUT_BUFFER_EMPTY 0x0200
#define EFI_SERIAL_HARDWARE_LOOPBACK_ENABLE 0x1000
#define EFI_SERIAL_SOFTWARE_LOOPBACK_ENABLE 0x2000
#define EFI_SERIAL_HARDWARE_FLOW_CONTROL_ENABLE 0x4000
```
#### **Description**

The **SetControl()** function is used to assert or deassert the control signals on a serial device. The following signals are set according their bit settings:

- Request to Send
- Data Terminal Ready

Only the **REQUEST\_TO\_SEND**, **DATA\_TERMINAL\_READY**, **HARDWARE\_LOOPBACK\_ENABLE**, **SOFTWARE\_LOOPBACK\_ENABLE**, and **HARDWARE\_FLOW\_CONTROL\_ENABLE** bits can be set with **SetControl()**. All the bits can be read with **[GetControl\(\)](#page-633-0)**.

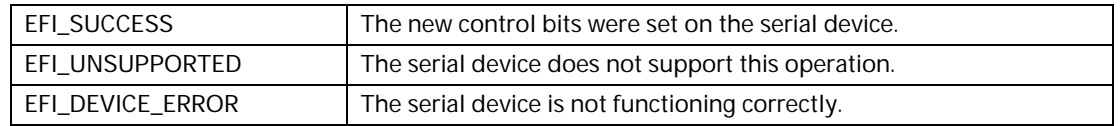

# <span id="page-633-0"></span>**EFI\_SERIAL\_IO\_PROTOCOL.GetControl()**

#### **Summary**

Retrieves the status of the control bits on a serial device.

#### **Prototype**

```
typedef
EFI_STATUS
(EFIAPI *EFI_SERIAL_GET_CONTROL_BITS) (
 IN EFI_SERIAL_IO_PROTOCOL *This,
 OUT UINT32 *Control
 );
```
#### **Parameters**

**This** A pointer to the **EFI\_SERIAL\_IO\_PROTOCOL** instance. Type **EFI\_SERIAL\_IO\_PROTOCOL** is defined in [Section](#page-624-0) 12.8.

*Control* A pointer to return the current control signals from the serial device. See "Related Definitions" below.

#### **Related Definitions**

**//\*\*\*\*\*\*\*\*\*\*\*\*\*\*\*\*\*\*\*\*\*\*\*\*\*\*\*\*\*\*\*\*\*\*\*\*\*\*\*\*\*\*\*\*\*\*\*\*\*\*\*\*\*\*\***

**// CONTROL BITS //\*\*\*\*\*\*\*\*\*\*\*\*\*\*\*\*\*\*\*\*\*\*\*\*\*\*\*\*\*\*\*\*\*\*\*\*\*\*\*\*\*\*\*\*\*\*\*\*\*\*\*\*\*\*\***

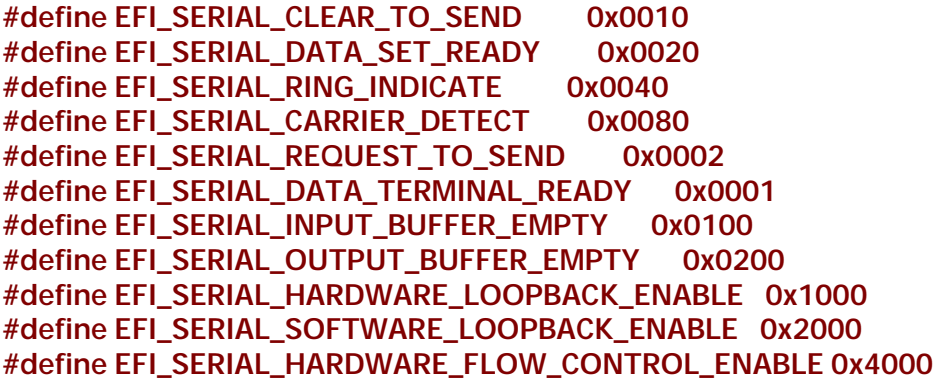

#### **Description**

The **GetControl()** function retrieves the status of the control bits on a serial device.

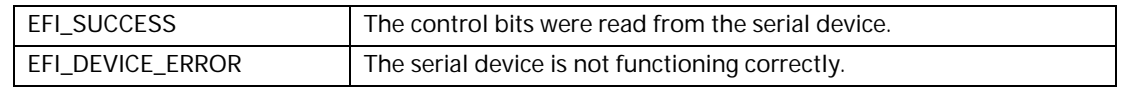

# **EFI\_SERIAL\_IO\_PROTOCOL.Write()**

#### **Summary**

Writes data to a serial device.

#### **Prototype**

```
typedef
EFI_STATUS
(EFIAPI *EFI_SERIAL_WRITE) (
 IN EFI_SERIAL_IO_PROTOCOL *This,
 IN OUT UINTN *BufferSize,
 IN VOID *Buffer
 );
```
#### **Parameters**

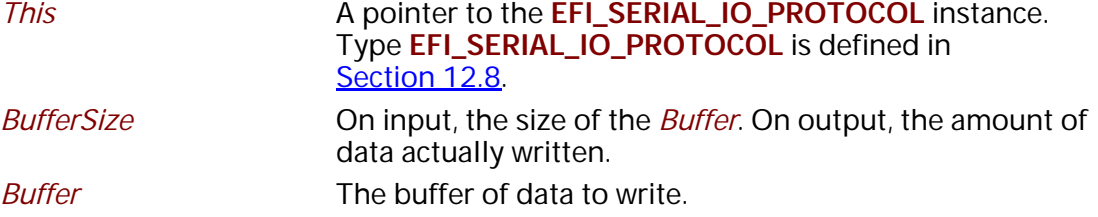

### **Description**

The **Write()** function writes the specified number of bytes to a serial device. If a time out error occurs while data is being sent to the serial port, transmission of this buffer will terminate, and **EFI\_TIMEOUT** will be returned. In all cases the number of bytes actually written to the serial device is returned in *BufferSize*.

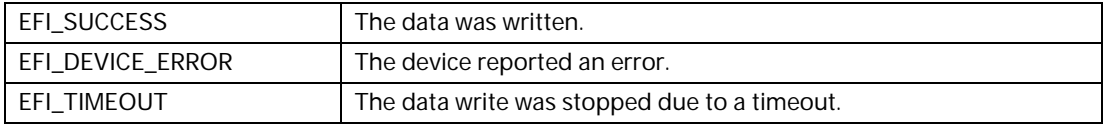

# **EFI\_SERIAL\_IO\_PROTOCOL.Read()**

### **Summary**

Reads data from a serial device.

### **Prototype**

```
typedef
EFI_STATUS
(EFIAPI *EFI_SERIAL_READ) (
 IN EFI_SERIAL_IO_PROTOCOL *This,
 IN OUT UINTN *BufferSize,
 OUT VOID *Buffer
 );
```
### **Parameters**

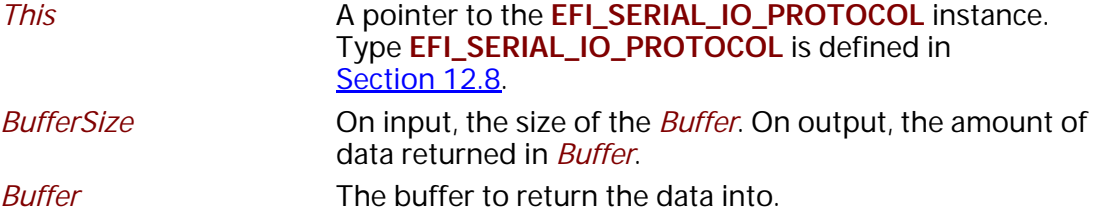

### **Description**

The **Read()** function reads a specified number of bytes from a serial device. If a time out error or an overrun error is detected while data is being read from the serial device, then no more characters will be read, and an error will be returned. In all cases the number of bytes actually read is returned in *BufferSize*.

### **Status Codes Returned**

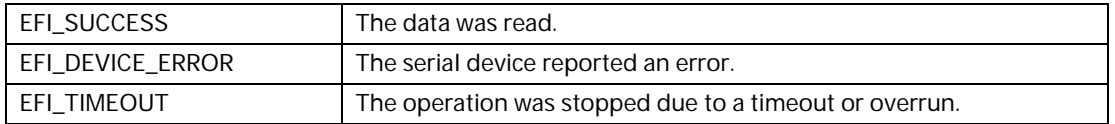

# **12.9 Graphics Output Protocol**

The goal of this section is to replace the functionality that currently exists with VGA hardware and its corresponding video BIOS. The Graphics Output Protocol is a software abstraction and its goal is to support any foreseeable graphics hardware and not require VGA hardware, while at the same time also lending itself to implementation on the current generation of VGA hardware.

Graphics output is important in the pre-boot space to support modern firmware features. These features include the display of logos, the localization of output to any language, and setup and configuration screens.

Graphics output may also be required as part of the startup of an operating system. There are potentially times in modern operating systems prior to the loading of a high performance OS graphics driver where access to graphics output device is required. The Graphics Output Protocol supports this capability by providing the EFI OS loader access to a hardware frame buffer and enough information to allow the OS to draw directly to the graphics output device.

The **[EFI\\_GRAPHICS\\_OUTPUT\\_PROTOCOL](#page-637-0)** supports three member functions to support the limited graphics needs of the pre-boot environment. These member functions allow the caller to draw to a virtualized frame buffer, retrieve the supported video modes, and to set a video mode. These simple primitives are sufficient to support the general needs of pre-OS firmware code.

The **EFI\_GRAPHICS\_OUTPUT\_PROTOCOL** also exports enough information about the current mode for operating system startup software to access the linear frame buffer directly.

The interface structure for the Graphics Output protocol is defined in this section. A unique Graphics Output protocol must represent each video frame buffer in the system that is driven out to one or more video output devices.

### **12.9.1 Blt Buffer**

The basic graphics operation in the **EFI\_GRAPHICS\_OUTPUT\_PROTOCOL** is the Block Transfer or Blt. The Blt operation allows data to be read or written to the video adapter's video memory. The Blt operation abstracts the video adapters hardware implementation by introducing the concept of a software Blt buffer.

The frame buffer abstracts the video display as an array of pixels. Each pixels location on the video display is defined by its X and Y coordinates. The X coordinate represents a scan line. A scan line is a horizontal line of pixels on the display. The Y coordinate represents a vertical line on the display. The upper left hand corner of the video display is defined as (0, 0) where the notation (X, Y) represents the X and Y coordinate of the pixel. The lower right corner of the video display is represented by (Width –1, Height -1).

The software Blt buffer is structured as an array of pixels. Pixel (0, 0) is the first element of the software Blt buffer. The Blt buffer can be thought of as a set of scan lines. It is possible to convert a pixel location on the video display to the Blt buffer using the following algorithm: Blt buffer array index =  $Y^*$  Width + X.

Each software Blt buffer entry represents a pixel that is comprised of a 32-bit quantity. Byte zero of the Blt buffer entry represents the Red component of the pixel. Byte one of the Blt buffer entry represents the Green component of the pixel. Byte two of the Blt buffer entry represents the Blue component of the pixel. Byte three of the Blt buffer entry is reserved and must be zero. The byte values for the red, green, and blue components represent the color intensity. This color intensity value range from a minimum intensity of 0 to maximum intensity of 255.

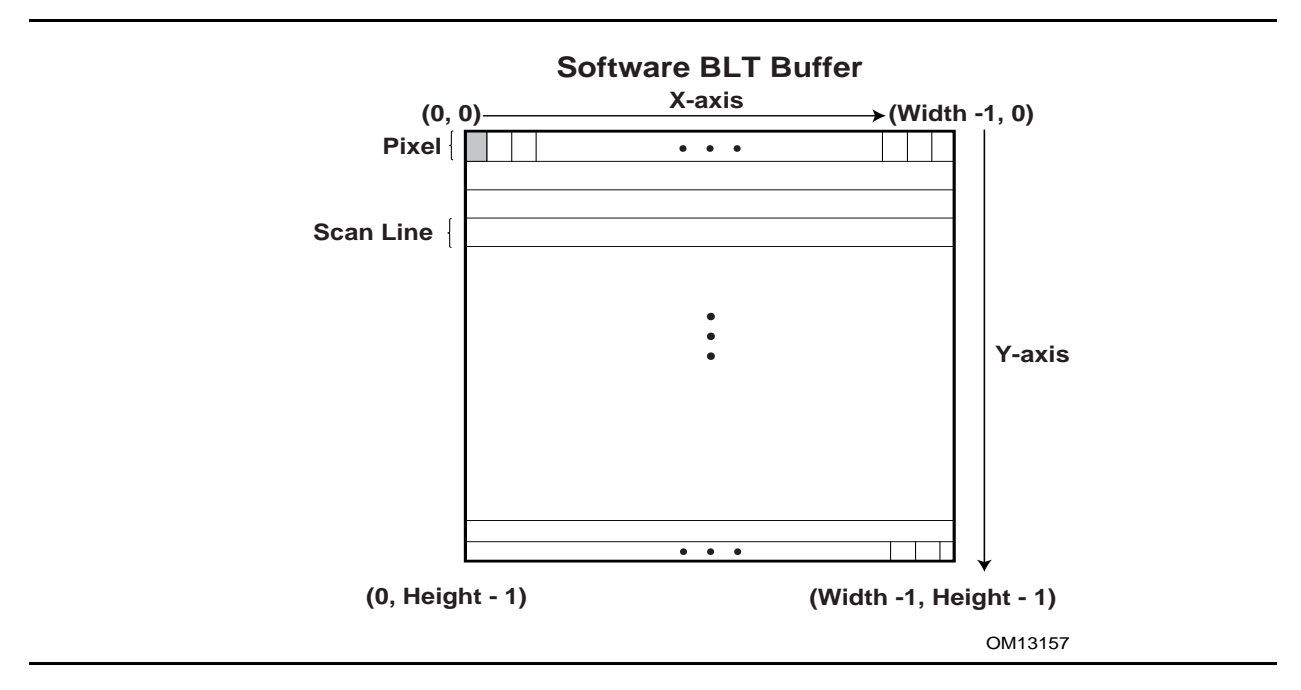

**Figure 34. Software BLT Buffer**

### <span id="page-637-0"></span>**EFI\_GRAPHICS\_OUTPUT\_PROTOCOL**

#### **Summary**

Provides a basic abstraction to set video modes and copy pixels to and from the graphics controller's frame buffer. The linear address of the hardware frame buffer is also exposed so software can write directly to the video hardware.

#### **GUID**

**#define EFI\_GRAPHICS\_OUTPUT\_PROTOCOL\_GUID \ {0x9042a9de,0x23dc,0x4a38,\ {0x96,0xfb,0x7a,0xde,0xd0,0x80,0x51,0x6a}}** 

#### **Protocol Interface Structure**

**typedef struct EFI\_GRAPHICS\_OUTPUT\_PROTCOL { EFI\_GRAPHICS\_OUTPUT\_PROTOCOL\_QUERY\_MODE** *QueryMode;*   **EFI\_GRAPHICS\_OUTPUT\_PROTOCOL\_SET\_MODE** *SetMode;*   **EFI\_GRAPHICS\_OUTPUT\_PROTOCOL\_BLT** *Blt;*  **EFI\_GRAPHICS\_OUTPUT\_PROTOCOL\_MODE** *\*Mode;* **} EFI\_GRAPHICS\_OUTPUT\_PROTOCOL;**

#### **Parameters**

*QueryMode* Returns information for an available graphics mode that the graphics device and the set of active video output devices supports.

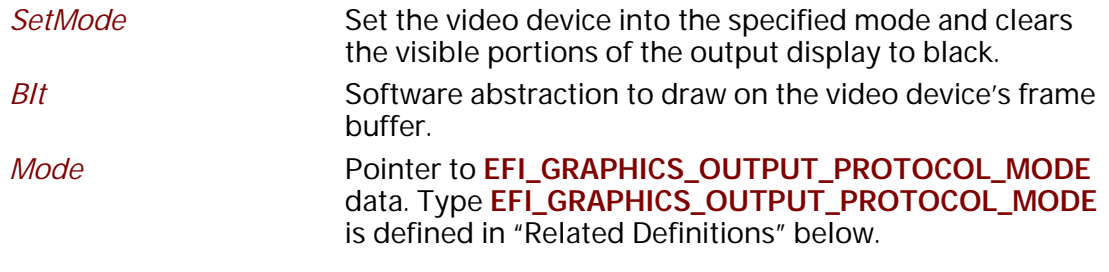

#### **Related Definitions**

**typedef struct { UINT32** *RedMask;*  **UINT32** *GreenMask;*  **UINT32** *BlueMask;*  **UINT32** *ReservedMask;* **} EFI\_PIXEL\_BITMASK;**

If a bit is set in *RedMask*, *GreenMask*, or *BlueMask* then those bits of the pixel represent the corresponding color. Bits in *RedMask*, *GreenMask*, *BlueMask*, and *ReserverdMask* must not over lap bit positions. The values for the red, green, and blue components in the bit mask represent the color intensity. The color intensities must increase as the color values for a each color mask increase with a minimum intensity of all bits in a color mask clear to a maximum intensity of all bits in a color mask set.

**typedef enum { PixelRedGreenBlueReserved8BitPerColor, PixelBlueGreenRedReserved8BitPerColor, PixelBitMask, PixelBltOnly, PixelFormatMax } EFI\_GRAPHICS\_PIXEL\_FORMAT;**

#### *PixelRedGreenBlueReserved8BitPerColor*

A pixel is 32-bits and byte zero represents red, byte one represents green, byte two represents blue, and byte three is reserved. This is the definition for the physical frame buffer. The byte values for the red, green, and blue components represent the color intensity. This color intensity value range from a minimum intensity of 0 to maximum intensity of 255.

#### *PixelBlueGreenRedReserved8BitPerColor*

A pixel is 32-bits and byte zero represents blue, byte one represents green, byte two represents red, and byte three is reserved. This is the definition for the physical frame buffer. The byte values for the red, green, and blue components represent the color intensity. This color intensity value range from a minimum intensity of 0 to maximum intensity of 255.

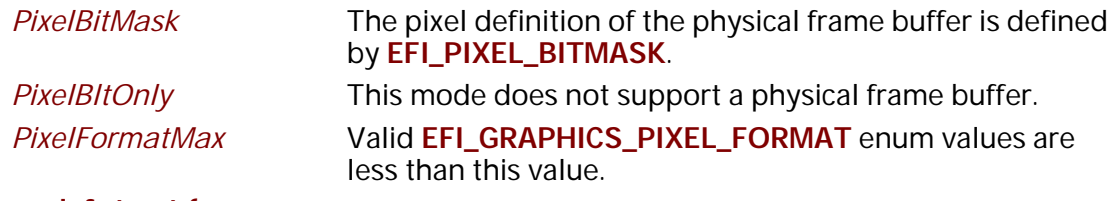

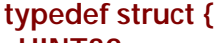

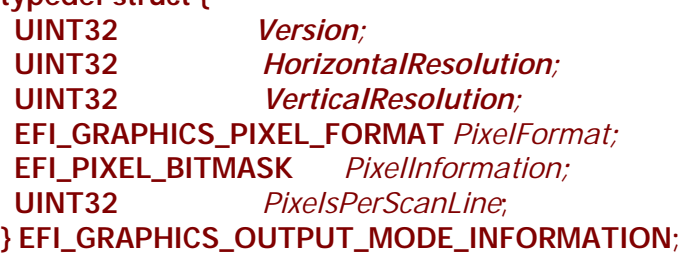

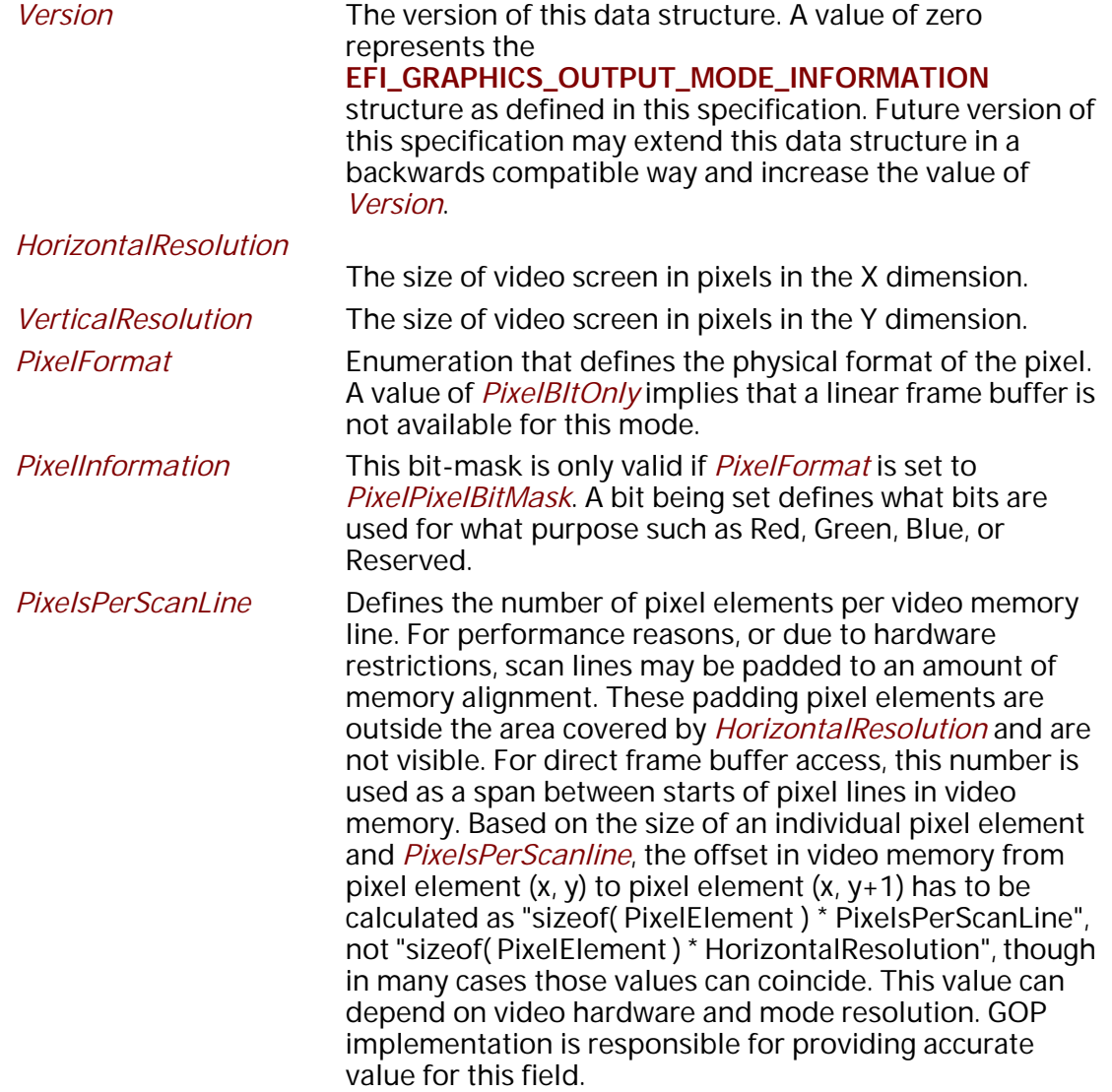

*Note: The following code sample is an example of the intended field usage:* 

```
INTN
GetPixelElementSize (
 IN EFI_PIXEL_BITMASK *PixelBits
 )
{
 INTN HighestPixel = -1;
 INTN BluePixel;
 INTN RedPixel;
 INTN GreenPixel;
 INTN RsvdPixel;
 BluePixel = FindHighestSetBit (PixelBits->BlueMask);
 RedPixel = FindHighestSetBit (PixelBits->RedMask);
 GreenPixel = FindHighestSetBit (PixelBits->GreenMask);
 RsvdPixel = FindHighestSetBit (PixelBits->ReservedMask);
 HighestPixel = max (BluePixel, RedPixel);
 HighestPixel = max (HighestPixel, GreenPixel);
 HighestPixel = max (HighestPixel, RsvdPixel);
 return HighestPixel;
}
EFI_PHYSICAL_ADDRESS NewPixelAddress;
EFI_PHYSICAL_ADDRESS CurrentPixelAddress;
EFI_GRAPHICS_OUTPUT_MODE_INFORMATION OutputInfo;
INTN PixelElementSize;
switch (OutputInfo.PixelFormat) {
 case PixelBitMask:
 PixelElementSize = 
  GetPixelElementSize (&OutputInfo.PixelInformation);
  break;
 case PixelBlueGreenRedReserved8BitPerColor:
 case PixelRedGreenBlueReserved8BitPerColor:
 PixelElementSize = 
 sizeof (EFI_GRAPHICS_OUTPUT_BLT_PIXEL);
 break;
}
//
// NewPixelAddress after execution points to the pixel
// positioned one line below the one pointed by
```
**// CurrentPixelAddress //** *NewPixelAddress* **=** *CurrentPixelAddress* **+ (***PixelElementSize* **\* OutputInfo.PixelsPerScanLine);**

End of note code sample.

**typedef struct { UINT32** *MaxMode;*  **UINT32** *Mode;*  **EFI\_GRAPHICS\_OUTPUT\_MODE\_INFORMATION** *\*Info;*  **UINTN** *SizeOfInfo;*  **EFI\_PHYSICAL\_ADDRESS** *FrameBufferBase;*  **UINTN** *FrameBufferSize;* **} EFI\_GRAPHICS\_OUTPUT\_PROTOCOL\_MODE;**

The **EFI\_GRAPHICS\_OUTPUT\_PROTOCOL\_MODE** is read-only and values are only changed by using the appropriate interface functions:

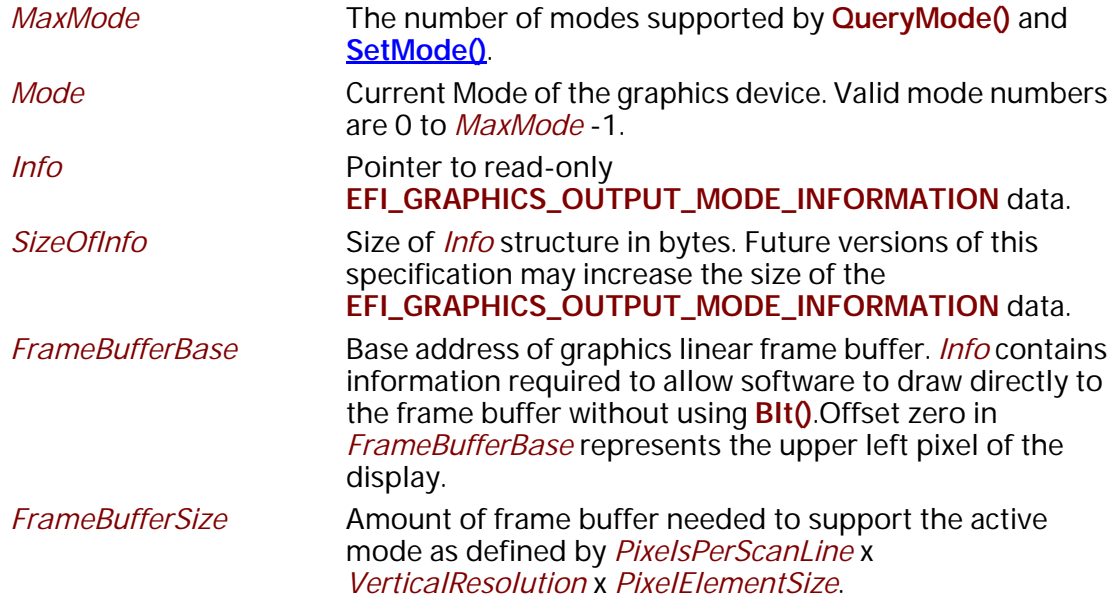

#### **Description**

The **EFI\_GRAPHICS\_OUTPUT\_PROTOCOL** provides a software abstraction to allow pixels to be drawn directly to the frame buffer. The

**EFI\_GRAPHICS\_OUTPUT\_PROTOCOL** is designed to be lightweight and to support the basic needs of graphics output prior to Operating System boot.

# **EFI\_GRAPHICS\_OUTPUT\_PROTOCOL.QueryMode()**

### **Summary**

Returns information for an available graphics mode that the graphics device and the set of active video output devices supports.

### **Prototype**

```
typedef
EFI_STATUS
(EFIAPI *EFI_GRAPHICS_OUTPUT_PROTOCOL_QUERY_MODE) (
 IN EFI_GRAPHICS_OUTPUT_PROTOCOL *This,
 IN UINT32 ModeNumber,
 OUT UINTN *SizeOfInfo
 OUT EFI_GRAPHICS_OUTPUT_MODE_INFORMATION **Info
 );
```
### **Parameters**

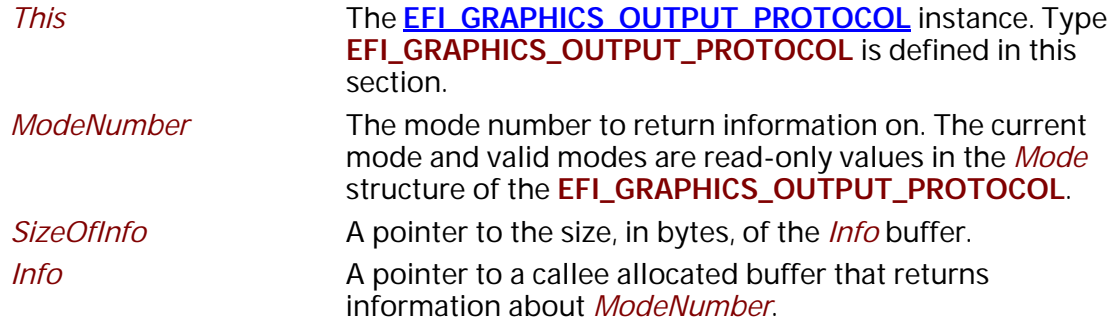

### **Description**

The **QueryMode()** function returns information for an available graphics mode that the graphics device and the set of active video output devices supports. If *ModeNumber* is not between 0 and *MaxMode* – 1, then **EFI\_INVALID\_PARAMETER** is returned. *MaxMode* is available from the *Mode* structure of the **EFI\_GRAPHICS\_OUTPUT\_PROTOCOL**.

The size of the *Info* structure should never be assumed and the value of *SizeOfInfo* is the only valid way to know the size of *Info*.

If the **EFI\_GRAPHICS\_OUTPUT\_PROTOCOL** is installed on the handle that represents a single video output device, then the set of modes returned by this service is the subset of modes supported by both the graphics controller and the video output device.

If the **EFI\_GRAPHICS\_OUTPUT\_PROTOCOL** is installed on the handle that represents a combination of video output devices, then the set of modes returned by this service is the subset of modes supported by the graphics controller and the all of the video output devices represented by the handle.

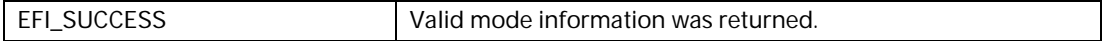

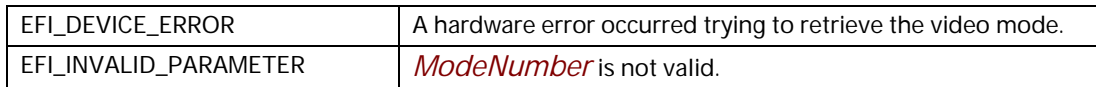

# <span id="page-644-0"></span>**EFI\_GRAPHICS\_OUTPUT\_PROTOCOL.SetMode()**

#### **Summary**

Set the video device into the specified mode and clears the visible portions of the output display to black.

#### **Prototype**

```
typedef
EFI_STATUS
(EFIAPI *EFI_GRAPHICS_OUTPUT_PROTOCOL_SET_MODE) (
 IN EFI_GRAPHICS_OUTPUT_PROTOCOL *This,
 IN UINT32 ModeNumber
 );
```
#### **Parameters**

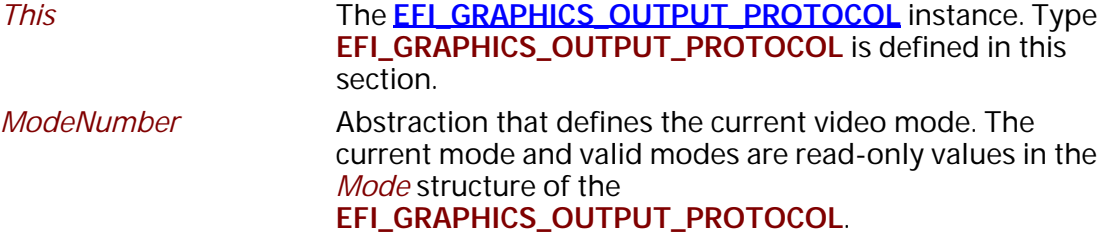

#### **Description**

This **SetMode()** function sets the graphics device and the set of active video output devices to the video mode specified by *ModeNumber*. If *ModeNumber* is not supported **EFI\_UNSUPPORTED** is returned.

If a device error occurs while attempting to set the video mode, then **EFI\_DEVICE\_ERROR** is returned. Otherwise, the graphics device is set to the requested geometry, the set of active output devices are set to the requested geometry, the visible portion of the hardware frame buffer is cleared to black, and **EFI\_SUCCESS** is returned.

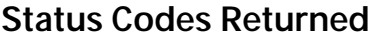

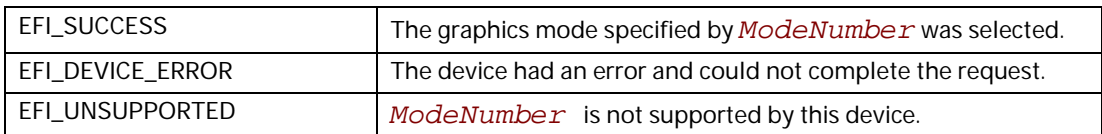

# **EFI\_GRAPHICS\_OUTPUT\_PROTOCOL.Blt()**

#### **Summary**

Blt a rectangle of pixels on the graphics screen. Blt stands for BLock Transfer.

#### **Prototype**

**typedef struct { UINT8** *Blue;*  **UINT8** *Green;*  **UINT8** *Red;*  **UINT8** *Reserved;* **} EFI\_GRAPHICS\_OUTPUT\_BLT\_PIXEL;**

**typedef enum { EfiBltVideoFill, EfiBltVideoToBltBuffer, EfiBltBufferToVideo, EfiBltVideoToVideo, EfiGraphicsOutputBltOperationMax } EFI\_GRAPHICS\_OUTPUT\_BLT\_OPERATION;**

**typedef EFI\_STATUS (EFIAPI \*EFI\_GRAPHICS\_OUTPUT\_PROTOCOL\_BLT) ( IN EFI\_GRAPHICS\_OUTPUT\_PROTOCOL** *\*This,*  **IN OUT EFI\_GRAPHICS\_OUTPUT\_BLT\_PIXEL** *\*BltBuffer,* **OPTIONAL IN EFI\_GRAPHICS\_OUTPUT\_BLT\_OPERATION** *BltOperation,*  **IN UINTN** *SourceX,*  **IN UINTN** *SourceY,*  **IN UINTN** *DestinationX,*  **IN UINTN** *DestinationY,*  **IN UINTN** *Width,*  **IN UINTN** *Height*,  **IN UINTN** *Delta* **OPTIONAL**

#### **Parameters**

 **);**

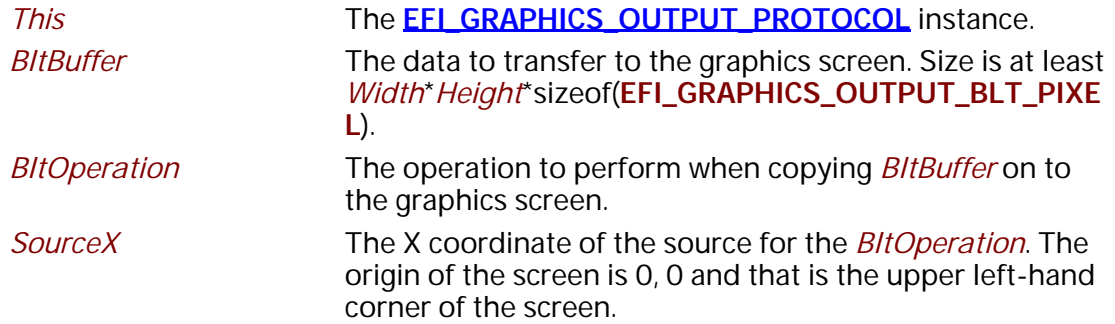

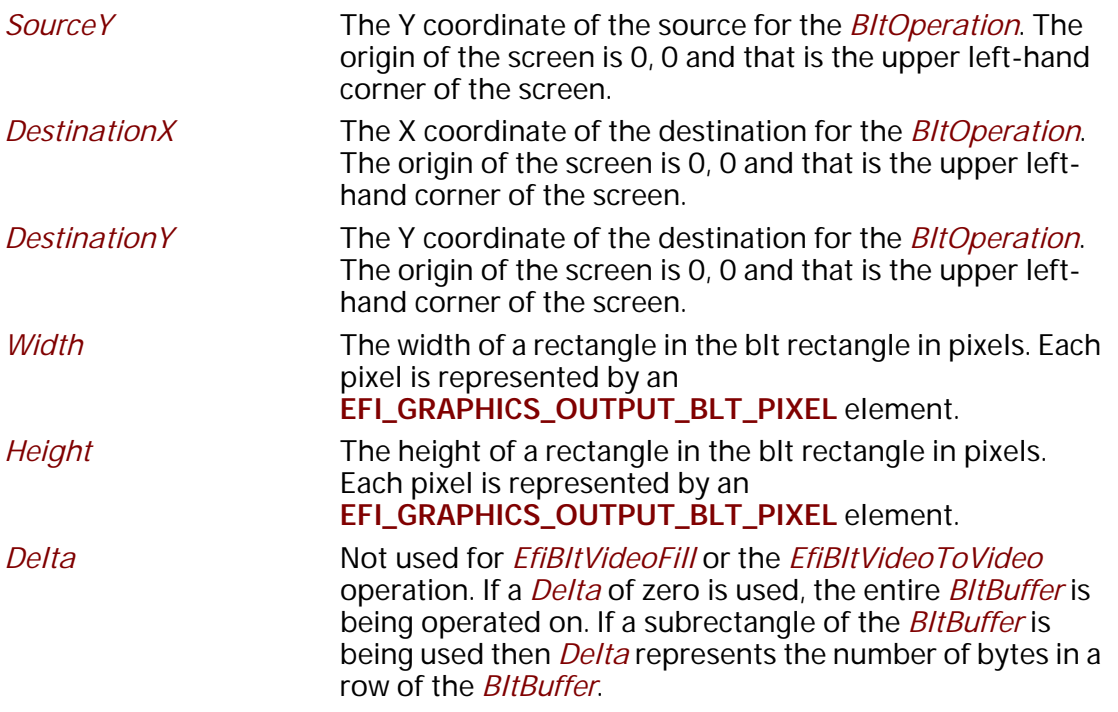

### **Description**

The **Blt()** function is used to draw the *BltBuffer* rectangle onto the video screen.

The *BltBuffer* represents a rectangle of *Height* by *Width* pixels that will be drawn on the graphics screen using the operation specified by *BltOperation*. The *Delta* value can be used to enable the *BltOperation* to be performed on a sub-rectangle of the *BltBuffer*.

[Table](#page-647-0) 107 describes the *BltOperation*s that are supported on rectangles. Rectangles have coordinates (left, upper) (right, bottom):

#### <span id="page-647-0"></span>**Table 107. Blt Operation Table**

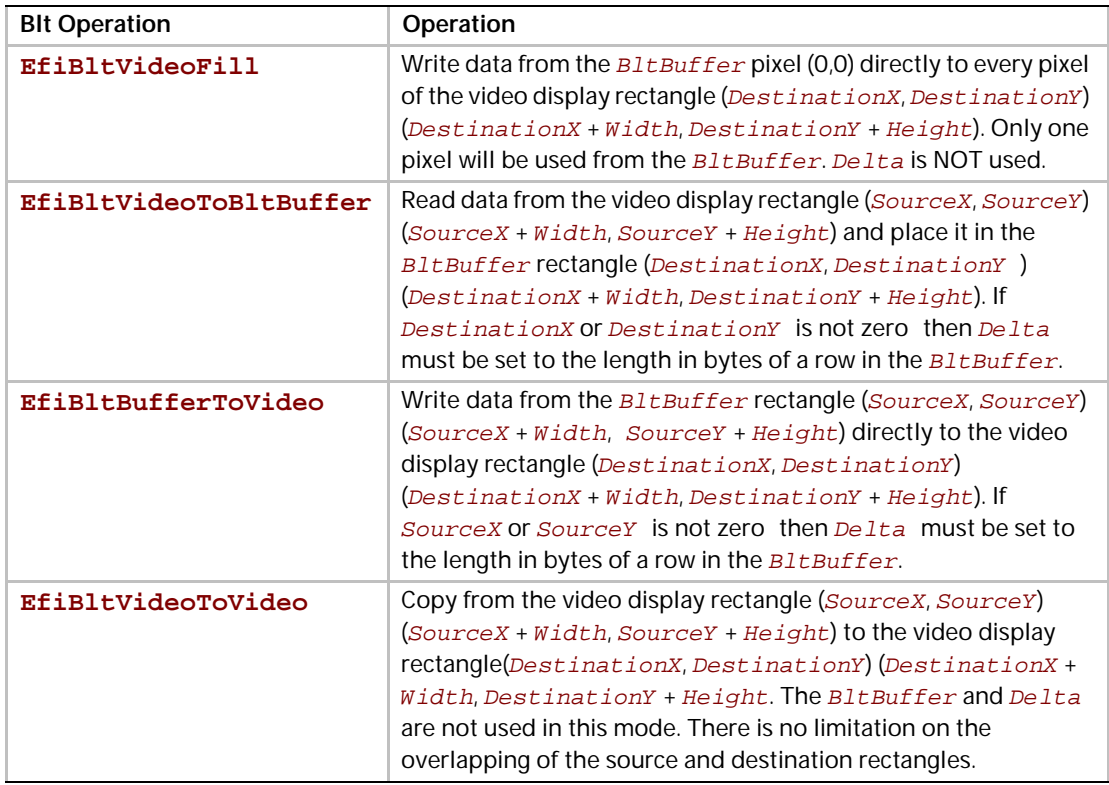

### **Status Codes Returned**

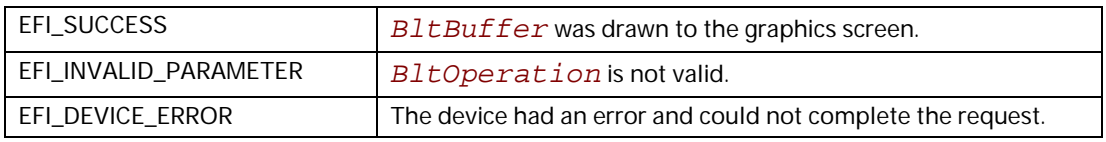

# **EFI\_EDID\_DISCOVERED\_PROTOCOL**

### **Summary**

This protocol contains the EDID information retrieved from a video output device.
**#define EFI\_EDID\_DISCOVERED\_PROTOCOL\_GUID \ {0x1c0c34f6,0xd380,0x41fa,\ {0xa0,0x49,0x8a,0xd0,0x6c,0x1a,0x66,0xaa}}**

## **Protocol Interface Structure**

**typedef struct { UINT32** *SizeOfEdid***; UINT8** *\*Edid;* **} EFI\_EDID\_DISCOVERED\_PROTOCOL;**

#### **Parameter**

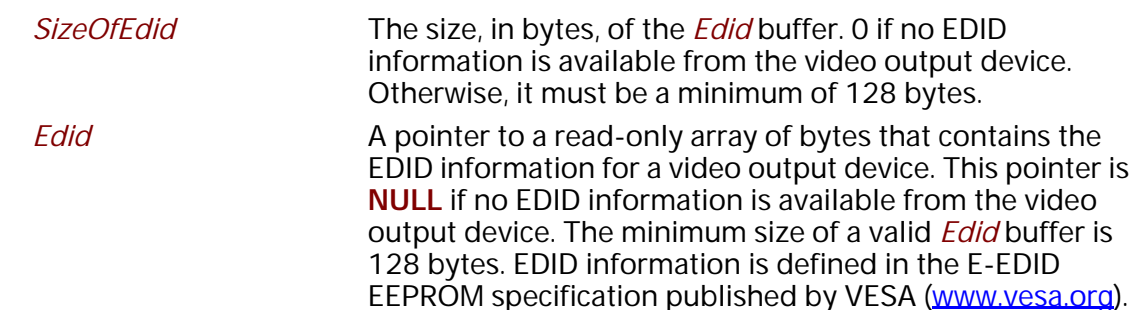

## **Description**

**EFI\_EDID\_DISCOVERED\_PROTOCOL** represents the EDID information that is returned from a video output device. If the video output device does not contain any EDID information, then the *SizeOfEdid* field must set to zero and the *Edid* field must be set to **NULL.** The **EFI\_EDID\_DISCOVERED\_PROTOCOL** must be placed on every child handle that represents a possible video output device. The **EFI\_EDID\_DISCOVERED\_PROTOCOL** is never placed on child handles that represent combinations of two or more video output devices.

# **EFI\_EDID\_ACTIVE\_PROTOCOL**

#### **Summary**

This protocol contains the EDID information for an active video output device. This is either the EDID information retrieved from the **EFI\_EDID\_OVERRIDE\_PROTOCOL** if an override is available, or an identical copy of the EDID information from the **EFI\_EDID\_DISCOVERED\_PROTOCOL** if no overrides are available.

**#define EFI\_EDID\_ACTIVE\_PROTOCOL\_GUID \ {0xbd8c1056,0x9f36,0x44ec,\ {0x92,0xa8,0xa6,0x33,0x7f,0x81,0x79,0x86}}**

#### **Protocol Interface Structure**

**typedef struct { UINT32** *SizeOfEdid;*  **UINT8** *\*Edid;* **} EFI\_EDID\_ACTIVE\_PROTOCOL;**

#### **Parameter**

*SizeOfEdid* The size, in bytes, of the *Edid* buffer. 0 if no EDID information is available from the video output device. Otherwise, it must be a minimum of 128 bytes. *Edid* A pointer to a read-only array of bytes that contains the EDID information for an active video output device. This pointer is **NULL** if no EDID information is available for the video output device. The minimum size of a valid *Edid* buffer is 128 bytes. EDID information is defined in the E-EDID EEPROM specification published by VESA (www.vesa.org).

#### **Description**

When the set of active video output devices attached to a frame buffer are selected, the **EFI\_EDID\_ACTIVE\_PROTOCOL** must be installed onto the handles that represent the each of those active video output devices. If the **EFI\_EDID\_OVERRIDE\_PROTOCOL** has override EDID information for an active video output device, then the EDID information specified by **GetEdid()** is used for the **EFI\_EDID\_ACTIVE\_PROTOCOL**. Otherwise, the EDID information from the **EFI\_EDID\_DISCOVERED\_PROTOCOL** is used for the **EFI\_EDID\_ACTIVE\_PROTOCOL**. Since all EDID information is read-only, it is legal for the pointer associated with the **EFI\_EDID\_ACTIVE\_PROTOCOL** to be the same as the pointer associated with the **EFI\_EDID\_DISCOVERED\_PROTOCOL** when no overrides are present.

## <span id="page-649-0"></span>**EFI\_EDID\_OVERRIDE\_PROTOCOL**

#### **Summary**

This protocol is produced by the platform to allow the platform to provide EDID information to the producer of the Graphics Output protocol.

**#define EFI\_EDID\_OVERRIDE\_PROTOCOL\_GUID \ {0x48ecb431,0xfb72,0x45c0,\ {0xa9,0x22,0xf4,0x58,0xfe,0x04,0x0b,0xd5}}**

### **Protocol Interface Structure**

**typedef struct \_EFI\_EDID\_OVERRIDE\_PROTOCOL { EFI\_EDID\_OVERRIDE\_PROTOCOL\_GET\_EDID** *GetEdid***; } EFI\_EDID\_OVERRIDE\_PROTOCOL;**

#### **Parameter**

*GetEdid* Returns EDID values and attributes that the Video BIOS must use

## **Description**

This protocol is produced by the platform to allow the platform to provide EDID information to the producer of the Graphics Output protocol.

# **EFI\_EDID\_OVERRIDE\_PROTOCOL.GetEdid()**

## **Summary**

Returns policy information and potentially a replacement EDID for the specified video output device.

## **Prototype**

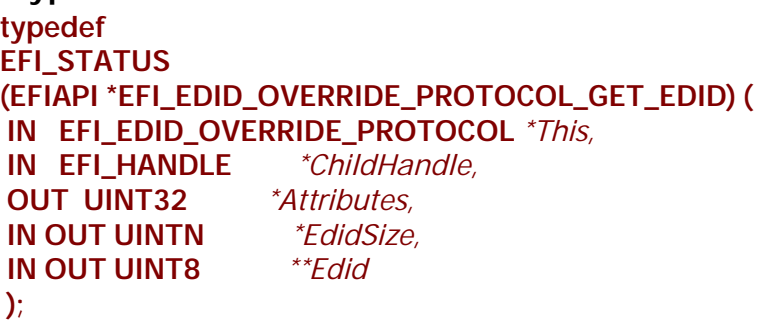

## **Parameters**

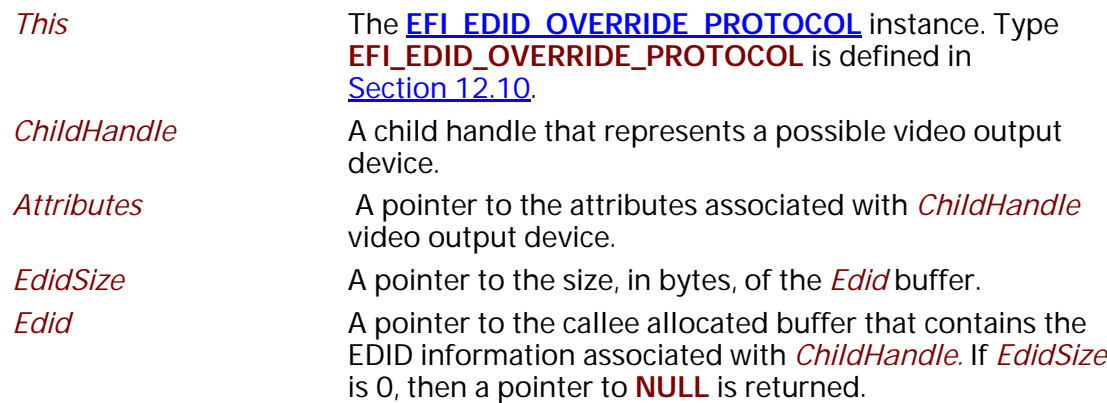

## **Related Definitions**

#### **#define EFI\_EDID\_OVERRIDE\_DONT\_OVERRIDE 0x01 #define EFI\_EDID\_OVERRIDE\_ENABLE\_HOT\_PLUG 0x02**

#### <span id="page-652-0"></span>**Table 108. Attributes Definition Table**

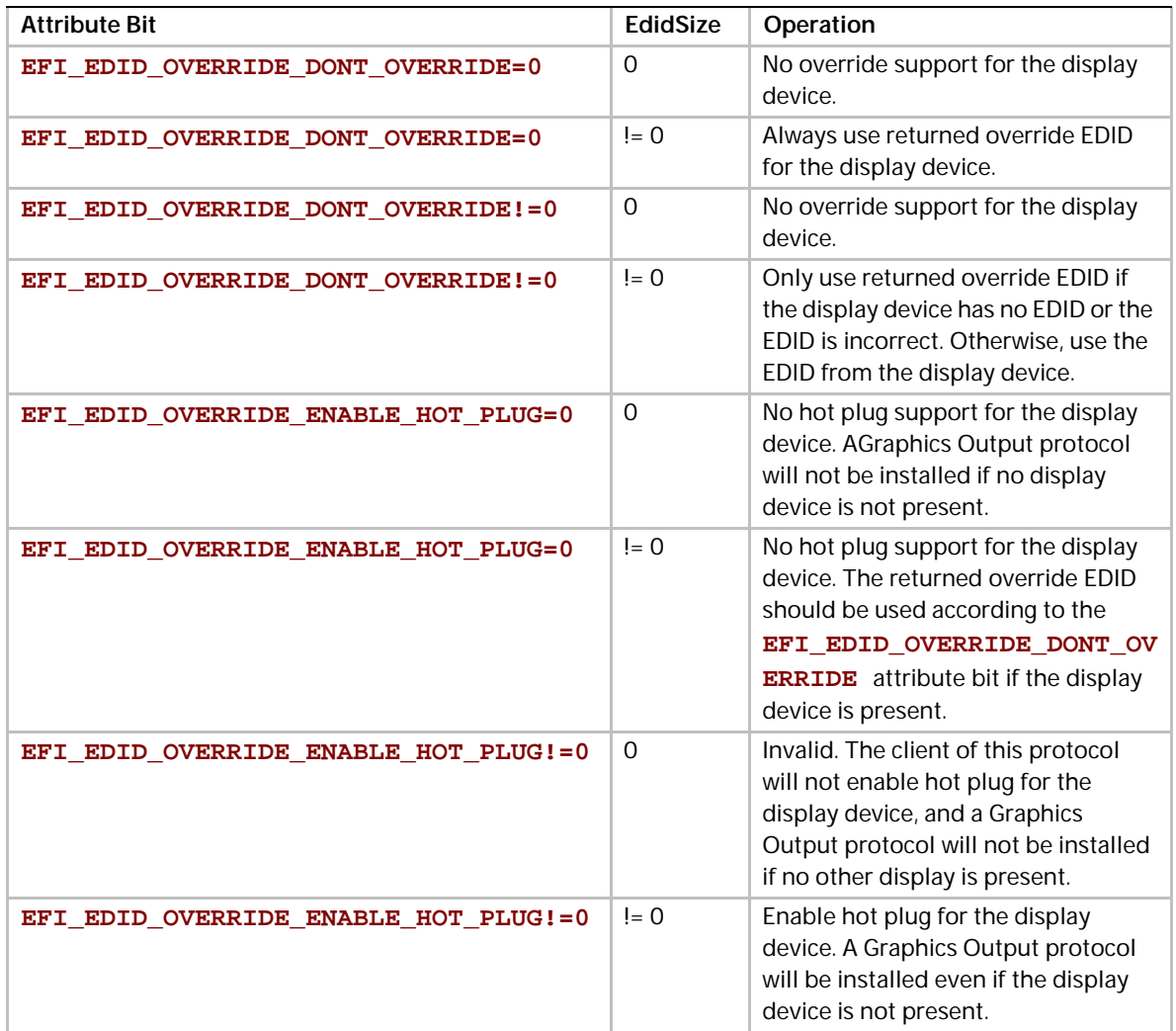

#### **Description**

This protocol is optionally provided by the platform to override or provide EDID information and/or output device display properties to the producer of the Graphics Output protocol. If *ChildHandle* does not represent a video output device, or there are no override for the video output device specified by *ChildHandle*, then **EFI\_UNSUPPORTED** is returned. Otherwise, the *Attributes*, *EdidSize*, and *Edid* parameters are returned along with a status of **EFI\_SUCCESS**. [Table](#page-652-0) 108 defines the behavior for the combinations of the *Attribute* and *EdidSize* parameters when **EFI\_SUCCESS** is returned.

## **Status Codes Returned**

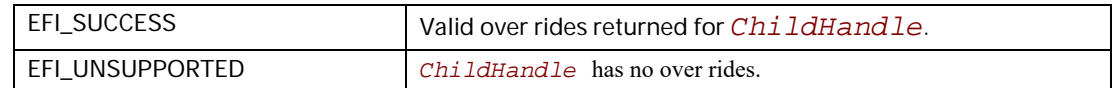

# <span id="page-653-0"></span>**12.10 Rules for PCI/AGP Devices**

A UEFI driver that produces the Graphics Output Protocol must follow the UEFI driver model, produce an **[EFI\\_DRIVER\\_BINDING\\_PROTOCOL](#page-488-0)**, and follow the rules on implementing the **[Supported\(\)](#page-491-0)**, **[Start\(\)](#page-497-0)**, and **[Stop\(\)](#page-506-0)**. The **Start()** function must not update the video output device in any way that is visible to the user. The **Start()** function must create child handle for each physical video output device and each supported combination of video output devices. The driver must retrieve the EDID information from each physical video output device and produce a **[EFI\\_EDID\\_DISCOVERED\\_PROTOCOL](#page-647-0)** on the child handle that corresponds each physical video output device. The following summary describes the common initialization steps for a driver that produces the **EFI\_GRAPHICS\_OUTPUT\_PROTOCOL.** This summary assumes the graphics controller supports a single frame buffer. If a graphics device supports multiple frame buffers, then handles for the frame buffers must be created first, and then the handles for the video output devices can be created as children of the frame buffer handles.

Summary of Initialization Steps:

- "If *RemainingDevicePath* is **NULL** or the first Device Path Node is the End of Device Path Node, then **Supported()** returns **EFI\_SUCCESS**. Otherwise, if the first node of *RemainingDevicePath* is not an ACPI \_ADR node or the first two nodes of *RemainingDevicePath* are not a Controller node followed by an ACPI \_ADR node, then **Supported()** returns **EFI\_UNSUPPORTED**.
- **"**If **Supported()** returned **EFI\_SUCCESS**, system calls **Start()**.
- "If *RemainingDevicePath* is **NULL**, then a default set of active video output devices are selected by the driver.
- "If the first Device Path Node of *RemainingDevicePath* is the End of Device Path Node, then skip to the "The EFI Driver must provide **EFI\_COMPONENT\_NAME2\_PROTOCOL**" step.
- **Start()** function creates a *ChildHandle* for each physical video output device and installs the **EFI\_DEVICE\_PATH\_PROTOCOL** onto the created *ChildHandle*. The **EFI\_DEVICE\_PATH\_PROTOCOL** is constructed by appending an ACPI \_ADR device path node describing the physical video output device to the end of the device path installed on the *ControllerHandle* passed into **Start()**.
- **Start()**function retrieves EDID information for each physical video output device and installs the **EFI\_EDID\_DISCOVERED\_PROTOCOL** onto the *ChildHandle* for each physical video output device. If no EDID data is available from the video output device, then *SizeOfEdid* is set to zero, and *Edid* is set to **NULL**.
- **Start()**function create a *ChildHandle* for each valid combination of two or more video output devices, and installs the **EFI\_DEVICE\_PATH\_PROTOCOL** onto the created *ChildHandle*. The **EFI\_DEVICE\_PATH\_PROTOCOL** is constructed by appending an

ACPI \_ADR device path node describing the combination of video output devices to the end of the device path installed on the *ControllerHandle* passed into **Start()**. The ACPI \_ADR entry can represent complex topologies of devices and it is possible to have more than one ACPI\_ADR entry in a single device path node. Support of complex video output device topologies is an optional feature.

- **Start()**function evaluates the *RemainingDevicePath* to select the set of active video output devices. If *RemainingDevicePath* is **NULL**, then **Start()** selects a default set of video output devices. If *RemainingDevicePath* is not **NULL**, and ACPI \_ADR device path node of *RemainingDevicePath* does not match any of the created *ChildHandles*, then **Start()**must destroy all its *ChildHandles* and return **EFI\_UNSUPPORTED**. Otherwise, **Start()** selects the set of active video output devices specified by the ACPI \_ADR device path node in *RemainingDevicePath*.
- **Start()** retrieves the *ChildHandle* associated with each active video output device. Only *ChildHandles* that represent a physical video output device are considered. **Start()** calls the **EFI\_EDID\_OVERRIDE\_PROTOCOL.GetEdid()** service passing in *ChildHandle*. Depending on the return values from **GetEdid()**, either the override EDID information or the EDID information from the **EFI\_EDID\_DISCOVERED\_PROTOCOL** on *ChildHandle* is selected. See **GetEdid()** for a detailed description of this decision. The selected EDID information is used to produce the **EFI\_EDID\_ACTIVE\_PROTOCOL**, and that protocol is installed onto *ChildHandle*.
- **Start()** retrieves the one *ChildHandle* that represents the entire set of active video output devices. If this set is a single video output device, then this *ChildHandle* will be the same as the one used in the previous step. If this set is a combination of video output devices, then this will not be one of the *ChildHandles* used in the previous two steps. The **EFI\_GRAPHICS\_OUTPUT\_PROTOCOL** is installed onto this *ChildHandle*.
- The **QueryMode()** service of the **EFI\_GRAPHICS\_OUTPUT\_PROTOCOL** returns the set of modes that both the graphics controller and the set of active video output devices all support. If a different set of active video output device is selected, then a different set of modes will likely be produced by **QueryMode()**.
- **Start()**function optionally initializes video frame buffer hardware. The EFI driver has the option of delaying this operation until **SetMode()** is called.
- The EFI Driver must provide **EFI\_COMPONENT\_NAME2\_PROTOCOL GetControllerName()** support for *ControllerHandle* and all the *ChildHandles* created by this driver. The name returned for *ControllerHandle* must return the name of the graphics device. The name returned for each of the *ChildHandles* allow the user to pick output display settings and should be constructed with this in mind.
- The EFI Driver's **Stop()** function must cleanly undo what the **Start()** function created.
- An **EFI\_GRAPHICS\_OUTPUT\_PROTOCOL** must be implemented for every video frame buffer that exists on a video adapter. In most cases there will be a single **EFI\_GRAPHICS\_OUTPUT\_PROTOCOL** placed on one of the a children of the *ControllerHandle* passed into the **EFI\_DRIVER\_BINDING.Start()** function.

If a single PCI device/function contains multiple frame buffers the **EFI\_GRAPHICS\_OUTPUT\_PROTOCOL** must create child handles of the PCI handle that inherit its PCI device path and appends a controller device path node. The handles for the video output devices are children of the handles that represent the frame buffers.

A video device can support an arbitrary number of geometries, but it must support one or more of the following modes to conform to this specification:

Onboard graphics device

- A mode required in a platform design guide
- Native mode of the display

Plug in graphics device

- A mode required in a platform design guide
- 800 x 600 with 32-bit color depth or 640 x 480 with 32-bit color depth and a pixel format described by **PixelRedGreenBlueReserved8BitPerColor** or **PixelBlueGreenRedReserved8BitPerColor**.

If graphics output device supports both landscape and portrait mode displays it must return a different mode via **QueryMode()**. For example landscape mode could be 800 horizontal and 600 vertical while the equivalent portrait mode would be 600 horizontal and 800 vertical.

# **13 Protocols — Media Access**

# <span id="page-656-1"></span>**13.1 Load File Protocol**

The Load File protocol is designed to allow code running in the boot services environment to find and load other modules of code.

# <span id="page-656-0"></span>**EFI\_LOAD\_FILE\_PROTOCOL**

#### **Summary**

Used to obtain files from arbitrary devices.

#### **GUID**

**#define EFI\_LOAD\_FILE\_PROTOCOL\_GUID \ {0x56EC3091,0x954C,0x11d2,\ {0x8e,0x3f,0x00,0xa0, 0xc9,0x69,0x72,0x3b}}**

#### **Protocol Interface Structure**

**typedef struct \_EFI\_LOAD\_FILE\_PROTOCOL { EFI\_LOAD\_FILE** *LoadFile;* **} EFI\_LOAD\_FILE\_PROTOCOL;**

#### **Parameters**

*LoadFile* Causes the driver to load the requested file. See the **[LoadFile\(\)](#page-657-0)** function description.

#### **Description**

The **EFI\_LOAD\_FILE\_PROTOCOL** is a simple protocol used to obtain files from arbitrary devices.

When the firmware is attempting to load a file, it first attempts to use the device's Simple File System protocol to read the file. If the file system protocol is found, the firmware implements the policy of interpreting the File Path value of the file being loaded. If the device does not support the file system protocol, the firmware then attempts to read the file via the **EFI\_LOAD\_FILE\_PROTOCOL** and the **LoadFile()** function. In this case the **LoadFile()** function implements the policy of interpreting the File Path value.

# <span id="page-657-0"></span>**EFI\_LOAD\_FILE\_PROTOCOL.LoadFile()**

### **Summary**

Causes the driver to load a specified file.

## **Prototype**

```
typedef
EFI_STATUS
(EFIAPI *EFI_LOAD_FILE) (
 IN EFI_LOAD_FILE_PROTOCOL *This,
 IN EFI_DEVICE_PATH_PROTOCOL *FilePath,
 IN BOOLEAN BootPolicy,
 IN OUT UINTN *BufferSize,
 IN VOID *Buffer OPTIONAL
 );
```
## **Parameters**

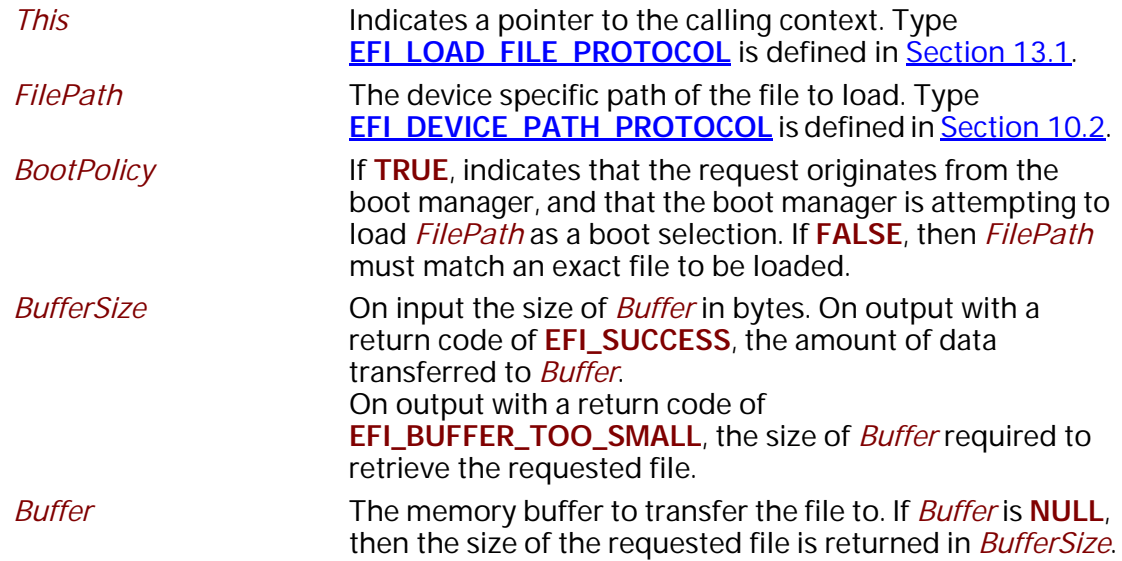

## **Description**

The **LoadFile()** function interprets the device-specific *FilePath* parameter, returns the entire file into *Buffer*, and sets *BufferSize* to the amount of data returned. If *Buffer* is **NULL**, then the size of the file is returned in *BufferSize*. If *Buffer* is not **NULL**, and *BufferSize* is not large enough to hold the entire file, then **EFI\_BUFFER\_TOO\_SMALL** is returned, and *BufferSize* is updated to indicate the size of the buffer needed to obtain the file. In this case, no data is returned in *Buffer*.

If *BootPolicy* is **FALSE** the *FilePath* must match an exact file to be loaded. If no such file exists, **EFI\_NOT\_FOUND** is returned. If *BootPolicy* is **FALSE**, and an attempt is being made to perform a network boot through the PXE Base Code protocol, **EFI\_UNSUPPORTED** is returned.

If *BootPolicy* is **TRUE** the firmware's boot manager is attempting to load an EFI image that is a boot selection. In this case, *FilePath* contains the file path value in the boot selection option. Normally the firmware would implement the policy on how to handle an inexact boot file path; however, since in this case the firmware cannot interpret the file path, the **LoadFile()** function is responsible for implementing the policy. For example, in the case of a network boot through the PXE Base Code protocol, *FilePath* merely points to the root of the device, and the firmware interprets this as wanting to boot from the first valid loader. The following is a list of events that **LoadFile()** will implement for a PXE boot:

- Perform DHCP.
- Optionally prompt the user with a menu of boot selections.
- Discover the boot server and the boot file.
- Download the boot file into *Buffer* and update *BufferSize* with the size of the boot file.

If the boot file downloaded from boot server is not an UEFI-formatted executable, but a binary image which contains a UEFI-compliant file system, then

**EFI\_WARN\_FILE\_SYSTEM** is returned, and a new RAM disk mapped on the returned *Buffer* is registered.

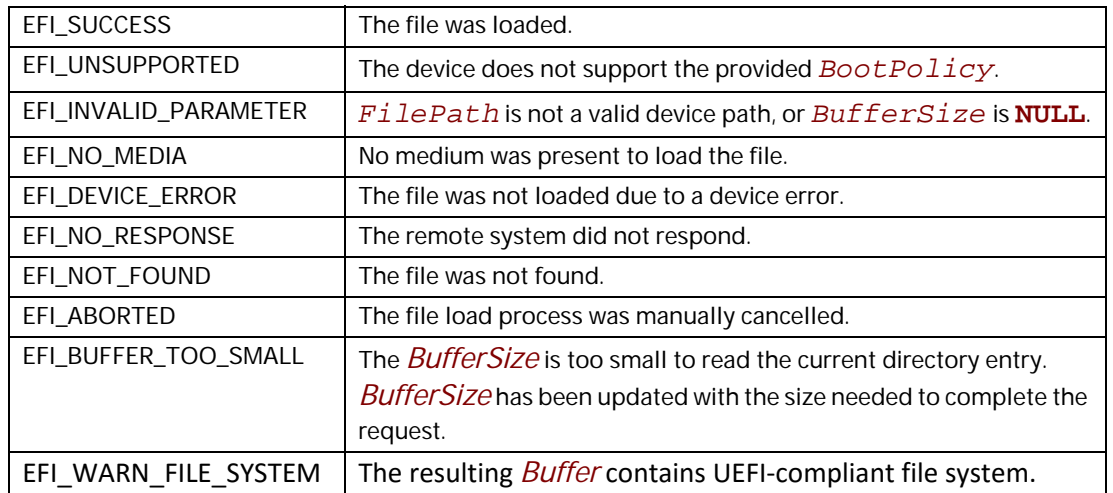

## **Status Codes Returned**

# **13.2 Load File 2 Protocol**

The Load File 2 protocol is used to obtain files from arbitrary devices that are not boot options.

# **EFI\_LOAD\_FILE2\_PROTOCOL**

#### **Summary**

Used to obtain files from arbitrary devices but are not used as boot options.

**#define EFI\_LOAD\_FILE2\_PROTOCOL\_GUID \ { 0x4006c0c1, 0xfcb3, 0x403e, \ { 0x99, 0x6d, 0x4a, 0x6c, 0x87, 0x24, 0xe0, 0x6d }}**

#### **Protocol Interface Structure**

**typedef EFI\_LOAD\_FILE\_PROTOCOL EFI\_LOAD\_FILE2\_PROTOCOL;** 

#### **Parameters**

*LoadFile*

Causes the driver to load the requested file. See the **LoadFile()** functional description.

#### **Description**

The **EFI\_LOAD\_FILE2\_PROTOCOL** is a simple protocol used to obtain files from arbitrary devices that are not boot options. It is used by **LoadImage()** when its *BootOption* parameter is **FALSE** and the *FilePath* does not have an instance of the **EFI\_SIMPLE\_FILE\_SYSTEM\_PROTOCOL**.

# **EFI\_LOAD\_FILE2\_PROTOCOL.LoadFile()**

### **Summary**

Causes the driver to load a specified file.

## **Prototype**

The same prototype as **EFI\_LOAD\_FILE\_PROTOCOL.LoadFile()**.

## **Parameters**

*This*

Indicates a pointer to the calling context.

#### *FilePath*

The device specific path of the file to load.

#### *BootPolicy*

Should always be **FALSE**.

#### *BufferSize*

On input the size of *Buffer* in bytes. On output with a return code of **EFI\_SUCCESS**, the amount of data transferred to *Buffer*. On output with a return code of **EFI\_BUFFER\_TOO\_SMALL**, the size of *Buffer* required to retrieve the requested file.

#### *Buffer*

The memory buffer to transfer the file to. If *Buffer* is **NULL**, then no the size of the requested file is returned in *BufferSize*.

## **Description**

The **LoadFile()** function interprets the device-specific *FilePath* parameter, returns the entire file into *Buffer*, and sets *BufferSize* to the amount of data returned. If *Buffer* is **NULL**, then the size of the file is returned in *BufferSize*. If *Buffer* is not **NULL**, and *BufferSize* is not large enough to hold the entire file, then **EFI\_BUFFER\_TOO\_SMALL** is returned, and *BufferSize* is updated to indicate the size of the buffer needed to obtain the file. In this case, no data is returned in *Buffer*.

*FilePath* contains the file path value in the boot selection option. Normally the firmware would implement the policy on how to handle an inexact boot file path; however, since in this case the firmware cannot interpret the file path, the **LoadFile()** function is responsible for implementing the policy.

## **Status Codes Returned**

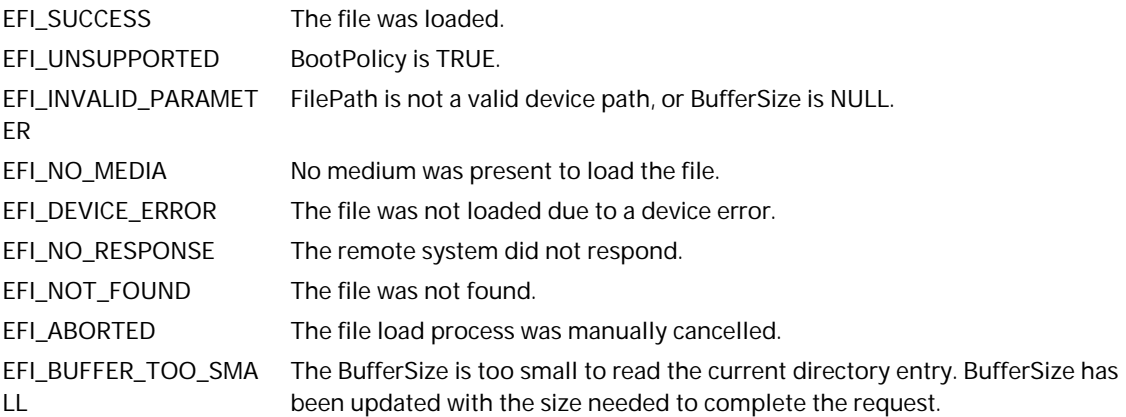

# **13.3 File System Format**

The file system supported by the Extensible Firmware Interface is based on the FAT file system. EFI defines a specific version of FAT that is explicitly documented and testable. Conformance to the EFI specification and its associate reference documents is the only definition of FAT that needs to be implemented to support EFI. To differentiate the EFI file system from pure FAT, a new partition file system type has been defined.

EFI encompasses the use of FAT32 for a system partition, and FAT12 or FAT16 for removable media. The FAT32 system partition is identified by an OSType value other than that used to identify previous versions of FAT. This unique partition type distinguishes an EFI defined file system from a normal FAT file system. The file system supported by EFI includes support for long file names.

The definition of the EFI file system will be maintained by specification and will not evolve over time to deal with errata or variant interpretations in OS file system drivers or file system utilities. Future enhancements and compatibility enhancements to FAT will not be automatically included in EFI file systems. The EFI file system is a target that is fixed by the EFI specification, and other specifications explicitly referenced by the EFI specification.

For more information about the EFI file system and file image format, visit the web site from which this document was obtained.

# <span id="page-661-0"></span>**13.3.1 System Partition**

A System Partition is a partition in the conventional sense of a partition on a legacy system. For a hard disk, a partition is a contiguous grouping of sectors on the disk where the starting sector and size are defined by the Master Boot Record (MBR), which resides on LBA 0 (i.e., the first sector of the hard disk) (see [Section](#page-194-0) 5.2), or the GUID Partition Table (GPT), which resides on logical block 1 (the second sector of the hard disk) (see [Section](#page-200-0) 5.3.1). For a diskette (floppy) drive, a partition is defined to be the entire media. A System Partition can reside on any media that is supported by EFI Boot Services.

A System Partition supports backward compatibility with legacy systems by reserving the first block (sector) of the partition for compatibility code. On legacy systems, the first block (sector) of a partition is loaded into memory and execution is transferred to this code. EFI firmware does not execute the code in the MBR. The EFI firmware contains knowledge about the partition structure of various devices, and can understand legacy MBR, GPT, and "El Torito."

The System Partition contains directories, data files, and UEFI Images. UEFI Images can contain a OS Loader, an driver to extend platform firmware capability, or an application that provides a transient service to the system. Applications written to this specification could include things such as a utility to create partitions or extended diagnostics. A System Partition can also support data files, such as error logs, that can be defined and used by various OS or system firmware software components.

#### <span id="page-662-0"></span>**13.3.1.1 File System Format**

The first block (sector) of a partition contains a data structure called the BIOS Parameter Block (BPB) that defines the type and location of FAT file system on the drive. The BPB contains a data structure that defines the size of the media, the size of reserved space, the number of FAT tables, and the location and size of the root directory (not used in FAT32). The first block (sector) also contains code that will be executed as part of the boot process on a legacy system. This code in the first block (sector) usually contains code that can read a file from the root directory into memory and transfer control to it. Since EFI firmware contains a file system driver, EFI firmware can load any file from the file system with out needing to execute any code from the media.

The EFI firmware must support the FAT32, FAT16, and FAT12 variants of the EFI file system. What variant of EFI FAT to use is defined by the size of the media. The rules defining the relationship between media size and FAT variants is defined in the specification for the EFI file system.

The UEFI system partition FAT32 Data region should be aligned to the physical block boundary and optimal transfer length granularity of the device (see [Section](#page-200-0) 5.3.1). This is controlled by the BPB\_RsvdSecCnt field and the applicable BPB\_FATSz field (e.g., formatting software may set the BPB\_RsvdSecCnt field to a value that results in alignment and/or may set the BPB\_FATSz field to a value that ensures alignment).

#### **13.3.1.2 File Names**

FAT stores file names in two formats. The original FAT format limited file names to eight characters with three extension characters. This type of file name is called an 8.3, pronounced eight dot three, file name. FAT was extended to include support for long file names (LFN).

FAT 8.3 file names are always stored as uppercase ASCII characters. LFN can either be stored as ASCII or UCS-2 characters and are stored case sensitive. The string that was used to open or create the file is stored directly into LFN. FAT defines that all files in a directory must have a unique name, and unique is defined as a case insensitive match. The following are examples of names that are considered to be the same and cannot exist in a single directory:

• "ThisIsAnExampleDirectory.Dir"

- "thisisanexamppledirectory.dir"
- THISISANEXAMPLEDIRECTORY.DIR
- ThisIsAnExampleDirectory.DIR

*Note: Although the FAT32 specification allows file names to be encoded using UTF-16, this specification only recognizes the UCS-2 subset for the purposes of sorting or collation.*

#### **13.3.1.3 Directory Structure**

An EFI system partition that is present on a hard disk must contain an EFI defined directory in the root directory. This directory is named **EFI**. All OS loaders and applications will be stored in subdirectories below **EFI**. Applications that are loaded by other applications or drivers are not required to be stored in any specific location in the EFI system partition. The choice of the subdirectory name is up to the vendor, but all vendors must pick names that do not collide with any other vendor's subdirectory name. This applies to system manufacturers, operating system vendors, BIOS vendors, and third party tool vendors, or any other vendor that wishes to install files on an EFI system partition. There must also only be one executable EFI image for each supported processor architecture in each vendor subdirectory. This guarantees that there is only one image that can be loaded from a vendor subdirectory by the EFI Boot Manager. If more than one executable EFI image is present, then the boot behavior for the system will not be deterministic. There may also be an optional vendor subdirectory called **BOOT**.

This directory contains EFI images that aide in recovery if the boot selections for the software installed on the EFI system partition are ever lost. Any additional UEFIcompliant executables must be in subdirectories below the vendor subdirectory. The following is a sample directory structure for an EFI system partition present on a hard disk.

**\EFI**

**\<OS Vendor 1 Directory> <OS Loader Image> \<OS Vendor 2 Directory> <OS Loader Image> . . . \<OS Vendor N Directory> <OS Loader Image> \<OEM Directory> <OEM Application Image> \<BIOS Vendor Directory> <BIOS Vendor Application Image> \<Third Party Tool Vendor Directory> <Third Party Tool Vendor Application Image> \BOOT**

#### **BOOT{machine type short name}.EFI**

For removable media devices there must be only one UEFI-compliant system partition, and that partition must contain an UEFI-defined directory in the root directory. The directory will be named **EFI**. All OS loaders and applications will be stored in a subdirectory below **EFI** called **BOOT**. There must only be one executable EFI image for

each supported processor architecture in the **BOOT** directory. For removable media to be bootable under EFI, it must be built in accordance with the rules laid out in [Section](#page-170-0) 3.5.1.1. This guarantees that there is only one image that can be automatically loaded from a removable media device by the EFI Boot Manager. Any additional EFI executables must be in directories other than **BOOT**. The following is a sample directory structure for an EFI system partition present on a removable media device. **\EFI**

**\BOOT BOOT{machine type short name}.EFI**

## <span id="page-664-1"></span>**13.3.2 Partition Discovery**

This specification requires the firmware to be able to parse the legacy master boot record(MBR) (see [Section](#page-194-1) 5.2.1), GUID Partition Table (GPT)(see [Section](#page-200-0) 5.3.1), and El Torito (see Section [13.3.2.1\)](#page-665-0) logical device volumes. The EFI firmware produces a logical **[EFI\\_BLOCK\\_IO\\_PROTOCOL](#page-724-0)** device for:

- each GUID Partition Entry (see table 16 in 5.3.3) with bit 1 set to zero;
- each El Torito logical device volume; and
- if no GPT is present, each partition found in the legacy MBR partition tables.

LBA zero of the **EFI\_BLOCK\_IO\_PROTOCOL** device will correspond to the first logical block of the partition. See **[Figure](#page-664-0) 35**. If a GPT Partition Entry has Attribute bit 1 set then a logical **EFI\_BLOCK\_IO\_PROTOCOL** device must not be created.

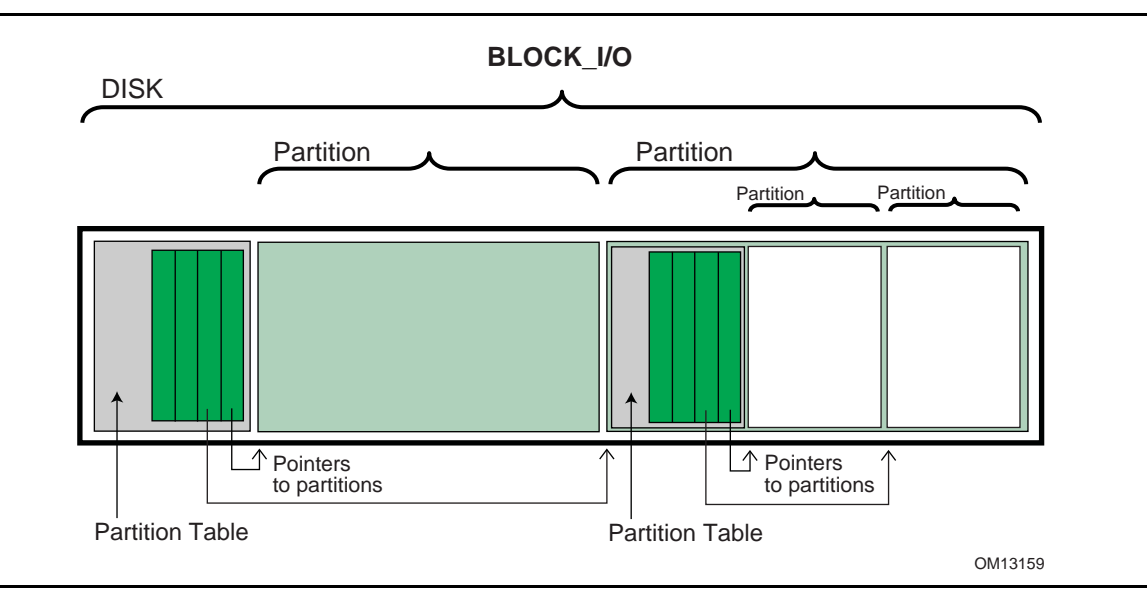

#### **Figure 35. Nesting of Legacy MBR Partition Records**

<span id="page-664-0"></span>The following is the order in which a block device must be scanned to determine if it contains partitions. When a check for a valid partitioning scheme succeeds, the search terminates.

1. Check for GUID Partition Table Headers.

- 2. Follow ISO-9660 specification to search for ISO-9660 volume structures on the magic LBA.
- 3. Check for an "El Torito" volume extension and follow the "El Torito" CD-ROM specification.
- 4. If none of the above, check LBA 0 for a legacy MBR partition table.
- 5. No partition found on device.

If a disk contains a recognized RAID structure (e.g. DDF structure as defined in *The Storage Networking Industry Association Common RAID Disk Data Format Specification-* see Glossary), the data on the disk must be ignored, unless the driver is using the RAID structure to produce a logical RAID volume.

EFI supports the nesting of legacy MBR partitions, by allowing any legacy MBR partition to contain more legacy MBR partitions. This is accomplished by supporting the same partition discovery algorithm on every logical block device. It should be noted that the GUID Partition Table does not allow nesting of GUID Partition Table Headers. Nesting is not needed since a GUID Partition Table Header can support an arbitrary number of partitions (the addressability limits of a 64-bit LBA are the limiting factor).

#### <span id="page-665-0"></span>**13.3.2.1 ISO-9660 and El Torito**

IS0-9660 is the industry standard low level format used on CD-ROM and DVD-ROM. The CD-ROM format is completely described by the "El Torito" Bootable CD-ROM Format Specification Version 1.0. To boot from a CD-ROM or DVD-ROM in the boot services environment, an EFI System partition is stored in a "no emulation" mode as defined by the "El Torito" specification. A Platform ID of 0xEF indicates an EFI System Partition. The Platform ID is in either the Section Header Entry or the Validation Entry of the Booting Catalog as defined by the "El Torito" specification. EFI differs from "El Torito" "no emulation" mode in that it does not load the "no emulation" image into memory and jump to it. EFI interprets the "no emulation" image as an EFI system partition. EFI interprets the Sector Count in the Initial/Default Entry or the Section Header Entry to be the size of the EFI system partition. If the value of Sector Count is set to 0 or 1, EFI will assume the system partition consumes the space from the beginning of the "no emulation" image to the end of the CD-ROM.

DVD-ROM images formatted as required by the UDF 2.0 specification (*OSTA Universal Disk Format Specification,* Revision 2.0) can be booted by EFI. EFI supports booting from an ISO-9660 file system that conforms to the *"El Torito" Bootable CD-ROM Format Specification* on a DVD-ROM. A DVD-ROM that contains an ISO-9660 file system is defined as a "UDF Bridge" disk. Booting from CD-ROM and DVD-ROM is accomplished using the same methods.

Since the EFI file system definition does not use the same Initial/Default entry as a legacy CD-ROM it is possible to boot personal computers using an EFI CD-ROM or DVD-ROM. The inclusion of boot code for personal computers is optional and not required by EFI.

## **13.3.3 Number and Location of System Partitions**

UEFI does not impose a restriction on the number or location of System Partitions that can exist on a system. System Partitions are discovered when required by UEFI firmware by examining the partition GUID and verifying that the contents of the partition conform to the FAT file system as defined in Section [13.3.1.1](#page-662-0). Further, UEFI implementations may allow the use of conforming FAT partitions which do not use the ESP GUID. Partition creators may prevent UEFI firmware from examining and using a specific partition by setting bit 1 of the Partition Attributes (see 5.3.3) which will exclude the partition as a potential ESP.

Software installation may choose to create and locate an ESP on each target OS boot disk, or may choose to create a single ESP independent of the location of OS boot disks and OS partitions. It is outside of the scope of this specification to attempt to coordinate the specification of size and location of an ESP that can be shared by multiple OS or Diagnostics installations, or to manage potential namespace collisions in directory naming in a single (central) ESP.

## **13.3.4 Media Formats**

This section describes how booting from different types of removable media is handled. In general the rules are consistent regardless of a media's physical type and whether it is removable or not.

### **13.3.4.1 Removable Media**

Removable media may contain a standard FAT12, FAT16, or FAT32 file system.

Booting from a removable media device can be accomplished the same way as any other boot. The boot file path provided to the boot manager can consist of a UEFI application image to load, or can merely be the path to a removable media device. In the first case, the path clearly indicates the image that is to be loaded. In the later case, the boot manager implements the policy to load the default application image from the device.

For removable media to be bootable under EFI, it must be built in accordance with the rules laid out in [Section](#page-170-0) 3.5.1.1

## **13.3.4.2 Diskette**

EFI bootable diskettes follow the standard formatting conventions used on personal computers. The diskette contains only a single partition that complies to the EFI file system type. For diskettes to be bootable under EFI, it must be built in accordance with the rules laid out in **Section 3.5.1.1**.

Since the EFI file system definition does not use the code in the first block of the diskette, it is possible to boot personal computers using a diskette that is also formatted as an EFI bootable removable media device. The inclusion of boot code for personal computers is optional and not required by EFI.

Diskettes include the legacy 3.5-inch diskette drives as well as the newer larger capacity removable media drives such as an Iomega\* Zip\*, Fujitsu MO, or MKE LS-120/SuperDisk\*.

#### **13.3.4.3 Hard Drive**

Hard drives may contain multiple partitions as defined in [Section](#page-664-1) 13.3.2 on partition discovery. Any partition on the hard drive may contain a file system that the EFI firmware recognizes. Images that are to be booted must be stored under the EFI subdirectory as defined in **[Section](#page-664-1) 13.3.1** and **Section 13.3.2**.

EFI code does not assume a fixed block size.

Since EFI firmware does not execute the MBR code and does not depend on the *BootIndicator* field in the legacy MBR partition records, the hard disk can still boot and function normally.

### **13.3.4.4 CD-ROM and DVD-ROM**

A CD-ROM or DVD-ROM may contain multiple partitions as defined [Section](#page-661-0) 13.3.1 and [Section](#page-664-1) 13.3.2 and in the "El Torito" specification.

EFI code does not assume a fixed block size.

Since the EFI file system definition does not use the same Initial/Default entry as a legacy CD-ROM, it is possible to boot personal computers using an EFI CD-ROM or DVD-ROM. The inclusion of boot code for personal computers is optional and not required by EFI.

#### **13.3.4.5 Network**

To boot from a network device, the Boot Manager uses the Load File Protocol to perform a **[LoadFile\(\)](#page-657-0)** on the network device. This uses the PXE Base Code Protocol to perform DHCP and Discovery. This may result in a list of possible boot servers along with the boot files available on each server. The Load File Protocol for a network boot may then optionally produce a menu of these selections for the user to choose from. If this menu is presented, it will always have a timeout, so the Load File Protocol can automatically boot the default boot selection. If there is only one possible boot file, then the Load File Protocol can automatically attempt to load the one boot file.

The Load File Protocol will download the boot file using the MTFTP service in the PXE Base Code Protocol. The downloaded image must be an EFI image that the platform supports.

# **13.4 Simple File System Protocol**

The Simple File System protocol allows code running in the EFI boot services environment to obtain file based access to a device. **EFI\_SIMPLE\_FILE\_SYSTEM\_PROTOCOL** is used to open a device volume and return an **[EFI\\_FILE\\_PROTOCOL](#page-670-0)** that provides interfaces to access files on a device volume.

# <span id="page-667-0"></span>**EFI\_SIMPLE\_FILE\_SYSTEM\_PROTOCOL**

#### **Summary**

Provides a minimal interface for file-type access to a device.

**#define EFI\_SIMPLE\_FILE\_SYSTEM\_PROTOCOL\_GUID \ {0x0964e5b22,0x6459,0x11d2,\ {0x8e,0x39,0x00,0xa0,0xc9,0x69,0x72,0x3b}}**

#### **Revision Number**

**#define EFI\_SIMPLE\_FILE\_SYSTEM\_PROTOCOL\_REVISION 0x00010000**

#### **Protocol Interface Structure**

**typedef struct \_EFI\_SIMPLE\_FILE\_SYSTEM\_PROTOCOL { UINT64** *Revision***; EFI\_SIMPLE\_FILE\_SYSTEM\_PROTOCOL\_OPEN\_VOLUME** *OpenVolume;* **} EFI\_SIMPLE\_FILE\_SYSTEM\_PROTOCOL;**

#### **Parameters**

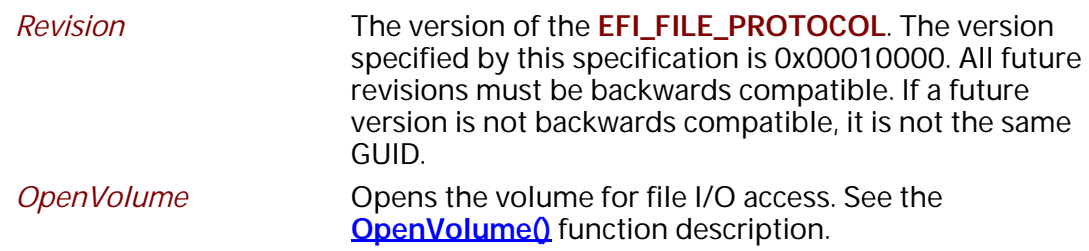

#### **Description**

The **EFI\_SIMPLE\_FILE\_SYSTEM\_PROTOCOL** provides a minimal interface for file-type access to a device. This protocol is only supported on some devices.

Devices that support the Simple File System protocol return an **EFI\_FILE\_PROTOCOL**. The only function of this interface is to open a handle to the root directory of the file system on the volume. Once opened, all accesses to the volume are performed through the volume's file handles, using the **[EFI\\_FILE\\_PROTOCOL](#page-670-0)** protocol. The volume is closed by closing all the open file handles.

The firmware automatically creates handles for any block device that supports the following file system formats:

- FAT12
- FAT16
- $\cdot$  FAT32

# <span id="page-669-0"></span>**EFI\_SIMPLE\_FILE SYSTEM\_PROTOCOL.OpenVolume()**

#### **Summary**

Opens the root directory on a volume.

#### **Prototype**

```
typedef
EFI_STATUS
(EFIAPI *EFI_SIMPLE_FILE_SYSTEM_PROTOCOL_OPEN_VOLUME) (
 IN EFI_SIMPLE_FILE_SYSTEM PROTOCOL *This,
 OUT EFI_FILE_PROTOCOL **Root
 );
```
#### **Parameters**

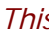

*This* A pointer to the volume to open the root directory of. See the type **[EFI\\_SIMPLE\\_FILE\\_SYSTEM\\_PROTOCOL](#page-667-0)** description.

*Root* A pointer to the location to return the opened file handle for the root directory. See the type **[EFI\\_FILE\\_PROTOCOL](#page-670-0)** description.

### **Description**

The **OpenVolume()** function opens a volume, and returns a file handle to the volume's root directory. This handle is used to perform all other file I/O operations. The volume remains open until all the file handles to it are closed.

If the medium is changed while there are open file handles to the volume, all file handles to the volume will return **EFI\_MEDIA\_CHANGED**. To access the files on the new medium, the volume must be reopened with **OpenVolume()**. If the new medium is a different file system than the one supplied in the **EFI\_HANDLE**'s **DevicePath** for the **EFI\_SIMPLE\_SYSTEM\_PROTOCOL**, **OpenVolume()** will return **EFI\_UNSUPPORTED**.

## **Status Codes Returned**

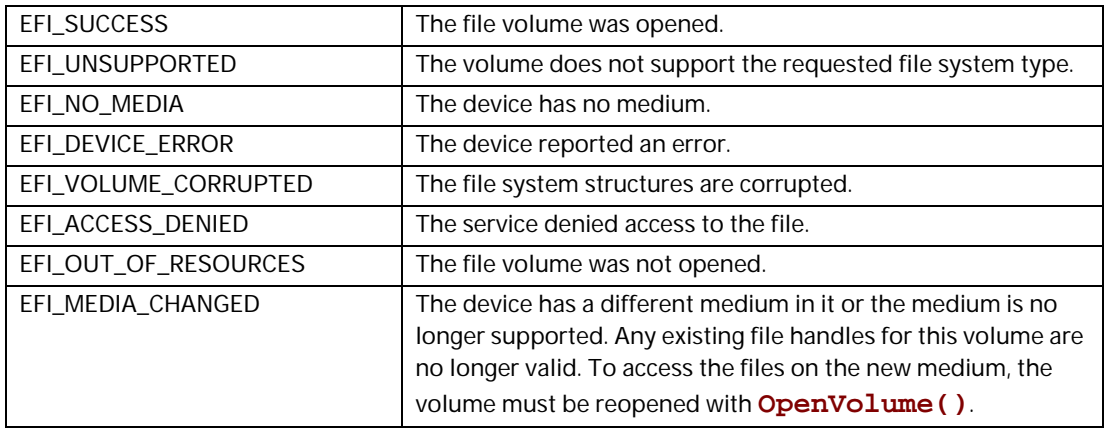

# **13.5 File Protocol**

The protocol and functions described in this section support access to EFI-supported file systems.

# <span id="page-670-0"></span>**EFI\_FILE\_PROTOCOL**

## **Summary**

Provides file based access to supported file systems.

#### **Revision Number**

**#define EFI\_FILE\_PROTOCOL\_REVISION 0x00010000 #define EFI\_FILE\_PROTOCOL\_REVISION2 0x00020000 #define EFI\_FILE\_PROTOCOL\_LATEST\_REVISION EFI\_FILE\_PROTOCOL\_REVISION2**

#### **Protocol Interface Structure**

**typedef struct \_EFI\_FILE\_PROTOCOL { UINT64** *Revision*;  **EFI\_FILE\_OPEN** *Open*;  **EFI\_FILE\_CLOSE** *Close*;  **EFI\_FILE\_DELETE** *Delete*;  **EFI\_FILE\_READ** *Read*;  **EFI\_FILE\_WRITE** *Write*;  **EFI\_FILE\_GET\_POSITION** *GetPosition*;  **EFI\_FILE\_SET\_POSITION** *SetPosition*;  **EFI\_FILE\_GET\_INFO** *GetInfo*;  **EFI\_FILE\_SET\_INFO** *SetInfo*;  **EFI\_FILE\_FLUSH** *Flush*;  **EFI\_FILE\_OPEN\_EX** *OpenEx***; // Added for revision 2 EFI\_FILE\_READ\_EX** *ReadEx***; // Added for revision 2 EFI\_FILE\_WRITE\_EX** *WriteEx***; // Added for revision 2 EFI\_FILE\_FLUSH\_EX** *FlushEx***; // Added for revision 2 } EFI\_FILE\_PROTOCOL;**

#### **Parameters**

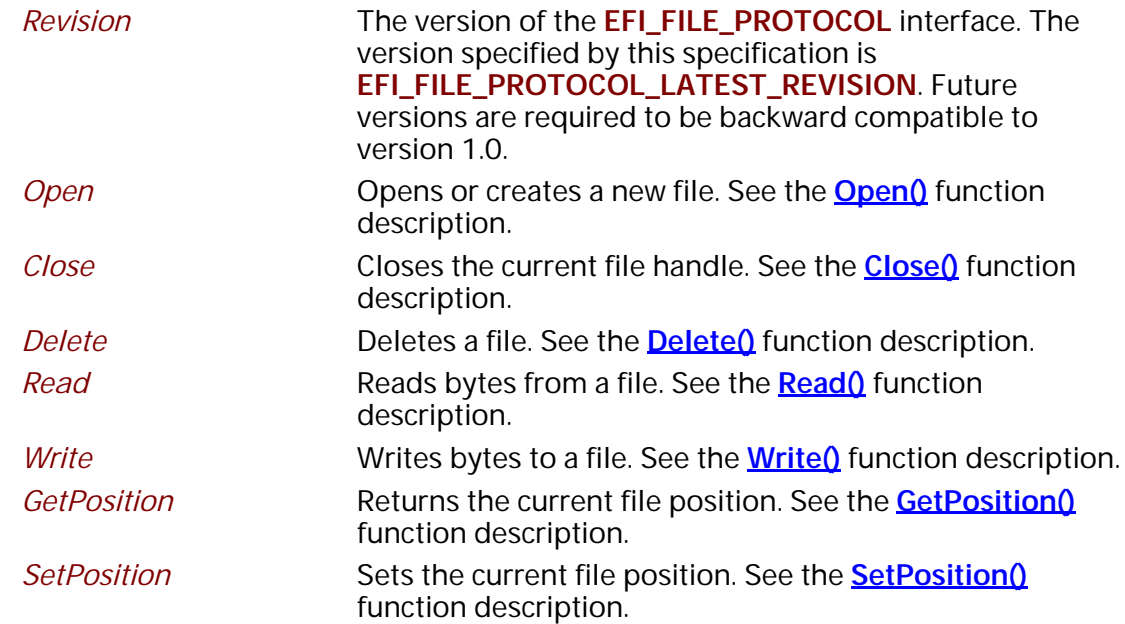

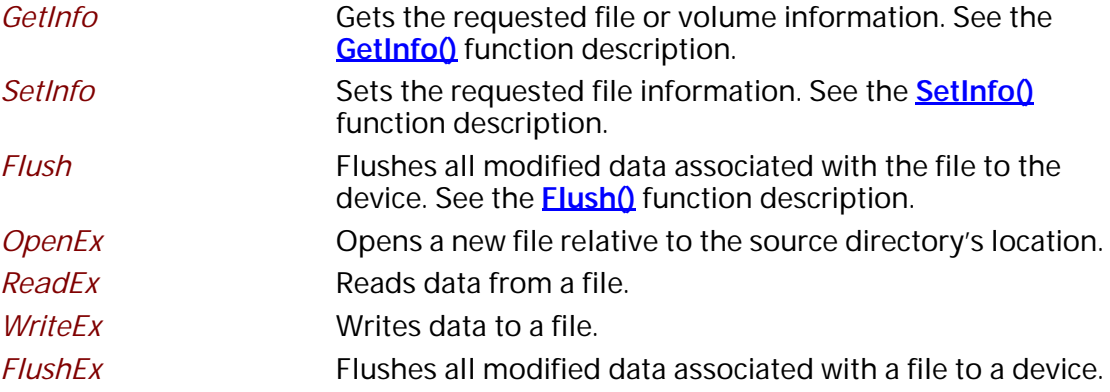

#### **Description**

The **EFI\_FILE\_PROTOCOL** provides file IO access to supported file systems.

An **EFI\_FILE\_PROTOCOL** provides access to a file's or directory's contents, and is also a reference to a location in the directory tree of the file system in which the file resides. With any given file handle, other files may be opened relative to this file's location, yielding new file handles.

On requesting the file system protocol on a device, the caller gets the **EFI\_FILE\_PROTOCOL** to the volume. This interface is used to open the root directory of the file system when needed. The caller must **[Close\(\)](#page-676-0)** the file handle to the root directory, and any other opened file handles before exiting. While there are open files on the device, usage of underlying device protocol(s) that the file system is abstracting must be avoided. For example, when a file system that is layered on a **[EFI\\_DISK\\_IO\\_PROTOCOL](#page-712-0)** / **[EFI\\_BLOCK\\_IO\\_PROTOCOL](#page-724-0), direct block access to the device for the blocks that** comprise the file system must be avoided while there are open file handles to the same device.

A file system driver may cache data relating to an open file. A **Flush()** function is provided that flushes all dirty data in the file system, relative to the requested file, to the physical medium. If the underlying device may cache data, the file system must inform the device to flush as well.

Implementations must account for cases where there is pending queued asynchronous I/ O when a call is received on a blocking protocol interface. In these cases the pending I/O will be processed and completed before the blocking function is executed so that operation are carried out in the order they were requested.

# <span id="page-673-0"></span>**EFI\_FILE\_PROTOCOL.Open()**

#### **Summary**

Opens a new file relative to the source file's location.

## **Prototype**

```
typedef
EFI_STATUS
(EFIAPI *EFI_FILE_OPEN) (
 IN EFI_FILE_PROTOCOL *This,
 OUT EFI_FILE_PROTOCOL **NewHandle,
 IN CHAR16 *FileName,
 IN UINT64 OpenMode,
 IN UINT64 Attributes
 );
```
## **Parameters**

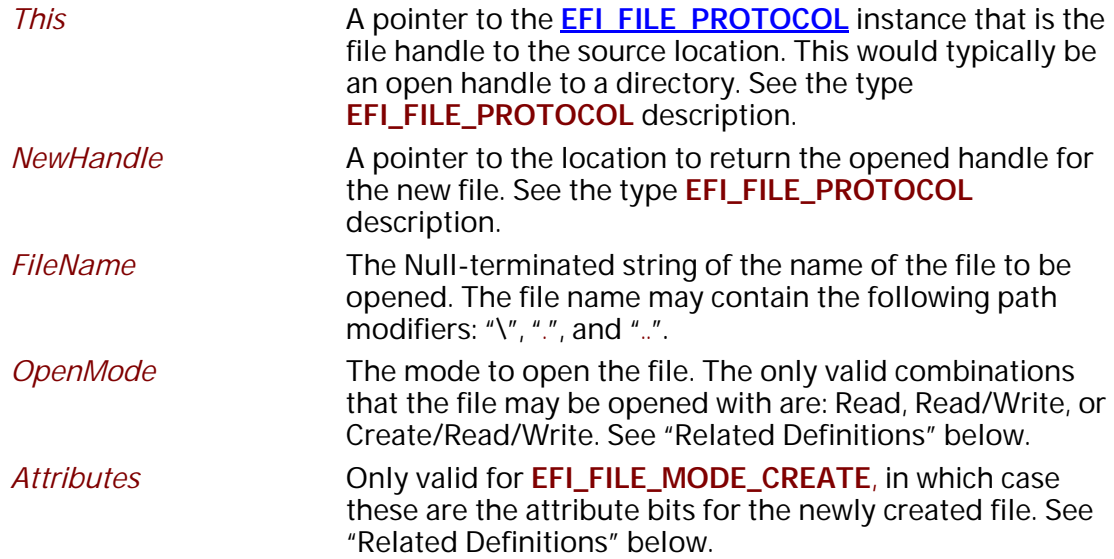

#### **Related Definitions**

**//\*\*\*\*\*\*\*\*\*\*\*\*\*\*\*\*\*\*\*\*\*\*\*\*\*\*\*\*\*\*\*\*\*\*\*\*\*\*\*\*\*\*\*\*\*\*\*\*\*\*\*\*\*\*\* // Open Modes //\*\*\*\*\*\*\*\*\*\*\*\*\*\*\*\*\*\*\*\*\*\*\*\*\*\*\*\*\*\*\*\*\*\*\*\*\*\*\*\*\*\*\*\*\*\*\*\*\*\*\*\*\*\*\* #define EFI\_FILE\_MODE\_READ 0x0000000000000001 #define EFI\_FILE\_MODE\_WRITE 0x0000000000000002 #define EFI\_FILE\_MODE\_CREATE 0x8000000000000000 //\*\*\*\*\*\*\*\*\*\*\*\*\*\*\*\*\*\*\*\*\*\*\*\*\*\*\*\*\*\*\*\*\*\*\*\*\*\*\*\*\*\*\*\*\*\*\*\*\*\*\*\*\*\*\* // File Attributes //\*\*\*\*\*\*\*\*\*\*\*\*\*\*\*\*\*\*\*\*\*\*\*\*\*\*\*\*\*\*\*\*\*\*\*\*\*\*\*\*\*\*\*\*\*\*\*\*\*\*\*\*\*\*\* #define EFI\_FILE\_READ\_ONLY 0x0000000000000001 #define EFI\_FILE\_HIDDEN 0x0000000000000002 #define EFI\_FILE\_SYSTEM 0x0000000000000004 #define EFI\_FILE\_RESERVED 0x0000000000000008 #define EFI\_FILE\_DIRECTORY 0x0000000000000010 #define EFI\_FILE\_ARCHIVE 0x0000000000000020 #define EFI\_FILE\_VALID\_ATTR 0x0000000000000037**

### **Description**

The **Open()**function opens the file or directory referred to by *FileName* relative to the location of *This* and returns a *NewHandle*. The *FileName* may include the following path modifiers:

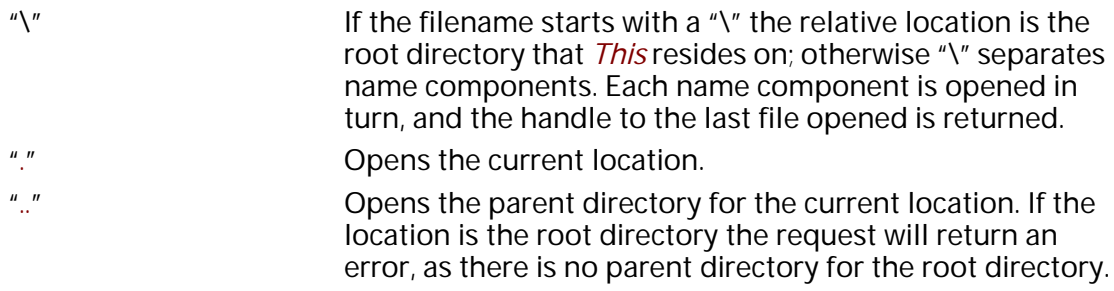

If **EFI\_FILE\_MODE\_CREATE** is set, then the file is created in the directory. If the final location of *FileName* does not refer to a directory, then the operation fails. If the file does not exist in the directory, then a new file is created. If the file already exists in the directory, then the existing file is opened.

If the medium of the device changes, all accesses (including the File handle) will result in **EFI\_MEDIA\_CHANGED**. To access the new medium, the volume must be reopened.

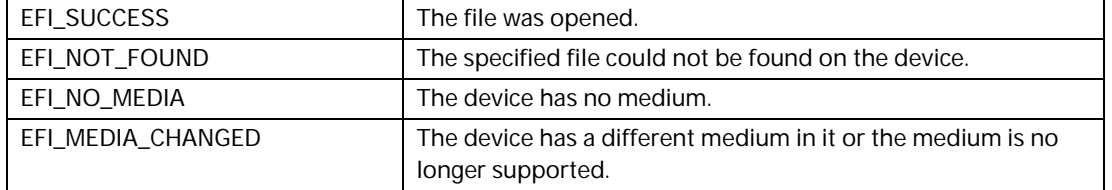

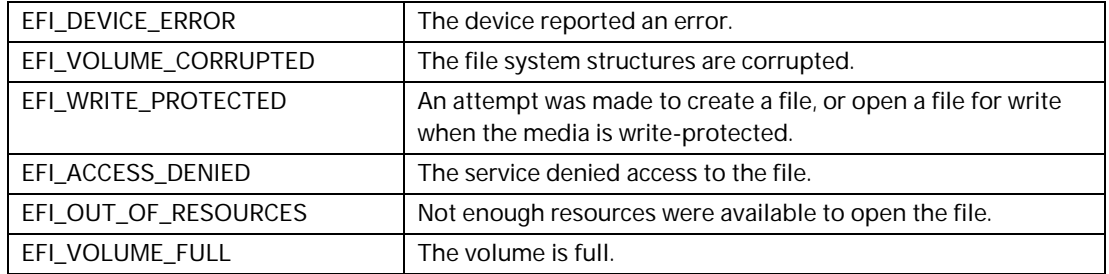

# <span id="page-676-0"></span>**EFI\_FILE\_PROTOCOL.Close()**

#### **Summary**

Closes a specified file handle.

#### **Prototype**

```
typedef
EFI_STATUS
(EFIAPI *EFI_FILE_CLOSE) (
 IN EFI_FILE_PROTOCOL *This
 );
```
#### **Parameters**

*This* A pointer to the **[EFI\\_FILE\\_PROTOCOL](#page-670-0)** instance that is the file handle to close. See the type **EFI\_FILE\_PROTOCOL** description.

#### **Description**

The **Close()** function closes a specified file handle. All "dirty" cached file data is flushed to the device, and the file is closed. In all cases the handle is closed. The operation will wait for all pending asynchronous I/O requests to complete before completing.

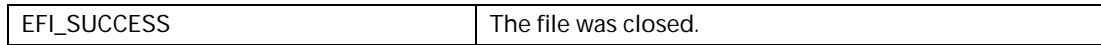

# <span id="page-677-0"></span>**EFI\_FILE\_PROTOCOL.Delete()**

#### **Summary**

Closes and deletes a file.

## **Prototype**

```
typedef
EFI_STATUS
(EFIAPI *EFI_FILE_DELETE) (
 IN EFI_FILE_PROTOCOL *This
 );
```
### **Parameters**

*This* A pointer to the **[EFI\\_FILE\\_PROTOCOL](#page-670-0)** instance that is the handle to the file to delete. See the type **EFI\_FILE\_PROTOCOL** description.

## **Description**

The **Delete()** function closes and deletes a file. In all cases the file handle is closed. If the file cannot be deleted, the warning code **EFI\_WARN\_DELETE\_FAILURE** is returned, but the handle is still closed.

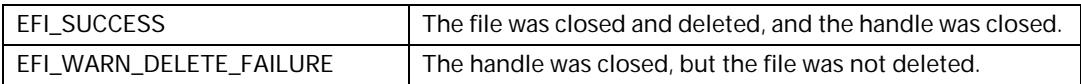

# <span id="page-678-0"></span>**EFI\_FILE\_PROTOCOL.Read()**

#### **Summary**

Reads data from a file.

### **Prototype**

```
typedef
EFI_STATUS
(EFIAPI *EFI_FILE_READ) (
 IN EFI_FILE_PROTOCOL *This,
 IN OUT UINTN *BufferSize,
 OUT VOID *Buffer
 );
```
#### **Parameters**

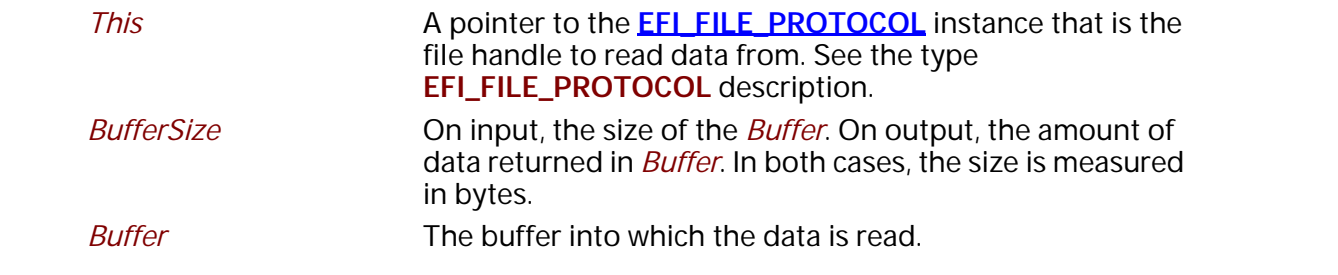

#### **Description**

The **Read()** function reads data from a file.

If *This* is not a directory, the function reads the requested number of bytes from the file at the file's current position and returns them in *Buffer*. If the read goes beyond the end of the file, the read length is truncated to the end of the file. The file's current position is increased by the number of bytes returned.

If *This* is a directory, the function reads the directory entry at the file's current position and returns the entry in *Buffer*. If the *Buffer* is not large enough to hold the current directory entry, then **EFI\_BUFFER\_TOO\_SMALL** is returned and the current file position is *not* updated. *BufferSize* is set to be the size of the buffer needed to read the entry. On success, the current position is updated to the next directory entry. If there are no more directory entries, the read returns a zero-length buffer. **[EFI\\_FILE\\_INFO](#page-696-1)** is the structure returned as the directory entry.

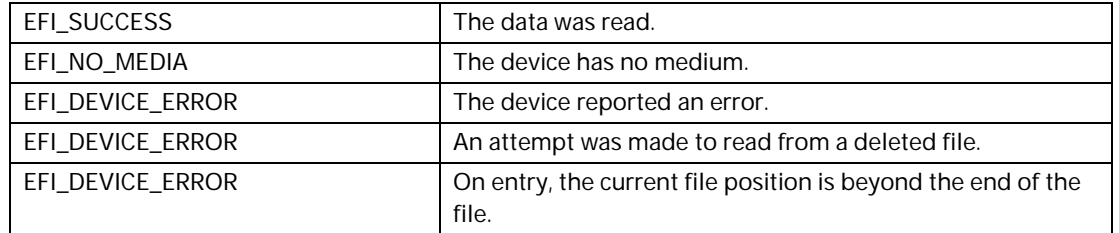

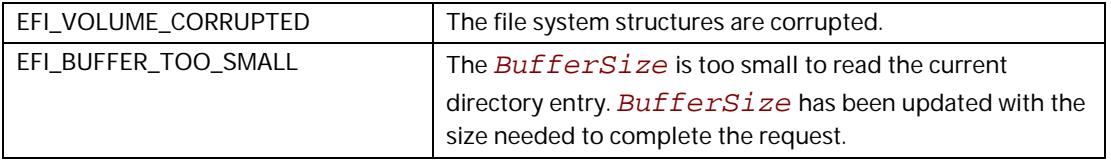

## <span id="page-680-0"></span>**EFI\_FILE\_PROTOCOL.Write()**

#### **Summary**

Writes data to a file.

#### **Prototype**

```
typedef
EFI_STATUS
(EFIAPI *EFI_FILE_WRITE) (
 IN EFI_FILE_PROTOCOL *This,
 IN OUT UINTN *BufferSize,
 IN VOID *Buffer
 );
```
#### **Parameters**

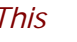

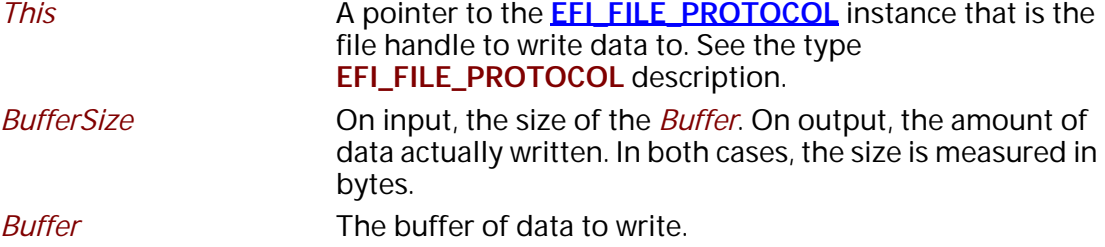

#### **Description**

The **Write()** function writes the specified number of bytes to the file at the current file position. The current file position is advanced the actual number of bytes written, which is returned in *BufferSize*. Partial writes only occur when there has been a data error during the write attempt (such as "file space full"). The file is automatically grown to hold the data if required.

Direct writes to opened directories are not supported.

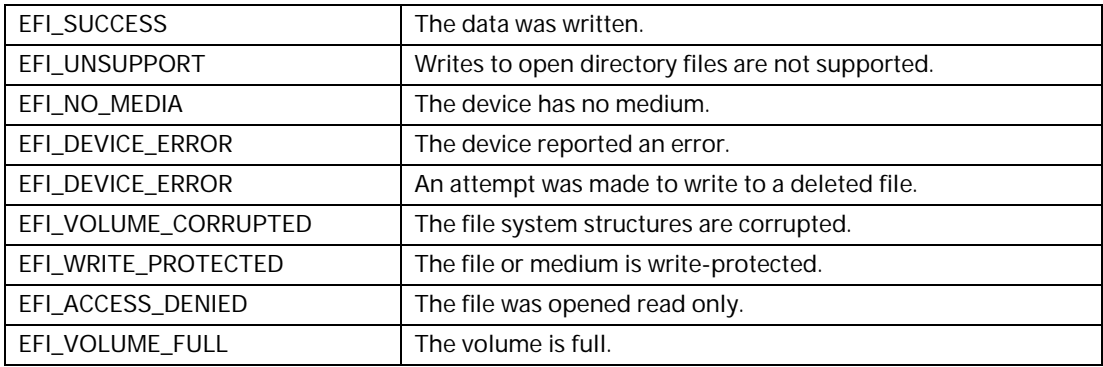

# **EFI\_FILE\_PROTOCOL.OpenEx()**

#### **Summary**

Opens a new file relative to the source directory's location.

### **Prototype**

```
typedef
EFI_STATUS
(EFIAPI *EFI_FILE_OPEN) (
IN EFI_FILE_PROTOCOL *This,
OUT EFI_FILE_PROTOCOL **NewHandle,
IN CHAR16 *FileName,
IN UINT64 OpenMode,
IN UINT64 Attributes,
IN OUT EFI_FILE_IO_TOKEN *Token
);
```
#### **Parameters**

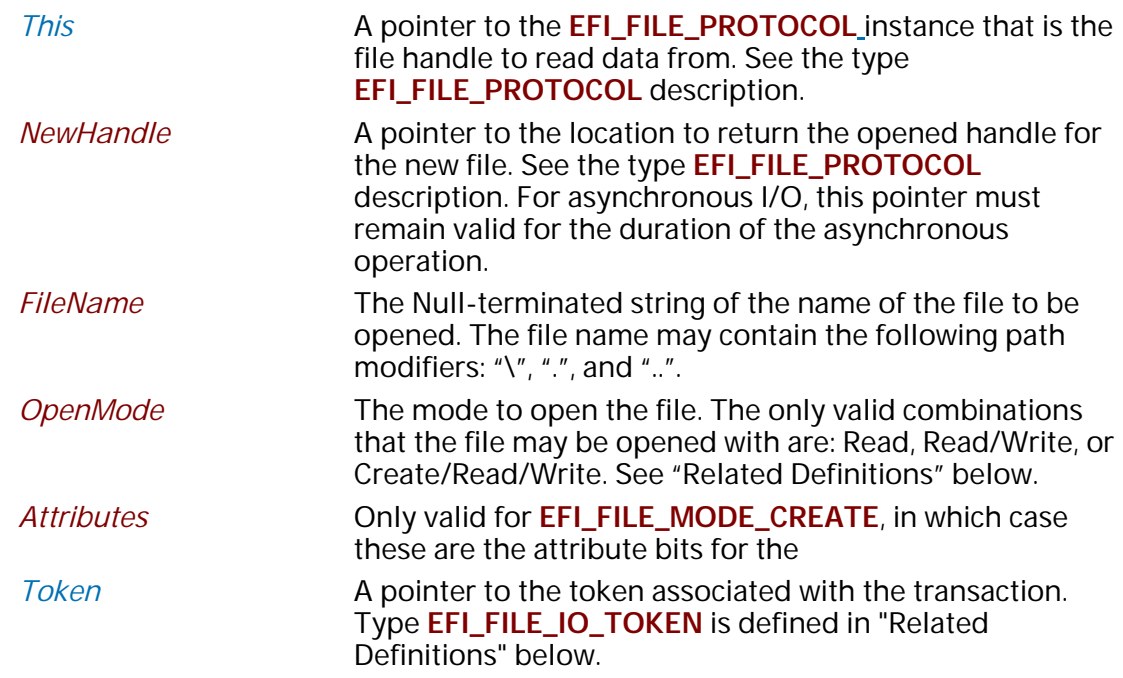

#### **Description**

The **OpenEx()**function opens the file or directory referred to by *FileName* relative to the location of *This* and returns a *NewHandle*. The *FileName* may include the path modifiers described previously in **Open()**.

If **EFI\_FILE\_MODE\_CREATE** is set, then the file is created in the directory. If the final location of *FileName* does not refer to a directory, then the operation fails. If the file does not exist in the directory, then a new file is created. If the file already exists in the directory, then the existing file is opened.

If the medium of the device changes, all accesses (including the *File* handle) will result in **EFI\_MEDIA\_CHANGED**. To access the new medium, the volume must be reopened.

If an error is returned from the call to **OpenEx()** and non-blocking I/O is being requested, the *Event* associated with this request will not be signaled. If the call to **OpenEx()**  succeeds then the *Event* will be signaled upon completion of the open or if an error occurs during the processing of the request. The status of the read request can be determined from the Status field of the Token once the event is signaled.

#### **Related Definitions**

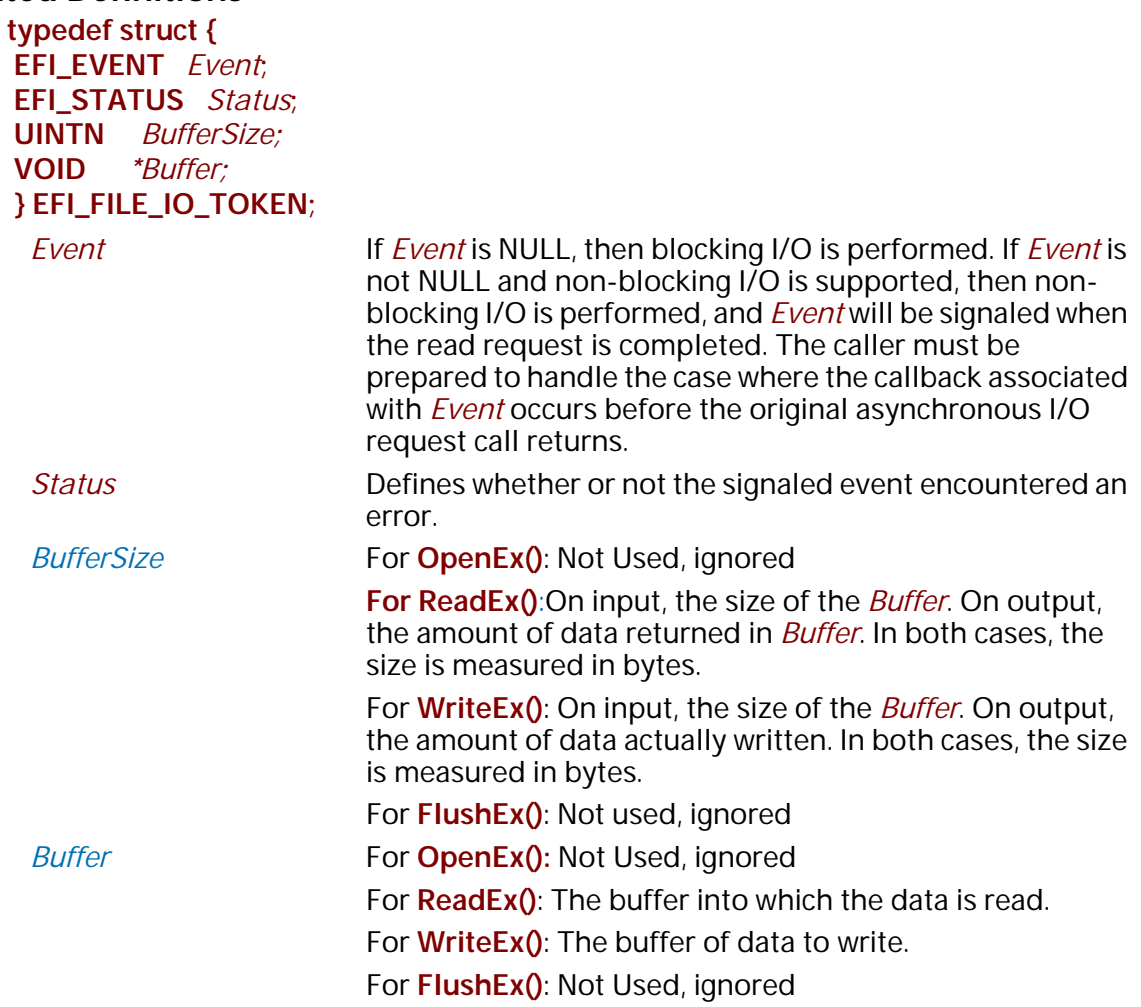

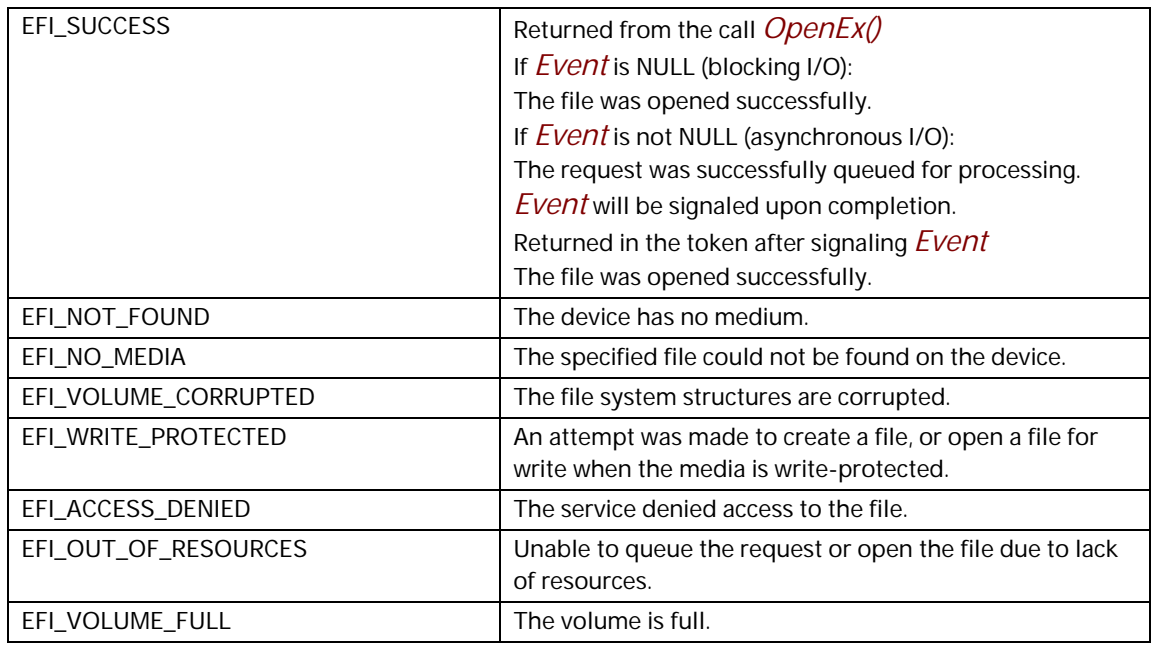
# **EFI\_FILE\_PROTOCOL.ReadEx()**

#### **Summary**

Reads data from a file.

# **Prototype**

```
typedef
EFI_STATUS
(EFIAPI *EFI_FILE_READ_EX) (
 IN EFI_FILE_PROTOCOL *This,
IN OUT EFI_FILE_IO_TOKEN *Token
);
```
#### **Parameters**

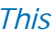

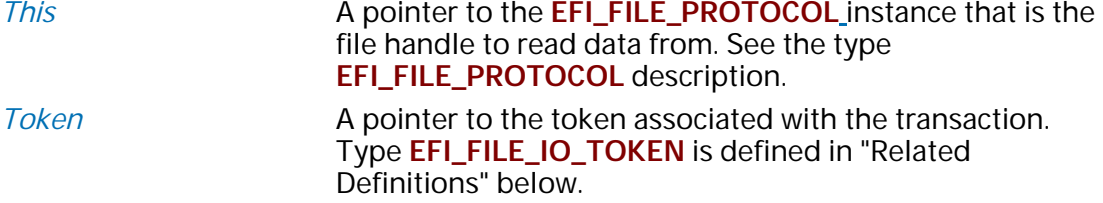

# **Description**

The **ReadEx()** function reads data from a file.

If *This* is not a directory, the function reads the requested number of bytes from the file at the file's current position and returns them in *Buffer*. If the read goes beyond the end of the file, the read length is truncated to the end of the file. The file's current position is increased by the number of bytes returned.

If *This* is a directory, the function reads the directory entry at the file's current position and returns the entry in *Buffer*. If the *Buffer* is not large enough to hold the current directory entry, then **EFI\_BUFFER\_TOO\_SMALL** is returned and the current file position is *not* updated. *BufferSize* is set to be the size of the buffer needed to read the entry. On success, the current position is updated to the next directory entry. If there are no more directory entries, the read returns a zero-length buffer. **EFI\_FILE\_INFO** is the structure returned as the directory entry.

If non-blocking I/O is used the file pointer will be advanced based on the order that read requests were submitted.

If an error is returned from the call to *ReadEx()* and non-blocking I/O is being requested, the *Event* associated with this request will not be signaled. If the call to *ReadEx()* succeeds then the *Event* will be signaled upon completion of the read or if an error occurs during the processing of the request. The status of the read request can be determined from the *Status* field of the *Token* once the event is signaled.

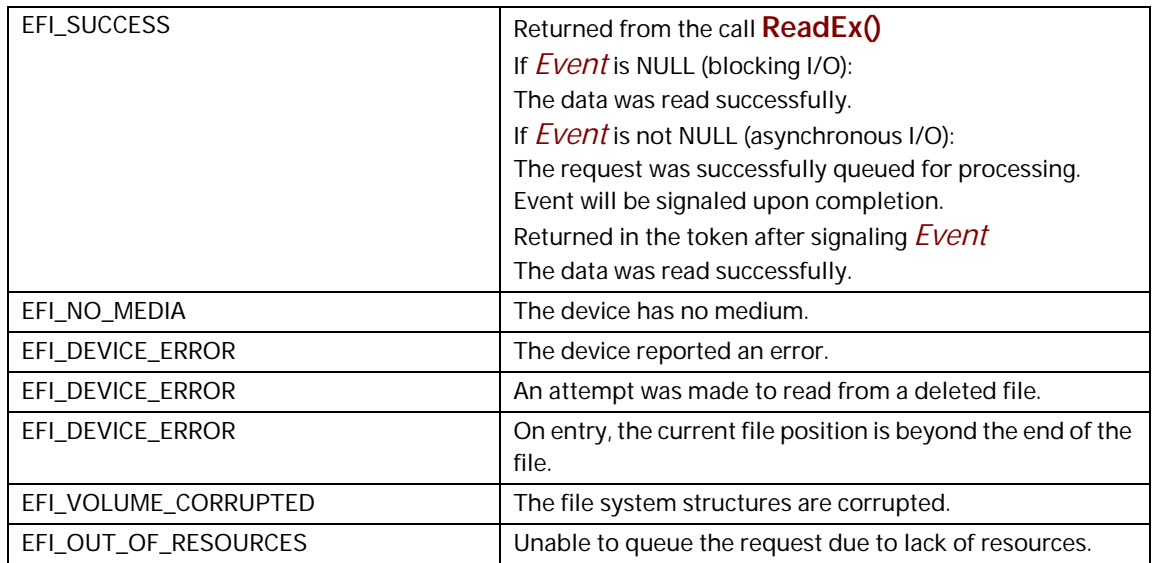

# **EFI\_FILE\_PROTOCOL.WriteEx()**

#### **Summary**

Writes data to a file.

# **Prototype**

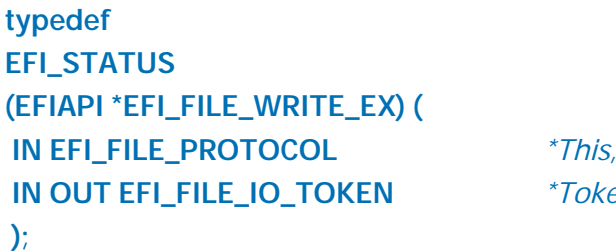

# **Parameters**

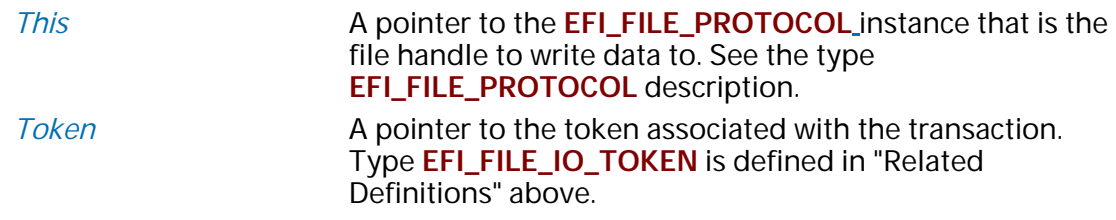

 $*Token$ 

### **Description**

The **WriteEx()** function writes the specified number of bytes to the file at the current file position. The current file position is advanced the actual number of bytes written, which is returned in *BufferSize*. Partial writes only occur when there has been a data error during the write attempt (such as "file space full"). The file is automatically grown to hold the data if required.

Direct writes to opened directories are not supported.

If non-blocking I/O is used the file pointer will be advanced based on the order that write requests were submitted.

If an error is returned from the call to **WriteEx()** and non-blocking I/O is being requested, the *Event* associated with this request will not be signaled. If the call to **WriteEx()** succeeds then the *Event* will be signaled upon completion of the write or if an error occurs during the processing of the request. The status of the write request can be determined from the *Status* field of the *Token* once the event is signaled.

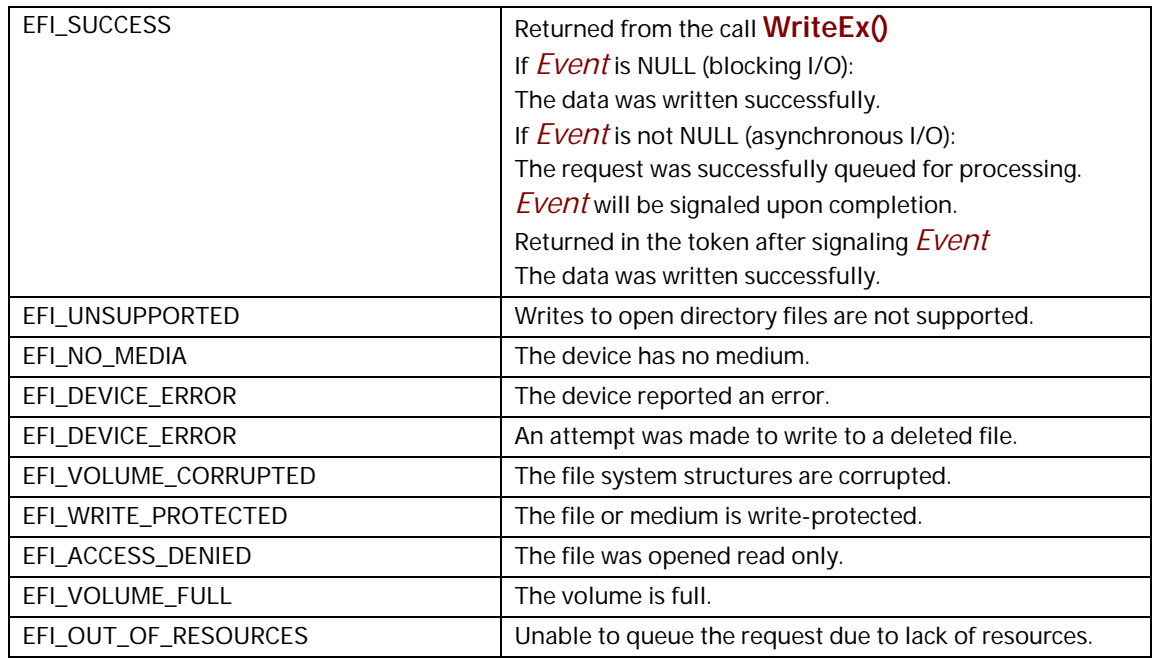

# **EFI\_FILE\_PROTOCOL.FlushEx()**

#### **Summary**

Flushes all modified data associated with a file to a device.

#### **Prototype**

```
typedef
EFI_STATUS
(EFIAPI *EFI_FILE_FLUSH_EX) (
 IN EFI_FILE_PROTOCOL *This,
IN OUT EFI_FILE_IO_TOKEN *Token
);
```
#### **Parameters**

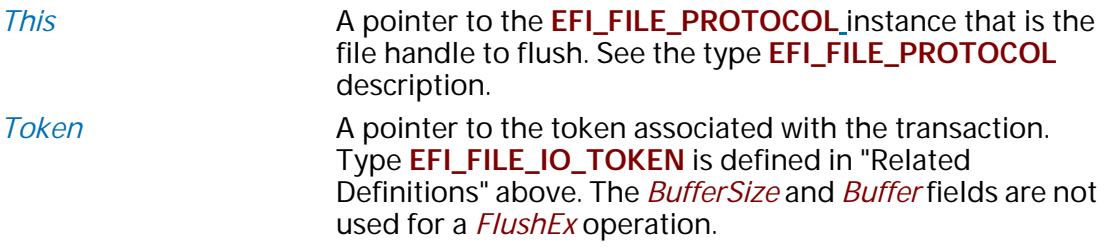

### **Description**

The **FlushEx()** function flushes all modified data associated with a file to a device.

For non-blocking I/O all writes submitted before the flush request will be flushed.

If an error is returned from the call to **FlushEx()** and non-blocking I/O is being requested, the *Event* associated with this request will not be signaled.

### EFI\_SUCCESS Returned from the call  $FlushEx()$ If *Event* is NULL (blocking I/O): The data was flushed successfully. If *Event* is not NULL (asynchronous I/O): The request was successfully queued for processing. Event will be signaled upon completion. Returned in the token after signaling *Event* The data was flushed successfully. EFI\_NO\_MEDIA The device has no medium. EFI\_DEVICE\_ERROR The device reported an error. EFI\_VOLUME\_CORRUPTED The file system structures are corrupted. EFI\_WRITE\_PROTECTED The file or medium is write-protected. EFI\_ACCESS\_DENIED The file was opened read-only. EFI\_VOLUME\_FULL The volume is full.

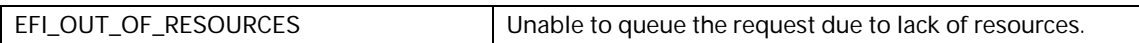

# **EFI\_FILE\_PROTOCOL.SetPosition()**

#### **Summary**

Sets a file's current position.

#### **Prototype**

```
typedef
EFI_STATUS
(EFIAPI *EFI_FILE_SET_POSITION) (
 IN EFI_FILE_PROTOCOL *This,
 IN UINT64 Position
 );
```
#### **Parameters**

**This** A pointer to the **[EFI\\_FILE\\_PROTOCOL](#page-670-0)** instance that is the he file handle to set the requested position on. See the type **EFI\_FILE\_PROTOCOL** description.

*Position* The byte position from the start of the file to set.

# **Description**

The **SetPosition()** function sets the current file position for the handle to the position supplied. With the exception of seeking to position 0xFFFFFFFFFFFFFFFF, only absolute positioning is supported, and seeking past the end of the file is allowed (a subsequent write would grow the file). Seeking to position 0xFFFFFFFFFFFFFFFF causes the current position to be set to the end of the file.

If *This* is a directory, the only position that may be set is zero. This has the effect of starting the read process of the directory entries over.

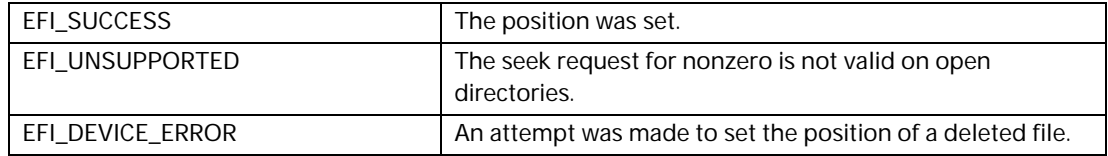

# **EFI\_FILE\_PROTOCOL.GetPosition()**

#### **Summary**

Returns a file's current position.

### **Prototype**

```
typedef
EFI_STATUS
(EFIAPI *EFI_FILE_GET_POSITION) (
 IN EFI_FILE_PROTOCOL *This,
 OUT UINT64 *Position
 );
```
#### **Parameters**

**This** A pointer to the **[EFI\\_FILE\\_PROTOCOL](#page-670-0)** instance that is the file handle to get the current position on. See the type **EFI\_FILE\_PROTOCOL** description.

*Position* The address to return the file's current position value.

# **Description**

The **GetPosition()** function returns the current file position for the file handle. For directories, the current file position has no meaning outside of the file system driver and as such the operation is not supported. An error is returned if *This* is a directory.

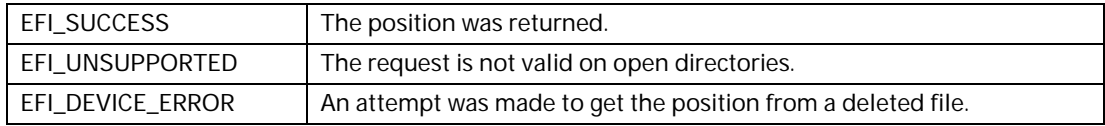

# <span id="page-692-0"></span>**EFI\_FILE\_PROTOCOL.GetInfo()**

#### **Summary**

Returns information about a file.

#### **Prototype**

```
typedef
EFI_STATUS
(EFIAPI *EFI_FILE_GET_INFO) (
 IN EFI_FILE_PROTOCOL *This,
 IN EFI_GUID *InformationType,
 IN OUT UINTN *BufferSize,
 OUT VOID *Buffer
 );
```
### **Parameters**

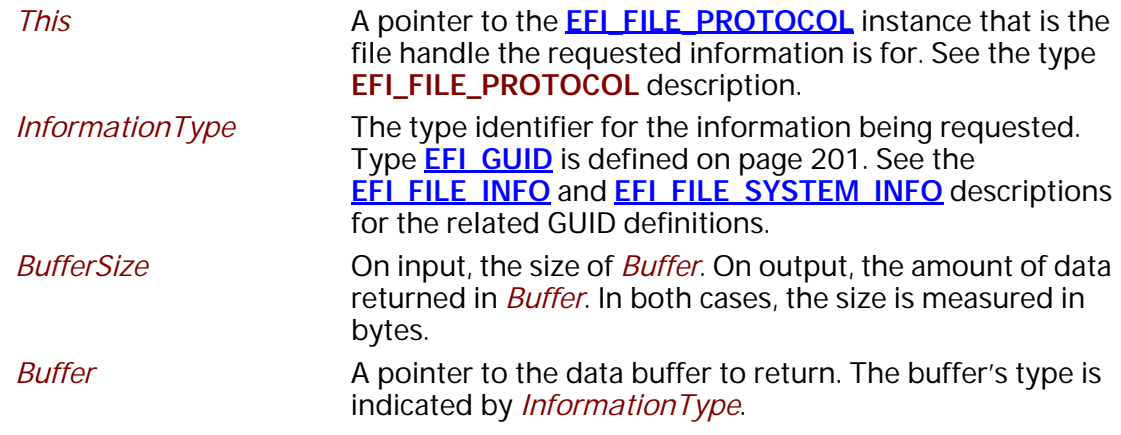

# **Description**

The **GetInfo()** function returns information of type *InformationType* for the requested file. If the file does not support the requested information type, then **EFI\_UNSUPPORTED** is returned. If the buffer is not large enough to fit the requested structure,

**EFI\_BUFFER\_TOO\_SMALL** is returned and the *BufferSize* is set to the size of buffer that is required to make the request.

The information types defined by this specification are required information types that all file systems must support.

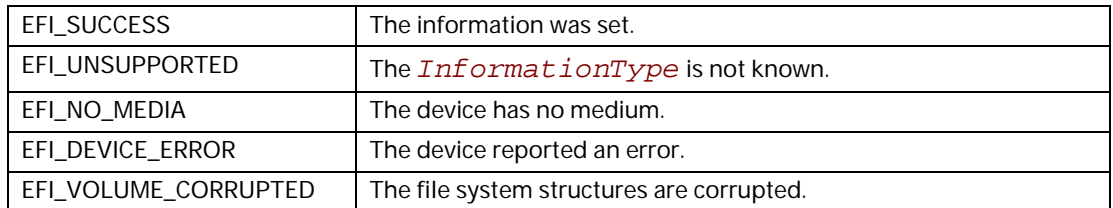

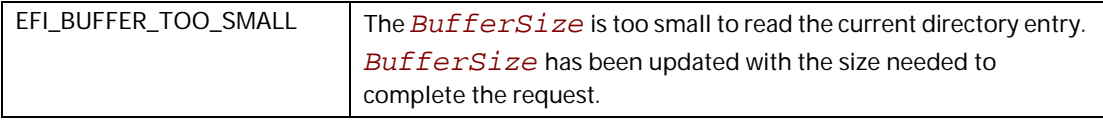

# <span id="page-694-0"></span>**EFI\_FILE\_PROTOCOL.SetInfo()**

#### **Summary**

Sets information about a file.

### **Prototype**

```
typedef
EFI_STATUS
(EFIAPI *EFI_FILE_SET_INFO) (
 IN EFI_FILE_PROTOCOL *This,
 IN EFI_GUID *InformationType,
 IN UINTN BufferSize,
 IN VOID *Buffer
 );
```
### **Parameters**

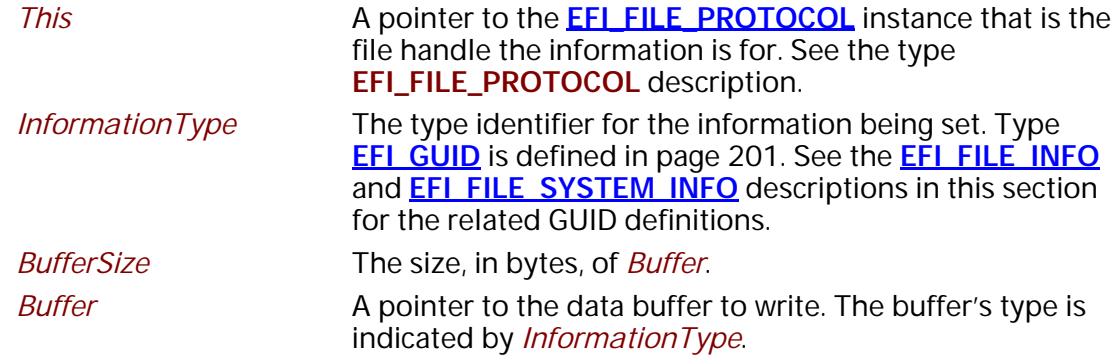

# **Description**

The **SetInfo()** function sets information of type *InformationType* on the requested file. Because a read-only file can be opened only in read-only mode, an *InformationType* of **EFI\_FILE\_INFO\_ID** can be used with a read-only file because this method is the only one that can be used to convert a read-only file to a read-write file. In this circumstance, only the *Attribute* field of the **EFI\_FILE\_INFO** structure may be modified. One or more calls to **SetInfo()** to change the *Attribute* field are permitted before it is closed. The file attributes will be valid the next time the file is opened with **Open()**.

An *InformationType* of **EFI\_FILE\_SYSTEM\_INFO\_ID** or **EFI\_FILE\_SYSTEM\_VOLUME\_LABEL\_ID** may not be used on read-only media.

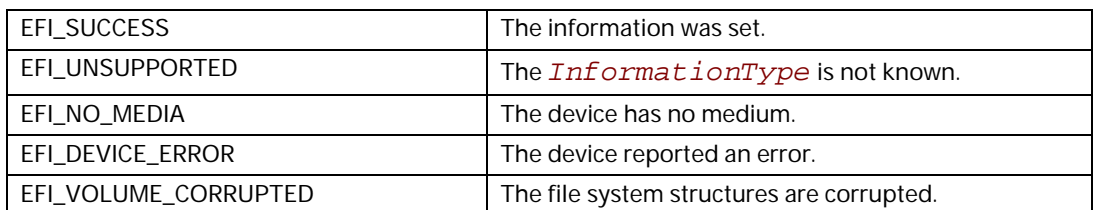

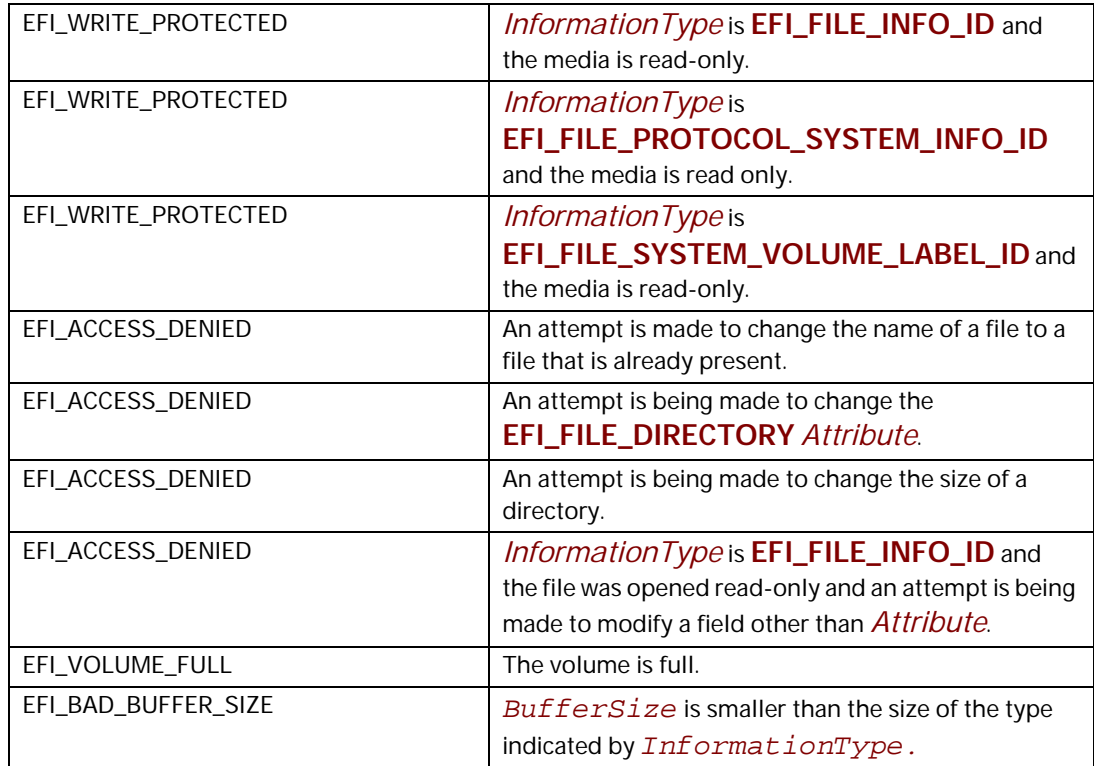

# **EFI\_FILE\_PROTOCOL.Flush()**

#### **Summary**

Flushes all modified data associated with a file to a device.

### **Prototype**

```
typedef
EFI_STATUS
(EFIAPI *EFI_FILE_FLUSH) (
 IN EFI_FILE_PROTOCOL *This
 );
```
# **Parameters**

*This* A pointer to the **[EFI\\_FILE\\_PROTOCOL](#page-670-0)** instance that is the file handle to flush. See the type **EFI\_FILE\_PROTOCOL** description.

# **Description**

The **Flush()** function flushes all modified data associated with a file to a device.

# **Status Codes Returned**

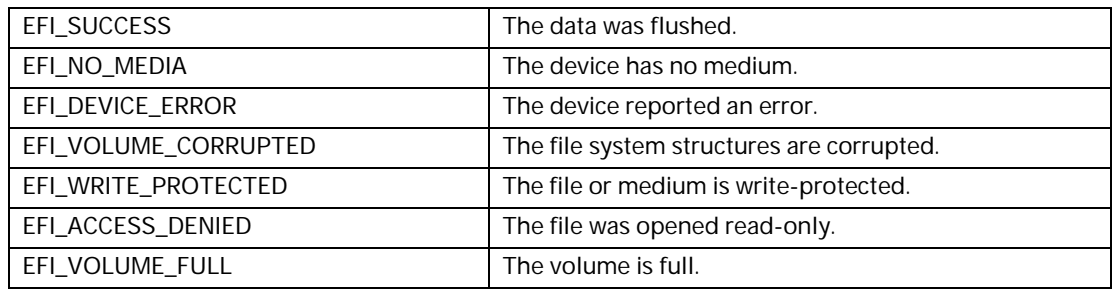

# <span id="page-696-0"></span>**EFI\_FILE\_INFO**

#### **Summary**

Provides a GUID and a data structure that can be used with **[EFI\\_FILE\\_PROTOCOL.SetInfo\(\)](#page-694-0)** and **[EFI\\_FILE\\_PROTOCOL.GetInfo\(\)](#page-692-0)** to set or get generic file information.

#### **GUID**

**#define EFI\_FILE\_INFO\_ID \ {0x09576e92,0x6d3f,0x11d2,\ {0x8e39,0x00,0xa0,0xc9,0x69,0x72,0x3b}}**

### **Related Definitions**

**typedef struct { UINT64** *Size*;  **UINT64** *FileSize*;  **UINT64** *PhysicalSize;*  **EFI\_TIME** *CreateTime*;  **EFI\_TIME** *LastAccessTime*;  **EFI\_TIME** *ModificationTime;*  **UINT64** *Attribute;*  **CHAR16** *FileName[]*; **} EFI\_FILE\_INFO;**

**//\*\*\*\*\*\*\*\*\*\*\*\*\*\*\*\*\*\*\*\*\*\*\*\*\*\*\*\*\*\*\*\*\*\*\*\*\*\*\*\*\*\*\*\*\*\*\*\*\*\*\*\*\*\*\* // File Attribute Bits //\*\*\*\*\*\*\*\*\*\*\*\*\*\*\*\*\*\*\*\*\*\*\*\*\*\*\*\*\*\*\*\*\*\*\*\*\*\*\*\*\*\*\*\*\*\*\*\*\*\*\*\*\*\*\***

**#define EFI\_FILE\_READ\_ONLY 0x0000000000000001 #define EFI\_FILE\_HIDDEN 0x0000000000000002 #define EFI\_FILE\_SYSTEM 0x0000000000000004 #define EFI\_FILE\_RESERVED 0x0000000000000008 #define EFI\_FILE\_DIRECTORY 0x0000000000000010 #define EFI\_FILE\_ARCHIVE 0x0000000000000020 #define EFI\_FILE\_VALID\_ATTR 0x0000000000000037**

#### **Parameters**

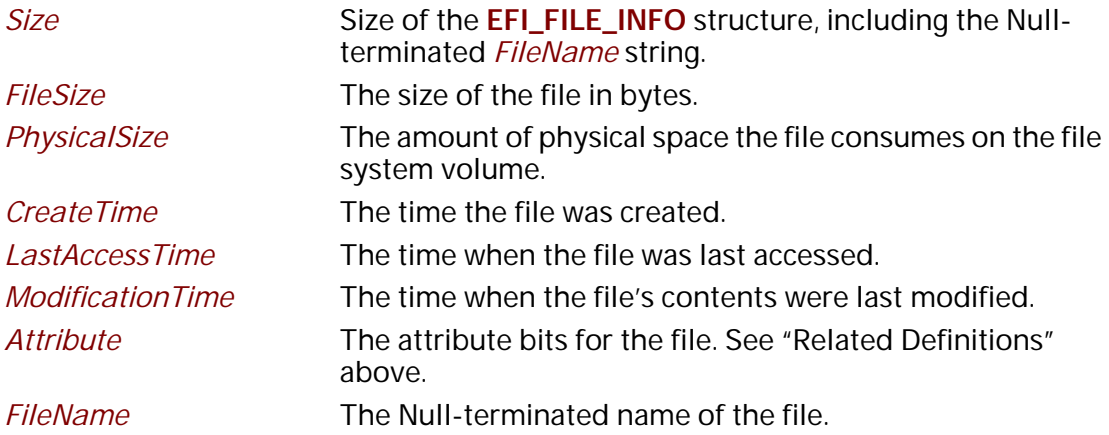

#### **Description**

The **EFI\_FILE\_INFO** data structure supports **[GetInfo\(\)](#page-692-0)** and **[SetInfo\(\)](#page-694-0)** requests. In the case of **SetInfo()**, the following additional rules apply:

- On directories, the file size is determined by the contents of the directory and cannot be changed by setting *FileSize*. On directories, *FileSize* is ignored during a **SetInfo()**.
- The *PhysicalSize* is determined by the *FileSize* and cannot be changed. This value is ignored during a **SetInfo()** request.
- The **EFI\_FILE\_DIRECTORY** attribute bit cannot be changed. It must match the file's actual type.
- A value of zero in *CreateTime*, *LastAccess*, or *ModificationTime* causes the fields to be ignored (and not updated).

# <span id="page-698-0"></span>**EFI\_FILE\_SYSTEM\_INFO**

#### **Summary**

Provides a GUID and a data structure that can be used with **[EFI\\_FILE\\_PROTOCOL.GetInfo\(\)](#page-692-0)** to get information about the system volume, and **[EFI\\_FILE\\_PROTOCOL.SetInfo\(\)](#page-694-0)** to set the system volume's volume label.

#### **GUID**

```
#define EFI_FILE_SYSTEM_INFO_ID \
 {0x09576e93,0x6d3f,0x11d2,0x8e39,0x00,0xa0,0xc9,0x69,0x72,\
 0x3b}
```
#### **Related Definitions**

**typedef struct { UINT64** *Size*;  **BOOLEAN** *ReadOnly*;  **UINT64** *VolumeSize*;  **UINT64** *FreeSpace*;  **UINT32** *BlockSize*;  **CHAR16** *VolumeLabel[]*; **} EFI\_FILE\_SYSTEM\_INFO;**

#### **Parameters**

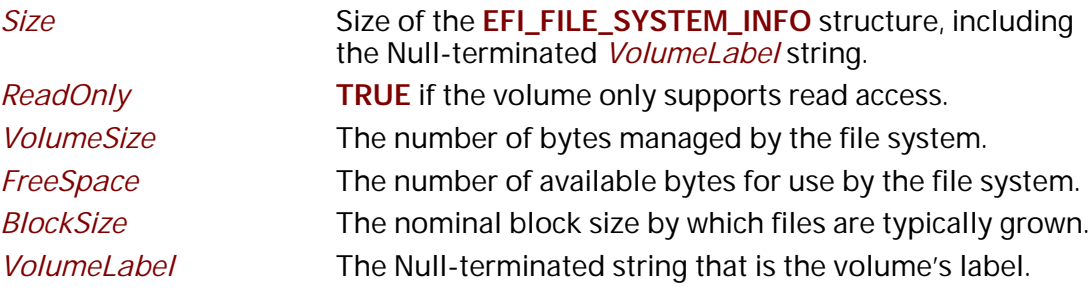

#### **Description**

The **EFI\_FILE\_SYSTEM\_INFO** data structure is an information structure that can be obtained on the root directory file handle. The root directory file handle is the file handle first obtained on the initial call to the **[EFI\\_BOOT\\_SERVICES.HandleProtocol\(\)](#page-279-0)** function to open the file system interface. All of the fields are read-only except for *VolumeLabel*. The system volume's *VolumeLabel* can be created or modified by calling **EFI\_FILE\_PROTOCOL.SetInfo()** with an updated *VolumeLabel* field.

# **EFI\_FILE\_SYSTEM\_VOLUME\_LABEL**

#### **Summary**

Provides a GUID and a data structure that can be used with **[EFI\\_FILE\\_PROTOCOL.GetInfo\(\)](#page-692-0)** or **[EFI\\_FILE\\_PROTOCOL.SetInfo\(\)](#page-694-0)** to get or set information about the system's volume label.

#### **GUID**

**#define EFI\_FILE\_SYSTEM\_VOLUME\_LABEL\_ID \ {0xdb47d7d3,0xfe81,0x11d3,0x9a35,\ {0x00,0x90,0x27,0x3f,0xC1,0x4d}}**

### **Related Definitions**

**typedef struct { CHAR16** *VolumeLabel[]***; } EFI\_FILE\_SYSTEM\_VOLUME\_LABEL;**

#### **Parameters**

*VolumeLabel* The Null-terminated string that is the volume's label.

# **Description**

The **EFI\_FILE\_SYSTEM\_VOLUME\_LABEL** data structure is an information structure that can be obtained on the root directory file handle. The root directory file handle is the file handle first obtained on the initial call to the **[EFI\\_BOOT\\_SERVICES.HandleProtocol\(\)](#page-279-0)** function to open the file system interface. The system volume's *VolumeLabel* can be created or modified by calling **EFI\_FILE\_PROTOCOL.SetInfo()** with an updated *VolumeLabel* field.

# **13.6 Tape Boot Support**

# **13.6.1 Tape I/O Support**

This section defines the Tape I/O Protocol and standard tape header format. These enable the support of booting from tape on UEFI systems. This protocol is used to abstract the tape drive operations to support applications written to this specification.

# **13.6.2 Tape I/O Protocol**

This section defines the Tape I/O Protocol and its functions. This protocol is used to abstract the tape drive operations to support applications written to this specification.

# **EFI\_TAPE\_IO\_PROTOCOL**

### **Summary**

The EFI Tape IO protocol provides services to control and access a tape device.

#### **GUID**

**#define EFI\_TAPE\_IO\_PROTOCOL\_GUID \ {0x1e93e633,0xd65a,0x459e, \ {0xab,0x84,0x93,0xd9,0xec,0x26,0x6d,0x18}}** 

### **Protocol Interface Structure**

**typedef struct \_EFI\_TAPE\_IO\_PROTOCOL { EFI\_TAPE\_READ** *TapeRead;*  **EFI\_TAPE\_WRITE** *TapeWrite;*  **EFI\_TAPE\_REWIND** *TapeRewind;*  **EFI\_TAPE\_SPACE** *TapeSpace;*  **EFI\_TAPE\_WRITEFM** *TapeWriteFM;* **EFI\_TAPE\_RESET** *TapeReset;* **} EFI\_TAPE\_IO\_PROTOCOL;**

#### **Parameters**

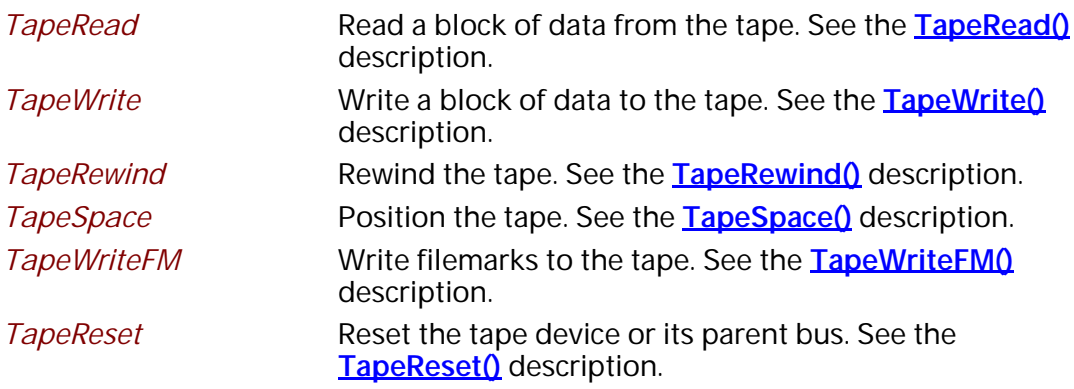

#### **Description**

The **EFI\_TAPE\_IO\_PROTOCOL** provides basic sequential operations for tape devices. These include read, write, rewind, space, write filemarks and reset functions. Per this specification, a boot application uses the services of this protocol to load the bootloader image from tape.

No provision is made for controlling or determining media density or compression settings. The protocol relies on devices to behave normally and select settings appropriate for the media loaded. No support is included for tape partition support, setmarks or other tapemarks such as End of Data. Boot tapes are expected to use normal variable or fixed block size formatting and filemarks.

# <span id="page-702-0"></span>**EFI\_TAPE\_IO\_PROTOCOL.TapeRead()**

#### **Summary**

Reads from the tape.

#### **Prototype**

```
typedef 
EFI_STATUS
(EFIAPI *EFI_TAPE_READ) (
 IN EFI_TAPE_IO_PROTOCOL *This,
 IN OUT UINTN *BufferSize,
 OUT VOID *Buffer
 );
```
#### **Parameters**

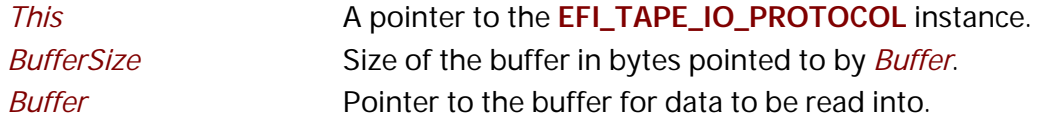

#### **Description**

This function will read up to *BufferSize* bytes from media into the buffer pointed to by *Buffer* using an implementation-specific timeout. *BufferSize* will be updated with the number of bytes transferred.

Each read operation for a device that operates in variable block size mode reads one media data block. Unread bytes which do not fit in the buffer will be skipped by the next read operation. The number of bytes transferred will be limited by the actual media block size. Best practice is for the buffer size to match the media data block size. When a filemark is encountered in variable block size mode the read operation will indicate that 0 bytes were transferred and the function will return an **EFI\_END\_OF\_FILE** error condition.

In fixed block mode the buffer is expected to be a multiple of the data block size. Each read operation for a device that operates in fixed block size mode may read multiple media data blocks. The number of bytes transferred will be limited to an integral number of complete media data blocks. *BufferSize* should be evenly divisible by the device's fixed block size. When a filemark is encountered in fixed block size mode the read operation will indicate that the number of bytes transferred is less than the number of blocks that would fit in the provided buffer (possibly 0 bytes transferred) and the function will return an **EFI\_END\_OF\_FILE** error condition.

Two consecutive filemarks are normally used to indicate the end of the last file on the media.

The value specified for *BufferSize* should correspond to the actual block size used on the media. If necessary, the value for *BufferSize* may be larger than the actual media block size.

Specifying a *BufferSize* of 0 is valid but requests the function to provide read-related status information instead of actual media data transfer. No data will be attempted to be read from the device however this operation is classified as an access for status handling. The status code returned may be used to determine if a filemark has been encountered by the last read request with a non-zero size, and to determine if media is loaded and the device is ready for reading. A **NULL** value for *Buffer* is valid when *BufferSize* is zero.

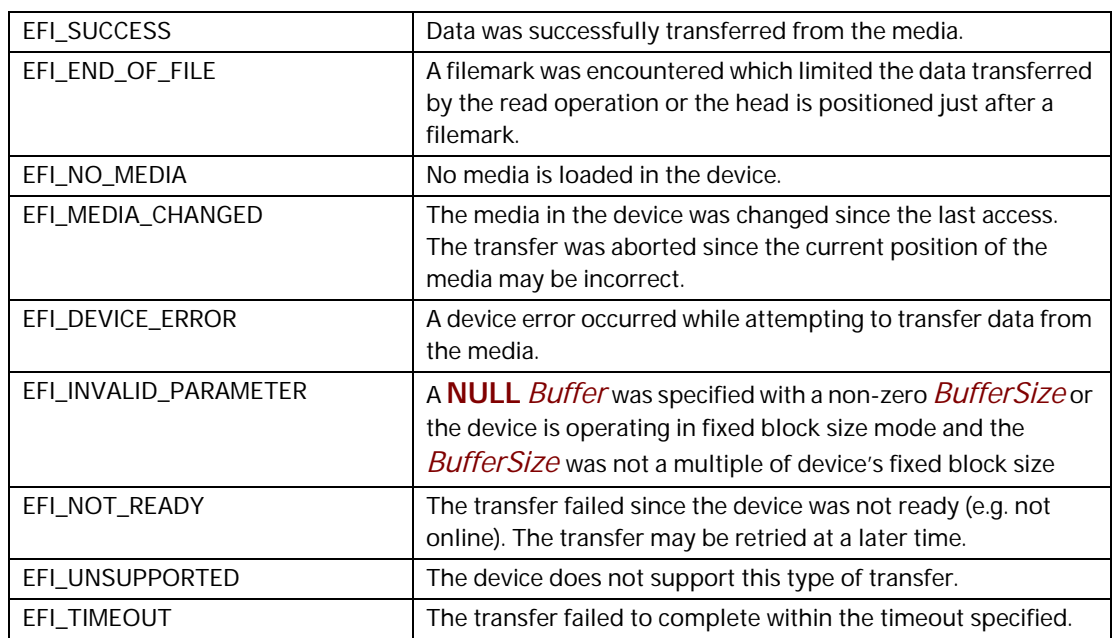

# <span id="page-704-0"></span>**EFI\_TAPE\_IO\_PROTOCOL.TapeWrite()**

#### **Summary**

Write to the tape.

### **Prototype**

```
Typedef EFI_STATUS
(EFIAPI *EFI_TAPE_WRITE) (
 IN EFI_TAPE_IO_PROTOCOL *This,
 IN UINTN *BufferSize,
 IN VOID *Buffer
 );
```
### **Parameters**

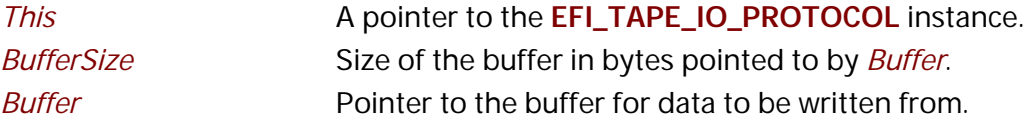

### **Description**

This function will write *BufferSize* bytes from the buffer pointed to by *Buffer* to media using an implementation-specific timeout.

Each write operation for a device that operates in variable block size mode writes one media data block of *BufferSize* bytes.

Each write operation for a device that operates in fixed block size mode writes one or more media data blocks of the device's fixed block size. *BufferSize* must be evenly divisible by the device's fixed block size.

Although sequential devices in variable block size mode support a wide variety of block sizes, many issues may be avoided in I/O software, adapters, hardware and firmware if common block sizes are used such as: 32768, 16384, 8192, 4096, 2048, 1024, 512, and 80.

*BufferSize* will be updated with the number of bytes transferred.

When a write operation occurs beyond the logical end of media an **EFI\_END\_OF\_MEDIA** error condition will occur. Normally data will be successfully written and *BufferSize* will be updated with the number of bytes transferred. Additional write operations will continue to fail in the same manner. Excessive writing beyond the logical end of media should be avoided since the physical end of media may be reached.

Specifying a *BufferSize* of 0 is valid but requests the function to provide write-related status information instead of actual media data transfer. No data will be attempted to be written to the device however this operation is classified as an access for status handling. The status code returned may be used to determine if media is loaded, writable and if the logical end of media point has been reached. A **NULL** value for *Buffer* is valid when *BufferSize* is zero.

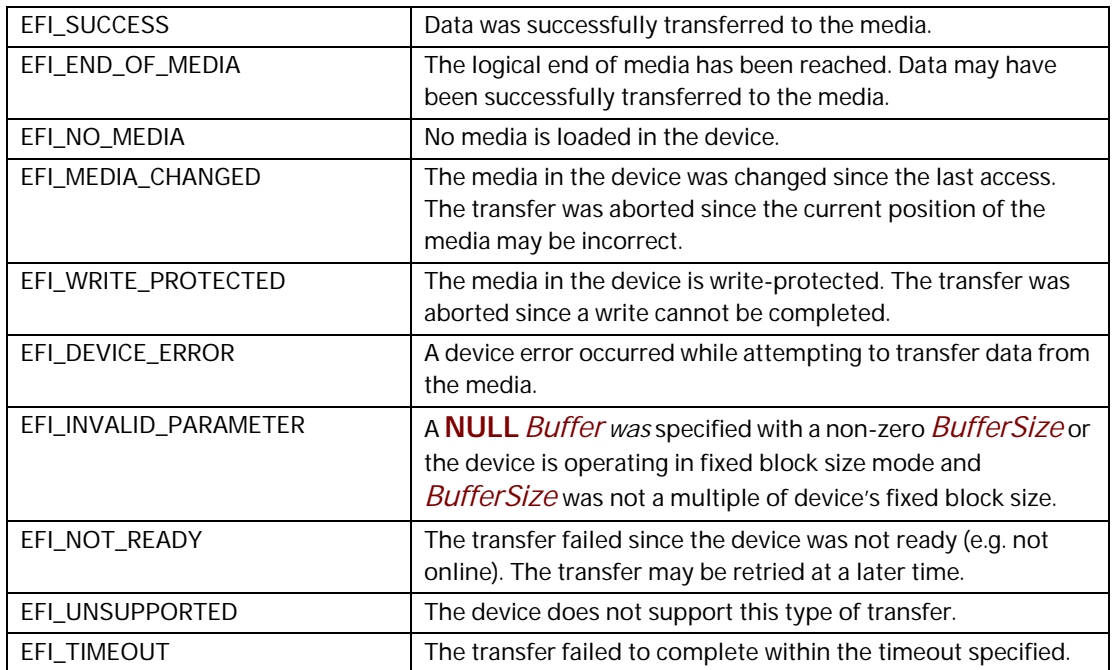

# <span id="page-706-0"></span>**EFI\_TAPE\_IO\_PROTOCOL.TapeRewind()**

#### **Summary**

Rewinds the tape.

#### **Prototype**

```
typedef 
EFI_STATUS
(EFIAPI *EFI_TAPE_REWIND) (
 IN EFI_TAPE_IO_PROTOCOL *This,
 );
```
#### **Parameters**

**This** A pointer to the **EFI\_TAPE\_IO\_PROTOCOL** instance.

#### **Description**

This function will rewind the media using an implementation-specific timeout. The function will check if the media was changed since the last access and reinstall the **EFI\_TAPE\_IO\_PROTOCOL** interface for the device handle if needed.

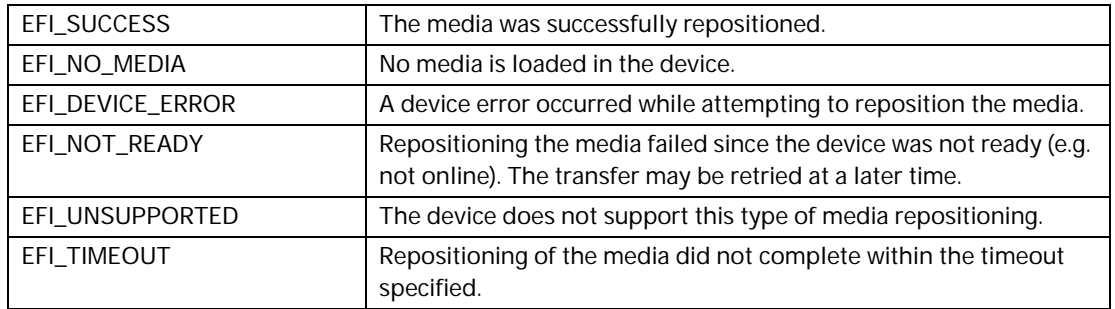

# <span id="page-707-0"></span>**EFI\_TAPE\_IO\_PROTOCOL.TapeSpace()**

#### **Summary**

Positions the tape.

# **Prototype**

```
typedef 
EFI_STATUS
(EFIAPI *EFI_TAPE_SPACE) (
 IN EFI_TAPE_IO_PROTOCOL *This,
 IN INTN Direction,
 IN UINTN Type
);
```
# **Parameters**

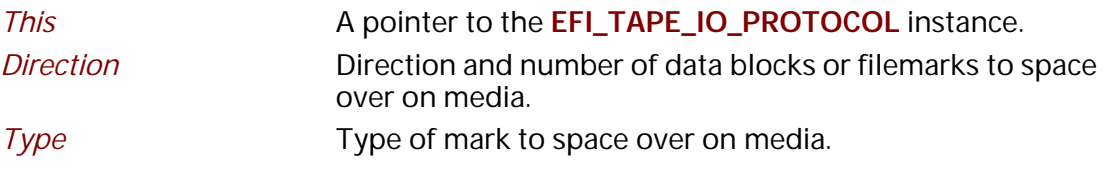

# **Description**

This function will position the media using an implementation-specific timeout.

A positive *Direction* value will indicate the number of data blocks or filemarks to forward space the media. A negative *Direction* value will indicate the number of data blocks or filemarks to reverse space the media.

The following *Type* marks are mandatory:

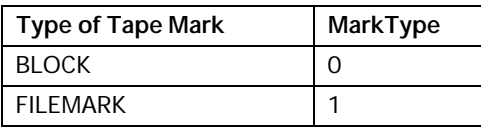

Space operations position the media past the data block or filemark. Forward space operations leave media positioned with the tape device head after the data block or filemark. Reverse space operations leave the media positioned with the tape device head before the data block or filemark.

If beginning of media is reached before a reverse space operation passes the requested number of data blocks or filemarks an **EFI\_END\_OF\_MEDIA** error condition will occur. If end of recorded data or end of physical media is reached before a forward space operation passes the requested number of data blocks or filemarks an

**EFI\_END\_OF\_MEDIA** error condition will occur. An **EFI\_END\_OF\_MEDIA** error condition will not occur due to spacing over data blocks or filemarks past the logical end of media point used to indicate when write operations should be limited.

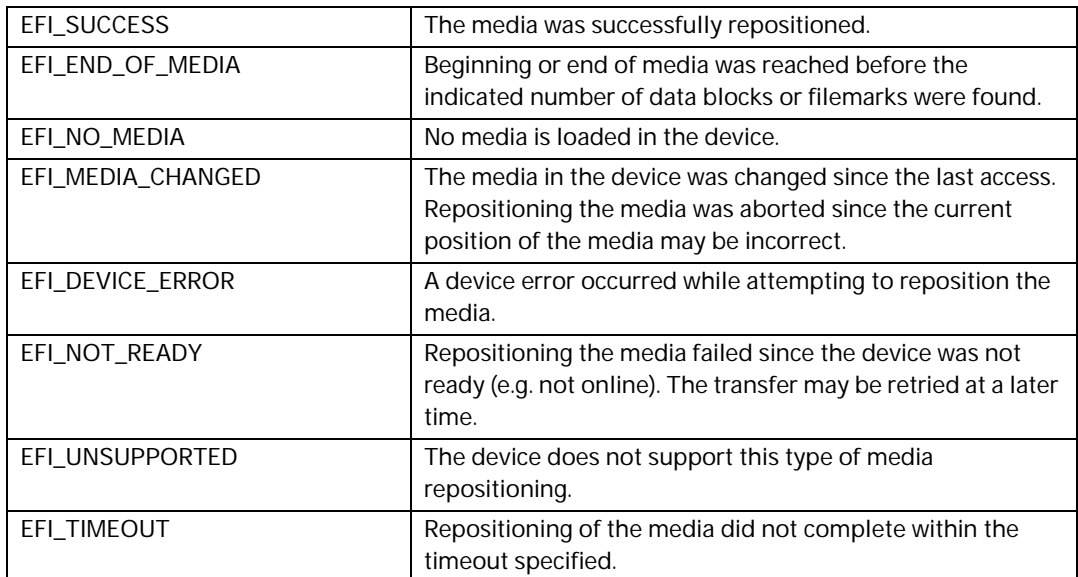

# <span id="page-709-0"></span>**EFI\_TAPE\_IO\_PROTOCOL.TapeWriteFM()**

#### **Summary**

Writes filemarks to the media.

### **Prototype**

```
typedef 
EFI_STATUS
(EFIAPI *EFI_TAPE_WRITEFM) (
 IN EFI_TAPE_IO_PROTOCOL *This,
 IN UINTN Count
 );
```
#### **Parameters**

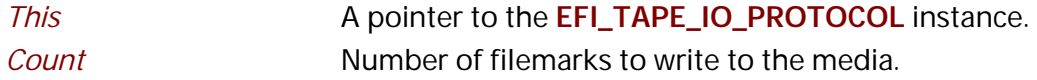

### **Description**

This function will write filemarks to the tape using an implementation-specific timeout.

Writing filemarks beyond logical end of tape does not result in an error condition unless physical end of media is reached.

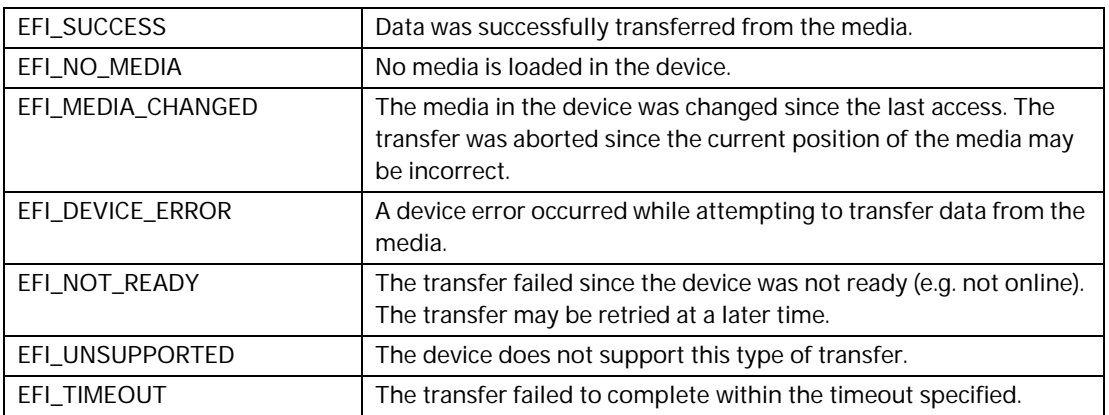

# <span id="page-710-0"></span>**EFI\_TAPE\_IO\_PROTOCOL.TapeReset()**

#### **Summary**

Resets the tape device.

#### **Prototype**

```
typedef 
EFI_STATUS
(EFIAPI *EFI_TAPE_RESET) (
IN EFI_TAPE_IO_PROTOCOL *This,
 IN BOOLEAN ExtendedVerification
 );
```
#### **Parameters**

**This** A pointer to the **EFI\_TAPE\_IO\_PROTOCOL** instance.

*ExtendedVerification*

Indicates whether the parent bus should also be reset.

# **Description**

This function will reset the tape device. If *ExtendedVerification* is set to true, the function will reset the parent bus (e.g., SCSI bus). The function will check if the media was changed since the last access and reinstall the **EFI\_TAPE\_IO\_PROTOCOL** interface for the device handle if needed. Note media needs to be loaded and device online for the reset, otherwise, **EFI\_DEVICE\_ERROR** is returned.

# **Status Codes Returned**

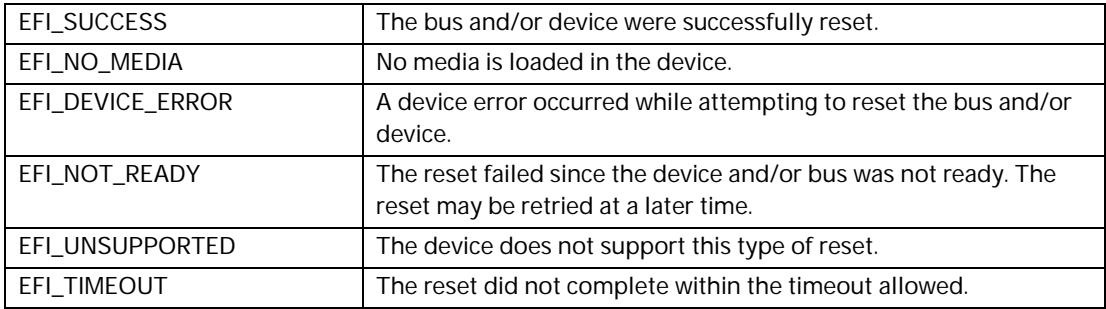

# **13.6.3 Tape Header Format**

The boot tape will contain a Boot Tape Header to indicate it is a valid boot tape. The Boot Tape Header must be located within the first 20 blocks on the tape. One or more tape filemarks may appear prior to the Boot Tape Header so that boot tapes may include tape label files. The Boot Tape Header must begin on a block boundary and be contained completely within a block. The Boot Tape Header will have the following format:

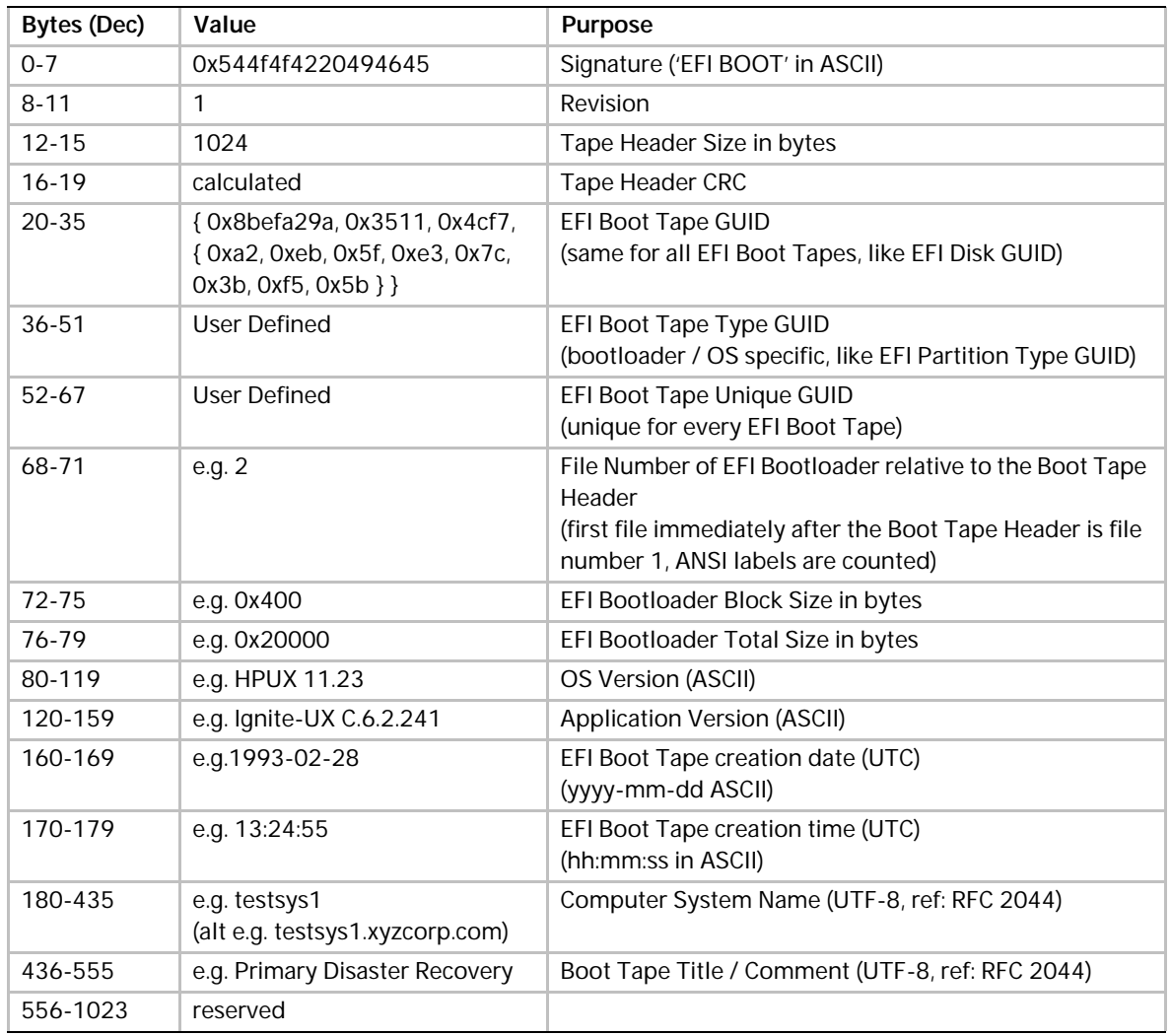

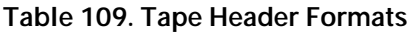

All numeric values will be specified in binary format. Note that all values are specified in Little Endian byte ordering.

The Boot Tape Header can also be represented as the following data structure:

```
typedef struct EFI_TAPE_HEADER {
 UINT64 Signature;
 UINT32 Revision;
 UINT32 BootDescSize;
 UINT32 BootDescCRC;
 EFI_GUID TapeGUID;
 EFI_GUID TapeType;
 EFI_GUID TapeUnique;
 UINT32 BLLocation;
 UINT32 BLBlocksize;
 UINT32 BLFilesize;
 CHAR8 OSVersion[40];
 CHAR8 AppVersion[40];
 CHAR8 CreationDate[10];
 CHAR8 CreationTime[10];
 CHAR8 SystemName[256]; // UTF-8
 CHAR8 TapeTitle[120]; // UTF-8
 CHAR8 pad[468]; // pad to 1024
} EFI_TAPE_HEADER;
```
# **13.7 Disk I/O Protocol**

This section defines the Disk I/O protocol. This protocol is used to abstract the block accesses of the Block I/O protocol to a more general offset-length protocol. The firmware is responsible for adding this protocol to any Block I/O interface that appears in the system that does not already have a Disk I/O protocol. File systems and other disk access code utilize the Disk I/O protocol.

# <span id="page-712-0"></span>**EFI\_DISK\_IO\_PROTOCOL**

#### **Summary**

This protocol is used to abstract Block I/O interfaces.

#### **GUID**

**#define EFI\_DISK\_IO\_PROTOCOL\_GUID \ {0xCE345171,0xBA0B,0x11d2,\ {0x8e,0x4F,0x00,0xa0,0xc9,0x69,0x72,0x3b}}**

#### **Revision Number**

**#define EFI\_DISK\_IO\_PROTOCOL\_REVISION 0x00010000**

#### **Protocol Interface Structure**

**typedef struct \_EFI\_DISK\_IO\_PROTOCOL { UINT64** *Revision***; EFI\_DISK\_READ** *ReadDisk***; EFI\_DISK\_WRITE** *WriteDisk***; } EFI\_DISK\_IO\_PROTOCOL;**

#### **Parameters**

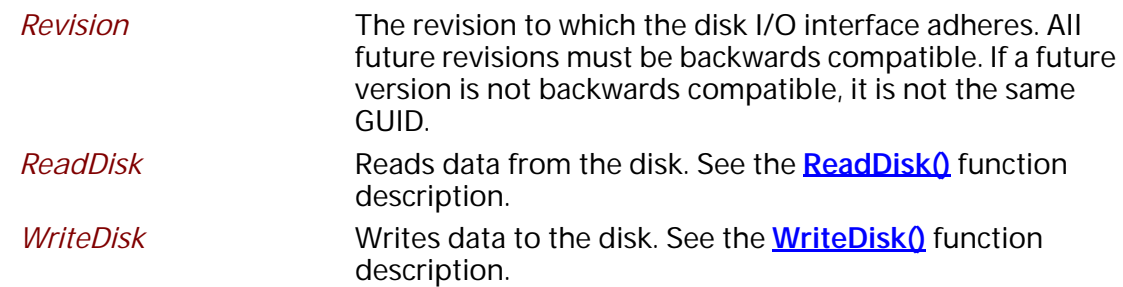

#### **Description**

The **EFI\_DISK\_IO\_PROTOCOL** is used to control block I/O interfaces.

The disk I/O functions allow I/O operations that need not be on the underlying device's block boundaries or alignment requirements. This is done by copying the data to/from internal buffers as needed to provide the proper requests to the block I/O device. Outstanding write buffer data is flushed by using the **[FlushBlocks\(\)](#page-734-0)** function of the **[EFI\\_BLOCK\\_IO\\_PROTOCOL](#page-724-0)** on the device handle.

The firmware automatically adds an **EFI\_DISK\_IO\_PROTOCOL** interface to any **EFI\_BLOCK\_IO\_PROTOCOL** interface that is produced. It also adds file system, or logical block I/O, interfaces to any **[EFI\\_DISK\\_IO\\_PROTOCOL](#page-712-0)** interface that contains any recognized file system or logical block I/O devices. The firmware must automatically support the following required formats:

- The EFI FAT12, FAT16, and FAT32 file system type.
- The legacy master boot record partition block. (The presence of this on any block I/O device is optional, but if it is present the firmware is responsible for allocating a logical device for each partition).
- The extended partition record partition block.
- The El Torito logical block devices.

# <span id="page-714-0"></span>**EFI\_DISK\_IO\_PROTOCOL.ReadDisk()**

#### **Summary**

Reads a specified number of bytes from a device.

### **Prototype**

```
typedef
EFI_STATUS
(EFIAPI *EFI_DISK_READ) (
 IN EFI_DISK_IO_PROTOCOL *This,
 IN UINT32 MediaId,
 IN UINT64 Offset,
 IN UINTN BufferSize,
 OUT VOID *Buffer
 );
```
# **Parameters**

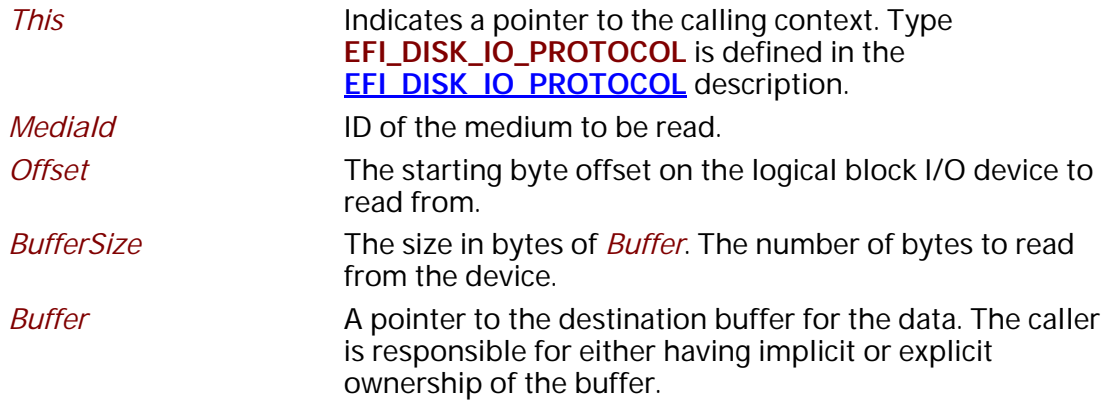

# **Description**

The **ReadDisk()** function reads the number of bytes specified by *BufferSize* from the device. All the bytes are read, or an error is returned. If there is no medium in the device, the function returns **EFI\_NO\_MEDIA**. If the *MediaId* is not the ID of the medium currently in the device, the function returns **EFI\_MEDIA\_CHANGED**.

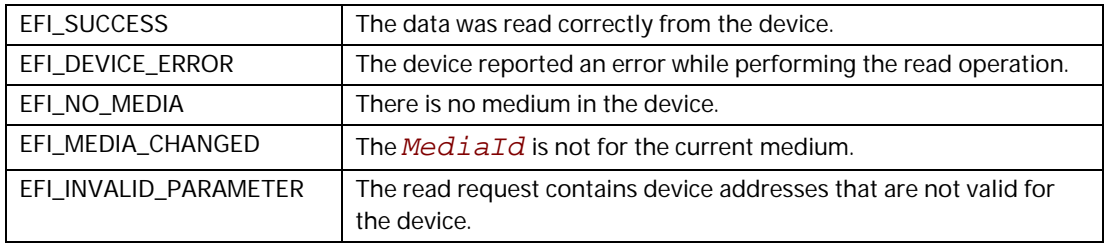

# <span id="page-715-0"></span>**EFI\_DISK\_IO\_PROTOCOL.WriteDisk()**

### **Summary**

Writes a specified number of bytes to a device.

# **Prototype**

```
typedef
EFI_STATUS
(EFIAPI *EFI_DISK_WRITE) (
 IN EFI_DISK_IO_PROTOCOL *This,
 IN UINT32 MediaId,
 IN UINT64 Offset,
 IN UINTN BufferSize,
 IN VOID *Buffer
 );
```
# **Parameters**

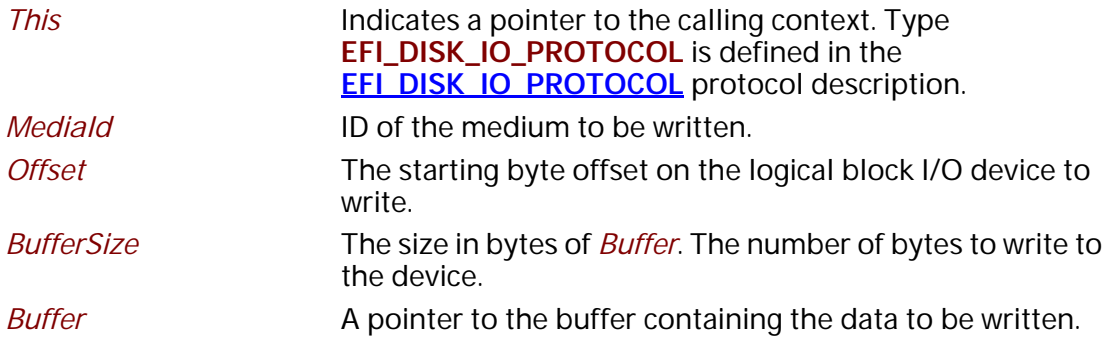

# **Description**

The **WriteDisk()** function writes the number of bytes specified by *BufferSize* to the device. All bytes are written, or an error is returned. If there is no medium in the device, the function returns **EFI\_NO\_MEDIA**. If the *MediaId* is not the ID of the medium currently in the device, the function returns **EFI\_MEDIA\_CHANGED**.

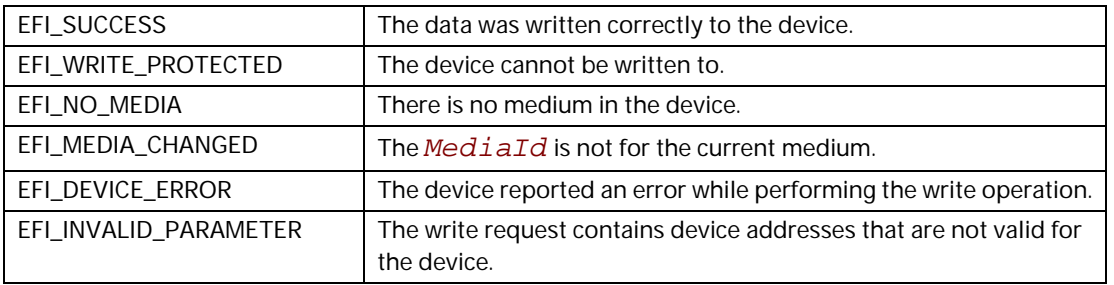

# **13.8 Disk I/O 2 Protocol**

The Disk I/O 2 protocol defines an extension to the Disk I/O protocol to enable nonblocking / asynchronous byte-oriented disk operation.

# **EFI\_DISK\_IO2\_PROTOCOL**

#### **Summary**

This protocol is used to abstract Block I/O interfaces in a non-blocking manner.

#### **GUID**

**#define EFI\_DISK\_IO2\_PROTOCOL\_GUID \ { 0x151c8eae, 0x7f2c, 0x472c, \ {0x9e, 0x54, 0x98, 0x28, 0x19, 0x4f, 0x6a, 0x88 }}**

#### **Revision Number**

**#define EFI\_DISK\_IO2\_PROTOCOL\_REVISION 0x00020000**

#### **Protocol Interface Structure**

**typedef struct \_EFI\_DISK\_IO2\_PROTOCOL { UINT64** *Revision***; EFI\_DISK\_CANCEL\_EX** *Cancel;*  **EFI\_DISK\_READ\_EX** *ReadDiskEx***; EFI\_DISK\_WRITE\_EX** *WriteDiskEx***; EFI\_DISK\_FLUSH\_EX** *FlushDiskEx***; } EFI\_DISK\_IO2\_PROTOCOL;**

#### **Parameters**

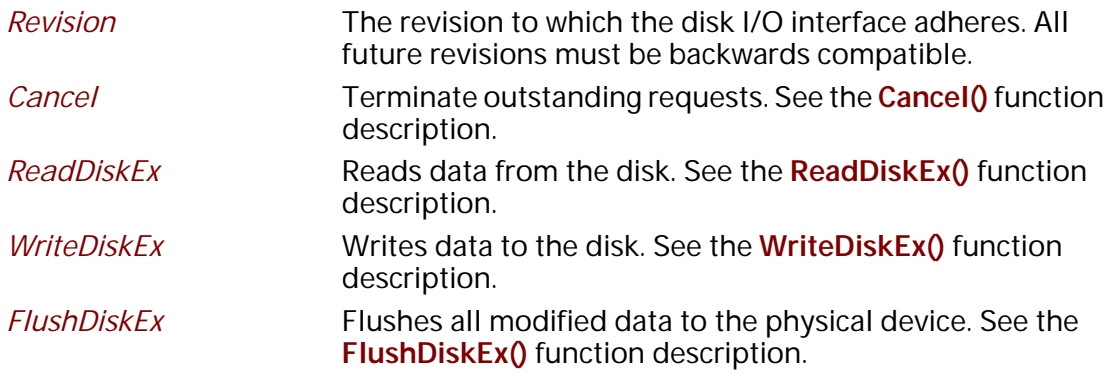

#### **Description**

The **EFI\_DISK\_IO2\_PROTOCOL** is used to control block I/O interfaces.

The disk I/O functions allow I/O operations that need not be on the underlying device's block boundaries or alignment requirements. This is done by copying the data to/from

internal buffers as needed to provide the proper requests to the block I/O device. Outstanding write buffer data is flushed by using the **FlushBlocksEx()** function of the **EFI\_BLOCK\_IO2\_PROTOCOL** on the device handle.

The firmware automatically adds an **EFI\_DISK\_IO2\_PROTOCOL** interface to any **EFI\_BLOCK\_IO2\_PROTOCOL** interface that is produced. It also adds file system, or logical block I/O, interfaces to any **EFI\_DISK\_IO2\_PROTOCOL** interface that contains any recognized file system or logical block I/O devices.

Implementations must account for cases where there is pending queued asynchronous I/ O when a call is received on a blocking protocol interface. In these cases the pending I/O will be processed and completed before the blocking function is executed so that operation are carried out in the order they were requested.

# **EFI\_DISK\_IO2\_PROTOCOL.Cancel()**

#### **Summary**

Terminate outstanding asynchronous requests to a device.

#### **Prototype**

```
typedef
EFI_STATUS
(EFIAPI *EFI_DISK_CANCEL_EX) (
 IN EFI_DISK_IO2_PROTOCOL *This 
);
```
#### **Parameters**

*This* Indicates a pointer to the calling context. Type **EFI\_DISK\_IO2\_PROTOCOL** is defined in the **EFI\_DISK\_IO2\_PROTOCOL** description.

#### **Description**

The **Cancel()** function will terminate any in-flight non-blocking I/O requests by signaling the **EFI\_DISK\_IO2\_TOKEN** Event and with *TransactionStatus* set to **EFI\_ABORTED**. After the **Cancel()** function returns it is safe to free any *Token* or *Buffer* data structures that were allocated as part of the non-blocking I/O operation.

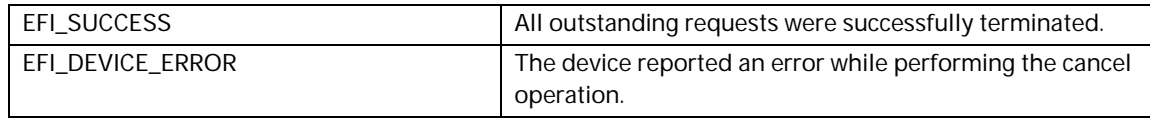

# **EFI\_DISK\_IO2\_PROTOCOL.ReadDiskEx()**

#### **Summary**

Reads a specified number of bytes from a device.

### **Prototype**

```
typedef
EFI_STATUS
(EFIAPI *EFI_DISK_READ_EX) (
 IN EFI_DISK_IO2_PROTOCOL *This,
IN UINT32 MediaId,
IN UINT64 Offset,
IN OUT EFI_DISK_IO2_TOKEN *Token,
IN UINTN BufferSize,
OUT VOID *Buffer
);
```
# **Parameters**

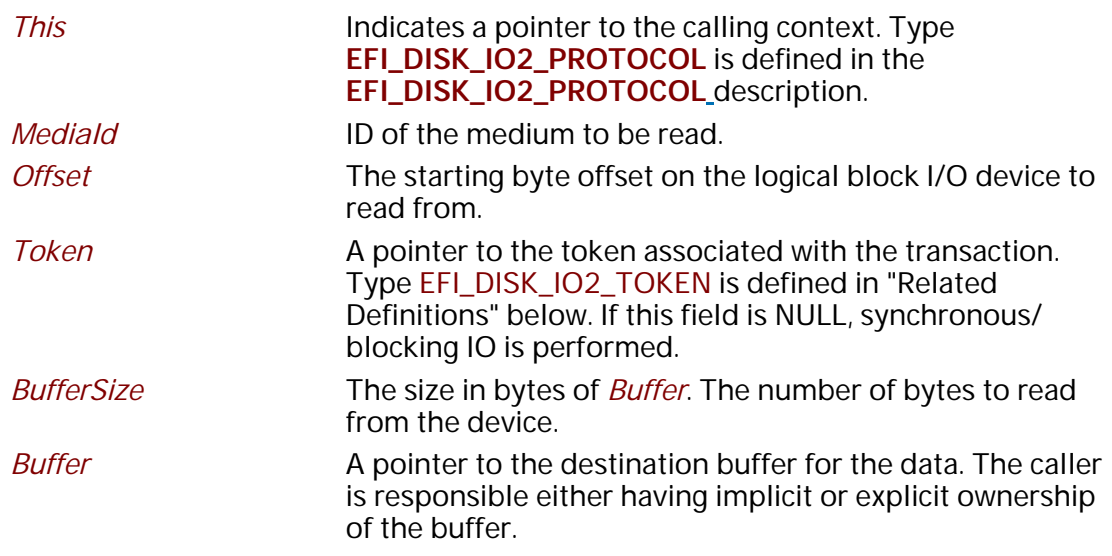

# **Description**

The **ReadDiskEx()** function reads the number of bytes specified by *BufferSize* from the device. All the bytes are read, or an error is returned. If there is no medium in the device, the function returns **EFI\_NO\_MEDIA**. If the *MediaId* is not the ID of the medium currently in the device, the function returns **EFI\_MEDIA\_CHANGED**.

If an error is returned from the call to **ReadDiskEx()** and non-blocking I/O is being requested, the *Event* associated with this request will not be signaled. If the call to **ReadDiskEx()** succeeds then the *Event* will be signaled upon completion of the read or if an error occurs during the processing of the request. The status of the read request can be determined from the *Status* field of the *Token* once the event is signaled.
## **Related Definitions**

#### **typedef struct { EFI\_EVENT** *Event***; EFI\_STATUS** *TransactionStatus***; } EFI\_DISK\_IO2\_TOKEN;**

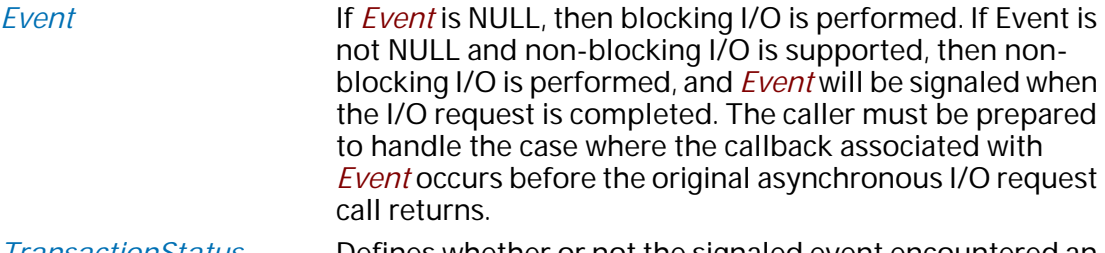

*TransactionStatus* Defines whether or not the signaled event encountered an error.

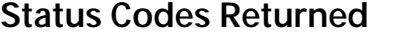

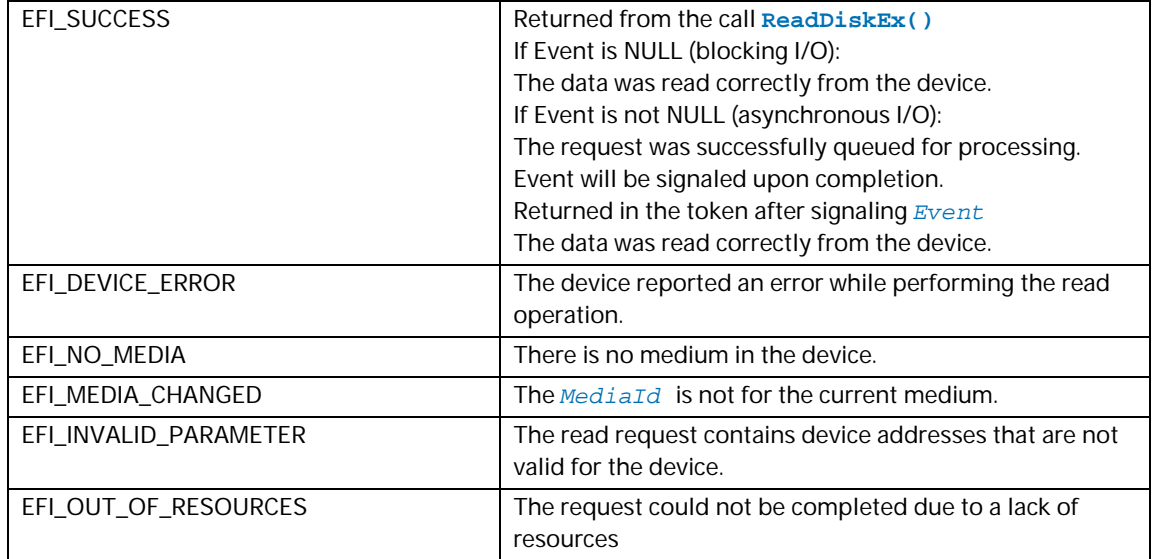

# **EFI\_DISK\_IO2\_PROTOCOL.WriteDiskEx()**

#### **Summary**

Writes a specified number of bytes to a device.

## **Prototype**

```
typedef
EFI_STATUS
(EFIAPI *EFI_DISK_WRITE_EX) (
 IN EFI_DISK_IO2_PROTOCOL *This,
IN UINT32 MediaId,
IN UINT64 Offset,
IN OUT EFI_DISK_IO2_TOKEN *Token,
IN UINTN BufferSize,
IN VOID *Buffer
);
```
## **Parameters**

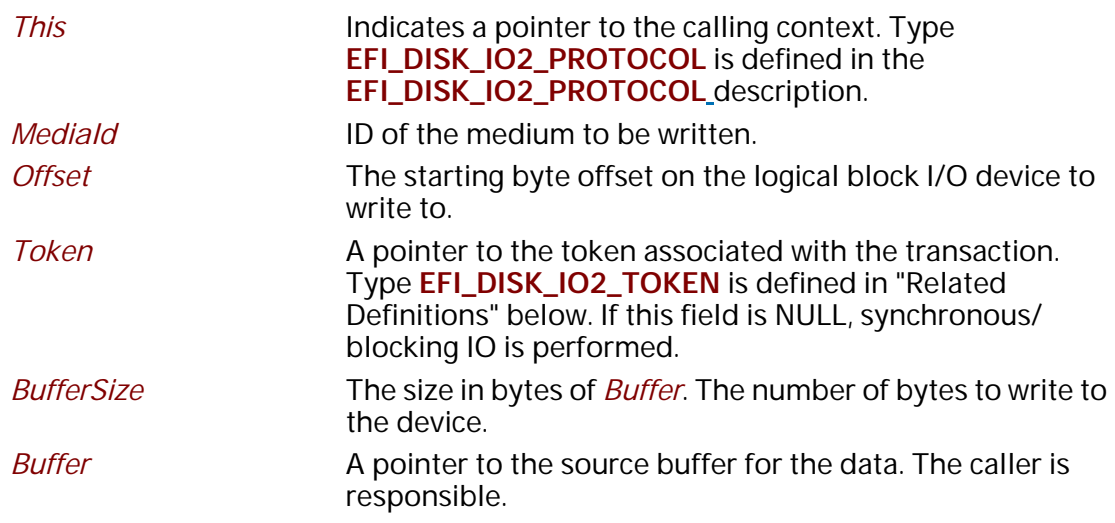

#### **Description**

The **WriteDiskEx()** function writes the number of bytes specified by *BufferSize* to the device. All bytes are written, or an error is returned. If there is no medium in the device, the function returns **EFI\_NO\_MEDIA**. If the *MediaId* is not the ID of the medium currently in the device, the function returns **EFI\_MEDIA\_CHANGED**.

If an error is returned from the call to **WriteDiskEx()** and non-blocking I/O is being requested, the *Event* associated with this request will not be signaled. If the call to **WriteDiskEx()** succeeds then the *Event* will be signaled upon completion of the write or if an error occurs during the processing of the request. The status of the write request can be determined from the *Status* field of the *Token* once the event is signaled.

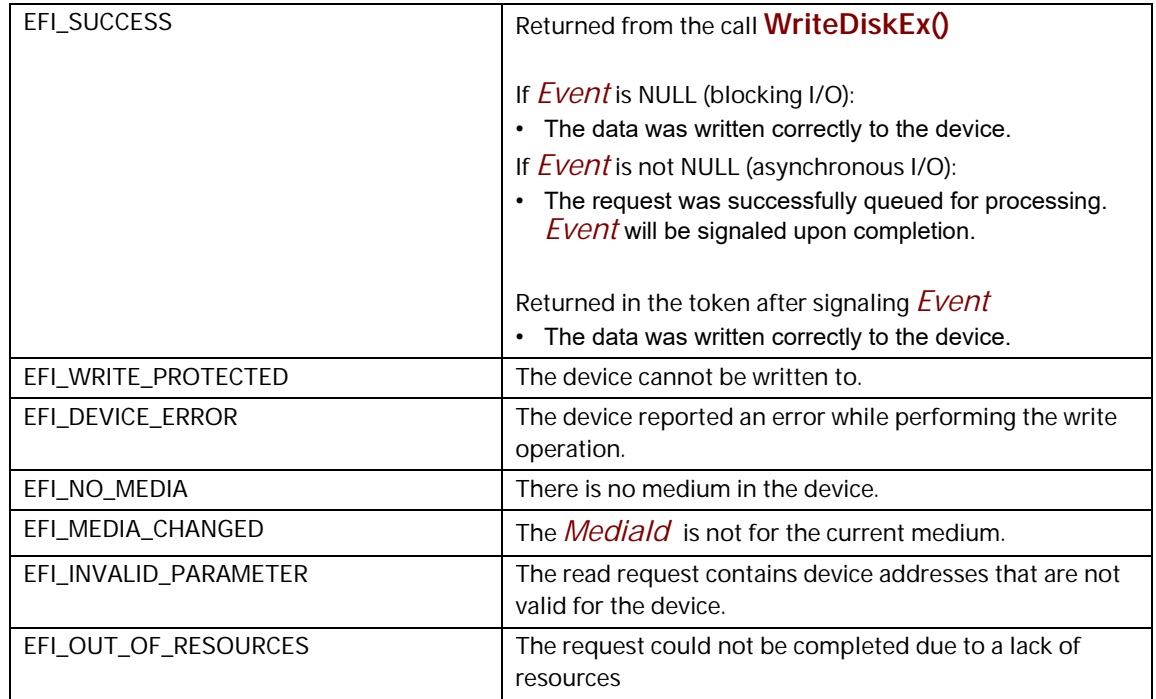

# **EFI\_DISK\_IO2\_PROTOCOL.FlushDiskEx()**

#### **Summary**

Flushes all modified data to the physical device.

### **Prototype**

```
typedef
EFI_STATUS
(EFIAPI *EFI_DISK_FLUSH_EX) (
 IN EFI_DISK_IO2_PROTOCOL *This,
IN OUT EFI_DISK_IO2_TOKEN *Token
);
```
### **Parameters**

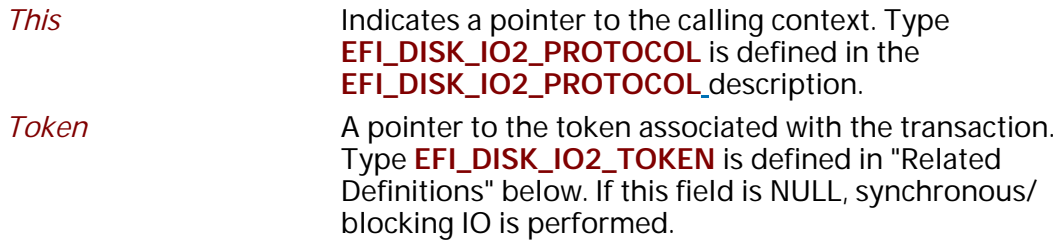

## **Description**

The **FlushDiskEx()** function flushes all modified data to the physical device. If an error is returned from the call to **FlushDiskEx()** and non-blocking I/O is being requested, the *Event* associated with this request will not be signaled. If the call to **FlushDiskEx()** succeeds then the *Event* will be signaled upon completion of the flush or if an error occurs during the processing of the request. The status of the flush request can be determined from the *Status* field of the *Token* once the event is signaled.

## **Status Codes Returned**

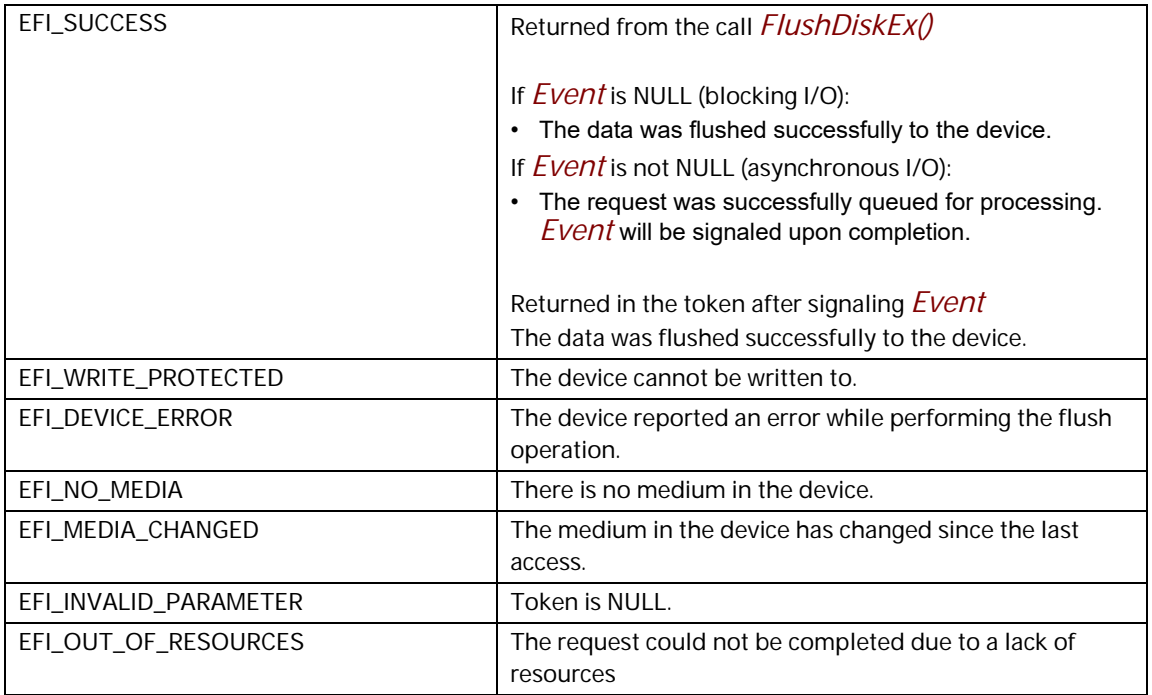

# **13.9 Block I/O Protocol**

This section defines the Block I/O protocol. This protocol is used to abstract mass storage devices to allow code running in the EFI boot services environment to access them without specific knowledge of the type of device or controller that manages the device. Functions are defined to read and write data at a block level from mass storage devices as well as to manage such devices in the EFI boot services environment.

# <span id="page-724-0"></span>**EFI\_BLOCK\_IO\_PROTOCOL**

## **Summary**

This protocol provides control over block devices.

#### **GUID**

**#define EFI\_BLOCK\_IO\_PROTOCOL\_GUID \ {0x964e5b21,0x6459,0x11d2,\ {0x8e,0x39,0x00,0xa0,0xc9,0x69,0x72,0x3b}}**

#### **Revision Number**

**#define EFI\_BLOCK\_IO\_PROTOCOL\_REVISION2 0x00020001 #define EFI\_BLOCK\_IO\_PROTOCOL\_REVISION3 ((2<<16) | (31))**

#### **Protocol Interface Structure**

```
typedef struct _EFI_BLOCK_IO_PROTOCOL {
 UINT64 Revision;
 EFI_BLOCK_IO_MEDIA *Media;
 EFI_BLOCK_RESET Reset;
 EFI_BLOCK_READ ReadBlocks;
 EFI_BLOCK_WRITE WriteBlocks;
 EFI_BLOCK_FLUSH FlushBlocks;
} EFI_BLOCK_IO_PROTOCOL;
```
#### **Parameters**

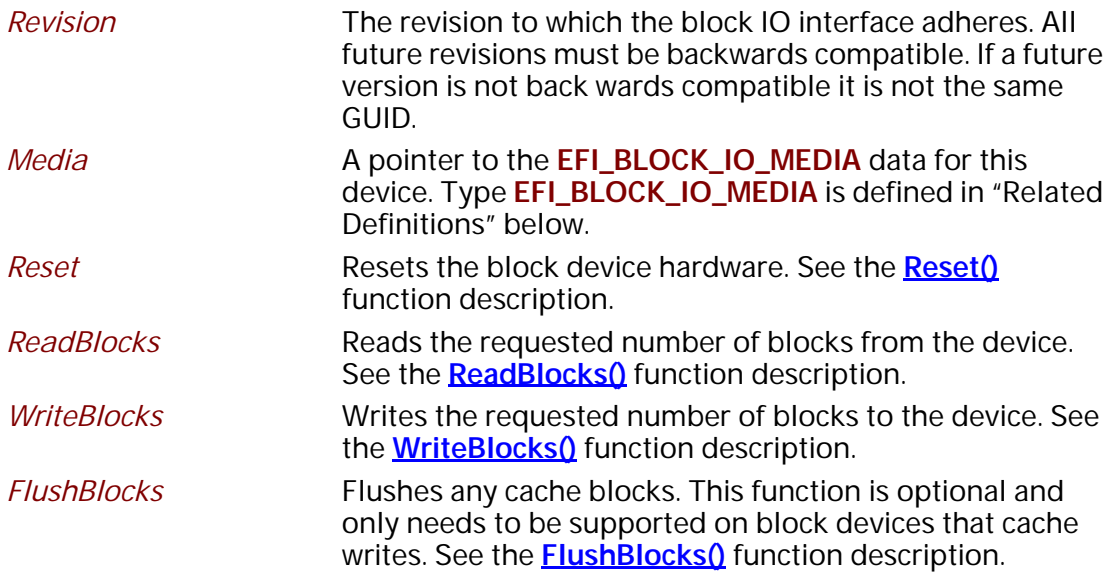

#### **Related Definitions**

**//\*\*\*\*\*\*\*\*\*\*\*\*\*\*\*\*\*\*\*\*\*\*\*\*\*\*\*\*\*\*\*\*\*\*\*\*\*\*\*\*\*\*\*\*\*\*\*\*\*\*\*\*\*\*\* // EFI\_BLOCK\_IO\_MEDIA //\*\*\*\*\*\*\*\*\*\*\*\*\*\*\*\*\*\*\*\*\*\*\*\*\*\*\*\*\*\*\*\*\*\*\*\*\*\*\*\*\*\*\*\*\*\*\*\*\*\*\*\*\*\*\***

**typedef struct {**

 **UINT32** *MediaId***; BOOLEAN** *RemovableMedia;*  **BOOLEAN** *MediaPresent;*  **BOOLEAN** *LogicalPartition;*  **BOOLEAN** *ReadOnly;*  **BOOLEAN** *WriteCaching;*  **UINT32** *BlockSize;*  **UINT32** *IoAlign;*  **EFI\_LBA** *LastBlock;*

 **EFI\_LBA** *LowestAlignedLba***; //added in Revision 2 UINT32** *LogicalBlocksPerPhysicalBlock***; //added in Revision 2 UINT32 OptimalTransferLengthGranularity; // added in Revision 3 } EFI\_BLOCK\_IO\_MEDIA;**

<span id="page-726-0"></span>**//\*\*\*\*\*\*\*\*\*\*\*\*\*\*\*\*\*\*\*\*\*\*\*\*\*\*\*\*\*\*\*\*\*\*\*\*\*\*\*\*\*\*\*\*\*\*\*\*\*\*\*\*\*\*\* // EFI\_LBA //\*\*\*\*\*\*\*\*\*\*\*\*\*\*\*\*\*\*\*\*\*\*\*\*\*\*\*\*\*\*\*\*\*\*\*\*\*\*\*\*\*\*\*\*\*\*\*\*\*\*\*\*\*\*\***

#### **typedef UINT64 EFI\_LBA;**

The following data values in **EFI\_BLOCK\_IO\_MEDIA** are read-only and are updated by the code that produces the **EFI\_BLOCK\_IO\_PROTOCOL** functions:

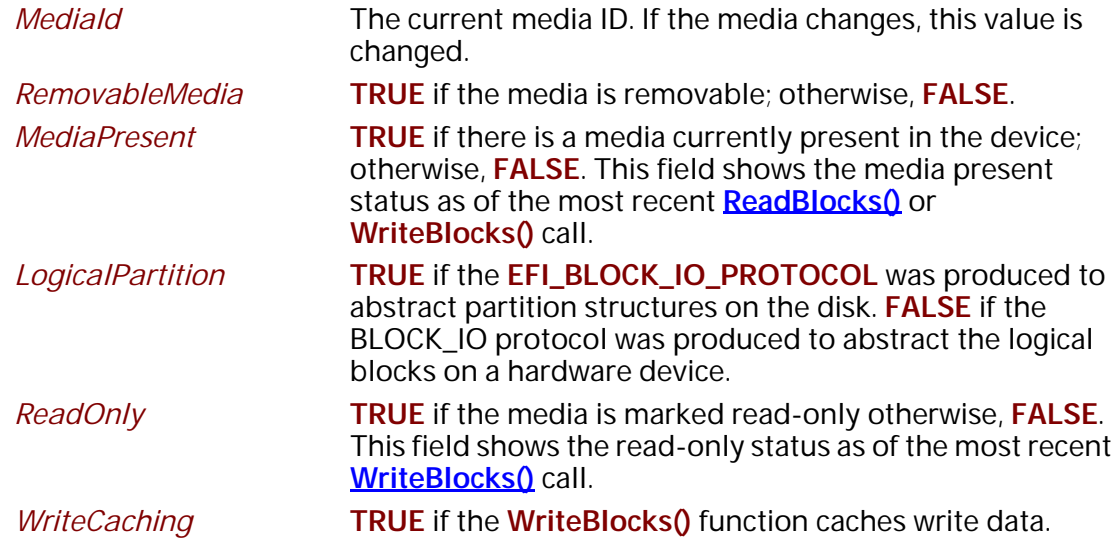

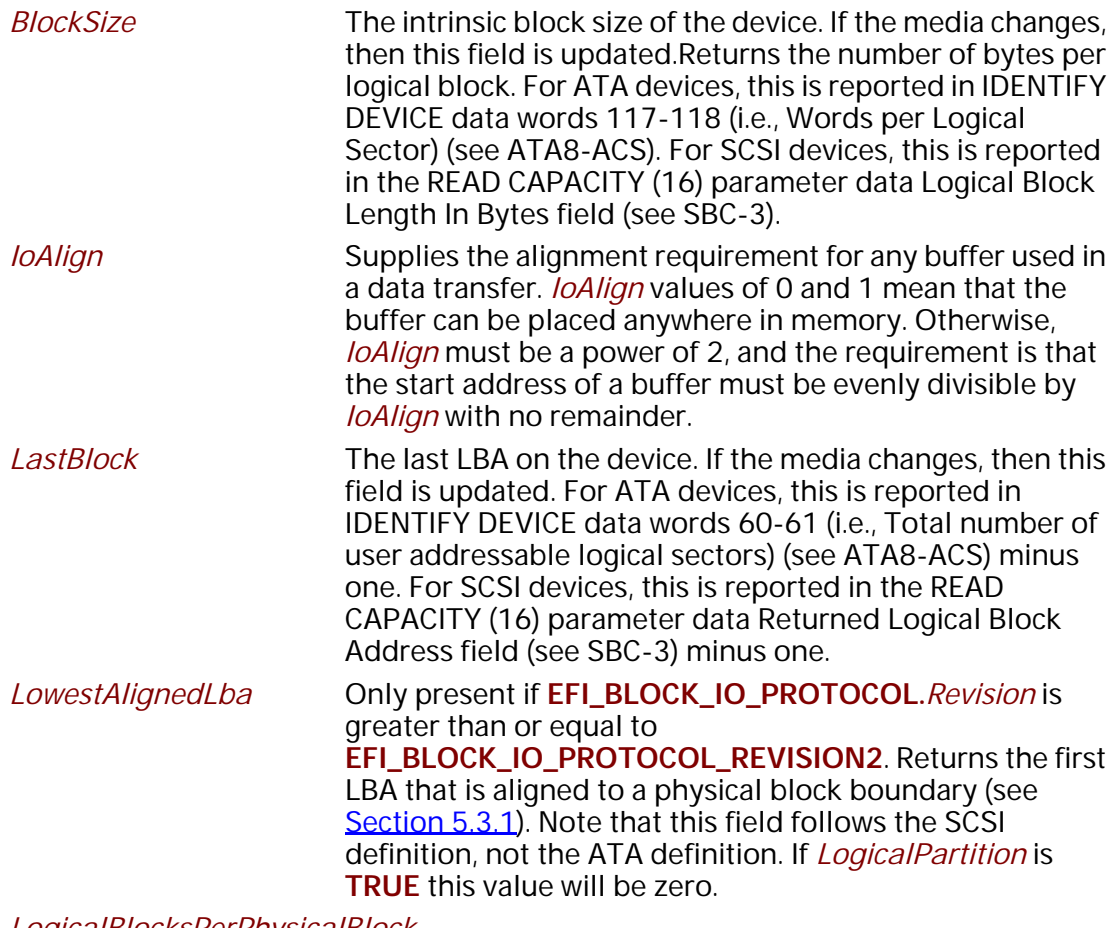

*LogicalBlocksPerPhysicalBlock*

Only present if **EFI\_BLOCK\_IO\_PROTOCOL.***Revision* is greater than or equal to

**EFI\_BLOCK\_IO\_PROTOCOL\_REVISION2**. Returns the number of logical blocks per physical block (see [Section](#page-200-0) 5.3.1)*.* Unlike the ATA and SCSI fields that provide the information for this field, this field does not contain an exponential value. A value of 0 means there is either one logical block per physical block, or there are more than one physical block per logical block. If *LogicalPartition* is **TRUE** this value will be zero.

#### *OptimalTransferLengthGranularity*

Only present if **EFI\_BLOCK\_IO\_PROTOCOL**.Revision is greater than or equal to **EFI\_BLOCK\_IO\_PROTOCOL\_REVISION3**. Returns the optimal transfer length granularity as a number of logical blocks (see [Section](#page-200-0) 5.3.1). A value of 0 means there is no reported optimal transfer length granularity. If *LogicalPartition* is **TRUE** this value will be zero.

## **Description**

The *LogicalPartition* is **TRUE** if the device handle is for a partition. For media that have only one partition, the value will always be **TRUE**. For media that have multiple partitions, this value is **FALSE** for the handle that accesses the entire device. The firmware is responsible for adding device handles for each partition on such media.

The firmware is responsible for adding an **[EFI\\_DISK\\_IO\\_PROTOCOL](#page-712-0)** interface to every **[EFI\\_BLOCK\\_IO\\_PROTOCOL](#page-724-0)** interface in the system. The **EFI\_DISK\_IO\_PROTOCOL** interface allows byte-level access to devices.

# <span id="page-729-0"></span>**EFI\_BLOCK\_IO\_PROTOCOL.Reset()**

#### **Summary**

Resets the block device hardware.

#### **Prototype**

```
typedef
EFI_STATUS
(EFIAPI *EFI_BLOCK_RESET) (
 IN EFI_BLOCK_IO_PROTOCOL *This,
 IN BOOLEAN ExtendedVerification
 );
```
## **Parameters**

*This* Indicates a pointer to the calling context. Type **EFI\_BLOCK\_IO\_PROTOCOL** is defined in the **[EFI\\_BLOCK\\_IO\\_PROTOCOL](#page-724-0)** description.

*ExtendedVerification*

Indicates that the driver may perform a more exhaustive verification operation of the device during reset.

## **Description**

The **Reset()** function resets the block device hardware.

As part of the initialization process, the firmware/device will make a quick but reasonable attempt to verify that the device is functioning. If the *ExtendedVerification* flag is **TRUE** the firmware may take an extended amount of time to verify the device is operating on reset. Otherwise the reset operation is to occur as quickly as possible.

The hardware verification process is not defined by this specification and is left up to the platform firmware or driver to implement.

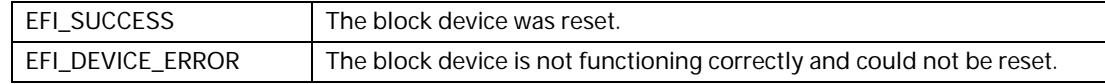

# <span id="page-730-0"></span>**EFI\_BLOCK\_IO\_PROTOCOL.ReadBlocks()**

#### **Summary**

Reads the requested number of blocks from the device.

### **Prototype**

```
typedef
EFI_STATUS
(EFIAPI *EFI_BLOCK_READ) (
 IN EFI_BLOCK_IO_PROTOCOL *This,
 IN UINT32 MediaId,
 IN EFI_LBA LBA,
 IN UINTN BufferSize,
 OUT VOID *Buffer
 );
```
## **Parameters**

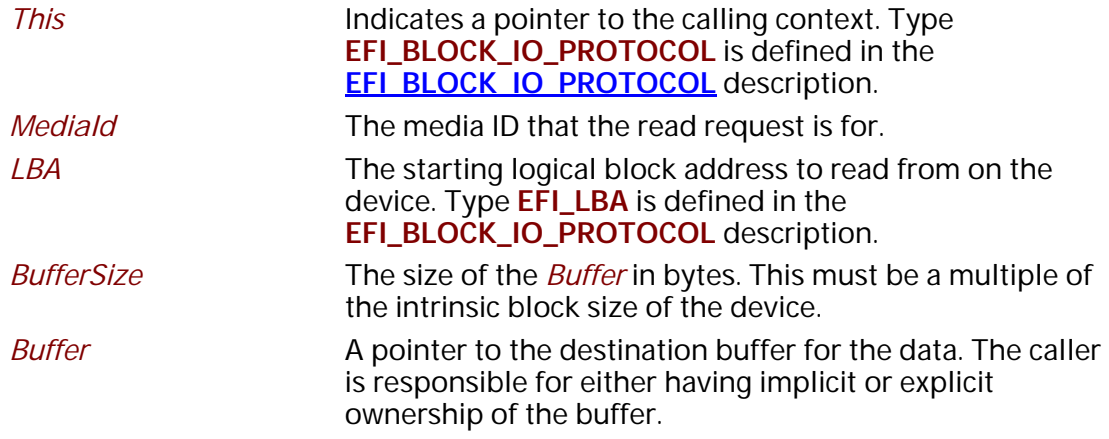

## **Description**

The **ReadBlocks()** function reads the requested number of blocks from the device. All the blocks are read, or an error is returned.

If there is no media in the device, the function returns **EFI\_NO\_MEDIA**. If the *MediaId* is not the ID for the current media in the device, the function returns

**EFI\_MEDIA\_CHANGED**. The function must return **EFI\_NO\_MEDIA** or

**EFI\_MEDIA\_CHANGED** even if *LBA*, *BufferSize*, or *Buffer* are invalid so the caller can probe for changes in media state.

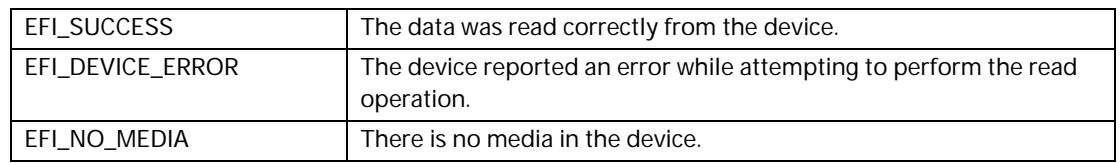

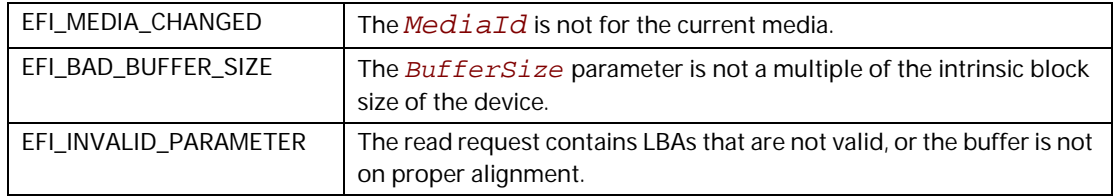

# <span id="page-732-0"></span>**EFI\_BLOCK\_IO\_PROTOCOL.WriteBlocks()**

#### **Summary**

Writes a specified number of blocks to the device.

### **Prototype**

```
typedef
EFI_STATUS
(EFIAPI *EFI_BLOCK_WRITE) (
 IN EFI_BLOCK_IO_PROTOCOL *This,
 IN UINT32 MediaId,
 IN EFI_LBA LBA,
 IN UINTN BufferSize,
 IN VOID *Buffer
 );
```
## **Parameters**

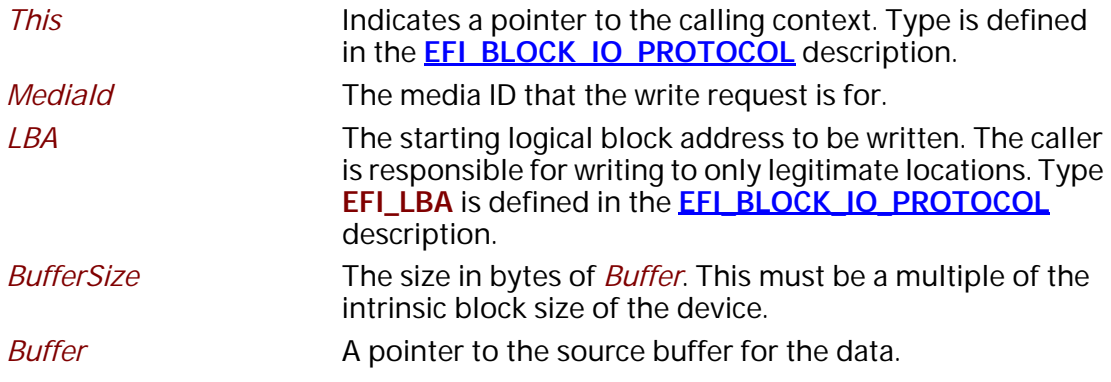

## **Description**

The **WriteBlocks()** function writes the requested number of blocks to the device. All blocks are written, or an error is returned.

If there is no media in the device, the function returns **EFI\_NO\_MEDIA**. If the *MediaId* is not the ID for the current media in the device, the function returns

**EFI\_MEDIA\_CHANGED**. The function must return **EFI\_NO\_MEDIA** or

**EFI\_MEDIA\_CHANGED** even if *LBA*, *BufferSize*, or *Buffer* are invalid so the caller can probe for changes in media state.

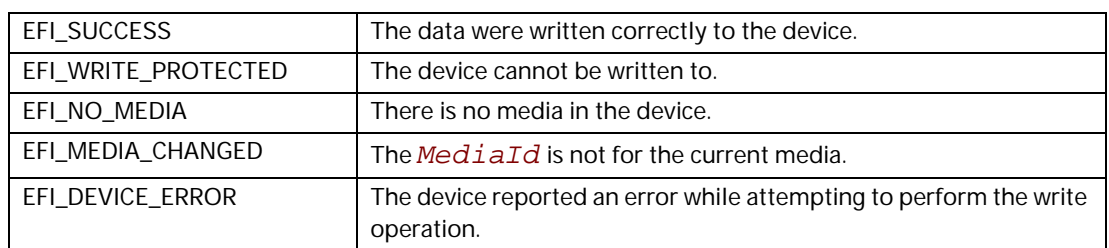

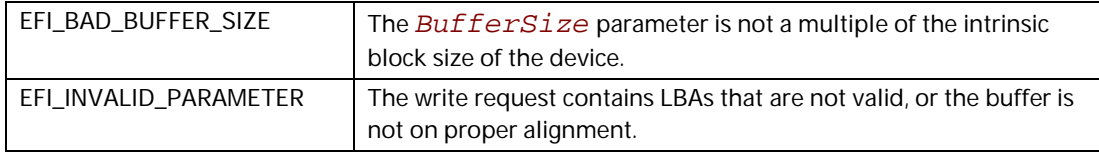

# <span id="page-734-0"></span>**EFI\_BLOCK\_IO\_PROTOCOL.FlushBlocks()**

#### **Summary**

Flushes all modified data to a physical block device.

#### **Prototype**

```
typedef
EFI_STATUS
(EFIAPI *EFI_BLOCK_FLUSH) (
 IN EFI_BLOCK_IO_PROTOCOL *This
 );
```
#### **Parameters**

*This* Indicates a pointer to the calling context. Type **EFI\_BLOCK\_IO\_PROTOCOL** is defined in the **[EFI\\_BLOCK\\_IO\\_PROTOCOL](#page-724-0)** protocol description.

#### **Description**

The **FlushBlocks()** function flushes all modified data to the physical block device.

All data written to the device prior to the flush must be physically written before returning **EFI\_SUCCESS** from this function. This would include any cached data the driver may have cached, and cached data the device may have cached. A flush may cause a read request following the flush to force a device access.

## **Status Codes Returned**

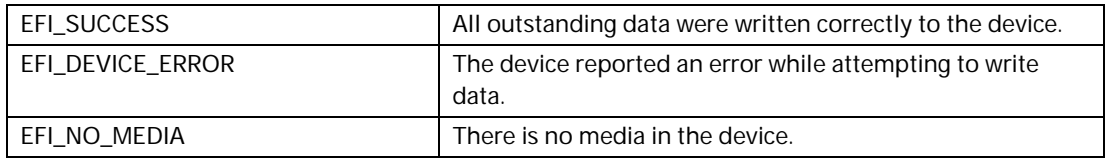

# **13.10 Block I/O 2 Protocol**

The Block I/O 2 protocol defines an extension to the Block I/O protocol which enables the ability to read and write data at a block level in a non-blocking manner.

## <span id="page-734-1"></span>**EFI\_BLOCK\_IO2\_PROTOCOL**

#### **Summary**

This protocol provides control over block devices.

### **GUID**

**#define EFI\_BLOCK\_IO2\_PROTOCOL\_GUID \ {0xa77b2472, 0xe282, 0x4e9f, \ {0xa2, 0x45, 0xc2, 0xc0, 0xe2, 0x7b, 0xbc, 0xc1}}**

### **Protocol Interface Structure**

**typedef struct \_EFI\_BLOCK\_IO2\_PROTOCOL { EFI\_BLOCK\_IO\_MEDIA** *\*Media***; EFI\_BLOCK\_RESET\_EX** *Reset***; EFI\_BLOCK\_READ\_EX** *ReadBlocksEx***; EFI\_BLOCK\_WRITE\_EX** *WriteBlocksEx;*  **[EFI\\_BLOCK\\_FLUSH\\_EX](Documents and Settings/marothma/Local Settings/Temporary Internet Files/Content.IE5/PQ5U3T1C/Documents and Settings/marothma/Local Settings/Temporary Internet Files/Content.Outlook/6H253MQU/Protocols Media Access.fm)** *FlushBlocksEx***; [} EFI\\_BLOCK\\_IO2\\_PROTOCOL;](Documents and Settings/marothma/Local Settings/Temporary Internet Files/Content.IE5/PQ5U3T1C/Documents and Settings/marothma/Local Settings/Temporary Internet Files/Content.Outlook/6H253MQU/Protocols Media Access.fm)**

#### **Parameters**

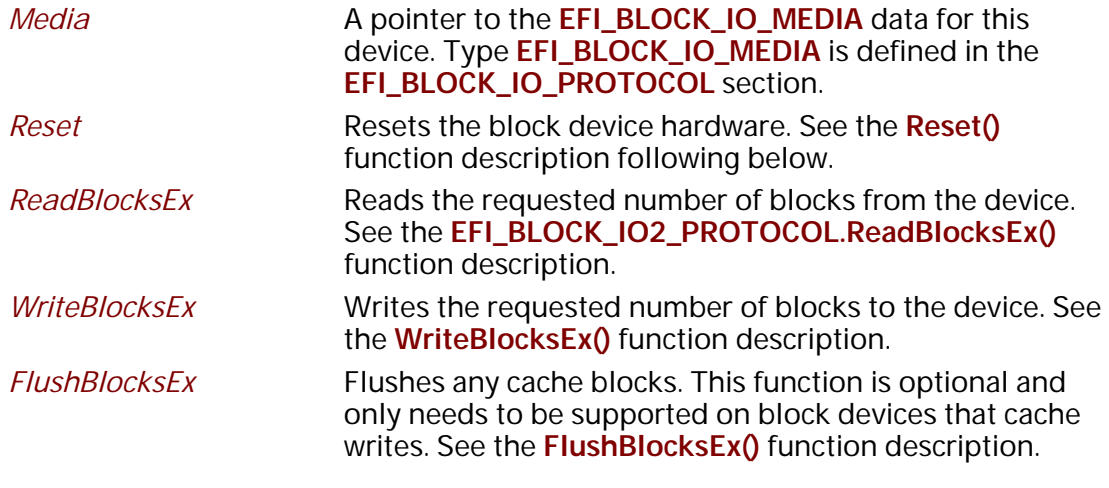

## **EFI\_BLOCK\_IO2\_PROTOCOL.Reset()**

#### **Summary**

Resets the block device hardware.

### **Prototype**

```
typedef
EFI_STATUS
(EFIAPI *EFI_BLOCK_RESET_EX) (
 IN EFI_BLOCK_IO2_PROTOCOL *This,
 IN BOOLEAN ExtendedVerification
 );
```
### **Parameters**

*This* Indicates a pointer to the calling context. Type **EFI\_BLOCK\_IO2\_PROTOCOL** is defined in the **[EFI\\_BLOCK\\_IO2\\_PROTOCOL](#page-734-1)** description.

*ExtendedVerification*

Indicates that the driver may perform a more exhaustive verification operation of the device during reset.

### **Description**

The **Reset()** function resets the block device hardware.

As part of the initialization process, the firmware/device will make a quick but reasonable attempt to verify that the device is functioning. If the *ExtendedVerification* flag is **TRUE** the firmware may take an extended amount of time to verify the device is operating on reset. Otherwise the reset operation is to occur as quickly as possible.

The hardware verification process is not defined by this specification and is left up to the platform firmware or driver to implement.

The **Reset()** function will terminate any in-flight non-blocking I/O requests by signaling an **EFI\_ABORTED** in the *TransactionStatus* member of the **EFI\_BLOCK\_IO2\_TOKEN** for the non-blocking I/O. After the **Reset()** function returns it is safe to free any *Token* or *Buffer* data structures that were allocated to initiate the non-blocking I/O requests that were inflight for this device.

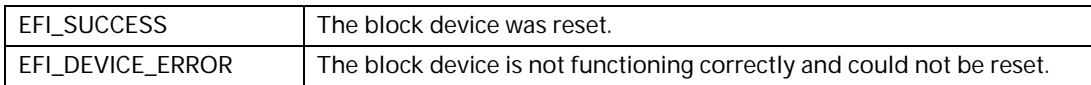

## <span id="page-737-0"></span>**EFI\_BLOCK\_IO2\_PROTOCOL.ReadBlocksEx()**

### **Summary**

Reads the requested number of blocks from the device.

## **Prototype**

```
typedef
EFI_STATUS
(EFIAPI *EFI_BLOCK_READ_EX) (
 IN EFI_BLOCK_IO2_PROTOCOL *This,
 IN UINT32 MediaId,
 IN EFI_LBA LBA,
 IN OUT EFI_BLOCK_IO2_TOKEN *Token,
 IN UINTN BufferSize,
 OUT VOID *Buffer
 );
```
## **Parameters**

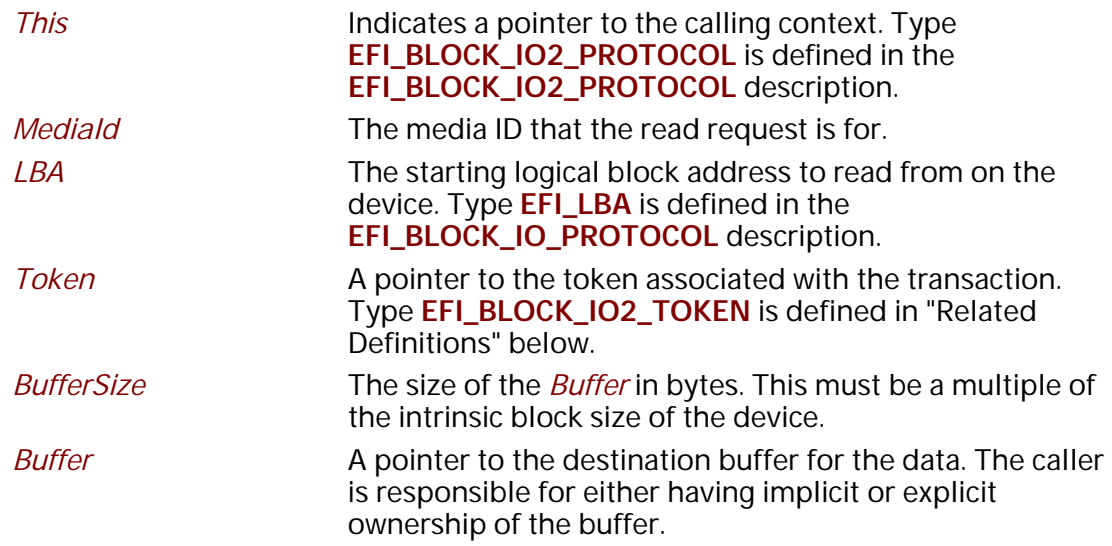

#### **Description**

The **ReadBlocksEx()** function reads the requested number of blocks from the device. All the blocks are read, or an error is returned.

If there is no media in the device, the function returns **EFI\_NO\_MEDIA**. If the *MediaId* is not the ID for the current media in the device, the function returns

**EFI\_MEDIA\_CHANGED**. The function must return **EFI\_NO\_MEDIA** or

**EFI\_MEDIA\_CHANGED** even if *LBA*, *BufferSize*, or *Buffer* are invalid so the caller can probe for changes in media state.

If **EFI\_DEVICE\_ERROR**, **EFI\_NO\_MEDIA**,\_or **EFI\_MEDIA\_CHANGED** is returned and nonblocking I/O is being used, the *Event* associated with this request will not be signaled.

## **Related Definitions**

**typedef struct { EFI\_EVENT** *Event***; EFI\_STATUS** *TransactionStatus***; } EFI\_BLOCK\_IO2\_TOKEN;**

*Event* If *Event* is NULL, then blocking I/O is performed. If *Event* is not NULL and non-blocking I/O is supported, then nonblocking I/O is performed, and *Event* will be signaled when the read request is completed.

*TransactionStatus* Defines whether the signaled event encountered an error.

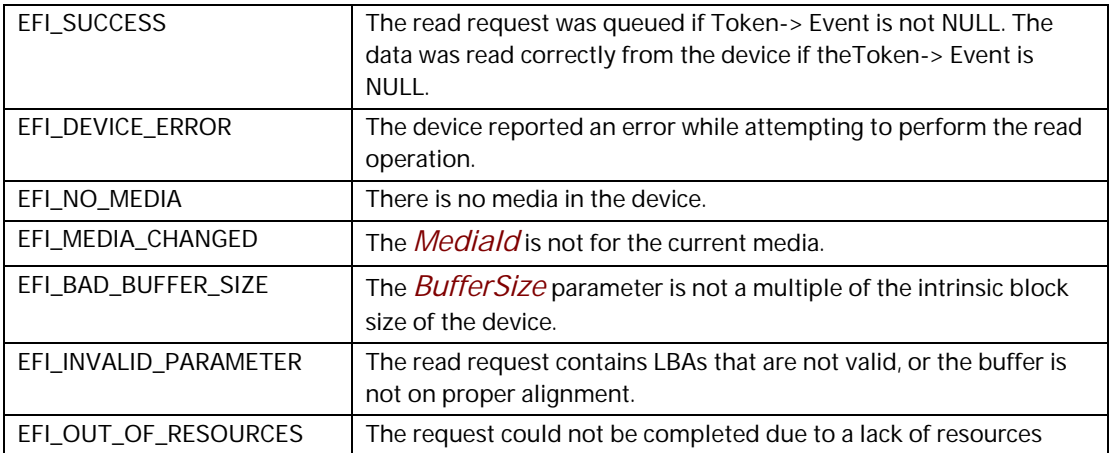

## **EFI\_BLOCK\_IO2\_PROTOCOL.WriteBlocksEx()**

#### **Summary**

Writes a specified number of blocks to the device.

## **Prototype**

```
typedef
EFI_STATUS
(EFIAPI *EFI_BLOCK_WRITE_EX) (
 IN EFI_BLOCK_IO2_PROTOCOL *This,
 IN UINT32 MediaId,
 IN EFI_LBA LBA,
 IN OUT EFI_BLOCK_IO2_TOKEN *Token,
 IN UINTN BufferSize,
 IN VOID *Buffer
 );
```
## **Parameters**

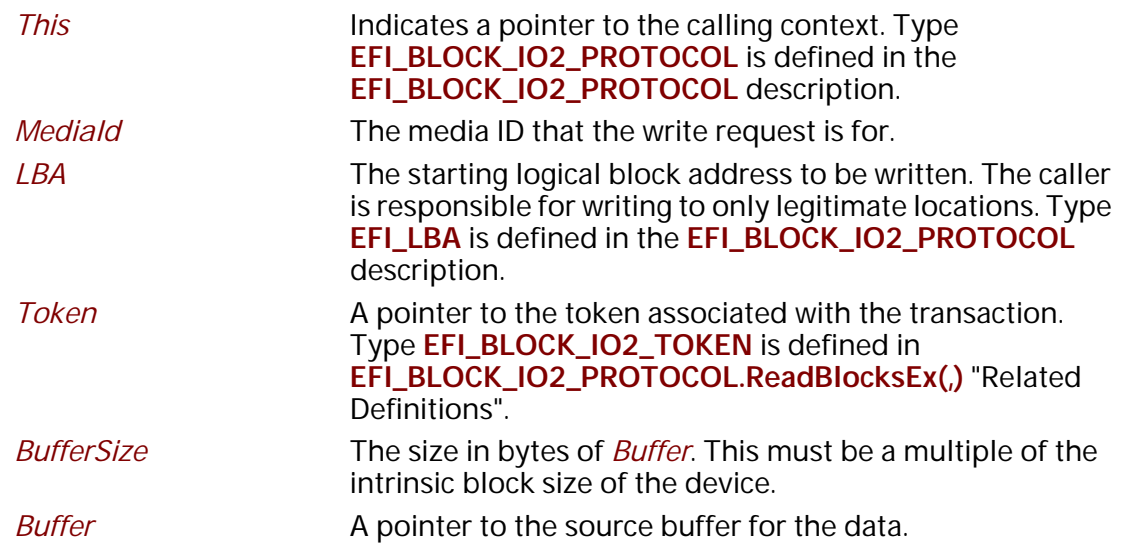

## **Description**

The **WriteBlocksEx()** function writes the requested number of blocks to the device. All blocks are written, or an error is returned.

If there is no media in the device, the function returns **EFI\_NO\_MEDIA**. If the *MediaId* is not the ID for the current media in the device, the function returns

**EFI\_MEDIA\_CHANGED**. The function must return **EFI\_NO\_MEDIA** or **EFI\_MEDIA\_CHANGED** even if *LBA*, *BufferSize*, or *Buffer* are invalid so the caller can probe for changes in media state.

#### If **EFI\_DEVICE\_ERROR**, **EFI\_NO\_MEDIA**,**\_EFI\_WRITE\_PROTECTED** or

**EFI\_MEDIA\_CHANGED** is returned and non-blocking I/O is being used, the *Event* associated with this request will not be signaled.

## **Related Definitions**

**typedef struct { EFI\_EVENT** *Event***; EFI\_STATUS** *TransactionStatus***; } EFI\_BLOCK\_IO2\_TOKEN;**

*Event* If *Event* is NULL, then blocking I/O is performed. If *Event* is not NULL and non-blocking I/O is supported, then nonblocking I/O is performed, and *Event* will be signaled when the write request is completed. *TransactionStatus* Defines whether the signaled event encountered an error.

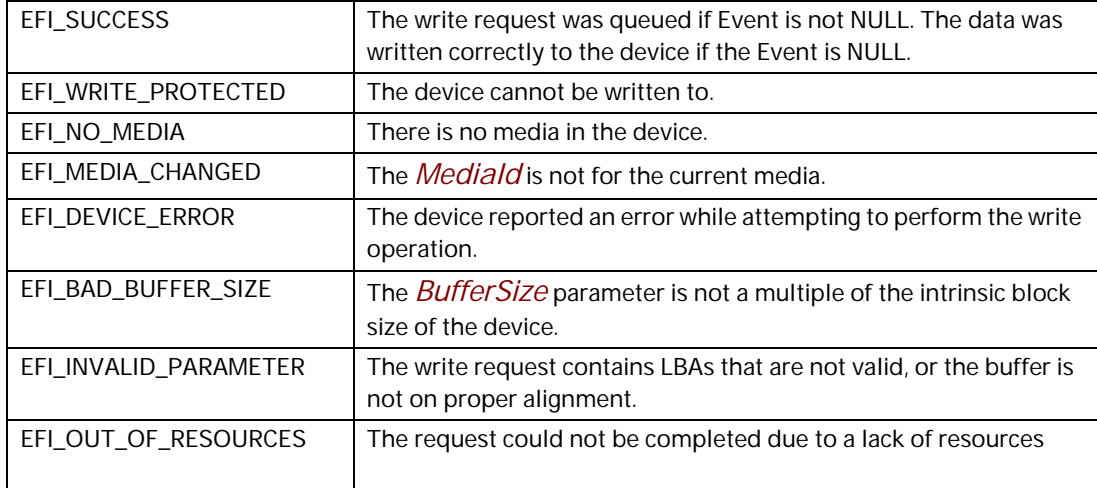

# **EFI\_BLOCK\_IO2\_PROTOCOL.FlushBlocksEx()**

#### **Summary**

Flushes all modified data to a physical block device.

### **Prototype**

```
typedef
EFI_STATUS
(EFIAPI *EFI_BLOCK_FLUSH_EX) (
 IN EFI_BLOCK_IO2_PROTOCOL *This,
 IN OUT EFI_BLOCK_IO2_TOKEN *Token,
 );
```
### **Parameters**

*This* Indicates a pointer to the calling context. Type **EFI\_BLOCK\_IO2\_PROTOCOL** is defined in the **[EFI\\_BLOCK\\_IO2\\_PROTOCOL](#page-734-1)** protocol description.

*Token* A pointer to the token associated with the transaction. Type **EFI\_BLOCK\_IO2\_TOKEN** is defined in **EFI\_BLOCK\_IO2\_PROTOCOL.ReadBlocksEx(),** "Related Definitions" .

## **Related Definitions**

**typedef struct { EFI\_EVENT** *Event***; EFI\_STATUS** *TransactionStatus***; } EFI\_BLOCK\_IO2\_TOKEN;**

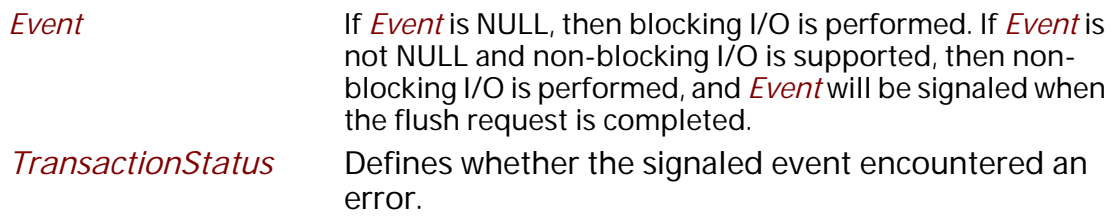

## **Description**

The **FlushBlocksEx()** function flushes all modified data to the physical block device.

All data written to the device prior to the flush must be physically written before returning **EFI\_SUCCESS** from this function. This would include any cached data the driver may have cached, and cached data the device may have cached. A flush may cause a read request following the flush to force a device access.

If **EFI\_DEVICE\_ERROR**, **EFI\_NO\_MEDIA**,**\_EFI\_WRITE\_PROTECTED** or **EFI\_MEDIA\_CHANGED** is returned and non-blocking I/O is being used, the *Event* associated with this request will not be signaled.

## **Status Codes Returned**

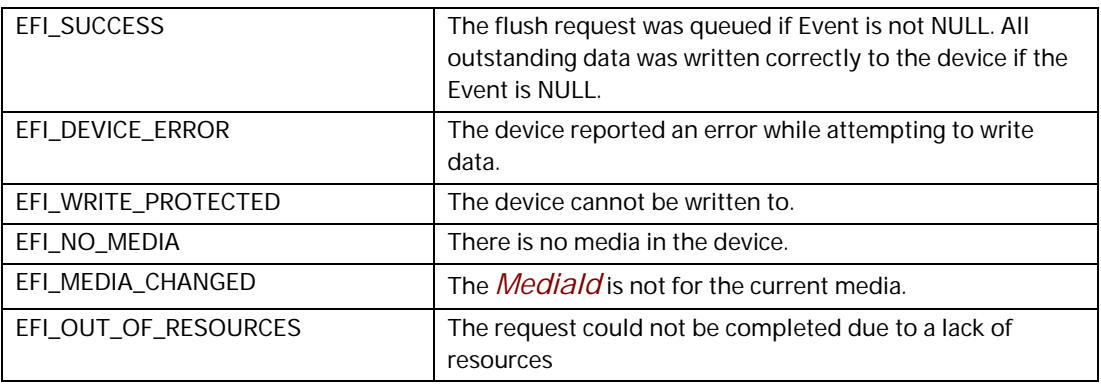

# **13.11 Inline Cryptographic Interface Protocol**

# **EFI\_BLOCK\_IO\_CRYPTO\_PROTOCOL**

## **Summary**

The UEFI Inline Cryptographic Interface protocol provides services to abstract access to inline cryptographic capabilities.

The usage model of this protocol is similar to the one of the **EFI\_STORAGE\_SECURITY\_COMMAND\_PROTOCOL** where FDE (Full Disk Encryption) solutions leave ESP partition unprotected (unencrypted) allowing storage clients to continue using **EFI\_BLOCK\_IO\_PROTOCOL** or **EFI\_BLOCK\_IO2\_PROTOCOL** protocol interfaces to load OS boot components from ESP partition. For other partitions boot apps (including OS boot app) that are enlightened to take advantage of inline cryptographic capability will be empowered to use this new protocol.

#### **GUID**

**#define EFI\_BLOCK\_IO\_CRYPTO\_PROTOCOL\_GUID \ {0xa00490ba,0x3f1a,0x4b4c,\ {0xab,0x90,0x4f,0xa9,0x97,0x26,0xa1,0xe8}}** 

### **Protocol Interface Structure**

**typedef struct \_EFI\_BLOCK\_IO\_CRYPTO\_PROTOCOL { EFI\_BLOCK\_IO\_MEDIA \****Media***; EFI\_BLOCK\_IO\_CRYPTO\_RESET** *Reset***; EFI\_BLOCK\_IO\_CRYPTO\_GET\_CAPABILITIES** *GetCapabilities***; EFI\_BLOCK\_IO\_CRYPTO\_SET\_CONFIGURATION** *SetConfiguration***; EFI\_BLOCK\_IO\_CRYPTO\_GET\_CONFIGURATION** *GetConfiguration***; EFI\_BLOCK\_IO\_CRYPTO\_READ\_DEVICE\_EXTENDED** *ReadExtended***; EFI\_BLOCK\_IO\_CRYPTO\_WRITE\_DEVICE\_EXTENDED** *WriteExtended***; EFI\_BLOCK\_IO\_CRYPTO\_FLUSH** *FlushBlocks***; } EFI\_BLOCK\_IO\_CRYPTO\_PROTOCOL;** 

#### **Parameters**

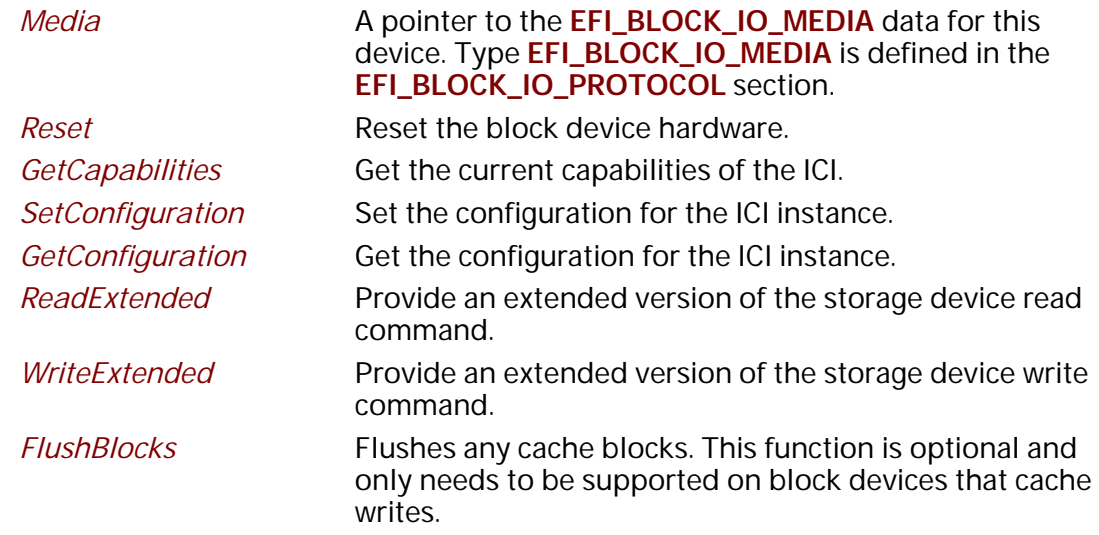

#### **Related Definitions**

Some functions defined for this protocol require the caller to specify the device capabilities, keys and/or attributes of the keys to be used. These parameters must be consistent with the supported capabilities as reported by the device.

#### **typedef struct {**

 **EFI\_GUID** *Algorithm***; UINT64** *KeySize***; UINT64** *CryptoBlockSizeBitMask***; } EFI\_BLOCK\_IO\_CRYPTO\_CAPABILITY;** 

*Algorithm* GUID of the algorithm.

*KeySize* **Specifies** *KeySize* in bits used with this Algorithm.

*CryptoBlockSizeBitMask* 

Specifies bitmask of block sizes supported by this algorithm. Bit j being set means that 2^j bytes crypto block size is supported.

**#define EFI\_BLOCK\_IO\_CRYPTO\_ALGO\_GUID\_AES\_XTS \ {0x2f87ba6a,\ 0x5c04,0x4385,0xa7,0x80,0xf3,0xbf,0x78,0xa9,0x7b,0xec}** 

**EFI\_BLOCK\_IO\_CRYPTO\_ALGO\_GUID\_AES\_XTS** GUID represents Inline Cryptographic Interface capability supporting AES XTS crypto algorithm as described in *IEEE Std 1619- 2007: IEEE Standard for Cryptographic Protection of Data on Block-Oriented Storage Devices*.

**typedef struct { EFI\_BLOCK\_IO\_CRYPTO\_IV\_INPUT** *Header***; UINT64** *CryptoBlockNumber***; UINT64** *CryptoBlockByteSize***; } EFI\_BLOCK\_IO\_CRYPTO\_IV\_INPUT\_AES\_XTS;** 

**EFI\_BLOCK\_IO\_CRYPTO\_IV\_INPUT\_AES\_XTS** structure is used as CryptoIvInput parameter to the ReadExtended and WriteExtended methods for Inline Cryptographic Interface supporting and using AES XTS algorithm with IV input as defined for AES XTS algorithm. IO operation (read or write) range should consist of one or more blocks of *CryptoBlockByteSize* size. *CryptoBlockNumber* is used as the AES XTS IV for the first crypto block and is incremented by one for each consecutive crypto block in the IO operation range.

**#define EFI\_BLOCK\_IO\_CRYPTO\_ALGO\_GUID\_AES\_CBC\_MICROSOFT\_BITLOCKER \** 

**{0x689e4c62,\ 0x70bf,0x4cf3,0x88,0xbb,0x33,0xb3,0x18,0x26,0x86,0x70}** 

**EFI\_BLOCK\_IO\_CRYPTO\_ALGO\_GUID\_AES\_CBC\_MICROSOFT\_BITLOCKER** GUID represents Inline Cryptographic Interface capability supporting AES CBC crypto algorithm in the *non-diffuser* mode as described in following Microsoft white paper, section 4: See "Links to UEFI-Related Documents" (http://uefi.org/uefi) under the heading "Inline Cryptographic Interface--Bit Locker Cipher". It is important to note that when excluding diffuser operations (A diffuser and B diffuser) described in the above document one should also exclude derivation of sector key and XOR-ing it with plaintext as that operation is part of the diffuser part of the algorithm and does not belong to the AES-CBC Microsoft BitLocker algorithm being referred to here.

**typedef struct { EFI\_BLOCK\_IO\_CRYPTO\_IV\_INPUT** *Header***; UINT64** *CryptoBlockByteOffset***; UINT64** *CryptoBlockByteSize***; } EFI\_BLOCK\_IO\_CRYPTO\_IV\_INPUT\_AES\_CBC\_MICROSOFT\_BITLOCKER;** 

**EFI\_BLOCK\_IO\_CRYPTO\_IV\_INPUT\_AES\_CBC\_MICROSOFT\_BITLOCKER** structure is used to pass as CryptoIvInput parameter to the ReadExtended and WriteExtended methods for Inline Cryptographic Interface supporting and using AES CBC algorithm with IV input as defined for

Microsoft BitLocker Drive Encryption. IO operation (read or write) range should consist of one or more blocks of *CryptoBlockByteSize* size. *CryptoBlockByteOffset* is used as the AES CBC Microsoft Bitlocker algorithm IV for the first crypto block and is incremented by *CryptoBlockByteSize* for each consecutive crypto block in the IO operation range.

**typedef struct { UINT64** *InputSize***; } EFI\_BLOCK\_IO\_CRYPTO\_IV\_INPUT;** 

**EFI\_BLOCK\_IO\_CRYPTO\_IV\_INPUT** structure is used as a common header in *CryptoIvInput* parameters passed to the ReadExtended and WriteExtended methods for Inline Cryptographic Interface. Its purpose is to pass size of the entire *CryptoIvInput* parameter memory buffer to the Inline Cryptographic Interface.

Further extensions of crypto algorithm support by Inline Cryptographic Interface should follow the same pattern established above for the AES XTS and AES CBC Microsoft BitLocker algorithms. In particular each added crypto algorithm should:

- Define its crypto algorithm GUID using following pattern: **#define EFI\_BLOCK\_IO\_CRYPTO\_ALGO\_GUID\_<algo-name> {<algo-guid>}**
- Define its corresponding *CryptoIvInput* parameter structure and describe how it is populated for each IO operation (read / write):

**typedef struct { EFI\_BLOCK\_IO\_CRYPTO\_IV\_INPUT** *Header***; <TBD>** *<TBD>***; } EFI\_BLOCK\_IO\_CRYPTO\_IV\_INPUT\_<algo-name>;** 

**#define EFI\_BLOCK\_IO\_CRYPTO\_INDEX\_ANY 0xFFFFFFFFFFFFFFFF typedef struct { BOOLEAN** *Supported***; UINT64** *KeyCount***; UINT64** *CapabilityCount***; EFI\_BLOCK\_IO\_CRYPTO\_CAPABILITY** *Capabilities[1]***; } EFI\_BLOCK\_IO\_CRYPTO\_CAPABILITIES;** 

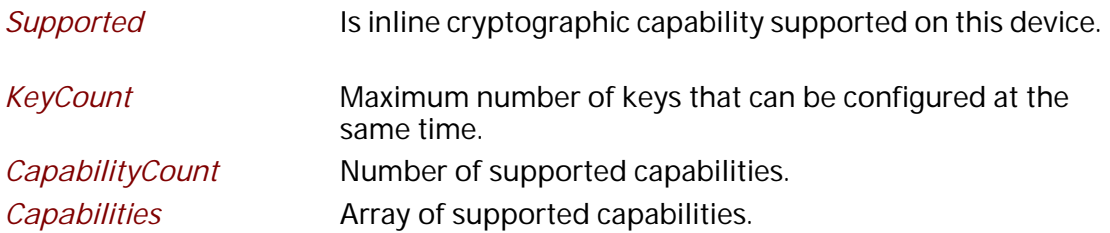

#### **typedef struct { UINT64** *Index***; EFI\_GUID** *KeyOwnerGuid***; EFI\_BLOCK\_IO\_CRYPTO\_CAPABILITY** *Capability;*   **VOID** *\*CryptoKey;*  **} EFI\_BLOCK\_IO\_CRYPTO\_CONFIGURATION\_TABLE\_ENTRY;**

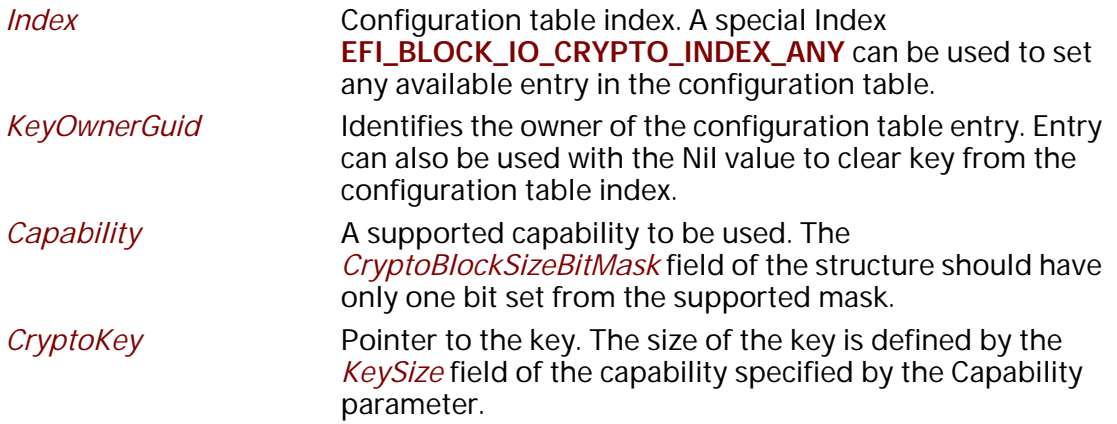

#### **typedef struct { UINT64** *Index***; EFI\_GUID** *KeyOwnerGuid***; EFI\_BLOCK\_IO\_CRYPTO\_CAPABILITY** *Capability;*  **} EFI\_BLOCK\_IO\_CRYPTO\_RESPONSE\_CONFIGURATION\_ENTRY;**

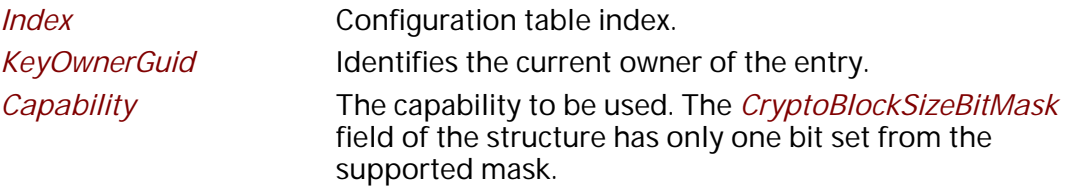

#### **Description**

The **EFI\_BLOCK\_IO\_CRYPTO\_PROTOCOL** defines a UEFI protocol that can be used by UEFI drivers and applications to perform block encryption on a storage device, such as UFS.

The **EFI\_BLOCK\_IO\_CRYPTO\_PROTOCOL** instance will be on the same handle as the device path of the inline encryption device.

While this protocol is intended to abstract the encryption process for block device access, the protocol user does not have to be aware of the specific underlying encryption hardware.

# **EFI\_BLOCK\_IO\_CRYPTO\_PROTOCOL.Reset()**

#### **Summary**

Resets the block device hardware.

#### **Prototype**

**typedef EFI\_STATUS (EFIAPI \*EFI\_BLOCK\_IO\_CRYPTO\_RESET) ( IN EFI\_BLOCK\_IO\_CRYPTO\_PROTOCOL** *\*This,*   **IN BOOLEAN** *ExtendedVerification* 

 **);** 

## **Parameters**

*This* Pointer to the **EFI\_BLOCK\_IO\_CRYPTO\_PROTOCOL**  instance.

*ExtendedVerification* 

Indicates that the driver may perform a more exhaustive verification operation of the device during reset.

## **Description**

The **Reset()** function resets the block device hardware.

As part of the initialization process, the firmware/device will make a quick but reasonable attempt to verify that the device is functioning. If the *ExtendedVerification* flag is TRUE the firmware may take an extended amount of time to verify the device is operating on reset. Otherwise the reset operation is to occur as quickly as possible.

The hardware verification process is not defined by this specification and is left up to the platform firmware or driver to implement.

#### **Status Codes Returned**

EFI\_SUCCESS The block device was reset. EFI\_DEVICE\_ERROR The block device is not functioning correctly and could not be reset. EFI\_INVALID\_PARAMETER *This* is NULL.

## **EFI\_BLOCK\_IO\_CRYPTO\_PROTOCOL.GetCapabilities()**

#### **Summary**

Get the capabilities of the underlying inline cryptographic interface.

#### **Prototype**

```
typedef EFI_STATUS
(EFIAPI *EFI_BLOCK_IO_CRYPTO_GET_CAPABILITIES) (
 IN EFI_BLOCK_IO_CRYPTO_PROTOCOL *This,
 OUT EFI_BLOCK_IO_CRYPTO_CAPABILITIES *Capabilities
 );
```
#### **Parameters**

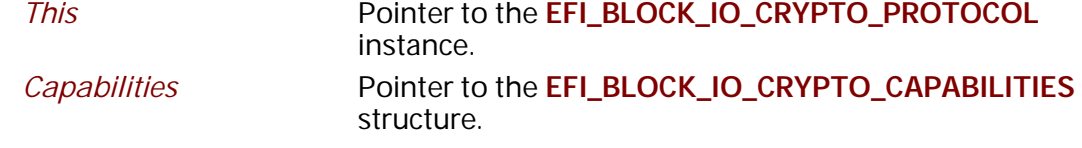

#### **Description**

The **GetCapabilities()** function determines whether pre-OS controllable inline crypto is supported by the system for the current disk and, if so, returns the capabilities of the crypto engine.

The caller is responsible for providing the Capabilities structure with a sufficient number of entries. If the structure is too small, the **EFI\_BUFFER\_TOO\_SMALL** error code is returned and the CapabilityCount field contains the number of entries needed to contain the capabilities.

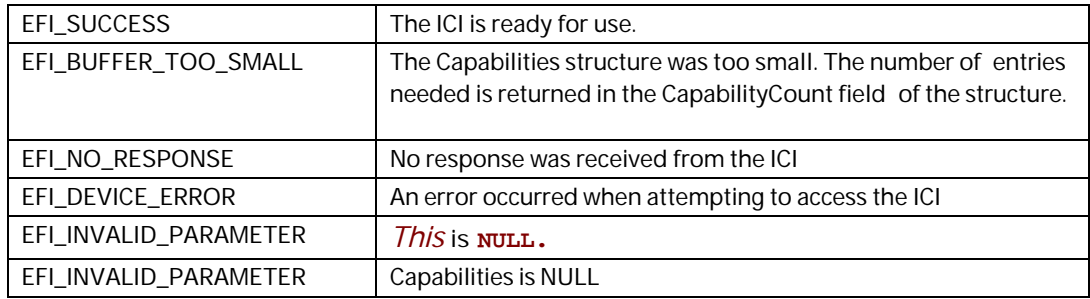

# **EFI\_BLOCK\_IO\_CRYPTO\_PROTOCOL.SetConfiguration()**

### **Summary**

Set the configuration of the underlying inline cryptographic interface.

## **Prototype**

**typedef EFI\_STATUS (EFIAPI \*EFI\_BLOCK\_IO\_CRYPTO\_SET\_CONFIGURATION) ( IN EFI\_BLOCK\_IO\_CRYPTO\_PROTOCOL** *\*This,*  **IN UINT64** *ConfigurationCount,*  **IN EFI\_BLOCK\_IO\_CRYPTO\_CONFIGURATION\_TABLE\_ENTRY** *\*ConfigurationTable,*  **OUT EFI\_BLOCK\_IO\_CRYPTO\_RESPONSE\_CONFIGURATION\_ENTRY** *\*ResultingTable OPTIONAL*

**);**

## **Parameters**

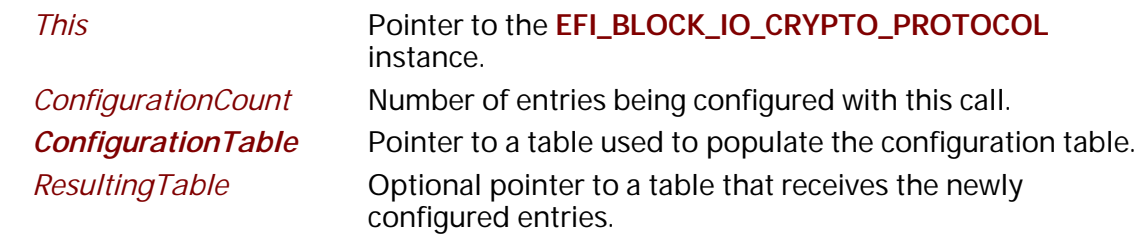

## **Description**

The **SetConfiguration()** function allows the user to set the current configuration of the inline cryptographic interface and should be called before attempting any crypto operations.

This configures the configuration table entries with algorithms, key sizes and keys. Each configured entry can later be referred to by index at the time of storage transaction.

The configuration table index will refer to the combination of KeyOwnerGuid, Algorithm, and CryptoKey.

KeyOwnerGuid identifies the component taking ownership of the entry. It helps components to identify their own entries, cooperate with other owner components, and avoid conflicts. This Guid identifier is there to help coordination between cooperating components and not a security or synchronization feature. The Nil GUID can be used by a component to release use of entry owned. It is also used to identify potentially available entries (see GetConfiguration).

CryptoKey specifies algorithm-specific key material to use within parameters of selected crypto capability.

This function is called infrequently – typically once, on device start, before IO starts. It can be called at later times in cases the number of keys used on the drive is higher than what can be configured at a time or a new key has to be added.

Components setting or changing an entry or entries for a given index or indices must ensure that IO referencing affected indices is temporarily blocked (run-down) at the time of change.

Indices parameters in each parameter table entry allow to set only a portion of the available table entries in the crypto module anywhere from single entry to entire table supported.

If corresponding table entry or entries being set are already in use by another owner the call should be failed and none of the entries should be modified. The interface implementation must enforce atomicity of this operation (should either succeed fully or fail completely without modifying state). Note that components using GetConfiguration command to discover available entries should be prepared that by the time of calling SetConfiguration the previously available entry may have become occupied. Such components should be prepared to re-try the sequence of operations. Alternatively **EFI\_BLOCK\_IO\_CRYPTO\_INDEX\_ANY** can be used to have the implementation discover and allocate available, if any, indices atomically.

An optional ResultingTable pointer can be provided by the caller to receive the newly configured entries. The array provided by the caller must have at least ConfigurationCount of entries.

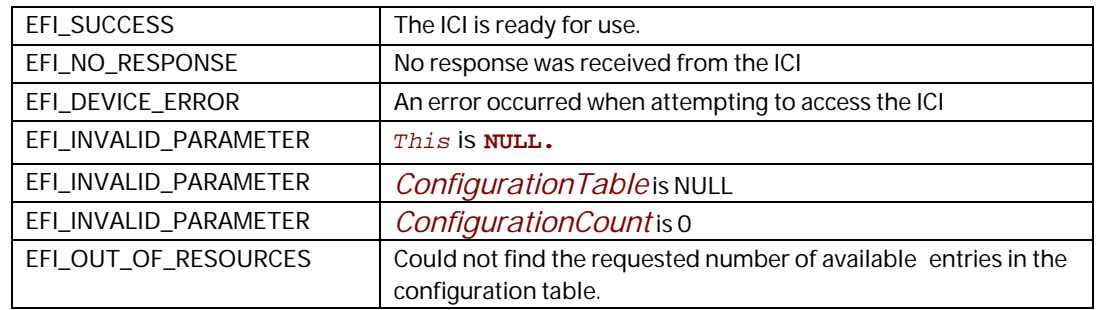

## **EFI\_BLOCK\_IO\_CRYPTO\_PROTOCOL.GetConfiguration()**

#### **Summary**

Get the configuration of the underlying inline cryptographic interface.

### **Prototype**

```
typedef EFI_STATUS
(EFIAPI *EFI_BLOCK_IO_CRYPTO_GET_CONFIGURATION) (
 IN EFI_BLOCK_IO_CRYPTO_PROTOCOL *This,
 IN UINT64 StartIndex,
 IN UINT64 ConfigurationCount,
                  IN EFI_GUID *KeyOwnerGuid OPTIONAL, 
 OUT EFI_BLOCK_IO_CRYPTO_RESPONSE_CONFIGURATION_ENTRY
*ConfigurationTable
);
```
### **Parameters**

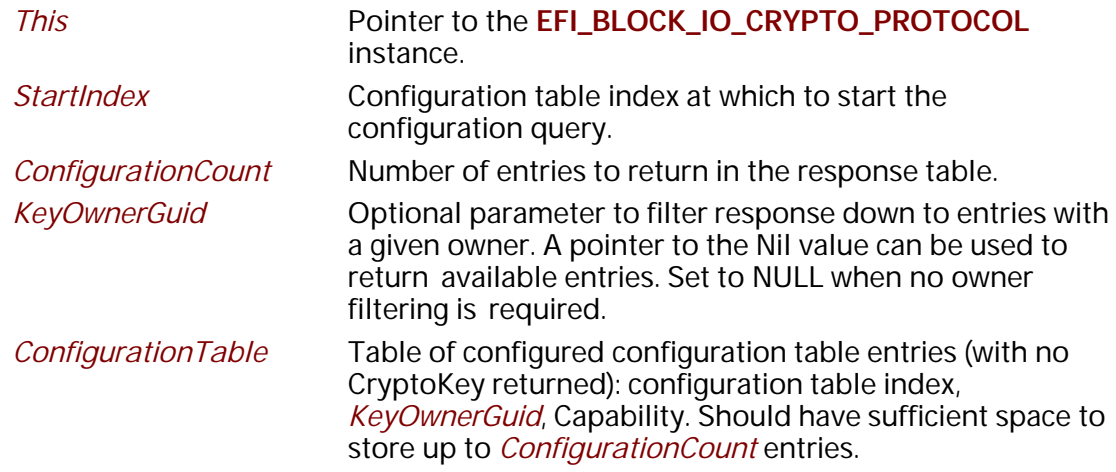

#### **Description**

The **GetConfiguration()** function allows the user to get the configuration of the inline cryptographic interface.

Retrieves, entirely or partially, the currently configured key table. Note that the keys themselves are not retrieved, but rather just indices, owner GUIDs and capabilities.

If fewer entries than specified by *ConfigurationCount* are returned, the Index field of the unused entries is set to **EFI\_BLOCK\_IO\_CRYPTO\_INDEX\_ANY**.

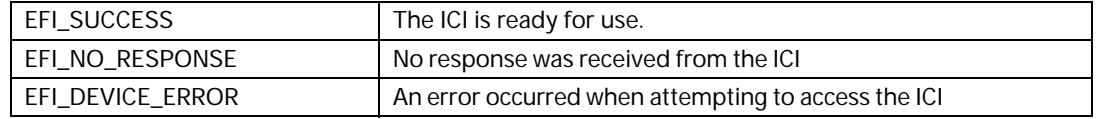

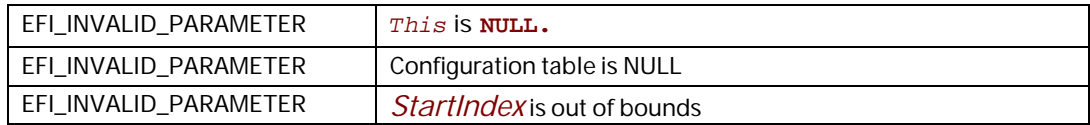

# **EFI\_BLOCK\_IO\_CRYPTO\_PROTOCOL.ReadExtended()**

#### **Summary**

Reads the requested number of blocks from the device and optionally decrypts them inline.

### **Prototype**

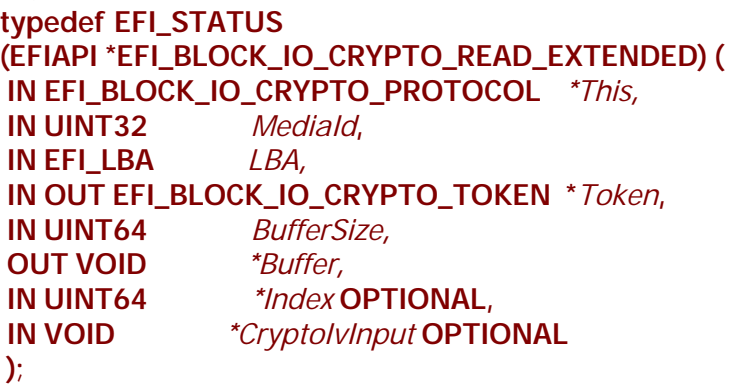

## **Parameters**

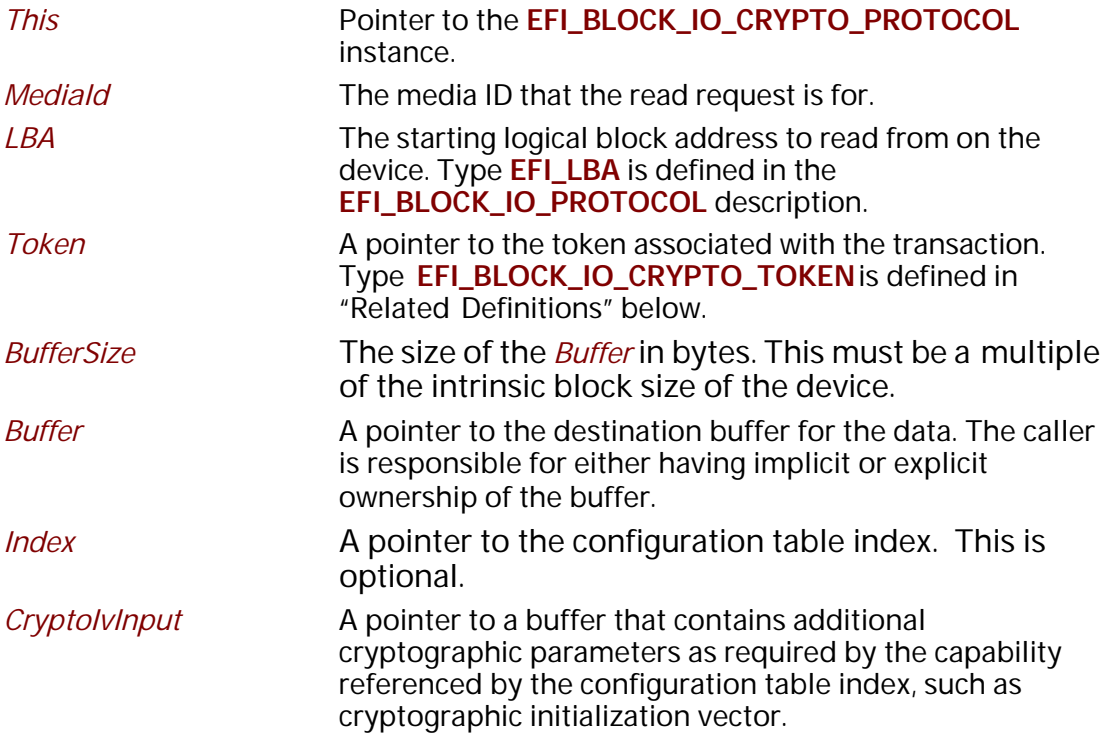

### **Description**

The **ReadExtended()** function allows the caller to perform a storage device read operation. The function reads the requested number of blocks from the device and then if *Index* is

specified decrypts them inline. All the blocks are read and decrypted (if decryption requested), or an error is returned.

If there is no media in the device, the function returns **EFI\_NO\_MEDIA**. If the *MediaId* is not the ID for the current media in the device, the function returns **EFI\_MEDIA\_CHANGED**.

If **EFI\_DEVICE\_ERROR**, **EFI\_NO\_MEDIA**, or **EFI\_MEDIA\_CHANGED** is returned and nonblocking I/O is being used, the *Event* associated with this request will not be signaled.

In addition to standard storage transaction parameters (LBA, IO size, and buffer), this command will also specify a configuration table *Index* and *CryptoIvInput* when data has to be decrypted inline by the controller after being read from the storage device. If an *Index*  parameter is not specified, no decryption is performed.

#### **Related Definitions**

**typedef struct { EFI\_EVENT** *Event***; EFI\_STATUS** *TransactionStatus***; } EFI\_BLOCK\_IO\_CRYPTO\_TOKEN;**

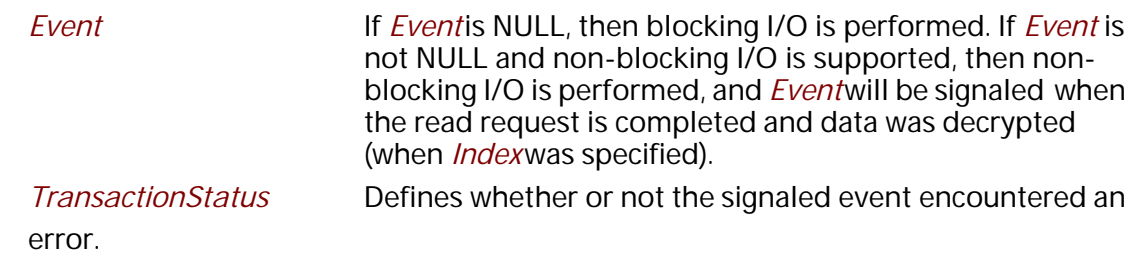

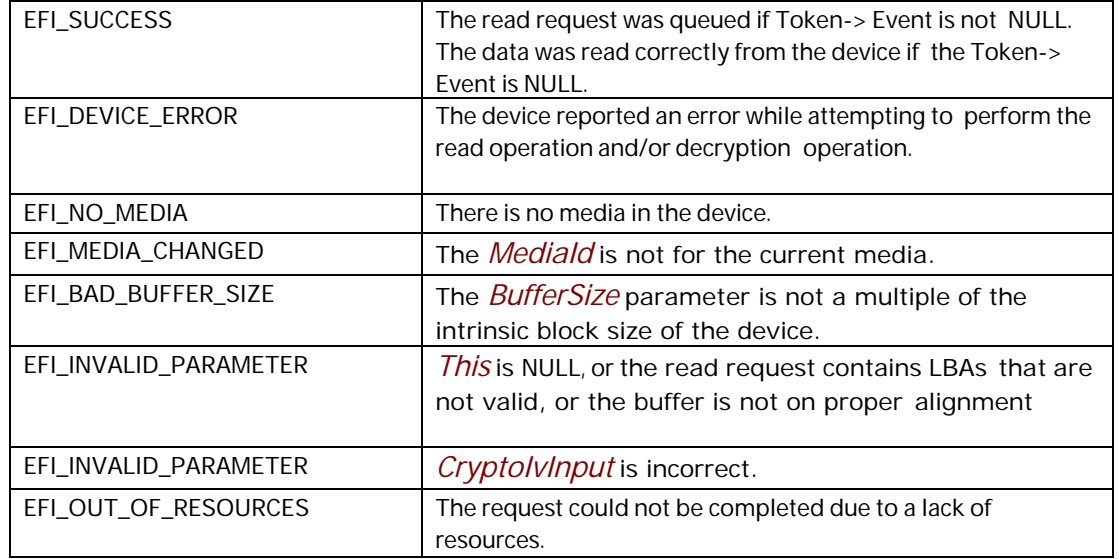

# **EFI\_BLOCK\_IO\_CRYPTO\_PROTOCOL.WriteExtended()**

### **Summary**

Optionally encrypts a specified number of blocks inline and then writes to the device.

### **Prototype**

```
typedef EFI_STATUS
(EFIAPI *EFI_BLOCK_IO_CRYPTO_WRITE_EXTENDED) (
 IN EFI_BLOCK_IO_CRYPTO_PROTOCOL *This,
 IN UINT32 MediaId,
 IN EFI_LBA LBA,
 IN OUT EFI_BLOCK_IO_CRYPTO_TOKEN *Token,
 IN UINT64 BufferSize,
 IN VOID *Buffer,
 IN UINT64 *Index, OPTIONAL
 IN VOID *CryptoIvInput OPTIONAL
```
 **);**

## **Parameters**

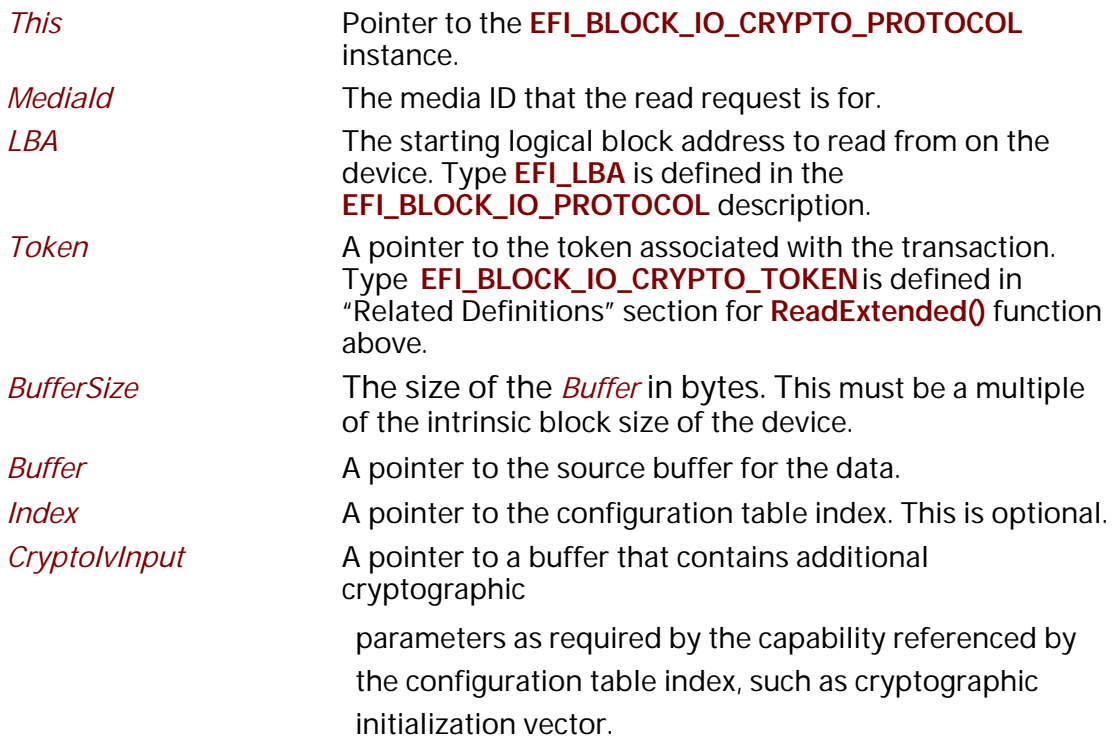

#### **Description**

The **WriteExtended()** function allows the caller to perform a storage device write operation. The function encrypts the requested number of blocks inline if *Index* is specified
and then writes them to the device. All the blocks are encrypted (if encryption requested) and written, or an error is returned.

If there is no media in the device, the function returns **EFI\_NO\_MEDIA**. If the *MediaId* is not the ID for the current media in the device, the function returns **EFI\_MEDIA\_CHANGED**.

# If **EFI\_DEVICE\_ERROR**, **EFI\_NO\_MEDIA**, **EFI\_WRITE\_PROTECTED** or

**EFI\_MEDIA\_CHANGED** is returned and non-blocking I/O is being used, the *Event*

associated with this request will not be signaled.

In addition to standard storage transaction parameters (LBA, IO size, and buffer), this command will also specify a configuration table *Index* and a *CryptoIvInput* when data has to be encrypted inline by the controller before being written to the storage device. If no *Index* parameter is specified, no encryption is performed.

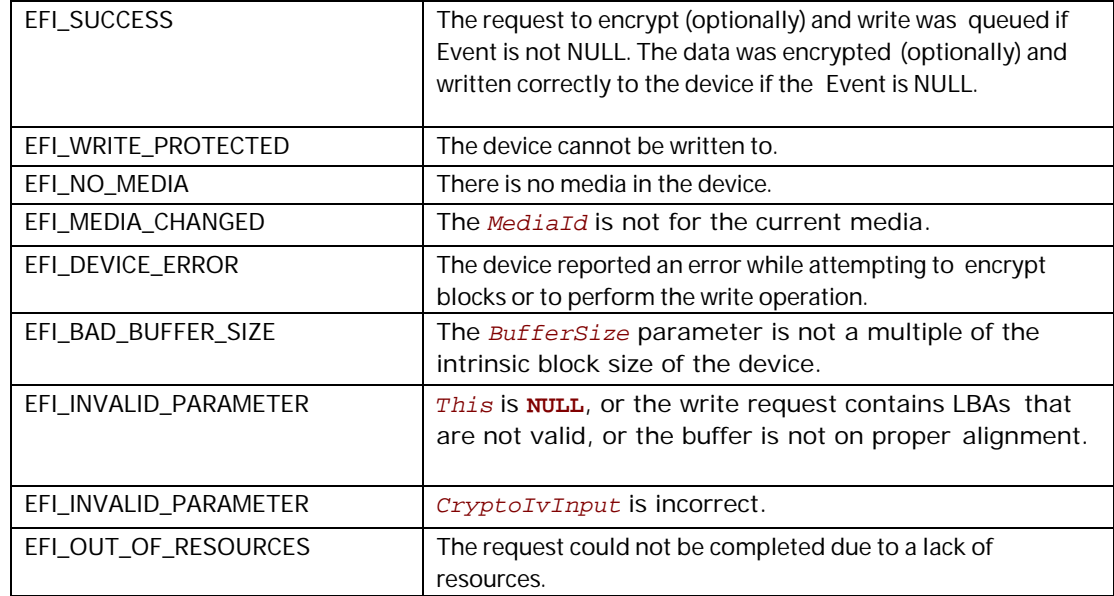

# **EFI\_BLOCK\_IO\_CRYPTO\_PROTOCOL.FlushBlocks()**

### **Summary**

Flushes all modified data to a physical block device.

### **Prototype**

```
typedef EFI_STATUS
(EFIAPI *EFI_BLOCK_IO_CRYPTO_FLUSH) (
 IN EFI_BLOCK_IO_CRYPTO_PROTOCOL *This,
 IN OUT EFI_BLOCK_IO_CRYPTO_TOKEN *Token
 );
```
# **Parameters**

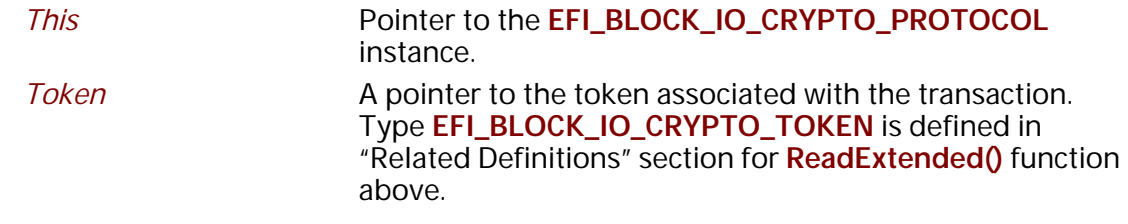

# **Description**

The **FlushBlocks()** function flushes all modified data to the physical block device. Any modified data that has to be encrypted must have been already encrypted as a part of **WriteExtended()** operation – inline crypto operation cannot be a part of flush operation.

All data written to the device prior to the flush must be physically written before returning **EFI\_SUCCESS** from this function. This would include any cached data the driver may have cached, and cached data the device may have cached. A flush may cause a read request following the flush to force a device access.

# If **EFI\_DEVICE\_ERROR**, **EFI\_NO\_MEDIA**, **EFI\_WRITE\_PROTECTED** or

**EFI\_MEDIA\_CHANGED** is returned and non-blocking I/O is being used, the *Event* associated with this request will not be signaled.

# **Status Codes Returned**

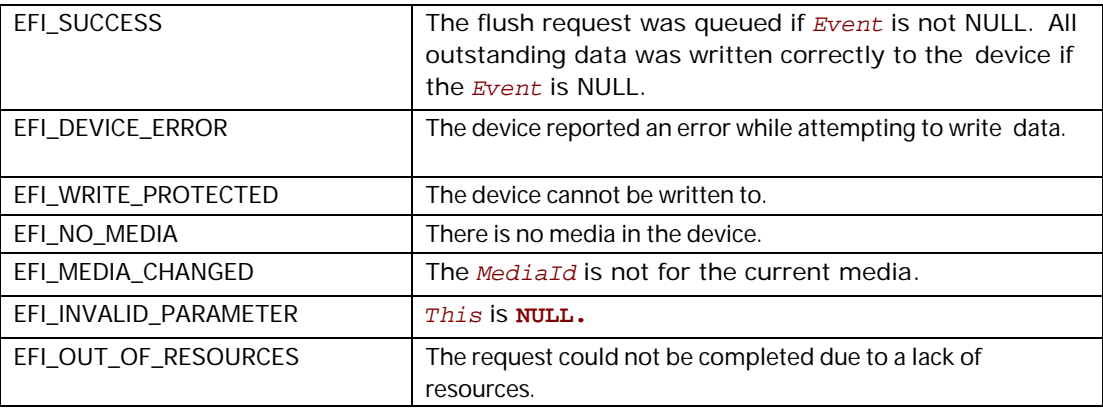

# **13.12 Erase Block Protocol**

# **EFI\_ERASE\_BLOCK\_PROTOCOL**

# **Summary**

This protocol provides the ability for a device to expose erase functionality. This optional protocol is installed on the same handle as the **EFI\_BLOCK\_IO\_PROTOCOL** or **EFI\_BLOCK\_IO2\_PROTOCOL**.

# **GUID**

**#define EFI\_ERASE\_BLOCK\_PROTOCOL\_GUID \ {0x95A9A93E, 0x A86E, 0x4926, \ {0xaa, 0xef, 0x99, 0x18, 0xe7, 0x72, 0xd9, 0x87}}**

# **Revision Number**

**#define EFI\_ERASE\_BLOCK\_PROTOCOL\_REVISION ((2<<16) | (60))**

# **Protocol Interface Structure**

**typedef struct \_EFI\_ERASE\_BLOCK\_PROTOCOL { UINT64** *Revision;*  **UINT32** *EraseLengthGranularity;*   **EFI\_BLOCK\_ERASE** *EraseBlocks;*  **} EFI\_ERASE\_BLOCK\_PROTOCOL;**

# **Parameters**

*Revision* The revision to which the **EFI\_ERASE\_BLOCK\_PROTOCOL** adheres. All future revisions must be backwards compatible. If a future version is not backwards compatible, it is not the same GUID.

*EraseLengthGranularity*

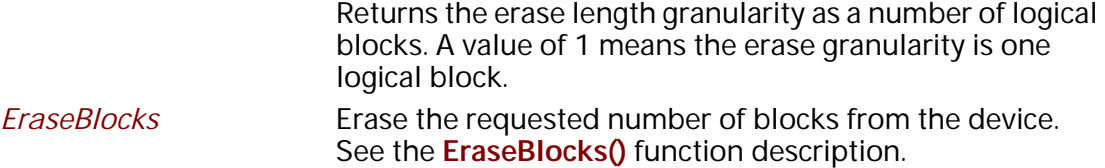

# **EFI\_ERASE\_BLOCK\_PROTOCOL.EraseBlocks()**

### **Summary**

Erase a specified number of device blocks.

# **Prototype**

```
Typedef
EFI_STATUS 
(EFIAPI *EFI_BLOCK_ERASE) 
IN EFI_BLOCK_IO_PROTOCOL *This, 
IN UINT32 MediaId, 
IN EFI_LBA LBA, 
IN OUT EFI_ERASE_BLOCK_TOKEN *Token,
IN UINTN Size
);
```
# **Parameters**

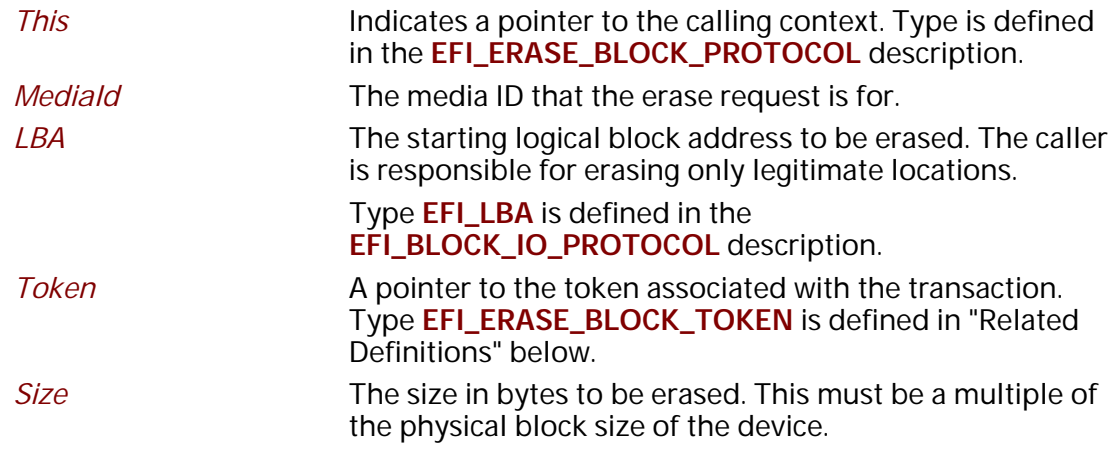

# **Description**

The **EraseBlocks()** function erases the requested number of device blocks. Upon the successful execution of **EraseBlocks()** with an **EFI\_SUCCESS** return code, any subsequent reads of the same LBA range would return an initialized/formatted value.

If there is no media in the device, the function returns **EFI\_NO\_MEDIA**. If the *MediaId* is not the ID for the current media in the device, the function returns

**EFI\_MEDIA\_CHANGED**. The function must return **EFI\_NO\_MEDIA** or

**EFI\_MEDIA\_CHANGED** even if LBA or Size are invalid so the caller can probe for changes in media state.

It is the intention of the **EraseBlocks()** operation to be at least as performant as writing zeroes to each of the specified LBA locations while ensuring the equivalent security.

On some devices, the granularity of the erasable units is defined by *EraseLengthGranularity* which is the smallest number of consecutive blocks which can be addressed for erase. The size of the *EraseLengthGranularity* is device specific and can be

obtained from **EFI\_ERASE\_BLOCK\_MEDIA** structure. The fields of **EFI\_ERASE\_MEDIA** are not the same as **EFI\_BLOCK\_IO\_MEDIA**, so look at the **EFI\_BLOCK\_IO\_PROTOCOL** and/ or **EFI\_BLOCK\_IO2\_PROTOCOL** on the handle for the complete list of fields, if needed. For optimal performance, the starting LBA to be erased shall be *EraseLengthGranularity* aligned and the Size shall be an integer multiple of an *EraseLengthGranularity*.

# **Related Definitions**

**typedef struct { EFI\_EVENT** *Event***; EFI\_STATUS** *TransactionStatus***; } EFI\_ERASE\_BLOCK\_TOKEN;** 

*Event* If *Event* is **NULL**, then blocking I/O is performed. If *Event* is not **NULL** and non-blocking I/O is supported, then nonblocking I/O is performed, and *Event* will be signaled when the erase request is completed.

*TransactionStatus* Defines whether the signaled event encountered an error.

# **Status Codes Returned**

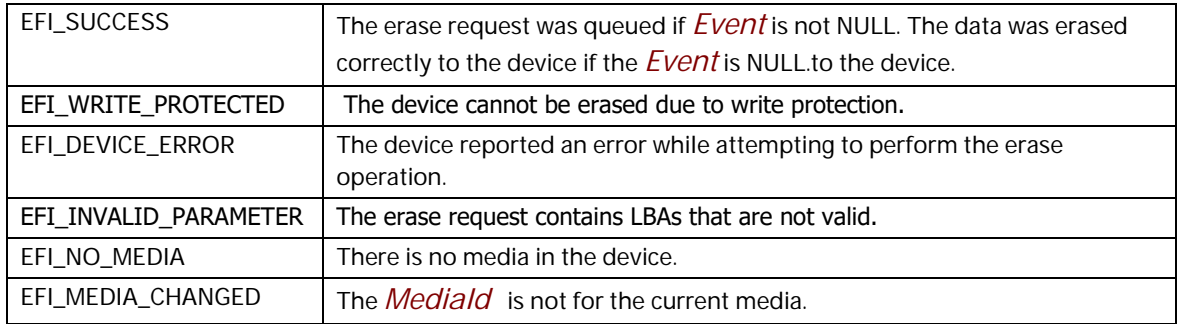

# **13.13 ATA Pass Thru Protocol**

# **EFI\_ATA\_PASS\_THRU\_PROTOCOL**

This section provides a detailed description of the **EFI\_ATA\_PASS\_THRU\_PROTOCOL**.

# **Summary**

Provides services that allow ATA commands to be sent to ATA Devices attached to an ATA controller. Packet-based commands would be sent to ATAPI devices only through the Extended SCSI Pass Thru Protocol. While the **ATA\_PASS\_THRU** interface would expose an interface to the underlying ATA devices on an ATA controller, **EXT\_SCSI\_PASS\_THRU** is responsible for exposing a packet-based command interface for the ATAPI devices on the same ATA controller.

### **GUID**

**#define EFI\_ATA\_PASS\_THRU\_PROTOCOL\_GUID \ {0x1d3de7f0,0x807,0x424f,\ {0xaa,0x69,0x11,0xa5,0x4e,0x19,0xa4,0x6f}}**

# **Protocol Interface Structure**

**typedef struct \_EFI\_ATA\_PASS\_THRU\_PROTOCOL { EFI\_ATA\_PASS\_THRU\_MODE** *\*Mode***; EFI\_ATA\_PASS\_THRU\_PASSTHRU** *PassThru***; EFI\_ATA\_PASS\_THRU\_GET\_NEXT\_PORT** *GetNextPort***; EFI\_ATA\_PASS\_THRU\_GET\_NEXT\_DEVICE** *GetNextDevice***; EFI\_ATA\_PASS\_THRU\_BUILD\_DEVICE\_PATH** *BuildDevicePath***; EFI\_ATA\_PASS\_THRU\_GET\_DEVICE** *GetDevice***; EFI\_ATA\_PASS\_THRU\_RESET\_PORT** *ResetPort***; EFI\_ATA\_PASS\_THRU\_RESET\_DEVICE** *ResetDevice;* **} EFI\_ATA\_PASS\_THRU\_PROTOCOL;**

### **Parameters**

#### *Mode*

A pointer to the **EFI\_ATA\_PASS\_THRU\_MODE** data for this ATA controller. **EFI\_ATA\_PASS\_THRU\_MODE** is defined in "Related Definitions" below.

#### *PassThru*

Sends an ATA command to an ATA device that is connected to the ATA controller. See the **PassThru()** function description.

#### *GetNextPort*

Retrieves the list of legal ports for ATA devices on an ATA controller. See the **GetNextPort()** function description.

#### *GetNextDevice*

Retrieves the list of legal ATA devices on a specific port of an ATA controller. See the **GetNextDevice()** function description.

#### *BuildDevicePath*

Allocates and builds a device path node for an ATA Device on an ATA controller. See the **BuildDevicePath()** function description.

#### *GetDevice*

Translates a device path node to a port and port multiplier port. See the **GetDevice()** function description.

### *ResetPort*

Resets an ATA port or channel (PATA). This operation resets all the ATA devices connected to the ATA port or channel. See the **ResetPort()** function description.

#### *ResetDevice*

Resets an ATA device that is connected to the ATA controller. See the **ResetDevice()** function description.

*Note: The following data values in the* **EFI\_ATA\_PASS\_THRU\_MODE** *interface are read-only.*

#### *Attributes*

Additional information on the attributes of the ATA controller. See "Related Definitions" below for the list of possible attributes.

#### *IoAlign*

Supplies the alignment requirement for any buffer used in a data transfer. *IoAlign* values of 0 and 1 mean that the buffer can be placed anywhere in memory. Otherwise, *IoAlign* must be a power of 2, and the requirement is that the start address of a buffer must be evenly divisible by *IoAlign* with no remainder.

# **Related Definitions**

**typedef struct { UINT32** *Attributes;*  **UINT32** *IoAlign;* **} EFI\_ATA\_PASS\_THRU\_MODE;**

#### **#define EFI\_ATA\_PASS\_THRU\_ATTRIBUTES\_PHYSICAL 0x0001 #define EFI\_ATA\_PASS\_THRU\_ATTRIBUTES\_LOGICAL 0x0002 #define EFI\_ATA\_PASS\_THRU\_ATTRIBUTES\_NONBLOCKIO 0x0004**

#### **EFI\_ATA\_PASS\_THRU\_ATTRIBUTES\_PHYSICAL**

If this bit is set, then the **EFI\_ATA\_PASS\_THRU\_PROTOCOL** interface is for physical devices on the ATA controller.

#### **EFI\_ATA\_PASS\_THRU\_ATTRIBUTES\_LOGICAL**

If this bit is set, then the **EFI\_ATA\_PASS\_THRU\_PROTOCOL** interface is for logical devices on the ATA controller.

#### **EFI\_ATA\_PASS\_THRU\_ATTRIBUTES\_NONBLOCKIO**

If this bit is set, then the **EFI\_ATA\_PASS\_THRU\_PROTOCOL** interface supports non blocking I/O. Every **EFI\_ATA\_PASS\_THRU\_PROTOCOL** must support blocking I/O. The support of non-blocking I/O is optional.

# **Description**

The **EFI\_ATA\_PASS\_THRU\_PROTOCOL** provides information about an ATA controller and the ability to send ATA Command Blocks to any ATA device attached to that ATA controller. To send ATAPI command blocks to ATAPI device attached to that ATA controller, use the **EXT\_SCSI\_PASS\_THRU\_PROTOCOL** interface.

The ATAPI devices support a small set of the non-packet-based ATA commands. The **EFI\_ATA\_PASS\_THRU\_PROTOCOL** may be used to send such ATA commands to ATAPI devices.

The printable name for the controller can be provided through the **EFI\_COMPONENT\_NAME2\_PROTOCOL** for multiple languages.

The *Attributes* field of the Mode member of the **EFI\_ATA\_PASS\_THRU\_PROTOCOL**  interface tells if the interface is for physical ATA devices or logical ATA devices. Drivers for non-RAID ATA controllers will set both the

**EFI\_ATA\_PASS\_THRU\_ATTRIBUTES\_PHYSICAL**, and the **EFI\_ATA\_PASS\_THRU\_ATTRIBUTES\_LOGICAL** bits.

Drivers for RAID controllers that allow access to the physical devices and logical devices will produce two **EFI\_ATA\_PASS\_THRU\_PROTOCOL** interfaces: one with the just the **EFI\_ATA\_PASS\_THRU\_ATTRIBUTES\_PHYSICAL** bit set and another with just the **EFI\_ATA\_PASS\_THRU\_ATTRIBUTES\_LOGICAL bit set. One interface can be used to** access the physical devices attached to the RAID controller, and the other can be used to access the logical devices attached to the RAID controller for its current configuration.

Drivers for RAID controllers that do not allow access to the physical devices will produce one **EFI\_ATA\_PASS\_THROUGH\_PROTOCOL** interface with just the

**EFI\_ATA\_PASS\_THRU\_LOGICAL** bit set. The interface for logical devices can also be used by a file system driver to mount the RAID volumes. An

**EFI\_ATA\_PASS\_THRU\_PROTOCOL** with neither

**EFI\_ATA\_PASS\_THRU\_ATTRIBUTES\_LOGICAL** nor

**EFI\_ATA\_PASS\_THRU\_ATTRIBUTES\_PHYSICAL** set is an illegal configuration.

The Attributes field also contains the

**EFI\_ATA\_PASS\_THRU\_ATTRIBUTES\_NONBLOCKIO** bit. All

**EFI\_ATA\_PASS\_THRU\_PROTOCOL** interfaces must support blocking I/O. If this bit is set, then the interface supports both blocking I/O and non-blocking I/O.

Each **EFI\_ATA\_PASS\_THRU\_PROTOCOL** instance must have an associated device path. Typically this will have an ACPI device path node and a PCI device path node, although variation will exist.

Additional information about the ATA controller can be obtained from protocols attached to the same handle as the **EFI\_ATA\_PASS\_THRU\_PROTOCOL**, or one of its parent handles. This would include the device I/O abstraction used to access the internal registers and functions of the ATA controller.

This protocol may also be used for PATA devices (or devices in a PATA-compatible mode). PATA devices are mapped to ports and port multiplier ports using the following table:

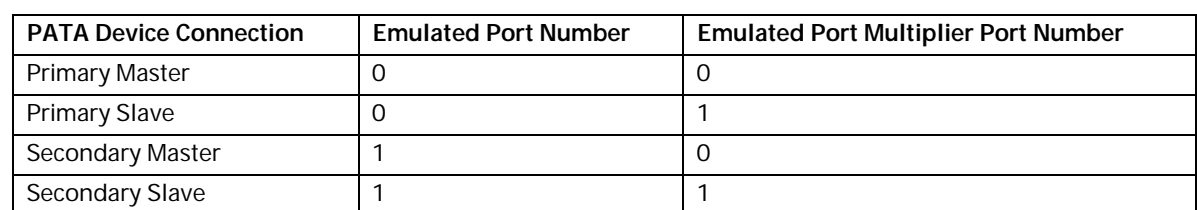

#### **Table 110. PATA device mapping to ports and port multiplier ports**

# **EFI\_ATA\_PASS\_THRU\_PROTOCOL.PassThru()**

# **Summary**

Sends an ATA command to an ATA device that is attached to the ATA controller. This function supports both blocking I/O and non-blocking I/O. The blocking I/O functionality is required, and the non-blocking I/O functionality is optional.

# **Prototype**

**typedef EFI\_STATUS (EFIAPI \*EFI\_ATA\_PASS\_THRU\_PASSTHRU) ( IN EFI\_ATA\_PASS\_THRU\_PROTOCOL** *\*This,*  **IN UINT16** *Port,*  **IN UINT16** *PortMultiplierPort,*  **IN OUT EFI\_ATA\_PASS\_THRU\_COMMAND\_PACKET** *\*Packet,*  **IN EFI\_EVENT** *Event* **OPTIONAL );**

### **Parameters**

*This* 

A pointer to the **EFI\_ATA\_PASS\_THRU\_PROTOCOL** instance.

#### *Port*

The port number of the ATA device to send the command.

#### *PortMultiplierPort*

The port multiplier port number of the ATA device to send the command. If there is no port multiplier, then specify 0xFFFF.

#### *Packet*

A pointer to the ATA command to send to the ATA device specified by *Port*  and *PortMultiplierPort*. See "Related Definitions" below for a description of **EFI\_ATA\_PASS\_THRU\_COMMAND\_PACKET**.

#### *Event*

If non-blocking I/O is not supported then *Event* is ignored, and blocking I/O is performed. If *Event* is **NULL**, then blocking I/O is performed. If *Event* is not **NULL** and non blocking I/O is supported, then non-blocking I/O is performed, and *Event* will be signaled when the ATA command completes.

# **Related Definitions**

**typedef struct { EFI\_ATA\_STATUS\_BLOCK \****Asb;*  **EFI\_ATA\_COMMAND\_BLOCK \****Acb;*  **UINT64** *Timeout;*  **VOID \****InDataBuffer;*  **VOID \****OutDataBuffer;*  **UINT32** *InTransferLength;*  **UINT32** *OutTransferLength;*  **EFI\_ATA\_PASS\_THRU\_CMD\_PROTOCOL** *Protocol;*  **EFI\_ATA\_PASS\_THRU\_LENGTH** *Length*; **} EFI\_ATA\_PASS\_THRU\_COMMAND\_PACKET;**

#### *Timeout*

The timeout, in 100 ns units, to use for the execution of this ATA command. A *Timeout* value of 0 means that this function will wait indefinitely for the ATA command to execute. If *Timeout* is greater than zero, then this function will return **EFI\_TIMEOUT** if the time required to execute the ATA command is greater than *Timeout*.

#### *InDataBuffer*

A pointer to the data buffer to transfer between the ATA controller and the ATA device for read and bidirectional commands. For all write and non data commands where *InTransferLength* is 0 this field is optional and may be **NULL**. If this field is not **NULL**, then it must be aligned on the boundary specified by the *IoAlign* field in the **EFI\_ATA\_PASS\_THRU\_MODE** structure.

#### *OutDataBuffer*

A pointer to the data buffer to transfer between the ATA controller and the ATA device for write or bidirectional commands. For all read and non data commands where *OutTransferLength* is 0 this field is optional and may be **NULL**. If this field is not **NULL**, then it must be aligned on the boundary specified by the *IoAlign* field in the **EFI\_ATA\_PASS\_THRU\_MODE** structure.

#### *InTransferLength*

On input, the size, in bytes, of *InDataBuffer*. On output, the number of bytes transferred between the ATA controller and the ATA device. If *InTransferLength* is larger than the ATA controller can handle, no data will be transferred, *InTransferLength* will be updated to contain the number of bytes that the ATA controller is able to transfer, and **EFI\_BAD\_BUFFER\_SIZE**  will be returned.

#### *OutTransferLength*

On Input, the size, in bytes of *OutDataBuffer.* On Output, the Number of bytes transferred between ATA Controller and the ATA device. If *OutTransferLength* is larger than the ATA controller can handle, no data will be transferred, *OutTransferLength* will be updated to contain the number of bytes that the ATA controller is able to transfer, and **EFI\_BAD\_BUFFER\_SIZE**  will be returned.

#### *Asb*

A pointer to the sense data that was generated by the execution of the ATA command. It must be aligned to the boundary specified in the *IoAlign* field in the **EFI\_ATA\_PASS\_THRU\_MODE** structure.

*Acb*

A pointer to buffer that contains the Command Data Block to send to the ATA device specified by *Port* and *PortMultiplierPort*.

#### *Protocol*

Specifies the protocol used when the ATA device executes the command. Type **EFI\_ATA\_PASS\_THRU\_CMD\_PROTOCOL** is defined below.

#### *Length*

Specifies the way in which the ATA command length is encoded. Type **EFI\_ATA\_PASS\_THRU\_LENGTH** is defined below.

#### **typedef struct \_EFI\_ATA\_COMMAND\_BLOCK {**

 **UINT8** *Reserved1***[2]; UINT8** *AtaCommand;*  **UINT8** *AtaFeatures***; UINT8** *AtaSectorNumber***; UINT8** *AtaCylinderLow***; UINT8** *AtaCylinderHigh***; UINT8** *AtaDeviceHead***; UINT8** *AtaSectorNumberExp***; UINT8** *AtaCylinderLowExp***; UINT8** *AtaCylinderHighExp***; UINT8** *AtaFeaturesExp***; UINT8** *AtaSectorCount***; UINT8** *AtaSectorCountExp***; UINT8** *Reserved2***[6]; } EFI\_ATA\_COMMAND\_BLOCK;**

**typedef struct \_EFI\_ATA\_STATUS\_BLOCK { UINT8** *Reserved1***[2]; UINT8** *AtaStatus***; UINT8** *AtaError***; UINT8** *AtaSectorNumber***; UINT8** *AtaCylinderLow***; UINT8** *AtaCylinderHigh***; UINT8** *AtaDeviceHead***; UINT8** *AtaSectorNumberExp***; UINT8** *AtaCylinderLowExp***; UINT8** *AtaCylinderHighExp***;** 

 **UINT8** *Reserved2***; UINT8** *AtaSectorCount***; UINT8** *AtaSectorCountExp***; UINT8** *Reserved3***[6]; } EFI\_ATA\_STATUS\_BLOCK;**

**typedef UINT8 EFI\_ATA\_PASS\_THRU\_CMD\_PROTOCOL;**

**#define EFI\_ATA\_PASS\_THRU\_PROTOCOL\_ATA\_HARDWARE\_RESET 0x00 #define EFI\_ATA\_PASS\_THRU\_PROTOCOL\_ATA\_SOFTWARE\_RESET 0x01 #define EFI\_ATA\_PASS\_THRU\_PROTOCOL\_ATA\_NON\_DATA 0x02 #define EFI\_ATA\_PASS\_THRU\_PROTOCOL\_PIO\_DATA\_IN 0x04 #define EFI\_ATA\_PASS\_THRU\_PROTOCOL\_PIO\_DATA\_OUT 0x05 #define EFI\_ATA\_PASS\_THRU\_PROTOCOL\_DMA 0x06 #define EFI\_ATA\_PASS\_THRU\_PROTOCOL\_DMA\_QUEUED 0x07 #define EFI\_ATA\_PASS\_THRU\_PROTOCOL\_DEVICE\_DIAGNOSTIC 0x08 #define EFI\_ATA\_PASS\_THRU\_PROTOCOL\_DEVICE\_RESET 0x09 #define EFI\_ATA\_PASS\_THRU\_PROTOCOL\_UDMA\_DATA\_IN 0x0A #define EFI\_ATA\_PASS\_THRU\_PROTOCOL\_UDMA\_DATA\_OUT 0x0B #define EFI\_ATA\_PASS\_THRU\_PROTOCOL\_FPDMA 0x0C #define EFI\_ATA\_PASS\_THRU\_PROTOCOL\_RETURN\_RESPONSE 0xFF**

**typedef UINT8 EFI\_ATA\_PASS\_THRU\_LENGTH;**

**#define EFI\_ATA\_PASS\_THRU\_LENGTH\_BYTES 0x80**

**#define EFI\_ATA\_PASS\_THRU\_LENGTH\_MASK 0x70 #define EFI\_ATA\_PASS\_THRU\_LENGTH\_NO\_DATA\_TRANSFER 0x00 #define EFI\_ATA\_PASS\_THRU\_LENGTH\_FEATURES 0x10 #define EFI\_ATA\_PASS\_THRU\_LENGTH\_SECTOR\_COUNT 0x20 #define EFI\_ATA\_PASS\_THRU\_LENGTH\_TPSIU 0x30**

**#define EFI\_ATA\_PASS\_THRU\_LENGTH\_COUNT 0x0F**

# **Description**

The **PassThru()** function sends the ATA command specified by *Packet* to the ATA device specified by *Port* and *PortMultiplierPort*. If the driver supports non-blocking I/O and *Event*  is not **NULL,** then the driver will return immediately after the command is sent to the selected device, and will later signal *Event* when the command has completed.

If the driver supports non-blocking I/O and *Event* is **NULL**, then the driver will send the command to the selected device and block until it is complete. If the driver does not support non-blocking I/O, then the *Event* parameter is ignored, and the driver will send the command to the selected device and block until it is complete.

If *Packet* is successfully sent to the ATA device, then **EFI\_SUCCESS** is returned. If *Packet*  cannot be sent because there are too many packets already queued up, then **EFI\_NOT\_READY** is returned. The caller may retry *Packet* at a later time. If a device error occurs while sending the *Packet*, then **EFI\_DEVICE\_ERROR** is returned. If a timeout occurs during the execution of *Packet*, then **EFI\_TIMEOUT** is returned.

If *Port* or *PortMultiplierPort* are not in a valid range for the ATA controller, then **EFI\_INVALID\_PARAMETER** is returned. If *InDataBuffer, OutDataBuffer* or *Asb* do not meet the alignment requirement specified by the *IoAlign* field of the **EFI\_ATA\_PASS\_THRU\_MODE** structure, then **EFI\_INVALID\_PARAMETER** is returned. If any of the other fields of *Packet* are invalid, then **EFI\_INVALID\_PARAMETER** is returned.

If the data buffer described by *InDataBuffer* and *InTransferLength* is too big to be transferred in a single command, then no data is transferred and **EFI\_BAD\_BUFFER\_SIZE**  is returned. The number of bytes that can be transferred in a single command are returned in *InTransferLength*. If the data buffer described by *OutDataBuffer* and *OutTransferLength* is too big to be transferred in a single command, then no data is transferred and **EFI\_BAD\_BUFFER\_SIZE** is returned. The number of bytes that can be transferred in a single command are returned in *OutTransferLength*.

If the command described in *Packet* is not supported by the host adapter, then **EFI\_UNSUPPORTED** is returned.

If **EFI\_SUCCESS, EFI\_BAD\_BUFFER\_SIZE**, **EFI\_DEVICE\_ERROR**, or **EFI\_TIMEOUT** is returned, then the caller must examine *Asb*.

If non-blocking I/O is being used, then the status fields in *Packet* will not be valid until the *Event* associated with *Packet* is signaled.

If **EFI\_NOT\_READY**, **EFI\_INVALID\_PARAMETER** or **EFI\_UNSUPPORTED** is returned, then *Packet* was never sent, so the status fields in *Packet* are not valid. If non-blocking I/O is being used, the *Event* associated with *Packet* will not be signaled.

This function will determine if data transfer is necessary based on the *Acb->Protocol* and *Acb->Length* fields. The *Acb->AtaCommand* field is ignored except to copy it into the ATA Command register. The following table describes special programming considerations based on the protocol specified by *Acb->Protocol*.

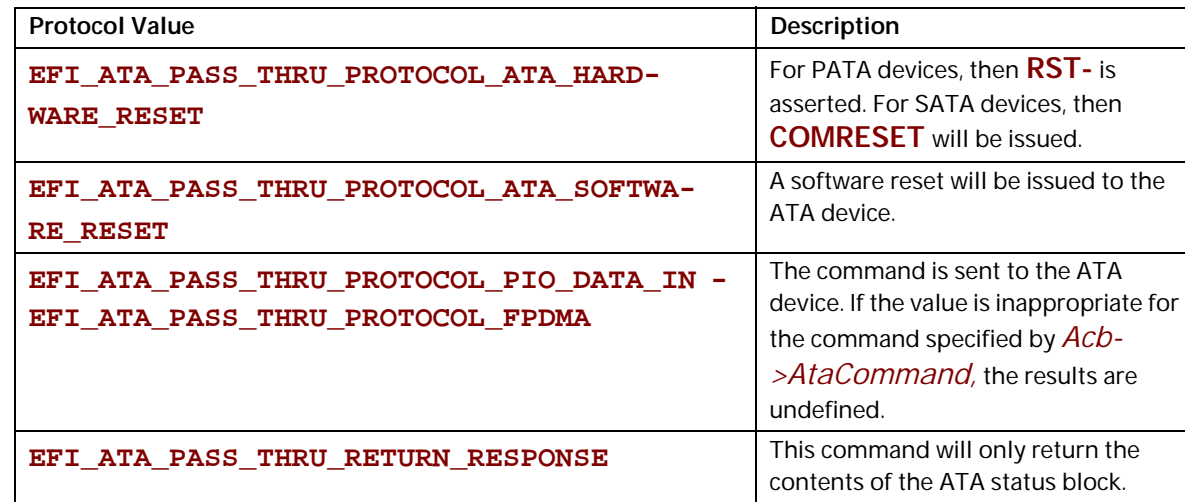

**Table 111. Special programming considerations**

The ATA host and the ATA device should already be configured for the PIO, DMA, and UDMA transfer rates that are supported by the ATA controller and the ATA device. The results of changing the device's timings using this function are undefined.

If *Packet->Length* is not set to **EFI\_ATA\_PASS\_THRU\_LENGTH\_NO\_DATA\_TRANSFER**, then if **EFI\_ATA\_PASS\_THRU\_LENGTH\_BYTES** is set in *Packet->Length,* then *Packet- >InTransferLength* and *Packet->OutTransferLength* are interpreted as bytes.

If *Packet->Length* is not set to **EFI\_ATA\_PASS\_THRU\_LENGTH\_NO\_DATA\_TRANSFER**, then if **EFI\_ATA\_PASS\_THRU\_LENGTH\_BYTES** is clear in *Packet->Length*, then *Packet->InTransferLength* and *Packet->OutTransferLength* are interpreted as blocks.

If *Packet->Length* is set to **EFI\_ATA\_PASS\_THRU\_LENGTH\_SECTOR\_COUNT**, then the transfer length will be programmed into *Acb->AtaSectorCount*.

If *Packet->Length* is set to **EFI\_ATA\_PASS\_THRU\_LENGTH\_TPSIU**, then the transfer length will be programmed into the TPSIU.

• For PIO data transfers, the number of sectors to transfer is 2 (*Packet->Length* & **EFI\_ATA\_PASS\_THRU\_LENGTH\_COUNT**) .

For all commands, the contents of the ATA status block will be returned in *Asb*.

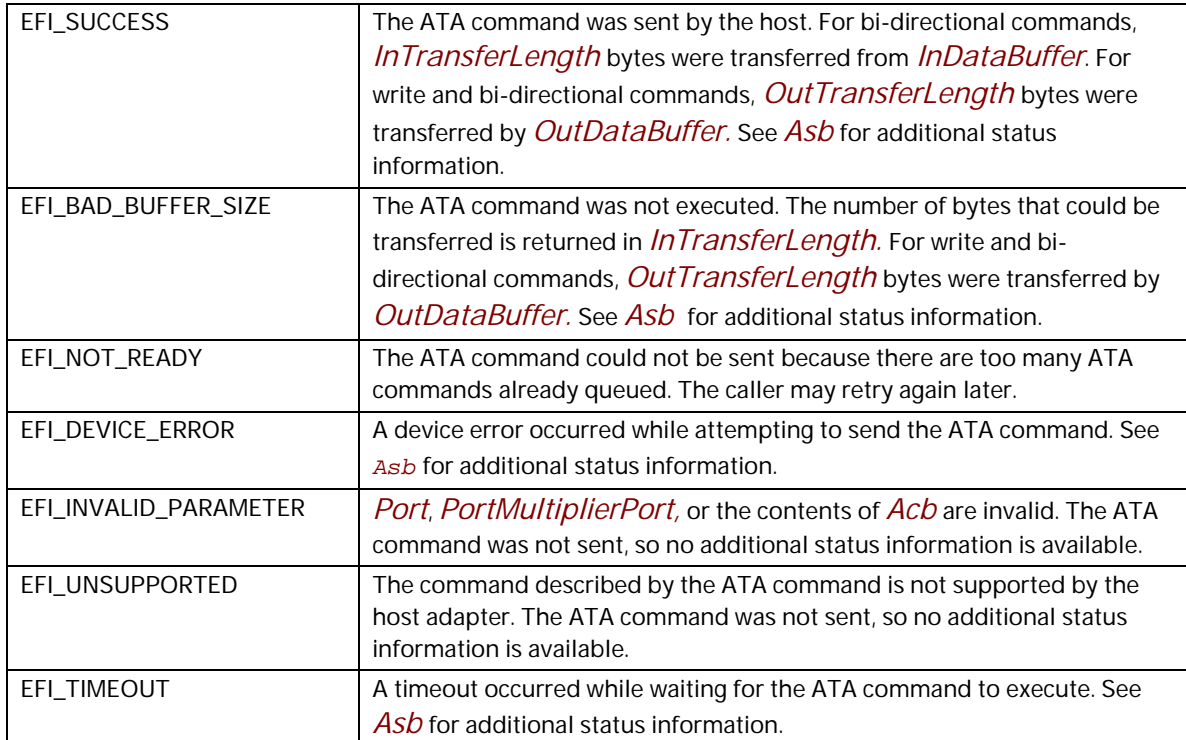

# **EFI\_ATA\_PASS\_THRU\_PROTOCOL.GetNextPort()**

# **Summary**

Used to retrieve the list of legal port numbers for ATA devices on an ATA controller. These can either be the list of ports where ATA devices are actually present or the list of legal port numbers for the ATA controller. Regardless, the caller of this function must probe the port number returned to see if an ATA device is actually present at that location on the ATA controller.

# **Prototype**

```
typedef
EFI_STATUS
(EFIAPI *EFI_ATA_PASS_THRU_GET_NEXT_PORT) (
 IN EFI_ATA_PASS_THRU_PROTOCOL *This,
 IN OUT UINT16 *Port
 );
```
# **Parameters**

*This* 

A pointer to the **EFI\_ATA\_PASS\_THRU\_PROTOCOL** instance.

*Port* 

On input, a pointer to the port number on the ATA controller. On output, a pointer to the next port number on the ATA controller. An input value of **0xFFFF** retrieves the first port number on the ATA controller.

# **Description**

The **GetNextPort()** function retrieves the port number on an ATA controller. If on input *Port* is **OxFFFF**, then the port number of the first port on the ATA controller is returned in *Port* and **EFI\_SUCCESS** is returned.

If *Port* is the port number that was returned on the previous call to **GetNextPort()**, then the port number of the next port on the ATA controller is returned in *Port*, and **EFI\_SUCCESS** is returned.

If *Port* is not **0xFFFF** and *Port* was not returned on the previous call to **GetNextPort()**, then **EFI\_INVALID\_PARAMETER** is returned.

If *Port* is the port number of the last port on the ATA controller, then **EFI\_NOT\_FOUND** is returned.

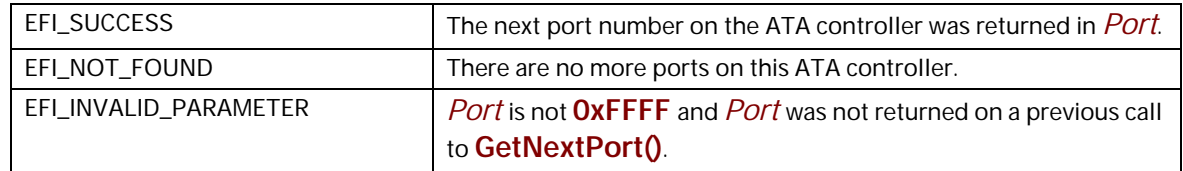

# **EFI\_ATA\_PASS\_THRU\_PROTOCOL.GetNextDevice()**

# **Summary**

Used to retrieve the list of legal port multiplier port numbers for ATA devices on a port of an ATA controller. These can either be the list of port multiplier ports where ATA devices are actually present on port or the list of legal port multiplier ports on that port. Regardless, the caller of this function must probe the port number and port multiplier port number returned to see if an ATA device is actually present.

# **Prototype**

```
typedef
EFI_STATUS
(EFIAPI *EFI_ATA_PASS_THRU_GET_NEXT_DEVICE) (
 IN EFI_ATA_PASS_THRU_PROTOCOL *This,
 IN UINT16 Port,
 IN OUT UINT16 *PortMultiplierPort
 );
```
# **Parameters**

*This* 

A pointer to the **EFI\_ATA\_PASS\_THRU\_PROTOCOL** instance.

#### *Port*

The port number present on the ATA controller.

#### *PortMultiplierPort*

On input, a pointer to the port multiplier port number of an ATA device present on the ATA controller. If on input a *PortMultiplierPort* of **0xFFFF** is specified, then the port multiplier port number of the first ATA device is returned. On output, a pointer to the port multiplier port number of the next ATA device present on an ATA controller.

# **Description**

The **GetNextDevice()** function retrieves the port multiplier port number of an ATA device present on a port of an ATA controller.

If *PortMultiplierPort* points to a port multiplier port number value that was returned on a previous call to **GetNextDevice()**, then the port multiplier port number of the next ATA device on the port of the ATA controller is returned in *PortMultiplierPort*, and **EFI\_SUCCESS** is returned.

If *PortMultiplierPort* points to **0xFFFF**, then the port multiplier port number of the first ATA device on port of the ATA controller is returned in *PortMultiplierPort* and **EFI\_SUCCESS** is returned.

If *PortMultiplierPort* is not **0xFFFF** and the value pointed to by *PortMultiplierPort* was not returned on a previous call to **GetNextDevice()**, then **EFI\_INVALID\_PARAMETER** is returned.

If *PortMultiplierPort* is the port multiplier port number of the last ATA device on the port of the ATA controller, then **EFI\_NOT\_FOUND** is returned.

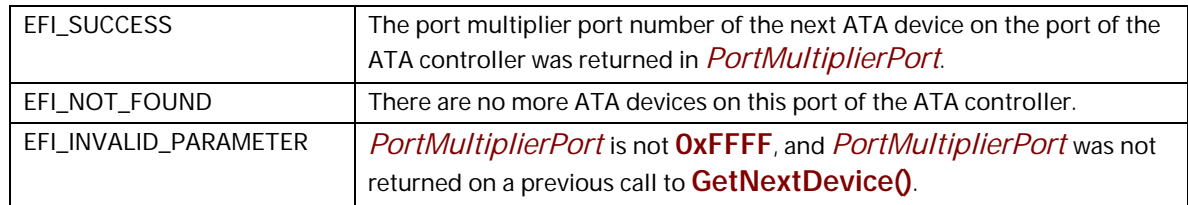

# **EFI\_ATA\_PASS\_THRU\_PROTOCOL.BuildDevicePath()**

### **Summary**

Used to allocate and build a device path node for an ATA device on an ATA controller.

# **Prototype**

```
typedef
EFI_STATUS
(EFIAPI *EFI_ATA_PASS_THRU_BUILD_DEVICE_PATH) (
 IN EFI_ATA_PASS_THRU_PROTOCOL *This,
 IN UINT16 Port,
 IN UINT16 PortMultiplierPort,
 IN OUT EFI_DEVICE_PATH_PROTOCOL **DevicePath
 );
```
# **Parameters**

*This* 

A pointer to the **EFI\_ATA\_PASS\_THRU\_PROTOCOL** instance.

#### *Port*

Port specifies the port number of the ATA device for which a device path node is to be allocated and built.

#### *PortMultiplierPort*

The port multiplier port number of the ATA device for which a device path node is to be allocated and built. If there is no port multiplier, then specify 0xFFFF.

#### *DevicePath*

A pointer to a single device path node that describes the ATA device specified by *Port* and *PortMultiplierPort*. This function is responsible for allocating the buffer *DevicePath* with the boot service **AllocatePool()**. It is the caller's responsibility to free *DevicePath* when the caller is finished with *DevicePath*.

# **Description**

The **BuildDevicePath()** function allocates and builds a single device node for the ATA device specified by *Port* and *PortMultiplierPort*. If the ATA device specified by *Port* and *PortMultiplierPort* is not present on the ATA controller, then **EFI\_NOT\_FOUND** is returned. If *DevicePath* is **NULL**, then **EFI\_INVALID\_PARAMETER** is returned. If there are not enough resources to allocate the device path node, then **EFI\_OUT\_OF\_RESOURCES**  is returned.

Otherwise, *DevicePath* is allocated with the boot service **AllocatePool()**, the contents of *DevicePath* are initialized to describe the ATA device specified by *Port* and *PortMultiplierPort*, and **EFI\_SUCCESS** is returned.

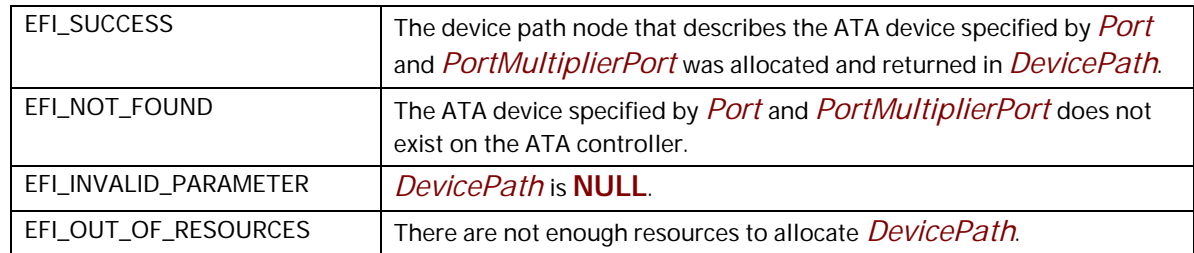

# **EFI\_ATA\_PASS\_THRU\_PROTOCOL.GetDevice()**

### **Summary**

Used to translate a device path node to a port number and port multiplier port number.

### **Prototype**

**typedef EFI\_STATUS (EFIAPI \*EFI\_ATA\_PASS\_THRU\_GET\_DEVICE) ( IN EFI\_ATA\_PASS\_THRU\_PROTOCOL** \**This***, IN EFI\_DEVICE\_PATH\_PROTOCOL** \**DevicePath***, OUT UINT16** \**Port***, OUT UINT16** \**PortMultiplierPort*  **);**

### **Parameters**

*This* 

A pointer to the **EFI\_ATA\_PASS\_THRU\_PROTOCOL** instance.

*DevicePath* 

A pointer to the device path node that describes an ATA device on the ATA controller.

*Port* 

On return, points to the port number of an ATA device on the ATA controller.

#### *PortMultiplierPort*

On return, points to the port multiplier port number of an ATA device on the ATA controller.

#### **Description**

The **GetDevice()** function determines the port and port multiplier port number associated with the ATA device described by *DevicePath*. If *DevicePath* is a device path node type that the ATA Pass Thru driver supports, then the ATA Pass Thru driver will attempt to translate the contents *DevicePath* into a port number and port multiplier port number.

If this translation is successful, then that port number and port multiplier port number are returned in *Port* and *PortMultiplierPort*, and **EFI\_SUCCESS** is returned.

If *DevicePath*, *Port*, or *PortMultiplierPort* are **NULL**, then **EFI\_INVALID\_PARAMETER** is returned.

If *DevicePath* is not a device path node type that the ATA Pass Thru driver supports, then **EFI\_UNSUPPORTED** is returned.

If *DevicePath* is a device path node type that the ATA Pass Thru driver supports, but there is not a valid translation from *DevicePath* to a port number and port multiplier port number, then **EFI\_NOT\_FOUND** is returned.

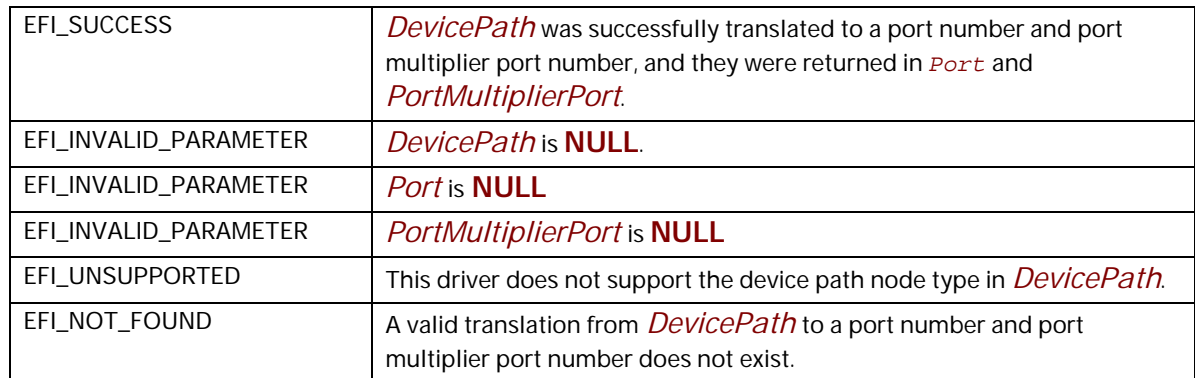

# **EFI\_ATA\_PASS\_THRU\_PROTOCOL.ResetPort()**

### **Summary**

Resets a specific port on the ATA controller. This operation also resets all the ATA devices connected to the port.

# **Prototype**

```
typedef
EFI_STATUS
(EFIAPI *EFI_ATA_PASS_THRU_RESET_PORT) (
 IN EFI_ATA_PASS_THRU_PROTOCOL *This,
 IN UINT16 Port
 );
```
### **Parameters**

*This* 

A pointer to the **EFI\_ATA\_PASS\_THRU\_PROTOCOL** instance.

*Port*

The port number on the ATA controller.

# **Description**

The **ResetChannel()** function resets an a specific port on an ATA controller. This operation resets all the ATA devices connected to that port. If this ATA controller does not support a reset port operation, then **EFI\_UNSUPPORTED** is returned.

If a device error occurs while executing that port reset operation, then **EFI\_DEVICE\_ERROR** is returned.

If a timeout occurs during the execution of the port reset operation, then **EFI\_TIMEOUT** is returned. If the port reset operation is completed, then **EFI\_SUCCESS** is returned.

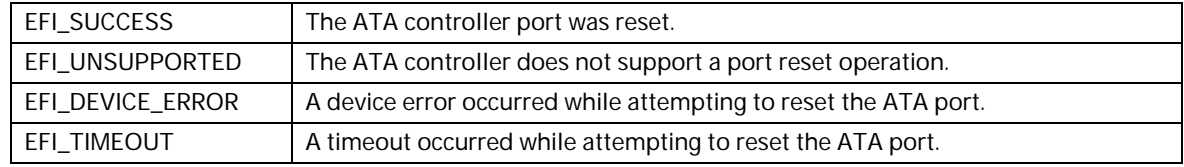

# **EFI\_ATA\_PASS\_THRU\_PROTOCOL.ResetDevice()**

# **Summary**

Resets an ATA device that is connected to an ATA controller.

# **Prototype**

```
typedef
EFI_STATUS
(EFIAPI *EFI_ATA_PASS_THRU_RESET_DEVICE) (
 IN EFI_ATA_PASS_THRU_PROTOCOL *This,
 IN UINT16 Port,
 IN UINT16 PortMultiplierPort
 );
```
# **Parameters**

*This* 

A pointer to the **EFI\_ATA\_PASS\_THRU\_PROTOCOL** instance.

*Port* 

Port represents the port number of the ATA device to be reset.

#### *PortMultiplierPort*

The port multiplier port number of the ATA device to reset. If there is no port multiplier, then specify 0xFFFF.

# **Description**

The **ResetDevice()** function resets the ATA device specified by *Port* and *PortMultiplierPort*. If this ATA controller does not support a device reset operation, then **EFI\_UNSUPPORTED** is returned.

If *Port* or *PortMultiplierPort* are not in a valid range for this ATA controller, then **EFI\_INVALID\_PARAMETER** is returned.

If a device error occurs while executing that device reset operation, then **EFI\_DEVICE\_ERROR** is returned.

If a timeout occurs during the execution of the device reset operation, then **EFI\_TIMEOUT**  is returned.

If the device reset operation is completed, then **EFI\_SUCCESS** is returned.

# **Status Codes Returned**

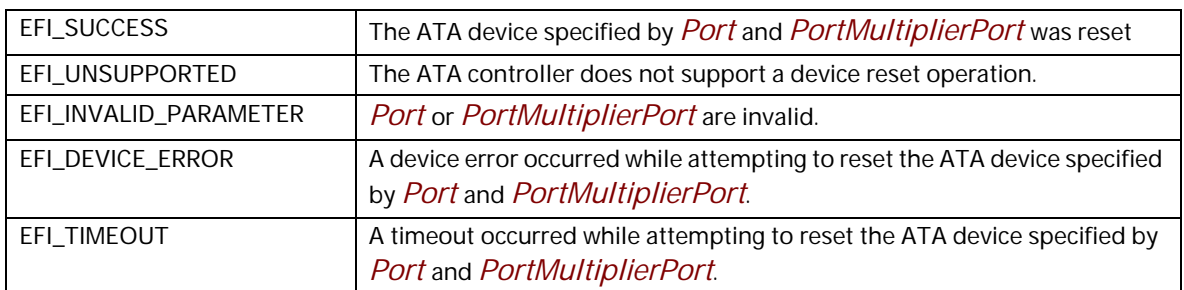

# **13.14 Storage Security Command Protocol**

This section defines the storage security command protocol. This protocol is used to abstract mass storage devices to allow code running in the EFI boot services environment to send security protocol commands to mass storage devices without specific knowledge of the type of device or controller that manages the device. Functions are defined to send or retrieve security protocol defined data to and from mass storage devices. This protocol shall be supported on all physical and logical storage devices supporting the **EFI\_BLOCK\_IO\_PROTOCOL** in the EFI boot services environment and one of the following command sets (or their alternative) at the bus level:

- TRUSTED SEND/RECEIVE commands of the ATA8-ACS command set or its successor
- SECURITY PROTOCOL IN/OUT commands of the SPC-4 command set or its successor.

# **EFI\_STORAGE\_SECURITY\_COMMAND\_PROTOCOL**

# **Summary**

This protocol provides ability to send security protocol commands to mass storage devices.

# **GUID**

**#define EFI\_STORAGE\_SECURITY\_COMMAND\_PROTOCOL\_GUID \ {0xc88b0b6d, 0x0dfc, 0x49a7,\ {0x9c, 0xb4, 0x49, 0x7, 0x4b, 0x4c, 0x3a, 0x78}}**

# **Protocol Interface Structure**

**typedef struct \_EFI\_STORAGE\_SECURITY\_COMMAND\_PROTOCOL { EFI\_STORAGE\_SECURITY\_RECEIVE\_DATA** *ReceiveData***; EFI\_STORAGE\_SECURITY\_SEND\_DATA** *SendData***; } EFI\_STORAGE\_SECURITY\_COMMAND\_PROTOCOL;** 

# **Parameters**

*ReceiveData* **Issues a security protocol command to the requested** device that receives data and/or the result of one or more commands sent by *SendData*. See the **ReceiveData()**  function description.

SendData **Issues a security protocol command to the requested** device. See the **SendData()** function description.

# **Description**

The **EFI\_STORAGE\_SECURITY\_COMMAND\_PROTOCOL** is used to send security protocol commands to a mass storage device. Two types of security protocol commands are supported. *SendData* sends a command with data to a device. *ReceiveData* sends a command that receives data and/or the result of one or more commands sent by *SendData*.

The security protocol command formats supported shall be based on the definition of the SECURITY PROTOCOL IN and SECURITY PROTOCOL OUT commands defined in SPC-4. If the device uses the SCSI command set, no translation is needed in the firmware and the firmware can package the parameters into a SECURITY PROTOCOL IN or SECURITY PROTOCOL OUT command and send the command to the device. If the device uses a non-SCSI command set, the firmware shall map the command and data payload to the corresponding command and payload format defined in the non-SCSI command set (for example, TRUSTED RECEIVE and TRUSTED SEND in ATA8-ACS).

The firmware shall automatically add an

**EFI\_STORAGE\_SECURITY\_COMMAND\_PROTOCOL** for any storage devices detected during system boot that support SPC-4, ATA8-ACS or their successors.

# **EFI\_STORAGE\_SECURITY\_COMMAND\_PROTOCOL.ReceiveData()**

### **Summary**

Send a security protocol command to a device that receives data and/or the result of one or more commands sent by *SendData*.

# **Prototype**

 **typedef EFI\_STATUS (EFIAPI \*EFI\_STORAGE\_SECURITY\_RECEIVE\_DATA) ( IN EFI\_STORAGE\_SECURITY\_COMMAND\_PROTOCOL \****This***, IN UINT32** *MediaId***, IN UINT64** *Timeout***, IN UINT8** *SecurityProtocol***, IN UINT16** *SecurityProtocolSpecificData***, IN UINTN** *PayloadBufferSize***, OUT VOID \****PayloadBuffer,* **OUT UINTN \****PayloadTransferSize* **);**

# **Parameters**

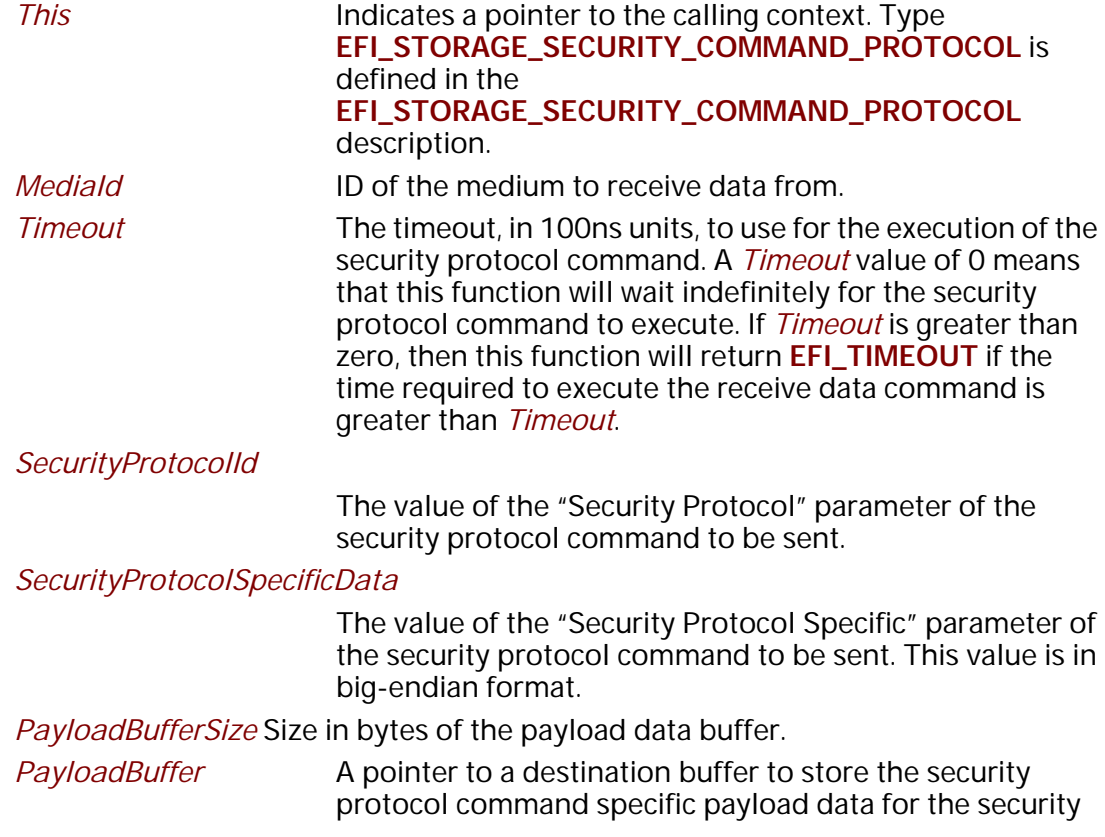

protocol command. The caller is responsible for having either implicit or explicit ownership of the buffer.

#### *PayloadTransferSize*

A pointer to a buffer to store the size in bytes of the data written to the payload data buffer.

# **Description**

The *ReceiveData* function sends a security protocol command to the given *MediaId*. The security protocol command sent is defined by *SecurityProtocolId* and contains the security protocol specific data *SecurityProtocolSpecificData*. The function returns the data from the security protocol command in *PayloadBuffer*.

For devices supporting the SCSI command set, the security protocol command is sent using the SECURITY PROTOCOL IN command defined in SPC-4.

For devices supporting the ATA command set, the security protocol command is sent using one of the TRUSTED RECEIVE commands defined in ATA8-ACS if *PayloadBufferSize* is non-zero. If the *PayloadBufferSize* is zero, the security protocol command is sent using the Trusted Non-Data command defined in ATA8-ACS.

If *PayloadBufferSize* is too small to store the available data from the security protocol command, the function shall copy *PayloadBufferSize* bytes into the *PayloadBuffer* and return **EFI\_WARN\_BUFFER\_TOO\_SMALL**.

If *PayloadBuffer* or *PayloadTransferSize* is **NULL** and *PayloadBufferSize* is non-zero, the function shall return **EFI\_INVALID\_PARAMETER**.

If the given *MediaId* does not support security protocol commands, the function shall return **EFI\_UNSUPPORTED**. If there is no media in the device, the function returns **EFI\_NO\_MEDIA.** If the *MediaId* is not the ID for the current media in the device, the function returns **EFI\_MEDIA\_CHANGED**.

If the security protocol fails to complete within the *Timeout* period, the function shall return **EFI\_TIMEOUT**.

If the security protocol command completes without an error, the function shall return **EFI\_SUCCESS**. If the security protocol command completes with an error, the function shall return **EFI\_DEVICE\_ERROR**.

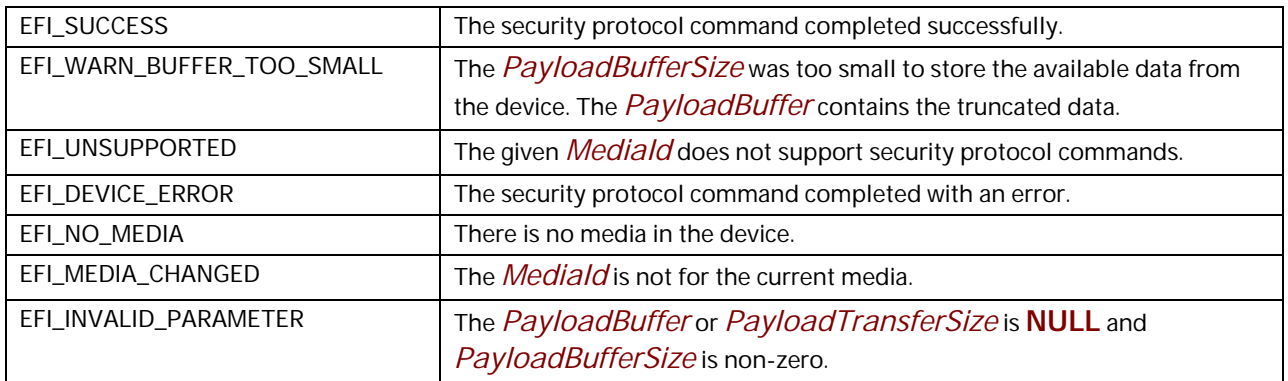

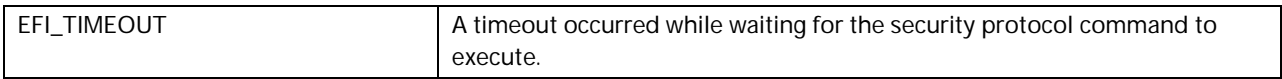

# **EFI\_STORAGE\_SECURITY\_COMMAND\_PROTOCOL.SendData()**

# **Summary**

Send a security protocol command to a device.

# **Prototype**

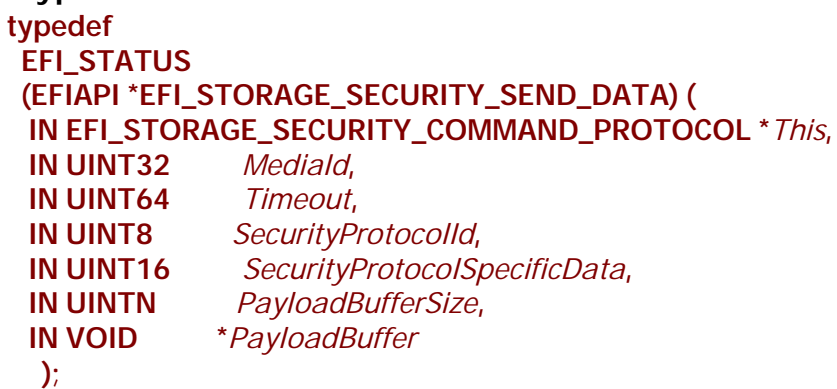

# **Parameters**

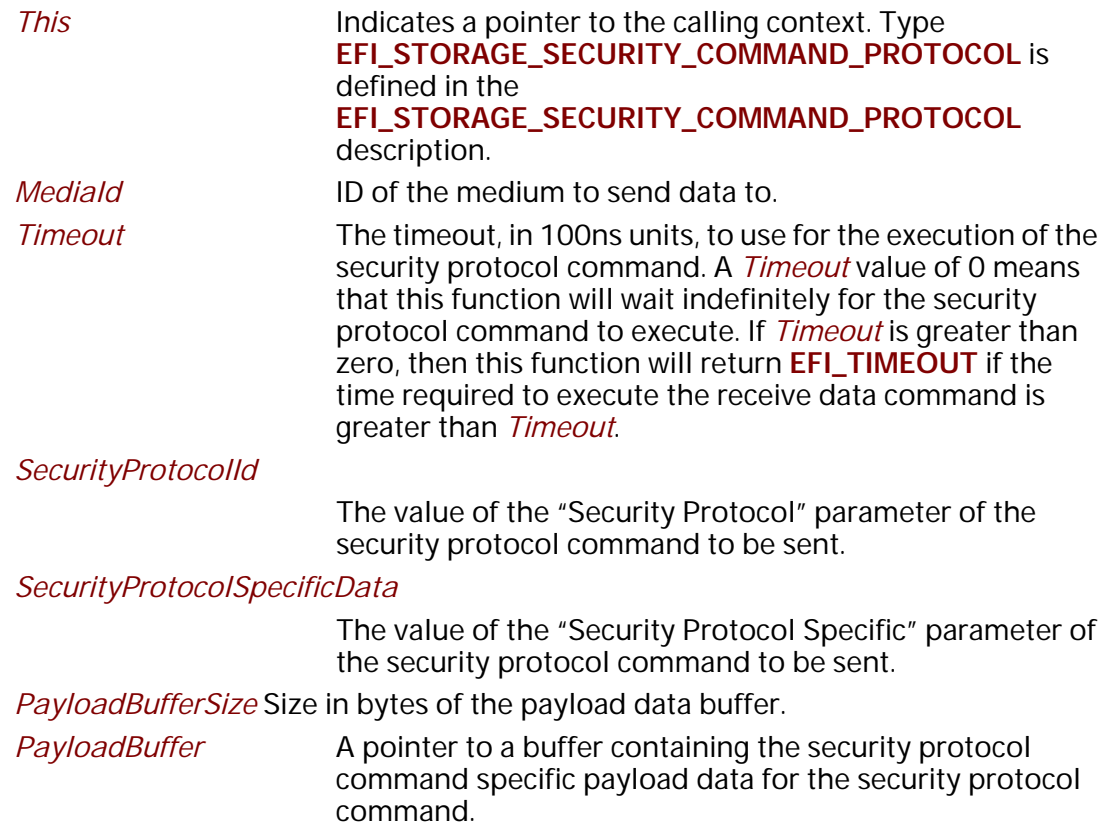

# **Description**

The *SendData* function sends a security protocol command containing the payload *PayloadBuffer* to the given *MediaId*. The security protocol command sent is defined by *SecurityProtocolId* and contains the security protocol specific data

*SecurityProtocolSpecificData*. If the underlying protocol command requires a specific padding for the command payload, the *SendData* function shall add padding bytes to the command payload to satisfy the padding requirements.

For devices supporting the SCSI command set, the security protocol command is sent using the SECURITY PROTOCOL OUT command defined in SPC-4.

For devices supporting the ATA command set, the security protocol command is sent using one of the TRUSTED SEND commands defined in ATA8-ACS if *PayloadBufferSize* is non-zero. If the *PayloadBufferSize* is zero, the security protocol command is sent using the Trusted Non-Data command defined in ATA8-ACS.

If *PayloadBuffer* is **NULL** and *PayloadBufferSize* is non-zero, the function shall return **EFI\_INVALID\_PARAMETER**.

If the given *MediaId* does not support security protocol commands, the function shall return **EFI\_UNSUPPORTED**. If there is no media in the device, the function returns **EFI\_NO\_MEDIA**. If the *MediaId* is not the ID for the current media in the device, the function returns **EFI\_MEDIA\_CHANGED**.

If the security protocol fails to complete within the *Timeout* period, the function shall return **EFI\_TIMEOUT**.

If the security protocol command completes without an error, the function shall return **EFI\_SUCCESS**. If the security protocol command completes with an error, the function shall return **EFI\_DEVICE\_ERROR**.

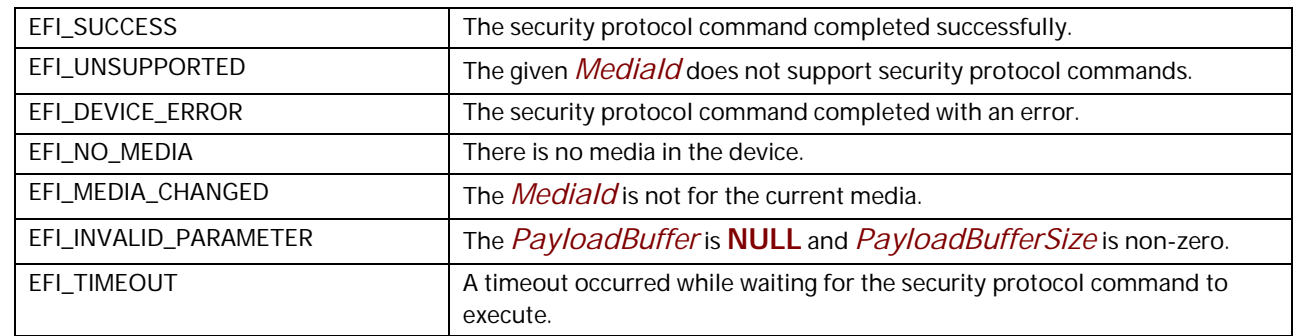

# **Status Codes Returned**

# **13.15 NVM Express Pass Through Protocol**

# **EFI\_NVM\_EXPRESS\_PASS\_THRU\_PROTOCOL**

This section provides a detailed description of the **EFI\_NVM\_EXPRESS\_PASS\_THRU\_PROTOCOL**.

# **Summary**

This protocol provides services that allow NVM Express commands to be sent to an NVM Express controller or to a specific namespace in a NVM Express controller. This protocol interface is optimized for storage.

# **GUID**

**#define EFI\_NVM\_EXPRESS\_PASS\_THRU\_PROTOCOL\_GUID \ { 0x52c78312, 0x8edc, 0x4233,\ { 0x98, 0xf2, 0x1a, 0x1a, 0xa5, 0xe3, 0x88, 0xa5 } };**

# **Protocol Interface Structure**

**typedef struct \_EFI\_NVM\_EXPRESS\_PASS\_THRU\_PROTOCOL { EFI\_NVM\_EXPRESS\_PASS\_THRU\_MODE \****Mode;*   **EFI\_NVM\_EXPRESS\_PASS\_THRU\_PASSTHRU** *PassThru;*   **EFI\_NVM\_EXPRESS\_PASS\_THRU\_GET\_NEXT\_NAMESPACE** *GetNextNamespace;*  **EFI\_NVM\_EXPRESS\_PASS\_THRU\_BUILD\_DEVICE\_PATH** *BuildDevicePath;*  **EFI\_NVM\_EXPRESS\_PASS\_THRU\_GET\_NAMESPACE** *GetNamespace;* **} EFI\_NVM\_EXPRESS\_PASS\_THRU\_PROTOCOL;**

# **Parameters**

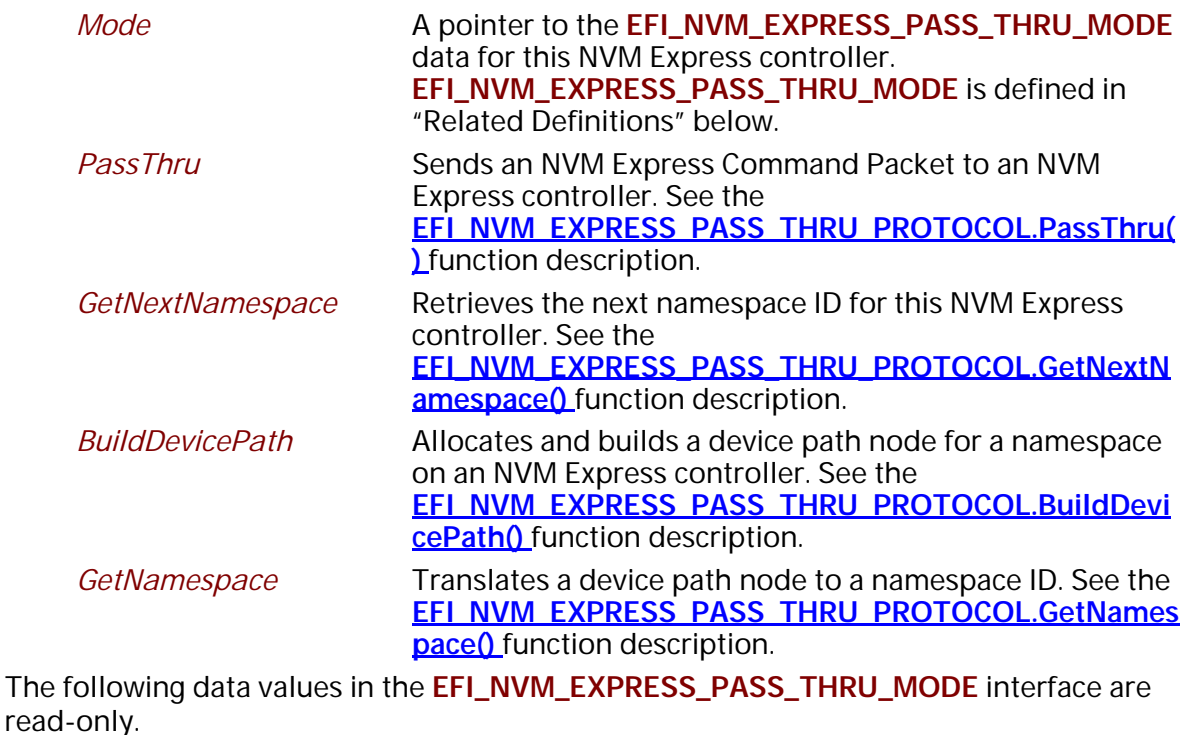

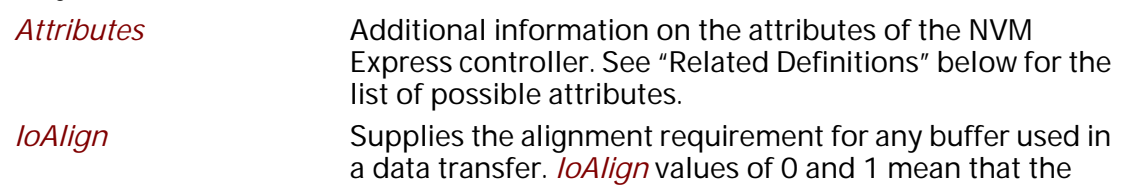

buffer can be placed anywhere in memory. Otherwise, *IoAlign* must be a power of 2, and the requirement is that the start address of a buffer must be evenly divisible by *IoAlign* with no remainder.

*NvmeVersion* Indicates the version of the NVM Express specification that the controller implementation supports. The format of this field is defined in the Version field of the Controller Registers in the *NVM Express Specification.*

### **Related Definitions**

**typedef struct { UINT32** *Attributes;*  **UINT32** *IoAlign;*  **UINT32** *NvmeVersion;* **} EFI\_NVM\_EXPRESS\_PASS\_THRU\_MODE;**

**#define EFI\_NVM\_EXPRESS\_PASS\_THRU\_ATTRIBUTES\_PHYSICAL 0x0001 #define EFI\_NVM\_EXPRESS\_PASS\_THRU\_ATTRIBUTES\_LOGICAL 0x0002 #define EFI\_NVM\_EXPRESS\_PASS\_THRU\_ATTRIBUTES\_NONBLOCKIO 0x0004 #define EFI\_NVM\_EXPRESS\_PASS\_THRU\_ATTRIBUTES\_CMD\_SET\_NVM 0x0008**

#### **EFI\_NVM\_EXPRESS\_PASS\_THRU\_ATTRIBUTES\_PHYSICAL**

If this bit is set, then the **EFI\_NVM\_EXPRESS\_PASS\_THRU\_PROTOCOL** interface is for directly addressable namespaces.

#### **EFI\_NVM\_EXPRESS\_PASS\_THRU\_ATTRIBUTES\_LOGICAL**

If this bit is set, then the **EFI\_NVM\_EXPRESS\_PASS\_THRU\_PROTOCOL** interface is for a single volume logical namespace comprised of multiple namespaces.

#### **EFI\_NVM\_EXPRESS\_PASS\_THRU\_ATTRIBUTES\_NONBLOCKIO**

If this bit is set, then the **EFI\_NVM\_EXPRESS\_PASS\_THRU\_PROTOCOL** interface supports non-blocking I/O.

#### **EFI\_NVM\_EXPRESS\_PASS\_THRU\_ATTRIBUTES\_CMD\_SET\_NVM**

If this bit is set, then the **EFI\_NVM\_EXPRESS\_PASS\_THRU\_PROTOCOL** interface supports NVM command set.

#### **Description**

The **EFI\_NVM\_EXPRESS\_PASS\_THRU\_PROTOCOL** provides information about an NVM Express controller and the ability to send NVM Express commands to an NVM Express controller or to a specific namespace in a NVM Express controller.

The printable name for the NVM Express controller can be provided through the

**EFI\_COMPONENT\_NAME\_PROTOCOL and the EFI\_COMPONENT\_NAME2\_PROTOCOL** for multiple languages.

The *Attributes* field of the **EFI\_NVM\_EXPRESS\_PASS\_THRU\_PROTOCOL** interface tells if the interface is for physical NVM Express controllers or logical NVM Express controllers. Drivers for non-RAID NVM Express controllers will set both the

**EFI\_NVM\_EXPRESS\_PASS\_THRU\_ATTRIBUTES\_PHYSICAL**, and the **EFI\_NVM\_EXPRESS\_PASS\_THRU\_ATTRIBUTES\_LOGICAL** bits.

Drivers for RAID controllers that allow access to the physical controllers and logical controllers will produce two **EFI\_NVM\_EXPRESS\_PASS\_THRU\_PROTOCOL** interfaces: one with the just the **EFI\_NVM\_EXPRESS\_PASS\_THRU\_ATTRIBUTES\_PHYSICAL** bit set and another with just the **EFI\_NVM\_EXPRESS\_PASS\_THRU\_ATTRIBUTES\_LOGICAL** bit set. One interface can be used to access the physical controllers attached to the RAID controller, and the other can be used to access the logical controllers attached to the RAID controller for its current configuration.

Drivers for RAID controllers that do not allow access to the physical controllers will produce one **EFI\_NVM\_EXPRESS\_PASS\_THROUGH\_PROTOCOL** interface with just the **EFI\_NVM\_EXPRESS\_PASS\_THRU\_ATTRIBUTES\_LOGICAL** bit set. The interface for logical controllers can also be used by a file system driver to mount the RAID volumes. An **EFI\_NVM\_EXPRESS\_PASS\_THRU\_PROTOCOL with neither** 

**EFI\_NVM\_EXPRESS\_PASS\_THRU\_ATTRIBUTES\_LOGICAL** nor

**EFI\_NVM\_EXPRESS\_PASS\_THRU\_ATTRIBUTES\_PHYSICAL** set is an illegal configuration.

The *Attributes* field also contains the

**EFI\_NVM\_EXPRESS\_PASS\_THRU\_ATTRIBUTES\_NONBLOCKIO** bit. All **EFI\_NVM\_EXPRESS\_PASS\_THRU\_PROTOCOL** interfaces must support blocking I/O. If this bit is set, then the interface supports both blocking I/O and non-blocking I/O.

The *Attributes* field also contains the

**EFI\_NVM\_EXPRESS\_PASS\_THRU\_ATTRIBUTES\_CMD\_SET\_NVM bit. If this bit is set, the** controller supports the NVM Express command set.

Each **EFI\_NVM\_EXPRESS\_PASS\_THRU\_PROTOCOL** instance must have an associated device path. Typically this will have an *ACPI* device path node and a *PCI* device path node, although variation will exist.
# **EFI\_NVM\_EXPRESS\_PASS\_THRU\_PROTOCOL.PassThru()**

## **Summary**

Sends an NVM Express Command Packet to an NVM Express controller or namespace. This function supports both blocking I/O and non-blocking I/O. The blocking I/O functionality is required, and the non-blocking I/O functionality is optional.

## **Prototype**

```
typedef EFI_STATUS 
 (EFIAPI *EFI_NVM_EXPRESS_PASS_THRU_PASSTHRU) ( 
 IN EFI_NVM_EXPRESS_PASS_THRU_PROTOCOL *This, 
IN UINT32 NamespaceId, 
IN OUT EFI_NVM_EXPRESS_PASS_THRU_COMMAND_PACKET *Packet, 
 IN EFI_EVENT Event OPTIONAL
 );
```
## **Parameters**

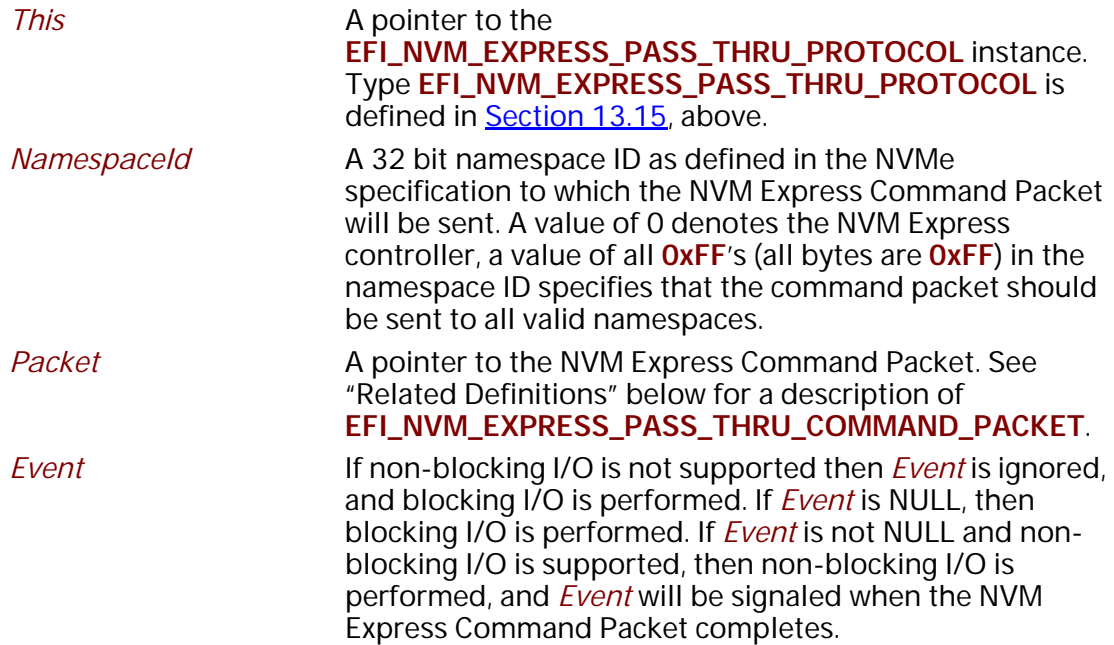

# **Related Definitions**

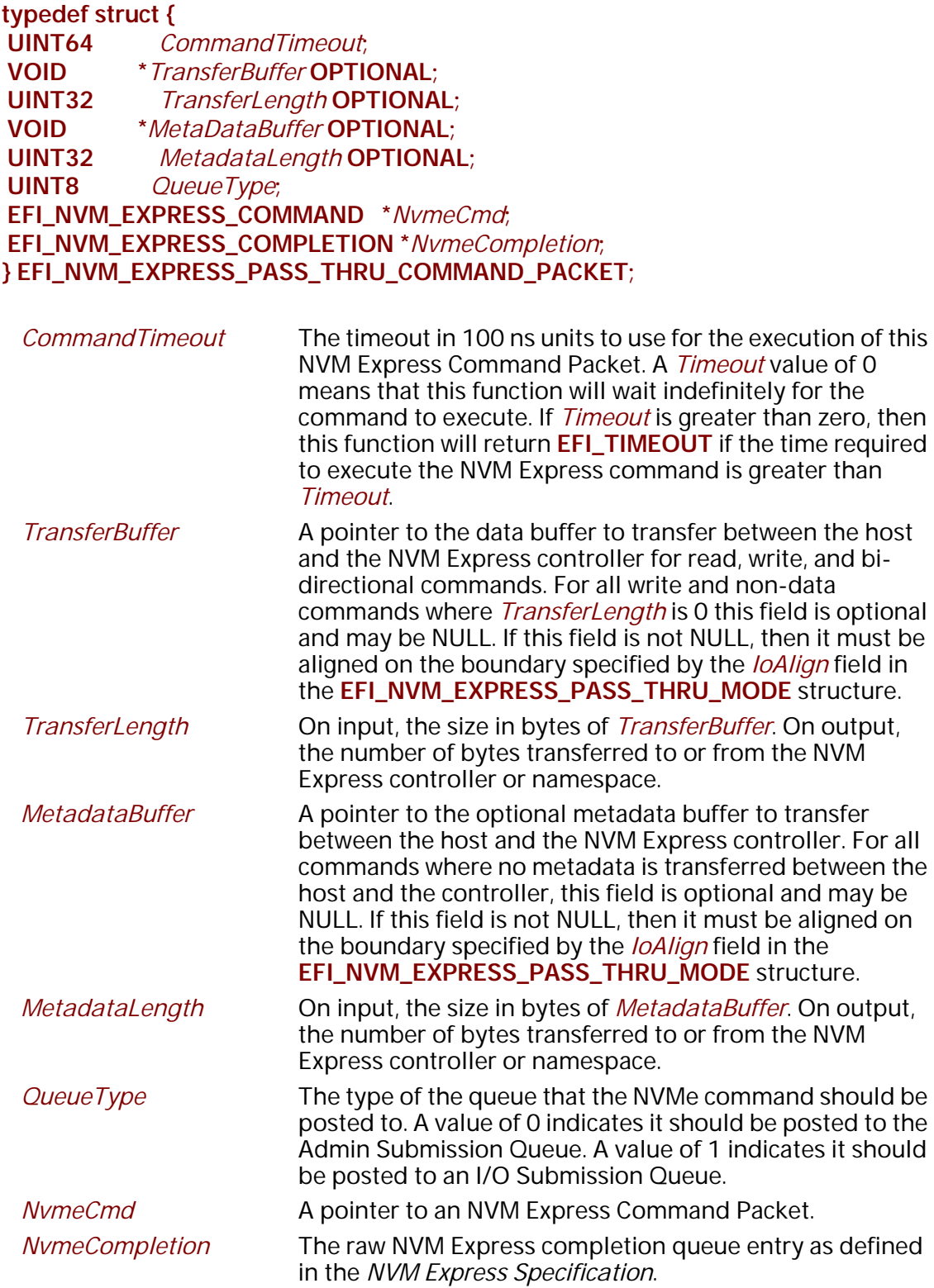

# **Description**

The **PassThru()**function sends the NVM Express Command Packet specified by *Packet* to the NVM Express controller. If the driver supports non-blocking I/O and *Event* is not NULL, then the driver will return immediately after the command is sent to the selected controller, and will later signal Event when the command has completed.

If the driver supports non-blocking I/O and *Event* is NULL, then the driver will send the command to the selected device and block until it is complete.

If the driver does not support non-blocking I/O, then the *Event* parameter is ignored, and the driver will send the command to the selected device and block until it is complete.

If *Packet* is successfully sent to the NVM Express controller, then **EFI\_SUCCESS** is returned.

If a device error occurs while sending the *Packet*, then **EFI\_DEVICE\_ERROR** is returned.

If a timeout occurs during the execution of *Packet*, then **EFI\_TIMEOUT** is returned.

If *NamespaceId* is invalid for the NVM Express controller, then

**EFI\_INVALID\_PARAMETER** is returned.

If *TransferBuffer* or *MetadataBuffer* do not meet the alignment requirement specified by the *IoAlign* field of the **EFI\_NVM\_EXPRESS\_PASS\_THRU\_MODE** structure, then **EFI\_INVALID\_PARAMETER** is returned. If the *QueueType* is not 0 (Admin Submission Queue) or 1 (I/O Submission Queue), then **EFI\_INVALID\_PARAMETER** is returned. If any of the other fields of *Packet* are invalid, then **EFI\_INVALID\_PARAMETER** is returned.

If the data buffer described by *TransferBuffer* and *TransferLength* is too big to be transferred in a single command, then no data is transferred and **EFI\_BAD\_BUFFER\_SIZE** is returned. The number of bytes that can be transferred in a single command are returned in *TransferLength*.

If **EFI\_SUCCESS, EFI\_DEVICE\_ERROR**, or **EFI\_TIMEOUT** is returned, then the caller must examine the *NvmeCompletion* field in *Packet*.

If non-blocking I/O is being used, then the *NvmeCompletion* field in Packet will not be valid until the *Event* associated with *Packet* is signaled.

If **EFI\_NOT\_READY, EFI\_INVALID\_PARAMETER, EFI\_BAD\_BUFFER\_SIZE**, or **EFI\_UNSUPPORTED** is returned, then *Packet* was never sent, so the *NvmeCompletion* field in *Packet* is not valid. If non-blocking I/O is being used, the *Event* associated with *Packet* will not be signaled.

# **Status Codes Returned**

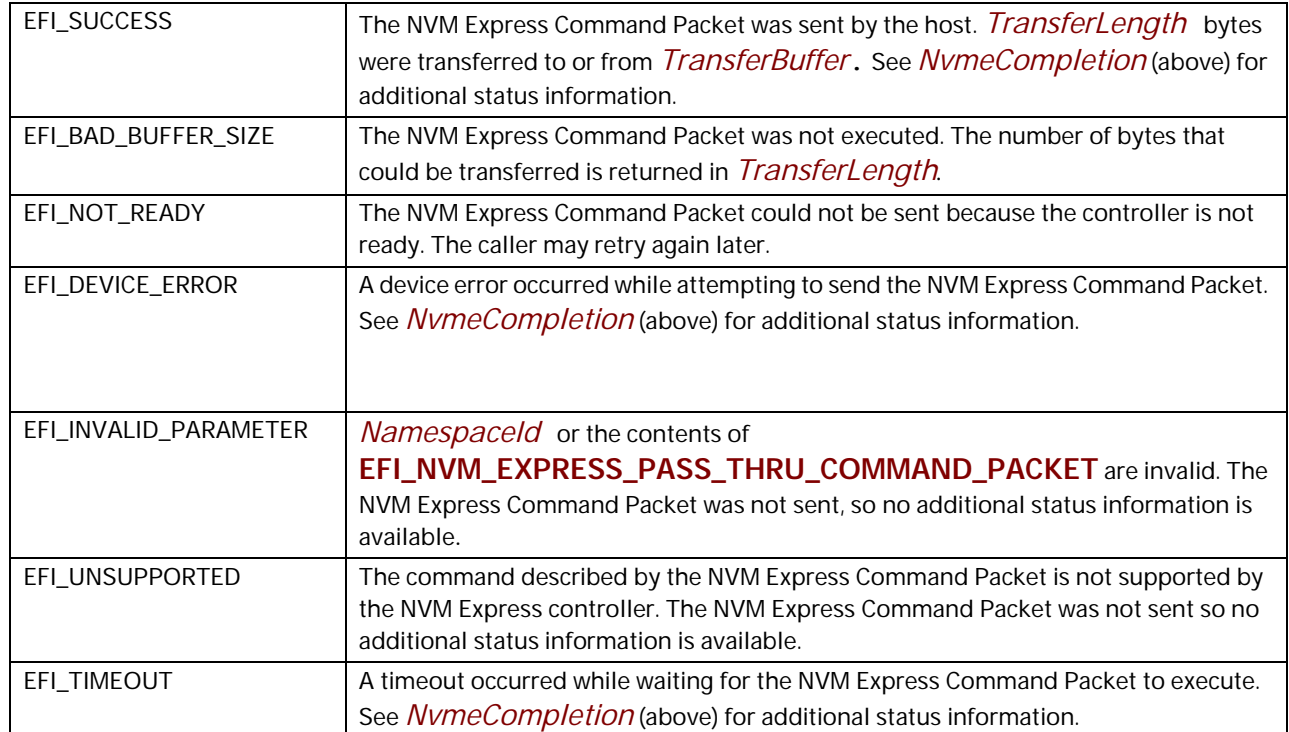

## **Related Definitions**

 **typedef struct { UINT32** *OpCode* **: 8; UINT32** *FusedOperation* **: 2; UINT32** *Reserved* **: 22; } NVME\_CDW0;**

**//\*\*\*\*\*\*\*\*\*\*\*\*\*\*\*\*\*\*\*\*\*\*\*\*\*\*\*\*\*\*\*\*\*\*\*\*\*\*\*\*\*\*\*\*\*\*\*\*\*\*\*\*\*\*\* // FusedOperation //\*\*\*\*\*\*\*\*\*\*\*\*\*\*\*\*\*\*\*\*\*\*\*\*\*\*\*\*\*\*\*\*\*\*\*\*\*\*\*\*\*\*\*\*\*\*\*\*\*\*\*\*\*\*\***

**#define NORMAL\_CMD 0x00 #define FUSED\_FIRST\_CMD 0x01 #define FUSED\_SECOND\_CMD 0x02**

**typedef struct { NVME\_CDW0 Cdw0; UINT8 Flags; UINT32 Nsid; UINT32 Cdw2; UINT32 Cdw3; UINT32 Cdw10; UINT32 Cdw11;** 

```
 UINT32 Cdw12; 
 UINT32 Cdw13; 
 UINT32 Cdw14; 
 UINT32 Cdw15; 
} EFI_NVM_EXPRESS_COMMAND;
```

```
//*******************************************************
// Flags
//*******************************************************
```
**#define CDW2\_VALID0x01 #define CDW3\_VALID0x02 #define CDW10\_VALID0x04 #define CDW11\_VALID0x08 #define CDW12\_VALID0x10 #define CDW13\_VALID0x20 #define CDW14\_VALID0x40 #define CDW15\_VALID0x80**

**//**

**// This structure maps to the NVM Express specification Completion Queue Entry // typedef struct { UINT32 DW0; UINT32 DW1; UINT32 DW2;**

 **UINT32 DW3;**

**} EFI\_NVM\_EXPRESS\_COMPLETION;**

# **EFI\_NVM\_EXPRESS\_PASS\_THRU\_PROTOCOL.GetNextNamespace()**

## **Summary**

Used to retrieve the next namespace ID for this NVM Express controller.

## **Prototype**

**typedef EFI\_STATUS (EFIAPI \*EFI\_NVM\_EXPRESS\_PASS\_THRU\_GET\_NEXT\_NAMESPACE) ( IN EFI\_NVM\_EXPRESS\_PASS\_THRU\_PROTOCOL \****This***, IN OUT UINT32 \****NamespaceId* **);**

## **Parameters**

**This** A pointer to the

**EFI\_NVM\_EXPRESS\_PASS\_THRU\_PROTOCOL** instance.

*NamespaceId* On input, a pointer to a valid namespace ID on this NVM Express controller or a pointer to the value **0xFFFFFFFF**. A pointer to the value **0xFFFFFFFF** retrieves the first valid namespace ID on this NVM Express controller.

# **Description**

The **EFI\_NVM\_EXPRESS\_PASS\_THRU\_PROTOCOL.GetNextNamespace()**function retrieves the next valid namespace ID on this NVM Express controller. If on input the value pointed to by *NamespaceId* is 0xFFFFFFFF, then the first valid namespace ID defined on the NVM Express controller is returned in the location pointed to by *NamespaceId* and a status of **EFI\_SUCCESS** is returned.

If on input the value pointed to by *NamespaceId* is an invalid namespace ID other than **0xFFFFFFFF**, then **EFI\_INVALID\_PARAMETER** is returned.

If on input the value pointed to by *NamespaceId* is a valid namespace ID, then the next valid namespace ID on the NVM Express controller is returned in the location pointed to by NamespaceId, and **EFI\_SUCCESS** is returned.

If the value pointed to by **NamespaceId** is the namespace ID of the last namespace on the NVM Express controller, then **EFI\_NOT\_FOUND** is returned.

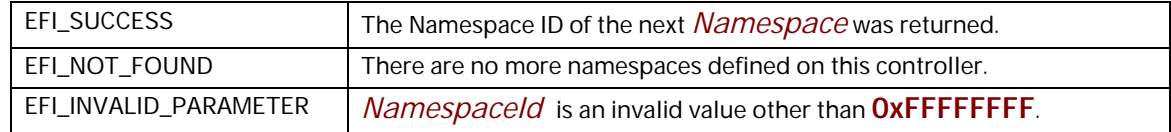

# **EFI\_NVM\_EXPRESS\_PASS\_THRU\_PROTOCOL.BuildDevicePath()**

## **Summary**

Used to allocate and build a device path node for an NVM Express namespace on an NVM Express controller.

## **Prototype**

```
typedef
EFI_STATUS 
(EFIAPI *EFI_NVM_EXPRESS_PASS_THRU_BUILD_DEVICE_PATH) (
IN EFI_NVM_EXPRESS_PASS_THRU_PROTOCOL *This, 
IN UINT32 NamespaceId, 
IN OUT EFI_DEVICE_PATH_PROTOCOL **DevicePath
);
```
## **Parameters**

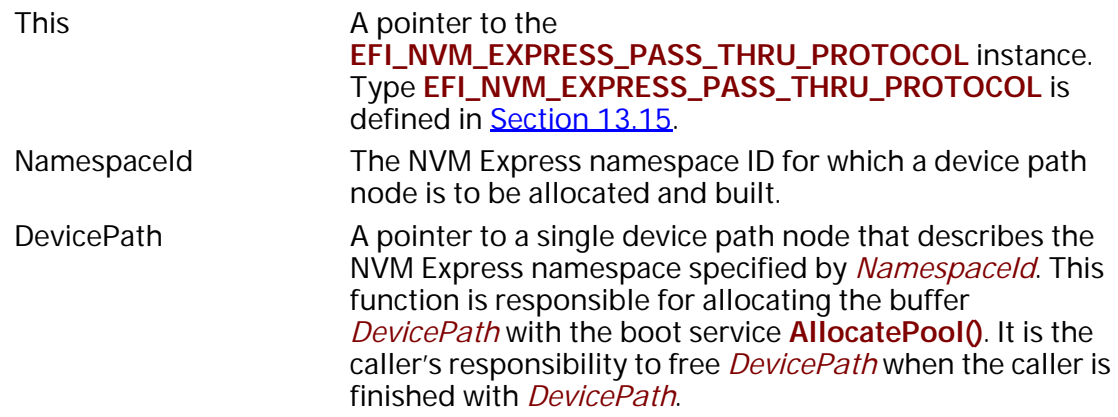

## **Description**

The **EFI\_NVM\_EXPRESS\_PASS\_THRU\_PROTOCOL.BuildDevicePath()** function allocates and builds a single device path node for the NVM Express namespace specified by *NamespaceId*. If the *NamespaceId* is not valid, then **EFI\_NOT\_FOUND** is returned. If *DevicePath* is NULL, then **EFI\_INVALID\_PARAMETER** is returned. If there are not enough resources to allocate the device path node, then **EFI\_OUT\_OF\_RESOURCES** is returned. Otherwise, *DevicePath* is allocated with the boot service **AllocatePool()**, the contents of *DevicePath* are initialized to describe the NVM Express namespace specified by *NamespaceId*, and **EFI\_SUCCESS** is returned.

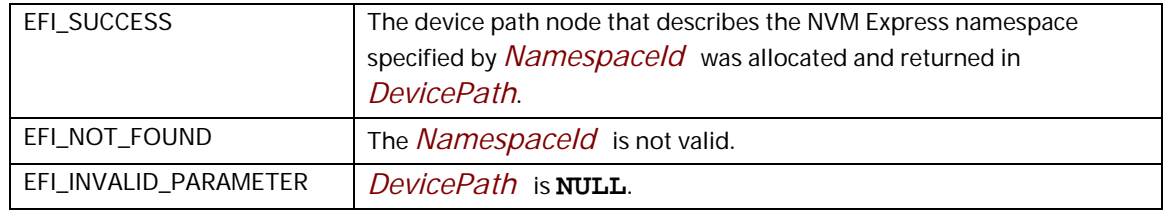

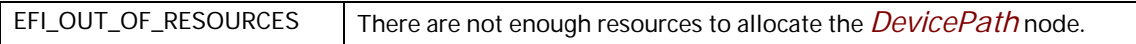

# **EFI\_NVM\_EXPRESS\_PASS\_THRU\_PROTOCOL.GetNamespace()**

## **Summary**

Used to translate a device path node to a namespace ID.

## **Prototype**

```
typedef
EFI_STATUS 
(EFIAPI *EFI_NVM_EXPRESS_PASS_THRU_GET_NAMESPACE) (
IN EFI_NVM_EXPRESS_PASS_THRU_PROTOCOL *This, 
IN EFI_DEVICE_PATH_PROTOCOL *DevicePath, 
OUT UINT32 *NamespaceId
);
```
## **Parameters**

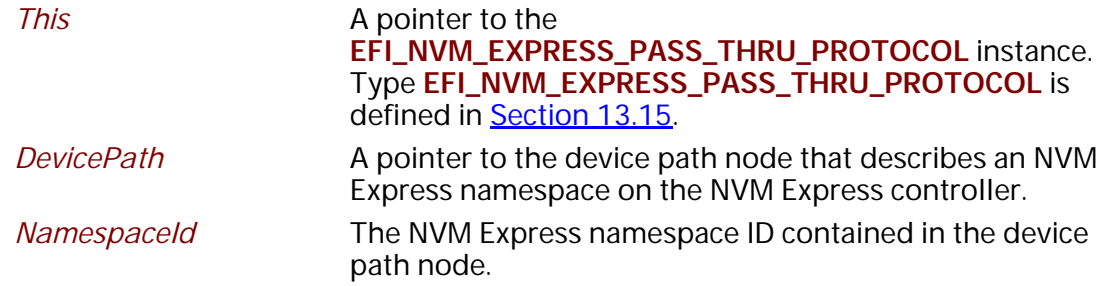

## **Description**

The **EFI\_NVM\_EXPRESS\_PASS\_THRU\_PROTOCOL.GetNamespace()** function

determines the namespace ID associated with the namespace described by *DevicePath*. If *DevicePath* is a device path node type that the NVM Express Pass Thru driver supports, then the NVM Express Pass Thru driver will attempt to translate the contents *DevicePath* into a namespace ID. If this translation is successful, then that namespace ID is returned in *NamespaceId*, and **EFI\_SUCCESS** is returned.

# **Status Codes Returned**

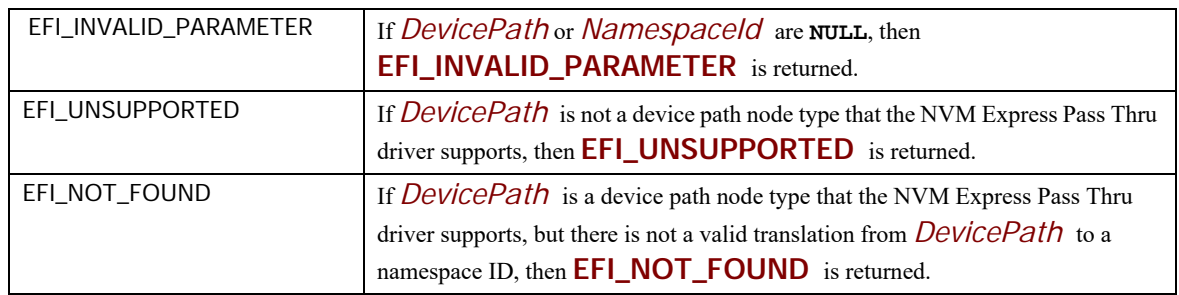

# **13.16 SD MMC Pass Thru Protocol**

# **EFI\_SD\_MMC\_PASS\_THRU\_PROTOCOL**

This section provides a detailed description of the **EFI\_SD\_MMC\_PASS\_THRU\_PROTOCOL**.

The protocol provides services that allow SD/eMMC commands to be sent to an SD/ eMMC controller. All interfaces and definitions from this section apply equally to SD and eMMC controllers.

For the sake of brevity, the rest of this section refers only to SD devices and controllers and does not specifically mention eMMC devices and controllers.

## **GUID**

**#define EFI\_SD\_MMC\_PASS\_THRU\_PROTOCOL\_GUID \ { 0x716ef0d9, 0xff83, 0x4f69, \ { 0x81, 0xe9, 0x51, 0x8b, 0xd3, 0x9a, 0x8e, 0x70 } }**

## **Protocol Interface Structure**

**typedef struct \_EFI\_SD\_MMC\_PASS\_THRU\_PROTOCOL { UINTN** *IoAlign*  **EFI\_SD\_MMC\_PASS\_THRU\_PASSTHRU** *PassThru***; EFI\_SD\_MMC\_PASS\_THRU\_GET\_NEXT\_SLOT** *GetNextSlot***; EFI\_SD\_MMC\_PASS\_THRU\_BUILD\_DEVICE\_PATH** *BuildDevicePath***; EFI\_SD\_MMC\_PASS\_THRU\_GET\_SLOT\_NUMBER** *GetSlotNumber***; EFI\_SD\_MMC\_PASS\_THRU\_RESET\_DEVICE** *ResetDevice;* **} EFI\_SD\_MMC\_PASS\_THRU\_PROTOCOL;**

## **Parameters**

*IoAlign* Supplies the alignment requirement for any buffer used in a data transfer. *IoAlign* values of 0 and 1 mean that the buffer can be placed anywhere in memory. Otherwise, *IoAlign* must be a power of 2, and the requirement is that the start address of a buffer must be evenly divisible by *IoAlign* with no remainder.

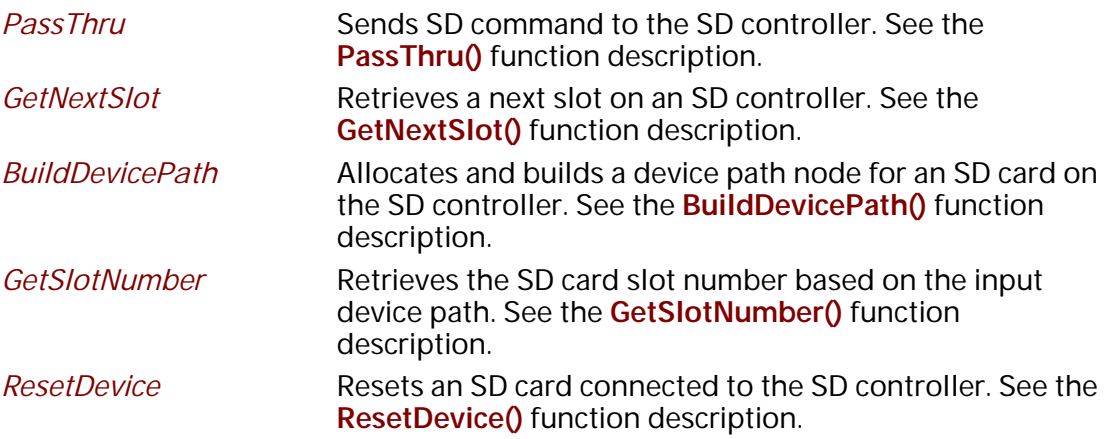

# **EFI\_SD\_MMC\_PASS\_THRU\_PROTOCOL.PassThru()**

## **Summary**

Sends SD command to an SD card that is attached to the SD controller.

## **Prototype**

```
typedef 
EFI_STATUS 
(EFIAPI *EFI_SD_MMC_PASS_THRU_PASSTHRU) ( 
 IN EFI_SD_MMC_PASS_THRU_PROTOCOL *This,
 IN UINT8 Slot,
 IN OUT EFI_SD_MMC_PASS_THRU_COMMAND_PACKET *Packet,
 IN EFI_EVENT Event OPTIONAL
);
```
## **Parameters**

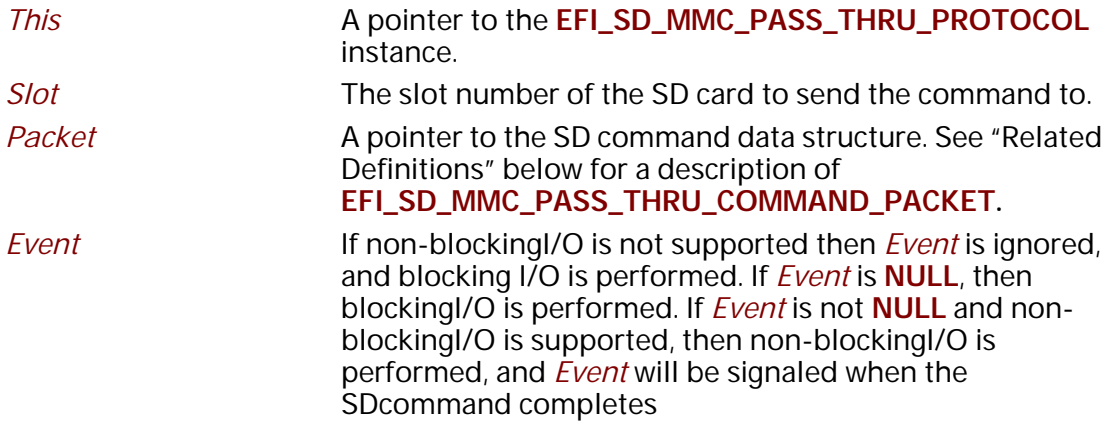

## **Related Definitions**

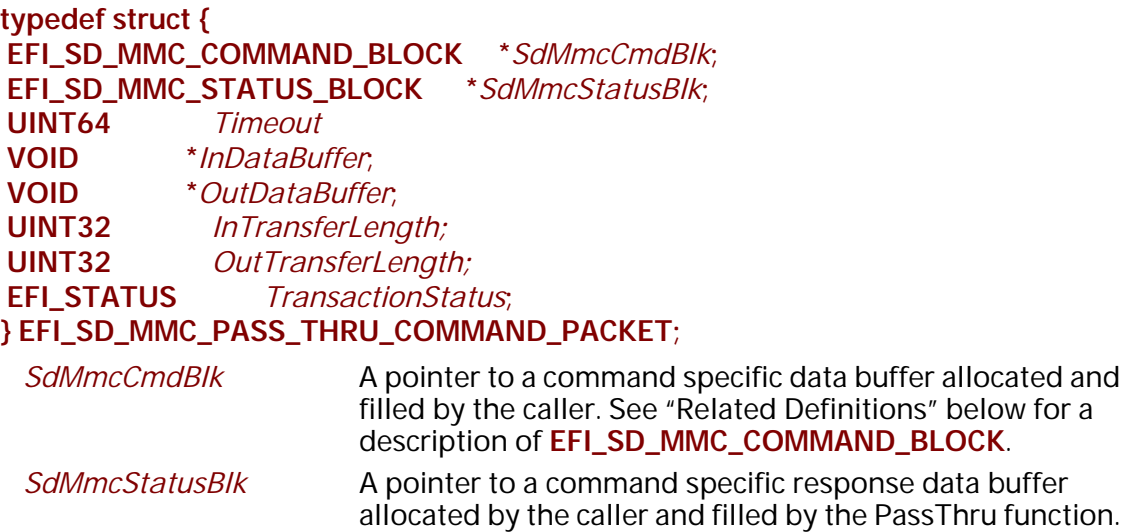

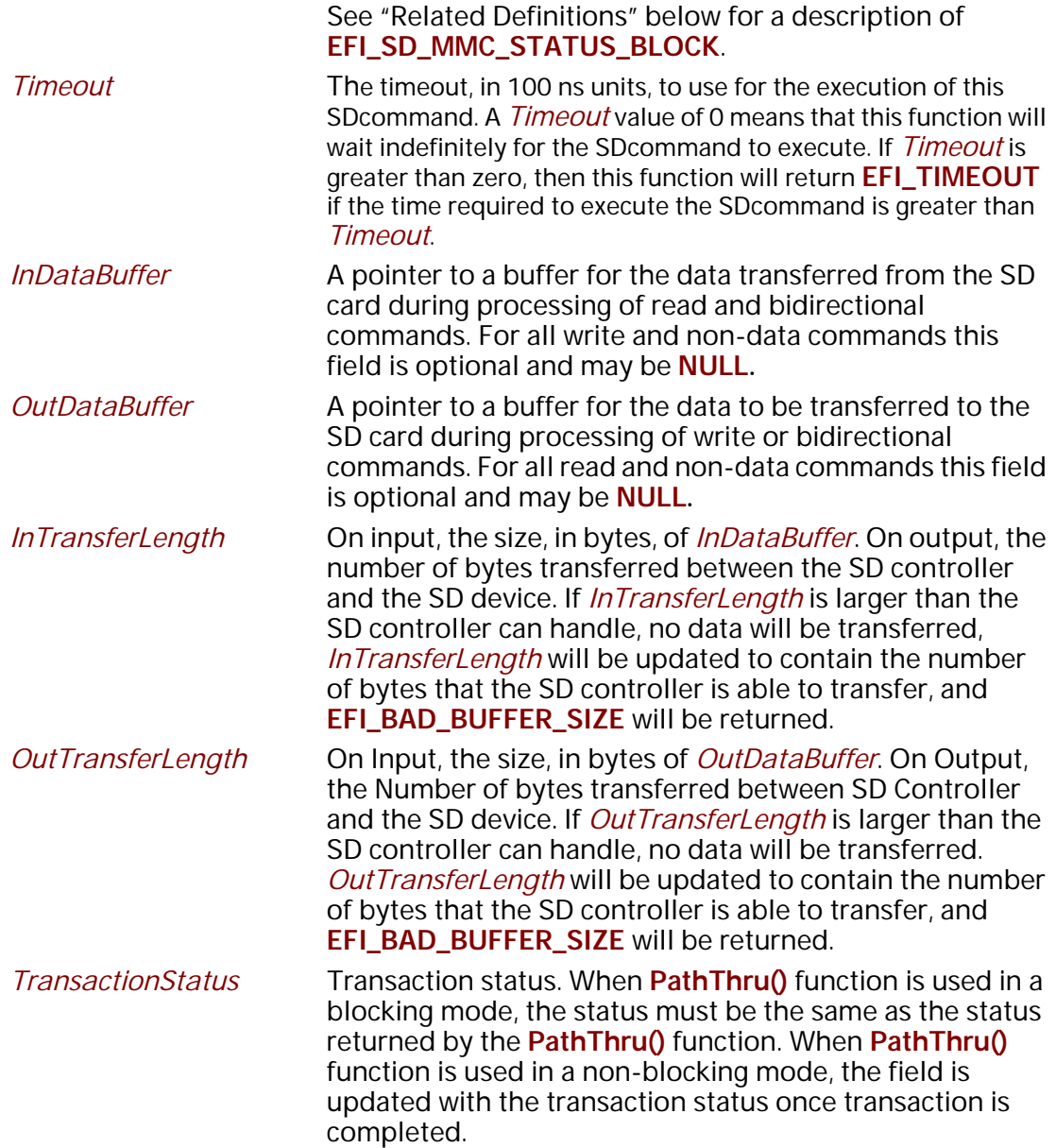

# **Related Definitions**

## **typedef struct {**

- **UNIT16** *CommandIndex***;**
- **UINT32** *CommandArgument***;**
- **UINT32** *CommandType***; // One of the EFI\_SD\_MMC\_COMMAND\_TYPE values**
- **UINT32** *ResponseType;* **// One of the EFI\_SD\_MMC\_RESPONSE\_TYPE values**

**} EFI\_SD\_MMC\_COMMAND\_BLOCK;**

## **typedef struct {**

 **UINT32** *Resp0***; UINT32** *Resp1***; UINT32** *Resp2***; UINT32** *Resp3***; } EFI\_SD\_MMC\_STATUS\_BLOCK;**

## **typedef enum {**

 **SdMmcCommandTypeBc, // Broadcast commands, no response SdMmcCommandTypeBcr, // Broadcast commands with response SdMmcCommandTypeAc, // Addressed(point-to-point) commands SdMmcCommandTypeAdtc // Addressed(point-to-point) data transfer**

```
 // commands
```
**} EFI\_SD\_MMC\_COMMAND\_TYPE;**

```
typedef enum {
 SdMmcResponceTypeR1,
 SdMmcResponceTypeR1b,
 SdMmcResponceTypeR2,
 SdMmcResponceTypeR3,
 SdMmcResponceTypeR4,
 SdMmcResponceTypeR5,
 SdMmcResponceTypeR5b,
 SdMmcResponceTypeR6,
 SdMmcResponceTypeR7 
} EFI_SD_MMC_RESPONSE_TYPE;
```
## **Description**

The **PassThru()** function sends the SD command specified by *Packet* to the SD card specified by *Slot*.

If *Packet* is successfully sent to the SD card, then **EFI\_SUCCESS** is returned. If a device error occurs while sending the *Packet*, then **EFI\_DEVICE\_ERROR** is returned. If *Slot* is not in a valid range for the SD controller, then **EFI\_INVALID\_PARAMETER** is returned. If *Packet* defines a data command but both *InDataBuffer* and *OutDataBuffer* are **NULL**, **EFI\_INVALID\_PARAMETER** is returned.

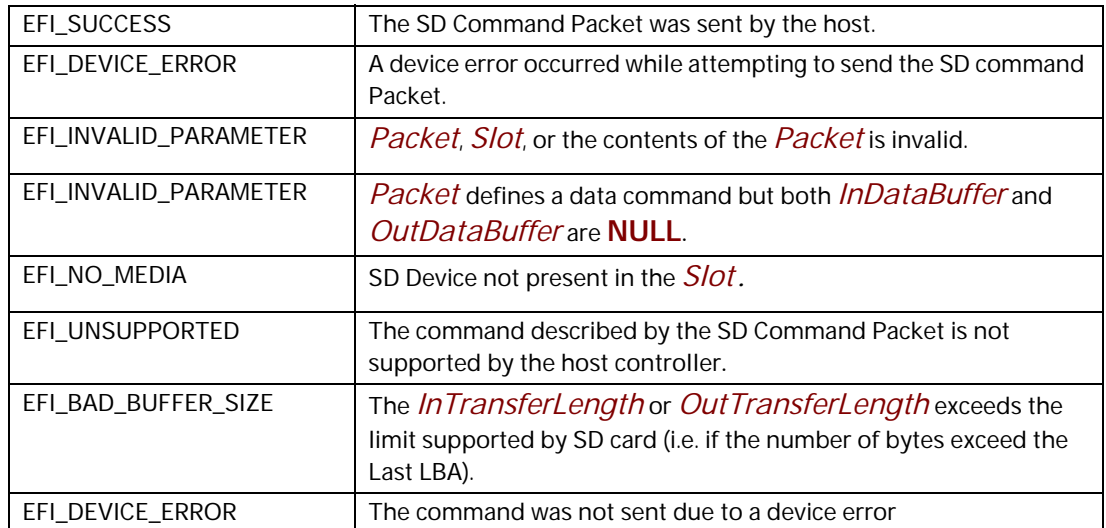

# **EFI\_SD\_MMC\_PASS\_THRU\_PROTOCOL.GetNextSlot()**

## **Summary**

Used to retrieve next slot numbers supported by the SD controller. The function returns information about all available slots (populated or not-populated).

## **Prototype**

```
typedef
EFI_STATUS
(EFIAPI *EFI_SD_MMC_PASS_THRU_GET_NEXT_SLOT) (
 IN EFI_SD_MMC_PASS_THRU_PROTOCOL *This,
 IN OUT UINT8 *Slot
 );
```
## **Parameters**

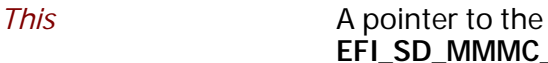

**EFI\_SD\_MMMC\_PASS\_THRU\_PROTOCOL** instance.

*Slot* **Controller On input, a pointer to a slot number on the SD controller.** On output, a pointer to the next slot number on the SD controller. An input value of **0xFF** retrieves the first slot number on the SD controller.

## **Description**

The **GetNextSlot()** function retrieves the next slot number on an SD controller. If on input *Slot* is **0xFF**, then the slot number of the first slot on the SD controller is returned.

If *Slot* is a slot number that was returned on a previous call to **GetNextSlot()**, then the slot number of the next slot on the SD controller is returned.

If *Slot* is not **0xFF** and *Slot* was not returned on a previous call to **GetNextSlot()**, **EFI\_INVALID\_PARAMETER** is returned.

If *Slot* is the slot number of the last slot on the SD controller, then **EFI\_NOT\_FOUND** is returned.

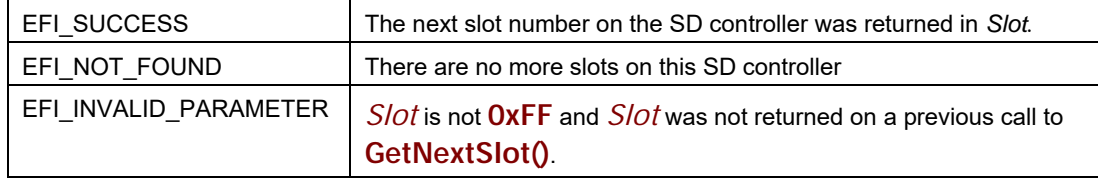

# **EFI\_SD\_MMC\_PASS\_THRU\_PROTOCOL.BuildDevicePath()**

## **Summary**

Used to allocate and build a device path node for an SD card on the SD controller.

## **Prototype**

```
typedef 
EFI_STATUS 
(EFIAPI *EFI_SD_MMC_PASS_THRU_BUILD_DEVICE_PATH) ( 
 IN EFI_SD_MMC_PASS_THRU_PROTOCOL *This, 
 IN UINT8 Slot, 
 IN OUT EFI_DEVICE_PATH_PROTOCOL **DevicePath
 );
```
## **Parameters**

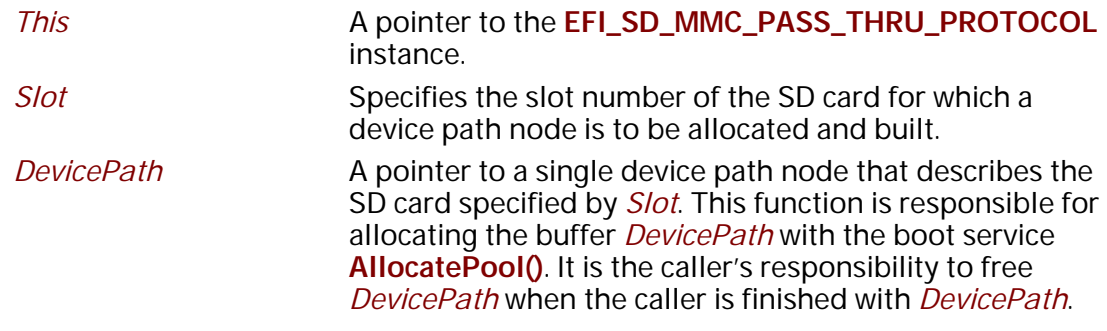

## **Description**

The **BuildDevicePath()** function allocates and builds a single device node for the SD card specified by *Slot.* If the SD card specified by *Slot* is not present on the SD controller, then **EFI\_NOT\_FOUND** is returned. If *DevicePath* is **NULL**, then **EFI\_INVALID\_PARAMETER** is returned. If there are not enough resources to allocate the device path node, then **EFI\_OUT\_OF\_RESOURCES** is returned.

Otherwise, *DevicePath* is allocated with the boot service **AllocatePool()**, the contents of *DevicePath* are initialized to describe the SD card specified by *Slot*, and **EFI\_SUCCESS** is returned.

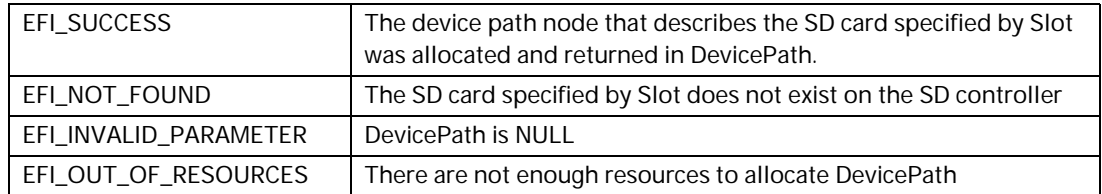

# **EFI\_SD\_MMC\_PASS\_THRU\_PROTOCOL.GetSlotNumber()**

## **Summary**

This function retrieves an SD card slot number based on the input device path.

## **Prototype**

```
typedef 
EFI_STATUS 
(EFIAPI *EFI_SD_MMC_PASS_THRU_GET_SLOT_NUMBER) (
 IN EFI_SD_MMC_PASS_THRU_PROTOCOL *This, 
 IN EFI_DEVICE_PATH_PROTOCOL *DevicePath,
 OUT UINT8 *Slot
);
```
## **Parameters**

*This* A pointer to the **EFI\_SD\_MMC\_PASS\_THRU\_PROTOCOL** instance. *DevicePath* A pointer to the device path node that describes a SD card on the SD controller.

*Slot* On return, points to the slot number of an SD card on the SD controller.

## **Description**

The **GetSlotNumber()** function retrieves slot number for the SD card specified by the *DevicePath* node*.* If *DevicePath* is **NULL**, **EFI\_INVALID\_PARAMETER** is returned. If *DevicePath* is not a device path node type that the SD Pass Thru driver supports, **EFI\_UNSUPPORTED** is returned

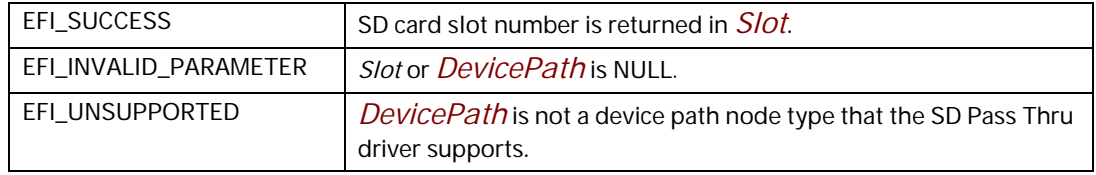

# **EFI\_SD\_MMC\_PASS\_THRU\_PROTOCOL.ResetDevice()**

## **Summary**

Resets an SD card that is connected to the SD controller.

## **Prototype**

```
typedef 
EFI_STATUS 
(EFIAPI *EFI_SD_MMC_PASS_THRU_RESET_DEVICE) ( 
  IN EFI_SD_MMC_PASS_THRU_PROTOCOL *This, 
  IN UINT8 Slot
 );
```
## **Parameters**

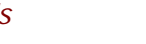

*This* A pointer to the **EFI\_SD\_MMC\_PASS\_THRU\_PROTOCOL** instance. *Slot* Specifies the slot number of the SD card to be reset.

## **Description**

The **ResetDevice()** function resets the SD card specified by *Slot*. If this SD controller does not support a device reset operation, **EFI\_UNSUPPORTED** is returned. If *Slot* is not in a valid slot number for this SD controller, **EFI\_INVALID\_PARAMETER** is returned.

If the device reset operation is completed, **EFI\_SUCCESS** is returned.

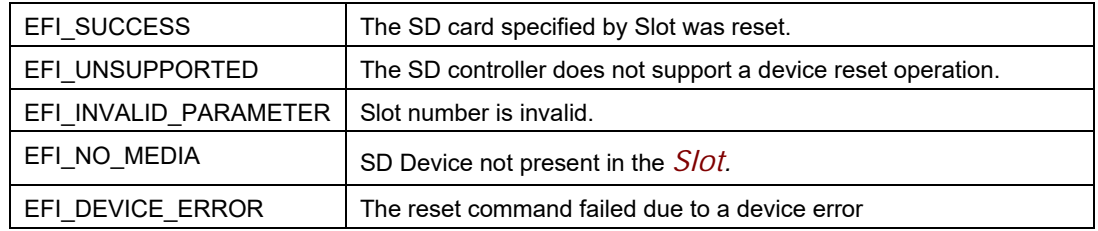

# **13.17 RAM Disk Protocol**

# **EFI\_RAM\_DISK\_PROTOCOL**

## **Summary**

RAM disk aware application invokes this protocol to register/unregister a specified RAM disk.

### **GUID**

```
#define EFI_RAM_DISK_PROTOCOL_GUID \
   { 0xab38a0df, 0x6873, 0x44a9, \
   { 0x87, 0xe6, 0xd4, 0xeb, 0x56, 0x14, 0x84, 0x49 }}
```
## **Protocol Interface Structure**

**typedef struct \_EFI\_RAM\_DISK\_PROTOCOL { EFI\_RAM\_DISK\_REGISTER\_RAMDISK** *Register;*  **EFI\_RAM\_DISK\_UNREGISTER\_RAMDISK** *Unregister;* **} EFI\_RAM\_DISK\_PROTOCOL;**

## **Members**

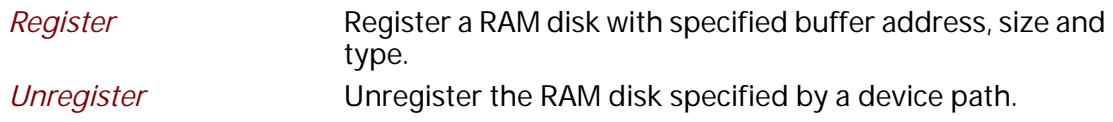

## **Description**

This protocol defines a standard interface for UEFI applications, drivers and OS loaders to register/unregister a RAM disk.

The key points are:

• The consumer of this protocol is responsible for allocating/freeing memory used by RAM Disk if needed and deciding the initial content, as in most scenarios only the consumer knows which type and how much memory should be used.

# **EFI\_RAM\_DISK\_PROTOCOL.Register()**

## **Summary**

This function is used to register a RAM disk with specified address, size and type.

## **Prototype**

```
 typedef
 EFI_STATUS
 (EFIAPI *EFI_RAM_DISK_REGISTER_RAMDISK) (
 IN UINT64 RamDiskBase,
 IN UINT64 RamDiskSize,
 IN EFI_GUID *RamDiskType,
 IN EFI_DEVICE_PATH *ParentDevicePath OPTIONAL,
 OUT EFI_DEVICE_PATH_PROTOCOL **DevicePath
 );
```
## **Parameters**

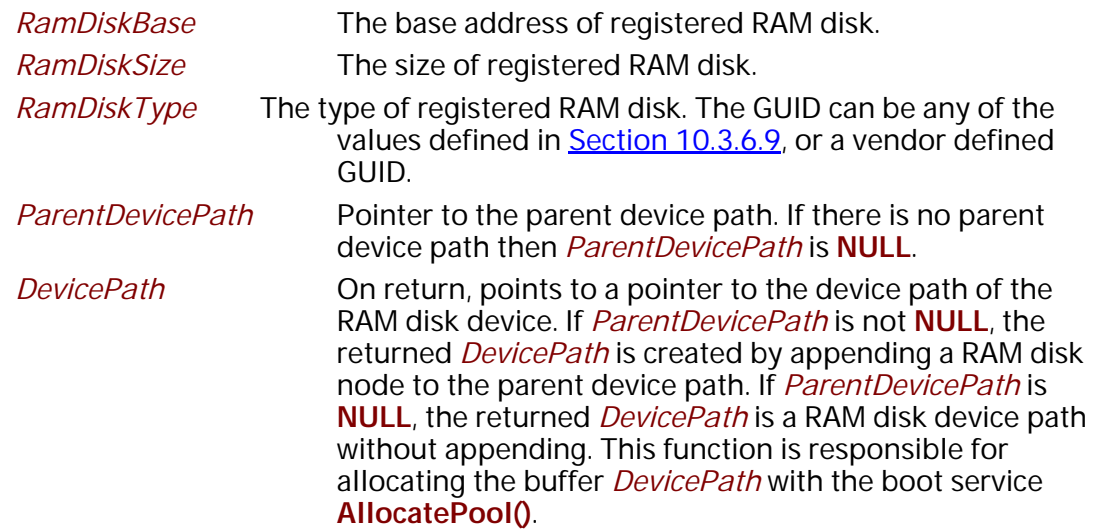

## **Description**

The *Register* function is used to register a specified RAM Disk. The consumer of this API is responsible for allocating the space of the RAM disk and deciding the initial content of the RAM disk. The producer of this API is responsible for installing the RAM disk device path and block I/O related protocols on the RAM disk device handle.

*RamDiskBase, RamDiskSize* and *RamDiskType* are used to fill RAM disk device node. If *RamDiskSize* is 0, then **EFI\_INVALID\_PARAMETER** is returned. If *RamDiskType* is **NULL**, then **EFI\_INVALID\_PARAMETER** is returned.

*DevicePath* returns the device path of the registered RAM disk. If *DevicePath* is **NULL**, then **EFI\_INVALID\_PARAMETER** is returned. If there are not enough resources to allocate

the device path node, then **EFI\_OUT\_OF\_RESOURCES** is returned. Otherwise, *DevicePath* is allocated with the boot service **AllocatePool()**. If *ParentDevicePath* is not **NULL** the *DevicePath* instance is created by appending a RAM disk device node to the *ParentDevicePath*. If *ParentDevicePath* is **NULL** the *DevicePath* instance is a pure RAM disk device path. If the created *DevicePath* instance is already present in the handle database, then **EFI\_ALREADY\_STARTED** is returned.

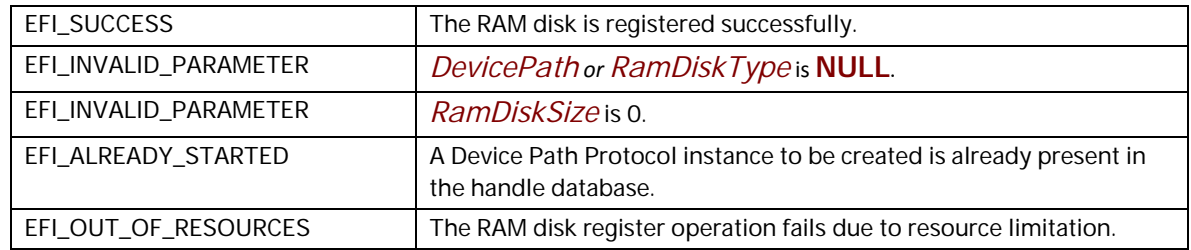

# **EFI\_RAM\_DISK\_PROTOCOL.Unregister()**

## **Summary**

This function is used to unregister a RAM disk specified by *DevicePath*.

## **Prototype**

```
 typedef
 EFI_STATUS
 (EFIAPI *EFI_RAM_DISK_UNREGISTER_RAMDISK) (
 IN EFI_DEVICE_PATH_PROTOCOL *DevicePath
 );
```
## **Parameters**

*DevicePath* **A pointer to the device path that describes a RAM Disk** device.

## **Description**

The *Unregister* function is used to unregister a specified RAM Disk. The producer of this protocol is responsible for uninstalling the RAM disk device path and block I/O related protocols and freeing the RAM disk device handle. It is the consumer of this protocol's responsibility to free the memory used by this RAM disk.

## **Status Codes Returned**

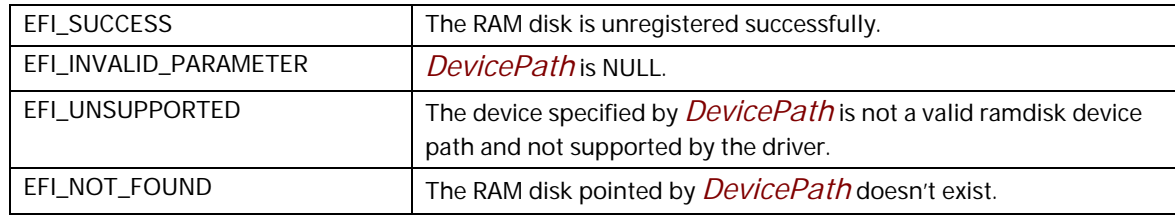

# **13.18 Partition Information Protocol**

### **Summary**

Installed along with EFI\_BLOCK\_IO\_PROTOCOL for logical partitions. The PARTITION\_INFORMATION\_PROTOCOL provides cached partition information for MBR and GPT partition types.

Set System to 1 for partition identified as EFI\_SYSTEM\_PARTITIONs, otherwise set System to 0.

Set Type to PARTITION\_TYPE\_OTHER for partitions that are not GPT or MBR to indicate no cached data.

## **GUID**

```
#define EFI_PARTITION_INFO_PROTOCOL_GUID \
\{\ \} 0x8cf2f62c, 0xbc9b, 0x4821, {0x80, 0x8d, 0xec, 0x9e, \
         0xc4, 0x21, 0xa1, 0xa0} \
 }
```
## **Protocol Interface Structure**

#define EFI\_PARTITION\_INFO\_PROTOCOL\_REVISION 0x0001000 #define PARTITION\_TYPE\_OTHER 0x00 #define PARTITION\_TYPE\_MBR 0x01 #define PARTITION\_TYPE\_GPT 0x02

#pragma **pack**(1)

typedef struct {

 UINT32 Revision; UINT32 Type; UINT8 System; UINT8 Reserved[7]; union { */// /// MBR data ///* MBR\_PARTITION\_RECORD Mbr;

```
 ///
 /// GPT data
 ///
 EFI_PARTITION_ENTRY Gpt;
 } Info;
} EFI_PARTITION_INFO_PROTOCOL;
```
#pragma **pack**()

See [Section](#page-194-0) 5.2.1 for the definition of MBR\_PARTITION\_RECORD. See [Section](#page-206-0) 5.3.3 for the definition of EFI\_PARTITION\_ENTRY.

### **Parameters**

*Revision*Set to EFI\_PARTITION\_INFO\_PROTOCOL\_REVISION *Type* Partition info type (MBR, GPT, or Other). *System* If 1, partition describes an EFI System Partition. *Mbr* MBR information, if type is MBR. *Gpt* GPT information, if type is GPT

## **Description**

The **EFI\_PARTITION\_INFO\_PROTOCOL** is a simple protocol used to cache the partition information for potential File System Drivers.

Care must be taken by UEFI utilities that manipulate partitions. The utility must gain exclusive access to the physical disk to cause the partition driver to be stopped before it changes the partition information. If the exclusive request is not granted, then the utility must reset the system after changing the partition information.

When Type is set to PARTITION TYPE OTHER, data in the union Info is undefined.

# **13.19 NVDIMM Label Protocol**

## **EFI\_NVDIMM\_LABEL\_PROTOCOL**

This section provides a detailed description of the EFI\_NVDIMM\_LABEL\_PROTOCOL. For a high-level overview of the NVDIMM Label protocol see the **Label Storage Area Description** section.

## **Summary**

Provides services that allow management of labels contained in a Label Storage Area that are associated with a specific NVDIMM Device Path. The labels describe how the data on the NVDIMM is organized in to namespaces, the layout being utilized, logical block size, unique label identifier, label state, etc.

## **GUID**

#define EFI\_NVDIMM\_LABEL\_PROTOCOL\_GUID \ {0xd40b6b80,0x97d5,0x4282, \ {0xbb,0x1d,0x22,0x3a,0x16,0x91,0x80,0x58}}

## **Protocol Interface Structure**

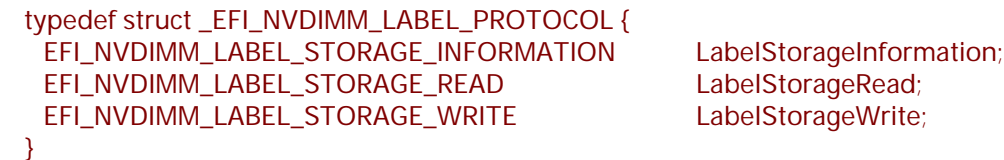

## **Parameters**

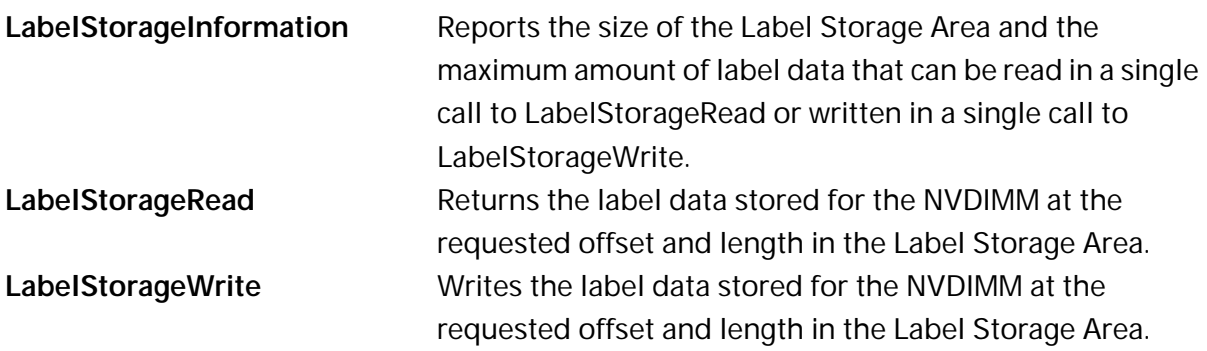

# **EFI\_NVDIMM\_LABEL\_PROTOCOL.LabelStorageInformation()**

## **Summary**

Retrieves the Label Storage Area size and the maximum transfer size for the LabelStorageRead and LabelStorageWrite methods that are associated with a specific NVDIMM Device Path.

# **Prototype**

```
typedef 
EFI_STATUS
(EFIAPI *EFI_NVDIMM_LABEL_STORAGE_INFORMATION) (
 IN EFI_NVDIMM_LABEL_PROTOCOL *This,
  OUT UINT32 *SizeOfLabelStorageArea,
                                  *MaxTransferLength
);
```
## **Parameters**

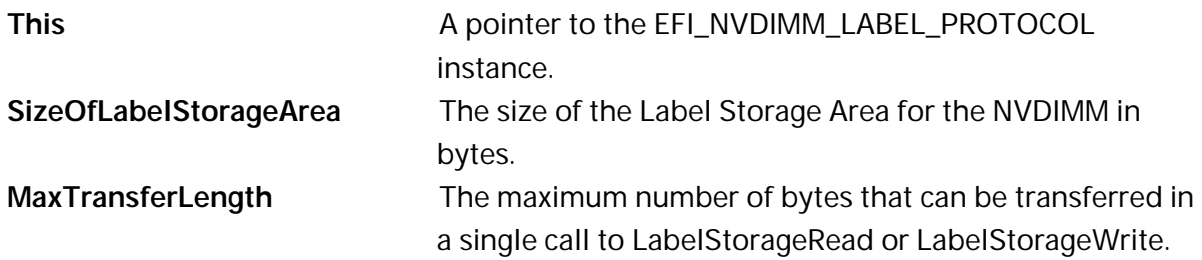

## **Description**

Retrieves the Label Storage Area size and the maximum transfer size for the LabelStorageRead and LabelStorageWrite methods.

# **Status Codes Returned**

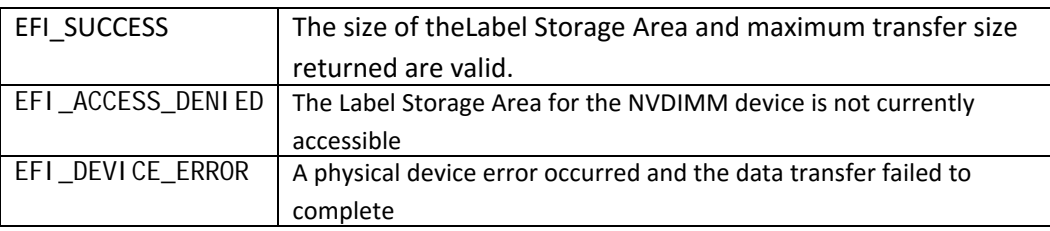

# **EFI\_NVDIMM\_LABEL\_PROTOCOL.LabelStorageRead()**

## **Summary**

Retrieves label data for the NVDIMM for the requested byte offset and length from within the Label Storage Area that are associated with a specific NVDIMM Device Path.

# **Prototype**

```
typedef 
EFI_STATUS
(EFIAPI *EFI_NVDIMM_LABEL_STORAGE_READ) (
IN CONSTEFI_NVDIMM_LABEL_PROTOCOL *This,
 IN UINT32 Offset,
IN UINT32 TransferLength,
OUT UINT8 *LabelData
 );
```
## **Parameters**

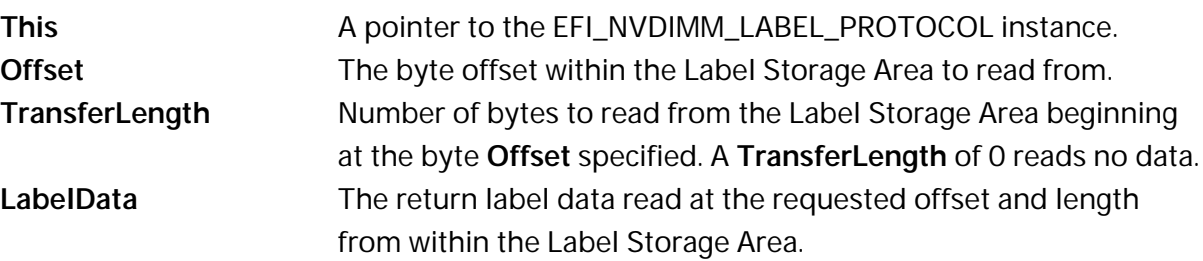

## **Description**

Retrieves the label data for the requested offset and length from within the Label Storage Area for the NVDIMM. See the **Label Index Block** and **Label Definitions** sections below for details on the contents of the label data.

# **Status Codes Returned**

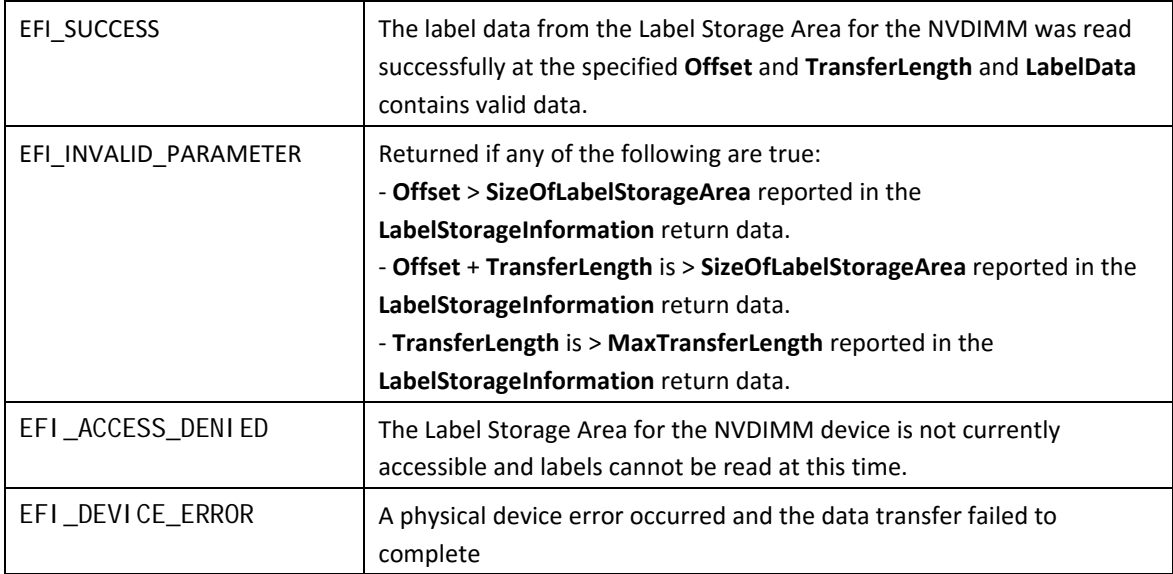

# **EFI\_NVDIMM\_LABEL\_PROTOCOL.LabelStorageWrite()**

# **Summary**

Writes label data for the NVDIMM for the requested byte offset and length to the Label Storage Area that are associated with a specific NVDIMM Device Path.

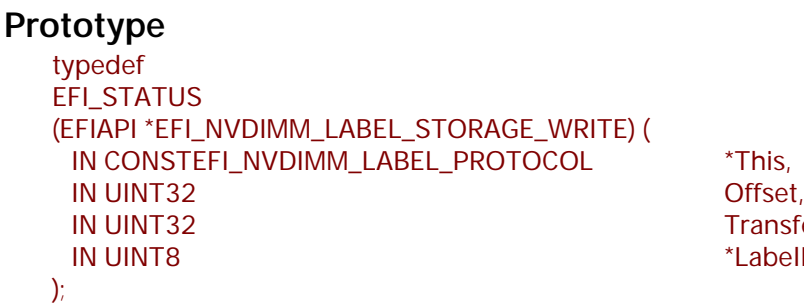

## **Parameters**

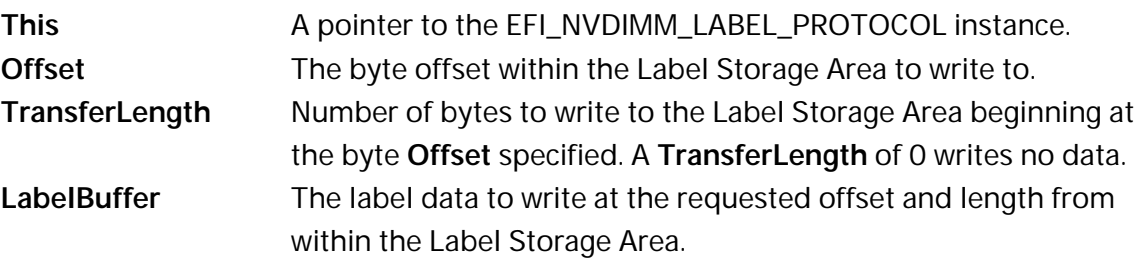

TransferLength, \*LabelData

## **Description**

Writes the label data for the requested offset and length in to the Label Storage Area for the NVDIMM. See the **Label Index Block** and **Label Definitions** sections below for details on the contents of the label data.

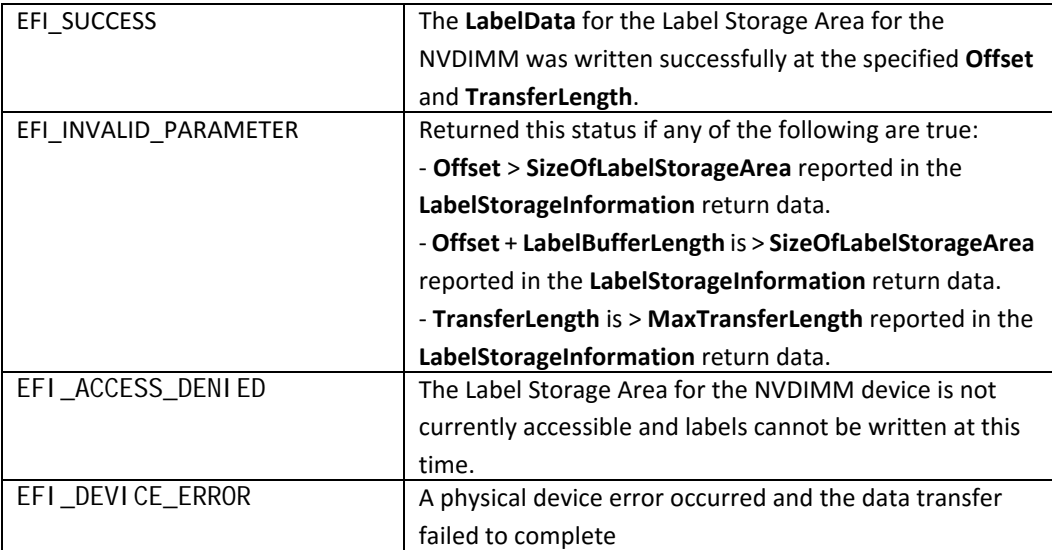

## **Label Index Block Definitions**

```
#define EFI_NVDIMM_LABEL_INDEX_SIG_LEN 16
#define EFI_NVDIMM_LABEL_INDEX_ALIGN 256
```
typedef struct EFI\_NVDIMM\_LABEL\_INDEX\_BLOCK { CHAR8 Sig[EFI\_NVDIMM\_LABEL\_INDEX\_SIG\_LEN]; UINT8 Flags[3]; UINT8 LabelSize; UINT32 Seq; UINT64 MyOff; UINT64 MySize; UINT64 OtherOff; UINT64 LabelOff; UINT32 NSlot; UINT16 Major; UINT16 Minor; UINT64 Checksum; UINT8 Free[];

};

## **Sig**

Signature of the Index Block data structure. Must be "NAMESPACE\_INDEX\0".

### **Flags**

Boolean attributes of this Label Storage Area. There are no flag bits defined at this time, so this field must be zero.

### **LabelSize**

Size of each label in bytes, *128 bytes << LabelSize.* 1 means 256 bytes, 2 means 512 bytes, etc. Shall be 1 or greater.

### **Seq**

Sequence number used to identify which of the two Index Blocks is current. Only the least-significant two bits of this field are used in the current definition, rotating through the values depicted in **Figure Z: Cyclic Sequence Numbers in Label Index Block** below. The other bits must be zero.

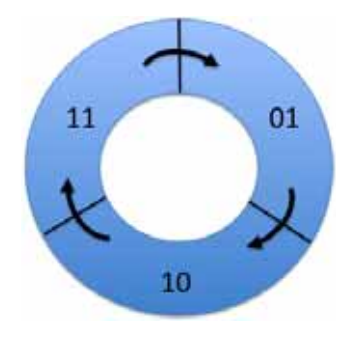

### **Figure 36. Cyclic Sequence Numbers in Label Index Block**

Each time an Index Block is written, the sequence number of the current Index Block is "incremented" by moving to the next value clockwise as shown.

Since there are two Index Blocks, written alternatively with successive sequence numbers, the older Index Block's sequence number will be immediately behind (counter-clockwise to) the current Index Block's sequence number. This property is used during software initialization to identify the current Index Block.

The sequence number 00 is used to indicate an uninitialized or invalid Index Block. Software never writes the sequence number 00, so a correctly check-summed Index Block with this sequence number probably indicates a critical error. When software discovers this case it treats it as an invalid Index Block indication. If two Index Blocks with identical sequence numbers are found, software shall treat the Index Block at the higher offset as the valid Index Block.

### **MyOff**

The offset of this Index Block in the Label Storage Area.

### **MySize**

The size of this Index Block in bytes. This field must be a multiple of the EFI\_NVDIMM\_LABEL\_INDEX\_ALIGN.

### **OtherOff**

The offset of the other Index Block paired with this one.

### **LabelOff**

The offset of the first slot where labels are stored in this Label Storage Area.

### **NSlot**

The total number of slots for storing labels in this Label Storage Area. The **NSlot** field is typically calculated once at Label Storage Area initialization as described in the **Initial Label Storage Area Configuration** description.

#### **Major**

Major version number. Value shall be 1.

#### **Minor**

Minor version number. Value shall be 2.

#### **Checksum**

64-bit *Fletcher64* checksum of all fields in this Index Block. This field is considered zero when the checksum is computed. For references to the Fletcher64 algorithm see "Links to UEFI-Related Documents" (http://uefi.org/uefi) under the heading "Fletcher64 Checksum Algorithm"

### **Free**

Array of unsigned bytes implementing a bitmask that tracks which label slots are free. A bit value of 0 indicates in use, 1 indicates free. The size of this field is the number of bytes required to hold the bitmask with **NSlot** bits, padded with additional zero bytes to make the Index Block size a multiple of EFI\_NVDIMM\_LABEL\_INDEX\_ALIGN. Any bits allocated beyond NSlot bits must be zero.

The bitmask is organized where the label slot with the lowest offset in the Label Storage Area is tracked by the least significant bit of the first byte of the free array. Missing from the above layout is a total count of free slots. Since the common use case for the Label Storage Area is to read all labels during software initialization, it is recommended that software create a total free count (or in use count, or both), maintained at run-time. Rules for maintaining the Index Blocks are described in the **Label Rules Description** and **Validating Index Blocks Description** below. See the **Initial Label Storage Area Configuration** section for a more details on how the total number of slots are calculated.

## **Label Definitions**

#define EFI\_NVDIMM\_LABEL\_NAME\_LEN 64

// Constants for Flags field #define EFI\_NVDIMM\_LABEL\_FLAGS\_ROLABEL 0x00000001 #define EFI\_NVDIMM\_LABEL\_FLAGS\_LOCAL 0x00000002

// This reserved flag is utilized on older implementations // and has been deprecated. Do not use #define EFI\_NVDIMM\_LABEL\_FLAGS\_RESERVED 0x00000004

typedef struct EFI\_NVDIMM\_LABEL{ EFI\_GUID Uuid; CHAR8 Name[EFI\_NVDIMM\_LABEL\_NAME\_LEN]; UINT32 Flags; UINT16 NLabel; UINT16 Position; UINT64 SetCookie; UINT64 LbaSize; UINT64 Dpa; UINT64 RawSize; UINT32 Slot; UINT8 Alignment; UINT8 Reserved[3]; EFI\_GUID TypeGuid; EFI\_GUID AddressAbstractionGuid; UINT8 Reserved1[88]; UINT64 Checksum;

#### };

#### **Uuid**

Unique Label Identifier UUID per RFC 4122. This field provides two functions. First, the namespace is associated with a UUID that software can use to uniquely identify it and providing a way for the namespace to be matched up with applications using it. Second, when multiple labels are required to describe a namespace , the UUID is the mechanism used to group the labels together. See the additional descriptions below describing the process for grouping the labels together by UUID, checking for missing labels, recovering from partial label changes, etc.

#### **Name**

NULL-terminated string using UTF-8 character formatting. The **Name** field is optionally used by software to store a more friendly name for the namespace. When this field is unused, it contains zeros.

If there is a name for a Local Namespace, as indicated by the

**EFI\_NVDIMM\_LABEL\_FLAGS\_LOCAL** Flags, the name shall be stored in the first label of the set. All **Name** fields in subsequent labels for that Local Namespace are ignored.

The **Name** field can be set at label creation time, or updated by following the rules in the additional descriptions below.

#### **Flags**

Boolean attributes of this namespace. See the additional description below on the use of the flags. The following values are defined:

**EFI\_NVDIMM\_LABEL\_FLAGS\_ROLABEL** – The label is read-only. This indicates the namespace is exported to a domain where configuration changes to the label are not allowed, such as a virtual machine. This indicates that device software and manageability software should refuse to make changes to the labels. This is a not a security mechanism, but a usability feature instead. In cases where **EFI\_NVDIMM\_LABEL\_FLAGS\_ROLABEL** is set, such as virtual machine guests, attempting to make configuration changes that affect the labels will fail (i.e. because the VM guest is not in a position to make the change correctly). For these cases, the VMM can set the **EFI\_NVDIMM\_LABEL\_FLAGS\_ROLABEL** bit on the label exposed to the guest to provide a better user experience where manageability refuses to make changes with a friendlier error message.

**EFI\_NVDIMM\_LABEL\_FLAGS\_LOCAL** – When set, the complete label set is local to a single NVDIMM Label Storage Area. When clear, the complete label set is contained on multiple NVDIMM Label Storage Areas.

**EFI\_NVDIMM\_LABEL\_FLAGS\_UPDATING** – When set, the label set is being updated. During an operation that may require updating multiple Label Storage Areas, the **EFI\_NVDIMM\_LABEL\_FLAGS\_UPDATING** flag is used to make the update atomic across interruptions. Updates happen in two phases, first writing the label with the **EFI\_NVDIMM\_LABEL\_FLAGS\_UPDATING** flag set, second writing the updated label without the **EFI\_NVDIMM\_LABEL\_FLAGS\_UPDATING** flag. As described in **Recovery Steps for a Non-Local Label Set Description**, this allows recovery actions during software initialization to either *roll back* or *roll forward* the multiple Label Storage Area changes. If **EFI\_NVDIMM\_LABEL\_FLAGS\_LOCAL** is set, the labels are contained in a single Label Storage Area and there is no need to set

**EFI\_NVDIMM\_LABEL\_FLAGS\_UPDATING,** since the label can be written in one atomic operation.

### **NLabel**

Total number of labels describing this namespace. The **NLabel** field contains the number of labels required to describe a namespace.

### **Position**

Position of this label in list of labels for this namespace. See **NLabel** description above. In the non-local case, each label is numbered as to its position in the list of labels using the **Position** field. For example, the common case where a namespace requires exactly one label, **NLabel** will be 1 and **Position** will be 0. If a namespace is built on an Interleave Set that spans multiple Label Storage Areas, each Label Storage Area will contain a label with increasing **Position** values to show each labels position in the set. For Local Namespaces, **NLabel** is valid only for the first label (lowest DPA) and position shall be 0 for that label. As part of organizing and validating the labels, SW shall have organized the labels from lowest to highest DPA so the first label in that ordered list of labels will have the lowest DPA. **Position** and **NLabel** for all subsequent labels in that namespace shall be set to 0xFF. See the Local Namespace description in the **Validating Labels Description** section for details.

### **SetCookie**

Interleave Sets and the NVDIMMs they contain are defined in the NFIT and the Uuid in the label is used to uniquely identify each interleave set. The SetCookie is utilized by SW to perform consistency checks on the Interleave Set to verify the current physical device configuration matches the original physical configuration when the labels were created for the set. The label is considered invalid if the actual label set cookie doesn't match the cookie stored here. The **SetCookie** field in each label for that namespace is derived from data in the NVDIMM's Serial Presence Detect (SPD). See the **SetCookie Description** section below for **SetCookie** details. For references to the JEDEC SPD annex see "Links to UEFI-Related Documents" (http://uefi.org/uefi) under the heading "JEDEC SPD Annex"

### **LbaSize**

This is the default logical block size in bytes and may be superseded by a block size that is specified in the AbstractionGuid.

-A non-zero value indicates the logical block size that is being emulated.

-A value of zero indicates an unspecified size and its meaning is implementation specific

#### **Dpa**

The *DPA* is the DIMM Physical address where the NVM contributing to this namespace begins on this NVDIMM.

#### **RawSize**

The extent of the DPA contributed by this label.

#### **Slot**

Current slot in the Label Storage Area where this label is stored.

#### **Alignment**

Alignment hint used to advertise the preferred alignment of the data from within the namespace defined by this label.

#### **Reserved**

Shall be 0

### **TypeGuid**

Range Type GUID that describes the access mechanism for the specified DPA range. The GUIDs utilized for the type are defined in the ACPI 6.0 specification in the NVDIMM FW Interface Table (NFIT) chapter. Those values are utilized here to describe the Type of namespace the label is describing. See the Address Range Type GUID field described in the System Physical Address (SPA) Range Structure table.

#### **AddressAbstractionGuid**

Identifies the address abstraction mechanism for this namespace. A value of 0 indicates no mechanism used.

#### **Reserved1**

Shall be 0

#### **Checksum**

64-bit *Fletcher64* checksum of all fields in this Label. This field is considered zero when the checksum is computed. For references to the Fletcher64 algorithm see "Links to UEFI-Related Documents" (http://uefi.org/uefi) under the heading "Fletcher64 Checksum Algorithm"

### **SetCookie Definition**

```
typedef struct EFI_NVDIMM_LABEL_SET_COOKIE_INFO {
  typedef struct EFI_NVDIMM_LABEL_SET_COOKIE_MAP {
    UINT64 RegionOffset;
    UINT64 SerialNumber; 
   UINT16 VendorId; 
    UINT16 ManufacturingDate; 
   UINT8 ManufacturingLocation;
   UINT8 Reserved[31]; 
  } Mapping[NumberOfNvdimmsInInterleaveSet];
};
```
#### **NumberOfNvdimmsInInterleaveSet**

The number of NVDIMMs in the interleave set. This is 1 if **EFI\_NVDIMM\_LABEL\_FLAGS\_LOCAL** Flags is set indicating a Local Namespaces.

#### **RegionOffset**

The Region Offset field from the ACPI NFIT NVDIMM Region Mapping Structure for a given entry. This determines the entry's position in the set. Region offset is 0 for Local Namespaces.

### **SerialNumber**

The serial number of the NVDIMM, assigned by the module vendor. This field shall be set to the value of the NVDIMM Serial Presence Detect (SPD) Module Serial Number field defined by JEDEC with byte 0 set to SPD byte 325, byte 1 set to SPD byte 326, byte 2 set to SPD byte 327, and byte 3 set to SPD byte 328. For references to the JEDEC SPD annex see "Links to UEFI-Related Documents" (http://uefi.org/uefi) under the heading "JEDEC SPD Annex"

### **VendorId**

The identifier indicating the vendor of the NVDIMM. This field shall be set to the value of the NVDIMM SPD Module Manufacturer ID Code field with byte 0 set to DDR4 SPD byte 320 and byte 1 set to DDR4 SPD byte 321. For references to the JEDEC SPD annex see "Links to UEFI-Related Documents" (http://uefi.org/uefi) under the heading "JEDEC SPD Annex"

#### **ManufacturingDate**

The manufacturing date of the NVDIMM, assigned by the module vendor. This field shall be set to the value of the NVDIMM SPD Module Manufacturing Date field with byte 0 set to SPD byte 323 and byte 1 set to SPD byte 324. For references to the JEDEC SPD annex see "Links to UEFI-Related Documents" (http://uefi.org/uefi) under the heading "JEDEC SPD Annex"

#### **ManufacturingLocation**

The manufacturing location from for the NVDIMM, assigned by the module vendor. This field shall be set to the value of the NVDIMM SPD Module Manufacturing Location field (SPD byte 322). For references to the JEDEC SPD annex see "Links to UEFI-Related Documents" (http://uefi.org/uefi) under the heading "JEDEC SPD Annex"

#### **Reserved**

Shall be 0

## **SetCookie Description**

This value is used to detect a change in the set configuration that has rendered existing data invalid and otherwise validates that the namespace belongs to a given NVDIMM. For each set create a data structure of the form EFI\_NVDIMM\_LABEL\_SET\_COOKIE\_INFO. The **SetCookie** is then calculated by sorting the **Mapping[]** array by **RegionOffset** and then taking the Fletcher64 sum of the total EFI\_NVDIMM\_LABEL\_SET\_COOKIE\_INFO structure. For references to the Fletcher64 algorithm see "Links to UEFI-Related Documents" (http:/ /uefi.org/uefi) under the heading "Fletcher64 Checksum Algorithm"

## **Label Storage Area Description**

Namespaces are defined by Labels which are stored in the *Label Storage Area*(s) and accessed via means described in the **Label Rules Description**.

The figure below shows the organization of the Label Storage Area. A header called the *Index Block* appears twice at the top of the Label Storage Area. This provides a powerfailsafe method for updating the information in the Label Storage Area by alternating between the two Index Blocks when writing (more details on this mechanism below).

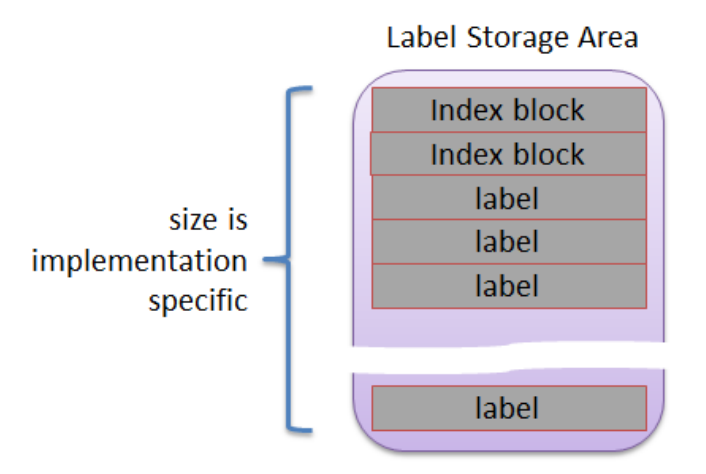

Following the Index Blocks, an array for storing labels takes up the remainder of the Label Storage Area. The size of the Label Storage Area is NVDIMM implementation specific. The Index Blocks contain a bitmap which indicates which label slots are currently free and which are in use. The same powerfail-safe mechanism used for updating the Index Blocks covers the update of labels in the Label Storage Area.

The powerfail-safe update mechanism uses the principle of avoiding writes to active metadata. Instead, a shadow copy is updated and checksums and sequence numbers are used to make the last written copy active (a complete description of this mechanism is in **Updating an Existing Label Description**).

## **Initial Label Storage Area Configuration**

The size of an Index Block depends on how many label slots fit into the Label Storage Area. The minimum size of an Index Block is 256 bytes and the size must be a multiple of EFI\_NVDIMM\_LABEL\_INDEX\_ALIGN bytes. As necessary, padding with zero bytes at the end of the structure is used to meet these size requirements. The minimum size of the Label Storage Area is large enough to hold 2 index blocks and 2 labels. As an example, for Label Storage Areas of 128KB and 256KB, the corresponding Index Block size is 256 or 512 bytes:

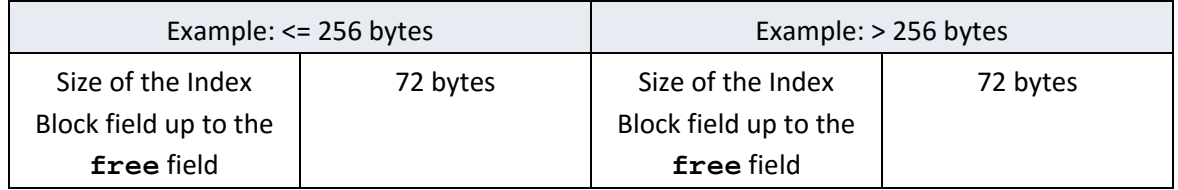
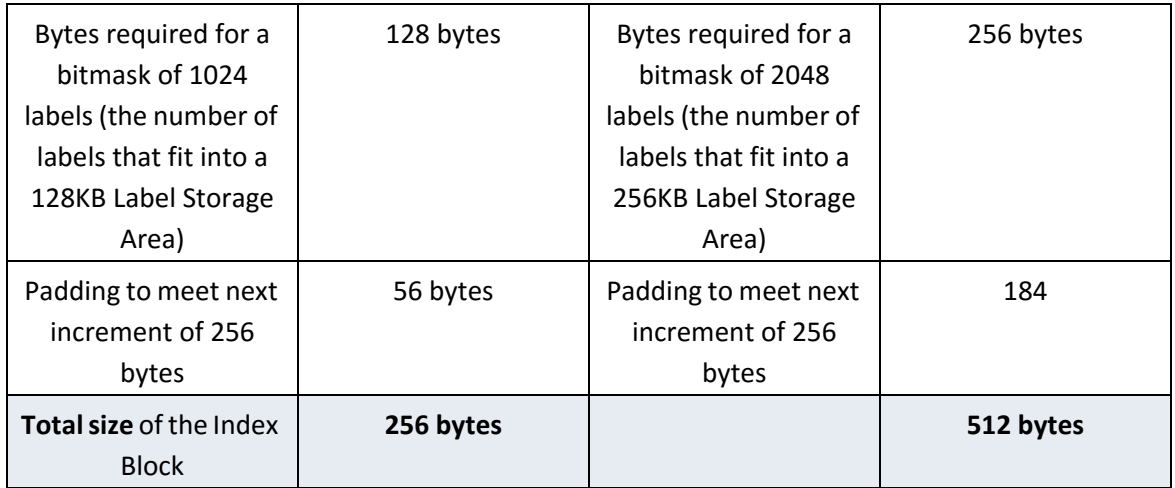

Before Index Blocks and labels can be utilized, the software managing the Label Storage Area must determine the total number of labels that will be supported and utilizing the description above, calculate the size of the Index Blocks required. Once the initial Label Storage Area is written with the first Index Blocks (typically done when the first Label needs to be written), the total number of slots is fixed and this initial calculation is not performed again.

## **Label Description**

Each slot in the Label Storage Area is either free or contains an active label.

In the cases where multiple labels are used to describe a namespace, the label fields **NLabel** and **Position** provide an ordering ("label one of two, label two of two") so that incomplete label sets can be detected.

A namespace is described by one or more labels. Local namespaces describe one or more device physical address ranges from a single NVDIMM while non-Local namespaces describe a single SPA range that may have contributions from 2 or more NVDIMMs. The number of labels needed to describe a non-Local namespace is equal to the number of NVDIMMs contributing to the SPA range, 1 per-NVDIMM. For a Local namespace any number, up to the max number of labels supported by the Index Block / Label Storage Area, of device physical address ranges in the given NVDIMM can be described.

## **Label Rules Description**

All the algorithms related to labels in this specification assume single-threaded / nonreentrant execution. The algorithm for updating labels guarantees that at least one slot in the Label Storage Area will be free, ensuring it is always possible to update labels using this method.

Software shall maintain the following invariants to use the on-media data structures correctly and to inter-operate with other software components.

At all times, the following must be true:

- The size of the Label Storage Area is known (this must be true even if no namespace metadata has been written yet). The Label Storage Area size is queried from the NVDIMM.
- The Label Storage Area either contains no valid Index Blocks, indicating there are no labels on the NVDIMM (all slots free), or the validation rules below produce a single, valid, Index Block.
- 2 free slots are required in order to add a Label. Having only a single free slot indicates that no more labels can be added. Only fully written, active labels, and fullwritten labels with the **EFI\_NVDIMM\_LABEL\_FLAGS\_UPDATING** flag are marked inuse by the Index Block.
- Write to active label slots are not allowed; all updates to labels must be done by writing to free slots and then updating the Index Block to make them active.

## **Validating Index Blocks Description**

The following tests shall pass before software considers Index Blocks valid:

- Both Index Blocks must be read successfully from the Label Storage Area.
- Any Index Block with an incorrect **Sig** field is invalid.
- Any Index Block with an incorrect **Checksum** is invalid.
- Any Index Block with an incorrect **MyOff**, **MySize**, or **OtherOff** field is invalid.
- Any Index Block with a sequence number **Seq** of zero is invalid.
- If two valid Index Blocks remain, after passing all the above tests, and their sequence numbers match, the Index Block at the lower offset in the Label Storage Area is invalid.
- If two Index Blocks remain, after passing all the above tests, their sequence numbers are compared and the block whose sequence number is the predecessor of the other (immediately counter-clockwise to it, as shown in **Figure Z: Cyclic Sequence Numbers in Label Index Block** in the **Seq** description) is invalid.
- If one Index Block remains, that is the current, valid block and software should make note that the next update to the Index Block will write the other Index Block. However, if no valid Index Blocks remain, all slots are considered free and the next update to the index will write to the lower-addressed block location (i.e. the start of the Label Storage Area).

## **Validating Labels Description**

The following tests shall pass before software considers individual Labels slots valid:

- The corresponding free bit for the label **Slot** in the Index Block **Free** array must be clear (i.e. label slot is active).
- The label **Checksum** shall validate.
- The **Slot** value in the Label shall match the logical slot location of the Label.
- The **SetCookie** field in the label matches the expected value as described in **SetCookie Definition.**
- The address range type GUID **TypeGuid** shall match the System Physical Address Range Structure that describes the access mechanism for this namespace. For Hardware Block Namespaces it shall match the GUID for the NVDIMM Block Data Window Region.

#### **For Local Namespaces:**

- If 2 or more labels share the same **Dpa** value, all labels with the duplicated value are considered invalid.
- The count of all valid labels for a given namespace **Uuid** shall match the **NLabel** value in the first label.
- The first label, the label with the lowest **Dpa** value, shall have **Position** 0 and non-zero **NLabel** value.
- All labels other than the first have **Position** and **NLabel** set to 0xff.

## **Reading Labels Description**

For a given NVDIMM, the following steps are used to read one or more labels for validation and namespace assembly:

Pre-condition: both Index Blocks have been read and the rules in **Validating Index Blocks Description** have been followed to determine the current valid Index Block.

- Check that the label at a given slot is active. Specifically bit N is clear in the **Free** bitmask field where N corresponds to the logical slot number label.
- Read the label in that slot at the offset given by: **(2 \* sizeof(EFI\_NVDIMM\_LABEL\_INDEX\_BLOCK) + slot \* sizeof(EFI\_NVDIMM\_LABEL))**

## **Recovery Steps for a Non-Local Label Set Description**

Given that a non-Local Label set potentially spans multiple Label Storage Areas for multiple NVDIMMs it is not possible to guarantee that the set is updated atomically with respect to unexpected system interruption. Recovery shall be performed before validating the set to roll the set forward to a consistent state or invalidate / free the label slots corresponding to an inconsistent state. Note that individual Index Block updates are safe with respect to unexpected system interruption given the sequence number mechanism for indicating the currently active Index Block.

The sequence below describes how the **EFI\_NVDIMM\_LABEL\_FLAGS\_UPDATING** flag is used when validating a non-Local Label Set.

- Pre-condition: The labels have been read.
- For each set of labels with the same UUID, if no labels in the set are found with the **EFI\_NVDIMM\_LABEL\_FLAGS\_UPDATING** flag set, then no recovery is required for that set.
- For the sets where **EFI\_NVDIMM\_LABEL\_FLAGS\_UPDATING** appear at least once, if the set is incomplete (some NVDIMMs in the set do not contain a label in the Label Storage Area

with the UUID), the recovery action is to roll back the interrupted create operation that left this state. I.e. for each NVDIMM in the set containing a label with the given UUID, delete the label.

• For a set where **EFI\_NVDIMM\_LABEL\_FLAGS\_UPDATING** appears at least once and the set is otherwise complete (each NVDIMM in the Interleave Set contains a label with the UUID, some with **EFI\_NVDIMM\_LABEL\_FLAGS\_UPDATING** set, some with **EFI\_NVDIMM\_LABEL\_FLAGS\_UPDATING** clear), the recovery action is to roll forward the change that was interrupted. I.e. for each NVDIMM in the set If **EFI\_NVDIMM\_LABEL\_FLAGS\_UPDATING** is set, write an updated label with **EFI\_NVDIMM\_LABEL\_FLAGS\_UPDATING** clear and with the name field copied from the first label in the set (the label with a **Position** field of **0**).

## **Recovery Steps for a Local Label Set Description**

Given that a Local Label set is always contained in a single Label Storage Area for a single NVDIMM, labels are added/updated atomically, as long as there is a free Label available as outlined in **Label Storage Area Description** and **Label Description**. **EFI\_NVDIMM\_LABEL\_FLAGS\_UPDATING** should not be set for Local sets and no additional recovery is required.

## **Assembling Labels into Complete Sets Description**

After collecting a set of labels corresponding to a given UUID and performing the recovery actions on the set, software shall follow the steps in this section to assemble complete sets of labels representing usable namespaces:

- 1. Precondition: Labels have been read and the recovery actions have been taken.
- 2. For each set of labels with the same **Uuid**
	- a If the set describes a non-Local namespace, it is considered complete if labels with unique **Position** fields are found for every position from **0** to **NLabel – 1**.
	- b If the set describes a Local namespace, it is considered complete if a valid first label is found, according to the validation rules, and the number of labels in the set matches

#### c **NLabel**.

The recovery action for the case where software finds incomplete namespaces is implementation specific.

## **Updating an Existing Label Description**

Updating an existing label in the Label Storage Area requires the software to follow these steps:

- 1. Pre-conditions: the software has an updated label constructed to be written to a specific NVDIMM's Label Storage Area. There is at least 1 free slot in the Label Storage Area **Free** bitmask..
- 2. The software chooses a free slot from the Index Block, fills in that slot number in the label's **Slot** field
- 3. The software writes the updated label to that slot in the Label Storage Area

4. The software updates the Index Block by taking the current Index Block, setting the appropriate bit in the **Free** field to make the old version of the label inactive and clearing the appropriate bit in the **Free** field to make the new version active, incrementing the sequence number as shown in **Figure Z: Cyclic Sequence Numbers in Label Index Block** in the **Seq** description, and then writing the Index Block over the inactive Index Block location (making this location the new active Index Block if the write succeeds)

## **Deleting a Label Description**

The software updates the Index Block by taking the current active Index Block, setting the appropriate bit in the **Free** field to make the deleted label inactive, incrementing the sequence number as shown in **Figure Z: Cyclic Sequence Numbers in Label Index Block** in the **Seq** description, and then writing the new Index Block over the inactive Index Block location (making this location the new active Index Block if the write succeeds)

## **Creating Namespaces Description**

Namespace creation procedures are different for Local vs non-Local namespaces. A Local namespace is created from 1 or more DPA ranges of a single NVDIMM, while a non-Local namespace is created from a single range contributed from multiple NVDIMMs. Both procedures share a common flow for establishing new labels in an Index Block.

## **Writing New Labels Description**

Transitioning a label slot from free to active shall follow this sequence:

- 1. Pre-conditions: the software has a new label constructed to be written to a specific NVDIMM's Label Storage Area. Because of the free Label rules outlined in **Label Storage Area Description** and **Label Description**, there are at least 2 free slots in the Label Storage Area as described in the **Label Rules Description** and **Label Description** sections. Choose a free slot from the Index Block, fills in that slot number in the label's **Slot** field
- 2. Write the new label to that slot in the Label Storage Area
- 3. Update the Index Block by taking the current Index Block, clearing the appropriate bit in the **Free** field, incrementing the sequence number as shown in **Figure Z: Cyclic Sequence Numbers in Label Index Block** in the **Seq** description, and then writing the Index Block over the inactive Index Block location (making this location the new active Index Block if the write succeeds)

## **Creating a Non-Local Namespace**

When creating a new Non-Local Namespace, the software shall follow these steps:

- 1. Pre-conditions: the labels to be written to each NVDIMM contributing to the namespace have been constructed, each with a unique **Position** field from **0** to **NLabel – 1**, and all labels with the same new UUID. All Index Blocks involved have at least 2 label slots free as described in the **Label Rules Description** and **Label Description** sections.
- 2. For each label in the set, the label is written with the **EFI\_NVDIMM\_LABEL\_FLAGS\_UPDATING** flag set, using the flow outlined in **Writing New Labels Description** to its corresponding NVDIMM / Label Storage Area.

3. For each label in the set, the label is updated with the same contents as the previous step, but with the **EFI\_NVDIMM\_LABEL\_FLAGS\_UPDATING** flag clear, using the flow outlined in **Updating an Existing Label Description**.

In the case of an unexpected system interruption, the above flows leave either a partial set of labels, all with the new UUID, with the **EFI\_NVDIMM\_LABEL\_FLAGS\_UPDATING** flag set, or a complete set of labels is left where some of them have the

**EFI\_NVDIMM\_LABEL\_FLAGS\_UPDATING** flag set. The recovery steps in **Recovery Steps for a Non-Local Label Set Description** comprehend these two cases so that software can determine whether the set is consistent or needs to be invalidated.

#### **Creating a Local Namespace**

Updating labels that are all on the same NVDIMM is atomic with respect to system interruption by nature of the Index Block update rules. Since Local namespaces reside on a single NVDIMM, the **EFI\_NVDIMM\_LABEL\_FLAGS\_UPDATING** flag and multi-pass update described in the previous section are not used. Software creating new Local namespaces shall follow these steps:

1. Pre-conditions: the labels to be written to the NVDIMM Label Storage Area have been constructed, whereby **Position**, **NLabel** and **SetCookie** adhere to the validation rules described earlier, and all labels share the same UUID. The Index Blocks involved have at least **NLabel** + 1 label slots free, so that after the new labels are written, it will have at least 1 free label slot left.

All labels are written to free slots and made active in one step using steps similar to the flow described above in **Writing New Labels Description**:

- a Free slots are identified using the current Index Block, the **Slot** field in each label is updated accordingly
- b All new labels are written into their free slots
- c The new Index Block is constructed so the new label slots are no longer marked free, the sequence number is advanced as shown in **Figure Z: Cyclic Sequence Numbers in Label Index Block** in the **Seq** description, and then the new Index Block is written over the inactive Index Block location (making this location the new active Index Block if the write succeeds)

## **Updating the Name of a Namespace Description**

#### **Updating Local Labels**

When updating the name on a Local set the sequence outlined in **Writing New Labels Description** must be followed where the Name is updated before writing the updated Label.

#### **Updating Non Local Labels**

To update the **Name** field associated with a non-Local Namespace, the software must follow these steps:

- 1. Pre-conditions: the namespace must already exist. Each NVDIMM in the namespace must have at least 1 free slot.
- 2. For each NVDIMM in the namespace, the label on that NVDIMM is updated with a label with the new **Name** field and the **EFI\_NVDIMM\_LABEL\_FLAGS\_UPDATING** flag set.

The "for each NVDIMM " operation in this step must start with the NVDIMM containing the label whose **Position** field is zero.

3. For each NVDIMM in the namespace, the label is updated with the same contents as the previous step, but with the EFI\_NVDIMM\_LABEL\_FLAGS\_UPDATING flag clear, using the updating an existing label flow described above in Updating an Existing Label Description.

If the above steps are interrupted unexpectedly, the recovery steps in **Recovery Steps for a Non-Local Label Set Description** handle the case where a **Name** update is incomplete and finish the update.

# **13.20 EFI UFS Device Config Protocol**

## **EFI\_UFS\_DEVICE\_CONFIG\_PROTOCOL**

## **Summary**

User invokes this protocol to access the UFS device descriptors/flags/attributes and configure UFS device behavior.

## **GUID**

**#define EFI\_UFS\_DEVICE\_CONFIG\_GUID \ { 0xb81bfab0, 0xeb3, 0x4cf9, \ { 0x84, 0x65, 0x7f, 0xa9, 0x86, 0x36, 0x16, 0x64}}**

## **Protocol Interface Structure**

**typedef struct \_EFI\_UFS\_DEVICE\_CONFIG\_PROTOCOL { EFI\_UFS\_DEVICE\_CONFIG\_RW\_DESCRIPTOR RwUfsDescriptor; EFI\_UFS\_DEVICE\_CONFIG\_RW\_FLAG RwUfsFlag; EFI\_UFS\_DEVICE\_CONFIG\_RW\_ATTRIBUTE RwUfsAttribute; } EFI\_UFS\_DEVICE\_CONFIG\_PROTOCOL;**

#### **Members**

*RwUfsDescriptor*

Read or write specified device descriptor of a UFS device.

#### *RwUfsFlag*

Read or write specified flag of a UFS device.

#### *RwUfsAttribute*

Read or write specified attribute of a UFS device.

## **Description**

This protocol aims at defining a standard interface for UEFI drivers and applications to access UFS device descriptors/flags/attributes and configure the UFS device behavior.

## **EFI\_UFS\_DEVICE\_CONFIG\_PROTOCOL.RwUfsDescriptor()**

## **Summary**

This function is used to read or write specified device descriptor of a UFS device.

## **Prototype**

```
 typedef
 EFI_STATUS
 (EFIAPI *EFI_UFS_DEVICE_CONFIG_RW_DESCRIPTOR) (
  IN EFI_UFS_DEVICE_CONFIG_PROTOCOL *This,
  IN BOOLEAN Read,
  IN UINT8 DescId,
  IN UINT8 Index,
  IN UINT8 Selector,
  IN OUT UINT8 *Descriptor,
  IN OUT UINT32 *DescSize,
);
```
## **Parameters**

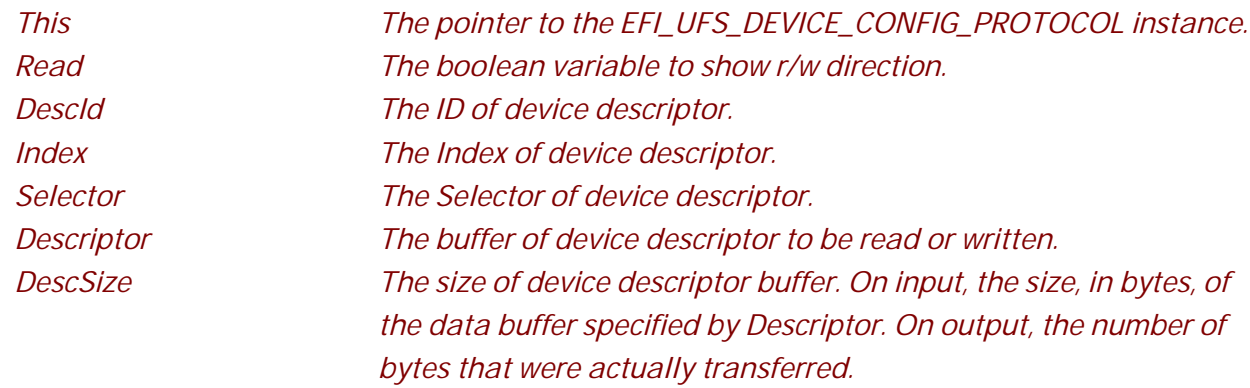

## **Description**

The *RwUfsDescriptor* function is used to read/write UFS device descriptors. The consumer of this API is

responsible for allocating the data buffer pointed by *Descriptor*.

## **Status Codes Returned**

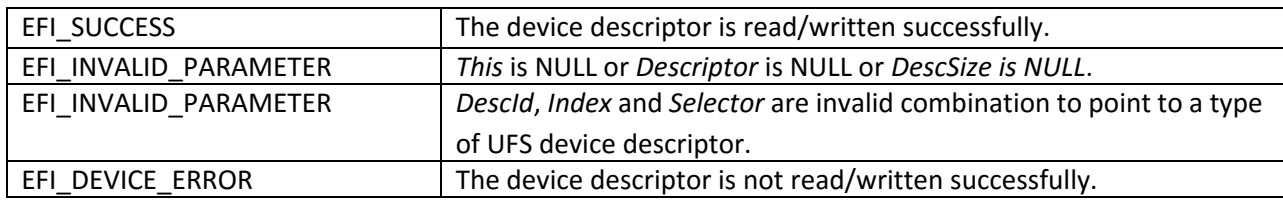

# **EFI\_UFS\_DEVICE\_CONFIG\_PROTOCOL.RwUfsFlag()**

## **Summary**

This function is used to read or write specified flag of a UFS device.

## **Prototype**

```
 typedef
 EFI_STATUS
  (EFIAPI *EFI_UFS_DEVICE_CONFIG_RW_FLAG) (
  IN EFI_UFS_DEVICE_CONFIG_PROTOCOL *This,
  IN BOOLEAN Read,
  IN UINT8 FlagId,
  IN OUT UINT8 *Flag,
);
```
## **Parameters**

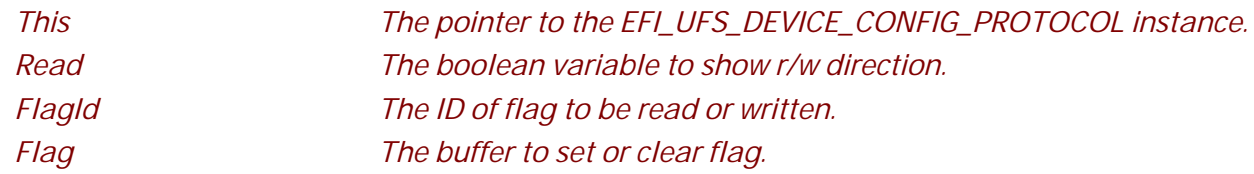

## **Description**

The *RwUfsFlag* function is used to read/write UFS flag descriptors. The consumer of this API is

responsible for allocating the buffer pointed by *Flag*. The buffer size is 1 byte as UFS flag descriptor is just a single Boolean value that represents a TRUE or FALSE, '0' or '1', ON or OFF type of value.

## **Status Codes Returned**

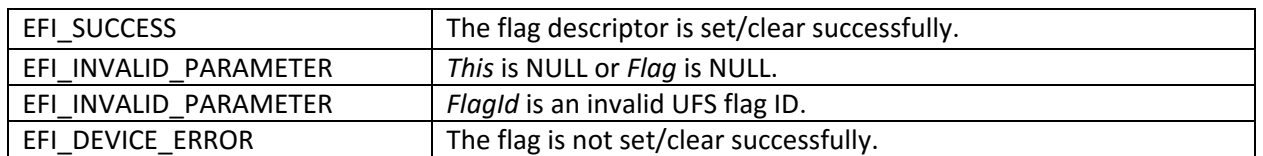

# **EFI\_UFS\_DEVICE\_CONFIG\_PROTOCOL.RwUfsAttribute()**

## **Summary**

This function is used to read or write specified attribute of a UFS device.

## **Prototype**

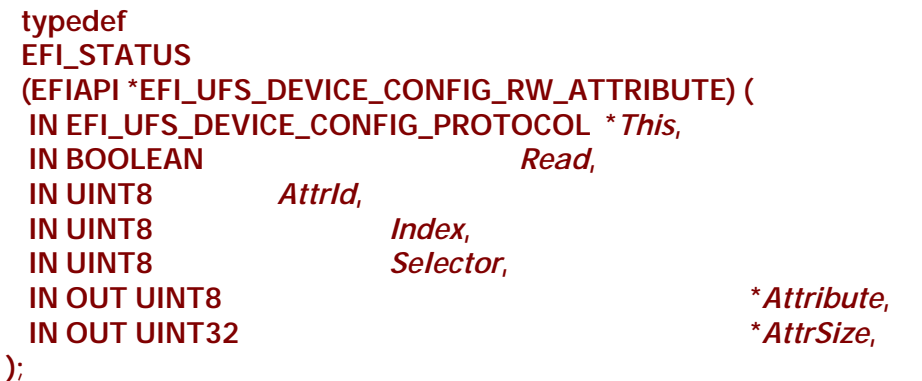

## **Parameters**

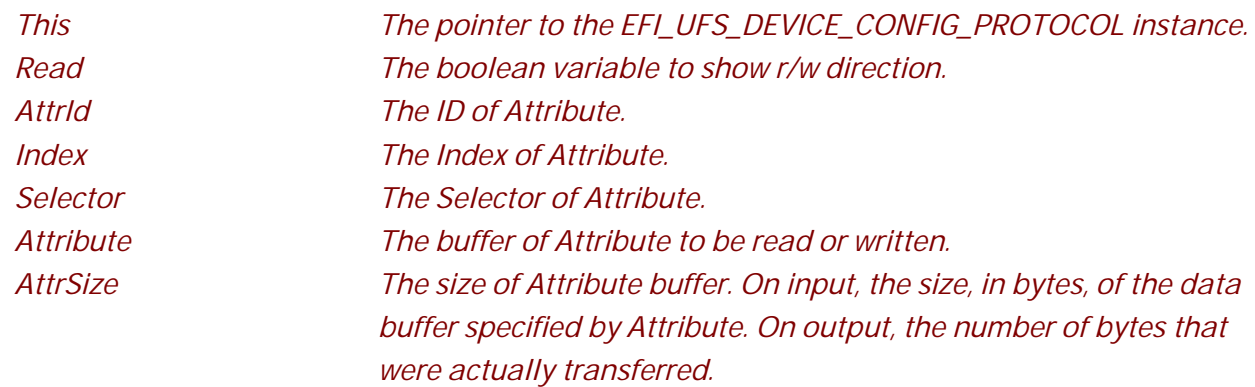

## **Description**

The *RwUfsAttribute* function is used to read/write UFS attributes. The consumer of this API is

responsible for allocating the data buffer pointed by *Attribute*.

## **Status Codes Returned**

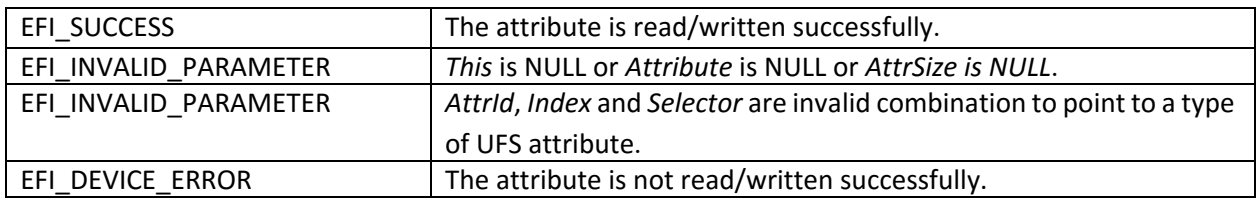

# **14 Protocols — PCI Bus Support**

# <span id="page-840-0"></span>**14.1 PCI Root Bridge I/O Support**

[Section](#page-840-0) 14.1 and [Section](#page-846-1) 14.2 describe the PCI Root Bridge I/O Protocol. This protocol provides an I/O abstraction for a PCI Root Bridge that is produced by a PCI Host Bus Controller. A PCI Host Bus Controller is a hardware component that allows access to a group of PCI devices that share a common pool of PCI I/O and PCI Memory resources. This protocol is used by a PCI Bus Driver to perform PCI Memory, PCI I/O, and PCI Configuration cycles on a PCI Bus. It also provides services to perform different types of bus mastering DMA on a PCI bus. PCI device drivers will not directly use this protocol. Instead, they will use the I/O abstraction produced by the PCI Bus Driver. Only drivers that require direct access to the entire PCI bus should use this protocol. In particular, this chapter defines functions for managing PCI buses, although other bus types may be supported in a similar fashion as extensions to this specification.

All the services described in this chapter that generate PCI transactions follow the ordering rules defined in the *PCI Specification*. If the processor is performing a combination of PCI transactions and system memory transactions, then there is no guarantee that the system memory transactions will be strongly ordered with respect to the PCI transactions. If strong ordering is required, then processor-specific mechanisms may be required to guarantee strong ordering. Some 64-bit systems may require the use of memory fences to guarantee ordering.

# **14.1.1 PCI Root Bridge I/O Overview**

The interfaces provided in the **[EFI\\_PCI\\_ROOT\\_BRIDGE\\_IO\\_PROTOCOL](#page-846-0)** are for performing basic operations to memory, I/O, and PCI configuration space. The system provides abstracted access to basic system resources to allow a driver to have a programmatic method to access these basic system resources.

The **EFI\_PCI\_ROOT\_BRIDGE\_IO\_PROTOCOL** allows for future innovation of the platform. It abstracts device-specific code from the system memory map. This allows system designers to make changes to the system memory map without impacting platform independent code that is consuming basic system resources.

A platform can be viewed as a set of processors and a set of core chipset components that may produce one or more host buses. [Figure](#page-841-0) 37 shows a platform with *n* processors (*CPU*s in the figure), and a set of core chipset components that produce *m* host bridges.

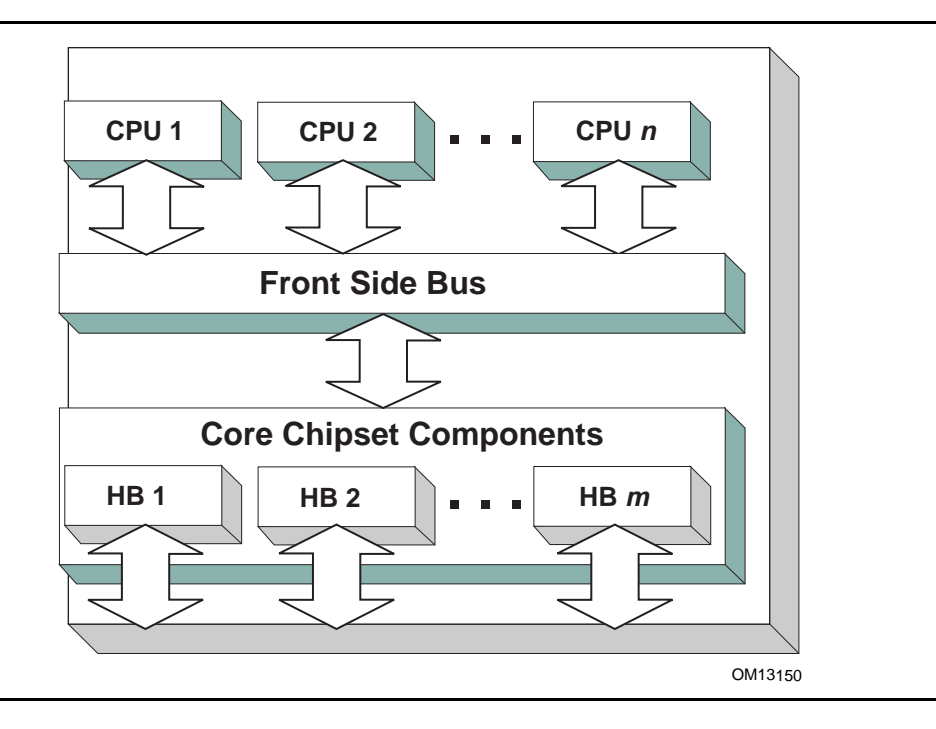

**Figure 37. Host Bus Controllers**

<span id="page-841-0"></span>Simple systems with one PCI Host Bus Controller will contain a single instance of the **[EFI\\_PCI\\_ROOT\\_BRIDGE\\_IO\\_PROTOCOL](#page-846-0)\_More complex system may contain multiple** instances of this protocol. It is important to note that there is no relationship between the number of chipset components in a platform and the number of

**EFI\_PCI\_ROOT\_BRIDGE\_IO\_PROTOCOL** instances. This protocol abstracts access to a PCI Root Bridge from a software point of view, and it is attached to a device handle that represents a PCI Root Bridge. A PCI Root Bridge is a chipset component(s) that produces a physical PCI Bus. It is also the parent to a set of PCI devices that share common PCI I/O, PCI Memory, and PCI Prefetchable Memory regions. A PCI Host Bus Controller is composed of one or more PCI Root Bridges.

A PCI Host Bridge and PCI Root Bridge are different than a PCI Segment. A PCI Segment is a collection of up to 256 PCI busses that share the same PCI Configuration Space. Depending on the chipset, a single **EFI\_PCI\_ROOT\_BRIDGE\_IO\_PROTOCOL** may abstract a portion of a PCI Segment, or an entire PCI Segment. A PCI Host Bridge may produce one or more PCI Root Bridges. When a PCI Host Bridge produces multiple PCI Root Bridges, it is possible to have more than one PCI Segment.

PCI Root Bridge I/O Protocol instances are either produced by the system firmware or by a UEFI driver. When a PCI Root Bridge I/O Protocol is produced, it is placed on a device handle along with an EFI Device Path Protocol instance. **Figure 38** shows a sample device handle for a PCI Root Bridge Controller that includes an instance of the **[EFI\\_DEVICE\\_PATH\\_PROTOCOL](#page-401-0)** and the **EFI\_PCI\_ROOT\_BRIDGE\_IO\_PROTOCOL**. [Section](#page-846-1) 14.2 describes the PCI Root Bridge I/O Protocol in detail, and [Section](#page-880-0) 14.2.1 describes how to build device paths for PCI Root Bridges. The

**EFI\_PCI\_ROOT\_BRIDGE\_IO\_PROTOCOL** does not abstract access to the chipset-specific

registers that are used to manage a PCI Root Bridge. This functionality is hidden within the system firmware or the driver that produces the handles that represent the PCI Root Bridges.

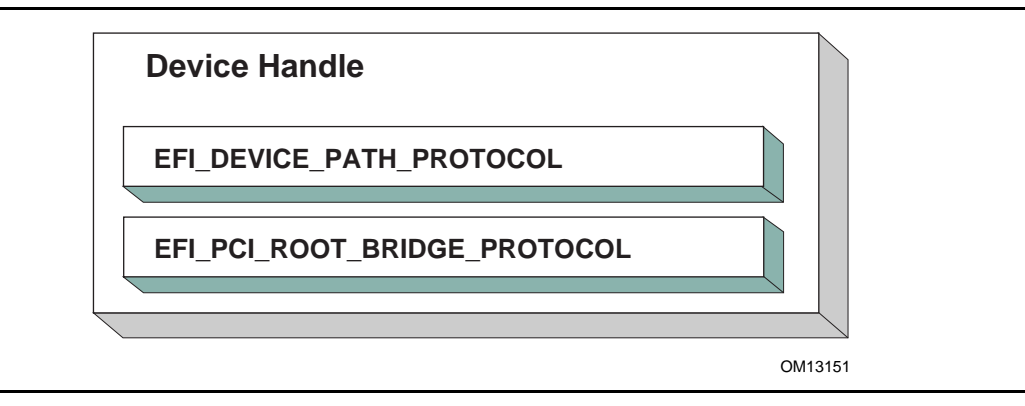

**Figure 38. Device Handle for a PCI Root Bridge Controller**

### <span id="page-842-0"></span>**14.1.1.1 Sample PCI Architectures**

The PCI Root Bridge I/O Protocol is designed to provide a software abstraction for a wide variety of PCI architectures including the ones described in this section. This section is not intended to be an exhaustive list of the PCI architectures that the PCI Root Bridge I/O Protocol can support. Instead, it is intended to show the flexibility of this protocol to adapt to current and future platform designs.

[Figure](#page-843-0) 39 shows an example of a PCI Host Bus with one PCI Root Bridge. This PCI Root Bridge produces one PCI Local Bus that can contain PCI Devices on the motherboard and/ or PCI slots. This would be typical of a desktop system. A higher end desktop system might contain a second PCI Root Bridge for AGP devices. The firmware for this platform would produce one instance of the PCI Root Bridge I/O Protocol.

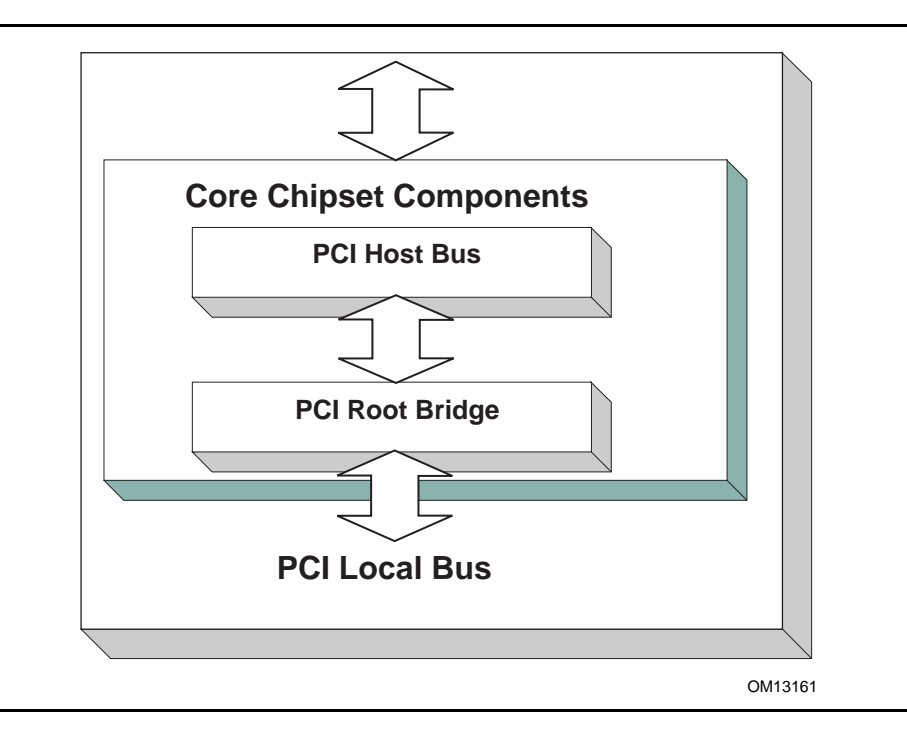

#### **Figure 39. Desktop System with One PCI Root Bridge**

<span id="page-843-0"></span>[Figure](#page-844-0) 40 shows an example of a larger server with one PCI Host Bus and four PCI Root Bridges. The PCI devices attached to the PCI Root Bridges are all part of the same coherency domain. This means they share a common PCI I/O Space, a common PCI Memory Space, and a common PCI Prefetchable Memory Space. Each PCI Root Bridge produces one PCI Local Bus that can contain PCI Devices on the motherboard or PCI slots. The firmware for this platform would produce four instances of the PCI Root Bridge I/O Protocol.

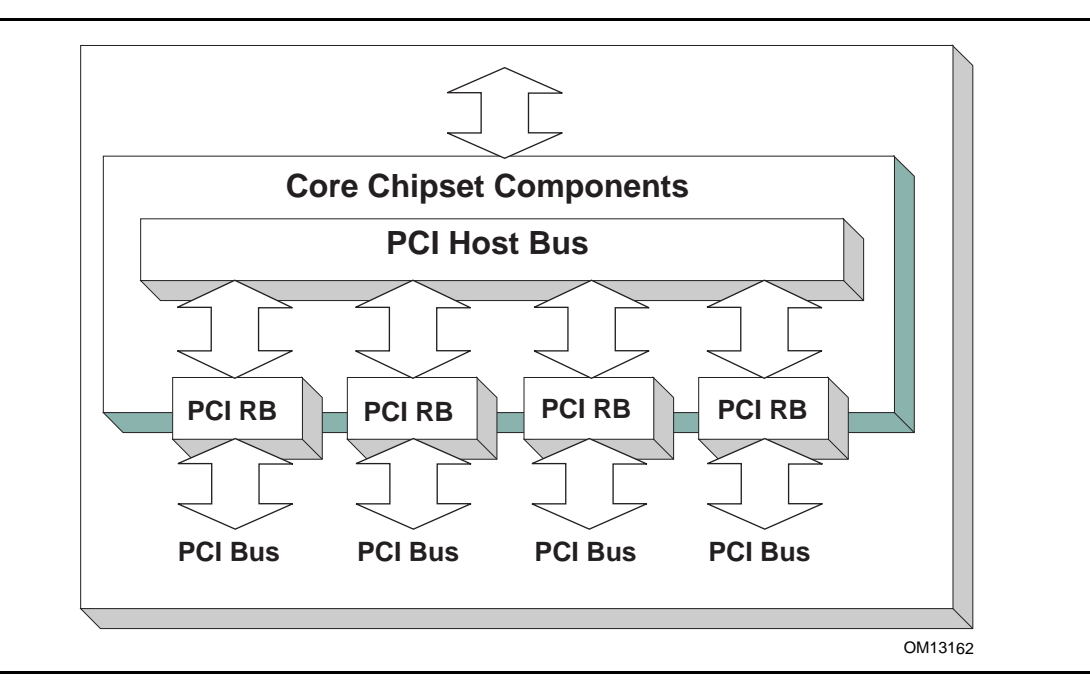

#### **Figure 40. Server System with Four PCI Root Bridges**

<span id="page-844-0"></span>[Figure](#page-845-0) 41 shows an example of a server with one PCI Host Bus and two PCI Root Bridges. Each of these PCI Root Bridges is a different PCI Segment which allows the system to have up to 512 PCI Buses. A single PCI Segment is limited to 256 PCI Buses. These two segments do not share the same PCI Configuration Space, but they do share the same PCI I/O, PCI Memory, and PCI Prefetchable Memory Space. This is why it can be described by a single PCI Host Bus. The firmware for this platform would produce two instances of the PCI Root Bridge I/O Protocol.

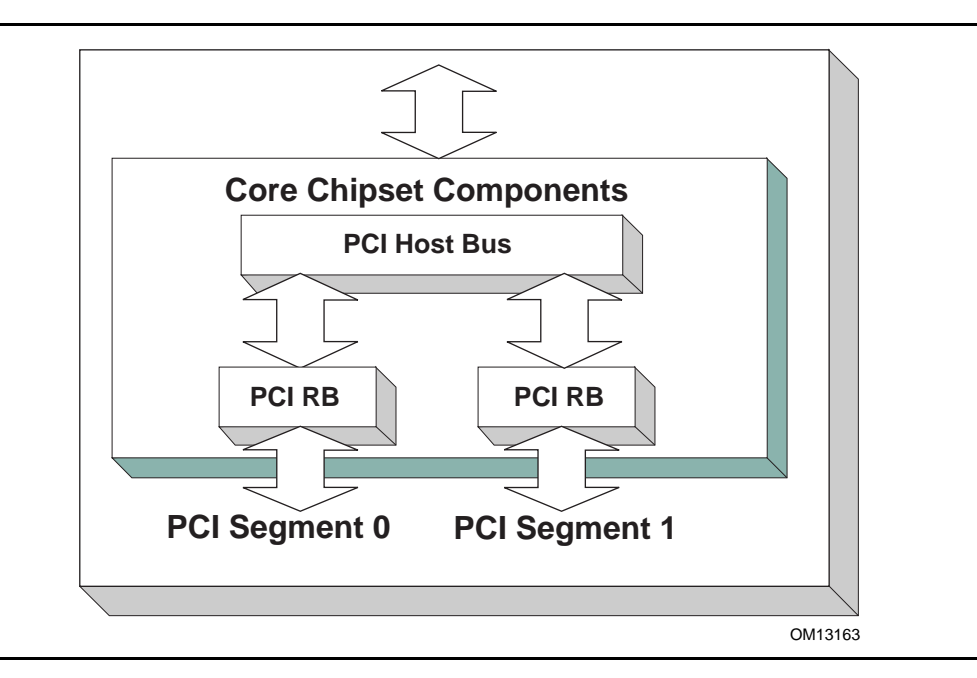

#### **Figure 41. Server System with Two PCI Segments**

<span id="page-845-0"></span>[Figure](#page-846-2) 42 shows a server system with two PCI Host Buses and one PCI Root Bridge per PCI Host Bus. This system supports up to 512 PCI Buses, but the PCI I/O, PCI Memory Space, and PCI Prefetchable Memory Space are not shared between the two PCI Root Bridges. The firmware for this platform would produce two instances of the PCI Root Bridge I/O Protocol.

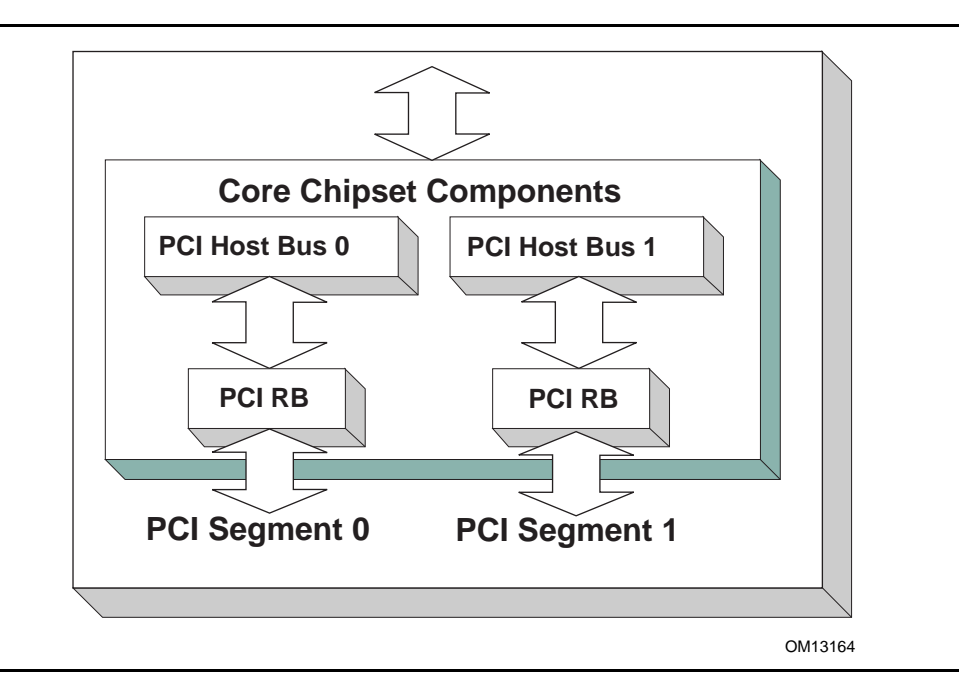

**Figure 42. Server System with Two PCI Host Buses**

# <span id="page-846-2"></span><span id="page-846-1"></span>**14.2 PCI Root Bridge I/O Protocol**

This section provides detailed information on the PCI Root Bridge I/O Protocol and its functions.

# <span id="page-846-0"></span>**EFI\_PCI\_ROOT\_BRIDGE\_IO\_PROTOCOL**

## **Summary**

Provides the basic Memory, I/O, PCI configuration, and DMA interfaces that are used to abstract accesses to PCI controllers behind a PCI Root Bridge Controller.

## **GUID**

**#define EFI\_PCI\_ROOT\_BRIDGE\_IO\_PROTOCOL\_GUID \ {0x2F707EBB,0x4A1A,0x11d4,\ {0x9A,0x38,0x00,0x90,0x27,0x3F,0xC1,0x4D}}**

## **Protocol Interface Structure**

**typedef struct \_EFI\_PCI\_ROOT\_BRIDGE\_IO\_PROTOCOL { EFI\_HANDLE** *ParentHandle;*  **EFI\_PCI\_ROOT\_BRIDGE\_IO\_PROTOCOL\_POLL\_IO\_MEM** *PollMem;*  **EFI\_PCI\_ROOT\_BRIDGE\_IO\_PROTOCOL\_POLL\_IO\_MEM** *PollIo;*  **EFI\_PCI\_ROOT\_BRIDGE\_IO\_PROTOCOL\_ACCESS** *Mem*;  **EFI\_PCI\_ROOT\_BRIDGE\_IO\_PROTOCOL\_ACCESS** *Io*;  **EFI\_PCI\_ROOT\_BRIDGE\_IO\_PROTOCOL\_ACCESS** *Pci*;

**EFI\_PCI\_ROOT\_BRIDGE\_IO\_PROTOCOL\_COPY\_MEM** *CopyMem*; **EFI\_PCI\_ROOT\_BRIDGE\_IO\_PROTOCOL\_MAP** *Map*;  **EFI\_PCI\_ROOT\_BRIDGE\_IO\_PROTOCOL\_UNMAP** *Unmap*;  **EFI\_PCI\_ROOT\_BRIDGE\_IO\_PROTOCOL\_ALLOCATE\_BUFFER** *AllocateBuffer*;  **EFI\_PCI\_ROOT\_BRIDGE\_IO\_PROTOCOL\_FREE\_BUFFER** *FreeBuffer*;  **EFI\_PCI\_ROOT\_BRIDGE\_IO\_PROTOCOL\_FLUSH** *Flush*;  **EFI\_PCI\_ROOT\_BRIDGE\_IO\_PROTOCOL\_GET\_ATTRIBUTES** *GetAttributes;*  **EFI\_PCI\_ROOT\_BRIDGE\_IO\_PROTOCOL\_SET\_ATTRIBUTES** *SetAttributes;*  **EFI\_PCI\_ROOT\_BRIDGE\_IO\_PROTOCOL\_CONFIGURATION** *Configuration;*  **UINT32** *SegmentNumber;* **} EFI\_PCI\_ROOT\_BRIDGE\_IO\_PROTOCOL;**

#### **Parameters**

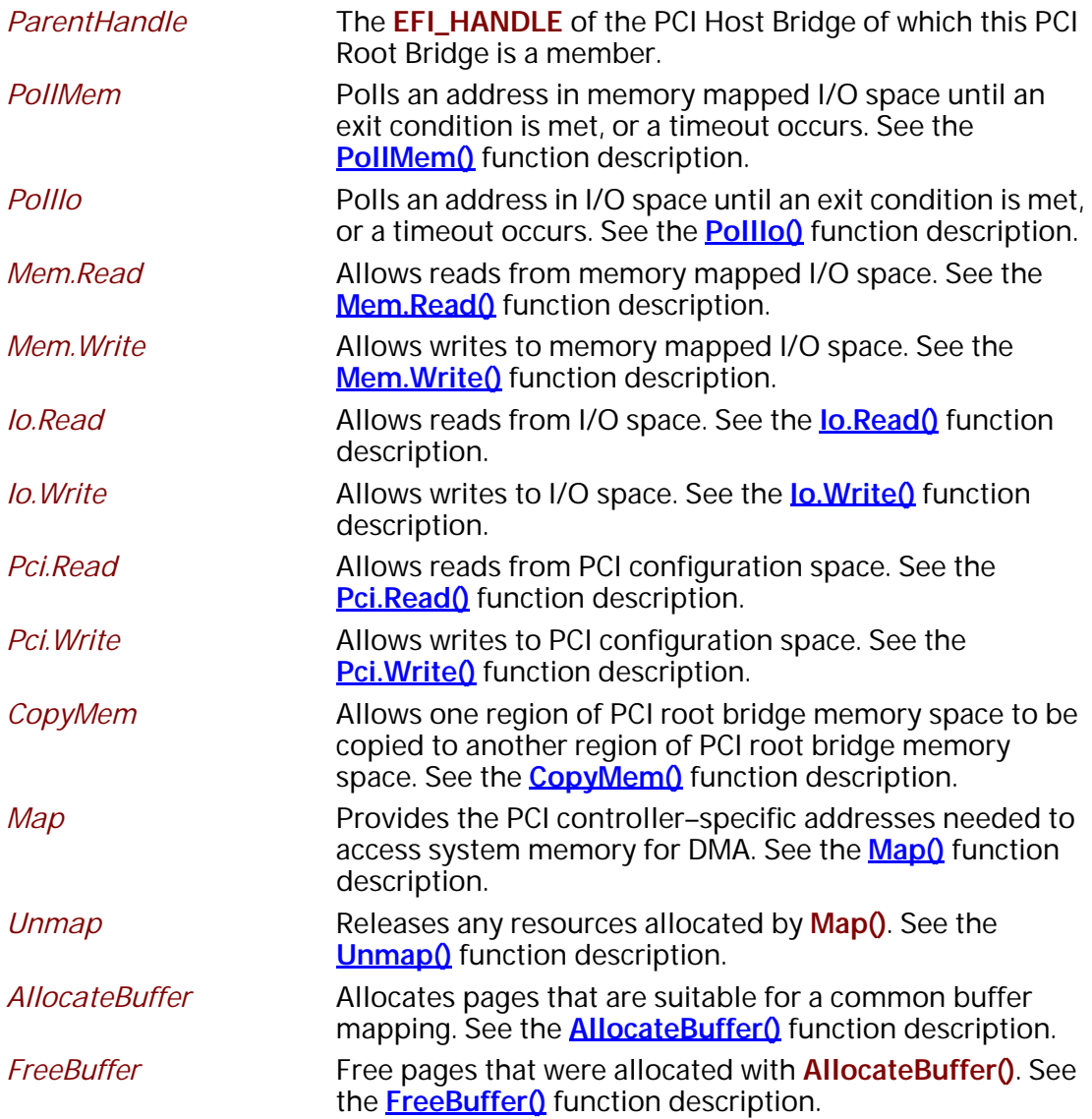

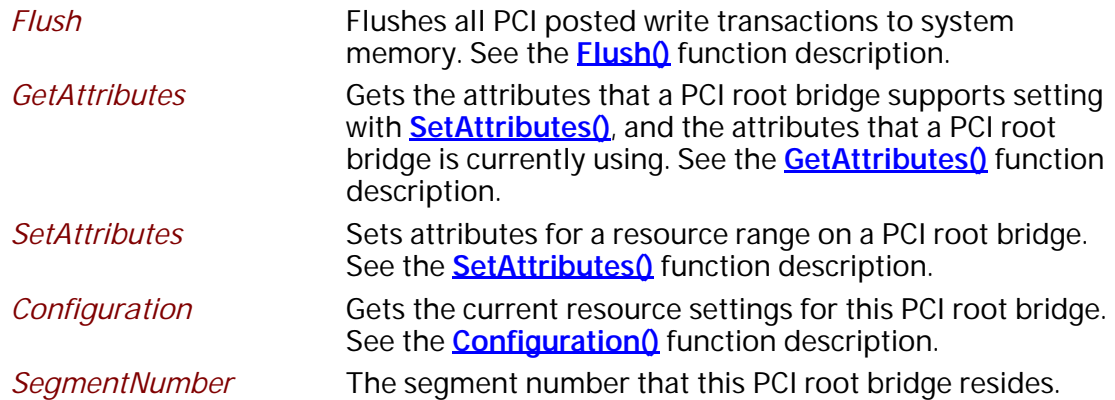

#### <span id="page-848-0"></span>**Related Definitions**

**//\*\*\*\*\*\*\*\*\*\*\*\*\*\*\*\*\*\*\*\*\*\*\*\*\*\*\*\*\*\*\*\*\*\*\*\*\*\*\*\*\*\*\*\*\*\*\*\*\*\*\*\*\*\*\***

#### **// EFI\_PCI\_ROOT\_BRIDGE\_IO\_PROTOCOL\_WIDTH //\*\*\*\*\*\*\*\*\*\*\*\*\*\*\*\*\*\*\*\*\*\*\*\*\*\*\*\*\*\*\*\*\*\*\*\*\*\*\*\*\*\*\*\*\*\*\*\*\*\*\*\*\*\*\***

**typedef enum { EfiPciWidthUint8, EfiPciWidthUint16, EfiPciWidthUint32, EfiPciWidthUint64, EfiPciWidthFifoUint8, EfiPciWidthFifoUint16, EfiPciWidthFifoUint32, EfiPciWidthFifoUint64, EfiPciWidthFillUint8, EfiPciWidthFillUint16, EfiPciWidthFillUint32, EfiPciWidthFillUint64, EfiPciWidthMaximum } EFI\_PCI\_ROOT\_BRIDGE\_IO\_PROTOCOL\_WIDTH;**

```
//*******************************************************
// EFI_PCI_ROOT_BRIDGE_IO_PROTOCOL_POLL_IO_MEM
//*******************************************************
typedef
EFI_STATUS
(EFIAPI *EFI_PCI_ROOT_BRIDGE_IO_PROTOCOL_POLL_IO_MEM) (
IN struct EFI_PCI_ROOT_BRIDGE_IO_PROTOCOL *This,
 IN EFI_PCI_ROOT_BRIDGE_IO_PROTOCOL_WIDTH Width,
 IN UINT64 Address,
 IN UINT64 Mask,
 IN UINT64 Value,
 IN UINT64 Delay,
 OUT UINT64 *Result
 );
```

```
//*******************************************************
// EFI_PCI_ROOT_BRIDGE_IO_PROTOCOL_IO_MEM
//*******************************************************
typedef
EFI_STATUS
(EFIAPI *EFI_PCI_ROOT_BRIDGE_IO_PROTOCOL_IO_MEM) (
 IN EFI_PCI_ROOT_BRIDGE_IO_PROTOCOL *This,
 IN EFI_PCI_ROOT_BRIDGE_IO_PROTOCOL_WIDTH Width,
 IN UINT64 Address,
 IN UINTN Count,
 IN OUT VOID *Buffer
 );
```
**//\*\*\*\*\*\*\*\*\*\*\*\*\*\*\*\*\*\*\*\*\*\*\*\*\*\*\*\*\*\*\*\*\*\*\*\*\*\*\*\*\*\*\*\*\*\*\*\*\*\*\*\*\*\*\***

**// EFI\_PCI\_ROOT\_BRIDGE\_IO\_PROTOCOL\_ACCESS //\*\*\*\*\*\*\*\*\*\*\*\*\*\*\*\*\*\*\*\*\*\*\*\*\*\*\*\*\*\*\*\*\*\*\*\*\*\*\*\*\*\*\*\*\*\*\*\*\*\*\*\*\*\*\***

**typedef struct {**

 **EFI\_PCI\_ROOT\_BRIDGE\_IO\_PROTOCOL\_IO\_MEM** *Read*;  **EFI\_PCI\_ROOT\_BRIDGE\_IO\_PROTOCOL\_IO\_MEM** *Write*; **} EFI\_PCI\_ROOT\_BRIDGE\_IO\_PROTOCOL\_ACCESS;**

**//\*\*\*\*\*\*\*\*\*\*\*\*\*\*\*\*\*\*\*\*\*\*\*\*\*\*\*\*\*\*\*\*\*\*\*\*\*\*\*\*\*\*\*\*\*\*\*\*\*\*\*\*\*\*\***

**// EFI PCI Root Bridge I/O Protocol Attribute bits //\*\*\*\*\*\*\*\*\*\*\*\*\*\*\*\*\*\*\*\*\*\*\*\*\*\*\*\*\*\*\*\*\*\*\*\*\*\*\*\*\*\*\*\*\*\*\*\*\*\*\*\*\*\*\***

```
#define EFI_PCI_ATTRIBUTE_ISA_MOTHERBOARD_IO 0x0001
#define EFI_PCI_ATTRIBUTE_ISA_IO 0x0002
#define EFI_PCI_ATTRIBUTE_VGA_PALETTE_IO 0x0004
#define EFI_PCI_ATTRIBUTE_VGA_MEMORY 0x0008
#define EFI_PCI_ATTRIBUTE_VGA_IO 0x0010
#define EFI_PCI_ATTRIBUTE_IDE_PRIMARY_IO 0x0020
#define EFI_PCI_ATTRIBUTE_IDE_SECONDARY_IO 0x0040
#define EFI_PCI_ATTRIBUTE_MEMORY_WRITE_COMBINE 0x0080
#define EFI_PCI_ATTRIBUTE_MEMORY_CACHED 0x0800
#define EFI_PCI_ATTRIBUTE_MEMORY_DISABLE 0x1000
#define EFI_PCI_ATTRIBUTE_DUAL_ADDRESS_CYCLE 0x8000
#define EFI_PCI_ATTRIBUTE_ISA_IO_16 0x10000
#define EFI_PCI_ATTRIBUTE_VGA_PALETTE_IO_16 0x20000
#define EFI_PCI_ATTRIBUTE_VGA_IO_16 0x40000
```
#### **EFI\_PCI\_ATTRIBUTE\_ISA\_IO\_16**

If this bit is set, then the PCI I/O cycles between 0x100 and 0x3FF are forwarded onto a PCI root bridge using a 16-bit address decoder on address bits 0..15. Address bits 16..31 must be zero. This bit is used to forward I/O cycles for

legacy ISA devices onto a PCI root bridge. This bit may not be combined with **EFI\_PCI\_ATTRIBUTE\_ISA\_IO**.

#### **EFI\_PCI\_ATTRIBUTE\_VGA\_PALETTE\_IO\_16**

If this bit is set, then the PCI I/O write cycles for 0x3C6, 0x3C8, and 0x3C9 are forwarded onto a PCI root bridge using a 16-bit address decoder on address bits 0..15. Address bits 16..31 must be zero. This bit is used to forward I/O write cycles to the VGA palette registers onto a PCI root bridge. This bit may not be combined with **EFI\_PCI\_ATTRIBUTE\_VGA\_IO** or

#### **EFI\_PCI\_ATTRIBUTE\_VGA\_PALETTE\_IO**.

#### **EFI\_PCI\_ATTRIBUTE\_VGA\_IO\_16**

If this bit is set, then the PCI I/O cycles in the ranges 0x3B0–0x3BB and 0x3C0–0x3DF are forwarded onto a PCI root bridge using a 16-bit address decoder on address bits 0..15. Address bits 16..31 must be zero. This bit is used to forward I/O cycles for a VGA controller onto a PCI root bridge. This bit may not be combined with

#### **EFI\_PCI\_ATTRIBUTE\_VGA\_IO** or

**EFI\_PCI\_ATTRIBUTE\_VGA\_PALETTE\_IO. Because EFI\_PCI\_ATTRIBUTE\_VGA\_IO\_16** also includes the I/O range described by

**EFI\_PCI\_ATTRIBUTE\_VGA\_PALETTE\_IO\_16, the EFI\_PCI\_ATTRIBUTE\_VGA\_PALETTE\_IO\_16** bit is ignored if **EFI\_PCI\_ATTRIBUTE\_VGA\_IO\_16** is set.

#### **EFI\_PCI\_ATTRIBUTE\_ISA\_MOTHERBOARD\_IO**

If this bit is set, then the PCI I/O cycles between 0x00000000 and 0x000000FF are forwarded onto a PCI root bridge. This bit is used to forward I/O cycles for ISA motherboard devices onto a PCI root bridge.

#### **EFI\_PCI\_ATTRIBUTE\_ISA\_IO**

|If this bit is set, then the PCI I/O cycles between 0x100 and 0x3FF are forwarded onto a PCI root bridge using a 10-bit address decoder on address bits 0..9. Address bits 10..15 are not decoded, and address bits 16..31 must be zero. This bit is used to forward I/O cycles for legacy ISA devices onto a PCI root bridge.

#### **EFI\_PCI\_ATTRIBUTE\_VGA\_PALETTE\_IO**

If this bit is set, then the PCI I/O write cycles for 0x3C6, 0x3C8, and 0x3C9 are forwarded onto a PCI root bridge using a 10 bit address decoder on address bits 0..9. Address bits 10..15 are not decoded, and address bits 16..31 must be zero. This bit is used to forward I/O write cycles to the VGA palette registers onto a PCI root bridge.

#### **EFI\_PCI\_ATTRIBUTE\_VGA\_MEMORY**

If this bit is set, then the PCI memory cycles between 0xA0000 and 0xBFFFF are forwarded onto a PCI root bridge. This bit is used to forward memory cycles for a VGA frame buffer onto a PCI root bridge.

#### **EFI\_PCI\_ATTRIBUTE\_VGA\_IO**

If this bit is set, then the PCI I/O cycles in the ranges 0x3B0-0x3BB and 0x3C0-0x3DF are forwarded onto a PCI root bridge using a 10-bit address decoder on address bits 0..9. Address bits 10..15 are not decoded, and the address bits 16..31 must be zero. This bit is used to forward I/O cycles for a VGA controller onto a PCI root bridge. Since **EFI\_PCI\_ATTRIBUTE\_ENABLE\_VGA\_IO** also includes the I/O range described by **EFI\_PCI\_ATTRIBUTE\_ENABLE\_VGA\_PALETTE\_IO**, the **EFI\_PCI\_ATTRIBUTE\_ENABLE\_VGA\_PALETTE\_IO** bit is ignored if **EFI\_PCI\_ATTRIBUTE\_ENABLE\_VGA\_IO** is set.

#### **EFI\_PCI\_ATTRIBUTE\_IDE\_PRIMARY\_IO**

If this bit is set, then the PCI I/O cycles in the ranges 0x1F0-0x1F7 and 0x3F6-0x3F7 are forwarded onto a PCI root bridge using a 16-bit address decoder on address bits 0..15. Address bits 16..31 must be zero. This bit is used to forward I/O cycles for a Primary IDE controller onto a PCI root bridge.

#### **EFI\_PCI\_ATTRIBUTE\_IDE\_SECONDARY\_IO**

If this bit is set, then the PCI I/O cycles in the ranges 0x170-0x177 and 0x376-0x377 are forwarded onto a PCI root bridge using a 16-bit address decoder on address bits 0..15. Address bits 16..31 must be zero. This bit is used to forward I/O cycles for a Secondary IDE controller onto a PCI root bridge.

#### **EFI\_PCI\_ATTRIBUTE\_MEMORY\_WRITE\_COMBINE**

If this bit is set, then this platform supports changing the attributes of a PCI memory range so that the memory range is accessed in a write combining mode. By default, PCI memory ranges are not accessed in a write combining mode.

#### **EFI\_PCI\_ATTRIBUTE\_MEMORY\_CACHED**

If this bit is set, then this platform supports changing the attributes of a PCI memory range so that the memory range is accessed in a cached mode. By default, PCI memory ranges are accessed noncached.

#### **EFI\_PCI\_ATTRIBUTE\_MEMORY\_DISABLE**

If this bit is set, then this platform supports changing the attributes of a PCI memory range so that the memory range is disabled, and can no longer be accessed. By default, all PCI memory ranges are enabled.

#### **EFI\_PCI\_ATTRIBUTE\_DUAL\_ADDRESS\_CYCLE**

This bit may only be used in the *Attributes* parameter to **AllocateBuffer0**. If this bit is set, then the PCI controller that is requesting a buffer through **AllocateBuffer()** is capable of producing PCI Dual Address Cycles, so it is able to access a 64-bit address space. If this bit is not set, then the PCI controller that is requesting a buffer through

**AllocateBuffer()** is not capable of producing PCI Dual Address Cycles, so it is only able to access a 32-bit address space.

#### **//\*\*\*\*\*\*\*\*\*\*\*\*\*\*\*\*\*\*\*\*\*\*\*\*\*\*\*\*\*\*\*\*\*\*\*\*\*\*\*\*\*\*\*\*\*\*\*\*\*\*\*\*\*\*\***

**// EFI\_PCI\_ROOT\_BRIDGE\_IO\_PROTOCOL\_OPERATION //\*\*\*\*\*\*\*\*\*\*\*\*\*\*\*\*\*\*\*\*\*\*\*\*\*\*\*\*\*\*\*\*\*\*\*\*\*\*\*\*\*\*\*\*\*\*\*\*\*\*\*\*\*\*\***

**typedef enum {**

 **EfiPciOperationBusMasterRead, EfiPciOperationBusMasterWrite, EfiPciOperationBusMasterCommonBuffer, EfiPciOperationBusMasterRead64, EfiPciOperationBusMasterWrite64, EfiPciOperationBusMasterCommonBuffer64, EfiPciOperationMaximum } EFI\_PCI\_ROOT\_BRIDGE\_IO\_PROTOCOL\_OPERATION;**

#### **EfiPciOperationBusMasterRead**

A read operation from system memory by a bus master that is not capable of producing PCI dual address cycles.

#### **EfiPciOperationBusMasterWrite**

A write operation to system memory by a bus master that is not capable of producing PCI dual address cycles.

#### **EfiPciOperationBusMasterCommonBuffer**

Provides both read and write access to system memory by both the processor and a bus master that is not capable of producing PCI dual address cycles. The buffer is coherent from both the processor's and the bus master's point of view.

#### **EfiPciOperationBusMasterRead64**

A read operation from system memory by a bus master that is capable of producing PCI dual address cycles.

#### **EfiPciOperationBusMasterWrite64**

A write operation to system memory by a bus master that is capable of producing PCI dual address cycles.

#### **EfiPciOperationBusMasterCommonBuffer64**

Provides both read and write access to system memory by both the processor and a bus master that is capable of producing PCI dual address cycles. The buffer is coherent from both the processor's and the bus master's point of view.

#### **Description**

The **EFI\_PCI\_ROOT\_BRIDGE\_IO\_PROTOCOL** provides the basic Memory, I/O, PCI configuration, and DMA interfaces that are used to abstract accesses to PCI controllers. There is one **EFI\_PCI\_ROOT\_BRIDGE\_IO\_PROTOCOL** instance for each PCI root bridge in a system. Embedded systems, desktops, and workstations will typically only have one PCI root bridge. High-end servers may have multiple PCI root bridges. A device driver that wishes to manage a PCI bus in a system will have to retrieve the

**EFI\_PCI\_ROOT\_BRIDGE\_IO\_PROTOCOL** instance that is associated with the PCI bus to be managed. A device handle for a PCI Root Bridge will minimally contain an **[EFI\\_DEVICE\\_PATH\\_PROTOCOL](#page-401-0)** instance and an

**EFI\_PCI\_ROOT\_BRIDGE\_IO\_PROTOCOL** instance. The PCI bus driver can look at the **EFI\_DEVICE\_PATH\_PROTOCOL** instances to determine which

**EFI\_PCI\_ROOT\_BRIDGE\_IO\_PROTOCOL** instance to use.

Bus mastering PCI controllers can use the DMA services for DMA operations. There are three basic types of bus mastering DMA that is supported by this protocol. These are DMA reads by a bus master, DMA writes by a bus master, and common buffer DMA. The DMA read and write operations may need to be broken into smaller chunks. The caller of **[Map\(\)](#page-867-0)** must pay attention to the number of bytes that were mapped, and if required, loop until the entire buffer has been transferred. The following is a list of the different bus mastering DMA operations that are supported, and the sequence of

**EFI\_PCI\_ROOT\_BRIDGE\_IO\_PROTOCOL** APIs that are used for each DMA operation type. See "Related Definitions" above for the definition of the different DMA operation types.

#### **DMA Bus Master Read Operation**

- Call **[Map\(\)](#page-867-0)** for **EfiPciOperationBusMasterRead** or **EfiPciOperationBusMasterRead64**.
- Program the DMA Bus Master with the *DeviceAddress* returned by **Map()**.
- Start the DMA Bus Master.
- Wait for DMA Bus Master to complete the read operation.
- Call **[Unmap\(\)](#page-869-0)**.

#### **DMA Bus Master Write Operation**

- Call **Map()** for **EfiPciOperationBusMasterWrite** or **EfiPciOperationBusMasterRead64**.
- Program the DMA Bus Master with the *DeviceAddress* returned by **[Map\(\)](#page-867-0)**.
- Start the DMA Bus Master.
- Wait for DMA Bus Master to complete the write operation.
- Perform a PCI controller specific read transaction to flush all PCI write buffers (See *PCI Specification* Section 3.2.5.2) .
- Call **[Flush\(\)](#page-873-0)**.
- Call **Unmap()**.

#### **DMA Bus Master Common Buffer Operation**

- Call **[AllocateBuffer\(\)](#page-870-0)** to allocate a common buffer.
- Call **Map()** for **EfiPciOperationBusMasterCommonBuffer** or **EfiPciOperationBusMasterCommonBuffer64**.
- Program the DMA Bus Master with the *DeviceAddress* returned by **[Map\(\)](#page-867-0)**.
- The common buffer can now be accessed equally by the processor and the DMA bus master.
- Call **Unmap()**.
- Call **[FreeBuffer\(\)](#page-872-0)**.

# <span id="page-855-0"></span>**EFI\_PCI\_ROOT\_BRIDGE\_IO\_PROTOCOL.PollMem()**

## **Summary**

Reads from the memory space of a PCI Root Bridge. Returns when either the polling exit criteria is satisfied or after a defined duration.

## **Prototype**

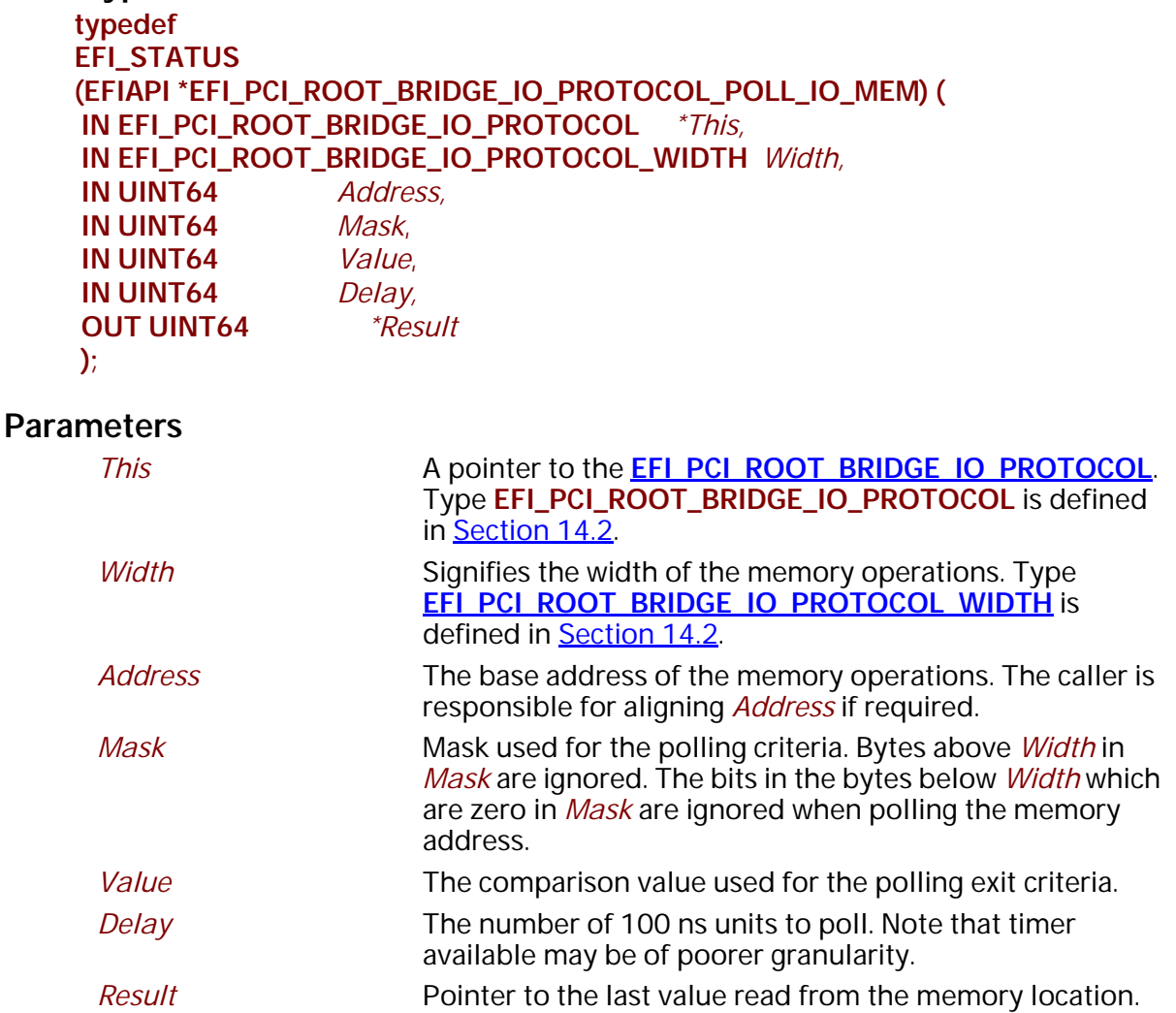

## **Description**

This function provides a standard way to poll a PCI memory location. A PCI memory read operation is performed at the PCI memory address specified by *Address* for the width specified by *Width*. The result of this PCI memory read operation is stored in *Result*. This PCI memory read operation is repeated until either a timeout of *Delay* 100 ns units has expired, or (*Result* & *Mask)* is equal to *Value*.

This function will always perform at least one PCI memory read access no matter how small *Delay* may be. If *Delay* is zero, then *Result* will be returned with a status of

**EFI\_SUCCESS** even if *Result* does not match the exit criteria. If *Delay* expires, then **EFI\_TIMEOUT** is returned.

If *Width* is not **EfiPciWidthUint8**, **EfiPciWidthUint16**, **EfiPciWidthUint32**, or **EfiPciWidthUint64**, then **EFI\_INVALID\_PARAMETER** is returned.

The memory operations are carried out exactly as requested. The caller is responsible for satisfying any alignment and memory width restrictions that a PCI Root Bridge on a platform might require. For example on some platforms, width requests of **EfiPciWidthUint64** are not supported.

All the PCI transactions generated by this function are guaranteed to be completed before this function returns. However, if the memory mapped I/O region being accessed by this function has the **EFI\_PCI\_ATTRIBUTE\_MEMORY\_CACHED** attribute set, then the transactions will follow the ordering rules defined by the processor architecture.

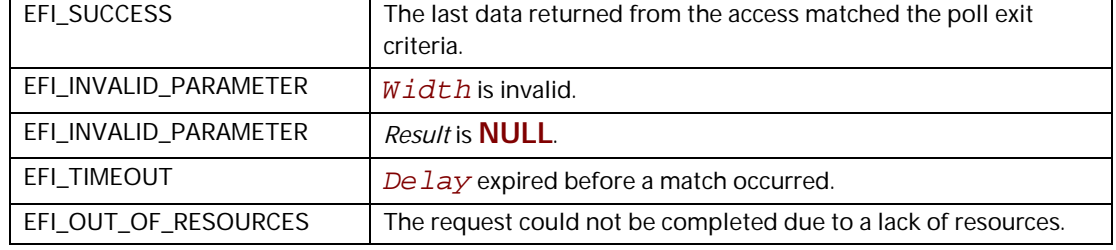

## **Status Codes Returned**

# <span id="page-857-0"></span>**EFI\_PCI\_ROOT\_BRIDGE\_IO\_PROTOCOL.PollIo()**

## **Summary**

Reads from the I/O space of a PCI Root Bridge. Returns when either the polling exit criteria is satisfied or after a defined duration.

## **Prototype**

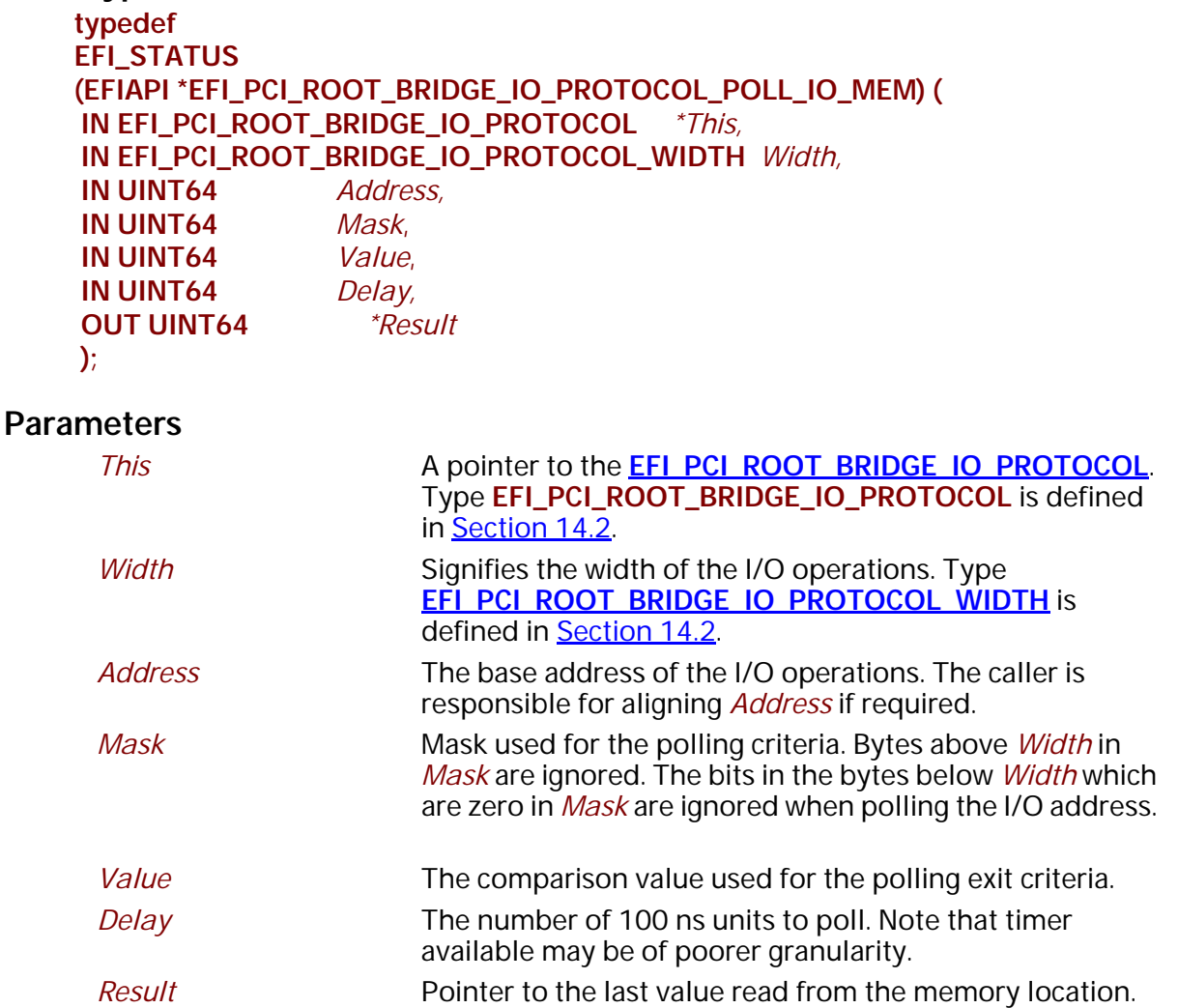

## **Description**

This function provides a standard way to poll a PCI I/O location. A PCI I/O read operation is performed at the PCI I/O address specified by *Address* for the width specified by *Width*. The result of this PCI I/O read operation is stored in *Result*. This PCI I/O read operation is repeated until either a timeout of *Delay* 100 ns units has expired, or (*Result & Mask*) is equal to *Value*.

This function will always perform at least one I/O access no matter how small *Delay* may be. If *Delay* is zero, then *Result* will be returned with a status of **EFI\_SUCCESS** even if *Result* does not match the exit criteria. If *Delay* expires, then **EFI\_TIMEOUT** is returned.

#### If *Width* is not **EfiPciWidthUint8**, **EfiPciWidthUint16**, **EfiPciWidthUint32**, or **EfiPciWidthUint64**, then **EFI\_INVALID\_PARAMETER** is returned.

The I/O operations are carried out exactly as requested. The caller is responsible satisfying any alignment and I/O width restrictions that the PCI Root Bridge on a platform might require. For example on some platforms, width requests of **EfiPciWidthUint64** do not work.

All the PCI transactions generated by this function are guaranteed to be completed before this function returns.

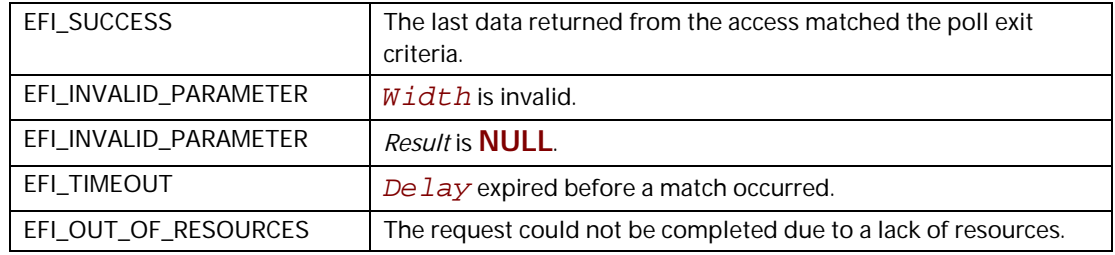

## **Status Codes Returned**

# <span id="page-859-0"></span>**EFI\_PCI\_ROOT\_BRIDGE\_IO\_PROTOCOL.Mem.Read() EFI\_PCI\_ROOT\_BRIDGE\_IO\_PROTOCOL.Mem.Write()**

## **Summary**

Enables a PCI driver to access PCI controller registers in the PCI root bridge memory space.

## **Prototype**

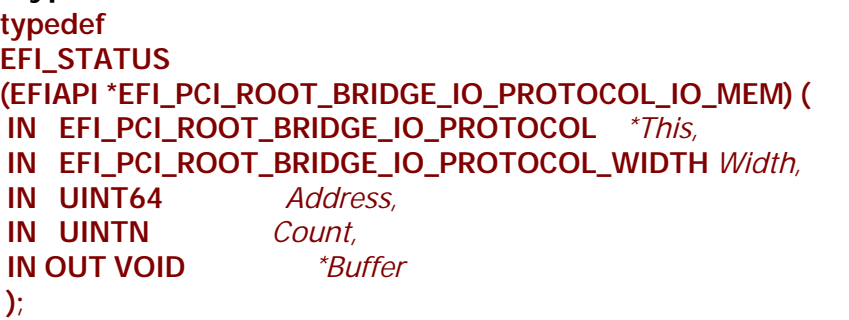

## **Parameters**

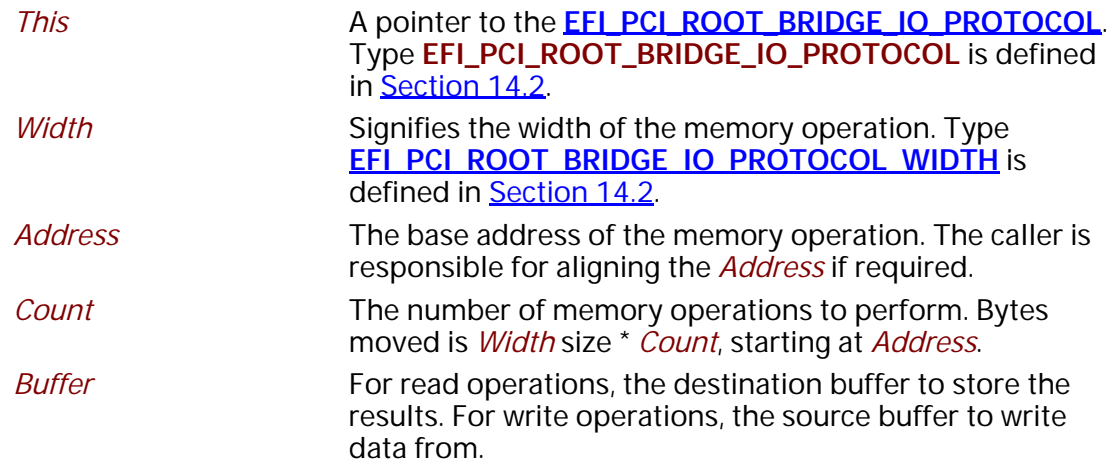

## **Description**

The **Mem.Read()**, and **Mem.Write()** functions enable a driver to access PCI controller registers in the PCI root bridge memory space.

The memory operations are carried out exactly as requested. The caller is responsible for satisfying any alignment and memory width restrictions that a PCI Root Bridge on a platform might require. For example on some platforms, width requests of **EfiPciWidthUint64** do not work.

If *Width* is **EfiPciWidthUint8**, **EfiPciWidthUint16**, **EfiPciWidthUint32**, or **EfiPciWidthUint64**, then both *Address* and *Buffer* are incremented for each of the *Count* operations performed.

If *Width* is **EfiPciWidthFifoUint8**, **EfiPciWidthFifoUint16**, **EfiPciWidthFifoUint32**, or **EfiPciWidthFifoUint64**, then only *Buffer* is incremented for each of the *Count* operations performed. The read or write operation is performed *Count* times on the same *Address*.

If *Width* is **EfiPciWidthFillUint8**, **EfiPciWidthFillUint16**, **EfiPciWidthFillUint32**, or **EfiPciWidthFillUint64**, then only *Address* is incremented for each of the *Count* operations performed. The read or write operation is performed *Count* times from the first element of *Buffer*.

All the PCI read transactions generated by this function are guaranteed to be completed before this function returns. All the PCI write transactions generated by this function will follow the write ordering and completion rules defined in the *PCI Specification*. However, if the memory-mapped I/O region being accessed by this function has the **EFI\_PCI\_ATTRIBUTE\_MEMORY\_CACHED** attribute set, then the transactions will follow

the ordering rules defined by the processor architecture.

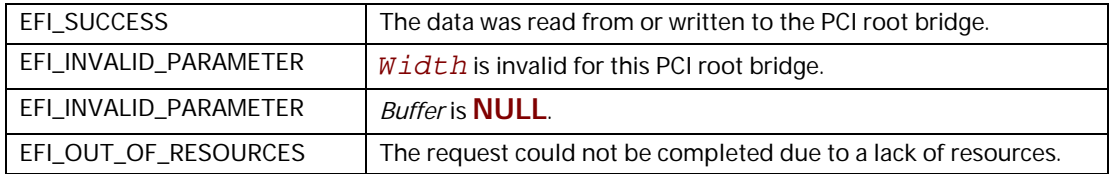

## **Status Codes Returned**

# <span id="page-861-0"></span>**EFI\_PCI\_ROOT\_BRIDGE\_IO\_PROTOCOL.Io.Read() EFI\_PCI\_ROOT\_BRIDGE\_IO\_PROTOCOL.Io.Write()**

## **Summary**

Enables a PCI driver to access PCI controller registers in the PCI root bridge I/O space.

## **Prototype**

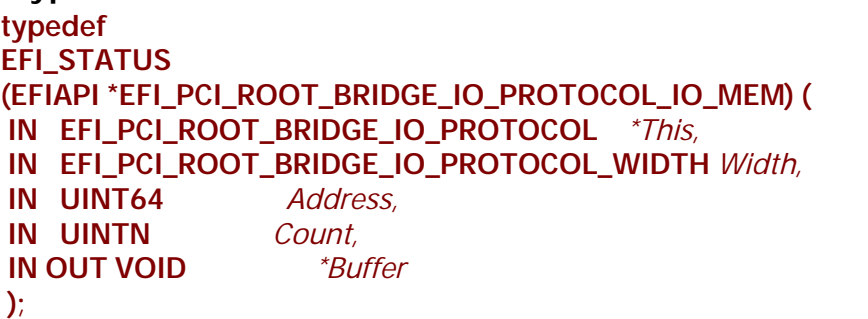

## **Parameters**

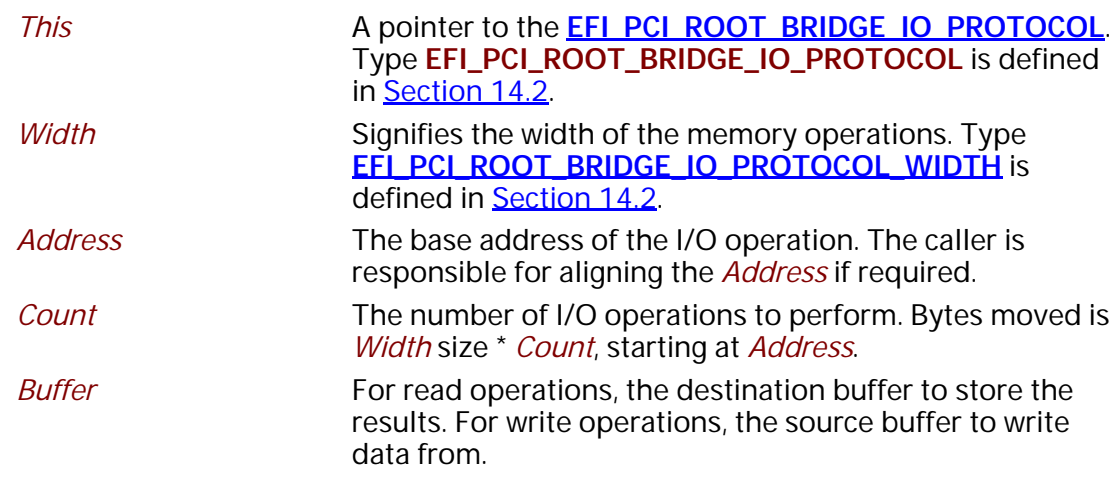

## **Description**

The **Io.Read()**, and **Io.Write()** functions enable a driver to access PCI controller registers in the PCI root bridge I/O space.

The I/O operations are carried out exactly as requested. The caller is responsible for satisfying any alignment and I/O width restrictions that a PCI root bridge on a platform might require. For example on some platforms, width requests of **EfiPciWidthUint64** do not work.

If *Width* is **EfiPciWidthUint8**, **EfiPciWidthUint16**, **EfiPciWidthUint32**, or **EfiPciWidthUint64**, then both *Address* and *Buffer* are incremented for each of the *Count* operations performed.

If *Width* is **EfiPciWidthFifoUint8**, **EfiPciWidthFifoUint16**, **EfiPciWidthFifoUint32**, or **EfiPciWidthFifoUint64**, then only *Buffer* is incremented for each of the *Count* operations performed. The read or write operation is performed *Count* times on the same *Address*.

If *Width* is **EfiPciWidthFillUint8**, **EfiPciWidthFillUint16**, **EfiPciWidthFillUint32**, or **EfiPciWidthFillUint64**, then only *Address* is incremented for each of the *Count* operations performed. The read or write operation is performed *Count* times from the first element of *Buffer*.

All the PCI transactions generated by this function are guaranteed to be completed before this function returns.

## **Status Codes Returned**

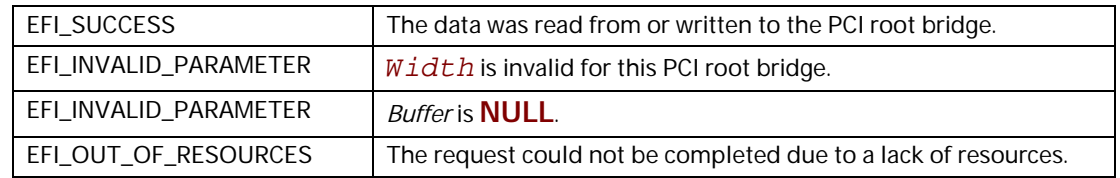

# <span id="page-863-0"></span>**EFI\_PCI\_ROOT\_BRIDGE\_IO\_PROTOCOL.Pci.Read() EFI\_PCI\_ROOT\_BRIDGE\_IO\_PROTOCOL.Pci.Write()**

## **Summary**

Enables a PCI driver to access PCI controller registers in a PCI root bridge's configuration space.

## **Prototype**

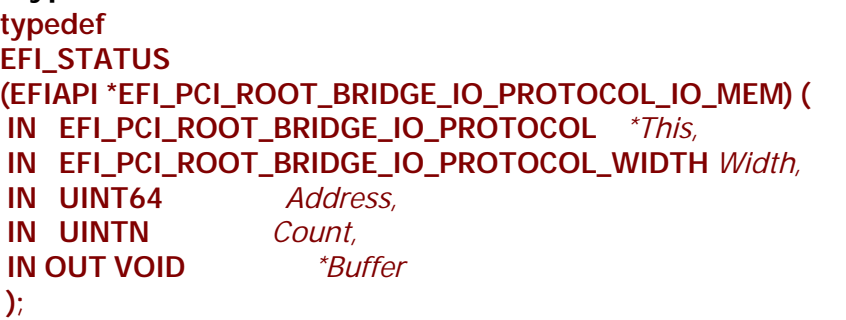

## **Parameters**

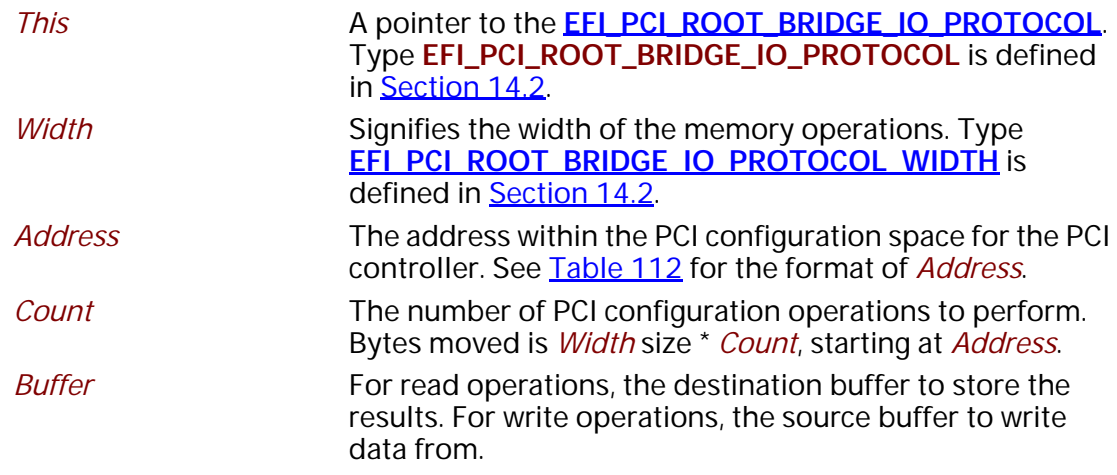

## **Description**

The **Pci.Read()** and **Pci.Write()** functions enable a driver to access PCI configuration registers for a PCI controller.

The PCI Configuration operations are carried out exactly as requested. The caller is responsible for any alignment and PCI configuration width issues that a PCI Root Bridge on a platform might require. For example on some platforms, width requests of **EfiPciWidthUint64** do not work.

If *Width* is **EfiPciWidthUint8**, **EfiPciWidthUint16**, **EfiPciWidthUint32**, or **EfiPciWidthUint64**, then both *Address* and *Buffer* are incremented for each of the *Count* operations performed.
If *Width* is **EfiPciWidthFifoUint8**, **EfiPciWidthFifoUint16**, **EfiPciWidthFifoUint32**, or **EfiPciWidthFifoUint64**, then only *Buffer* is incremented for each of the *Count* operations performed. The read or write operation is performed *Count* times on the same *Address*.

If *Width* is **EfiPciWidthFillUint8**, **EfiPciWidthFillUint16**, **EfiPciWidthFillUint32**, or **EfiPciWidthFillUint64**, then only *Address* is incremented for each of the *Count* operations performed. The read or write operation is performed *Count* times from the first element of *Buffer*.

All the PCI transactions generated by this function are guaranteed to be completed before this function returns.

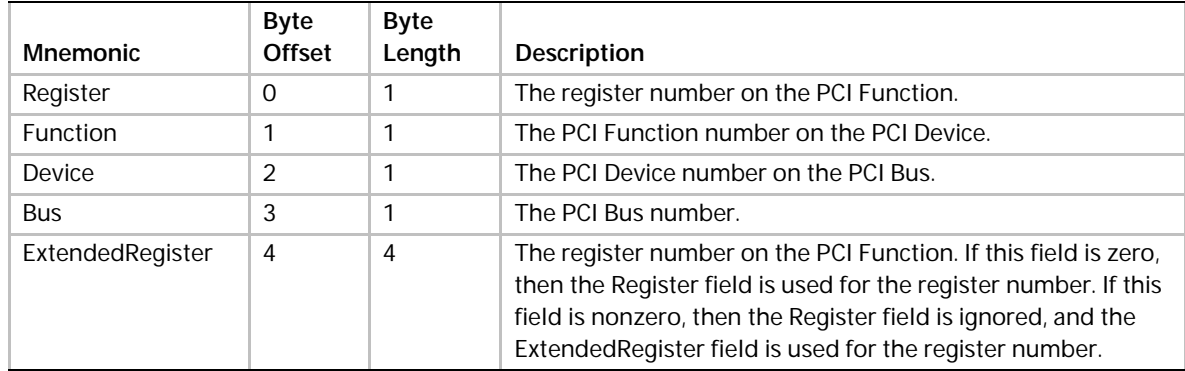

#### **Table 112. PCI Configuration Address**

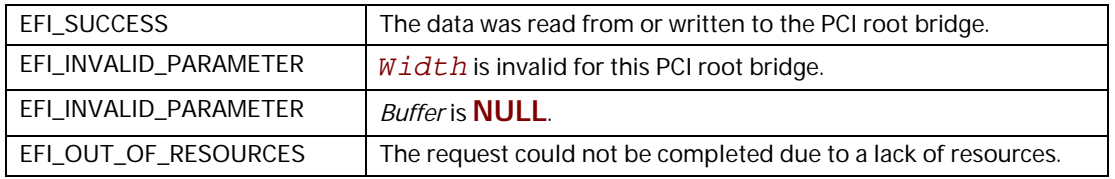

# **EFI\_PCI\_ROOT\_BRIDGE\_IO\_PROTOCOL.CopyMem()**

### **Summary**

Enables a PCI driver to copy one region of PCI root bridge memory space to another region of PCI root bridge memory space.

## **Prototype**

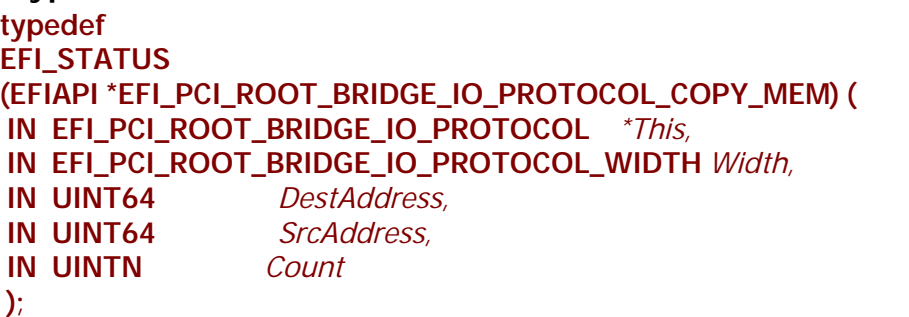

## **Parameters**

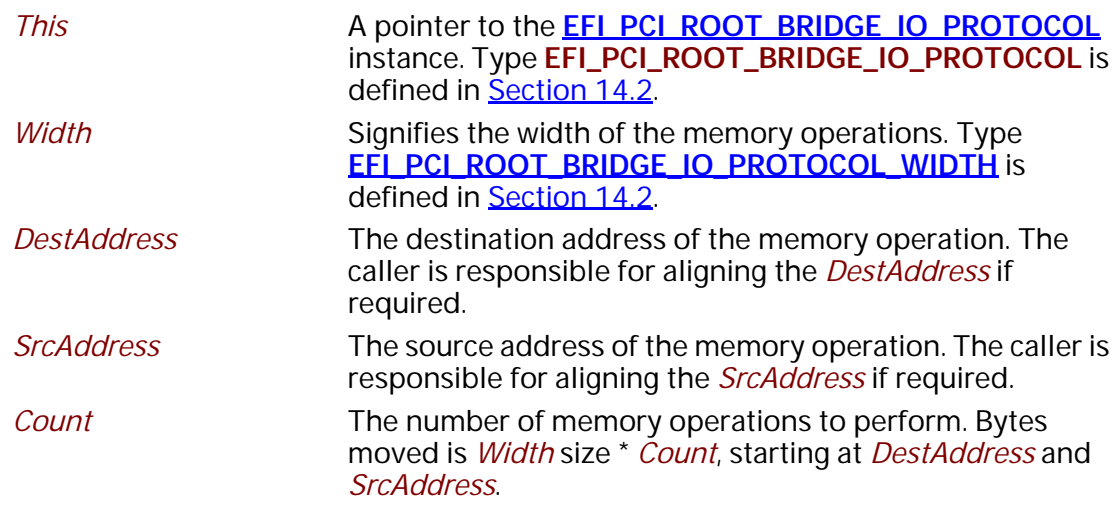

### **Description**

The **CopyMem()** function enables a PCI driver to copy one region of PCI root bridge memory space to another region of PCI root bridge memory space. This is especially useful for video scroll operation on a memory mapped video buffer.

The memory operations are carried out exactly as requested. The caller is responsible for satisfying any alignment and memory width restrictions that a PCI root bridge on a platform might require. For example on some platforms, width requests of **EfiPciWidthUint64** do not work.

If *Width* is **EfiPciIoWidthUint8**, **EfiPciIoWidthUint16**, **EfiPciIoWidthUint32**, or **EfiPciIoWidthUint64**, then *Count* read/write transactions are performed to move the contents of the *SrcAddress* buffer to the *DestAddress* buffer. The implementation must be reentrant, and it must handle overlapping *SrcAddress* and *DestAddress* buffers. This

means that the implementation of **CopyMem()** must choose the correct direction of the copy operation based on the type of overlap that exists between the *SrcAddress* and *DestAddress* buffers. If either the *SrcAddress* buffer or the *DestAddress* buffer crosses the top of the processor's address space, then the result of the copy operation is unpredictable.

The contents of the *DestAddress* buffer on exit from this service must match the contents of the *SrcAddress* buffer on entry to this service. Due to potential overlaps, the contents of the *SrcAddress* buffer may be modified by this service. The following rules can be used to guarantee the correct behavior:

- If *DestAddress* > *SrcAddress* and *DestAddress* < (*SrcAddress* + *Width* size \* *Count*), then the data should be copied from the *SrcAddress* buffer to the *DestAddress* buffer starting from the end of buffers and working toward the beginning of the buffers.
- Otherwise, the data should be copied from the *SrcAddress* buffer to the *DestAddress* buffer starting from the beginning of the buffers and working toward the end of the buffers.

All the PCI transactions generated by this function are guaranteed to be completed before this function returns. All the PCI write transactions generated by this function will follow the write ordering and completion rules defined in the *PCI Specification*. However, if the memory-mapped I/O region being accessed by this function has the **EFI\_PCI\_ATTRIBUTE\_MEMORY\_CACHED** attribute set, then the transactions will follow the ordering rules defined by the processor architecture.

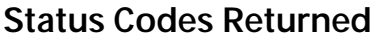

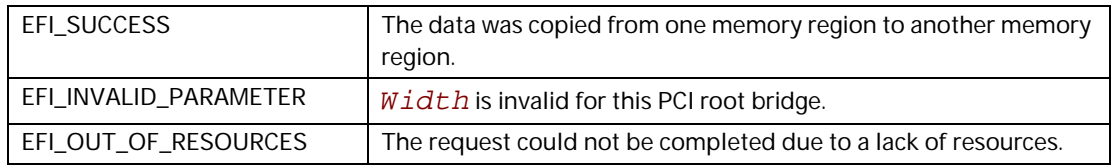

# <span id="page-867-0"></span>**EFI\_PCI\_ROOT\_BRIDGE\_IO\_PROTOCOL.Map()**

## **Summary**

Provides the PCI controller–specific addresses required to access system memory from a DMA bus master.

## **Prototype**

```
typedef 
EFI_STATUS
(EFIAPI *EFI_PCI_ROOT_BRIDGE_IO_PROTOCOL_MAP) (
 IN EFI_PCI_ROOT_BRIDGE_IO_PROTOCOL *This,
 IN EFI_PCI_ROOT_BRIDGE_IO_PROTOCOL_OPERATION Operation,
 IN VOID *HostAddress,
 IN OUT UINTN *NumberOfBytes,
 OUT EFI_PHYSICAL_ADDRESS *DeviceAddress,
 OUT VOID **Mapping
 );
```
### **Parameters**

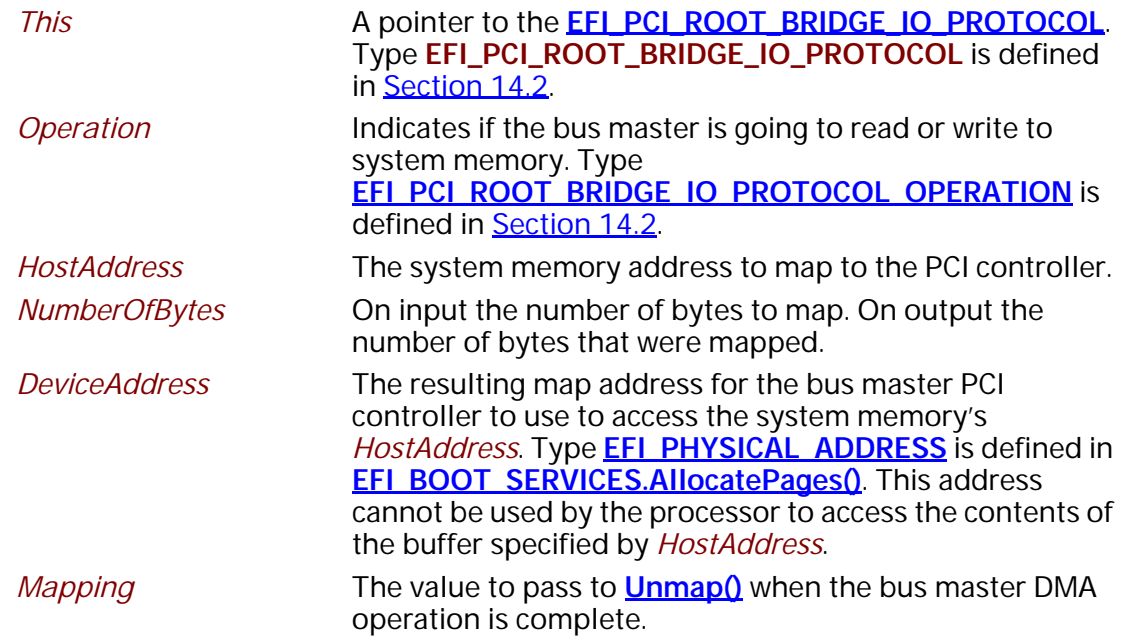

## **Description**

The **Map()** function provides the PCI controller specific addresses needed to access system memory. This function is used to map system memory for PCI bus master DMA accesses.

All PCI bus master accesses must be performed through their mapped addresses and such mappings must be freed with **[Unmap\(\)](#page-869-0)** when complete. If the bus master access is a single read or single write data transfer, then **EfiPciOperationBusMasterRead**,

**EfiPciOperationBusMasterRead64**, **EfiPciOperationBusMasterWrite**, or **EfiPciOperationBusMasterWrite64** is used and the range is unmapped to complete the operation. If performing an **EfiPciOperationBusMasterRead** or

**EfiPciOperationBusMasterRead64** operation, all the data must be present in system memory before **Map()** is performed. Similarly, if performing an **EfiPciOperation-BusMasterWrite** or **EfiPciOperationBusMasterWrite64** the data cannot be properly accessed in system memory until **Unmap()** is performed.

Bus master operations that require both read and write access or require multiple host device interactions within the same mapped region must use **EfiPciOperation-BusMasterCommonBuffer** or **EfiPciOperationBusMasterCommonBuffer64**. However, only memory allocated via the **[AllocateBuffer\(\)](#page-870-0)** interface can be mapped for this type of operation.

In all mapping requests the resulting *NumberOfBytes* actually mapped may be less than the requested amount. In this case, the DMA operation will have to be broken up into smaller chunks. The **Map()** function will map as much of the DMA operation as it can at one time. The caller may have to loop on **Map()** and **Unmap()** in order to complete a large DMA transfer.

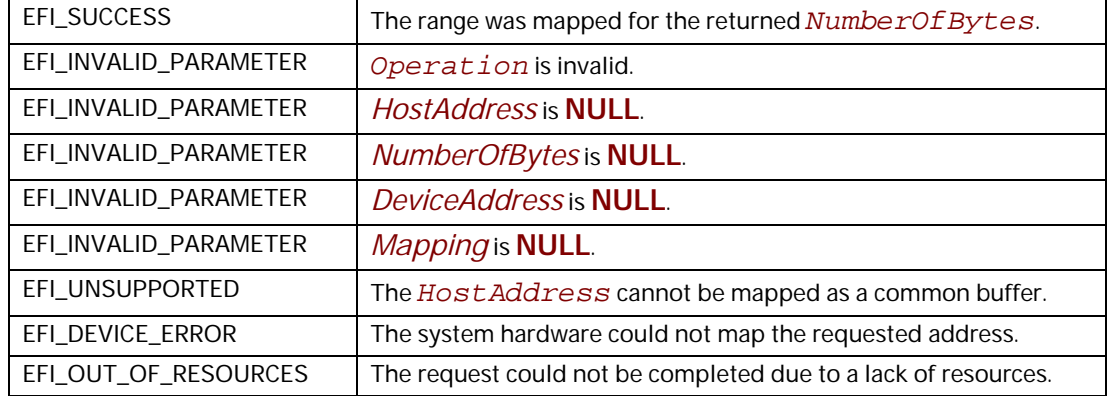

# <span id="page-869-0"></span>**EFI\_PCI\_ROOT\_BRIDGE\_IO\_PROTOCOL.Unmap()**

#### **Summary**

Completes the **[Map\(\)](#page-867-0)** operation and releases any corresponding resources.

### **Prototype**

```
typedef 
EFI_STATUS
(EFIAPI *EFI_PCI_ROOT_BRIDGE_IO_PROTOCOL_UNMAP) (
 IN EFI_PCI_ROOT_BRIDGE_IO_PROTOCOL *This,
 IN VOID *Mapping
 );
```
#### **Parameters**

*This* A pointer to the **[EFI\\_PCI\\_ROOT\\_BRIDGE\\_IO\\_PROTOCOL](#page-846-0)**. Type **EFI\_PCI\_ROOT\_BRIDGE\_IO\_PROTOCOL** is defined in [Section](#page-846-1) 14.2.

*Mapping* The mapping value returned from **Map()**.

### **Description**

The **Unmap()** function completes the **Map()** operation and releases any corresponding resources. If the operation was an **EfiPciOperationBusMasterWrite** or

**EfiPciOperationBusMasterWrite64**, the data is committed to the target system memory. Any resources used for the mapping are freed.

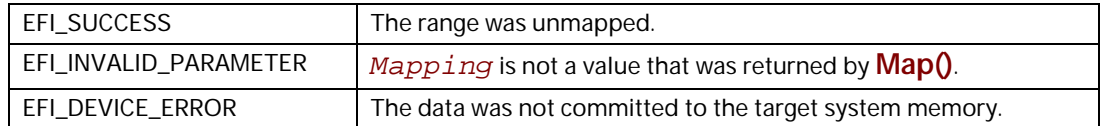

## <span id="page-870-0"></span>**EFI\_PCI\_ROOT\_BRIDGE\_IO\_PROTOCOL.AllocateBuffer()**

## **Summary**

Allocates pages that are suitable for an **EfiPciOperationBusMasterCommonBuffer** or **EfiPciOperationBusMasterCommonBuffer64** mapping.

## **Prototype**

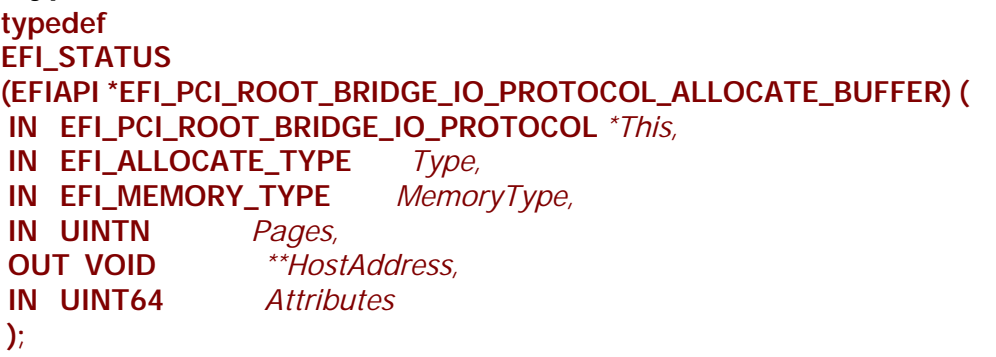

#### **Parameters**

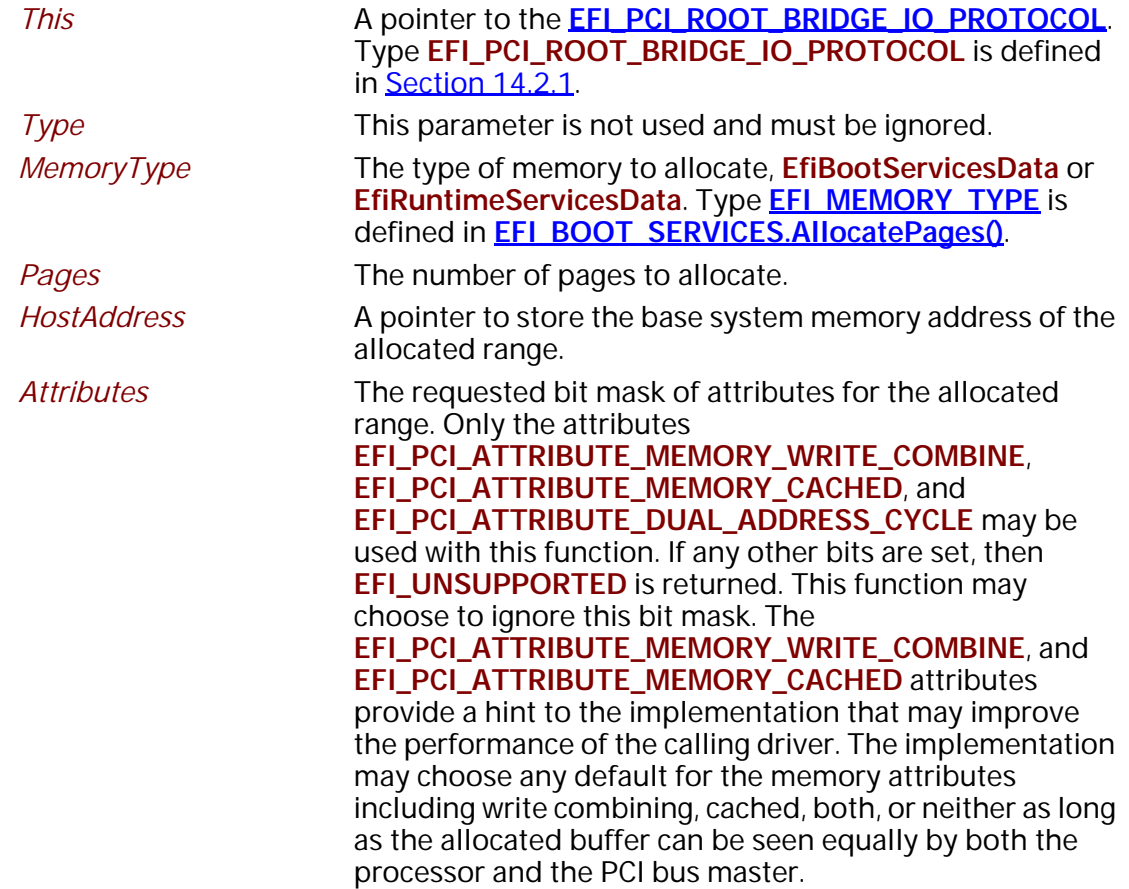

## **Description**

The **AllocateBuffer()** function allocates pages that are suitable for an **EfiPciOperationBusMasterCommonBuffer** or

**EfiPciOperationBusMasterCommonBuffer64** mapping. This means that the buffer allocated by this function must support simultaneous access by both the processor and a PCI Bus Master. The device address that the PCI Bus Master uses to access the buffer can be retrieved with a call to **[Map\(\)](#page-867-0)**.

If the **EFI\_PCI\_ATTRIBUTE\_DUAL\_ADDRESS\_CYCLE** bit of *Attributes* is set, then when the buffer allocated by this function is mapped with a call to **Map()**, the device address that is returned by **Map()** must be within the 64-bit device address space of the PCI Bus Master.

If the **EFI\_PCI\_ATTRIBUTE\_DUAL\_ADDRESS\_CYCLE** bit of *Attributes* is clear, then when the buffer allocated by this function is mapped with a call to **Map()**, the device address that is returned by **Map()** must be within the 32-bit device address space of the PCI Bus Master.

If the memory allocation specified by *MemoryType* and *Pages* cannot be satisfied, then **EFI\_OUT\_OF\_RESOURCES** is returned.

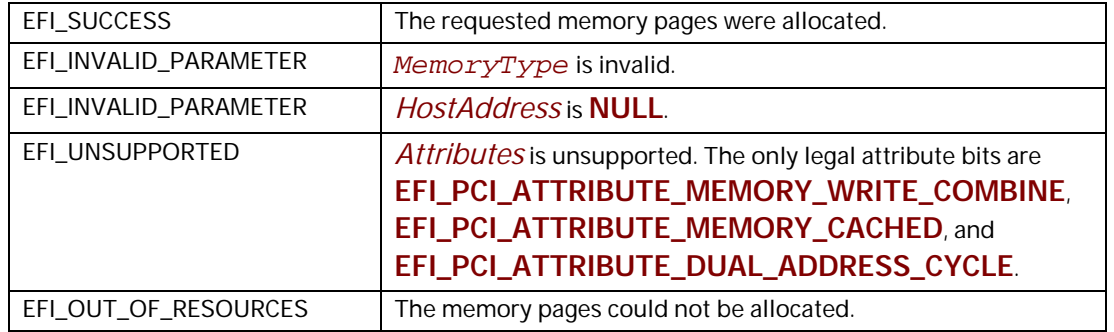

# **EFI\_PCI\_ROOT\_BRIDGE\_IO\_PROTOCOL.FreeBuffer()**

## **Summary**

Frees memory that was allocated with **[AllocateBuffer\(\)](#page-870-0)**.

## **Prototype**

```
typedef 
EFI_STATUS
(EFIAPI *EFI_PCI_ROOT_BRIDGE_IO_PROTOCOL_FREE_BUFFER) (
 IN EFI_PCI_ROOT_BRIDGE_IO_PROTOCOL *This,
 IN UINTN Pages,
                IN VOID *HostAddress
 );
```
## **Parameters**

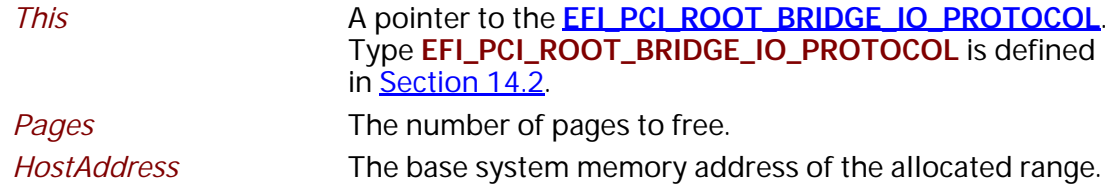

## **Description**

The **FreeBuffer()** function frees memory that was allocated with **AllocateBuffer()**.

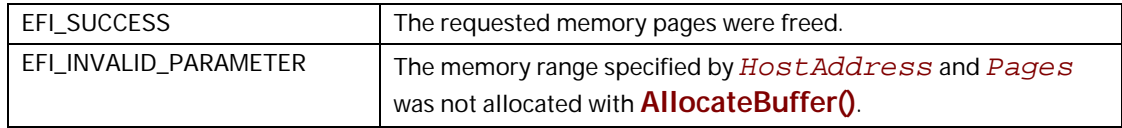

# **EFI\_PCI\_ROOT\_BRIDGE\_IO\_PROTOCOL.Flush()**

### **Summary**

Flushes all PCI posted write transactions from a PCI host bridge to system memory.

## **Prototype**

```
typedef 
EFI_STATUS
(EFIAPI *EFI_PCI_ROOT_BRIDGE_IO_PROTOCOL_FLUSH) (
 IN EFI_PCI_ROOT_BRIDGE_IO_PROTOCOL *This
 );
```
## **Parameters**

**This** A pointer to the **[EFI\\_PCI\\_ROOT\\_BRIDGE\\_IO\\_PROTOCOL](#page-846-0)**. Type **EFI\_PCI\_ROOT\_BRIDGE\_IO\_PROTOCOL** is defined in [Section](#page-880-0) 14.2.1.

## **Description**

The **Flush()** function flushes any PCI posted write transactions from a PCI host bridge to system memory. Posted write transactions are generated by PCI bus masters when they perform write transactions to target addresses in system memory.

This function does not flush posted write transactions from any PCI bridges. A PCI controller specific action must be taken to guarantee that the posted write transactions have been flushed from the PCI controller and from all the PCI bridges into the PCI host bridge. This is typically done with a PCI read transaction from the PCI controller prior to calling **Flush()**.

If the PCI controller specific action required to flush the PCI posted write transactions has been performed, and this function returns **EFI\_SUCCESS**, then the PCI bus master's view and the processor's view of system memory are guaranteed to be coherent. If the PCI posted write transactions cannot be flushed from the PCI host bridge, then the PCI bus master and processor are not guaranteed to have a coherent view of system memory, and **EFI\_DEVICE\_ERROR** is returned.

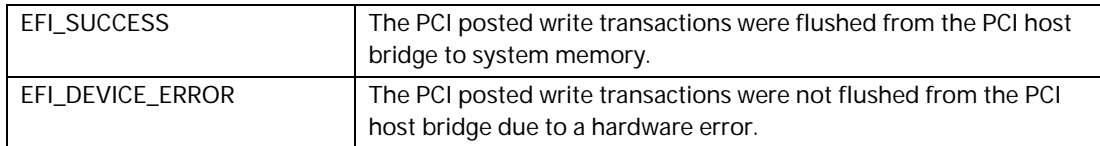

# <span id="page-874-0"></span>**EFI\_PCI\_ROOT\_BRIDGE\_IO\_PROTOCOL.GetAttributes()**

#### **Summary**

Gets the attributes that a PCI root bridge supports setting with **SetAttributes0**, and the attributes that a PCI root bridge is currently using.

### **Prototype**

```
typedef 
EFI_STATUS
(EFIAPI *EFI_PCI_ROOT_BRIDGE_IO_PROTOCOL_GET_ATTRIBUTES) (
 IN EFI_PCI_ROOT_BRIDGE_IO_PROTOCOL *This,
 OUT UINT64 *Supports OPTIONAL,
 OUT UINT64 *Attributes OPTIONAL
 );
```
#### **Parameters**

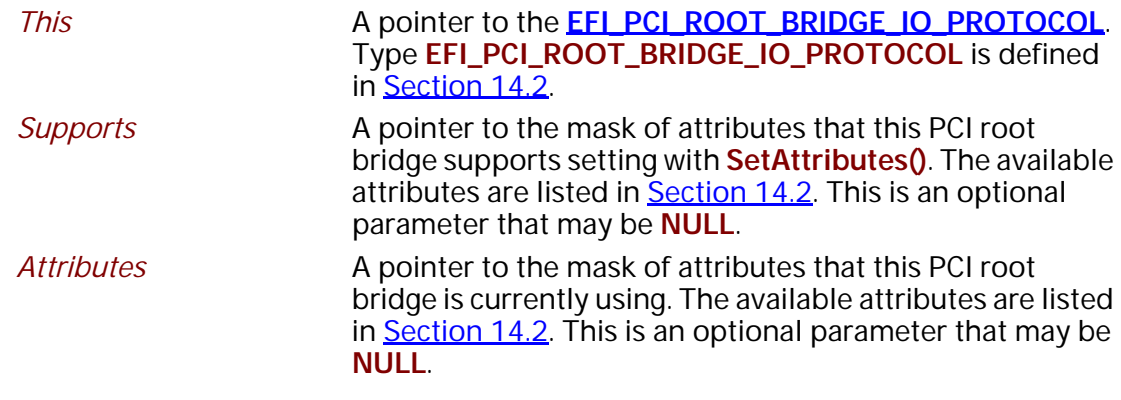

### **Description**

The **GetAttributes()** function returns the mask of attributes that this PCI root bridge supports and the mask of attributes that the PCI root bridge is currently using. If *Supports* is not **NULL**, then *Supports* is set to the mask of attributes that the PCI root bridge supports. If *Attributes* is not **NULL**, then *Attributes* is set to the mask of attributes that the PCI root bridge is currently using. If both *Supports* and *Attributes* are **NULL**, then **EFI\_INVALID\_PARAMETER** is returned. Otherwise, **EFI\_SUCCESS** is returned.

If a bit is set in *Supports*, then the PCI root bridge supports this attribute type, and a call can be made to **SetAttributes()** using that attribute type. If a bit is set in *Attributes*, then the PCI root bridge is currently using that attribute type. Since a PCI host bus may be composed of more than one PCI root bridge, different *Attributes* values may be returned by different PCI root bridges.

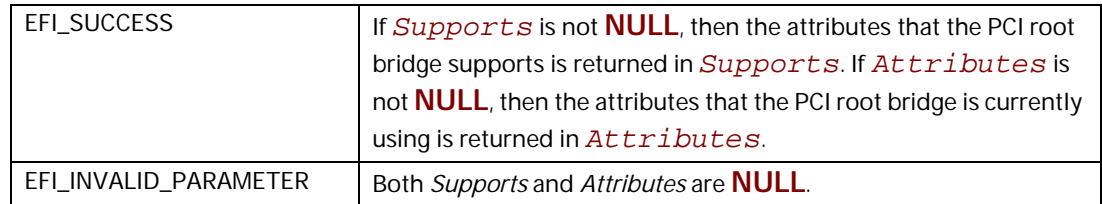

## <span id="page-876-0"></span>**EFI\_PCI\_ROOT\_BRIDGE\_IO\_PROTOCOL.SetAttributes()**

## **Summary**

Sets attributes for a resource range on a PCI root bridge.

## **Prototype**

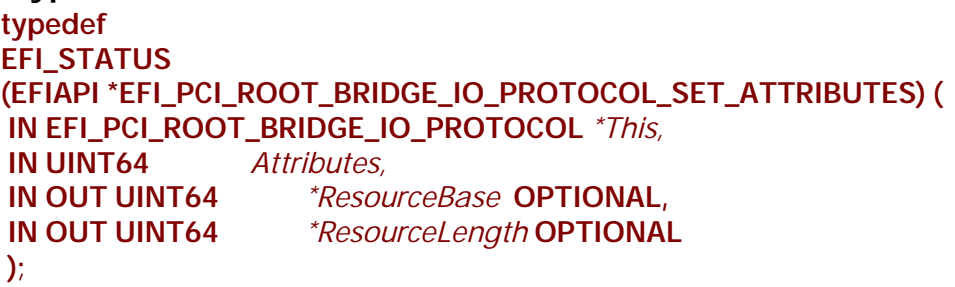

## **Parameters**

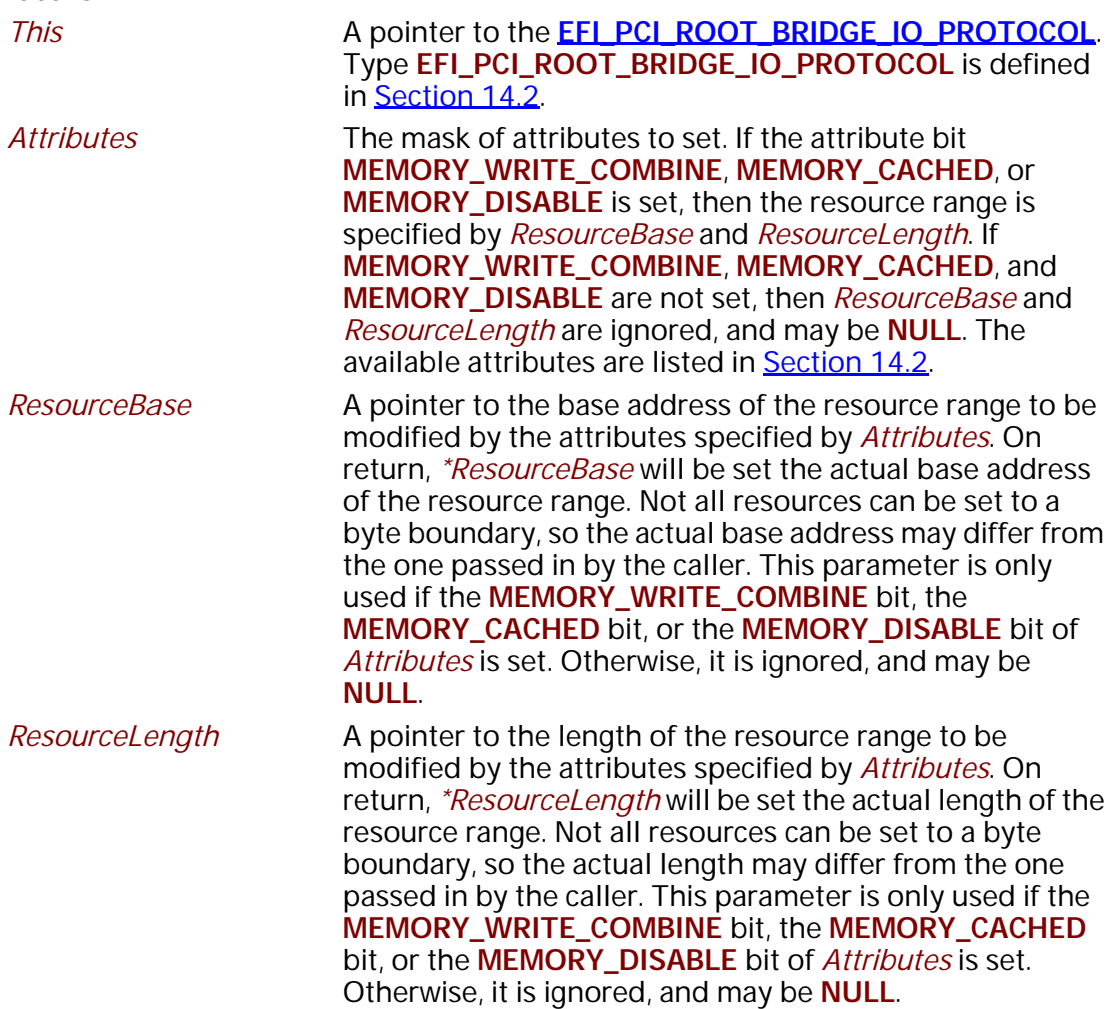

## **Description**

The **SetAttributes()** function sets the attributes specified in *Attributes* for the PCI root bridge on the resource range specified by *ResourceBase* and *ResourceLength*. Since the granularity of setting these attributes may vary from resource type to resource type, and from platform to platform, the actual resource range and the one passed in by the caller may differ. As a result, this function may set the attributes specified by *Attributes* on a larger resource range than the caller requested. The actual range is returned in *ResourceBase* and *ResourceLength*. The caller is responsible for verifying that the actual range for which the attributes were set is acceptable.

If the attributes are set on the PCI root bridge, then the actual resource range is returned in *ResourceBase* and *ResourceLength*, and **EFI\_SUCCESS** is returned.

If the attributes specified by *Attributes* are not supported by the PCI root bridge, then **EFI\_UNSUPPORTED** is returned. The set of supported attributes for a PCI root bridge can be found by calling **[GetAttributes\(\)](#page-874-0)**.

If either *ResourceBase* or *ResourceLength* are **NULL**, and a resource range is required for the attributes specified in *Attributes*, then **EFI\_INVALID\_PARAMETER** is returned.

If more than one resource range is required for the set of attributes specified by *Attributes*, then **EFI\_INVALID\_PARAMETER** is returned.

If there are not enough resources available to set the attributes, then **EFI\_OUT\_OF\_RESOURCES** is returned.

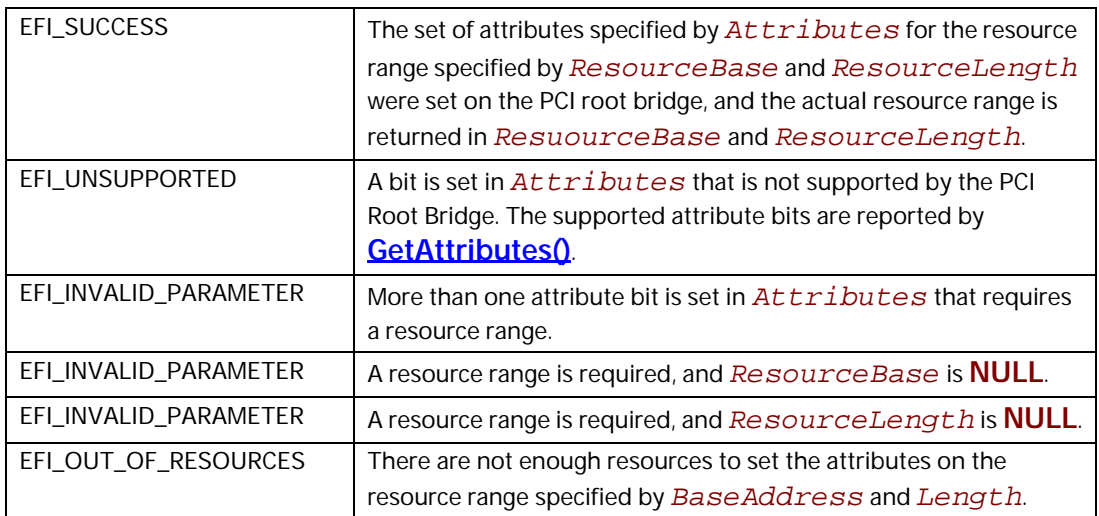

# **EFI\_PCI\_ROOT\_BRIDGE\_IO\_PROTOCOL.Configuration()**

### **Summary**

Retrieves the current resource settings of this PCI root bridge in the form of a set of ACPI resource descriptors.

### **Prototype**

```
typedef 
EFI_STATUS
(EFIAPI *EFI_PCI_ROOT_BRIDGE_IO_PROTOCOL_CONFIGURATION) (
 IN EFI_PCI_ROOT_BRIDGE_IO_PROTOCOL *This,
 OUT VOID **Resources
 );
```
#### **Parameters**

**This** A pointer to the **[EFI\\_PCI\\_ROOT\\_BRIDGE\\_IO\\_PROTOCOL](#page-846-0).** Type **EFI\_PCI\_ROOT\_BRIDGE\_IO\_PROTOCOL** is defined in [Section](#page-846-1) 14.2.

*Resources* A pointer to the resource descriptors that describe the current configuration of this PCI root bridge. The storage for the resource descriptors is allocated by this function. The caller must treat the return buffer as read-only data, and the buffer must not be freed by the caller. See "Related Definitions" for the resource descriptors that may be used.

## **Related Definitions**

There are only two resource descriptor types from the ACPI Specification that may be used to describe the current resources allocated to a PCI root bridge. These are the QWORD Address Space Descriptor, and the End Tag. The QWORD Address Space Descriptor can describe memory, I/O, and bus number ranges for dynamic or fixed resources. The configuration of a PCI root bridge is described with one or more QWORD Address Space Descriptors followed by an End Tag. [Table](#page-879-0) 114 and [Table](#page-879-1) 113 contain these two descriptor types.

Please see the ACPI Specification for details on the field values. The definition of the Address Space Granularity field in the QWORD Address Space Descriptor differs from the ACPI Specification, and the definition in **Table 113** is the one that must be used.

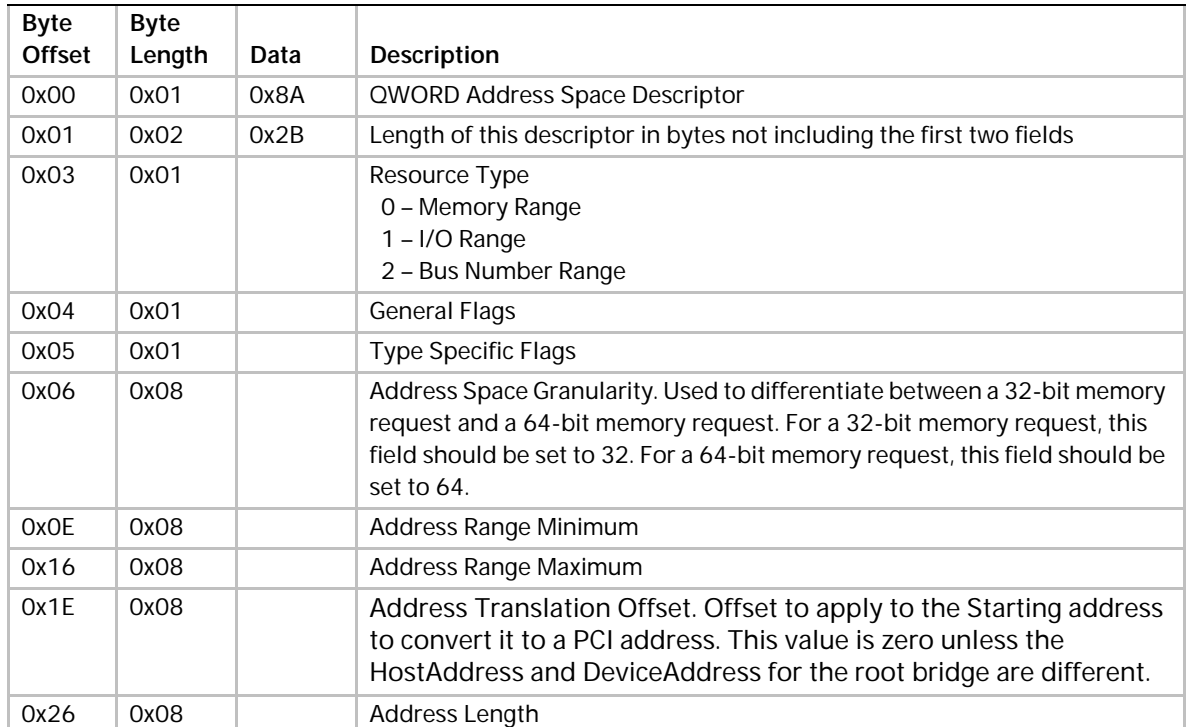

#### <span id="page-879-1"></span>**Table 113. QWORD Address Space Descriptor**

#### <span id="page-879-0"></span>**Table 114. End Tag**

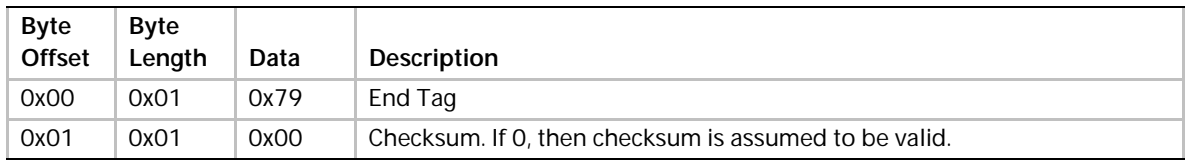

## **Description**

The **Configuration()** function retrieves a set of resource descriptors that contains the current configuration of this PCI root bridge. If the current configuration can be retrieved, then it is returned in *Resources* and **EFI\_SUCCESS** is returned. See "Related Definitions" below for the resource descriptor types that are supported by this function. If the current configuration cannot be retrieved, then **EFI\_UNSUPPORTED** is returned.

## **Status Codes Returned**

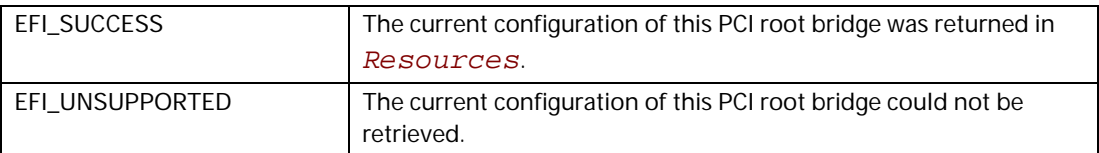

## <span id="page-880-0"></span>**14.2.1 PCI Root Bridge Device Paths**

An **[EFI\\_PCI\\_ROOT\\_BRIDGE\\_IO\\_PROTOCOL](#page-846-0)** must be installed on a handle for its services to be available to drivers. In addition to the **EFI\_PCI\_ROOT\_BRIDGE\_IO\_PROTOCOL**, an **[EFI\\_DEVICE\\_PATH\\_PROTOCOL](#page-401-0)** must also be installed on the same handle.

Typically, an ACPI Device Path Node is used to describe a PCI Root Bridge. Depending on the bus hierarchy in the system, additional device path nodes may precede this ACPI Device Path Node. A desktop system will typically contain only one PCI Root Bridge, so there would be one handle with a **EFI\_PCI\_ROOT\_BRIDGE\_IO\_PROTOCOL** and an **EFI\_DEVICE\_PATH\_PROTOCOL** A server system may contain multiple PCI Root Bridges, so it would contain a handle for each PCI Root Bridge present, and on each of those handles would be an **EFI\_PCI\_ROOT\_BRIDGE\_IO\_PROTOCOL** and an **EFI\_DEVICE\_PATH\_PROTOCOL**. In all cases, the contents of the ACPI Device Path Nodes for PCI Root Bridges must match the information present in the ACPI tables for that system.

[Table](#page-880-1) 115 shows an example device path for a PCI Root Bridge in a desktop system. Today, a desktop system typically contains one PCI Root Bridge. This device path consists of an ACPI Device Path Node, and a Device Path End Structure. The \_HID and \_UID must match the ACPI table description of the PCI Root Bridge. For a system with only one PCI Root Bridge, the \_UID value is usually 0x0000. The shorthand notation for this device path is **ACPI(PNP0A03,0)**.

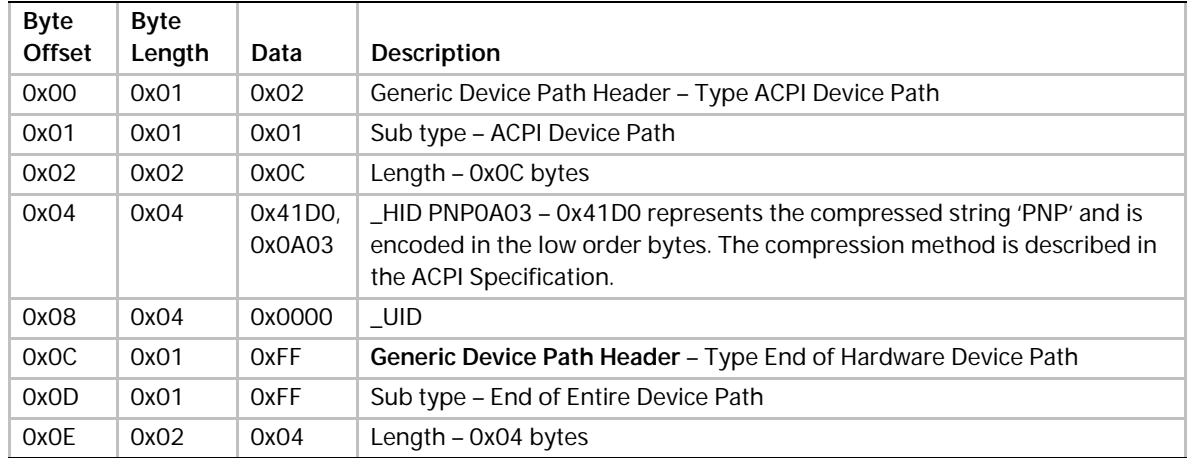

<span id="page-880-1"></span>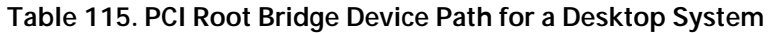

[Table](#page-883-0) 116 through Table 119 show example device paths for the PCI Root Bridges in a server system with four PCI Root Bridges. Each of these device paths consists of an ACPI Device Path Node, and a Device Path End Structure. The \_HID and \_UID must match the ACPI table description of the PCI Root Bridges. The only difference between each of these device paths is the \_UID field. The shorthand notation for these four device paths is **ACPI(PNP0A03,0)**, **ACPI(PNP0A03,1)**, **ACPI(PNP0A03,2)**, and **ACPI(PNP0A03,3)**.

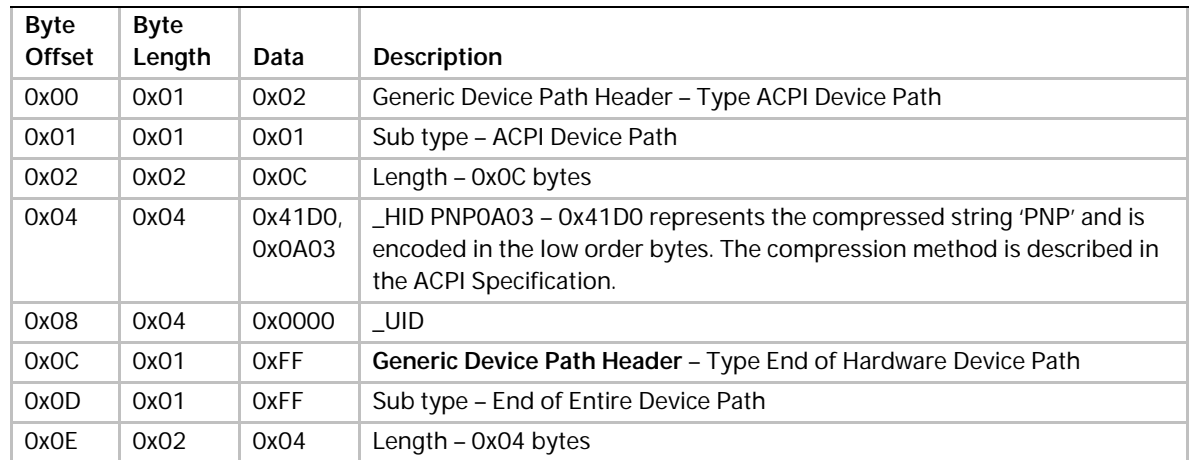

#### <span id="page-882-0"></span>**Table 116. PCI Root Bridge Device Path for Bridge #0 in a Server System**

#### **Table 117. PCI Root Bridge Device Path for Bridge #1 in a Server System**

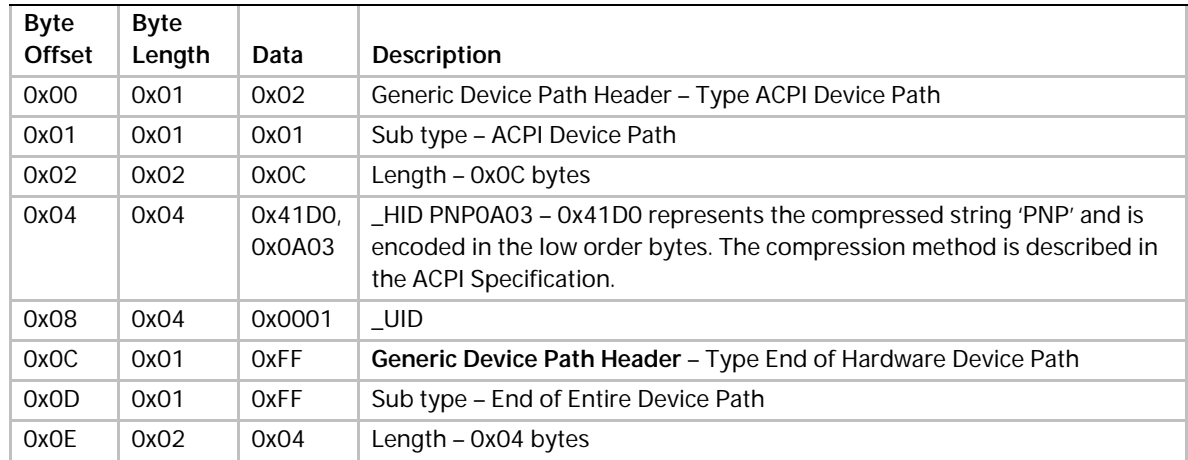

#### **Table 118. PCI Root Bridge Device Path for Bridge #2 in a Server System**

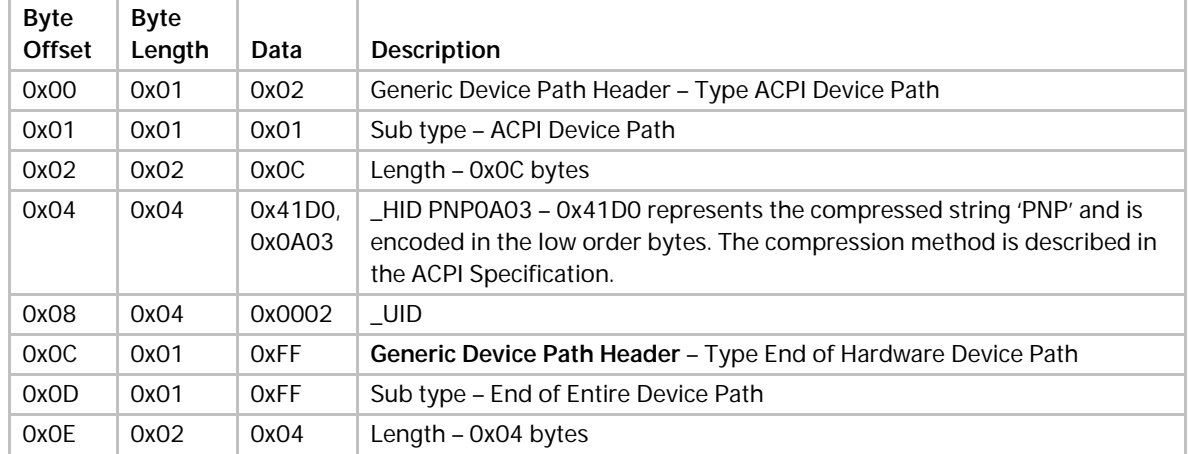

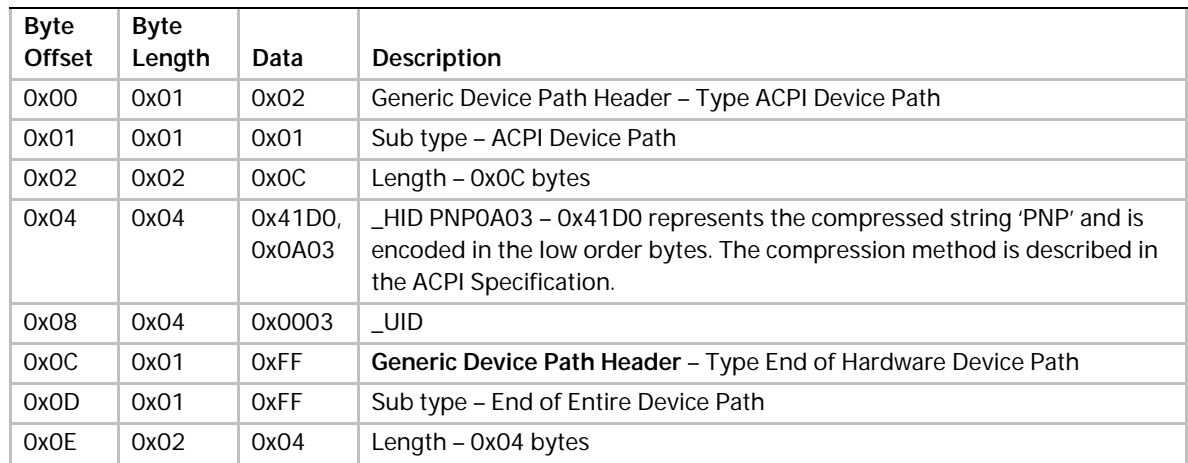

<span id="page-883-0"></span>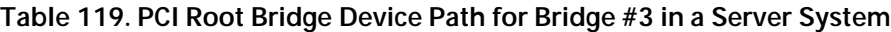

[Table](#page-883-1) 120 shows an example device path for a PCI Root Bridge using an Expanded ACPI Device Path. This device path consists of an Expanded ACPI Device Path Node, and a Device Path End Structure. The \_UID and \_CID fields must match the ACPI table description of the PCI Root Bridge. For a system with only one PCI Root Bridge, the \_UID value is usually 0x0000. The shorthand notation for this device path is **ACPI(12345678,0,PNP0A03)**.

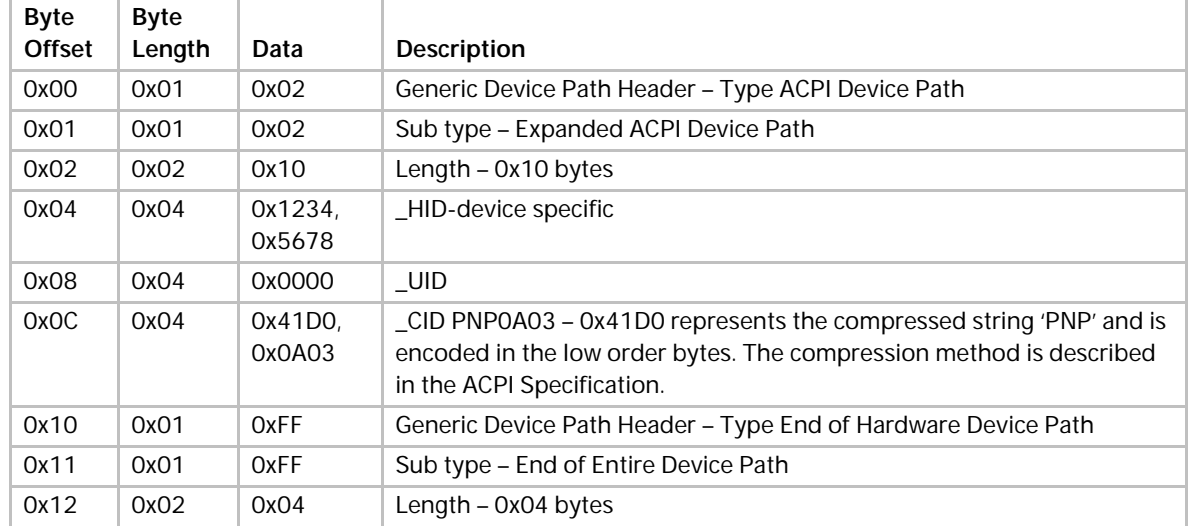

<span id="page-883-1"></span>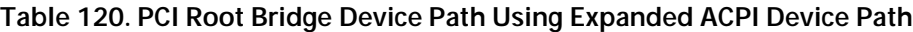

# <span id="page-883-2"></span>**14.3 PCI Driver Model**

[Section](#page-883-2) 14.3 and [Section](#page-892-0) 14.4 describe the PCI Driver Model. This includes the behavior of PCI Bus Drivers, the behavior of a PCI Device Drivers, and a detailed description of the PCI I/O Protocol. The PCI Bus Driver manages PCI buses present in a system, and PCI

Device Drivers manage PCI controllers present on PCI buses. The PCI Device Drivers produce an I/O abstraction that can be used to boot an EFI compliant operating system.

This document provides enough material to implement a PCI Bus Driver, and the tools required to design and implement a PCI Device Drivers. It does not provide any information on specific PCI devices.

The material contained in this section is designed to extend this specification and the *UEFI Driver Model* in a way that supports PCI device drivers and PCI bus drivers. These extensions are provided in the form of PCI-specific protocols. This section provides the information required to implement a PCI Bus Driver in system firmware. The section also contains the information required by driver writers to design and implement PCI Device Drivers that a platform may need to boot a UEFI-compliant OS.

The PCI Driver Model described here is intended to be a foundation on which a PCI Bus Driver and a wide variety of PCI Device Drivers can be created.

## **14.3.1 PCI Driver Initialization**

There are very few differences between a PCI Bus Driver and PCI Device Driver in the entry point of the driver. The file for a driver image must be loaded from some type of media. This could include ROM, FLASH, hard drives, floppy drives, CD-ROM, or even a network connection. Once a driver image has been found, it can be loaded into system memory with the Boot Service **[EFI\\_BOOT\\_SERVICES.LoadImage\(\)](#page-314-0)**. **LoadImage()** loads a PE/COFF formatted image into system memory. A handle is created for the driver, and a Loaded Image Protocol instance is placed on that handle. A handle that contains a Loaded Image Protocol instance is called an *Image Handle*. At this point, the driver has not been started. It is just sitting in memory waiting to be started. **Figure 43** shows the state of an image handle for a driver after **LoadImage()** has been called.

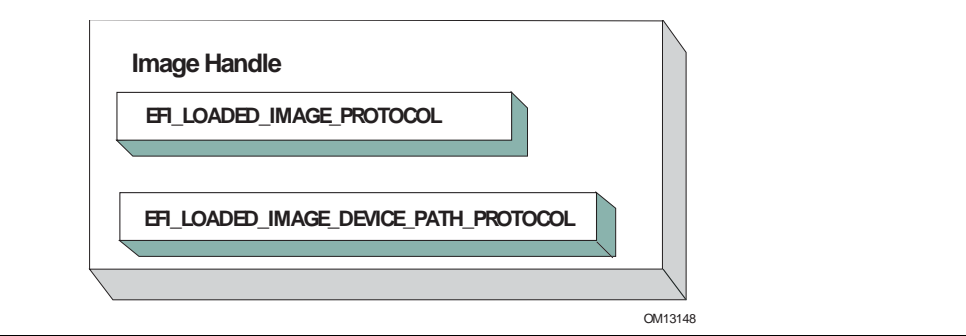

**Figure 43. Image Handle**

<span id="page-884-0"></span>After a driver has been loaded with the Boot Service **[EFI\\_BOOT\\_SERVICES.LoadImage\(\)](#page-314-0)**, it must be started with the Boot Service **[EFI\\_BOOT\\_SERVICES.StartImage\(\)](#page-317-0)**. This is true of all types of applications and drivers that can be loaded and started on an UEFI compliant system. The entry point for a driver that follows the UEFI Driver Model must follow some strict rules. First, it is not allowed to touch any hardware. Instead, it is only allowed to install protocol instances onto its own *Image Handle*. A driver that follows the UEFI Driver Model is *required* to install an instance of the Driver Binding Protocol onto its

own *Image Handle.* It may optionally install the Driver Diagnostics Protocol or the Component Name Protocol. In addition, if a driver wishes to be unloadable it may optionally update the Loaded Image Protocol to provide its own **[Unload\(\)](#page-398-0)** function. Finally, if a driver needs to perform any special operations when the Boot Service EFI\_BOOT\_SERVICES is called (see [Services — Boot Services\)](#page-226-0), the driver may optionally create an event with a notification function that is triggered when the Boot Service **ExitBootServices()** is called. An *Image Handle* that contains a Driver Binding Protocol instance is known as a *Driver Image Handle*. [Figure](#page-885-0) 44 shows a possible configuration for the *Image Handle* from [Figure](#page-884-0) 43 after the Boot Service **StartImage()** has been called.

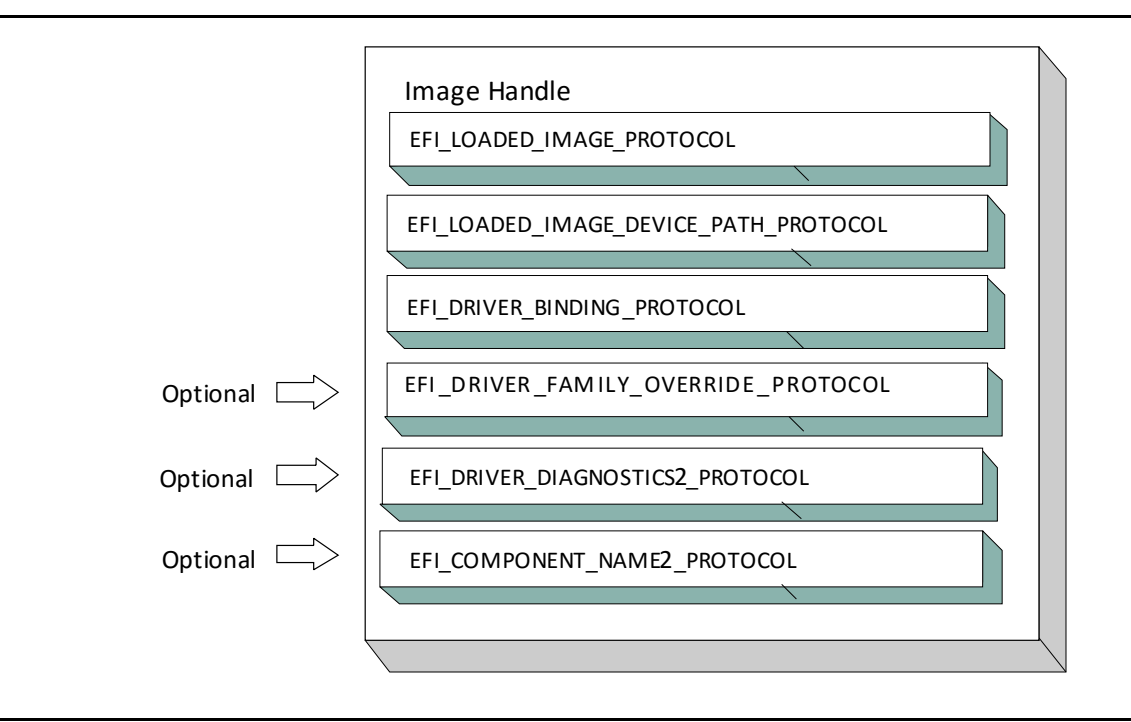

#### **Figure 44. PCI Driver Image Handle**

#### <span id="page-885-0"></span>**14.3.1.1 Driver Diagnostics Protocol**

If a PCI Bus Driver or a PCI Device Driver requires diagnostics, then an **[EFI\\_DRIVER\\_DIAGNOSTICS2\\_PROTOCOL](#page-520-0)** must be installed on the image handle in the entry point for the driver. This protocol contains functions to perform diagnostics on a controller. The **EFI\_DRIVER\_DIAGNOSTICS2\_PROTOCOL** is not allowed to interact with the user. Instead, it must return status information through a buffer. The functions of this protocol will be invoked by a platform management utility.

#### **14.3.1.2 Component Name Protocol**

Both a PCI Bus Driver and a PCI Device Driver are able to produce user readable names for the PCI drivers and/or the set of PCI controllers that the PCI drivers are managing. This is accomplished by installing an instance of the **[EFI\\_COMPONENT\\_NAME2\\_PROTOCOL](#page-525-0)** on the image handle of the driver. This protocol can produce driver and controller names in

the form of a string in one of several languages. This protocol can be used by a platform management utility to display user readable names for the drivers and controllers present in a system. Please see the *EFI Driver Model Specification* for details on the **EFI\_COMPONENT\_NAME2\_PROTOCOL**.

## **14.3.1.3 Driver Family Override Protocol**

If a PCI Bus Driver or PCI Device Driver always wants the PCI driver delivered in a PCI Option ROM to manage the PCI controller associated with the PCI Option ROM, then the Driver Family Override Protocol must not be produced.

If a PCI Bus Driver or PCI Device Driver always wants the PCI driver with the highest Version value in the Driver Binding Protocol to manage all the PCI Controllers in the same family of PCI controllers, then the Driver Family Override Protocol must be produced on the same handle as the Driver Binding Protocol.

## **14.3.2 PCI Bus Drivers**

A PCI Bus Driver manages PCI Host Bus Controllers that can contain one or more PCI Root Bridges. [Figure](#page-886-0) 45 shows an example of a desktop system that has one PCI Host Bus Controller with one PCI Root Bridge.

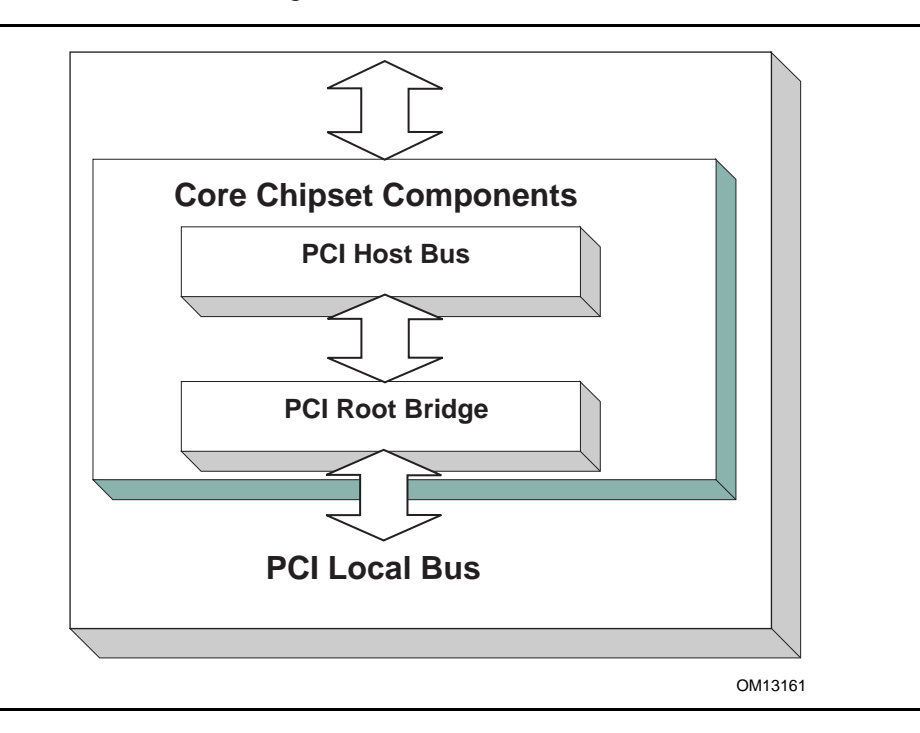

#### **Figure 45. PCI Host Bus Controller**

<span id="page-886-0"></span>The PCI Host Bus Controller in [Figure](#page-886-0) 45 is abstracted in software with the PCI Root Bridge I/O Protocol. A PCI Bus Driver will manage handles that contain this protocol. [Figure](#page-887-0) 46 shows an example device handle for a PCI Host Bus Controller. It contains a Device Path Protocol instance and a PCI Root Bridge I/O Protocol Instance.

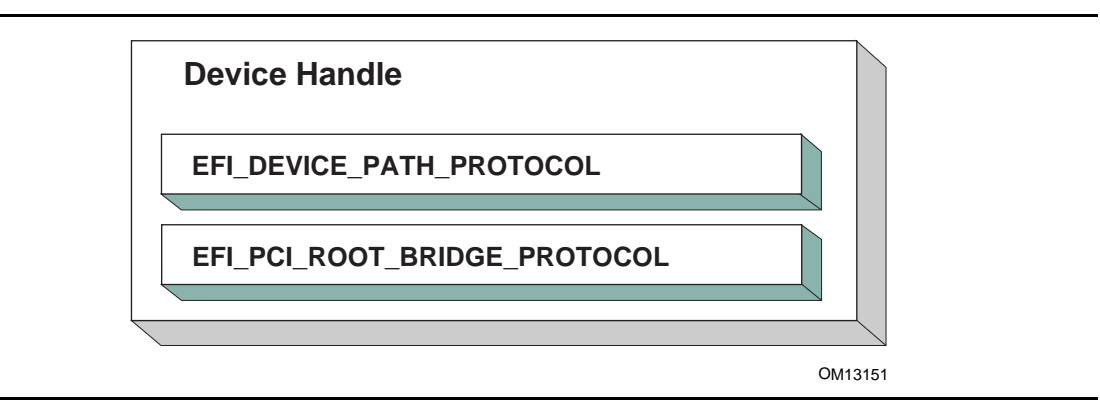

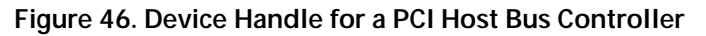

#### <span id="page-887-0"></span>**14.3.2.1 Driver Binding Protocol for PCI Bus Drivers**

The Driver Binding Protocol contains three services. These are **[Supported\(\)](#page-491-0)**, **[Start\(\)](#page-497-0)**, and **[Stop\(\)](#page-506-0)**. **Supported()** tests to see if the PCI Bus Driver can manage a device handle. A PCI Bus Driver can only manage device handles that contain the Device Path Protocol and the PCI Root Bridge I/O Protocol, so a PCI Bus Driver must look for these two protocols on the device handle that is being tested.

The **Start()** function tells the PCI Bus Driver to start managing a device handle. The device handle should support the protocols shown in **Figure 46**. The PCI Root Bridge I/O Protocols provides access to the PCI I/O, PCI Memory, PCI Prefetchable Memory, and PCI DMA functions. The PCI Controllers behind a PCI Root Bridge may exist on one or more PCI Buses. The standard mechanism for expanding the number of PCI Buses on a single PCI Root Bridge is to use PCI to PCI Bridges. Once a PCI Enumerator configures these bridges, they are invisible to software. As a result, the PCI Bus Driver flattens the PCI Bus hierarchy when it starts managing a device handle that represents a PCI Host Controller. [Figure](#page-888-0)  $47$  shows the physical tree structure for a set of PCI Device denoted by A, B, C, D, and E. Device A and C are PCI to PCI Bridges.

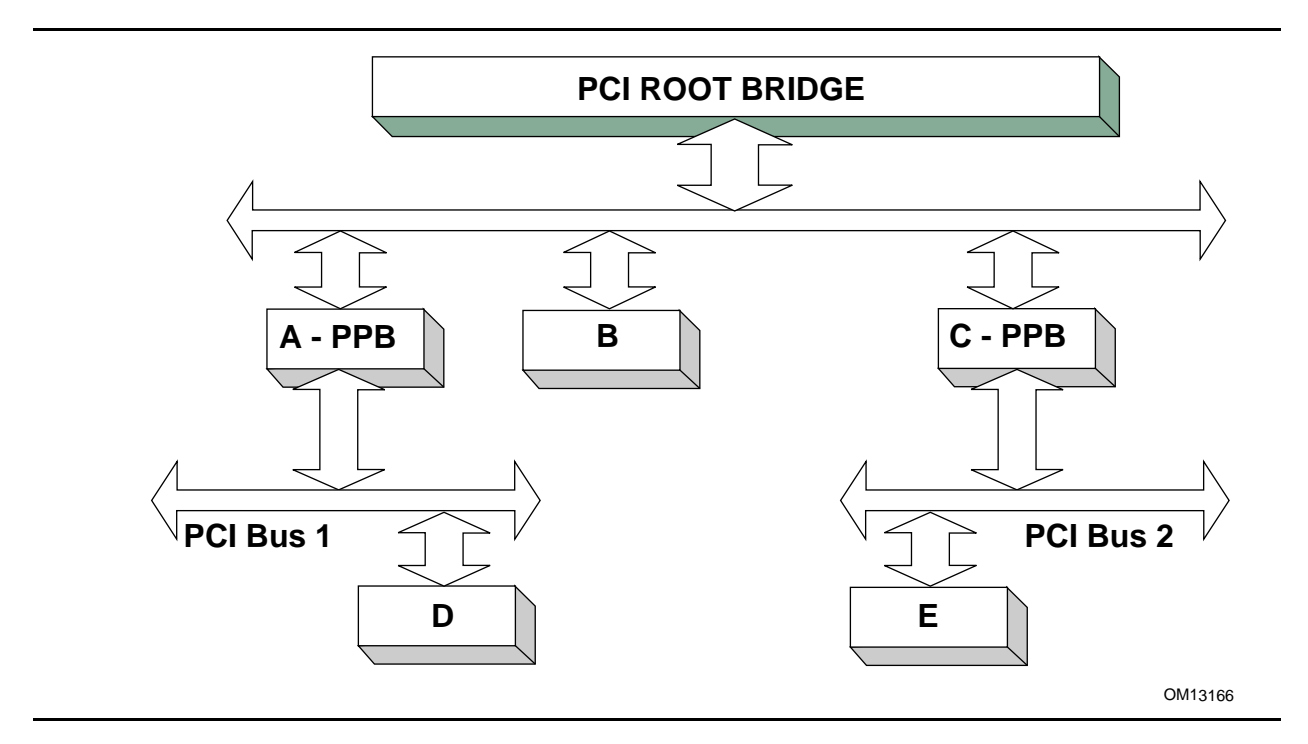

#### **Figure 47. Physical PCI Bus Structure**

<span id="page-888-0"></span>[Figure](#page-889-0) 48 shows the tree structure generated by a PCI Bus Driver before and after **Start()** is called. This is a logical view of set of PCI controller, and not a physical view. The physical tree is flattened, so any PCI to PCI bridge devices are invisible. In this example, the PCI Bus Driver finds the five child PCI Controllers on the PCI Bus from **[Figure](#page-888-0) 47.** A device handle is created for every PCI Controller including all the PCI to PCI Bridges. The arrow with the dashed line coming into the PCI Host Bus Controller represents a link to the PCI Host Bus Controller's parent. If the PCI Host Bus Controller is a Root Bus Controller, then it will not have a parent. The PCI Driver Model does not require that a PCI Host Bus Controller be a Root Bus Controller. A PCI Host Bus Controller can be present at any location in the tree, and the PCI Bus Driver should be able to manage the PCI Host Bus Controller.

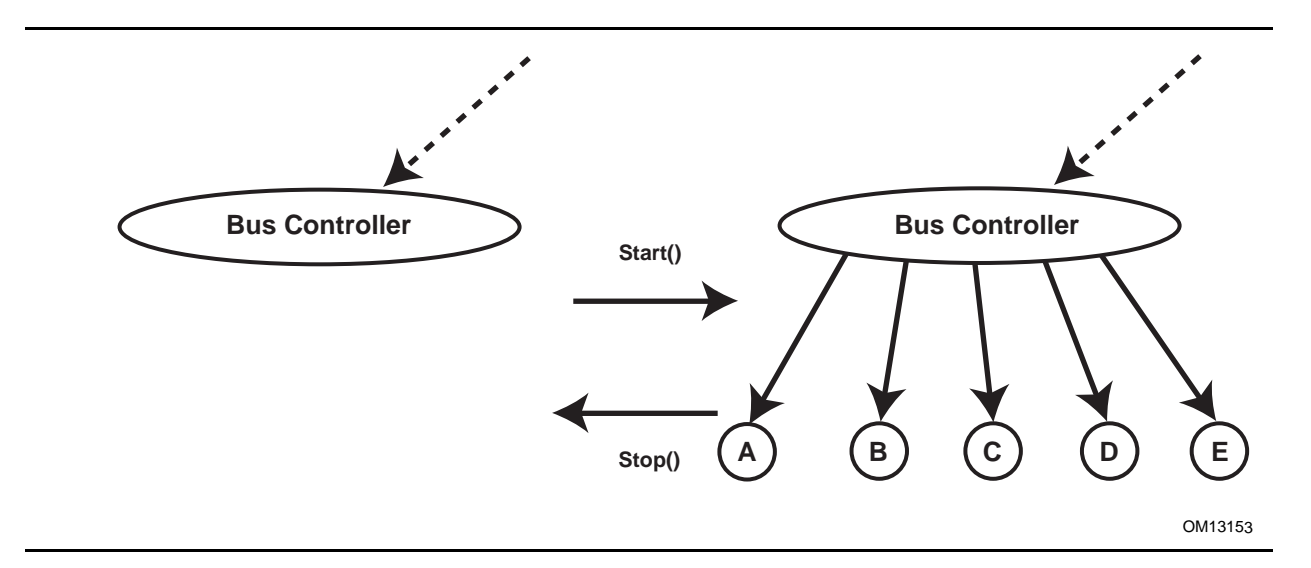

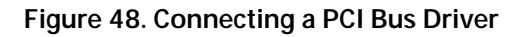

<span id="page-889-0"></span>The PCI Bus Driver has the option of creating all of its children in one call to **[Start\(\)](#page-497-0)**, or spreading it across several calls to **Start()**. In general, if it is possible to design a bus driver to create one child at a time, it should do so to support the rapid boot capability in the UEFI Driver Model. Each of the child device handles created in **Start()** must contain a Device Path Protocol instance, a PCI I/O protocol instance, and optionally a Bus Specific Driver Override Protocol instance. The PCI I/O Protocol is described in [Section](#page-892-0) 14.4. The format of device paths for PCI Controllers is described in Section 2.6, and details on the Bus Specific Driver Override Protocol can be found in the *EFI Driver Model Specification*. [Figure](#page-889-1) 49 shows an example child device handle that is created by a PCI Bus Driver for a PCI Controller.

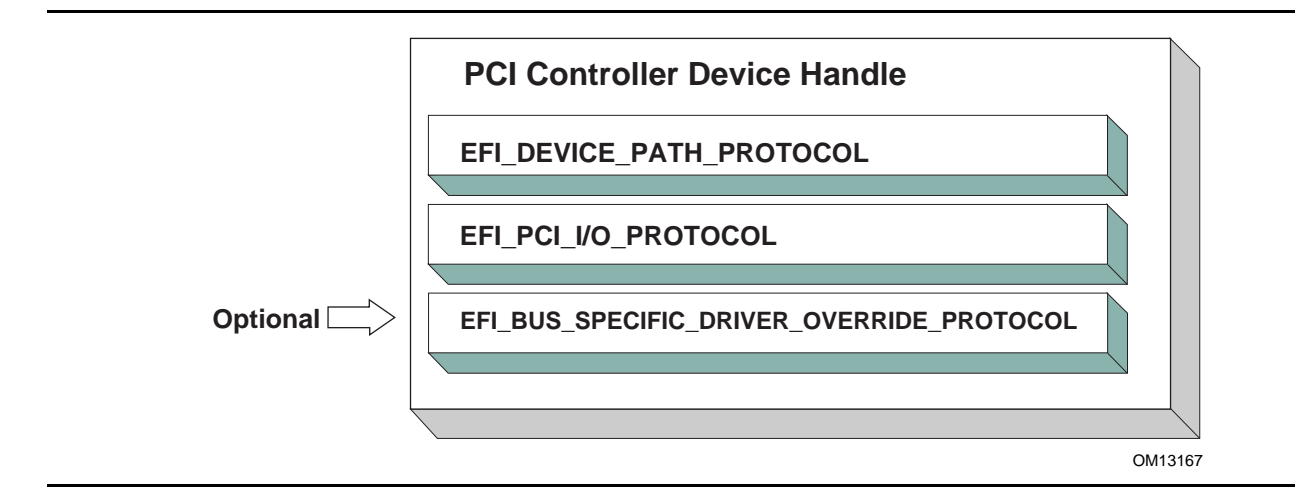

#### **Figure 49. Child Handle Created by a PCI Bus Driver**

<span id="page-889-1"></span>A PCI Bus Driver must perform several steps to manage a PCI Host Bus Controller, as follows:

- Initialize the PCI Host Bus Controller.
- If the PCI buses have not been initialized by a previous agent, perform PCI Enumeration on all the PCI Root Bridges that the PCI Host Bus Controller contains. This involves assigning a PCI bus number, allocating PCI I/O resources, PCI Memory resources, and PCI Prefetchable Memory resources.
- Discover all the PCI Controllers on all the PCI Root Bridges. If a PCI Controller is a PCI to PCI Bridge, then the I/O, Memory, and Bus Master bits in the Control register of the PCI Configuration Header should be placed in the enabled state. The PCI Bus Driver should disable the I/O, Memory, and Bus Master bits for PCI Controllers that respond to legacy ISA resources (e.g. VGA). It is a PCI Device Driver's responsibility to enable the I/O, Memory, and Bus Master bits (if they are not already enabled by the PCI bus driver) of the Control register as required with a call to the **[Attributes\(\)](#page-924-0)** service when the PCI Device Driver is started. A similar call to the **Attributes()** service should be made when the PCI Device Driver is stopped to restore original **Attributes()** state, including the I/O, Memory, and Bus Master bits of the Control register.
- Create a device handle for each PCI Controller found. If a request is being made to start only one PCI Controller, then only create one device handle.
- Install a Device Path Protocol instance and a PCI I/O Protocol instance on the device handle created for each PCI Controller.
- If the PCI Controller has a PCI Option ROM, then allocate a memory buffer that is the same size as the PCI Option ROM, and copy the PCI Option ROM contents to the memory buffer.
- If the PCI Option ROM contains any UEFI drivers, then attach a Bus Specific Driver Override Protocol to the device handle of the PCI Controller that is associated with the PCI Option ROM.

The **[Stop\(\)](#page-506-0)** function tells the PCI Bus Driver to stop managing a PCI Host Bus Controller. The **Stop()** function can destroy one or more of the device handles that were created on a previous call to **[Start\(\)](#page-497-0)**. If all of the child device handles have been destroyed, then **Stop()** will place the PCI Host Bus Controller in a quiescent state. The functionality of **Stop()** mirrors **Start()**, as follows:

- 1. Complete all outstanding transactions to the PCI Host Bus Controller.
- 2. If the PCI Host Bus Controller is being stopped, then place it in a quiescent state.
- 3. If one or more child handles are being destroyed, then:
	- a Uninstall all the protocols from the device handles for the PCI Controllers found in **Start()**.
	- b Free any memory buffers allocated for PCI Option ROMs.
	- c Destroy the device handles for the PCI controllers created in **Start()**.

#### **14.3.2.2 PCI Enumeration**

The PCI Enumeration process is a platform-specific operation that depends on the properties of the chipset that produces the PCI bus. As a result, details on PCI Enumeration are outside the scope of this document. A PCI Bus Driver requires that PCI Enumeration has been performed, so it either needs to have been done prior to the PCI Bus Driver starting, or it must be part of the PCI Bus Driver's implementation.

## **14.3.3 PCI Device Drivers**

PCI Device Drivers manage PCI Controllers. Device handles for PCI Controllers are created by PCI Bus Drivers. A PCI Device Driver is not allowed to create any new device handles. Instead, it attaches protocol instance to the device handle of the PCI Controller. These protocol instances are I/O abstractions that allow the PCI Controller to be used in the preboot environment. The most common I/O abstractions are used to boot an EFI compliant OS.

## **14.3.3.1 Driver Binding Protocol for PCI Device Drivers**

The Driver Binding Protocol contains three services. These are **[Supported\(\)](#page-491-0)**, **[Start\(\)](#page-497-0)**, and **[Stop\(\)](#page-506-0)**. **Supported()** tests to see if the PCI Device Driver can manage a device handle. A PCI Device Driver can only manage device handles that contain the Device Path Protocol and the PCI I//O Protocol, so a PCI Device Driver must look for these two protocols on the device handle that is being tested. In addition, it needs to check to see if the device handle represents a PCI Controller that the PCI Device Driver knows how to manage. This is typically done by using the services of the PCI I/O Protocol to read the PCI Configuration Header for the PCI Controller, and looking at the *VendorId*, *DeviceId*, and *SubsystemId* fields.

The **Start()** function tells the PCI Device Driver to start managing a PCI Controller. A PCI Device Driver is not allowed to create any new device handles. Instead, it installs one or more addition protocol instances on the device handle for the PCI Controller. A PCI Device Driver is not allowed to modify the resources allocated to a PCI Controller. These resource allocations are owned by the PCI Bus Driver or some other firmware component that initialized the PCI Bus prior to the execution of the PCI Bus Driver. This means that the PCI BARs (Base Address Registers) and the configuration of any PCI to PCI bridge controllers must not be modified by a PCI Device Driver. A PCI Bus Driver will leave a PCI Device in a disabled safe initial state. A PCI Device Driver should save the original **Attributes()** state. It is a PCI Device Driver's responsibility to call **Attributes()** to enable the I/O, Memory, and Bus Master decodes if they are not already enabled by the PCI bus driver.

The **[Stop\(\)](#page-506-0)** function mirrors the **[Start\(\)](#page-497-0)** function, so the **Stop()** function completes any outstanding transactions to the PCI Controller and removes the protocol interfaces that were installed in **Start()**. [Figure](#page-892-1) 50 shows the device handle for a PCI Controller before and after **Start()** is called. In this example, a PCI Device Driver is adding the Block I/O Protocol to the device handle for the PCI Controller. It is also a PCI Device Driver's responsibility to restore original **Attributes()** state, including the I/O, Memory, and Bus Master decodes by calling **[Attributes\(\)](#page-924-0)**.

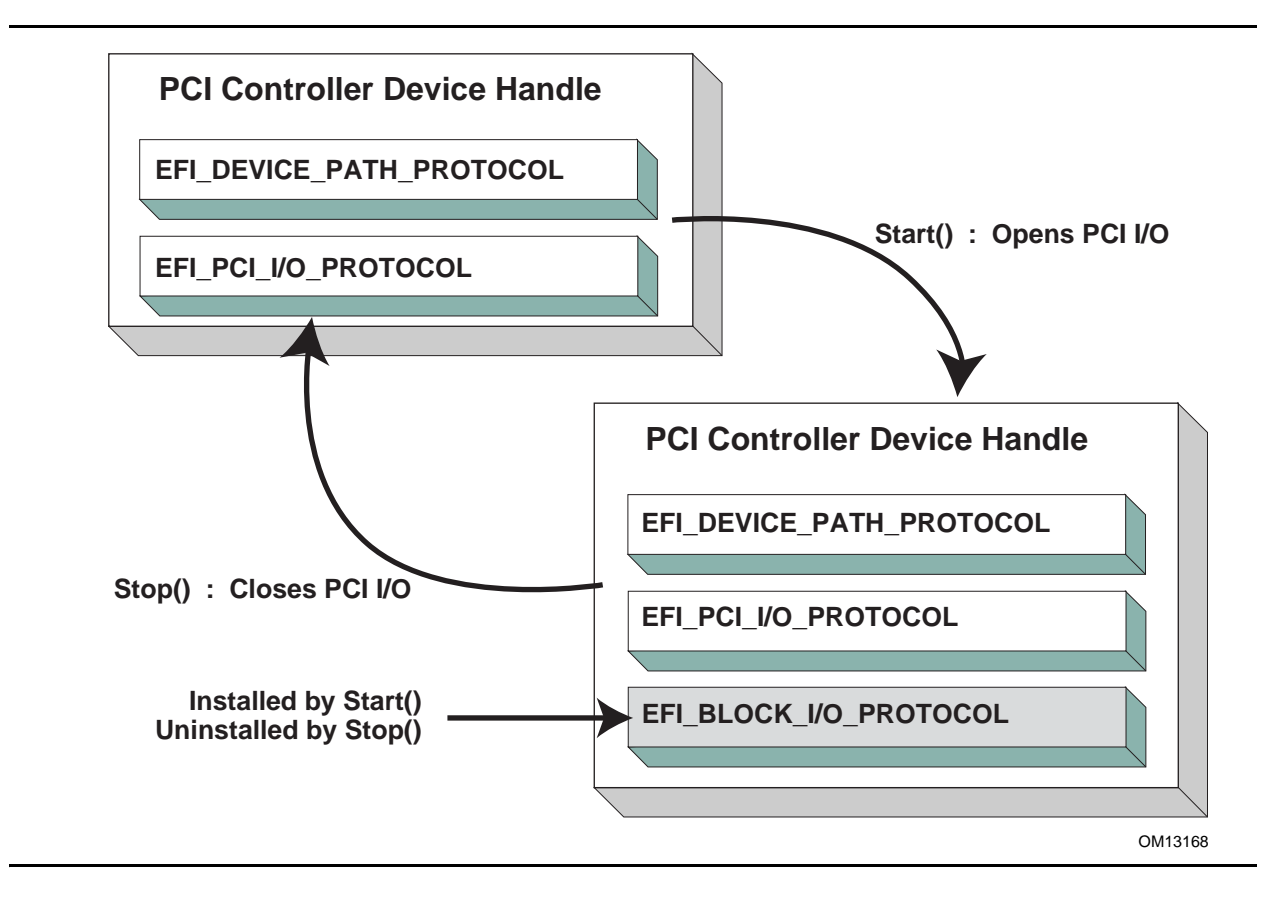

**Figure 50. Connecting a PCI Device Driver**

## <span id="page-892-1"></span><span id="page-892-0"></span>**14.4 EFI PCI I/O Protocol**

This section provides a detailed description of the **[EFI\\_PCI\\_IO\\_PROTOCOL](#page-893-0)**. This protocol is used by code, typically drivers, running in the EFI boot services environment to access memory and I/O on a PCI controller. In particular, functions for managing devices on PCI buses are defined here.

The interfaces provided in the **EFI\_PCI\_IO\_PROTOCOL** are for performing basic operations to memory, I/O, and PCI configuration space. The system provides abstracted access to basic system resources to allow a driver to have a programmatic method to access these basic system resources. The main goal of this protocol is to provide an abstraction that simplifies the writing of device drivers for PCI devices. This goal is accomplished by providing the following features:

- A driver model that does not require the driver to search the PCI busses for devices to manage. Instead, drivers are provided the location of the device to manage or have the capability to be notified when a PCI controller is discovered.
- A device driver model that abstracts the I/O addresses, Memory addresses, and PCI Configuration addresses from the PCI device driver. Instead, BAR (Base Address Register) relative addressing is used for I/O and Memory accesses, and device relative

addressing is used for PCI Configuration accesses. The BAR relative addressing is specified in the PCI I/O services as a BAR index. A PCI controller may contain a combination of 32-bit and 64-bit BARs. The BAR index represents the logical BAR number in the standard PCI configuration header starting from the first BAR. The BAR index does not represent an offset into the standard PCI Configuration Header because those offsets will vary depending on the combination and order of 32-bit and 64-bit BARs.

- The Device Path for the PCI device can be obtained from the same device handle that the **EFI\_PCI\_IO\_PROTOCOL** resides.
- The PCI Segment, PCI Bus Number, PCI Device Number, and PCI Function Number of the PCI device if they are required. The general idea is to abstract these details away from the PCI device driver. However, if these details are required, then they are available.
- Details on any nonstandard address decoding that is not covered by the PCI device's Base Address Registers.
- Access to the PCI Root Bridge I/O Protocol for the PCI Host Bus for which the PCI device is a member.
- A copy of the PCI Option ROM if it is present in system memory.
- Functions to perform bus mastering DMA. This includes both packet based DMA and common buffer DMA.

## <span id="page-893-0"></span>**EFI\_PCI\_IO\_PROTOCOL**

#### **Summary**

Provides the basic Memory, I/O, PCI configuration, and DMA interfaces that a driver uses to access its PCI controller.

#### **GUID**

**#define EFI\_PCI\_IO\_PROTOCOL\_GUID \ {0x4cf5b200,0x68b8,0x4ca5,\ {0x9e,0xec,0xb2,0x3e,0x3f,0x50,0x02,0x9a}}**

### **Protocol Interface Structure**

**typedef struct \_EFI\_PCI\_IO\_PROTOCOL { EFI\_PCI\_IO\_PROTOCOL\_POLL\_IO\_MEM** *PollMem;*  **EFI\_PCI\_IO\_PROTOCOL\_POLL\_IO\_MEM** *PollIo;*  **EFI\_PCI\_IO\_PROTOCOL\_ACCESS** *Mem;*  **EFI\_PCI\_IO\_PROTOCOL\_ACCESS** *Io;*  **EFI\_PCI\_IO\_PROTOCOL\_CONFIG\_ACCESS** *Pci;*  **EFI\_PCI\_IO\_PROTOCOL\_COPY\_MEM** *CopyMem*;  **EFI\_PCI\_IO\_PROTOCOL\_MAP** *Map;*  **EFI\_PCI\_IO\_PROTOCOL\_UNMAP** *Unmap;* **EFI\_PCI\_IO\_PROTOCOL\_ALLOCATE\_BUFFER** *AllocateBuffer;*  **EFI\_PCI\_IO\_PROTOCOL\_FREE\_BUFFER** *FreeBuffer;* **EFI\_PCI\_IO\_PROTOCOL\_FLUSH** *Flush;* **EFI\_PCI\_IO\_PROTOCOL\_GET\_LOCATION** *GetLocation;*  **EFI\_PCI\_IO\_PROTOCOL\_ATTRIBUTES** *Attributes;*  **EFI\_PCI\_IO\_PROTOCOL\_GET\_BAR\_ATTRIBUTES** *GetBarAttributes;*  **EFI\_PCI\_IO\_PROTOCOL\_SET\_BAR\_ATTRIBUTES** *SetBarAttributes;*  **UINT64** *RomSize;*  **VOID** *\*RomImage;* **} EFI\_PCI\_IO\_PROTOCOL;**

#### **Parameters**

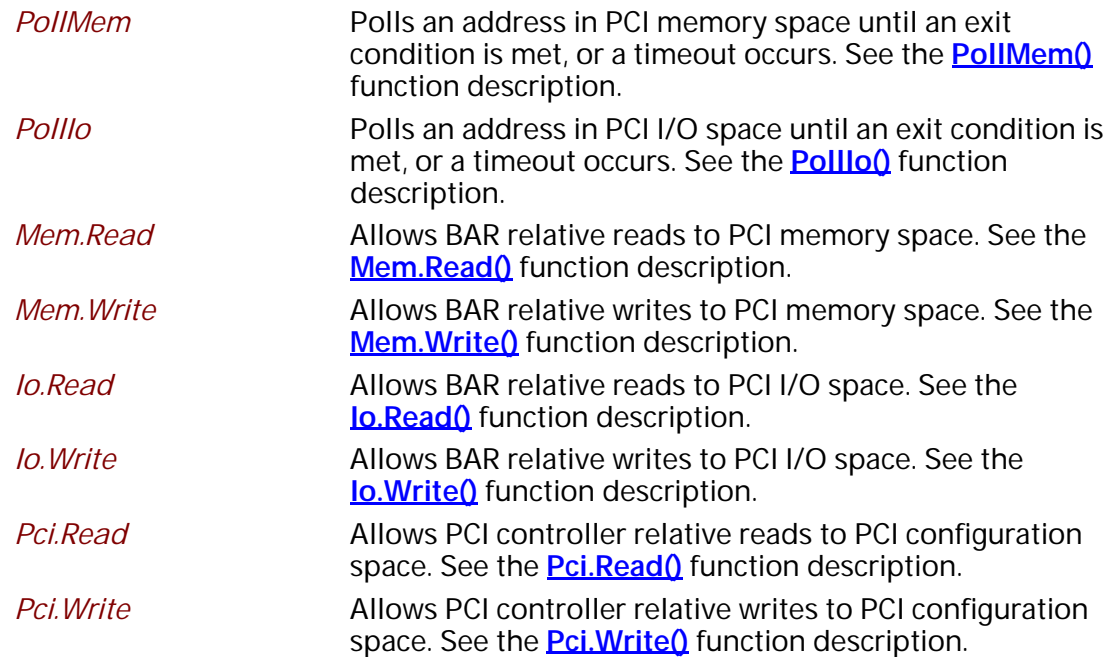

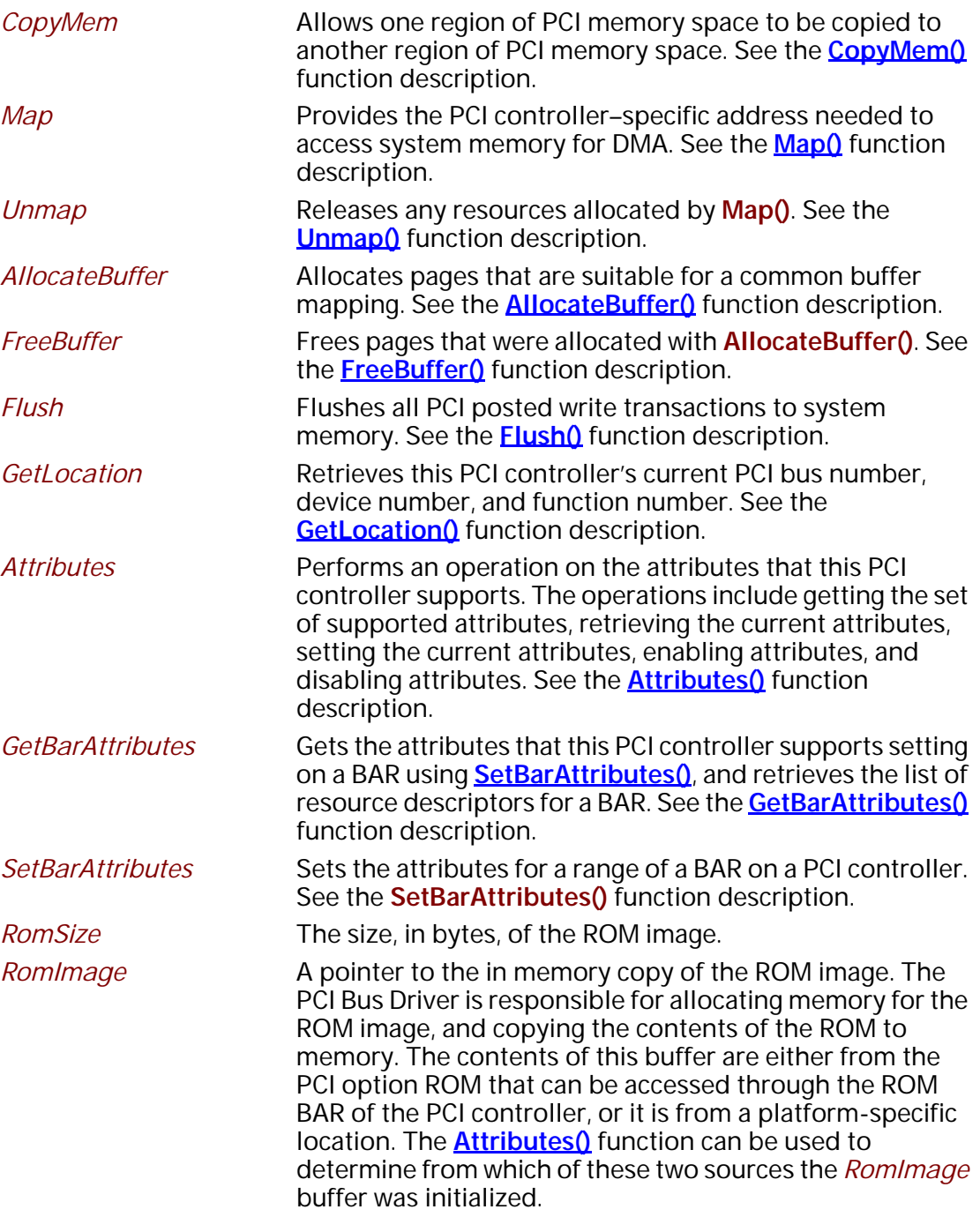

#### **Related Definitions**

**//\*\*\*\*\*\*\*\*\*\*\*\*\*\*\*\*\*\*\*\*\*\*\*\*\*\*\*\*\*\*\*\*\*\*\*\*\*\*\*\*\*\*\*\*\*\*\*\*\*\*\*\*\*\*\* // EFI\_PCI\_IO\_PROTOCOL\_WIDTH //\*\*\*\*\*\*\*\*\*\*\*\*\*\*\*\*\*\*\*\*\*\*\*\*\*\*\*\*\*\*\*\*\*\*\*\*\*\*\*\*\*\*\*\*\*\*\*\*\*\*\*\*\*\*\* typedef enum { EfiPciIoWidthUint8, EfiPciIoWidthUint16, EfiPciIoWidthUint32, EfiPciIoWidthUint64, EfiPciIoWidthFifoUint8, EfiPciIoWidthFifoUint16, EfiPciIoWidthFifoUint32, EfiPciIoWidthFifoUint64, EfiPciIoWidthFillUint8, EfiPciIoWidthFillUint16, EfiPciIoWidthFillUint32, EfiPciIoWidthFillUint64, EfiPciIoWidthMaximum } EFI\_PCI\_IO\_PROTOCOL\_WIDTH; #define EFI\_PCI\_IO\_PASS\_THROUGH\_BAR 0xff //\*\*\*\*\*\*\*\*\*\*\*\*\*\*\*\*\*\*\*\*\*\*\*\*\*\*\*\*\*\*\*\*\*\*\*\*\*\*\*\*\*\*\*\*\*\*\*\*\*\*\*\*\*\*\* // EFI\_PCI\_IO\_PROTOCOL\_POLL\_IO\_MEM //\*\*\*\*\*\*\*\*\*\*\*\*\*\*\*\*\*\*\*\*\*\*\*\*\*\*\*\*\*\*\*\*\*\*\*\*\*\*\*\*\*\*\*\*\*\*\*\*\*\*\*\*\*\*\* typedef EFI\_STATUS (EFIAPI \*EFI\_PCI\_IO\_PROTOCOL\_POLL\_IO\_MEM) ( IN EFI\_PCI\_IO\_PROTOCOL** *\*This,*  **IN EFI\_PCI\_IO\_PROTOCOL\_WIDTH** *Width,*  **IN UINT8** *BarIndex,*  **IN UINT64** *Offset,*  **IN UINT64** *Mask*,  **IN UINT64** *Value*,  **IN UINT64** *Delay,*  **OUT UINT64** *\*Result* **); //\*\*\*\*\*\*\*\*\*\*\*\*\*\*\*\*\*\*\*\*\*\*\*\*\*\*\*\*\*\*\*\*\*\*\*\*\*\*\*\*\*\*\*\*\*\*\*\*\*\*\*\*\*\*\* // EFI\_PCI\_IO\_PROTOCOL\_IO\_MEM //\*\*\*\*\*\*\*\*\*\*\*\*\*\*\*\*\*\*\*\*\*\*\*\*\*\*\*\*\*\*\*\*\*\*\*\*\*\*\*\*\*\*\*\*\*\*\*\*\*\*\*\*\*\*\* typedef EFI\_STATUS (EFIAPI \*EFI\_PCI\_IO\_PROTOCOL\_IO\_MEM) ( IN EFI\_PCI\_IO\_PROTOCOL** *\*This,*  **IN EFI\_PCI\_IO\_PROTOCOL\_WIDTH** *Width,*  **IN UINT8** *BarIndex,*  **IN UINT64** *Offset,*

 **IN UINTN** *Count,*  **IN OUT VOID** *\*Buffer* **); //\*\*\*\*\*\*\*\*\*\*\*\*\*\*\*\*\*\*\*\*\*\*\*\*\*\*\*\*\*\*\*\*\*\*\*\*\*\*\*\*\*\*\*\*\*\*\*\*\*\*\*\*\*\*\* // EFI\_PCI\_IO\_PROTOCOL\_ACCESS //\*\*\*\*\*\*\*\*\*\*\*\*\*\*\*\*\*\*\*\*\*\*\*\*\*\*\*\*\*\*\*\*\*\*\*\*\*\*\*\*\*\*\*\*\*\*\*\*\*\*\*\*\*\*\* typedef struct { EFI\_PCI\_IO\_PROTOCOL\_IO\_MEM** *Read;*  **EFI\_PCI\_IO\_PROTOCOL\_IO\_MEM** *Write;* **} EFI\_PCI\_IO\_PROTOCOL\_ACCESS; //\*\*\*\*\*\*\*\*\*\*\*\*\*\*\*\*\*\*\*\*\*\*\*\*\*\*\*\*\*\*\*\*\*\*\*\*\*\*\*\*\*\*\*\*\*\*\*\*\*\*\*\*\*\*\* // EFI\_PCI\_IO\_PROTOCOL\_CONFIG //\*\*\*\*\*\*\*\*\*\*\*\*\*\*\*\*\*\*\*\*\*\*\*\*\*\*\*\*\*\*\*\*\*\*\*\*\*\*\*\*\*\*\*\*\*\*\*\*\*\*\*\*\*\*\* typedef EFI\_STATUS (EFIAPI \*EFI\_PCI\_IO\_PROTOCOL\_CONFIG) ( IN EFI\_PCI\_IO\_PROTOCOL** *\*This,*  **IN EFI\_PCI\_IO\_PROTOCOL\_WIDTH** *Width,*  **IN UINT32** *Offset,*  **IN UINTN** *Count,*  **IN OUT VOID** *\*Buffer*  **); //\*\*\*\*\*\*\*\*\*\*\*\*\*\*\*\*\*\*\*\*\*\*\*\*\*\*\*\*\*\*\*\*\*\*\*\*\*\*\*\*\*\*\*\*\*\*\*\*\*\*\*\*\*\*\* // EFI\_PCI\_IO\_PROTOCOL\_CONFIG\_ACCESS //\*\*\*\*\*\*\*\*\*\*\*\*\*\*\*\*\*\*\*\*\*\*\*\*\*\*\*\*\*\*\*\*\*\*\*\*\*\*\*\*\*\*\*\*\*\*\*\*\*\*\*\*\*\*\* typedef struct { EFI\_PCI\_IO\_PROTOCOL\_CONFIG** *Read;* **EFI\_PCI\_IO\_PROTOCOL\_CONFIG** *Write;* **} EFI\_PCI\_IO\_PROTOCOL\_CONFIG\_ACCESS; //\*\*\*\*\*\*\*\*\*\*\*\*\*\*\*\*\*\*\*\*\*\*\*\*\*\*\*\*\*\*\*\*\*\*\*\*\*\*\*\*\*\*\*\*\*\*\*\*\*\*\*\*\*\*\* // EFI PCI I/O Protocol Attribute bits //\*\*\*\*\*\*\*\*\*\*\*\*\*\*\*\*\*\*\*\*\*\*\*\*\*\*\*\*\*\*\*\*\*\*\*\*\*\*\*\*\*\*\*\*\*\*\*\*\*\*\*\*\*\*\* #define EFI\_PCI\_IO\_ATTRIBUTE\_ISA\_MOTHERBOARD\_IO 0x0001 #define EFI\_PCI\_IO\_ATTRIBUTE\_ISA\_IO 0x0002 #define EFI\_PCI\_IO\_ATTRIBUTE\_VGA\_PALETTE\_IO 0x0004 #define EFI\_PCI\_IO\_ATTRIBUTE\_VGA\_MEMORY 0x0008 #define EFI\_PCI\_IO\_ATTRIBUTE\_VGA\_IO 0x0010 #define EFI\_PCI\_IO\_ATTRIBUTE\_IDE\_PRIMARY\_IO 0x0020 #define EFI\_PCI\_IO\_ATTRIBUTE\_IDE\_SECONDARY\_IO 0x0040 #define EFI\_PCI\_IO\_ATTRIBUTE\_MEMORY\_WRITE\_COMBINE 0x0080 #define EFI\_PCI\_IO\_ATTRIBUTE\_IO 0x0100 #define EFI\_PCI\_IO\_ATTRIBUTE\_MEMORY 0x0200 #define EFI\_PCI\_IO\_ATTRIBUTE\_BUS\_MASTER 0x0400 #define EFI\_PCI\_IO\_ATTRIBUTE\_MEMORY\_CACHED 0x0800**

**#define EFI\_PCI\_IO\_ATTRIBUTE\_MEMORY\_DISABLE 0x1000 #define EFI\_PCI\_IO\_ATTRIBUTE\_EMBEDDED\_DEVICE 0x2000 #define EFI\_PCI\_IO\_ATTRIBUTE\_EMBEDDED\_ROM 0x4000 #define EFI\_PCI\_IO\_ATTRIBUTE\_DUAL\_ADDRESS\_CYCLE 0x8000 #define EFI\_PCI\_IO\_ATTRIBUTE\_ISA\_IO\_16 0x10000 #define EFI\_PCI\_IO\_ATTRIBUTE\_VGA\_PALETTE\_IO\_16 0x20000 #define EFI\_PCI\_IO\_ATTRIBUTE\_VGA\_IO\_16 0x40000**

#### **EFI\_PCI\_IO\_ATTRIBUTE\_ISA\_IO\_16**

If this bit is set, then the PCI I/O cycles between 0x100 and 0x3FF are forwarded to the PCI controller using a 16-bit address decoder on address bits 0..15. Address bits 16..31 must be zero. This bit is used to forward I/O cycles for legacy ISA devices. If this bit is set, then the PCI Host Bus Controller and all the PCI to PCI bridges between the PCI Host Bus Controller and the PCI Controller are configured to forward these PCI I/O cycles. This bit may not be combined with **EFI\_PCI\_IO\_ATTRIBUTE\_ISA\_IO**.

#### **EFI\_PCI\_IO\_ATTRIBUTE\_VGA\_PALETTE\_IO\_16**

If this bit is set, then the PCI I/O write cycles for 0x3C6, 0x3C8, and 0x3C9 are forwarded to the PCI controller using a 16-bit address decoder on address bits 0..15. Address bits 16..31 must be zero. This bit is used to forward I/O write cycles to the VGA palette registers on a PCI controller. If this bit is set, then the PCI Host Bus Controller and all the PCI to PCI bridges between the PCI Host Bus Controller and the PCI Controller are configured to forward these PCI I/O cycles. This bit may not be combined with **EFI\_PCI\_IO\_ATTRIBUTE\_VGA\_IO** or

## **EFI\_PCI\_IO\_ATTRIBUTE\_VGA\_PALETTE\_IO**.

#### **EFI\_PCI\_IO\_ATTRIBUTE\_VGA\_IO\_16**

If this bit is set, then the PCI I/O cycles in the ranges 0x3B0–0x3BB and 0x3C0–0x3DF are forwarded to the PCI controller using a 16-bit address decoder on address bits 0..15. Address bits 16..31 must be zero. This bit is used to forward I/O cycles for a VGA controller to a PCI controller. If this bit is set, then the PCI Host Bus Controller and all the PCI to PCI bridges between the PCI Host Bus Controller and the PCI Controller are configured to forward these PCI I/O cycles. This bit may not be combined with

#### **EFI\_PCI\_IO\_ATTRIBUTE\_VGA\_IO** or

**EFI\_PCI\_IO\_ATTRIBUTE\_VGA\_PALETTE\_IO**. Because **EFI\_PCI\_IO\_ATTRIBUTE\_VGA\_IO\_16** also includes the I/O range described by **EFI\_PCI\_IO\_ATTRIBUTE\_VGA\_PALETTE\_IO\_16**, the **EFI\_PCI\_IO\_ATTRIBUTE\_VGA\_PALETTE\_IO\_16** bit is ignored if **EFI\_PCI\_IO\_ATTRIBUTE\_VGA\_IO\_16** is set.

#### **EFI\_PCI\_IO\_ATTRIBUTE\_ISA\_MOTHERBOARD\_IO**

If this bit is set, then the PCI I/O cycles between 0x00000000 and 0x000000FF are forwarded to the PCI controller. This bit is used to forward I/O cycles for ISA motherboard devices. If this bit is set, then the PCI Host Bus Controller and all the PCI to PCI bridges between the PCI Host Bus

Controller and the PCI Controller are configured to forward these PCI I/O cycles.

#### **EFI\_PCI\_IO\_ATTRIBUTE\_ISA\_IO**

If this bit is set, then the PCI I/O cycles between 0x100 and 0x3FF are forwarded to the PCI controller using a 10-bit address decoder on address bits 0..9. Address bits 10..15 are not decoded, and address bits 16..31 must be zero. This bit is used to forward I/O cycles for legacy ISA devices. If this bit is set, then the PCI Host Bus Controller and all the PCI to PCI bridges between the PCI Host Bus Controller and the PCI Controller are configured to forward these PCI I/O cycles.

#### **EFI\_PCI\_IO\_ATTRIBUTE\_VGA\_PALETTE\_IO**

If this bit is set, then the PCI I/O write cycles for 0x3C6, 0x3C8, and 0x3C9 are forwarded to the PCI controller using a 10-bit address decoder on address bits 0..9. Address bits 10..15 are not decoded, and address bits 16..31 must be zero. This bit is used to forward I/O write cycles to the VGA palette registers on a PCI controller. If this bit is set, then the PCI Host Bus Controller and all the PCI to PCI bridges between the PCI Host Bus Controller and the PCI Controller are configured to forward these PCI I/O cycles.

#### **EFI\_PCI\_IO\_ATTRIBUTE\_VGA\_MEMORY**

If this bit is set, then the PCI memory cycles between 0xA0000 and 0xBFFFF are forwarded to the PCI controller. This bit is used to forward memory cycles for a VGA frame buffer on a PCI controller. If this bit is set, then the PCI Host Bus Controller and all the PCI to PCI bridges between the PCI Host Bus Controller and the PCI Controller are configured to forward these PCI Memory cycles.

#### **EFI\_PCI\_IO\_ATTRIBUTE\_VGA\_IO**

If this bit is set, then the PCI I/O cycles in the ranges 0x3B0-0x3BB and 0x3C0-0x3DF are forwarded to the PCI controller using a 10-bit address decoder on address bits 0..9. Address bits 10..15 are not decoded, and the address bits 16..31 must be zero. This bit is used to forward I/O cycles for a VGA controller to a PCI controller. If this bit is set, then the PCI Host Bus Controller and all the PCI to PCI bridges between the PCI Host Bus Controller and the PCI Controller are configured to forward these PCI I/O cycles. Since **EFI\_PCI\_IO\_ATTRIBUTE\_VGA\_IO** also includes the I/O range described by **EFI\_PCI\_IO\_ATTRIBUTE\_VGA\_PALETTE\_IO**, the **EFI\_PCI\_IO\_ATTRIBUTE\_VGA\_PALETTE\_IO** bit is ignored if **EFI\_PCI\_IO\_ATTRIBUTE\_VGA\_IO** is set.

#### **EFI\_PCI\_IO\_ATTRIBUTE\_IDE\_PRIMARY\_IO**

If this bit is set, then the PCI I/O cycles in the ranges 0x1F0-0x1F7 and 0x3F6-0x3F7 are forwarded to a PCI controller using a 16-bit address decoder on address bits 0..15. Address bits 16..31 must be zero. This bit is used to forward I/O cycles for a Primary IDE controller to a PCI controller. If this bit is set, then the PCI Host Bus Controller and all the PCI to PCI bridges
between the PCI Host Bus Controller and the PCI Controller are configured to forward these PCI I/O cycles.

#### **EFI\_PCI\_IO\_ATTRIBUTE\_IDE\_SECONDARY\_IO**

If this bit is set, then the PCI I/O cycles in the ranges 0x170-0x177 and 0x376-0x377 are forwarded to a PCI controller using a 16-bit address decoder on address bits 0..15. Address bits 16..31 must be zero. This bit is used to forward I/O cycles for a Secondary IDE controller to a PCI controller. If this bit is set, then the PCI Host Bus Controller and all the PCI to PCI bridges between the PCI Host Bus Controller and the PCI Controller are configured to forward these PCI I/O cycles.

#### **EFI\_PCI\_IO\_ATTRIBUTE\_MEMORY\_WRITE\_COMBINE**

If this bit is set, then this platform supports changing the attributes of a PCI memory range so that the memory range is accessed in a write combining mode. This bit is used to improve the write performance to a memory buffer on a PCI controller. By default, PCI memory ranges are not accessed in a write combining mode.

#### **EFI\_PCI\_IO\_ATTRIBUTE\_MEMORY\_CACHED**

If this bit is set, then this platform supports changing the attributes of a PCI memory range so that the memory range is accessed in a cached mode. By default, PCI memory ranges are accessed noncached.

#### **EFI\_PCI\_IO\_ATTRIBUTE\_IO**

If this bit is set, then the PCI device will decode the PCI I/O cycles that the device is configured to decode.

#### **EFI\_PCI\_IO\_ATTRIBUTE\_MEMORY**

If this bit is set, then the PCI device will decode the PCI Memory cycles that the device is configured to decode.

#### **EFI\_PCI\_IO\_ATTRIBUTE\_BUS\_MASTER**

If this bit is set, then the PCI device is allowed to act as a bus master on the PCI bus.

#### **EFI\_PCI\_IO\_ATTRIBUTE\_MEMORY\_DISABLE**

If this bit is set, then this platform supports changing the attributes of a PCI memory range so that the memory range is disabled, and can no longer be accessed. By default, all PCI memory ranges are enabled.

#### **EFI\_PCI\_IO\_ATTRIBUTE\_EMBEDDED\_DEVICE**

If this bit is set, then the PCI controller is an embedded device that is typically a component on the system board. If this bit is clear, then this PCI controller is part of an adapter that is populating one of the systems PCI slots.

#### **EFI\_PCI\_IO\_ATTRIBUTE\_EMBEDDED\_ROM**

If this bit is set, then the PCI option ROM described by the *RomImage* and *RomSize* fields is not from ROM BAR of the PCI controller. If this bit is clear, then the *RomImage* and *RomSize* fields were initialized based on the PCI option ROM found through the ROM BAR of the PCI controller.

#### **EFI\_PCI\_IO\_ATTRIBUTE\_DUAL\_ADDRESS\_CYCLE**

If this bit is set, then the PCI controller is capable of producing PCI Dual Address Cycles, so it is able to access a 64-bit address space. If this bit is not set, then the PCI controller is not capable of producing PCI Dual Address Cycles, so it is only able to access a 32-bit address space.

If this bit is set, then the PCI Host Bus Controller and all the PCI to PCI bridges between the PCI Host Bus Controller and the PCI Controller are capable of producing PCI Dual Address Cycles. If any of them is not capable of producing PCI Dual Address Cycles, attempt to perform Set or Enable operation using **Attributes()** function with this bit set will fail with the **EFI\_UNSUPPORTED** error code.

**//\*\*\*\*\*\*\*\*\*\*\*\*\*\*\*\*\*\*\*\*\*\*\*\*\*\*\*\*\*\*\*\*\*\*\*\*\*\*\*\*\*\*\*\*\*\*\*\*\*\*\*\*\*\*\***

**// EFI\_PCI\_IO\_PROTOCOL\_OPERATION //\*\*\*\*\*\*\*\*\*\*\*\*\*\*\*\*\*\*\*\*\*\*\*\*\*\*\*\*\*\*\*\*\*\*\*\*\*\*\*\*\*\*\*\*\*\*\*\*\*\*\*\*\*\*\***

**typedef enum {**

 **EfiPciIoOperationBusMasterRead, EfiPciIoOperationBusMasterWrite, EfiPciIoOperationBusMasterCommonBuffer, EfiPciIoOperationMaximum } EFI\_PCI\_IO\_PROTOCOL\_OPERATION;**

#### **EfiPciIoOperationBusMasterRead**

A read operation from system memory by a bus master.

#### **EfiPciIoOperationBusMasterWrite**

A write operation to system memory by a bus master.

#### **EfiPciIoOperationBusMasterCommonBuffer**

Provides both read and write access to system memory by both the processor and a bus master. The buffer is coherent from both the processor's and the bus master's point of view.

#### **Description**

The **EFI\_PCI\_IO\_PROTOCOL** provides the basic Memory, I/O, PCI configuration, and DMA interfaces that are used to abstract accesses to PCI controllers. There is one **EFI\_PCI\_IO\_PROTOCOL** instance for each PCI controller on a PCI bus. A device driver that wishes to manage a PCI controller in a system will have to retrieve the **EFI\_PCI\_IO\_PROTOCOL** instance that is associated with the PCI controller. A device handle for a PCI controller will minimally contain an **[EFI\\_DEVICE\\_PATH\\_PROTOCOL](#page-401-0)** instance and an **EFI\_PCI\_IO\_PROTOCOL** instance.

Bus mastering PCI controllers can use the DMA services for DMA operations. There are three basic types of bus mastering DMA that is supported by this protocol. These are DMA reads by a bus master, DMA writes by a bus master, and common buffer DMA. The

DMA read and write operations may need to be broken into smaller chunks. The caller of **[Map\(\)](#page-916-0)** must pay attention to the number of bytes that were mapped, and if required, loop until the entire buffer has been transferred. The following is a list of the different bus mastering DMA operations that are supported, and the sequence of

**EFI\_PCI\_IO\_PROTOCOL** interfaces that are used for each DMA operation type.

#### **DMA Bus Master Read Operation**

Call **[Map\(\)](#page-916-0)** for EfiPciIoOperationBusMasterRead.

Program the DMA Bus Master with the *DeviceAddress* returned by **Map()**.

Start the DMA Bus Master.

Wait for DMA Bus Master to complete the read operation.

Call **[Unmap\(\)](#page-918-0)**.

#### **DMA Bus Master Write Operation**

Call Map() for EfiPciOperationBusMasterWrite.

Program the DMA Bus Master with the *DeviceAddress* returned by **Map()**.

Start the DMA Bus Master.

Wait for DMA Bus Master to complete the write operation.

Perform a PCI controller specific read transaction to flush all PCI write buffers (See *PCI Specification* Section 3.2.5.2) .

#### Call **[Flush\(\)](#page-922-0)**.

Call **Unmap()**.

#### **DMA Bus Master Common Buffer Operation**

Call **[AllocateBuffer\(\)](#page-919-0)** to allocate a common buffer.

Call Map() for EfiPciIoOperationBusMasterCommonBuffer.

Program the DMA Bus Master with the *DeviceAddress* returned by **Map()**.

The common buffer can now be accessed equally by the processor and the DMA bus master.

Call Unmap().

Call **[FreeBuffer\(\)](#page-921-0)**.

# **EFI\_PCI\_IO\_PROTOCOL.PollMem()**

#### **Summary**

Reads from the memory space of a PCI controller. Returns when either the polling exit criteria is satisfied or after a defined duration.

#### **Prototype**

```
typedef
EFI_STATUS
(EFIAPI *EFI_PCI_IO_PROTOCOL_POLL_IO_MEM) (
IN EFI_PCI_IO_PROTOCOL *This,
 IN EFI_PCI_IO_PROTOCOL_WIDTH Width,
 IN UINT8 BarIndex,
 IN UINT64 Offset,
 IN UINT64 Mask,
 IN UINT64 Value,
 IN UINT64 Delay,
 OUT UINT64 *Result
);
```
### **Parameters**

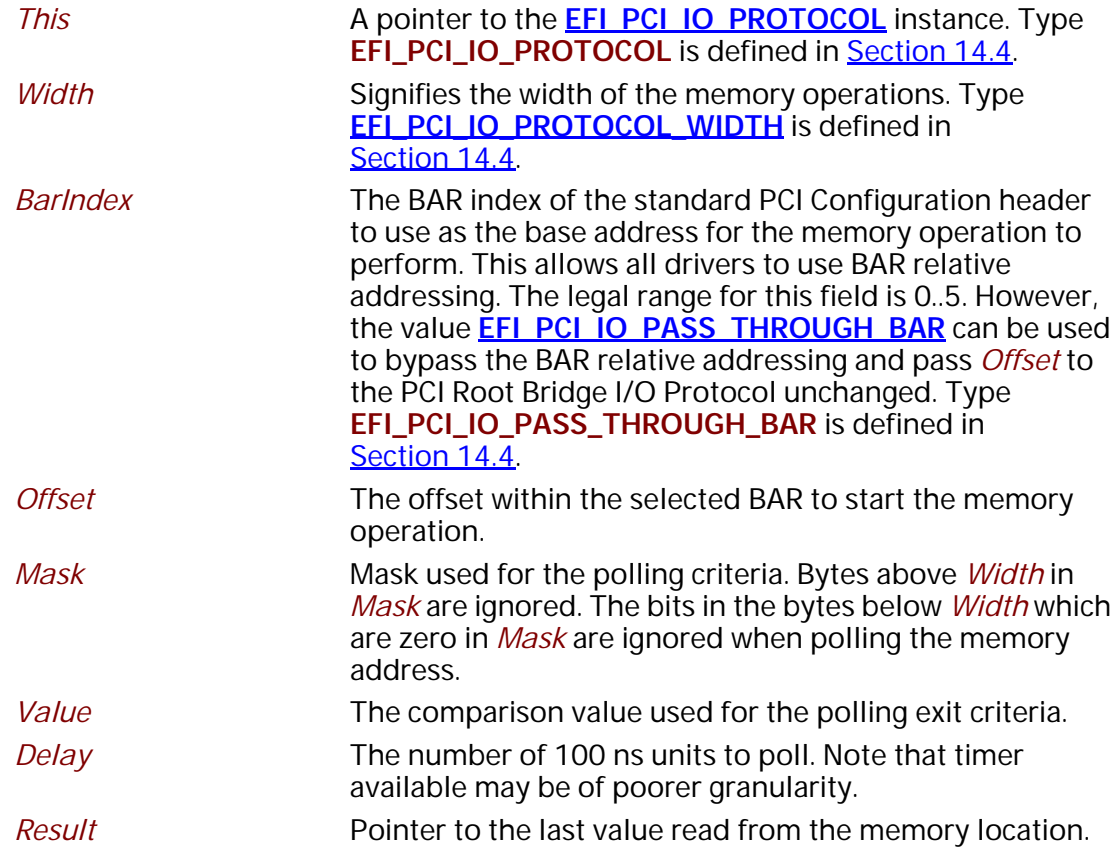

# **Description**

This function provides a standard way to poll a PCI memory location. A PCI memory read operation is performed at the PCI memory address specified by *BarIndex* and *Offset* for the width specified by *Width*. The result of this PCI memory read operation is stored in *Result*. This PCI memory read operation is repeated until either a timeout of *Delay* 100 ns units has expired, or (*Result & Mask)* is equal to *Value*.

This function will always perform at least one memory access no matter how small *Delay* may be. If *Delay* is 0, then *Result* will be returned with a status of **EFI\_SUCCESS** even if *Result* does not match the exit criteria. If *Delay* expires, then **EFI\_TIMEOUT** is returned.

#### If *Width* is not **EfiPciIoWidthUint8**, **EfiPciIoWidthUint16**, **EfiPciIoWidthUint32**, or **EfiPciIoWidthUint64**, then **EFI\_INVALID\_PARAMETER** is returned.

The memory operations are carried out exactly as requested. The caller is responsible for satisfying any alignment and memory width restrictions that a PCI controller on a platform might require. For example on some platforms, width requests of **EfiPciIoWidthUint64** do not work.

All the PCI transactions generated by this function are guaranteed to be completed before this function returns. However, if the memory mapped I/O region being accessed by this function has the **EFI\_PCI\_ATTRIBUTE\_MEMORY\_CACHED** attribute set, then the transactions will follow the ordering rules defined by the processor architecture.

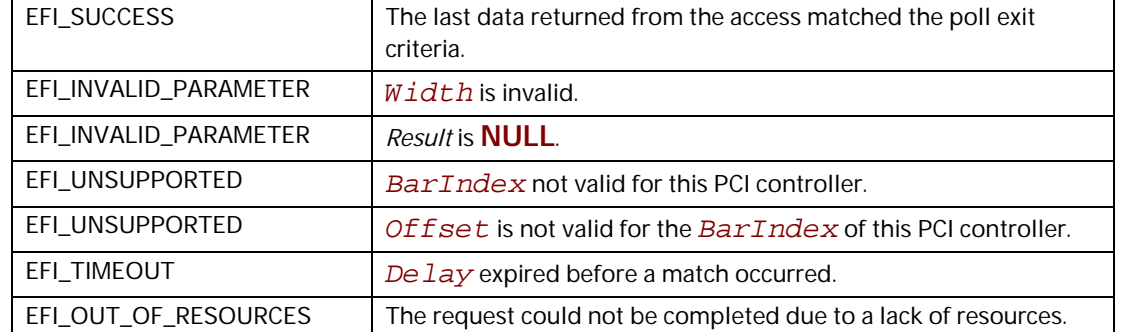

# **EFI\_PCI\_IO\_PROTOCOL.PollIo()**

#### **Summary**

Reads from the I/O space of a PCI controller. Returns when either the polling exit criteria is satisfied or after a defined duration.

### **Prototype**

```
typedef
EFI_STATUS
(EFIAPI *EFI_PCI_IO_PROTOCOL_POLL_IO_MEM) (
IN EFI_PCI_IO_PROTOCOL *This,
 IN EFI_PCI_IO_PROTOCOL_WIDTH Width,
 IN UINT8 BarIndex,
 IN UINT64 Offset,
 IN UINT64 Mask,
 IN UINT64 Value,
 IN UINT64 Delay,
 OUT UINT64 *Result
);
```
## **Parameters**

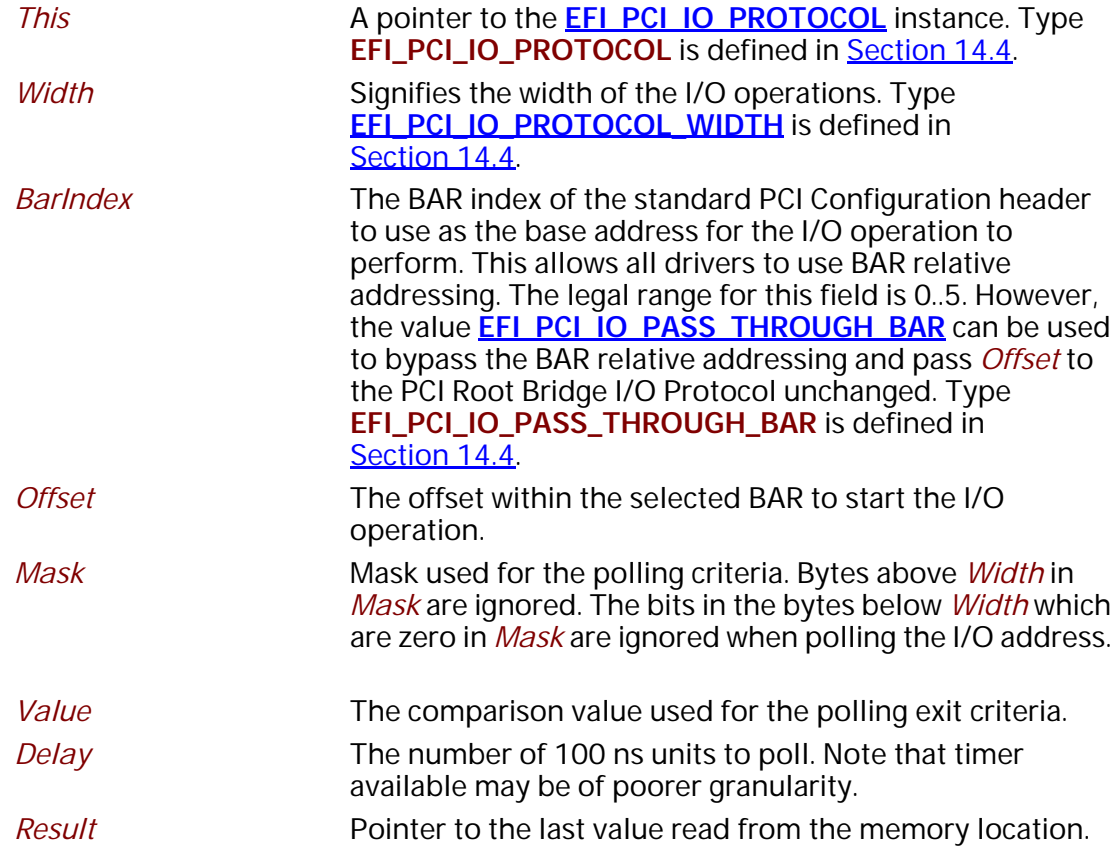

# **Description**

This function provides a standard way to poll a PCI I/O location. A PCI I/O read operation is performed at the PCI I/O address specified by *BarIndex* and *Offset* for the width specified by *Width*. The result of this PCI I/O read operation is stored in *Result*. This PCI I/ O read operation is repeated until either a timeout of *Delay* 100 ns units has expired, or (*Result & Mask)* is equal to *Value*.

This function will always perform at least one I/O access no matter how small *Delay* may be. If *Delay* is 0, then *Result* will be returned with a status of **EFI\_SUCCESS** even if *Result* does not match the exit criteria. If *Delay* expires, then **EFI\_TIMEOUT** is returned.

#### If *Width* is not **EfiPciIoWidthUint8**, **EfiPciIoWidthUint16**, **EfiPciIoWidthUint32**, or **EfiPciIoWidthUint64**, then **EFI\_INVALID\_PARAMETER** is returned.

The I/O operations are carried out exactly as requested. The caller is responsible satisfying any alignment and I/O width restrictions that the PCI controller on a platform might require. For example on some platforms, width requests of **EfiPciIoWidthUint64** do not work.

All the PCI read transactions generated by this function are guaranteed to be completed before this function returns.

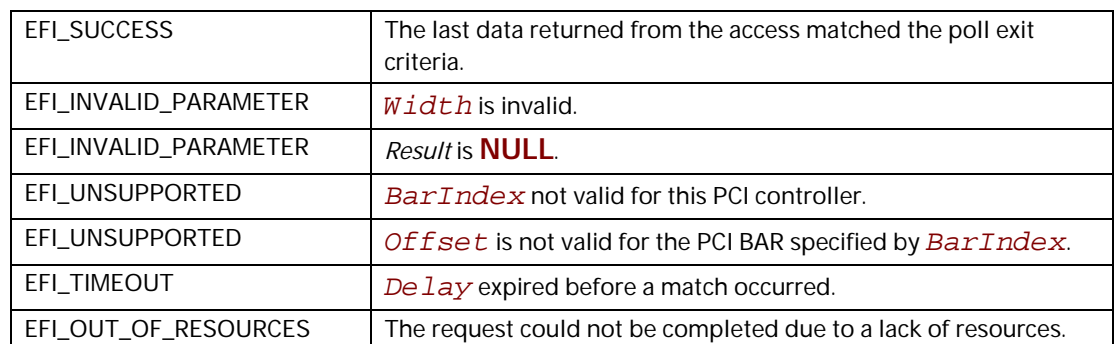

# **EFI\_PCI\_IO\_PROTOCOL.Mem.Read() EFI\_PCI\_IO\_PROTOCOL.Mem.Write()**

## **Summary**

Enable a PCI driver to access PCI controller registers in the PCI memory space.

## **Prototype**

```
typedef
EFI_STATUS
(EFIAPI *EFI_PCI_IO_PROTOCOL_MEM) (
IN EFI_PCI_IO_PROTOCOL *This,
 IN EFI_PCI_IO_PROTOCOL_WIDTH Width,
 IN UINT8 BarIndex,
 IN UINT64 Offset,
 IN UINTN Count,
 IN OUT VOID *Buffer
 );
```
## **Parameters**

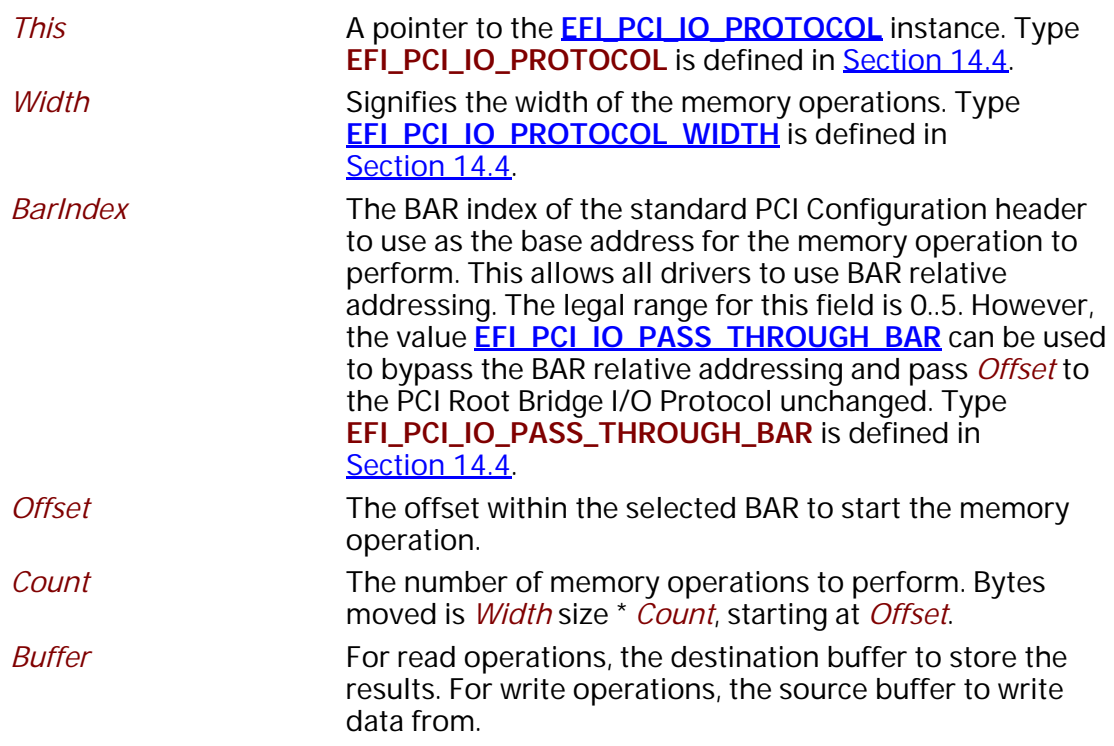

## **Description**

The **Mem.Read()**, and **Mem.Write()** functions enable a driver to access controller registers in the PCI memory space.

The I/O operations are carried out exactly as requested. The caller is responsible for any alignment and I/O width issues which the bus, device, platform, or type of I/O might require. For example on some platforms, width requests of **EfiPciIoWidthUint64** do not work.

If *Width* is **EfiPciIoWidthUint8**, **EfiPciIoWidthUint16**, **EfiPciIoWidthUint32**, or **EfiPciIoWidthUint64**, then both *Address* and *Buffer* are incremented for each of the *Count* operations performed.

If *Width* is **EfiPciIoWidthFifoUint8**, **EfiPciIoWidthFifoUint16**, **EfiPciIoWidthFifoUint32**, or **EfiPciIoWidthFifoUint64**, then only *Buffer* is incremented for each of the *Count* operations performed. The read or write operation is performed *Count* times on the same *Address*.

If *Width* is **EfiPciIoWidthFillUint8**, **EfiPciIoWidthFillUint16**, **EfiPciIoWidthFillUint32**, or **EfiPciIoWidthFillUint64**, then only *Address* is incremented for each of the *Count* operations performed. The read or write operation is performed *Count* times from the first element of *Buffer*.

All the PCI transactions generated by this function are guaranteed to be completed before this function returns. All the PCI write transactions generated by this function will follow the write ordering and completion rules defined in the *PCI Specification*. However, if the memory-mapped I/O region being accessed by this function has the **EFI\_PCI\_ATTRIBUTE\_MEMORY\_CACHED** attribute set, then the transactions will follow

the ordering rules defined by the processor architecture.

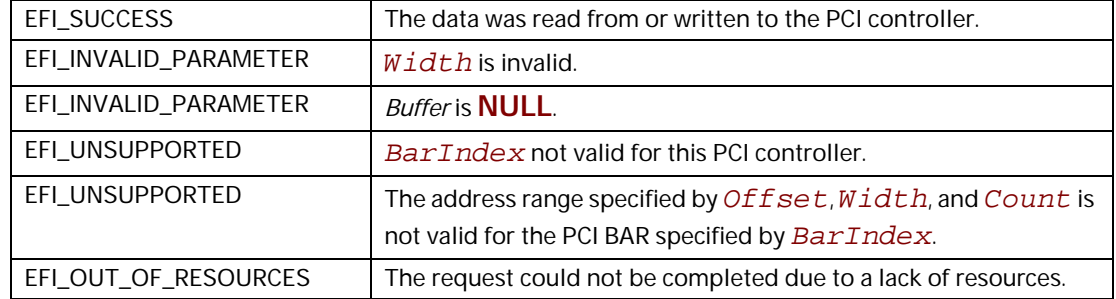

# **EFI\_PCI\_IO\_PROTOCOL.Io.Read() EFI\_PCI\_IO\_PROTOCOL.Io.Write()**

### **Summary**

Enable a PCI driver to access PCI controller registers in the PCI I/O space.

## **Prototype**

```
typedef
EFI_STATUS
(EFIAPI *EFI_PCI_IO_PROTOCOL_MEM) (
IN EFI_PCI_IO_PROTOCOL *This,
 IN EFI_PCI_IO_PROTOCOL_WIDTH Width,
 IN UINT8 BarIndex,
 IN UINT64 Offset,
 IN UINTN Count,
 IN OUT VOID *Buffer
);
```
## **Parameters**

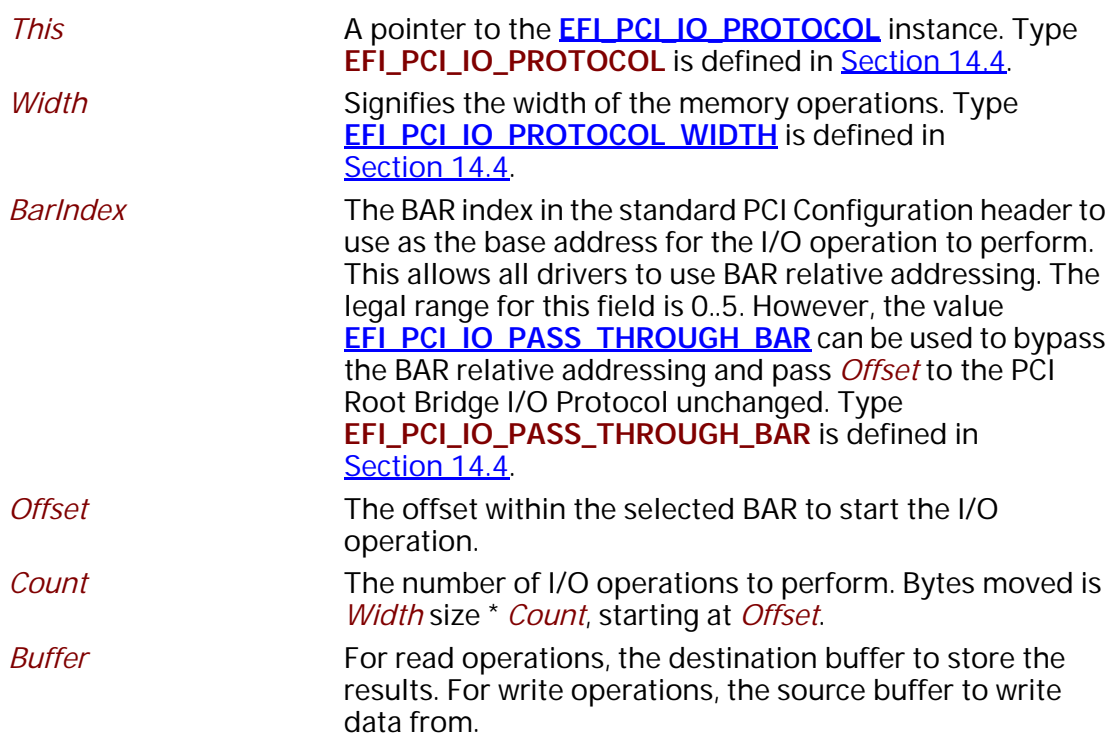

## **Description**

The **Io.Read()**, and **Io.Write()** functions enable a driver to access PCI controller registers in PCI I/O space.

The I/O operations are carried out exactly as requested. The caller is responsible for any alignment and I/O width issues which the bus, device, platform, or type of I/O might require. For example on some platforms, width requests of **EfiPciIoWidthUint64** do not work.

If *Width* is **EfiPciIoWidthUint8**, **EfiPciIoWidthUint16**, **EfiPciIoWidthUint32**, or **EfiPciIoWidthUint64**, then both *Address* and *Buffer* are incremented for each of the *Count* operations performed.

If *Width* is **EfiPciIoWidthFifoUint8**, **EfiPciIoWidthFifoUint16**, **EfiPciIoWidthFifoUint32**, or **EfiPciIoWidthFifoUint64**, then only *Buffer* is incremented for each of the *Count* operations performed. The read or write operation is performed *Count* times on the same *Address*.

If *Width* is **EfiPciIoWidthFillUint8**, **EfiPciIoWidthFillUint16**, **EfiPciIoWidthFillUint32**, or **EfiPciIoWidthFillUint64**, then only *Address* is incremented for each of the *Count* operations performed. The read or write operation is performed *Count* times from the first element of *Buffer*.

All the PCI transactions generated by this function are guaranteed to be completed before this function returns.

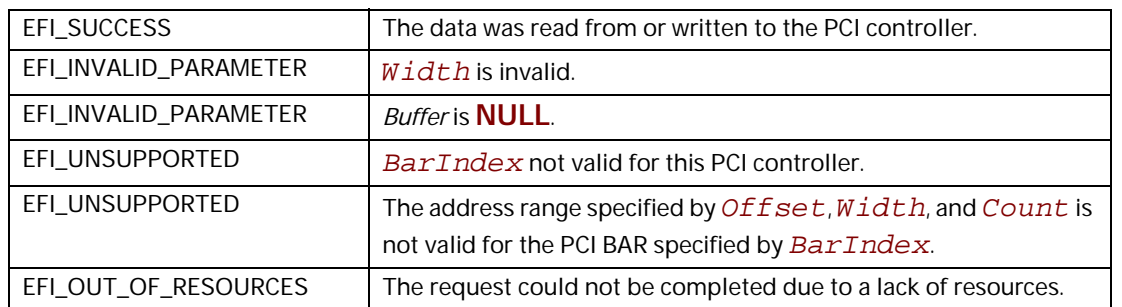

# **EFI\_PCI\_IO\_PROTOCOL.Pci.Read() EFI\_PCI\_IO\_PROTOCOL.Pci.Write()**

## **Summary**

Enable a PCI driver to access PCI controller registers in PCI configuration space.

# **Prototype**

```
typedef
EFI_STATUS
(EFIAPI *EFI_PCI_IO_PROTOCOL_CONFIG) (
IN EFI_PCI_IO_PROTOCOL *This,
 IN EFI_PCI_IO_PROTOCOL_WIDTH Width,
 IN UINT32 Offset,
 IN UINTN Count,
 IN OUT VOID *Buffer
);
```
# **Parameters**

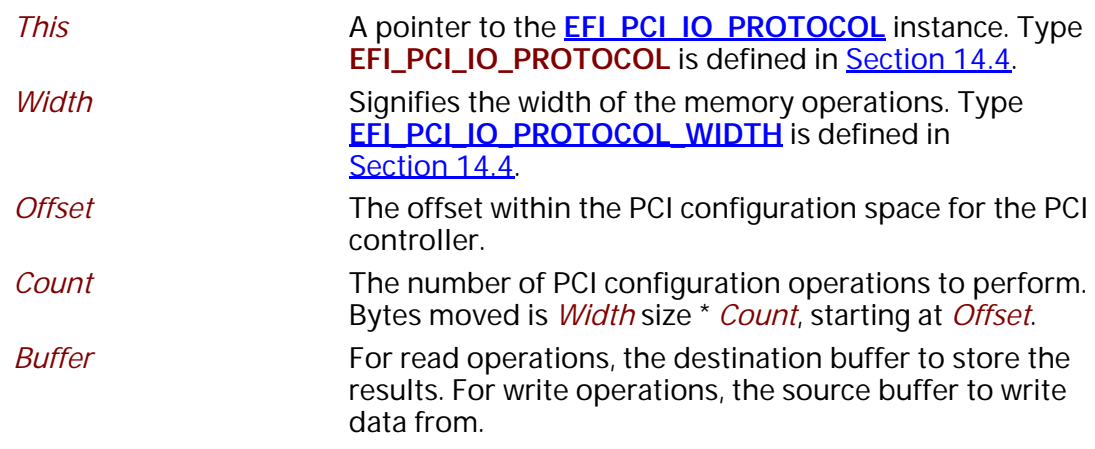

## **Description**

The **Pci.Read()** and **Pci.Write()** functions enable a driver to access PCI configuration registers for the PCI controller.

The PCI Configuration operations are carried out exactly as requested. The caller is responsible for any alignment and I/O width issues which the bus, device, platform, or type of I/O might require. For example on some platforms, width requests of **EfiPciIoWidthUint64** do not work.

If *Width* is **EfiPciIoWidthUint8**, **EfiPciIoWidthUint16**, **EfiPciIoWidthUint32**, or **EfiPciIoWidthUint64**, then both *Address* and *Buffer* are incremented for each of the *Count* operations performed.

If *Width* is **EfiPciIoWidthFifoUint8**, **EfiPciIoWidthFifoUint16**, **EfiPciIoWidthFifoUint32**, or **EfiPciIoWidthFifoUint64**, then only *Buffer* is incremented for each of the *Count*

operations performed. The read or write operation is performed *Count* times on the same *Address*.

If *Width* is **EfiPciIoWidthFillUint8**, **EfiPciIoWidthFillUint16**, **EfiPciIoWidthFillUint32**, or **EfiPciIoWidthFillUint64**, then only *Address* is incremented for each of the *Count* operations performed. The read or write operation is performed *Count* times from the first element of *Buffer*.

All the PCI transactions generated by this function are guaranteed to be completed before this function returns.

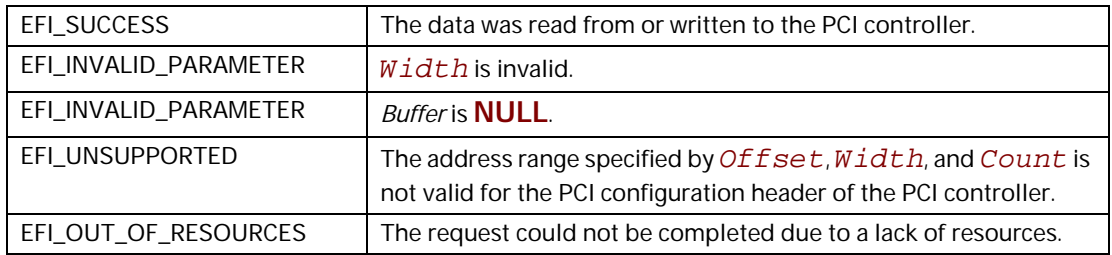

# **EFI\_PCI\_IO\_PROTOCOL.CopyMem()**

# **Summary**

Enables a PCI driver to copy one region of PCI memory space to another region of PCI memory space.

# **Prototype**

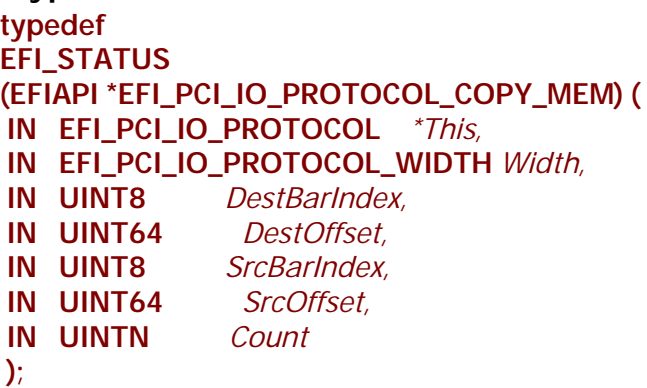

## **Parameters**

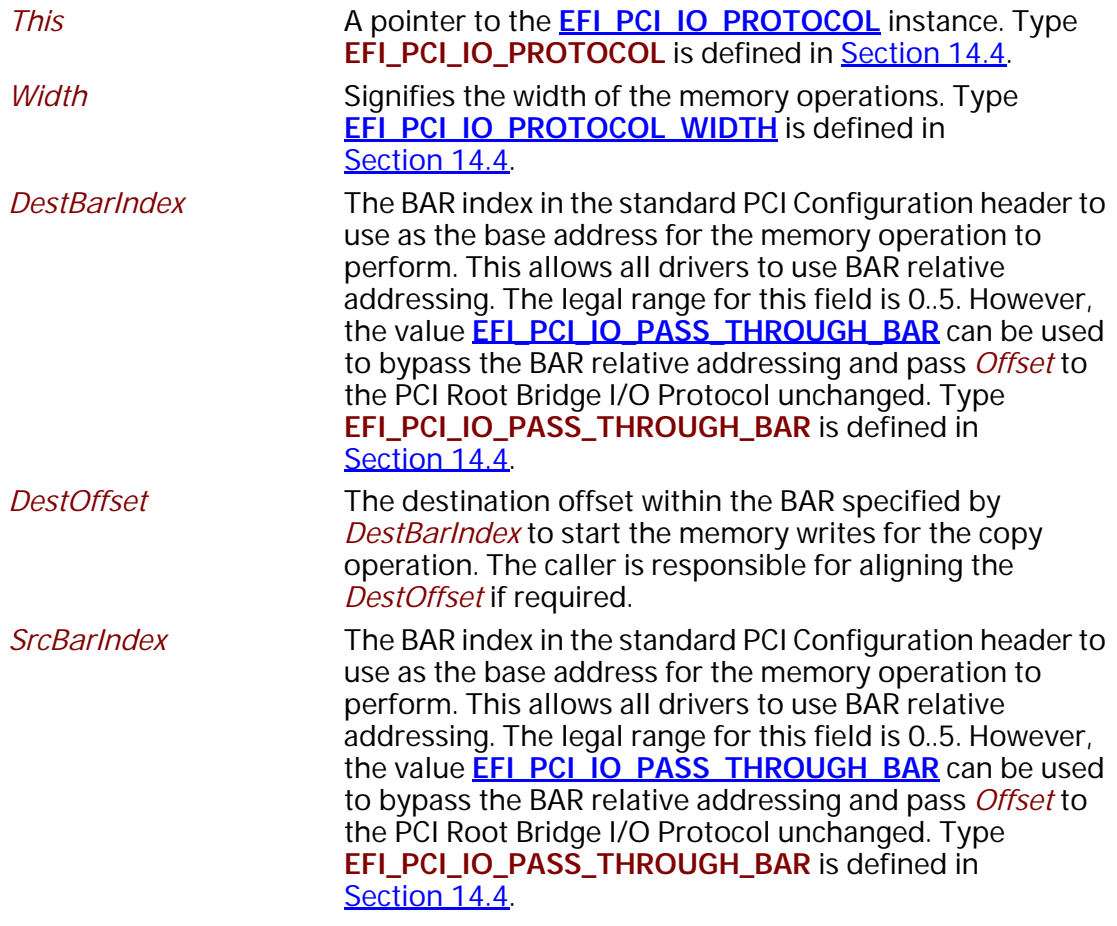

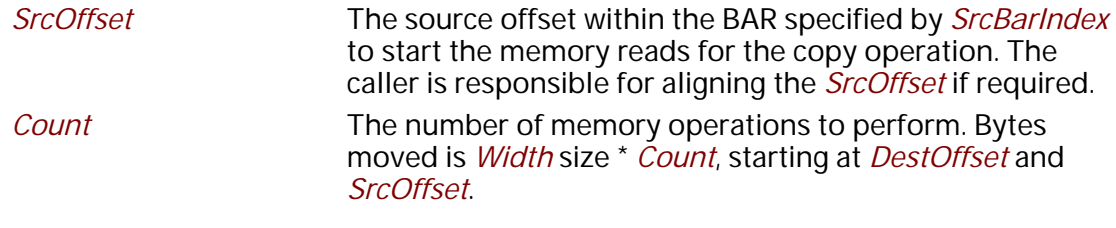

#### **Description**

The **CopyMem()** function enables a PCI driver to copy one region of PCI memory space to another region of PCI memory space on a PCI controller. This is especially useful for video scroll operations on a memory mapped video buffer.

The memory operations are carried out exactly as requested. The caller is responsible for satisfying any alignment and memory width restrictions that a PCI controller on a platform might require. For example on some platforms, width requests of **EfiPciIoWidthUint64** do not work.

If *Width* is **EfiPciIoWidthUint8**, **EfiPciIoWidthUint16**, **EfiPciIoWidthUint32**, or **EfiPciIoWidthUint64**, then *Count* read/write transactions are performed to move the contents of the *SrcOffset* buffer to the *DestOffset* buffer. The implementation must be reentrant, and it must handle overlapping *SrcOffset* and *DestOffset* buffers. This means that the implementation of **CopyMem()** must choose the correct direction of the copy operation based on the type of overlap that exists between the *SrcOffset* and *DestOffset* buffers. If either the *SrcOffset* buffer or the *DestOffset* buffer crosses the top of the processor's address space, then the result of the copy operation is unpredictable.

The contents of the *DestOffset* buffer on exit from this service must match the contents of the *SrcOffset* buffer on entry to this service. Due to potential overlaps, the contents of the *SrcOffset* buffer may be modified by this service. The following rules can be used to guarantee the correct behavior:

- If *DestOffset* > *SrcOffset* and *DestOffset* < (*SrcOffset* + *Width* size \* *Count*), then the data should be copied from the *SrcOffset* buffer to the *DestOffset* buffer starting from the end of buffers and working toward the beginning of the buffers.
- Otherwise, the data should be copied from the *SrcOffset* buffer to the *DestOffset* buffer starting from the beginning of the buffers and working toward the end of the buffers.

All the PCI transactions generated by this function are guaranteed to be completed before this function returns. All the PCI write transactions generated by this function will follow the write ordering and completion rules defined in the *PCI Specification*. However, if the memory-mapped I/O region being accessed by this function has the **EFI\_PCI\_ATTRIBUTE\_MEMORY\_CACHED** attribute set, then the transactions will follow the ordering rules defined by the processor architecture.

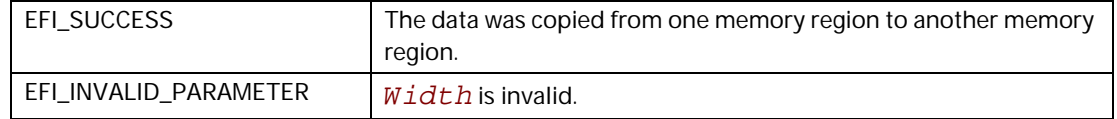

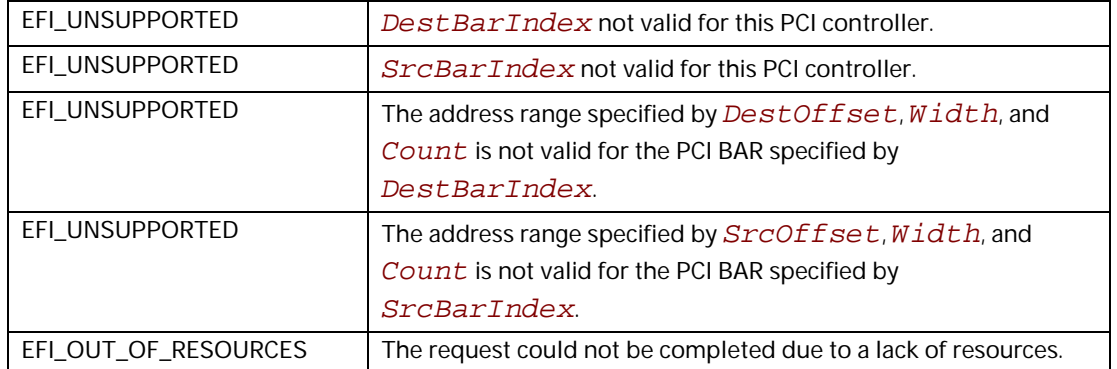

# <span id="page-916-0"></span>**EFI\_PCI\_IO\_PROTOCOL.Map()**

#### **Summary**

Provides the PCI controller–specific addresses needed to access system memory.

#### **Prototype**

```
typedef 
EFI_STATUS
(EFIAPI *EFI_PCI_IO_PROTOCOL_MAP) (
 IN EFI_PCI_IO_PROTOCOL *This,
 IN EFI_PCI_IO_PROTOCOL_OPERATION Operation,
 IN VOID *HostAddress,
                    IN OUT UINTN *NumberOfBytes,
 OUT EFI_PHYSICAL_ADDRESS *DeviceAddress,
 OUT VOID **Mapping
 );
```
#### **Parameters**

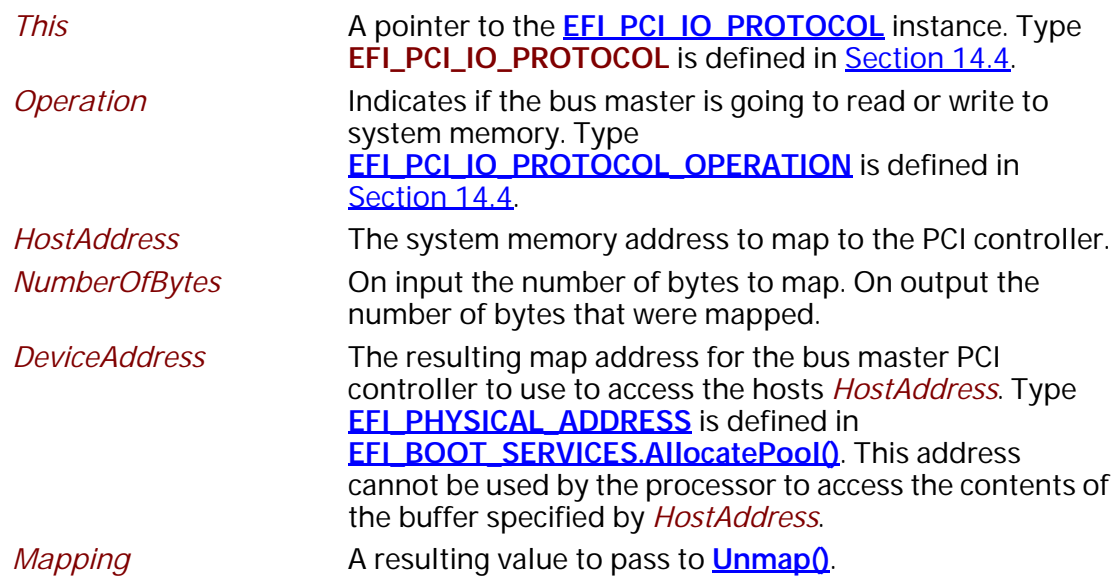

#### **Description**

The **[Map\(\)](#page-916-0)** function provides the PCI controller–specific addresses needed to access system memory. This function is used to map system memory for PCI bus master DMA accesses.

All PCI bus master accesses must be performed through their mapped addresses and such mappings must be freed with **[Unmap\(\)](#page-918-0)** when complete. If the bus master access is a single read or write data transfer, then **EfiPciIoOperationBusMasterRead** or **EfiPciIoOperation-BusMasterWrite** is used and the range is unmapped to complete the operation. If performing an **EfiPciIoOperationBusMasterRead** operation, all the data must be present in system memory before the **Map()** is performed. Similarly, if

performing an **EfiPciIoOperation-BusMasterWrite,** the data cannot be properly accessed in system memory until **Unmap()** is performed.

Bus master operations that require both read and write access or require multiple host device interactions within the same mapped region must use **EfiPciIoOperation-BusMasterCommonBuffer**. However, only memory allocated via the **[AllocateBuffer\(\)](#page-919-0)** interface can be mapped for this operation type.

In all mapping requests the resulting *NumberOfBytes* actually mapped may be less than the requested amount. In this case, the DMA operation will have to be broken up into smaller chunks. The **Map()** function will map as much of the DMA operation as it can at one time. The caller may have to loop on **Map()** and **Unmap()** in order to complete a large DMA transfer.

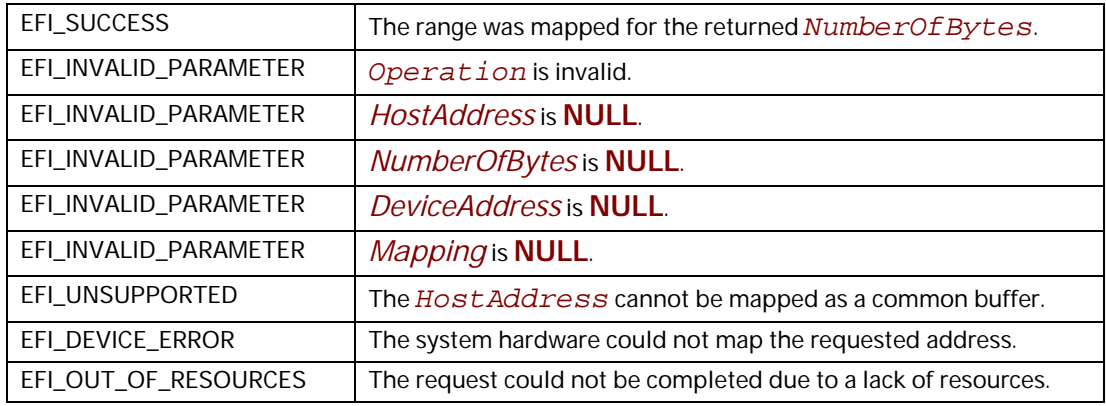

# <span id="page-918-0"></span>**EFI\_PCI\_IO\_PROTOCOL.Unmap()**

#### **Summary**

Completes the **[Map\(\)](#page-916-0)** operation and releases any corresponding resources.

### **Prototype**

**typedef EFI\_STATUS (EFIAPI \*EFI\_PCI\_IO\_PROTOCOL\_UNMAP) ( IN EFI\_PCI\_IO\_PROTOCOL** *\*This,*  **IN VOID** *\*Mapping*  **);**

#### **Parameters**

*This* A pointer to the **EFI PCI IO PROTOCOL** instance. Type **EFI\_PCI\_IO\_PROTOCOL** is defined in [Section](#page-892-0) 14.4. *Mapping* The mapping value returned from **Map()**.

### **Description**

The **Unmap()** function completes the **Map()** operation and releases any corresponding resources. If the operation was an **EfiPciIoOperationBusMasterWrite**, the data is committed to the target system memory. Any resources used for the mapping are freed.

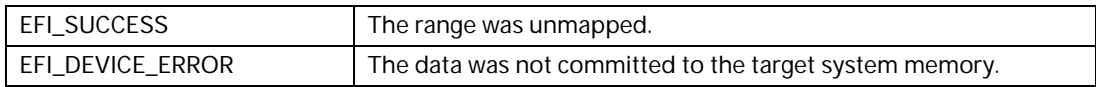

# <span id="page-919-0"></span>**EFI\_PCI\_IO\_PROTOCOL.AllocateBuffer()**

## **Summary**

Allocates pages that are suitable for an **EfiPciIoOperationBusMasterCommonBuffer** mapping.

## **Prototype**

```
typedef 
EFI_STATUS
(EFIAPI *EFI_PCI_IO_PROTOCOL_ALLOCATE_BUFFER) (
 IN EFI_PCI_IO_PROTOCOL *This,
 IN EFI_ALLOCATE_TYPE Type,
 IN EFI_MEMORY_TYPE MemoryType,
 IN UINTN Pages,
 OUT VOID **HostAddress,
 IN UINT64 Attributes
 );
```
## **Parameters**

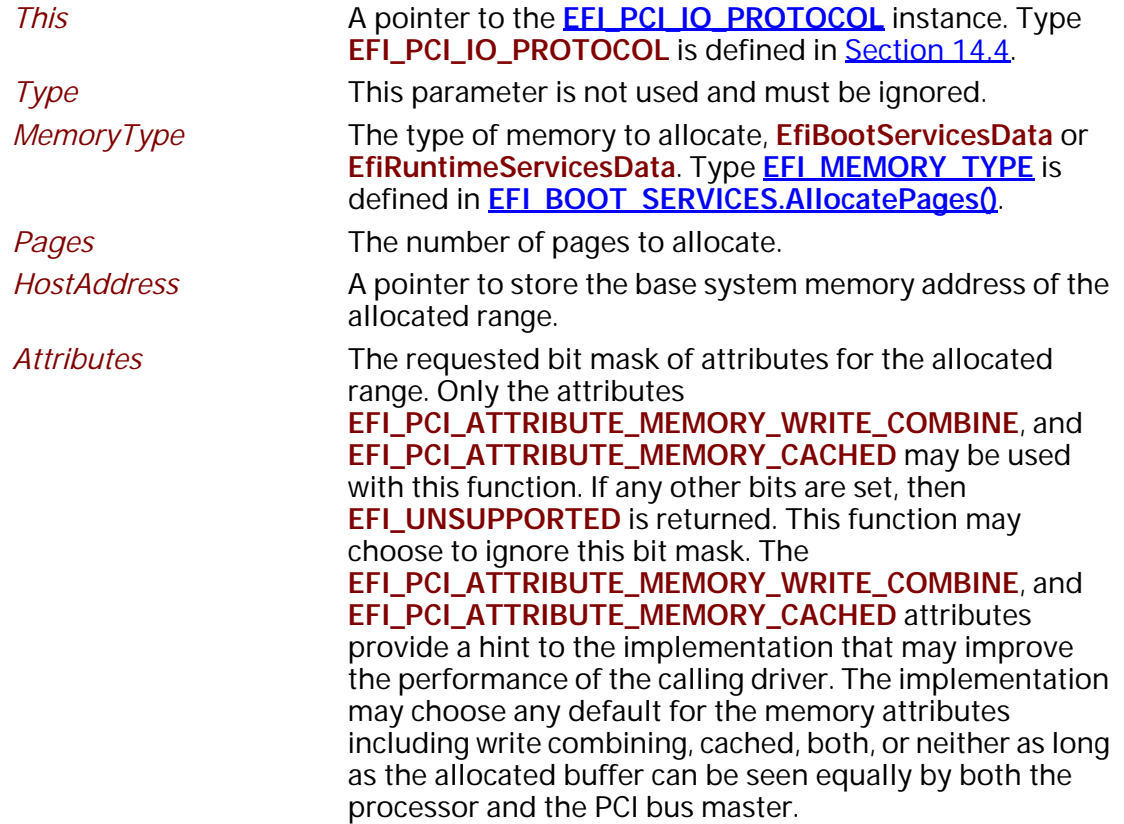

# **Description**

The **AllocateBuffer()** function allocates pages that are suitable for an **EfiPciIoOperationBusMasterCommonBuffer** mapping. This means that the buffer allocated by this function must support simultaneous access by both the processor and a PCI Bus Master. The device address that the PCI Bus Master uses to access the buffer can be retrieved with a call to **[Map\(\)](#page-916-0)**.

If the current attributes of the PCI controller has the

**EFI\_PCI\_IO\_ATTRIBUTE\_DUAL\_ADDRESS\_CYCLE** bit set, then when the buffer allocated by this function is mapped with a call to **Map()**, the device address that is returned by **Map()** must be within the 64-bit device address space of the PCI Bus Master. The attributes for a PCI controller can be managed by calling **[Attributes\(\)](#page-924-0)**.

If the current attributes for the PCI controller has the

**EFI\_PCI\_IO\_ATTRIBUTE\_DUAL\_ADDRESS\_CYCLE** bit clear, then when the buffer allocated by this function is mapped with a call to **Map()**, the device address that is returned by **Map()** must be within the 32-bit device address space of the PCI Bus Master. The attributes for a PCI controller can be managed by calling **Attributes()**.

If the memory allocation specified by *MemoryType* and *Pages* cannot be satisfied, then **EFI\_OUT\_OF\_RESOURCES** is returned.

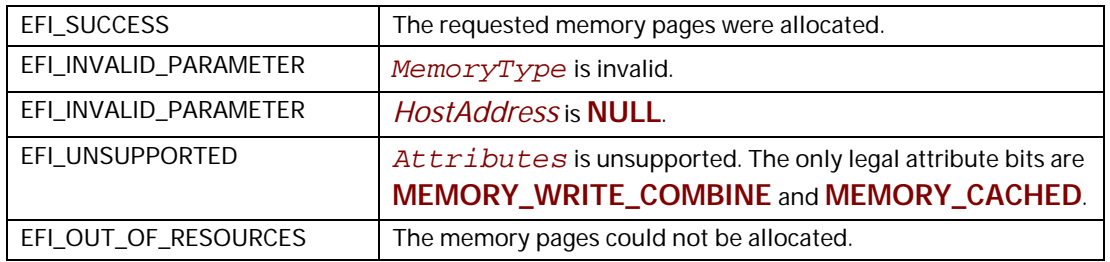

# <span id="page-921-0"></span>**EFI\_PCI\_IO\_PROTOCOL.FreeBuffer()**

### **Summary**

Frees memory that was allocated with **[AllocateBuffer\(\)](#page-919-0)** .

## **Prototype**

**typedef EFI\_STATUS (EFIAPI \*EFI\_PCI\_IO\_PROTOCOL\_FREE\_BUFFER) ( IN EFI\_PCI\_IO\_PROTOCOL** *\*This,*  **IN UINTN** *Pages,*  **IN VOID** *\*HostAddress*  **);**

# **Parameters**

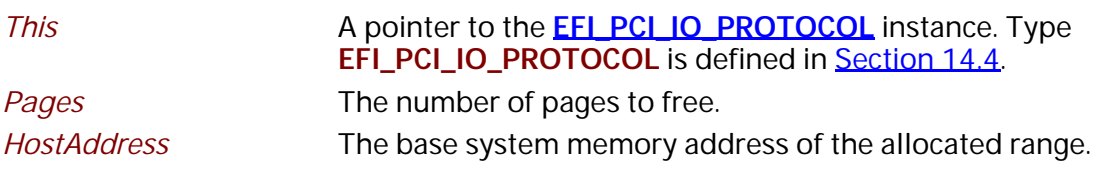

## **Description**

The **FreeBuffer()** function frees memory that was allocated with **AllocateBuffer()**.

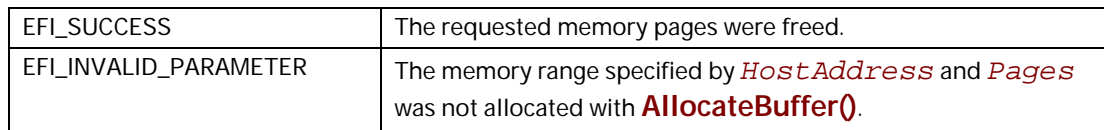

# <span id="page-922-0"></span>**EFI\_PCI\_IO\_PROTOCOL.Flush()**

#### **Summary**

Flushes all PCI posted write transactions from a PCI host bridge to system memory.

### **Prototype**

```
typedef 
EFI_STATUS
(EFIAPI *EFI_PCI_IO_PROTOCOL_FLUSH) (
 IN EFI_PCI_IO_PROTOCOL *This
 );
```
### **Parameters**

**This** A pointer to the **[EFI\\_PCI\\_IO\\_PROTOCOL](#page-893-0)** instance. Type **EFI\_PCI\_IO\_PROTOCOL** is defined in [Section](#page-892-0) 14.4.

## **Description**

The **Flush()** function flushes any PCI posted write transactions from a PCI host bridge to system memory. Posted write transactions are generated by PCI bus masters when they perform write transactions to target addresses in system memory.

This function does not flush posted write transactions from any PCI bridges. A PCI controller specific action must be taken to guarantee that the posted write transactions have been flushed from the PCI controller and from all the PCI bridges into the PCI host bridge. This is typically done with a PCI read transaction from the PCI controller prior to calling **Flush()**.

If the PCI controller specific action required to flush the PCI posted write transactions has been performed, and this function returns **EFI\_SUCCESS**, then the PCI bus master's view and the processor's view of system memory are guaranteed to be coherent. If the PCI posted write transactions cannot be flushed from the PCI host bridge, then the PCI bus master and processor are not guaranteed to have a coherent view of system memory, and **EFI\_DEVICE\_ERROR** is returned.

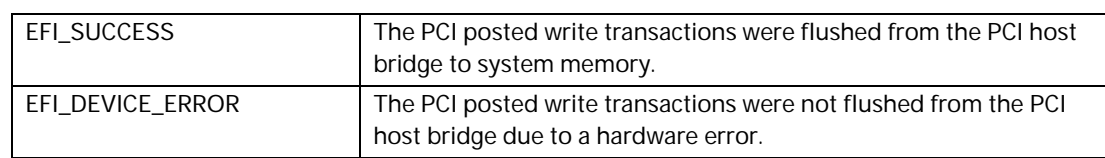

# **EFI\_PCI\_IO\_PROTOCOL.GetLocation()**

## **Summary**

Retrieves this PCI controller's current PCI bus number, device number, and function number.

## **Prototype**

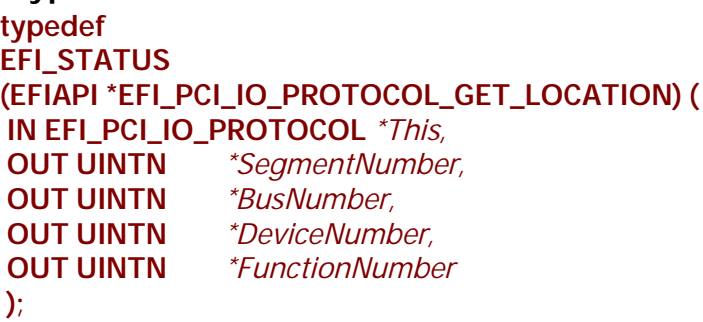

## **Parameters**

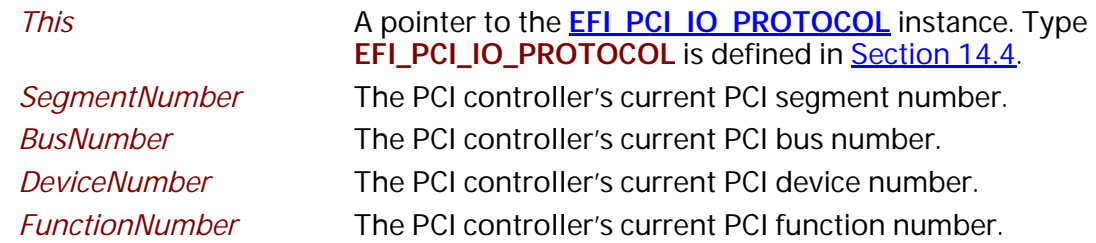

## **Description**

The **GetLocation()** function retrieves a PCI controller's current location on a PCI Host Bridge. This is specified by a PCI segment number, PCI bus number, PCI device number, and PCI function number. These values can be used with the PCI Root Bridge I/O Protocol to perform PCI configuration cycles on the PCI controller, or any of its peer PCI controller's on the same PCI Host Bridge.

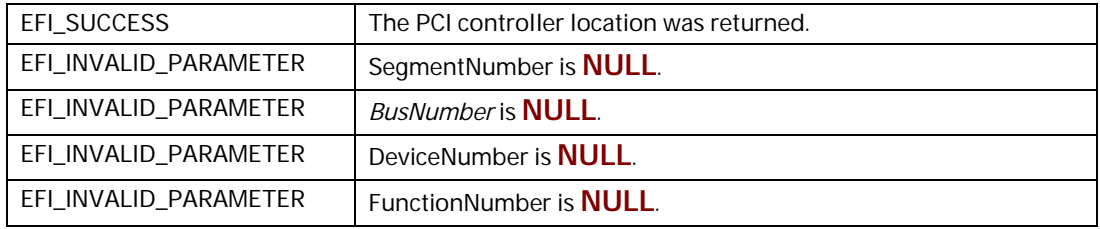

# <span id="page-924-0"></span>**EFI\_PCI\_IO\_PROTOCOL.Attributes()**

#### **Summary**

Performs an operation on the attributes that this PCI controller supports. The operations include getting the set of supported attributes, retrieving the current attributes, setting the current attributes, enabling attributes, and disabling attributes.

### **Prototype**

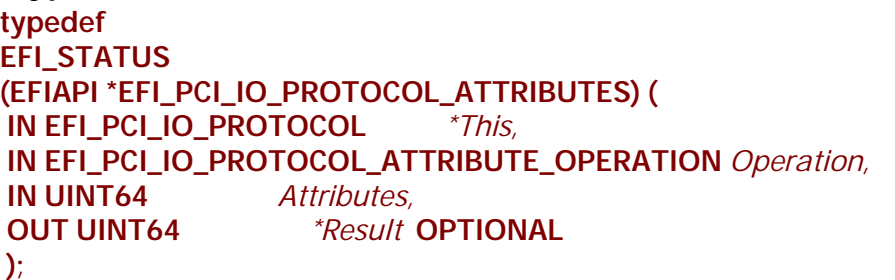

#### **Parameters**

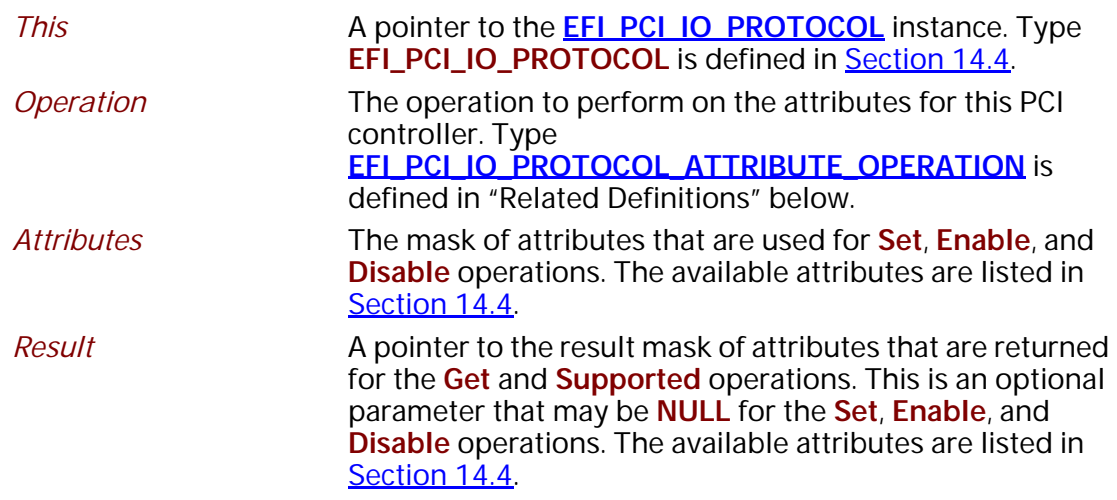

#### <span id="page-924-1"></span>**Related Definitions**

**//\*\*\*\*\*\*\*\*\*\*\*\*\*\*\*\*\*\*\*\*\*\*\*\*\*\*\*\*\*\*\*\*\*\*\*\*\*\*\*\*\*\*\*\*\*\*\*\*\*\*\*\*\*\*\* // EFI\_PCI\_IO\_PROTOCOL\_ATTRIBUTE\_OPERATION //\*\*\*\*\*\*\*\*\*\*\*\*\*\*\*\*\*\*\*\*\*\*\*\*\*\*\*\*\*\*\*\*\*\*\*\*\*\*\*\*\*\*\*\*\*\*\*\*\*\*\*\*\*\*\* typedef enum { EfiPciIoAttributeOperationGet, EfiPciIoAttributeOperationSet, EfiPciIoAttributeOperationEnable, EfiPciIoAttributeOperationDisable, EfiPciIoAttributeOperationSupported, EfiPciIoAttributeOperationMaximum } EFI\_PCI\_IO\_PROTOCOL\_ATTRIBUTE\_OPERATION;**

#### **EfiPciIoAttributeOperationGet**

Retrieve the PCI controller's current attributes, and return them in *Result*. If *Result* is **NULL**, then **EFI\_INVALID\_PARAMER** is returned. For this operation, *Attributes* is ignored.

#### **EfiPciIoAttributeOperationSet**

Set the PCI controller's current attributes to *Attributes*. If a bit is set in *Attributes* that is not supported by this PCI controller or one of its parent bridges, then **EFI\_UNSUPPORTED** is returned. For this operation, *Result* is an optional parameter that may be **NULL**.

#### **EfiPciIoAttributeOperationEnable**

Enable the attributes specified by the bits that are set in *Attributes* for this PCI controller. Bits in *Attributes* that are clear are ignored. If a bit is set in *Attributes* that is not supported by this PCI controller or one of its parent bridges, then **EFI\_UNSUPPORTED** is returned. For this operation, *Result* is an optional parameter that may be **NULL**.

#### **EfiPciIoAttributeOperationDisable**

Disable the attributes specified by the bits that are set in *Attributes* for this PCI controller. Bits in *Attributes* that are clear are ignored. If a bit is set in *Attributes* that is not supported by this PCI controller or one of its parent bridges, then **EFI\_UNSUPPORTED** is returned. For this operation, *Result* is an optional parameter that may be **NULL**.

#### **EfiPciIoAttributeOperationSupported**

Retrieve the PCI controller's supported attributes, and return them in *Result*. If *Result* is **NULL**, then **EFI\_INVALID\_PARAMER** is returned. For this operation, *Attributes* is ignored.

#### **Description**

The **Attributes()** function performs an operation on the attributes associated with this PCI controller. If *Operation* is greater than or equal to the maximum operation value, then **EFI\_INVALID\_PARAMETER** is returned. If *Operation* is **Get** or **Supported**, and *Result* is **NULL**, then **EFI\_INVALID\_PARAMETER** is returned. If *Operation* is **Set**, **Enable**, or **Disable** for an attribute that is not supported by the PCI controller, then **EFI\_UNSUPPORTED** is returned. Otherwise, the operation is performed as described in "Related Definitions" and **EFI\_SUCCESS** is returned. It is possible for this function to return **EFI\_UNSUPPORTED** even if the PCI controller supports the attribute. This can occur when the PCI root bridge does not support the attribute. For example, if VGA I/O and VGA Memory transactions cannot be forwarded onto PCI root bridge #2, then a request by a PCI VGA driver to enable the **VGA\_IO** and **VGA\_MEMORY** bits will fail even though a PCI VGA controller behind PCI root bridge #2 is able to decode these transactions.

This function will also return **EFI\_UNSUPPORTED** if more than one PCI controller on the same PCI root bridge has already successfully requested one of the ISA addressing attributes. For example, if one PCI VGA controller had already requested the **VGA\_IO** and **VGA\_MEMORY** attributes, then a second PCI VGA controller on the same root bridge

cannot succeed in requesting those same attributes. This restriction applies to the ISA-, VGA-, and IDE-related attributes.

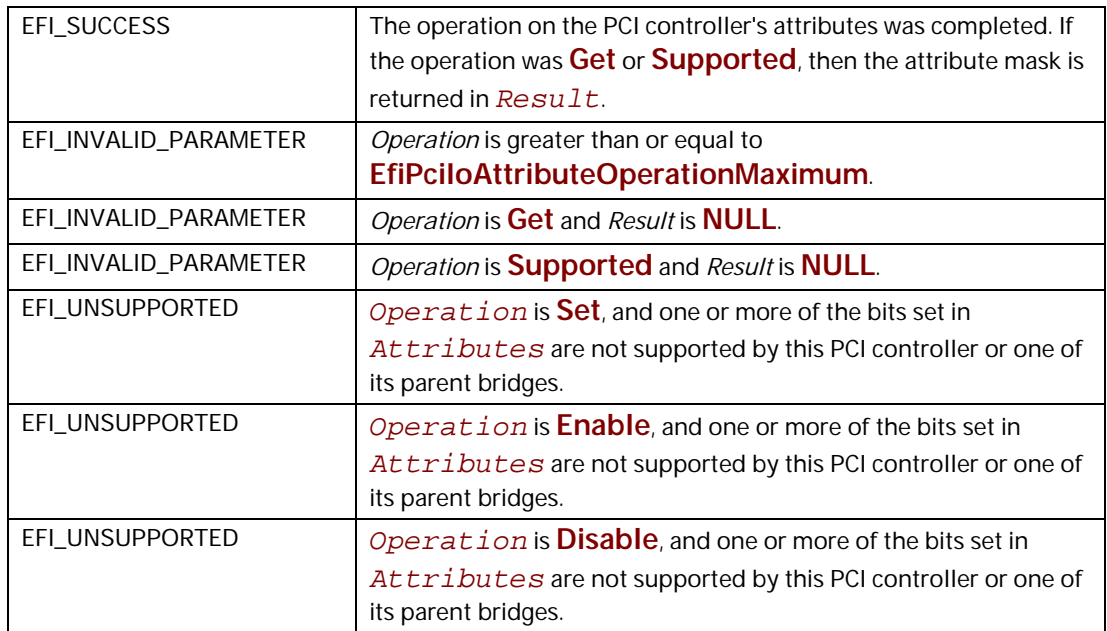

# <span id="page-927-0"></span>**EFI\_PCI\_IO\_PROTOCOL.GetBarAttributes()**

#### **Summary**

Gets the attributes that this PCI controller supports setting on a BAR using **[SetBarAttributes\(\)](#page-930-0)**, and retrieves the list of resource descriptors for a BAR.

### **Prototype**

```
typedef
EFI_STATUS
(EFIAPI *EFI_PCI_IO_PROTOCOL_GET_BAR_ATTRIBUTES) (
 IN EFI_PCI_IO_PROTOCOL *This,
 IN UINT8 BarIndex,
 OUT UINT64 *Supports OPTIONAL,
 OUT VOID **Resources OPTIONAL
 );
```
### **Parameters**

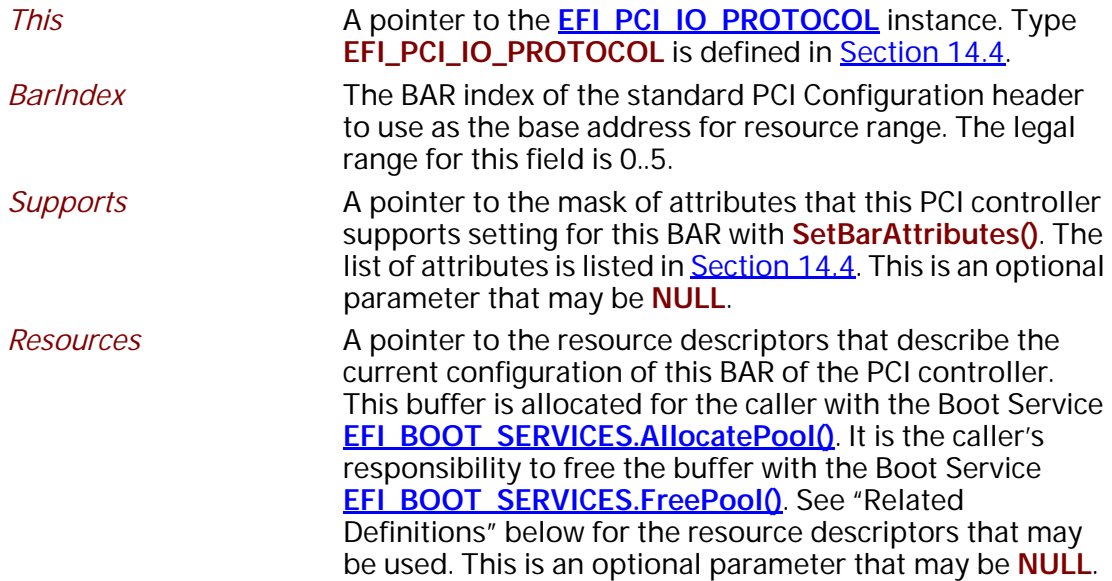

## **Related Definitions**

There are only two resource descriptor types from the *ACPI Specification* that may be used to describe the current resources allocated to BAR of a PCI Controller. These are the QWORD Address Space Descriptor, and the End Tag. The QWORD Address Space Descriptor can describe memory, I/O, and bus number ranges for dynamic or fixed resources. The configuration of a BAR of a PCI Controller is described with one or more QWORD Address Space Descriptors followed by an End Tag. [Table](#page-928-0) 121 and [Table](#page-928-1) 122 contain these two descriptor types. Please see the *ACPI Specification* for details on the field values. The *ACPI Specification* does not define how to the use the Address Translation Offset for non-bridge devices. The UEFI Specification is extending the definition of Address Translation Offset to support systems that have different mapping

for HostAddress and DeviceAddress. The definition of the Address Space Granularity field in the QWORD Address Space Descriptor differs from the *ACPI Specification* and the definition in  $Table 121$  is the one that must be used.

| <b>Byte</b><br>Offset | <b>Byte</b><br>Length | Data | <b>Description</b>                                                                                                    |
|-----------------------|-----------------------|------|----------------------------------------------------------------------------------------------------|
| 0x00                  | 0x01                  | 0x8A | QWORD Address Space Descriptor                                                                                                    |
| 0x01                  | 0x02                  | 0x2B | Length of this descriptor in bytes not including the first two fields                                                                                                    |
| 0x03                  | 0x01                  |      | Resource Type<br>0 - Memory Range<br>1-I/O Range<br>2 - Bus Number Range                                                                                                    |
| 0x04                  | 0x01                  |      | <b>General Flags</b>                                                                                                    |
| 0x05                  | 0x01                  |      | <b>Type Specific Flags</b>                                                                                                    |
| 0x06                  | 0x08                  |      | Address Space Granularity. Used to differentiate between a 32-bit memory<br>request and a 64-bit memory request. For a 32-bit memory request, this<br>field should be set to 32. For a 64-bit memory request, this field should be<br>set to 64. |
| 0x0E                  | 0x08                  |      | Address Range Minimum. Starting address of BAR.                                                                                                    |
| 0x16                  | 0x08                  |      | Address Range Maximum. Ending address of BAR.                                                                                                    |
| 0x1E                  | 0x08                  |      | Address Translation Offset. Offset to apply to the Starting address of a<br>BAR to convert it to a PCI address. This value is zero unless the<br>HostAddress and DeviceAddress for the BAR are different.                                        |
| 0x26                  | 0x08                  |      | Address Length                                                                                                    |

<span id="page-928-0"></span>**Table 121. QWORD Address Space Descriptor**

#### <span id="page-928-1"></span>**Table 122. End Tag**

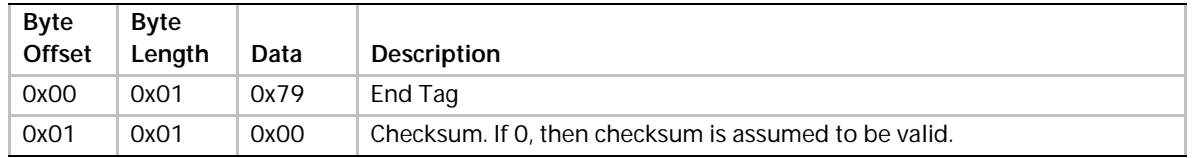

#### **Description**

The **GetBarAttributes()** function returns in *Supports* the mask of attributes that the PCI controller supports setting for the BAR specified by *BarIndex*. It also returns in *Resources* a list of resource descriptors for the BAR specified by *BarIndex*. Both *Supports* and *Resources* are optional parameters. If both *Supports* and *Resources* are **NULL**, then **EFI\_INVALID\_PARAMETER** is returned. It is the caller's responsibility to free *Resources* with the Boot Service **[EFI\\_BOOT\\_SERVICES.FreePool\(\)](#page-263-0)** when the caller is done with the contents of *Resources*. If there are not enough resources to allocate *Resources*, then **EFI\_OUT\_OF\_RESOURCES** is returned.

If a bit is set in *Supports*, then the PCI controller supports this attribute type for the BAR specified by *BarIndex*, and a call can be made to **[SetBarAttributes\(\)](#page-930-0)** using that attribute type.

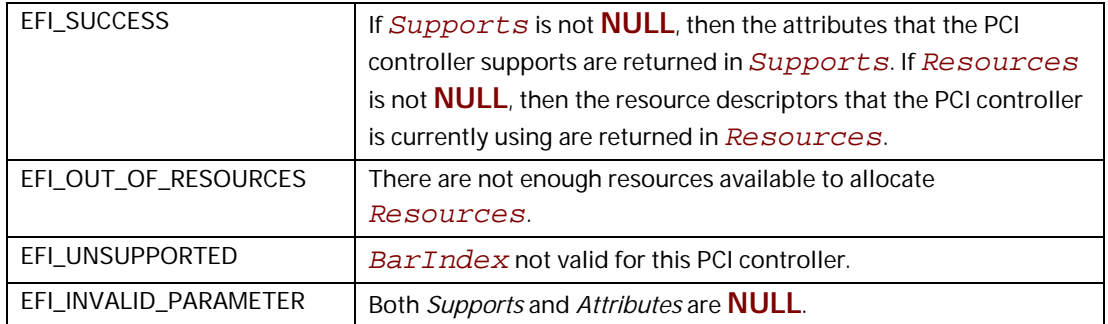

# <span id="page-930-0"></span>**EFI\_PCI\_IO\_PROTOCOL.SetBarAttributes()**

#### **Summary**

Sets the attributes for a range of a BAR on a PCI controller.

#### **Prototype**

```
typedef
 EFI_STATUS
 (EFIAPI *EFI_PCI_IO_PROTOCOL_SET_BAR_ATTRIBUTES) (
  IN EFI_PCI_IO_PROTOCOL *This,
  IN UINT64 Attributes,
  IN UINT8 BarIndex,
  IN OUT UINT64 *Offset,
  IN OUT UINT64 *Length
 );
```
### **Parameters**

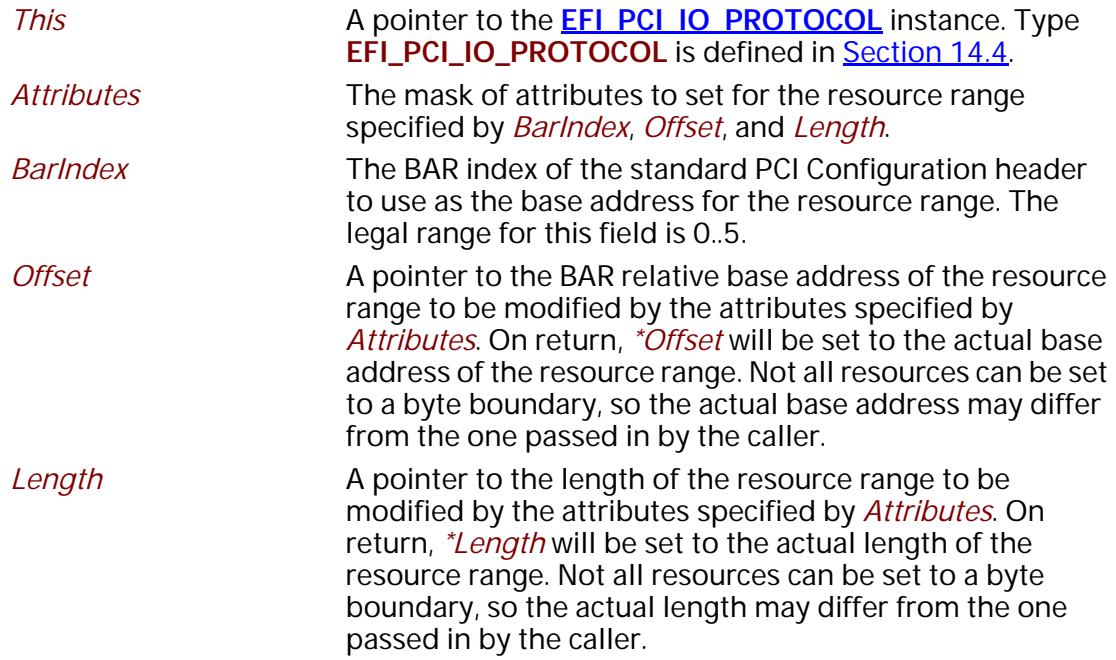

#### **Description**

The **SetBarAttributes()** function sets the attributes specified in *Attributes* for the PCI controller on the resource range specified by *BarIndex*, *Offset*, and *Length*. Since the granularity of setting these attributes may vary from resource type to resource type, and from platform to platform, the actual resource range and the one passed in by the caller may differ. As a result, this function may set the attributes specified by *Attributes* on a larger resource range than the caller requested. The actual range is returned in *Offset* and *Length*. The caller is responsible for verifying that the actual range for which the attributes were set is acceptable.

If the attributes are set on the PCI controller, then the actual resource range is returned in *Offset* and *Length*, and **EFI\_SUCCESS** is returned. Many of the attribute types also require that the state of the PCI Host Bus Controller and the state of any PCI to PCI bridges between the PCI Host Bus Controller and the PCI Controller to be modified. This function will only return **EFI\_SUCCESS** is all of these state changes are made. The PCI Controller may support a combination of attributes, but unless the PCI Host Bus Controller and the PCI to PCI bridges also support that same combination of attributes, then this call will return an error.

If the attributes specified by *Attributes*, or the resource range specified by *BarIndex*, *Offset*, and *Length* are not supported by the PCI controller, then **EFI\_UNSUPPORTED** is returned. The set of supported attributes for the PCI controller can be found by calling **[GetBarAttributes\(\)](#page-927-0)**.

If either *Offset* or *Length* is **NULL** then **EFI\_INVALID\_PARAMETER** is returned.

If there are not enough resources available to set the attributes, then **EFI\_OUT\_OF\_RESOURCES** is returned.

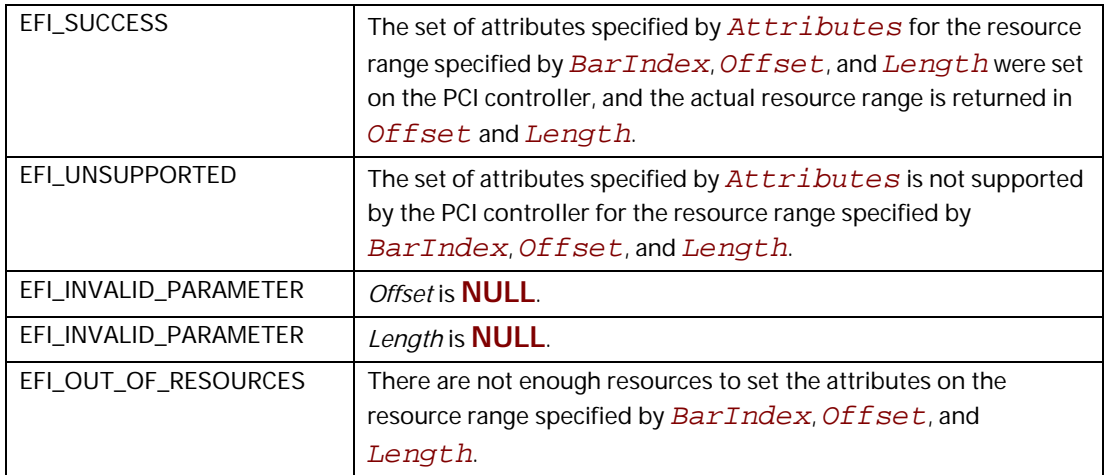

## **Status Codes Returned**

## **14.4.1 PCI Device Paths**

An **[EFI\\_PCI\\_IO\\_PROTOCOL](#page-893-0)** must be installed on a handle for its services to be available to PCI device drivers. In addition to the **EFI\_PCI\_IO\_PROTOCOL**, an **[EFI\\_DEVICE\\_PATH\\_PROTOCOL](#page-401-0)** must also be installed on the same handle (see chapter

9).

Typically, an ACPI Device Path Node is used to describe a PCI Root Bridge. Depending on the bus hierarchy in the system, additional device path nodes may precede this ACPI Device Path Node. A PCI device path is described with PCI Device Path Nodes. There will be one PCI Device Path node for the PCI controller itself, and one PCI Device Path Node for each PCI to PCI Bridge that is between the PCI controller and the PCI Root Bridge.

[Table](#page-932-0) 123 shows an example device path for a PCI controller that is located at PCI device number 0x07 and PCI function 0x00, and is directly attached to a PCI root bridge. This

device path consists of an ACPI Device Path Node, a PCI Device Path Node, and a Device Path End Structure. The \_HID and \_UID must match the ACPI table description of the PCI Root Bridge. The shorthand notation for this device path is:

#### **ACPI(PNP0A03,0)/PCI(7,0)**.

| <b>Byte</b><br><b>Offset</b> | <b>Byte</b><br>Length | Data             | <b>Description</b>                                                                                                    |
|------------------------------|-----------------------|------------------|----------------------------------------------------------------------------------------------------|
| 0x00                         | 0x01                  | 0x02             | Generic Device Path Header - Type ACPI Device Path                                                                                                    |
| 0x01                         | 0x01                  | 0x01             | Sub type – ACPI Device Path                                                                                                    |
| 0x02                         | 0x02                  | 0x0C             | Length - 0x0C bytes                                                                                                    |
| 0x04                         | 0x04                  | 0x41D0<br>0x0A03 | _HID PNP0A03 – 0x41D0 represents the compressed string 'PNP' and is<br>encoded in the low order bytes. The compression method is described in<br>the ACPI Specification. |
| 0x08                         | 0x04                  | 0x0000           | $_U$ UID                                                                                                    |
| 0x0C                         | 0x01                  | 0x01             | Generic Device Path Header - Type Hardware Device Path                                                                                                    |
| 0x0D                         | 0x01                  | 0x01             | Sub type - PCI                                                                                                    |
| 0x0E                         | 0x02                  | 0x06             | Length - 0x06 bytes                                                                                                    |
| 0x10                         | 0x01                  | 0x00             | <b>PCI Function</b>                                                                                                    |
| 0x11                         | 0x01                  | 0x07             | <b>PCI Device</b>                                                                                                    |
| 0x12                         | 0x01                  | 0xFF             | Generic Device Path Header - Type End of Hardware Device Path                                                                                                    |
| 0x13                         | 0x01                  | 0xFF             | Sub type – End of Entire Device Path                                                                                                    |
| 0x14                         | 0x02                  | 0x04             | Length $-$ 0x04 bytes                                                                                                    |

<span id="page-932-0"></span>**Table 123. PCI Device 7, Function 0 on PCI Root Bridge 0**

[Table](#page-933-0) 124 shows an example device path for a PCI controller that is located behind a PCI to PCI bridge at PCI device number 0x07 and PCI function 0x00. The PCI to PCI bridge is directly attached to a PCI root bridge, and it is at PCI device number 0x05 and PCI function 0x00. This device path consists of an ACPI Device Path Node, two PCI Device Path Nodes, and a Device Path End Structure. The \_HID and \_UID must match the ACPI table description of the PCI Root Bridge. The shorthand notation for this device path is: **ACPI(PNP0A03,0)/PCI(5,0)/PCI(7,0).**

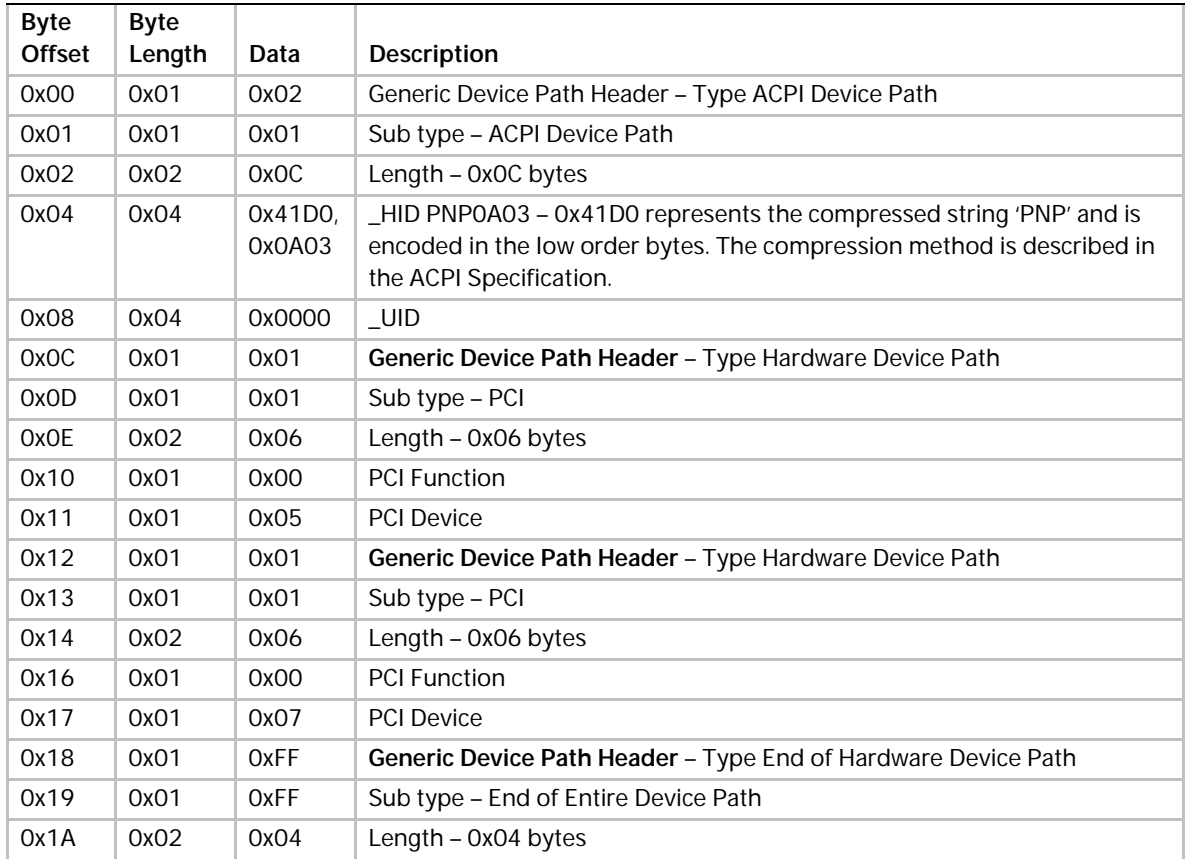

<span id="page-933-0"></span>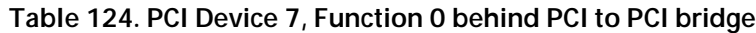

# **14.4.2 PCI Option ROMs**

EFI takes advantage of both the *PCI Firmware Specification* and the *PE/COFF Specification* to store EFI images in a PCI Option ROM. There are several rules that must be followed when constructing a PCI Option ROM:

- A PCI Option ROM can be no larger than 16 MiB.
- A PCI Option ROM may contain one or more images.
- Each image must being on a 512-byte boundary.
- Each image must be an even multiple of 512 bytes in length. This means that images that are not an even multiple of 512 bytes in length must be padded to the next 512 byte boundary.
- Legacy Option ROM images begin with a Standard PCI Expansion ROM Header [\(Table](#page-936-0) 125).
- EFI Option ROM images begin with an EFI PCI Expansion ROM Header [\(Table](#page-944-0) 129).
- Each image must contain a PCIR data structure in the first 64 KiB of the image.
- The image data for an EFI Option ROM image must begin in the first 64 KiB of the image.
- The image data for an EFI Option ROM image must be a PE/COFF image or a compressed PE/COFF image following the UEFI Compression Algorithm, and referencing **[Appendix](#page-2708-0) H** for the Compression Source Code.
- The PCIR data structure must begin on a 4-byte boundary.
- If the PCI Option ROM contains a Legacy Option ROM image, it must be the first image.
- The images are placed in the PCI Option ROM in order from highest to lowest priority. This priority is used to build the ordered list of Driver Image Handles that are produced by the Bus Specific Driver Override Protocol for a PCI Controller.
- When PCI device provides an EFI option ROM that is signed in accordance with Chapter 27, use of UEFI Compression Algorithm storage option is preferred. When performing signature validation upon compressed driver, the size returned by **EFI\_DECOMPRESS\_PROTOCOL.GetInfo()**will be used as driver size and input to signature validation process. Thus any post-driver padding required to reach exact multiple of 512 bytes per **Figure 51** is ignored by signature validation.
- When PCI device provides an EFI option ROM that is signed in accordance with Chapter 27 and stored uncompressed, the end of the driver for signature validation will be the assumed to be the 512-byte boundary indicated by the 'Initialization Size' value in the EFI PCI Expansion ROM Header (see [Table](#page-936-1) 127). As the signed driver may not exactly fill the indicated 'Initialization Size', it is recommended that the value 'Offset to EFI Image' (also [Table](#page-936-1) 127) be adjusted to ensure the last byte of the signed, uncompressed driver, coincides with the end of the ROM as indicated by 'Initialization Size'. And any required padding bytes are to be inserted ahead of the signed uncompressed driver image.

There are several options available when building a PCI option ROM for a PCI adapter. A PCI Option ROM can choose to support only a legacy PC-AT platform, only an EFI compliant platform, or both. This flexibility allows a migration path from adapters that support only legacy PC-AT platforms, to adapters that support both PC-AT platforms and EFI compliant platforms, to adapters that support only EFI compliant platforms. The following is a list of the image combinations that may be placed in a PCI option ROM. This is not an exhaustive list. Instead, it provides what will likely be the most common PCI option ROM layouts. EFI complaint system firmware must work with all of these PCI option ROM layouts, plus any other layouts that are possible within the *PCI Firmware Specification*. The format of a Legacy Option ROM image is defined in the *PCI Firmware Specification*.

- Legacy Option ROM image
- Legacy Option ROM image + IA-32 EFI driver
- Legacy Option ROM image + Itanium Processor Family EFI driver
- Legacy Option ROM image + IA-32 EFI driver + Itanium Processor Family EFI driver
- Legacy Option ROM image + IA-32 EFI driver + x64 EFI driver
- Legacy Option ROM image + EBC Driver
- IA-32 UEFI driver
- Itanium Processor Family EFI driver
- IA-32 UEFI driver + Itanium Processor Family EFI driver
- EBC Driver

In addition to combinations of UEFI drivers with different processor binding, it is also possible to include multiple drivers of different function but the same processor binding. When processing option ROM contents, all drivers of appropriate processor binding type must be loaded and added to ordered list of drivers previously mentioned.

It is also possible to place a application written to this specification in a PCI Option ROM. However, the PCI Bus Driver will ignore these images. The exact mechanism by which applications can be loaded and executed from a PCI Option ROM is outside the scope of this document.
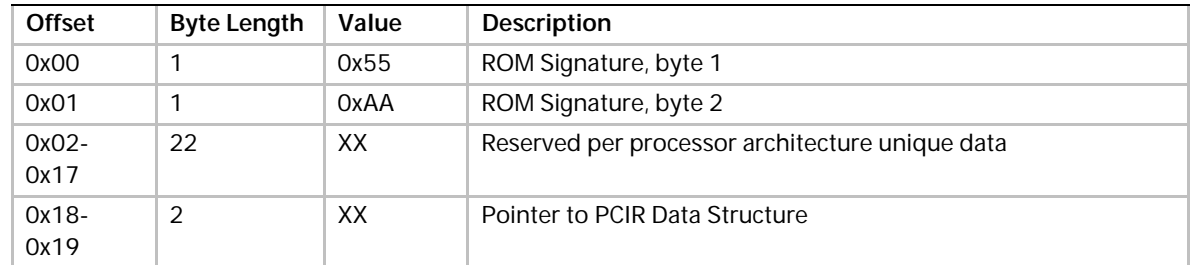

#### **Table 125. Standard PCI Expansion ROM Header (Example from PCI Firmware Specification 3.0)**

#### **Table 126. PCI Expansion ROM Code Types (Example from PCI Firmware Specification 3.0)**

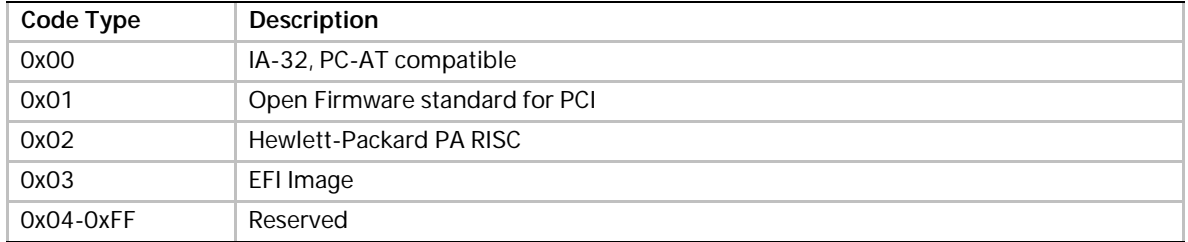

#### **Table 127. EFI PCI Expansion ROM Header**

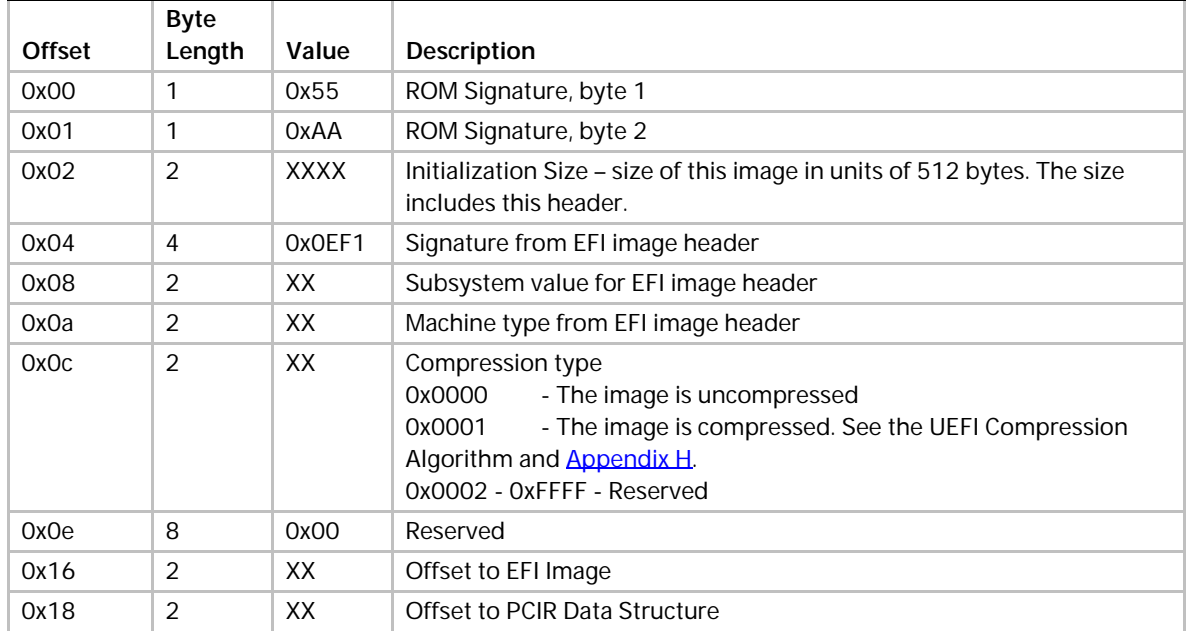

#### **14.4.2.1 PCI Bus Driver Responsibilities**

A PCI Bus Driver must scan a PCI Option ROM for PCI Device Drivers. If a PCI Option ROM is found during PCI Enumeration, then a copy of the PCI Option ROM is placed in a memory buffer. The PCI Bus Driver will use the memory copy of the PCI Option ROM to search for UEFI drivers after PCI Enumeration. The PCI Bus Driver will search the list of

images in a PCI Option ROM for the ones that have a Code Type of 0x03 in the PCIR Data Structure, and a Signature of 0xEF1 in the EFI PCI Expansion ROM Header. Then, it will examine the Subsystem Type of the EFI PCI Expansion ROM Header. If the Subsystem Type is **IMAGE\_SUBSYSTEM\_EFI\_BOOT\_SERVICE\_DRIVER**(11) or

**IMAGE\_SUBSYSTEM\_EFI\_RUNTIME\_DRIVER**(12), then the PCI Bus Driver can load the PCI Device Driver from the PCI Option ROM. The Offset to EFI Image Header field of the EFI PCI Expansion ROM Header is used to get a pointer to the beginning of the PE/COFF image in the PCI Option ROM. The PE/COFF image may have been compressed using the UEFI Compression Algorithm. If it has been compressed, then the PCI Bus Driver must decompress the driver to a memory buffer. The Boot Service

**[EFI\\_BOOT\\_SERVICES.LoadImage\(\)](#page-314-0)** can then be used to load the driver. All UEFI driver images discovered in the PCI Option ROM and meeting these requirements must be processed and loaded via **LoadImage()**. If the platform does not support the Machine Type of the driver, then **LoadImage()** may fail.

It is the PCI Bus Driver's responsibility to verify that the Expansion ROM Header and PCIR Data Structure are valid. It is the responsibly of the Boot Service **LoadImage()** to verify that the PE/COFF image is valid. The Boot Service **LoadImage()** may fail for several reasons including a corrupt PE/COFF image or an unsupported Machine Type.

If a PCI Option ROM contains one or more UEFI images, then the PCI Bus Driver must install an instance of the **EFI\_LOAD\_FILE2\_PROTOCOL** on the PCI controller handle. Then, when the PCI Bus Driver loads a PE/COFF image from a PCI Option ROM using the Boot Service **LoadImage()**, the PCI Bus Driver must provide the device path of the image being loaded. The device path of an image loaded from a PCI Option ROM must be the device path to the PCI Controller to which the PCI Option ROM is attached followed by a Relative Offset Range node. The Starting Offset field of the Relative Offset Range node must be the byte offset from the beginning of the PCI Option ROM to the beginning of the EFI Option ROM image, and the Ending Offset field of the Relative Offset Range node must be the byte offset from the beginning of the PCI Option ROM to the end of the EFI Option ROM image. The table below shows an example device path for an EFI driver loaded from a PCI Option ROM. The EFI Driver starts at offset 0x8000 into the PCI Option ROM and is 0x2000 bytes long. The shorthand notation for this device path is:

#### **PciRoot(0)/PCI(5,0)/PCI(7,0)/ Offset(0x8000,0x9FFF)**

#### **Table 128. Device Path for an EFI Driver loaded from PCI Option ROM**

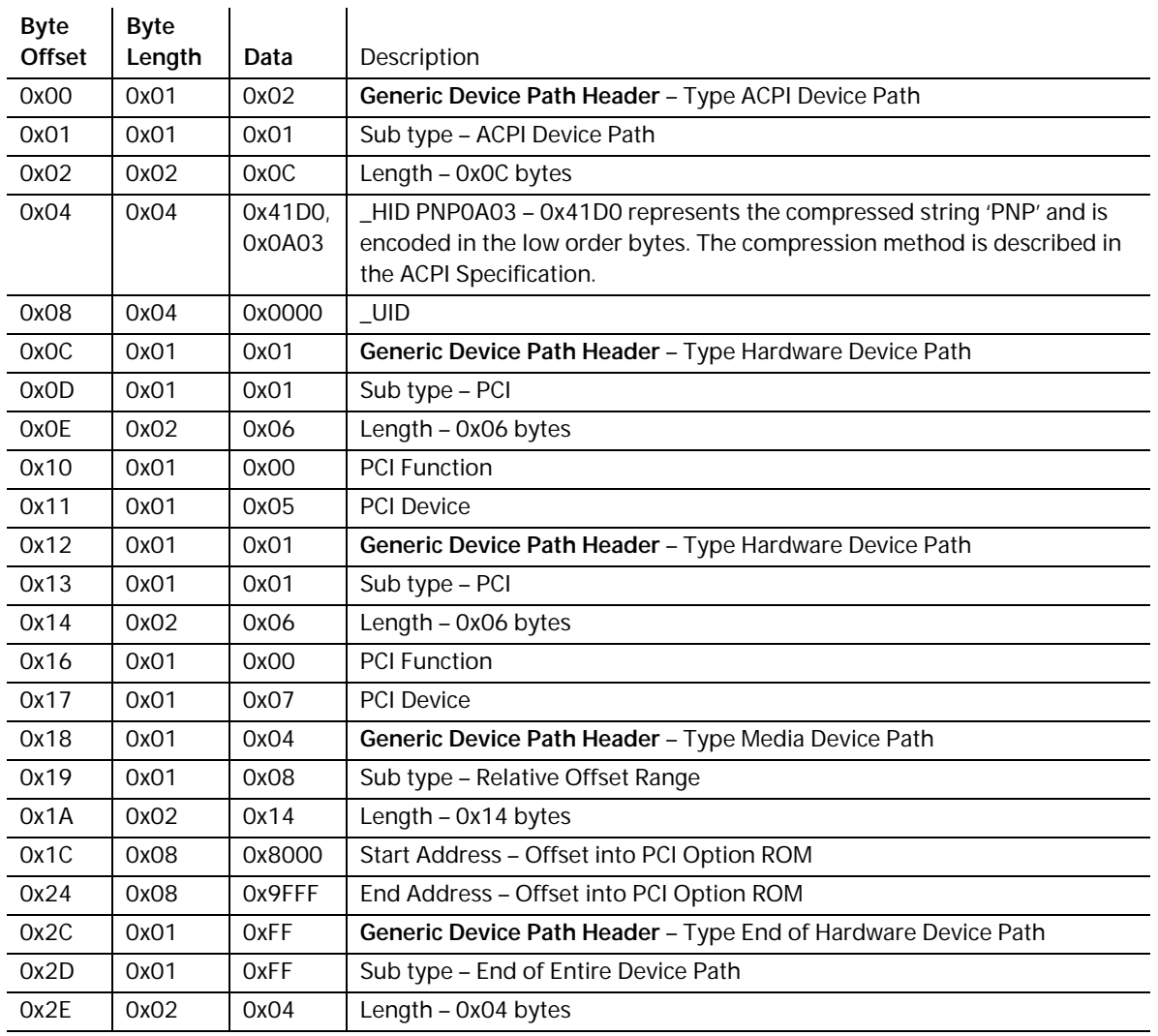

The PCI Option ROM search may produce one or more Driver Image Handles for the PCI Controller that is associated with the PCI Option ROM. The PCI Bus Driver is responsible for producing a Bus Specific Driver Override Protocol instance for every PCI Controller has a PCI Option ROM that contains one or more UEFI Drivers. The Bus Specific Driver Override Protocol produces an ordered list of Driver Image Handles. The order that the UEFI Drivers are placed in the PCI Option ROM is the order of Driver Image Handles that must be returned by the Bus Specific Driver Override Protocol. This gives the party that builds the PCI Option ROM control over the order that the drivers are used in the Boot Service **[EFI\\_BOOT\\_SERVICES.ConnectController\(\)](#page-295-0)**.

#### **14.4.2.2 PCI Device Driver Responsibilities**

A PCI Device Driver should not be designed to care where it is stored. It can reside in a PCI Option ROM, the system's motherboard ROM, a hard drive, a CD-ROM drive, etc. All PCI Device Drivers are compiled and linked to generate a PE/COFF image. When a PE/COFF image is placed in a PCI Option ROM, it must follow the rules outlined in [Section](#page-933-0) 14.4.2. The recommended image layout is to insert an EFI PCI Expansion ROM Header and a PCIR Data Structure in front of the PE/COFF image, and pad the entire image up to the next 512-byte boundary. [Figure](#page-939-0) 51 shows the format of a single PCI Device Driver that can be added to a PCI Option ROM.

Following are recommended layouts and flow charts for various types of driver signage and compression states for PCI device driver images. **[Figure](#page-939-0) 51** shows an unsigned layout.

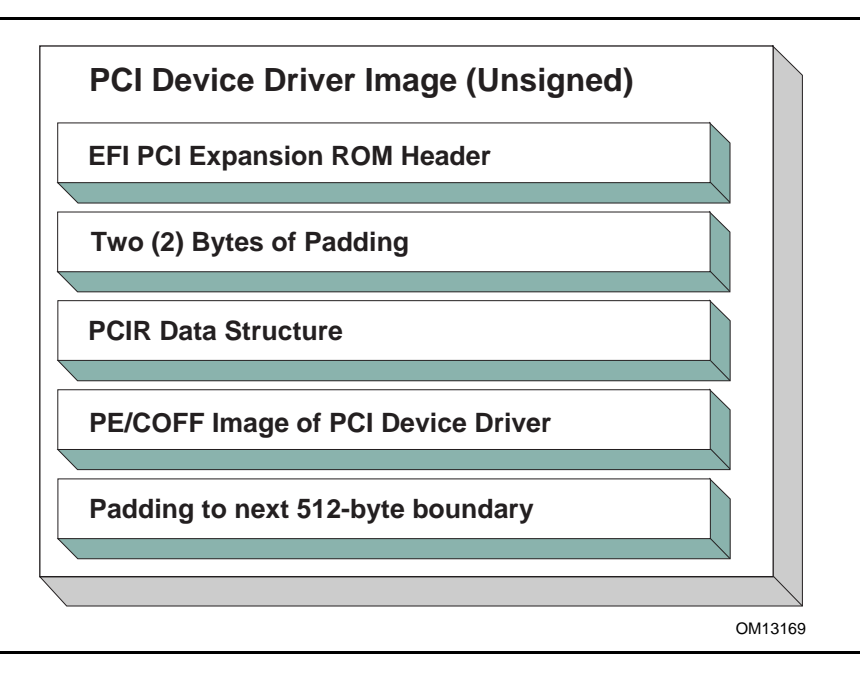

**Figure 51. Unsigned PCI Driver Image Layout**

<span id="page-939-0"></span>[Figure](#page-940-0) 52 and [Figure](#page-941-0) 53 show a signed and compressed PCI device driver image flow chart and layout, respectively.

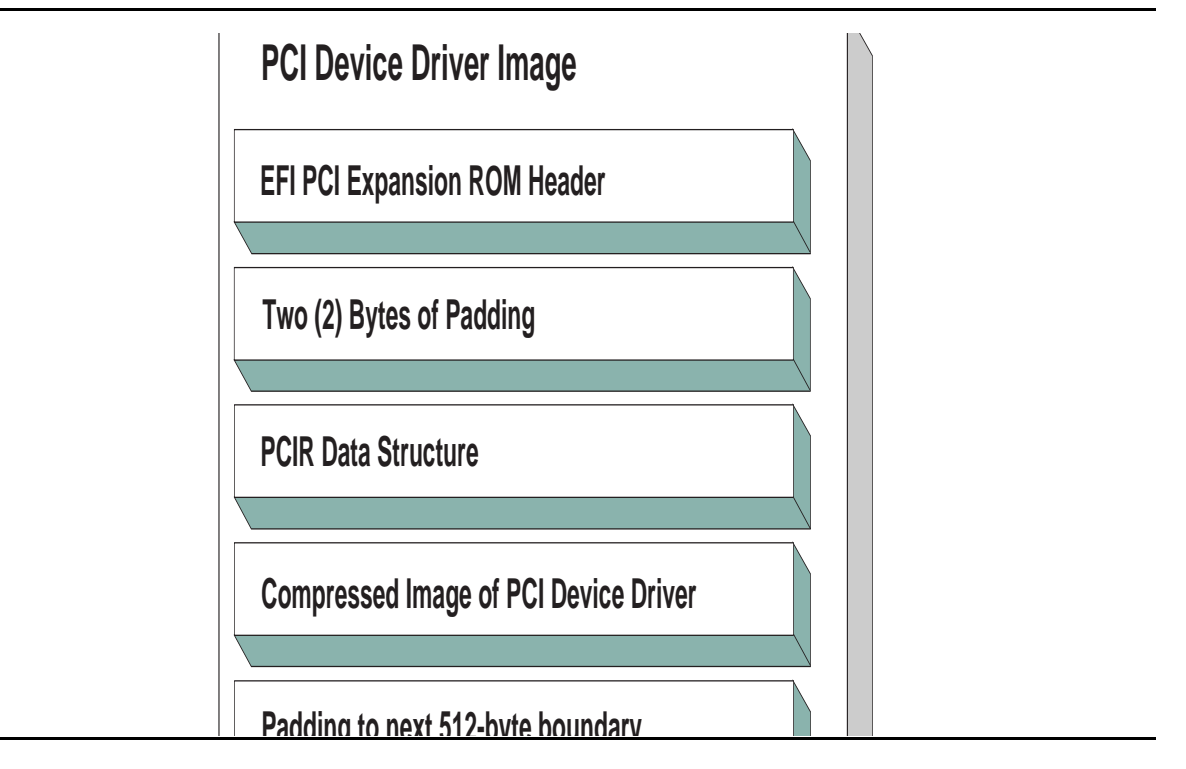

<span id="page-940-0"></span>**Figure 52. Signed and Compressed PCI Driver Image Flow**

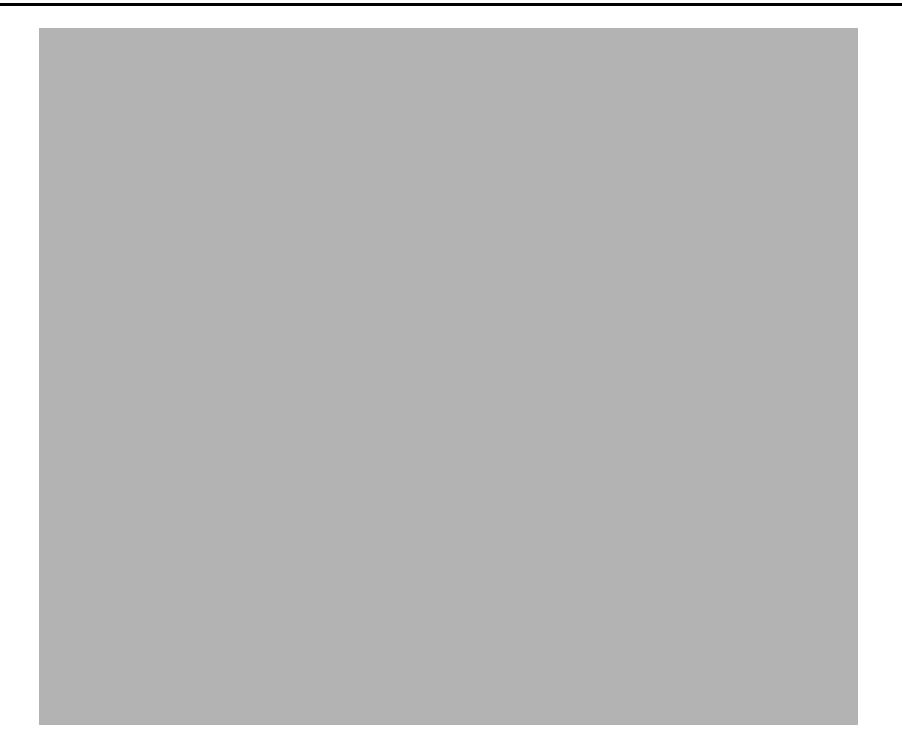

#### **Figure 53. Signed and Compressed PCI Driver Image Layout**

<span id="page-941-0"></span>[Figure](#page-942-0) 54 and [Figure](#page-943-0) 55 show a signed but not compressed flow chart and a signed and uncompressed PCI device driver image layout, respectively.

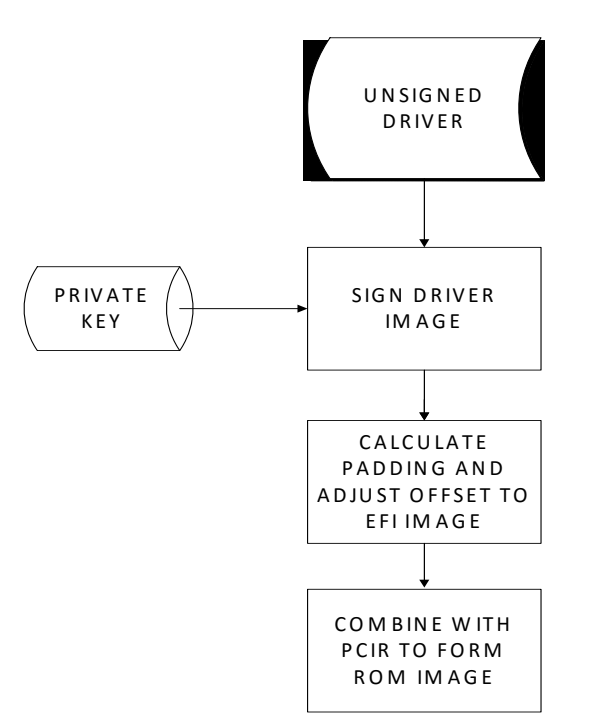

SIGNED BUT NOT COMPRESSED

#### <span id="page-942-0"></span>**Figure 54. Signed but not Compressed PCI Driver Image Flow**

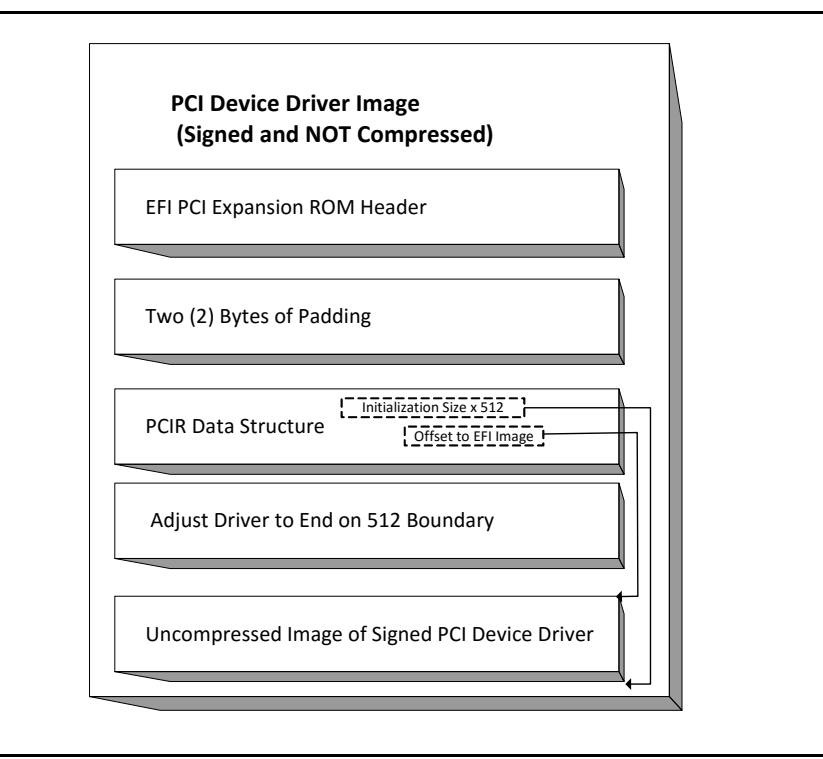

**Figure 55. Signed and Uncompressed PCI Driver Image Layout**

<span id="page-943-0"></span>The field values for the EFI PCI Expansion ROM Header and the PCIR Data Structure would be as follows in this recommended PCI Driver image layout. An image must start at a 512-byte boundary, and the end of the image must be padded to the next 512-byte boundary.

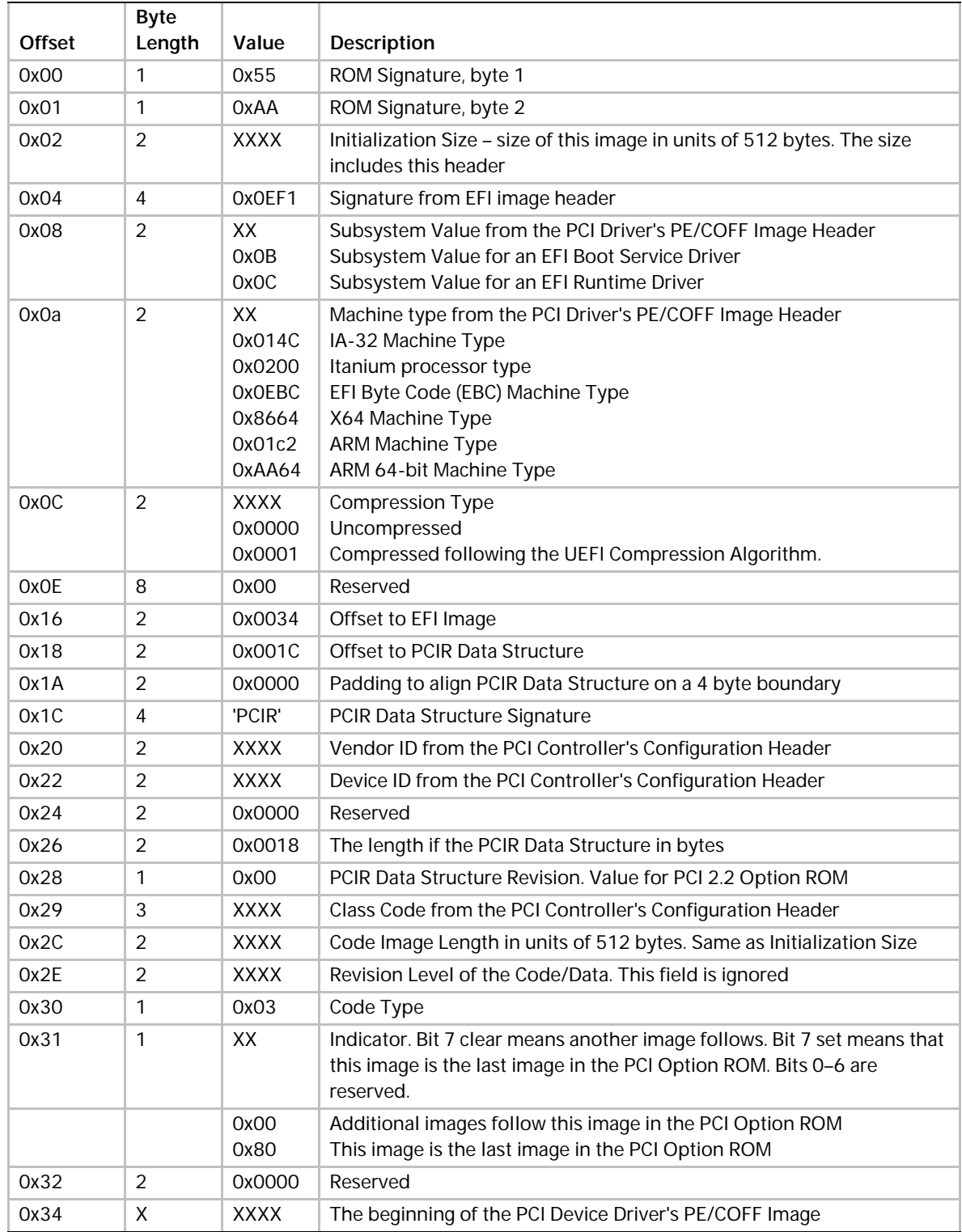

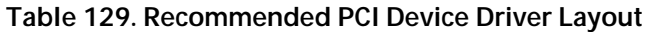

### **14.4.3 Nonvolatile Storage**

A PCI adapter may contain some form of nonvolatile storage. Since there are no standard access mechanisms for nonvolatile storage on PCI adapters, the PCI I/O Protocol does not provide any services for nonvolatile storage. However, a PCI Device Driver may choose to implement its own access mechanisms. If there is a private channel between a PCI Controller and a nonvolatile storage device, a PCI Device Driver can use it for configuration options or vital product data.

*Note: The fields RomImage and RomSize in the PCI I/O Protocol do not provide direct access to the PCI Option ROM on a PCI adapter. Instead, they provide access to a copy of the PCI Option ROM in memory. If the contents of the RomImage are modified, only the memory copy is updated. If a vendor wishes to update the contents of a PCI Option ROM, they must provide their own utility or driver to perform this task. There is no guarantee that the BAR for the PCI Option ROM is valid at the time that the utility or driver may execute, so the utility or driver must provide the code required to gain write access to the PCI Option ROM contents. The algorithm for gaining write access to a PCI Option ROM is both platform specific and adapter specific, so it is outside the scope of this document.*

### **14.4.4 PCI Hot-Plug Events**

It is possible to design a PCI Bus Driver to work with PCI Bus that conforms to the PCI Hot-Plug Specification. There are two levels of functionality that could be provided in the preboot environment. The first is to initialize the PCI Hot-Plug capable bus so it can be used by an operating system that also conforms to the PCI Hot-Plug Specification. This only affects the PCI Enumeration that is performed in either the PCI Bus Driver's initialization, or a firmware component that executes prior to the PCI Bus Driver's initialization. None of the PCI Device Drivers need to be aware of the fact that a PCI Controller may exist in a slot that is capable of a hot-plug event. Also, the addition, removal, and replacement of PCI adapters in the preboot environment would not be allowed.

The second level of functionality is to actually implement the full hot-plug capability in the PCI Bus Driver. This is not recommended because it adds a great deal of complexity to the PCI Bus Driver design with very little added value. However, there is nothing about the PCI Driver Model that would preclude this implementation. It would require using an event based periodic timer to monitor the hot-plug capable slots, and take advantage of the **[EFI\\_BOOT\\_SERVICES.ConnectController\(\)](#page-295-0)**and

**[EFI\\_BOOT\\_SERVICES.DisconnectController\(\)](#page-300-0)** Boot Services to dynamically start and stop the drivers that manage the PCI controller that is being added, removed, or replaced. If the **[EFI\\_BOOT\\_SERVICES.DisconnectController\(\)](#page-300-0)** Boot Service fails it must be retried via a periodic timer.

# **15 Protocols — SCSI Driver Models and Bus Support**

The intent of this chapter is to specify a method of providing direct access to SCSI devices. These protocols provide services that allow a generic driver to produce the Block I/O protocol for SCSI disk devices, and allows an EFI utility to issue commands to any SCSI device. The main reason to provide such an access is to enable S.M.A.R.T. functionality during POST (i.e., issuing Mode Sense, Mode Select, and Log Sense to SCSI devices). This is accomplished by using a generic API such as SCSI Pass Thru. The use of this method will enable additional functionality in the future without modifying the EFI SCSI Pass Thru driver. SCSI Pass Thru is not limited to SCSI channels. It is applicable to all channel technologies that utilize SCSI commands such as SCSI, ATAPI, and Fibre Channel. This chapter describes the SCSI Driver Model. This includes the behavior of SCSI Bus Drivers, the behavior of SCSI Device Drivers, and a detailed description of the SCSI I/O Protocol. This chapter provides enough material to implement a SCSI Bus Driver, and the tools required to design and implement SCSI Device Drivers. It does not provide any information on specific SCSI devices.

# **15.1 SCSI Driver Model Overview**

The EFI SCSI Driver Stack includes the SCSI Pass Thru Driver, SCSI Bus Driver and individual SCSI Device Drivers.

**SCSI Pass Thru Driver:** A SCSI Pass Through Driver manages a SCSI Host Controller that contains one or more SCSI Buses. It creates SCSI Bus Controller Handles for each SCSI Bus, and attaches Extended SCSI Pass Thru Protocol and Device Path Protocol to each handle the driver produced. Please refer to [Section](#page-967-0) 15.7 and [Appendix](#page-2704-0) G for details about the Extended SCSI Pass Thru Protocol.

**SCSI Bus Driver:** A SCSI Bus Driver manages a SCSI Bus Controller Handle that is created by SCSI Pass Thru Driver. It creates SCSI Device Handles for each SCSI Device Controller detected during SCSI Bus Enumeration, and attaches SCSI I/O Protocol and Device Path Protocol to each handle the driver produced.

**SCSI Device Driver:** A SCSI Device Driver manages one kind of SCSI Device. Device handles for SCSI Devices are created by SCSI Bus Drivers. A SCSI Device Driver could be a bus driver itself, and may create child handles. But most SCSI Device Drivers will be device drivers that do not create new handles. For the pure device driver, it attaches protocol instance to the device handle of the SCSI Device. These protocol instances are I/ O abstractions that allow the SCSI Device to be used in the pre-boot environment. The most common I/O abstractions are used to boot an EFI compliant OS.

# **15.2 SCSI Bus Drivers**

A SCSI Bus Driver manages a SCSI Bus Controller Handle. A SCSI Bus Controller Handle is created by a SCSI Pass Thru Driver and is abstracted in software with the Extended SCSI Pass Thru Protocol. A SCSI Bus Driver will manage handles that contain this protocol.

[Figure](#page-947-0) 56 shows an example device handle for a SCSI Bus handle. It contains a Device Path Protocol instance and a Extended SCSI Pass Thru Protocol Instance.

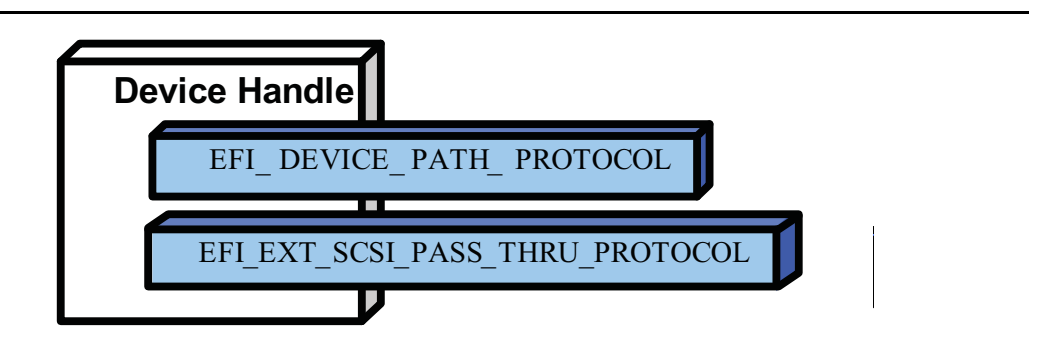

**Figure 56. Device Handle for a SCSI Bus Controller**

### <span id="page-947-0"></span>**15.2.1 Driver Binding Protocol for SCSI Bus Drivers**

The Driver Binding Protocol contains three services. These are **Supported()**, **Start()**, and **Stop()**. **Supported()** tests to see if the SCSI Bus Driver can manage a device handle. A SCSI Bus Driver can only manage device handle that contain the Device Path Protocol and the Extended SCSI Pass Thru Protocol, so a SCSI Bus Driver must look for these two protocols on the device handle that is being tested.

The **Start()** function tells the SCSI Bus Driver to start managing a device handle. The device handle should support the protocols shown in **[Figure](#page-947-0) 56**. The Extended SCSI Pass Thru Protocol provides information about a SCSI Channel and the ability to communicate with any SCSI devices attached to that SCSI Channel.

The SCSI Bus Driver has the option of creating all of its children in one call to **Start()**, or spreading it across several calls to **Start()**. In general, if it is possible to design a bus driver to create one child at a time, it should do so to support the rapid boot capability in the UEFI Driver Model. Each of the child device handles created in **Start()** must contain a Device Path Protocol instance, and a SCSI I/O protocol instance. The SCSI I/O Protocol is described in [Section](#page-949-0) 15.4 and [Section](#page-892-0) 14.4. The format of device paths for SCSI Devices is described in [Section](#page-960-0) 15.5. [Figure](#page-948-0) 57 shows an example child device handle that is created by a SCSI Bus Driver for a SCSI Device.

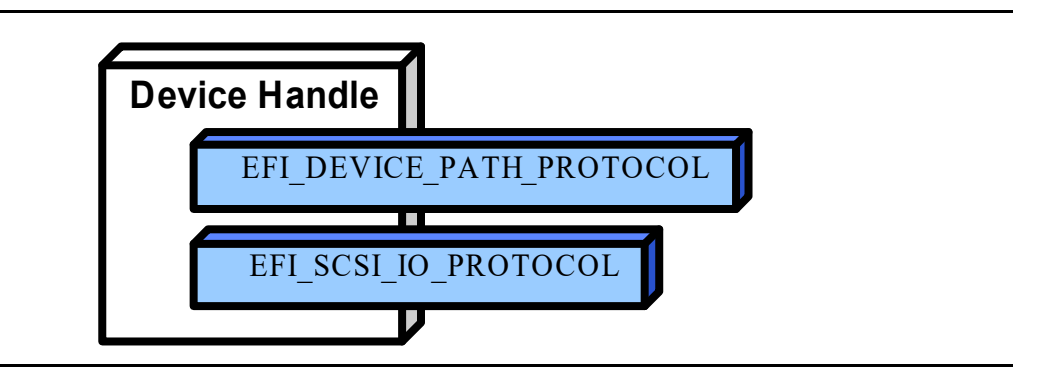

**Figure 57. Child Handle Created by a SCSI Bus Driver** 

<span id="page-948-0"></span>A SCSI Bus Driver must perform several steps to manage a SCSI Bus.

- 1. Scan for the SCSI Devices on the SCSI Channel that connected to the SCSI Bus Controller. If a request is being made to scan only one SCSI Device, then only looks for the one specified. Create a device handle for the SCSI Device found.
- 2. Install a Device Path Protocol instance and a SCSI I/O Protocol instance on the device handle created for each SCSI Device.

The **Stop()** function tells the SCSI Bus Driver to stop managing a SCSI Bus. The **Stop()** function can destroy one or more of the device handles that were created on a previous call to **Start()**. If all of the child device handles have been destroyed, then **Stop()** will place the SCSI Bus Controller in a quiescent state. The functionality of **Stop()** mirrors **Start()**.

### **15.2.2 SCSI Enumeration**

The purpose of the SCSI Enumeration is only to scan for the SCSI Devices attached to the specific SCSI channel. The SCSI Bus driver need not allocate resources for SCSI Devices (like PCI Bus Drivers do), nor need it connect a SCSI Device with its Device Driver (like USB Bus Drivers do). The details of the SCSI Enumeration is implementation specific, thus is out of the scope of this document.

# **15.3 SCSI Device Drivers**

SCSI Device Drivers manage SCSI Devices. Device handles for SCSI Devices are created by SCSI Bus Drivers. A SCSI Device Driver could be a bus driver itself, and may create child handles. But most SCSI Device Drivers will be device drivers that do not create new handles. For the pure device driver, it attaches protocol instance to the device handle of the SCSI Device. These protocol instances are I/O abstractions that allow the SCSI Device to be used in the pre-boot environment. The most common I/O abstractions are used to boot an EFI compliant OS.

### **15.3.1 Driver Binding Protocol for SCSI Device Drivers**

The Driver Binding Protocol contains three services. These are **Supported()**, **Start()**, and **Stop()**. **Supported()** tests to see if the SCSI Device Driver can manage a device handle. A

SCSI Device Driver can only manage device handle that contain the Device Path Protocol and the SCSI I//O Protocol, so a SCSI Device Driver must look for these two protocols on the device handle that is being tested. In addition, it needs to check to see if the device handle represents a SCSI Device that SCSI Device Driver knows how to manage. This is typically done by using the services of the SCSI I/O Protocol to see whether the device information retrieved is supported by the device driver.

The **Start()** function tells the SCSI Device Driver to start managing a SCSI Device. A SCSI Device Driver could be a bus driver itself, and may create child handles. But most SCSI Device Drivers will be device drivers that do not create new handles. For the pure device driver, it installs one or more addition protocol instances on the device handle for the SCSI Device.

The **Stop()** function mirrors the **Start()** function, so the **Stop()** function completes any outstanding transactions to the SCSI Device and removes the protocol interfaces that were installed in **Start()**.

# <span id="page-949-0"></span>**15.4 EFI SCSI I/O Protocol**

This section defines the EFI SCSI I/O protocol. This protocol is used by code, typically drivers, running in the EFI boot services environment to access SCSI devices. In particular, functions for managing devices on SCSI buses are defined here.

The interfaces provided in the **EFI\_SCSI\_IO\_PROTOCOL** are for performing basic operations to access SCSI devices.

### <span id="page-949-1"></span>**EFI\_SCSI\_IO\_PROTOCOL**

This section provides a detailed description of the **EFI\_SCSI\_IO\_PROTOCOL**.

#### **Summary**

Provides services to manage and communicate with SCSI devices.

#### **GUID**

**#define EFI\_SCSI\_IO\_PROTOCOL\_GUID \ {0x932f47e6,0x2362,0x4002,\ {0x80,0x3e,0x3c,0xd5,0x4b,0x13,0x8f,0x85}}**

#### **Protocol Interface Structure**

**typedef struct \_EFI\_SCSI\_IO\_PROTOCOL { EFI\_SCSI\_IO\_PROTOCOL\_GET\_DEVICE\_TYPE** *GetDeviceType;*  **EFI\_SCSI\_IO\_PROTOCOL\_GET\_DEVICE\_LOCATION** *GetDeviceLocation;* **EFI\_SCSI\_IO\_PROTOCOL\_RESET\_BUS** *ResetBus;*  **EFI\_SCSI\_IO\_PROTOCOL\_RESET\_DEVICE** *ResetDevice;* **EFI\_SCSI\_IO\_PROTOCOL\_EXECUTE\_SCSI\_COMMAND** *ExecuteScsiCommand;*  **UINT32** *IoAlign;* **} EFI\_SCSI\_IO\_PROTOCOL;**

#### **Parameters**

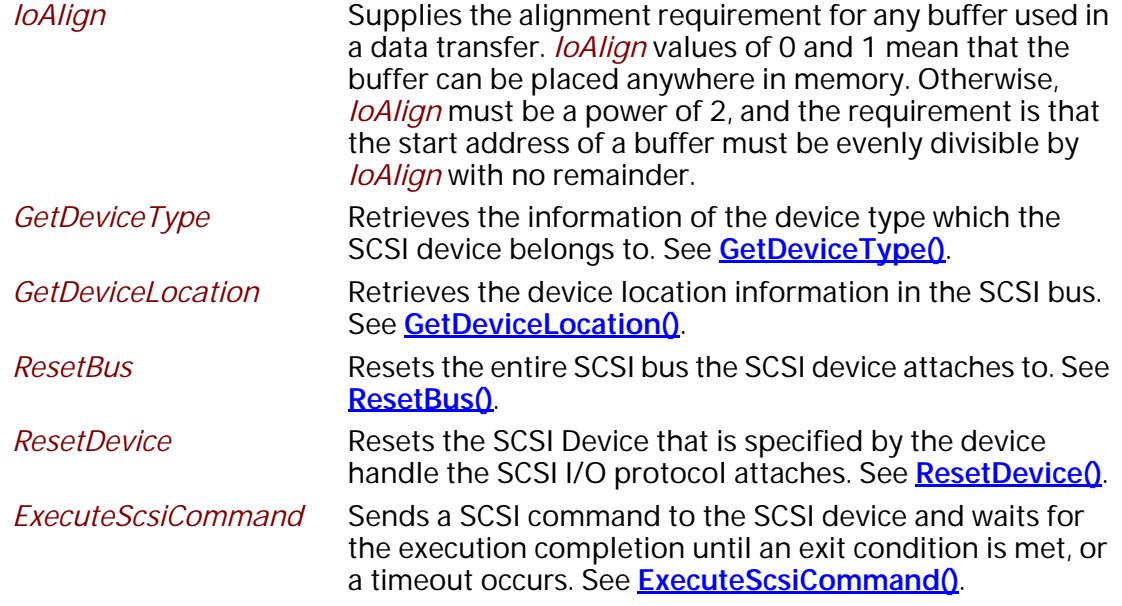

#### **Description**

The **EFI\_SCSI\_IO\_PROTOCOL** provides the basic functionalities to access and manage a SCSI Device. There is one **EFI\_SCSI\_IO\_PROTOCOL** instance for each SCSI Device on a SCSI Bus. A device driver that wishes to manage a SCSI Device in a system will have to retrieve the **EFI\_SCSI\_IO\_PROTOCOL** instance that is associated with the SCSI Device. A device handle for a SCSI Device will minimally contain an **EFI\_DEVICE\_PATH\_PROTOCOL** instance and an **EFI\_SCSI\_IO\_PROTOCOL** instance.

# <span id="page-951-0"></span>**EFI\_SCSI\_IO\_PROTOCOL.GetDeviceType()**

#### **Summary**

Retrieves the device type information of the SCSI Device.

#### **Prototype**

```
typedef
EFI_STATUS
(EFIAPI *EFI_SCSI_IO_PROTOCOL_GET_DEVICE_TYPE) (
 IN EFI_SCSI_IO_PROTOCOL *This,
 OUT UINT8 *DeviceType
 );
```
#### **Parameters**

**This** A pointer to the **EFI\_SCSI\_IO\_PROTOCOL** instance. Type **EFI\_SCSI\_IO\_PROTOCOL** is defined in **[EFI\\_SCSI\\_IO\\_PROTOCOL](#page-949-1)**.

*DeviceType* A pointer to the device type information retrieved from the SCSI Device. See "Related Definitions" for the possible returned values of this parameter.

### **Description**

This function is used to retrieve the SCSI device type information. This function is typically used for SCSI Device Drivers to quickly recognize whether the SCSI Device could be managed by it.

If *DeviceType* is **NULL**, then **EFI\_INVALID\_PARAMETER** is returned. Otherwise, the device type is returned in *DeviceType* and **EFI\_SUCCESS** is returned.

### **Related Definitions**

```
//Defined in the SCSI Primary Commands standard (e.g., SPC-4)
//
#define EFI_SCSI_IO_TYPE_DISK 0x00 // Disk device
#define EFI_SCSI_IO_TYPE_TAPE 0x01 // Tape device
#define EFI_SCSI_IO_TYPE_PRINTER 0x02 // Printer
#define EFI_SCSI_IO_TYPE_PROCESSOR 0x03 // Processor
#define EFI_SCSI_IO_TYPE_WORM 0x04 // Write-once read-multiple
#define EFI_SCSI_IO_TYPE_CDROM 0x05 // CD or DVD device
#define EFI_SCSI_IO_TYPE_SCANNER 0x06 // Scanner device
#define EFI_SCSI_IO_TYPE_OPTICAL 0x07 // Optical memory device
#define EFI_SCSI_IO_TYPE_MEDIUMCHANGER 0x08 // Medium Changer device
#define EFI_SCSI_IO_TYPE_COMMUNICATION 0x09 // Communications device
#define MFI_SCSI_IO_TYPE_A 0x0A // Obsolete
#define MFI_SCSI_IO_TYPE_B 0x0B // Obsolete
#define MFI_SCSI_IO_TYPE_RAID 0x0C // Storage array controller
           // device (e.g., RAID)
```
**#define MFI\_SCSI\_IO\_TYPE\_SES 0x0D // Enclosure services device #define MFI\_SCSI\_IO\_TYPE\_RBC 0x0E // Simplified direct-access // device (e.g., magnetic // disk) #define MFI\_SCSI\_IO\_TYPE\_OCRW 0x0F // Optical card reader/ // writer device #define MFI\_SCSI\_IO\_TYPE\_BRIDGE 0x10 // Bridge Controller // Commands #define MFI\_SCSI\_IO\_TYPE\_OSD 0x11 // Object-based Storage // Device #define EFI\_SCSI\_IO\_TYPE\_RESERVED\_LOW 0x12 // Reserved (low) #define EFI\_SCSI\_IO\_TYPE\_RESERVED\_HIGH 0x1E // Reserved (high) #define EFI\_SCSI\_IO\_TYPE\_UNKNOWN 0x1F // Unknown no device type**

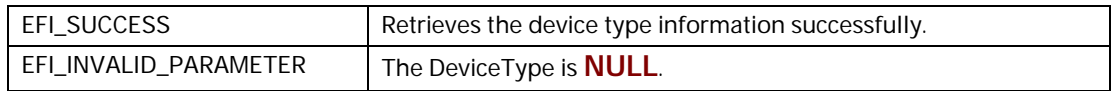

# <span id="page-953-0"></span>**EFI\_SCSI\_IO\_PROTOCOL.GetDeviceLocation()**

#### **Summary**

Retrieves the SCSI device location in the SCSI channel.

#### **Prototype**

```
typedef
EFI_STATUS
(EFIAPI *EFI_SCSI_IO_PROTOCOL_GET_DEVICE_LOCATION) (
 IN EFI_SCSI_IO_PROTOCOL *This,
 IN OUT UINT8 **Target,
 OUT UINT64 *Lun
 );
```
#### **Parameters**

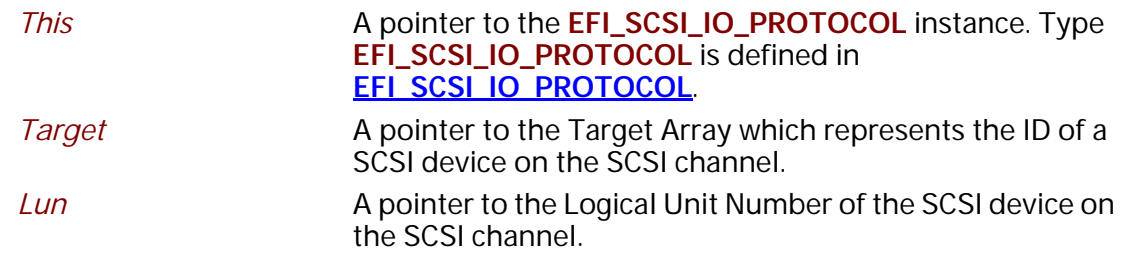

#### **Description**

This function is used to retrieve the SCSI device location in the SCSI bus. The device location is determined by a (Target, Lun) pair. This function allows a SCSI Device Driver to retrieve its location on the SCSI channel, and may use the Extended SCSI Pass Thru Protocol to access the SCSI device directly.

If *Target* or *Lun* is **NULL**, then **EFI\_INVALID\_PARAMETER** is returned. Otherwise, the device location is returned in *Target* and *Lun*, and **EFI\_SUCCESS** is returned.

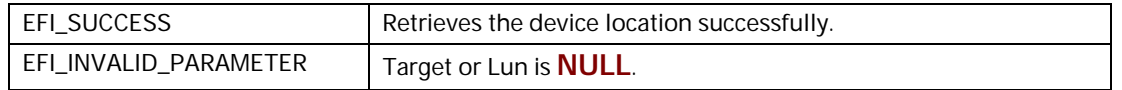

# <span id="page-954-0"></span>**EFI\_SCSI\_IO\_PROTOCOL.ResetBus()**

#### **Summary**

Resets the SCSI Bus that the SCSI Device is attached to.

#### **Prototype**

```
typedef
EFI_STATUS
(EFIAPI *EFI_SCSI_IO_PROTOCOL_RESET_BUS) (
 IN EFI_SCSI_IO_PROTOCOL *This
 );
```
#### **Parameters**

*This* A pointer to the **EFI\_SCSI\_IO\_PROTOCOL** instance. Type **EFI\_SCSI\_IO\_PROTOCOL** is defined in **[EFI\\_SCSI\\_IO\\_PROTOCOL](#page-949-1)**.

#### **Description**

This function provides the mechanism to reset the whole SCSI bus that the specified SCSI Device is connected to. Some SCSI Host Controller may not support bus reset, if so, **EFI\_UNSUPPORTED** is returned. If a device error occurs while executing that bus reset operation, then **EFI\_DEVICE\_ERROR** is returned. If a timeout occurs during the execution of the bus reset operation, then **EFI\_TIMEOUT** is returned. If the bus reset operation is completed, then **EFI\_SUCCESS** is returned.

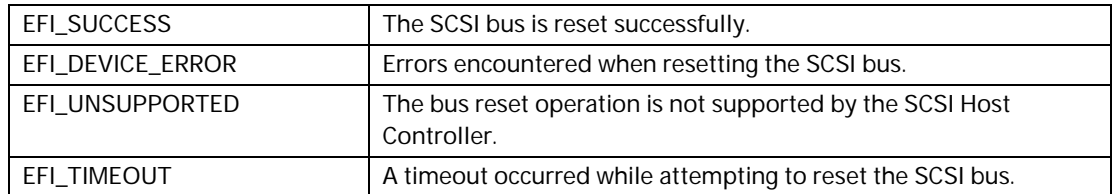

# <span id="page-955-0"></span>**EFI\_SCSI\_IO\_PROTOCOL.ResetDevice()**

#### **Summary**

Resets the SCSI Device that is specified by the device handle that the SCSI I/O Protocol is attached.

### **Prototype**

```
typedef
EFI_STATUS
(EFIAPI *EFI_SCSI_IO_PROTOCOL_RESET_DEVICE) (
 IN EFI_SCSI_IO_PROTOCOL *This
 );
```
#### **Parameters**

**This** A pointer to the **EFI\_SCSI\_IO\_PROTOCOL** instance. Type **EFI\_SCSI\_IO\_PROTOCOL** is defined in **[EFI\\_SCSI\\_IO\\_PROTOCOL](#page-949-1)**.

#### **Description**

This function provides the mechanism to reset the SCSI Device. If the SCSI bus does not support a device reset operation, then **EFI\_UNSUPPORTED** is returned. If a device error occurs while executing that device reset operation, then **EFI\_DEVICE\_ERROR** is returned. If a timeout occurs during the execution of the device reset operation, then **EFI\_TIMEOUT** is returned. If the device reset operation is completed, then **EFI\_SUCCESS** is returned.

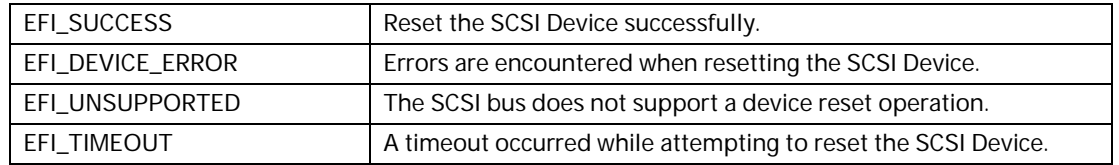

# <span id="page-956-0"></span>**EFI\_SCSI\_IO\_PROTOCOL.ExecuteScsiCommand()**

#### **Summary**

Sends a SCSI Request Packet to the SCSI Device for execution.

#### **Prototype**

```
typedef
 EFI_STATUS
 (EFIAPI *EFI_SCSI_IO_PROTOCOL_EXECUTE_SCSI_COMMAND) (
  IN EFI_SCSI_IO_PROTOCOL *This,
  IN OUT EFI_SCSI_IO_SCSI_REQUEST_PACKET *Packet,
 IN EFI_EVENT Event OPTIONAL
  );
```
#### **Parameters**

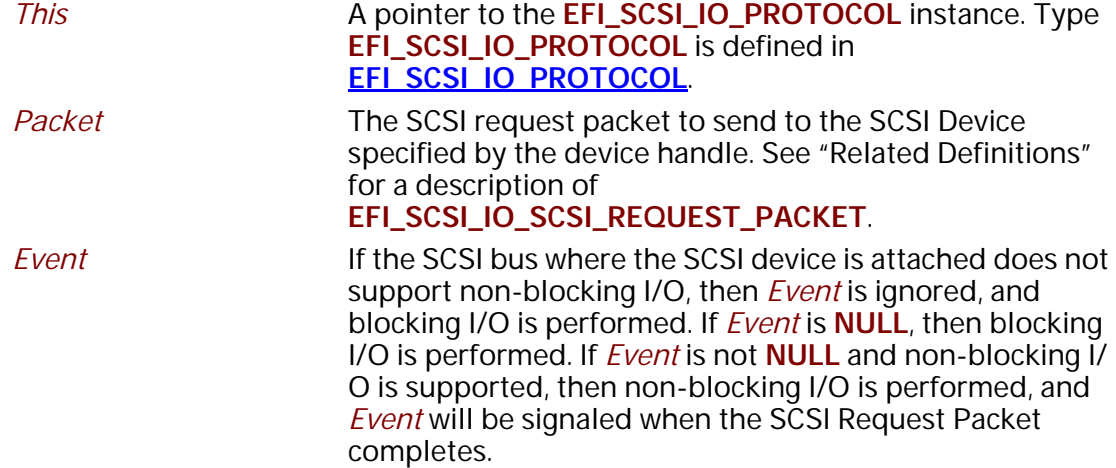

### **Related Definitions**

**typedef struct { UINT64** *Timeout;*  **VOID** *\*InDataBuffer;*  **VOID** *\*OutDataBuffer;*  **VOID** *\*SenseData;*  **VOID** *\*Cdb;*  **UINT32** *InTransferLength;*  **UINT32** *OutTransferLength;*  **UINT8** *CdbLength;*  **UINT8** *DataDirection;*  **UINT8** *HostAdapterStatus;*  **UINT8** *TargetStatus;*  **UINT8** *SenseDataLength;* **} EFI\_SCSI\_IO\_SCSI\_REQUEST\_PACKET;**

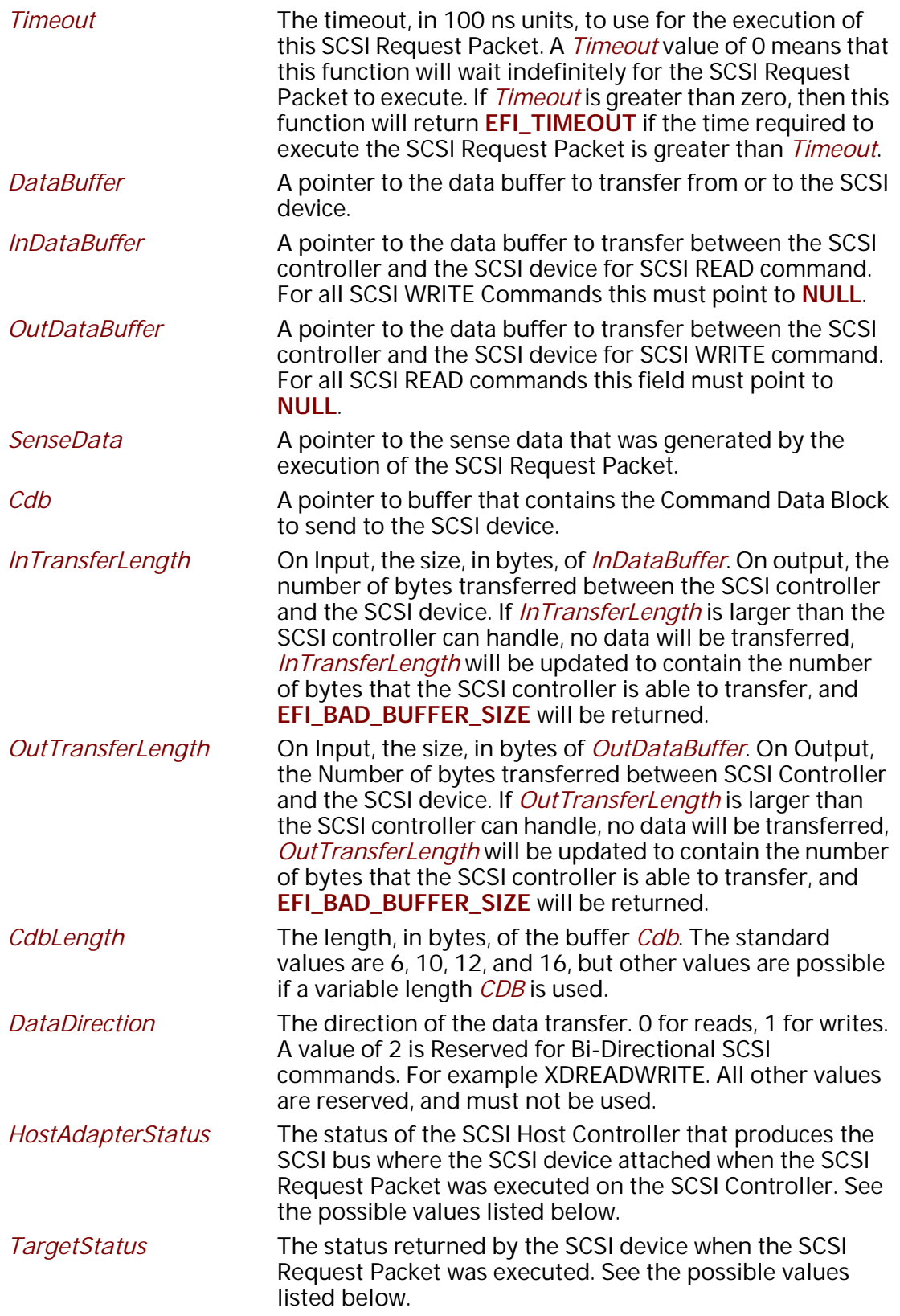

```
SenseDataLength On input, the length in bytes of the SenseData buffer. On 
                            output, the number of bytes written to the SenseData
                            buffer.
//
// DataDirection 
// 
#define EFI_SCSI_IO_DATA_DIRECTION_READ 0
#define EFI_SCSI_IO_DATA_DIRECTION_WRITE 1
#define EFI_SCSI_IO_DATA_DIRECTION_BIDIRECTIONAL 2
//
// HostAdapterStatus 
// 
#define EFI_SCSI_IO_STATUS_HOST_ADAPTER_OK 0x00
#define EFI_SCSI_IO_STATUS_HOST_ADAPTER_TIMEOUT_COMMAND 0x09
#define EFI_SCSI_IO_STATUS_HOST_ADAPTER_TIMEOUT 0x0b
#define EFI_SCSI_IO_STATUS_HOST_ADAPTER_MESSAGE_REJECT 0x0d
#define EFI_SCSI_IO_STATUS_HOST_ADAPTER_BUS_RESET 0x0e
#define EFI_SCSI_IO_STATUS_HOST_ADAPTER_PARITY_ERROR 0x0f
#define EFI_SCSI_IO_STATUS_HOST_ADAPTER_REQUEST_SENSE_FAILED 0x10
#define EFI_SCSI_IO_STATUS_HOST_ADAPTER_SELECTION_TIMEOUT 0x11
#define EFI_SCSI_IO_STATUS_HOST_ADAPTER_DATA_OVERRUN_UNDERRUN 0x12
#define EFI_SCSI_IO_STATUS_HOST_ADAPTER_BUS_FREE 0x13
#define EFI_SCSI_IO_STATUS_HOST_ADAPTER_PHASE_ERROR 0x14
#define EFI_SCSI_IO_STATUS_HOST_ADAPTER_OTHER 0x7f
//
// TargetStatus 
// 
#define EFI_SCSI_IO_STATUS_TARGET_GOOD 0x00
#define EFI_SCSI_IO_STATUS_TARGET_CHECK_CONDITION 0x02
#define EFI_SCSI_IO_STATUS_TARGET_CONDITION_MET 0x04
#define EFI_SCSI_IO_STATUS_TARGET_BUSY 0x08
#define EFI_SCSI_IO_STATUS_TARGET_INTERMEDIATE 0x10
#define EFI_SCSI_IO_STATUS_TARGET_INTERMEDIATE_CONDITION_MET 0x14
```
**#define EFI\_SCSI\_IO\_STATUS\_TARGET\_RESERVATION\_CONFLICT 0x18 #define EFI\_SCSI\_IO\_STATUS\_TARGET\_COMMAND\_TERMINATED 0x22**

```
#define EFI_SCSI_IO_STATUS_TARGET_QUEUE_FULL 0x28
```
### **Description**

This function sends the SCSI Request Packet specified by *Packet* to the SCSI Device.

If the SCSI Bus supports non-blocking I/O and *Event* is not **NULL**, then this function will return immediately after the command is sent to the SCSI Device, and will later signal *Event* when the command has completed. If the SCSI Bus supports non-blocking I/O and *Event* is **NULL**, then this function will send the command to the SCSI Device and block until it is complete. If the SCSI Bus does not support non-blocking I/O, the *Event* parameter is ignored, and the function will send the command to the SCSI Device and block until it is complete.

If *Packet* is successfully sent to the SCSI Device, then **EFI\_SUCCESS** is returned.

If *Packet* cannot be sent because there are too many packets already queued up, then **EFI\_NOT\_READY** is returned. The caller may retry *Packet* at a later time.

If a device error occurs while sending the *Packet*, then **EFI\_DEVICE\_ERROR** is returned.

If a timeout occurs during the execution of *Packet*, then **EFI\_TIMEOUT** is returned.

If any field of *Packet* is invalid, then **EFI\_INVALID\_PARAMETER** is returned.

If the data buffer described by *DataBuffer* and *TransferLength* is too big to be transferred in a single command, then **EFI\_BAD\_BUFFER\_SIZE** is returned. The number of bytes actually transferred is returned in *TransferLength*.

If the command described in *Packet* is not supported by the SCSI Host Controller that produces the SCSI bus, then **EFI\_UNSUPPORTED** is returned.

If **EFI\_SUCCESS, EFI\_BAD\_BUFFER\_SIZE, EFI\_DEVICE\_ERROR**, or **EFI\_TIMEOUT** is returned, then the caller must examine the status fields in *Packet* in the following precedence order: *HostAdapterStatus* followed by *TargetStatus* followed by *SenseDataLength*, followed by *SenseData*. If non-blocking I/O is being used, then the status fields in *Packet* will not be valid until the *Event* associated with *Packet* is signaled.

If **EFI\_NOT\_READY**, **EFI\_INVALID\_PARAMETER** or **EFI\_UNSUPPORTED** is returned, then *Packet* was never sent, so the status fields in *Packet* are not valid. If non-blocking I/O is being used, the *Event* associated with *Packet* will not be signaled.

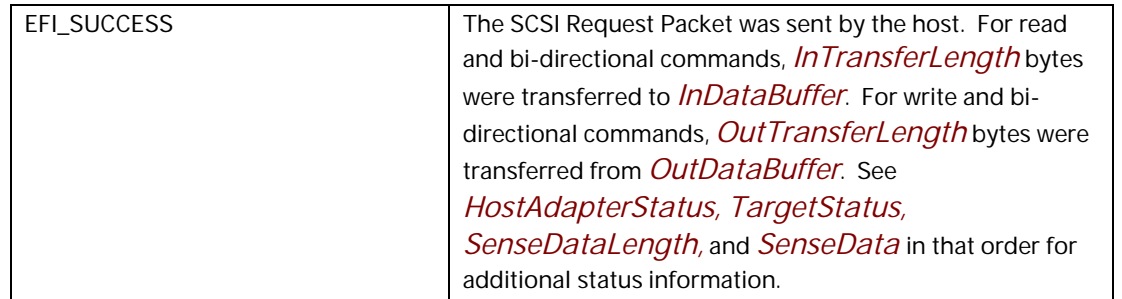

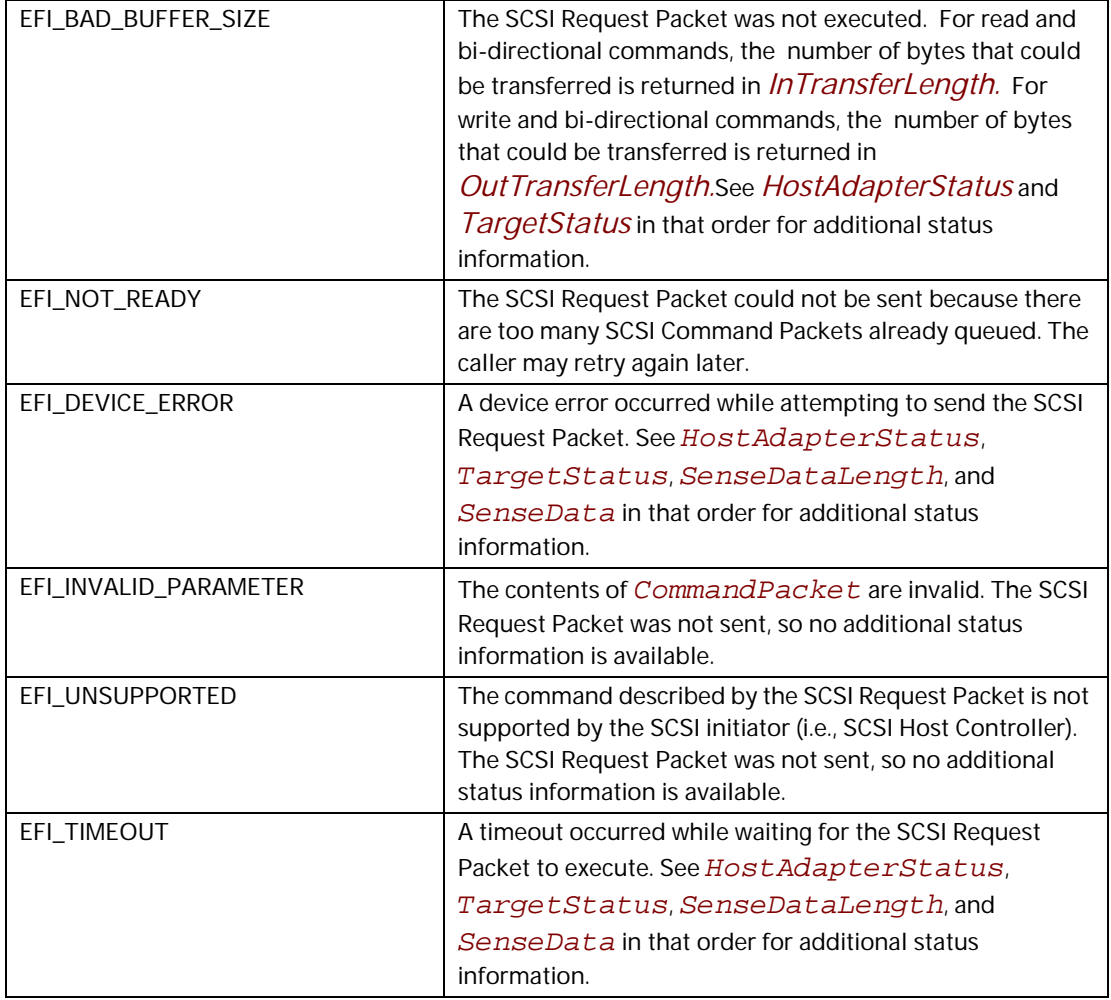

# <span id="page-960-0"></span>**15.5 SCSI Device Paths**

An **EFI\_SCSI\_IO\_PROTOCOL** must be installed on a handle for its services to be available to SCSI device drivers. In addition to the **EFI\_SCSI\_IO\_PROTOCOL**, an **EFI\_DEVICE\_PATH\_PROTOCOL** must also be installed on the same handle. See [Section](#page-400-0) 10 for detailed description of the **EFI\_DEVICE\_PATH\_PROTOCOL**.

The SCSI Driver Model defined in this document can support the SCSI channel generated or emulated by multiple architectures, such as Parallel SCSI, ATAPI, Fibre Channel, InfiniBand, and other future channel types. In this section, there are four example device paths provided, including SCSI device path, ATAPI device path, Fibre Channel device path and InfiniBand device path.

### **15.5.1 SCSI Device Path Example**

[Table](#page-961-0) 130 shows an example device path for a SCSI device controller on a desktop platform. This SCSI device controller is connected to a SCSI channel that is generated by a PCI SCSI host controller. The PCI SCSI host controller generates a single SCSI channel, it is located at PCI device number 0x07 and PCI function 0x00, and is directly attached to a PCI root bridge. The SCSI device controller is assigned SCSI Id 2, and its LUN is 0.

This sample device path consists of an ACPI Device Path Node, a PCI Device Path Node, a SCSI Node, and a Device Path End Structure. The \_HID and \_UID must match the ACPI table description of the PCI Root Bridge. The shorthand notation for this device path is: **ACPI(PNP0A03,0)/PCI(7,0)/SCSI(2,0).**

| <b>Byte</b><br><b>Offset</b> | <b>Byte</b><br>Length | Data              | <b>Description</b>                                                                                                    |
|------------------------------|-----------------------|-------------------|----------------------------------------------------------------------------------------------------|
| 0x00                         | 0x01                  | 0x02              | Generic Device Path Header - Type ACPI Device Path                                                                                                    |
| 0x01                         | 0x01                  | 0x01              | Sub type - ACPI Device Path                                                                                                    |
| 0x02                         | 0x02                  | 0x0C              | Length - 0x0C bytes                                                                                                    |
| 0x04                         | 0x04                  | 0x41D0,<br>0x0A03 | _HID PNP0A03 - 0x41D0 represents the compressed string 'PNP' and is<br>encoded in the low order bytes. The compression method is described in<br>the ACPI Specification. |
| 0x08                         | 0x04                  | 0x0000            | $\_$ UID                                                                                                    |
| 0x0C                         | 0x01                  | 0x01              | Generic Device Path Header - Type Hardware Device Path                                                                                                    |
| OxOD                         | 0x01                  | 0x01              | Sub type - PCI                                                                                                    |
| <b>OxOE</b>                  | 0x02                  | 0x06              | Length - 0x06 bytes                                                                                                    |
| 0x10                         | 0x01                  | 0x07              | <b>PCI Function</b>                                                                                                    |
| 0x11                         | 0x01                  | 0x00              | <b>PCI Device</b>                                                                                                    |
| 0x12                         | 0x01                  | 0x03              | Generic Device Path Header - Type Message Device Path                                                                                                    |
| 0x13                         | 0x01                  | 0x02              | Sub type - SCSI                                                                                                    |
| 0x14                         | 0x02                  | 0x08              | Length - 0x08 bytes                                                                                                    |
| 0x16                         | 0x02                  | 0x0002            | Target ID on the SCSI bus (PUN)                                                                                                    |
| 0x18                         | 0x02                  | 0x0000            | Logical Unit Number (LUN)                                                                                                    |
| 0x1A                         | 0x01                  | 0xff              | Generic Device Path Header - Type End of Hardware Device Path                                                                                                    |
| 0x1B                         | 0x01                  | <b>OxFF</b>       | Sub type - End of Entire Device Path                                                                                                    |
| 0x1C                         | 0x02                  | 0x04              | Length – 0x04 bytes                                                                                                    |

<span id="page-961-0"></span>**Table 130. SCSI Device Path Examples**

## **15.5.2 ATAPI Device Path Example**

[Table](#page-962-0) 131 shows an example device path for an ATAPI device on a desktop platform. This ATAPI device is connected to the IDE bus on Primary channel, and is configured as the Master device on the channel. The IDE bus is generated by the IDE controller that is a PCI device. It is located at PCI device number 0x1F and PCI function 0x01, and is directly attached to a PCI root bridge.

This sample device path consists of an ACPI Device Path Node, a PCI Device Path Node, an ATAPI Node, and a Device Path End Structure. The \_HID and \_UID must match the ACPI table description of the PCI Root Bridge. The shorthand notation for this device path is:

#### **ACPI(PNP0A03,0)/PCI(7,0)/ATA(Primary,Master,0).**

<span id="page-962-0"></span>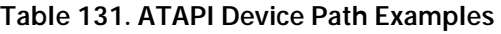

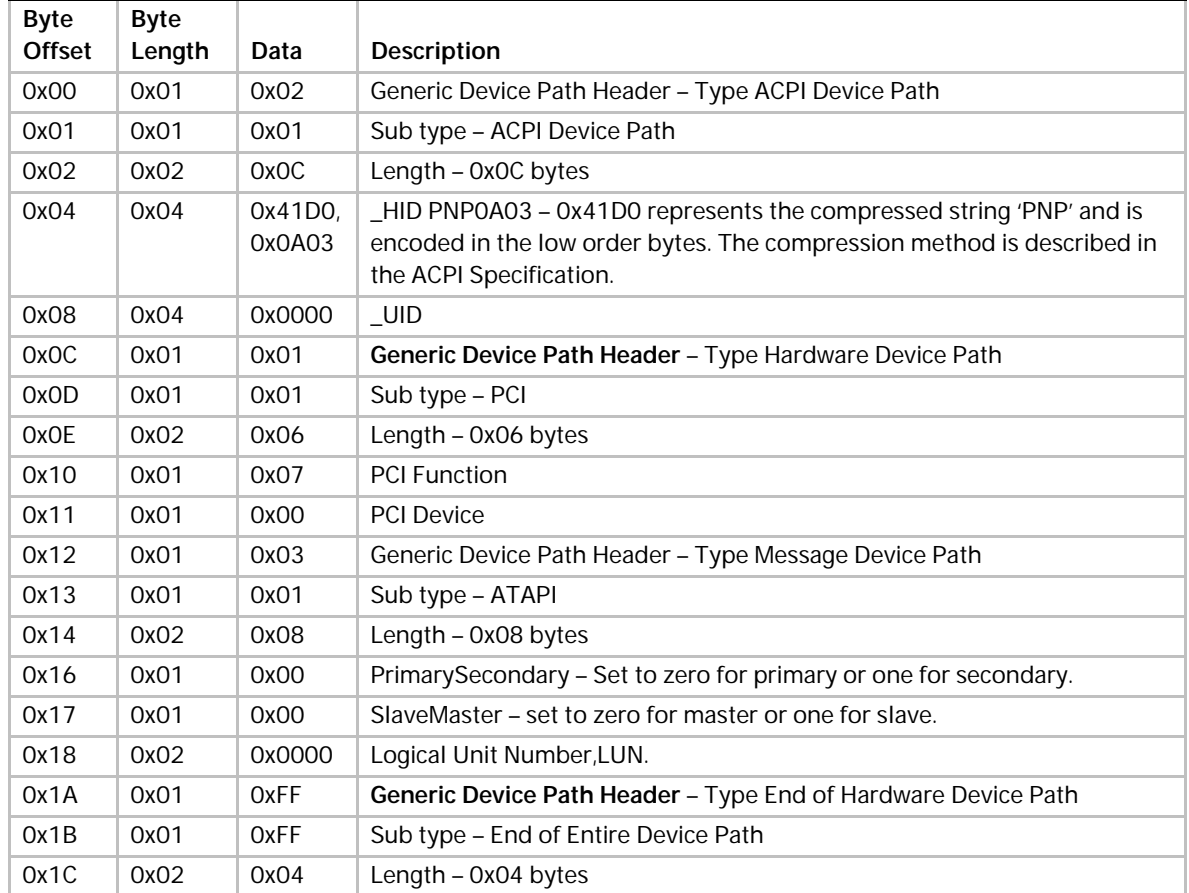

### **15.5.3 Fibre Channel Device Path Example**

[Table](#page-963-0) 132 shows an example device path for an SCSI device that is connected to a Fibre Channel Port on a desktop platform. The Fibre Channel Port is a PCI device that is located at PCI device number 0x08 and PCI function 0x00, and is directly attached to a PCI root bridge. The Fibre Channel Port is addressed by the World Wide Number, and is assigned as X (X is a 64bit value); the SCSI device's Logical Unit Number is 0.

This sample device path consists of an ACPI Device Path Node, a PCI Device Path Node, a Fibre Channel Device Path Node, and a Device Path End Structure. The \_HID and \_UID must match the ACPI table description of the PCI Root Bridge. The shorthand notation for this device path is:

### **ACPI(PNP0A03,0)/PCI(8,0)/Fibre(X,0).**

<span id="page-963-0"></span>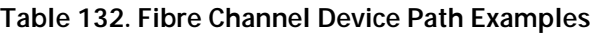

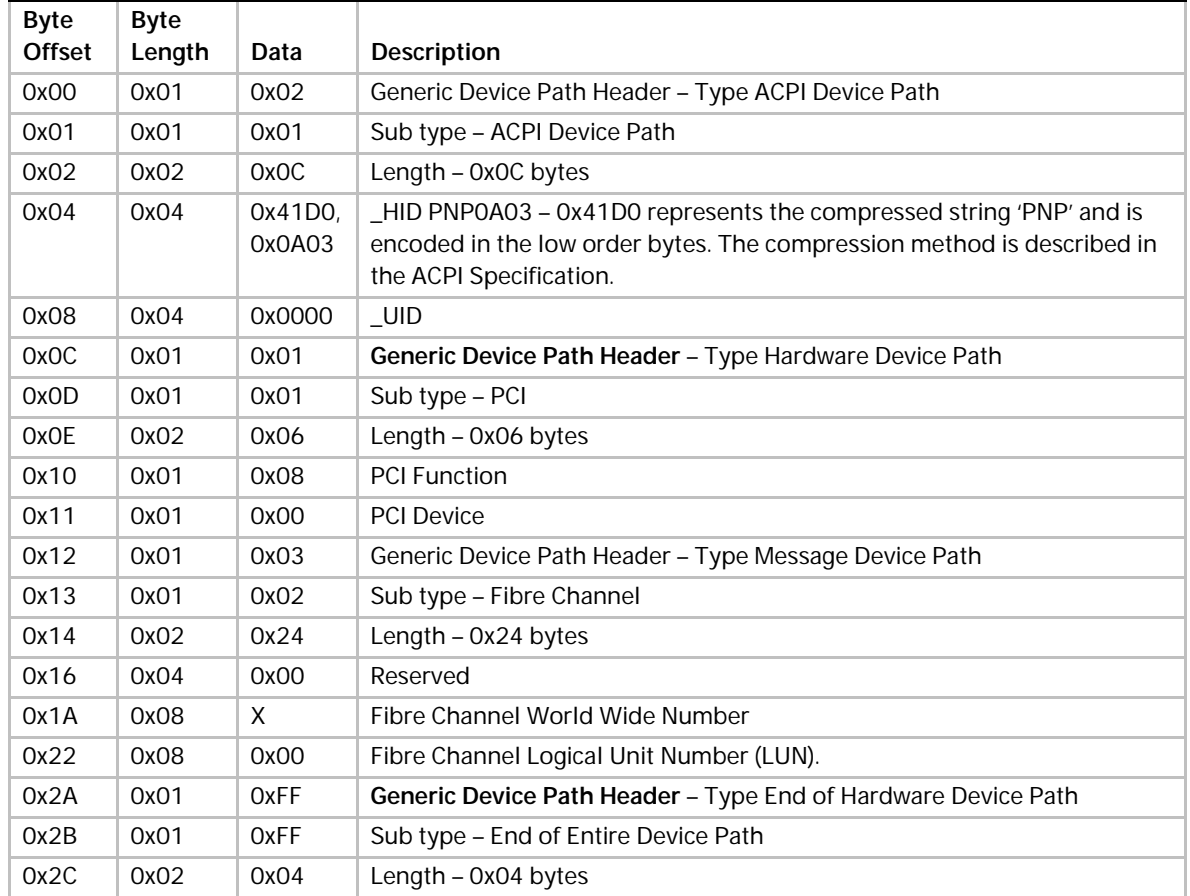

## **15.5.4 InfiniBand Device Path Example**

[Table](#page-964-0) 133 shows an example device path for a SCSI device in an InfiniBand Network. This SCSI device is connected to a single SCSI channel generated by a SCS Host Adapter, and the SCSI Host Adapter is an end node in the InfiniBand Network. The SCSI Host Adapter is a PCI device that is located at PCI device number 0x07 and PCI function 0x00, and is directly attached to a PCI root bridge. The SCSI device is addressed by the (IOU X, IOC Y, DeviceId Z) in the InfiniBand Network. (X, Y, Z are EUI-64 compliant identifiers).

This sample device path consists of an ACPI Device Path Node, a PCI Device Path Node, an InfiniBand Node, and a Device Path End Structure. The \_HID and \_UID must match the ACPI table description of the PCI Root Bridge. The shorthand notation for this device path is:

### **ACPI(PNP0A03,0)/PCI(7,0)/Infiniband(X,Y,Z).**

#### <span id="page-964-0"></span>**Table 133. InfiniBand Device Path Examples**

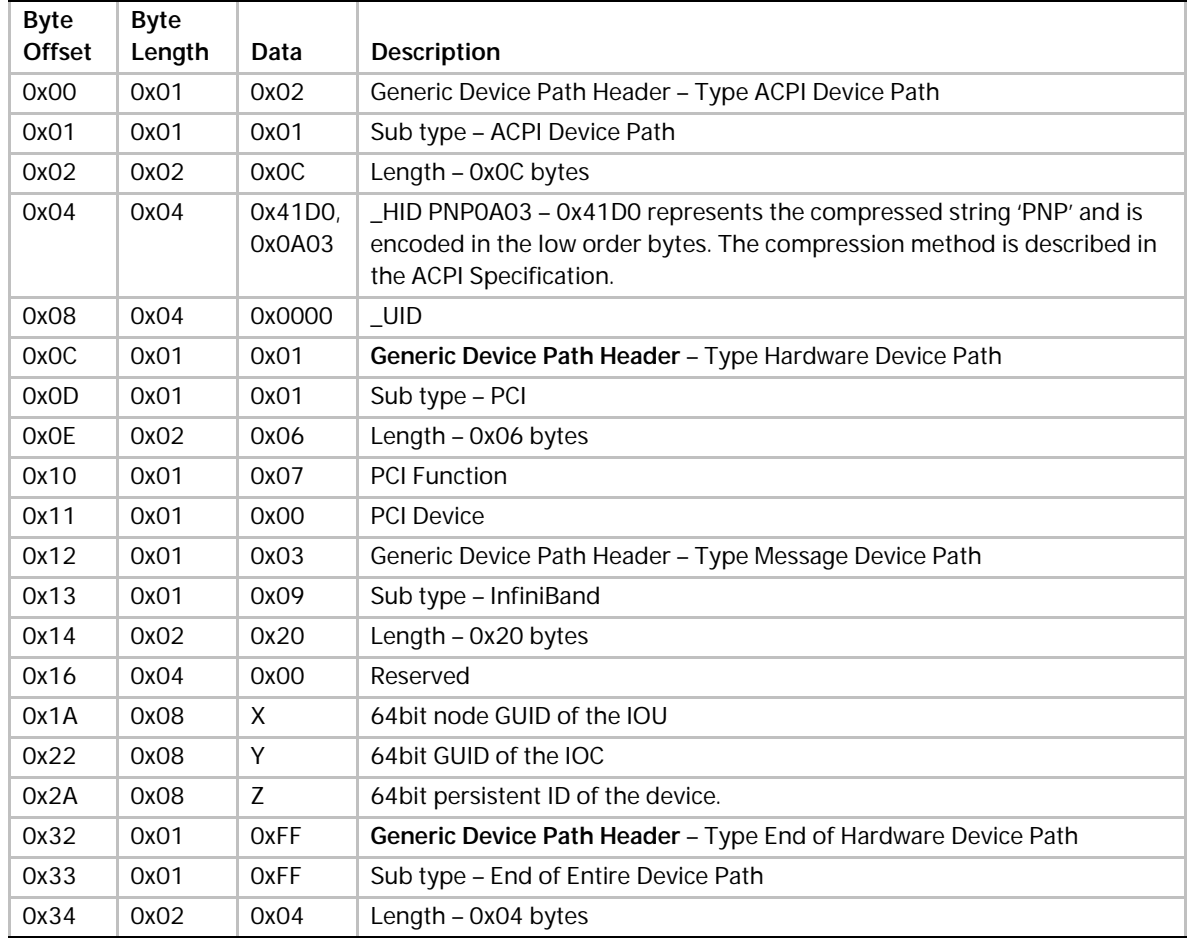

# **15.6 SCSI Pass Thru Device Paths**

An **[EFI\\_EXT\\_SCSI\\_PASS\\_THRU\\_PROTOCOL](#page-968-0)** must be installed on a handle for its services to be available to UEFI drivers and applications. In addition to the **EFI\_EXT\_SCSI\_PASS\_THRU\_PROTOCOL**, an **[EFI\\_DEVICE\\_PATH\\_PROTOCOL](#page-401-0)** must also be installed on the same handle. See [Section](#page-400-0) 10 for a detailed description of the **EFI\_DEVICE\_PATH\_PROTOCOL**.

A device path describes the location of a hardware component in a system from the processor's point of view. This includes the list of busses that lie between the processor and the SCSI controller. The *EFI Specification* takes advantage of the *ACPI Specification* to name system components. For the following set of examples, a PCI SCSI controller is assumed. The examples will show a SCSI controller on the root PCI bus, and a SCSI controller behind a PCI-PCI bridge. In addition, an example of a multichannel SCSI controller will be shown.

[Table](#page-965-0) 134 shows an example device path for a single channel PCI SCSI controller that is located at PCI device number 0x07 and PCI function 0x00, and is directly attached to a PCI root bridge. This device path consists of an ACPI Device Path Node, a PCI Device Path Node, and a Device Path End Structure. The \_HID and \_UID must match the ACPI table description of the PCI Root Bridge. The shorthand notation for this device path is: **ACPI(PNP0A03,0)/PCI(7,0).**

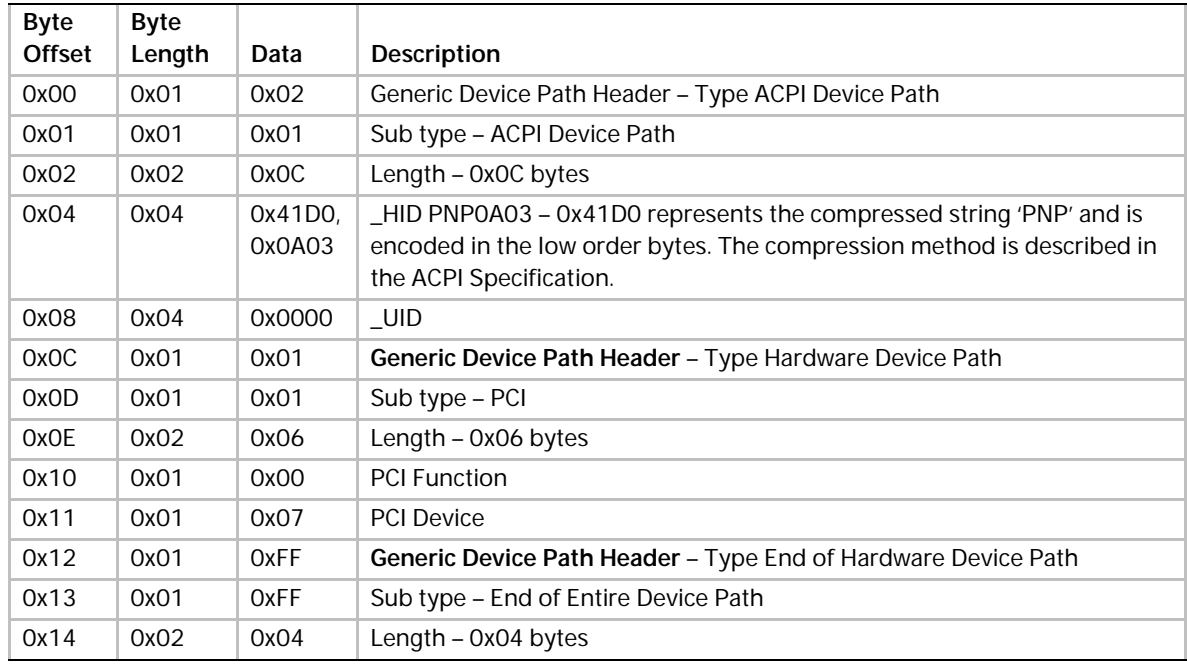

#### <span id="page-965-0"></span>**Table 134. Single Channel PCI SCSI Controller**

[Table](#page-966-0) 135 shows an example device path for a single channel PCI SCSI controller that is located behind a PCI to PCI bridge at PCI device number 0x07 and PCI function 0x00. The PCI to PCI bridge is directly attached to a PCI root bridge, and it is at PCI device number 0x05 and PCI function 0x00. This device path consists of an ACPI Device Path Node, two PCI Device Path Nodes, and a Device Path End Structure. The \_HID and \_UID must match the ACPI table description of the PCI Root Bridge. The shorthand notation for this device path is:

**ACPI(PNP0A03,0)/PCI(5,0)/PCI(7,0).**

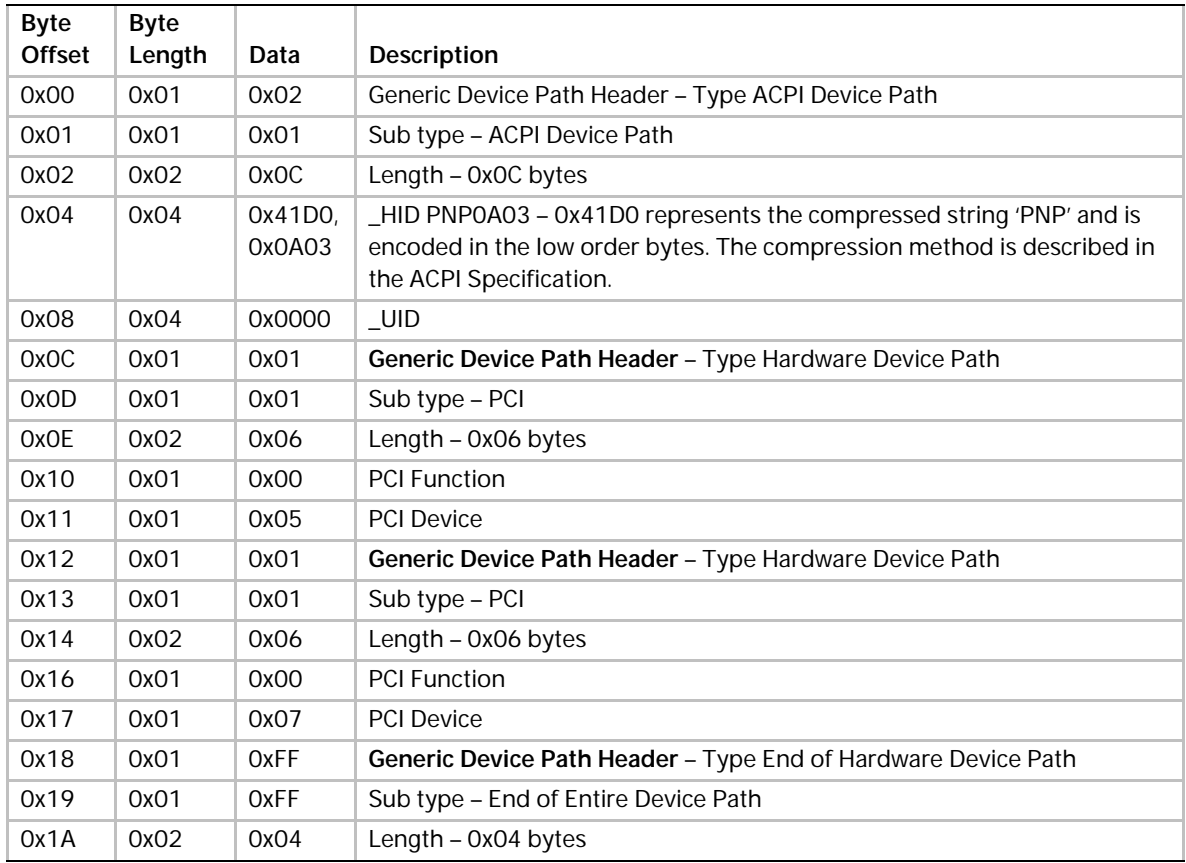

<span id="page-966-0"></span>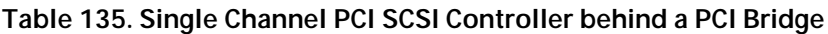

[Table](#page-967-1) 136 shows an example device path for channel #3 of a four channel PCI SCSI controller that is located behind a PCI to PCI bridge at PCI device number 0x07 and PCI function 0x00. The PCI to PCI bridge is directly attached to a PCI root bridge, and it is at PCI device number 0x05 and PCI function 0x00. This device path consists of an ACPI Device Path Node, two PCI Device Path Nodes, a Controller Node, and a Device Path End Structure. The \_HID and \_UID must match the ACPI table description of the PCI Root Bridge. The shorthand notation of the device paths for all four of the SCSI channels are listed below. **[Table](#page-967-1) 136** shows the last device path listed.

#### **ACPI(PNP0A03,0)/PCI(5,0)/PCI(7,0)/Ctrl(0) ACPI(PNP0A03,0)/PCI(5,0)/PCI(7,0)/Ctrl(1) ACPI(PNP0A03,0)/PCI(5,0)/PCI(7,0)/Ctrl(2) ACPI(PNP0A03,0)/PCI(5,0)/PCI(7,0)/Ctrl(3)**

#### <span id="page-967-1"></span>**Table 136. Channel #3 of a PCI SCSI Controller behind a PCI Bridge**

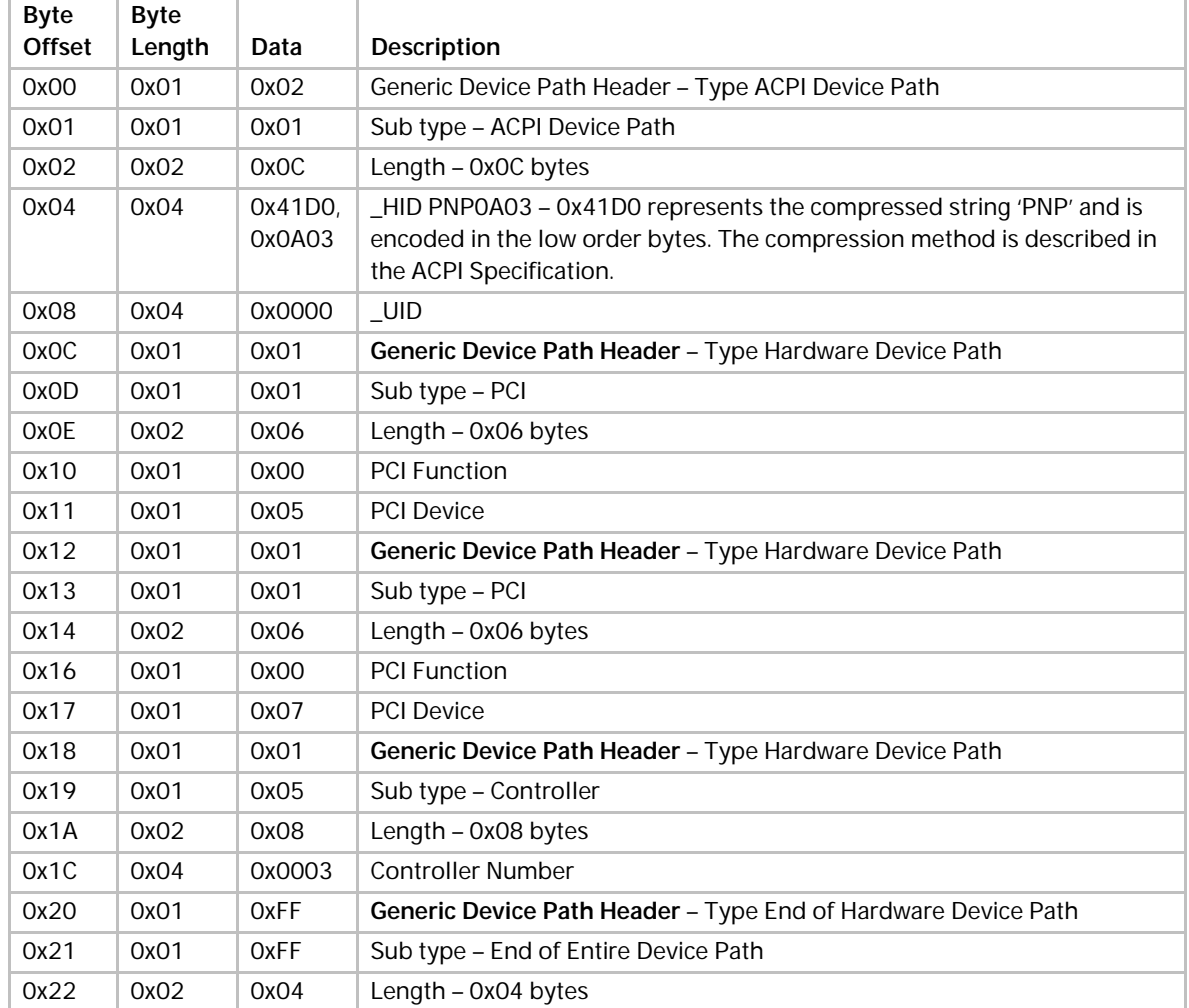

# <span id="page-967-0"></span>**15.7 Extended SCSI Pass Thru Protocol**

This section defines the Extended SCSI Pass Thru Protocol. This protocol allows information about a SCSI channel to be collected, and allows SCSI Request Packets to be sent to any SCSI devices on a SCSI channel even if those devices are not boot devices. This protocol is attached to the device handle of each SCSI channel in a system that the protocol supports, and can be used for diagnostics. It may also be used to build a Block I/ O driver for SCSI hard drives and SCSI CD-ROM or DVD drives to allow those devices to become boot devices. As ATAPI cmds are derived from SCSI cmds, the above statements also are applicable for ATAPI devices attached to a ATA controller. Packet-based

commands(ATAPI cmds) would be sent to ATAPI devices only through the Extended SCSI Pass Thru Protocol.

### <span id="page-968-0"></span>**EFI\_EXT\_SCSI\_PASS\_THRU\_PROTOCOL**

This section provides a detailed description of the **EFI\_EXT\_SCSI\_PASS\_THRU\_PROTOCOL**.

#### **Summary**

Provides services that allow SCSI Pass Thru commands to be sent to SCSI devices attached to a SCSI channel. It also allows packet-based commands (ATAPI cmds) to be sent to ATAPI devices attached to a ATA controller.

#### **GUID**

**#define EFI\_EXT\_SCSI\_PASS\_THRU\_PROTOCOL\_GUID \ {0x143b7632, 0xb81b, 0x4cb7,\ {0xab, 0xd3, 0xb6, 0x25, 0xa5, 0xb9, 0xbf, 0xfe}}**

#### **Protocol Interface Structure**

 **typedef struct \_EFI\_EXT\_SCSI\_PASS\_THRU\_PROTOCOL { EFI\_EXT\_SCSI\_PASS\_THRU\_MODE** *\*Mode;*  **EFI\_EXT\_SCSI\_PASS\_THRU\_PASSTHRU** *PassThru;*  **EFI\_EXT\_SCSI\_PASS\_THRU\_GET\_NEXT\_TARGET\_LUN** *GetNextTargetLun;*  **EFI\_EXT\_SCSI\_PASS\_THRU\_BUILD\_DEVICE\_PATH** *BuildDevicePath;*  **EFI\_EXT\_SCSI\_PASS\_THRU\_GET\_TARGET\_LUN** *GetTargetLun;*  **EFI\_EXT\_SCSI\_PASS\_THRU\_RESET\_CHANNEL** *ResetChannel;*  **EFI\_EXT\_SCSI\_PASS\_THRU\_RESET\_TARGET\_LUN** *ResetTargetLun;*  **EFI\_EXT\_SCSI\_PASS\_THRU\_GET\_NEXT\_TARGE** *GetNextTarget;*  **} EFI\_EXT\_SCSI\_PASS\_THRU\_PROTOCOL;**

### **Parameters**

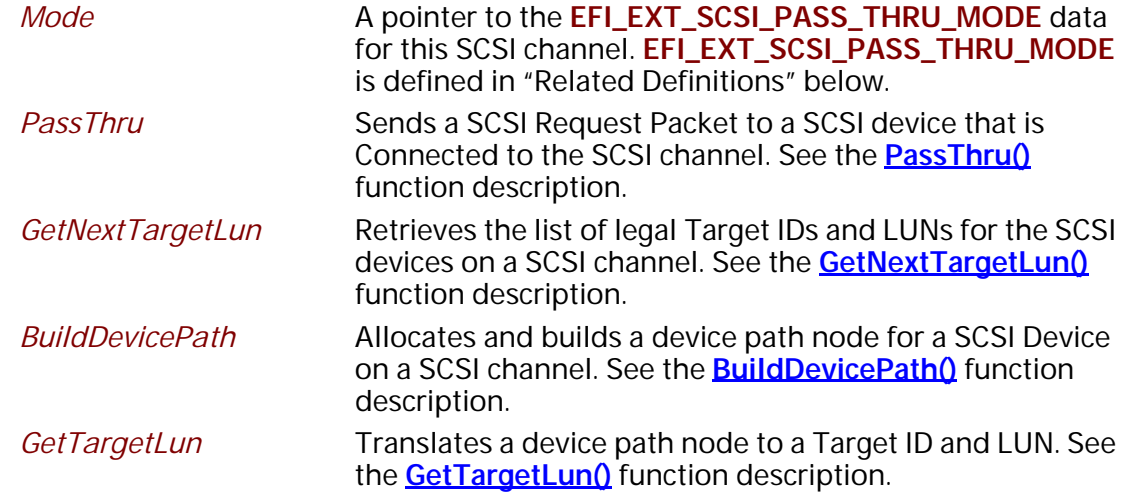

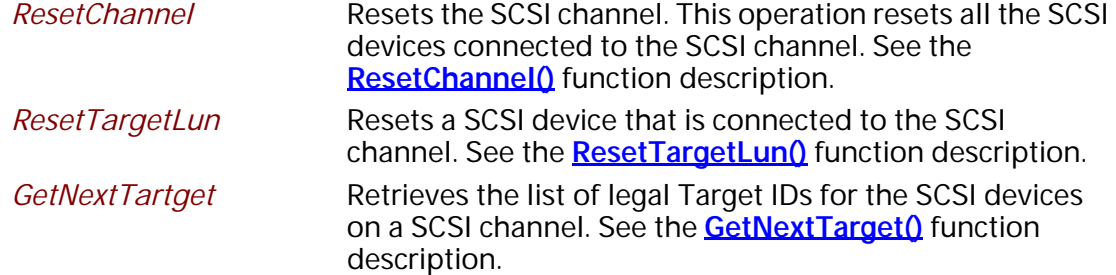

The following data values in the **EFI\_EXT\_SCSI\_PASS\_THRU\_MODE** interface are readonly.

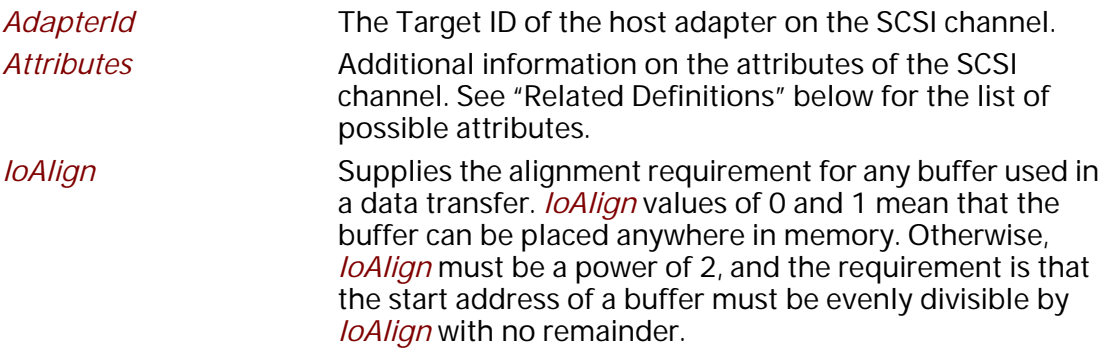

#### **Related Definitions**

**typedef struct { UINT32** *AdapterId;*  **UINT32** *Attributes;*  **UINT32** *IoAlign;* **} EFI\_EXT\_SCSI\_PASS\_THRU\_MODE;**

**#define TARGET\_MAX\_BYTES0x10 #define EFI\_EXT\_SCSI\_PASS\_THRU\_ATTRIBUTES\_PHYSICAL 0x0001 #define EFI\_EXT\_SCSI\_PASS\_THRU\_ATTRIBUTES\_LOGICAL 0x0002 #define EFI\_EXT\_SCSI\_PASS\_THRU\_ATTRIBUTES\_NONBLOCKIO 0x0004**

#### **EFI\_EXT\_SCSI\_PASS\_THRU\_ATTRIBUTES\_PHYSICAL**

If this bit is set, then the **EFI\_EXT\_SCSI\_PASS\_THRU\_PROTOCOL** interface is for physical devices on the SCSI channel.

#### **EFI\_EXT\_SCSI\_PASS\_THRU\_ATTRIBUTES\_LOGICAL**

If this bit is set, then the **EFI\_EXT\_SCSI\_PASS\_THRU\_PROTOCOL** interface is for logical devices on the SCSI channel.

#### **EFI\_EXT\_SCSI\_PASS\_THRU\_ATTRIBUTES\_NONBLOCKIO**

If this bit is set, then the **EFI\_EXT\_SCSI\_PASS\_THRU\_PROTOCOL** interface supports non blocking I/O. Every **EFI\_EXT\_SCSI\_PASS\_THRU\_PROTOCOL**  must support blocking I/O. The support of nonblocking I/O is optional.

### **Description**

The **EFI\_EXT\_SCSI\_PASS\_THRU\_PROTOCOL** provides information about a SCSI channel and the ability to send SCI Request Packets to any SCSI device attached to that SCSI channel. The information includes the Target ID of the host controller on the SCSI channel and the attributes of the SCSI channel.

The printable name for the SCSI controller, and the printable name of the SCSI channel can be provided through the **EFI\_COMPONENT\_NAME2\_PROTOCOL** for multiple languages.

The *Attributes* field of the **EFI\_EXT\_SCSI\_PASS\_THRU\_PROTOCOL** interface tells if the interface is for physical SCSI devices or logical SCSI devices. Drivers for non-RAID SCSI controllers will set both the **EFI\_EXT\_SCSI\_PASS\_THRU\_ATTRIBUTES\_PHYSICAL**, and the **EFI\_EXT\_SCSI\_PASS\_THRU\_ATTRIBUTES\_LOGICAL** bits.

Drivers for RAID controllers that allow access to the physical devices and logical devices will produce two **EFI\_EXT\_SCSI\_PASS\_THRU\_PROTOCOL** interfaces: one with the just the **EFI\_EXT\_SCSI\_PASS\_THRU\_ATTRIBUTES\_PHYSICAL** bit set and another with just the **EFI\_EXT\_SCSI\_PASS\_THRU\_ATTRIBUTES\_LOGICAL** bit set. One interface can be used to access the physical devices attached to the RAID controller, and the other can be used to access the logical devices attached to the RAID controller for its current configuration.

Drivers for RAID controllers that do not allow access to the physical devices will produce one **EFI\_EXT\_SCSI\_PASS\_THROUGH\_PROTOCOL** interface with just the

**EFI\_EXT\_SCSI\_PASS\_THRU\_LOGICAL** bit set. The interface for logical devices can also be used by a file system driver to mount the RAID volumes. An

**EFI\_EXT\_SCSI\_PASS\_THRU\_PROTOCOL** with neither

**EFI\_EXT\_SCSI\_PASS\_THRU\_ATTRIBUTES\_LOGICAL nor** 

**EFI\_EXT\_SCSI\_PASS\_THRU\_ATTRIBUTES\_PHYSICAL** set is an illegal configuration.

The Attributes field also contains the

**EFI\_EXT\_SCSI\_PASS\_THRU\_ATTRIBUTES\_NONBLOCKIO** bit. All

**EFI\_EXT\_SCSI\_PASS\_THRU\_PROTOCOL** interfaces must support blocking I/O. If this bit is set, then the interface support both blocking I/O and nonblocking I/O.

Each **EFI\_EXT\_SCSI\_PASS\_THRU\_PROTOCOL** instance must have an associated device path. Typically this will have an *ACPI* device path node and a *PCI* device path node, although variation will exist. For a SCSI controller that supports only one channel per PCI bus/device/function, it is recommended, but not required, that an additional *Controller*  device path node (for controller 0) be appended to the device path.

For a SCSI controller that supports multiple channels per PCI bus/device/function, it is required that a *Controller* device path node be appended for each channel.

Additional information about the SCSI channel can be obtained from protocols attached to the same handle as the **EFI\_EXT\_SCSI\_PASS\_THRU\_PROTOCOL**, or one of its parent handles. This would include the device I/O abstraction used to access the internal registers and functions of the SCSI controller.

## <span id="page-971-0"></span>**EFI\_EXT\_SCSI\_PASS\_THRU\_PROTOCOL.PassThru()**

#### **Summary**

Sends a SCSI Request Packet to a SCSI device that is attached to the SCSI channel. This function supports both blocking I/O and nonblocking I/O. The blocking I/O functionality is required, and the nonblocking I/O functionality is optional.

#### **Prototype**

```
typedef
EFI_STATUS
 (EFIAPI *EFI_EXT_SCSI_PASS_THRU_PASSTHRU) (
 IN EFI_EXT_SCSI_PASS_THRU_PROTOCOL *This,
 IN UINT8 *Target,
 IN UINT64 Lun,
 IN OUT EFI_EXT_SCSI_PASS_THRU_SCSI_REQUEST_PACKET*Packet,
 IN EFI_EVENT Event OPTIONAL
 );
```
#### **Parameters**

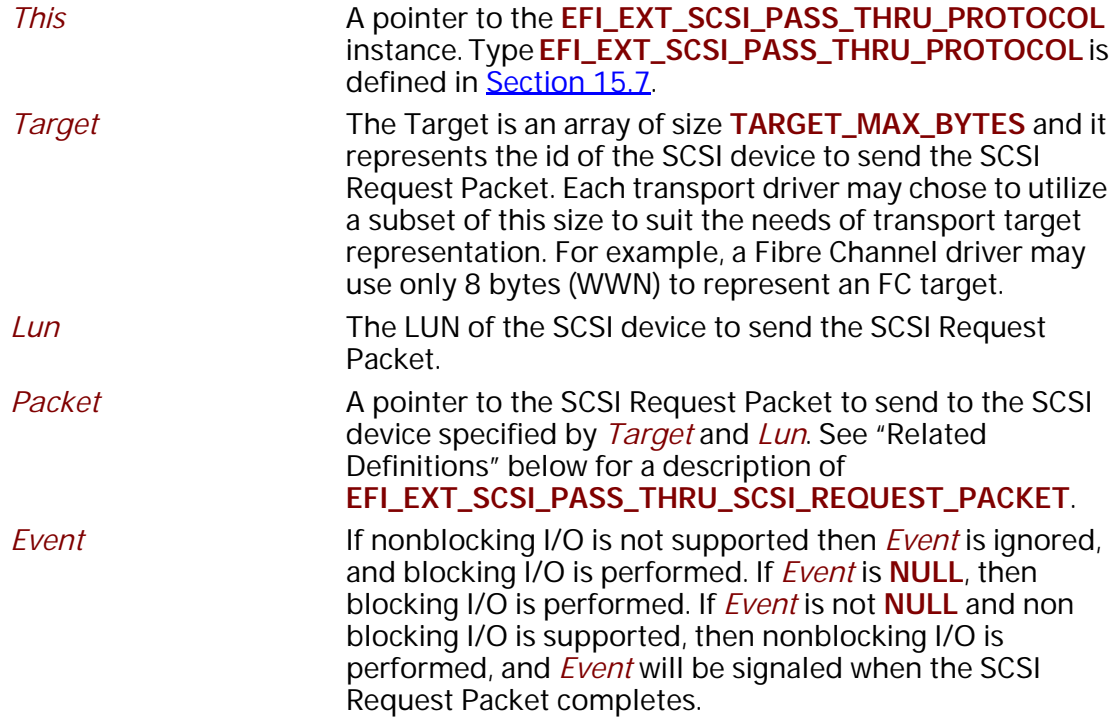
### **Related Definitions**

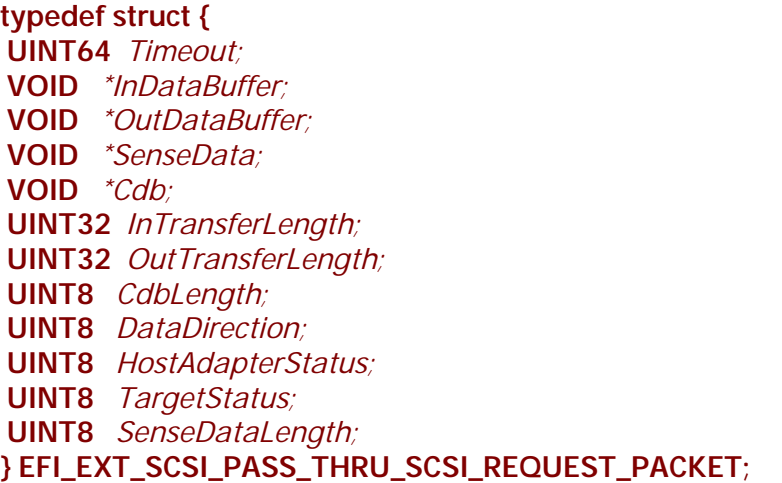

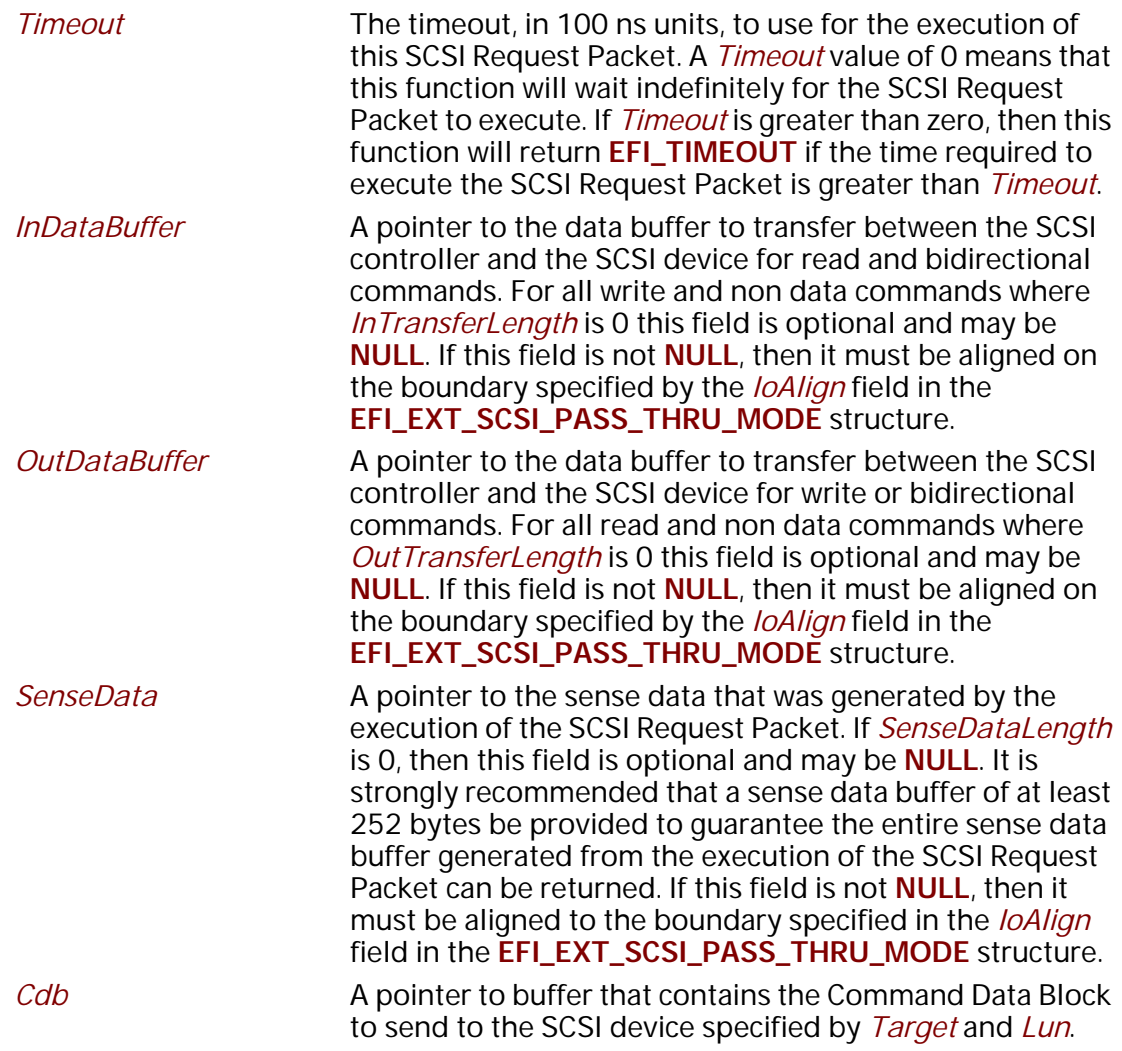

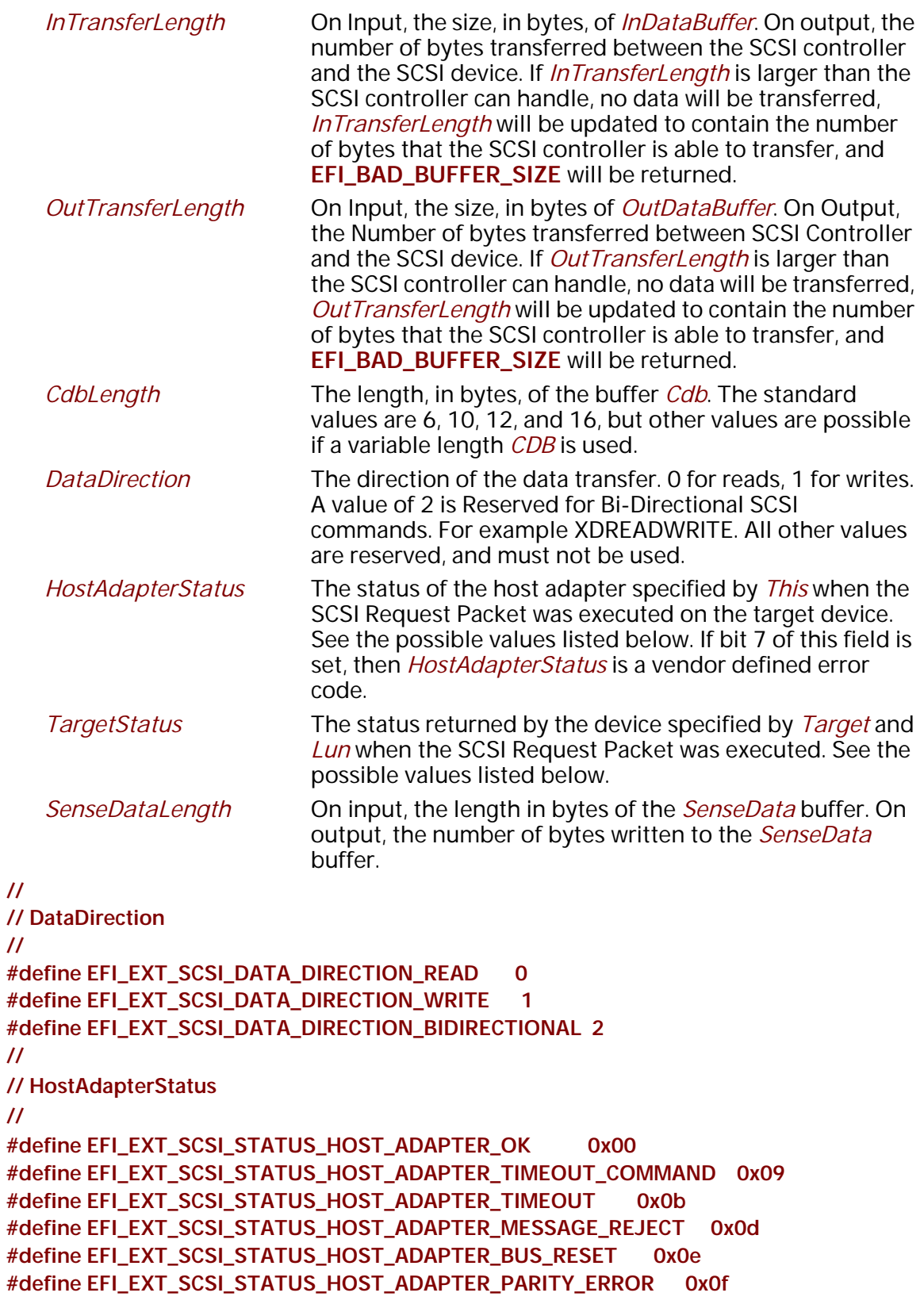

```
#define EFI_EXT_SCSI_STATUS_HOST_ADAPTER_REQUEST_SENSE_FAILED 0x10
#define EFI_EXT_SCSI_STATUS_HOST_ADAPTER_SELECTION_TIMEOUT 0x11
#define EFI_EXT_SCSI_STATUS_HOST_ADAPTER_DATA_OVERRUN_UNDERRUN 0x12
#define EFI_EXT_SCSI_STATUS_HOST_ADAPTER_BUS_FREE 0x13
#define EFI_EXT_SCSI_STATUS_HOST_ADAPTER_PHASE_ERROR 0x14
#define EFI_EXT_SCSI_STATUS_HOST_ADAPTER_OTHER 0x7f
//
// TargetStatus
//
#define EFI_EXT_SCSI_STATUS_TARGET_GOOD 0x00
#define EFI_EXT_SCSI_STATUS_TARGET_CHECK_CONDITION 0x02
#define EFI_EXT_SCSI_STATUS_TARGET_CONDITION_MET 0x04
#define EFI_EXT_SCSI_STATUS_TARGET_BUSY 0x08
#define EFI_EXT_SCSI_STATUS_TARGET_INTERMEDIATE 0x10
#define EFI_EXT_SCSI_STATUS_TARGET_INTERMEDIATE_CONDITION_MET 0x14
#define EFI_EXT_SCSI_STATUS_TARGET_RESERVATION_CONFLICT 0x18
#define EFI_EXT_SCSI_STATUS_TARGET_TASK_SET_FULL 0x28
#define EFI_EXT_SCSI_STATUS_TARGET_ACA_ACTIVE 0x30
#define EFI_EXT_SCSI_STATUS_TARGET_TASK_ABORTED 0x40
```
### **Description**

The **[PassThru\(\)](#page-971-0)** function sends the SCSI Request Packet specified by *Packet* to the SCSI device specified by *Target* and *Lun*. If the driver supports nonblocking I/O and *Event* is not **NULL,** then the driver will return immediately after the command is sent to the selected device, and will later signal *Event* when the command has completed.

If the driver supports nonblocking I/O and *Event* is NULL, then the driver will send the command to the selected device and block until it is complete.

If the driver does not support nonblocking I/O, then the *Event* parameter is ignored, and the driver will send the command to the selected device and block until it is complete.

If *Packet* is successfully sent to the SCSI device, then EFI\_SUCCESS is returned.

If *Packet* cannot be sent because there are too many packets already queued up, then EFI\_NOT\_READY is returned. The caller may retry *Packet* at a later time.

If a device error occurs while sending the *Packet*, then EFI\_DEVICE\_ERROR is returned.

If a timeout occurs during the execution of *Packet*, then EFI\_TIMEOUT is returned.

If a device is not present but the target/LUN address in the packet are valid, then EFI\_TIMEOUT is returned, and HostStatus is set to

**EFI\_EXT\_SCSI\_STATUS\_HOST\_ADAPTER\_TIMEOUT\_COMMAND**.

If *Target* or *Lun* are not in a valid range for the SCSI channel, then **EFI\_INVALID\_PARAMETER** is returned. If *InDataBuffer, OutDataBuffer* or *SenseData* do not meet the alignment requirement specified by the *IoAlign* field of the **EFI\_EXT\_SCSI\_PASS\_THRU\_MODE** structure, then **EFI\_INVALID\_PARAMETER** is returned. If any of the other fields of *Packet* are invalid, then **EFI\_INVALID\_PARAMETER**  is returned.

If the data buffer described by *InDataBuffer* and *InTransferLength* is too big to be transferred in a single command, then no data is transferred and **EFI\_BAD\_BUFFER\_SIZE**  is returned. The number of bytes that can be transferred in a single command are returned in *InTransferLength*.

If the data buffer described by *OutDataBuffer* and *OutTransferLength* is too big to be transferred in a single command, then no data is transferred and **EFI\_BAD\_BUFFER\_SIZE**  is returned. The number of bytes that can be transferred in a single command are returned in *OutTransferLength*.

If the command described in *Packet* is not supported by the host adapter, then **EFI\_UNSUPPORTED** is returned.

If **EFI\_SUCCESS, EFI\_BAD\_BUFFER\_SIZE, EFI\_DEVICE\_ERROR**, or **EFI\_TIMEOUT** is returned, then the caller must examine the status fields in *Packet* in the following precedence order: *HostAdapterStatus* followed by *TargetStatus* followed by *SenseDataLength*, followed by *SenseData*.

If nonblocking I/O is being used, then the status fields in *Packet* will not be valid until the *Event* associated with *Packet* is signaled.

If **EFI\_NOT\_READY, EFI\_INVALID\_PARAMETER** or **EFI\_UNSUPPORTED** is returned, then *Packet* was never sent, so the status fields in *Packet* are not valid. If nonblocking I/O is being used, the *Event* associated with *Packet* will not be signaled.

Note: Some examples of SCSI read commands are READ, INQUIRY, and MODE\_SENSE.

Note: Some examples of SCSI write commands are WRITE and MODE\_SELECT.

Note: An example of a SCSI non data command is TEST\_UNIT\_READY.

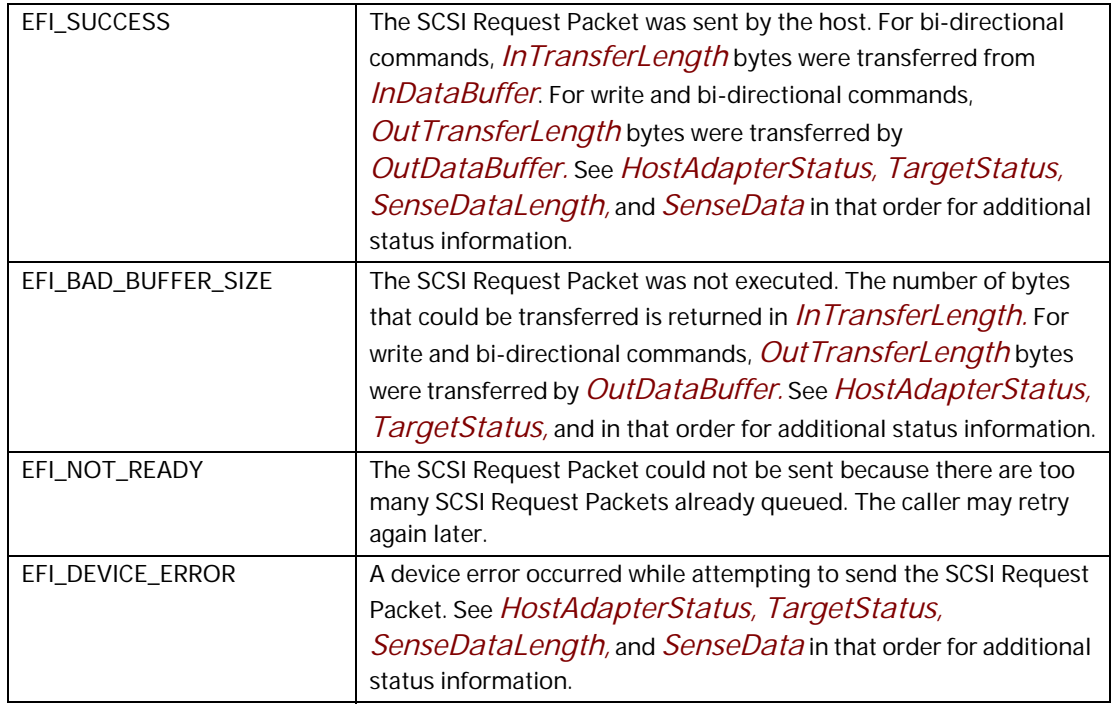

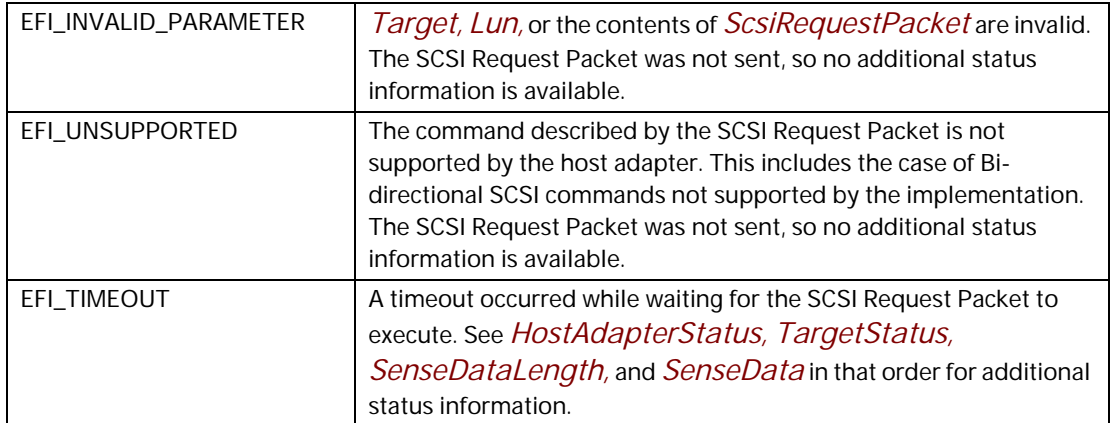

# **EFI\_EXT\_SCSI\_PASS\_THRU\_PROTOCOL.GetNextTargetLun()**

### **Summary**

Used to retrieve the list of legal Target IDs and LUNs for SCSI devices on a SCSI channel. These can either be the list SCSI devices that are actually present on the SCSI channel, or the list of legal Target Ids and LUNs for the SCSI channel. Regardless, the caller of this function must probe the Target ID and LUN returned to see if a SCSI device is actually present at that location on the SCSI channel.

### **Prototype**

```
typedef
EFI_STATUS
(EFIAPI *EFI_EXT_SCSI_PASS_THRU_GET_NEXT_TARGET_LUN) (
  IN EFI_EXT_SCSI_PASS_THRU_PROTOCOL *This,
  IN OUT UINT8 **Target,
  IN OUT UINT64 *Lun
  );
```
#### **Parameters**

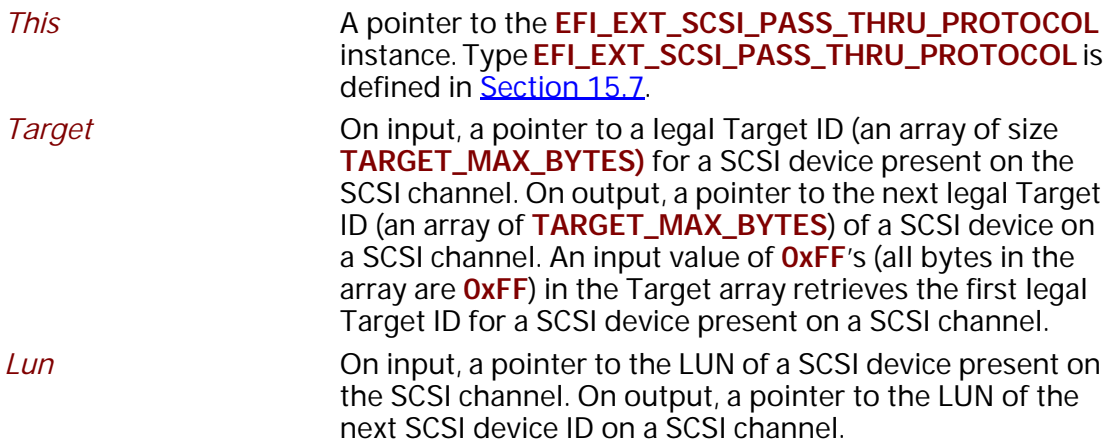

### **Description**

The **EFI\_EXT\_SCSI\_PASS\_THRU\_PROTOCOL.GetNextTargetLun()** function retrieves a list of legal Target ID and LUN of a SCSI channel. If on input a *Target* is specified by all **0xFF** in the Target array, then the first legal Target ID and LUN for a SCSI device on a SCSI channel is returned in *Target* and *Lun,* and **EFI\_SUCCESS** is returned.

If *Target* and *Lun* is a Target ID and LUN value that was returned on a previous call to **GetNextTargetLun()**, then the next legal Target ID and LUN for a SCSI device on the SCSI channel is returned in *Target* and *Lun*, and **EFI\_SUCCESS** is returned.

If *Target array* is not all **0xFF's** and *Target* and *Lun* were not returned on a previous call to **GetNextTargetLun()**, then **EFI\_INVALID\_PARAMETER** is returned.

If *Target* and *Lun* are the Target ID and LUN of the last SCSI device on the SCSI channel, then **EFI\_NOT\_FOUND** is returned.

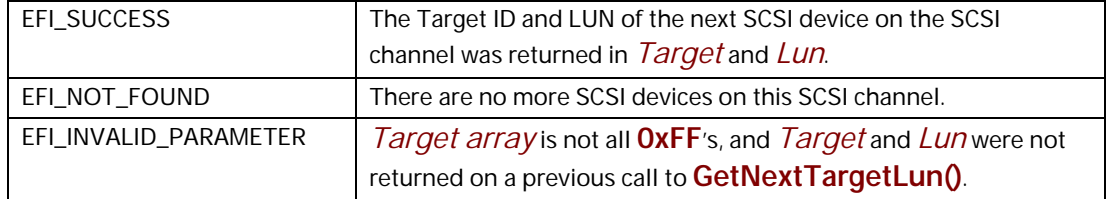

# **EFI\_EXT\_SCSI\_PASS\_THRU\_PROTOCOL.BuildDevicePath()**

### **Summary**

Used to allocate and build a device path node for a SCSI device on a SCSI channel.

### **Prototype**

```
typedef
 EFI_STATUS
   (EFIAPI *EFI_EXT_SCSI_PASS_THRU_BUILD_DEVICE_PATH) (
   IN EFI_EXT_SCSI_PASS_THRU_PROTOCOL *This,
   IN UINT8 *Target,
   IN UINT64 Lun
   IN OUT EFI_DEVICE_PATH_PROTOCOL **DevicePath
   );
```
#### **Parameters**

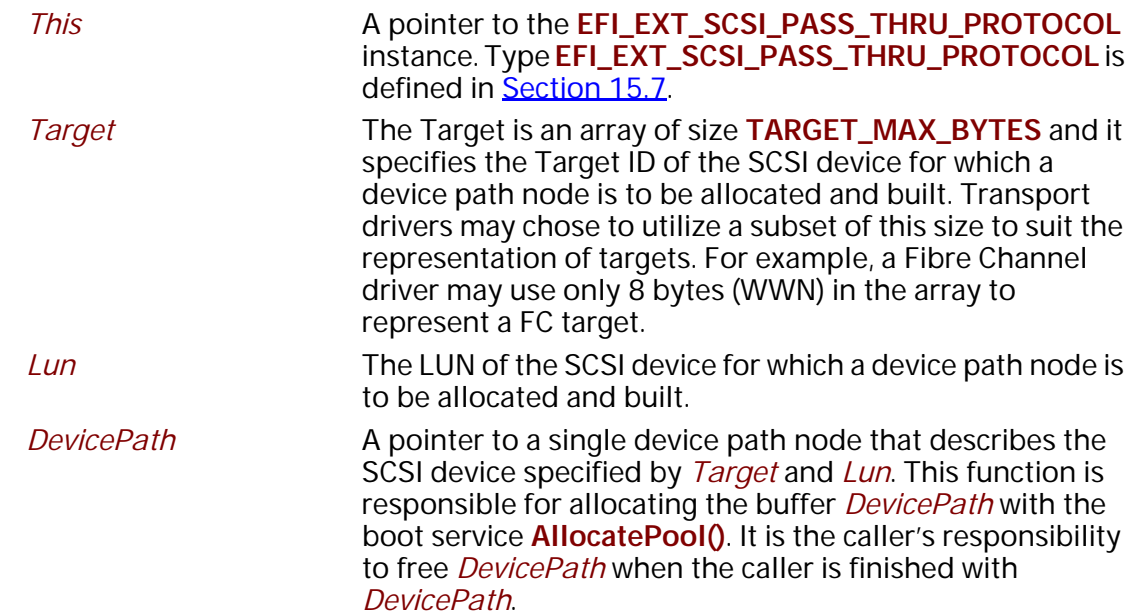

### **Description**

The **EFI\_EXT\_SCSI\_PASS\_THRU\_PROTOCOL.BuildDevicePath()** function allocates and builds a single device path node for the SCSI device specified by *Target* and *Lun*. If the SCSI device specified by *Target* and *Lun* are not present on the SCSI channel, then **EFI\_NOT\_FOUND** is returned. If *DevicePath* is **NULL**, then **EFI\_INVALID\_PARAMETER** is returned. If there are not enough resources to allocate the device path node, then **EFI\_OUT\_OF\_RESOURCES** is returned. Otherwise, *DevicePath* is allocated with the boot service **AllocatePool()**, the contents of *DevicePath* are initialized to describe the SCSI device specified by *Target* and *Lun*, and **EFI\_SUCCESS** is returned.

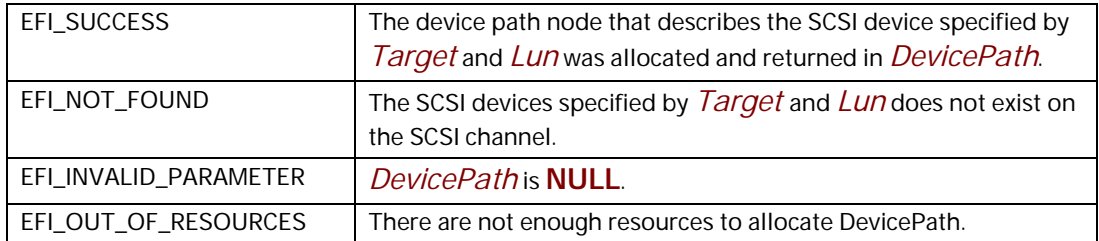

# **EFI\_EXT\_SCSI\_PASS\_THRU\_PROTOCOL.GetTargetLun()**

### **Summary**

Used to translate a device path node to a Target ID and LUN.

### **Prototype**

```
typedef
EFI_STATUS
 (EFIAPI *EFI_EXT_SCSI_PASS_THRU_GET_TARGET_LUN) (
  IN EFI_EXT_SCSI_PASS_THRU_PROTOCOL *This,
  IN EFI_DEVICE_PATH_PROTOCOL *DevicePath
  OUT UINT8 **Target,
  OUT UINT64 *Lun
  );
```
### **Parameters**

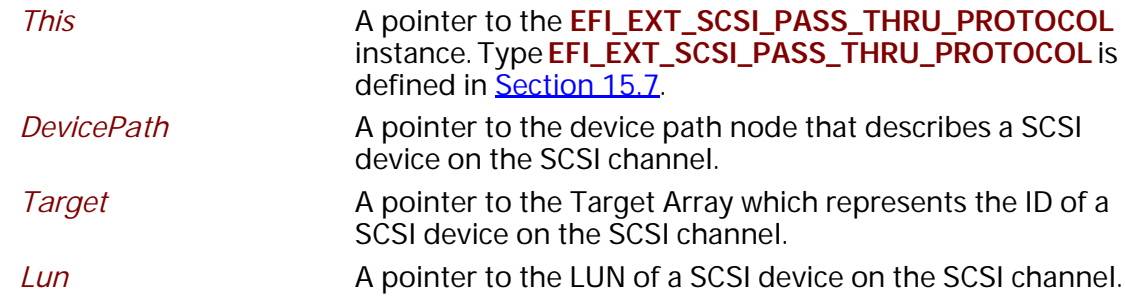

### **Description**

The **EFI\_EXT\_SCSI\_PASS\_THRU\_PROTOCOL.GetTargetLun()** function determines the Target ID and LUN associated with the SCSI device described by *DevicePath*. If *DevicePath* is a device path node type that the SCSI Pass Thru driver supports, then the SCSI Pass Thru driver will attempt to translate the contents *DevicePath* into a Target ID and LUN. If this translation is successful, then that Target ID and LUN are returned in *Target* and *Lun*, and **EFI\_SUCCESS** is returned.

If *DevicePath*, *Target*, or *Lun* are **NULL**, then **EFI\_INVALID\_PARAMETER** is returned.

If *DevicePath* is not a device path node type that the SCSI Pass Thru driver supports, then **EFI\_UNSUPPORTED** is returned.

If *DevicePath* is a device path node type that the SCSI Pass Thru driver supports, but there is not a valid translation from *DevicePath* to a Target ID and LUN, then **EFI\_NOT\_FOUND** is returned.

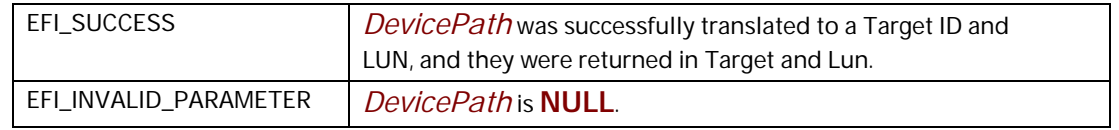

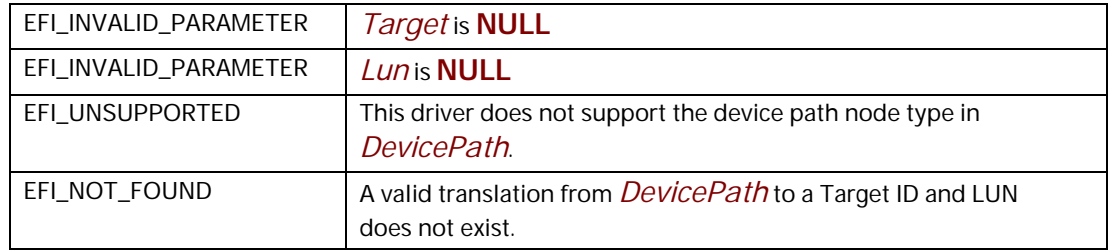

# **EFI\_EXT\_SCSI\_PASS\_THRU\_PROTOCOL.ResetChannel()**

### **Summary**

Resets a SCSI channel. This operation resets all the SCSI devices connected to the SCSI channel.

### **Prototype**

```
typedef
EFI_STATUS
 (EFIAPI *EFI_EXT_SCSI_PASS_THRU_RESET_CHANNEL) (
  IN EFI_EXT_SCSI_PASS_THRU_PROTOCOL *This
  );
```
### **Parameters**

*This* A pointer to the **EFI\_EXT\_SCSI\_PASS\_THRU\_PROTOCOL** instance. Type **EFI\_EXT\_SCSI\_PASS\_THRU\_PROTOCOL** is defined in [Section](#page-967-0) 15.7.

#### **Description**

The **EFI\_EXT\_SCSI\_PASS\_THRU\_PROTOCOL.ResetChannel()** function resets a SCSI channel. This operation resets all the SCSI devices connected to the SCSI channel. If this SCSI channel does not support a reset operation, then **EFI\_UNSUPPORTED** is returned.

If a device error occurs while executing that channel reset operation, then **EFI\_DEVICE\_ERROR** is returned.

If a timeout occurs during the execution of the channel reset operation, then **EFI** TIMEOUT is returned. If the channel reset operation is completed, then **EFI\_SUCCESS** is returned.

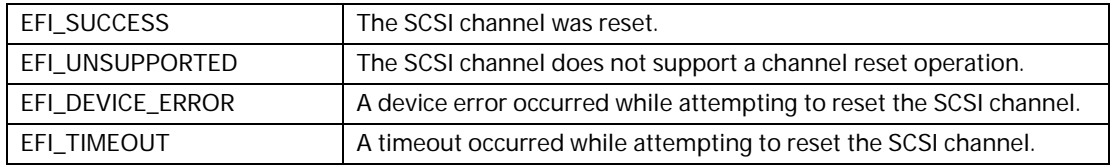

# **EFI\_EXT\_SCSI\_PASS\_THRU\_PROTOCOL.ResetTargetLun()**

### **Summary**

Resets a SCSI logical unit that is connected to a SCSI channel.

### **Prototype**

```
typedef
EFI_STATUS
 (EFIAPI *EFI_EXT_SCSI_PASS_THRU_RESET_TARGET_LUN) (
 IN EFI_EXT_SCSI_PASS_THRU_PROTOCOL *This,
  IN UINT8 *Target,
  IN UINT64 Lun
  );
```
### **Parameters**

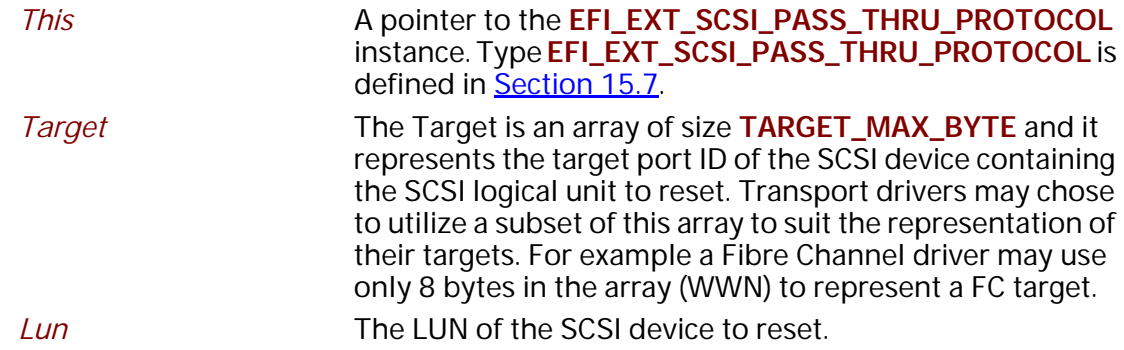

### **Description**

The **EFI\_EXT\_SCSI\_PASS\_THRU\_PROTOCOL.ResetTargetLun()** function resets the SCSI logical unit specified by *Target* and *Lun*. If this SCSI channel does not support a target reset operation, then **EFI\_UNSUPPORTED** is returned.

If *Target* or *Lun* are not in a valid range for this SCSI channel, then **EFI\_INVALID\_PARAMETER** is returned.

If a device error occurs while executing that logical unit reset operation, then **EFI\_DEVICE\_ERROR** is returned.

If a timeout occurs during the execution of the logical unit reset operation, then **EFI\_TIMEOUT** is returned.

If the logical unit reset operation is completed, then **EFI\_SUCCESS** is returned.

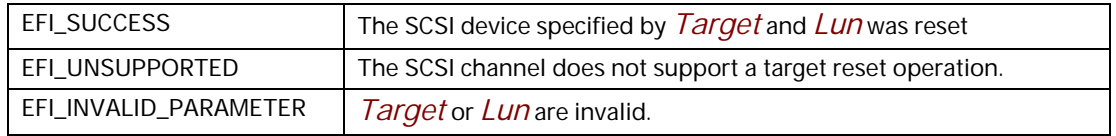

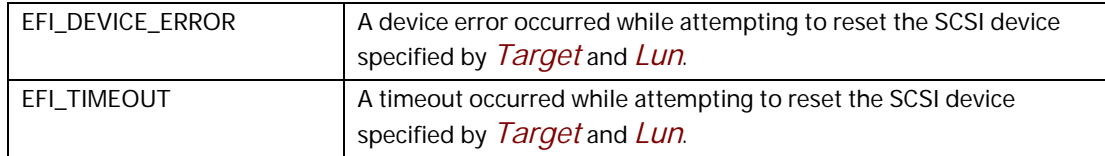

# **EFI\_EXT\_SCSI\_PASS\_THRU\_PROTOCOL.GetNextTarget()**

### **Summary**

Used to retrieve the list of legal Target IDs for SCSI devices on a SCSI channel. These can either be the list SCSI devices that are actually present on the SCSI channel, or the list of legal Target IDs for the SCSI channel. Regardless, the caller of this function must probe the Target ID returned to see if a SCSI device is actually present at that location on the SCSI channel.

### **Prototype**

```
typedef
EFI_STATUS
(EFIAPI *EFI_EXT_SCSI_PASS_THRU_GET_NEXT_TARGET) (
  IN EFI_EXT_SCSI_PASS_THRU_PROTOCOL *This,
  IN OUT UINT8 **Target,
  );
```
#### **Parameters**

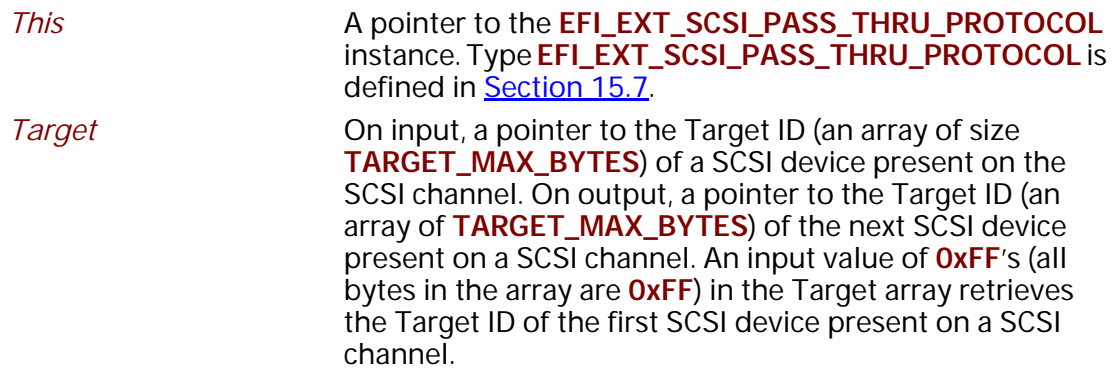

### **Description**

The **EFI\_EXT\_SCSI\_PASS\_THRU\_PROTOCOL.GetNextTarget()** function retrieves the Target ID of a SCSI device present on a SCSI channel. If on input a *Target* is specified by all 0xF in the Target array, then the Target ID of the first SCSI device is returned in *Target* and **EFI\_SUCCESS** is returned.

If *Target* is a Target ID value that was returned on a previous call to **GetNextTarget()**, then the Target ID of the next SCSI device on the SCSI channel is returned in *Target*, and **EFI\_SUCCESS** is returned.

If *Target* array is not all **0xFF's** and *Target* were not returned on a previous call to **GetNextTarget()**, then **EFI\_INVALID\_PARAMETER** is returned.

If *Target* is the Target ID of the last SCSI device on the SCSI channel, then **EFI\_NOT\_FOUND** is returned.

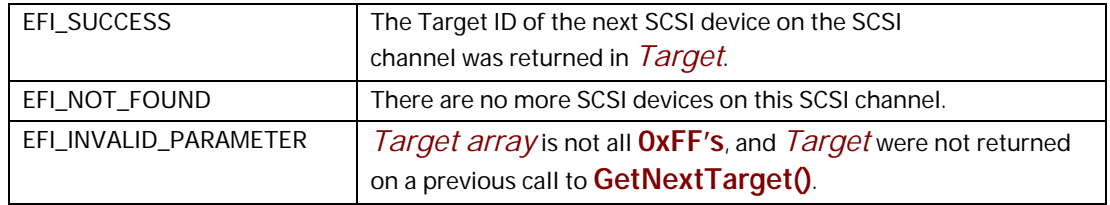

# **16 Protocols — iSCSI Boot**

# **16.1 Overview**

The iSCSI protocol defines a transport for SCSI data over TCP/IP. It also provides an interoperable solution that takes advantage of existing internet infrastructure, management facilities, and addresses distance limitations. The iSCSI protocol specification was developed by the Internet Engineering Task Force (IETF) and is SCSI Architecture Model-2 (SAM-2) compliant. iSCSI encapsulates block-oriented SCSI commands into iSCSI Protocol Data Units (PDU) that traverse the network over TCP/IP. iSCSI defines a Session, the initiator and target nexus (I-T nexus), which could be a bundle of one or more TCP connections.

Similar to other existing mass storage protocols like Fibre Channel and parallel SCSI, boot over iSCSI is an important functionality. This document will attempt to capture the various cases for iSCSI boot and common up with generic EFI protocol changes to address them.

# **16.1.1 iSCSI UEFI Driver Layering**

iSCSI UEFI Drivers may exist in two different forms:

• iSCSI UEFI Driver on a NIC:

The driver will be layered on top of the networking layers. It will use the DHCP, IP, and TCP and packet level interface protocols of the UEFI networking stack. The driver will use an iSCSI software initiator.

• iSCSI UEFI Driver on a Host Bus Adapter (HBA) that may use an offloading engine such as TOE (or any other TCP offload card):

> The driver will be layered on top of the TOE TCP interfaces. It will use the DHCP, IP, TCP protocols of the TOE. The driver will present itself as a SCSI device driver using interfaces such as **EFI\_EXT\_SCSI\_PASS\_THRU\_PROTOCOL**.

To help in detecting iSCSI UEFI Drivers and their capabilities, the iSCSI UEFI driver handle must include an instance of the **EFI\_ADAPTER\_INFORMATION\_PROTOCOL** with a **EFI\_ADAPTER\_INFO\_NETWORK\_BOOT** structure.

# **16.2 EFI iSCSI Initiator Name Protocol**

This protocol sets and obtains the iSCSI Initiator Name. The iSCSI Initiator Name protocol builds a default iSCSI name. The iSCSI name configures using the programming interfaces defined below. Successive configuration of the iSCSI initiator name overwrites the previously existing name. Once overwritten, the previous name will not be retrievable. Setting an iSCSI name string that is zero length is illegal. The maximum size of the iSCSI Initiator Name is 224 bytes (including the NULL terminator).

# **EFI\_ISCSI\_INITIATOR\_NAME\_PROTOCOL**

### **Summary**

iSCSI Initiator Name Protocol for setting and obtaining the iSCSI Initiator Name.

### **GUID**

**#define EFI\_ISCSI\_INITIATOR\_NAME\_PROTOCOL\_GUID \ {0x59324945, 0xec44, 0x4c0d, \ {0xb1, 0xcd, 0x9d, 0xb1, 0x39, 0xdf, 0x07, 0x0c}}** 

### **Protocol Interface Structure**

**typedef struct \_EFI\_ISCSI\_INITIATOR\_NAME\_PROTOCOL { EFI\_ISCSI\_INITIATOR\_NAME\_GET** *Get;*  **EFI\_ISCSI\_INITIATOR\_NAME\_SET** *Set;* **} EFI\_ISCSI\_INITIATOR\_NAME\_PROTOCOL;**

### **Parameters**

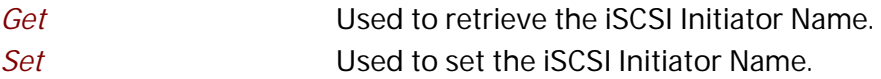

### **Description**

The **EFI\_ISCSI\_INIT\_NAME\_PROTOCOL** provides the ability to get and set the iSCSI Initiator Name.

# **EFI\_ISCSI\_INITIATOR\_NAME\_PROTOCOL. Get()**

#### **Summary**

Retrieves the current set value of iSCSI Initiator Name.

### **Prototype**

```
typedef EFI_STATUS
(EFIAPI *EFI_ISCSI_INITIATOR_NAME_GET) {
 IN EFI_ISCSI_INITIATOR_NAME_PROTOCOL *This
 IN OUT UINTN *BufferSize
 OUT VOID *Buffer
}
```
#### **Parameters**

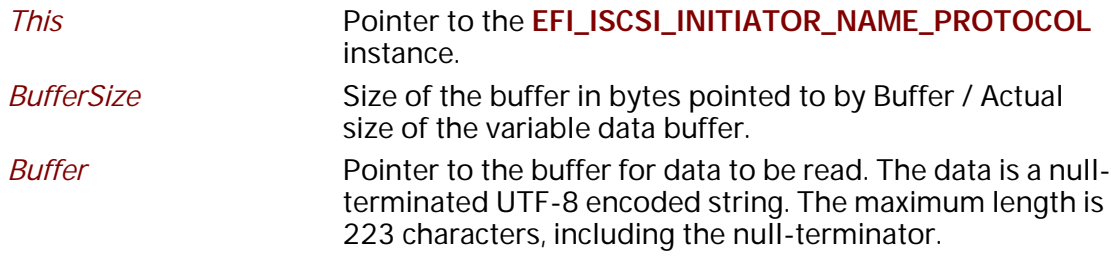

### **Description**

This function will retrieve the iSCSI Initiator Name from Non-volatile memory.

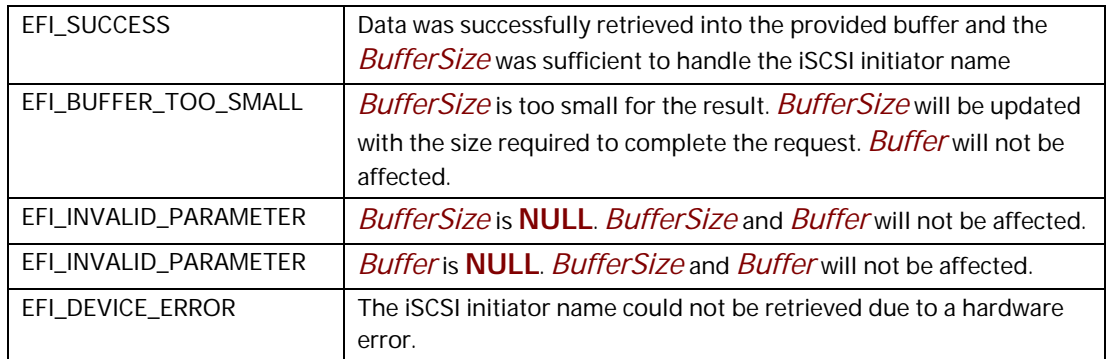

# **EFI\_ISCSI\_INITIATOR\_NAME\_PROTOCOL.Set()**

#### **Summary**

Sets the iSCSI Initiator Name.

### **Prototype**

```
typedef EFI_STATUS
(EFIAPI *EFI_ISCSI_INITIATOR_NAME_SET) {
 IN EFI_ISCSI_INITIATOR_NAME_PROTOCOL *This
 IN OUT UINTN *BufferSize
IN VOID
}
```
### **Parameters**

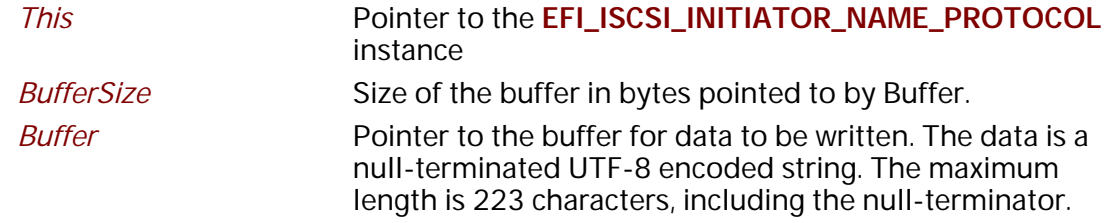

### **Description**

This function will set the iSCSI Initiator Name into Non-volatile memory.

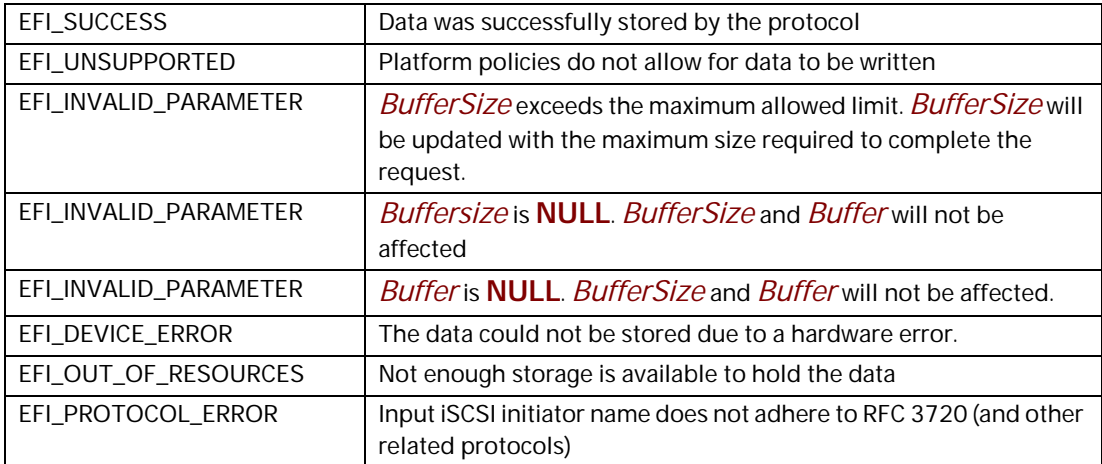

# <span id="page-992-0"></span>**17.1 USB2 Host Controller Protocol**

[Section](#page-992-0) 17.1 and [Section](#page-992-1) 17.1.1 describe the USB2 Host Controller Protocol. This protocol provides an I/O abstraction for a USB2 Host Controller. The USB2 Host Controller is a hardware component that interfaces to a Universal Serial Bus (USB). It moves data between system memory and devices on the USB by processing data structures and generating transactions on the USB. This protocol is used by a USB Bus Driver to perform all data transaction over the Universal Serial Bus. It also provides services to manage the USB root hub that is integrated into the USB Host Controller. USB device drivers do not use this protocol directly. Instead, they use the I/O abstraction produced by the USB Bus Driver. This protocol should only be used by drivers that require direct access to the USB bus.

### <span id="page-992-1"></span>**17.1.1 USB Host Controller Protocol Overview**

The USB Host Controller Protocol is used by code, typically USB bus drivers, running in the EFI boot services environment, to perform data transactions over a USB bus. In addition, it provides an abstraction for the root hub of the USB bus.

The interfaces provided in the **[EFI\\_USB2\\_HC\\_PROTOCOL](#page-992-2)** are used to manage data transactions on a USB bus. It also provides control methods for the USB root hub. The **EFI\_USB2\_HC\_PROTOCOL** is designed to support both USB 1.1 and USB 2.0 – compliant host controllers.

The **EFI\_USB2\_HC\_PROTOCOL** abstracts basic functionality that is designed to operate with the EHCI, UHCI and OHCI standards. By using this protocol, a single USB bus driver can be implemented without knowing if the underlying USB host controller conforms to the XHCI, EHCI, OHCI or the UHCI standards.

Each instance of the **EFI\_USB2\_HC\_PROTOCOL** corresponds to a USB host controller in a platform. The protocol is attached to the device handle of a USB host controller that is created by a device driver for the USB host controller's parent bus type. For example, a USB host controller that is implemented as a PCI device would require a PCI device driver to produce an instance of the **EFI\_USB2\_HC\_PROTOCOL**.

# <span id="page-992-2"></span>**EFI\_USB2\_HC\_PROTOCOL**

### **Summary**

Provides basic USB host controller management, basic data transactions over USB bus, and USB root hub access.

### **GUID**

**#define EFI\_USB2\_HC\_PROTOCOL\_GUID \ {0x3e745226,0x9818,0x45b6,\ {0xa2,0xac,0xd7,0xcd,0x0e,0x8b,0xa2,0xbc}}**

### **Protocol Interface Structure**

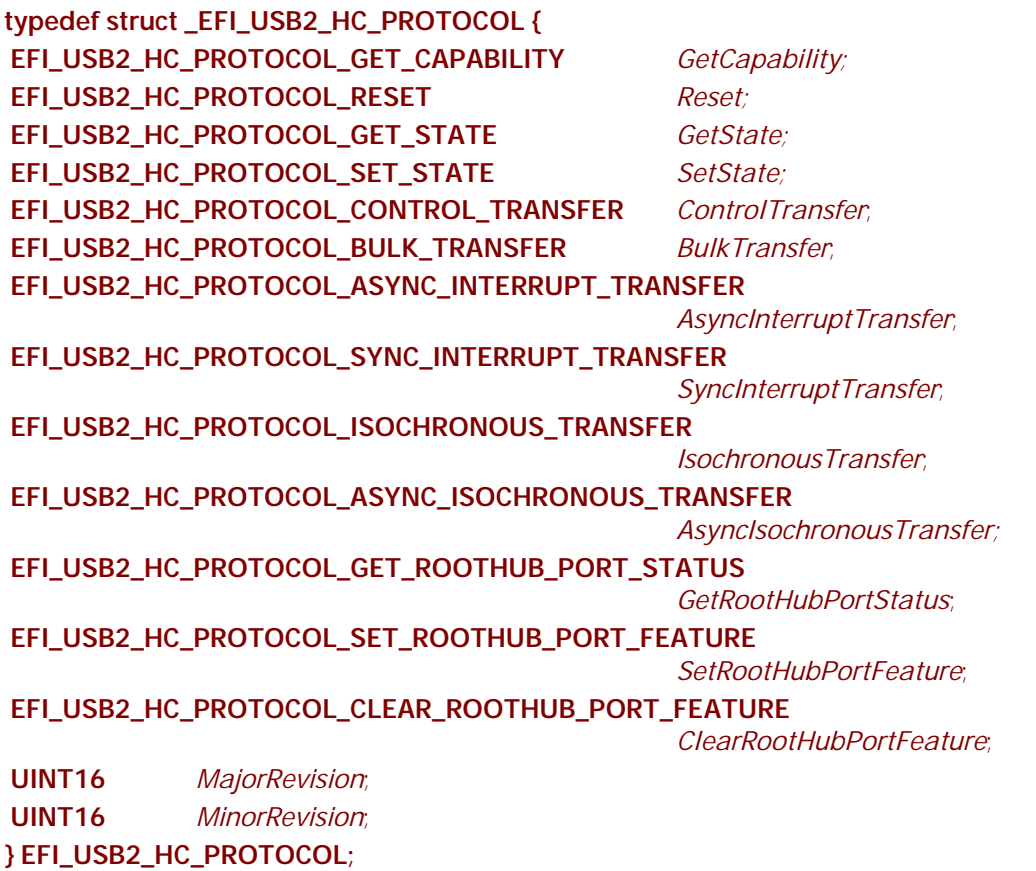

### **Parameters**

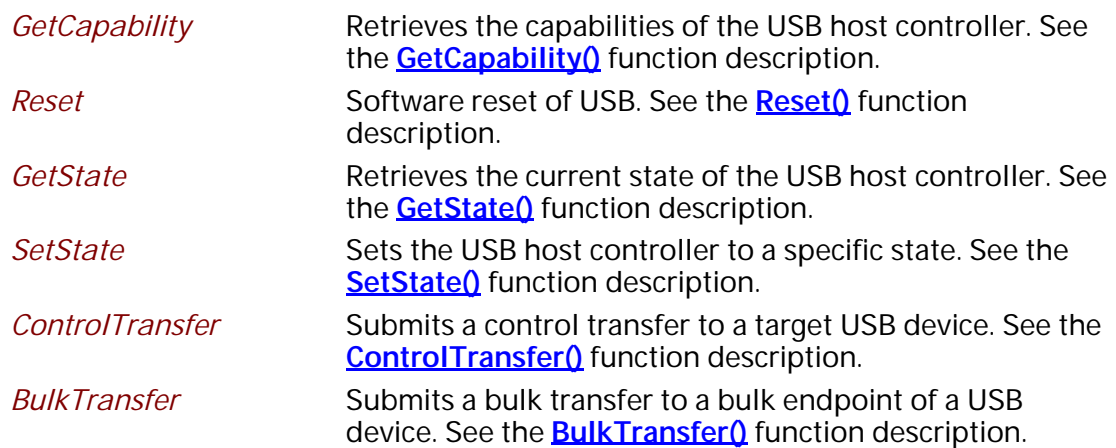

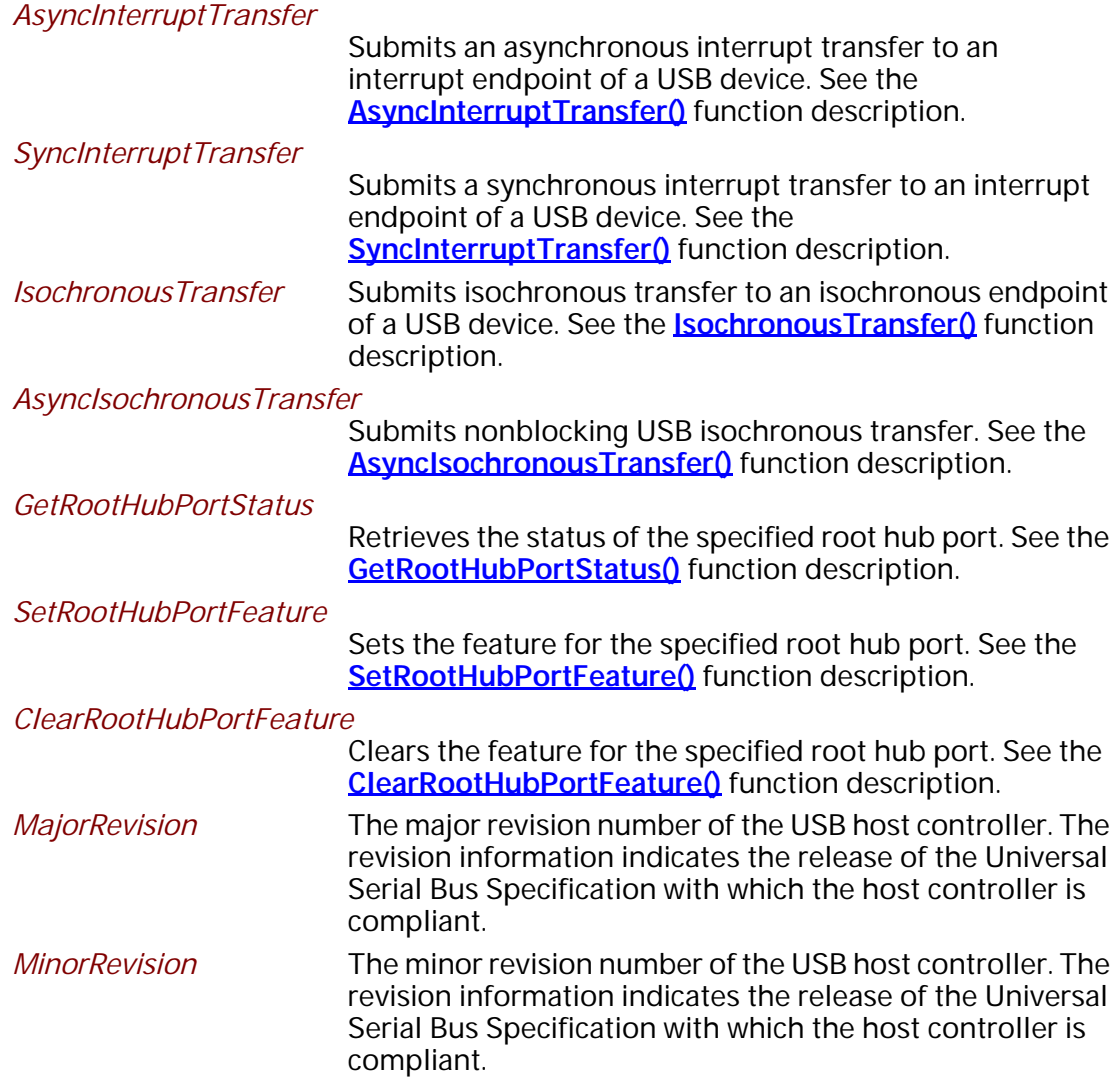

### **Description**

The **EFI\_USB2\_HC\_PROTOCOL** provides USB host controller management, basic data transactions over a USB bus, and USB root hub access. A device driver that wishes to manage a USB bus in a system retrieves the **EFI\_USB2\_HC\_PROTOCOL** instance that is associated with the USB bus to be managed. A device handle for a USB host controller will minimally contain an **[EFI\\_DEVICE\\_PATH\\_PROTOCOL](#page-401-0)** instance, and an **EFI\_USB2\_HC\_PROTOCOL** instance.

# <span id="page-995-0"></span>**EFI\_USB2\_HC\_PROTOCOL.GetCapability()**

### **Summary**

Retrieves the Host Controller capabilities.

### **Prototype**

**typedef EFI\_STATUS (EFIAPI \*EFI\_USB2\_HC\_PROTOCOL\_GET\_CAPABILITY) ( IN EFI\_USB2\_HC\_PROTOCOL** *\*This,*  **OUT UINT8** *\*MaxSpeed,*  **OUT UINT8** *\*PortNumber,*  **OUT UINT8** *\*Is64BitCapable*  **);**

### **Parameters**

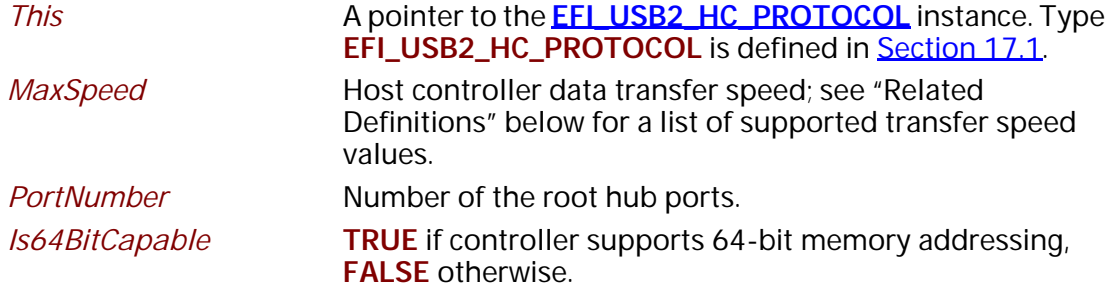

### **Related Definitions**

**#define EFI\_USB\_SPEED\_FULL 0x0000 #define EFI\_USB\_SPEED\_LOW 0x0001 #define EFI\_USB\_SPEED\_HIGH 0x0002 #define EFI\_USB\_SPEED\_SUPER 0x0003**

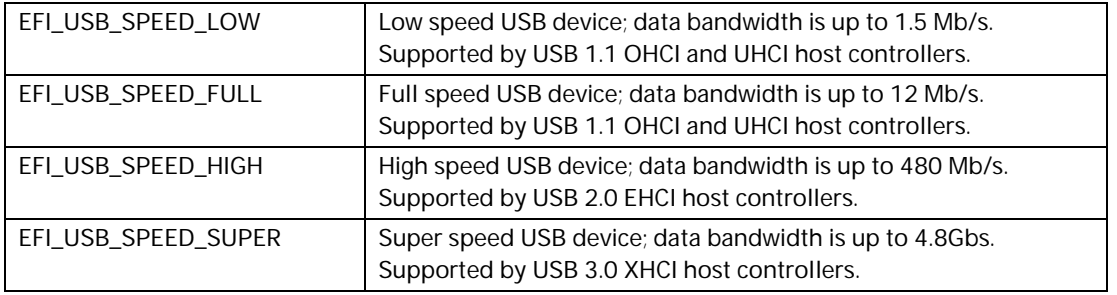

### **Description**

This function is used to retrieve the host controller capabilities. *MaxSpeed* indicates the maximum data transfer speed the controller is capable of; this information is needed for the subsequent transfers. *PortNumber* is the number of root hub ports, it is required by the USB bus driver to perform bus enumeration. *Is64BitCapable* indicates that controller is capable of 64-bit memory access so that the host controller software can use memory blocks above 4 GiB for the data transfers.

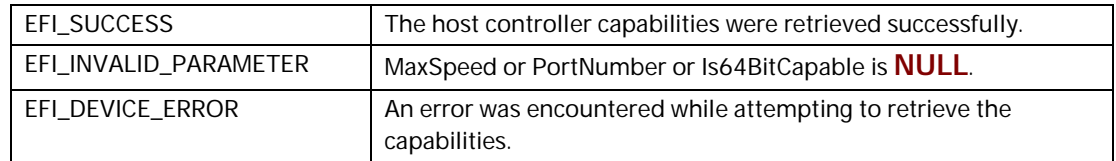

# <span id="page-997-0"></span>**EFI\_USB2\_HC\_PROTOCOL.Reset()**

#### **Summary**

Provides software reset for the USB host controller.

### **Prototype**

**typedef EFI\_STATUS (EFIAPI \*EFI\_USB2\_HC\_PROTOCOL\_RESET) ( IN EFI\_USB2\_HC\_PROTOCOL** *\*This,*  **IN UINT16** *Attributes*  **);**

#### **Parameters**

*This* A pointer to the **[EFI\\_USB2\\_HC\\_PROTOCOL](#page-992-2)** instance. Type **EFI\_USB2\_HC\_PROTOCOL** is defined in [Section](#page-992-0) 17.1.

*Attributes* A bit mask of the reset operation to perform. See "Related Definitions" below for a list of the supported bit mask values.

### **Related Definitions**

**#define EFI\_USB\_HC\_RESET\_GLOBAL 0x0001 #define EFI\_USB\_HC\_RESET\_HOST\_CONTROLLER 0x0002 #define EFI\_USB\_HC\_RESET\_GLOBAL\_WITH\_DEBUG 0x0004 #define EFI\_USB\_HC\_RESET\_HOST\_WITH\_DEBUG 0x0008**

#### **EFI\_USB\_HC\_RESET\_GLOBAL**

If this bit is set, a global reset signal will be sent to the USB bus. This resets all of the USB bus logic, including the USB host controller hardware and all the devices attached on the USB bus.

#### **EFI\_USB\_HC\_RESET\_HOST\_CONTROLLER**

If this bit is set, the USB host controller hardware will be reset. No reset signal will be sent to the USB bus.

#### **EFI\_USB\_HC\_RESET\_GLOBAL\_WITH\_DEBUG**

If this bit is set, then a global reset signal will be sent to the USB bus. This resets all of the USB bus logic, including the USB host controller and all of the devices attached on the USB bus. If this is an XHCI or EHCI controller and the debug port has been configured, then this will still reset the host controller.

#### **EFI\_USB\_HC\_RESET\_HOST\_WITH\_DEBUG**

If this bit is set, the USB host controller hardware will be reset. If this is an XHCI or EHCI controller and the debug port has been configured, then this will still reset the host controller.

### **Description**

This function provides a software mechanism to reset a USB host controller. The type of reset is specified by the *Attributes* parameter. If the type of reset specified by *Attributes* is not valid, then **EFI\_INVALID\_PARAMETER** is returned. If the reset operation is completed, then **EFI\_SUCCESS** is returned. If the type of reset specified by *Attributes* is not currently supported by the host controller hardware, **EFI\_UNSUPPORTD** is returned. If a device error occurs during the reset operation, then **EFI\_DEVICE\_ERROR** is returned.

Note: For XHCI or EHCI controllers, the **EFI\_USB\_HC\_RESET\_GLOBAL** and **EFI\_USB\_HC\_RESET\_HOST\_CONTROLLER** types of reset do not actually reset the bus if the debug port has been configured. In these cases, the function will return **EFI\_ACCESS\_DENIED**.

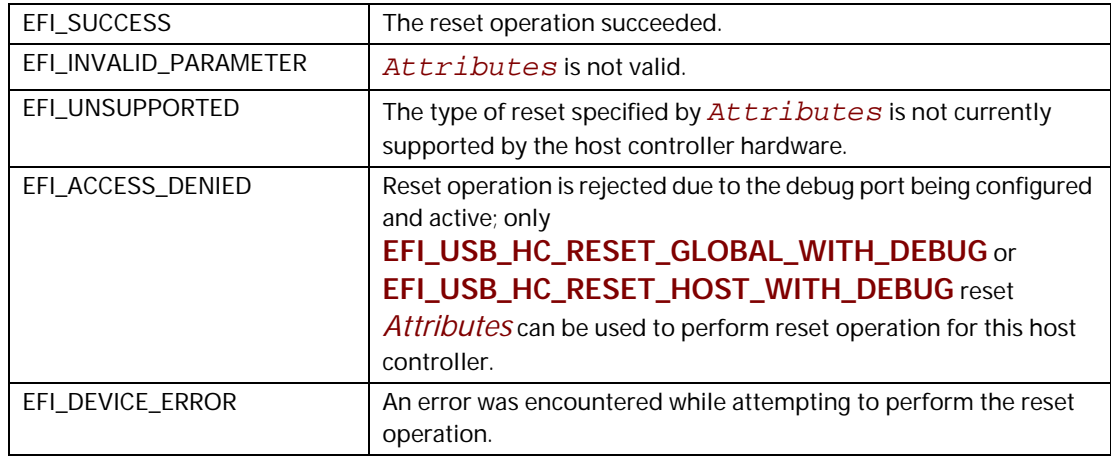

# <span id="page-999-0"></span>**EFI\_USB2\_HC\_PROTOCOL.GetState()**

### **Summary**

Retrieves current state of the USB host controller.

### **Prototype**

**typedef EFI\_STATUS (EFIAPI \*EFI\_USB2\_HC\_PROTOCOL\_GET\_STATE) ( IN EFI\_USB2\_HC\_PROTOCOL** *\*This,*  **OUT EFI\_USB\_HC\_STATE** *\*State*  **);**

### **Parameters**

**This** A pointer to the **[EFI\\_USB2\\_HC\\_PROTOCOL](#page-992-2)** instance. Type **EFI\_USB2\_HC\_PROTOCOL** is defined in [Section](#page-992-0) 17.1. **State** A pointer to the **EFI\_USB\_HC\_STATE** data structure that indicates current state of the USB host controller. Type **EFI\_USB\_HC\_STATE** is defined in "Related Definitions."

### **Related Definitions**

**typedef enum { EfiUsbHcStateHalt, EfiUsbHcStateOperational, EfiUsbHcStateSuspend, EfiUsbHcStateMaximum } EFI\_USB\_HC\_STATE;**

#### <span id="page-999-1"></span>**EfiUsbHcStateHalt**

The host controller is in halt state. No USB transactions can occur while in this state. The host controller can enter this state for three reasons:

- After host controller hardware reset.
- Explicitly set by software.
- Triggered by a fatal error such as consistency check failure.

#### **EfiUsbHcStateOperational**

The host controller is in an operational state. When in this state, the host controller can execute bus traffic. This state must be explicitly set to enable the USB bus traffic.

#### **EfiUsbHcStateSuspend**

The host controller is in the suspend state. No USB transactions can occur while in this state. The host controller enters this state for the following reasons:

• Explicitly set by software.

• Triggered when there is no bus traffic for 3 microseconds.

### **Description**

This function is used to retrieve the USB host controller's current state. The USB Host Controller Protocol publishes three states for USB host controller, as defined in "Related Definitions" below. If *State* is **NULL**, then **EFI\_INVALID\_PARAMETER** is returned. If a device error occurs while attempting to retrieve the USB host controllers current state, then **EFI\_DEVICE\_ERROR** is returned. Otherwise, the USB host controller's current state is returned in *State*, and **EFI\_SUCCESS** is returned.

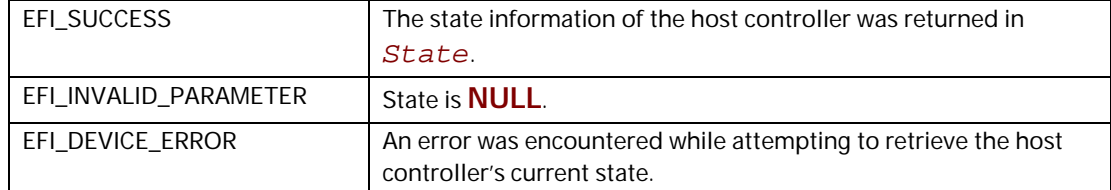

# <span id="page-1001-0"></span>**EFI\_USB2\_HC\_PROTOCOL.SetState()**

### **Summary**

Sets the USB host controller to a specific state.

### **Prototype**

```
typedef
EFI_STATUS
(EFIAPI *EFI_USB2_HC_PROTOCOL_SET_STATE) (
 IN EFI_USB2_HC_PROTOCOL *This,
 IN EFI_USB_HC_STATE State
 );
```
### **Parameters**

*This* A pointer to the **[EFI\\_USB2\\_HC\\_PROTOCOL](#page-992-2)** instance. Type **[EFI\\_USB2\\_HC\\_PROTOCOL](#page-992-2)** is defined in [Section](#page-992-0) 17.1. **State** Indicates the state of the host controller that will be set. See the definition and description of the type **[EFI\\_USB\\_HC\\_STATE](#page-999-1)** in the **[GetState\(\)](#page-999-0)** function description.

### **Description**

This function is used to explicitly set a USB host controller's state. There are three states defined for the USB host controller. These are the halt state, the operational state and the suspend state. [Figure](#page-1001-1) 58 illustrates the possible state transitions:

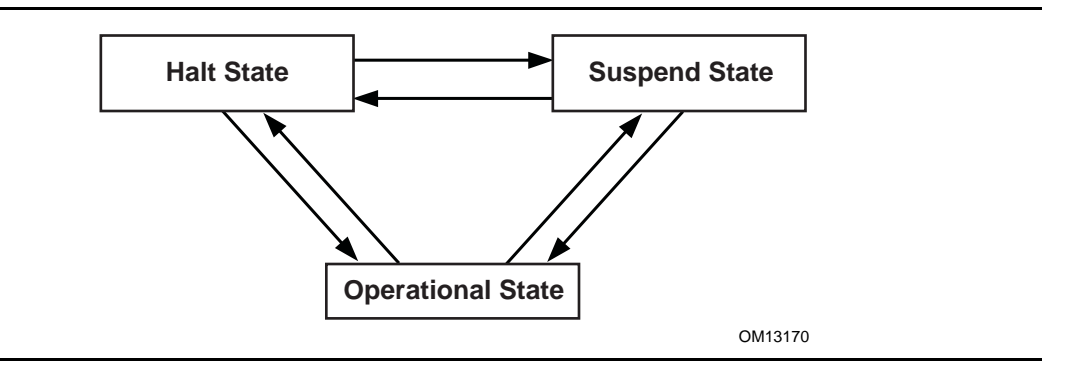

### **Figure 58. Software Triggered State Transitions of a USB Host Controller**

<span id="page-1001-1"></span>If the state specified by *State* is not valid, then **EFI\_INVALID\_PARAMETER** is returned. If a device error occurs while attempting to place the USB host controller into the state specified by *State*, then **EFI\_DEVICE\_ERROR** is returned. If the USB host controller is successfully placed in the state specified by *State*, then **EFI\_SUCCESS** is returned.

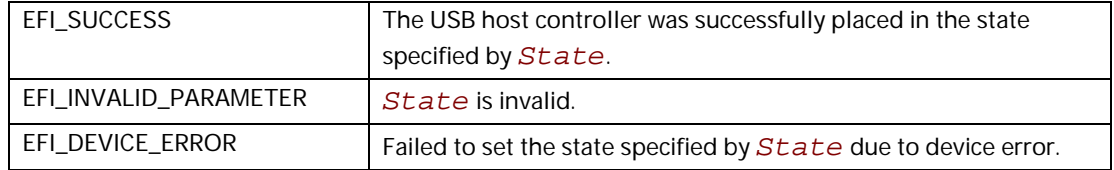

# <span id="page-1003-0"></span>**EFI\_USB2\_HC\_PROTOCOL.ControlTransfer()**

### **Summary**

Submits control transfer to a target USB device.

### **Prototype**

```
typedef
EFI_STATUS
(EFIAPI *EFI_USB2_HC_PROTOCOL_CONTROL_TRANSFER) (
 IN EFI_USB2_HC_PROTOCOL *This,
 IN UINT8 DeviceAddress,
 IN UINT8 DeviceSpeed,
                IN UINTN MaximumPacketLength,
 IN EFI_USB_DEVICE_REQUEST *Request,
 IN EFI_USB_DATA_DIRECTION TransferDirection,
 IN OUT VOID *Data OPTIONAL,
 IN OUT UINTN *DataLength OPTIONAL,
 IN UINTN TimeOut,
 IN EFI_USB2_HC_TRANSACTION_TRANSLATOR *Translator,
 OUT UINT32 *TransferResult
 );
```
### **Related Definitions**

**typedef struct { UINT8** *TranslatorHubAddress***, UINT8** *TranslatorPortNumber* **} EFI\_USB2\_HC\_TRANSACTION\_TRANSLATOR;**

### **Parameters**

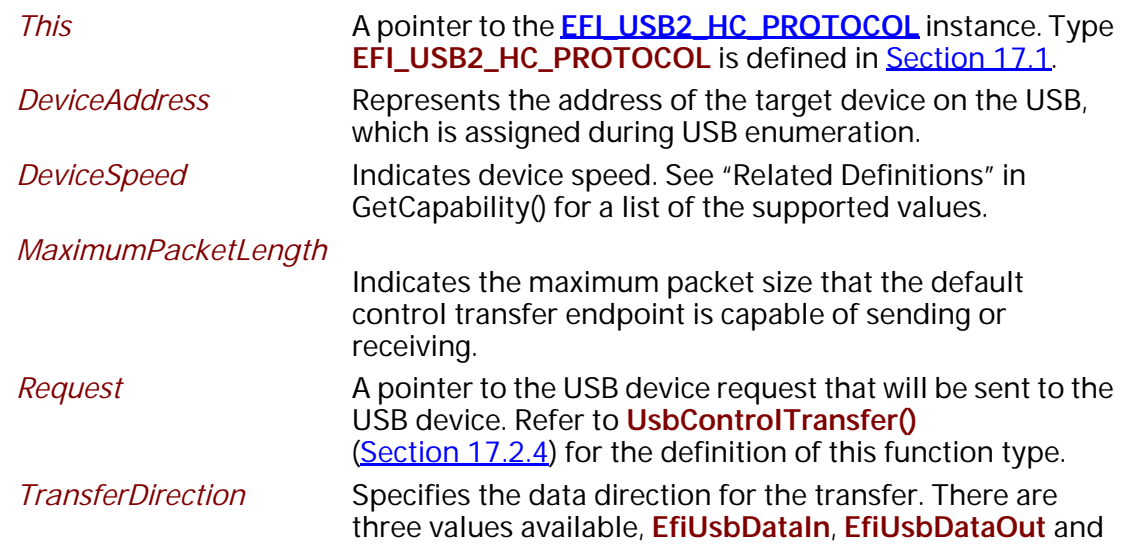

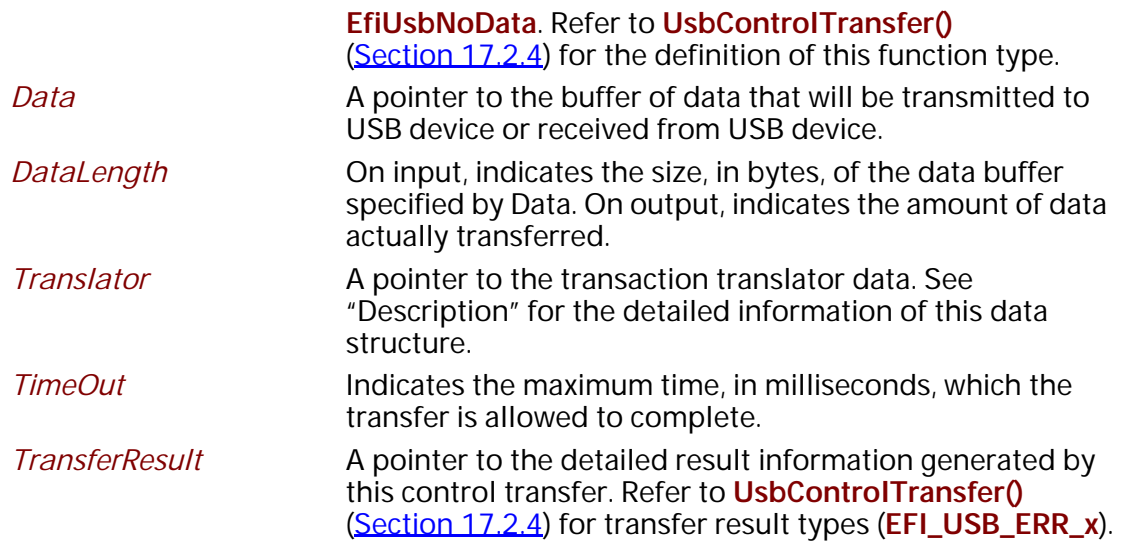

### **Description**

This function is used to submit a control transfer to a target USB device specified by *DeviceAddress*. Control transfers are intended to support configuration/command/status type communication flows between host and USB device.

There are three control transfer types according to the data phase. If the *TransferDirection* parameter is **EfiUsbNoData**, *Data* is **NULL**, and *DataLength* is 0, then no data phase is present in the control transfer. If the *TransferDirection* parameter is **EfiUsbDataOut**, then *Data* specifies the data to be transmitted to the device, and *DataLength* specifies the number of bytes to transfer to the device. In this case, there is an OUT DATA stage followed by a SETUP stage. If the *TransferDirection* parameter is **EfiUsbDataIn**, then *Data* specifies the data to be received from the device, and *DataLength* specifies the number of bytes to receive from the device. In this case there is an IN DATA stage followed by a SETUP stage.

*Translator* is necessary to perform split transactions on low-speed or full-speed devices connected to a high-speed hub. Such transaction require the device connection information: device address and the port number of the hub that device is connected to. This information is passed through the fields of

**EFI\_USB2\_HC\_TRANSACTION\_TRANSLATOR** structure. See "Related Definitions" for the structure field names. Translator is passed as **NULL** for the USB1.1 host controllers transfers or when the transfer is requested for high-speed device connected to USB2.0 controller.

If the control transfer has completed successfully, then **EFI\_SUCCESS** is returned. If the transfer cannot be completed within the timeout specified by *TimeOut*, then **EFI\_TIMEOUT** is returned. If an error other than timeout occurs during the USB transfer, then **EFI\_DEVICE\_ERROR** is returned and the detailed error code will be returned in the *TransferResult* parameter.

**EFI\_INVALID\_PARAMETER** is returned if one of the following conditions is satisfied:

• *TransferDirection* is invalid.

- *TransferDirection*, *Data*, and *DataLength* do not match one of the three control transfer types described above.
- *Request* pointer is **NULL**.
- *MaximumPacketLength* is not valid. If *DeviceSpeed* is **EFI\_USB\_SPEED\_LOW**, then *MaximumPacketLength* must be 8. If *DeviceSpeed* is **EFI\_USB\_SPEED\_FULL** or **EFI\_USB\_SPEED\_HIGH**, then *MaximumPacketLength* must be 8, 16, 32, or 64. If *DeviceSpeed* is **EFI\_USB\_SPEED\_SUPER**, then *MaximumPacketLength* must be 512.
- *TransferResult* pointer is **NULL**.
- *Translator* is **NULL** while the requested transfer requires split transaction. The conditions of the split transactions are described above in "Description" section.

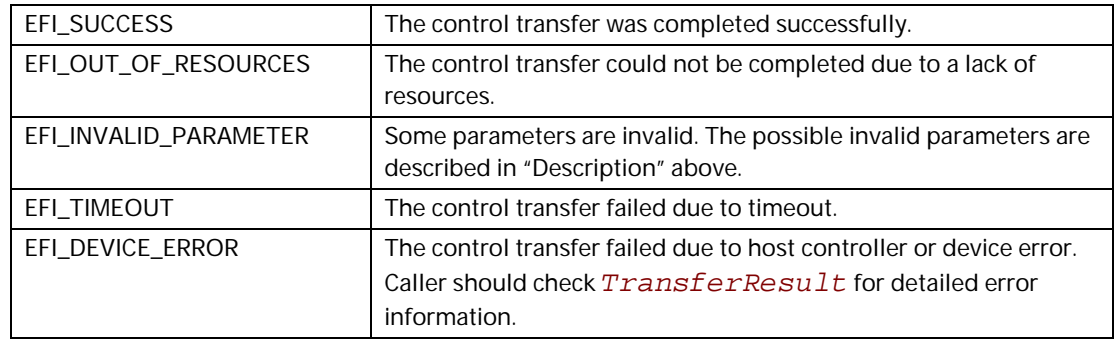

# <span id="page-1006-0"></span>**EFI\_USB2\_HC\_PROTOCOL.BulkTransfer()**

### **Summary**

Submits bulk transfer to a bulk endpoint of a USB device.

### **Prototype**

```
typedef
EFI_STATUS
(EFIAPI *EFI_USB2_HC_PROTOCOL_BULK_TRANSFER) (
 IN EFI_USB2_HC_PROTOCOL *This,
 IN UINT8 DeviceAddress,
 IN UINT8 EndPointAddress,
 IN UINT8 DeviceSpeed,
 IN UINTN MaximumPacketLength,
 IN UINT8 DataBuffersNumber,
 IN OUT VOID *Data[EFI_USB_MAX_BULK_BUFFER_NUM],
 IN OUT UINTN *DataLength,
 IN OUT UINT8 *DataToggle,
 IN UINTN TimeOut,
 IN EFI_USB2_HC_TRANSACTION_TRANSLATOR *Translator,
 OUT UINT32 *TransferResult
 );
```
### **Parameters**

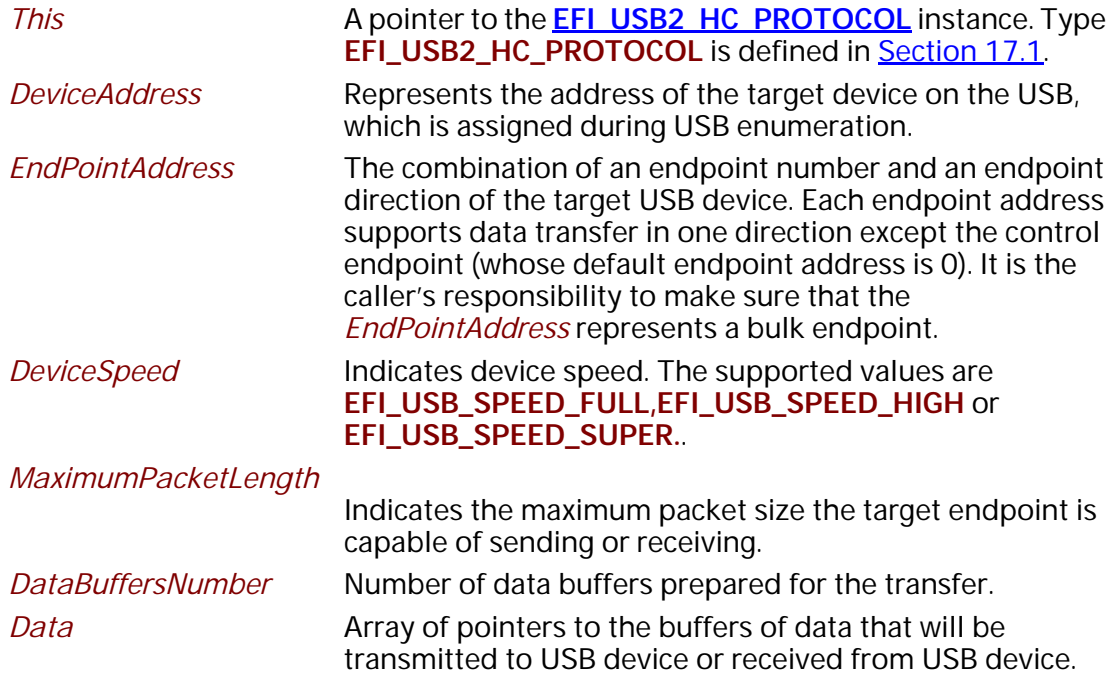

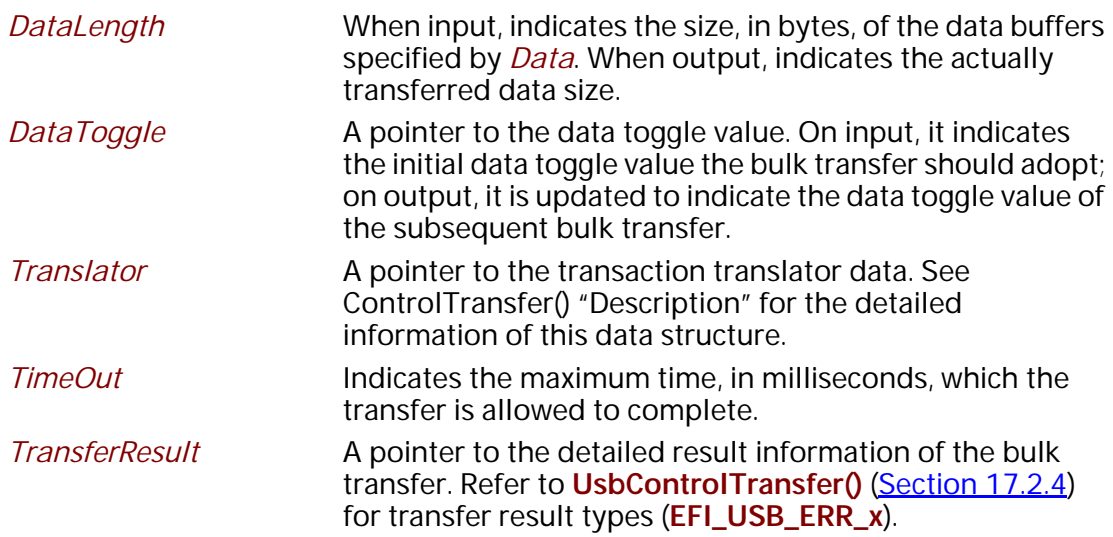

### **Description**

This function is used to submit bulk transfer to a target endpoint of a USB device. The target endpoint is specified by *DeviceAddress* and *EndpointAddress*. Bulk transfers are designed to support devices that need to communicate relatively large amounts of data at highly variable times where the transfer can use any available bandwidth. Bulk transfers can be used only by full-speed and high-speed devices.

High-speed bulk transfers can be performed using multiple data buffers. The number of buffers that are actually prepared for the transfer is specified by *DataBuffersNumber*. For full-speed bulk transfers this value is ignored.

Data represents a list of pointers to the data buffers. For full-speed bulk transfers only the data pointed by *Data[0]* shall be used. For high-speed transfers depending on *DataLength* there several data buffers can be used. The total number of buffers must not exceed **EFI\_USB\_MAX\_BULK\_BUFFER\_NUM**. See "Related Definitions" for the **EFI\_USB\_MAX\_BULK\_BUFFER\_NUM** value.

The data transfer direction is determined by the endpoint direction that is encoded in the *EndPointAddress* parameter. Refer to *USB Specification, Revision 2.0* on the Endpoint Address encoding.

The *DataToggle* parameter is used to track target endpoint's data sequence toggle bits. The USB provides a mechanism to guarantee data packet synchronization between data transmitter and receiver across multiple transactions. The data packet synchronization is achieved with the data sequence toggle bits and the DATA0/DATA1 PIDs. A bulk endpoint's toggle sequence is initialized to DATA0 when the endpoint experiences a configuration event. It toggles between DATA0 and DATA1 in each successive data transfer. It is host's responsibility to track the bulk endpoint's data toggle sequence and set the correct value for each data packet. The input *DataToggle* value points to the data toggle value for the first data packet of this bulk transfer; the output *DataToggle* value points to the data toggle value for the last successfully transferred data packet of this bulk transfer. The caller should record the data toggle value for use in subsequent bulk transfers to the same endpoint.
If the bulk transfer is successful, then **EFI\_SUCCESS** is returned. If USB transfer cannot be completed within the timeout specified by *Timeout*, then **EFI\_TIMEOUT** is returned. If an error other than timeout occurs during the USB transfer, then **EFI\_DEVICE\_ERROR** is returned and the detailed status code is returned in *TransferResult*.

**EFI\_INVALID\_PARAMETER** is returned if one of the following conditions is satisfied:

- *Data* is **NULL**.
- *DataLength* is 0.
- *DeviceSpeed* is not valid; the legal values are **EFI\_USB\_SPEED\_FULL**, **EFI\_USB\_SPEED\_HIGH,** or **EFI\_USB\_SPEED\_SUPER.**
- *MaximumPacketLength* is not valid. The legal value of this parameter is 64 or less for full-speed, 512 or less for high-speed, and 1024 or less for super-speed transactions.
- *DataToggle* points to a value other than 0 and 1.
- *TransferResult* is **NULL**.

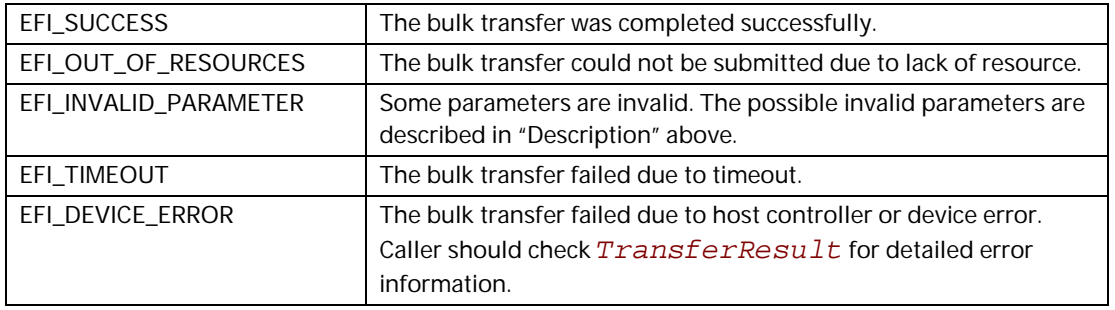

# **EFI\_USB2\_HC\_PROTOCOL.AsyncInterruptTransfer()**

# **Summary**

Submits an asynchronous interrupt transfer to an interrupt endpoint of a USB device.

### **Prototype**

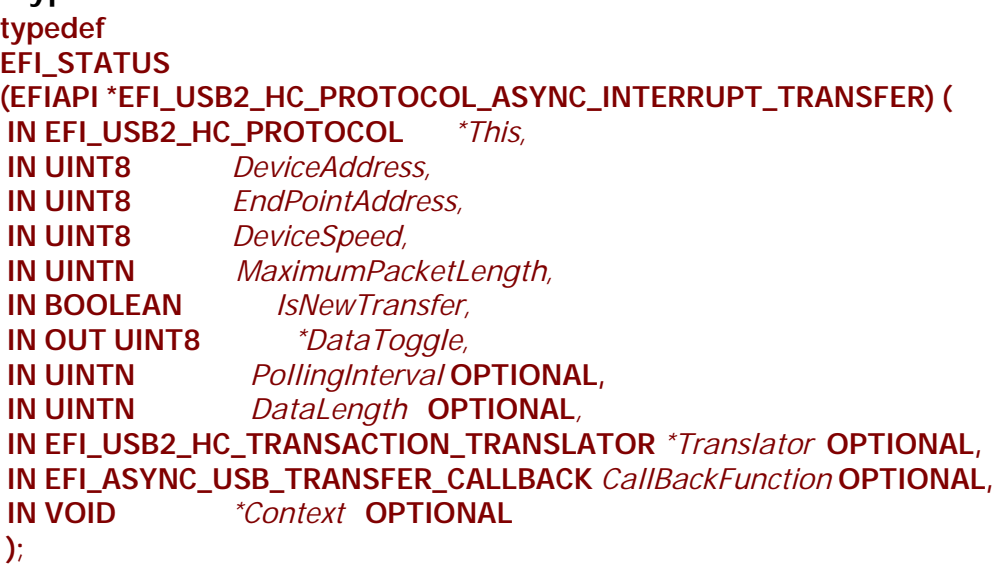

# **Parameters**

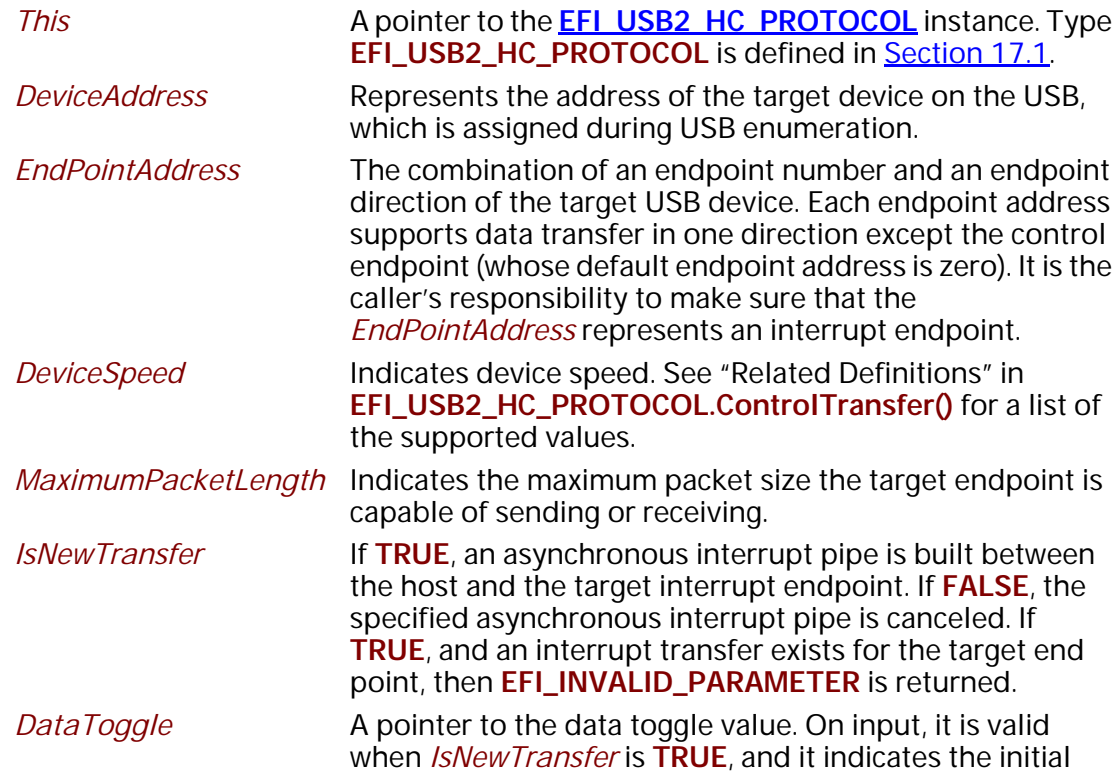

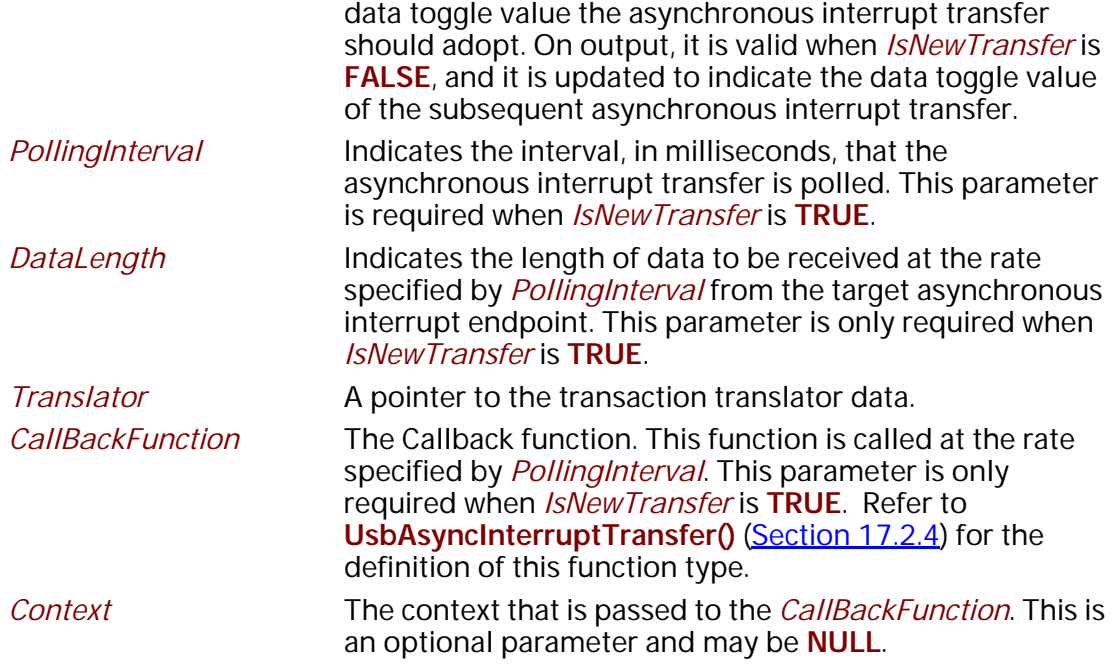

# **Description**

This function is used to submit asynchronous interrupt transfer to a target endpoint of a USB device. The target endpoint is specified by *DeviceAddress* and *EndpointAddress*. In the USB Specification, Revision 2.0, interrupt transfer is one of the four USB transfer types. In the **[EFI\\_USB2\\_HC\\_PROTOCOL](#page-992-0)**, interrupt transfer is divided further into synchronous interrupt transfer and asynchronous interrupt transfer.

An asynchronous interrupt transfer is typically used to query a device's status at a fixed rate. For example, keyboard, mouse, and hub devices use this type of transfer to query their interrupt endpoints at a fixed rate. The asynchronous interrupt transfer is intended to support the interrupt transfer type of "submit once, execute periodically." Unless an explicit request is made, the asynchronous transfer will never retire.

If *IsNewTransfer* is **TRUE**, then an interrupt transfer is started at a fixed rate. The rate is specified by *PollingInterval*, the size of the receive buffer is specified by *DataLength*, and the callback function is specified by *CallBackFunction*. *Context* specifies an optional context that is passed to the *CallBackFunction* each time it is called. The *CallBackFunction* is intended to provide a means for the host to periodically process interrupt transfer data.

If *IsNewTransfer* is **TRUE**, and an interrupt transfer exists for the target end point, then **EFI\_INVALID\_PARAMETER** is returned.

If *IsNewTransfer* is **FALSE**, then the interrupt transfer is canceled.

**EFI\_INVALID\_PARAMETER** is returned if one of the following conditions is satisfied:

- Data transfer direction indicated by *EndPointAddress* is other than *EfiUsbDataIn.*
- *IsNewTransfer* is **TRUE** and *DataLength* is 0.
- *IsNewTransfer* is **TRUE** and *DataToggle* points to a value other than 0 and 1.
- *IsNewTransfer* is **TRUE** and *PollingInterval* is not in the range 1..255.
- *IsNewTransfer* requested where an interrupt transfer exists for the target end point.

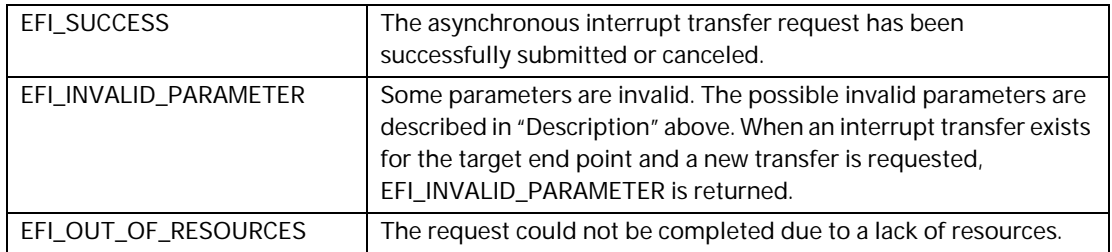

# **EFI\_USB2\_HC\_PROTOCOL.SyncInterruptTransfer()**

# **Summary**

Submits synchronous interrupt transfer to an interrupt endpoint of a USB device.

# **Prototype**

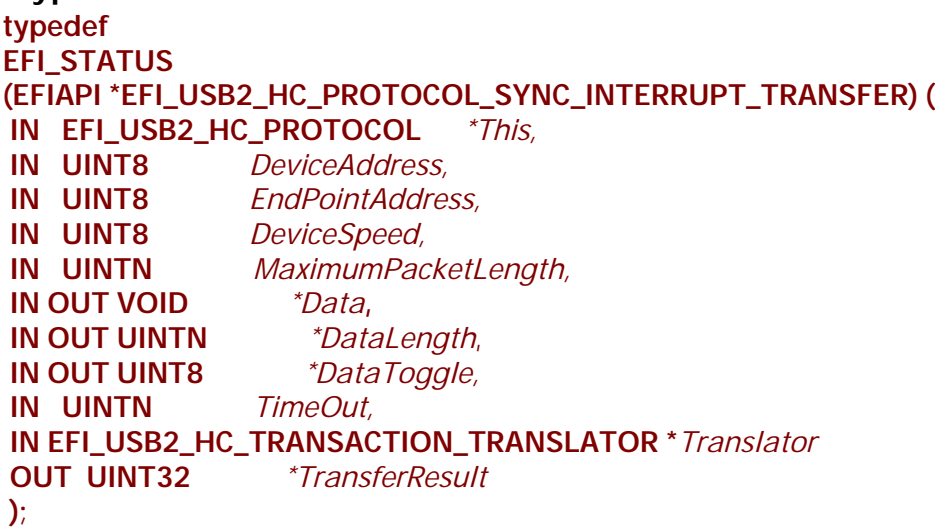

# **Parameters**

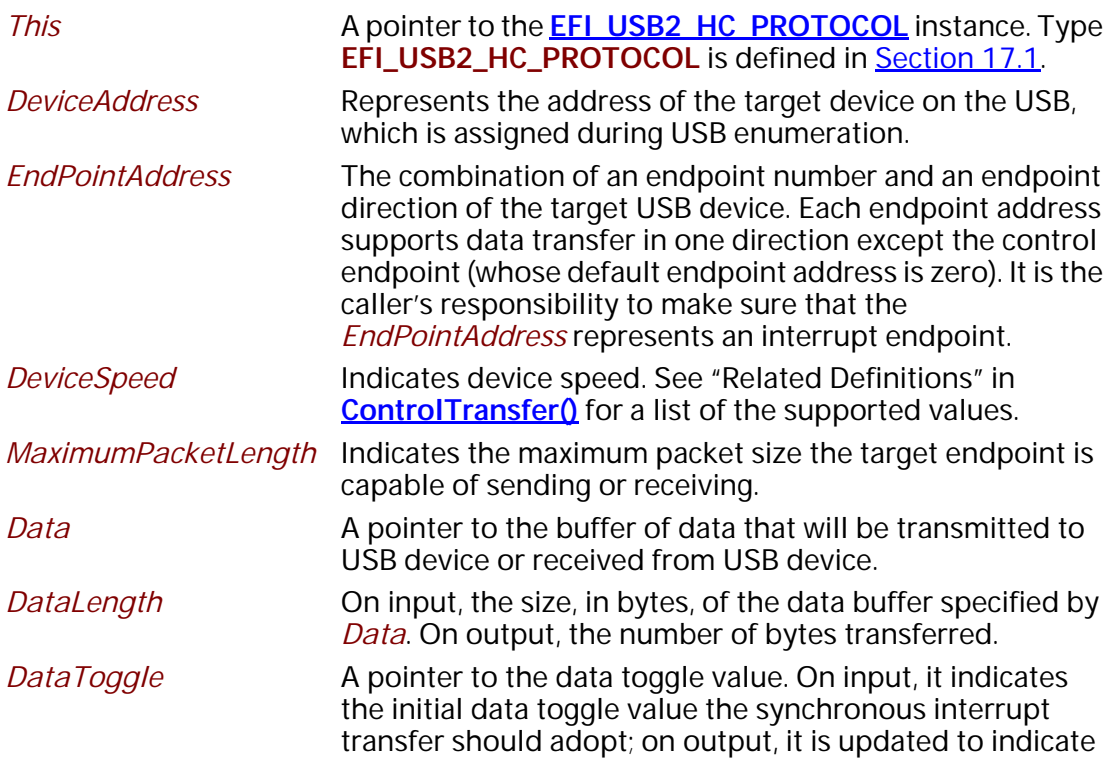

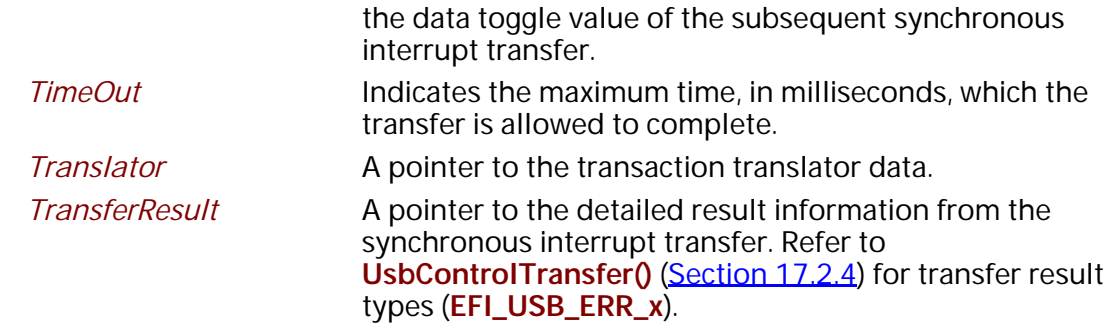

#### **Description**

This function is used to submit a synchronous interrupt transfer to a target endpoint of a USB device. The target endpoint is specified by *DeviceAddress* and *EndpointAddress*. In the USB Specification, Revision2.0, interrupt transfer is one of the four USB transfer types. In the **[EFI\\_USB2\\_HC\\_PROTOCOL](#page-992-0)**, interrupt transfer is divided further into synchronous interrupt transfer and asynchronous interrupt transfer.

The synchronous interrupt transfer is designed to retrieve small amounts of data from a USB device through an interrupt endpoint. A synchronous interrupt transfer is only executed once for each request. This is the most significant difference from the asynchronous interrupt transfer.

If the synchronous interrupt transfer is successful, then **EFI\_SUCCESS** is returned. If the USB transfer cannot be completed within the timeout specified by *Timeout*, then **EFI\_TIMEOUT** is returned. If an error other than timeout occurs during the USB transfer, then **EFI\_DEVICE\_ERROR** is returned and the detailed status code is returned in *TransferResult*.

**EFI\_INVALID\_PARAMETER** is returned if one of the following conditions is satisfied:

- *Data* is **NULL**.
- *DataLength* is 0.
- *MaximumPacketLength* is not valid. The legal value of this parameter should be 3072 or less for high-speed device, 64 or less for a full-speed device; for a slow device, it is limited to 8 or less. For the full-speed device, it should be 8, 16, 32, or 64; for the slow device, it is limited to 8.
- *DataToggle* points to a value other than 0 and 1.
- *TransferResult* is **NULL**.

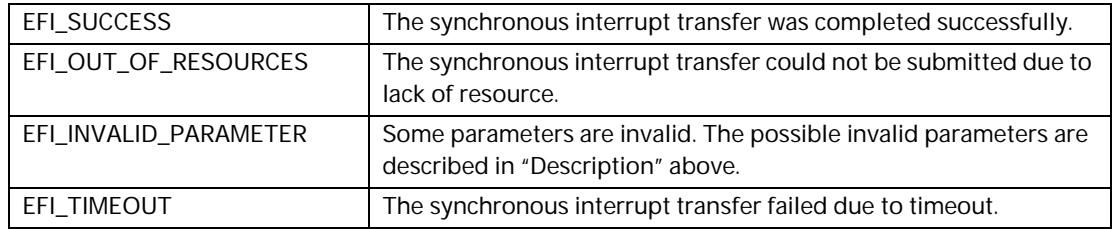

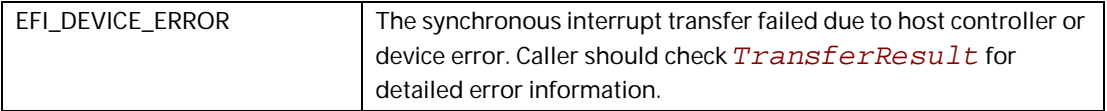

# **EFI\_USB2\_HC\_PROTOCOL.IsochronousTransfer()**

#### **Summary**

Submits isochronous transfer to an isochronous endpoint of a USB device.

### **Prototype**

```
typedef
EFI_STATUS
(EFIAPI *EFI_USB2_HC_PROTOCOL_ISOCHRONOUS_TRANSFER) (
 IN EFI_USB2_HC_PROTOCOL *This,
 IN UINT8 DeviceAddress,
 IN UINT8 EndPointAddress,
 IN UINT8 DeviceSpeed,
 IN UINTN MaximumPacketLength,
 IN UINT8 DataBuffersNumber,
                IN OUT VOID *Data[EFI_USB_MAX_ISO_BUFFER_NUM],
 IN UINTN DataLength,
 IN EFI_USB2_HC_TRANSACTION_TRANSLATOR *Translator,
 OUT UINT32 *TransferResult
 );
```
### **Related Definitions**

**#define EFI\_USB\_MAX\_ISO\_BUFFER\_NUM 7 #define EFI\_USB\_MAX\_ISO\_BUFFER\_NUM1 2**

### **Parameters**

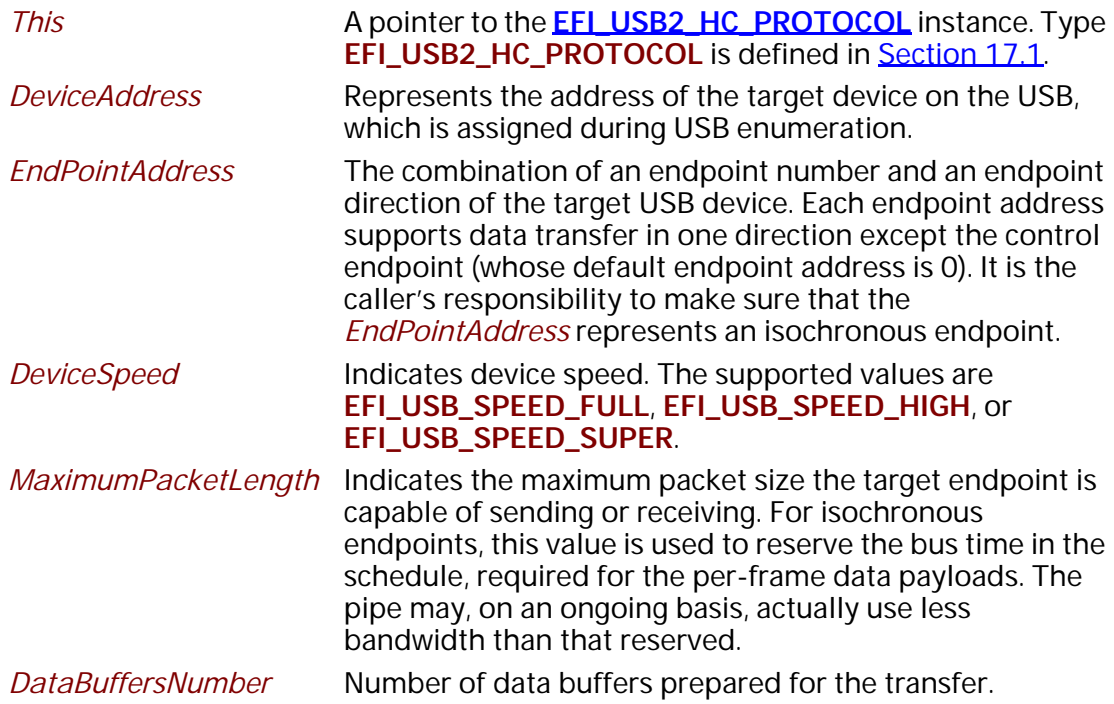

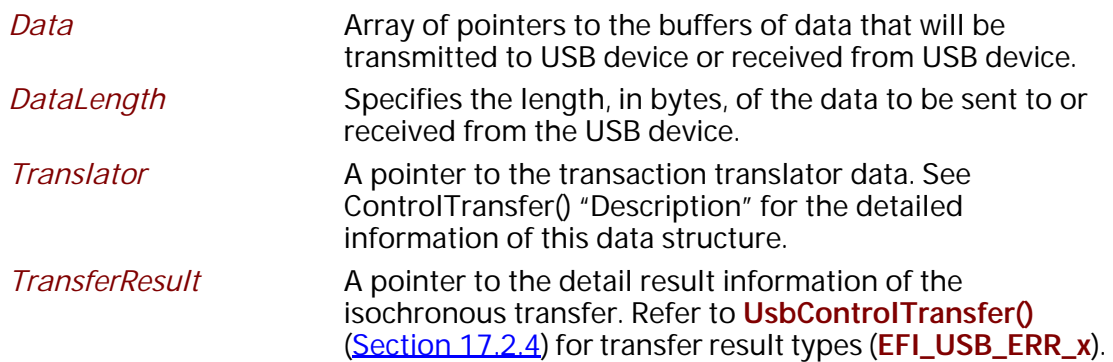

### **Description**

This function is used to submit isochronous transfer to a target endpoint of a USB device. The target endpoint is specified by *DeviceAddress* and *EndpointAddress*. Isochronous transfers are used when working with isochronous date. It provides periodic, continuous communication between the host and a device. Isochronous transfers can be used only by full-speed, high-speed, and super-speed devices.

High-speed isochronous transfers can be performed using multiple data buffers. The number of buffers that are actually prepared for the transfer is specified by *DataBuffersNumber*. For full-speed isochronous transfers this value is ignored.

Data represents a list of pointers to the data buffers. For full-speed isochronous transfers only the data pointed by *Data[0]* shall be used. For high-speed isochronous transfers and for the split transactions depending on *DataLength* there several data buffers can be used. For the high-speed isochronous transfers the total number of buffers must not exceed **EFI\_USB\_MAX\_ISO\_BUFFER\_NUM**. For split transactions performed on fullspeed device by high-speed host controller the total number of buffers is limited to **EFI\_USB\_MAX\_ISO\_BUFFER\_NUM1** See "Related Definitions" for the **EFI\_USB\_MAX\_ISO\_BUFFER\_NUM** and **EFI\_USB\_MAX\_ISO\_BUFFER\_NUM1** values.

If the isochronous transfer is successful, then **EFI\_SUCCESS** is returned. The isochronous transfer is designed to be completed within one USB frame time, if it cannot be completed, **EFI\_TIMEOUT** is returned. If an error other than timeout occurs during the USB transfer, then **EFI\_DEVICE\_ERROR** is returned and the detailed status code will be returned in *TransferResult*.

**EFI\_INVALID\_PARAMETER** is returned if one of the following conditions is satisfied:

- *Data* is **NULL**.
- *DataLength* is 0.
- *DeviceSpeed* is not one of the supported values listed above.
- *MaximumPacketLength* is invalid. *MaximumPacketLength* must be 1023 or less for full-speed devices, and 1024 or less for high-speed and super-speed devices.
- *TransferResult* is **NULL**.

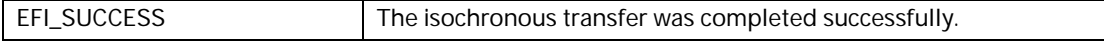

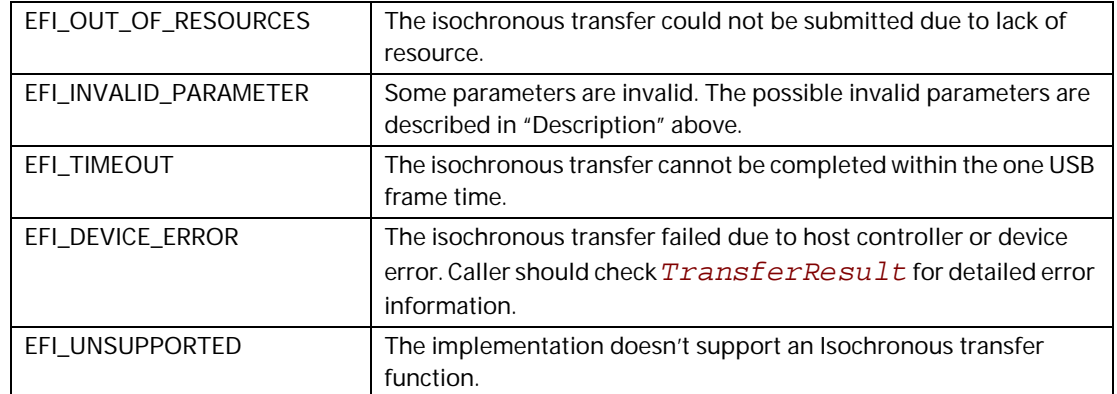

# **EFI\_USB2\_HC\_PROTOCOL.AsyncIsochronousTransfer()**

#### **Summary**

Submits nonblocking isochronous transfer to an isochronous endpoint of a USB device.

#### **Prototype**

```
typedef
EFI_STATUS
(EFIAPI * EFI_USB2_HC_PROTOCOL_ASYNC_ISOCHRONOUS_TRANSFER) (
 IN EFI_USB2_HC_PROTOCOL *This,
 IN UINT8 DeviceAddress,
 IN UINT8 EndPointAddress,
 IN UINT8 DeviceSpeed,
 IN UINTN MaximumPacketLength,
 IN UINT8 DataBuffersNumber,
 IN OUT VOID *Data[EFI_USB_MAX_ISO_BUFFER_NUM],
 IN UINTN DataLength,
 IN EFI_USB2_HC_TRANSACTION_TRANSLATOR *Translator,
 IN EFI_ASYNC_USB_TRANSFER_CALLBACK IsochronousCallBack,
 IN VOID *Context OPTIONAL
 );
```
#### **Parameters**

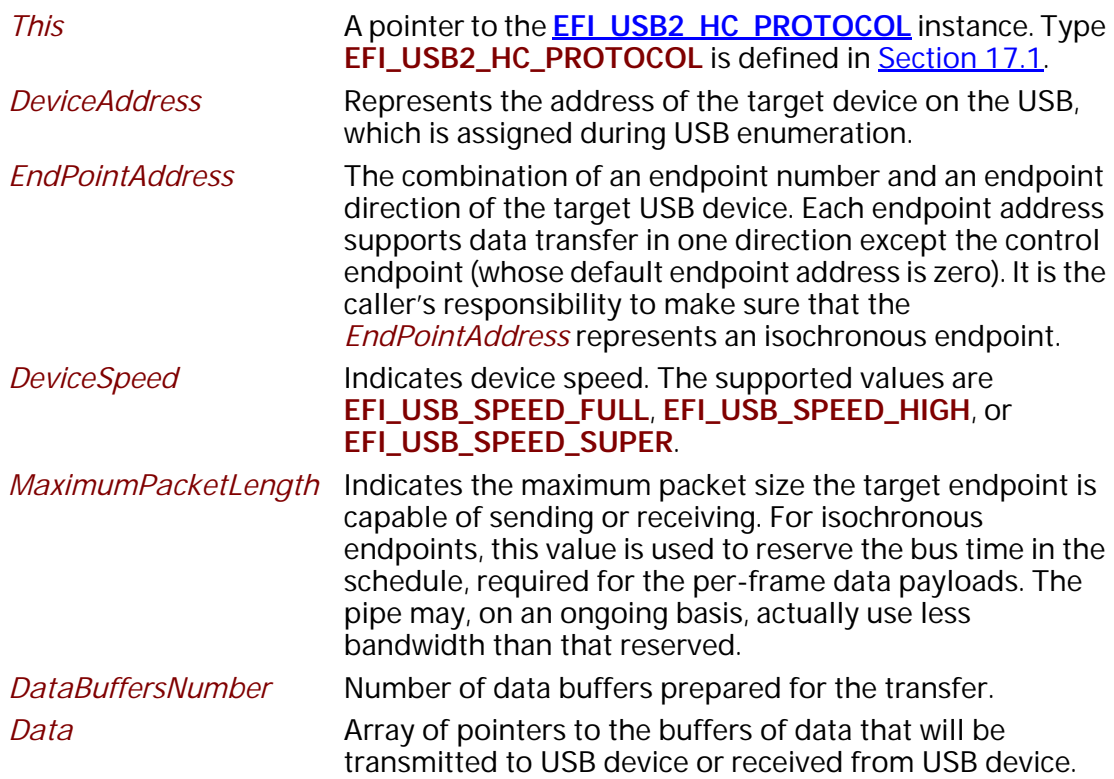

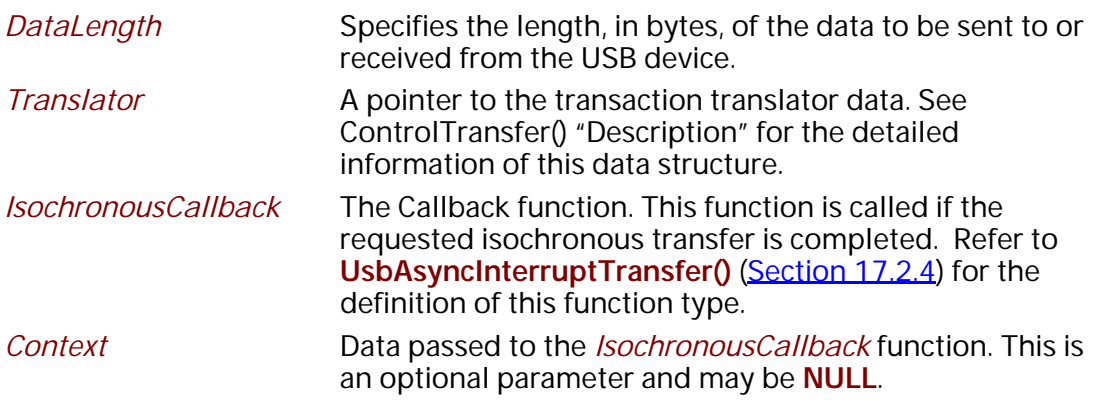

### **Description**

This is an asynchronous type of USB isochronous transfer. If the caller submits a USB isochronous transfer request through this function, this function will return immediately. When the isochronous transfer completes, the **IsochronousCallback** function will be triggered, the caller can know the transfer results. If the transfer is successful, the caller can get the data received or sent in this callback function.

The target endpoint is specified by *DeviceAddress* and *EndpointAddress*. Isochronous transfers are used when working with isochronous date. It provides periodic, continuous communication between the host and a device. Isochronous transfers can be used only by full-speed, high-speed, and super-speed devices.

High-speed isochronous transfers can be performed using multiple data buffers. The number of buffers that are actually prepared for the transfer is specified by *DataBuffersNumber*. For full-speed isochronous transfers this value is ignored.

Data represents a list of pointers to the data buffers. For full-speed isochronous transfers only the data pointed by *Data[0]* shall be used. For high-speed isochronous transfers and for the split transactions depending on *DataLength* there several data buffers can be used. For the high-speed isochronous transfers the total number of buffers must not exceed **EFI\_USB\_MAX\_ISO\_BUFFER\_NUM**. For split transactions performed on fullspeed device by high-speed host controller the total number of buffers is limited to **EFI\_USB\_MAX\_ISO\_BUFFER\_NUM1** See "Related Definitions" in IsochronousTransfer() section for the **EFI\_USB\_MAX\_ISO\_BUFFER\_NUM** and **EFI\_USB\_MAX\_ISO\_BUFFER\_NUM1** values.

**EFI\_INVALID\_PARAMETER** is returned if one of the following conditions is satisfied:

- *Data* is **NULL**.
- *DataLength* is 0.
- *DeviceSpeed* is not one of the supported values listed above.
- *MaximumPacketLength* is invalid. *MaximumPacketLength* must be 1023 or less for full-speed devices and 1024 or less for high-speed and super-speed devices.

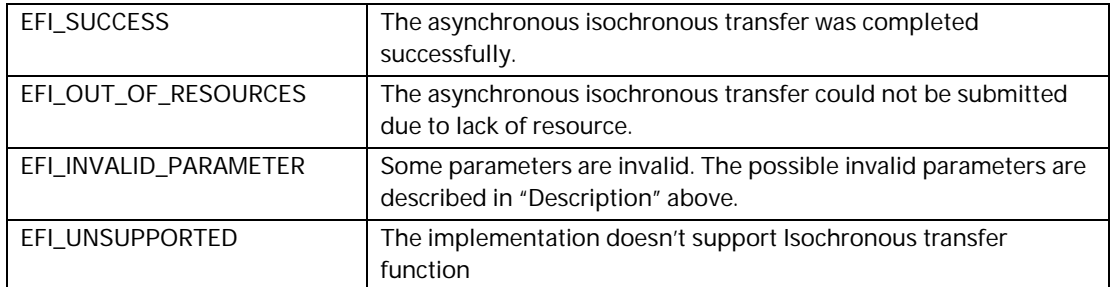

# <span id="page-1021-1"></span>**EFI\_USB2\_HC\_PROTOCOL.GetRootHubPortStatus()**

#### **Summary**

Retrieves the current status of a USB root hub port.

### **Prototype**

```
typedef 
EFI_STATUS
(EFIAPI *EFI_USB2_HC_PROTOCOL_GET_ROOTHUB_PORT_STATUS) (
 IN EFI_USB2_HC_PROTOCOL *This,
 IN UINT8 PortNumber,
 OUT EFI_USB_PORT_STATUS *PortStatus
 );
```
#### **Parameters**

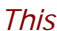

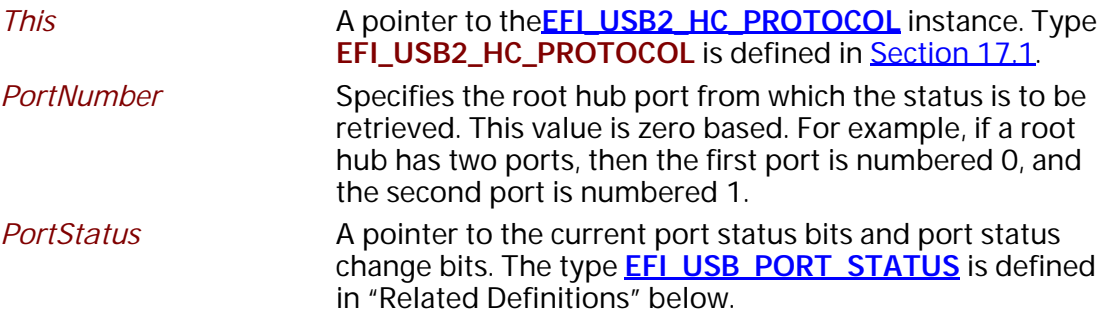

# **Related Definitions**

**typedef struct { UINT16** *PortStatus;*  **UINT16** *PortChangeStatus;* **} EFI\_USB\_PORT\_STATUS;**

<span id="page-1021-0"></span>**//\*\*\*\*\*\*\*\*\*\*\*\*\*\*\*\*\*\*\*\*\*\*\*\*\*\*\*\*\*\*\*\*\*\*\*\*\*\*\*\*\*\*\*\*\*\*\*\*\*\* // EFI\_USB\_PORT\_STATUS.PortStatus bit definition //\*\*\*\*\*\*\*\*\*\*\*\*\*\*\*\*\*\*\*\*\*\*\*\*\*\*\*\*\*\*\*\*\*\*\*\*\*\*\*\*\*\*\*\*\*\*\*\*\*\***

**#define USB\_PORT\_STAT\_CONNECTION 0x0001 #define USB\_PORT\_STAT\_ENABLE 0x0002 #define USB\_PORT\_STAT\_SUSPEND 0x0004 #define USB\_PORT\_STAT\_OVERCURRENT 0x0008 #define USB\_PORT\_STAT\_RESET 0x0010 #define USB\_PORT\_STAT\_POWER 0x0100 #define USB\_PORT\_STAT\_LOW\_SPEED 0x0200 #define USB\_PORT\_STAT\_HIGH\_SPEED 0x0400 #define USB\_PORT\_STAT\_SUPER\_SPEED 0x0800 #define USB\_PORT\_STAT\_OWNER 0x2000**

**//\*\*\*\*\*\*\*\*\*\*\*\*\*\*\*\*\*\*\*\*\*\*\*\*\*\*\*\*\*\*\*\*\*\*\*\*\*\*\*\*\*\*\*\*\*\*\*\*\*\***

**// EFI\_USB\_PORT\_STATUS.PortChangeStatus bit definition //\*\*\*\*\*\*\*\*\*\*\*\*\*\*\*\*\*\*\*\*\*\*\*\*\*\*\*\*\*\*\*\*\*\*\*\*\*\*\*\*\*\*\*\*\*\*\*\*\*\***

**#define USB\_PORT\_STAT\_C\_CONNECTION 0x0001 #define USB\_PORT\_STAT\_C\_ENABLE 0x0002 #define USB\_PORT\_STAT\_C\_SUSPEND 0x0004 #define USB\_PORT\_STAT\_C\_OVERCURRENT 0x0008 #define USB\_PORT\_STAT\_C\_RESET 0x0010**

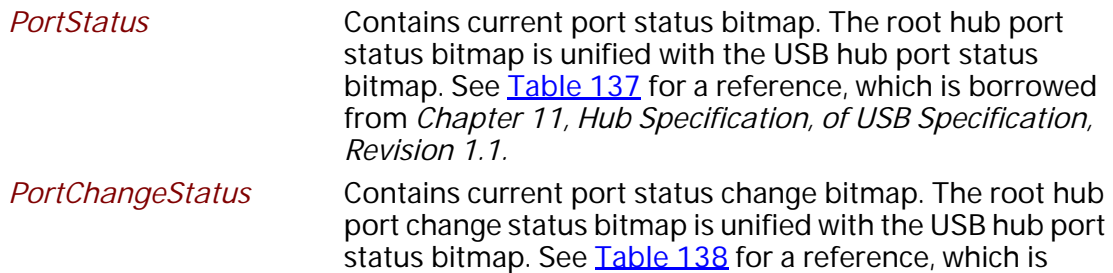

*Specification, Revision 1.1*.

borrowed from *Chapter 11, Hub Specification, of USB* 

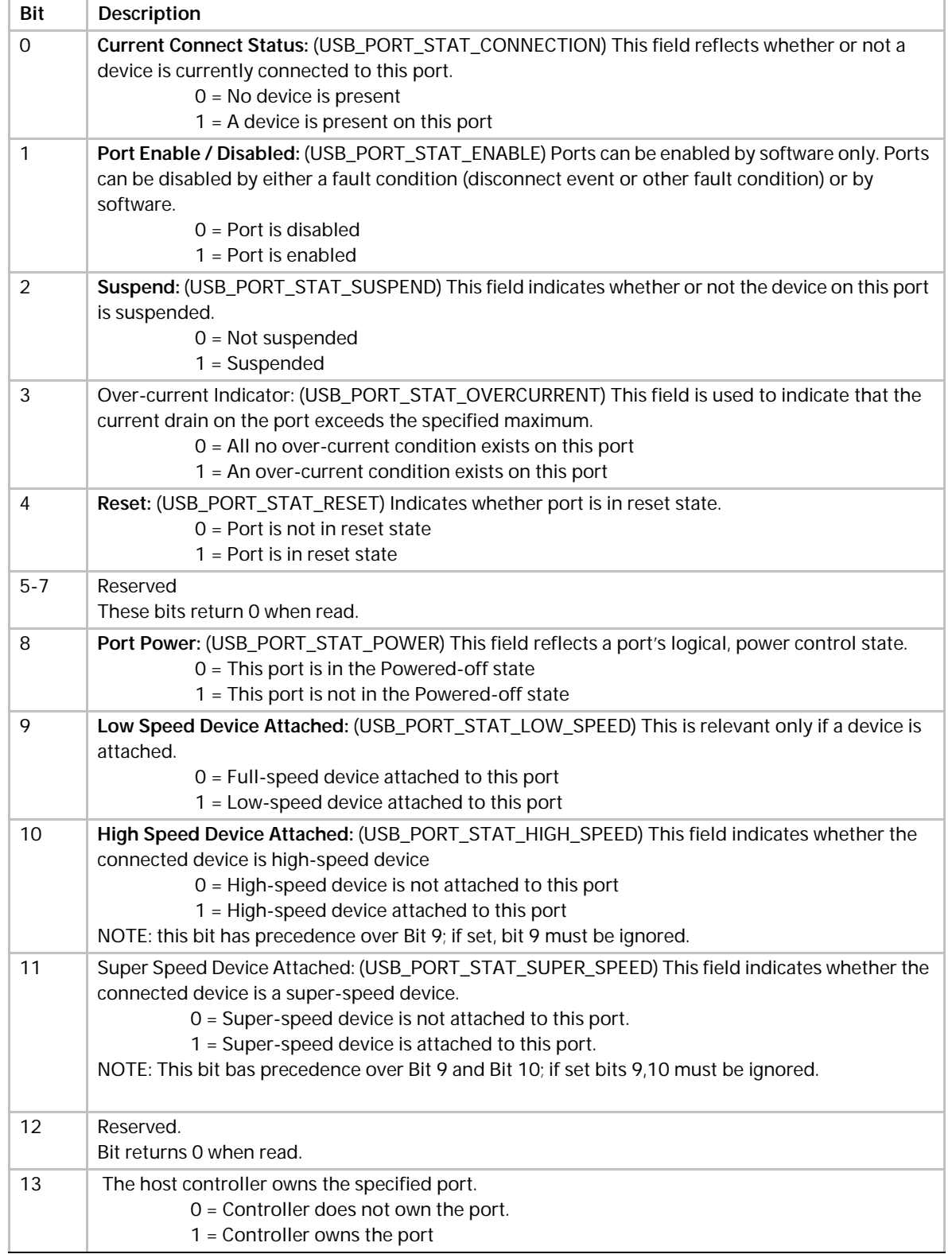

#### <span id="page-1023-0"></span>**Table 137. USB Hub Port Status Bitmap**

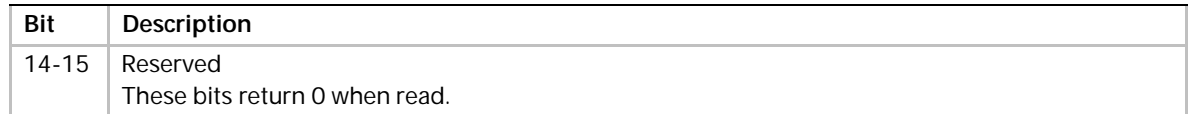

#### <span id="page-1024-0"></span>**Table 138. Hub Port Change Status Bitmap**

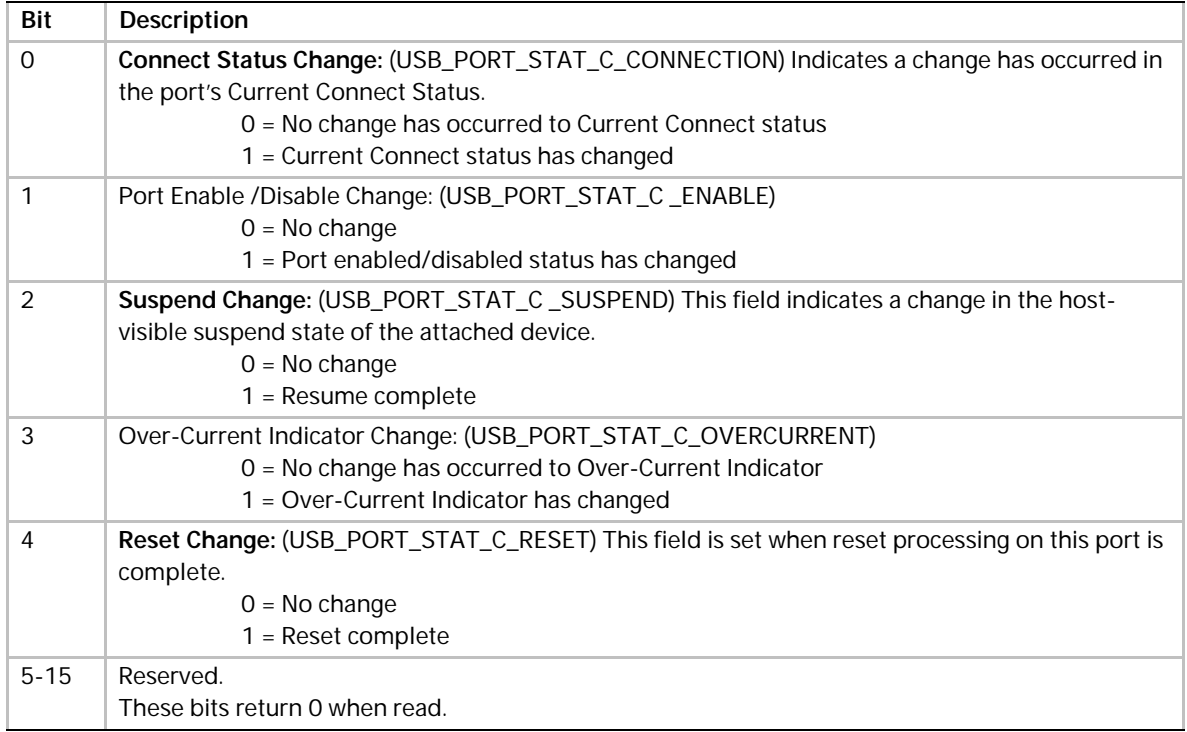

#### **Description**

This function is used to retrieve the status of the root hub port specified by *PortNumber*.

**[EFI\\_USB\\_PORT\\_STATUS](#page-1021-0)** describes the port status of a specified USB port. This data structure is designed to be common to both a USB root hub port and a USB hub port.

The number of root hub ports attached to the USB host controller can be determined with the function **[GetRootHubPortStatus\(\)](#page-1021-1)**. If *PortNumber* is greater than or equal to the number of ports returned by **GetRootHubPortNumber()**, then

**EFI\_INVALID\_PARAMETER** is returned. Otherwise, the status of the USB root hub port is returned in *PortStatus*, and **EFI\_SUCCESS** is returned.

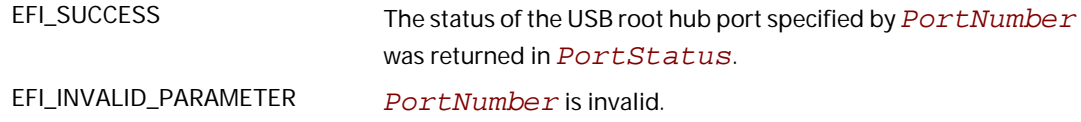

# <span id="page-1025-1"></span>**EFI\_USB2\_HC\_PROTOCOL.SetRootHubPortFeature()**

#### **Summary**

Sets a feature for the specified root hub port.

#### **Prototype**

```
typedef 
EFI_STATUS
(EFIAPI *EFI_USB2_HC_PROTOCOL_SET_ROOTHUB_PORT_FEATURE) (
 IN EFI_USB2_HC_PROTOCOL *This,
 IN UINT8 PortNumber,
 IN EFI_USB_PORT_FEATURE PortFeature
 );
```
#### **Parameters**

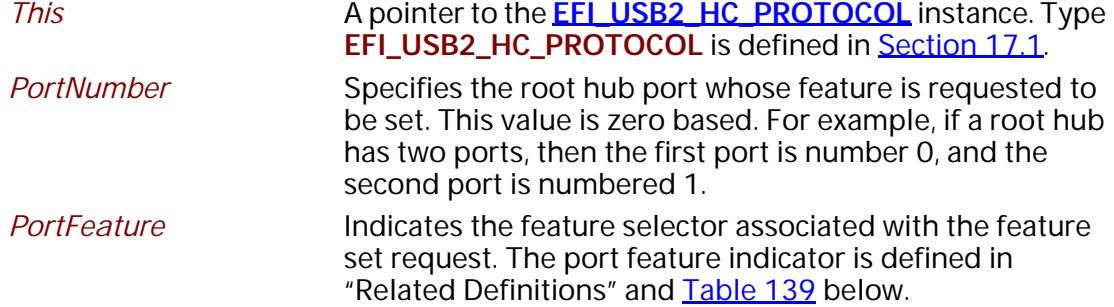

#### **Related Definitions**

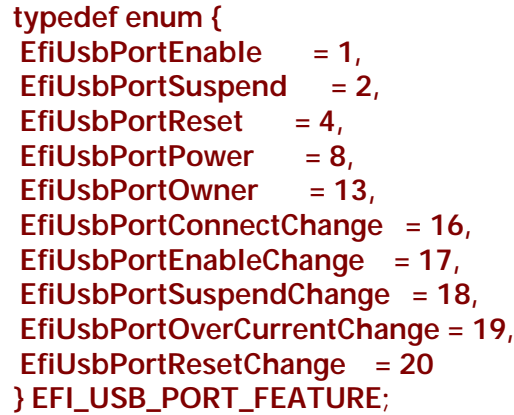

<span id="page-1025-0"></span>The feature values specified in the enumeration variable have special meaning. Each value indicates its bit index in the port status and status change bitmaps, if combines these two bitmaps into a 32-bit bitmap. The meaning of each port feature is listed in [Table](#page-1026-0) 139.

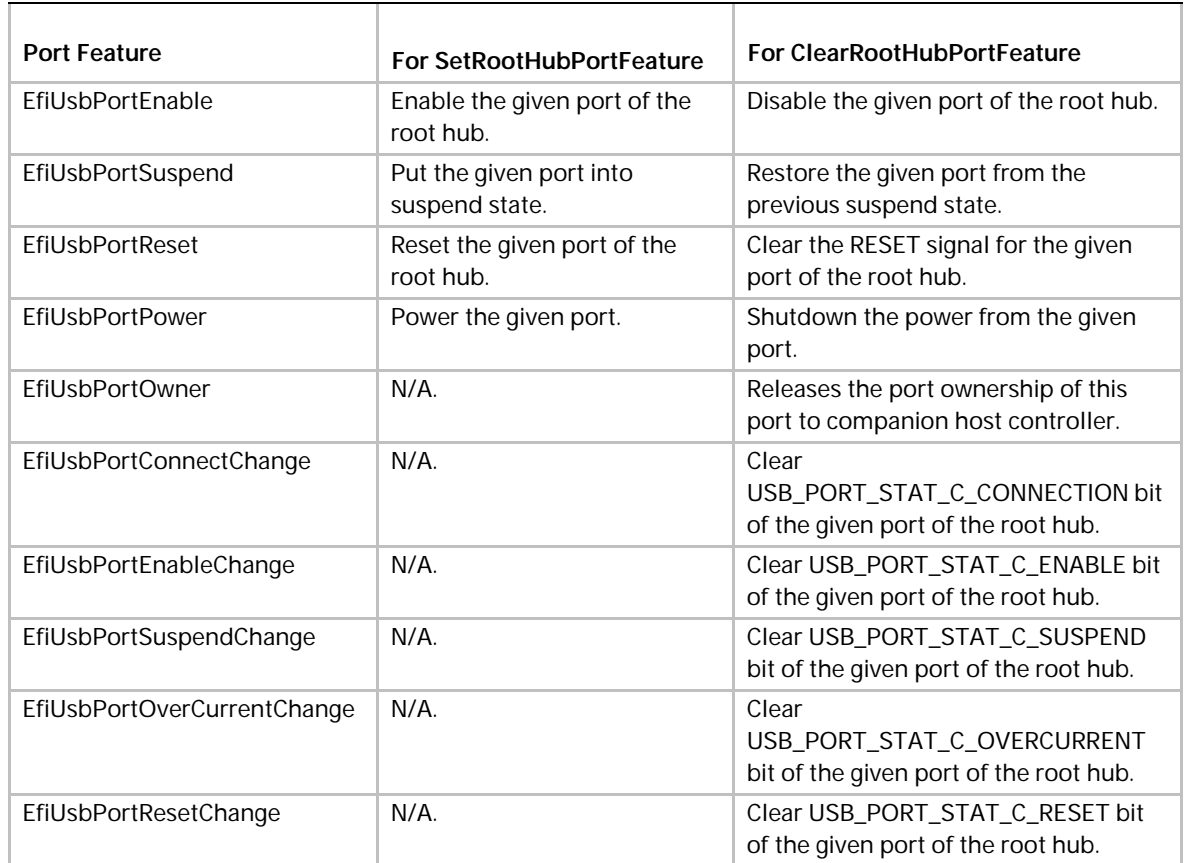

#### <span id="page-1026-0"></span>**Table 139. USB Port Features**

# **Description**

This function sets the feature specified by *PortFeature* for the USB root hub port specified by *PortNumber*. Setting a feature enables that feature or starts a process associated with that feature. For the meanings about the defined features, please refer to  $Table 137$  $Table 137$  and [Table](#page-1024-0) 138.

The number of root hub ports attached to the USB host controller can be determined with the function **[GetRootHubPortStatus\(\)](#page-1021-1)**. If *PortNumber* is greater than or equal to the number of ports returned by **GetRootHubPortNumber()**, then **EFI\_INVALID\_PARAMETER** is returned. If *PortFeature* is not **EfiUsbPortEnable**, **EfiUsbPortSuspend**, **EfiUsbPortReset** nor **EfiUsbPortPower**, then **EFI\_INVALID\_PARAMETER** is returned.

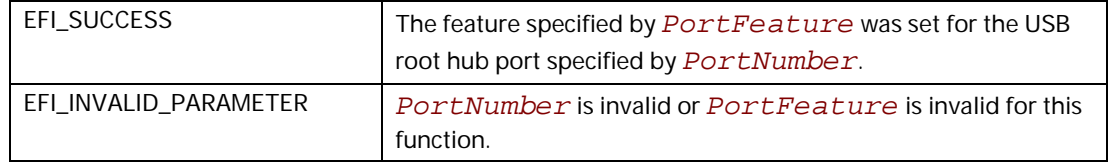

# **EFI\_USB2\_HC\_PROTOCOL.ClearRootHubPortFeature()**

#### **Summary**

Clears a feature for the specified root hub port.

#### **Prototype**

```
typedef 
EFI_STATUS
(EFIAPI *EFI_USB2_HC_PROTOCOL_CLEAR_ROOTHUB_PORT_FEATURE) (
 IN EFI_USB2_HC_PROTOCOL *This
 IN UINT8 PortNumber,
 IN EFI_USB_PORT_FEATURE PortFeature
 );
```
#### **Parameters**

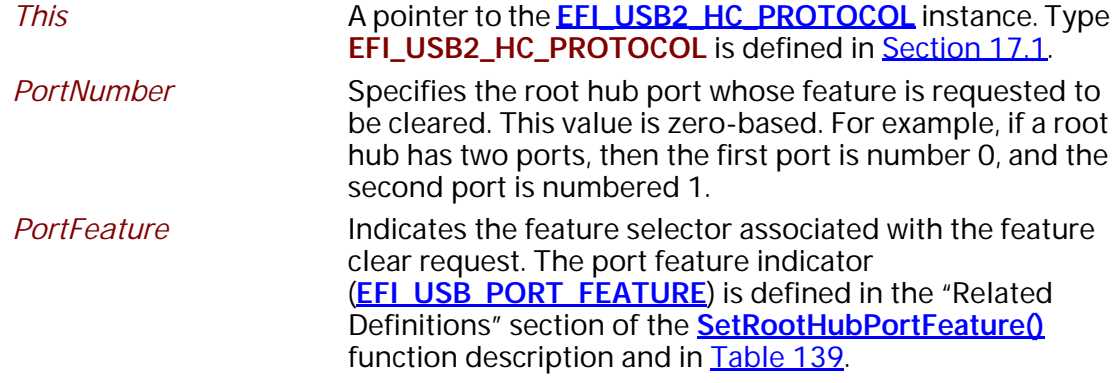

#### **Description**

This function clears the feature specified by *PortFeature* for the USB root hub port specified by *PortNumber*. Clearing a feature disables that feature or stops a process associated with that feature. For the meanings about the defined features, refer to [Table](#page-1024-0) 137 and Table 138.

The number of root hub ports attached to the USB host controller can be determined with the function **[GetRootHubPortStatus\(\)](#page-1021-1)**. If *PortNumber* is greater than or equal to the number of ports returned by **GetRootHubPortNumber()**, then **EFI\_INVALID\_PARAMETER** is returned. If *PortFeature* is not **EfiUsbPortEnable**, **EfiUsbPortSuspend**, **EfiUsbPortPower**, **EfiUsbPortConnectChange**, **EfiUsbPortResetChange**, **EfiUsbPortEnableChange**, **EfiUsbPortSuspendChange**, or **EfiUsbPortOverCurrentChange**, then **EFI\_INVALID\_PARAMETER** is returned.

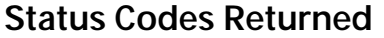

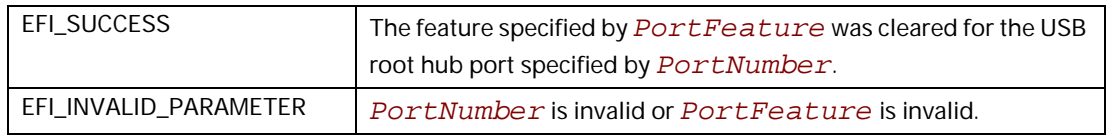

# <span id="page-1028-0"></span>**17.2 USB Driver Model**

# **17.2.1 Scope**

[Section](#page-1028-0) 17.2 describes the USB Driver Model. This includes the behavior of USB Bus Drivers, the behavior of a USB Device Drivers, and a detailed description of the EFI USB I/ O Protocol. This document provides enough material to implement a USB Bus Driver, and the tools required to design and implement USB Device Drivers. It does not provide any information on specific USB devices.

The material contained in this section is designed to extend this specification and the *UEFI Driver Model* in a way that supports USB device drivers and USB bus drivers. These extensions are provided in the form of USB specific protocols. This document provides the information required to implement a USB Bus Driver in system firmware. The document also contains the information required by driver writers to design and implement USB Device Drivers that a platform may need to boot a UEFI-compliant OS.

The USB Driver Model described here is intended to be a foundation on which a USB Bus Driver and a wide variety of USB Device Drivers can be created. USB Driver Model Overview

The USB Driver Stack includes the USB Bus Driver, USB Host Controller Driver, and individual USB device drivers.

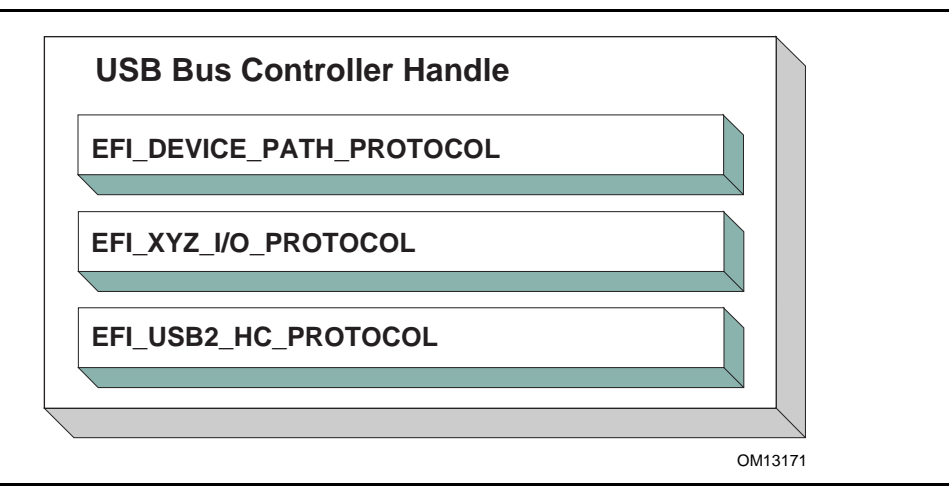

#### **Figure 59. USB Bus Controller Handle**

<span id="page-1028-1"></span>In the USB Bus Driver Design, the USB Bus Controller is managed by two drivers. One is USB Host Controller Driver, which consumes its parent bus **EFI\_XYZ\_IO\_PROTOCOL**, and produces **[EFI\\_USB2\\_HC\\_PROTOCOL](#page-992-0)** and attaches it to the Bus Controller Handle. The other one is USB Bus Driver, which consumes **EFI\_USB2\_HC\_PROTOCOL**, and performs bus enumeration. [Figure](#page-1028-1) 59 shows protocols that are attached to the USB Bus Controller Handle. Detailed descriptions are presented in the following sections.

# **17.2.2 USB Bus Driver**

USB Bus Driver performs periodic Enumeration on the USB Bus. In USB bus enumeration, when a new USB controller is found, the bus driver does some standard configuration for that new controller, and creates a device handle for it. The **[EFI\\_USB\\_IO\\_PROTOCOL](#page-1032-0)** and the **[EFI\\_DEVICE\\_PATH\\_PROTOCOL](#page-401-0)** are attached to the device handle so that the USB controller can be accessed. The USB Bus Driver is also responsible for connecting USB device drivers to USB controllers. When a USB device is detached from a USB bus, the USB bus driver will stop that USB controller, and uninstall the **EFI\_USB\_IO\_PROTOCOL** and the **EFI\_DEVICE\_PATH\_PROTOCOL** from that handle. A detailed description is given in Section [17.2.2.3.](#page-1029-0)

# **17.2.2.1 USB Bus Driver Entry Point**

Like all other device drivers, the entry point for a USB Bus Driver attaches the **[EFI\\_DRIVER\\_BINDING\\_PROTOCOL](#page-488-0)** to image handle of the USB Bus Driver.

# **17.2.2.2 Driver Binding Protocol for USB Bus Drivers**

The Driver Binding Protocol contains three services. These are **[Supported\(\)](#page-491-0)**, **[Start\(\)](#page-497-0)**, and **[Stop\(\)](#page-506-0)**. **Supported()** tests to see if the USB Bus Driver can manage a device handle. A USB Bus Driver can only manage a device handle that contains **EFI\_USB2\_HC\_PROTOCOL**.

The general idea is that the USB Bus Driver is a generic driver. Since there are several types of USB Host Controllers, an **EFI\_USB2\_HC\_PROTOCOL** is used to abstract the host controller interface. Actually, a USB Bus Driver only requires an **EFI\_USB2\_HC\_PROTOCOL**.

The **Start()** function tells the USB Bus Driver to start managing the USB Bus. In this function, the USB Bus Driver creates a device handle for the root hub, and creates a timer to monitor root hub connection changes.

The **Stop()** function tells the USB Bus Driver to stop managing a USB Host Bus Controller. The **Stop()** function simply deconfigures the devices attached to the root hub. The deconfiguration is a recursive process. If the device to be deconfigured is a USB hub, then all USB devices attached to its downstream ports will be deconfigured first, then itself. If all of the child devices handles have been destroyed then the **EFI\_USB2\_HC\_PROTOCOL** is closed. Finally, the **Stop()**unction will then place the USB Host Bus Controller in a quiescent state.

# <span id="page-1029-0"></span>**17.2.2.3 USB Hot-Plug Event**

Hot-Plug is one of the most important features provided by USB. A USB bus driver implements this feature through two methods. There are two types of hubs defined in the USB specification. One is the USB root hub, which is implemented in the USB Host controller. A timer event is created for the root hub. The other one is a USB Hub. An event is created for each hub that is correctly configured. All these events are associated with the same trigger which is USB bus numerator.

When USB bus enumeration is triggered, the USB Bus Driver checks the source of the event. This is required because the root hub differs from standard USB hub in checking the hub status. The status of a root hub is retrieved through the

**[EFI\\_USB2\\_HC\\_PROTOCOL](#page-992-0), and that status of a standard USB hub is retrieved through a** USB control transfer. A detailed description of the enumeration process is presented in the next section.

#### **17.2.2.4 USB Bus Enumeration**

When the periodic timer or the hubs notify event is signaled, the USB Bus Driver will perform bus numeration.

- 1. Determine if the event is from the root hub or a standard USB hub.
- 2. Determine the port on which the connection change event occurred.
- 3. Determine if it is a connection change or a disconnection change.
- 4. If a connect change is detected, then a new device has been attached. Perform the following:
	- a Reset and enable that port.
	- b Configure the new device.
	- c Parse the device configuration descriptors; get all of its interface descriptors (i.e., all USB controllers), and configure each interface.
	- d Create a new handle for each interface (USB Controller) within the USB device. Attach the **[EFI\\_DEVICE\\_PATH\\_PROTOCOL](#page-401-0)**, and the **[EFI\\_USB\\_IO\\_PROTOCOL](#page-1032-0)** to each handle.
	- e Connect the USB Controller to a USB device driver with the Boot Service **[EFI\\_BOOT\\_SERVICES.ConnectController\(\)](#page-295-0)** if applicable.
	- f If the USB Controller is a USB hub, create a Hub notify event which is associated with the USB Bus Enumerator, and submit an Asynchronous Interrupt Transfer Request (See [Section](#page-1031-0) 17.2.4).
- 5. If a disconnect change, then a device has been detached from the USB Bus. Perform the following:
	- a If the device is not a USB Hub, then find and deconfigure the USB Controllers within the device. Then, stop each USB controller with **[EFI\\_BOOT\\_SERVICES.DisconnectController\(\)](#page-300-0)**, and uninstall the **EFI\_DEVICE\_PATH\_PROTOCOL** and the **EFI\_USB\_IO\_PROTOCOL** from the controller's handle. If the **[EFI\\_BOOT\\_SERVICES.DisconnectController\(\)](#page-300-0)** call fails this process must be retried on a subsequent timer tick.
	- b If the USB controller is USB hub controller, first find and deconfigure all its downstream USB devices (this is a recursive process, since there may be additional USB hub controllers on the downstream ports), then deconfigure USB hub controller itself.

# **17.2.3 USB Device Driver**

A USB Device Driver manages a USB Controller and produces a device abstraction for use by a preboot application.

# **17.2.3.1 USB Device Driver Entry Point**

Like all other device drivers, the entry point for a USB Device Driver attaches **[EFI\\_DRIVER\\_BINDING\\_PROTOCOL](#page-488-0)** to image handle of the USB Device Driver.

#### **17.2.3.2 Driver Binding Protocol for USB Device Drivers**

The Driver Binding Protocol contains three services. These are **[Supported\(\)](#page-491-0)**, **[Start\(\)](#page-497-0)**, and **[Stop\(\)](#page-506-0)**.

The **Supported()** tests to see if the USB Device Driver can manage a device handle. This function checks to see if a controller can be managed by the USB Device Driver. This is done by opening the **[EFI\\_USB\\_IO\\_PROTOCOL](#page-1032-0)** bus abstraction on the USB Controller handle, and using the **EFI\_USB\_IO\_PROTOCOL** services to determine if this USB Controller matches the profile that the USB Device Driver is capable of managing.

The **Start()** function tells the USB Device Driver to start managing a USB Controller. It opens the **EFI\_USB\_IO\_PROTOCOL** instance from the handle for the USB Controller. This protocol instance is used to perform USB packet transmission over the USB bus. For example, if the USB controller is USB keyboard, then the USB keyboard driver would produce and install the **[EFI\\_SIMPLE\\_TEXT\\_INPUT\\_PROTOCOL](#page-589-0)** to the USB controller handle.

The **Stop()** function tells the USB Device Driver to stop managing a USB Controller. It removes the I/O abstraction protocol instance previously installed in **Start()** from the USB controller handle. It then closes the **EFI\_USB\_IO\_PROTOCOL**.

# <span id="page-1031-0"></span>**17.2.4 USB I/O Protocol**

This section provides a detailed description of the **EFI\_USB\_IO\_PROTOCOL**. This protocol is used by code, typically drivers, running in the EFI boot services environment to access USB devices like USB keyboards, mice and mass storage devices. In particular, functions for managing devices on USB buses are defined here.

The interfaces provided in the **EFI\_USB\_IO\_PROTOCOL** are for performing basic operations to access USB devices. Typically, USB devices are accessed through the four different transfers types:

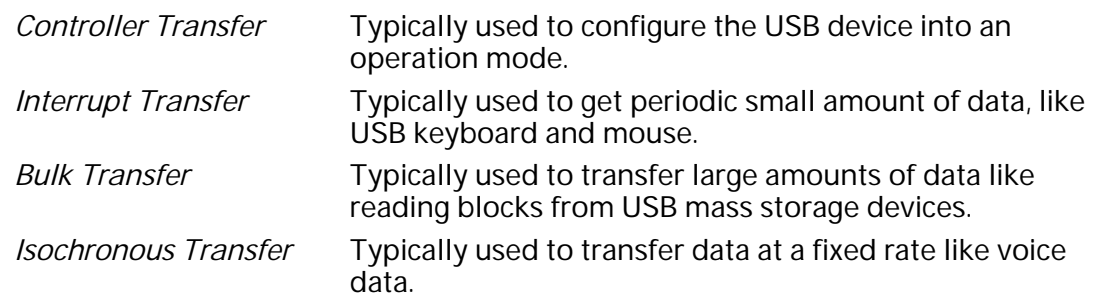

This protocol also provides mechanisms to manage and configure USB devices and controllers.

# <span id="page-1032-0"></span>**EFI\_USB\_IO\_PROTOCOL**

#### **Summary**

Provides services to manage and communicate with USB devices.

#### **GUID**

**#define EFI\_USB\_IO\_PROTOCOL\_GUID \ {0x2B2F68D6,0x0CD2,0x44cf,\ {0x8E,0x8B,0xBB,0xA2,0x0B,0x1B,0x5B,0x75}}**

#### **Protocol Interface Structure**

**typedef struct \_EFI\_USB\_IO\_PROTOCOL { EFI\_USB\_IO\_CONTROL\_TRANSFER** *UsbControlTransfer***; EFI\_USB\_IO\_BULK\_TRANSFER** *UsbBulkTransfer***; EFI\_USB\_IO\_ASYNC\_INTERRUPT\_TRANSFER**

 **EFI\_USB\_IO\_SYNC\_INTERRPUT\_TRANSFER** *UsbSyncInterruptTransfer*  **EFI\_USB\_IO\_ISOCHRONOUS\_TRANSFER** *UsbIsochronousTransfer***; EFI\_USB\_IO\_ASYNC\_ISOCHRONOUS\_TRANSFER**

 **EFI\_USB\_IO\_GET\_DEVICE\_DESCRIPTOR** *UsbGetDeviceDescriptor***; EFI\_USB\_IO\_GET\_CONFIG\_DESCRIPTOR** *UsbGetConfigDescriptor***; EFI\_USB\_IO\_GET\_INTERFACE\_DESCRIPTOR**

 **EFI\_USB\_IO\_GET\_ENDPOINT\_DESCRIPTOR** *UsbGetEndpointDescriptor***; EFI\_USB\_IO\_GET\_STRING\_DESCRIPTOR** *UsbGetStringDescriptor***; EFI\_USB\_IO\_GET\_SUPPORTED\_LANGUAGES** *UsbGetSupportedLanguages***; EFI\_USB\_IO\_PORT\_RESET** *UsbPortReset;* **} EFI\_USB\_IO\_PROTOCOL;**

*UsbAsyncInterruptTransfer***;**

*UsbAsyncIsochronousTransfer***;**

*UsbGetInterfaceDescriptor***;**

#### **Parameters**

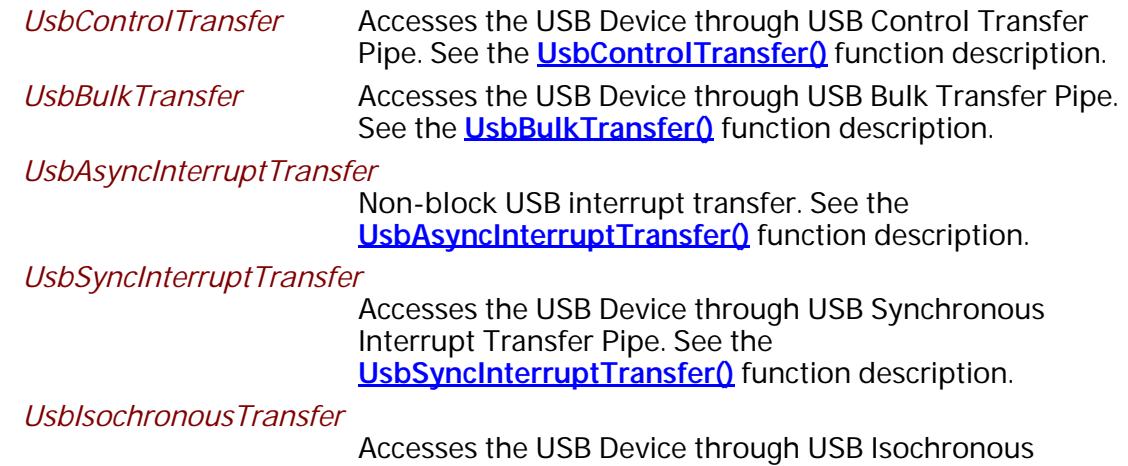

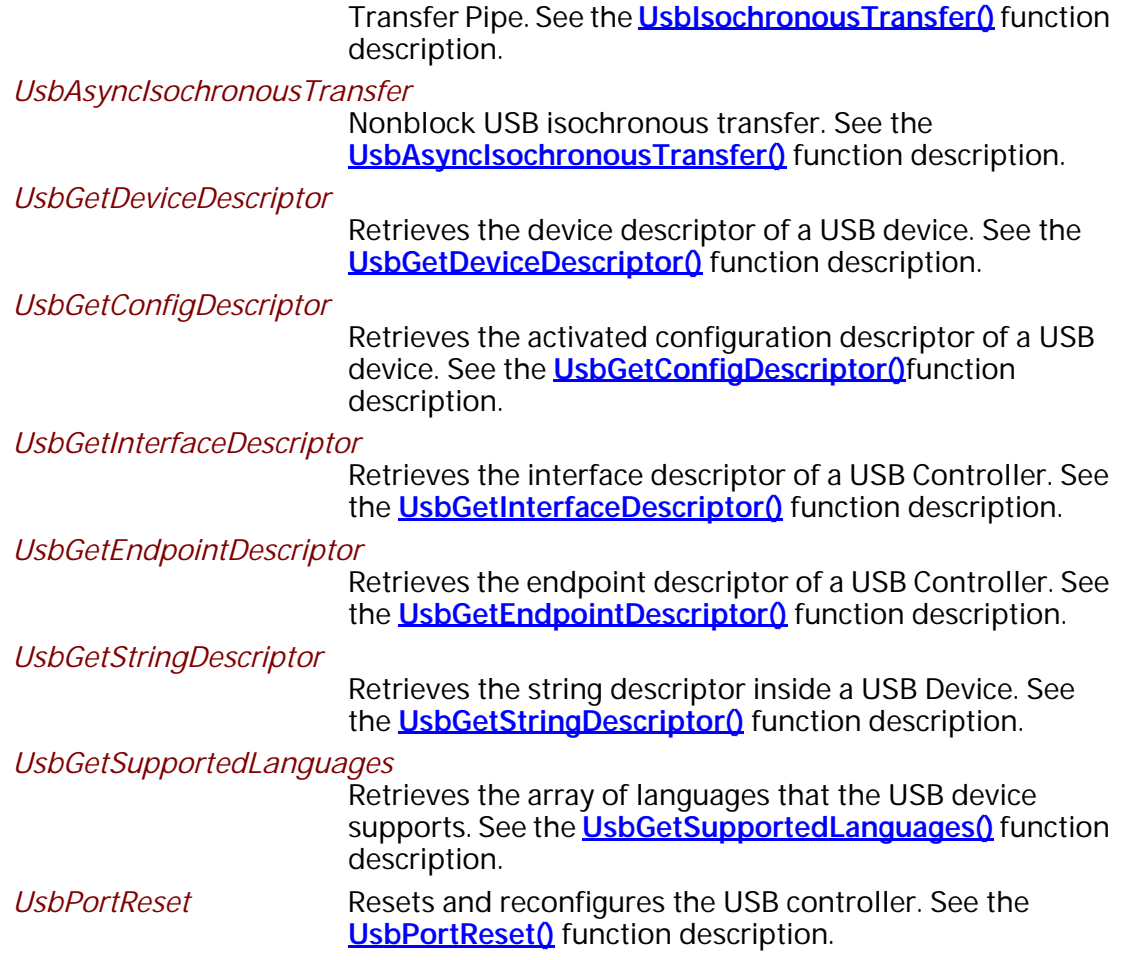

# **Description**

The **EFI\_USB\_IO\_PROTOCOL** provides four basic transfers types described in the *USB 1.1 Specification*. These include control transfer, interrupt transfer, bulk transfer and isochronous transfer. The **EFI\_USB\_IO\_PROTOCOL** also provides some basic USB device/controller management and configuration interfaces. A USB device driver uses the services of this protocol to manage USB devices.

# <span id="page-1034-0"></span>**EFI\_USB\_IO\_PROTOCOL.UsbControlTransfer()**

#### **Summary**

This function is used to manage a USB device with a control transfer pipe. A control transfer is typically used to perform device initialization and configuration.

### **Prototype**

```
typedef
EFI_STATUS
(EFIAPI *EFI_USB_IO_CONTROL_TRANSFER) (
 IN EFI_USB_IO_PROTOCOL *This,
 IN EFI_USB_DEVICE_REQUEST *Request,
 IN EFI_USB_DATA_DIRECTION Direction,
 IN UINT32 Timeout,
 IN OUT VOID *Data OPTIONAL,
 IN UINTN DataLength OPTIONAL,
 OUT UINT32 *Status
 );
```
### **Parameters**

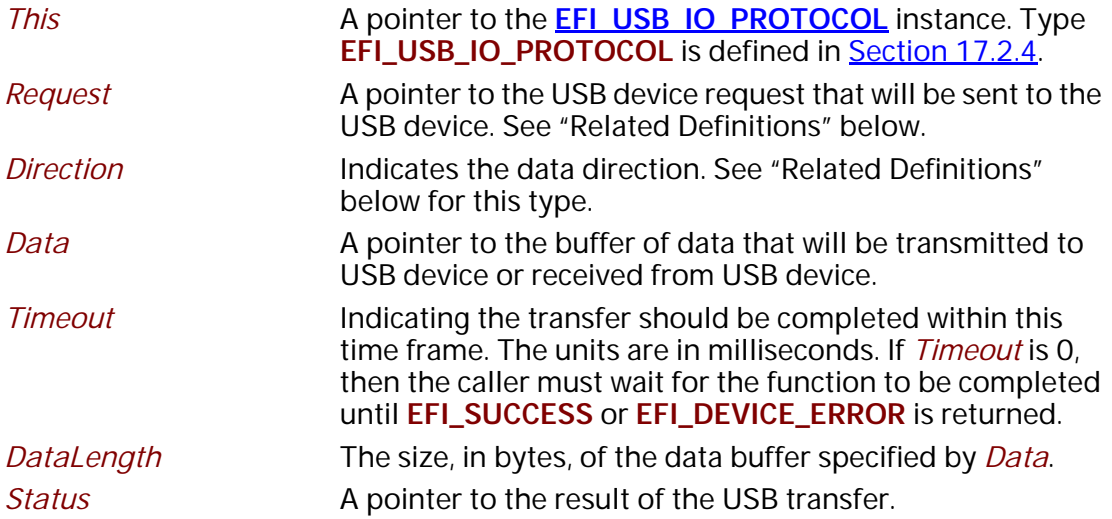

# **Related Definitions**

**typedef enum { EfiUsbDataIn, EfiUsbDataOut, EfiUsbNoData } EFI\_USB\_DATA\_DIRECTION;** **// // Error code for USB Transfer Results // #define EFI\_USB\_NOERROR 0x0000 #define EFI\_USB\_ERR\_NOTEXECUTE 0x0001 #define EFI\_USB\_ERR\_STALL 0x0002 #define EFI\_USB\_ERR\_BUFFER 0x0004 #define EFI\_USB\_ERR\_BABBLE 0x0008 #define EFI\_USB\_ERR\_NAK 0x0010 #define EFI\_USB\_ERR\_CRC 0x0020 #define EFI\_USB\_ERR\_TIMEOUT 0x0040 #define EFI\_USB\_ERR\_BITSTUFF 0x0080 #define EFI\_USB\_ERR\_SYSTEM 0x0100**

**typedef struct { UINT8** *RequestType***; UINT8** *Request***; UINT16** *Value***; UINT16** *Index***; UINT16** *Length***; } EFI\_USB\_DEVICE\_REQUEST;**

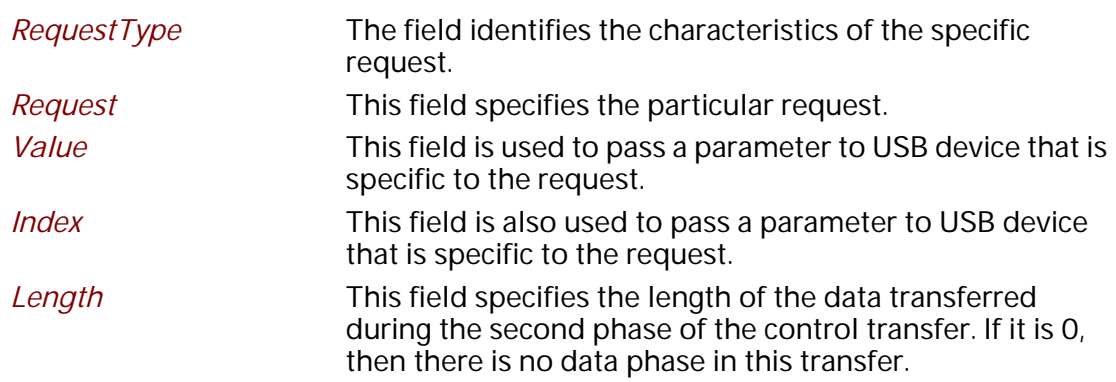

#### **Description**

This function allows a USB device driver to communicate with the USB device through a Control Transfer. There are three control transfer types according to the data phase. If the *Direction* parameter is **EfiUsbNoData**, *Data* is **NULL**, and *DataLength* is 0, then no data phase exists for the control transfer. If the *Direction* parameter is **EfiUsbDataOut**, then *Data* specifies the data to be transmitted to the device, and *DataLength* specifies the number of bytes to transfer to the device. In this case there is an OUT DATA stage followed by a SETUP stage. If the *Direction* parameter is **EfiUsbDataIn**, then *Data* specifies the data that is received from the device, and *DataLength* specifies the number of bytes to receive from the device. In this case there is an IN DATA stage followed by a SETUP stage. After the USB transfer has completed successfully, **EFI\_SUCCESS** is returned. If the transfer cannot be completed due to timeout, then **EFI\_TIMEOUT** is

returned. If an error other than timeout occurs during the USB transfer, then **EFI\_DEVICE\_ERROR** is returned and the detailed status code is returned in *Status*.

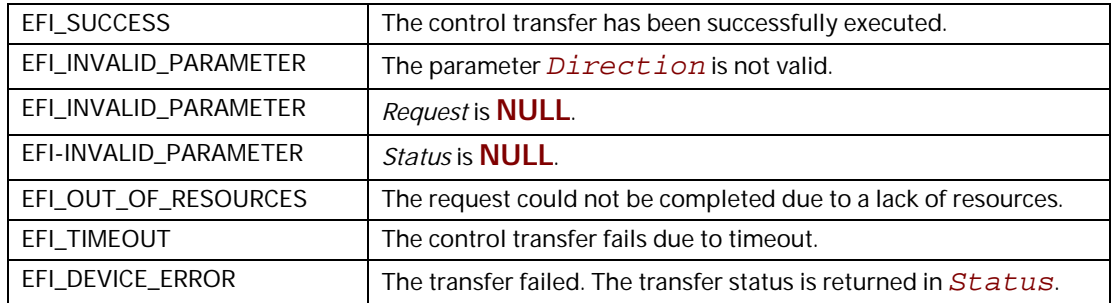

# <span id="page-1037-0"></span>**EFI\_USB\_IO\_PROTOCOL.UsbBulkTransfer()**

#### **Summary**

This function is used to manage a USB device with the bulk transfer pipe. Bulk Transfers are typically used to transfer large amounts of data to/from USB devices.

#### **Prototype**

```
typedef
EFI_STATUS
(EFIAPI *EFI_USB_IO_BULK_TRANSFER) (
 IN EFI_USB_IO_PROTOCOL *This,
 IN UINT8 DeviceEndpoint,
 IN OUT VOID *Data,
 IN OUT UINTN *DataLength,
 IN UINTN Timeout,
 OUT UINT32 *Status
 );
```
#### **Parameters**

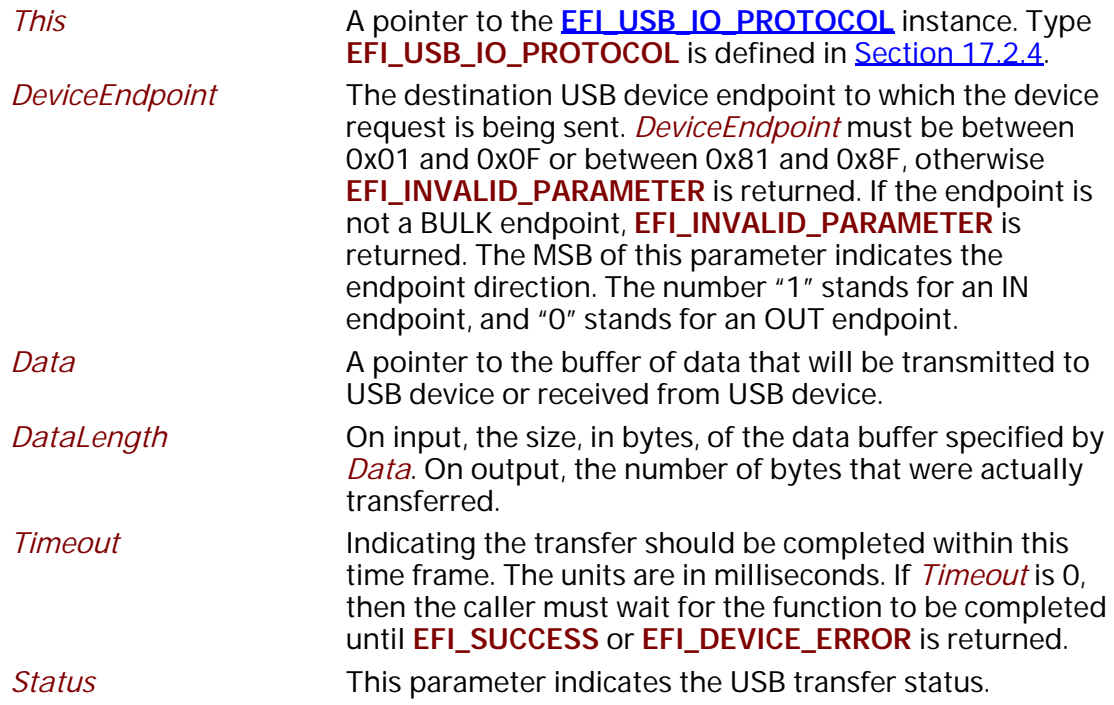

#### **Description**

This function allows a USB device driver to communicate with the USB device through Bulk Transfer. The transfer direction is determined by the endpoint direction. If the USB transfer is successful, then **EFI\_SUCCESS** is returned. If USB transfer cannot be completed within the *Timeout* frame, **EFI\_TIMEOUT** is returned. If an error other than

timeout occurs during the USB transfer, then **EFI\_DEVICE\_ERROR** is returned and the detailed status code will be returned in the *Status* parameter.

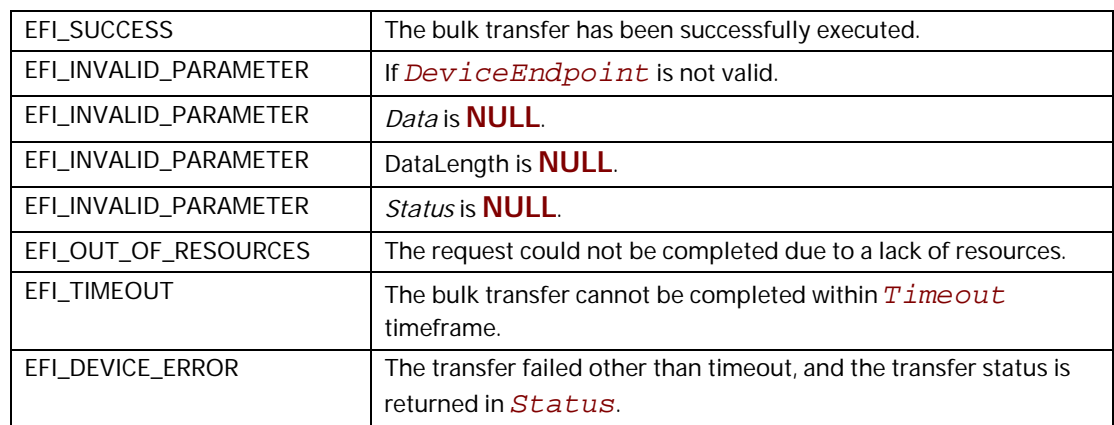

# <span id="page-1039-0"></span>**EFI\_USB\_IO\_PROTOCOL.UsbAsyncInterruptTransfer()**

#### **Summary**

This function is used to manage a USB device with an interrupt transfer pipe. An Asynchronous Interrupt Transfer is typically used to query a device's status at a fixed rate. For example, keyboard, mouse, and hub devices use this type of transfer to query their interrupt endpoints at a fixed rate.

#### **Prototype**

```
typedef
EFI_STATUS
(EFIAPI *EFI_USB_IO_ASYNC_INTERRUPT_TRANSFER) (
 IN EFI_USB_IO_PROTOCOL *This,
 IN UINT8 DeviceEndpoint,
 IN BOOLEAN IsNewTransfer,
 IN UINTN PollingInterval OPTIONAL,
 IN UINTN DataLength OPTIONAL,
 IN EFI_ASYNC_USB_TRANSFER_CALLBACK InterruptCallBack OPTIONAL,
 IN VOID *Context OPTIONAL
 );
```
### **Parameters**

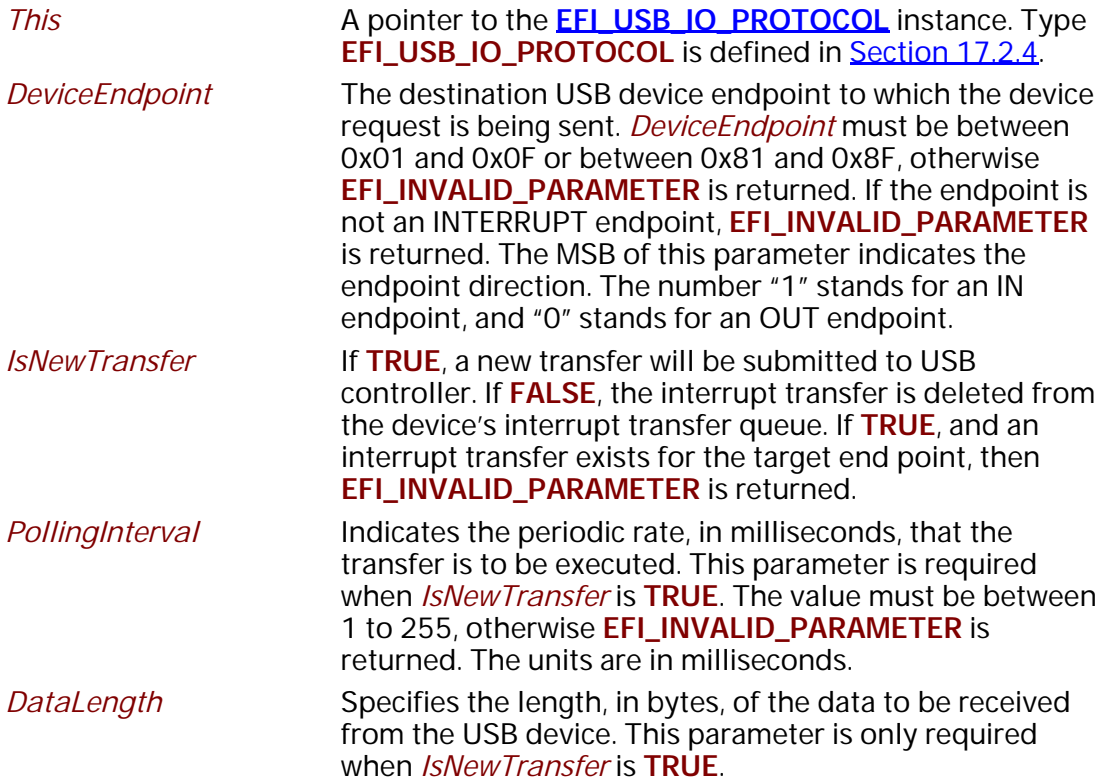

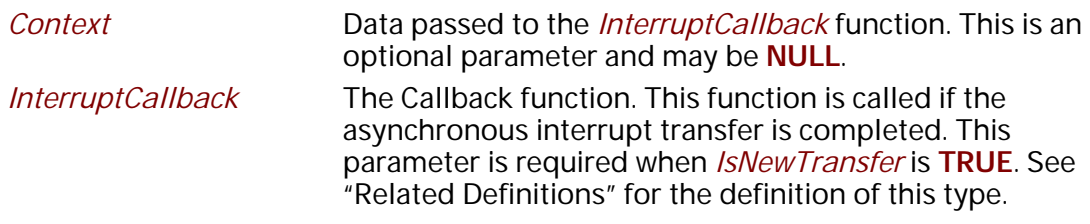

# **Related Definitions**

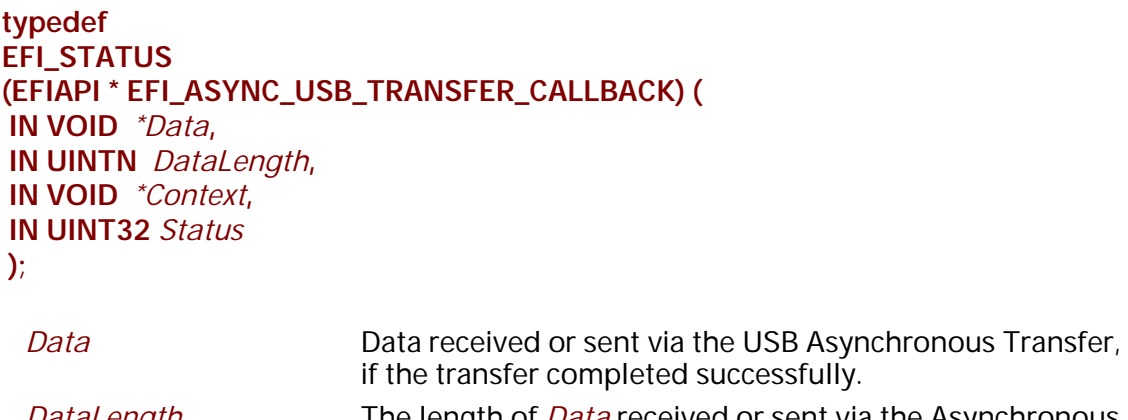

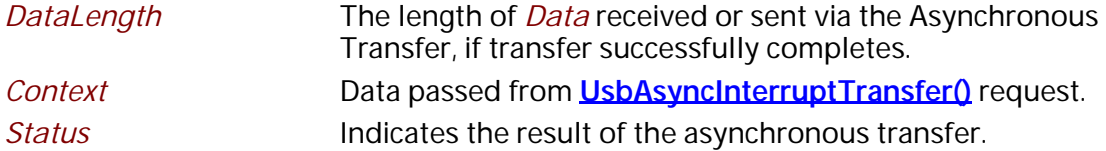

#### **Description**

This function allows a USB device driver to communicate with a USB device with an Interrupt Transfer. Asynchronous Interrupt transfer is different than the other four transfer types because it is a nonblocking transfer. The interrupt endpoint is queried at a fixed rate, and the data transfer direction is always in the direction from the USB device towards the system.

If *IsNewTransfer* is **TRUE**, then an interrupt transfer is started at a fixed rate. The rate is specified by *PollingInterval*, the size of the receive buffer is specified by *DataLength*, and the callback function is specified by *InterruptCallback*. If *IsNewTransfer* is **TRUE**, and an interrupt transfer exists for the target end point, then **EFI\_INVALID\_PARAMETER** is returned.

If *IsNewTransfer* is **FALSE**, then the interrupt transfer is canceled.

# **Status Code Returned**

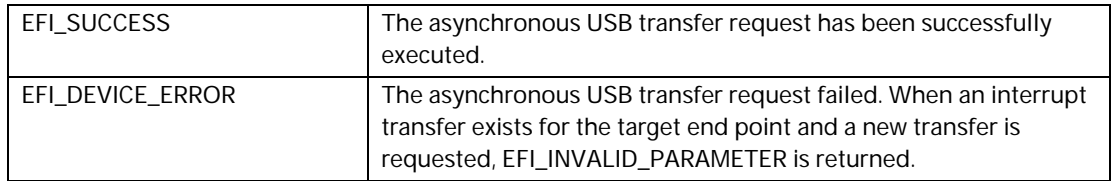

# **Examples**

Below is an example of how an asynchronous interrupt transfer is used. The example shows how a USB Keyboard Device Driver can periodically receive data from interrupt endpoint.

```
EFI_USB_IO_PROTOCOL *UsbIo;
EFI_STATUS Status;
USB_KEYBOARD_DEV *UsbKeyboardDevice;
EFI_USB_INTERRUPT_CALLBACK KeyboardHandle;
. . .
Status = UsbIo->UsbAsyncInterruptTransfer(
      UsbIo,
                         UsbKeyboardDevice->IntEndpointAddress,
                         TRUE,
                         UsbKeyboardDevice->IntPollingInterval,
                         8,
                         KeyboardHandler,
                         UsbKeyboardDevice
                         );
. . .
//
// The following is the InterruptCallback function. If there is 
// any results got from Asynchronous Interrupt Transfer, 
// this function will be called.
//
EFI_STATUS
KeyboardHandler(
 IN VOID *Data,
 IN UINTN DataLength,
 IN VOID *Context, 
 IN UINT32 Result
 )
{
 USB_KEYBOARD_DEV *UsbKeyboardDevice;
 UINTN I;
 if(EFI_ERROR(Result))
 {
 //
 // Something error during this transfer, 
 // just to some recovery work
 //
  . . .
 . . .
 return EFI_DEVICE_ERROR;
 }
 UsbKeyboardDevice = (USB_KEYBOARD_DEV *)Context;
 for(I = 0; I < DataLength; I++)
```
 **{ ParsedData(Data[I]); . . . } return EFI\_SUCCESS; }**
## **EFI\_USB\_IO\_PROTOCOL.UsbSyncInterruptTransfer()**

#### **Summary**

This function is used to manage a USB device with an interrupt transfer pipe. The difference between **[UsbAsyncInterruptTransfer\(\)](#page-1039-0)** and **UsbSyncInterruptTransfer()** is that the Synchronous interrupt transfer will only be executed one time. Once it returns, regardless of its status, the interrupt request will be deleted in the system.

#### **Prototype**

```
typedef
EFI_STATUS
(EFIAPI *EFI_USB_IO_SYNC_INTERRUPT_TRANSFER) (
 IN EFI_USB_IO_PROTOCOL *This,
 IN UINT8 DeviceEndpoint,
 IN OUT VOID *Data,
 IN OUT UINTN *DataLength,
 IN UINTN Timeout,
 OUT UINT32 *Status
 );
```
### **Parameters**

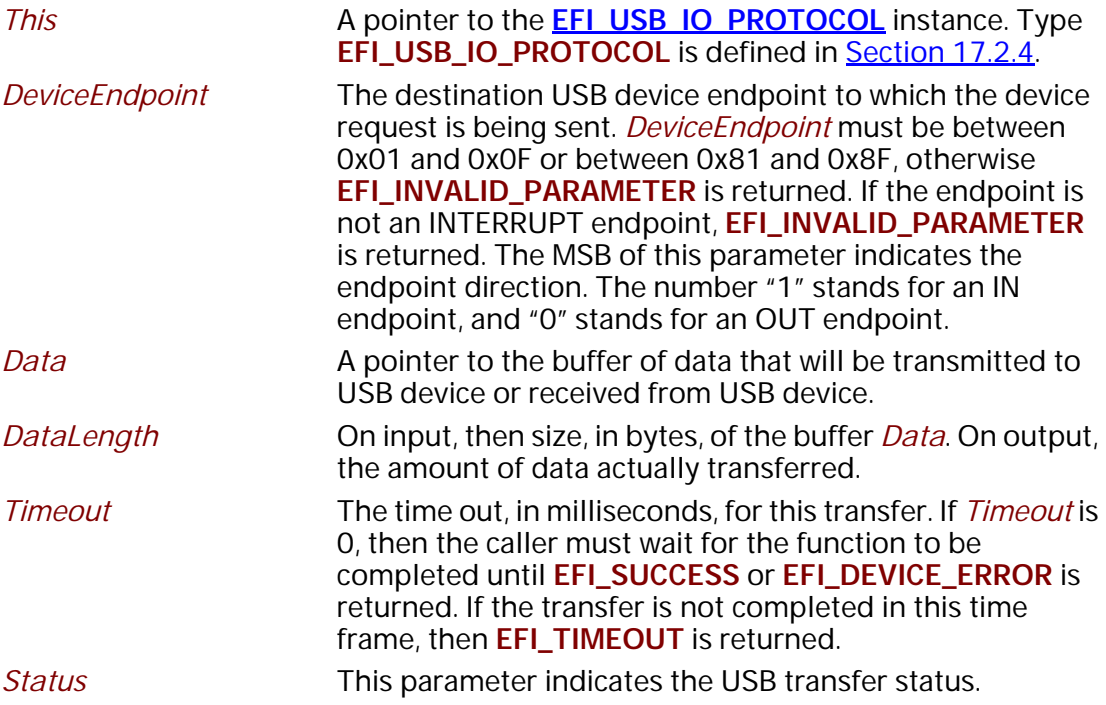

#### **Description**

This function allows a USB device driver to communicate with a USB device through a synchronous interrupt transfer. The **UsbSyncInterruptTransfer()** differs from **[UsbAsyncInterruptTransfer\(\)](#page-1039-0)** described in the previous section in that it is a blocking

transfer request. The caller must wait for the function return, either successfully or unsuccessfully.

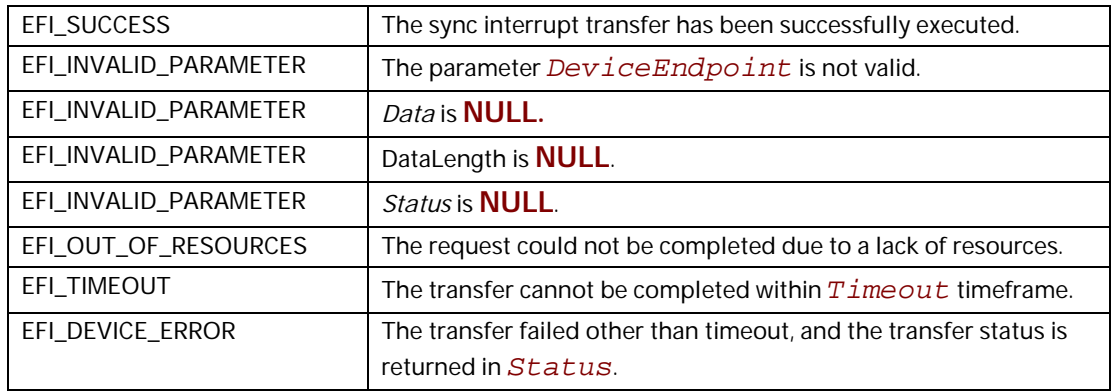

## **EFI\_USB\_IO\_PROTOCOL.UsbIsochronousTransfer()**

#### **Summary**

This function is used to manage a USB device with an isochronous transfer pipe. An Isochronous transfer is typically used to transfer streaming data.

### **Prototype**

```
typedef
EFI_STATUS
(EFIAPI * EFI_USB_IO_ISOCHRONOUS_TRANSFER) (
 IN EFI_USB_IO_PROTOCOL *This,
 IN UINT8 DeviceEndpoint,
 IN OUT VOID *Data,
 IN UINTN DataLength,
 OUT UINT32 *Status
 );
```
#### **Parameters**

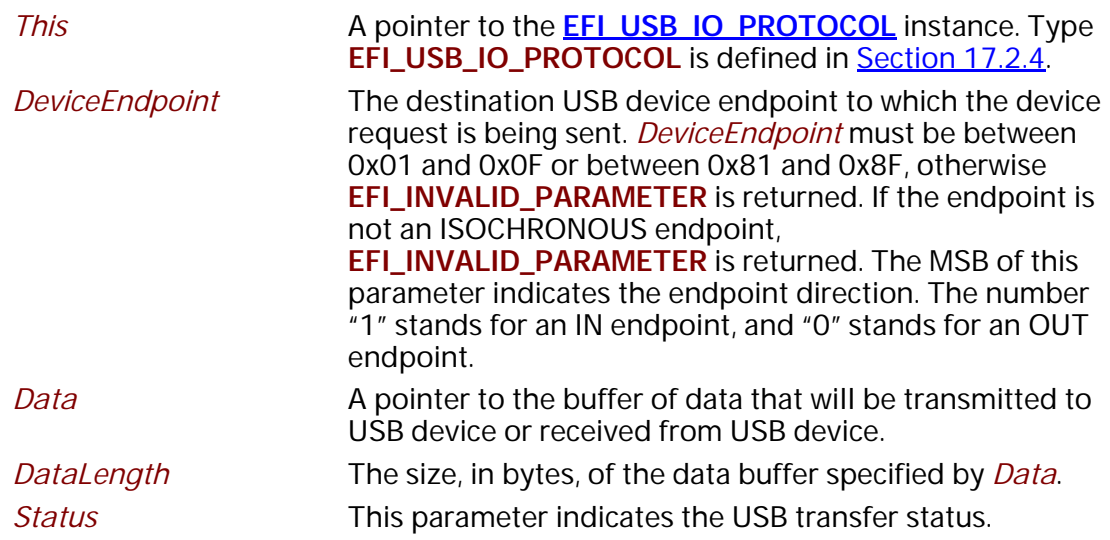

#### **Description**

This function allows a USB device driver to communicate with a USB device with an Isochronous Transfer. The type of transfer is different than the other types because the USB Bus Driver will not attempt to perform error recovery if transfer fails. If the USB transfer is completed successfully, then **EFI\_SUCCESS** is returned. The isochronous transfer is designed to be completed within 1 USB frame time, if it cannot be completed, **EFI\_TIMEOUT** is returned. If the transfer fails due to other reasons, then **EFI\_DEVICE\_ERROR** is returned and the detailed error status is returned in *Status*. If the data length exceeds the maximum payload per USB frame time, then it is this function's responsibility to divide the data into a set of smaller packets that fit into a USB frame time. If all the packets are transferred successfully, then **EFI\_SUCCESS** is returned.

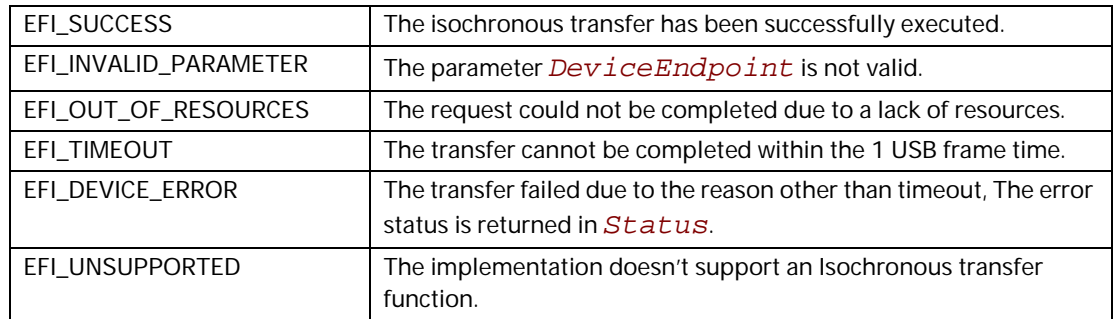

# **EFI\_USB\_IO\_PROTOCOL.UsbAsyncIsochronousTransfer()**

#### **Summary**

This function is used to manage a USB device with an isochronous transfer pipe. An asynchronous Isochronous transfer is a nonblocking USB isochronous transfer.

#### **Prototype**

```
typedef
EFI_STATUS
(EFIAPI *EFI_USB_IO_ASYNC_ISOCHRONOUS_TRANSFER) (
 IN EFI_USB_IO_PROTOCOL *This,
 IN UINT8 DeviceEndpoint,
 IN OUT VOID *Data,
 IN UINTN DataLength,
 IN EFI_ASYNC_USB_TRANSFER_CALLBACK IsochronousCallBack,
 IN VOID *Context OPTIONAL
);
```
#### **Parameters**

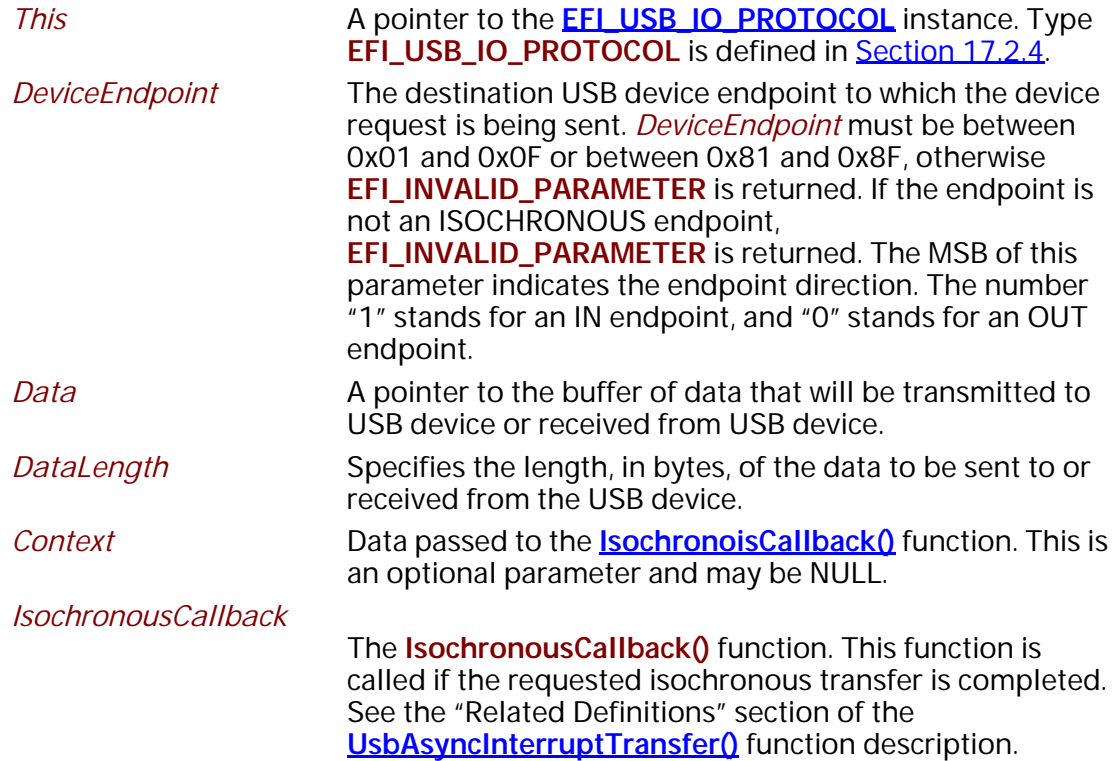

#### **Description**

This is an asynchronous type of USB isochronous transfer. If the caller submits a USB isochronous transfer request through this function, this function will return immediately. When the isochronous transfer completes, the **[IsochronoisCallback\(\)](#page-1040-0)** function will be

triggered, the caller can know the transfer results. If the transfer is successful, the caller can get the data received or sent in this callback function.

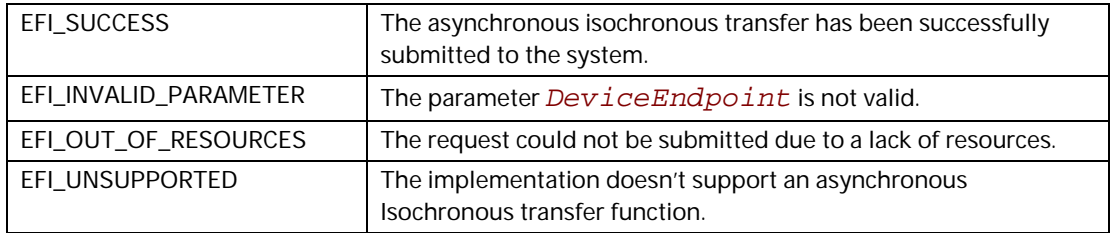

## **EFI\_USB\_IO\_PROTOCOL.UsbGetDeviceDescriptor()**

#### **Summary**

Retrieves the USB Device Descriptor.

#### **Prototype**

**typedef EFI\_STATUS (EFIAPI \*EFI\_USB\_IO\_GET\_DEVICE\_DESCRIPTOR) ( IN EFI\_USB\_IO\_PROTOCOL** *\*This***, OUT EFI\_USB\_DEVICE\_DESCRIPTOR** *\*DeviceDescriptor*  **);**

#### **Parameters**

**This** A pointer to the **[EFI\\_USB\\_IO\\_PROTOCOL](#page-1032-0)** instance. Type **EFI\_USB\_IO\_PROTOCOL** is defined in [Section](#page-1031-0) 17.2.4. *DeviceDescriptor* A pointer to the caller allocated USB Device Descriptor.

See "Related Definitions" for a detailed description.

## **Related Definitions**

**// // See USB1.1 for detail description. // typedef struct { UINT8** *Length;*  **UINT8** *DescriptorType;*  **UINT16** *BcdUSB;*  **UINT8** *DeviceClass;*  **UINT8** *DeviceSubClass;*  **UINT8** *DeviceProtocol;*  **UINT8** *MaxPacketSize0;*  **UINT16** *IdVendor;*  **UINT16** *IdProduct;*  **UINT16** *BcdDevice;*  **UINT8** *StrManufacturer;*  **UINT8** *StrProduct;*  **UINT8** *StrSerialNumber;*  **UINT8** *NumConfigurations;* **} EFI\_USB\_DEVICE\_DESCRIPTOR;**

#### **Description**

This function is used to retrieve information about USB devices. This information includes the device class, subclass, and the number of configurations the USB device supports. If *DeviceDescriptor* is **NULL**, then **EFI\_INVALID\_PARAMETER** is returned. If the USB device descriptor is not found, then **EFI\_NOT\_FOUND** is returned. Otherwise, the device descriptor is returned in *DeviceDescriptor*, and **EFI\_SUCCESS** is returned.

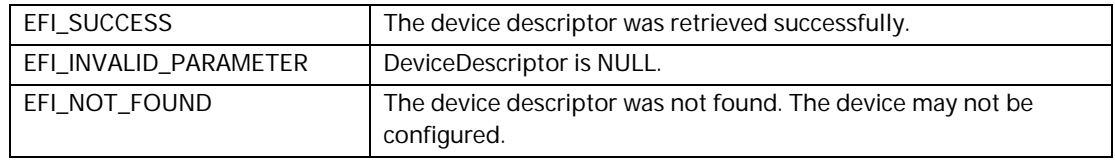

# **EFI\_USB\_IO\_PROTOCOL.UsbGetConfigDescriptor()**

#### **Summary**

Retrieves the USB Device Configuration Descriptor.

#### **Prototype**

**typedef EFI\_STATUS (EFIAPI \*EFI\_USB\_IO\_GET\_CONFIG\_DESCRIPTOR) ( IN EFI\_USB\_IO\_PROTOCOL** *\*This***, OUT EFI\_USB\_CONFIG\_DESCRIPTOR** *\*ConfigurationDescriptor*  **);**

#### **Parameters**

**This** A pointer to the **[EFI\\_USB\\_IO\\_PROTOCOL](#page-1032-0)** instance. Type **EFI\_USB\_IO\_PROTOCO**L is defined in [Section](#page-1031-0) 17.2.4.

*ConfigurationDescriptor*

A pointer to the caller allocated USB Active Configuration Descriptor. See "Related Definitions" for a detailed description.

#### **Related Definitions**

**// // See USB1.1 for detail description. // typedef struct { UINT8** *Length;*  **UINT8** *DescriptorType;*  **UINT16** *TotalLength;*  **UINT8** *NumInterfaces;*  **UINT8** *ConfigurationValue;*  **UINT8** *Configuration;*  **UINT8** *Attributes;*  **UINT8** *MaxPower;* **} EFI\_USB\_CONFIG\_DESCRIPTOR;**

#### **Description**

This function is used to retrieve the active configuration that the USB device is currently using. If *ConfigurationDescriptor* is **NULL**, then **EFI\_INVALID\_PARAMETER** is returned. If the USB controller does not contain an active configuration, then **EFI\_NOT\_FOUND** is returned. Otherwise, the active configuration is returned in *ConfigurationDescriptor*, and **EFI\_SUCCESS** is returned.

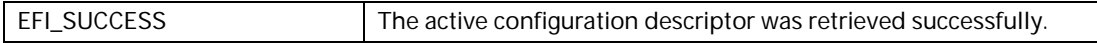

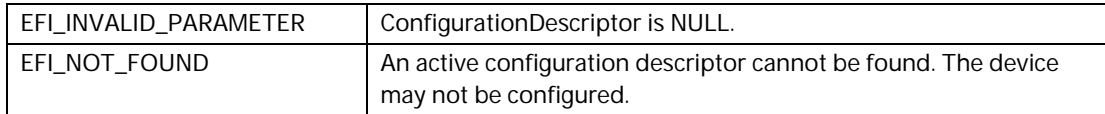

## **EFI\_USB\_IO\_PROTOCOL.UsbGetInterfaceDescriptor()**

#### **Summary**

Retrieves the Interface Descriptor for a USB Device Controller. As stated earlier, an interface within a USB device is equivalently to a USB Controller within the current configuration.

### **Prototype**

```
typedef
EFI_STATUS
(EFIAPI *EFI_USB_IO_GET_INTERFACE_DESCRIPTOR) (
 IN EFI_USB_IO_PROTOCOL *This,
 OUT EFI_USB_INTERFACE_DESCRIPTOR *InterfaceDescriptor
 );
```
#### **Parameters**

*This* A pointer to the **[EFI\\_USB\\_IO\\_PROTOCOL](#page-1032-0)** instance. Type **EFI\_USB\_IO\_PROTOCOL** is defined in [Section](#page-1031-0) 17.2.4.

*InterfaceDescriptor* A pointer to the caller allocated USB Interface Descriptor within the configuration setting. See "Related Definitions" for a detailed description.

### **Related Definitions**

**// // See USB1.1 for detail description. // typedef struct { UINT8** *Length;*  **UINT8** *DescriptorType;*  **UINT8** *InterfaceNumber;*  **UINT8** *AlternateSetting;*  **UINT8** *NumEndpoints;*  **UINT8** *InterfaceClass;*  **UINT8** *InterfaceSubClass;*  **UINT8** *InterfaceProtocol;*  **UINT8** *Interface;* **} EFI\_USB\_INTERFACE\_DESCRIPTOR;**

#### **Description**

This function is used to retrieve the interface descriptor for the USB controller. If *InterfaceDescriptor* is **NULL**, then **EFI\_INVALID\_PARAMETER** is returned. If the USB controller does not contain an interface descriptor, then **EFI\_NOT\_FOUND** is returned. Otherwise, the interface descriptor is returned in *InterfaceDescriptor*, and **EFI\_SUCCESS** is returned.

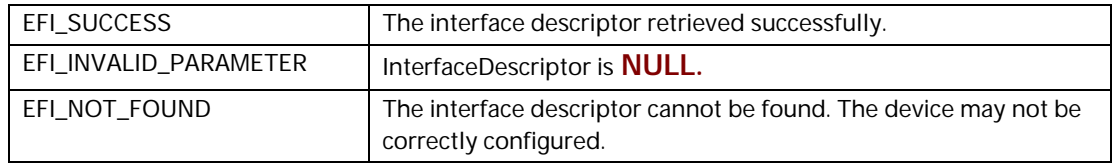

## **EFI\_USB\_IO\_PROTOCOL.UsbGetEndpointDescriptor()**

#### **Summary**

Retrieves an Endpoint Descriptor within a USB Controller.

#### **Prototype**

**typedef EFI\_STATUS (EFIAPI \*EFI\_USB\_IO\_GET\_ENDPOINT\_DESCRIPTOR) ( IN EFI\_USB\_IO\_PROTOCOL** *\*This***, IN UINT8** *EndpointIndex***, OUT EFI\_USB\_ENDPOINT\_DESCRIPTOR** *\*EndpointDescriptor*  **);**

#### **Parameters**

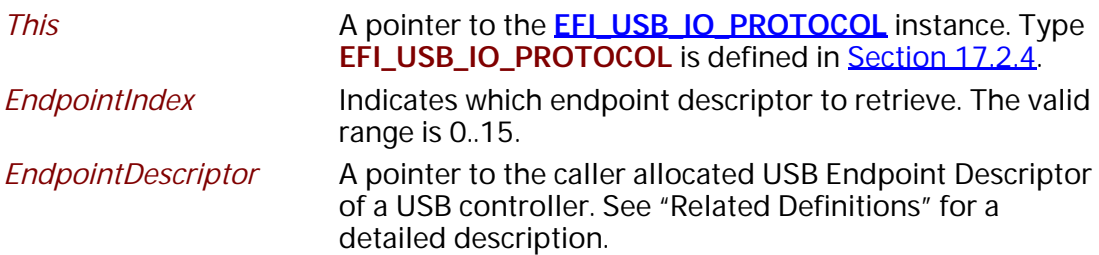

#### **Related Definitions**

**// // See USB1.1 for detail description. // typedef struct { UINT8** *Length;*  **UINT8** *DescriptorType;*  **UINT8** *EndpointAddress;*  **UINT8** *Attributes;*  **UINT16** *MaxPacketSize;*  **UINT8** *Interval;* **} EFI\_USB\_ENDPOINT\_DESCRIPTOR;**

#### **Description**

This function is used to retrieve an endpoint descriptor within a USB controller. If *EndpointIndex* is not in the range 0..15, then **EFI\_INVALID\_PARAMETER** is returned. If *EndpointDescriptor* is **NULL**, then **EFI\_INVALID\_PARAMETER** is returned. If the endpoint specified by *EndpointIndex* does not exist within the USB controller, then **EFI\_NOT\_FOUND** is returned. Otherwise, the endpoint descriptor is returned in *EndpointDescriptor*, and **EFI\_SUCCESS** is returned.

## **Status Code Returned**

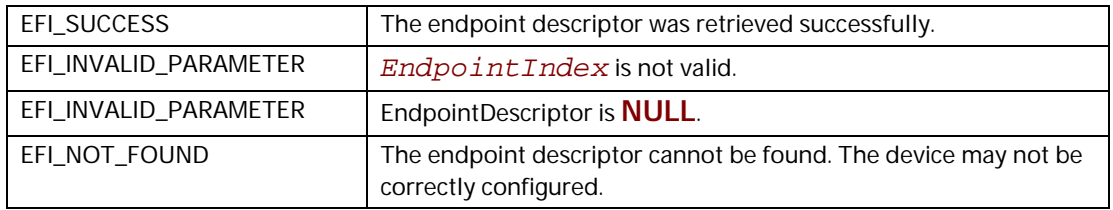

## **Examples**

}

The following code fragment shows how to retrieve all the endpoint descriptors from a USB controller.

```
EFI_USB_IO_PROTOCOL *UsbIo;
 EFI_USB_INTERFACE_DESCRIPTOR InterfaceDesc;
 EFI_USB_ENDPOINT_DESCRIPTOR EndpointDesc;
 UINTN Index;
 Status = UsbIo->GetInterfaceDescriptor (
      UsbIo,
      &InterfaceDesc
      );
 . . .
 for(Index = 0; Index < InterfaceDesc.NumEndpoints; Index++) {
  Status = UsbIo->GetEndpointDescriptor(
       UsbIo,
       Index,
       &EndpointDesc
       );
. . .
```
# **EFI\_USB\_IO\_PROTOCOL.UsbGetStringDescriptor()**

#### **Summary**

Retrieves a string stored in a USB Device.

### **Prototype**

```
typedef
EFI_STATUS
(EFIAPI *EFI_USB_IO_GET_STRING_DESCRIPTOR) (
 IN EFI_USB_IO_PROTOCOL *This,
 IN UINT16 LangID,
 IN UINT8 StringID,
 OUT CHAR16 **String
 );
```
### **Parameters**

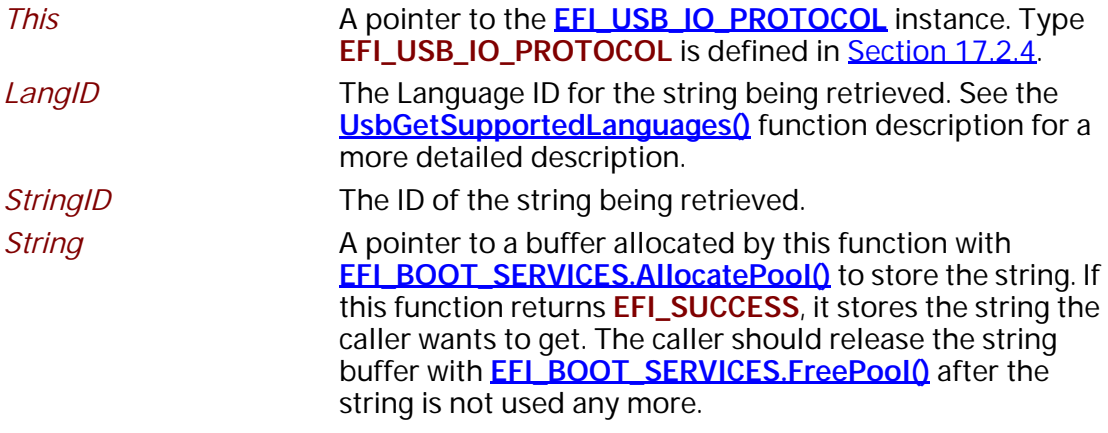

## **Description**

This function is used to retrieve strings stored in a USB device. The string to retrieve is identified by a language and an identifier. The language is specified by *LangID*, and the identifier is specified by *StringID*. If the string is found, it is returned in *String*, and **EFI\_SUCCESS** is returned. If the string cannot be found, then **EFI\_NOT\_FOUND** is returned. The string buffer is allocated by this function with **AllocatePool()**. The caller is responsible for calling **FreePool()** for *String* when it is no longer required.

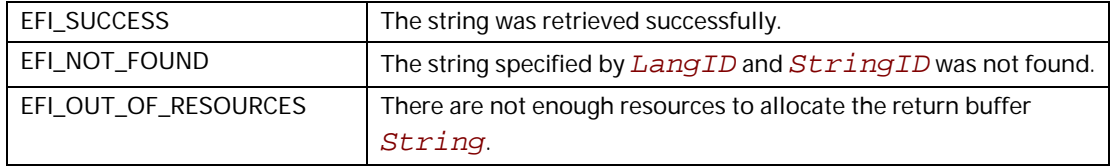

## <span id="page-1059-0"></span>**EFI\_USB\_IO\_PROTOCOL.UsbGetSupportedLanguages()**

#### **Summary**

Retrieves all the language ID codes that the USB device supports.

#### **Prototype**

**typedef EFI\_STATUS (EFIAPI \*EFI\_USB\_IO\_GET\_SUPPORTED\_LANGUAGES) ( IN EFI\_USB\_IO\_PROTOCOL** *\*This***, OUT UINT16** *\*\*LangIDTable***, OUT UINT16** *\*TableSize*  **);**

#### **Parameters**

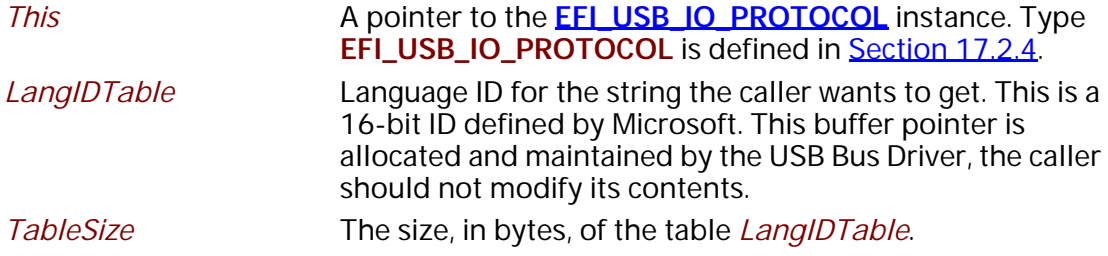

### **Description**

Retrieves all the language ID codes that the USB device supports.

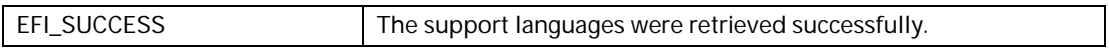

# **EFI\_USB\_IO\_PROTOCOL.UsbPortReset()**

### **Summary**

Resets and reconfigures the USB controller. This function will work for all USB devices except USB Hub Controllers.

### **Prototype**

```
typedef
EFI_STATUS
(EFIAPI *EFI_USB_IO_PORT_RESET) (
 IN EFI_USB_IO_PROTOCOL *This
 );
```
#### **Parameters**

*This* A pointer to the **[EFI\\_USB\\_IO\\_PROTOCOL](#page-1032-0)** instance. Type **EFI\_USB\_IO\_PROTOCOL** is defined in [Section](#page-1031-0) 17.2.4.

## **Description**

This function provides a reset mechanism by sending a RESET signal from the parent hub port. A reconfiguration process will happen (that includes setting the address and setting the configuration). This reset function does not change the bus topology. A USB hub controller cannot be reset using this function, because it would impact the downstream USB devices. So if the controller is a USB hub controller, then **EFI\_INVALID\_PARAMETER** is returned.

## **Status Code Returned**

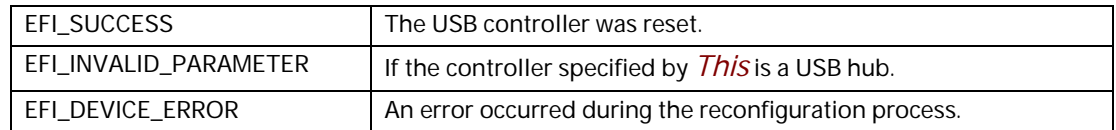

# **17.3 USB Function Protocol**

This section describes the USB Function Protocol, enabling a USB Function device with a UEFI driver that implements the protocol to communicate with a a USB Host device.

The USB Function Protocol provides an I/O abstraction for a USB Controller operating in Function mode (also commonly referred to as Device, Peripheral, or Target mode) and the mechanisms by which the USB Function can communicate with the USB Host. It is used by other UEFI drivers or applications to perform data transactions and basic USB controller management over a USB Function port.

This simple protocol only supports USB 2.0 bulk transfers on systems with a single configuration and a single interface. It does not support isochronous or interrupt transfers, alternate interfaces, or USB 3.0 functionality. Future revisions of this protocol may support these or additional features.

# **EFI\_USBFN\_IO\_PROTOCOL**

## **Summary**

Provides basic data transactions and basic USB controller management for a USB Function port.

### **GUID // {32D2963A-FE5D-4f30-B633-6E5DC55803CC} #define EFI\_USBFN\_IO\_PROTOCOL\_GUID \ {0x32d2963a, 0xfe5d, 0x4f30,\ {0xb6, 0x33, 0x6e, 0x5d, 0xc5, 0x58, 0x3, 0xcc}}; Revision Number #define EFI\_USBFN\_IO\_PROTOCOL\_REVISION 0x00010001 Protocol Interface Structure typedef struct \_EFI\_USBFN\_IO\_PROTOCOL { UINT32** *Revision***; EFI\_USBFN\_IO\_DETECT\_PORT** *DetectPort***; EFI\_USBFN\_IO\_CONFIGURE\_ENABLE\_ENDPOINTS \** *ConfigureEnableEndpoints***; EFI\_USBFN\_IO\_GET\_ENDPOINT\_MAXPACKET\_SIZE \** *GetEndpointMaxPacketSize***; EFI\_USBFN\_IO\_GET\_DEVICE\_INFO** *GetDeviceInfo***; EFI\_USBFN\_IO\_GET\_VENDOR\_ID\_PRODUCT\_ID \** *GetVendorIdProductId***; EFI\_USBFN\_IO\_ABORT\_TRANSFER** *AbortTransfer***; EFI\_USBFN\_IO\_GET\_ENDPOINT\_STALL\_STATE \** *GetEndpointStallState***; EFI\_USBFN\_IO\_SET\_ENDPOINT\_STALL\_STATE \** *SetEndpointStallState***; EFI\_USBFN\_IO\_EVENTHANDLER** *EventHandler***; EFI\_USBFN\_IO\_TRANSFER** *Transfer***; EFI\_USBFN\_IO\_GET\_MAXTRANSFER\_SIZE \** *GetMaxTransferSize***; EFI\_USBFN\_IO\_ALLOCATE\_TRANSFER\_BUFFER AllocateTransferBuffer; EFI\_USBFN\_IO\_FREE\_TRANSFER\_BUFFER** *FreeTransferBuffer***; EFI\_USBFN\_IO\_START\_CONTROLLER** *StartController***; EFI\_USBFN\_IO\_STOP\_CONTROLLER** *StopController***;**

 **EFI\_USBFN\_IO\_SET\_ENDPOINT\_POLICY** *SetEndpointPolicy***; EFI\_USBFN\_IO\_GET\_ENDPOINT\_POLICY** *GetEndpointPolicy***; } EFI\_USBFN\_IO\_PROTOCOL;**

#### **Parameters**

*Revision* The revision to which the **EFI\_USBFN\_IO\_PROTOCOL** adheres. All future revisions must be backwards compatible. If a future version is not backwards compatible, a different GUID must be used.

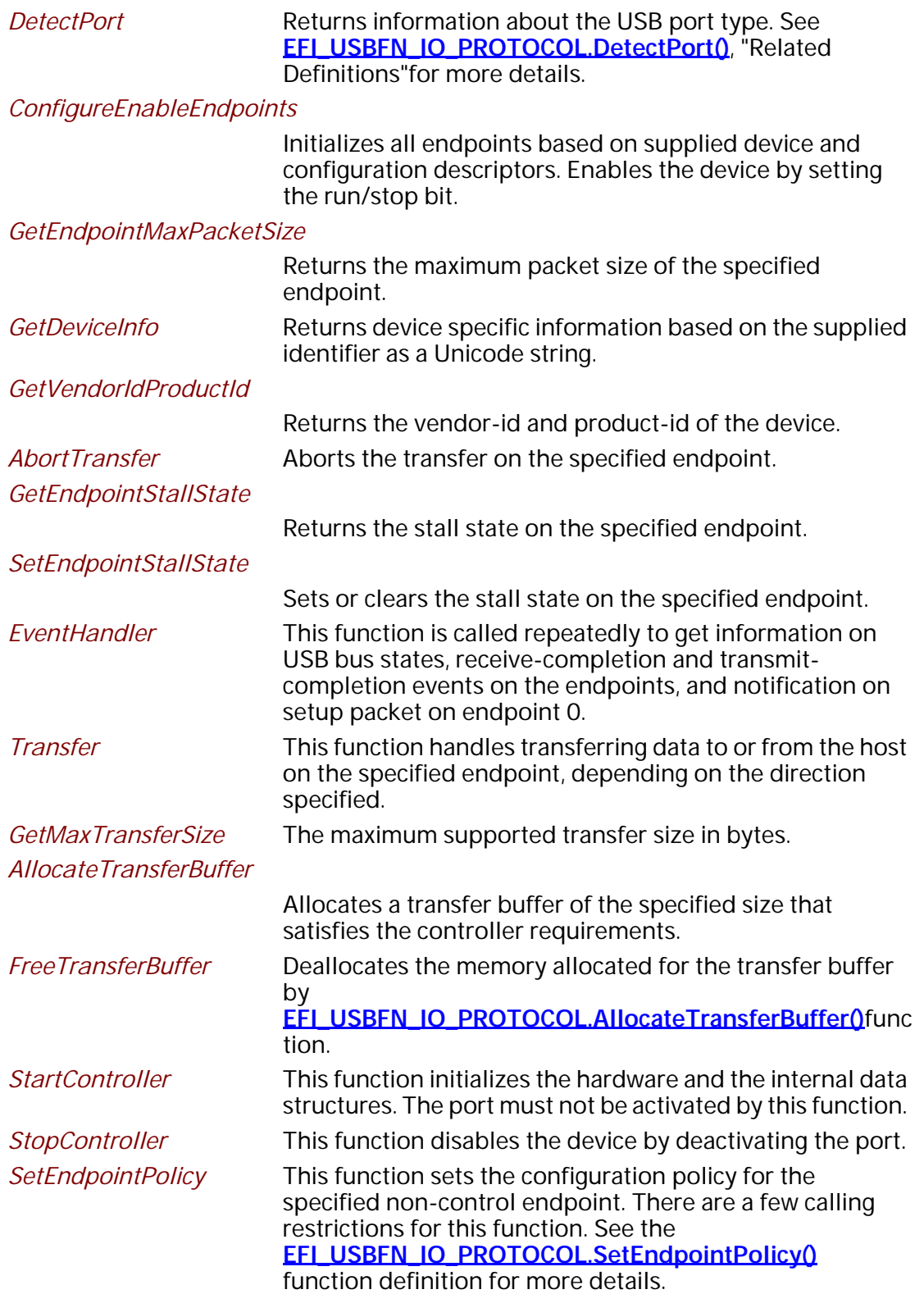

*GetEndpointPolicy* This functions retrieves the configuration policy for the specified non-control endpoint.

### **Description**

This protocol provides basic data transactions and USB controller management for a USB Function port. It provides a lightweight communication mechanism between a USB Host and a USB Function in the UEFI environment.

Like other UEFI device drivers, the entry point for a USB function driver attaches **EFI\_DRIVER\_BINDING\_PROTOCOL** to image handle of **EFI\_USBFN\_IO\_PROTOCOL** driver.

The driver binding protocol contains three services, *Supported*, *Start* and *Stop*.

The *Supported* function must test to see if this driver supports a given controller.

The *Start* function must supply power to the USB controller if needed, initialize hardware and internal data structures, and then return. The port must not be activated by this function.

The *Stop* function must disable the USB controller and power it off if needed.

# <span id="page-1065-0"></span>**EFI\_USBFN\_IO\_PROTOCOL.DetectPort()**

### **Summary**

Returns information about what USB port type was attached.

### **Prototype**

**typedef EFI\_STATUS (EFIAPI \* EFI\_USBFN\_IO\_DETECT\_PORT) ( IN EFI\_USBFN\_IO\_PROTOCOL \****This***, OUT EFI\_USBFN\_PORT\_TYPE \****PortType*  **);**

### **Parameters**

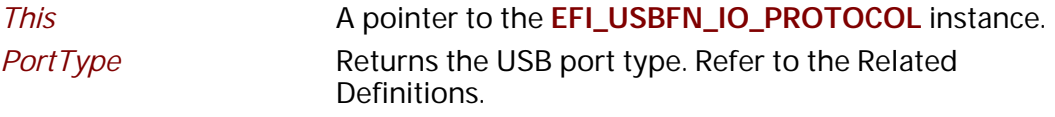

for this function below for details.

### **Description**

Returns information about the USB port type attached. Refer to the "Related Definitions" below for further details.

## **Status Codes**

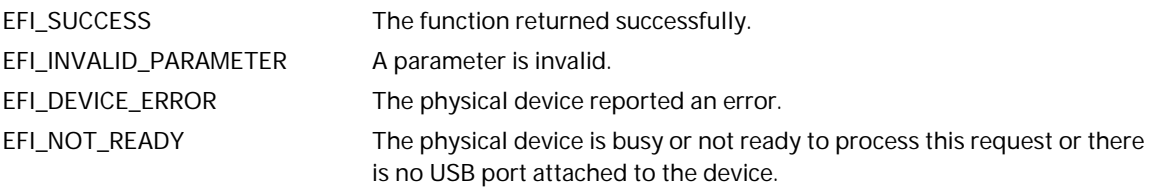

## **Related Definitions**

**typedef enum \_EFI\_USBFN\_PORT\_TYPE { EfiUsbUnknownPort = 0, EfiUsbStandardDownstreamPort, EfiUsbChargingDownstreamPort, EfiUsbDedicatedChargingPort, EfiUsbInvalidDedicatedChargingPort } EFI\_USBFN\_PORT\_TYPE;**

*Unknown Port* Driver internal default port type, this is never returned by the driver with a success status code.

*Standard Downstream Port*

Standard USB host; refer to *USB Battery Charging Specification, Revision 1.2* in [Section](#page-2826-0) Q.1 for details and the link.

*Charging Downstream Port*

Standard USB host with special charging properties; refer to *USB Battery Charging Specification, Revision 1.2* in [Section](#page-2826-0) Q.1 for the details and link.

*Dedicated Charging Port*

A wall-charger, not USB host; refer to *USB Battery Charging Specification, Revision 1.2,* [Section](#page-2826-0) Q.1 for details and the link.

*Invalid Dedicated Charging Port* –

Neither a USB host nor a dedicated charging port as defined by the *USB Battery Charging Specification, Revision 1.2*. (See [Section](#page-2826-0) Q.1 for details and the link.) An example is a USB charger that raises the voltages on D+/ D-, causing the charger to look like an SDP even though it will never issue a setup packet to the upstream facing port.

## **EFI\_USBFN\_IO\_PROTOCOL.ConfigureEnableEndpoints()**

#### **Summary**

Configures endpoints based on supplied device and configuration descriptors.

#### **Prototype**

**typedef EFI\_STATUS (EFIAPI \* EFI\_USBFN\_IO\_CONFIGURE\_ENABLE\_ENDPOINTS) ( IN EFI\_USBFN\_IO\_PROTOCOL \****This***, IN EFI\_USB\_DEVICE\_INFO \****DeviceInfo*  **);**

#### **Parameters**

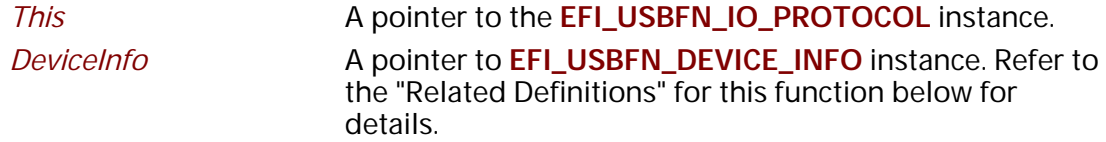

### **Description**

Assuming that the hardware has already been initialized, this function configures the endpoints using the device information supplied by *DeviceInfo*, activates the port, and starts receiving USB events.

This function must ignore the **bMaxPacketSize0** field of the *Standard Device Descriptor* and the **wMaxPacketSize** field of the *Standard Endpoint Descriptor* that are made available through *DeviceInfo*.

## **Status Codes**

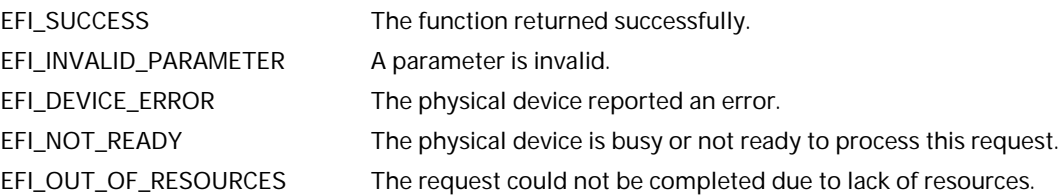

## **Related Definitions**

**typedef struct { EFI\_USB\_INTERFACE\_DESCRIPTOR \****InterfaceDescriptor***;**

 **EFI\_USB\_ENDPOINT\_DESCRIPTOR \*\****EndpointDescriptorTable***; } EFI\_USB\_INTERFACE\_INFO;**

**typedef struct { EFI\_USB\_CONFIG\_DESCRIPTOR \****ConfigDescriptor***; EFI\_USB\_INTERFACE\_INFO \*\****InterfaceInfoTable***; } EFI\_USB\_CONFIG\_INFO;**

**typedef struct { EFI\_USB\_DEVICE\_DESCRIPTOR \****DeviceDescriptor***; EFI\_USB\_CONFIG\_INFO \*\****ConfigInfoTable***; } EFI\_USB\_DEVICE\_INFO;**

**USB\_DEVICE\_DESCRIPTOR**, **USB\_CONFIG\_DESCRIPTOR**, **USB\_INTERFACE\_DESCRIPTOR**, and **USB\_ENDPOINT\_DESCRIPTOR** are defined in [Section](#page-1031-0) 17.2.4.

## **EFI\_USBFN\_IO\_PROTOCOL.GetEndpointMaxPacketSize()**

#### **Summary**

Returns the maximum packet size of the specified endpoint type for the supplied bus speed.

#### **Prototype**

```
typedef
EFI_STATUS
(EFIAPI * EFI_USBFN_IO_GET_ENDPOINT_MAXPACKET_SIZE) (
 IN EFI_USBFN_IO_PROTOCOL *This,
 IN EFI_USB_ENDPOINT_TYPE EndpointType,
 IN EFI_USB_BUS_SPEED BusSpeed,
 OUT UINT16 *MaxPacketSize
 );
```
#### **Parameters**

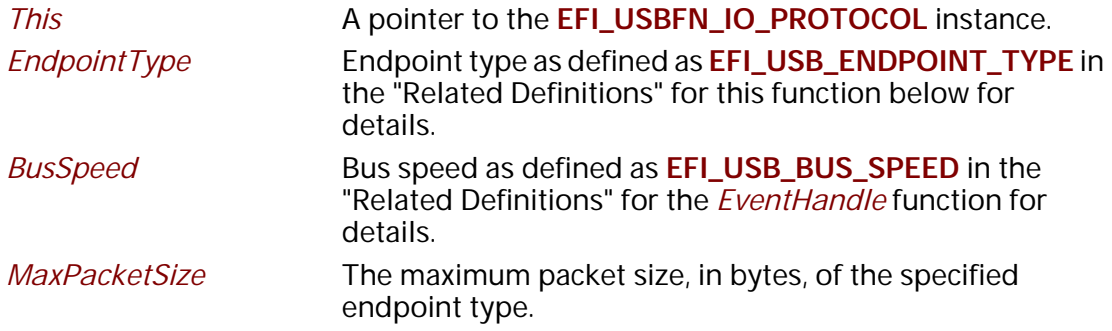

#### **Description**

Returns the maximum packet size of the specified endpoint type for the supplied bus speed. If the *BusSpeed* is *UsbBusSpeedUnknown*, the maximum speed the underlying controller supports is assumed.

This protocol currently does not support isochronous or interrupt transfers. Future revisions of this protocol may eventually support it.

#### **Status Codes**

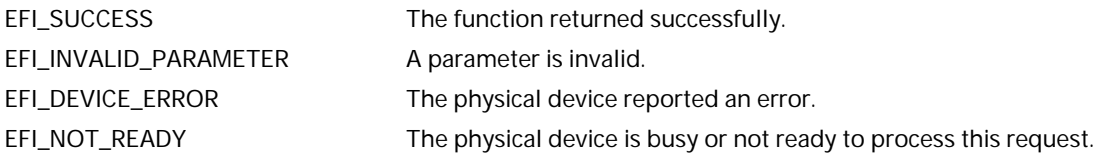

#### **Related Definitions**

**typedef enum \_EFI\_USB\_ENDPOINT\_TYPE { UsbEndpointControl = 0x00,**

 **// UsbEndpointIsochronous = 0x01, UsbEndpointBulk = 0x02, // UsbEndpointInterrupt = 0x03 } EFI\_USB\_ENDPOINT\_TYPE;**

## **EFI\_USBFN\_IO\_PROTOCOL.GetDeviceInfo()**

#### **Summary**

Returns device specific information based on the supplied identifier as a Unicode string.

#### **Prototype**

```
typedef
EFI_STATUS
(EFIAPI * EFI_USBFN_IO_GET_DEVICE_INFO) (
 IN EFI_USBFN_IO_PROTOCOL *This,
 IN EFI_USBFN_DEVICE_INFO_ID Id,
 IN OUT UINTN *BufferSize,
 OUT VOID *Buffer OPTIONAL
 );
```
#### **Parameters**

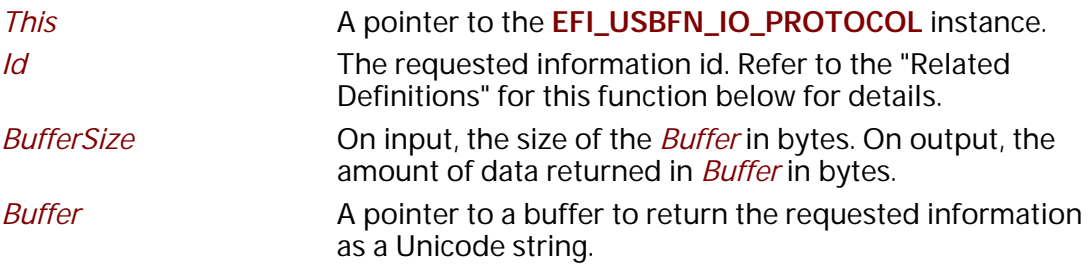

## **Description**

Returns device specific information based on the supplied identifier as a Unicode string. If the supplied *Buffer* isn't large enough, or is NULL, the method fails with **EFI\_BUFFER\_TOO\_SMALL** and the required size is returned through *BufferSize.* All returned strings are in Unicode format.

An *Id* of *EfiUsbDeviceInfoUnknown* is treated as an invalid parameter.

## **Status Codes**

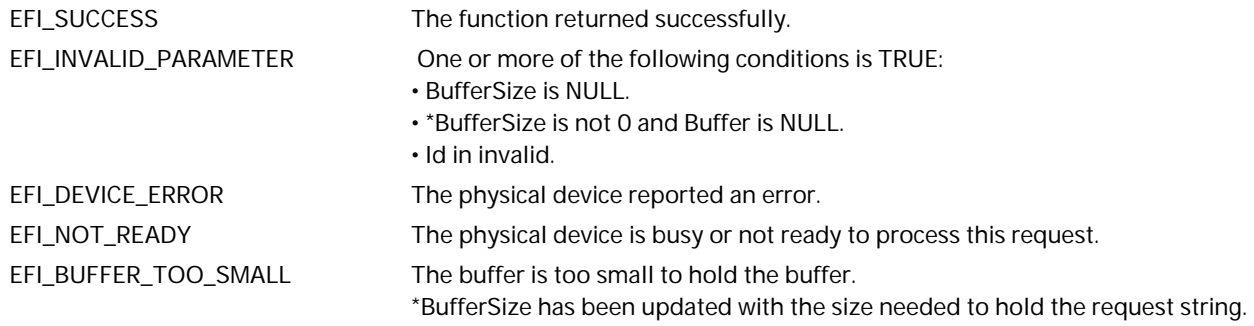

### **Related Definitions**

**typedef enum \_EFI\_USBFN\_DEVICE\_INFO\_ID { EfiUsbDeviceInfoUnknown = 0, EfiUsbDeviceInfoSerialNumber, EfiUsbDeviceInfoManufacturerName, EfiUsbDeviceInfoProductName } EFI\_USBFN\_DEVICE\_INFO\_ID;**

## **EFI\_USBFN\_IO\_PROTOCOL.GetVendorIdProductId()**

#### **Summary**

Returns the vendor-id and product-id of the device.

#### **Prototype**

```
typedef
EFI_STATUS
(EFIAPI * EFI_USBFN_IO_GET_VENDOR_ID_PRODUCT_ID) (
 IN EFI_USBFN_IO_PROTOCOL *This,
OUT UINT16 * Vid,<br>OUT UINT16 * Pid
 OUT UINT16 *Pid
 );
```
#### **Parameters**

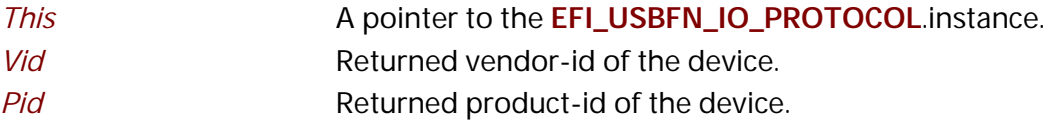

#### **Description**

Returns vendor-id and product-id of the device.

#### **Status Codes**

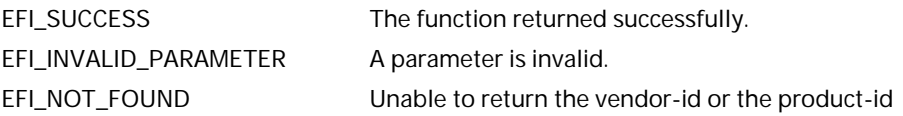

## **Related Definitions**

Vendor IDs (VIDs) are 16-bit numbers that represent the device's vendor company and are assigned and maintained by the USB-IF. Product IDs (PIDs) are 16-bit numbers assigned by each vendor to the device.

# <span id="page-1074-0"></span>**EFI\_USBFN\_IO\_PROTOCOL.AbortTransfer()**

#### **Summary**

Aborts the transfer on the specified endpoint.

#### **Prototype**

```
typedef
EFI_STATUS
(EFIAPI * EFI_USBFN_IO_ABORT_TRANSFER) (
 IN EFI_USBFN_IO_PROTOCOL *This,
 IN UINT8 EndpointIndex,
 IN EFI_USBFN_ENDPOINT_DIRECTION Direction
 );
```
#### **Parameters**

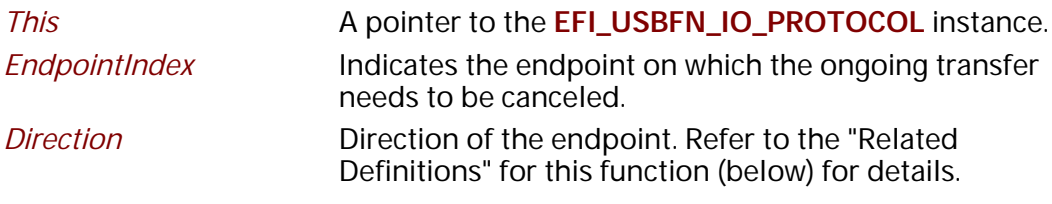

#### **Description**

Aborts the transfer on the specified endpoint. This function should fail with **EFI\_INVALID\_PARAMETER** if the specified direction is incorrect for the endpoint.

#### **Status Codes**

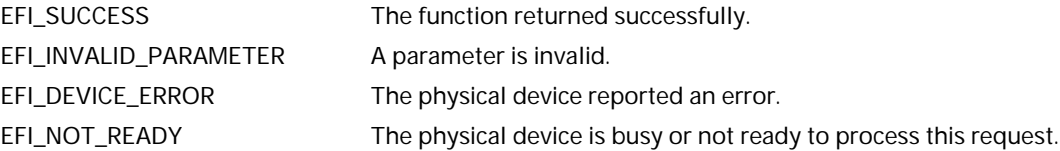

## **Related Definitions**

**typedef enum \_EFI\_USBFN\_ENDPOINT\_DIRECTION { EfiUsbEndpointDirectionHostOut = 0, EfiUsbEndpointDirectionHostIn, EfiUsbEndpointDirectionDeviceTx = EfiUsbEndpointDirectionHostIn, EfiUsbEndpointDirectionDeviceRx = EfiUsbEndpointDirectionHostOut } EFI\_USBFN\_ENDPOINT\_DIRECTION;**

## **EFI\_USBFN\_IO\_PROTOCOL.GetEndpointStallState()**

#### **Summary**

Returns the stall state on the specified endpoint.

#### **Prototype**

```
typedef
EFI_STATUS
(EFIAPI * EFI_USBFN_IO_GET_ENDPOINT_STALL_STATE) (
 IN EFI_USBFN_IO_PROTOCOL *This,
 IN UINT8 EndpointIndex,
 IN EFI_USBFN_ENDPOINT_DIRECTION Direction,
 IN OUT BOOLEAN *State
 );
```
#### **Parameters**

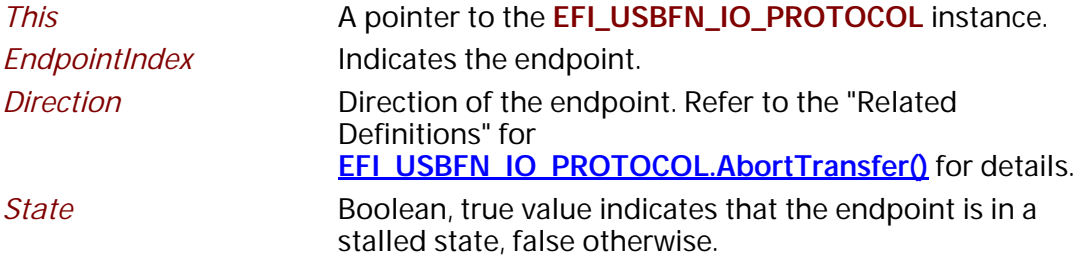

## **Description**

Returns the stall state on the specified endpoint. This function would fail with **EFI\_INVALID\_PARAMETER** if the specified direction is incorrect for the endpoint.

## **Status Codes**

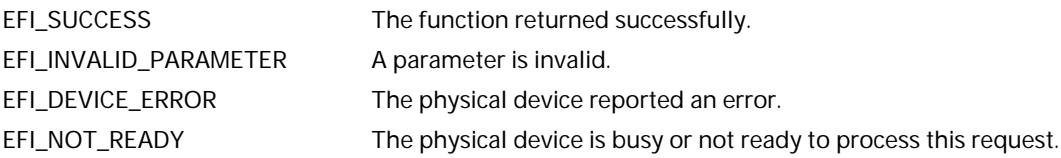

## **EFI\_USBFN\_IO\_PROTOCOL.SetEndpointStallState()**

#### **Summary**

Sets or clears the stall state on the specified endpoint.

#### **Prototype**

```
typedef
EFI_STATUS
(EFIAPI * EFI_USBFN_IO_SET_ENDPOINT_STALL_STATE) (
 IN EFI_USBFN_IO_PROTOCOL *This,
 IN UINT8 EndpointIndex,
 IN EFI_USBFN_ENDPOINT_DIRECTION Direction,
 IN BOOLEAN State
 );
```
#### **Parameters**

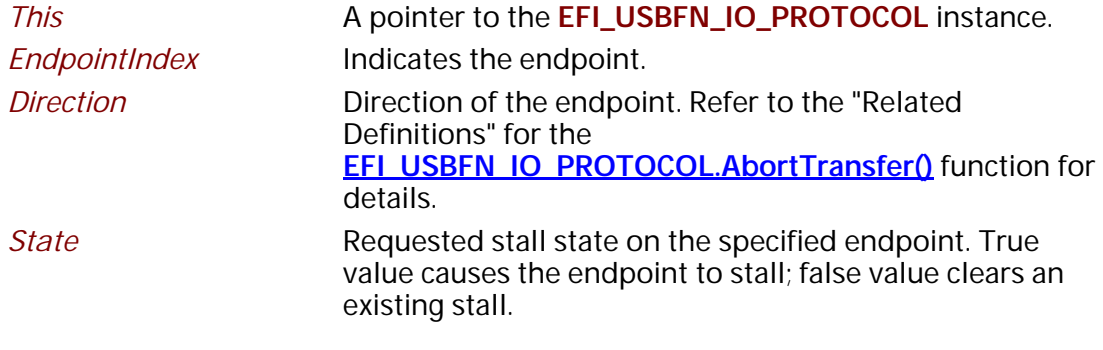

#### **Description**

Sets or clears the stall state on the specified endpoint. This function would fail with **EFI\_INVALID\_PARAMETER** if the specified direction is incorrect for the endpoint.

## **Status Codes**

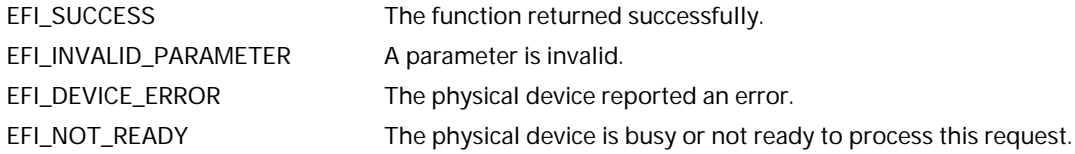

# **EFI\_USBFN\_IO\_PROTOCOL.EventHandler()**

#### **Summary**

This function is called repeatedly to get information on USB bus states, receivecompletion and transmit-completion events on the endpoints, and notification on setup packet on endpoint 0.

#### **Prototype**

```
typedef
EFI_STATUS
(EFIAPI * EFI_USBFN_IO_EVENTHANDLER) (
 IN EFI_USBFN_IO_PROTOCOL *This,
 OUT EFI_USBFN_MESSAGE *Message,
 IN OUT UINTN *PayloadSize,
 OUT EFI_USBFN_MESSAGE_PAYLOAD *Payload
 );
```
### **Parameters**

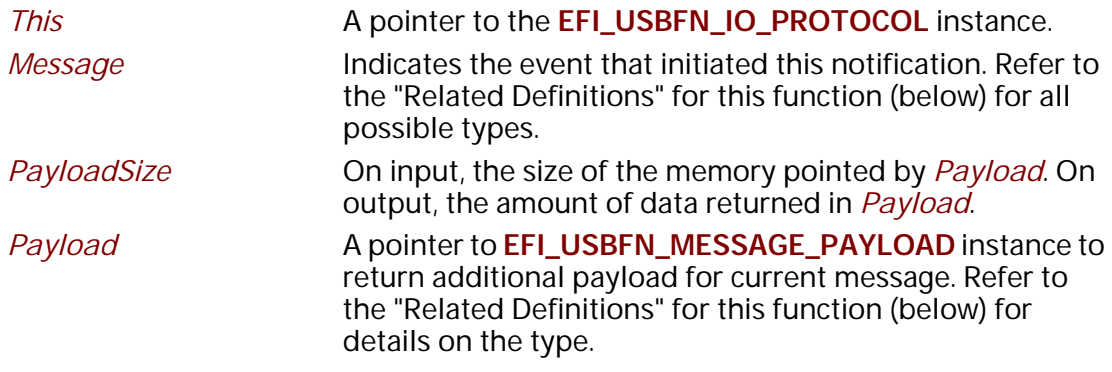

## **Description**

This function is called repeatedly to get information on USB bus states, receivecompletion and transmit-completion events on the endpoints, and notification on setup packet on endpoint 0. A class driver must call

**EFI\_USBFN\_IO\_PROTOCOL.EventHandler()** repeatedly to receive updates on the transfer status and number of bytes transferred on various endpoints. Refer to **Figure 60** for details.

A few messages have an associated payload that is returned in the supplied buffer. The following table describes various messages and their payload:

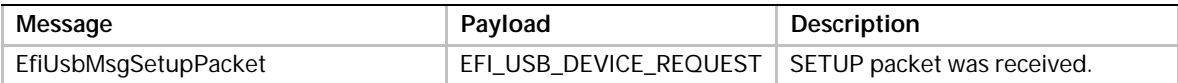

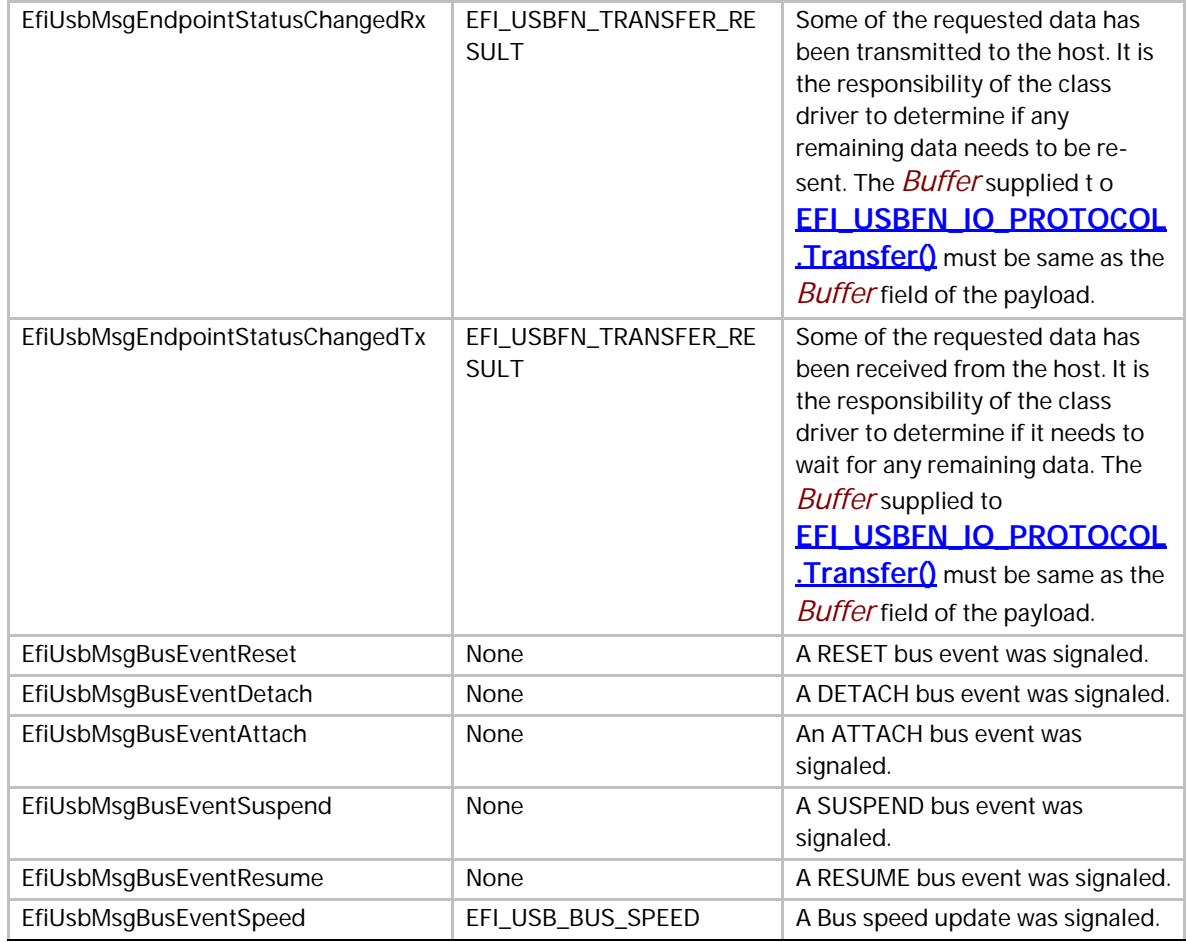

### **Table 140. Payload-associated Messages and Descriptions**

## **Status Codes**

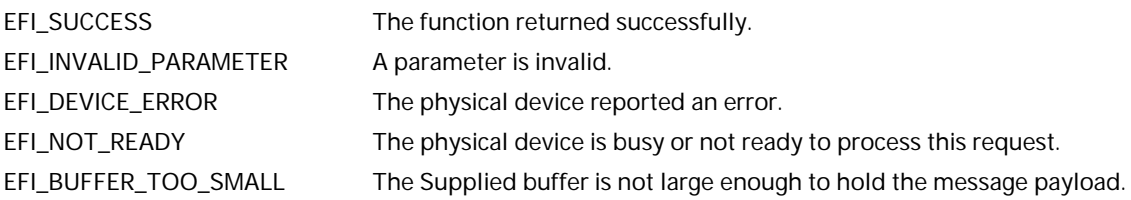

## **Related Definitions**

**typedef enum \_EFI\_USBFN\_MESSAGE { // // Nothing // EfiUsbMsgNone = 0, // // SETUP packet is received, returned Buffer contains // EFI\_USB\_DEVICE\_REQUEST struct // EfiUsbMsgSetupPacket, // // Indicates that some of the requested data has been // received from the host. It is the responsibility of the // class driver to determine if it needs to wait for any // remaining data. Returned Buffer contains // EFI\_USBFN\_TRANSFER\_RESULT struct containing endpoint // number, transfer status and count of bytes received. // EfiUsbMsgEndpointStatusChangedRx,**

#### **//**

 **// Indicates that some of the requested data has been // transmitted to the host. It is the responsibility of the // class driver to determine if anyremaining data needs to be // resent. Returned Buffer contains // EFI\_USBFN\_TRANSFER\_RESULT struct containing endpoint // number, transferstatus andcount of bytes sent. // EfiUsbMsgEndpointStatusChangedTx,** 

#### **// // DETACH bus event signaled // EfiUsbMsgBusEventDetach, // // ATTACH bus event signaled // EfiUsbMsgBusEventAttach, // // RESET bus event signaled // EfiUsbMsgBusEventReset, //**

 **// SUSPEND bus event signaled**
**// EfiUsbMsgBusEventSuspend, // // RESUME bus event signaled // EfiUsbMsgBusEventResume, // // Bus speed updated, returned buffer indicated bus speed // using following enumeration named EFI\_USB\_BUS\_SPEED // EfiUsbMsgBusEventSpeed } EFI\_USBFN\_MESSAGE; typedef enum \_EFI\_USBFN\_TRANSFER\_STATUS { UsbTransferStatusUnknown = 0, UsbTransferStatusComplete, UsbTransferStatusAborted, UsbTransferStatusActive, UsbTransferStatusNone } EFI\_USBFN\_TRANSFER\_STATUS; typedef struct \_EFI\_USBFN\_TRANSFER\_RESULT { UINTN** *BytesTransferred***; EFI\_USBFN\_TRANSFER\_STATUS** *TransferStatus***; UINT8** *EndpointIndex***;**

 **EFI\_USBFN\_ENDPOINT\_DIRECTION** *Direction***; VOID \****Buffer***; } EFI\_USBFN\_TRANSFER\_RESULT;**

**typedef enum \_EFI\_USB\_BUS\_SPEED { UsbBusSpeedUnknown = 0, UsbBusSpeedLow, UsbBusSpeedFull, UsbBusSpeedHigh, UsbBusSpeedSuper, UsbBusSpeedMaximum = UsbBusSpeedSuper } EFI\_USB\_BUS\_SPEED;**

**typedef union \_EFI\_USBFN\_MESSAGE\_PAYLOAD { EFI\_USB\_DEVICE\_REQUEST** *udr***; EFI\_USBFN\_TRANSFER\_RESULT** *utr***; EFI\_USB\_BUS\_SPEED** *ubs***; } EFI\_USBFN\_MESSAGE\_PAYLOAD;**

# **EFI\_USBFN\_IO\_PROTOCOL.Transfer()**

## **Summary**

This function handles transferring data to or from the host on the specified endpoint, depending on the direction specified.

# **Prototype**

```
typedef
EFI_STATUS
(EFIAPI *EFI_USBFN_IO_TRANSFER) (
 IN EFI_USBFN_IO_PROTOCOL *This,
 IN UINT8 EndpointIndex,
 IN EFI_USBFN_ENDPOINT_DIRECTION Direction,
 IN OUT UINTN *BufferSize,
 IN OUT VOID *Buffer
 );
```
### **Parameters**

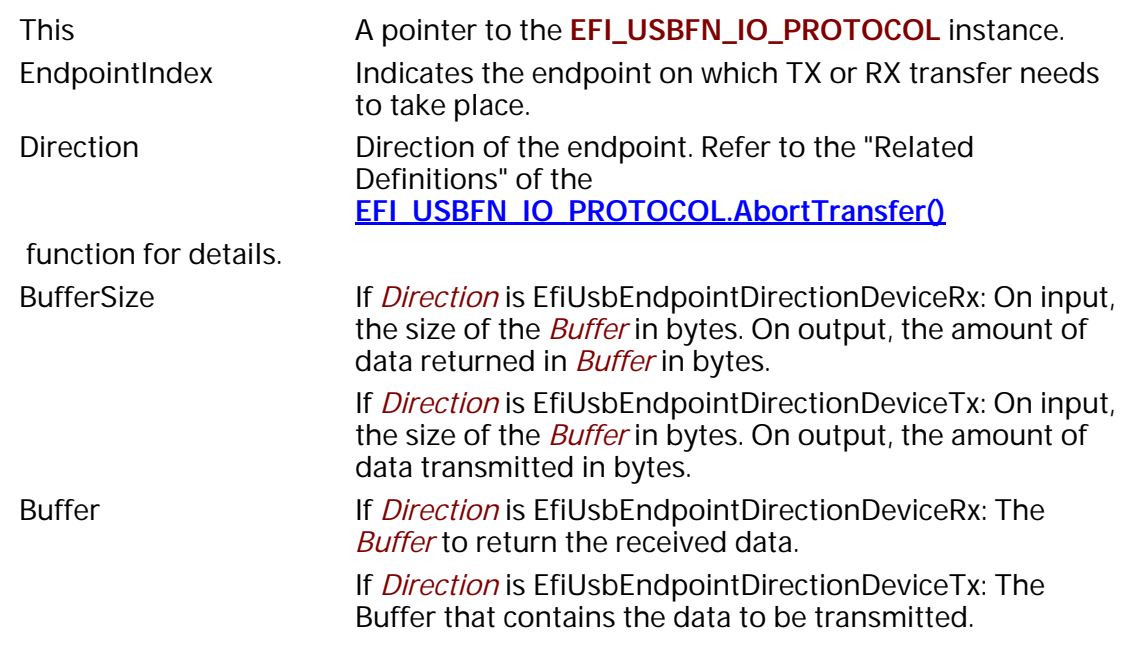

*Note: This buffer is allocated and freed using the* **[EFI\\_USBFN\\_IO\\_PROTOCOL.AbortTransfer\(\)](#page-1074-0)** *and* **[EFI\\_USBFN\\_IO\\_PROTOCOL.FreeTransferBuffer\(\)](#page-1085-0)** *functions. The caller of this function must not free or reuse the buffer until EfiUsbMsgEndpointStatusChangedRx or EfiUsbMsgEndpointStatusChangedTx message was received along with the address of the transfer buffer as part of the message payload. Refer to the function definition for*  **[EFI\\_USBFN\\_IO\\_PROTOCOL.EventHandler\(\)](#page-1077-0)** *for more information on various messages and their payloads.*

### **Description**

This function handles transferring data to or from the host on the specified endpoint, depending on the direction specified.

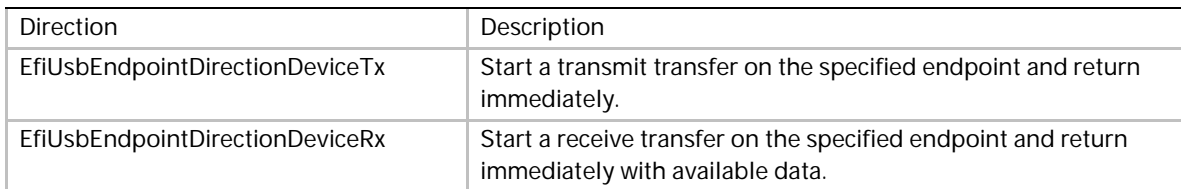

A class driver must call **[EFI\\_USBFN\\_IO\\_PROTOCOL.EventHandler\(\)](#page-1077-0)** repeatedly to receive updates on the transfer status and the number of bytes transferred on various endpoints. Upon an update of the transfer status, the *Buffer* field of the

**EFI\_USBFN\_TRANSFER\_RESULT** structure (as described in the function description for **[EFI\\_USBFN\\_IO\\_PROTOCOL.EventHandler\(\)](#page-1077-0)**) must be initialized with the *Buffer* pointer that was supplied to this method.

The overview of the call sequence is illustrated in the **Figure 60**.

This function should fail with **EFI\_INVALID\_PARAMETER** if the specified direction is incorrect for the endpoint.

## **Status codes**

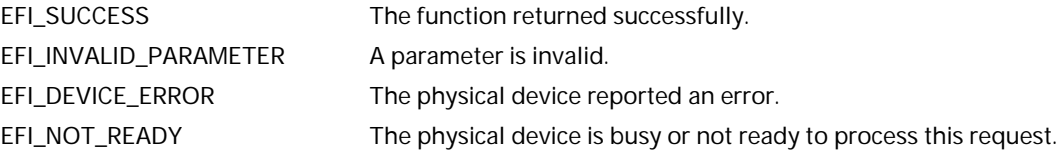

# <span id="page-1083-0"></span>**EFI\_USBFN\_IO\_PROTOCOL.GetMaxTransferSize()**

### **Summary**

Returns the maximum supported transfer size.

### **Prototype**

**typedef EFI\_STATUS (EFIAPI \* EFI\_USBFN\_IO\_GET\_MAXTRANSFER\_SIZE) ( IN EFI\_USBFN\_IO\_PROTOCOL \****This***, OUT UINTN \****MaxTransferSize*  **);**

## **Parameters**

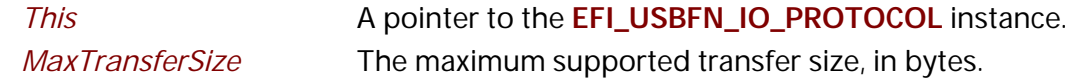

# **Description**

Returns the maximum number of bytes that the underlying controller can accommodate in a single transfer.

# **Status Codes**

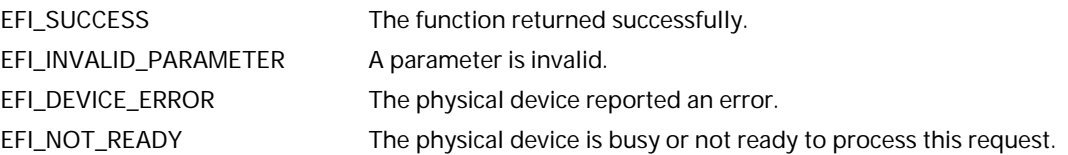

# <span id="page-1084-0"></span>**EFI\_USBFN\_IO\_PROTOCOL.AllocateTransferBuffer()**

### **Summary**

Allocates a transfer buffer of the specified size that satisfies the controller requirements.

### **Prototype**

**typedef EFI\_STATUS (EFIAPI \* EFI\_USBFN\_IO\_ALLOCATE\_TRANSFER\_BUFFER) ( IN EFI\_USBFN\_IO\_PROTOCOL \****This***, IN UINTN** *Size*,<br>**OUT VOID** \*\**Buffer*  **OUT VOID \*\****Buffer*  **);**

### **Parameters**

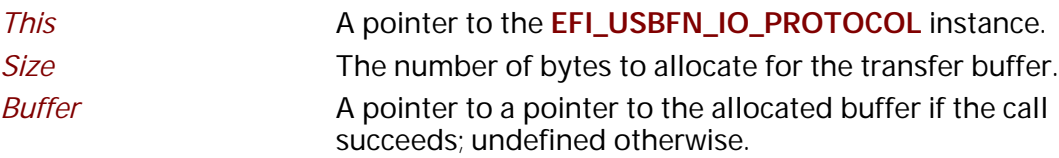

## **Description**

The **AllocateTransferBuffer()**function allocates a memory region of *Size* bytes and returns the address of the allocated memory that satisfies the underlying controller requirements in the location referenced by *Buffer*.

The allocated transfer buffer must be freed using a matching call to **[EFI\\_USBFN\\_IO\\_PROTOCOL.FreeTransferBuffer\(\)](#page-1085-0)** function.

# **Status Codes**

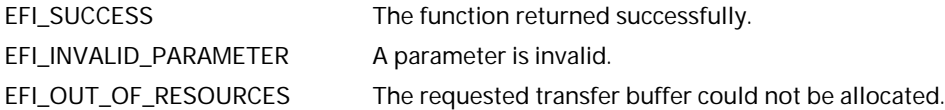

# <span id="page-1085-0"></span>**EFI\_USBFN\_IO\_PROTOCOL.FreeTransferBuffer()**

### **Summary**

Deallocates the memory allocated for the transfer buffer by the **[EFI\\_USBFN\\_IO\\_PROTOCOL.AllocateTransferBuffer\(\)](#page-1084-0)** function.

### **Prototype**

```
typedef
EFI_STATUS
(EFIAPI * EFI_USBFN_IO_FREE_TRANSFER_BUFFER) (
 IN EFI_USBFN_IO_PROTOCOL *This,
 IN VOID *Buffer
 );
```
### **Parameters**

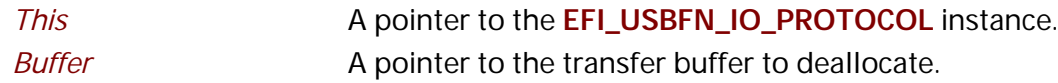

### **Description**

The **[EFI\\_USBFN\\_IO\\_PROTOCOL.FreeTransferBuffer\(\)](#page-1085-0)** function deallocates the memory specified by *Buffer*. The Buffer that is freed must have been allocated by **[EFI\\_USBFN\\_IO\\_PROTOCOL.AllocateTransferBuffer\(\)](#page-1084-0)***.*

### **Status Codes**

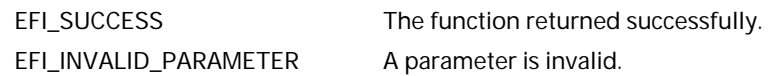

# <span id="page-1086-0"></span>**EFI\_USBFN\_IO\_PROTOCOL.StartController()**

### **Summary**

This function supplies power to the USB controller if needed and initializes the hardware and the internal data structures. The port must not be activated by this function

### **Prototype**

```
typedef
EFI_STATUS
(EFIAPI * EFI_USBFN_IO_START_CONTROLLER) (
 IN EFI_USBFN_IO_PROTOCOL *This
 );
```
### **Parameters**

**This** A pointer to the **EFI\_USBFN\_IO\_PROTOCOL** instance.

### **Description**

This function starts the hardware by supplying power to the USB controller if needed, and initializing the hardware and internal data structures. The port must not be activated by this function.

### **Status codes**

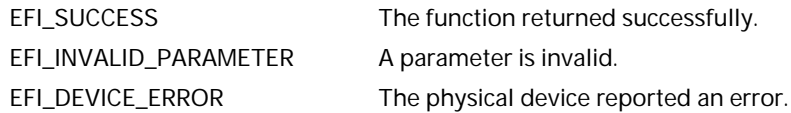

# <span id="page-1087-0"></span>**EFI\_USBFN\_IO\_PROTOCOL.StopController()**

### **Summary**

This function stops the USB hardware device.

## **Prototype**

```
typedef
EFI_STATUS
(EFIAPI * EFI_USBFN_IO_STOP_CONTROLLER) (
 IN EFI_USBFN_IO_PROTOCOL *This
 );
```
## **Parameters**

**This** A pointer to the **EFI\_USBFN\_IO\_PROTOCOL** instance.

# **Description**

This function stops the USB hardware device

# **Status codes**

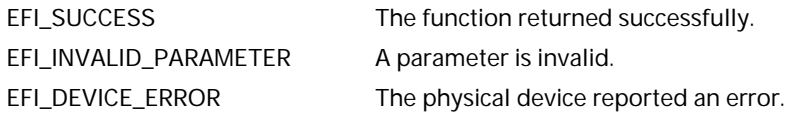

# <span id="page-1088-0"></span>**EFI\_USBFN\_IO\_PROTOCOL.SetEndpointPolicy()**

## **Summary**

This function sets the configuration policy for the specified non-control endpoint. Refer to the description for calling restrictions.

# **Prototype**

```
typedef
EFI_STATUS 
(EFIAPI * EFI_USBFN_SET_ENDPOINT_POLICY) (
 IN EFI_USBFN_IO_PROTOCOL *This,
 IN UINT8 EndpointIndex
 IN EFI_USBFN_ENDPOINT_DIRECTION Direction,
 IN EFI_USBFN_POLICY_TYPE PolicyType,
 IN UINTN BufferSize,
 IN VOID *Buffer
 );
```
## **Parameters**

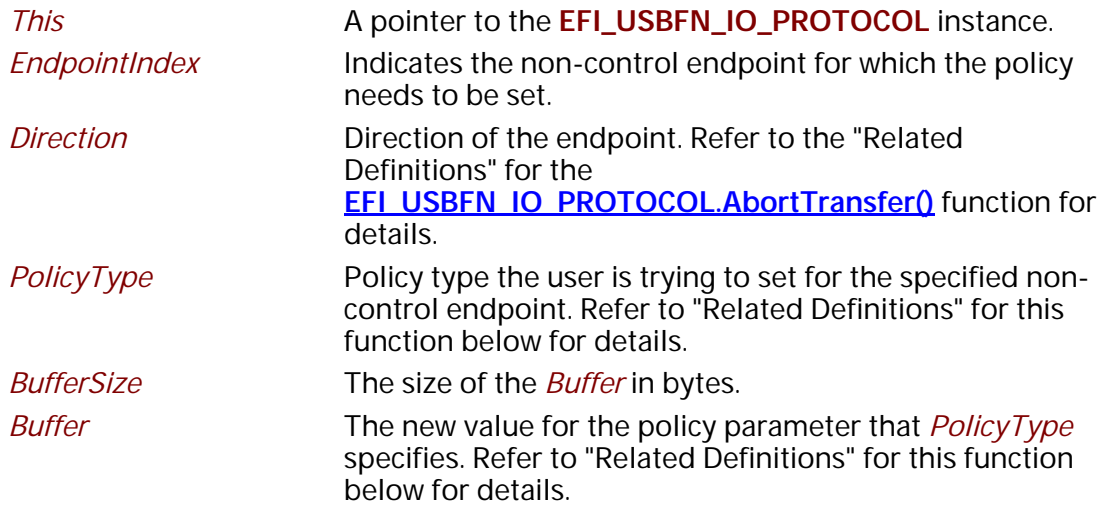

# **Description**

This function sets the configuration policy for the specified non-control endpoint. This function can only be called before **[EFI\\_USBFN\\_IO\\_PROTOCOL.StartController\(\)](#page-1086-0)** or after **[EFI\\_USBFN\\_IO\\_PROTOCOL.StopController\(\)](#page-1087-0)** has been called.

# **Status codes**

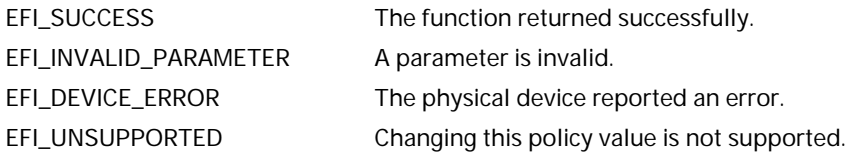

## **Related Definitions**

**typedef enum \_EFI\_USBFN\_POLICY\_TYPE {**

 **EfiUsbPolicyUndefined = 0, EfiUsbPolicyMaxTransactionSize, EfiUsbPolicyZeroLengthTerminationSupport, EfiUsbPolicyZeroLengthTermination } EFI\_USBFN\_POLICY\_TYPE;**

### **EfiUsbPolicyUndefined**

Invalid policy value that must never be used across driver boundary. If used, the function must not return a success status code.

### **EfiUsbPolicyMaxTransactionSize**

EfiUsbPolicyMaxTransactionSize is only used with **[EFI\\_USBFN\\_IO\\_PROTOCOL.GetEndpointPolicy\(\)](#page-1091-0)**. It provides the size of the largest single transaction (delivery of service to an endpoint) supported by a controller. It must be greater than or equal to the maximum transfer size that can be retrieved by calling **[EFI\\_USBFN\\_IO\\_PROTOCOL.GetMaxTransferSize\(\)](#page-1083-0)**.

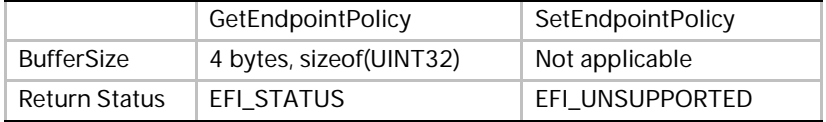

### **EfiUsbPolicyZeroLengthTerminationSupport**

EfiUsbPolicyZeroLengthTerminationSupport is only used with **[EFI\\_USBFN\\_IO\\_PROTOCOL.GetEndpointPolicy\(\)](#page-1091-0)***.* It is TRUE if the USB controller is capable of automatically handling zero length packets when the transfer size is a multiple of USB maximum packet size and FALSE if it is not supported by the controller.

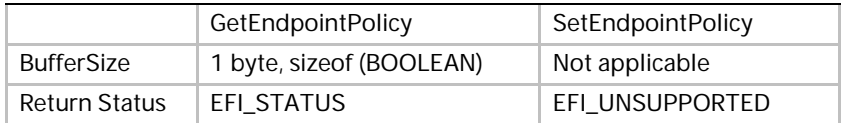

### **EfiUsbPolicyZeroLengthTermination**

## When used with

**[EFI\\_USBFN\\_IO\\_PROTOCOL.GetEndpointPolicy\(\)](#page-1091-0)**, a TRUE value is returned if the USB controller hardware is configured to automatically handle zero length packets when the transfer size is a multiple of USB maximum packet size; a FALSE value is returned if the controller hardware is not configured to do this.

Using **[EFI\\_USBFN\\_IO\\_PROTOCOL.SetEndpointPolicy\(\)](#page-1088-0)** to

set the EfiUsbPolicyZeroLengthTermination policy is only applicable to USB controller hardware capable of supporting automatic zero length packet termination. When this value is set to TRUE, the controller must be configured to handle zero length termination for the specified endpoint. When this value is set to FALSE, the controller must be configured to not handle zero length termination for the specified endpoint.

The USB controller's default policy must not enable automatic zero length packet termination, even if the hardware is capable of supporting it.

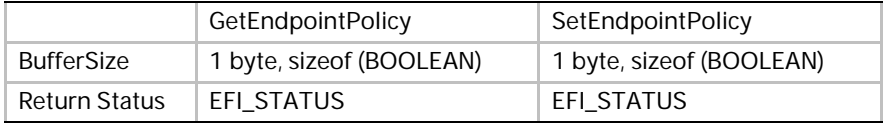

# <span id="page-1091-0"></span>**EFI\_USBFN\_IO\_PROTOCOL.GetEndpointPolicy()**

### **Summary**

This function retrieves the configuration policy for the specified non-control endpoint. There are no associated calling restrictions for this function.

## **Prototype**

```
typedef
EFI_STATUS 
(EFIAPI * EFI_USBFN_GET_ENDPOINT_POLICY) (
 IN EFI_USBFN_IO_PROTOCOL *This,
 IN UINT8 EndpointIndex
 IN EFI_USBFN_ENDPOINT_DIRECTION Direction,
 IN EFI_USBFN_POLICY_TYPE PolicyType,
 IN OUT UINTN *BufferSize,
 IN OUT VOID *Buffer
 );
```
### **Parameters**

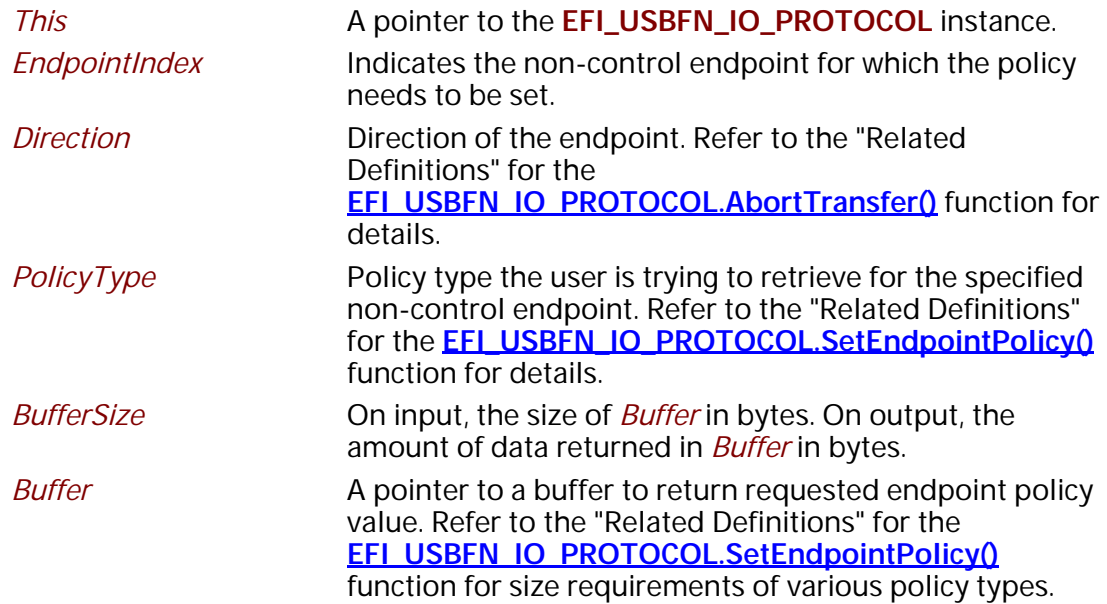

### **Description**

This function retrieves the configuration policy for the specified non-control endpoint. This function has no calling restrictions.

### **Status codes**

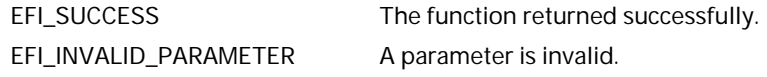

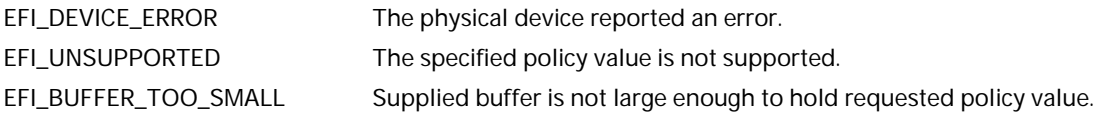

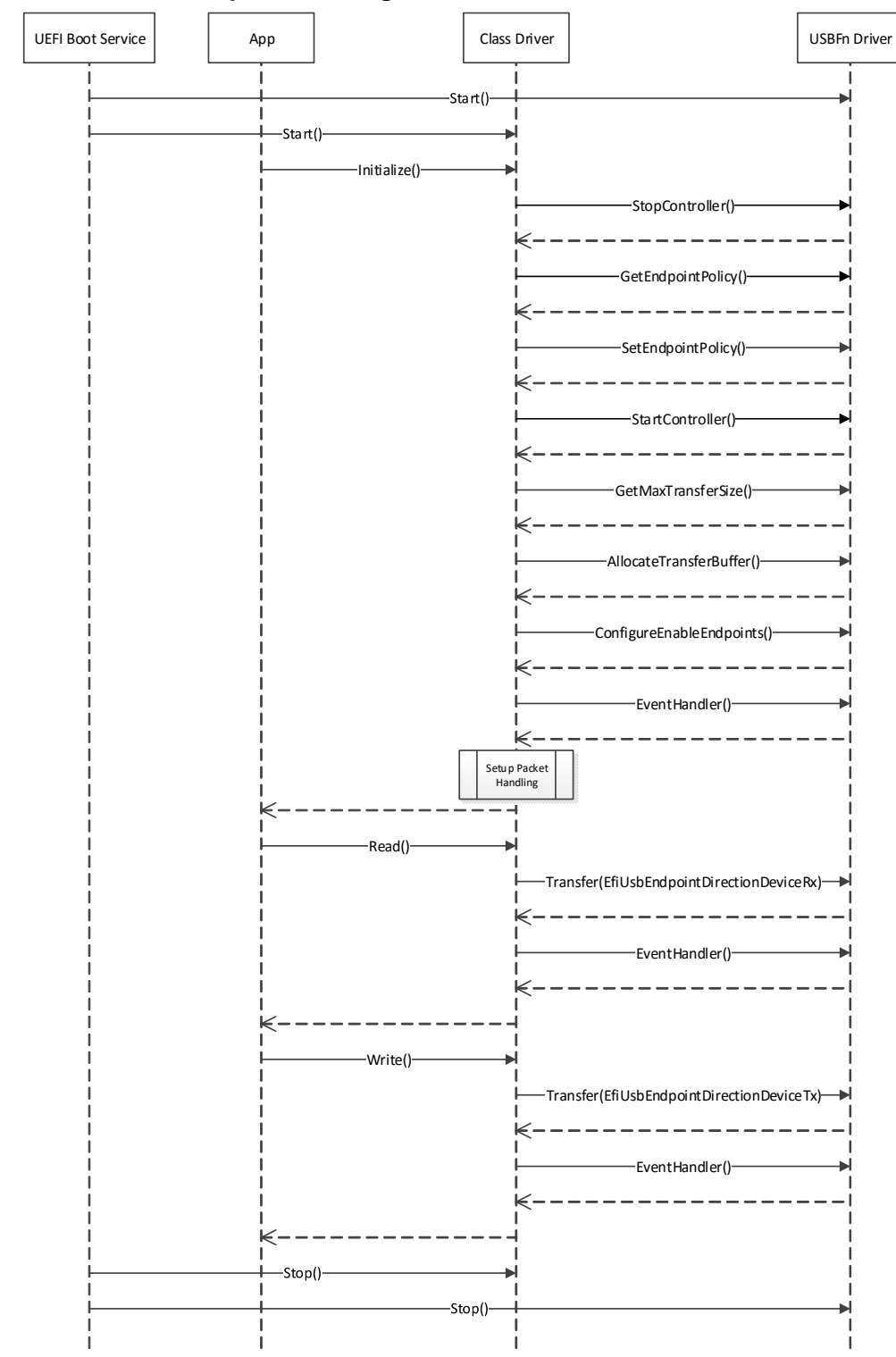

# **USB Function Sequence Diagram**

<span id="page-1093-0"></span>**Figure 60. Sequence of Operations with Endpoint Policy Changes**

# **18 Protocols — Debugger Support**

This chapter describes a minimal set of protocols and associated data structures necessary to enable the creation of source level debuggers for EFI. It does not fully define a debugger design. Using the services described in this document, it should also be possible to implement a variety of debugger solutions.

# **18.1 Overview**

Efficient UEFI driver and application development requires the availability of source level debugging facilities. Although completely on-target debuggers are clearly possible, UEFI debuggers are generally expected to be remotely hosted. That is to say, the debugger itself will be split between two machines, which are the host and target. A majority of debugger code runs on the host that is typically responsible for disassembly, symbol management, source display, and user interface. Similarly, a smaller piece of code runs on the target that establishes the communication to the host and proxies requests from the host. The on-target code is known as the "debug agent."

The debug agent design is subdivided further into two parts, which are the processor/ platform abstraction and the debugger host specific communication grammar. This specification describes architectural interfaces for the former only. Specific implementations for various debugger host communication grammars can be created that make use of the facilities described in this specification.

The processor/platform abstraction is presented as a pair of protocol interfaces, which are the Debug Support protocol and the Debug Port protocol.

The Debug Support protocol abstracts the processor's debugging facilities, namely a mechanism to manage the processor's context via caller-installable exception handlers.

The Debug Port protocol abstracts the device that is used for communication between the host and target. Typically this will be a 16550 serial port, 1394 device, or other device that is nominally a serial stream.

Furthermore, a table driven, quiescent, memory-only mechanism for determining the base address of PE32+ images is provided to enable the debugger host to determine where images are located in memory.

Aside from timing differences that occur because of running code associated with the debug agent and user initiated changes to the machine context, the operation of the ontarget debugger component must be transparent to the rest of the system. In addition, no portion of the debug agent that runs in interrupt context may make any calls to EFI services or other protocol interfaces.

The services described in this document do not comprise a complete debugger, rather they provide a minimal abstraction required to implement a wide variety of debugger solutions.

# <span id="page-1095-1"></span>**18.2 EFI Debug Support Protocol**

This section defines the EFI Debug Support protocol which is used by the debug agent.

# **18.2.1 EFI Debug Support Protocol Overview**

The debug-agent needs to be able to gain control of the machine when certain types of events occur; i.e., breakpoints, processor exceptions, etc. Additionally, the debug agent must also be able to periodically gain control during operation of the machine to check for asynchronous commands from the host. The EFI Debug Support protocol services enable these capabilities.

The EFI Debug Support protocol interfaces produce callback registration mechanisms which are used by the debug agent to register functions that are invoked either periodically or when specific processor exceptions. When they are invoked by the Debug Support driver, these callback functions are passed the current machine context record. The debug agent may modify this context record to change the machine context which is restored to the machine after the callback function returns. The debug agent does not run in the same context as the rest of UEFI and all modifications to the machine context are deferred until after the callback function returns.

It is expected that there will typically be two instances of the EFI Debug Support protocol in the system. One associated with the native processor instruction set (IA-32, x64, ARM, RISC-V, or Itanium processor family), and one for the EFI virtual machine that implements EFI byte code (EBC).

While multiple instances of the EFI Debug Support protocol are expected, there must never be more than one for any given instruction set.

# <span id="page-1095-0"></span>**EFI\_DEBUG\_SUPPORT\_PROTOCOL**

### **Summary**

This protocol provides the services to allow the debug agent to register callback functions that are called either periodically or when specific processor exceptions occur.

# **GUID**

**#define EFI\_DEBUG\_SUPPORT\_PROTOCOL\_GUID \ {0x2755590C,0x6F3C,0x42FA,\ {0x9E,0xA4,0xA3,0xBA,0x54,0x3C,0xDA,0x25}}**

# **Protocol Interface Structure**

**typedef struct { EFI\_INSTRUCTION\_SET\_ARCHITECTURE** *Isa;*  **EFI\_GET\_MAXIMUM\_PROCESSOR\_INDEX** *GetMaximumProcessorIndex;*  **EFI\_REGISTER\_PERIODIC\_CALLBACK** *RegisterPeriodicCallback;*  **EFI\_REGISTER\_EXCEPTION\_CALLBACK** *RegisterExceptionCallback;*  **EFI\_INVALIDATE\_INSTRUCTION\_CACHE** *InvalidateInstructionCache;* **} EFI\_DEBUG\_SUPPORT\_PROTOCOL;**

# **Parameters**

*Isa* Declares the processor architecture for this instance of the EFI Debug Support protocol.

### *GetMaximumProcessorIndex*

Returns the maximum processor index value that may be used with

**[EFI\\_DEBUG\\_SUPPORT\\_PROTOCOL.RegisterPeriodicCall](#page-1099-0) [back\(\)](#page-1099-0)** and

**[EFI\\_DEBUG\\_SUPPORT\\_PROTOCOL.RegisterExceptionCa](#page-1108-0) [llback\(\)](#page-1108-0)**. See the **[EFI\\_DEBUG\\_SUPPORT\\_PROTOCOL.GetMaximumProces](#page-1098-0)**

**[sorIndex\(\)](#page-1098-0)** function description.

*RegisterPeriodicCallback*

Registers a callback function that will be invoked periodically and asynchronously to the execution of EFI. See the **RegisterPeriodicCallback()** function description.

*RegisterExceptionCallback*

Registers a callback function that will be called each time the specified processor exception occurs. See the **RegisterExceptionCallback()** function description.

*InvalidateInstructionCache*

Invalidate the instruction cache of the processor. This is required by processor architectures where instruction and data caches are not coherent when instructions in the code under debug has been modified by the debug agent. See

the**[EFI\\_DEBUG\\_SUPPORT\\_PROTOCOL.InvalidateInstruc](#page-1114-0) [tionCache\(\)](#page-1114-0)** function description.

### **Related Definitions**

Refer to the Microsoft PE/COFF Specification revision 6.2 or later for **IMAGE\_FILE\_MACHINE** definitions.

*Note: At the time of publication of this specification, the latest revision of the PE/COFF specification was 6.2. The definition of* **IMAGE\_FILE\_MACHINE***\_EBC is not included in revision 6.2 of the PE/ COFF specification. It will be added in a future revision of the PE/COFF specification.*

```
//
// Machine type definition
//
typedef enum {
 IsaIa32 = IMAGE_FILE_MACHINE_I386, // 0x014C
 IsaX64 = IMAGE_FILE_MACHINE_X64, // 0x8664
 IsaIpf = IMAGE_FILE_MACHINE_IA64, // 0x0200
 IsaEbc = IMAGE_FILE_MACHINE_EBC, // 0x0EBC
 IsaArm = IMAGE_FILE_MACHINE_ARMTHUMB_MIXED // 0x1C2
 IsaAArch64 = IMAGE_FILE_MACHINE_AARCH64 // 0xAA64
 IsaRISCV32 = IMAGE_FILE_MACHINE_RISCV32 // 0x5032
 IsaRISCV64 = IMAGE_FILE_MACHINE_RISCV64 // 0x5064
 IsaRISCV128 = IMAGE_FILE_MACHINE_RISCV128 // 0x5128
} EFI_INSTRUCTION_SET_ARCHITECTURE;
```
# **Description**

The EFI Debug Support protocol provides the interfaces required to register debug agent callback functions and to manage the processor's instruction stream as required. Registered callback functions are invoked in interrupt context when the specified event occurs.

The driver that produces the EFI Debug Support protocol is also responsible for saving the machine context prior to invoking a registered callback function and restoring it after the callback function returns prior to returning to the code under debug. If the debug agent has modified the context record, the modified context must be used in the restore operation.

Furthermore, if the debug agent modifies any of the code under debug (to set a software breakpoint for example), it must call the **InvalidateInstructionCache()** function for the region of memory that has been modified.

# <span id="page-1098-0"></span>**EFI\_DEBUG\_SUPPORT\_PROTOCOL.GetMaximumProcessorIndex()**

### **Summary**

Returns the maximum value that may be used for the *ProcessorIndex* parameter in **[EFI\\_DEBUG\\_SUPPORT\\_PROTOCOL.RegisterPeriodicCallback\(\)](#page-1099-0)** and **[EFI\\_DEBUG\\_SUPPORT\\_PROTOCOL.RegisterExceptionCallback\(\)](#page-1108-0)**.

## **Prototype**

```
typedef
EFI_STATUS
(EFIAPI *EFI_GET_MAXIMUM_PROCESSOR_INDEX) (
 IN EFI_DEBUG_SUPPORT_PROTOCOL *This,
 OUT UINTN *MaxProcessorIndex
 );
```
### **Parameters**

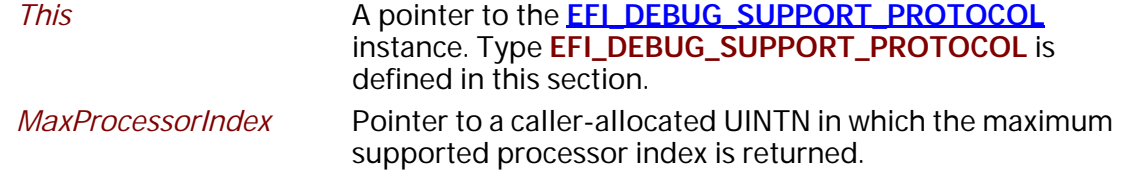

### **Description**

The **GetMaximumProcessorIndex()** function returns the maximum processor index in the output parameter *MaxProcessorIndex*. This value is the largest value that may be used in the *ProcessorIndex* parameter for both **RegisterPeriodicCallback()** and **RegisterExceptionCallback()**. All values between 0 and *MaxProcessorIndex* must be supported by **RegisterPeriodicCallback()** and **RegisterExceptionCallback()**.

It is the responsibility of the caller to insure all parameters are correct. There is no provision for parameter checking by **GetMaximumProcessorIndex()**. The implementation behavior when an invalid parameter is passed is not defined by this specification.

### **Status Codes Returned**

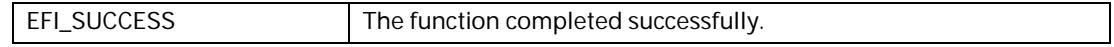

# <span id="page-1099-0"></span>**EFI\_DEBUG\_SUPPORT\_PROTOCOL.RegisterPeriodicCallback()**

### **Summary**

Registers a function to be called back periodically in interrupt context.

## **Prototype**

**typedef EFI\_STATUS (EFIAPI \*EFI\_REGISTER\_PERIODIC\_CALLBACK) ( IN EFI\_DEBUG\_SUPPORT\_PROTOCOL** *\*This***, IN UINTN** *ProcessorIndex,*  **IN EFI\_PERIODIC\_CALLBACK** *PeriodicCallback*  **);**

### **Parameters**

*This* A pointer to the **[EFI\\_DEBUG\\_SUPPORT\\_PROTOCOL](#page-1095-0)** instance. Type **EFI\_DEBUG\_SUPPORT\_PROTOCOL** is defined in [Section](#page-1095-1) 18.2.

*ProcessorIndex* Specifies which processor the callback function applies to. *PeriodicCallback* A pointer to a function of type **PERIODIC\_CALLBACK** that is the main periodic entry point of the debug agent. It receives as a parameter a pointer to the full context of the interrupted execution thread.

### **Related Definitions**

**typedef VOID (\*EFI\_PERIODIC\_CALLBACK) ( IN OUT EFI\_SYSTEM\_CONTEXT** *SystemContext*  **);**

**// Universal EFI\_SYSTEM\_CONTEXT definition**

**typedef union { EFI\_SYSTEM\_CONTEXT\_EBC** *\*SystemContextEbc;* **EFI\_SYSTEM\_CONTEXT\_IA32** *\*SystemContextIa32;*  **EFI\_SYSTEM\_CONTEXT\_X64** \**SystemContextX64*;  **EFI\_SYSTEM\_CONTEXT\_IPF \****SystemContextIpf***; EFI\_SYSTEM\_CONTEXT\_ARM \****SystemContextArm;*  **EFI\_SYSTEM\_CONTEXT\_AARCH64 \****SystemContextAArch64***; EFI\_SYSTEM\_CONTEXT\_RISCV32 \*SystemContextRiscV32; EFI\_SYSTEM\_CONTEXT\_RISCV64 \*SystemContextRiscV64; EFI\_SYSTEM\_CONTEXT\_RISCV128\*SystemContextRiscv128; } EFI\_SYSTEM\_CONTEXT;**

```
// System context for virtual EBC processors
 typedef struct {
  UINT64 R0, R1, R2, R3, R4, R5, R6, R7;
  UINT64 Flags;
  UINT64 ControlFlags;
  UINT64 Ip;
 } EFI_SYSTEM_CONTEXT_EBC;
// System context for RISC-V 32
typedef struct {
 // Integer registers
 UINT32 X0, X1, X2, X3, X4, X5, X6, X7;
 UINT32 X8, X9, X10, X11, X12, X13, X14, X15;
 UINT32 X16, X17, X18, X19, X20, X21, X22, X23;
 UINT32 X24, X25, X25, X27, X28, X29, X30, X31;
 // Floating registers
 UINT64 F0, F1, F2, F3, F4, F5, F6, F7;
 UINT64 F8, F9, F10, F11, F12, F13, F14, F15;
 UINT64 F16, F17, F18, F19, F20, F21, F22, F23;
 UINT64 F24, F25, F25, F27, F28, F29, F30, F31;
} EFI_SYSTEM_CONTEXT_RISCV32;
// System context for RISC-V 64
typedef struct {
 // Integer registers
 UINT64 X0, X1, X2, X3, X4, X5, X6, X7;
 UINT64 X8, X9, X10, X11, X12, X13, X14, X15;
 UINT64 X16, X17, X18, X19, X20, X21, X22, X23;
 UINT64 X24, X25, X25, X27, X28, X29, X30, X31;
 // Floating registers
 UINT128 F0, F1, F2, F3, F4, F5, F6, F7;
 UINT128 F8, F9, F10, F11, F12, F13, F14, F15;
 UINT128 F16, F17, F18, F19, F20, F21, F22, F23;
 UINT128 F24, F25, F25, F27, F28, F29, F30, F31;
} EFI_SYSTEM_CONTEXT_RISCV64;
  // System context for RISC-V 128
typedef struct {
 // Integer registers
 UINT128 X0, X1, X2, X3, X4, X5, X6, X7;
 UINT128 X8, X9, X10, X11, X12, X13, X14, X15;
 UINT128 X16, X17, X18, X19, X20, X21, X22, X23;
```
 **UINT128** *X24, X25, X25, X27, X28, X29, X30, X31;*

 **// Floating registers UINT128** *F0, F1, F2, F3, F4, F5, F6, F7;*  **UINT128** *F8, F9, F10, F11, F12, F13, F14, F15;*  **UINT128** *F16, F17, F18, F19, F20, F21, F22, F23;*  **UINT128** *F24, F25, F25, F27, F28, F29, F30, F31;*

#### **} EFI\_SYSTEM\_CONTEXT\_RISCV128;**

*Note: When the context record field is larger than the register being stored in it, the upper bits of the context record field are unused and ignored*

*// System context for IA-32 processors*

**typedef struct { UINT32** *ExceptionData; // ExceptionData is* 

 *// additional data pushed*

 *// on the stack by some*

 *// types of IA-32* 

 *// exceptions*

 **EFI\_FX\_SAVE\_STATE\_IA32 FxSaveState; UINT32 Dr0, Dr1, Dr2, Dr3, Dr6, Dr7; UINT32 Cr0, Cr1 /\* Reserved \*/, Cr2, Cr3, Cr4; UINT32 Eflags; UINT32 Ldtr, Tr; UINT32 Gdtr[2], Idtr[2]; UINT32 Eip; UINT32 Gs, Fs, Es, Ds, Cs, Ss; UINT32 Edi, Esi, Ebp, Esp, Ebx, Edx, Ecx, Eax; } EFI\_SYSTEM\_CONTEXT\_IA32;**

// FXSAVE\_STATE - FP / MMX / XMM registers

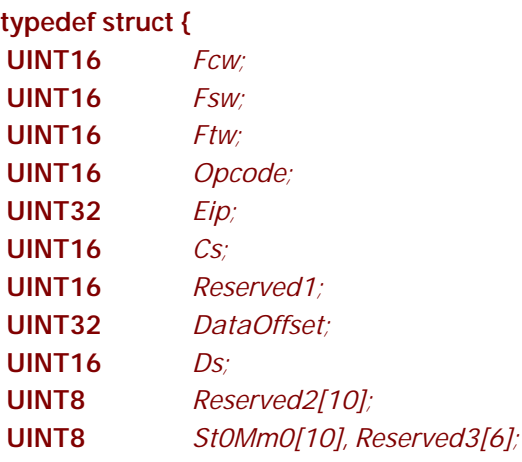

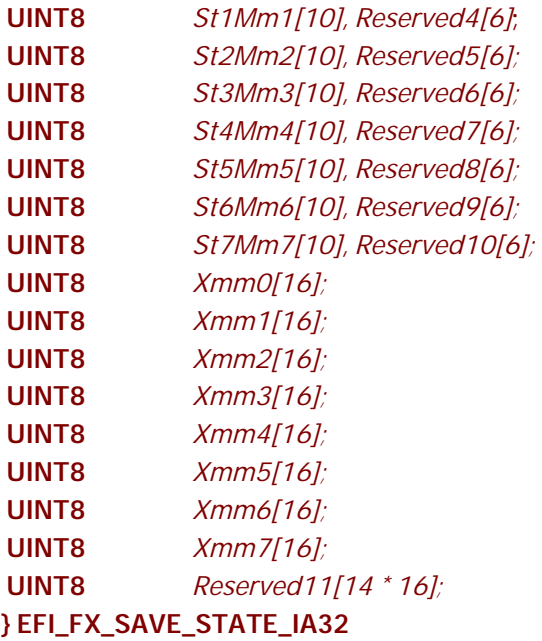

### **// System context for x64 processors**

### **typedef struct {**

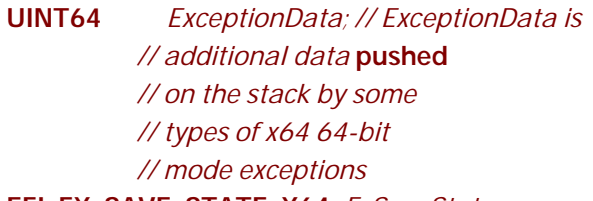

#### **EFI\_FX\_SAVE\_STATE\_X64** *FxSaveState;*

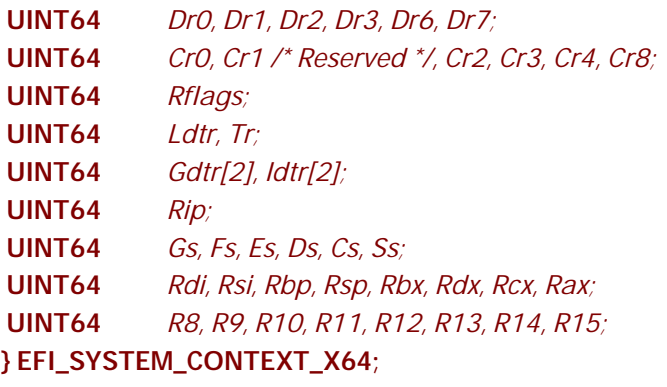

### // FXSAVE\_STATE – FP / MMX / XMM registers **typedef struct { UINT16** *Fcw;*  **UINT16** *Fsw;*

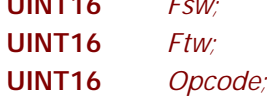

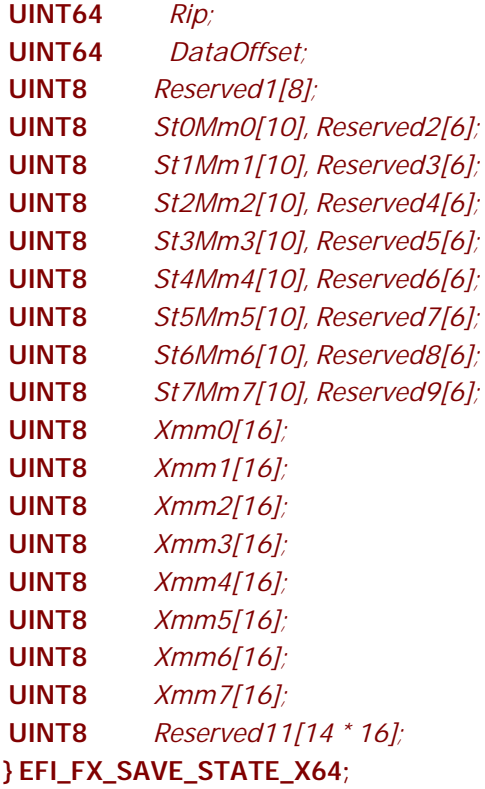

// System context for Itanium processor family **typedef struct { UINT64** *Reserved;*

 **UINT64** *R1, R2, R3, R4, R5, R6, R7, R8, R9, R10, R11, R12, R13, R14, R15, R16, R17, R18, R19, R20, R21, R22, R23, R24, R25, R26, R27, R28, R29, R30, R31;*

 **UINT64** *F2[2], F3[2], F4[2], F5[2], F6[2], F7[2], F8[2], F9[2], F10[2], F11[2], F12[2], F13[2], F14[2], F15[2], F16[2], F17[2], F18[2], F19[2], F20[2], F21[2], F22[2], F23[2], F24[2], F25[2], F26[2], F27[2], F28[2], F29[2], F30[2], F31[2];*

 **UINT64** *Pr;*

 **UINT64** *B0, B1, B2, B3, B4, B5, B6, B7;*

 // application registers  **UINT64** *ArRsc, ArBsp, ArBspstore, ArRnat;*  **UINT64** *ArFcr;*  **UINT64** *ArEflag, ArCsd, ArSsd, ArCflg;*  **UINT64** *ArFsr, ArFir, ArFdr;*  **UINT64** *ArCcv;*  **UINT64** *ArUnat;*  **UINT64** *ArFpsr;*  **UINT64** *ArPfs, ArLc, ArEc;*

// control registers  **UINT64** *CrDcr, CrItm, CrIva, CrPta, CrIpsr, CrIsr;*  **UINT64** *CrIip, CrIfa, CrItir, CrIipa, CrIfs, CrIim;*  **UINT64** *CrIha;*

 // debug registers  **UINT64** *Dbr0, Dbr1, Dbr2, Dbr3, Dbr4, Dbr5, Dbr6, Dbr7;*  **UINT64** *Ibr0, Ibr1, Ibr2, Ibr3, Ibr4, Ibr5, Ibr6, Ibr7;*

// virtual registers  **UINT64** *IntNat;// nat bits for R1-R31*

### **} EFI\_SYSTEM\_CONTEXT\_IPF;**

**// // ARM processor context definition // typedef struct { UINT32 R0; UINT32 R1; UINT32 R2; UINT32 R3; UINT32 R4; UINT32 R5; UINT32 R6; UINT32 R7; UINT32 R8; UINT32 R9; UINT32 R10; UINT32 R11; UINT32 R12; UINT32 SP;**

 **UINT32 LR;**

 **UINT32 PC; UINT32 CPSR; UINT32 DFSR; UINT32 DFAR; UINT32 IFSR; } EFI\_SYSTEM\_CONTEXT\_ARM; // /// /// AARCH64 processor context definition. /// typedef struct { // General Purpose Registers UINT64 X0; UINT64 X1; UINT64 X2; UINT64 X3; UINT64 X4; UINT64 X5; UINT64 X6; UINT64 X7; UINT64 X8; UINT64 X9; UINT64 X10; UINT64 X11; UINT64 X12; UINT64 X13; UINT64 X14; UINT64 X15; UINT64 X16; UINT64 X17; UINT64 X18; UINT64 X19; UINT64 X20; UINT64 X21; UINT64 X22; UINT64 X23; UINT64 X24; UINT64 X25; UINT64 X26; UINT64 X27; UINT64 X28; UINT64 FP; // x29 - Frame Pointer UINT64 LR; // x30 - Link Register UINT64 SP; // x31 - Stack Pointer // FP/SIMD Registers UINT64 V0[2]; UINT64 V1[2];**

 **UINT64 V2[2]; UINT64 V3[2]; UINT64 V4[2]; UINT64 V5[2]; UINT64 V6[2]; UINT64 V7[2]; UINT64 V8[2]; UINT64 V9[2]; UINT64 V10[2]; UINT64 V11[2]; UINT64 V12[2]; UINT64 V13[2]; UINT64 V14[2]; UINT64 V15[2]; UINT64 V16[2]; UINT64 V17[2]; UINT64 V18[2]; UINT64 V19[2]; UINT64 V20[2]; UINT64 V21[2]; UINT64 V22[2]; UINT64 V23[2]; UINT64 V24[2]; UINT64 V25[2]; UINT64 V26[2]; UINT64 V27[2]; UINT64 V28[2]; UINT64 V29[2]; UINT64 V30[2]; UINT64 V31[2]; UINT64 ELR; // Exception Link Register UINT64 SPSR; // Saved Processor Status Register UINT64 FPSR; // Floating Point Status Register UINT64 ESR; // Exception syndrome register UINT64 FAR; // Fault Address Register } EFI\_SYSTEM\_CONTEXT\_AARCH64;**

### **Description**

The **RegisterPeriodicCallback()** function registers and enables the on-target debug agent's periodic entry point. To unregister and disable calling the debug agent's periodic entry point, call **RegisterPeriodicCallback()** passing a **NULL** *PeriodicCallback* parameter.

The implementation must handle saving and restoring the processor context to/from the system context record around calls to the registered callback function.

If the interrupt is also used by the firmware for the EFI time base or some other use, two rules must be observed. First, the registered callback function must be called before any EFI processing takes place. Second, the Debug Support implementation must perform

the necessary steps to pass control to the firmware's corresponding interrupt handler in a transparent manner.

There is no quality of service requirement or specification regarding the frequency of calls to the registered *PeriodicCallback* function. This allows the implementation to mitigate a potential adverse impact to EFI timer based services due to the latency induced by the context save/restore and the associated callback function.

It is the responsibility of the caller to insure all parameters are correct. There is no provision for parameter checking by **RegisterPeriodicCallback()**. The implementation behavior when an invalid parameter is passed is not defined by this specification.

# **Status Codes Returned**

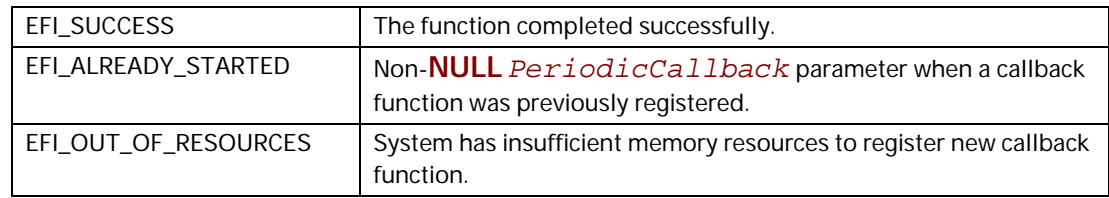

# <span id="page-1108-0"></span>**EFI\_DEBUG\_SUPPORT\_PROTOCOL.RegisterExceptionCallback()**

### **Summary**

Registers a function to be called when a given processor exception occurs.

## **Prototype**

**typedef EFI\_STATUS (EFIAPI** *\****REGISTER\_EXCEPTION\_CALLBACK) ( IN EFI\_DEBUG\_SUPPORT\_PROTOCOL** *\*This,*  **IN UINTN** *ProcessorIndex,*  **IN EFI\_EXCEPTION\_CALLBACK** *ExceptionCallback,*  **IN EFI\_EXCEPTION\_TYPE** *ExceptionType*  **);**

# **Parameters**

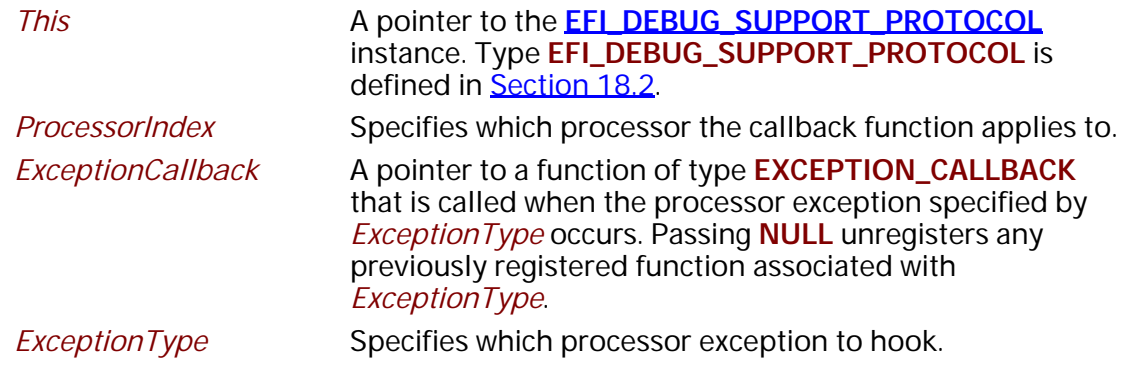

### **Related Definitions**

**typedef VOID (\*EFI\_EXCEPTION\_CALLBACK) ( IN EFI\_EXCEPTION\_TYPE** *ExceptionType,*  **IN OUT EFI\_SYSTEM\_CONTEXT** *SystemContext*  **);**

**typedef INTN EFI\_EXCEPTION\_TYPE;**

**// EBC Exception types #define EXCEPT\_EBC\_UNDEFINED 0 #define EXCEPT\_EBC\_DIVIDE\_ERROR 1 #define EXCEPT\_EBC\_DEBUG 2 #define EXCEPT\_EBC\_BREAKPOINT 3 #define EXCEPT\_EBC\_OVERFLOW 4 #define EXCEPT\_EBC\_INVALID\_OPCODE 5 #define EXCEPT\_EBC\_STACK\_FAULT 6 #define EXCEPT\_EBC\_ALIGNMENT\_CHECK 7 #define EXCEPT\_EBC\_INSTRUCTION\_ENCODING 8 #define EXCEPT\_EBC\_BAD\_BREAK 9 #define EXCEPT\_EBC\_SINGLE\_STEP 10**

**// IA-32 Exception types #define EXCEPT\_IA32\_DIVIDE\_ERROR 0 #define EXCEPT\_IA32\_DEBUG 1 #define EXCEPT\_IA32\_NMI 2 #define EXCEPT\_IA32\_BREAKPOINT 3 #define EXCEPT\_IA32\_OVERFLOW 4 #define EXCEPT\_IA32\_BOUND 5 #define EXCEPT\_IA32\_INVALID\_OPCODE 6 #define EXCEPT\_IA32\_DOUBLE\_FAULT 8 #define EXCEPT\_IA32\_INVALID\_TSS 10 #define EXCEPT\_IA32\_SEG\_NOT\_PRESENT 11 #define EXCEPT\_IA32\_STACK\_FAULT 12 #define EXCEPT\_IA32\_GP\_FAULT 13 #define EXCEPT\_IA32\_PAGE\_FAULT 14 #define EXCEPT\_IA32\_FP\_ERROR 16 #define EXCEPT\_IA32\_ALIGNMENT\_CHECK 17 #define EXCEPT\_IA32\_MACHINE\_CHECK 18 #define EXCEPT\_IA32\_SIMD 19**

### **//**

**// X64 Exception types // #define EXCEPT\_X64\_DIVIDE\_ERROR 0 #define EXCEPT\_X64\_DEBUG 1 #define EXCEPT\_X64\_NMI 2**

**#define EXCEPT\_X64\_BREAKPOINT 3 #define EXCEPT\_X64\_OVERFLOW 4 #define EXCEPT\_X64\_BOUND 5 #define EXCEPT\_X64\_INVALID\_OPCODE 6 #define EXCEPT\_X64\_DOUBLE\_FAULT 8 #define EXCEPT\_X64\_INVALID\_TSS 10 #define EXCEPT\_X64\_SEG\_NOT\_PRESENT 11 #define EXCEPT\_X64\_STACK\_FAULT 12 #define EXCEPT\_X64\_GP\_FAULT 13 #define EXCEPT\_X64\_PAGE\_FAULT 14 #define EXCEPT\_X64\_FP\_ERROR 16 #define EXCEPT\_X64\_ALIGNMENT\_CHECK 17 #define EXCEPT\_X64\_MACHINE\_CHECK 18 #define EXCEPT\_X64\_SIMD 19 // Itanium Processor Family Exception types #define EXCEPT\_IPF\_VHTP\_TRANSLATION 0 #define EXCEPT\_IPF\_INSTRUCTION\_TLB 1 #define EXCEPT\_IPF\_DATA\_TLB 2 #define EXCEPT\_IPF\_ALT\_INSTRUCTION\_TLB 3 #define EXCEPT\_IPF\_ALT\_DATA\_TLB 4 #define EXCEPT\_IPF\_DATA\_NESTED\_TLB 5 #define EXCEPT\_IPF\_INSTRUCTION\_KEY\_MISSED 6 #define EXCEPT\_IPF\_DATA\_KEY\_MISSED 7 #define EXCEPT\_IPF\_DIRTY\_BIT 8 #define EXCEPT\_IPF\_INSTRUCTION\_ACCESS\_BIT 9 #define EXCEPT\_IPF\_DATA\_ACCESS\_BIT 10 #define EXCEPT\_IPF\_BREAKPOINT 11 #define EXCEPT\_IPF\_EXTERNAL\_INTERRUPT 12 // 13 - 19 reserved #define EXCEPT\_IPF\_PAGE\_NOT\_PRESENT 20 #define EXCEPT\_IPF\_KEY\_PERMISSION 21 #define EXCEPT\_IPF\_INSTRUCTION\_ACCESS\_RIGHTS 22 #define EXCEPT\_IPF\_DATA\_ACCESS\_RIGHTS 23 #define EXCEPT\_IPF\_GENERAL\_EXCEPTION 24 #define EXCEPT\_IPF\_DISABLED\_FP\_REGISTER 25 #define EXCEPT\_IPF\_NAT\_CONSUMPTION 26 #define EXCEPT\_IPF\_SPECULATION 27 // 28 reserved #define EXCEPT\_IPF\_DEBUG 29 #define EXCEPT\_IPF\_UNALIGNED\_REFERENCE 30 #define EXCEPT\_IPF\_UNSUPPORTED\_DATA\_REFERENCE 31 #define EXCEPT\_IPF\_FP\_FAULT 32 #define EXCEPT\_IPF\_FP\_TRAP 33 #define EXCEPT\_IPF\_LOWER\_PRIVILEGE\_TRANSFER\_TRAP 34 #define EXCEPT\_IPF\_TAKEN\_BRANCH 35**

**#define EXCEPT\_IPF\_SINGLE\_STEP 36 // 37 - 44 reserved #define EXCEPT\_IPF\_IA32\_EXCEPTION 45 #define EXCEPT\_IPF\_IA32\_INTERCEPT 46 #define EXCEPT\_IPF\_IA32\_INTERRUPT 47 // // ARM processor exception types // #define EXCEPT\_ARM\_RESET 0 #define EXCEPT\_ARM\_UNDEFINED\_INSTRUCTION 1 #define EXCEPT\_ARM\_SOFTWARE\_INTERRUPT 2 #define EXCEPT\_ARM\_PREFETCH\_ABORT 3 #define EXCEPT\_ARM\_DATA\_ABORT 4 #define EXCEPT\_ARM\_RESERVED 5 #define EXCEPT\_ARM\_IRQ 6 #define EXCEPT\_ARM\_FIQ 7 // // For coding convenience, define the maximum valid ARM // exception. // #define MAX\_ARM\_EXCEPTION EXCEPT\_ARM\_FIQ /// /// AARCH64 processor exception types. /// #define EXCEPT\_AARCH64\_SYNCHRONOUS\_EXCEPTIONS 0 #define EXCEPT\_AARCH64\_IRQ 1 #define EXCEPT\_AARCH64\_FIQ 2 #define EXCEPT\_AARCH64\_SERROR 3 /// /// For coding convenience, define the maximum valid /// AARCH64 exception. /// #define MAX\_AARCH64\_EXCEPTION EXCEPT\_AARCH64\_SERROR** **/// /// RISC-V processor exception types. /// #define EXCEPT\_RISCV\_INST\_MISALIGNED 0 #define EXCEPT\_RISCV\_INST\_ACCESS\_FAULT 1 #define EXCEPT\_RISCV\_ILLEGAL\_INST 2 #define EXCEPT\_RISCV\_BREAKPOINT 3 #define EXCEPT\_RISCV\_LOAD\_ADDRESS\_MISALIGNED 4 #define EXCEPT\_RISCV\_LOAD\_ACCESS\_FAULT 5 #define EXCEPT\_RISCV\_STORE\_AMO\_ADDRESS\_MISALIGNED 6 #define EXCEPT\_RISCV\_STORE\_AMO\_ACCESS\_FAULT 7 #define EXCEPT\_RISCV\_ENV\_CALL\_FROM\_UMODE 8 #define EXCEPT\_RISCV\_ENV\_CALL\_FROM\_SMODE 9 #define EXCEPT\_RISCV\_ENV\_CALL\_FROM\_HMODE 10 #define EXCEPT\_RISCV\_ENV\_CALL\_FROM\_MMODE 11**

**/// /// RISC-V processor interrupt types. ///**

**#define EXCEPT\_RISCV\_USER\_SOFTWARE\_INT0 #define EXCEPT\_RISCV\_SUPERVISOR\_SOFTWARE\_INT1 #define EXCEPT\_RISCV\_HYPERVISOR\_SOFTWARE\_INT2 #define EXCEPT\_RISCV\_MACHINE\_SOFTWARE\_INT3 #define EXCEPT\_RISCV\_USER\_TIMER\_INT4 #define EXCEPT\_RISCV\_SUPERVISOR\_TIMER\_INT5 #define EXCEPT\_RISCV\_HYPERVISOR\_TIMER\_INT6 #define EXCEPT\_RISCV\_MACHINE\_TIMER\_INT7 #define EXCEPT\_RISCV\_USER\_EXTERNAL\_INT8 #define EXCEPT\_RISCV\_SUPERVISOR\_EXTERNAL\_INT9 #define EXCEPT\_RISCV\_HYPERVISOR\_EXTERNAL\_INT10 #define EXCEPT\_RISCV\_MACHINE\_EXTERNAL\_INT11**

### **Description**

The **RegisterExceptionCallback()** function registers and enables an exception callback function for the specified exception. The specified exception must be valid for the instruction set architecture. To unregister the callback function and stop servicing the exception, call **RegisterExceptionCallback()** passing a **NULL** *ExceptionCallback* parameter.

The implementation must handle saving and restoring the processor context to/from the system context record around calls to the registered callback function. No chaining of exception handlers is allowed.

It is the responsibility of the caller to insure all parameters are correct. There is no provision for parameter checking by **RegisterExceptionCallback()**. The implementation behavior when an invalid parameter is passed is not defined by this specification.

# **Status Codes Returned**

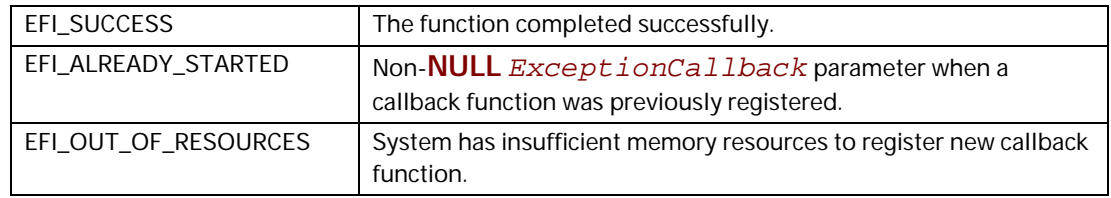

# <span id="page-1114-0"></span>**EFI\_DEBUG\_SUPPORT\_PROTOCOL.InvalidateInstructionCache()**

### **Summary**

Invalidates processor instruction cache for a memory range. Subsequent execution in this range causes a fresh memory fetch to retrieve code to be executed.

## **Prototype**

```
typedef
EFI_STATUS
(EFIAPI *EFI_INVALIDATE_INSTRUCTION_CACHE) (
 IN EFI_DEBUG_SUPPORT_PROTOCOL *This,
 IN UINTN ProcessorIndex,
 IN VOID *Start,
 IN UINT64 Length
 );
```
## **Parameters**

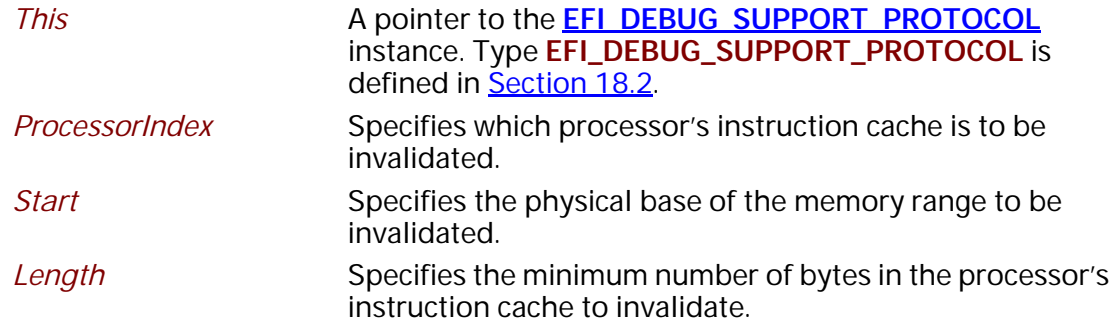

# **Description**

Typical operation of a debugger may require modifying the code image that is under debug. This can occur for many reasons, but is typically done to insert/remove software break instructions. Some processor architectures do not have coherent instruction and data caches so modifications to the code image require that the instruction cache be explicitly invalidated in that memory region.

The **InvalidateInstructionCache()** function abstracts this operation from the debug agent and provides a general purpose capability to invalidate the processor's instruction cache.

It is the responsibility of the caller to insure all parameters are correct. There is no provision for parameter checking by

**[EFI\\_DEBUG\\_SUPPORT\\_PROTOCOL.RegisterExceptionCallback\(\)](#page-1108-0)**. The implementation behavior when an invalid parameter is passed is not defined by this specification.

# **Status Codes Returned**

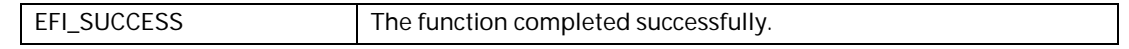

# **18.3 EFI Debugport Protocol**

This section defines the EFI Debugport protocol. This protocol is used by debug agent to communicate with the remote debug host.

# **18.3.1 EFI Debugport Overview**

Historically, remote debugging has typically been done using a standard UART serial port to connect the host and target. This is obviously not possible in a legacy reduced system that does not have a UART. The Debugport protocol solves this problem by providing an abstraction that can support many different types of debugport hardware. The debug agent should use this abstraction to communicate with the host.

The interface is minimal with only reset, read, write, and poll abstractions. Since these functions are called in interrupt context, none of them may call any EFI services or other protocol interfaces.

Debugport selection and configuration is handled by setting defaults via an environment variable which contains a full device path to the debug port. This environment variable is used during the debugport driver's initialization to configure the debugport correctly. The variable contains a full device path to the debugport, with the last node (prior to the terminal node) being a debugport messaging node. See [Section](#page-1120-0) 18.3.2 for details.

The driver must also produce an instance of the EFI Device Path protocol to indicate what hardware is being used for the debugport. This may be used by the OS to maintain the debugport across a call to **[EFI\\_BOOT\\_SERVICES.ExitBootServices\(\)](#page-324-0)**.

# **EFI\_DEBUGPORT\_PROTOCOL**

# **Summary**

This protocol provides the communication link between the debug agent and the remote host.

# **GUID**

**#define EFI\_DEBUGPORT\_PROTOCOL\_GUID \ {0xEBA4E8D2,0x3858,0x41EC,\ {0xA2,0x81,0x26,0x47,0xBA,0x96,0x60,0xD0}}**
#### **Protocol Interface Structure**

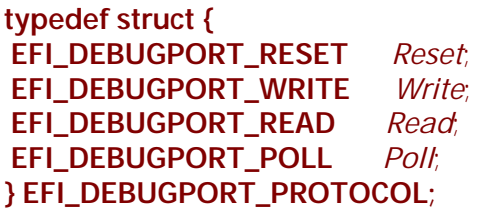

#### **Parameters**

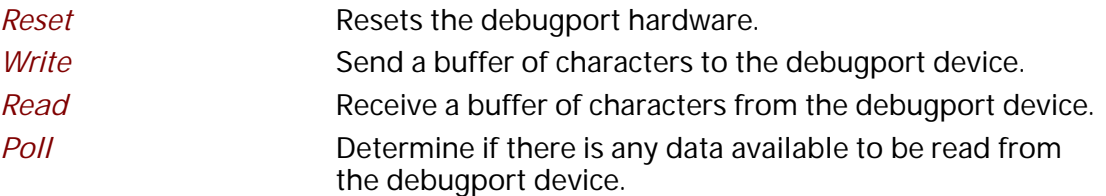

### **Description**

The Debugport protocol is used for byte stream communication with a debugport device. The debugport can be a standard UART Serial port, a USB-based character device, or potentially any character-based I/O device.

The attributes for all UART-style debugport device interfaces are defined in the DEBUGPORT variable (see [Section](#page-1120-0) 18.3.2).

# **EFI\_DEBUGPORT\_PROTOCOL.Reset()**

#### **Summary**

Resets the debugport.

#### **Prototype**

```
typedef
EFI_STATUS
(EFIAPI *EFI_DEBUGPORT_RESET) (
 IN EFI_DEBUGPORT_PROTOCOL *This
 );
```
#### **Parameters**

**This** A pointer to the **[EFI\\_DEBUGPORT\\_PROTOCOL](#page-1115-0)** instance. Type **EFI\_DEBUGPORT\_PROTOCOL** is defined in [Section](#page-1115-1) 18.3.

#### **Description**

The **Reset()** function resets the debugport device.

It is the responsibility of the caller to insure all parameters are valid. There is no provision for parameter checking by **Reset()**. The implementation behavior when an invalid parameter is passed is not defined by this specification.

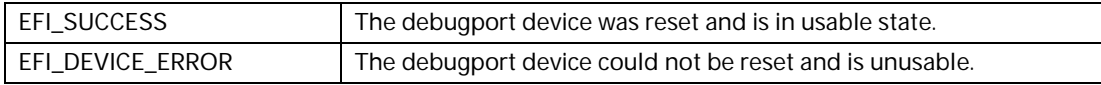

# **EFI\_DEBUGPORT\_PROTOCOL.Write()**

#### **Summary**

Writes data to the debugport.

### **Prototype**

```
typedef
EFI_STATUS
(EFIAPI *EFI_DEBUGPORT_WRITE) (
 IN EFI_DEBUGPORT_PROTOCOL *This,
 IN UINT32 Timeout,
 IN OUT UINTN *BufferSize,
 IN VOID *Buffer
 );
```
#### **Parameters**

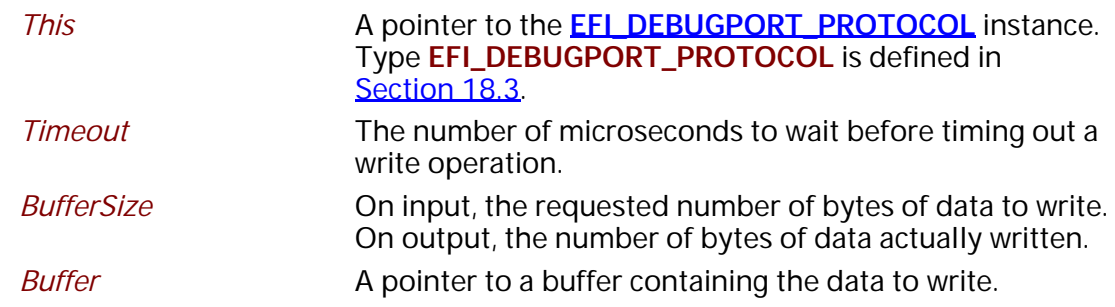

### **Description**

The **Write()** function writes the specified number of bytes to a debugport device. If a timeout error occurs while data is being sent to the debugport, transmission of this buffer will terminate, and **EFI\_TIMEOUT** will be returned. In all cases the number of bytes actually written to the debugport device is returned in *BufferSize*.

It is the responsibility of the caller to insure all parameters are valid. There is no provision for parameter checking by **Write()**. The implementation behavior when an invalid parameter is passed is not defined by this specification.

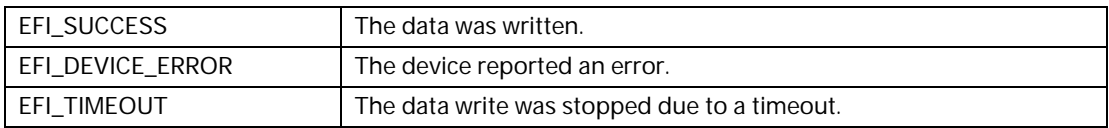

# **EFI\_DEBUGPORT\_PROTOCOL.Read()**

#### **Summary**

Reads data from the debugport.

### **Prototype**

```
typedef
EFI_STATUS
(EFIAPI *EFI_DEBUGPORT_READ) (
 IN EFI_DEBUGPORT_PROTOCOL *This,
 IN UINT32 Timeout,
 IN OUT UINTN *BufferSize,
 OUT VOID *Buffer
 );
```
### **Parameters**

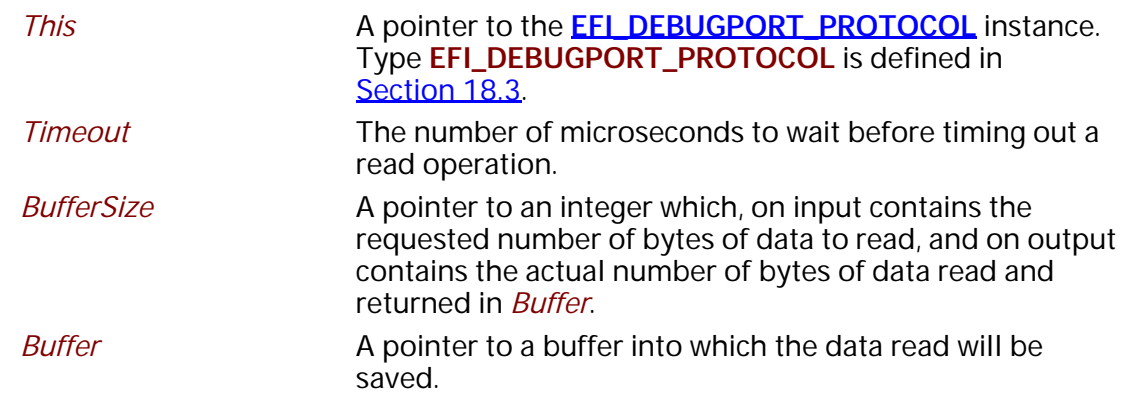

### **Description**

The **Read()** function reads a specified number of bytes from a debugport. If a timeout error or an overrun error is detected while data is being read from the debugport, then no more characters will be read, and **EFI\_TIMEOUT** will be returned. In all cases the number of bytes actually read is returned in *\*BufferSize*.

It is the responsibility of the caller to insure all parameters are valid. There is no provision for parameter checking by **Read()**. The implementation behavior when an invalid parameter is passed is not defined by this specification.

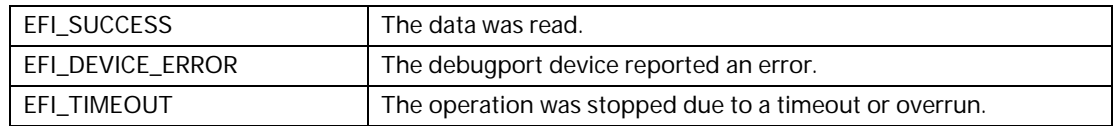

# **EFI\_DEBUGPORT\_PROTOCOL.Poll()**

#### **Summary**

Checks to see if any data is available to be read from the debugport device.

#### **Prototype**

```
typedef
EFI_STATUS
(EFIAPI *EFI_DEBUGPORT_POLL) (
 IN EFI_DEBUGPORT_PROTOCOL *This
 );
```
#### **Parameters**

**This** A pointer to the **[EFI\\_DEBUGPORT\\_PROTOCOL](#page-1115-0)** instance. Type **EFI\_DEBUGPORT\_PROTOCOL** is defined in [Section](#page-1115-1) 18.3

#### **Description**

The **Poll()** function checks if there is any data available to be read from the debugport device and returns the result. No data is actually removed from the input stream. This function enables simpler debugger design since buffering of reads is not necessary by the caller.

#### **Status Codes Returned**

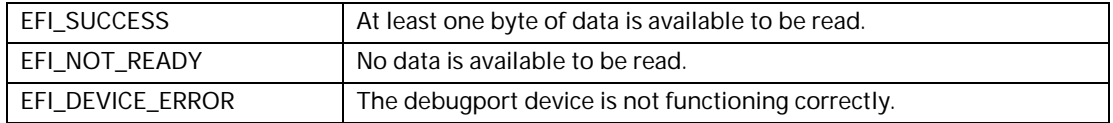

# <span id="page-1120-0"></span>**18.3.2 Debugport Device Path**

The debugport driver must establish and maintain an instance of the EFI Device Path protocol for the debugport. A graceful handoff of debugport ownership between the EFI Debugport driver and an OS debugport driver requires that the OS debugport driver can determine the type, location, and configuration of the debugport device.

The Debugport Device Path is a vendor-defined messaging device path with no data, only a GUID. It is used at the end of a conventional device path to tag the device for use as the debugport. For example, a typical UART debugport would have the following fully qualified device path:

#### **PciRoot(0)/Pci(0x1f,0)/ACPI(PNP0501,0)/UART(115200,N,8,1)/DebugPort()**

The Vendor\_GUID that defines the debugport device path is the same as the debugport protocol GUID, as defined below.

#### **#define DEVICE\_PATH\_MESSAGING\_DEBUGPORT \ EFI\_DEBUGPORT\_PROTOCOL\_GUID**

[Table](#page-1121-0) 141 shows all fields of the debugport device path.

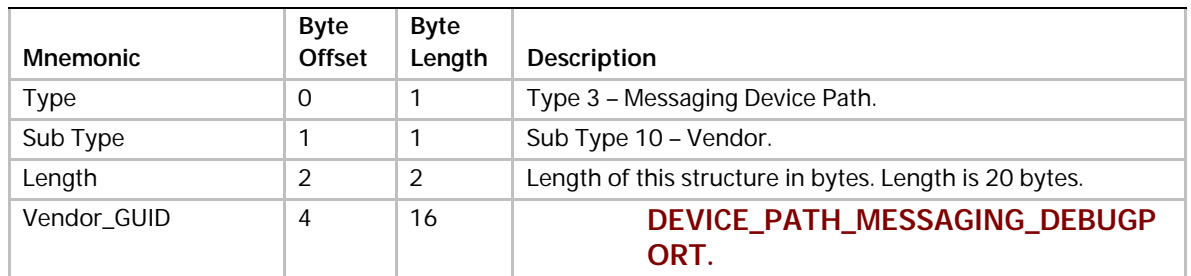

#### <span id="page-1121-0"></span>**Table 141. Debugport Messaging Device Path**

# **18.3.3 EFI Debugport Variable**

Even though there may be more than one hardware device that could function as a debugport in a system, only one debugport may be active at a time. The DEBUGPORT variable is used to declare which hardware device will act as the debugport, and what communication parameters it should assume.

Like all EFI variables, the DEBUGPORT variable has both a name and a GUID. The name is "DEBUGPORT." The GUID is the same as the **EFI\_DEBUGPORT\_PROTOCOL\_GUID**: **#define EFI\_DEBUGPORT\_VARIABLE\_NAME L"DEBUGPORT"** 

#### **#define EFI\_DEBUGPORT\_VARIABLE\_GUID EFI\_DEBUGPORT\_PROTOCOL\_GUID**

The data contained by the DEBUGPORT variable is a fully qualified debugport device path (see [Section](#page-1120-0) 18.3.2).

The desired communication parameters for the debugport are declared in the DEBUGPORT variable. The debugport driver must read this variable during initialization to determine how to configure the debug port.

To reduce the required complexity of the debugport driver, the debugport driver is not required to support all possible combinations of communication parameters. What combinations of parameters are possible is implementation specific.

Additionally debugport drivers implemented for PNP0501 devices, that is debugport devices with a PNP0501 ACPI node in the device path, must support the following defaults. These defaults must be used in the absence of a DEBUGPORT variable, or when the communication parameters specified in the DEBUGPORT variable are not supported by the driver.

- Baud : 115200
- 8 data bits
- No parity
- 1 stop bit
- No flow control (See Appendix A for flow control details)

In the absence of the DEBUGPORT variable, the selection of which port to use as the debug port is implementation specific.

Future revisions of this specification may define new defaults for other debugport types.

The debugport device path must be constructed to reflect the actual settings for the debugport. Any code needing to know the state of the debug port must reference the device path rather than the DEBUGPORT variable, since the debugport may have assumed a default setting in spite of the existence of the DEBUGPORT variable.

If it is not possible to configure the debug port using either the settings declared in the DEBUGPORT variable or the default settings for the particular debugport type, the driver initialization must not install any protocol interfaces and must exit with an error.

# **18.4 EFI Debug Support Table**

This chapter defines the EFI Debug Support Table which is used by the debug agent or an external debugger to determine loaded image information in a quiescent manner.

# **18.4.1 Overview**

Every executable image loaded in EFI is represented by an EFI handle populated with an instance of the **[EFI\\_LOADED\\_IMAGE\\_PROTOCOL](#page-396-0)** protocol. This handle is known as an "image handle." The associated Loaded Image protocol provides image information that is of interest to a source level debugger. Normal EFI executables can access this information by using EFI services to locate all instances of the Loaded Image protocol.

A debugger has two problems with this scenario. First, if it is an external hardware debugger, the location of the EFI system table is not known. Second, even if the location of the EFI system table is known, the services contained therein are generally unavailable to a debugger either because it is an on-target debugger that is running in interrupt context, or in the case of an external hardware debugger there is no debugger code running on the target at all.

Since a source level debugger must be capable of determining image information for all loaded images, an alternate mechanism that does not use EFI services must be provided. Two features are added to the EFI system software to enable this capability.

First, an alternate mechanism of locating the EFI system table is required. A checksummed structure containing the physical address of the EFI system table is created and located on a 4M aligned memory address. A hardware debugger can search memory for this structure to determine the location of the EFI system table.

Second, an **EFI\_CONFIGURATION\_TABLE** is published that leads to a database of pointers to all instances of the Loaded Image protocol. Several layers of indirection are used to allow dynamically managing the data as images are loaded and unloaded. Once the address of the EFI system table is known, it is possible to discover a complete and accurate list of EFI images. (Note that the EFI core itself must be represented by an instance of the Loaded Image protocol.)

[Figure](#page-1123-0) 61 illustrates the table indirection and pointer usage.

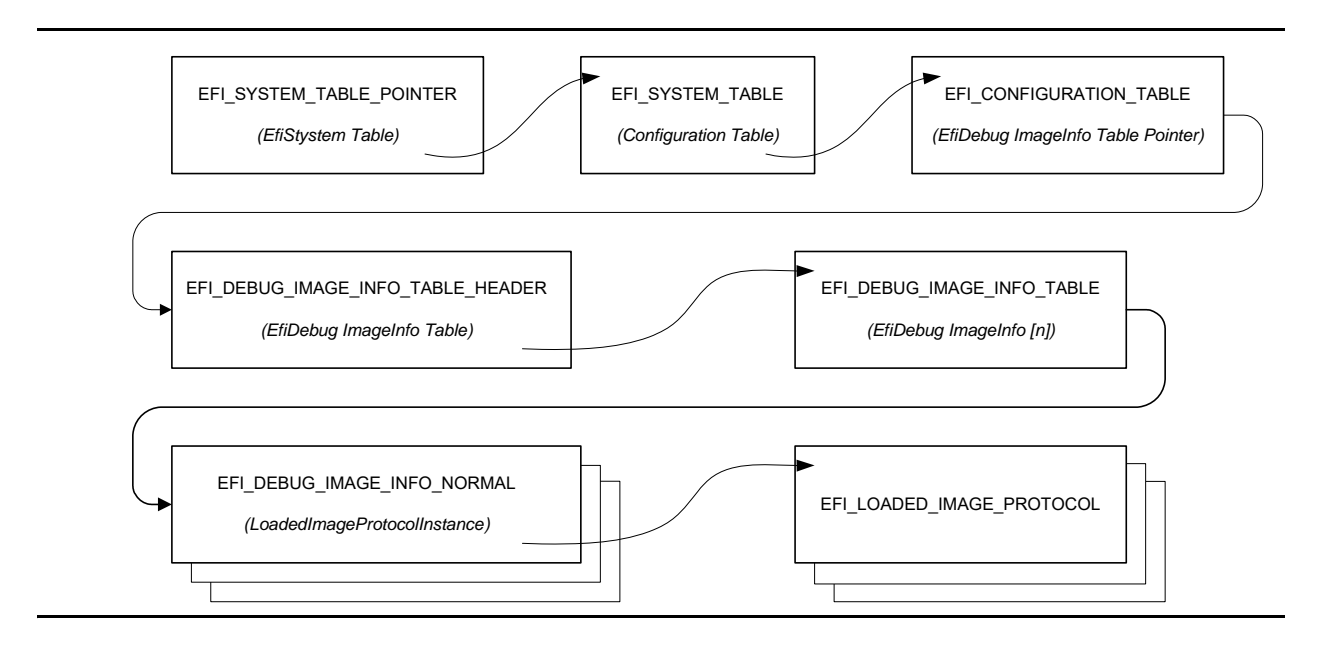

**Figure 61. Debug Support Table Indirection and Pointer Usage**

### <span id="page-1123-0"></span>**18.4.2 EFI System Table Location**

The EFI system table can be located by an off-target hardware debugger by searching for the **EFI\_SYSTEM\_TABLE\_POINTER** structure. The **EFI\_SYSTEM\_TABLE\_POINTER** structure is located on a 4M boundary as close to the top of physical memory as feasible. It may be found searching for **the EFI\_SYSTEM\_TABLE\_SIGNATURE** on each 4M boundary starting at the top of memory and scanning down. When the signature is found, the entire structure must verified using the *Crc32* field. The 32-bit CRC of the entire structure is calculated assuming the *Crc32* field is zero. This value is then written to the *Crc32* field.

**typedef struct \_EFI\_SYSTEM\_TABLE\_POINTER { UINT64** *Signature;*  **EFI\_PHYSICAL\_ADDRESS** *EfiSystemTableBase;*  **UINT32** *Crc32;* **} EFI\_SYSTEM\_TABLE\_POINTER;**

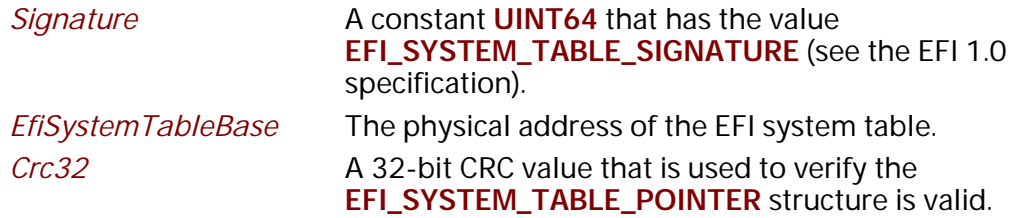

#### **18.4.3 EFI Image Info**

The **EFI\_DEBUG\_IMAGE\_INFO\_TABLE** is an array of pointers to **EFI\_DEBUG\_IMAGE\_INFO** unions. Each member of an **EFI\_DEBUG\_IMAGE\_INFO** union is a pointer to a data structure representing a particular image type. For each image that has been loaded, there is an appropriate image data structure with a pointer to it stored in the **EFI\_DEBUG\_IMAGE\_INFO\_TABLE**. Data structures for normal images and SMM images are defined. All other image types are reserved for future use.

The process of locating the **EFI\_DEBUG\_IMAGE\_INFO\_TABLE** begins with an EFI configuration table.

```
//
// EFI_DEBUG_IMAGE_INFO_TABLE configuration table
// GUID declaration - {49152E77-1ADA-4764-B7A2-7AFEFED95E8B}
//
#define EFI_DEBUG_IMAGE_INFO_TABLE_GUID \
{0x49152E77,0x1ADA,0x4764,\
 {0xB7,0xA2,0x7A,0xFE,0xFE,0xD9,0x5E,0x8B }}
```
The configuration table leads to an **EFI\_DEBUG\_IMAGE\_INFO\_TABLE\_HEADER** structure that contains a pointer to the **EFI\_DEBUG\_IMAGE\_INFO\_TABLE** and some status bits that are used to control access to the **EFI\_DEBUG\_IMAGE\_INFO\_TABLE** when it is being updated.

```
//
// UpdateStatus bits
//
#define EFI_DEBUG_IMAGE_INFO_UPDATE_IN_PROGRESS 0x01
#define EFI_DEBUG_IMAGE_INFO_TABLE_MODIFIED 0x02
```
**typedef struct { volatile UINT32** *UpdateStatus;*  **UINT32** *TableSize;*  **EFI\_DEBUG\_IMAGE\_INFO** *\*EfiDebugImageInfoTable;* **} EFI\_DEBUG\_IMAGE\_INFO\_TABLE\_HEADER;**

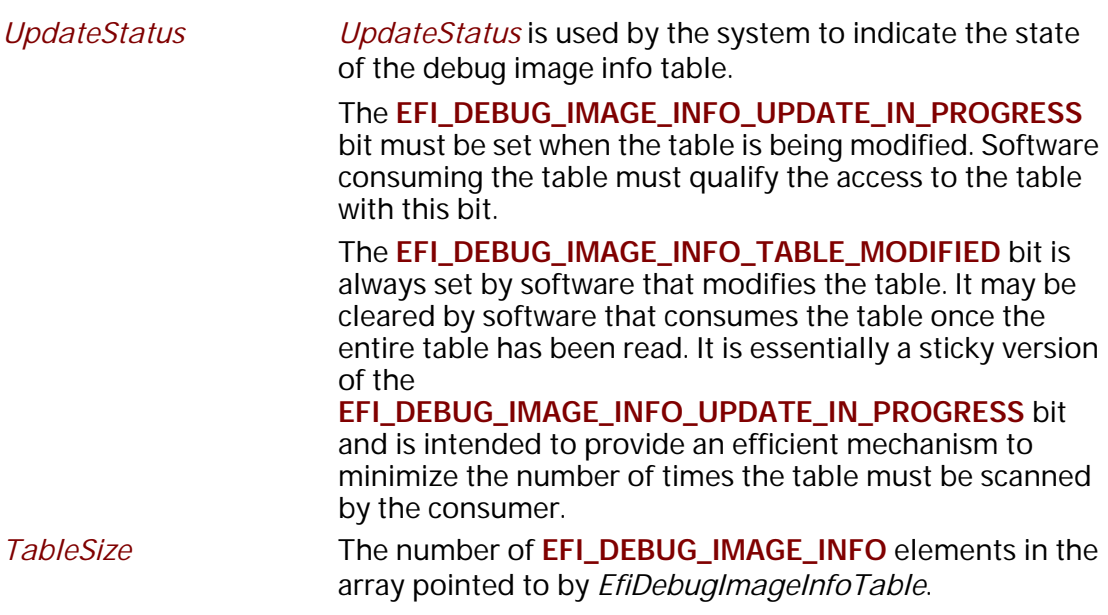

*EfiDebugImageInfoTable*

A pointer to the first element of an array of **EFI\_DEBUG\_IMAGE\_INFO** structures.

#### **#define EFI\_DEBUG\_IMAGE\_INFO\_TYPE\_NORMAL 0x01**

**typedef union { UINT32** *\*ImageInfoType;*  **EFI\_DEBUG\_IMAGE\_INFO\_NORMAL** *\*NormalImage;* **} EFI\_DEBUG\_IMAGE\_INFO;**

**typedef struct { UINT32** *ImageInfoType;* **EFI\_LOADED\_IMAGE\_PROTOCOL** *\*LoadedImageProtocolInstance;* **EFI\_HANDLE** *ImageHandle;* **} EFI\_DEBUG\_IMAGE\_INFO\_NORMAL;**

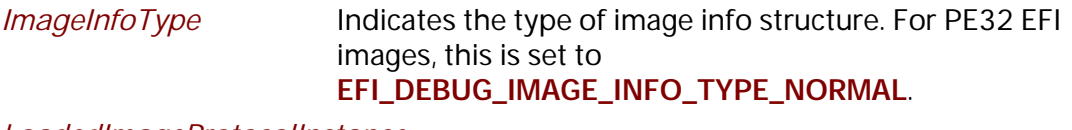

*LoadedImageProtocolInstance*

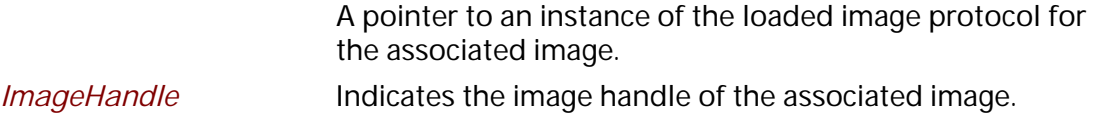

# **19 Protocols — Compression Algorithm Specification**

In EFI firmware storage, binary codes/data are often compressed to save storage space. These compressed codes/data are extracted into memory for execution at boot time. This demands an efficient lossless compression/decompression algorithm. The compressor must produce small compressed images, and the decompressor must operate fast enough to avoid delays at boot time.

This chapter describes in detail the UEFI compression/decompression algorithm, as well as the EFI Decompress Protocol. The EFI Decompress Protocol provides a standard decompression interface for use at boot time.

# **19.1 Algorithm Overview**

In this chapter the term "**character**" denotes a single byte and the term "**string**" denotes a series of concatenated characters.

The compression/decompression algorithm used in EFI firmware storage is a combination of the LZ77 algorithm and Huffman Coding. The LZ77 algorithm replaces a repeated string with a pointer to the previous occurrence of the string. Huffman Coding encodes symbols in a way that the more frequently a symbol appears in a text, the shorter the code that is assigned to it.

The compression process contains two steps:

• The first step is to find repeated strings (using LZ77 algorithm) and produce intermediate data.

Beginning with the first character, the compressor scans the source data and determines if the characters starting at the current position can form a string previously appearing in the text. If a long enough matching string is found, the compressor will output a pointer to the string. If the pointer occupies more space than the string itself, the compressor will output the original character at the current position in the source data. Then the compressor advances to the next position and repeats the process. To speed up the compression process, the compressor dynamically maintains a **String Info Log** to record the positions and lengths of strings encountered, so that string comparisons are performed quickly by looking up the String Info Log.

Because a compressor cannot have unlimited resources, as the compression continues the compressor removes "old" string information. This prevents the String Info Log from becoming too large. As a result, the algorithm can only look up repeated strings within the range of a fixed-sized "sliding window" behind the current position.

In this way, a stream of intermediate data is produced which contains two types of symbols: the **Original Characters** (to be preserved in the decompressed data), and the **Pointers** (representing a previous string). A Pointer consists of two elements: the **String Position** and the **String Length**, representing the location and the length of the target string, respectively.

• To improve the compression ratio further, Huffman Coding is utilized as the second step.

The intermediate data (consisting of original characters and pointers) is divided into **Blocks** so that the compressor can perform Huffman Coding on a Block immediately after it is generated; eliminating the need for a second pass from the beginning after the intermediate data has been generated. Also, since symbol frequency distribution may differ in different parts of the intermediate data, Huffman Coding can be optimized for each specific Block. The compressor determines Block Size for each Block according to the specifications defined in **[Section](#page-1127-0) 19.2**.

In each Block, two symbol sets are defined for Huffman Coding. The **Char&Len Set** consists of the Original Characters plus the String Lengths and the **Position Set** consists of String Positions (Note that the two elements of a Pointer belong to separate symbol sets). The Huffman Coding schemes applied on these two symbol sets are independent.

The algorithm uses "canonical" Huffman Coding so a Huffman tree can be represented as an array of code lengths in the order of the symbols in the symbol set. This code length array represents the Huffman Coding scheme for the symbol set. Both the Char&Len Set code length array and the Position Set code length array appear in the Block Header.

Huffman coding is used on the code length array of the Char&Len Set to define a third symbol set. The **Extra Set** is defined based on the code length values in the Char&Len Set code length array. The code length array for the Huffman Coding of Extra Set also appears in the Block Header together with the other two code length arrays. For exact format of the Block Header, see Section [19.2.3.1.](#page-1129-0)

The decompression process is straightforward given that the compression process is known. The decompressor scans the compressed data and decodes the symbols one by one, according to the Huffman code mapping tables generated from code length arrays. Along the process, if it encounters an original character, it outputs it; if it encounters a pointer, it looks it up in the already decompressed data and outputs the associated string.

# <span id="page-1127-0"></span>**19.2 Data Format**

This section describes in detail the format of the compressed data produced by the compressor. The compressed data serves as input to the decompressor and can be fully extracted to the original source data.

# **19.2.1 Bit Order**

In computer data representation, a byte is the minimum unit and there is no differentiation in the order of bits within a byte. However, the compressed data is a sequence of bits rather than a sequence of bytes and as a result the order of bits in a byte needs to be defined. In a compressed data stream, the higher bits are defined to precede the lower bits in a byte. [Figure](#page-1128-0) 62 illustrates a compressed data sequence written as bytes from left to right. For each byte, the bits are written in an order with bit 7 (the highest bit) at the left and bit 0 (the lowest bit) at the right. Concatenating the bytes from left to right forms a bit sequence.

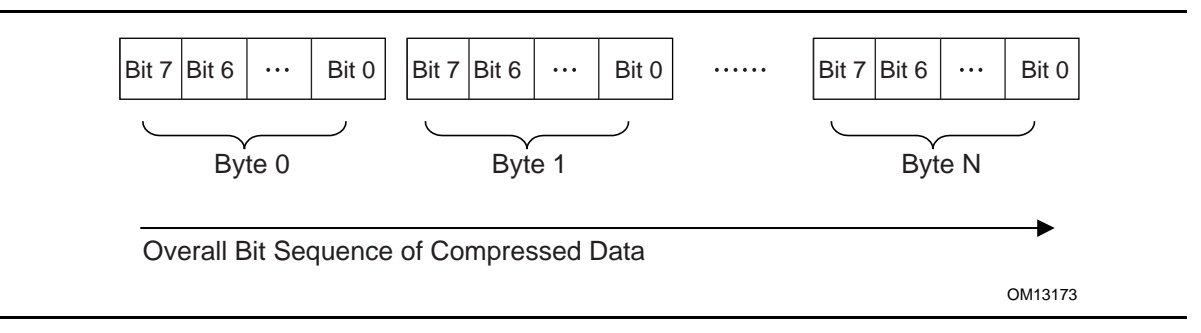

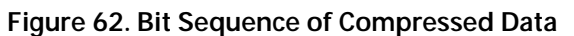

<span id="page-1128-0"></span>The bits of the compressed data are actually formed by a sequence of data units. These data units have variable bit lengths. The bits of each data unit are arranged so that the higher bit of the data unit precedes the lower bit of the data unit.

### **19.2.2 Overall Structure**

The compressed data begins with two 32-bit numerical fields: the compressed size and the original size. The compressed data following these two fields is composed of one or more Blocks. Each Block is a unit for Huffman Coding with a coding scheme independent of the other Blocks. Each Block is composed of a Block Header containing the Huffman code trees for this Block and a Block Body with the data encoded using the coding scheme defined by the Huffman trees. The compressed data is terminated by an additional byte of zero.

The overall structure of the compressed data is shown in **[Figure](#page-1128-1) 63**.

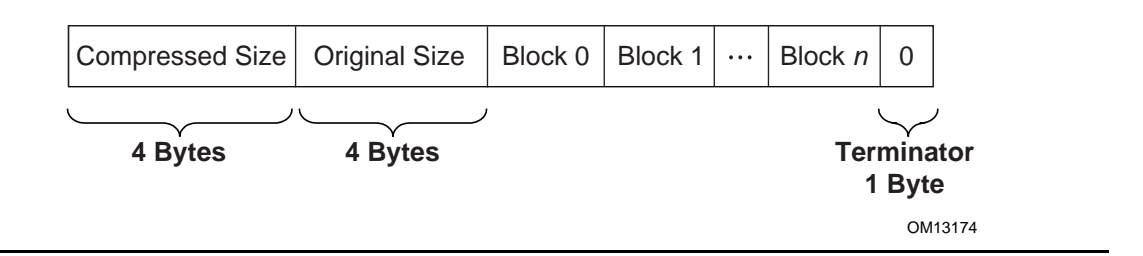

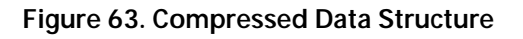

<span id="page-1128-1"></span>Note the following:

- Blocks are of variable lengths.
- Block lengths are counted by bits and not necessarily divisible by 8. Blocks are tightly packed (there are no padding bits between blocks). Neither the starting position nor ending position of a Block is necessarily at a byte boundary. However, if the last Block is not terminated at a byte boundary, there should be some bits of 0 to fill up the remaining bits of the last byte of the block, before the terminator byte of 0.
- Compressed Size = Size in bytes of (Block 0 + Block 1 + … + Block N + Filling Bits (if any) + Terminator).
- Original Size is the size in bytes of original data.
- Both Compressed Size and Original Size are "little endian" (starting from the least significant byte).

### **19.2.3 Block Structure**

A Block is composed of a Block Header and a Block Body, as shown in [Figure](#page-1129-1) 64. These two parts are packed tightly (there are no padding bits between them). The lengths in bits of Block Header and Block Body are not necessarily divisible by eight.

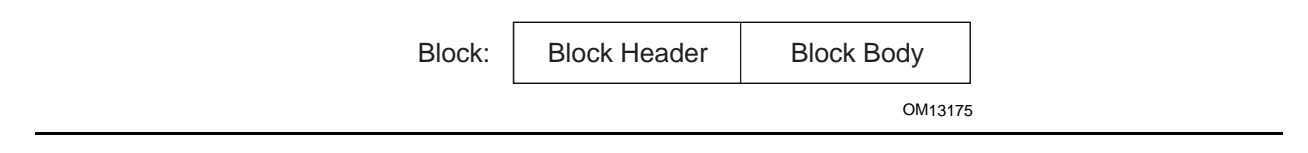

#### **Figure 64. Block Structure**

#### <span id="page-1129-1"></span><span id="page-1129-0"></span>**19.2.3.1 Block Header**

The Block Header contains the Huffman encoding information for this block. Since "canonical" Huffman Coding is being used, a Huffman tree is represented as an array of code lengths in increasing order of the symbols in the symbol set. Code lengths are limited to be less than or equal to 16 bits. This requires some extra handling of Huffman codes in the compressor, which is described in [Section](#page-1132-0) 19.3.

There are three code length arrays for three different symbol sets in the Block Header: one for the Extra Set, one for the Char&Len Set, and one for the Position Set.

The Block Header is composed of the tightly packed (no padding bits) fields described in [Table](#page-1130-0) 142.

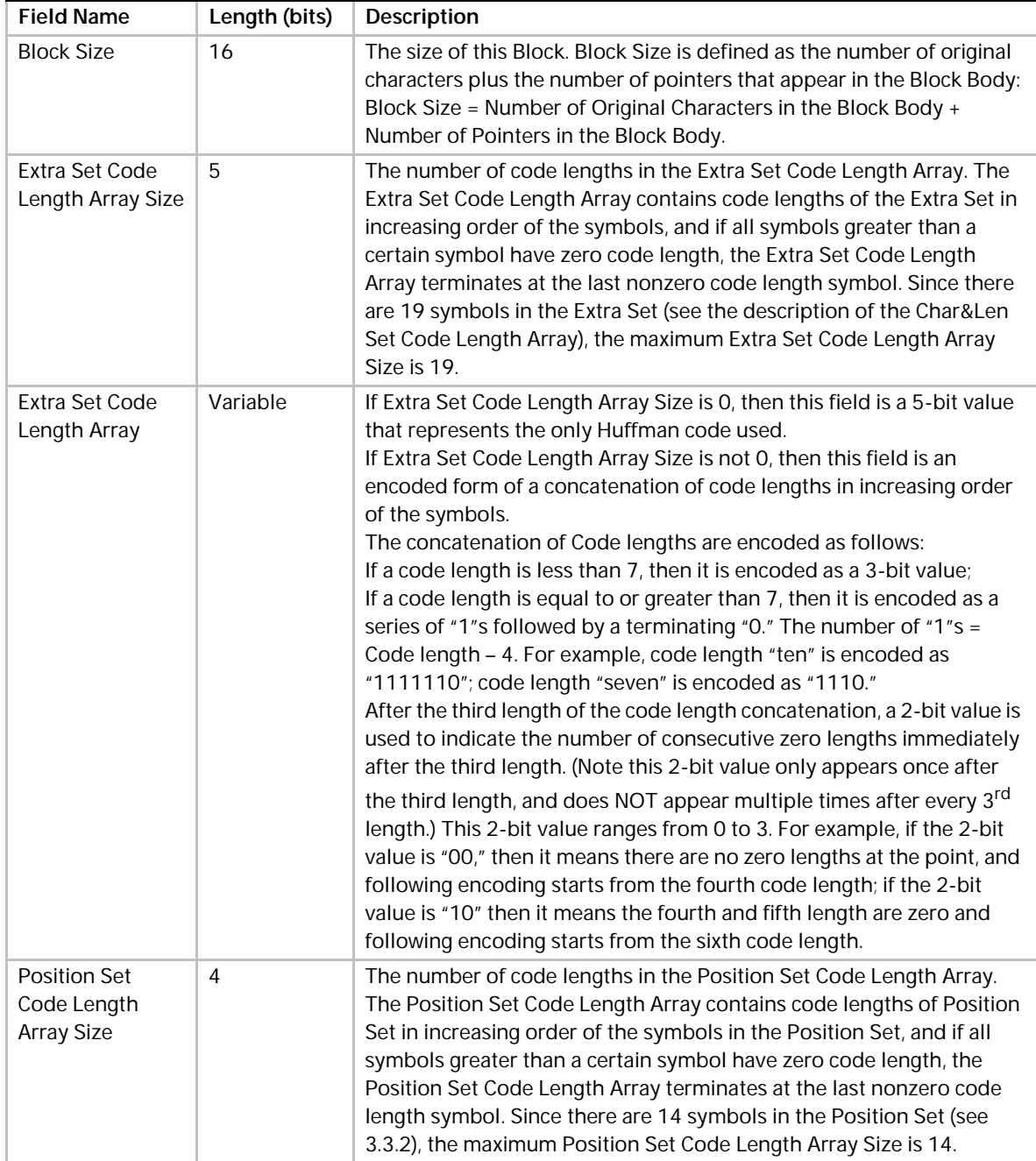

#### <span id="page-1130-0"></span>**Table 142. Block Header Fields**

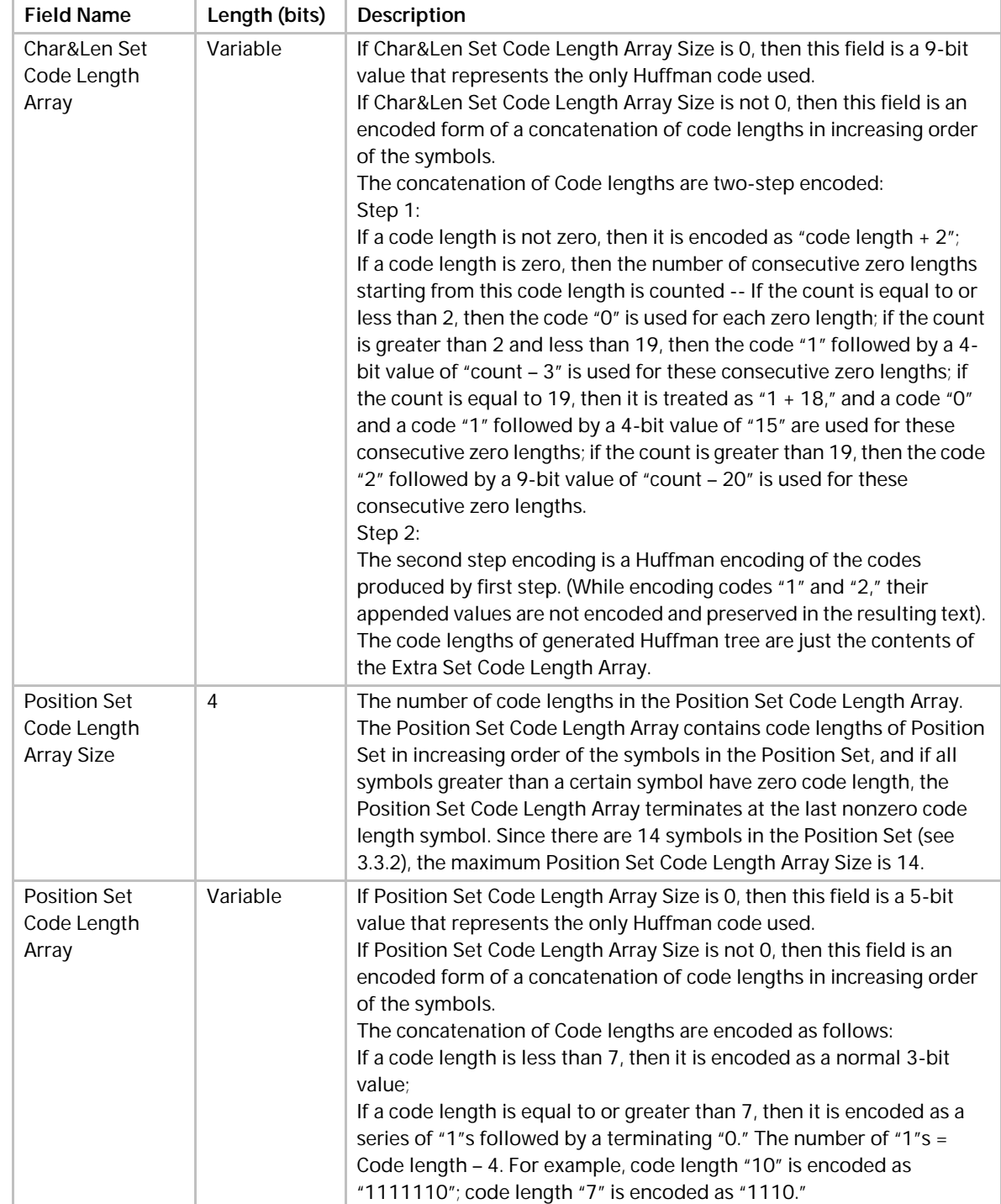

#### **19.2.3.2 Block Body**

The Block Body is simply a mixture of Original Characters and Pointers, while each Pointer has two elements: String Length preceding String Position. All these data units are tightly packed together.

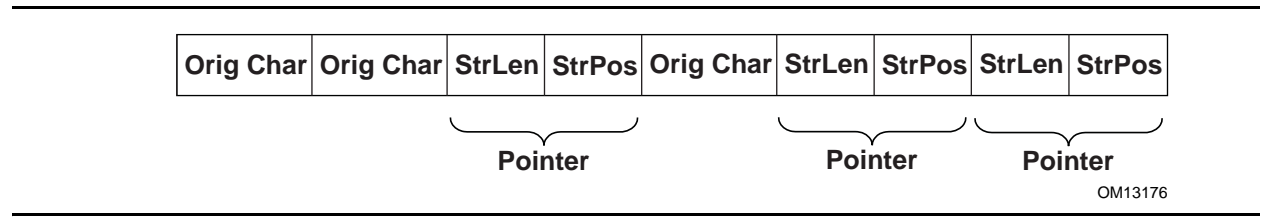

**Figure 65. Block Body**

The Original Characters, String Lengths and String Positions are all Huffman coded using the Huffman trees presented in the Block Header, with some additional variations. The exact format is described below:

An Original Character is a byte in the source data. A String Length is a value that is greater than 3 and less than 257 (this range should be ensured by the compressor). By calculating "(String Length – 3) | 0x100," a value set is obtained that ranges from 256 to 509. By combining this value set with the value set of Original Characters (0 ~ 255), the Char&Len Set (ranging from 0 to 509) is generated for Huffman Coding.

A String Position is a value that indicates the distance between the current position and the target string. The String Position value is defined as "Current Position – Starting Position of the target string - 1." The String Position value ranges from 0 to 8190 (so 8192 is the "sliding window" size, and this range should be ensured by the compressor). The lengths of the String Position values (in binary form) form a value set ranging from 0 to 13 (it is assumed that value 0 has length of 0). This value set is the Position Set for Huffman Coding. The full representation of a String Position value is composed of two consecutive parts: one is the Huffman code for the value length; the other is the actual String Position value of "length - 1" bits (excluding the highest bit since the highest bit is always "1"). For example, String Position value 18 is represented as: Huffman code for "5" followed by "0010." If the value length is 0 or 1, then no value is appended to the Huffman code. This kind of representation favors small String Position values, which is a hint for compressor design.

# <span id="page-1132-0"></span>**19.3 Compressor Design**

The compressor takes the source data as input and produces a compressed image. This section describes the design used in one possible implementation of a compressor that follows the UEFI Compression Algorithm. The source code that illustrates an implementation of this specific design is listed in Appendix H.

# **19.3.1 Overall Process**

The compressor scans the source data from the beginning, character by character. As the scanning proceeds, the compressor generates Original Characters or Pointers and outputs the compressed data packed in a series of Blocks representing individual Huffman coding units.

The compressor maintains a String Info Log containing data that facilitates string comparison. Old data items are deleted and new data items are inserted regularly. The compressor does not output a Pointer immediately after it sees a matching string for the current position. Instead, it delays its decision until it gets the matching string for the next position. The compressor has two criteria at hand: one is that the former match length should be no shorter than three characters; the other is that the former match length should be no shorter than the latter match length. Only when these two criteria are met does the compressor output a Pointer to the former matching string.

The overall process of compression can be described by following pseudo code:

Set the Current Position at the beginning of the source data; Delete the outdated string info from the String Info Log; Search the String Info Log for matching string; Add the string info of the current position into the String Info Log; **WHILE** not end of source data **DO** Remember the last match; Advance the Current Position by 1; Delete the outdated String Info from the String Info Log; Search the String Info Log for matching string; Add the string info of the Current Position into the String Info Log; **IF** the last match is shorter than 3 characters or this match is longer than the last match **THEN** Call *Output()*<sup>\*</sup> to output the character at the previous position as an Original Character; **ELSE** Call *Output()*<sup>\*</sup> to output a Pointer to the last matching string; **WHILE** (--last match length) > 0 **DO** Advance the Current Position by 1; Delete the outdated piece of string info from the String Info Log; Add the string info of the current position into the String Info Log; **ENDWHILE ENDIF ENDWHILE**

The *Output()* is the function that is responsible for generating Huffman codes and Blocks. It accepts an Original Character or a Pointer as input and maintains a Block Buffer to temporarily store data units that are to be Huffman coded. The following pseudo code describes the function:

FUNCTION NAME: Output INPUT: an Original Character or a Pointer

Put the Original Character or the Pointer into the Block Buffer; Advance the Block Buffer position pointer by 1; IF the Block Buffer is full THEN Encode the Char&Len Set in the Block buffer; Encode the Position Set in the Block buffer; Encode the Extra Set; Output the Block Header containing the code length arrays; Output the Block Body containing the Huffman encoded Original Characters and Pointers; Reset the Block Buffer position pointer to point to the beginning of the Block buffer; ENDIF

### **19.3.2 String Info Log**

The provision of the String Info Log is to speed up the process of finding matching strings. The design of this has significant impact on the overall performance of the

compressor. This section describes in detail how String Info Log is implemented and the typical operations on it.

#### **19.3.2.1 Data Structures**

The String Info Log is implemented as a set of search trees. These search trees are dynamically updated as the compression proceeds through the source data. The structure of a typical search tree is depicted in **Figure 66**.

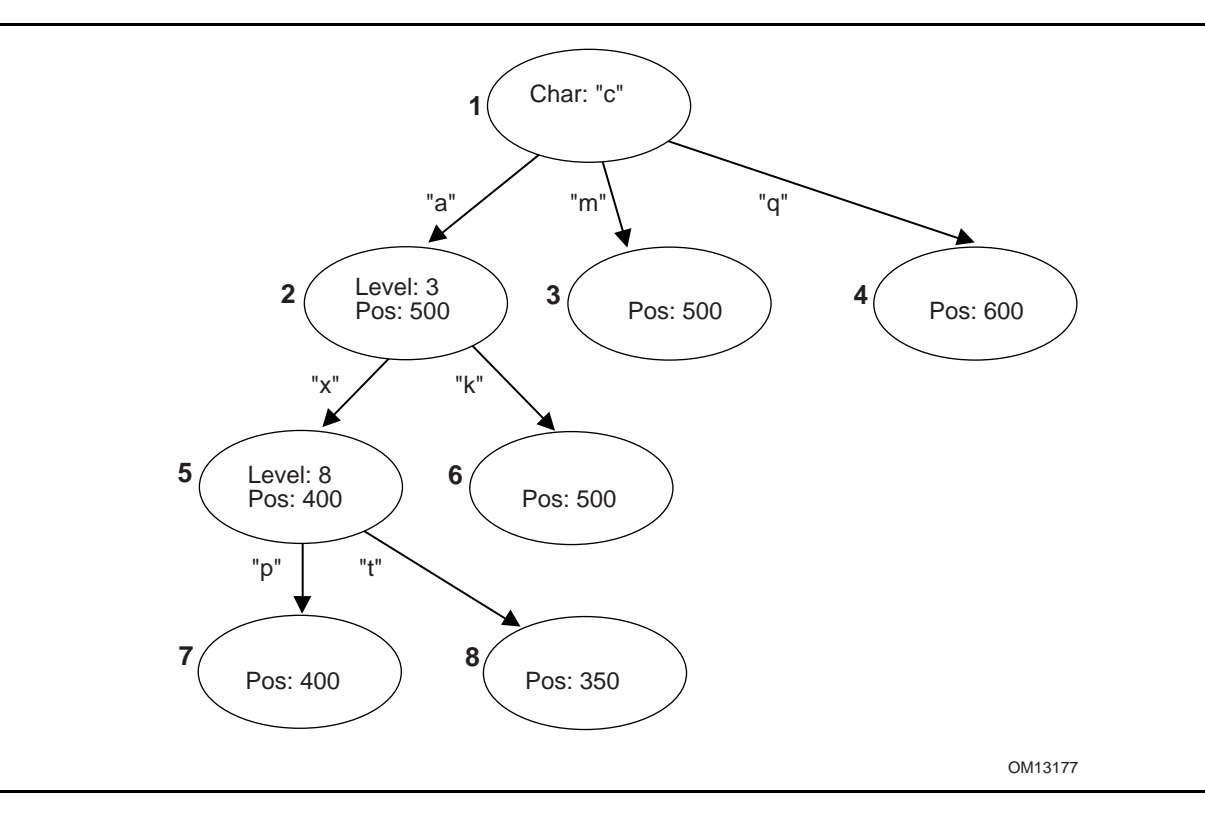

#### **Figure 66. String Info Log Search Tree**

<span id="page-1134-0"></span>There are three types of nodes in a search tree: the root node, internal nodes, and leaves. The root node has a "character" attribute, which represents the starting character of a string. Each edge also has a "character" attribute, which represents the next character in the string. Each internal node has a "level" attribute, which indicates the character on any edge that leads to its child nodes is the "level + 1"th character in the string. Each internal node or leaf has a "position" attribute that indicates the string's starting position in the source data.

To speed up the tree searching, a hash function is used. Given the parent node and the edge-character, the hash function will quickly find the expected child node.

#### **19.3.2.2 Searching the Tree**

Traversing the search tree is performed as follows:

The following example uses the search tree shown in **[Figure](#page-1134-0) 66** above. Assume that the current position in the source data contains the string "camxrsxpj…."

- 1. The starting character "c" is used to find the root of the tree. The next character "a" is used to follow the edge from node 1 to node 2. The "position" of node 2 is 500, so a string starting with "ca" can be found at position 500. The string at the current position is compared with the string starting at position 500.
- 2. Node 2 is at Level 3; so at most three characters are compared. Assume that the three-character comparison passes.
- 3. The fourth character "x" is used to follow the edge from Node 2 to Node 5. The position value of node 5 is 400, which means there is a string located in position 400 that starts with "cam" and the character at position 403 is an "x."
- 4. Node 5 is at Level 8, so the fifth to eighth characters of the source data are compared with the string starting at position 404. Assume the strings match.
- 5. At this point, the ninth character "p" has been reached. It is used to follow the edge from Node 5 to Node 7.
- 6. This process continues until a mismatch occurs, or the length of the matching strings exceeds the predefined MAX\_MATCH\_LENGTH. The most recent matching string (which is also the longest) is the desired matching string.

#### **19.3.2.3 Adding String Info**

String info needs to be added to the String Info Log for each position in the source data. Each time a search for a matching string is performed, the new string info is inserted for the current position. There are several cases that can be discussed:

- 1. No root is found for the first character. A new tree is created with the root node labeled with the starting character and a child leaf node with its edge to the root node labeled with the second character in the string. The "position" value of the child node is set to the current position.
- 2. One root node matches the first character, but the second character does not match any edge extending from the root node. A new child leaf node is created with its edge labeled with the second character. The "position" value of the new leaf child node is set to the current position.
- 3. A string comparison succeeds with an internal node, but a matching edge for the next character does not exist. This is similar to (2) above. A new child leaf node is created with its edge labeled with the character that does not exist. The "position" value of the new leaf child node is set to the current position.
- 4. A string comparison exceeds MAX\_MATCH\_LENGTH. Note: This only happens with leaf nodes. For this case, the "position" value in the leaf node is updated with the current position.
- 5. If a string comparison with an internal node or leaf node fails (mismatch occurs before the "Level + 1"th character is reached or MAX\_MATCH\_LENGTH is exceeded), then a "split" operation is performed as follows:

Suppose a comparison is being performed with a level 9 Node, at position 350, and the current position is 1005. If the sixth character at position 350 is an "x" and the sixth character at position 1005 is a "y," then a mismatch will occur. In this case, a new internal node and a new child node are inserted into the tree, as depicted in **Figure 67**.

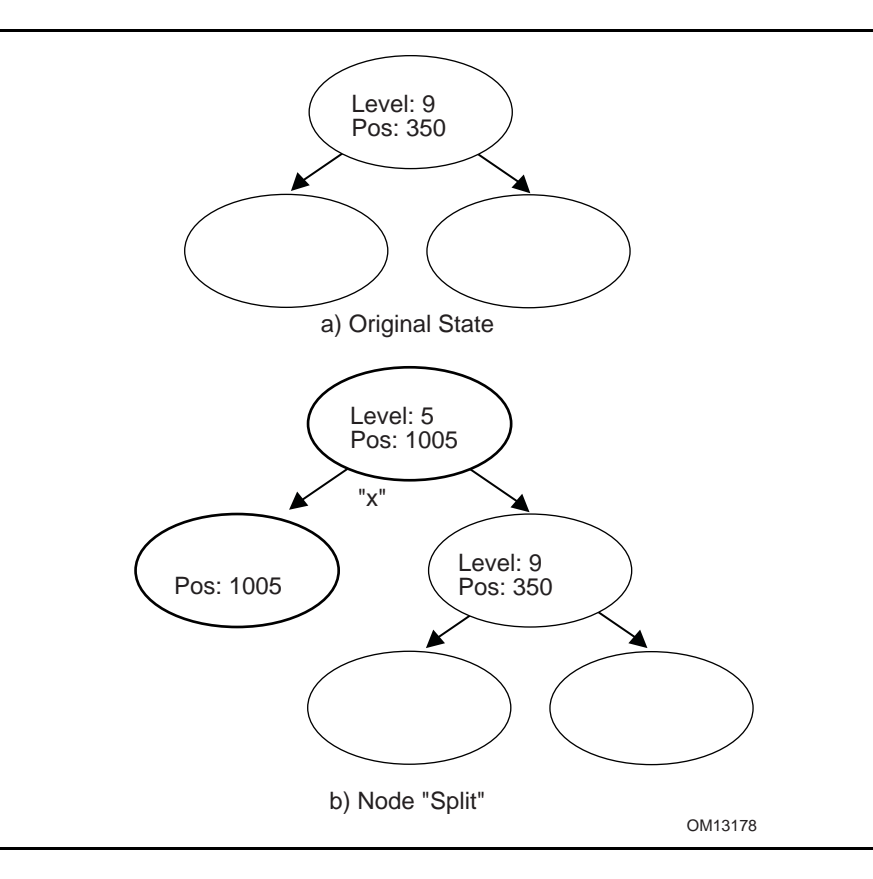

**Figure 67. Node Split**

<span id="page-1136-0"></span>The b) portion of **[Figure](#page-1136-0) 67** has two new inserted nodes, which reflects the new string information that was found at the current position. The process splits the old node into two child nodes, and that is why this operation is called a "split."

#### **19.3.2.4 Deleting String Info**

The String Info Log will grow as more and more string information is logged. The size of the String Info Log must be limited, so outdated information must be removed on a regular basis. A sliding window is maintained behind the current position, and the searches are always limited within the range of the sliding window. Each time the current position is advanced, outdated string information that falls outside the sliding window should be removed from the tree. The search for outdated string information is simplified by always updating the nodes' "position" attribute when searching for matching strings.

# **19.3.3 Huffman Code Generation**

Another major component of the compressor design is generation of the Huffman Code. Huffman Coding is applied to the Char&Len Set, the Position Set, and the Extra Set. The Huffman Coding used here has the following features:

• The Huffman tree is represented as an array of code lengths ("canonical" Huffman Coding);

• The maximum code length is limited to 16 bits.

The Huffman code generation process can be divided into three steps. These are the generation of Huffman tree, the adjustment of code lengths, and the code generation.

#### **19.3.3.1 Huffman Tree Generation**

This process generates a typical Huffman tree. First, the frequency of each symbol is counted, and a list of nodes is generated with each node containing a symbol and the symbol's frequency. The two nodes with the lowest frequency values are merged into a single node. This new node becomes the parent node of the two nodes that are merged. The frequency value of this new parent node is the sum of the two child nodes' frequency values. The node list is updated to include the new parent node but exclude the two child nodes that are merged. This process is repeated until there is a single node remaining that is the root of the generated tree.

#### **19.3.3.2 Code Length Adjustment**

The leaf nodes of the tree generated by the previous step represent all the symbols that were generated. Traditionally the code for each symbol is found by traversing the tree from the root node to the leaf node. Going down a left edge generates a "0," and going down a right edge generates a "1." However, a different approach is used here. The number of codes of each code length is counted. This generates a 16-element *LengthCount* array, with *LengthCount[i] =* Number Of Codes whose Code Length is *i*. Since a code length may be longer than 16 bits, the sixteenth entry of the *LengthCount* array is set to the Number Of Codes whose Code Length is greater than or equal to 16.

The *LengthCount* array goes through further adjustment described by following code: **INT32 i, k;**

```
UINT32 cum;
cum = 0;
for (i = 16; i > 0; i--) {
 cum += LengthCount[i] << (16 - i);
}
while (cum != (1U << 16)) {
 LengthCount[16]--;
 for (i = 15; i > 0; i--) {
  if (LengthCount[i] != 0) {
  LengthCount[i]--;
  LengthCount[i+1] += 2;
  break;
  }
 }
```

```
 cum--;
}
```
#### **19.3.3.3 Code Generation**

In the previous step, the count of each length was obtained. Now, each symbol is going to be assigned a code. First, the length of the code for each symbol is determined. Naturally, the code lengths are assigned in such a way that shorter codes are assigned to more frequently appearing symbols. A *CodeLength* array is generated with *CodeLength[i]* = the code length of symbol *i*. Given this array, a code is assigned to each symbol using the algorithm described by the pseudo code below (the resulting codes are stored in array *Code* such that *Code[i]* = the code assigned to symbol *i*):

```
 INT32 i;
 UINT16 Start[18];
 Start[1] = 0;
 for (i = 1; i <= 16; i++) {
 Start[i + 1] = (UINT16)((Start[i] + LengthCount[i]) << 1);
 }
for (i = 0; i < NumberOfSymbols; i++) {
 Code[i] = Start[CodeLength[i]]++;
 }
```
The code length adjustment process ensures that no code longer than the designated length will be generated. As long as the decompressor has the *CodeLength* array at hand, it can regenerate the codes.

# **19.4 Decompressor Design**

The decompressor takes the compressed data as input and produces the original source data. The main tasks for the decompressor are decoding Huffman codes and restoring Pointers to the strings to which they point.

The following pseudo code describes the algorithm used in the design of a decompressor. The source code that illustrates an implementation of this design is listed in Appendix I.

```
WHILE not end of data DO
 IF at block boundary THEN
 Read in the Extra Set Code Length Array;
 Generate the Huffman code mapping table for the Extra Set;
 Read in and decode the Char&Len Set Code Length Array;
 Generate the Huffman code mapping table for the Char&Len Set;
 Read in the Position Set Code Length Array;
 Generate the Huffman code mapping table for the Position Set;
ENDIF
Get next code;
 Look the code up in the Char&Len Set code mapping table.
```
 Store the result as C; **IF** C < 256 (it represents an Original Character) **THEN** Output this character; **ELSE** (it represents a String Length) Transform C to be the actual String Length value; Get next code and look it up in the Position Set code mapping table, and with some additional transformation, store the result as P; Output C characters starting from the position "Current Position – P"; **ENDIF ENDWHILE**

# <span id="page-1139-1"></span>**19.5 Decompress Protocol**

This section provides a detailed description of the **EFI\_DECOMPRESS\_PROTOCOL**.

# <span id="page-1139-0"></span>**EFI\_DECOMPRESS\_PROTOCOL**

#### **Summary**

Provides a decompression service.

#### **GUID**

**#define EFI\_DECOMPRESS\_PROTOCOL\_GUID \ {0xd8117cfe,0x94a6,0x11d4,\ {0x9a,0x3a,0x00,0x90,0x27,0x3f,0xc1,0x4d}}**

#### **Protocol Interface Structure**

**typedef struct \_EFI\_DECOMPRESS\_PROTOCOL { EFI\_DECOMPRESS\_GET\_INFO** *GetInfo;* **EFI\_DECOMPRESS\_DECOMPRESS** *Decompress;* **} EFI\_DECOMPRESS\_PROTOCOL;**

#### **Parameters**

*GetInfo* **Given the compressed source buffer, this function** retrieves the size of the uncompressed destination buffer and the size of the scratch buffer required to perform the decompression. It is the caller's responsibility to allocate the destination buffer and the scratch buffer prior to calling **[EFI\\_DECOMPRESS\\_PROTOCOL.Decompress\(\)](#page-1143-0)**. See the **[EFI\\_DECOMPRESS\\_PROTOCOL.GetInfo\(\)](#page-1141-0)** function description. *Decompress* Decompresses a compressed source buffer into an uncompressed destination buffer. It is the caller's responsibility to allocate the destination buffer and a scratch buffer prior to making this call. See the **Decompress()** function description.

### **Description**

The **EFI\_DECOMPRESS\_PROTOCOL** provides a decompression service that allows a compressed source buffer in memory to be decompressed into a destination buffer in memory. It also requires a temporary scratch buffer to perform the decompression. The **GetInfo()** function retrieves the size of the destination buffer and the size of the scratch buffer that the caller is required to allocate. The **Decompress()** function performs the decompression. The scratch buffer can be freed after the decompression is complete.

# <span id="page-1141-0"></span>**EFI\_DECOMPRESS\_PROTOCOL.GetInfo()**

#### **Summary**

Given a compressed source buffer, this function retrieves the size of the uncompressed buffer and the size of the scratch buffer required to decompress the compressed source buffer.

#### **Prototype**

**typedef EFI\_STATUS (EFIAPI \*EFI\_DECOMPRESS\_GET\_INFO) ( IN EFI\_DECOMPRESS\_PROTOCOL** *\*This,*  **IN VOID** *\*Source,*  **IN UINT32** *SourceSize,*  **OUT UINT32** *\*DestinationSize,*  **OUT UINT32** *\*ScratchSize*  **);**

#### **Parameters**

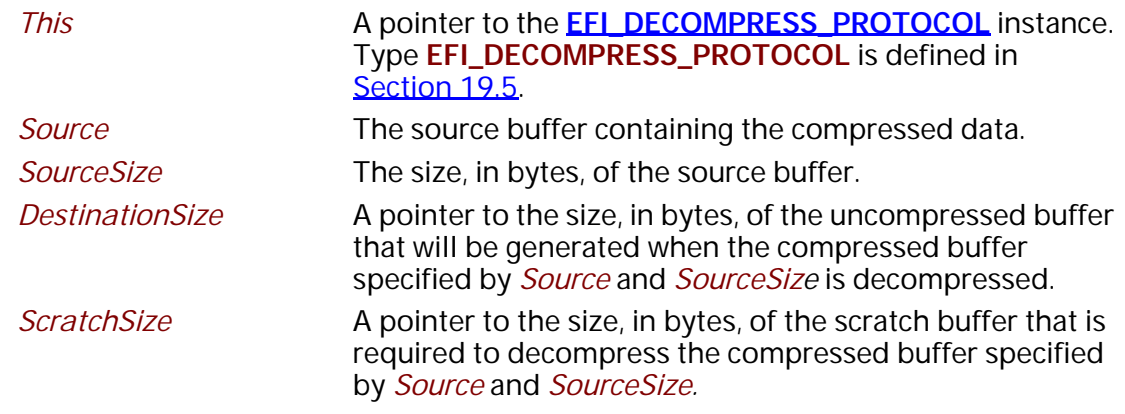

#### **Description**

The **GetInfo()** function retrieves the size of the uncompressed buffer and the temporary scratch buffer required to decompress the buffer specified by *Source* and *SourceSize*. If the size of the uncompressed buffer or the size of the scratch buffer cannot be determined from the compressed data specified by *Source* and *SourceData*, then **EFI\_INVALID\_PARAMETER** is returned. Otherwise, the size of the uncompressed buffer is returned in *DestinationSize*, the size of the scratch buffer is returned in *ScratchSize*, and **EFI\_SUCCESS** is returned.

The **GetInfo()** function does not have scratch buffer available to perform a thorough checking of the validity of the source data. It just retrieves the "Original Size" field from the beginning bytes of the source data and output it as *DestinationSize*. And *ScratchSize* is specific to the decompression implementation.

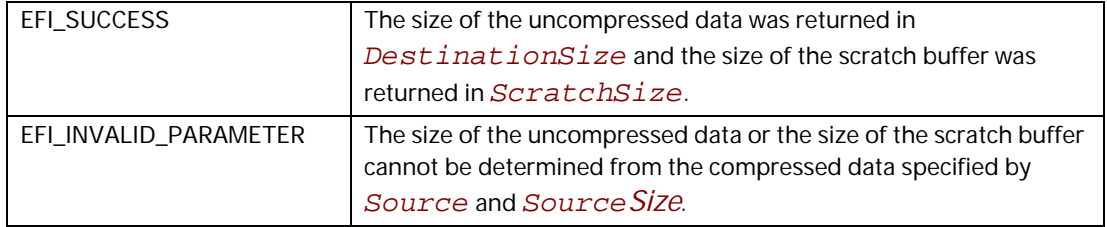

# <span id="page-1143-0"></span>**EFI\_DECOMPRESS\_PROTOCOL.Decompress()**

#### **Summary**

Decompresses a compressed source buffer.

### **Prototype**

**typedef EFI\_STATUS (EFIAPI \*EFI\_DECOMPRESS\_DECOMPRESS) ( IN EFI\_DECOMPRESS\_PROTOCOL** *\*This,*  **IN VOID** *\*Source,*  **IN UINT32** *SourceSize,*  **IN OUT VOID** *\*Destination,* **IN UINT32** *DestinationSize,*  **IN OUT VOID** *\*Scratch,* **IN UINT32** *ScratchSize*  **);**

#### **Parameters**

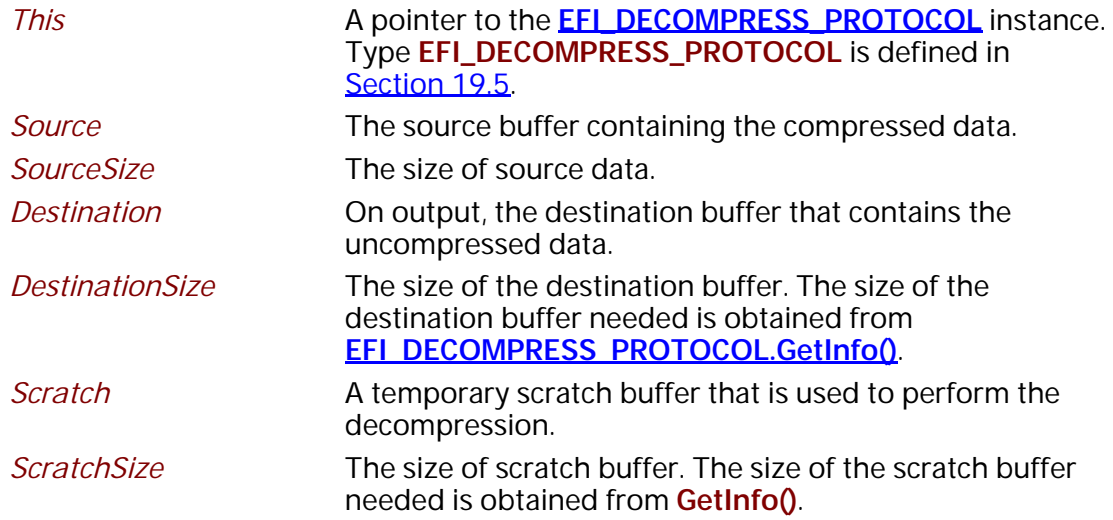

#### **Description**

The **Decompress()** function extracts decompressed data to its original form.

This protocol is designed so that the decompression algorithm can be implemented without using any memory services. As a result, the **Decompress()** function is not allowed to call **[EFI\\_BOOT\\_SERVICES.AllocatePool\(\)](#page-262-0)** or **[EFI\\_BOOT\\_SERVICES.AllocatePages\(\)](#page-253-0)** in its implementation. It is the caller's responsibility to allocate and free the *Destination* and *Scratch* buffers.

If the compressed source data specified by *Source* and *SourceSize* is successfully decompressed into *Destination*, then **EFI\_SUCCESS** is returned. If the compressed source data specified by *Source* and *SourceSize* is not in a valid compressed data format, then **EFI\_INVALID\_PARAMETER** is returned.

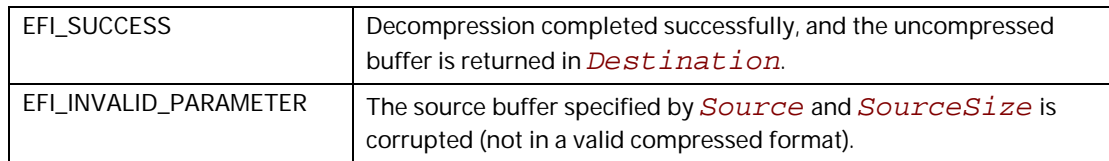

# **20 Protocols — ACPI Protocols**

# <span id="page-1146-0"></span>**EFI\_ACPI\_TABLE\_PROTOCOL**

#### **Summary**

This protocol may be used to install or remove an ACPI table from a platform.

#### **GUID**

**#define EFI\_ACPI\_TABLE\_PROTOCOL\_GUID \ {0xffe06bdd, 0x6107, 0x46a6,\ {0x7b, 0xb2, 0x5a, 0x9c, 0x7e, 0xc5, 0x27, 0x5c}}**

#### **Protocol Interface Structure**

**typedef struct \_EFI\_ACPI\_TABLE\_PROTOCOL { EFI\_ACPI\_TABLE\_INSTALL\_ACPI\_TABLE** *InstallAcpiTable;*  **EFI\_ACPI\_TABLE\_UNINSTALL\_ACPI\_TABLE** *UninstallAcpiTable;* **} EFI\_ACPI\_TABLE\_PROTOCOL;**

#### **Parameters**

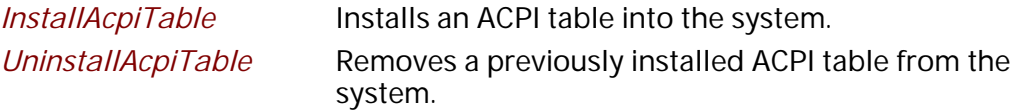

#### **Description**

The **EFI\_ACPI\_TABLE\_PROTOCOL** provides the ability for a component to install and uninstall ACPI tables from a platform.

# **EFI\_ACPI\_TABLE\_PROTOCOL.InstallAcpiTable()**

#### **Summary**

Installs an ACPI table into the RSDT/XSDT.

#### **Prototype**

**typedef EFI\_STATUS (EFIAPI \*EFI\_ACPI\_TABLE\_INSTALL\_ACPI\_TABLE) ( IN EFI\_ACPI\_TABLE\_PROTOCOL** *\*This,*  **IN VOID** *\*AcpiTableBuffer***, IN UINTN** *AcpiTableBufferSize,*  **OUT UINTN** *\*TableKey,*  **);**

#### **Parameters**

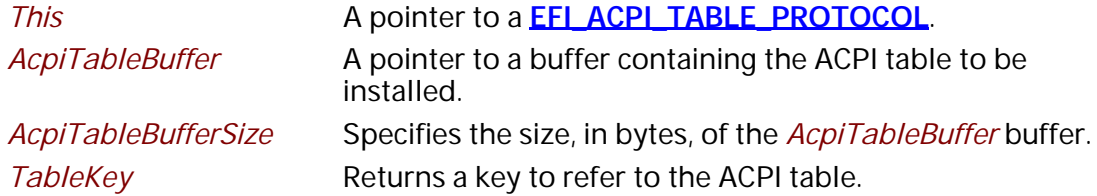

#### **Description**

The **InstallAcpiTable()** function allows a caller to install an ACPI table. The ACPI table may either by a System Description Table or the FACS. For all tables except for the DSDT and FACS, a copy of the table will be linked by the RSDT/XSDT. For the FACS and DSDT, the pointer to a copy of the table will be updated in the FADT, if present.

To prevent namespace collision, ACPI tables may be created using UEFI ACPI table format. See **[Appendix](#page-2820-0) O**. If this protocol is used to install a table with a signature already present in the system, the new table will not replace the existing table. It is a platform implementation decision to add a new table with a signature matching an existing table or disallow duplicate table signatures and return **EFI\_ACCESS\_DENIED**.

On successful output, *TableKey* is initialized with a unique key. Its value may be used in a subsequent call to **UninstallAcpiTable** to remove an ACPI table.

On successful output, the **EFI\_ACPI\_TABLE\_PROTOCOL** will ensure that the checksum field is correct for both the RSDT/XSDT table and the copy of the table being installed that is linked by the RSDT/XSDT.

If an EFI application is running at the time of this call, the relevant **EFI\_CONFIGURATION\_TABLE** pointer to the RSDT is no longer considered valid.

#### **Status Codes Returned**

EFI\_SUCCESS The table was successfully inserted

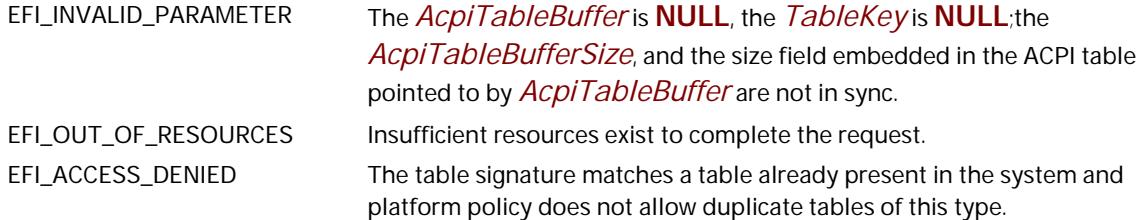

# **EFI\_ACPI\_TABLE\_PROTOCOL.UninstallAcpiTable()**

#### **Summary**

Removes an ACPI table from the RSDT/XSDT.

#### **Prototype**

```
typedef
EFI_STATUS
(EFIAPI *EFI_ACPI_TABLE_UNINSTALL_ACPI_TABLE) (
 IN EFI_ACPI_TABLE_PROTOCOL *This,
 IN UINTN TableKey,
 );
```
#### **Parameters**

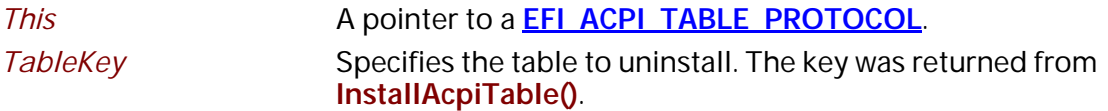

#### **Description**

The **UninstallAcpiTable()** function allows a caller to remove an ACPI table. The routine will remove its reference from the RSDT/XSDT. A table is referenced by the TableKey parameter returned from a prior call to **InstallAcpiTable()**. If an EFI application is running at the time of this call, the relevant **EFI\_CONFIGURATION\_TABLE** pointer to the RSDT is no longer considered valid.

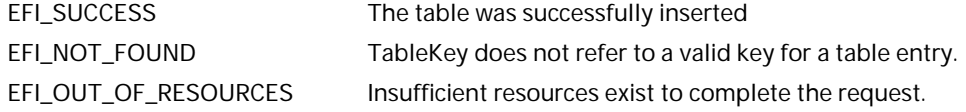

# **21 Protocols — String Services**

# **21.1 Unicode Collation Protocol**

This section defines the Unicode Collation protocol. This protocol is used to allow code running in the boot services environment to perform lexical comparison functions on Unicode strings for given languages.

# **EFI\_UNICODE\_COLLATION\_PROTOCOL**

#### **Summary**

Is used to perform case-insensitive comparisons of strings.

#### **GUID**

**#define EFI\_UNICODE\_COLLATION\_PROTOCOL2\_GUID \ {0xa4c751fc, 0x23ae, 0x4c3e, \ {0x92, 0xe9, 0x49, 0x64, 0xcf, 0x63, 0xf3, 0x49}}**

#### **Protocol Interface Structure**

**typedef struct { EFI\_UNICODE\_COLLATION\_STRICOLL** *StriColl;*  **EFI\_UNICODE\_COLLATION\_METAIMATCH** *MetaiMatch;*  **EFI\_UNICODE\_COLLATION\_STRLWR** *StrLwr;*  **EFI\_UNICODE\_COLLATION\_STRUPR** *StrUpr;*  **EFI\_UNICODE\_COLLATION\_FATTOSTR** *FatToStr;*  **EFI\_UNICODE\_COLLATION\_STRTOFAT** *StrToFat;*  **CHAR8** *\*SupportedLanguages;* **} EFI\_UNICODE\_COLLATION\_PROTOCOL;**

#### **Parameters**

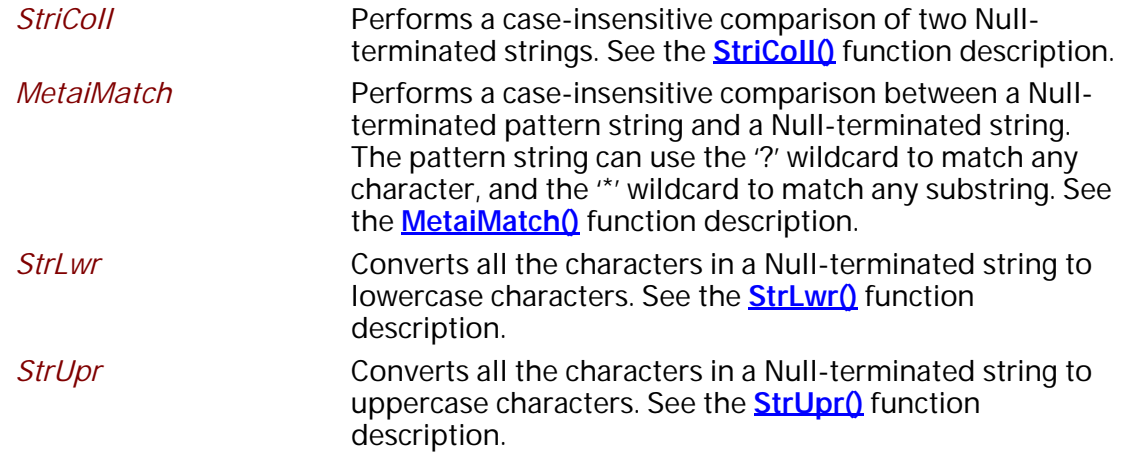

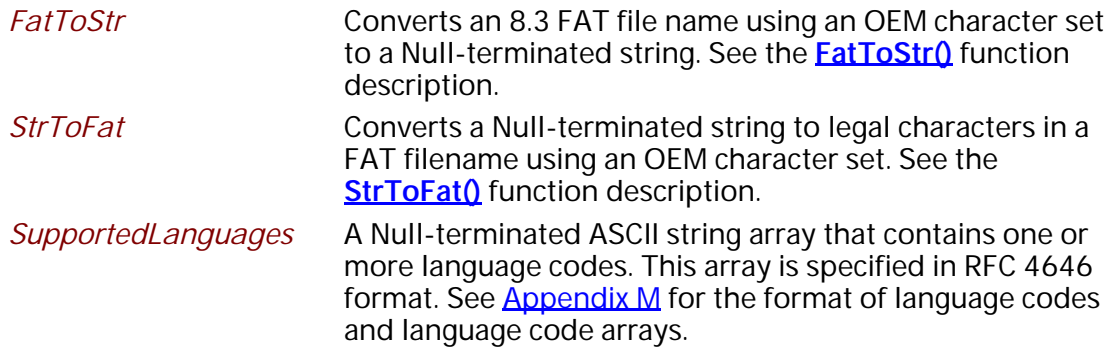

#### **Description**

The **EFI\_UNICODE\_COLLATION\_PROTOCOL** is used to perform case-insensitive comparisons of strings.

One or more of the **EFI\_UNICODE\_COLLATION\_PROTOCOL** instances may be present at one time. Each protocol instance can support one or more language codes. The language codes supported in the **EFI\_UNICODE\_COLLATION\_PROTOCOL** are declared in *SupportedLanguages*.

The *SupportedLanguages* is a Null-terminated ASCII string array that contains one or more supported language codes. This is the list of language codes that this protocol supports. See **[Appendix](#page-2762-0) M** for the format of language codes and language code arrays.

The main motivation for this protocol is to help support file names in a file system driver. When a file is opened, a file name needs to be compared to the file names on the disk. In some cases, this comparison needs to be performed in a case-insensitive manner. In addition, this protocol can be used to sort files from a directory or to perform a caseinsensitive file search.
# **EFI\_UNICODE\_COLLATION\_PROTOCOL.StriColl()**

### **Summary**

Performs a case-insensitive comparison of two Null-terminated strings.

### **Prototype**

```
typedef
INTN
(EFIAPI *EFI_UNICODE_COLLATION_STRICOLL) (
 IN EFI_UNICODE_COLLATION_PROTOCOL *This,
 IN CHAR16 *s1,
 IN CHAR16 *s2
 );
```
### **Parameters**

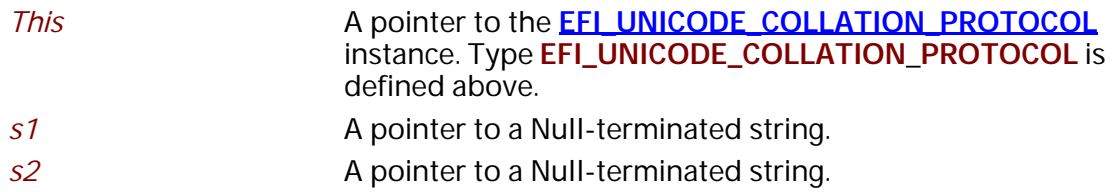

### **Description**

The **StriColl()** function performs a case-insensitive comparison of two Null-terminated strings.

This function performs a case-insensitive comparison between the string *s1* and the string *s2* using the rules for the language codes that this protocol instance supports. If *s1* is equivalent to *s2*, then 0 is returned. If *s1* is lexically less than *s2*, then a negative number will be returned. If *s1* is lexically greater than *s2*, then a positive number will be returned. This function allows strings to be compared and sorted.

### **Status Codes Returned**

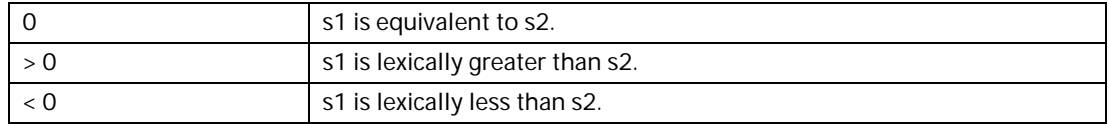

# **EFI\_UNICODE\_COLLATION\_PROTOCOL.MetaiMatch()**

### **Summary**

Performs a case-insensitive comparison of a Null-terminated pattern string and a Nullterminated string.

### **Prototype**

```
typedef
BOOLEAN
(EFIAPI *EFI_UNICODE_COLLATION_METAIMATCH) (
 IN EFI_UNICODE_COLLATION_PROTOCOL *This,
 IN CHAR16 *String,
 IN CHAR16 *Pattern
 );
```
### **Parameters**

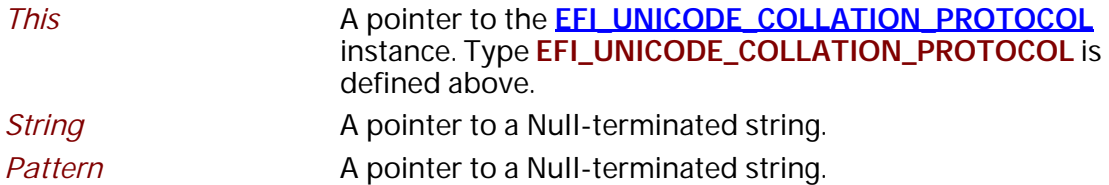

### **Description**

The **MetaiMatch()** function performs a case-insensitive comparison of a Null-terminated pattern string and a Null-terminated string.

This function checks to see if the pattern of characters described by *Pattern* are found in *String*. The pattern check is a case-insensitive comparison using the rules for the language codes that this protocol instance supports. If the pattern match succeeds, then **TRUE** is returned. Otherwise **FALSE** is returned. The following syntax can be used to build the string *Pattern:*

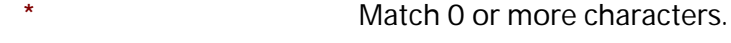

**?** Match any one character.

**[***<char1><char2>***…***<charN>***]**

Match any character in the set.

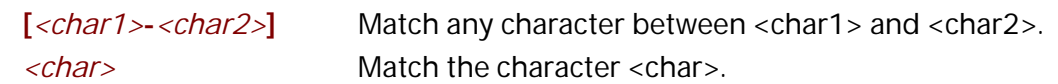

Following is an example pattern for English:

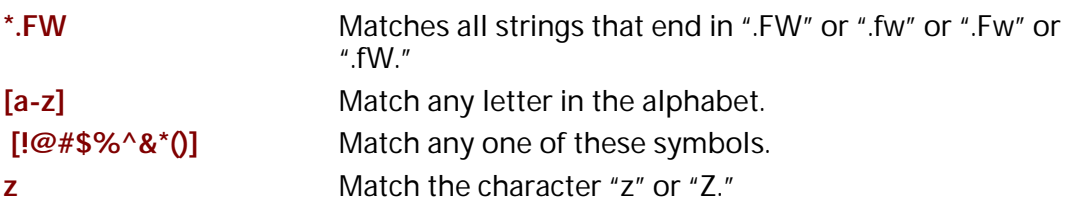

**D?.\*** Match the character "D" or "d" followed by any character  $\overline{D}$ followed by a "." followed by any string.

### **Status Codes Returned**

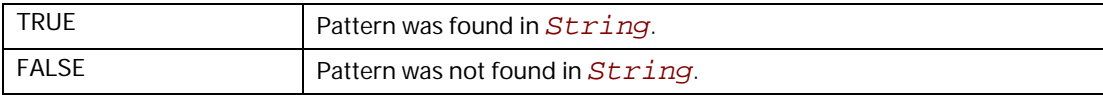

# **EFI\_UNICODE\_COLLATION\_PROTOCOL.StrLwr()**

### **Summary**

Converts all the characters in a Null-terminated string to lowercase characters.

### **Prototype**

**typedef VOID (EFIAPI \*EFI\_UNICODE\_COLLATION\_STRLWR) ( IN EFI\_UNICODE\_COLLATION\_PROTOCOL** *\*This,*  **IN OUT CHAR16** *\*String*  **);**

### **Parameters**

*This* A pointer to the **[EFI\\_UNICODE\\_COLLATION\\_PROTOCOL](#page-1150-0)** instance. Type **EFI\_UNICODE\_COLLATION\_PROTOCOL** is defined above.

**String** A pointer to a Null-terminated string.

### **Description**

This function walks through all the characters in *String*, and converts each one to its lowercase equivalent if it has one. The converted string is returned in *String*.

# **EFI\_UNICODE\_COLLATION\_PROTOCOL.StrUpr()**

### **Summary**

Converts all the characters in a Null-terminated string to uppercase characters.

### **Prototype**

**typedef VOID (EFIAPI \*EFI\_UNICODE\_COLLATION\_STRUPR) ( IN EFI\_UNICODE\_COLLATION\_PROTOCOL** *\*This,*  **IN OUT CHAR16** *\*String*  **);**

### **Parameters**

*This* A pointer to the **[EFI\\_UNICODE\\_COLLATION\\_PROTOCOL](#page-1150-0)** instance. Type **EFI\_UNICODE\_COLLATION\_PROTOCOL** is defined above.

**String** A pointer to a Null-terminated string.

### **Description**

This functions walks through all the characters in *String*, and converts each one to its uppercase equivalent if it has one. The converted string is returned in *String*.

# **EFI\_UNICODE\_COLLATION\_PROTOCOL.FatToStr()**

### **Summary**

Converts an 8.3 FAT file name in an OEM character set to a Null-terminated string.

### **Prototype**

```
typedef
VOID
(EFIAPI *EFI_UNICODE_COLLATION_FATTOSTR) (
 IN EFI_UNICODE_COLLATION_PROTOCOL *This,
 IN UINTN FatSize,
 IN CHAR8 *Fat,
 OUT CHAR16 *String
 );
```
### **Parameters**

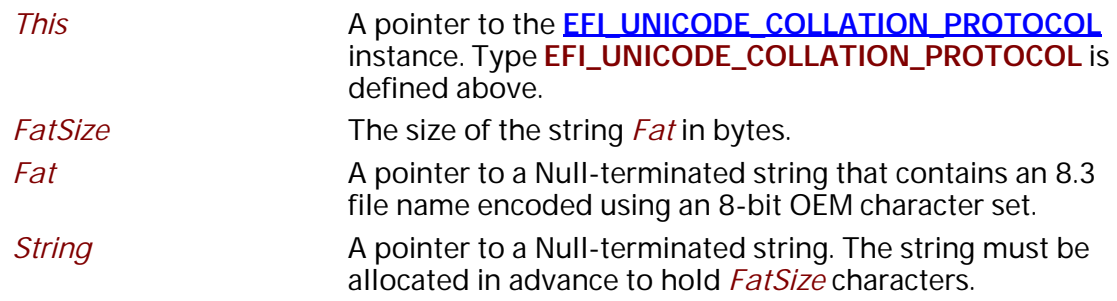

### **Description**

This function converts the string specified by *Fat* with length *FatSize* to the Nullterminated string specified by *String*. The characters in *Fat* are from an OEM character set.

# **EFI\_UNICODE\_COLLATION\_PROTOCOL.StrToFat()**

### **Summary**

Converts a Null-terminated string to legal characters in a FAT filename using an OEM character set.

### **Prototype**

```
typedef
BOOLEAN
(EFIAPI *EFI_UNICODE_COLLATION_STRTOFAT) (
 IN EFI_UNICODE_COLLATION_PROTOCOL *This,
 IN CHAR16 *String,
 IN UINTN FatSize,
 OUT CHAR8 *Fat
 );
```
### **Parameters**

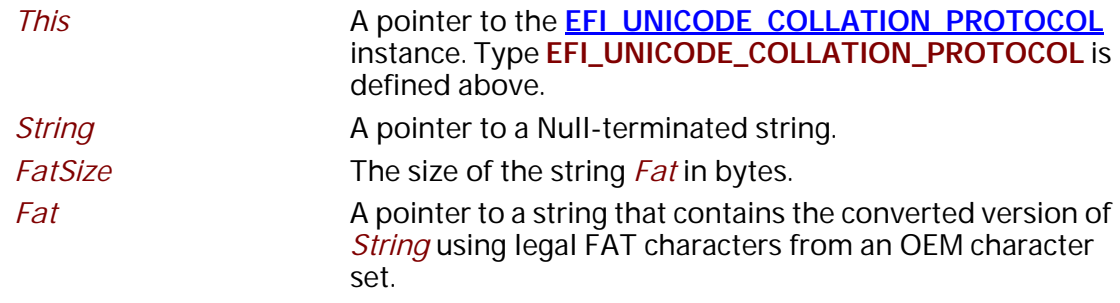

### **Description**

This function converts the characters from *String* into legal FAT characters in an OEM character set and stores then in the string *Fat*. This conversion continues until either *FatSize* bytes are stored in *Fat*, or the end of *String* is reached. The characters '.' (period) and ' ' (space) are ignored for this conversion. Characters that map to an illegal FAT character are substituted with an '\_'. If no valid mapping from a character to an OEM character is available, then it is also substituted with an '\_'. If any of the character conversions are substituted with a '\_', then **TRUE** is returned. Otherwise **FALSE** is returned.

### **Status Codes Returned**

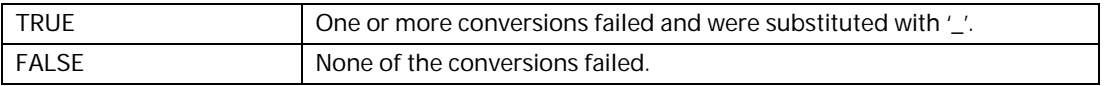

# **21.2 Regular Expression Protocol**

This section defines the Regular Expression Protocol. This protocol is used to match Unicode strings against Regular Expression patterns.

# **EFI\_REGULAR\_EXPRESSION\_PROTOCOL**

### **Summary**

### **GUID**

**#define EFI\_REGULAR\_EXPRESSION\_PROTOCOL\_GUID \ { 0xB3F79D9A, 0x436C, 0xDC11,\ { 0xB0, 0x52, 0xCD, 0x85, 0xDF, 0x52, 0x4C, 0xE6 } }**

### **Protocol Interface Structure**

**typedef struct { EFI\_REGULAR\_EXPRESSION\_MATCH** *MatchString***; EFI\_REGULAR\_EXPRESSION\_GET\_INFO** *GetInfo***; } EFI\_REGULAR\_EXPRESSION\_PROTOCOL;**

### **Parameters**

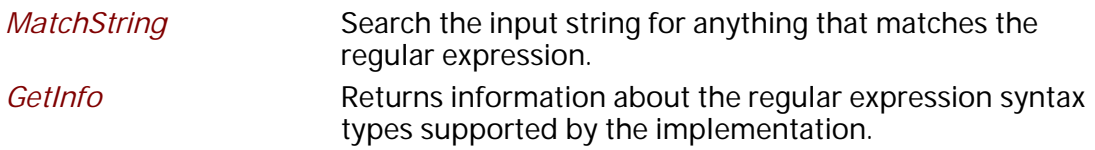

# **EFI\_REGULAR\_EXPRESSION\_PROTOCOL.MatchString()**

#### **Summary**

Checks if the input string matches to the regular expression pattern.

### **Prototype**

```
typedef 
EFI_STATUS
EFIAPI *EFI_REGULAR_EXPRESSION_MATCH) ( 
 IN EFI_REGULAR_EXPRESSION_PROTOCOL *This, 
 IN CHAR16 *String, 
 IN CHAR16 *Pattern,
 IN EFI_REGEX_SYNTAX_TYPE *SyntaxType, OPTIONAL
 OUT BOOLEAN *Result,
 OUT EFI_REGEX_CAPTURE **Captures, OPTIONAL
 OUT UINTN *CapturesCount
 );
```
#### **Parameters**

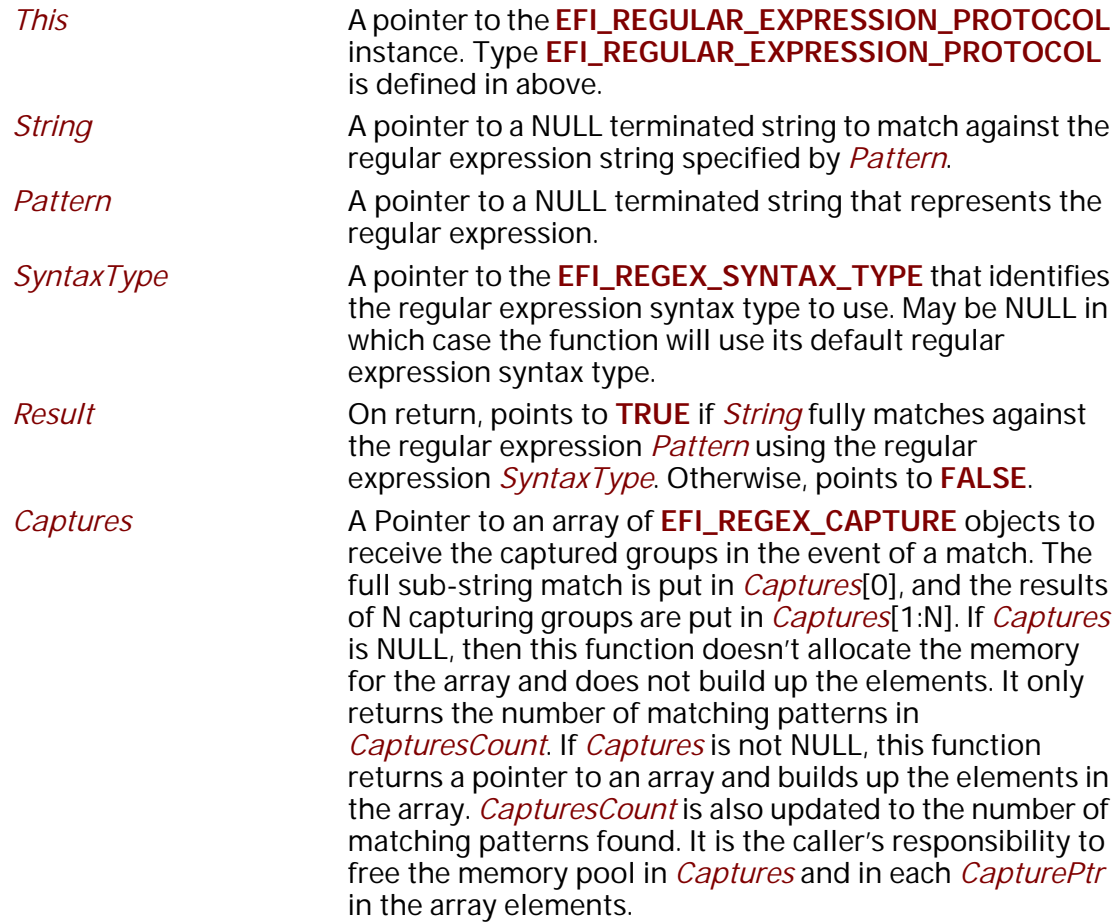

 *CapturesCount* On output, *CapturesCount* is the number of matching patterns found in String. Zero means no matching patterns were found in the string.

### **Description**

The **MatchString()** function performs a matching of a Null-terminated input string with the NULL terminated pattern string. The pattern string syntax type is optionally identified in *SyntaxType*.

This function checks to see if *String* fully matches against the regular expression described by Pattern. The pattern check is performed using regular expression rules that are supported by this implementation, as indicated in the return value of *GetInfo* function. If the pattern match succeeds, then **TRUE** is returned in *Result*. Otherwise **FALSE** is returned.

### **Related Definitions**

**typedef struct { CONST CHAR16 \****CapturePtr***; UINTN** *Length***; } EFI\_REGEX\_CAPTURE;**

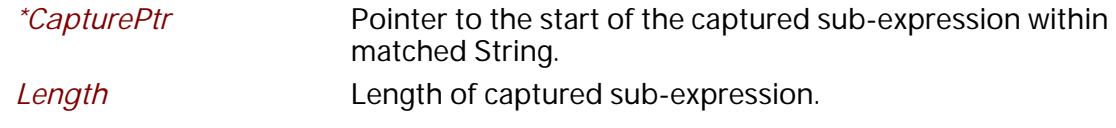

### **Status Codes Returned**

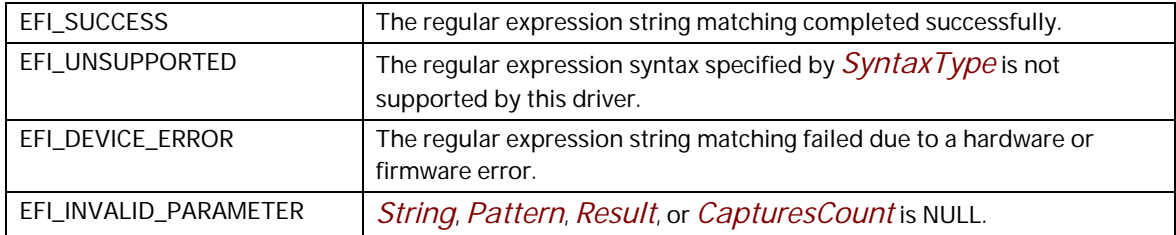

# **EFI\_REGULAR\_EXPRESSION\_PROTOCOL.GetInfo()**

### **Summary**

Returns information about the regular expression syntax types supported by the implementation.

### **Prototype**

**typedef EFI\_STATUS EFIAPI \*EFI\_REGULAR\_EXPRESSION\_GET\_INFO) ( IN EFI\_REGULAR\_EXPRESSION\_PROTOCOL \****This***, IN OUT UINTN \****RegExSyntaxTypeListSize***, OUT EFI\_REGEX\_SYNTAX\_TYPE \****RegExSyntaxTypeList*  **);**

### **Parameters**

#### **This** A pointer to the **EFI\_REGULAR\_EXPRESSION\_PROTOCOL** instance.

*RegExSyntaxTypeListSize*

On input, the size in bytes of *RegExSyntaxTypeList*. On output with a return code of **EFI\_SUCCESS**, the size in bytes of the data returned in *RegExSyntaxTypeList*. On output with a return code of **EFI\_BUFFER\_TOO\_SMALL**, the size of *RegExSyntaxTypeList* required to obtain the list.

*RegExSyntaxTypeList*A caller-allocated memory buffer filled by the driver with one **EFI\_REGEX\_SYNTAX\_TYPE** element for each supported regular expression syntax type. The list must not change across multiple calls to the same driver. The first syntax type in the list is the default type for the driver.

### **Description**

This function returns information about supported regular expression syntax types. A driver implementing the **EFI\_REGULAR\_EXPRESSION\_PROTOCOL** protocol need not support more than one regular expression syntax type, but shall support a minimum of one regular expression syntax type.

### **Related Definitions typedef EFI\_GUID EFI\_REGEX\_SYNTAX\_TYPE;**

### **Status Codes Returned**

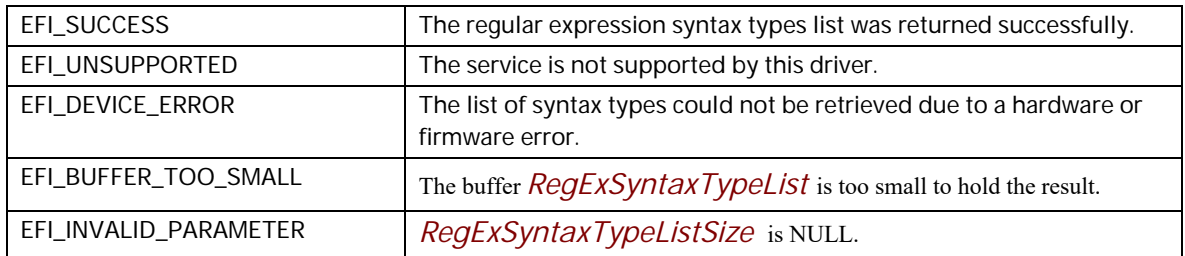

# **21.2.1 EFI Regular Expression Syntax Type Definitions**

### **Summary**

This sub-section provides **EFI\_GUID** values for a selection of **EFI\_REGULAR\_EXPRESSION\_PROTOCOL** syntax types. The types listed are optional, not meant to be exhaustive and may be augmented by vendors or other industry standards.

### **Prototype**

For regular expression rules specified in the POSIX Extended Regular Expression (ERE) Syntax:

**#define EFI\_REGEX\_SYNTAX\_TYPE\_POSIX\_EXTENDED\_GUID \ {0x5F05B20F, 0x4A56, 0xC231,\ { 0xFA, 0x0B, 0xA7, 0xB1, 0xF1, 0x10, 0x04, 0x1D }}**

For regular expression rules specified in the Perl standard:  **#define EFI\_REGEX\_SYNTAX\_TYPE\_PERL\_GUID \ {0x63E60A51, 0x497D, 0xD427,\ { 0xC4, 0xA5, 0xB8, 0xAB, 0xDC, 0x3A, 0xAE, 0xB6 }}**

For regular expression rules specified in the ECMA 262 Specification: **#define EFI\_REGEX\_SYNTAX\_TYPE\_ECMA\_262\_GUID \ { 0x9A473A4A, 0x4CEB, 0xB95A, 0x41,\ { 0x5E, 0x5B, 0xA0, 0xBC, 0x63, 0x9B, 0x2E }}**

For regular expression rules specified in the POSIX Extended Regular Expression (ERE) Syntax, where the Pattern and String input strings need to be converted to ASCII: **#define EFI\_REGEX\_SYNTAX\_TYPE\_POSIX\_EXTENDED\_ASCII\_GUID \**

 **{0x3FD32128, 0x4BB1, 0xF632, \ { 0xBE, 0x4F, 0xBA, 0xBF, 0x85, 0xC9, 0x36, 0x76 }}** 

For regular expression rules specified in the Perl standard, where the Pattern and String input strings nees to be converted to ASCII:

**#define EFI\_REGEX\_SYNTAX\_TYPE\_PERL\_ASCII\_GUID \ {0x87DFB76D, 0x4B58, 0xEF3A, \ { 0xF7, 0xC6, 0x16, 0xA4, 0x2A, 0x68, 0x28, 0x10 }}**

For regular expression rules specified in the ECMA 262 Specification, where the Pattern and String input strings need to be converted to ASCII:

**#define EFI\_REGEX\_SYNTAX\_TYPE\_ECMA\_262\_ASCII\_GUID \ { 0xB2284A2F, 0x4491, 0x6D9D, \ { 0xEA, 0xB7, 0x11, 0xB0, 0x67, 0xD4, 0x9B, 0x9A }} (See Appendix Q for more information.)**

(See Appendix Q for more information.)

# **22 EFI Byte Code Virtual Machine**

This section defines an EFI Byte Code (EBC) Virtual Machine that can provide platformand processor-independent mechanisms for loading and executing EFI device drivers.

# **22.1 Overview**

The current design for option ROMs that are used in personal computer systems has been in place since 1981. Attempts to change the basic design requirements have failed for a variety of reasons. The EBC Virtual Machine described in this chapter is attempting to help achieve the following goals:

- Abstract and extensible design
- Processor independence
- OS independence
- Build upon existing specifications when possible
- Facilitate the removal of legacy infrastructure
- **Exclusive use of EFI Services**

One way to satisfy many of these goals is to define a pseudo or virtual machine that can interpret a predefined instruction set. This will allow the virtual machine to be ported across processor and system architectures without changing or recompiling the option ROM. This specification defines a set of machine level instructions that can be generated by a C compiler.

The following sections are a detailed description of the requirements placed on future option ROMs.

### **22.1.1 Processor Architecture Independence**

Option ROM images shall be independent of supported 32-bit and supported 64-bit architectures. In order to abstract the architectural differences between processors option ROM images shall be EBC. This model is presented below:

- 64-bit C source code
- The EFI EBC image is the flashed image
- The system BIOS implements the EBC interpreter
- The interpreter handles 32 vs. 64 bit issues

Current Option ROM technology is processor dependent and heavily reliant upon the existence of the PC-AT infrastructure. These dependencies inhibit the evolution of both hardware and software under the veil of "backward compatibility." A solution that isolates the hardware and support infrastructure through abstraction will facilitate the uninhibited progression of technology.

# **22.1.2 OS Independent**

Option ROMs shall not require or assume the existence of a particular OS.

# **22.1.3 EFI Compliant**

Option ROM compliance with EFI requires (but is not limited to) the following:

- Little endian layout
- Single-threaded model with interrupt polling if needed
- Where EFI provides required services, EFI is used exclusively. These include:
	- Console I/O
	- Memory Management
	- Timer services
	- Global variable access
- When an Option ROM provides EFI services, the EFI specification is strictly followed:
	- Service/protocol installation
	- Calling conventions
	- Data structure layouts
	- Guaranteed return on services

# **22.1.4 Coexistence of Legacy Option ROMs**

The infrastructure shall support coexistent Legacy Option ROM and EBC Option ROM images. This case would occur, for example, when a Plug and Play Card has both Legacy and EBC Option ROM images flashed. The details of the mechanism used to select which image to load is beyond the scope of this document. Basically, a legacy System BIOS would not recognize an EBC Option ROM and therefore would never load it. Conversely, an EFI Firmware Boot Manager would only load images that it supports.

The EBC Option ROM format must utilize a legacy format to the extent that a Legacy System BIOS can:

- Determine the type of the image, in order to ignore the image. The type must be incompatible with currently defined types.
- Determine the size of the image, in order to skip to the next image.

# **22.1.5 Relocatable Image**

An EBC option ROM image shall be eligible for placement in any system memory area large enough to accommodate it.

Current option ROM technology requires images to be shadowed in system memory address range 0xC0000 to 0xEFFFF on a 2048 byte boundary. This dependency not only limits the number of Option ROMs, it results in unused memory fragments up to 2 KiB.

# **22.1.6 Size Restrictions Based on Memory Available**

EBC option ROM images shall not be limited to a predetermined fixed maximum size.

Current option ROM technology limits the size of a preinitialization option ROM image to 128 KiB (126 KiB actual). Additionally, in the DDIM an image is not allowed to grow during initialization. It is inevitable that 64-bit solutions will increase in complexity and size. To avoid revisiting this issue, EBC option ROM size is only limited by available system memory. EFI memory allocation services allow device drivers to claim as much memory as they need, within limits of available system memory.

The PCI specification limits the size of an image stored in an option ROM to 16 MB. If the driver is stored on the hard drive then the 16MB option ROM limit does not apply. In addition, the PE/COFF object format limits the size of images to 2 GB.

# **22.2 Memory Ordering**

The term memory ordering refers to the order in which a processor issues reads (loads) and writes (stores) out onto the bus to system memory. The EBC Virtual Machine enforces strong memory ordering, where reads and writes are issued on the system bus in the order they occur in the instruction stream under all circumstances.

# **22.3 Virtual Machine Registers**

The EBC virtual machine utilizes a simple register set. There are two categories of VM registers: general purpose registers and dedicated registers. All registers are 64-bits wide. There are eight (8) general-purpose registers (**R0**-**R7**), which are used by most EBC instructions to manipulate or fetch data. **Table 143** lists the general-purpose registers in the VM and the conventions for their usage during execution.

| Index   | Register | Description                         |
|---------|----------|-------------------------------------|
|         | R0       | Points to the top of the stack      |
| $1 - 3$ | R1-R3    | Preserved across calls              |
| $4 - 7$ | R4-R7    | Scratch, not preserved across calls |

<span id="page-1168-0"></span>**Table 143. General Purpose VM Registers**

Register **R0** is used as a stack pointer and is used by the **[CALL](#page-1181-0)**, **[RET](#page-1218-0)**, **[PUSH](#page-1216-0)**, and **[POP](#page-1214-0)** instructions. The VM initializes this register to point to the incoming arguments when an EBC image is started or entered. This register may be modified like any other general purpose VM register using EBC instructions. Register **R7** is used for function return values.

Unlike the general-purpose registers, the VM dedicated registers have specific purposes. There are two dedicated registers: the instruction pointer (**IP**), and the flags (**Flags**) register. Specialized instructions provide access to the dedicated registers. These instructions reference the particular dedicated register by its assigned index value. [Table](#page-1169-0) 144 lists the dedicated registers and their corresponding index values.

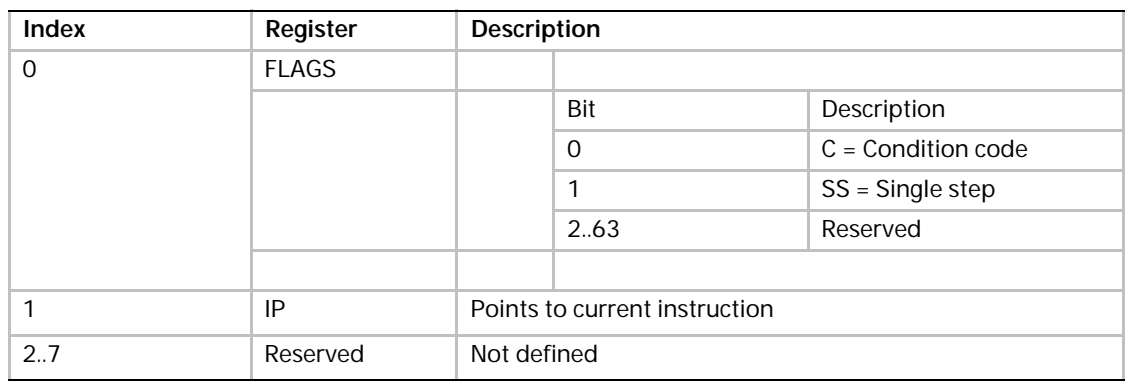

#### <span id="page-1169-0"></span>**Table 144. Dedicated VM Registers**

The VM **Flags** register contains VM status and context flags. [Table](#page-1169-1) 145 lists the descriptions of the bits in the **Flags** register.

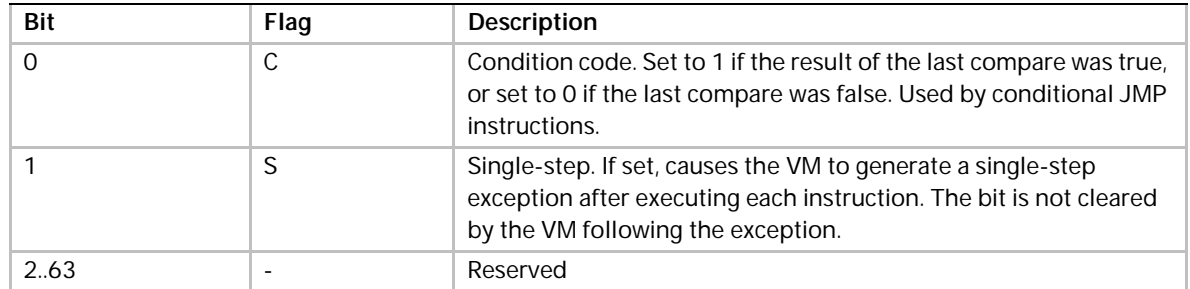

#### <span id="page-1169-1"></span>**Table 145. VM Flags Register**

The VM **IP** register is used as an instruction pointer and holds the address of the currently executing EBC instruction. The virtual machine will update the **IP** to the address of the next instruction on completion of the current instruction, and will continue execution from the address indicated in **IP**. The **IP** register can be moved into any general-purpose register (**R0**-**R7**). Data manipulation and data movement instructions can then be used to manipulate the value. The only instructions that may modify the **IP** are the **[JMP](#page-1193-0)**, **[CALL](#page-1181-0)**, and **[RET](#page-1218-0)** instructions. Since the instruction set is designed to use words as the minimum instruction entity, the low order bit (bit 0) of **IP** is always cleared to 0. If a JMP, CALL, or RET instruction causes bit 0 of **IP** to be set to 1, then an alignment exception occurs.

# <span id="page-1169-2"></span>**22.4 Natural Indexing**

The natural indexing mechanism is the critical functionality that enables EBC to be executed unchanged on 32- or 64-bit systems. Natural indexing is used to specify the offset of data relative to a base address. However, rather than specifying the offset as a fixed number of bytes, the offset is encoded in a form that specifies the actual offset in two parts: a constant offset, and an offset specified as a number of natural units (where one natural unit = sizeof (VOID \*)). These two values are used to compute the actual offset to data at runtime. When the VM decodes an index during execution, the resultant offset

is computed based on the natural processor size. The encoded indexes themselves may be 16, 32, or 64 bits in size. [Table](#page-1170-0) 146 describes the fields in a natural index encoding.

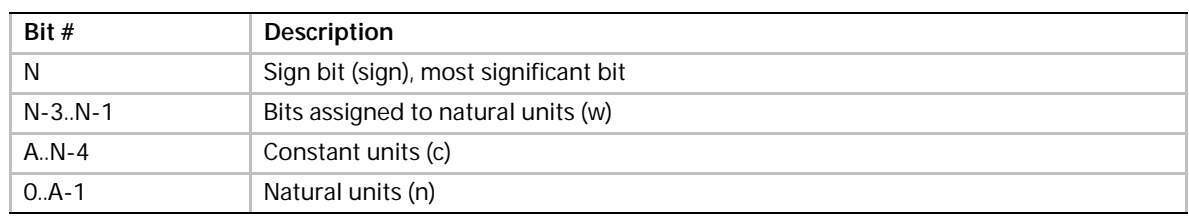

#### <span id="page-1170-0"></span>**Table 146. Index Encoding**

As shown in  $Table 146$  $Table 146$ , for a given encoded index, the most significant bit (bit N) specifies the sign of the resultant offset after it has been calculated. The sign bit is followed by three bits (N-3..N-1) that are used to compute the width of the natural units field (n). The value (w) from this field is multiplied by the index size in bytes to determine the actual width (A) of the natural units field (n). Once the width of the natural units field has been determined, then the natural units (n) and constant units (c) can be extracted. The offset is then calculated at runtime according to the following equation:

Offset =  $(c + n * (sizeof (VOID *))) * sign$ 

The following sections describe each of these fields in more detail.

### **22.4.1 Sign Bit**

The sign bit determines the sign of the index once the offset calculation has been performed. All index computations using "n" and "c" are done with positive numbers, and the sign bit is only used to set the sign of the final offset computed.

# **22.4.2 Bits Assigned to Natural Units**

This 3-bit field that is used to determine the width of the natural units field. The units vary based on the size of the index according to **Table 147**. For example, for a 16-bit index, the value contained in this field would be multiplied by 2 to get the actual width of the natural-units field.

| <b>Index Size</b> | <b>Units</b> |
|-------------------|--------------|
| 16 bits           | 2 bits       |
| 32 bits           | 4 bits       |
| 64 bits           | 8 bits       |

<span id="page-1170-1"></span>**Table 147. Index Size in Index Encoding**

# **22.4.3 Constant**

The constant is the number of bytes in the index that do not scale with processor size. When the index is a 16-bit value, the maximum constant is 4095. This index is achieved when the bits assigned to natural units is 0.

# **22.4.4 Natural Units**

Natural units are used when a structure has fields that can vary with the architecture of the processor. Fields that precipitate the use of natural units include pointers and EFI INTN and UINTN data types. The size of one pointer or INTN/UINTN equals one natural unit. The natural units field in an index encoding is a count of the number of natural fields whose sizes (in bytes) must be added to determine a field offset.

As an example, assume that a given EBC instruction specifies a 16-bit index of 0xA048. This breaks down into:

- Sign bit (bit  $15$ ) = 1 (negative offset)
- Bits assigned to natural units (w, bits  $14-12$ ) = 2. Multiply by index size in bytes = 2 x 2  $= 4 (A)$
- $c = \text{bits } 11 4 = 4$
- $n = bits 3-0 = 8$

On a 32-bit machine, the offset is then calculated to be:

- Offset =  $(4 + 8 * 4) * -1 = -36$
- On a 64-bit machine, the offset is calculated to be:
- Offset =  $(4 + 8 * 8) * -1 = -68$

# **22.5 EBC Instruction Operands**

The VM supports an EBC instruction set that performs data movement, data manipulation, branching, and other miscellaneous operations typical of a simple processor. Most instructions operate on two operands, and have the general form: **INSTRUCTION Operand1, Operand2**

Typically, instruction operands will be one of the following:

- **Direct**
- Indirect
- Indirect with index
- Immediate

The following subsections explain these operands.

# **22.5.1 Direct Operands**

When a direct operand is specified for an instruction, the data to operate upon is contained in one of the VM general-purpose registers **R0**-**R7**. Syntactically, an example of direct operand mode could be the **[ADD](#page-1176-0)** instruction:

### **ADD64 R1, R2**

This form of the instruction utilizes two direct operands. For this particular instruction, the VM would take the contents of register **R2**, add it to the contents of register **R1**, and store the result in register **R1**.

# **22.5.2 Indirect Operands**

When an indirect operand is specified, a VM register contains the address of the operand data. This is sometimes referred to as register indirect, and is indicated by prefixing the register operand with "@." Syntactically, an example of an indirect operand mode could be this form of the ADD instruction:

### **ADD32 R1, @R2**

For this instruction, the VM would take the 32-bit value at the address specified in **R2**, add it to the contents of register **R1**, and store the result in register **R1**.

# **22.5.3 Indirect with Index Operands**

When an indirect with index operand is specified, the address of the operand is computed by adding the contents of a register to a decoded natural index that is included in the instruction. Typically with indexed addressing, the base address will be loaded in the register and an index value will be used to indicate the offset relative to this base address. Indexed addressing takes the form

#### **@R1 (+n,+c)**

where:

- **R1** is one of the general-purpose registers (**R0**-**R7**) which contains the base address
- **+n** is a count of the number of "natural" units offset. This portion of the total offset is computed at runtime as **(**n \* sizeof (VOID \*))
- **+c** is a byte offset to add to the natural offset to resolve the total offset

The values of **n** and **c** can be either positive or negative, though they must both have the same sign. These values get encoded in the indexes associated with EBC instructions as shown in **[Table](#page-1170-0) 146**. Indexes can be 16-, 32-, or 64-bits wide depending on the instruction. An example of indirect with index syntax would be:

#### **ADD32 R1, @R2 (+1, +8)**

This instruction would take the address in register **R2**, add (8 + 1 \* sizeof (VOID \*)), read the 32-bit value at the address, add the contents of **R1** to the value, and store the result back to **R1**.

### **22.5.4 Immediate Operands**

Some instructions support an immediate operand, which is simply a value included in the instruction encoding. The immediate value may or may not be sign extended, depending on the particular instruction. One instruction that supports an immediate operand is **[MOVI](#page-1202-0)**. An example usage of this instruction is:

### **MOVIww R1, 0x1234**

This instruction moves the immediate value 0x1234 directly into VM register **R1**. The immediate value is contained directly in the encoding for the MOVI instruction.

# **22.6 EBC Instruction Syntax**

Most EBC instructions have one or more variations that modify the size of the instruction and/or the behavior of the instruction itself. These variations will typically modify an instruction in one or more of the following ways:

- The size of the data being operated upon
- The addressing mode for the operands
- The size of index or immediate data
- To represent these variations syntactically in this specification the following conventions are used:
- Natural indexes are indicated with the "Index" keyword, and may take the form of "Index16," "Index32," or "Index64" to indicate the size of the index value supported. Sometimes the form Index16|32|64 is used here, which is simply a shorthand notation for Index16|Index32|Index64. A natural index is encoded per [Table](#page-1170-0) 146 and is resolved at runtime.
- Immediate values are indicated with the "Immed" keyword, and may take the form of "Immed16," "Immed32," or "Immed64" to indicate the size of the immediate value supported. The shorthand notation Immed16|32|64 is sometimes used when different size immediate values are supported.
- Terms in brackets [ ] are required.
- Terms in braces { } are optional.
- Alternate terms are separated by a vertical bar |.
- The form  $R_1$  and  $R_2$  represent Operand 1 register and Operand 2 register respectfully, and can typically be any VM general-purpose register **R0**-**R7**.
- Within descriptions of the instructions, brackets [ ] enclosing a register and/or index indicate that the contents of the memory pointed to by the enclosed contents are used.

# **22.7 Instruction Encoding**

Most EBC instructions take the form: **INSTRUCTION R<sub>1</sub>, R<sub>2</sub> Index|Immed** 

For those instructions that adhere to this form, the binary encoding for the instruction will typically consist of an opcode byte, followed by an operands byte, followed by two or more bytes of immediate or index data. Thus the instruction stream will be: **(1 Byte Opcode) + (1 Byte Operands) + (Immediate data|Index data)**

# **22.7.1 Instruction Opcode Byte Encoding**

The first byte of an instruction is the opcode byte, and an instruction's actual opcode value consumes 6 bits of this byte. The remaining two bits will typically be used to indicate operand sizes and/or presence or absence of index or immediate data. [Table](#page-1174-0) 148 defines the bits in the opcode byte for most instructions, and their usage.

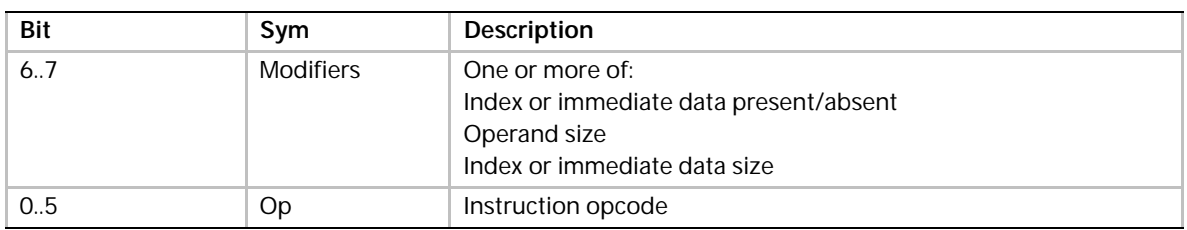

#### <span id="page-1174-0"></span>**Table 148. Opcode Byte Encoding**

For those instructions that use bit 7 to indicate the presence of an index or immediate data and bit 6 to indicate the size of the index or immediate data, if bit 7 is 0 (no immediate data), then bit 6 is ignored by the VM. Otherwise, unless otherwise specified for a given instruction, setting unused bits in the opcode byte results in an instruction encoding exception when the instruction is executed. Setting the modifiers field in the opcode byte to reserved values will also result in an instruction encoding exception.

# **22.7.2 Instruction Operands Byte Encoding**

The second byte of most encoded instructions is an operand byte, which encodes the registers for the instruction operands and whether the operands are direct or indirect. [Table](#page-1174-1) 149 defines the encoding for the operand byte for these instructions. Unless otherwise specified for a given instruction, setting unused bits in the operand byte results in an instruction encoding exception when the instruction is executed. Setting fields in the operand byte to reserved values will also result in an instruction encoding exception.

| Bit | Description                                              |
|-----|----------------------------------------------------------|
|     | $0 =$ Operand 2 is direct<br>$1 =$ Operand 2 is indirect |
| 4.6 | Operand 2 register                                       |
| 3   | $0 =$ Operand 1 is direct<br>$1 =$ Operand 1 is indirect |
| 0.2 | Operand 1 register                                       |

<span id="page-1174-1"></span>**Table 149. Operand Byte Encoding**

# **22.7.3 Index/Immediate Data Encoding**

Following the operand bytes for most instructions is the instruction's immediate data. The immediate data is, depending on the instruction and instruction encoding, either an unsigned or signed literal value, or an index encoded using natural encoding. In either case, the size of the immediate data is specified in the instruction encoding.

For most instructions, the index/immediate value in the instruction stream is interpreted as a signed immediate value if the register operand is direct. This immediate value is then added to the contents of the register to compute the instruction operand. If the register is indirect, then the data is usually interpreted as a natural index (see [Section](#page-1169-2) 22.4) and the computed index value is added to the contents of the register to get the address of the operand.

# **22.8 EBC Instruction Set**

The following sections describe each of the EBC instructions in detail. Information includes an assembly-language syntax, a description of the instruction functionality, binary encoding, and any limitations or unique behaviors of the instruction.

# <span id="page-1176-0"></span>**ADD**

### **Syntax**

### **ADD[32|64] {@}R1, {@}R2 {Index16|Immed16}**

### **Description**

Adds two signed operands and stores the result to Operand 1. The operation can be performed on either 32-bit (ADD32) or 64-bit (ADD64) operands.

### **Operation**

#### **Operand 1 <= Operand 1 + Operand 2**

#### **Table 150. ADD Instruction Encoding**

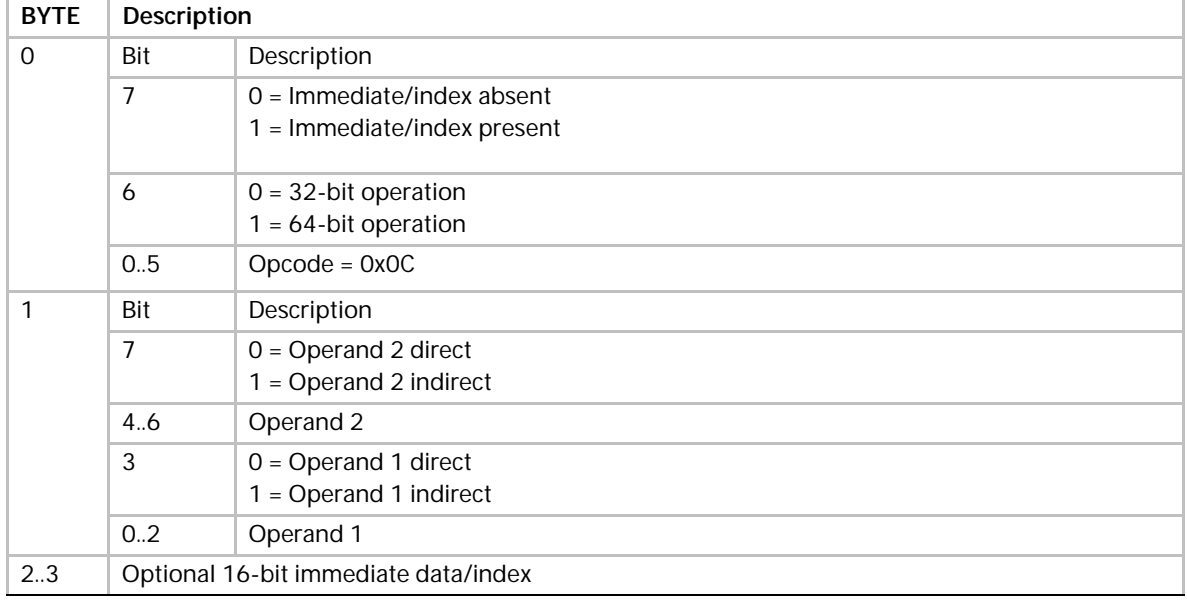

- If Operand 2 is indirect, then the immediate data is interpreted as an index and the Operand 2 value is fetched from memory as a signed value at address  $[R_2 + Index 16]$ .
- If Operand 2 is direct, then the immediate data is considered a signed immediate value and is added to the R<sub>2</sub> register contents such that Operand 2 = R<sub>2</sub> + Immed16.
- If the instruction is ADD32 and Operand 1 is direct, then the result is stored back to the Operand 1 register with the upper 32 bits cleared.

### **AND**

### **Syntax**

### **AND[32|64] {@}R1, {@}R2 {Index16|Immed16}**

### **Description**

Performs a logical AND operation on two operands and stores the result to Operand 1. The operation can be performed on either 32-bit (AND32) or 64-bit (AND64) operands.

### **Operation**

#### **Operand 1 <= Operand 1 AND Operand 2**

#### **Table 151. AND Instruction Encoding**

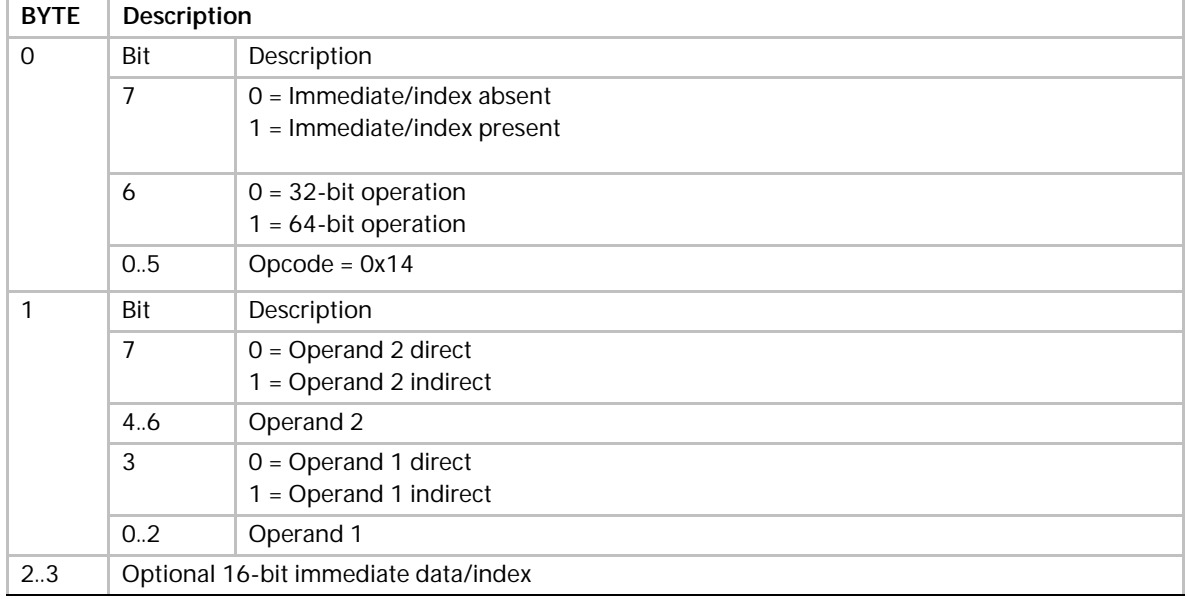

- If Operand 2 is indirect, then the immediate data is interpreted as an index, and the Operand 2 value is fetched from memory as an unsigned value at address  $\text{[R}_{2}$  + Index16].
- If Operand 2 is direct, then the immediate data is considered a signed immediate value and is added to the register contents such that Operand  $2 = R_2 + Immed16$ .
- If the instruction is AND32 and Operand 1 is direct, then the result is stored to the Operand 1 register with the upper 32 bits cleared.

# **ASHR**

### **Syntax**

### **ASHR[32|64] {@}R1, {@}R2 {Index16|Immed16}**

### **Description**

Performs an arithmetic right-shift of a signed 32-bit (ASHR32) or 64-bit (ASHR64) operand and stores the result back to Operand 1

### **Operation**

### **Operand 1 <= Operand 1 SHIFT-RIGHT Operand 2**

#### **Table 152. ASHR Instruction Encoding**

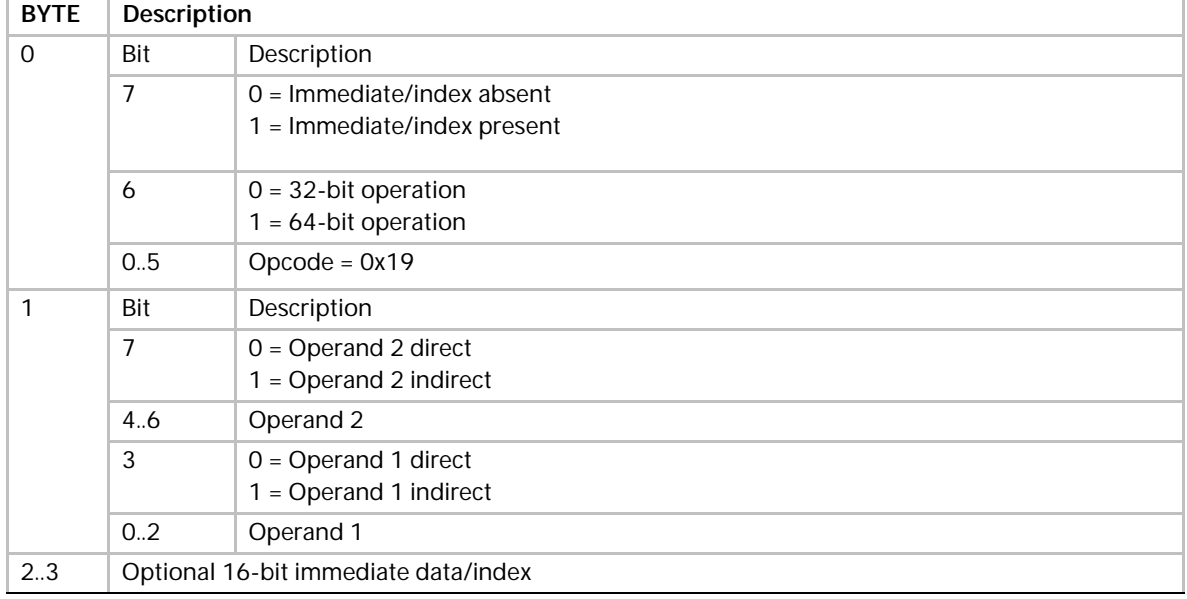

- If Operand 2 is indirect, then the immediate data is interpreted as an index, and the Operand 2 value is fetched from memory as a signed value at address  $[R<sub>2</sub>+Index16]$ .
- If Operand 2 is direct, then the immediate data is considered a signed immediate value and is added to the register contents such that Operand  $2 = R<sub>2</sub> + Immed16$ .
- If the instruction is ASHR32, and Operand 1 is direct, then the result is stored back to the Operand 1 register with the upper 32 bits cleared.

### **BREAK**

### **Syntax BREAK [break code]**

### **Description**

The BREAK instruction is used to perform special processing by the VM. The break code specifies the functionality to perform.

**BREAK 0** – Runaway program break. This indicates that the VM is likely executing code from cleared memory. This results in a bad break exception.

**BREAK 1** – Get virtual machine version. This instruction returns the 64-bit virtual machine revision number in VM register **R7**. The encoding is shown in [Table](#page-1179-0) 153 and [Table](#page-1180-0) 154. A VM that conforms to this version of the specification should return a version number of 0x00010000.

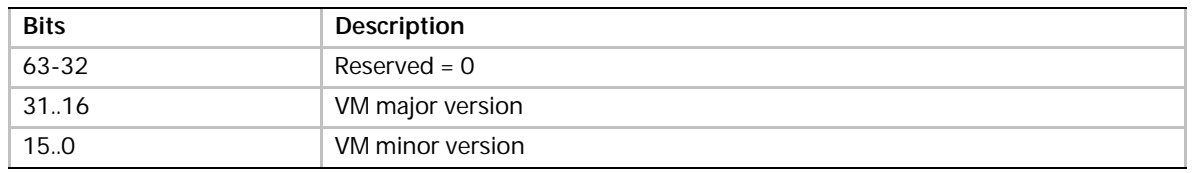

#### <span id="page-1179-0"></span>**Table 153. VM Version Format**

**BREAK 3** – Debug breakpoint. Executing this instruction results in a debug break exception. If a debugger is attached or available, then it may halt execution of the image.

**BREAK 4** – System call. There are no system calls supported for use with this break code, so the VM will ignore the instruction and continue execution at the following instruction.

**BREAK 5** – Create thunk. This causes the interpreter to create a thunk for the EBC entry point whose 32-bit IP-relative offset is stored at the 64-bit address in VM register **R7**. The interpreter then replaces the contents of the memory location pointed to by **R7** to point to the newly created thunk. Since all EBC IP-relative offsets are relative to the next instruction or data object, the original offset is off by 4, so must be incremented by 4 to get the actual address of the entry point.

**BREAK 6** – Set compiler version. An EBC C compiler can insert this break instruction into an executable to set the compiler version used to build an EBC image. When the VM executes this instruction it takes the compiler version from register **R7** and may perform version compatibility checking. The compiler version number follows the same format as the VM version number returned by the BREAK 1 instruction.

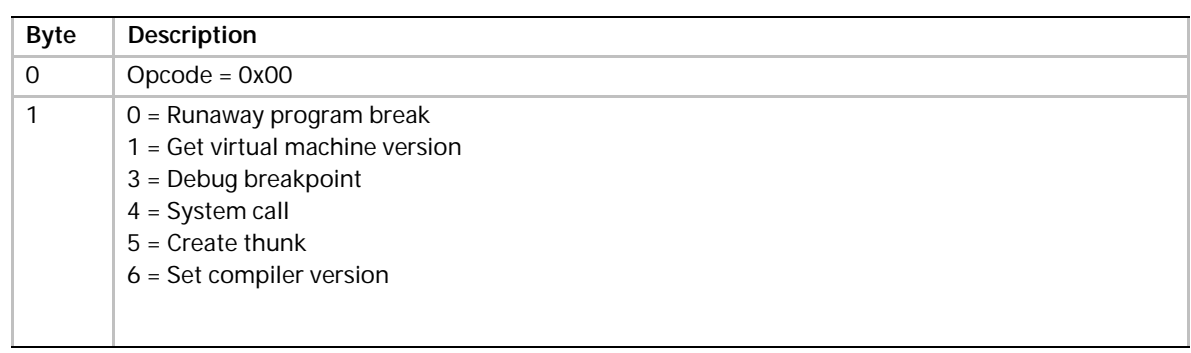

#### <span id="page-1180-0"></span>**Table 154. BREAK Instruction Encoding**

- Executing an undefined BREAK code results in a bad break exception.
- Executing BREAK 0 results in a bad break exception.

# <span id="page-1181-0"></span>**CALL**

### **Syntax**

### **CALL32{EX}{a} {@}R1 {Immed32|Index32} CALL64{EX}{a} Immed64**

### **Description**

The CALL instruction pushes the address of the following instruction on the stack and jumps to a subroutine. The subroutine may be either EBC or native code, and may be to an absolute or **IP-**relative address. CALL32 is used to jump directly to EBC code within a given application, whereas CALLEX is used to jump to external code (either native or EBC), which requires thunking. Functionally, the CALL does the following:

```
 R0 = R0 - 8;
 PUSH64 ReturnAddress 
 if (Opcode.ImmedData64Bit) {
 if (Operands.EbcCall) {
  IP = Immed64;
 } else {
  NativeCall (Immed64);
 }
 } else {
 if (Operand1 != R0) {
  Addr = Operand1;
 } else {
  Addr = Immed32;
 }
 if (Operands.EbcCall) {
  if (Operands.RelativeAddress) {
  IP += Addr + SizeOfThisInstruction;
  } else {
  IP = Addr
  }
 } else {
  if (Operands.RelativeAddress) {
  NativeCall (IP + Addr)
  } else {
  NativeCall (Addr)
  }
 }
```
### **Operation**

```
R0 <= R0 – 16
[R0] <= IP + SizeOfThisInstruction
IP <= IP + SizeOfThisInstruction + Operand 1 (relative CALL)
IP <= Operand 1 (absolute CALL)
```
**Table 155. CALL Instruction Encoding** 

| <b>BYTE</b> | Description |                                                                                                    |  |
|-------------|-------------|----------------------------------------------------------------------------------------------------|--|
| 0           | Bit         | Description                                                                                                    |  |
|             |             | $0 =$ Immediate/index data absent<br>1 = Immediate/index data present                                             |  |
|             | 6           | $0 = \text{CALL}32$ with 32-bit immediate data/index if present<br>$1 = \text{CALL64}$ with 64-bit immediate data |  |
|             | 0.5         | $Opcode = 0x03$                                                                                                   |  |

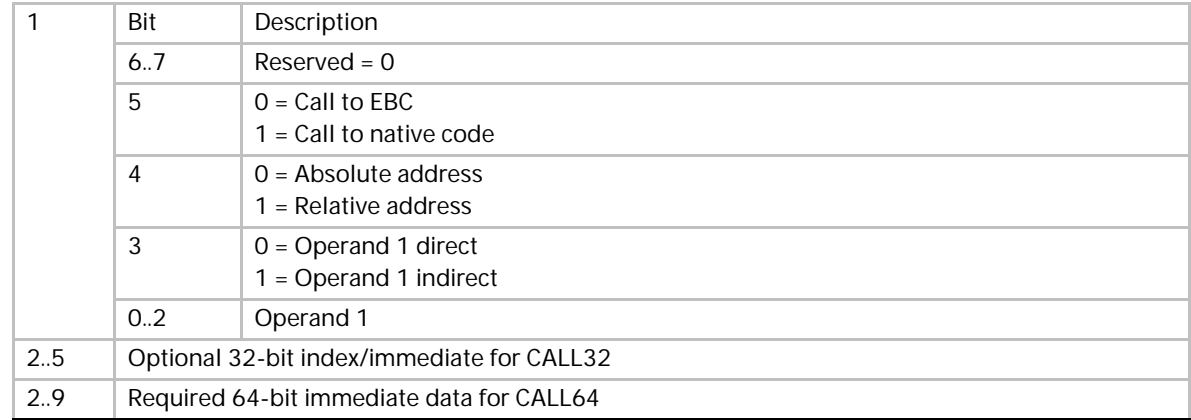

### **BEHAVIOR AND RESTRICTIONS**

- For the CALL32 forms, if Operand 1 is indirect, then the immediate data is interpreted as an index, and the Operand 1 value is fetched from memory address  $[R_1 + \text{Index}32]$ .
- For the CALL32 forms, if Operand 1 is direct, then the immediate data is considered a signed immediate value and is added to the Operand 1 register contents such that Operand  $1 = R_1 +$  Immed 32.
- For the CALLEX forms, the VM must fix up the stack pointer and execute a call to native code in a manner compatible with the native code such that the callee is able to access arguments passed on the VM stack..
- For the CALLEX forms, the value returned by the callee should be returned in **R7**.
- For the CALL64 forms, the Operand 1 fields are ignored.
- If Byte7:Bit6 = 1 (CALL64), then Byte1:Bit4 is assumed to be 0 (absolute address)
- For CALL32 forms, if Operand 1 register = **R0**, then the register operand is ignored and only the immediate data is used in the calculation of the call address.
- Prior to the call, the VM will decrement the stack pointer **R0** by 16 bytes, and store the 64-bit return address on the stack.
- Offsets for relative calls are relative to the address of the instruction following the CALL instruction.

### **CMP**

### **Syntax**

**CMP[32|64][eq|lte|gte|ulte|ugte] R1, {@}R2 {Index16|Immed16}**

### **Description**

The CMP instruction is used to compare Operand 1 to Operand 2. Supported comparison modes are  $=$ ,  $\leq$   $=$ ,  $\geq$  =, unsigned  $\leq$  =, and unsigned  $\geq$  =. The comparison size can be 32 bits (CMP32) or 64 bits (CMP64). The effect of this instruction is to set or clear the condition code bit in the **Flags** register per the comparison results. The operands are compared as signed values except for the CMPulte and CMPugte forms.

### **Operation**

**CMPeq: Flags.C <= (Operand 1 == Operand 2) CMPlte: Flags.C <= (Operand 1 <= Operand 2) CMPgte: Flags.C <= (Operand 1 >= Operand 2) CMPulte: Flags.C <= (Operand 1 <= Operand 2) (unsigned) CMPugte: Flags.C <= (Operand 1>= Operand 2) (unsigned)**

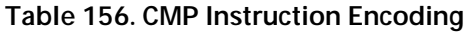

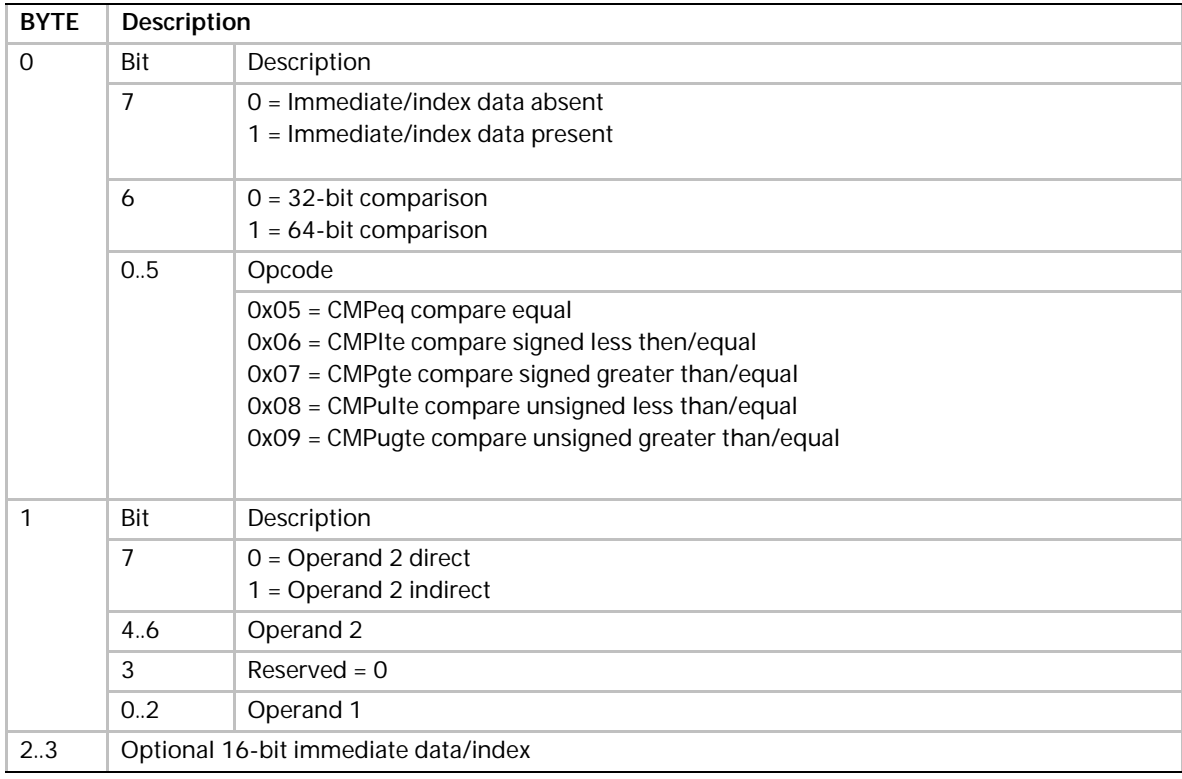

- If Operand 2 is indirect, then the immediate data is interpreted as an index, and the Operand 2 value is fetched from memory address  $[R<sub>2</sub> + Index 16]$ .
- If Operand 2 is direct, then the immediate data is considered a signed immediate value and is added to the register contents such that Operand  $2 = R_2 + Immed16$ .
- Only register direct is supported for Operand 1.

# **CMPI**

### **Syntax**

**CMPI[32|64]{w|d}[eq|lte|gte|ulte|ugte] {@}R1 {Index16}, Immed16|Immed32**

### **Description**

Compares two operands, one of which is an immediate value, for  $=$ ,  $\leq$  =,  $\geq$  =, unsigned  $\leq$ =, or unsigned >=, and sets or clears the condition flag bit in the **Flags** register accordingly. Comparisons can be performed on a 32-bit (CMPI32) or 64-bit (CMPI64) basis. The size of the immediate data can be either 16 bits (CMPIw) or 32 bits (CMPId).

### **Operation**

**CMPIeq: Flags.C <= (Operand 1 == Operand 2) CMPIlte: Flags.C <= (Operand 1 <= Operand 2) CMPIgte: Flags.C <= (Operand 1 >= Operand 2) CMPIulte: Flags.C <= (Operand 1 <= Operand 2) CMPIugte: Flags.C <= (Operand 1>= Operand 2)**

**Table 157. CMPI Instruction Encoding** 

| <b>BYTE</b> | Description                     |                                                                                                    |  |
|-------------|---------------------------------|----------------------------------------------------------------------------------------------------|--|
| $\Omega$    | <b>Bit</b>                      | Description                                                                                             |  |
|             | $\overline{7}$                  | $0 = 16$ -bit immediate data                                                                            |  |
|             |                                 | $1 = 32$ -bit immediate data                                                                            |  |
|             | 6                               | $0 = 32$ -bit comparison                                                                                |  |
|             |                                 | $1 = 64$ -bit comparison                                                                                |  |
|             | 0.5                             | Opcode                                                                                                  |  |
|             |                                 | $0x2D = CMPIeq$ compare equal                                                                           |  |
|             |                                 | Ox2E = CMPIIte compare signed less then/equal                                                           |  |
|             |                                 | Ox2F = CMPIgte compare signed greater than/equal                                                        |  |
|             |                                 | 0x30 = CMPlulte compare unsigned less than/equal<br>0x31 = CMPlugte compare unsigned greater than/equal |  |
|             |                                 |                                                                                                    |  |
| 1           | Bit                             | Description                                                                                             |  |
|             | 5.7                             | $Reserved = 0$                                                                                          |  |
|             | 4                               | $0 =$ Operand 1 index absent                                                                            |  |
|             |                                 | 1 = Operand 1 index present                                                                             |  |
|             | 3                               | $0 =$ Operand 1 direct                                                                                  |  |
|             |                                 | $1 =$ Operand 1 indirect                                                                                |  |
|             | 0.2                             | Operand 1                                                                                               |  |
| 2.3         | Optional 16-bit Operand 1 index |                                                                                                    |  |
| 2.3/4.5     | 16-bit immediate data           |                                                                                                    |  |
| 2.5/4.7     | 32-bit immediate data           |                                                                                                    |  |

- The immediate data is fetched as a signed value.
- If the immediate data is smaller than the comparison size, then the immediate data is sign-extended appropriately.
- If Operand 1 is direct, and an Operand 1 index is specified, then an instruction encoding exception is generated.
# **DIV**

# **Syntax**

## **DIV[32|64] {@}R1, {@}R2 {Index16|Immed16}**

## **Description**

Performs a divide operation on two signed operands and stores the result to Operand 1. The operation can be performed on either 32-bit (DIV32) or 64-bit (DIV64) operands.

# **Operation**

**Operand 1 <= Operand 1 / Operand 2**

#### **Table 158. DIV Instruction Encoding**

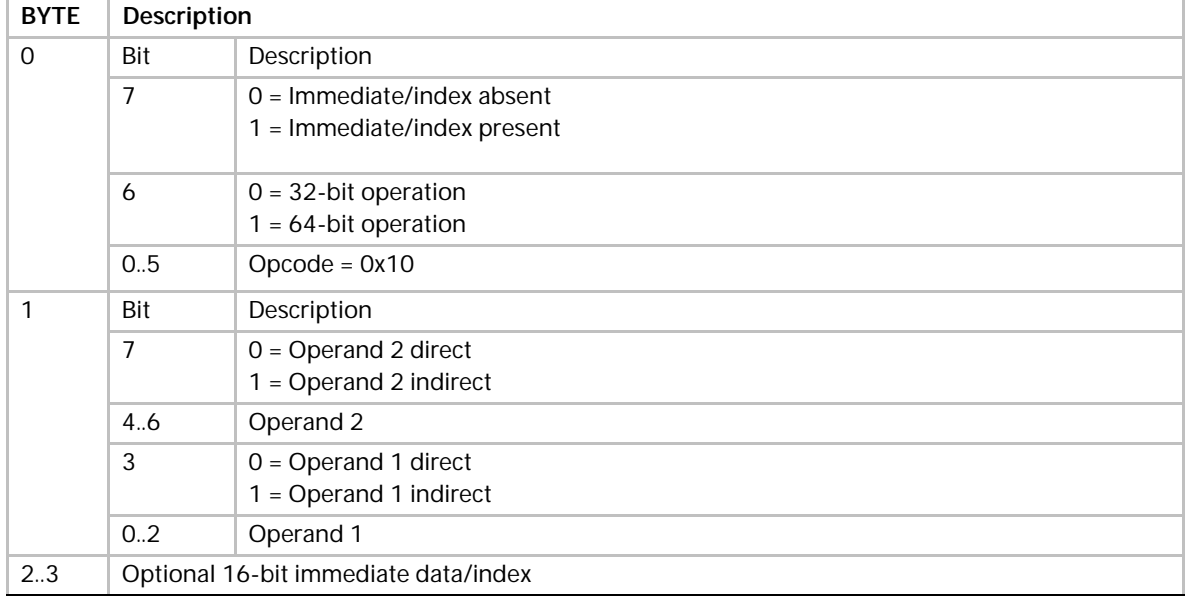

- If Operand 2 is indirect, then the immediate data is interpreted as an index, and the Operand 2 value is fetched from memory as a signed value at address  $[R<sub>2</sub>+Index16]$ .
- If Operand 2 is direct, then the immediate data is considered a signed value and is added to the register contents such that Operand  $2 = R_2 + Immed16$
- If the instruction is DIV32 form, and Operand 1 is direct, then the upper 32 bits of the result are set to 0 before storing to the Operand 1 register.
- A divide-by-0 exception occurs if Operand  $2 = 0$ .

# **DIVU**

## **Syntax DIVU[32|64] {@}R1, {@}R2 {Index16|Immed16}**

### **Description**

Performs a divide operation on two unsigned operands and stores the result to Operand 1. The operation can be performed on either 32-bit (DIVU32) or 64-bit (DIVU64) operands.

## **Operation**

### **Operand 1 <= Operand 1 / Operand 2**

#### **Table 159. DIVU Instruction Encoding**

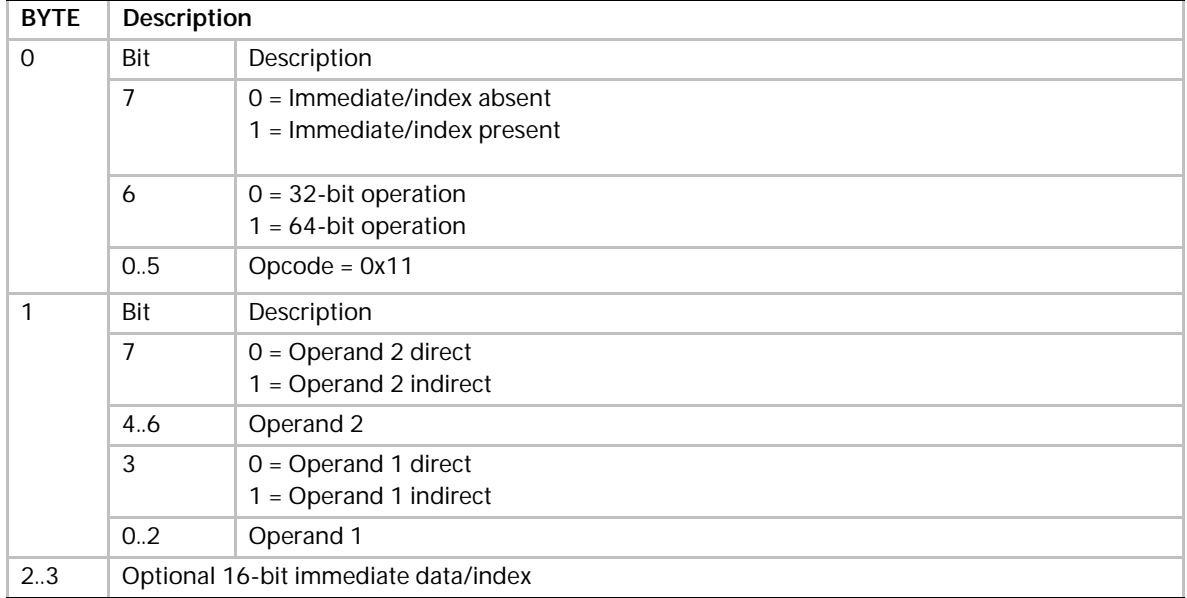

- If Operand 2 is indirect, then the immediate data is interpreted as an index, and the value is fetched from memory as an unsigned value at address  $[R<sub>2</sub>+$  Index16].
- If Operand 2 is direct, then the immediate data is considered an unsigned value and is added to the Operand 2 register contents such that Operand  $2 = R_2 + Immed16$
- For the DIVU32 form, if Operand 1 is direct then the upper 32 bits of the result are set to 0 before storing back to the Operand 1 register.
- A divide-by-0 exception occurs if Operand  $2 = 0$ .

# **EXTNDB**

# **Syntax**

**EXTNDB[32|64] {@}R1, {@}R2 {Index16|Immed16}**

# **Description**

Sign-extend a byte value and store the result to Operand 1. The byte can be signed extended to 32 bits (EXTNDB32) or 64 bits (EXTNDB64).

# **Operation**

**Operand 1 <= (sign extended) Operand 2** 

### **Table 160. EXTNDB Instruction Encoding**

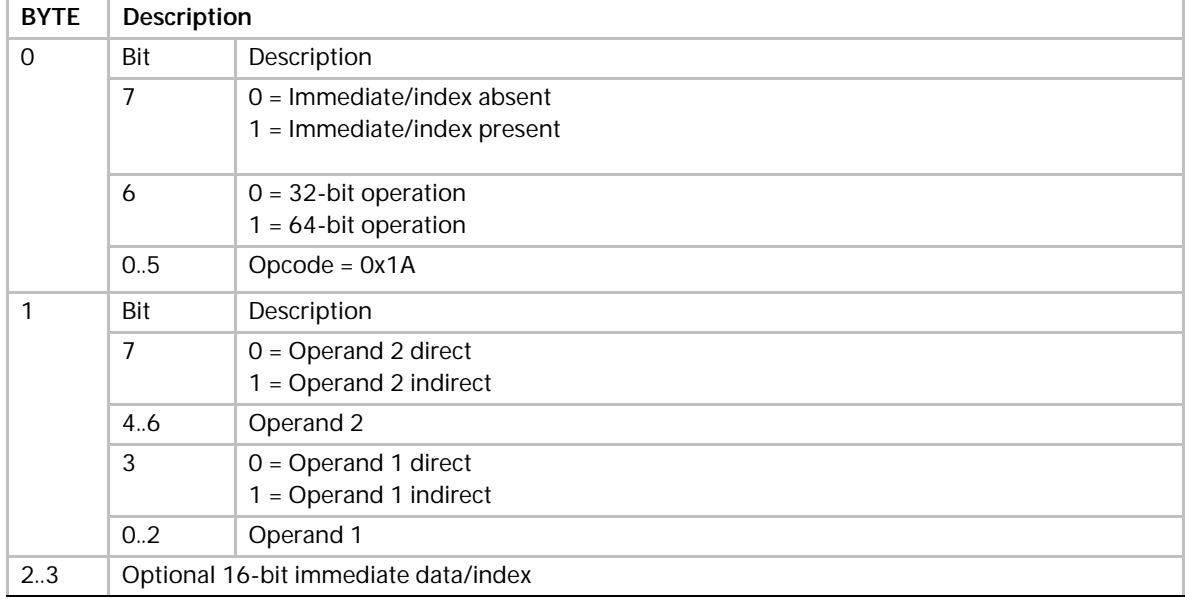

- If Operand 2 is indirect, then the immediate data is interpreted as an index, and the byte Operand 2 value is fetched from memory as a signed value at address  $\left[R_{2} + \right]$ Index16].
- If Operand 2 is direct, then the immediate data is considered a signed immediate value, is added to the signed-extended byte from the Operand 2 register, and the byte result is sign extended to 32 or 64 bits.
- If the instruction is EXTNDB32 and Operand 1 is direct, then the 32-bit result is stored in the Operand 1 register with the upper 32 bits cleared.

# **EXTNDD**

### **Syntax**

### EXTNDD[32|64] {@}R<sub>1</sub>, {@}R<sub>2</sub> {Index16|Immed16}

## **Description**

Sign-extend a 32-bit Operand 2 value and store the result to Operand 1. The Operand 2 value can be extended to 32 bits (EXTNDD32) or 64 bits (EXTNDD64).

## **Operation**

### **Operand 1 <= (sign extended) Operand 2**

#### **Table 161. EXTNDD Instruction Encoding**

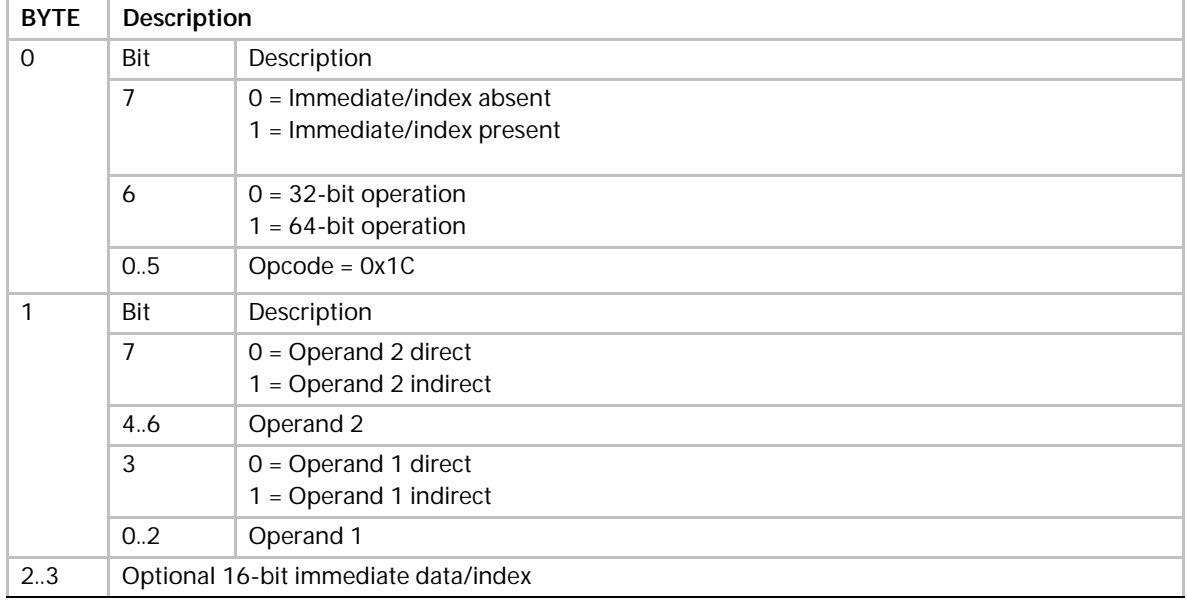

- If Operand 2 is indirect, then the immediate data is interpreted as an index, and the 32-bit value is fetched from memory as a signed value at address  $[R_2 + Index 16]$ .
- If Operand 2 is direct, then the immediate data is considered a signed immediate value such that Operand 2 =  $R_2$  + Immed 16, and the value is sign extended to 32 or 64 bits accordingly.
- If the instruction is EXTNDD32 and Operand 1 is direct, then the result is stored in the Operand 1 register with the upper 32 bits cleared.

# **EXTNDW**

# **Syntax**

## EXTNDW[32|64] {@}R<sub>1</sub>, {@}R<sub>2</sub> {Index16|Immed16}

# **Description**

Sign-extend a 16-bit Operand 2 value and store the result back to Operand 1. The value can be signed extended to 32 bits (EXTNDW32) or 64 bits (EXTNDW64).

# **Operation**

### **Operand 1 <= (sign extended) Operand 2**

### **Table 162. EXTNDW Instruction Encoding**

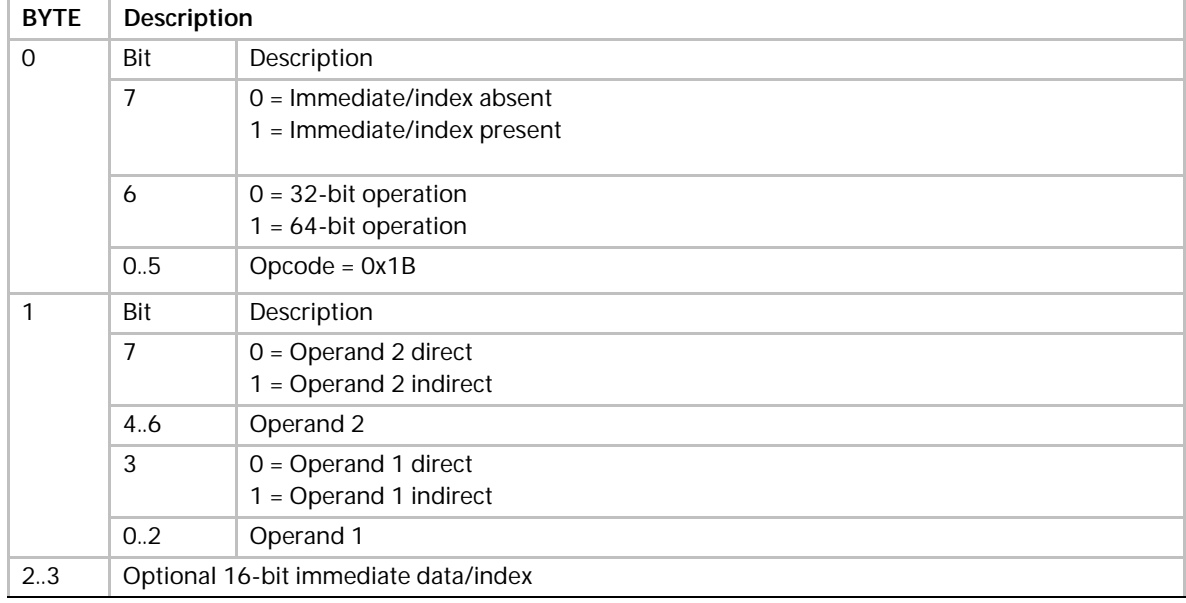

- If Operand 2 is indirect, then the immediate data is interpreted as an index, and the word value is fetched from memory as a signed value at address  $[R_2 + Index 16]$ .
- If Operand 2 is direct, then the immediate data is considered a signed immediate value such that Operand 2 =  $R_2$  + Immed 16, and the value is sign extended to 32 or 64 bits accordingly.
- If the instruction is EXTNDW32 and Operand 1 is direct, then the 32-bit result is stored in the Operand 1 register with the upper 32 bits cleared.

# **JMP**

# **Syntax**

**JMP32{cs|cc} {@}R1 {Immed32|Index32} JMP64{cs|cc} Immed64**

# **Description**

The JMP instruction is used to conditionally or unconditionally jump to a relative or absolute address and continue executing EBC instructions. The condition test is done using the condition bit in the VM **Flags** register. The JMP64 form only supports an immediate value that can be used for either a relative or absolute jump. The JMP32 form adds support for indirect addressing of the JMP offset or address. The JMP is implemented as:

```
if (ConditionMet) {
 if (Operand.RelativeJump) {
 IP += Operand1 + SizeOfThisInstruction;
 } else {
 IP = Operand1;
 } 
}
```
### **Operation**

**IP <= Operand 1 (absolute address) IP <= IP + SizeOfThisInstruction + Operand 1 (relative address)**

**Table 163. JMP Instruction Encoding** 

| <b>Byte</b> | Description                                    |                                          |
|-------------|------------------------------------------------|------------------------------------------|
| $\Omega$    | Bit                                            | Description                              |
|             | 7                                              | $0 =$ Immediate/index data absent        |
|             |                                                | 1 = Immediate/index data present         |
|             | 6                                              | $0 = JMP32$                              |
|             |                                                | $1 =$ JMP64                              |
|             | 0.5                                            | $Opcode = 0x01$                          |
| 1           | Bit                                            | Description                              |
|             | 7                                              | 0 = Unconditional jump                   |
|             |                                                | $1 =$ Conditional jump                   |
|             | 6                                              | $0 =$ Jump if Flags.C is clear (cc)      |
|             |                                                | $1 =$ Jump if <b>Flags.C</b> is set (cs) |
|             | 5                                              | $Reserved = 0$                           |
|             | 4                                              | $0 =$ Absolute address                   |
|             |                                                | $1 =$ Relative address                   |
|             | 3                                              | $0 =$ Operand 1 direct                   |
|             |                                                | $1 =$ Operand 1 indirect                 |
|             | 0.2                                            | Operand 1                                |
| 2.5         | Optional 32-bit immediate data/index for JMP32 |                                          |
| 2.9         | 64-bit immediate data for JMP64                |                                          |

- Operand 1 fields are ignored for the JMP64 forms
- If the instruction is JMP32, and Operand 1 register = **R0**, then the register contents are assumed to be 0.
- If the instruction is JMP32, and Operand 1 is indirect, then the immediate data is interpreted as an index, and the jump offset or address is fetched as a 32-bit signed value from address  $[R_1 + \text{Index}32]$
- If the instruction is JMP32, and Operand 1 is direct, then the immediate data is considered a signed immediate value such that Operand  $1 = R_1 +$  Immed 32
- If the jump is unconditional, then Byte1:Bit6 (condition) is ignored
- If the instruction is JMP64, and Byte0:Bit7 is clear (no immediate data), then an instruction encoding exception is generated.
- If the instruction is JMP32, and Operand 2 is indirect, then the Operand 2 value is read as a natural value from memory address  $[R_1 + Index32]$
- An alignment check exception is generated if the jump is taken and the target address is odd.

# **JMP8**

# **Syntax**

**JMP8{cs|cc} Immed8**

# **Description**

Conditionally or unconditionally jump to a relative offset and continue execution. The offset is a signed one-byte offset specified in the number of words. The offset is relative to the start of the following instruction.

# **Operation**

### **IP = IP + SizeOfThisInstruction + (Immed8 \* 2)**

#### **Table 164. JMP8 Instruction Encoding**

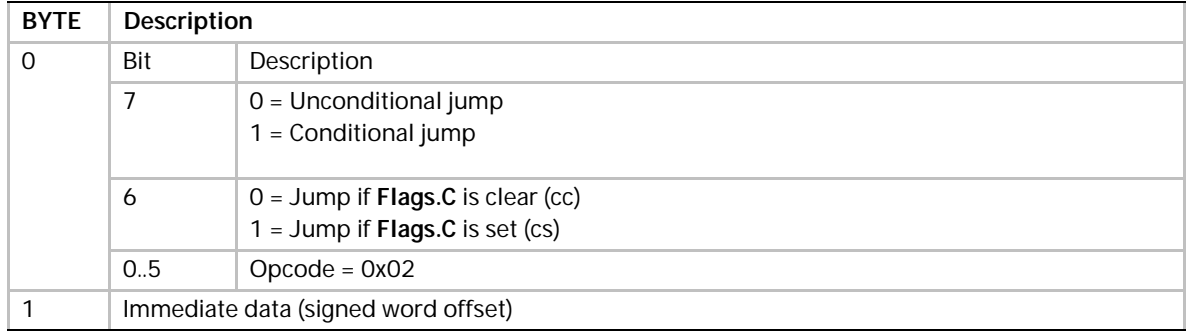

# **Behaviors and Restrictions**

• If the jump is unconditional, then Byte0:Bit6 (condition) is ignored

# **LOADSP**

**Syntax** LOADSP [Flags], R<sub>2</sub>

# **Description**

This instruction loads a VM dedicated register with the contents of a VM general-purpose register **R0**-**R7**. The dedicated register is specified by its index as shown in [Table](#page-1169-0) 144.

# **Operation**

**Operand 1 <=**  $R_2$ 

### **Table 165. LOADSP Instruction Encoding**

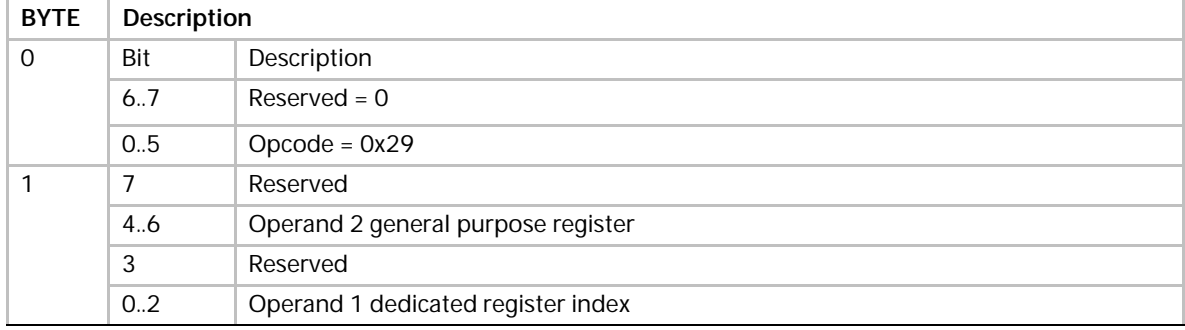

- Attempting to load any register (Operand 1) other than the **Flags** register results in an instruction encoding exception.
- Specifying a reserved dedicated register index results in an instruction encoding exception.
- If Operand 1 is the **Flags** register, then reserved bits in the **Flags** register are not modified by this instruction.

# **MOD**

# **Syntax**

**MOD[32|64] {@}R1, {@}R2 {Index16|Immed16}**

## **Description**

Perform a modulus on two signed 32-bit (MOD32) or 64-bit (MOD64) operands and store the result to Operand 1.

# **Operation**

### **Operand 1 <= Operand 1 MOD Operand 2**

### **Table 166. MOD Instruction Encoding**

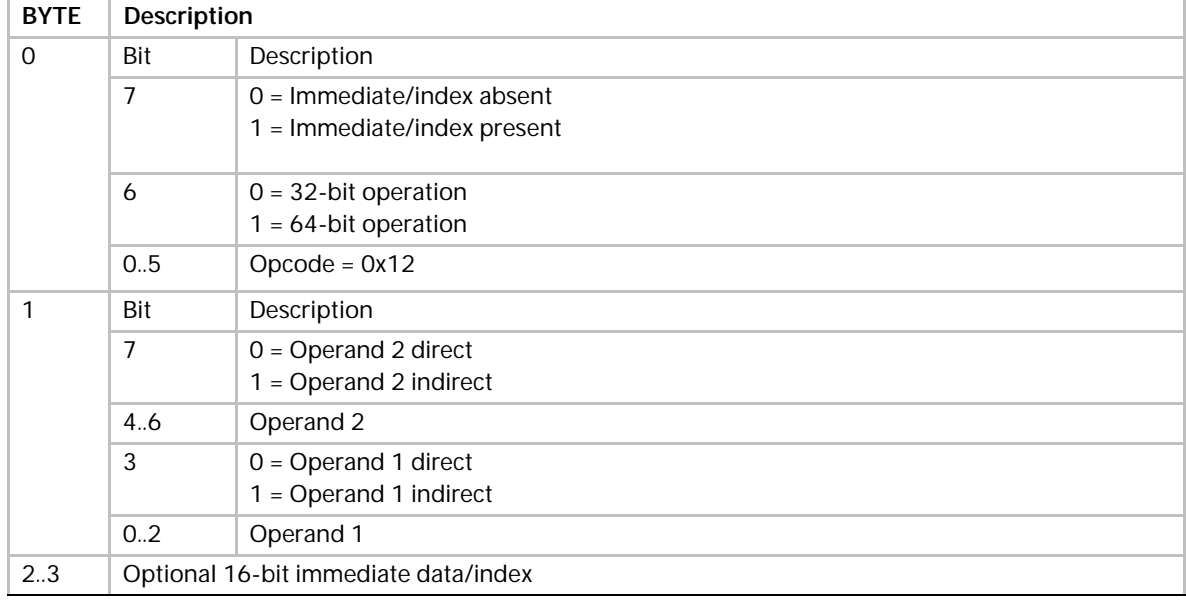

- If Operand 2 is indirect, then the immediate data is interpreted as an index, and the Operand 2 value is fetched from memory as a signed value at address  $[R_2 + Index 16]$ .
- If Operand 2 is direct, then the immediate data is considered a signed immediate value such that Operand 2 =  $R_2$  + Immed 16, and the value is sign extended to 32 or 64 bits accordingly.
- $\cdot$  If Operand 2 = 0, then a divide-by-zero exception is generated.

# **MODU**

# **Syntax**

## **MODU[32|64] {@}R1, {@}R2 {Index16|Immed16}**

## **Description**

Perform a modulus on two unsigned 32-bit (MODU32) or 64-bit (MODU64) operands and store the result to Operand 1.

# **Operation**

### **Operand 1 <= Operand 1 MOD Operand 2**

### **Table 167. MODU Instruction Encoding**

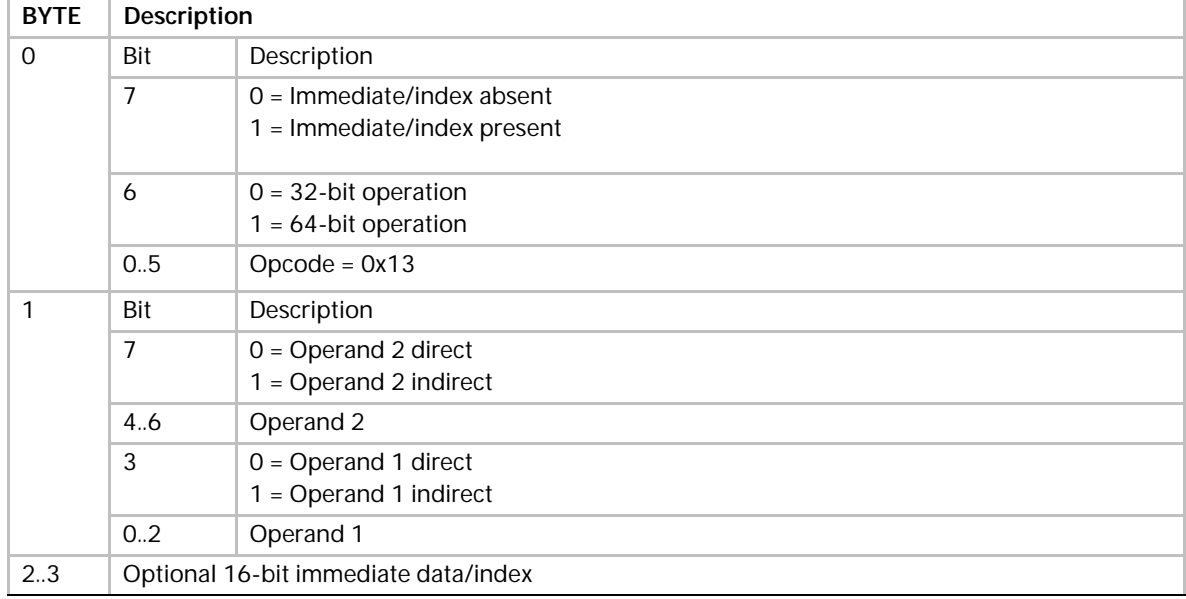

- If Operand 2 is indirect, then the immediate data is interpreted as an index, and the Operand 2 value is fetched from memory as an unsigned value at address  $\text{[R}_2$  + Index16].
- If Operand 2 is direct, then the immediate data is considered an unsigned immediate value such that Operand  $2 = R_2 + Immed16$ .
- $\cdot$  If Operand 2 = 0, then a divide-by-zero exception is generated.

# **MOV**

# **Syntax**

```
MOV[b|w|d|q]{w|d} {@}R<sub>1</sub> {Index16|32}, {@}R<sub>2</sub> {Index16|32}
MOVqq {@}R<sub>1</sub> {Index64}, {@}R<sub>2</sub> {Index64}
```
# **Description**

This instruction moves data from Operand 2 to Operand 1. Both operands can be indexed, though both indexes are the same size. In the instruction syntax for the first form, the first variable character indicates the size of the data move, which can be 8 bits (b), 16 bits (w), 32 bits (d), or 64 bits (q). The optional character indicates the presence and size of the index value(s), which may be 16 bits (w) or 32 bits (d). The MOVqq instruction adds support for 64-bit indexes.

# **Operation Operand 1 <= Operand 2**

#### **Table 168. MOV Instruction Encoding**

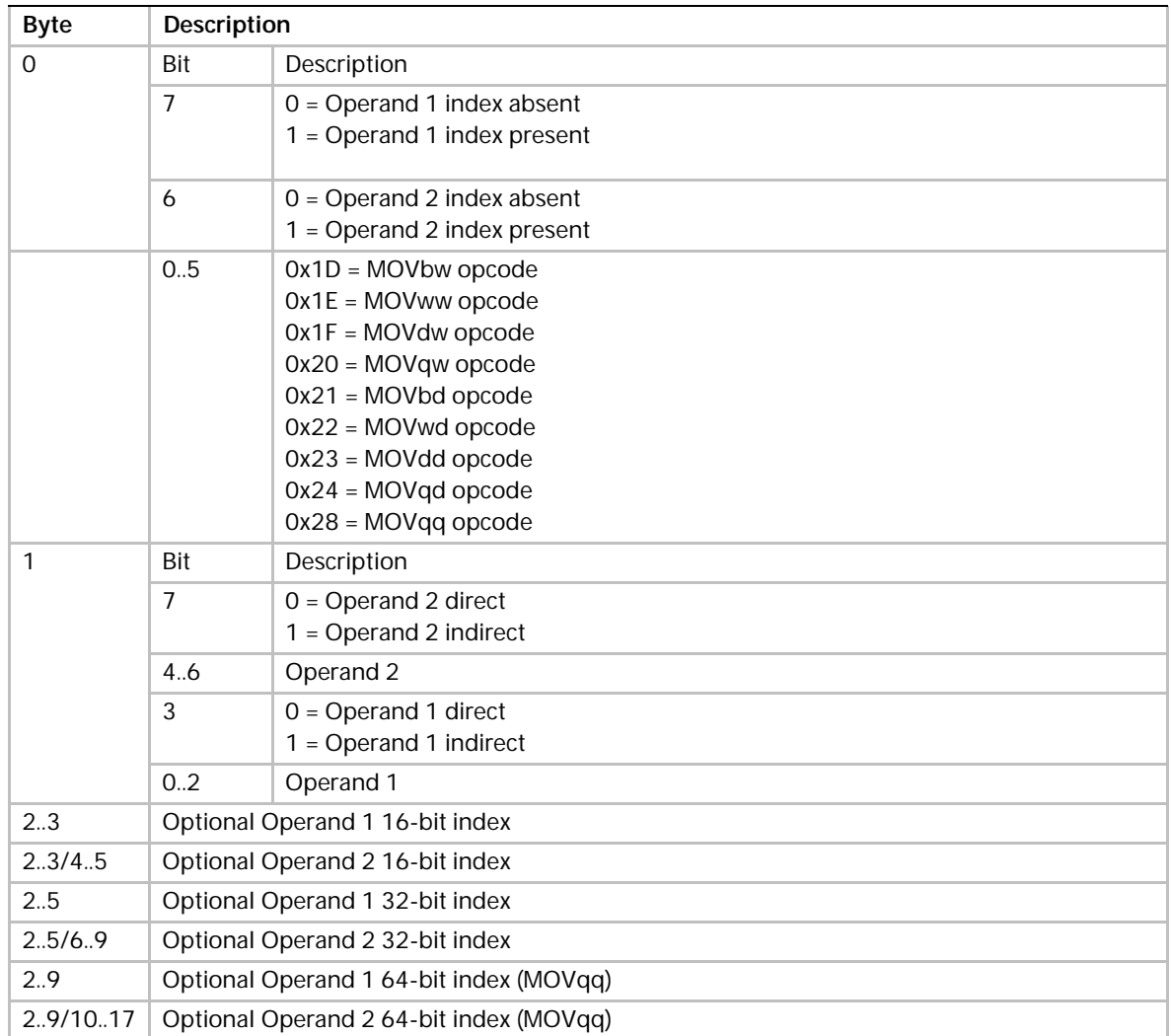

# **Behaviors and Restrictions**

• If an index is specified for Operand 1, and Operand 1 is direct, then an instruction encoding exception is generated.

# **MOVI**

# **Syntax**

# **MOVI[b|w|d|q][w|d|q] {@}R1 {Index16}, Immed16|32|64**

## **Description**

This instruction moves a signed immediate value to Operand 1. In the instruction syntax, the first variable character specifies the width of the move, which may be 8 bits (b), 16 bits (w), 32-bits (d), or 64 bits (q). The second variable character specifies the width of the immediate data, which may be 16 bits (w), 32 bits (d), or 64 bits (q).

# **Operation**

**Operand 1 <= Operand 2** 

#### **Table 169. MOVI Instruction Encoding**

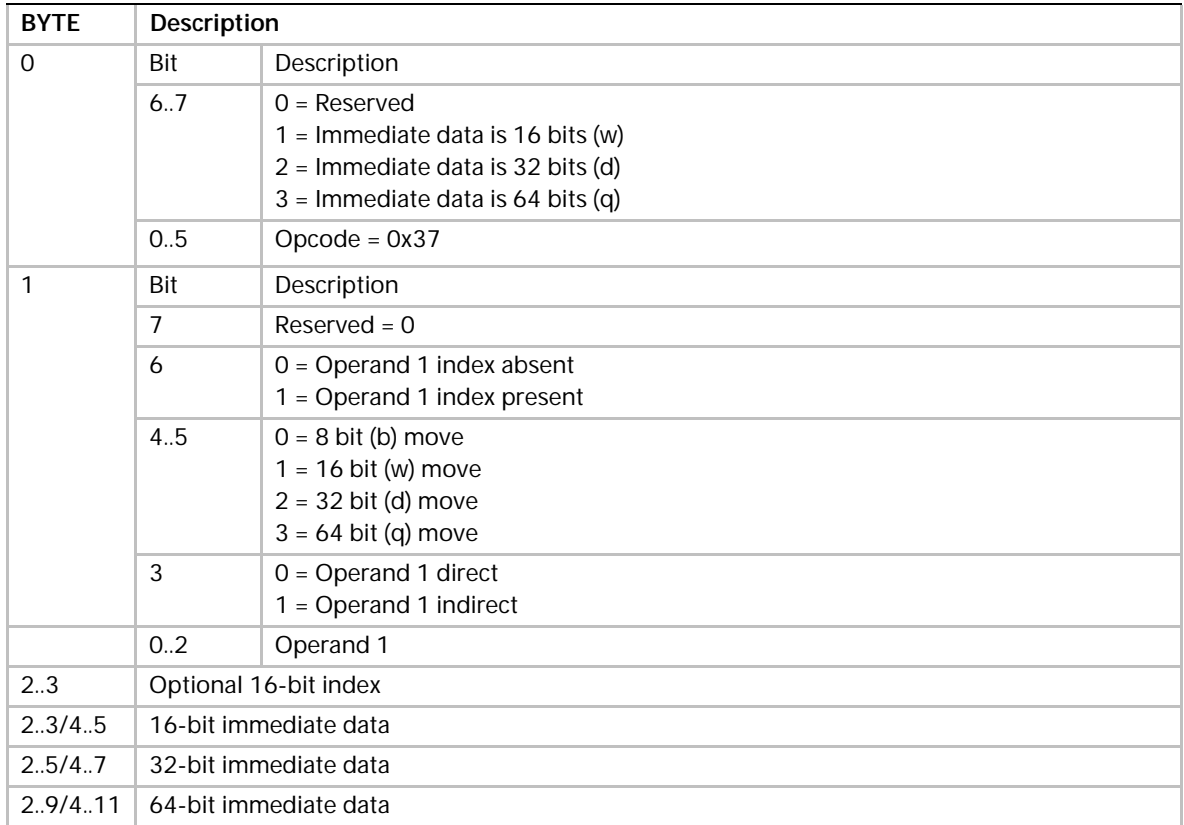

- Specifying an index value with Operand 1 direct results in an instruction encoding exception.
- If the immediate data is smaller than the move size, then the value is sign-extended to the width of the move.

• If Operand 1 is a register, then the value is stored to the register with bits beyond the move size cleared.

# **MOVIn**

# **Syntax**

# **MOVIn[w|d|q] {@}R1 {Index16}, Index16|32|64**

# **Description**

This instruction moves an indexed value of form (+n,+c) to Operand 1. The index value is converted from (+n, +c) format to a signed offset per the encoding described in [Table](#page-1170-0) 146. The size of the Operand 2 index data can be 16 (w), 32 (d), or 64 (q) bits.

# **Operation**

### **Operand 1 <= Operand 2 (index value)**

#### **Table 170. MOVIn Instruction Encoding**

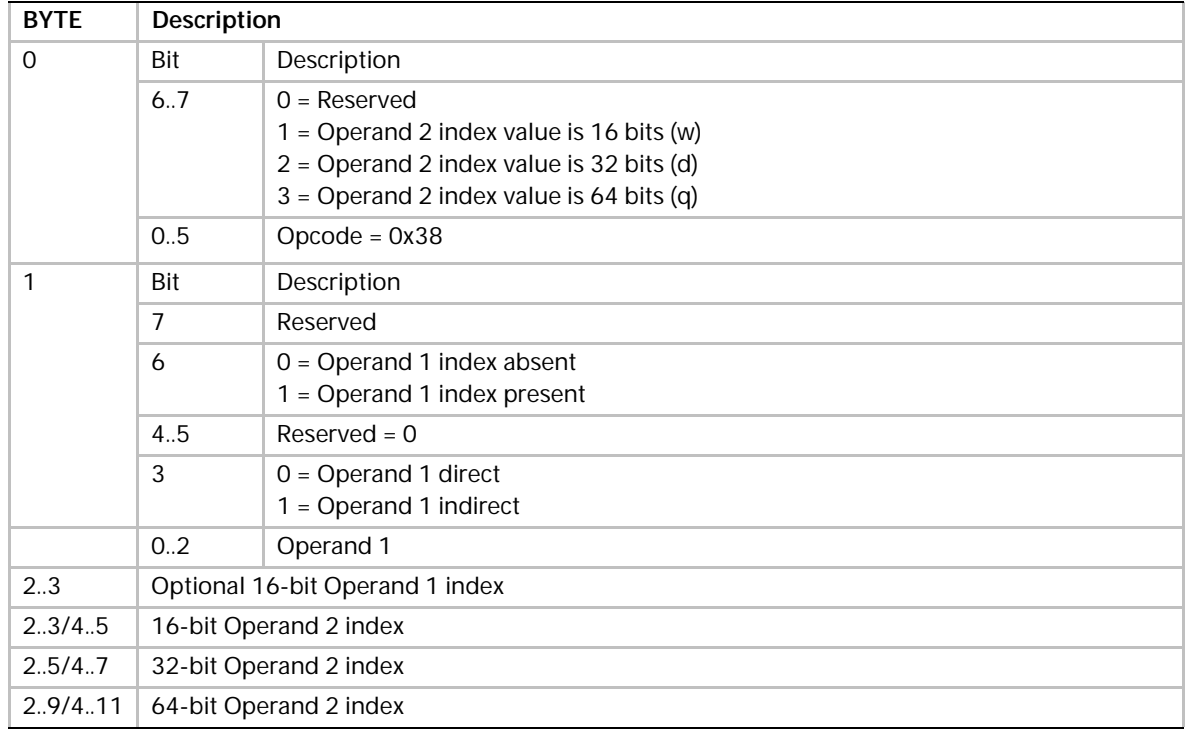

- Specifying an Operand 1 index when Operand 1 is direct results in an instruction encoding exception.
- The Operand 2 index is sign extended to the size of the move if necessary.
- If the Operand 2 index size is smaller than the move size, then the value is truncated.
- If Operand 1 is direct, then the Operand 2 value is sign extended to 64 bits and stored to the Operand 1 register.

# **MOVn**

### **Syntax**

MOVn{w|d} {@}R<sub>1</sub> {Index16|32}, {@}R<sub>2</sub> {Index16|32}

### **Description**

This instruction loads an unsigned natural value from Operand 2 and stores the value to Operand 1. Both operands can be indexed, though both operand indexes are the same size. The operand index(s) can be 16 bits (w) or 32 bits (d).

### **Operation**

#### **Operand1 <= (UINTN)Operand2**

#### **Table 171. MOVn Instruction Encoding**

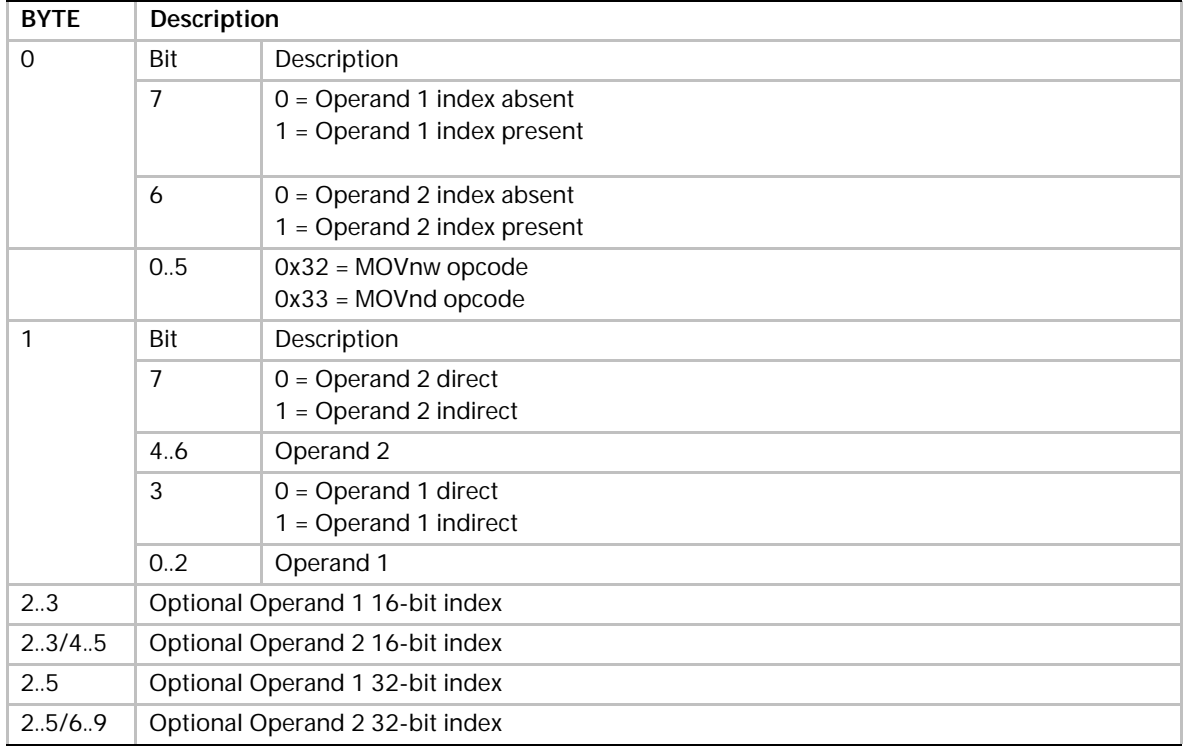

- If an index is specified for Operand 2, and Operand 2 register is direct, then the Operand 2 index value is added to the register contents such that Operand 2 = (UINTN) $(R<sub>2</sub> + Index)$ .
- If an index is specified for Operand 1, and Operand 1 is direct, then an instruction encoding exception is generated.
- If Operand 1 is direct, then the Operand 2 value will be 0-extended to 64 bits on a 32 bit machine before storing to the Operand 1 register.

# **MOVREL**

## **Syntax**

## **MOVREL[w|d|q] {@}R1 {Index16}, Immed16|32|64**

## **Description**

This instruction fetches data at an **IP**-relative immediate offset (Operand 2) and stores the result to Operand 1. The offset is a signed offset relative to the following instruction. The fetched data is unsigned and may be 16 (w), 32 (d), or 64 (q) bits in size.

# **Operation**

### **Operand 1 <= [IP + SizeOfThisInstruction + Immed]**

#### **Table 172. MOVREL Instruction Encoding**

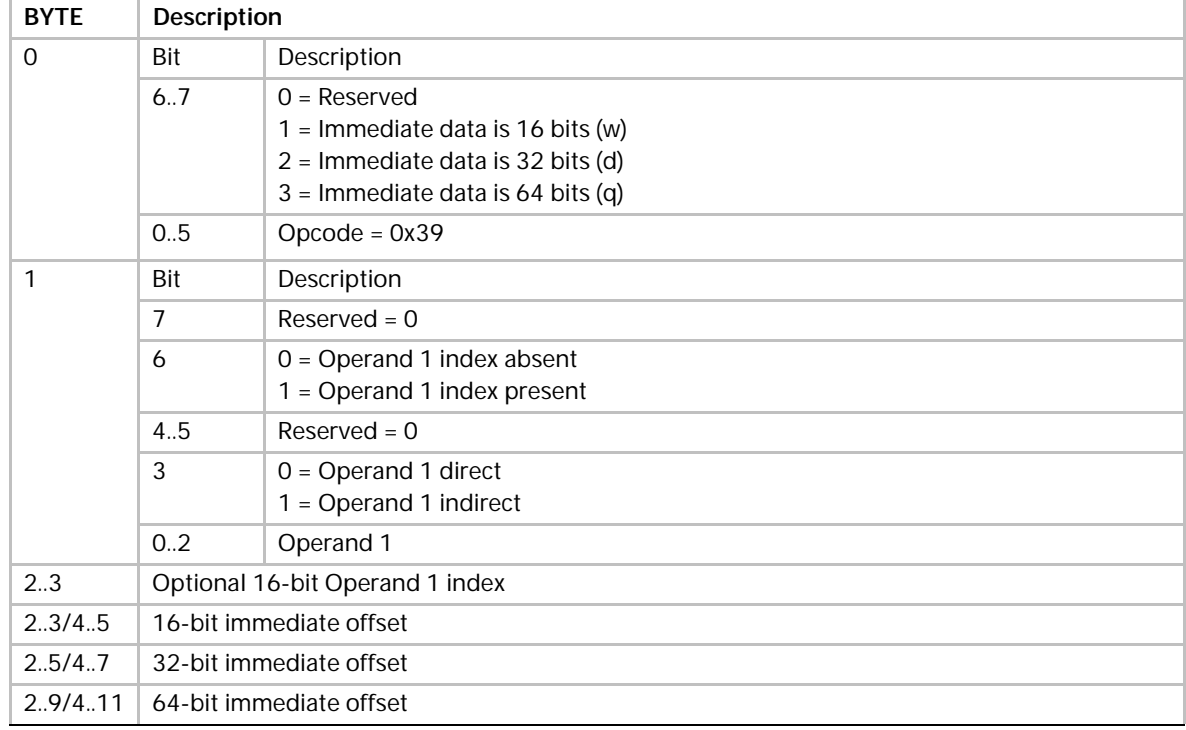

# **Behaviors and Restrictions**

• If an Operand 1 index is specified and Operand 1 is direct, then an instruction encoding exception is generated.

# **MOVsn**

### **Syntax**

```
MOVsn{w} {@}R1, {Index16}, {@}R2 {Index16|Immed16}
MOVsn{d} {@}R1 {Index32}, {@}R2 {Index32|Immed32}
```
### **Description**

Moves a signed natural value from Operand 2 to Operand 1. Both operands can be indexed, though the indexes are the same size. Indexes can be either 16 bits (MOVsnw) or 32 bits (MOVsnd) in size.

### **Operation**

**Operand 1 <= Operand 2** 

#### **Table 173. MOVsn Instruction Encoding**

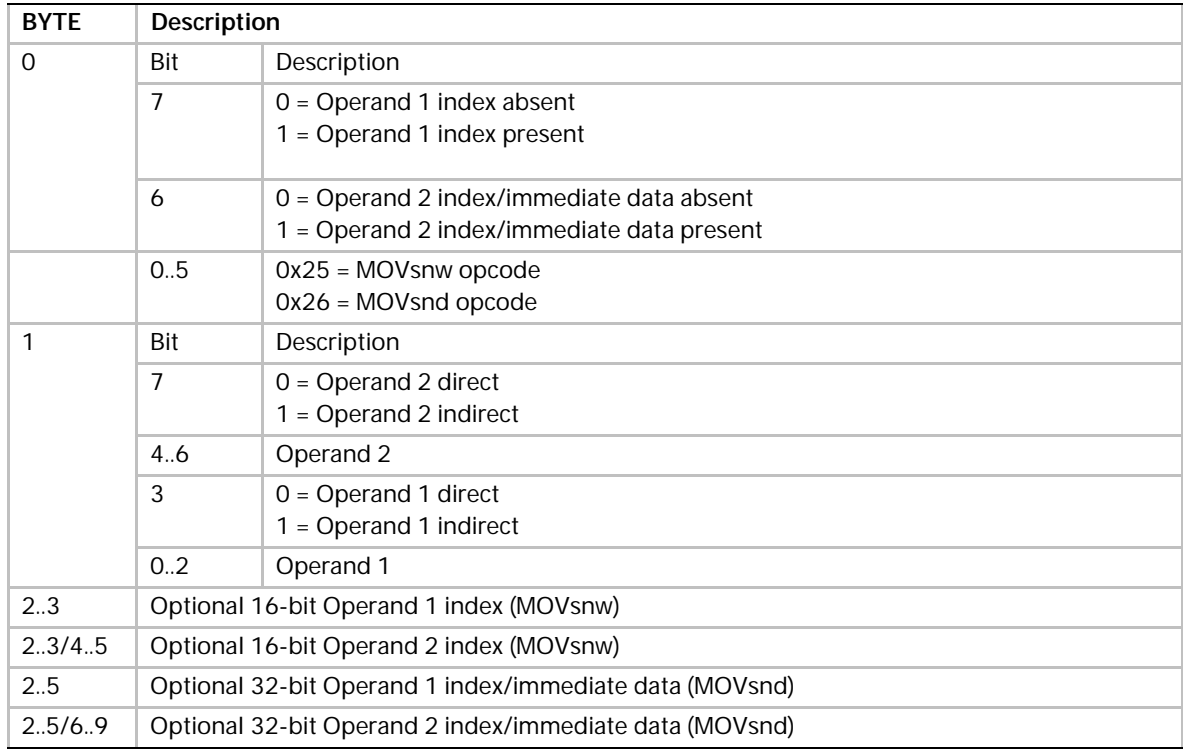

- If Operand 2 is direct, and Operand 2 index/immediate data is specified, then the immediate value is read as a signed immediate value and is added to the contents of Operand 2 register such that Operand  $2 = R_2 + I$ mmed.
- If Operand 2 is indirect, and Operand 2 index/immediate data is specified, then the immediate data is interpreted as an index and the Operand 2 value is fetched from memory as a signed value at address  $[R_2 + Index 16]$ .
- If an index is specified for Operand 1, and Operand 1 is direct, then an instruction encoding exception is generated.
- If Operand 1 is direct, then the Operand 2 value is sign-extended to 64-bits on 32-bit native machines.

## **MUL**

# **Syntax**

### **MUL[32|64] {@}R1, {@}R2 {Index16|Immed16}**

### **Description**

Perform a signed multiply of two operands and store the result back to Operand 1. The operands can be either 32 bits (MUL32) or 64 bits (MUL64).

## **Operation**

**Operand 1 <= Operand \* Operand 2**

#### **Table 174. MUL Instruction Encoding**

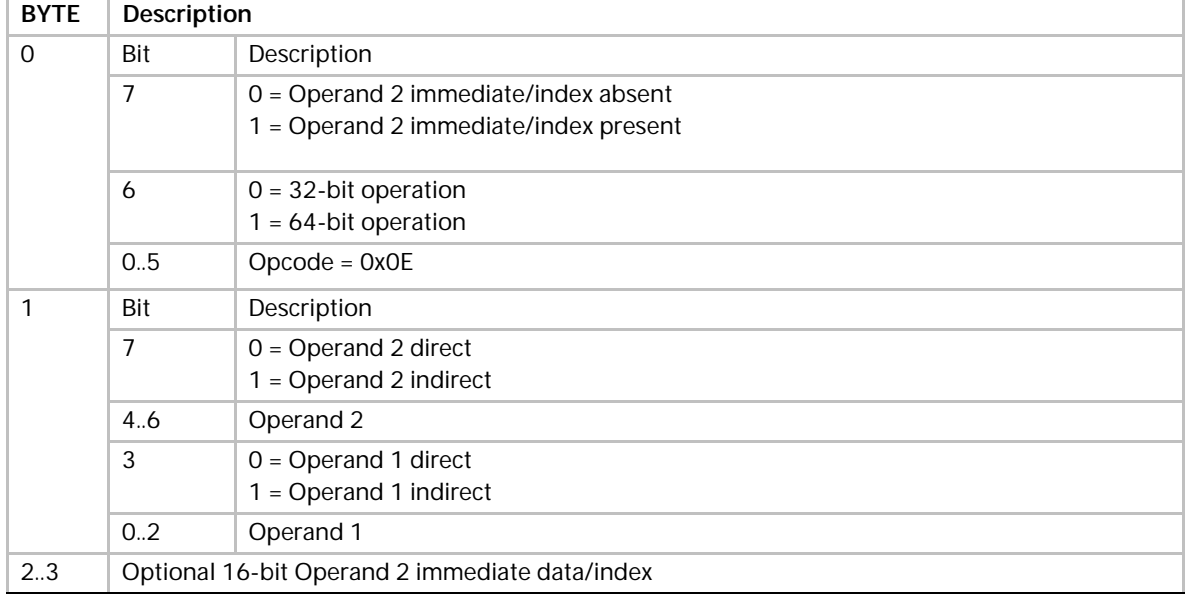

- If Operand 2 is indirect, then the immediate data is interpreted as an index, and the Operand 2 value is fetched from memory as a signed value at address  $[R_2 + Index 16]$ .
- If Operand 2 is direct, then the immediate data is considered a signed immediate value and is added to the Operand 2 register contents such that Operand  $2 = R_2 +$ Immed16.
- If the instruction is MUL32, and Operand 1 is direct, then the result is stored to Operand 1 register with the upper 32 bits cleared.

# **MULU**

# **Syntax**

## **MULU[32|64] {@}R1, {@}R2 {Index16|Immed16}**

## **Description**

Performs an unsigned multiply of two 32-bit (MULU32) or 64-bit (MULU64) operands, and stores the result back to Operand 1.

# **Operation**

**Operand 1 <= Operand \* Operand 2**

#### **Table 175. MULU Instruction Encoding**

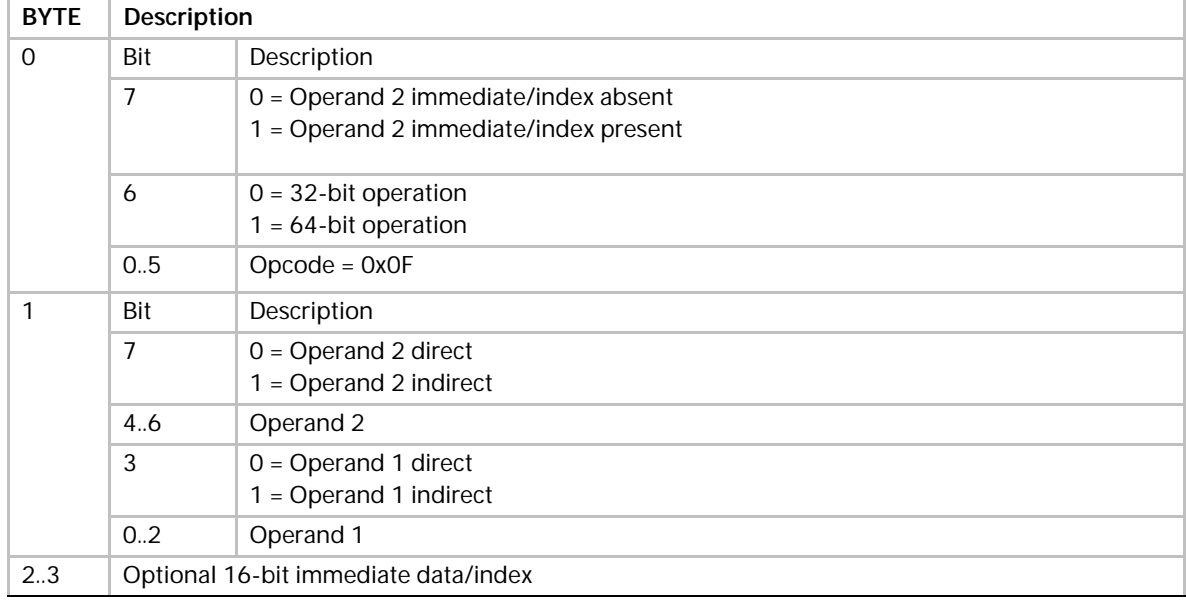

- If Operand 2 is indirect, then the immediate data is interpreted as an index, and the Operand 2 value is fetched from memory as an unsigned value at address  $\left[R_{2} +$ Index16].
- If Operand 2 is direct, then the immediate data is considered a signed immediate value and is added to the Operand 2 register contents such that Operand  $2 = R_2 +$ Immed16.
- If the instruction is MULU32 and Operand 1 is direct, then the result is written to the Operand 1 register with the upper 32 bits cleared.

# **NEG**

## **Syntax NEG[32|64] {@}R1, {@}R2 {Index16|Immed16}**

### **Description**

Multiply Operand 2 by negative 1, and store the result back to Operand 1. Operand 2 is a signed value and fetched as either a 32-bit (NEG32) or 64-bit (NEG64) value.

## **Operation**

**Operand 1 <= -1 \* Operand 2**

#### **Table 176. NEG Instruction Encoding**

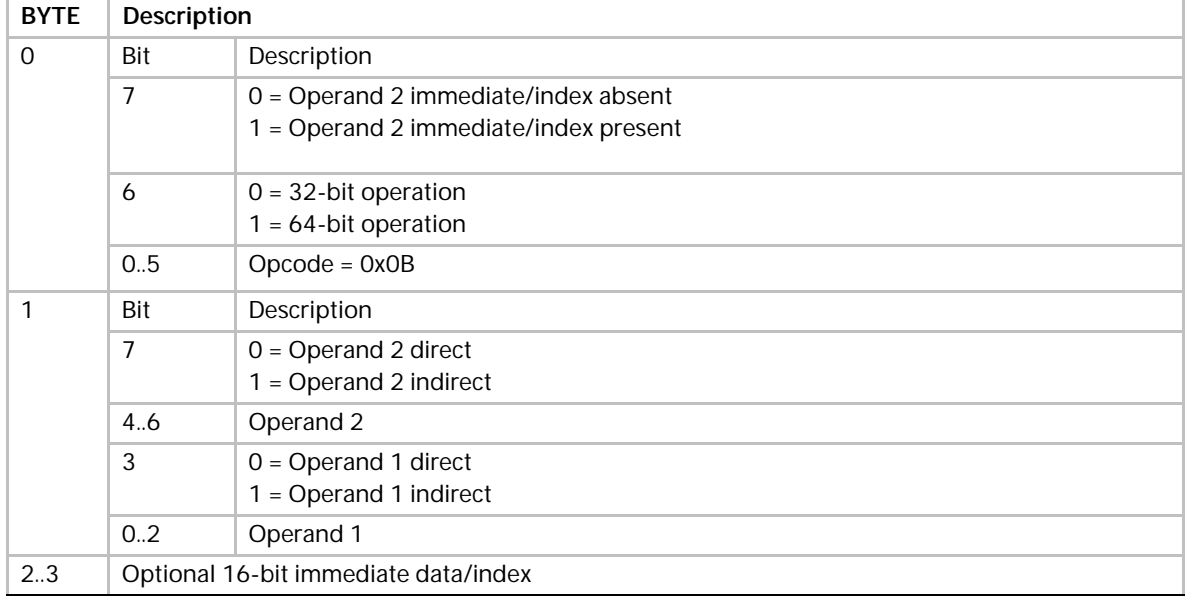

- If Operand 2 is indirect, then the immediate data is interpreted as an index, and the Operand 2 value is fetched from memory as a signed value at address  $[R_2 + Index 16]$ .
- If Operand 2 is direct, then the immediate data is considered a signed immediate value and is added to the Operand 2 register contents such that Operand  $2 = R_2 +$ Immed16.
- If the instruction is NEG32 and Operand 1 is direct, then the result is stored in Operand 1 register with the upper 32-bits cleared.

# **NOT**

# **Syntax**

**NOT[32|64] {@}R1, {@}R2 {Index16|Immed16}**

# **Description**

Performs a logical NOT operation on Operand 2, an unsigned 32-bit (NOT32) or 64-bit (NOT64) value, and stores the result back to Operand 1.

# **Operation**

### **Operand 1 <= NOT Operand 2**

#### **Table 177. NOT Instruction Encoding**

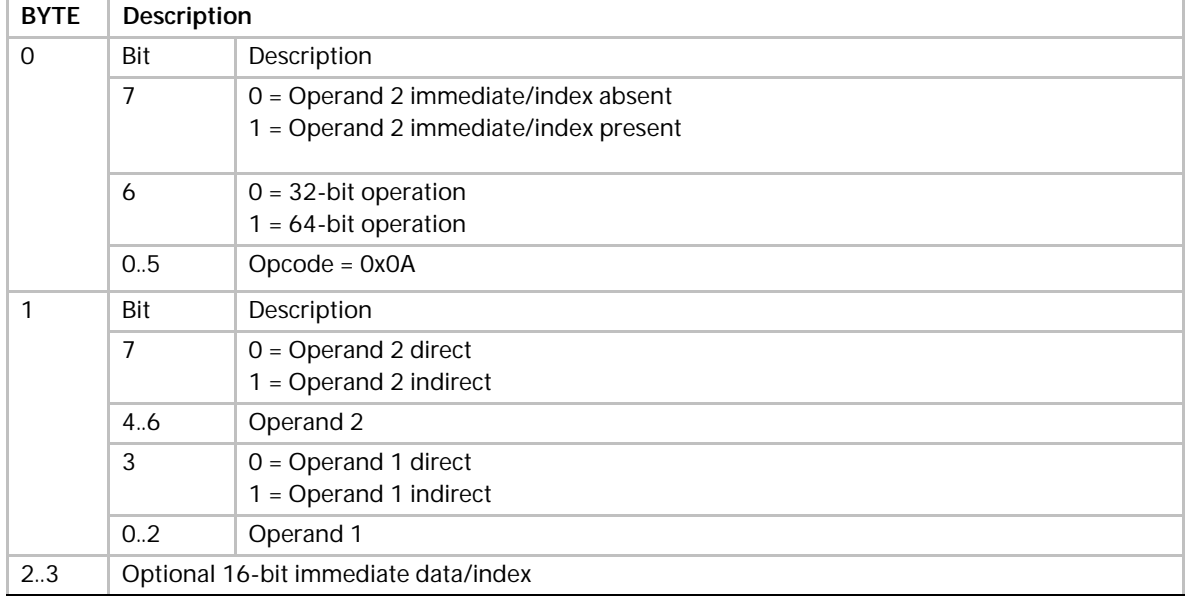

- If Operand 2 is indirect, then the immediate data is interpreted as an index, and the Operand 2 value is fetched from memory as an unsigned value at address  $\left[R_{2} +$ Index16].
- If Operand 2 is direct, then the immediate data is considered a signed immediate value and is added to the Operand 2 register contents such that Operand  $2 = R_2 +$ Immed16.
- If the instruction is NOT32 and Operand 1 is a register, then the result is stored in the Operand 1 register with the upper 32 bits cleared.

# **OR**

### **Syntax**

### **OR[32|64] {@}R1, {@}R2 {Index16|Immed16}**

## **Description**

Performs a bit-wise OR of two 32-bit (OR32) or 64-bit (OR64) operands, and stores the result back to Operand 1.

## **Operation**

### **Operand 1 <= Operand 1 OR Operand 2**

#### **Table 178. OR Instruction Encoding**

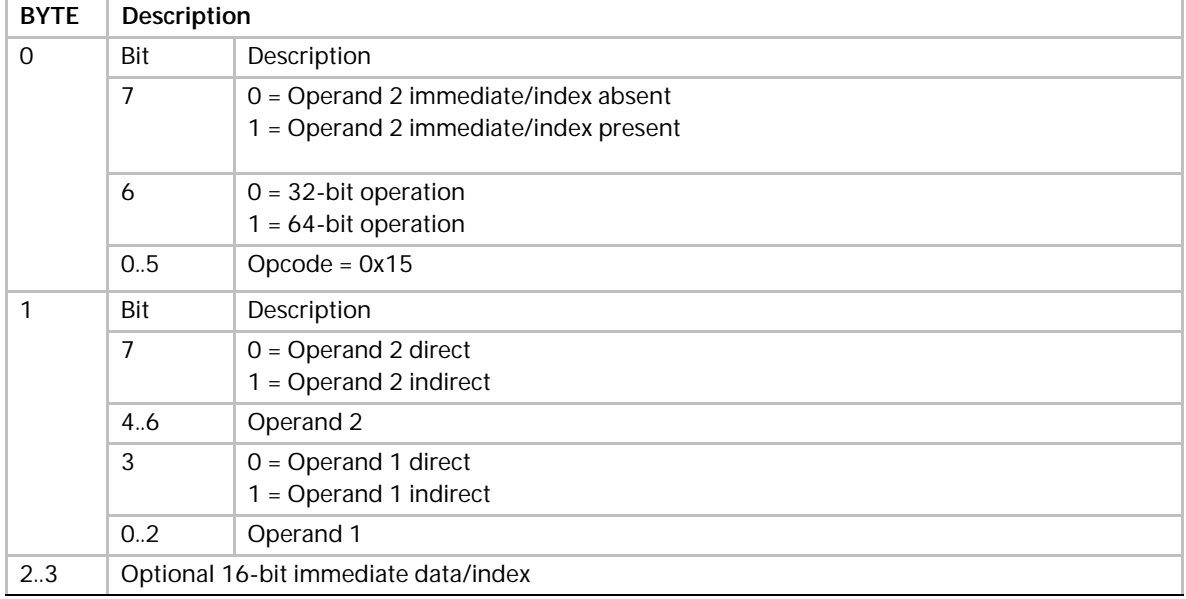

- If Operand 2 is indirect, then the immediate data is interpreted as an index, and the Operand 2 value is fetched from memory as an unsigned value at address  $\left[R_{2} +$ Index16].
- If Operand 2 is direct, then the immediate data is considered a signed immediate value and is added to the Operand 2 register contents such that Operand  $2 = R_2 +$ Immed16.
- If the instruction is OR32 and Operand 1 is direct, then the result is stored to Operand 1 register with the upper 32 bits cleared.

# **POP**

# **Syntax**

**POP[32|64] {@}R1 {Index16|Immed16}**

# **Description**

This instruction pops a 32-bit (POP32) or 64-bit (POP64) value from the stack, stores the result to Operand 1, and adjusts the stack pointer **R0** accordingly.

# **Operation**

**Operand 1 <= [R0] R0 <= R0 + 4 (POP32) R0 <= R0 + 8 (POP64)**

### **Table 179. POP Instruction Encoding**

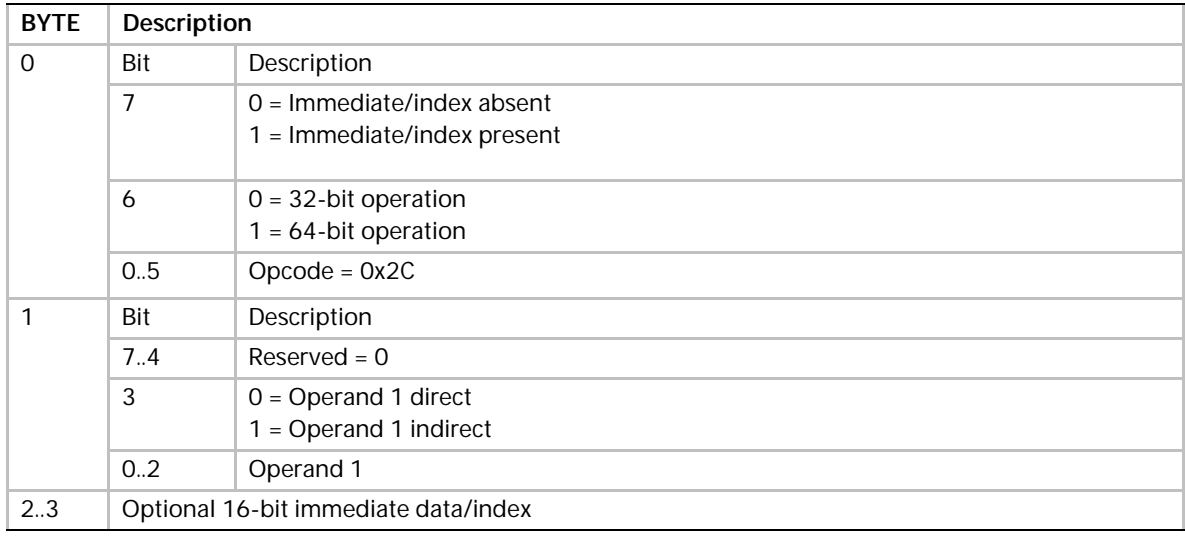

- If Operand 1 is direct, and an index/immediate data is specified, then the immediate data is read as a signed value and is added to the value popped from the stack, and the result stored to the Operand 1 register.
- If Operand 1 is indirect, then the immediate data is interpreted as an index, and the value popped from the stack is stored to address  $[R_1 + \text{Index16}].$
- If the instruction is POP32, and Operand 1 is direct, then the popped value is signextended to 64 bits before storing to the Operand 1 register.

# **POPn**

## **Syntax**

**POPn {@}R1 {Index16|Immed16}**

# **Description**

Read an unsigned natural value from memory pointed to by stack pointer **R0**, adjust the stack pointer accordingly, and store the value back to Operand 1.

# **Operation**

**Operand 1 <= (UINTN)[R0] R0 <= R0 + sizeof (VOID \*)**

#### **Table 180. POPn Instruction Encoding**

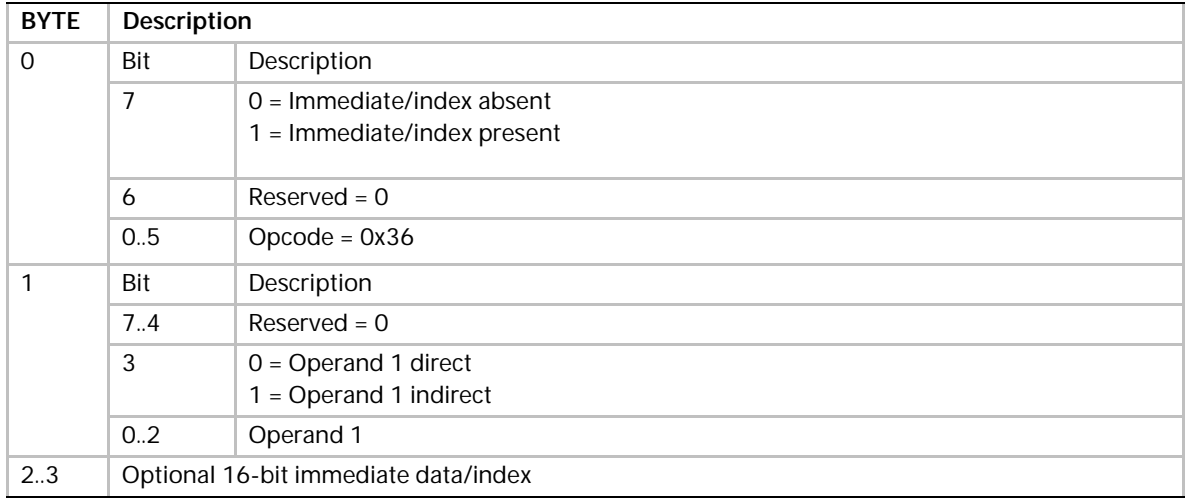

- If Operand 1 is direct, and an index/immediate data is specified, then the immediate data is fetched as a signed value and is added to the value popped from the stack and the result is stored back to the Operand 1 register.
- If Operand 1 is indirect, and an index/immediate data is specified, then the immediate data is interpreted as a natural index and the value popped from the stack is stored at  $[R_1 + \text{Index16}].$
- If Operand 1 is direct, and the instruction is executed on a 32-bit machine, then the result is stored to the Operand 1 register with the upper 32 bits cleared.

# **PUSH**

# **Syntax**

## **PUSH[32|64] {@}R1 {Index16|Immed16}**

# **Description**

Adjust the stack pointer **R0** and store a 32-bit (PUSH32) or 64-bit (PUSH64) Operand 1 value on the stack.

# **Operation**

**R0 <= R0 - 4 (PUSH32) R0 <= R0 - 8 (PUSH64) [R0] <= Operand 1**

### **Table 181. PUSH Instruction Encoding**

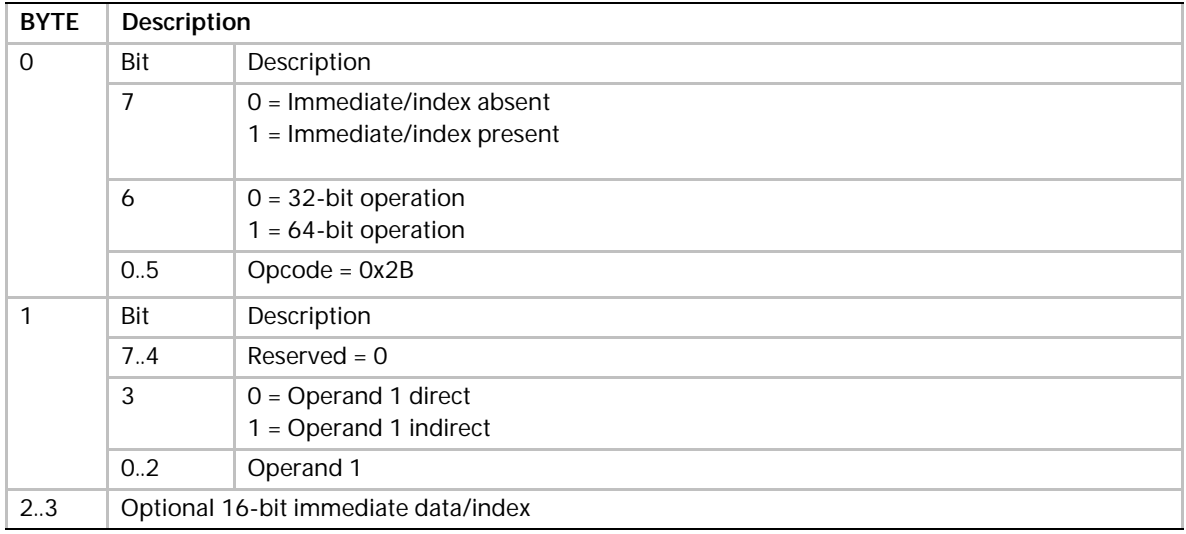

- If Operand 1 is direct, and an index/immediate data is specified, then the immediate data is read as a signed value and is added to the Operand 1 register contents such that Operand  $1 = R_1 +$  Immed 16.
- If Operand 1 is indirect, and an index/immediate data is specified, then the immediate data is interpreted as a natural index and the pushed value is read from  $[R_1 +$ Index16].

# **PUSHn**

# **Syntax**

## **PUSHn {@}R1 {Index16|Immed16}**

# **Description**

Adjust the stack pointer **R0**, and store a natural value on the stack.

# **Operation**

**R0 <= R0 - sizeof (VOID \*) [R0] <= Operand 1**

#### **Table 182. PUSHn Instruction Encoding**

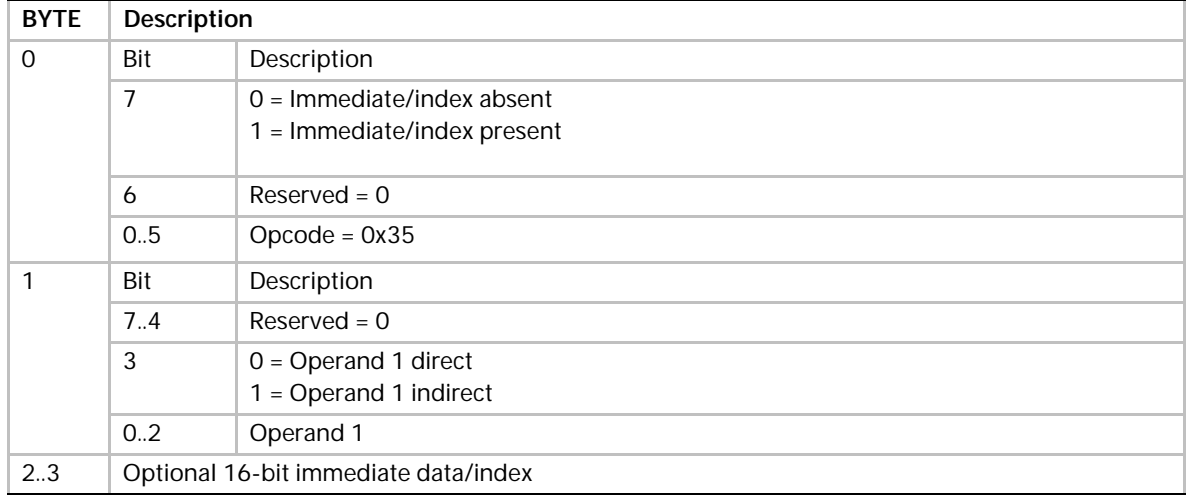

- If Operand 1 is direct, and an index/immediate data is specified, then the immediate data is fetched as a signed value and is added to the Operand 1 register contents such that Operand  $1 = R_1 +$  Immed 16.
- If Operand 1 is indirect, and an index/immediate data is specified, then the immediate data is interpreted as a natural index and the Operand 1 value pushed is fetched from  $[R_1 + \text{Index16}].$

# **RET**

**Syntax RET**

# **Description**

This instruction fetches the return address from the stack, sets the **IP** to the value, adjusts the stack pointer register **R0**, and continues execution at the return address. If the RET is a final return from the EBC driver, then execution control returns to the caller, which may be EBC or native code.

# **Operation**

**IP <= [R0] R0 <= R0 + 16**

### **Table 183. RET Instruction Encoding**

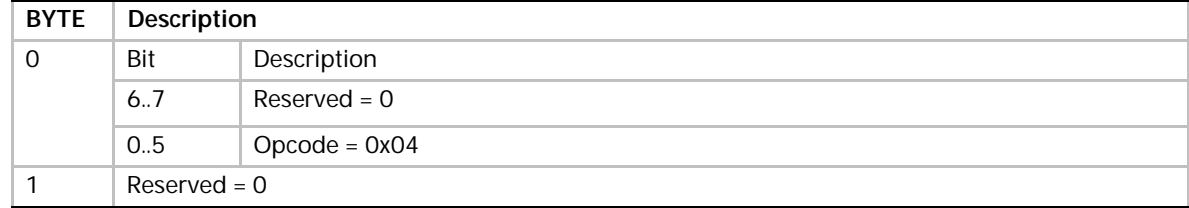

# **Behaviors and Restrictions**

• An alignment exception will be generated if the return address is not aligned on a 16 bit boundary.

# **SHL**

# **Syntax**

### **SHL[32|64] {@}R1, {@}R2 {Index16|Immed16}**

### **Description**

Left-shifts Operand 1 by Operand 2 bit positions and stores the result back to Operand 1. The operand sizes may be either 32-bits (SHL32) or 64 bits (SHL64).

## **Operation**

### **Operand 1 <= Operand 1 << Operand 2**

#### **Table 184. SHL Instruction Encoding**

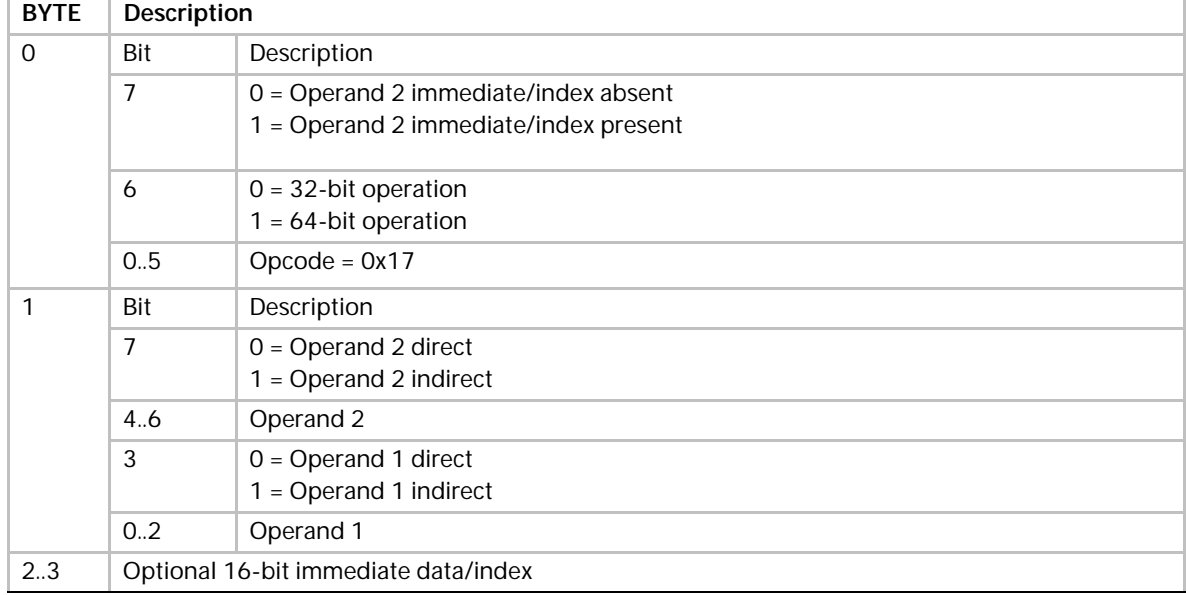

- If Operand 2 is indirect, then the immediate data is interpreted as an index, and the Operand 2 value is fetched from memory as an unsigned value at address  $\left[R_{2} +$ Index16].
- If Operand 2 is direct, then the immediate data is considered a signed immediate value and is added to the Operand 2 register contents such that Operand  $2 = R_2 +$ Immed16.
- If the instruction is SHL32, and Operand 1 is direct, then the result is stored to the Operand 1 register with the upper 32 bits cleared.

# **SHR**

# **Syntax**

### **SHR[32|64] {@}R1, {@}R2 {Index16|Immed16}**

# **Description**

Right-shifts unsigned Operand 1 by Operand 2 bit positions and stores the result back to Operand 1. The operand sizes may be either 32-bits (SHR32) or 64 bits (SHR64).

# **Operation**

### **Operand 1 <= Operand 1 >> Operand 2**

#### **Table 185. SHR Instruction Encoding**

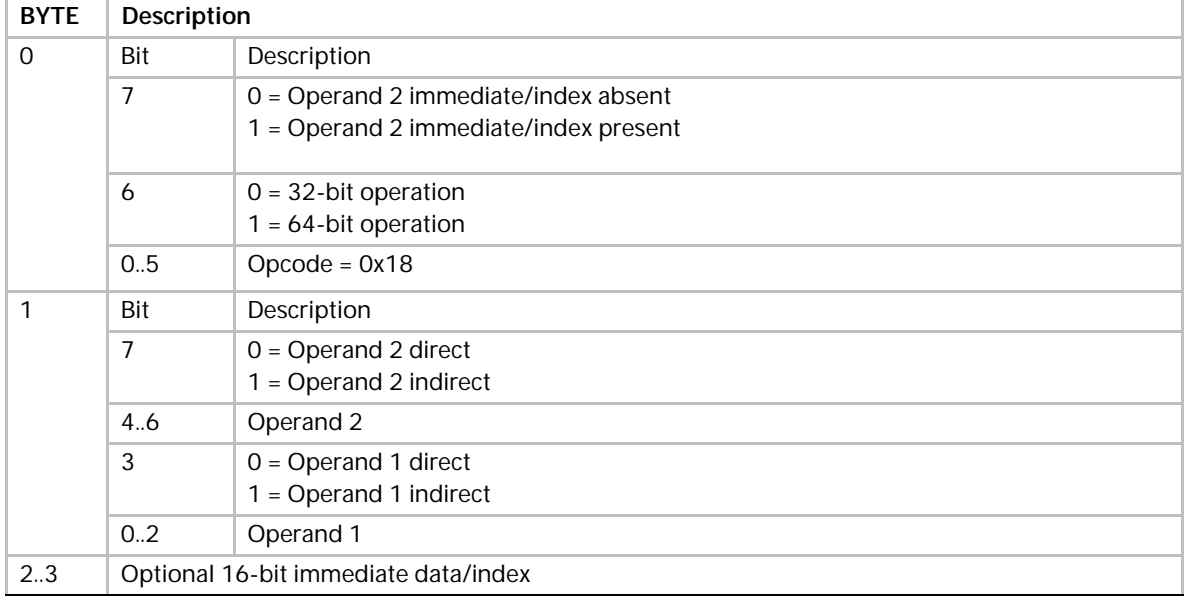

- If Operand 2 is indirect, then the immediate data is interpreted as an index, and the Operand 2 value is fetched from memory as an unsigned value at address  $\left[R_{2} +$ Index16].
- If Operand 2 is direct, then the immediate data is considered a signed immediate value and is added to the Operand 2 register contents such that Operand  $2 = R_2 +$ Immed16.
- If the instruction is SHR32, and Operand 1 is direct, then the result is stored to the Operand 1 register with the upper 32 bits cleared.

# **STORESP**

**Syntax STORESP R1, [IP|Flags]**

### **Description**

This instruction transfers the contents of a dedicated register to a general-purpose register. See [Table](#page-1169-0) 144 for the VM dedicated registers and their corresponding index values.

## **Operation**

### **Operand 1 <= Operand 2**

#### **Table 186. STORESP Instruction Encoding**

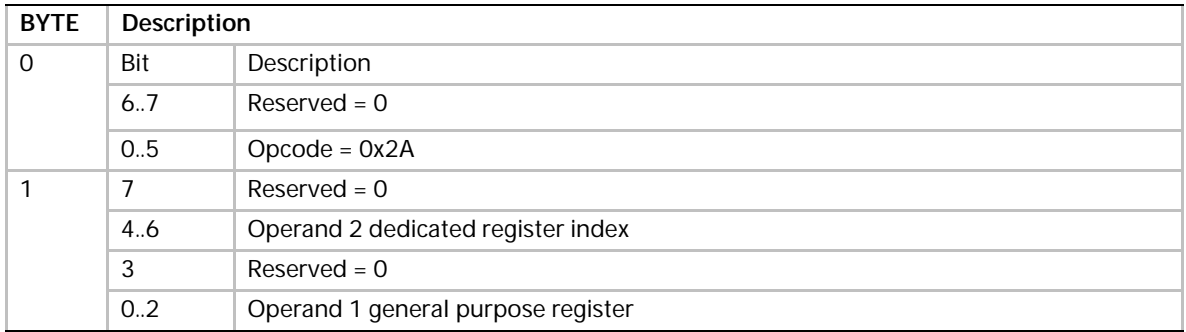

# **Behaviors and Restrictions**

• Specifying an invalid dedicated register index results in an instruction encoding exception.

# **SUB**

# **Syntax**

## **SUB[32|64] {@}R1, {@}R2 {Index16|Immed16}**

# **Description**

Subtracts a 32-bit (SUB32) or 64-bit (SUB64) signed Operand 2 value from a signed Operand 1 value of the same size, and stores the result to Operand 1.

# **Operation**

### **Operand 1 <= Operand 1 - Operand 2**

### **Table 187. SUB Instruction Encoding**

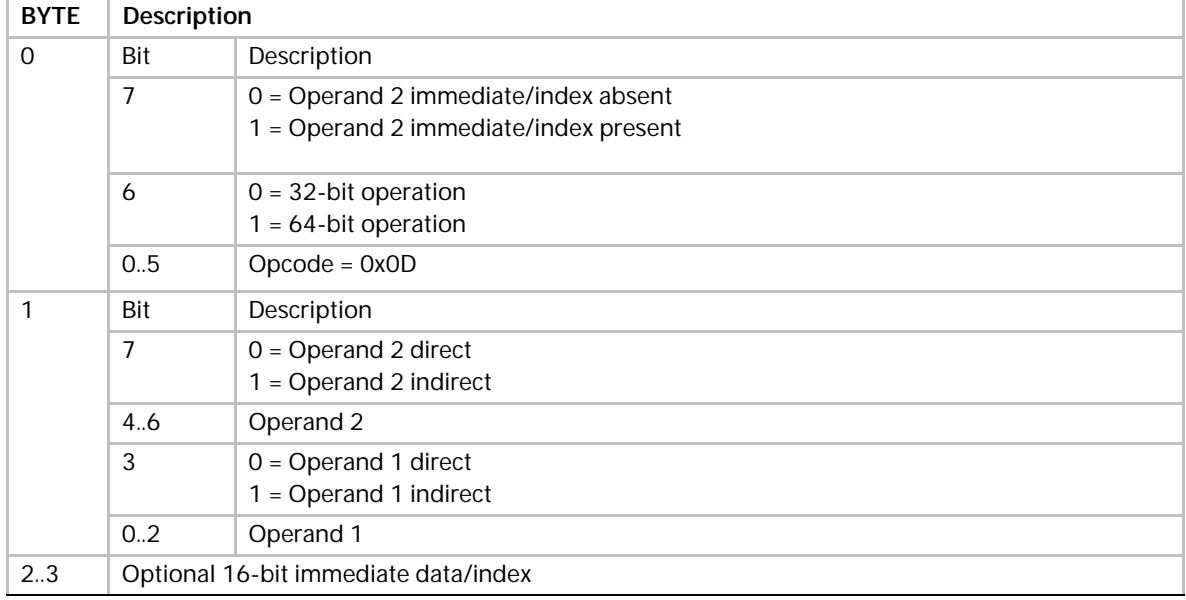

- If Operand 2 is indirect, then the immediate data is interpreted as an index, and the Operand 2 value is fetched from memory as a signed value at address  $[R_2 + Index 16]$ .
- If Operand 2 is direct, then the immediate data is considered a signed immediate value and is added to the Operand 2 register contents such that Operand  $2 = R_2 +$ Immed16.
- If the instruction is SUB32 and Operand 1 is direct, then the result is stored to the Operand 1 register with the upper 32 bits cleared.

# **XOR**

### **Syntax**

### **XOR[32|64] {@}R1, {@}R2 {Index16|Immed16}**

### **Description**

Performs a bit-wise exclusive OR of two 32-bit (XOR32) or 64-bit (XOR64) operands, and stores the result back to Operand 1.

## **Operation**

### **Operand 1 <= Operand 1 XOR Operand 2**

#### **Table 188. XOR Instruction Encoding**

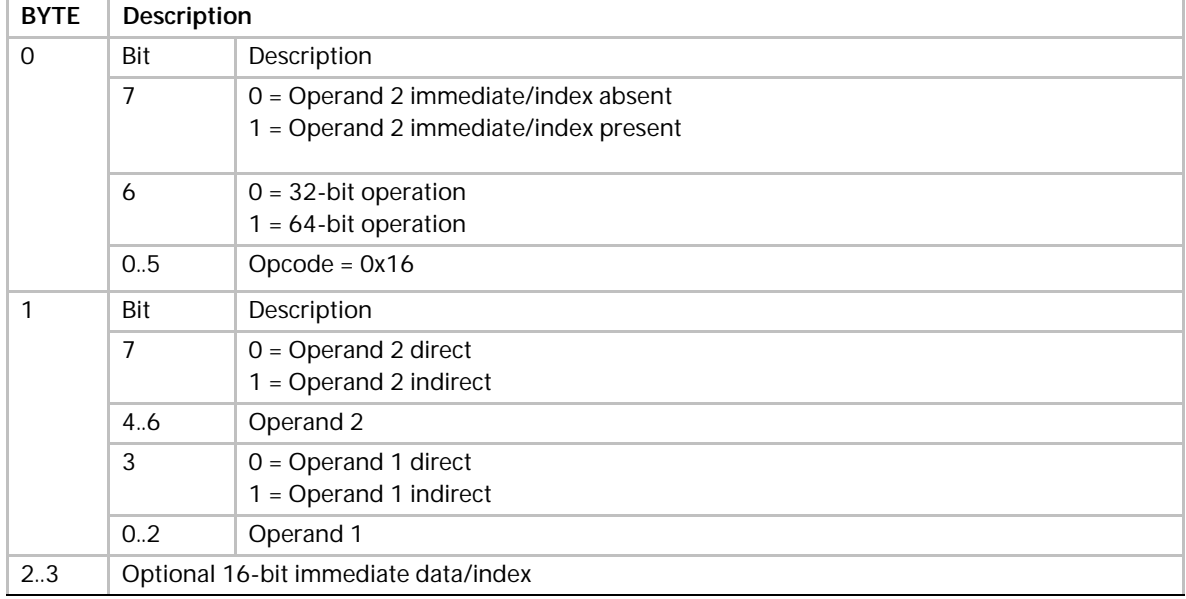

- If Operand 2 is indirect, then the immediate data is interpreted as an index, and the Operand 2 value is fetched from memory as an unsigned value at address  $\left[R_{2} +$ Index16].
- If Operand 2 is direct, then the immediate data is considered a signed immediate value and is added to the Operand 2 register contents such that Operand  $2 = R_2 +$ Immed16.
- If the instruction is XOR32 and Operand1 is direct, then the result is stored to the Operand 1 register with the upper 32-bits cleared.
# **22.9 Runtime and Software Conventions**

## **22.9.1 Calling Outside VM**

Calls can be made to routines in other modules that are native or in another VM. It is the responsibility of the calling VM to prepare the outgoing arguments correctly to make the call outside the VM. It is also the responsibility of the VM to prepare the incoming arguments correctly for the call from outside the VM. Calls outside the VM must use the **[CALLEX](#page-1181-0)** instruction.

## **22.9.2 Calling Inside VM**

Calls inside VM can be made either directly using the **[CALL](#page-1181-0)** or **CALLEX** instructions. Using direct CALL instructions is an optimization.

## **22.9.3 Parameter Passing**

Parameters are pushed on the VM stack per the CDECL calling convention. Per this convention, the last argument in the parameter list is pushed on the stack first, and the first argument in the parameter list is pushed on the stack last.

All parameters are stored or accessed as natural size (using naturally sized instruction) except 64-bit integers, which are pushed as 64-bit values. 32-bit integers are pushed as natural size (since they should be passed as 64-bit parameter values on 64-bit machines).

## **22.9.4 Return Values**

Return values of 8 bytes or less in size are returned in general-purpose register **R7**. Return values larger than 8 bytes are not supported.

## **22.9.5 Binary Format**

PE32+ format will be used for generating binaries for the VM. A VarBss section will be included in the binary image. All global and static variables will be placed in this section. The size of the section will be based on worst-case 64-bit pointers. Initialized data and pointers will also be placed in the VarBss section, with the compiler generating code to initialize the values at runtime.

# **22.10 Architectural Requirements**

This section provides a high level overview of the architectural requirements that are necessary to support execution of EBC on a platform.

## **22.10.1 EBC Image Requirements**

All EBC images will be PE32+ format. Some minor additions to the format will be required to support EBC images. See the *Microsoft Portable Executable and Common Object File Format Specification* pointed to in [Appendix](#page-2826-0) Q for details of this image file format.

A given EBC image must be executable on different platforms, independent of whether it is a 32- or 64-bit processor. All EBC images should be driver implementations.

## **22.10.2 EBC Execution Interfacing Requirements**

EBC drivers will typically be designed to execute in an (usually preboot) EFI environment. As such, EBC drivers must be able to invoke protocols and expose protocols for use by other drivers or applications. The following execution transitions must be supported:

- EBC calling EBC
- EBC calling native code
- Native code calling EBC
- Native code calling native code
- Returning from all the above transitions

Obviously native code calling native code is available by default, so is not discussed in this document.

To maintain backward compatibility with existing native code, and minimize the overhead for non-EBC drivers calling EBC protocols, all four transitions must be seamless from the application perspective. Therefore, drivers, whether EBC or native, shall not be required to have any knowledge of whether or not the calling code, or the code being called, is native or EBC compiled code. The onus is put on the tools and interpreter to support this requirement.

## **22.10.3 Interfacing Function Parameters Requirements**

To allow code execution across protocol boundaries, the interpreter must ensure that parameters passed across execution transitions are handled in the same manner as the standard parameter passing convention for the native processor.

## **22.10.4 Function Return Requirements**

The interpreter must support standard function returns to resume execution to the caller of external protocols. The details of this requirement are specific to the native processor. The called function must not be required to have any knowledge of whether or not the caller is EBC or native code.

## **22.10.5 Function Return Values Requirements**

The interpreter must support standard function return values from called protocols. The exact implementation of this functionality is dependent on the native processor. This requirement applies to return values of 64 bits or less. The called function must not be required to have any knowledge of whether or not the caller is EBC or native code. Note that returning of structures is not supported.

# <span id="page-1226-1"></span>**22.11 EBC Interpreter Protocol**

The EFI EBC protocol provides services to execute EBC images, which will typically be loaded into option ROMs.

## <span id="page-1226-0"></span>**EFI\_EBC\_PROTOCOL**

### **Summary**

This protocol provides the services that allow execution of EBC images.

### **GUID**

**#define EFI\_EBC\_PROTOCOL\_GUID \ {0x13ac6dd1,0x73d0,0x11d4,\ {0xb0,0x6b,0x00,0xaa,0x00,0xbd,0x6d,0xe7}}**

### **Protocol Interface Structure**

**typedef struct \_EFI\_EBC\_PROTOCOL { EFI\_EBC\_CREATE\_THUNK** *CreateThunk;*  **EFI\_EBC\_UNLOAD\_IMAGE** *UnloadImage;*  **EFI\_EBC\_REGISTER\_ICACHE\_FLUSH** *RegisterICacheFlush;*  **EFI\_EBC\_GET\_VERSION** *GetVersion;* **} EFI\_EBC\_PROTOCOL;**

#### **Parameters**

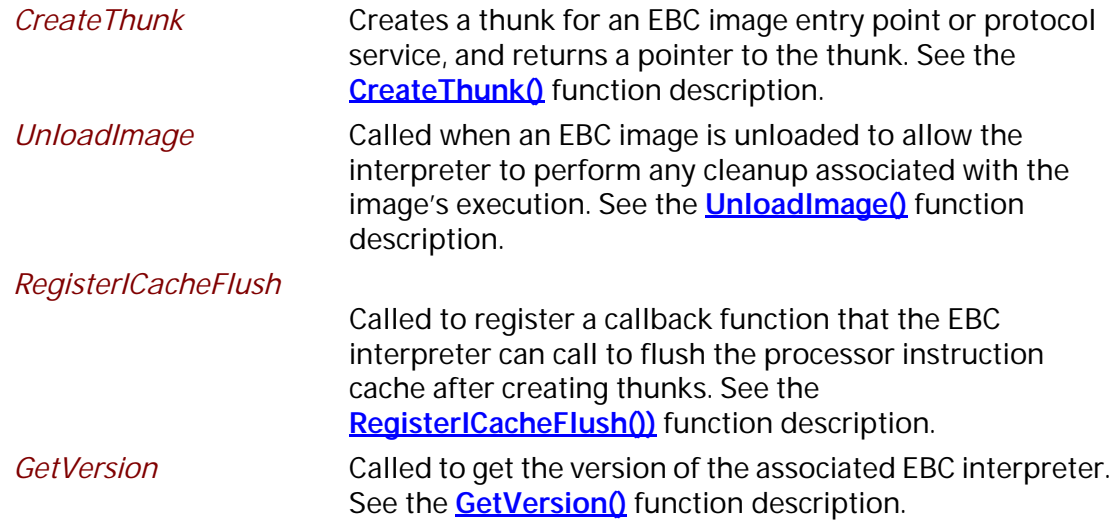

### **Description**

The EFI EBC protocol provides services to load and execute EBC images, which will typically be loaded into option ROMs. The image loader will load the EBC image, perform standard relocations, and invoke the **[CreateThunk\(\)](#page-1227-0)** service to create a thunk for the EBC image's entry point. The image can then be run using the standard EFI start image services.

## <span id="page-1227-0"></span>**EFI\_EBC\_PROTOCOL.CreateThunk()**

### **Summary**

Creates a thunk for an EBC entry point, returning the address of the thunk.

### **Prototype**

```
typedef 
EFI_STATUS 
(EFIAPI *EFI_EBC_CREATE_THUNK) (
 IN EFI_EBC_PROTOCOL *This,
 IN EFI_HANDLE ImageHandle,
 IN VOID *EbcEntryPoint,
 OUT VOID **Thunk
 );
```
## **Parameters**

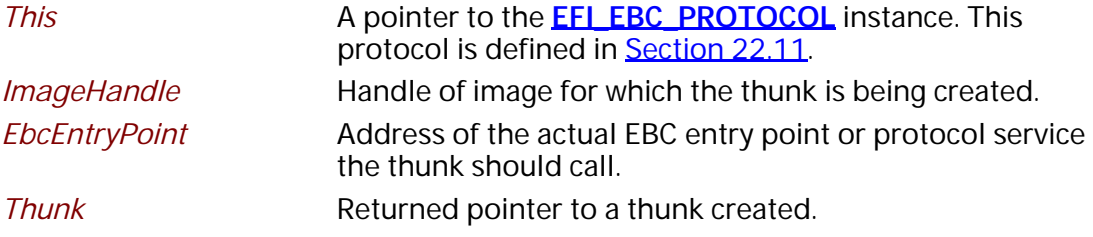

### **Description**

A PE32+ EBC image, like any other PE32+ image, contains an optional header that specifies the entry point for image execution. However for EBC images this is the entry point of EBC instructions, so is not directly executable by the native processor. Therefore when an EBC image is loaded, the loader must call this service to get a pointer to native code (thunk) that can be executed which will invoke the interpreter to begin execution at the original EBC entry point.

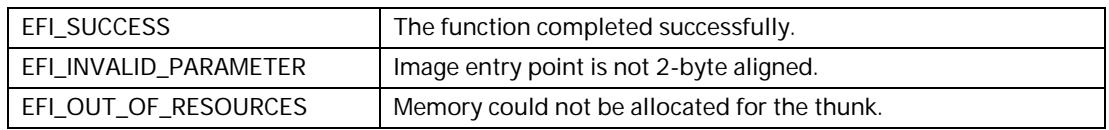

## <span id="page-1228-0"></span>**EFI\_EBC\_PROTOCOL.UnloadImage()**

### **Summary**

Called prior to unloading an EBC image from memory.

### **Prototype**

```
typedef 
EFI_STATUS 
(EFIAPI *EFI_EBC_UNLOAD_IMAGE) (
 IN EFI_EBC_PROTOCOL *This,
 IN EFI_HANDLE ImageHandle
 );
```
### **Parameters**

*This* A pointer to the **[EFI\\_EBC\\_PROTOCOL](#page-1226-0)** instance. This protocol is defined in [Section](#page-1226-1) 22.11. *ImageHandle* Image handle of the EBC image that is being unloaded from memory.

# **Description**

This function is called after an EBC image has exited, but before the image is actually unloaded. It is intended to provide the interpreter with the opportunity to perform any cleanup that may be necessary as a result of loading and executing the image.

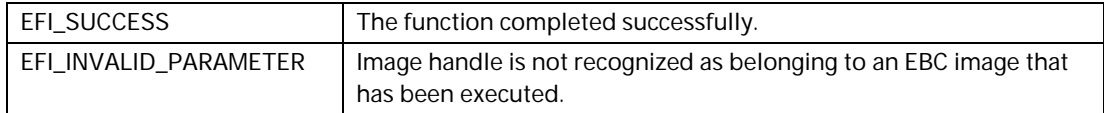

## <span id="page-1229-0"></span>**EFI\_EBC\_PROTOCOL.RegisterICacheFlush()**

### **Summary**

Registers a callback function that the EBC interpreter calls to flush the processor instruction cache following creation of thunks.

### **Prototype**

**typedef EFI\_STATUS (\* EFI\_EBC\_REGISTER\_ICACHE\_FLUSH) ( IN EFI\_EBC\_PROTOCOL** *\*This***, IN EBC\_ICACHE\_FLUSH** *Flush*  **);**

### **Parameters**

**This A pointer to the <b>[EFI\\_EBC\\_PROTOCOL](#page-1226-0)** instance. This protocol is defined in [Section](#page-1226-1) 22.11.

**Flush Pointer to a function of type <b>[EBC\\_ICACH\\_FLUSH](#page-1229-1)**. See "Related Definitions" below for a detailed description of this type.

### <span id="page-1229-1"></span>**Related Definitions**

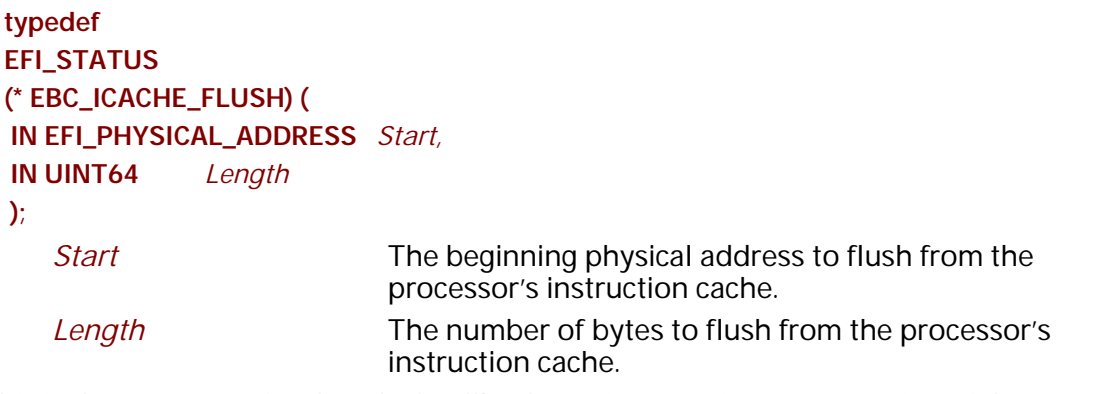

This is the prototype for the *Flush* callback routine. A pointer to a routine of this type is passed to the EBC **EFI\_EBC\_REGISTER\_ICACHE\_FLUSH** protocol service.

### **Description**

An EBC image's original PE32+ entry point is not directly executable by the native processor. Therefore to execute an EBC image, a thunk (which invokes the EBC interpreter for the image's original entry point) must be created for the entry point, and the thunk is executed when the EBC image is started. Since the thunks may be created on-the-fly in memory, the processor's instruction cache may require to be flushed after thunks are created. The caller to this EBC service can provide a pointer to a function to flush the instruction cache for any thunks created after the **[CreateThunk\(\)](#page-1227-0)** service has been called. If an instruction-cache flush callback is not provided to the interpreter, then the

interpreter assumes the system has no instruction cache, or that flushing the cache is not required following creation of thunks.

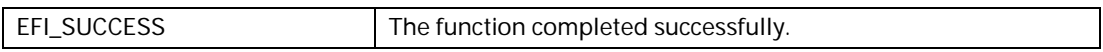

## <span id="page-1231-0"></span>**EFI\_EBC\_PROTOCOL.GetVersion()**

### **Summary**

Called to get the version of the interpreter.

### **Prototype**

```
typedef 
EFI_STATUS 
(* EFI_EBC_GET_VERSION) (
 IN EFI_EBC_PROTOCOL *This,
 OUT UINT64 *Version
 );
```
### **Parameters**

**This A pointer to the <b>[EFI\\_EBC\\_PROTOCOL](#page-1226-0)** instance. This protocol is defined in **Section 22.11**. *Version* Pointer to where to store the returned version of the interpreter.

## **Description**

This function is called to get the version of the loaded EBC interpreter. The value and format of the returned version is identical to that returned by the EBC **[BREAK](#page-1179-0)** 1 instruction.

### **Status Codes Returned**

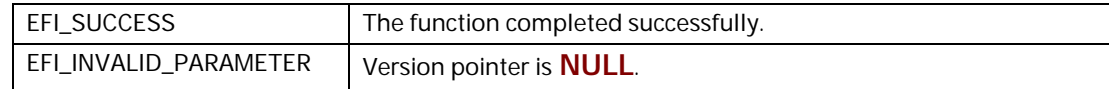

# **22.12 EBC Tools**

## **22.12.1 EBC C Compiler**

This section describes the responsibilities of the EBC C compiler. To fully specify these responsibilities requires that the thunking mechanisms between EBC and native code be described.

## **22.12.2 C Coding Convention**

The EBC C compiler supports only the C programming language. There is no support for C++, inline assembly, floating point types/operations, or C calling conventions other than CDECL.

Pointer type in C is supported only as 64-bit pointer. The code should be 64-bit pointer ready (not assign pointers to integers and vice versa).

The compiler does not support user-defined sections through pragmas.

Global variables containing pointers that are initialized will be put in the uninitialized VarBss section and the compiler will generate code to initialize these variables during load time. The code will be placed in an init text section. This compiler-generated code will be executed before the actual image entry point is executed.

## **22.12.3 EBC Interface Assembly Instructions**

The EBC instruction set includes two forms of a **[CALL](#page-1181-0)** instruction that can be used to invoke external protocols. Their assembly language formats are:

#### **CALLEX Immed64 CALLEX32 {@}R1 {Immed32}**

Both forms can be used to invoke external protocols at an absolute address specified by the immediate data and/or register operand. The second form also supports jumping to code at a relative address. When one of these instructions is executed, the interpreter is responsible for thunking arguments and then jumping to the destination address. When the called function returns, code begins execution at the EBC instruction following the CALL instruction. The process by which this happens is called thunking. Later sections describe this operation in detail.

## **22.12.4 Stack Maintenance and Argument Passing**

There are several EBC assembly instructions that directly manipulate the stack contents and stack pointer. These instructions operate on the EBC stack, not the interpreter stack. The instructions include the EBC **[PUSH](#page-1216-0)**, **[POP](#page-1214-0)**, **[PUSHn](#page-1217-0)**, and **[POPn](#page-1215-0)**, and all forms of the **[MOV](#page-1200-0)** instructions.

These instructions must adjust the EBC stack pointer in the same manner as equivalent instructions of the native instruction set. With this implementation, parameters pushed on the stack by an EBC driver can be accessed normally for stack-based native code. If native code expects parameters in registers, then the interpreter thunking process must transfer the arguments from EBC stack to the appropriate processor registers. The process would need to be reversed when native code calls EBC.

## **22.12.5 Native to EBC Arguments Calling Convention**

The calling convention for arguments passed to EBC functions follows the standard CDECL calling convention. The arguments must be pushed as their native size. After the function arguments have been pushed on the stack, execution is passed to the called EBC function. The overhead of thunking the function parameters depends on the standard parameter passing convention for the host processor. The implementation of this functionality is left to the interpreter.

## **22.12.6 EBC to Native Arguments Calling Convention**

When EBC makes function calls via function pointers, the EBC C compiler cannot determine whether the calls are to native code or EBC. It therefore assumes that the calls are to native code, and emits the appropriate EBC **[CALLEX](#page-1181-0)** instructions. To be compatible with calls to native code, the calling convention of EBC calling native code must follow the

parameter passing convention of the native processor. The EBC C compiler generates EBC instructions that push all arguments on the stack. The interpreter is then responsible for performing the necessary thunking. The exact implementation of this functionality is left to the interpreter.

## **22.12.7 EBC to EBC Arguments Calling Convention**

If the EBC C compiler is able to determine that a function call is to a local function, it can emit a standard EBC **[CALL](#page-1181-0)** instruction. In this case, the function arguments are passed as described in the other sections of this specification.

## **22.12.8 Function Returns**

When EBC calls an external function, the thunking process includes setting up the host processor stack or registers such that when the called function returns, execution is passed back to the EBC at the instruction following the call. The implementation is left to the interpreter, but it must follow the standard function return process of the host processor. Typically this will require the interpreter to push the return address on the stack or move it to a processor register prior to calling the external function.

## **22.12.9 Function Return Values**

EBC function return values of 8 bytes or less are returned in VM general-purpose register **R7**. Returning values larger than 8 bytes on the stack is not supported. Instead, the caller or callee must allocate memory for the return value, and the caller can pass a pointer to the callee, or the callee can return a pointer to the value in the standard return register **R7**.

If an EBC function returns to native code, then the interpreter thunking process is responsible for transferring the contents of **R7** to an appropriate location such that the caller has access to the value using standard native code. Typically the value will be transferred to a processor register. Conversely, if a native function returns to an EBC function, the interpreter is responsible for transferring the return value from the native return memory or register location into VM register **R7**.

## **22.12.10 Thunking**

Thunking is the process by which transitions between execution of native and EBC are handled. The major issues that must be addressed for thunking are the handling of function arguments, how the external function is invoked, and how return values and function returns are handled. The following sections describe the thunking process for the possible transitions.

### **22.12.10.1 Thunking EBC to Native Code**

By definition, all external calls from within EBC are calls to native code. The EBC **[CALLEX](#page-1181-0)** instructions are used to make these calls. A typical application for EBC calling native code would be a simple "Hello World" driver. For a UEFI driver, the code could be written as shown below.

```
EFI_STATUS EfiMain (
 IN EFI_HANDLE ImageHandle,
 IN EFI_SYSTEM_TABLE *ST
 )
{
    ST->ConOut->OutputString(ST->ConOut, L"Hello World!");
    return EFI_SUCCESS;
}
```
This C code, when compiled to EBC assembly, could result in two **[PUSHn](#page-1217-0)** instructions to push the parameters on the stack, some code to get the absolute address of the **[OutputString\(\)](#page-597-0)** function, then a CALLEX instruction to jump to native code. Typical pseudo assembly code for the function call could be something like the following:

**PUSHn \_HelloString PUSHn \_ConOut MOVnw R1, \_OutputString CALLEX64R1**

The interpreter is responsible for executing the PUSHn instructions to push the arguments on the EBC stack when interpreting the PUSHn instructions. When the CALLEX instruction is encountered, it must thunk to external native code. The exact thunking mechanism is native processor dependent. For example, a supported 32-bit thunking implementation could simply move the system stack pointer to point to the EBC stack, then perform a **[CALL](#page-1181-0)** to the absolute address specified in VM register **R1**. However, the function calling convention for the Itanium processor family calls for the first 8 function arguments being passed in registers. Therefore, the Itanium processor family thunking mechanism requires the arguments to be copied from the EBC stack into processor registers. Then a CALL can be performed to jump to the absolute address in VM register **R1**. Note that since the interpreter is not aware of the number of arguments to the function being called, the maximum amount of data may be copied from the EBC stack into processor registers.

#### **22.12.10.2 Thunking Native Code to EBC**

An EBC driver may install protocols for use by other EBC drivers, or UEFI drivers or applications. These protocols provide the mechanism by which external native code can call EBC. Typical C code to install a generic protocol is shown below.

#### **EFI\_STATUS Foo(UINT32 Arg1, UINT32 Arg2);**

#### **MyProtInterface->Service1= Foo;**

#### **Status = LibInstallProtocolInterfaces (&Handle, &MyProtGUID, MyProtInterface, NULL);**

To support thunking native code to EBC, the EBC compiler resolves all EBC function pointers using one level of indirection. In this way, the address of an EBC function actually becomes the address of a piece of native (thunk) code that invokes the interpreter to

execute the actual EBC function. As a result of this implementation, any time the address of an EBC function is taken, the EBC C compiler must generate the following:

- A 64-bit function pointer data object that contains the actual address of the EBC function
- EBC initialization code that is executed before the image entry point that will execute EBC **[BREAK](#page-1179-0)** 5 instructions to create thunks for each function pointer data object
- Associated relocations for the above

So for the above code sample, the compiler must generate EBC initialization code similar to the following. This code is executed prior to execution of the actual EBC driver's entry point.

#### **MOVqq R7, Foo\_pointer; get address of Foo pointer BREAK 5 ; create a thunk for the function**

The BREAK instruction causes the interpreter to create native thunk code elsewhere in memory, and then modify the memory location pointed to by R7 to point to the newly created thunk code for EBC function Foo. From within EBC, when the address of Foo is taken, the address of the thunk is actually returned. So for the assignment of the protocol Service1 above, the EBC C compiler will generate something like the following:

**MOVqq R7, Foo\_pointer; get address of Foo function pointer MOVqq R7, @R7 ; one level of indirection MOVn R6, MyProtInterface->Service1 ; get address of variable MOVqq @R6, R7 ; address of thunk to ->Service1**

### **22.12.10.3 Thunking EBC to EBC**

EBC can call EBC via function pointers or protocols. These two mechanisms are treated identically by the EBC C compiler, and are performed using EBC **[CALLEX](#page-1181-0)** instructions. For EBC to call EBC, the EBC being called must have provided the address of the function. As described above, the address is actually the address of native thunk code for the actual EBC function. Therefore, when EBC calls EBC, the interpreter assumes native code is being called so prepares function arguments accordingly, and then makes the call. The native thunk code assumes native code is calling EBC, so will basically "undo" the preparation of function arguments, and then invoke the interpreter to execute the actual EBC function of interest.

### **22.12.11 EBC Linker**

New constants must be defined for use by the linker in processing EBC images. For EBC images, the linker must set the machine type in the PE file header accordingly to indicate that the image contains EBC.

#### **#define IMAGE\_FILE\_MACHINE\_EBC 0x0EBC**

In addition, the linker must support EBC images with of the following subsystem types as set in a PE32+ optional header:

#### **#define IMAGE\_SUBSYSTEM\_EFI\_APPLICATION 10 #define IMAGE\_SUBSYSTEM\_EFI\_BOOT\_SERVICE\_DRIVER 11 #define IMAGE\_SUBSYSTEM\_EFI\_RUNTIME\_DRIVER 12**

For EFI EBC images and object files, the following relocation types must be supported:

**// No relocations required #define IMAGE\_REL\_EBC\_ABSOLUTE 0x0000 // 32-bit address w/o image base #define IMAGE\_REL\_EBC\_ADDR32NB 0x0001 // 32-bit relative address from byte following relocs #define IMAGE\_REL\_EBC\_REL32 0x0002 // Section table index #define IMAGE\_REL\_EBC\_SECTION 0x0003 // Offset within section #define IMAGE\_REL\_EBC\_SECREL 0x0004**

The ADDR32NB relocation is used internally to the linker when RVAs are emitted. It also is used for version resources which probably will not be used. The REL32 relocation is for PC relative addressing on code. The SECTION and SECREL relocations are used for debug information.

## **22.12.12 Image Loader**

The EFI image loader is responsible for loading an executable image into memory and applying relocation information so that an image can execute at the address in memory where it has been loaded prior to execution of the image. For EBC images, the image loader must also invoke the interpreter protocol to create a thunk for the image entry point and return the address of this thunk. After loading the image in this manner, the image can be executed in the standard manner. To implement this functionality, only minor changes will be made to EFI service **EFI BOOT SERVICES.LoadImage()**, and no changes should be made to **[EFI\\_BOOT\\_SERVICES.StartImage\(\)](#page-317-0)**.

After the image is unloaded, the EFI image load service must call the EBC **[EFI\\_BOOT\\_SERVICES.UnloadImage\(\)](#page-319-0)** service to perform any cleanup to complete unloading of the image. Typically this will include freeing up any memory allocated for thunks for the image during load and execution.

## **22.12.13 Debug Support**

The interpreter must support debugging in an EFI environment per the EFI debug support protocol.

# **22.13 VM Exception Handling**

This section lists the different types of exceptions that the VM may assert during execution of an EBC image. If a debugger is attached to the EBC driver via the EFI debug support protocol, then the debugger should be able to capture and identify the exception

type. If a debugger is not attached, then depending on the severity of the exception, the interpreter may do one of the following:

- Invoke the EFI ASSERT() macro, which will typically display an error message and halt the system
- Sit in a while(1) loop to hang the system
- Ignore the exception and continue execution of the image (minor exceptions only)

It is a platform policy decision as to the action taken in response to EBC exceptions. The following sections describe the exceptions that may be generated by the VM.

## **22.13.1 Divide By 0 Exception**

A divide-by-0 exception can occur for the EBC instructions **[DIV](#page-1188-0)**, **[DIVU](#page-1189-0)**, **[MOD](#page-1198-0)**, and **[MODU](#page-1199-0)**.

## **22.13.2 Debug Break Exception**

A debug break exception occurs if the VM encounters a **[BREAK](#page-1179-0)** instruction with a break code of 3.

## **22.13.3 Invalid Opcode Exception**

An invalid opcode exception will occur if the interpreter encounters a reserved opcode during execution.

## **22.13.4 Stack Fault Exception**

A stack fault exception can occur if the interpreter detects that function nesting within the interpreter or system interrupts was sufficient to potentially corrupt the EBC image's stack contents. This exception could also occur if the EBC driver attempts to adjust the stack pointer outside the range allocated to the driver.

## **22.13.5 Alignment Exception**

An alignment exception can occur if the particular implementation of the interpreter does not support unaligned accesses to data or code. It may also occur if the stack pointer or instruction pointer becomes misaligned.

## **22.13.6 Instruction Encoding Exception**

An instruction encoding exception can occur for the following:

- For some instructions, if an Operand 1 index is specified and Operand 1 is direct
- If an instruction encoding has reserved bits set to values other than 0
- If an instruction encoding has a field set to a reserved value.

## **22.13.7 Bad Break Exception**

A bad break exception occurs if the VM encounters a **[BREAK](#page-1179-0)** instruction with a break code of 0, or any other unrecognized or unsupported break code.

## **22.13.8 Undefined Exception**

An undefined exception can occur for other conditions detected by the VM. The cause of such an exception is dependent on the VM implementation, but will most likely include internal VM faults.

# **22.14 Option ROM Formats**

The new option ROM capability is designed to be a departure from the legacy method of formatting an option ROM. PCI local bus add-in cards are the primary targets for this design although support for future bus types will be added as necessary. EFI EBC drivers can be stored in option ROMs or on hard drives in an EFI system partition.

The new format defined for the UEFI specification is intended to coexist with legacy format PCI Expansion ROM images. This provides the ability for IHVs to make a single option ROM binary that contains both legacy and new format images at the same time. This is important for the ability to have single add-in card SKUs that can work in a variety of systems both with and without native support for UEFI. Support for multiple image types in this way provides a smooth migration path during the period before widespread adoption of UEFI drivers as the primary means of support for software needed to accomplish add-in card operation in the pre-OS boot timeframe.

## **22.14.1 EFI Drivers for PCI Add-in Cards**

The location mechanism for UEFI drivers in PCI option ROM containers is described fully in [Section](#page-517-0) 11.3. Readers should refer to this section for complete details of the scheme and associated data structures.

## **22.14.2 Non-PCI Bus Support**

EFI expansion ROMs are not supported on any other bus besides PCI local bus in the current revision of the UEFI specification.

This means that support for UEFI drivers in legacy ISA add-in card ROMs is explicitly excluded.

Support for UEFI drivers to be located on add-in card type devices for future bus designs other than PCI local bus will be added to future revisions of the UEFI specification. This support will depend upon the specifications that govern such new bus designs with respect to the mechanisms defined for support of driver code on devices.

# **23 Firmware Update and Reporting**

The UEFI Firmware Management Protocol provides an abstraction for device to provide firmware management support. The base requirements for managing device firmware images include identifying firmware image revision level and programming the image into the device.

The protocol for managing firmware provides the following services.

- Get the attributes of the current firmware image. Attributes include revision level.
- Get a copy of the current firmware image. As an example, this service could be used by a management application to facilitate a firmware roll-back.
- Program the device with a firmware image supplied by the user.
- Label all the firmware images within a device with a single version.

When UEFI Firmware Management Protocol (FMP) instance is intended to perform the update of an option ROM loaded from a PCI or PCI Express device, it is recommended that the FMP instance be attached to the handle with **EFI\_LOADED\_IMAGE\_PROTOCOL** for said Option ROM.

When the FMP instance is intended to update internal device firmware, or a combination of device firmware and Option ROM, the FMP instance may instead be attached to the Controller handle of the device. However in the case where multiple devices represented by multiple controller handles are served by the same firmware store, only a single Controller handle should expose FMP. In all cases a specific updatable hardware firmware store must be represented by exactly one FMP instance.

Care should be taken to ensure that the FMP instance reports current version data that accurately represents the actual contents of the firmware store of the device exposing FMP, because in some cases the device driver currently operating the device may have been loaded from another device or media.

## **23.1 Firmware Management Protocol**

## **EFI\_FIRMWARE\_MANAGEMENT\_PROTOCOL**

#### **Summary**

Firmware Management application invokes this protocol to manage device firmware.

## **GUID**

**// {86C77A67-0B97-4633-A187-49104D0685C7} #define EFI\_FIRMWARE\_MANAGEMENT\_PROTOCOL\_GUID \ { 0x86c77a67, 0xb97, 0x4633, \ {0xa1, 0x87, 0x49, 0x10, 0x4d, 0x06, 0x85, 0xc7 }}**

## **Protocol**

**typedef struct \_EFI\_FIRMWARE\_MANAGEMENT\_PROTOCOL { EFI\_FIRMWARE\_MANAGEMENT\_PROTOCOL\_GET\_IMAGE\_INFO** *GetImageInfo;*  **EFI\_FIRMWARE\_MANAGEMENT\_PROTOCOL\_GET\_IMAGE** *GetImage;*  **EFI\_FIRMWARE\_MANAGEMENT\_PROTOCOL\_SET\_IMAGE** *SetImage;*  **EFI\_FIRMWARE\_MANAGEMENT\_PROTOCOL\_CHECK\_IMAGE** *CheckImage;*  **EFI\_FIRMWARE\_MANAGEMENT\_PROTOCOL\_GET\_PACKAGE\_INFO**  *GetPackageInfo;*  **EFI\_FIRMWARE\_MANAGEMENT\_PROTOCOL\_SET\_PACKAGE\_INFO**  *SetPackageInfo;* **} EFI\_FIRMWARE\_MANAGEMENT\_PROTOCOL;**

### **Members**

*GetImageInfo*

Returns information about the current firmware image(s) of the device.

*GetImage*

Retrieves a copy of the current firmware image of the device.

*SetImage*

Updates the device firmware image of the device.

#### *CheckImage*

Checks if the firmware image is valid for the device.

#### *GetPackageInfo*

Returns information about the current firmware package.

#### *SetPackageInfo*

Updates information about the firmware package.

## **EFI\_FIRMWARE\_MANAGEMENT\_PROTOCOL.GetImageInfo()**

### **Summary**

Returns information about the current firmware image(s) of the device.

### **Protocol**

```
typedef
EFI_STATUS
(EFIAPI *EFI_FIRMWARE_MANAGEMENT_PROTOCOL_GET_IMAGE_INFO) (
 IN EFI_FIRMWARE_MANAGEMENT_PROTOCOL *This,
 IN OUT UINTN *ImageInfoSize,
 IN OUT EFI_FIRMWARE_IMAGE_DESCRIPTOR *ImageInfo,
 OUT UINT32 *DescriptorVersion
 OUT UINT8 *DescriptorCount,
 OUT UINTN *DescriptorSize,
 OUT UINT32 *PackageVersion,
 OUT CHAR16 **PackageVersionName
 ) ;
```
### **Parameters**

*This* 

A pointer to the **EFI\_FIRMWARE\_MANAGEMENT\_PROTOCOL** instance.

#### *ImageInfoSize*

A pointer to the size, in bytes, of the *ImageInfo* buffer. On input, this is the size of the buffer allocated by the caller. On output, it is the size of the buffer returned by the firmware if the buffer was large enough, or the size of the buffer needed to contain the image(s) information if the buffer was too small.

#### *ImageInfo*

A pointer to the buffer in which firmware places the current image(s) information. The information is an array of **EFI\_FIRMWARE\_IMAGE\_DESCRIPTOR**s. See "Related Definitions".

#### *DescriptorVersion*

A pointer to the location in which firmware returns the version number associated with the **EFI\_FIRMWARE\_IMAGE\_DESCRIPTOR.** See "Related Definitions".

#### *DescriptorCount*

A pointer to the location in which firmware returns the number of descriptors or firmware images within this device.

#### *DescriptorSize*

A pointer to the location in which firmware returns the size, in bytes, of an individual **EFI\_FIRMWARE\_IMAGE\_DESCRIPTOR.**

#### *PackageVersion*

A version number that represents all the firmware images in the device. The format is vendor specific and new version must have a greater value than the old version. If *PackageVersion* is not supported, the value is 0xFFFFFFFF. A value of 0xFFFFFFFE indicates that package version comparison is to be performed using *PackageVersionName*. A value of 0xFFFFFFFD indicates that package version update is in progress.

#### *PackageVersionName*

A pointer to a pointer to a null-terminated string representing the package version name. The buffer is allocated by this function with **AllocatePool()**, and it is the caller's responsibility to free it with a call to **FreePool()**.

#### **Related Definitions**

#### **//\*\*\*\*\*\*\*\*\*\*\*\*\*\*\*\*\*\*\*\*\*\*\*\*\*\*\*\*\*\*\*\*\*\*\*\*\*\*\*\*\*\*\*\*\*\*\*\*\*\*\*\*\*\*\*\*\*\*\*\*\*\***

#### **// EFI\_FIRMWARE\_IMAGE\_DESCRIPTOR //\*\*\*\*\*\*\*\*\*\*\*\*\*\*\*\*\*\*\*\*\*\*\*\*\*\*\*\*\*\*\*\*\*\*\*\*\*\*\*\*\*\*\*\*\*\*\*\*\*\*\*\*\*\*\*\*\*\*\*\*\*\***

#### **typedef struct {**

#### **UINT8** *ImageIndex;*

 **EFI\_GUID** *ImageTypeId;*

- **UINT64** *ImageId;*
- **CHAR16 \****ImageIdName;*
- **UINT32** *Version;*
- **CHAR16 \****VersionName;*

#### **UINTN** *Size;*

- **UINT64** *AttributesSupported;*
- **UINT64** *AttributesSetting;*
- **UINT64** *Compatibilities;*
- **UINT32** *LowestSupportedImageVersion; \*

#### **//Introduced with DescriptorVersion 2+**

- **UINT32** *LastAttemptVersion***; //Introduced with V3+**
- **UINT32** *LastAttemptStatus***; //Introduced with V3+**
- **UINT64** *HardwareInstance***; //Introduced with V3+**
- **} EFI\_FIRMWARE\_IMAGE\_DESCRIPTOR;**

#### *ImageIndex*

A unique number identifying the firmware image within the device. The number is between 1 and *DescriptorCount.*

#### *ImageTypeId*

A unique GUID identifying the firmware image type.

#### *ImageId*

A unique number identifying the firmware image.

#### *ImageIdName*

A pointer to a null-terminated string representing the firmware image name.

#### *Version*

Identifies the version of the device firmware. The format is vendor specific and new version must have a greater value than an old version.

#### *VersionName*

A pointer to a null-terminated string representing the firmware image version name.

#### *Size*

Size of the image in bytes. If size=0, then only *ImageIndex* and *ImageTypeId* are valid.

#### *AttributesSupported*

Image attributes that are supported by this device. See "Image Attribute Definitions" for possible returned values of this parameter. A value of 1 indicates the attribute is supported and the current setting value is indicated in *AttributesSetting*. A value of 0 indicates the attribute is not supported and the current setting value in *AttributesSetting* is meaningless.

#### *AttributesSetting*

Image attributes. See "Image Attribute Definitions" for possible returned values of this parameter.

#### *Compatibilities*

Image compatibilities. See "Image Compatibility Definitions" for possible returned values of this parameter.

#### *LowestSupportedImageVersion*

Describes the lowest *ImageDescriptor* version that the device will accept. Only present in version 2 or higher.

#### *LastAttemptVersion*

Describes the version that was last attempted to update. If no update attempted the value will be 0. If the update attempted was improperly formatted and no version number was available then the value will be zero. Only present in version 3 or higher.

#### *LastAttemptStatus*

Describes the status that was last attempted to update. If no update has been attempted the value will be **LAST\_ATTEMPT\_STATUS\_SUCCESS**. See "Related Definitions" in [Section](#page-1266-0) 23.3 for Last Attempt Status values. Only present in version 3 or higher.

#### *HardwareInstance*

An optional number to identify the unique hardware instance within the system for devices that may have multiple instances (Example: a plug in pci network card). This number must be unique within the namespace of the *ImageTypeId* GUID and *ImageIndex*. For FMP instances that have multiple descriptors for a single hardware instance, all descriptors must have the same *HardwareInstance* value. This number must be consistent between

boots and should be based on some sort of hardware identified unique id (serial number, etc) whenever possible. If a hardware based number is not available the FMP provider may use some other characteristic such as device path, bus/dev/function, slot num, etc for generating the *HardwareInstance*. For implementations that will never have more than one instance a zero can be used. A zero means the FMP provider is not able to determine a unique hardware instance number or a hardware instance number is not needed. Only present in version 3 or higher.

**//\*\*\*\*\*\*\*\*\*\*\*\*\*\*\*\*\*\*\*\*\*\*\*\*\*\*\*\*\*\*\*\*\*\*\*\*\*\*\*\*\*\*\*\*\*\*\*\*\*\*\*\*\*\*\*\*\*\*\*\*\*\***

# **// Image Attribute Definitions**

**//\*\*\*\*\*\*\*\*\*\*\*\*\*\*\*\*\*\*\*\*\*\*\*\*\*\*\*\*\*\*\*\*\*\*\*\*\*\*\*\*\*\*\*\*\*\*\*\*\*\*\*\*\*\*\*\*\*\*\*\*\*\***

**#define IMAGE\_ATTRIBUTE\_IMAGE\_UPDATABLE 0x0000000000000001 #define IMAGE\_ATTRIBUTE\_RESET\_REQUIRED 0x0000000000000002 #define IMAGE\_ATTRIBUTE\_AUTHENTICATION\_REQUIRED 0x0000000000000004**

**#define IMAGE\_ATTRIBUTE\_IN\_USE 0x0000000000000008 #define IMAGE\_ATTRIBUTE\_UEFI\_IMAGE 0x0000000000000010**

The attribute **IMAGE\_ATTRIBUTE\_IMAGE\_UPDATABLE** indicates this device supports firmware image update.

The attribute **IMAGE\_ATTRIBUTE\_RESET\_REQUIRED** indicates a reset of the device is required for the new firmware image to take effect after a firmware update. The device is the device hosting the firmware image.

The attribute **IMAGE\_ATTRIBUTE\_AUTHENTICATION\_REQUIRED** indicates authentication is required to perform the following image operations: **GetImage()**, **SetImage()**, and **CheckImage()**. See "Image Attribute – Authentication".

The attribute I**MAGE\_ATTRIBUTE\_IN\_USE** indicates the current state of the firmware image. This distinguishes firmware images in a device that supports redundant images.

The attribute **IMAGE\_ATTRIBUTE\_UEFI\_IMAGE** indicates that this image is an EFI compatible image.

#### **//\*\*\*\*\*\*\*\*\*\*\*\*\*\*\*\*\*\*\*\*\*\*\*\*\*\*\*\*\*\*\*\*\*\*\*\*\*\*\*\*\*\*\*\*\*\*\*\*\*\*\*\*\*\*\*\*\*\*\*\*\*\***

**// Image Compatibility Definitions**

**//\*\*\*\*\*\*\*\*\*\*\*\*\*\*\*\*\*\*\*\*\*\*\*\*\*\*\*\*\*\*\*\*\*\*\*\*\*\*\*\*\*\*\*\*\*\*\*\*\*\*\*\*\*\*\*\*\*\*\*\*\*\***

**#define IMAGE\_COMPATIBILITY\_CHECK\_SUPPORTED 0x0000000000000001**

Values from 0x0000000000000002 thru 0x000000000000FFFF are reserved for future assignments.

Values from 0x0000000000010000 thru 0xFFFFFFFFFFFFFFFF are used by firmware vendor for compatibility check.

**//\*\*\*\*\*\*\*\*\*\*\*\*\*\*\*\*\*\*\*\*\*\*\*\*\*\*\*\*\*\*\*\*\*\*\*\*\*\*\*\*\*\*\*\*\*\*\*\*\*\*\*\*\*\*\*\*\*\*\*\*\*\***

**// Descriptor Version exposed by GetImageInfo() function //\*\*\*\*\*\*\*\*\*\*\*\*\*\*\*\*\*\*\*\*\*\*\*\*\*\*\*\*\*\*\*\*\*\*\*\*\*\*\*\*\*\*\*\*\*\*\*\*\*\*\*\*\*\*\*\*\*\*\*\*\*\***

**#define EFI\_FIRMWARE\_IMAGE\_DESCRIPTOR\_VERSION 3**

**//\*\*\*\*\*\*\*\*\*\*\*\*\*\*\*\*\*\*\*\*\*\*\*\*\*\*\*\*\*\*\*\*\*\*\*\*\*\*\*\*\*\*\*\*\*\*\*\*\*\*\*\*\*\*\*\*\*\*\*\*\*\***

**// Image Attribute – Authentication Required //\*\*\*\*\*\*\*\*\*\*\*\*\*\*\*\*\*\*\*\*\*\*\*\*\*\*\*\*\*\*\*\*\*\*\*\*\*\*\*\*\*\*\*\*\*\*\*\*\*\*\*\*\*\*\*\*\*\*\*\*\*\* typedef struct {**

 **UINT64** *MonotonicCount;*  **WIN\_CERTIFICATE\_UEFI\_GUID** *AuthInfo;* **} EFI\_FIRMWARE\_IMAGE\_AUTHENTICATION;**

#### *MonotonicCount*

It is included in the signature of *AuthInfo*. It is used to ensure freshness/no replay. It is incremented during each firmware image operation.

#### *AuthInfo*

Provides the authorization for the firmware image operations. It is a signature across the image data and the Monotonic Count value. Caller uses the private key that is associated with a public key that has been provisioned via the key exchange. Because this is defined as a signature, **WIN\_CERTIFICATE\_UEFI\_GUID.***CertType* must be **EFI\_CERT\_TYPE\_PKCS7\_GUID**.

### **Description**

**GetImageInfo()** is the only required function. **GetImage()**, **SetImage()**, **CheckImage()**, **GetPackageInfo()**, and **SetPackageInfo()** shall return **EFI\_UNSUPPORTED** if not supported by the driver.

A package can have one to many firmware images. The firmware images can have the same version naming or different version naming. *PackageVersion* may be used as the representative version for all the firmware images. *PackageVersion* can be obtained from **GetPackageInfo().** *PackageVersion* is also available in **GetImageInfo()** as **GetPackageInfo()** is optional. It also ensures the package version is in sync with the versions of the images within the package by returning the package version and image version(s) in a single function call.

The value of *ImageTypeID* is implementation specific. This feature facilitates vendor to target a single firmware release to cover multiple products within a product family. As an example, a vendor has an initial product A and then later developed a product B that is of the same product family. Product A and product B will have the same *ImageTypeID* to indicate firmware compatibility between the two products.

To determine image attributes, software must use both *AttributesSupported* and *AttributesSetting*. An attribute setting in *AttributesSetting* is meaningless if the corresponding attribute is not supported in *AttributesSupported*.

*Compatibilities* are used to ensure the targeted firmware image supports the current hardware configuration. *Compatibilities* are set based on the current hardware configuration and firmware update policy should match the current settings to those supported by the new firmware image, and only permits update to proceed if the new firmware image settings are equal or greater than the current hardware configuration settings. For example, if this function returns *Compatibilities*= 0x0000000000070001 and the new firmware image supports settings=0x0000000000030001, then the update policy should block the firmware update and notify the user that updating the hardware with the new firmware image may render the hardware inoperable. This situation usually occurs when updating the hardware with an older version of firmware.

The authentication support leverages the authentication scheme employed in variable authentication. Please reference **EFI\_VARIABLE\_AUTHENTICATION** in the "Variable Services" section of "Services – Runtime Services" chapter.

If **IMAGE\_ATTRIBUTE\_AUTHENTICATION\_REQUIRED** is supported and clear, then authentication is not required to perform the firmware image operations. In firmware image operations, the image pointer points to the start of the firmware image and the image size is the firmware image.

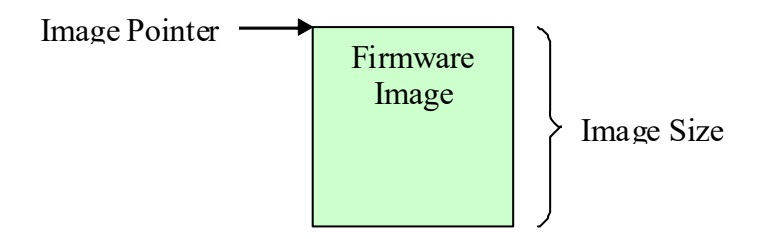

**Figure 68. Firmware Image with no Authentication Support**

If **IMAGE\_ATTRIBUTE\_AUTHENTICATION\_REQUIRED** is supported and set, then authentication is required to perform the firmware image operations. In firmware image operations, the image pointer points to the start of the authentication data and the image size is the size of the authentication data and the size of the firmware image.

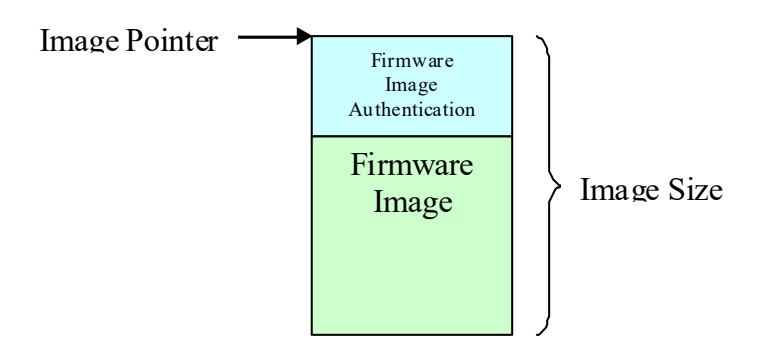

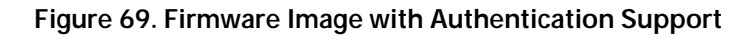

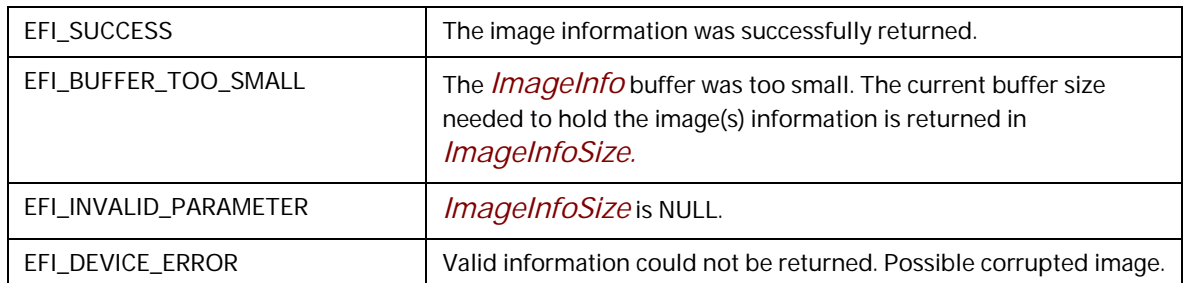

## **EFI\_FIRMWARE\_MANAGEMENT\_PROTOCOL.GetImage()**

### **Summary**

Retrieves a copy of the current firmware image of the device.

### **Protocol**

```
typedef
EFI_STATUS
(EFIAPI *EFI_FIRMWARE_MANAGEMENT_PROTOCOL_GET_IMAGE) (
 IN EFI_FIRMWARE_MANAGEMENT_PROTOCOL *This,
 IN UINT8 ImageIndex,
 IN OUT VOID *Image,
 IN OUT UINTN *ImageSize
 ) ;
```
### **Parameters**

*This* 

A pointer to the **EFI\_FIRMWARE\_MANAGEMENT\_PROTOCOL** instance.

#### *ImageIndex*

A unique number identifying the firmware image(s) within the device. The number is between 1 and *DescriptorCount*.

#### *Image*

Points to the buffer where the current image is copied to.

#### *ImageSize*

On entry, points to the size of the buffer pointed to by *Image*, in bytes. On return, points to the length of the image, in bytes.

### **Related Definitions**

None

### **Description**

This function allows a copy of the current firmware image to be created and saved. The saved copy could later been used, for example, in firmware image recovery or rollback.

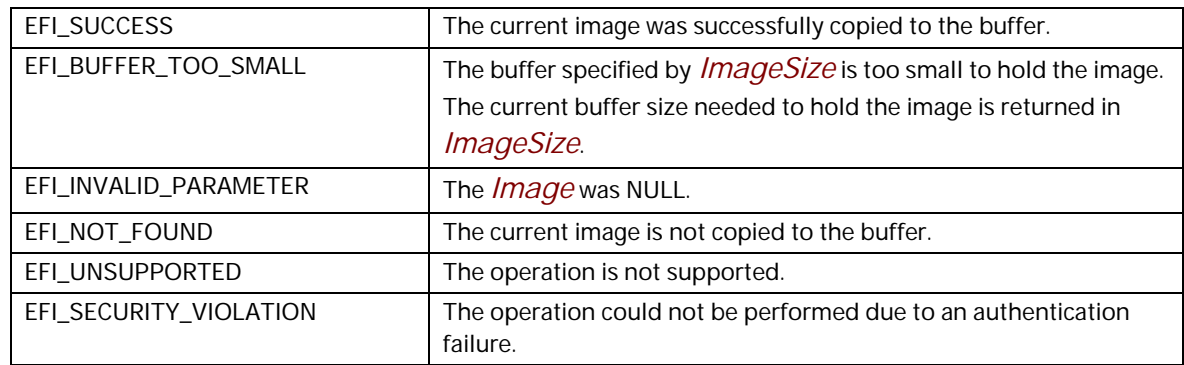

## **EFI\_FIRMWARE\_MANAGEMENT\_PROTOCOL.SetImage()**

### **Summary**

Updates the firmware image of the device.

## **Protocol**

**typedef EFI\_STATUS (EFIAPI \*EFI\_FIRMWARE\_MANAGEMENT\_PROTOCOL\_SET\_IMAGE) ( IN EFI\_FIRMWARE\_MANAGEMENT\_PROTOCOL** *\*This,*  **IN UINT8** *ImageIndex,*  **IN CONST VOID** *\*Image,*  **IN UINTN** *ImageSize,*  **IN CONST VOID \****VendorCode,*  **IN EFI\_FIRMWARE\_MANAGEMENT\_UPDATE\_IMAGE\_PROGRESS** *Progress,*  **OUT CHAR16** *\*\*AbortReason*  **) ;**

### **Parameters**

*This* 

A pointer to the **EFI\_FIRMWARE\_MANAGEMENT\_PROTOCOL** instance.

### *ImageIndex*

A unique number identifying the firmware image(s) within the device. The number is between 1 and *DescriptorCount*.

*Image* 

Points to the new image.

#### *ImageSize*

Size of the new image in bytes.

#### *VendorCode*

This enables vendor to implement vendor-specific firmware image update policy. Null indicates the caller did not specify the policy or use the default policy.

#### *Progress*

A function used by the driver to report the progress of the firmware update.

#### *AbortReason*

A pointer to a pointer to a null-terminated string providing more details for the aborted operation. The buffer is allocated by this function with **AllocatePool()**, and it is the caller's responsibility to free it with a call to **FreePool()**.

### **Related Definitions**

#### **typedef EFI\_STATUS (EFIAPI \*EFI\_FIRMWARE\_MANAGEMENT\_UPDATE\_IMAGE\_PROGRESS) ( IN UINTN** *Completion* **) ;**

*Completion* 

A value between 1 and 100 indicating the current completion progress of the firmware update. Completion progress is reported as from 1 to 100 percent. A value of 0 is used by the driver to indicate that progress reporting is not supported.

On **EFI\_SUCCESS**, **SetImage()** continues to do the callback if supported. On NOT **EFI\_SUCCESS, SetImage()** discontinues the callback and completes the update and returns.

## **Description**

This function updates the hardware with the new firmware image.

This function returns **EFI\_UNSUPPORTED** if the firmware image is not updatable.

If the firmware image is updatable, the function should perform the following minimal validations before proceeding to do the firmware image update.

- Validate the image authentication if image has attribute **IMAGE\_ATTRIBUTE\_AUTHENTICATION\_REQUIRED**. The function returns **EFI\_SECURITY\_VIOLATION** if the validation fails.
- Validate the image is a supported image for this device. The function returns **EFI\_ABORTED** if the image is unsupported. The function can optionally provide more detailed information on why the image is not a supported image.
- Validate the data from *VendorCode* if not null. Image validation must be performed before *VendorCode* data validation. *VendorCode* data is ignored or considered invalid if image validation failed. The function returns **EFI\_ABORTED** if the data is invalid.

*VendorCode* enables vendor to implement vendor-specific firmware image update policy. Null if the caller did not specify the policy or use the default policy. As an example, vendor can implement a policy to allow an option to force a firmware image update when the abort reason is due to the new firmware image version is older than the current firmware image version or bad image checksum. Sensitive operations such as those wiping the entire firmware image and render the device to be non-functional should be encoded in the image itself rather than passed with the *VendorCode*.

*AbortReason* enables vendor to have the option to provide a more detailed description of the abort reason to the caller.

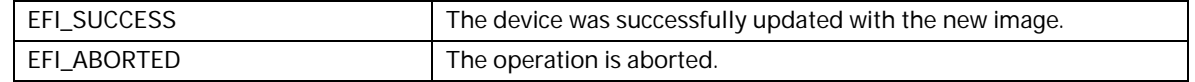

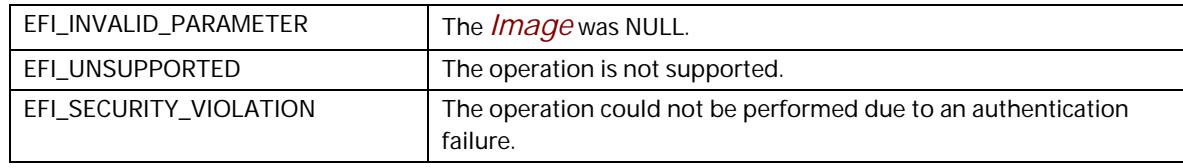

## **EFI\_FIRMWARE\_MANAGEMENT\_PROTOCOL.CheckImage()**

### **Summary**

Checks if the firmware image is valid for the device.

### **Protocol**

**typedef EFI\_STATUS (EFIAPI \*EFI\_FIRMWARE\_MANAGEMENT\_PROTOCOL\_CHECK\_IMAGE) ( IN EFI\_FIRMWARE\_MANAGEMENT\_PROTOCOL** *\*This,*  **IN UINT8** *ImageIndex,*  **IN CONST VOID** *\*Image,*  **IN UINTN** *ImageSize,*  **OUT UINT32** *\*ImageUpdatable*  **) ;**

### **Parameters**

*This* 

A pointer to the **EFI\_FIRMWARE\_MANAGEMENT\_PROTOCOL** instance.

#### *ImageIndex*

A unique number identifying the firmware image(s) within the device. The number is between 1 and *DescriptorCount*.

#### *Image*

Points to the new image.

#### *ImageSize*

Size of the new image in bytes.

#### *ImageUpdatable*

Indicates if the new image is valid for update. It also provides, if available, additional information if the image is invalid. See "Related Definitions".

# **Related Definitions**

## **//\*\*\*\*\*\*\*\*\*\*\*\*\*\*\*\*\*\*\*\*\*\*\*\*\*\*\*\*\*\*\*\*\*\*\*\*\*\*\*\*\*\*\*\*\*\*\*\*\*\*\*\*\*\*\*\*\*\*\*\*\*\***

**// ImageUpdatable Definitions //\*\*\*\*\*\*\*\*\*\*\*\*\*\*\*\*\*\*\*\*\*\*\*\*\*\*\*\*\*\*\*\*\*\*\*\*\*\*\*\*\*\*\*\*\*\*\*\*\*\*\*\*\*\*\*\*\*\*\*\*\*\***

**#define IMAGE\_UPDATABLE\_VALID 0x0000000000000001 #define IMAGE\_UPDATABLE\_INVALID 0x0000000000000002 #define IMAGE\_UPDATABLE\_INVALID\_TYPE 0x0000000000000004 #define IMAGE\_UPDATABLE\_INVALID\_OLD 0x0000000000000008 #define IMAGE\_UPDATABLE\_VALID\_WITH\_VENDOR\_CODE \ 0x0000000000000010**

**IMAGE\_UPDATABLE\_VALID** indicates **SetImage()** will accept the new image and update the device with the new image.The version of the new image could be higher or lower than the current image. **SetImage** *VendorCode i*s optional but can be used for vendor specific action.

**IMAGE\_UPDATABLE\_INVALID** indicates **SetImage()** will reject the new image. No additional information is provided for the rejection.

**IMAGE\_UPDATABLE\_INVALID\_TYPE** indicates **SetImage()** will reject the new image. The rejection is due to the new image is not a firmware image recognized for this device.

**IMAGE\_UPDATABLE\_INVALID\_OLD** indicates **SetImage()** will reject the new image. The rejection is due to the new image version is older than the current firmware image version in the device. The device firmware update policy does not support firmware version downgrade.

**IMAGE\_UPDATABLE\_VALID\_WITH\_VENDOR\_CODE** indicates **SetImage()** will accept and update the new image only if a correct *VendorCode* is provided or else image would be rejected and **SetImage** will return appropriate error.

## **Description**

This function allows firmware update application to validate the firmware image without invoking the **SetImage()**first. Please see **SetImage()** for the type of image validations performed.

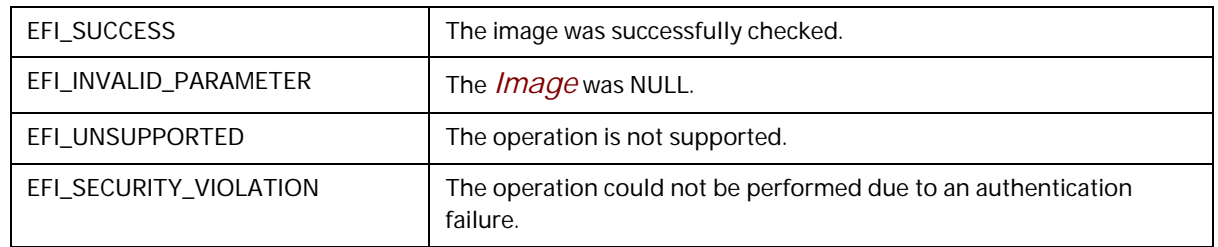

# **EFI\_FIRMWARE\_MANAGEMENT\_PROTOCOL.GetPackageInfo()**

## **Summary**

Returns information about the firmware package.

## **Protocol**

**typedef EFI\_STATUS (EFIAPI \*EFI\_FIRMWARE\_MANAGEMENT\_PROTOCOL\_GET\_PACKAGE\_INFO) ( IN EFI\_FIRMWARE\_MANAGEMENT\_PROTOCOL** *\*This,*  **OUT UINT32 \****PackageVersion,*  **OUT CHAR16** *\*\*PackageVersionName,*  **OUT UINT32** *\*PackageVersionNameMaxLen*  **OUT UINT64** *\*AttributesSupported,*  **OUT UINT64** *\*AttributesSetting*  **) ;**

## **Parameters**

### *This*

A pointer to the **EFI\_FIRMWARE\_MANAGEMENT\_PROTOCOL** instance.

### *PackageVersion*

A version number that represents all the firmware images in the device. The format is vendor specific and new version must have a greater value than the old version. If *PackageVersion* is not supported, the value is 0xFFFFFFFF. A value of 0xFFFFFFFE indicates that package version comparison is to be performed using *PackageVersionName*. A value of 0xFFFFFFFD indicates that package version update is in progress.

#### *PackageVersionName*

A pointer to a pointer to a null-terminated string representing the package version name. The buffer is allocated by this function with **AllocatePool()**, and it is the caller's responsibility to free it with a call to **FreePool()**.

#### *PackageVersionNameMaxLen*

The maximum length of package version name if device supports update of package version name. A value of 0 indicates the device does not support update of package version name. Length is the number of Unicode characters, including the terminating null character.

### *AttributesSupported*

Package attributes that are supported by this device. See "Package Attribute Definitions" for possible returned values of this parameter. A value of 1 indicates the attribute is supported and the current setting value is indicated in *AttributesSetting.* A value of 0 indicates the attribute is not supported and the current setting value in *AttributesSetting* is meaningless.

#### *AttributesSetting*

Package attributes. See "Package Attribute Definitions" for possible returned values of this parameter.

#### **Related Definitions**

**//\*\*\*\*\*\*\*\*\*\*\*\*\*\*\*\*\*\*\*\*\*\*\*\*\*\*\*\*\*\*\*\*\*\*\*\*\*\*\*\*\*\*\*\*\*\*\*\*\*\*\*\*\*\*\*\*\*\*\*\*\*\* // Package Attribute Definitions //\*\*\*\*\*\*\*\*\*\*\*\*\*\*\*\*\*\*\*\*\*\*\*\*\*\*\*\*\*\*\*\*\*\*\*\*\*\*\*\*\*\*\*\*\*\*\*\*\*\*\*\*\*\*\*\*\*\*\*\*\*\***

**#define PACKAGE\_ATTRIBUTE\_VERSION\_UPDATABLE 0x0000000000000001 #define PACKAGE\_ATTRIBUTE\_RESET\_REQUIRED 0x0000000000000002 #define PACKAGE\_ATTRIBUTE\_AUTHENTICATION\_REQUIRED 0x0000000000000004**

The attribute **PACKAGE\_ATTRIBUTE\_VERSION\_UPDATABLE** indicates this device supports the update of the firmware package version.

The attribute **PACKAGE\_ATTRIBUTE\_RESET\_REQUIRED** indicates a reset of the device is required for the new package info to take effect after an update.

The attribute **PACKAGE\_ATTRIBUTE\_AUTHENTICATION\_REQUIRED** indicates authentication is required to update the package info.

### **Description**

This function returns package information.

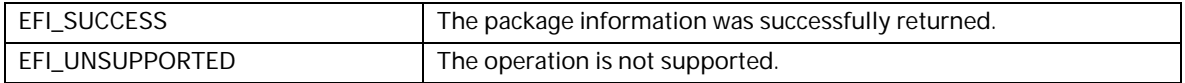

## **EFI\_FIRMWARE\_MANAGEMENT\_PROTOCOL.SetPackageInfo()**

### **Summary**

Updates information about the firmware package.

### **Protocol**

```
typedef
EFI_STATUS
(EFIAPI *EFI_FIRMWARE_MANAGEMENT_PROTOCOL_SET_PACKAGE_INFO) (
 IN EFI_FIRMWARE_MANAGEMENT_PROTOCOL *This,
 IN CONST VOID *Image,
 IN UINTN ImageSize,
 IN CONST VOID *VendorCode,
 IN UINT32 PackageVersion,
 IN CONST CHAR16 *PackageVersionName
 ) ;
```
### **Parameters**

*This*

A pointer to the **EFI\_FIRMWARE\_MANAGEMENT\_PROTOCOL** instance.

#### *Image*

Points to the authentication image. Null if authentication is not required.

#### *ImageSize*

Size of the authentication image in bytes. 0 if authentication is not required.

#### *VendorCode*

This enables vendor to implement vendor-specific firmware image update policy. Null indicates the caller did not specify this policy or use the default policy.

#### *PackageVersion*

The new package version.

#### *PackageVersionName*

A pointer to the new null-terminated Unicode string representing the package version name. The string length is equal to or less than the value returned in *PackageVersionNameMaxLen*.

### **Description**

This function updates package information.

This function returns **EFI\_UNSUPPORTED** if the package information is not updatable.

*VendorCode* enables vendor to implement vendor-specific package information update policy. Null if the caller did not specify this policy or use the default policy.

## **Status Codes Returned**

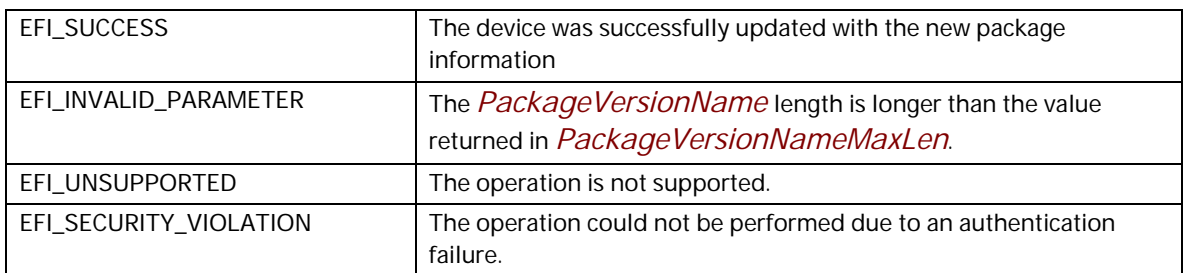

# **23.2 Delivering Capsules Containing Updates to Firmware Management Protocol**

### **Summary**

This section defines a method for delivery of a Firmware Management Protocol defined update using the UpdateCapsule runtime API.

## **23.2.1 EFI\_FIRMWARE\_MANAGEMENT\_CAPSULE\_ID\_GUID**

### **GUID**

**// {6DCBD5ED-E82D-4C44-BDA1-7194199AD92A} #define EFI\_FIRMWARE\_MANAGEMENT\_CAPSULE\_ID\_GUID \ {0x6dcbd5ed, 0xe82d, 0x4c44, \ {0xbd, 0xa1, 0x71, 0x94, 0x19, 0x9a, 0xd9, 0x2a }}**

## **Description**

This GUID is used in the *CapsuleGuid* field of **EFI\_CAPSULE\_HEADER** struct within a capsule constructed according to the definitions of section [Section](#page-384-0) 8.5.3.1. Use of this GUID indicates a capsule with body conforming to the additional structure defined in [Section](#page-1260-0) 23.2.2.

When delivered to platform firmware **QueryCapsuleCapabilities()** the capsule will be examined according to the structure defined in [Section](#page-1260-0) 23.2.2 and if it is possible for the platform to process **EFI\_SUCCESS** will be returned.

When delivered to platform firmware **UpdateCapsule()** the capsule will be examined according to the structure defined in [Section](#page-1260-0) 23.2.2 and if it is possible for the platform to process the update will be processed.

By definition Firmware Management protocol services are not available in EFI runtime and depending upon platform capabilities, EFI runtime delivery of this capsule may not be supported and may return an error when delivered in EFI runtime with **CAPSULE\_FLAGS\_PERSIST\_ACROSS\_RESET** bit defined. However any platform supporting this capability is required to accept this form of capsule in Boot Services, including optional use of **CAPSULE\_FLAGS\_PERSIST\_ACROSS\_RESET** bit.
### **23.2.2 DEFINED FIRMWARE MANAGEMENT PROTOCOL DATA CAPSULE STRUCTURE**

### **Structure of the Capsule Body**

Generic EFI Capsule Body is defined in [Section](#page-384-0) 8.5.3.1. When an EFI Capsule is identified by **EFI\_FIRMWARE\_MANAGEMENT\_CAPSULE\_ID\_GUID**, the internal structure of the capsule \_**\_FIRMWARE\_MANAGEMENT\_CAPSULE\_HEADER** followed by optional EFI drivers to be loaded by the platform and optional binary payload items to be processed and passed to Firmware Management Protocol image update function. Each binary payload item is preceded by

**EFI\_FIRMWARE\_MANAGEMENT\_CAPSULE\_IMAGE\_HEADER** . Internal capsule structure diagram follows.

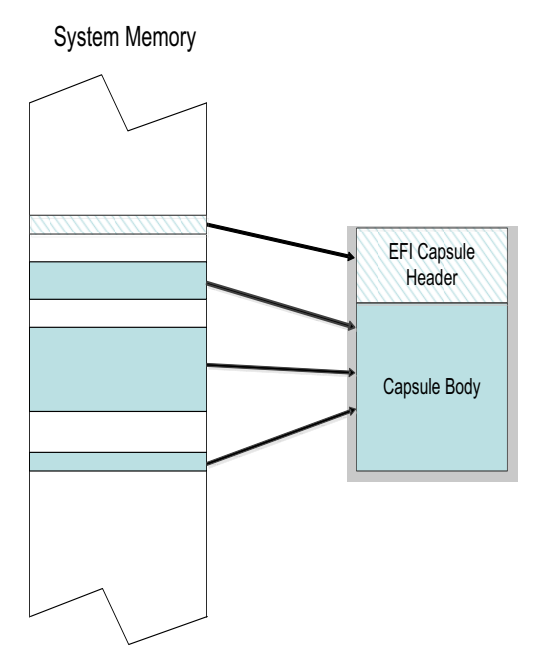

**Figure 70. Optional Scatter-Gather Construction of Capsule Submitted to UpdateCapsule()**

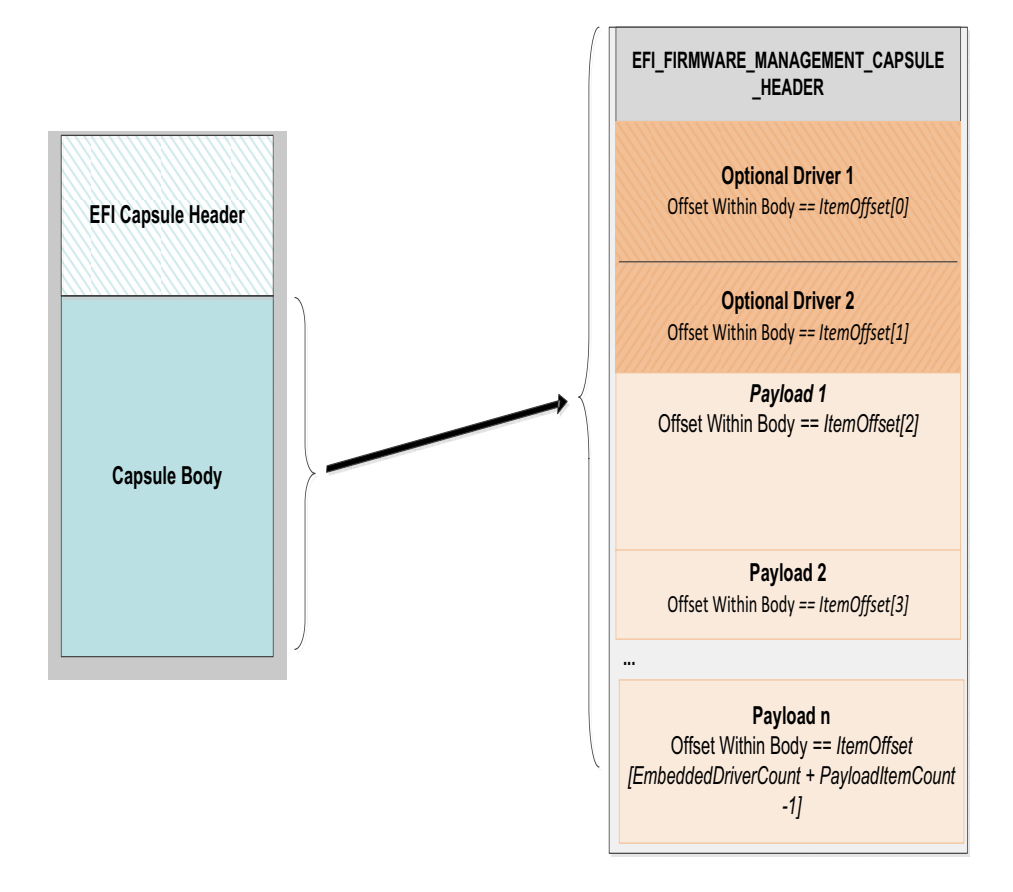

**Figure 71. Capsule Header and Firmware Management Capsule Header**

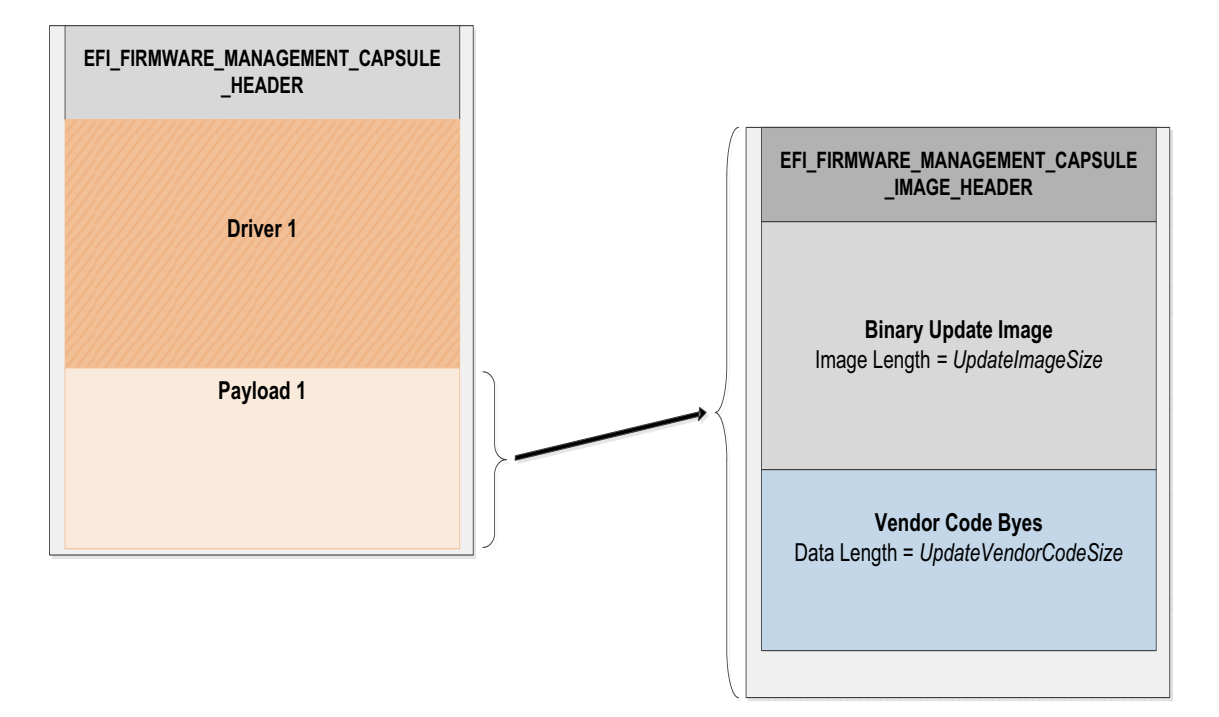

**Figure 72. Firmware Management and Firmware Image Management headers**

#### **Related Definitions**

**#pragma pack(1) typedef struct { UINT32** *Version;*  **UINT16** *EmbeddedDriverCount***; UINT16** *PayloadItemCount;*  **// UINT64** *ItemOffsetList[];* **} EFI\_FIRMWARE\_MANAGEMENT\_CAPSULE\_HEADER;**

*Version*

Version of the structure, initially 0x00000001.

#### *EmbeddedDriverCount*

The number of drivers included in the capsule and the number of corresponding offsets stored in *ItemOffsetList* array. This field may be zero in the case where no driver is required.

#### *PayloadItemCount*

The number of payload items included in the capsule and the number of corresponding offsets stored in the *ItemOffsetList* array. This field may be zero in the case where no binary payload object is required to accomplish the update.

#### *ItemOffsetList*

Variable length array of dimension [*EmbeddedDriverCount* + *PayloadItemCount*] containing offsets of each of the drivers and payload items contained within the capsule. The offsets of the items are calculated relative to the base address of the

**EFI\_FIRMWARE\_MANAGEMENT\_CAPSULE\_HEADER** struct. Offset may indicate structure begins on any byte boundary. Offsets in the array must be sorted in ascending order with all drivers preceding all binary payload elements.

**#pragma pack(1) typedef struct { UINT32** *Version;*  **EFI\_GUID** *UpdateImageTypeId;*  **UINT8** *UpdateImageIndex;*  **UINT8 reserved\_bytes[3]; UINT32** *UpdateImageSize;*  **UINT32** *UpdateVendorCodeSize;*  **UINT64** *UpdateHardwareInstance***; //Introduced in v2 } EFI\_FIRMWARE\_MANAGEMENT\_CAPSULE\_IMAGE\_HEADER;**

#### *Version*

Version of the structure, initially **0x00000002**.

#### *UpdateImageTypeId*

Used to identify device firmware targeted by this update. This guid is matched by system firmware against *ImageTypeId* field within a **EFI\_FIRMWARE\_IMAGE\_DESCRIPTOR** returned by an instance of **EFI\_FIRMWARE\_MANAGEMENT\_PROTOCOL.GetImageInfo()** in the system.

#### *UpdateImageIndex*

Passed as *ImageIndex* in call to **EFI\_FIRMWARE\_MANAGEMENT\_PROTOCOL.SetImage()**

#### *UpdateImageSize*

Size of the binary update image which immediately follows this structure. Passed as *ImageSize* to

**EFI\_FIRMWARE\_MANAGEMENT\_PROTOCOL.SetImage()**. This size may or may not include Firmware Image Authentication information.

#### *UpdateVendorCodeSize*

Size of the *VendorCode* bytes which optionally immediately follow binary update image in the capsule. Pointer to these bytes passed in *VendorCode* to **EFI\_FIRMWARE\_MANAGEMENT\_PROTOCOL.SetImage()**. If

*UpdateVendorCodeSize* is zero, then *VendorCode* is null in **SetImage()** call.

#### *UpdateHardwareInstance*

The *HardwareInstance* to target with this update. If value is zero it means match all *HardwareInstances*. This field allows update software to target only a single device in cases where there are more than one device with the same *ImageTypeId* GUID. This header is outside the signed data of the Authentication Info structure and therefore can be modified without changing the Auth data.

#### **Description**

The **EFI\_FIRMWARE\_MANAGEMENT\_CAPSULE\_HEADER** structure is located at the lowest offset within the body of the capsule identified by

**EFI\_FIRMWARE\_MANAGEMENT\_CAPSULE\_ID\_GUID**. The structure is variable length with the number of element offsets within of the *ItemOffsetList* array determined by the count of drivers within the capsule plus the count of binary payload elements. It is expected that drivers whose presence is indicated by non-zero *EmbeddedDriverCount* will be used to supply an implementation of

**EFI\_FIRMWARE\_MANAGEMENT\_PROTOCOL** for devices that lack said protocol within the image to be updated.

Each payload item contained within the capsule body is preceded by a **EFI\_FIRMWARE\_MANAGEMENT\_CAPSULE\_IMAGE\_HEADER** struct used to provide information required to prepare the payload item as an image for delivery to a instance of **EFI\_FIRMWARE\_MANAGEMENT\_PROTOCOL.SetImage()**function.

*Note: [Caution] The capsule identified by* **EFI\_FIRMWARE\_MANAGEMENT\_CAPSULE\_ID\_GUID** *uses packed structures and structure fields may not be naturally aligned within the capsule buffer as delivered. Drivers and binary payload elements may start on byte boundary with no padding. Processing firmware may need to copy content elements during capsule unpacking in order to achieve any required natural alignment.*

### **23.2.3 Firmware Processing of the Capsule Identified by EFI\_FIRMWARE\_MANAGEMENT\_CAPSULE\_ID\_GUID**

- 1. Capsule is presented to system firmware via call to **UpdateCapsule()**or using mass storage delivery procedure of [Section](#page-390-0) 8.5.5. The capsule must be constructed to consist of a single **EFI\_FIRMWARE\_MANAGEMENT\_CAPSULE\_HEADER** structure with the 0 or more drivers and 0 or more binary payload items. However a capsule in which driver count and payload count are both zero is not processed.
- 2. Capsule is recognized by **EFI\_CAPSULE\_HEADER** member *CapsuleGuid* equal to **EFI\_FIRMWARE\_MANAGEMENT\_CAPSULE\_ID\_GUID**. **CAPSULE\_FLAGS\_POPULATE\_SYSTEM\_TABLE** flag must be 0.
- 3. If system is not in boot services and platform does not support persistence of capsule across reset when initiated within EFI Runtime, **EFI\_OUT\_OF\_RESOURCES** error is returned.
- 4. If device requires hardware reset to unlock flash write protection, **CAPSULE\_FLAGS\_PERSIST\_ACROSS\_RESET** and optionally **CAPSULE\_FLAGS\_INITIATE\_RESET** should be set to 1 in the **EFI\_CAPSULE\_HEADER**.
- 5. When reset is requested using **CAPSULE\_FLAGS\_PERSIST\_ACROSS\_RESET**, the capsule is processed in Boot Services, before the **EFI\_EVENT\_GROUP\_READY\_TO\_BOOT** event.
- 6. All scatter-gather fragmentation is removed by the platform firmware and the capsule is processed as a contiguous buffer.
- 7. Examining **EFI\_FIRMWARE\_MANAGEMENT\_CAPSULE\_HEADER** , if *EmbeddedDriverCount* is non-zero, for each of the included drivers up to indicated count, the portion of the capsule body starting at the offset indicated by *ItemOffsetList[n]* and continuing for a size encompassing all bytes up to the next element's offset stored in *ItemOffsetList[n+1]*or the end of the capsule, will be copied to a buffer. The driver contained within the capsule body may not be naturally aligned and the exact driver size in bytes should be respected to ensure successful security validation. In the case where a driver is last element in the *ItemOffsetList* array, the driver size may be calculated by reference to body size as calculated from *CapsuleImageSize* in **EFI\_CAPSULE\_HEADER**
- 8. Each extracted driver is placed into a buffer and passed to **LoadImage()**. The driver image passed to **LoadImage()** must successfully pass all image format, platform type, and security checks including those related to UEFI secure boot, if enabled on the platform. After **LoadImage()**returns the processing of the capsule is continued with next driver if present until all drivers have been passed to **LoadImage()**. The driver being installed must check for matching hardware and instantiate any required protocols during call to **EFI\_IMAGE\_ENTRY\_POINT**. In case where matching hardware is not found the driver should exit with error. In case where capsule creator has preference as to which of several included drivers to be made resident, later drivers in the capsule should confirm earlier driver successfully loaded and then exit with load error.
- 9. After driver processing is complete the platform firmware examines *PayloadItemCount*, and if zero the capsule processing is complete. Otherwise platform firmware sequentially locates each **EFI\_FIRMWARE\_MANAGEMENT\_CAPSULE\_IMAGE\_HEADER** found within the capsule and processes according to steps 10-14.
- 10. For all instances of **EFI\_FIRMWARE\_MANAGEMENT\_PROTOCOL** in the system, **GetImageInfo()** is called to return arrays of **EFI\_FIRMWARE\_IMAGE\_DESCRIPTOR** structures.
- 11. Find the matching FMP instance(s):
	- a If the **EFI\_FIRMWARE\_MANAGEMENT\_CAPSULE\_IMAGE\_HEADER** is version 1 or it is version 2 with *UpdateHardwareInstance* set to 0, then system firmware will use only the *ImageTypeId* to determine a match. For each instance of **EFI\_FIRMWARE\_MANAGEMENT\_PROTOCOL** that returns a **EFI\_FIRMWARE\_IMAGE\_DESCRIPTOR** containing an *ImageTypeId* GUID that matches the *UpdateImageTypeId* GUID within **EFI\_FIRMWARE\_MANAGEMENT\_CAPSULE\_IMAGE\_HEADER**, the system firmware will call **SetImage()** function within that instance. In some cases there may be more than one instance of matching **EFI\_FIRMWARE\_MANAGEMENT\_PROTOCOL** when multiple matching devices are installed in the system and all instances will be checked for GUID match and **SetImage()** call if match is successful.

b If the **EFI\_FIRMWARE\_MANAGEMENT\_CAPSULE\_IMAGE\_HEADER** is version 2 and contains a non-zero value in the *UpdateHardwareInstance* field, then system firmware will use both *ImageTypeId* and *HardwareInstance* to determine a match. For the instance of **EFI\_FIRMWARE\_MANAGEMENT\_PROTOCOL** that returns a **EFI\_FIRMWARE\_IMAGE\_DESCRIPTOR** containing an *ImageTypeId* GUID that matches the *UpdateImageTypeId* GUID and a *HardwareInstance* matching the *UpdateHardwareInstance* within **EFI\_FIRMWARE\_MANAGEMENT\_CAPSULE\_IMAGE\_HEADER**, the system

firmware will call the **SetImage()** function within that instance. There will never be more than one instance since the *ImageId* must be unique.

12. In the situation where platform configuration or policy prohibits the processing of a capsule or individual FMP payload, the error **EFI\_NOT\_READY** will be returned in capsule result variable *CapsuleStatus* field. Otherwise **SetImage()**parameters are constructed using the *UpdateImageIndex*, *UpdateImageSize* and *UpdateVendorCodeSize* fields within

**EFI\_FIRMWARE\_MANAGEMENT\_CAPSULE\_IMAGE\_HEADER.** In the case of capsule containing multiple payloads, or a payload matching multiple FMP instances, a separate Capsule Result Variable will be created with the results of each call to **SetImage()**. If any call to **SetImage()** selected per above matching algorithm returns an error, the processing of additional FMP instances or payload items in that capsule will be skipped and **EFI\_ABORTED** returned in Capsule Result Variable for each potential call to **SetImage()** that was skipped.

- 13. **SetImage()** performs any required image authentication as described in that functions definition within this chapter.
- 14. Note: if multiple separate component updates including multiple *ImageIndex* values are required then additional **EFI\_FIRMWARE\_MANAGEMENT\_CAPSULE\_IMAGE\_HEADER** structures and image binaries are included within the capsule.
- 15. After all items in the capsule are processed the system is restarted by the platform firmware.

# **23.3 EFI System Resource Table**

## **EFI\_SYSTEM\_RESOURCE\_TABLE**

### **Summary**

The EFI System Resource Table (ESRT) provides an optional mechanism for identifying device and system firmware resources for the purposes of targeting firmware updates to those resources. Each entry in the ESRT describes a device or system firmware resource that can be targeted by a firmware capsule update. Each entry in the ESRT will also be used to report status of the last attempted update. See [Section](#page-183-0) 4.6 for description of how to publish ESRT using **EFI\_CONFIGURATION\_TABLE**. The ESRT shall be stored in memory of type **EfiBootServicesData**. See [Section](#page-379-0) 8.5.3 and [Section](#page-390-0) 8.5.5 for details on delivery of updates to devices listed in ESRT.

#### **GUID**

**#define EFI\_SYSTEM\_RESOURCE\_TABLE\_GUID\ { 0xb122a263, 0x3661, 0x4f68,\ { 0x99, 0x29, 0x78, 0xf8, 0xb0, 0xd6, 0x21, 0x80 }}**

### **Table Structure**

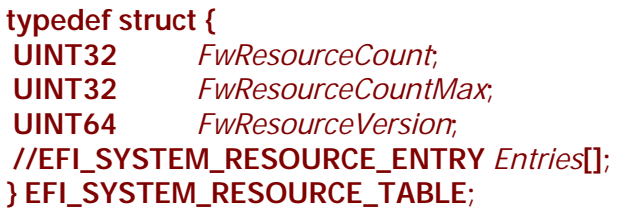

#### **Members**

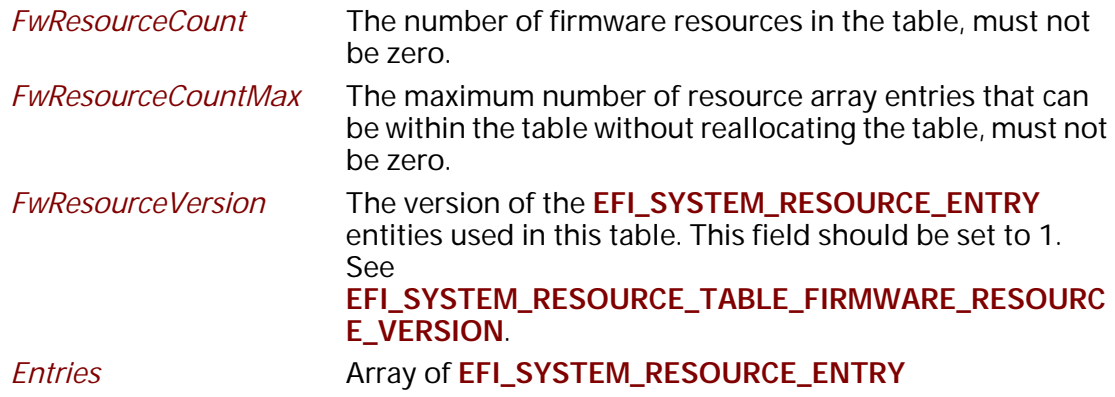

### **Related Definitions**

**// Current Entry Version #define EFI\_SYSTEM\_RESOURCE\_TABLE\_FIRMWARE\_RESOURCE\_VERSION 1**

#### **typedef struct {**

 **EFI\_GUID** *FwClass***; UINT32** *FwType***; UINT32** *FwVersion***; UINT32** *LowestSupportedFwVersion***; UINT32** *CapsuleFlags***; UINT32** *LastAttemptVersion***; UINT32** *LastAttemptStatus***; } EFI\_SYSTEM\_RESOURCE\_ENTRY;**

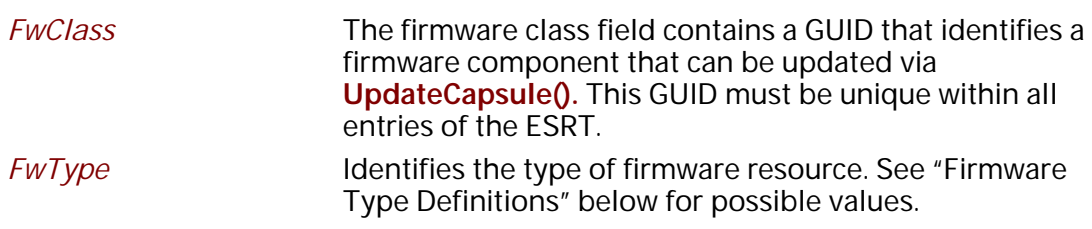

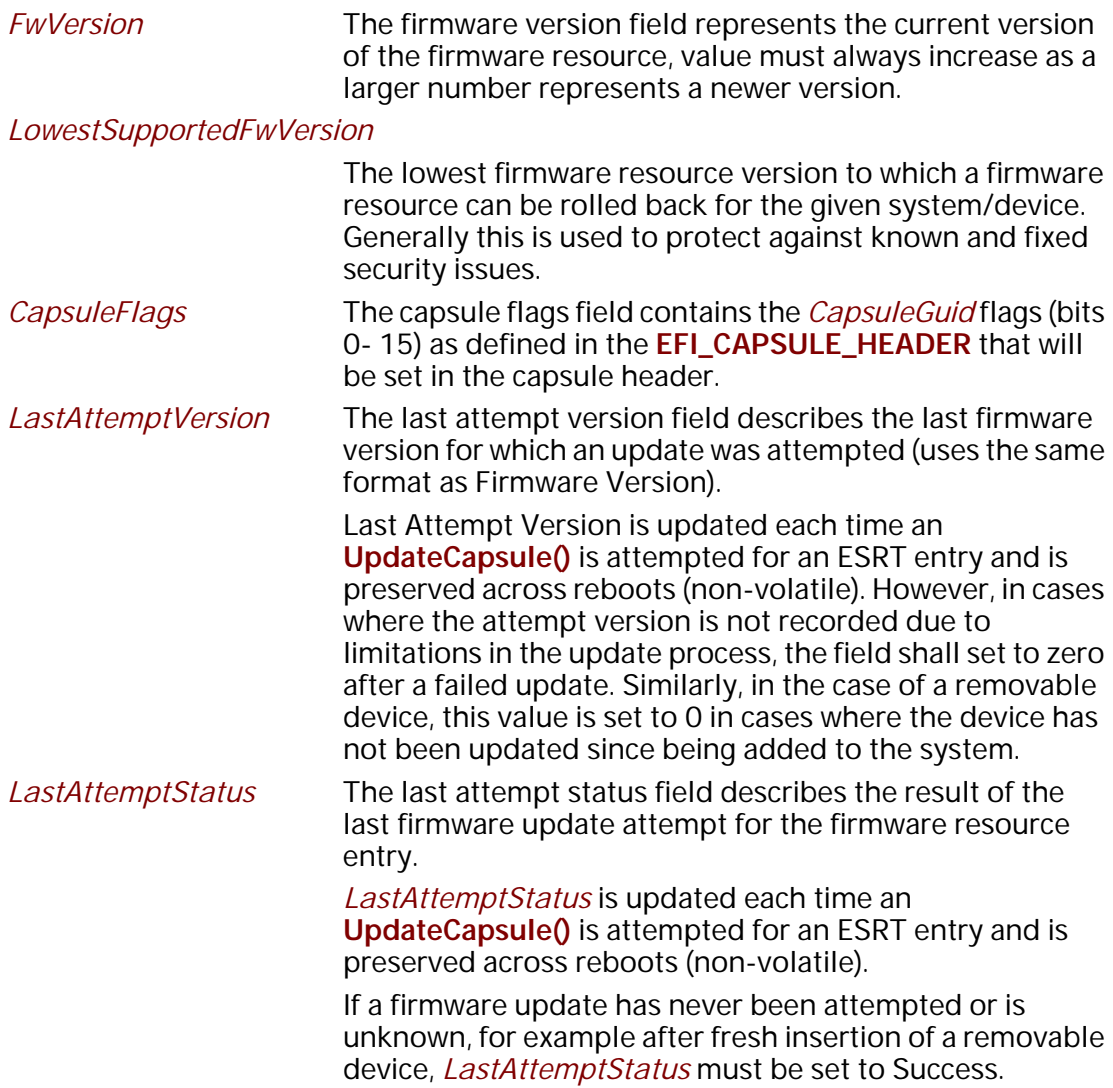

```
//
// Firmware Type Definitions
//
#define ESRT_FW_TYPE_UNKNOWN 0x00000000
#define ESRT_FW_TYPE_SYSTEMFIRMWARE 0x00000001
#define ESRT_FW_TYPE_DEVICEFIRMWARE 0x00000002
#define ESRT_FW_TYPE_UEFIDRIVER 0x00000003
//
// Last Attempt Status Values
//
#define LAST_ATTEMPT_STATUS_SUCCESS 0x00000000
#define LAST_ATTEMPT_STATUS_ERROR_UNSUCCESSFUL 0x00000001
#define LAST_ATTEMPT_STATUS_ERROR_INSUFFICIENT_RESOURCES 
0x00000002
#define LAST_ATTEMPT_STATUS_ERROR_INCORRECT_VERSION 0x00000003
#define LAST_ATTEMPT_STATUS_ERROR_INVALID_FORMAT 0x00000004
#define LAST_ATTEMPT_STATUS_ERROR_AUTH_ERROR 0x00000005
#define LAST_ATTEMPT_STATUS_ERROR_PWR_EVT_AC 0x00000006
#define LAST_ATTEMPT_STATUS_ERROR_PWR_EVT_BATT 0x00000007
```
### **23.3.1 Adding and Removing Devices from the ESRT**

ESRT entries must be updated by System Firmware before handoff to the Operating System under the following conditions. Devices and systems that support hot swapping (once the OS has been loaded) will not get their ESRT entries updated until the next reboot and execution of ESRT updating logic in the UEFI space.

> **Required**: System firmware is responsible for updating the FirmwareVersion, *LowestSupportedFirmwareVersion*, *LastAttemptVersion* and *LastAttemptStatus* values in the ESRT any time **UpdateCapsule** is called and a firmware update attempt is made for the corresponding ESRT entry.

**Required:** the ESRT must be updated each time a configuration change is detected by system firmware, such as when a device is added or removed from the system.

**Optional:** all devices in the ESRT should be polled for any configuration changes any time **UpdateCapsule** is called.

### **23.3.2 ESRT and Firmware Management Protocol**

Although the ESRT does not require firmware to use Firmware Management Protocol for updates it is designed to work with and extend the capabilities of FMP. The ESRT can be used to represent system and device firmware serviced by capsules that have an implementation specific format as well as devices that support Firmware Management Protocol and that are serviced by capsules formatted as described in [Section](#page-1259-0) 23.2, Delivering Capsules Containing Updates to Firmware Management Protocol. For system

expansion devices, the task of building ESRT table entries is to be performed by the system firmware based upon FMP data published by the device.

### **23.3.3 Mapping Firmware Management Protocol Descriptors to ESRT Entries**

Firmware management Protocol descriptors define most of the information needed for an ESRT entry. The table below helps identify which members map to which fields. Some members are dependent on certain versions of FMP and it is left to system firmware to resolve any mappings when information is not present in the FMP instance. FMP descriptors should only be mapped to ESRT entries if the following are true:

- An entry with the same *ImageTypeId* is not already in the ESRT.
- *AttributesSupported* and *AttributesSetting* have the **IMAGE\_ATTRIBUTE\_IN\_USE** bit set.
- In the case where *DescriptorCount* returned by **GetImageInfo()** is greater than one, firmware shall populate the ESRT according to system policy, noting however that multiple ESRT entries with identical FwClass values are not permitted.

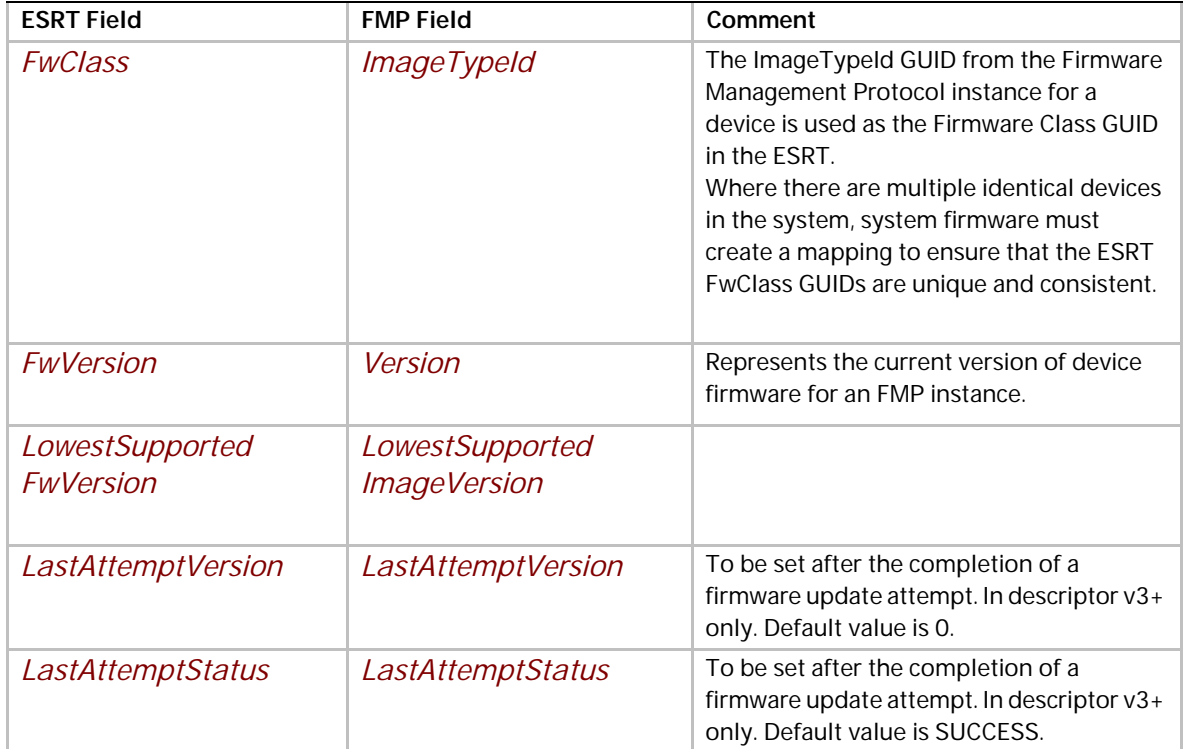

#### **Table 189. ESRT and FMP Fields**

# **24 Network Protocols — SNP, PXE, BIS and HTTP Boot**

## **24.1 Simple Network Protocol**

This section defines the Simple Network Protocol. This protocol provides a packet level interface to a network adapter.

### <span id="page-1272-0"></span>**EFI\_SIMPLE\_NETWORK\_PROTOCOL**

#### **Summary**

The **EFI\_SIMPLE\_NETWORK\_PROTOCOL** provides services to initialize a network interface, transmit packets, receive packets, and close a network interface.

#### **GUID**

**#define EFI\_SIMPLE\_NETWORK\_PROTOCOL\_GUID \ {0xA19832B9,0xAC25,0x11D3,\ {0x9A,0x2D,0x00,0x90,0x27,0x3f,0xc1,0x4d}}**

#### **Revision Number**

**#define EFI\_SIMPLE\_NETWORK\_PROTOCOL\_REVISION 0x00010000**

#### **Protocol Interface Structure**

**typedef struct \_EFI\_SIMPLE\_NETWORK\_PROTOCOL\_ { UINT64** *Revision;*  **EFI\_SIMPLE\_NETWORK\_START** *Start;*  **EFI\_SIMPLE\_NETWORK\_STOP** *Stop;*  **EFI\_SIMPLE\_NETWORK\_INITIALIZE** *Initialize;*  **EFI\_SIMPLE\_NETWORK\_RESET** *Reset;*  **EFI\_SIMPLE\_NETWORK\_SHUTDOWN** *Shutdown;*  **EFI\_SIMPLE\_NETWORK\_RECEIVE\_FILTERS** *ReceiveFilters;*  **EFI\_SIMPLE\_NETWORK\_STATION\_ADDRESS** *StationAddress;*  **EFI\_SIMPLE\_NETWORK\_STATISTICS** *Statistics;*  **EFI\_SIMPLE\_NETWORK\_MCAST\_IP\_TO\_MAC** *MCastIpToMac;*  **EFI\_SIMPLE\_NETWORK\_NVDATA** *NvData;*  **EFI\_SIMPLE\_NETWORK\_GET\_STATUS** *GetStatus;*  **EFI\_SIMPLE\_NETWORK\_TRANSMIT** *Transmit;*  **EFI\_SIMPLE\_NETWORK\_RECEIVE** *Receive;*  **EFI\_EVENT** *WaitForPacket;*  **EFI\_SIMPLE\_NETWORK\_MODE** *\*Mode;* **} EFI\_SIMPLE\_NETWORK\_PROTOCOL;**

#### **Parameters**

*Revision* Revision of the **EFI\_SIMPLE\_NETWORK\_PROTOCOL**. All future revisions must be backwards compatible. If a future

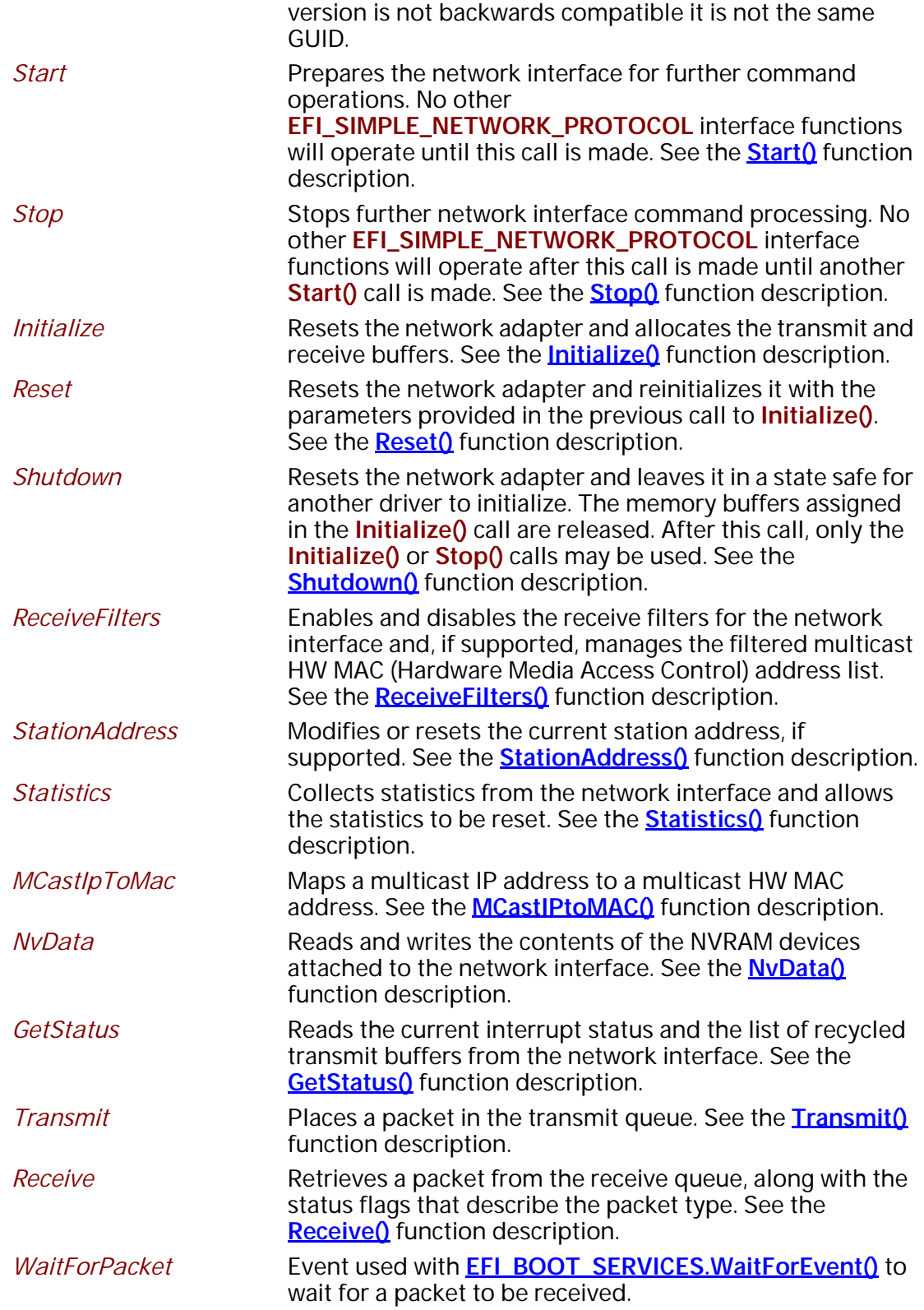

*Mode* Pointer to the **[EFI\\_SIMPLE\\_NETWORK\\_MODE](#page-1274-0)** data for the device. See "Related Definitions" below.

#### **Related Definitions**

<span id="page-1274-0"></span>**//\*\*\*\*\*\*\*\*\*\*\*\*\*\*\*\*\*\*\*\*\*\*\*\*\*\*\*\*\*\*\*\*\*\*\*\*\*\*\*\*\*\*\*\*\*\*\*\*\*\*\*\*\*\*\* // EFI\_SIMPLE\_NETWORK\_MODE // // Note that the fields in this data structure are read-only // and are updated by the code that produces the // EFI\_SIMPLE\_NETWORK\_PROTOCOL // functions. All these fields must be discovered // in a protocol instance of // EFI\_DRIVER\_BINDING\_PROTOCOL.Start(). //\*\*\*\*\*\*\*\*\*\*\*\*\*\*\*\*\*\*\*\*\*\*\*\*\*\*\*\*\*\*\*\*\*\*\*\*\*\*\*\*\*\*\*\*\*\*\*\*\*\*\*\*\*\*\* typedef struct { UINT32** *State;*  **UINT32** *HwAddressSize;*  **UINT32** *MediaHeaderSize;*  **UINT32** *MaxPacketSize;*  **UINT32** *NvRamSize;*  **UINT32** *NvRamAccessSize;*  **UINT32** *ReceiveFilterMask;*  **UINT32** *ReceiveFilterSetting;*  **UINT32** *MaxMCastFilterCount;*  **UINT32** *MCastFilterCount;*  **EFI\_MAC\_ADDRESS** *MCastFilter[MAX\_MCAST\_FILTER\_CNT];*  **EFI\_MAC\_ADDRESS** *CurrentAddress;*  **EFI\_MAC\_ADDRESS** *BroadcastAddress;*  **EFI\_MAC\_ADDRESS** *PermanentAddress;*  **UINT8** *IfType;*  **BOOLEAN** *MacAddressChangeable;*  **BOOLEAN** *MultipleTxSupported;*  **BOOLEAN** *MediaPresentSupported;*  **BOOLEAN** *MediaPresent;* **} EFI\_SIMPLE\_NETWORK\_MODE;**

**State** Reports the current state of the network interface (see **[EFI\\_SIMPLE\\_NETWORK\\_STATE](#page-1276-0)** below). When an **EFI\_SIMPLE\_NETWORK\_PROTOCOL** driver initializes a network interface, the network interface is left in the **EfiSimpleNetworkStopped** state. *HwAddressSize* The size, in bytes, of the network interface's HW address. *MediaHeaderSize* The size, in bytes, of the network interface's media header. *MaxPacketSize* The maximum size, in bytes, of the packets supported by the network interface.

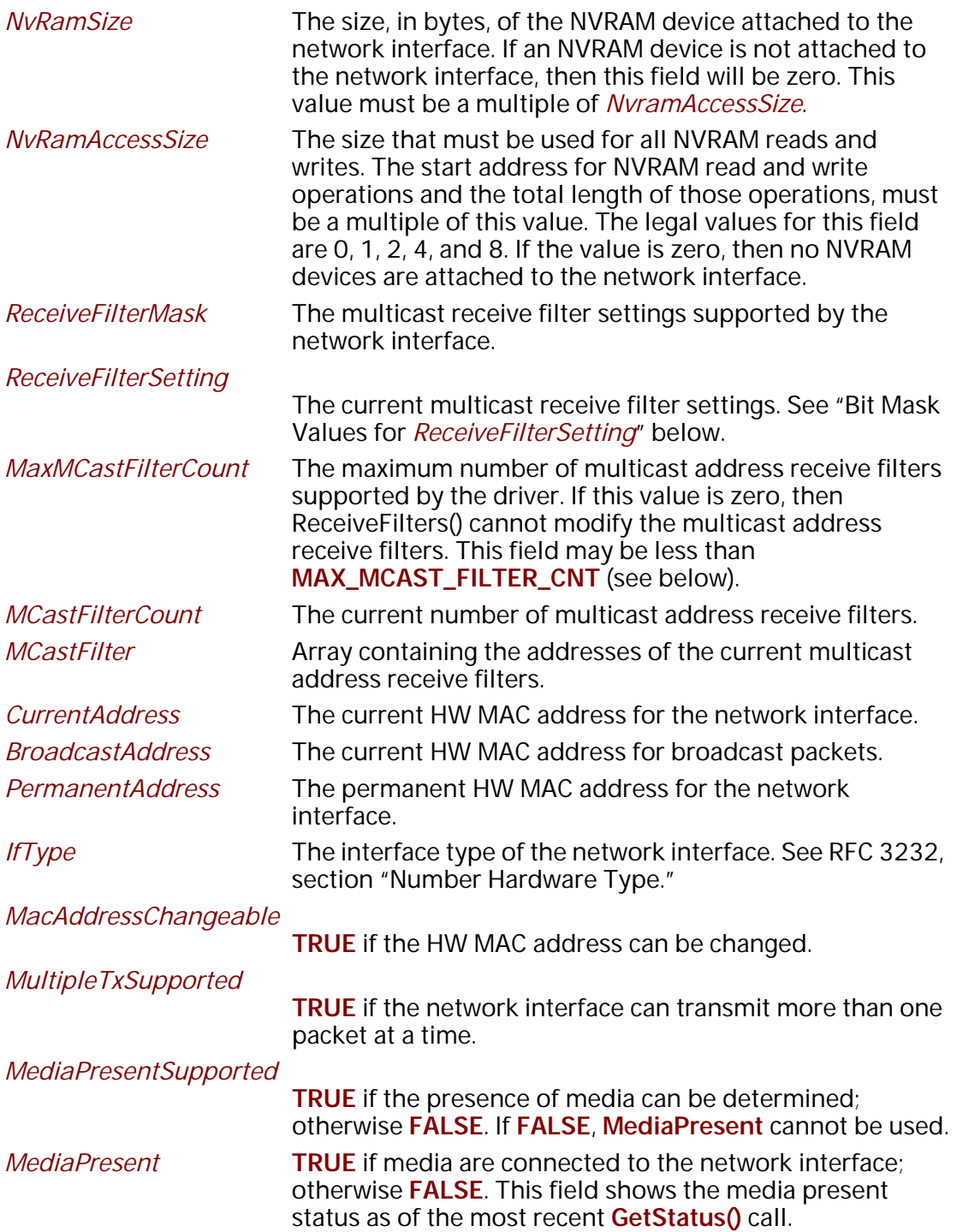

<span id="page-1276-0"></span>**//\*\*\*\*\*\*\*\*\*\*\*\*\*\*\*\*\*\*\*\*\*\*\*\*\*\*\*\*\*\*\*\*\*\*\*\*\*\*\*\*\*\*\*\*\*\*\*\*\*\*\*\*\*\*\* // EFI\_SIMPLE\_NETWORK\_STATE //\*\*\*\*\*\*\*\*\*\*\*\*\*\*\*\*\*\*\*\*\*\*\*\*\*\*\*\*\*\*\*\*\*\*\*\*\*\*\*\*\*\*\*\*\*\*\*\*\*\*\*\*\*\*\* typedef enum { EfiSimpleNetworkStopped, EfiSimpleNetworkStarted, EfiSimpleNetworkInitialized, EfiSimpleNetworkMaxState } EFI\_SIMPLE\_NETWORK\_STATE; //\*\*\*\*\*\*\*\*\*\*\*\*\*\*\*\*\*\*\*\*\*\*\*\*\*\*\*\*\*\*\*\*\*\*\*\*\*\*\*\*\*\*\*\*\*\*\*\*\*\*\*\*\*\*\* // MAX\_MCAST\_FILTER\_CNT //\*\*\*\*\*\*\*\*\*\*\*\*\*\*\*\*\*\*\*\*\*\*\*\*\*\*\*\*\*\*\*\*\*\*\*\*\*\*\*\*\*\*\*\*\*\*\*\*\*\*\*\*\*\*\* #define MAX\_MCAST\_FILTER\_CNT 16 //\*\*\*\*\*\*\*\*\*\*\*\*\*\*\*\*\*\*\*\*\*\*\*\*\*\*\*\*\*\*\*\*\*\*\*\*\*\*\*\*\*\*\*\*\*\*\*\*\*\*\*\*\*\*\* // Bit Mask Values for** *ReceiveFilterSetting***. // // Note that all other bit values are reserved. //\*\*\*\*\*\*\*\*\*\*\*\*\*\*\*\*\*\*\*\*\*\*\*\*\*\*\*\*\*\*\*\*\*\*\*\*\*\*\*\*\*\*\*\*\*\*\*\*\*\*\*\*\*\*\* #define EFI\_SIMPLE\_NETWORK\_RECEIVE\_UNICAST 0x01**

**#define EFI\_SIMPLE\_NETWORK\_RECEIVE\_MULTICAST 0x02 #define EFI\_SIMPLE\_NETWORK\_RECEIVE\_BROADCAST 0x04 #define EFI\_SIMPLE\_NETWORK\_RECEIVE\_PROMISCUOUS 0x08 #define EFI\_SIMPLE\_NETWORK\_RECEIVE\_PROMISCUOUS\_MULTICAST 0x10**

#### **Description**

The **EFI\_SIMPLE\_NETWORK\_PROTOCOL** protocol is used to initialize access to a network adapter. Once the network adapter initializes, the

**EFI\_SIMPLE\_NETWORK\_PROTOCOL** protocol provides services that allow packets to be transmitted and received. This provides a packet level interface that can then be used by higher level drivers to produce boot services like DHCP, TFTP, and MTFTP. In addition, this protocol can be used as a building block in a full UDP and TCP/IP implementation that can produce a wide variety of application level network interfaces. See the *Preboot Execution Environment (PXE) Specification* for more information.

- *Note: The underlying network hardware may only be able to access 4 GiB (32-bits) of system memory. Any requests to transfer data to/from memory above 4 GiB with 32-bit network hardware will be double-buffered (using intermediate buffers below 4 GiB) and will reduce performance.*
- *Note: The same handle can have an instance of the* **EFI\_ADAPTER\_INFORMATION\_PROTOCOL** *with a* **EFI\_ADAPTER\_INFO\_MEDIA\_STATE** *type structure.*

## <span id="page-1277-0"></span>**EFI\_SIMPLE\_NETWORK.Start()**

#### **Summary**

Changes the state of a network interface from "stopped" to "started."

#### **Prototype**

```
typedef
EFI_STATUS
(EFIAPI *EFI_SIMPLE_NETWORK_START) (
 IN EFI_SIMPLE_NETWORK_PROTOCOL *This
    );
```
#### **Parameters**

*This* A pointer to the **[EFI\\_SIMPLE\\_NETWORK\\_PROTOCOL](#page-1272-0)** instance.

#### **Description**

This function starts a network interface. If the network interface successfully starts, then **EFI\_SUCCESS** will be returned.

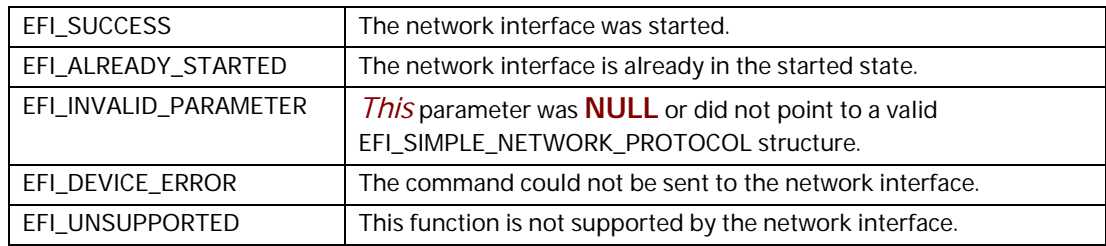

## <span id="page-1278-0"></span>**EFI\_SIMPLE\_NETWORK.Stop()**

#### **Summary**

Changes the state of a network interface from "started" to "stopped."

#### **Prototype**

```
typedef
EFI_STATUS
(EFIAPI *EFI_SIMPLE_NETWORK_STOP) (
 IN EFI_SIMPLE_NETWORK_PROTOCOL *This
 );
```
#### **Parameters**

*This* A pointer to the **[EFI\\_SIMPLE\\_NETWORK\\_PROTOCOL](#page-1272-0)** instance.

### **Description**

This function stops a network interface. This call is only valid if the network interface is in the started state. If the network interface was successfully stopped, then **EFI\_SUCCESS** will be returned.

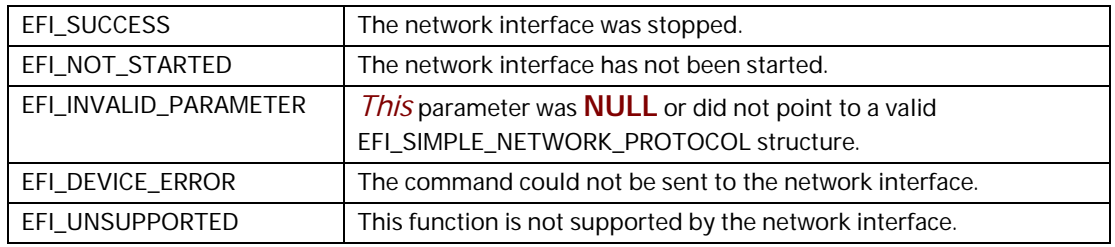

## <span id="page-1279-0"></span>**EFI\_SIMPLE\_NETWORK.Initialize()**

#### **Summary**

Resets a network adapter and allocates the transmit and receive buffers required by the network interface; optionally, also requests allocation of additional transmit and receive buffers.

### **Prototype**

```
typedef
 EFI_STATUS
 (EFIAPI *EFI_SIMPLE_NETWORK_INITIALIZE) (
   IN EFI_SIMPLE_NETWORK_PROTOCOL *This,
   IN UINTN ExtraRxBufferSize OPTIONAL,
                  IN UINTN ExtraTxBufferSize OPTIONAL
   );
```
#### **Parameters**

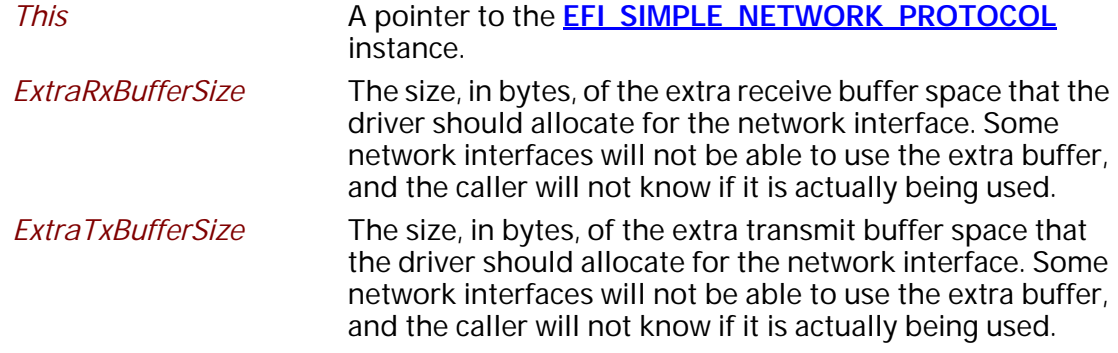

#### **Description**

This function allocates the transmit and receive buffers required by the network interface. If this allocation fails, then **EFI\_OUT\_OF\_RESOURCES** is returned. If the allocation succeeds and the network interface is successfully initialized, then **EFI\_SUCCESS** will be returned.

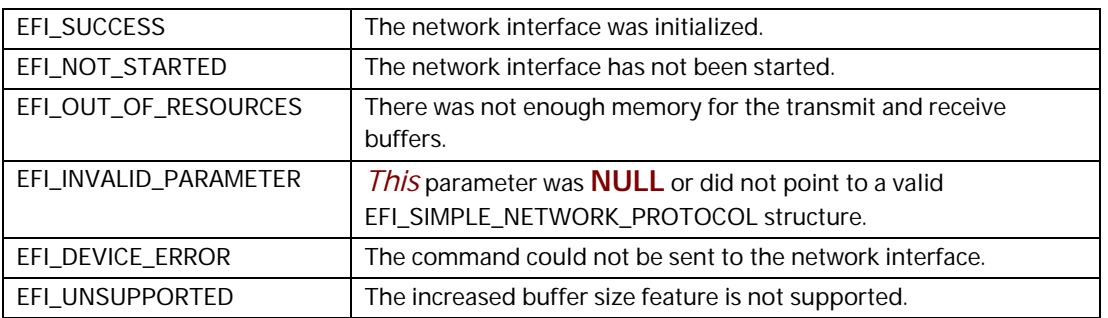

## <span id="page-1280-0"></span>**EFI\_SIMPLE\_NETWORK.Reset()**

#### **Summary**

Resets a network adapter and reinitializes it with the parameters that were provided in the previous call to **[Initialize\(\)](#page-1279-0)**.

#### **Prototype**

```
typedef
EFI_STATUS
(EFIAPI *EFI_SIMPLE_NETWORK_RESET) (
 IN EFI_SIMPLE_NETWORK_PROTOCOL *This,
                    IN BOOLEAN ExtendedVerification
 );
```
#### **Parameters**

*This* A pointer to the **[EFI\\_SIMPLE\\_NETWORK\\_PROTOCOL](#page-1272-0)** instance.

*ExtendedVerification*

Indicates that the driver may perform a more exhaustive verification operation of the device during reset.

#### **Description**

This function resets a network adapter and reinitializes it with the parameters that were provided in the previous call to **Initialize()**. The transmit and receive queues are emptied and all pending interrupts are cleared. Receive filters, the station address, the statistics, and the multicast-IP-to-HW MAC addresses are not reset by this call. If the network interface was successfully reset, then **EFI\_SUCCESS** will be returned. If the driver has not been initialized, **EFI\_DEVICE\_ERROR** will be returned.

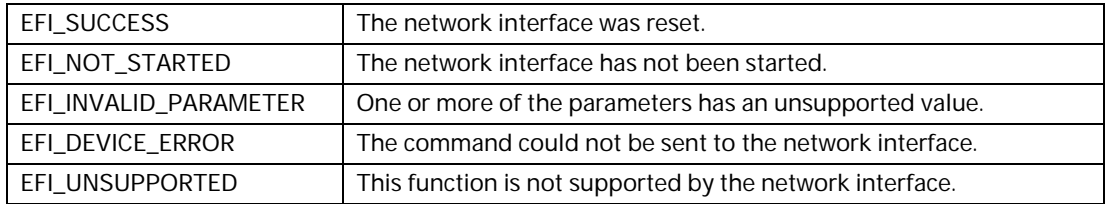

## <span id="page-1281-0"></span>**EFI\_SIMPLE\_NETWORK.Shutdown()**

#### **Summary**

Resets a network adapter and leaves it in a state that is safe for another driver to initialize.

### **Prototype**

```
typedef
EFI_STATUS
(EFIAPI *EFI_SIMPLE_NETWORK_SHUTDOWN) (
 IN EFI_SIMPLE_NETWORK_PROTOCOL *This
 );
```
#### **Parameters**

This **A** pointer to the **[EFI\\_SIMPLE\\_NETWORK\\_PROTOCOL](#page-1272-0)** instance.

### **Description**

This function releases the memory buffers assigned in the **[Initialize\(\)](#page-1279-0)** call. Pending transmits and receives are lost, and interrupts are cleared and disabled. After this call, only the **Initialize()** and **[Stop\(\)](#page-1278-0)** calls may be used. If the network interface was successfully shutdown, then **EFI\_SUCCESS** will be returned. If the driver has not been initialized, **EFI\_DEVICE\_ERROR** will be returned.

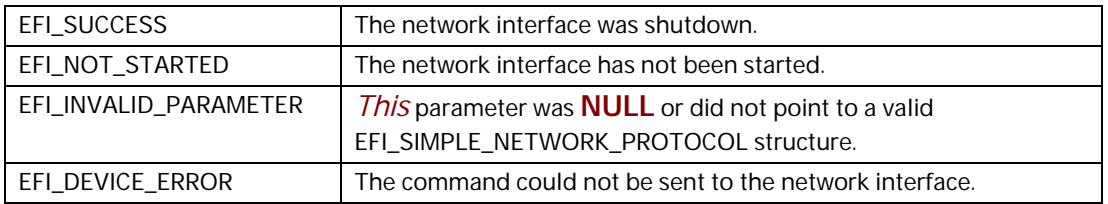

## <span id="page-1282-0"></span>**EFI\_SIMPLE\_NETWORK.ReceiveFilters()**

#### **Summary**

Manages the multicast receive filters of a network interface.

#### **Prototype**

```
typedef
EFI_STATUS
(EFIAPI *EFI_SIMPLE_NETWORK_RECEIVE_FILTERS) (
 IN EFI_SIMPLE_NETWORK_PROTOCOL *This,
 IN UINT32 Enable,
 IN UINT32 Disable,
 IN BOOLEAN ResetMCastFilter,
 IN UINTN MCastFilterCnt OPTIONAL,
 IN EFI_MAC_ADDRESS *MCastFilter OPTIONAL,
 );
```
#### **Parameters**

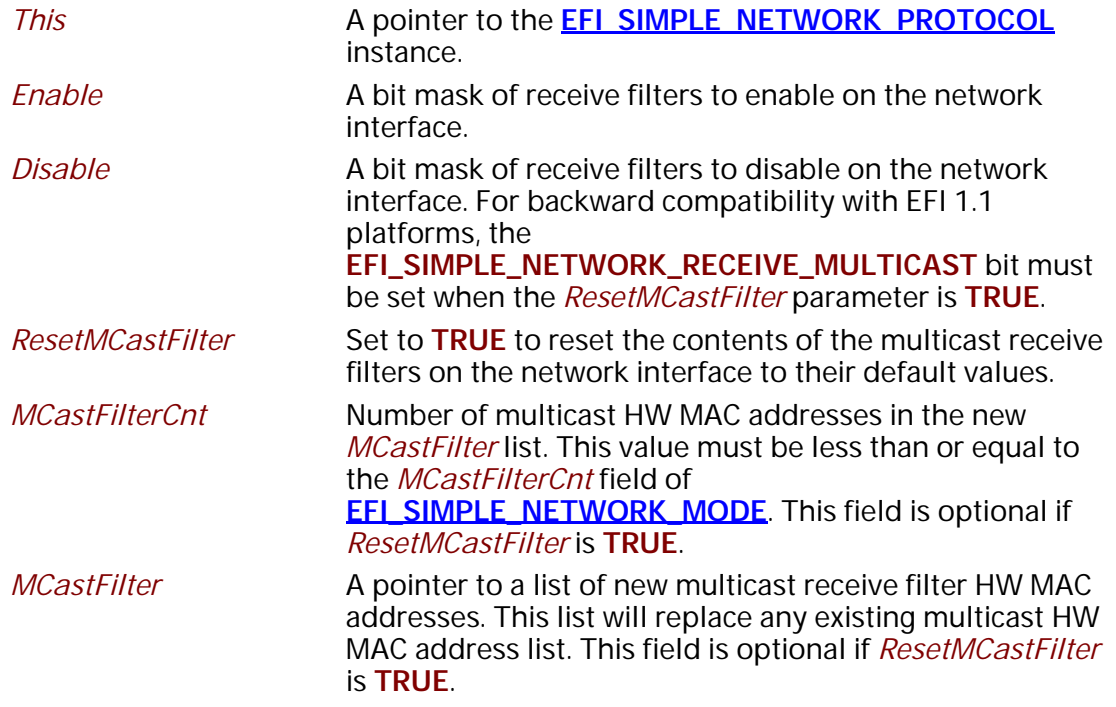

#### **Description**

This function is used enable and disable the hardware and software receive filters for the underlying network device.

The receive filter change is broken down into three steps:

• The filter mask bits that are set (ON) in the Enable parameter are added to the current receive filter settings.

- The filter mask bits that are set (ON) in the Disable parameter are subtracted from the updated receive filter settings.
- If the resulting receive filter setting is not supported by the hardware a more liberal setting is selected.

If the same bits are set in the Enable and Disable parameters, then the bits in the Disable parameter takes precedence.

If the ResetMCastFilter parameter is TRUE, then the multicast address list filter is disabled (irregardless of what other multicast bits are set in the Enable and Disable parameters). The SNP->Mode->MCastFilterCount field is set to zero. The Snp->Mode->MCastFilter contents are undefined.

After enabling or disabling receive filter settings, software should verify the new settings by checking the Snp->Mode->ReceiveFilterSettings, Snp->Mode->MCastFilterCount and Snp->Mode->MCastFilter fields.

**Note:** Some network drivers and/or devices will automatically promote receive filter settings if the requested setting can not be honored. For example, if a request for four multicast addresses is made and the underlying hardware only supports two multicast addresses the driver might set the promiscuous or promiscuous multicast receive filters instead. The receiving software is responsible for discarding any extra packets that get through the hardware receive filters.

*Note: Note: To disable all receive filter hardware, the network driver must be Shutdown() and Stopped(). Calling ReceiveFilters() with Disable set to Snp->Mode->ReceiveFilterSettings will make it so no more packets are returned by the Receive() function, but the receive hardware may still be moving packets into system memory before inspecting and discarding them. Unexpected system errors, reboots and hangs can occur if an OS is loaded and the network devices are not Shutdown() and Stopped().*

If **ResetMCastFilter** is **TRUE**, then the multicast receive filter list on the network interface will be reset to the default multicast receive filter list. If **ResetMCastFilter** is **FALSE**, and this network interface allows the multicast receive filter list to be modified, then the **MCastFilterCnt** and **MCastFilter** are used to update the current multicast receive filter list. The modified receive filter list settings can be found in the **MCastFilter** field of **[EFI\\_SIMPLE\\_NETWORK\\_MODE](#page-1274-0).** If the network interface does not allow the multicast receive filter list to be modified, then **EFI\_INVALID\_PARAMETER** will be returned. If the driver has not been initialized, **EFI\_DEVICE\_ERROR** will be returned.

If the receive filter mask and multicast receive filter list have been successfully updated on the network interface, **EFI\_SUCCESS** will be returned.

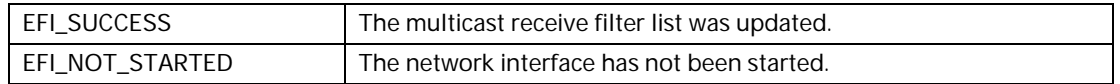

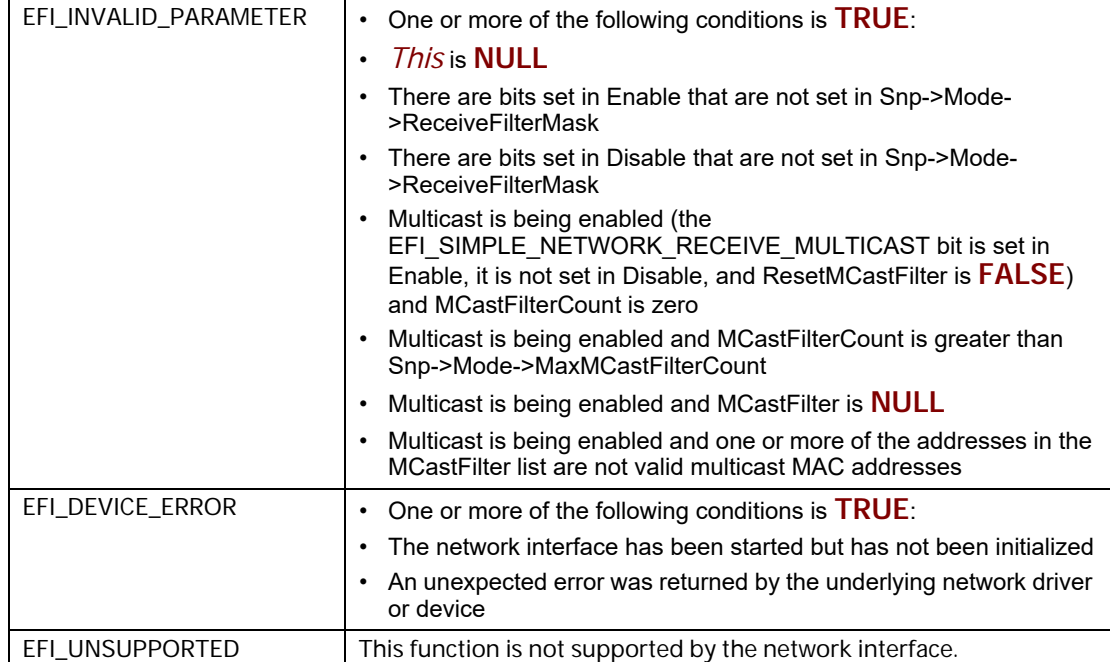

## <span id="page-1285-0"></span>**EFI\_SIMPLE\_NETWORK.StationAddress()**

#### **Summary**

Modifies or resets the current station address, if supported.

#### **Prototype**

```
typedef
EFI_STATUS
(EFIAPI *EFI_SIMPLE_NETWORK_STATION_ADDRESS) (
 IN EFI_SIMPLE_NETWORK_PROTOCOL *This,
 IN BOOLEAN Reset,
 IN EFI_MAC_ADDRESS *New OPTIONAL
 );
```
#### **Parameters**

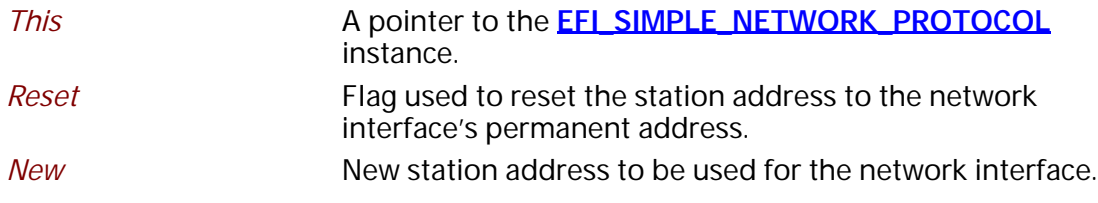

#### **Description**

This function modifies or resets the current station address of a network interface, if supported. If **Reset** is **TRUE**, then the current station address is set to the network interface's permanent address. If **Reset** is **FALSE**, and the network interface allows its station address to be modified, then the current station address is changed to the address specified by **New**. If the network interface does not allow its station address to be modified, then **EFI\_INVALID\_PARAMETER** will be returned. If the station address is successfully updated on the network interface, **EFI\_SUCCESS** will be returned. If the driver has not been initialized, **EFI\_DEVICE\_ERROR** will be returned.

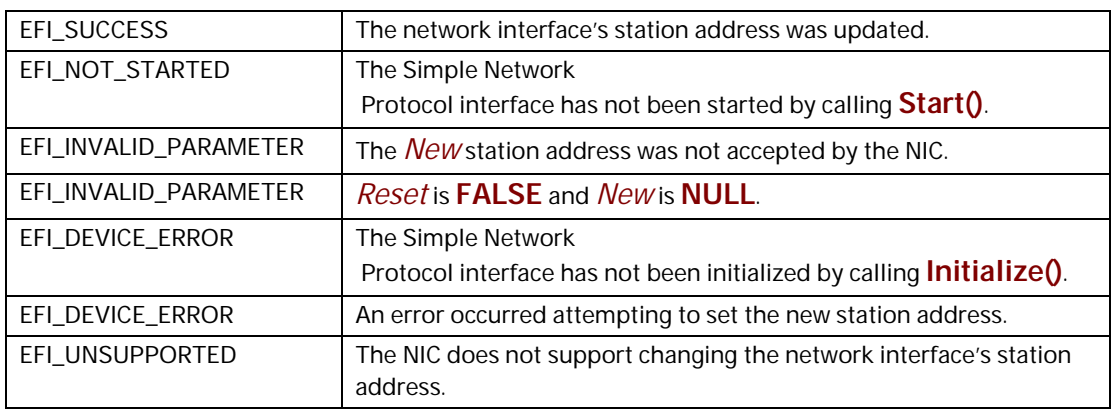

## <span id="page-1286-0"></span>**EFI\_SIMPLE\_NETWORK.Statistics()**

#### **Summary**

Resets or collects the statistics on a network interface.

#### **Prototype**

**typedef EFI\_STATUS (EFIAPI \*EFI\_SIMPLE\_NETWORK\_STATISTICS) ( IN EFI\_SIMPLE\_NETWORK\_PROTOCOL** *\*This,*  **IN BOOLEAN** *Reset,*  **IN OUT UINTN** *\*StatisticsSize* **OPTIONAL**,  **OUT EFI\_NETWORK\_STATISTICS** *\*StatisticsTable* **OPTIONAL );**

#### **Parameters**

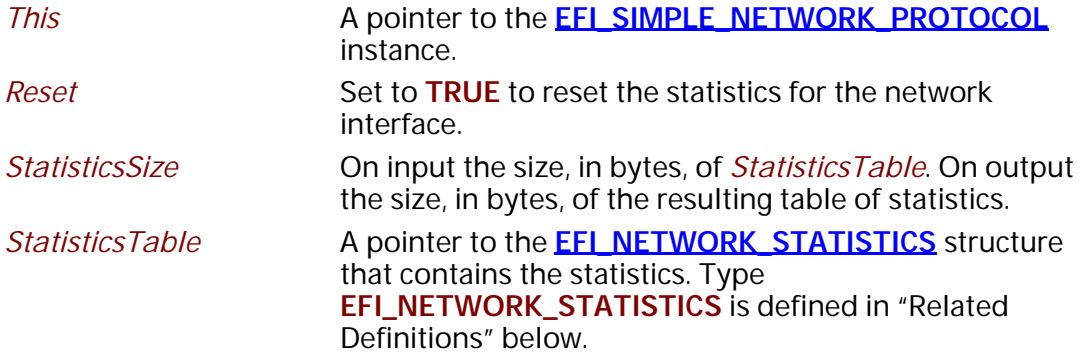

### **Related Definitions**

<span id="page-1287-0"></span>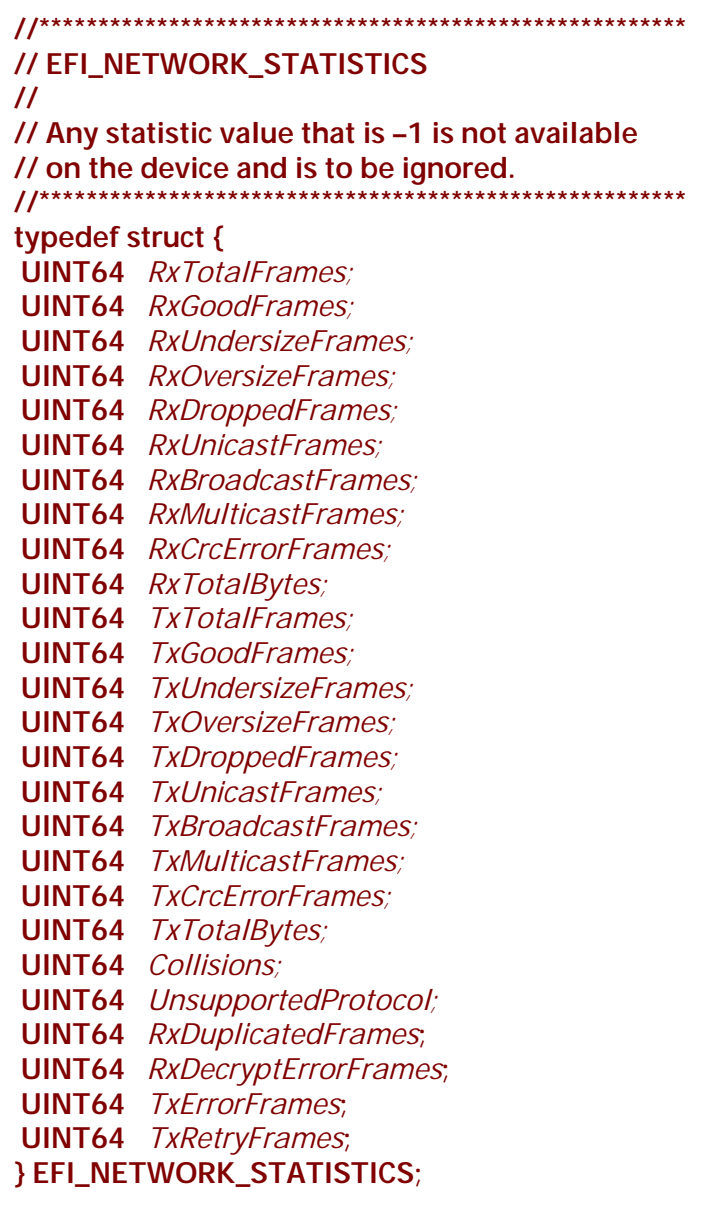

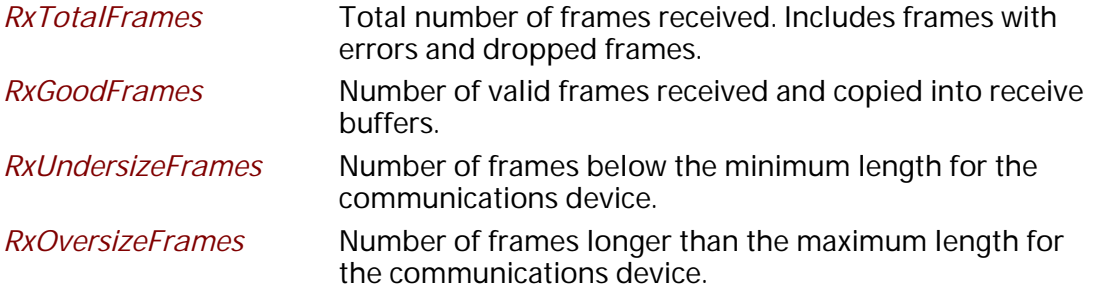

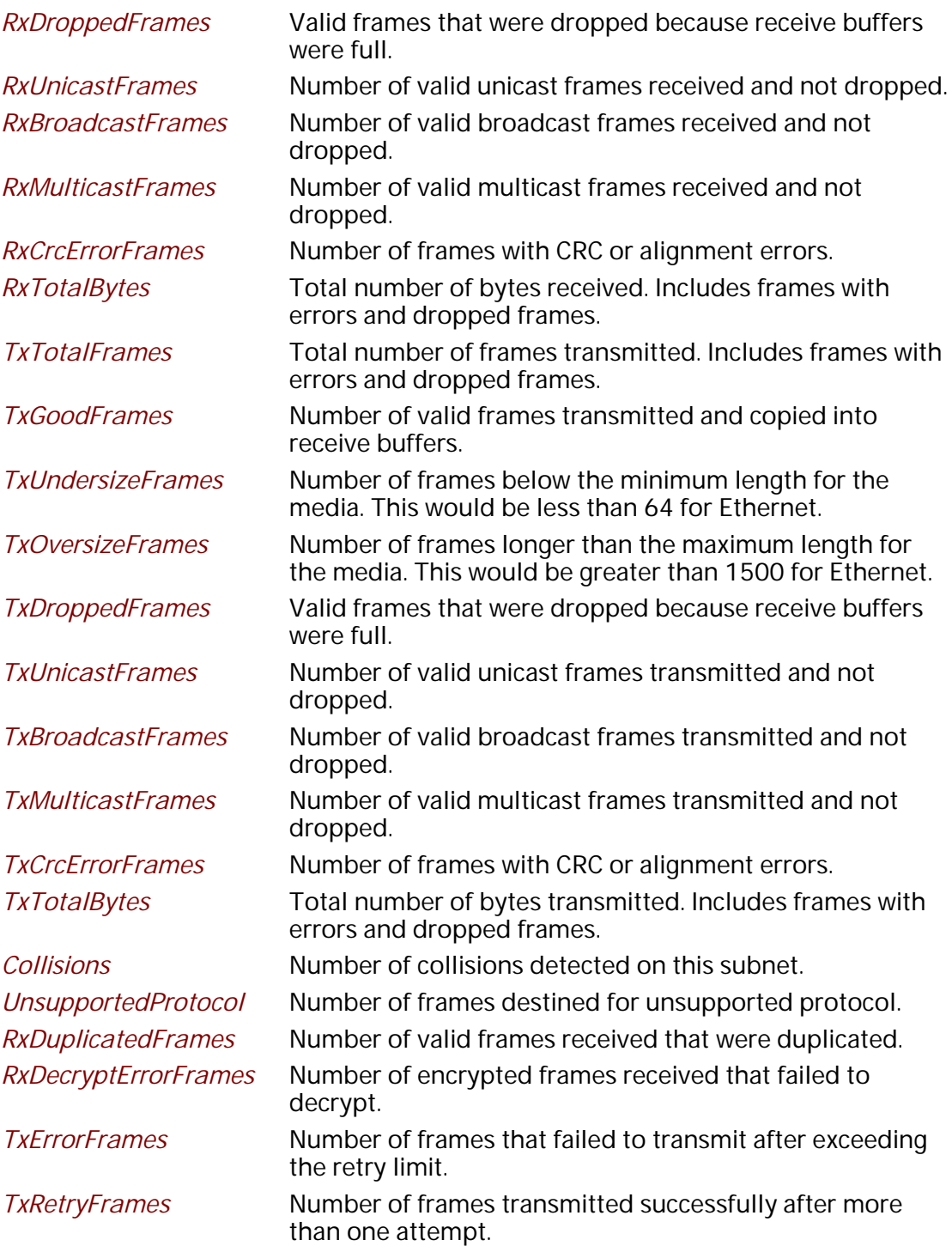

### **Description**

This function resets or collects the statistics on a network interface. If the size of the statistics table specified by **StatisticsSize** is not big enough for all the statistics that are collected by the network interface, then a partial buffer of statistics is returned in

**StatisticsTable**, **StatisticsSize** is set to the size required to collect all the available statistics, and **EFI\_BUFFER\_TOO\_SMALL** is returned.

If **StatisticsSize** is big enough for all the statistics, then **StatisticsTable** will be filled, **StatisticsSize** will be set to the size of the returned **StatisticsTable** structure, and **EFI\_SUCCESS** is returned. If the driver has not been initialized, **EFI\_DEVICE\_ERROR** will be returned.

If **Reset** is **FALSE**, and both **StatisticsSize** and **StatisticsTable** are **NULL**, then no operations will be performed, and **EFI\_SUCCESS** will be returned.

If **Reset** is **TRUE**, then all of the supported statistics counters on this network interface will be reset to zero.

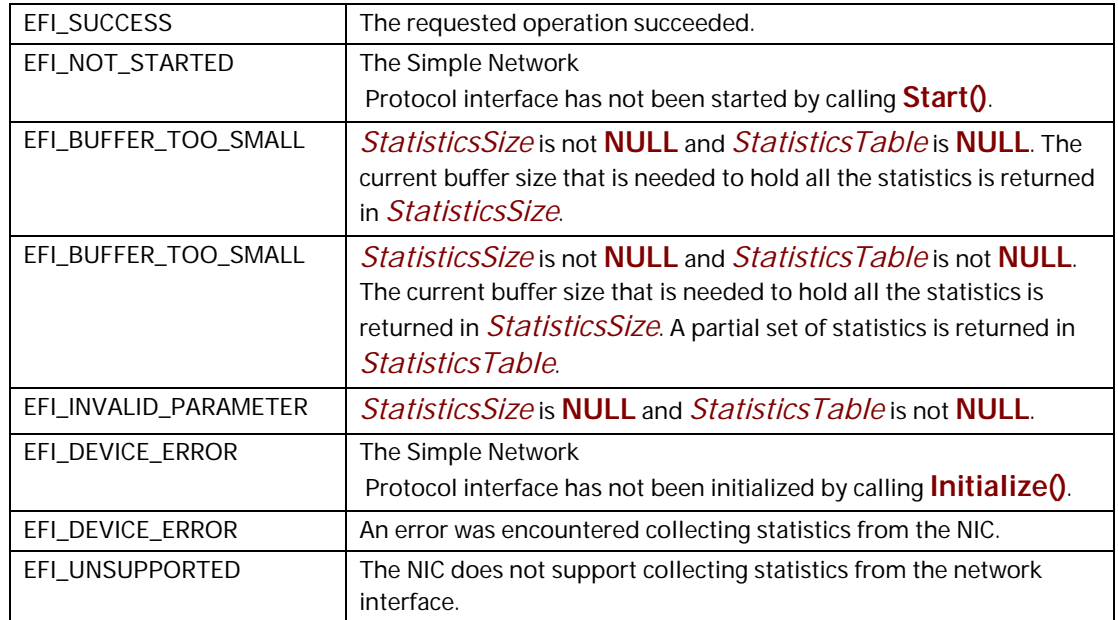

## <span id="page-1290-0"></span>**EFI\_SIMPLE\_NETWORK.MCastIPtoMAC()**

#### **Summary**

Converts a multicast IP address to a multicast HW MAC address.

#### **Prototype**

```
typedef
EFI_STATUS
(EFIAPI *EFI_SIMPLE_NETWORK_MCAST_IP_TO_MAC) (
 IN EFI_SIMPLE_NETWORK_PROTOCOL *This,
IN BOOLEAN IPv6,<br>IN EFI IP ADDRESS *IP,
 IN EFI_IP_ADDRESS *IP,
 OUT EFI_MAC_ADDRESS *MAC
 );
```
#### **Parameters**

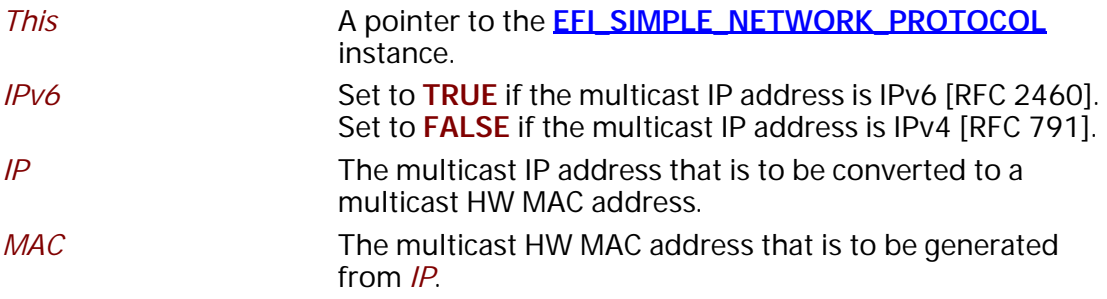

#### **Description**

This function converts a multicast IP address to a multicast HW MAC address for all packet transactions. If the mapping is accepted, then **EFI\_SUCCESS** will be returned.

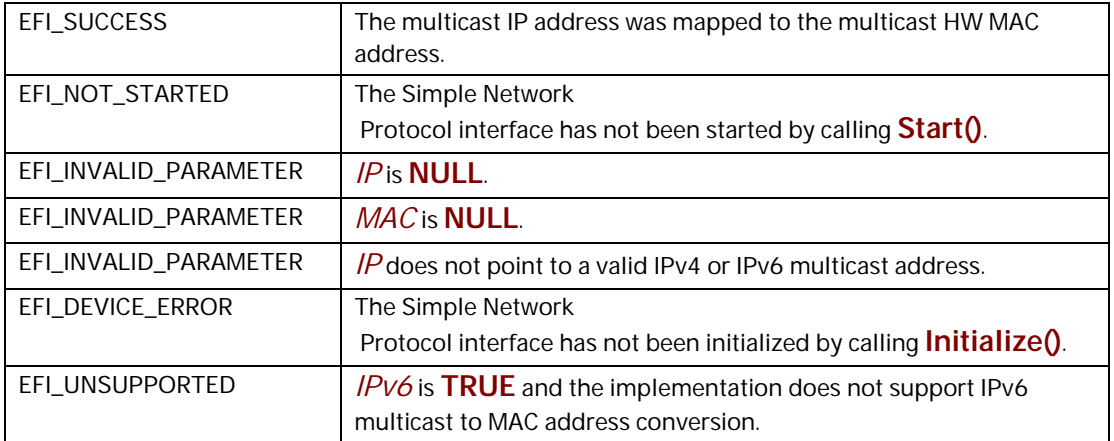

## <span id="page-1291-0"></span>**EFI\_SIMPLE\_NETWORK.NvData()**

#### **Summary**

Performs read and write operations on the NVRAM device attached to a network interface.

### **Prototype**

```
typedef
EFI_STATUS
(EFIAPI *EFI_SIMPLE_NETWORK_NVDATA) (
 IN EFI_SIMPLE_NETWORK_PROTOCOL *This
 IN BOOLEAN ReadWrite,
 IN UINTN Offset,
 IN UINTN BufferSize,
 IN OUT VOID *Buffer
 );
```
#### **Parameters**

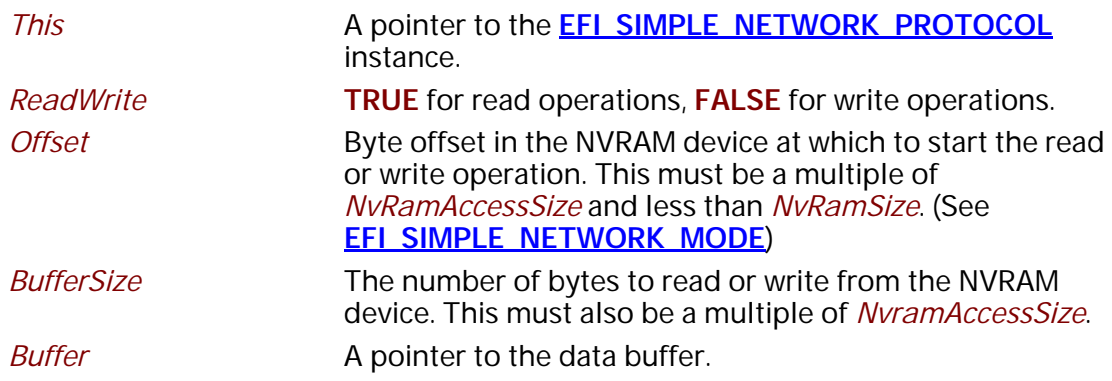

### **Description**

This function performs read and write operations on the NVRAM device attached to a network interface. If **ReadWrite** is **TRUE**, a read operation is performed. If **ReadWrite** is **FALSE**, a write operation is performed.

**Offset** specifies the byte offset at which to start either operation. **Offset** must be a multiple of **NvRamAccessSize** , and it must have a value between zero and **NvRamSize**.

**BufferSize** specifies the length of the read or write operation. **BufferSize** must also be a multiple of **NvRamAccessSize**, and **Offset** + **BufferSize** must not exceed **NvRamSize**.

If any of the above conditions is not met, then **EFI\_INVALID\_PARAMETER** will be returned.

If all the conditions are met and the operation is "read," the NVRAM device attached to the network interface will be read into **Buffer** and **EFI\_SUCCESS** will be returned. If this is a write operation, the contents of **Buffer** will be used to update the contents of the NVRAM device attached to the network interface and **EFI\_SUCCESS** will be returned.

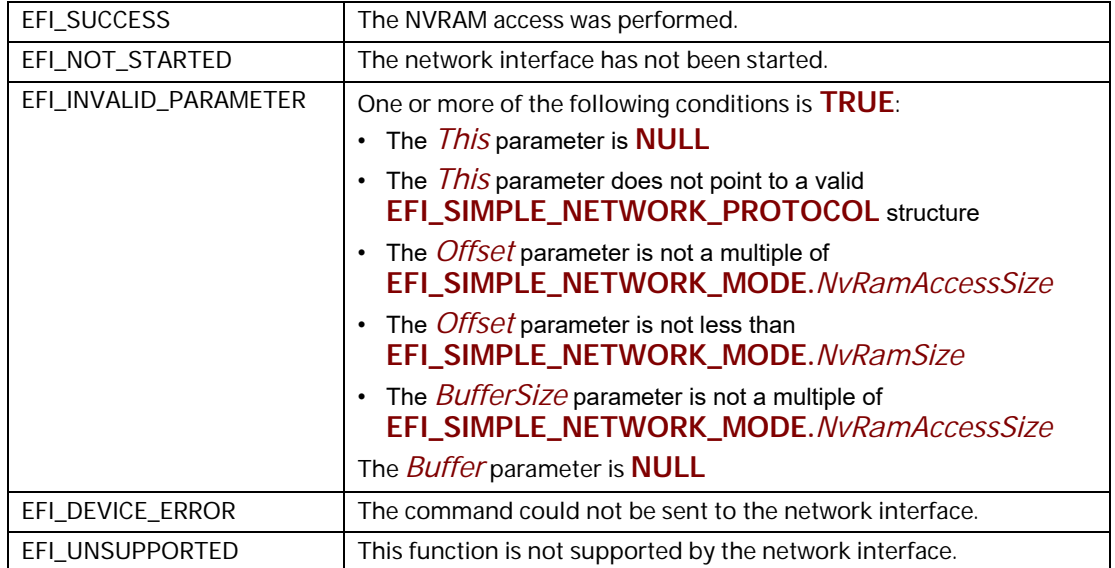

## <span id="page-1293-0"></span>**EFI\_SIMPLE\_NETWORK.GetStatus()**

#### **Summary**

Reads the current interrupt status and recycled transmit buffer status from a network interface.

#### **Prototype**

```
typedef
EFI_STATUS
(EFIAPI *EFI_SIMPLE_NETWORK_GET_STATUS) (
 IN EFI_SIMPLE_NETWORK_PROTOCOL *This,
 OUT UINT32 *InterruptStatus OPTIONAL,
 OUT VOID **TxBuf OPTIONAL
 );
```
#### **Parameters**

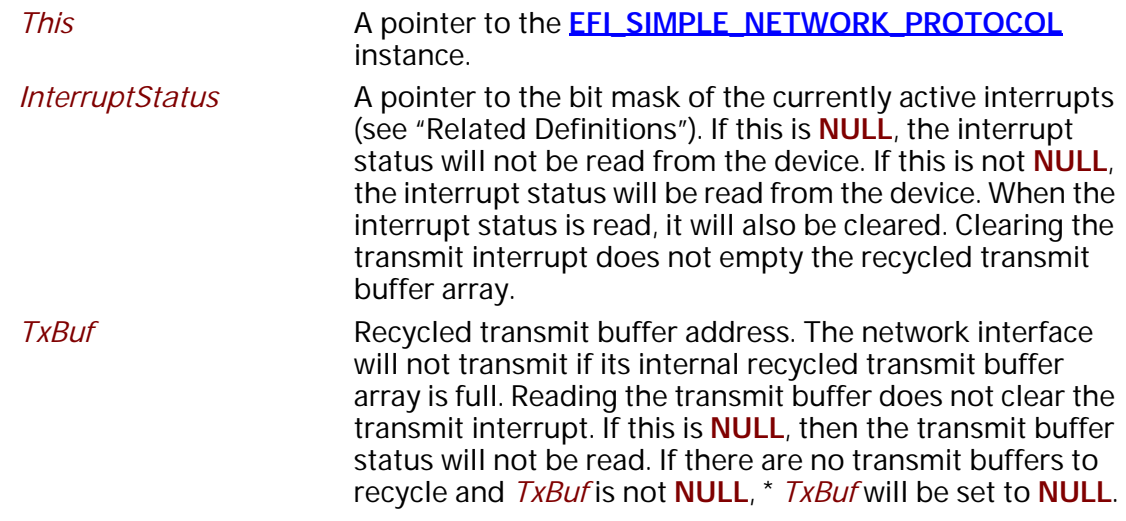

#### **Related Definitions**

**//\*\*\*\*\*\*\*\*\*\*\*\*\*\*\*\*\*\*\*\*\*\*\*\*\*\*\*\*\*\*\*\*\*\*\*\*\*\*\*\*\*\*\*\*\*\*\*\*\*\*\*\*\*\*\* // Interrupt Bit Mask Settings for** *InterruptStatus***. // Note that all other bit values are reserved.**

**//\*\*\*\*\*\*\*\*\*\*\*\*\*\*\*\*\*\*\*\*\*\*\*\*\*\*\*\*\*\*\*\*\*\*\*\*\*\*\*\*\*\*\*\*\*\*\*\*\*\*\*\*\*\*\***

**#define EFI\_SIMPLE\_NETWORK\_RECEIVE\_INTERRUPT 0x01 #define EFI\_SIMPLE\_NETWORK\_TRANSMIT\_INTERRUPT 0x02 #define EFI\_SIMPLE\_NETWORK\_COMMAND\_INTERRUPT 0x04 #define EFI\_SIMPLE\_NETWORK\_SOFTWARE\_INTERRUPT 0x08**

#### **Description**

This function gets the current interrupt and recycled transmit buffer status from the network interface. The interrupt status is returned as a bit mask in **InterruptStatus**. If **InterruptStatus** is **NULL**, the interrupt status will not be read. Upon successful return of the media status, the *MediaPresent* field of **EFI\_SIMPLE\_NETWORK\_MODE** will be updated to reflect any change of media status.Upon successful return of the media status, the *MediaPresent* field of **EFI\_SIMPLE\_NETWORK\_MODE** will be updated to reflect any change of media status. If **TxBuf** is not **NULL**, a recycled transmit buffer address will be retrieved. If a recycled transmit buffer address is returned in **TxBuf**, then the buffer has been successfully transmitted, and the status for that buffer is cleared. If the status of the network interface is successfully collected, **EFI\_SUCCESS** will be returned. If the driver has not been initialized, **EFI\_DEVICE\_ERROR** will be returned.

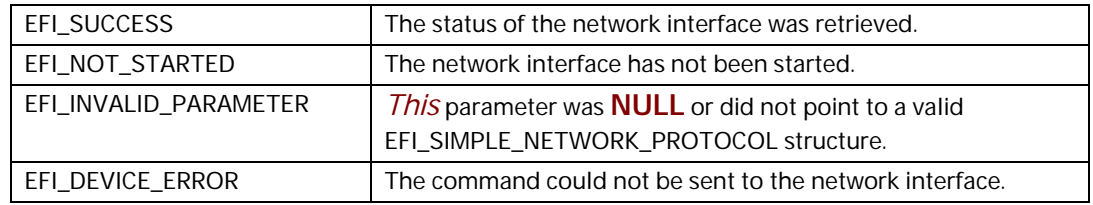

## <span id="page-1295-0"></span>**EFI\_SIMPLE\_NETWORK.Transmit()**

#### **Summary**

Places a packet in the transmit queue of a network interface.

#### **Prototype**

```
typedef
EFI_STATUS
(EFIAPI *EFI_SIMPLE_NETWORK_TRANSMIT) (
 IN EFI_SIMPLE_NETWORK_PROTOCOL *This
 IN UINTN HeaderSize,
 IN UINTN BufferSize,
 IN VOID *Buffer,
 IN EFI_MAC_ADDRESS *SrcAddr OPTIONAL,
 IN EFI_MAC_ADDRESS *DestAddr OPTIONAL,
 IN UINT16 *Protocol OPTIONAL,
 );
```
#### **Parameters**

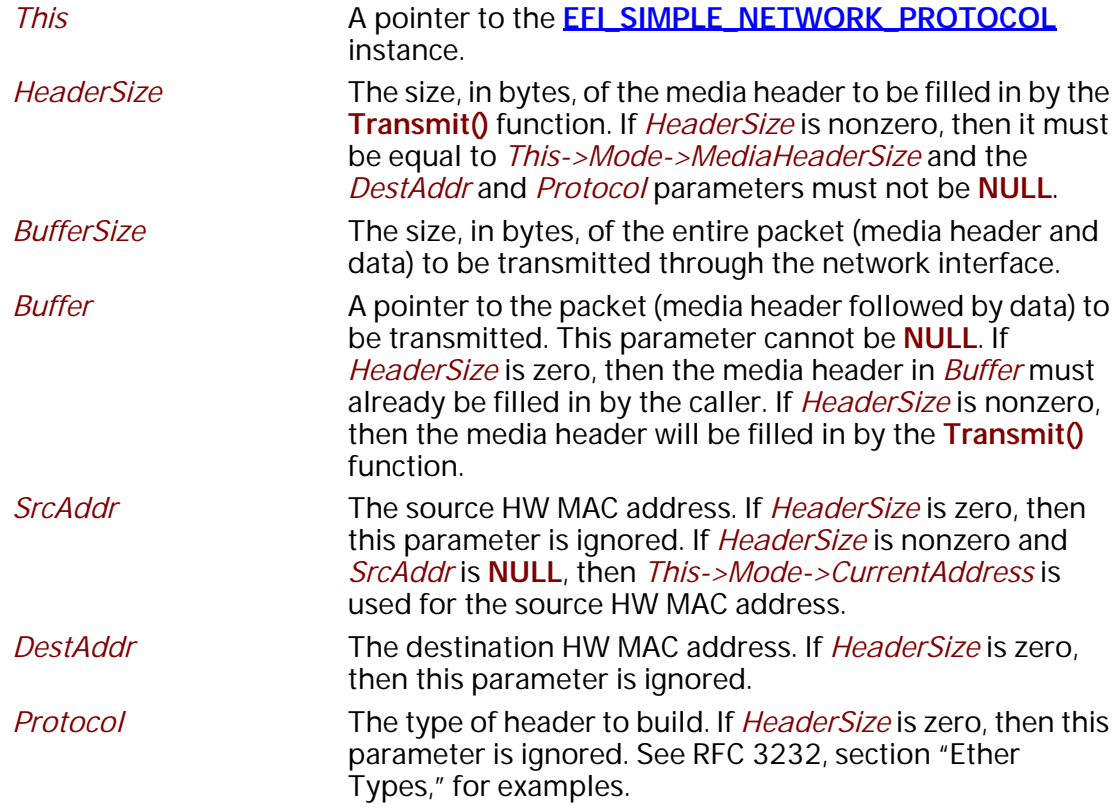

#### **Description**

This function places the packet specified by **Header** and **Buffer** on the transmit queue. If **HeaderSize** is nonzero and **HeaderSize** is not equal to
**This->Mode->MediaHeaderSize**, then **EFI\_INVALID\_PARAMETER** will be returned. If **BufferSize** is less than **This->Mode->MediaHeaderSize**, then **EFI\_BUFFER\_TOO\_SMALL** will be returned. If **Buffer** is **NULL**, then **EFI\_INVALID\_PARAMETER** will be returned. If **HeaderSize** is nonzero and **DestAddr** or **Protocol** is **NULL**, then

**EFI\_INVALID\_PARAMETER** will be returned. If the transmit engine of the network interface is busy, then **EFI\_NOT\_READY** will be returned. If this packet can be accepted by the transmit engine of the network interface, the packet contents specified by **Buffer** will be placed on the transmit queue of the network interface, and **EFI\_SUCCESS** will be returned. **GetStatus**<sup>2</sup> can be used to determine when the packet has actually been transmitted. The contents of the *Buffer* must not be modified until the packet has actually been transmitted.

The **Transmit()** function performs nonblocking I/O. A caller who wants to perform blocking I/O, should call **Transmit()**, and then **GetStatus()** until the transmitted buffer shows up in the recycled transmit buffer.

If the driver has not been initialized, **EFI\_DEVICE\_ERROR** will be returned.

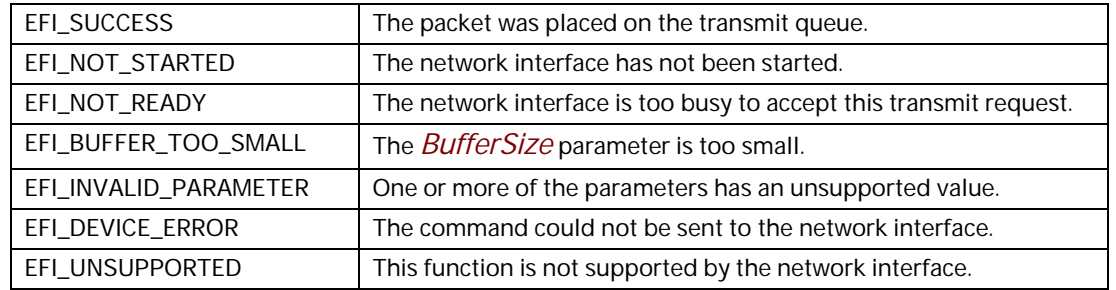

# **EFI\_SIMPLE\_NETWORK.Receive()**

### **Summary**

Receives a packet from a network interface.

## **Prototype**

```
typedef
EFI_STATUS
(EFIAPI *EFI_SIMPLE_NETWORK_RECEIVE) (
 IN EFI_SIMPLE_NETWORK_PROTOCOL *This
 OUT UINTN *HeaderSize OPTIONAL,
 IN OUT UINTN *BufferSize,
 OUT VOID *Buffer,
 OUT EFI_MAC_ADDRESS *SrcAddr OPTIONAL,
 OUT EFI_MAC_ADDRESS *DestAddr OPTIONAL,
 OUT UINT16 *Protocol OPTIONAL
 );
```
## **Parameters**

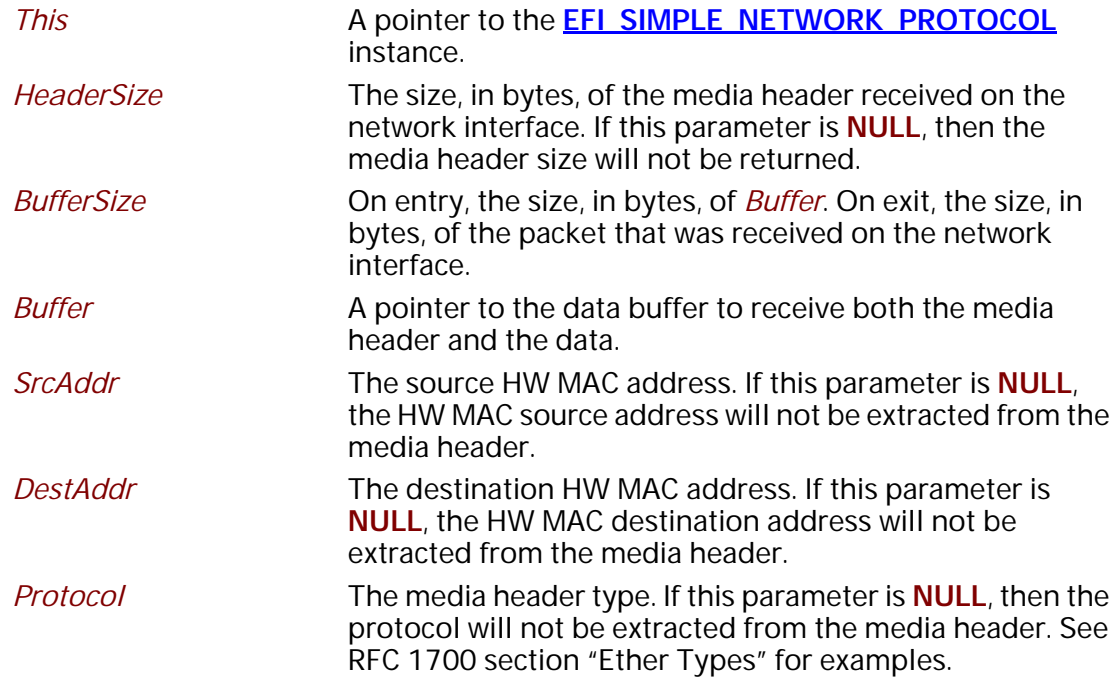

#### **Description**

This function retrieves one packet from the receive queue of a network interface. If there are no packets on the receive queue, then **EFI\_NOT\_READY** will be returned. If there is a packet on the receive queue, and the size of the packet is smaller than **BufferSize**, then the contents of the packet will be placed in **Buffer**, and **BufferSize** will be updated with the actual size of the packet. In addition, if **SrcAddr**, **DestAddr**, and **Protocol** are not

**NULL**, then these values will be extracted from the media header and returned. **EFI\_SUCCESS** will be returned if a packet was successfully received. If **BufferSize** is smaller than the received packet, then the size of the receive packet will be placed in **BufferSize** and **EFI\_BUFFER\_TOO\_SMALL** will be returned. If the driver has not been initialized, **EFI\_DEVICE\_ERROR** will be returned.

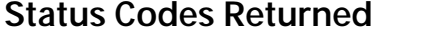

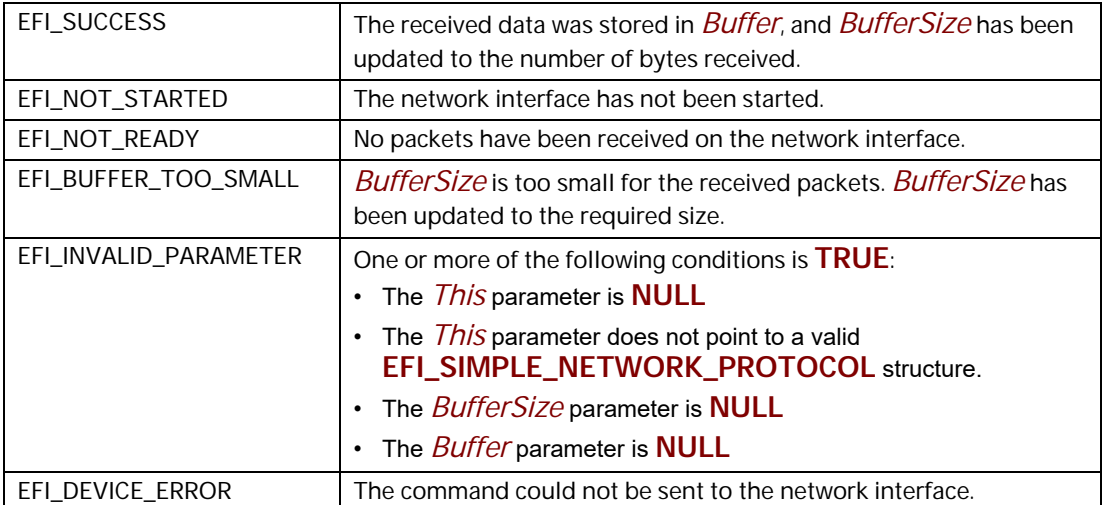

# **24.2 Network Interface Identifier Protocol**

This is an optional protocol that is used to describe details about the software layer that is used to produce the Simple Network Protocol. This protocol is only required if the underlying network interface is 16-bit UNDI, 32/64-bit S/W UNDI, or H/W UNDI. It is used to obtain type and revision information about the underlying network interface.

An instance of the Network Interface Identifier protocol must be created for each physical external network interface that is controlled by the !PXE structure. The !PXE structure is defined in the 32/64-bit UNDI Specification in Appendix E.

# **EFI\_NETWORK\_INTERFACE\_IDENTIFIER\_PROTOCOL**

# **Summary**

An optional protocol that is used to describe details about the software layer that is used to produce the Simple Network Protocol.

#### **GUID**

**#define EFI\_NETWORK\_INTERFACE\_IDENTIFIER\_PROTOCOL\_GUID\_31 \ {0x1ACED566, 0x76ED, 0x4218,\ {0xBC, 0x81, 0x76, 0x7F, 0x1F, 0x97, 0x7A, 0x89}}**

#### **Revision Number**

**#define EFI\_NETWORK\_INTERFACE\_IDENTIFIER\_PROTOCOL\_REVISION \ 0x00020000**

#### **Protocol Interface Structure**

**typedef struct { UINT64** *Revision;*  **UINT64** *Id;*  **UINT64** *ImageAddr;*  **UINT32** *ImageSize;*  **CHAR8** *StringId[4];*  **UINT8** *Type;*  **UINT8** *MajorVer;*  **UINT8** *MinorVer;*  **BOOLEAN** *Ipv6Supported;*  **UINT16** *IfNum;* **} EFI\_NETWORK\_INTERFACE\_IDENTIFIER\_PROTOCOL;**

#### **Parameters**

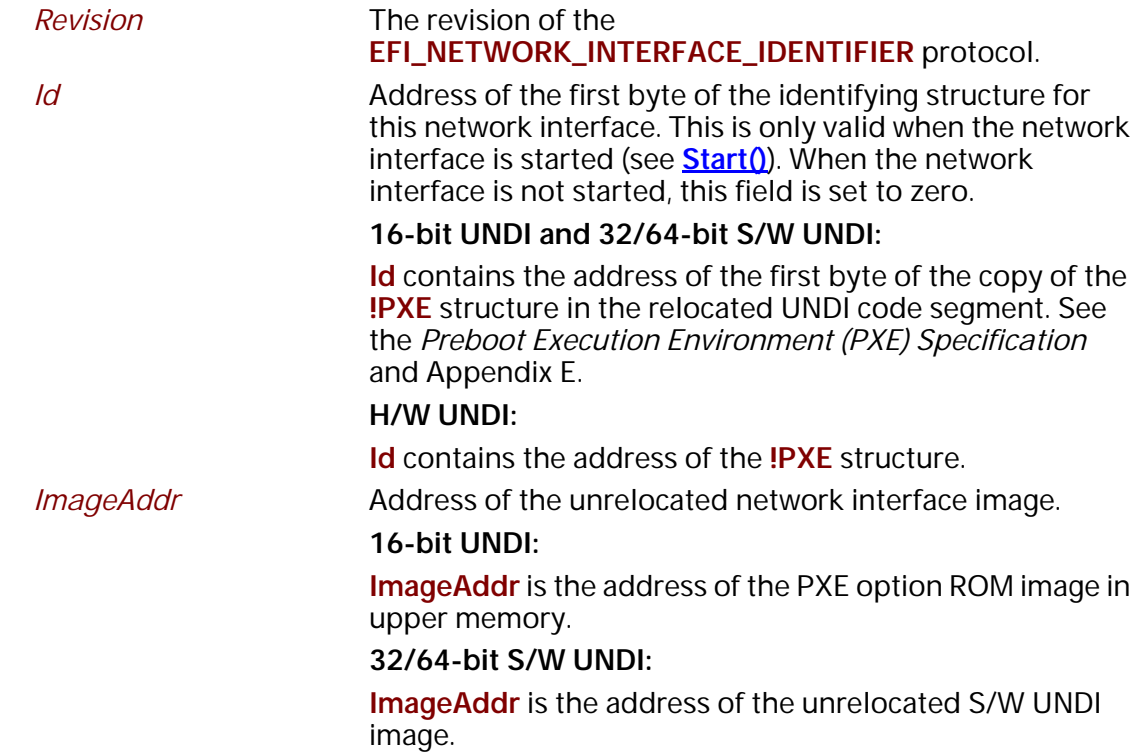

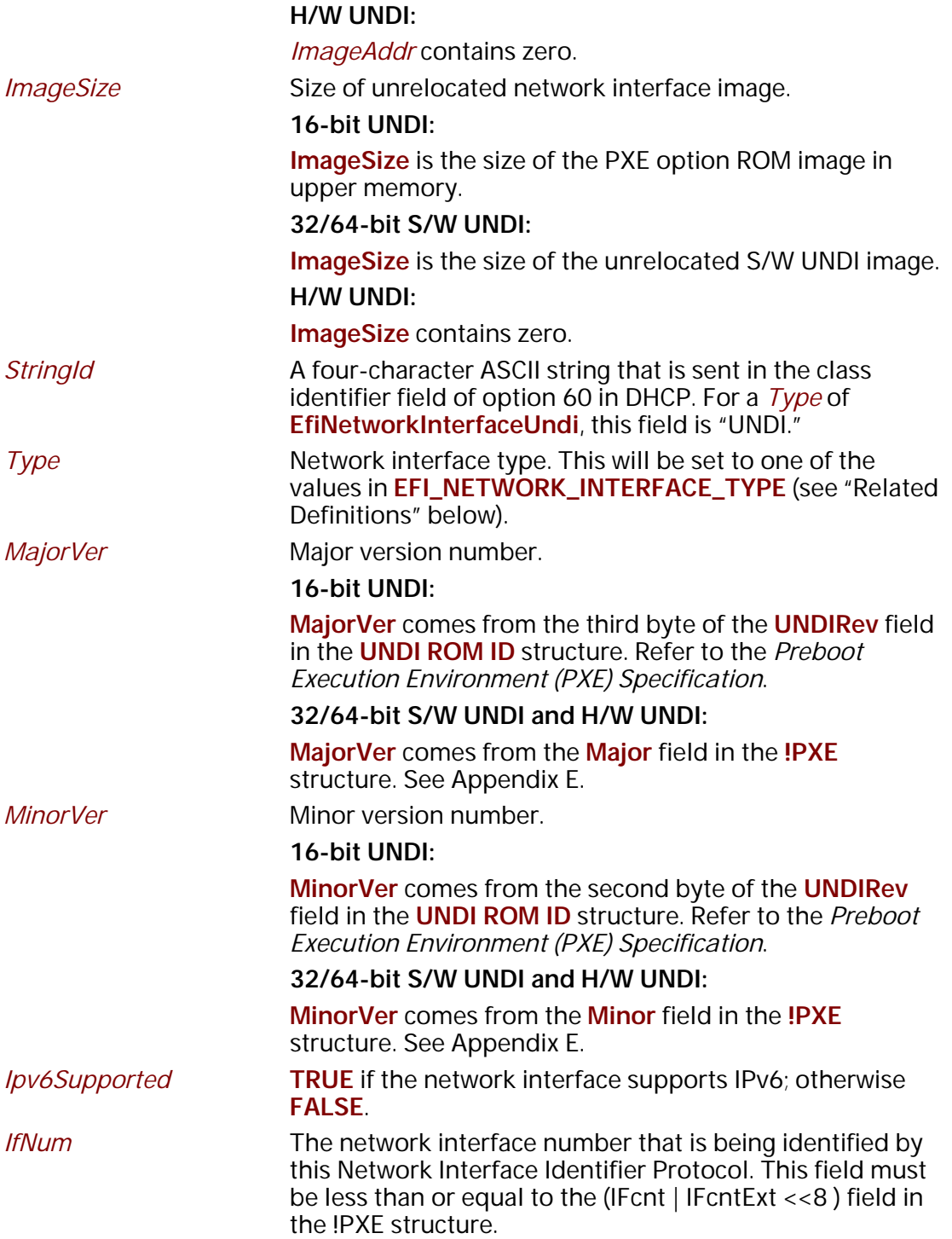

#### **Related Definitions**

 $11****************************$ \*\*\*\*\*\*\*\*\*\*\*\*\*\*\*\*\*\*\*\*\*\*\*\*\*\*\*\*\*\*\*\*\*\* // EFI NETWORK INTERFACE TYPE typedef enum { EfiNetworkInterfaceUndi = 1 } EFI\_NETWORK\_INTERFACE\_TYPE;

#### **Description**

The EFI\_NETWORK\_INTERFACE\_IDENTIFIER\_PROTOCOL is used by **EFL PXE\_BASE\_CODE\_PROTOCOL** and OS loaders to identify the type of the underlying network interface and to locate its initial entry point.

# 24.3 PXE Base Code Protocol

This section defines the Preboot Execution Environment (PXE) Base Code protocol, which is used to access PXE-compatible devices for network access and network booting. For more information about PXE, see "Links to UEFI-Related Documents" (http://uefi.org/uefi) under the heading "Preboot Execution Environment (PXE) Specification".

# <span id="page-1301-0"></span>EFI\_PXE\_BASE\_CODE\_PROTOCOL

#### Summary

The EFI\_PXE\_BASE\_CODE\_PROTOCOL is used to control PXE-compatible devices. The features of these devices are defined in the Preboot Execution Environment (PXE) Specification. An EFI\_PXE\_BASE\_CODE\_PROTOCOL will be layered on top of an EFI\_MANAGED\_NETWORK\_PROTOCOL protocol in order to perform packet level transactions. The EFI\_PXE\_BASE\_CODE\_PROTOCOL handle also supports the **EFI LOAD FILE PROTOCOL** protocol. This provides a clean way to obtain control from the boot manager if the boot path is from the remote device.

#### **GUID**

**#define EFI\_PXE\_BASE\_CODE\_PROTOCOL\_GUID \ {0x03C4E603,0xAC28,0x11d3,\ {0x9A,0x2D,0x00,0x90,0x27,0x3F,0xC1,0x4D}}**

#### **Revision Number**

**#define EFI\_PXE\_BASE\_CODE\_PROTOCOL\_REVISION 0x00010000**

#### **Protocol Interface Structure**

**typedef struct { UINT64** *Revision;*  **EFI\_PXE\_BASE\_CODE\_START** *Start;*  **EFI\_PXE\_BASE\_CODE\_STOP** *Stop;*  **EFI\_PXE\_BASE\_CODE\_DHCP** *Dhcp;*  **EFI\_PXE\_BASE\_CODE\_DISCOVER** *Discover;*  **EFI\_PXE\_BASE\_CODE\_MTFTP** *Mtftp;*  **EFI\_PXE\_BASE\_CODE\_UDP\_WRITE** *UdpWrite;*  **EFI\_PXE\_BASE\_CODE\_UDP\_READ** *UdpRead;*  **EFI\_PXE\_BASE\_CODE\_SET\_IP\_FILTER** *SetIpFilter;*  **EFI\_PXE\_BASE\_CODE\_ARP** *Arp;*  **EFI\_PXE\_BASE\_CODE\_SET\_PARAMETERS** *SetParameters;*  **EFI\_PXE\_BASE\_CODE\_SET\_STATION\_IP** *SetStationIp;*  **EFI\_PXE\_BASE\_CODE\_SET\_PACKETS** *SetPackets;*  **EFI\_PXE\_BASE\_CODE\_MODE** *\*Mode;* **} EFI\_PXE\_BASE\_CODE\_PROTOCOL;**

#### **Parameters**

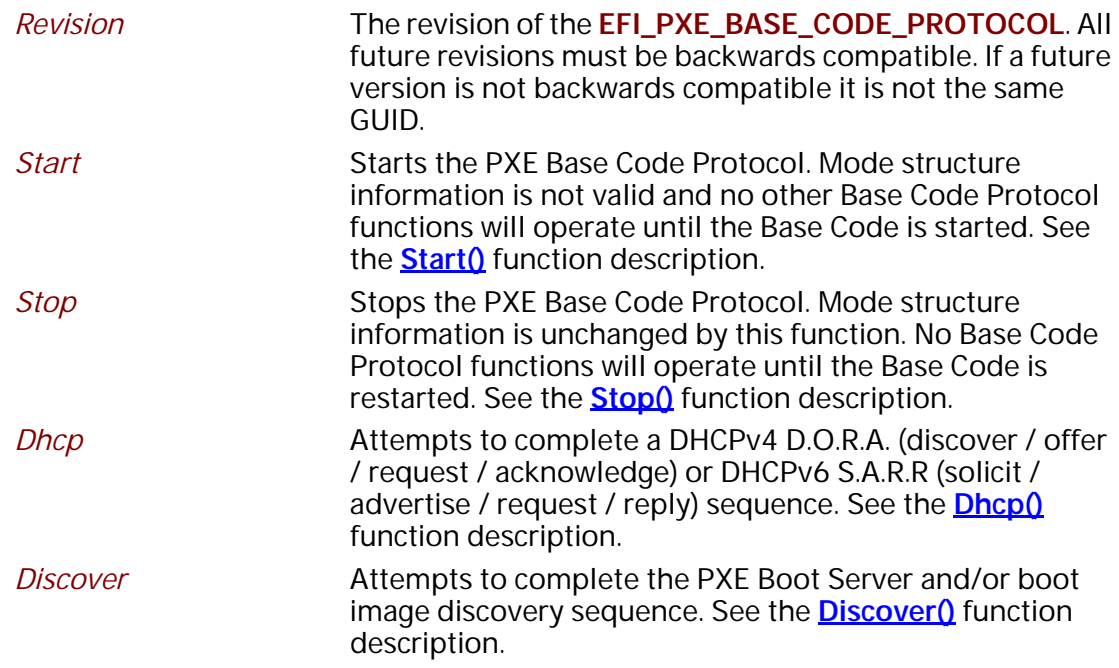

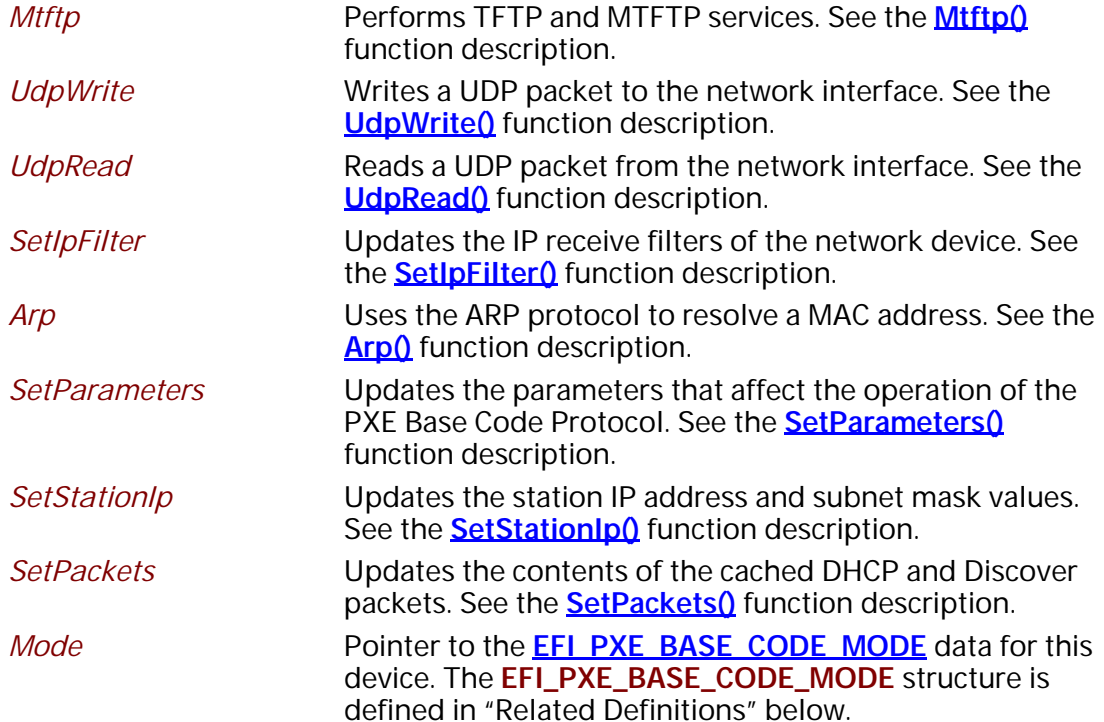

#### **Related Definitions**

<span id="page-1303-0"></span>// Maximum ARP and Route Entries #define EFI\_PXE\_BASE\_CODE\_MAX\_ARP\_ENTRIES 8 #define EFI\_PXE\_BASE\_CODE\_MAX\_ROUTE\_ENTRIES 8 // EFI\_PXE\_BASE\_CODE\_MODE  $\overline{II}$ // The data values in this structure are read-only and // are updated by the code that produces the // EFI\_PXE\_BASE\_CODE\_PROTOCOLfunctions. // \*\*\*\*\*\*\* \*\*\*\*\*\*\*\*\*\*\*\*\*\*\*\*\*\*\*\*\*\*\*\*\*\* typedef struct { **BOOLEAN** Started: **BOOLEAN** Ipv6Available; **BOOLEAN** Ipv6Supported; **BOOLEAN** Usinglpv6; **BOOLEAN BisSupported;** 

**BOOLEAN BisDetected**;

**BOOLEAN** AutoArp;

**BOOLEAN** SendGUID;

**BOOLEAN** DhcpDiscoverValid;

```
 BOOLEAN DhcpAckReceivd;
 BOOLEAN ProxyOfferReceived;
 BOOLEAN PxeDiscoverValid;
 BOOLEAN PxeReplyReceived;
 BOOLEAN PxeBisReplyReceived;
 BOOLEAN IcmpErrorReceived;
 BOOLEAN TftpErrorReceived;
 BOOLEAN MakeCallbacks;
 UINT8 TTL;
 UINT8 ToS;
 EFI_IP_ADDRESS StationIp;
 EFI_IP_ADDRESS SubnetMask;
 EFI_PXE_BASE_CODE_PACKET DhcpDiscover;
 EFI_PXE_BASE_CODE_PACKET DhcpAck;
 EFI_PXE_BASE_CODE_PACKET ProxyOffer;
 EFI_PXE_BASE_CODE_PACKET PxeDiscover;
 EFI_PXE_BASE_CODE_PACKET PxeReply;
 EFI_PXE_BASE_CODE_PACKET PxeBisReply;
 EFI_PXE_BASE_CODE_IP_FILTER IpFilter;
 UINT32 ArpCacheEntries;
 EFI_PXE_BASE_CODE_ARP_ENTRY
      ArpCache[EFI_PXE_BASE_CODE_MAX_ARP_ENTRIES];
 UINT32 RouteTableEntries;
 EFI_PXE_BASE_CODE_ROUTE_ENTRY
     RouteTable[EFI_PXE_BASE_CODE_MAX_ROUTE_ENTRIES];
 EFI_PXE_BASE_CODE_ICMP_ERROR IcmpError;
 EFI_PXE_BASE_CODE_TFTP_ERROR TftpError;
} EFI_PXE_BASE_CODE_MODE;
```
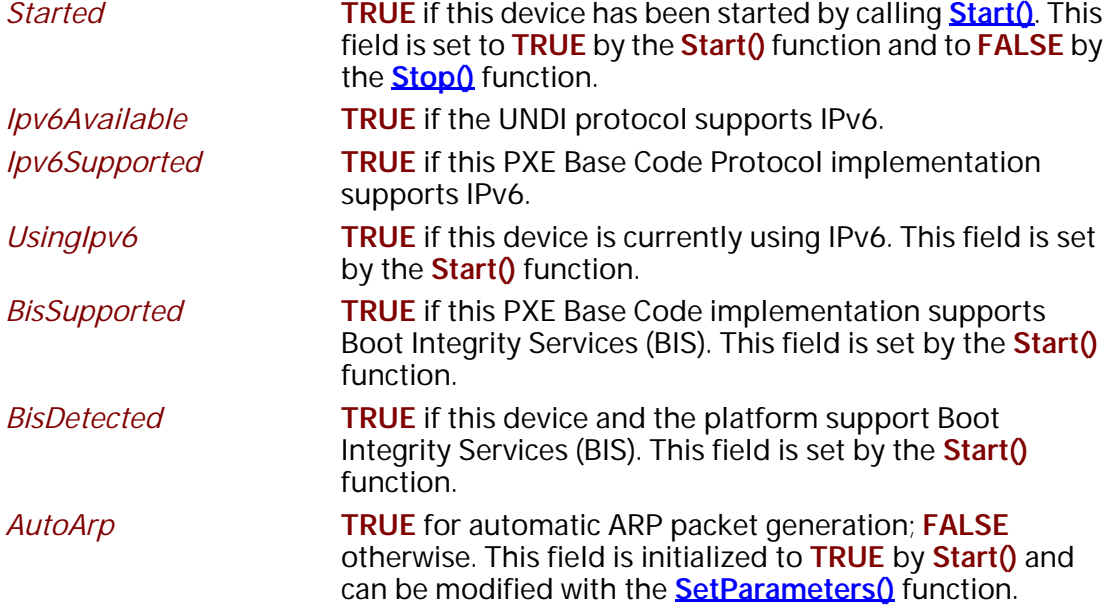

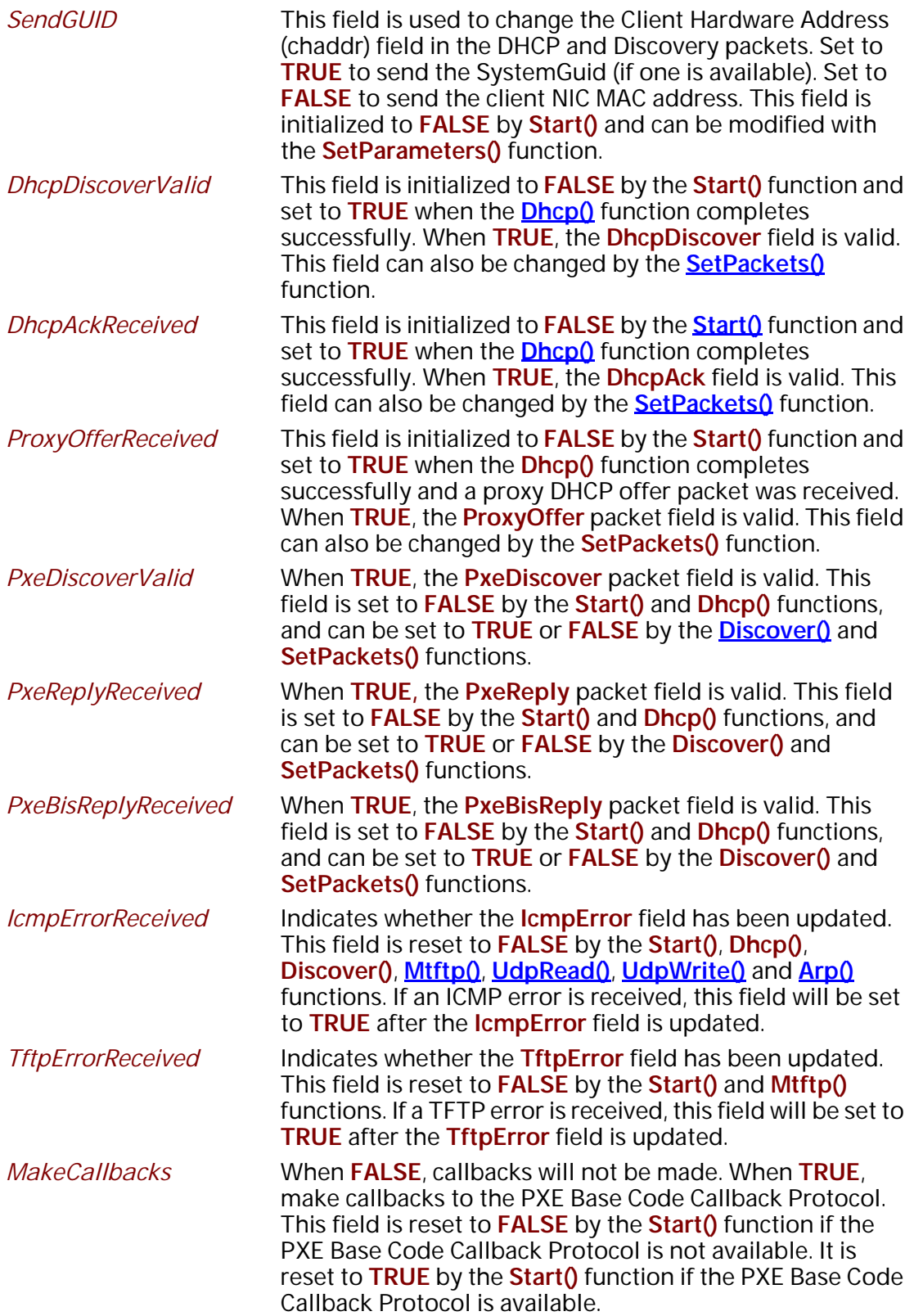

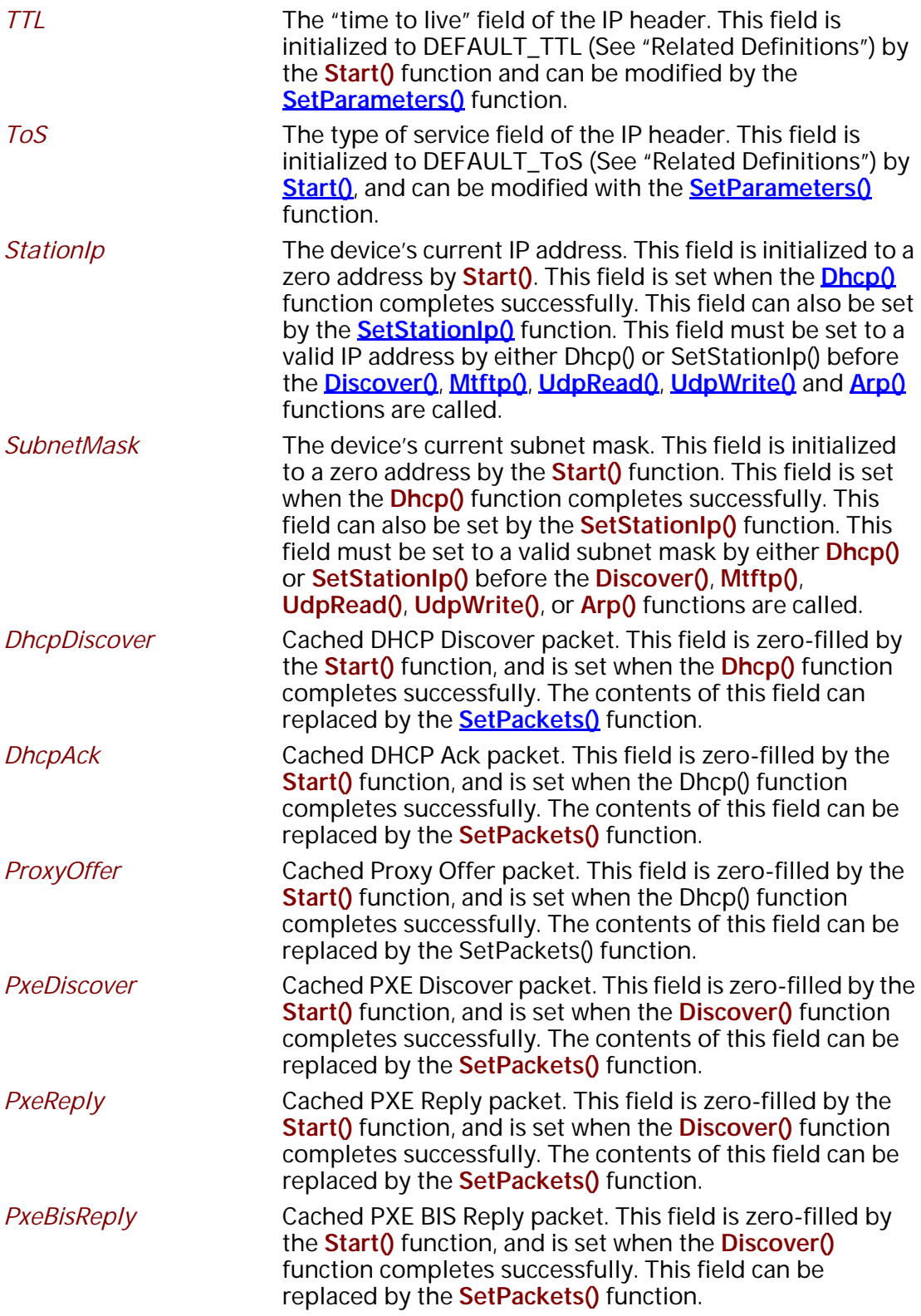

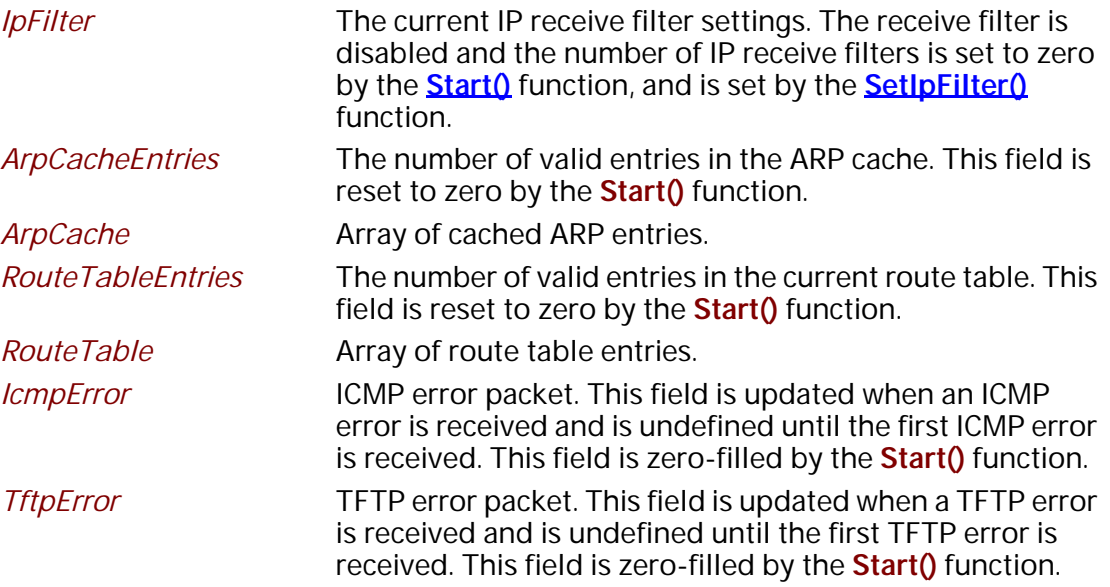

```
// EFI_PXE_BASE_CODE_UDP_PORT
typedef UINT16 EFI_PXE_BASE_CODE_UDP_PORT;
// EFI_IPv4_ADDRESS and EFI_IPv6_ADDRESS
11*********typedef struct {
UINT8 Addr[4]} EFI_IPv4_ADDRESS;
typedef struct {
UINT8 Addr[16]} EFI_IPv6_ADDRESS;
// EFI IP ADDRESS
typedef union {
UINT32
     Addr[4]:EFI_IPv4_ADDRESS v4;
EFI_IPv6_ADDRESS v6;
} EFI IP ADDRESS:
// EFI_MAC_ADDRESS
typedef struct {
UINT8 Addr[32]} EFI_MAC_ADDRESS;
```
# **DHCP Packet Data Types**

This section defines the data types for DHCP packets, ICMP error packets, and TFTP error packets. All of these are byte-packed data structures.

**Note:** All the multibyte fields in these structures are stored in network order.

// EFI\_PXE\_BASE\_CODE\_DHCPV4\_PACKET typedef struct { **UINT8** *BootpOpcode*; **UINT8** *BootpHwType* **UINT8** BootpHwAddrLen; **UINT8** *BootpGateHops*; **UINT32** *BootpIdent*; **UINT16** BootpSeconds; **UINT16** *BootpFlags*; **UINT8** *BootpCiAddr[4]* **UINT8** *BootpYiAddr[4]* **UINT8** *BootpSiAddr[4]*; **UINT8** *BootpGiAddr[4]* **UINT8** *BootpHwAddr[16]*; **UINT8** *BootpSrvName[64]*; **UINT8** *BootpBootFile[128]* **UINT32** DhcpMagik; **UINT8** *DhcpOptions[56]*; **FEI PXE BASE CODE DHCPV4 PACKET:** // DHCPV6 Packet structure typedef struct { **UINT32** MessageType:8; UINT32 TransactionId:24; UINT8 DhcpOptions[1024]; } EFI\_PXE\_BASE\_CODE\_DHCPV6\_PACKET;

// EFI\_PXE\_BASE\_CODE\_PACKET 

typedef union { UINT8 Raw[1472]; EFI\_PXE\_BASE\_CODE\_DHCPV4\_PACKET Dhcpv4; EFI\_PXE\_BASE\_CODE\_DHCPV6\_PACKET Dhcpv6; } EFI\_PXE\_BASE\_CODE\_PACKET;

#### // EFI\_PXE\_BASE\_CODE\_ICMP\_ERROR

typedef struct { **UINT8** Type; **UINT8** Code:

**UINT16** Checksum; union  $\{$ **UINT32** reserved; **UINT32 Mtu: UINT32** Pointer: struct { **UINT16** Identifier: **UINT16** Sequence; Echo:  $\overline{\} u$ **UINT8** Data[494]; } EFI\_PXE\_BASE\_CODE\_ICMP\_ERROR;

// EFI\_PXE\_BASE\_CODE\_TFTP\_ERROR typedef struct { **UINT8** ErrorCode: **CHAR8** ErrorString[127]; } EFI\_PXE\_BASE\_CODE\_TFTP\_ERROR;

#### **IP Receive Filter Settings**

This section defines the data types for IP receive filter settings.

#### #define EFI PXE BASE CODE MAX IPCNT8

// EFI\_PXE\_BASE\_CODE\_IP\_FILTER 

typedef struct { **UINT8** Filters; UINT8 lpCnt: **UINT16** reserved; } EFI\_PXE\_BASE\_CODE\_IP\_FILTER;

#define EFI\_PXE\_BASE\_CODE\_IP\_FILTER\_STATION\_IP 0x0001 #define EFI\_PXE\_BASE\_CODE\_IP\_FILTER\_BROADCAST 0x0002 #define EFI\_PXE\_BASE\_CODE\_IP\_FILTER\_PROMISCUOUS\_MULTICAST 0x0008

#### **ARP Cache Entries**

This section defines the data types for ARP cache entries, and route table entries.

// EFI\_PXE\_BASE\_CODE\_ARP\_ENTRY \*\*\*\*\*\*\*\*\*\*\*\*\*\*\*\* typedef struct { EFI\_IP\_ADDRESS lpAddr, **EFI MAC ADDRESS MacAddr.** } EFI\_PXE\_BASE\_CODE\_ARP\_ENTRY; 

// EFI\_PXE\_BASE\_CODE\_ROUTE\_ENTRY \*\*\*\*\*\*\*\*\*\*\*\*\*\*\*\*\*\*\*\*\*\*\*\*\*\*\*\*\*\*  $11************$ typedef struct { EFI\_IP\_ADDRESS IpAddr, EFI\_IP\_ADDRESS SubnetMask; EFI\_IP\_ADDRESS GwAddr, } EFI\_PXE\_BASE\_CODE\_ROUTE\_ENTRY;

#### **Filter Operations for UDP Read/Write Functions**

This section defines the types of filter operations that can be used with the **UdpRead** and **UdpWrite0** functions.

#define EFI\_PXE\_BASE\_CODE\_UDP\_OPFLAGS\_ANY\_SRC\_PORT\_0x0002 #define EFI\_PXE\_BASE\_CODE\_UDP\_OPFLAGS\_ANY\_DEST\_IP\_0x0004 #define EFI\_PXE\_BASE\_CODE\_UDP\_OPFLAGS\_ANY\_DEST\_PORT 0x0008 #define EFI\_PXE\_BASE\_CODE\_UDP\_OPFLAGS\_USE\_FILTER 0x0010 #define EFI\_PXE\_BASE\_CODE\_UDP\_OPFLAGS\_MAY\_FRAGMENT 0x0020 #define DEFAULT\_TTL 16 #define DEFAULT\_ToS  $\mathbf 0$ 

The following table defines values for the PXE DHCP and Bootserver Discover packet tags that are specific to the UEFI environment. Complete definitions of all PXE tags are defined in Table 190 "PXE DHCP Options (Full List)," in the PXE Specification.

| <b>Tag Name</b>                                  | Tag $#$      | Length    | Data Field                                                                                                    |
|--------------------------------------------------|--------------|-----------|----------------------------------------------------------------------------------------------------|
| <b>Client Network</b><br>Interface<br>Identifier | 94 [0x5E]    | 3 [0x03]  | Type (1), MajorVer (1), MinorVer (1)<br>Type is a one byte field that identifies the network interface that<br>will be used by the downloaded program. Type is followed by<br>two one byte version number fields, MajorVer and MinorVer.<br>Type<br>$UNDI(1) = 0x01$<br>Versions<br>WfM-1.1a 16-bit UNDI: MajorVer = 0x02. MinorVer = 0x00<br>PXE-2.0 16-bit UNDI: MajorVer = 0x02, MinorVer = 0x01<br>32/64-bit UNDI & H/W UNDI: MajorVer = 0x03, MinorVer = 0x00                                                                                                    |
| <b>Client System</b><br>Architecture             | 93<br>[0x5D] | 2 [0x02]  | Type $(2)$<br>Type is a two byte, network order, field that identifies the<br>processor and programming environment of the client system.<br>For the various architecture type encodings, see the table<br>"Processor Architecture Types" at "Links to UEFI-Related<br>Documents" (http://uefi.org/uefi) under the heading<br>"Processor Architecture Types"                                                                                                    |
| Class Identifier                                 | 60 [0x3C]    | 32 [0x20] | "PXEClient:Arch:xxxxx:UNDI:yyyzzz"<br>"PXEClient:" is used to identify communication between PXE<br>clients and servers. Information from tags 93 & 94 is embedded<br>in the Class Identifier string. (The strings defined in this tag are<br>case sensitive and must not be NULL-terminated.)<br>xxxxx = ASCII representation of Client System Architecture.<br>yyyzzz = ASCII representation of Client Network Interface<br>Identifier<br>version numbers MajorVer(yyy) and MinorVer(zzz).<br>Example<br>"PXEClient:Arch:00002:UNDI:00300" identifies an IA64 PC w/<br>32/64-bit UNDI |

<span id="page-1312-0"></span>**Table 190. PXE Tag Definitions for EFI**

# **Description**

The basic mechanisms and flow for remote booting in UEFI are identical to the remote boot functionality described in detail in the *PXE Specification*. However, the actual execution environment, linkage, and calling conventions are replaced and enhanced for the UEFI environment.

The DHCP Option for the Client System Architecture is used to inform the DHCP server if the client is a UEFI environment in supported systems. The server may use this information to provide default images if it does not have a specific boot profile for the client.

The DHCP Option for Client Network Interface Identifier is used to inform the DHCP server of the client underlying network interface information. If the NII protocol is present, such information will be acquired by this protocol. Otherwise, Type = 0x01, MajorVer=0x03, MinorVer=0x00 will be the default value.

A handle that supports **[EFI\\_PXE\\_BASE\\_CODE\\_PROTOCOL](#page-1301-0)** is required to support **[EFI\\_LOAD\\_FILE\\_PROTOCOL](#page-656-0)**. The **EFI\_LOAD\_FILE\_PROTOCOL** function **[LoadFile\(\)](#page-657-0)** is used by the firmware to load files from devices that do not support file system type accesses. Specifically, the firmware's boot manager invokes **LoadFile()** with **BootPolicy** being **TRUE** when attempting to boot from the device. The firmware then loads and transfers control to the downloaded PXE boot image. Once the remote image is successfully loaded, it may utilize the **EFI\_PXE\_BASE\_CODE\_PROTOCOL** interfaces, or even the **[EFI\\_SIMPLE\\_NETWORK\\_PROTOCOL](#page-1272-0)** interfaces, to continue the remote process.

# <span id="page-1314-0"></span>**EFI\_PXE\_BASE\_CODE\_PROTOCOL.Start()**

#### **Summary**

Enables the use of the PXE Base Code Protocol functions.

#### **Prototype**

**typedef EFI\_STATUS (EFIAPI \*EFI\_PXE\_BASE\_CODE\_START) ( IN EFI\_PXE\_BASE\_CODE\_PROTOCOL** *\*This,*  **IN BOOLEAN** *UseIpv6*  **);**

## **Parameters**

**This** Pointer to the **[EFI\\_PXE\\_BASE\\_CODE\\_PROTOCOL](#page-1301-0)** instance.

*UseIpv6* Specifies the type of IP addresses that are to be used during the session that is being started. Set to **TRUE** for IPv6 addresses, and **FALSE** for IPv4 addresses.

## **Description**

This function enables the use of the PXE Base Code Protocol functions. If the **Started** field of the **[EFI\\_PXE\\_BASE\\_CODE\\_MODE](#page-1303-0)** structure is already **TRUE**, then **EFI\_ALREADY\_STARTED** will be returned. If **UseIpv6** is **TRUE**, then IPv6 formatted addresses will be used in this session. If **UseIpv6** is **FALSE**, then IPv4 formatted addresses will be used in this session. If **UseIpv6** is **TRUE**, and the **Ipv6Supported** field of the **EFI\_PXE\_BASE\_CODE\_MODE** structure is **FALSE**, then **EFI\_UNSUPPORTED** will be returned. If there is not enough memory or other resources to start the PXE Base Code Protocol, then **EFI\_OUT\_OF\_RESOURCES** will be returned. Otherwise, the PXE Base Code Protocol will be started, and all of the fields of the **EFI\_PXE\_BASE\_CODE\_MODE** structure will be initialized as follows:

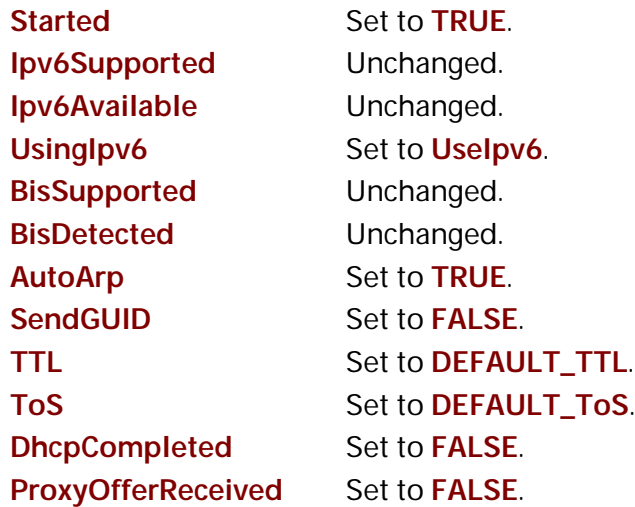

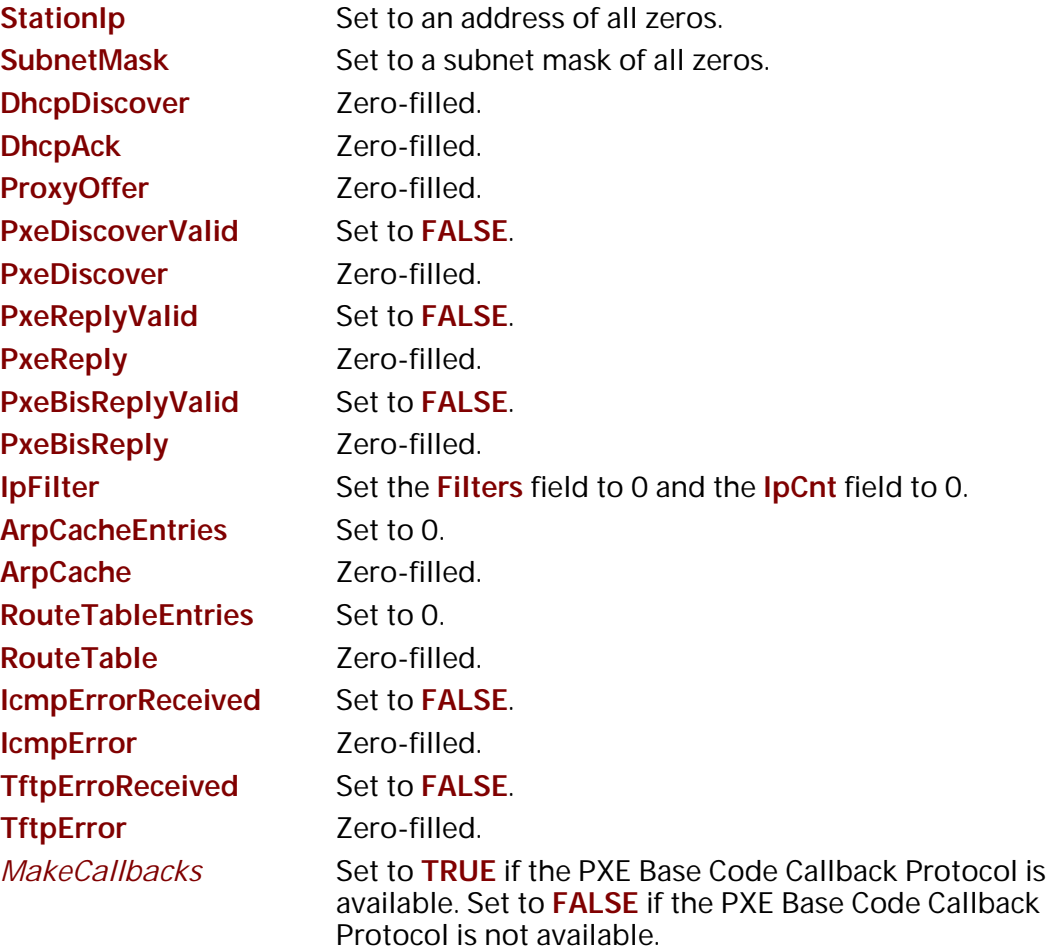

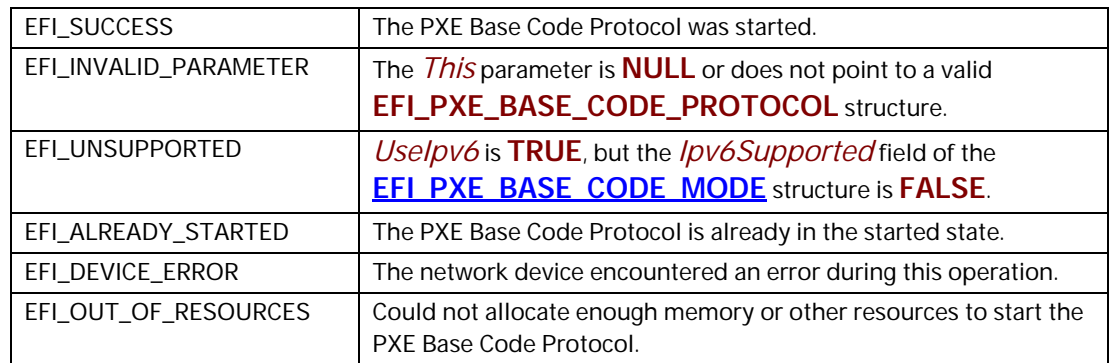

# <span id="page-1316-0"></span>**EFI\_PXE\_BASE\_CODE\_PROTOCOL.Stop()**

#### **Summary**

Disables the use of the PXE Base Code Protocol functions.

#### **Prototype**

```
typedef
EFI_STATUS
(EFIAPI *EFI_PXE_BASE_CODE_STOP) (
 IN EFI_PXE_BASE_CODE_PROTOCOL *This
 );
```
#### **Parameters**

*This* Pointer to the **[EFI\\_PXE\\_BASE\\_CODE\\_PROTOCOL](#page-1301-0)** instance.

#### **Description**

This function stops all activity on the network device. All the resources allocated in **[Start\(\)](#page-1314-0)** are released, the **Started** field of the **[EFI\\_PXE\\_BASE\\_CODE\\_MODE](#page-1303-0)** structure is set to **FALSE** and **EFI\_SUCCESS** is returned. If the **Started** field of the **EFI\_PXE\_BASE\_CODE\_MODE** structure is already **FALSE**, then **EFI\_NOT\_STARTED** will be returned.

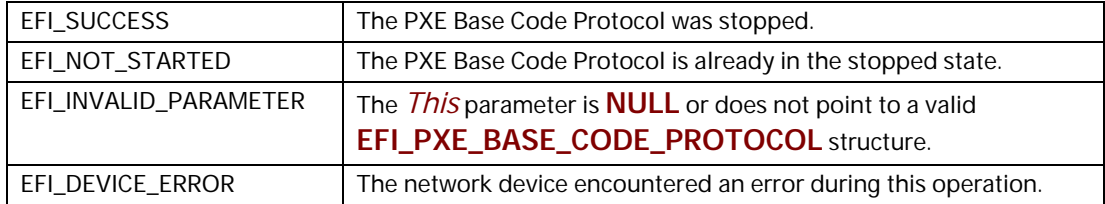

# <span id="page-1317-0"></span>**EFI\_PXE\_BASE\_CODE\_PROTOCOL.Dhcp()**

#### **Summary**

Attempts to complete a DHCPv4 D.O.R.A. (discover / offer / request / acknowledge) or DHCPv6 S.A.R.R (solicit / advertise / request / reply) sequence.

#### **Prototype**

```
typedef
EFI_STATUS
(EFIAPI *EFI_PXE_BASE_CODE_DHCP) (
 IN EFI_PXE_BASE_CODE_PROTOCOL *This,
 IN BOOLEAN SortOffers
 );
```
#### **Parameters**

*This* Pointer to the **[EFI\\_PXE\\_BASE\\_CODE\\_PROTOCOL](#page-1301-0)** instance.

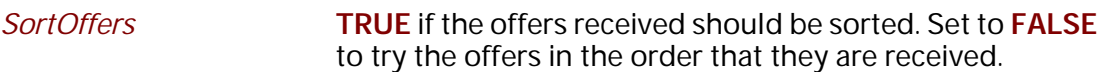

#### **Description**

This function attempts to complete the DHCP sequence. If this sequence is completed, then **EFI\_SUCCESS** is returned, and the **DhcpCompleted**, **ProxyOfferReceived**, **StationIp**, **SubnetMask**, **DhcpDiscover**, **DhcpAck**, and **ProxyOffer** fields of the **[EFI\\_PXE\\_BASE\\_CODE\\_MODE](#page-1303-0)** structure are filled in.

If **SortOffers** is **TRUE**, then the cached DHCP offer packets will be sorted before they are tried. If **SortOffers** is **FALSE**, then the cached DHCP offer packets will be tried in the order in which they are received. Please see the *Preboot Execution Environment (PXE) Specification* for additional details on the implementation of DHCP.

This function can take at least 31 seconds to timeout and return control to the caller. If the DHCP sequence does not complete, then **EFI\_TIMEOUT** will be returned.

If the Callback Protocol does not return

**EFI\_PXE\_BASE\_CODE\_CALLBACK\_STATUS\_CONTINUE**, then the DHCP sequence will be stopped and **EFI\_ABORTED** will be returned.

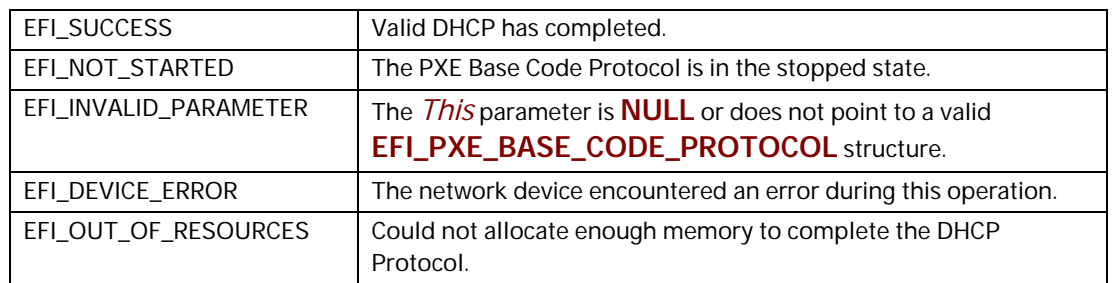

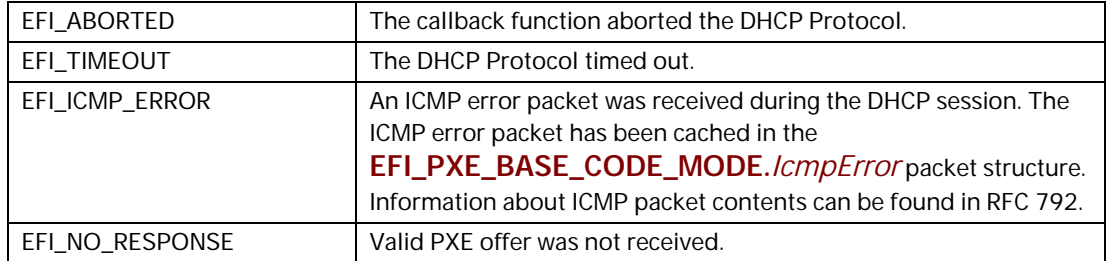

# <span id="page-1319-0"></span>**EFI\_PXE\_BASE\_CODE\_PROTOCOL.Discover()**

# **Summary**

Attempts to complete the PXE Boot Server and/or boot image discovery sequence.

## **Prototype**

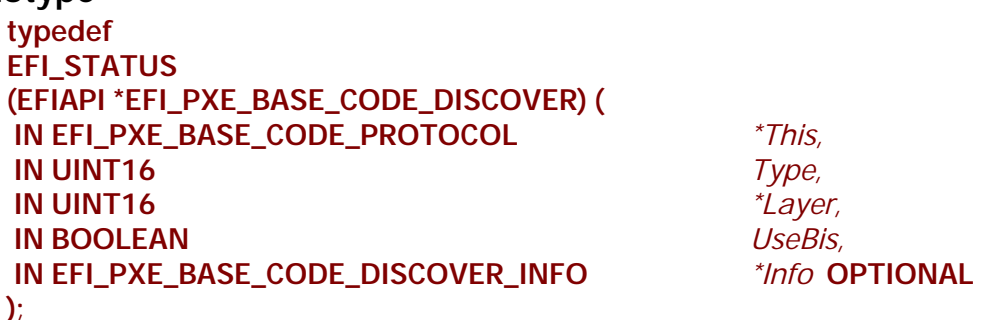

# **Parameters**

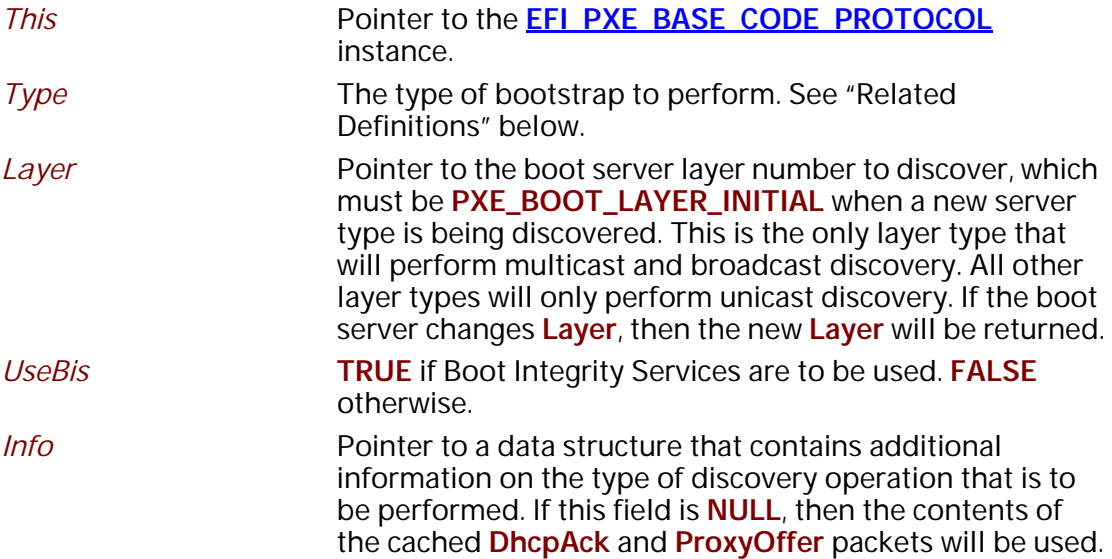

# **Related Definitions**

**//\*\*\*\*\*\*\*\*\*\*\*\*\*\*\*\*\*\*\*\*\*\*\*\*\*\*\*\*\*\*\*\*\*\*\*\*\*\*\*\*\*\*\*\*\*\*\*\*\*\*\*\*\*\*\* // Bootstrap Types //\*\*\*\*\*\*\*\*\*\*\*\*\*\*\*\*\*\*\*\*\*\*\*\*\*\*\*\*\*\*\*\*\*\*\*\*\*\*\*\*\*\*\*\*\*\*\*\*\*\*\*\*\*\*\* #define EFI\_PXE\_BASE\_CODE\_BOOT\_TYPE\_BOOTSTRAP 0 #define EFI\_PXE\_BASE\_CODE\_BOOT\_TYPE\_MS\_WINNT\_RIS 1 #define EFI\_PXE\_BASE\_CODE\_BOOT\_TYPE\_INTEL\_LCM 2 #define EFI\_PXE\_BASE\_CODE\_BOOT\_TYPE\_DOSUNDI 3 #define EFI\_PXE\_BASE\_CODE\_BOOT\_TYPE\_NEC\_ESMPRO 4 #define EFI\_PXE\_BASE\_CODE\_BOOT\_TYPE\_IBM\_WSoD 5 #define EFI\_PXE\_BASE\_CODE\_BOOT\_TYPE\_IBM\_LCCM 6 #define EFI\_PXE\_BASE\_CODE\_BOOT\_TYPE\_CA\_UNICENTER\_TNG 7 #define EFI\_PXE\_BASE\_CODE\_BOOT\_TYPE\_HP\_OPENVIEW 8 #define EFI\_PXE\_BASE\_CODE\_BOOT\_TYPE\_ALTIRIS\_9 9 #define EFI\_PXE\_BASE\_CODE\_BOOT\_TYPE\_ALTIRIS\_10 10 #define EFI\_PXE\_BASE\_CODE\_BOOT\_TYPE\_ALTIRIS\_11 11 #define EFI\_PXE\_BASE\_CODE\_BOOT\_TYPE\_NOT\_USED\_12 12 #define EFI\_PXE\_BASE\_CODE\_BOOT\_TYPE\_REDHAT\_INSTALL 13 #define EFI\_PXE\_BASE\_CODE\_BOOT\_TYPE\_REDHAT\_BOOT 14 #define EFI\_PXE\_BASE\_CODE\_BOOT\_TYPE\_REMBO 15 #define EFI\_PXE\_BASE\_CODE\_BOOT\_TYPE\_BEOBOOT 16 // // Values 17 through 32767 are reserved. // Values 32768 through 65279 are for vendor use. // Values 65280 through 65534 are reserved. // #define EFI\_PXE\_BASE\_CODE\_BOOT\_TYPE\_PXETEST 65535 #define EFI\_PXE\_BASE\_CODE\_BOOT\_LAYER\_MASK 0x7FFF #define EFI\_PXE\_BASE\_CODE\_BOOT\_LAYER\_INITIAL 0x0000 //\*\*\*\*\*\*\*\*\*\*\*\*\*\*\*\*\*\*\*\*\*\*\*\*\*\*\*\*\*\*\*\*\*\*\*\*\*\*\*\*\*\*\*\*\*\*\*\*\*\*\*\*\*\*\* // EFI\_PXE\_BASE\_CODE\_DISCOVER\_INFO //\*\*\*\*\*\*\*\*\*\*\*\*\*\*\*\*\*\*\*\*\*\*\*\*\*\*\*\*\*\*\*\*\*\*\*\*\*\*\*\*\*\*\*\*\*\*\*\*\*\*\*\*\*\*\* typedef struct { BOOLEAN** *UseMCast;*  **BOOLEAN** *UseBCast;*  **BOOLEAN** *UseUCast;*  **BOOLEAN** *MustUseList;*  **EFI\_IP\_ADDRESS** *ServerMCastIp;*  **UINT16** *IpCnt;*  **EFI\_PXE\_BASE\_CODE\_SRVLIST** *SrvList[IpCnt];* **} EFI\_PXE\_BASE\_CODE\_DISCOVER\_INFO;**

**//\*\*\*\*\*\*\*\*\*\*\*\*\*\*\*\*\*\*\*\*\*\*\*\*\*\*\*\*\*\*\*\*\*\*\*\*\*\*\*\*\*\*\*\*\*\*\*\*\*\*\*\*\*\*\* // EFI\_PXE\_BASE\_CODE\_SRVLIST**

**//\*\*\*\*\*\*\*\*\*\*\*\*\*\*\*\*\*\*\*\*\*\*\*\*\*\*\*\*\*\*\*\*\*\*\*\*\*\*\*\*\*\*\*\*\*\*\*\*\*\*\*\*\*\*\***

**typedef struct { UINT16** *Type;*  **BOOLEAN** *AcceptAnyResponse***; UINT8** *reserved;*  **EFI\_IP\_ADDRESS** *IpAddr;* **} EFI\_PXE\_BASE\_CODE\_SRVLIST;**

## **Description**

This function attempts to complete the PXE Boot Server and/or boot image discovery sequence. If this sequence is completed, then **EFI\_SUCCESS** is returned, and the **PxeDiscoverValid**, **PxeDiscover**, **PxeReplyReceived**, and **PxeReply** fields of the **[EFI\\_PXE\\_BASE\\_CODE\\_MODE](#page-1303-0)** structure are filled in. If **UseBis** is **TRUE**, then the **PxeBisReplyReceived** and **PxeBisReply** fields of the **EFI\_PXE\_BASE\_CODE\_MODE** structure will also be filled in. If **UseBis** is **FALSE**, then **PxeBisReplyValid** will be set to **FALSE**.

In the structure referenced by parameter **Info**, the PXE Boot Server list, **SrvList[]**, has two uses: It is the Boot Server IP address list used for unicast discovery (if the **UseUCast** field is **TRUE**), and it is the list used for Boot Server verification (if the **MustUseList** field is **TRUE**). Also, if the **MustUseList** field in that structure is **TRUE** and the

**AcceptAnyResponse** field in the **SrvList[]** array is **TRUE**, any Boot Server reply of that type will be accepted. If the **AcceptAnyResponse** field is **FALSE**, only responses from Boot Servers with matching IP addresses will be accepted.

This function can take at least 10 seconds to timeout and return control to the caller. If the Discovery sequence does not complete, then **EFI\_TIMEOUT** will be returned. Please see the *Preboot Execution Environment (PXE) Specification* for additional details on the implementation of the Discovery sequence.

If the Callback Protocol does not return

**EFI\_PXE\_BASE\_CODE\_CALLBACK\_STATUS\_CONTINUE**, then the Discovery sequence is stopped and **EFI\_ABORTED** will be returned.

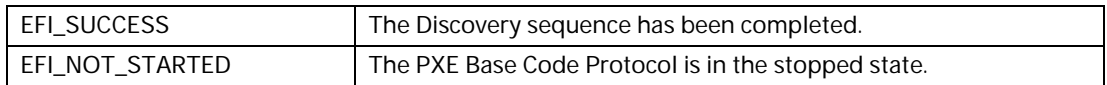

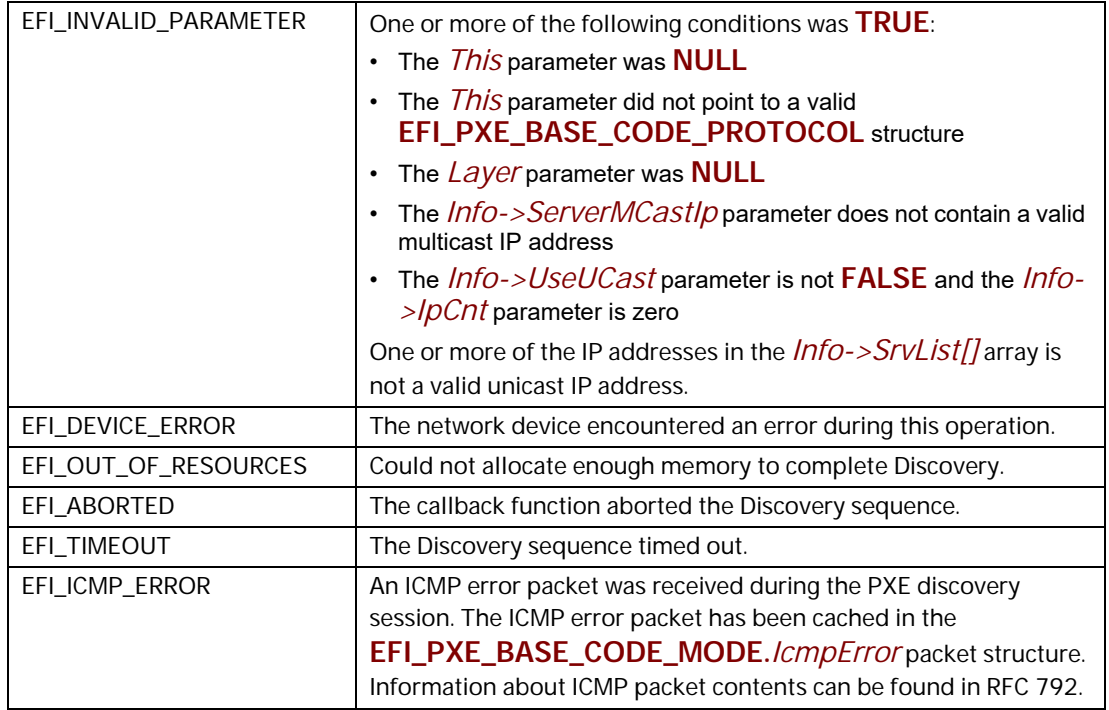

# <span id="page-1323-0"></span>**EFI\_PXE\_BASE\_CODE\_PROTOCOL.Mtftp()**

# **Summary**

Used to perform TFTP and MTFTP services.

# **Prototype**

```
typedef
EFI_STATUS
(EFIAPI *EFI_PXE_BASE_CODE_MTFTP) (
 IN EFI_PXE_BASE_CODE_PROTOCOL *This,
 IN EFI_PXE_BASE_CODE_TFTP_OPCODE Operation,
 IN OUT VOID *BufferPtr, OPTIONAL
 IN BOOLEAN Overwrite,
 IN OUT UINT64 *BufferSize,
 IN UINTN *BlockSize, OPTIONAL
 IN EFI_IP_ADDRESS *ServerIp,
 IN CHAR8 *Filename, OPTIONAL
 IN EFI_PXE_BASE_CODE_MTFTP_INFO *Info, OPTIONAL
 IN BOOLEAN DontUseBuffer
 );
```
# **Parameters**

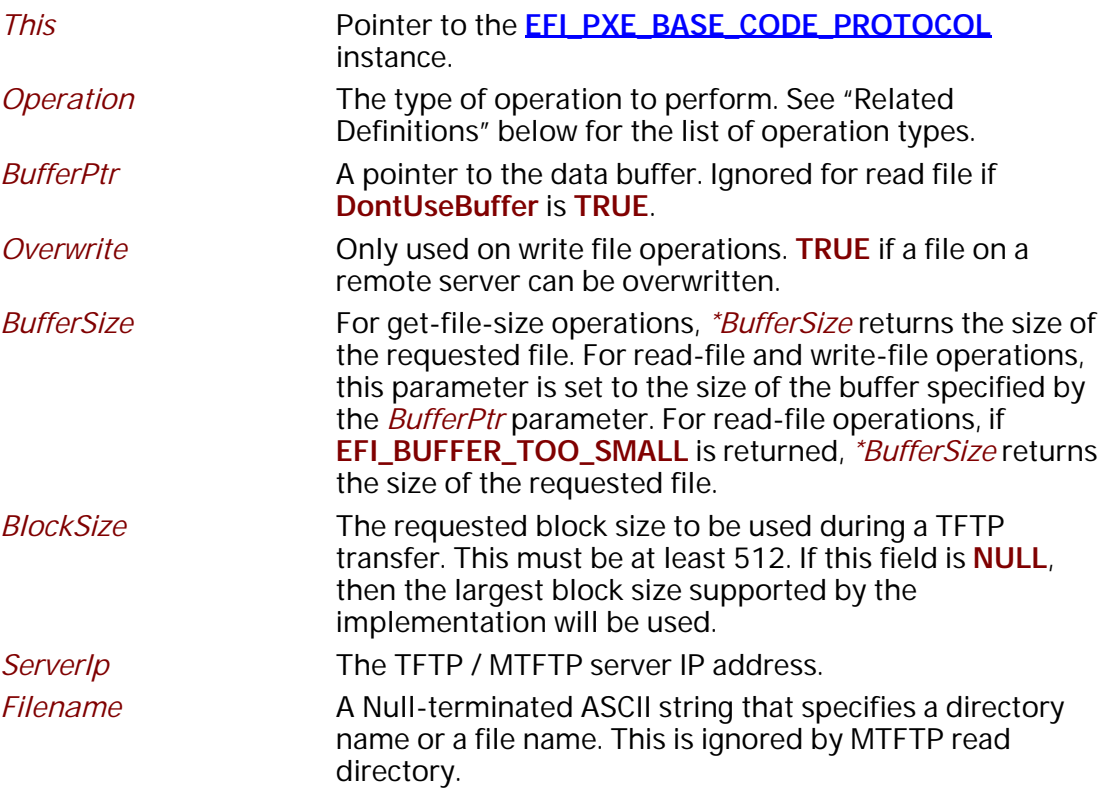

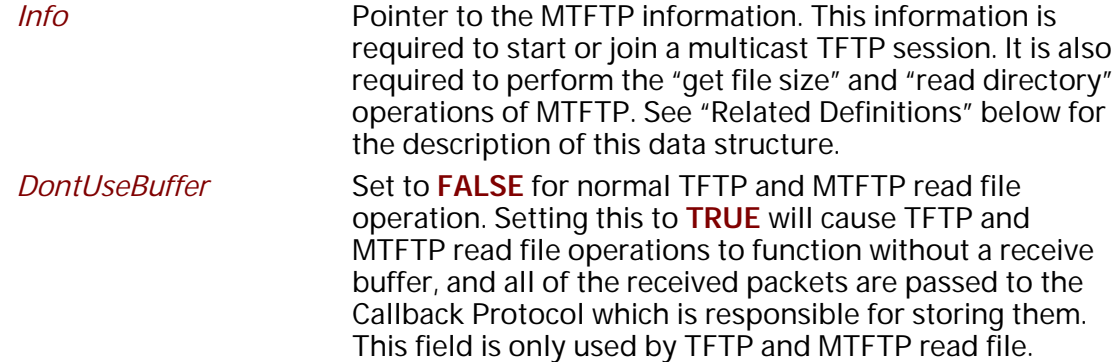

#### **Related Definitions**

// EFI\_PXE\_BASE\_CODE\_TFTP\_OPCODE typedef enum { EFI\_PXE\_BASE\_CODE\_TFTP\_FIRST, EFI\_PXE\_BASE\_CODE\_TFTP\_GET\_FILE\_SIZE, EFI\_PXE\_BASE\_CODE\_TFTP\_READ\_FILE, EFI\_PXE\_BASE\_CODE\_TFTP\_WRITE\_FILE, EFI\_PXE\_BASE\_CODE\_TFTP\_READ\_DIRECTORY, EFI\_PXE\_BASE\_CODE\_MTFTP\_GET\_FILE\_SIZE, EFI\_PXE\_BASE\_CODE\_MTFTP\_READ\_FILE, EFI\_PXE\_BASE\_CODE\_MTFTP\_READ\_DIRECTORY, EFI PXE BASE CODE MTFTP LAST } EFI\_PXE\_BASE\_CODE\_TFTP\_OPCODE; // EFI\_PXE\_BASE\_CODE\_MTFTP\_INFO typedef struct {

EFI\_IP\_ADDRESS MCastlp; EFI\_PXE\_BASE\_CODE\_UDP\_PORT CPort; EFI PXE BASE CODE UDP PORT SPort: **UINT16** ListenTimeout: **UINT16** TransmitTimeout; } EFI\_PXE\_BASE\_CODE\_MTFTP\_INFO;

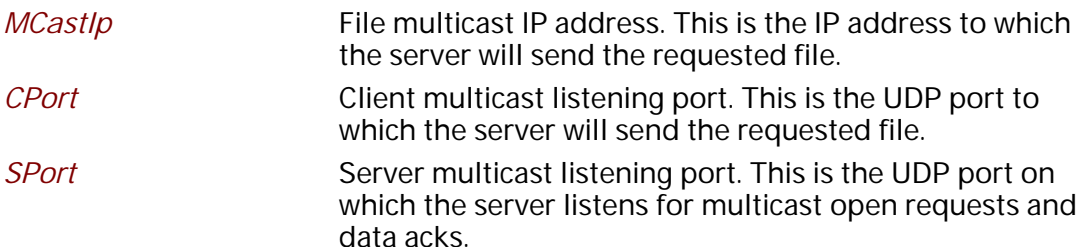

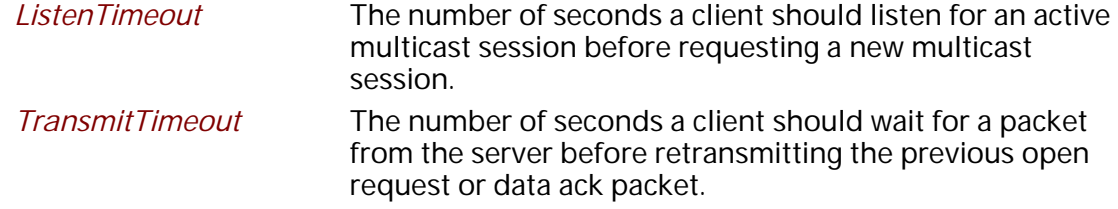

#### **Description**

This function is used to perform TFTP and MTFTP services. This includes the TFTP operations to get the size of a file, read a directory, read a file, and write a file. It also includes the MTFTP operations to get the size of a file, read a directory, and read a file. The type of operation is specified by **Operation**. If the callback function that is invoked during the TFTP/MTFTP operation does not return

**EFI\_PXE\_BASE\_CODE\_CALLBACK\_STATUS\_CONTINUE**, then **EFI\_ABORTED** will be returned.

For read operations, the return data will be placed in the buffer specified by **BufferPtr**. If **BufferSize** is too small to contain the entire downloaded file, then

**EFI\_BUFFER\_TOO\_SMALL** will be returned and **BufferSize** will be set to zero or the size of the requested file (the size of the requested file is only returned if the TFTP server supports TFTP options). If **BufferSize** is large enough for the read operation, then **BufferSize** will be set to the size of the downloaded file, and **EFI\_SUCCESS** will be returned. Applications using the **PxeBc.Mtftp()** services should use the get-file-size operations to determine the size of the downloaded file prior to using the read-file operations—especially when downloading large (greater than 64 MiB) files—instead of making two calls to the read-file operation. Following this recommendation will save time if the file is larger than expected and the TFTP server does not support TFTP option extensions. Without TFTP option extension support, the client has to download the entire file, counting and discarding the received packets, to determine the file size.

For write operations, the data to be sent is in the buffer specified by **BufferPtr**. **BufferSize** specifies the number of bytes to send. If the write operation completes successfully, then **EFI\_SUCCESS** will be returned.

For TFTP "get file size" operations, the size of the requested file or directory is returned in **BufferSize**, and **EFI\_SUCCESS** will be returned. If the TFTP server does not support options, the file will be downloaded into a bit bucket and the length of the downloaded file will be returned. For MTFTP "get file size" operations, if the MTFTP server does not support the "get file size" option, **EFI\_UNSUPPORTED** will be returned.

This function can take up to 10 seconds to timeout and return control to the caller. If the TFTP sequence does not complete, **EFI\_TIMEOUT** will be returned.

If the Callback Protocol does not return

**EFI\_PXE\_BASE\_CODE\_CALLBACK\_STATUS\_CONTINUE**, then the TFTP sequence is stopped and **EFI\_ABORTED** will be returned.

The format of the data returned from a TFTP read directory operation is a null-terminated filename followed by a null-terminated information string, of the form "size year-monthday hour:minute:second" (i.e., %d %d-%d-%d %d:%d:%f - note that the seconds field can be a decimal number), where the date and time are UTC. For an MTFTP read directory

command, there is additionally a null-terminated multicast IP address preceding the filename of the form %d.%d.%d.%d for IP v4. The final entry is itself null-terminated, so that the final information string is terminated with two null octets.

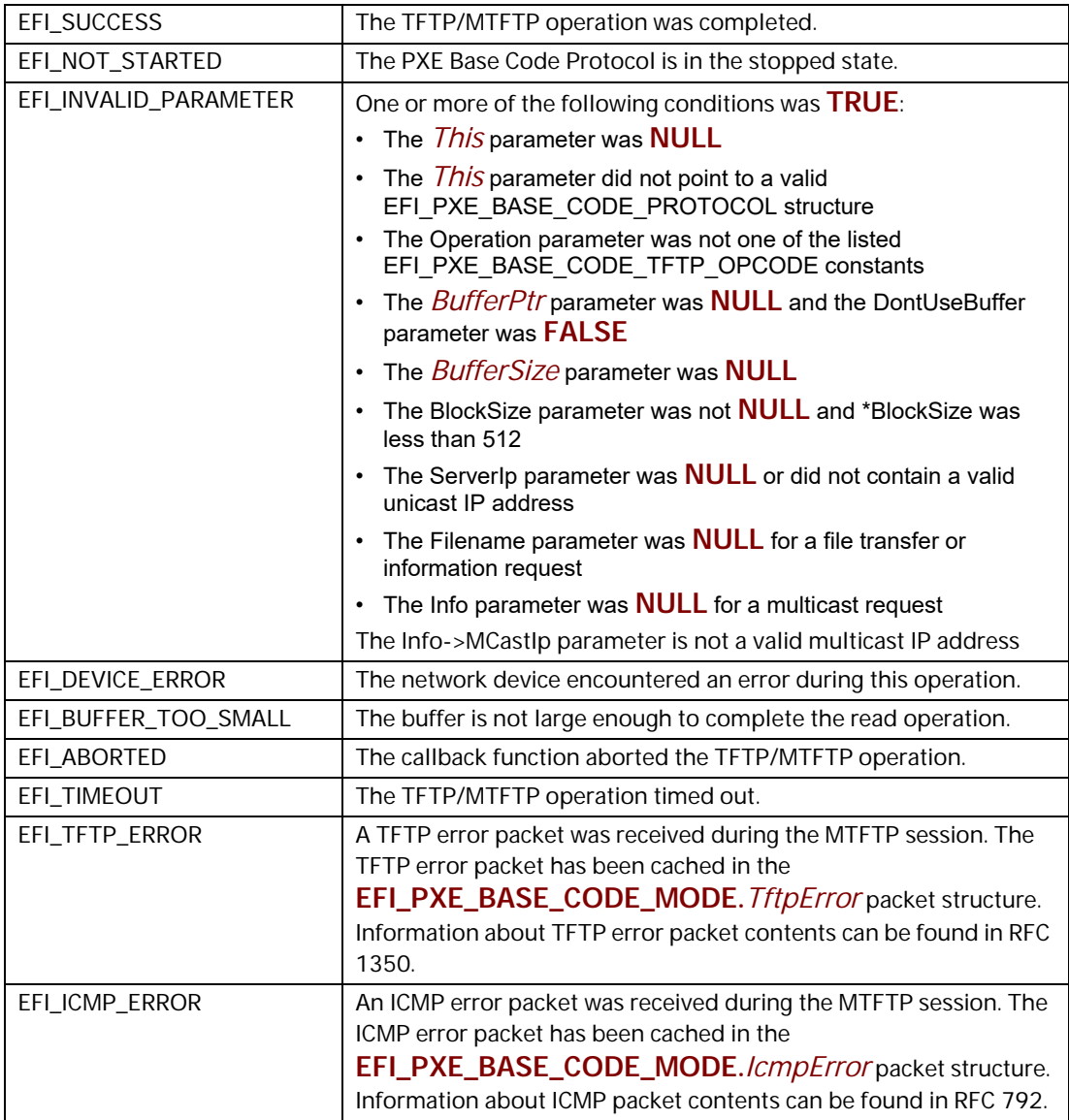

# <span id="page-1327-0"></span>**EFI\_PXE\_BASE\_CODE\_PROTOCOL.UdpWrite()**

#### **Summary**

Writes a UDP packet to the network interface.

# **Prototype**

```
typedef
EFI_STATUS
(EFIAPI *EFI_PXE_BASE_CODE_UDP_WRITE) (
 IN EFI_PXE_BASE_CODE_PROTOCOL *This,
 IN UINT16 OpFlags,
 IN EFI_IP_ADDRESS *DestIp,
 IN EFI_PXE_BASE_CODE_UDP_PORT *DestPort,
 IN EFI_IP_ADDRESS *GatewayIp, OPTIONAL
 IN EFI_IP_ADDRESS *SrcIp, OPTIONAL
 IN OUT EFI_PXE_BASE_CODE_UDP_PORT *SrcPort, OPTIONAL
 IN UINTN *HeaderSize, OPTIONAL
               IN VOID *HeaderPtr, OPTIONAL
 IN UINTN *BufferSize,
 IN VOID *BufferPtr
 );
```
## **Parameters**

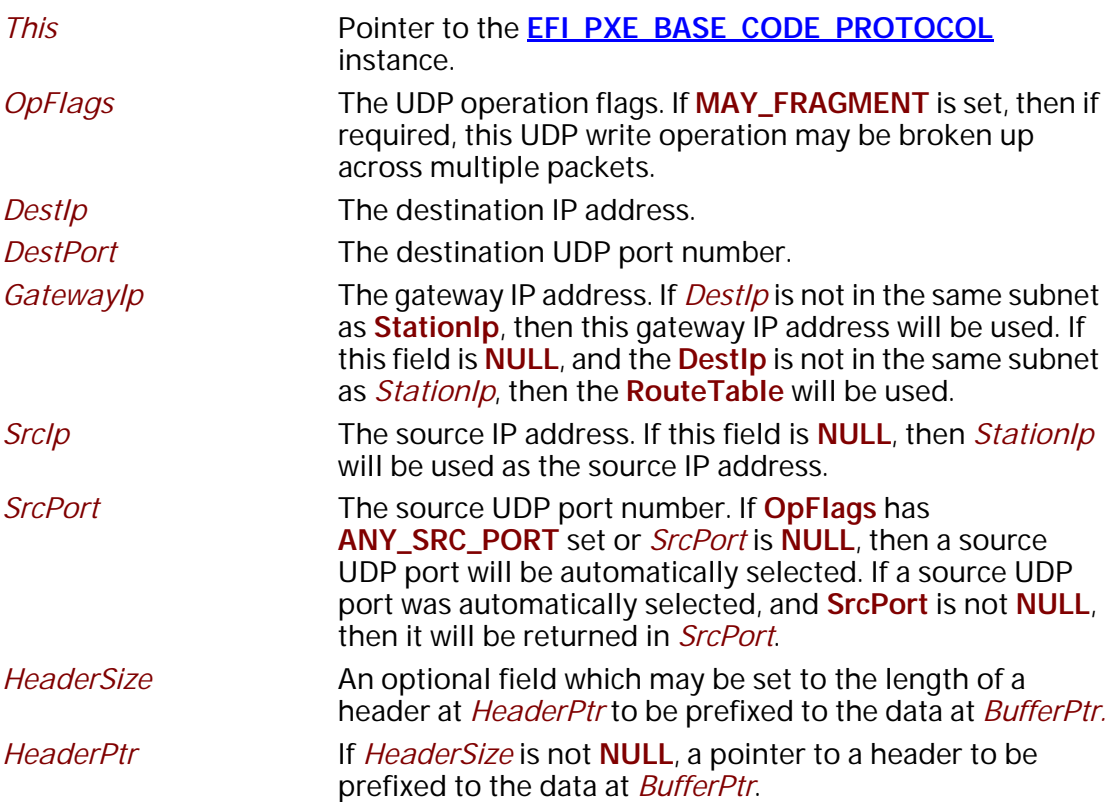

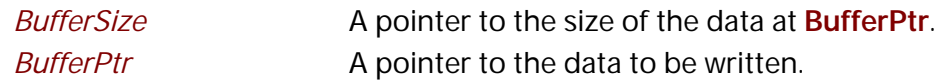

#### **Description**

This function writes a UDP packet specified by the (optional **HeaderPtr** and) **BufferPtr** parameters to the network interface. The UDP header is automatically built by this routine. It uses the parameters **OpFlags**, **DestIp**, **DestPort**, **GatewayIp**, **SrcIp**, and **SrcPort** to build this header. If the packet is successfully built and transmitted through the network interface, then **EFI\_SUCCESS** will be returned. If a timeout occurs during the transmission of the packet, then **EFI\_TIMEOUT** will be returned. If an ICMP error occurs during the transmission of the packet, then the **IcmpErrorReceived** field is set to **TRUE**, the **IcmpError** field is filled in and **EFI\_ICMP\_ERROR** will be returned. If the Callback Protocol does not return **EFI\_PXE\_BASE\_CODE\_CALLBACK\_STATUS\_CONTINUE**, then **EFI\_ABORTED** will be returned.

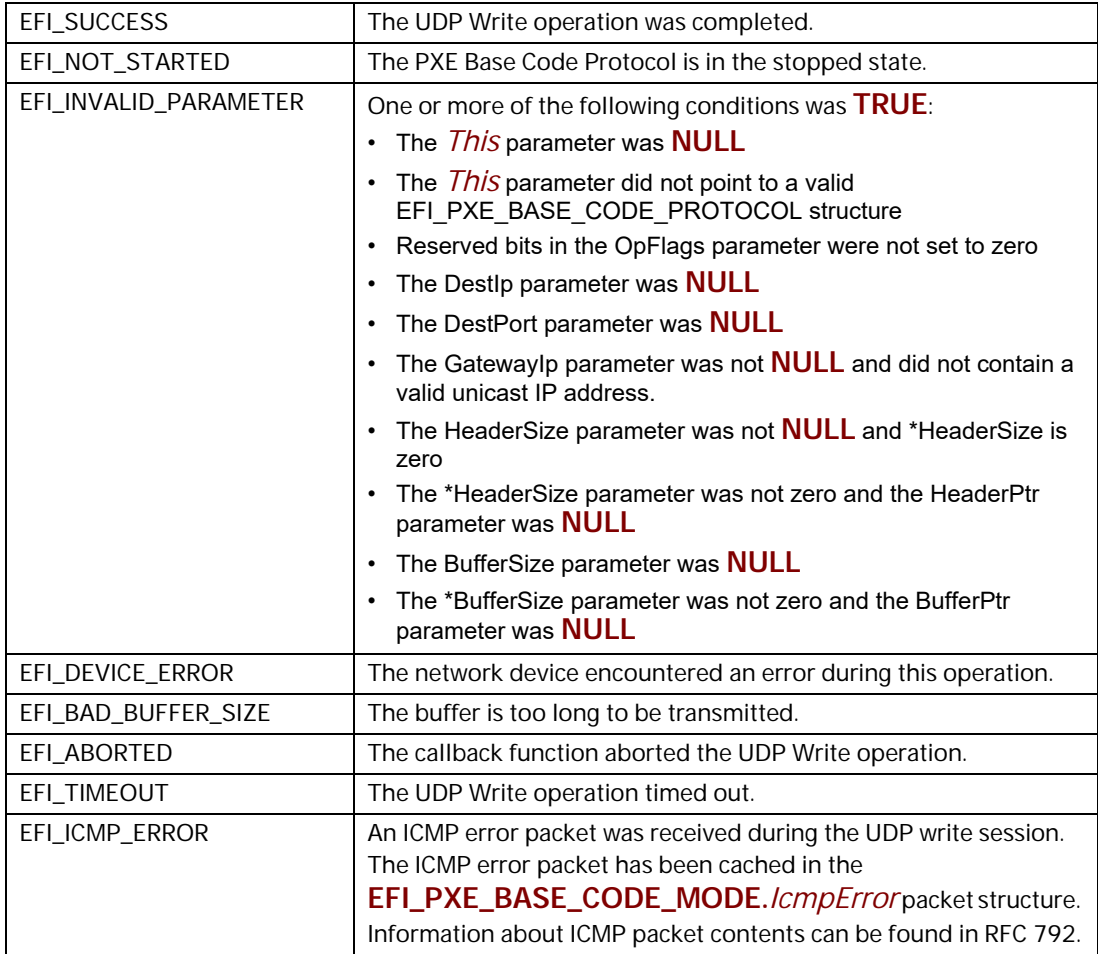

# <span id="page-1329-0"></span>**EFI\_PXE\_BASE\_CODE\_PROTOCOL.UdpRead()**

#### **Summary**

Reads a UDP packet from the network interface.

### **Prototype**

```
typedef
EFI_STATUS
(EFIAPI *EFI_PXE_BASE_CODE_UDP_READ) (
 IN EFI_PXE_BASE_CODE_PROTOCOL *This
 IN UINT16 OpFlags,
 IN OUT EFI_IP_ADDRESS *DestIp, OPTIONAL
 IN OUT EFI_PXE_BASE_CODE_UDP_PORT *DestPort, OPTIONAL
 IN OUT EFI_IP_ADDRESS *SrcIp, OPTIONAL
 IN OUT EFI_PXE_BASE_CODE_UDP_PORT *SrcPort, OPTIONAL
 IN UINTN *HeaderSize, OPTIONAL
 IN VOID *HeaderPtr, OPTIONAL
 IN OUT UINTN *BufferSize,
 IN VOID *BufferPtr
 );
```
## **Parameters**

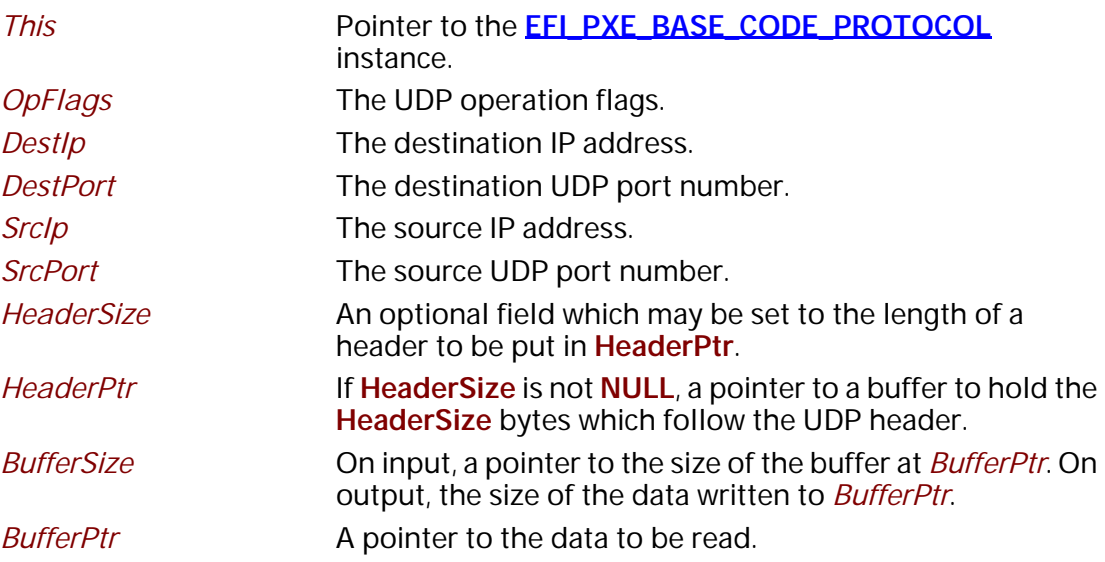

#### **Description**

This function reads a UDP packet from a network interface. The data contents are returned in (the optional **HeaderPtr** and) **BufferPtr**, and the size of the buffer received is returned in **BufferSize** . If the input **BufferSize** is smaller than the UDP packet received (less optional **HeaderSize**), it will be set to the required size, and **EFI\_BUFFER\_TOO\_SMALL** will be returned. In this case, the contents of **BufferPtr** are undefined, and the packet is lost. If a UDP packet is successfully received, then

**EFI\_SUCCESS** will be returned, and the information from the UDP header will be returned in **DestIp**, **DestPort**, **SrcIp**, and **SrcPort** if they are not **NULL**. Depending on the values of **OpFlags** and the **DestIp**, **DestPort**, **SrcIp**, and **SrcPort** input values, different types of UDP packet receive filtering will be performed. The following tables summarize these receive filter operations.

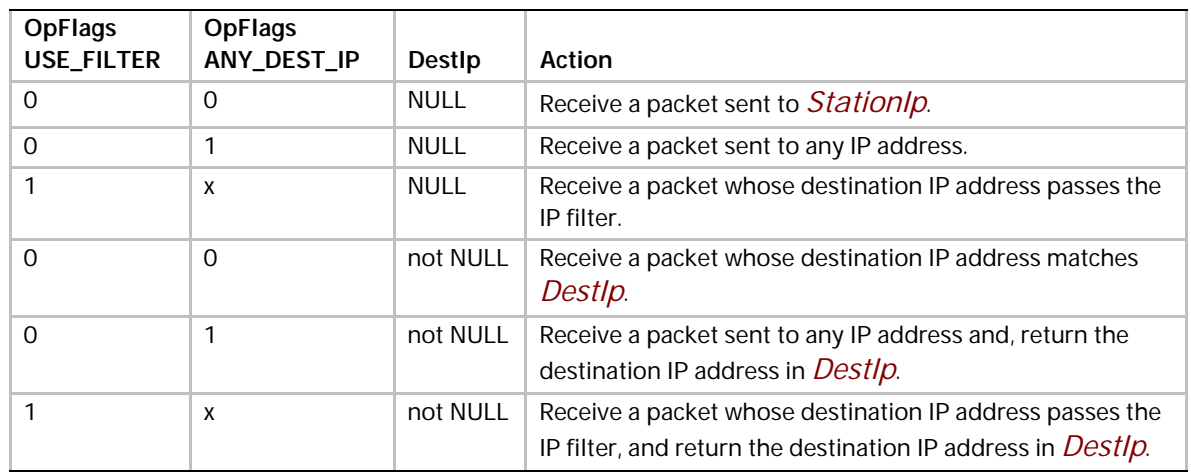

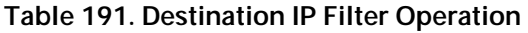

#### **Table 192. Destination UDP Port Filter Operation**

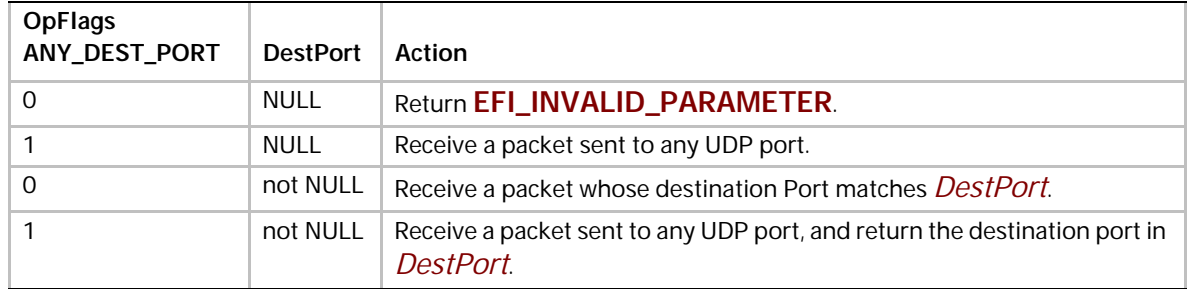

#### **Table 193. Source IP Filter Operation**

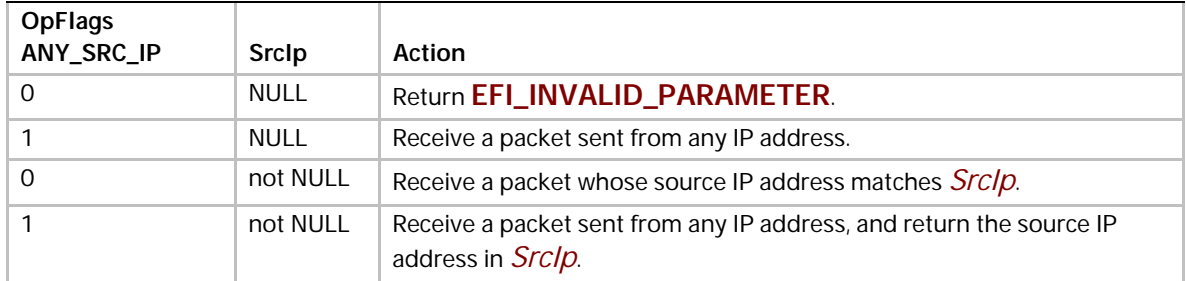

#### **Table 194. Source UDP Port Filter Operation**

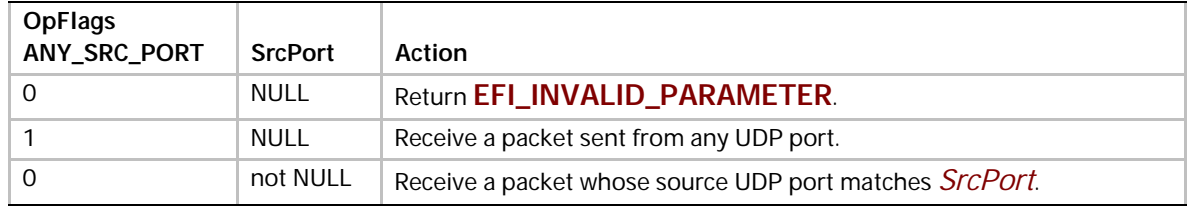
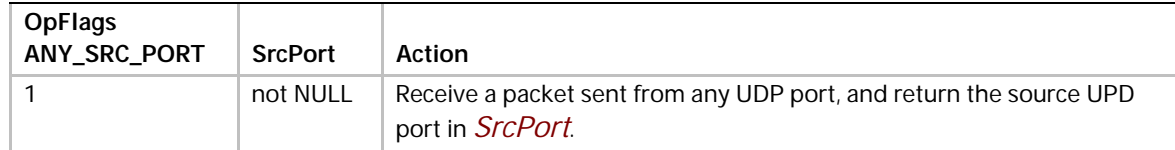

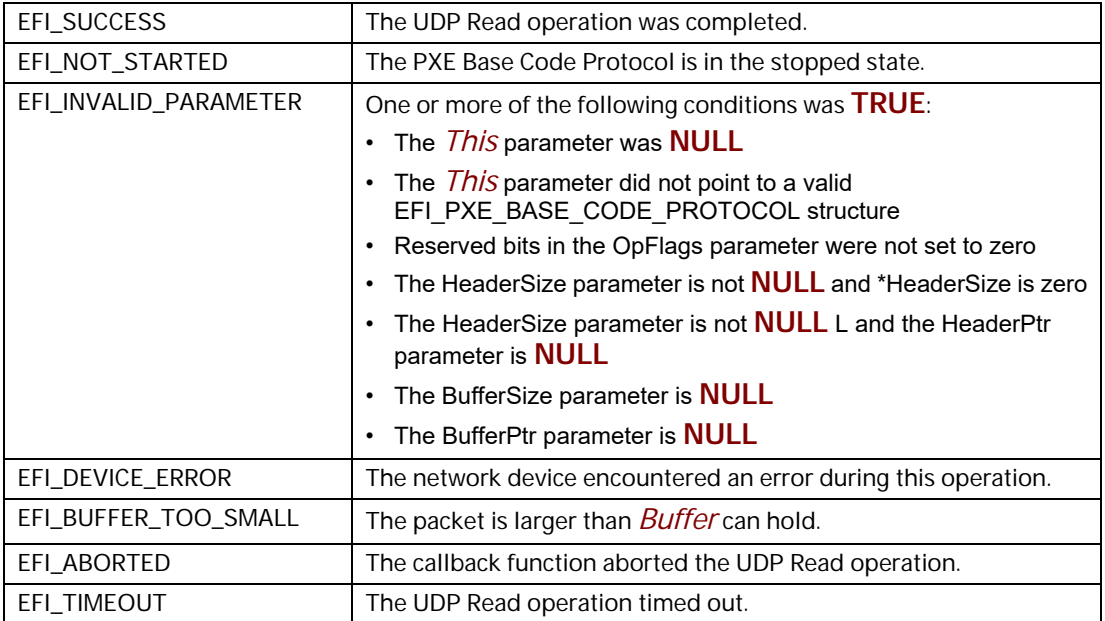

# <span id="page-1333-0"></span>**EFI\_PXE\_BASE\_CODE\_PROTOCOL.SetIpFilter()**

## **Summary**

Updates the IP receive filters of a network device and enables software filtering.

## **Prototype**

**typedef EFI\_STATUS (EFIAPI \*EFI\_PXE\_BASE\_CODE\_SET\_IP\_FILTER) (** IN EFI\_PXE\_BASE\_CODE\_PROTOCOL  **IN EFI\_PXE\_BASE\_CODE\_IP\_FILTER** *\*NewFilter*  **);**

## **Parameters**

**This** Pointer to the **[EFI\\_PXE\\_BASE\\_CODE\\_PROTOCOL](#page-1301-0)** instance. *NewFilter* Pointer to the new set of IP receive filters.

## **Description**

The **NewFilter** field is used to modify the network device's current IP receive filter settings and to enable a software filter. This function updates the **IpFilter** field of the **[EFI\\_PXE\\_BASE\\_CODE\\_MODE](#page-1303-0)** structure with the contents of **NewIpFilter**. The software filter is used when the **USE\_FILTER** in **OpFlags** is set to **[UdpRead\(\)](#page-1329-0)**. The current hardware filter remains in effect no matter what the settings of **OpFlags** are, so that the meaning of **ANY\_DEST\_IP** set in **OpFlags** to **UdpRead()** is from those packets whose reception is enabled in hardware – physical NIC address (unicast), broadcast address, logical address or addresses (multicast), or all (promiscuous). **UdpRead()** does not modify the IP filter settings.

**[Dhcp\(\)](#page-1317-0), [Discover\(\)](#page-1319-0)**, and **[Mtftp\(\)](#page-1323-0)** set the IP filter, and return with the IP receive filter list emptied and the filter set to EFI\_PXE\_BASE\_CODE\_IP\_FILTER\_STATION\_IP. If an application or driver wishes to preserve the IP receive filter settings, it will have to preserve the IP receive filter settings before these calls, and use **[SetIpFilter\(\)](#page-1333-0)** to restore them after the calls. If incompatible filtering is requested (for example, PROMISCUOUS with anything else) or if the device does not support a requested filter setting and it cannot be accommodated in software (for example, PROMISCUOUS not supported), EFI\_INVALID\_PARAMETER will be returned. The *IPlist* field is used to enable IPs other than the *StationIP*. They may be multicast or unicast. If *IPcnt* is set as well as EFI\_PXE\_BASE\_CODE\_IP\_FILTER\_STATION\_IP, then both the *StationIP* and the IPs from the *IPlist* will be used.

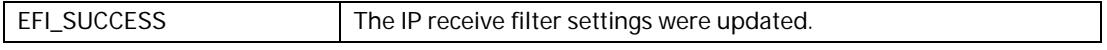

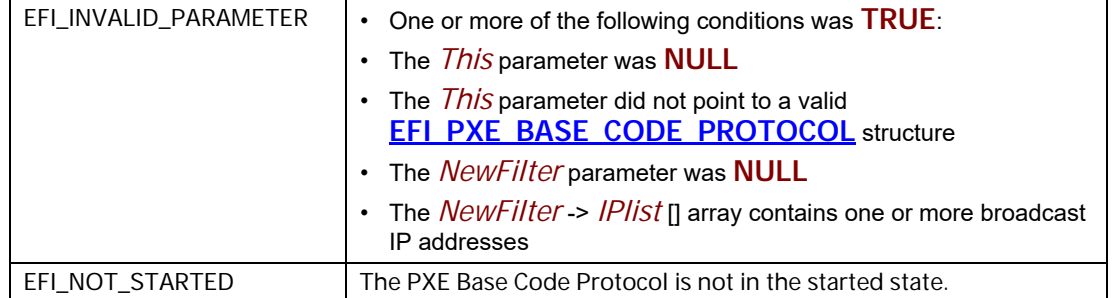

## <span id="page-1335-0"></span>**EFI\_PXE\_BASE\_CODE\_PROTOCOL.Arp()**

## **Summary**

Uses the ARP protocol to resolve a MAC address.

## **Prototype**

```
typedef
EFI_STATUS
(EFIAPI *EFI_PXE_BASE_CODE_ARP) (
 IN EFI_PXE_BASE_CODE_PROTOCOL *This,
 IN EFI_IP_ADDRESS *IpAddr,
 IN EFI_MAC_ADDRESS *MacAddr OPTIONAL
 );
```
## **Parameters**

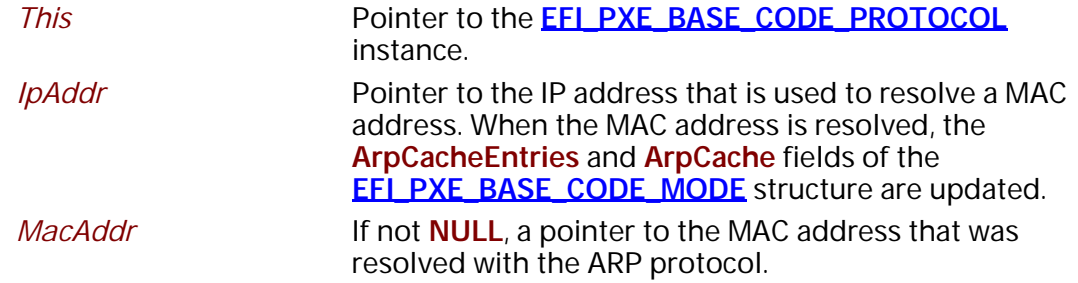

## **Description**

This function uses the ARP protocol to resolve a MAC address. The **UsingIpv6** field of the **EFI\_PXE\_BASE\_CODE\_MODE** structure is used to determine if IPv4 or IPv6 addresses are being used. The IP address specified by **IpAddr** is used to resolve a MAC address in the case of IPv4; the concept of Arp is not supported in IPv6, though.

 If the ARP protocol succeeds in resolving the specified address, then the **ArpCacheEntries** and **ArpCache** fields of the **EFI\_PXE\_BASE\_CODE\_MODE** structure are updated, and **EFI\_SUCCESS** is returned. If **MacAddr** is not **NULL**, the resolved MAC address is placed there as well.

If the PXE Base Code protocol is in the stopped state, then **EFI\_NOT\_STARTED** is returned. If the ARP protocol encounters a timeout condition while attempting to resolve an address, then **EFI\_TIMEOUT** is returned. If the Callback Protocol does not return **EFI\_PXE\_BASE\_CODE\_CALLBACK\_STATUS\_CONTINUE**, then **EFI\_ABORTED** is returned.

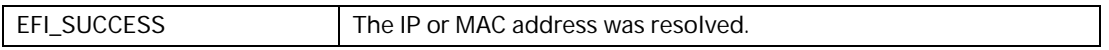

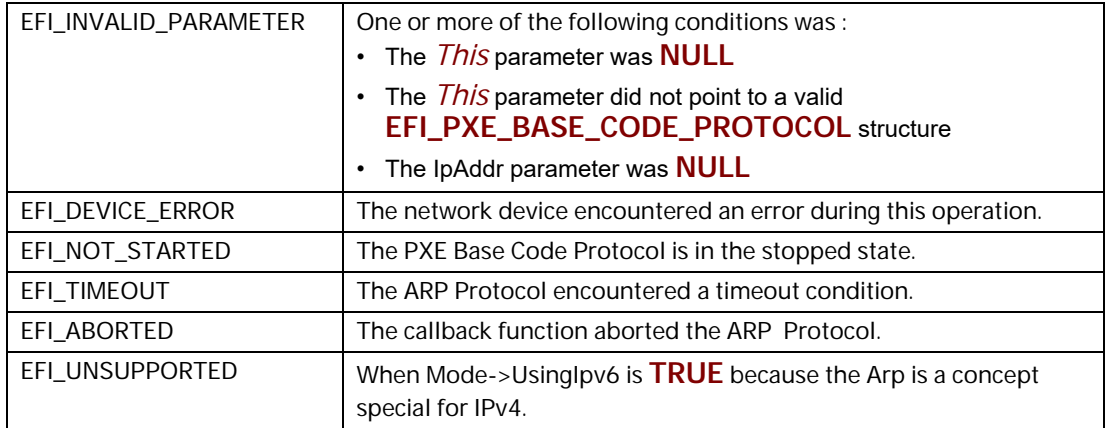

## <span id="page-1337-0"></span>**EFI\_PXE\_BASE\_CODE\_PROTOCOL.SetParameters()**

## **Summary**

Updates the parameters that affect the operation of the PXE Base Code Protocol.

## **Prototype**

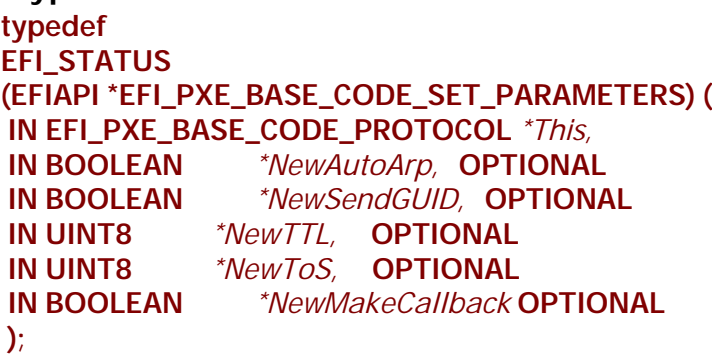

## **Parameters**

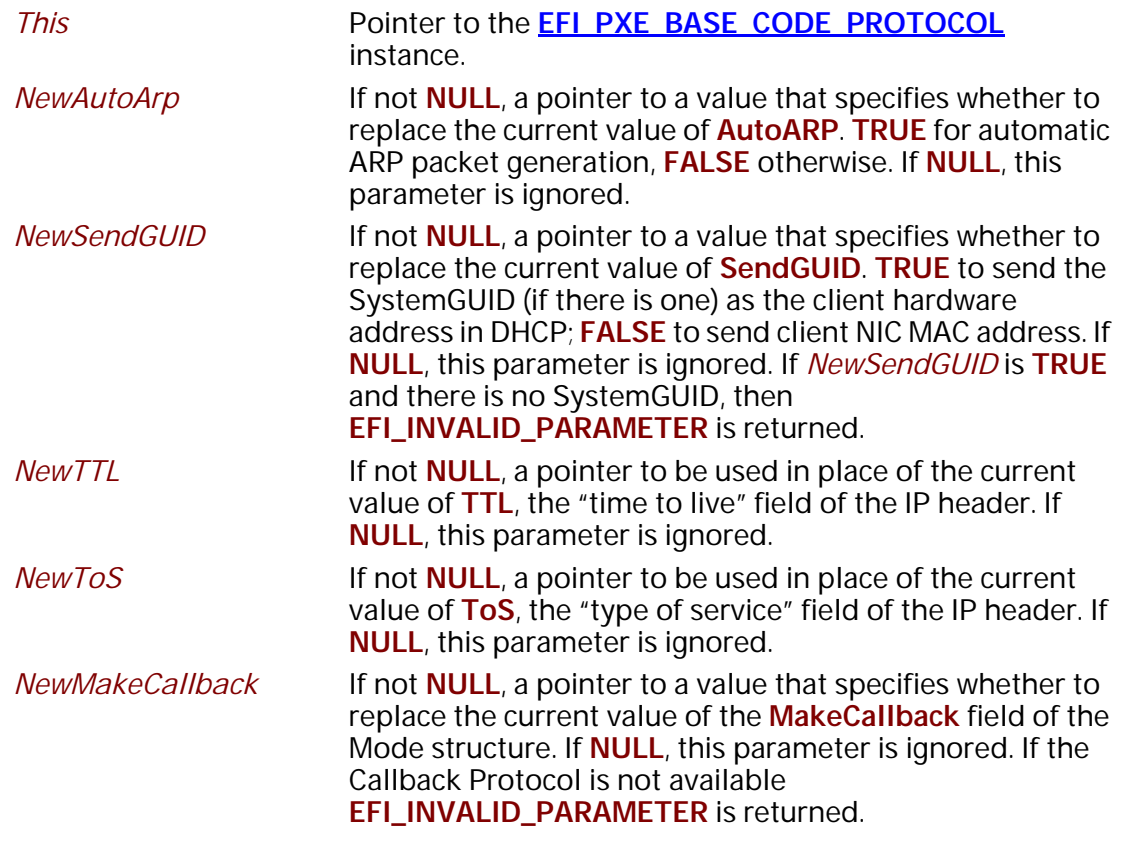

## **Description**

This function sets parameters that affect the operation of the PXE Base Code Protocol. The parameter specified by *NewAutoArp* is used to control the generation of ARP

protocol packets. If *NewAutoArp* is **TRUE**, then ARP Protocol packets will be generated as required by the PXE Base Code Protocol. If *NewAutoArp* is **FALSE**, then no ARP Protocol packets will be generated. In this case, the only mappings that are available are those stored in the **ArpCache** of the **[EFI\\_PXE\\_BASE\\_CODE\\_MODE](#page-1303-0)** structure. If there are not enough mappings in the **ArpCache** to perform a PXE Base Code Protocol service, then the service will fail. This function updates the **AutoArp** field of the **EFI\_PXE\_BASE\_CODE\_MODE** structure to **NewAutoArp**.

The **SetParameters**<sup>()</sup> call must be invoked after a Callback Protocol is installed to enable the use of callbacks.

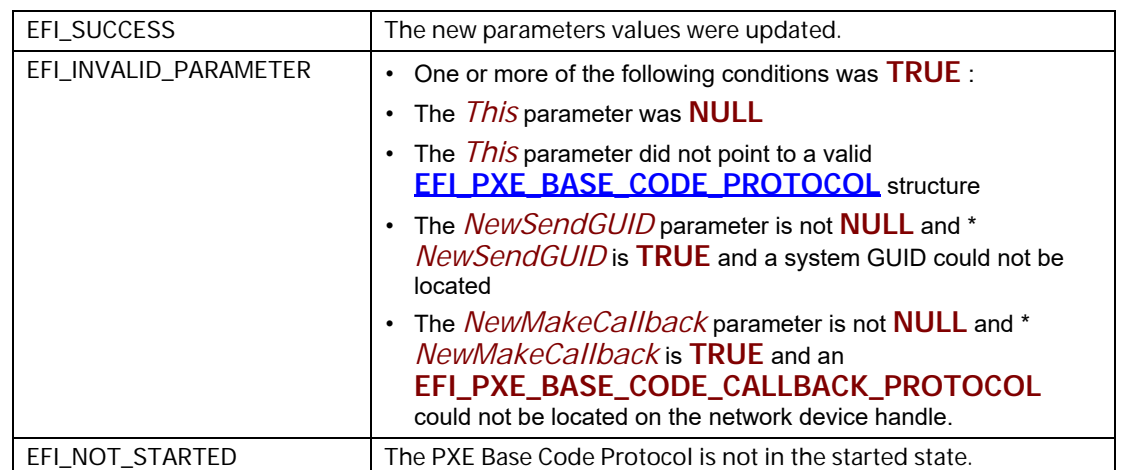

# **EFI\_PXE\_BASE\_CODE\_PROTOCOL.SetStationIp()**

## **Summary**

Updates the station IP address and/or subnet mask values of a network device.

## **Prototype**

**typedef EFI\_STATUS (EFIAPI \*EFI\_PXE\_BASE\_CODE\_SET\_STATION\_IP) ( IN EFI\_PXE\_BASE\_CODE\_PROTOCOL** *\*This,*  **IN EFI\_IP\_ADDRESS** *\*NewStationIp,* **OPTIONAL IN EFI\_IP\_ADDRESS** *\*NewSubnetMask* **OPTIONAL );**

## **Parameters**

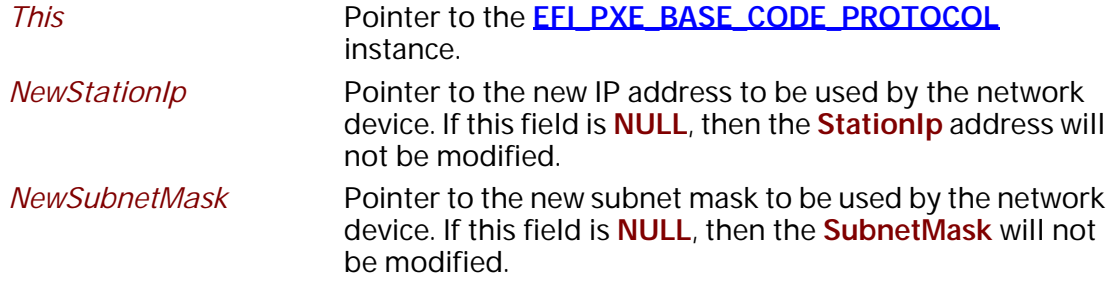

## **Description**

This function updates the station IP address and/or subnet mask values of a network device.

The *NewStationIp* field is used to modify the network device's current IP address. If *NewStationIP* is **NULL**, then the current IP address will not be modified. Otherwise, this function updates the *Stationlp* field of the **[EFI\\_PXE\\_BASE\\_CODE\\_MODE](#page-1303-0)** structure with *NewStationIp*.

The *NewSubnetMask* field is used to modify the network device's current subnet mask. If *NewSubnetMask* is **NULL**, then the current subnet mask will not be modified. Otherwise, this function updates the **SubnetMask** field of the **EFI\_PXE\_BASE\_CODE\_MODE** structure with *NewSubnetMask*.

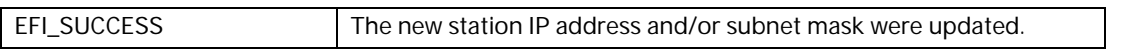

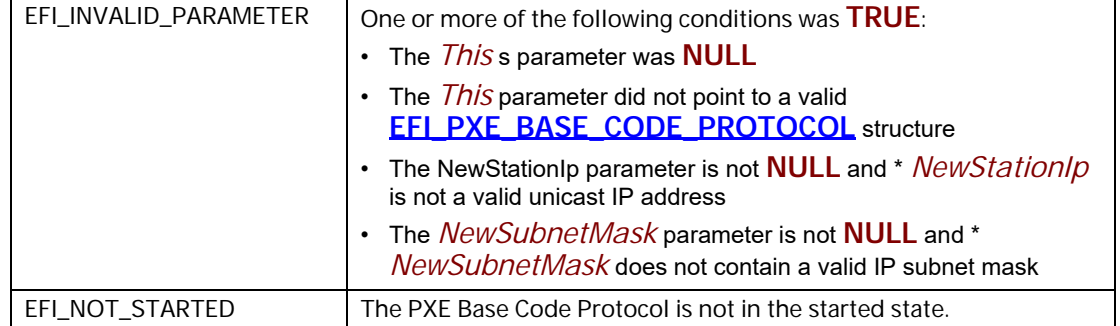

## **EFI\_PXE\_BASE\_CODE\_PROTOCOL.SetPackets()**

## **Summary**

Updates the contents of the cached DHCP and Discover packets.

## **Prototype**

**typedef EFI\_STATUS (EFIAPI \*EFI\_PXE\_BASE\_CODE\_SET\_PACKETS) ( IN EFI\_PXE\_BASE\_CODE\_PROTOCOL** *\*This,*  **IN BOOLEAN** *\*NewDhcpDiscoverValid***, OPTIONAL IN BOOLEAN** *\*NewDhcpAckReceived***, OPTIONAL IN BOOLEAN** *\*NewProxyOfferReceived***, OPTIONAL IN BOOLEAN** *\*NewPxeDiscoverValid***, OPTIONAL IN BOOLEAN** *\*NewPxeReplyReceived***, OPTIONAL IN BOOLEAN** *\*NewPxeBisReplyReceived***, OPTIONAL IN EFI\_PXE\_BASE\_CODE\_PACKET** *\*NewDhcpDiscover,* **OPTIONAL IN EFI\_PXE\_BASE\_CODE\_PACKET** *\*NewDhcpAck,* **OPTIONAL IN EFI\_PXE\_BASE\_CODE\_PACKET** *\*NewProxyOffer,* **OPTIONAL IN EFI\_PXE\_BASE\_CODE\_PACKET** *\*NewPxeDiscover,* **OPTIONAL IN EFI\_PXE\_BASE\_CODE\_PACKET** *\*NewPxeReply,* **OPTIONAL IN EFI\_PXE\_BASE\_CODE\_PACKET** *\*NewPxeBisReply* **OPTIONAL );**

## **Parameters**

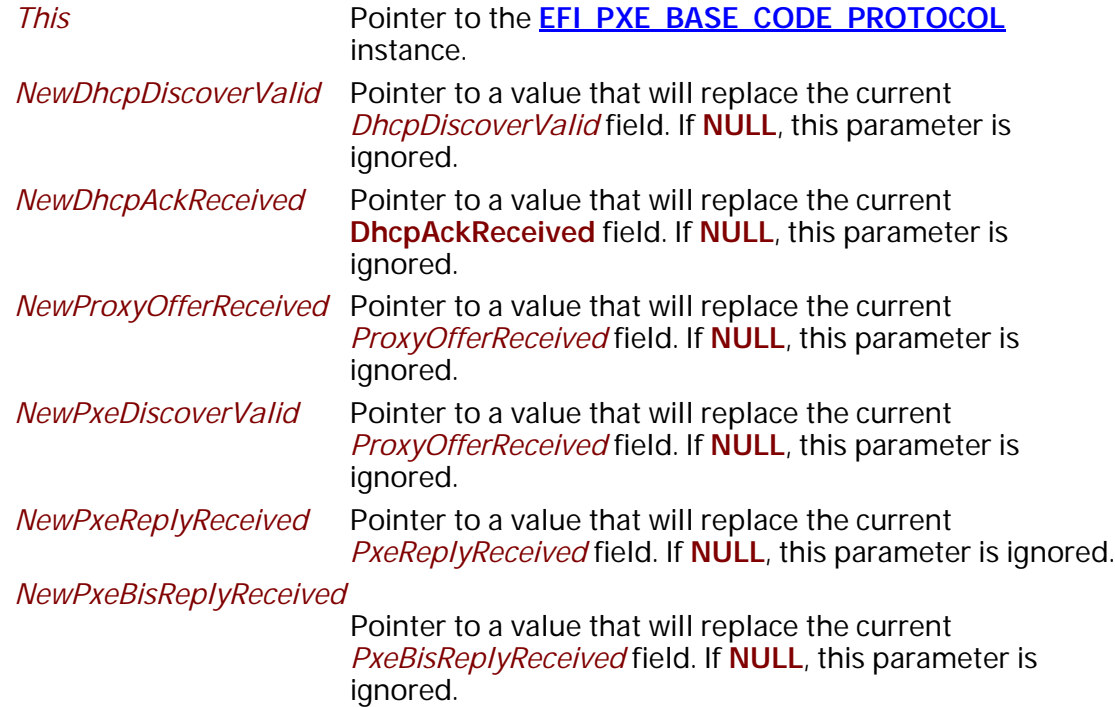

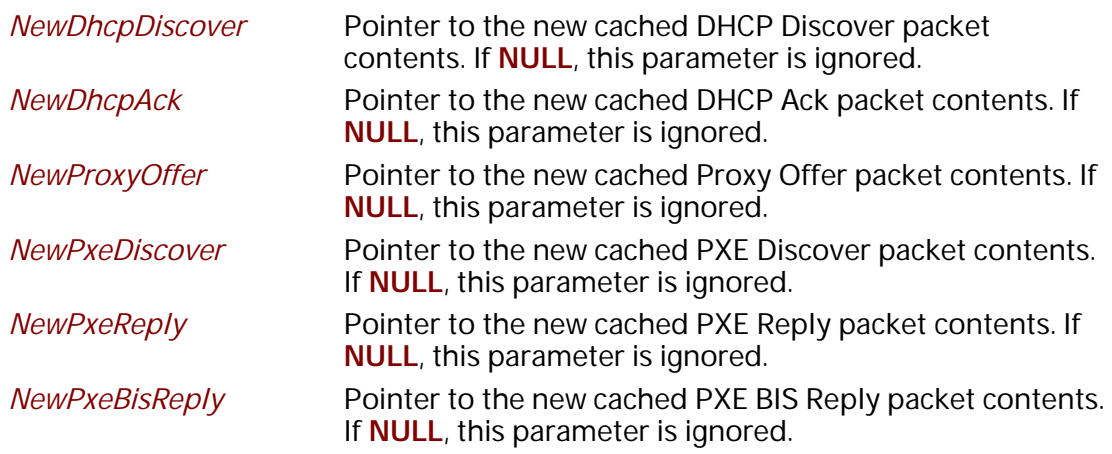

## **Description**

The pointers to the new packets are used to update the contents of the cached packets in the **[EFI\\_PXE\\_BASE\\_CODE\\_MODE](#page-1303-0)** structure.

## **Status Codes Returned**

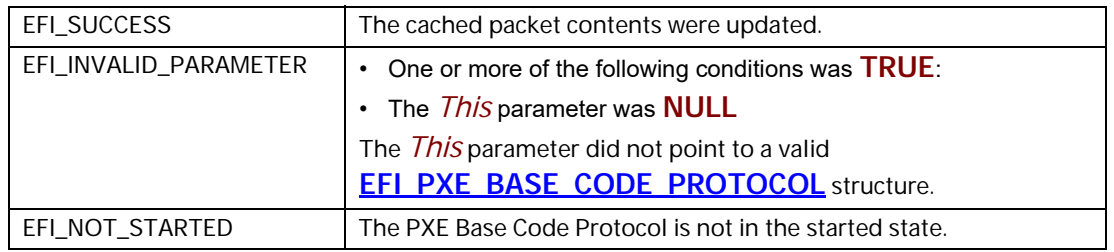

## **24.3.1 Netboot6**

For IPv4, PXE drivers typically install a LoadFile protocol on the NIC handle. In the case of supporting both IPv4 and IPv6 where two PXE Base Code and LoadFile protocol instances need be produced, the PXE driver will have to create two child handles and install **EFI\_LOAD\_FILE\_PROTOCOL**, **EFI\_SIMPLE\_NETWORK\_PROTOCOL** and **PXE\_BASE\_CODE\_PROTOCOL** on each child handle. To distinguish these two child handles, an IP device path node can be appended to the parent device path, for example: **PciRoot(0x0)/Pci(0x19,0x0)/MAC(001320F4B4FF,0x0)/IPv4(...) PciRoot(0x0)/Pci(0x19,0x0)/MAC(001320F4B4FF,0x0)/IPv6(...)**

These two instances allow for the boot manager to decide a preference of IPv6 versus IPv4 since the IETF and other bodies do not speak to this policy choice.

## **24.3.1.1 DHCP6 options for PXE**

In IPv4-based PXE, as defined by the rfc2131, rfc2132 and rfc4578, and described by the PXE2.1 specification and the UEFI specification, there are the following PXE related options/fields in DHCPv4 packet:

• siaddr field/ServerAddress option (54) – next server address.

- BootFileName option (67
- ) NBP file name.
- BootFileSize option (13)
- $\cdot$  NBP file size.
- ClassIdentifier (60)
- – PXE client tag.
- ClientSystemArchitectureType option (93)
- – client architecture type.
- ClientNetworkInterface Identifier option (94)
- – client network interface identifier.

In IPv6-based PXE, or 'netboot6', there are the following PXE related options in the DHCPv6 packet:

- BootFileURL option OPT\_BOOTFILE\_URL (59) next server address and NBP (Network Bootable Program) file name.
- BootFileParameters option
- - OPT\_BOOTFILE\_PARAM (60) NBP file size.
- VendorClass option (16)
- – PXE client tag.
- ClientSystemArchitectureType option OPTION\_CLIENT\_ARCH\_TYPE (61) client architecture type.
- ClientNetworkInterfaceIdentifier option (
- 62) client network interface identifier.

The BootFileURL option is used to deliver the next server address or the next server address with NBP file name.

As an example where the next server address delivered only: "tftp:// [FEDC:BA98:7654:3210:FEDC:BA98:7654:3210];mode=octet".

As an example where the next server address and BOOTFILE\_NAME delivered both:

"tftp:// [FEDC:BA98:7654:3210:FEDC:BA98:7654:3210]/ BOOTFILE\_NAME ;mode=octet".

The BootFileParameters option is used to deliver the NBP file size with the unit of 512 octet blocks. The maximum of the NBP file size is 65535 \* 512 bytes.

As an example where the NBP file size is 1600 \* 512 bytes:

#### **para-len 1 = 4 parameter 1 = "1600"**

The VendorClass option is used to deliver the PXE client tag.

As an example where the client architecture is EFI-X64 and the client network interface identifier is UNDI:

#### **Enterprise-number = (343) Vendor-class-data = "PXEClient:Arch:00006:UNDI:003016"**

#### **#define DUID-UUID 4**

The Netboot6 client will use the DUID-UUID to report the platform identifier as part of the netboot6 DHCP options.

### **24.3.1.2 IPv6-based PXE boot**

As PXE 2.1 specification describes step-by-step synopsis of the IPv4-based PXE process, Figure 1 describes the corresponding synopsis for netboot6.

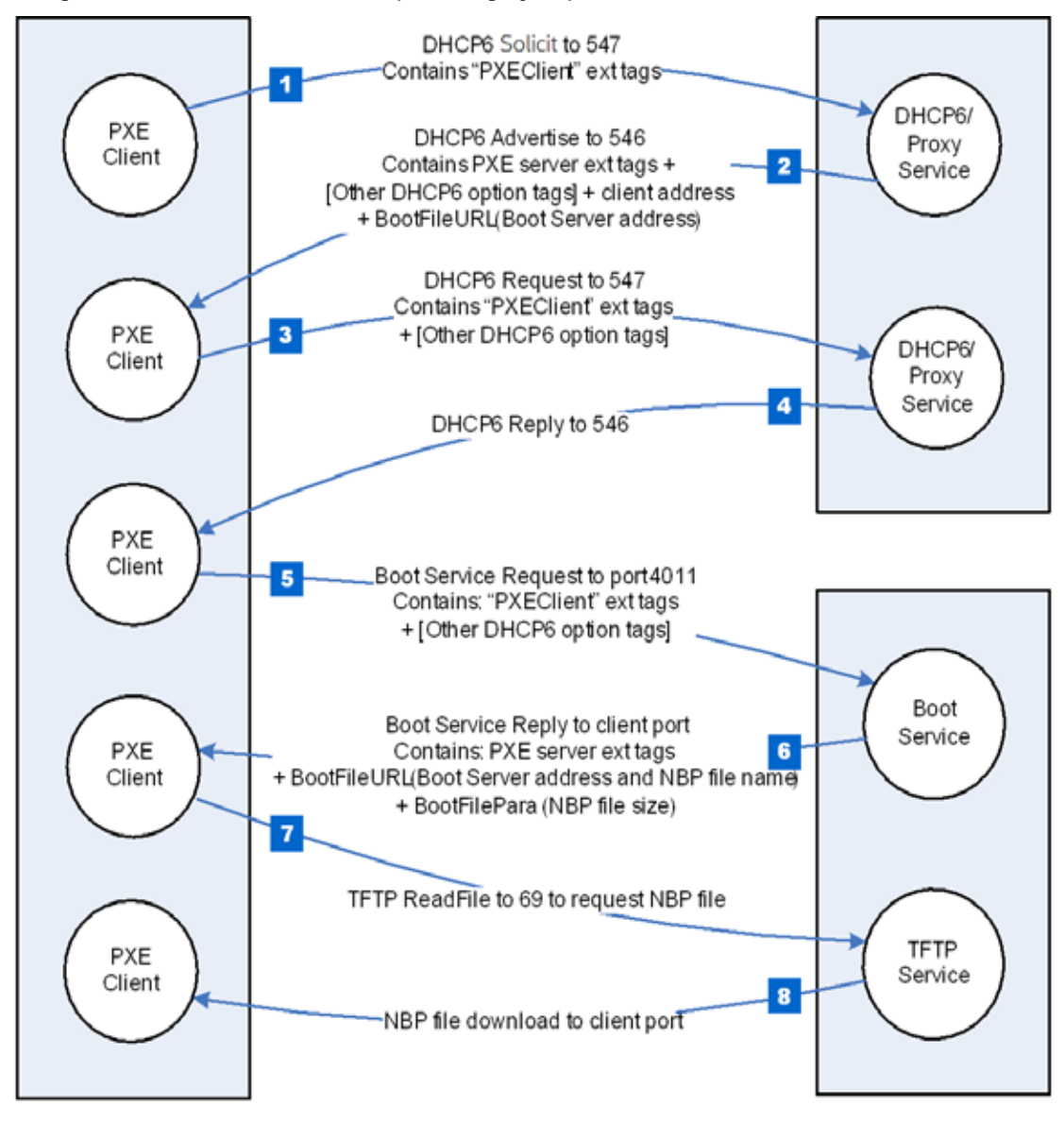

Figure 73. IPv6-based PXE boot

## **24.3.1.2.1 Step 1.**

The client multicasts a SOLICIT message to the standard DHCP6 port (547). It contains the following:

- A tag for client UNDI version.
- A tag for the client system architecture.
- A tag for PXE client, Vendor Class data set to
- "PXEClient:Arch:xxxxx:UNDI:yyyzzz".

### **24.3.1.2.2 Step 2.**

The DHCP6 or Proxy DHCP6 service responds by sending a ADVERTISE message to the client on the standard DHCP6 reply port (546). If this is a Proxy DHCP6 service, the next server (Boot Server) address is delivered by Boot File URL option. If this is a DHCP6 service, the new assigned client address is delivered by IA option. The extension tags information will be conveyed via the VENDOR OPTS field.

### **24.3.1.2.3 Steps 3 and 4.**

If the client selects an address from a DHCP6 service, then it must complete the standard DHCP6 process by sending a REQUEST for the address back to the service and then waiting for an REPLY from the service.

### **24.3.1.2.4 Step 5.**

The client multicasts a REQUEST message to the Boot Server port 4011, it contains the following:

- A tag for client UNDI version.
- A tag for the client system architecture.
- A tag for PXE client, Vendor Class option, set to
- "PXEClient:Arch:xxxxx:UNDI:yyyzzz".

### **24.3.1.2.5 Step 6.**

The Boot Server unicasts a REPLY message back to the client on the client port. It contains the following:

- A tag for NBP file name.
- A tag for NBP file size if needed.

### **24.3.1.2.6 Step 7.**

The client requests the NBP file using TFTP (port 69).

### **24.3.1.2.7 Step 8.**

The NBP file, dependent on the client's CPU architecture, is downloaded into client's memory.

## **24.3.1.3 Proxy DHCP6**

The netboot6 DHCP6 options may be supplied by the DHCP6 service or a Proxy DHCP6 service. This Proxy DHCP6 service may reside on the same server as the DHCP6 service, or it ma be located on a separate server. A Proxy DHCP6 service on the same server as the DHCP6 service is illustrated in Figure 2. In this case, the Proxy DHCP6 service is listening to UDP port (4011), and communication with the Proxy DHCP6 service occurs after completing the standard DHCP6 process. Proxy DHCP6 uses port (4011) because is cannot share port (547) with the DHCP6 service. The netboot6 client knows how to interrogate the Proxy DHCP6 service because the ADVERTISE from the DHCP6 service contains a VendorClass option "PXEClient" tag without a BootFileURL option (including NBP file name). The client will not request option 16 (**OPTION\_VENDOR\_CLASS**) in ORO, but server must still reply with "PXEClient" in order to inform the client to start the Proxy DHCPv6 mode. The client will accept just the string "PXEClient" as sufficient, the server need not echo back the entire

#### **OPTION\_VENDOR\_CLASS**.

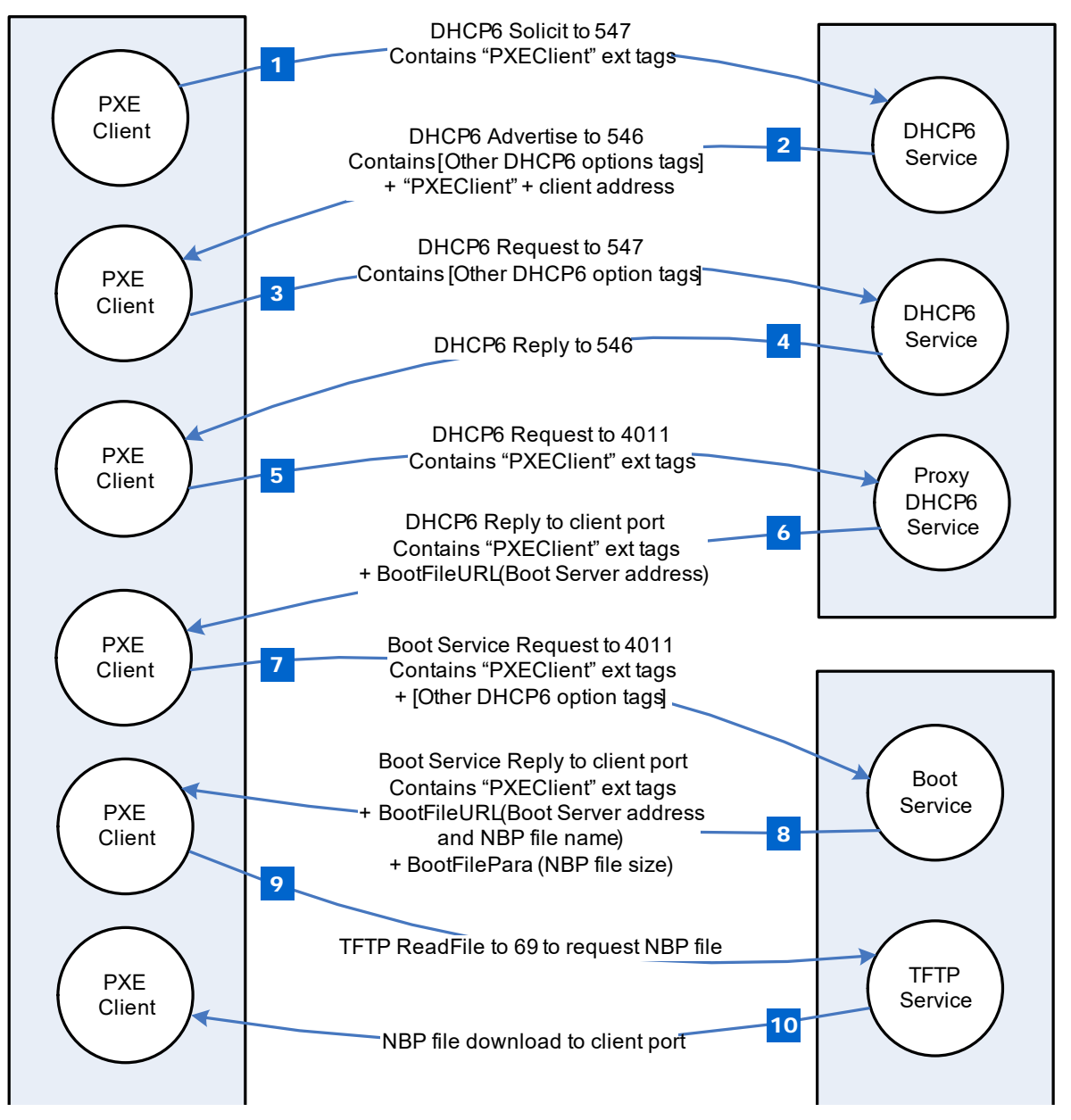

Figure 74. netboot6 (DHCP6 and ProxyDHCP6 reside on the same server)

[Figure](#page-1348-0) 75 illustrates the case of a Proxy DHCP6 service and the DHCP6 service on different servers. In this case, the Proxy DHCP6 service listens to UDP port (547) and responds in parallel with DHCP6 service.

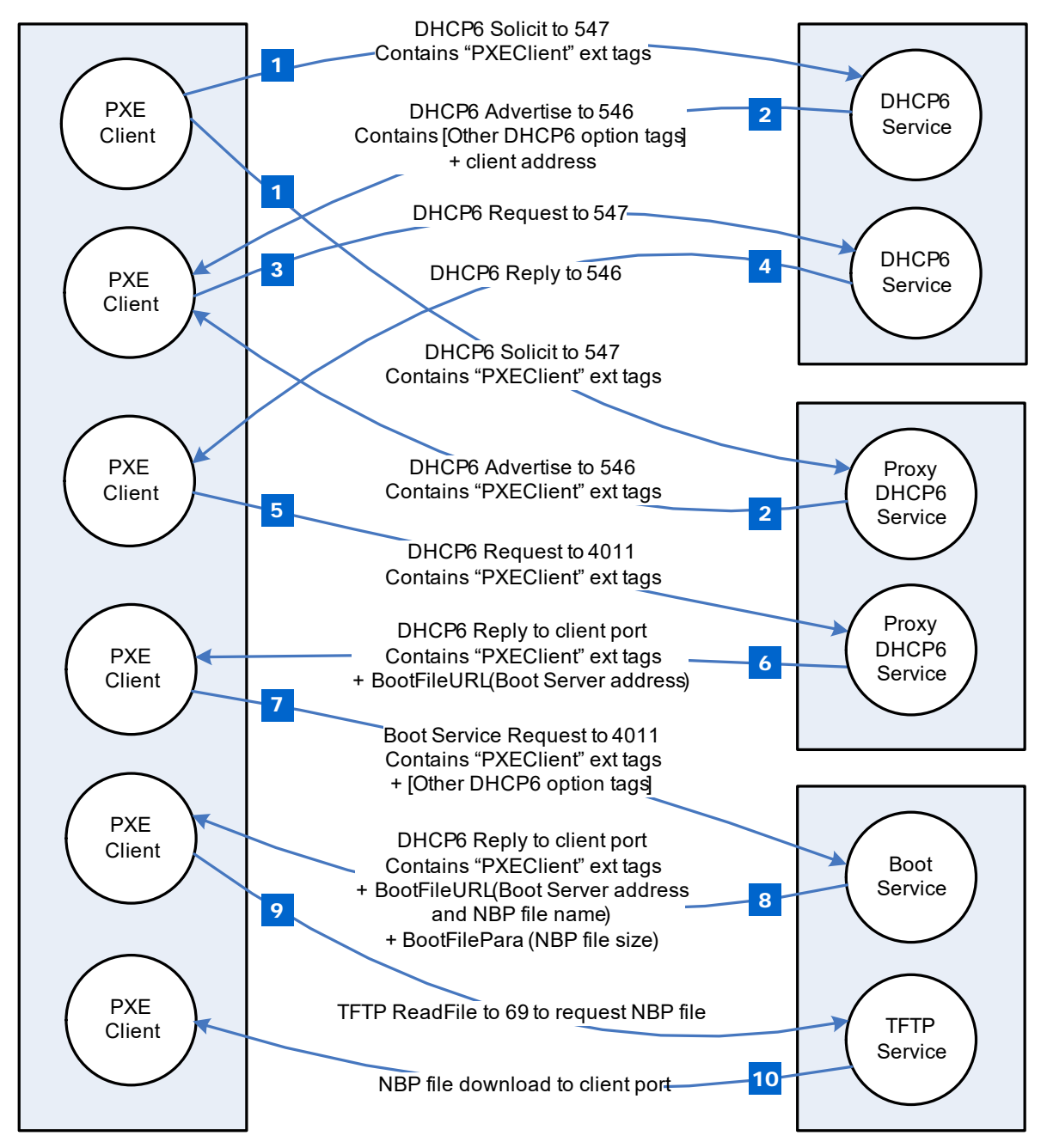

**Figure 75. IPv6-based PXE boot (DHCP6 and ProxyDHCP6 reside on the different server)**

## <span id="page-1348-0"></span>**24.4 PXE Base Code Callback Protocol**

This protocol is a specific instance of the PXE Base Code Callback Protocol that is invoked when the PXE Base Code Protocol is about to transmit, has received, or is waiting to receive a packet. The PXE Base Code Callback Protocol must be on the same handle as the PXE Base Code Protocol.

## **EFI\_PXE\_BASE\_CODE\_CALLBACK\_PROTOCOL**

## **Summary**

Protocol that is invoked when the PXE Base Code Protocol is about to transmit, has received, or is waiting to receive a packet.

## **GUID**

**#define EFI\_PXE\_BASE\_CODE\_CALLBACK\_PROTOCOL\_GUID \ {0x245DCA21,0xFB7B,0x11d3,\ {0x8F,0x01,0x00,0xA0, 0xC9,0x69,0x72,0x3B}}**

### **Revision Number**

**#define EFI\_PXE\_BASE\_CODE\_CALLBACK\_PROTOCOL\_REVISION \ 0x00010000**

#### **Protocol Interface Structure**

**typedef struct {**  $Revision:$  **EFI\_PXE\_CALLBACK** *Callback***; } EFI\_PXE\_BASE\_CODE\_CALLBACK\_PROTOCOL;**

### **Parameters**

*Revision* The revision of the **EFI\_PXE\_BASE\_CODE\_CALLBACK\_PROTOCOL**. All future revisions must be backwards compatible. If a future revision is not backwards compatible, it is not the same GUID. *Callback* Callback routine used by the PXE Base Code **[Dhcp\(\)](#page-1317-0)**, **[Discover\(\)](#page-1319-0)**, **[Mtftp\(\)](#page-1323-0)**, **[UdpWrite\(\)](#page-1327-0)**, and **[Arp\(\)](#page-1335-0)** functions.

## **EFI\_PXE\_BASE\_CODE\_CALLBACK.Callback()**

## **Summary**

Callback function that is invoked when the PXE Base Code Protocol is about to transmit, has received, or is waiting to receive a packet.

## **Prototype**

```
typedef
EFI_PXE_BASE_CODE_CALLBACK_STATUS 
(*EFI_PXE_CALLBACK) (
 IN EFI_PXE_BASE_CODE_CALLBACK_PROTOCOL *This,
 IN EFI_PXE_BASE_CODE_FUNCTION Function,
 IN BOOLEAN Received,
 IN UINT32 PacketLen,
 IN EFI_PXE_BASE_CODE_PACKET *Packet OPTIONAL
 );
```
## **Parameters**

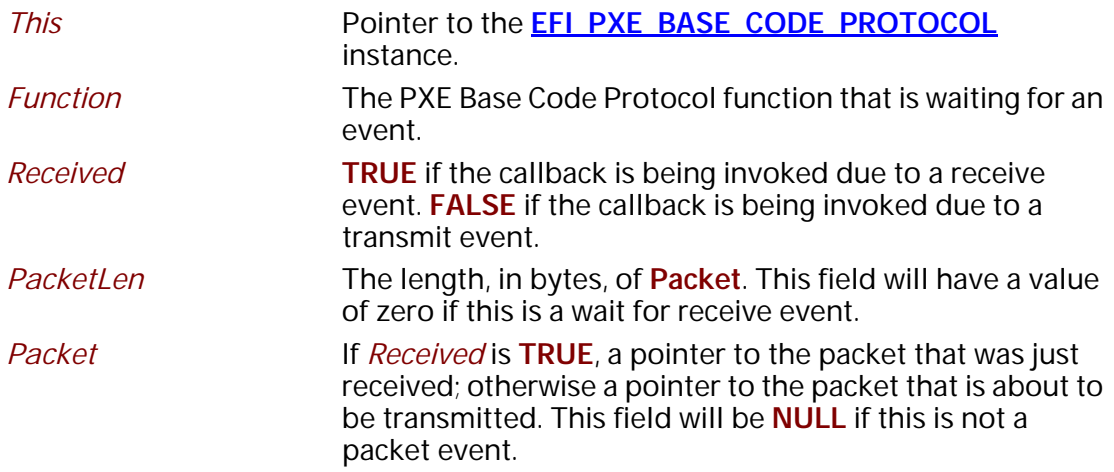

## **Related Definitions**

**//\*\*\*\*\*\*\*\*\*\*\*\*\*\*\*\*\*\*\*\*\*\*\*\*\*\*\*\*\*\*\*\*\*\*\*\*\*\*\*\*\*\*\*\*\*\*\*\*\*\*\*\*\*\*\* // EFI\_PXE\_BASE\_CODE\_CALLBACK\_STATUS //\*\*\*\*\*\*\*\*\*\*\*\*\*\*\*\*\*\*\*\*\*\*\*\*\*\*\*\*\*\*\*\*\*\*\*\*\*\*\*\*\*\*\*\*\*\*\*\*\*\*\*\*\*\*\***

**typedef enum {**

**EFI\_PXE\_BASE\_CODE\_CALLBACK\_STATUS\_FIRST, EFI\_PXE\_BASE\_CODE\_CALLBACK\_STATUS\_CONTINUE, EFI\_PXE\_BASE\_CODE\_CALLBACK\_STATUS\_ABORT, EFI\_PXE\_BASE\_CODE\_CALLBACK\_STATUS\_LAST } EFI\_PXE\_BASE\_CODE\_CALLBACK\_STATUS;**

// EFI\_PXE\_BASE\_CODE\_FUNCTION

typedef enum {

EFI\_PXE\_BASE\_CODE\_FUNCTION\_FIRST, EFI\_PXE\_BASE\_CODE\_FUNCTION\_DHCP, EFI PXE BASE CODE FUNCTION DISCOVER, EFI PXE BASE CODE FUNCTION MTFTP, EFI\_PXE\_BASE\_CODE\_FUNCTION\_UDP\_WRITE, EFI PXE BASE CODE FUNCTION UDP READ, EFI\_PXE\_BASE\_CODE\_FUNCTION\_ARP, EFI\_PXE\_BASE\_CODE\_FUNCTION\_IGMP, EFI\_PXE\_BASE\_CODE\_PXE\_FUNCTION\_LAST } EFI\_PXE\_BASE\_CODE\_FUNCTION;

### **Description**

This function is invoked when the PXE Base Code Protocol is about to transmit, has received, or is waiting to receive a packet. Parameters **Function** and **Received** specify the type of event. Parameters PacketLen and Packet specify the packet that generated the event. If these fields are zero and **NULL** respectively, then this is a status update callback. If the operation specified by **Function** is to continue, then

**CALLBACK\_STATUS\_CONTINUE** should be returned. If the operation specified by Function should be aborted, then CALLBACK\_STATUS\_ABORT should be returned. Due to the polling nature of UEFI device drivers, a callback function should not execute for more than 5 ms.

The **SetParameters**() function must be called after a Callback Protocol is installed to enable the use of callbacks.

## 24.5 Boot Integrity Services Protocol

This section defines the Boot Integrity Services (BIS) protocol, which is used to check a digital signature of a data block against a digital certificate for the purpose of an integrity and authorization check. BIS is primarily used by the Preboot Execution Environment (PXE) Base Code protocol **EFI PXE BASE CODE PROTOCOL** to check downloaded network boot images before executing them. BIS is a UEFI Boot Service Driver, so its services are also available to applications written to this specification until the time of **EFI BOOT SERVICES.ExitBootServices().** More information about BIS can be found in the Boot Integrity Services Application Programming Interface Version 1.0.

This section defines the Boot Integrity Services Protocol. This protocol is used to check a digital signature of a data block against a digital certificate for the purpose of an integrity and authorization check.

## <span id="page-1352-0"></span>**EFI\_BIS\_PROTOCOL**

## **Summary**

The **EFI\_BIS\_PROTOCOL** is used to check a digital signature of a data block against a digital certificate for the purpose of an integrity and authorization check.

## **GUID**

**#define EFI\_BIS\_PROTOCOL\_GUID \ {0x0b64aab0,0x5429,0x11d4,\ {0x98,0x16,0x00,0xa0,0xc9,0x1f,0xad,0xcf}}**

## **Protocol Interface Structure**

**typedef struct \_EFI\_BIS\_PROTOCOL { EFI\_BIS\_INITIALIZE** *Initialize***; EFI\_BIS\_SHUTDOWN** *Shutdown***; EFI\_BIS\_FREE** *Free***; EFI\_BIS\_GET\_BOOT\_OBJECT\_AUTHORIZATION\_CERTIFICATE** *GetBootObjectAuthorizationCertificate***; EFI\_BIS\_GET\_BOOT\_OBJECT\_AUTHORIZATION\_CHECKFLAG** *GetBootObjectAuthorizationCheckFlag***; EFI\_BIS\_GET\_BOOT\_OBJECT\_AUTHORIZATION\_UPDATE\_TOKEN** *GetBootObjectAuthorizationUpdateToken***; EFI\_BIS\_GET\_SIGNATURE\_INFO** *GetSignatureInfo***; EFI\_BIS\_UPDATE\_BOOT\_OBJECT\_AUTHORIZATION** *UpdateBootObjectAuthorization***; EFI\_BIS\_VERIFY\_BOOT\_OBJECT** *VerifyBootObject***; EFI\_BIS\_VERIFY\_OBJECT\_WITH\_CREDENTIAL** *VerifyObjectWithCredential***; } EFI\_BIS\_PROTOCOL;**

## **Parameters**

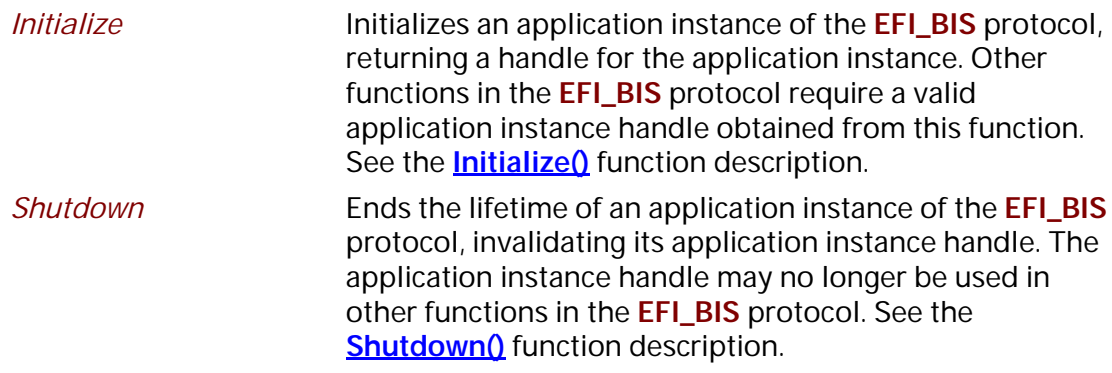

*Free* Frees memory structures allocated and returned by other functions in the **EFI\_BIS** protocol. See the **[Free\(\)](#page-1360-0)** function description.

#### *GetBootObjectAuthorizationCertificate*

Retrieves the current digital certificate (if any) used by the **EFI\_BIS** protocol as the source of authorization for verifying boot objects and altering configuration parameters. See the

**[GetBootObjectAuthorizationCertificate\(\)](#page-1361-0)** function description.

*GetBootObjectAuthorizationCheckFlag*

Retrieves the current setting of the authorization check flag that indicates whether or not authorization checks are required for boot objects. See the

**[GetBootObjectAuthorizationCheckFlag\(\)](#page-1362-0)** function description.

*GetBootObjectAuthorizationUpdateToken*

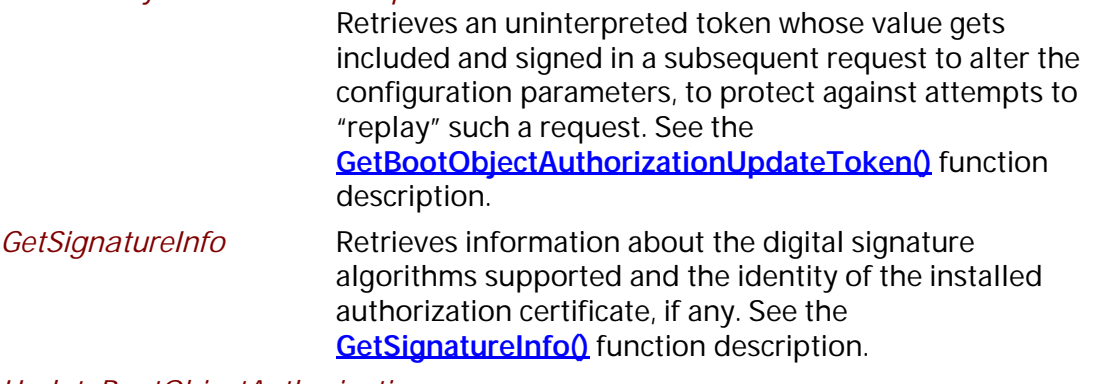

#### *UpdateBootObjectAuthorization*

Requests that the configuration parameters be altered by installing or removing an authorization certificate or changing the setting of the check flag. See the **[UpdateBootObjectAuthorization\(\)](#page-1369-0)** function description.

*VerifyBootObject* Verifies a boot object according to the supplied digital signature and the current authorization certificate and check flag setting. See the **[VerifyBootObject\(\)](#page-1377-0)** function description.

*VerifyObjectWithCredential*

Verifies a data object according to a supplied digital signature and a supplied digital certificate. See the **[VerifyObjectWithCredential\(\)](#page-1385-0)** function description.

## **Description**

The **EFI\_BIS\_PROTOCOL** provides a set of functions as defined in this section. There is no physical device associated with these functions, however, in the context of UEFI every

protocol operates on a device. Accordingly, BIS installs and operates on a single abstract device that has only a software representation.

## <span id="page-1355-0"></span>**EFI\_BIS\_PROTOCOL.Initialize()**

## **Summary**

Initializes the BIS service, checking that it is compatible with the version requested by the caller. After this call, other BIS functions may be invoked.

## **Prototype**

```
typedef 
EFI_STATUS
(EFIAPI *EFI_BIS_INITIALIZE)(
 IN EFI_BIS_PROTOCOL *This,
 OUT BIS_APPLICATION_HANDLE *AppHandle,
 IN OUT EFI_BIS_VERSION *InterfaceVersion,
 IN EFI_BIS_DATA *TargetAddress
 );
```
## **Parameters**

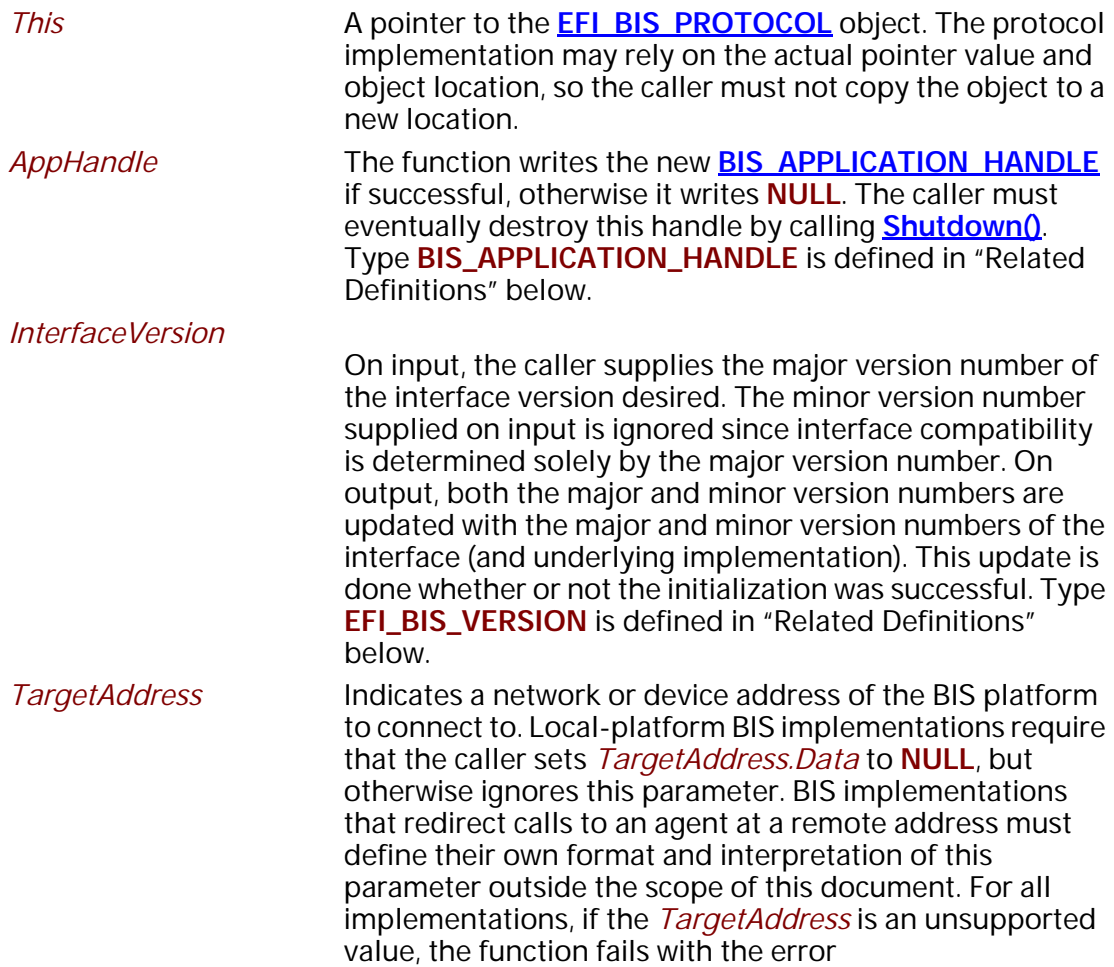

EFI\_UNSUPPORTED. Type EFI\_BIS\_DATA is defined in "Related Definitions" below.

<span id="page-1356-0"></span>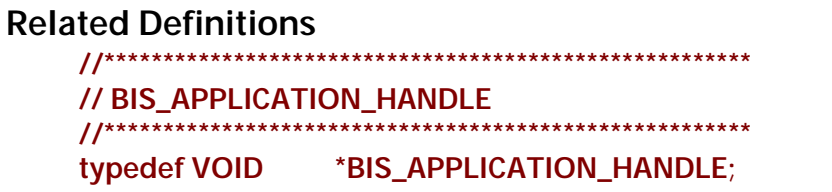

This type is an opaque handle representing an initialized instance of the BIS interface. A BIS\_APPLICATION\_HANDLE value is returned by the *Initialize()* function as an "out" parameter. Other BIS functions take a BIS APPLICATION HANDLE as an "in" parameter to identify the BIS instance.

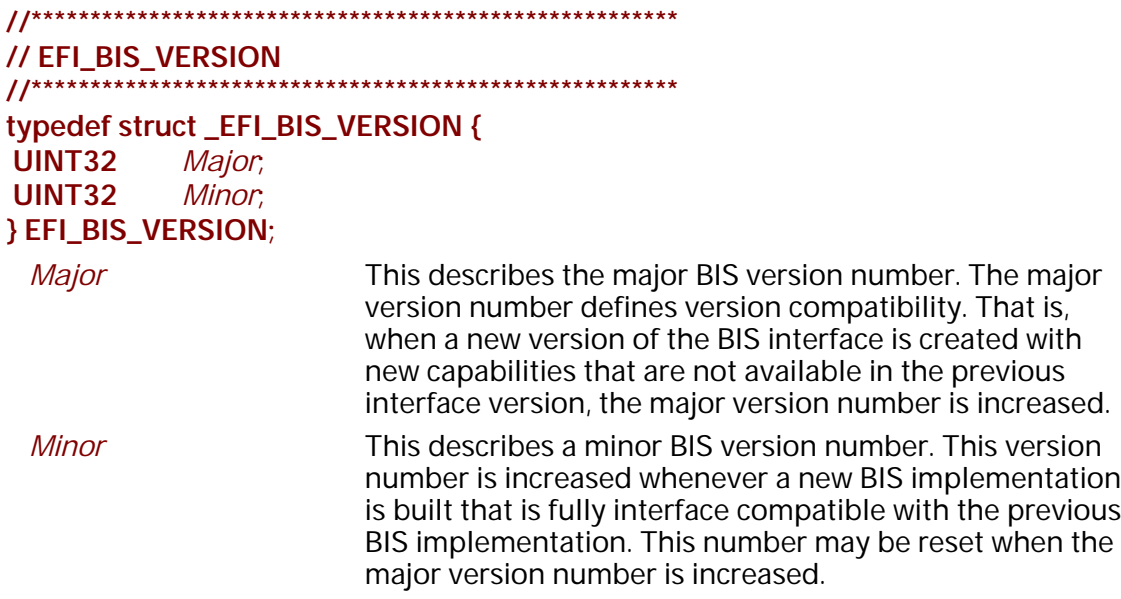

This type represents a version number of the BIS interface. This is used as an "in out" parameter of the *Initialize*() function for a simple form of negotiation of the BIS interface version between the caller and the BIS implementation. \*\*\*\*\*\*\*\*\*\*\*\*\*\*\*\*

// EFI\_BIS\_VERSION predefined values // Use these values to initialize EFI\_BIS\_VERSION.Major // and to interpret results of Initialize. \*\*\*\*\*\*\*\*\*\*\*\*\*  $11***$ #define BIS\_CURRENT\_VERSION\_MAJOR BIS\_VERSION\_1 #define BIS\_VERSION\_1 1

These C preprocessor macros supply values for the major version number of an **EFI\_BIS\_VERSION.** At the time of initialization, a caller supplies a value to request a BIS interface version. On return, the (IN OUT) parameter is over-written with the actual version of the interface.

<span id="page-1357-0"></span>**//\*\*\*\*\*\*\*\*\*\*\*\*\*\*\*\*\*\*\*\*\*\*\*\*\*\*\*\*\*\*\*\*\*\*\*\*\*\*\*\*\*\*\*\*\*\*\*\*\*\*\*\*\*\*\* // EFI\_BIS\_DATA // // EFI\_BIS\_DATA instances obtained from BIS must be freed by // calling [Free\(\).](#page-1360-0) //\*\*\*\*\*\*\*\*\*\*\*\*\*\*\*\*\*\*\*\*\*\*\*\*\*\*\*\*\*\*\*\*\*\*\*\*\*\*\*\*\*\*\*\*\*\*\*\*\*\*\*\*\*\*\* typedef struct \_EFI\_BIS\_DATA { UINT32** *Length***; UINT8** *\*Data***; } EFI\_BIS\_DATA;** *Length* The length of the data buffer in bytes. *Data* A pointer to the raw data buffer.

This type defines a structure that describes a buffer. BIS uses this type to pass back and forth most large objects such as digital certificates, strings, etc. Several of the BIS functions allocate a **EFI BIS DATA**<sup>\*</sup> and return it as an "out" parameter. The caller must eventually free any allocated **EFI\_BIS\_DATA\*** using the **[Free\(\)](#page-1360-0)** function.

## **Description**

This function must be the first BIS function invoked by an application. It passes back a **[BIS\\_APPLICATION\\_HANDLE](#page-1356-0)** value that must be used in subsequent BIS functions. The handle must be eventually destroyed by a call to the **[Shutdown\(\)](#page-1359-0)** function, thus ending that handle's lifetime. After the handle is destroyed, BIS functions may no longer be called with that handle value. Thus all other BIS functions may only be called between a pair of **[Initialize\(\)](#page-1355-0)** and **Shutdown()** functions.

There is no penalty for calling **Initialize()** multiple times. Each call passes back a distinct handle value. Each distinct handle must be destroyed by a distinct call to **Shutdown()**. The lifetimes of handles created and destroyed with these functions may be overlapped in any way.

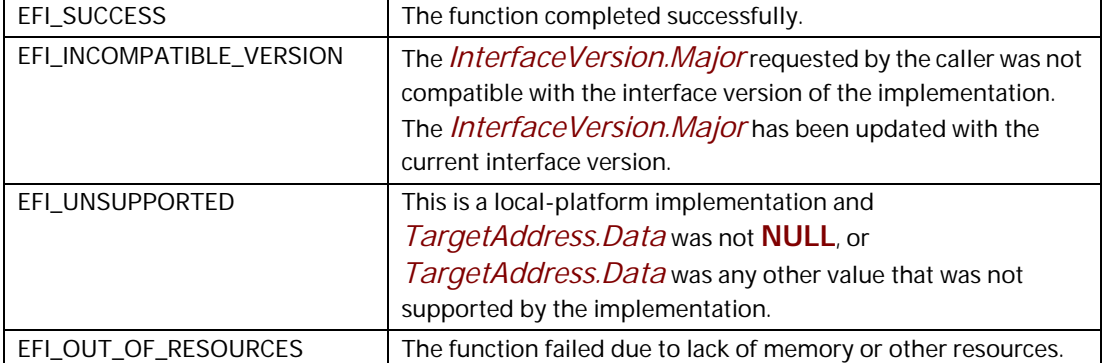

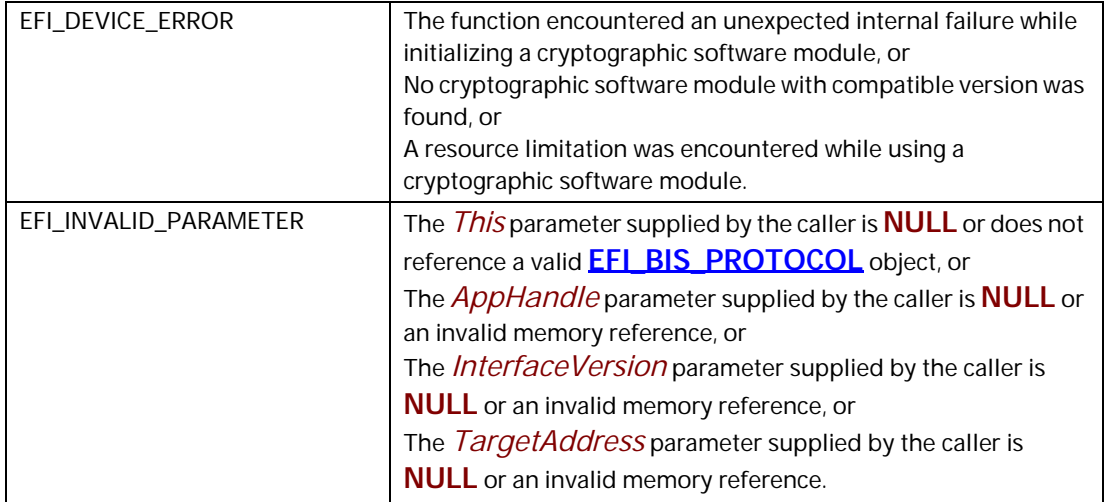

## <span id="page-1359-0"></span>**EFI\_BIS\_PROTOCOL.Shutdown()**

### **Summary**

Shuts down an application's instance of the BIS service, invalidating the application handle. After this call, other BIS functions may no longer be invoked using the application handle value.

## **Prototype**

```
typedef 
EFI_STATUS
(EFIAPI *EFI_BIS_SHUTDOWN)(
 IN BIS_APPLICATION_HANDLE AppHandle
 );
```
### **Parameters**

*AppHandle* An opaque handle that identifies the caller's instance of initialization of the BIS service. Type **[BIS\\_APPLICATION\\_HANDLE](#page-1356-0)** is defined in the **[Initialize\(\)](#page-1355-0)** function description.

### **Description**

This function shuts down an application's instance of the BIS service, invalidating the application handle. After this call, other BIS functions may no longer be invoked using the application handle value.

This function must be paired with a preceding successful call to the **Initialize()** function. The lifetime of an application handle extends from the time the handle was returned from **Initialize()** until the time the handle is passed to **Shutdown()**. If there are other remaining handles whose lifetime is still active, they may still be used in calling BIS functions.

The caller must free all memory resources associated with this *AppHandle* that were allocated and returned from other BIS functions before calling **Shutdown()**. Memory resources are freed using the **[Free\(\)](#page-1360-0)** function. Failure to free such memory resources is a caller error, however, this function does not return an error code under this circumstance. Further attempts to access the outstanding memory resources cause unspecified results.

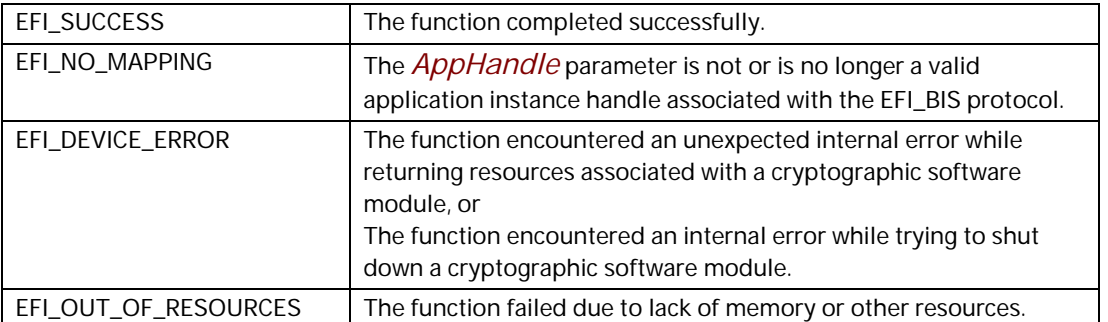

## <span id="page-1360-0"></span>**EFI\_BIS\_PROTOCOL.Free()**

## **Summary**

Frees memory structures allocated and returned by other functions in the **EFI\_BIS** protocol.

## **Prototype**

```
typedef 
EFI_STATUS
(EFIAPI *EFI_BIS_FREE)(
 IN BIS_APPLICATION_HANDLE AppHandle,
 IN EFI_BIS_DATA *ToFree
 );
```
## **Parameters**

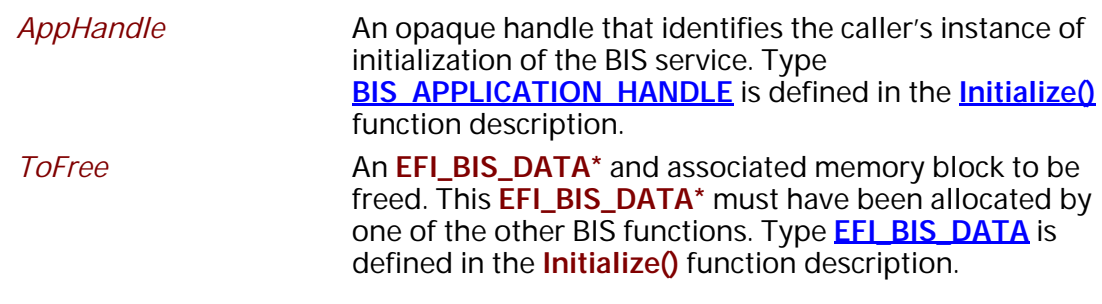

## **Description**

This function deallocates an **EFI\_BIS\_DATA\*** and associated memory allocated by one of the other BIS functions.

Callers of other BIS functions that allocate memory in the form of an **EFI\_BIS\_DATA\*** must eventually call this function to deallocate the memory before calling the **[Shutdown\(\)](#page-1359-0)** function for the application handle under which the memory was allocated. Failure to do so causes unspecified results, and the continued correct operation of the BIS service cannot be guaranteed.

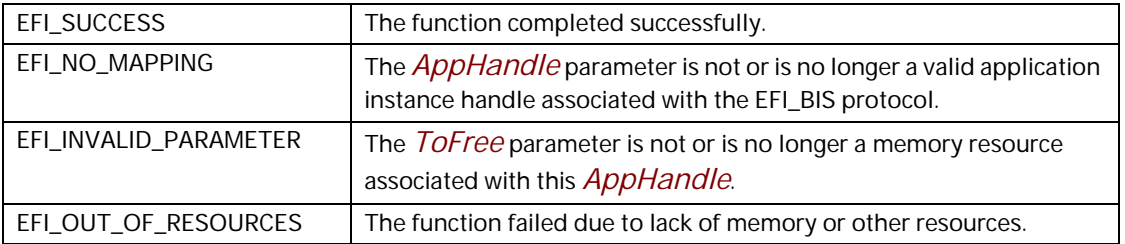

## <span id="page-1361-0"></span>**EFI\_BIS\_PROTOCOL.GetBootObjectAuthorizationCertificate()**

## **Summary**

Retrieves the certificate that has been configured as the identity of the organization designated as the source of authorization for signatures of boot objects.

## **Prototype**

```
typedef 
EFI_STATUS
(EFIAPI *EFI_BIS_GET_BOOT_OBJECT_AUTHORIZATION_CERTIFICATE)(
 IN BIS_APPLICATION_HANDLE AppHandle,
 OUT EFI_BIS_DATA **Certificate
 );
```
### **Parameters**

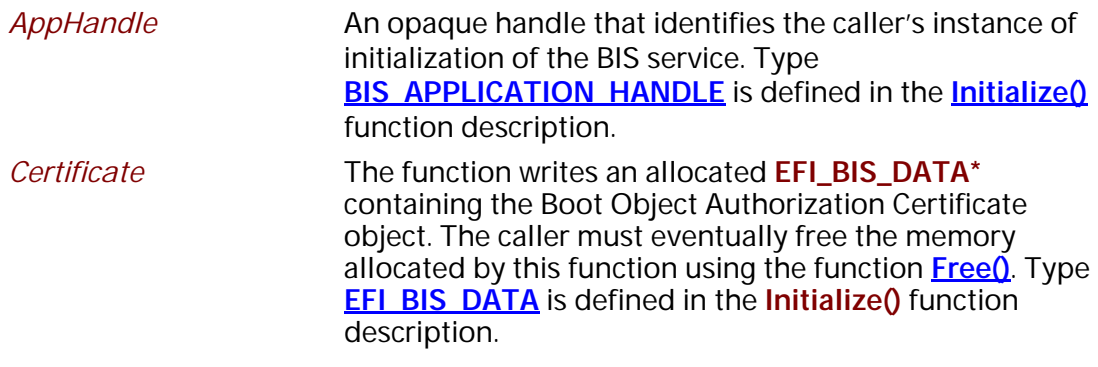

## **Description**

This function retrieves the certificate that has been configured as the identity of the organization designated as the source of authorization for signatures of boot objects.

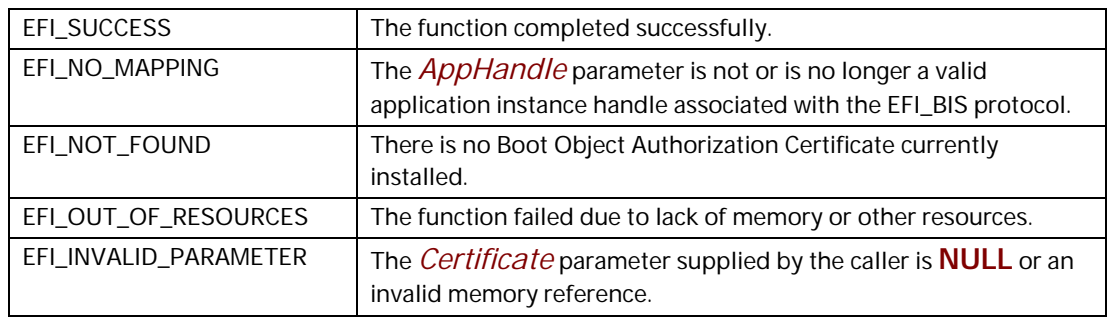

## <span id="page-1362-0"></span>**EFI\_BIS\_PROTOCOL.GetBootObjectAuthorizationCheckFlag()**

## **Summary**

Retrieves the current status of the Boot Authorization Check Flag.

## **Prototype**

**typedef EFI\_STATUS (EFIAPI \*EFI\_BIS\_GET\_BOOT\_OBJECT\_AUTHORIZATION\_CHECKFLAG)( IN BIS\_APPLICATION\_HANDLE** *AppHandle***, OUT BOOLEAN** *\*CheckIsRequired*  **);**

### **Parameters**

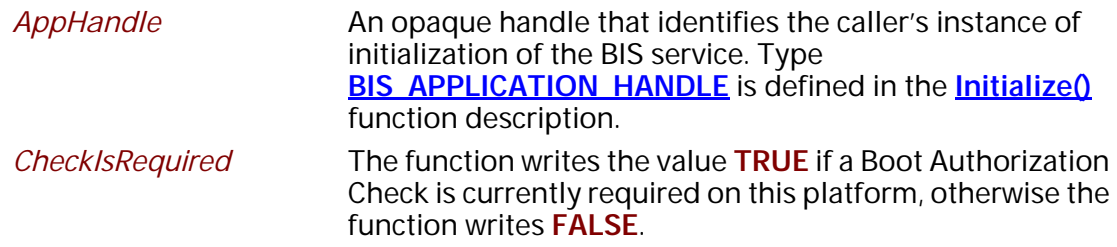

## **Description**

This function retrieves the current status of the Boot Authorization Check Flag (in other words, whether or not a Boot Authorization Check is currently required on this platform).

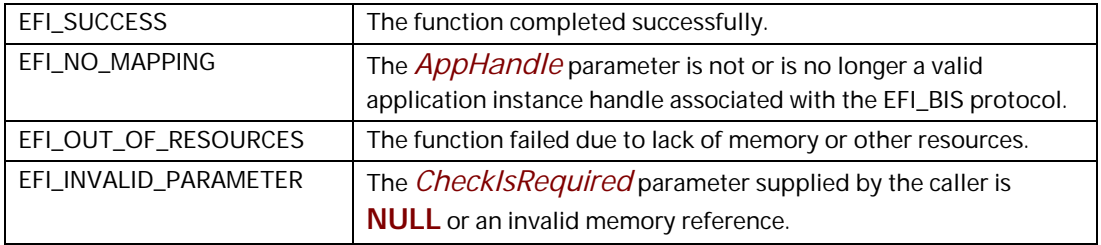

## <span id="page-1363-0"></span>**EFI\_BIS\_PROTOCOL.GetBootObjectAuthorizationUpdateToken()**

## **Summary**

Retrieves a unique token value to be included in the request credential for the next update of any parameter in the Boot Object Authorization set (Boot Object Authorization Certificate and Boot Authorization Check Flag).

## **Prototype**

```
typedef 
EFI_STATUS
(EFIAPI *EFI_BIS_GET_BOOT_OBJECT_AUTHORIZATION_UPDATE_TOKEN)(
 IN BIS_APPLICATION_HANDLE AppHandle,
 OUT EFI_BIS_DATA **UpdateToken
 );
```
### **Parameters**

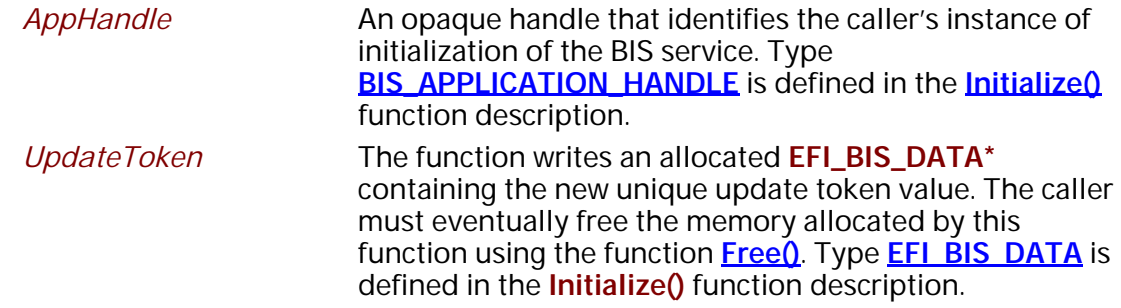

## **Description**

This function retrieves a unique token value to be included in the request credential for the next update of any parameter in the Boot Object Authorization set (Boot Object Authorization Certificate and Boot Authorization Check Flag). The token value is unique to this platform, parameter set, and instance of parameter values. In particular, the token changes to a new unique value whenever any parameter in this set is changed.

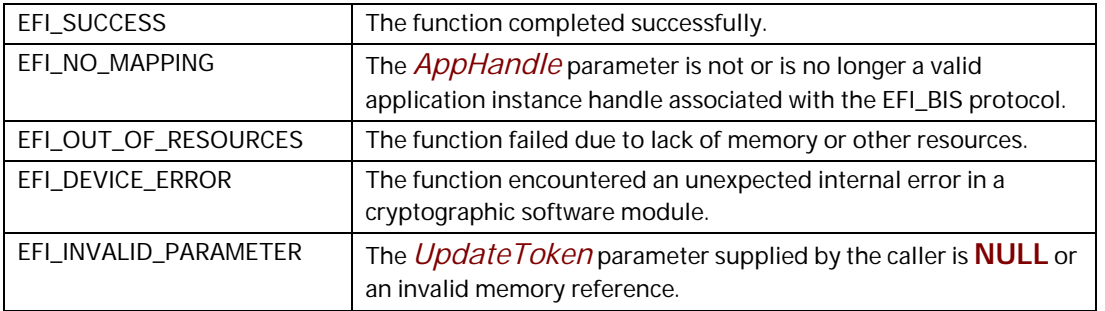

## <span id="page-1364-0"></span>EFI BIS PROTOCOL.GetSignatureInfo()

## **Summary**

Retrieves a list of digital certificate identifier, digital signature algorithm, hash algorithm, and key-length combinations that the platform supports.

## Prototype

typedef **EFI STATUS** (EFIAPI \*EFI BIS GET SIGNATURE INFO)( IN BIS\_APPLICATION\_HANDLE AppHandle, **OUT EFI\_BIS\_DATA** \*\*SignatureInfo  $\mathcal{E}$ 

### **Parameters**

AppHandle

An opaque handle that identifies the caller's instance of initialization of the BIS service. Type **BIS APPLICATION HANDLE** is defined in the *Initialize()* function description.

SignatureInfo

The function writes an allocated EFI\_BIS\_DATA\* containing the array of EFI\_BIS\_SIGNATURE\_INFO structures representing the supported digital certificate identifier, algorithm, and key length combinations. The caller must eventually free the memory allocated by this function using the function **Free0**. Type **EFI BIS DATA** is defined in the **Initialize**() function description. Type EFI\_BIS\_SIGNATURE\_INFO is defined in "Related Definitions" below.

## **Related Definitions**

// EFI BIS SIGNATURE INFO 

typedef struct\_EFI\_BIS\_SIGNATURE\_INFO { **BIS CERT ID CertificateID: BIS\_ALG\_ID** AlgorithmID; **UINT16** KeyLength; **FEI BIS SIGNATURE\_INFO;** 

CertificateID

A shortened value identifying the platform's currently configured Boot Object Authorization Certificate, if one is currently configured. The shortened value is derived from the certificate as defined in the Related Definition for BIS\_CERT\_ID below. If there is no certificate currently configured, the value is one of the reserved **BIS\_CERT\_ID\_XXX** values defined below. Type

**BIS\_CERT\_ID** and its predefined reserved values are defined in "Related Definitions" below.

**AlgorithmID** A predefined constant representing a particular digital signature algorithm. Often this represents a combination of hash algorithm and encryption algorithm, however, it may also represent a standalone digital signature algorithm. Type BIS\_ALG\_ID and its permitted values are defined in "Related Definitions" below. KeyLength The length of the public key, in bits, supported by this

digital signature algorithm.

This type defines a digital certificate, digital signature algorithm, and key-length combination that may be supported by the BIS implementation. This type is returned by GetSignatureInfo() to describe the combination(s) supported by the implementation.  $11**********$ 

#### // BIS GET SIGINFO COUNT macro // Tells how many EFI\_BIS\_SIGNATURE\_INFO elements are contained // in a EFI\_BIS\_DATA struct pointed to by the provided // EFI BIS DATA\*. #define BIS\_GET\_SIGINFO\_COUNT(BisDataPtr) \

((BisDataPtr)->Length/sizeof(EFI\_BIS\_SIGNATURE\_INFO))

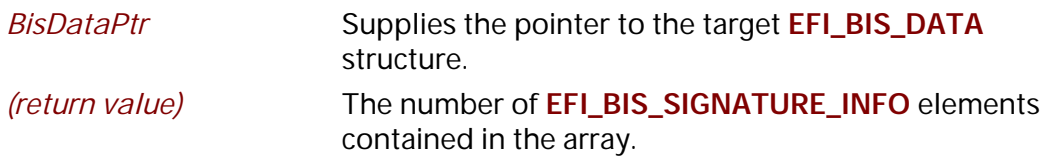

This macro computes how many EFI\_BIS\_SIGNATURE\_INFO elements are contained in an EFI\_BIS\_DATA structure returned from GetSignatureInfo(). The number returned is the count of items in the list of supported digital certificate, digital signature algorithm, and key-length combinations.

// BIS\_GET\_SIGINFO\_ARRAY macro // Produces a EFI\_BIS\_SIGNATURE\_INFO\* from a given // EFI BIS DATA\*. \*\*\*\*\*\*\*\*\*\*\*\*\*\*\*\*\*\*\*\*\*\*\*\*\*\*\*\*\*\*\*\*  $11****************$ 

#define BIS\_GET\_SIGINFO\_ARRAY(BisDataPtr) \  $((EFI_BIS_SIGNATURE_INFO*)(BisDataPt)$ ->Data)

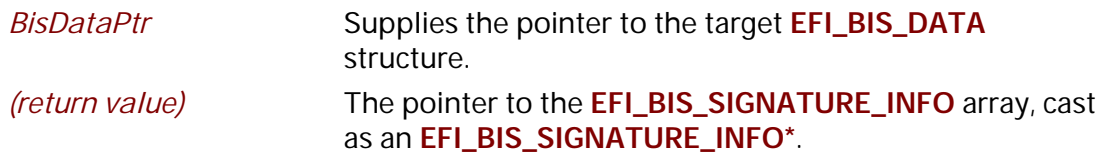

This macro returns a pointer to the EFI\_BIS\_SIGNATURE\_INFO array contained in an EFI\_BIS\_DATA structure returned from GetSignatureInfo() representing the list of supported digital certificate, digital signature algorithm, and key-length combinations.  $11************$ 

## // BIS\_CERT\_ID

#### typedef UINT32 **BIS\_CERT\_ID;**

This type represents a shortened value that identifies the platform's currently configured Boot Object Authorization Certificate. The value is the first four bytes, in "little-endian" order, of the SHA-1 hash of the certificate, except that the most-significant bits of the second and third bytes are reserved, and must be set to zero regardless of the outcome of the hash function. This type is included in the array of values returned from the GetSignatureInfo() function to indicate the required source of a signature for a boot object or a configuration update request. There are a few predefined reserved values with special meanings as described below.

// BIS\_CERT\_ID predefined values // Currently defined values for EFI\_BIS SIGNATURE INFO. // Certificateld. #define BIS CERT ID DSA BIS ALG DSA //CSSM ALGID DSA #define BIS\_CERT\_ID\_RSA\_MD5 BIS\_ALG\_RSA\_MD5 //

### **CSSM\_ALGID\_MD5\_WITH\_RSA**

These C preprocessor symbols provide values for the **BIS\_CERT\_ID** type. These values are used when the platform has no configured Boot Object Authorization Certificate. They indicate the signature algorithm that is supported by the platform. Users must be careful to avoid constructing Boot Object Authorization Certificates that transform to BIS\_CERT\_ID values that collide with these predefined values or with the BIS\_CERT\_ID values of other Boot Object Authorization Certificates they use.

#### 

#### // BIS\_CERT\_ID\_MASK

// The following is a mask value that gets applied to the

// truncated hash of a platform Boot Object Authorization

// Certificate to create the Certificateld. A Certificateld

// must not have any bits set to the value 1 other than bits in

// this mask.

## #define BIS\_CERT\_ID\_MASK (0xFF7F7FFF)

This C preprocessor symbol may be used as a bit-wise "AND" value to transform the first four bytes (in little-endian order) of a SHA-1 hash of a certificate into a certificate ID with the "reserved" bits properly set to zero.

#### // BIS\_ALG\_ID typedef UINT16 BIS\_ALG\_ID;

### This type represents a digital signature algorithm. A digital signature algorithm is often composed of a particular combination of secure hash algorithm and encryption algorithm. This type also allows for digital signature algorithms that cannot be decomposed. Predefined values for this type are as defined below.

// BIS\_ALG\_ID predefined values // Currently defined values for EFI BIS SIGNATURE INFO. // AlgorithmID. The exact numeric values come from "Common" // Data Security Architecture (CDSA) Specification." #define BIS\_ALG\_DSA (41) //CSSM\_ALGID\_DSA #define BIS\_ALG\_RSA\_MD5 (42) //CSSM\_ALGID\_MD5\_WITH\_RSA

These values represent the two digital signature algorithms predefined for BIS. Each implementation of BIS must support at least one of these digital signature algorithms. Values for the digital signature algorithms are chosen by an industry group known as The Open Group. Developers planning to support additional digital signature algorithms or define new digital signature algorithms should refer to The Open Group for interoperable values to use.

## **Description**

This function retrieves a list of digital certificate identifier, digital signature algorithm, hash algorithm, and key-length combinations that the platform supports. The list is an array of (certificate id, algorithm id, key length) triples, where the certificate id is derived from the platform's Boot Object Authorization Certificate as described in the Related Definition for **BIS\_CERT\_ID** above, the algorithm id represents the combination of signature algorithm and hash algorithm, and the key length is expressed in bits. The number of array elements can be computed using the Length field of the retrieved EFI\_BIS\_DATA\*

The retrieved list is in order of preference. A digital signature algorithm for which the platform has a currently configured Boot Object Authorization Certificate is preferred over any digital signature algorithm for which there is not a currently configured Boot Object Authorization Certificate. Thus the first element in the list has a CertificateID representing a Boot Object Authorization Certificate if the platform has one configured. Otherwise the *CertificateID* of the first element in the list is one of the reserved values representing a digital signature algorithm.

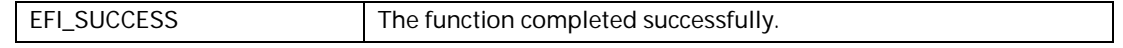
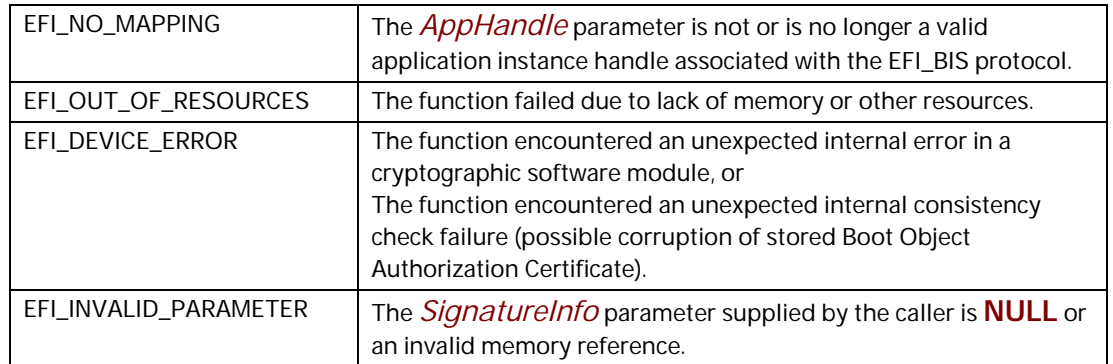

# <span id="page-1369-0"></span>**EFI\_BIS\_PROTOCOL.UpdateBootObjectAuthorization()**

## **Summary**

Updates one of the configurable parameters of the Boot Object Authorization set (Boot Object Authorization Certificate or Boot Authorization Check Flag).

## **Prototype**

**typedef EFI\_STATUS (EFIAPI \*EFI\_BIS\_UPDATE\_BOOT\_OBJECT\_AUTHORIZATION)( IN BIS\_APPLICATION\_HANDLE** *AppHandle***, IN EFI\_BIS\_DATA** *\*RequestCredential***, OUT EFI\_BIS\_DATA** *\*\*NewUpdateToken*  **);**

### **Parameters**

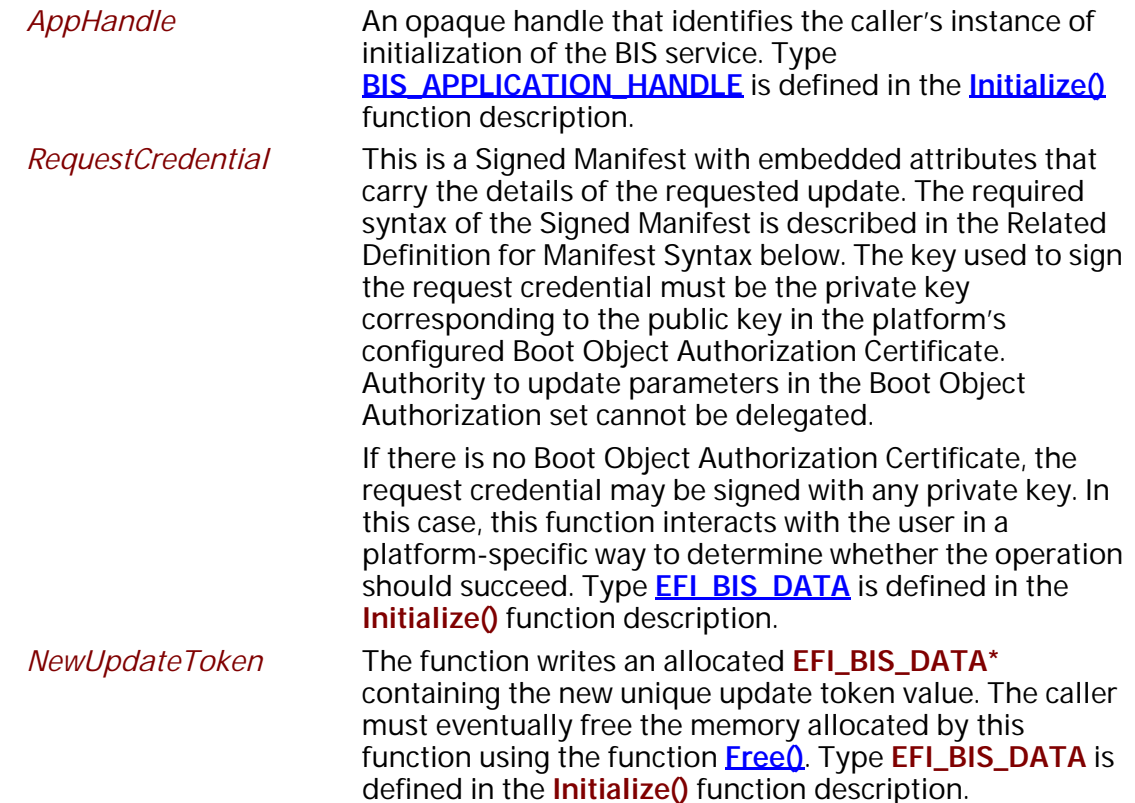

## **Related Definitions**

 $11*******************$ 

#### // Manifest Syntax

The Signed Manifest consists of three parts grouped together into an Electronic Shrink Wrap archive as described in [SM spec]: a manifest file, a signer's information file, and a signature block file. These three parts, along with examples are described in the following sections. In these examples, text in parentheses is a description of the text that would appear in the signed manifest. Text outside of parentheses must appear exactly as shown. Also note that manifest files and signer's information files must conform to a 72-byte line-length limit. Continuation lines (lines beginning with a single "space" character) are used for lines longer than 72 bytes. The examples given here follow this rule for continuation lines.

Note that the manifest file and signer's information file parts of a Signed Manifest are ASCII text files. In cases where these files contain a base-64 encoded string, the string is an ASCII string before base-64 encoding.

#### // Manifest File Example //\*\*\*\*\*\*\*\*\*\*\*\*\*\*\*\*\*\*\*\*\*\*\*\*\* \*\*\*\*\*\*\*\*\*\*\*\*\*\*\*\*\*\*\*\*\*\*\*\*\*\*\*\*\*\*\*\*\*\*

The manifest file must include a section referring to a memory-type data object with the reserved name as shown in the example below. This data object is a zero-length object whose sole purpose in the manifest is to serve as a named collection point for the attributes that carry the details of the requested update. The attributes are also contained in the manifest file. An example manifest file is shown below.

#### **Manifest-Version: 2.0** ManifestPersistentId: (base-64 representation of a unique GUID)

Name: memory: UpdateRequestParameters Digest-Algorithms: SHA-1 SHA-1-Digest: (base-64 representation of a SHA-1 digest of zero-length buffer) X-Intel-BIS-ParameterSet: (base-64 representation of BootObjectAuthorizationSetGUID) X-Intel-BIS-ParameterSetToken: (base-64 representation of the current update token) X-Intel-BIS-ParameterId: (base-64 representation of "BootObjectAuthorizationCertificate" or "BootAuthorizationCheckFlag") X-Intel-BIS-ParameterValue: (base-64 representation of certificate or single-byte boolean flag)

A line-by-line description of this manifest file is as follows. Manifest-Version: 2.0

This is a standard header line that all signed manifests have. It must appear exactly as shown.

#### ManifestPersistentId: (base-64 representation of a unique GUID)

The left-hand string must appear exactly as shown. The right-hand string must be a unique GUID for every manifest file created. The Win32 function UuidCreate() can be used for this on Win32 systems. The GUID is a binary value that must be base-64 encoded. Base-64 is a simple encoding scheme for representing binary values that uses only printing characters. Base-64 encoding is described in [BASE-64].

Name: memory:UpdateRequestParameters

This identifies the manifest section that carries a dummy zero-length data object serving as the collection point for the attribute values appearing later in this manifest section (lines prefixed with "**X-Intel-BIS-**"). The string "**memory:UpdateRequestParameters**" must appear exactly as shown.

#### Digest-Algorithms: SHA-1

This enumerates the digest algorithms for which integrity data is included for the data object. These are required even though the data object is zero-length. For systems with DSA signing, SHA-1 hash, and 1024-bit key length, the digest algorithm must be "**SHA-1**." For systems with RSA signing, MD5 hash, and 512-bit key length, the digest algorithm must be "**MD5**." Multiple algorithms can be specified as a whitespace-separated list. For every digest algorithm **XXX** listed, there must also be a corresponding **XXX-Digest** line. SHA-1-Digest: (base-64 representation of a SHA-1 digest of zero-length buffer)

Gives the corresponding digest value for the dummy zero-length data object. The value is base-64 encoded. Note that for both MD5 and SHA-1, the digest value for a zero-length data object is not zero.

X-Intel-BIS-ParameterSet: (base-64 representation of BootObjectAuthorizationSetGUID)

A named attribute value that distinguishes updates of BIS parameters from updates of other parameters. The left-hand attribute-name keyword must appear exactly as shown. The GUID value for the right-hand side is always the same, and can be found under the preprocessor symbol **BOOT\_OBJECT\_AUTHORIZATION\_PARMSET\_GUIDVALUE**. The representation inserted into the manifest is base-64 encoded.

Note the "**X-Intel-BIS-**" prefix on this and the following attributes. The "**X-**" part of the prefix was chosen to avoid collisions with future reserved keywords defined by future versions of the signed manifest specification. The "**Intel-BIS-**" part of the prefix was chosen to avoid collisions with other user-defined attribute names within the userdefined attribute name space.

X-Intel-BIS-ParameterSetToken: (base-64 representation of the current update token)

A named attribute value that makes this update of BIS parameters different from any other on the same target platform. The left-hand attribute-name keyword must appear exactly as shown. The value for the right-hand side is generally different for each updaterequest manifest generated. The value to be base-64 encoded is retrieved through the functions **[GetBootObjectAuthorizationUpdateToken\(\)](#page-1363-0)** or **[UpdateBootObjectAuthorization\(\)](#page-1369-0)**.

X-Intel-BIS-ParameterId: (base-64 representation of "BootObjectAuthorizationCertificate" or "BootAuthorizationCheckFlag")

A named attribute value that indicates which BIS parameter is to be updated. The lefthand attribute-name keyword must appear exactly as shown. The value for the righthand side is the base-64 encoded representation of one of the two strings shown.

X-Intel-BIS-ParameterValue: (base-64 representation of certificate or single-byte boolean flag)

A named attribute value that indicates the new value to be set for the indicated parameter. The left-hand attribute-name keyword must appear exactly as shown. The value for the right-hand side is the appropriate base-64 encoded new value to be set. In the case of the Boot Object Authorization Certificate, the value is the new digital certificate raw data. A zero-length value removes the certificate altogether. In the case of the Boot Authorization Check Flag, the value is a single-byte Boolean value, where a nonzero value "turns on" the check and a zero value "turns off" the check.

#### **//\*\*\*\*\*\*\*\*\*\*\*\*\*\*\*\*\*\*\*\*\*\*\*\*\*\*\*\*\*\*\*\*\*\*\*\*\*\*\*\*\*\*\*\*\*\*\*\*\*\*\*\*\*\*\*\*\*\* // Signer's Information File Example //\*\*\*\*\*\*\*\*\*\*\*\*\*\*\*\*\*\*\*\*\*\*\*\*\*\*\*\*\*\*\*\*\*\*\*\*\*\*\*\*\*\*\*\*\*\*\*\*\*\*\*\*\*\*\*\*\*\***

The signer's information file must include a section whose name matches the reserved data object section name of the section in the Manifest file. This section in the signer's information file carries the integrity data for the attributes in the corresponding section in the manifest file. An example signer's information file is shown below.

Signature-Version: 2.0 SignerInformationPersistentId: (base-64 representation of a unique GUID) SignerInformationName: BIS\_UpdateManifestSignerInfoName

Name: memory:UpdateRequestParameters Digest-Algorithms: SHA-1 SHA-1-Digest: (base-64 representation of a SHA-1 digest of the corresponding manifest section)

A line-by-line description of this signer's information file is as follows. Signature-Version: 2.0

This is a standard header line that all signed manifests have. It must appear exactly as shown.

SignerInformationPersistentId: (base-64 representation of a unique GUID)

The left-hand string must appear exactly as shown. The right-hand string must be a unique GUID for every signer's information file created. The Win32 function UuidCreate() can be used for this on Win32 systems. The GUID is a binary value that must be base-64 encoded. Base-64 is a simple encoding scheme for representing binary values that uses only printing characters. Base-64 encoding is described in [BASE-64].

SignerInformationName: BIS\_UpdateManifestSignerInfoName

The left-hand string must appear exactly as shown. The right-hand string must appear exactly as shown.

Name: memory:UpdateRequestParameters

This identifies the section in the signer's information file corresponding to the section with the same name in the manifest file described earlier. The string "**memory:UpdateRequestParameters**" must appear exactly as shown.

Digest-Algorithms: SHA-1

This enumerates the digest algorithms for which integrity data is included for the corresponding manifest section. Strings identifying digest algorithms are the same as in the manifest file. The digest algorithms specified here must match those specified in the manifest file. For every digest algorithm **XXX** listed, there must also be a corresponding **XXX-Digest** line.

SHA-1-Digest: (base-64 representation of a SHA-1 digest of the corresponding manifest section)

Gives the corresponding digest value for the corresponding manifest section. The value is base-64 encoded. Note that for the purpose of computing the hash of the manifest section, the manifest section starts at the beginning of the opening "**Name:**" keyword and continues up to, but not including, the next section's "**Name:**" keyword or the end-of-file. Thus the hash includes the blank line(s) at the end of a section and any newline(s) preceding the next "**Name:**" keyword or end-of-file.

**//\*\*\*\*\*\*\*\*\*\*\*\*\*\*\*\*\*\*\*\*\*\*\*\*\*\*\*\*\*\*\*\*\*\*\*\*\*\*\*\*\*\*\*\*\*\*\*\*\*\*\*\*\*\*\*\*\*\***

**// Signature Block File Example //\*\*\*\*\*\*\*\*\*\*\*\*\*\*\*\*\*\*\*\*\*\*\*\*\*\*\*\*\*\*\*\*\*\*\*\*\*\*\*\*\*\*\*\*\*\*\*\*\*\*\*\*\*\*\*\*\*\***

A signature block file is a raw binary file (not base-64 encoded) that is a PKCS#7 defined format signature block. The signature block covers exactly the contents of the signer's information file. There must be a correspondence between the name of the signer's information file and the signature block file. The base name matches, and the threecharacter extension is modified to reflect the signature algorithm used according to the following rules:

- DSA signature algorithm (which uses SHA-1 hash): extension is DSA.
- RSA signature algorithm with MD5 hash: extension is RSA.

So for example with a signer's information file name of "myinfo.SF," the corresponding DSA signature block file name would be "myinfo.DSA."

The format of a signature block file is defined in [PKCS].

**//\*\*\*\*\*\*\*\*\*\*\*\*\*\*\*\*\*\*\*\*\*\*\*\*\*\*\*\*\*\*\*\*\*\*\*\*\*\*\*\*\*\*\*\*\*\*\*\*\*\*\*\*\*\*\*\*\*\* // "X-Intel-BIS-ParameterSet" Attribute value // Binary Value of "X-Intel-BIS-ParameterSet" Attribute. // (Value is Base-64 encoded in actual signed manifest). //\*\*\*\*\*\*\*\*\*\*\*\*\*\*\*\*\*\*\*\*\*\*\*\*\*\*\*\*\*\*\*\*\*\*\*\*\*\*\*\*\*\*\*\*\*\*\*\*\*\*\*\*\*\*\*\*\*\***

#### **#define BOOT\_OBJECT\_AUTHORIZATION\_PARMSET\_GUID \ {0xedd35e31,0x7b9,0x11d2,{0x83,0xa3,0x0,0xa0,0xc9,0x1f,0xad,0xcf}}**

This preprocessor symbol gives the value for an attribute inserted in signed manifests to distinguish updates of BIS parameters from updates of other parameters. The representation inserted into the manifest is base-64 encoded.

# **Description**

This function updates one of the configurable parameters of the Boot Object Authorization set (Boot Object Authorization Certificate or Boot Authorization Check Flag). It passes back a new unique update token that must be included in the request credential for the next update of any parameter in the Boot Object Authorization set. The token value is unique to this platform, parameter set, and instance of parameter values. In particular, the token changes to a new unique value whenever any parameter in this set is changed.

# **Status Codes Returned**

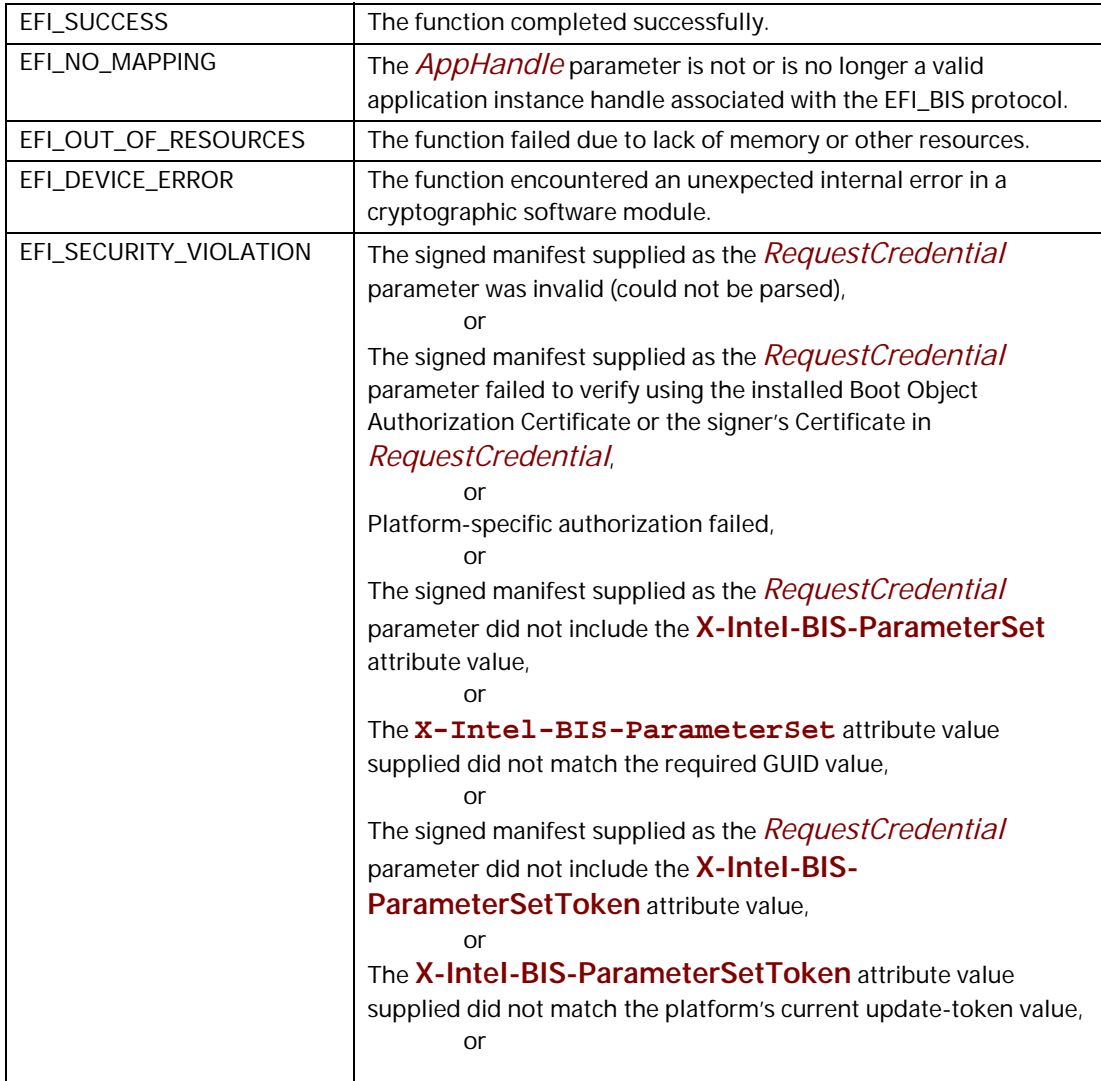

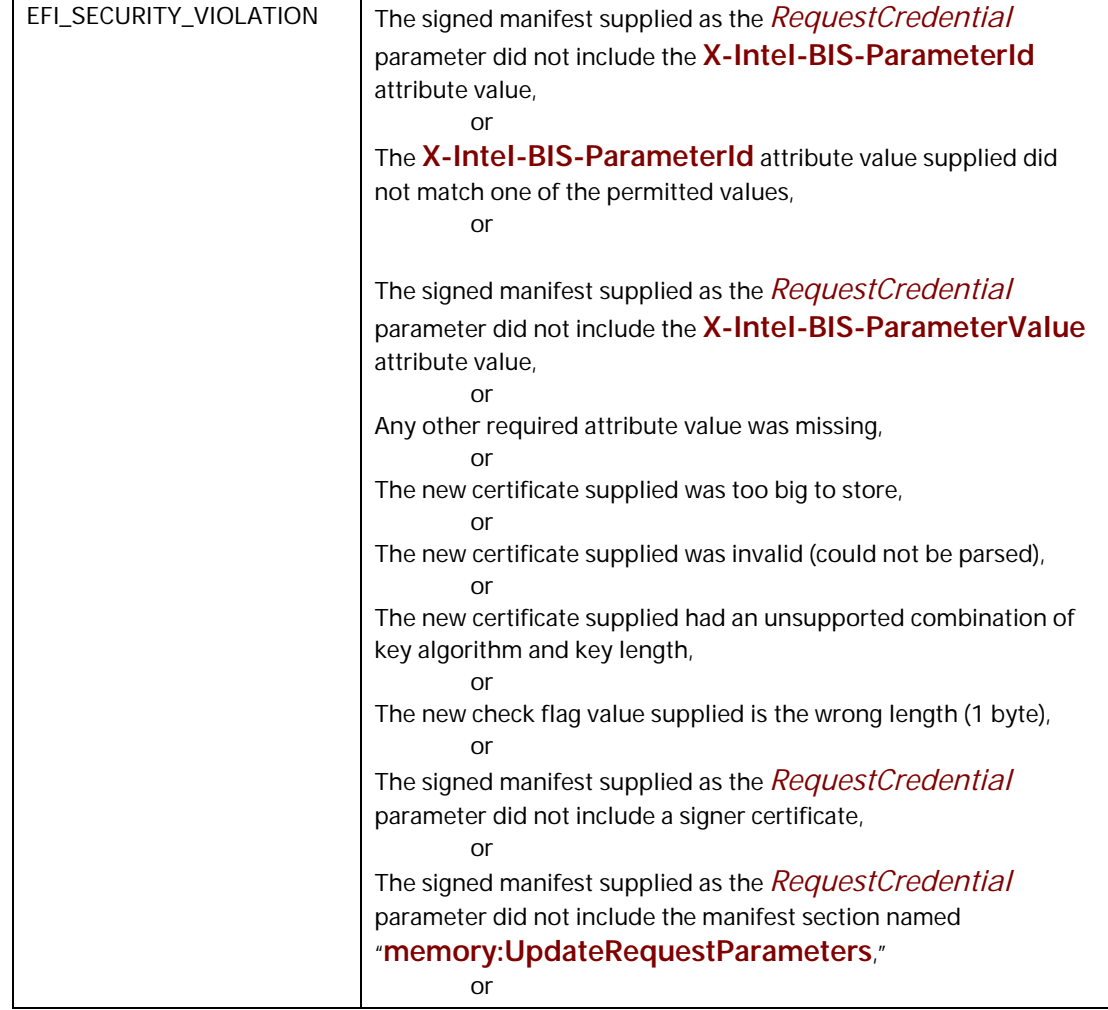

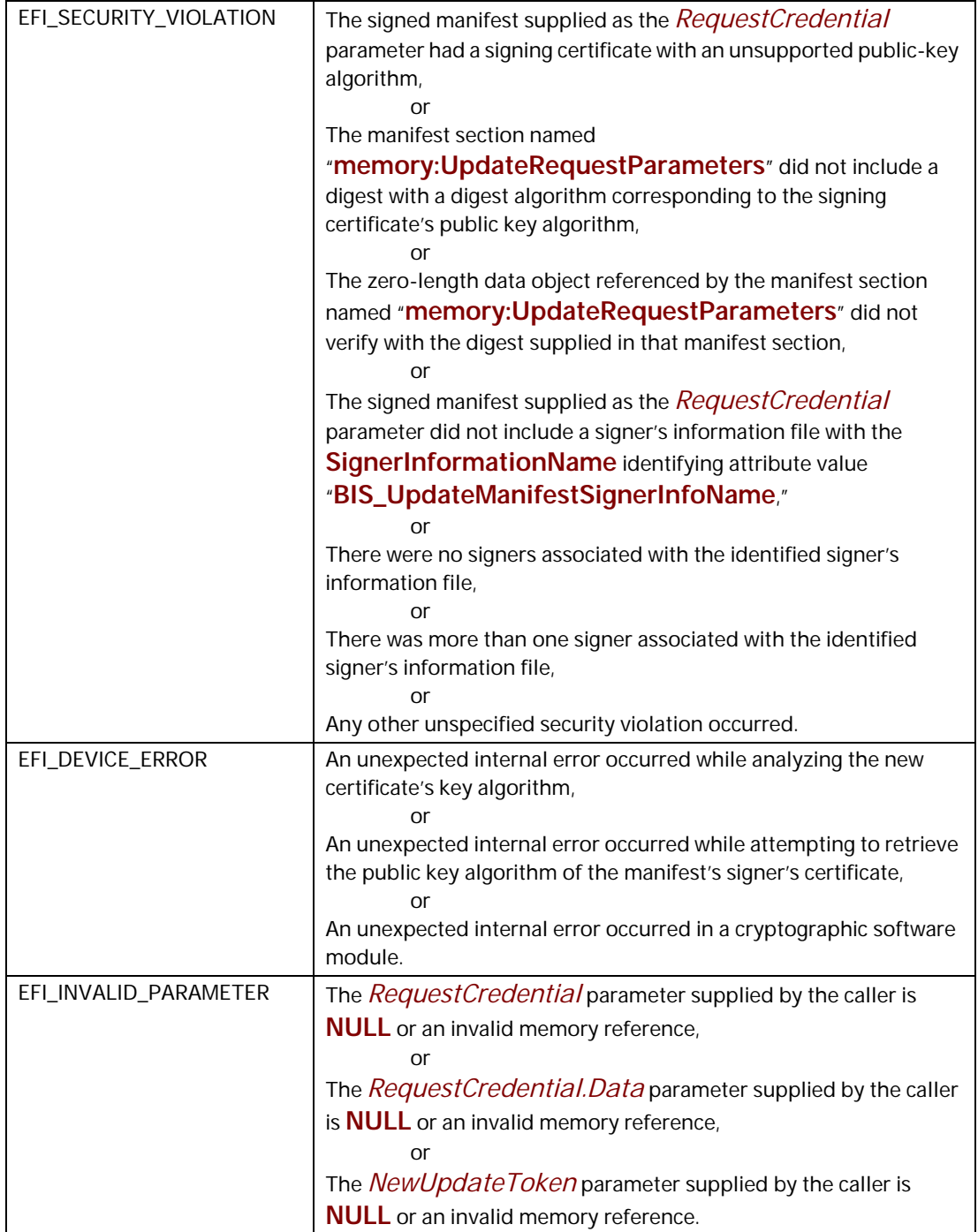

# EFI\_BIS\_PROTOCOL.VerifyBootObject()

### Summary

Verifies the integrity and authorization of the indicated data object according to the indicated credentials.

## Prototype

typedef **EFI STATUS** (EFIAPI \*EFI\_BIS\_VERIFY\_BOOT\_OBJECT)( IN BIS\_APPLICATION\_HANDLE AppHandle, IN EFI\_BIS\_DATA \*Credentials, IN EFI\_BIS\_DATA \*DataObject, **OUT BOOLEAN** \*/sVerified  $\mathcal{E}$ 

## **Parameters**

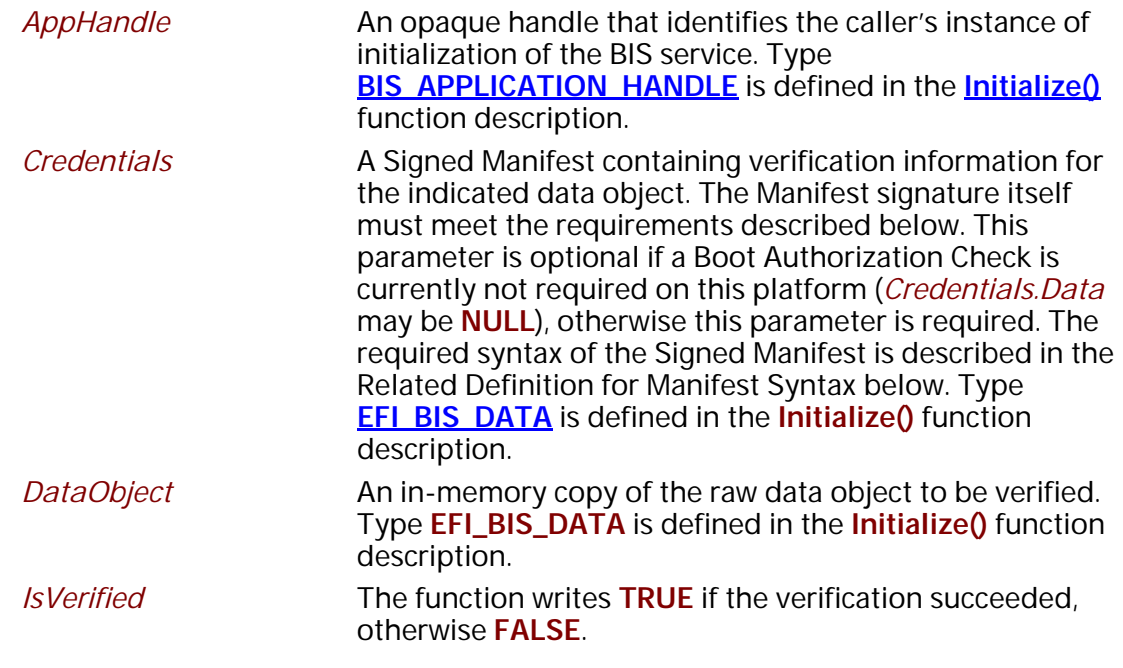

## **Related Definitions**

// Manifest Syntax

The Signed Manifest consists of three parts grouped together into an Electronic Shrink Wrap archive as described in [SM spec]: a manifest file, a signer's information file, and a signature block file. These three parts along with examples are described in the following sections. In these examples, text in parentheses is a description of the text that would appear in the signed manifest. Text outside of parentheses must appear exactly as shown. Also note that manifest files and signer's information files must conform to a 72-byte line-length limit. Continuation lines (lines beginning with a single "space" character) are used for lines longer than 72 bytes. The examples given here follow this rule for continuation lines.

Note that the manifest file and signer's information file parts of a Signed Manifest are ASCII text files. In cases where these files contain a base-64 encoded string, the string is an ASCII string before base-64 encoding.

// Manifest File Example 

The manifest file must include a section referring to a memory-type data object with the reserved name as shown in the example below. This data object is the Boot Object to be verified. An example manifest file is shown below.

Manifest-Version: 2.0 ManifestPersistentId: (base-64 representation of a unique GUID)

Name: memory:BootObject Digest-Algorithms: SHA-1 SHA-1-Digest: (base-64 representation of a SHA-1 digest of the boot object)

A line-by-line description of this manifest file is as follows.

Manifest-Version: 2.0

This is a standard header line that all signed manifests have. It must appear exactly as shown.

ManifestPersistentId: (base-64 representation of a unique GUID)

The left-hand string must appear exactly as shown. The right-hand string must be a unique GUID for every manifest file created. The Win32 function UuidCreate() can be used for this on Win32 systems. The GUID is a binary value that must be base-64 encoded. Base-64 is a simple encoding scheme for representing binary values that uses only printing characters. Base-64 encoding is described in [BASE-64].

Name: memory:BootObject

This identifies the section that carries the integrity data for the Boot Object. The string "memory:BootObject" must appear exactly as shown. Note that the Boot Object cannot be found directly from this manifest. A caller verifying the Boot Object integrity must load the Boot Object into memory and specify its memory location explicitly to this verification function through the *DataObject* parameter.

Digest-Algorithms: SHA-1

This enumerates the digest algorithms for which integrity data is included for the data object. For systems with DSA signing, SHA-1 hash, and 1024-bit key length, the digest algorithm must be "SHA-1." For systems with RSA signing, MD5 hash, and 512-bit key length, the digest algorithm must be "MD5." Multiple algorithms can be specified as a whitespace-separated list. For every digest algorithm XXX listed, there must also be a corresponding XXX-Digest line.

SHA-1-Digest: (base-64 representation of a SHA-1 digest of the boot object)

Gives the corresponding digest value for the data object. The value is base-64 encoded.

#### **//\*\*\*\*\*\*\*\*\*\*\*\*\*\*\*\*\*\*\*\*\*\*\*\*\*\*\*\*\*\*\*\*\*\*\*\*\*\*\*\*\*\*\*\*\*\*\*\*\*\*\*\*\*\*\*\*\*\* // Signer's Information File Example //\*\*\*\*\*\*\*\*\*\*\*\*\*\*\*\*\*\*\*\*\*\*\*\*\*\*\*\*\*\*\*\*\*\*\*\*\*\*\*\*\*\*\*\*\*\*\*\*\*\*\*\*\*\*\*\*\*\***

The signer's information file must include a section whose name matches the reserved data object section name of the section in the Manifest file. This section in the signer's information file carries the integrity data for the corresponding section in the manifest file. An example signer's information file is shown below.

Signature-Version: 2.0 SignerInformationPersistentId: (base-64 representation of a unique GUID) SignerInformationName: BIS\_VerifiableObjectSignerInfoName

Name: memory:BootObject Digest-Algorithms: SHA-1 SHA-1-Digest: (base-64 representation of a SHA-1 digest of the corresponding manifest section)

A line-by-line description of this signer's information file is as follows.

Signature-Version: 2.0

This is a standard header line that all signed manifests have. It must appear exactly as shown.

SignerInformationPersistentId: (base-64 representation of a unique GUID)

The left-hand string must appear exactly as shown. The right-hand string must be a unique GUID for every signer's information file created. The Win32 function UuidCreate() can be used for this on Win32 systems. The GUID is a binary value that must be base-64 encoded. Base-64 is a simple encoding scheme for representing binary values that uses only printing characters. Base-64 encoding is described in [BASE-64].

SignerInformationName: BIS\_VerifiableObjectSignerInfoName

The left-hand string must appear exactly as shown. The right-hand string must appear exactly as shown.

Name: memory:BootObject

This identifies the section in the signer's information file corresponding to the section with the same name in the manifest file described earlier. The string

"**memory:BootObject**" must appear exactly as shown.

Digest-Algorithms: SHA-1

This enumerates the digest algorithms for which integrity data is included for the corresponding manifest section. Strings identifying digest algorithms are the same as in the manifest file. The digest algorithms specified here must match those specified in the manifest file. For every digest algorithm **XXX** listed, there must also be a corresponding **XXX-Digest** line.

SHA-1-Digest: (base-64 representation of a SHA-1 digest of the corresponding manifest section)

Gives the corresponding digest value for the corresponding manifest section. The value is base-64 encoded. Note that for the purpose of computing the hash of the manifest section, the manifest section starts at the beginning of the opening "**Name:**" keyword and continues up to, but not including, the next section's "**Name:**" keyword or the end-of-file.

Thus the hash includes the blank line(s) at the end of a section and any newline(s) preceding the next "**Name:**" keyword or end-of-file.

**//\*\*\*\*\*\*\*\*\*\*\*\*\*\*\*\*\*\*\*\*\*\*\*\*\*\*\*\*\*\*\*\*\*\*\*\*\*\*\*\*\*\*\*\*\*\*\*\*\*\*\*\*\*\*\*\*\*\***

**// Signature Block File Example //\*\*\*\*\*\*\*\*\*\*\*\*\*\*\*\*\*\*\*\*\*\*\*\*\*\*\*\*\*\*\*\*\*\*\*\*\*\*\*\*\*\*\*\*\*\*\*\*\*\*\*\*\*\*\*\*\*\***

A signature block file is a raw binary file (not base-64 encoded) that is a PKCS#7 defined format signature block. The signature block covers exactly the contents of the signer's information file. There must be a correspondence between the name of the signer's information file and the signature block file. The base name matches, and the threecharacter extension is modified to reflect the signature algorithm used according to the following rules:

- DSA signature algorithm (which uses SHA-1 hash): extension is DSA.
- RSA signature algorithm with MD5 hash: extension is RSA.

So for example with a signer's information file name of "myinfo.SF," the corresponding DSA signature block file name would be "myinfo.DSA."

The format of a signature block file is defined in [PKCS].

## **Description**

This function verifies the integrity and authorization of the indicated data object according to the indicated credentials. The rules for successful verification depend on whether or not a Boot Authorization Check is currently required on this platform.

If a Boot Authorization Check is *not* currently required on this platform, no authorization check is performed. However, the following rules are applied for an integrity check:

- In this case, the credentials are optional. If they are *not* supplied (*Credentials.Data* is **NULL**), no integrity check is performed, and the function returns immediately with a "success" indication and *IsVerified* is **TRUE**.
- If the credentials *are* supplied (*Credentials.Data* is other than **NULL**), integrity checks are performed as follows:
	- Verify the credentials The credentials parameter is a valid signed Manifest, with a single signer. The signer's identity is included in the credential as a certificate.
	- Verify the data object The Manifest must contain a section named "**memory:BootObject**," with associated verification information (in other words, hash value). The hash value from this Manifest section must match the hash value computed over the specified *DataObject* data.
	- If these checks succeed, the function returns with a "success" indication and *IsVerified* is **TRUE**. Otherwise, *IsVerified* is **FALSE** and the function returns with a "security violation" indication.

If a Boot Authorization Check *is* currently required on this platform, authorization and integrity checks are performed. The integrity check is the same as in the case above, except that it is required. The following rules are applied:

• Verify the credentials – The credentials parameter is required in this case (*Credentials.Data* must be other than **NULL**). The credentials parameter is a valid Signed Manifest, with a single signer. The signer's identity is included in the credential as a certificate.

- Verify the data object The Manifest must contain a section named "**memory:BootObject**," with associated verification information (in other words, hash value). The hash value from this Manifest section must match the hash value computed over the specified *DataObject* data.
- Do Authorization check This happens one of two ways depending on whether or not the platform currently has a Boot Object Authorization Certificate configured.
	- If a Boot Object Authorization Certificate is not currently configured, this function interacts with the user in a platform-specific way to determine whether the operation should succeed.
	- If a Boot Object Authorization Certificate *is* currently configured, this function uses the Boot Object Authorization Certificate to determine whether the operation should succeed. The public key certified by the signer's certificate must match the public key in the Boot Object Authorization Certificate configured for this platform. The match must be direct, that is, the signature authority cannot be delegated along a certificate chain.
	- If these checks succeed, the function returns with a "success" indication and *IsVerified* is **TRUE**. Otherwise, *IsVerified* is **FALSE** and the function returns with a "security violation" indication.

Note that if a Boot Authorization Check is currently required on this platform this function *always* performs an authorization check, either through platform-specific user interaction or through a signature generated with the private key corresponding to the public key in the platform's Boot Object Authorization Certificate.

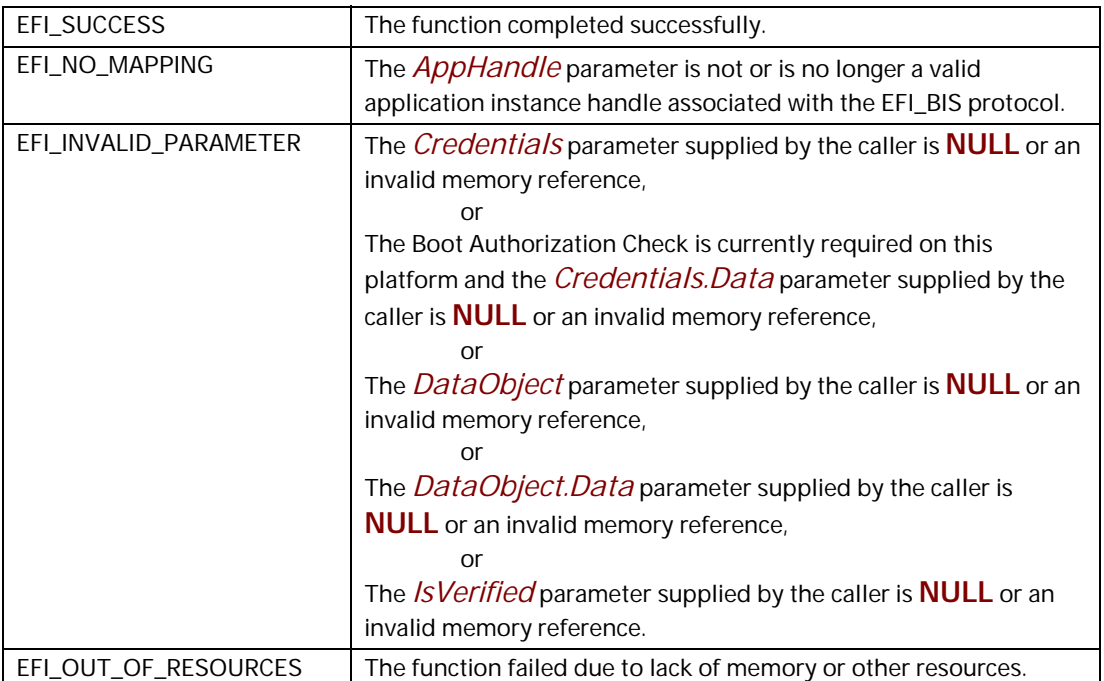

## **Status Codes Returned**

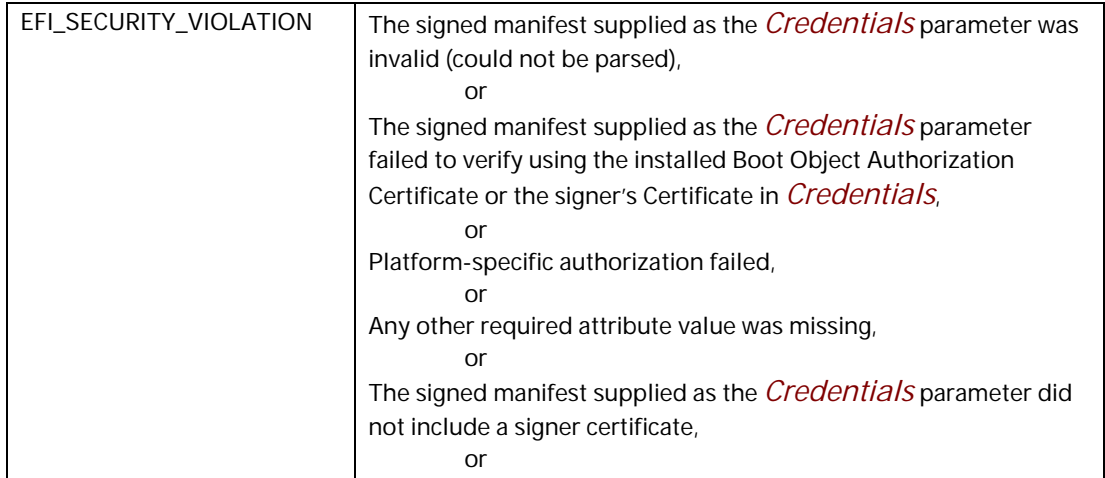

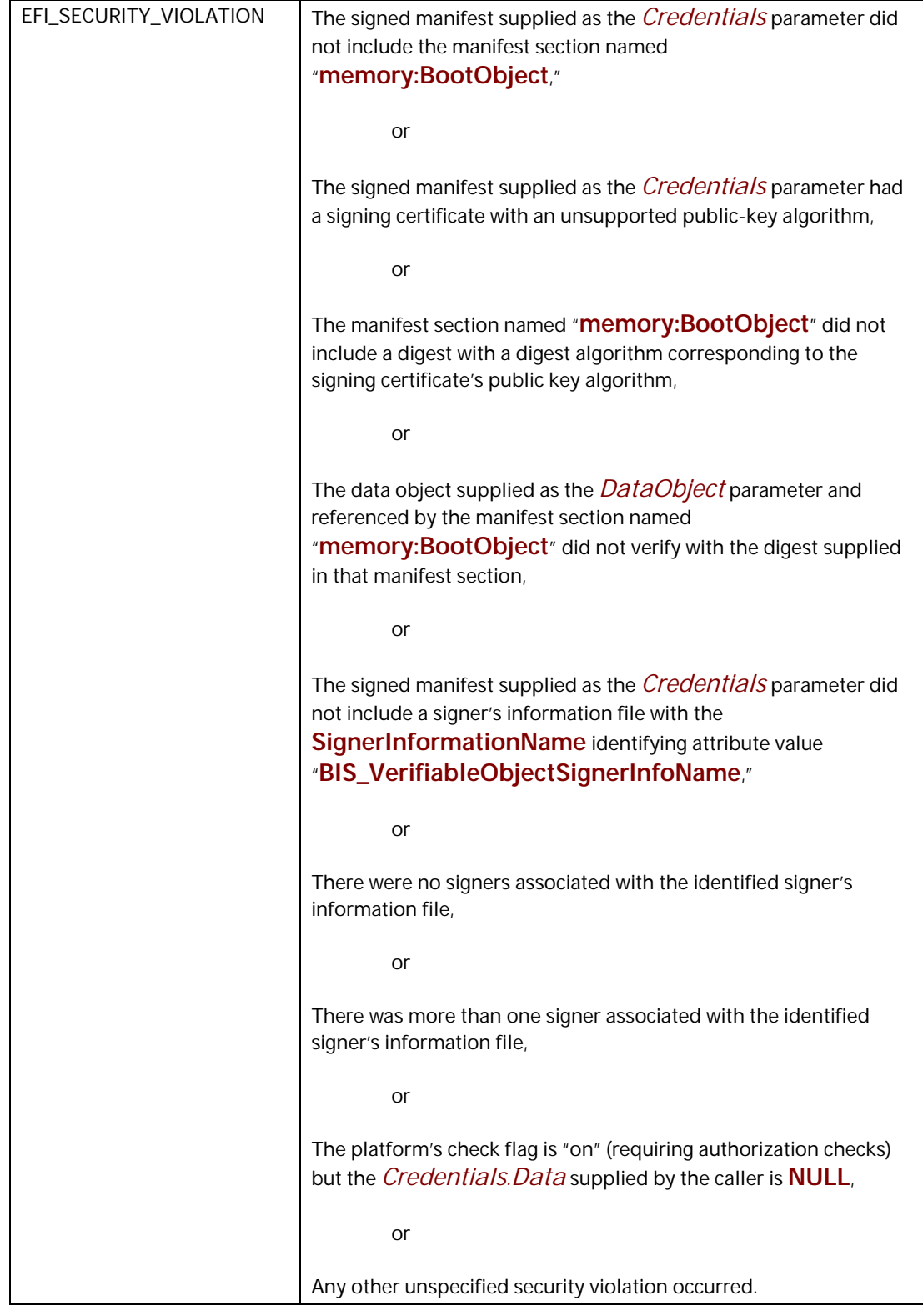

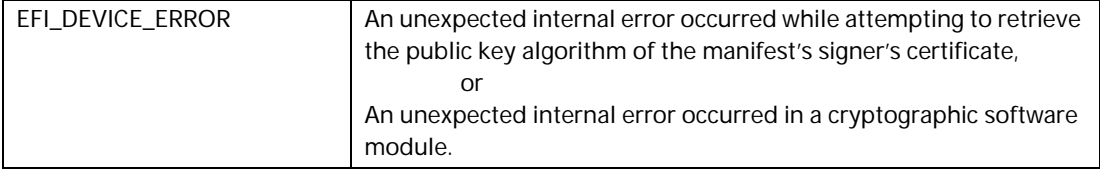

# **EFI\_BIS\_PROTOCOL.VerifyObjectWithCredential()**

# **Summary**

Verifies the integrity and authorization of the indicated data object according to the indicated credentials and authority certificate.

## **Prototype**

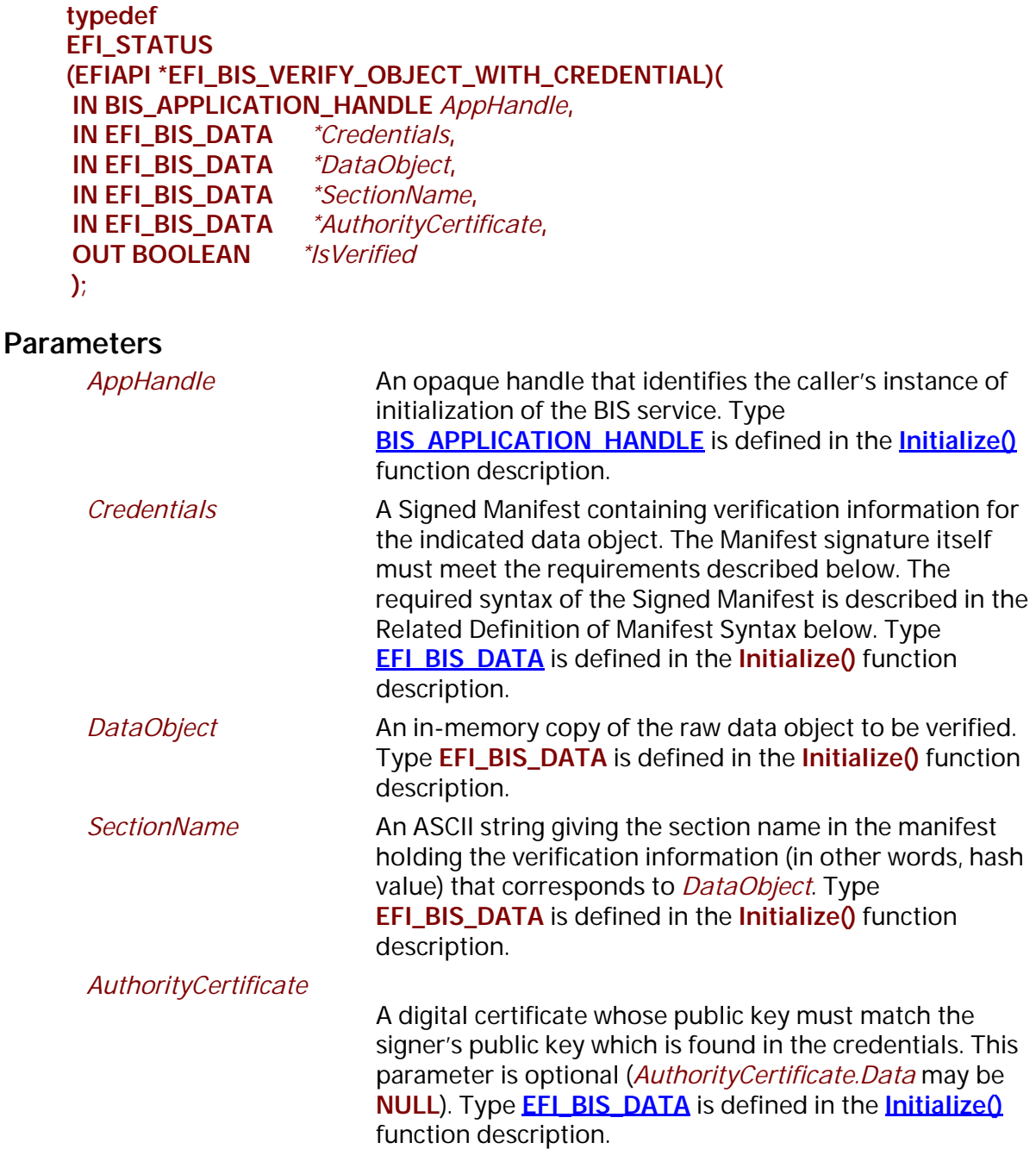

**IsVerified** 

The function writes TRUE if the verification was successful. Otherwise, the function writes **FALSE**.

### **Related Definitions**

#### 

#### // Manifest Syntax

The Signed Manifest consists of three parts grouped together into an Electronic Shrink Wrap archive as described in [SM spec]: a manifest file, a signer's information file, and a signature block file. These three parts along with examples are described in the following sections. In these examples, text in parentheses is a description of the text that would appear in the signed manifest. Text outside of parentheses must appear exactly as shown. Also note that manifest files and signer's information files must conform to a 72-byte line-length limit. Continuation lines (lines beginning with a single "space" character) are used for lines longer than 72 bytes. The examples given here follow this rule for continuation lines.

Note that the manifest file and signer's information file parts of a Signed Manifest are ASCII text files. In cases where these files contain a base-64 encoded string, the string is an ASCII string before base-64 encoding.

#### // Manifest File Example

The manifest file must include a section referring to a memory-type data object with the caller-chosen name as shown in the example below. This data object is the Data Object to be verified. An example manifest file is shown below.

Manifest-Version: 2.0 ManifestPersistentId: (base-64 representation of a unique GUID)

Name: (a memory-type data object name) Digest-Algorithms: SHA-1 SHA-1-Digest: (base-64 representation of a SHA-1 digest of the data object)

A line-by-line description of this manifest file is as follows. Manifest-Version: 2.0

This is a standard header line that all signed manifests have. It must appear exactly as shown.

ManifestPersistentId: (base-64 representation of a unique GUID)

The left-hand string must appear exactly as shown. The right-hand string must be a unique GUID for every manifest file created. The Win32 function UuidCreate() can be used for this on Win32 systems. The GUID is a binary value that must be base-64 encoded. Base-64 is a simple encoding scheme for representing binary values that uses only printing characters. Base-64 encoding is described in [BASE-64].

Name: (a memory-type data object name)

This identifies the section that carries the integrity data for the target Data Object. The right-hand string must obey the syntax for memory-type references, that is, it is of the form "memory: SomeUniqueName." The "memory:" part of this string must appear exactly. The "SomeUniqueName" part is chosen by the caller. It must be unique within the section names in this manifest file. The entire "memory: SomeUniqueName" string must match exactly the corresponding string in the signer's information file described below. Furthermore, this entire string must match the value given for the *SectionName* parameter to this function. Note that the target Data Object cannot be found directly from this manifest. A caller verifying the Data Object integrity must load the Data Object into memory and specify its memory location explicitly to this verification function through the *DataObject* parameter.

#### Digest-Algorithms: SHA-1

This enumerates the digest algorithms for which integrity data is included for the data object. For systems with DSA signing, SHA-1 hash, and 1024-bit key length, the digest algorithm must be "SHA-1." For systems with RSA signing, MD5 hash, and 512-bit key length, the digest algorithm must be "MD5." Multiple algorithms can be specified as a whitespace-separated list. For every digest algorithm XXX listed, there must also be a corresponding XXX-Digest line.

SHA-1-Digest: (base-64 representation of a SHA-1 digest of the data object)

Gives the corresponding digest value for the data object. The value is base-64 encoded.

#### // Signer's Information File Example

The signer's information file must include a section whose name matches the reserved data object section name of the section in the Manifest file. This section in the signer's information file carries the integrity data for the corresponding section in the manifest file. An example signer's information file is shown below.

Signature-Version: 2.0 SignerInformationPersistentId: (base-64 representation of a unique GUID) SignerInformationName: BIS\_VerifiableObjectSignerInfoName

Name: (a memory-type data object name) Digest-Algorithms: SHA-1 SHA-1-Digest: (base-64 representation of a SHA-1 digest of the corresponding manifest section)

A line-by-line description of this signer's information file is as follows.

Signature-Version: 2.0

This is a standard header line that all signed manifests have. It must appear exactly as shown.

SignerInformationPersistentId: (base-64 representation of a unique GUID)

The left-hand string must appear exactly as shown. The right-hand string must be a unique GUID for every signer's information file created. The Win32 function UuidCreate() can be used for this on Win32 systems. The GUID is a binary value that must be base-64 encoded. Base-64 is a simple encoding scheme for representing binary values that uses only printing characters. Base-64 encoding is described in [BASE-64].

#### SignerInformationName: BIS\_VerifiableObjectSignerInfoName

The left-hand string must appear exactly as shown. The right-hand string must appear exactly as shown.

#### Name: (a memory-type data object name)

This identifies the section in the signer's information file corresponding to the section with the same name in the manifest file described earlier. The right-hand string must match exactly the corresponding string in the manifest file described above.

#### Digest-Algorithms: SHA-1

This enumerates the digest algorithms for which integrity data is included for the corresponding manifest section. Strings identifying digest algorithms are the same as in the manifest file. The digest algorithms specified here must match those specified in the manifest file. For every digest algorithm XXX listed, there must also be a corresponding **XXX-Digest line.** 

#### SHA-1-Digest: (base-64 representation of a SHA-1 digest of the corresponding manifest section)

Gives the corresponding digest value for the corresponding manifest section. The value is base-64 encoded. Note that for the purpose of computing the hash of the manifest section, the manifest section starts at the beginning of the opening "Name:" keyword and continues up to, but not including, the next section's "Name:" keyword or the end-of-file. Thus the hash includes the blank line(s) at the end of a section and any newline(s) preceding the next "Name:" keyword or end-of-file.

#### $11***$ // Signature Block File Example \*\*\*\*\*\*\*\*\*\*\*\*\*\*\*\*\*\*\*\*\*\* //\*\*\*\*\*\*\*\*\*\*\*\*\*\*\*\*\*\*\*\*\*\*\*\*\*\*\*\*\*

A signature block file is a raw binary file (not base-64 encoded) that is a PKCS#7 defined format signature block. The signature block covers exactly the contents of the signer's information file. There must be a correspondence between the name of the signer's information file and the signature block file. The base name matches, and the threecharacter extension is modified to reflect the signature algorithm used according to the following rules:

- DSA signature algorithm (which uses SHA-1 hash): extension is DSA.
- RSA signature algorithm with MD5 hash: extension is RSA.

So for example with a signer's information file name of "myinfo.SF," the corresponding DSA signature block file name would be "myinfo.DSA."

The format of a signature block file is defined in [PKCS].

## **Description**

This function verifies the integrity and authorization of the indicated data object according to the indicated credentials and authority certificate.

Both an integrity check and an authorization check are performed. The rules for a successful integrity check are:

Verify the credentials – The credentials parameter is a valid Signed Manifest, with a single signer. The signer's identity is included in the credential as a certificate.

• Verify the data object – The Manifest must contain a section with the name as specified by the *SectionName* parameter, with associated verification information (in other words, hash value). The hash value from this Manifest section must match the hash value computed over the data specified by the *DataObject* parameter of this function.

The authorization check is optional. It is performed only if the *AuthorityCertificate.Data* parameter is other than **NULL**. If it is other than **NULL**, the rules for a successful authorization check are:

- The *AuthorityCertificate* parameter is a valid digital certificate. There is no requirement regarding the signer (issuer) of this certificate.
- The public key certified by the signer's certificate must match the public key in the *AuthorityCertificate*. The match must be direct, that is, the signature authority cannot be delegated along a certificate chain.

If all of the integrity and authorization check rules are met, the function returns with a "success" indication and *IsVerified* is **TRUE**. Otherwise, it returns with a nonzero specific error code and *IsVerified* is **FALSE**.

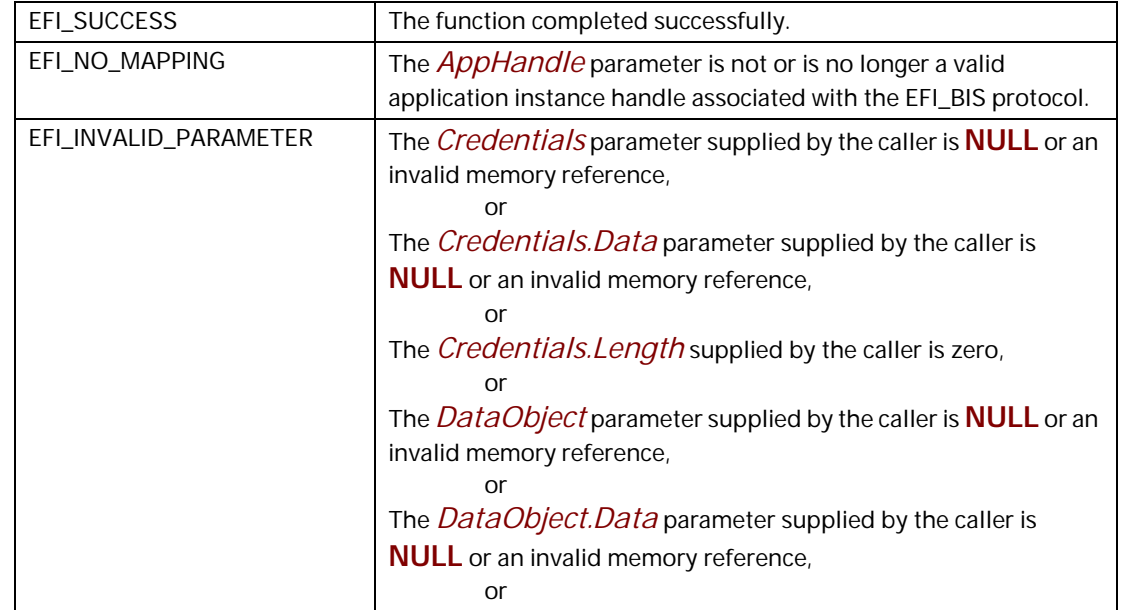

## **Status Codes Returned**

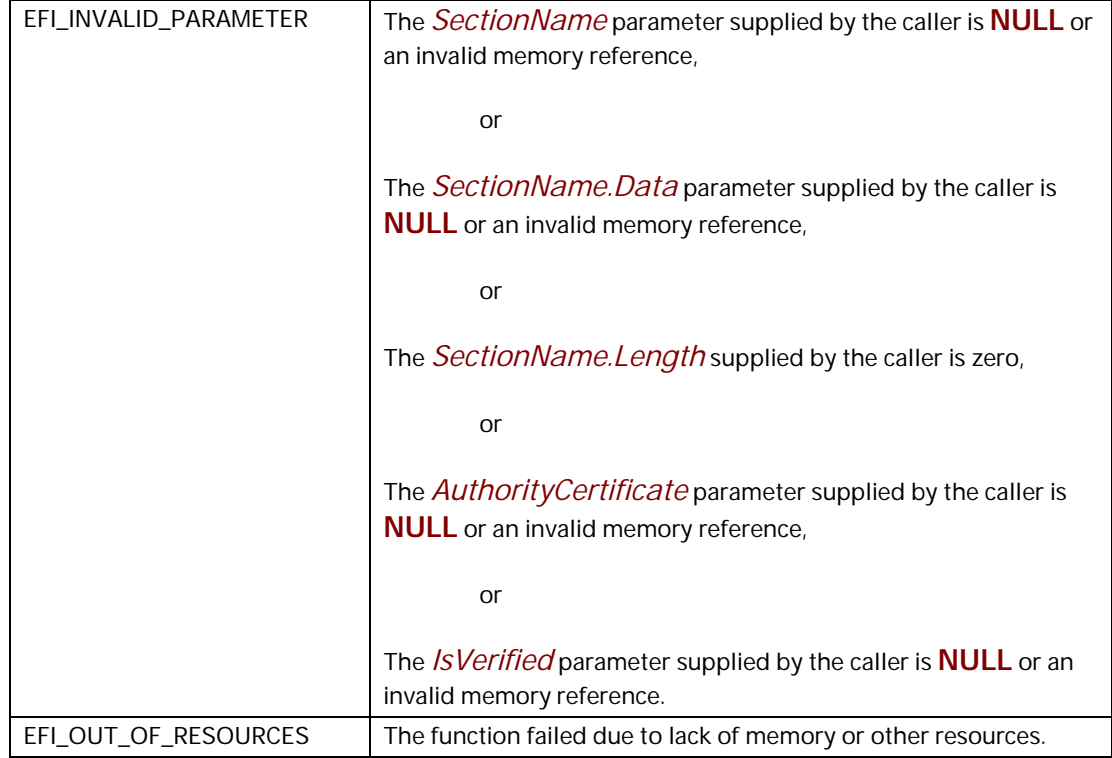

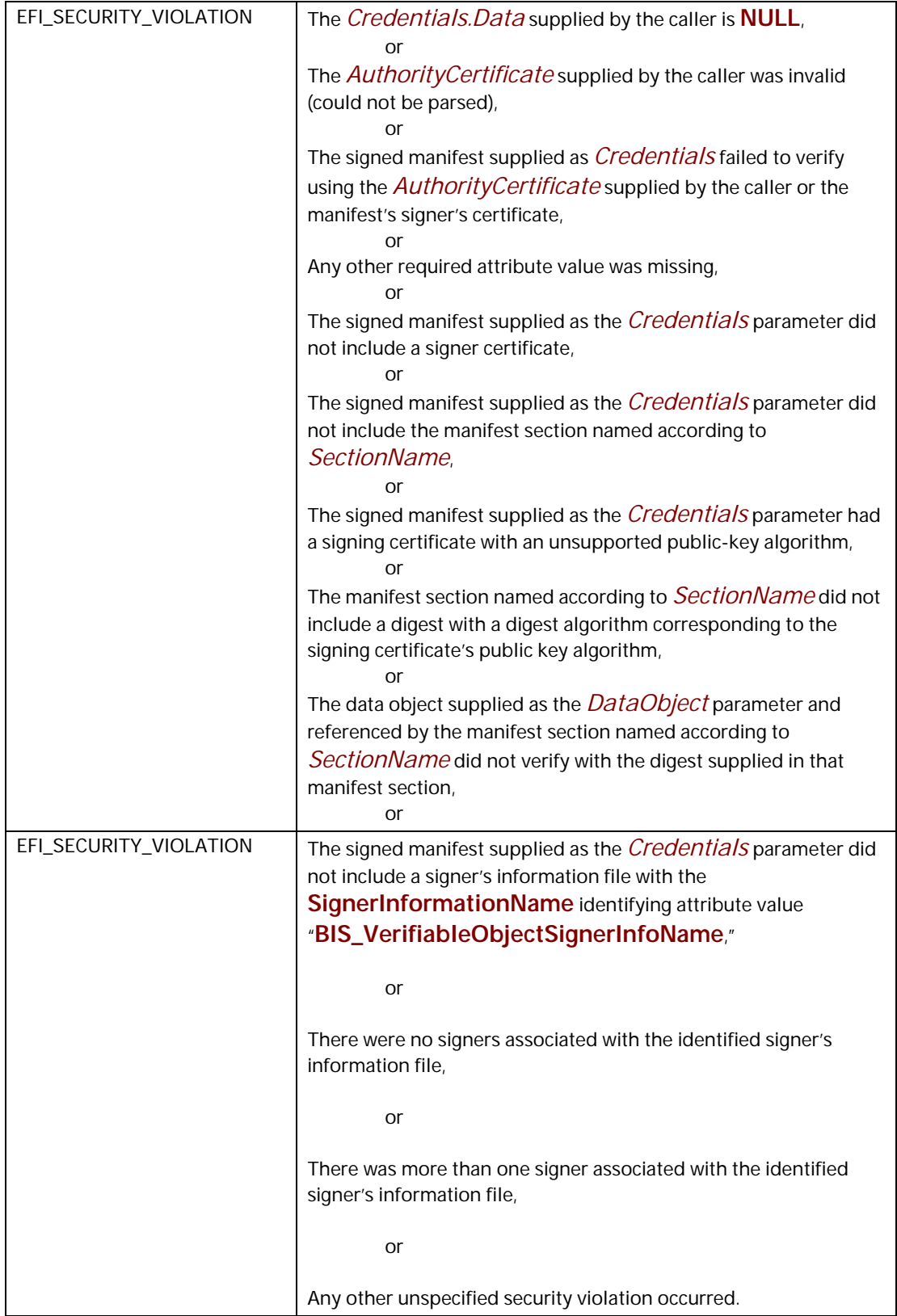

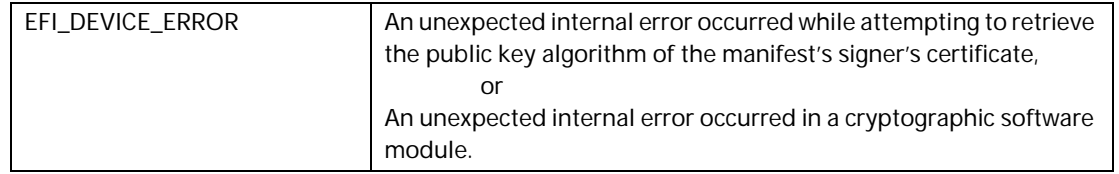

# **24.6 DHCP options for ISCSI on IPV6**

Option 59 is the iSCSI Root path

The format of the root path is

"iscsi:"<servername>":"<protocol>":"<port>":"<LUN>":"<targetname>

This is per the description in "Links to UEFI-Related Documents" (http://uefi.org/uefi) under the heading "Format of the iSCSI root path; RFC 4173".

Option 60 is the DHCP Server address.

This is formatted the same as parameter 1 in OPT\_BOOTFILE\_PARAM (60) is the IPv6 address of the DHCP server as described in "Links to UEFI-Related Documents" (http:// uefi.org/uefi) under the heading "DHCPv6 Options for Network Boot".

# **24.7 HTTP Boot**

# **24.7.1 Boot from URL**

Elsewhere in this specification there is defined a discoverable network boot using DHCP as a control channel allowing a firmware client machine export its architecture type, and then have the boot server response with a binary image. For the UEFI architecture types defined in "Links to UEFI-Related Documents" (http://uefi.org/uefi) under the heading "IANA DHCPv6 parameters", the binary image on the boot service is a UEFI-formatted executable with a machine subsystem type that corresponds to the UEFI firmware on the client machine, or it could be mounted as a RAM disk which contains a UEFI-compliant file system (see [Section](#page-661-0) 13.3). This binary image is often referred to as a "Network Boot Program" (NBP). The UEFI client machine that downloads the NBP uses the IPV4 or IPV6 TFTP protocol to address the indicated server, depending upon if DHCP4 or DHCP6 was used initially, in order to download images such as 64-bit UEFI (type 0x07).

This section defines a related method indicated by other codes in the DHCP options, in which the name and path of the NBP are specified as a URI string in one of several formats specifying protocol and unique name identifying the NBP for the specified protocol. In this method the NBP will be downloaded via IPV4 or IPV6 HTTP protocol if the tag indicates x64 UEFI HTTP Boot (type code 0x0f for x86 and 0x10 for x64).

In the future other protocols such as FTP or NFS could be encoded with both new tag types and corresponding URIs (e.g., 'ftp://nbp.efi or nfs://nbp.efi, respectively). However, assignment of these type codes has not yet occurred.

The rest of this section will describe 'HTTP Boot' as one example of 'boot from URI'. It is expected that the procedure can be extended as additional protocol type codes are defined.

Please reference the definitions of **EFI\_DNS4\_PROTOCOL** and **EFI\_DNS6\_PROTOCOL** elsewhere in this document. In systems that also support one of both of these protocols, the target URI can be specified using Internet domain name format understood by DNS servers supporting the appropriate RFC specifications.

Also, elsewhere in this document, the PXE2.1 and UEFI2.4 netboot6 sections talk about the 'boot from TFTP' method of 'boot from URI.'

[The following RFC documents should be consulted for network message details related](http://reg-name:port/boot/image)  [to the](http://reg-name:port/boot/image) [processes described in this chapter:](http://ipv4address:port/boot/image)

- 1. [RFC1034 "Domain Names Concepts and Facilities",](http://ipv6address:port/boot/image)
- 2. RFC 1035 "Domain Names Implementation and Specification",
- 3. RFC 3513 "Internet Protocol Version 6 (IPv6) Addressing Architecture", , April 2003.
- 4. RFC 3596 DNS Extensions to Support IP Version 6
- 5. RFC 2131 Dynamic Host Configuration Protocol
- 6. RFC 2132 DHCP options and BOOTP Vendor Extensions
- 7. RFC 5970 DHCPv6 Options for Network Boot
- 8. RFC 4578 Dynamic Host Configuration Protocol (DHCP) Options for the Intel Preboot eXecution Environment (PXE)
- 9. RFC 3986 Uniform Resource Identifiers (URI): Generic Syntax, IETF, 2005
- 10. RFC 3004 The User Class option
- 11. RFC3315 Dynamic Host Configuration Protocol for IPv6 (DHCPv6)
- 12. RFC3646 DNS Configuration options for Dynamic Host Configuration Protocol for IPv6 (DHCPv6)
- 13. RFC2246 TLS protocol Version 1.0

## **24.7.2 Concept configuration for a typical HTTP Boot scenario**

HTTP Boot is client-server communication based application. It combines the DHCP, DNS, and HTTP protocols to provide the capability for system deployment and configuration over the network. This new capability can be utilized as a higher-performance replacement for tftp-based PXE boot methods of network deployment.

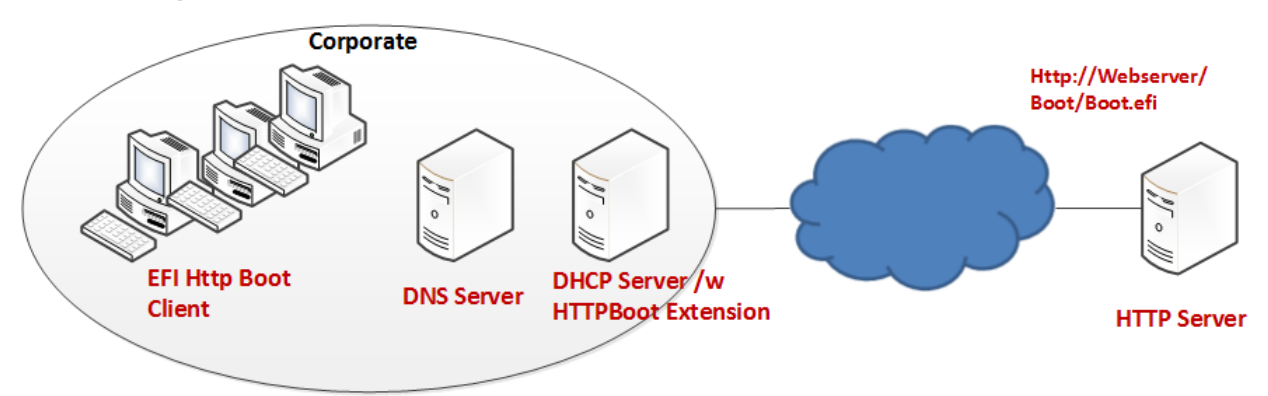

## **24.7.2.1 Use in Corporate environment**

**Figure 76. HTTP Boot Network Topology Concept – Corporate Environment**

<span id="page-1394-0"></span>A typical network configuration which supports UEFI HTTP Boot may involve one or more UEFI client systems, and several server systems. **[Figure](#page-1394-0) 76 show a typical HTTP Boot** network topology for a corporate environment.

- **UEFI HTTP Boot Client** initiates the communication between the client and different server system.
- **DHCP server with HTTPBoot extension** for boot service discovery. Besides the standard host configuration information (such as address/subnet/gateway/nameserver, etc…), the DHCP server with the extensions can also provide the discovery of URI locations for boot images on the HTTP server.
- **HTTP server** could be located either inside the corporate environment or across networks, such as on the Internet. The boot resource itself is deployed on the HTTP server. In this example, "http://webserver/boot/boot.efi" is used as the boot resource. Such an application is also called a Network Boot Program (NBP). NBPs are used to setup the client system, which may include installation of an operating system, or running a service OS for maintenance and recovery tasks.
- **DNS server** is optional; and provides standard domain name resolution service.

## **24.7.2.2 Use case in Home environment**

Unlike the corporate environment, in which a standard DHCP server can be enhanced to support the HTTPBoot extension, generally, in home network, only a standard DHCP server is available for host configuration information assignment. **Figure 77** shows the concept network topology for a typical home PC environment.

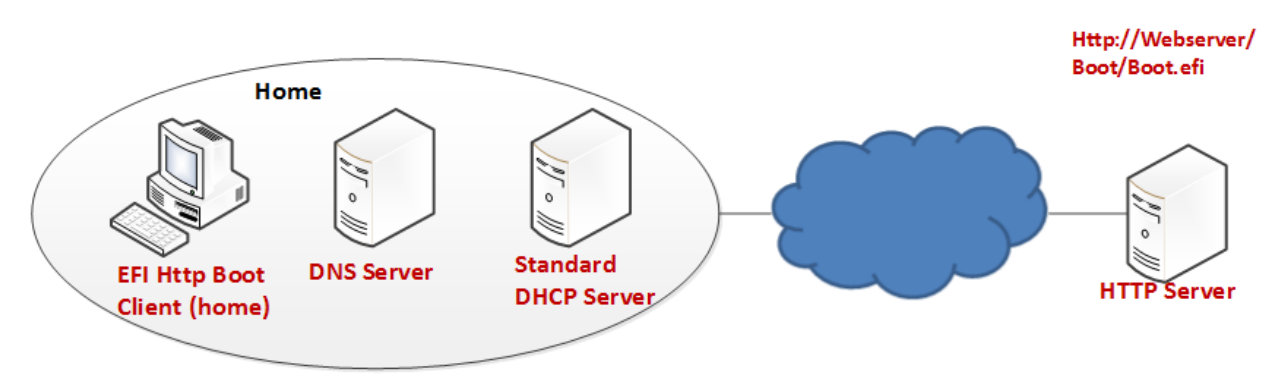

<span id="page-1395-0"></span>**Figure 77. HTTP Boot Network Topology Concept2 – Home environments**

**UEFI HTTP Boot Client** initiates the communication between the client and different servers. In this configuration however, the Client will expect the boot resource information to be available from a source other than the standard DHCP server, which does not typically have HTTPBoot extensions. Instead of DHCP, the boot URI could be created by a UEFI application or extracted from text entered by a user.

**DHCP server** provides the standard service to assign host configuration information (such as address/subnet/gateway/name-server etc…) to the UEFI **Client** 

**DNS Server,** is optional; and provides standard domain name resolution service.

# **24.7.3 Protocol Layout for UEFI HTTP Boot Client concept configuration for a typical HTTP Boot scenario**

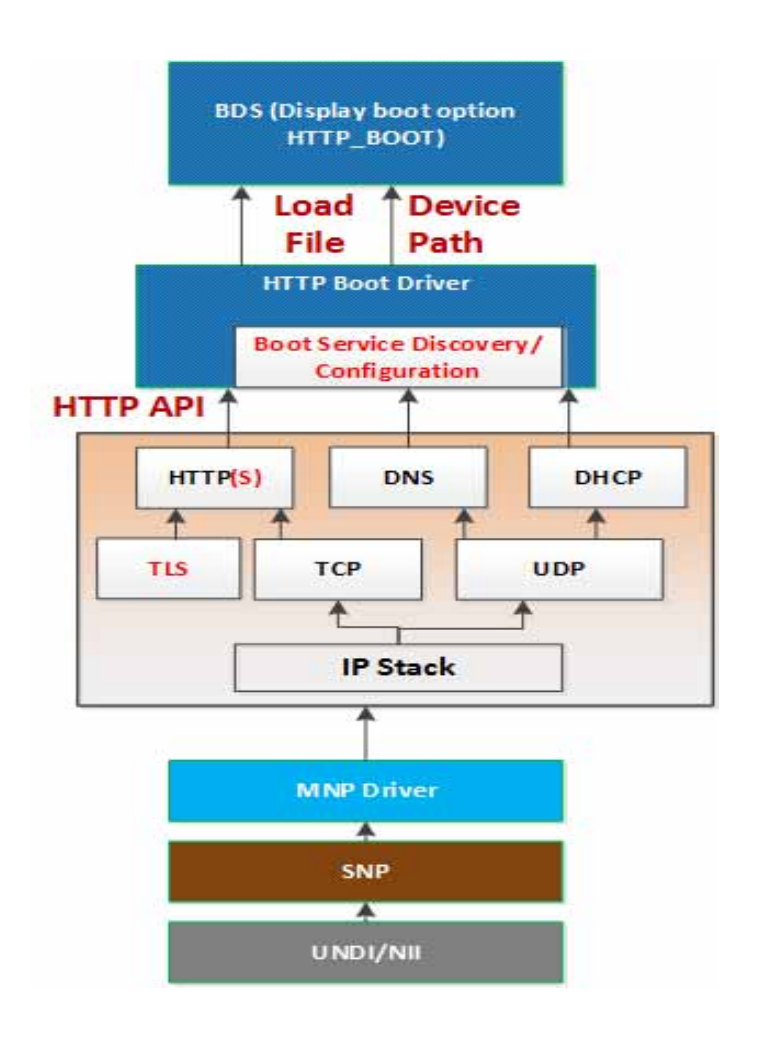

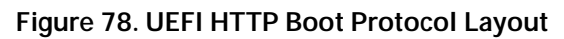

<span id="page-1396-0"></span>This figure illustrates the UEFI network layers related to how the HTTP Boot works.

The HTTP Boot driver is layered on top of a UEFI Network stack implementation. It consumes DHCP service to do the Boot service discovery, and DNS service to do domain name resolution if needed. It also consumes HTTP serviced to retrieve images from the HTTP server. The functionality needed in the HTTP Boot scenario is limited to client initiated requests to download the boot image.

TLS is consumed if HTTPS functionality is needed. The TLS design is covered in Section [28.10.2.](#page-1786-0)

The HTTP Boot driver produces **LoadFile** protocol and device path protocol. BDS will provide the boot options for the HTTP Boot. Once a boot option for HTTP boot is executed, a particular network interface is selected. HTTP Boot driver will perform all steps on that interface and it is not required to use other interfaces.

### <span id="page-1397-0"></span>**24.7.3.1 Device Path**

If both IPv4 and IPv6 are supported, the HTTP Boot driver should create two child handles, with LoadFile and DevicePath installed on each child handle. For the device path, an IP device path node and a BootURI device path are appended to the parent device path, for example:

PciRoot(0x0)/Pci(0x19, 0x0)/MAC(001230F4B4FF, 0x0)/IPv4(0.0.0.0, 0, DHCP, 0.0.0.0, 0.0.0.0, 0.0.0.0)/Uri()

PciRoot(0x0)/Pci(0x19, 0x0)/MAC(001230F4B4FF, 0x0)/IPv6(::/128, 0, Static, ::/128, ::/ 128, 0)/Uri()

Also, after retrieving the boot resource information and IP address, the BootURI device path node will be updated to include the BootURI information. For example, if the NBP is a UEFI-formatted executable, the device patch will be updated to

PciRoot(0x0)/Pci(0x19, 0x0)/MAC(001230F4B4FF, 0x0)/IPv4(192.168.1.100, TCP, DHCP, 192.168.1.5, 192.168.1.1, 255.255.255.0)/Uri(http://192.168.1.100/shell.efi)

PciRoot(0x0)/Pci(0x19, 0x0)/MAC(001230F4B4FF, 0x0)/IPv6(2015::100, TCP, StatefulAutoConfigure, 2015::5, 2015::10, 64)/UriI(http://2015::100/shell.efi)

These two instances allow for the boot manager to decide a preference of IPv6 versus IPv4.

If the NBP is a binary image which could be mounted as a RAM disk, the device path will be updated to

PciRoot(0x0)/Pci(0x19, 0x0)/MAC(001230F4B4FF, 0x0)/IPv4(192.168.1.100, TCP, DHCP, 192.168.1.5, 192.168.1.1, 255.255.255.0)/Uri(http://192.168.1.100/boot.iso [^])

PciRoot(0x0)/Pci(0x19, 0x0)/MAC(001230F4B4FF, 0x0)/IPv6(2015::100, TCP, StatefulAutoConfigure, 2015::5, 2015::10, 64)/Uri (http://2015::100/boot.iso)

In this case, the HTTP Boot driver will register RAM disk with the downloaded NBP, by appending a RamDisk device node to the device path above, like

PciRoot(0x0)/Pci(0x19, 0x0)/MAC(001230F4B4FF, 0x0)/IPv4(192.168.1.100, TCP, DHCP, 192.168.1.5, 192.168.1.1, 255.255.255.0)/Uri(http://192.168.1.100/boot.iso )/ RamDisk(0x049EA000, 0x5DEA000, 0, 3D5ABD30-4175-87CE-6D64-D2ADE523C4BB)

PciRoot(0x0)/Pci(0x19, 0x0)/MAC(001230F4B4FF, 0x0)/IPv6(2015::100, TCP, StatefulAutoConfigure, 2015::5, 2015::10, 64)/Uri (http://2015::100/boot.iso)/ RamDisk(0x049EA000, 0x5DEA000, 0, 3D5ABD30-4175-87CE-6D64-D2ADE523C4BB) In some cases, Uri includes a host name and DNS become mandatory for translating the name to the IP address of the host. The HTTP Boot driver may append DNS device path node immediately before Uri device path node, for example:

PciRoot(0x0)/Pci(0x19, 0x0)/MAC(001230F4B4FF, 0x0)/IPv4(192.168.1.100, TCP, DHCP, 192.168.1.5, 192.168.1.1, 255.255.255.0)/Dns(192.168.22.100, 192.168.22.101)/ Uri(http://www.bootserver.com/boot.iso )/ RamDisk(0x049EA000, 0x5DEA000, 0, 3D5ABD30-4175-87CE-6D64-D2ADE523C4BB)

PciRoot(0x0)/Pci(0x19, 0x0)/MAC(001230F4B4FF, 0x0)/IPv6(2015::100, TCP, StatefulAutoConfigure, 2015::5, 2015::10, 64)/Dns(2016::100, 2016::101)/Uri (http:// www.bootserver.com/ boot.iso)/ RamDisk(0x049EA000, 0x5DEA000, 0, 3D5ABD30- 4175-87CE-6D64-D2ADE523C4BB)

If HTTP Boot driver cannot obtain the DNS server addresses, it should not append an empty DNS device path node.

The boot manager could use the example device paths to match the device which produces a device path protocol including a URI device path node in the system, without matching the Specific Device Path data in IP device path node and URI device path node, because the IP device path node and URI device path node might be updated by HTTP Boot driver in different scenarios.

The BootURI information could be retrieved from a DHCP server with HTTPBoot extension, or from a boot option which includes a short-form URI device path, or from a boot option which includes a URI device path node, or created by a UEFI application or extracted from text entered by a user.

Once the HTTP Boot driver retrieves the BootURI information from the short-form URI device path, it will perform all other steps for HTTP boot except retrieving the BootURI from DHCP server. Also, when the short-form URI device path is inputted to HTTP Boot driver via *LoadFile* protocol, the HTTP Boot driver should expand the short-form URI device path to above example device path after retrieving IP address configuration from DHCP server.

Once the HTTP Boot driver retrieves the BootURI information from a boot option which includes a URI device path node, it should retrieve the IP address configuration from the IP device path node of the same boot option. If the IP address configuration or BootURI information is empty, the HTTP Boot driver could retrieve the required information from DHCP server. If the IP address configuration or BootURI information is not empty but invalid, the HTTP boot process will fail.

The HTTP Boot block diagram (**Figure 78**) describes a suggested implementation for HTTP Boot. Other implementation can create their own HTTP Netboot Driver which meets the requirements for their netboot methodology

# **24.7.4 Concept of Message Exchange in a typical HTTP Boot scenario (IPv4 in Corporate Environment)**

In summary, the newly installed networked client machine (UEFI HTTP Boot Client) should be able to enter a heterogeneous network, acquire a network address from a DHCP server, and then download an NBP to set itself up.

The concept of HTTP Boot message exchange sequence is as follows. The client initiates the DHCPv4 D.O.R.A process by broadcasting a DHCPDISCOVER containing the extension that identifies the request as coming from a client that implements the HTTP Boot functionality. Assuming that a DHCP server or a Proxy DHCP server implementing this extension is available, after several intermediate steps, besides the standard configuration such as address/subnet/router/dns-server, boot resource location will be provided to the client system in the format of a URI. The URI points to the NBP which is appropriate for this client hardware configuration. A boot option is created, and if selected by the system logic the client then uses HTTP to download the NBP from the HTTP server into memory. Finally, the client executes the downloaded NBP image from memory. This image can then consume other UEFI interfaces for further system setup.

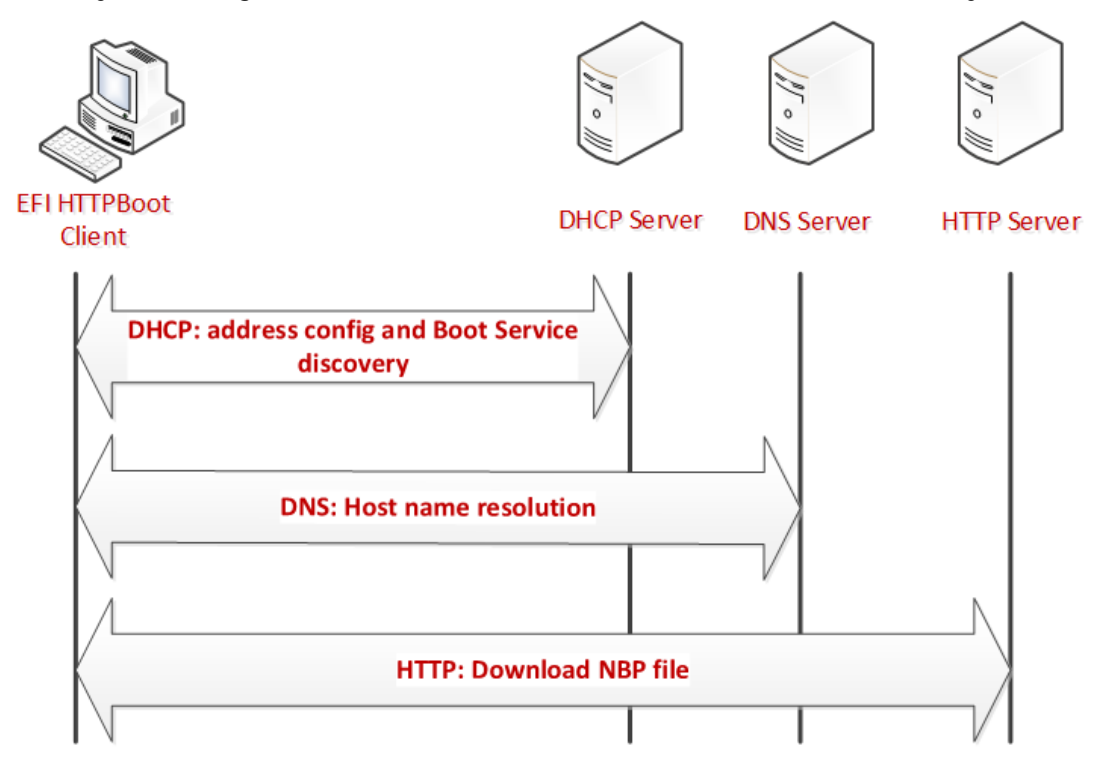

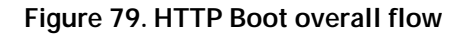

### **24.7.4.1 Message exchange between EFI Client and DHCP server using DHCP Client Extensions**

#### **24.7.4.1.1 Client broadcast**

The client broadcasts a DHCP Discover message to the standard DHCP port (67). An option field in this packet contains the following:

- Fill DHCP option 55 Parameter Requested List option
	- Address configuration, Server information, Name server, Vendor class identifier
- A DHCP option 97: UUID/GUID-based Client Identifier
- A DHCP option 94: Client Network Identifier Option
	- If support UNDI, fill this option (Refer RFC5970)
- A DHCP option 93: the client system architecture (Refer [Arch-Type])
	- 0x0F x86 UEFI HTTP Boot
	- 0x10 x64 UEFI HTTP Boot
- A DHCP option 60, Vendor Class ID, set to "HTTPClient:Arch:XXXX:UNDI:YYYZZZ"

#### **24.7.4.1.2 DHCP server response**

 The DHCP server responds by sending DHCPOFFER message on standard DHCP reply port (68).

The HTTP Boot Client may possibly receive multiple DHCPOFFER packets from different sources of DHCP Services, possibly from DHCP Services which recognize the HTTP extensions or from Standard DHCP Services.

A service recognizing HTTP extensions must respond with an offer that has Option 60 (Vendor class identifier) parameter set to "HTTPClient", in response to the Vendor class identifier requested in option 55 in the DHCP Discover message.

Each message contains standard DHCP parameters: an IP address for the client and any other parameters that the administrator might have configured on the DHCP or Proxy DHCP Service. The DHCP service or Proxy DHCP which recognizes the HTTPBoot extension will provide DHCPOFFER with HTTPClient extensions. If this is a Proxy DHCP service, then the client IP address field is (0.0.0.0). If this is from a DHCP service, then the returned client IP address field is valid.

From the received DHCPOFFER(s), the client records the information as follows:

- Client IP address (and other parameters) offered by a standard DHCP/BOOTP services.
- If Boot URI information is provided thru 'file' field in DHCP Header or option 67, then the client will record the information as well.
- Optional Name-server information if URI is displayed using domain-name

**Timeout**: After Client sent out the DHCP Discover packet, the Client will wait for a timeout to collect enough DHCP Offers. If failed to retrieve all the required information, the DHCP Discover will be retried, at most four times. The four timeout mechanisms is 4, 8, 16 and 32 seconds respectively,

**Priority**: Among all the received DHCPOFFERs, the Priority is considered as follows:

## **Priority1**

Choose the DHCPOFFER that provides all required information:

 *<IP address configuration, Boot URI configuration, Name-server configuration (if domain-name used in Boot URI)>*

If Boot URI and IP address configuration provided in different DHCPOFFER, Using 5 DHCPOFFER as example for priority description

- Packet1 DHCPOFFER, provide <IP address configuration, Name server>
- Packet2 DHCPOFFER, provide <IP address configuration>
- Packet3 DHCPOFFER, provide <domain-name expressed URI>
- Packet4 DHCPOFFER, provide <IP address expressed URI>
- Packet5 DHCPOFFER, provide <IP address, domain-name expressed URI>

Then,

## **Priority2**

Choose the DHCPOFFER from different packet, firstly find out URI info represented in IP address mode, then choose DHCPOFFER which provide IP address configuration

In this example, the chosen DHCPOFFER packet is packet $4 +$  packet $1/$  packet 2 (packet 1/2 take same priority, implementation can make its own implementation choice)

# **Priority3**

Choose the DHCPOFFER from different packet, firstly find out URI info represented in domain-name mode, then choose DHCPOFFER which provide <IP address configuration, domain-name expressed URI>

In this example, the chosen DHCPOFFER packet is packet3 / packet5 + packet1

*Note: If packet5, then client IP address assigned by Packet5 will be override by IP address in packet1.*

## **Priority4**

If failed to retrieve <Boot URI / IP address / (on-demand) Name-server> information through all received DHCPOFFERs, this is deemed as FAILED-CONFIGURATION

Assuming the boot image is in the boot subdirectory of the web server root, the supported URI could be one of below formats. [RFC3986] where '/boot/' is replaced by administrator-created directory, and 'image' is the file name of the NBP.

http://reg-name:port/boot/image

http://ipv4address:port/boot/image

http://ipv6address:port/boot/image

In the URL example, Port is optional if web service is provided through port 80 for the HTTP data transfer. Commonly, the reg-name use DNS as name registry mechanism.

After retrieving the boot URI through Section [24.7.3.1,](#page-1397-0) if IP address (either IPv4 or IPv6 address) is provided, the HTTP Boot Client can directly use that address for next step HTTP transfer. If a reg-name is provided in the URI, the HTTP Boot Client driver need initiate DNS process (Section [24.7.4.3\)](#page-1402-0) to resolve its IP address.

## **24.7.4.1.3 DHCP Request**

The HTTP Boot Client selects an IP address offered by a DHCP Service, and then it completes the standard DHCP protocol by sending a DHCP Request packet for the address to the DHCP Server and waiting for acknowledgement from the DHCP server.

## **24.7.4.1.4 DHCP ACK**

The server acknowledges the IP address by sending DHCP ACK packet to the client.

### <span id="page-1402-1"></span>**24.7.4.2 Message exchange between UEFI Client and DHCP server not using DHCP Client Extensions**

In a home environment, because the Boot URI Information will not be provided by the DHCP Offers, we need other channels to provide this information. The implementation suggestion is provisioning this information by OEM or input by end user through Setup Options, henceforth, the UEFI Boot Client already know the Boot URI before contacting the DHCP server.

The message exchange between the EFI Client and DHCP server will be standard DHCP D.O.R.A to obtain <IP address, Name-server>.

## <span id="page-1402-0"></span>**24.7.4.3 Message in DNS Query/Reply**

The DNS Query/Reply is a standard process defined in DNS Protocol [RFC 1034, RFC 1035]. Multiple IP address might be retrieved from the DNS process. It's the HTTP Boot Client driver's responsibility to select proper IP address automatically or expose user interface for customer to decide proper IP address.

## **24.7.4.4 Message in HTTP Download**

In the HTTP Boot scenario, HTTP GET message is used to get image from the Web server.

# **24.7.5 Concept of Message Exchange in HTTP Boot scenario (IPv6)**

### **24.7.5.1 Message exchange between EFI Client and DHCPv6 server with DHCP Client extensions**

## **24.7.5.1.1 Client multicast a DHCPv6 Solicit message to the standard DHCPv6 port (547).**

 Besides the options required for address auto-configuration, option field in this packet also contains the following:

- Fill DHCPv6 Option 6 Option Request Option
	- Request server to supply option 59 (OPT\_BOOTFILE\_URL), option 60 (OPT\_BOOTFILE\_PARAM), option 23 (OPT\_DNS\_SERVERS), option 16 (OPTION\_VENDOR\_CLASS).
- A DHCPv6 option 1, Client identifier
- A DHCPv6 option 16, Vendor Class ID, set to "HTTPClient:Arch:XXXX:UNDI:YYYZZZ"
- A DHCPv6 option 61: the client system architecture (Refer [Arch-Type])
	- 0x0F x86 UEFI HTTP Boot
	- 0x10 x64 UEFI HTTP Boot
- A DHCPv6 option 62: Client Network Identifier Option
	- If support UNDI, fill this option (Refer RFC5970)

#### **24.7.5.1.2 Server unicast DHCPv6 Advertisement to the Client to the DHCPv6 port (546).**

The HTTP Boot Client will receive multiple advertisements from different sources of DHCPv6 Services, possibly from DHCPv6 Services which recognize the HTTP extensions or from Standard DHCPv6 Services.

A DHCPv6 service recognizing HTTP extensions must respond with an Advertisement that has Option 16 (OPTION\_VENDOR\_CLASS) parameter set to "HTTPClient", in response to the OPTION\_VENDOR\_CLASS requested in Option 6 in the DHCPv6 Solicit message.

Each message contains standard DHCP parameters: Identify Association (IA) option which conveys information including <IP address, lifetime, etc…>. Name server option conveys the DNS server address. The DHCP service or Proxy DHCP which recognizes the HTTPBoot extension will provide DHCPv6 Advertisement with HTTPClient extensions, including Boot URI and Optional Boot Parameters.

From the received DHCPOFFER(s), the client records the information as follows:

- Client IP address (and other parameters) provide through IA option
- Boot URI provided thru option 59
- Optional BootFile Parameter provided through option 60 (if no other parameter needed for this boot URI, this option can be eliminated)
- Optional Name-server information provided through option 23, if URI is displayed using domain-name.

#### **24.7.5.1.3 Client multicast DHCPv6 Request to the selected DHCP Advertisement to confirm the IP address assigned by that server**

This packet is the same with the DHCPv6 Solicit packet except for the message type is Request.

#### **24.7.5.1.4 Server unicast the DHCPv6 Reply to acknowledge the Client IP address for the UEFI HTTP Client.**

#### **24.7.5.2 Message exchange between UEFI Client and DHCPv6 server not using DHCP Client Extensions**

In a home environment, the Boot URI Information will not be provided by the DHCPv6 Offers, we need other channels to provide this information. Like what is described in Section [24.7.4.2](#page-1402-1), the implementation suggestion is provisioning this information by OEM or input by end user through Setup Options, henceforth, the UEFI Boot Client already know the Boot URI before contacting the DHCP server.

The message exchange between the EFI Client and DHCP server will be standard DHCP D.O.R.A to obtain <IP address, Name-server>.

#### **24.7.5.3 Message exchange between UEFI Client and DNS6 server**

The DNS Query/Reply for domain name resolution is the same process as described in Section [24.7.4.3](#page-1402-0).
### **24.7.5.4 Message in HTTP Download**

HTTP Download process is the same process as described in Section [24.7.4.4](#page-1402-0).

### **24.7.6 EFI HTTP Boot Callback Protocol**

This section defines the EFI HTTP Boot Callback Protocol that is invoked when the HTTP Boot driver is about to transmit or has received a packet. The EFI HTTP Boot Callback Protocol must be installed on the same handle as the Load File Protocol for the HTTP Boot.

### **EFI\_HTTP\_BOOT\_CALLBACK\_PROTOCOL**

### **Summary**

Protocol that is invoked when the HTTP Boot driver is about to transmit or has received a packet.

### **GUID**

```
#define EFI_HTTP_BOOT_CALLBACK_PROTOCOL_GUID \
```

```
 {0xba23b311, 0x343d, 0x11e6, {0x91, 0x85, 0x58, 0x20, 0xb1, 0xd6, 
0x52, 0x99}}
```
#### **Protocol Interface Structure**

**typedef struct \_EFI\_HTTP\_BOOT\_CALLBACK\_PROTOCOL { EFI\_HTTP\_BOOT\_CALLBACK Callback; } EFI\_HTTP\_BOOT\_CALLBACK\_PROTOCOL;**

#### **Parameters**

*Callback* Callback routine used by the HTTP Boot driver.

# **EFI\_HTTP\_BOOT\_CALLBACK\_PROTOCOL.Callback()**

### **Summary**

Callback function that is invoked when the HTTP Boot driver is about to transmit or has received a packet.

### **Prototype**

```
typedef
EFI_STATUS
(EFIAPI *EFI_HTTP_BOOT_CALLBACK) (
 IN EFI_HTTP_BOOT_CALLBACK_PROTOCOL *This,
 IN EFI_HTTP_BOOT_CALLBACK_DATA_TYPE DataType,
 IN BOOLEAN Received,
 IN UINT32 DataLength,
 IN VOID *Data OPTIONAL
 );
```
### **Parameters**

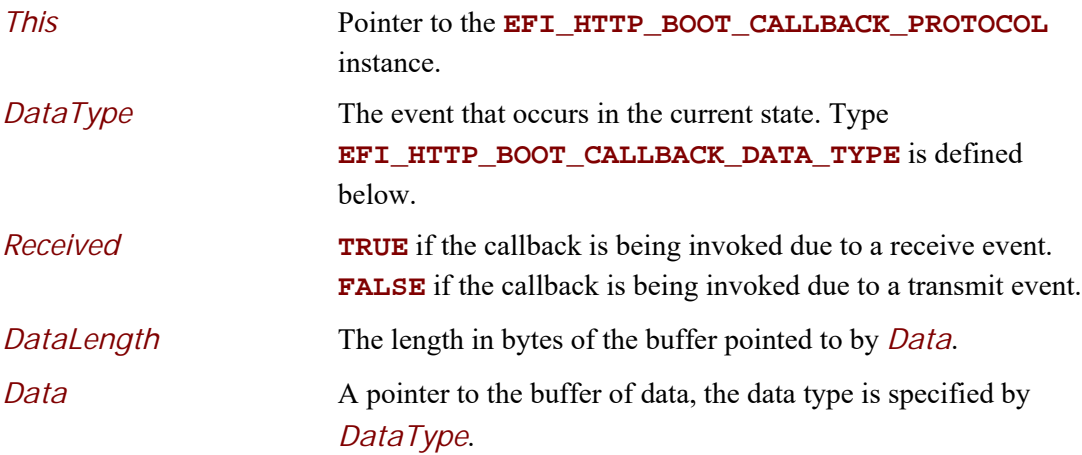

### **Related Definitions**

**//\*\*\*\*\*\*\*\*\*\*\*\*\*\*\*\*\*\*\*\*\*\*\*\*\*\*\*\*\*\*\*\*\*\*\*\*\*\*\*\*\*\*\*\*\*\* // EFI\_HTTP\_BOOT\_CALLBACK\_DATA\_TYPE //\*\*\*\*\*\*\*\*\*\*\*\*\*\*\*\*\*\*\*\*\*\*\*\*\*\*\*\*\*\*\*\*\*\*\*\*\*\*\*\*\*\*\*\*\*\* typedef enum { HttpBootDhcp4, HttpBootDhcp6, HttpBootHttpRequest, HttpBootHttpResponse, HttpBootHttpEntityBody, HttpBootTypeMax } EFI\_HTTP\_BOOT\_CALLBACK\_DATA\_TYPE;**

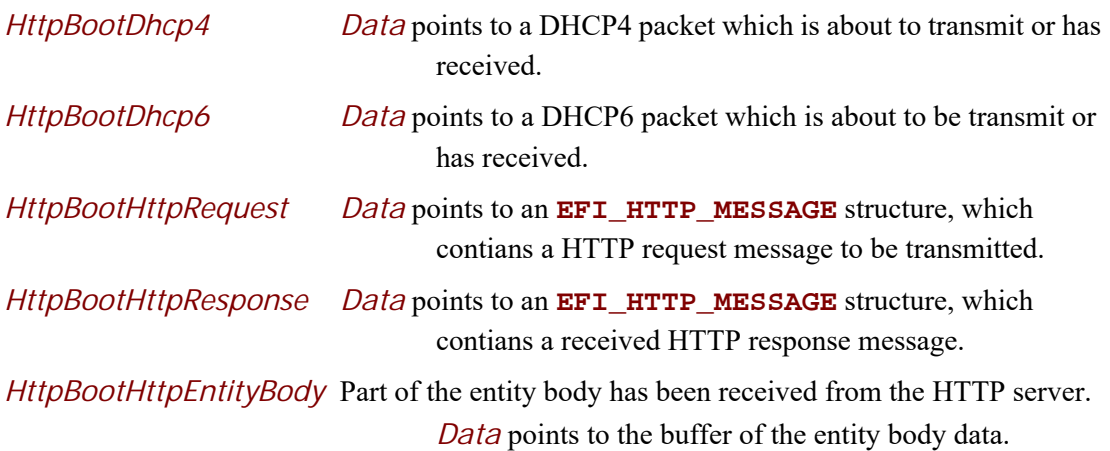

### **Description**

This function is invoked when the HTTP Boot driver is about to transmit or has received packet. Parameters *DataType* and *Received* specify the type of event and the format of the buffer pointed to by *Data*. Due to the polling nature of UEFI device drivers, this callback function should not execute for more than 5 ms.

The returned status code determines the behavior of the HTTP Boot driver.

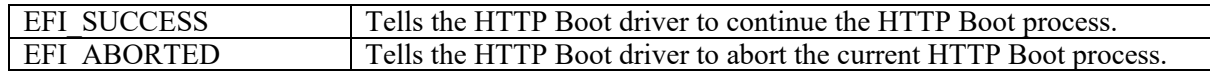

# **25 Network Protocols — Managed Network**

# **25.1 EFI Managed Network Protocol**

This chapter defines the EFI Managed Network Protocol. It is split into the following two main sections:

- Managed Network Service Binding Protocol (MNSBP)
- Managed Network Protocol (MNP)

The MNP provides raw (unformatted) asynchronous network packet I/O services. These services make it possible for multiple-event-driven drivers and applications to access and use the system network interfaces at the same time.

### **EFI\_MANAGED\_NETWORK\_SERVICE\_BINDING\_PROTOCOL**

### **Summary**

The MNSBP is used to locate communication devices that are supported by an MNP driver and to create and destroy instances of the MNP child protocol driver that can use the underlying communications device.

The EFI Service Binding Protocol in **Section 2.5.8** defines the generic Service Binding Protocol functions. This section discusses the details that are specific to the MNP.

### **GUID**

#### **#define EFI\_MANAGED\_NETWORK\_SERVICE\_BINDING\_PROTOCOL\_GUID \ {0xf36ff770,0xa7e1,0x42cf,\ {0x9ed2,0x56,0xf0,0xf2,0x71,0xf4,0x4c}}**

### **Description**

A network application (or driver) that requires shared network access can use one of the protocol handler services, such as **BS->LocateHandleBuffer()**, to search for devices that publish an MNSBP GUID. Each device with a published MNSBP GUID supports MNP and may be available for use.

#### After a successful call to the

**EFI\_MANAGED\_NETWORK\_SERVICE\_BINDING\_PROTOCOL.CreateChild()** function, the child MNP driver instance is in an unconfigured state; it is not ready to send and receive data packets.

Before a network application terminates execution, every successful call to the **EFI\_MANAGED\_NETWORK\_SERVICE\_BINDING\_PROTOCOL.CreateChild()** function must be matched with a call to the

**EFI\_MANAGED\_NETWORK\_SERVICE\_BINDING\_PROTOCOL.DestroyChild()** function.

# **EFI\_MANAGED\_NETWORK\_PROTOCOL**

### **Summary**

The MNP is used by network applications (and drivers) to perform raw (unformatted) asynchronous network packet I/O.

### **GUID**

**#define EFI\_MANAGED\_NETWORK\_PROTOCOL\_GUID\ {0x7ab33a91, 0xace5, 0x4326,\ {0xb5, 0x72, 0xe7, 0xee, 0x33, 0xd3, 0x9f, 0x16}}**

### **Protocol Interface Structure**

**typedef struct \_EFI\_MANAGED\_NETWORK\_PROTOCOL { EFI\_MANAGED\_NETWORK\_GET\_MODE\_DATA** *GetModeData*;  **EFI\_MANAGED\_NETWORK\_CONFIGURE** *Configure*;  **EFI\_MANAGED\_NETWORK\_MCAST\_IP\_TO\_MAC** *McastIpToMac***; EFI\_MANAGED\_NETWORK\_GROUPS** *Groups*;  **EFI\_MANAGED\_NETWORK\_TRANSMIT** *Transmit*;  **EFI\_MANAGED\_NETWORK\_RECEIVE** *Receive***; EFI\_MANAGED\_NETWORK\_CANCEL** *Cancel;*  **EFI\_MANAGED\_NETWORK\_POLL** *Poll***; } EFI\_MANAGED\_NETWORK\_PROTOCOL;**

### **Parameters**

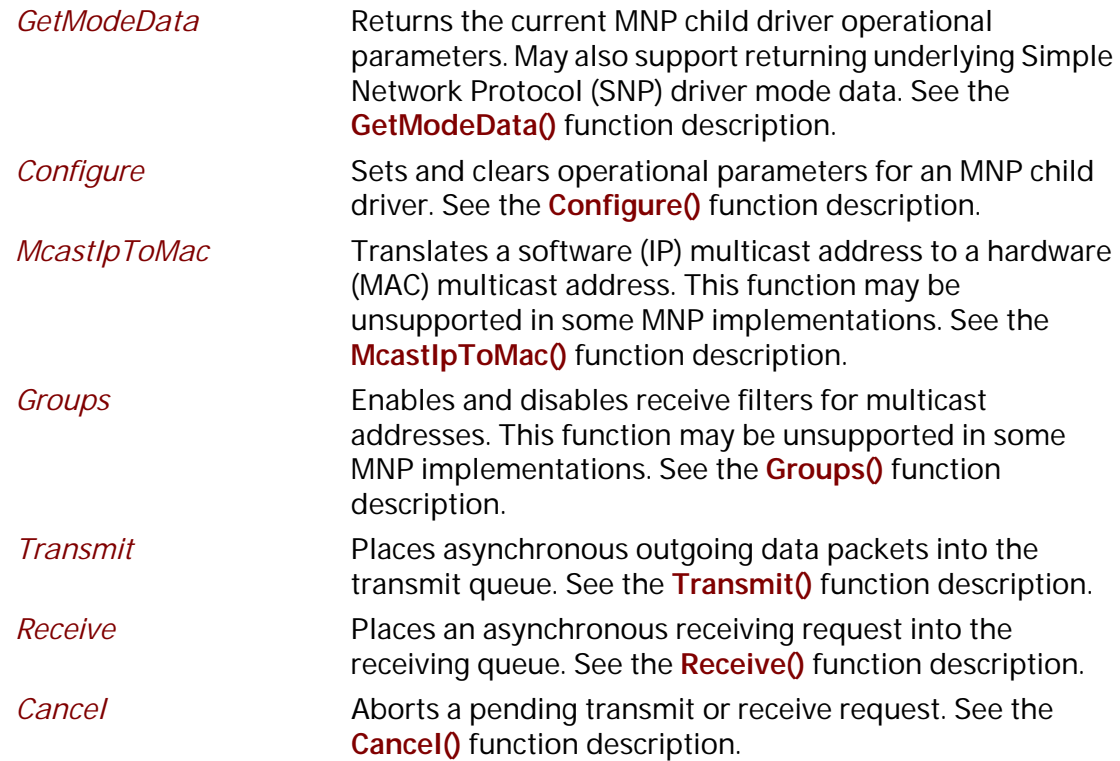

*Poll* Polls for incoming data packets and processes outgoing data packets. See the **Poll()** function description.

#### **Description**

The services that are provided by MNP child drivers make it possible for multiple drivers and applications to send and receive network traffic using the same network device.

Before any network traffic can be sent or received, the **EFI\_MANAGED\_NETWORK\_PROTOCOL.Configure()** function must initialize the operational parameters for the MNP child driver instance. Once configured, data packets can be received and sent using the following functions:

- **EFI\_MANAGED\_NETWORK\_PROTOCOL.Transmit()**
- **EFI\_MANAGED\_NETWORK\_PROTOCOL.Receive()**
- **EFI\_MANAGED\_NETWORK\_PROTOCOL.Poll()**

## **EFI\_MANAGED\_NETWORK\_PROTOCOL.GetModeData()**

### **Summary**

Returns the operational parameters for the current MNP child driver. May also support returning the underlying SNP driver mode data.

### **Prototype**

```
typedef
EFI_STATUS
(EFIAPI *EFI_MANAGED_NETWORK_GET_MODE_DATA) (
 IN EFI_MANAGED_NETWORK_PROTOCOL *This,
 OUT EFI_MANAGED_NETWORK_CONFIG_DATA *MnpConfigData OPTIONAL,
 OUT EFI_SIMPLE_NETWORK_MODE *SnpModeData OPTIONAL
 );
```
### **Parameters**

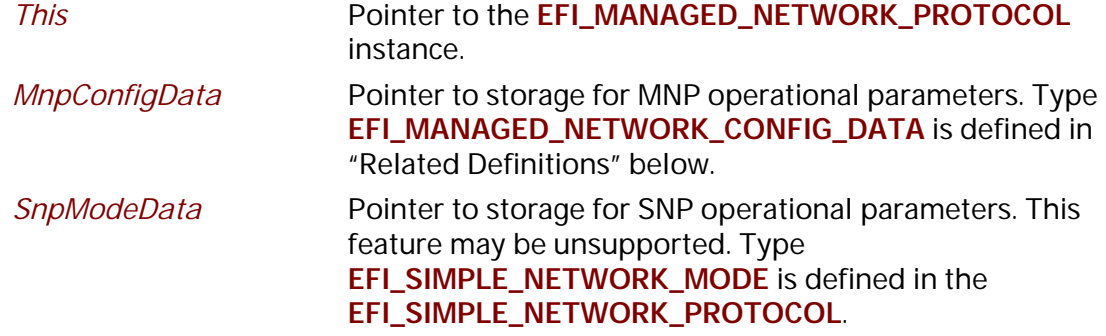

### **Description**

The **GetModeData()** function is used to read the current mode data (operational parameters) from the MNP or the underlying SNP.

### **Related Definitions**

**//\*\*\*\*\*\*\*\*\*\*\*\*\*\*\*\*\*\*\*\*\*\*\*\*\*\*\*\*\*\*\*\*\*\*\*\*\*\*\*\*\*\*\*\*\*\*\*\*\*\*\*\* // EFI\_MANAGED\_NETWORK\_CONFIG\_DATA //\*\*\*\*\*\*\*\*\*\*\*\*\*\*\*\*\*\*\*\*\*\*\*\*\*\*\*\*\*\*\*\*\*\*\*\*\*\*\*\*\*\*\*\*\*\*\*\*\*\*\*\* typedef struct { UINT32** *ReceivedQueueTimeoutValue***; UINT32** *TransmitQueueTimeoutValue***; UINT16** *ProtocolTypeFilter***; BOOLEAN** *EnableUnicastReceive***; BOOLEAN** *EnableMulticastReceive***; BOOLEAN** *EnableBroadcastReceive***; BOOLEAN** *EnablePromiscuousReceive***; BOOLEAN** *FlushQueuesOnReset***; BOOLEAN** *EnableReceiveTimestamps***; BOOLEAN** *DisableBackgroundPolling***; } EFI\_MANAGED\_NETWORK\_CONFIG\_DATA;**

#### *ReceivedQueueTimeoutValue*

Timeout value for a UEFI one-shot timer event. A packet that has not been removed from the MNP receive queue by a call to **EFI\_MANAGED\_NETWORK\_PROTOCOL.Poll()** will be dropped if its receive timeout expires. If this value is zero, then there is no receive queue timeout. If the receive queue fills up, then the device receive filters are disabled until there is room in the receive queue for more packets. The startup default value is 10,000,000 (10 seconds).

#### *TransmitQueueTimeoutValue*

Timeout value for a UEFI one-shot timer event. A packet that has not been removed from the MNP transmit queue by a call to **EFI\_MANAGED\_NETWORK\_PROTOCOL.Poll()** will be dropped if its transmit timeout expires. If this value is zero, then there is no transmit queue timeout. If the transmit queue fills up, then the

**EFI\_MANAGED\_NETWORK\_PROTOCOL.Transmit()** function will return **EFI\_NOT\_READY** until there is room in the transmit queue for more packets. The startup default value is 10,000,000 (10 seconds).

#### *ProtocolTypeFilter* Ethernet type II 16-bit protocol type in host byte order. Valid values are zero and 1,500 to 65,535. Set to zero to receive packets with any protocol type. The startup default value is zero.

#### *EnableUnicastReceive*

Set to **TRUE** to receive packets that are sent to the

network device MAC address. The startup default value is **FALSE**.

*EnableMulticastReceive*

Set to **TRUE** to receive packets that are sent to any of the active multicast groups. The startup default value is **FALSE**.

*EnableBroadcastReceive*

Set to **TRUE** to receive packets that are sent to the network device broadcast address. The startup default value is **FALSE**.

*EnablePromiscuousReceive*

Set to **TRUE** to receive packets that are sent to any MAC address. Note that setting this field to **TRUE** may cause packet loss and degrade system performance on busy networks. The startup default value is **FALSE**.

*FlushQueuesOnReset*

Set to **TRUE** to drop queued packets when the configuration is changed. The startup default value is **FALSE**.

*EnableReceiveTimestamps*

Set to **TRUE** to timestamp all packets when they are received by the MNP. Note that timestamps may be unsupported in some MNP implementations. The startup default value is **FALSE**.

*DisableBackgroundPolling*

Set to **TRUE** to disable background polling in this MNP instance. Note that background polling may not be supported in all MNP implementations. The startup default value is **FALSE**, unless background polling is not supported.

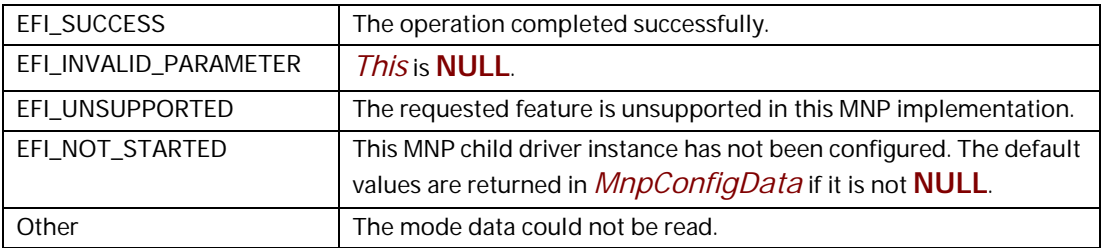

# **EFI\_MANAGED\_NETWORK\_PROTOCOL.Configure()**

### **Summary**

Sets or clears the operational parameters for the MNP child driver.

### **Prototype**

**typedef EFI\_STATUS (EFIAPI \*EFI\_MANAGED\_NETWORK\_CONFIGURE) ( IN EFI\_MANAGED\_NETWORK\_PROTOCOL** *\*This***, IN EFI\_MANAGED\_NETWORK\_CONFIG\_DATA** *\*MnpConfigData* **OPTIONAL );**

### **Parameters**

*This* Pointer to the **EFI\_MANAGED\_NETWORK\_PROTOCOL** instance.

*MnpConfigData* Pointer to configuration data that will be assigned to the MNP child driver instance. If **NULL**, the MNP child driver instance is reset to startup defaults and all pending transmit and receive requests are flushed. Type **EFI\_MANAGED\_NETWORK\_CONFIG\_DATA** is defined in **EFI\_MANAGED\_NETWORK\_PROTOCOL.GetModeData()**.

### **Description**

The **Configure()** function is used to set, change, or reset the operational parameters for the MNP child driver instance. Until the operational parameters have been set, no network traffic can be sent or received by this MNP child driver instance. Once the operational parameters have been reset, no more traffic can be sent or received until the operational parameters have been set again.

Each MNP child driver instance can be started and stopped independently of each other by setting or resetting their receive filter settings with the **Configure()** function.

After any successful call to **Configure()**, the MNP child driver instance is started. The internal periodic timer (if supported) is enabled. Data can be transmitted and may be received if the receive filters have also been enabled.

- *Note: If multiple MNP child driver instances will receive the same packet because of overlapping receive filter settings, then the first MNP child driver instance will receive the original packet and additional instances will receive copies of the original packet.*
- *Note: Warning: Receive filter settings that overlap will consume extra processor and/or DMA resources and degrade system and network performance.*

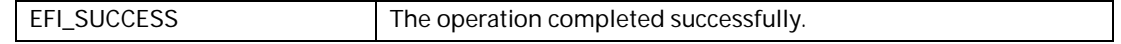

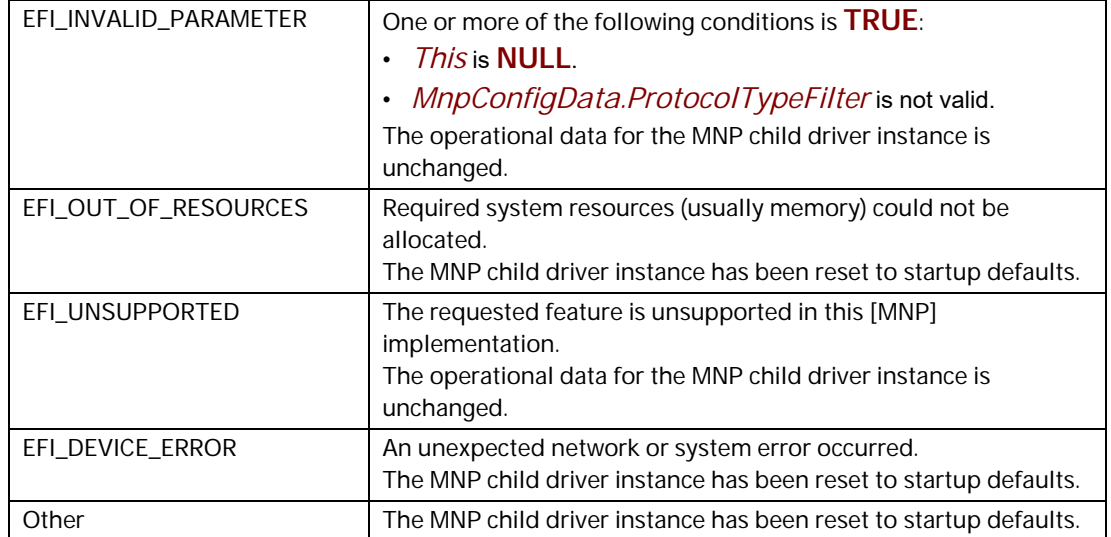

# **EFI\_MANAGED\_NETWORK\_PROTOCOL.McastIpToMac()**

### **Summary**

Translates an IP multicast address to a hardware (MAC) multicast address. This function may be unsupported in some MNP implementations.

### **Prototype**

```
typedef
EFI_STATUS
(EFIAPI *EFI_MANAGED_NETWORK_MCAST_IP_TO_MAC) (
 IN EFI_MANAGED_NETWORK_PROTOCOL *This,
 IN BOOLEAN Ipv6Flag,
 IN EFI_IP_ADDRESS *IpAddress,
 OUT EFI_MAC_ADDRESS *MacAddress
 );
```
### **Parameters**

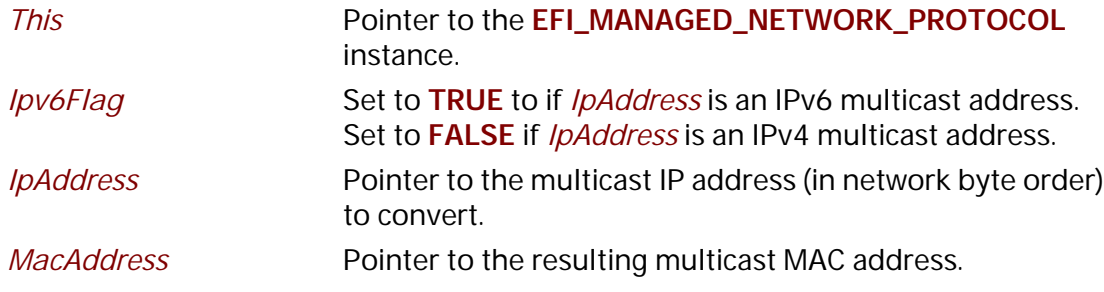

### **Description**

The **McastIpToMac()** function translates an IP multicast address to a hardware (MAC) multicast address.

This function may be implemented by calling the underlying

**EFI\_SIMPLE\_NETWORK.MCastIpToMac()** function, which may also be unsupported in some MNP implementations.

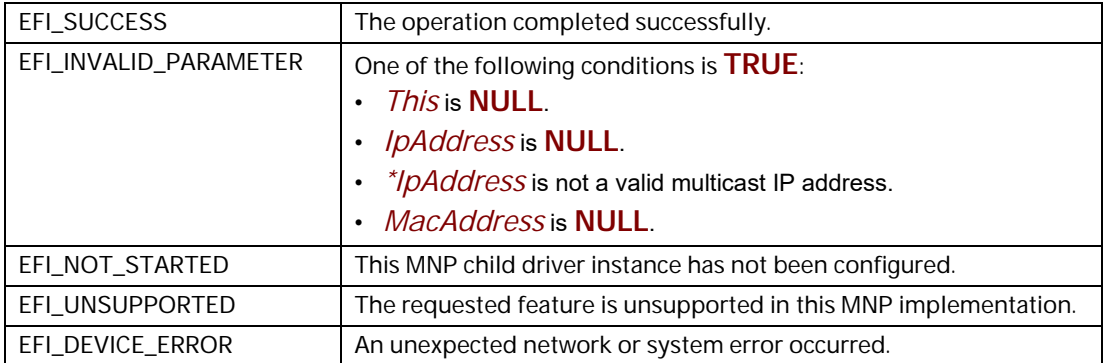

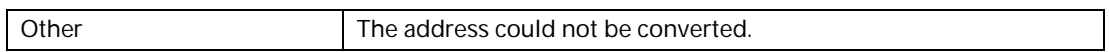

# **EFI\_MANAGED\_NETWORK\_PROTOCOL.Groups()**

### **Summary**

Enables and disables receive filters for multicast address. This function may be unsupported in some MNP implementations.

### **Prototype**

```
typedef
EFI_STATUS
(EFIAPI *EFI_MANAGED_NETWORK_GROUPS) (
 IN EFI_MANAGED_NETWORK_PROTOCOL *This,
 IN BOOLEAN JoinFlag,
 IN EFI_MAC_ADDRESS *MacAddress OPTIONAL
 );
```
### **Parameters**

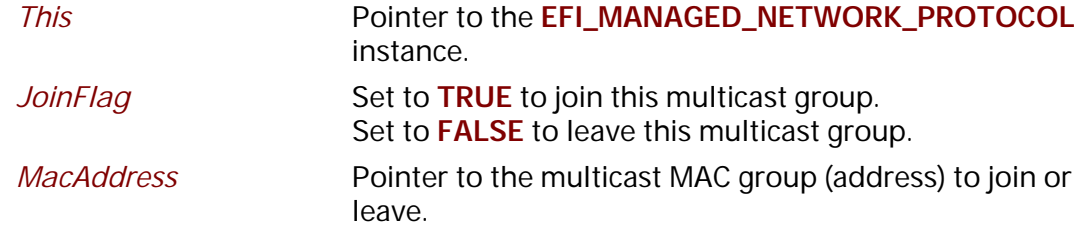

### **Description**

The **Groups()** function only adds and removes multicast MAC addresses from the filter list. The MNP driver does not transmit or process Internet Group Management Protocol (IGMP) packets.

If *JoinFlag* is **FALSE** and *MacAddress* is **NULL**, then all joined groups are left.

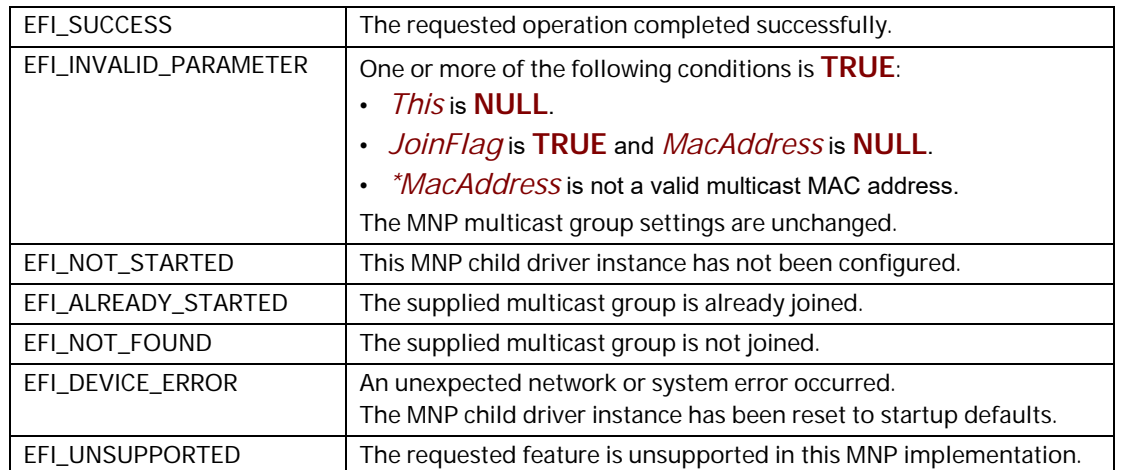

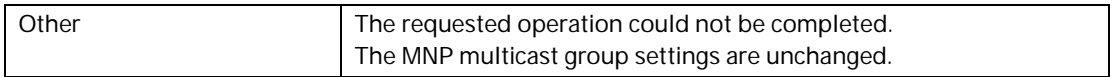

# **EFI\_MANAGED\_NETWORK\_PROTOCOL.Transmit()**

### **Summary**

Places asynchronous outgoing data packets into the transmit queue.

### **Prototype**

**typedef EFI\_STATUS (EFIAPI \*EFI\_MANAGED\_NETWORK\_TRANSMIT) ( IN EFI\_MANAGED\_NETWORK\_PROTOCOL** *\*This***, IN EFI\_MANAGED\_NETWORK\_COMPLETION\_TOKEN** *\*Token*  **);**

### **Parameters**

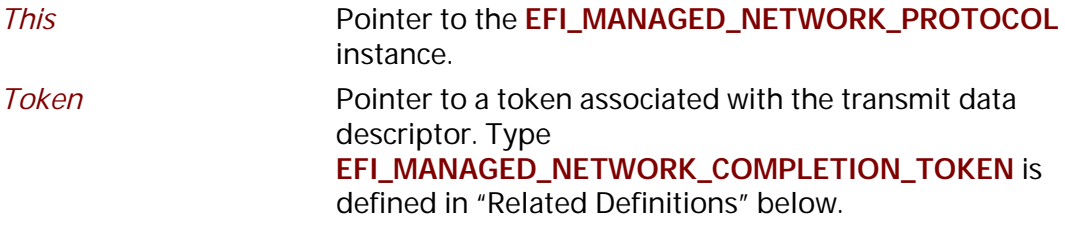

### **Description**

The **Transmit()** function places a completion token into the transmit packet queue. This function is always asynchronous.

The caller must fill in the *Token.Event* and *Token.TxData* fields in the completion token, and these fields cannot be **NULL**. When the transmit operation completes, the MNP updates the *Token.Status* field and the *Token.Event* is signaled.

*Note: There may be a performance penalty if the packet needs to be defragmented before it can be transmitted by the network device. Systems in which performance is critical should review the requirements and features of the underlying communications device and drivers.*

### **Related Definitions**

**//\*\*\*\*\*\*\*\*\*\*\*\*\*\*\*\*\*\*\*\*\*\*\*\*\*\*\*\*\*\*\*\*\*\*\*\*\*\*\*\*\*\*\*\*\*\*\*\*\*\*\*\* // EFI\_MANAGED\_NETWORK\_COMPLETION\_TOKEN //\*\*\*\*\*\*\*\*\*\*\*\*\*\*\*\*\*\*\*\*\*\*\*\*\*\*\*\*\*\*\*\*\*\*\*\*\*\*\*\*\*\*\*\*\*\*\*\*\*\*\*\* typedef struct { EFI\_EVENT** *Event;*  **EFI\_STATUS** *Status;*  **union { EFI\_MANAGED\_NETWORK\_RECEIVE\_DATA** *\*RxData;*  **EFI\_MANAGED\_NETWORK\_TRANSMIT\_DATA** *\*TxData;*  **}** *Packet;* **} EFI\_MANAGED\_NETWORK\_COMPLETION\_TOKEN;**

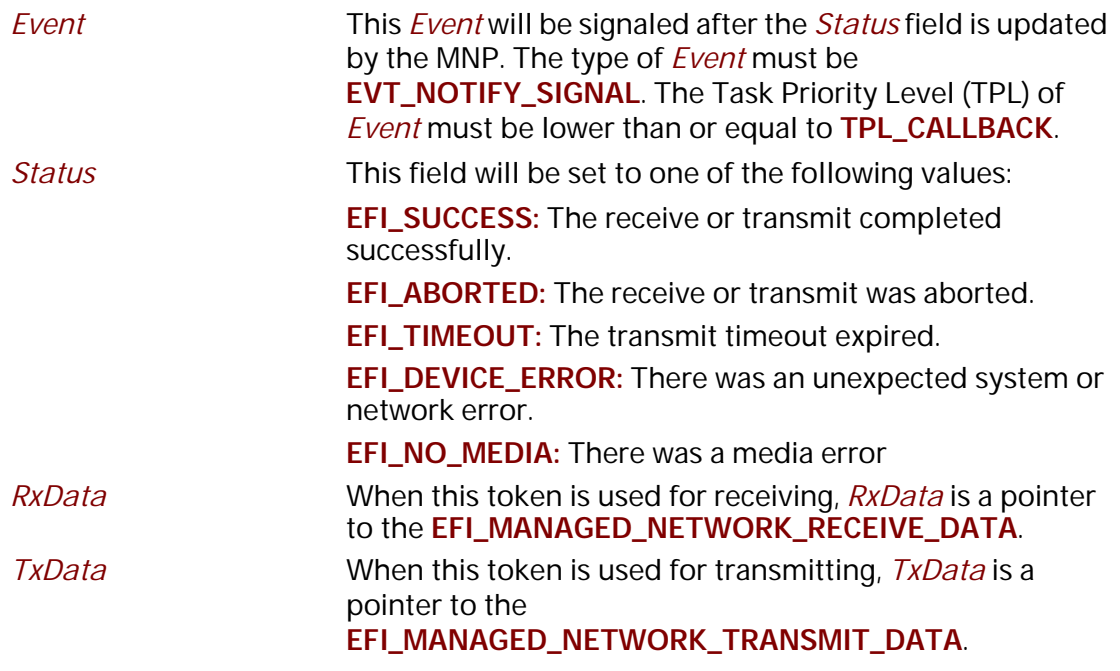

The **EFI\_MANAGED\_NETWORK\_COMPLETION\_TOKEN** structure is used for both transmit and receive operations.

When it is used for transmitting, the *Event* and *TxData* fields must be filled in by the MNP client. After the transmit operation completes, the MNP updates the *Status* field and the *Event* is signaled.

When it is used for receiving, only the *Event* field must be filled in by the MNP client. After a packet is received, the MNP fills in the *RxData* and *Status* fields and the *Event* is signaled.

**//\*\*\*\*\*\*\*\*\*\*\*\*\*\*\*\*\*\*\*\*\*\*\*\*\*\*\*\*\*\*\*\*\*\*\*\*\*\*\*\*\*\*\*\*\*\*\*\*\*\*\*\* // EFI\_MANAGED\_NETWORK\_RECEIVE\_DATA //\*\*\*\*\*\*\*\*\*\*\*\*\*\*\*\*\*\*\*\*\*\*\*\*\*\*\*\*\*\*\*\*\*\*\*\*\*\*\*\*\*\*\*\*\*\*\*\*\*\*\*\* typedef struct { EFI\_TIME** *Timestamp***; EFI\_EVENT** *RecycleEvent***; UINT32** *PacketLength***; UINT32** *HeaderLength***; UINT32** *AddressLength***; UINT32** *DataLength***; BOOLEAN** *BroadcastFlag***; BOOLEAN** *MulticastFlag***; BOOLEAN** *PromiscuousFlag***; UINT16** *ProtocolType***; VOID** *\*DestinationAddress***; VOID** *\*SourceAddress***; VOID** *\*MediaHeader***; VOID** *\*PacketData***; } EFI\_MANAGED\_NETWORK\_RECEIVE\_DATA;**

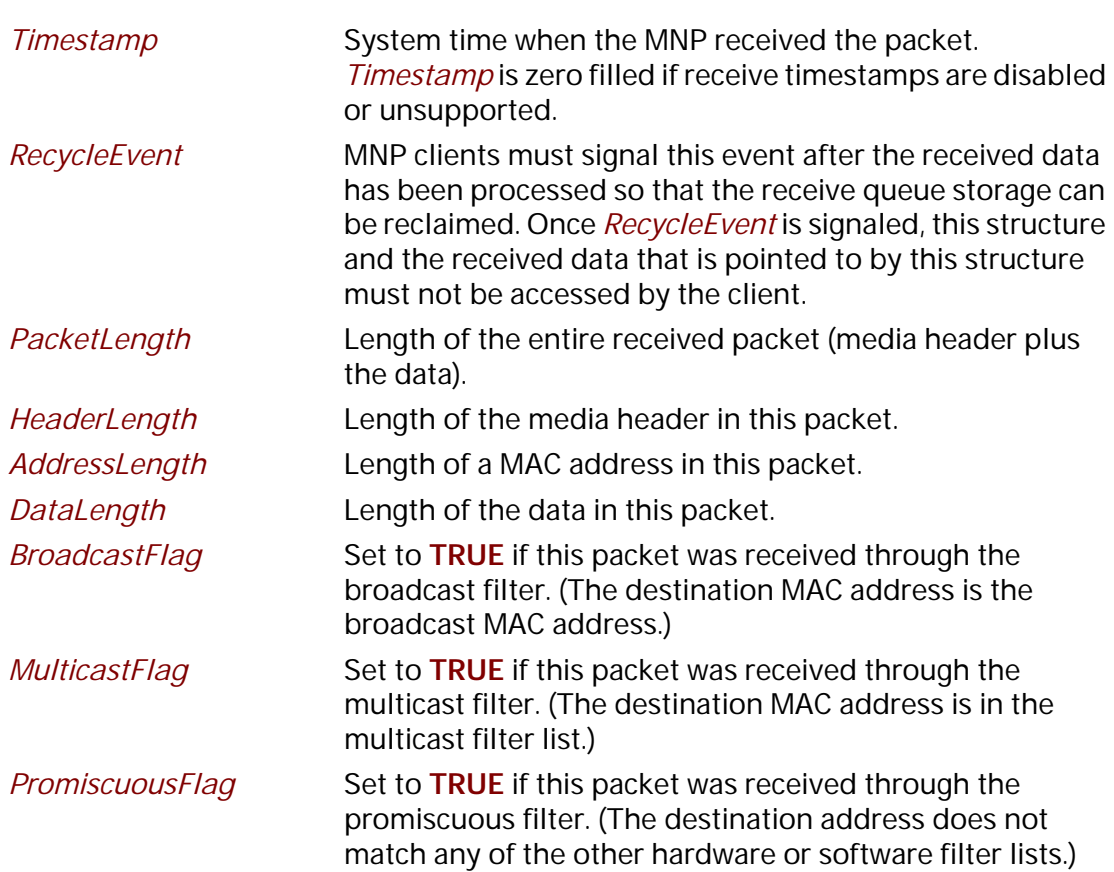

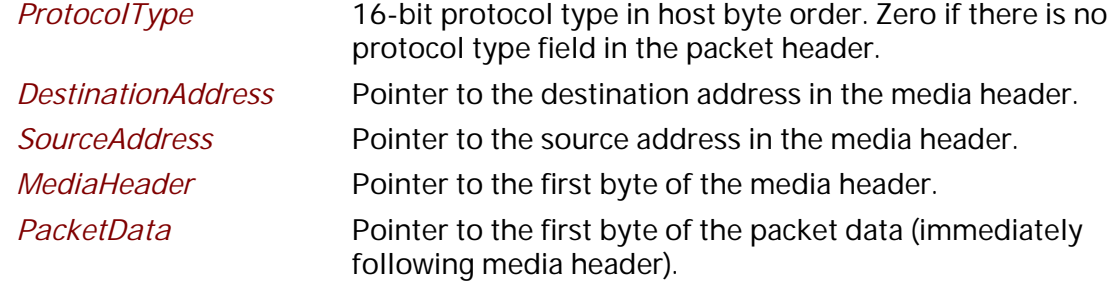

An **EFI\_MANAGED\_NETWORK\_RECEIVE\_DATA** structure is filled in for each packet that is received by the MNP.

If multiple instances of this MNP driver can receive a packet, then the receive data structure and the received packet are duplicated for each instance of the MNP driver that can receive the packet.

# **//\*\*\*\*\*\*\*\*\*\*\*\*\*\*\*\*\*\*\*\*\*\*\*\*\*\*\*\*\*\*\*\*\*\*\*\*\*\*\*\*\*\*\*\*\*\*\*\*\*\*\*\***

**// EFI\_MANAGED\_NETWORK\_TRANSMIT\_DATA //\*\*\*\*\*\*\*\*\*\*\*\*\*\*\*\*\*\*\*\*\*\*\*\*\*\*\*\*\*\*\*\*\*\*\*\*\*\*\*\*\*\*\*\*\*\*\*\*\*\*\*\***

#### **typedef struct { EFI\_MAC\_ADDRESS** *\*DestinationAddress* **OPTIONAL; EFI\_MAC\_ADDRESS** *\*SourceAddress* **OPTIONAL; UINT16** *ProtocolType* **OPTIONAL; UINT32** *DataLength***; UINT16** *HeaderLength* **OPTIONAL; UINT16** *FragmentCount***; EFI\_MANAGED\_NETWORK\_FRAGMENT\_DATA** *FragmentTable[1]***; } EFI\_MANAGED\_NETWORK\_TRANSMIT\_DATA;**

*DestinationAddress*

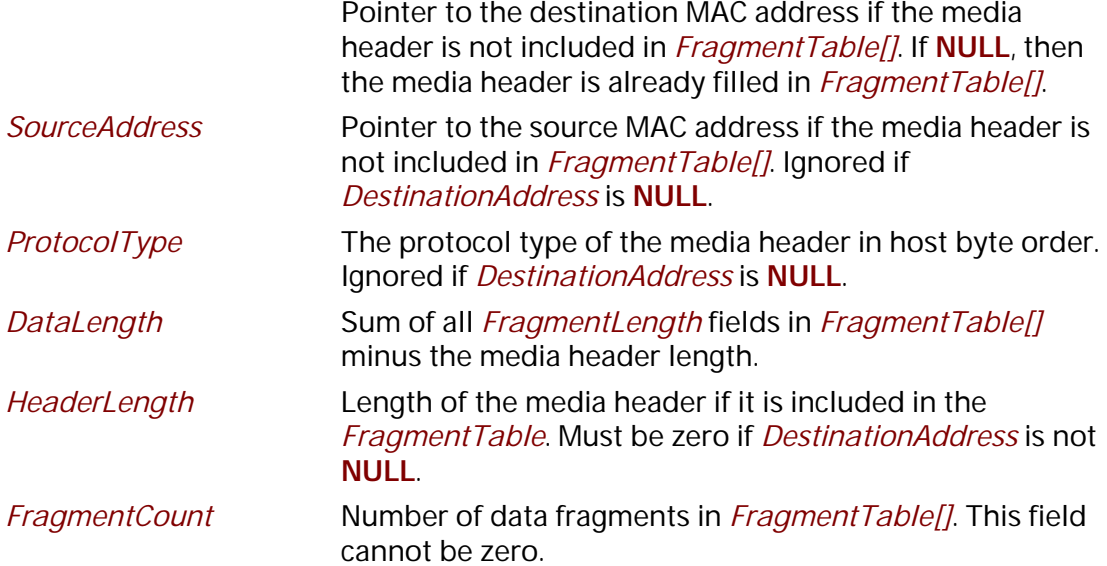

*FragmentTable* Table of data fragments to be transmitted. The first byte of the first entry in *FragmentTable[]* is also the first byte of the media header or, if there is no media header, the first byte of payload. Type **EFI\_MANAGED\_NETWORK\_FRAGMENT\_DATA** is defined below.

The **EFI\_MANAGED\_NETWORK\_TRANSMIT\_DATA** structure describes a (possibly fragmented) packet to be transmitted.

The *DataLength* field plus the *HeaderLength* field must be equal to the sum of all of the *FragmentLength* fields in the *FragmentTable*.

If the media header is included in *FragmentTable[]*, then it cannot be split between fragments.

**//\*\*\*\*\*\*\*\*\*\*\*\*\*\*\*\*\*\*\*\*\*\*\*\*\*\*\*\*\*\*\*\*\*\*\*\*\*\*\*\*\*\*\*\*\*\*\*\*\*\*\*\***

**// EFI\_MANAGED\_NETWORK\_FRAGMENT\_DATA //\*\*\*\*\*\*\*\*\*\*\*\*\*\*\*\*\*\*\*\*\*\*\*\*\*\*\*\*\*\*\*\*\*\*\*\*\*\*\*\*\*\*\*\*\*\*\*\*\*\*\*\* typedef struct { UINT32** *FragmentLength***; VOID** *\*FragmentBuffer***;**

**} EFI\_MANAGED\_NETWORK\_FRAGMENT\_DATA;**

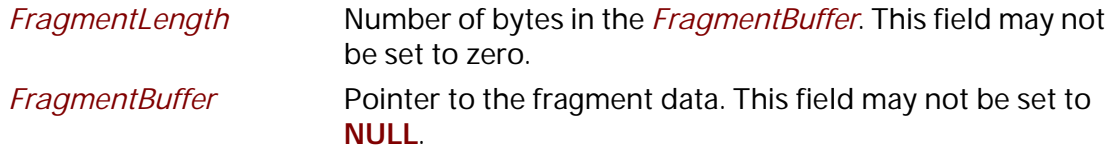

The **EFI\_MANAGED\_NETWORK\_FRAGMENT\_DATA** structure describes the location and length of a packet fragment to be transmitted.

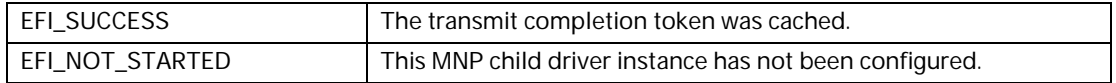

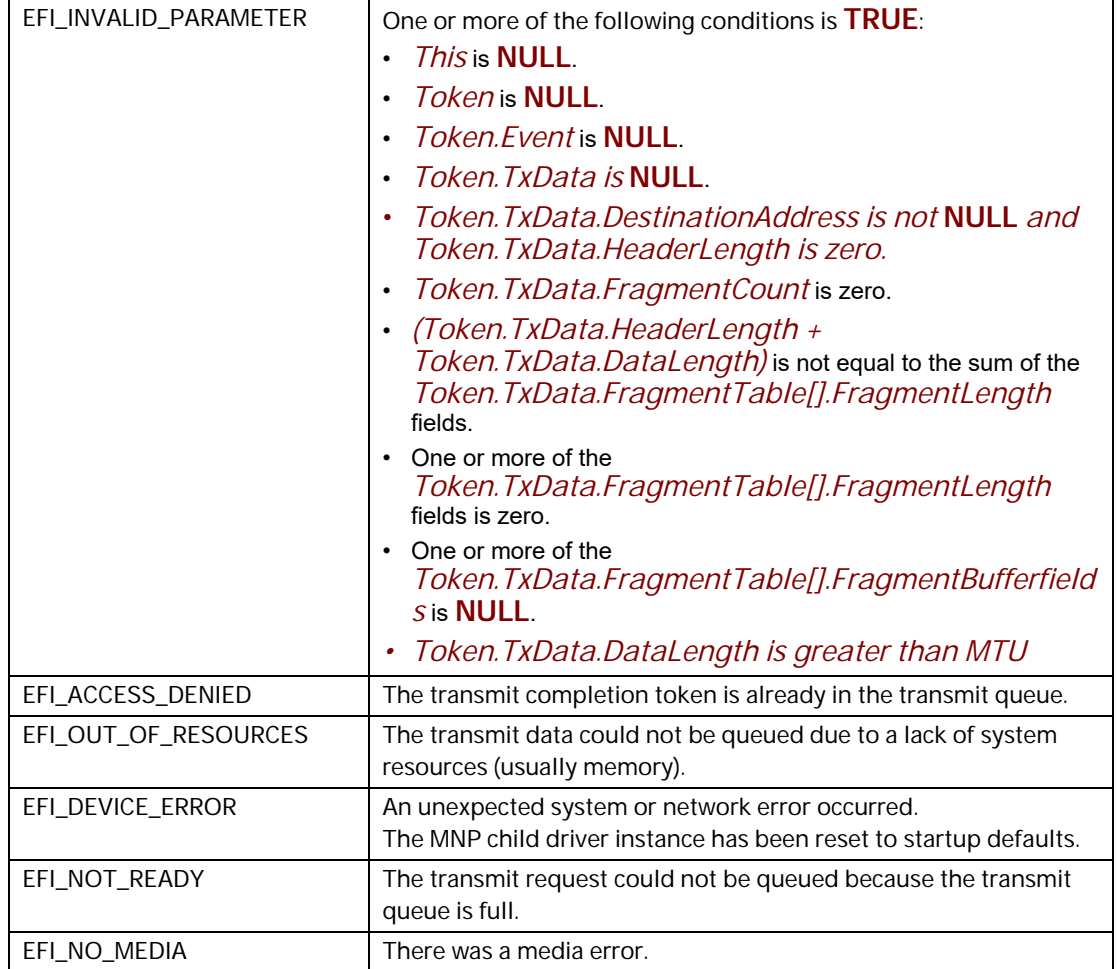

# **EFI\_MANAGED\_NETWORK\_PROTOCOL.Receive()**

### **Summary**

Places an asynchronous receiving request into the receiving queue.

### **Prototype**

```
typedef
EFI_STATUS
(EFIAPI *EFI_MANAGED_NETWORK_RECEIVE) (
 IN EFI_MANAGED_NETWORK_PROTOCOL *This,
 IN EFI_MANAGED_NETWORK_COMPLETION_TOKEN *Token
 );
```
### **Parameters**

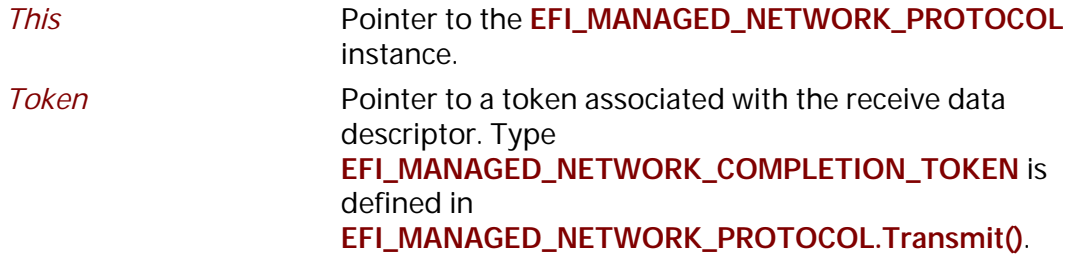

### **Description**

The **Receive()** function places a completion token into the receive packet queue. This function is always asynchronous.

The caller must fill in the *Token.Event* field in the completion token, and this field cannot be **NULL**. When the receive operation completes, the MNP updates the *Token.Status* and *Token.RxData* fields and the *Token.Event* is signaled.

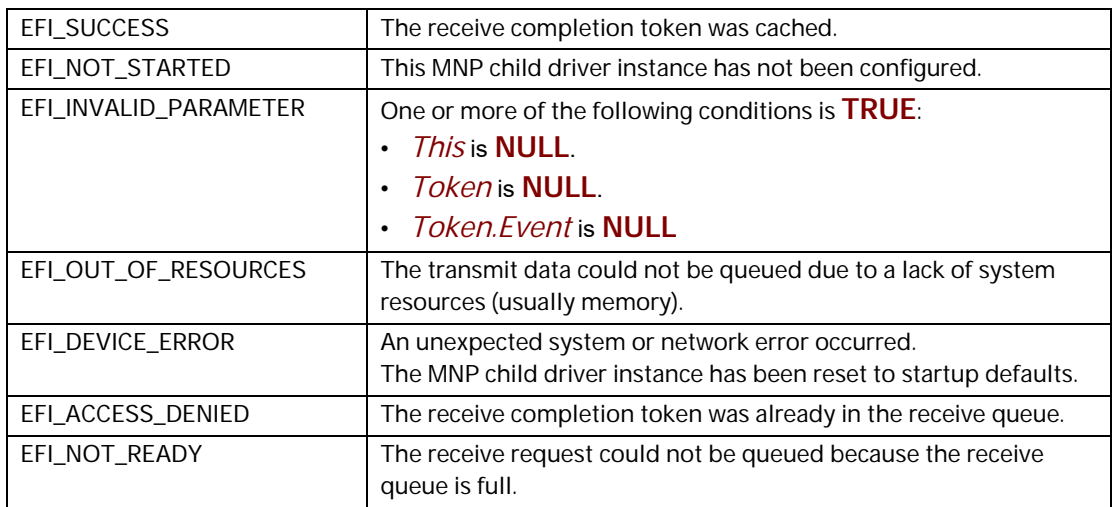

EFI\_NO\_MEDIA There was a media error.

# **EFI\_MANAGED\_NETWORK\_PROTOCOL.Cancel()**

### **Summary**

Aborts an asynchronous transmit or receive request.

### **Prototype**

```
typedef
EFI_STATUS
(EFIAPI *EFI_MANAGED_NETWORK_CANCEL)(
 IN EFI_MANAGED_NETWORK_PROTOCOL *This,
 IN EFI_MANAGED_NETWORK_COMPLETION_TOKEN *Token OPTIONAL
 );
```
### **Parameters**

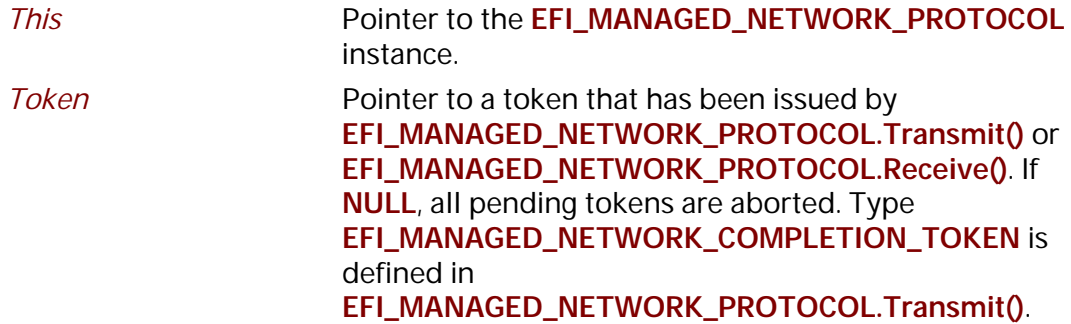

### **Description**

The **Cancel**<sup>()</sup> function is used to abort a pending transmit or receive request. If the token is in the transmit or receive request queues, after calling this function, *Token.Status* will be set to **EFI\_ABORTED** and then *Token.Event* will be signaled. If the token is not in one of the queues, which usually means that the asynchronous operation has completed, this function will not signal the token and **EFI\_NOT\_FOUND** is returned.

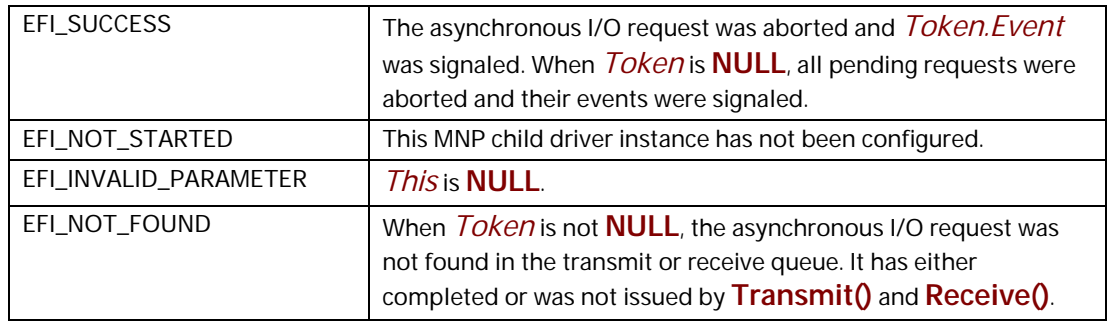

# **EFI\_MANAGED\_NETWORK\_PROTOCOL.Poll()**

### **Summary**

Polls for incoming data packets and processes outgoing data packets.

### **Prototype**

```
typedef
EFI_STATUS
(EFIAPI *EFI_MANAGED_NETWORK_POLL) (
 IN EFI_MANAGED_NETWORK_PROTOCOL *This
 );
```
### **Parameters**

**This** Pointer to the **EFI\_MANAGED\_NETWORK\_PROTOCOL** instance.

### **Description**

The **Poll()** function can be used by network drivers and applications to increase the rate that data packets are moved between the communications device and the transmit and receive queues.

Normally, a periodic timer event internally calls the **Poll()** function. But, in some systems, the periodic timer event may not call **Poll()** fast enough to transmit and/or receive all data packets without missing packets. Drivers and applications that are experiencing packet loss should try calling the **Poll**() function more often.

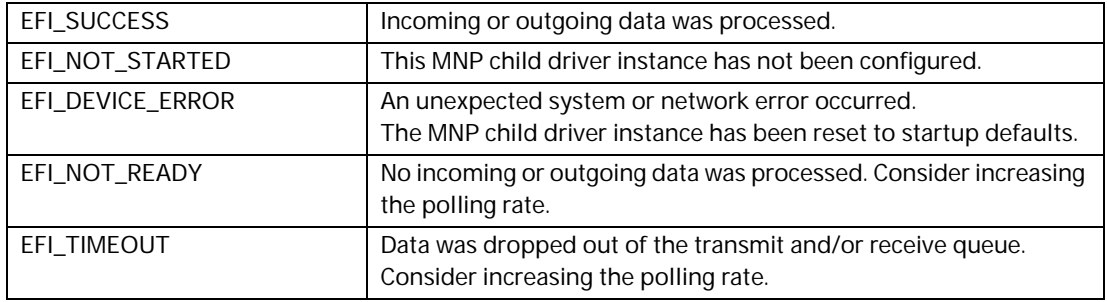

# **26 Network Protocols — VLAN, EAP, Wi-Fi and Supplicant**

# **26.1 VLAN Configuration Protocol**

### **EFI\_VLAN\_CONFIG\_PROTOCOL**

### **Summary**

This protocol is to provide manageability interface for VLAN configuration.

### **GUID**

**#define EFI\_VLAN\_CONFIG\_PROTOCOL\_GUID \ {0x9e23d768, 0xd2f3, 0x4366, \ {0x9f, 0xc3, 0x3a, 0x7a, 0xba, 0x86, 0x43, 0x74}}** 

### **Protocol Interface Structure**

**typedef struct \_EFI\_VLAN\_CONFIG\_PROTOCOL { EFI\_VLAN\_CONFIG\_SET** *Set;*  **EFI\_VLAN\_CONFIG\_FIND** *Find;*  **EFI\_VLAN\_CONFIG\_REMOVE** *Remove;* **} EFI\_VLAN\_CONFIG\_PROTOCOL;**

### **Parameters**

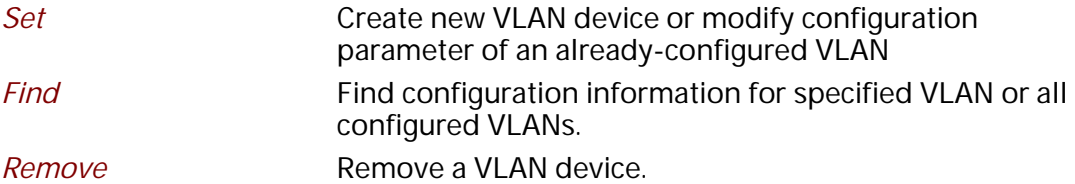

### **Description**

This protocol is to provide manageability interface for VLAN setting. The intended VLAN tagging implementation is IEEE802.1Q.

# **EFI\_VLAN\_CONFIG\_PROTOCOL.Set ()**

### **Summary**

Create a VLAN device or modify the configuration parameter of an already-configured VLAN

### **Prototype**

```
typedef
EFI_STATUS
(EFIAPI * EFI_VLAN_CONFIG_SET) (
 IN EFI_VLAN_CONFIG_PROTOCOL This,
 IN UINT16 VlanId,
 IN UINT8 Priority
```
 **);**

### **Parameters**

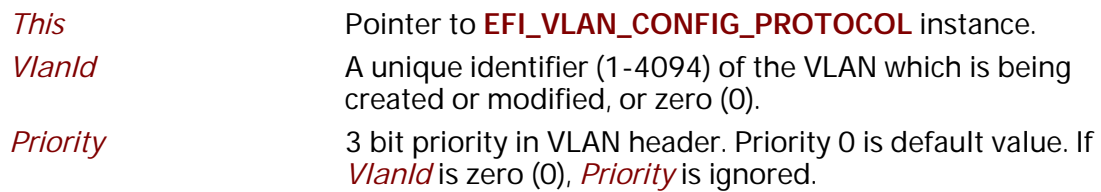

### **Description**

The **Set()** function is used to create a new VLAN device or change the VLAN configuration parameters. If the *VlanId* hasn't been configured in the physical Ethernet device, a new VLAN device will be created. If a VLAN with this *VlanId* is already configured, then related configuration will be updated as the input parameters.

If *VlanId* is zero, the VLAN device will send and receive untagged frames. Otherwise, the VLAN device will send and receive VLAN-tagged frames containing the *VlanId.*

If *VlanId* is out of scope of (0-4094), **EFI\_INVALID\_PARAMETER** is returned

If *Priority* is out of the scope of (0-7), then **EFI\_INVALID\_PARAMETER** is returned.

If there is not enough system memory to perform the registration, then **EFI\_OUT\_OF\_RESOURCES** is returned.

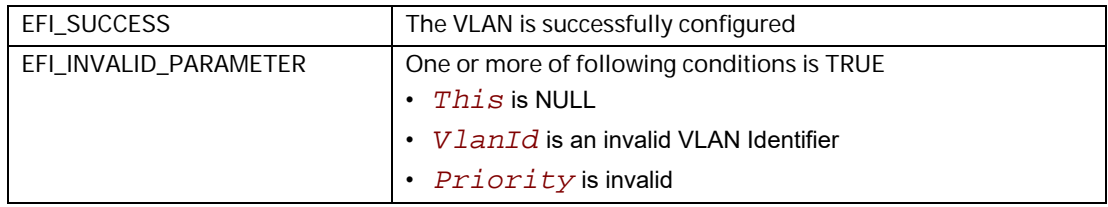

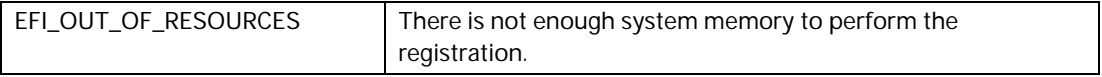

# **EFI\_VLAN\_CONFIG\_PROTOCOL.Find()**

### **Summary**

Find configuration information for specified VLAN or all configured VLANs.

### **Prototype**

```
typedef 
EFI_STATUS 
(EFIAPI *EFI_VLAN_CONFIG_FIND) (
 IN EFI_VLAN_CONFIG_PROTOCOL *This,
 IN UINT16 *VlanId, OPTIONAL
 OUT UINT16 *NumberOfVlan, 
 OUT EFI_VLAN_FIND_DATA **Entries
 );
```
### **Parameters**

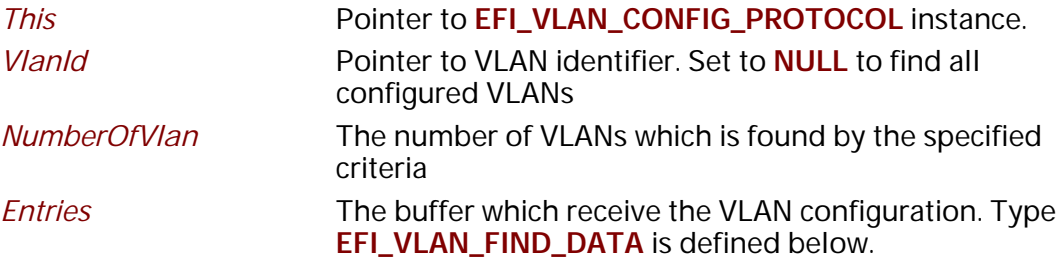

### **Description**

The **Find()** function is used to find the configuration information for matching VLAN and allocate a buffer into which those entries are copied.

### **Related Definitions**

**//\*\*\*\*\*\*\*\*\*\*\*\*\*\*\*\*\*\*\*\*\*\*\*\*\*\*\*\*\*\*\*\*\*\*\*\*\*\*\*\*\*\*\*\*\*\* // EFI\_VLAN\_FIND\_DATA //\*\*\*\*\*\*\*\*\*\*\*\*\*\*\*\*\*\*\*\*\*\*\*\*\*\*\*\*\*\*\*\*\*\*\*\*\*\*\*\*\*\*\*\*\*\* typedef struct { UINT16** *VlanId***; UINT8** *Priority***; } EFI\_VLAN\_FIND\_DATA;** 

*VlanId* Vlan Identifier **Priority** Priority of this VLAN

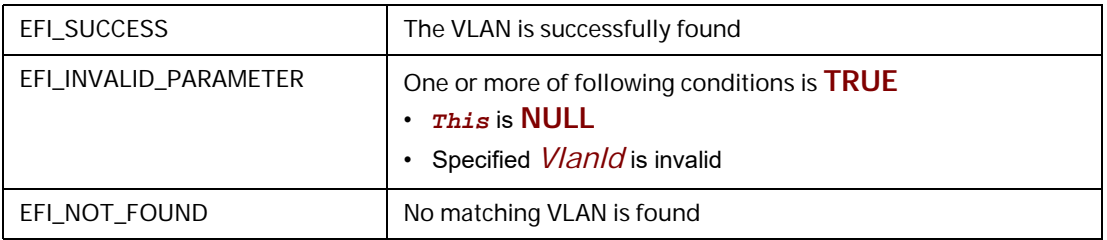

# **EFI\_VLAN\_CONFIG\_PROTOCOL.Remove ()**

### **Summary**

Remove the configured VLAN device

### **Prototype**

```
typedef
EFI_STATUS
(EFIAPI * EFI_VLAN_CONFIG_REMOVE) (
 IN EFI_VLAN_CONFIG_PROTOCOL *This,
 IN UINT16 VlanId
 );
```
### **Parameters**

```
This Pointer to EFI_VLAN_CONFIG_PROTOCOL instance.
VlanId Identifier (0-4094) of the VLAN to be removed.
```
### **Description**

The **Remove()** function is used to remove the specified VLAN device. If the *VlanId* is out of the scope of (0-4094), **EFI\_INVALID\_PARAMETER** is returned. If specified VLAN hasn't been previously configured, **EFI\_NOT\_FOUND** is returned.

### **Status Codes Returned**

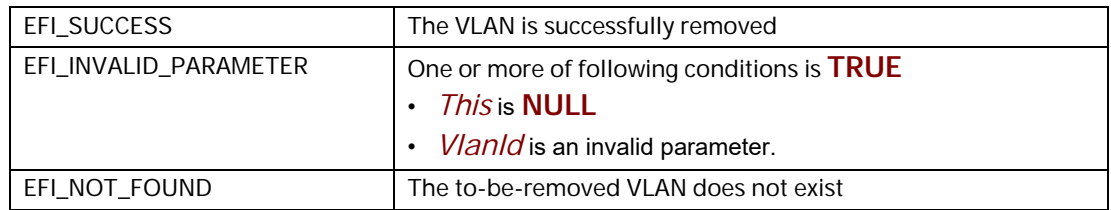

# **26.2 EAP Protocol**

This section defines the EAP protocol. This protocol is designed to make the EAP framework configurable and extensible. It is intended for the supplicant side.

### **EFI\_EAP\_PROTOCOL**

### **Summary**

This protocol is used to abstract the ability to configure and extend the EAP framework.

### **GUID**

**#define EFI\_EAP\_PROTOCOL\_GUID \ { 0x5d9f96db, 0xe731, 0x4caa,\ {0xa0, 0x0d, 0x72, 0xe1, 0x87, 0xcd, 0x77, 0x62 }}**

### **Protocol Interface Structure**

**typedef struct \_EFI\_EAP\_PROTOCOL { EFI\_EAP\_SET\_DESIRED\_AUTHENTICATION\_METHOD** *SetDesiredAuthMethod***; EFI\_EAP\_REGISTER\_AUTHENTICATION\_METHOD** *RegisterAuthMethod***; } EFI\_EAP\_PROTOCOL;**

### **Parameters**

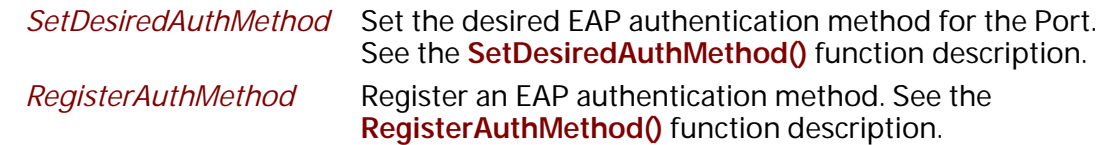

### **Description**

**EFI\_EAP\_PROTOCOL** is used to configure the desired EAP authentication method for the EAP framework and extend the EAP framework by registering new EAP authentication method on a Port. The EAP framework is built on a per-Port basis. Herein, a Port means a NIC. For the details of EAP protocol, please refer to RFC 2284.

### **Related Definitions**

**//**

**// Type for the identification number assigned to the Port by the // System in which the Port resides. //**

**typedef VOID \* EFI\_PORT\_HANDLE;**

### **EFI\_EAP.SetDesiredAuthMethod()**

### **Summary**

Set the desired EAP authentication method for the Port.

### **Prototype**

```
typedef
EFI_STATUS
(EFIAPI *EFI_EAP_SET_DESIRED_AUTHENTICATION_METHOD) (
 IN struct _EFI_EAP_PROTOCOL *This, 
 IN UINT8 EapAuthType
 );
```
### **Parameters**

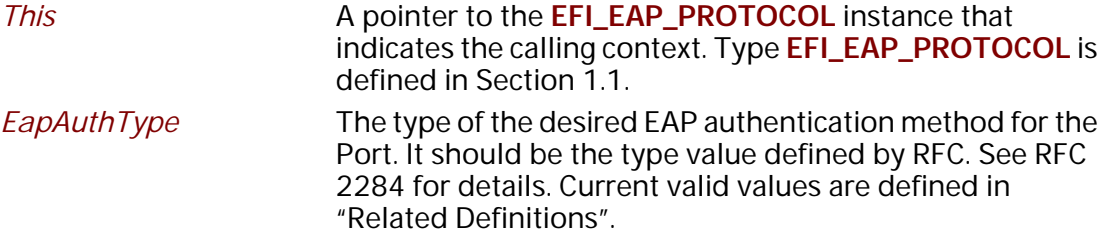

### **Related Definitions**

```
//
// EAP Authentication Method Type (RFC 3748)
//
#define EFI_EAP_TYPE_TLS 13 /* REQUIRED - RFC 5216 */
```
### **Description**

The **SetDesiredAuthMethod()** function sets the desired EAP authentication method indicated by *EapAuthType* for the Port.

If *EapAuthType* is an invalid EAP authentication type, then **EFI\_INVALID\_PARAMETER** is returned.

If the EAP authentication method of *EapAuthType* is unsupported, then it will return **EFI\_UNSUPPORTED**.

The cryptographic strength of **EFI\_EAP\_TYPE\_TLS** shall be at least of hash strength SHA-256 and RSA key length of at least 2048 bits.

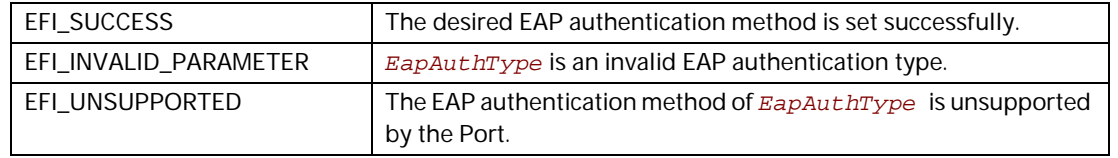

### **EFI\_EAP.RegisterAuthMethod()**

#### **Summary**

Register an EAP authentication method.

### **Prototype**

```
typedef
EFI_STATUS
(EFIAPI *EFI_EAP_REGISTER_AUTHENTICATION_METHOD) (
 IN struct _EFI_EAP_PROTOCOL *This, 
 IN UINT8 EapAuthType, 
 IN EFI_EAP_BUILD_RESPONSE_PACKET Handler
 );
```
### **Parameters**

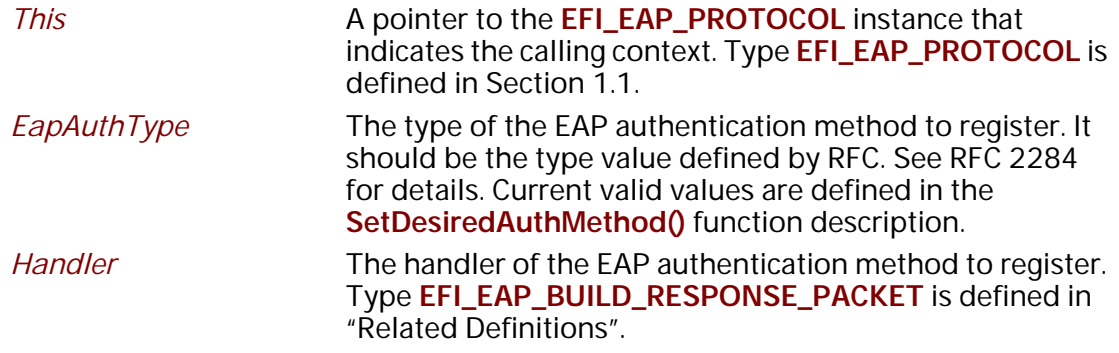

```
Related Definitions
```

```
typedef
EFI_STATUS
(EFIAPI *EFI_EAP_BUILD_RESPONSE_PACKET) (
IN EFI_PORT_HANDLE PortNumber
IN UINT8 *RequestBuffer, 
IN UINTN RequestSize, 
IN UINT8 *Buffer, 
IN OUT UINTN *BufferSize
)
```
**/\*++**

 **Routine Description:**

 **Build EAP response packet in response to the EAP request packet specified by (RequestBuffer, RequestSize).**

#### **Arguments:**

 **PortNumber - Specified the Port where the EAP request packet comes. RequestBuffer - Pointer to the most recently received EAP-Request packet. RequestSize - Packet size in bytes for the most recently received EAP-Request packet.** 

 **Buffer - Pointer to the buffer to hold the built packet.**

 **BufferSize - Pointer to the buffer size in bytes. On input, it is the buffer size provided by the caller. On output, it is the buffer size in fact needed to contain the packet.**

#### **Returns:**

 **EFI\_SUCCESS - The required EAP response packet is built successfully. others - Failures are encountered during the packet building process.**

**--\*/ ;**

#### **Description**

The **RegisterAuthMethod()** function registers the user provided EAP authentication method, the type of which is *EapAuthType* and the handler of which is *Handler*.

If *EapAuthType* is an invalid EAP authentication type, then **EFI\_INVALID\_PARAMETER** is returned.

If there is not enough system memory to perform the registration, then **EFI\_OUT\_OF\_RESOURCES** is returned.
# **Status Codes Returned**

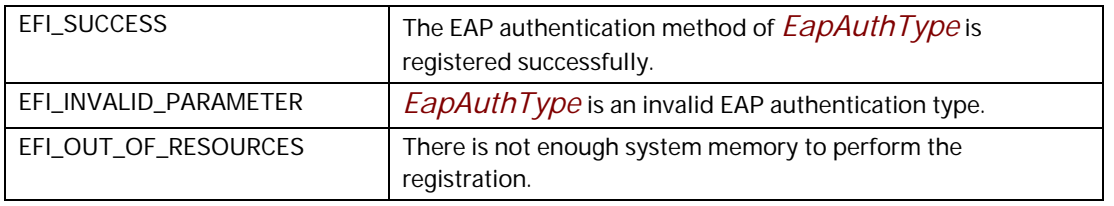

# <span id="page-1440-0"></span>**26.2.1 EAPManagement Protocol**

This section defines the EAP management protocol. This protocol is designed to provide ease of management and ease of test for EAPOL state machine. It is intended for the supplicant side. It conforms to IEEE 802.1x specification.

# **EFI\_EAP\_MANAGEMENT\_PROTOCOL**

# **Summary**

This protocol provides the ability to configure and control EAPOL state machine, and retrieve the status and the statistics information of EAPOL state machine.

# **GUID**

### **#define EFI\_EAP\_MANAGEMENT\_PROTOCOL\_GUID \ { 0xbb62e663, 0x625d, 0x40b2, \ { 0xa0, 0x88, 0xbb, 0xe8, 0x36, 0x23, 0xa2, 0x45 }**

# **Protocol Interface Structure**

**typedef struct \_EFI\_EAP\_MANAGEMENT\_PROTOCOL { EFI\_EAP\_GET\_SYSTEM\_CONFIGURATION** *GetSystemConfiguration***; EFI\_EAP\_SET\_SYSTEM\_CONFIGURATION** *SetSystemConfiguration***; EFI\_EAP\_INITIALIZE\_PORT** *InitializePort***; EFI\_EAP\_USER\_LOGON** *UserLogon***; EFI\_EAP\_USER\_LOGOFF** *UserLogoff;*  **EFI\_EAP\_GET\_SUPPLICANT\_STATUS** *GetSupplicantStatus***; EFI\_EAP\_SET\_SUPPLICANT\_CONFIGURATION** *SetSupplicantConfiguration***; EFI\_EAP\_GET\_SUPPLICANT\_STATISTICS** *GetSupplicantStatistics***; } EFI\_EAP\_MANAGEMENT\_PROTOCOL;**

# **Parameters**

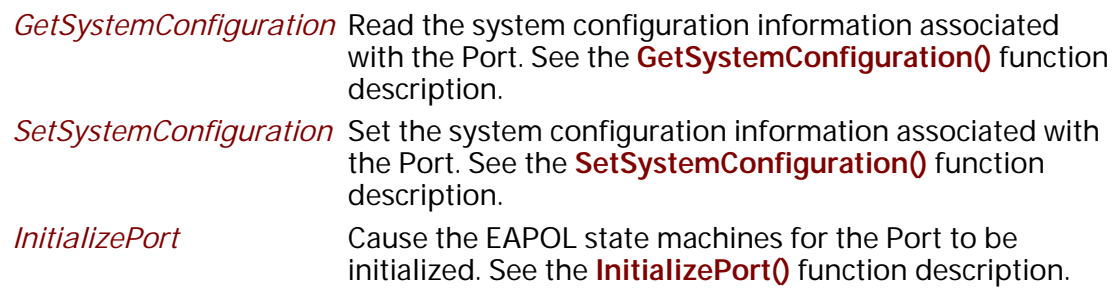

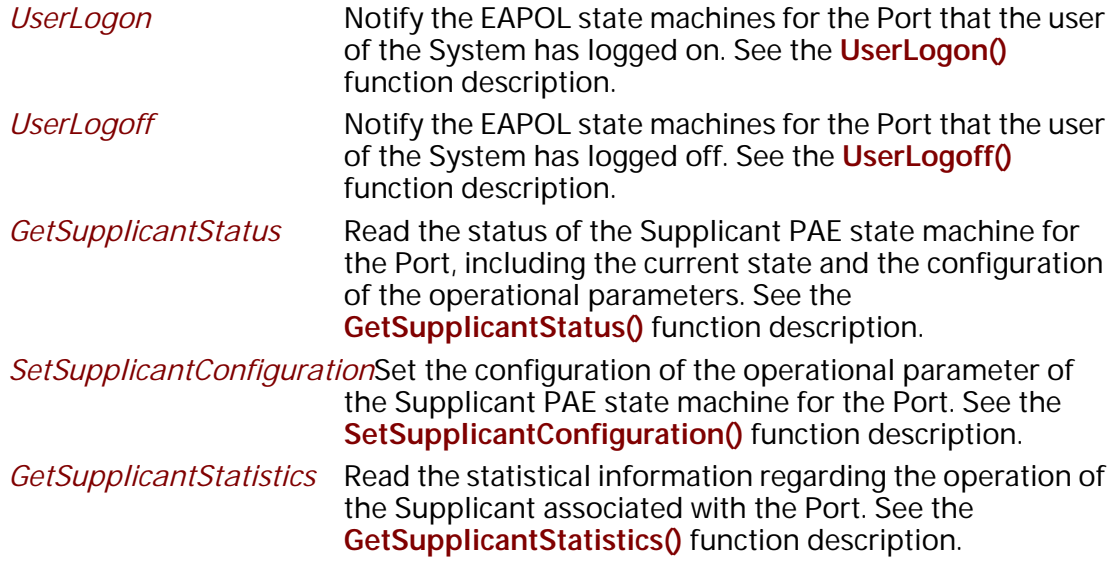

# **Description**

The **EFI\_EAP\_MANAGEMENT** protocol is used to control, configure and monitor EAPOL state machine on a Port. EAPOL state machine is built on a per-Port basis. Herein, a Port means a NIC. For the details of EAPOL, please refer to IEEE 802.1x specification.

# **EFI\_EAP\_MANAGEMENT.GetSystemConfiguration()**

### **Summary**

Read the system configuration information associated with the Port.

### **Prototype**

**typedef EFI\_STATUS (EFIAPI \*EFI\_EAP\_GET\_SYSTEM\_CONFIGURATION) ( IN struct \_EFI\_EAP\_MANAGEMENT\_PROTOCOL \****This***, OUT BOOLEAN \****SystemAuthControl***, OUT EFI\_EAPOL\_PORT\_INFO \****PortInfo OPTIONAL*  **);**

### **Parameters**

*This* A pointer to the **EFI\_EAP\_MANAGEMENT\_PROTOCOL** instance that indicates the calling context. Type **EFI\_EAP\_MANAGEMENT\_PROTOCOL** is defined in [Section](#page-1440-0) 26.2.1. *SystemAuthControl* Returns the value of the SystemAuthControl parameter of the System. **TRUE** means Enabled. **FALSE** means Disabled. **PortInfo** Returns **EFI\_EAPOL\_PORT\_INFO** structure to describe the Port's information. This parameter can be **NULL** to ignore reading the Port's information. Type **EFI\_EAPOL\_PORT\_INFO** is defined in "Related Definitions".

# **Related Definitions**

**//**

**// PAE Capabilities**

**//**

**#define PAE\_SUPPORT\_AUTHENTICATOR 0x01 #define PAE\_SUPPORT\_SUPPLICANT 0x02**

#### **typedef struct \_EFI\_EAPOL\_PORT\_INFO {**

 **EFI\_PORT\_HANDLE** *PortNumber***; UINT8** *ProtocolVersion***; UINT8** *PaeCapabilities***; } EFI\_EAPOL\_PORT\_INFO;**

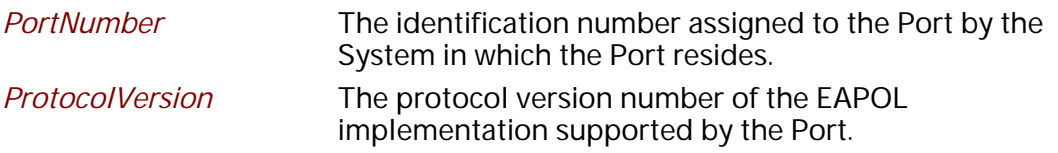

*PaeCapabilities* The capabilities of the PAE associated with the Port. This field indicates whether Authenticator functionality, Supplicant functionality, both, or neither, is supported by the Port's PAE.

# **Description**

The **GetSystemConfiguration()** function reads the system configuration information associated with the Port, including the value of the SystemAuthControl parameter of the System is returned in *SystemAuthControl* and the Port's information is returned in the buffer pointed to by *PortInfo*. The Port's information is optional. If *PortInfo* is **NULL**, then reading the Port's information is ignored.

If *SystemAuthControl* is **NULL**, then **EFI\_INVALID\_PARAMETER** is returned.

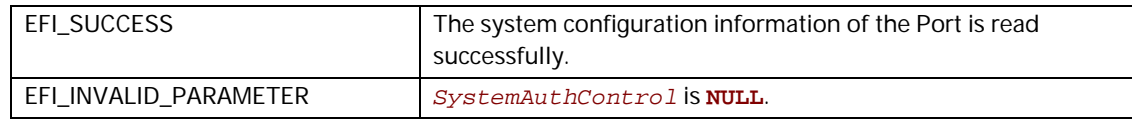

# **EFI\_EAP\_MANAGEMENT.SetSystemConfiguration()**

# **Summary**

Set the system configuration information associated with the Port.

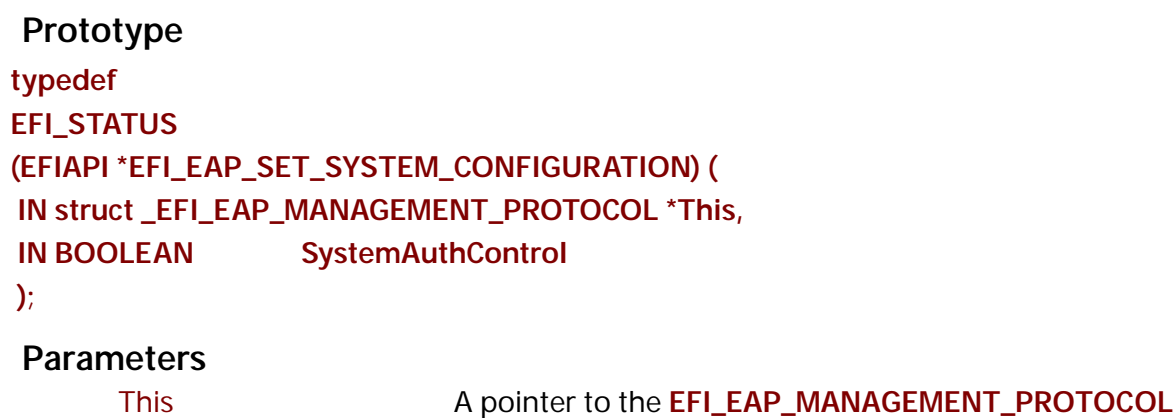

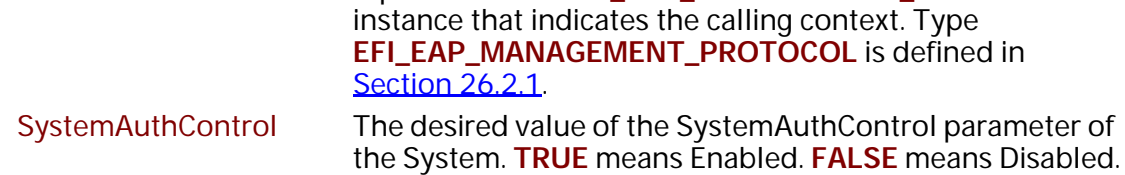

# **Description**

The **SetSystemConfiguration()** function sets the value of the SystemAuthControl parameter of the System to *SystemAuthControl*.

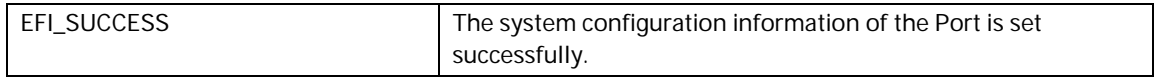

# **EFI\_EAP\_MANAGEMENT.InitializePort()**

# **Summary**

Cause the EAPOL state machines for the Port to be initialized.

# **Prototype**

```
typedef
EFI_STATUS
(EFIAPI *EFI_EAP_INITIALIZE_PORT) (
 IN struct _EFI_EAP_MANAGEMENT_PROTOCOL *This
 );
```
# **Parameters**

*This* A pointer to the **EFI\_EAP\_MANAGEMENT\_PROTOCOL**  instance that indicates the calling context. Type **EFI\_EAP\_MANAGEMENT\_PROTOCOL** is defined in [Section](#page-1440-0) 26.2.1.

# **Description**

The **InitializePort()** function causes the EAPOL state machines for the Port.

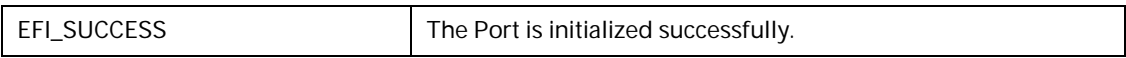

# **EFI\_EAP\_MANAGEMENT.UserLogon()**

# **Summary**

Notify the EAPOL state machines for the Port that the user of the System has logged on.

# **Prototype**

```
typedef
EFI_STATUS
(EFIAPI *EFI_EAP_USER_LOGON) (
 IN struct _EFI_EAP_MANAGEMENT_PROTOCOL *This, 
 );
```
# **Parameters**

*This* A pointer to the **EFI\_EAP\_MANAGEMENT\_PROTOCOL** instance that indicates the calling context. Type **EFI\_EAP\_MANAGEMENT\_PROTOCOL** is defined in [Section](#page-1440-0) 26.2.1.

# **Description**

The **UserLogon()** function notifies the EAPOL state machines for the Port.

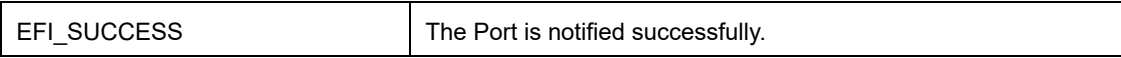

# **EFI\_EAP\_MANAGEMENT.UserLogoff()**

# **Summary**

Notify the EAPOL state machines for the Port that the user of the System has logged off.

# **Prototype**

```
typedef
EFI_STATUS
(EFIAPI *EFI_EAP_USER_LOGOFF) (
 IN struct _EFI_EAP_MANAGEMENT_PROTOCOL *This, 
 );
```
# **Parameters**

*This* A pointer to the **EFI\_EAP\_MANAGEMENT\_PROTOCOL** instance that indicates the calling context. Type **EFI\_EAP\_MANAGEMENT\_PROTOCOL** is defined in [Section](#page-1440-0) 26.2.1.

# **Description**

The **UserLogoff()** function notifies the EAPOL state machines for the Port.

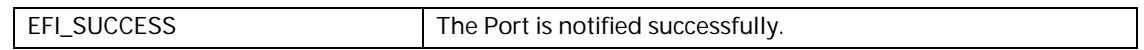

# **EFI\_EAP\_MANAGEMENT.GetSupplicantStatus()**

# **Summary**

Read the status of the Supplicant PAE state machine for the Port, including the current state and the configuration of the operational parameters.

# **Prototype**

```
typedef
EFI_STATUS
(EFIAPI *EFI_EAP_GET_SUPPLICANT_STATUS) (
 IN struct _EFI_EAP_MANAGEMENT_PROTOCOL *This, 
 OUT EFI_EAPOL_SUPPLICANT_PAE_STATE *CurrentState, 
 IN OUT EFI_EAPOL_SUPPLICANT_PAE_CONFIGURATION *Configuration
OPTIONAL
```
 **);**

# **Parameters**

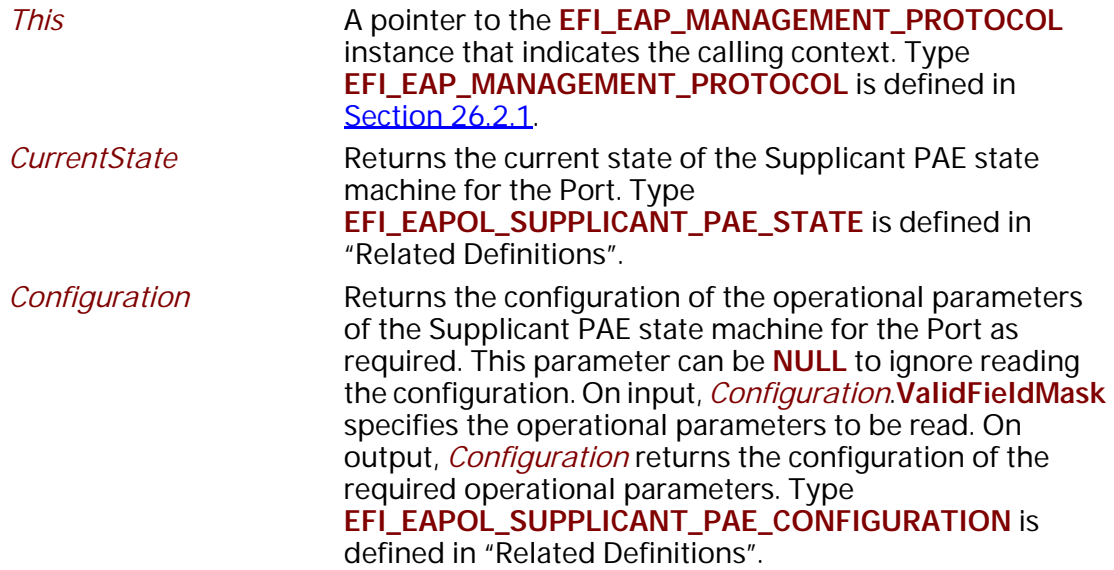

# **Related Definitions**

**// // Supplicant PAE state machine (IEEE Std 802.1X Section 8.5.10) // typedef enum \_EFI\_EAPOL\_SUPPLICANT\_PAE\_STATE { Logoff, Disconnected, Connecting, Acquired, Authenticating, Held, Authenticated, MaxSupplicantPaeState } EFI\_EAPOL\_SUPPLICANT\_PAE\_STATE;**

#### **//**

**// Definitions for ValidFieldMask // #define AUTH\_PERIOD\_FIELD\_VALID 0x01 #define HELD\_PERIOD\_FIELD\_VALID 0x02 #define START\_PERIOD\_FIELD\_VALID 0x04 #define MAX\_START\_FIELD\_VALID 0x08**

**typedef struct \_EFI\_EAPOL\_SUPPLICANT\_PAE\_CONFIGURATION { UINT8 ValidFieldMask; UINTN AuthPeriod; UINTN HeldPeriod; UINTN StartPeriod; UINTN MaxStart; } EFI\_EAPOL\_SUPPLICANT\_PAE\_CONFIGURATION;**

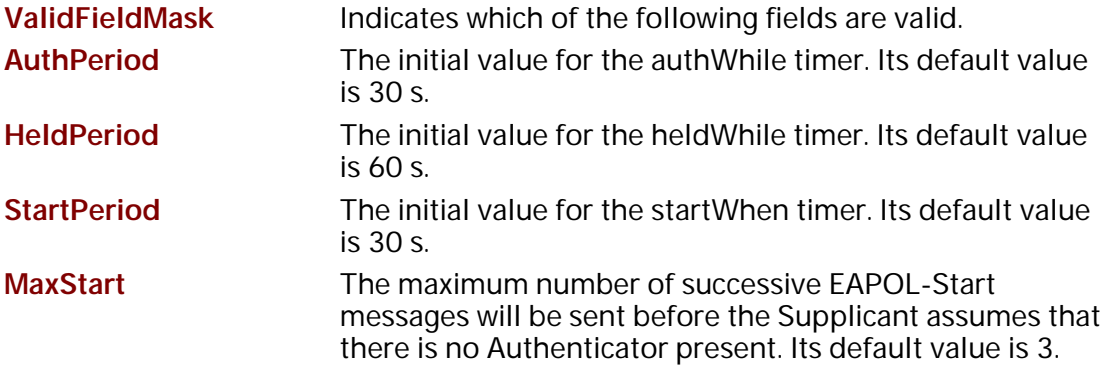

# **Description**

The **GetSupplicantStatus()** function reads the status of the Supplicant PAE state machine for the Port, including the current state *CurrentState* and the configuration of the

operational parameters *Configuration*. The configuration of the operational parameters is optional. If *Configuration* is **NULL**, then reading the configuration is ignored. The operational parameters in *Configuration* to be read can also be specified by *Configuration*.**ValidFieldMask**.

If *CurrentState* is **NULL**, then **EFI\_INVALID\_PARAMETER** is returned.

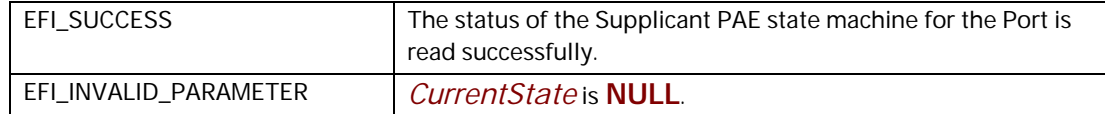

# **EFI\_EAP\_MANAGEMENT.SetSupplicantConfiguration()**

### **Summary**

Set the configuration of the operational parameter of the Supplicant PAE state machine for the Port.

# **Prototype**

```
typedef
EFI_STATUS
(EFIAPI *EFI_EAP_SET_SUPPLICANT_CONFIGURATION) (
 IN struct _EFI_EAP_MANAGEMENT_PROTOCOL *This, 
 IN EFI_EAPOL_SUPPLICANT_PAE_CONFIGURATION *Configuration
 );
```
### **Parameters**

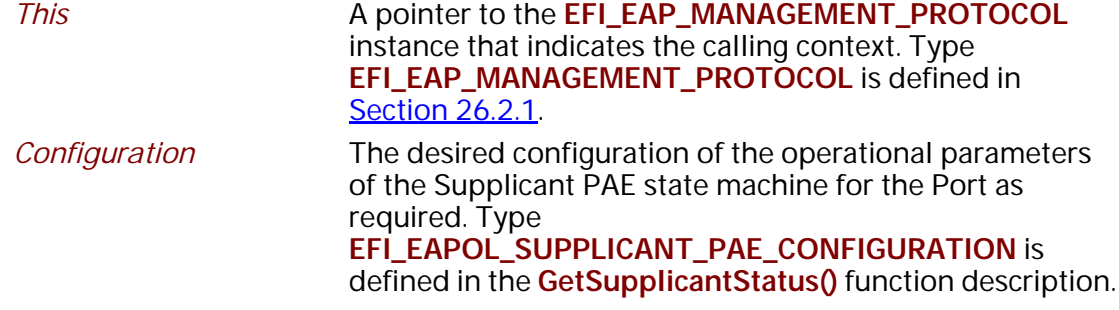

# **Description**

The **SetSupplicantConfiguration()** function sets the configuration of the operational parameter of the Supplicant PAE state machine for the Port to *Configuration*. The operational parameters in *Configuration* to be set can be specified by *Configuration*.**ValidFieldMask**.

If *Configuration* is **NULL**, then **EFI\_INVALID\_PARAMETER** is returned.

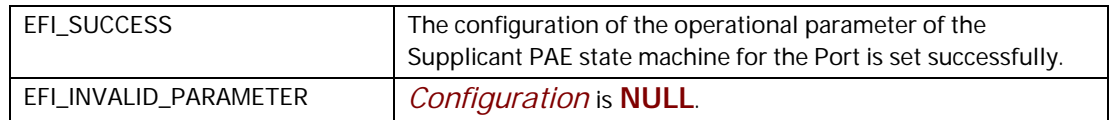

# **EFI\_EAP\_MANAGEMENT.GetSupplicantStatistics()**

# **Summary**

Read the statistical information regarding the operation of the Supplicant associated with the Port.

# **Prototype**

**typedef EFI\_STATUS (EFIAPI \*EFI\_EAP\_GET\_SUPPLICANT\_STATISTICS) ( IN struct \_EFI\_EAP\_MANAGEMENT\_PROTOCOL \****This***, OUT EFI\_EAPOL\_SUPPLICANT\_PAE\_STATISTICS \****Statistics*  **);**

# **Parameters**

**This A** pointer to the **EFI\_EAP\_MANAGEMENT\_PROTOCOL** instance that indicates the calling context. Type **EFI\_EAP\_MANAGEMENT\_PROTOCOL** is defined in [Section](#page-1440-0) 26.2.1. **Statistics** Returns the statistical information regarding the operation of the Supplicant for the Port. Type **EFI\_EAPOL\_SUPPLICANT\_PAE\_STATISTICS** is defined in "Related Definitions".

# **Related Definitions**

**//**

**// Supplicant Statistics (IEEE Std 802.1X Section 9.5.2)**

**//**

**typedef struct \_EFI\_EAPOL\_SUPPLICANT\_PAE\_STATISTICS {**

 **UINTN EapolFramesReceived;**

 **UINTN EapolFramesTransmitted;**

 **UINTN EapolStartFramesTransmitted;**

 **UINTN EapolLogoffFramesTransmitted;**

 **UINTN EapRespIdFramesTransmitted;**

 **UINTN EapResponseFramesTransmitted;**

 **UINTN EapReqIdFramesReceived;**

 **UINTN EapRequestFramesReceived;**

 **UINTN InvalidEapolFramesReceived;**

 **UINTN EapLengthErrorFramesReceived;**

 **UINTN LastEapolFrameVersion;**

 **UINTN LastEapolFrameSource;**

**} EFI\_EAPOL\_SUPPLICANT\_PAE\_STATISTICS;**

#### **EapolFramesReceived**

The number of EAPOL frames of any type that have been received by this Supplicant.

### **EapolFramesTransmitted**

The number of EAPOL frames of any type that have been transmitted by this Supplicant.

#### **EapolStartFramesTransmitted**

The number of EAPOL Start frames that have been transmitted by this Supplicant.

#### **EapolLogoffFramesTransmitted**

The number of EAPOL Logoff frames that have been transmitted by this Supplicant.

#### **EapRespIdFramesTransmitted**

The number of EAP Resp/Id frames that have been transmitted by this Supplicant.

#### **EapResponseFramesTransmitted**

The number of valid EAP Response frames (other than Resp/Id frames) that have been transmitted by this Supplicant.

#### **EapReqIdFramesReceived**

The number of EAP Req/Id frames that have been received by this Supplicant.

#### **EapRequestFramesReceived**

The number of EAP Request frames (other than Rq/Id frames) that have been received by this Supplicant.

#### **InvalidEapolFramesReceived**

The number of EAPOL frames that have been received by this Supplicant in which the frame type is not recognized.

#### **EapLengthErrorFramesReceived**

The number of EAPOL frames that have been received by this Supplicant in which the Packet Body Length field (7.5.5) is invalid.

#### **LastEapolFrameVersion**

The protocol version number carried in the most recently received EAPOL frame.

#### **LastEapolFrameSource**

The source MAC address carried in the most recently received EAPOL frame.

#### **Description**

The **GetSupplicantStatistics()** function reads the statistical information *Statistics* regarding the operation of the Supplicant associated with the Port.

If *Statistics* is **NULL**, then **EFI\_INVALID\_PARAMETER** is returned.

# **Status Codes Returned**

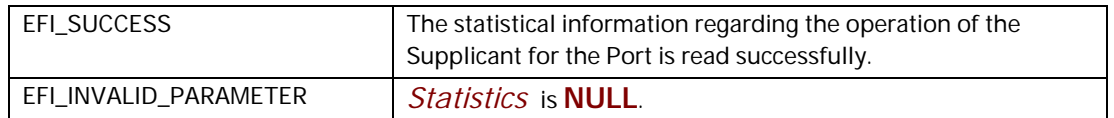

# **26.2.2 EFI EAP Management2 Protocol**

# **EFI\_EAP\_MANAGEMENT2\_PROTOCOL**

# **Summary**

This protocol provides the ability to configure and control EAPOL state machine, and retrieve the information, status and the statistics information of EAPOL state machine.

# **GUID**

**#define EFI\_EAP\_MANAGEMENT2\_PROTOCOL\_GUID \ { 0x5e93c847, 0x456d, 0x40b3, \ { 0xa6, 0xb4, 0x78, 0xb0, 0xc9, 0xcf, 0x7f, 0x20 }}**

# **Protocol Interface Structure**

**typedef struct \_EFI\_EAP\_MANAGEMENT2\_PROTOCOL { ...... // Same as EFI\_EAP\_MANAGEMENT\_PROTOCOL EFI\_EAP\_GET\_KEY** *GetKey***; } EFI\_EAP\_MANAGMENT2\_PROTOCOL;**

# **Parameters**

*GetKey* **Provide Key information parsed from EAP packet. See the GetKey()** function description.

# **Description**

The **EFI\_EAP\_MANAGEMENT2\_PROTOCOL** is used to control, configure and monitor EAPOL state machine on a Port, and return information of the Port. EAPOL state machine is built on a per-Port basis. Herein, a Port means a NIC. For the details of EAPOL, please refer to IEEE 802.1x specification.

# **EFI\_EAP\_MANAGEMENT2\_PROTOCOL.GetKey()**

# **Summary**

Return key generated through EAP process.

# **Prototype**

```
typedef
EFI_STATUS
(EFIAPI *EFI_EAP_GET_KEY)(
 IN EFI_EAP_MANAGEMENT2_PROTOCOL *This,
 IN OUT UINT8 *Msk,
 IN OUT UINTN *MskSize,
 IN OUT UINT8 *Emsk,
IN OUT UINT8
 );
```
# **Parameters**

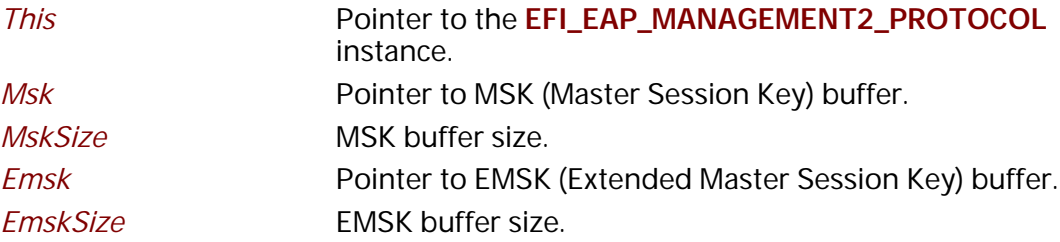

# **Description**

The **GetKey()** function return the key generated through EAP process, so that the 802.11 MAC layer driver can use MSK to derive more keys, e.g. PMK (Pairwise Master Key).

# **Status Codes Returned**

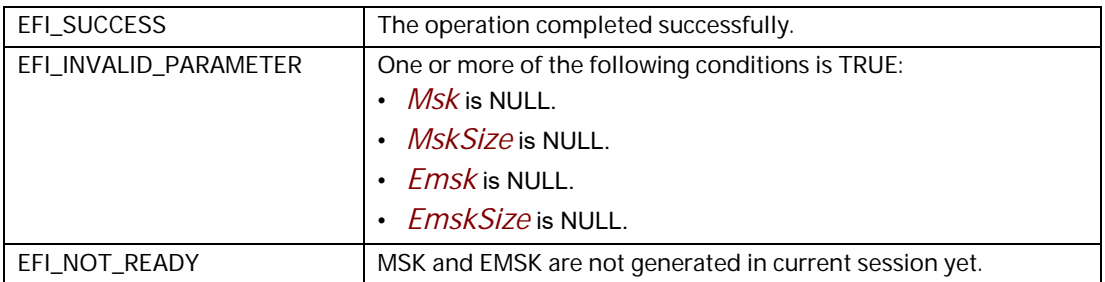

# **26.2.3 EFI EAP Configuration Protocol**

# **EFI\_EAP\_CONFIGURATION\_PROTOCOL**

# **Summary**

This protocol provides a way to set and get EAP configuration.

# **GUID**

**#define EFI\_EAP\_CONFIGURATION\_PROTOCOL\_GUID \ { 0xe5b58dbb, 0x7688, 0x44b4, \ { 0x97, 0xbf, 0x5f, 0x1d, 0x4b, 0x7c, 0xc8, 0xdb }}**

### **Protocol Interface Structure**

**typedef struct \_EFI\_EAP\_CONFIGURATION\_PROTOCOL { EFI\_EAP\_CONFIGURATION\_SET\_DATA** *SetData***; EFI\_EAP\_CONFIGURATION\_GET\_DATA** *GetData***; } EFI\_EAP\_CONFIGURATION\_PROTOCOL;**

### **Parameters**

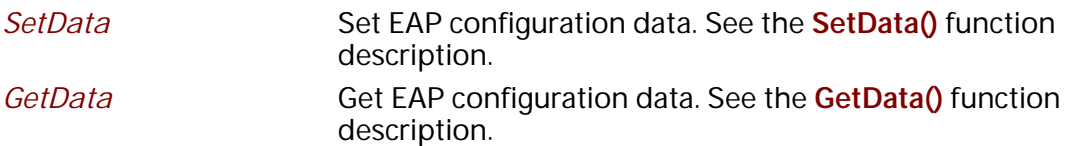

### **Description**

The **EFI\_EAP\_CONFIGURATION\_PROTOCOL** is designed to provide a way to set and get EAP configuration, such as Certificate, private key file.

# **EFI\_EAP\_CONFIGURATION\_PROTOCOL.SetData()**

### **Summary**

Set EAP configuration data.

# **Prototype**

```
typedef
EFI_STATUS
(EFIAPI *EFI_EAP_CONFIGURATION_SET_DATA)(
 IN EFI_EAP_CONFIGURATION_PROTOCOL *This,
 IN EFI_EAP_TYPE EapType,
 IN EFI_EAP_CONFIG_DATA_TYPE DataType,
 IN VOID *Data,
 IN UINTN DataSize
 );
```
# **Parameters**

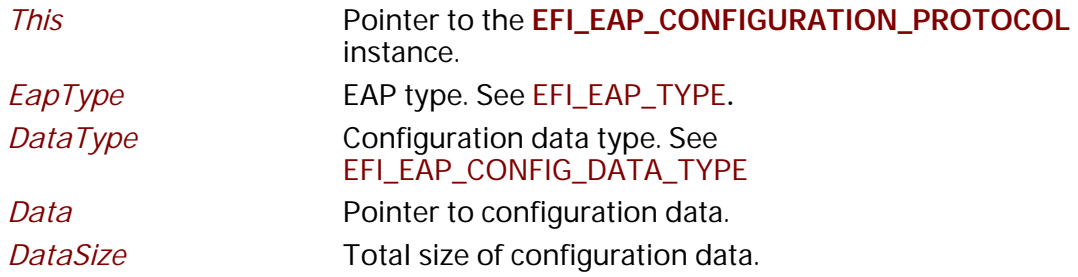

# **Description**

The **SetData()** function sets EAP configuration to non-volatile storage or volatile storage.

# **Related Definitions**

**// // Make sure it not conflict with any real EapTypeXXX // #define EFI\_EAP\_TYPE\_ATTRIBUTE 0**

**typedef enum { // EFI\_EAP\_TYPE\_ATTRIBUTE EfiEapConfigEapAuthMethod, EfiEapConfigEapSupportedAuthMethod, // EapTypeIdentity EfiEapConfigIdentityString, // EapTypeEAPTLS/EapTypePEAP EfiEapConfigEapTlsCACert, EfiEapConfigEapTlsClientCert, EfiEapConfigEapTlsClientPrivateKeyFile, EfiEapConfigEapTlsClientPrivateKeyFilePassword,\ // ASCII format, Volatile EfiEapConfigEapTlsCipherSuite, EfiEapConfigEapTlsSupportedCipherSuite, // EapTypeMSChapV2 EfiEapConfigEapMSChapV2Password, // UNICODE format, Volatile // EapTypePEAP EfiEapConfigEap2ndAuthMethod, // More... } EFI\_EAP\_CONFIG\_DATA\_TYPE;**

**// // EFI\_EAP\_TYPE // typedef UINT8 EFI\_EAP\_TYPE; #define EFI\_EAP\_TYPE\_ATTRIBUTE 0 #define EFI\_EAP\_TYPE\_IDENTITY 1 #define EFI\_EAP\_TYPE\_NOTIFICATION 2 #define EFI\_EAP\_TYPE\_NAK 3 #define EFI\_EAP\_TYPE\_MD5CHALLENGE 4 #define EFI\_EAP\_TYPE\_OTP 5 #define EFI\_EAP\_TYPE\_GTC 6 #define EFI\_EAP\_TYPE\_EAPTLS 13 #define EFI\_EAP\_TYPE\_EAPSIM 18 #define EFI\_EAP\_TYPE\_TTLS 21 #define EFI\_EAP\_TYPE\_PEAP 25 #define EFI\_EAP\_TYPE\_MSCHAPV2 26 #define EFI\_EAP\_TYPE\_EAP\_EXTENSION 33**

**......**

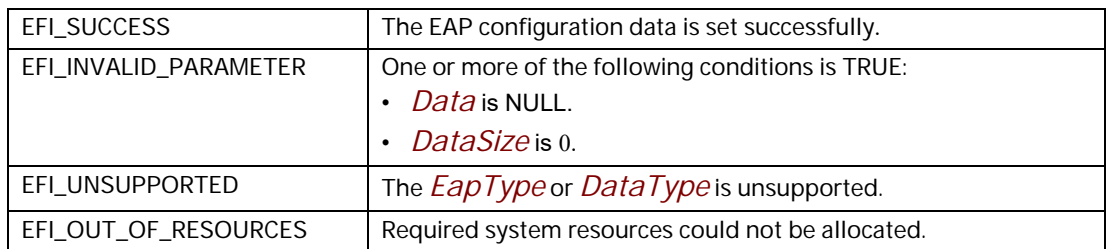

# **EFI\_EAP\_CONFIGURATION\_PROTOCOL.GetData()**

### **Summary**

Get EAP configuration data.

# **Prototype**

```
typedef
EFI_STATUS
(EFIAPI *EFI_EAP_CONFIGURATION_GET_DATA)(
 IN EFI_EAP_CONFIGURATION_PROTOCOL *This,
 IN EFI_EAP_TYPE EapType,
 IN EFI_EAP_CONFIG_DATA_TYPE DataType,
 IN OUT VOID *Data,
 IN OUT UINTN *DataSize
 );
```
# **Parameters**

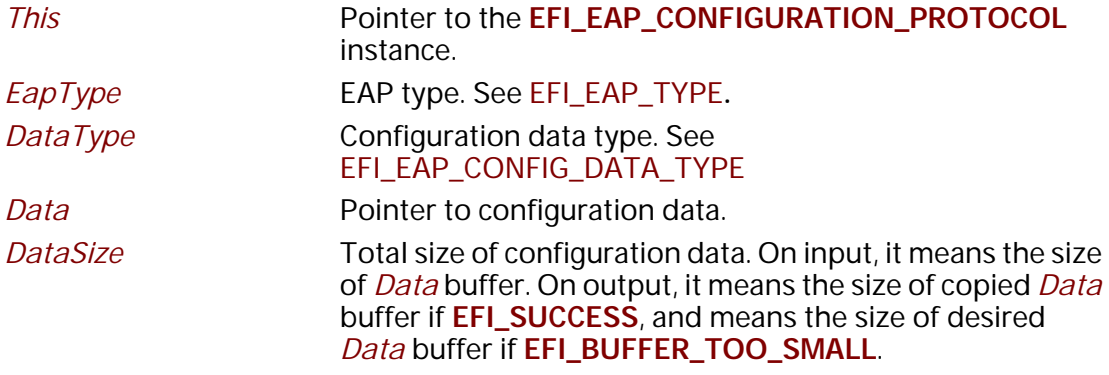

# **Description**

The **GetData()** function gets EAP configuration.

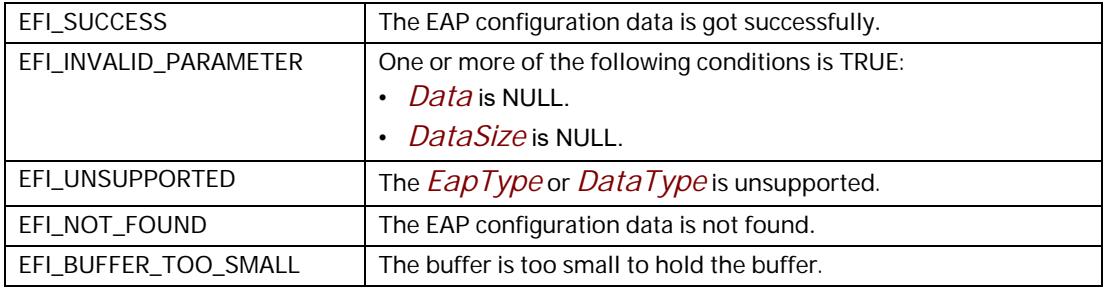

# **26.3 EFI Wireless MAC Connection Protocol**

# **EFI\_WIRELESS\_MAC\_CONNECTION\_PROTOCOL**

### **Summary**

This protocol provides management service interfaces of 802.11 MAC layer. It is used by network applications (and drivers) to establish wireless connection with an access point (AP).

# **GUID**

**#define EFI\_WIRELESS\_MAC\_CONNECTION\_PROTOCOL\_GUID \ { 0xda55bc9, 0x45f8, 0x4bb4, \ { 0x87, 0x19, 0x52, 0x24, 0xf1, 0x8a, 0x4d, 0x45 }}**

# **Protocol Interface Structure**

**typedef struct \_EFI\_WIRELESS\_MAC\_CONNECTION\_PROTOCOL { EFI\_WIRELESS\_MAC\_CONNECTION\_SCAN** *Scan***; EFI\_WIRELESS\_MAC\_CONNECTION\_ASSOCIATE** *Associate***; EFI\_WIRELESS\_MAC\_CONNECTION\_DISASSOCIATE** *Disassociate***; EFI\_WIRELESS\_MAC\_CONNECTION\_AUTHENTICATE** *Authenticate***; EFI\_WIRELESS\_MAC\_CONNECTION\_DEAUTHENTICATE** *Deauthenticate***; } EFI\_WIRELESS\_MAC\_CONNECTION\_PROTOCOL;**

# **Parameters**

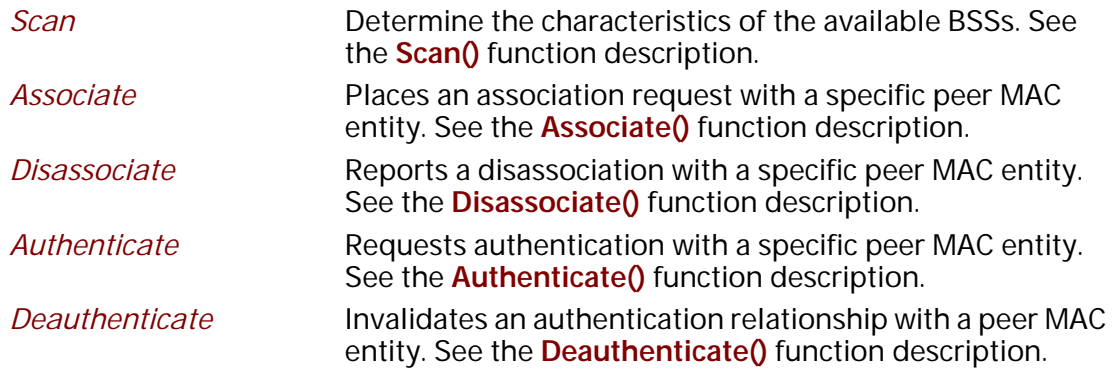

# **Description**

The **EFI\_WIRELESS\_MAC\_CONNECTION\_PROTOCOL** is designed to provide management service interfaces for the EFI wireless network stack to establish wireless connection with AP. An EFI Wireless MAC Connection Protocol instance will be installed on each communication device that the EFI wireless network stack runs on.

# **EFI\_WIRELESS\_MAC\_CONNECTION\_PROTOCOL.Scan()**

### **Summary**

Request a survey of potential BSSs that administrator can later elect to try to join.

### **Prototype**

```
typedef
EFI_STATUS
(EFIAPI *EFI_WIRELESS_MAC_CONNECTION_SCAN)(
 IN EFI_WIRELESS_MAC_CONNECTION_PROTOCOL *This,
 IN EFI_80211_SCAN_DATA_TOKEN *Data
 );
```
# **Parameters**

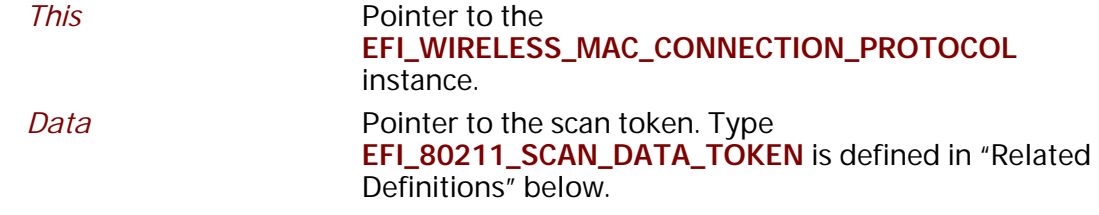

### **Description**

The **Scan()** function returns the description of the set of BSSs detected by the scan process. Passive scan operation is performed by default.

# **Related Definitions**

**//\*\*\*\*\*\*\*\*\*\*\*\*\*\*\*\*\*\*\*\*\*\*\*\*\*\*\*\*\*\*\*\*\*\*\*\*\*\*\*\*\*\*\*\*\*\* // EFI\_80211\_SCAN\_DATA\_TOKEN //\*\*\*\*\*\*\*\*\*\*\*\*\*\*\*\*\*\*\*\*\*\*\*\*\*\*\*\*\*\*\*\*\*\*\*\*\*\*\*\*\*\*\*\*\*\* typedef struct { EFI\_EVENT** *Event***; EFI\_STATUS** *Status***; EFI\_80211\_SCAN\_DATA \****Data***; EFI\_80211\_SCAN\_RESULT\_CODE** *ResultCode***; EFI\_80211\_SCAN\_RESULT \****Result***; } EFI\_80211\_SCAN\_DATA\_TOKEN;**

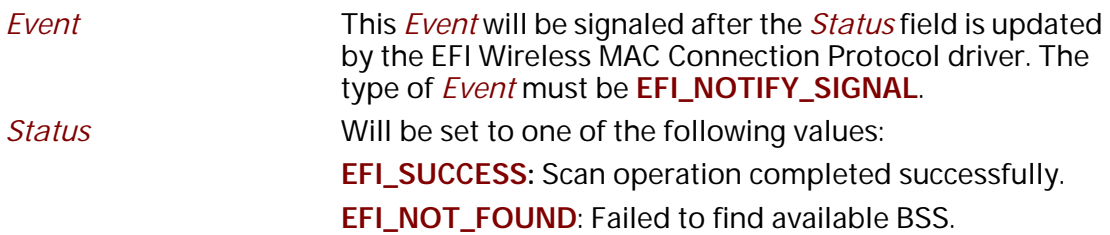

**EFI\_DEVICE\_ERROR:** An unexpected network or system error occurred.

**EFI\_ACCESS\_DENIED:** The scan operation is not completed due to some underlying hardware or software state.

**EFI NOT READY:** The scan operation is started but not vet completed.

Data Pointer to the scan data. Type **EFI\_80211\_SCAN\_DATA** is defined below.

**ResultCode** Indicates the scan state. Type EFI\_80211\_SCAN\_RESULT\_CODE is defined below. Indicates the scan result. It is caller's responsibility to free Result this buffer. Type EFI\_80211\_SCAN\_RESULT is defined below.

The EFI\_80211\_SCAN\_DATA\_TOKEN structure is defined to support the process of determining the characteristics of the available BSSs. As input, the *Data* field must be filled in by the caller of EFI Wireless MAC Connection Protocol. After the scan operation completes, the EFI Wireless MAC Connection Protocol driver updates the Status, Result Code and Result field and the Event is signaled.

// EFI\_80211\_SCAN\_DATA  $11*************$ \*\*\*\*\*\*\*\*\*\*\*\*\*\*\*\*\*\* typedef struct { EFI\_80211\_BSS\_TYPE BSSType; EFI\_80211\_MAC\_ADDRESS BSSId; **UINT8** SSIdLen: UINT8 \*SSId: **BOOLEAN** PassiveMode: **UINT32** ProbeDelav. **UINT32** \*ChannelList **UINT32** MinChannelTime; **UINT32** *MaxChannelTime:* EFI\_80211\_ELEMENT\_REQ \*RequestInformation; EFI 80211 ELEMENT SSID \* SSIDList EFI\_80211\_ACC\_NET\_TYPE AccessNetworkType; UINT8 \*VendorSpecificInfo; **} EFI 80211 SCAN DATA;** 

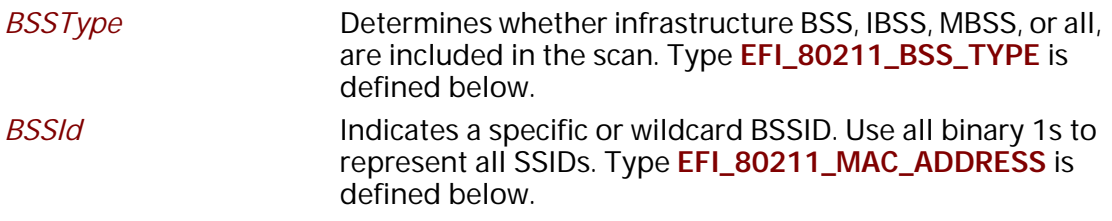

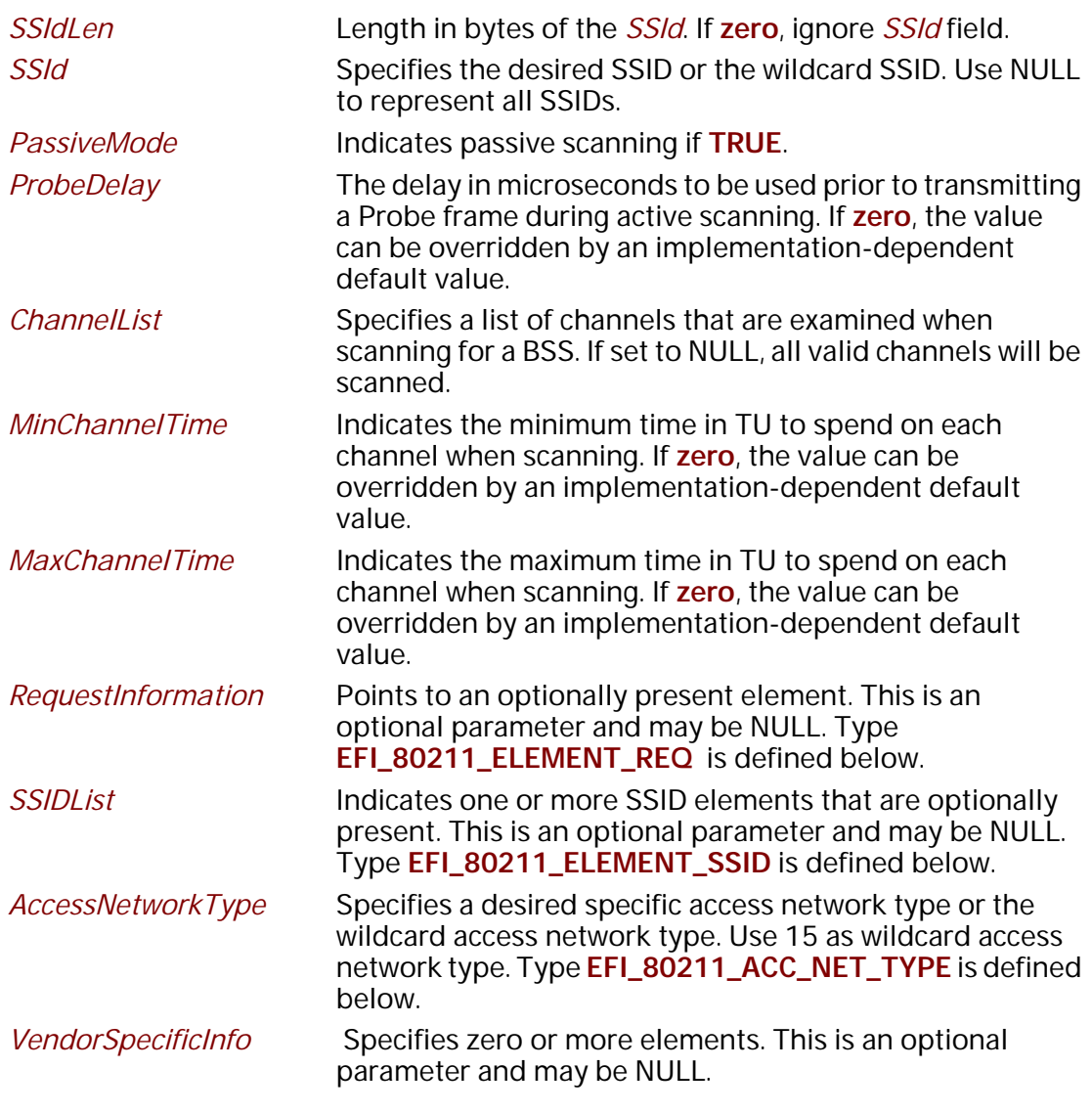

**//\*\*\*\*\*\*\*\*\*\*\*\*\*\*\*\*\*\*\*\*\*\*\*\*\*\*\*\*\*\*\*\*\*\*\*\*\*\*\*\*\*\*\*\*\*\*** 

#### **// EFI\_80211\_BSS\_TYPE**

**//\*\*\*\*\*\*\*\*\*\*\*\*\*\*\*\*\*\*\*\*\*\*\*\*\*\*\*\*\*\*\*\*\*\*\*\*\*\*\*\*\*\*\*\*\*\* typedef enum { IeeeInfrastructureBSS, IeeeIndependentBSS, IeeeMeshBSS, IeeeAnyBss } EFI\_80211\_BSS\_TYPE;**

The **EFI\_80211\_BSS\_TYPE** is defined to enumerate BSS type.

// EFI\_80211\_MAC\_ADDRESS typedef struct { UINT8 Addr[6]; } EFI\_80211\_MAC\_ADDRESS;

The EFI\_80211\_MAC\_ADDRESS is defined to record a 48-bit MAC address.

// EFI\_80211\_ELEMENT\_REQ typedef struct { EFI\_80211\_ELEMENT\_HEADER Hdr; UINT8 RequestIDs[1]; **FEI 80211 ELEMENT REQ:** 

**Hdr** 

Common header of an element. Type

**RequestIDs** 

**EFI\_80211\_ELEMENT\_HEADER is defined below.** 

Start of elements that are requested to be included in the Probe Response frame. The elements are listed in order of increasing element ID.

#### // EFI\_80211\_ELEMENT\_HEADER \*\*\*\*\*\*\*\*\*\*\*\*\*\*\*\*\*\*\*\*\*\*\*\*\*

typedef struct { **UINT8** *ElementID*; **UINT8** Length; } EFI\_80211\_ELEMENT\_HEADER;

ElementID A unique element ID defined in IEEE 802.11 specification. Specifies the number of octets in the element body. Length 

// EFI\_80211\_ELEMENT\_SSID 

typedef struct { EFI\_80211\_ELEMENT\_HEADER Hdr, UINT8 *SSId*[32]; } EFI\_80211\_ELEMENT\_SSID;

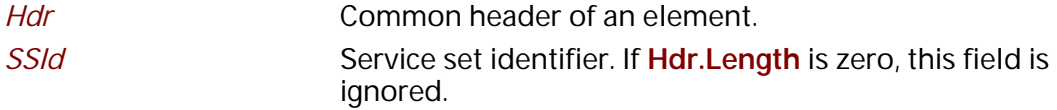

// EFI\_80211\_ACC\_NET\_TYPE typedef enum {  $leePrivate = 0,$  $leePrivate with Guest = 1,$ leeeChargeablePublic = 2,  $leeefreePublic = 3,$  $leePersonal = 4$ , leeeEmergencyServOnly = 5,  $leeTestOrExp = 14$  $leeeWildcard = 15$ } EFI\_80211\_ACC\_NET\_TYPE;

The EFI\_80211\_ACC\_NET\_TYPE records access network types defined in IEEE 802.11 specification.

// EFI\_80211\_SCAN\_RESULT\_CODE typedef enum { ScanSuccess, **ScanNotSupported** } EFI\_80211\_SCAN\_RESULT\_CODE; **ScanSuccess** The scan operation finished successfully. **ScanNotSupported** The scan operation is not supported in current implementation. // EFI\_80211\_SCAN\_RESULT typedef struct { **UINTN** NumOfBSSDesp; EFI\_80211\_BSS\_DESCRIPTION \*\* BSSDespSet; NumofBSSDespFromPilot; **UINTN** EFI\_80211\_BSS\_DESP\_PILOT \*\* BSSDespFromPilotSet; UINT8 \*VendorSpecificInfo; } EFI\_80211\_SCAN\_RESULT;  $M_{\text{L}}$  m  $O$   $FDCCD$  eqn The number of FFL 00011 BCC DECONDEION in

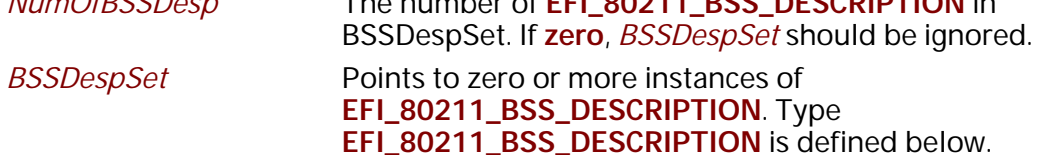

NumOfBSSDespFromPilot

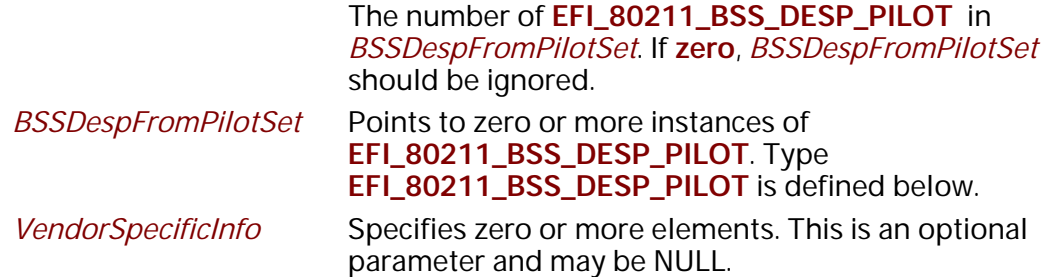

# **//\*\*\*\*\*\*\*\*\*\*\*\*\*\*\*\*\*\*\*\*\*\*\*\*\*\*\*\*\*\*\*\*\*\*\*\*\*\*\*\*\*\*\*\*\*\***

#### **// EFI\_80211\_BSS\_DESCRIPTION**

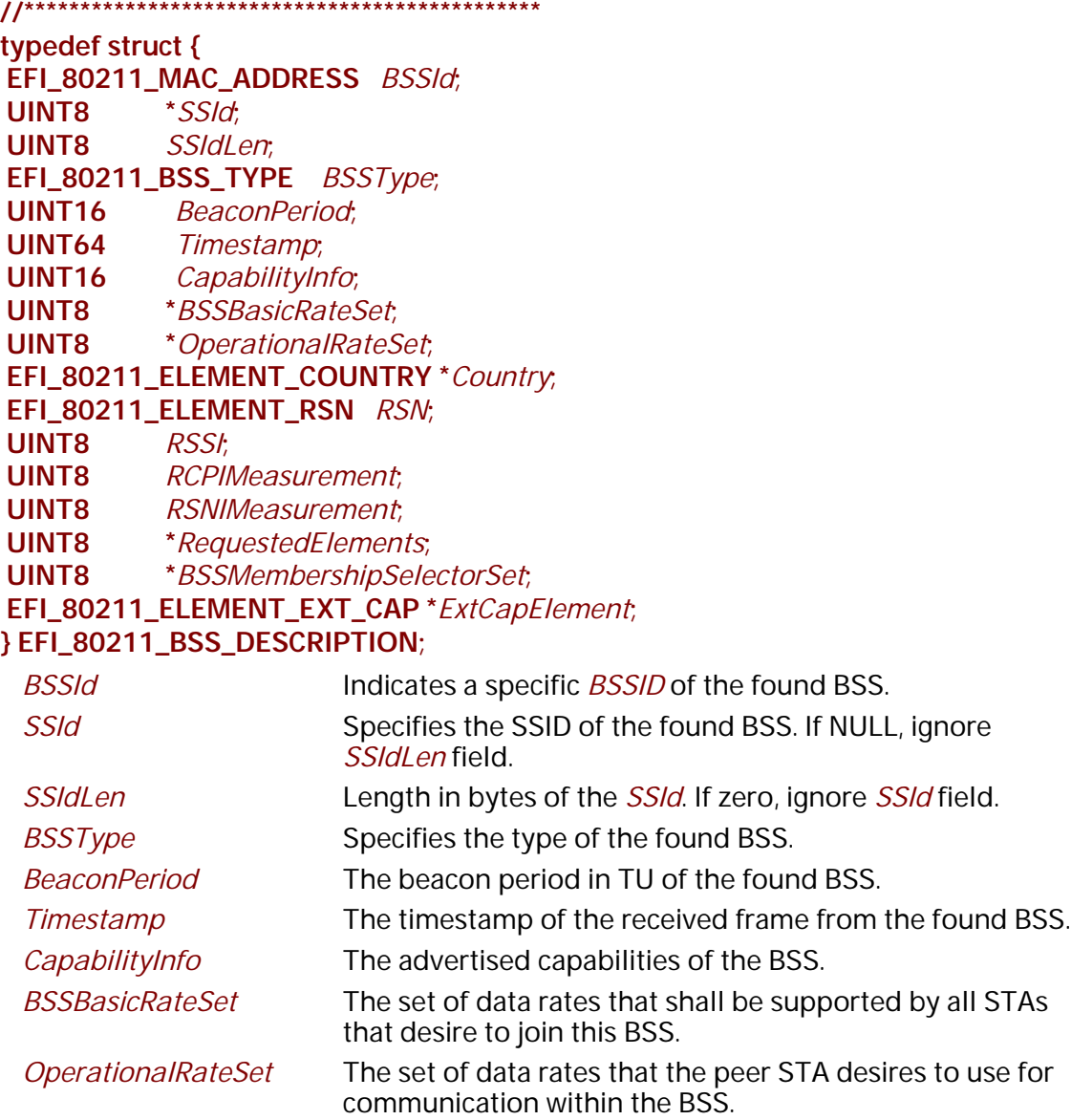

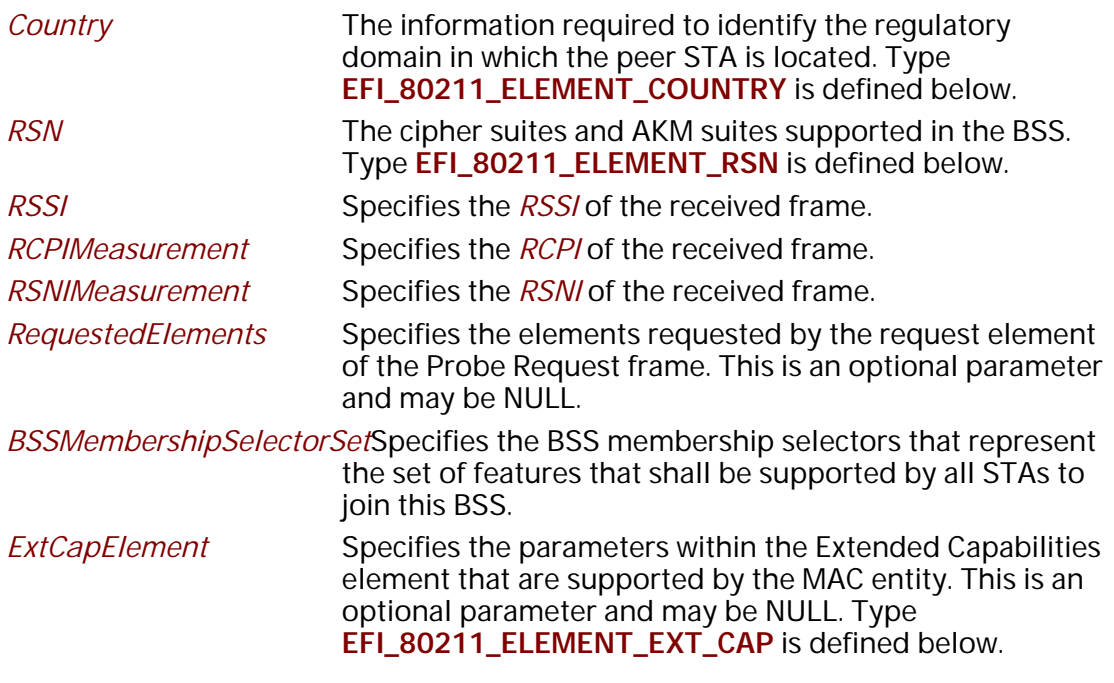

#### 

#### // EFI\_80211\_ELEMENT\_COUNTRY

#### typedef struct { EFI\_80211\_ELEMENT\_HEADER Hdr, UINT8 CountryStr[3]; EFI\_80211\_COUNTRY\_TRIPLET CountryTriplet[1]; }EFI\_80211\_ELEMENT\_COUNTRY;

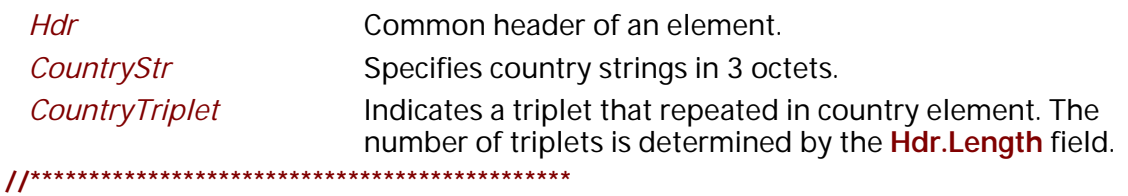

# // EFI\_80211\_COUNTRY\_TRIPLET

# typedef union { EFI\_80211\_COUNTRY\_TRIPLET\_SUBBAND Subband; EFI\_80211\_COUNTRY\_TRIPLET\_OPERATE Operating; } EFI\_80211\_COUNTRY\_TRIPLET;

Subband Operating The subband triplet. The operating triplet.

#### // EFI\_80211\_COUNTRY\_TRIPLET\_SUBBAND typedef struct { **UINT8** FirstChannelNum; **UINT8** NumOfChannels; UINT8 MaxTxPowerLevel;

#### } EFI\_80211\_COUNTRY\_TRIPLET\_SUBBAND;

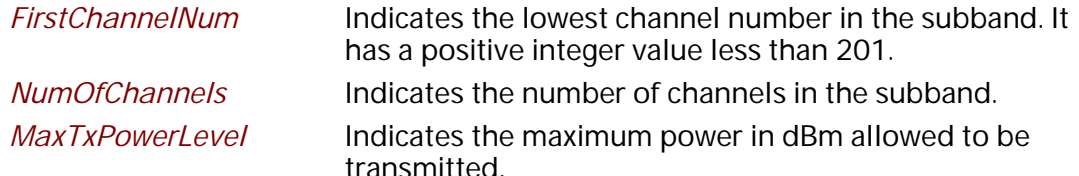

#### 

#### // EFI\_80211\_COUNTRY\_TRIPLET\_OPERATE

#### typedef struct {

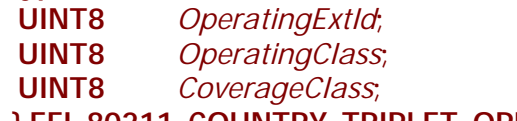

#### } EFI\_80211\_COUNTRY\_TRIPLET\_OPERATE;

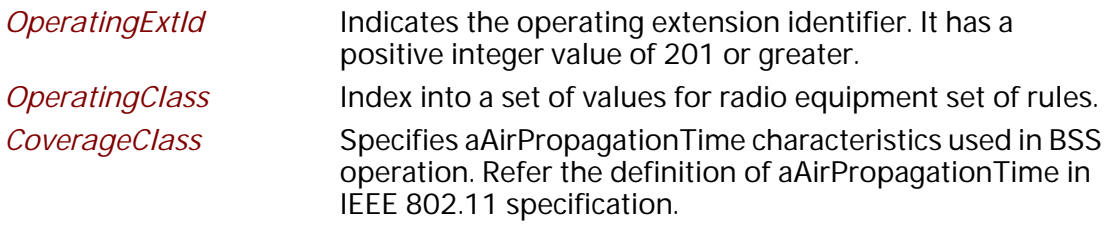

### 

#### // EFI\_80211\_ELEMENT\_RSN

### typedef struct { EFI\_80211\_ELEMENT\_HEADER Hdr, EFI\_80211\_ELEMENT\_DATA\_RSN \*Data; } EFI\_80211\_ELEMENT\_RSN;

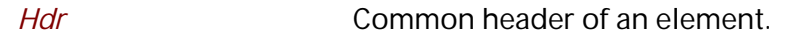

Data

Points to RSN element. Type EFI\_80211\_ELEMENT\_DATA\_RSN is defined below. The size of a RSN element is limited to 255 octets.

**//\*\*\*\*\*\*\*\*\*\*\*\*\*\*\*\*\*\*\*\*\*\*\*\*\*\*\*\*\*\*\*\*\*\*\*\*\*\*\*\*\*\*\*\*\*\*** 

**// EFI\_80211\_ELEMENT\_DATA\_RSN**

**//\*\*\*\*\*\*\*\*\*\*\*\*\*\*\*\*\*\*\*\*\*\*\*\*\*\*\*\*\*\*\*\*\*\*\*\*\*\*\*\*\*\*\*\*\*\***

**typedef struct { UINT16** *Version***;**

 **UINT32** *GroupDataCipherSuite***;**

**//UINT16 PairwiseCipherSuiteCount;**

- **//UINT32** *PairwiseCipherSuiteList***[***PairwiseCipherSuiteCount***];**
- **//UINT16** *AKMSuiteCount***;**
- **//UINT32** *AKMSuiteList***[***AKMSuiteCount***];**
- **//UINT16** *RSNCapabilities***;**
- **//UINT16** *PMKIDCount***;**
- **//UINT8** *PMKIDList***[***PMKIDCount***][16];**
- **//UINT32** *GroupManagementCipherSuite***;**

### **} EFI\_80211\_ELEMENT\_DATA\_RSN;**

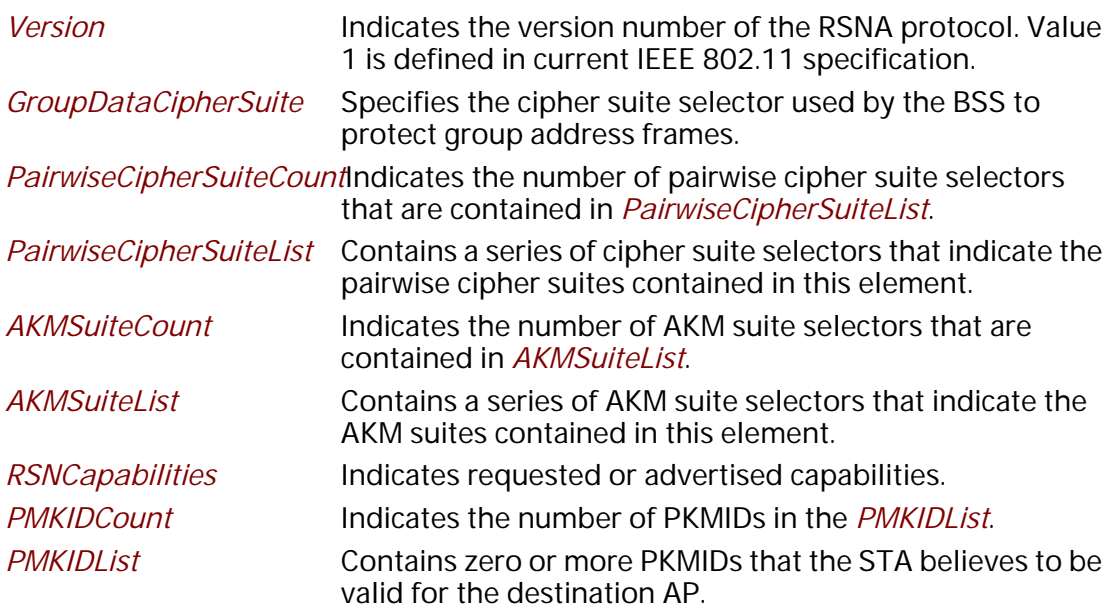

*GroupManagementCipherSuite*

Specifies the cipher suite selector used by the BSS to protect group addressed robust management frames.

**//\*\*\*\*\*\*\*\*\*\*\*\*\*\*\*\*\*\*\*\*\*\*\*\*\*\*\*\*\*\*\*\*\*\*\*\*\*\*\*\*\*\*\*\*\*\* // EFI\_80211\_ELEMENT\_EXT\_CAP //\*\*\*\*\*\*\*\*\*\*\*\*\*\*\*\*\*\*\*\*\*\*\*\*\*\*\*\*\*\*\*\*\*\*\*\*\*\*\*\*\*\*\*\*\*\* typedef struct { EFI\_80211\_ELEMENT\_HEADER** *Hdr***; UINT8** *Capabilities***[1]; } EFI\_80211\_ELEMENT\_EXT\_CAP;**

*Hdr* Common header of an element.

Capabilities Indicates the capabilities being advertised by the STA transmitting the element. This is a bit field with variable length. Refer to IEEE 802.11 specification for bit value. \*\*\*\*\*\*\*\*\*\*\*\*\*\*\*  $11*****************************$ // EFI\_80211\_BSS\_DESP\_PILOT  $11*******$ typedef struct { EFI\_80211\_MAC\_ADDRESS BSSId; EFI\_80211\_BSS\_TYPE BSSType; UINT8 ConCapInfo; UINT8 ConCountryStr[2]; UINT8 OperatingClass, UINT8 Channel: UINT8 Interval: EFI\_80211\_MULTIPLE\_BSSID \*MultipleBSSID; UINT8 RCPIMeasurement; **UINT8** RSNIMeasurement: } EFI\_80211\_BSS\_DESP\_PILOT; **BSSId** Indicates a specific BSSID of the found BSS. **BSSType** Specifies the type of the found BSS. ConCapInfo One octet field to report condensed capability information. ConCountryStr Two octet's field to report condensed country string. **OperatingClass** Indicates the operating class value for the operating channel. Channel Indicates the operating channel. **Interval** Indicates the measurement pilot interval in TU. **MultipleBSSID** Indicates that the BSS is within a multiple BSSID set.

**RCPIMeasurement** Specifies the RCPI of the received frame.

**RSNIMeasurement** Specifies the RSNI of the received frame.

//\*\*\*\*\*\*\*\*\*\*\*\*\*\*\*\*\*\*\*\*\*\*\*\*\*\*\*\*\*\*\* \*\*\*\*\*\*\*\*\*\*\*\*\*\*

# // EFI\_80211\_MULTIPLE\_BSSID

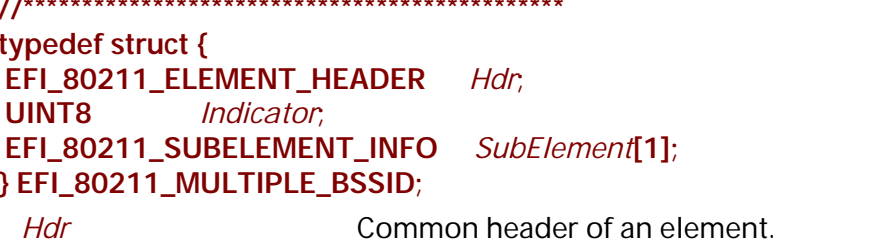

Indicator Indicates the maximum number of BSSIDs in the multiple BSSID set. When *Indicator* is set to n, 2<sup>n</sup> is the maximum number.

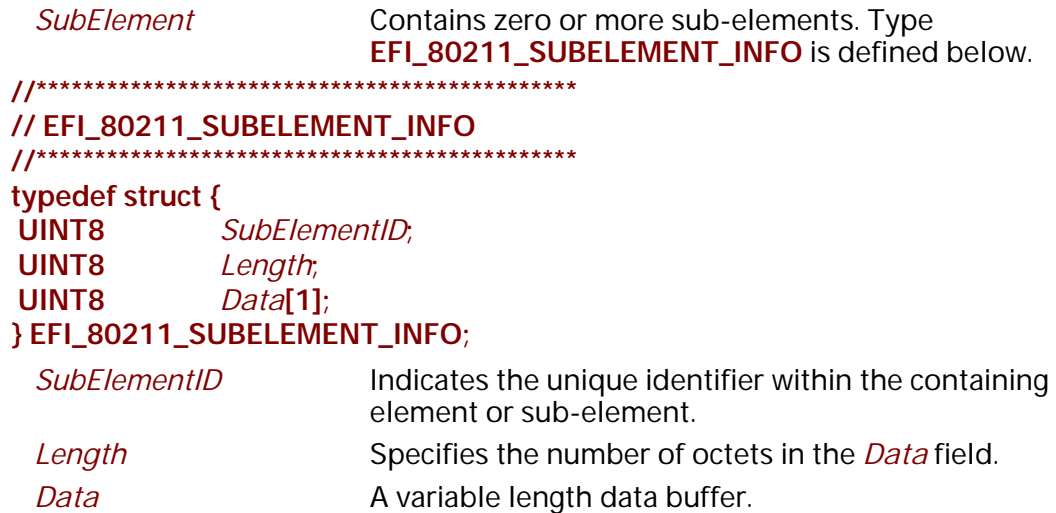

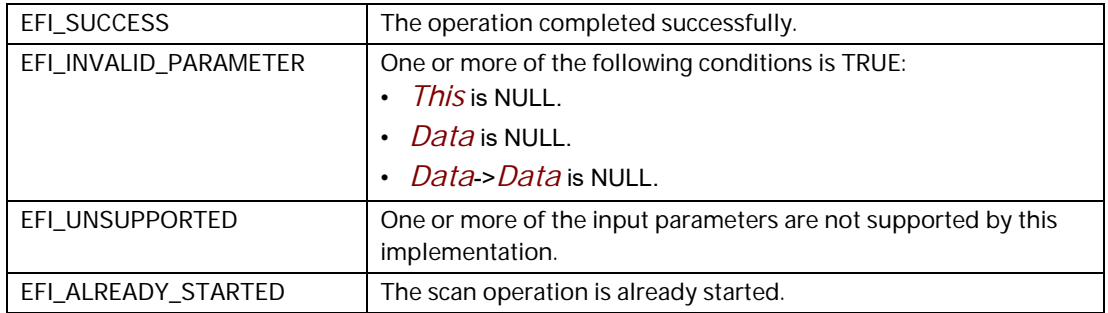

# **EFI\_WIRELESS\_MAC\_CONNECTION\_PROTOCOL.Associate()**

# **Summary**

Request an association with a specified peer MAC entity that is within an AP.

# **Prototype**

**typedef EFI\_STATUS (EFIAPI \*EFI\_WIRELESS\_MAC\_CONNECTION\_ASSOCIATE)( IN EFI\_WIRELESS\_MAC\_CONNECTION\_PROTOCOL \****This***, IN EFI\_80211\_ASSOCIATE\_DATA\_TOKEN \****Data*  **);**

## **Parameters**

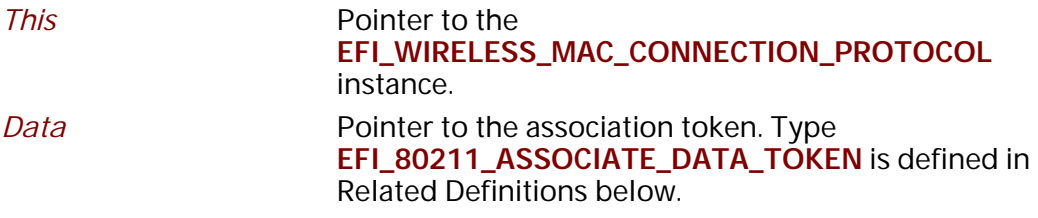

# **Description**

The **Associate()** function provides the capability for MAC layer to become associated with an AP.

# **Related Definitions**

**//\*\*\*\*\*\*\*\*\*\*\*\*\*\*\*\*\*\*\*\*\*\*\*\*\*\*\*\*\*\*\*\*\*\*\*\*\*\*\*\*\*\*\*\*\*\* // EFI\_80211\_ASSOCIATE\_DATA\_TOKEN //\*\*\*\*\*\*\*\*\*\*\*\*\*\*\*\*\*\*\*\*\*\*\*\*\*\*\*\*\*\*\*\*\*\*\*\*\*\*\*\*\*\*\*\*\*\* typedef struct { EFI\_EVENT** *Event***; EFI\_STATUS** *Status***; EFI\_80211\_ASSOCIATE\_DATA \****Data***; EFI\_80211\_ASSOCIATE\_RESULT\_CODE** *ResultCode***; EFI\_80211\_ASSOCIATE\_RESULT \****Result***; } EFI\_80211\_ASSOCIATE\_DATA\_TOKEN;**

*Event* This *Event* will be signaled after the *Status* field is updated by the EFI Wireless MAC Connection Protocol driver. The type of *Event* must be **EFI\_NOTIFY\_SIGNAL**. *Status* Will be set to one of the following values: **EFI\_SUCCESS**: Association operation completed successfully. **EFI\_DEVICE\_ERROR**: An unexpected network or system error occurred.

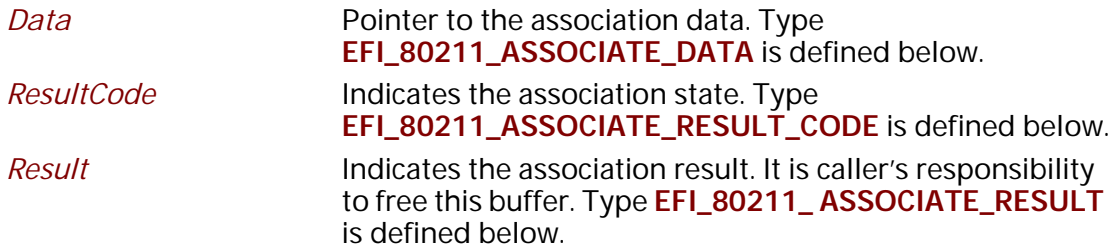

The EFI\_80211\_ASSOCIATE\_DATA\_TOKEN structure is defined to support the process of association with a specified AP. As input, the *Data* field must be filled in by the caller of EFI Wireless MAC Connection Protocol. After the association operation completes, the EFI Wireless MAC Connection Protocol driver updates the Status, ResultCode and Result field and the Event is signaled.

#### // EFI\_80211\_ASSOCIATE\_DATA

typedef struct { EFI\_80211\_MAC\_ADDRESS BSSId; UINT16 CapabilityInfo; **UINT32** FailureTimeout; **UINT32** ListenInterval; EFI\_80211\_ELEMENT\_SUPP\_CHANNEL \*Channels; EFI\_80211\_ELEMENT\_RSN RSN; EFI\_80211\_ELEMENT\_EXT\_CAP \*ExtCapElement; UINT8 \*VendorSpecificInfo; }EFI\_80211\_ASSOCIATE\_DATA;

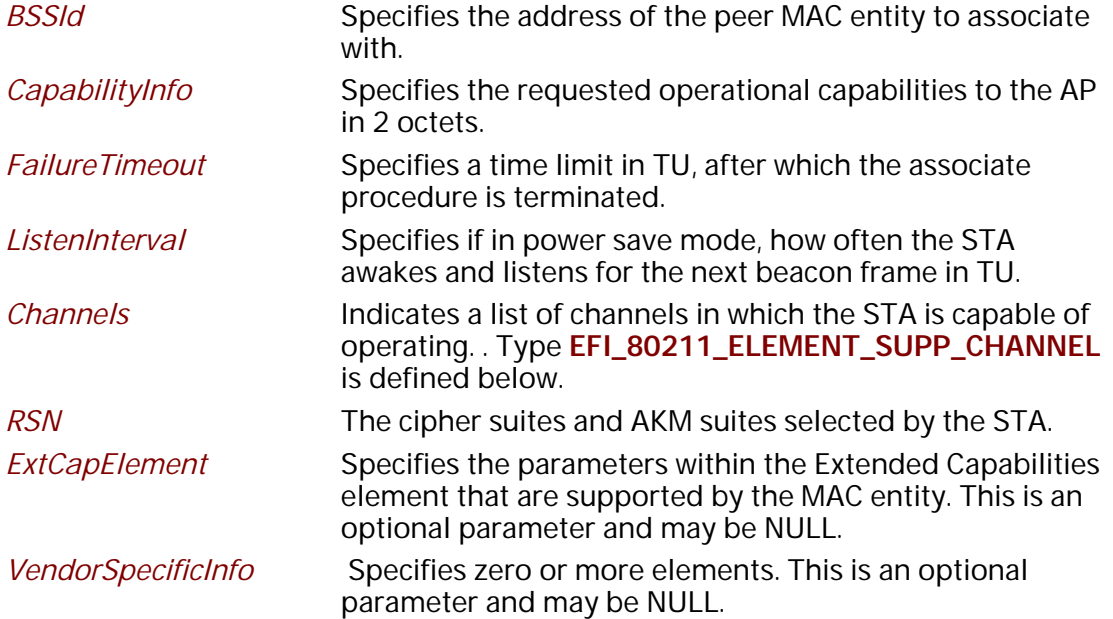

### // EFI\_80211\_ELEMENT\_SUPP\_CHANNEL typedef struct { EFI\_80211\_ELEMENT\_HEADER Hdr, EFI\_80211\_ELEMENT\_SUPP\_CHANNEL\_TUPLE Subband[1]; }EFI\_80211\_ELEMENT\_SUPP\_CHANNEL; **Hdr**

Subband

Common header of an element.

Indicates one or more tuples of (first channel, number of channels). Type EFI\_80211\_ELEMENT\_SUPP\_CHANNEL\_TUPLE is defined below.

#### // EFI 80211 ELEMENT SUPP CHANNEL TUPLE

#### typedef struct {

UINT8 FirstChannelNumber, **UINT8** NumberOfChannels; } EFI\_80211\_ELEMENT\_SUPP\_CHANNEL\_TUPLE;

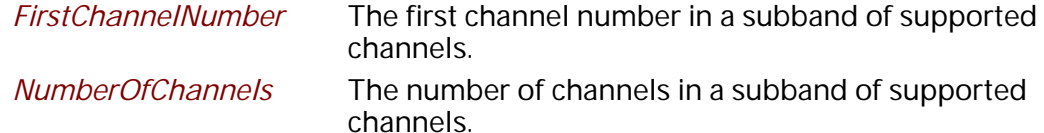

#### 

#### // EFI\_80211\_ASSOCIATE\_RESULT\_CODE

typedef enum { AssociateSuccess, AssociateRefusedReasonUnspecified, AssociateRefusedCapsMismatch, AssociateRefusedExtReason, AssociateRefusedAPOutOfMemory, AssociateRefusedBasicRatesMismatch, AssociateRejectedEmergencyServicesNotSupported, AssociateRefusedTemporarily } EFI\_80211\_ASSOCIATE\_RESULT\_CODE;

The EFI\_80211\_ASSOCIATE\_RESULT\_CODE records the result responses to the association request, which are defined in IEEE 802.11 specification.
#### // EFI\_80211\_ASSOCIATE\_RESULT

#### typedef struct { EFI\_80211\_MAC\_ADDRESS BSSId; UINT16 CapabilityInfor UINT16 AssociationID; UINT8 *RCPIValue*; **RSNIValue:** UINT8 EFI\_80211\_ELEMENT\_EXT\_CAP \*ExtCapElement; EFI\_80211\_ELEMENT\_TIMEOUT\_VAL TimeoutInterval; UINT8 \*VendorSpecificInfo; } EFI\_80211\_ASSOCIATE\_RESULT;

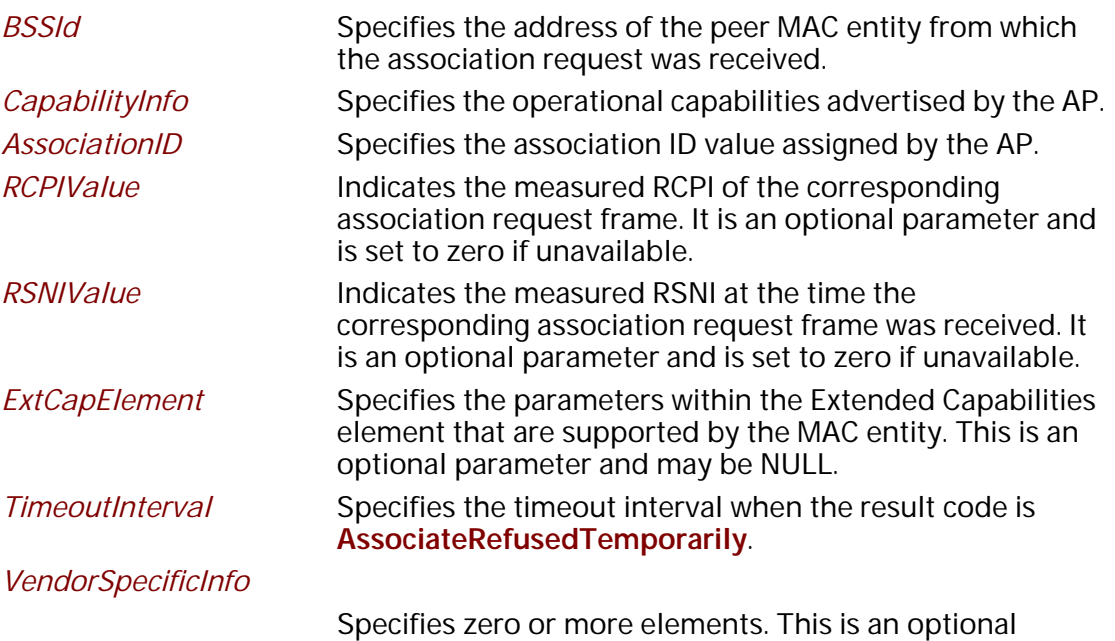

parameter and may be NULL.

#### // EFI\_80211\_ELEMENT\_TIMEOUT\_VAL

typedef struct { EFI\_80211\_ELEMENT\_HEADER Hdr, UINT8 Type; **UINT32** Value; }EFI\_80211\_ELEMENT\_TIMEOUT\_VAL;

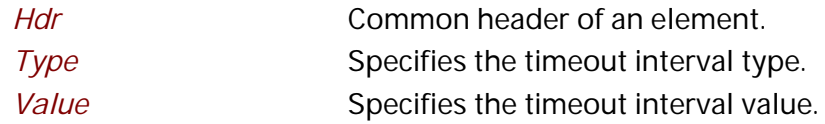

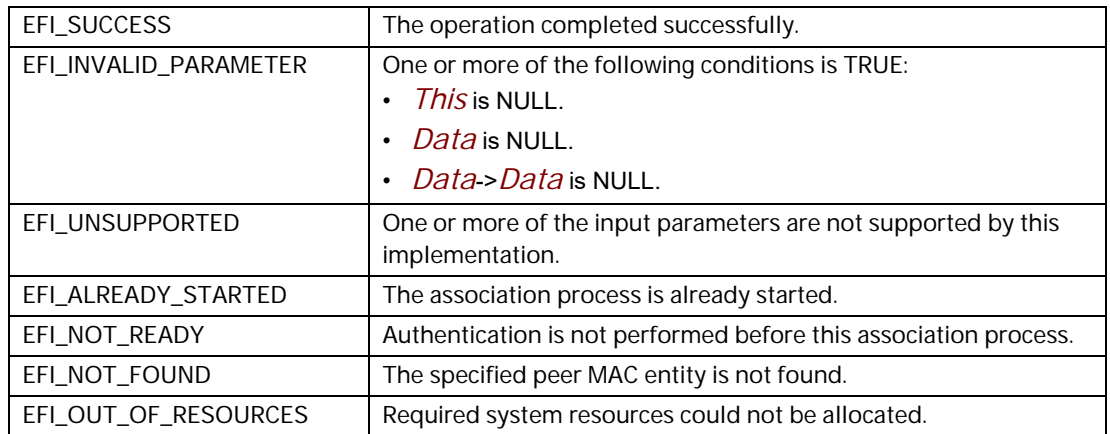

### EFI WIRELESS MAC CONNECTION PROTOCOL.Disassociate()

#### **Summary**

Request a disassociation with a specified peer MAC entity.

### Prototype

typedef **EFI\_STATUS** (EFIAPI \*EFI\_WIRELESS\_MAC\_CONNECTION\_DISASSOCIATE)( IN EFI WIRELESS MAC CONNECTION PROTOCOL \* This, IN EFI\_80211\_DISASSOCIATE\_DATA\_TOKEN \*Data  $\mathcal{E}$ 

### **Parameters**

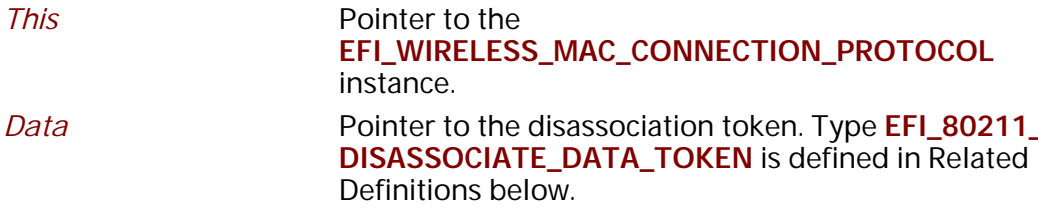

#### **Description**

The Disassociate() function is invoked to terminate an existing association. Disassociation is a notification and cannot be refused by the receiving peer except when management frame protection is negotiated and the message integrity check fails.

### **Related Definitions**

// EFI\_80211\_DISASSOCIATE\_DATA\_TOKEN  $11**********$ \*\*\*\*\*\*\*\*\*\*\*\*\*\*\*\*\*\*\*\*\*\*\*\*\*\*\*\*\* typedef struct { **EFI\_EVENT** Event, **EFI\_STATUS** *Status*; EFI\_80211\_DISASSOCIATE\_DATA \*Data; EFI\_80211\_DISASSOCIATE\_RESULT\_CODE ResultCode; } EFI\_80211\_DISASSOCIATE\_DATA\_TOKEN;

Fvent This Event will be signaled after the *Status* field is updated by the EFI Wireless MAC Connection Protocol driver. The type of Event must be EFI\_NOTIFY\_SIGNAL. **Status** Will be set to one of the following values: EFI\_SUCCESS: Disassociation operation completed successfully. EFI\_DEVICE\_ERROR: An unexpected network or system error occurred.

EFI\_ACCESS\_DENIED: The disassociation operation is not completed due to some underlying hardware or software state.

EFI\_NOT\_READY: The disassociation operation is started but not yet completed.

Data

Pointer to the disassociation data. Type EFI\_80211\_DISASSOCIATE\_DATA is defined below. **ResultCode** 

Indicates the disassociation state. Type EFI\_80211\_DISASSOCIATE\_RESULT\_CODE is defined below.

// EFI\_80211\_DISASSOCIATE\_DATA typedef struct { EFI\_80211\_MAC\_ADDRESS BSSId; EFI\_80211\_REASON\_CODE ReasonCode; UINT8 \*VendorSpecificInfo; } EFI\_80211\_DISASSOCIATE\_DATA;

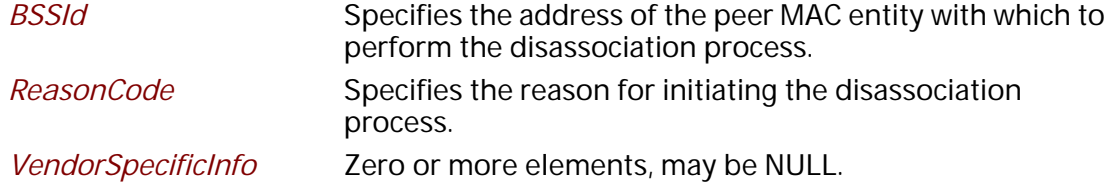

// EFI\_80211\_REASON\_CODE typedef enum {  $\text{Lee}80211$ Unspecified Reason = 1,  $leee80211$ PreviousAuthenticateInvalid = 2,  $leee80211Deauthenticated Since Leaving = 3,$  $leee80211 DisassociatedDue Tolnactive = 4.$ leee80211DisassociatedSinceApUnable = 5, leee80211Class2FrameNonauthenticated = 6.  $leee80211Class3FrameNonassociated = 7,$ leee80211DisassociatedSinceLeaving =  $8<sub>i</sub>$  $11...$ } EFI\_80211\_REASON\_CODE;

Note: The reason codes are defined in chapter 8.4.1.7 Reason Code field, IEEE 802.11-2012.

// EFI\_80211\_DISASSOCIATE\_RESULT\_CODE

typedef enum { DisassociateSuccess, **DisassociateInvalidParameters** } EFI\_80211\_DISASSOCIATE\_RESULT\_CODE;

**DisassociateSuccess** Disassociation process completed successfully.

**DisassociateInvalidParameters** 

Disassociation failed due to any input parameter is invalid.

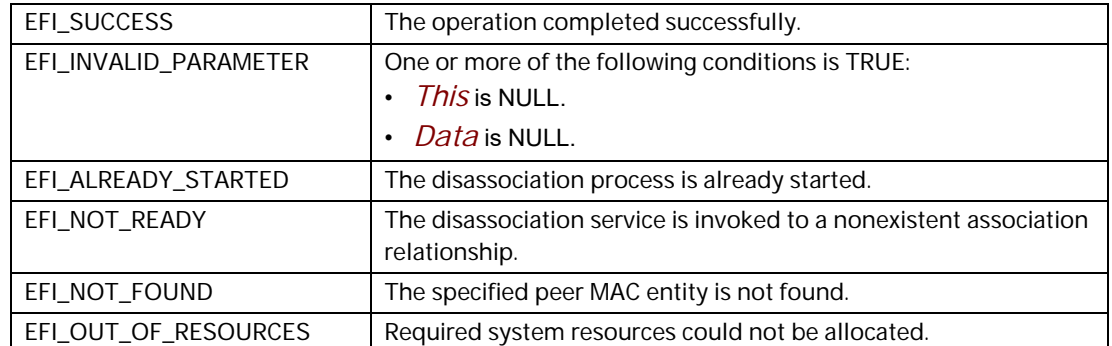

### **EFI\_WIRELESS\_MAC\_CONNECTION\_PROTOCOL.Authenticate()**

### **Summary**

Request the process of establishing an authentication relationship with a peer MAC entity.

### **Prototype**

```
typedef
EFI_STATUS
(EFIAPI *EFI_WIRELESS_MAC_CONNECTION_AUTHENTICATE)(
 IN EFI_WIRELESS_MAC_CONNECTION_PROTOCOL *This,
 IN EFI_80211_AUTHENTICATE_DATA_TOKEN *Data
 );
```
#### **Parameters**

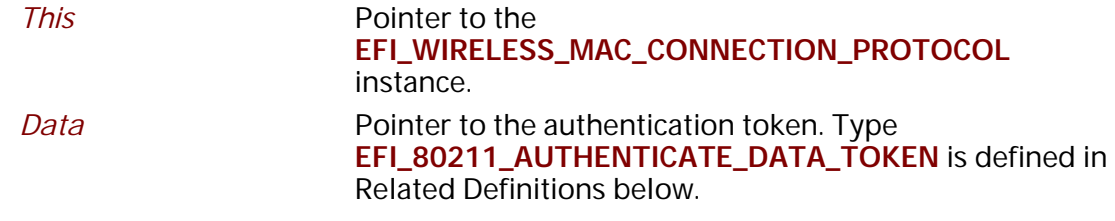

### **Description**

The **Authenticate()** function requests authentication with a specified peer MAC entity. This service might be time-consuming thus is designed to be invoked independently of the association service.

### **Related Definitions**

```
//********************************************** 
// EFI_80211_AUTHENTICATE_DATA_TOKEN 
//********************************************** 
typedef struct {
 EFI_EVENT Event;
 EFI_STATUS Status;
 EFI_80211_AUTHENTICATE_DATA *Data;
 EFI_80211_AUTHENTICATE_RESULT_CODE ResultCode;
 EFI_80211_AUTHENTICATE_RESULT *Result;
} EFI_80211_AUTHENTICATE_DATA_TOKEN;
 Event This Event will be signaled after the Status field is updated 
                       by the EFI Wireless MAC Connection Protocol driver. The 
                       type of Event must be EFI_NOTIFY_SIGNAL.
 Status Will be set to one of the following values:
                       EFI_SUCCESS: Authentication operation completed 
                       successfully.
```
EFI\_PROTOCOL\_ERROR: Peer MAC entity rejects the authentication. **EFI\_NO\_RESPONSE:** Peer MAC entity does not response the authentication request. EFI DEVICE ERROR: An unexpected network or system error occurred. EFI\_ACCESS\_DENIED: The authentication operation is not completed due to some underlying hardware or software state. **EFI\_NOT\_READY:** The authentication operation is started but not yet completed. Data Pointer to the authentication data. Type EFI\_80211\_AUTHENTICATE\_DATA is defined below. **ResultCode** Indicates the association state. Type EFI\_80211\_AUTHENTICATE\_RESULT\_CODE is defined below. **Result** Indicates the association result. It is caller's responsibility to free this buffer. Type EFI\_80211\_AUTHENTICATE\_RESULT is defined below. 

#### // EFI\_80211\_AUTHENTICATION\_DATA

typedef struct { EFI\_80211\_MAC\_ADDRESS BSSId; EFI\_80211\_AUTHENTICATION\_TYPE AuthType; **UINT32 FailureTimeout;** \*FTContent; UINT8 \*SAEContent; UINT8 UINT8 \*VendorSpecificInfo; } EFI\_80211\_AUTHENTICATE\_DATA;

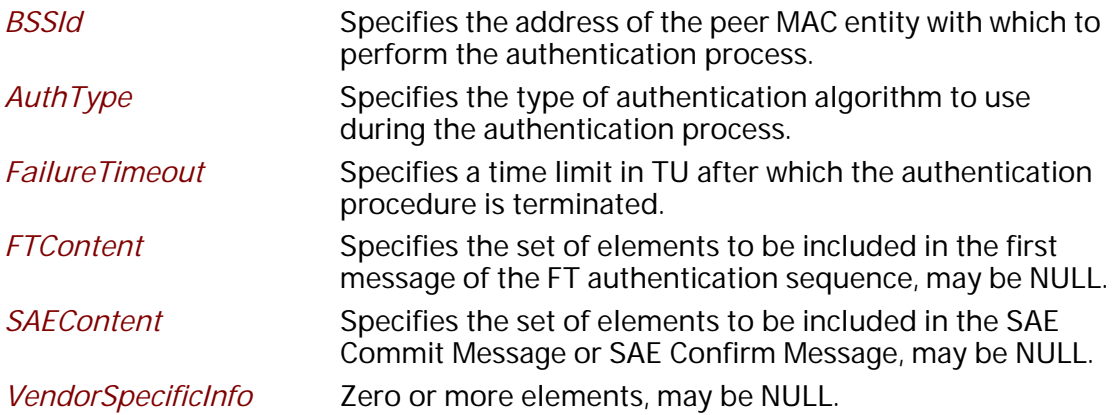

// EFI\_80211\_AUTHENTICATION\_TYPE typedef enum { OpenSystem, SharedKey, **FastBSSTransition, SAE** } EFI\_80211\_AUTHENTICATION\_TYPE;

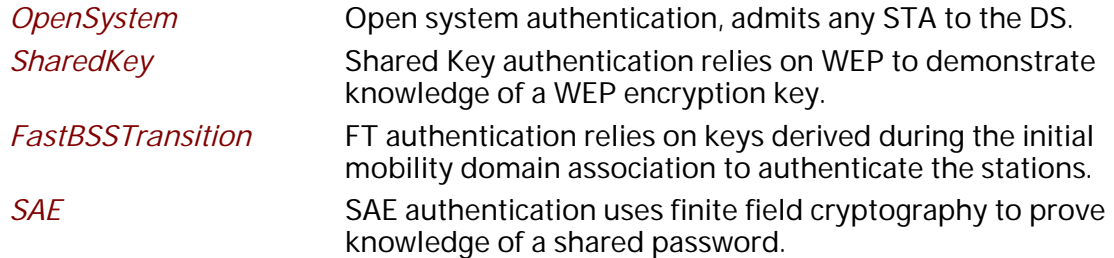

#### // EFI\_80211\_AUTHENTICATION\_RESULT\_CODE

typedef enum { AuthenticateSuccess. AuthenticateRefused, AuthenticateAnticLoggingTokenRequired, AuthenticateFiniteCyclicGroupNotSupported, AuthenticationRejected, AuthenticateInvalidParameter } EFI\_80211\_AUTHENTICATE\_RESULT\_CODE;

The result code indicates the result response to the authentication request from the peer MAC entity.

// EFI\_80211\_AUTHENTICATION\_RESULT typedef struct { EFI\_80211\_MAC\_ADDRESS BSSId; \*FTContent: **UINT8** UINT8 \*SAEContent; \*VendorSpecificInfo; UINT8 } EFI\_80211\_AUTHENTICATE\_RESULT;

**BSSId** 

Specifies the address of the peer MAC entity from which the authentication request was received.

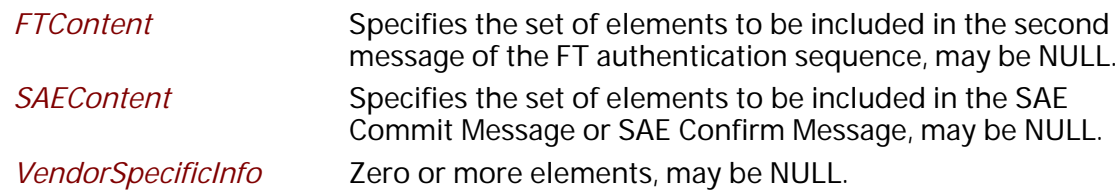

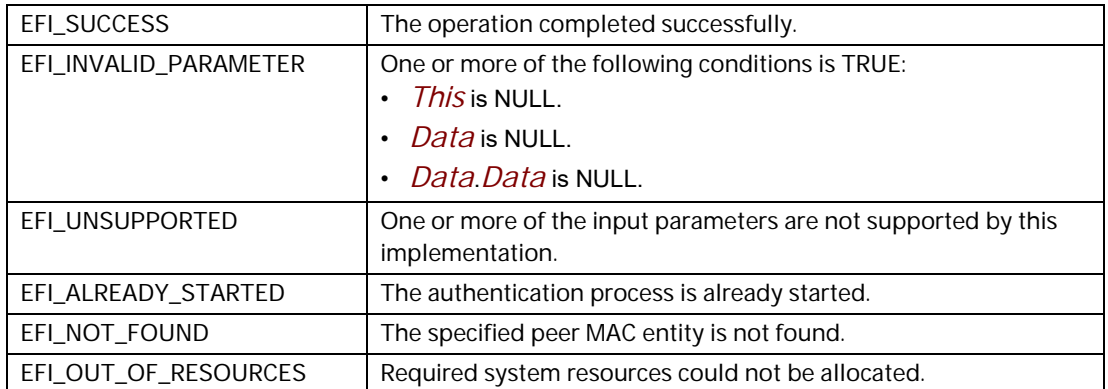

### EFI\_WIRELESS\_MAC\_CONNECTION\_PROTOCOL.Deauthenticate()

### **Summary**

Invalidate the authentication relationship with a peer MAC entity.

### Prototype

```
typedef
   EFI_STATUS
   (EFIAPI *EFI_WIRELESS_MAC_CONNECTION_DEAUTHENTICATE)(
    IN EFI_WIRELESS_MAC_CONNECTION_PROTOCOL * This,
    IN EFI_80211_DEAUTHENTICATE_DATA_TOKEN *Data
    \mathcal{E}
```
### **Parameters**

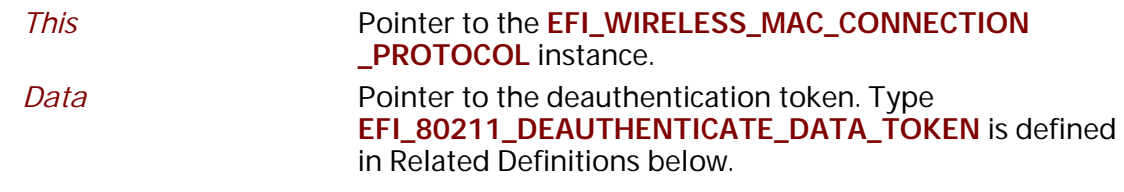

### **Description**

The Deauthenticate() function requests that the authentication relationship with a specified peer MAC entity be invalidated. Deauthentication is a notification and when it is sent out the association at the transmitting station is terminated.

### **Related Definitions**

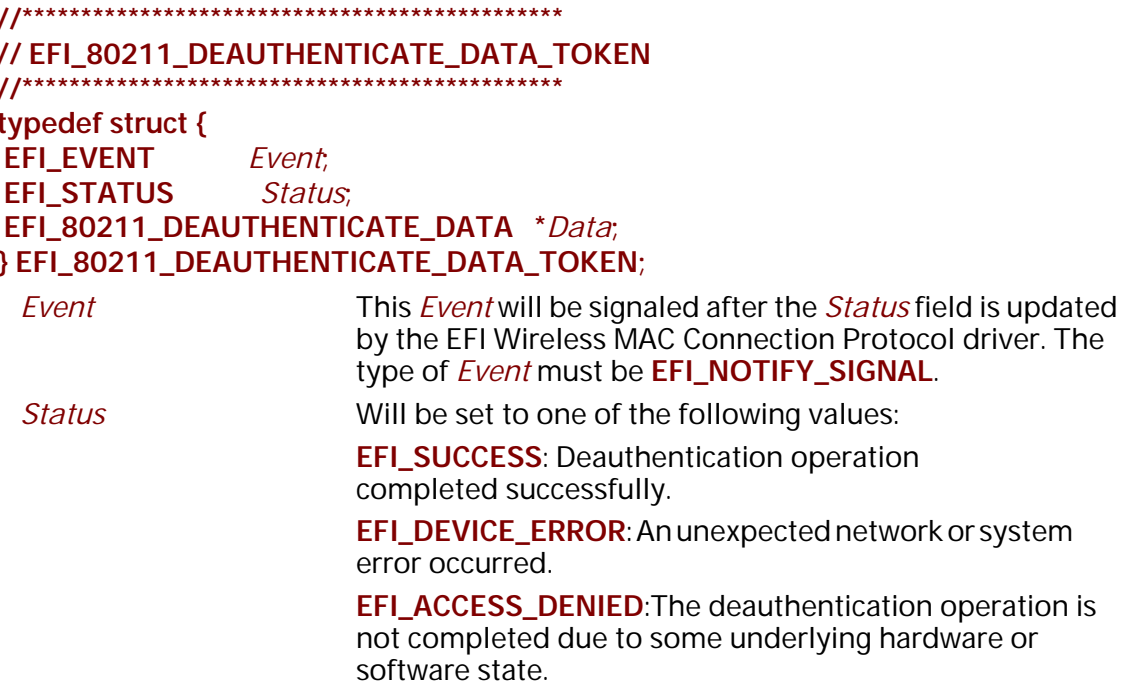

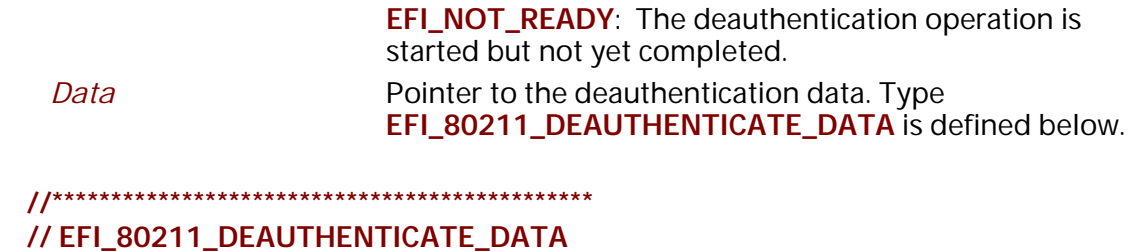

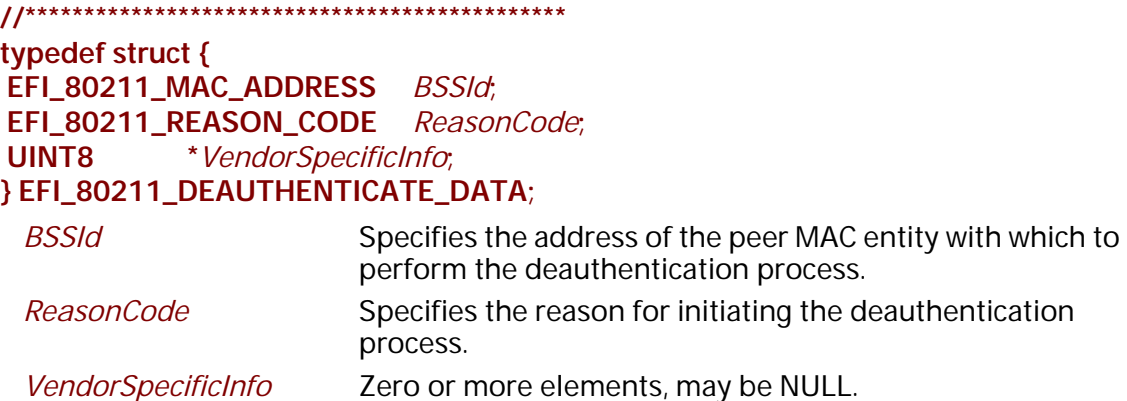

### **Status Codes Returned**

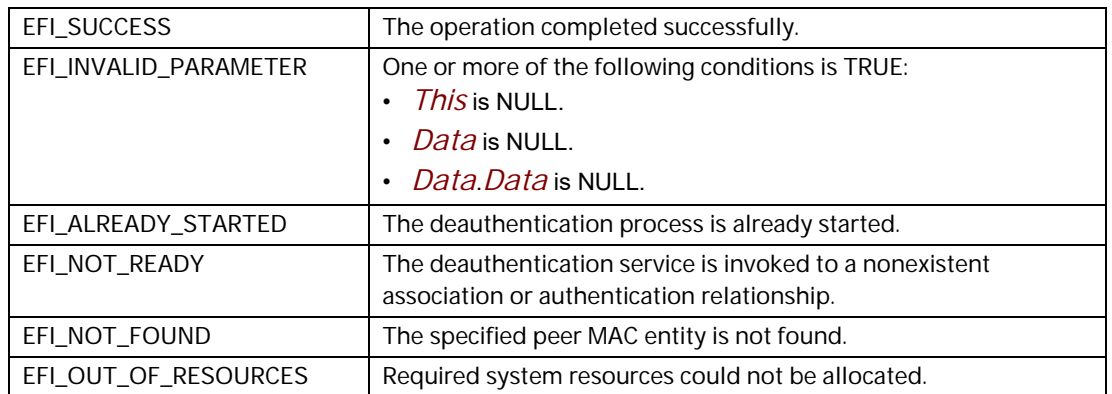

# **26.4 EFI Wireless MAC Connection II Protocol**

This section provides a detailed description of EFI Wireless MAC Connection II Protocol.

## **EFI\_WIRELESS\_MAC\_CONNECTION\_II\_PROTOCOL**

### **Summary**

The **EFI\_WIRELESS\_MAC\_CONNECTION\_II\_PROTOCOL** provides network management service interfaces for 802.11 network stack. It is used by network applications (and drivers) to establish wireless connection with a wireless network.

### **GUID**

#define EFI\_WIRELESS\_MAC\_CONNECTION\_II\_PROTOCOL\_GUID \ { 0x1b0fb9bf, 0x699d, 0x4fdd, \ { 0xa7, 0xc3, 0x25, 0x46, 0x68, 0x1b, 0xf6, 0x3b }}

### **Protocol Interface Structure**

typedef struct \_EFI\_WIRELESS\_MAC\_CONNECTION\_II\_PROTOCOL { EFI\_WIRELESS\_MAC\_CONNECTION\_II\_GET\_NETWORKS *GetNetworks*; EFI\_WIRELESS\_MAC\_CONNECTION\_II\_CONNECT\_NETWORK *ConnectNetwork*; EFI\_WIRELESS\_MAC\_CONNECTION\_II\_DISCONNECT\_NETWORK *DisconnectNetwork*; } EFI\_WIRELESS\_MAC\_CONNECTION\_II\_PROTOCOL;

#### **Parameters**

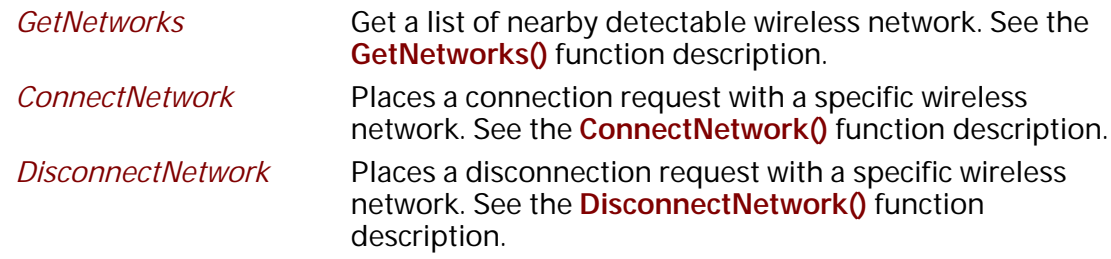

#### **Description**

The **EFI\_WIRELESS\_MAC\_CONNECTION\_II\_PROTOCOL** is designed to provide management service interfaces for the EFI wireless network stack to establish relationship with a wireless network (identified by **EFI\_80211\_NETWORK** defined below). An EFI Wireless MAC Connection II Protocol instance will be installed on each communication device that the EFI wireless network stack runs on.

## **EFI\_WIRELESS\_MAC\_CONNECTION\_II\_PROTOCOL.GetNetworks()**

### **Summary**

Request a survey of potential wireless networks that administrator can later elect to try to join.

### **Prototype**

```
typedef
EFI_STATUS
(EFIAPI *EFI_WIRELESS_MAC_CONNECTION_II_GET_NETWORKS)(
 IN EFI_WIRELESS_MAC_CONNECTION_II_PROTOCOL *This,
 IN EFI_80211_GET_NETWORKS_TOKEN *Token
 );
```
#### **Parameters**

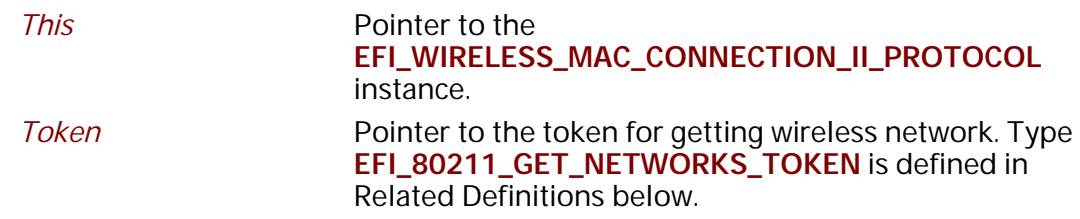

### **Description**

The **GetNetworks()** function returns the description of a list of wireless networks detected by wireless UNDI driver. This function is always non-blocking. If the operation succeeds or fails due to any error, the *Token->Event* will be signaled and *Token->Status* will be updated accordingly. The caller of this function is responsible for inputting SSIDs in case of searching hidden networks.

### **Related Definitions**

//\*\*\*\*\*\*\*\*\*\*\*\*\*\*\*\*\*\*\*\*\*\*\*\*\*\*\*\*\*\*\*\*\*\*\*\*\*\*\*\*\*\*\*\*\*\* // EFI\_80211\_GET\_NETWORKS\_TOKEN //\*\*\*\*\*\*\*\*\*\*\*\*\*\*\*\*\*\*\*\*\*\*\*\*\*\*\*\*\*\*\*\*\*\*\*\*\*\*\*\*\*\*\*\*\*\* typedef struct { EFI\_EVENT *Event*; EFI\_STATUS *Status*; EFI\_80211\_GET\_NETWORKS\_DATA \**Data*; EFI\_80211\_GET\_NETWORKS\_RESULT \**Result*; } EFI\_80211\_GET\_NETWORKS\_TOKEN;

**Event** If the status code returned by **GetNetworks()** is **EFI\_SUCCESS**, then this Event will be signaled after the

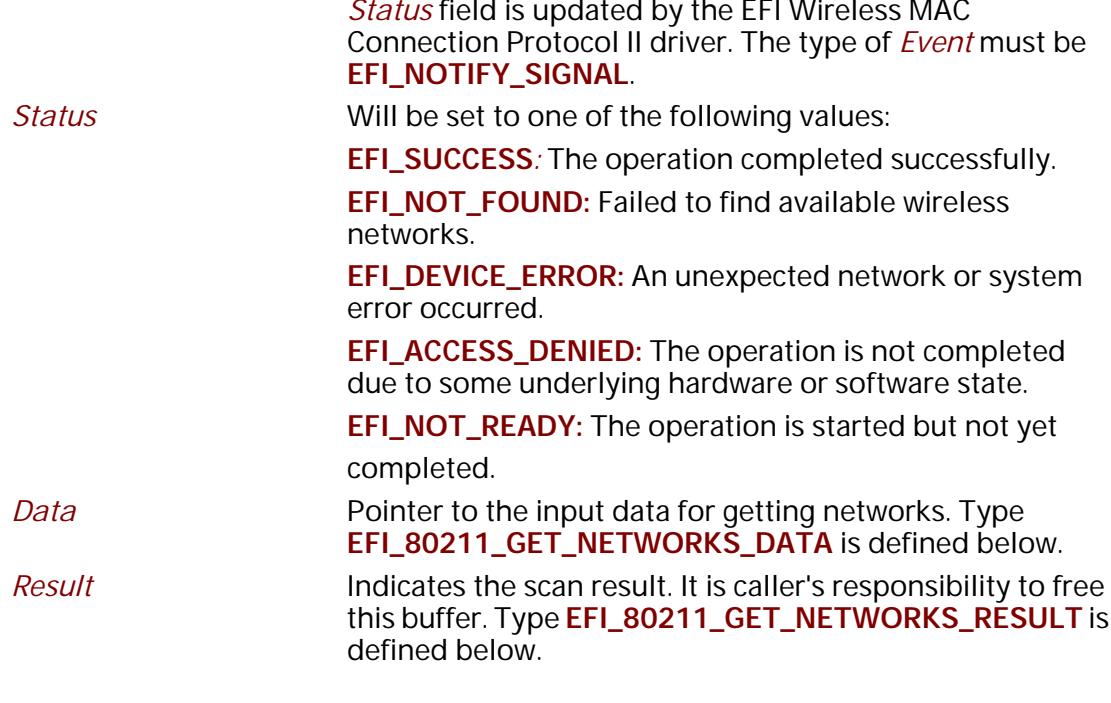

#### // EFI\_80211\_GET\_NETWORKS\_DATA

typedef struct { UINT32 **NumOfSSID** EFI\_80211\_SSID SSIDList[1]; } EFI\_80211\_GET\_NETWORKS\_DATA;

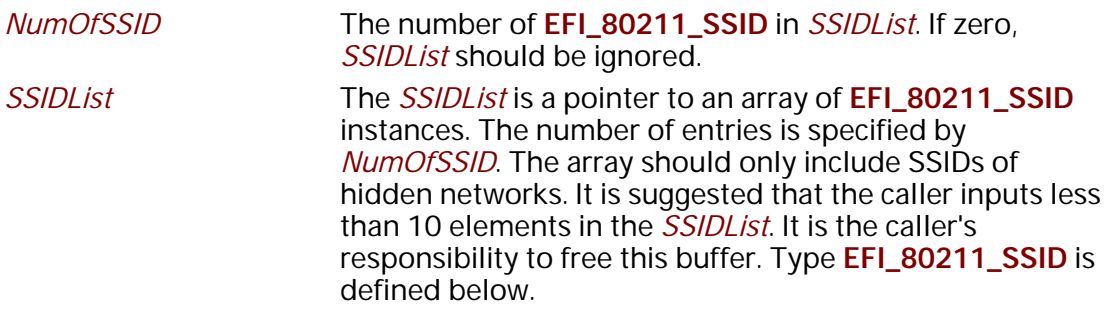

#define EFI\_MAX\_SSID\_LEN 32

// EFI\_80211\_SSID typedef struct { UINT8 *SSIdLen* UINT8 SSId[EFI\_MAX\_SSID\_LEN]; } EFI\_80211\_SSID; Length in bytes of the *SSId*. If zero, ignore SSId field. **SSIdLen SSId** Specifies the service set identifier. // EFI\_80211\_GET\_NETWORKS\_RESULT 

typedef struct { UINT8 NumOfNetworkDesc EFI\_80211\_NETWORK\_DESCRIPTION NetworkDesc[1]; } EFI\_80211\_GET\_NETWORKS\_RESULT;

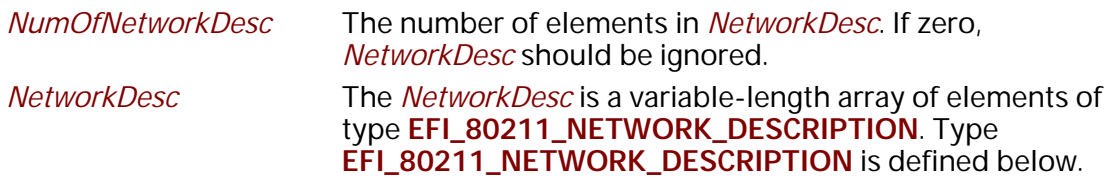

// EFI\_80211\_NETWORK\_DESCRIPTION

typedef struct {

EFI\_80211\_NETWORK Network;

NetworkQuality, UINT8

} EFI\_80211\_NETWORK\_DESCRIPTION;

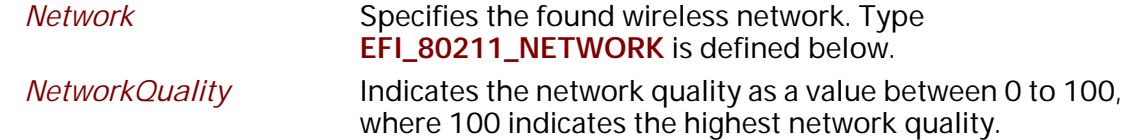

// EFI\_80211\_NETWORK

typedef struct { EFI\_80211\_BSS\_TYPE **BSSType** EFI\_80211\_SSID SSId, EFI\_80211\_AKM\_SUITE\_SELECTOR \*AKMSuite; EFI\_80211\_CIPHER\_SUITE\_SELECTOR \* CipherSuite; } EFI\_80211\_NETWORK;

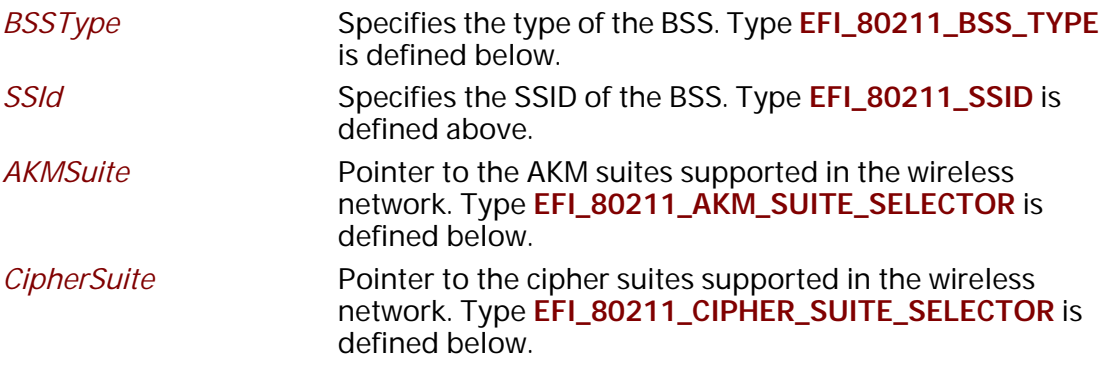

// EFI\_80211\_BSS\_TYPE 

typedef enum { leeeInfrastructureBSS, leeeIndependentBSS, leeeMeshBSS, leeeAnyBss }EFI\_80211\_BSS\_TYPE;

The EFI\_80211\_BSS\_TYPE is defined to enumerate BSS type.

// EFI\_80211\_SUITE\_SELECTOR typedef struct { UINT8  $Ou/[3]$ **UINT8 SuiteType:** } EFI\_80211\_SUITE\_SELECTOR; Oui Organization Unique Identifier, as defined in IEEE 802.11 standard, usually set to 00-0F-AC. **SuiteType** Suites types, as defined in IEEE 802.11 standard. // EFI\_80211\_AKM\_SUITE\_SELECTOR \*\*\*\*\*\*\*\*\*\*\*\*\*\*\*\*\*\*\*\*\*\*\*\* typedef struct { **UINT16** AKMSuiteCount; EFI\_80211\_SUITE\_SELECTOR AKMSuiteList[1]; } EFI\_80211\_AKM\_SUITE\_SELECTOR; **AKMSuiteCount** Indicates the number of AKM suite selectors that are contained in AKMSuiteList. If zero, the AKMSuiteList is ignored. **AKMSuiteList** A variable-length array of AKM suites, as defined in IEEE 802.11 standard, Table 8-101. The number of entries is specified by AKMSuiteCount. // EFI\_80211\_CIPHER\_SUITE\_SELECTOR typedef struct { **UINT16** CipherSuiteCount; EFI\_80211\_SUITE\_SELECTOR CipherSuiteList[1]; } EFI\_80211\_CIPHER\_SUITE\_SELECTOR; Indicates the number of cipher suites that are contained in **CipherSuiteCount** CipherSuiteList. If zero, the CipherSuiteList is ignored.

A variable-length array of cipher suites, as defined in IEEE **CipherSuiteList** 802.11 standard, Table 8-99. The number of entries is specified by *CipherSuiteCount*.

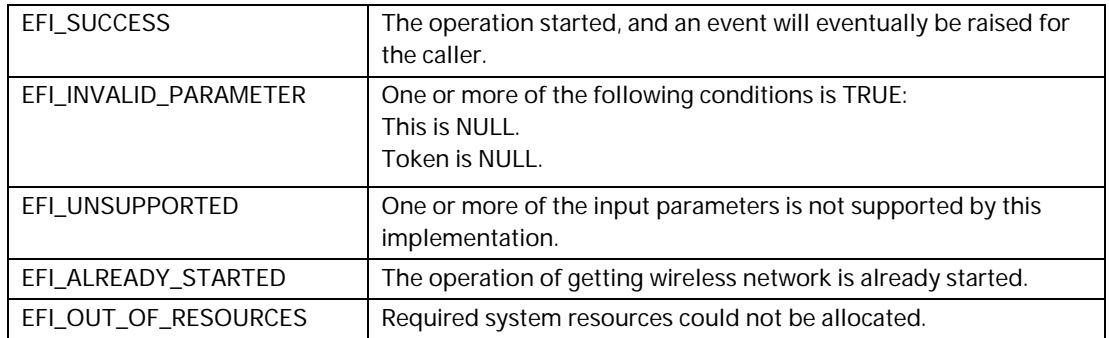

### **EFI\_WIRELESS\_MAC\_CONNECTION\_II\_PROTOCOL.ConnectNetwork()**

#### **Summary**

Connect a wireless network specified by a particular SSID, BSS type and Security type.

### **Prototype**

```
typedef
EFI_STATUS
(EFIAPI *EFI_WIRELESS_MAC_CONNECTION_II_CONNECT_NETWORK)(
 IN EFI_WIRELESS_MAC_CONNECTION_II_PROTOCOL *This,
 IN EFI_80211_CONNECT_NETWORK_TOKEN *Token
 );
```
#### **Parameters**

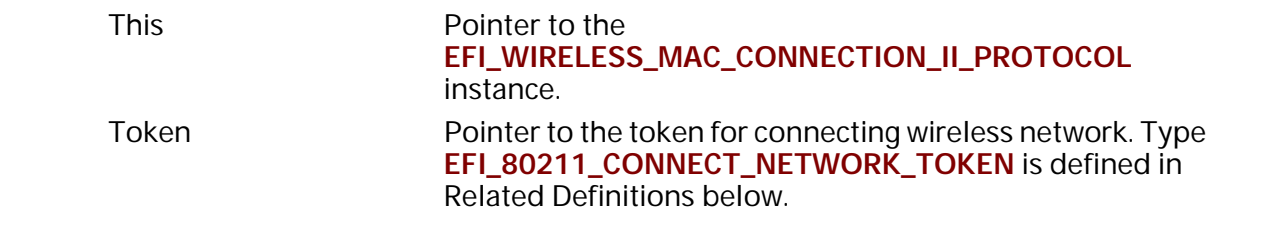

#### **Description**

The **ConnectNetwork()** function places a request to wireless UNDI driver to connect a wireless network specified by a particular SSID, BSS type, Authentication method and cipher. This function will trigger wireless UNDI driver to perform authentication and association process to establish connection with a particular Access Point for the specified network. This function is always non-blocking. If the connection succeeds or fails due to any error, the *Token->Event* will be signaled and *Token->Status* will be updated accordingly.

After having signaled a successful connection completion, the UNDI driver will update the network connection state using the network media state information type in the **EFI\_ADAPTER\_INFORMATION\_PROTOCOL**. If needed, the caller should use **EFI\_ADAPTER\_INFORMATION\_PROTOCOL** to regularly get the network media state to find if the UNDI driver is still connected to the wireless network (**EFI\_SUCCESS**) or not (**EFI\_NO\_MEDIA**).

Generally a driver or application in WiFi stack would provide user interface to end user to manage profiles for selecting which wireless network to join and other state management. This module should prompt the user to select a network and input WiFi security data such as certificate, private key file, password, etc. Then the module should deploy WiFi security data through EFI Supplicant Protocol and/ or EFI EAP Configuration Protocol before calling **ConnectNetwork()** function.

### **Related Definitions**

//\*\*\*\*\*\*\*\*\*\*\*\*\*\*\*\*\*\*\*\*\*\*\*\*\*\*\*\*\*\*\*\*\*\*\*\*\*\*\*\*\*\*\*\*\*\* // EFI\_80211\_CONNECT\_NETWORK\_TOKEN //\*\*\*\*\*\*\*\*\*\*\*\*\*\*\*\*\*\*\*\*\*\*\*\*\*\*\*\*\*\*\*\*\*\*\*\*\*\*\*\*\*\*\*\*\*\* typedef struct { EFI\_EVENT *Event*; EFI\_STATUS *Status*; EFI\_80211\_CONNECT\_NETWORK\_DATA \**Data*; EFI\_80211\_CONNECT\_NETWORK\_RESULT\_CODE *ResultCode*; } EFI\_80211\_CONNECT\_NETWORK\_TOKEN;

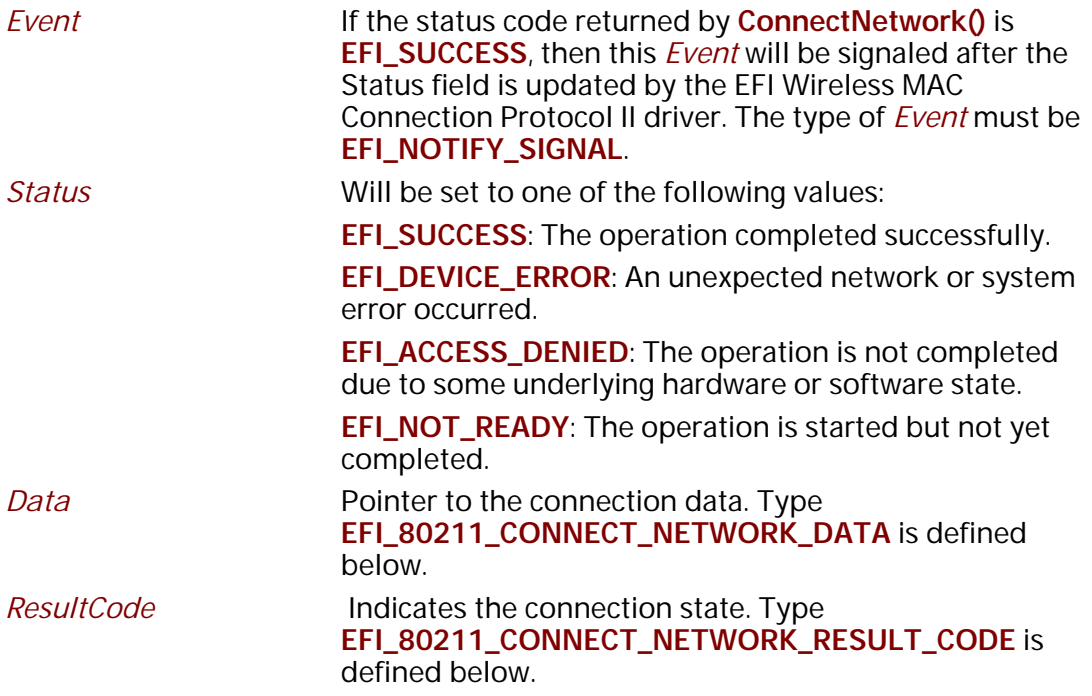

The **EFI\_80211\_CONNECT\_NETWORK\_TOKEN** structure is defined to support the process of determining the characteristics of the available networks. As input, the *Data* field must be filled in by the caller of EFI Wireless MAC Connection II Protocol. After the operation completes, the EFI Wireless MAC Connection II Protocol driver updates the *Status* and *ResultCode* field and the *Event* is signaled.

typedef struct { EFI\_80211\_NETWORK \*Network; UINT32 FailureTimeout; } EFI\_80211\_CONNECT\_NETWORK\_DATA;

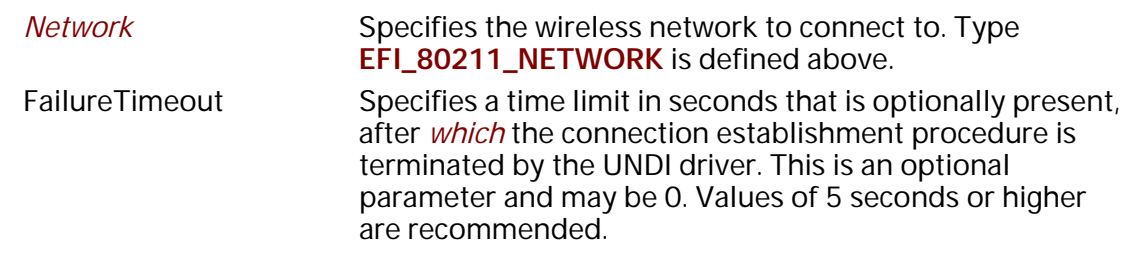

typedef enum { ConnectSuccess, ConnectRefused, ConnectFailed, ConnectFailureTimeout, ConnectFailedReasonUnspecified }EFI\_80211\_CONNECT\_NETWORK\_RESULT\_CODE;

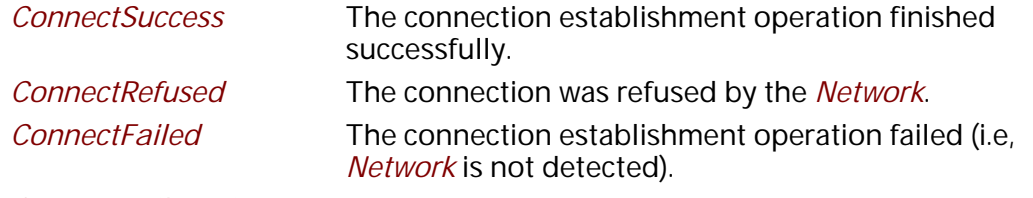

ConnectFailureTimeout

The connection establishment operation was terminated on timeout.

ConnectFailedReasonUnspecified

The connection establishment operation failed on other reason.

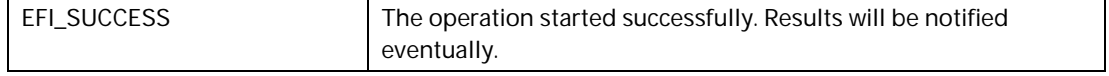

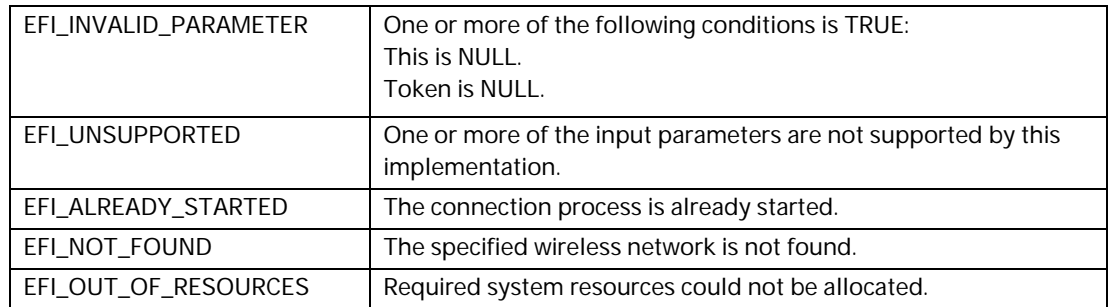

### EFI\_WIRELESS\_MAC\_CONNECTION\_II\_PROTOCOL.DisconnectNetwork(  $\mathcal{E}$

### **Summary**

Request a disconnection with current connected wireless network. Prototype typedef **EFI\_STATUS** (EFIAPI \*EFI\_WIRELESS\_MAC\_CONNECTION\_II\_DISCONNECT\_NETWORK)( IN EFI\_WIRELESS\_MAC\_CONNECTION\_II\_PROTOCOL \* This, IN EFI 80211 DISCONNECT\_NETWORK\_TOKEN \* Token

 $\mathcal{E}$ 

### **Parameters**

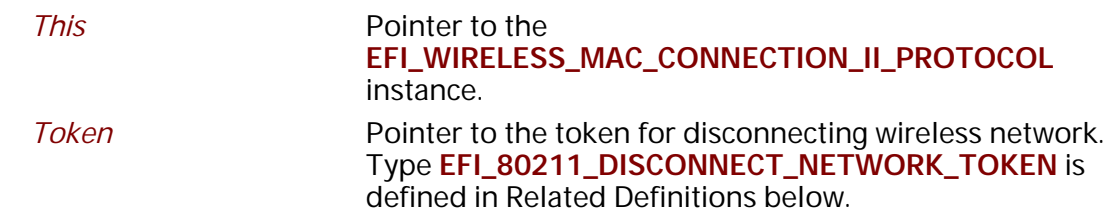

### **Description**

The DisconnectNetwork() function places a request to wireless UNDI driver to disconnect from the wireless network it is connected to. This function will trigger the wireless UNDI driver to perform disassociation and deauthentication process to terminate an existing connection. This function is always non-blocking. After wireless UNDI driver received acknowledgment frame from AP and freed up corresponding resources, the Token->Event will be signaled and Token->Status will be updated accordingly.

### **Related Definitions**

typedef struct { Event, EFI\_EVENT **EFI STATUS** Status, } EFI\_80211\_DISCONNECT\_NETWORK\_TOKEN;

Event

If the status code returned by DisconnectNetwork() is **EFI\_SUCCESS, then this Event will be signaled after the** Status field is updated by the EFI Wireless MAC

Connection Protocol II driver. The type of Event must be **EFI\_NOTIFY\_SIGNAL**.

*Status* Will be set to one of the following values:

**EFI\_SUCCESS**: The operation completed successfully

**EFI\_DEVICE\_ERROR**: An unexpected network or system error occurred.

**EFI\_ACCESS\_DENIED**: The operation is not completed due to some underlying hardware or software state.

### **Status Codes Returned**

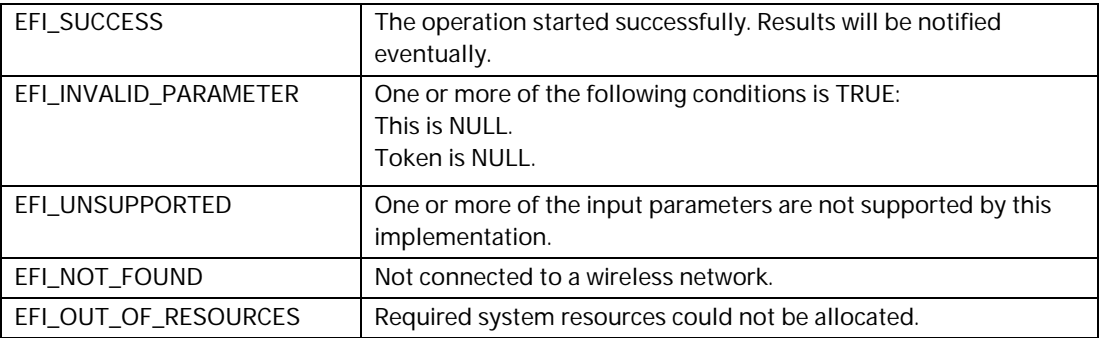

# **26.5 EFI Supplicant Protocol**

This section defines the EFI Supplicant Protocol.

### **26.5.1 Supplicant Service Binding Protocol**

### **EFI\_SUPPLICANT\_SERVICE\_BINDING\_PROTOCOL**

### **Summary**

The EFI Supplicant Service Binding Protocol is used to locate EFI Supplicant Protocol drivers to create and destroy child of the driver to communicate with other host using Supplicant protocol.

GUID

**#define EFI\_SUPPLICANT\_SERVICE\_BINDING\_PROTOCOL\_GUID \ { 0x45bcd98e, 0x59ad, 0x4174, \ { 0x95, 0x46, 0x34, 0x4a, 0x7, 0x48, 0x58, 0x98 }}**

### **Description**

A module that requires supplicant services can call one of the protocol handler services, such as **BS->LocateHandleBuffer()**, to search devices that publish an EFI Supplicant Service Binding Protocol GUID. Such device supports the EFI Supplicant Protocol and may be available for use. After a successful call to the

**EFI\_SUPPLICANT\_SERVICE\_BINDING\_PROTOCOL.CreateChild()** function, the newly created child EFI Supplicant Protocol driver is in an un-configured state; it is not ready to do any operation until configured via SetData(). Every successful call to the **EFI\_SUPPLICANT\_SERVICE\_BINDING\_PROTOCOL.CreateChild()** function must be matched with a call to the

**EFI\_SUPPLICANT\_SERVICE\_BINDING\_PROTOCOL.DestroyChild()**function to release the protocol driver.

### **26.5.2 Supplicant Protocol**

### **EFI\_SUPPLICANT\_PROTOCOL**

### **Summary**

This protocol provides services to process authentication and data encryption/ decryption for security management.

### **GUID**

**#define EFI\_SUPPLICANT\_PROTOCOL\_GUID \ { 0x54fcc43e, 0xaa89, 0x4333, \ { 0x9a, 0x85, 0xcd, 0xea, 0x24, 0x5, 0x1e, 0x9e }}**

### **Protocol Interface Structure**

**typedef struct \_EFI\_SUPPLICANT\_PROTOCOL { EFI\_SUPPLICANT\_BUILD\_RESPONSE\_PACKET** *BuildResponsePacket***; EFI\_SUPPLICANT\_PROCESS\_PACKET** *ProcessPacket***; EFI\_SUPPLICANT\_SET\_DATA** *SetData***; EFI\_SUPPLICANT\_GET\_DATA** *GetData***; } EFI\_SUPPLICANT\_PROTOCOL;**

### **Parameters**

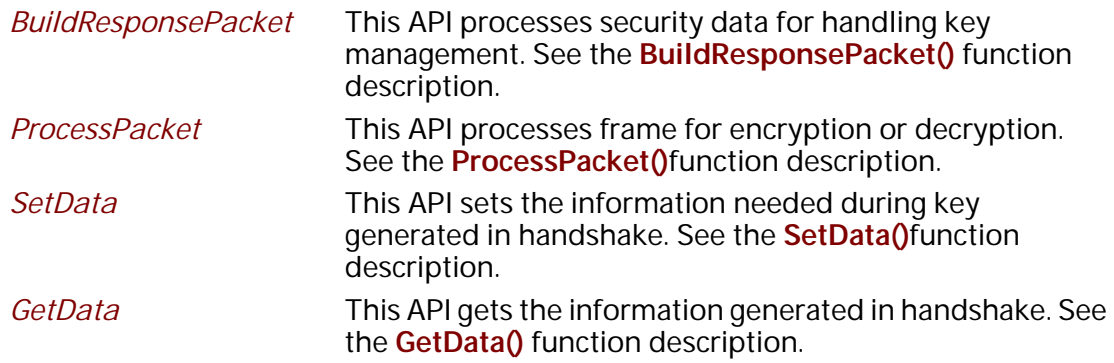

### **Description**

The **EFI\_SUPPLICANT\_PROTOCOL** is designed to provide unified place for WIFI and EAP security management. Both PSK authentication and 802.1X EAP authentication can be

managed via this protocol and driver or application as a consumer can only focus on about packet transmitting or receiving. For 802.1X EAP authentication, an instance of **EFI\_EAP\_CONFIGURATION\_PROTOCOL** must be installed to the same handle as the EFI Supplicant Protocol.

## **EFI\_SUPPLICANT\_PROTOCOL.BuildResponsePacket()**

### **Summary**

**BuildResponsePacket()** is called during STA and AP authentication is in progress. Supplicant derives the PTK or session keys depend on type of authentication is being employed.

### **Prototype**

```
typedef
EFI_STATUS
(EFIAPI *EFI_SUPPLICANT_BUILD_RESPONSE_PACKET)(
 IN EFI_SUPPLICANT_PROTOCOL *This,
 IN UINT8 *RequestBuffer, OPTIONAL
 IN UINTN RequestBufferSize, OPTIONAL
 OUT UINT8 *Buffer,
 IN OUT UINTN *BufferSize
 );
```
### **Parameters**

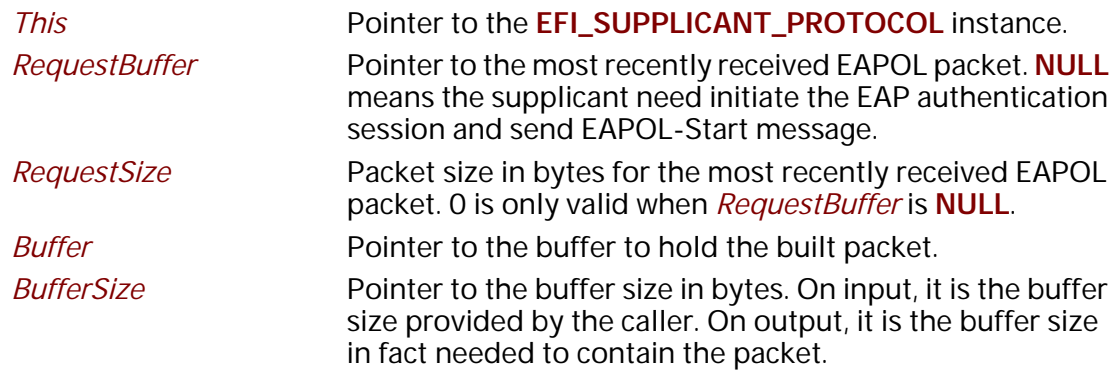

### **Description**

The consumer calls **BuildResponsePacket()** when it receives the security frame. It simply passes the data to supplicant to process the data. It could be WPA-PSK which starts the 4-way handshake, or WPA-EAP first starts with Authentication process and then 4-way handshake, or 2-way group key handshake. In process of authentication, 4-way handshake or group key handshake, Supplicant needs to communicate with its peer (AP/ AS) to fill the output buffer parameter. Once the 4 way handshake or group key handshake is over, and PTK (Pairwise Transient keys) and GTK (Group Temporal Key) are generated.

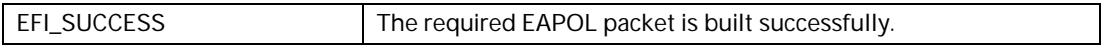

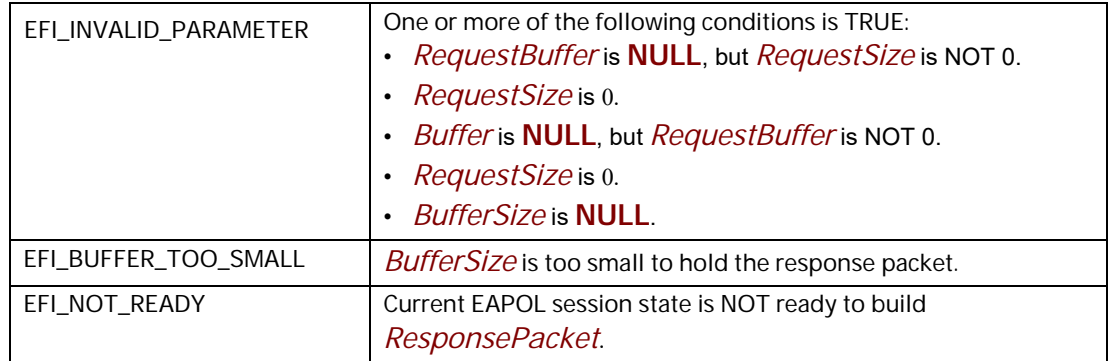

### EFI SUPPLICANT PROTOCOL.ProcessPacket()

#### **Summary**

ProcessPacket() is called to Supplicant driver to encrypt or decrypt the data depending type of authentication type.

### Prototype

```
typedef
EFI STATUS
(EFIAPI *EFI SUPPLICANT PROCESS PACKET)(
                                * This,
IN EFI_SUPPLICANT_PROTOCOL
IN OUT EFI_SUPPLICANT_FRAGMENT_DATA **FragmentTable,
IN UINT32
                *FragmentCount,
IN EFI_SUPPLICANT_CRYPT_MODE CryptMode
\mathcal{E}
```
### **Parameters**

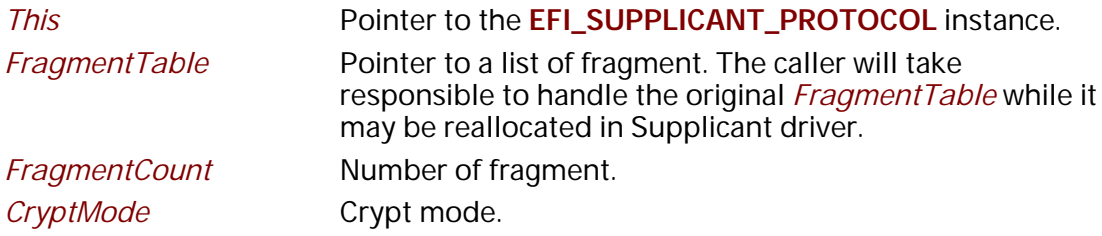

### **Description**

ProcessPacket() is responsible for encrypting or decrypting the data traffic as per authentication type. The consumer routes the data frame as it is to Supplicant module and encrypts or decrypts packet with updated length comes as output parameter. Supplicant holds the derived PTK and GTKs and uses this key to encrypt or decrypt the network traffic.

If the Supplicant driver does not support any encryption and decryption algorithm, then **EFI\_UNSUPPORTED is returned.** 

### **Related Definitions**

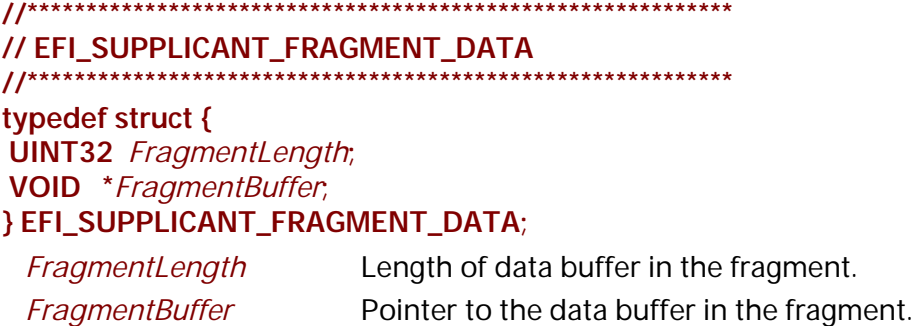

### typedef enum { EfiSupplicantEncrypt, EfiSupplicantDecrypt, } EFI\_SUPPLICANT\_CRYPT\_MODE;

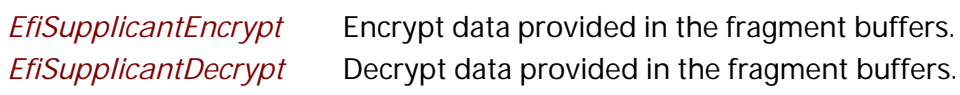

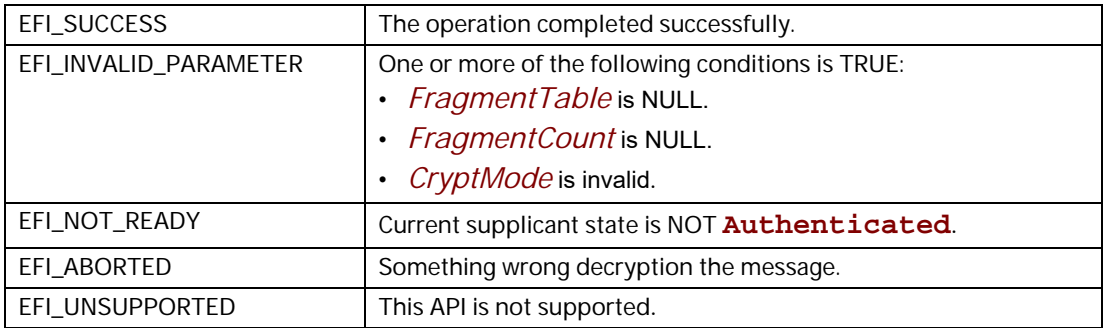

# **EFI\_SUPPLICANT\_PROTOCOL.SetData()**

### **Summary**

Set Supplicant configuration data.

### **Prototype**

```
typedef
EFI_STATUS
(EFIAPI *EFI_SUPPLICANT_SET_DATA)(
 IN EFI_SUPPLICANT_PROTOCOL *This,
 IN EFI_SUPPLICANT_DATA_TYPE DataType,
 IN VOID *Data,
 IN UINTN DataSize
 );
```
### **Parameters**

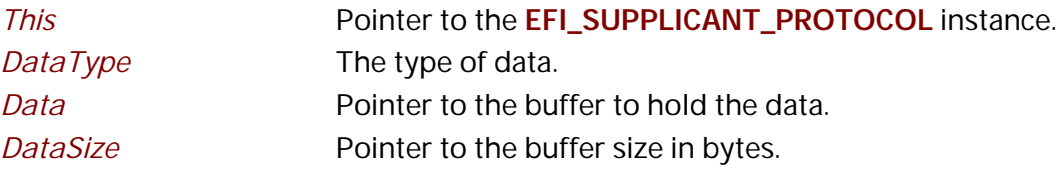

### **Description**

The **SetData()** function sets Supplicant configuration. For example, Supplicant driver need to know Password and TargetSSIDName to calculate PSK. Supplicant driver need to know StationMac and TargetSSIDMac to calculate PTK. Then it can derive KCK(key confirmation key) which is needed to calculate MIC, and KEK(key encryption key) which is needed to unwrap GTK.

# **Related Definitions**

**//\*\*\*\*\*\*\*\*\*\*\*\*\*\*\*\*\*\*\*\*\*\*\*\*\*\*\*\*\*\*\*\*\*\*\*\*\*\*\*\*\*\*\*\*\*\*\*\*\*\*\*\*\*\*\*\*\*\*\*\* // EFI\_SUPPLICANT\_DATA\_TYPE //\*\*\*\*\*\*\*\*\*\*\*\*\*\*\*\*\*\*\*\*\*\*\*\*\*\*\*\*\*\*\*\*\*\*\*\*\*\*\*\*\*\*\*\*\*\*\*\*\*\*\*\*\*\*\*\*\*\*\*\* typedef enum { // // Session Configuration // EfiSupplicant80211AKMSuite, EfiSupplicant80211GroupDataCipherSuite, EfiSupplicant80211PairwiseCipherSuite, EfiSupplicant80211PskPassword, EfiSupplicant80211TargetSSIDName, EfiSupplicant80211StationMac, EfiSupplicant80211TargetSSIDMac, // // Session Information // EfiSupplicant80211PTK, EfiSupplicant80211GTK, EfiSupplicantState, EfiSupplicant80211LinkState, EfiSupplicantKeyRefresh, // // Session Configuration**

### **// EfiSupplicant80211SupportedAKMSuites, EfiSupplicant80211SupportedSoftwareCipherSuites, EfiSupplicant80211SupportedHardwareCipherSuites,**

 **// // Session Information // EfiSupplicant80211IGTK, EfiSupplicant80211PMK, EfiSupplicantDataTypeMaximum**

#### **} EFI\_SUPPLICANT\_DATA\_TYPE;**

*EfiSupplicant80211AKMSuite*

Current authentication type in use. The corresponding *Data* is of type **EFI\_80211\_AKM\_SUITE\_SELECTOR**.

*EfiSupplicant80211GroupDataCipherSuite*

Group data encryption type in use. The corresponding *Data* is of type **EFI\_80211\_CIPHER\_SUITE\_SELECTOR**.

*EfiSupplicant80211PairwiseCipherSuite*

Pairwise encryption type in use. The corresponding *Data* is of type **EFI\_80211\_CIPHER\_SUITE\_SELECTOR**.

*EfiSupplicant80211PskPassword*

PSK password. The corresponding *Data* is a NULLterminated ASCII string.

*EfiSupplicant80211TargetSSIDName*

Target SSID name. The corresponding *Data* is of type **EFI\_80211\_SSID**.

*EfiSupplicant80211StationMac*

Station MAC address. The corresponding *Data* is of type **EFI\_80211\_MAC\_ADDRESS**.

*EfiSupplicant80211TargetSSIDMac*

Target SSID MAC address. The corresponding *Data* is 6 bytes MAC address.

*EfiSupplicant80211PTK*

802.11 PTK. The corresponding *Data* is of type **EFI\_SUPPLICANT\_KEY**.

*EfiSupplicant80211GTK*

802.11 GTK. The corresponding *Data* is of type **EFI\_SUPPLICANT\_GTK\_LIST.**

*EfiSupplicantState*

Supplicant state. The corresponding *Data* is **EFI\_EAPOL\_SUPPLICANT\_PAE\_STATE**.

*EfiSupplicant80211LinkState*

802.11 link state. The corresponding *Data* is EFI\_ **80211\_LINK\_STATE**.

*EfiSupplicantKeyRefresh*

Flag indicates key is refreshed. The corresponding *Data* is **EFI\_SUPPLICANT\_KEY\_REFRESH**.

*EfiSupplicant80211SupportedAKMSuites*

Supported authentication types. The corresponding *Data* is of type **EFI\_80211\_AKM\_SUITE\_SELECTOR**.

*EfiSupplicant80211SupportedSoftwareCipherSuites*

Supported software encryption types provided by supplicant driver. The corresponding *Data* is of type **EFI\_80211\_CIPHER\_SUITE\_SELECTOR**.

*EfiSupplicant80211SupportedHardwareCipherSuites*

Supported hardware encryption types provided by wireless UNDI driver. The corresponding *Data* is of type **EFI\_80211\_CIPHER\_SUITE\_SELECTOR**.

EfiSupplicant80211IGTK

802.11 Integrity GTK. The corresponding Data is of type EFI\_SUPPLICANT\_GTK\_LIST.

EfiSupplicant80211IPMK

802.11 PMK. The corresponding *Data* is 32 bytes pairwise master key.

// EFI\_80211\_LINK\_STATE  $11**********$ \*\*\*\*\*\*\*\*\*\*\*\*\*\*\*\*\*\*\*\*\*\*\*\*\*\*\*\*\*\*\*

typedef enum { leee80211UnauthenticatedUnassociated, leee80211AuthenticatedUnassociated, leee80211PendingRSNAuthentication, leee80211AuthenticatedAssociated **FEI 80211 LINK STATE:** 

leee80211UnauthenticatedUnassociated

Indicates initial start state, unauthenticated, unassociated.

leee80211AuthenticatedUnassociated

Indicates authenticated, unassociated.

leee80211PendingRSNAuthentication

Indicates authenticated and associated, but pending RSN authentication.

leee80211AuthenticatedAssociated

Indicates authenticated and associated.

// EFI\_SUPPLICANT\_KEY\_REFRESH 

typedef struct { **BOOLEAN** GTKRefresh; } EFI\_SUPPLICANT\_KEY\_REFRESH;

GTKRefresh

If TRUE, indicates GTK is just refreshed after a successful call to EFI\_SUPPLICANT\_PROTOCOL.BuildResponsePacket().

// EFI\_SUPPLICANT\_GTK\_LIST typedef struct { UINT8 **GTKCount**, EFI\_SUPPLICANT\_KEY GTKList[1]; } EFI\_SUPPLICANT\_GTK\_LIST;

**GTKCount** 

Indicates the number of GTKs that are contained in **GTKList.** 

**GTKList** 

A variable-length array of GTKs of type EFI\_SUPPLICANT\_KEY. The number of entries is specified by GTKCount.

#define EFI\_MAX\_KEY\_LEN 64

// EFI\_SUPPLICANT\_KEY typedef struct { UINT8 Key[EFI\_MAX\_KEY\_LEN]; UINT8 KeyLen; UINT8 Keyld; EFI\_SUPPLICANT\_KEY\_TYPE KeyType; EFI\_80211\_MAC\_ADDRESS Addr, UINT8  $Rsc[8]$ UINT8 RscLen; **BOOLEAN** IsAuthenticator, EFI\_80211\_SUITE\_SELECTOR CipherSuite; EFI\_SUPPLICANT\_KEY\_DIRECTION Direction; } EFI\_SUPPLICANT\_KEY;

The EFI\_SUPPLICANT\_KEY descriptor is defined in the IEEE 802.11 standard, section 6.3.19.1.2.

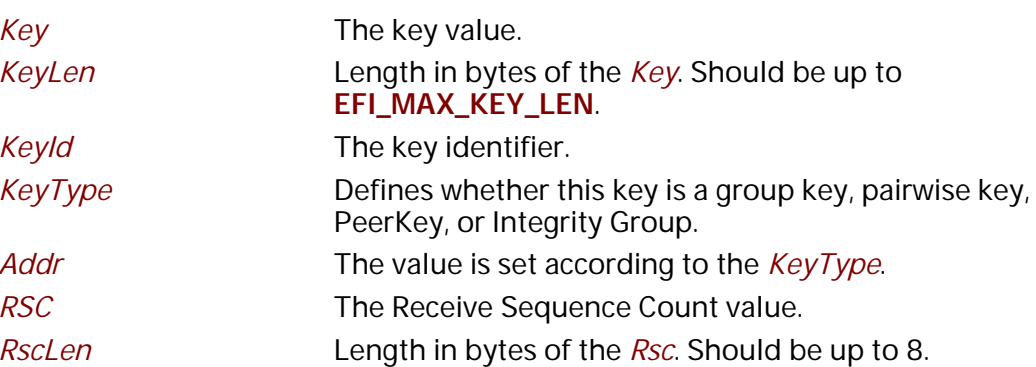

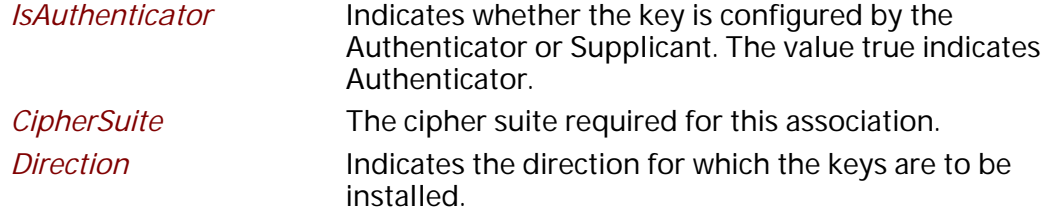

// EFI\_SUPPLICANT\_KEY\_TYPE (IEEE Std 802.11 // Section 6.3.19.1.2) typedef enum { Group, Pairwise, PeerKey, **IGTK** } EFI\_SUPPLICANT\_KEY\_TYPE;

The EFI\_SUPPLICANT\_KEY\_TYPE is defined in the IEEE 802.11 specification.

```
// EFI_SUPPLICANT_KEY_DIRECTION (IEEE Std 802.11
   Section 6.3.19.1.2)
H \rightarrowtypedef enum {
Receive,
Transmit,
Both
} EFI_SUPPLICANT_KEY_DIRECTION;
```
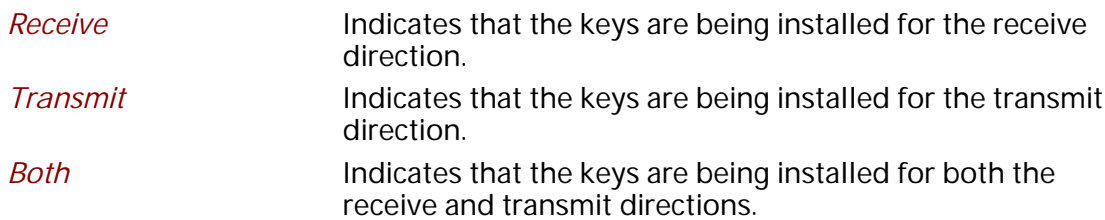

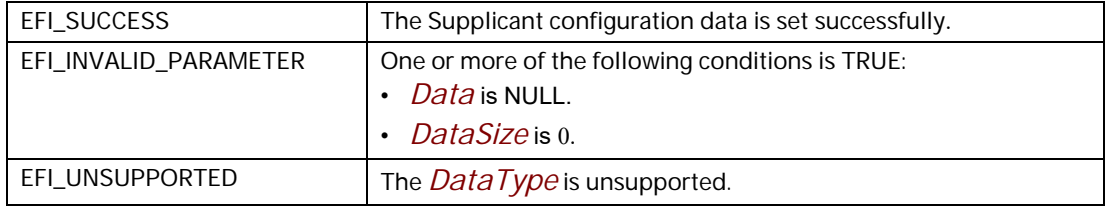
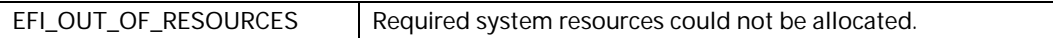

## **EFI\_SUPPLICANT\_PROTOCOL.GetData()**

### **Summary**

Get Supplicant configuration data.

## **Prototype**

```
typedef
EFI_STATUS
(EFIAPI *EFI_SUPPLICANT_GET_DATA)(
 IN EFI_SUPPLICANT_PROTOCOL *This,
 IN EFI_SUPPLICANT_DATA_TYPE DataType,
 OUT UINT8 *Data, OPTIONAL
 IN OUT UINTN *DataSize
 );
```
### **Parameters**

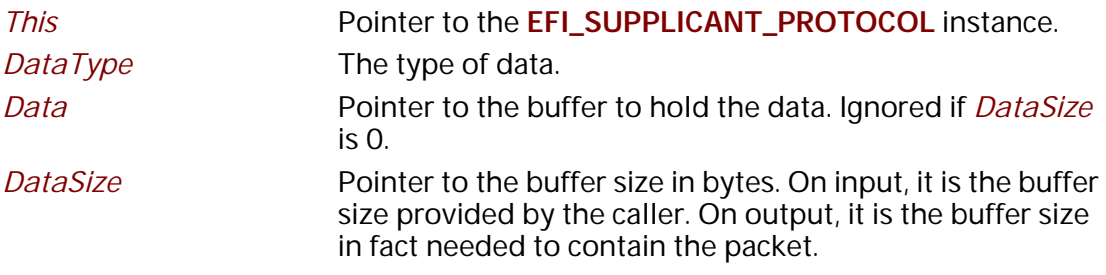

## **Description**

The **GetData()** function gets Supplicant configuration. The typical example is PTK and GTK derived from handshake. The wireless NIC can support software encryption or hardware encryption. If the consumer uses software encryption, it can call **ProcessPacket()** to get result. If the consumer supports hardware encryption, it can get PTK and GTK via **GetData()**and program to hardware register.

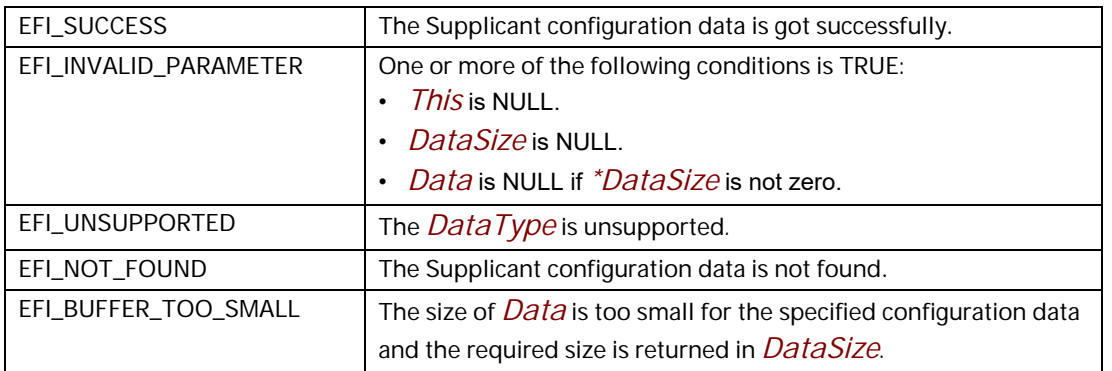

# **27 Network Protocols — Bluetooth**

## **27.1 EFI Bluetooth Host Controller Protocol**

## **EFI\_BLUETOOTH\_HC\_PROTOCOL**

## **Summary**

This protocol abstracts the Bluetooth host controller layer message transmit and receive.

## **GUID**

**#define EFI\_BLUETOOTH\_HC\_PROTOCOL\_GUID \ { 0xb3930571, 0xbeba, 0x4fc5, { 0x92, 0x3, 0x94, 0x27, 0x24, 0x2e, 0x6a, 0x43 }}**

## **Protocol Interface Structure**

**typedef struct \_EFI\_BLUETOOTH\_HC\_PROTOCOL { EFI\_BLUETOOTH\_HC\_SEND\_COMMAND** *SendCommand***; EFI\_BLUETOOTH\_HC\_RECEIVE\_EVENT** *ReceiveEvent***; EFI\_BLUETOOTH\_HC\_ASYNC\_RECEIVE\_EVENT** *AsyncReceiveEvent***; EFI\_BLUETOOTH\_HC\_SEND\_ACL\_DATA** *SendACLData***; EFI\_BLUETOOTH\_HC\_RECEIVE\_ACL\_DATA** *ReceiveACLData***; EFI\_BLUETOOTH\_HC\_ASYNC\_RECEIVE\_ACL\_DATA** *AsyncReceiveACLData***; EFI\_BLUETOOTH\_HC\_SEND\_SCO\_DATA** *SendSCOData***; EFI\_BLUETOOTH\_HC\_RECEIVE\_SCO\_DATA** *ReceiveSCOData***; EFI\_BLUETOOTH\_HC\_ASYNC\_RECEIVE\_SCO\_DATA** *AsyncReceiveSCOData***; } EFI\_BLUETOOTH\_HC\_PROTOCOL;**

### **Parameters**

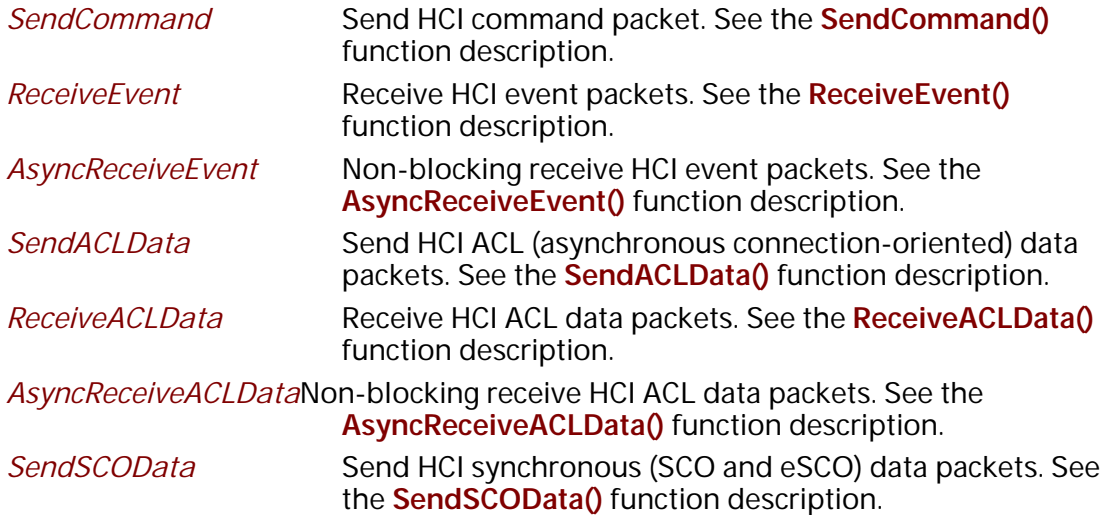

*ReceiveSCOData* Receive HCI synchronous data packets. See the **ReceiveSCOData()** function description. *AsyncReceiveSCOData*Non-blocking receive HCI synchronous data packets. See the **AsyncReceiveSCOData()** function description.

## **Description**

The **EFI\_BLUETOOTH\_HC\_PROTOCOL** is used to transmit or receive HCI layer data packets. For detail of different HCI packet (command, event, ACL, SCO), please refer to Bluetooth specification.

## **BLUETOOTH\_HC\_PROTOCOL.SendCommand()**

#### **Summary**

Send HCI command packet.

### **Prototype**

```
typedef
EFI_STATUS
(EFIAPI *EFI_BLUETOOTH_HC_SEND_COMMAND)(
 IN EFI_BLUETOOTH_HC_PROTOCOL *This,
 IN OUT UINTN *BufferSize,
               IN VOID *Buffer,
 IN UINTN Timeout
 );
```
### **Parameters**

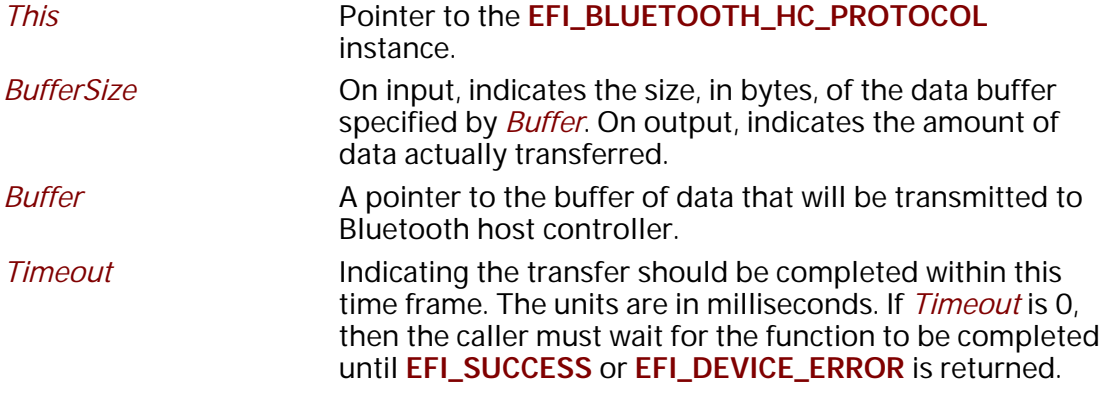

## **Description**

The **SendCommand()** function sends HCI command packet. *Buffer* holds the whole HCI command packet, including OpCode, OCF, OGF, parameter length, and parameters. When this function is returned, it just means the HCI command packet is sent, it does not mean the command is success or complete. Caller might need to wait a command status event to know the command status, or wait a command complete event to know if the command is completed. (see in Bluetooth specification, HCI Command Packet for more detail)

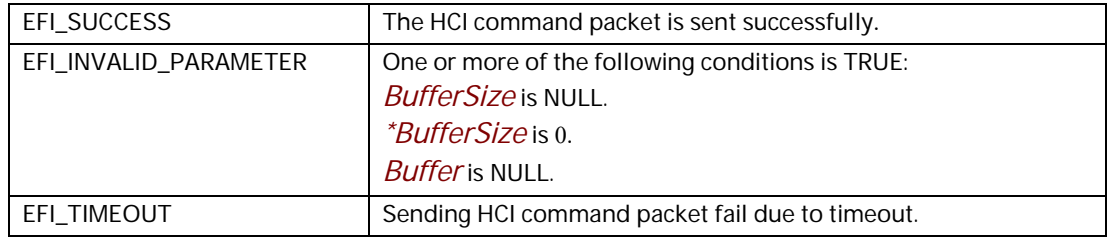

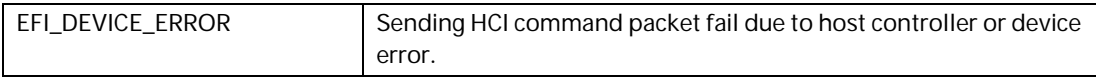

## **BLUETOOTH\_HC\_PROTOCOL.ReceiveEvent()**

#### **Summary**

Receive HCI event packet.

### **Prototype**

```
typedef
EFI_STATUS
(EFIAPI *EFI_BLUETOOTH_HC_RECEIVE_EVENT)(
 IN EFI_BLUETOOTH_HC_PROTOCOL *This,
 IN OUT UINTN *BufferSize,
 OUT VOID *Buffer,
 IN UINTN Timeout
 );
```
### **Parameters**

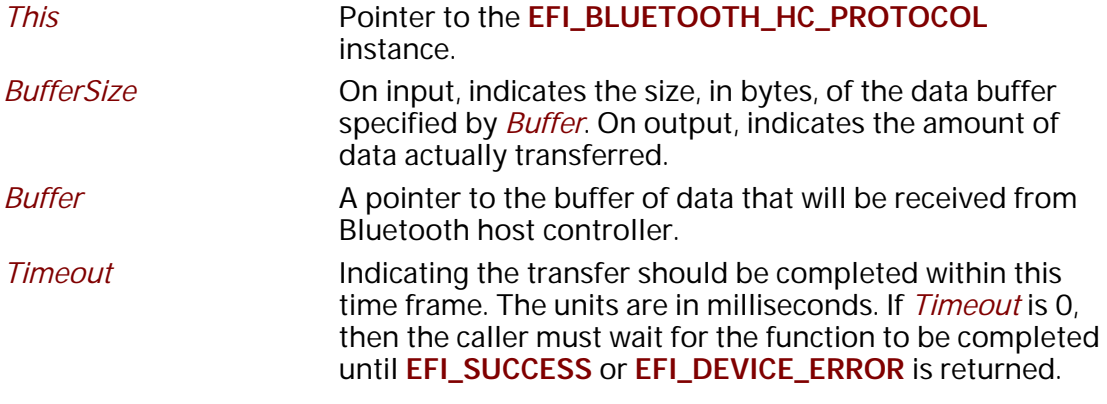

## **Description**

The **ReceiveEvent()** function receives HCI event packet. *Buffer* holds the whole HCI event packet, including *EventCode*, parameter length, and parameters. (See in Bluetooth specification, HCI Event Packet for more detail.)

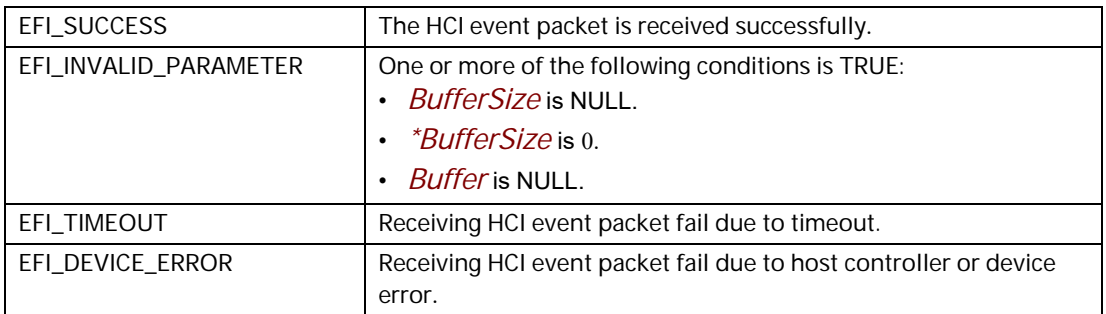

## **BLUETOOTH\_HC\_PROTOCOL.AsyncReceiveEvent()**

### **Summary**

Receive HCI event packet in non-blocking way.

### **Prototype**

```
typedef
EFI_STATUS
(EFIAPI *EFI_BLUETOOTH_HC_ASYNC_RECEIVE_EVENT) (
 IN EFI_BLUETOOTH_HC_PROTOCOL *This,
 IN BOOLEAN IsNewTransfer,
 IN UINTN PollingInterval,
 IN UINTN DataLength,
 IN EFI_BLUETOOTH_HC_ASYNC_FUNC_CALLBACK Callback,
 IN VOID *Context
 );
```
## **Parameters**

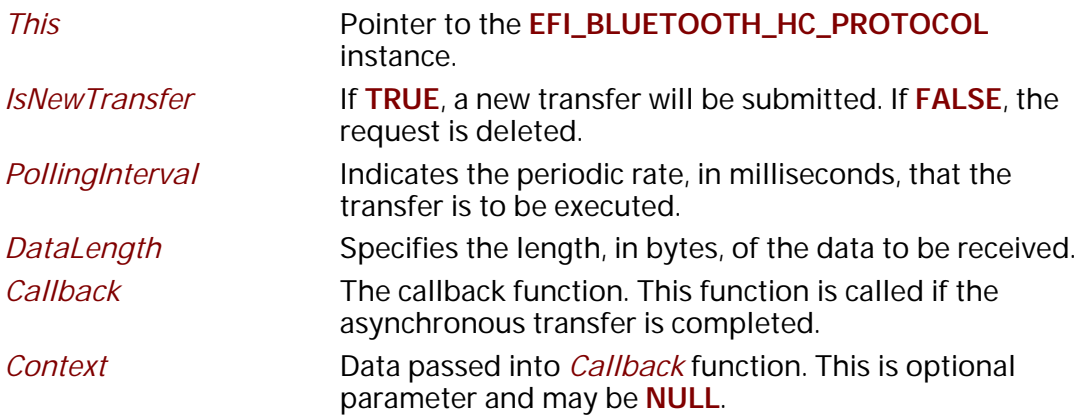

### **Description**

The **AsyncReceiveEvent()** function receives HCI event packet in non-blocking way. *Data* in *Callback* function holds the whole HCI event packet, including *EventCode*, parameter length, and parameters. (See in Bluetooth specification, HCI Event Packet for more detail.)

### **Related Definitions**

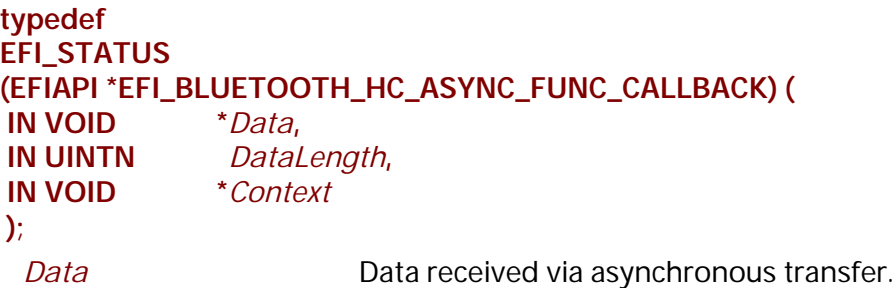

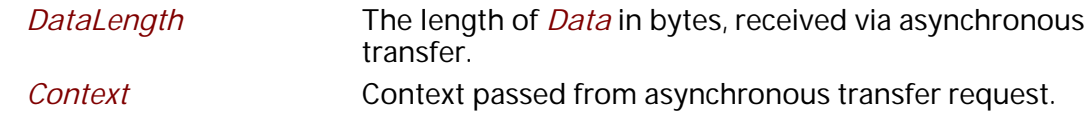

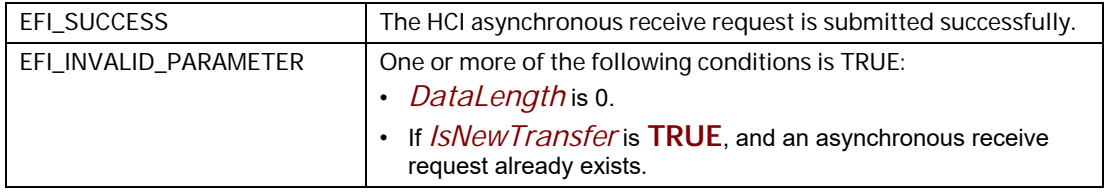

## **BLUETOOTH\_HC\_PROTOCOL.SendACLData()**

#### **Summary**

Send HCI ACL data packet.

## **Prototype**

```
typedef
EFI_STATUS
(EFIAPI *EFI_BLUETOOTH_HC_SEND_ACL_DATA)(
 IN EFI_BLUETOOTH_HC_PROTOCOL *This,
 IN OUT UINTN *BufferSize,
 IN VOID *Buffer,
 IN UINTN Timeout
 );
```
### **Parameters**

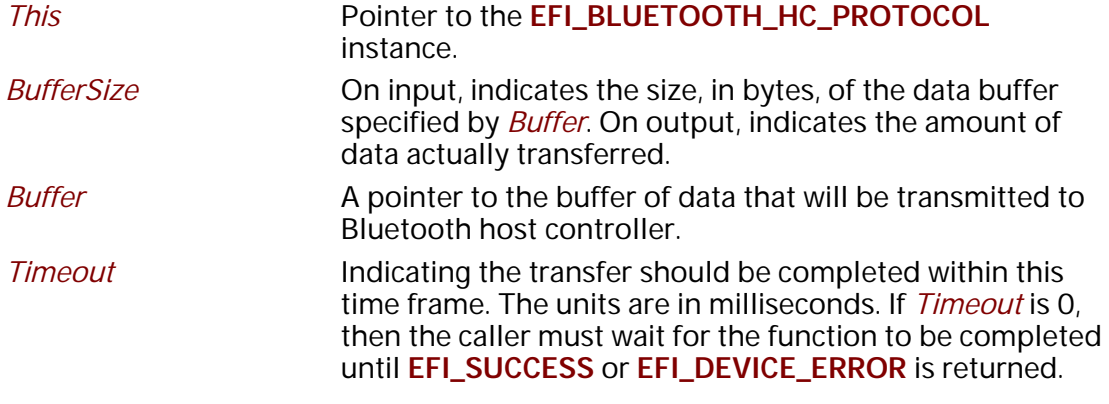

## **Description**

The **SendACLData()** function sends HCI ACL data packet. *Buffer* holds the whole HCI ACL data packet, including Handle, PB flag, BC flag, data length, and data. (see in Bluetooth specification, HCI ACL Data Packet for more detail)

The **SendACLData()** function and **ReceiveACLData()** function just send and receive data payload from application layer. In order to protect the payload data, the Bluetooth bus is required to call HCI\_Set\_Connection\_Encryption command to enable hardware based encryption after authentication completed, according to pairing mode and host capability.

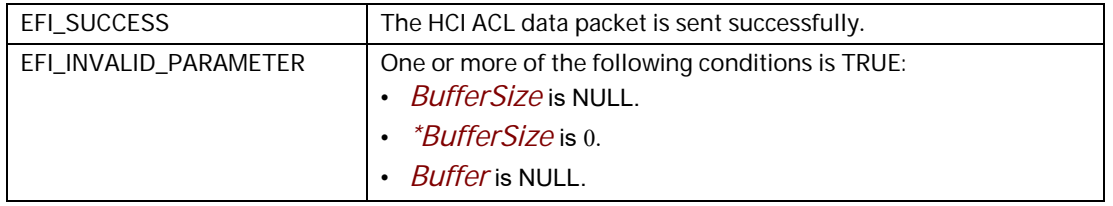

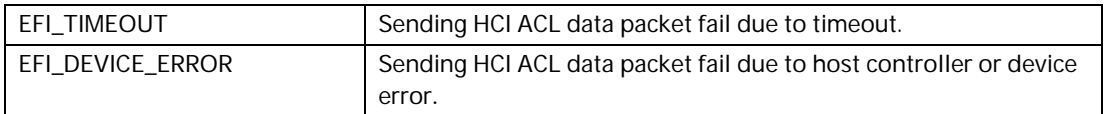

## **BLUETOOTH\_HC\_PROTOCOL.ReceiveACLData()**

#### **Summary**

Receive HCI ACL data packet.

## **Prototype**

```
typedef
EFI_STATUS
(EFIAPI *EFI_BLUETOOTH_HC_RECEIVE_ACL_DATA)(
 IN EFI_BLUETOOTH_HC_PROTOCOL *This,
 IN OUT UINTN *BufferSize,
 OUT VOID *Buffer,
 IN UINTN Timeout
 );
```
## **Parameters**

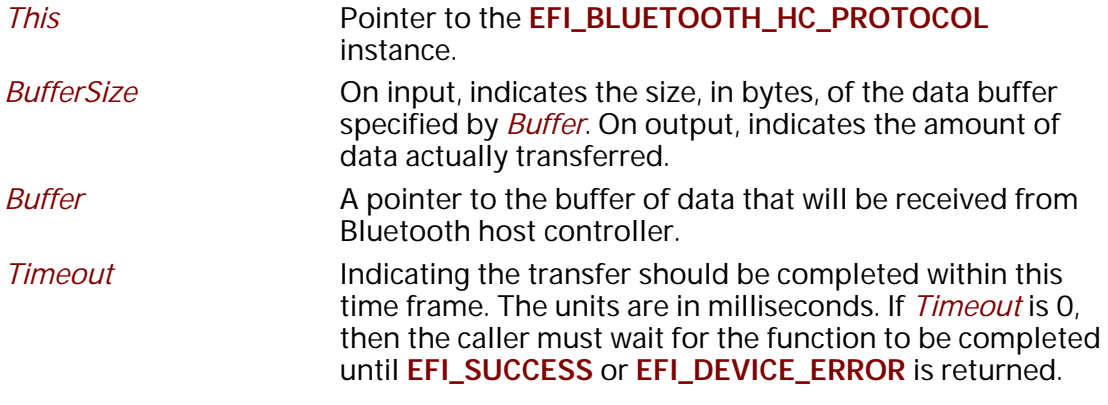

### **Description**

The **ReceiveACLData()** function receives HCI ACL data packet. *Buffer* holds the whole HCI ACL data packet, including Handle, PB flag, BC flag, data length, and data. (See in Bluetooth specification, HCI ACL Data Packet for more detail.)

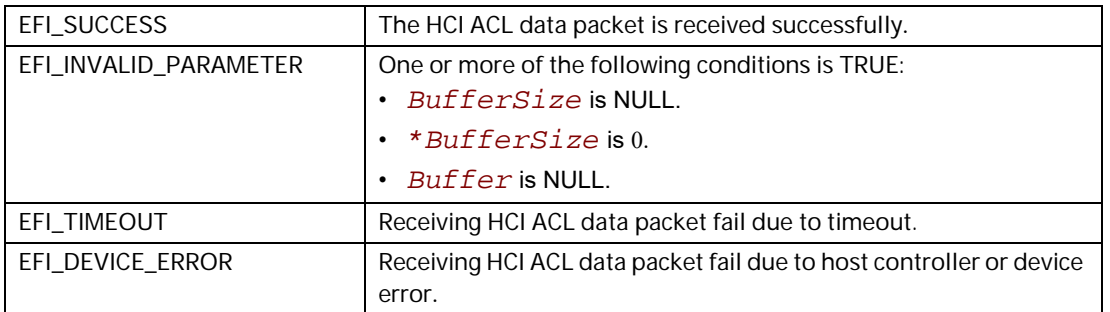

## **BLUETOOTH\_HC\_PROTOCOL.AsyncReceiveACLData()**

#### **Summary**

Receive HCI ACL data packet in non-blocking way.

### **Prototype**

```
typedef
EFI_STATUS
(EFIAPI *EFI_BLUETOOTH_HC_ASYNC_RECEIVE_ACL_DATA) (
 IN EFI_BLUETOOTH_HC_PROTOCOL *This,
 IN BOOLEAN IsNewTransfer,
 IN UINTN PollingInterval,
 IN UINTN DataLength,
 IN EFI_BLUETOOTH_HC_ASYNC_FUNC_CALLBACK Callback,
 IN VOID *Context
 );
```
### **Parameters**

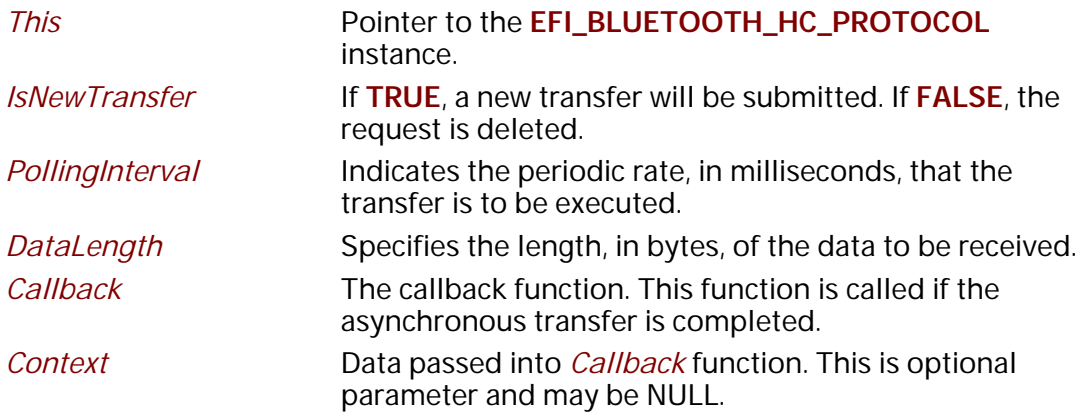

### **Description**

The **AsyncReceiveACLData()** function receives HCI ACL data packet in non-blocking way. *Data* in *Callback* holds the whole HCI ACL data packet, including Handle, PB flag, BC flag, data length, and data. (See in Bluetooth specification, HCI ACL Data Packet for more detail.)

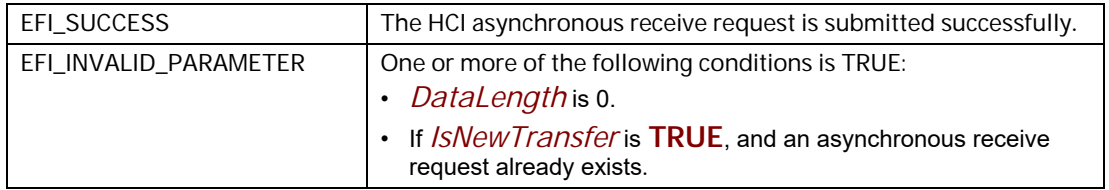

## **BLUETOOTH\_HC\_PROTOCOL.SendSCOData()**

#### **Summary**

Send HCI SCO data packet.

## **Prototype**

```
typedef
EFI_STATUS
(EFIAPI *EFI_BLUETOOTH_HC_SEND_SCO_DATA)(
 IN EFI_BLUETOOTH_HC_PROTOCOL *This,
 IN OUT UINTN *BufferSize,
            IN VOID *Buffer,
 IN UINTN Timeout
 );
```
### **Parameters**

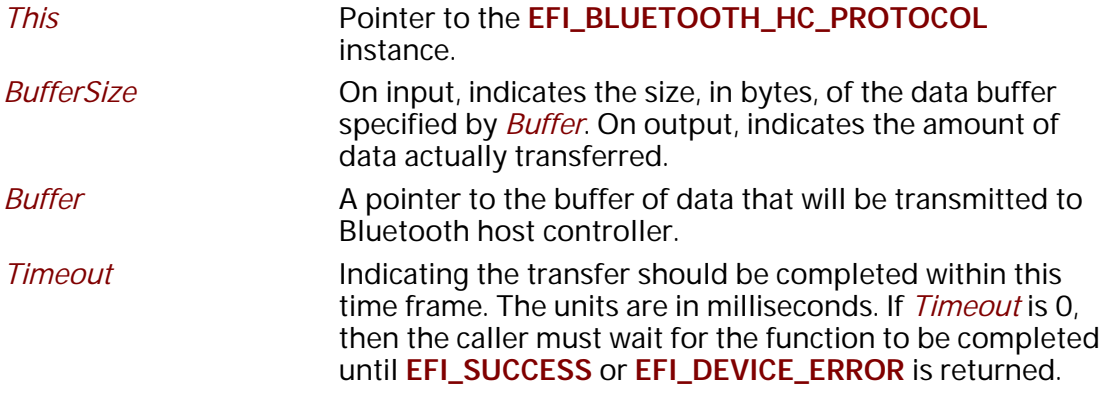

### **Description**

The **SendSCOData()** function sends HCI SCO data packet. *Buffer* holds the whole HCI SCO data packet, including *ConnectionHandle*, *PacketStatus* flag, data length, and data. (See in Bluetooth specification, HCI Synchronous Data Packet for more detail.)

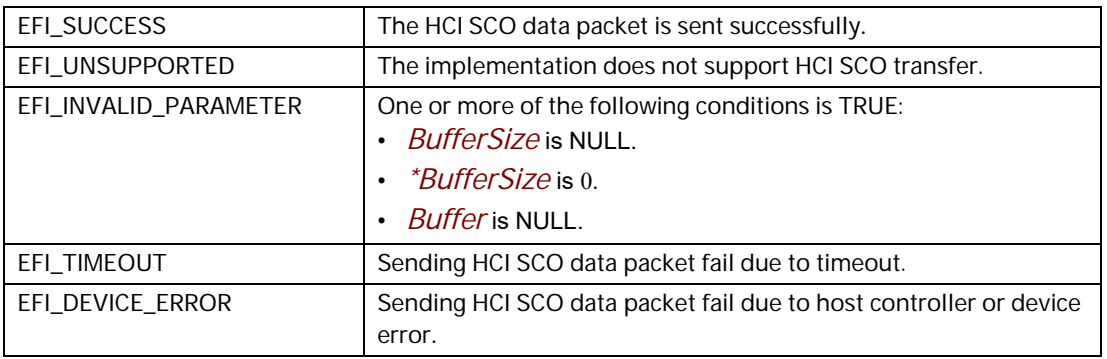

## **BLUETOOTH\_HC\_PROTOCOL.ReceiveSCOData()**

### **Summary**

Receive HCI SCO data packet.

### **Prototype**

```
typedef
EFI_STATUS
(EFIAPI *EFI_BLUETOOTH_HC_RECEIVE_SCO_DATA)(
 IN EFI_BLUETOOTH_HC_PROTOCOL *This,
 IN OUT UINTN *BufferSize,
 OUT VOID *Buffer,
 IN UINTN Timeout
 );
```
#### **Parameters**

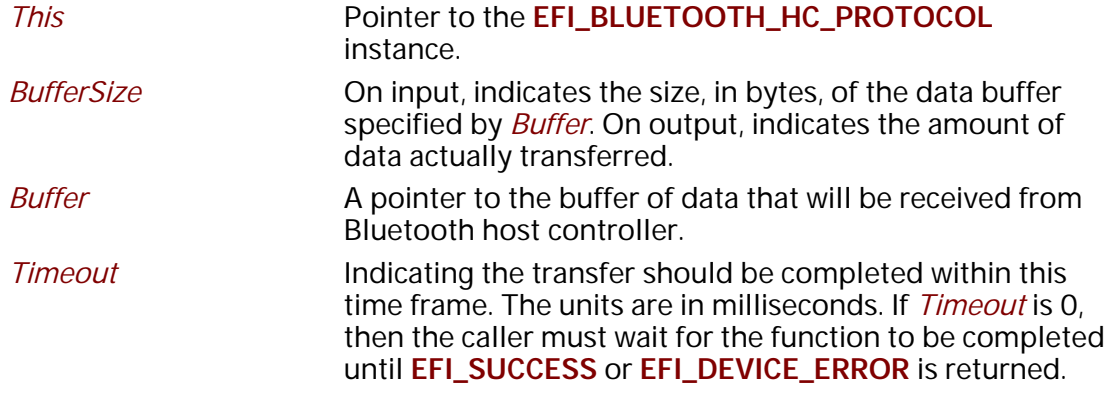

## **Description**

The **ReceiveSCOData()** function receives HCI SCO data packet. *Buffer* holds the whole HCI SCO data packet, including ConnectionHandle, PacketStatus flag, data length, and data. (see in Bluetooth specification, HCI Synchronous Data Packet for more detail)

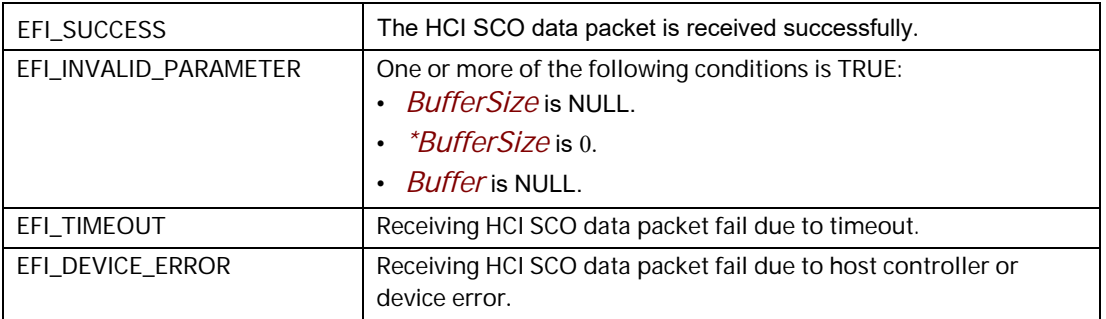

## **BLUETOOTH\_HC\_PROTOCOL.AsyncReceiveSCOData()**

#### **Summary**

Receive HCI SCO data packet in non-blocking way.

### **Prototype**

```
typedef
EFI_STATUS
(EFIAPI *EFI_BLUETOOTH_HC_ASYNC_RECEIVE_SCO_DATA) (
 IN EFI_BLUETOOTH_HC_PROTOCOL *This,
 IN BOOLEAN IsNewTransfer,
 IN UINTN PollingInterval,
 IN UINTN DataLength,
 IN EFI_BLUETOOTH_HC_ASYNC_FUNC_CALLBACK Callback,
 IN VOID *Context
 );
```
### **Parameters**

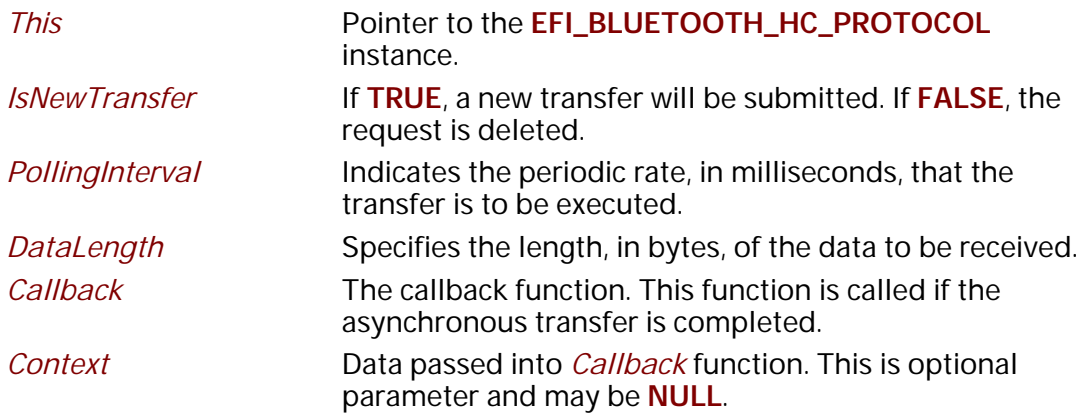

### **Description**

The **AsyncReceiveSCOData()** function receives HCI SCO data packet in non-blocking way. *Data* in *Callback* holds the whole HCI SCO data packet, including *ConnectionHandle*, *PacketStatus* flag, data length, and data. (See in Bluetooth specification, HCI SCO Data Packet for more detail.)

## **Status Codes Returned**

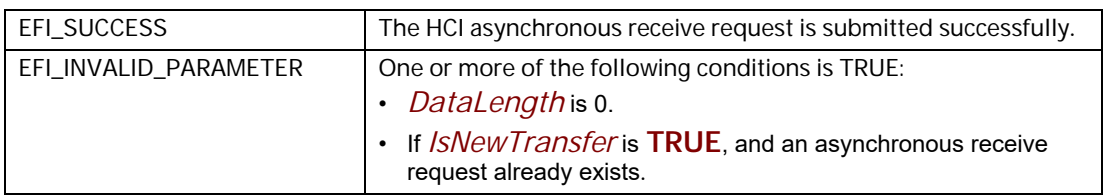

# **27.2 EFI Bluetooth Bus Protocol**

## **EFI\_BLUETOOTH\_IO\_SERVICE\_BINDING\_PROTOCOL**

## **Summary**

The EFI Bluetooth IO Service Binding Protocol is used to locate EFI Bluetooth IO Protocol drivers to create and destroy child of the driver to communicate with other Bluetooth device by using Bluetooth IO protocol.

## **GUID**

**#define EFI\_BLUETOOTH\_IO\_SERVICE\_BINDING\_PROTOCOL\_GUID \ { 0x388278d3, 0x7b85, 0x42f0,\ { 0xab, 0xa9, 0xfb, 0x4b, 0xfd, 0x69, 0xf5, 0xab }**

## **Description**

The Bluetooth IO consumer need locate **EFI\_BLUETOOTH\_IO\_SERVICE\_BINDING\_PROTOCOL** and call **CreateChild()** to create a new child of **EFI\_BLUETOOTH\_IO\_PROTOCOL** instance. Then use **EFI\_BLUETOOTH\_IO\_PROTOCOL** for Bluetooth communication. After use, the Bluetooth IO consumer need call **DestroyChild()** to destroy it.

## **EFI\_BLUETOOTH\_IO\_PROTOCOL**

## **Summary**

This protocol provides service for Bluetooth L2CAP (Logical Link Control and Adaptation Protocol) and SDP (Service Discovery Protocol).

### **GUID**

**#define EFI\_BLUETOOTH\_IO\_PROTOCOL\_GUID \ { 0x467313de, 0x4e30, 0x43f1,\ { 0x94, 0x3e, 0x32, 0x3f, 0x89, 0x84, 0x5d, 0xb5 }}**

## **Protocol Interface Structure**

**typedef struct \_EFI\_BLUETOOTH\_IO\_PROTOCOL { EFI\_BLUETOOTH\_IO\_GET\_DEVICE\_INFO** *GetDeviceInfo***; EFI\_BLUETOOTH\_IO\_GET\_SDP\_INFO** *GetSdpInfo***; EFI\_BLUETOOTH\_IO\_L2CAP\_RAW\_SEND** *L2CapRawSend***; EFI\_BLUETOOTH\_IO\_L2CAP\_RAW\_RECEIVE** *L2CapRawReceive***; EFI\_BLUETOOTH\_IO\_L2CAP\_RAW\_ASYNC\_RECEIVE\** *L2CapRawAsyncReceive***; EFI\_BLUETOOTH\_IO\_L2CAP\_SEND** *L2CapSend***; EFI\_BLUETOOTH\_IO\_L2CAP\_RECEIVE** *L2CapReceive***; EFI\_BLUETOOTH\_IO\_L2CAP\_ASYNC\_RECEIVE** *L2CapAsyncReceive***; EFI\_BLUETOOTH\_IO\_L2CAP\_CONNECT** *L2CapConnect***; EFI\_BLUETOOTH\_IO\_L2CAP\_DISCONNECT** *L2CapDisconnect***; EFI\_BLUETOOTH\_IO\_L2CAP\_REGISTER\_SERVICE\** *L2CapRegisterService***;**

**} EFI\_BLUETOOTH\_IO\_PROTOCOL;**

### **Parameters**

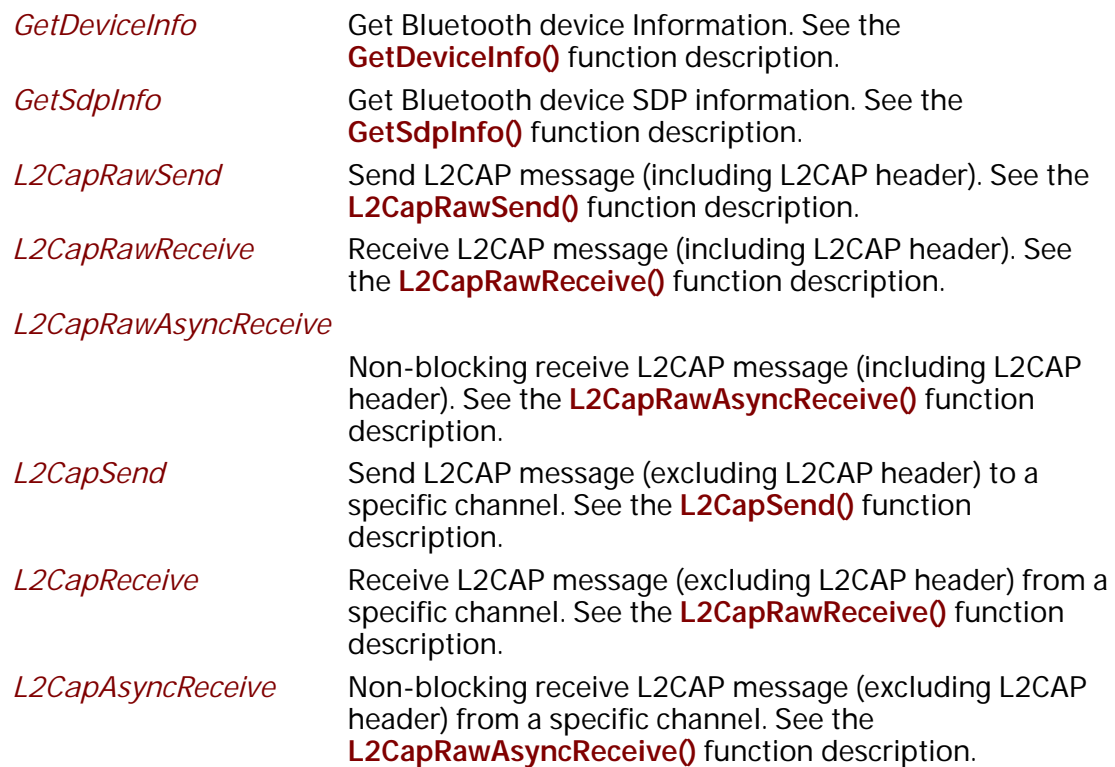

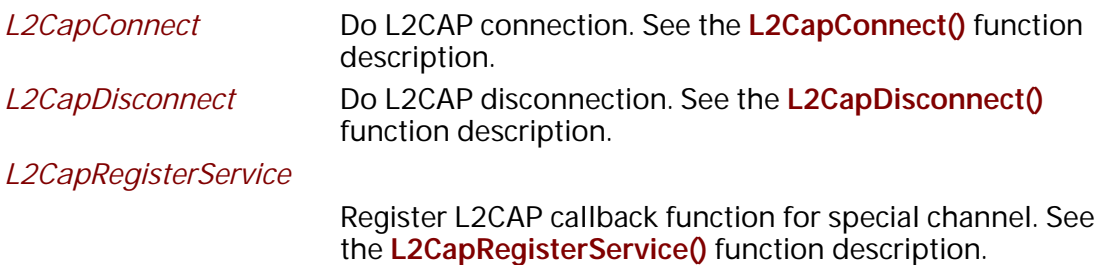

## **Description**

The **EFI\_BLUETOOTH\_IO\_PROTOCOL** provides services in L2CAP protocol and SDP protocol. For detail of L2CAP packet format, and SDP service, please refer to Bluetooth specification.

## **BLUETOOTH\_IO\_PROTOCOL.GetDeviceInfo**

#### **Summary**

Get Bluetooth device information.

### **Prototype**

**typedef EFI\_STATUS (EFIAPI \*EFI\_BLUETOOTH\_IO\_GET\_DEVICE\_INFO)( IN EFI\_BLUETOOTH\_IO\_PROTOCOL \****This***, OUT UINTN \****DeviceInfoSize***, OUT VOID \*\****DeviceInfo*  **);**

### **Parameters**

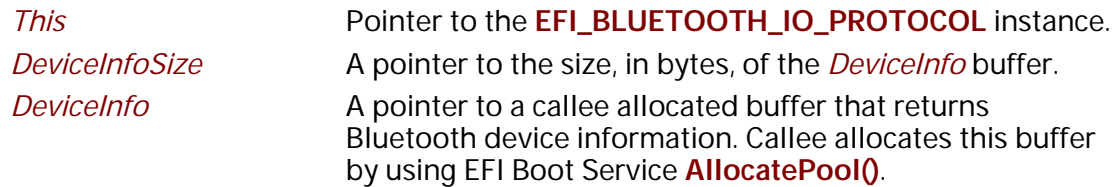

### **Description**

The **GetDeviceInfo()** function returns Bluetooth device information. The size of *DeviceInfo* structure should never be assumed and the value of *DeviceInfoSize* is the only valid way to know the size of *DeviceInfo*.

## **Related Definitions**

**typedef struct { UINT32** *Version***; BLUETOOTH\_ADDRESS** *BD\_ADDR***; UINT8** *PageScanRepetitionMode***; BLUETOOTH\_CLASS\_OF\_DEVICE** *ClassOfDevice***; UINT16** *ClockOffset***; UINT8** *RSSI***; UINT8** *ExtendedInquiryResponse***[240]; } EFI\_BLUETOOTH\_DEVICE\_INFO;**

*Version* The version of the structure. A value of zero represents the **EFI\_BLUETOOTH\_DEVICE\_INFO** structure as defined here. Future version of this specification may extend this data structure in a backward compatible way and increase the value of *Version*.

*BD\_ADDR* 48bit Bluetooth device address.

*PageScanRepetitionMode*

Bluetooth PageScanRepetitionMode. See Bluetooth specification for detail.

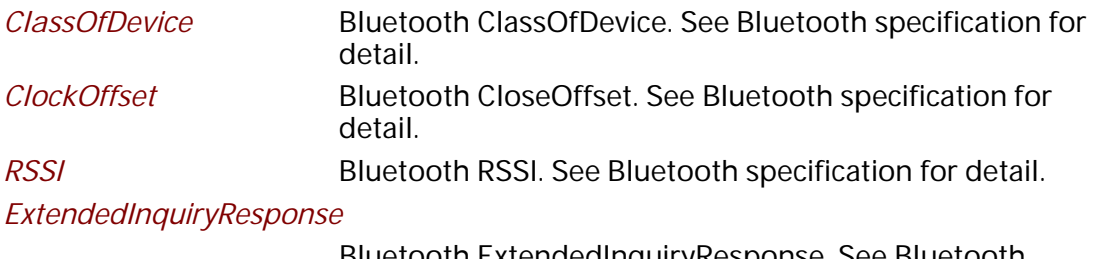

Bluetooth ExtendedInquiryResponse. See Bluetooth specification for detail.

#### **typedef struct { UINT8** *Address***[6]; } BLUETOOTH\_ADDRESS;**

**typedef struct { UINT8** *FormatType***:2; UINT8** *MinorDeviceClass***: 6; UINT16** *MajorDeviceClass***: 5; UINT16** *MajorServiceClass***:11; } BLUETOOTH\_CLASS\_OF\_DEVICE;**

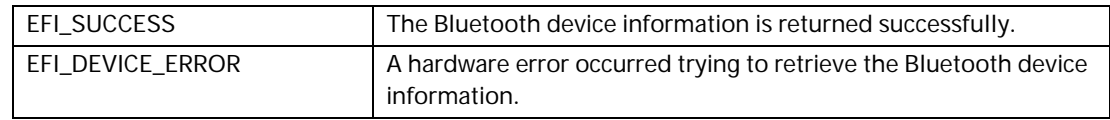

## **BLUETOOTH\_IO\_PROTOCOL.GetSdpInfo**

#### **Summary**

Get Bluetooth SDP information.

### **Prototype**

```
typedef
EFI_STATUS
(EFIAPI *EFI_BLUETOOTH_IO_GET_SDP_INFO)(
 IN EFI_BLUETOOTH_IO_PROTOCOL *This,
OUT UINTN *SdpInfoSize,<br>
OUT VOID **SdpInfo
 OUT VOID **SdpInfo
 );
```
### **Parameters**

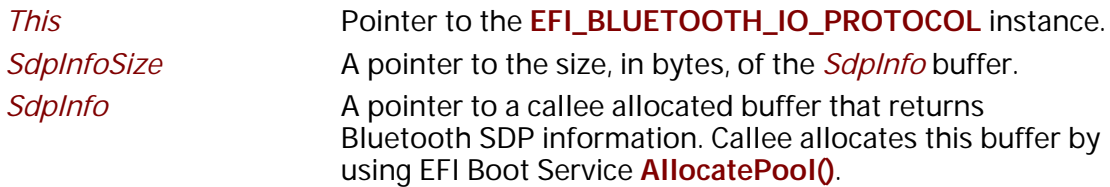

## **Description**

The **GetSdpInfo()** function returns Bluetooth SDP information. The size of *SdpInfo* structure should never be assumed and the value of *SdpInfoSize* is the only valid way to know the size of *SdpInfo*.

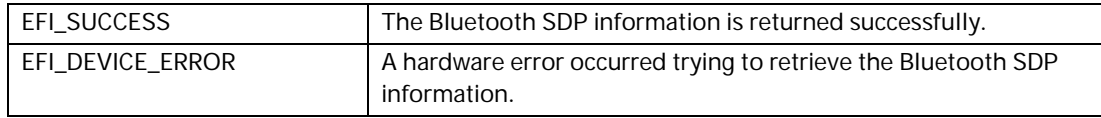

## **BLUETOOTH\_IO\_PROTOCOL.L2CapRawSend**

### **Summary**

Send L2CAP message (including L2CAP header).

### **Prototype**

```
typedef
EFI_STATUS
(EFIAPI *EFI_BLUETOOTH_IO_L2CAP_RAW_SEND)(
 IN EFI_BLUETOOTH_IO_PROTOCOL *This,
 IN OUT UINTN *BufferSize,
 IN VOID *Buffer,
 IN UINTN Timeout
 );
```
## **Parameters**

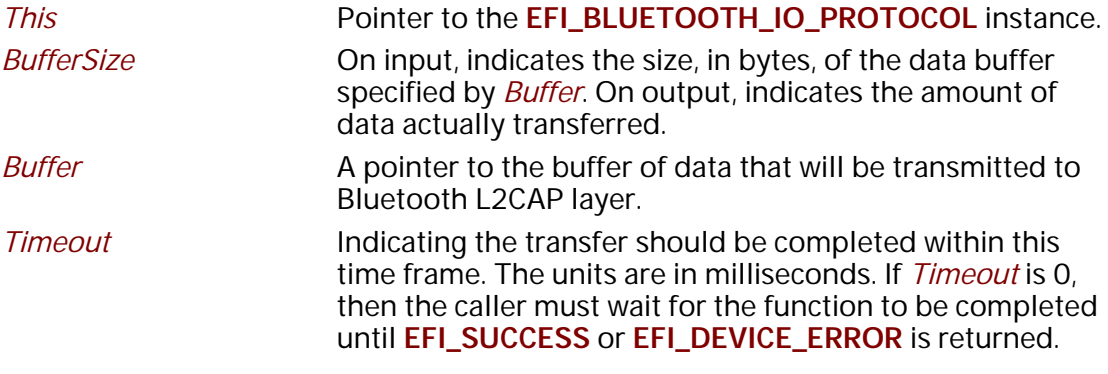

### **Description**

The **L2CapRawSend()** function sends L2CAP layer message (including L2CAP header). *Buffer* holds the whole L2CAP message, including Length, ChannelID, and information payload. (see in Bluetooth specification, L2CAP Data Packet Format for more detail)

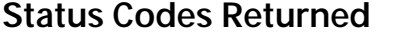

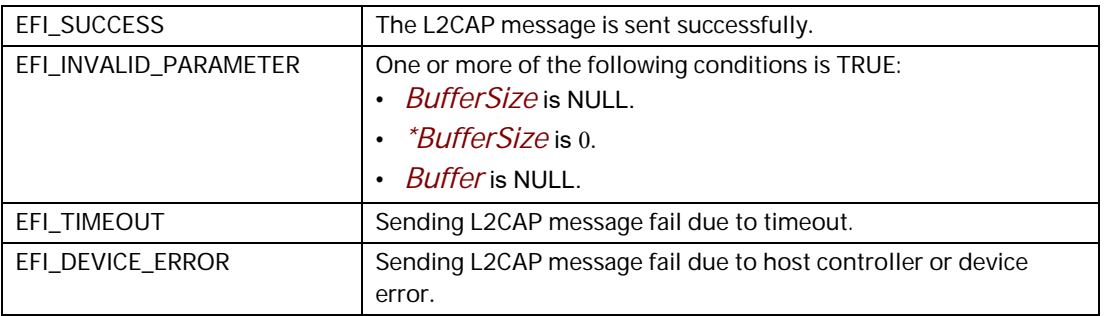

## **BLUETOOTH\_IO\_PROTOCOL.L2CapRawReceive**

### **Summary**

Receive L2CAP message (including L2CAP header).

## **Prototype**

```
typedef
EFI_STATUS
(EFIAPI *EFI_BLUETOOTH_IO_L2CAP_RAW_RECEIVE)(
 IN EFI_BLUETOOTH_IO_PROTOCOL *This,
 IN OUT UINTN *BufferSize,
 OUT VOID *Buffer,
 IN UINTN Timeout
 );
```
## **Parameters**

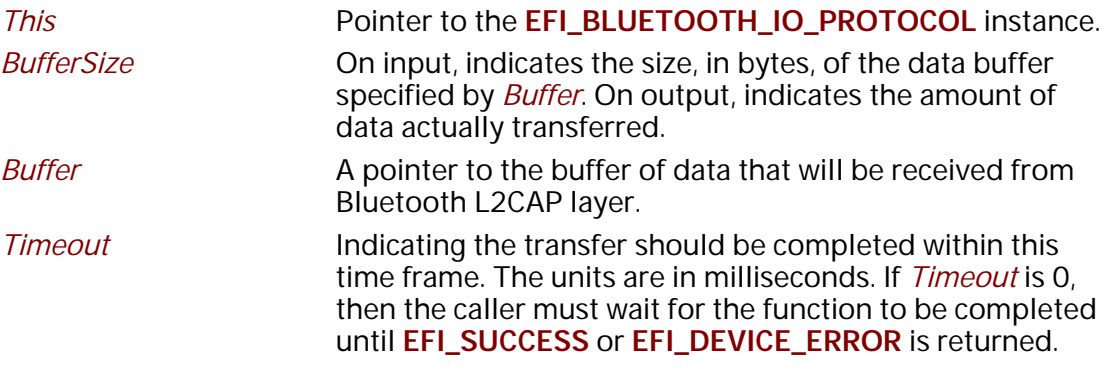

### **Description**

The **L2CapRawReceive()** function receives L2CAP layer message (including L2CAP header). *Buffer* holds the whole L2CAP message, including Length, ChannelID, and information payload. (see in Bluetooth specification, L2CAP Data Packet Format for more detail)

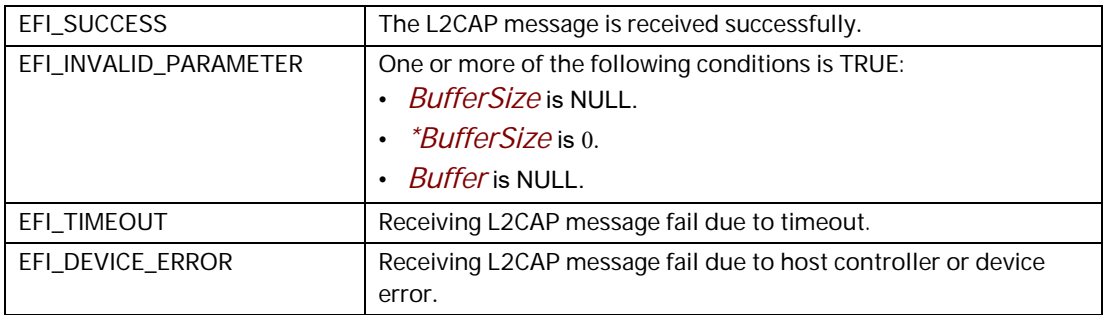

## **BLUETOOTH\_IO\_PROTOCOL.L2CapRawAsyncReceive**

### **Summary**

Receive L2CAP message (including L2CAP header) in non-blocking way.

### **Prototype**

```
typedef
EFI_STATUS
(EFIAPI *EFI_BLUETOOTH_IO_L2CAP_RAW_ASYNC_RECEIVE)(
 IN EFI_BLUETOOTH_IO_PROTOCOL *This,
 IN BOOLEAN IsNewTransfer,
 IN UINTN PollingInterval,
 IN UINTN DataLength,
 IN EFI_BLUETOOTH_IO_ASYNC_FUNC_CALLBACK Callback,
 IN VOID *Context
 );
```
### **Parameters**

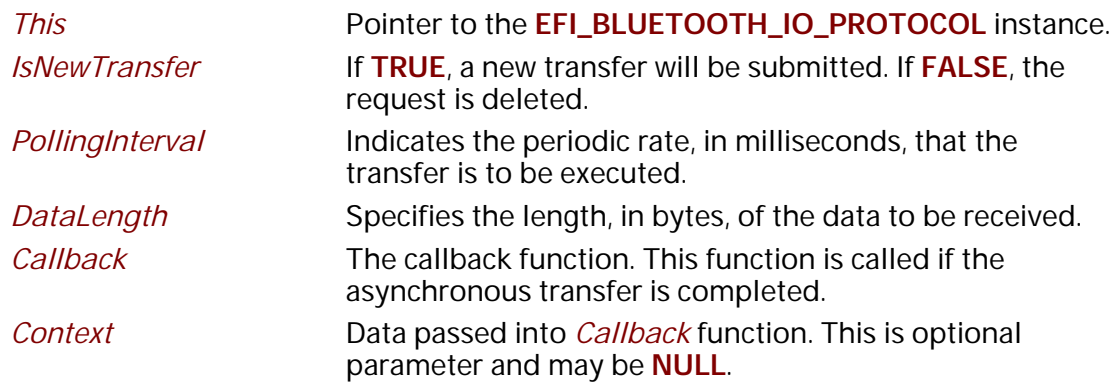

## **Description**

The **L2CapRawAsyncReceive()** function receives L2CAP layer message (including L2CAP header) in non-blocking way. *Data* in *Callback* function holds the whole L2CAP message, including Length, ChannelID, and information payload. (see in Bluetooth specification, L2CAP Data Packet Format for more detail)

## **Related Definitions**

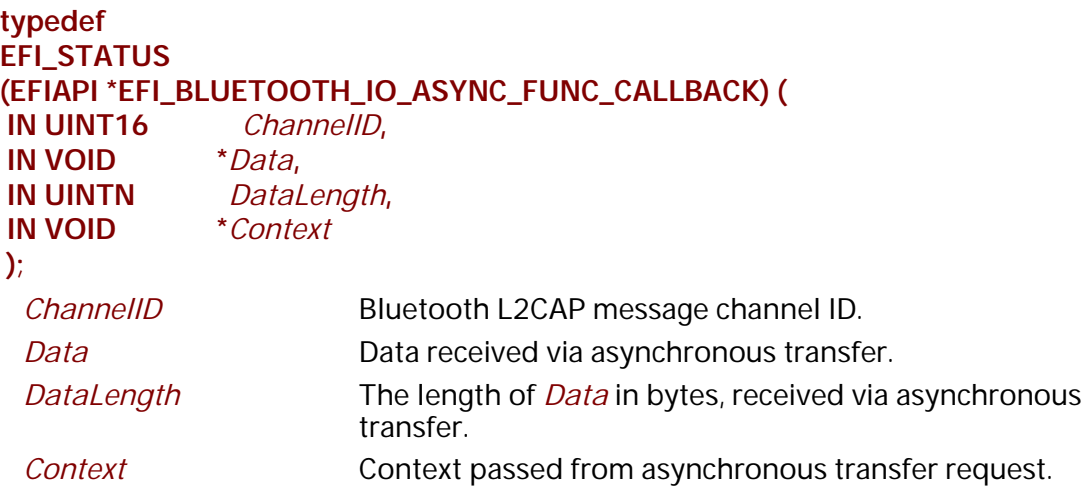

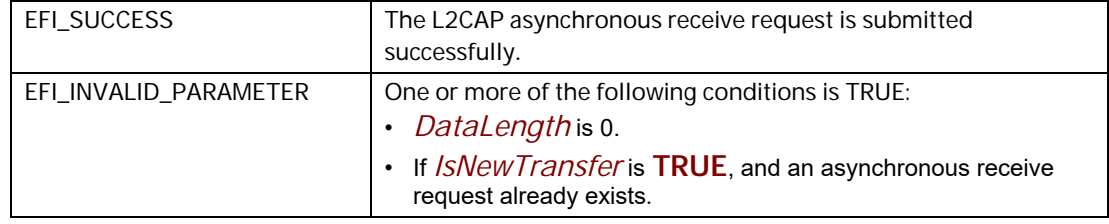

## **BLUETOOTH\_IO\_PROTOCOL.L2CapSend**

### **Summary**

Send L2CAP message (excluding L2CAP header) to a specific channel.

## **Prototype**

```
typedef
EFI_STATUS
(EFIAPI *EFI_BLUETOOTH_IO_L2CAP_SEND)(
 IN EFI_BLUETOOTH_IO_PROTOCOL *This,
 IN EFI_HANDLE Handle,
 IN OUT UINTN *BufferSize,
 IN VOID *Buffer,
 IN UINTN Timeout
 );
```
## **Parameters**

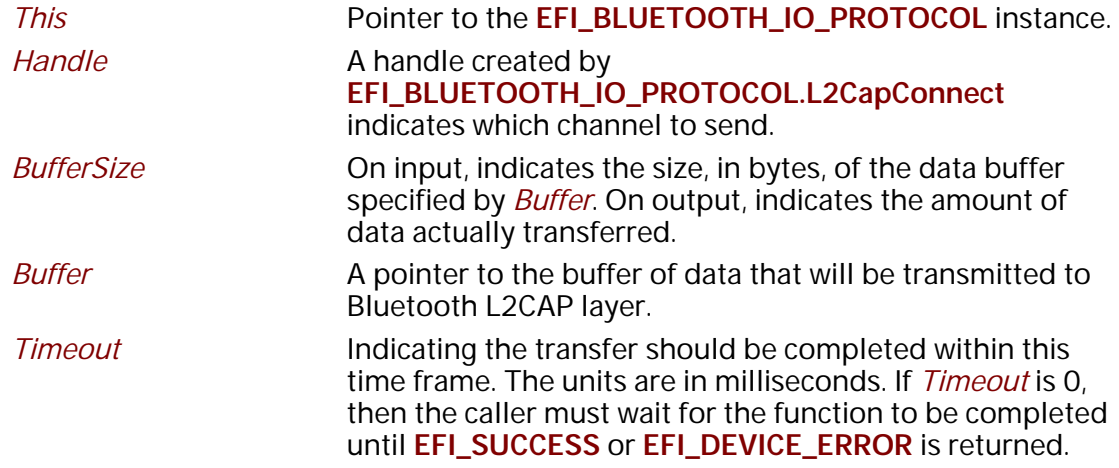

### **Description**

The **L2CapSend()** function sends L2CAP layer message (excluding L2CAP header) to Bluetooth channel indicated by *Handle*. *Buffer* only holds information payload. (see in Bluetooth specification, L2CAP Data Packet Format for more detail). Handle

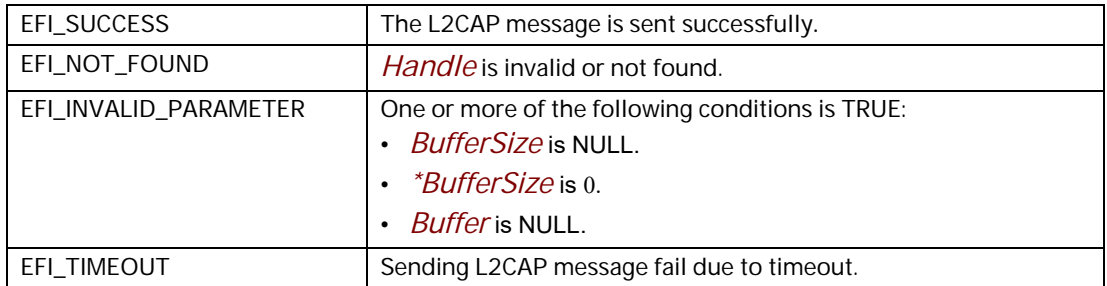

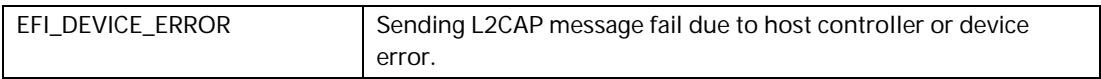

## **BLUETOOTH\_IO\_PROTOCOL.L2CapReceive**

## **Summary**

Receive L2CAP message (excluding L2CAP header) from a specific channel.

## **Prototype**

```
typedef
EFI_STATUS
(EFIAPI *EFI_BLUETOOTH_IO_L2CAP_RECEIVE)(
 IN EFI_BLUETOOTH_IO_PROTOCOL *This,
 IN EFI_HANDLE Handle,
OUT UINTN *Buffer:<br>OUT VOID **Buffer,
 OUT VOID **Buffer,
 IN UINTN Timeout
 );
```
## **Parameters**

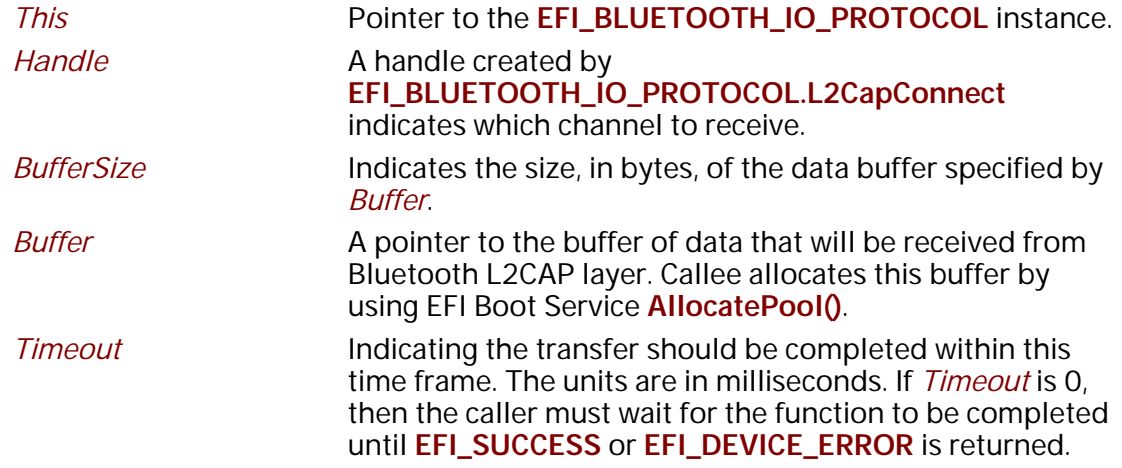

### **Description**

The **L2CapReceive()** function receives L2CAP layer message (excluding L2CAP header) from Bluetooth channel indicated by *Handle*. *Buffer* only holds information payload. (see in Bluetooth specification, L2CAP Data Packet Format for more detail)

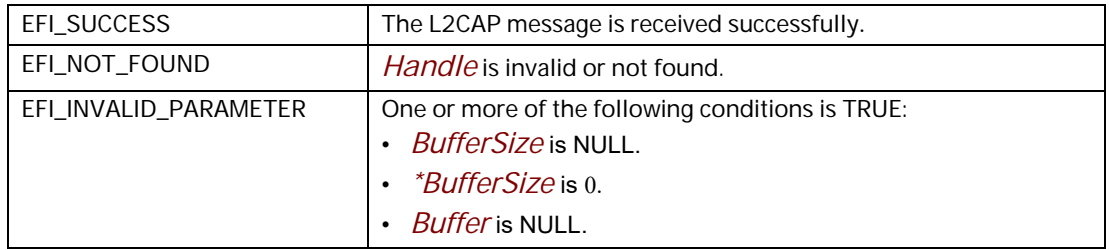

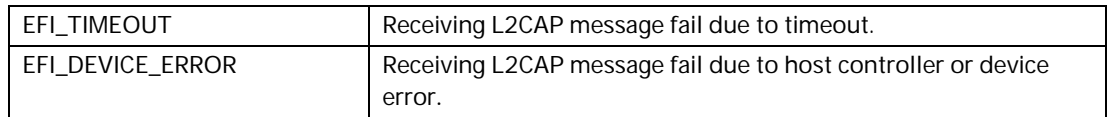

## **BLUETOOTH\_IO\_PROTOCOL.L2CapAsyncReceive**

## **Summary**

Receive L2CAP message (including L2CAP header) in non-blocking way from a specific channel.

## **Prototype**

```
typedef
EFI_STATUS
(EFIAPI *EFI_BLUETOOTH_IO_L2CAP_ASYNC_RECEIVE)(
 IN EFI_BLUETOOTH_IO_PROTOCOL *This,
 IN EFI_HANDLE Handle,
 IN EFI_BLUETOOTH_IO_CHANNEL_SERVICE_CALLBACK Callback,
 IN VOID *Context
```
## **Parameters**

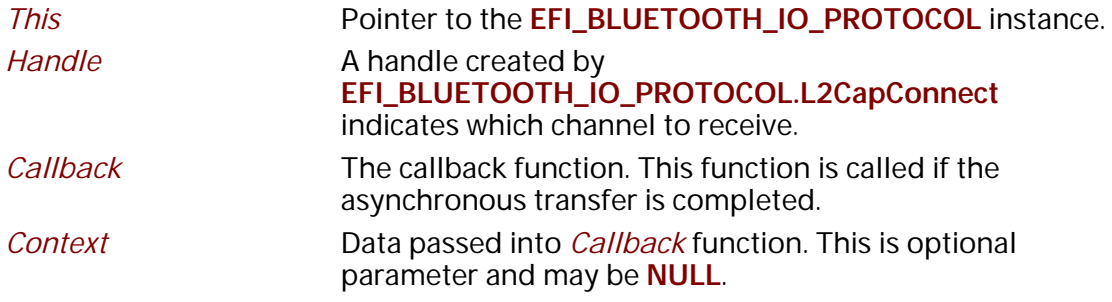

## **Description**

The **L2CapAsyncReceive()** function receives L2CAP layer message (excluding L2CAP header) in non-blocking way from Bluetooth channel indicated by *Handle*. *Data* in *Callback* function only holds information payload. (see in Bluetooth specification, L2CAP Data Packet Format for more detail)

## **Related Definitions**

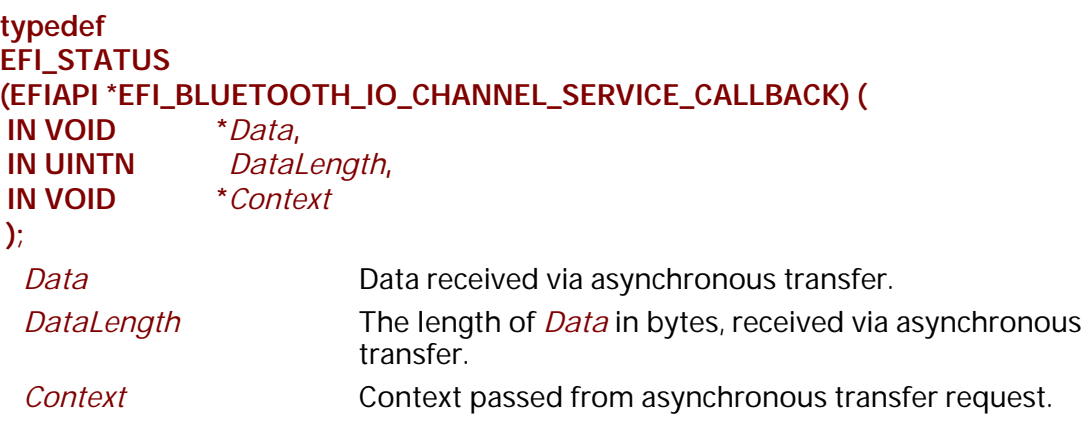

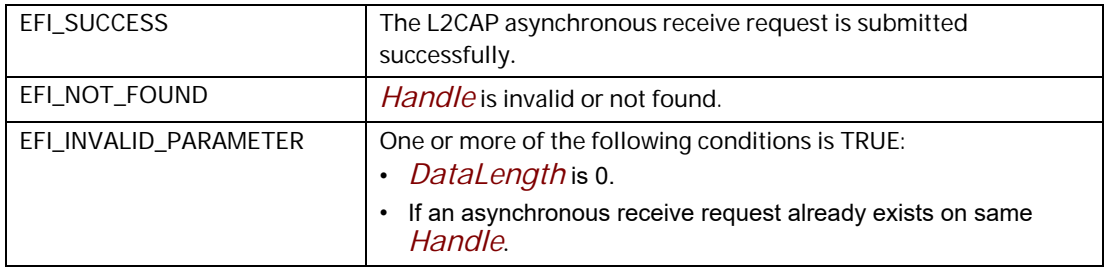

## **BLUETOOTH\_IO\_PROTOCOL.L2CapConnect**

#### **Summary**

Do L2CAP connection.

## **Prototype**

```
typedef
EFI_STATUS
(EFIAPI *EFI_BLUETOOTH_IO_L2CAP_CONNECT)(
 IN EFI_BLUETOOTH_IO_PROTOCOL *This,
 OUT EFI_HANDLE *Handle,
 IN UINT16 Psm,
 IN UINT16 Mtu,
 IN EFI_BLUETOOTH_IO_CHANNEL_SERVICE_CALLBACK Callback,
 IN VOID *Context
 );
```
## **Parameters**

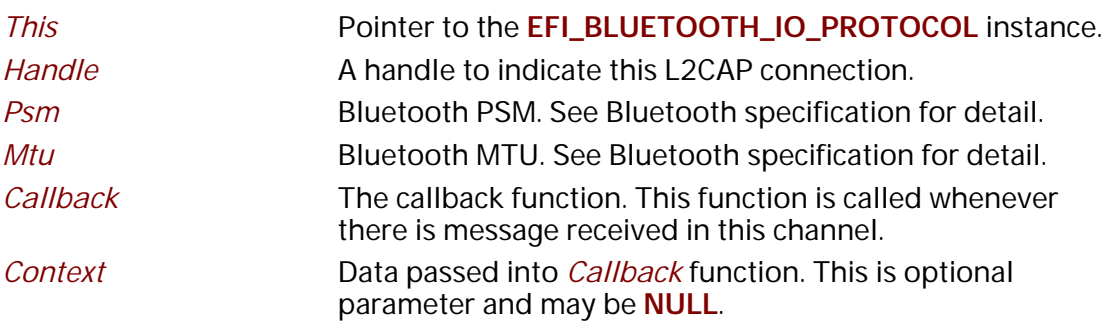

## **Description**

The **L2CapConnect()** function does all necessary steps for Bluetooth L2CAP layer connection in blocking way. It might take long time. Once this function is returned *Handle* is created to indicate the connection.

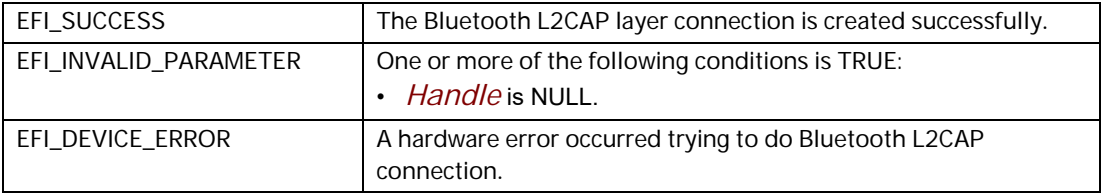

## **BLUETOOTH\_IO\_PROTOCOL.L2CapDisconnect**

## **Summary**

Do L2CAP disconnection.

### **Prototype**

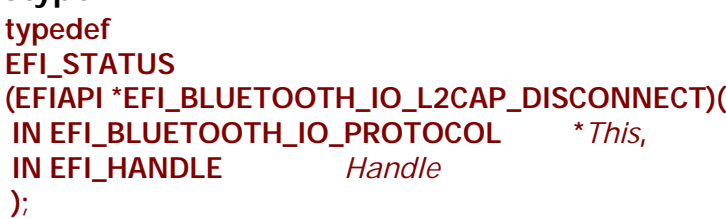

### **Parameters**

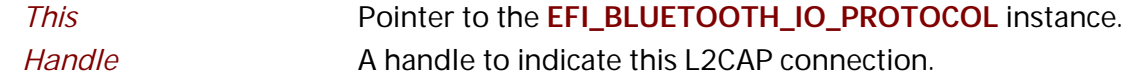

## **Description**

The **L2CapDisconnect()** function does all necessary steps for Bluetooth L2CAP layer disconnection in blocking way. It might take long time. Once this function is returned *Handle* is no longer valid.

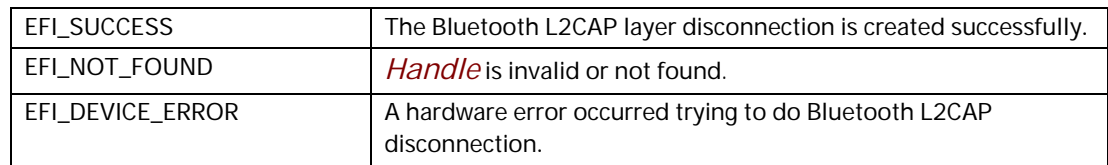

## **BLUETOOTH\_IO\_PROTOCOL.L2CapRegisterService**

### **Summary**

Register L2CAP callback function for special channel.

## **Prototype**

```
typedef
EFI_STATUS
(EFIAPI *EFI_BLUETOOTH_IO_L2CAP_REGISTER_SERVICE)(
 IN EFI_BLUETOOTH_IO_PROTOCOL *This, 
 OUT EFI_HANDLE *Handle,
 IN UINT16 Psm,
 IN UINT16 Mtu,
 IN EFI_BLUETOOTH_IO_CHANNEL_SERVICE_CALLBACK Callback,
 IN VOID *Context
 );
```
## **Parameters**

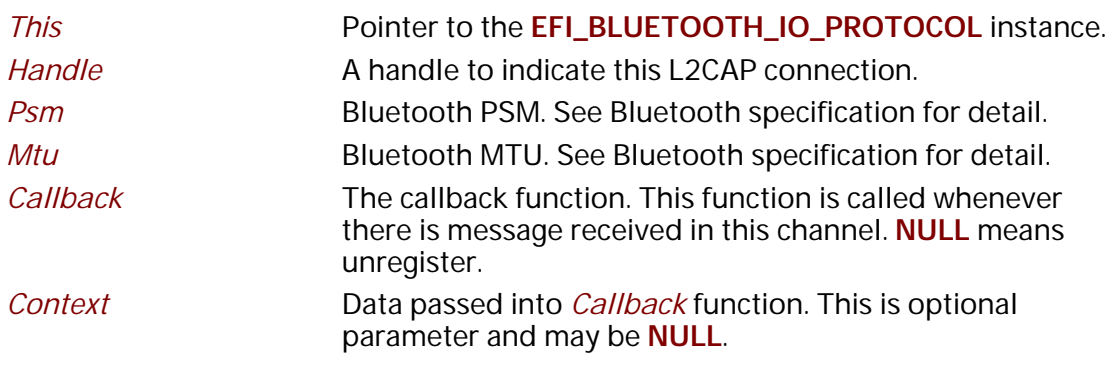

## **Description**

The **L2CapRegisterService()** function registers L2CAP callback function for a special channel. Once this function is returned *Handle* is created to indicate the connection.

### **Status Codes Returned**

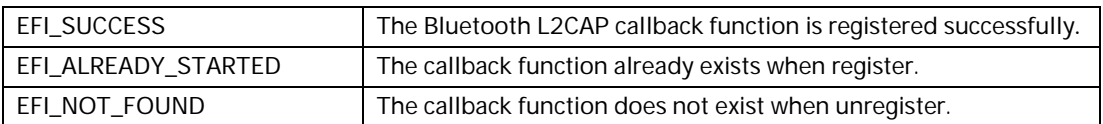

## **27.3 EFI Bluetooth Configuration Protocol**

## **EFI\_BLUETOOTH\_CONFIG\_PROTOCOL**

### **Summary**

This protocol abstracts user interface configuration for Bluetooth device.

## **GUID**

**#define EFI\_BLUETOOTH\_CONFIG\_PROTOCOL\_GUID \ { 0x62960cf3, 0x40ff, 0x4263,\ { 0xa7, 0x7c, 0xdf, 0xde, 0xbd, 0x19, 0x1b, 0x4b }}**

### **Protocol Interface Structure**

**typedef struct \_EFI\_BLUETOOTH\_CONFIG\_PROTOCOL { EFI\_BLUETOOTH\_CONFIG\_INIT** *Init***; EFI\_BLUETOOTH\_CONFIG\_SCAN** *Scan***; EFI\_BLUETOOTH\_CONFIG\_CONNECT** *Connect***; EFI\_BLUETOOTH\_CONFIG\_DISCONNECT** *Disconnect***; EFI\_BLUETOOTH\_CONFIG\_GET\_DATA** *GetData***; EFI\_BLUETOOTH\_CONFIG\_SET\_DATA** *SetData***; EFI\_BLUETOOTH\_CONFIG\_GET\_REMOTE\_DATA** *GetRemoteData***; EFI\_BLUETOOTH\_CONFIG\_REGISTER\_PIN\_CALLBACK** *RegisterPinCallback***; EFI\_BLUETOOTH\_CONFIG\_REGISTER\_GET\_LINK\_KEY\_CALLBACK** *RegisterGetLinkKeyCallback***; EFI\_BLUETOOTH\_CONFIG\_REGISTER\_SET\_LINK\_KEY\_CALLBACK** *RegisterSetLinkKeyCallback***; EFI\_BLUETOOTH\_CONFIG\_REGISTER\_CONNECT\_COMPLETE\_CALLBACK** *RegisterLinkConnectCompleteCallback***; } EFI\_BLUETOOTH\_CONFIG\_PROTOCOL;**

### **Parameters**

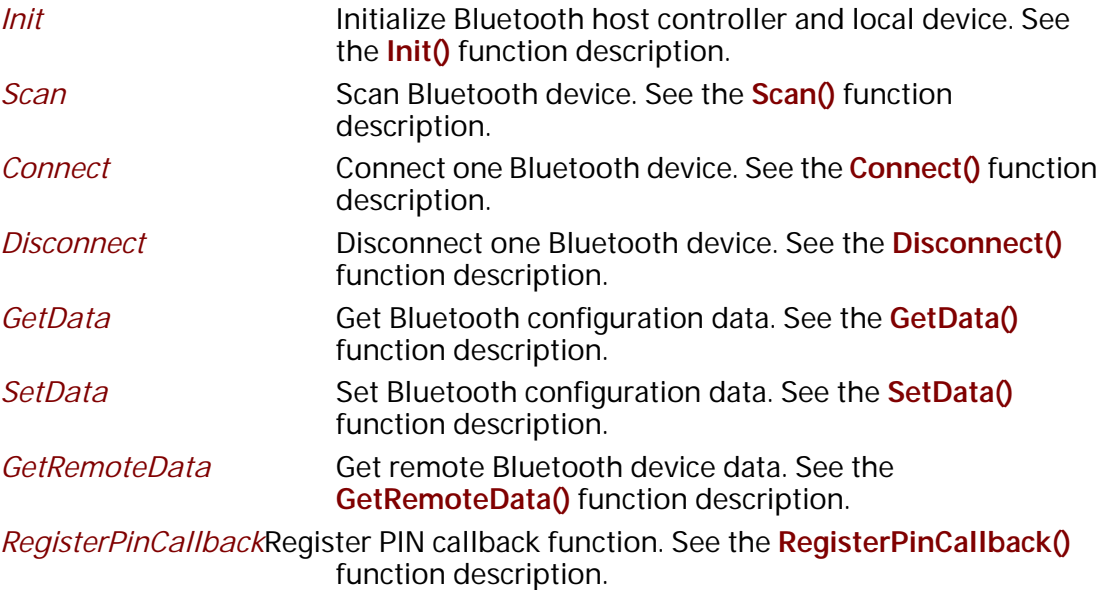

*RegisterGetLinkKeyCallback*

Register get link key callback function. See the **RegisterGetLinkKeyCallback()** function description.
#### *RegisterSetLinkKeyCallback*

Register set link key callback function. See the **RegisterSetLinkKeyCallback()** function description.

#### *RegisterLinkConnectCompleteCallback*

Register link connect complete callback function. See the **RegisterLinkConnectCompleteCallback()** function description.

# **Description**

The **EFI\_BLUETOOTH\_CONFIG\_PROTOCOL** abstracts the Bluetooth configuration. User can use Bluetooth configuration to interactive with Bluetooth bus driver.

# **BLUETOOTH\_CONFIG\_PROTOCOL.Init**

# **Summary**

Initialize Bluetooth host controller and local device.

# **Prototype**

```
typedef
EFI_STATUS
(EFIAPI *EFI_BLUETOOTH_CONFIG_INIT)(
 IN EFI_BLUETOOTH_CONFIG_PROTOCOL *This
 );
```
# **Parameters**

*This* Pointer to the **EFI\_BLUETOOTH\_CONFIG\_PROTOCOL**  instance.

# **Description**

The **Init()** function initializes Bluetooth host controller and local device.

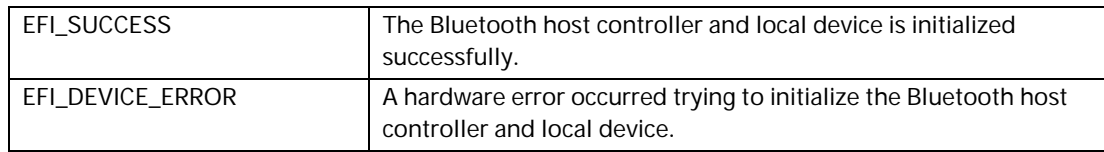

# **BLUETOOTH\_CONFIG\_PROTOCOL.Scan**

### **Summary**

Scan Bluetooth device.

# **Prototype**

```
typedef
EFI_STATUS
(EFIAPI *EFI_BLUETOOTH_CONFIG_SCAN)(
 IN EFI_BLUETOOTH_CONFIG_PROTOCOL *This,
 IN BOOLEAN ReScan,
 IN UINT8 ScanType,
 IN EFI_BLUETOOTH_CONFIG_SCAN_CALLBACK_FUNCTION Callback
 IN VOID *Context
 );
```
# **Parameters**

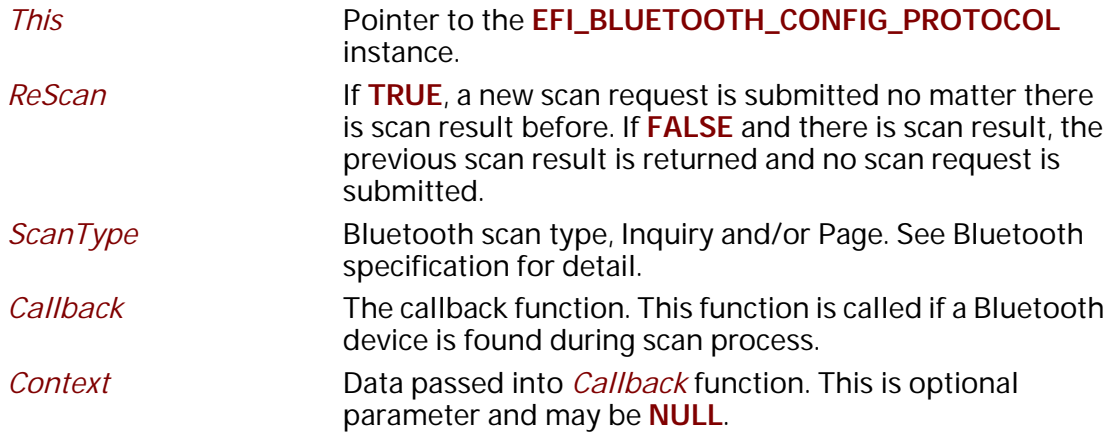

# **Description**

The **Scan()** function scans Bluetooth device. When this function is returned, it just means scan request is submitted. It does not mean scan process is started or finished. Whenever there is a Bluetooth device is found, the *Callback* function will be called. *Callback* function might be called before this function returns or after this function returns.

## **Related Definitions**

```
typedef
EFI_STATUS
(EFIAPI *EFI_BLUETOOTH_CONFIG_SCAN_CALLBACK_FUNCTION) (
 IN EFI_BLUETOOTH_CONFIG_PROTOCOL *This,
 IN VOID *Context,
 IN EFI_BLUETOOTH_SCAN_CALLBACK_INFORMATION *CallbackInfo
 );
 This Pointer to the EFI_BLUETOOTH_CONFIG_PROTOCOL 
                    instance.
 Context Context passed from scan request.
 CallbackInfo Data related to scan result. NULL CallbackInfo means scan 
                    complete.
```
#### **typedef typedef struct{ BLUETOOTH\_ADDRESS** *BDAddr***; UINT8** *RemoteDeviceState***; BLUETOOTH\_CLASS\_OF\_DEVICE** *ClassOfDevice***; UINT8 RemoteDeviceName[BLUETOOTH\_HCI\_COMMAND\_LOCAL\_READABLE\_NAME\_MA X\_SIZE]; }EFI\_BLUETOOTH\_SCAN\_CALLBACK\_INFORMATION;**

#### **#define BLUETOOTH\_HCI\_COMMAND\_LOCAL\_READABLE\_NAME\_MAX\_SIZE 248**

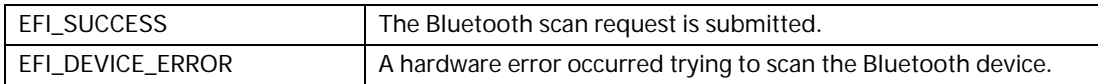

# **BLUETOOTH\_CONFIG\_PROTOCOL.Connect**

### **Summary**

Connect a Bluetooth device.

## **Prototype**

```
typedef
EFI_STATUS
(EFIAPI *EFI_BLUETOOTH_CONFIG_CONNECT)(
 IN EFI_BLUETOOTH_CONFIG_PROTOCOL *This,
 IN BLUETOOTH_ADDRESS *BD_ADDR
 );
```
## **Parameters**

**This** Pointer to the **EFI\_BLUETOOTH\_CONFIG\_PROTOCOL**instance. *BD\_ADDR* The address of Bluetooth device to be connected.

## **Description**

The **Connect()** function connects a Bluetooth device. When this function is returned successfully, a new **EFI\_BLUETOOTH\_IO\_PROTOCOL** is created.

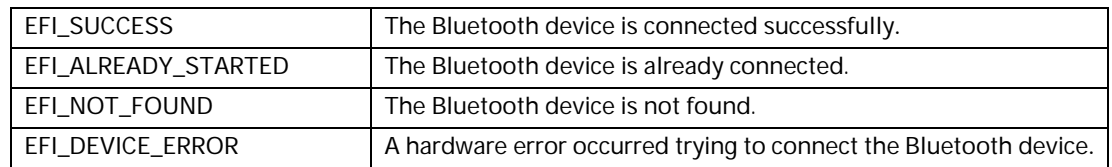

# **BLUETOOTH\_CONFIG\_PROTOCOL.Disconnect**

## **Summary**

Disconnect a Bluetooth device.

## **Prototype**

```
typedef
EFI_STATUS
(EFIAPI *EFI_BLUETOOTH_CONFIG_DISCONNECT)(
 IN EFI_BLUETOOTH_CONFIG_PROTOCOL *This,
 IN BLUETOOTH_ADDRESS *BD_ADDR,
 IN UINT8 Reason
 );
```
## **Parameters**

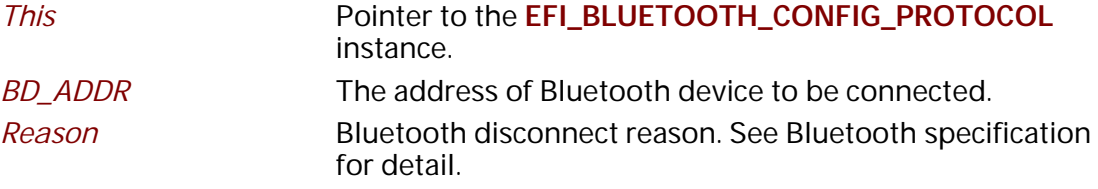

# **Description**

The **Disconnect()** function disconnects a Bluetooth device. When this function is returned successfully, the **EFI\_BLUETOOTH\_IO\_PROTOCOL** associated with this device is destroyed and all services associated are stopped.

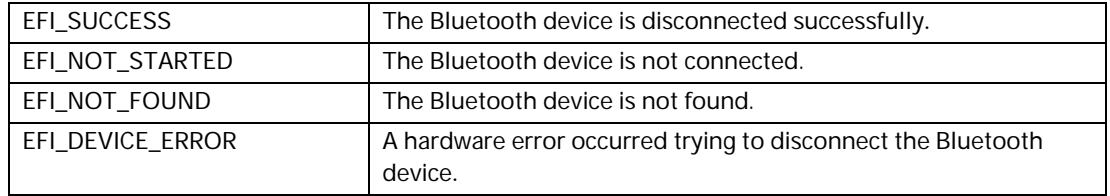

# **BLUETOOTH\_CONFIG\_PROTOCOL.GetData**

## **Summary**

Get Bluetooth configuration data.

# **Prototype**

```
typedef
   EFI_STATUS
   (EFIAPI *EFI_BLUETOOTH_CONFIG_GET_DATA) (
     IN EFI_BLUETOOTH_CONFIG_PROTOCOL *This,
     IN EFI_BLUETOOTH_CONFIG_DATA_TYPE DataType,
    IN OUT UINTN
     IN OUT VOID *Data
     );
```
## **Parameters**

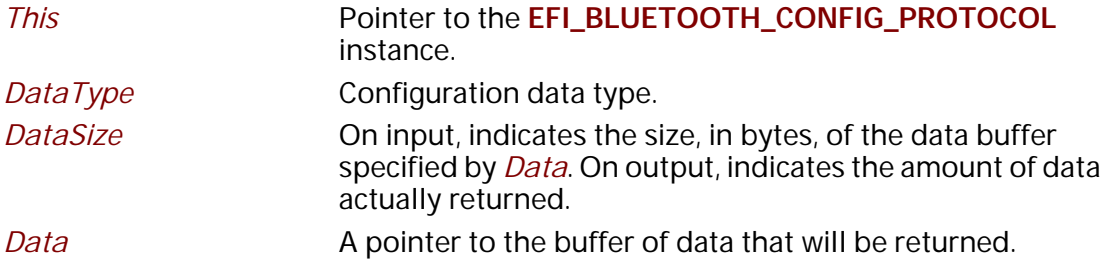

## **Description**

The **GetData()** function returns Bluetooth configuration data. For remote Bluetooth device configuration data, please use **GetRemoteData()** function with valid BD\_ADDR.

# **Related Definitions**

**typedef enum { EfiBluetoothConfigDataTypeDeviceName, /\* Relevant for LE\*/ EfiBluetoothConfigDataTypeClassOfDevice, EfiBluetoothConfigDataTypeRemoteDeviceState, /\* Relevant for LE\*/ EfiBluetoothConfigDataTypeSdpInfo, EfiBluetoothConfigDataTypeBDADDR, /\* Relevant for LE\*/ EfiBluetoothConfigDataTypeDiscoverable, /\* Relevant for LE\*/ EfiBluetoothConfigDataTypeControllerStoredPairedDeviceList, EfiBluetoothConfigDataTypeAvailableDeviceList, EfiBluetoothConfigDataTypeRandomAddress, /\* Relevant for LE\*/ EfiBluetoothConfigDataTypeRSSI, /\* Relevant for LE\*/ EfiBluetoothConfigDataTypeAdvertisementData, /\* Relevant for LE\*/ EfiBluetoothConfigDataTypeIoCapability, /\* Relevant for LE\*/ EfiBluetoothConfigDataTypeOOBDataFlag, /\* Relevant for LE\*/ EfiBluetoothConfigDataTypeKeyType, /\* Relevant for LE\*/ EfiBluetoothConfigDataTypeEncKeySize, /\* Relevant for LE\*/ EfiBluetoothConfigDataTypeMax, } EFI\_BLUETOOTH\_CONFIG\_DATA\_TYPE;**

*EfiBluetoothConfigDataTypeAdvertisementDataReport*

Advertisement report. Data structure is **UNIT8[]**.

*EfiBluetoothConfigDataTypeKeyType*

KeyType of Authentication Requirements flag of local device as **UINT8**, indicating requested security properties. See Bluetooth specification 3.H.3.5.1. BIT0: MITM, BIT1: SC.

*EfiBluetoothConfigDataTypeDeviceName*

Local/Remote Bluetooth device name. Data structure is zero terminated **CHAR8[]**.

*EfiBluetoothConfigDataTypeClassOfDevice*

Local/Remote Bluetooth device ClassOfDevice. Data structure is **BLUETOOTH\_CLASS\_OF\_DEVICE**.

*EfiBluetoothConfigDataTypeRemoteDeviceState*

Remove Bluetooth device state. Data structure is **EFI\_BLUETOOTH\_CONFIG\_REMOTE\_DEVICE\_STATE\_TY PE**.

*EfiBluetoothConfigDataTypeSdpInfo*

Local/Remote Bluetooth device SDP information. Data structure is **UINT8[]**.

*EfiBluetoothConfigDataTypeBDADDR*

Local Bluetooth device address. Data structure is **BLUETOOTH\_ADDRESS**.

#### *EfiBluetoothConfigDataTypeDiscoverable*

Local Bluetooth discoverable state. Data structure is **UINT8**. (Page scan and/or Inquiry scan)

#### *EfiBluetoothConfigDataTypeControllerStoredPairedDeviceList*

Local Bluetooth controller stored paired device list. Data structure is **BLUETOOTH\_ADDRESS[]**.

#### *EfiBluetoothConfigDataTypeAvailableDeviceList*

Local available device list. Data structure is **BLUETOOTH\_ADDRESS[]**.

#### **typedef EFI\_BLUETOOTH\_CONFIG\_REMOTE\_DEVICE\_STATE\_TYPE UINT32; #define EFI\_BLUETOOTH\_CONFIG\_REMOTE\_DEVICE\_STATE\_CONNECTED 0x1 #define EFI\_BLUETOOTH\_CONFIG\_REMOTE\_DEVICE\_STATE\_PAIRED 0x2**

#### **#define BLUETOOTH\_HCI\_LINK\_KEY\_SIZE 16**

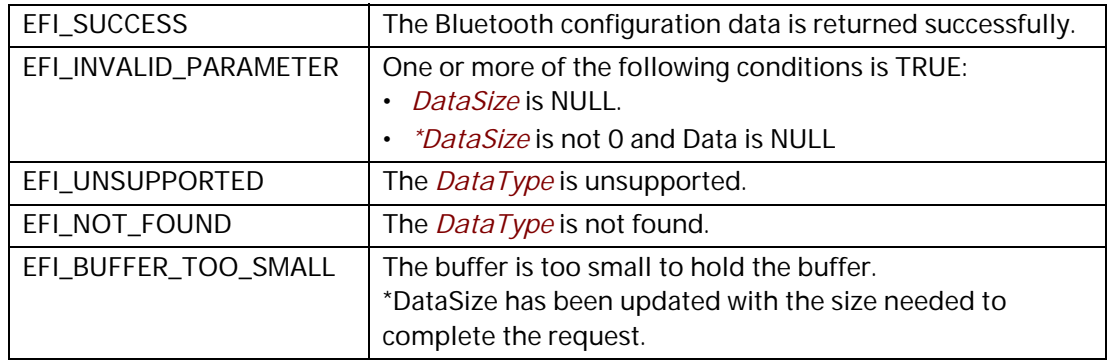

# **BLUETOOTH\_CONFIG\_PROTOCOL.SetData**

## **Summary**

Set Bluetooth configuration data.

# **Prototype**

```
typedef
EFI_STATUS
(EFIAPI *EFI_BLUETOOTH_CONFIG_SET_DATA) (
 IN EFI_BLUETOOTH_CONFIG_PROTOCOL *This,
 IN EFI_BLUETOOTH_CONFIG_DATA_TYPE DataType,
 IN UINTN DataSize,
 IN VOID *Data
 );
```
# **Parameters**

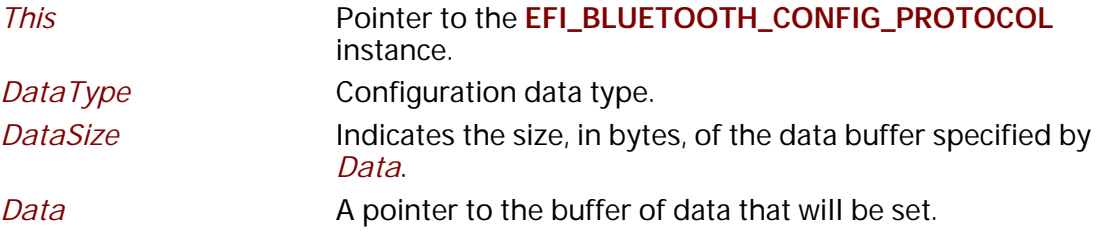

## **Description**

The **SetData()** function sets local Bluetooth device configuration data. Not all DataType can be set.

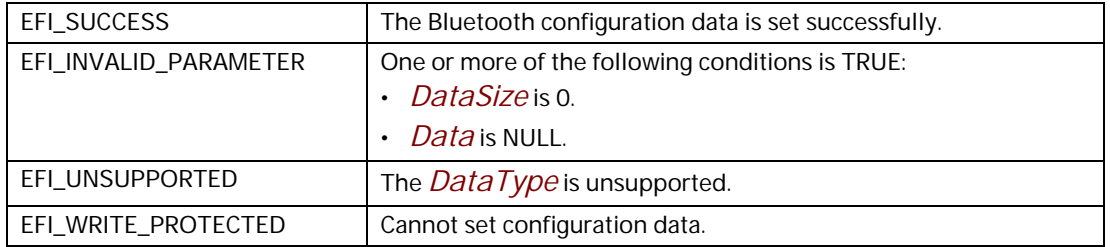

# **BLUETOOTH\_CONFIG\_PROTOCOL.GetRemoteData**

## **Summary**

Get remove Bluetooth device configuration data.

## **Prototype**

```
typedef
EFI_STATUS
 (EFIAPI *EFI_BLUETOOTH_CONFIG_GET_REMOTE_DATA) (
 IN EFI_BLUETOOTH_CONFIG_PROTOCOL *This,
 IN EFI_BLUETOOTH_CONFIG_DATA_TYPE DataType,
 IN BLUETOOTH_ADDRESS *BDAddr,
 IN OUT UINTN *DataSize,
 IN OUT VOID *Data
 );
```
# **Parameters**

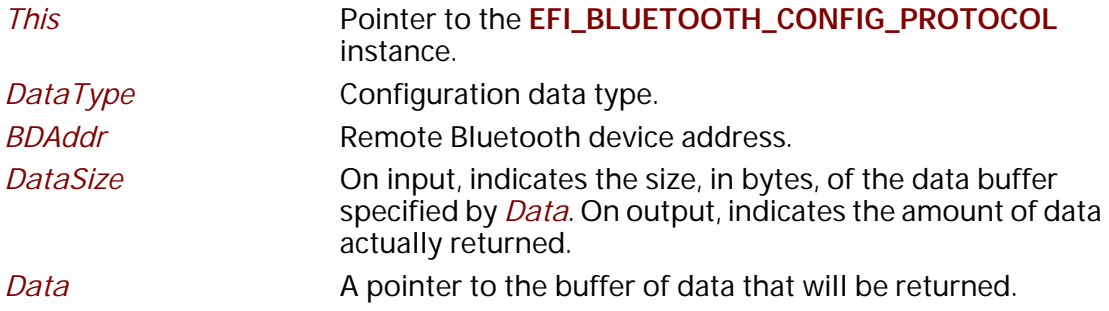

## **Description**

The **GetRemoteData()** function returns remote Bluetooth device configuration data.

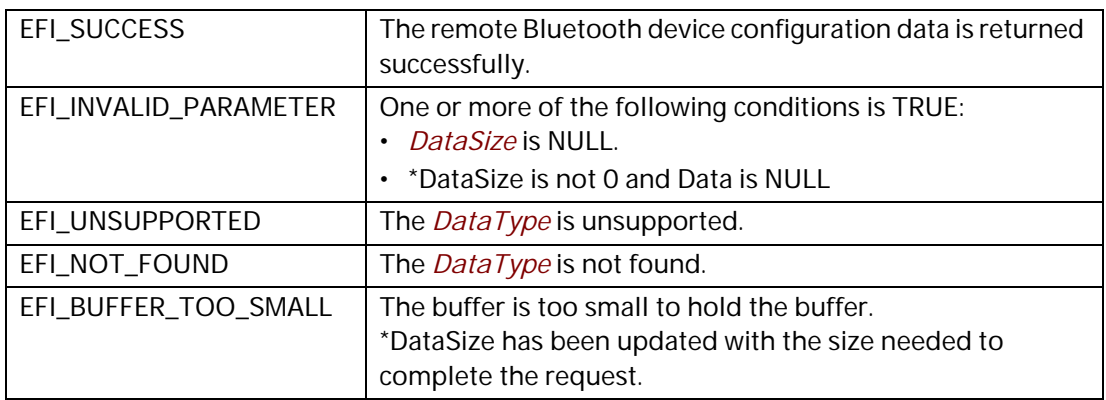

# **BLUETOOTH\_CONFIG\_PROTOCOL.RegisterPinCallback**

### **Summary**

Register PIN callback function.

## **Prototype**

```
typedef
EFI_STATUS
(EFIAPI *EFI_BLUETOOTH_CONFIG_REGISTER_PIN_CALLBACK) (
 IN EFI_BLUETOOTH_CONFIG_PROTOCOL *This,
 IN EFI_BLUETOOTH_CONFIG_REGISTER_PIN_CALLBACK_FUNCTION Callback,
 IN VOID *Context
 );
```
### **Parameters**

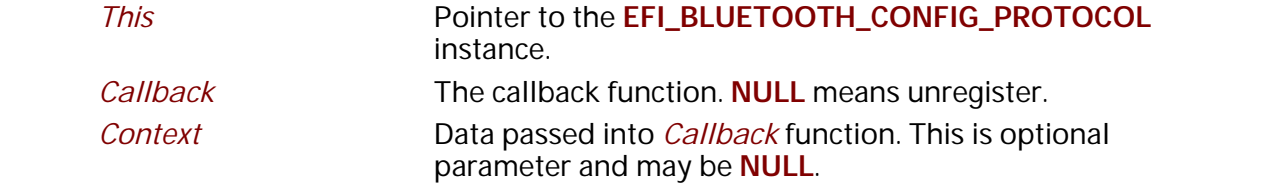

#### **Description**

The **RegisterPinCallback()** function registers Bluetooth PIN callback function. The Bluetooth configuration driver must call **RegisterPinCallback()** to register a callback function. During pairing, Bluetooth bus driver must trigger this callback function, and Bluetooth configuration driver must handle callback function according to *CallbackType* during pairing. Both Legacy pairing and SSP (secure simple pairing) are required to be supported. See EFI\_BLUETOOTH\_PIN\_CALLBACK\_TYPE below for detail of each pairing mode.

#### **Related Definitions**

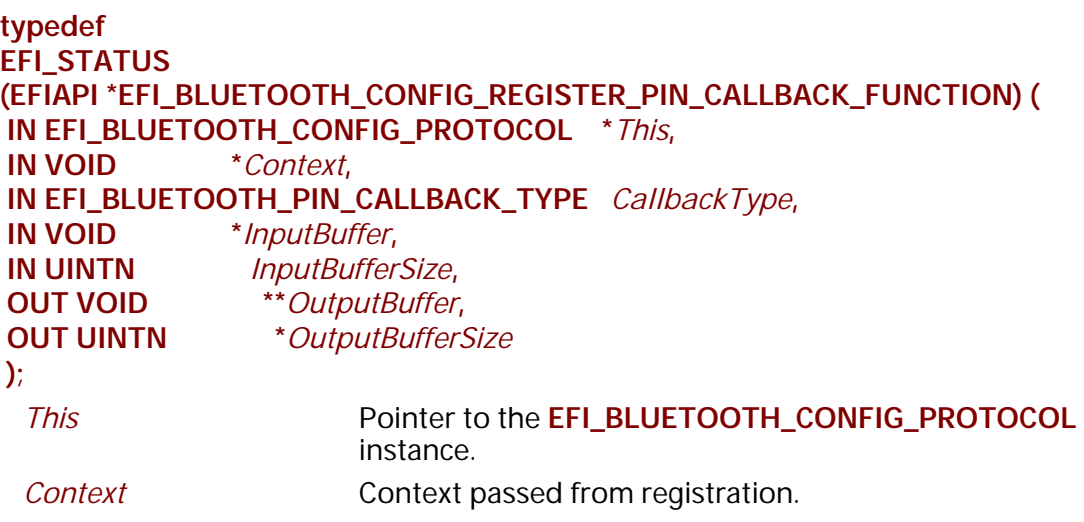

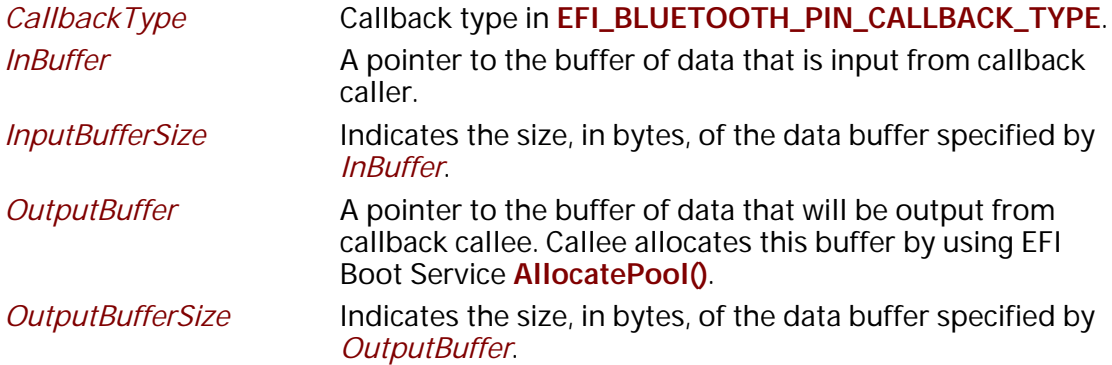

#### **typedef enum {**

 **EfiBluetoothCallbackTypeUserPasskeyNotification, EfiBluetoothCallbackTypeUserConfirmationRequest, EfiBluetoothCallbackTypeOOBDataRequest, EfiBluetoothCallbackTypePinCodeRequest, EfiBluetoothCallbackTypeMax, } EFI\_BLUETOOTH\_PIN\_CALLBACK\_TYPE;**

*EfiBluetoothCallbackTypeUserPasskeyNotification*

For SSP – passkey entry. Input buffer is Passkey (4 bytes). No output buffer. See Bluetooth HCI command for detail.

#### *EfiBluetoothCallbackTypeUserConfirmationRequest*

For SSP – just work and numeric comparison. Input buffer is numeric value (4 bytes). Output buffer is BOOLEAN (1 byte). See Bluetooth HCI command for detail.

#### *EfiBluetoothCallbackTypeOOBDataRequest*

For SSP – OOB. See Bluetooth HCI command for detail.

#### *EfiBluetoothCallbackTypePinCodeRequest*

For legacy paring. No input buffer. Output buffer is PIN code (<= 16 bytes). See Bluetooth HCI command for detail.

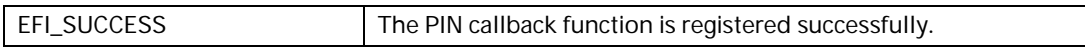

# **BLUETOOTH\_CONFIG\_PROTOCOL.RegisterGetLinkKeyCallback**

### **Summary**

Register get link key callback function.

## **Prototype**

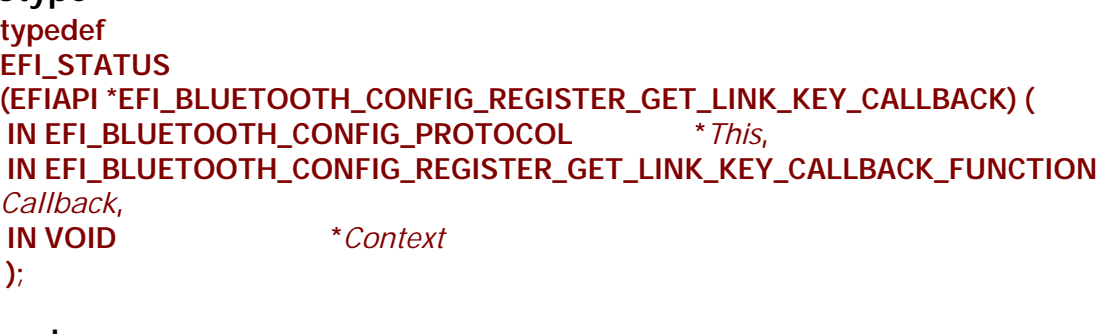

### **Parameters**

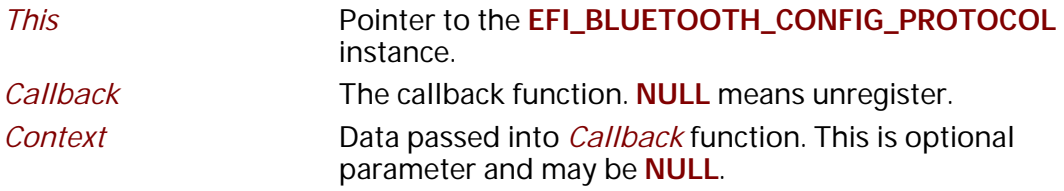

## **Description**

The **RegisterGetLinkKeyCallback()** function registers Bluetooth get link key callback function. The Bluetooth configuration driver may call **RegisterGetLinkKeyCallback()** to register a callback function. When Bluetooth bus driver get Link\_Key\_Request\_Event, Bluetooth bus driver must trigger this callback function if it is registered. Then the callback function in Bluetooth configuration driver must pass link key to Bluetooth bus driver. When the callback function is returned Bluetooth bus driver gets link key and must send HCI\_Link\_Key\_Request\_Reply to remote device. If this *GetLinkKey* callback function is not registered or Bluetooth configuration driver fails to return a valid link key, the Bluetooth bus driver must send HCI\_Link\_Key\_Request\_Negative\_Reply to remote device. The original link key is passed by Bluetooth bus driver to Bluetooth configuration driver by using **EFI\_BLUETOOTH\_CONFIG\_REGISTER\_SET\_LINK\_KEY\_CALLBACK\_FUNCTION**. The Bluetooth configuration driver need save link key to a non-volatile safe place. (See Bluetooth specification, HCI\_Link\_Key\_Request\_Reply)

# **Related Definitions**

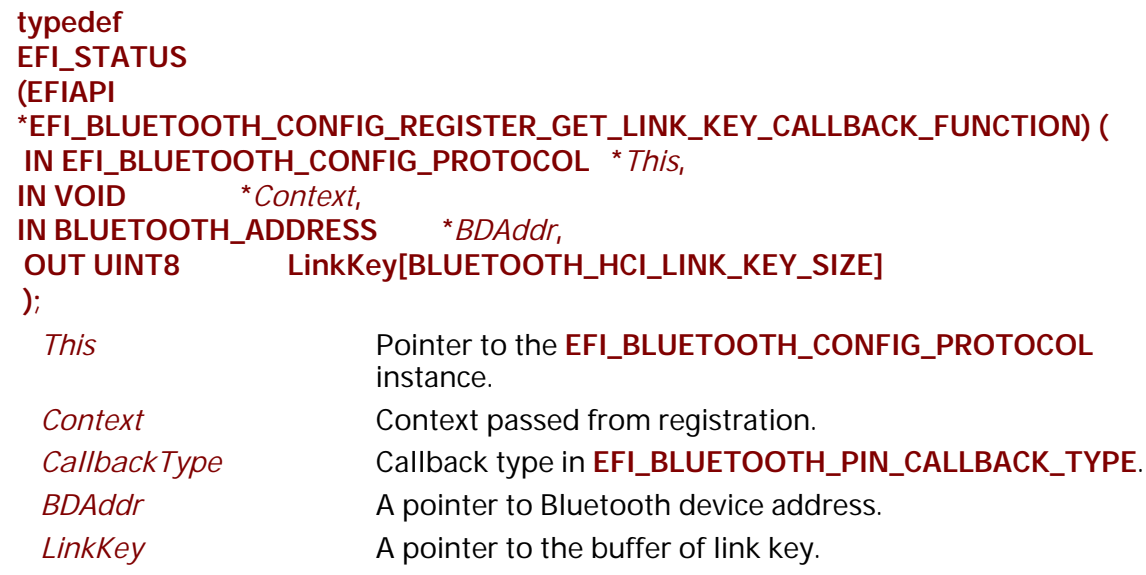

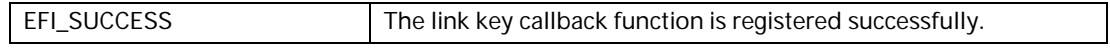

# **BLUETOOTH\_CONFIG\_PROTOCOL.RegisterSetLinkKeyCallback**

### **Summary**

Register set link key callback function.

## **Prototype**

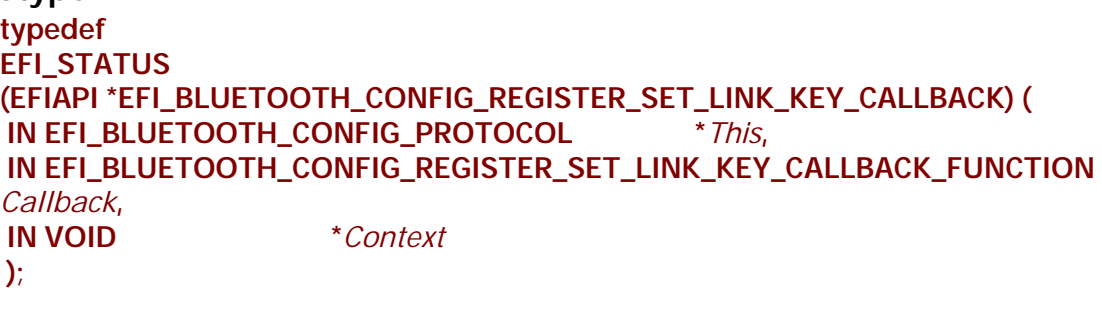

## **Parameters**

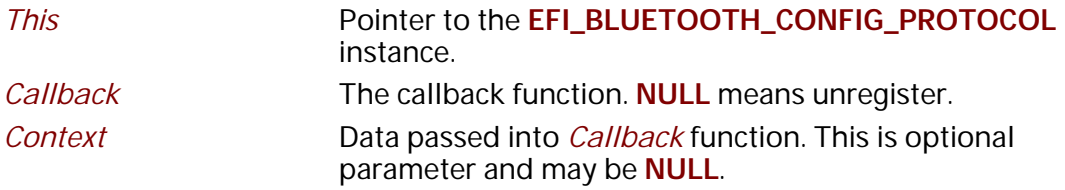

## **Description**

The **RegisterSetLinkKeyCallback()** function registers Bluetooth link key callback function. The Bluetooth configuration driver may call **RegisterSetLinkKeyCallback()** to register a callback function to get link key from Bluetooth bus driver. When Bluetooth bus driver gets Link\_Key\_Notification\_Event, Bluetooth bus driver must call this callback function if it is registered. Then the callback function in Bluetooth configuration driver must save link key to a safe place. This link key will be used by

**EFI\_BLUETOOTH\_CONFIG\_REGISTER\_GET\_LINK\_KEY\_CALLBACK\_FUNCTION** later. (See Bluetooth specification, Link\_Key\_Notification\_Event)

## **Related Definitions**

```
typedef
EFI_STATUS
(EFIAPI 
*EFI_BLUETOOTH_CONFIG_REGISTER_SET_LINK_KEY_CALLBACK_FUNCTION) (
 IN EFI_BLUETOOTH_CONFIG_PROTOCOL *This,
 IN VOID *Context,
 IN BLUETOOTH_ADDRESS *BDAddr,
 IN UINT8 LinkKey[BLUETOOTH_HCI_LINK_KEY_SIZE]
 );
 This Pointer to the EFI_BLUETOOTH_CONFIG_PROTOCOL
                    instance.
 Context Context passed from registration.
```
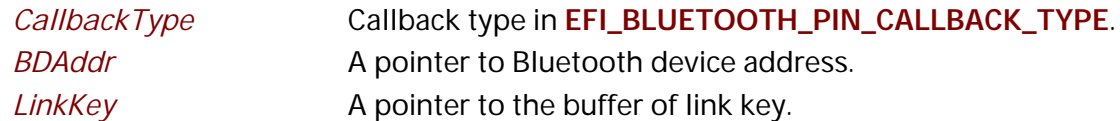

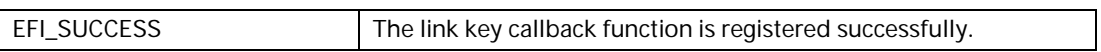

# **BLUETOOTH\_CONFIG\_PROTOCOL.RegisterLinkConnectCompleteCallb ack**

# **Summary**

Register link connect complete callback function.

# **Prototype**

**typedef EFI\_STATUS (EFIAPI \*EFI\_BLUETOOTH\_CONFIG\_REGISTER\_CONNECT\_COMPLETE\_CALLBACK) ( IN EFI\_BLUETOOTH\_CONFIG\_PROTOCOL \****This***, IN EFI\_BLUETOOTH\_CONFIG\_REGISTER\_CONNECT\_COMPLETE\_CALLBACK\_FUNCTI ON** *Callback***, IN VOID \****Context*  **);**

## **Parameters**

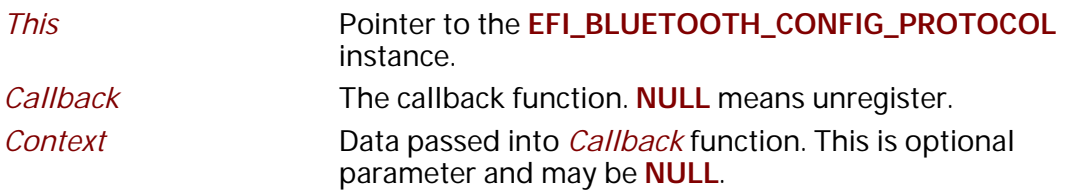

## **Description**

The **RegisterLinkConnectCompleteCallback()** function registers Bluetooth link connect complete callback function. The Bluetooth Configuration driver may call **RegisterLinkConnectCompleteCallback()** to register a callback function. During pairing, Bluetooth bus driver must trigger this callback function to report device state, if it is registered. Then Bluetooth Configuration driver will get information on device connection, according to *CallbackType* defined by **EFI\_BLUETOOTH\_CONNECT\_COMPLETE\_CALLBACK\_TYPE**.

# **Related Definitions**

```
typedef
EFI_STATUS
(EFIAPI 
*EFI_BLUETOOTH_CONFIG_REGISTER_CONNECT_COMPLETE_CALLBACK_FUNCTI
ON) (
 IN EFI_BLUETOOTH_CONFIG_PROTOCOL *This,
 IN VOID *Context,
 IN EFI_BLUETOOTH_CONNECT_COMPLETE_CALLBACK_TYPE CallbackType,
 IN BLUETOOTH_ADDRESS BDAddr,
 IN VOID *InputBuffer,
 IN UINTN InputBufferSize
 );
 This Pointer to the EFI_BLUETOOTH_CONFIG_PROTOCOL
                    instance.
 Context Context passed from registration.
 CallbackType Callback type in 
                     EFI_BLUETOOTH_CONNECT_COMPLETE_CALLBACK_TY
                    PE.
 BDAddr A pointer to Bluetooth device address.
 InBuffer A pointer to the buffer of data that is input from callback
                    caller.
 InputBufferSize Indicates the size, in bytes, of the data buffer specified by 
                     InBuffer.
```
#### **typedef enum {**

 **EfiBluetoothConnCallbackTypeDisconnected, EfiBluetoothConnCallbackTypeConnected, EfiBluetoothConnCallbackTypeAuthenticated, EfiBluetoothConnCallbackTypeEncrypted, } EFI\_BLUETOOTH\_CONNECT\_COMPLETE\_CALLBACK\_TYPE;**

*EfiBluetoothConnCallbackTypeDisconnected*

This callback is called when Bluetooth receive Disconnection\_Complete event. Input buffer is Event Parameters of Disconnection\_Complete Event defined in Bluetooth specification.

#### *EfiBluetoothConnCallbackTypeConnected*

This callback is called when Bluetooth receive Connection\_Complete event. Input buffer is Event Parameters of Connection\_Complete Event defined in Bluetooth specification.

#### *EfiBluetoothConnCallbackTypeAuthenticated*

This callback is called when Bluetooth receive Authentication\_Complete event. Input buffer is Event Parameters of Authentication\_Complete Event defined in Bluetooth specification.

#### *EfiBluetoothConnCallbackTypeEncrypted*

This callback is called when Bluetooth receive Encryption\_Change event. Input buffer is Event Parameters of Encryption Change Event defined in Bluetooth specification.

### **Status Codes Returned**

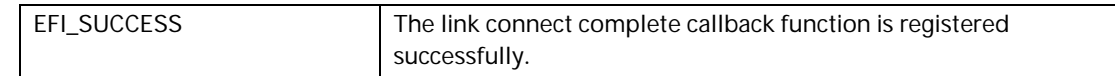

# **27.4 EFI Bluetooth Attribute Protocol**

# **EFI\_BLUETOOTH\_ATTRIBUTE\_PROTOCOL**

#### **Summary**

This protocol provides service for Bluetooth ATT (Attribute Protocol) and GATT (Generic Attribute Profile) based protocol interfaces.

#### **GUID**

#### **#define EFI\_BLUETOOTH\_ATTRIBUTE\_PROTOCOL\_GUID \ { 0x898890e9, 0x84b2, 0x4f3a, { 0x8c, 0x58, 0xd8, 0x57, 0x78, 0x13, 0xe0, 0xac }}**

#### **Protocol Interface Structure**

**typedef struct \_EFI\_BLUETOOTH\_ATTRIBUTE\_PROTOCOL {**

 **EFI\_BLUETOOTH\_ATTRIBUTE\_SEND\_REQUEST** *SendRequest***;**

 **EFI\_BLUETOOTH\_ATTRIBUTE\_REGISTER\_FOR\_SERVER\_NOTIFICATION** 

*RegisterForServerNotification***;**

 **EFI\_BLUETOOTH\_ATTRIBUTE\_GET\_SERVICE\_INFO** *GetServiceInfo;*

 **EFI\_BLUETOOTH\_ATTRIBUTE\_GET\_DEVICE\_INFO** *GetDeviceInfo;*

} EFI\_BLUETOOTH\_ATTRIBUTE\_PROTOCOL;

#### **Parameters**

SendRequest Send a "REQUEST" or "COMMAND" message to remote server and receive a "RESPONSE" message for "REQUEST" from remote server according to Bluetooth attribute protocol data unit (PDU). See the *SendRequest()* function description.

*RegisterForServerNotification*

Register or unregister a server initiated PDU, such as "NOTIFICATION" or "INDICATION" on a characteristic value on

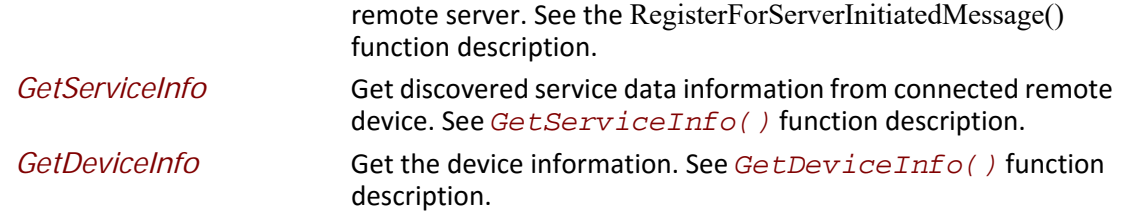

# **Description**

The **EFI\_BLUETOOTH\_ATTRIBUTE\_PROTOCOL** provides services in ATT protocol and GATT profile. For detail of ATT protocol, and GATT profile, please refer to Bluetooth specification.

# **BLUETOOTH\_ATTRIBUTE\_PROTOCOL.SendRequest**

# **Summary**

Send a "REQUEST" or "COMMAND" message to remote server and receive a "RESPONSE" message for "REQUEST" from remote server according to Bluetooth attribute protocol data unit (PDU).

## **Prototype**

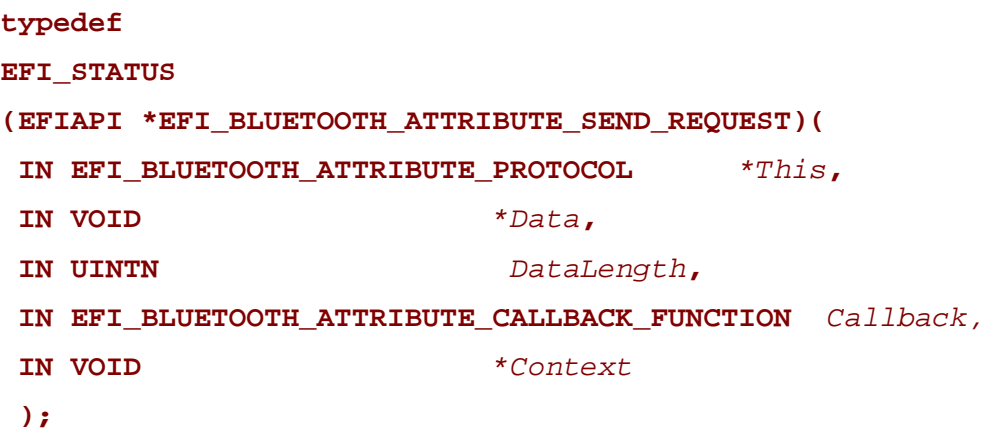

## **Parameters**

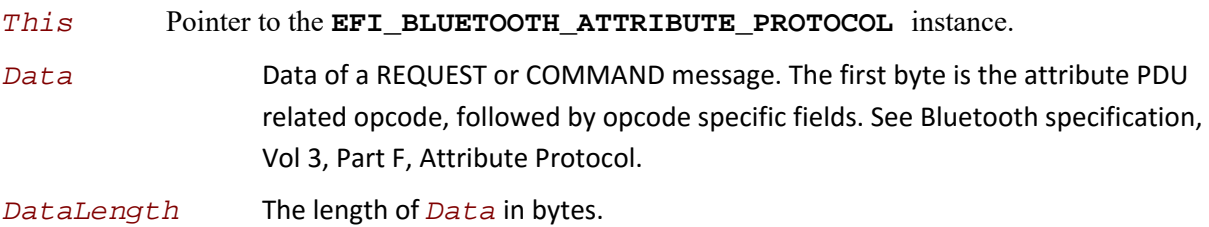

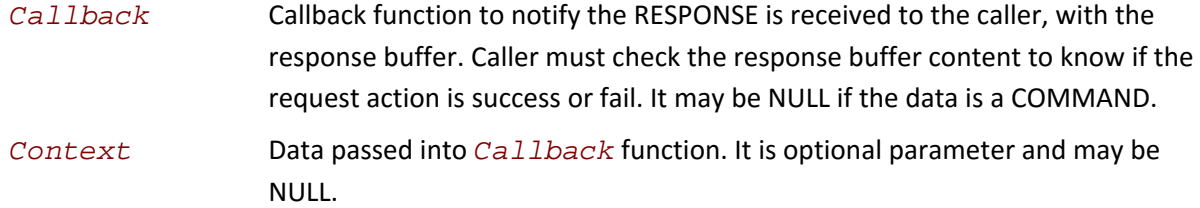

## **Description**

The **SendRequest()** function sends a "REQUEST" or "COMMAND" message to remote server and receive a "RESPONSE" message for "REQUEST" from remote server according to Bluetooth attribute protocol data unit (PDU). In most cases, this interface is used to read attributes from remote device, or write attributes to remote device.

### **Related Definitions**

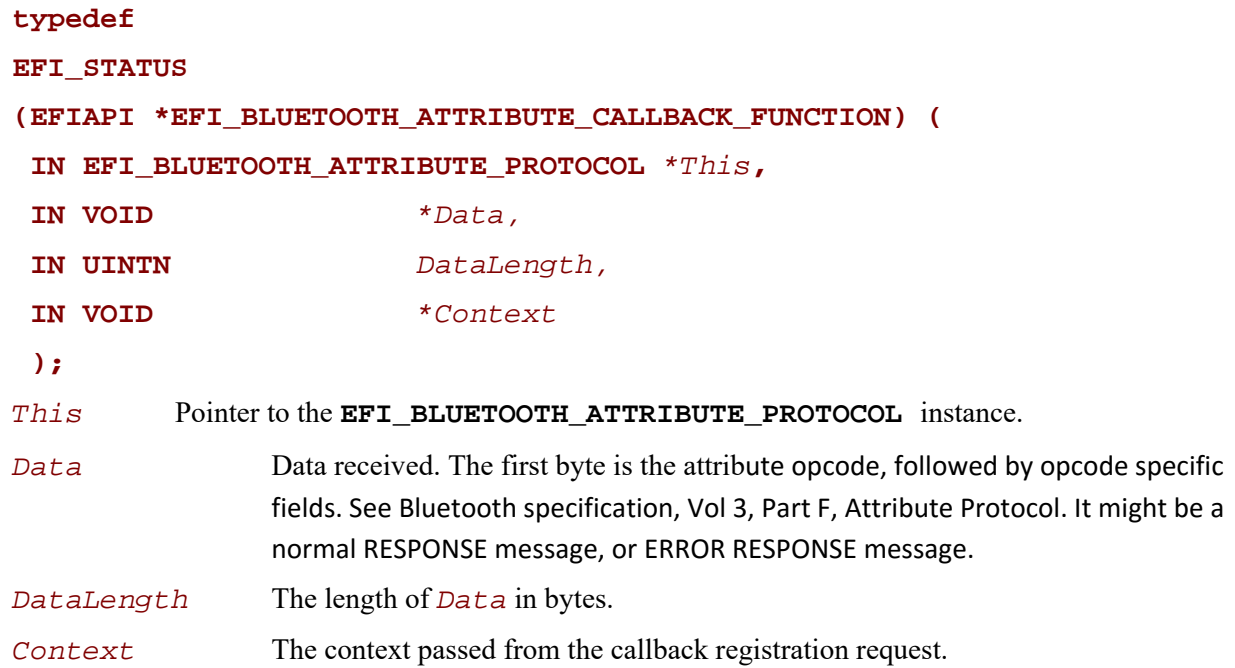

## **Status Codes Returned**

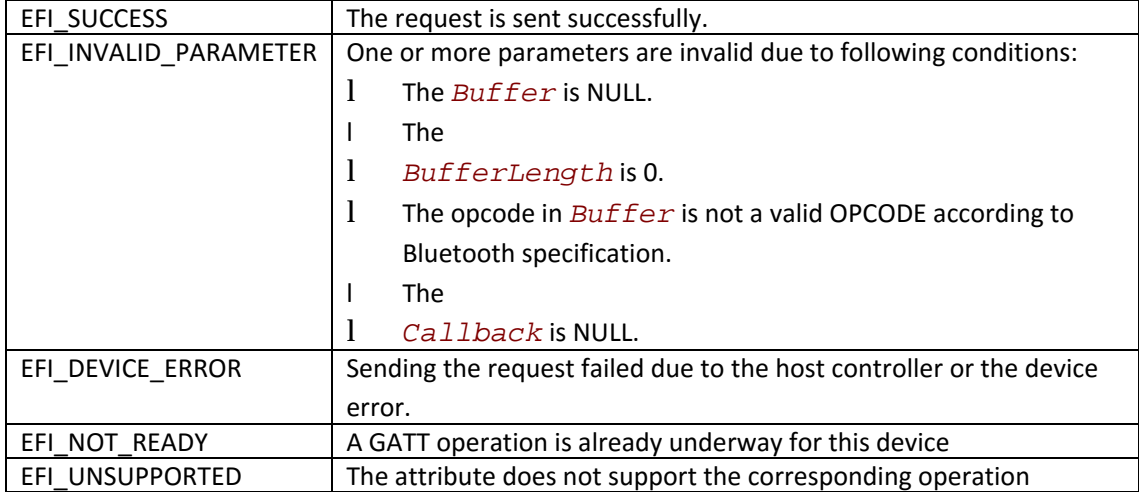

# **BLUETOOTH\_ATTRIBUTE\_PROTOCOL.RegisterForServerNotification**

# **Summary**

Register or unregister a server initiated message, such as NOTIFICATION or INDICATION, on a characteristic value on remote server.

## **Prototype**

```
typedef
EFI_STATUS
(EFIAPI *EFI_BLUETOOTH_ATTRIBUTE_REGISTER_FOR_SERVER_NOTIFICATION)(
 IN EFI_BLUETOOTH_ATTRIBUTE_PROTOCOL *This,
 IN EFI_BLUETOOTH_ATTRIBUTE_CALLBACK_PARAMETER *CallbackParameter,
  IN EFI_BLUETOOTH_ATTRIBUTE_CALLBACK_FUNCTION Callback,
  IN VOID *Context
  );
```
## **Parameters**

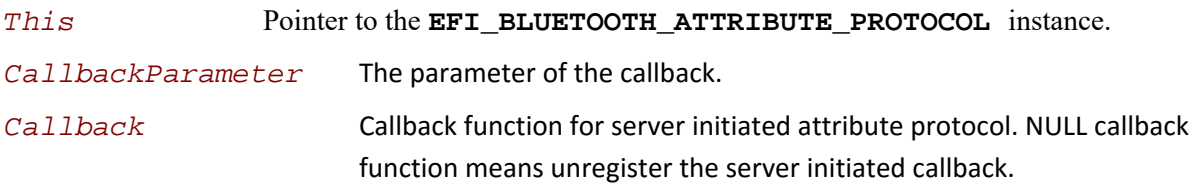

```
Context Data passed into Callback function. It is optional parameter and may 
                       be NULL.
```
#### **Description**

The **RegisterForServerNotification()** function can be issued to request Bluetooth to register or unregister a server initiated message, such as notification or indication, on a characteristic value on remote server. It can only be done if the characteristic supports that operation.

#### **Related Definitions**

```
typedef struct {
 UINT16 AttributeHandle;
} EFI_BLUETOOTH_ATTRIBUTE_CALLBACK_PARAMETER_NOTIFICATION;
typedef struct {
 UINT16 AttributeHandle;
} EFI_BLUETOOTH_ATTRIBUTE_CALLBACK_PARAMETER_INDICATION;
typedef struct {
 UINT32 Version;
 UINT8 AttributeOpCode;
 union {
  EFI_BLUETOOTH_ATTRIBUTE_CALLBACK_PARAMETER_NOTIFICATION
```
*Notification***;**

```
 EFI_BLUETOOTH_ATTRIBUTE_CALLBACK_PARAMETER_INDICATION Indication;
```

```
 } Parameter;
```
#### **} EFI\_BLUETOOTH\_ATTRIBUTE\_CALLBACK\_PARAMETER;**

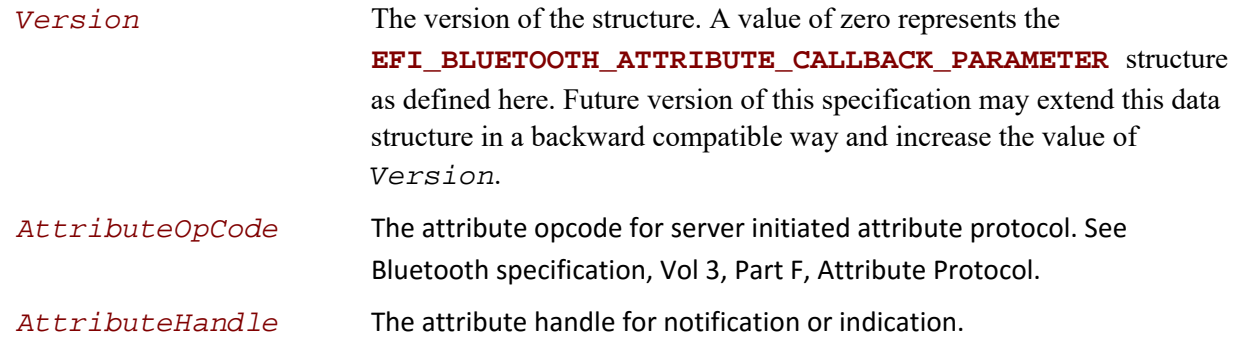

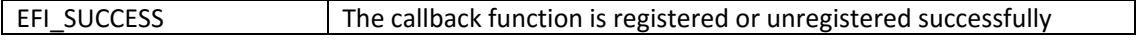

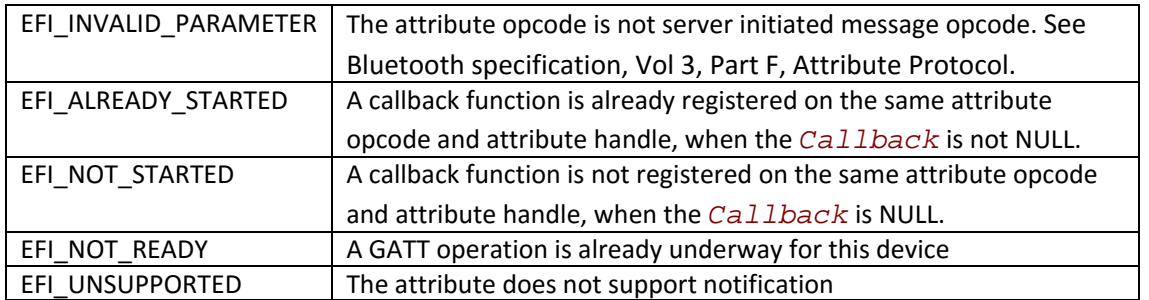

# **BLUETOOTH\_ATTRIBUTE\_PROTOCOL.GetServiceInfo**

### **Summary**

Get Bluetooth discovered service information.

### **Prototype**

**typedef EFI\_STATUS (EFIAPI \*EFI\_BLUETOOTH\_ATTRIBUTE\_GET\_SERVICE\_INFO)( IN EFI\_BLUETOOTH\_ATTRIBUTE\_PROTOCOL** *\*This***, OUT UINTN** *\*ServiceInfoSize***, OUT VOID** *\*\*ServiceInfo*  **);**

## **Parameters**

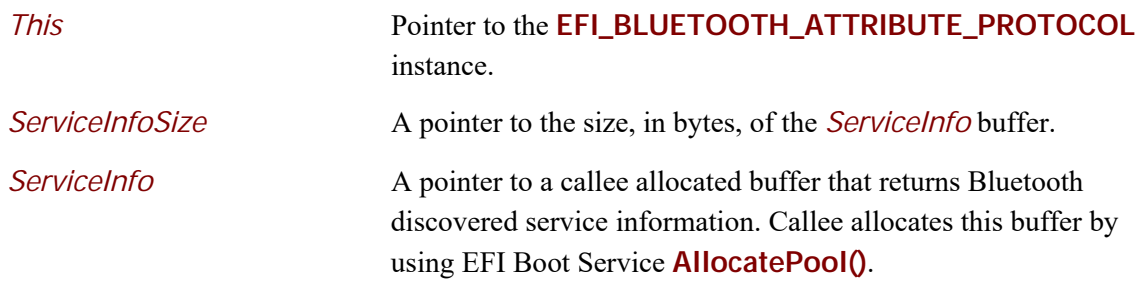

# **Description**

The **GetServiceInfo()** function returns Bluetooth discovered service information. The size of *ServiceInfo* structure should never be assumed and the value of *ServiceInfoSize* is the only valid way to know the size of *ServiceInfo*. The *ServiceInfo* buffer is a list Bluetooth service information structures defined below.

# **Related Definitions**

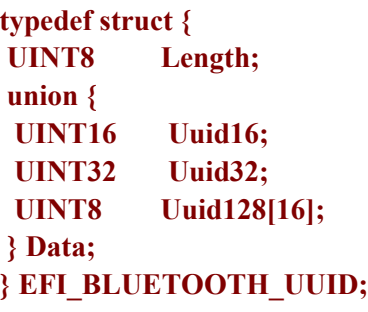

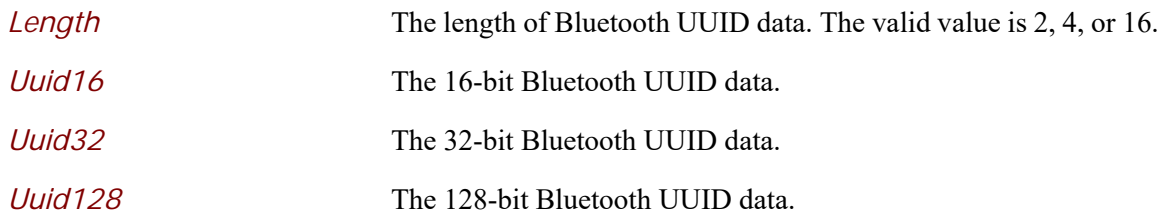

#### **typedef struct { EFI\_BLUETOOTH\_UUID Type; UINT16 Length; UINT16 AttributeHandle; EFI\_BLUETOOTH\_ATTRIBUTE\_PERMISSION AttributePermission; } EFI\_BLUETOOTH\_ATTRIBUTE\_HEADER;**

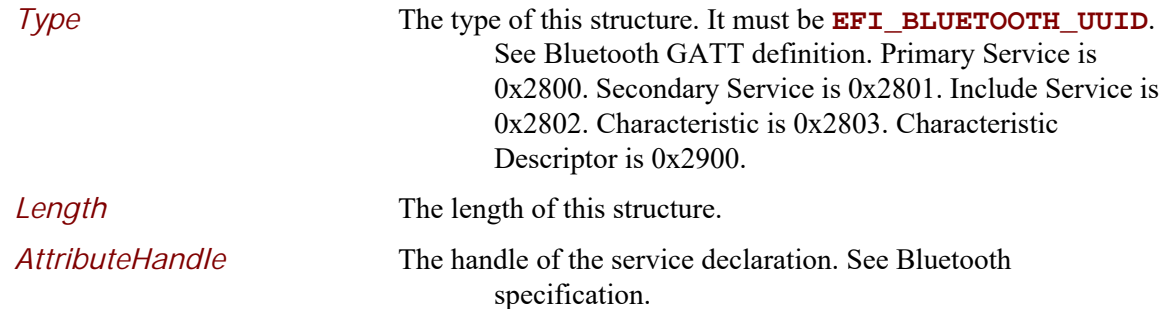

*AttributePermission*The permission of the attribute. This field is only valid for the attribute of the local device. This field should be ignored for the attribute of the remote device.

**// // Bluetooth Attribute Permission // typedef union { struct { UINT16 Readable : 1; UINT16 ReadEncryption : 1; UINT16 ReadAuthentication : 1; UINT16 ReadAuthorization : 1; UINT16 ReadKeySize : 5;**

### **UINT16 Reserved1 : 7; UINT16 Writeable : 1; UINT16 WriteEncryption : 1; UINT16 WriteAuthentication : 1; UINT16 WriteAuthorization : 1; UINT16 WriteKeySize : 5; UINT16 Reserved2 : 7; } Permission; UINT32 Data32;**

#### **} EFI\_BLUETOOTH\_ATTRIBUTE\_PERMISSION;**

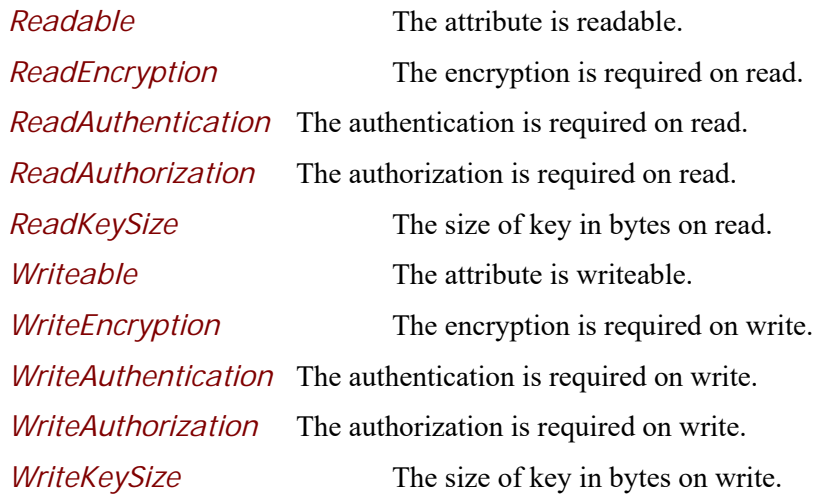

#### **typedef struct { EFI\_BLUETOOTH\_ATTRIBUTE\_HEADER Header;** *EndGroupHandle*; **EFI\_BLUETOOTH\_UUID ServiceUuid; } EFI\_BLUETOOTH\_GATT\_PRIMARY\_SERVICE\_INFO;**

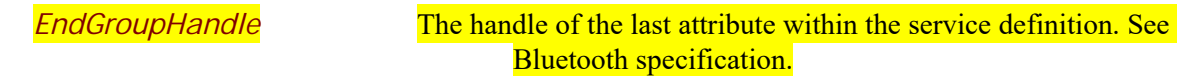

*Header* The header of this structure.

### **typedef struct { EFI\_BLUETOOTH\_ATTRIBUTE\_HEADER Header; UINT16 StartGroupHandle; UINT16 EndGroupHandle; EFI\_BLUETOOTH\_UUID ServiceUuid; } EFI\_BLUETOOTH\_GATT\_INCLUDE\_SERVICE\_INFO;**

*Header* The header of this structure.

#### **typedef struct { EFI\_BLUETOOTH\_ATTRIBUTE\_HEADER Header; UINT8 CharacteristicProperties; UINT16 CharacteristicValueHandle; EFI\_BLUETOOTH\_UUID CharacteristicUuid; } EFI\_BLUETOOTH\_GATT\_CHARACTERISTIC\_INFO;**

*Header* The header of this structure.

### **typedef struct { EFI\_BLUETOOTH\_ATTRIBUTE\_HEADER Header; EFI\_BLUETOOTH\_UUID CharacteristicDescriptorUuid; } EFI\_BLUETOOTH\_GATT\_CHARACTERISTIC\_DESCRIPTOR\_INFO;**

*Header*

The header of this structure.

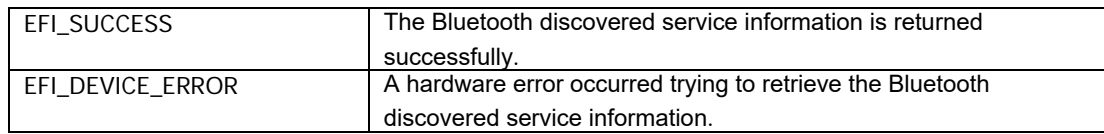

# **BLUETOOTH\_ATTRIBUTE\_PROTOCOL.GetDeviceInfo**

### **Summary**

Get Bluetooth device information.

# **Prototype**

**typedef EFI\_STATUS (EFIAPI \*EFI\_BLUETOOTH\_ATTRIBUTE\_GET\_DEVICE\_INFO)( IN EFI\_BLUETOOTH\_ATTRIBUTE\_PROTOCOL** *\*This***, OUT UINTN** *\*DeviceInfoSize***, OUT VOID** *\*\*DeviceInfo*  **);**

## **Parameters**

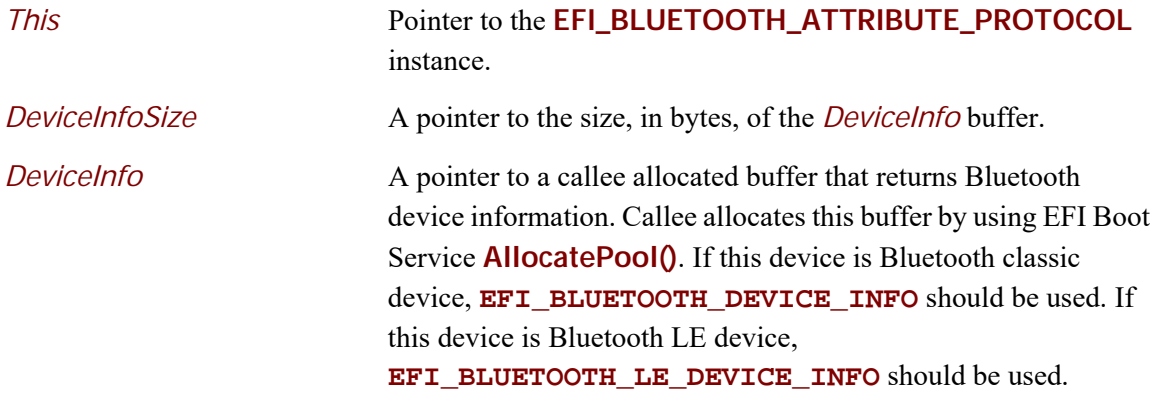

# **Description**

The **GetDeviceInfo()** function returns Bluetooth device information. The size of *DeviceInfo* structure should never be assumed and the value of *DeviceInfoSize* is the only valid way to know the size of *DeviceInfo*.

# **Related Definitions**

typedef struct { UINT8 Address[6]; UINT8 Type; } BLUETOOTH\_LE\_ADDRESS;

typedef struct { UINT32 Version; BLUETOOTH\_LE\_ADDRESS BD\_ADDR; BLUETOOTH\_LE\_ADDRESS DirectAddress; UINT8 RSSI; UINTN AdvertismentDataSize; VOID \*AdvertismentData; } EFI\_BLUETOOTH\_LE\_DEVICE\_INFO;

*Version* The version of the structure. A value of zero represents the EFI\_BLUETOOTH\_LE\_DEVICE\_INFO structure as defined here. Future version of this specification may

extend this data structure in a backward compatible way and increase the value of *Version*.

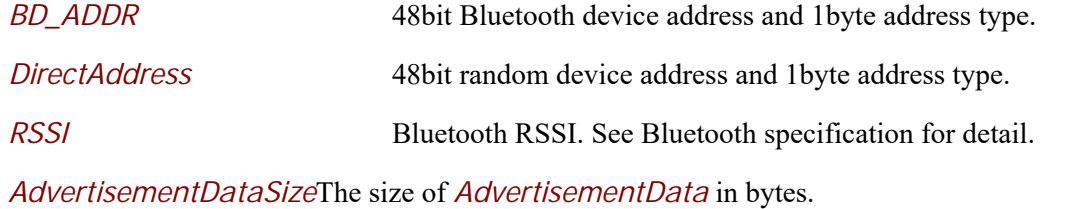

*AdvertisementData* Bluetooth LE advertisement data. See Bluetooth specification for detail.

# **Status Codes Returned**

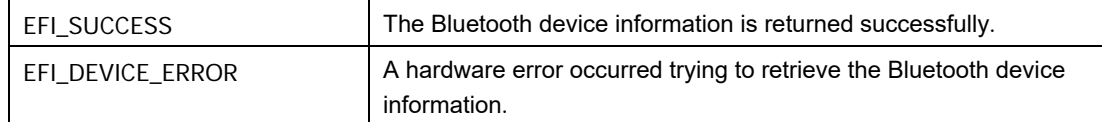

# **EFI\_BLUETOOTH\_ATTRIBUTE\_SERVICE\_BINDING\_PROTOCOL**

## **Summary**

The EFI Bluetooth ATTRIBUTE Service Binding Protocol is used to locate EFI Bluetooth ATTRIBUTE Protocol drivers to create and destroy child of the driver to communicate with other Bluetooth device by using Bluetooth ATTRIBUTE protocol.

## **GUID**

**#define EFI\_BLUETOOTH\_ATTRIBUTE\_SERVICE\_BINDING\_PROTOCOL\_GUID \ { \**

**0x5639867a, 0x8c8e, 0x408d, 0xac, 0x2f, 0x4b, 0x61, 0xbd, 0xc0, 0xbb, 0xbb \ }**

# **Description**

The Bluetooth ATTRIBUTE consumer need locate EFI\_BLUETOOTH\_ATTRIBUTE\_SERVICE\_BINDING\_PROTOCOL and call CreateChild() to create a new child of EFI\_BLUETOOTH\_ATTRIBUTE\_PROTOCOL instance. Then use EFI\_BLUETOOTH\_ATTRIBUTE\_PROTOCOL for Bluetooth communication. After use, the Bluetooth ATTRIBUTE consumer need call DestroyChild()to destroy it.

# **27.5 EFI Bluetooth LE Configuration Protocol**

# **EFI\_BLUETOOTH\_LE\_CONFIG\_PROTOCOL**

# **Summary**

This protocol abstracts user interface configuration for BluetoothLe device.

## **GUID**

**#define EFI\_BLUETOOTH\_LE\_CONFIG\_PROTOCOL\_GUID \**

**{ 0x8f76da58, 0x1f99, 0x4275, { 0xa4, 0xec, 0x47, 0x56, 0x51, 0x5b, 0x1c, 0xe8 }}**

**Protocol Interface Structure**

**typedef struct \_EFI\_BLUETOOTH\_LE\_CONFIG\_PROTOCOL {**

**EFI\_BLUETOOTH\_LE\_CONFIG\_INIT Init;** 

**EFI\_BLUETOOTH\_LE\_CONFIG\_SCAN Scan;** 

 **EFI\_BLUETOOTH\_LE\_CONFIG\_CONNECT Connect;**

 **EFI\_BLUETOOTH\_LE\_CONFIG\_DISCONNECT Disconnect;**

 **EFI\_BLUETOOTH\_LE\_CONFIG\_GET\_DATA GetData;**

 **EFI\_BLUETOOTH\_LE\_CONFIG\_SET\_DATA SetData;**

 **EFI\_BLUETOOTH\_LE\_CONFIG\_GET\_REMOTE\_DATA GetRemoteData;**

**EFI\_BLUETOOTH\_LE\_CONFIG\_REGISTER\_SMP\_AUTH\_CALLBACK RegisterSmpAuthCallback;**

 **EFI\_BLUETOOTH\_LE\_CONFIG\_SEND\_SMP\_AUTH\_DATA SendSmpAuthData;**

 **EFI\_BLUETOOTH\_LE\_CONFIG\_REGISTER\_SMP\_GET\_DATA\_CALLBACK RegisterSmpGetDataCallback;**

 **EFI\_BLUETOOTH\_LE\_CONFIG\_REGISTER\_SMP\_SET\_DATA\_CALLBACK RegisterSmpSetDataCallback;**

**EFI\_BLUETOOTH\_LE\_CONFIG\_REGISTER\_CONNECT\_COMPLETE\_CALLBACK RegisterLinkConnectCompleteCallback;**

**} EFI\_BLUETOOTH\_LE\_CONFIG\_PROTOCOL;**

# **Parameters**

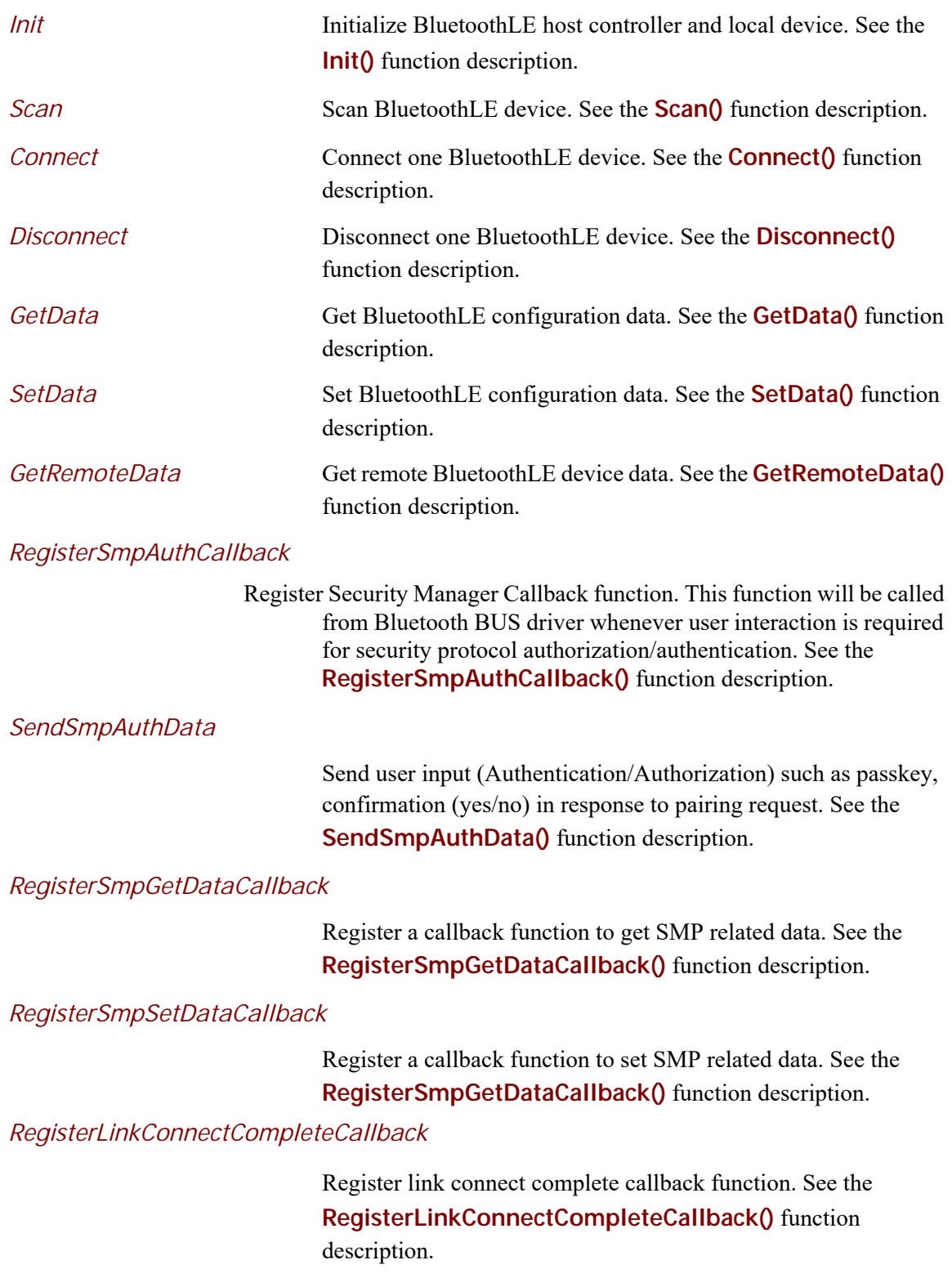

# **Description**

The **EFI\_BLUETOOTH\_LE\_CONFIG\_PROTOCOL** abstracts the BluetoothLE configuration. User can use BluetoothLE configuration to interactive with BluetoothLE bus driver.

# **BLUETOOTH\_LE\_CONFIG\_PROTOCOL.Init**

## **Summary**

Initialize BluetoothLE host controller and local device.

# **Prototype typedef EFI\_STATUS (EFIAPI \*EFI\_BLUETOOTH\_LE\_CONFIG\_INIT)(** IN EFI\_BLUETOOTH\_LE\_CONFIG\_PROTOCOL \*This  **);**

### **Parameters**

*This* Pointer to the **EFI\_BLUETOOTH\_LE\_CONFIG\_PROTOCOL**  instance.

# **Description**

The **Init()** function initializes BluetoothLE host controller and local device.

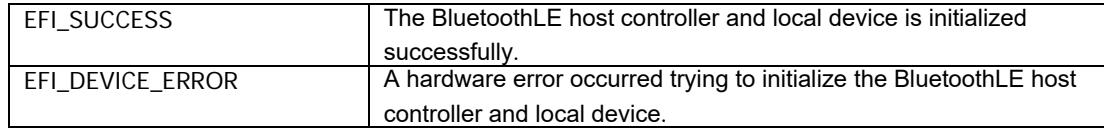

# **BLUETOOTH\_LE\_CONFIG\_PROTOCOL.Scan**

### **Summary**

Scan BluetoothLE device.

# **Prototype**

```
typedef
EFI_STATUS
(EFIAPI *EFI_BLUETOOTH_LE_CONFIG_SCAN)(
 IN EFI_BLUETOOTH_LE_CONFIG_PROTOCOL *This,
 IN BOOLEAN ReScan,
 IN UIN32 Timeout;
 IN EFI_BLUETOOTH_LE_CONFIG_SCAN_PARAMETER *ScanParameter, 
OPTIONAL
 IN EFI_BLUETOOTH_LE_CONFIG_SCAN_CALLBACK_FUNCTION Callback,
 IN VOID *Context
 );
```
#### **Parameters**

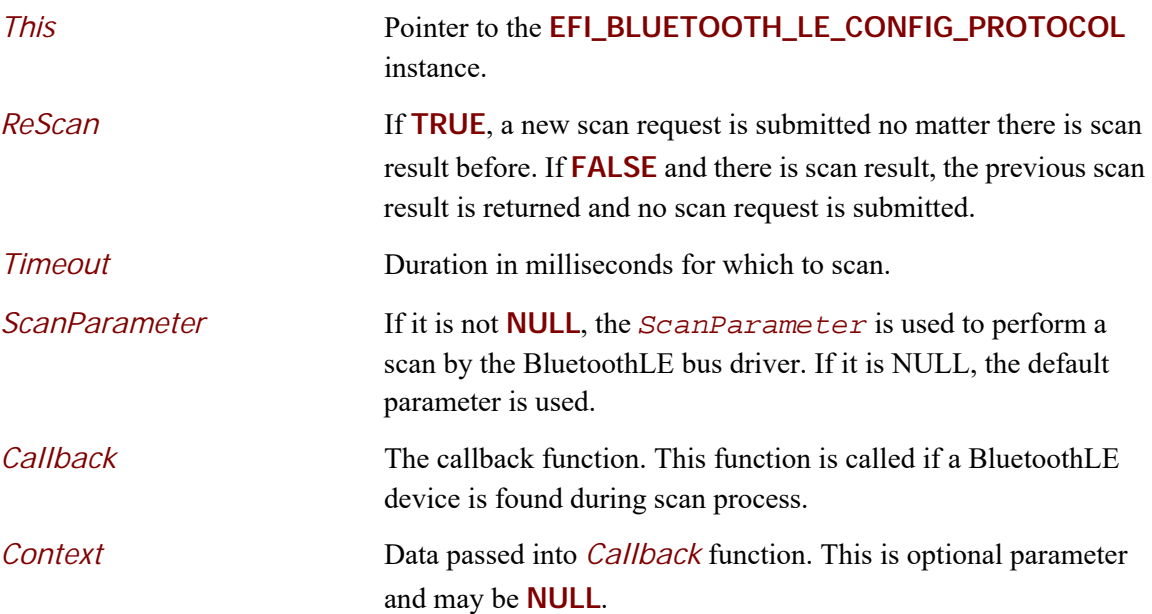

# **Description**

The **Scan()** function scans BluetoothLE device. When this function is returned, it just means scan request is submitted. It does not mean scan process is started or finished. Whenever there is a

BluetoothLE device is found, the *Callback* function will be called. *Callback* function might be called before this function returns or after this function returns.

# **Related Definitions**

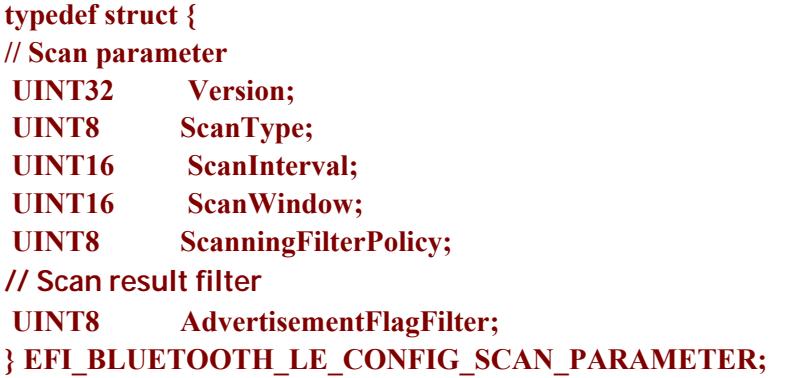

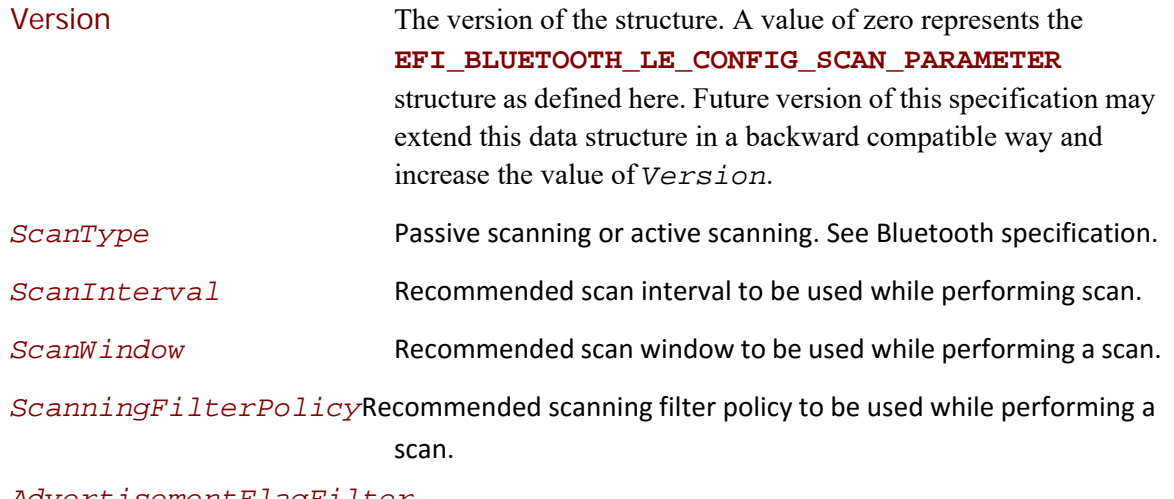

*AdvertisementFlagFilter*

This is one byte flag to serve as a filter to remove unneeded scan result. For example, set BIT0 means scan in LE Limited Discoverable Mode. Set BIT1 means scan in LE General Discoverable Mode. See Supplement to Bluetooth Core Specification.
```
typedef
EFI_STATUS
(EFIAPI *EFI_BLUETOOTH_LE_CONFIG_SCAN_CALLBACK_FUNCTION) (
 IN EFI_BLUETOOTH_LE_CONFIG_PROTOCOL *This,
IN VOID *Context,
 IN EFI_BLUETOOTH_LE_SCAN_CALLBACK_INFORMATION *CallbackInfo 
 );
```
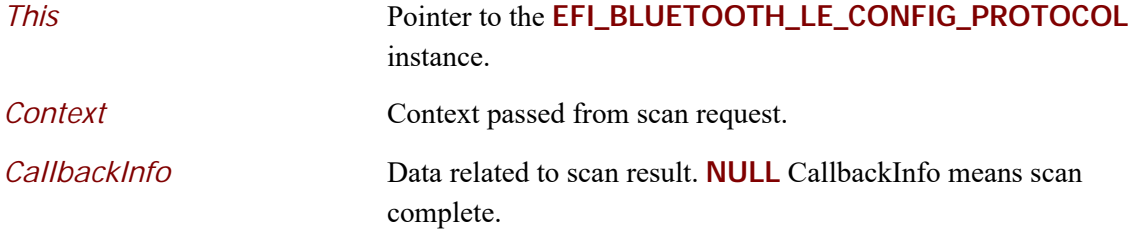

## typedef struct{

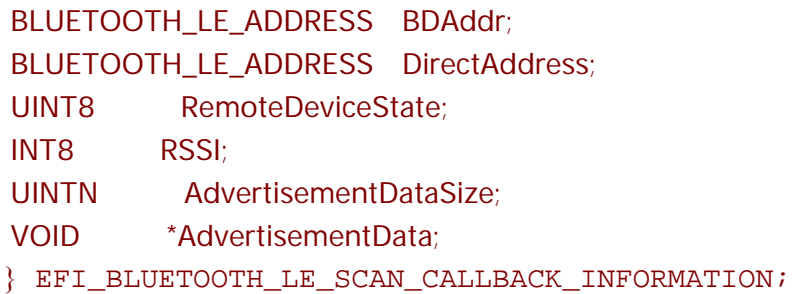

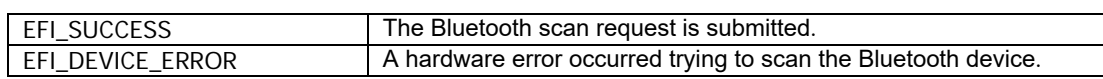

## **BLUETOOTH\_LE\_CONFIG\_PROTOCOL.Connect**

## **Summary**

Connect a BluetoothLE device.

## **Prototype**

```
typedef
EFI_STATUS
(EFIAPI *EFI_BLUETOOTH_LE_CONFIG_CONNECT)(
 IN EFI_BLUETOOTH_LE_CONFIG_PROTOCOL *This,
 IN BOOLEAN AutoReconnect,
 IN BOOLEAN DoBonding;
 IN EFI_BLUETOOTH_LE_CONFIG_CONNECT_PARAMETER *ConnectParameter, 
OPTIONAL
 IN BLUETOOTH_LE_ADDRESS *BD_ADDR
 );
```
## **Parameters**

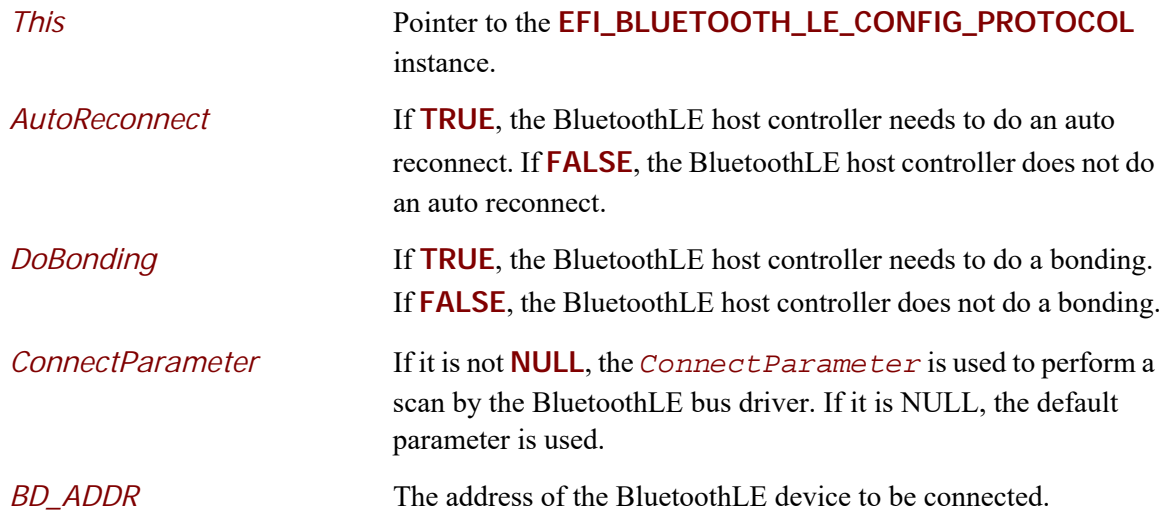

## **Description**

The **Connect()** function connects a Bluetooth device. When this function is returned successfully, a new **EFI\_BLUETOOTH\_IO\_PROTOCOL** is created.

## **Related Definitions**

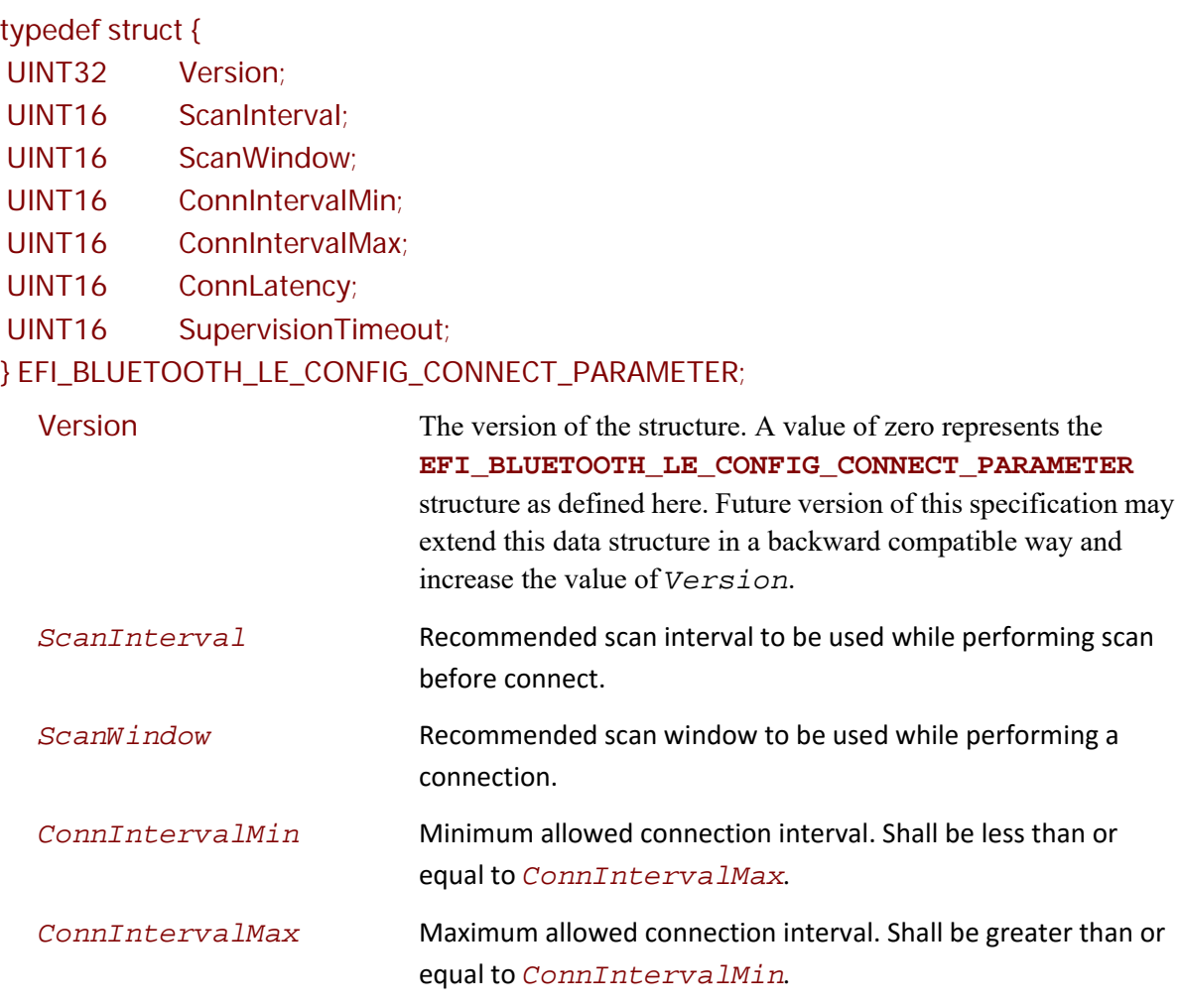

*SupervisionTimeout*Link supervision timeout for the connection.

events.

## **Status Codes Returned**

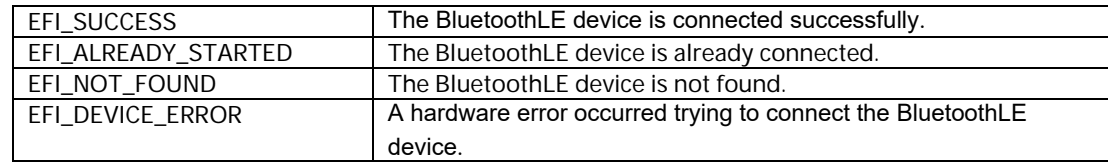

*ConnLatency* Slave latency for the connection in number of connection

## **BLUETOOTH\_LE\_CONFIG\_PROTOCOL.Disconnect**

## **Summary**

Disconnect a BluetoothLE device.

## **Prototype**

```
typedef
EFI_STATUS
(EFIAPI *EFI_BLUETOOTH_LE_CONFIG_DISCONNECT)(
 IN EFI_BLUETOOTH_LE_CONFIG_PROTOCOL *This,
 IN BLUETOOTH_LE_ADDRESS *BD_ADDR,
 IN UINT8 Reason
 );
```
## **Parameters**

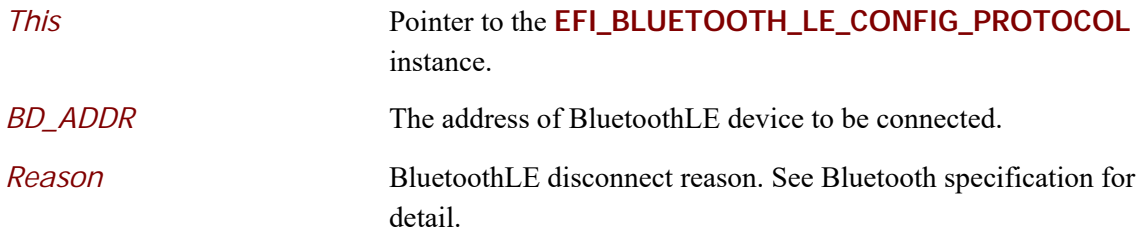

## **Description**

The **Disconnect()** function disconnects a BluetoothLE device. When this function is returned successfully, the **EFI\_BLUETOOTH\_ATTRIBUTE\_PROTOCOL** associated with this device is destroyed and all services associated are stopped.

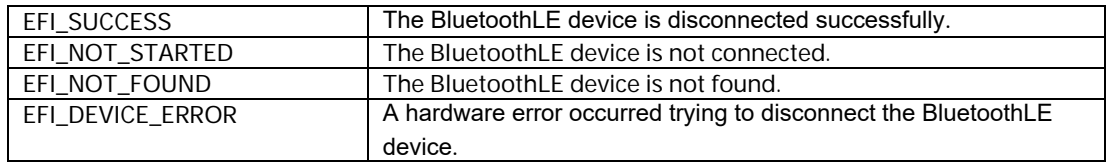

## **BLUETOOTH\_LE\_CONFIG\_PROTOCOL.GetData**

## **Summary**

Get BluetoothLE configuration data.

## **Prototype**

```
typedef
EFI_STATUS
(EFIAPI *EFI_BLUETOOTH_LE_CONFIG_GET_DATA) (
 IN EFI_BLUETOOTH_LE_CONFIG_PROTOCOL *This,
 IN EFI_BLUETOOTH_CONFIG_DATA_TYPE DataType,
 IN OUT UINTN *DataSize,
 IN OUT VOID *Data
 );
```
## **Parameters**

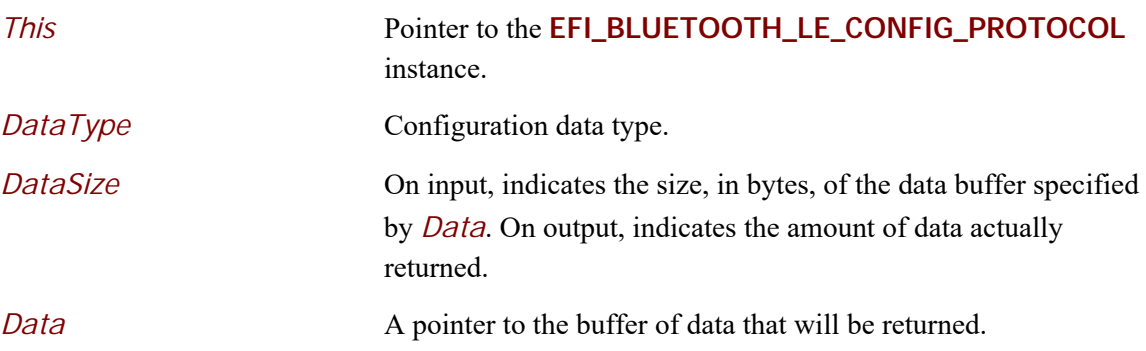

## **Description**

The **GetData()** function returns BluetoothLE configuration data. For remote BluetoothLE device configuration data, please use **GetRemoteData()** function with valid BD\_ADDR.

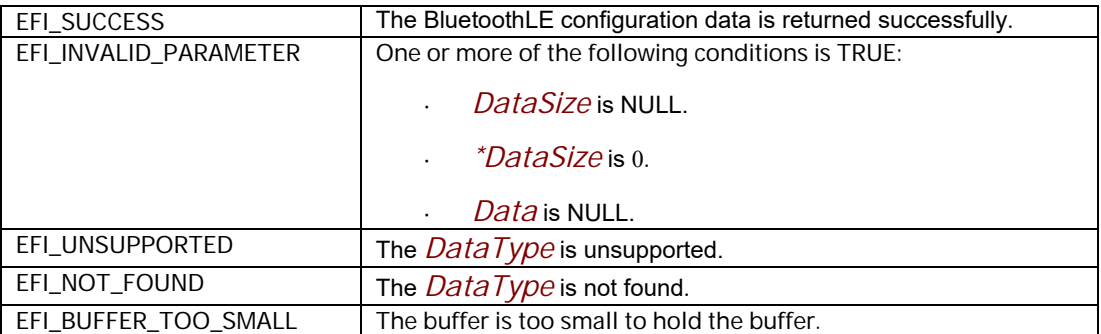

## **BLUETOOTH\_LE\_CONFIG\_PROTOCOL.SetData**

## **Summary**

Set BluetoothLE configuration data.

## **Prototype**

```
typedef
EFI_STATUS
(EFIAPI *EFI_BLUETOOTH_LE_CONFIG_SET_DATA) (
 IN EFI_BLUETOOTH_LE_CONFIG_PROTOCOL *This,
 IN EFI_BLUETOOTH_CONFIG_DATA_TYPE DataType,
 IN UINTN DataSize,
 IN VOID *Data
 );
```
## **Parameters**

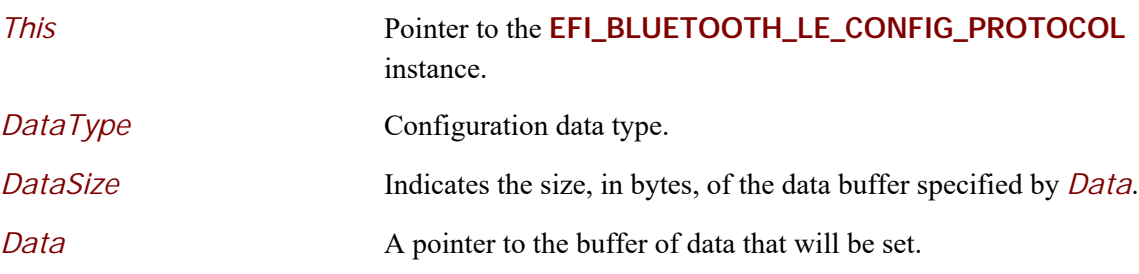

## **Description**

The **SetData()** function sets local BluetoothLE device configuration data. Not all DataType can be set.

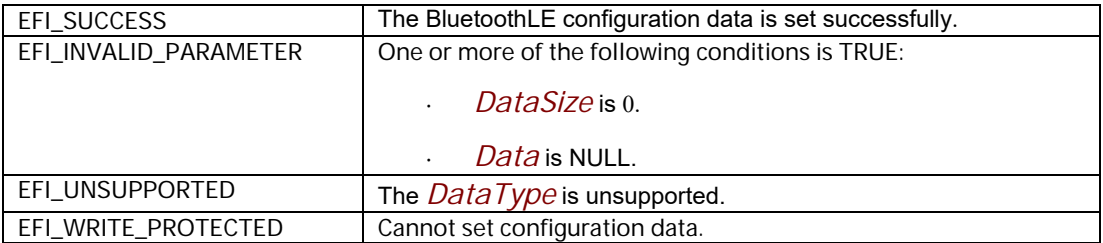

## **BLUETOOTH\_LE\_CONFIG\_PROTOCOL.GetRemoteData**

## **Summary**

Get remove BluetoothLE device configuration data.

## **Prototype**

```
typedef
EFI_STATUS
 (EFIAPI *EFI_BLUETOOTH_LE_CONFIG_GET_REMOTE_DATA) (
 IN EFI_BLUETOOTH_LE_CONFIG_PROTOCOL *This,
 IN EFI_BLUETOOTH_CONFIG_DATA_TYPE DataType,
IN BLUETOOTH LE ADDRESS *BDAddr,
 IN OUT UINTN *DataSize,
 IN OUT VOID *Data
 );
```
## **Parameters**

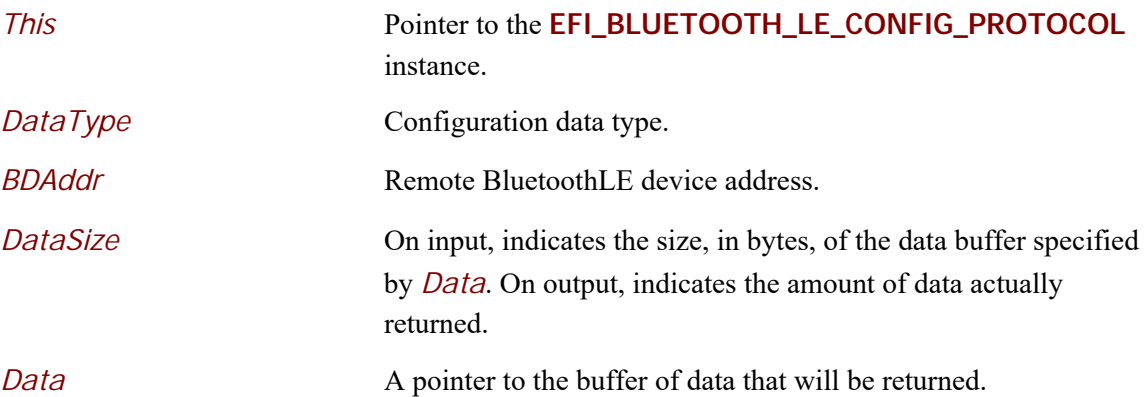

## **Description**

The **GetRemoteData()** function returns remote BluetoothLE device configuration data.

## **Status Codes Returned**

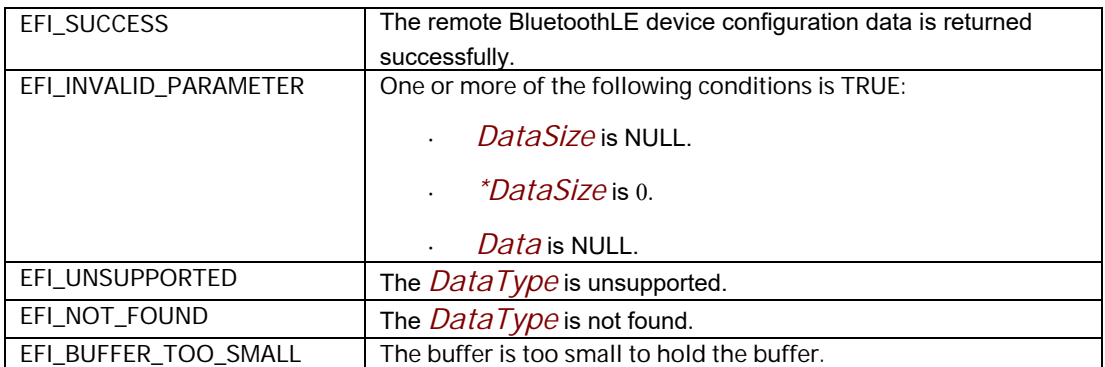

## **BLUETOOTH\_LE\_CONFIG\_PROTOCOL.RegisterSmpAuthCallback**

## **Summary**

Register Security Manager Protocol callback function for user authentication/authorization.

## **Prototype**

```
typedef
EFI_STATUS
(EFIAPI *EFI_BLUETOOTH_LE_REGISTER_SMP_AUTH_CALLBACK)(
 IN EFI_BLUETOOTH_LE_CONFIG_PROTOCOL *This,
 IN EFI_BLUETOOTH_LE_SMP_CALLBACK Callback,
 IN VOID *Context
```

```
 );
```
## **Parameters**

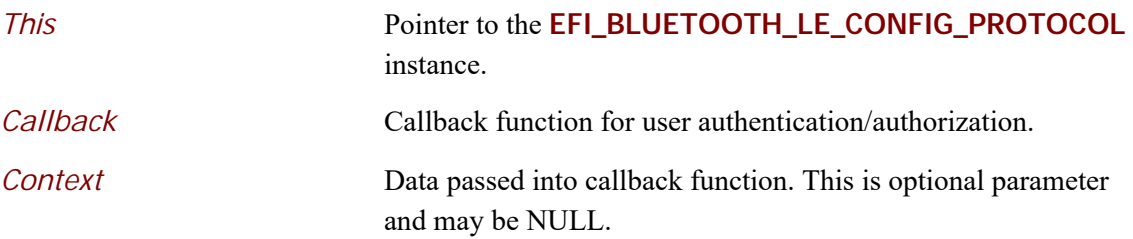

## **Description**

The **RegisterSmpAuthCallback()** function register Security Manager Protocol callback function for user authentication/authorization.

## **Related Definitions**

```
typedef
EFI_STATUS
(EFIAPI *EFI_BLUETOOTH_LE_SMP_CALLBACK) (
 IN EFI_BLUETOOTH_LE_CONFIG_PROTOCOL *This,
 IN VOID *Context,
IN BLUETOOTH LE ADDRESS *BDAddr,
 IN EFI_BLUETOOTH_LE_SMP_EVENT_DATA_TYPE EventDataType,
 IN UINTN DataSize,
 IN VOID *Data
 );
  This Pointer to the EFI_BLUETOOTH_LE_CONFIG_PROTOCOL
                        instance.
  Context Data passed into callback function. This is optional parameter
                        and may be NULL.
  BDAddr Remote BluetoothLE device address.
  EventDataType Event data type in 
                        EFI_BLUETOOTH_LE_SMP_EVENT_DATA_TYPE.
  DataSize Indicates the size, in bytes, of the data buffer specified by Data.
  Data A pointer to the buffer of data.
```
**typedef enum { EfiBlutoothSmpAuthorizationRequestEvent, EfiBlutoothSmpPasskeyReadyEvent, EfiBlutoothSmpPasskeyRequestEvent, EfiBlutoothSmpOOBDataRequestEvent, EfiBlutoothSmpNumericComparisonEvent, } EFI\_BLUETOOTH\_LE\_SMP\_EVENT\_DATA\_TYPE;**

#### *EfiBlutoothSmpAuthorizationRequestEvent*

It indicates an authorization request. No data is associated with the callback input. In the output data, the application should return the authorization value. The data structure is **BOOLEAN**. **TRUE** means YES. **FALSE** means NO.

#### *EfiBlutoothSmpPasskeyReadyEvent*

It indicates that a passkey has been generated locally by the driver, and the same passkey should be entered at the remote device. The callback input data is the passkey of type **UINT32**, to be displayed by the application. No output data should be returned.

#### *EfiBlutoothSmpPasskeyRequestEvent*

It indicates that the driver is requesting for the passkey has been generated at the remote device. No data is associated with the callback input. The output data is the passkey of type **UINT32**, to be entered by the user.

#### *EfiBlutoothSmpOOBDataRequestEvent*

It indicates that the driver is requesting for the passkey that has been pre-shared out-of-band with the remote device. No data is associated with the callback input. The output data is the stored OOB data of type **UINT8[16]**.

#### *EfiBlutoothSmpNumericComparisonEvent*

In indicates that a number have been generated locally by the bus driver, and also at the remote device, and the bus driver wants to know if the two numbers match. The callback input data is the number of type **UINT32**. The output data is confirmation value of type **BOOLEAN**. **TRUE** means comparison pass. **FALSE** means comparison fail.

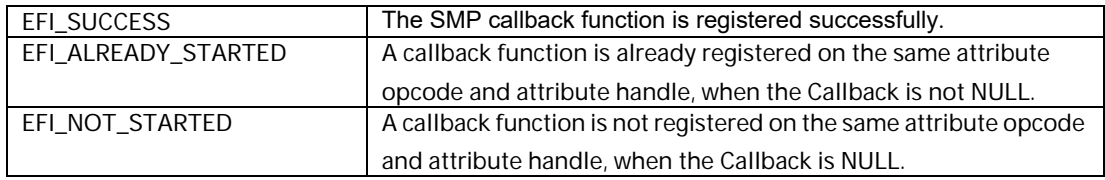

## **BLUETOOTH\_LE\_CONFIG\_PROTOCOL.SendSmpAuthData**

## **Summary**

Send user authentication/authorization to remote device.

## **Prototype**

```
typedef
EFI_STATUS
(EFIAPI *EFI_BLUETOOTH_LE_SEND_SMP_AUTH_DATA)(
 IN EFI_BLUETOOTH_LE_CONFIG_PROTOCOL *This,
IN BLUETOOTH LE ADDRESS *BDAddr,
 IN EFI_BLUETOOTH_LE_SMP_EVENT_DATA_TYPE EventDataType,
 IN UINTN DataSize,
 IN VOID *Data
 );
```
## **Parameters**

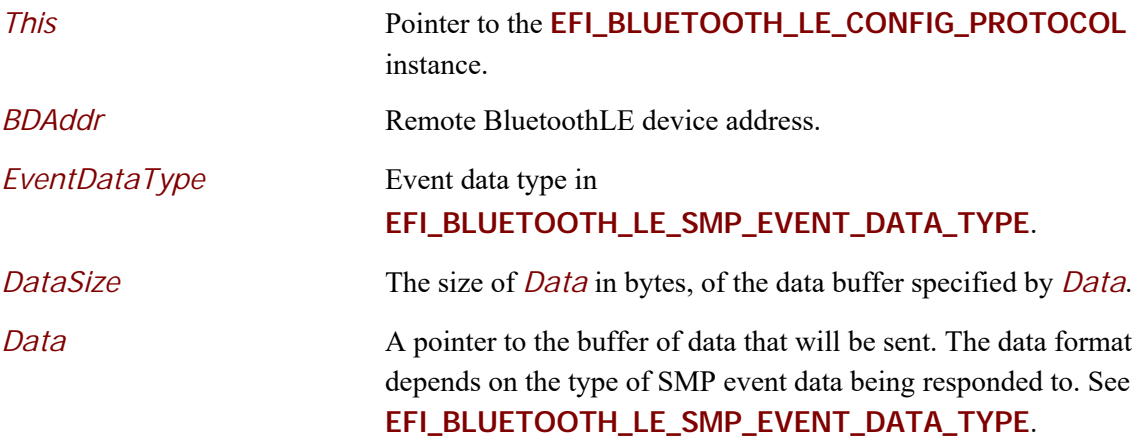

## **Description**

The **SendSmpAuthData()** function sends user authentication/authorization to remote device. It should be used to send these information after the caller gets the request data from the callback function by **RegisterSmpAuthCallback()**.

## **Status Codes Returned**

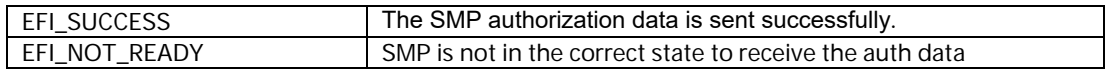

## **BLUETOOTH\_LE\_CONFIG\_PROTOCOL.RegisterSmpGetDataCallback**

### **Summary**

Register a callback function to get SMP related data.

## **Prototype**

```
typedef
EFI_STATUS
(EFIAPI * EFI_BLUETOOTH_LE_CONFIG_REGISTER_SMP_GET_DATA_CALLBACK
)(
IN EFI_BLUETOOTH_LE_CONFIG_PROTOCOL *This,
 IN EFI_BLUETOOTH_LE_CONFIG_SMP_GET_DATA_CALLBACK Callback,
 IN VOID *Context
 );
```
### **Parameters**

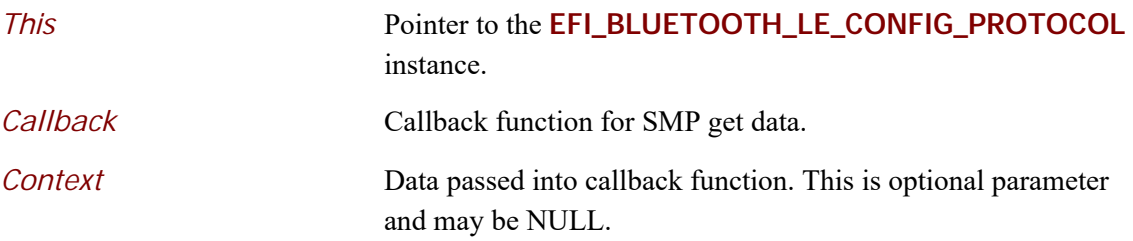

### **Description**

The **RegisterSmpGetDataCallback()** function registers a callback function to get SMP related data.

## **Related Definitions**

```
typedef
EFI_STATUS
(EFIAPI * EFI_BLUETOOTH_LE_CONFIG_SMP_GET_DATA_CALLBACK) (
IN EFI_BLUETOOTH_LE_CONFIG_PROTOCOL *This,
```
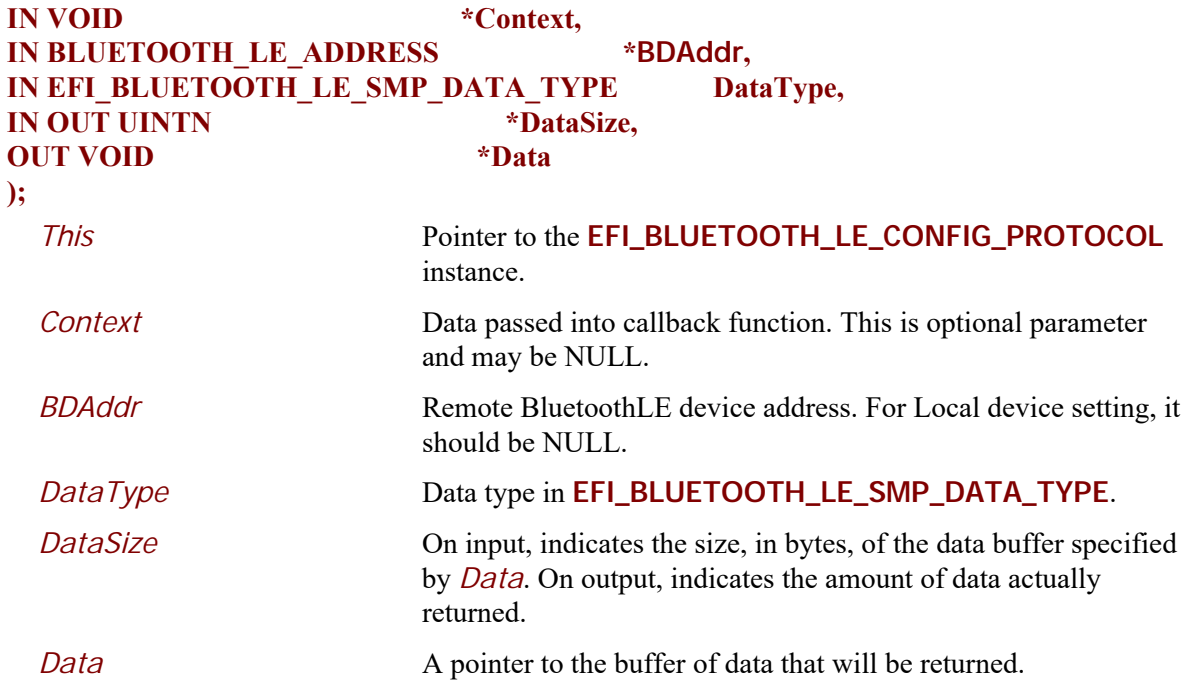

**typedef enum { // For local device only EfiBluetoothSmpLocalIR, /\* If Key hierarchy is supported \*/ EfiBluetoothSmpLocalER, /\* If Key hierarchy is supported \*/ EfiBluetoothSmpLocalDHK, /\* If Key hierarchy is supported. OPTIONAL \*/**

 **// For peer specific EfiBluetoothSmpKeysDistributed = 0x1000, EfiBluetoothSmpKeySize, EfiBluetoothSmpKeyType, EfiBluetoothSmpPeerLTK, EfiBluetoothSmpPeerIRK, EfiBluetoothSmpPeerCSRK, EfiBluetoothSmpPeerRand, EfiBluetoothSmpPeerEDIV, EfiBluetoothSmpPeerSignCounter, EfiBluetoothSmpLocalLTK, /\* If Key hierarchy not supported \*/ EfiBluetoothSmpLocalIRK, /\* If Key hierarchy not supported \*/ EfiBluetoothSmpLocalCSRK, /\* If Key hierarchy not supported \*/ EfiBluetoothSmpLocalSignCounter, EfiBluetoothSmpLocalDIV,**

### **} EFI\_BLUETOOTH\_LE\_SMP\_DATA\_TYPE;**

#### *EfiBlutoothSmpLocalIR*

It is a 128-bit Identity Root (IR) key to generate IRK. Data structure is **UINT8[16]**. See Bluetooth specification. This is only required when Bluetooth key hierarchy is supported. This type is for the local device only.

#### *EfiBlutoothSmpLocalER*

It is a 128-bit Encryption Root (ER) key to generate LTK and CSRK. Data structure is **UINT8[16]**. See Bluetooth specification. This is only required when Bluetooth key hierarchy is supported. This type is for the local device only.

#### *EfiBlutoothSmpLocalDHK*

It is a 128-bit Diversifier Hiding Key (DHK) to generate EDIV. Data structure is **UINT8[16]**.See Bluetooth specification. This is only required when Bluetooth key hierarchy is supported. This type is for the local device only.

#### *EfiBlutoothSmpKeysDistributed*

It is LE Key Distribution Format. Data structure is **UINT8**. See Bluetooth specification. This is the peer device specific information.

#### *EfiBlutoothSmpKeySize*

It indicates the size of keys in bytes. It is the negotiated key size between local device and peer device. Data structure is **UINTN**. This is the peer device specific information.

#### *EfiBlutoothSmpKeyType*

Indicates support for MITM/Secure connection. It is the negotiated Authentication Requirements between local device and peer device. See Bluetooth Spec 3.H.3.5.1. Data structure is **UINT8**. BIT0: MITM, BIT1: SC. This is the peer device specific information.

#### *EfiBlutoothSmpPeerLTK*

It is a 128-bit Long-Term Key (LTK) to generate the contributory session key for an encrypted connection. Data structure is **UINT8[16]**. See Bluetooth specification. This is the peer device specific information.

#### *EfiBlutoothSmpPeerIRK*

It is a 128-bit Identity Resolving Key (IRK) to generate and resolve random addresses. Data structure is **UINT8[16]**. See Bluetooth specification. This is the peer device specific information.

#### *EfiBlutoothSmpPeerCSRK*

It is a 128-bit Connection-Signature Resolving Key (CSRK) to sign data and verify signatures on the receiving device. Data structure is **UINT8[16]**. See Bluetooth specification. This is the peer device specific information.

#### *EfiBlutoothSmpPeerRand*

It is a 64-bit Random number (Rand) to identify the LTK distributed during LE legacy pairing. Data structure is **UINT64**. See Bluetooth specification. This is the peer device specific information.

#### *EfiBlutoothSmpPeerEDIV*

It is a 16-bit Encrypted Diversifier (EDIV) to identify the LTK distributed during LE legacy pairing. Data structure is **UINT16**. See Bluetooth specification. This is the peer device specific information.

#### *EfiBlutoothSmpPeerSignCounter*

It is a 32-bit Sign Counter to assist MAC generation. Data structure is **UINT32**. See Bluetooth specification. This is the peer device specific information.

#### *EfiBlutoothSmpLocakLTK*

It is a 128-bit Long-Term Key (LTK) to generate the contributory session key for an encrypted connection. Data structure is **UINT8[16]**. See Bluetooth specification. This is only required when Bluetooth key hierarchy is not supported. This is the peer specific local device information.

#### *EfiBlutoothSmpLocalIRK*

It is a 128-bit Identity Resolving Key (IRK) to generate and resolve random addresses. Data structure is **UINT8[16]**. See Bluetooth specification. This is only required when Bluetooth key hierarchy is not supported. This is the peer specific local device information.

#### *EfiBlutoothSmpLocalCSRK*

It is a 128-bit Connection-Signature Resolving Key (CSRK) to sign data and verify signatures on the receiving device. Data structure is **UINT8[16]**. See Bluetooth specification. This is only required when Bluetooth key hierarchy is not supported. This is the peer specific local device information.

#### *EfiBlutoothSmpLocalSignCounter*

It is a 32-bit Sign Counter to assist MAC generation. Data structure is **UINT32**. See Bluetooth specification. This is the peer specific local device information.

#### *EfiBlutoothSmpLocalDIV*

It is a 16-bit Diversifier (DIV) to be used as index to recover LTK. Data structure is **UINT16**. See Bluetooth specification. This is the peer specific local device information.

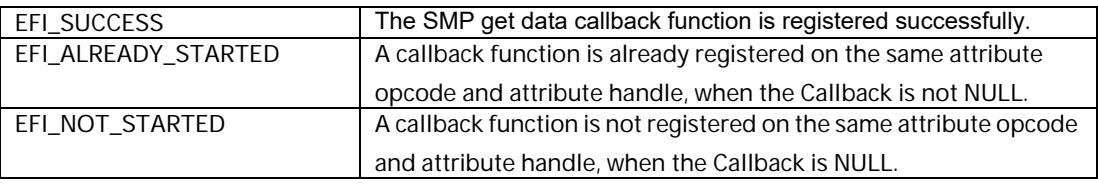

## **BLUETOOTH\_LE\_CONFIG\_PROTOCOL.RegisterSmpSetDataCallback**

## **Summary**

Register a callback function to set SMP related data.

## **Prototype**

```
typedef
EFI_STATUS
(EFIAPI * EFI_BLUETOOTH_LE_CONFIG_REGISTER_SMP_SET_DATA_CALLBACK
)(
 IN EFI_BLUETOOTH_LE_CONFIG_PROTOCOL *This,
 IN EFI_BLUETOOTH_LE_CONFIG_SMP_SET_DATA_CALLBACK Callback,
 IN VOID *Context
 );
```
## **Parameters**

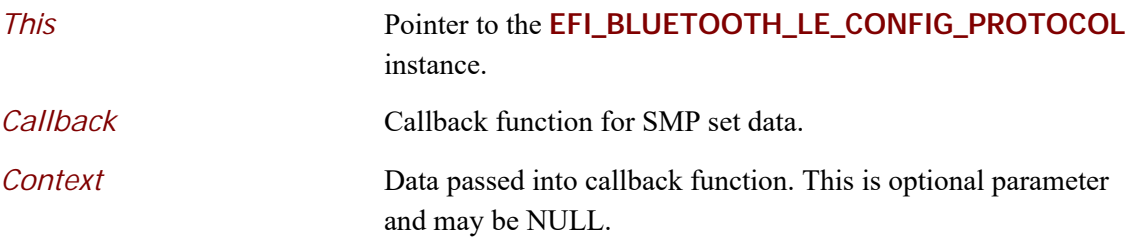

## **Description**

The **RegisterSmpSetDataCallback()** function registers a callback function to set SMP related data.

## **Related Definitions**

```
typedef
EFI_STATUS
(EFIAPI * EFI_BLUETOOTH_LE_CONFIG_SMP_SET_DATA_CALLBACK) (
 IN EFI_BLUETOOTH_LE_CONFIG_PROTOCOL *This,
 IN VOID *Context,
 IN BLUETOOTH_LE_ADDRESS *BDAddr,
 IN EFI_BLUETOOTH_LE_SMP_DATA_TYPE Type,
 IN UINTN DataSize,
 IN VOID *Data
 );
  This Pointer to the EFI_BLUETOOTH_LE_CONFIG_PROTOCOL
                       instance.
```
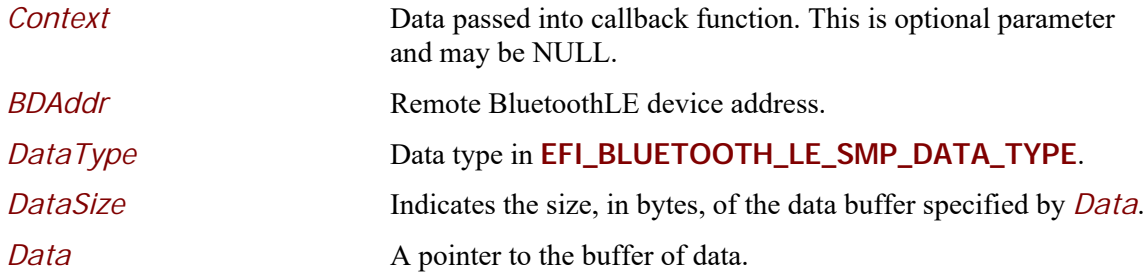

## **Status Codes Returned**

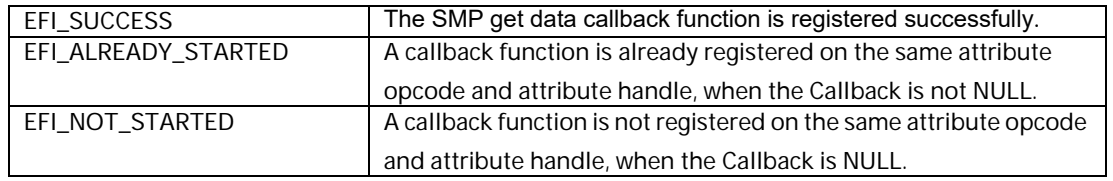

## **BLUETOOTH\_LE\_CONFIG\_PROTOCOL.RegisterLinkConnectCompleteCall back**

## **Summary**

Register link connect complete callback function.

```
Prototype
typedef
EFI_STATUS
(EFIAPI 
*EFI_BLUETOOTH_LE_CONFIG_REGISTER_CONNECT_COMPLETE_CALLBACK) (
IN EFI_BLUETOOTH_LE_CONFIG_PROTOCOL *This,
IN EFI_BLUETOOTH_CONFIG_CONNECT_COMPLETE_CALLBACK_FUNCTION
Callback,
 IN VOID *Context
 );
Parameters
```
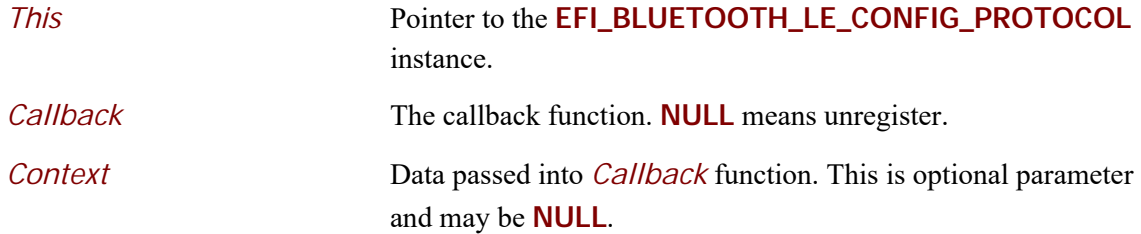

## **Description**

The **RegisterLinkConnectCompleteCallback()** function registers Bluetooth link connect complete callback function. The Bluetooth Configuration driver may call **RegisterLinkConnectCompleteCallback()** to register a callback function. During pairing, Bluetooth bus driver must trigger this callback function to report device state, if it is registered. Then Bluetooth Configuration driver will get information on device connection, according to *CallbackType* defined by EFI\_BLUETOOTH\_CONNECT\_COMPLETE\_CALLBACK\_TYPE.

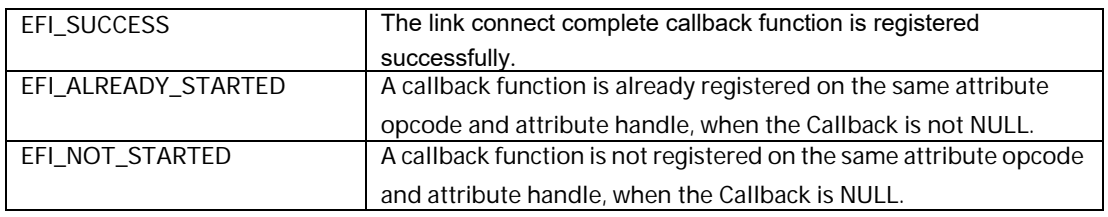

# **28 Network Protocols —TCP, IP, IPsec, FTP, TLS and Configurations**

## **28.1 EFI TCPv4 Protocol**

This section defines the EFI TCPv4 (Transmission Control Protocol version 4) Protocol.

## **28.1.1 TCP4 Service Binding Protocol**

## **EFI\_TCP4\_SERVICE\_BINDING\_PROTOCOL**

## **Summary**

The EFI TCPv4 Service Binding Protocol is used to locate EFI TCPv4 Protocol drivers to create and destroy child of the driver to communicate with other host using TCP protocol.

## **GUID**

**#define EFI\_TCP4\_SERVICE\_BINDING\_PROTOCOL\_GUID \ {0x00720665,0x67EB,0x4a99,\ {0xBA,0xF7,0xD3,0xC3,0x3A,0x1C,0x7C,0xC9}}**

## **Description**

A network application that requires TCPv4 I/O services can call one of the protocol handler services, such as **BS->LocateHandleBuffer()**, to search devices that publish an EFI TCPv4 Service Binding Protocol GUID. Such device supports the EFI TCPv4 Protocol and may be available for use.

After a successful call to the **EFI\_TCP4\_SERVICE\_BINDING\_PROTOCOL.CreateChild()** function, the newly created child EFI TCPv4 Protocol driver is in an un-configured state; it is not ready to do any operation except **Poll()** send and receive data packets until configured as the purpose of the user and perhaps some other indispensable function belonged to TCPv4 Protocol driver is called properly.

Every successful call to the **EFI\_TCP4\_SERVICE\_BINDING\_PROTOCOL.CreateChild()** function must be matched with a call to the **EFI\_TCP4\_SERVICE\_BINDING\_PROTOCOL.DestroyChild()** function to release the

protocol driver.

## **28.1.2 TCP4 Protocol**

## **EFI\_TCP4\_PROTOCOL**

## **Summary**

The EFI TCPv4 Protocol provides services to send and receive data stream.

## **GUID**

**#define EFI\_TCP4\_PROTOCOL\_GUID \ {0x65530BC7,0xA359,0x410f,\ {0xB0,0x10,0x5A,0xAD,0xC7,0xEC,0x2B,0x62}}**

## **Protocol Interface Structure**

**typedef struct \_EFI\_TCP4\_PROTOCOL { EFI\_TCP4\_GET\_MODE\_DATA** *GetModeData;*  **EFI\_TCP4\_CONFIGURE** *Configure***; EFI\_TCP4\_ROUTES** *Routes***; EFI\_TCP4\_CONNECT** *Connect;*  **EFI\_TCP4\_ACCEPT** *Accept***; EFI\_TCP4\_TRANSMIT** *Transmit;*  **EFI\_TCP4\_RECEIVE** *Receive;*  **EFI\_TCP4\_CLOSE** *Close;*  **EFI\_TCP4\_CANCEL** *Cancel;*  **EFI\_TCP4\_POLL** *Poll***; } EFI\_TCP4\_PROTOCOL;**

## **Parameters**

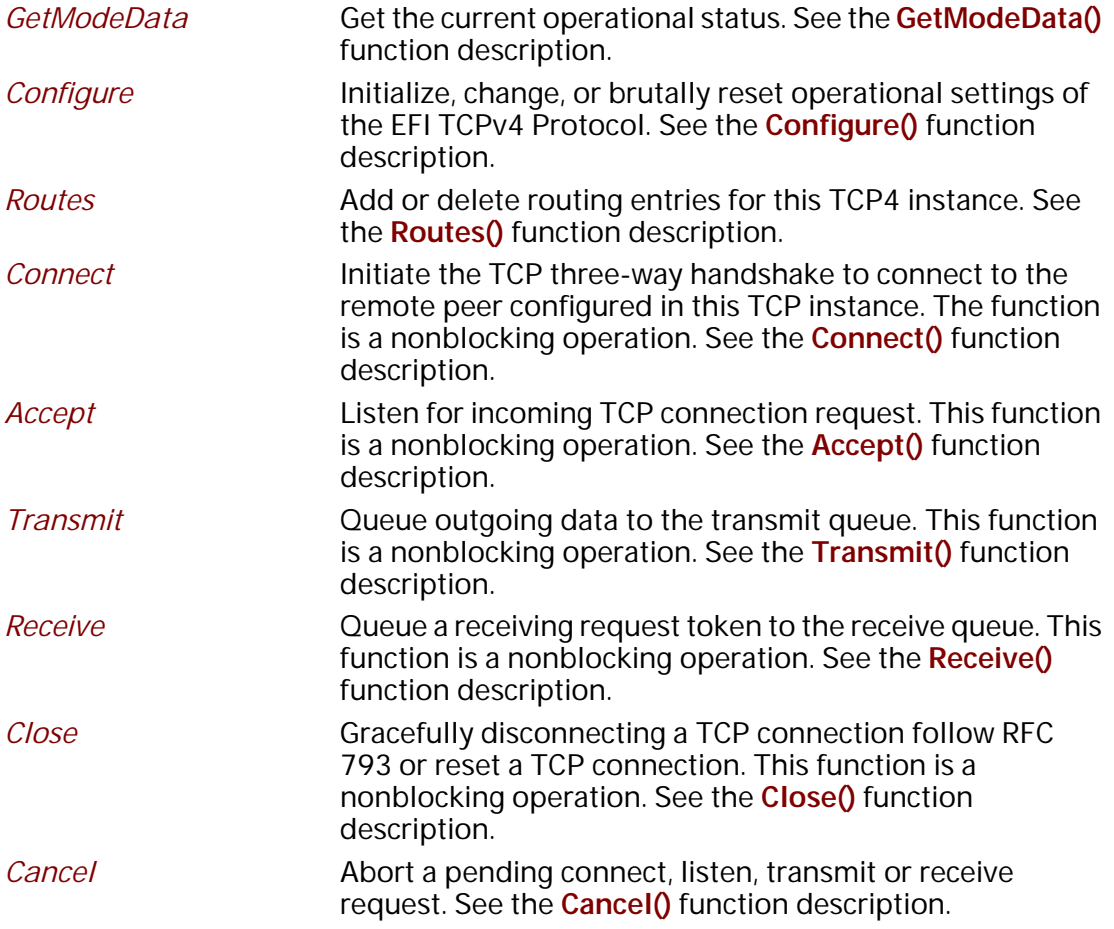

*Poll* **Poll** to receive incoming data and transmit outgoing TCP segments. See the **Poll()** function description.

## **Description**

The **EFI\_TCP4\_PROTOCOL** defines the EFI TCPv4 Protocol child to be used by any network drivers or applications to send or receive data stream. It can either listen on a specified port as a service or actively connected to remote peer as a client. Each instance has its own independent settings, such as the routing table.

*Note: In this document, all IPv4 addresses and incoming/outgoing packets are stored in network byte order. All other parameters in the functions and data structures that are defined in this document are stored in host byte order unless explicitly specified.* 

## **EFI\_TCP4\_PROTOCOL.GetModeData()**

## **Summary**

Get the current operational status.

## **Prototype**

```
typedef
EFI_STATUS
(EFIAPI *EFI_TCP4_GET_MODE_DATA) (
 IN EFI_TCP4_PROTOCOL *This,
 OUT EFI_TCP4_CONNECTION_STATE *Tcp4State OPTIONAL,
 OUT EFI_TCP4_CONFIG_DATA *Tcp4ConfigData OPTIONAL,
 OUT EFI_IPv4_MODE_DATA *Ip4ModeData OPTIONAL,
 OUT EFI_MANAGED_NETWORK_CONFIG_DATA *MnpConfigData OPTIONAL,
 OUT EFI_SIMPLE_NETWORK_MODE *SnpModeData OPTIONAL
 );
```
## **Parameters**

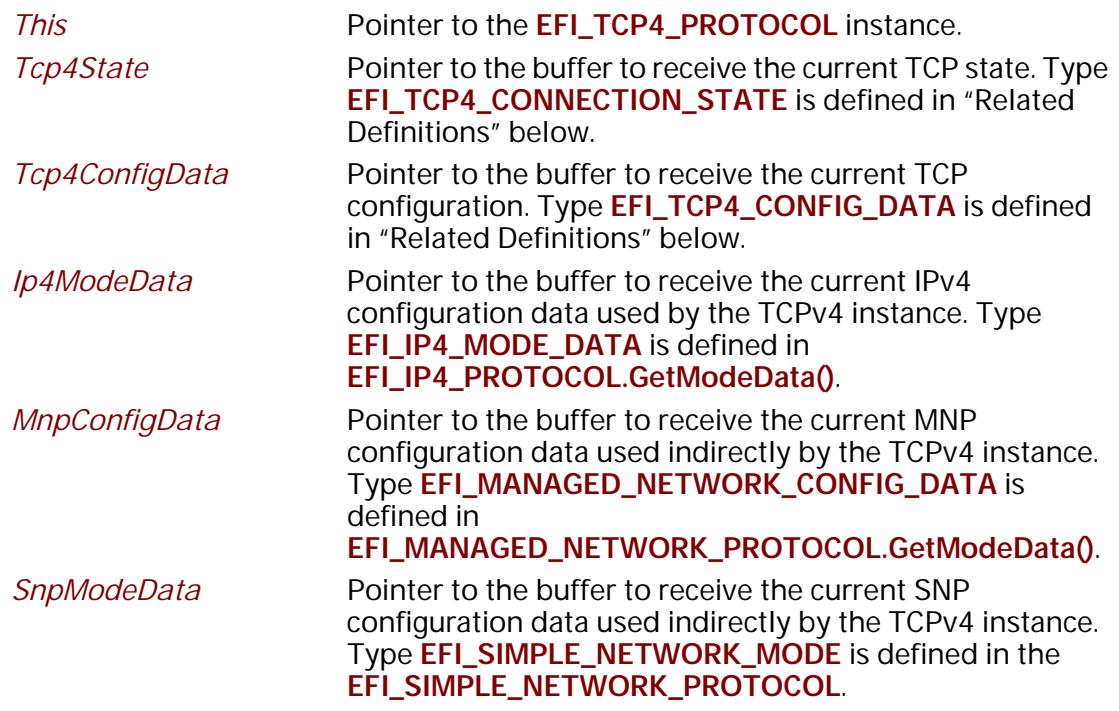

## **Description**

The **GetModeData()** function copies the current operational settings of this EFI TCPv4 Protocol instance into user-supplied buffers. This function can also be used to retrieve the operational setting of underlying drivers such as IPv4, MNP, or SNP.

## **Related Definition**

**typedef struct { BOOLEAN** *UseDefaultAddress;*  **EFI\_IPv4\_ADDRESS** *StationAddress;*  **EFI\_IPv4\_ADDRESS** *SubnetMask;*  **UINT16** *StationPort;*  **EFI\_IPv4\_ADDRESS** *RemoteAddress;*  **UINT16** *RemotePort***; BOOLEAN** *ActiveFlag***; } EFI\_TCP4\_ACCESS\_POINT;**

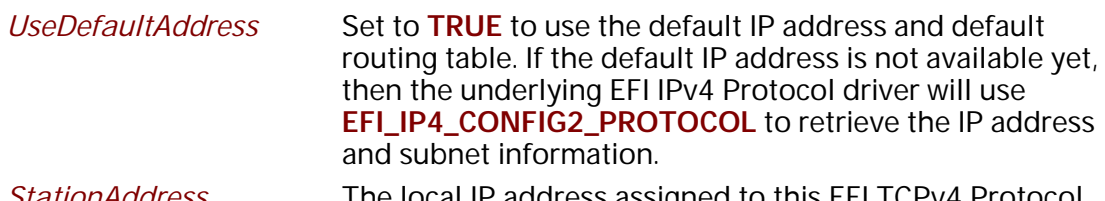

- *StationAddress* The local IP address assigned to this EFI TCPv4 Protocol instance. The EFI TCPv4 and EFI IPv4 Protocol drivers will only deliver incoming packets whose destination addresses exactly match the IP address. Not used when *UseDefaultAddress* is **TRUE**.
- *SubnetMask* The subnet mask associated with the station address. Not used when *UseDefaultAddress* is **TRUE**.
- *StationPort* The local port number to which this EFI TCPv4 Protocol instance is bound. If the instance doesn't care the local port number, set *StationPort* to zero to use an ephemeral port.
- *RemoteAddress* The remote IP address to which this EFI TCPv4 Protocol instance is connected. If *ActiveFlag* is **FALSE** (i.e., a passive TCPv4 instance), the instance only accepts connections from the *RemoteAddress*. If *ActiveFlag* is **TRUE** the instance is connected to the *RemoteAddress*, i.e., outgoing segments will be sent to this address and only segments from this address will be delivered to the application. When *ActiveFlag* is **FALSE** it can be set to zero and means that incoming connection request from any address will be accepted.
- *RemotePort* The remote port to which this EFI TCPv4 Protocol instance is connects or connection request from which is accepted by this EFI TCPv4 Protocol instance. If *ActiveFlag* is **FALSE** it can be zero and means that incoming connection request from any port will be accepted. Its value can not be zero when *ActiveFlag* is **TRUE**.
- ActiveFlag Set it to **TRUE** to initiate an active open. Set it to **FALSE** to initiate a passive open to act as a server.

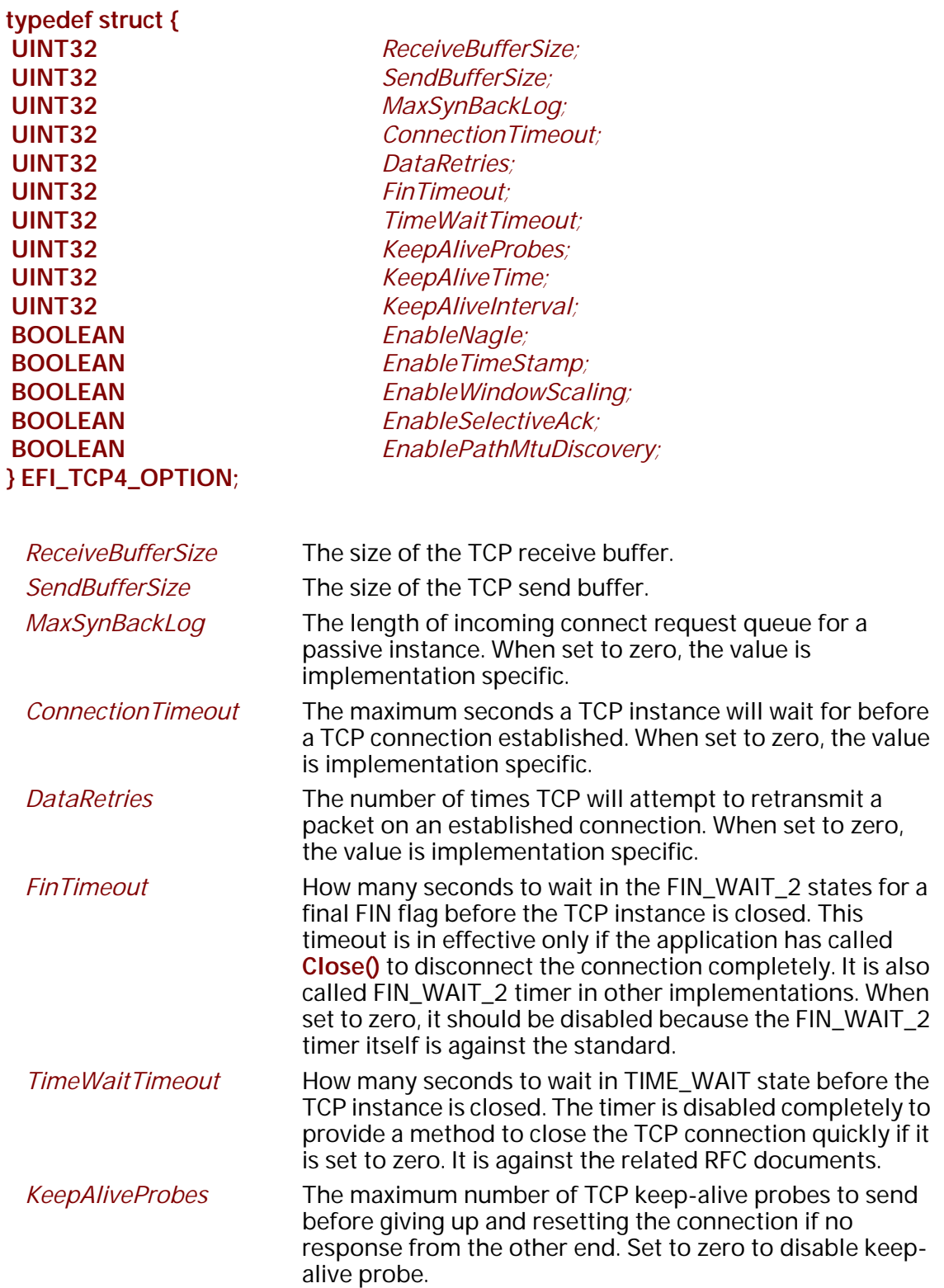

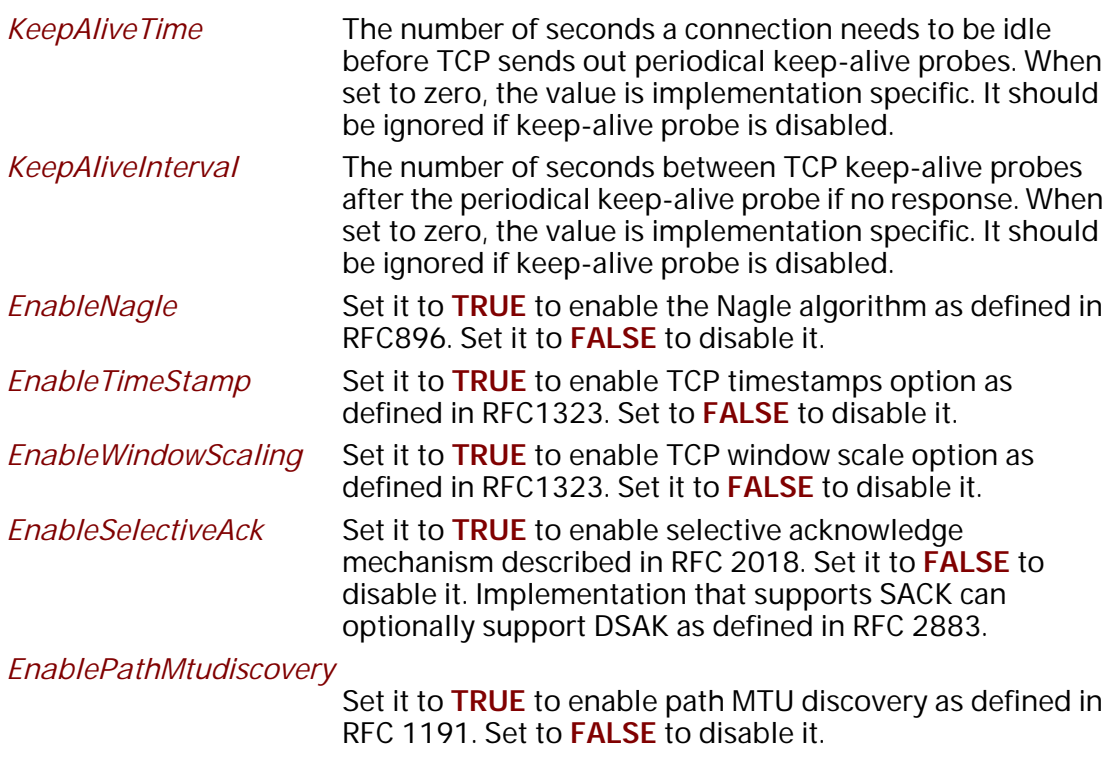

Option setting with digital value will be modified by driver if it is set out of the implementation specific range and an implementation specific default value will be set accordingly.

### **//\*\*\*\*\*\*\*\*\*\*\*\*\*\*\*\*\*\*\*\*\*\*\*\*\*\*\*\*\*\*\*\*\*\*\*\*\*\*\*\*\*\*\*\*\*\*\*\*\*\*\*\*\*\*\*\*\*\*\*\*\*\*\* // EFI\_TCP4\_CONFIG\_DATA //\*\*\*\*\*\*\*\*\*\*\*\*\*\*\*\*\*\*\*\*\*\*\*\*\*\*\*\*\*\*\*\*\*\*\*\*\*\*\*\*\*\*\*\*\*\*\*\*\*\*\*\*\*\*\*\*\*\*\*\*\*\*\***

**typedef struct { // Receiving Filters // I/O parameters UINT8** *TypeOfService;*  **UINT8** *TimeToLive;*

 **// Access Point EFI\_TCP4\_ACCESS\_POINT** *AccessPoint;* 

 **// TCP Control Options EFI\_TCP4\_OPTION** *\* ControlOption;*

## **} EFI\_TCP4\_CONFIG\_DATA;**

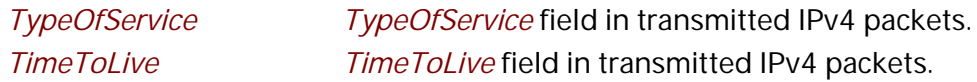

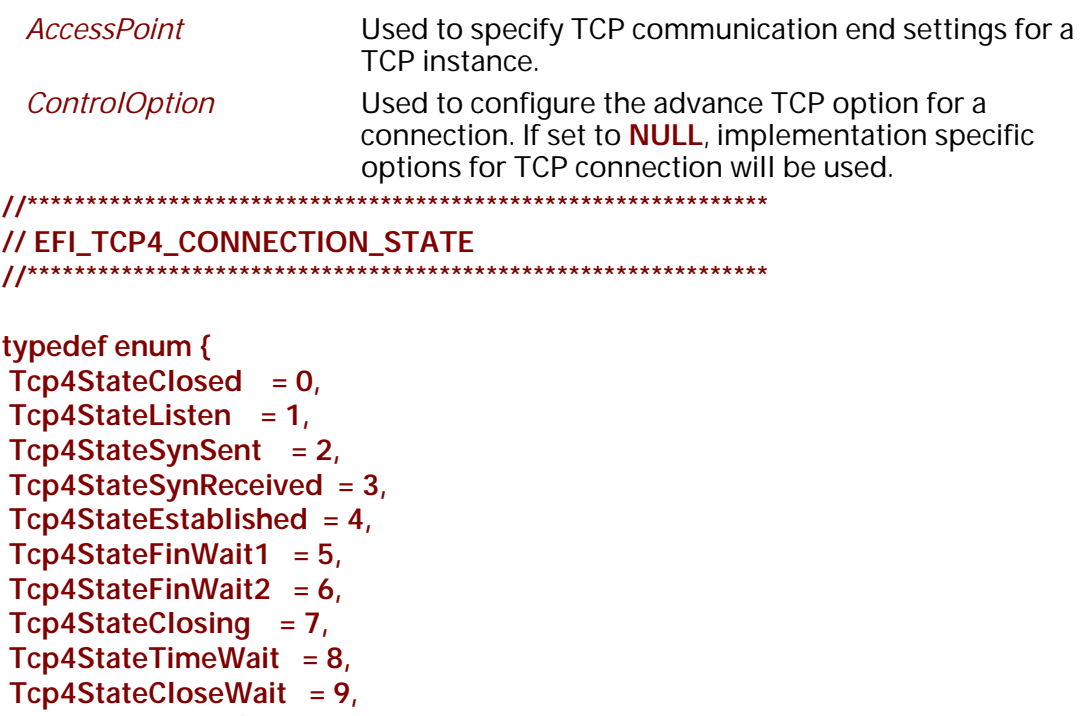

 **Tcp4StateLastAck = 10 } EFI\_TCP4\_CONNECTION\_STATE;**

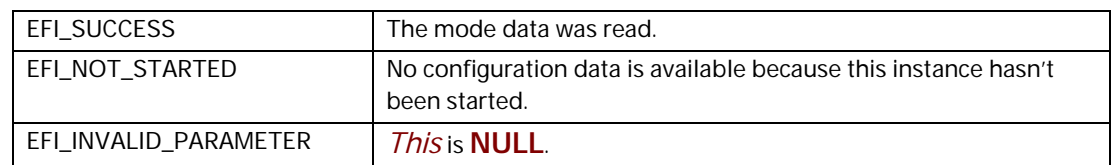

## **EFI\_TCP4\_PROTOCOL.Configure()**

## **Summary**

Initialize or brutally reset the operational parameters for this EFI TCPv4 instance.

## **Prototype**

```
typedef
EFI_STATUS
(EFIAPI *EFI_TCP4_CONFIGURE) (
 IN EFI_TCP4_PROTOCOL *This,
 IN EFI_TCP4_CONFIG_DATA *TcpConfigData OPTIONAL
 );
```
## **Parameters**

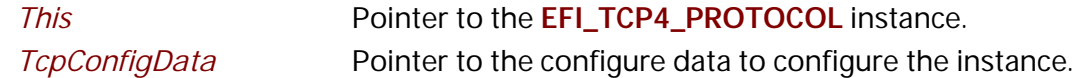

## **Description**

The **Configure()** function does the following:

- Initialize this EFI TCPv4 instance, i.e., initialize the communication end setting, specify active open or passive open for an instance.
- Reset this TCPv4 instance brutally, i.e., cancel all pending asynchronous tokens, flush transmission and receiving buffer directly without informing the communication peer.

No other TCPv4 Protocol operation can be executed by this instance until it is configured properly. For an active TCP4 instance, after a proper configuration it may call **Connect()** to initiates the three-way handshake. For a passive TCP4 instance, its state will transit to **Tcp4StateListen** after configuration, and **Accept()** may be called to listen the incoming TCP connection request. If *TcpConfigData* is set to **NULL**, the instance is reset. Resetting process will be done brutally, the state machine will be set to **Tcp4StateClosed** directly, the receive queue and transmit queue will be flushed, and no traffic is allowed through this instance.

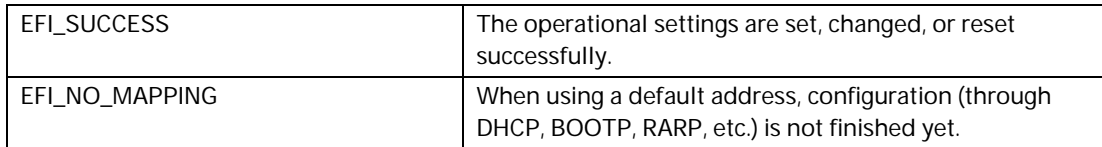

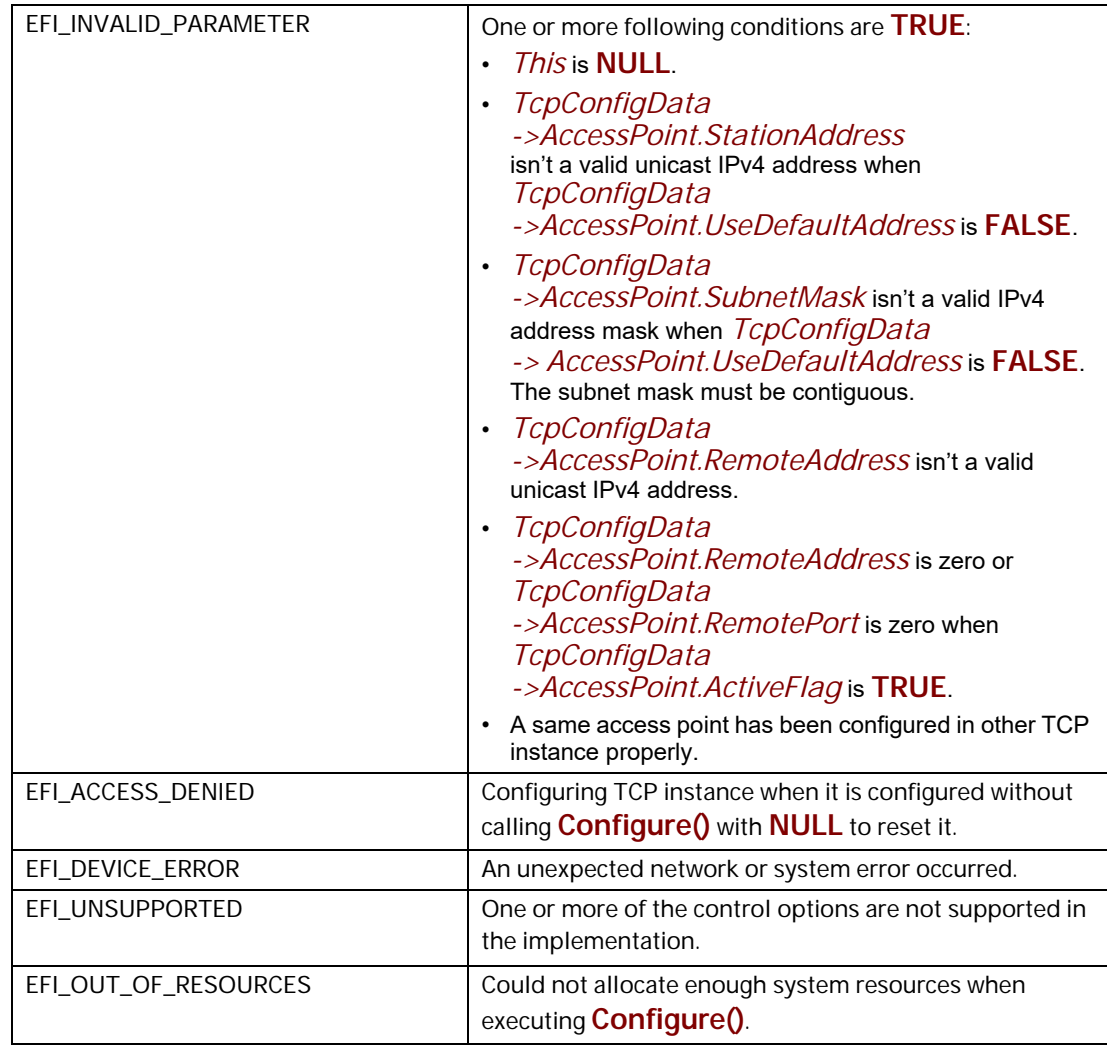

## **EFI\_TCP4\_PROTOCOL.Routes()**

### **Summary**

Add or delete routing entries.

## **Prototype**

```
typedef
EFI_STATUS
(EFIAPI *EFI_TCP4_ROUTES) (
 IN EFI_TCP4_PROTOCOL *This,
 IN BOOLEAN DeleteRoute,
 IN EFI_IPv4_ADDRESS *SubnetAddress,
 IN EFI_IPv4_ADDRESS *SubnetMask,
 IN EFI_IPv4_ADDRESS *GatewayAddress
 );
```
## **Parameters**

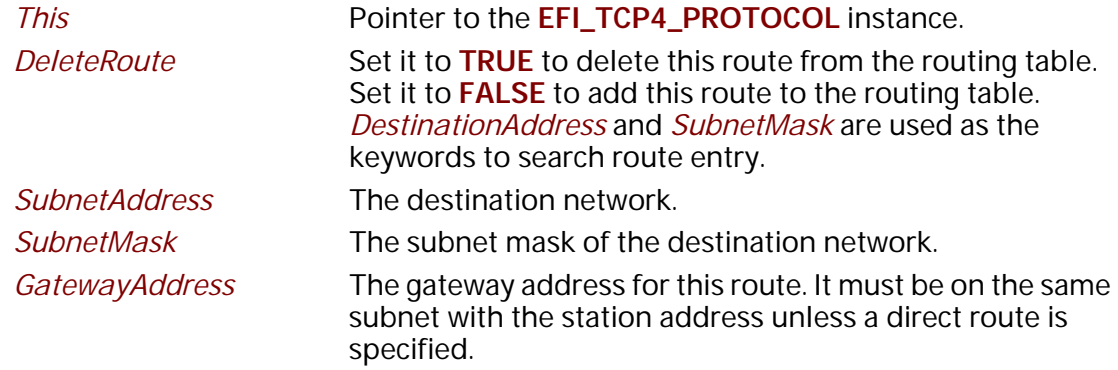

## **Description**

The **Routes()** function adds or deletes a route from the instance's routing table.

The most specific route is selected by comparing the *SubnetAddress* with the destination IP address's arithmetical **AND** to the *SubnetMask*.

The default route is added with both *SubnetAddress* and *SubnetMask* set to 0.0.0.0. The default route matches all destination IP addresses if there is no more specific route.

Direct route is added with *GatewayAddress* set to 0.0.0.0. Packets are sent to the destination host if its address can be found in the Address Resolution Protocol (ARP) cache or it is on the local subnet. If the instance is configured to use default address, a direct route to the local network will be added automatically.

Each TCP instance has its own independent routing table. Instance that uses the default IP address will have a copy of the **EFI\_IP4\_CONFIG2\_PROTOCOL**'s routing table. The copy will be updated automatically whenever the IP driver reconfigures its instance. As a result, the previous modification to the instance's local copy will be lost.

The priority of checking the route table is specific with IP implementation and every IP implementation must comply with RFC 1122.

*Note: There is no way to set up routes to other network interface cards (NICs) because each NIC has its own independent network stack that shares information only through* **EFI TCP4 variable***.*

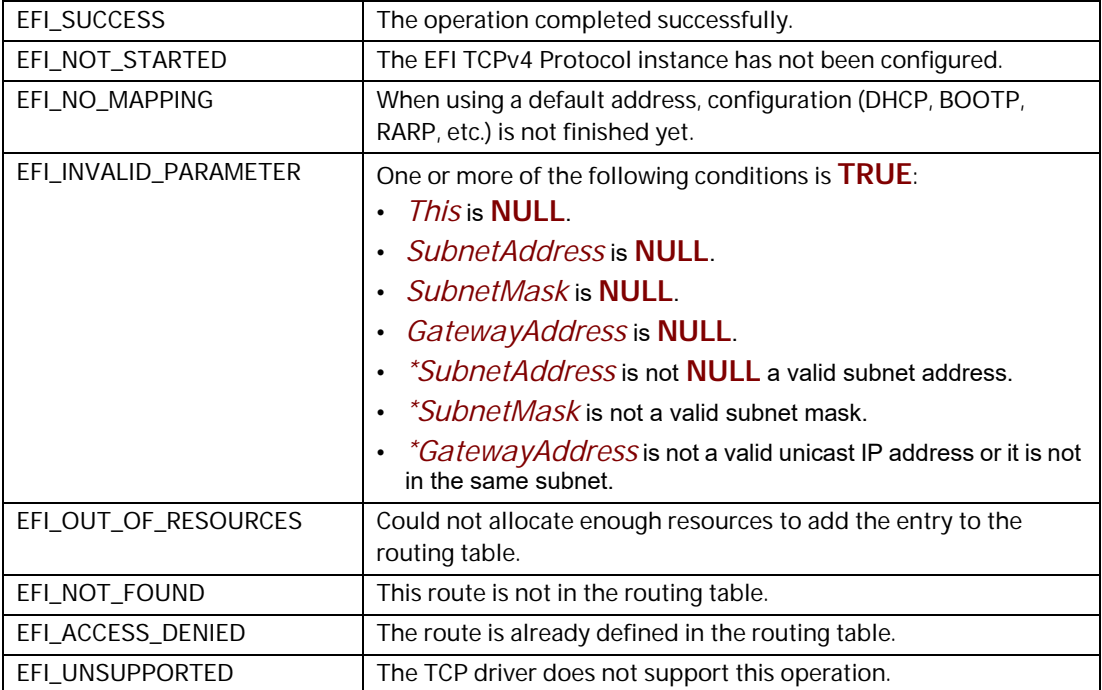

## **EFI\_TCP4\_PROTOCOL.Connect()**

## **Summary**

Initiate a nonblocking TCP connection request for an active TCP instance.

## **Prototype**

```
typedef
EFI_STATUS
(EFIAPI *EFI_TCP4_CONNECT) (
 IN EFI_TCP4_PROTOCOL *This,
 IN EFI_TCP4_CONNECTION_TOKEN *ConnectionToken,
 );
```
## **Parameters**

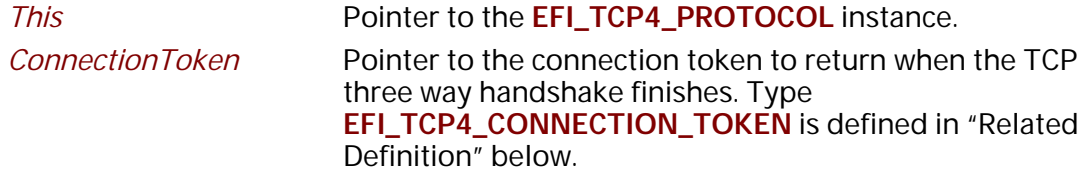

## **Description**

The **Connect()** function will initiate an active open to the remote peer configured in current TCP instance if it is configured active. If the connection succeeds or fails due to any error, the *ConnectionToken->CompletionToken.Event* will be signaled and *ConnectionToken->CompletionToken.Status* will be updated accordingly. This function can only be called for the TCP instance in **Tcp4StateClosed** state. The instance will transfer into **Tcp4StateSynSent** if the function returns **EFI\_SUCCESS.** If TCP three way handshake succeeds, its state will become **Tcp4StateEstablished**, otherwise, the state will return to **Tcp4StateClosed**.

## **Related Definitions**

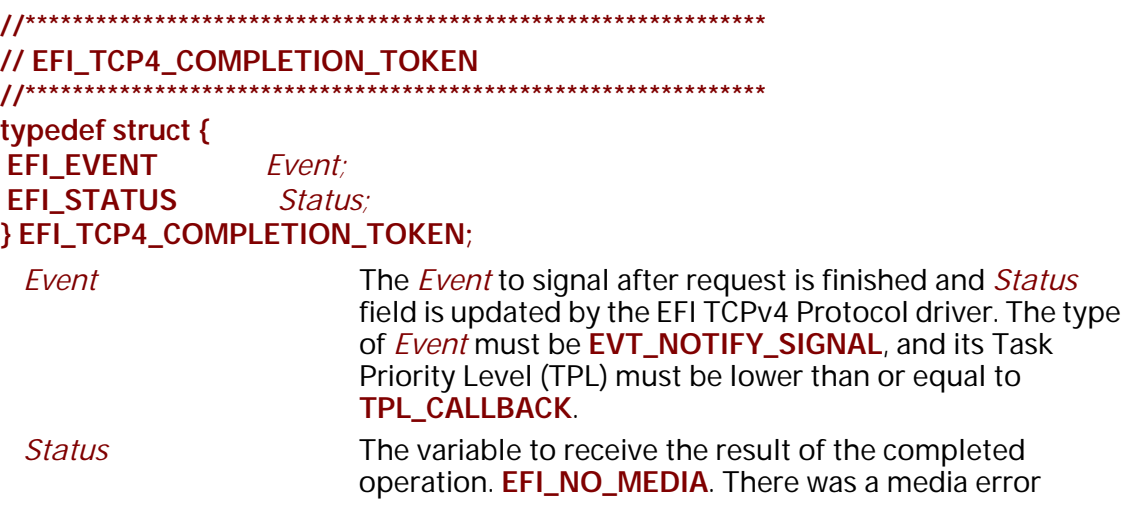

The **EFI\_TCP4\_COMPLETION\_TOKEN** is used as a common header for various asynchronous tokens.

**//\*\*\*\*\*\*\*\*\*\*\*\*\*\*\*\*\*\*\*\*\*\*\*\*\*\*\*\*\*\*\*\*\*\*\*\*\*\*\*\*\*\*\*\*\*\*\*\*\*\*\*\*\*\*\*\*\*\*\*\*\*\*\***

**// EFI\_TCP4\_CONNECTION\_TOKEN //\*\*\*\*\*\*\*\*\*\*\*\*\*\*\*\*\*\*\*\*\*\*\*\*\*\*\*\*\*\*\*\*\*\*\*\*\*\*\*\*\*\*\*\*\*\*\*\*\*\*\*\*\*\*\*\*\*\*\*\*\*\*\***

**typedef struct { EFI\_TCP4\_COMPLETION\_TOKEN** *CompletionToken;* **} EFI\_TCP4\_CONNECTION\_TOKEN;**

*Status* The *Status* in the *CompletionToken* will be set to one of the following values if the active open succeeds or an unexpected error happens:

> **EFI\_SUCCESS.** The active open succeeds and the instance is in **Tcp4StateEstablished**.

> **EFI\_CONNECTION\_RESET.** The connect fails because the connection is reset either by instance itself or communication peer.

**EFI\_CONNECTION\_REFUSED:** The connect fails because this connection is initiated with an active open and the connection is refused.

**EFI\_ABORTED.** The active open was aborted.

**EFI\_TIMEOUT.** The connection establishment timer expired and no more specific information is available.

**EFI\_NETWORK\_UNREACHABLE.** The active open fails because an ICMP network unreachable error is received.

**EFI\_HOST\_UNREACHABLE.** The active open fails because an ICMP host unreachable error is received.

**EFI\_PROTOCOL\_UNREACHABLE.** The active open fails because an ICMP protocol unreachable error is received.

**EFI\_PORT\_UNREACHABLE.** The connection establishment timer times out and an ICMP port unreachable error is received.

**EFI\_ICMP\_ERROR.** The connection establishment timer timeout and some other ICMP error is received.

**EFI\_DEVICE\_ERROR.** An unexpected system or network error occurred.

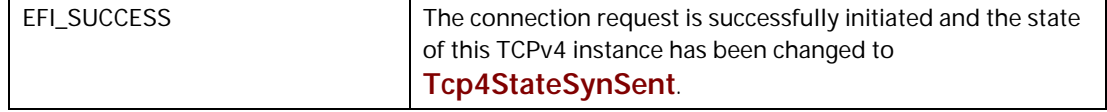

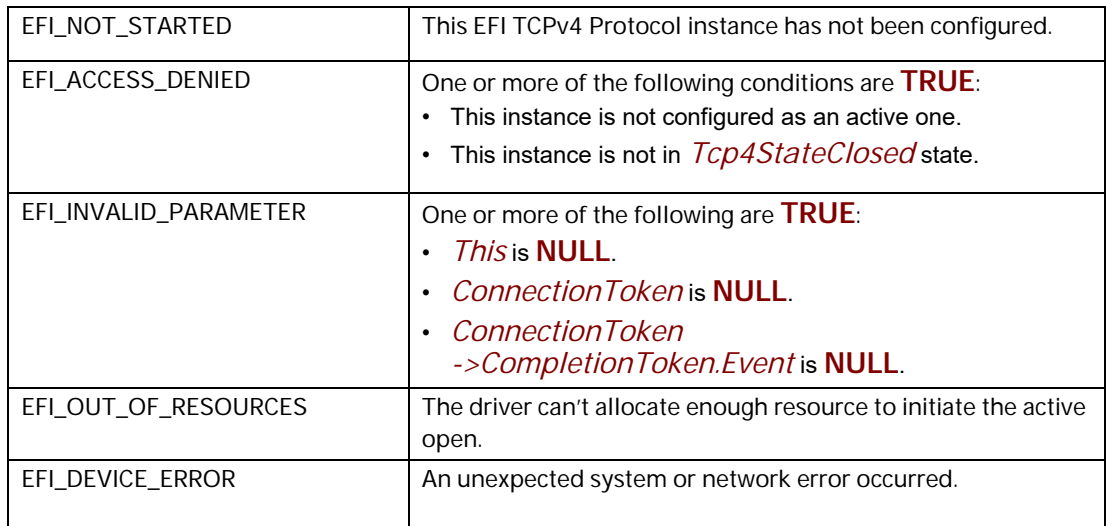

## **EFI\_TCP4\_PROTOCOL.Accept()**

### **Summary**

Listen on the passive instance to accept an incoming connection request. This is a nonblocking operation.

## **Prototype**

```
typedef
EFI_STATUS
(EFIAPI *EFI_TCP4_ACCEPT) (
 IN EFI_TCP4_PROTOCOL *This,
 IN EFI_TCP4_LISTEN_TOKEN *ListenToken
 );
```
### **Parameters**

**This** Pointer to the **EFI\_TCP4\_PROTOCOL** instance.

*ListenToken* Pointer to the listen token to return when operation finishes. Type **EFI\_TCP4\_LISTEN\_TOKEN** is defined in "Related Definition" below.

### **Related Definitions**

**//\*\*\*\*\*\*\*\*\*\*\*\*\*\*\*\*\*\*\*\*\*\*\*\*\*\*\*\*\*\*\*\*\*\*\*\*\*\*\*\*\*\*\*\*\*\*\*\*\*\*\*\*\*\*\*\*\*\*\*\*\*\*\* // EFI\_TCP4\_LISTEN\_TOKEN //\*\*\*\*\*\*\*\*\*\*\*\*\*\*\*\*\*\*\*\*\*\*\*\*\*\*\*\*\*\*\*\*\*\*\*\*\*\*\*\*\*\*\*\*\*\*\*\*\*\*\*\*\*\*\*\*\*\*\*\*\*\*\* typedef struct { EFI\_TCP4\_COMPLETION\_TOKEN** *CompletionToken;*  **EFI\_HANDLE** *NewChildHandle;* **} EFI\_TCP4\_LISTEN\_TOKEN;** *Status* The *Status* in *CompletionToken* will be set to the following value if accept finishes: **EFI\_SUCCESS.** A remote peer has successfully established a connection to *this* instance. A new TCP instance has also been created for the connection. **EFI\_CONNECTION\_RESET.** The accept fails because the connection is reset either by instance itself or communication peer. **EFI\_ABORTED.** The accept request has been aborted. *NewChildHandle* The new TCP instance handle created for the established connection.

## **Description**

The **Accept()** function initiates an asynchronous accept request to wait for an incoming connection on the passive TCP instance. If a remote peer successfully establishes a connection with this instance, a new TCP instance will be created and its handle will be returned in *ListenToken->NewChildHandle*. The newly created instance is configured by
inheriting the passive instance's configuration and is ready for use upon return. The instance is in the **Tcp4StateEstablished** state**.**

The *ListenToken->CompletionToken.Event* will be signaled when a new connection is accepted, user aborts the listen or connection is reset.

This function only can be called when current TCP instance is in **Tcp4StateListen** state.

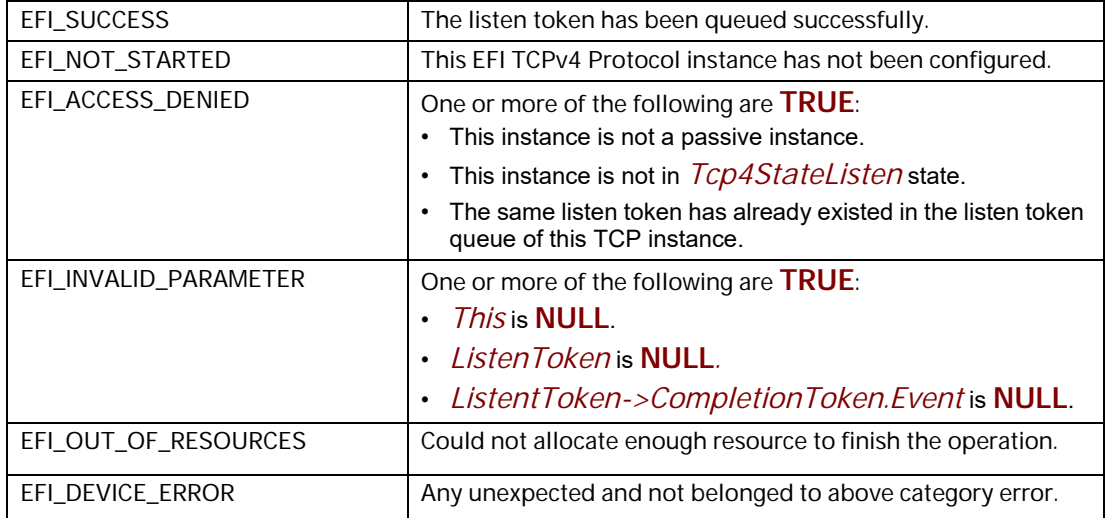

# EFI\_TCP4\_PROTOCOL.Transmit()

#### Summary

Queues outgoing data into the transmit queue.

#### Prototype

```
typedef
EFI_STATUS
(EFIAPI *EFI_TCP4_TRANSMIT) (
IN EFI TCP4 PROTOCOL
                         *This.
IN EFI_TCP4_IO_TOKEN *Token
\mathcal{E}
```
#### **Parameters**

**This Token**  Pointer to the EFI\_TCP4\_PROTOCOL instance. Pointer to the completion token to queue to the transmit queue. Type EFI\_TCP4\_IO\_TOKEN is defined in "Related Definitions" below.

### **Description**

 $\mathcal{E}$ 

The Transmit() function queues a sending request to this TCPv4 instance along with the user data. The status of the token is updated and the event in the token will be signaled once the data is sent out or some error occurs.

### **Related Definitions**

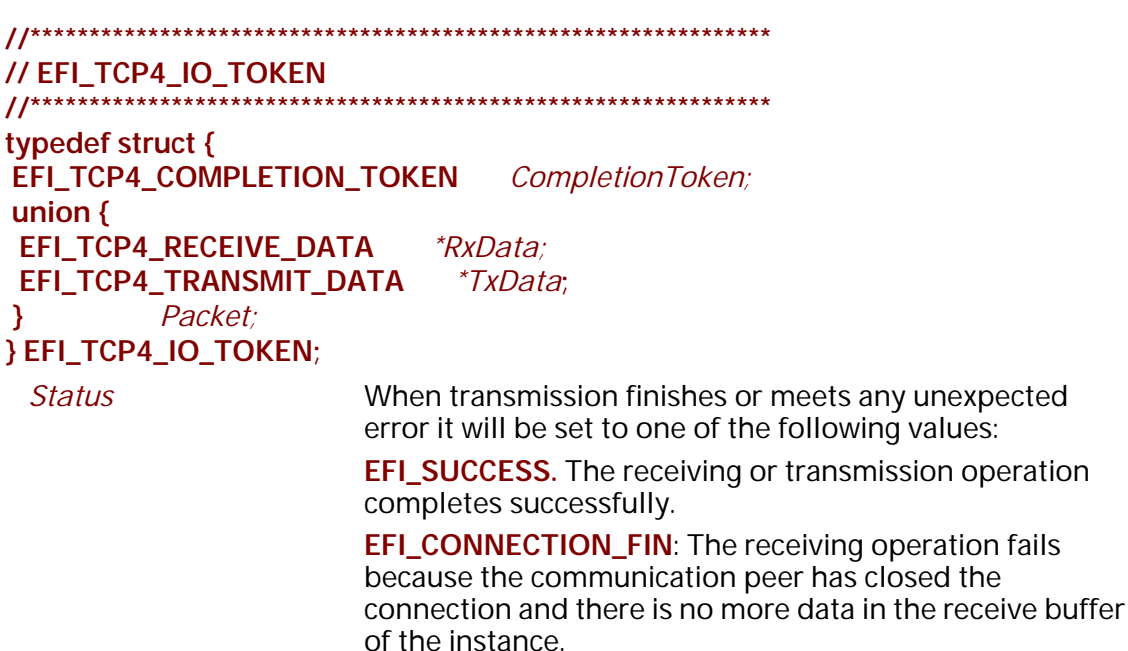

**EFI\_CONNECTION\_RESET.** The receiving or transmission operation fails because this connection is reset either by instance itself or communication peer.

**EFI\_ABORTED.** The receiving or transmission is aborted.

**EFI\_TIMEOUT.** The transmission timer expires and no more specific information is available.

**EFI\_NETWORK\_UNREACHABLE.** The transmission fails because an ICMP network unreachable error is received.

**EFI\_HOST\_UNREACHABLE.** The transmission fails because an ICMP host unreachable error is received.

**EFI\_PROTOCOL\_UNREACHABLE.** The transmission fails because an ICMP protocol unreachable error is received.

**EFI\_PORT\_UNREACHABLE.** The transmission fails and an ICMP port unreachable error is received.

**EFI\_ICMP\_ERROR.** The transmission fails and some other ICMP error is received.

**EFI\_DEVICE\_ERROR.** An unexpected system or network error occurs.

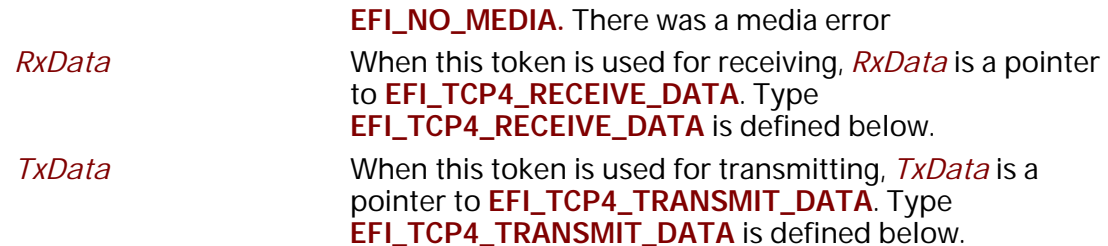

The **EFI\_TCP4\_IO\_TOKEN** structures are used for both transmit and receive operations.

When used for transmitting, the *CompletionToken.Event* and *TxData* fields must be filled in by the user. After the transmit operation completes, the *CompletionToken.Status* field is updated by the instance and the *Event* is signaled.

• When used for receiving, the *CompletionToken.Event* and *RxData* fields must be filled in by the user. After a receive operation completes, *RxData* and *Status* are updated by the instance and the *Event* is signaled.

 **\*\*\*\*\*\*\*\*\*\*\*\*\*\*\*\*\*\*\*\*\*\*\*\*\*\*\*\*\*\*\*\*\*\*\*\*\*\*\*\*\*\*\*\*\*\*\*\*\*\*\*\*\*\*\*\*\*\*\*\*\*\*\* // TCP4 Token Status definition // \*\*\*\*\*\*\*\*\*\*\*\*\*\*\*\*\*\*\*\*\*\*\*\*\*\*\*\*\*\*\*\*\*\*\*\*\*\*\*\*\*\*\*\*\*\*\*\*\*\*\*\*\*\*\*\*\*\*\*\*\*\*\* #define EFI\_CONNECTION\_FIN EFIERR (104) #define EFI\_CONNECTION\_RESET EFIERR (105) #define EFI\_CONNECTION\_REFUSED EFIERR (106)**

*Note: EFIERR() sets the maximum bit. Similar to how error codes are described in [Appendix](#page-2610-0) D.*

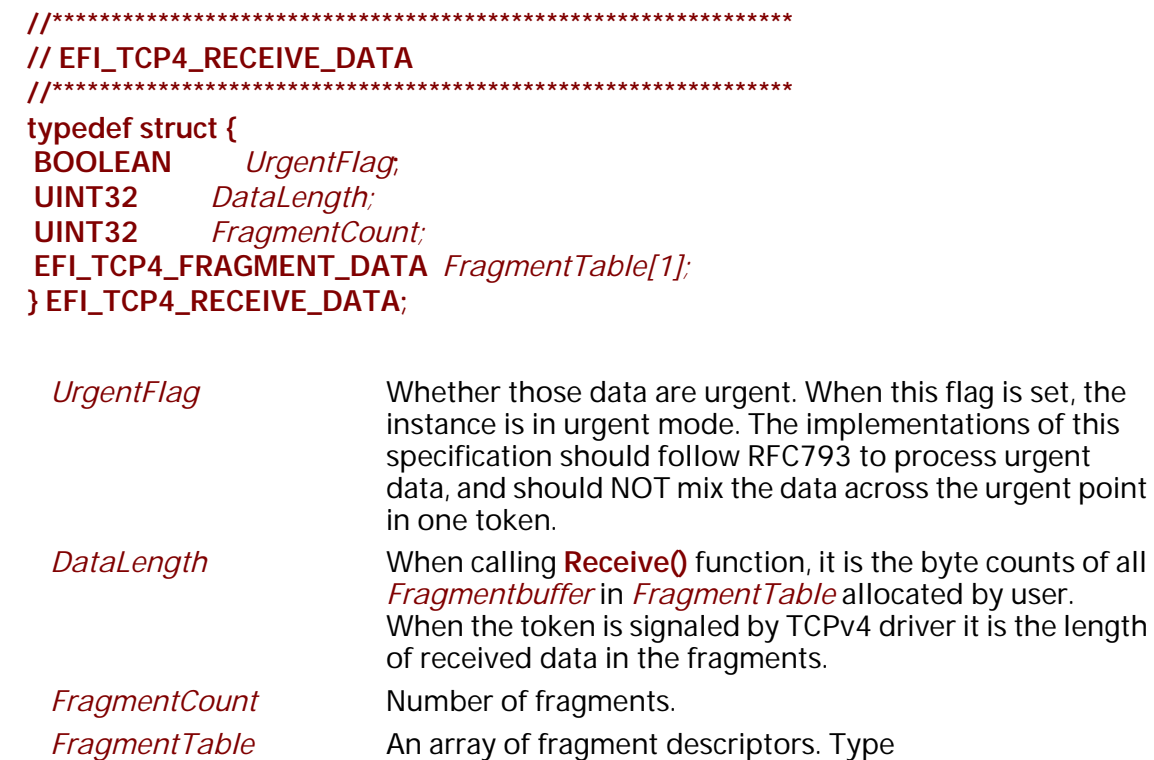

When TCPv4 driver wants to deliver received data to the application, it will pick up the first queued receiving token, update its *Token->Packet.RxData* then signal the *Token-*>CompletionToken.Event.

EFI\_TCP4\_FRAGMENT\_DATA is defined below.

The FragmentBuffers in FragmentTable are allocated by the application when calling  $\bullet$ Receive() function and received data will be copied to those buffers by the driver. Fragment Table may contain multiple buffers that are NOT in the continuous memory locations. The application should combine those buffers in the Fragment Table to process data if necessary.

```
// EFI_TCP4_FRAGMENT_DATA
typedef struct {
UINT32 FragmentLength;
VOID
   *FragmentBuffer;
} EFI_TCP4_FRAGMENT_DATA;
```
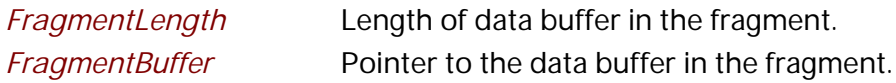

**EFI\_TCP4\_FRAGMENT\_DATA** allows multiple receive or transmit buffers to be specified. The purpose of this structure is to provide scattered read and write.

**//\*\*\*\*\*\*\*\*\*\*\*\*\*\*\*\*\*\*\*\*\*\*\*\*\*\*\*\*\*\*\*\*\*\*\*\*\*\*\*\*\*\*\*\*\*\*\*\*\*\*\*\*\*\*\*\*\*\*\*\*\*\***

**// EFI\_TCP4\_TRANSMIT\_DATA //\*\*\*\*\*\*\*\*\*\*\*\*\*\*\*\*\*\*\*\*\*\*\*\*\*\*\*\*\*\*\*\*\*\*\*\*\*\*\*\*\*\*\*\*\*\*\*\*\*\*\*\*\*\*\*\*\*\*\*\*\*\* typedef struct { BOOLEAN** *Push***; BOOLEAN** *Urgent***; UINT32** *DataLength;*  **UINT32** *FragmentCount;*  **EFI\_TCP4\_FRAGMENT\_DATA** *FragmentTable[1];* **} EFI\_TCP4\_TRANSMIT\_DATA;**

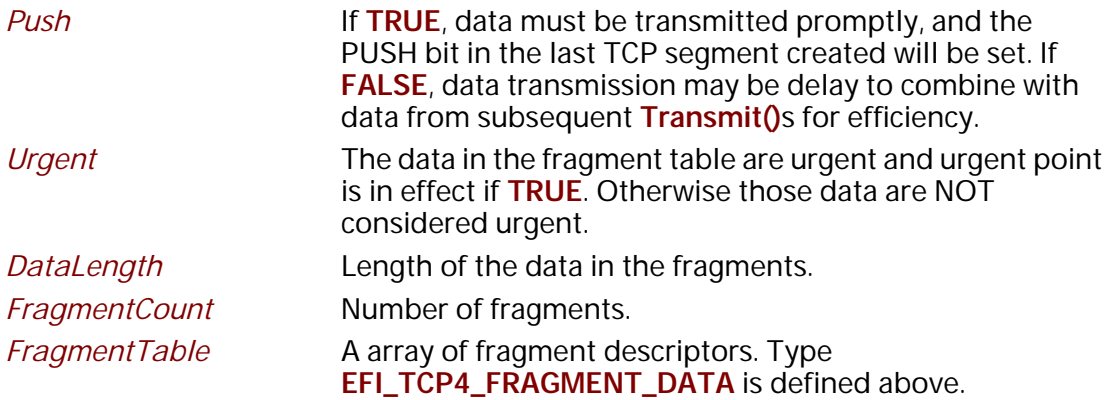

The EFI TCPv4 Protocol user must fill this data structure before sending a packet. The packet may contain multiple buffers in non-continuous memory locations.

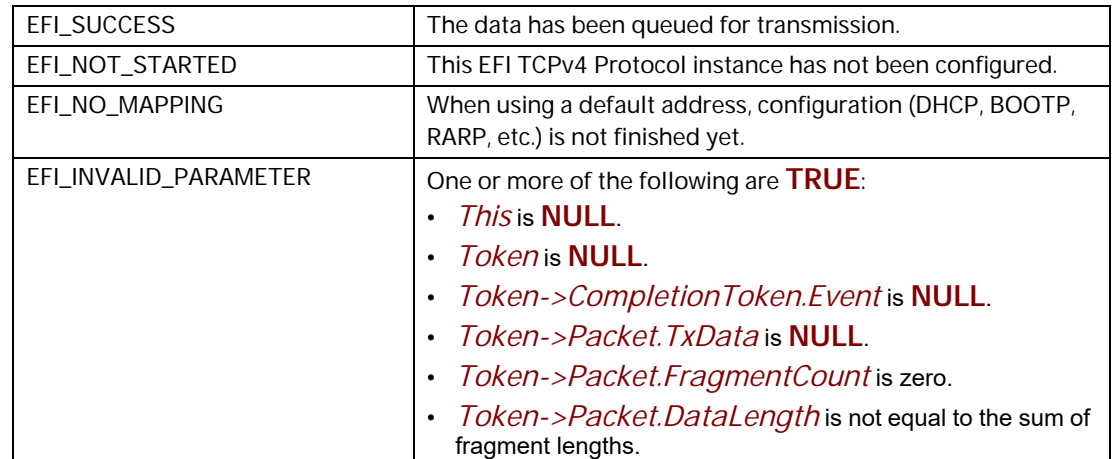

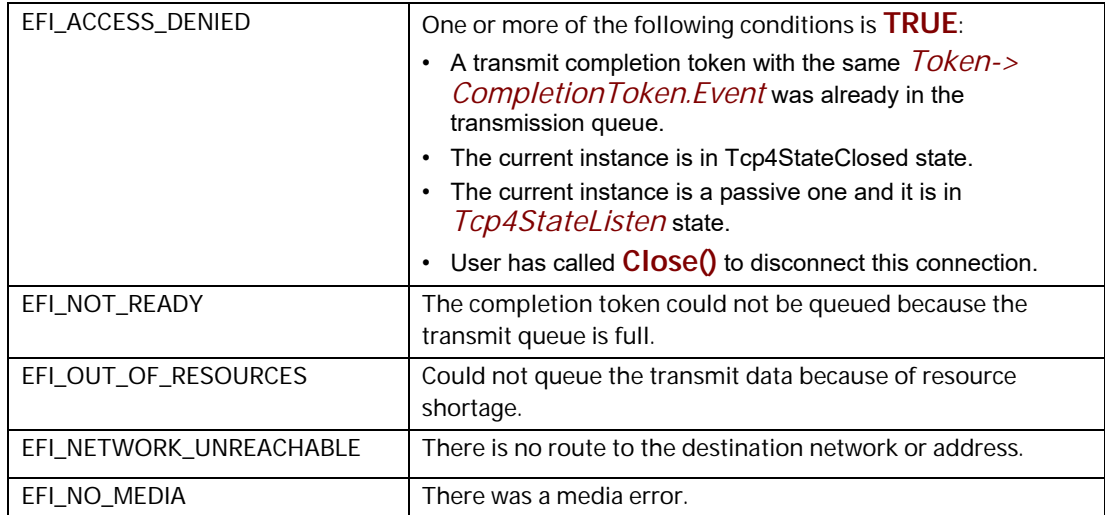

# **EFI\_TCP4\_PROTOCOL.Receive()**

#### **Summary**

Places an asynchronous receive request into the receiving queue.

#### **Prototype**

```
typedef
EFI_STATUS
(EFIAPI *EFI_TCP4_RECEIVE) (
 IN EFI_TCP4_PROTOCOL *This,
 IN EFI_TCP4_IO_TOKEN *Token
 );
```
#### **Parameters**

**This** Pointer to the **EFI\_TCP4\_PROTOCOL** instance. *Token* Pointer to a token that is associated with the receive data descriptor. Type **EFI\_TCP4\_IO\_TOKEN** is defined in **EFI\_TCP4\_PROTOCOL.Transmit()**.

### **Description**

The **Receive()** function places a completion token into the receive packet queue. This function is always asynchronous. The caller must allocate the *Token- >CompletionToken.Event* and the *FragmentBuffer* used to receive data. He also must fill the *DataLength* which represents the whole length of all *FragmentBuffer*. When the receive operation completes, the EFI TCPv4 Protocol driver updates the *Token- >CompletionToken.Status* and *Token->Packet.RxData* fields and the *Token- >CompletionToken.Event* is signaled. If got data the data and its length will be copy into the *FragmentTable*, in the same time the full length of received data will be recorded in the *DataLength* fields. Providing a proper notification function and context for the event will enable the user to receive the notification and receiving status. That notification function is guaranteed to not be re-entered.

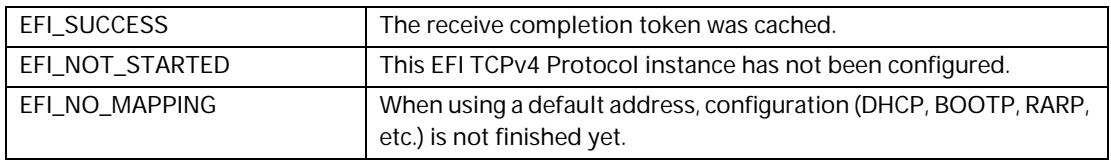

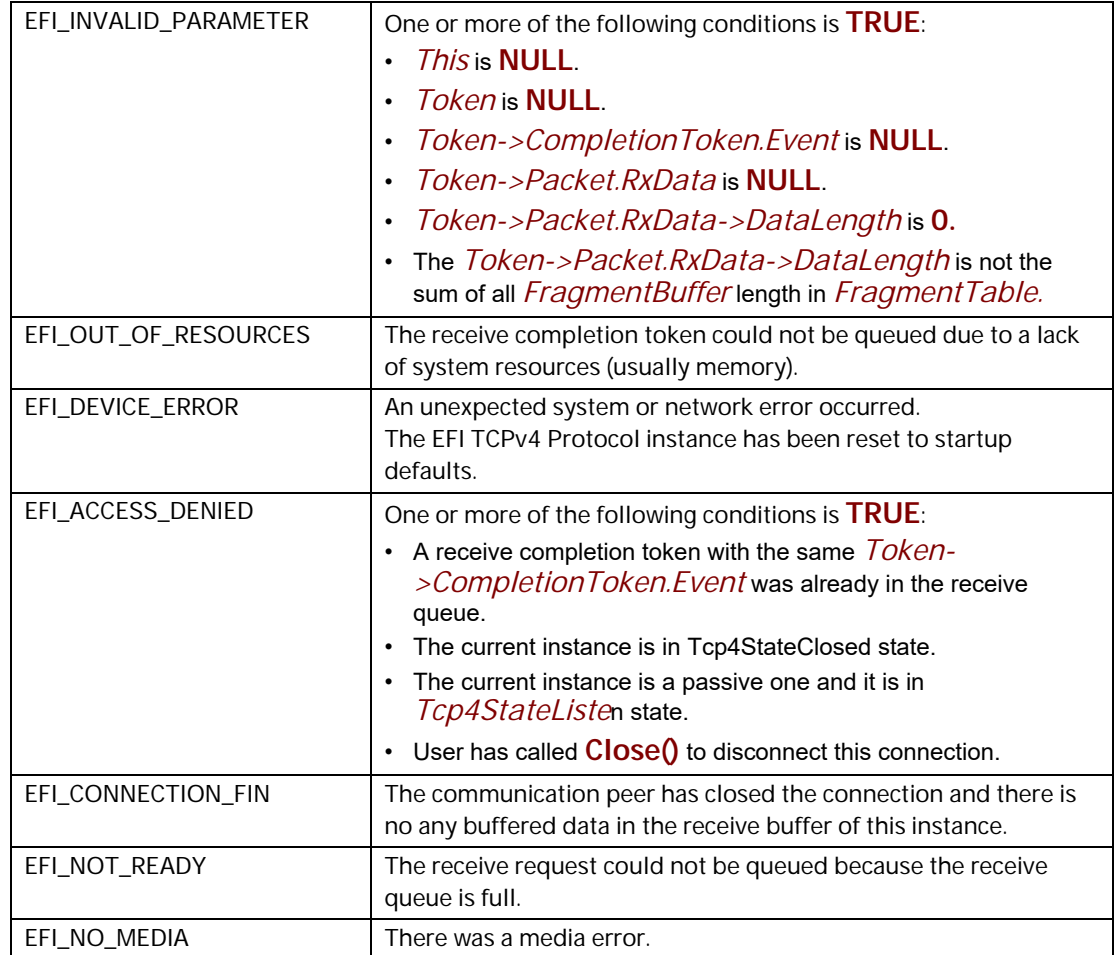

# EFI\_TCP4\_PROTOCOL.Close()

#### Summary

Disconnecting a TCP connection gracefully or reset a TCP connection. This function is a nonblocking operation.

#### Prototype

```
typedef
EFI STATUS
(EFIAPI *EFI_TCP4_CLOSE)(
IN EFI_TCP4_PROTOCOL
                           *This.
IN EFI_TCP4_CLOSE_TOKEN *CloseToken
\mathcal{E}
```
#### **Parameters**

**This** 

Pointer to the EFI TCP4 PROTOCOL instance.

**CloseToken** 

Pointer to the close token to return when operation finishes. Type EFI\_TCP4\_CLOSE\_TOKEN is defined in "Related Definition" below.

### **Related Definitions**

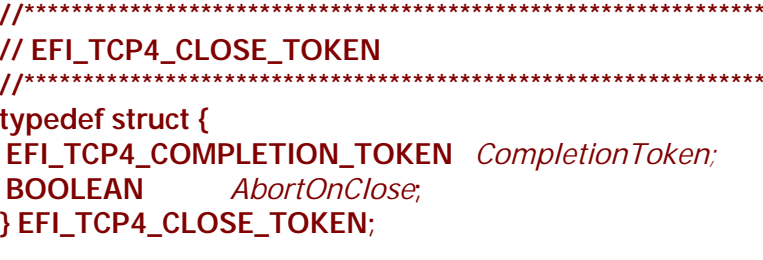

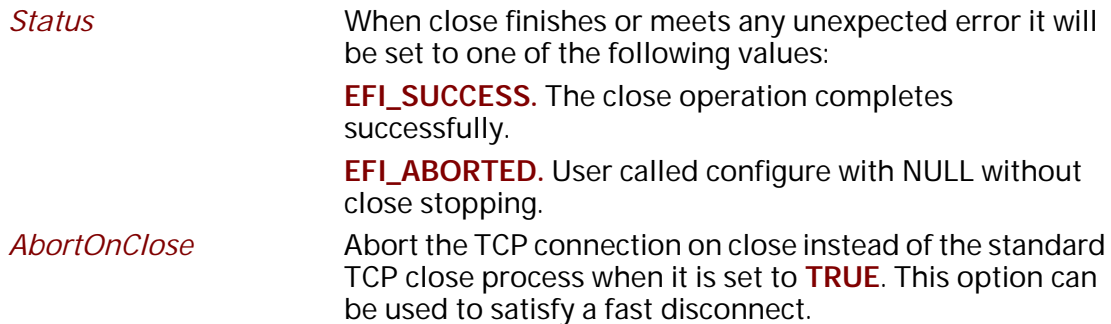

#### **Description**

Initiate an asynchronous close token to TCP driver. After Close () is called, any buffered transmission data will be sent by TCP driver and the current instance will have a graceful close working flow described as RFC 793 if AbortOnClose is set to FALSE, otherwise, a rest packet will be sent by TCP driver to fast disconnect this connection. When the close operation completes successfully the TCP instance is in Tcp4StateClosed state, all

pending asynchronous operation is signaled and any buffers used for TCP network traffic is flushed.

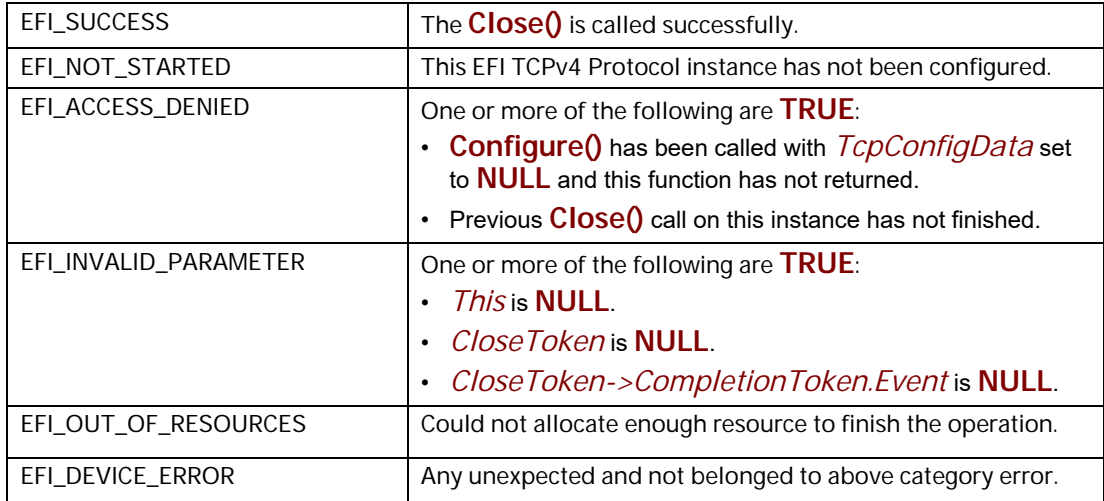

# **EFI\_TCP4\_PROTOCOL.Cancel()**

#### **Summary**

Abort an asynchronous connection, listen, transmission or receive request.

#### **Prototype**

```
typedef
EFI_STATUS
(EFIAPI *EFI_TCP4_CANCEL)(
 IN EFI_TCP4_PROTOCOL *This,
 IN EFI_TCP4_COMPLETION_TOKEN *Token OPTIONAL
 );
```
#### **Parameters**

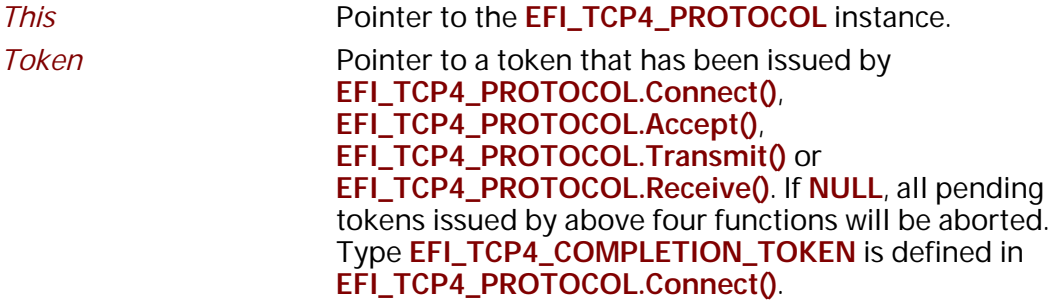

#### **Description**

The **Cancel** () function aborts a pending connection, listen, transmit or receive request. If *Token* is not **NULL** and the token is in the connection, listen, transmission or receive queue when it is being cancelled, its *Token->Status* will be set to **EFI\_ABORTED** and then *Token->Event* will be signaled. If the token is not in one of the queues, which usually means that the asynchronous operation has completed, **EFI\_NOT\_FOUND** is returned. If *Token* is **NULL** all asynchronous token issued by **Connect()**, **Accept()**, **Transmit()** and **Receive()**will be aborted.

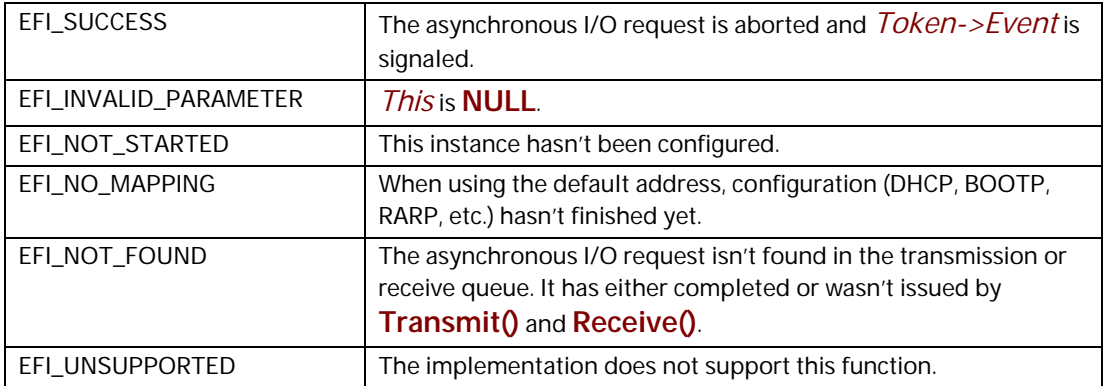

# **EFI\_TCP4\_PROTOCOL.Poll()**

#### **Summary**

Poll to receive incoming data and transmit outgoing segments.

#### **Prototype**

```
typedef
EFI_STATUS
(EFIAPI *EFI_TCP4_POLL) (
 IN EFI_TCP4_PROTOCOL *This
 );
```
#### **Parameters**

**This** Pointer to the **EFI\_TCP4\_PROTOCOL** instance.

#### **Description**

The **Poll()** function increases the rate that data is moved between the network and application and can be called when the TCP instance is created successfully. Its use is optional.

In some implementations, the periodical timer in the MNP driver may not poll the underlying communications device fast enough to avoid drop packets. Drivers and applications that are experiencing packet loss should try calling the **Poll()** function in a high frequency.

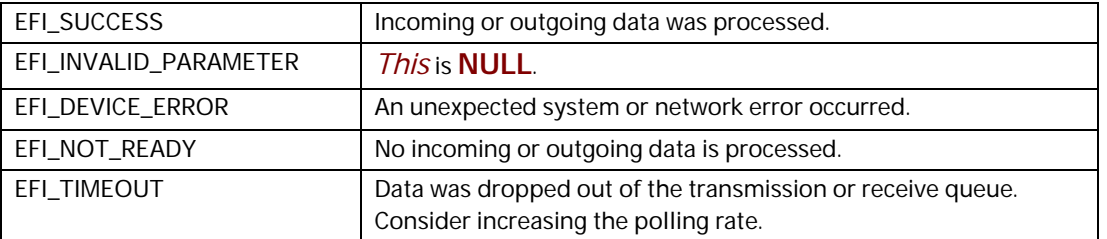

### **Status Codes Returned**

# **28.2 EFI TCPv6 Protocol**

This section defines the EFI TCPv6 (Transmission Control Protocol version 6) Protocol.

# **28.2.1 TCPv6 Service Binding Protocol**

# **EFI\_TCP6\_SERVICE\_BINDING\_PROTOCOL**

# **Summary**

The EFI TCPv6 Service Binding Protocol is used to locate EFI TCPv6 Protocol drivers to create and destroy protocol child instance of the driver to communicate with other host using TCP protocol.

# **GUID**

**#define EFI\_TCP6\_SERVICE\_BINDING\_PROTOCOL\_GUID \ {0xec20eb79,0x6c1a,0x4664,\ {0x9a,0x0d,0xd2,0xe4,0xcc,0x16,0xd6, 0x64}}**

# **Description**

A network application that requires TCPv6 I/O services can call one of the protocol handler services, such as **BS->LocateHandleBuffer()**, to search devices that publish an EFI TCPv6 Service Binding Protocol GUID. Such device supports the EFI TCPv6 Protocol and may be available for use.

After a successful call to the **EFI\_TCP6\_SERVICE\_BINDING\_PROTOCOL.CreateChild()** function, the newly created child EFI TCPv6 Protocol driver is in an un-configured state; it is not ready to do any operation except **Poll()** send and receive data packets until configured.

Every successful call to the **EFI\_TCP6\_SERVICE\_BINDING\_PROTOCOL.CreateChild()** function must be matched with a call to the

**EFI\_TCP6\_SERVICE\_BINDING\_PROTOCOL.DestroyChild()** function to release the protocol driver.

# **28.2.2 TCPv6 Protocol**

## **EFI\_TCP6\_PROTOCOL**

#### **Summary**

The EFI TCPv6 Protocol provides services to send and receive data stream.

#### **GUID**

**#define EFI\_TCP6\_PROTOCOL\_GUID \ {0x46e44855,0xbd60,0x4ab7,\ {0xab,0x0d,0xa6,0x79,0xb9,0x44,0x7d,0x77}}**

#### **Protocol Interface Structure**

**typedef struct \_EFI\_TCP6\_PROTOCOL { EFI\_TCP6\_GET\_MODE\_DATA** *GetModeData***; EFI\_TCP6\_CONFIGURE** *Configure***; EFI\_TCP6\_CONNECT** *Connect***; EFI\_TCP6\_ACCEPT** *Accept***; EFI\_TCP6\_TRANSMIT** *Transmit***; EFI\_TCP6\_RECEIVE** *Receive***; EFI\_TCP6\_CLOSE** *Close***; EFI\_TCP6\_CANCEL** *Cancel***; EFI\_TCP6\_POLL** *Poll***; } EFI\_TCP6\_PROTOCOL;**

#### **Parameters**

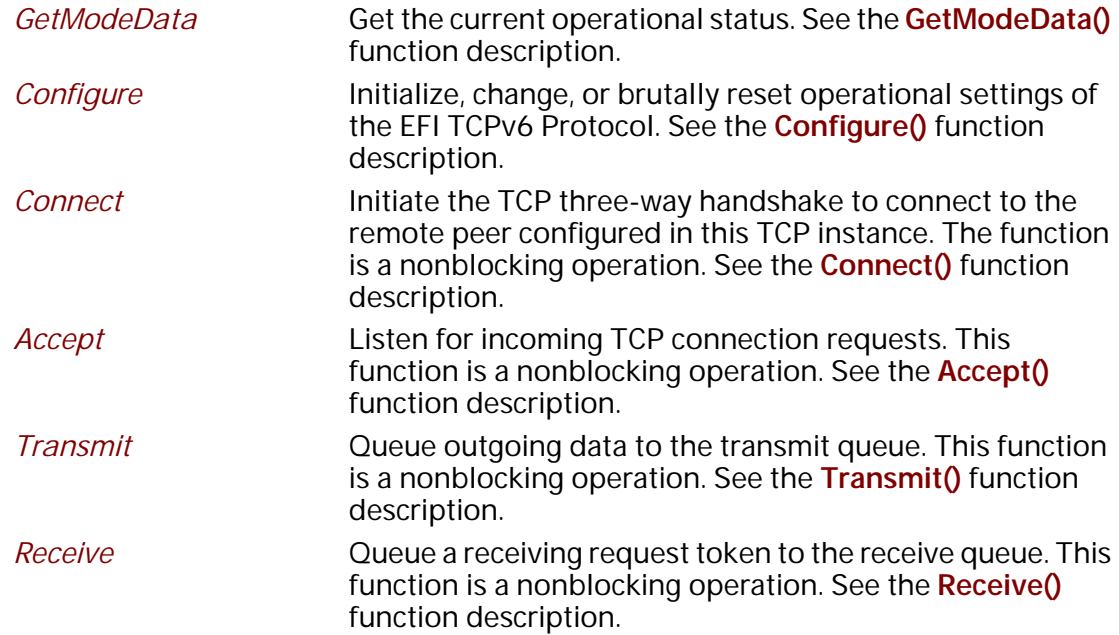

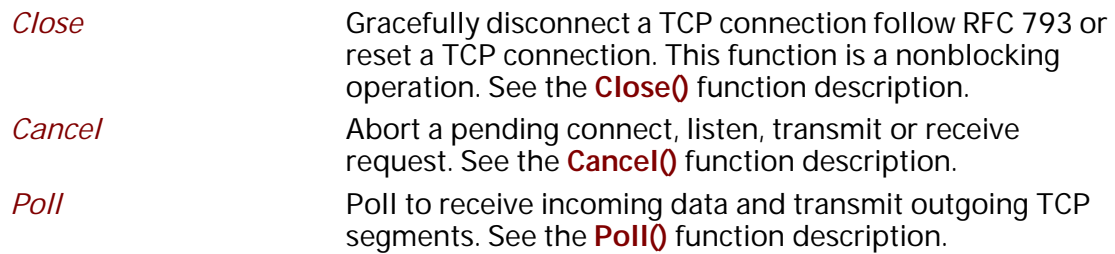

## **Description**

The **EFI\_TCP6\_PROTOCOL** defines the EFI TCPv6 Protocol child to be used by any network drivers or applications to send or receive data stream. It can either listen on a specified port as a service or actively connect to remote peer as a client. Each instance has its own independent settings.

*Note: Byte Order*: *In this document, all IPv6 addresses and incoming/outgoing packets are stored in network byte order. All other parameters in the functions and data structures that are defined in this document are stored in host byte order unless explicitly specified.* 

# **EFI\_TCP6\_PROTOCOL.GetModeData()**

#### **Summary**

Get the current operational status.

#### **Prototype**

```
typedef
EFI_STATUS
(EFIAPI *EFI_TCP6_GET_MODE_DATA) (
 IN EFI_TCP6_PROTOCOL *This,
 OUT EFI_TCP6_CONNECTION_STATE *Tcp6State OPTIONAL,
 OUT EFI_TCP6_CONFIG_DATA *Tcp6ConfigData OPTIONAL,
 OUT EFI_IPv6_MODE_DATA *Ip6ModeData OPTIONAL,
 OUT EFI_MANAGED_NETWORK_CONFIG_DATA *MnpConfigData OPTIONAL,
 OUT EFI_SIMPLE_NETWORK_MODE *SnpModeData OPTIONAL
 );
```
#### **Parameters**

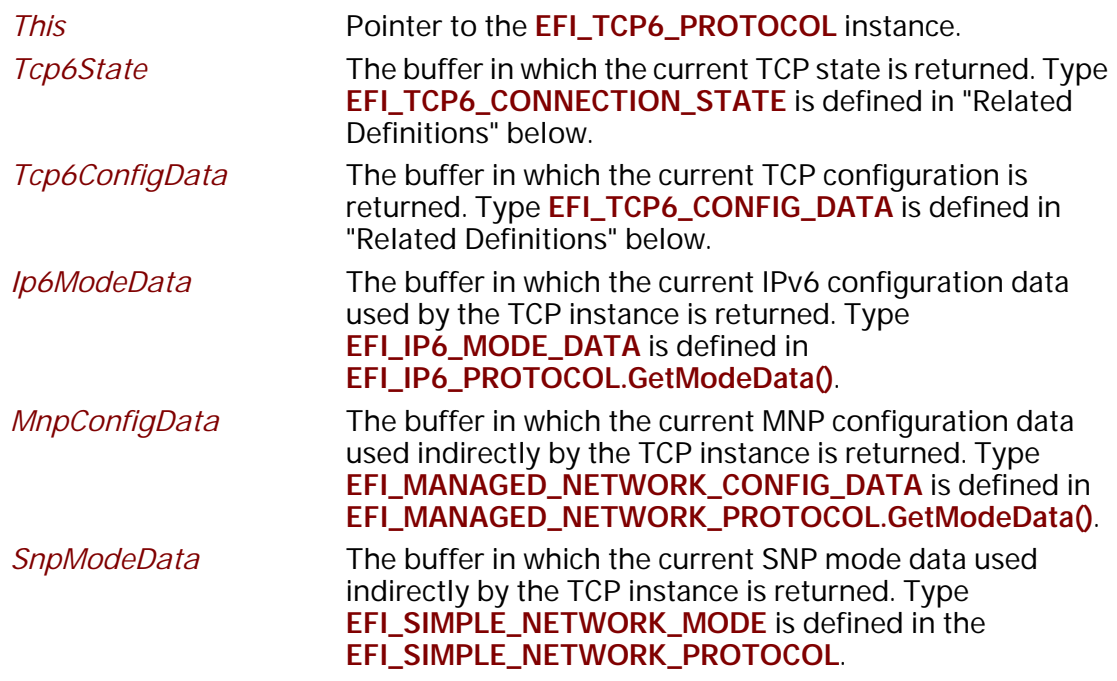

#### **Description**

The **GetModeData()** function copies the current operational settings of this EFI TCPv6 Protocol instance into user-supplied buffers. This function can also be used to retrieve the operational setting of underlying drivers such as IPv6, MNP, or SNP.

### **Related Definition**

**typedef struct { EFI\_IPv6\_ADDRESS** *StationAddress***; UINT16** *StationPort***; EFI\_IPv6\_ADDRESS** *RemoteAddress***; UINT16** *RemotePort***; BOOLEAN** *ActiveFlag***; } EFI\_TCP6\_ACCESS\_POINT;**

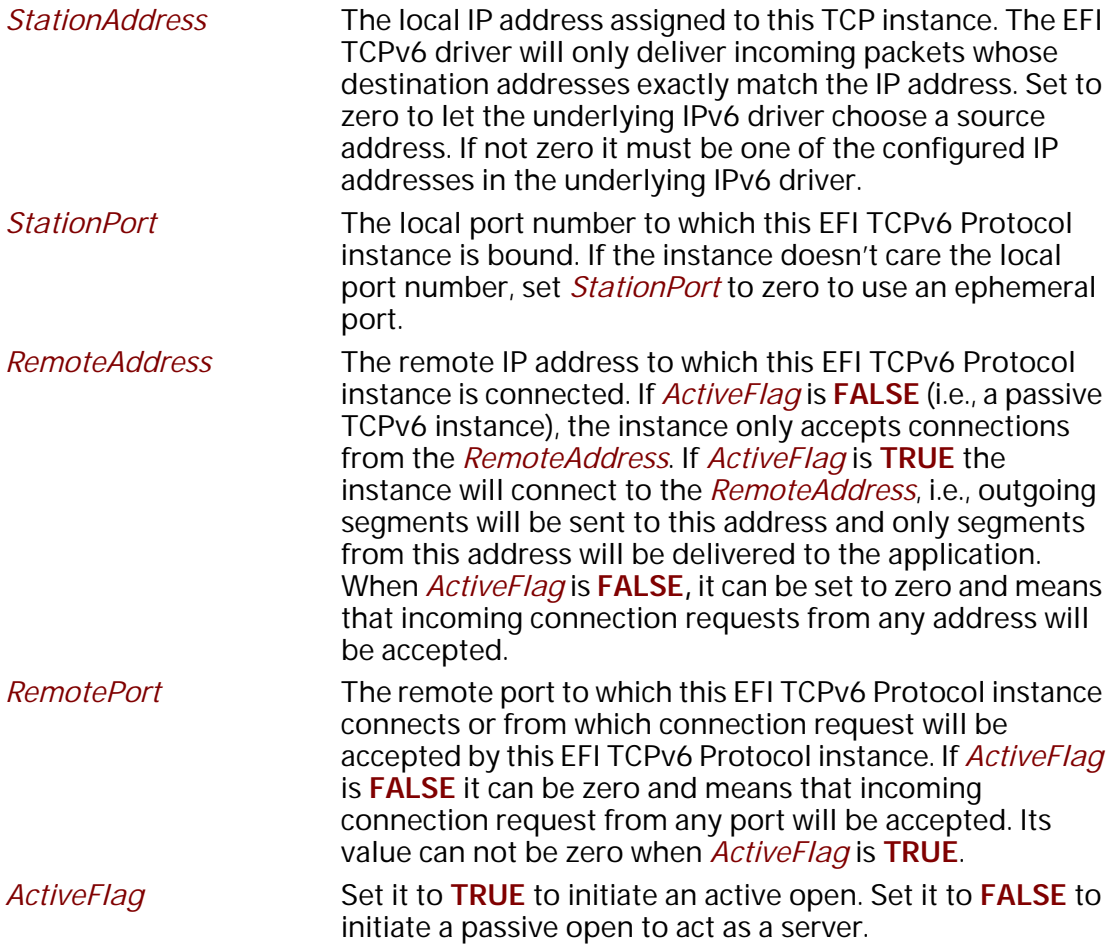

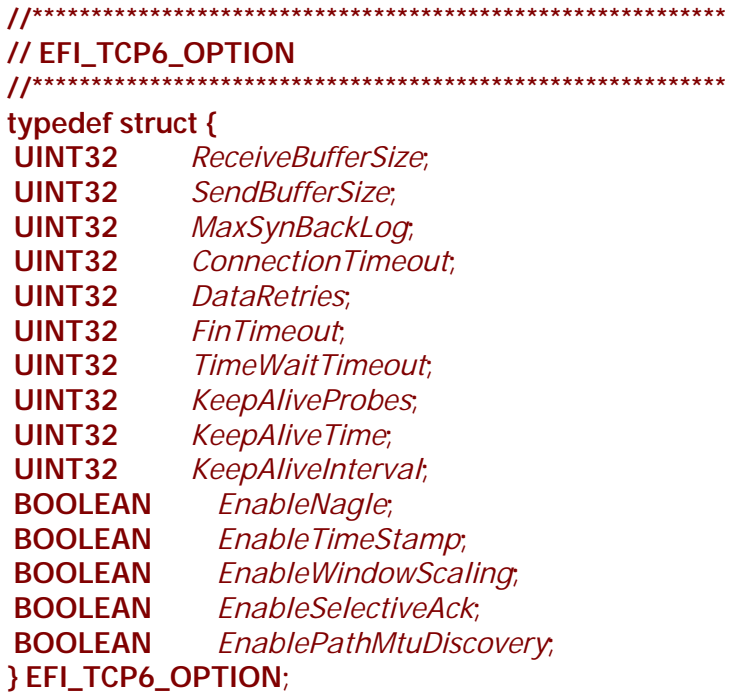

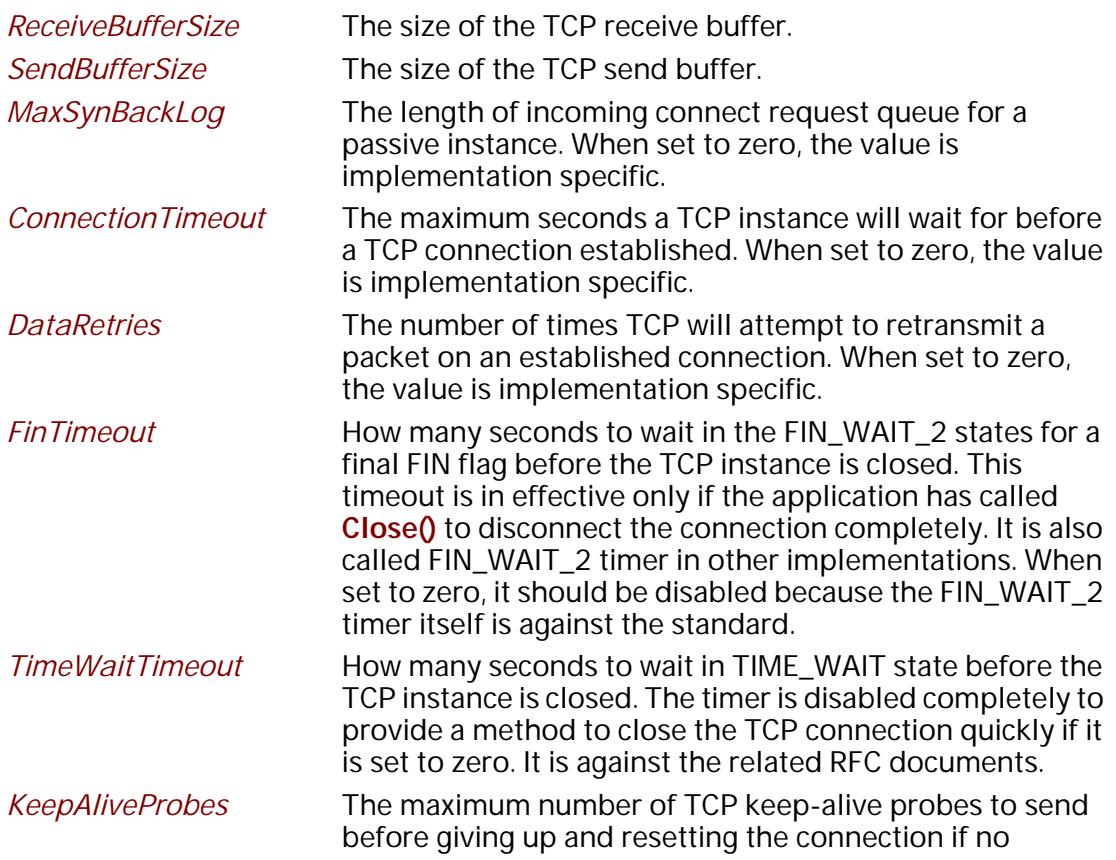

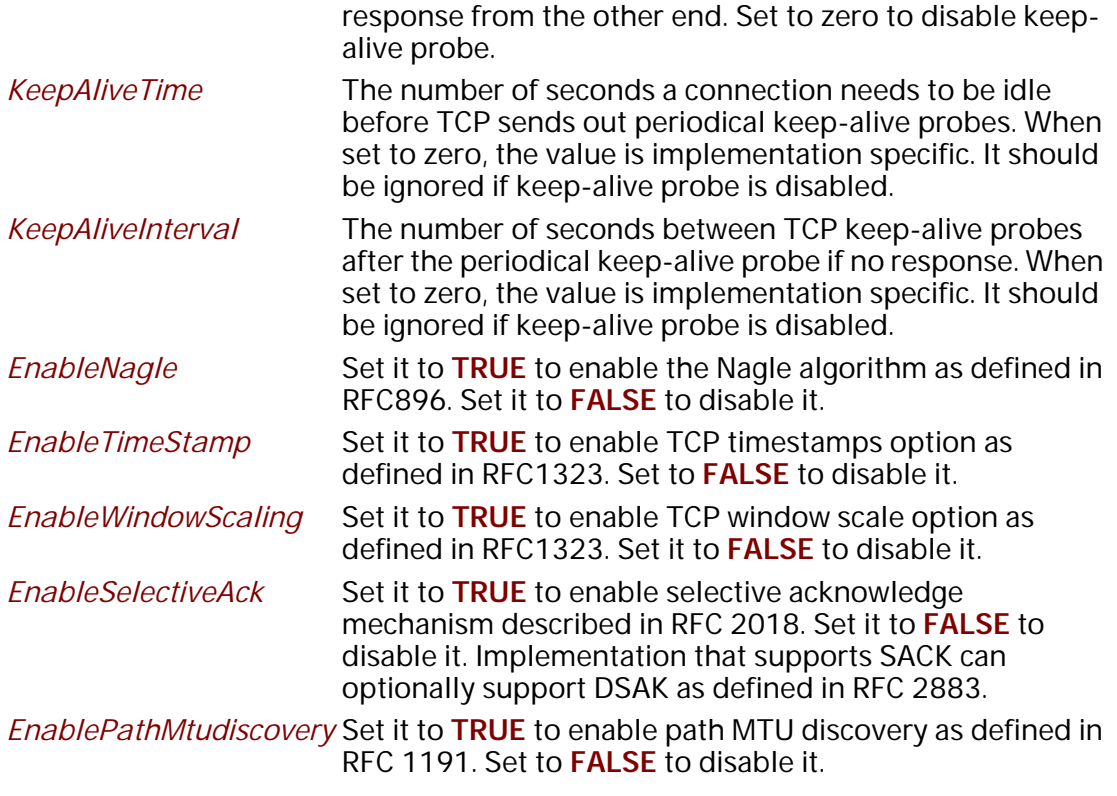

Option setting with digital value will be modified by driver if it is set out of the<br>implementation specific range and an implementation specific default value will be set accordingly.

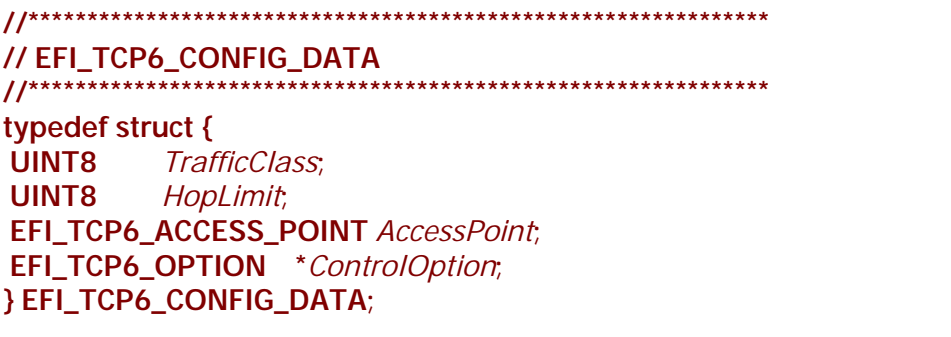

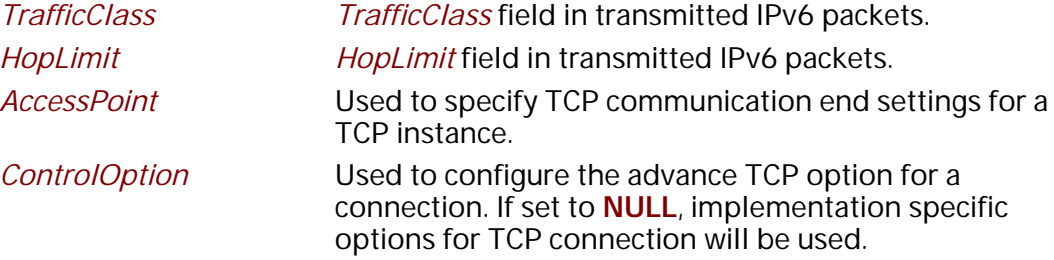

// EFI\_TCP6\_CONNECTION\_STATE 

typedef enum {  $Tcp6StateClosed = 0,$ Tcp6StateListen =  $1$ ,  $Tcp6StateSynSent = 2,$ Tcp6StateSynReceived = 3, Tcp6StateEstablished =  $4$ , Tcp6StateFinWait1 =  $5$ , Tcp6StateFinWait2 =  $6$ , Tcp6StateClosing =  $7$ , Tcp6StateTimeWait =  $8$ , Tcp6StateCloseWait =  $9<sub>i</sub>$  $Tcp6StateLastAct = 10$ } EFI\_TCP6\_CONNECTION\_STATE;

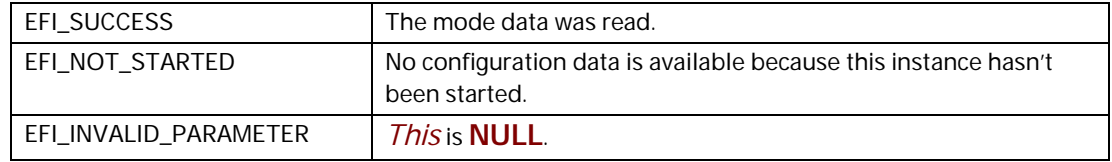

# **EFI\_TCP6\_PROTOCOL.Configure()**

### **Summary**

Initialize or brutally reset the operational parameters for this TCP instance.

### **Prototype**

```
typedef
EFI_STATUS
(EFIAPI *EFI_TCP6_CONFIGURE) (
 IN EFI_TCP6_PROTOCOL *This,
 IN EFI_TCP6_CONFIG_DATA *Tcp6ConfigData OPTIONAL
 );
```
#### **Parameters**

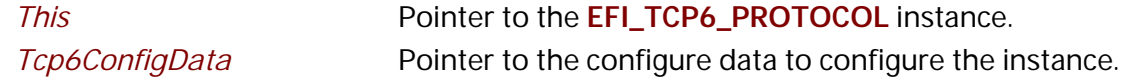

### **Description**

The **Configure()** function does the following:

- Initialize this TCP instance, i.e., initialize the communication end settings and specify active open or passive open for an instance.
- Reset this TCP instance brutally, i.e., cancel all pending asynchronous tokens, flush transmission and receiving buffer directly without informing the communication peer.

No other TCPv6 Protocol operation except **Poll()** can be executed by this instance until it is configured properly. For an active TCP instance, after a proper configuration it may call **Connect()** to initiates the three-way handshake. For a passive TCP instance, its state will transit to *Tcp6StateListen* after configuration, and **Accept()** may be called to listen the incoming TCP connection requests. If *Tcp6ConfigData* is set to **NULL**, the instance is reset. Resetting process will be done brutally, the state machine will be set to *Tcp6StateClosed* directly, the receive queue and transmit queue will be flushed, and no traffic is allowed through this instance.

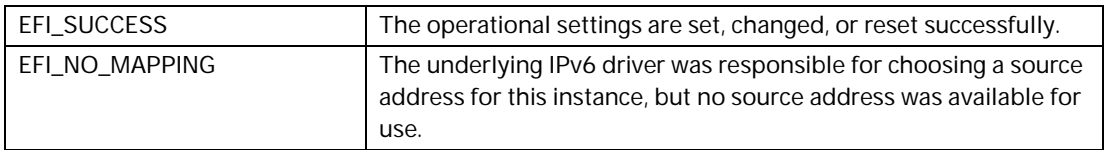

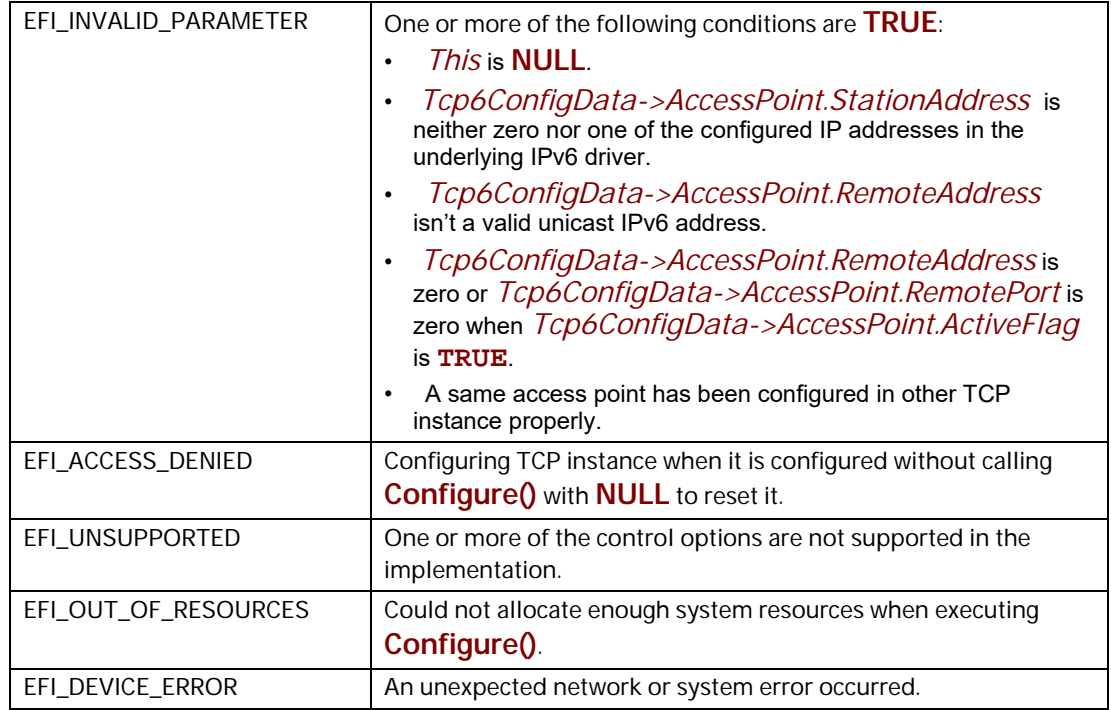

# EFI\_TCP6\_PROTOCOL.Connect()

#### Summary

Initiate a nonblocking TCP connection request for an active TCP instance.

#### Prototype

```
typedef
EFI_STATUS
(EFIAPI *EFI_TCP6_CONNECT) (
                          * This,
IN EFI TCP6 PROTOCOL
IN EFI_TCP6_CONNECTION_TOKEN *ConnectionToken
\mathcal{E}
```
#### **Parameters**

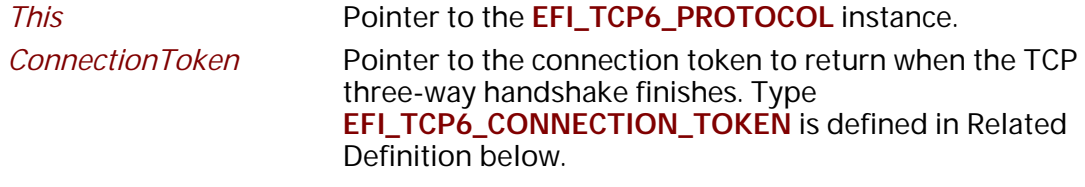

#### **Description**

The Connect() function will initiate an active open to the remote peer configured in current TCP instance if it is configured active. If the connection succeeds or fails due to any error, the *ConnectionToken->CompletionToken.Event* will be signaled and Connection Token->Completion Token. Status will be updated accordingly. This function can only be called for the TCP instance in *Tcp6StateClosed* state. The instance will transfer into Tcp6StateSynSent if the function returns EFI\_SUCCESS. If TCP three-way handshake succeeds, its state will become *Tcp6StateEstablished*, otherwise, the state will return to Tcp6StateClosed

#### **Related Definitions**

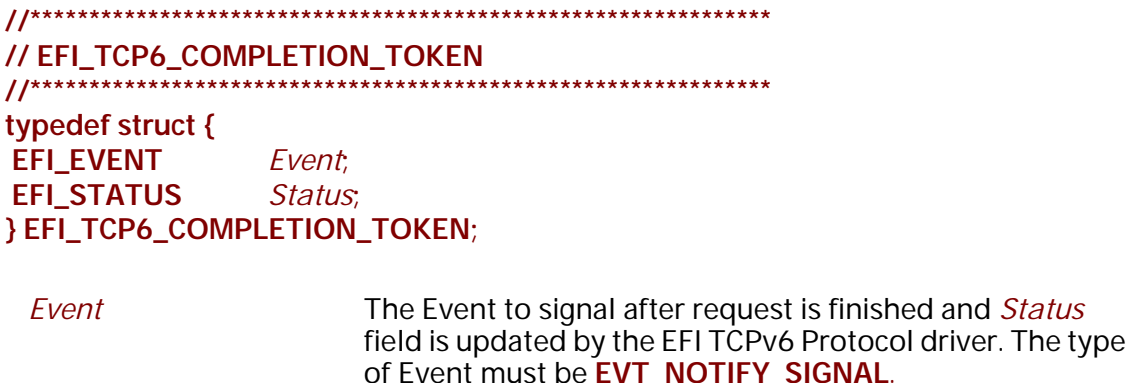

**Status** The result of the completed operation. EFI\_NO\_MEDIA. There was a media error

The EFI\_TCP6\_COMPLETION\_TOKEN is used as a common header for various asynchronous tokens.

// EFI\_TCP6\_CONNECTION\_TOKEN 

typedef struct { EFI\_TCP6\_COMPLETION\_TOKEN CompletionToken; **FEL TCP6 CONNECTION TOKEN:** 

**Status** 

The *Status* in the *CompletionToken* will be set to one of the following values if the active open succeeds or an unexpected error happens:

**EFI SUCCESS:** The active open succeeds and the instance's state is Tcp6StateEstablished

**EFI\_CONNECTION\_RESET:** The connect fails because the connection is reset either by instance itself or the communication peer.

**EFI\_CONNECTION\_REFUSED:** The receiving or transmission operation fails because this connection is refused.

**EFI\_ABORTED:** The active open is aborted.

**EFI\_TIMEOUT:** The connection establishment timer expires and no more specific information is available.

**EFI\_NETWORK\_UNREACHABLE:** The active open fails because an ICMP network unreachable error is received.

**EFI HOST UNREACHABLE:** The active open fails because an ICMP host unreachable error is received.

**EFI\_PROTOCOL\_UNREACHABLE:** The active open fails because an ICMP protocol unreachable error is received.

**EFI\_PORT\_UNREACHABLE:** The connection establishment timer times out and an ICMP port unreachable error is received.

**EFI ICMP ERROR:** The connection establishment timer times out and some other ICMP error is received.

EFI\_DEVICE\_ERROR: An unexpected system or network error occurred.

**EFI\_SECURITY\_VIOLATION:** The active open was failed because of IPSec policy check.

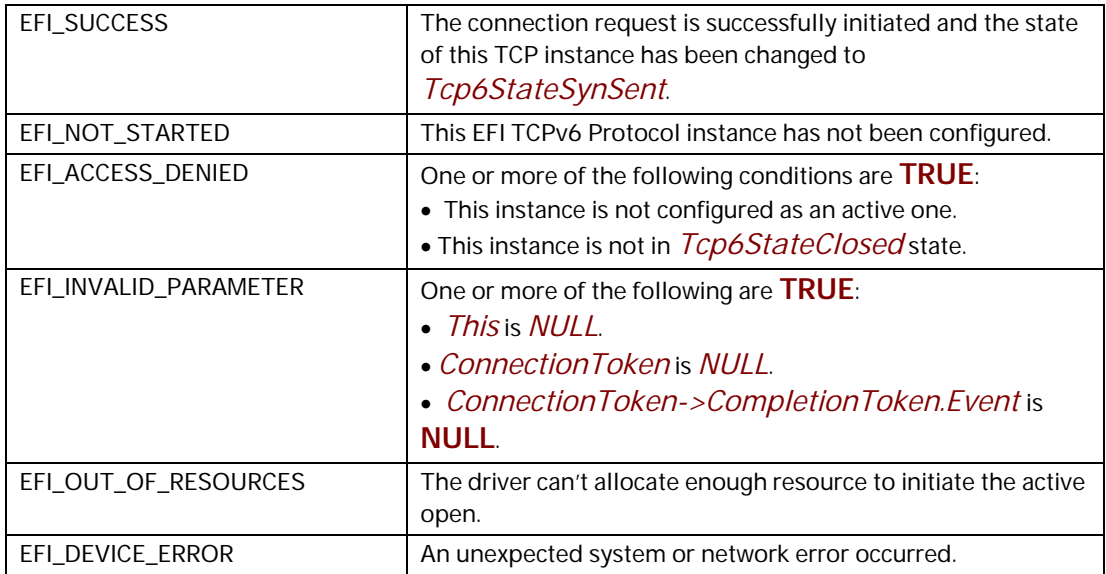

# EFI\_TCP6\_PROTOCOL.Accept()

#### **Summary**

Listen on the passive instance to accept an incoming connection request. This is a nonblocking operation.

#### Prototype

```
typedef
EFI_STATUS
(EFIAPI *EFI_TCP6_ACCEPT)(
IN EFI_TCP6_PROTOCOL * This,
IN EFI_TCP6_LISTEN_TOKEN *ListenToken
\mathcal{E}
```
#### **Parameters**

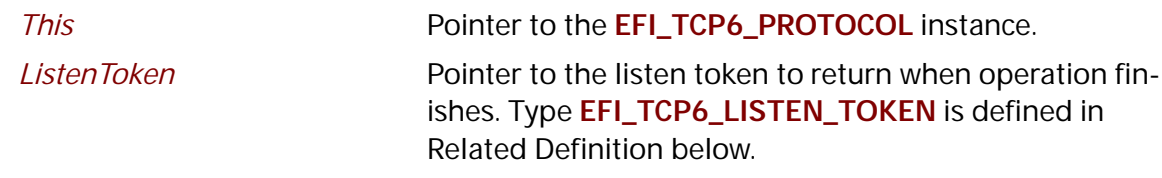

#### **Related Definitions**

// EFI\_TCP6\_LISTEN\_TOKEN typedef struct { EFI\_TCP6\_COMPLETION\_TOKEN CompletionToken; **EFI\_HANDLE** NewChildHandle; } EFI\_TCP6\_LISTEN\_TOKEN;

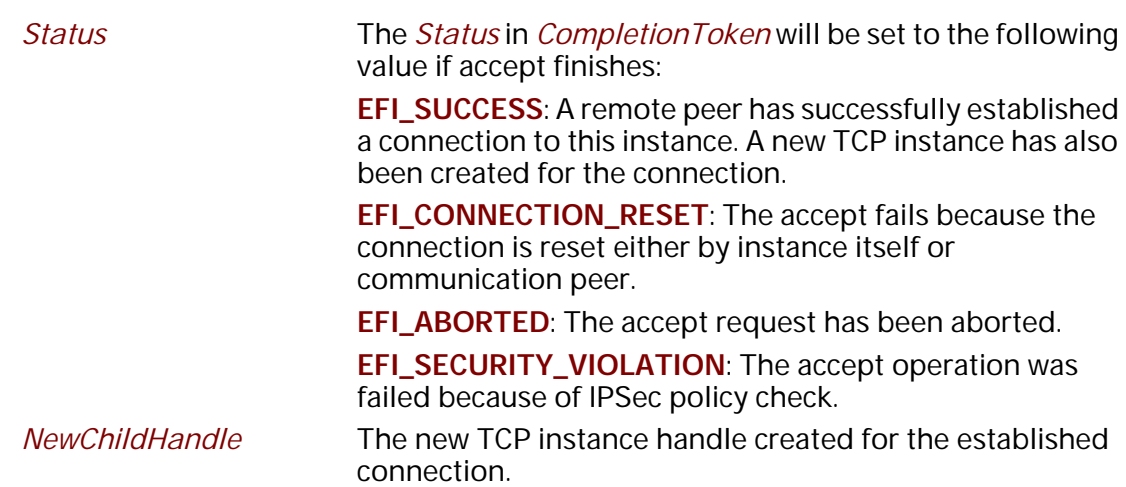

## **Description**

The **Accept()** function initiates an asynchronous accept request to wait for an incoming connection on the passive TCP instance. If a remote peer successfully establishes a connection with this instance, a new TCP instance will be created and its handle will be returned in *ListenToken->NewChildHandle*. The newly created instance is configured by inheriting the passive instance's configuration and is ready for use upon return. The new instance is in the *Tcp6StateEstablished* state**.**

The *ListenToken->CompletionToken.Event* will be signaled when a new connection is accepted, user aborts the listen or connection is reset.

This function only can be called when current TCP instance is in *Tcp6StateListen* state.

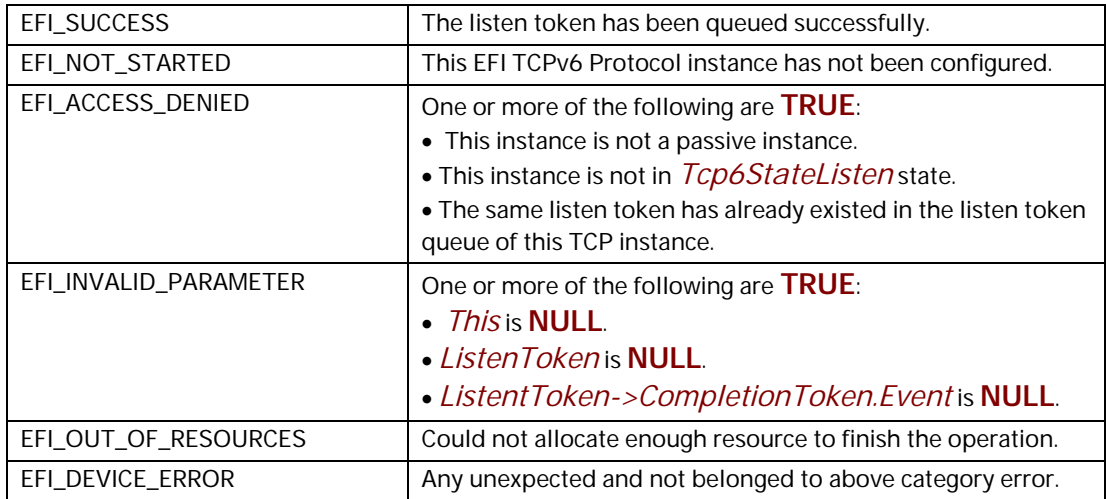

# EFI TCP6 PROTOCOL.Transmit()

#### Summary

Queues outgoing data into the transmit queue.

#### Prototype

```
typedef
EFI_STATUS
(EFIAPI *EFI_TCP6_TRANSMIT) (
IN EFI TCP6 PROTOCOL * This,
IN EFI_TCP6_IO_TOKEN * Token
\mathcal{E}
```
#### **Parameters**

**This** Token Pointer to the EFI\_TCP6\_PROTOCOL instance. Pointer to the completion token to queue to the transmit queue. Type EFI\_TCP6\_IO\_TOKEN is defined in "Related Definitions" below.

### **Description**

The Transmit() function queues a sending request to this TCP instance along with the user data. The status of the token is updated and the event in the token will be signaled once the data is sent out or some error occurs.

#### **Related Definitions**

// EFI\_TCP6\_IO\_TOKEN typedef struct { EFI\_TCP6\_COMPLETION\_TOKEN CompletionToken; union  $\{$ EFI\_TCP6\_RECEIVE\_DATA \*RxData; EFI\_TCP6\_TRANSMIT\_DATA \*TxData; Y. Packet: } EFI\_TCP6\_IO\_TOKEN;

**Status** 

When transmission finishes or meets any unexpected error it will be set to one of the following values:

EFI\_SUCCESS: The receiving or transmission operation completes successfully.

**EFI\_CONNECTION\_FIN:** The receiving operation fails because the communication peer has closed the connection and there is no more data in the receive buffer of the instance.

**EFI\_CONNECTION\_RESET**: The receiving or transmission operation fails because this connection is reset either by instance itself or the communication peer.

**EFI\_ABORTED**: The receiving or transmission is aborted.

**EFI\_TIMEOUT:** The transmission timer expires and no more specific information is available.

**EFI\_NETWORK\_UNREACHABLE**: The transmission fails because an ICMP network unreachable error is received.

**EFI\_HOST\_UNREACHABLE:** The transmission fails because an ICMP host unreachable error is received.

**EFI\_PROTOCOL\_UNREACHABLE:** The transmission fails because an ICMP protocol unreachable error is received.

**EFI\_PORT\_UNREACHABLE**: The transmission fails and an ICMP port unreachable error is received.

**EFI\_ICMP\_ERROR**: The transmission fails and some other ICMP error is received.

**EFI\_DEVICE\_ERROR**: An unexpected system or network error occurs.

**EFI\_SECURITY\_VIOLATION**: The receiving or transmission operation was failed because of IPSec policy check.

#### *RxData* When this token is used for receiving, *RxData* is a pointer to **EFI\_TCP6\_RECEIVE\_DATA**. Type **EFI\_TCP6\_RECEIVE\_DATA** is defined below. *TxData* When this token is used for transmitting, *TxData* is a pointer to **EFI\_TCP6\_TRANSMIT\_DATA**. Type **EFI\_TCP6\_TRANSMIT\_DATA** is defined below.

The **EFI\_TCP6\_IO\_TOKEN** structure is used for both transmit and receive operations.

When used for transmitting, the *CompletionToken.Event* and *TxData* fields must be filled in by the user. After the transmit operation completes, the *CompletionToken.Status* field is updated by the instance and the *Event* is signaled.

When used for receiving, the *CompletionToken.Event* and *RxData* fields must be filled in by the user. After a receive operation completes, *RxData* and *Status* are updated by the instance and the *Event* is signaled.

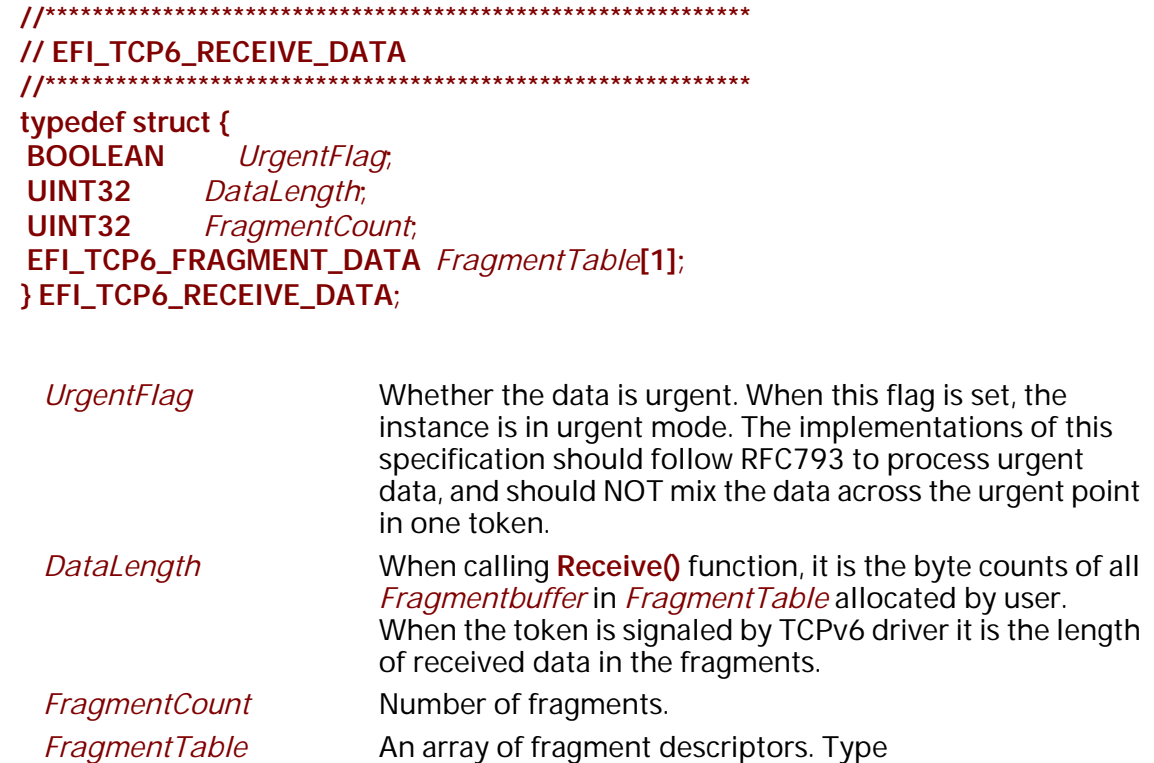

When TCPv6 driver wants to deliver received data to the application, it will pick up the first queued receiving token, update its *Token->Packet.RxData* then signal the *Token- >CompletionToken.Event*.

**EFI\_TCP6\_FRAGMENT\_DATA** is defined below.

The *FragmentBuffer* in *FragmentTable* is allocated by the application when calling **Receive()** function and received data will be copied to those buffers by the driver. *FragmentTable* may contain multiple buffers that are NOT in the continuous memory locations. The application should combine those buffers in the *FragmentTable* to process data if necessary.

**//\*\*\*\*\*\*\*\*\*\*\*\*\*\*\*\*\*\*\*\*\*\*\*\*\*\*\*\*\*\*\*\*\*\*\*\*\*\*\*\*\*\*\*\*\*\*\*\*\*\*\*\*\*\*\*\*\*\*\*\***

#### **// EFI\_TCP6\_FRAGMENT\_DATA**

**//\*\*\*\*\*\*\*\*\*\*\*\*\*\*\*\*\*\*\*\*\*\*\*\*\*\*\*\*\*\*\*\*\*\*\*\*\*\*\*\*\*\*\*\*\*\*\*\*\*\*\*\*\*\*\*\*\*\*\*\***

**typedef struct { UINT32** *FragmentLength***; VOID \****FragmentBuffer***; } EFI\_TCP6\_FRAGMENT\_DATA;**

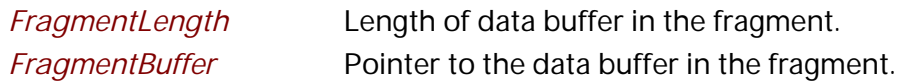

**EFI\_TCP6\_FRAGMENT\_DATA** allows multiple receive or transmit buffers to be specified. The purpose of this structure is to provide scattered read and write.

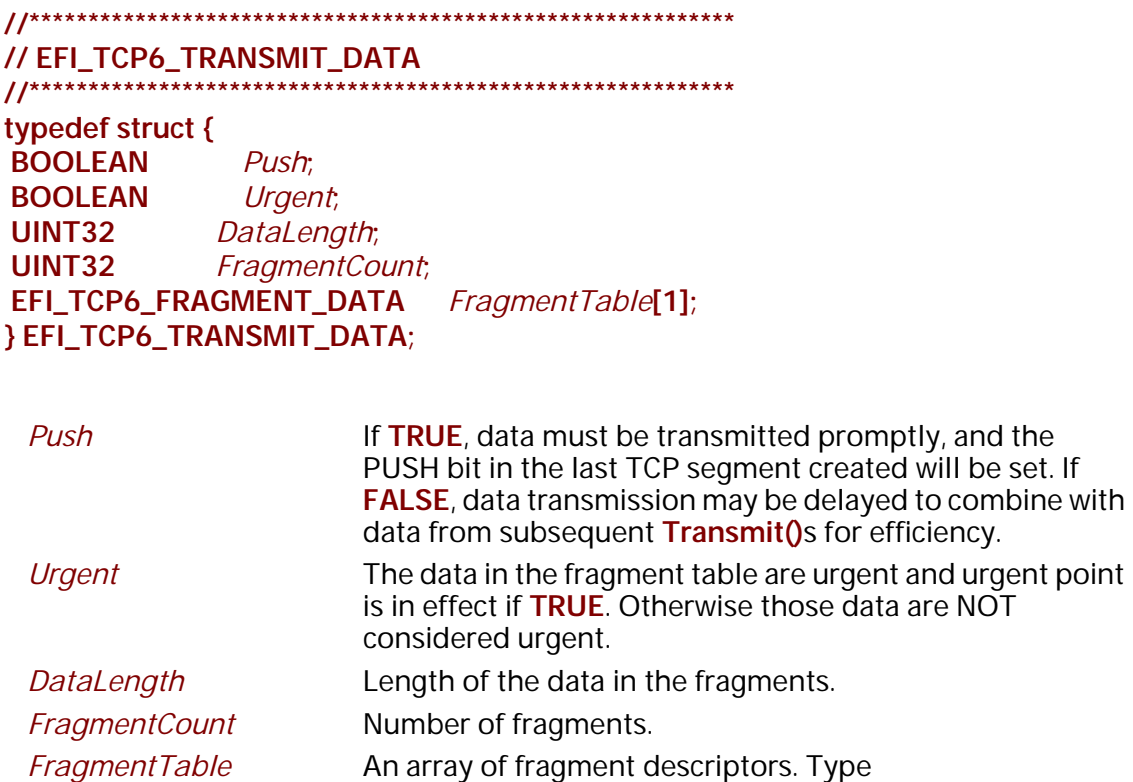

The EFI TCPv6 Protocol user must fill this data structure before sending a packet. The packet may contain multiple buffers in non-continuous memory locations.

**EFI\_TCP6\_FRAGMENT\_DATA** is defined above.

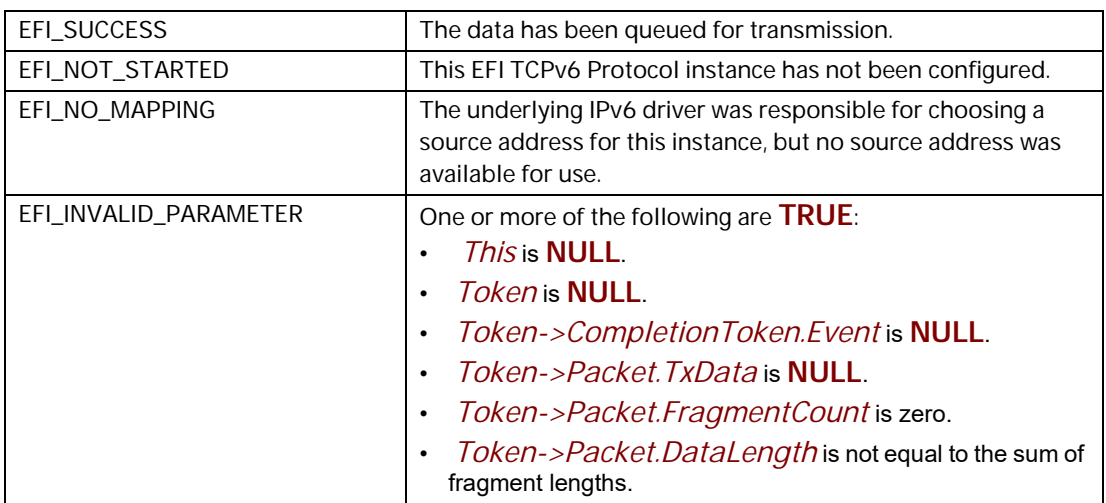

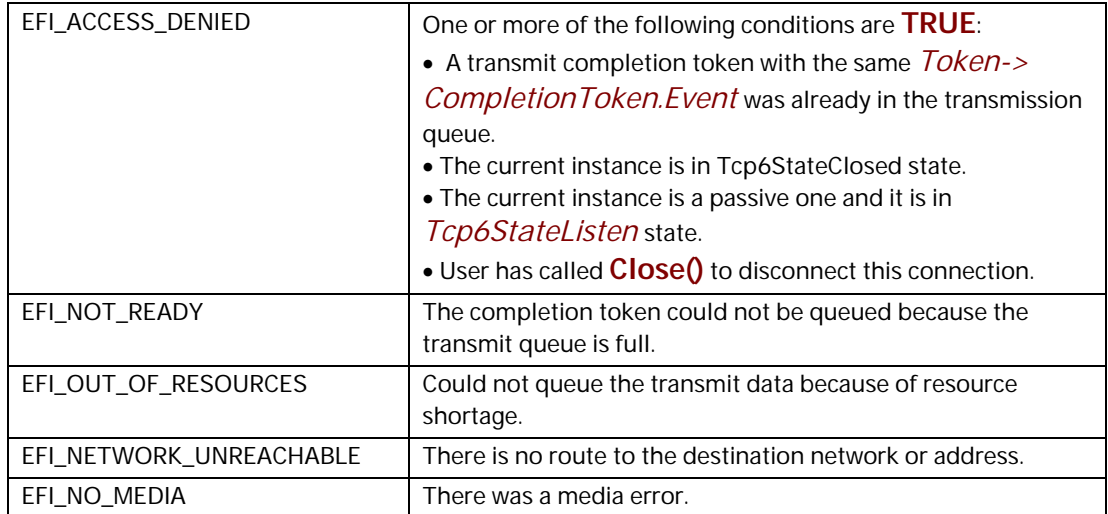

# **EFI\_TCP6\_PROTOCOL.Receive()**

#### **Summary**

Places an asynchronous receive request into the receiving queue.

#### **Prototype**

```
typedef
EFI_STATUS
 (EFIAPI *EFI_TCP6_RECEIVE) (
 IN EFI_TCP6_PROTOCOL *This,
 IN EFI_TCP6_IO_TOKEN *Token
 );
```
#### **Parameters**

**This** Pointer to the **EFI\_TCP6\_PROTOCOL** instance. *Token* Pointer to a token that is associated with the receive data descriptor. Type **EFI\_TCP6\_IO\_TOKEN** is defined in **EFI\_TCP6\_PROTOCOL.Transmit()**.

### **Description**

The **Receive()** function places a completion token into the receive packet queue. This function is always asynchronous. The caller must allocate the *Token- >CompletionToken.Event* and the *FragmentBuffer* used to receive data. The caller also must fill the *DataLength* which represents the whole length of all *FragmentBuffer*. When the receive operation completes, the EFI TCPv6 Protocol driver updates the *Token- >CompletionToken.Status* and *Token->Packet.RxData* fields and the *Token- >CompletionToken.Event* is signaled. If got data the data and its length will be copied into the *FragmentTable*, at the same time the full length of received data will be recorded in the *DataLength* fields. Providing a proper notification function and context for the event will enable the user to receive the notification and receiving status. That notification function is guaranteed to not be re-entered.

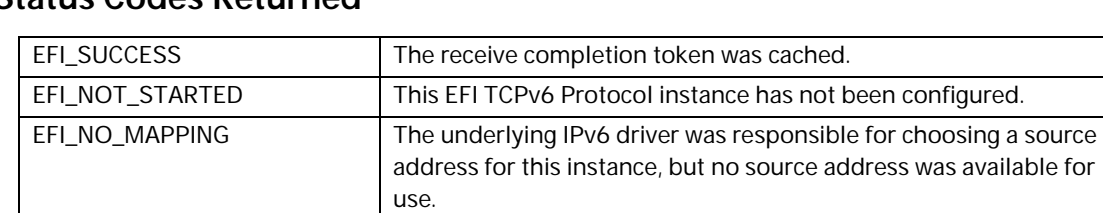

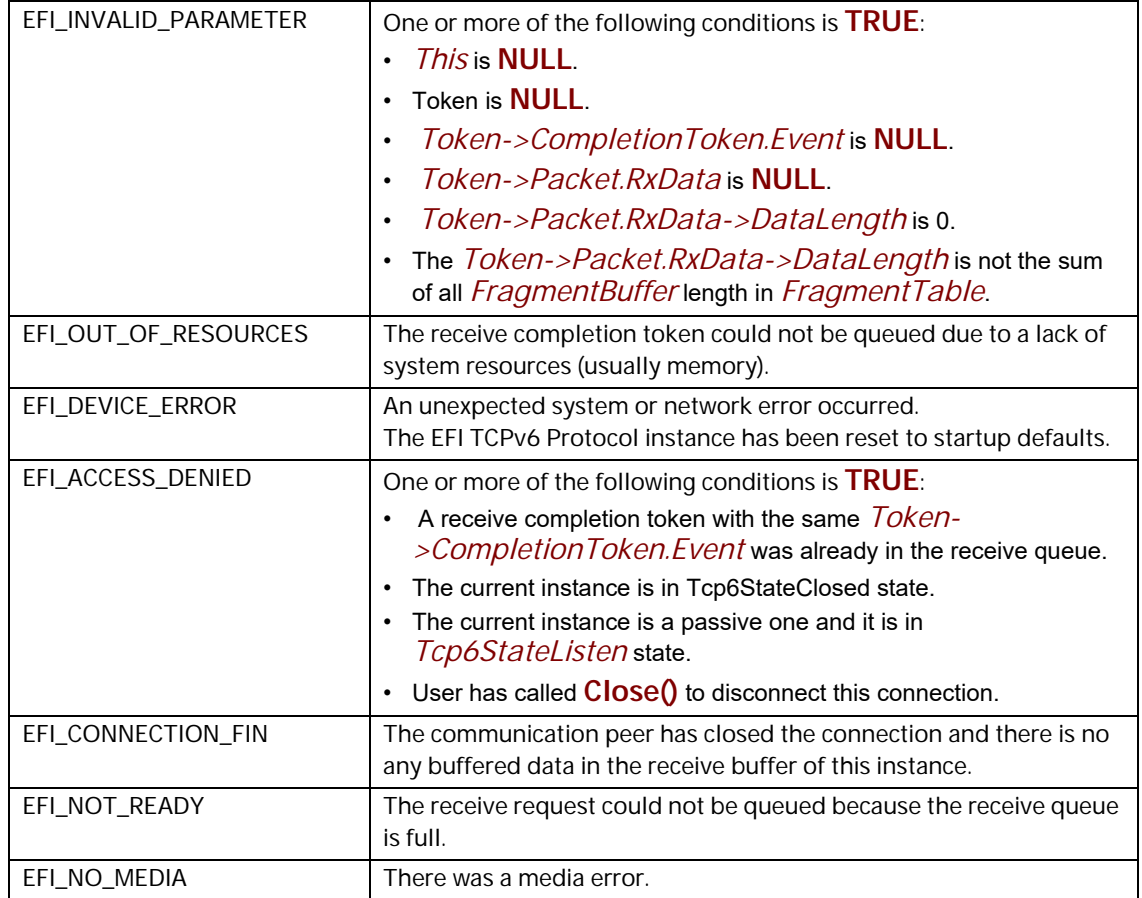

# EFI TCP6 PROTOCOL.Close()

#### Summary

Disconnecting a TCP connection gracefully or reset a TCP connection. This function is a nonblocking operation.

#### Prototype

```
typedef
EFI STATUS
(EFIAPI *EFI_TCP6_CLOSE)(
IN EFI_TCP6_PROTOCOL
                          * This,
IN EFI_TCP6_CLOSE_TOKEN *CloseToken
\mathcal{E}
```
#### **Parameters**

**This** 

Pointer to the EFI TCP6 PROTOCOL instance.

**CloseToken** 

Pointer to the close token to return when operation finishes. Type EFI\_TCP6\_CLOSE\_TOKEN is defined in **Related Definition below.** 

#### **Related Definitions**

// EFI TCP6 CLOSE TOKEN typedef struct { EFI\_TCP6\_COMPLETION\_TOKEN CompletionToken; **BOOLEAN** AbortOnClose;

#### } EFI\_TCP6\_CLOSE\_TOKEN;

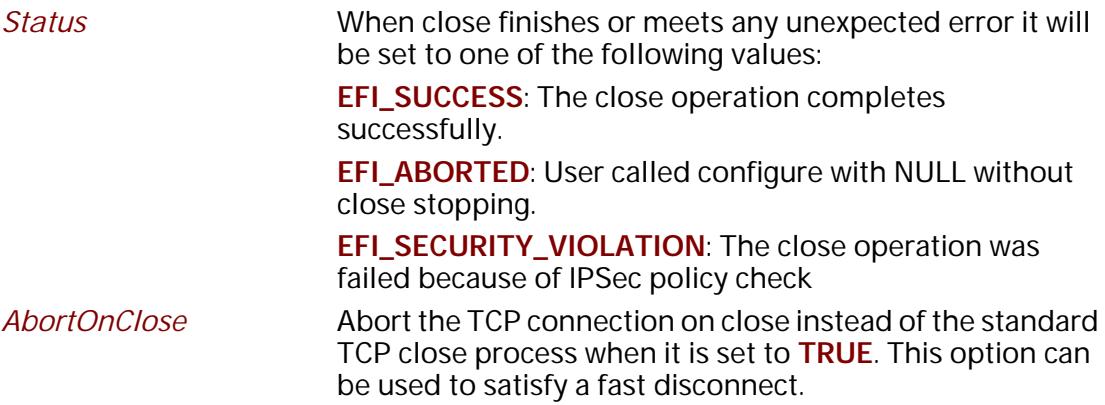

#### **Description**

Initiate an asynchronous close token to TCP driver. After Close() is called, any buffered transmission data will be sent by TCP driver and the current instance will have a graceful close working flow described as RFC 793 if AbortOnClose is set to FALSE, otherwise, a

rest packet will be sent by TCP driver to fast disconnect this connection. When the close operation completes successfully the TCP instance is in *Tcp6StateClosed* state, all pending asynchronous operations are signaled and any buffers used for TCP network traffic are flushed.

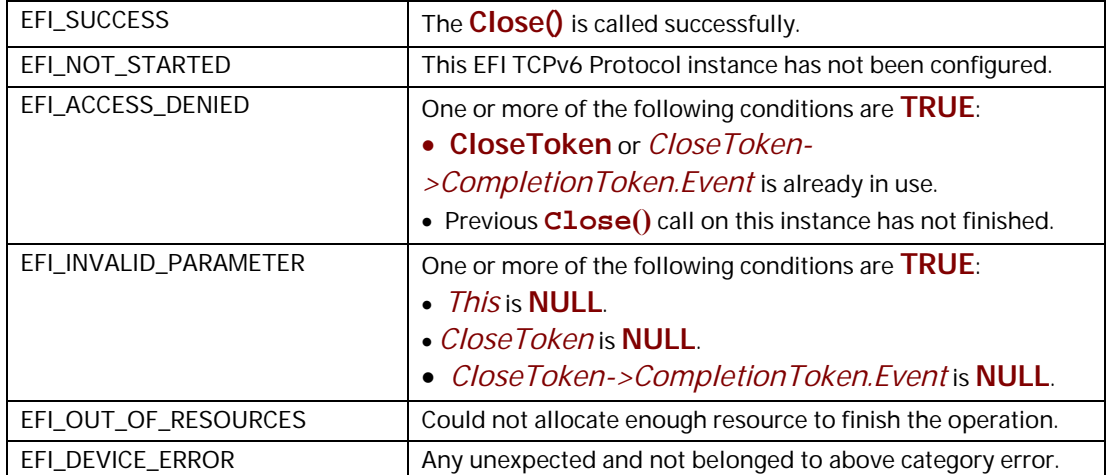
# **EFI\_TCP6\_PROTOCOL.Cancel()**

#### **Summary**

Abort an asynchronous connection, listen, transmission or receive request.

#### **Prototype**

```
typedef
EFI_STATUS
(EFIAPI *EFI_TCP6_CANCEL)(
 IN EFI_TCP6_PROTOCOL *This,
 IN EFI_TCP6_COMPLETION_TOKEN *Token OPTIONAL
 );
```
#### **Parameters**

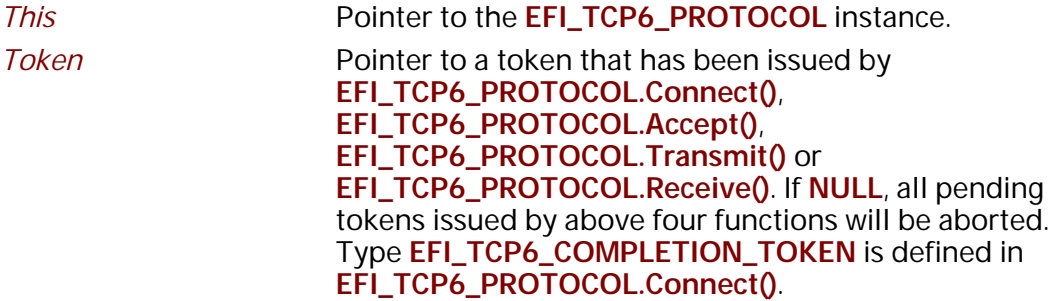

#### **Description**

The **Cancel** () function aborts a pending connection, listen, transmit or receive request. If *Token* is not **NULL** and the token is in the connection, listen, transmission or receive queue when it is being cancelled, its *Token->Status* will be set to **EFI\_ABORTED** and then *Token->Event* will be signaled. If the token is not in one of the queues, which usually means that the asynchronous operation has completed, **EFI\_NOT\_FOUND** is returned. If *Token* is **NULL** all asynchronous token issued by **Connect()**, **Accept()**, **Transmit()** and **Receive()** will be aborted.

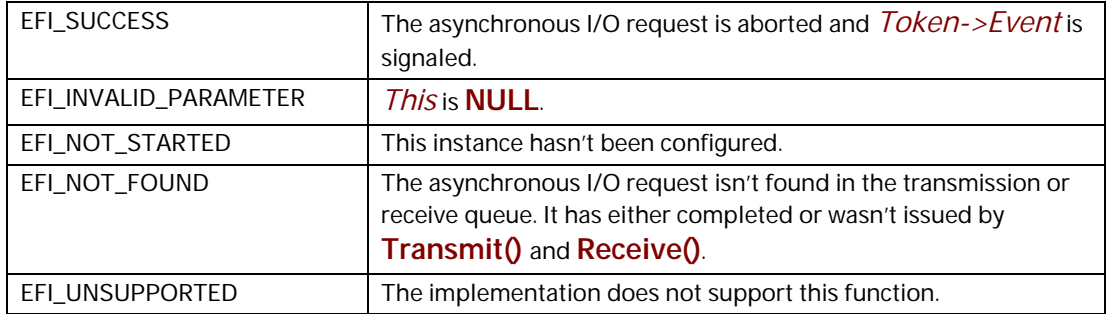

# **EFI\_TCP6\_PROTOCOL.Poll()**

#### **Summary**

Poll to receive incoming data and transmit outgoing segments.

#### **Prototype**

```
typedef
EFI_STATUS
(EFIAPI *EFI_TCP6_POLL) (
 IN EFI_TCP6_PROTOCOL *This
 );
```
#### **Parameters**

**This** Pointer to the **EFI\_TCP6\_PROTOCOL** instance.

#### **Description**

The **Poll()** function increases the rate that data is moved between the network and application and can be called when the TCP instance is created successfully. Its use is optional.

In some implementations, the periodical timer in the MNP driver may not poll the underlying communications device fast enough to avoid drop packets. Drivers and applications that are experiencing packet loss should try calling the **Poll()** function in a high frequency.

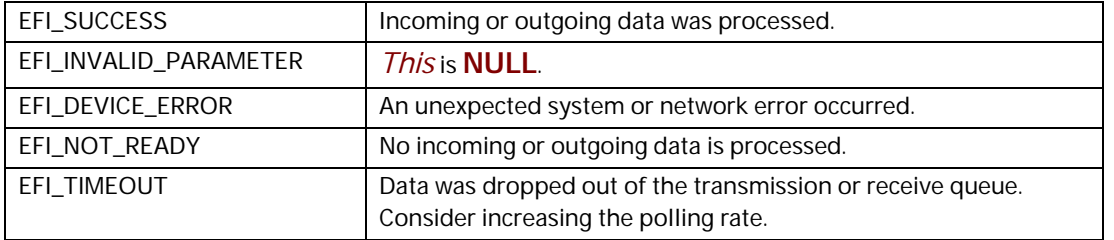

#### **Status Codes Returned**

# **28.3 EFI IPv4 Protocol**

This section defines the EFI IPv4 (Internet Protocol version 4) Protocol interface. It is split into the following three main sections:

- EFI IPv4 Service Binding Protocol
- EFI IPv4 Variable
- EFI IPv4 Protocol

The EFI IPv4 Protocol provides basic network IPv4 packet I/O services, which includes support for a subset of the Internet Control Message Protocol (ICMP) and may include support for the Internet Group Management Protocol (IGMP).

# **28.3.1 IP4 Service Binding Protocol**

# **EFI\_IP4\_SERVICE\_BINDING\_PROTOCOL**

### **Summary**

The EFI IPv4 Service Binding Protocol is used to locate communication devices that are supported by an EFI IPv4 Protocol driver and to create and destroy instances of the EFI IPv4 Protocol child protocol driver that can use the underlying communications device.

### **GUID**

#### **#define EFI\_IP4\_SERVICE\_BINDING\_PROTOCOL\_GUID \ {0xc51711e7,0xb4bf,0x404a,\ {0xbf,0xb8,0x0a,0x04,0x8e,0xf1,0xff,0xe4}}**

### **Description**

A network application that requires basic IPv4 I/O services can use one of the protocol handler services, such as **BS->LocateHandleBuffer()**, to search for devices that publish an EFI IPv4 Service Binding Protocol GUID. Each device with a published EFI IPv4 Service Binding Protocol GUID supports the EFI IPv4 Protocol and may be available for use.

After a successful call to the **EFI\_IP4\_SERVICE\_BINDING\_PROTOCOL.CreateChild()** function, the newly created child EFI IPv4 Protocol driver is in an unconfigured state; it is not ready to send and receive data packets.

Before a network application terminates execution, every successful call to the **EFI\_IP4\_SERVICE\_BINDING\_PROTOCOL.CreateChild()** function must be matched with a call to the **EFI\_IP4\_SERVICE\_BINDING\_PROTOCOL.DestroyChild()** function.

# **28.3.2 IP4 Protocol**

# **EFI\_IP4\_PROTOCOL**

#### **Summary**

The EFI IPv4 Protocol implements a simple packet-oriented interface that can be used by drivers, daemons, and applications to transmit and receive network packets.

#### **GUID**

**#define EFI\_IP4\_PROTOCOL\_GUID \ {0x41d94cd2,0x35b6,0x455a,\ {0x82,0x58,0xd4,0xe5,0x13,0x34,0xaa,0xdd}}**

#### **Protocol Interface Structure**

**typedef struct \_EFI\_IP4\_PROTOCOL { EFI\_IP4\_GET\_MODE\_DATA** *GetModeData***; EFI\_IP4\_CONFIGURE** *Configure***; EFI\_IP4\_GROUPS** *Groups***; EFI\_IP4\_ROUTES** *Routes***; EFI\_IP4\_TRANSMIT** *Transmit***; EFI\_IP4\_RECEIVE** *Receive***; EFI\_IP4\_CANCEL** *Cancel;*  **EFI\_IP4\_POLL** *Poll***; } EFI\_IP4\_PROTOCOL;**

#### **Parameters**

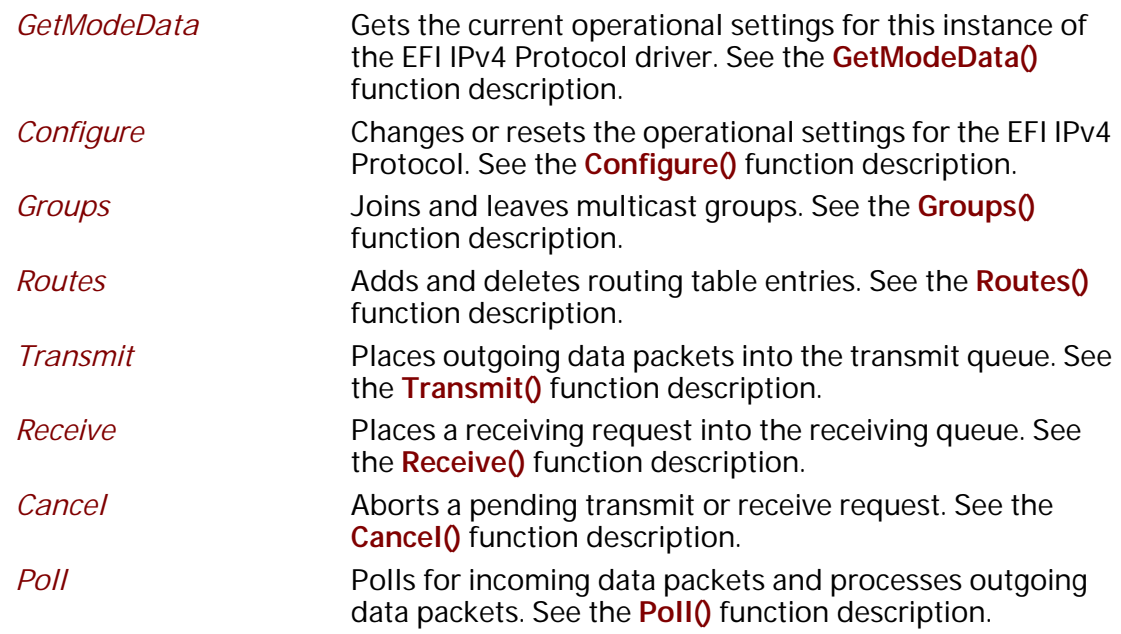

#### **Description**

The **EFI\_IP4\_PROTOCOL** defines a set of simple IPv4, ICMPv4, and IGMPv4 services that can be used by any network protocol driver, daemon, or application to transmit and receive IPv4 data packets.

*Note: All the IPv4 addresses that are described in* **EFI\_IP4\_PROTOCOL** *are stored in network byte order. Both incoming and outgoing IP packets are also in network byte order. All other parameters that are defined in functions or data structures are stored in host byte order.*

# **EFI\_IP4\_PROTOCOL.GetModeData()**

#### **Summary**

Gets the current operational settings for this instance of the EFI IPv4 Protocol driver.

#### **Prototype**

```
typedef 
EFI_STATUS
(EFIAPI *EFI_IP4_GET_MODE_DATA) (
IN EFI_IP4_PROTOCOL
 OUT EFI_IP4_MODE_DATA *Ip4ModeData OPTIONAL,
 OUT EFI_MANAGED_NETWORK_CONFIG_DATA *MnpConfigData OPTIONAL,
 OUT EFI_SIMPLE_NETWORK_MODE *SnpModeData OPTIONAL
 );
```
#### **Parameters**

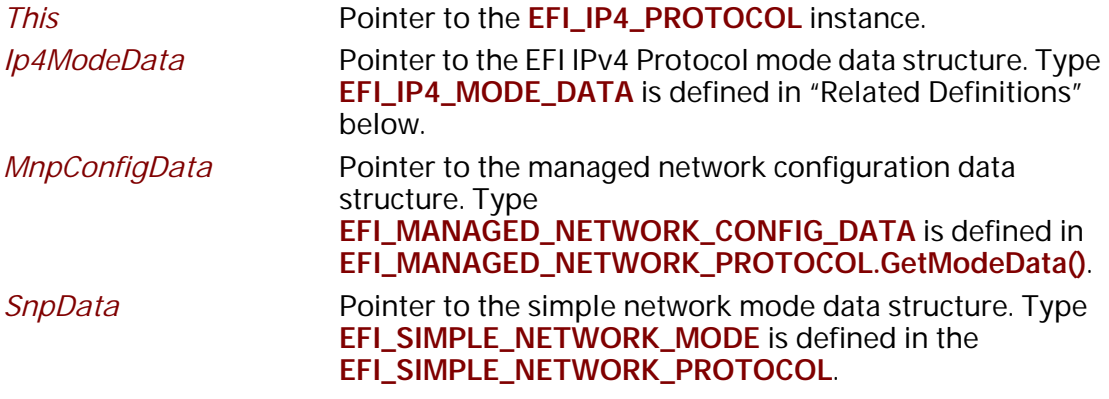

# **Description**

The **GetModeData()** function returns the current operational mode data for this driver instance. The data fields in **EFI\_IP4\_MODE\_DATA** are read only. This function is used optionally to retrieve the operational mode data of underlying networks or drivers.

### **Related Definitions**

**//\*\*\*\*\*\*\*\*\*\*\*\*\*\*\*\*\*\*\*\*\*\*\*\*\*\*\*\*\*\*\*\*\*\*\*\*\*\*\*\*\*\*\*\*\*\* // EFI\_IP4\_MODE\_DATA //\*\*\*\*\*\*\*\*\*\*\*\*\*\*\*\*\*\*\*\*\*\*\*\*\*\*\*\*\*\*\*\*\*\*\*\*\*\*\*\*\*\*\*\*\*\* typedef struct { BOOLEAN** *IsStarted;*  **UINT32** *MaxPacketSize***; EFI\_IP4\_CONFIG\_DATA** *ConfigData;*  **BOOLEAN** *IsConfigured;*  **UINT32** *GroupCount;*  **EFI\_IPv4\_ADDRESS** *\*GroupTable;*  **UINT32** *RouteCount;*  **EFI\_IP4\_ROUTE\_TABLE** *\*RouteTable;*  **UINT32** *IcmpTypeCount;*  **EFI\_IP4\_ICMP\_TYPE** *\*IcmpTypeList;* **} EFI\_IP4\_MODE\_DATA;**

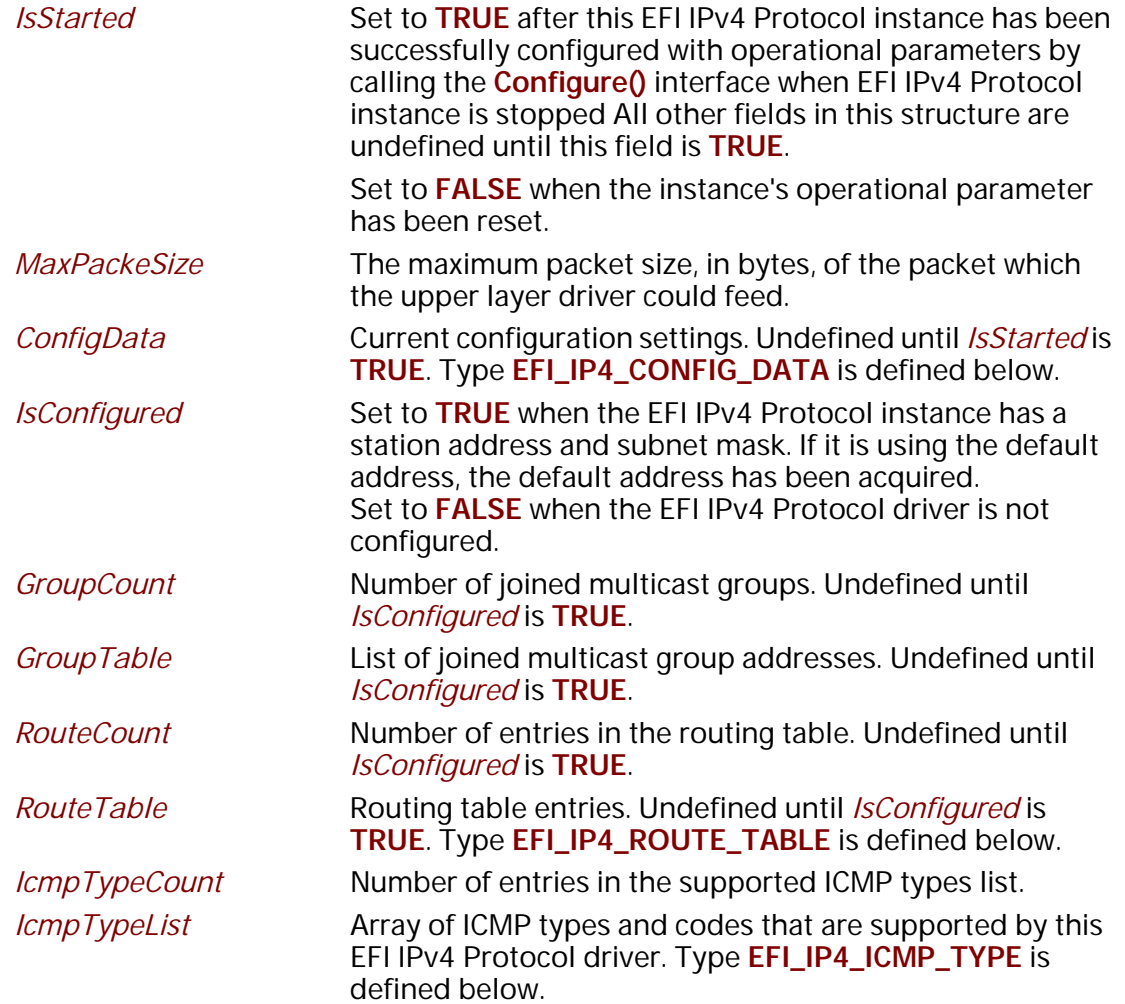

The **EFI\_IP4\_MODE\_DATA** structure describes the operational state of this IPv4 interface.

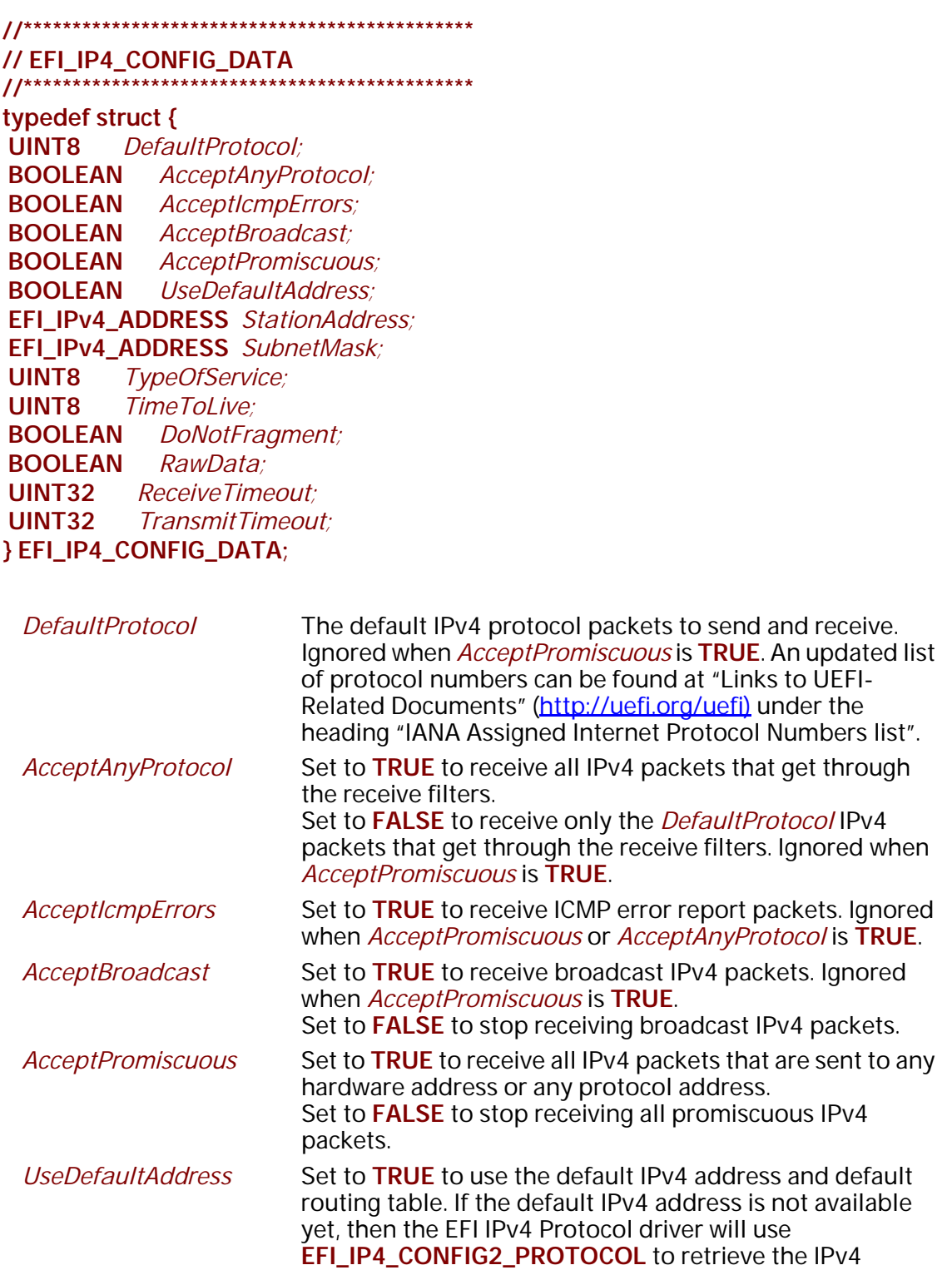

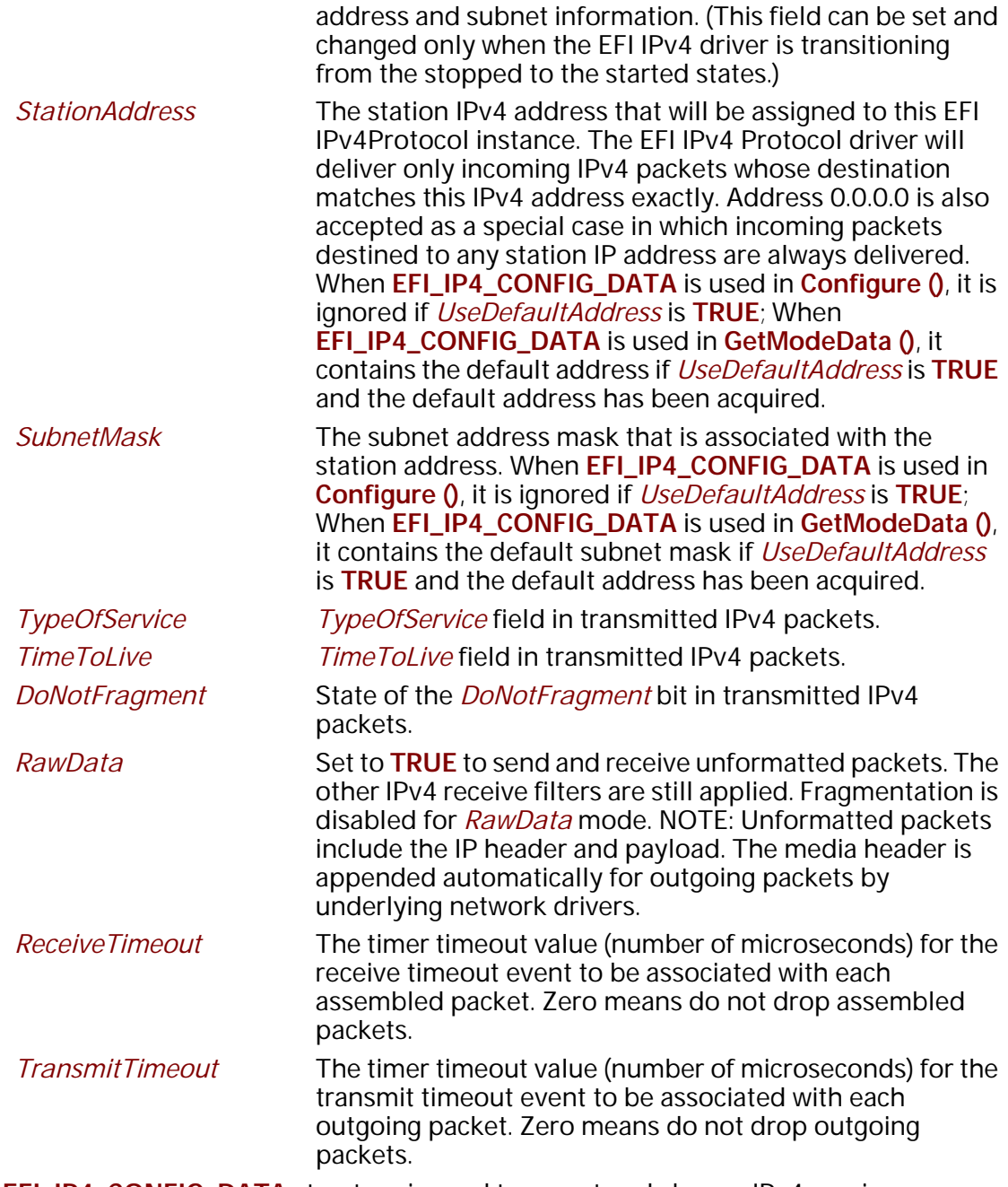

The **EFI\_IP4\_CONFIG\_DATA** structure is used to report and change IPv4 session parameters.

**//\*\*\*\*\*\*\*\*\*\*\*\*\*\*\*\*\*\*\*\*\*\*\*\*\*\*\*\*\*\*\*\*\*\*\*\*\*\*\*\*\*\*\*\*\*\* // EFI\_IP4\_ROUTE\_TABLE //\*\*\*\*\*\*\*\*\*\*\*\*\*\*\*\*\*\*\*\*\*\*\*\*\*\*\*\*\*\*\*\*\*\*\*\*\*\*\*\*\*\*\*\*\*\* typedef struct { EFI\_IPv4\_ADDRESS** *SubnetAddress;*  **EFI\_IPv4\_ADDRESS** *SubnetMask;*  **EFI\_IPv4\_ADDRESS** *GatewayAddress;* **} EFI\_IP4\_ROUTE\_TABLE;**

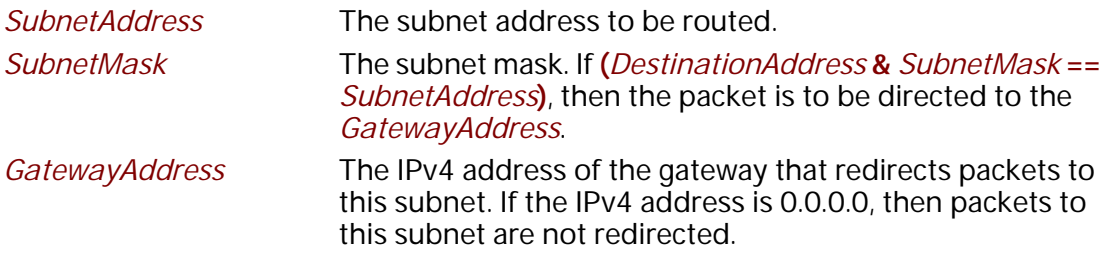

**EFI\_IP4\_ROUTE\_TABLE** is the entry structure that is used in routing tables.

#### **//\*\*\*\*\*\*\*\*\*\*\*\*\*\*\*\*\*\*\*\*\*\*\*\*\*\*\*\*\*\*\*\*\*\*\*\*\*\*\*\*\*\*\*\*\*\* // EFI\_IP4\_ICMP\_TYPE //\*\*\*\*\*\*\*\*\*\*\*\*\*\*\*\*\*\*\*\*\*\*\*\*\*\*\*\*\*\*\*\*\*\*\*\*\*\*\*\*\*\*\*\*\*\* typedef struct { UINT8** *Type***; UINT8** *Code***; } EFI\_IP4\_ICMP\_TYPE**

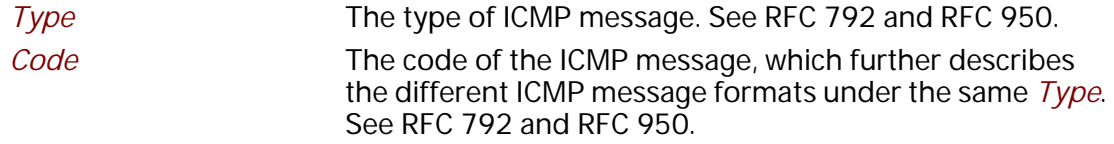

**EFI\_IP4\_ICMP\_TYPE** is used to describe those ICMP messages that are supported by this EFI IPv4 Protocol driver.

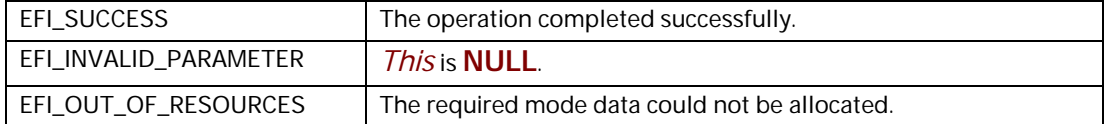

# **EFI\_IP4\_PROTOCOL.Configure()**

#### **Summary**

Assigns an IPv4 address and subnet mask to this EFI IPv4 Protocol driver instance.

#### **Prototype**

```
typedef 
EFI_STATUS
(EFIAPI *EFI_IP4_CONFIGURE) (
 IN EFI_IP4_PROTOCOL *This,
 IN EFI_IP4_CONFIG_DATA *IpConfigData OPTIONAL
 );
```
#### **Parameters**

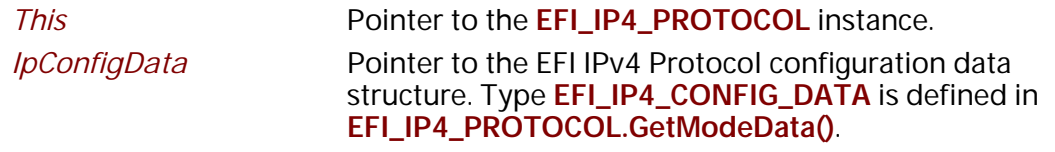

### **Description**

The **Configure()** function is used to set, change, or reset the operational parameters and filter settings for this EFI IPv4 Protocol instance. Until these parameters have been set, no network traffic can be sent or received by this instance. Once the parameters have been reset (by calling this function with *IpConfigData* set to **NULL**), no more traffic can be sent or received until these parameters have been set again. Each EFI IPv4 Protocol instance can be started and stopped independently of each other by enabling or disabling their receive filter settings with the **Configure()** function.

When *IpConfigData.UseDefaultAddress* is set to **FALSE**, the new station address will be appended as an alias address into the addresses list in the EFI IPv4 Protocol driver. While set to **TRUE**, **Configure()** will trigger the **EFI\_IP4\_CONFIG2\_PROTOCOL** to retrieve the default IPv4 address if it is not available yet. Clients could frequently call **GetModeData()** to check the status to ensure that the default IPv4 address is ready.

If operational parameters are reset or changed, any pending transmit and receive requests will be cancelled. Their completion token status will be set to **EFI\_ABORTED** and their events will be signaled.

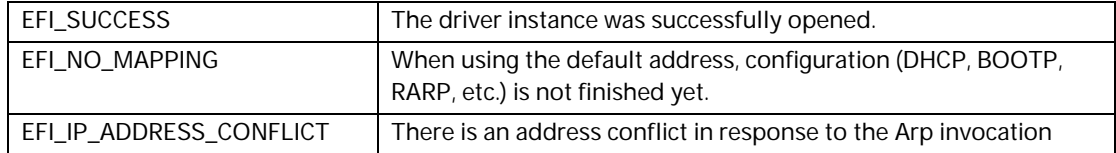

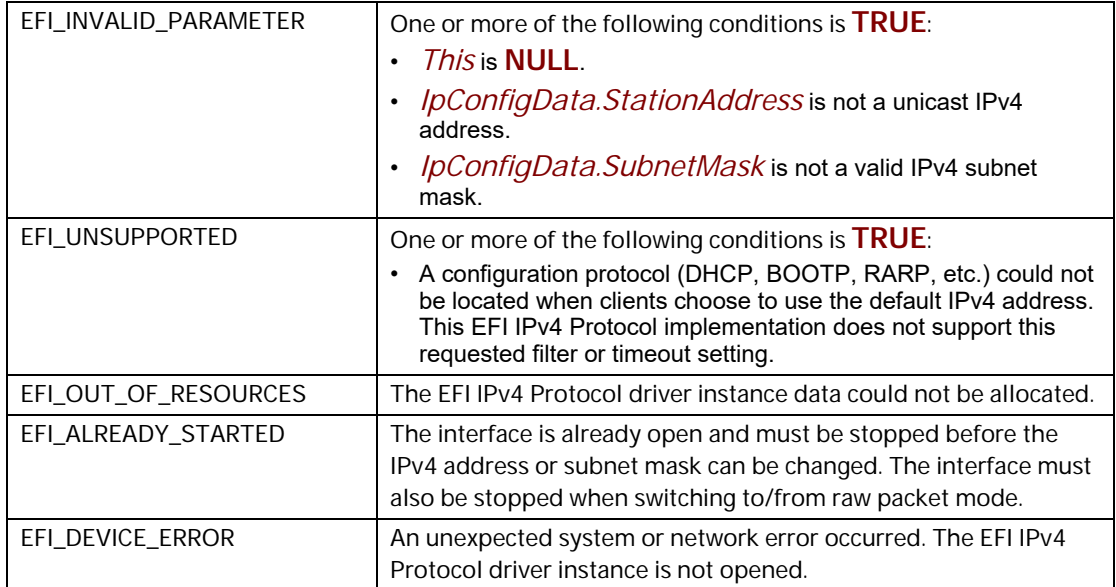

# **EFI\_IP4\_PROTOCOL.Groups()**

#### **Summary**

Joins and leaves multicast groups.

#### **Prototype**

```
typedef 
EFI_STATUS
(EFIAPI *EFI_IP4_GROUPS) (
 IN EFI_IP4_PROTOCOL *This,
 IN BOOLEAN JoinFlag,
 IN EFI_IPv4_ADDRESS *GroupAddress OPTIONAL
 );
```
#### **Parameters**

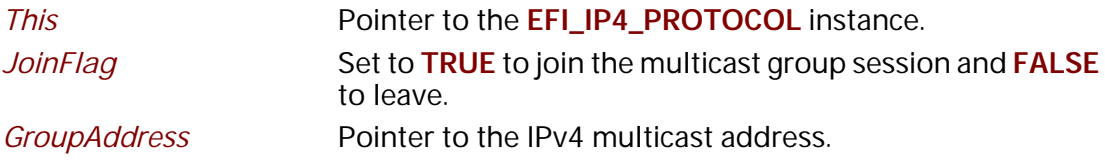

#### **Description**

The **Groups()** function is used to join and leave multicast group sessions. Joining a group will enable reception of matching multicast packets. Leaving a group will disable the multicast packet reception.

If *JoinFlag* is **FALSE** and *GroupAddress* is **NULL**, all joined groups will be left.

# EFI\_SUCCESS The operation completed successfully. EFI\_INVALID\_PARAMETER | One or more of the following is **TRUE**: • *This* is **NULL**. • *JoinFlag* is **TRUE** and *GroupAddress* is **NULL**. • *GroupAddress* is not **NULL** and *\* GroupAddress* is not a multicast IPv4 address. EFI\_NOT\_STARTED This instance has not been started. EFI\_NO\_MAPPING When using the default address, configuration (DHCP, BOOTP, RARP, etc.) is not finished yet. EFI\_OUT\_OF\_RESOURCES | System resources could not be allocated. EFI\_UNSUPPORTED This EFI IPv4 Protocol implementation does not support multicast groups. EFI\_ALREADY\_STARTED The group address is already in the group table (when *JoinFlag* is **TRUE**). EFI\_NOT\_FOUND The group address is not in the group table (when *JoinFlag* is **FALSE**).

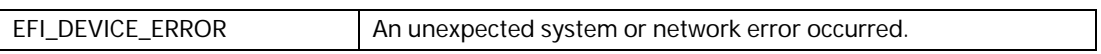

# **EFI\_IP4\_PROTOCOL.Routes()**

#### **Summary**

Adds and deletes routing table entries.

#### **Prototype**

```
typedef 
EFI_STATUS
(EFIAPI *EFI_IP4_ROUTES) (
 IN EFI_IP4_PROTOCOL *This,
 IN BOOLEAN DeleteRoute,
 IN EFI_IPv4_ADDRESS *SubnetAddress,
 IN EFI_IPv4_ADDRESS *SubnetMask,
 IN EFI_IPv4_ADDRESS *GatewayAddress
 );
```
### **Parameters**

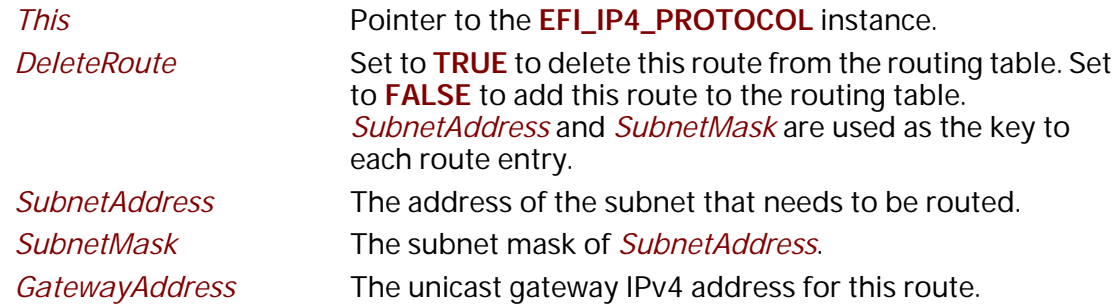

# **Description**

The **Routes()** function adds a route to or deletes a route from the routing table.

Routes are determined by comparing the *SubnetAddress* with the destination IPv4 address arithmetically **AND**-ed with the *SubnetMask*. The gateway address must be on the same subnet as the configured station address.

The default route is added with *SubnetAddress* and *SubnetMask* both set to 0.0.0.0. The default route matches all destination IPv4 addresses that do not match any other routes.

A *GatewayAddress* that is zero is a nonroute. Packets are sent to the destination IP address if it can be found in the ARP cache or on the local subnet. One automatic nonroute entry will be inserted into the routing table for outgoing packets that are addressed to a local subnet (gateway address of 0.0.0.0).

Each EFI IPv4 Protocol instance has its own independent routing table. Those EFI IPv4 Protocol instances that use the default IPv4 address will also have copies of the routing table that was provided by the **EFI\_IP4\_CONFIG2\_PROTOCOL**, and these copies will be updated whenever the EIF IPv4 Protocol driver reconfigures its instances. As a result, client modification to the routing table will be lost.

*Note: There is no way to set up routes to other network interface cards because each network interface card has its own independent network stack that shares information only through* **EFI IPv4 variable***..*

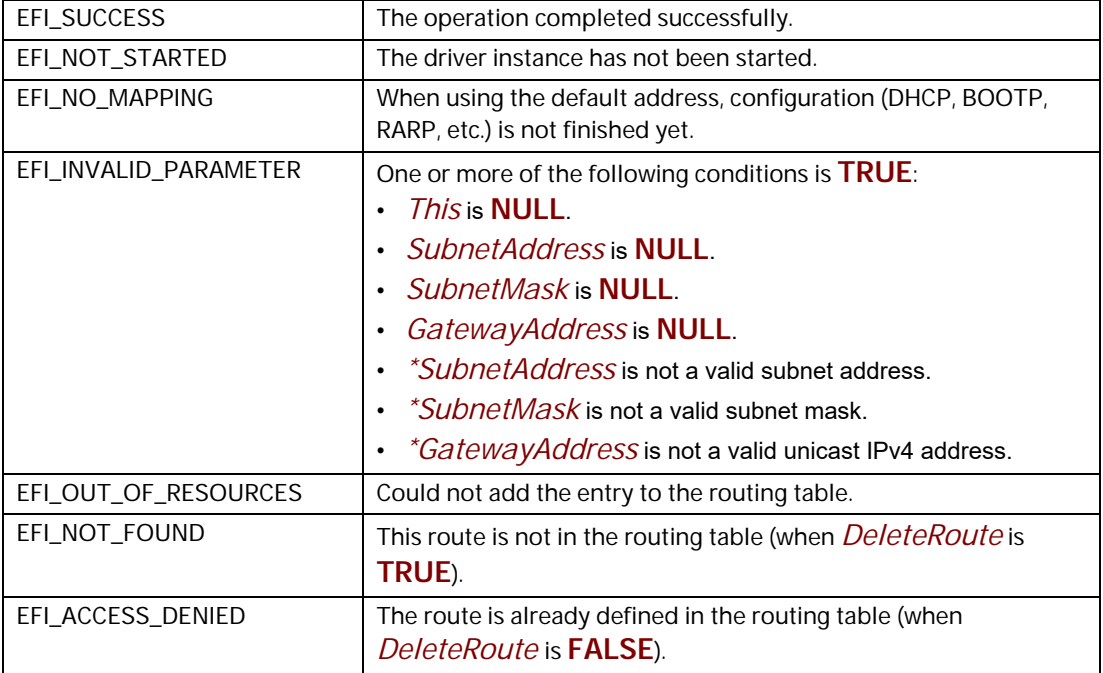

# **EFI\_IP4\_PROTOCOL.Transmit()**

#### **Summary**

Places outgoing data packets into the transmit queue.

#### **Prototype**

```
typedef 
EFI_STATUS
(EFIAPI *EFI_IP4_TRANSMIT) (
 IN EFI_IP4_PROTOCOL *This,
 IN EFI_IP4_COMPLETION_TOKEN *Token
 );
```
#### **Parameters**

**This** Pointer to the **EFI\_IP4\_PROTOCOL** instance. *Token* Pointer to the transmit token. Type **EFI\_IP4\_COMPLETION\_TOKEN** is defined in "Related Definitions" below.

#### **Description**

The **Transmit()** function places a sending request in the transmit queue of this EFI IPv4 Protocol instance. Whenever the packet in the token is sent out or some errors occur, the event in the token will be signaled and the status is updated.

#### **Related Definitions**

**//\*\*\*\*\*\*\*\*\*\*\*\*\*\*\*\*\*\*\*\*\*\*\*\*\*\*\*\*\*\*\*\*\*\*\*\*\*\*\*\*\*\*\*\*\*\* // EFI\_IP4\_COMPLETION\_TOKEN //\*\*\*\*\*\*\*\*\*\*\*\*\*\*\*\*\*\*\*\*\*\*\*\*\*\*\*\*\*\*\*\*\*\*\*\*\*\*\*\*\*\*\*\*\*\* typedef struct { EFI\_EVENT** *Event;*  **EFI\_STATUS** *Status;*  **union { EFI\_IP4\_RECEIVE\_DATA** *\*RxData;*  **EFI\_IP4\_TRANSMIT\_DATA** *\*TxData;*  **}** *Packet;* **} EFI\_IP4\_COMPLETION\_TOKEN;**

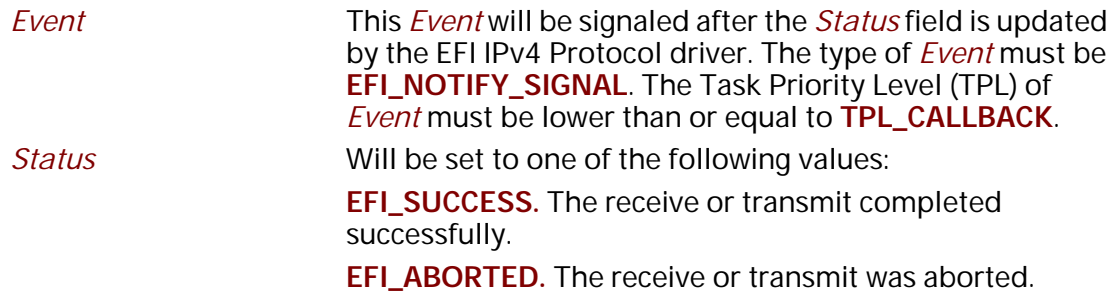

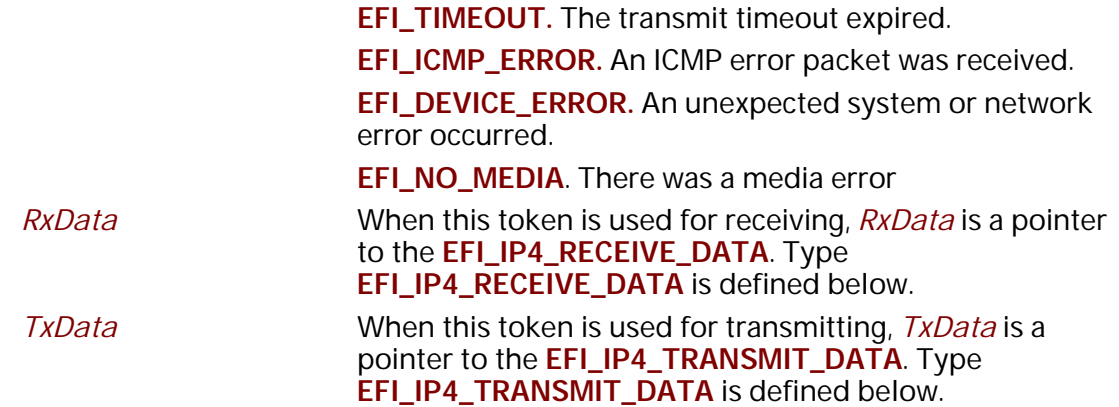

**EFI\_IP4\_COMPLETION\_TOKEN** structures are used for both transmit and receive operations.

When the structure is used for transmitting, the *Event* and *TxData* fields must be filled in by the EFI IPv4 Protocol client. After the transmit operation completes, EFI IPv4 Protocol updates the *Status* field and the *Event* is signaled.

When the structure is used for receiving, only the **Event** field must be filled in by the EFI IPv4 Protocol client. After a packet is received, the EFI IPv4 Protocol fills in the **RxData**  and **Status** fields and the **Event** is signaled. If the packet is an ICMP error message, the **Status** is set to **EFI\_ICMP\_ERROR**, and the packet is delivered up as usual. The protocol from the IP head in the ICMP error message is used to de-multiplex the packet.

**//\*\*\*\*\*\*\*\*\*\*\*\*\*\*\*\*\*\*\*\*\*\*\*\*\*\*\*\*\*\*\*\*\*\*\*\*\*\*\*\*\*\*\*\*\*\* // EFI\_IP4\_RECEIVE\_DATA //\*\*\*\*\*\*\*\*\*\*\*\*\*\*\*\*\*\*\*\*\*\*\*\*\*\*\*\*\*\*\*\*\*\*\*\*\*\*\*\*\*\*\*\*\*\* typedef struct { EFI\_TIME** *TimeStamp***; EFI\_EVENT** *RecycleSignal***; UINT32** *HeaderLength***; EFI\_IP4\_HEADER** *\*Header***; UINT32** *OptionsLength***; VOID** *\*Options***; UINT32** *DataLength***; UINT32** *FragmentCount***; EFI\_IP4\_FRAGMENT\_DATA** *FragmentTable[1]***; } EFI\_IP4\_RECEIVE\_DATA;**

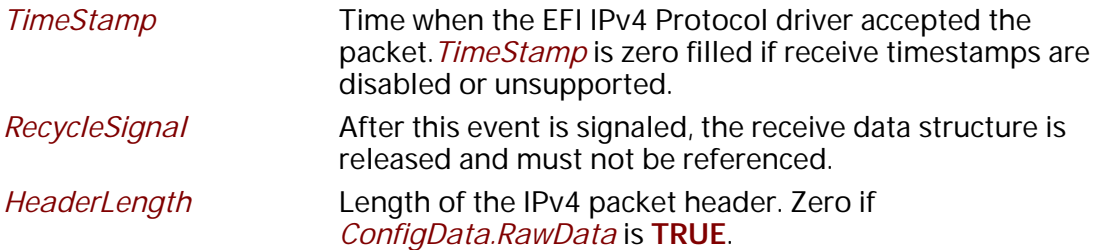

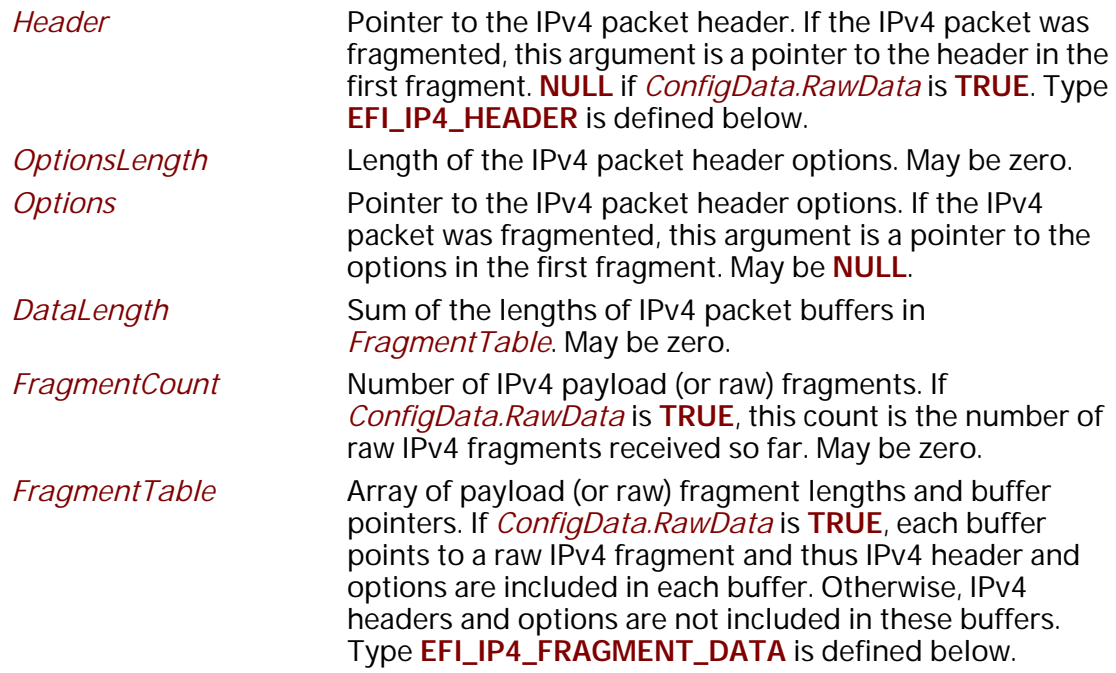

The EFI IPv4 Protocol receive data structure is filled in when IPv4 packets have been assembled (or when raw packets have been received). In the case of IPv4 packet assembly, the individual packet fragments are only verified and are not reorganized into a single linear buffer.

The *FragmentTable* contains a sorted list of zero or more packet fragment descriptors. The referenced packet fragments may not be in contiguous memory locations.

**//\*\*\*\*\*\*\*\*\*\*\*\*\*\*\*\*\*\*\*\*\*\*\*\*\*\*\*\*\*\*\*\*\*\*\*\*\*\*\*\*\*\*\*\*\*\* // EFI\_IP4\_HEADER //\*\*\*\*\*\*\*\*\*\*\*\*\*\*\*\*\*\*\*\*\*\*\*\*\*\*\*\*\*\*\*\*\*\*\*\*\*\*\*\*\*\*\*\*\*\* #pragma pack(1) typedef struct { UINT8** *HeaderLength:4;*  **UINT8** *Version*:4;  **UINT8** *TypeOfService;*  **UINT16** *TotalLength;*  **UINT16** *Identification;*  **UINT16** *Fragmentation;*  **UINT8** *TimeToLive;*  **UINT8** *Protocol;*  **UINT16** *Checksum;*  **EFI\_IPv4\_ADDRESS** *SourceAddress;*  **EFI\_IPv4\_ADDRESS** *DestinationAddress;* **} EFI\_IP4\_HEADER; #pragma pack()**

The fields in the IPv4 header structure are defined in the Internet Protocol version 4 specification, which can be found at "Links to UEFI-Related Documents" (http://uefi.org/ uefi) under the heading "Internet Protocol version 4 Specification". **//\*\*\*\*\*\*\*\*\*\*\*\*\*\*\*\*\*\*\*\*\*\*\*\*\*\*\*\*\*\*\*\*\*\*\*\*\*\*\*\*\*\*\*\*\*\***

**// EFI\_IP4\_FRAGMENT\_DATA //\*\*\*\*\*\*\*\*\*\*\*\*\*\*\*\*\*\*\*\*\*\*\*\*\*\*\*\*\*\*\*\*\*\*\*\*\*\*\*\*\*\*\*\*\*\* typedef struct { UINT32** *FragmentLength*;  **VOID** *\*FragmentBuffer;* **} EFI\_IP4\_FRAGMENT\_DATA;**

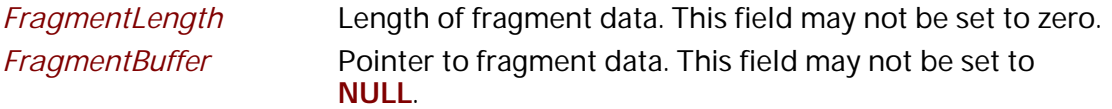

The **EFI\_IP4\_FRAGMENT\_DATA** structure describes the location and length of the IPv4 packet fragment to transmit or that has been received.

**//\*\*\*\*\*\*\*\*\*\*\*\*\*\*\*\*\*\*\*\*\*\*\*\*\*\*\*\*\*\*\*\*\*\*\*\*\*\*\*\*\*\*\*\*\*\* // EFI\_IP4\_TRANSMIT\_DATA //\*\*\*\*\*\*\*\*\*\*\*\*\*\*\*\*\*\*\*\*\*\*\*\*\*\*\*\*\*\*\*\*\*\*\*\*\*\*\*\*\*\*\*\*\*\* typedef struct { EFI\_IPv4\_ADDRESS** *DestinationAddress;*  **EFI\_IP4\_OVERRIDE\_DATA** *\*OverrideData***; UINT32** *OptionsLength***; VOID** *\*OptionsBuffer***; UINT32** *TotalDataLength;*  **UINT32** *FragmentCount;*  **EFI\_IP4\_FRAGMENT\_DATA** *FragmentTable[1];* **} EFI\_IP4\_TRANSMIT\_DATA;**

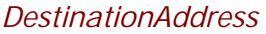

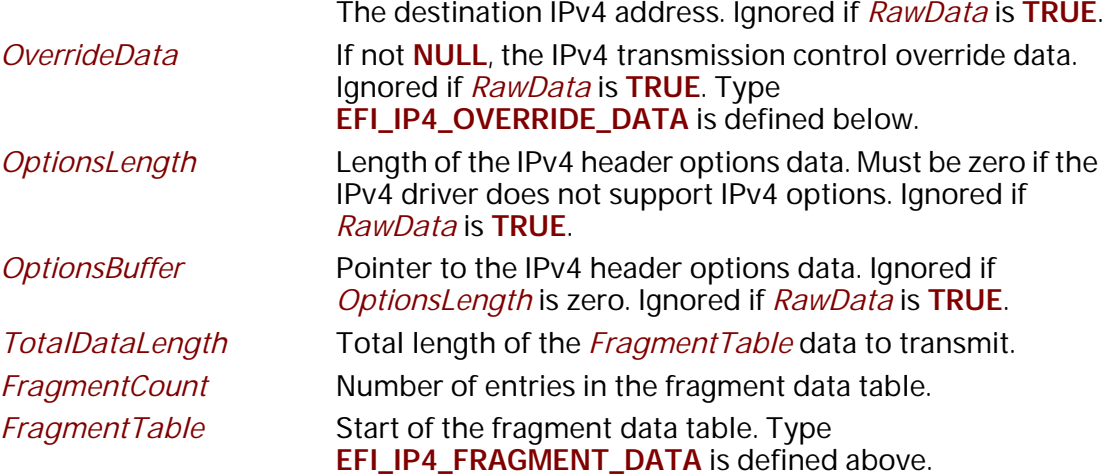

The **EFI\_IP4\_TRANSMIT\_DATA** structure describes a possibly fragmented packet to be transmitted.

**//\*\*\*\*\*\*\*\*\*\*\*\*\*\*\*\*\*\*\*\*\*\*\*\*\*\*\*\*\*\*\*\*\*\*\*\*\*\*\*\*\*\*\*\*\*\* // EFI\_IP4\_OVERRIDE\_DATA //\*\*\*\*\*\*\*\*\*\*\*\*\*\*\*\*\*\*\*\*\*\*\*\*\*\*\*\*\*\*\*\*\*\*\*\*\*\*\*\*\*\*\*\*\*\* typedef struct { EFI\_IPv4\_ADDRESS** *SourceAddress;*  **EFI\_IPv4\_ADDRESS** *GatewayAddress;*  **UINT8** *Protocol***; UINT8** *TypeOfService;*  **UINT8** *TimeToLive;*  **BOOLEAN** *DoNotFragment;* **} EFI\_IP4\_OVERRIDE\_DATA;**

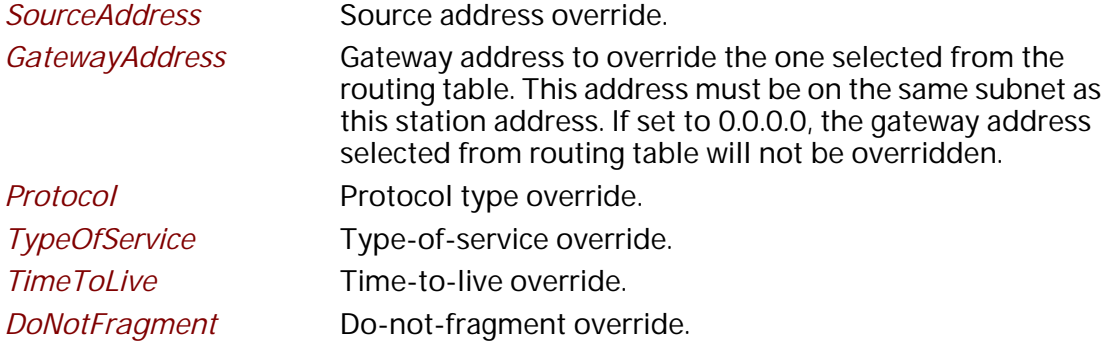

The information and flags in the override data structure will override default parameters or settings for one **Transmit()** function call.

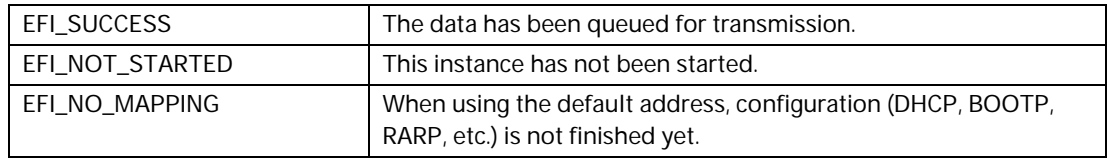

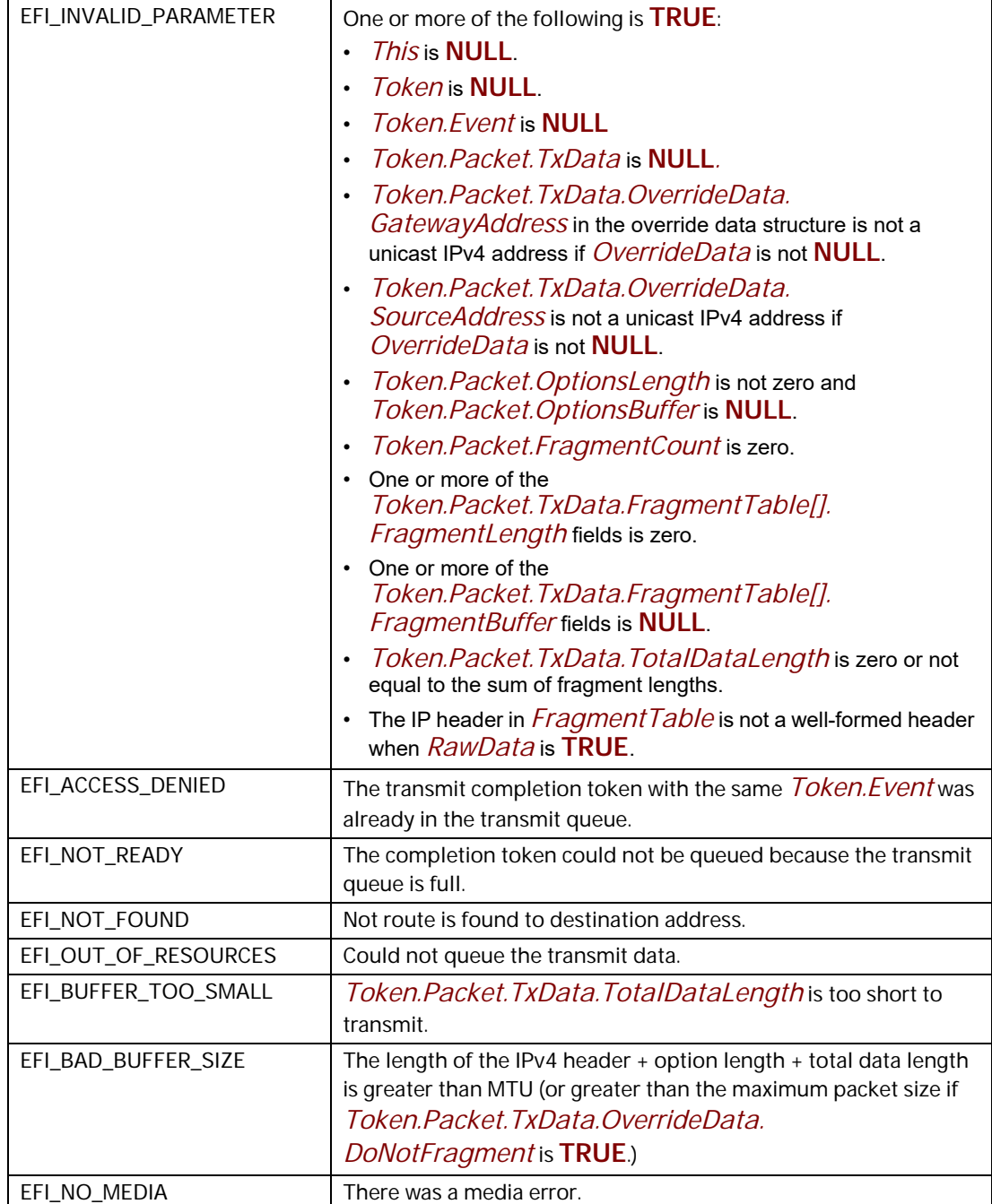

# **EFI\_IP4\_PROTOCOL.Receive()**

#### **Summary**

Places a receiving request into the receiving queue.

#### **Prototype**

```
typedef 
EFI_STATUS
(EFIAPI *EFI_IP4_RECEIVE) (
 IN EFI_IP4_PROTOCOL *This,
 IN EFI_IP4_COMPLETION_TOKEN *Token
 );
```
### **Parameters**

**This** Pointer to the **EFI\_IP4\_PROTOCOL** instance. *Token* **Pointer to a token that is associated with the receive data** descriptor. Type **EFI\_IP4\_COMPLETION\_TOKEN** is defined in "Related Definitions" of above **Transmit()**.

### **Description**

The **Receive()** function places a completion token into the receive packet queue. This function is always asynchronous.

The *Token.Event* field in the completion token must be filled in by the caller and cannot be **NULL**. When the receive operation completes, the EFI IPv4 Protocol driver updates the *Token.Status* and *Token.Packet.RxData* fields and the *Token.Event* is signaled.

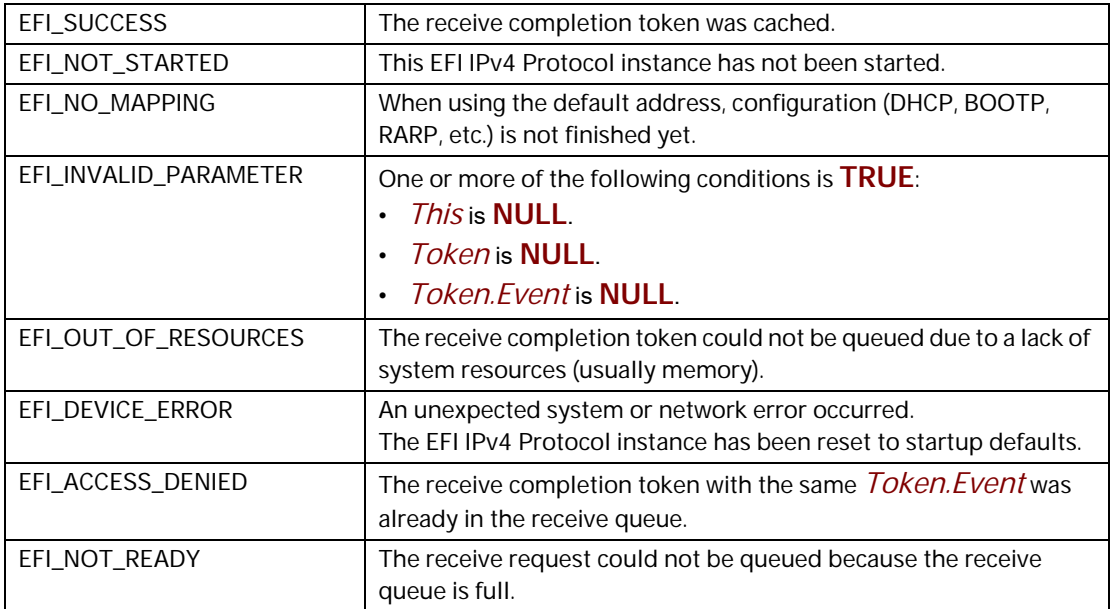

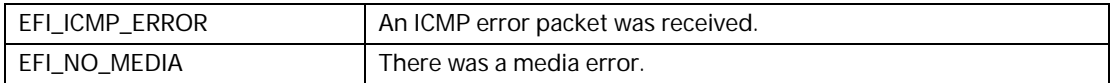

# **EFI\_IP4\_PROTOCOL.Cancel()**

#### **Summary**

Abort an asynchronous transmit or receive request.

#### **Prototype**

```
typedef
EFI_STATUS
(EFIAPI *EFI_IP4_CANCEL)(
 IN EFI_IP4_PROTOCOL *This,
 IN EFI_IP4_COMPLETION_TOKEN *Token OPTIONAL
 );
```
#### **Parameters**

**This** Pointer to the **EFI\_IP4\_PROTOCOL** instance. *Token* Pointer to a token that has been issued by **EFI\_IP4\_PROTOCOL.Transmit()** or **EFI\_IP4\_PROTOCOL.Receive()**. If **NULL**, all pending tokens are aborted. Type **EFI\_IP4\_COMPLETION\_TOKEN** is defined in **EFI\_IP4\_PROTOCOL.Transmit()**.

#### **Description**

The **Cancel**<sup>()</sup> function is used to abort a pending transmit or receive request. If the token is in the transmit or receive request queues, after calling this function, *Token->Status* will be set to **EFI\_ABORTED** and then *Token->Event* will be signaled. If the token is not in one of the queues, which usually means the asynchronous operation has completed, this function will not signal the token and **EFI\_NOT\_FOUND** is returned.

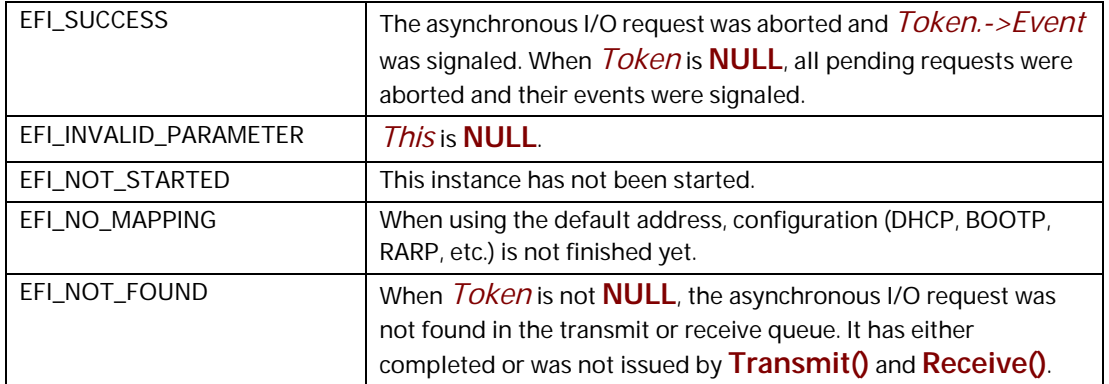

# **EFI\_IP4\_PROTOCOL.Poll()**

#### **Summary**

Polls for incoming data packets and processes outgoing data packets.

### **Prototype**

```
typedef 
EFI_STATUS
(EFIAPI *EFI_IP4_POLL) (
 IN EFI_IP4_PROTOCOL *This
 );
```
### **Parameters**

**This** Pointer to the **EFI\_IP4\_PROTOCOL** instance.

### **Description**

The **Poll()** function polls for incoming data packets and processes outgoing data packets. Network drivers and applications can call the **EFI\_IP4\_PROTOCOL.Poll()** function to increase the rate that data packets are moved between the communications device and the transmit and receive queues.

In some systems the periodic timer event may not poll the underlying communications device fast enough to transmit and/or receive all data packets without missing incoming packets or dropping outgoing packets. Drivers and applications that are experiencing packet loss should try calling the **EFI\_IP4\_PROTOCOL.Poll()** function more often.

# **Status Codes Returned**

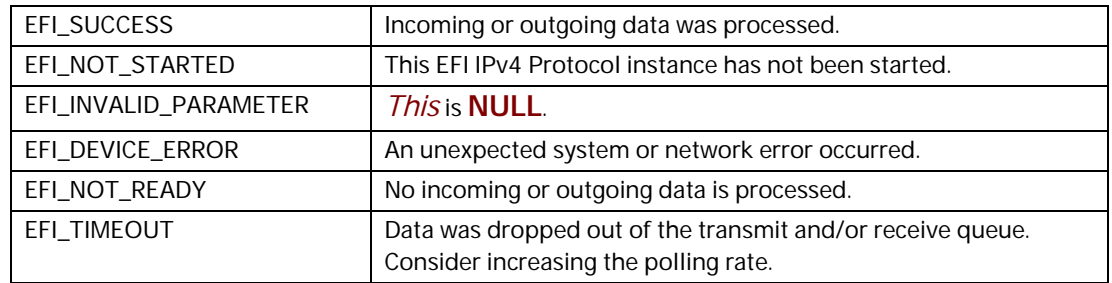

# **28.4 EFI IPv4 Configuration Protocol**

This section provides a detailed description of the EFI IPv4 Configuration Protocol.

**IMPORTANT NOTICE:** The **EFI\_IP4\_CONFIG\_PROTOCOL** has been replaced with the new **EFI\_IP4\_CONFIG2\_PROTOCOL**.

- All new designs based on this specification should exclusively use **[EFI\\_IP4\\_CONFIG2\\_PROTOCOL](#page-1688-0)** .
- The **EFI\_IP4\_CONFIG\_PROTOCOL** will be removed in the next revision of this specification.

# **EFI\_IP4\_CONFIG\_PROTOCOL**

**IMPORTANT NOTICE:** The **EFI\_IP4\_CONFIG\_PROTOCOL** has been replaced with the new **EFI\_IP4\_CONFIG2\_PROTOCOL**.

- All new designs based on this specification should exclusively use **[EFI\\_IP4\\_CONFIG2\\_PROTOCOL](#page-1688-0)** .
- The **EFI\_IP4\_CONFIG\_PROTOCOL** will be removed in the next revision of this specification.

### **Summary**

The **EFI\_IP4\_CONFIG\_PROTOCOL** driver performs platform- and policy-dependent configuration for the EFI IPv4 Protocol driver.

### **GUID**

**#define EFI\_IP4\_CONFIG\_PROTOCOL\_GUID \ {0x3b95aa31,0x3793,0x434b,\ {0x86,0x67,0xc8,0x07,0x08,0x92,0xe0,0x5e}}**

### **Protocol Interface Structure**

**typedef struct \_EFI\_IP4\_CONFIG\_PROTOCOL { EFI\_IP4\_CONFIG\_START** *Start***; EFI\_IP4\_CONFIG\_STOP** *Stop;*  **EFI\_IP4\_CONFIG\_GET\_DATA** *GetData;* **} EFI\_IP4\_CONFIG\_PROTOCOL;**

### **Parameters**

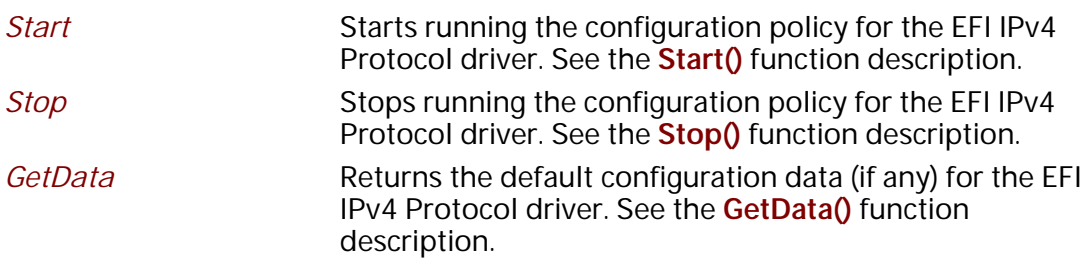

# **Description**

In an effort to keep platform policy code out of the EFI IPv4 Protocol driver, the **EFI\_IP4\_CONFIG\_PROTOCOL** driver will be used as the central repository of any platform- and policy-specific configuration for the EFI IPv4 Protocol driver.

An EFI IPv4 Configuration Protocol interface will be installed on each communications device handle that is managed by the platform setup policy. The driver that is responsible for creating EFI IPv4 variable must open the EFI IPv4 Configuration Protocol driver interface **BY\_DRIVER|EXCLUSIVE**.

An example of a configuration policy decision for the EFI IPv4 Protocol driver would be to use a static IP address/subnet mask pair on the platform management network interface

and then use dynamic IP addresses that are configured by DHCP on the remaining network interfaces.

# **EFI\_IP4\_CONFIG\_PROTOCOL.Start()**

**IMPORTANT NOTICE:** The **EFI\_IP4\_CONFIG\_PROTOCOL** has been replaced with the new **EFI\_IP4\_CONFIG2\_PROTOCOL**.

- All new designs based on this specification should exclusively use **[EFI\\_IP4\\_CONFIG2\\_PROTOCOL](#page-1688-0)** .
- The **EFI\_IP4\_CONFIG\_PROTOCOL** will be removed in the next revision of this specification.

### **Summary**

Starts running the configuration policy for the EFI IPv4 Protocol driver.

### **Prototype**

```
typedef 
EFI_STATUS
(EFIAPI *EFI_IP4_CONFIG_START) (
 IN EFI_IP4_CONFIG_PROTOCOL *This,
 IN EFI_EVENT DoneEvent,
 IN EFI_EVENT ReconfigEvent
 );
```
# **Parameters**

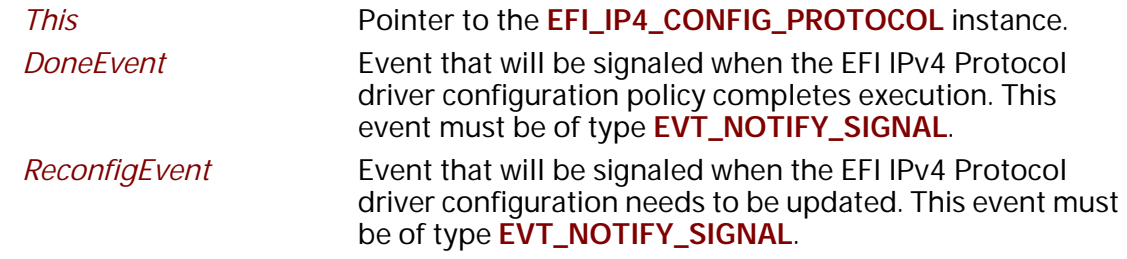

# **Description**

The **Start()** function is called to determine and to begin the platform configuration policy by the EFI IPv4 Protocol driver. This determination may be as simple as returning **EFI\_UNSUPPORTED** if there is no EFI IPv4 Protocol driver configuration policy. It may be as involved as loading some defaults from nonvolatile storage, downloading dynamic data from a DHCP server, and checking permissions with a site policy server.

Starting the configuration policy is just the beginning. It may finish almost instantly or it may take several minutes before it fails to retrieve configuration information from one or more servers. Once the policy is started, drivers should use the *DoneEvent* parameter to determine when the configuration policy has completed.

**EFI\_IP4\_CONFIG\_PROTOCOL.GetData()** must then be called to determine if the configuration succeeded or failed.

Until the configuration completes successfully, EFI IPv4 Protocol driver instances that are attempting to use default configurations must return **EFI\_NO\_MAPPING**.

Once the configuration is complete, the EFI IPv4 Configuration Protocol driver signals *DoneEvent*. The configuration may need to be updated in the future, however; in this case, the EFI IPv4 Configuration Protocol driver must signal *ReconfigEvent*, and all EFI IPv4 Protocol driver instances that are using default configurations must return **EFI\_NO\_MAPPING** until the configuration policy has been rerun.

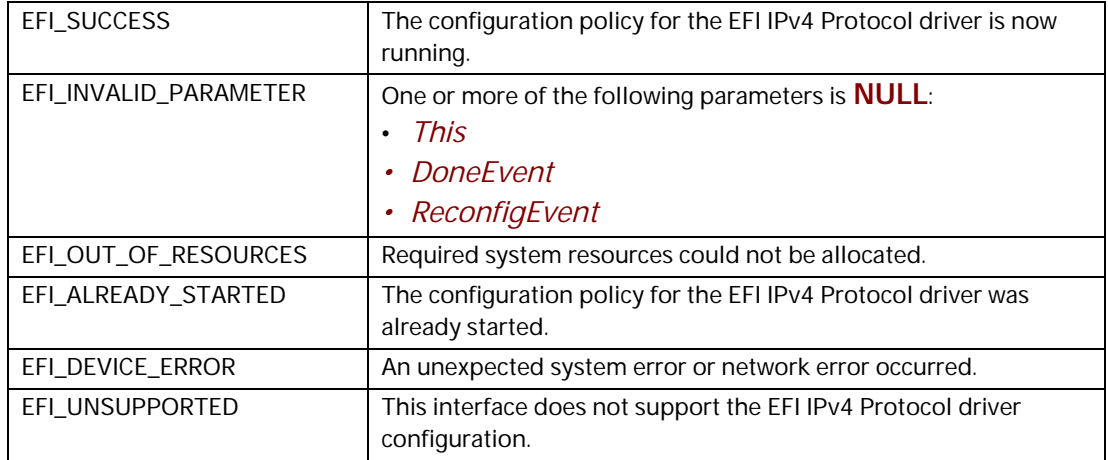

# **EFI\_IP4\_CONFIG\_PROTOCOL.Stop()**

**IMPORTANT NOTICE:** The **EFI\_IP4\_CONFIG\_PROTOCOL** has been replaced with the new **EFI\_IP4\_CONFIG2\_PROTOCOL**.

- All new designs based on this specification should exclusively use **[EFI\\_IP4\\_CONFIG2\\_PROTOCOL](#page-1688-0)** .
- The **EFI\_IP4\_CONFIG\_PROTOCOL** will be removed in the next revision of this specification.

#### **Summary**

Stops running the configuration policy for the EFI IPv4 Protocol driver.

#### **Prototype**

**typedef EFI\_STATUS (EFIAPI \*EFI\_IP4\_CONFIG\_STOP) ( IN EFI\_IP4\_CONFIG\_PROTOCOL** *\*This*  **);**

#### **Parameters**

**This** Pointer to the **EFI\_IP4\_CONFIG\_PROTOCOL** instance.

### **Description**

The **Stop()** function stops the configuration policy for the EFI IPv4 Protocol driver. All configuration data will be lost after calling **Stop()**.

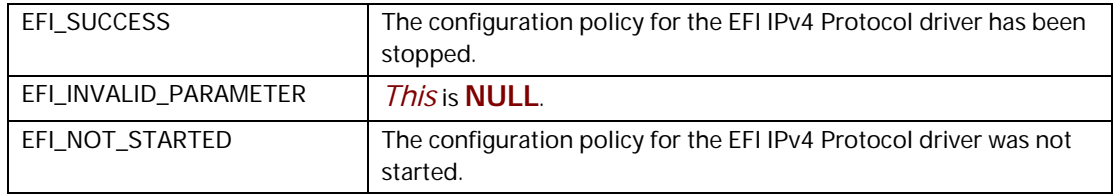

# **EFI\_IP4\_CONFIG\_PROTOCOL.GetData()**

**IMPORTANT NOTICE:** The **EFI\_IP4\_CONFIG\_PROTOCOL** has been replaced with the new **EFI\_IP4\_CONFIG2\_PROTOCOL**.

- All new designs based on this specification should exclusively use **[EFI\\_IP4\\_CONFIG2\\_PROTOCOL](#page-1688-0)** .
- The **EFI\_IP4\_CONFIG\_PROTOCOL** will be removed in the next revision of this specification.

#### **Summary**

Returns the default configuration data (if any) for the EFI IPv4 Protocol driver.

#### **Prototype**

```
typedef
EFI_STATUS
(EFIAPI *EFI_IP4_CONFIG_GET_DATA) (
 IN EFI_IP4_CONFIG_PROTOCOL *This,
 IN OUT UINTN *IpConfigDataSize,
 OUT EFI_IP4_IPCONFIG_DATA *IpConfigData OPTIONAL
 );
```
# **Parameters**

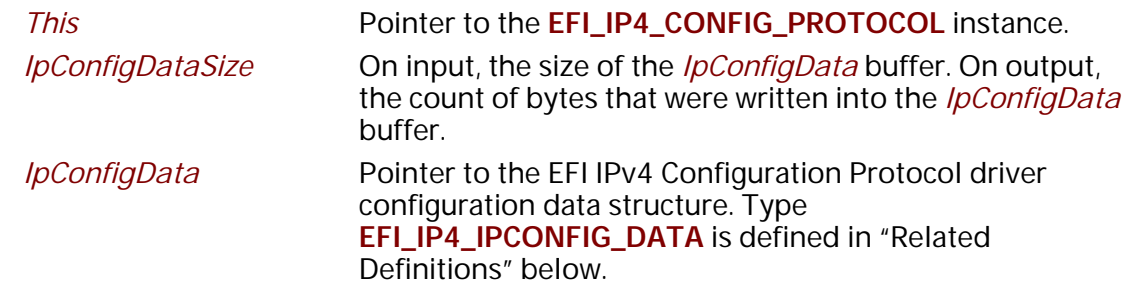

#### **Description**

The **GetData()** function returns the current configuration data for the EFI IPv4 Protocol driver after the configuration policy has completed.

# **Related Definitions**

**//\*\*\*\*\*\*\*\*\*\*\*\*\*\*\*\*\*\*\*\*\*\*\*\*\*\*\*\*\*\*\*\*\*\*\*\*\*\*\*\*\*\*\*\*\*\* // EFI\_IP4\_IPCONFIG\_DATA //\*\*\*\*\*\*\*\*\*\*\*\*\*\*\*\*\*\*\*\*\*\*\*\*\*\*\*\*\*\*\*\*\*\*\*\*\*\*\*\*\*\*\*\*\*\***

**typedef struct { EFI\_IPv4\_ADDRESS** *StationAddress***; EFI\_IPv4\_ADDRESS** *SubnetMask***; UINT32** *RouteTableSize***; EFI\_IP4\_ROUTE\_TABLE** *\*RouteTable* **OPTIONAL; } EFI\_IP4\_IPCONFIG\_DATA;**

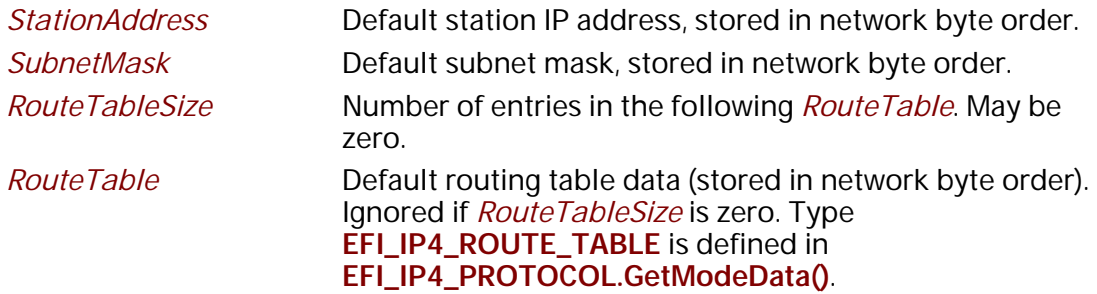

**EFI\_IP4\_IPCONFIG\_DATA** contains the minimum IPv4 configuration data that is needed to start basic network communication. The *StationAddress* and *SubnetMask* must be a valid unicast IP address and subnet mask.

If *RouteTableSize* is not zero, then *RouteTable* contains a properly formatted routing table for the *StationAddress*/*SubnetMask*, with the last entry in the table being the default route.

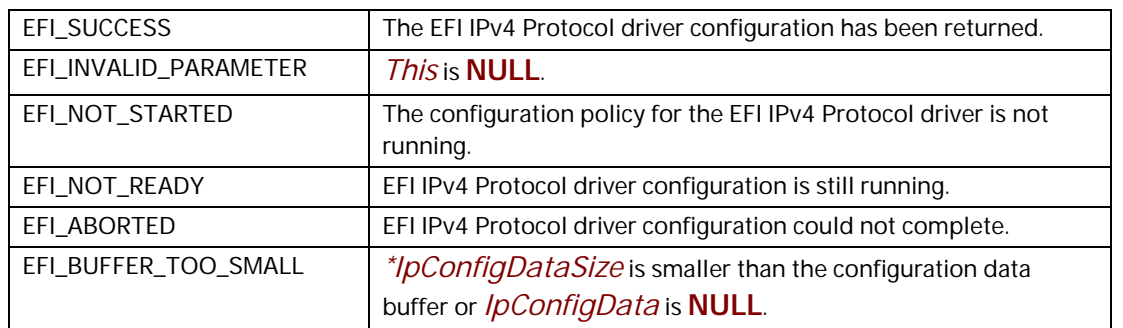

# **Status Codes Returned**

# **28.5 EFI IPv4 Configuration II Protocol**

This section provides a detailed description of the EFI IPv4 Configuration II Protocol.

# <span id="page-1688-0"></span>**EFI\_IP4\_CONFIG2\_PROTOCOL**

#### **Summary**

The **EFI\_IP4\_CONFIG2\_PROTOCOL** provides the mechanism to set and get various types of configurations for the EFI IPv4 network stack.

#### **GUID**

**#define EFI\_IP4\_CONFIG2\_PROTOCOL\_GUID \ { 0x5b446ed1, 0xe30b, 0x4faa,\ { 0x87, 0x1a, 0x36, 0x54, 0xec, 0xa3, 0x60, 0x80 }}**

#### **Protocol Interface Structure**

**typedef struct \_EFI\_IP4\_CONFIG2\_PROTOCOL { EFI\_IP4\_CONFIG2\_SET\_DATA** *SetData***; EFI\_IP4\_CONFIG2\_GET\_DATA** *GetData***; EFI\_IP4\_CONFIG2\_REGISTER\_NOTIFY** *RegisterDataNotify***; EFI\_IP4\_CONFIG2\_UNREGISTER\_NOTIFY** *UnregisterDataNotify***; } EFI\_IP4\_CONFIG2\_PROTOCOL;**

### **Parameters**

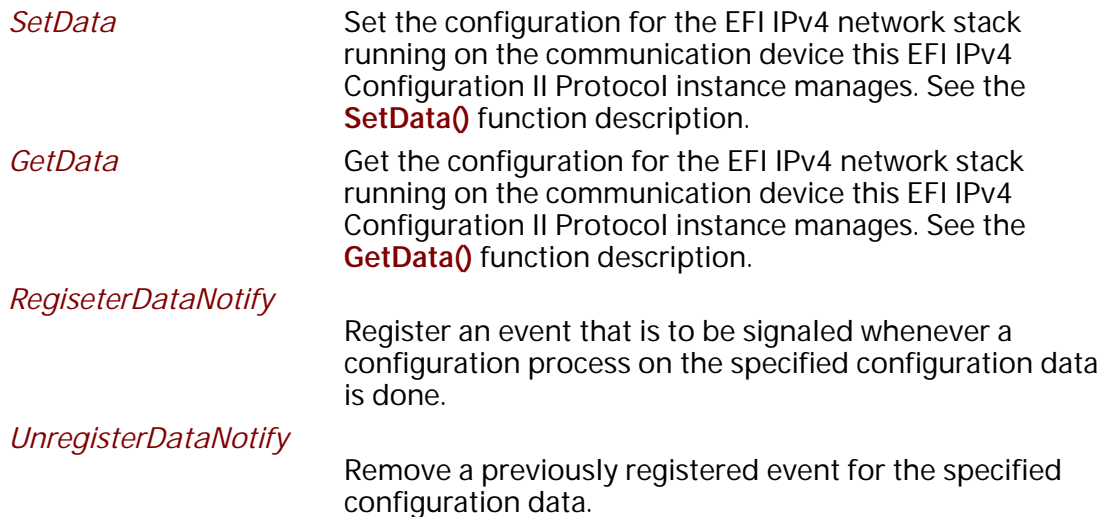

#### **Description**

The **EFI\_IP4\_CONFIG2\_PROTOCOL** is designed to be the central repository for the common configurations and the administrator configurable settings for the EFI IPv4 network stack.

An EFI IPv4 Configuration II Protocol instance will be installed on each communication device that the EFI IPv4 network stack runs on.

*Note: All the network addresses described in* **EFI\_IP4\_CONFIG2\_PROTOCOL** *are stored in network byte order. All other parameters defined in functions or data structures are stored in host byte order.*

# **EFI\_IP4\_CONFIG2\_PROTOCOL.SetData()**

### **Summary**

Set the configuration for the EFI IPv4 network stack running on the communication device this EFI IPv4 Configuration II Protocol instance manages.

# **Prototype**

```
typedef 
EFI_STATUS
(EFIAPI *EFI_IP4_CONFIG2_SET_DATA) (
 IN EFI_IP4_CONFIG2_PROTOCOL *This,
 IN EFI_IP4_CONFIG2_DATA_TYPE DataType,
 IN UINTN DataSize,
 IN VOID *Data
 );
```
# **Parameters**

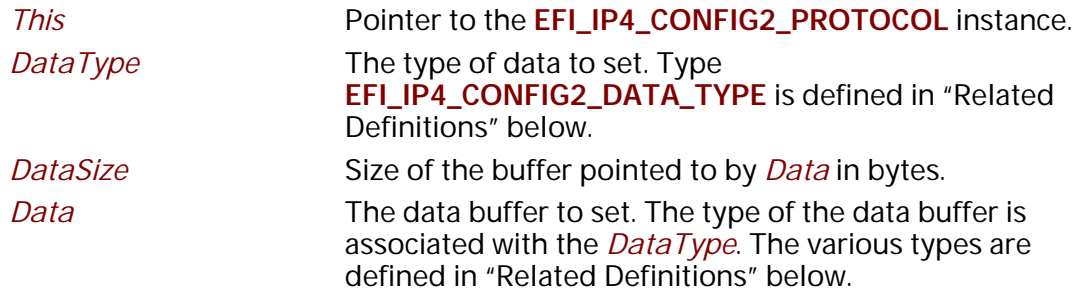

# **Description**

This function is used to set the configuration data of type *DataType* for the EFI IPv4 network stack running on the communication device this EFI IPv4 Configuration II Protocol instance manages. The successfully configured data is valid after system reset or power-off.

The *DataSize* is used to calculate the count of structure instances in the *Data* for some *DataType* that multiple structure instances are allowed.

This function is always non-blocking. When setting some type of configuration data, an asynchronous process is invoked to check the correctness of the data, such as doing address conflict detection on the manually set local IPv4 address. **EFI\_NOT\_READY** is returned immediately to indicate that such an asynchronous process is invoked and the process is not finished yet. The caller willing to get the result of the asynchronous process is required to call **RegisterDataNotify()** to register an event on the specified configuration data. Once the event is signaled, the caller can call **GetData()** to get back the configuration data in order to know the result. For other types of configuration data that do not require an asynchronous configuration process, the result of the operation is immediately returned.

# **Related Definitions**

**//\*\*\*\*\*\*\*\*\*\*\*\*\*\*\*\*\*\*\*\*\*\*\*\*\*\*\*\*\*\*\*\*\*\*\*\*\*\*\*\*\*\*\*\*\*\*\*\*\*\*\*\*\*\*\*\*\*\*\* // EFI\_IP4\_CONFIG2\_DATA\_TYPE**

**//\*\*\*\*\*\*\*\*\*\*\*\*\*\*\*\*\*\*\*\*\*\*\*\*\*\*\*\*\*\*\*\*\*\*\*\*\*\*\*\*\*\*\*\*\*\*\*\*\*\*\*\*\*\*\*\*\*\*\***

**typedef enum { Ip4Config2DataTypeInterfaceInfo, Ip4Config2DataTypePolicy, Ip4Config2DataTypeManualAddress, Ip4Config2DataTypeGateway, Ip4Config2DataTypeDnsServer, Ip4Config2DataTypeMaximum } EFI\_IP4\_CONFIG2\_DATA\_TYPE;**

*Ip4Config2DataTypeInterfaceInfo*

The interface information of the communication device this EFI IPv4 Configuration II Protocol instance manages. This type of data is read only. The corresponding *Data* is of type **EFI\_IP4\_CONFIG2\_INTERFACE\_INFO**.

*Ip4Config2DataTypePolicy*

The general configuration policy for the EFI IPv4 network stack running on the communication device this EFI IPv4 Configuration II Protocol instance manages. The policy will affect other configuration settings. The corresponding *Data* is of type **EFI\_IP4\_CONFIG2\_POLICY**.

*Ip4Config2DataTypeManualAddress*

The station addresses set manually for the EFI IPv4 network stack. It is only configurable when the policy is *Ip4Config2PolicyStatic*. The corresponding *Data* is of type **EFI\_IP4\_CONFIG2\_MANUAL\_ADDRESS**. When *DataSize* is 0 and *Data* is **NULL**, the existing configuration is cleared from the EFI IPv4 Configuration II Protocol instance.

#### *Ip4Config2DataTypeGateway*

The gateway addresses set manually for the EFI IPv4 network stack running on the communication device this EFI IPv4 Configuration II Protocol manages. It is not configurable when the policy is *Ip4Config2PolicyDhcp*. The gateway addresses must be unicast IPv4 addresses. The corresponding *Data* is a pointer to an array of **EFI\_IPv4\_ADDRESS** instances. When *DataSize* is 0 and *Data* is **NULL**, the existing configuration is cleared from the EFI IPv4 Configuration II Protocol instance.
Ip4Config2DataTypeDnsServer

The DNS server list for the EFI IPv4 network stack running on the communication device this EFI IPv4 Configuration II Protocol manages. It is not configurable when the policy is Ip4Config2PolicyDhcp. The DNS server addresses must be unicast IPv4 addresses. The corresponding Data is a pointer to an array of EFI\_IPv4\_ADDRESS instances. When *DataSize* is 0 and *Data* is **NULL**, the existing configuration is cleared from the EFI IPv4 Configuration II Protocol instance.

// EFI\_IP4\_CONFIG2\_INTERFACE\_INFO related definitions #define EFI\_IP4\_CONFIG2\_INTERFACE\_INFO\_NAME\_SIZE 32//

#### // EFI\_IP4\_CONFIG2\_INTERFACE\_INFO  $11**********$

#### typedef struct {

CHAR16 Name[EFI\_IP4\_CONFIG2\_INTERFACE\_INFO\_NAME\_SIZE]; **UINT8** IfType: **UINT32** HwAddressSize; EFI\_MAC\_ADDRESS HwAddress; EFI\_IPv4\_ADDRESS StationAddress; EFI\_IPv4\_ADDRESS SubnetMask; **UINT32** RouteTableSize: EFI IP4 ROUTE TABLE \*RouteTable OPTIONAL; } EFI\_IP4\_CONFIG2\_INTERFACE\_INFO;

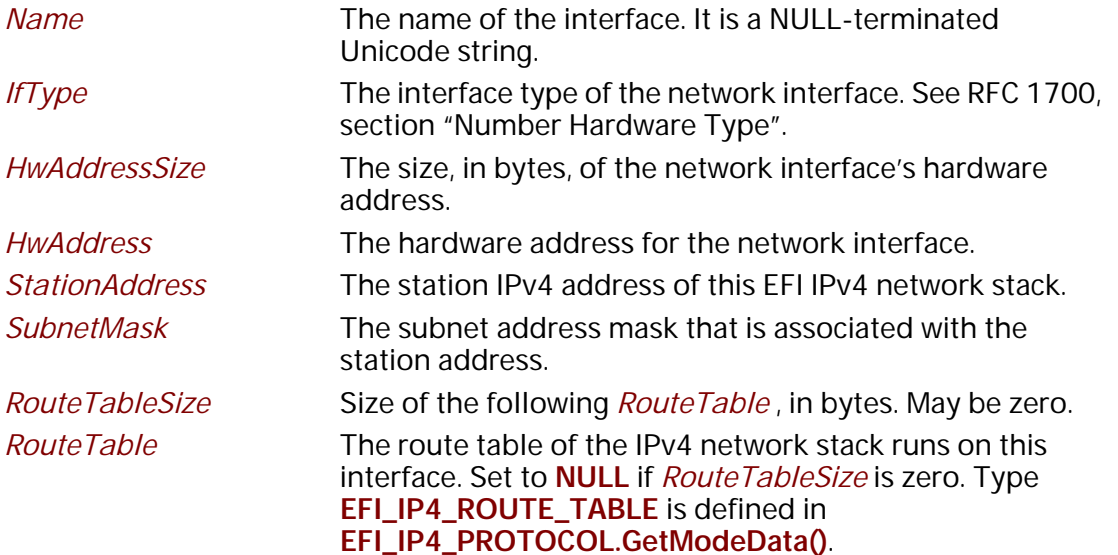

The EFI\_IP4\_CONFIG2\_INTERFACE\_INFO structure describes the operational state of the interface this EFI IPv4 Configuration II Protocol instance manages. This type of data is read-only. When reading, the caller allocated buffer is used to return all of the data, i.e., the first part of the buffer is **EFI\_IP4\_CONFIG2\_INTERFACE\_INFO** and the followings are the route table if present. The caller should NOT free the buffer pointed to by RouteTable, and the caller is only required to free the whole buffer if the data is not needed any more.

// EFI IP4 CONFIG2 POLICY typedef enum { Ip4Config2PolicyStatic, Ip4Config2PolicyDhcp, Ip4Config2PolicyMax **} EFI IP4 CONFIG2 POLICY:** 

Ip4Config2PolicyStatic

Under this policy, the Ip4Config2DataTypeManualAddress, Ip4Config2DataTypeGateway and Ip4Config2DataTypeDnsServer configuration data are required to be set manually. The EFI IPv4 Protocol will get all required configuration such as IPv4 address, subnet mask and gateway settings from the EFI IPv4 Configuration II protocol.

Ip4Config2PolicyDhcp

Under this policy, the Ip4Config2DataTypeManualAddress, Ip4Config2DataTypeGateway and Ip4Config2DataTypeDnsServer configuration data are not allowed to set via **SetData()**. All of these configurations are retrieved from DHCP server or other auto-configuration mechanism.

The EFI\_IP4\_CONFIG2\_POLICY defines the general configuration policy the EFI IPv4 Configuration II Protocol supports. The default policy for a newly detected communication device is beyond the scope of this document. An implementation might leave it to platform to choose the default policy.

The configuration data of type Ip4Config2DataTypeManualAddress, Ip4Config2DataTypeGateway and Ip4Config2DataTypeDnsServer will be flushed if the policy is changed from *Ip4Config2PolicyStatic* to *Ip4Config2PolicyDhcp*.

**//\*\*\*\*\*\*\*\*\*\*\*\*\*\*\*\*\*\*\*\*\*\*\*\*\*\*\*\*\*\*\*\*\*\*\*\*\*\*\*\*\*\*\*\*\*\*\*\*\*\*\*\*\*\*\*\*\*\*\* // EFI\_IP4\_CONFIG2\_MANUAL\_ADDRESS //\*\*\*\*\*\*\*\*\*\*\*\*\*\*\*\*\*\*\*\*\*\*\*\*\*\*\*\*\*\*\*\*\*\*\*\*\*\*\*\*\*\*\*\*\*\*\*\*\*\*\*\*\*\*\*\*\*\*\* typedef struct { EFI\_IPv4\_ADDRESS** *Address;*  **EFI\_IPv4\_ADDRESS** *SubnetMask;* **} EFI\_IP4\_CONFIG2\_MANUAL\_ADDRESS;**

*Address* The IPv4 unicast address.

*SubnetMask* The subnet mask.

The **EFI\_IP4\_CONFIG2\_MANUAL\_ADDRESS** structure is used to set the station address information for the EFI IPv4 network stack manually when the policy is *Ip4Config2PolicyStatic*.

The **EFI\_IP4\_CONFIG2\_DATA\_TYPE** includes current supported data types; this specification allows future extension to support more data types.

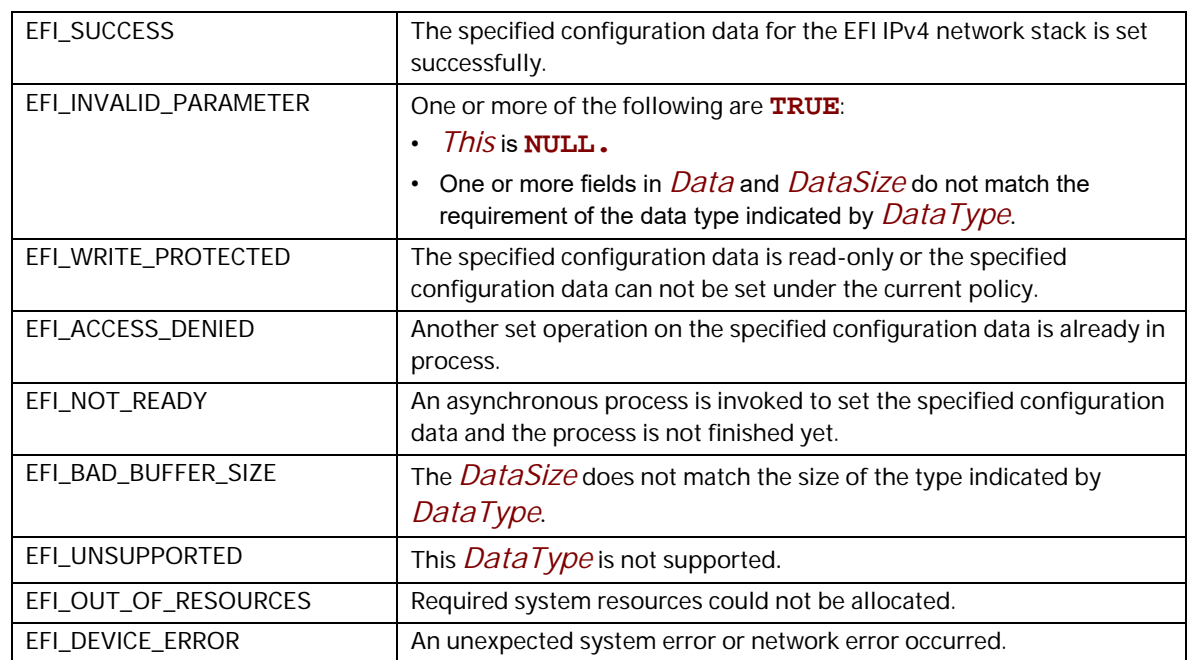

# **EFI\_IP4\_CONFIG2\_PROTOCOL.GetData()**

## **Summary**

Get the configuration data for the EFI IPv4 network stack running on the communication device this EFI IPv4 Configuration II Protocol instance manages.

# **Prototype**

```
typedef
EFI_STATUS
(EFIAPI *EFI_IP4_CONFIG2_GET_DATA) (
 IN EFI_IP4_CONFIG2_PROTOCOL *This,
 IN EFI_IP4_CONFIG2_DATA_TYPE DataType,
 IN OUT UINTN *DataSize,
 IN VOID *Data OPTIONAL
 );
```
# **Parameters**

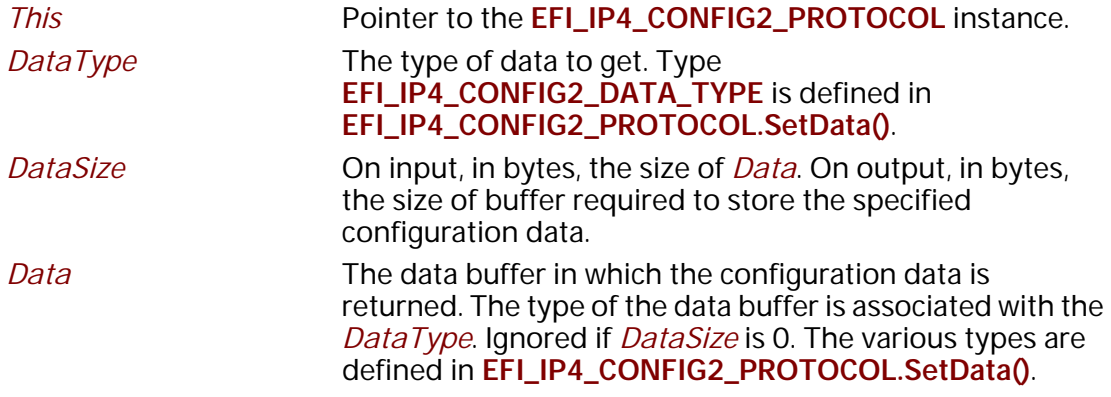

# **Description**

This function returns the configuration data of type *DataType* for the EFI IPv4 network stack running on the communication device this EFI IPv4 Configuration II Protocol instance manages.

The caller is responsible for allocating the buffer used to return the specified configuration data and the required size will be returned to the caller if the size of the buffer is too small.

**EFI\_NOT\_READY** is returned if the specified configuration data is not ready due to an already in progress asynchronous configuration process. The caller can call **RegisterDataNotify()** to register an event on the specified configuration data. Once the asynchronous configuration process is finished, the event will be signaled and a subsequent **GetData()** call will return the specified configuration data.

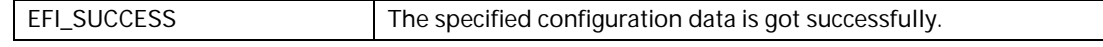

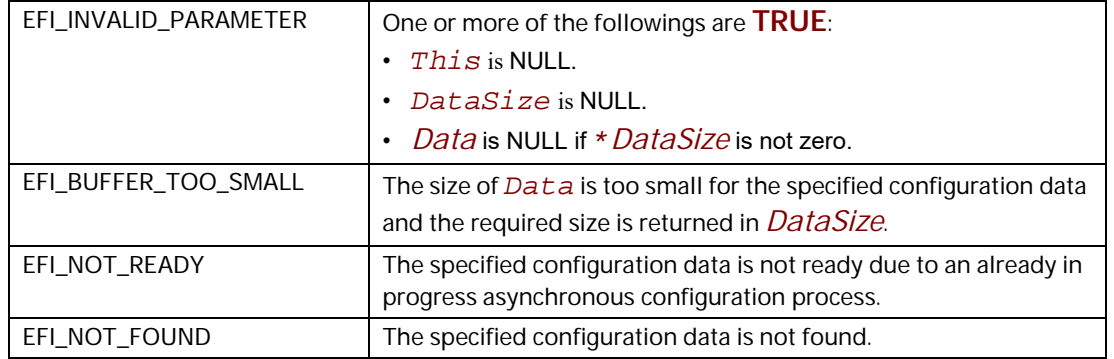

# **EFI\_IP4\_CONFIG2\_PROTOCOL.RegisterDataNotify ()**

## **Summary**

Register an event that is to be signaled whenever a configuration process on the specified configuration data is done.

# **Prototype**

```
typedef
EFI_STATUS
(EFIAPI *EFI_IP4_CONFIG2_REGISTER_NOTIFY) (
  IN EFI_IP4_CONFIG2_PROTOCOL *This,
  IN EFI_IP4_CONFIG2_DATA_TYPE DataType,
 IN EFI_EVENT Event
 );
```
# **Parameters**

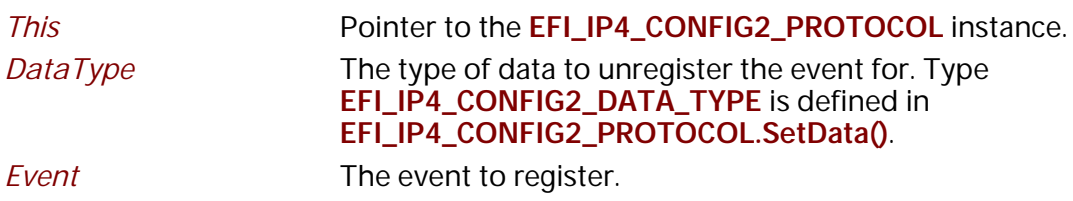

# **Description**

This function registers an event that is to be signaled whenever a configuration process on the specified configuration data is done. An event can be registered for different *DataType* simultaneously and the caller is responsible for determining which type of configuration data causes the signaling of the event in such case.

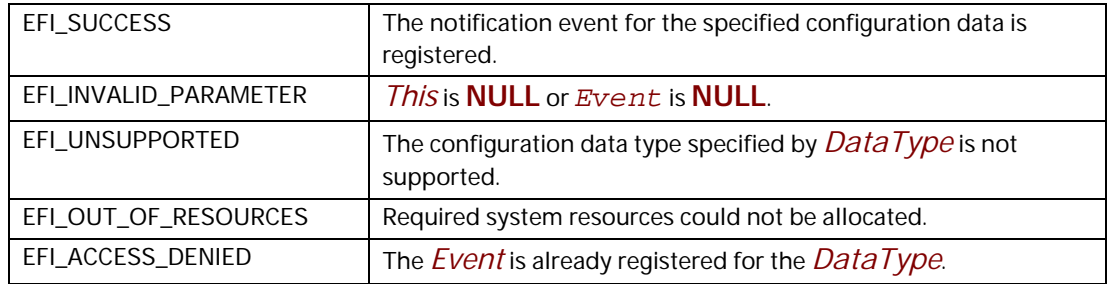

# **EFI\_IP4\_CONFIG2\_PROTOCOL.UnregisterDataNotify ()**

### **Summary**

Remove a previously registered event for the specified configuration data.

### **Prototype**

```
typedef
EFI_STATUS
(EFIAPI *EFI_IP4_CONFIG2_UNREGISTER_NOTIFY) (
 IN EFI_IP4_CONFIG2_PROTOCOL *This,
 IN EFI_IP4_CONFIG2_DATA_TYPE DataType,
IN EFI_EVENT Event
 );
```
### **Parameters**

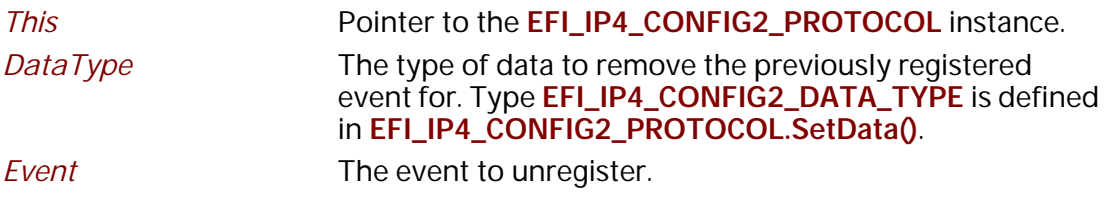

## **Description**

This function removes a previously registered event for the specified configuration data.

# **Status Codes Returned**

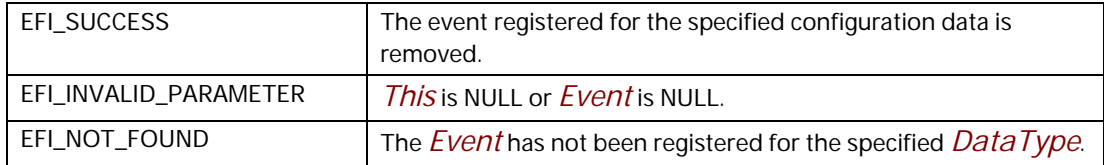

# **28.6 EFI IPv6 Protocol**

This section defines the EFI IPv6 (Internet Protocol version 6) Protocol interface. It is split into the following three main sections:

- EFI IPv6 Service Binding Protocol
- EFI IPv6 Variable
- EFI IPv6 Protocol

The EFI IPv6 Protocol provides basic network IPv6 packet I/O services, which includes support for Neighbor Discovery Protocol (ND), Multicast Listener Discovery Protocol (MLD), and a subset of the Internet Control Message Protocol (ICMPv6).

# **28.6.1 IPv6 Service Binding Protocol**

# **EFI\_IP6\_SERVICE\_BINDING\_PROTOCOL**

### **Summary**

The EFI IPv6 Service Binding Protocol is used to locate communication devices that are supported by an EFI IPv6 Protocol driver and to create and destroy EFI IPv6 Protocol child instances of the IP6 driver that can use the underlying communications device.

### **GUID**

**#define EFI\_IP6\_SERVICE\_BINDING\_PROTOCOL \_GUID \ {0xec835dd3,0xfe0f,0x617b,\ {0xa6,0x21,0xb3,0x50,0xc3,0xe1,0x33,0x88}}**

## **Description**

A network application that requires basic IPv6 I/O services can use one of the protocol handler services, such as **BS->LocateHandleBuffer()**, to search for devices that publish an EFI IPv6 Service Binding Protocol GUID. Each device with a published EFI IPv6 Service Binding Protocol GUID supports the EFI IPv6 Protocol and may be available for use.

After a successful call to the **EFI\_IP6\_SERVICE\_BINDING\_PROTOCOL.CreateChild()** function, the newly created child EFI IPv6 Protocol driver is in an un-configured state; it is not ready to send and receive data packets.

Before a network application terminates execution, every successful call to the **EFI\_IP6\_SERVICE\_BINDING\_PROTOCOL.CreateChild()** function must be matched with a call to the **EFI\_IP6\_SERVICE\_BINDING\_PROTOCOL.DestroyChild()** function.

# **28.6.2 IPv6 Protocol**

# **EFI\_IP6\_PROTOCOL**

#### **Summary**

The EFI IPv6 Protocol implements a simple packet-oriented interface that can be used by drivers, daemons, and applications to transmit and receive network packets.

#### **GUID**

**#define EFI\_IP6\_PROTOCOL\_GUID \ {0x2c8759d5,0x5c2d,0x66ef,\ {0x92,0x5f,0xb6,0x6c,0x10,0x19,0x57,0xe2}}**

### **Protocol Interface Structure**

**typedef struct \_EFI\_IP6\_PROTOCOL { EFI\_IP6\_GET\_MODE\_DATA** *GetModeData***; EFI\_IP6\_CONFIGURE** *Configure***; EFI\_IP6\_GROUPS** *Groups***; EFI\_IP6\_ROUTES** *Routes***; EFI\_IP6\_NEIGHBORS** *Neighbors***; EFI\_IP6\_TRANSMIT** *Transmit***; EFI\_IP6\_RECEIVE** *Receive***; EFI\_IP6\_CANCEL** *Cancel***; EFI\_IP6\_POLL** *Poll***; } EFI\_IP6\_PROTOCOL;**

**Parameters**

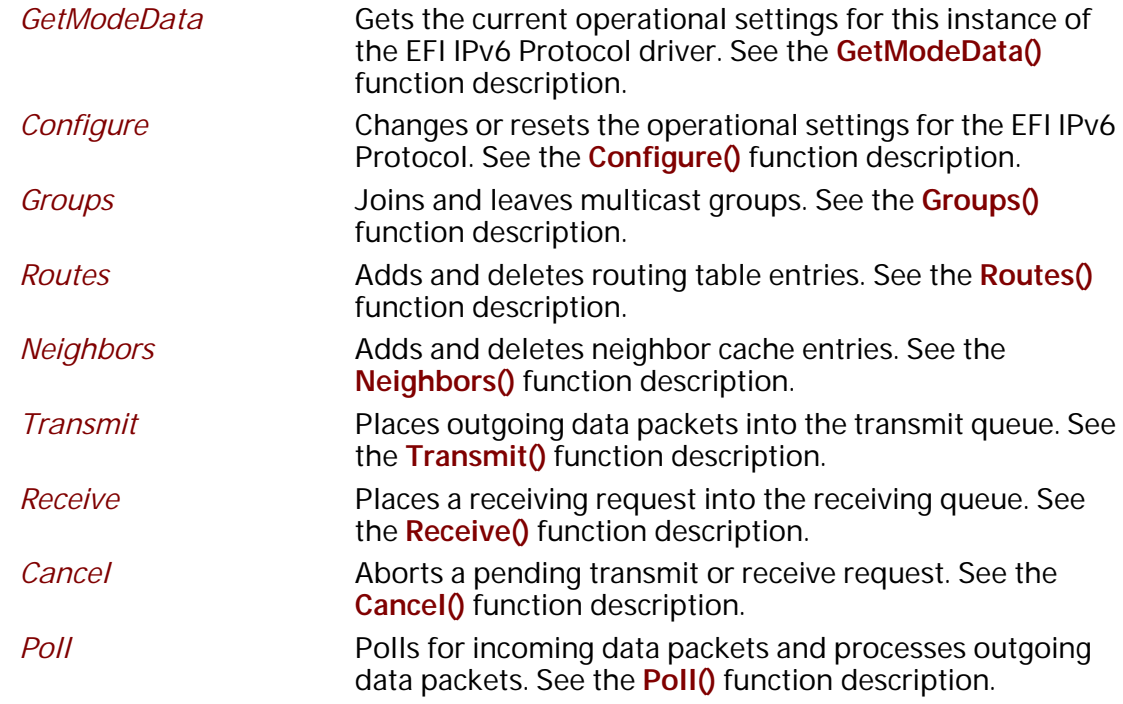

### **Description**

The **EFI\_IP6\_PROTOCOL** defines a set of simple IPv6, and ICMPv6 services that can be used by any network protocol driver, daemon, or application to transmit and receive IPv6 data packets.

*Note: Byte Order: All the IPv6 addresses that are described in EFI\_IP6\_PROTOCOL are stored in network byte order. Both incoming and outgoing IP packets are also in network byte order. All other parameters that are defined in functions or data structures are stored in host byte order.*

# **EFI\_IP6\_PROTOCOL.GetModeData()**

## **Summary**

Gets the current operational settings for this instance of the EFI IPv6 Protocol driver.

# **Prototype**

```
typedef 
   EFI_STATUS
   (EFIAPI *EFI_IP6_GET_MODE_DATA) (
     IN EFI_IP6_PROTOCOL *This,
     OUT EFI_IP6_MODE_DATA *Ip6ModeData OPTIONAL,
     OUT EFI_MANAGED_NETWORK_CONFIG_DATA *MnpConfigData OPTIONAL,
     OUT EFI_SIMPLE_NETWORK_MODE *SnpModeData OPTIONAL
    );
```
## **Parameters**

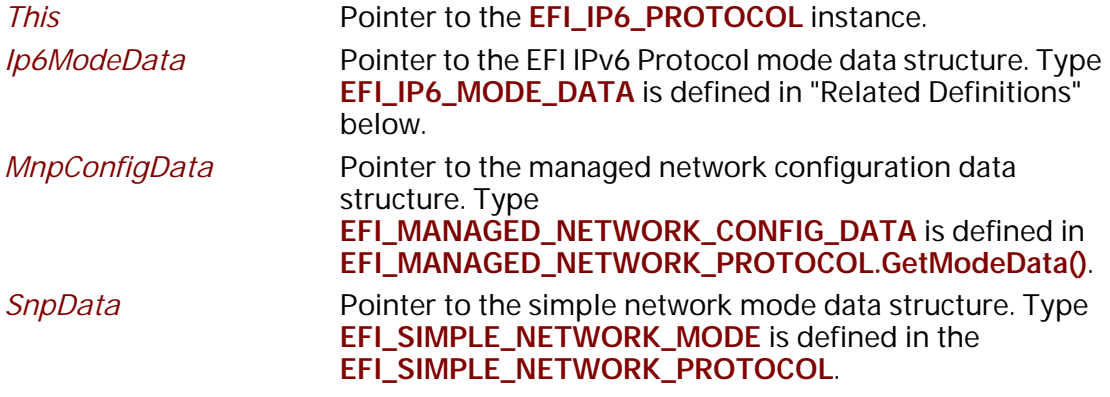

# **Description**

The **GetModeData()** function returns the current operational mode data for this driver instance. The data fields in **EFI\_IP6\_MODE\_DATA** are read only. This function is used optionally to retrieve the operational mode data of underlying networks or drivers.

# **Related Definitions**

**//\*\*\*\*\*\*\*\*\*\*\*\*\*\*\*\*\*\*\*\*\*\*\*\*\*\*\*\*\*\*\*\*\*\*\*\*\*\*\*\*\*\*\*\*\*\* // EFI\_IP6\_MODE\_DATA //\*\*\*\*\*\*\*\*\*\*\*\*\*\*\*\*\*\*\*\*\*\*\*\*\*\*\*\*\*\*\*\*\*\*\*\*\*\*\*\*\*\*\*\*\*\* typedef struct { BOOLEAN** *IsStarted***; UINT32** *MaxPacketSize***; EFI\_IP6\_CONFIG\_DATA** *ConfigData***; BOOLEAN** *IsConfigured***; UINT32** *AddressCount***; EFI\_IP6\_ADDRESS\_INFO \****AddressList***; UINT32** *GroupCount***; EFI\_IPv6\_ADDRESS \****GroupTable***; UINT32** *RouteCount***; EFI\_IP6\_ROUTE\_TABLE \****RouteTable***; UINT32** *NeighborCount***; EFI\_IP6\_NEIGHBOR\_CACHE \****NeighborCache***; UINT32** *PrefixCount***; EFI\_IP6\_ADDRESS\_INFO \****PrefixTable***; UINT32** *IcmpTypeCount***; EFI\_IP6\_ICMP\_TYPE \****IcmpTypeList***; } EFI\_IP6\_MODE\_DATA;**

#### *IsStarted*

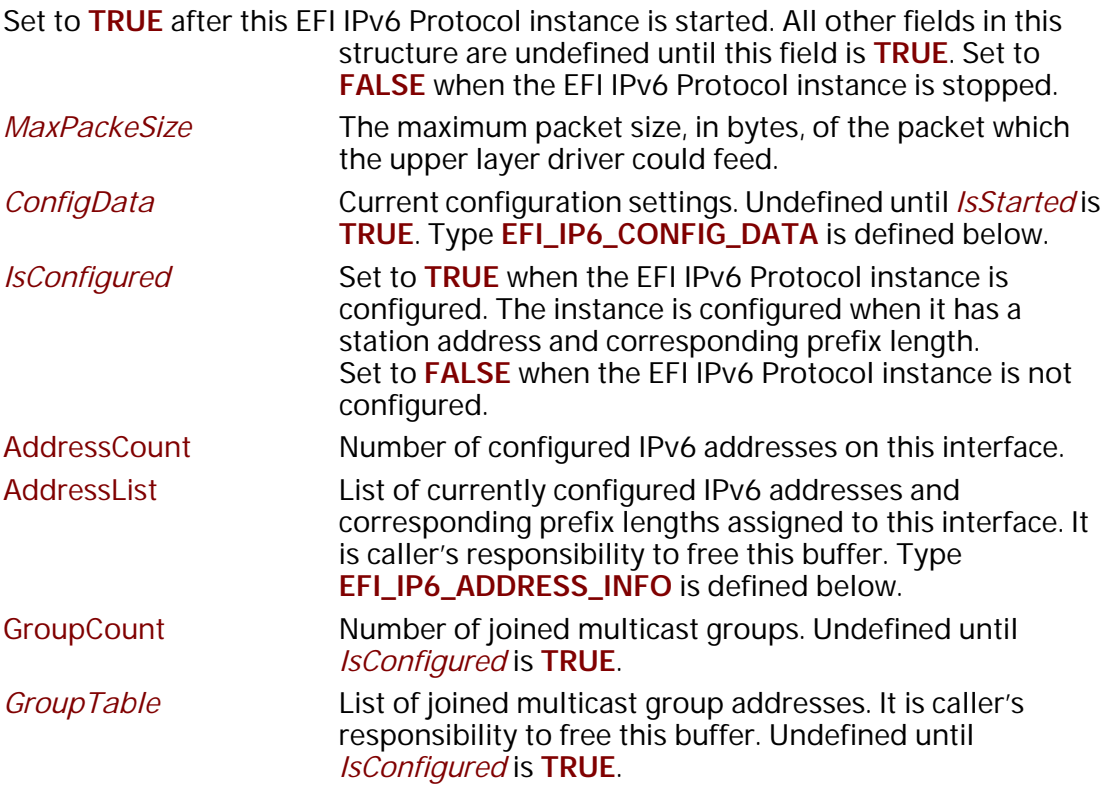

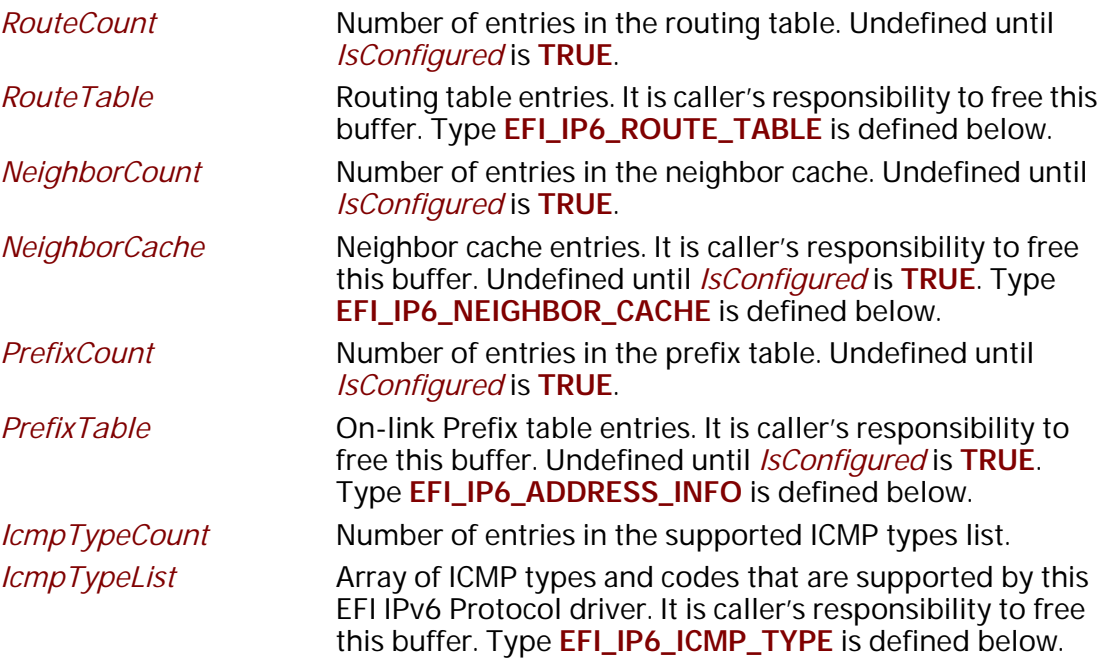

#### 

#### // EFI\_IP6\_CONFIG\_DATA

typedef struct { UINT8 DefaultProtocol; **BOOLEAN** AcceptAnyProtocol; **BOOLEAN AcceptIcmpErrors BOOLEAN** AcceptPromiscuous; EFI\_IPv6\_ADDRESS DestinationAddress; **EFI IPv6 ADDRESS** StationAddress: UINT8 TrafficClass; UINT8 HopLimit, **UINT32** FlowLabel; **UINT32** ReceiveTimeout, **UINT32** TransmitTimeout; } EFI\_IP6\_CONFIG\_DATA;

**DefaultProtocol** 

For the IPv6 packet to send and receive, this is the default value of the 'Next Header' field in the last IPv6 extension header or in the IPv6 header if there are no extension headers. Ignored when **AcceptPromiscuous** is **TRUE**. An updated list of protocol numbers can be found at "Links to UEFI-Related Documents" (http://uefi.org/uefi) under the heading "IANA Assigned Internet Protocol Numbers". The following values are illegal: 0 (IPv6 Hop-by-Hop Option), 1(ICMP), 2(IGMP), 41(IPv6), 43(Routing Header for IPv6), 44 (Fragment Header for IPv6), 59 (No Next Header for

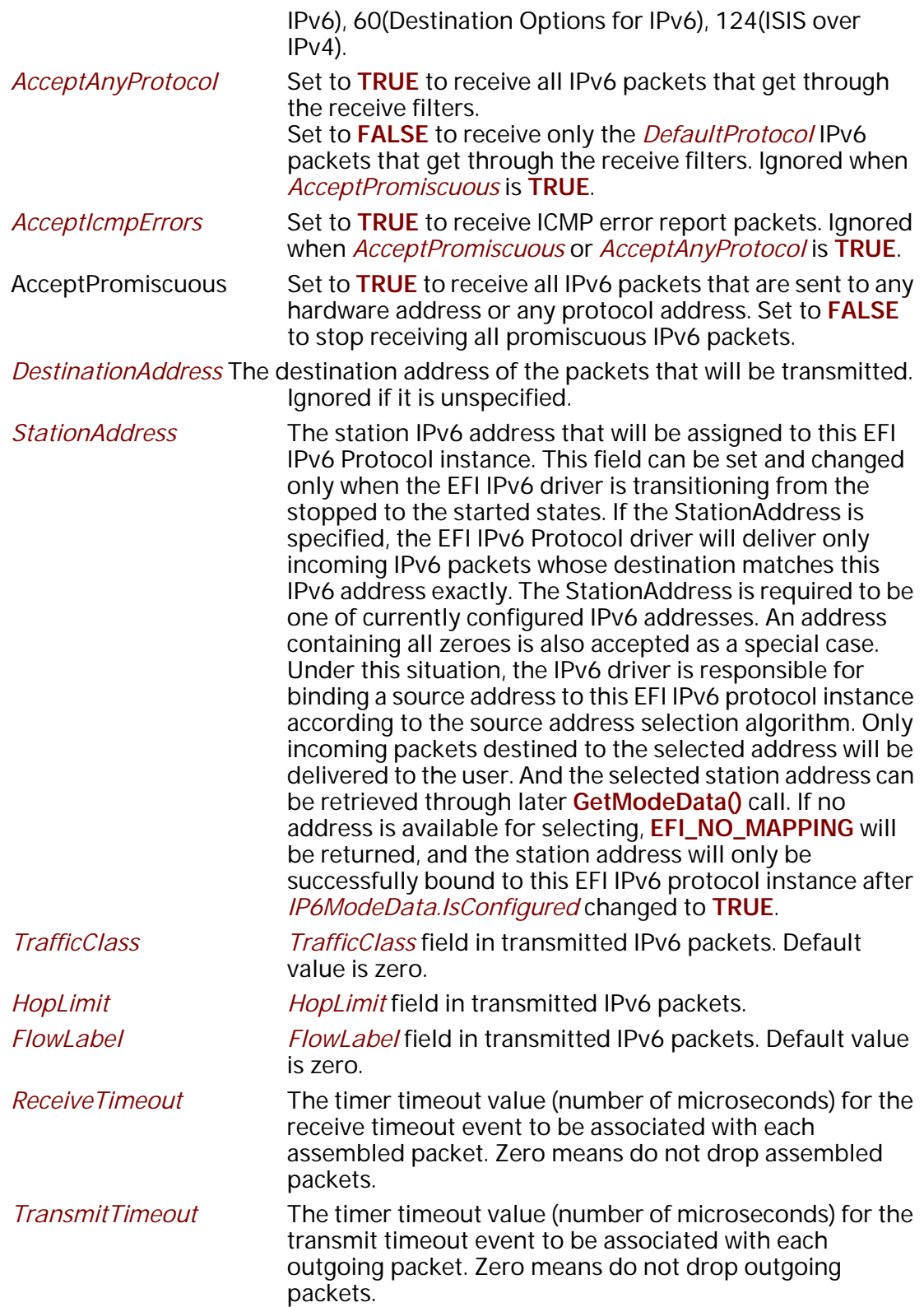

The EFI\_IP6\_CONFIG\_DATA structure is used to report and change IPv6 session parameters.

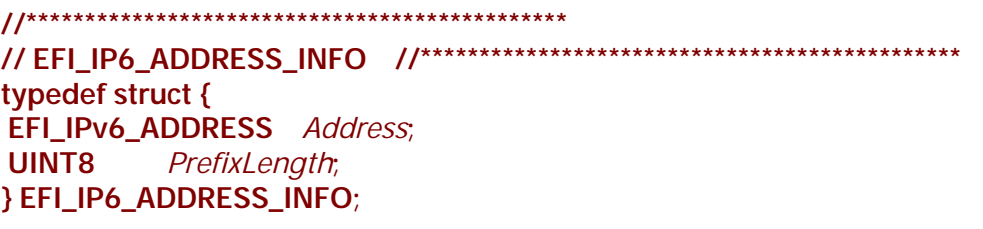

**Address** PrefixLength The IPv6 address. The length of the prefix associated with the Address.

// EFI\_IP6\_ROUTE\_TABLE

typedef struct { EFI\_IPv6\_ADDRESS Gateway, EFI\_IPv6\_ADDRESS Destination; UINT8 PrefixLength; } EFI\_IP6\_ROUTE\_TABLE;

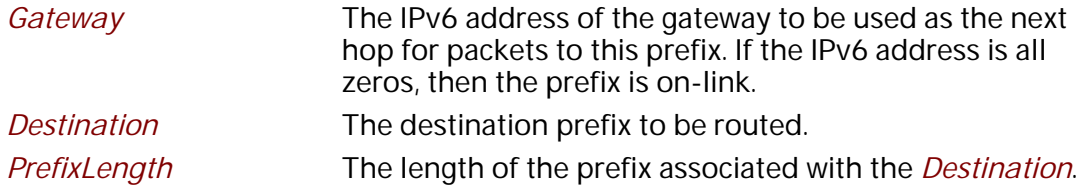

**EFI\_IP6\_ROUTE\_TABLE** is the entry structure that is used in routing tables.

#### // EFI\_IP6\_NEIGHBOR\_CACHE typedef struct { EFI\_IPv6\_ADDRESS Neighbor, EFI\_MAC\_ADDRESS LinkAddress; EFI\_IP6\_NEIGHBOR\_STATE State; } EFI\_IP6\_NEIGHBOR\_CACHE; n link unicast / anycast ID addres  $National$  $\frac{1}{2}$  the noight  $TL$

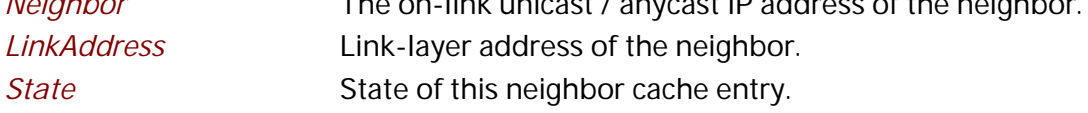

EFI\_IP6\_NEIGHBOR\_CACHE is the entry structure that is used in neighbor cache. It records a set of entries about individual neighbors to which traffic has been sent recently.

// EFI\_IP6\_NEIGHBOR\_STATE typedef enum { EfiNeighborInComplete, EfiNeighborReachable, EfiNeighborStale, EfiNeighborDelay, **EfiNeighborProbe** } EFI\_IP6\_NEIGHBOR\_STATE;

Following is a description of the fields in the above enumeration.

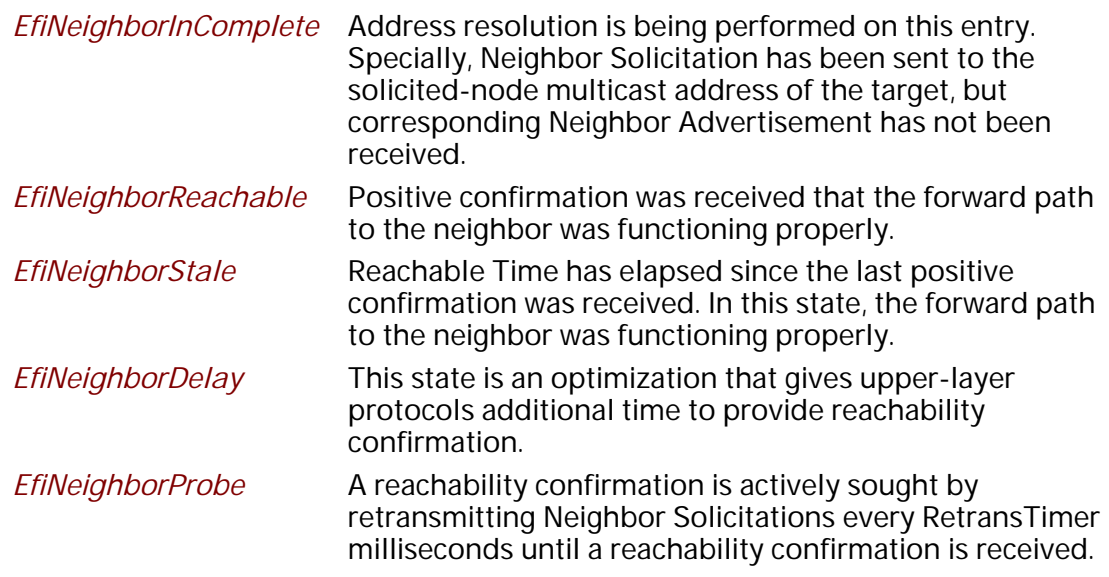

#### // EFI\_IP6\_ICMP\_TYPE

typedef struct { UINT8 Type; UINT8 Code; } EFI\_IP6\_ICMP\_TYPE;

Type

The type of ICMP message. See\_"Links to UEFI-Related Documents" (http://uefi.org/uefi) under the heading "Internet Control Message Protocol Version 6 (ICMPv6) Parameters" for the complete list of ICMP message type.

*Code* The code of the ICMP message, which further describes the different ICMP message formats under the same Type. See "Links to UEFI-Related Documents" (http://uefi.org/ uefi) under the heading "Internet Control Message Protocol Version 6 (ICMPv6) Parameters" for details for code of ICMP message.

**EFI\_IP6\_ICMP\_TYPE** is used to describe those ICMP messages that are supported by this EFI IPv6 Protocol driver.

// ICMPv6 type definitions for error messages #define ICMP\_V6\_DEST\_UNREACHABLE Ox<sub>1</sub> #define ICMP\_V6\_PACKET\_TOO\_BIG  $0x2$ #define ICMP\_V6\_TIME\_EXCEEDED  $0x3$ #define ICMP V6 PARAMETER PROBLEM  $0x4$ // ICMPv6 type definition for informational messages //\*\*\*\*\*\*\*\*\*\*\*\*\*\*\*\*\*\*\*\*\*\*\*\*\*\*\*\*\* #define ICMP\_V6\_ECHO\_REQUEST 0x80 #define ICMP\_V6\_ECHO\_REPLY 0x81 #define ICMP\_V6\_LISTENER\_QUERY 0x82 #define ICMP\_V6\_LISTENER\_REPORT 0x83 #define ICMP\_V6\_LISTENER\_DONE 0x84 #define ICMP\_V6\_ROUTER\_SOLICIT 0x85 #define ICMP\_V6\_ROUTER\_ADVERTISE 0x86 #define ICMP\_V6\_NEIGHBOR\_SOLICIT 0x87 #define ICMP\_V6\_NEIGHBOR\_ADVERTISE 0x88 #define ICMP V6 REDIRECT 0x89 #define ICMP\_V6\_LISTENER\_REPORT\_2 0x8F // ICMPv6 code definitions for ICMP\_V6\_DEST\_UNREACHABLE  $11*****$ #define ICMP\_V6\_NO\_ROUTE\_TO\_DEST  $0x0$ #define ICMP\_V6\_COMM\_PROHIBITED  $0x1$ #define ICMP\_V6\_BEYOND\_SCOPE  $0x2$ #define ICMP\_V6\_ADDR\_UNREACHABLE  $0x3$ #define ICMP\_V6\_PORT\_UNREACHABLE  $0x4$ #define ICMP\_V6\_SOURCE\_ADDR\_FAILED 0x5 #define ICMP V6 ROUTE REJECTED  $0x6$ // ICMPv6 code definitions for ICMP\_V6\_TIME\_EXCEEDED #define ICMP\_V6\_TIMEOUT\_HOP\_LIMIT 0x0 #define ICMP\_V6\_TIMEOUT\_REASSEMBLE  $0x1$ 

**//\*\*\*\*\*\*\*\*\*\*\*\*\*\*\*\*\*\*\*\*\*\*\*\*\*\*\*\*\*\*\*\*\*\*\*\*\*\*\*\*\*\*\*\*\*\*\*\*\*\*\*\*\*\*\*\*\*\*\* // ICMPv6 code definitions for ICMP\_V6\_PARAMETER\_PROBLEM //\*\*\*\*\*\*\*\*\*\*\*\*\*\*\*\*\*\*\*\*\*\*\*\*\*\*\*\*\*\*\*\*\*\*\*\*\*\*\*\*\*\*\*\*\*\*\*\*\*\*\*\*\*\*\*\*\*\*\*** #define ICMP\_V6\_ERRONEOUS\_HEADER 0x0 #define ICMP\_V6\_UNRECOGNIZE\_NEXT\_HDR 0x1 **#define ICMP\_V6\_UNRECOGNIZE\_OPTION 0x2**

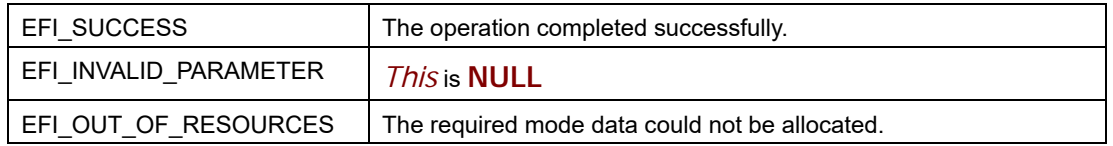

# **EFI\_IP6\_PROTOCOL.Configure()**

#### **Summary**

Assign IPv6 address and other configuration parameter to this EFI IPv6 Protocol driver instance.

### **Prototype**

```
typedef 
EFI_STATUS
(EFIAPI *EFI_IP6_CONFIGURE) (
 IN EFI_IP6_PROTOCOL *This,
 IN EFI_IP6_CONFIG_DATA *Ip6ConfigData OPTIONAL
 );
```
#### **Parameters**

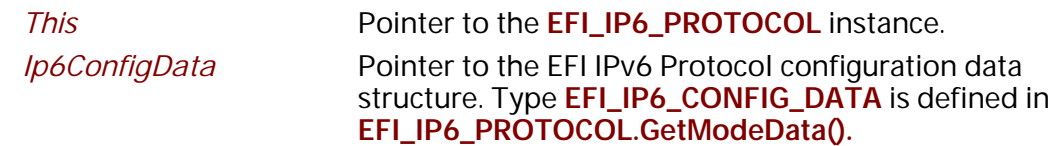

### **Description**

The **Configure()** function is used to set, change, or reset the operational parameters and filter settings for this EFI IPv6 Protocol instance. Until these parameters have been set, no network traffic can be sent or received by this instance. Once the parameters have been reset (by calling this function with *Ip6ConfigData* set to **NULL**), no more traffic can be sent or received until these parameters have been set again. Each EFI IPv6 Protocol instance can be started and stopped independently of each other by enabling or disabling their receive filter settings with the **Configure()** function.

If *Ip6ConfigData.StationAddress* is a valid non-zero IPv6 unicast address, it is required to be one of the currently configured IPv6 addresses list in the EFI IPv6 drivers, or else **EFI\_INVALID\_PARAMETER** will be returned. If *Ip6ConfigData.StationAddress* is unspecified, the IPv6 driver will bind a source address according to the source address selection algorithm. Clients could frequently call **GetModeData()** to check get currently configured IPv6 address list in the EFI IPv6 driver. If both *Ip6ConfigData.StationAddress* and *Ip6ConfigData.Destination* are unspecified, when transmitting the packet afterwards, the source address filled in each outgoing IPv6 packet is decided based on the destination of this packet.

If operational parameters are reset or changed, any pending transmit and receive requests will be cancelled. Their completion token status will be set to **EFI\_ABORTED** and their events will be signaled.

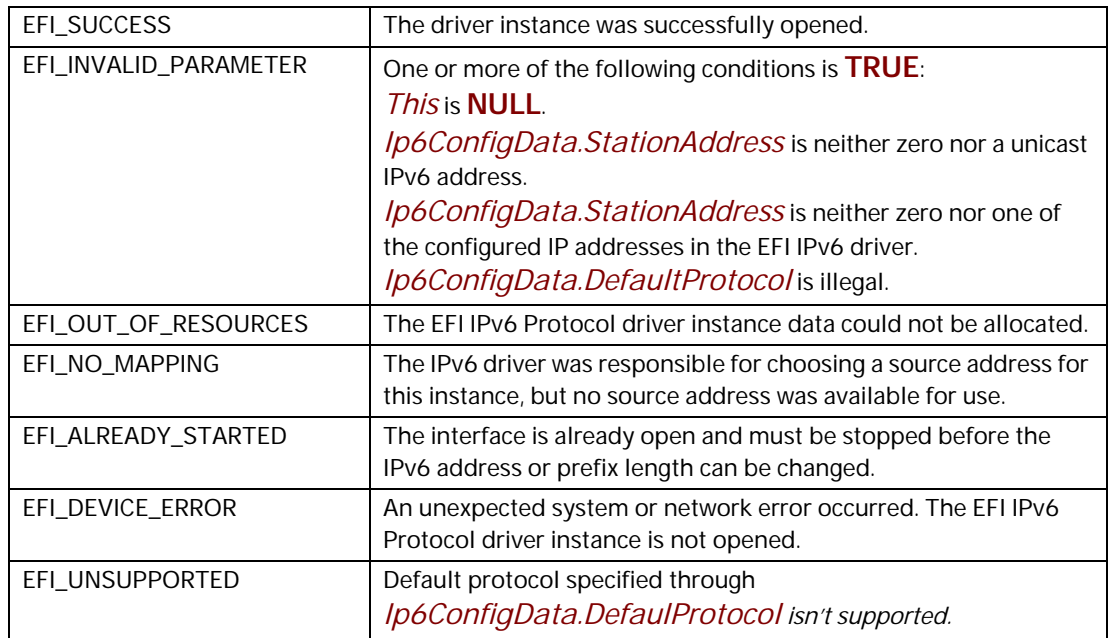

# **EFI\_IP6\_PROTOCOL.Groups()**

#### **Summary**

Joins and leaves multicast groups.

#### **Prototype**

```
typedef 
EFI_STATUS
(EFIAPI *EFI_IP6_GROUPS) (
 IN EFI_IP6_PROTOCOL *This,
 IN BOOLEAN JoinFlag,
 IN EFI_IPv6_ADDRESS *GroupAddress OPTIONAL
);
```
#### **Parameters**

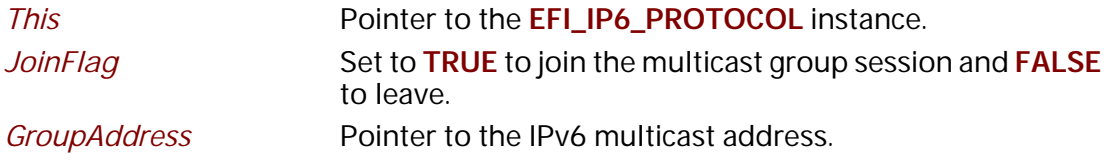

### **Description**

The **Groups()** function is used to join and leave multicast group sessions. Joining a group will enable reception of matching multicast packets. Leaving a group will disable reception of matching multicast packets. Source-Specific Multicast isn't required to be supported.

If *JoinFlag* is **FALSE** and *GroupAddress* is **NULL**, all joined groups will be left.

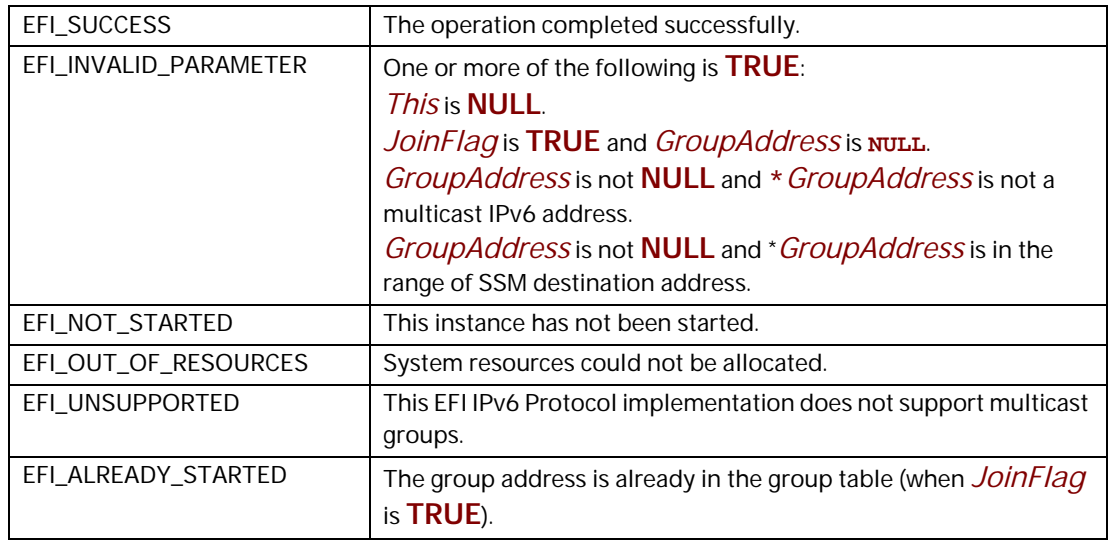

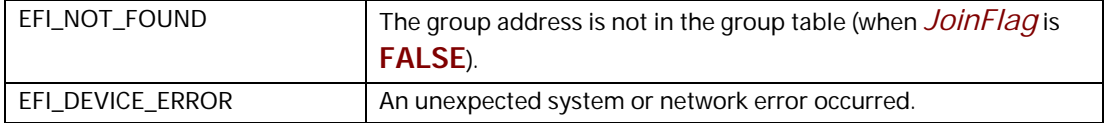

# **EFI\_IP6\_PROTOCOL.Routes()**

#### **Summary**

Adds and deletes routing table entries.

### **Prototype**

```
typedef 
EFI_STATUS
(EFIAPI *EFI_IP6_ROUTES) (
 IN EFI_IP6_PROTOCOL *This,
 IN BOOLEAN DeleteRoute,
 IN EFI_IPv6_ADDRESS *Destination OPTIONAL,
 IN UINT8 PrefixLength,
 IN EFI_IPv6_ADDRESS *GatewayAddress OPTIONAL
 );
```
# **Parameters**

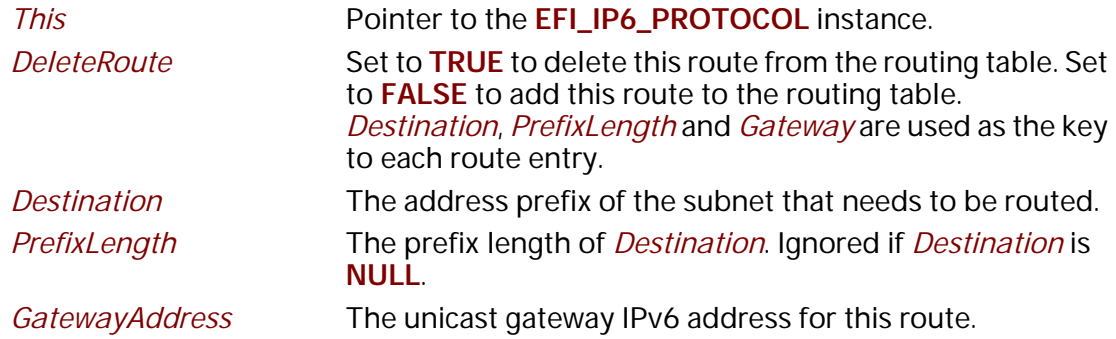

### **Description**

The Routes() function adds a route to or deletes a route from the routing table.

Routes are determined by comparing the leftmost *PrefixLength* bits of *Destination* with the destination IPv6 address arithmetically. The gateway address must be on the same subnet as the configured station address.

The default route is added with *Destination* and *PrefixLegth* both set to all zeros. The default route matches all destination IPv6 addresses that do not match any other routes.

All EFI IPv6 Protocol instances share a routing table.

*Note: There is no way to set up routes to other network interface cards because each network interface card has its own independent network stack that shares information only through the EFI IPv6 variabl***e***.*

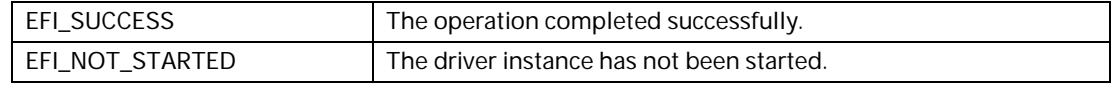

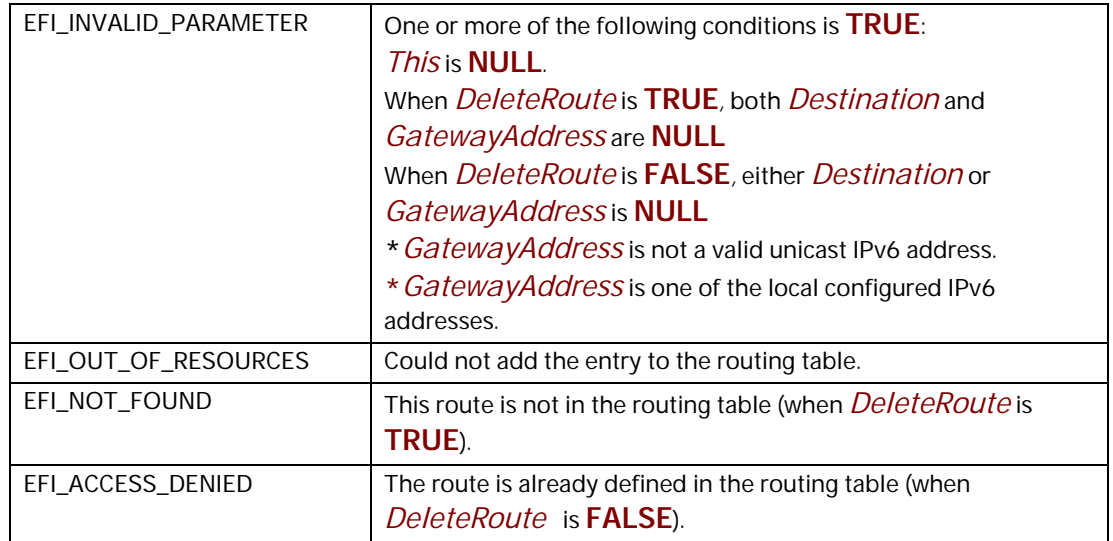

# **EFI\_IP6\_PROTOCOL.Neighbors()**

#### **Summary**

Add or delete Neighbor cache entries.

## **Prototype**

```
typedef 
EFI_STATUS
(EFIAPI *EFI_IP6_NEIGHBORS) (
 IN EFI_IP6_PROTOCOL *This,
 IN BOOLEAN DeleteFlag,
 IN EFI_IPv6_ADDRESS *TargetIp6Address,
 IN EFI_MAC_ADDRESS *TargetLinkAddress OPTIONAL
 IN UINT32 Timeout,
 IN BOOLEAN Override
 );
```
## **Parameters**

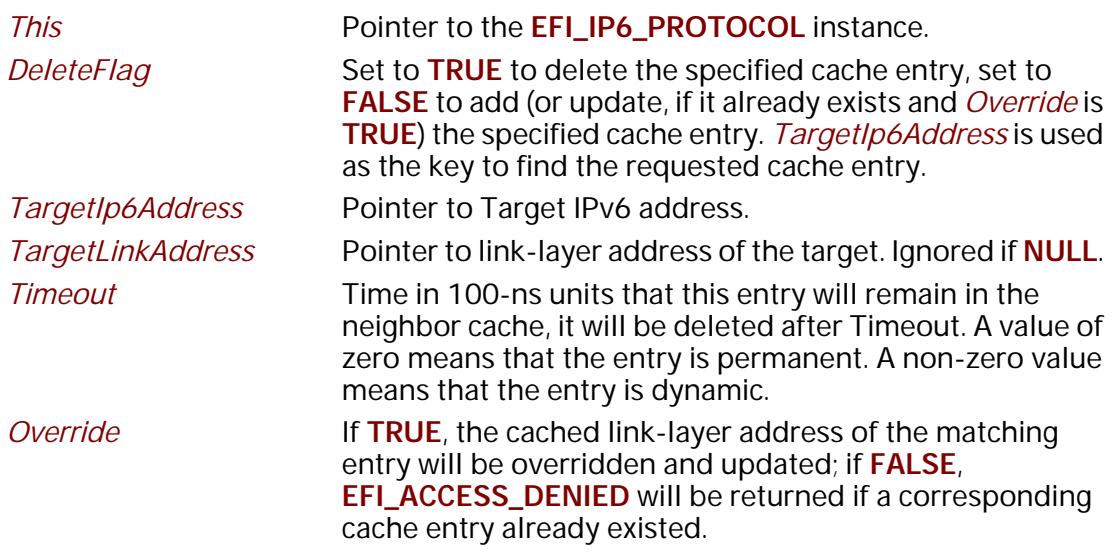

# **Description**

The **Neighbors()** function is used to add, update, or delete an entry from neighbor cache.

IPv6 neighbor cache entries are typically inserted and updated by the network protocol driver as network traffic is processed. Most neighbor cache entries will time out and be deleted if the network traffic stops. Neighbor cache entries that were inserted by **Neighbors()** may be static (will not timeout) or dynamic (will time out).

The implementation should follow the neighbor cache timeout mechanism which is defined in RFC4861. The default neighbor cache timeout value should be tuned for the expected network environment.

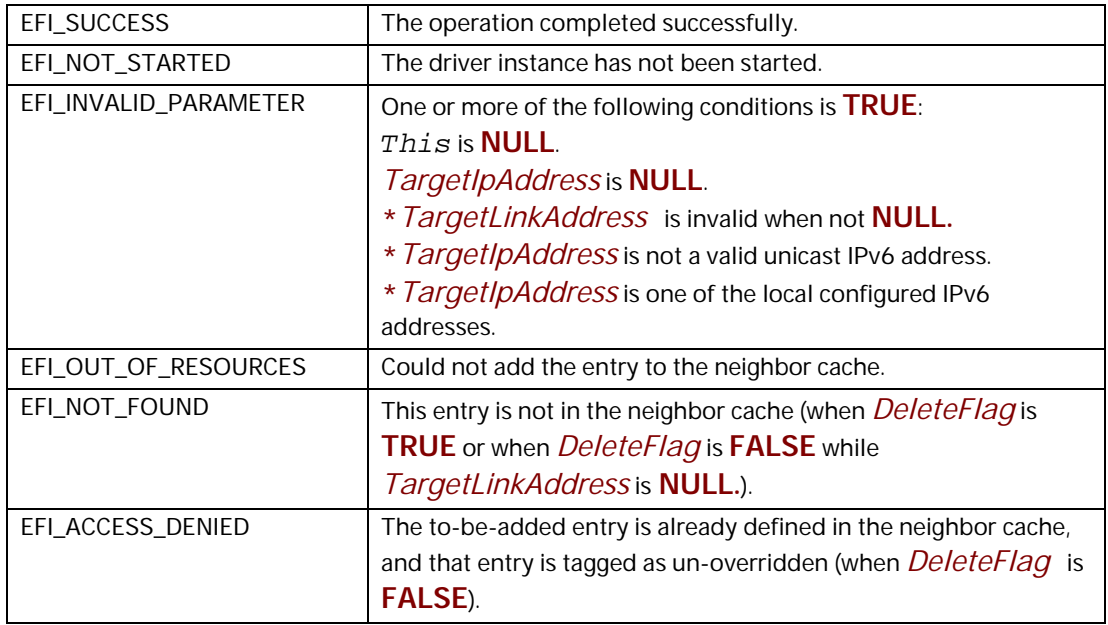

# **EFI\_IP6\_PROTOCOL.Transmit()**

#### **Summary**

Places outgoing data packets into the transmit queue.

#### **Prototype**

```
typedef 
EFI_STATUS
(EFIAPI *EFI_IP6_TRANSMIT) (
 IN EFI_IP6_PROTOCOL *This,
 IN EFI_IP6_COMPLETION_TOKEN *Token
 );
```
#### **Parameters**

**This** Pointer to the **EFI\_IP6\_PROTOCOL** instance. *Token* Pointer to the transmit token. Type **EFI\_IP6\_COMPLETION\_TOKEN** is defined in "Related Definitions" below.

### **Description**

The **Transmit()** function places a sending request in the transmit queue of this EFI IPv6 Protocol instance. Whenever the packet in the token is sent out or some errors occur, the event in the token will be signaled and the status is updated.

### **Related Definitions**

**//\*\*\*\*\*\*\*\*\*\*\*\*\*\*\*\*\*\*\*\*\*\*\*\*\*\*\*\*\*\*\*\*\*\*\*\*\*\*\*\*\*\*\*\*\*\* // EFI\_IP6\_COMPLETION\_TOKEN //\*\*\*\*\*\*\*\*\*\*\*\*\*\*\*\*\*\*\*\*\*\*\*\*\*\*\*\*\*\*\*\*\*\*\*\*\*\*\*\*\*\*\*\*\*\* typedef struct { EFI\_EVENT** *Event***; EFI\_STATUS** *Status***; union { EFI\_IP6\_RECEIVE\_DATA \****RxData***; EFI\_IP6\_TRANSMIT\_DATA \****TxData***; }** *Packet***; } EFI\_IP6\_COMPLETION\_TOKEN;**

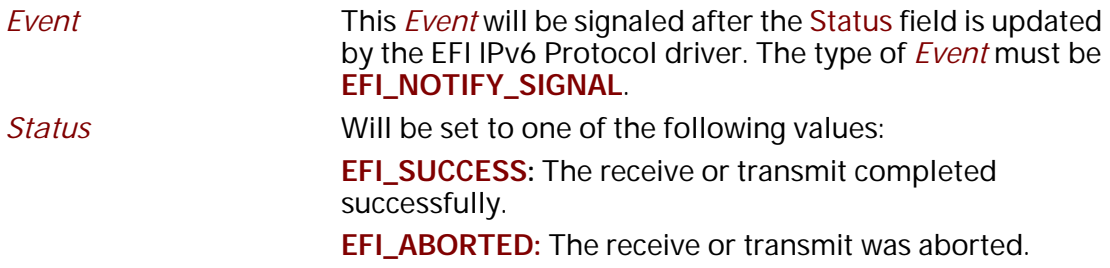

**EFI\_TIMEOUT:** The transmit timeout expired. EFI\_ICMP\_ERROR: An ICMP error packet was received. **EFI\_DEVICE\_ERROR:** An unexpected system or network error occurred.

**EFI\_SECURITY\_VIOLATION:** The transmit or receive was failed because of an IPsec policy check.

#### RxData

When the Token is used for receiving, RxData is a pointer to the EFI\_IP6\_RECEIVE\_DATA. Type EFI\_IP6\_RECEIVE\_DATA is defined below.

**TxData** 

When the Token is used for transmitting, TxData is a pointer to the EFI IP6 TRANSMIT DATA. Type EFI IP6 TRANSMIT DATA is defined below.

EFI\_IP6\_COMPLETION\_TOKEN structures are used for both transmit and receive operations.

When the structure is used for transmitting, the *Event* and *TxData* fields must be filled in by the EFI IPv6 Protocol client. After the transmit operation completes, the EFI IPv6 Protocol driver updates the *Status* field and the *Event* is signaled.

When the structure is used for receiving, only the *Event* field must be filled in by the EFI IPv6 Protocol client. After a packet is received, the EFI IPv6 Protocol driver fills in the RxData and Status fields and the Event is signaled

// EFI\_IP6\_RECEIVE\_DATA \*\*\*\*\*\*\*\*\*\*\*\*\*\*\*\*\*\*\*\*\* //\*\*\*\*\*\*\*\*\*\*\*\*\*\*\*\*\*\*\*\*\*\*\*\*\*\* typedef struct\_EFI\_IP6\_RECEIVE\_DATA { **EFI\_TIME** TimeStamp; EFI\_EVENT RecycleSignal; **UINT32** HeaderLength; EFI\_IP6\_HEADER \* Header, **UINT32** DataLength; **UINT32** FragmentCount; EFI\_IP6\_FRAGMENT\_DATA FragmentTable[1]; } EFI\_IP6\_RECEIVE\_DATA;

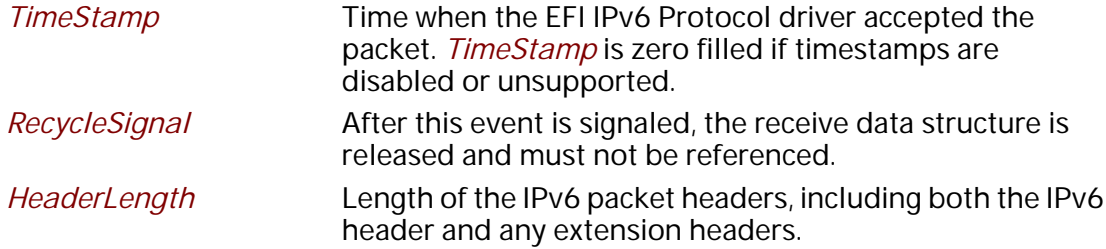

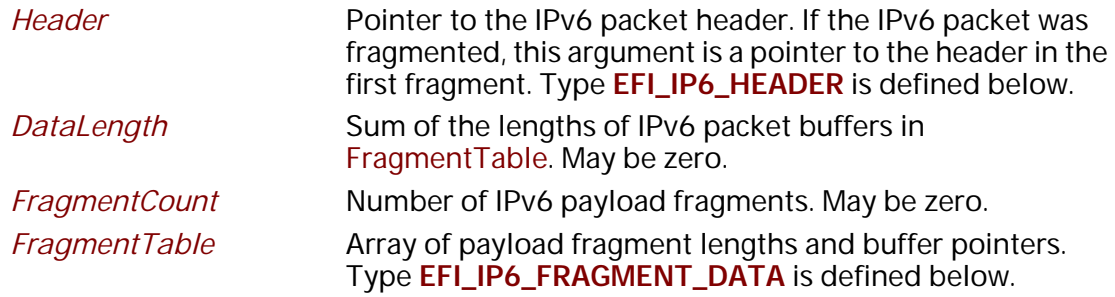

The EFI IPv6 Protocol receive data structure is filled in when IPv6 packets have been assembled. In the case of IPv6 packet assembly, the individual packet fragments are only verified and are not reorganized into a single linear buffer.

The *FragmentTable* contains a sorted list of zero or more packet fragment descriptors. The referenced packet fragments may not be in contiguous memory locations.

**//\*\*\*\*\*\*\*\*\*\*\*\*\*\*\*\*\*\*\*\*\*\*\*\*\*\*\*\*\*\*\*\*\*\*\*\*\*\*\*\*\*\*\*\*\*\* // EFI\_IP6\_HEADER //\*\*\*\*\*\*\*\*\*\*\*\*\*\*\*\*\*\*\*\*\*\*\*\*\*\*\*\*\*\*\*\*\*\*\*\*\*\*\*\*\*\*\*\*\*\* #pragma pack(1) typedef struct \_EFI\_IP6\_HEADER { UINT8** *TrafficClassH***:4; UINT8** *Version***:4; UINT8** *FlowLabelH***:4; UINT8** *TrafficClassL***:4; UINT16** *FlowLabelL***; UINT16** *PayloadLength***; UINT8** *NextHeader***; UINT8** *HopLimit***; EFI\_IPv6\_ADDRESS** *SourceAddress***; EFI\_IPv6\_ADDRESS** *DestinationAddress***; } EFI\_IP6\_HEADER; #pragma pack**

The fields in the IPv6 header structure are defined in the Internet Protocol version6 specification, which can be found at "Links to UEFI-Related Documents" (http://uefi.org/uefi) under the heading "Internet Protocol version 6 Specification".

// EFI\_IP6\_FRAGMENT\_DATA typedef struct\_EFI\_IP6\_FRAGMENT\_DATA { **UINT32** FragmentLength; **VOID** \*FragmentBuffer, } EFI\_IP6\_FRAGMENT\_DATA;

FragmentLength Length of fragment data. This field may not be set to zero. Pointer to fragment data. This field may not be set to **FragmentBuffer NULL.** 

The EFI\_IP6\_FRAGMENT\_DATA structure describes the location and length of the IPv6 packet fragment to transmit or that has been received.

// EFI\_IP6\_TRANSMIT\_DATA typedef struct\_EFI\_IP6\_TRANSMIT\_DATA { **EFI IPv6 ADDRESS** DestinationAddress; EFI\_IP6\_OVERRIDE\_DATA \*OverrideData; **UINT32** ExtHdrsLength; **VOID** *\*ExtHdrs;* UINT8 NextHeader, **UINT32** DataLength; **UINT32** FragmentCount, EFI\_IP6\_FRAGMENT\_DATA FragmentTable[1]; } EFI\_IP6\_TRANSMIT\_DATA;

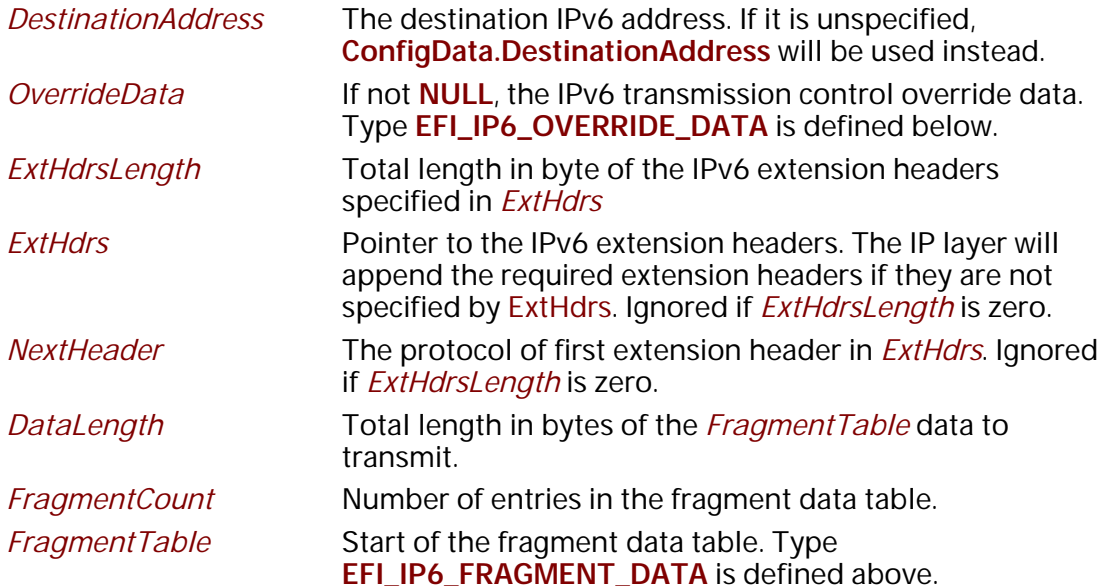

The **EFI\_IP6\_TRANSMIT\_DATA** structure describes a possibly fragmented packet to be transmitted.

**//\*\*\*\*\*\*\*\*\*\*\*\*\*\*\*\*\*\*\*\*\*\*\*\*\*\*\*\*\*\*\*\*\*\*\*\*\*\*\*\*\*\*\*\*\*\* // EFI\_IP6\_OVERRIDE\_DATA //\*\*\*\*\*\*\*\*\*\*\*\*\*\*\*\*\*\*\*\*\*\*\*\*\*\*\*\*\*\*\*\*\*\*\*\*\*\*\*\*\*\*\*\*\*\* typedef struct \_EFI\_IP6\_OVERRIDE\_DATA { UINT8** *Protocol***; UINT8** *HopLimit***; UINT32** *FlowLabel***; } EFI\_IP6\_OVERRIDE\_DATA; Protocol** Protocol type override. *HopLimit* Hop-Limit override. *FlowLabel* Flow-Label override.

The information and flags in the override data structure will override default parameters or settings for one **Transmit()** function call.

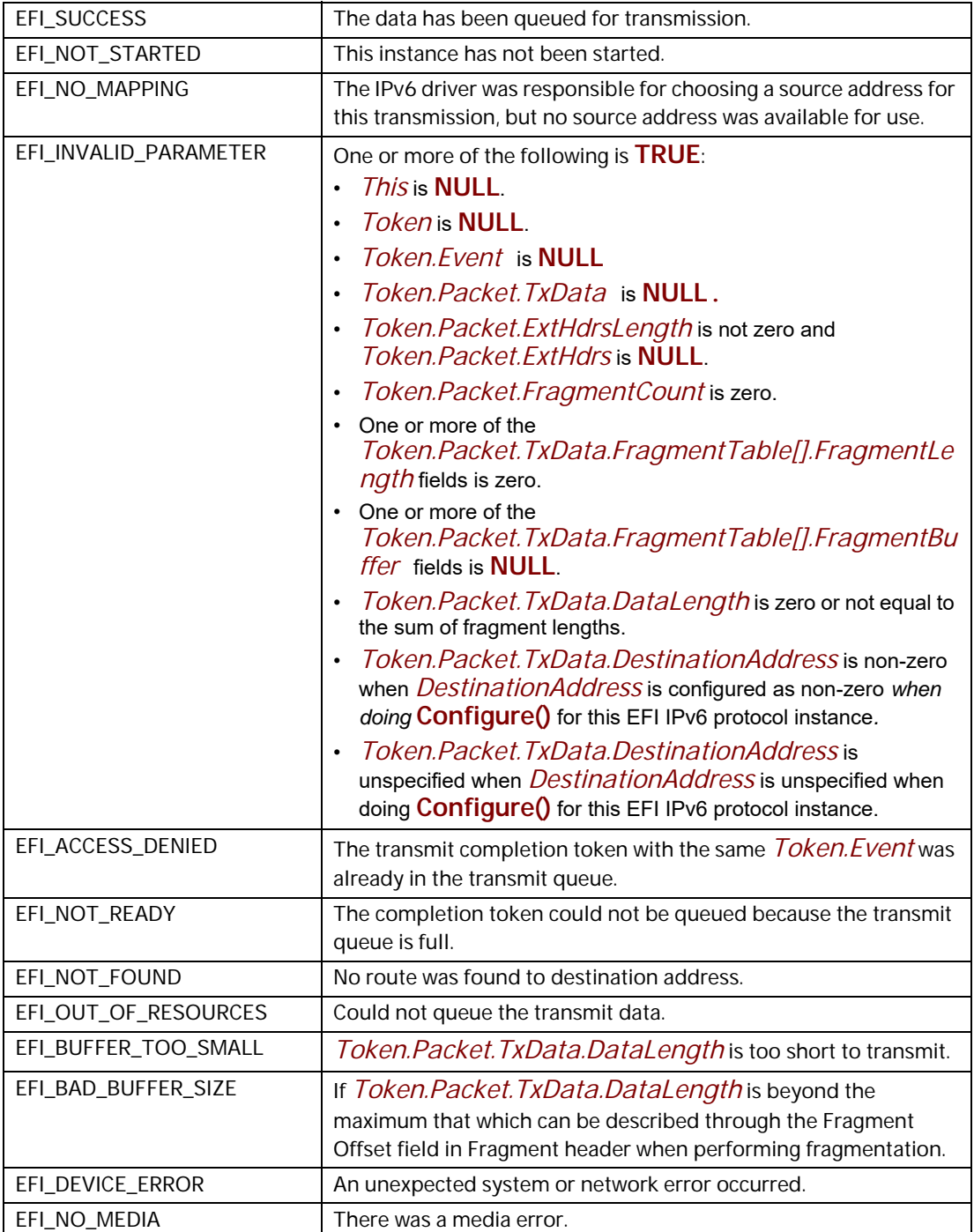

# **EFI\_IP6\_PROTOCOL.Receive()**

## **Summary**

Places a receiving request into the receiving queue.

# **Prototype**

```
typedef 
    EFI_STATUS
    (EFIAPI *EFI_IP6_RECEIVE) (
     IN EFI_IP6_PROTOCOL *This,
     IN EFI_IP6_COMPLETION_TOKEN *Token
     );
```
## **Parameters**

```
This Pointer to the EFI_IP6_PROTOCOL instance.
Token Pointer to a token that is associated with the receive data
                    descriptor. Type EFI_IP6_COMPLETION_TOKEN is 
                    defined in "Related Definitions" of above Transmit().
```
# **Description**

The **Receive()** function places a completion token into the receive packet queue. This function is always asynchronous.

The *Token.Event* field in the completion token must be filled in by the caller and cannot be **NULL**. When the receive operation completes, the EFI IPv6 Protocol driver updates the *Token.Status* and *Token.Packet.RxData* fields and the *Token.Event* is signaled.

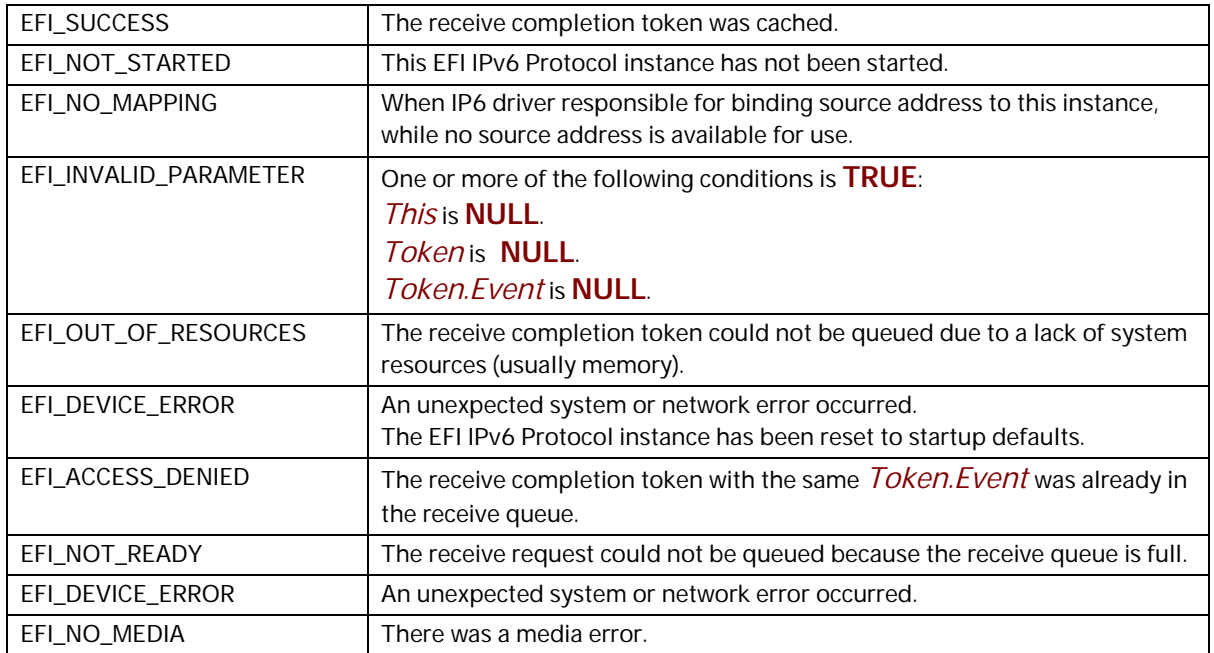

# **EFI\_IP6\_PROTOCOL.Cancel()**

#### **Summary**

Abort an asynchronous transmits or receive request.

#### **Prototype**

```
typedef
EFI_STATUS
(EFIAPI *EFI_IP6_CANCEL)(
 IN EFI_IP6_PROTOCOL *This,
 IN EFI_IP6_COMPLETION_TOKEN *Token OPTIONAL
 );
```
### **Parameters**

**This** Pointer to the **EFI\_IP6\_PROTOCOL** instance. *Token* Pointer to a token that has been issued by **EFI\_IP6\_PROTOCOL.Transmit()** or **EFI\_IP6\_PROTOCOL.Receive()**. If **NULL**, all pending tokens are aborted. Type **EFI\_IP6\_COMPLETION\_TOKEN** is defined in **EFI\_IP6\_PROTOCOL.Transmit()**.

## **Description**

The **Cancel**<sup>()</sup> function is used to abort a pending transmit or receive request. If the token is in the transmit or receive request queues, after calling this function, *Token->Status* will be set to **EFI\_ABORTED** and then *Token->Event* will be signaled. If the token is not in one of the queues, which usually means the asynchronous operation has completed, this function will not signal the token and **EFI\_NOT\_FOUND** is returned.

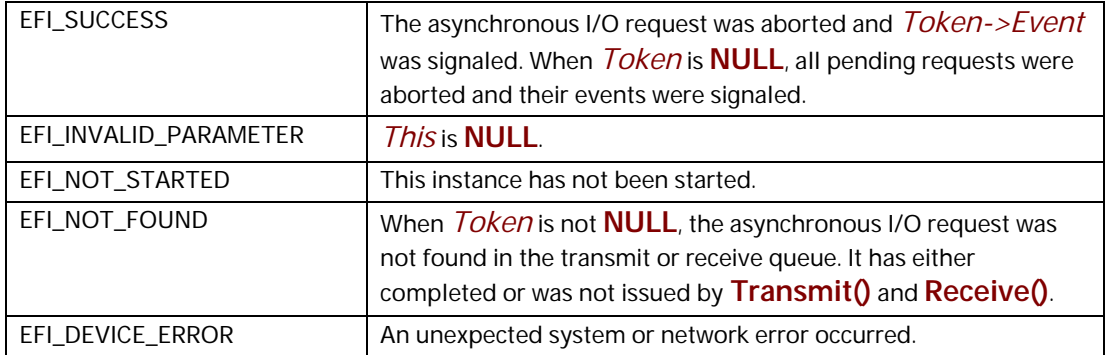
# **EFI\_IP6\_PROTOCOL.Poll()**

### **Summary**

Polls for incoming data packets and processes outgoing data packets.

### **Prototype**

```
typedef 
EFI_STATUS
(EFIAPI *EFI_IP6_POLL) (
 IN EFI_IP6_PROTOCOL *This
 );
```
### **Description**

The **Poll()** function polls for incoming data packets and processes outgoing data packets. Network drivers and applications can call the **EFI\_IP6\_PROTOCOL.Poll()** function to increase the rate that data packets are moved between the communications device and the transmit and receive queues.

In some systems the periodic timer event may not poll the underlying communications device fast enough to transmit and/or receive all data packets without missing incoming packets or dropping outgoing packets. Drivers and applications that are experiencing packet loss should try calling the **EFI\_IP6\_PROTOCOL.Poll()** function more often.

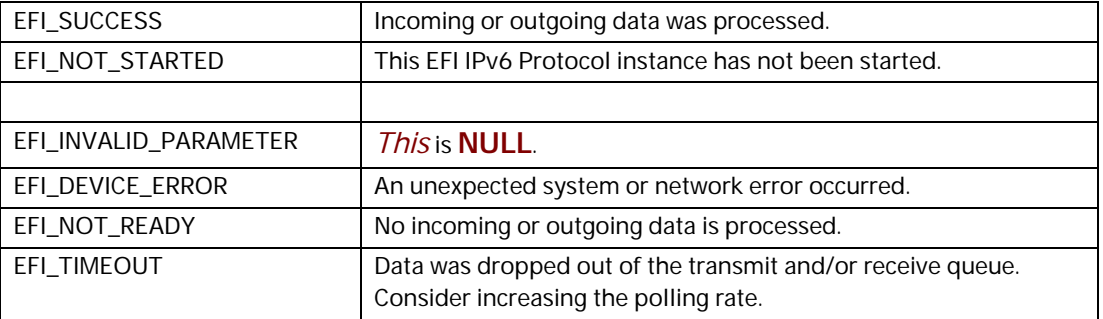

### **Status Codes Returned**

# **28.7 EFI IPv6 Configuration Protocol**

This section provides a detailed description of the EFI IPv6 Configuration Protocol.

## **EFI\_IP6\_CONFIG\_PROTOCOL**

### **Summary**

The **EFI\_IP6\_CONFIG\_PROTOCOL** provides the mechanism to set and get various types of configurations for the EFI IPv6 network stack.

### **GUID**

**#define EFI\_IP6\_CONFIG\_PROTOCOL\_GUID \ {0x937fe521,0x95ae,0x4d1a,\ {0x89,0x29,0x48,0xbc,0xd9,0x0a,0xd3,0x1a}**

### **Protocol Interface Structure**

**typedef struct \_EFI\_IP6\_CONFIG\_PROTOCOL { EFI\_IP6\_CONFIG\_SET\_DATA** *SetData***; EFI\_IP6\_CONFIG\_GET\_DATA** *GetData***; EFI\_IP6\_CONFIG\_REGISTER\_NOTIF** *RegisterDataNotify***; EFI\_IP6\_CONFIG\_UNREGISTER\_NOTIFY** *UnregisterDataNotify***; } EFI\_IP6\_CONFIG\_PROTOCOL;**

### **Parameters**

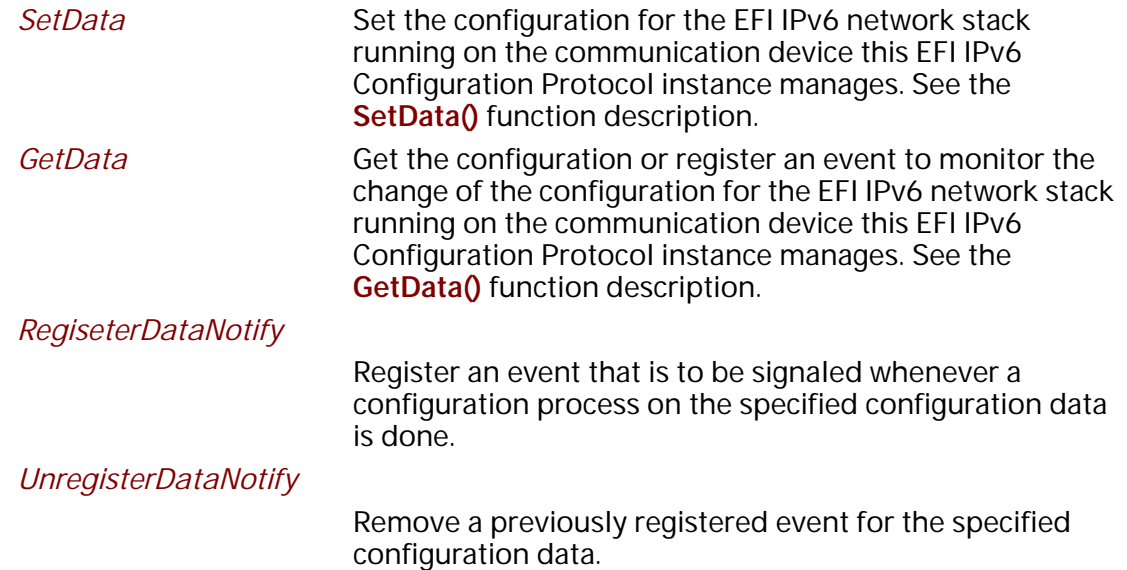

### **Description**

The **EFI\_IP6\_CONFIG\_PROTOCOL** is designed to be the central repository for the common configurations and the administrator configurable settings for the EFI IPv6 network stack.

An EFI IPv6 Configuration Protocol instance will be installed on each communication device that the EFI IPv6 network stack runs on.

# **EFI\_IP6\_CONFIG\_PROTOCOL.SetData()**

### **Summary**

Set the configuration for the EFI IPv6 network stack running on the communication device this EFI IPv6 Configuration Protocol instance manages.

### **Prototype**

```
typedef 
EFI_STATUS
(EFIAPI *EFI_IP6_CONFIG_SET_DATA) (
 IN EFI_IP6_CONFIG_PROTOCOL *This,
 IN EFI_IP6_CONFIG_DATA_TYPE DataType,
 IN UINTN DataSize,
 IN VOID *Data
 );
```
### **Parameters**

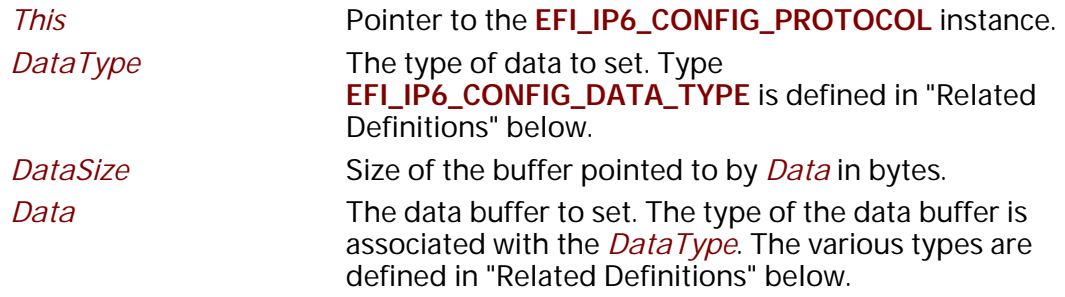

### **Description**

This function is used to set the configuration data of type *DataType* for the EFI IPv6 network stack running on the communication device this EFI IPv6 Configuration Protocol instance manages.

The *DataSize* is used to calculate the count of structure instances in the *Data* for some *DataType* that multiple structure instances are allowed.

This function is always non-blocking. When setting some type of configuration data, an asynchronous process is invoked to check the correctness of the data, such as doing Duplicate Address Detection on the manually set local IPv6 addresses. **EFI\_NOT\_READY** is returned immediately to indicate that such an asynchronous process is invoked and the process is not finished yet. The caller willing to get the result of the asynchronous process is required to call **RegisterDataNotify()** to register an event on the specified configuration data. Once the event is signaled, the caller can call **GetData()** to get back the configuration data in order to know the result. For other types of configuration data that do not require an asynchronous configuration process, the result of the operation is immediately returned.

### **Related Definitions**

 $11****************************$ \*\*\*\*\*\*\*\*\*\*\*\*\*\*\*\*\*\*\*\*\*\*\*\*\*\*\*\*\*\*\*\*\*\*\*\*\*\* // EFI IP6 CONFIG DATA TYPE typedef enum { Ip6ConfigDataTypeInterfaceInfo, Ip6ConfigDataTypeAltInterfaceId, Ip6ConfigDataTypePolicy, Ip6ConfigDataTypeDupAddrDetectTransmits, Ip6ConfigDataTypeManualAddress, Ip6ConfigDataTypeGateway, Ip6ConfigDataTypeDnsServer, Ip6ConfigDataTypeMaximum } EFI\_IP6\_CONFIG\_DATA\_TYPE;

*lp6ConfigDataTypeInterfaceInfoThe interface information of the communication* device this EFI IPv6 Configuration Protocol instance manages. This type of data is read only. The corresponding *Data* is of type EFI\_IP6\_CONFIG\_INTERFACE\_INFO.

*lp6ConfigDataTypeAItInterfaceIdThe alternative interface ID for the* communication device this EFI IPv6 Configuration Protocol instance manages if the link local IPv6 address generated from the interfaced ID based on the default source the EFI IPv6 Protocol uses is a duplicate address. The length of the interface ID is 64 bit. The corresponding Data is of type EFI\_IP6\_CONFIG\_INTERFACE\_ID.

Ip6ConfigDataTypePolicyThe general configuration policy for the EFI IPv6 network stack running on the communication device this EFI IPv6 Configuration Protocol instance manages. The policy will affect other configuration settings. The corresponding Data is of type EFI\_IP6\_CONFIG\_POLICY.

*lp6ConfigDataTypeDupAddrDetectTransmits* The number of consecutive Neighbor Solicitation messages sent while performing Duplicate Address Detection on a tentative address. A value of zero indicates that Duplicate Address Detection will not be performed on tentative addresses. The corresponding Data is of type

#### EFI\_IP6\_CONFIG\_DUP\_ADDR\_DETECT\_TRANSMITS.

*lp6ConfigDataTypeManualAddress* The station addresses set manually for the EFI IPv6 network stack. It is only configurable when the policy is *Ip6ConfigPolicyManual*. The corresponding Data is a pointer to an array of EFI\_IPv6\_ADDRESS instances. When *DataSize* is 0 and *Data* is **NULL**, the existing configuration is cleared from the EFI IPv6 Configuration Protocol instance.

*lp6ConfigDataTypeGateway* The gateway addresses set manually for the EFI IPv6 network stack running on the communication device this EFIIPv6 Configuration Protocol manages. It is not configurable when the policy is *Ip6ConfigPolicyAutomatic*. The gateway addresses must be unicast IPv6 addresses. The corresponding Data is a pointer to an array of **EFI\_IPv6\_ADDRESS** instances. When *DataSize* is 0 and Data is NULL, the existing configuration is cleared from the EFI IPv6 Configuration Protocol instance.

Ip6ConfigDataTypeDnsServerThe DNS server list for the EFI IPv6 network stack running on the communication device this EFI IPv6 Configuration Protocol manages. It is not configurable when the policy is *Ip6ConfigPolicyAutomatic*. The DNS server addresses must be unicast IPv6 addresses. The corresponding Data is a pointer to an array of EFI\_IPv6\_ADDRESS instances. When *DataSize* is 0 and Data is **NULL**, the existing configuration is cleared from the EFI IPv6 Configuration Protocol instance.

#### // EFI\_IP6\_CONFIG\_INTERFACE\_INFO

#### typedef struct { CHAR16  $Name[32]$ **UINT8**  $If Type;$ **UINT32** HwAddressSize; **EFI MAC ADDRESS** HwAddress: **UINT32** AddressInfoCount; EFI\_IP6\_ADDRESS\_INFO \*AddressInfo; **UINT32** RouteCount, EFI IP6 ROUTE TABLE \*RouteTable; } EFI\_IP6\_CONFIG\_INTERFACE\_INFO;

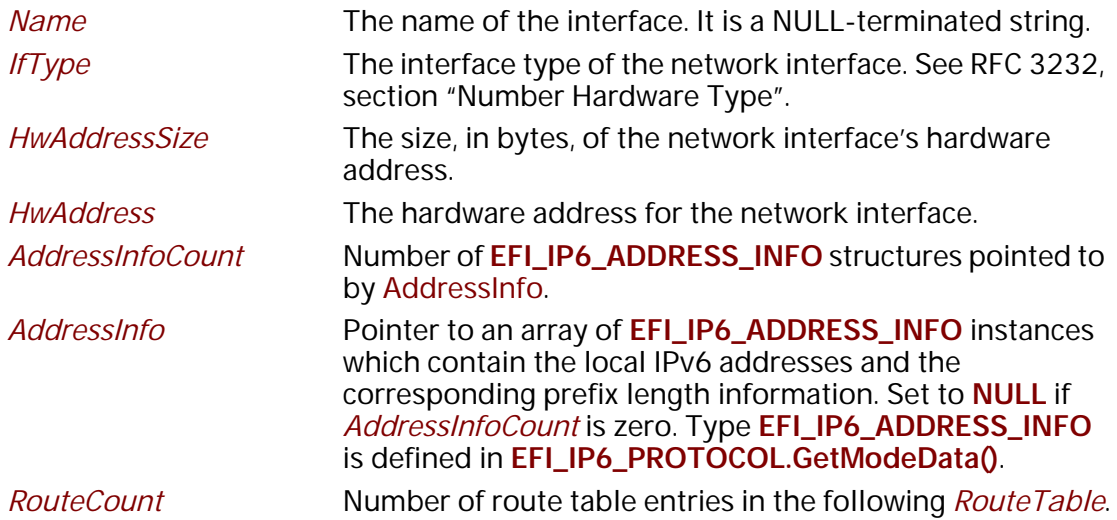

**RouteTable** The route table of the IPv6 network stack runs on this interface. Set to **NULL** if *RouteCount* is zero. Type **EFI\_IP6\_ROUTE\_TABLE** is defined in EFI\_IP6\_PROTOCOL.GetModeData().

The EFI\_IP6\_CONFIG\_INTERFACE\_INFO structure describes the operational state of the interface this EFI IPv6 Configuration Protocol instance manages. This type of data is readonly. When reading, the caller allocated buffer is used to return all of the data, i.e., the first part of the buffer is **EFI\_IP6\_CONFIG\_INTERFACE\_INFO** and the followings are the array of EFI\_IP6\_ADDRESS\_INFO and the route table if present. The caller should NOT free the buffer pointed to by *Addressinfo* or *RouteTable*, and the caller is only required to free the whole buffer if the data is not needed any more.

// EFI\_IP6\_CONFIG\_INTERFACE\_ID

typedef struct { UINT8  $ld[8]$ } EFI\_IP6\_CONFIG\_INTERFACE\_ID;

The EFI\_IP6\_CONFIG\_INTERFACE\_ID structure describes the 64-bit interface ID.

// EFI\_IP6\_CONFIG\_POLICY 

typedef enum { Ip6ConfigPolicyManual, Ip6ConfigPolicyAutomatic } EFI\_IP6\_CONFIG\_POLICY;

Ip6ConfigPolicyManual Under this policy, the IpI6ConfigDataTypeManualAddress, Ip6ConfigDataTypeGateway and Ip6ConfigDataTypeDnsServer configuration data are required to be set manually. The EFI IPv6 Protocol will get all required configuration such as address, prefix and gateway settings from the EFI IPv6 Configuration protocol.

Ip6ConfigPolicyAutomaticUnder this policy, the

IpI6ConfigDataTypeManualAddress, Ip6ConfigDataTypeGateway and

Ip6ConfigDataTypeDnsServer configuration data are not allowed to set via **SetData()**. All of these configurations are retrieved from some auto configuration mechanism. The EFI IPv6 Protocol will use the IPv6 stateless address autoconfiguration mechanism and/or the IPv6 stateful address autoconfiguration mechanism described in the related RFCs to get address and other configuration information.

The EFI\_IP6\_CONFIG\_POLICY defines the general configuration policy the EFI IPv6 Configuration Protocol supports. The default policy for a newly detected communication device is beyond the scope of this document. An implementation might leave it to platform to choose the default policy.

The configuration data of type *Ipl6ConfigDataTypeManualAddress*, Ip6ConfigDataTypeGateway and Ip6ConfigDataTypeDnsServer will be flushed if the policy is changed from Ip6ConfigPolicyManual to Ip6ConfigPolicyAutomatic.

// EFI\_IP6\_CONFIG\_DUP\_ADDR\_DETECT\_TRANSMITS typedef struct { DupAddrDetectTransmits; **UINT32 } EFI IP6 CONFIG DUP ADDR DETECT TRANSMITS;** 

The EFI\_IP6\_CONFIG\_DUP\_ADDR\_DETECT\_TRANSMITS structure describes the number of consecutive Neighbor Solicitation messages sent while performing Duplicate Address Detection on a tentative address. The default value for a newly detected communication device is 1.

#### // EFI\_IP6\_CONFIG\_MANUAL\_ADDRESS  $11************$ typedef struct {

EFI\_IPv6\_ADDRESS Address; **BOOLEAN** IsAnycast; **UINT8** PrefixLength; } EFI\_IP6\_CONFIG\_MANUAL\_ADDRESS;

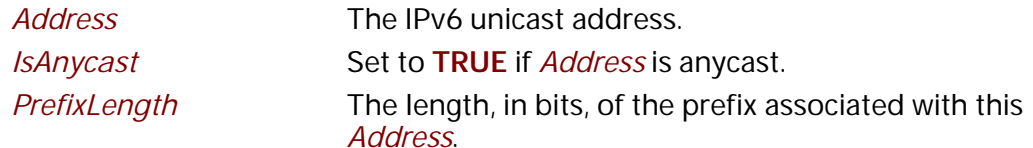

The EFI\_IP6\_CONFIG\_MANUAL\_ADDRESS structure is used to set the station address information for the EFI IPv6 network stack manually when the policy is *Ip6ConfigPolicy*-**Manual** 

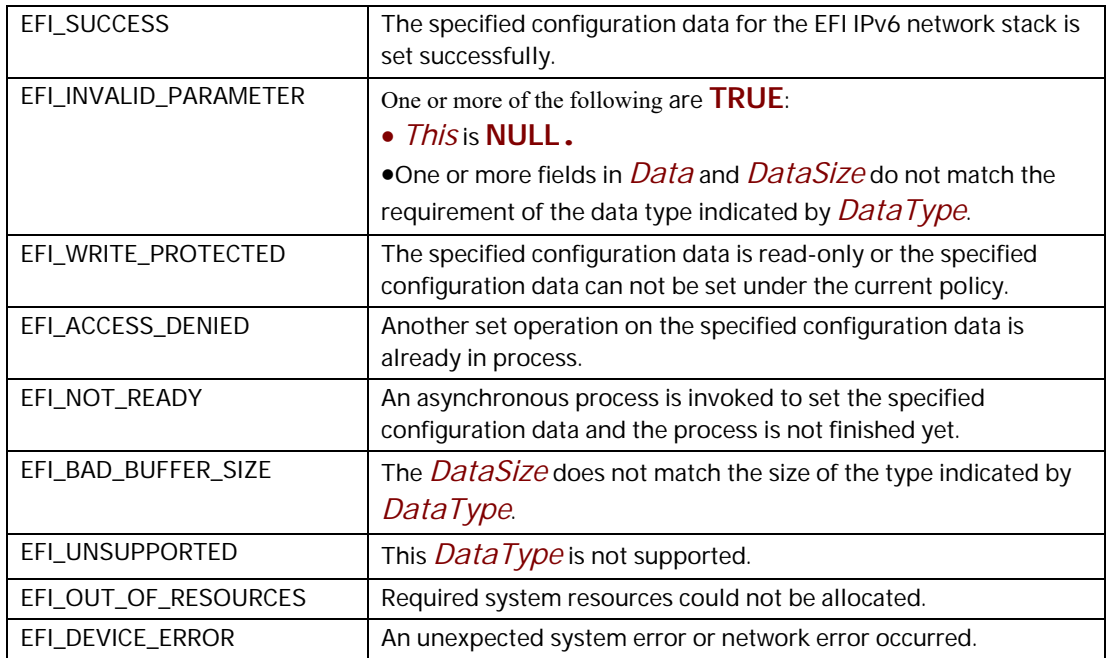

# **EFI\_IP6\_CONFIG\_PROTOCOL.GetData()**

### **Summary**

Get the configuration data for the EFI IPv6 network stack running on the communication device this EFI IPv6 Configuration Protocol instance manages.

### **Prototype**

```
typedef
EFI_STATUS
(EFIAPI *EFI_IP6_CONFIG_GET_DATA) (
 IN EFI_IP6_CONFIG_PROTOCOL *This,
 IN EFI_IP6_CONFIG_DATA_TYPE DataType,
 IN OUT UINTN *DataSize,
 IN VOID *Data OPTIONAL
 );
```
### **Parameters**

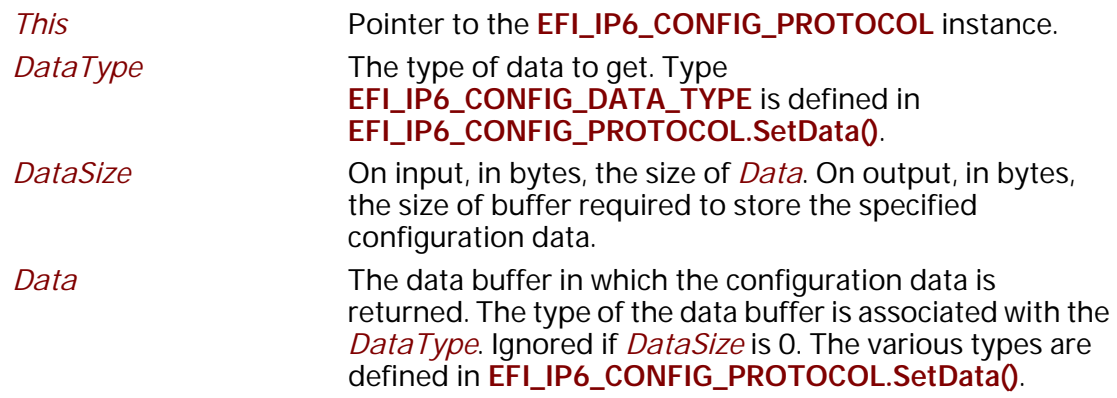

### **Description**

This function returns the configuration data of type *DataType* for the EFI IPv6 network stack running on the communication device this EFI IPv6 Configuration Protocol instance manages.

The caller is responsible for allocating the buffer used to return the specified configuration data and the required size will be returned to the caller if the size of the buffer is too small.

**EFI\_NOT\_READY** is returned if the specified configuration data is not ready due to an already in progress asynchronous configuration process. The caller can call **RegisterDataNotify()** to register an event on the specified configuration data. Once the asynchronous configuration process is finished, the event will be signaled and a subsequent **GetData()** call will return the specified configuration data.

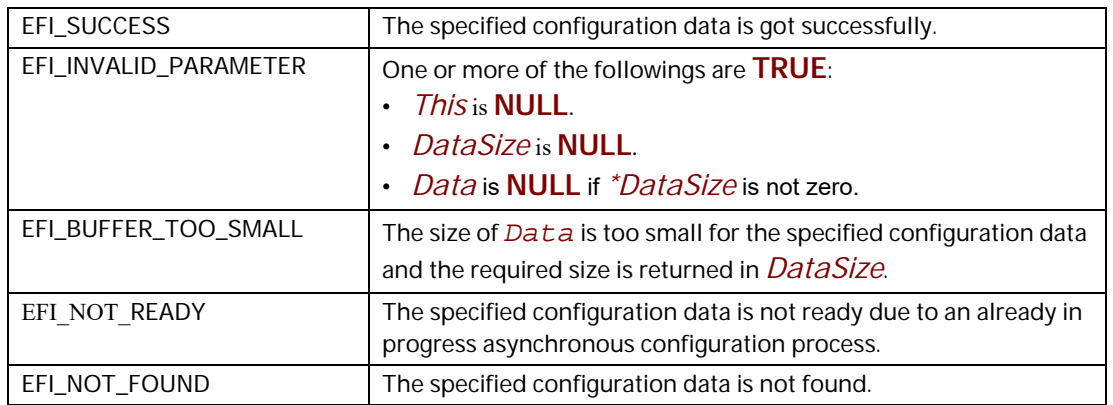

# **EFI\_IP6\_CONFIG\_PROTOCOL.RegisterDataNotify ()**

### **Summary**

Register an event that is to be signaled whenever a configuration process on the specified configuration data is done.

### **Prototype**

```
typedef
EFI_STATUS
(EFIAPI *EFI_IP6_CONFIG_REGISTER_NOTIFY) (
 IN EFI_IP6_CONFIG_PROTOCOL *This,
 IN EFI_IP6_CONFIG_DATA_TYPE DataType,
 IN EFI_EVENT Event
 );
```
### **Parameters**

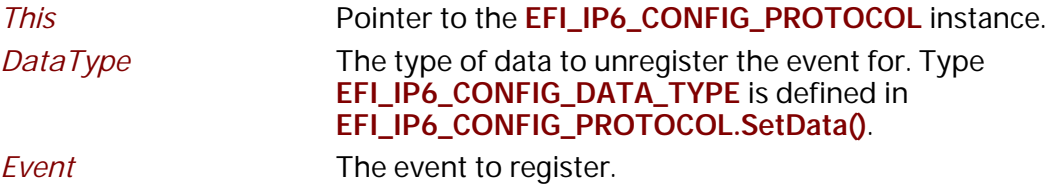

### **Description**

This function registers an event that is to be signaled whenever a configuration process on the specified configuration data is done. An event can be registered for different *DataType* simultaneously and the caller is responsible for determining which type of configuration data causes the signaling of the event in such case.

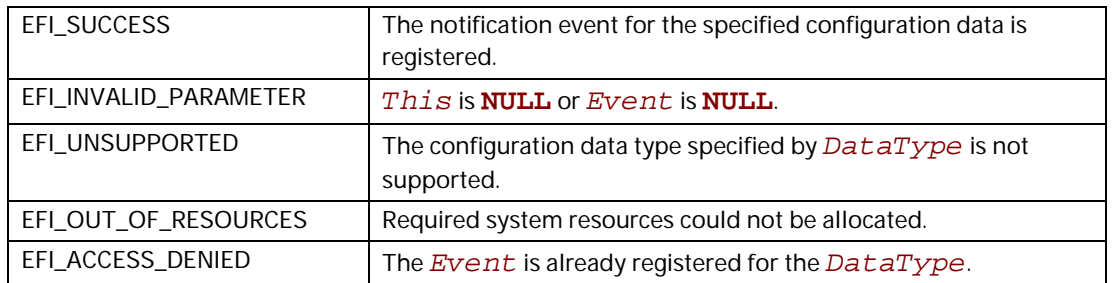

# **EFI\_IP6\_CONFIG\_PROTOCOL.UnregisterDataNotify ()**

### **Summary**

Remove a previously registered event for the specified configuration data.

### **Prototype**

```
typedef
EFI_STATUS
(EFIAPI *EFI_IP6_CONFIG_UNREGISTER_NOTIFY) (
 IN EFI_IP6_CONFIG_PROTOCOL *This,
 IN EFI_IP6_CONFIG_DATA_TYPE DataType,
 IN EFI_EVENT Event
 );
```
### **Parameters**

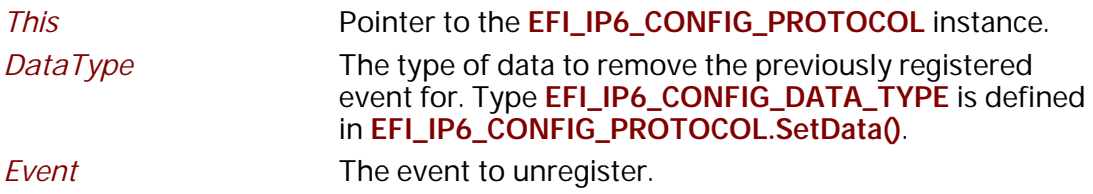

### **Description**

This function removes a previously registered event for the specified configuration data.

### **Status Codes Returned**

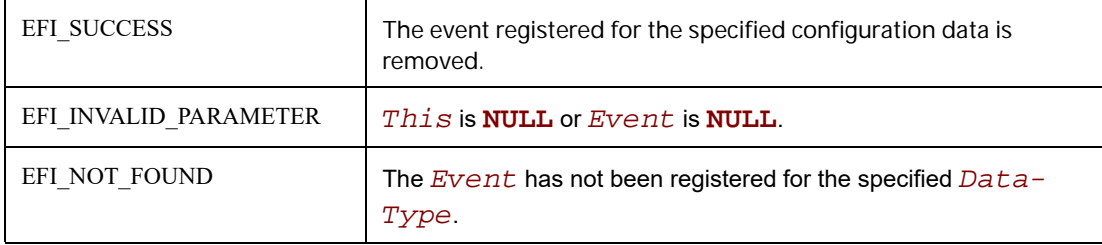

# **28.8 IPsec**

### **28.8.1 IPsec Overview**

IPsec is a framework of open standards that provides data confidentiality, data integrity, data authentication and replay protection between participating peers. A set of security services is provided by IPsec for traffic at the IP layer, in both the IPv4 and IPv6 environment. To the stronger, IPV6 requires IPSec support.

IPsec is documented in a series of Internet RFCs. The overall IPsec architecture and implementation are guided by "Security Architecture for the Internet Protocol", RFC 4301. Two different security protocols – Authentication Header (AH, described in RFC 4302) and Encapsulated Security Payload (ESP, described in RFC 4303) – are used to provide package-level security for IP datagram.

This section attempts to capture the generic configuration for an IPsec implementation in an EFI environment.

### **28.8.2 EFI IPsec Configuration Protocol**

This section provides a detailed description of the EFI IPsec Configuration Protocol. This protocol sets and obtains the IPsec configuration information.

## **EFI\_IPSEC\_CONFIG\_PROTOCOL**

### **Summary**

The **EFI\_IPSEC\_CONFIG\_PROTOCOL** provides the mechanism to set and retrieve security and policy related information for the EFI IPsec protocol driver.

### **GUID**

**#define EFI\_IPSEC\_CONFIG\_PROTOCOL\_GUID \ {0xce5e5929,0xc7a3,0x4602,\ {0xad,0x9e,0xc9,0xda,0xf9,0x4e,0xbf,0xcf}}**

### **Protocol Interface Structure**

**typedef struct \_EFI\_IPSEC\_CONFIG\_PROTOCOL { EFI\_IPSEC\_CONFIG\_SET\_DATA** *SetData***; EFI\_IPSEC\_CONFIG\_GET\_DATA** *GetData***; EFI\_IPSEC\_CONFIG\_GET\_NEXT\_SELECTOR** *GetNextSelector***; EFI\_IPSEC\_CONFIG\_REGISTER\_NOTIFY** *RegisterDataNotify***; EFI\_IPSEC\_CONFIG\_UNREGISTER\_NOTIFY** *UnregisterDataNotify***; } EFI\_IPSEC\_CONFIG\_PROTOCOL;**

### **Parameters**

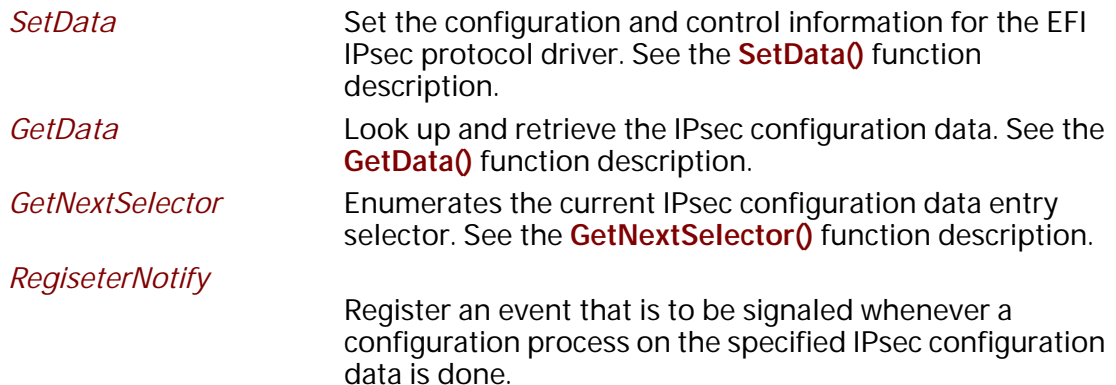

*UnregisterNotify*

Remove a registered event for the specified IPsec configuration data.

### **Description**

The **EFI\_IPSEC\_CONFIG\_PROTOCOL** provides the ability to set and lookup the IPsec SAD (Security Association Database), SPD (Security Policy Database) data entry and configure the security association management protocol such as IKEv2. This protocol is used as the central repository of any policy-specific configuration for EFI IPsec driver.

**EFI\_IPSEC\_CONFIG\_PROTOCOL** can be bound to both IPv4 and IPv6 stack. User can use this protocol for IPsec configuration in both IPv4 and IPv6 environment.

# **EFI\_IPSEC\_CONFIG\_PROTOCOL.SetData()**

### **Summary**

Set the security association, security policy and peer authorization configuration information for the EFI IPsec driver.

### **Prototype**

```
typedef
EFI_STATUS
(EFIAPI *EFI_IPSEC_CONFIG_SET_DATA) (
 IN EFI_IPSEC_CONFIG_PROTOCOL *This,
 IN EFI_IPSEC_CONFIG_DATA_TYPE DataType,
 IN EFI_IPSEC_CONFIG_SELECTOR *Selector,
 IN VOID *Data
 IN EFI_IPSEC_CONFIG_SELECTOR *InsertBefore OPTIONAL
 );
```
### **Parameters**

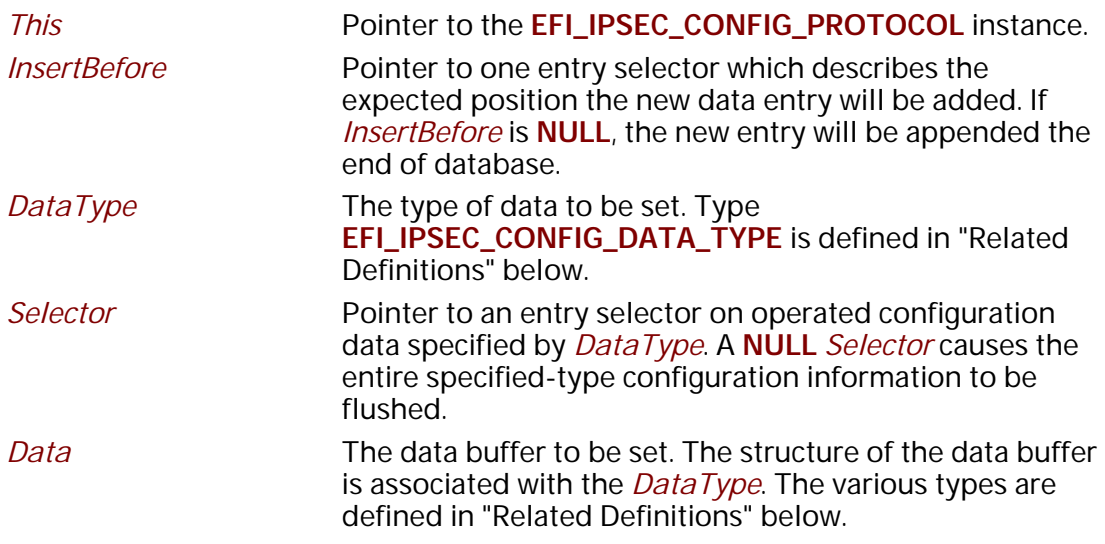

### **Description**

This function is used to set the IPsec configuration information of type *DataType* for the EFI IPsec driver.

The IPsec configuration data has a unique selector/identifier separately to identify a data entry. The selector structure depends on *DataType's* definition.

Using **SetData()** with a *Data* of **NULL** causes the IPsec configuration data entry identified by *DataType* and *Selector* to be deleted.

### **Related Definitions**

\*\*\*\*\*\*\*\*\*\*\*\*\*\*\*\*\*\*\*\*\*\*\*\*\*\*\*\*\*\*\* // EFI\_IPSEC\_CONFIG\_DATA\_TYPE \*\*\*\*\*\*\*\*\*\*\*\*\*\*\*\*\*\*\*\* typedef enum { IPsecConfigDataTypeSpd, IPsecConfigDataTypeSad, IPsecConfigDataTypePad, **IPsecConfigDataTypeMaximum** } EFI\_IPSEC\_CONFIG\_DATA\_TYPE;

IPsecConfigDataTypeSpd

The IPsec Security Policy Database (aka SPD) setting. In IPsec, an essential element of Security Association (SA) processing is underlying SPD that specifies what services are to be offered to IP datagram and in what fashion. The SPD must be consulted during the processing of all traffic (inbound and outbound), including traffic not protected by IPsec, that traverses the IPsec boundary. With this DataType, SetData() function is to set the SPD entry information, which may add one new entry, delete one existed entry or flush the whole database according to the parameter values. The corresponding *Data* is of type EFI\_IPSEC\_SPD\_DATA.

#### IPsecConfigDataTypeSad

The IPsec Security Association Database (aka SAD) setting. A SA is a simplex connection that affords security services to the traffic carried by it. Security services are afforded to an SA by the use of AH, or ESP, but not both. The corresponding *Data* is of type **EFI\_IPSEC\_SA\_DATA2** or **EFI\_IPSEC\_SAD\_DATA.** Compared with EFI\_IPSEC\_SA\_DATA, the EFI\_IPSEC\_SA\_DATA2 contains the extra Tunnel Source Address and Tunnel Destination Address thus it is recommended to be use if the implementation supports tunnel mode.

#### *IPsecConfigDataTypePad*

The IPsec Peer Authorization Database (aka PAD) setting, which provides the link between the SPD and a security association management protocol. The PAD entry specifies the authentication protocol (e.g. IKEv1, IKEv2) method used and the authentication data. The corresponding Data is of type EFI\_IPSEC\_PAD\_DATA.

// EFI\_IPSEC\_CONFIG\_SELECTOR typedef union { EFI\_IPSEC\_SPD\_SELECTOR SpdSelector, EFI\_IPSEC\_SA\_ID Sald; EFI IPSEC PAD ID *Padld:* } EFI\_IPSEC\_CONFIG\_SELECTOR;

The EFI\_IPSEC\_CONFIG\_SELECTOR describes the expected IPsec configuration data selector of type EFI\_IPSEC\_CONFIG\_DATA\_TYPE.

// EFI\_IPSEC\_SPD\_SELECTOR 

typedef struct\_EFI\_IPSEC\_SPD\_SELECTOR { **UINT32** LocalAddressCount; \*LocalAddress; EFI\_IP\_ADDRESS\_INFO UINT32 RemoteAddressCount; EFI\_IP\_ADDRESS\_INFO \*RemoteAddress; UINT16 NextLayerProtocol;

// Several additional selectors depend on the ProtoFamily

**UINT16** LocalPort, **UINT16** LocalPortRange; UINT16 RemotePort; **UINT16** RemotePortRange; } EFI\_IPSEC\_SPD\_SELECTOR;

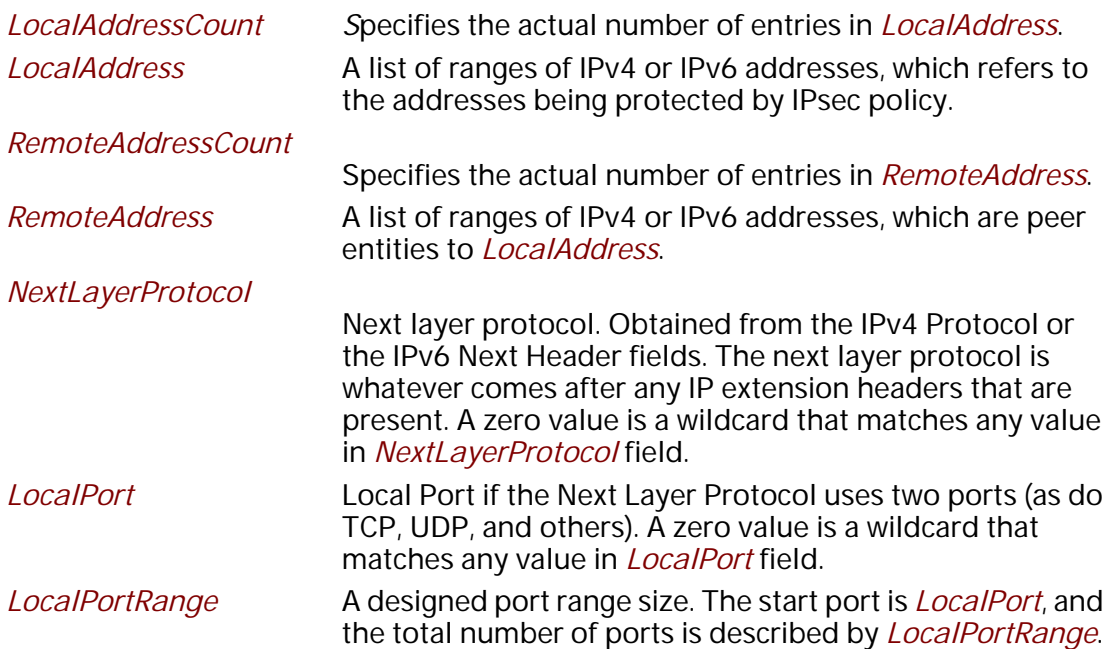

This field is ignored if *NextLayerProtocol* does not use ports. Remote Port if the Next Layer Protocol uses two ports. A zero value is a wildcard that matches any value in

RemotePort field. RemotePortRange A designed port range size. The start port is RemotePort, and the total number of ports is described by RemotePortRange. This field is ignored if NextLayerProtocol does not use ports.

Note: The LocalPort and RemotePort selectors have different meaning depending on the NextLayerProtocol field. for example, if NextLayerProtocol value is ICMP, LocalPort and RemotePort describe the ICMP message type and code. This is described in section 4.4.1.1 of RFC 4301).

// EFI\_IP\_ADDRESS\_INFO 

typedef struct\_EFI\_IP\_ADDRESS\_INFO { EFI\_IP\_ADDRESS Address; **UINT8** PrefixLength; **FEI IP ADDRESS INFO:** 

**Address** PrefixLength

**RemotePort** 

The IPv4 or IPv6 address. The length of the prefix associated with the Address.

#define MAX\_PEERID\_LEN 128

// EFI\_IPSEC\_SPD\_DATA typedef struct EFI IPSEC SPD DATA { \*Name[MAX\_PEERID\_LEN]; **UINT8 UINT32** PackageFlag, EFI IPSEC TRAFFIC DIR TrafficDirection; **EFI\_IPSEC\_ACTION** *Action*; EFI\_IPSEC\_PROCESS\_POLICY \*ProcessingPolicy; **UINTN** SaldCount. EFI\_IPSEC\_SA\_ID  $*$ Sald[1]; } EFI\_IPSEC\_SPD\_DATA;

**Name** 

A null-terminated ASCII name string which is used as a symbolic identifier for an IPsec Local or Remote address. The *Name* is optional, and can be **NULL**.

PackageFlag Bit-mapped list describing Populate from Packet flags. When creating a SA, if *PackageFlag* bit is set to TRUE, instantiate the selector from the corresponding field in the package that triggered the creation of the SA, else from the value(s) in the corresponding SPD entry. The

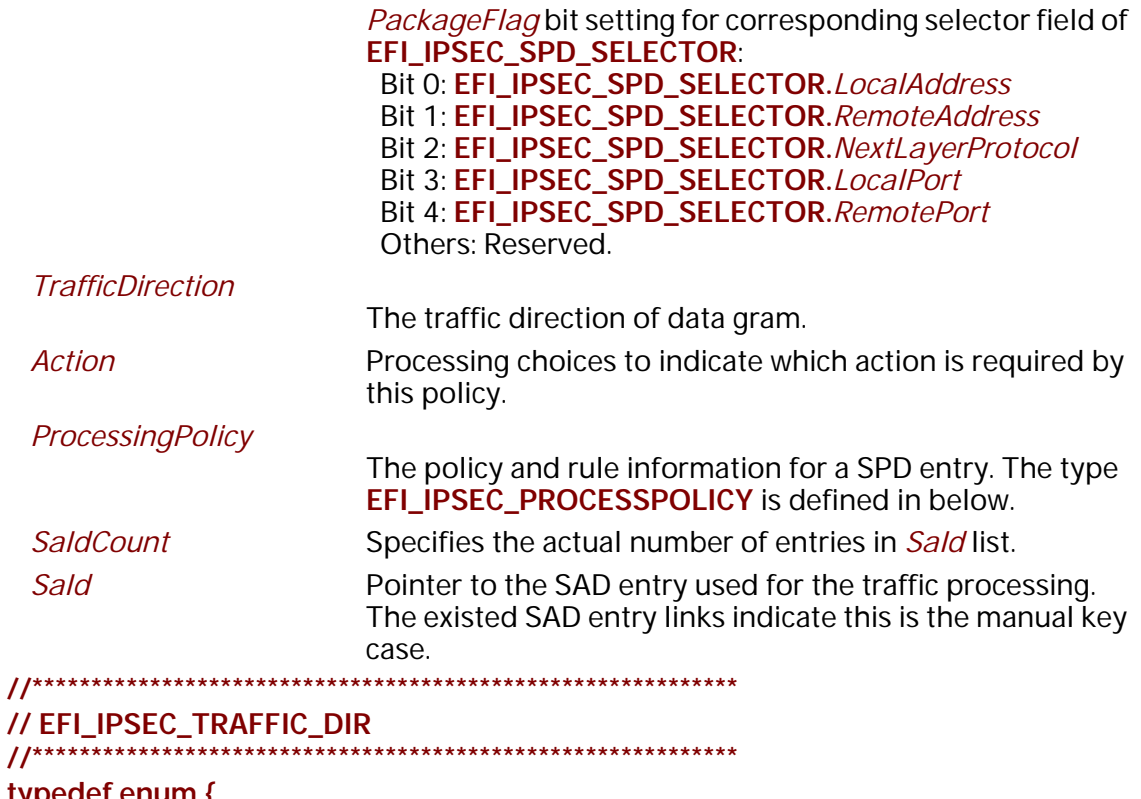

typedef enum { EfilPsecInBound, **EfilPsecOutBound** } EFI\_IPSEC\_TRAFFIC\_DIR;

The EFI\_IPSEC\_TRAFFIC\_DIR represents the directionality in an SPD entry. The EfilPsecInBound refers to traffic entering an IPsec implementation via the unprotected interface or emitted by the implementation on the unprotected side of the boundary and directed towards the protected interface. The **EfilPsecOutBound** refers to traffic entering the implementation via the protected interface, or emitted by the implementation on the protected side of the boundary and directed toward the unprotected interface.

 $11***$ 

// EFI\_IPSEC\_ACTION  $11*******$ \*\*\*\*\*\*\*\*\*\*\*\*\*\*\*\*\*\*\*\*\*\*\*\*\*\*\*\*\*\*\*\*\*\*\*\*\*\* typedef enum { EfilPsecActionDiscard, **EfilPsecActionBypass, EfilPsecActionProtect** } EFI\_IPSEC\_ACTION;

For any inbound or outbound datagram, **EFI\_IPSEC\_ACTION** represents three possible processing choices:

EfilPsecActionDiscard Refers to traffic that is not allowed to traverse the IPsec boundary (in the direction specified by EFI\_IPSEC\_TRAFFIC\_DIR; **EfilPsecActionByPass** Refers to traffic that is allowed to cross the IPsec boundary without protection. EfilPsecActionProtect Refers to traffic that is afforded IPsec protection, and for such traffic the SPD must specify the security protocols to be employed, their mode, security service options, and the cryptographic algorithms to be used.

## 

#### // EFI\_IPSEC\_PROCESS\_POLICY

typedef struct\_EFI\_IPSEC\_PROCESS\_POLICY { **BOOLEAN ExtSeqNum; BOOLEAN** SeqOverflow, **BOOLEAN** FragCheck; EFI\_IPSEC\_SA\_LIFETIME SaLifetime; EFI\_IPSEC\_MODE Mode; EFI\_IPSEC\_TUNNEL\_OPTION \* TunnelOption; EFI\_IPSEC\_PROTOCOL\_TYPE Proto; UINT8 AuthAlgold; UINT8 EncAlgold; } EFI\_IPSEC\_PROCESS\_POLICY;

If required action of an SPD entry is *EfilPsecActionProtect*, the **EFI\_IPSEC\_PROCESS\_POLICY** structure describes a policy list for traffic processing.

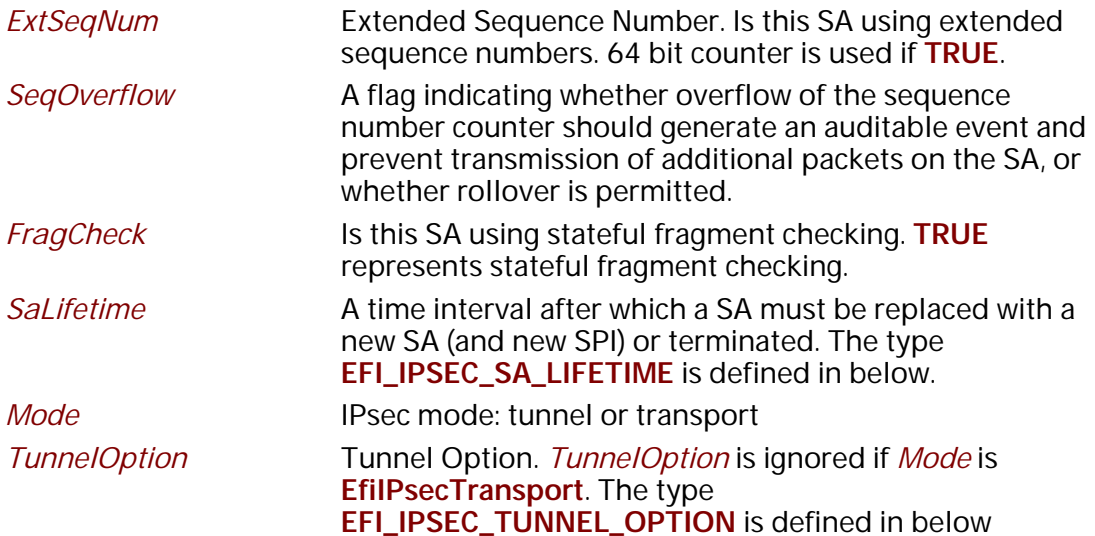

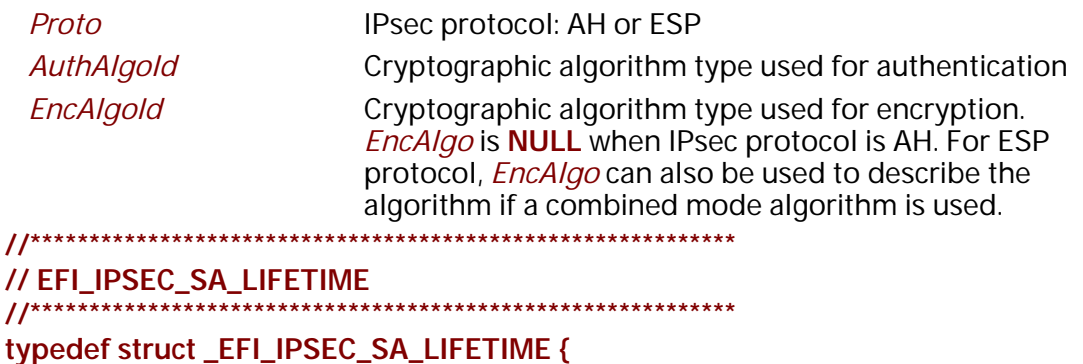

**UINT64** ByteCount; **UINT64** SoftLifetime; **UINT64** HardLifetime } EFI\_IPSEC\_SA\_LIFETIME;

EFI\_IPSEC\_SA\_LIFETIME defines the lifetime of an SA, which represents when a SA must be replaced or terminated. A value of all 0 for each field removes the limitation of a SA lifetime.

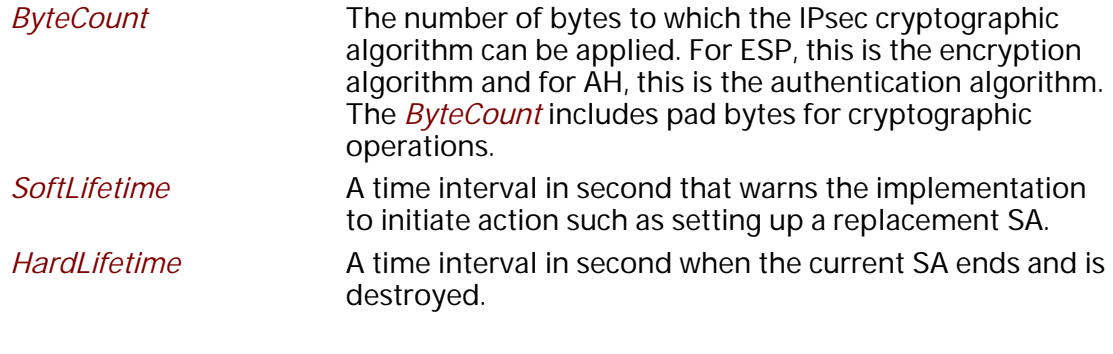

// EFI\_IPSEC\_MODE 

typedef enum { EfilPsecTransport, **EfilPsecTunnel** } EFI\_IPSEC\_MODE;

There are two modes of IPsec operation: transport mode and tunnel mode. In EfilPsecTransport mode, AH and ESP provide protection primarily for next layer protocols; In EfilPsecTunnel mode, AH and ESP are applied to tunneled IP packets.

#### typedef enum { EfilPsecTunnelClearDf, EfilPsecTunnelSetDf, **EfilPsecTunnelCopyDf** } EFI\_IPSEC\_TUNNEL\_DF\_OPTION;

The option of copying the DF bit from an outbound package to the tunnel mode header that it emits, when traffic is carried via a tunnel mode SA. This applies to SAs where both inner and outer headers are IPv4. The value can be:

**EfilPsecTunnelClearDf:** Clear DF bit from inner header

EfilPsecTunnelSetDf: Set DF bit from inner header

**EfilPsecTunnelCopyDf:** Copy DF bit from inner header

#### // EFI\_IPSEC\_TUNNEL\_OPTION

typedef struct\_EFI\_IPSEC\_TUNNEL\_OPTION { EFI\_IP\_ADDRESS RemoteTunnelAddress: EFI\_IPSEC\_TUNNEL\_DF\_OPTION DF; } EFI\_IPSEC\_TUNNEL\_OPTION;

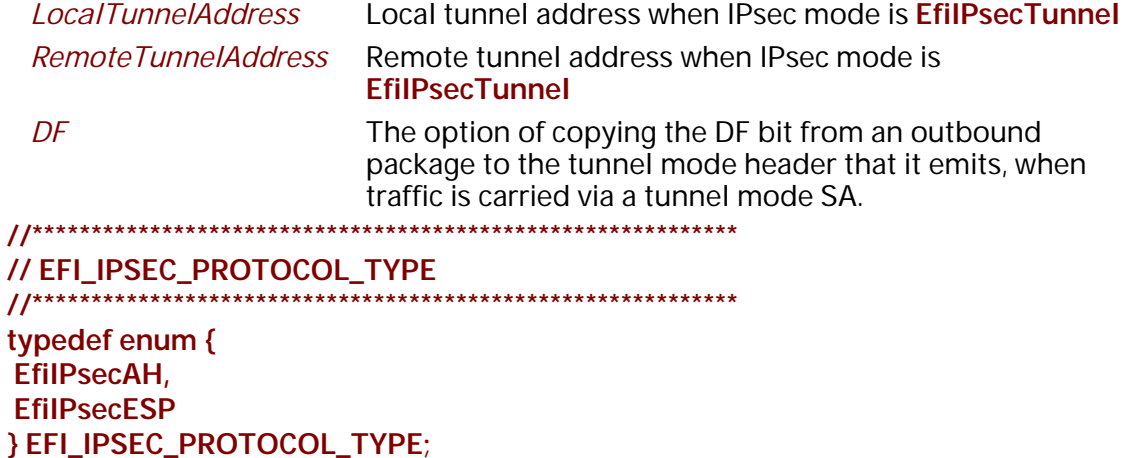

IPsec protocols definition. EfilPsecAH is the IP Authentication Header protocol which is specified in RFC 4302. EfilPsecESP is the IP Encapsulating Security Payload which is specified in RFC 4303.

// EFI\_IPSEC\_SA\_ID typedef struct\_EFI\_IPSEC\_SA\_ID{ **UINT32** Spi; EFI\_IPSEC\_PROTOCOL\_TYPE Proto; EFI\_IP\_ADDRESS DestAddress; } EFI\_IPSEC\_SA\_ID;

A triplet to identify an SA, consisting of the following members:

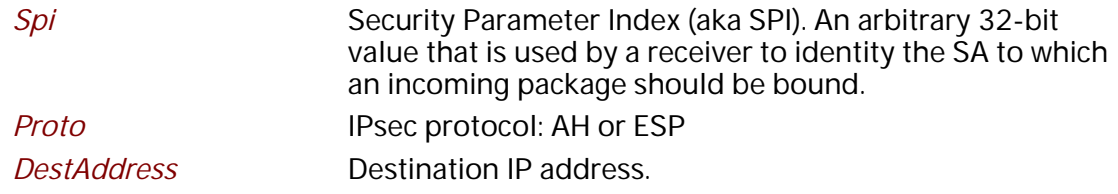

// EFI\_IPSEC\_SA\_DATA 

```
typedef struct_EFI_IPSEC_SA_DATA {
EFI_IPSEC_MODE
                 Mode;
UINT64
            SNCount,
           AntiReplayWindows;
UINT8
EFI_IPSEC_ALGO_INFO
                     AlgoInfo;
EFI_IPSEC_SA_LIFETIME SaLifetime;
UINT32
           PathMTU;
EFI_IPSEC_SPD_SELECTOR *SpdSelector,
BOOLEAN
              ManualSet
} EFI_IPSEC_SA_DATA;
```
The data items defined in one SAD entry:

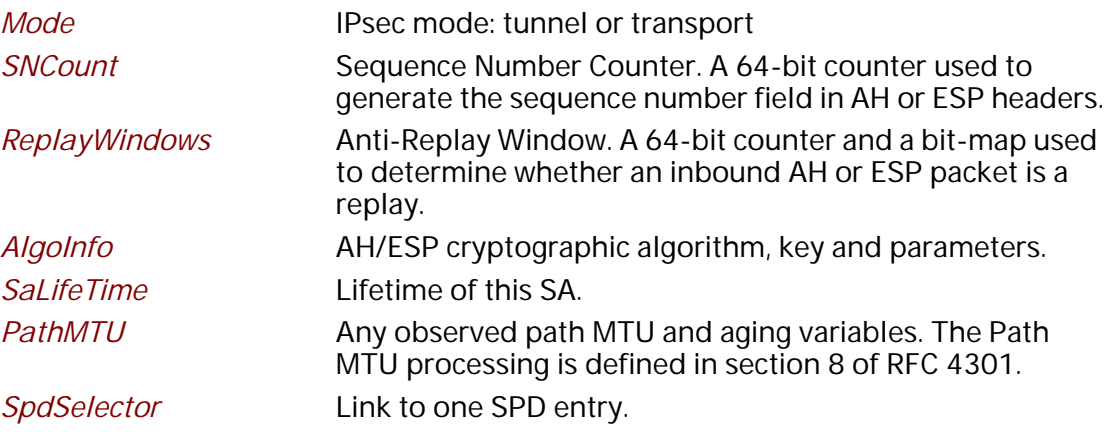

ManualSet Indication of whether it's manually set or negotiated automatically. If *ManualSet* is **FALSE**, the corresponding SA entry is inserted through IKE protocol negotiation

// EFI\_IPSEC\_SA\_DATA2

typedef struct\_EFI\_IPSEC\_SA\_DATA2 { EFI\_IPSEC\_MODE Mode: **UINT64** SNCount: AntiReplayWindows; UINT8 EFI\_IPSEC\_ALGO\_INFO AlgoInfo; EFI\_IPSEC\_SA\_LIFETIME SaLifetime; **UINT32** *PathMTU;* EFI\_IPSEC\_SPD\_SELECTOR \*SpdSelector; **BOOLEAN** ManualSet; **EFI\_IP\_ADDRESS** TunnelSourceAddress: **TunnelDestinationAddress EFI IP ADDRESS** } EFI\_IPSEC\_SA\_DATA2;

The data items defined in one SAD entry:

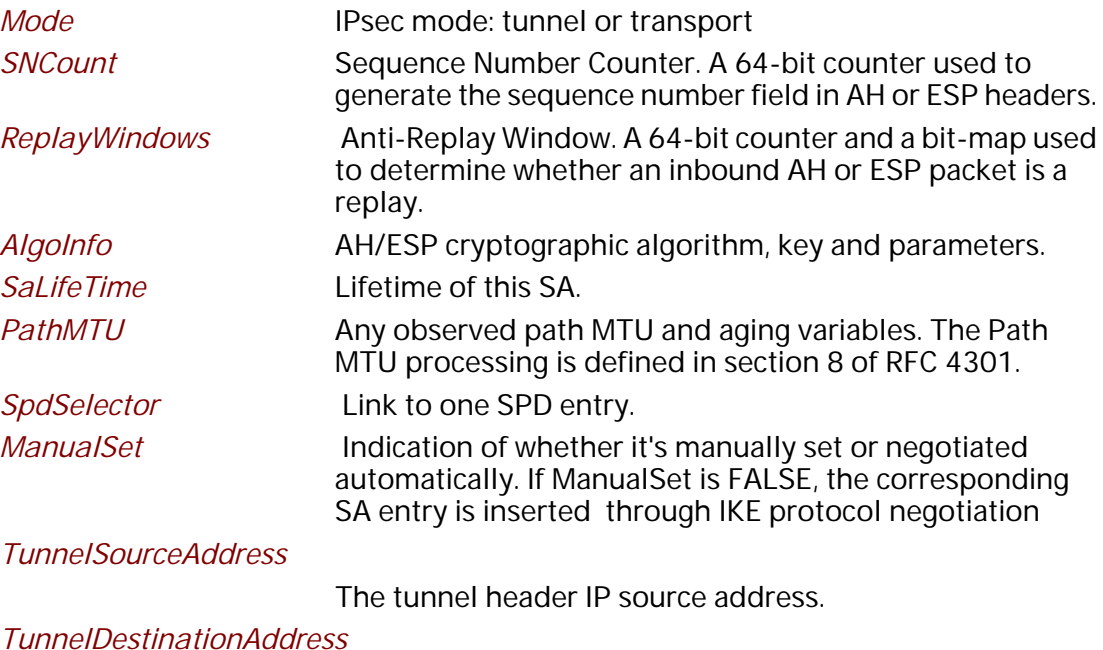

The tunnel header IP destination address.

// EFI\_IPSEC\_ALGO\_INFO typedef union { EFI\_IPSEC\_AH\_ALGO\_INFO AhAlgoInfo; EFI\_IPSEC\_ESP\_ALGO\_INFO EspAlgoInfo; } EFI\_IPSEC\_ALGO\_INFO; // EFI\_IPSEC\_AH\_ALGO\_INFO typedef struct\_EFI\_IPSEC\_AH\_ALGO\_INFO { UINT8 AuthAlgold; **UINTN** KeyLength;

**VOID**  $*$ *Key* 

} EFI\_IPSEC\_AH\_ALGO\_INFO;

The security algorithm selection for IPsec AH authentication. The required authentication algorithm is specified in RFC 4305.

// EFI\_IPSEC\_ESP\_ALGO\_INFO typedef struct\_EFI\_IPSEC\_ESP\_ALGO\_INFO { UINT8 EncAlgold; **UINTN** EncKeyLength; \*EncKey, **VOID UINT8** AuthAlgold; **UINTN** AuthKeyLength; **VOID** \*AuthKey; } EFI\_IPSEC\_ESP\_ALGO\_INFO;

The security algorithm selection for IPsec ESP encryption and authentication. The required authentication algorithm is specified in RFC 4305. EncAlgold fields can also specify an ESP combined mode algorithm (e.g. AES with CCM mode, specified in RFC 4309), which provides both confidentiality and authentication services.

// EFI\_IPSEC\_PAD\_ID typedef struct\_EFI\_IPSEC\_PAD\_ID { **BOOLEAN** *PeerIdValid:* union  $\{$ EFI\_IP\_ADDRESS\_INFO /pAddress; **UINT8** PeerId [MAX\_PEERID\_LEN];  $\}$ Id; } EFI\_IPSEC\_PAD\_ID;

The entry selector for IPsec PAD that represents how to authenticate each peer. **EFI\_IPSEC\_PAD\_ID** specifies the identifier for PAD entry, which is also used for SPD lookup.

**IpAddress** Pointer to the IPv4 or IPv6 address range. Peerld Pointer to a null-terminated ASCII string representing the symbolic names. A Peerld can be a DNS name, Distinguished Name, RFC 822 email address or Key ID (specified in section 4.4.3.1 of RFC 4301)

// EFI\_IPSEC\_PAD\_DATA  $11***************$ typedef struct\_EFI\_IPSEC\_PAD\_DATA { EFI\_IPSEC\_AUTH\_PROTOCOL\_TYPE AuthProtocol; EFI\_IPSEC\_AUTH\_METHOD AuthMethod; **BOOLEAN IkeldFlag UINTN** AuthDataSize; **VOID** \*AuthData: RevocationDataSize: **UINTN** \*RevocationData; **VOID** } EFI\_IPSEC\_PAD\_DATA;

The data items defined in one PAD entry:

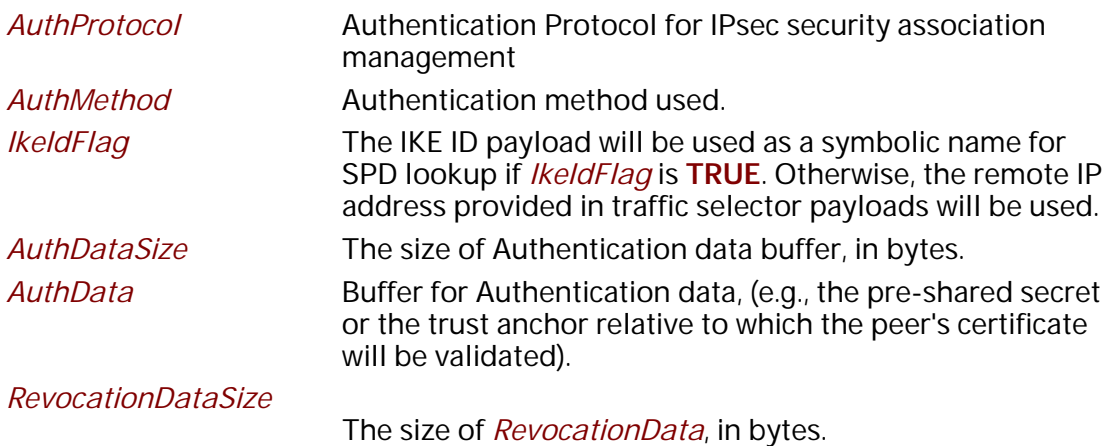

RevocationData Pointer to CRL or OCSP data, if certificates are used for authentication method.

// EFI\_IPSEC\_AUTH\_PROTOCOL typedef enum {

EfilPsecAuthProtocolIKEv1, EfilPsecAuthProtocolIKEv2, **EfilPsecAuthProtocolMaximum } EFI IPSEC AUTH PROTOCOL TYPE:** 

EFI\_IPSEC\_AUTH\_PROTOCOL\_TYPE defines the possible authentication protocol for IPsec security association management.

// EFI\_IPSEC\_AUTH\_METHOD 

typedef enum { EfilPsecAuthMethodPreSharedSecret, EfilPsecAuthMethodCertificates, **EfilPsecAuthMethodMaximum** } EFI\_IPSEC\_AUTH\_METHOD;

EfilPsecAuthMethodPreSharedScret

Using Pre-shared Keys for manual security associations.

EfilPsecAuthMethodCertificates

IKE employs X.509 certificates for SA establishment.

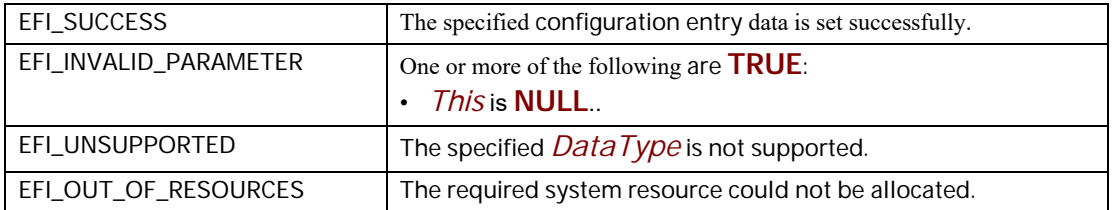

# **EFI\_IPSEC\_CONFIG\_PROTOCOL.GetData()**

### **Summary**

Return the configuration value for the EFI IPsec driver.

### **Prototype**

```
typedef
EFI_STATUS
(EFIAPI *EFI_IPSEC_CONFIG_GET_DATA) (
 IN EFI_IPSEC_CONFIG_PROTOCOL *This,
 IN EFI_IPSEC_CONFIG_DATA_TYPE DataType,
 IN EFI_IPSEC_CONFIG_SELECTOR *Selector,
 IN OUT UINTN *DataSize,
 OUT VOID *Data
 );
```
### **Parameters**

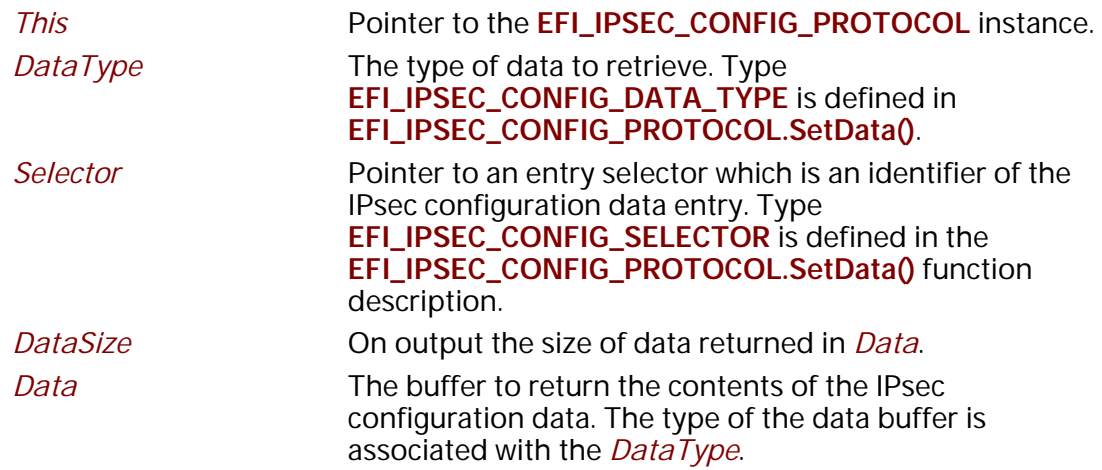

### **Description**

This function lookup the data entry from IPsec database or IKEv2 configuration information. The expected data type and unique identification are described in *DataType* and *Selector* parameters.

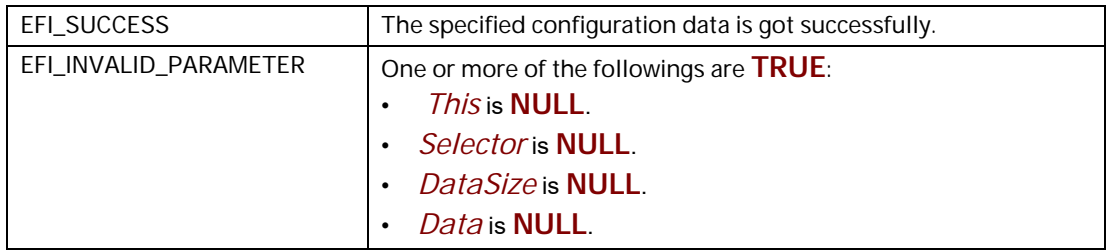

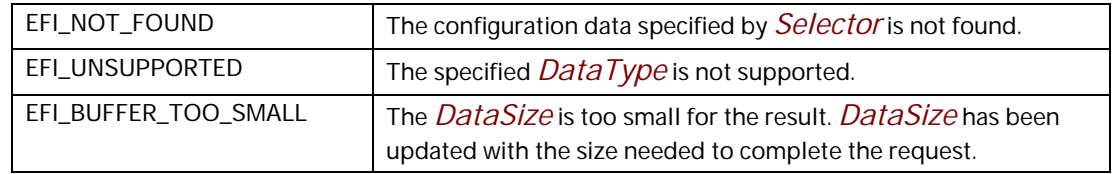

# **EFI\_IPSEC\_CONFIG\_PROTOCOL.GetNextSelector()**

### **Summary**

Enumerates the current selector for IPsec configuration data entry.

### **Prototype**

```
typedef
EFI_STATUS
(EFIAPI *EFI_IPSEC_CONFIG_GET_NEXT_SELECTOR) (
 IN EFI_IPSEC_CONFIG_PROTOCOL *This,
 IN EFI_IPSEC_CONFIG_DATA_TYPE DataType,
 IN OUT UINTN *SelectorSize,
 IN OUT EFI_IPSEC_CONFIG_SELECTOR *Selector,
 );
```
### **Parameters**

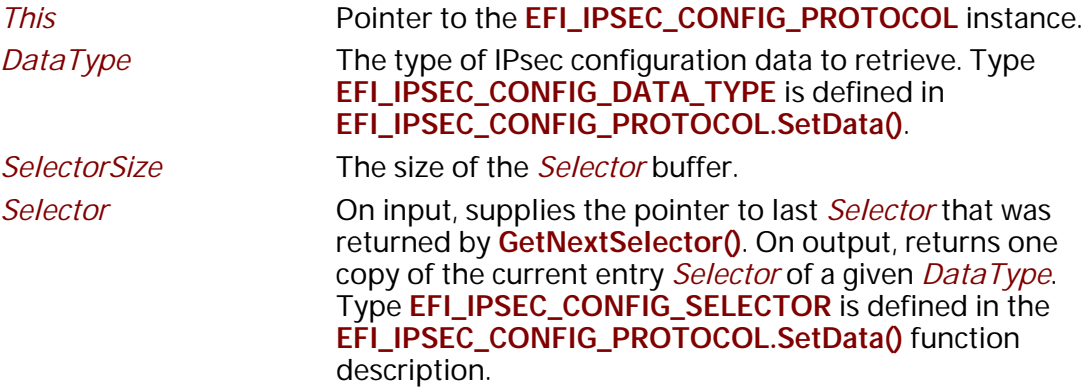

### **Description**

This function is called multiple times to retrieve the entry *Selector* in IPsec configuration database. On each call to **GetNextSelector()**, the next entry *Selector* are retrieved into the output interface. If the entire IPsec configuration database has been iterated, the error **EFI\_NOT\_FOUND** is returned. If the *Selector* buffer is too small for the next *Selector* copy, an **EFI\_BUFFER\_TOO\_SMALL** error is returned, and *SelectorSize* is updated to reflect the size of buffer needed.

On the initial call to **GetNextSelector()** to start the IPsec configuration database search, a pointer to the buffer with all zero value is passed in *Selector*. Calls to **SetData()** between calls to *GetNextSelector* may produce unpredictable results.

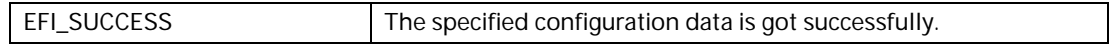

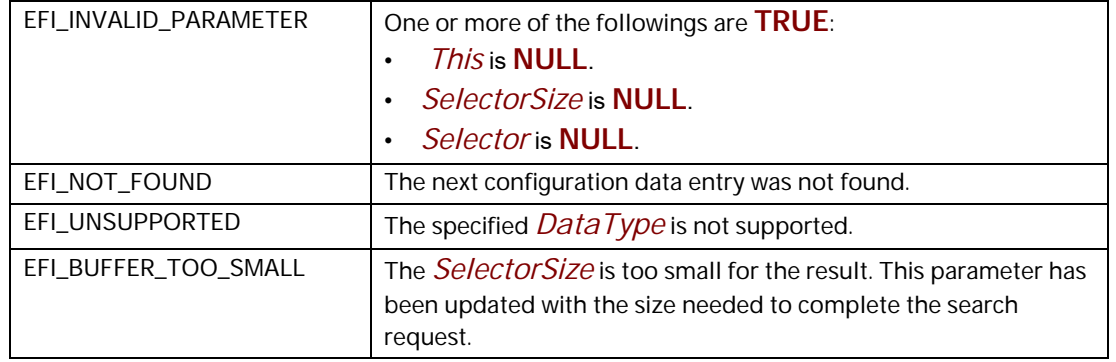

# **EFI\_IPSEC\_CONFIG\_PROTOCOL.RegisterDataNotify ()**

### **Summary**

Register an event that is to be signaled whenever a configuration process on the specified IPsec configuration information is done.

### **Prototype**

```
typedef
EFI_STATUS
(EFIAPI *EFI_IPSEC_CONFIG_REGISTER_NOTIFY) (
 IN EFI_IPSEC_CONFIG_PROTOCOL *This,
 IN EFI_IPSEC_CONFIG_DATA_TYPE DataType,
 IN EFI_EVENT Event
 );
```
### **Parameters**

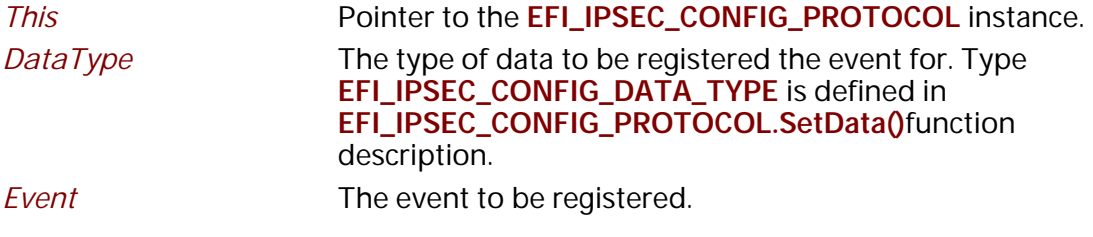

#### **Description**

This function registers an event that is to be signaled whenever a configuration process on the specified IPsec configuration data is done (e.g. IPsec security policy database configuration is ready). An event can be registered for different *DataType* simultaneously and the caller is responsible for determining which type of configuration data causes the signaling of the event in such case.

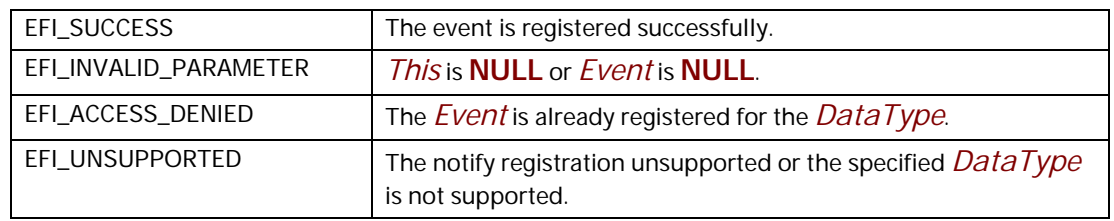

# **EFI\_IPSEC\_CONFIG\_PROTOCOL.UnregisterDataNotify ()**

### **Summary**

Remove the specified event that is previously registered on the specified IPsec configuration data.

### **Prototype**

```
typedef
EFI_STATUS
(EFIAPI *EFI_IPSEC_CONFIG_UNREGISTER_NOTIFY) (
 IN EFI_IPSEC_CONFIG_PROTOCOL *This,
 IN EFI_IPSEC_CONFIG_DATA_TYPE DataType,
 IN EFI_EVENT Event
 );
```
### **Parameters**

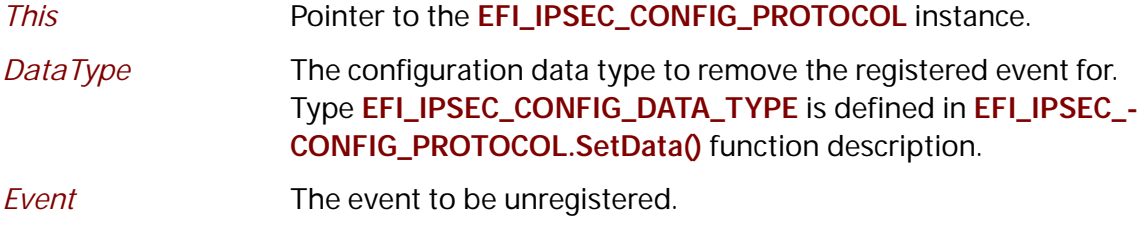

### **Description**

This function removes a previously registered event for the specified configuration data.

### **Status Codes Returned**

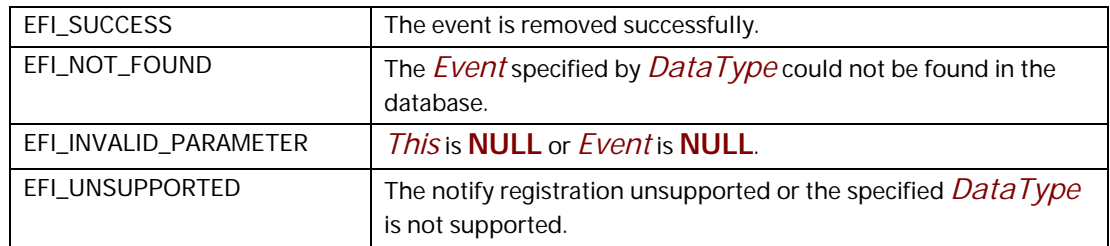

### **28.8.3 EFI IPsec Protocol**

This section provides a detailed description of the **EFI\_IPSEC\_PROTOCOL**. This protocol handles IPsec-protected traffic.

### **EFI\_IPSEC\_PROTOCOL**

#### **Summary**

The **EFI\_IPSEC\_PROTOCOL** is used to abstract the ability to deal with the individual packets sent and received by the host and provide packet-level security for IP datagram.

### **GUID**

**#define EFI\_IPSEC\_PROTOCOL\_GUID \ {0xdfb386f7,0xe100,0x43ad,\ {0x9c,0x9a,0xed,0x90,0xd0,0x8a,0x5e,0x12 }}**

### **Protocol Interface Structure**

**typedef struct \_EFI\_IPSEC\_PROTOCOL { EFI\_IPSEC\_PROCESS** *Process;*  **EFI\_EVENT** *DisabledEvent;*  **BOOLEAN** *DisabledFlag;* **} EFI\_IPSEC\_PROTOCOL;**

### **Parameters**

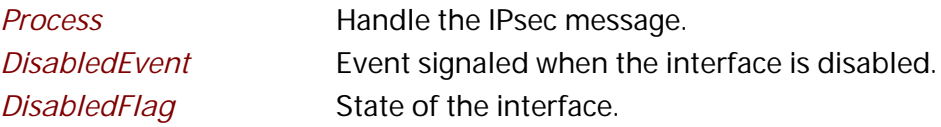

### **Description**

The **EFI\_IPSEC\_PROTOCOL** provides the ability for securing IP communications by authenticating and/or encrypting each IP packet in a data stream.

**EFI\_IPSEC\_PROTOCOL** can be consumed by both the IPv4 and IPv6 stack. A user can employ this protocol for IPsec package handling in both IPv4 and IPv6 environment.

# EFI\_IPSEC\_PROTOCOL.Process()

### Summary

Handles IPsec packet processing for inbound and outbound IP packets.

### Prototype

```
typedef
EFI_STATUS
(EFIAPI *EFI_IPSEC_PROCESS)(
IN EFI_IPSEC_PROTOCOL * This,
IN EFI_HANDLE
                  NicHandle,
IN UINT8
             lpVer,
IN OUT VOID
                 *IpHead,
             *LastHead,
IN UINT8
IN VOID
             *OptionsBuffer,
IN UINT32
             OptionsLength,
IN OUT EFI_IPSEC_FRAGMENT_DATA **FragmentTable,
IN UINT32
               *FragmentCount,
IN EFI_IPSEC_TRAFFIC_DIR TrafficDirection,
OUT EFI_EVENT
                   *RecycleSignal
\mathcal{L}
```
### **Related definitions**

// EFI\_IPSEC\_FRAGMENT\_DATA // 

typedef struct\_EFI\_IPSEC\_FRAGMENT\_DATA { **UINT32** FragmentLength; **VOID** \* Fragment Buffer, } EFI\_IPSEC\_FRAGMENT\_DATA;

EFI\_IPSEC\_FRAGMENT\_DATA defines the instances of packet fragments.

### **Parameters**

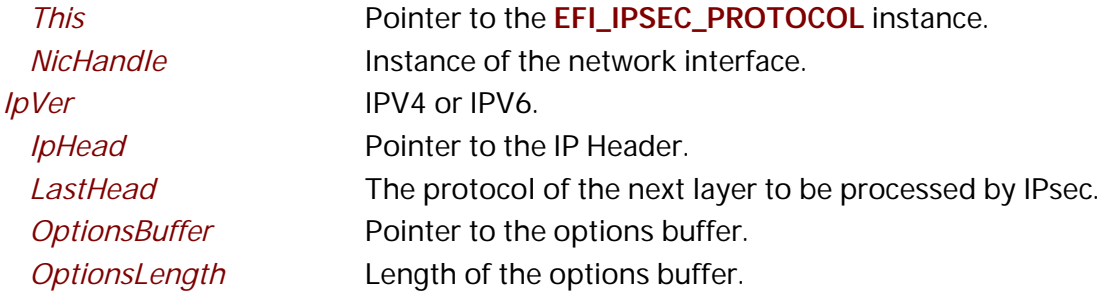

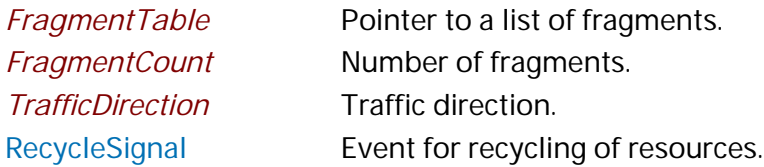

### **Description**

The **EFI\_IPSEC\_PROCESS** process routine handles each inbound or outbound packet. The behavior is that it can perform one of the following actions: bypass the packet, discard the packet, or protect the packet.

### **Status Codes Returned**

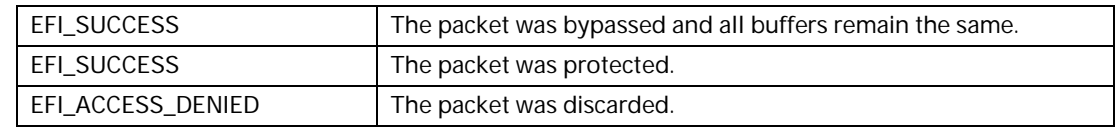

### **28.8.4 EFI IPsec2 Protocol**

This section provides a detailed description of the **EFI\_IPSEC2\_PROTOCOL**. This protocol handles IPsec-protected traffic.

## **EFI\_IPSEC2\_PROTOCOL**

### **Summary**

 The **EFI\_IPSEC2\_PROTOCOL** is used to abstract the ability to deal with the individual packets sent and received by the host and provide packet-level security for IP datagram..

### **GUID**

**#define EFI\_IPSEC2\_PROTOCOL\_GUID \ {0xa3979e64, 0xace8, 0x4ddc, \ {0xbc, 0x07, 0x4d, 0x66, 0xb8, 0xfd, 0x09, 0x77}};**

### **Protocol Interface Structure**

**typedef struct \_EFI\_IPSEC2\_PROTOCOL { EFI\_IPSEC\_PROCESSEXT** *ProcessExt;*  **EFI\_EVENT** *DisabledEvent;*   **BOOLEAN** *DisabledFlag;*  **} EFI\_IPSEC2\_PROTOCOL;** 

### **Parameters**

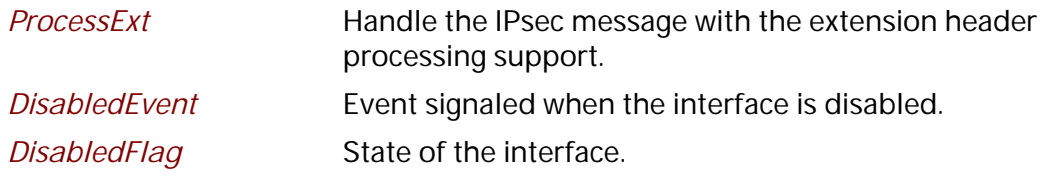
### **Description**

The **EFI\_IPSEC2\_PROTOCOL** provides the ability for securing IP communications by authenticating and/or encrypting each IP packet in a data stream.

**EFI\_IPSEC2\_PROTOCOL** can be consumed by both the IPv4 and IPv6 stack. A user can employ this protocol for IPsec package handling in both IPv4 and IPv6 environment.

# **EFI\_IPSEC2\_PROTOCOL.ProcessExt()**

#### **Summary**

Handles IPsec processing for both inbound and outbound IP packets. Compare with **Process()** in **EFI\_IPSEC\_PROTOCOL**, this interface has the capability to process Option(Extension Header).

#### **Prototype**

```
Typedef 
EFI_STATUS
(EFIAPI *EFI_IPSEC_PROCESSEXT) ( 
IN EFI_IPSEC2_PROTOCOL *This, 
IN EFI_HANDLE NicHandle, 
IN UINT8 IpVer, 
IN OUT VOID *IpHead, 
IN OUT UINT8 *LastHead, 
IN OUT VOID **OptionsBuffer, 
IN OUT UINT32 *OptionsLength, 
IN OUT EFI_IPSEC_FRAGMENT_DATA **FragmentTable, 
IN OUT UINT32 *FragmentCount, 
IN EFI_IPSEC_TRAFFIC_DIR TrafficDirection, 
OUT EFI_EVENT *RecycleSignal
)
```
## **Parameters**

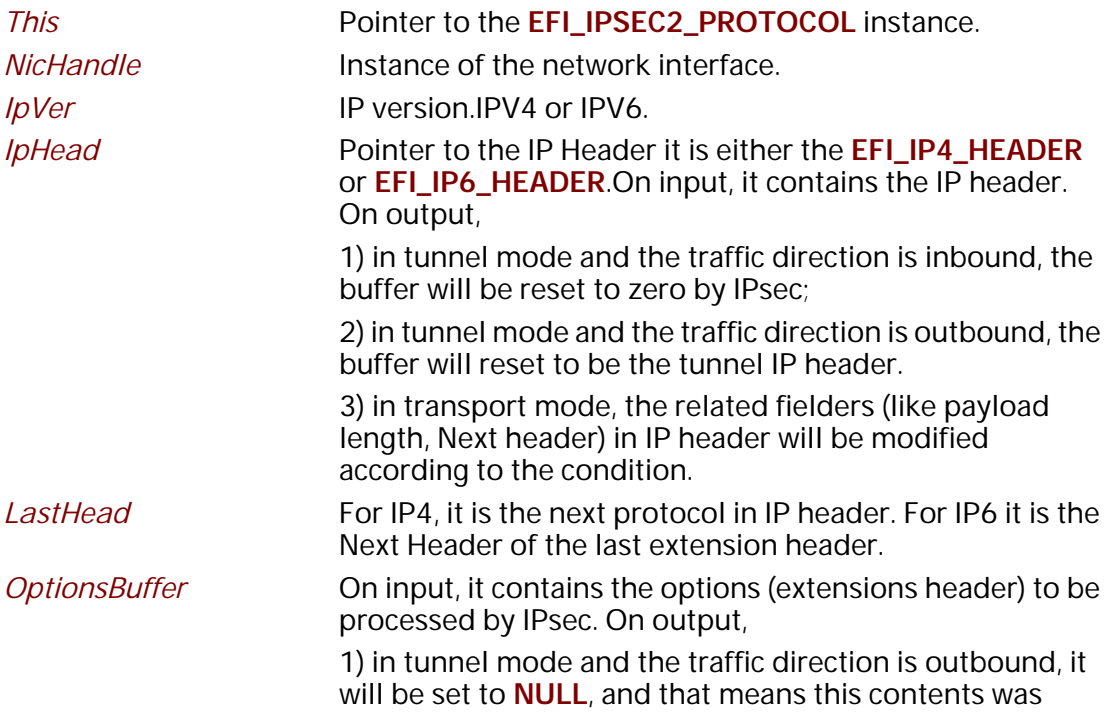

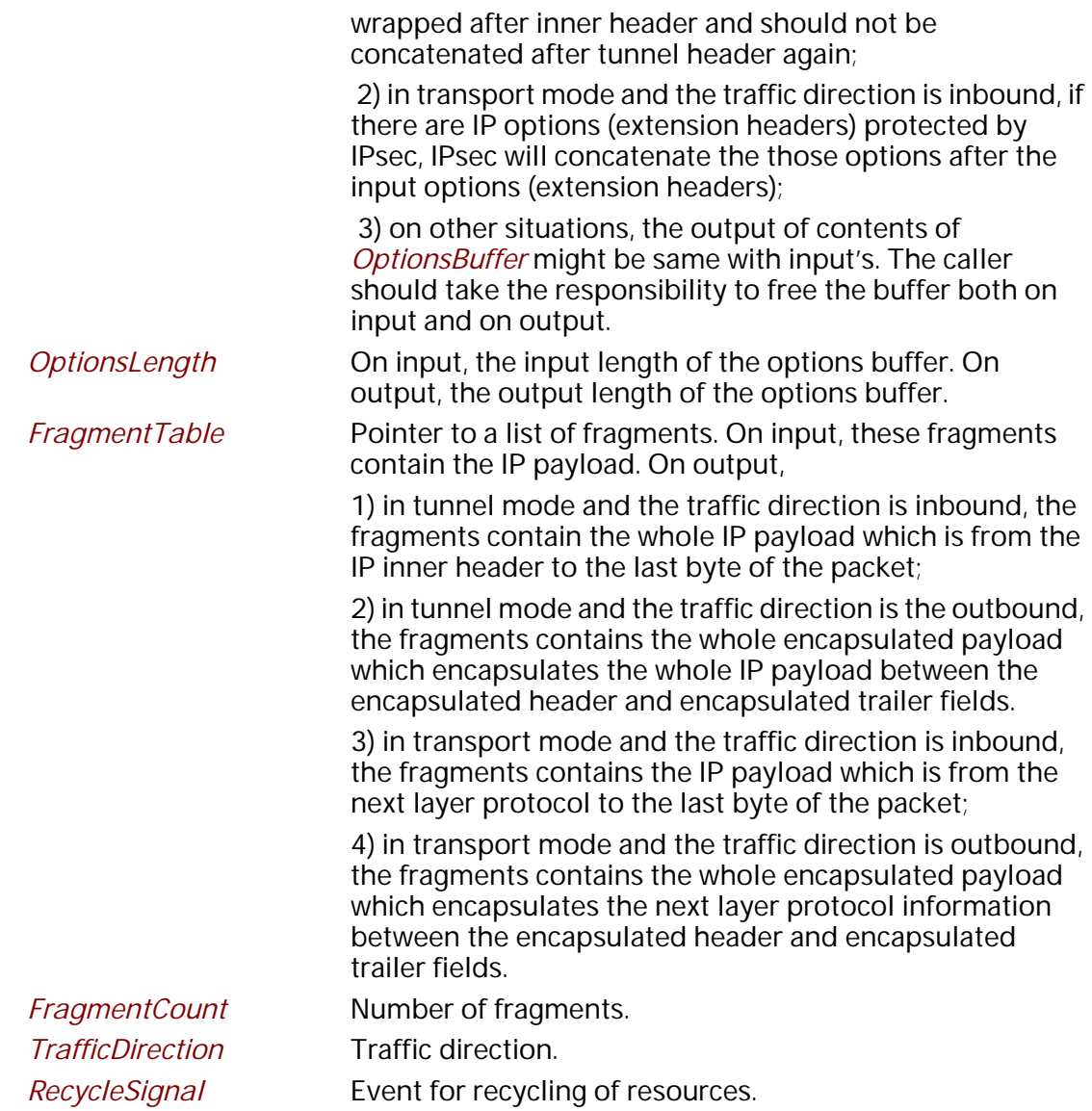

#### **Description**

The **EFI\_IPSEC\_PROCESSEXT** process routine handles each inbound or outbound packet with the support of options (extension headers) processing. The behavior is that it can perform one of the following actions: bypass the packet, discard the packet, or protect the packet.

## **Status Codes Returned**

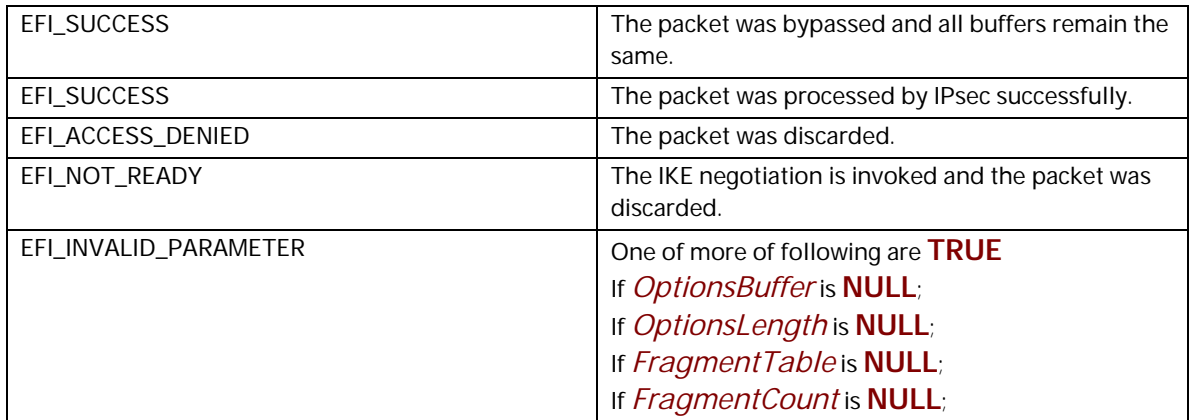

# **28.9 Network Protocol - EFI FTP Protocol**

This section defines the EFI FTPv4 (File Transfer Protocol version 4) Protocol that interfaces over EFI FTPv4 Protocol

# **EFI\_FTP4\_SERVICE\_BINDING\_PROTOCOL Summary**

#### **Summary**

The **EFI\_FTP4\_SERVICE\_BINDING\_PROTOCOL** is used to locate communication devices that are supported by an EFI FTPv4 Protocol driver and to create and destroy instances of the EFI FTPv4 Protocol child protocol driver that can use the underlying communication device.

#### **GUID**

**#define EFI\_FTP4\_SERVICE\_BINDING\_PROTOCOL\_GUID \ {0xfaaecb1, 0x226e, 0x4782,\ {0xaa, 0xce, 0x7d, 0xb9, 0xbc, 0xbf, 0x4d, 0xaf}}**

### **Description**

A network application or driver that requires FTPv4 I/O services can use one of the protocol handler services, such as **BS->LocateHandleBuffer()**, to search for devices that publish an EFI FTPv4 Service Binding Protocol GUID. Each device with a published EFI FTPv4 Service Binding Protocol GUID supports the EFI FTPv4 Protocol service and may be available for use.

After a successful call to the **EFI\_FTP4\_SERVICE\_BINDING\_PROTOCOL.CreateChild()** function, the newly created child EFI FTPv4 Protocol driver instance is in an unconfigured state; it is not ready to transfer data.

Before a network application terminates execution, every successful call to the **EFI\_FTP4\_SERVICE\_BINDING\_PROTOCOL.CreateChild()** function must be matched with a call to the **EFI\_FTP4\_SERVICE\_BINDING\_PROTOCOL.DestroyChild()** function.

Each instance of the EFI FTPv4 Protocol driver can support one file transfer operation at a time. To download two files at the same time, two instances of the EFI FTPv4 Protocol driver will need to be created.

*Note: Byte Order: f not specifically specified, the IP addresses used in the* **EFI\_FTP4\_PROTOCOL** *are in network byte order and the ports are in host byte order.*

# **EFI\_FTP4\_PROTOCOL**

#### **Summary**

The EFI FTPv4 Protocol provides basic services for client-side FTP (File Transfer Protocol) operations.

#### **GUID`**

**#define EFI\_FTP4\_PROTOCOL\_GUID \ {0xeb338826, 0x681b, 0x4295,\ {0xb3, 0x56, 0x2b, 0x36, 0x4c, 0x75, 0x7b, 0x09}}**

#### **Protocol Interface Structure**

**typedef struct \_EFI\_FTP4\_PROTOCOL { EFI\_FTP4\_GET\_MODE\_DATA** *GetModeData***; EFI\_FTP4\_CONNECT** *Connect***; EFI\_FTP4\_CLOSE** *Close***; EFI\_FTP4\_CONFIGURE** *Configure***; EFI\_FTP4\_READ\_FILE** *ReadFile***; EFI\_FTP4\_WRITE\_FILE** *WriteFile***; EFI\_FTP4\_READ\_DIRECTORY** *ReadDirectory***; EFI\_FTP4\_POLL** *Poll***; } EFI\_FTP4\_PROTOCOL;**

#### **Parameters**

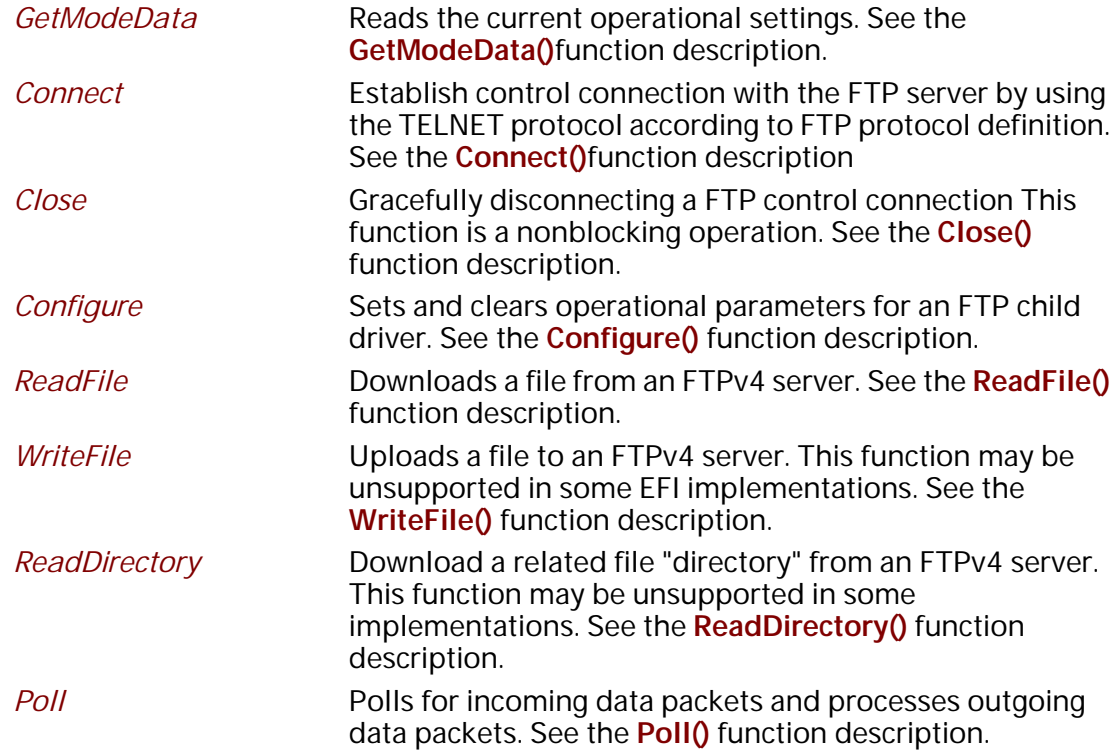

# **EFI\_FTP4\_PROTOCOL.GetModeData()**

#### **Summary**

Gets the current operational settings

#### **Prototype**

```
typedef 
EFI_STATUS 
(EFIAPI *EFI_FTP4_GET_MODE_DATA)(
 IN EFI_FTP4_PROTOCOL *This,
 OUT EFI_FTP4_CONFIG_DATA *ModeData
 );
```
#### **Parameters**

**This** Pointer to the **EFI\_FTP4\_PROTOCOL** instance.

*ModeData* Pointer to storage for the EFI FTPv4 Protocol driver mode data. Type **EFI\_FTP4\_CONFIG\_DATA** is defined in "Related Definitions" below. The string buffers for Username and Password in **EFI\_FTP4\_CONFIG\_DATA** are allocated by the function, and the caller should take the responsibility to free the buffer later.

#### **Description**

The GetModeData() function reads the current operational settings of this EFI FTPv4 Protocol driver instance. **EFI\_FTP4\_CONFIG\_DATA** is defined in the **EFI\_FTP4\_PROTOCOL.Configure**.

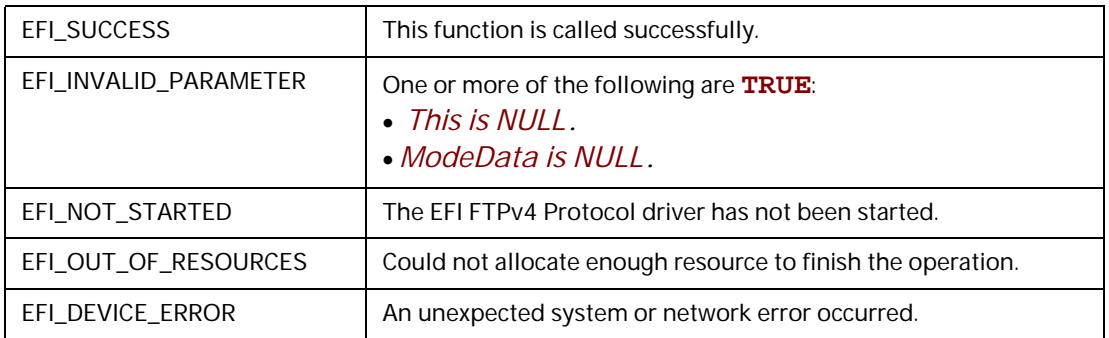

# EFI FTP4 PROTOCOL.Connect()

#### **Summary**

Initiate a FTP connection request to establish a control connection with FTP server

#### Prototype

```
typedef
EFI_STATUS
(EFIAPI *EFI_FTP4_CONNECT) (
IN EFI FTP4 PROTOCOL
                          * This.
IN EFI_FTP4_CONNECTION_TOKEN *Token
\mathcal{E}
```
### **Parameters**

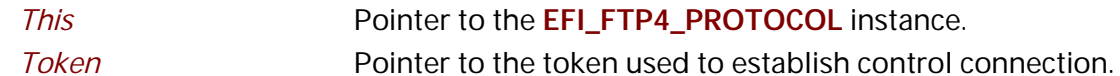

#### **Related Definitions**

```
11****************************// EFI_FTP4_CONNECTION_TOKEN
                              *************************
11******************
typedef struct {
EFI_EVENT
               Event,
EFI_STATUS
                 Status;
} EFI_FTP4_CONNECTION_TOKEN;
```
#### Fvent

The Event to signal after the connection is established and *Status* field is updated by the EFI FTP v4 Protocol driver. The type of *Event* must be **EVENT\_NOTIFY\_SIGNAL, and its Task Priority Level (TPL) must be lower** than or equal to TPL\_CALLBACK. If it is set to NULL, this function will not return until the function completes

**Status** The variable to receive the result of the completed operation.

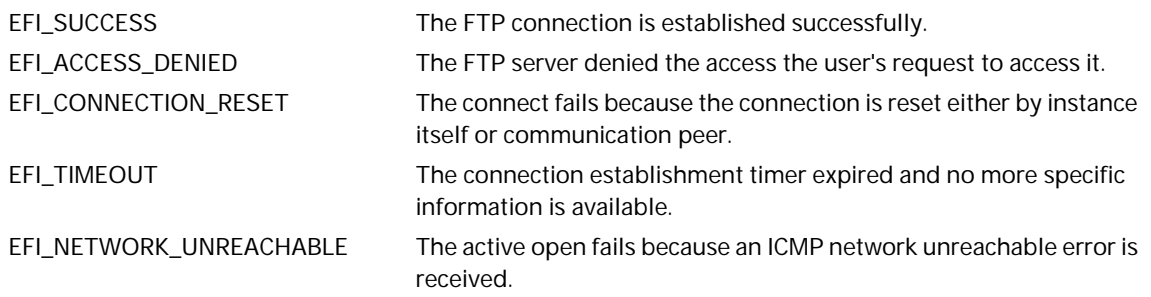

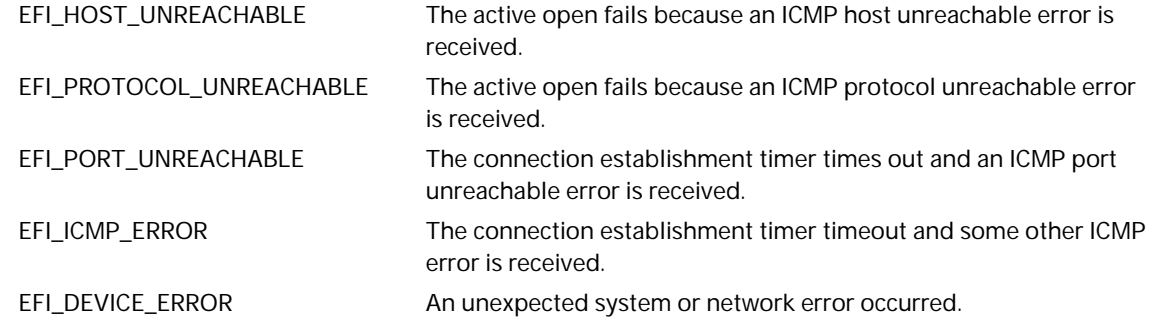

## **Description**

The Connect() function will initiate a connection request to the remote FTP server with the corresponding connection token. If this function returns EFI\_SUCCESS, the connection sequence is initiated successfully. If the connection succeeds or failed due to any error, the Token->Event will be signaled and Token->Status will be updated accordingly.

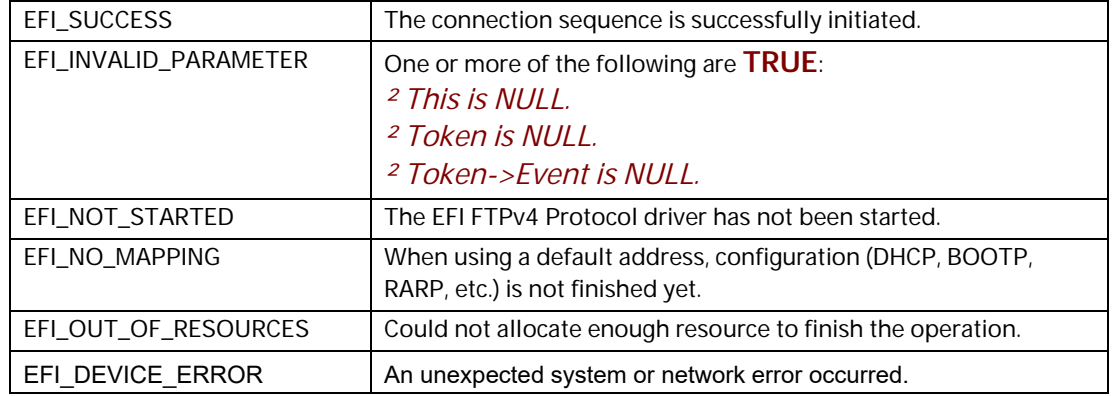

# **EFI\_FTP4\_PROTOCOL.Close()**

#### **Summary**

Disconnecting a FTP connection gracefully.

#### **Prototype**

```
typedef
EFI_STATUS
(EFIAPI *EFI_FTP4_CLOSE)(
 IN EFI_FTP4_PROTOCOL *This,
 IN EFI_FTP4_CONNECTION_TOKEN *Token
 );
```
#### **Parameters**

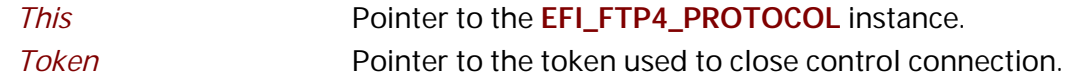

## **Description**

The **Close()** function will initiate a close request to the remote FTP server with the corresponding connection token. If this function returns **EFI\_SUCCESS**, the control connection with the remote FTP server is closed.

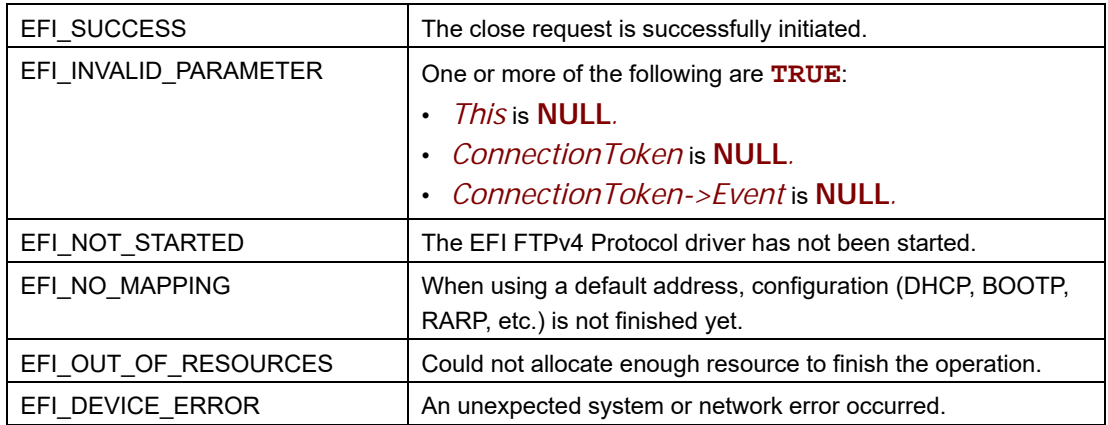

# EFI\_FTP4\_PROTOCOL.Configure()

#### Summary

Sets or clears the operational parameters for the FTP child driver.

#### Prototype

```
typedef
EFI_STATUS
(EFIAPI *EFI_FTP4_CONFIGURE) (
IN EFI FTP4 PROTOCOL * This,
IN EFI_FTP4_CONFIG_DATA *FtpConfigData OPTIONAL
\mathcal{E}
```
#### **Parameters**

**This** Pointer to the EFI\_FTP4\_PROTOCOL instance. FtpConfigData Pointer to configuration data that will be assigned to the FTP child driver instance. If **NULL**, the FTP child driver instance is reset to startup defaults and all pending transmit and receive requests are flushed.

#### **Related Definitions**

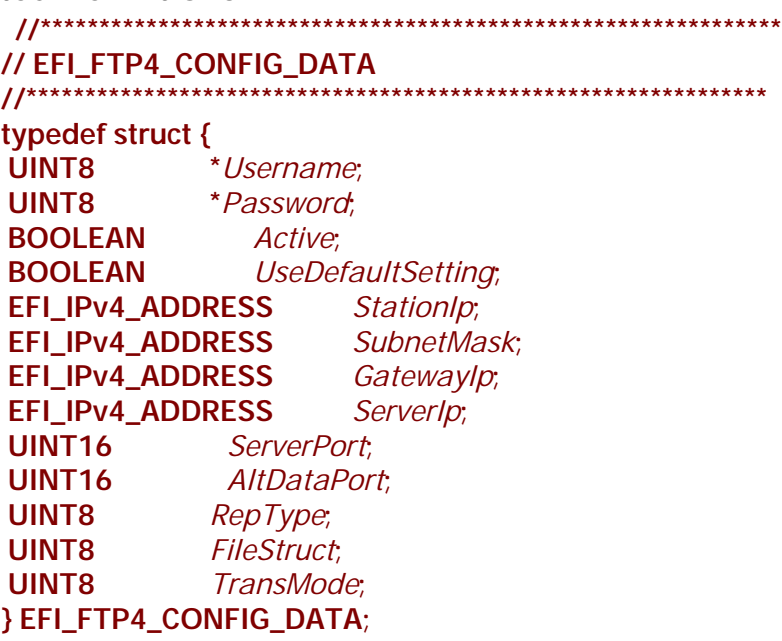

**Username** Pointer to a ASCII string that contains user name. The caller is responsible for freeing *Username* after GetModeData() is called.

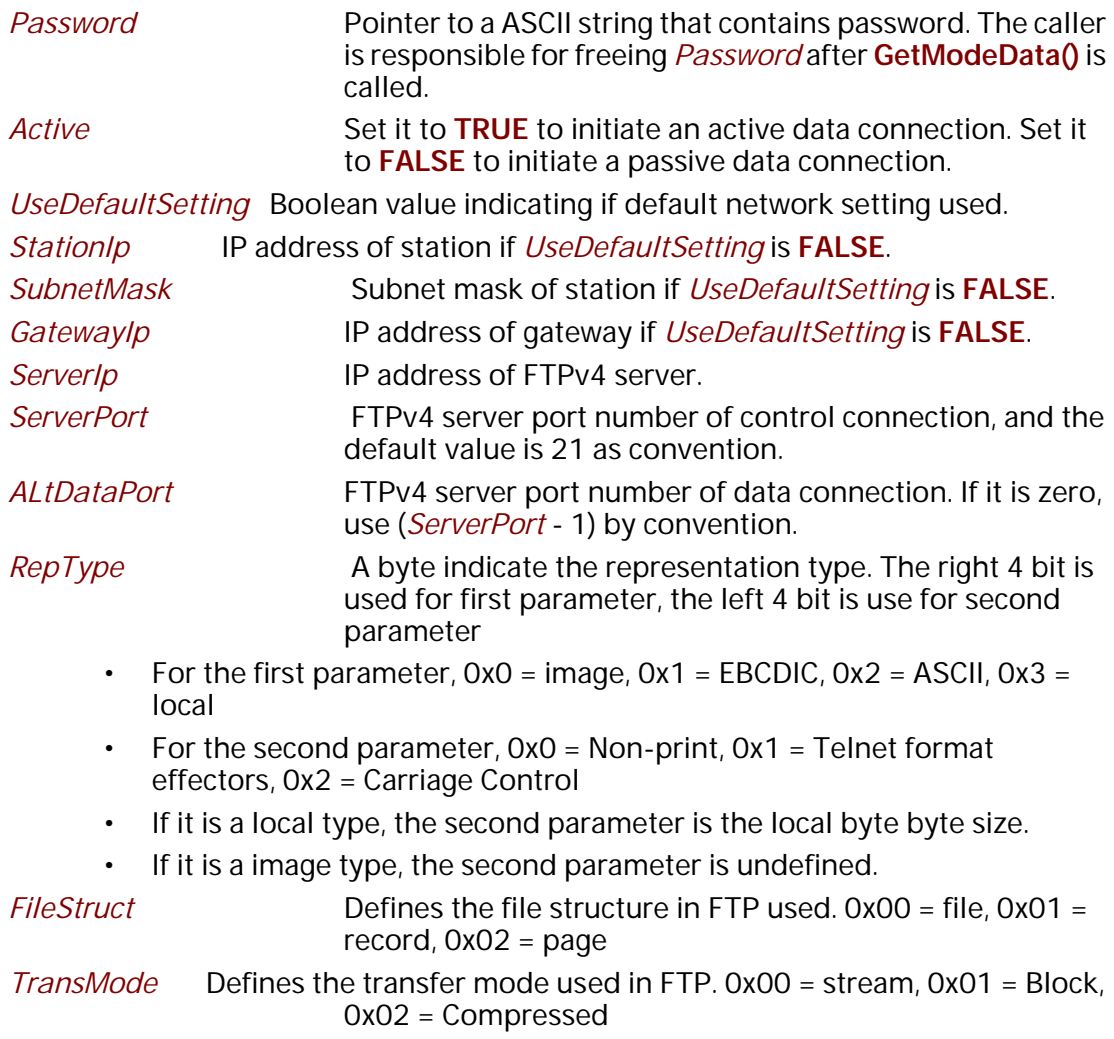

## **Description**

The **Configure()** function will configure the connected FTP session with the configuration setting specified in *FtpConfigData*. The configuration data can be reset by calling **Configure()** with *FtpConfigData* set to **NULL**.

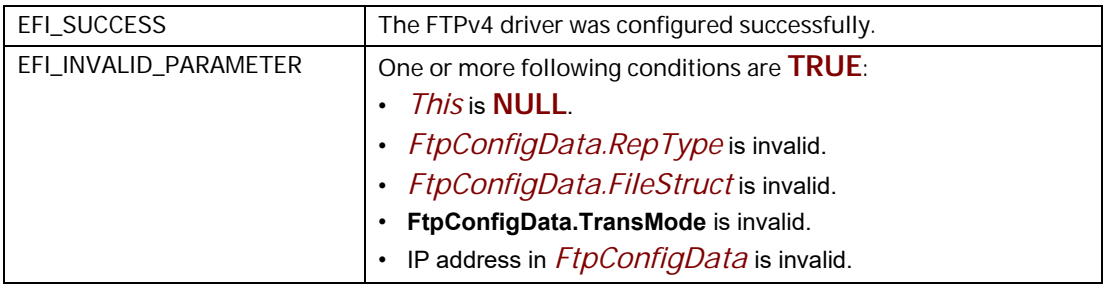

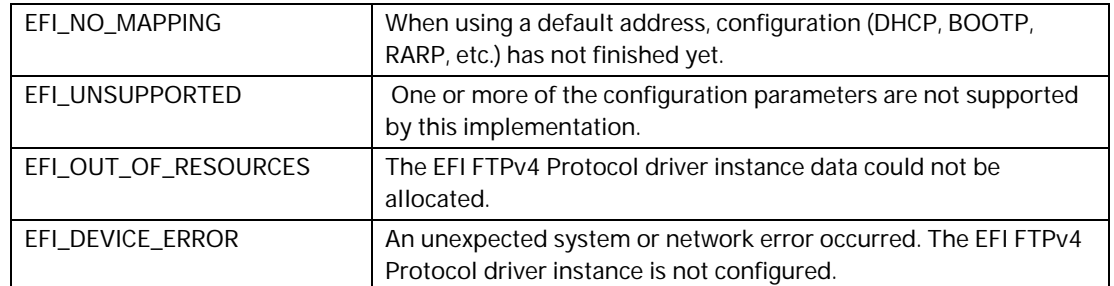

# **EFI\_FTP4\_PROTOCOL.ReadFile()**

#### **Summary**

Downloads a file from an FTPv4 server.

#### **Prototype**

```
typedef 
EFI_STATUS 
(EFIAPI *EFI_FTP4_READ_FILE)(
 IN EFI_FTP4_PROTOCOL *This,
 IN EFI_FTP4_COMMAND_TOKEN *Token
 );
```
# **Parameters**

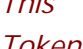

Pointer to the **EFI\_FTP4\_PROTOCOL** instance. *Token* Pointer to the token structure to provide the parameters that are used in this operation. Type **EFI\_FTP4\_COMMAND\_TOKEN** is defined in "Related Definitions" below.

#### **Related Definitions**

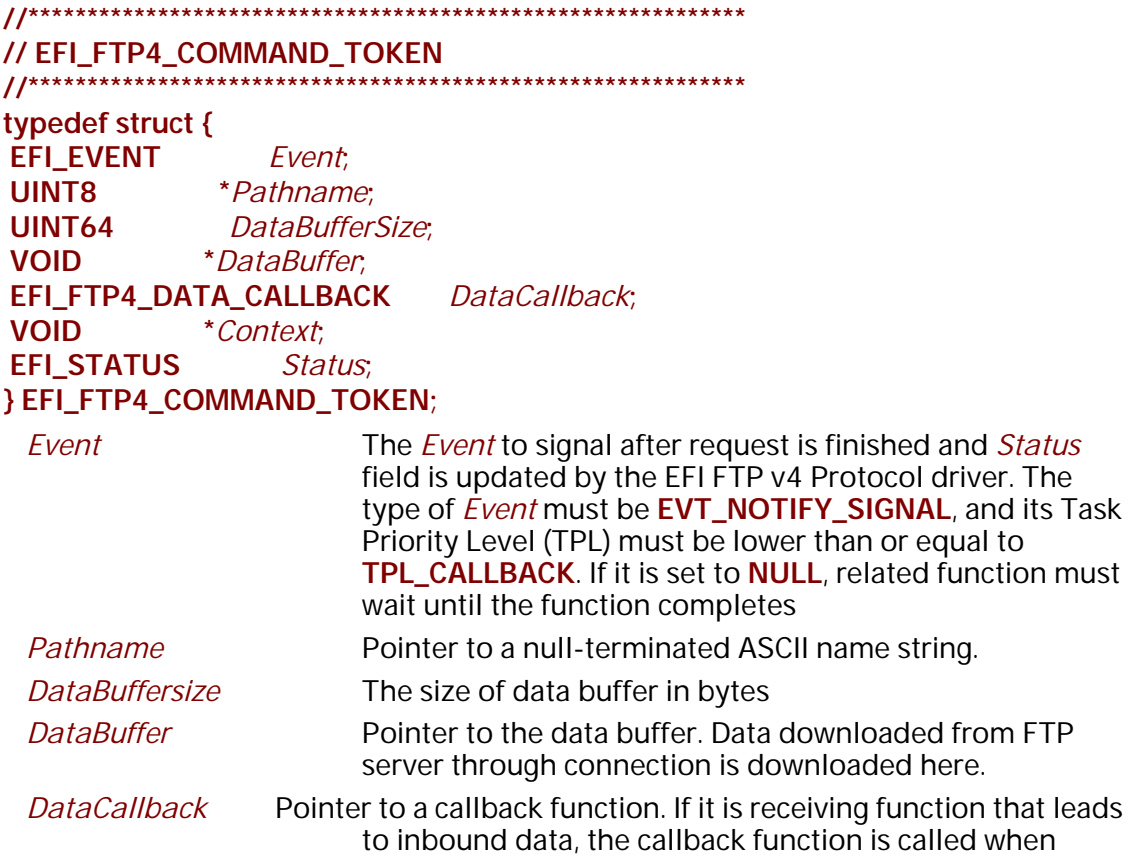

databuffer is full. Then, old data in the data buffer should be flushed and new data is stored from the beginning of data buffer. If it is a transmit function that lead to outbound data and *DataBufferSize* of *Data* in *DataBuffer* has been transmitted, this callback function is called to supply additional data to be transmitted. The size of additional data to be transmitted is indicated in *DataBufferSize*, again. If there is no data remained, *DataBufferSize* should be set to 0

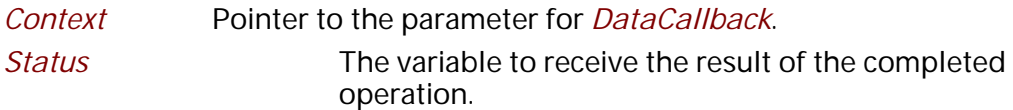

#### **EFI\_SUCCESS**

The FTP command is completed successfully.

#### **EFI\_ACCESS\_DENIED**

The FTP server denied the access to the requested file.

#### **EFI\_CONNECTION\_RESET**

The connect fails because the connection is reset either by instance itself or communication peer.

#### **EFI\_TIMEOUT**

The connection establishment timer expired and no more specific information is available.

#### **EFI\_NETWORK\_UNREACHABLE**

The active open fails because an ICMP network unreachable error is received.

#### **EFI\_HOST\_UNREACHABLE**

The active open fails because an ICMP host unreachable error is received.

#### **EFI\_PROTOCOL\_UNREACHABLE**

The active open fails because an ICMP protocol unreachable error is received.

#### **EFI\_PORT\_UNREACHABLE**

The connection establishment timer times out and an ICMP port unreachable error is received.

#### **EFI\_ICMP\_ERROR**

The connection establishment timer timeout and some other ICMP error is received.

#### **EFI\_DEVICE\_ERROR**

An unexpected system or network error occurred.

## **Related Definitions**

```
//**************************************************************
// EFI_FTP4_DATA_CALLBACK
//**************************************************************
typedef
EFI_STATUS 
(EFIAPI *EFI_FTP4_DATA_CALLBACK)( 
 IN EFI_FTP4_PROTOCOL *This,
 IN EFI_FTP4_COMMAND_TOKEN *Token,
 );
```
**This** Pointer to the **EFI\_FTP4\_PROTOCOL** instance. *Token* Pointer to the token structure to provide the parameters that are used in this operation. Type **EFI\_FTP4\_COMMAND\_TOKEN** is defined in "Related Definitions" above.

#### **Description**

The **ReadFile()** function is used to initialize and start an FTPv4 download process and optionally wait for completion. When the download operation completes, whether successfully or not, the *Token.Status* field is updated by the EFI FTPv4 Protocol driver and then *Token.Event* is signaled (if it is not **NULL**).

Data will be downloaded from the FTPv4 server into *Token.DataBuffer*. If the file size is larger than *Token.DataBufferSize*, *Token.DataCallback* will be called to allow for processing data and then new data will be placed at the beginning of *Token.DataBuffer*.

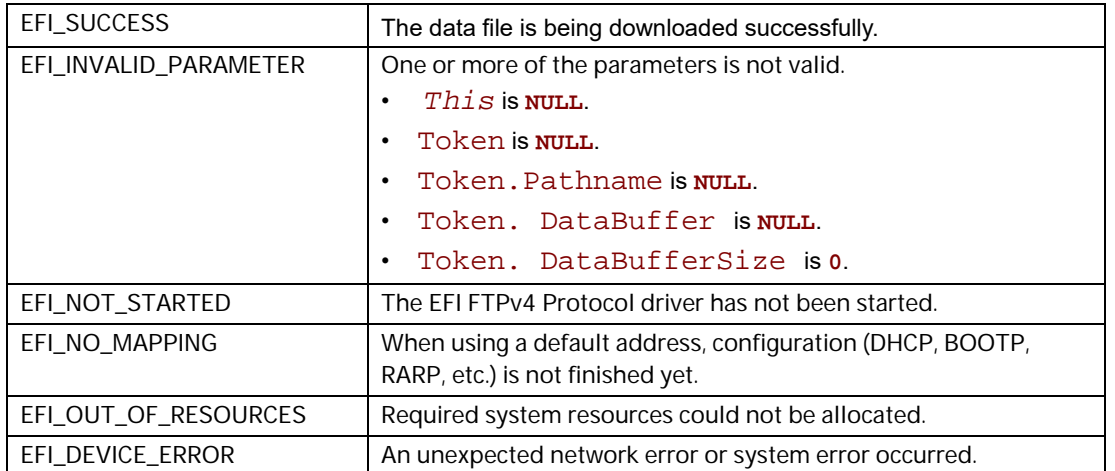

# **EFI\_FTP4\_PROTOCOL.WriteFile()**

#### **Summary**

Uploads a file from an FTPv4 server.

#### **Prototype**

```
typedef 
EFI_STATUS 
(EFIAPI *EFI_FTP4_WRITE_FILE)(
 IN EFI_FTP4_PROTOCOL *This,
 IN EFI_FTP4_COMMAND_TOKEN *Token
 );
```
#### **Parameters**

**This** Pointer to the **EFI\_FTP4\_PROTOCOL** instance. *Token* Pointer to the token structure to provide the parameters that are used in this operation. Type **EFI\_FTP4\_COMMAND\_TOKEN** is defined in "**EFI\_FTP4\_READ\_FILE**" .

### **Description**

The **WriteFile()** function is used to initialize and start an FTPv4 upload process and optionally wait for completion. When the upload operation completes, whether successfully or not, the *Token.Status* field is updated by the EFI FTPv4 Protocol driver and then *Token.Event* is signaled (if it is not **NULL**).

Data to be uploaded to server is stored into *Token.DataBuffer*. *Token.DataBufferSize* is the number bytes to be transferred. If the file size is larger than *Token.DataBufferSize*, *Token.DataCallback* will be called to allow for processing data and then new data will be placed at the beginning of *Token.DataBuffer*. *Token.DataBufferSize* is updated to reflect the actual number of bytes to be transferred. *Token.DataBufferSize* is set to 0 by the call back to indicate the completion of data transfer.

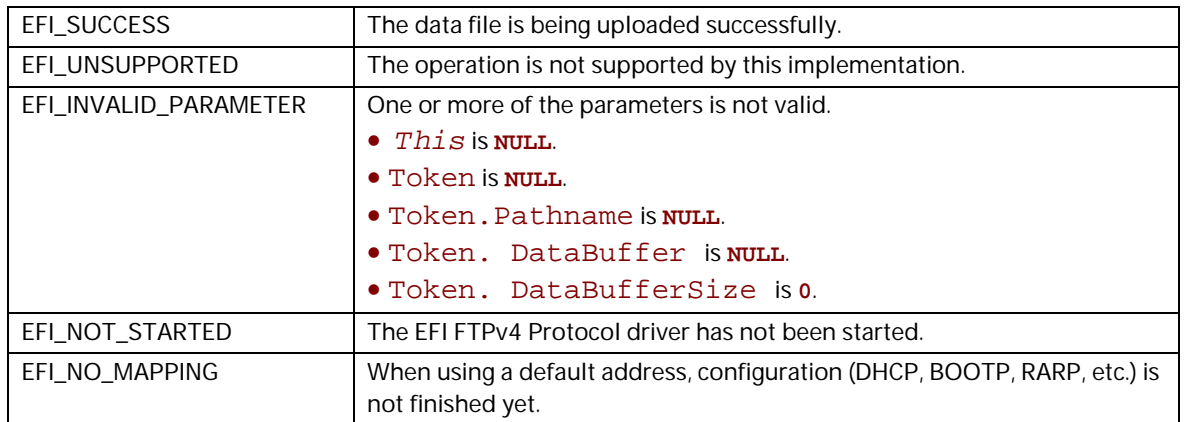

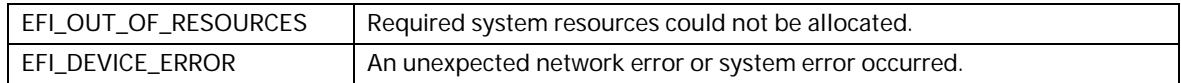

# **EFI\_FTP4\_PROTOCOL.ReadDirectory()**

#### **Summary**

Download a data file "directory" from a FTPv4 server. May be unsupported in some EFI implementations.

#### **Prototype**

```
typedef
EFI_STATUS
(EFIAPI *EFI_FTP4_READ_DIRECTORY) (
 IN EFI_FTP4_PROTOCOL *This,
 IN EFI_FTP4_COMMAND_TOKEN *Token
 );
```
#### **Parameters**

**This** Pointer to the **EFI\_FTP4\_PROTOCOL** instance.

*Token* Pointer to the token structure to provide the parameters that are used in this operation. Type **EFI\_FTP4\_COMMAND\_TOKEN** is defined in "**EFI\_FTP4\_READ\_FILE**" .

#### **Description**

The **ReadDirectory()** function is used to return a list of files on the FTPv4 server that logically (or operationally) related to *Token.Pathname*, and optionally wait for completion. When the download operation completes, whether successfully or not, the *Token.Status* field is updated by the EFI FTPv4 Protocol driver and then *Token.Event* is signaled (if it is not **NULL**).

Data will be downloaded from the FTPv4 server into *Token.DataBuffer*. If the file size is larger than *Token.DataBufferSize*, *Token.DataCallback* will be called to allow for processing data and then new data will be placed at the beginning of *Token.DataBuffer*.

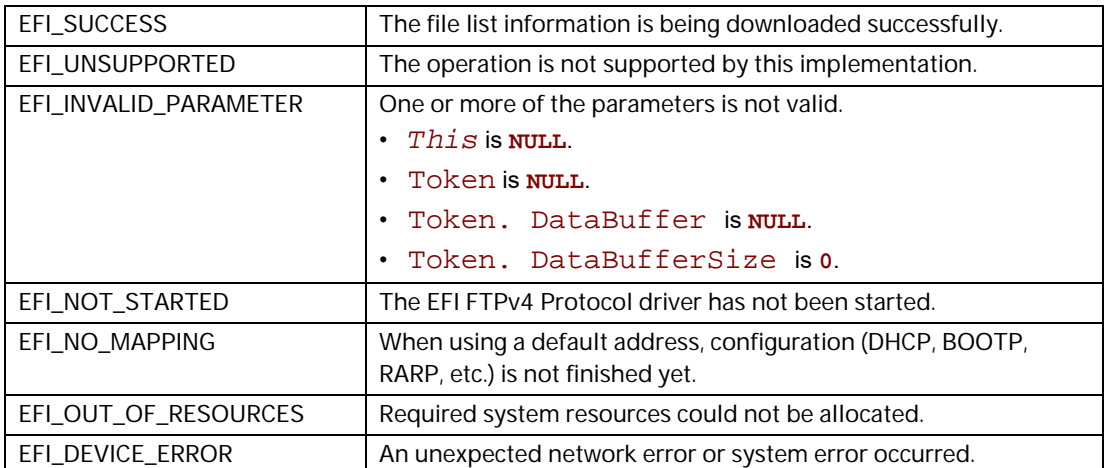

# **EFI\_FTP4\_PROTOCOL.Poll()**

#### **Summary**

Polls for incoming data packets and processes outgoing data packets.

#### **Prototype**

```
typedef
EFI_STATUS
(EFIAPI *EFI_FTP4_POLL) (
 IN EFI_FTP4_PROTOCOL *This
 );
```
#### **Parameters**

**This** Pointer to the **EFI\_FTP4\_PROTOCOL** instance.

#### **Description**

The **Poll()** function can be used by network drivers and applications to increase the rate that data packets are moved between the communications device and the transmit and receive queues.

In some systems, the periodic timer event in the managed network driver may not poll the underlying communications device fast enough to transmit and/or receive all data packets without missing incoming packets or dropping outgoing packets. Drivers and applications that are experiencing packet loss should try calling the **Poll()** function more often.

#### **Status Codes Returned**

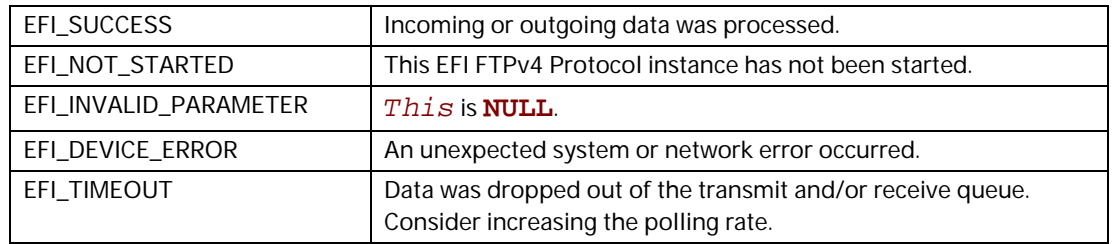

# **28.10 EFI TLS Protocols**

## **28.10.1 EFI TLS Service Binding Protocol**

# **EFI\_TLS\_SERVICE\_BINDING\_PROTOCOL**

#### **Summary**

The EFI TLS Service Binding Protocol is used to locate EFI TLS Protocol drivers to create and destroy child of the driver to communicate with other host using TLS protocol.

#### **GUID**

**#define EFI\_TLS\_SERVICE\_BINDING\_PROTOCOL\_GUID \ { \ 0x952cb795, 0xff36, 0x48cf, 0xa2, 0x49, 0x4d, 0xf4, 0x86, 0xd6, 0xab, 0x8d \ }**

#### **Description**

The TLS consumer need locate **EFI\_TLS\_SERVICE\_BINDING\_PROTOCOL** and call **CreateChild()** to create a new child of **EFI\_TLS\_PROTOCOL** instance. Then use **EFI\_TLS\_PROTOCOL** to start TLS session. After use, the TLS consumer need call **DestroyChild()** to destroy it.

## **28.10.2 EFI TLS Protocol**

## **EFI\_TLS\_PROTOCOL**

#### **Summary**

This protocol provides the ability to manage TLS session.

#### **GUID**

**#define EFI\_TLS\_PROTOCOL\_GUID \ { 0xca959f, 0x6cfa, 0x4db1, \ {0x95, 0xbc, 0xe4, 0x6c, 0x47, 0x51, 0x43, 0x90 }}**

#### **Protocol Interface Structure**

**typedef struct \_EFI\_TLS\_PROTOCOL { EFI\_TLS\_SET\_SESSION\_DATA** *SetSessionData***; EFI\_TLS\_GET\_SESSION\_DATA** *GetSessionData***; EFI\_TLS\_BUILD\_RESPONSE\_PACKET** *BuildResponsePacket***; EFI\_TLS\_PROCESS\_PACKET** *ProcessPacket***; } EFI\_TLS\_PROTOCOL;**

#### **Parameters**

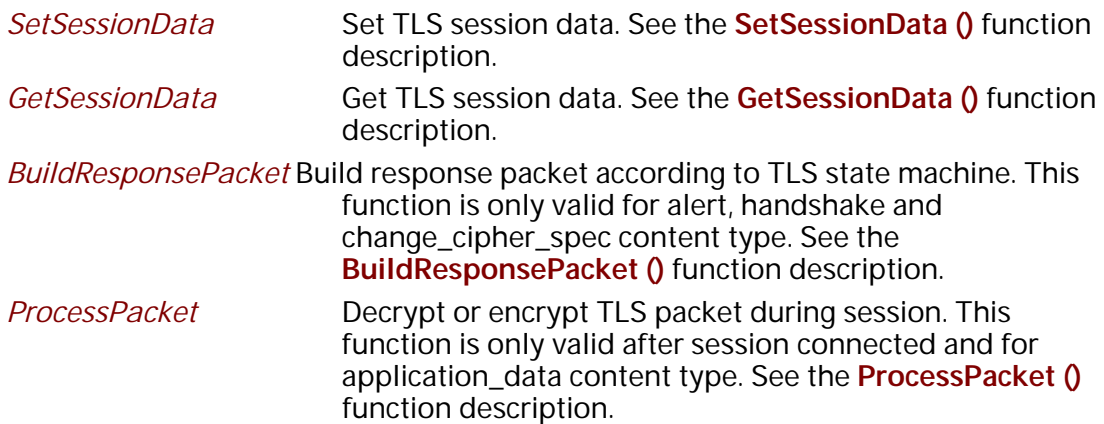

## **Description**

The **EFI\_TLS\_PROTOCOL** is used to create, destroy and manage TLS session. For detail of TLS, please refer to TLS related RFC.

# **EFI\_TLS\_PROTOCOL.SetSessionData ()**

#### **Summary**

Set TLS session data.

## **Prototype**

```
typedef
EFI_STATUS
(EFIAPI *EFI_TLS_SET_SESSION_DATA)(
 IN EFI_TLS_PROTOCOL *This,
 IN EFI_TLS_SESSION_DATA_TYPE DataType,
 IN VOID *Data,
 IN UINTN DataSize
 );
```
#### **Parameters**

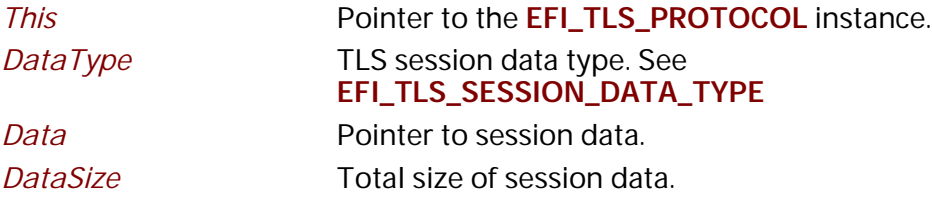

## **Description**

The **SetSessionData()** function set data for a new TLS session. All session data should be set before **BuildResponsePacket()** invoked.

#### **Related Definitions**

// EFI\_TLS\_SESSION\_DATA\_TYPE typedef enum {  $\prime\prime$ // Session Configuration  $\prime\prime$ **EfiTIsVersion,** EfiTIsConnectionEnd, EfiTIsCipherList, EfiTIsCompressionMethod, EfiTIsExtensionData, EfiTIsVerifyMethod, EfiTIsSessionID, EfiTIsSessionState,  $\overline{II}$ // Session information  $\overline{II}$ EfiTIsClientRandom, EfiTIsServerRandom, EfiTIsKeyMaterial, EfiTIsSessionDataTypeMaximum } EFI\_TLS\_SESSION\_DATA\_TYPE;

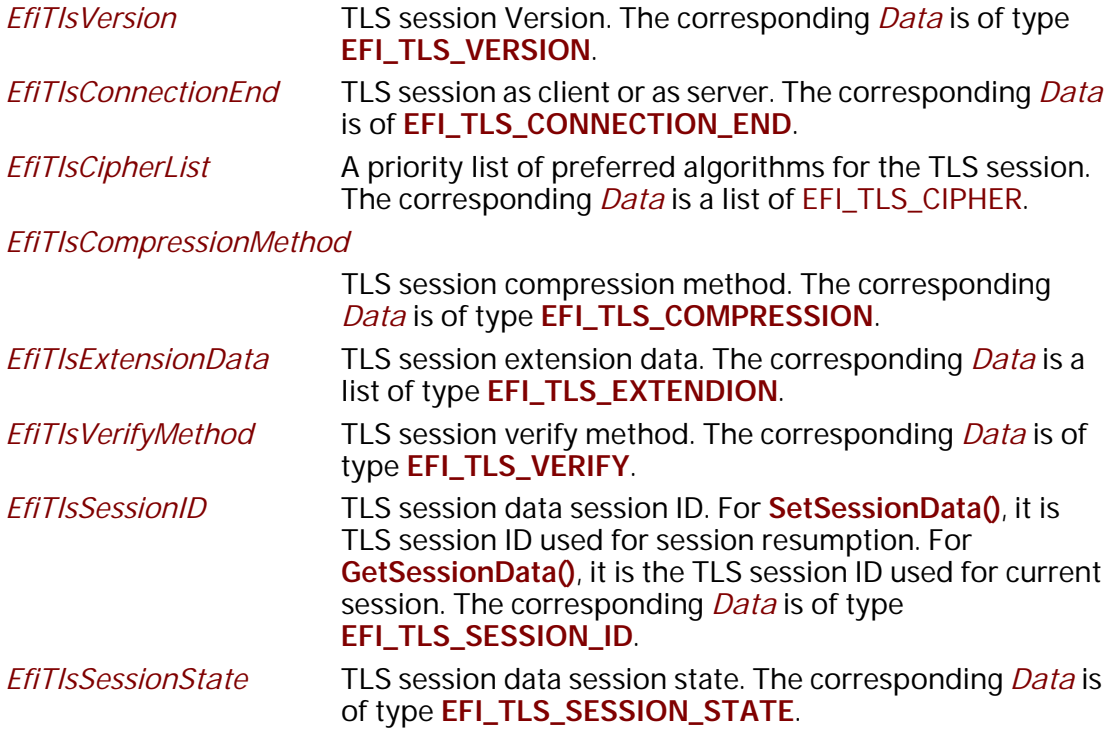

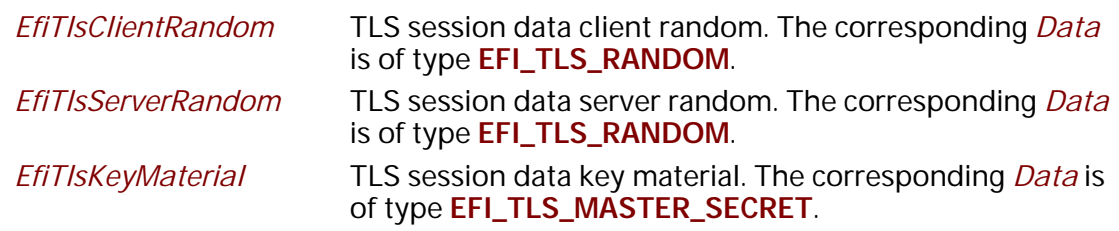

// EFI\_TLS\_VERSION typedef struct { **UINT8** Major, **UINT8** Minor, } EFI\_TLS\_VERSION;

Note: The TLS version definition is from SSL3.0 to latest TLS (e.g. 1.2). SSL2.0 is obsolete and should not be used.

// EFI\_TLS\_CONNECTION\_END typedef enum { **EfiTIsClient, EfiTIsServer.** } EFI\_TLS\_CONNECTION\_END;

TLS connection end is to define TLS session as client or as server.

// EFI\_TLS\_CIPHER typedef struct { **UINT8** Data1; **UINT8** Data2; } EFI\_TLS\_CIPHER;

Note: The definition of EFI\_TLS\_CIPHER is from RFC 5246 A.4.1. Hello Messages. The value of EFI\_TLS\_CIPHER is from TLS Cipher Suite Registry of IANA.

// EFI\_TLS\_COMPRESSION typedef UINT8 EFI\_TLS\_COMPRESSION;

**Note:** The value of **EFI TLS COMPRESSION** definition is from RFC 3749.

// EFI TLS EXTENSION typedef struct { **UINT16** ExtensionType: **UINT16** Length; **UINT8** Data[]; } EFI\_TLS\_EXTENSION;

Note: The definition of EFI\_TLS\_EXTENSION is from RFC 5246 A.4.1. Hello Messages.

// EFI\_TLS\_VERIFY typedef UINT32 EFI\_TLS\_VERIFY; #define EFI\_TLS\_VERIFY\_NONE 0x0 #define EFI\_TLS\_VERIFY\_PEER  $0x1$ #define EFI TLS VERIFY FAIL IF NO PEER CERT 0x2 #define EFI\_TLS\_VERIFY\_CLIENT\_ONCE 0x4

The consumer needs to use either EFI TLS VERIFY NONE or EFI TLS VERIFY PEER. EFI\_TLS\_VERIFY\_FAIL\_IF\_NO\_PEER\_CERT and EFI\_TLS\_VERIFY\_CLIENT\_ONCE can be ORed with EFI\_TLS\_VERIFY\_PEER. EFI\_TLS\_VERIFY\_FAIL\_IF\_NO\_PEER\_CERT means TLS session will fail peer certificate is absent. EFI TLS VERIFY CLIENT ONCE means TLS session only verify client once, and doesn't request certificate during re-negotiation.

// EFI\_TLS\_RANDOM typedef struct {

**UINT32** GmtUnixTime; **UINT8** RandomBytes[28]; } EFI\_TLS\_RANDOM;

**Note:** The definition of **EFI\_TLS\_RANDOM** is from RFC 5246 A.4.1. Hello Messages.

// EFI\_TLS\_MASTER\_SECRET typedef struct { UINT8  $Data[48]$ **FEI TLS MASTER SECRET:** 

Note: The definition of EFI\_TLS\_MASTER\_SECRETE is from RFC 5246 8.1. Computing the Master Secret.

// EFI\_TLS\_SESSION\_ID #define MAX\_TLS\_SESSION\_ID\_LENGTH 32 typedef struct { **UINT16** Length; UINT8 Data[MAX\_TLS\_SESSION\_ID\_LENGTH]; } EFI\_TLS\_SESSION\_ID;

Note: The definition of EFI\_TLS\_SESSION\_ID is from RFC 5246 A.4.1. Hello Messages.

// EFI TLS SESSION STATE Typedef enum { EfiTIsSessionNotStarted. EfiTIsSessionHandShaking, EfiTIsSessionDataTransferring, **EfiTIsSessionClosing, EfiTIsSessionError. EfiTIsSessionStateMaximum** FILS SESSION STATE:

The definition of EFI\_TLS\_SESSION\_STATE is below:

When a new child of TLS protocol is created, the initial state of TLS session is **EfiTIsSessionNotStarted.** 

The consumer can call **BuildResponsePacket**() with NULL to get ClientHello to start the TLS session. Then the status is **EfiTIsSessionHandShaking**.

During handshake, the consumer need call **BuildResponsePacket()** with input data from peer, then get response packet and send to peer. After handshake finish, the TLS session status becomes EfiTIsSessionDataTransferring, and consume can use ProcessPacket() for data transferring.

Finally, if consumer wants to active close TLS session, consumer need call SetSessionData to set TLS session state to **EfiTIsSessionClosing**, and call BuildResponsePacket() with NULL to get CloseNotify alert message, and sent it out. If any error happen during parsing ApplicationData content type, EFI\_ABORT will be returned by **ProcessPacket()**, and TLS session state will become **EfiTlsSessionError**. Then consumer need call **BuildResponsePacket()** with NULL to get alert message and sent it out.

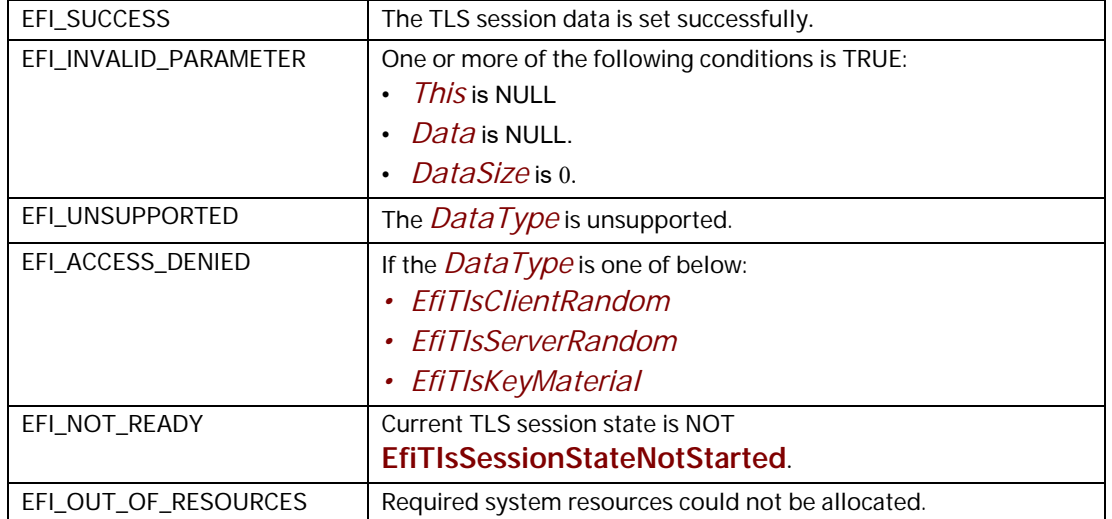

# **EFI\_TLS\_PROTOCOL.GetSessionData ()**

#### **Summary**

Get TLS session data.

## **Prototype**

```
typedef
EFI_STATUS
(EFIAPI *EFI_TLS_GET_SESSION_DATA)(
IN EFI_TLS_PROTOCOL *This,
 IN EFI_TLS_SESSION_DATA_TYPE DataType,
 IN OUT VOID *Data, OPTIONAL
 IN OUT UINTN *DataSize
 );
```
### **Parameters**

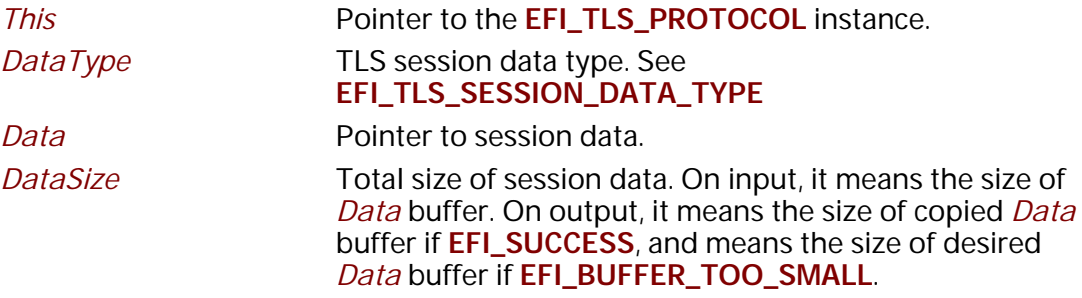

## **Description**

The **GetSessionData()** function return the TLS session information.

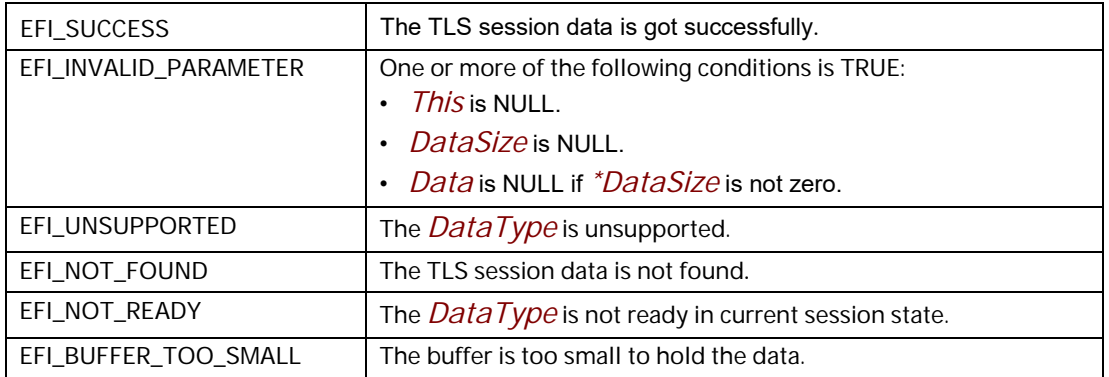

# **EFI\_TLS\_PROTOCOL.BuildResponsePacket ()**

### **Summary**

Build response packet according to TLS state machine. This function is only valid for alert, handshake and change\_cipher\_spec content type.

## **Prototype**

```
typedef
EFI_STATUS
(EFIAPI *EFI_TLS_BUILD_RESPONSE_PACKET)(
IN EFI_TLS_PROTOCOL *This,
 IN UINT8 *RequestBuffer, OPTIONAL
 IN UINTN RequestSize, OPTIONAL
 OUT UINT8 *Buffer, OPTIONAL
 IN OUT UINTN *BufferSize
 );
```
## **Parameters**

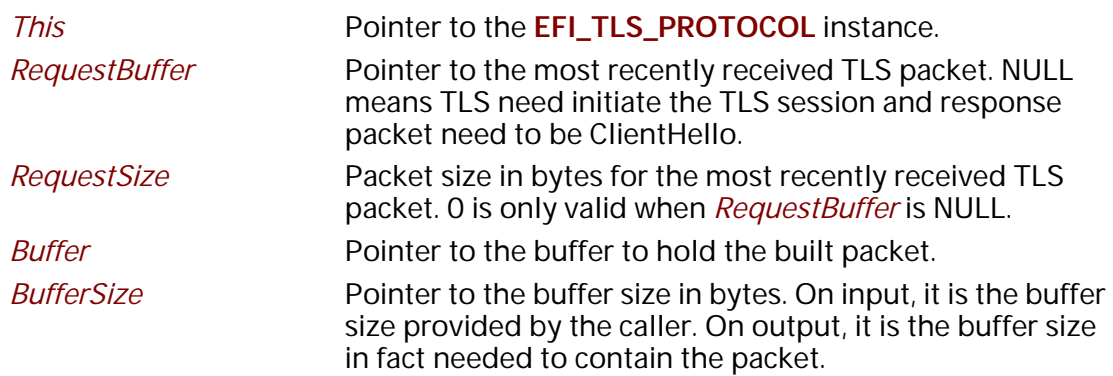

## **Description**

The **BuildResponsePacket()** function builds TLS response packet in response to the TLS request packet specified by *RequestBuffer* and *RequestSize*. If *RequestBuffer* is NULL and *RequestSize* is 0, and TLS session status is **EfiTlsSessionNotStarted,** the TLS session will be initiated and the response packet needs to be ClientHello. If *RequestBuffer* is NULL and *RequestSize* is 0, and TLS session status is **EfiTlsSessionClosing,** the TLS session will be closed and response packet needs to be CloseNotify. If *RequestBuffer* is NULL and *RequestSize* is 0, and TLS session status is **EfiTlsSessionError,** the TLS session has errors and the response packet needs to be Alert message based on error type.

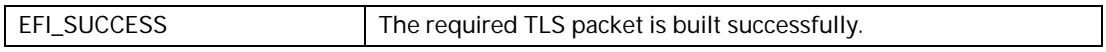

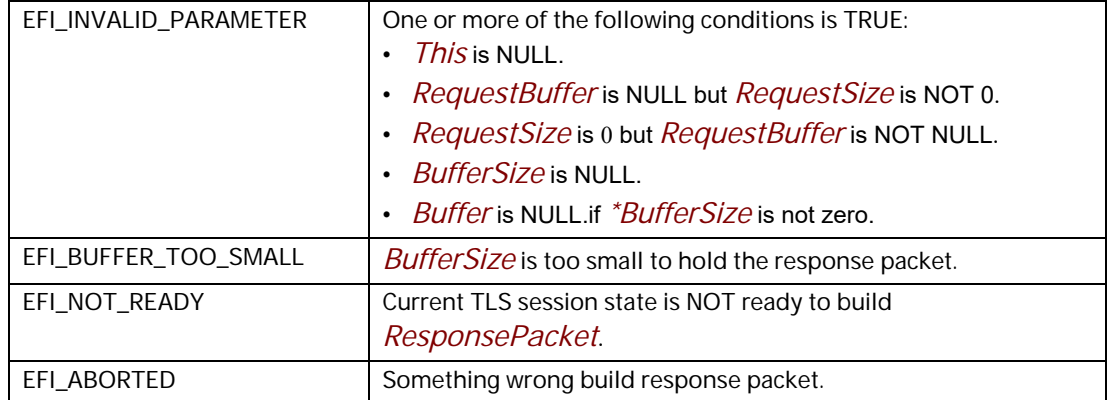

# EFI\_TLS\_PROTOCOL.ProcessPacket ()

#### Summary

Decrypt or encrypt TLS packet during session. This function is only valid after session connected and for application\_data content type.

#### Prototype

```
typedef
EFI_STATUS
(EFIAPI *EFI_TLS_PROCESS_PACKET)(
                        * This,
IN EFI_TLS_PROTOCOL
IN OUT EFI_TLS_FRAGMENT_DATA **FragmentTable,
IN UINT32
               *FragmentCount,
IN EFI_TLS_CRYPT_MODE CryptMode
\mathcal{E}
```
## **Parameters**

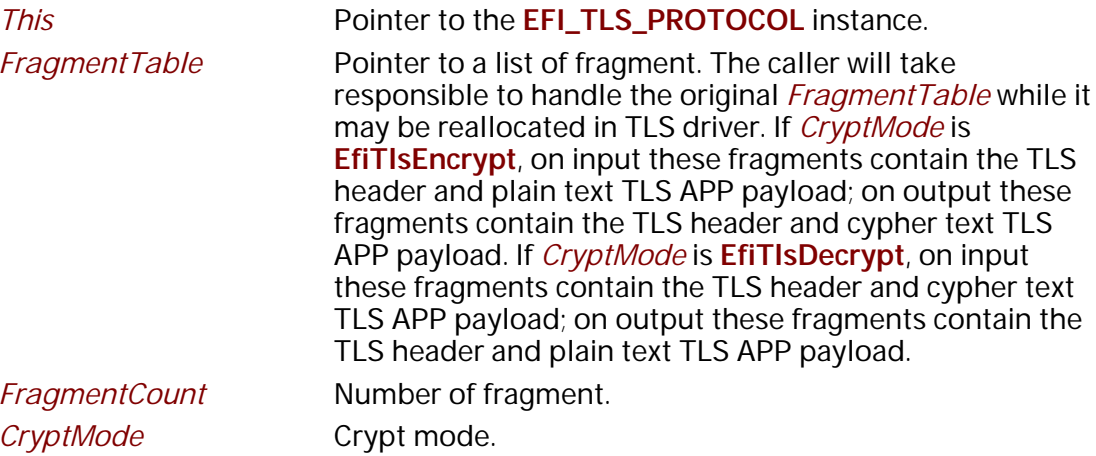

#### **Description**

The ProcessPacket () function process each inbound or outbound TLS APP packet.

#### **Related Definitions**

// EFI\_TLS\_FRAGMENT\_DATA 

#### typedef struct {

**UINT32** FragmentLength; VOID \*FragmentBuffer,

#### } EFI\_TLS\_FRAGMENT\_DATA;

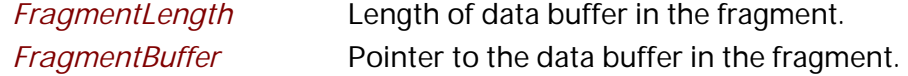

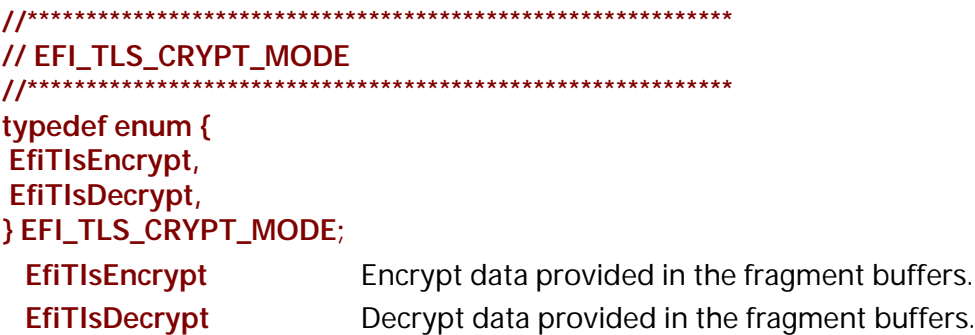

#### **Status Codes Returned**

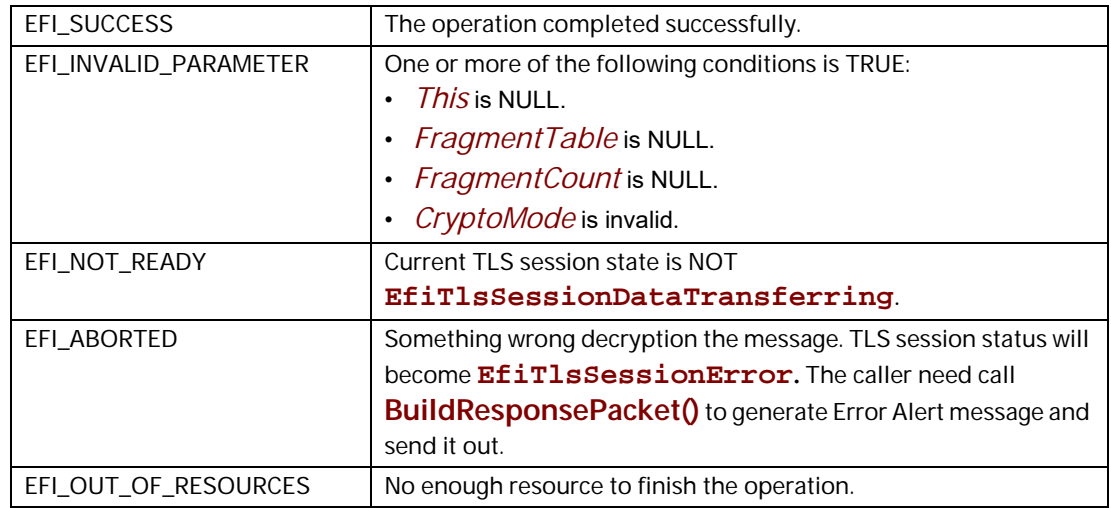

# **28.10.3 EFI TLS Configuration Protocol**

# **EFI\_TLS\_CONFIGURATION\_PROTOCOL**

#### **Summary**

This protocol provides a way to set and get TLS configuration.

#### **GUID**

**#define EFI\_TLS\_CONFIGURATION\_PROTOCOL\_GUID \ { 0x1682fe44, 0xbd7a, 0x4407, \ {0xb7, 0xc7, 0xdc, 0xa3, 0x7c, 0xa3, 0x92, 0x2d }}**

#### **Protocol Interface Structure**

**typedef struct \_EFI\_TLS\_CONFIGURATION\_PROTOCOL { EFI\_TLS\_CONFIGURATION\_SET\_DATA** *SetData***; EFI\_TLS\_CONFIGURATION\_GET\_DATA** *GetData***; } EFI\_TLS\_CONFIGURATION\_PROTOCOL;**

## **Parameters**

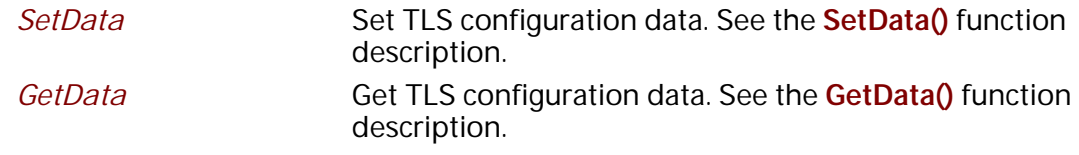

## **Description**

The **EFI\_TLS\_CONFIGURATION\_PROTOCOL** is designed to provide a way to set and get TLS configuration, such as Certificate, private key file.
# EFI\_TLS\_CONFIGURATION\_PROTOCOL.SetData()

#### **Summary**

Set TLS configuration data.

### Prototype

```
typedef
EFI_STATUS
(EFIAPI *EFI_TLS_CONFIGURATION_SET_DATA)(
IN EFI TLS CONFIGURATION PROTOCOL * This,
IN EFI_TLS_CONFIG_DATA_TYPE DataType,
IN VOID
             *Data.
IN UINTN
             DataSize
\mathcal{E}
```
### **Parameters**

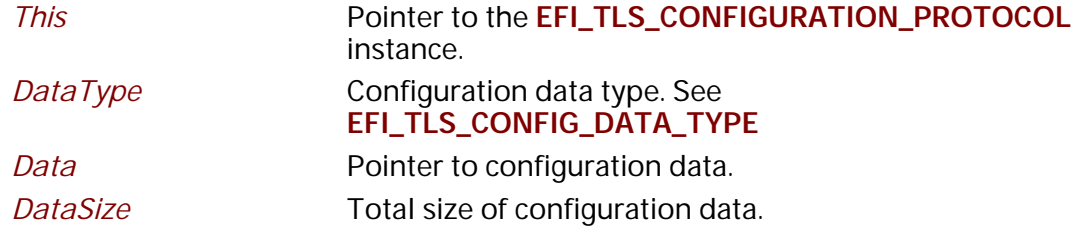

#### **Description**

The SetData() function sets TLS configuration to non-volatile storage or volatile storage.

#### **Related Definitions**

// EFI TLS CONFIG DATA TYPE typedef enum { EfiTIsConfigDataTypeHostPublicCert, EfiTIsConfigDataTypeHostPrivateKey, EfiTIsConfigDataTypeCACertificate, EfiTIsConfigDataTypeCertRevocationList, EfiTIsConfigDataTypeMaximum

#### **} EFI TLS CONFIG DATA TYPE;**

EfiTIsConfigDataTypeHostPublicCert

Local host configuration data: public certificate data. This data should be DER-encoded binary X.509 certificate or PEM-encoded X.509 certificate.

#### EfiTIsConfigDataTypeHostPrivateKey

Local host configuration data: private key data.

#### **EfiTlsConfigDataTypeCACertificate**

CA certificate to verify peer. This data should be PEMencoded RSA or PKCS#8 private key.

*EfiTlsConfigDataTypeCertRevocationList*

 CA-supplied Certificate Revocation List data. This data should be DER-encoded CRL data.

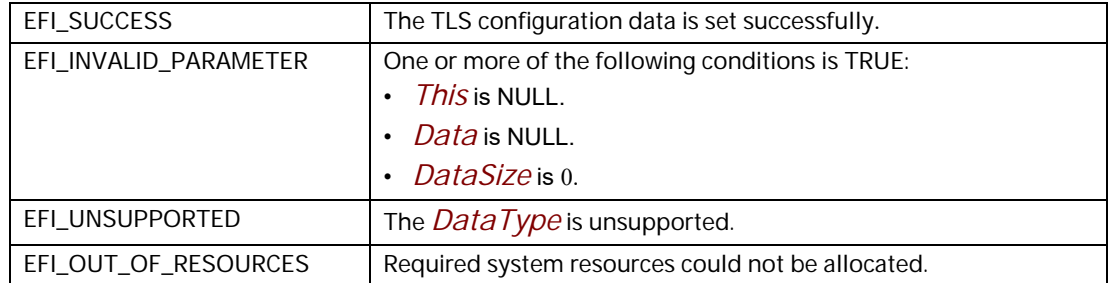

# **EFI\_TLS\_CONFIGURATION\_PROTOCOL.GetData()**

#### **Summary**

Get TLS configuration data.

#### **Prototype**

```
typedef
EFI_STATUS
(EFIAPI *EFI_TLS_CONFIGURATION_GET_DATA)(
 IN EFI_TLS_CONFIGURATION_PROTOCOL *This,
 IN EFI_TLS_CONFIG_DATA_TYPE DataType,
 IN OUT VOID *Data, OPTIONAL
 IN OUT UINTN *DataSize
 );
```
### **Parameters**

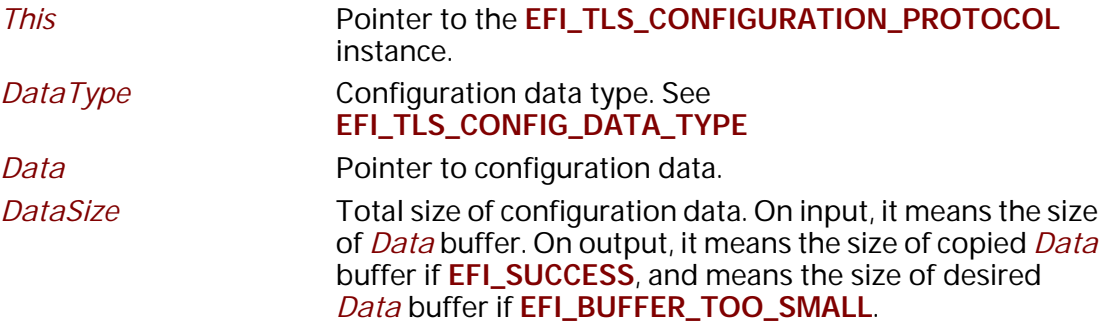

#### **Description**

The **GetData()** function gets TLS configuration.

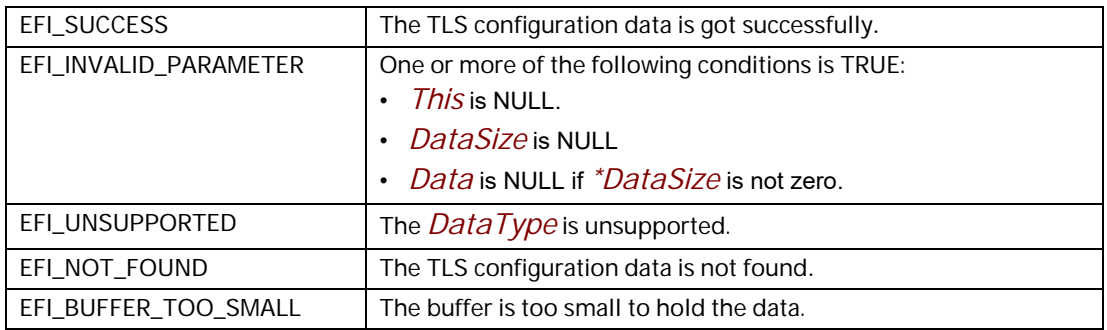

# **29 Network Protocols — ARP, DHCP, DNS, HTTP and REST**

# **29.1 ARP Protocol**

This section defines the EFI Address Resolution Protocol (ARP) Protocol interface. It is split into the following two main sections:

- ARP Service Binding Protocol (ARPSBP)
- ARP Protocol (ARP)

ARP provides a generic implementation of the Address Resolution Protocol that is described in RFCs 826 and 1122. For RFCs can be found see "Links to UEFI-Related Documents" (http://uefi.org/uefi) under the heading "IETF" (RFCs 826 and 1122) for details for code of ICMP message..

# **EFI\_ARP\_SERVICE\_BINDING\_PROTOCOL**

#### **Summary**

The ARPSBP is used to locate communication devices that are supported by an ARP driver and to create and destroy instances of the ARP child protocol driver.

The EFI Service Binding Protocol in **Section 2.5.8** defines the generic Service Binding Protocol functions. This section discusses the details that are specific to the ARP.

#### **GUID**

**#define EFI\_ARP\_SERVICE\_BINDING\_PROTOCOL\_GUID \ {0xf44c00ee,0x1f2c,0x4a00,\ {0xaa,0x09,0x1c,0x9f,0x3e,0x08,0x00,0xa3}}**

#### **Description**

A network application (or driver) that requires network address resolution can use one of the protocol handler services, such as **BS->LocateHandleBuffer()**, to search for devices that publish a ARPSBP GUID. Each device with a published ARPSBP GUID supports ARP and may be available for use.

After a successful call to the **EFI\_ARP\_SERVICE\_BINDING\_PROTOCOL.CreateChild()** function, the child ARP driver instance is in an unconfigured state; it is not ready to resolve addresses.

All child ARP driver instances that are created by one

**EFI\_ARP\_SERVICE\_BINDING\_PROTOCOL** instance will share an ARP cache to improve efficiency.

Before a network application terminates execution, every successful call to the **EFI\_ARP\_SERVICE\_BINDING\_PROTOCOL.CreateChild()** function must be matched with a call to the **EFI\_ARP\_SERVICE\_BINDING\_PROTOCOL.DestroyChild()** function.

*Note: All the network addresses that are described in* **EFI\_ARP\_PROTOCOL** *are stored in network byte order. Both incoming and outgoing ARP packets are also in network byte order. All other parameters that are defined in functions or data structures are stored in host byte order.*

# **EFI\_ARP\_PROTOCOL**

#### **Summary**

ARP is used to resolve local network protocol addresses into network hardware addresses.

#### **GUID**

**#define EFI\_ARP\_PROTOCOL\_GUID \ {0xf4b427bb,0xba21,0x4f16,\ {0xbc,0x4e,0x43,0xe4,0x16,0xab,0x61,0x9c}}**

#### **Protocol Interface Structure**

**typedef struct \_EFI\_ARP\_PROTOCOL { EFI\_ARP\_CONFIGURE** *Configure***; EFI\_ARP\_ADD** *Add***; EFI\_ARP\_FIND** *Find***; EFI\_ARP\_DELETE** *Delete***; EFI\_ARP\_FLUSH** *Flush***; EFI\_ARP\_REQUEST** *Request***; EFI\_ARP\_CANCEL** *Cancel;* **} EFI\_ARP\_PROTOCOL;**

#### **Parameters**

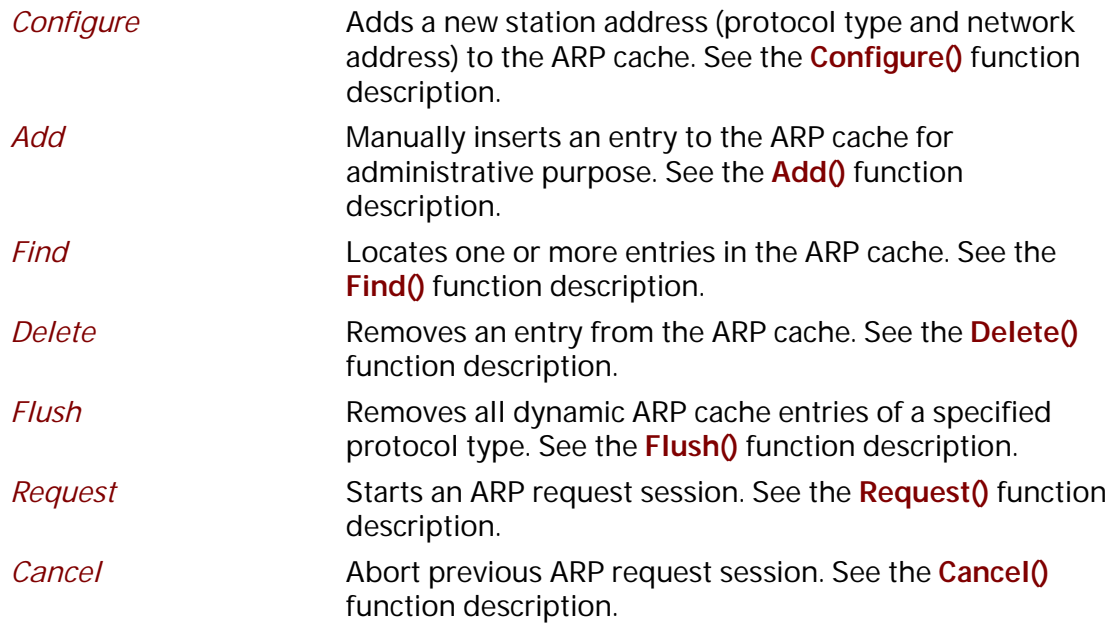

# **Description**

The **EFI\_ARP\_PROTOCOL** defines a set of generic ARP services that can be used by any network protocol driver to resolve subnet local network addresses into hardware addresses. Normally, a periodic timer event internally sends and receives packets for ARP. But in some systems where the periodic timer is not supported, drivers and applications that are experiencing packet loss should try calling the **Poll()** function of the EFI Managed Network Protocol frequently.

*Note:* **Add()** *and* **Delete()** *are typically used for administrative purposes, such as denying traffic to and from a specific remote machine, preventing ARP requests from coming too fast, and providing static address pairs to save time.* **Find()** *is also used to update an existing ARP cache entry.*

# EFI\_ARP\_PROTOCOL.Configure()

#### Summary

Assigns a station address (protocol type and network address) to this instance of the ARP cache.

#### Prototype

```
typedef
EFI STATUS
(EFIAPI *EFI_ARP_CONFIGURE) (
IN EFI_ARP_PROTOCOL
                        *ThisIN EFI_ARP_CONFIG_DATA *ConfigData OPTIONAL
\mathcal{E}
```
#### **Parameters**

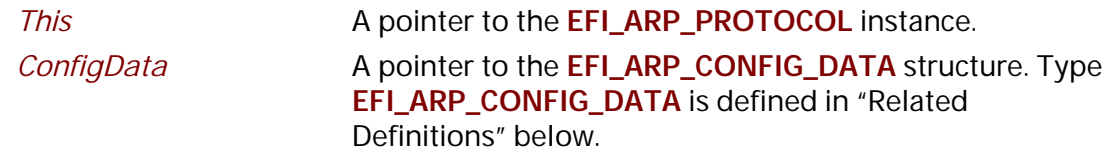

#### **Description**

The Configure() function is used to assign a station address to the ARP cache for this instance of the ARP driver. Each ARP instance has one station address. The EFI\_ARP\_PROTOCOL driver will respond to ARP requests that match this registered station address. A call to Configure () with the *ConfigData* field set to NULL will reset this ARP instance.

Once a protocol type and station address have been assigned to this ARP instance, all the following ARP functions will use this information. Attempting to change the protocol type or station address to a configured ARP instance will result in errors.

#### **Related Definitions**

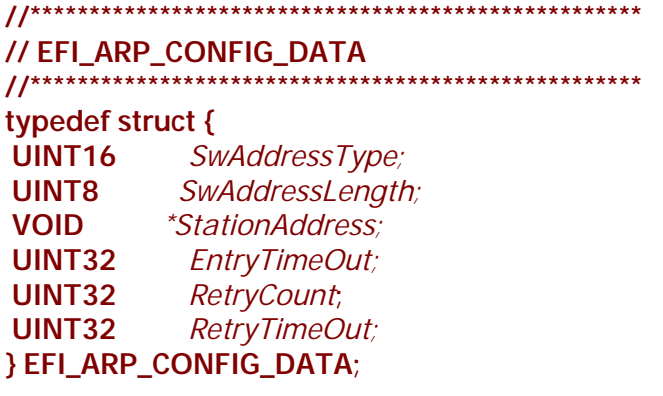

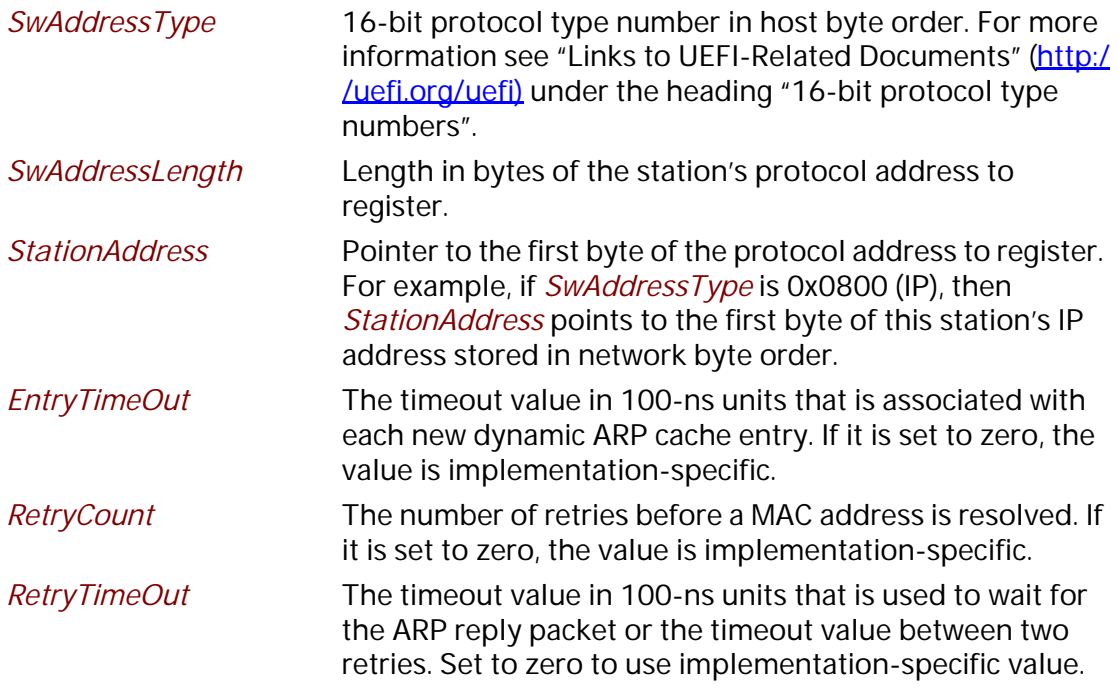

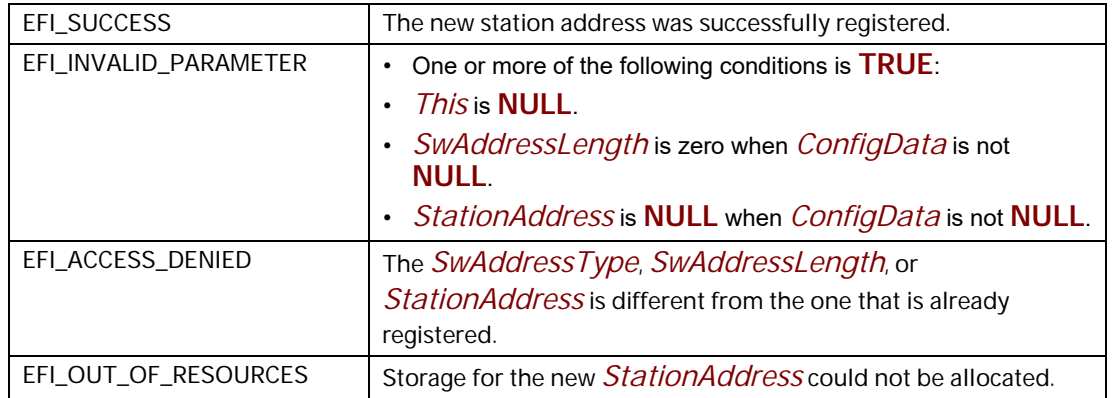

# **EFI\_ARP\_PROTOCOL.Add()**

#### **Summary**

Inserts an entry to the ARP cache.

### **Prototype**

```
typedef 
EFI_STATUS
(EFIAPI *EFI_ARP_ADD) (
 IN EFI_ARP_PROTOCOL *This,
 IN BOOLEAN DenyFlag,
 IN VOID *TargetSwAddress OPTIONAL,
 IN VOID *TargetHwAddress OPTIONAL,
 IN UINT32 TimeoutValue,
 IN BOOLEAN Overwrite
 );
```
### **Parameters**

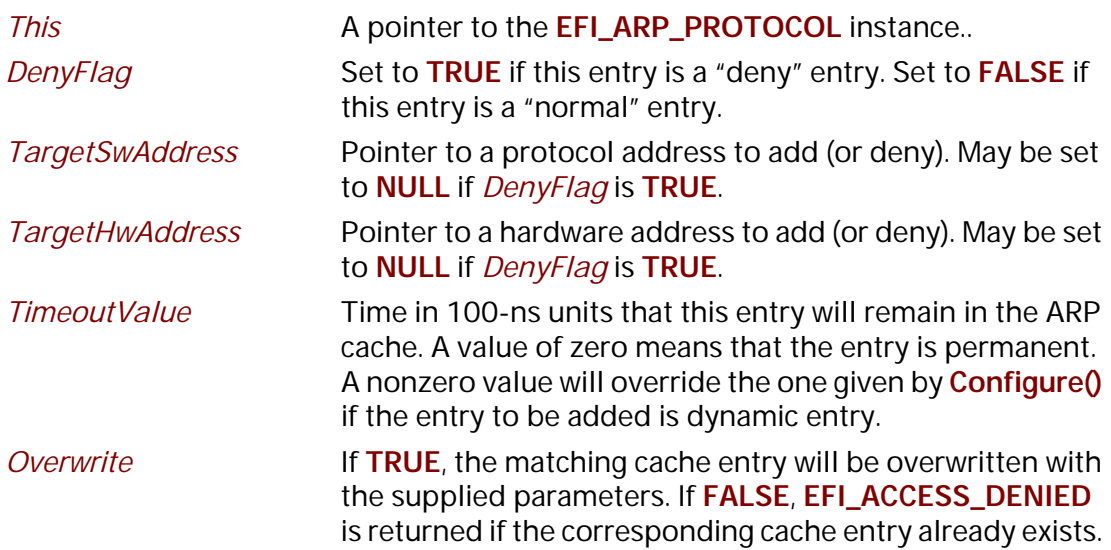

#### **Description**

The **Add()** function is used to insert entries into the ARP cache.

ARP cache entries are typically inserted and updated by network protocol drivers as network traffic is processed. Most ARP cache entries will time out and be deleted if the network traffic stops. ARP cache entries that were inserted by the **Add()** function may be static (will not time out) or dynamic (will time out).

Default ARP cache timeout values are not covered in most network protocol specifications (although RFC 1122 comes pretty close) and will only be discussed in general in this specification. The timeout values that are used in the EFI Sample

Implementation should be used only as a guideline. Final product implementations of the EFI network stack should be tuned for their expected network environments.

The **Add**() function can insert the following two types of entries into the ARP cache:

- "Normal" entries
- "Deny" entries

"Normal" entries must have both a *TargetSwAddress* and *TargetHwAddress* and are used to resolve network protocol addresses into network hardware addresses. Entries are keyed by *TargetSwAddress*. Each *TargetSwAddress* can have only one *TargetHwAddress*. A *TargetHwAddress* may be referenced by multiple *TargetSwAddress* entries.

 "Deny" entries may have a *TargetSwAddress* or a *TargetHwAddress*, but not both. These entries tell the ARP driver to ignore any traffic to and from (and to) these addresses. If a request comes in from an address that is being denied, then the request is ignored.

If a normal entry to be added matches a deny entry of this driver, *Overwrite* decides whether to remove the matching deny entry. On the other hand, an existing normal entry can be removed based on the value of *Overwrite* if a deny entry to be added matches the existing normal entry. Two entries are matched only when they have the same addresses or when one of the normal entry addresses is the same as the address of a deny entry.

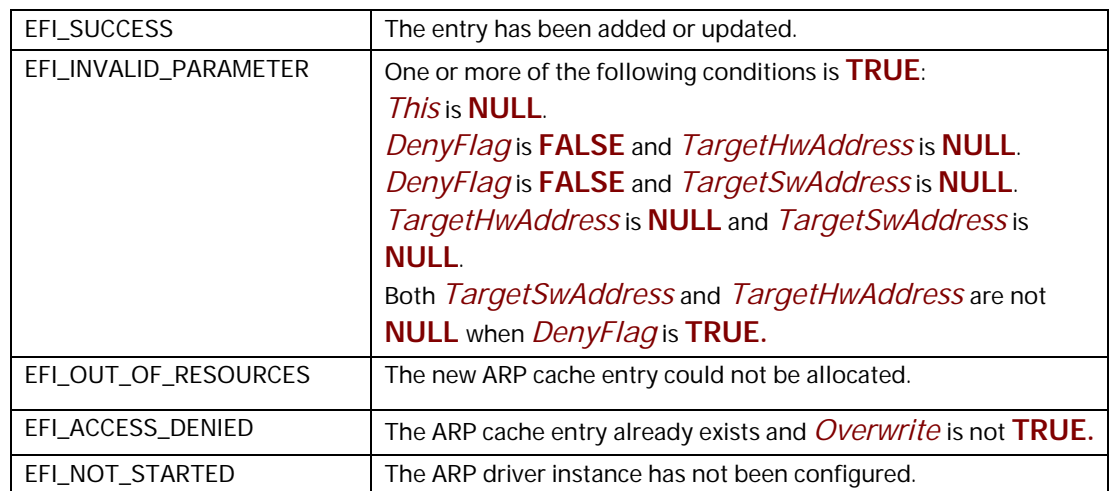

# **EFI\_ARP\_PROTOCOL.Find()**

#### **Summary**

Locates one or more entries in the ARP cache.

### **Prototype**

```
typedef 
EFI_STATUS
(EFIAPI *EFI_ARP_FIND) (
 IN EFI_ARP_PROTOCOL *This,
 IN BOOLEAN BySwAddress,
 IN VOID *AddressBuffer OPTIONAL,
 OUT UINT32 *EntryLength OPTIONAL,
              *EntryCount OPTIONAL
 OUT EFI_ARP_FIND_DATA **Entries OPTIONAL,
 IN BOOLEAN Refresh
 );
```
#### **Parameters**

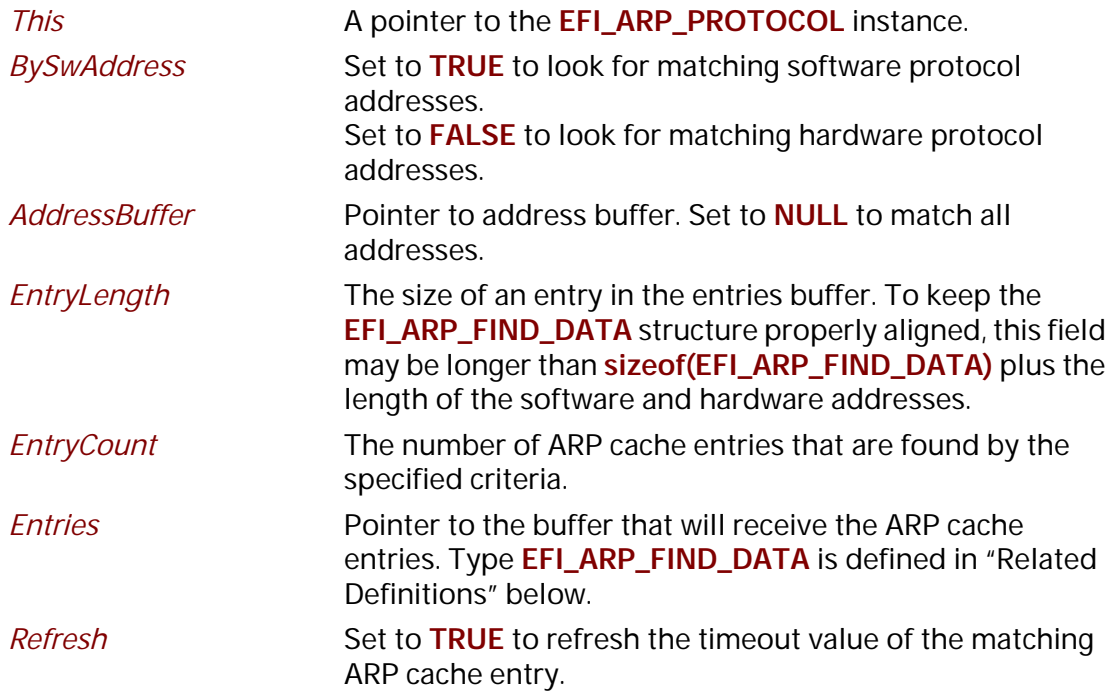

#### **Description**

The **Find()** function searches the ARP cache for matching entries and allocates a buffer into which those entries are copied. The first part of the allocated buffer is **EFI\_ARP\_FIND\_DATA**, following which are protocol address pairs and hardware address pairs.

When finding a specific protocol address (BySwAddress is TRUE and AddressBuffer is not NULL), the ARP cache timeout for the found entry is reset if Refresh is set to TRUE. If the found ARP cache entry is a permanent entry, it is not affected by Refresh.

# **Related Definitions**

// EFI\_ARP\_FIND\_DATA typedef struct { **UINT32** Size; **BOOLEAN** DenyFlag; **BOOLEAN** StaticFlag UINT16 HwAddressType; **UINT16** SwAddressType; UINT8 HwAddressLength; UINT8 SwAddressLength; } EFI\_ARP\_FIND\_DATA;

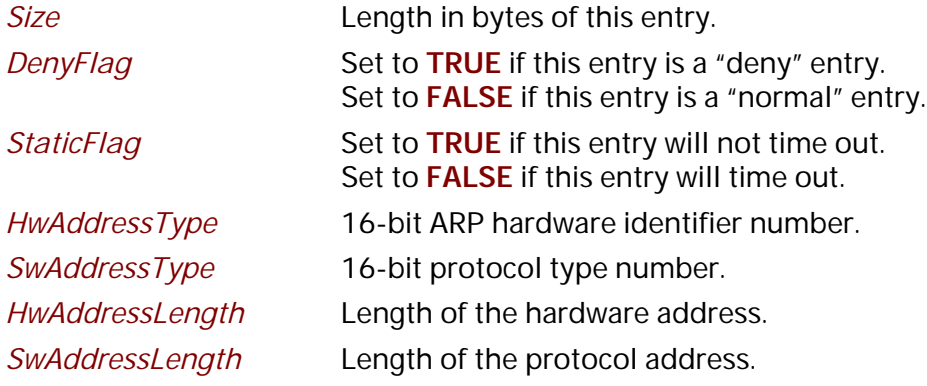

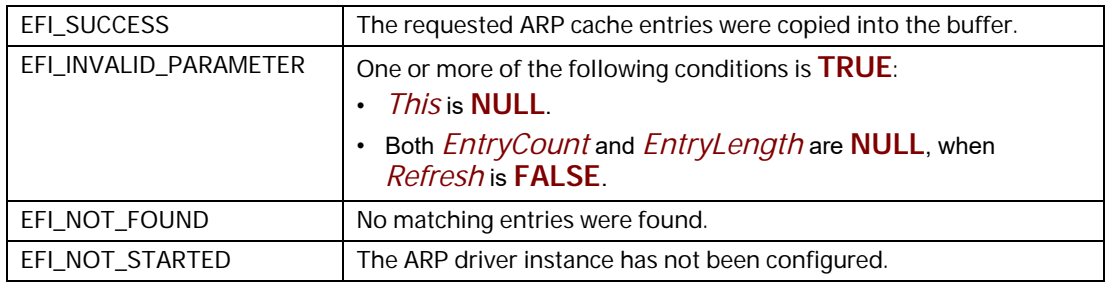

# **EFI\_ARP\_PROTOCOL.Delete()**

#### **Summary**

Removes entries from the ARP cache.

#### **Prototype**

```
typedef 
EFI_STATUS
(EFIAPI *EFI_ARP_DELETE) (
 IN EFI_ARP_PROTOCOL *This,
 IN BOOLEAN BySwAddress,
 IN VOID *AddressBuffer OPTIONAL
 );
```
#### **Parameters**

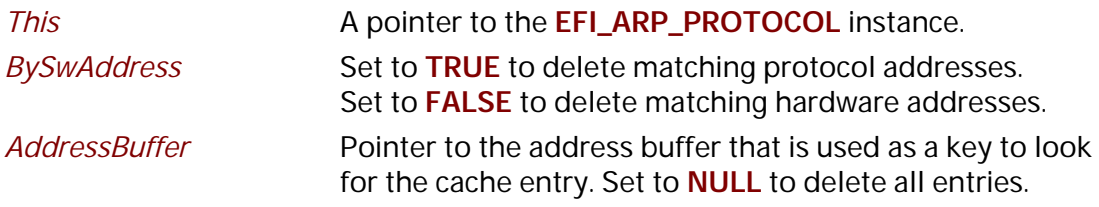

### **Description**

The **Delete()** function removes specified ARP cache entries.

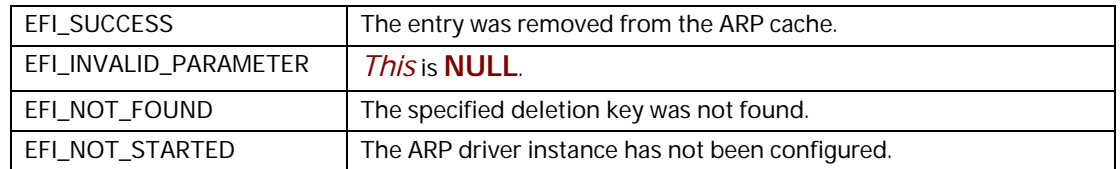

# **EFI\_ARP\_PROTOCOL.Flush()**

### **Summary**

Removes all dynamic ARP cache entries that were added by this interface.

### **Prototype**

```
typedef 
EFI_STATUS
(EFIAPI *EFI_ARP_FLUSH) (
 IN EFI_ARP_PROTOCOL *This
 );
```
### **Parameters**

**This** A pointer to the **EFI\_ARP\_PROTOCOL** instance.

### **Description**

The **Flush()** function deletes all dynamic entries from the ARP cache that match the specified software protocol type.

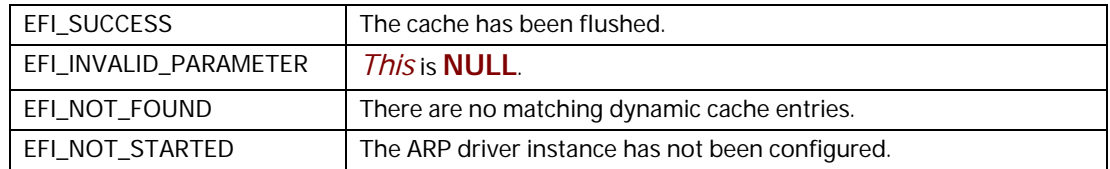

# **EFI\_ARP\_PROTOCOL.Request()**

#### **Summary**

Starts an ARP request session.

### **Prototype**

```
typedef 
EFI_STATUS
(EFIAPI *EFI_ARP_REQUEST) (
 IN EFI_ARP_PROTOCOL *This,
 IN VOID *TargetSwAddress OPTIONAL,
 IN EFI_EVENT ResolvedEvent OPTIONAL,
 OUT VOID *TargetHwAddress
 );
```
### **Parameters**

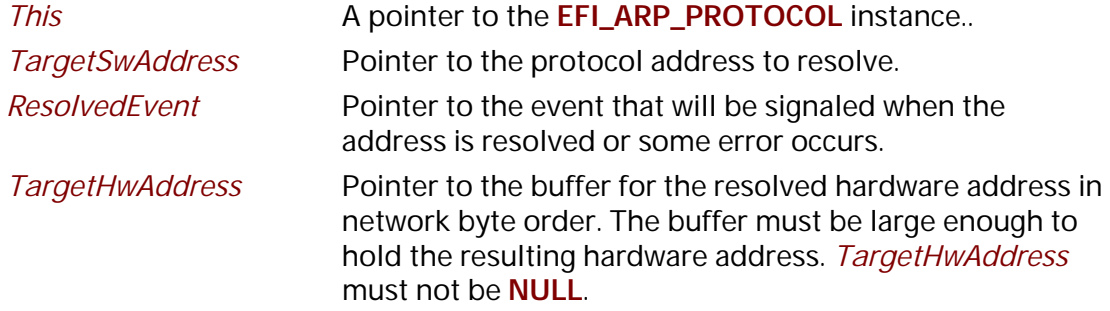

# **Description**

The **Request()** function tries to resolve the *TargetSwAddress* and optionally returns a *TargetHwAddress* if it already exists in the ARP cache.

If the registered *SwAddressType* (see **EFI\_ARP\_PROTOCOL.Add()**) is IPv4 or IPv6 and the *TargetSwAddress* is a multicast address, then the *TargetSwAddress* is resolved using the underlying **EFI\_MANAGED\_NETWORK\_PROTOCOL.McastIpToMac()** function.

If the *TargetSwAddress* is **NULL**, then the network interface hardware broadcast address is returned immediately in *TargetHwAddress*.

If the *ResolvedEvent* is not **NULL** and the address to be resolved is not in the ARP cache, then the event will be signaled when the address request completes and the requested hardware address is returned in the *TargetHwAddress*. If the timeout expires and the retry count is exceeded or an unexpected error occurs, the event will be signaled to notify the caller, which should check the *TargetHwAddress* to see if the requested hardware address is available. If it is not available, the *TargetHwAddress* is filled by zero.

If the address to be resolved is already in the ARP cache and resolved, then the event will be signaled immediately if it is not **NULL**, and the requested hardware address is also returned in *TargetHwAddress*.

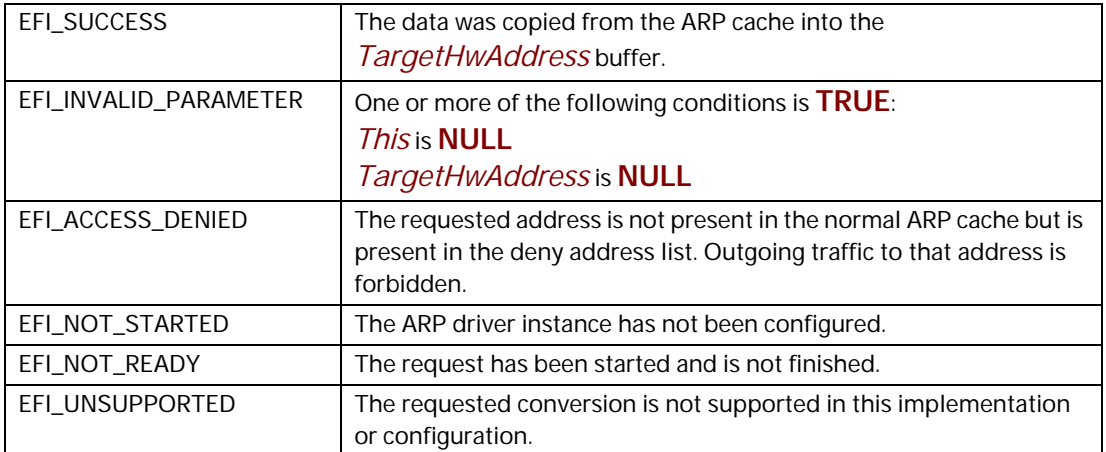

# **EFI\_ARP\_PROTOCOL.Cancel()**

#### **Summary**

Cancels an ARP request session.

#### **Prototype**

```
typedef 
EFI_STATUS
(EFIAPI *EFI_ARP_CANCEL) (
 IN EFI_ARP_PROTOCOL *This,
 IN VOID *TargetSwAddress OPTIONAL,
 IN EFI_EVENT ResolvedEvent OPTIONAL
 );
```
#### **Parameters**

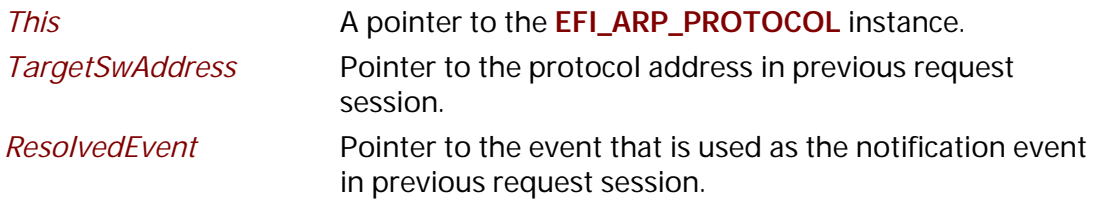

### **Description**

The **Cancel()** function aborts the previous ARP request (identified by *This*, *TargetSwAddress* and *ResolvedEvent*) that is issued by **EFI\_ARP\_PROTOCOL.Request()**. If the request is in the internal ARP request queue, the request is aborted immediately and its *ResolvedEvent* is signaled. Only an asynchronous address request needs to be canceled. If *TargeSwAddress* and *ResolveEvent* are both **NULL**, all the pending asynchronous requests that have been issued by *This* instance will be cancelled and their corresponding events will be signaled.

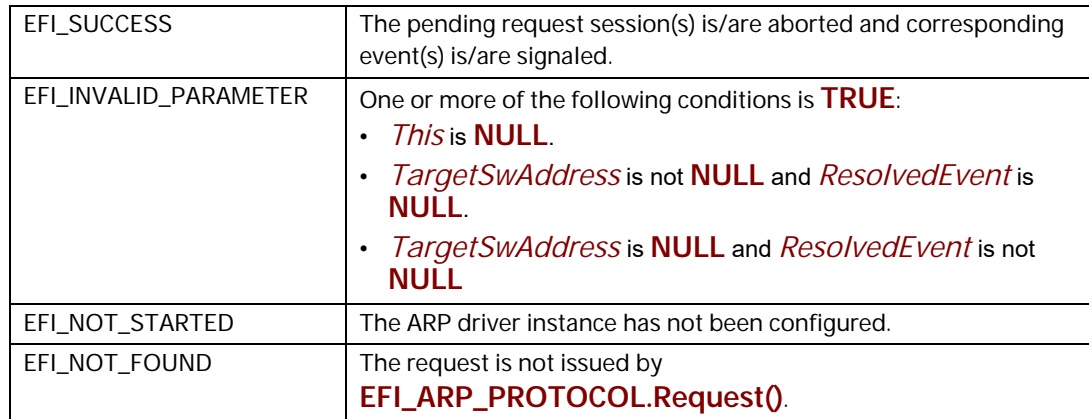

# **29.2 EFI DHCPv4 Protocol**

This section provides a detailed description of the **EFI\_DHCP4\_PROTOCOL** and the **EFI\_DHCP4\_SERVICE\_BINDING\_PROTOCOL**. The EFI DHCPv4 Protocol is used to collect configuration information for the EFI IPv4 Protocol drivers and to provide DHCPv4 server and PXE boot server discovery services.

# **EFI\_DHCP4\_SERVICE\_BINDING\_PROTOCOL**

# **Summary**

The EFI DHCPv4 Service Binding Protocol is used to locate communication devices that are supported by an EFI DHCPv4 Protocol driver and to create and destroy EFI DHCPv4 Protocol child driver instances that can use the underlying communications device.

# **GUID**

**#define EFI\_DHCP4\_SERVICE\_BINDING\_PROTOCOL\_GUID \ {0x9d9a39d8,0xbd42,0x4a73,\ {0xa4,0xd5,0x8e,0xe9,0x4b,0xe1,0x13,0x80}}**

# **Description**

A network application or driver that requires basic DHCPv4 services can use one of the protocol handler services, such as **BS->LocateHandleBuffer()**, to search for devices that publish an EFI DHCPv4 Service Binding Protocol GUID. Each device with a published EFI DHCPv4 Service Binding Protocol GUID supports the EFI DHCPv4 Protocol and may be available for use.

After a successful call to the **EFI\_DHCP4\_SERVICE\_BINDING\_PROTOCOL.CreateChild()** function, the newly created EFI DHCPv4 Protocol child driver instance is ready to be used by a network application or driver.

Before a network application or driver terminates execution, every successful call to the **EFI\_DHCP4\_SERVICE\_BINDING\_PROTOCOL.CreateChild()** function must be matched with a call to the **EFI\_DHCP4\_SERVICE\_BINDING\_PROTOCOL.DestroyChild()** function.

# **EFI\_DHCP4\_PROTOCOL**

# **Summary**

This protocol is used to collect configuration information for the EFI IPv4 Protocol drivers and to provide DHCPv4 server and PXE boot server discovery services.

#### **GUID**

**#define EFI\_DHCP4\_PROTOCOL\_GUID \ {0x8a219718,0x4ef5,0x4761,\ {0x91,0xc8,0xc0,0xf0,0x4b,0xda,0x9e,0x56}}**

#### **Protocol Interface Structure**

**typedef struct \_EFI\_DHCP4\_PROTOCOL { EFI\_DHCP4\_GET\_MODE\_DATA** *GetModeData***; EFI\_DHCP4\_CONFIGURE** *Configure*;  **EFI\_DHCP4\_START** *Start***; EFI\_DHCP4\_RENEW\_REBIND** *RenewRebind***; EFI\_DHCP4\_RELEASE** *Release***; EFI\_DHCP4\_STOP** *Stop***; EFI\_DHCP4\_BUILD** *Build***; EFI\_DHCP4\_TRANSMIT\_RECEIVE** *TransmitReceive***; EFI\_DHCP4\_PARSE** *Parse***; } EFI\_DHCP4\_PROTOCOL;**

#### **Parameters**

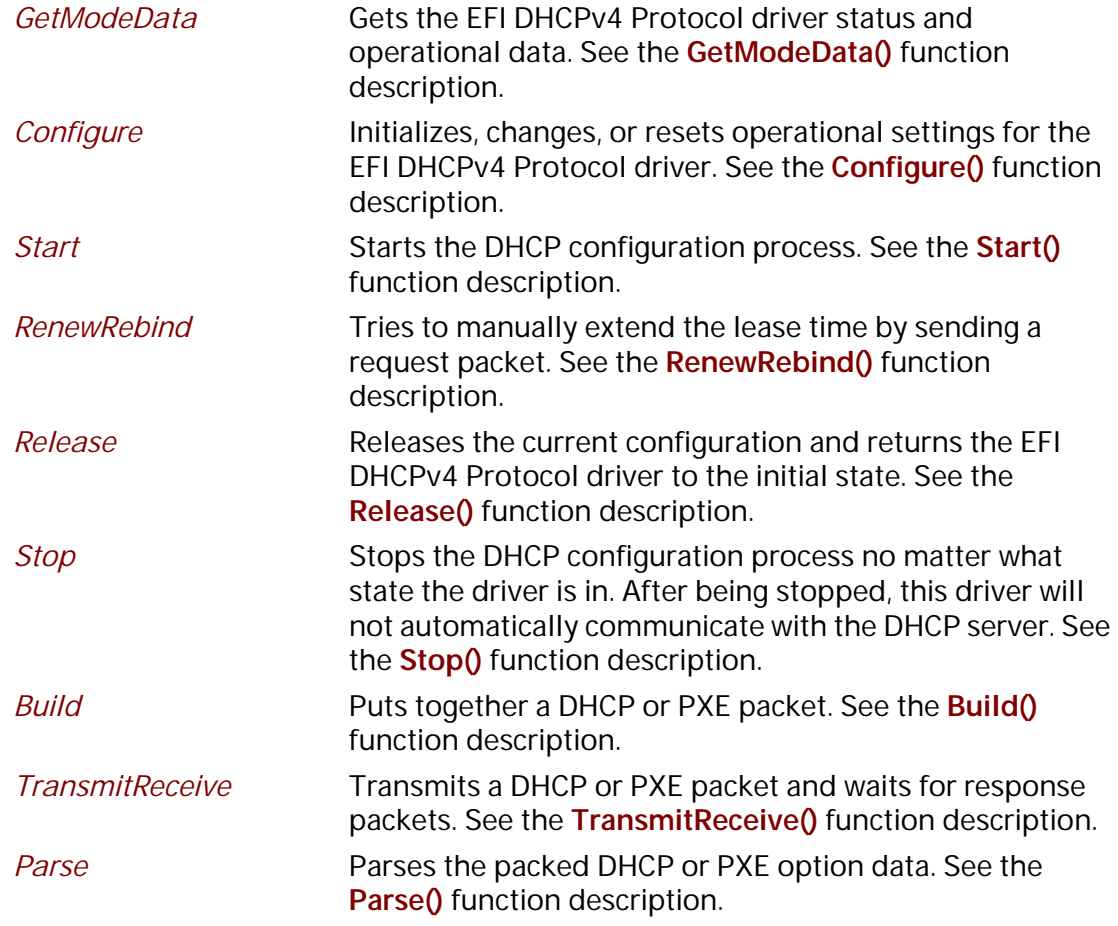

# **Description**

The **EFI\_DHCP4\_PROTOCOL** is used to collect configuration information for the EFI IPv4 Protocol driver and provide DHCP server and PXE boot server discovery services.

### **Byte Order Note**

All the IPv4 addresses that are described in **EFI\_DHCP4\_PROTOCOL** are stored in network byte order. Both incoming and outgoing DHCP packets are also in network byte order. All other parameters that are defined in functions or data structures are stored in host byte order

# **EFI\_DHCP4\_PROTOCOL.GetModeData()**

#### **Summary**

Returns the current operating mode and cached data packet for the EFI DHCPv4 Protocol driver.

#### **Prototype**

**typedef EFI\_STATUS (EFIAPI \*EFI\_DHCP4\_GET\_MODE\_DATA)( IN EFI\_DHCP4\_PROTOCOL** *\*This,*  **OUT EFI\_DHCP4\_MODE\_DATA** *\*Dhcp4ModeData*  **);**

#### **Parameters**

**This** Pointer to the **EFI\_DHCP4\_PROTOCOL** instance.

*Dhcp4ModeData* Pointer to storage for the **EFI\_DHCP4\_MODE\_DATA** structure. Type **EFI\_DHCP4\_MODE\_DATA** is defined in "Related Definitions" below.

#### **Description**

The **GetModeData()** function returns the current operating mode and cached data packet for the EFI DHCPv4 Protocol driver.

# **Related Definitions**

**//\*\*\*\*\*\*\*\*\*\*\*\*\*\*\*\*\*\*\*\*\*\*\*\*\*\*\*\*\*\*\*\*\*\*\*\*\*\*\*\*\*\*\*\*\*\*\*\*\*\*\*\*\*\*\*\*\*\*\*\*\*\* // EFI\_DHCP4\_MODE\_DATA //\*\*\*\*\*\*\*\*\*\*\*\*\*\*\*\*\*\*\*\*\*\*\*\*\*\*\*\*\*\*\*\*\*\*\*\*\*\*\*\*\*\*\*\*\*\*\*\*\*\*\*\*\*\*\*\*\*\*\*\*\*\* typedef struct { EFI\_DHCP4\_STATE** *State;* **EFI\_DHCP4\_CONFIG\_DATA** *ConfigData***; EFI\_IPv4\_ADDRESS** *ClientAddress***; EFI\_MAC\_ADDRESS** *ClientMacAddress***; EFI\_IPv4\_ADDRESS** *ServerAddress***; EFI\_IPv4\_ADDRESS** *RouterAddress***; EFI\_IPv4\_ADDRESS** *SubnetMask***; UINT32** *LeaseTime***; EFI\_DHCP4\_PACKET** *\*ReplyPacket***; } EFI\_DHCP4\_MODE\_DATA;**

**State** The EFI DHCPv4 Protocol driver operating state. Type **EFI\_DHCP4\_STATE** is defined below.

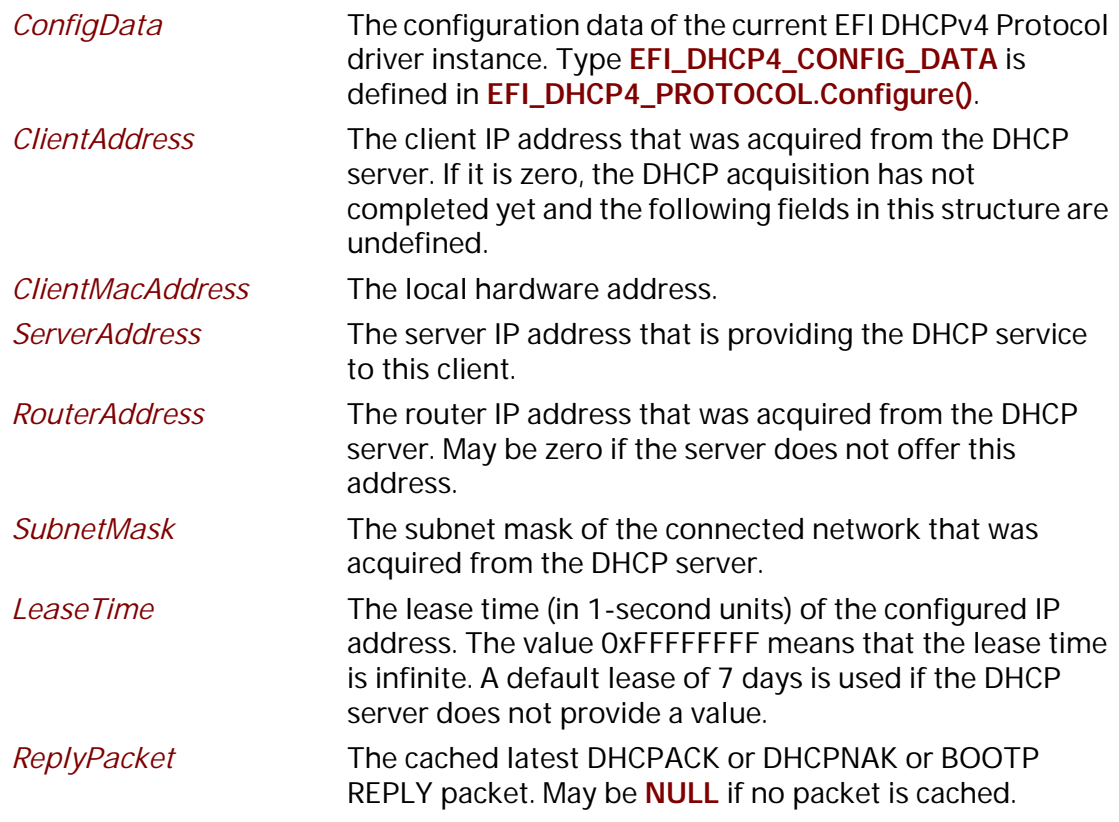

The EFI\_DHCP4\_MODE\_DATA structure describes the operational data of the current DHCP procedure. 

```
// EFI_DHCP4_STATE
typedef enum {
Dhcp4Stopped = 0x0,
Dhcp4lnit = 0x1,
Dhcp4Selecting = 0x2,
Dhcp4Requesting = 0x3,
Dhcp4Bound = 0x4Dhcp4Renewing = 0x5,
Dhcp4Rebinding = 0x6,
Dhcp4InitReboot = 0x7,
Dhcp4Rebooting = 0x8} EFI_DHCP4_STATE;
```
Table 195 describes the fields in the above enumeration.

| Field           | Description                                                                                                    |
|-----------------|----------------------------------------------------------------------------------------------------|
| Dhcp4Stopped    | The EFI DHCPv4 Protocol driver is stopped and                                                                                                    |
|                 | EFI_DHCP4_PROTOCOL.Configure() needs to be called. The rest of the<br>EFI_DHCP4_MODE_DATA structure is undefined in this state.                                                                                                    |
| Dhcp4Init       | The EFI DHCPv4 Protocol driver is inactive and<br>EFI_DHCP4_PROTOCOL.Start() needs to be called. The rest of the<br><b>EFI_DHCP4_MODE_DATA</b> structure is undefined in this state.                                                                                       |
| Dhcp4Selecting  | The EFI DHCPv4 Protocol driver is collecting DHCP offer packets from DHCP<br>servers. The rest of the <b>EFI_DHCP4_MODE_DATA</b> structure is undefined<br>in this state.                                                                                                  |
| Dhcp4Requesting | The EFI DHCPv4 Protocol driver has sent the request to the DHCP server and is<br>waiting for a response. The rest of the <b>EFI_DHCP4_MODE_DATA</b> structure<br>is undefined in this state.                                                                               |
| Dhcp4Bound      | The DHCP configuration has completed. All of the fields in the<br>EFI_DHCP4_MODE_DATA structure are defined.                                                                                                    |
| Dhcp4Renewing   | The DHCP configuration is being renewed and another request has been sent<br>out, but it has not received a response from the server yet. All of the fields in the<br>EFI_DHCP4_MODE_DATA structure are available but may change soon.                                     |
| Dhcp4Rebinding  | The DHCP configuration has timed out and the EFI DHCPv4 Protocol driver is<br>trying to extend the lease time. The rest of the <b>EFI_DHCP4_MODE</b> structure<br>is undefined in this state.                                                                              |
| Dhcp4InitReboot | The EFI DHCPv4 Protocol driver is initialized with a previously allocated or<br>known IP address. EFI_DHCP4_PROTOCOL.Start() needs to be called to<br>start the configuration process. The rest of the <b>EFI_DHCP4_MODE_DATA</b><br>structure is undefined in this state. |
| Dhcp4Rebooting  | The EFI DHCPv4 Protocol driver is seeking to reuse the previously allocated IP<br>address by sending a request to the DHCP server. The rest of the<br>EFI_DHCP4_MODE_DATA structure is undefined in this state.                                                            |

<span id="page-1823-0"></span>**Table 195. DHCP4 Enumerations**

**EFI\_DHCP4\_STATE** defines the DHCP operational states that are described in RFC 2131, which can be obtained at "Links to UEFI-Related Documents" (http://uefi.org/uefi) under the heading "RFC 2131".

A variable number of EFI DHCPv4 Protocol driver instances can coexist but they share the same state machine. More precisely, each communication device has a separate DHCP state machine if there are multiple communication devices. Each EFI DHCPv4 Protocol driver instance that is created by the same EFI DHCPv4 Service Binding Protocol driver instance shares the same state machine. In this document, when we refer to the state of EFI DHCPv4 Protocol driver, we actually refer to the state of the communication device from which the current EFI DHCPv4 Protocol Driver instance is created.

**//\*\*\*\*\*\*\*\*\*\*\*\*\*\*\*\*\*\*\*\*\*\*\*\*\*\*\*\*\*\*\*\*\*\*\*\*\*\*\*\*\*\*\* // EFI\_DHCP4\_PACKET //\*\*\*\*\*\*\*\*\*\*\*\*\*\*\*\*\*\*\*\*\*\*\*\*\*\*\*\*\*\*\*\*\*\*\*\*\*\*\*\*\*\*\* #pragma pack(1) typedef struct { UINT32** *Size;*  **UINT32** *Length;*  **struct{ EFI\_DHCP4\_HEADER** *Header;*  **UINT32** *Magik***; UINT8** *Option[1]***; } Dhcp4; } EFI\_DHCP4\_PACKET; #pragma pack()**

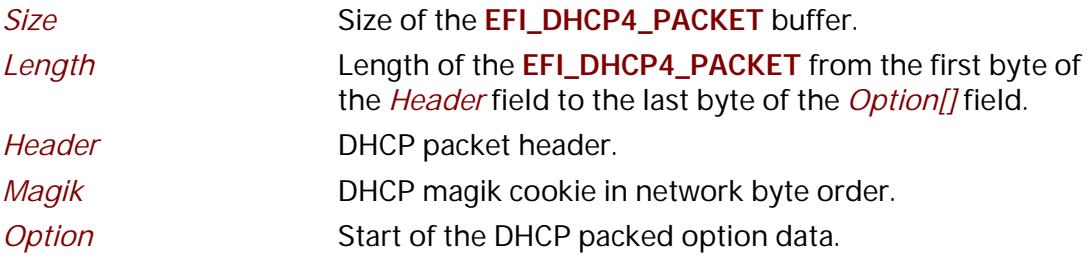

**EFI\_DHCP4\_PACKET** defines the format of DHCPv4 packets. See RFC 2131 for more information.

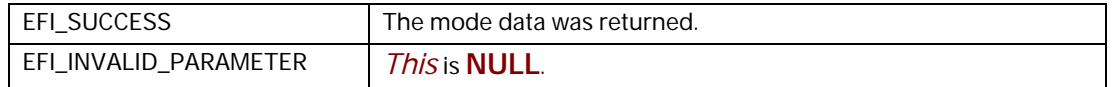

# **EFI\_DHCP4\_PROTOCOL.Configure()**

#### **Summary**

Initializes, changes, or resets the operational settings for the EFI DHCPv4 Protocol driver.

#### **Prototype**

```
typedef 
EFI_STATUS
(EFIAPI *EFI_DHCP4_CONFIGURE) (
 IN EFI_DHCP4_PROTOCOL *This,
 IN EFI_DHCP4_CONFIG_DATA *Dhcp4CfgData OPTIONAL
 );
```
#### **Parameters**

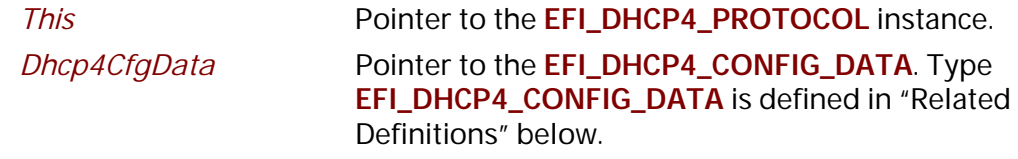

### **Description**

The **Configure()** function is used to initialize, change, or reset the operational settings of the EFI DHCPv4 Protocol driver for the communication device on which the EFI DHCPv4 Service Binding Protocol is installed. This function can be successfully called only if both of the following are true:

- This instance of the EFI DHCPv4 Protocol driver is in the *Dhcp4Stopped*, *Dhcp4Init*, *Dhcp4InitReboot*, or *Dhcp4Bound* states.
- No other EFI DHCPv4 Protocol driver instance that is controlled by this EFI DHCPv4 Service Binding Protocol driver instance has configured this EFI DHCPv4 Protocol driver.

When this driver is in the *Dhcp4Stopped* state, it can transfer into one of the following two possible initial states:

- *Dhcp4Init*
- *Dhcp4InitReboot*

The driver can transfer into these states by calling **Configure()** with a non-**NULL** *Dhcp4CfgData*. The driver will transfer into the appropriate state based on the supplied client network address in the *ClientAddress* parameter and DHCP options in the *OptionList* parameter as described in RFC 2131.

When **Configure()** is called successfully while *Dhcp4CfgData* is set to **NULL**, the default configuring data will be reset in the EFI DHCPv4 Protocol driver and the state of the EFI DHCPv4 Protocol driver will not be changed. If one instance wants to make it possible for another instance to configure the EFI DHCPv4 Protocol driver, it must call this function with *Dhcp4CfgData* set to **NULL**.

#### **Related Definitions**

**//\*\*\*\*\*\*\*\*\*\*\*\*\*\*\*\*\*\*\*\*\*\*\*\*\*\*\*\*\*\*\*\*\*\*\*\*\*\*\*\*\*\*\*\*\*\*\*\*\*\*\*\*\*\*\*\*\*\*\*\*\*\* // EFI\_DHCP4\_CONFIG\_DATA //\*\*\*\*\*\*\*\*\*\*\*\*\*\*\*\*\*\*\*\*\*\*\*\*\*\*\*\*\*\*\*\*\*\*\*\*\*\*\*\*\*\*\*\*\*\*\*\*\*\*\*\*\*\*\*\*\*\*\*\*\*\* typedef struct { UINT32** *DiscoverTryCount***; UINT32** *\*DiscoverTimeout***; UINT32** *RequestTryCount***; UINT32** *\*RequestTimeout;*  **EFI\_IPv4\_ADDRESS** *ClientAddress***; EFI\_DHCP4\_CALLBACK** *Dhcp4Callback***; VOID** *\*CallbackContext***; UINT32** *OptionCount;*  **EFI\_DHCP4\_PACKET\_OPTION** *\*\*OptionList***; } EFI\_DHCP4\_CONFIG\_DATA;**

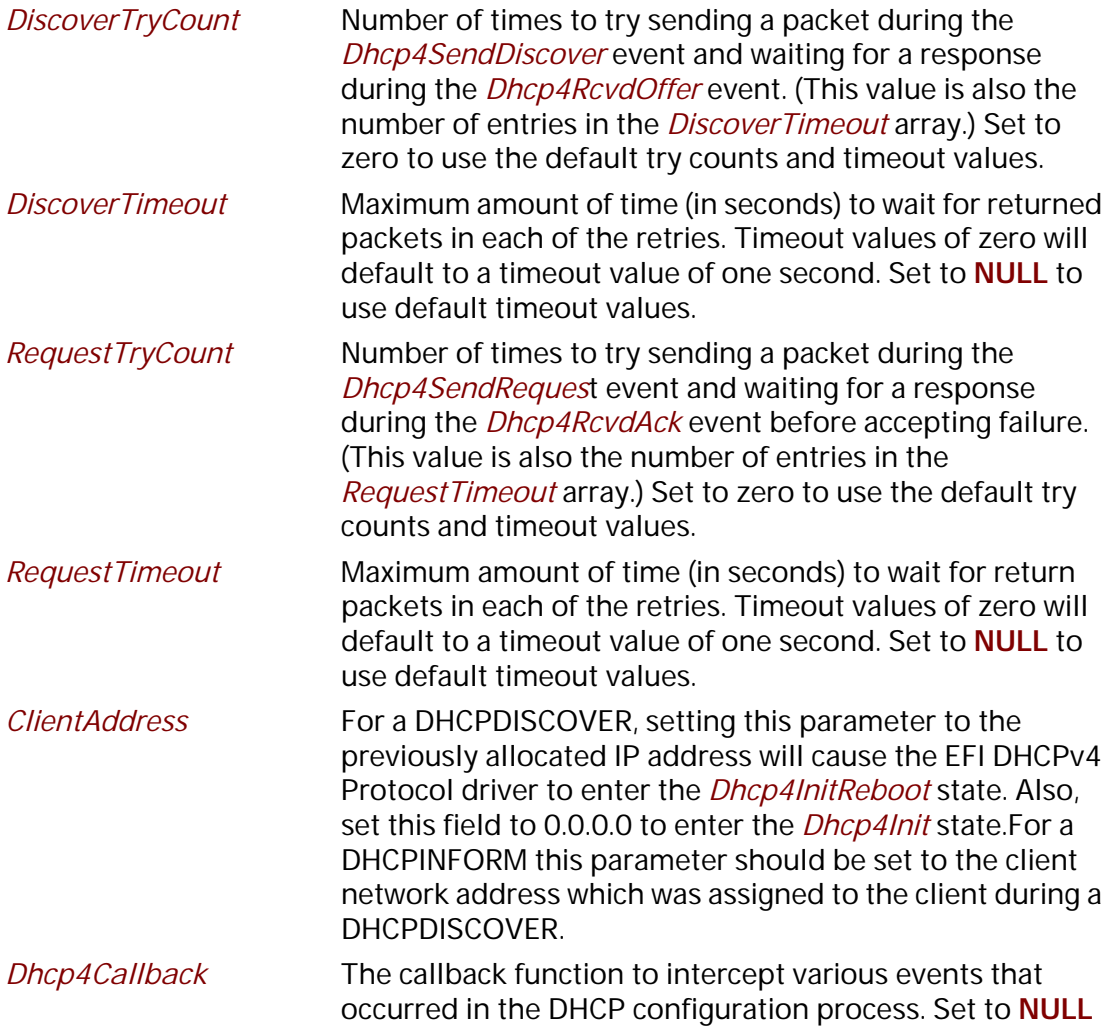

to ignore all those events. Type EFI\_DHCP4\_CALLBACK is defined below.

**CallbackContext** Pointer to the context that will be passed to Dhcp4Callback when it is called.

**OptionCount** Number of DHCP options in the OptionList.

> List of DHCP options to be included in every packet that is sent during the Dhcp4SendDiscover event. Pad options are appended automatically by DHCP driver in outgoing DHCP packets. If *OptionList* itself contains pad option, they are ignored by the driver. OptionList can be freed after EFI\_DHCP4\_PROTOCOL.Configure() returns. Ignored if *OptionCount* is zero. Type EFI\_DHCP4\_PACKET\_OPTION is defined below.

#### // EFI\_DHCP4\_CALLBACK

**OptionList** 

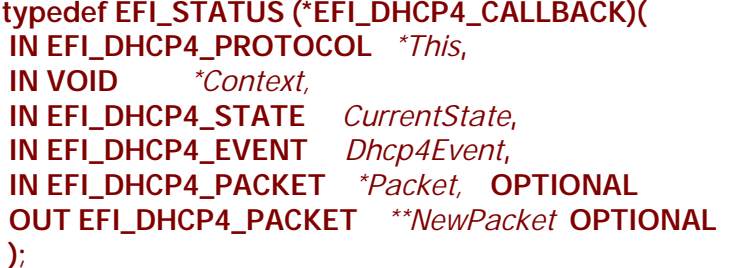

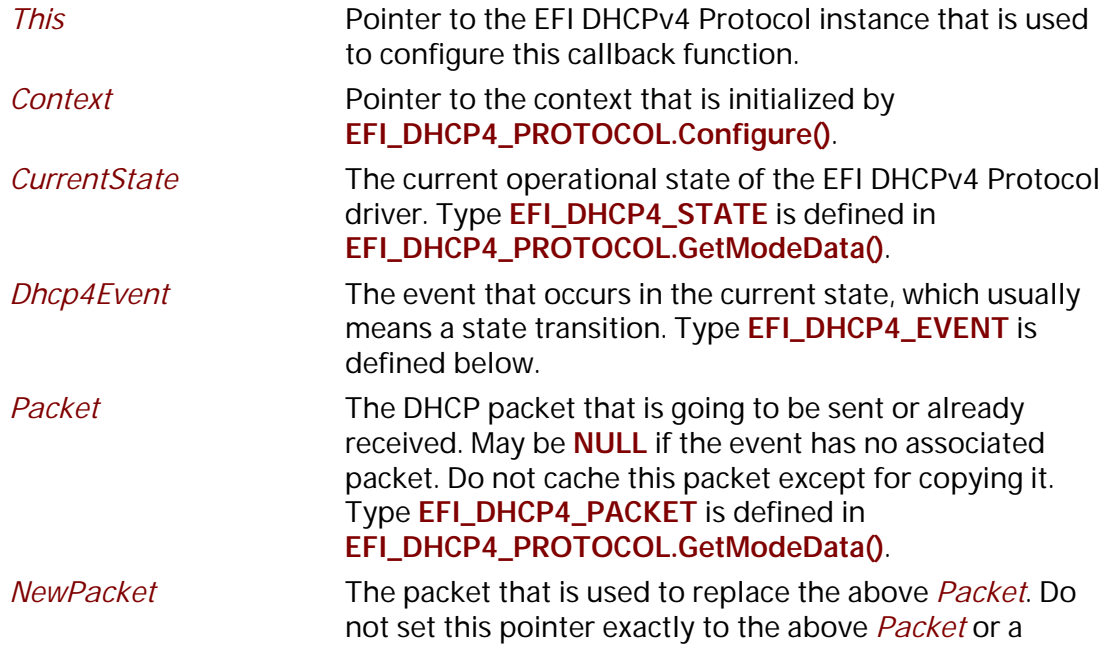

modified *Packet. NewPacket* can be **NULL** if the EFI DHCPv4 Protocol driver does not expect a new packet to be returned. The user may set \*NewPacket to NULL if no replacement occurs.

EFI DHCP4 CALLBACK is provided by the consumer of the EFI DHCPv4 Protocol driver to intercept events that occurred in the configuration process. This structure provides advanced control of each state transition of the DHCP process. The returned status code determines the behavior of the EFI DHCPv4 Protocol driver. There are three possible returned values, which are described in the following table.

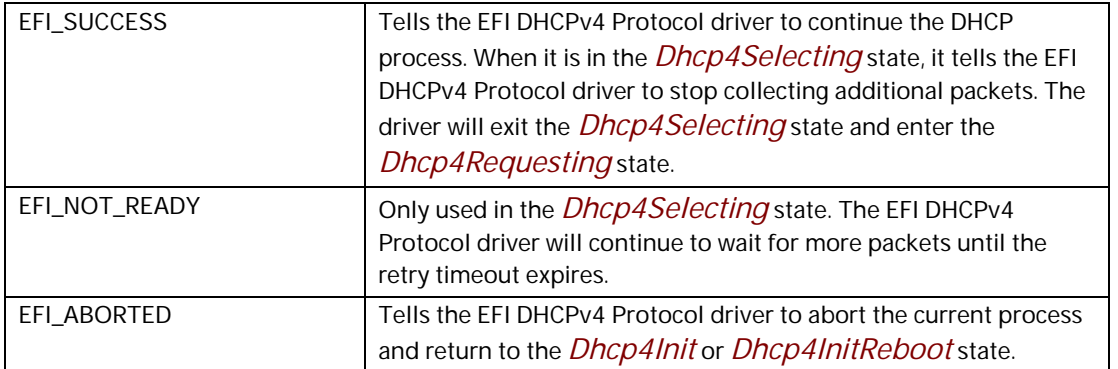

#### 

# // EFI\_DHCP4\_EVENT

```
typedef enum {
Dhcp4SendDiscover = 0x01,
Dhcp4RcvdOffer = 0x02,
Dhcp4SelectOffer = 0x03,
Dhcp4SendRequest = 0x04,
Dhcp4RcvdAck = 0x05Dhcp4RcvdNak = 0x06,
Dhcp4SendDecline = 0x07,
Dhcp4BoundCompleted = 0x08,
Dhcp4EnterRenewing = 0x09,
Dhcp4EnterRebinding = 0x0a,
```
 $Dhcp4Address Lost = 0x0b,$ Dhcp4Fail  $= 0x0c$ } EFI\_DHCP4\_EVENT;

Following is a description of the fields in the above enumeration.

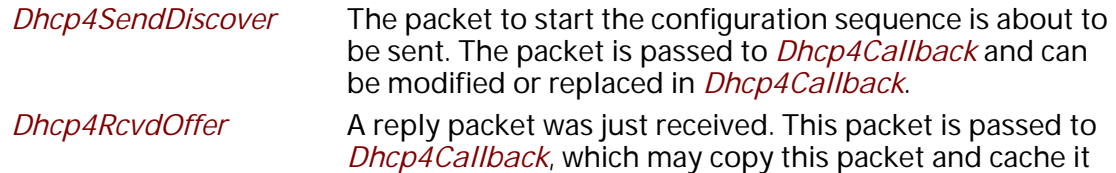

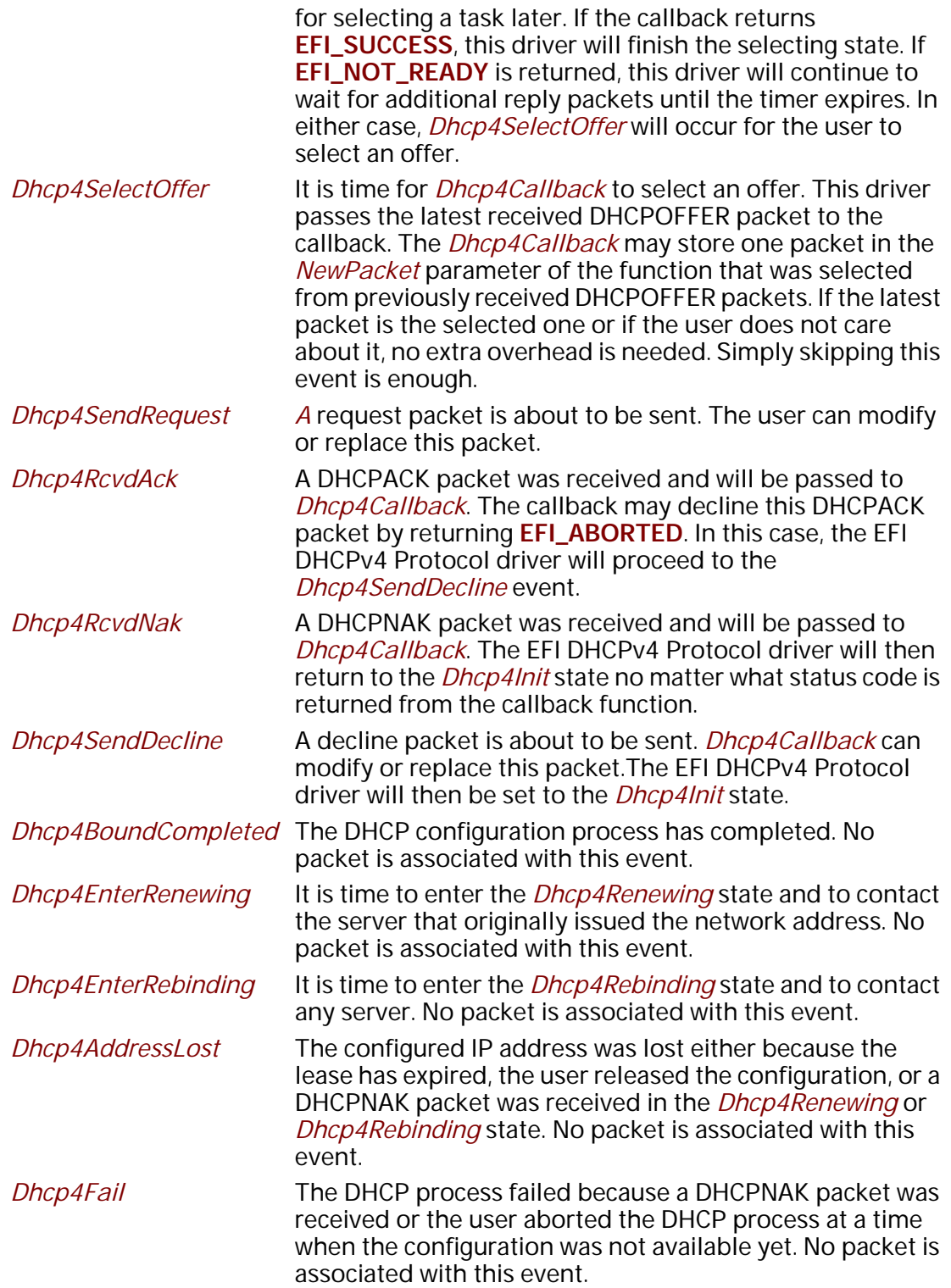

**//\*\*\*\*\*\*\*\*\*\*\*\*\*\*\*\*\*\*\*\*\*\*\*\*\*\*\*\*\*\*\*\*\*\*\*\*\*\*\*\*\*\*\* // EFI\_DHCP4\_HEADER //\*\*\*\*\*\*\*\*\*\*\*\*\*\*\*\*\*\*\*\*\*\*\*\*\*\*\*\*\*\*\*\*\*\*\*\*\*\*\*\*\*\*\* #pragma pack(1) typedef struct{ UINT8** *OpCode;*  **UINT8** *HwType;*  **UINT8** *HwAddrLen;*  **UINT8** *Hops;*  **UINT32** *Xid;*  **UINT16** *Seconds;*  **UINT16** *Reserved;*  **EFI\_IPv4\_ADDRESS** *ClientAddr;*  **EFI\_IPv4\_ADDRESS** *YourAddr;*  **EFI\_IPv4\_ADDRESS** *ServerAddr;*  **EFI\_IPv4\_ADDRESS** *GatewayAddr;*   **UINT8** *ClientHwAddr[16];*  **CHAR8** *ServerName[64];* **CHAR8** *BootFileName[128];* **} EFI\_DHCP4\_HEADER; #pragma pack()**

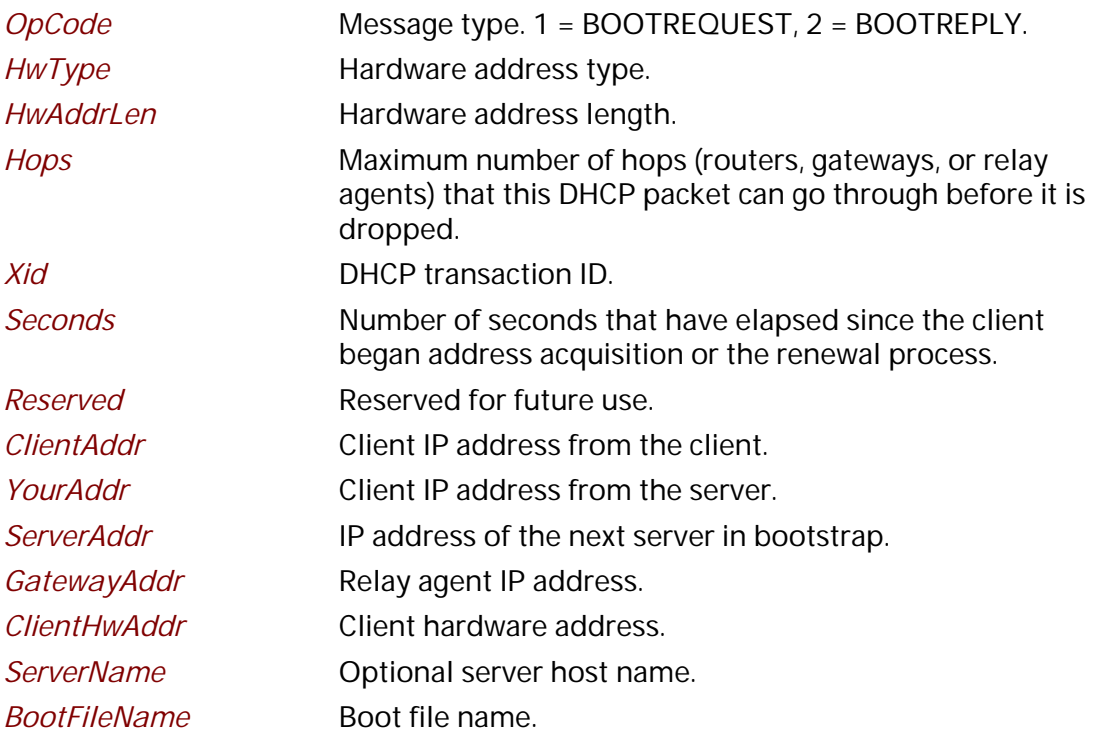

**EFI\_DHCP4\_HEADER** describes the semantics of the DHCP packet header. This packet header is in network byte order.

**//\*\*\*\*\*\*\*\*\*\*\*\*\*\*\*\*\*\*\*\*\*\*\*\*\*\*\*\*\*\*\*\*\*\*\*\*\*\*\*\*\*\*\* // EFI\_DHCP4\_PACKET\_OPTION //\*\*\*\*\*\*\*\*\*\*\*\*\*\*\*\*\*\*\*\*\*\*\*\*\*\*\*\*\*\*\*\*\*\*\*\*\*\*\*\*\*\*\* #pragma pack(1) typedef struct { UINT8** *OpCode***; UINT8** *Length***; UINT8** *Data[1]***; } EFI\_DHCP4\_PACKET\_OPTION; #pragma pack()**

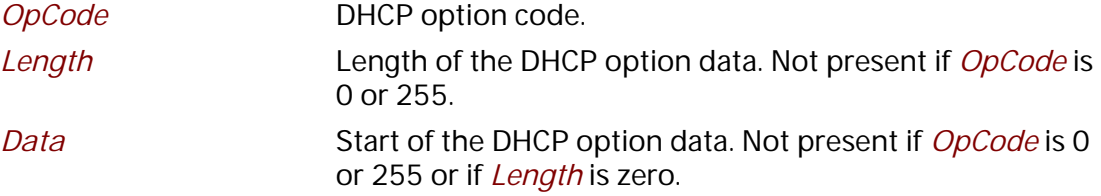

The DHCP packet option data structure is used to reference option data that is packed in the DHCP packets. Use caution when accessing multibyte fields because the information in the DHCP packet may not be properly aligned for the machine architecture.

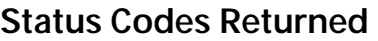

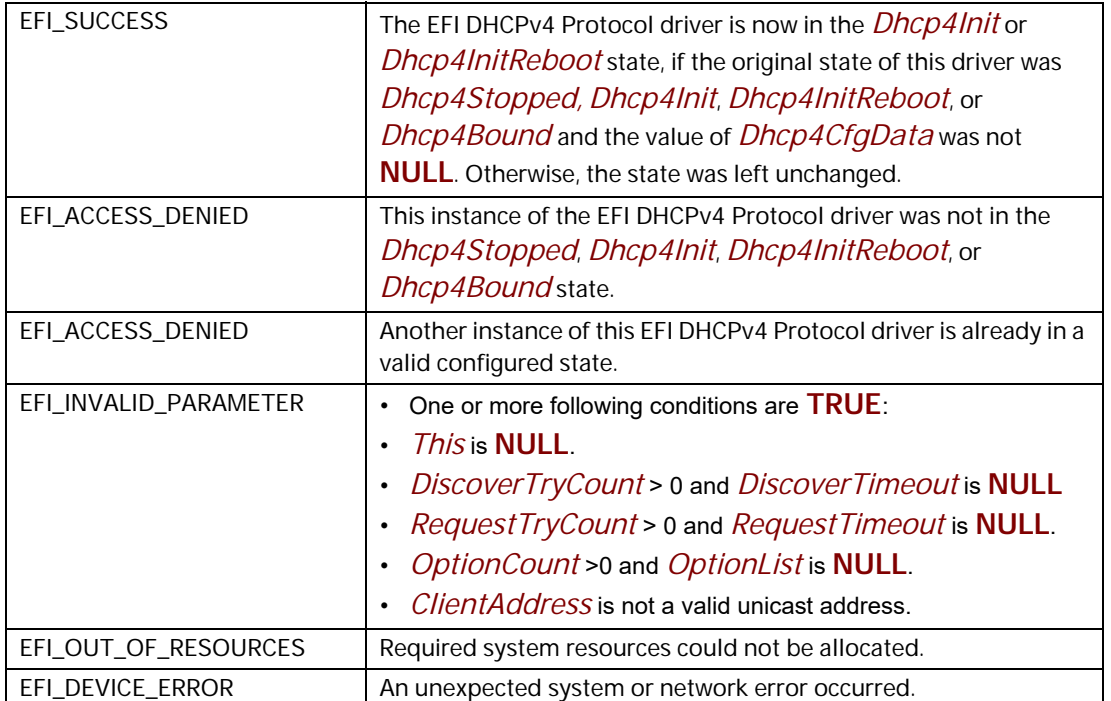

# **EFI\_DHCP4\_PROTOCOL.Start()**

#### **Summary**

Starts the DHCP configuration process.

#### **Prototype**

```
typedef 
EFI_STATUS
(EFIAPI *EFI_DHCP4_START) (
 IN EFI_DHCP4_PROTOCOL *This,
 IN EFI_EVENT CompletionEvent OPTIONAL
 );
```
#### **Parameters**

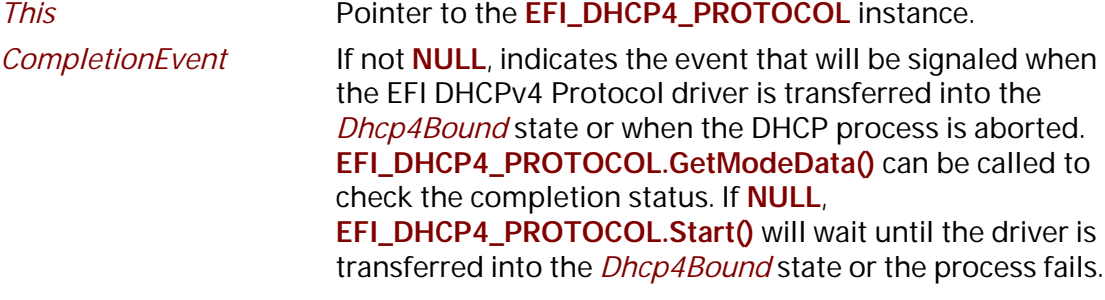

#### **Description**

The **Start()** function starts the DHCP configuration process. This function can be called only when the EFI DHCPv4 Protocol driver is in the *Dhcp4Init* or *Dhcp4InitReboot* state.

If the DHCP process completes successfully, the state of the EFI DHCPv4 Protocol driver will be transferred through *Dhcp4Selecting* and *Dhcp4Requesting* to the *Dhcp4Bound* state. The *CompletionEvent* will then be signaled if it is not **NULL**.

If the process aborts, either by the user or by some unexpected network error, the state is restored to the *Dhcp4Init* state. The **Start()** function can be called again to restart the process.

Refer to RFC 2131 for precise state transitions during this process. At the time when each event occurs in this process, the callback function that was set by

**EFI\_DHCP4\_PROTOCOL.Configure()** will be called and the user can take this opportunity to control the process.

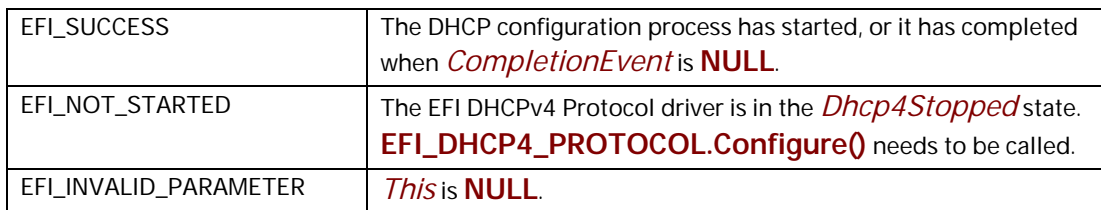

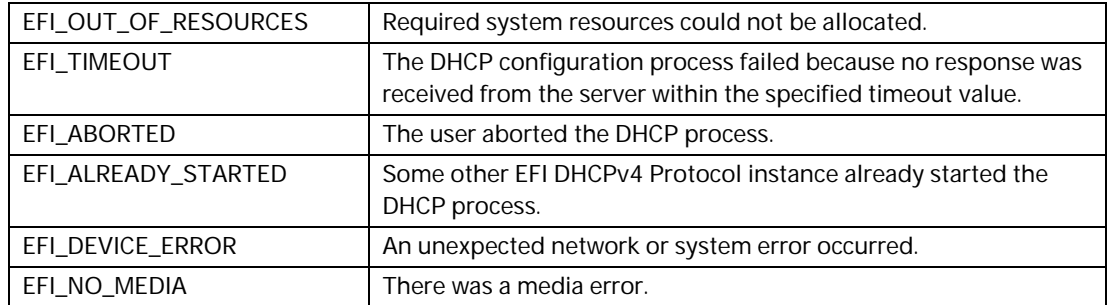

# **EFI\_DHCP4\_PROTOCOL.RenewRebind()**

### **Summary**

Extends the lease time by sending a request packet.

# **Prototype**

```
typedef
EFI_STATUS
(EFIAPI *EFI_DHCP4_RENEW_REBIND) (
 IN EFI_DHCP4_PROTOCOL *This,
 IN BOOLEAN RebindRequest,
 IN EFI_EVENT CompletionEvent OPTIONAL
 );
```
### **Parameters**

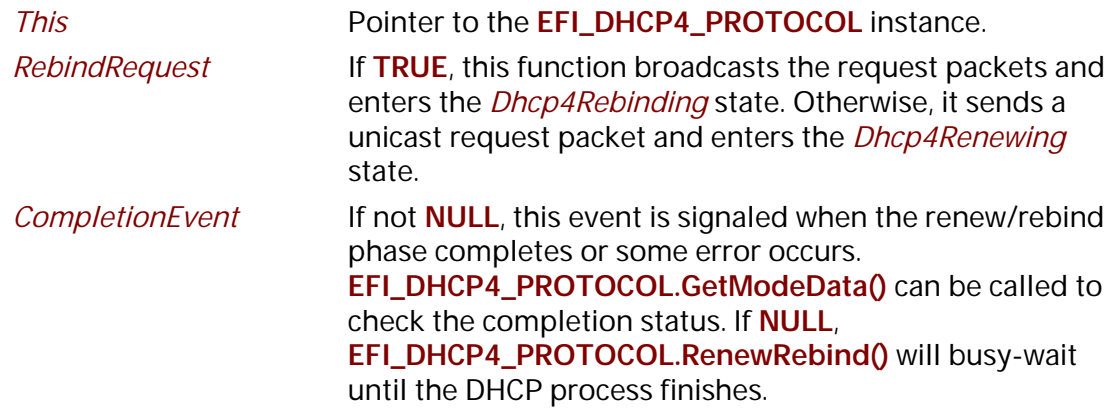

# **Description**

The **RenewRebind()** function is used to manually extend the lease time when the EFI DHCPv4 Protocol driver is in the *Dhcp4Bound* state and the lease time has not expired yet. This function will send a request packet to the previously found server (or to any server when *RebindRequest* is **TRUE**) and transfer the state into the *Dhcp4Renewing* state (or *Dhcp4Rebinding* when *RebindingRequest* is **TRUE**). When a response is received, the state is returned to *Dhcp4Bound*.

If no response is received before the try count is exceeded (the *RequestTryCount* field that is specified in **EFI\_DHCP4\_CONFIG\_DATA**) but before the lease time that was issued by the previous server expires, the driver will return to the *Dhcp4Bound* state and the previous configuration is restored. The outgoing and incoming packets can be captured by the **EFI\_DHCP4\_CALLBACK** function.

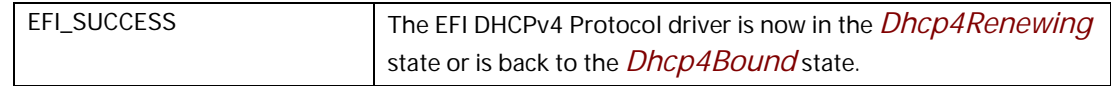

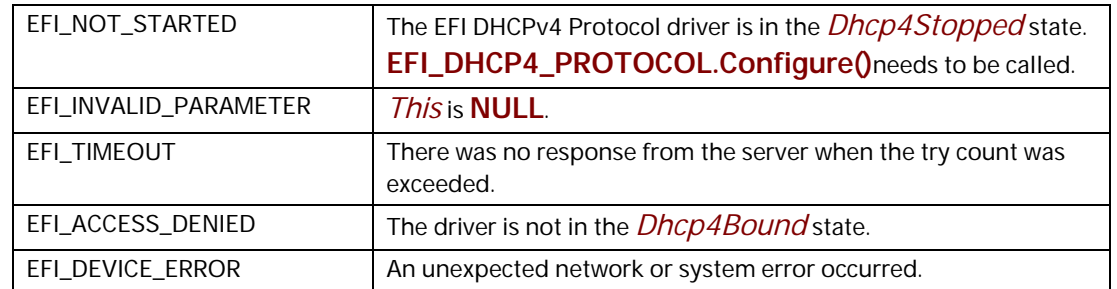
# **EFI\_DHCP4\_PROTOCOL.Release()**

## **Summary**

Releases the current address configuration.

## **Prototype**

```
typedef 
EFI_STATUS
(EFIAPI *EFI_DHCP4_RELEASE) (
 IN EFI_DHCP4_PROTOCOL *This
 );
```
## **Parameters**

**This** Pointer to the **EFI\_DHCP4\_PROTOCOL** instance.

## **Description**

The **Release()** function releases the current configured IP address by doing either of the following:

- Sending a DHCPRELEASE packet when the EFI DHCPv4 Protocol driver is in the *Dhcp4Bound* state
- Setting the previously assigned IP address that was provided with the **EFI\_DHCP4\_PROTOCOL.Configure()** function to 0.0.0.0 when the driver is in *Dhcp4InitReboot* state

After a successful call to this function, the EFI DHCPv4 Protocol driver returns to the *Dhcp4Init* state and any subsequent incoming packets will be discarded silently.

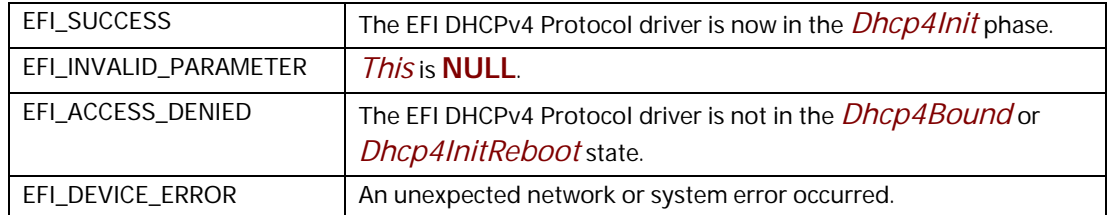

# **EFI\_DHCP4\_PROTOCOL.Stop()**

## **Summary**

Stops the DHCP configuration process.

## **Prototype**

```
typedef 
EFI_STATUS
(EFIAPI *EFI_DHCP4_STOP) (
 IN EFI_DHCP4_PROTOCOL *This
 );
```
## **Parameters**

**This** Pointer to the **EFI\_DHCP4\_PROTOCOL** instance.

## **Description**

The **Stop()** function is used to stop the DHCP configuration process. After this function is called successfully, the EFI DHCPv4 Protocol driver is transferred into the *Dhcp4Stopped* state. **EFI\_DHCP4\_PROTOCOL.Configure()** needs to be called before DHCP configuration process can be started again. This function can be called when the EFI DHCPv4 Protocol driver is in any state.

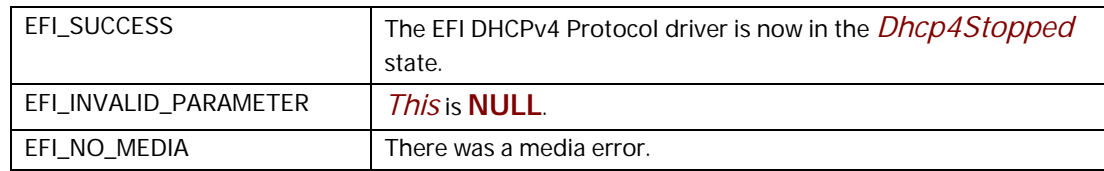

# **EFI\_DHCP4\_PROTOCOL.Build()**

## **Summary**

Builds a DHCP packet, given the options to be appended or deleted or replaced.

# **Prototype**

```
typedef 
EFI_STATUS
(EFIAPI *EFI_DHCP4_BUILD) (
 IN EFI_DHCP4_PROTOCOL *This,
 IN EFI_DHCP4_PACKET *SeedPacket,
 IN UINT32 DeleteCount,
 IN UINT8 *DeleteList OPTIONAL,
 IN UINT32 AppendCount,
 IN EFI_DHCP4_PACKET_OPTION *AppendList[] OPTIONAL,
 OUT EFI_DHCP4_PACKET **NewPacket
 );
```
# **Parameters**

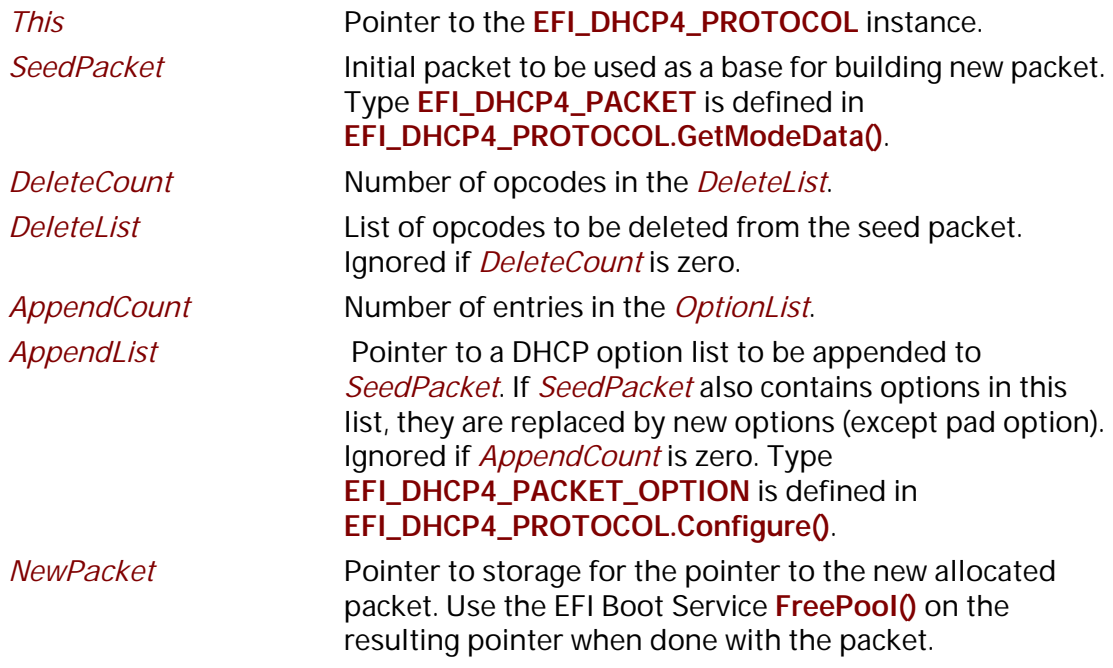

# **Description**

The **Build()** function is used to assemble a new packet from the original packet by replacing or deleting existing options or appending new options. This function does not change any state of the EFI DHCPv4 Protocol driver and can be used at any time.

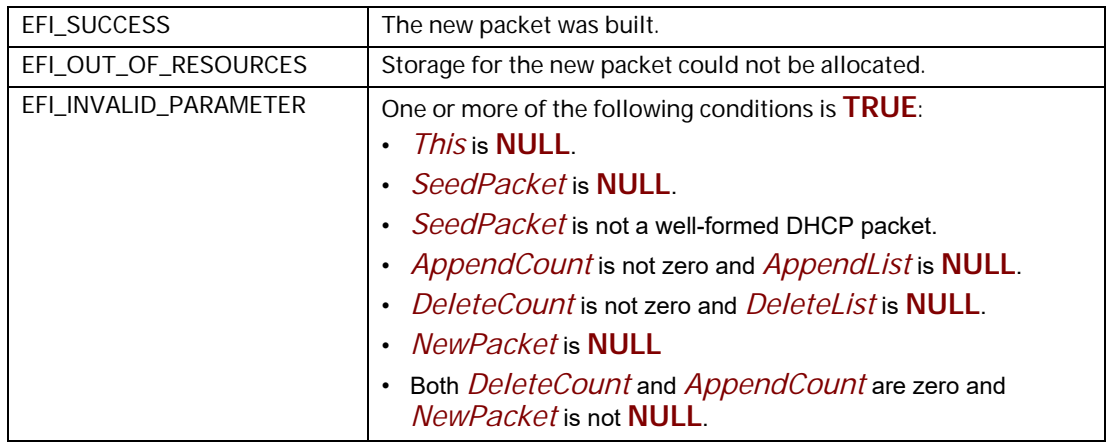

# **EFI\_DHCP4\_PROTOCOL.TransmitReceive()**

## **Summary**

Transmits a DHCP formatted packet and optionally waits for responses.

## **Prototype**

```
typedef 
EFI_STATUS
(EFIAPI *EFI_DHCP4_TRANSMIT_RECEIVE) (
 IN EFI_DHCP4_PROTOCOL *This,
 IN EFI_DHCP4_TRANSMIT_RECEIVE_TOKEN *Token
 );
```
## **Parameters**

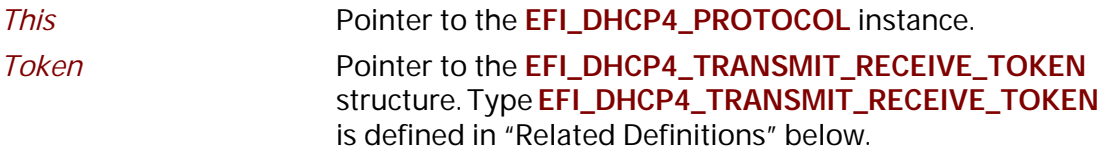

## **Description**

The **TransmitReceive()** function is used to transmit a DHCP packet and optionally wait for the response from servers. This function does not change the state of the EFI DHCPv4 Protocol driver and thus can be used at any time.

# **Related Definitions**

**//\*\*\*\*\*\*\*\*\*\*\*\*\*\*\*\*\*\*\*\*\*\*\*\*\*\*\*\*\*\*\*\*\*\*\*\*\*\*\*\*\*\*\*\*\*\*\*\*\* // EFI\_DHCP4\_TRANSMIT\_RECEIVE\_TOKEN //\*\*\*\*\*\*\*\*\*\*\*\*\*\*\*\*\*\*\*\*\*\*\*\*\*\*\*\*\*\*\*\*\*\*\*\*\*\*\*\*\*\*\*\*\*\*\*\*\* typedef struct { EFI\_STATUS** *Status***; EFI\_EVENT** *CompletionEvent***; EFI\_IPv4\_ADDRESS** *RemoteAddress***; UINT16** *RemotePort***; EFI\_IPv4\_ADDRESS** *GatewayAddress***; UINT32** *ListenPointCount***; EFI\_DHCP4\_LISTEN\_POINT** *\*ListenPoints***; UINT32** *TimeoutValue***; EFI\_DHCP4\_PACKET** *\*Packet***; UINT32** *ResponseCount***; EFI\_DHCP4\_PACKET** *\*ResponseList;* **} EFI\_DHCP4\_TRANSMIT\_RECEIVE\_TOKEN;**

*Status* The completion status of transmitting and receiving. Possible values are described in the "Status Codes Returned" table below. When *CompletionEvent* is **NULL**,

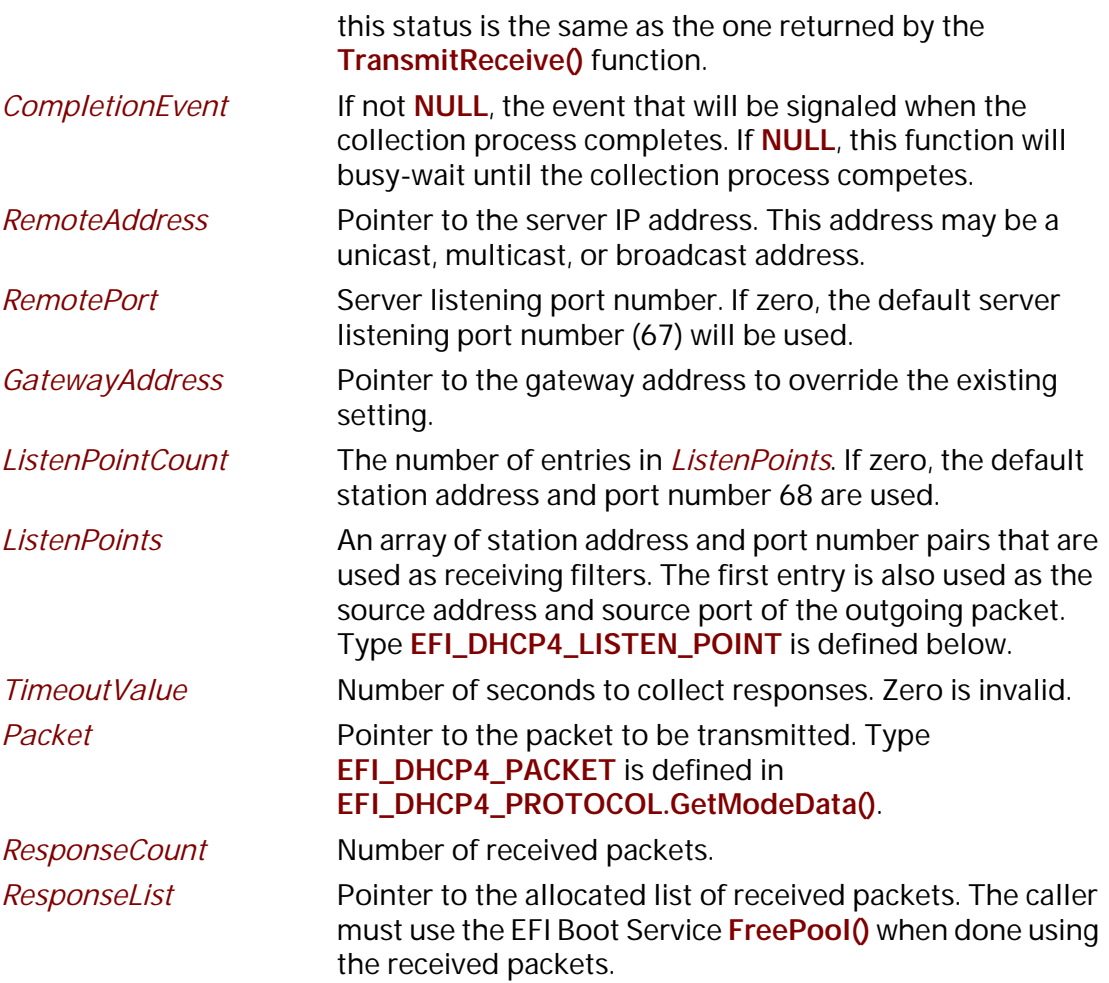

// EFI\_DHCP4\_LISTEN\_POINT 

typedef struct { EFI\_IPv4\_ADDRESS ListenAddress; EFI\_IPv4\_ADDRESS SubnetMask; **UINT16** *ListenPort;* } EFI\_DHCP4\_LISTEN\_POINT;

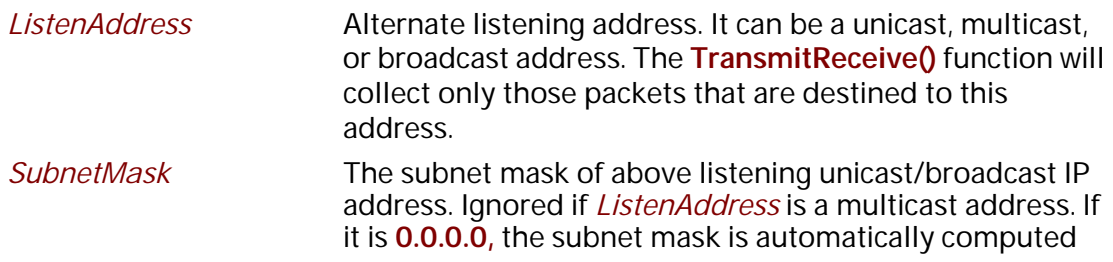

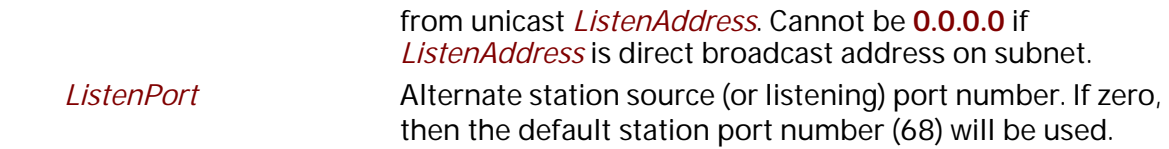

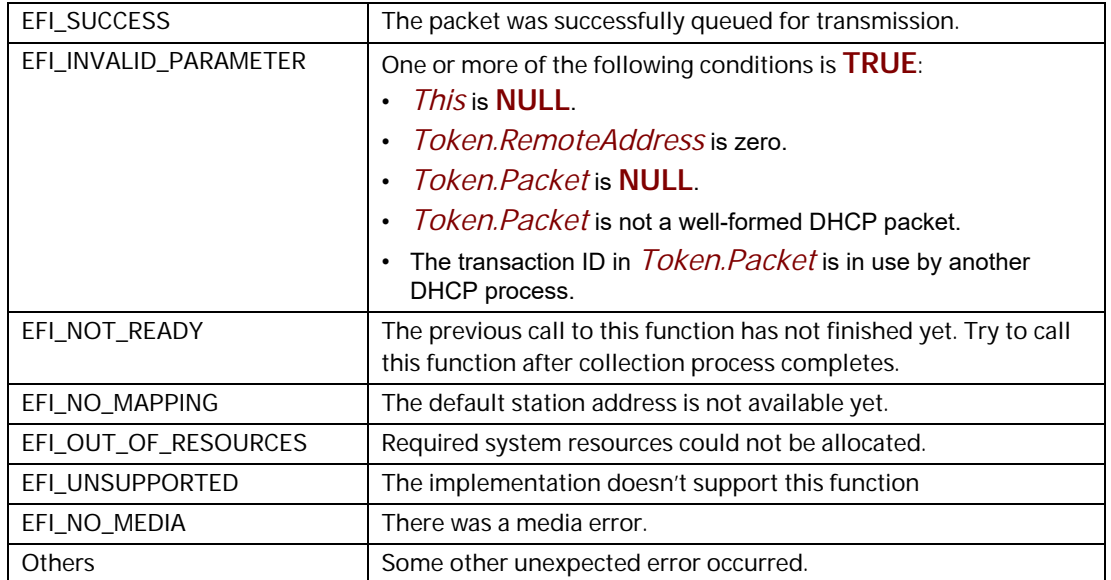

# **EFI\_DHCP4\_PROTOCOL.Parse()**

## **Summary**

Parses the packed DHCP option data.

# **Prototype**

```
typedef 
EFI_STATUS
(EFIAPI *EFI_DHCP4_PARSE) (
IN EFI DHCP4 PROTOCOL
 IN EFI_DHCP4_PACKET *Packet
 IN OUT UINT32 *OptionCount,
 IN OUT EFI_DHCP4_PACKET_OPTION *PacketOptionList[] OPTIONAL
 );
```
# **Parameters**

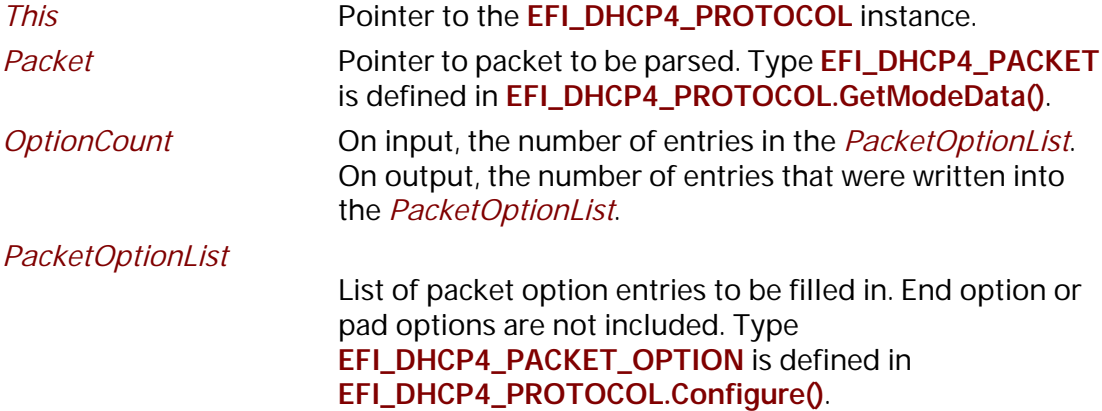

# **Description**

The **Parse()** function is used to retrieve the option list from a DHCP packet. If **\*OptionCount** isn't zero, and there is enough space for all the DHCP options in the **Packet,** each element of **PacketOptionList** is set to point to somewhere in the **Packet- >Dhcp4.Option** where a new DHCP option begins. If RFC3396 is supported, the caller should reassemble the parsed DHCP options to get the finial result. If **\*OptionCount** is zero or there isn't enough space for all of them, the number of DHCP options in the **Packet** is returned in OptionCount.

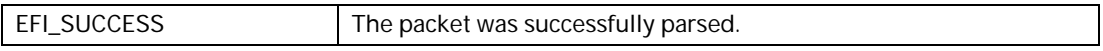

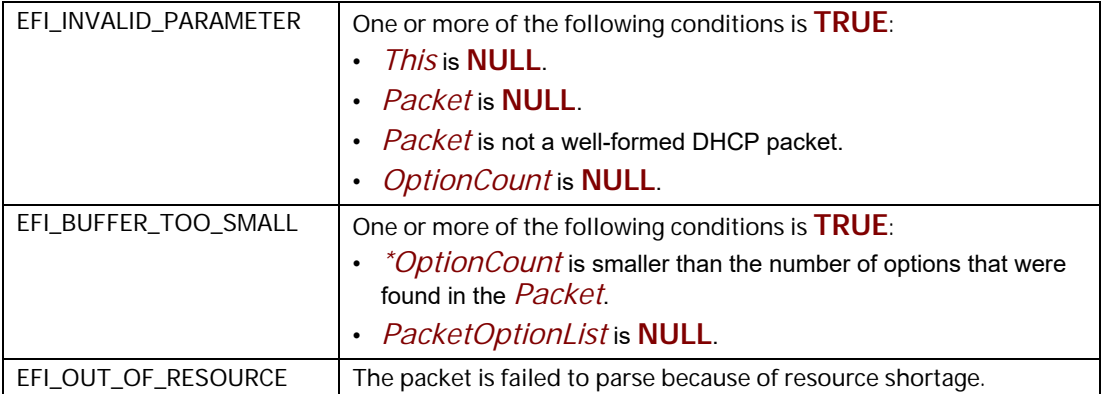

# **29.3 EFI DHCP6 Protocol**

This section provides a detailed description of the **EFI\_DHCP6\_PROTOCOL** and the **EFI\_DHCP6\_SERVICE\_BINDING\_PROTOCOL**.

# **29.3.1 DHCP6 Service Binding Protocol**

# **EFI\_DHCP6\_SERVICE\_BINDING\_PROTOCOL**

## **Summary**

The EFI DHCPv6 Service Binding Protocol is used to locate communication devices that are supported by an EFI DHCPv6 Protocol driver and to create and destroy EFI DHCPv6 Protocol child instances that can use the underlying communications device.

# **GUID**

#### **#define EFI\_DHCP6\_SERVICE\_BINDING\_PROTOCOL \_GUID \ {0x9fb9a8a1,0x2f4a,0x43a6,\ {0x88,0x9c,0xd0,0xf7,0xb6,0xc4,0x7a,0xd5}}**

## **Description**

A network application or driver that requires basic DHCPv6 services can use one of the protocol handler services, such as **BS->LocateHandleBuffer(),** to search for devices that publish an EFI DHCPv6 Service Binding Protocol GUID. Each device with a published EFI DHCPv6 Service Binding Protocol GUID supports the EFI DHCPv6 Protocol and may be available for use.

After a successful call to the **EFI\_DHCP6\_SERVICE\_BINDING\_PROTOCOL.CreateChild()** function, the newly created EFI DHCPv6 Protocol child instance is ready to be used by a network application or driver.

Before a network application or driver terminates execution, every successful call to the **EFI\_DHCP6\_SERVICE\_BINDING\_PROTOCOL.CreateChild()** function must be matched with a call to the **EFI\_DHCP6\_SERVICE\_BINDING\_PROTOCOL.DestroyChild()** function.

# **29.3.2 DHCP6 Protocol**

# **EFI\_DHCP6\_PROTOCOL**

### **Summary**

The EFI DHCPv6 Protocol is used to get IPv6 addresses and other configuration parameters from DHCPv6 servers.

## **GUID**

**#define EFI\_DHCP6\_PROTOCOL\_GUID \ {0x87c8bad7,0x595,0x4053,\ {0x82,0x97,0xde,0xde,0x39,0x5f,0x5d,0x5b}}**

## **Protocol Interface Structure**

**typedef struct \_EFI\_DHCP6\_PROTOCOL { EFI\_DHCP6\_GET\_MODE\_DATA** *GetModeData***; EFI\_DHCP6\_CONFIGURE** *Configure***; EFI\_DHCP6\_START** *Start***; EFI\_DHCP6\_INFO\_REQUEST** *InfoRequest***; EFI\_DHCP6\_RENEW\_REBIND** *RenewRebind***; EFI\_DHCP6\_DECLINE** *Decline***; EFI\_DHCP6\_RELEASE** *Release***; EFI\_DHCP6\_STOP** *Stop***; EFI\_DHCP6\_PARSE** *Parse***; } EFI\_DHCP6\_PROTOCOL;**

### **Parameters**

#### *GetModeData*

Get the current operating mode data and configuration data for the EFI DHCPv6 Protocol instance. See the **GetModeData()** function description.

#### *Configure*

Initialize or clean up the configuration data for the EFI DHCPv6 Protocol instance. See the **Configure()** function description.

#### *Start*

Start the DHCPv6 S.A.R.R process. See the **Start()** function description.

#### *InfoRequest*

Request configuration parameters without the assignment of any IPv6 addresses to the client. See the **InfoRequest()** function description.

#### *RenewRebind*

Tries to manually extend the valid and preferred lifetimes for the IPv6 addresses of the configured IA by sending Renew or Rebind packet. See the **RenewRebind()** function description.

#### *Decline*

Inform that one or more addresses assigned by a DHCPv6 server are already in use by another node. See the **Decline()** function description.

#### *Release*

Release one or more addresses associated with the configured IA. See the **Release()** function description.

#### *Stop*

Stop the DHCPv6 S.A.R.R process. See the **Stop() f**unction description.

#### *Parse*

Parses the option data in the DHCPv6 packet. See the **Parse()** function description.

## **Description**

The EFI DHCPv6 Protocol is used to get IPv6 addresses and other configuration parameters from DHCPv6 servers.

*Note: Byte Order: All the IPv6 addresses that are described in EFI\_DHCP6\_PROTOCOL are stored in network byte order. Both incoming and outgoing DHCPv6 packets are also in network byte order. All other parameters that are defined in functions or data structures are stored in host byte order*

# EFI DHCP6 PROTOCOL.GetModeData ()

## Summary

Retrieve the current operating mode data and configuration data for the EFI DHCPv6 Protocol instance.

## Prototype

```
typedef
EFI STATUS
(EFIAPI *EFI DHCP6 GET MODE DATA)(
IN EFI_DHCP6_PROTOCOL * This,
OUT EFI_DHCP6_MODE_DATA *Dhcp6ModeData OPTIONAL,
OUT EFI_DHCP6_CONFIG_DATA *Dhcp6ConfigData OPTIONAL
\mathcal{E}
```
## **Parameters**

**This** 

Pointer to the EFI\_DHCP6\_PROTOCOL instance.

#### Dhcp6ModeData

Pointer to the DHCPv6 mode data structure. The caller is responsible for freeing this structure and each reference buffer. Type EFI\_DHCP6\_MODE\_DATA is defined in "Related Definitions" below.

### Dhcp6ConfigData

Pointer to the DHCPv6 configuration data structure. The caller is responsible for freeing this structure and each reference buffer. Type EFI\_DHCP6\_CONFIG\_DATA is defined in EFI\_DHCP6\_PROTOCOL.Configure().

## **Description**

Retrieve the current operating mode data and configuration data for the EFI DHCPv6 Protocol instance.

## **Related Definitions**

// EFI\_DHCP6\_MODE\_DATA 

typedef struct { EFI\_DHCP6\_DUID \*Clientld; EFI DHCP6 IA  $\overline{a}$ : } EFI\_DHCP6\_MODE\_DATA;

ClientId

Pointer to the DHCPv6 unique identifier. The caller is responsible for freeing this buffer. Type EFI DHCP6 DUID is defined below.

 $l$ a

Pointer to the configured IA of current instance. The caller can free this buffer after using it. Type **EFI\_DHCP6\_IA** is defined below.

// EFI\_DHCP6\_DUID  $11**********$ 

typedef struct { **UINT16** Length; UINT8 Duid[1]; } EFI\_DHCP6\_DUID;

Length

Length of DUID in octets.

**Duid** 

Array of DUID octets.

The EFI\_DHCP6\_DUID structure is to specify DHCPv6 unique identifier for either DHCPv6 client or DHCPv6 server. The DUID-UUID shall be used for all transactions.

// EFI\_DHCP6\_IA typedef struct { EFI\_DHCP6\_IA\_DESCRIPTOR Descriptor, EFI\_DHCP6\_STATE State; EFI\_DHCP6\_PACKACT \*ReplyPacket; **UINT32** laAddressCount; EFI\_DHCP6\_IA\_ADDRESS laAddress[1]; } EFI\_DHCP6\_IA;

#### Descriptor

The descriptor for IA. Type EFI\_DHCP6\_IA\_DESCRIPTOR is defined below.

**State** 

The state of the configured IA. Type **EFI\_DHCP6\_STATE** is defined below.

ReplyPacket

Pointer to the cached latest Reply packet. May be **NULL** if no packet is cached.

#### *laAddressCount*

Number of IPv6 addresses of the configured IA.

#### **laAddress**

List of the IPv6 addresses of the configured IA. When the state of the configured IA is in *Dhcp6Bound*, *Dhcp6Renewing* and *Dhcp6Rebinding*, the IPv6 addresses are usable. Type EFI\_DHCP6\_IA\_ADDRESS is defined below.

// EFI\_DHCP6\_IA\_DESCRIPTOR //\*\*\*\*\*\*\*\*\*\*\*\*\*\*\*\*\*\*\*\*\*\*\*\*\*\*\* \*\*\*\*\*\*\*\*\*\*\*\*\*\*\*\*\*\*\*\*\*\*\*\*\*\*\*\*\*\*

typedef struct { **UINT16** Type; **UINT32** lald; } EFI\_DHCP6\_IA\_DESCRIPTOR;

Type

Type for an IA.

lald

The identifier for an IA.

## #define EFI\_DHCP6\_IA\_TYPE\_NA 3 #define EFI\_DHCP6\_IA\_TYPE\_TA 4

#### EFI\_DHCP6\_IA\_TYPE\_NA

An IA which carries assigned not temporary address.

### EFI\_DHCP6\_IA\_TYPE\_TA

An IA which carries assigned temporary address.

// EFI\_DHCP6\_STATE typedef enum { Dhcp6lnit =  $0x0$ , Dhcp6Selecting =  $0x1$ , Dhcp6Requesting =  $0x2$ , Dhcp6Declining  $= 0x3$ , Dhcp6Confirming =  $0x4$ , Dhcp6Releasing =  $0x5$ , Dhcp6Bound =  $0x6$ , Dhcp6Renewing =  $0x7$ ,  $Dhcp6$ Rebinding = 0x8 } EFI\_DHCP6\_STATE;

Table 196 describes the fields in the above enumeration.

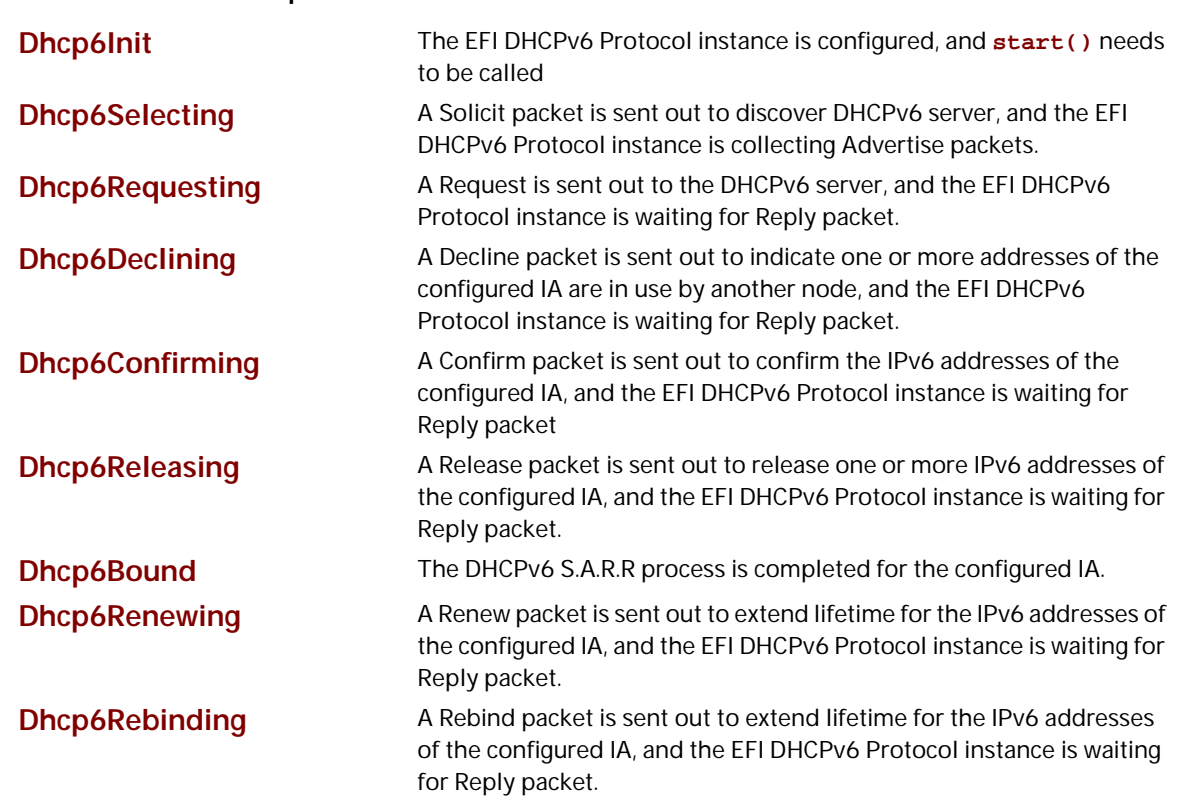

#### <span id="page-1850-0"></span>**Table 196. Field Descriptions**

 **//\*\*\*\*\*\*\*\*\*\*\*\*\*\*\*\*\*\*\*\*\*\*\*\*\*\*\*\*\*\*\*\*\*\*\*\*\*\*\*\*\*\*\*\*\*\*\*\*\*\*\*\*\*\*\*\*\*\*\*\***

**// EFI\_DHCP6\_IA\_ADDRESS //\*\*\*\*\*\*\*\*\*\*\*\*\*\*\*\*\*\*\*\*\*\*\*\*\*\*\*\*\*\*\*\*\*\*\*\*\*\*\*\*\*\*\*\*\*\*\*\*\*\*\*\*\*\*\*\*\*\*\*\* typedef struct {**

 **EFI\_IPv6\_ADDRESS** *IpAddress***; UINT32** *PreferredLifetime***; UINT32** *ValidLifetime***; } EFI\_DHCP6\_IA\_ADDRESS;**

*IpAddress* 

The IPv6 address.

*PreferredLifetime*

The preferred lifetime in unit of seconds for the IPv6 address.

#### *ValidLifetime*

The valid lifetime in unit of seconds for the IPv6 address.

The **EFI\_DHCP6\_IA\_ADDRESS** structure is specify IPv6 address associated with an IA.

**//\*\*\*\*\*\*\*\*\*\*\*\*\*\*\*\*\*\*\*\*\*\*\*\*\*\*\*\*\*\*\*\*\*\*\*\*\*\*\*\*\*\*\* // EFI\_DHCP6\_PACKET //\*\*\*\*\*\*\*\*\*\*\*\*\*\*\*\*\*\*\*\*\*\*\*\*\*\*\*\*\*\*\*\*\*\*\*\*\*\*\*\*\*\*\* #pragma pack(1) typedef struct { UINT32** *Size***; UINT32** *Length***; struct{ EFI\_DHCP6\_HEADER** *Header***; UINT8** *Option***[1]; } Dhcp6; } EFI\_DHCP6\_PACKET; #pragma pack()**

*Size*

Size of the **EFI\_DHCP6\_PACKET** buffer.

*Length*

Length of the **EFI\_DHCP6\_PACKET** from the first byte of the Header field to the last byte of the *Option[]* field.

*Header*

The DHCPv6 packet header.

*Option*

Start of the DHCPv6 packed option data.

**EFI\_DHCP6\_PACKET** defines the format of the DHCPv6 packet. See RFC 3315 for more information.

**//\*\*\*\*\*\*\*\*\*\*\*\*\*\*\*\*\*\*\*\*\*\*\*\*\*\*\*\*\*\*\*\*\*\*\*\*\*\*\*\*\*\*\* // EFI\_DHCP6\_HEADER //\*\*\*\*\*\*\*\*\*\*\*\*\*\*\*\*\*\*\*\*\*\*\*\*\*\*\*\*\*\*\*\*\*\*\*\*\*\*\*\*\*\*\* #pragma pack(1) typedef struct{ UINT32** *TransactionId***:24; UINT32** *MessageType***:8; } EFI\_DHCP6\_HEADER; #pragma pack()** *TransactionId* The DHCPv6 transaction ID.

*MessageType*

The DHCPv6 message type.

**EFI\_DHCP6\_HEADER** defines the format of the DHCPv6 header. See RFC 3315 for more information.

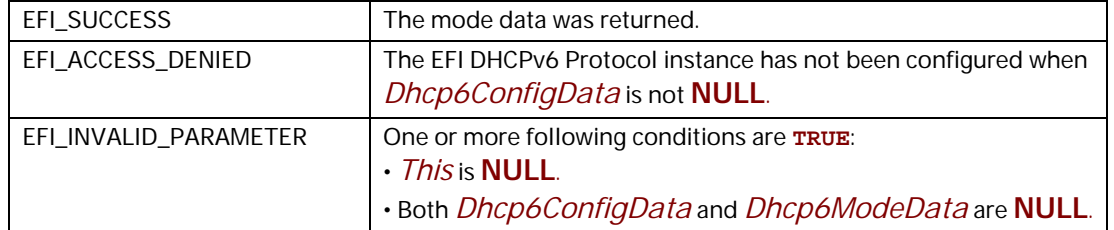

# **EFI\_DHCP6\_PROTOCOL.Configure ()**

# **Summary**

Initialize or clean up the configuration data for the EFI DHCPv6 Protocol instance.

# **Prototype**

**typedef EFI\_STATUS (EFIAPI \*EFI\_DHCP6\_CONFIGURE) ( IN EFI\_DHCP6\_PROTOCOL \****This***, IN EFI\_DHCP6\_CONFIG\_DATA \****Dhcp6CfgData* **OPTIONAL );**

# **Parameters**

*This*

Pointer to the **EFI\_DHCP6\_PROTOCOL** instance.

*Dhcp6CfgData*

Pointer to the DHCPv6 configuration data structure. Type **EFI\_DHCP6\_CONFIG\_DATA** is defined in "Related Definitions" below.

# **Description**

The **Configure()** function is used to initialize or clean up the configuration data of the EFI DHCPv6 Protocol instance.

- When *Dhcp6CfgData* is not **NULL** and **Configure()** is called successfully, the configuration data will be initialized in the EFI DHCPv6 Protocol instance and the state of the configured IA will be transferred into *Dhcp6Init*.
- When *Dhcp6CfgData* is **NULL** and **Configure()** is called successfully, the configuration data will be cleaned up and no IA will be associated with the EFI DHCPv6 Protocol instance.

To update the configuration data for an EFI DCHPv6 Protocol instance, the original data must be cleaned up before setting the new configuration data.

## **Related Definitions**

**//\*\*\*\*\*\*\*\*\*\*\*\*\*\*\*\*\*\*\*\*\*\*\*\*\*\*\*\*\*\*\*\*\*\*\*\*\*\*\*\*\*\*\*\*\*\*\*\*\*\*\*\*\*\*\*\*\*\*\*\* // EFI\_DHCP6\_CONFIG\_DATA //\*\*\*\*\*\*\*\*\*\*\*\*\*\*\*\*\*\*\*\*\*\*\*\*\*\*\*\*\*\*\*\*\*\*\*\*\*\*\*\*\*\*\*\*\*\*\*\*\*\*\*\*\*\*\*\*\*\*\*\* typedef struct { EFI\_DHCP6\_CALLBACK** *Dhcp6Callback***; VOID \****CallbackContext***; UINT32** *OptionCount***; EFI\_DHCP6\_PACKET\_OPTION \*\****OptionList***; EFI\_DHCP6\_IA\_DESCRIPTOR** *IaDescriptor***; EFI\_EVENT** *IaInfoEvent***; BOOLEAN** *ReconfigureAccept***; BOOLEAN** *RapidCommit***; EFI\_DHCP6\_RETRANSMISSION \****SolicitRetransmission***; } EFI\_DHCP6\_CONFIG\_DATA;**

#### *Dhcp6Callback*

The callback function is to intercept various events that occur in the DHCPv6 S.A.R.R process. Set to NULL to ignore all those events. Type **EFI\_DHCP6\_CALLBACK** is defined below.

#### *CallbackContext*

Pointer to the context that will be passed to *Dhcp6Callback*.

#### *OptionCount*

Number of the DHCPv6 options in the *OptionList*.

#### *OptionList*

List of the DHCPv6 options to be included in Solicit and Request packet. The buffer can be freed after **EFI\_DHCP6\_PROTOCOL**.**Configure()** returns. Ignored if *OptionCount* is zero. *OptionList* should not contain Client Identifier option and any IA option, which will be appended by EFI DHCPv6 Protocol instance automatically. Type **EFI\_DHCP6\_PACKET\_OPTION** is defined below.

#### *IaDescriptor*

The descriptor for the IA of the EFI DHCPv6 Protocol instance. Type **EFI\_DHCP6\_IA\_DESCRIPTOR** is defined below.

#### *IaInfoEvent*

If not **NULL**, the event will be signaled when any IPv6 address information of the configured IA is updated, including IPv6 address, preferred lifetime and valid lifetime, or the DHCPv6 S.A.R.R process fails. Otherwise, **Start()**, **renewrebind()**, **decline()**, **release()** and s**top()** will be blocking operations, and they will wait for the exchange process completion or failure.

#### ReconfigureAccept

If TRUE, the EFI DHCPv6 Protocol instance is willing to accept Reconfigure packet. Otherwise, it will ignore it. Reconfigure Accept option can not be specified through OptionList parameter.

#### **RapidCommit**

If TRUE, the EFI DHCPv6 Protocol instance will send Solicit packet with Rapid Commit option. Otherwise, Rapid Commit option will not be included in Solicit packet. Rapid Commit option can not be specified through OptionList parameter.

#### SolicitRetransmission

Parameter to control Solicit packet retransmission behavior. Type **EFI\_DHCP6\_RETRANSMISSION** is defined in "Related Definition" below. The buffer can be freed after EFI\_DHCP6\_PROTOCOL.Configure() returns.

#### // EFI\_DHCP6\_CALLBACK

typedef EFI\_STATUS (EFIAPI \*EFI\_DHCP6\_CALLBACK)( IN EFI DHCP6 PROTOCOL  $*$  This. **IN VOID** *\*Context.* IN EFI\_DHCP6\_STATE CurrentState, IN EFI DHCP6\_EVENT Dhcp6Event, IN EFI DHCP6 PACKET \*Packet, OUT EFI\_DHCP6\_PACKET \*\* NewPacket OPTIONAL  $\mathcal{E}$ 

#### **This**

Pointer to the **EFI\_DHCP6\_PROTOCOL** instance that is used to configure this callback function.

#### Context

Pointer to the context that is initialized by EFI\_DHCP6\_PROTOCOL.Configure().

#### CurrentState

The current state of the configured IA. Type EFI\_DHCP6\_STATE is defined in EFI\_DHCP6\_PROTOCOL.GetModeData().

#### **Dhcp6Event**

The event that occurs in the current state, which usually means a state transition. Type **EFI\_DHCP6\_EVENT** is defined below.

#### Packet

Pointer to the DHCPv6 packet that is about to be sent or has been received. The EFI DHCPv6 Protocol instance is responsible for freeing the buffer. Type EFI\_DHCP6\_PACKET is defined in EFI\_DHCP6\_PROTOCOL.GetModeData().

### *NewPacket*

Pointer to the new DHCPv6 packet to overwrite the *Packet*. *NewPacket* can not share the buffer with **Packet**. If \**NewPacket* is not **NULL**, the EFI DHCPv6 Protocol instance is responsible for freeing the buffer.

**EFI\_DHCP6\_CALLBACK** is provided by the consumer of the EFI DHCPv6 Protocol instance to intercept events that occurs in the DHCPv6 S.A.R.R process. There are two possible returned values, which are described in the following table.

#### **Table 197. Callback Return Values**

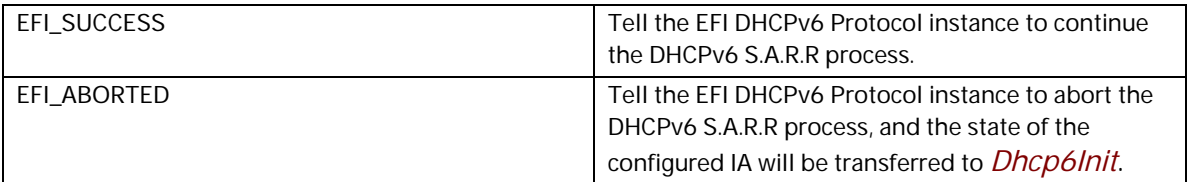

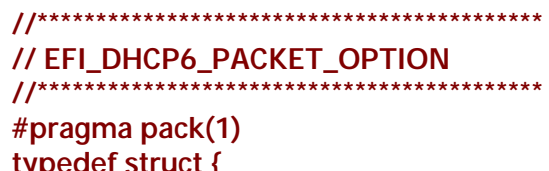

**typedef struct { UINT16** *OpCode***; UINT16** *OpLen***; UINT8** *Data***[1]; } EFI\_DHCP6\_PACKET\_OPTION; #pragma pack()**

### *OpCode*

The DHCPv6 option code, stored in network order.

### *OpLen*

Length of the DHCPv6 option data, stored in network order. From the first byte to the last byte of the Data field.

### *Data*

The data for the DHCPv6 option.

**EFI\_DHCP6\_PACKET\_OPTION** defines the format of the DHCPv6 option, stored in network order. See RFC 3315 for more information. This data structure is used to reference option data that is packed in the DHCPv6 packet.

// EFI\_DHCP6\_EVENT //\*\*\*\*\*\*\*\*\*\*\*\*\*\*\*\*\*\*\*\*\*\*\*\* \*\*\*\*\*\*\*\*\*\*\*\*\*\*\*\*\*\*\*\*\*\*\*\*\*\*\*\*\*\*\*\*\*\*\* typedef enum { Dhcp6SendSolicit =  $0x0$ , Dhcp6RcvdAdvertise =  $0x1$ , Dhcp6SelectAdvertise = 0x2,  $Dhcp6$ SendRequest = 0x3,  $Dhcp6RcvdReply = 0x4,$  $D$ hcp6RcvdReconfigure = 0x5, Dhcp6SendDecline =  $0x6$ , Dhcp6SendConfirm =  $0x7$ , Dhcp6SendRelease =  $0x8$ , Dhcp6SendRenew =  $0x9$ ,  $Dhcp6$ SendRebind = 0xa } EFI\_DHCP6\_EVENT;

#### **Dhcp6SendSolicit**

A Solicit packet is about to be sent. The packet is passed to *Dhcp6Callback* and can be modified or replaced in Dhcp6Callback.

#### Dhcp6RcvdAdvertise

An Advertise packet is received and will be passed to *Dhcp6Callback*.

#### Dhcp6SelectAdvertise

It is time for *Dhcp6Callback* to determine whether select the default Advertise packet by RFC 3315 policy, or overwrite it by specific user policy.

#### Dhcp6SendRequest

A Request packet is about to be sent. The packet is passed to *Dhcp6Callback* and can be modified or replaced in Dhcp6Callback.

#### Dhcp6RcvdReply

A Reply packet is received and will be passed to *Dhcp6Callback*.

#### Dhcp6RcvdReconfigure

A Reconfigure packet is received and will be passed to *Dhcp6Callback*.

#### Dhcp6SendDecline

A Decline packet is about to be sent. The packet is passed to *Dhcp6Callback* and can be modified or replaced in Dhcp6Callback.

#### Dhcp6SendConfirm

A Confirm packet is about to be sent. The packet is passed to *Dhcp6Callback* and can be modified or replaced in *Dhcp6Callback*.

#### Dhcp6SendRelease

A Release packet is about to be sent. The packet is passed to *Dhcp6Callback* and can be modified or replaced in *Dhcp6Callback*.

## Dhcp6SendRenew

A Renew packet is about to be sent. The packet is passed to *Dhcp6Callback* and can be modified or replaced in Dhcp6Callback.

### Dhcp6SendRebind

A Rebind packet is about to be sent. The packet is passed to *Dhcp6Callback* and can be modified or replaced in Dhcp6Callback.

// EFI\_DHCP6\_RETRANSMISSION  $11**************$ typedef struct { UINT32  $lrt$ UINT32  $Mrc$ UINT32 Mrt: UINT32 Mrd: } EFI\_DHCP6\_RETRANSMISSION;

#### $Irt$

Initial retransmission timeout

#### **Mrc**

Maximum retransmission count for one packet. If Mrc is zero, there's no upper limit for retransmission count.

#### Mrt

Maximum retransmission timeout for each retry. It's the upper bound of the number of retransmission timeout. If *Mrt* is zero, there is no upper limit for retransmission timeout.

#### Mrd

Maximum retransmission duration for one packet. It's the upper bound of the numbers the client may retransmit a message. If *Mrd* is zero, there's no upper limit for retransmission duration.

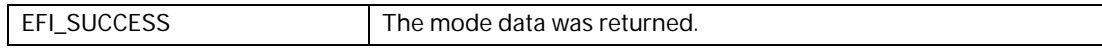

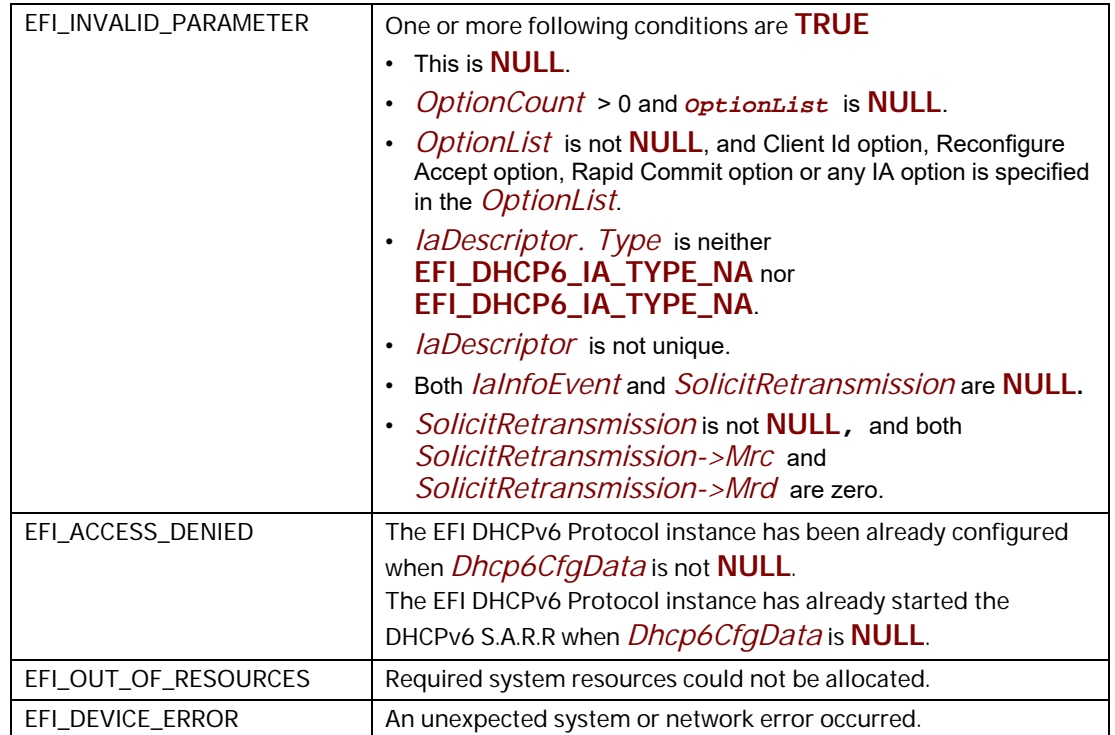

# **EFI\_DHCP6\_PROTOCOL.Start ()**

## **Summary**

Start the DHCPv6 S.A.R.R process.

## **Prototype**

```
typedef 
EFI_STATUS
(EFIAPI *EFI_DHCP6_START) (
 IN EFI_DHCP6_PROTOCOL *This
 );
```
## **Parameters**

#### *This*

Pointer to the **EFI\_DHCP6\_PROTOCOL** instance.

# **Description**

The **Start()** function starts the DHCPv6 S.A.R.R process. This function can be called only when the state of the configured IA is in the *Dhcp6Init* state. If the DHCPv6 S.A.R.R process completes successfully, the state of the configured IA will be transferred through *Dhcp6Selecting* and *Dhcp6Requesting* to *Dhcp6Bound* state. The update of the IPv6 addresses will be notified through **EFI\_DHCP6\_CONFIG\_DATA.IaInfoEvent**. At the time when each event occurs in this process, the callback function set by **EFI\_DHCP6\_PROTOCOL.Configure()** will be called and the user can take this opportunity to control the process. If **EFI\_DHCP6\_CONFIG\_- DATA.IaInfoEvent** is **NULL**, the **Start()** function call is a blocking operation. It will return after the DHCPv6 S.A.R.R process completes or aborted by users. If the process is aborted by system or network error, the state of the configured IA will be transferred to *Dhcp6Init*. The **Start()** function can be called again to restart the process.

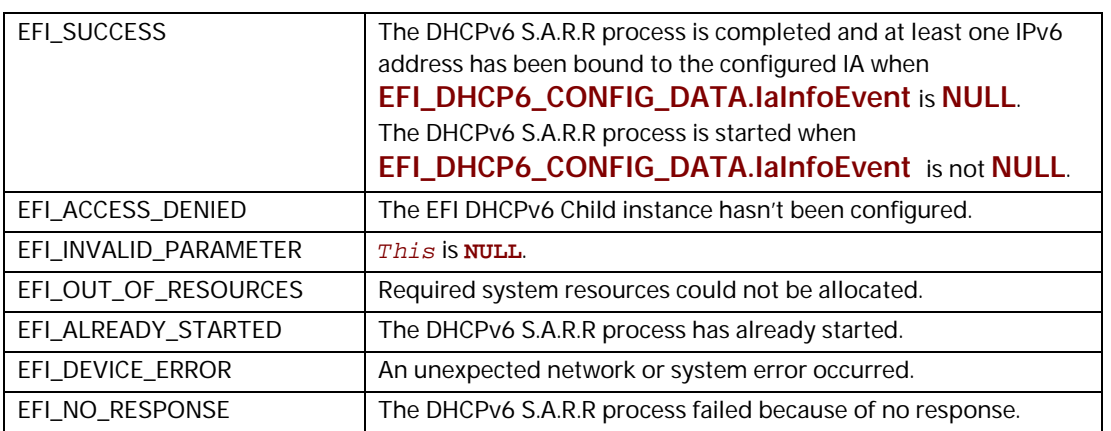

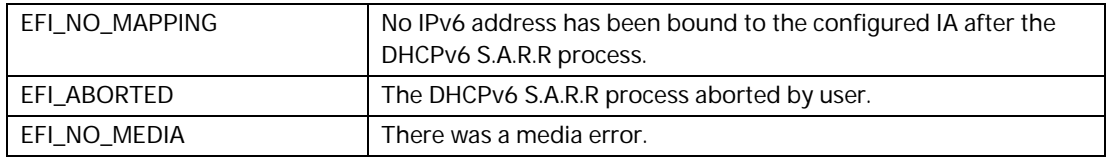

# **EFI\_DHCP6\_PROTOCOL.InfoRequest ()**

## **Summary**

Request configuration information without the assignment of any IA addresses of the client.

# **Prototype**

```
Typedef
EFI_STATUS
(EFIAPI *EFI_DHCP6_INFO_REQUEST) (
 IN EFI_DHCP6_PROTOCOL *This,
 IN BOOLEAN SendClientId,
 IN EFI_DHCP6_PACKET_OPTION *OptionRequest,
 IN UINT32 OptionCount,
 IN EFI_DHCP6_PACKET_OPTION *OptionList[] OPTIONAL,
 IN EFI_DHCP6_RETRANSMISSION *Retransmission, 
 IN EFI_EVENT TimeoutEvent OPTIONAL,
 IN EFI_DHCP6_INFO_CALLBACK ReplyCallback,
 IN VOID *CallbackContext OPTIONAL
);
```
## **Parameters**

*This*

Pointer to the **EFI\_DHCP6\_PROTOCOL** instance.

### *SendClientId*

If **TRUE**, the EFI DHCPv6 Protocol instance will build Client Identifier option and include it into Information Request packet. If **FALSE**, Client Identifier option will not be included. Client Identifier option can not be specified through OptionList parameter.

### *OptionRequest*

Pointer to the Option Request option in the Information Request packet. Option Request option can not be specified through *OptionList* parameter.

### *OptionCount*

Number of options in *OptionList*.

#### *OptionList*

List of other DHCPv6 options. These options will be appended to the Option Request option. The caller is responsible for freeing this buffer. Type is defined in **EFI\_DHCP6\_PROTOCOL.GetModeData().**

#### *Retransmission*

Parameter to control Information Request packet retransmission behavior. Type **EFI\_DHCP6\_RETRANSMISSION** is defined in "Related Definition" below. The buffer can be freed after **EFI\_DHCP6\_PROTOCOL.InfoRequest()**  returns.

#### **TimeoutFvent**

If not **NULL**, this event is signaled when the information request exchange aborted because of no response. If **NULL**, the function call is a blocking operation; and it will return after the information-request exchange process finish or aborted by users.

#### ReplyCallback

The callback function is to intercept various events that occur in the Information Request exchange process. It should not be set to **NULL**. Type EFI\_DHCP6\_INFO\_CALLBACK is defined below.

#### CallbackContext

Pointer to the context that will be passed to ReplyCallback.

### **Description**

The InfoRequest() function is used to request configuration information without the assignment of any IPv6 address of the client. Client sends out Information Request packet to obtain the required configuration information, and DHCPv6 server responds with Reply packet containing the information for the client. The received Reply packet will be passed to the user by *ReplyCallback* function. If user returns **EFI\_NOT\_READY** from ReplyCallback, the EFI DHCPv6 Protocol instance will continue to receive other Reply packets unless timeout according to the Retransmission parameter. Otherwise, the Information Request exchange process will be finished successfully if user returns EFI\_SUCCESS from ReplyCallback.

### **Related Definitions**

 $11**********************$ // EFI DHCP6 CALLBACK typedef EFI\_STATUS (EFIAPI \*EFI\_DHCP6\_INFO\_CALLBACK)( IN EFI DHCP6 PROTOCOL \* This, **IN VOID** \*Context, IN EFI\_DHCP6\_PACKET \*Packet,  $\mathcal{E}$ 

#### **This**

Pointer to the **EFI\_DHCP6\_PROTOCOL** instance that is used to configure this callback function.

#### Context

Pointer to the context that is initialized in the EFI\_DHCP6\_PROTOCOL.InfoRequest().

#### Packet

Pointer to Reply packet that has been received. The EFI DHCPv6 Protocol instance is responsible for freeing the buffer. Type **EFI\_DHCP6\_PACKET** is defined in EFI\_DHCP6\_PROTOCOL.GetModeData().

**EFI\_DHCP6\_INFO\_CALLBACK** is provided by the consumer of the EFI DHCPv6 Protocol instance to intercept events that occurs in the DHCPv6 Information Request exchange process. There are three possible returned values, which are described in the following table.

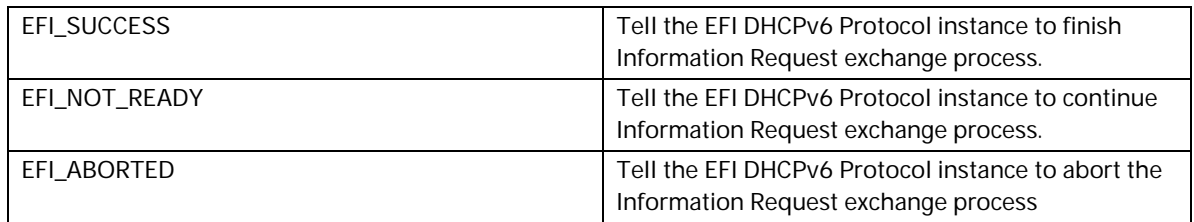

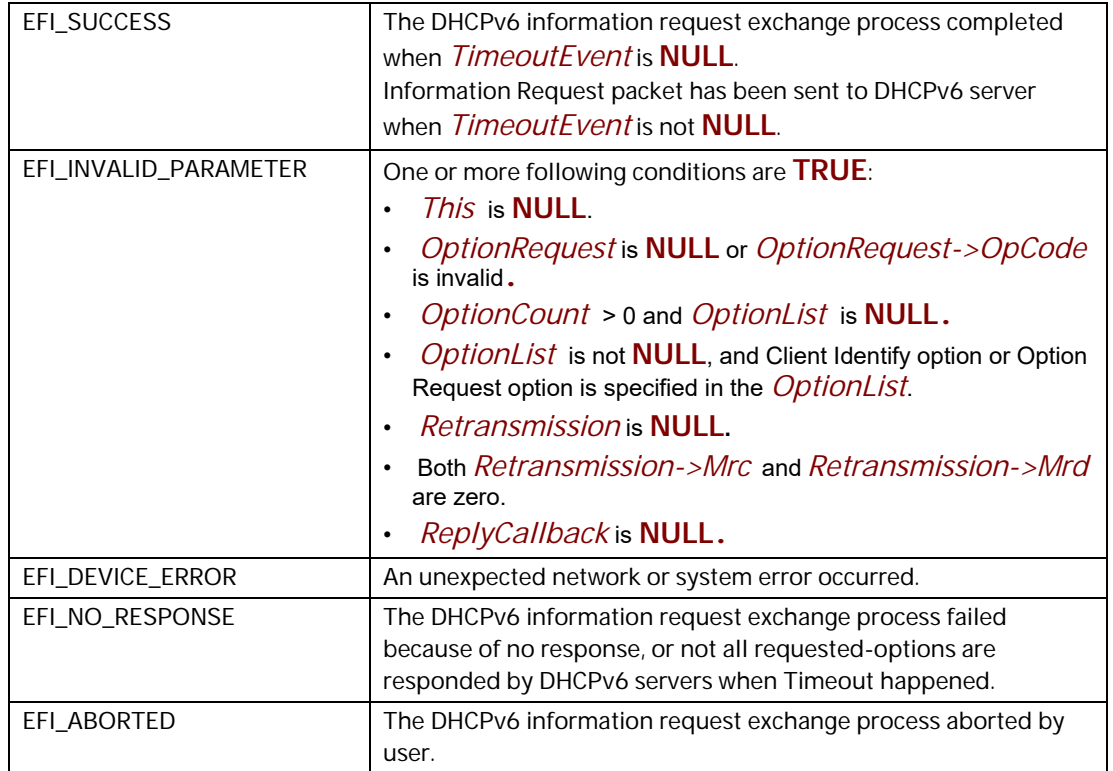

# **EFI\_DHCP6\_PROTOCOL.RenewRebind ()**

## **Summary**

Manually extend the valid and preferred lifetimes for the IPv6 addresses of the configured IA and update other configuration parameters by sending Renew or Rebind packet.

# **Prototype**

```
typedef
EFI_STATUS
(EFIAPI *EFI_DHCP6_RENEW_REBIND) (
 IN EFI_DHCP6_PROTOCOL *This,
 IN BOOLEAN RebindRequest
 );
```
## **Parameters**

*This*

Pointer to the **EFI\_DHCP6\_PROTOCOL** instance.

#### *RebindRequest*

If **TRUE**, it will send Rebind packet and enter the *Dhcp6Rebinding* state. Otherwise, it will send Renew packet and enter the *Dhcp6Renewing* state.

## **Description**

The **RenewRebind()** function is used to manually extend the valid and preferred lifetimes for the IPv6 addresses of the configured IA and update other configuration parameters by sending Renew or Rebind packet.

- When *RebindRequest* is **FALSE** and the state of the configured IA is *Dhcp6Bound*, it will send Renew packet to the previously DHCPv6 server and transfer the state of the configured IA to *Dhcp6Renewing*. If valid Reply packet received, the state transfers to *Dhcp6Bound* and the valid and preferred timer restarts. If fails, the state transfers to *Dhcp6Bound* but the timer continues.
- When *RebindRequest* is **TRUE** and the state of the configured IA is *Dhcp6Bound*, it will send Rebind packet. If valid Reply packet received, the state transfers to *Dhcp6Bound* and the valid and preferred timer restarts. If fails, the state transfers to *Dhcp6Init* and the IA can't be used.

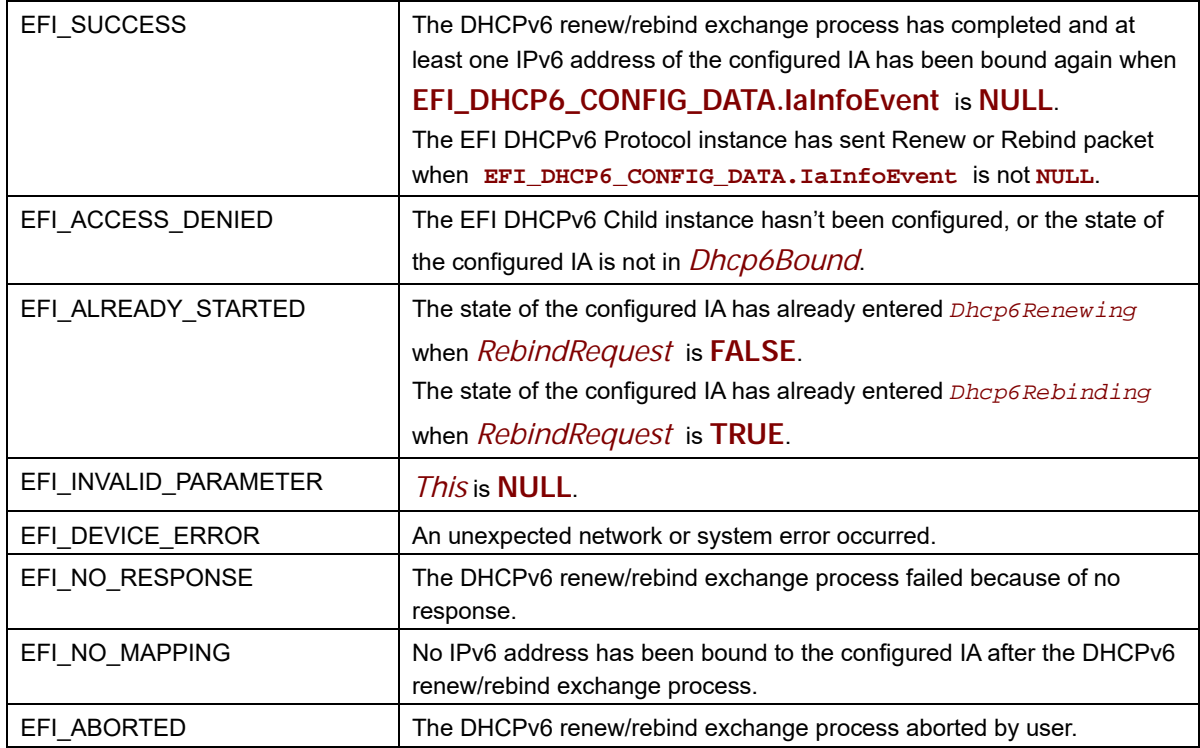

# **EFI\_DHCP6\_PROTOCOL.Decline ()**

## **Summary**

Inform that one or more IPv6 addresses assigned by a server are already in use by another node.

## **Prototype**

```
typedef 
EFI_STATUS
(EFIAPI *EFI_DHCP6_DECLINE) (
 IN EFI_DHCP6_PROTOCOL *This,
 IN UINT32 AddressCount,
 IN EFI_IPv6_ADDRESS *Addresses
 );
```
**Parameters**

*This*

Pointer to the **EFI\_DHCP6\_PROTOCOL** instance.

*AddressCount*

Number of declining IPv6 addresses.

#### *Addresses*

Pointer to the buffer stored all the declining IPv6 addresses.

## **Description**

The **Decline()** function is used to manually decline the assignment of IPv6 addresses, which have been already used by another node. If all IPv6 addresses of the configured IA are declined through this function, the state of the IA will switch through *Dhcp6Declining*  to *Dhcp6Init*, otherwise, the state of the IA will restore to *Dhcp6Bound* after the declining process. The **Decline()** can only be called when the IA is in *Dhcp6Bound* state. If the **EFI\_DHCP6\_CONFIG\_DATA.IaInfoEvent** is **NULL**, this function is a blocking operation. It will return after the declining process finishes, or aborted by user.

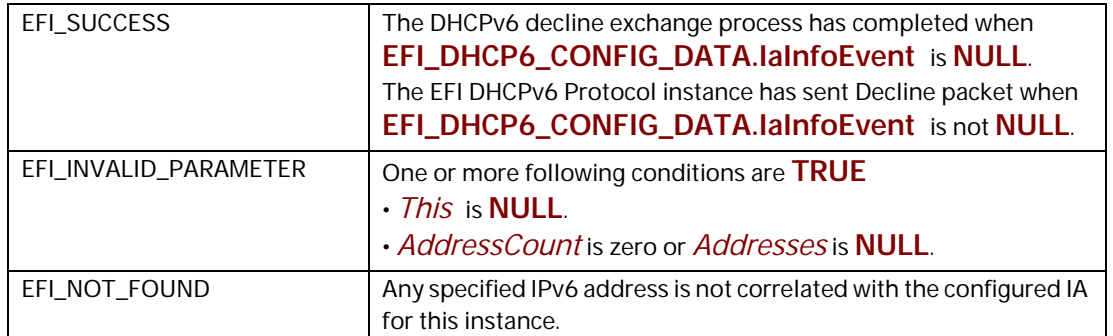

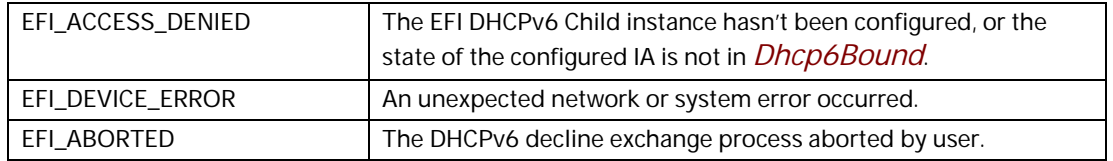

# **EFI\_DHCP6\_PROTOCOL.Release ()**

# **Summary**

Release one or more IPv6 addresses associated with the configured IA for current instance.

# **Prototype**

```
typedef 
EFI_STATUS
(EFIAPI *EFI_DHCP6_RELEASE) (
 IN EFI_DHCP6_PROTOCOL *This,
 IN UINT32 AddressCount,
 IN EFI_IPv6_ADDRESS *Addresses
 );
```
## **Parameters**

*This*

Pointer to the **EFI\_DHCP6\_PROTOCOL i**nstance.

### *AddressCount*

Number of releasing IPv6 addresses.

### *Addresses*

Pointer to the buffer stored all the releasing IPv6 addresses. Ignored if *AddressCount* is zero.

# **Description**

The **Release()** function is used to manually release the one or more IPv6 address. If *AddressCount* is zero, it will release all IPv6 addresses of the configured IA. If all IPv6 addresses of the IA are released through this function, the state of the IA will switch through *Dhcp6Releasing* to *Dhcp6Init*, otherwise, the state of the IA will restore to *Dhcp6Bound* after the releasing process. The **Release()** can only be called when the IA is in *Dhcp6Bound* state. If the **EFI\_DHCP6\_CONFIG\_DATA.IaInfoEvent** is **NULL**, the function is a blocking operation. It will return after the releasing process finishes, or aborted by user.

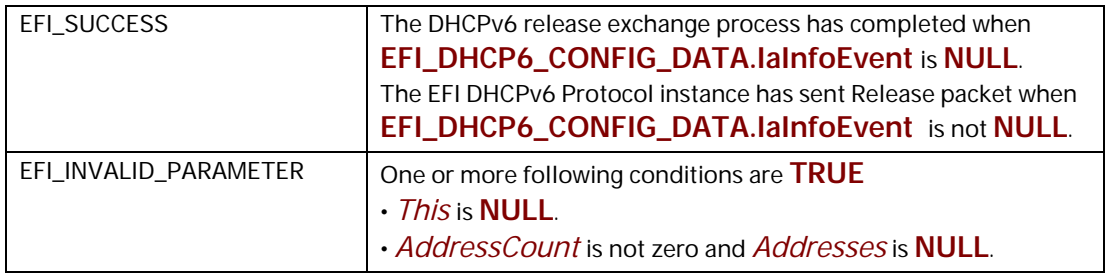

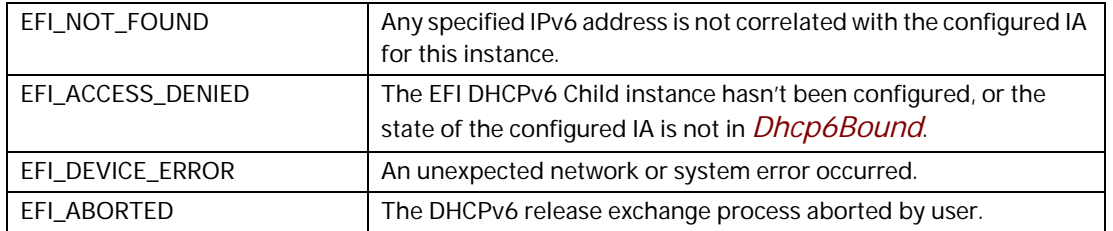

# **EFI\_DHCP6\_PROTOCOL.Stop ()**

## **Summary**

Stop the DHCPv6 S.A.R.R process.

## **Prototype**

```
typedef 
EFI_STATUS
(EFIAPI *EFI_DHCP6_STOP) (
 IN EFI_DHCP6_PROTOCOL *This
 );
```
## **Parameters**

*This*

Pointer to the **EFI\_DHCP6\_PROTOCOL** instance.

# **Description**

The **Stop()** function is used to stop the DHCPv6 S.A.R.R process. If this function is called successfully, all the IPv6 addresses of the configured IA will be released and the state of the configured IA will be transferred to *Dhcp6Init*.

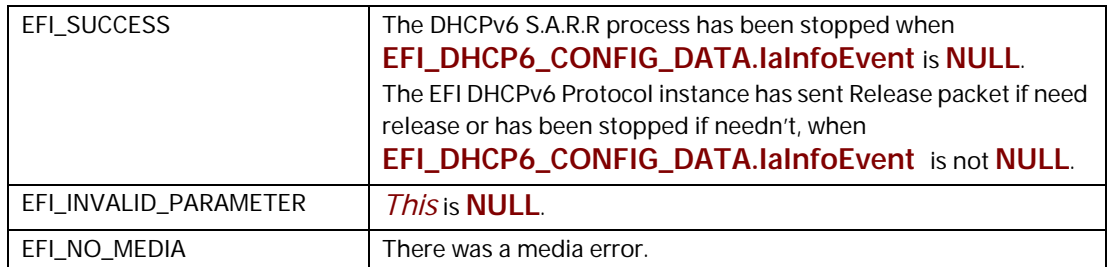
## **EFI\_DHCP6\_PROTOCOL.Parse ()**

#### **Summary**

Parse the option data in the DHCPv6 packet.

### **Prototype**

```
typedef 
EFI_STATUS
(EFIAPI *EFI_DHCP6_PARSE) (
 IN EFI_DHCP6_PROTOCOL *This,
 IN EFI_DHCP6_PACKET *Packet,
 IN OUT UINT32 *OptionCount,
 IN EFI_DHCP6_PACKET_OPTION *PacketOptionList[] OPTIONAL
 );
```
#### **Parameters**

*This*

Pointer to the **EFI\_DHCP6\_PROTOCOL i**nstance.

*Packet*

\Pointer to packet to be parsed. Type **EFI\_DHCP6\_PACKET** is defined in **EFI\_DHCP6\_PROTOCOL.GetModeData()**.

#### *OptionCount*

On input, the number of entries in the PacketOptionList. On output, the number of DHCPv6 options in the Packet.

#### *PacketOptionList*

List of pointers to the DHCPv6 options in the *Packet*. Type **EFI\_DHCP6\_PACKET\_OPTION** is defined in **EFI\_DHCP6\_PROTOCOL.Configure()**. The *OpCode* and *OpLen* in **EFI\_DHCP6\_PACKET\_OPTION** are both stored in network byte order.

#### **Description**

The **Parse()** function is used to retrieve the option list in the DHCPv6 packet.

### **Status Codes Returned**

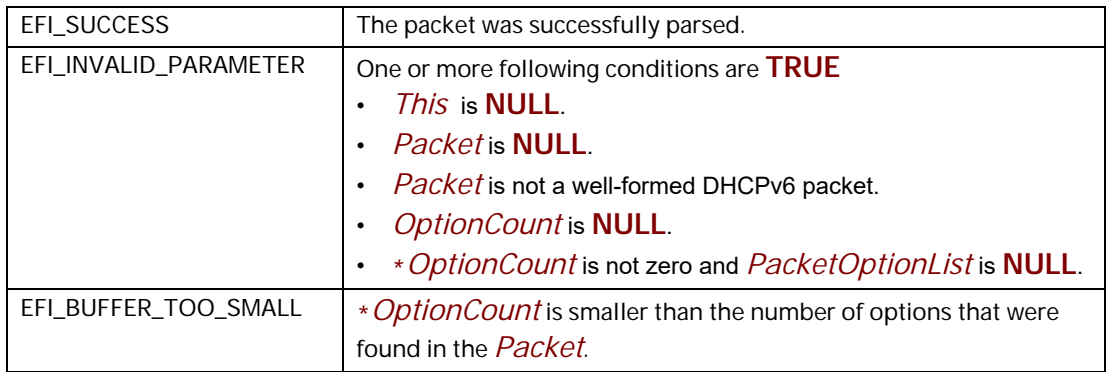

## **29.4 EFI DNSv4 Protocol**

This section defines the EFI Domain Name Service Binding Protocol interface. It is split into the following two main sections.

- DNSv4 Service Binding Protocol (DNSv4SB)
- DNSv4 Protocol (DNSv4)

## **EFI\_DNS4\_SERVICE\_BINDING\_PROTOCOL**

### **Summary**

The DNSv4SB is used to locate communication devices that are supported by a DNS driver and to create and destroy instances of the DNS child protocol driver.

The EFI Service Binding Protocol in [Section](#page-138-0) 2.5.8 defines the generic Service Binding Protocol functions. This section discusses the details that are specific to the DNSv4.

### **GUID**

**#define EFI\_DNS4\_SERVICE\_BINDING\_PROTOCOL\_GUID \ { 0xb625b186, 0xe063, 0x44f7,\ { 0x89, 0x5, 0x6a, 0x74, 0xdc, 0x6f, 0x52, 0xb4}}**

### **Description**

A network application (or driver) that requires network address resolution can use one of the protocol handler services, such as **BS->LocateHandleBuffer(),** to search for devices that publish a DNSV4SB GUID. Each device with a published DNSV4SB GUID supports DNS and may be available for use.

After a successful call to the **EFI\_DNS4\_SERVICE\_BINDING\_PROTOCOL.CreateChild()** function, the child DNS driver instance is in an unconfigured state; it is not ready to resolve addresses.

Before a network application terminates execution, every successful call to the **EFI\_DNS4\_SERVICE\_BINDING\_PROTOCOL.CreateChild()** function must be matched with a call to the **EFI\_DNS4\_SERVICE\_BINDING\_PROTOCOL.DestroyChild()** function. *Note: All the network addresses that are described in* **EFI\_DNS4\_PROTOCOL** *are stored in network byte order. Both incoming and outgoing DNS packets are also in network byte order. All other parameters that are defined in functions or data structures are stored in host byte order.*

## **EFI\_DNS4\_PROTOCOL**

### **Summary**

This protocol provides the function to get the host name and address mapping, also provides pass through interface to retrieve arbitrary information from DNS.

The EFI\_DNS4\_Protocol is primarily intended to retrieve host addresses using the standard DNS protocol (RFC1035), and support for this protocol is required. Implementations may optionally also support local network name resolution methods such as LLMNR (RFC4795) however DNS queries shall always take precedence, and any use of local network name protocols would be restricted to cases where resolution using DNS protocol fails.

As stated above, all instances of EFI\_DNS4\_Protocol will utilize a common DNS cache containing the successful results of previous queries on any interface. However, it should be noted that every instance of EFI\_DNS4\_Protocol is associated with a specific network device or interface, and that all network actions initiated using a specific instance of the DNS protocol will occur only via use of the associated network interface. This means, in a system with multiple network interfaces, that a specific DNS server will often only be reachable using a specific network instance, and therefore the protocol user will need to take steps to insure the DNS instance associated with the proper network interface is used. Or alternatively, the caller may perform DNS functions against all interfaces until successful result is achieved.

### **GUID**

**#define EFI\_DNS4\_PROTOCOL\_GUID \ { 0xae3d28cc, 0xe05b, 0x4fa1,\ {0xa0, 0x11, 0x7e, 0xb5, 0x5a, 0x3f, 0x14, 0x1 }}**

### **Protocol Interface Structure**

**typedef struct \_EFI\_DNS4\_PROTOCOL { EFI\_DNS4\_GET\_MODE\_DATA** *GetModeData***; EFI\_DNS4\_CONFIGURE** *Configure***; EFI\_DNS4\_HOST\_NAME\_TO\_IP** *HostNameToIp***; EFI\_DNS4\_IP\_TO\_HOST\_NAME** *IpToHostName***; EFI\_DNS4\_GENERAL\_LOOKUP** *GeneralLookUp***; EFI\_DNS4\_UPDATE\_DNS\_CACHE** *UpdateDnsCache***; EFI\_DNS4\_POLL** *Poll***; EFI\_DNS4\_CANCEL** *Cancel***; } EFI\_DNS4\_PROTOCOL;**

### **EFI\_DNS4\_PROTOCOL.GetModeData()**

#### **Summary**

Retrieve the current mode data of this DNS instance.

#### **Prototype**

**typedef EFI\_STATUS (EFIAPI \*EFI\_DNS4\_GET\_MODE\_DATA)( IN EFI\_DNS4\_PROTOCOL \****This***, OUT EFI\_DNS4\_MODE\_DATA \****DnsModeData*  **);**

#### **Description**

This function is used to retrieve DNS mode data for this DNS instance.

#### **Parameter**

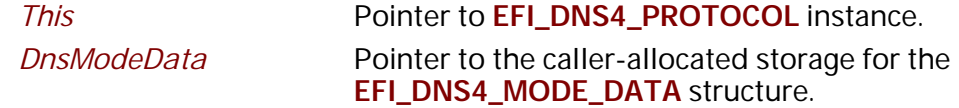

#### **Related Definitions**

**//\*\*\*\*\*\*\*\*\*\*\*\*\*\*\*\*\*\*\*\*\*\*\*\*\*\*\*\*\*\*\*\*\*\*\*\*\*\*\*\*\*\*\*\*\*\***

#### **// EFI\_DNS4\_MODE\_DATA //\*\*\*\*\*\*\*\*\*\*\*\*\*\*\*\*\*\*\*\*\*\*\*\*\*\*\*\*\*\*\*\*\*\*\*\*\*\*\*\*\*\*\*\*\*\***

**typedef struct { EFI\_DNS4\_CONFIG\_DATA** *DnsConfigData***; UINT32** *DnsServerCount***; EFI\_IPv4\_ADDRESS \****DnsServerList***; UINT32** *DnsCacheCount***; EFI\_DNS4\_CACHE\_ENTRY \****DnsCacheList***; } EFI\_DNS4\_MODE\_DATA;**

*DnsConfigData* The current configuration data of this instance. Type **EFI\_DNS4\_CONFIG\_DATA** is defined below.

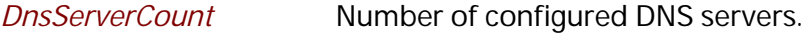

- *DnsServerList* Pointer to common list of addresses of all configured DNS server used by **EFI\_DNS4\_PROTOCOL** instances. List will include DNS servers configured by this or any other **EFI\_DNS4\_PROTOCOL** instance. The storage for this list is allocated by the driver publishing this protocol, and must be freed by the caller.
- *DnsCacheCount* Number of DNS Cache entries. The DNS Cache is shared among all DNS instances.

**DnsCacheList** Pointer to a buffer containing **DnsCacheCount** DNS Cache entry structures. The storage for this list is allocated by the driver publishing this protocol and must be freed by caller.

**//\*\*\*\*\*\*\*\*\*\*\*\*\*\*\*\*\*\*\*\*\*\*\*\*\*\*\*\*\*\*\*\*\*\*\*\*\*\*\*\*\*\*\*\*\*\* // EFI\_DNS4\_CONFIG\_DATA //\*\*\*\*\*\*\*\*\*\*\*\*\*\*\*\*\*\*\*\*\*\*\*\*\*\*\*\*\*\*\*\*\*\*\*\*\*\*\*\*\*\*\*\*\*\* typedef struct { UINTN** *DnsServerListCount***; EFI\_IPv4\_ADDRESS \****DnsServerList***; BOOLEAN** *UseDefaultSetting***; BOOLEAN** *EnableDnsCache***; UINT8** *Protocol***; EFI\_IPv4\_ADDRESS** *StationIp***; EFI\_IPv4\_ADDRESS** *SubnetMask***; UINT16** *LocalPort***; UINT32** *RetryCount***; UINT32** *RetryInterval***; } EFI\_DNS4\_CONFIG\_DATA;** *DnsServerListCount* Count of the DNS servers. When used with **GetModeData()**, this field is the count of originally configured servers when **Configure()** was called for this instance. When used with **Configure()** this is the count of caller-supplied servers. If the *DnsServerListCount* is zero, the DNS server configuration will be retrieved from DHCP server automatically. *DnsServerList* Pointer to DNS server list containing *DnsServerListCount*

entries or NULL if *DnsServerListCount* is 0. For **Configure()**, this will be NULL when there are no caller-supplied server addresses, and, the DNS instance will retrieve DNS server from DHCP Server. The provided DNS server list is recommended to be filled up in the sequence of preference. When used with **GetModeData()**, the buffer containing the list will be allocated by the driver implementing this protocol and must be freed by the caller. When used with **Configure()**, the buffer containing the list will be allocated and released by the caller. *UseDefaultSetting* Set to **TRUE** to use the default IP address/subnet mask [and default routing table.](http://www.iana.org/assignments/protocol-numbers)  *EnableDnsCache* If **TRUE**, enable DNS cache function for this DNS instance. If **FALSE**, all DNS query will not lookup local DNS cache. *Protocol* Use the protocol number defined in "Links to UEFI-Related Documents" (http://uefi.org/uefi) under the heading " IANA Protocol Numbers". Only TCP or UDP are

supported, and other protocol values are invalid. An

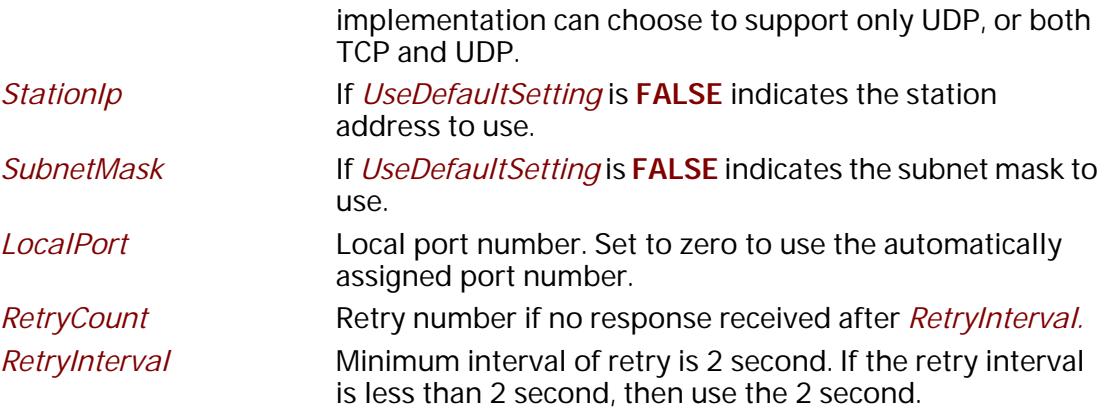

**//\*\*\*\*\*\*\*\*\*\*\*\*\*\*\*\*\*\*\*\*\*\*\*\*\*\*\*\*\*\*\*\*\*\*\*\*\*\*\*\*\*\*\*\*\*\***

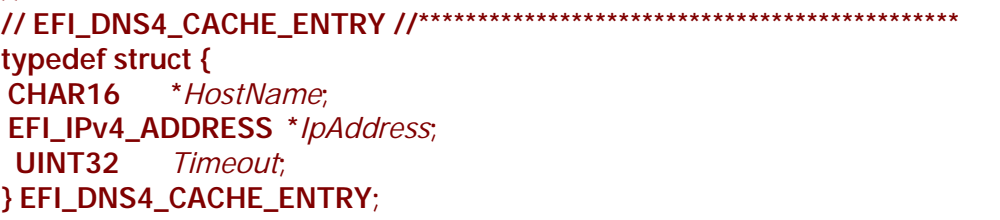

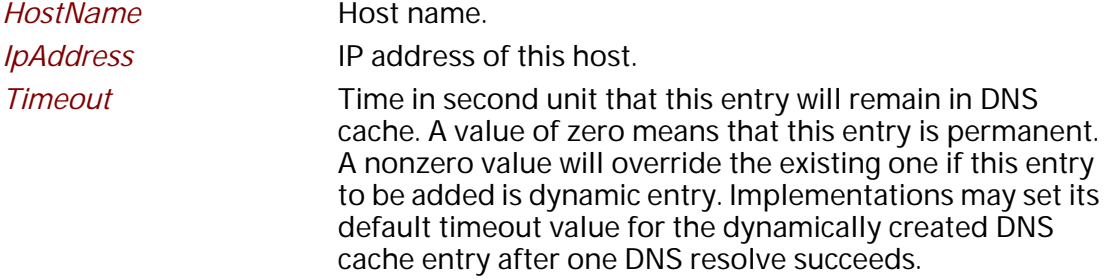

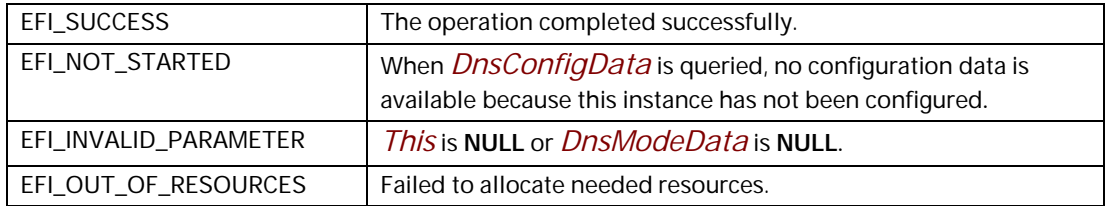

## **EFI\_DNS4\_PROTOCOL.Configure()**

#### **Summary**

Configures this DNS instance.

#### **Prototype**

```
typedef
EFI_STATUS
(EFIAPI *EFI_DNS4_CONFIGURE)(
 IN EFI_DNS4_PROTOCOL *This,
 IN EFI_DNS4_CONFIG_DATA *DnsConfigData
);
```
### **Descriptions**

This function is used to configure DNS mode data for this DNS instance.

### **Parameters**

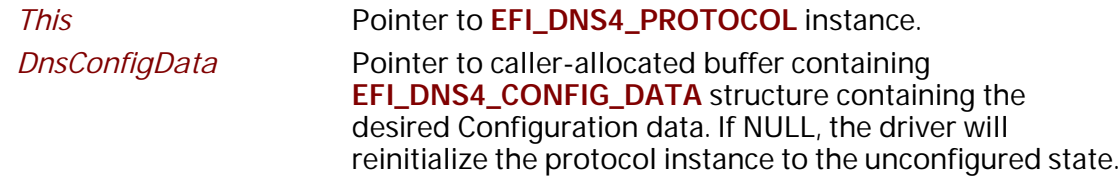

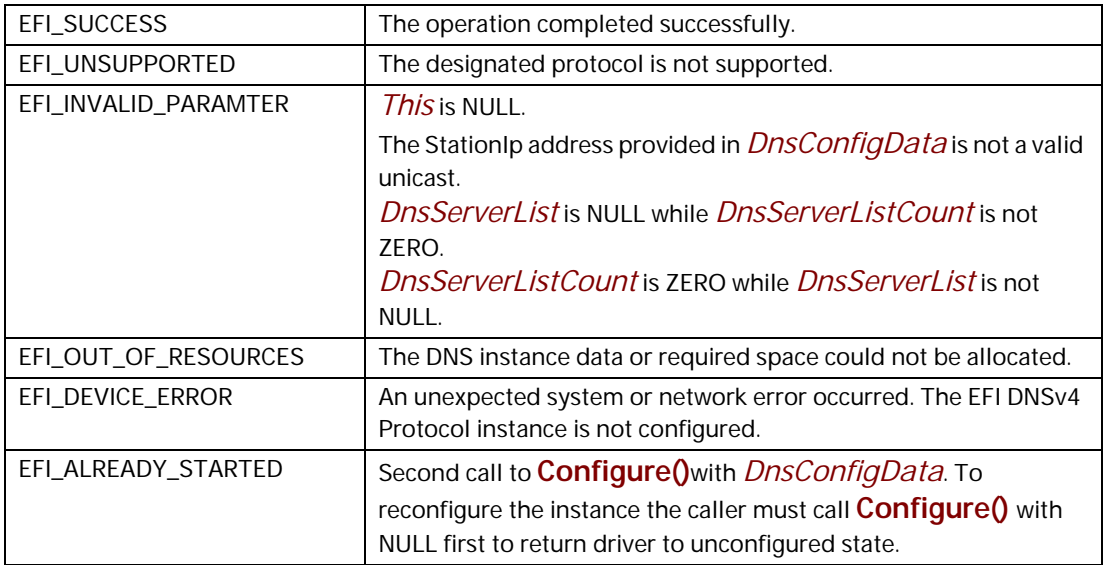

### **EFI\_DNS4\_PROTOCOL.HostNameToIp()**

#### **Summary**

Host name to host address translation.

#### **Prototype**

```
typedef
EFI_STATUS
(EFIAPI *EFI_DNS4_HOST_NAME_TO_IP) (
 IN EFI_DNS4_PROTOCOL *This,
 IN CHAR16 *HostName,
 IN EFI_DNS4_COMPLETION_TOKEN *Token
);
```
#### **Parameter**

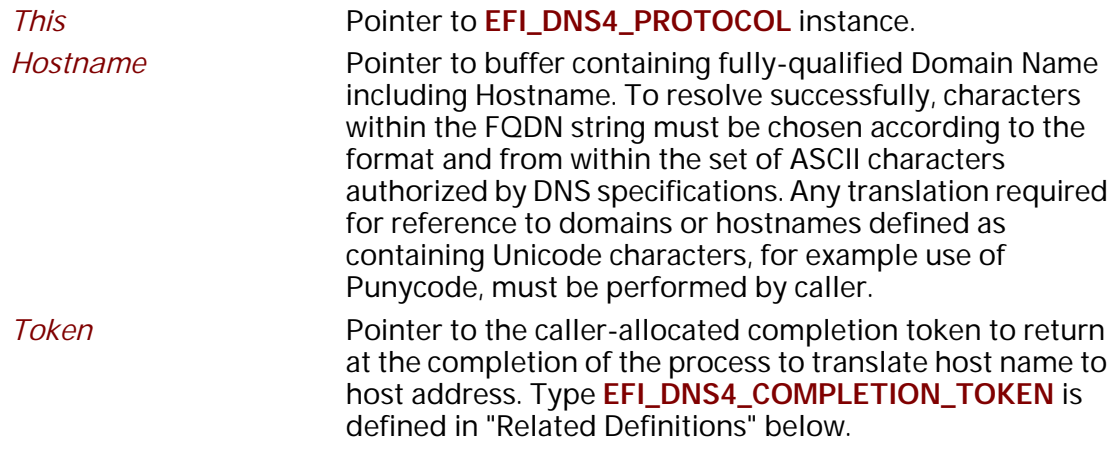

#### **Related Definition**

**//\*\*\*\*\*\*\*\*\*\*\*\*\*\*\*\*\*\*\*\*\*\*\*\*\*\*\*\*\*\*\*\*\*\*\*\*\*\*\*\*\*\* // EFI\_DNS4\_COMPLETION\_TOKEN //\*\*\*\*\*\*\*\*\*\*\*\*\*\*\*\*\*\*\*\*\*\*\*\*\*\*\*\*\*\*\*\*\*\*\*\*\*\*\*\*\*\* typedef struct { EFI\_EVENT** *Event***; EFI\_STATUS** *Status***; UINT32** *RetryCount***; UINT32** *RetryInterval***; union { DNS\_HOST\_TO\_ADDR\_DATA \****H2AData***; DNS\_ADDR\_TO\_HOST\_DATA \****A2HData***; DNS\_GENERAL\_LOOKUP\_DATA \****GLookupData***; } RspData; } EFI\_DNS4\_COMPLETION\_TOKEN;** *Event* This *Event* will be signaled after the *Status* field is updated by the EFI DNS protocol driver. The type of *Event* must be **EFI\_NOTIFY\_SIGNAL**. *Status* Will be set to one of the following values. **EFI\_SUCCESS:** The host name to address translation completed successfully. **EFI\_NOT\_FOUND:** No matching Resource Record (RR) is found. **EFI\_TIMEOUT:** No DNS server reachable, or RetryCount was exhausted without response from all specified DNS servers. **EFI\_DEVICE\_ERROR:** An unexpected system or network error occurred. **EFI\_NO\_MEDIA:** There was a media error. *RetryCount* Retry number if no response received after *RetryInterval*. If zero, use the parameter configured through Dns.Configure() interface. *RetryInterval* Minimum interval of retry is 2 second. If the retry interval is less than 2 second, then use the 2 second. If zero, use the parameter configured through Dns.Configure() interface. *H2AData* When the Token is used for host name to address translation, *H2AData* is a pointer to the **DNS\_HOST\_TO\_ADDR\_DATA**. Type **DNS\_HOST\_TO\_ADDR\_DATA** is defined below. *A2HData* When the Token is used for host address to host name translation, *A2HData* is a pointer to the **DNS\_ADDR\_TO\_HOST\_DATA**. Type **DNS\_ADDR\_TO\_HOST\_DATA** is defined below.

*GLookupDATA* When the Token is used for a general lookup function, *GLookupDATA* is a pointer to the **DNS\_GENERAL\_LOOKUP\_DATA**. Type **DNS\_GENERAL\_LOOKUP\_DATA** is defined below.

**EFI\_DNS4\_COMPLETION\_TOKEN** structures are used for host name to address translation, host address to name translation and general lookup operation, the *Event*, *RetryCount* and *RetryInterval* fields filed must be filled by the EFI DNS4 Protocol Client. After the operation completes, the EFI DNS4 protocol driver fill in the *RspData* and *Status* field and the *Event* is signaled.

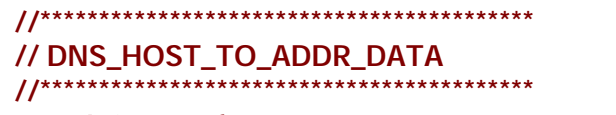

**typedef struct { UINT32** *IpCount***; EFI\_IPv4\_Address \****IpList***; } DNS\_HOST\_TO\_ADDR\_DATA;**

*IpCount* **Number of the returned IP addresses.** *IpList* Pointer to the all the returned IP addresses.

#### **//\*\*\*\*\*\*\*\*\*\*\*\*\*\*\*\*\*\*\*\*\*\*\*\*\*\*\*\*\*\*\*\*\*\*\*\*\*\*\*\*\*\* // DNS\_ADDR\_TO\_HOST\_DATA**

**//\*\*\*\*\*\*\*\*\*\*\*\*\*\*\*\*\*\*\*\*\*\*\*\*\*\*\*\*\*\*\*\*\*\*\*\*\*\*\*\*\*\***

**typedef struct { CHAR16 \****HostName***; } DNS\_ADDR\_TO\_HOST\_DATA;**

*HostName* Pointer to the primary name for this host address. It's the caller's responsibility to free the response memory.

### **//\*\*\*\*\*\*\*\*\*\*\*\*\*\*\*\*\*\*\*\*\*\*\*\*\*\*\*\*\*\*\*\*\*\*\*\*\*\*\*\*\*\***

#### **// DNS\_GENERAL\_LOOKUP\_DATA //\*\*\*\*\*\*\*\*\*\*\*\*\*\*\*\*\*\*\*\*\*\*\*\*\*\*\*\*\*\*\*\*\*\*\*\*\*\*\*\*\*\***

**typedef struct { UINTN** *RRCount***; DNS\_RESOURCE\_RECORD \****RRList***; } DNS\_GENERAL\_LOOKUP\_DATA;**

*RRCount* **Number of returned matching RRs.** 

*RRList* Pointer to the all the returned matching RRs. It's caller responsibility to free the allocated memory to hold the returned RRs.

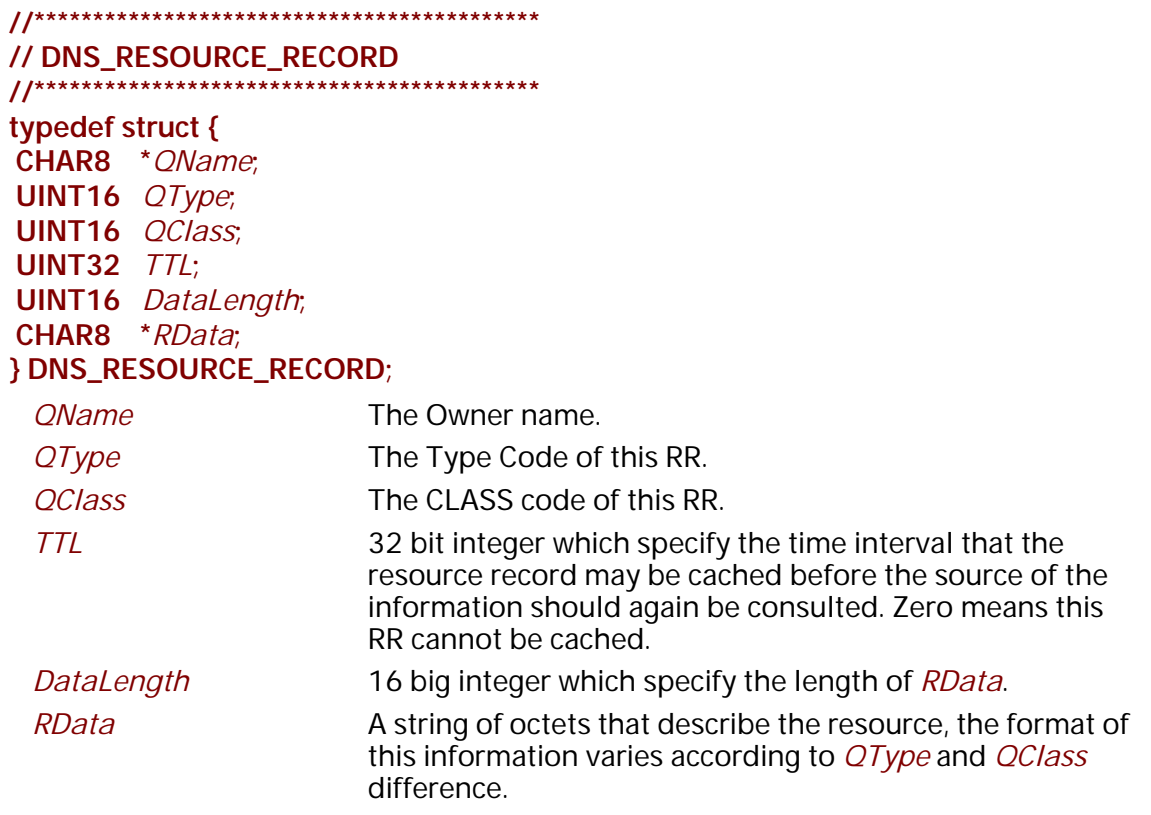

### **Description**

The **HostNameToIp** ()function is used to translate the host name to host IP address. A type A query is used to get the one or more IP addresses for this host.

# **Status Codes Returned** EFI\_SUCCESS The operation was queued successfully. *This* is **NULL**.

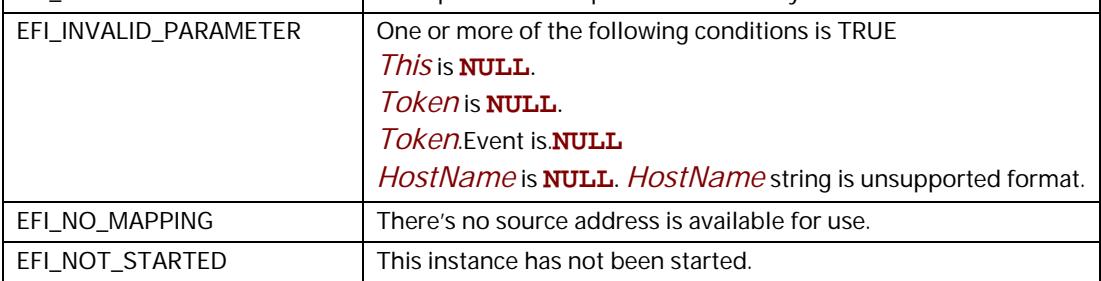

## **EFI\_DNS4\_PROTOCOL.IpToHostName()**

#### **Summary**

IPv4 address to host name translation also known as Reverse DNS lookup.

#### **Prototype**

```
typedef
EFI_STATUS
(EFIAPI *EFI_DNS4_IP_TO_HOST_NAME) (
  IN EFI_DNS4_PROTOCOL *This,
  IN EFI_IPv4_ADDRESS IpAddress,
  IN EFI_DNS4_COMPLETION_TOKEN *Token
);
```
#### **Parameter**

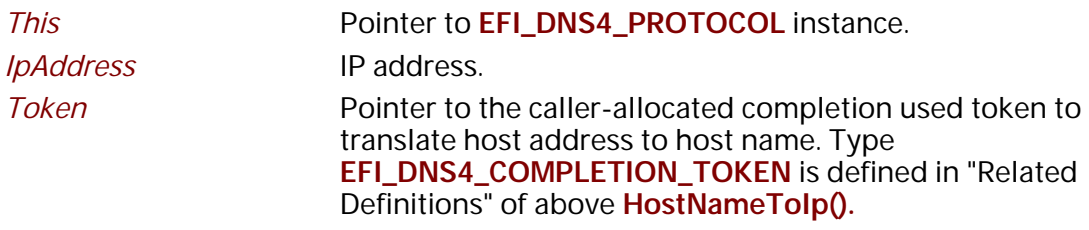

### **Description**

The **IpToHostName ()** function is used to translate the host address to host name. A type PTR query is used to get the primary name of the host. Support of this function is optional.

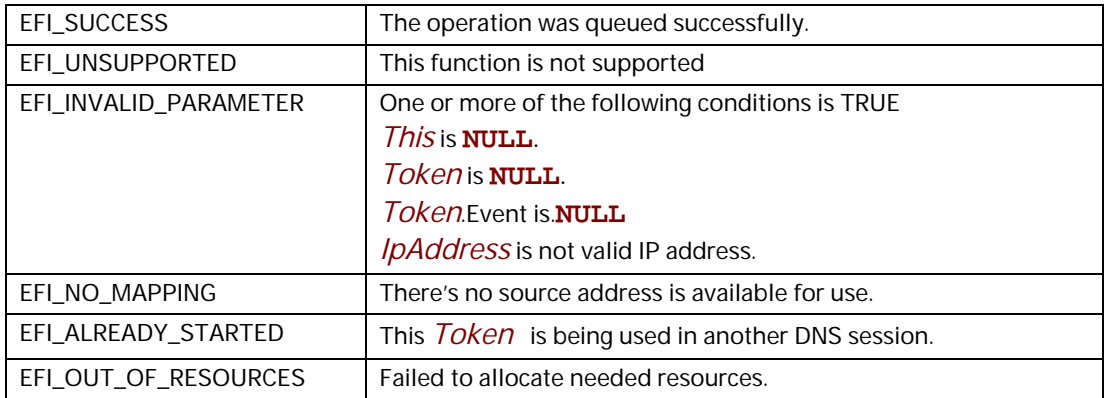

## **EFI\_DNS4\_PROTOCOL.GeneralLookUp()**

#### **Summary**

Retrieve arbitrary information from the DNS server.

#### **Prototype**

```
typedef
EFI_STATUS
(EFIAPI *EFI_DNS4_GENERAL_LOOKUP) (
 IN EFI_DNS4_PROTOCOL *This,
 IN CHAR8 *QName,
 IN UINT16 QType, 
 IN UINT16 QClass,
 IN EFI_DNS4_COMPLETION_TOKEN *Token
);
```
### **Description**

This **GeneralLookUp()** function retrieves arbitrary information from the DNS. The caller supplies a *QNAME*, *QTYPE*, and *QCLASS*, and all of the matching RRs are returned. All RR content (e.g., TTL) was returned. The caller need parse the returned RR to get required information. This function is optional.

### **Parameters**

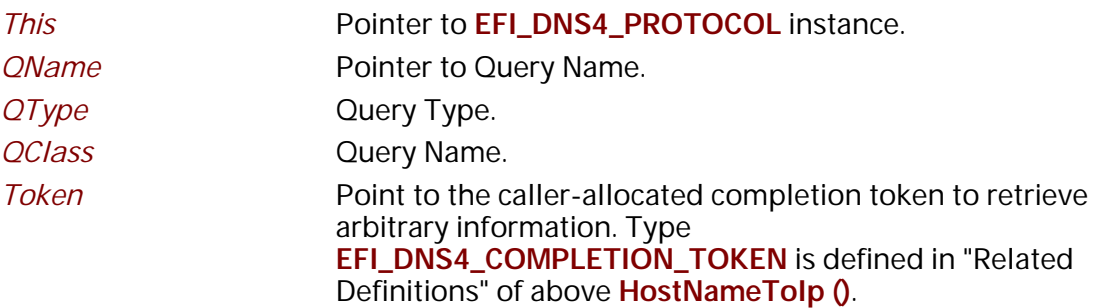

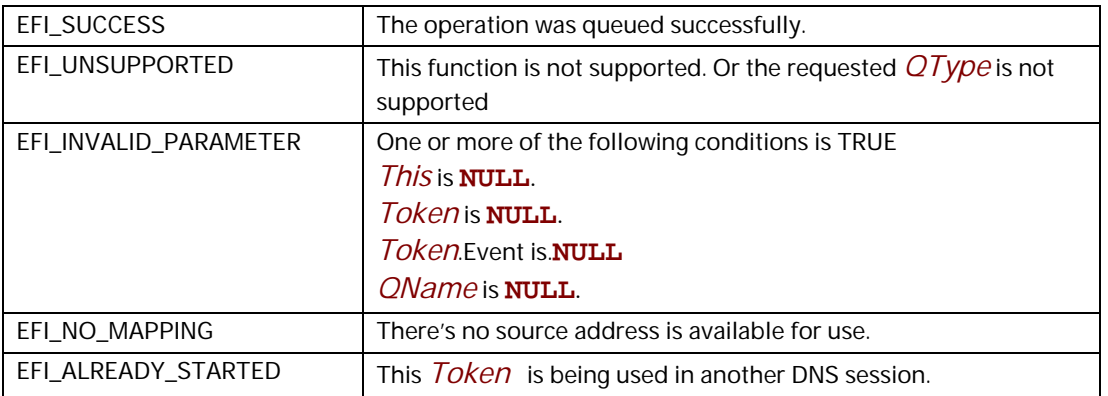

EFI\_OUT\_OF\_RESOURCES Failed to allocate needed resources.

## **EFI\_DNS4\_PROTOCOL.UpdateDnsCache()**

#### **Summary**

This function is used to update the DNS Cache.

#### **Prototype**

```
typedef
EFI_STATUS
(EFIAPI *EFI_DNS4_UPDATE_DNS_CACHE) (
  IN EFI_DNS4_PROTOCOL *This,
  IN BOOLEAN DeleteFlag,
  IN BOOLEAN Override,
  IN EFI_DNS4_CACHE_ENTRY DnsCacheEntry
);
```
#### **Parameters**

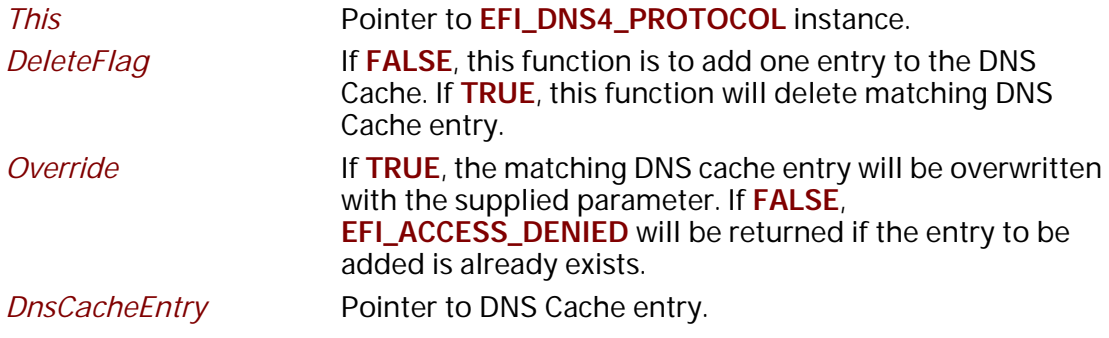

### **Description**

The **UpdateDnsCache()** function is used to add/delete/modify DNS cache entry. DNS cache can be normally dynamically updated after the DNS resolve succeeds. This function provided capability to manually add/delete/modify the DNS cache.

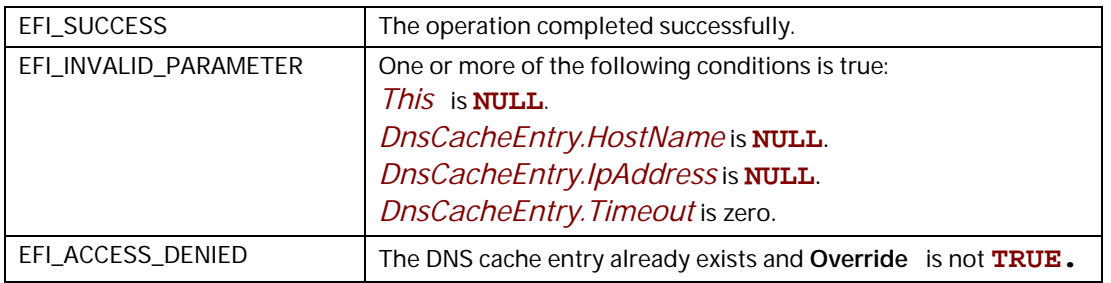

### **EFI\_DNS4\_PROTOCOL.Poll()**

#### **Summary**

Polls for incoming data packets and processes outgoing data packets.

#### **Prototype**

```
typedef
EFI_STATUS
(EFIAPI *EFI_DNS4_POLL) (
  IN EFI_DNS4_PROTOCOL *This
);
```
#### **Parameters**

**This** Pointer to **EFI\_DNS4\_PROTOCOL** instance.

#### **Description**

The **Poll()** function can be used by network drivers and applications to increase the rate that data packets are moved between the communications device and the transmit and receive queues.

In some systems, the periodic timer event in the managed network driver may not poll the underlying communications device fast enough to transmit and/or receive all data packets without missing incoming packets or dropping outgoing packets. Drivers and applications that are experiencing packet loss should try calling the Poll() function more often.

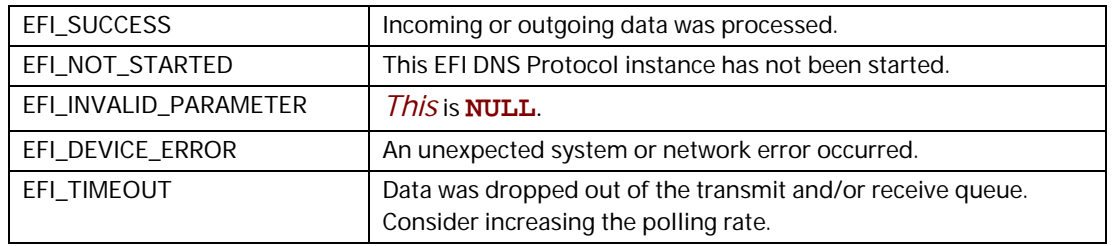

## **EFI\_DNS4\_PROTOCOL.Cancel()**

#### **Summary**

Abort an asynchronous DNS operation, including translation between IP and Host, and general look up behavior.

### **Prototype**

```
EFI Protocol 
    typedef 
    EFI_STATUS 
    (EFIAPI *EFI_DNS4_CANCEL) (
     IN EFI_DNS4_PROTOCOL *This,
     IN EFI_DNS4_COMPLETION_TOKEN *Token
    );
```
### **Parameters**

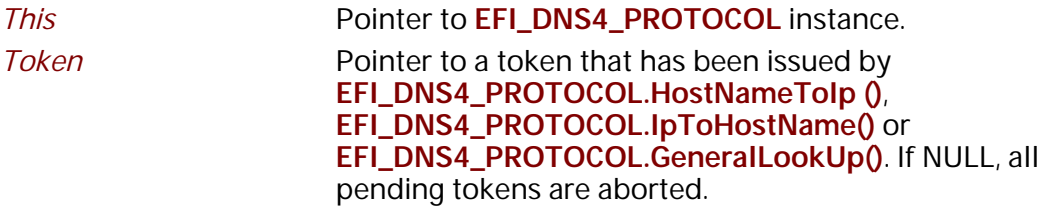

### **Description**

The **Cancel()** function is used to abort a pending resolution request. After calling this function, Token.Status will be set to **EFI\_ABORTED** and then **Token.Event** will be signaled. If the token is not in one of the queues, which usually means that the asynchronous operation has completed, this function will not signal the token and **EFI\_NOT\_FOUND** is returned.

### **Status Codes Returned**

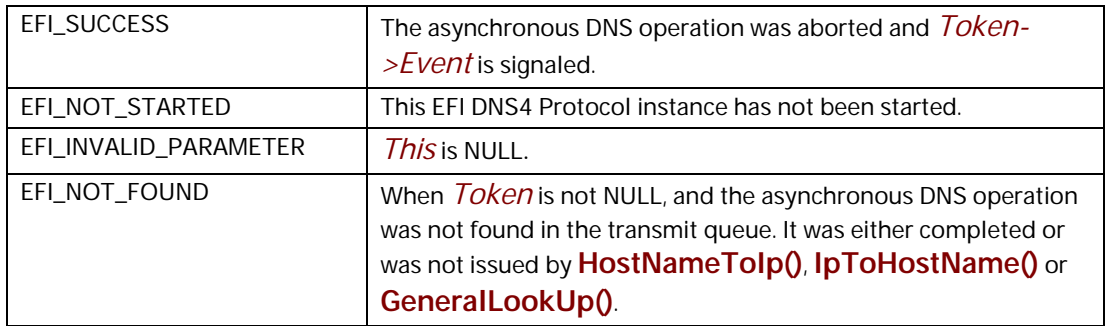

## **29.5 EFI DNSv6 Protocol**

This section defines the EFI DNSv6 (Domain Name Service version 6) Protocol. It is split into the following two main sections.

- DNSv6 Service Binding Protocol (DNSv6SB)
- DNSv6 Protocol (DNSv6)

### **29.5.1 DNS6 Service Binding Protocol**

### **EFI\_DNS6\_SERVICE\_BINDING\_PROTOCOL**

### **Summary**

The DNSv6SB is used to locate communication devices that are supported by a DNS driver and to create and destroy instances of the DNS child protocol driver.

The EFI Service Binding Protocol in **Section 2.5.8** defines the generic Service Binding Protocol functions. This section discusses the details that are specific to the DNSv6.

### **GUID**

**#define EFI\_DNS6\_SERVICE\_BINDING\_PROTOCOL\_GUID \ { 0x7f1647c8, 0xb76e, 0x44b2,\ { 0xa5, 0x65, 0xf7, 0xf, 0xf1, 0x9c, 0xd1, 0x9e}}**

### **Description**

A network application (or driver) that requires network address resolution can use one of the protocol handler services, such as **BS->LocateHandleBuffer()**, to search for devices that publish a DNSv6SB GUID. Each device with a published DNSv6SB GUID supports DNSv6 and may be available for use.

After a successful call to the **EFI\_DNS6\_SERVICE\_BINDING\_PROTOCOL.CreateChild()** function, the child DNS driver instance is in an un-configured state; it is not ready to resolve addresses.

Before a network application terminates execution, every successful call to the **EFI\_DNS6\_SERVICE\_BINDING\_PROTOCOL.CreateChild()** function must be matched with a call to the **EFI\_DNS6\_SERVICE\_BINDING\_PROTOCOL.DestroyChild()**function.

*Note: All the network addresses that are described in* **EFI\_DNS6\_PROTOCOL** *are stored in network byte order. Both incoming and outgoing DNS packets are also in network byte order. All other parameters that are defined in functions or data structures are stored in host byte order.*

### **29.5.2 DNS6 Protocol**

### **EFI\_DNS6\_PROTOCOL**

#### **Summary**

This protocol provides the function to get the host name and address mapping, also provide pass through interface to retrieve arbitrary information from DNSv6.

The EFI\_DNS6\_Protocol is primarily intended to retrieve host addresses using the standard DNS protocol (RFC3596), and support for this protocol is required. Implementations may optionally also support local network name resolution methods such as LLMNR (RFC4795) however DNS queries shall always take precedence, and any use of local network name protocols would be restricted to cases where resolution using DNS protocol fails.

As stated above, all instances of EFI\_DNS6\_Protocol will utilize a common DNS cache containing the successful results of previous queries on any interface. However, it should be noted that every instance of EFI\_DNS6\_Protocol is associated with a specific network device or interface, and that all network actions initiated using a specific instance of the DNS protocol will occur only via use of the associated network interface. This means, in a system with multiple network interfaces, that a specific DNS server will often only be reachable using a specific network instance, and therefore the protocol user will need to take steps to insure the DNS instance associated with the proper network interface is used. Or alternatively, the caller may perform DNS functions against all interfaces until successful result is achieved.

#### **GUID**

**#define EFI\_DNS6\_PROTOCOL\_GUID \ { 0xca37bc1f, 0xa327, 0x4ae9,\ { 0x82, 0x8a, 0x8c, 0x40, 0xd8, 0x50, 0x6a, 0x17 }}**

#### **Protocol Interface Structure**

**typedef struct \_EFI\_DNS6\_PROTOCOL { EFI\_DNS6\_GET\_MODE\_DATA** *GetModeData***; EFI\_DNS6\_CONFIGURE** *Configure***; EFI\_DNS6\_HOST\_NAME\_TO\_IP** *HostNameToIp***; EFI\_DNS6\_IP\_TO\_HOST\_NAME** *IpToHostName***; EFI\_DNS6\_GENERAL\_LOOKUP** *GeneralLookUp***; EFI\_DNS6\_UPDATE\_DNS\_CACHE** *UpdateDnsCache***; EFI\_DNS6\_POLL** *Poll***; EFI\_DNS6\_CANCEL** *Cancel***; } EFI\_DNS6\_PROTOCOL;**

## **EFI\_DNS6\_PROTOCOL.GetModeData()**

#### **Summary**

Retrieve mode data of this DNS instance.

#### **Prototype**

```
typedef
EFI_STATUS
(EFIAPI *EFI_DNS6_GET_MODE_DATA)(
 IN EFI_DNS6_PROTOCOL *This,
 OUT EFI_DNS6_MODE_DATA *DnsModeData
);
```
### **Description**

This function is used to retrieve DNS mode data for this DNS instance.

#### **Parameter**

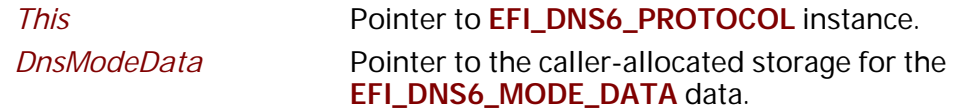

### **Related Definitions**

**//\*\*\*\*\*\*\*\*\*\*\*\*\*\*\*\*\*\*\*\*\*\*\*\*\*\*\*\*\*\*\*\*\*\*\*\*\*\*\*\*\*\*\*\*\*\* // EFI\_DNS6\_MODE\_DATA //\*\*\*\*\*\*\*\*\*\*\*\*\*\*\*\*\*\*\*\*\*\*\*\*\*\*\*\*\*\*\*\*\*\*\*\*\*\*\*\*\*\*\*\*\*\* typedef struct { EFI\_DNS6\_CONFIG\_DATA** *DnsConfigData***; UINT32** *DnsServerCount***; EFI\_IPv6\_ADDRESS \****DnsServerList***; UINT32** *DnsCacheCount***; EFI\_DNS6\_CACHE\_ENTRY \****DnsCacheList***; } EFI\_DNS6\_MODE\_DATA;**

*DnsConfigData* The configuration data of this instance. Type **EFI\_DNS6\_CONFIG\_DATA** is defined below.

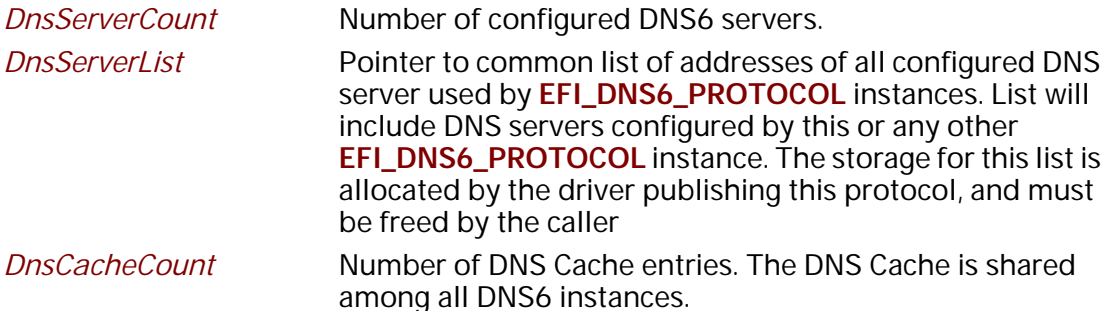

**DnsCacheList** Pointer to a buffer containing **DnsCacheCount** DNS Cache entry structures. The storage for this list is allocated by the driver publishing this protocol and must be freed by caller. **//\*\*\*\*\*\*\*\*\*\*\*\*\*\*\*\*\*\*\*\*\*\*\*\*\*\*\*\*\*\*\*\*\*\*\*\*\*\*\*\*\*\*\*\*\*\***

**// EFI\_DNS6\_CONFIG\_DATA //\*\*\*\*\*\*\*\*\*\*\*\*\*\*\*\*\*\*\*\*\*\*\*\*\*\*\*\*\*\*\*\*\*\*\*\*\*\*\*\*\*\*\*\*\*\***

**typedef struct { BOOLEAN** *EnableDnsCache***; UINT8** *Protocol***; EFI\_IPv6\_ADDRESS** *StationIp***; UINT16** *LocalPort***; UINT32** *DnsServerCount***; EFI\_IPv6\_ADDRESS \****DnsServerList***; UINT32** *RetryCount***; UINT32** *RetryInterval***; } EFI\_DNS6\_CONFIG\_DATA;**

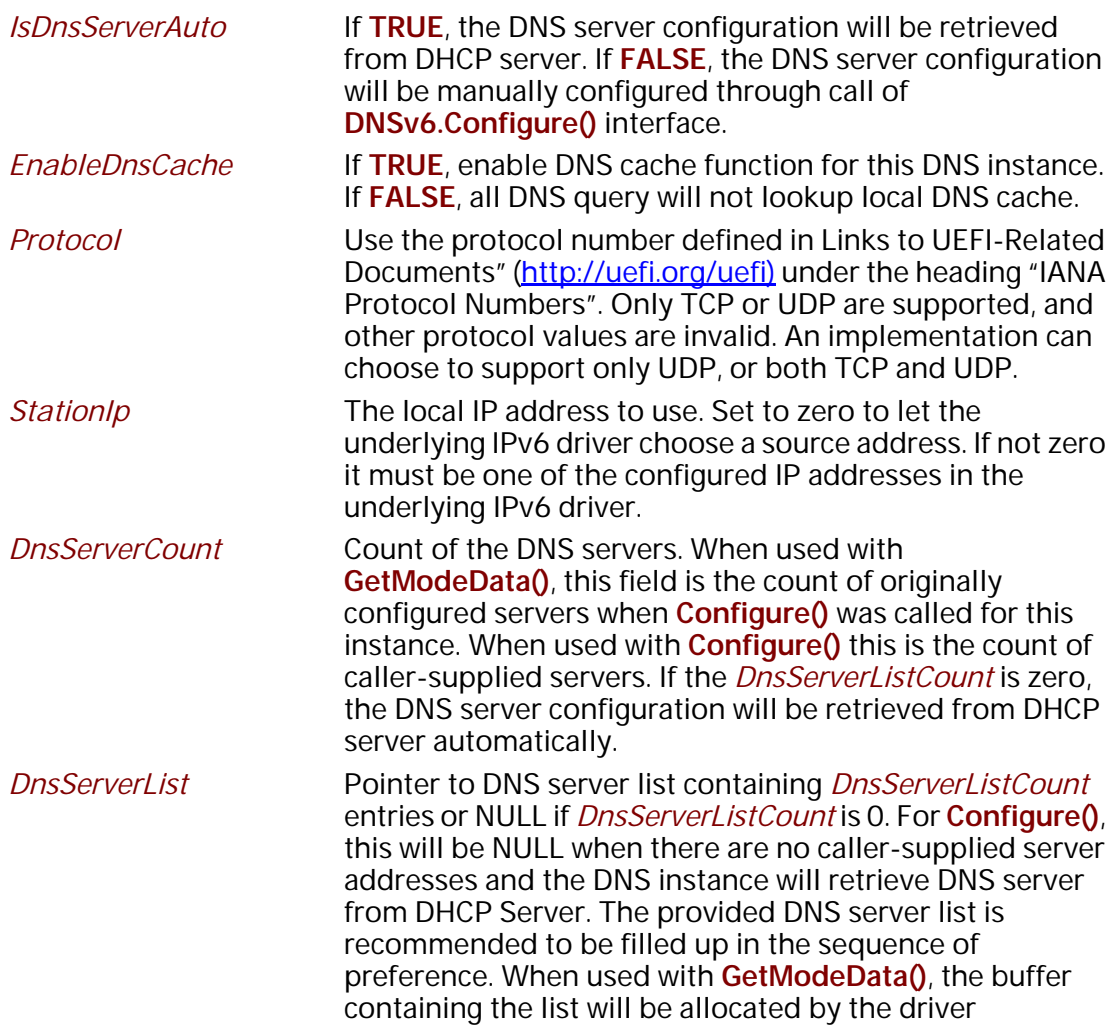

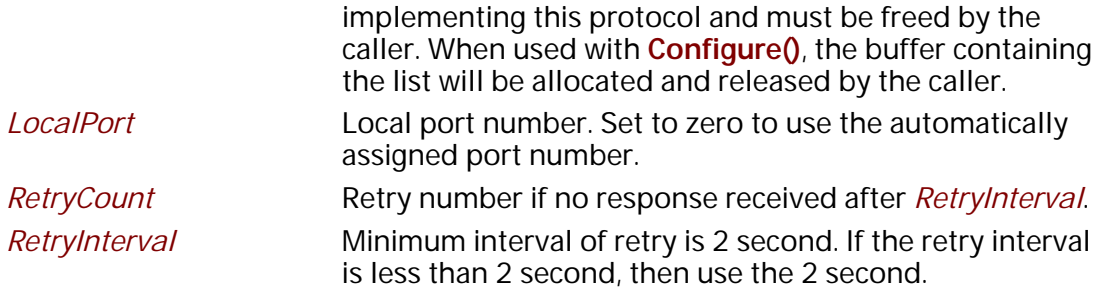

#### **//\*\*\*\*\*\*\*\*\*\*\*\*\*\*\*\*\*\*\*\*\*\*\*\*\*\*\*\*\*\*\*\*\*\*\*\*\*\*\*\*\*\*\*\*\*\* // EFI\_DNS6\_CACHE\_ENTRY**

**//\*\*\*\*\*\*\*\*\*\*\*\*\*\*\*\*\*\*\*\*\*\*\*\*\*\*\*\*\*\*\*\*\*\*\*\*\*\*\*\*\*\*\*\*\*\* typedef struct { CHAR16 \****HostName***; EFI\_IPv6\_ADDRESS \****IpAddress***; UINT32** *Timeout***; } EFI\_DNS6\_CACHE\_ENTRY;**

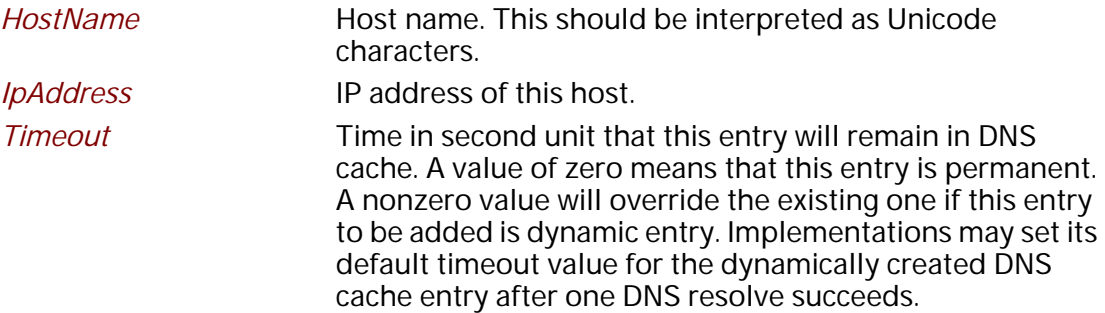

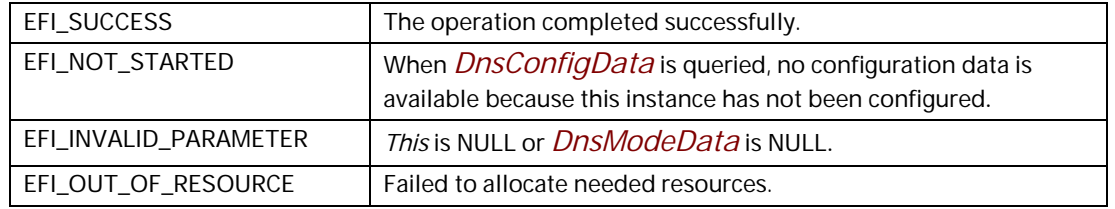

### **EFI\_DNS6\_PROTOCOL.Configure()**

#### **Summary**

Configure this DNS instance

#### **Prototype**

```
typedef
EFI_STATUS
(EFIAPI * EFI_DNS6_CONFIGURE)(
 IN EFI_DNS6_PROTOCOL *This,
 IN EFI_DNS6_CONFIG_DATA *DnsConfigData
);
```
#### **Descriptions**

The **Configure()** function is used to set and change the configuration data for this EFI DNSv6 Protocol driver instance. Reset the DNS instance if *DnsConfigData* is NULL.

#### **Parameters**

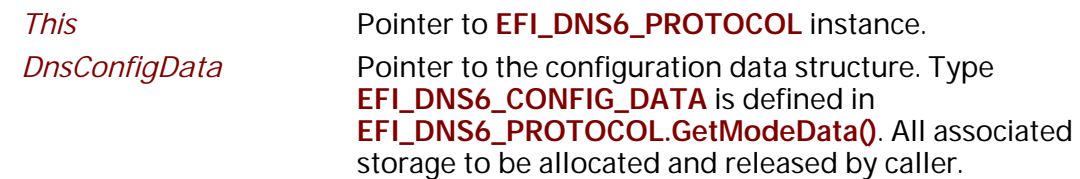

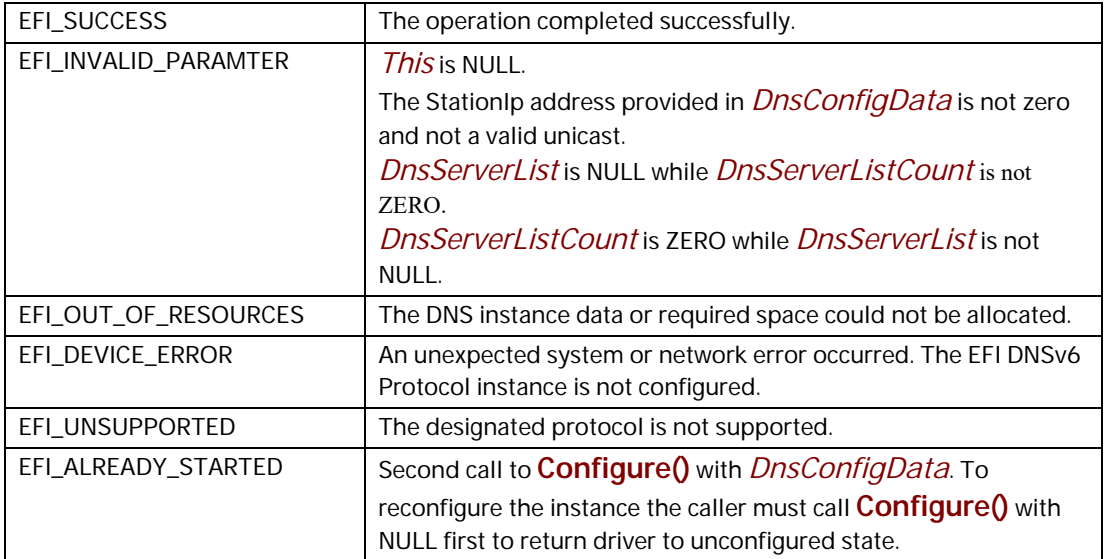

### **EFI\_DNS6\_PROTOCOL.HostNameToIp()**

#### **Summary**

Host name to host address translation

#### **Prototype**

```
typedef
EFI_STATUS
(EFIAPI *EFI_DNS6_HOST_NAME_TO_IP) (
 IN EFI_DNS6_PROTOCOL *This,
 IN CHAR16 *HostName,
 IN EFI_DNS6_COMPLETION_TOKEN *Token
);
```
#### **Parameter**

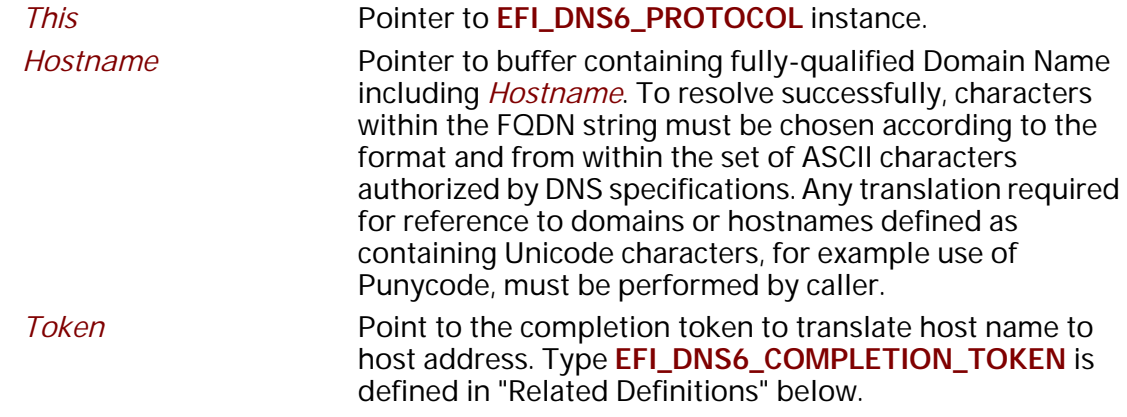

#### **Related Definition**

```
//******************************************
// EFI_DNS6_COMPLETION_TOKEN
//******************************************
typedef struct {
 EFI_EVENT Event;
 EFI_STATUS Status;
 UINT32 RetryCount;
 UINT32 RetryInterval;
 union {
DNS6_HOST_TO_ADDR_DATA *H2AData;
DNS6_ADDR_TO_HOST_DATA *A2HData;
DNS6_GENERAL_LOOKUP_DATA *GLookupData;
 } RspData;
} EFI_DNS6_COMPLETION_TOKEN;
```
*Event* This *Event* will be signaled after the **Status** field is updated by the EFI DNSv6 protocol driver. The type of *Event* must be **EFI\_NOTIFY\_SIGNAL**.

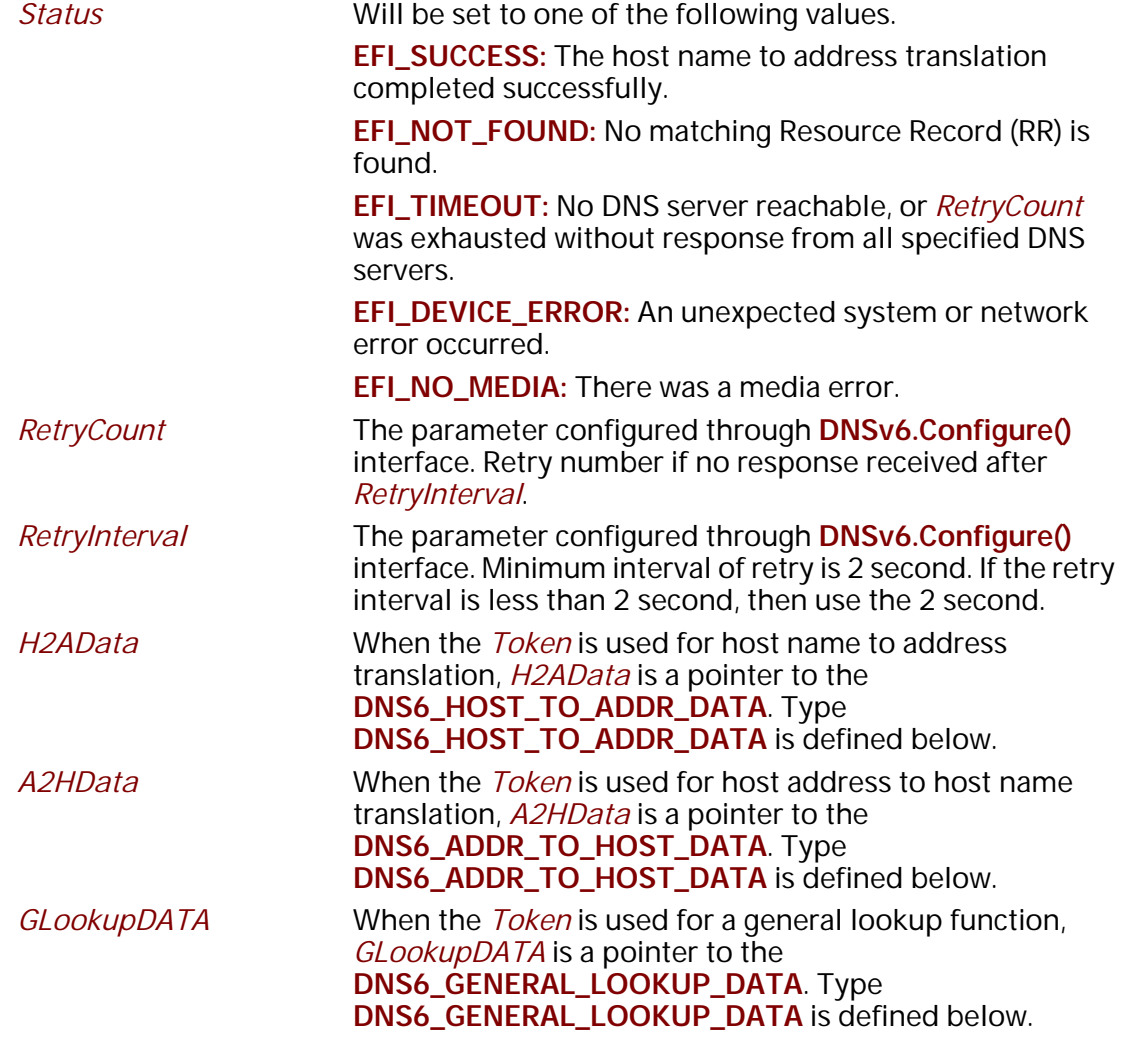

**EFI\_DNS6\_COMPLETION\_TOKEN** structures are used for host name to address translation, host address to name translation and general lookup operation, the *Event* filed must be filled by the EFI DNSv6 Protocol Client. If the caller attempts to reuse *Token* before the completion event is triggered or canceled, **EFI\_ALREADY\_STARTED** will be returned. After the operation completes, the EFI DNSv6 protocol driver fill in the *RspData* and *Status* field and the *Event* is signaled.

```
//******************************************
// DNS6_HOST_TO_ADDR_DATA 
//******************************************
typedef struct {
 UINT32 IpCount;
```
 **EFI\_IPv6\_ADDRESS \*IpList;**

#### **} DNS6\_HOST\_TO\_ADDR\_DATA;**

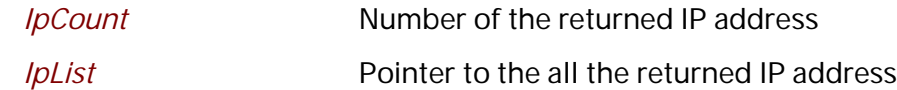

**//\*\*\*\*\*\*\*\*\*\*\*\*\*\*\*\*\*\*\*\*\*\*\*\*\*\*\*\*\*\*\*\*\*\*\*\*\*\*\*\*\*\***

#### **// DNS6\_ADDR\_TO\_HOST\_DATA**

**//\*\*\*\*\*\*\*\*\*\*\*\*\*\*\*\*\*\*\*\*\*\*\*\*\*\*\*\*\*\*\*\*\*\*\*\*\*\*\*\*\*\***

#### **typedef struct {**

 **CHAR16 \*HostName;**

#### **} DNS6\_ADDR\_TO\_HOST\_DATA;**

*HostName* Pointer to the primary name for this host address. It's the caller's responsibility to free the response memory.

#### **//\*\*\*\*\*\*\*\*\*\*\*\*\*\*\*\*\*\*\*\*\*\*\*\*\*\*\*\*\*\*\*\*\*\*\*\*\*\*\*\*\*\***

#### **// DNS6\_GENERAL\_LOOKUP\_DATA**

**//\*\*\*\*\*\*\*\*\*\*\*\*\*\*\*\*\*\*\*\*\*\*\*\*\*\*\*\*\*\*\*\*\*\*\*\*\*\*\*\*\*\***

#### **typedef struct { UINTN** *RRCount***; DNS6\_RESOURCE\_RECORD \****RRList***; } DNS6\_GENERAL\_LOOKUP\_DATA;**

*RRCount* **Number of returned matching RRs.** 

*RRList* Pointer to the all the returned matching RRs. It's caller responsibility to free the allocated memory to hold the returned RRs

### **//\*\*\*\*\*\*\*\*\*\*\*\*\*\*\*\*\*\*\*\*\*\*\*\*\*\*\*\*\*\*\*\*\*\*\*\*\*\*\*\*\*\*\***

#### **// DNS6\_RESOURCE\_RECORD //\*\*\*\*\*\*\*\*\*\*\*\*\*\*\*\*\*\*\*\*\*\*\*\*\*\*\*\*\*\*\*\*\*\*\*\*\*\*\*\*\*\*\***

**typedef struct {**

 **CHAR8 \****QName***; UINT16** *QType***;** 

 **UINT16** *QClass***;**

 **UINT32** *TTL***;**

 **UINT16** *DataLength***;**

 **CHAR8 \****RData***;**

#### **} DNS6\_RESOURCE\_RECORD;**

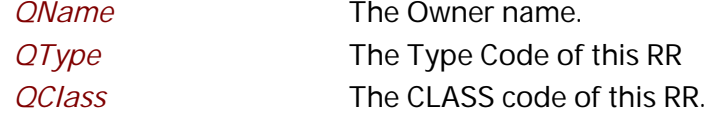

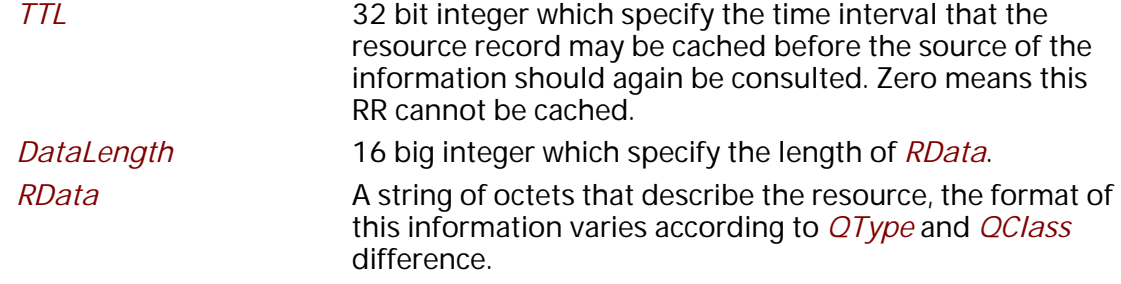

### **Description**

The **HostNameToIp ()** function is used to translate the host name to host IP address. A type AAAA record query is used to get the one or more IPv6 addresses for this host.

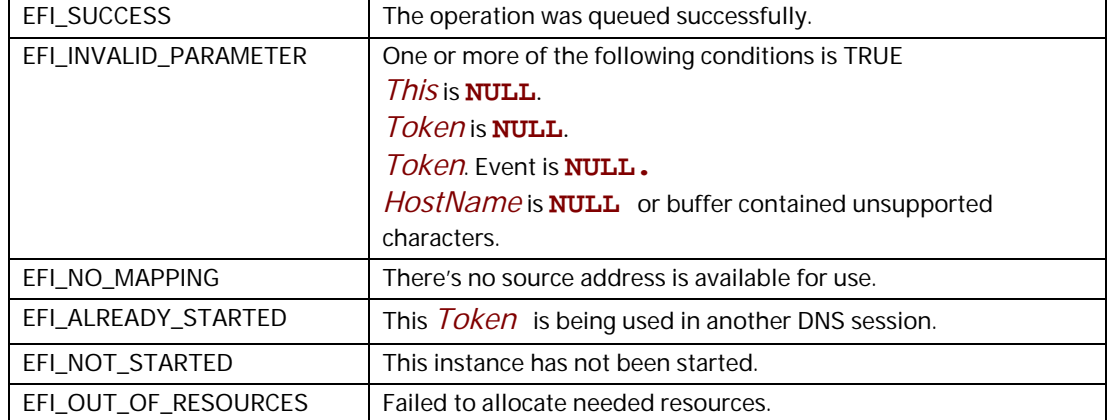

## **EFI\_DNS6\_PROTOCOL.IpToHostName()**

#### **Summary**

Host address to host name translation

#### **Prototype**

```
typedef
EFI_STATUS
(EFIAPI *EFI_DNS6_IP_TO_HOST_NAME) (
  IN EFI_DNS6_PROTOCOL *This,
  IN EFI_IPv6_ADDRESS IpAddress,
  IN EFI_DNS6_COMPLETION_TOKEN *Token
);
```
#### **Parameter**

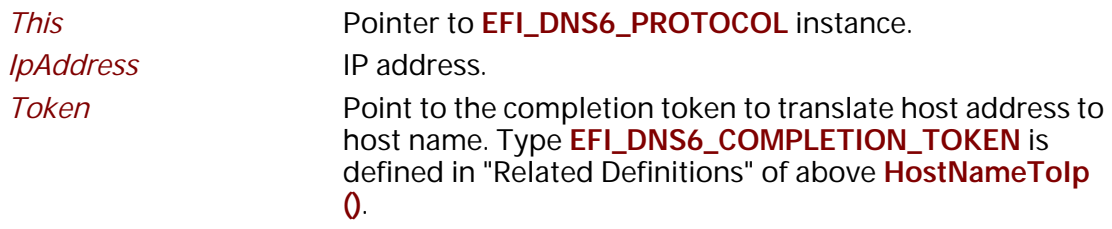

### **Description**

The **IpToHostName ()** function is used to translate the host address to host name. A type PTR query is used to get the primary name of the host. Implementation can choose to support this function or not.

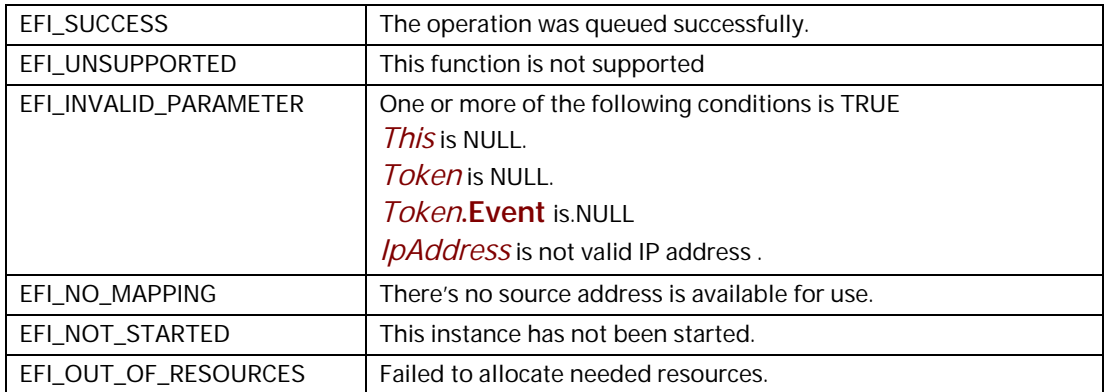

### **EFI\_DNS6\_PROTOCOL.GeneralLookUp()**

#### **Summary**

This function provides capability to retrieve arbitrary information from the DNS server.

#### **Prototype**

```
typedef
EFI_STATUS
(EFIAPI *EFI_DNS6_GENERAL_LOOKUP) (
 IN EFI_DNS6_PROTOCOL *This,
 IN CHAR8 *QName,
 IN UINT16 QType, 
 IN UINT16 QClass,
 IN EFI_DNS6_COMPLETION_TOKEN *Token
);
```
#### **Description**

 This **GeneralLookUp()** function retrieves arbitrary information from the DNS. The caller supplies a *QNAME*, *QTYPE*, and *QCLASS*, and all of the matching RRs are returned. All RR content (e.g., TTL) was returned. The caller need parse the returned RR to get required information**.** The function is optional. Implementation can choose to support it or not.

#### **Parameters**

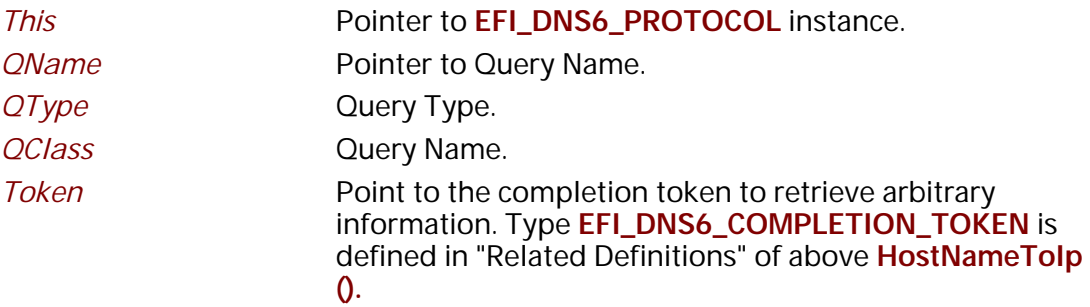

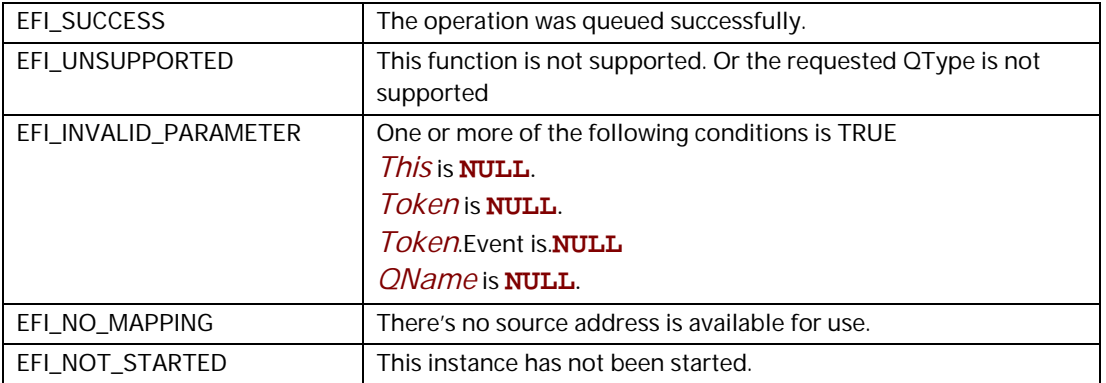

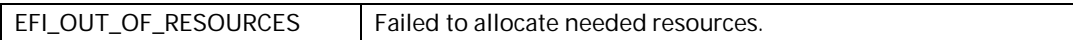

### **EFI\_DNS6\_PROTOCOL.UpdateDnsCache()**

#### **Summary**

This function is to update the DNS Cache.

#### **Prototype**

```
typedef
EFI_STATUS
(EFIAPI *EFI_DNS6_UPDATE_DNS_CACHE) (
  IN EFI_DNS6_PROTOCOL *This,
  IN BOOLEAN DeleteFlag,
  IN BOOLEAN Override,
  IN EFI_DNS6_CACHE_ENTRY DnsCacheEntry
);
```
#### **Parameters**

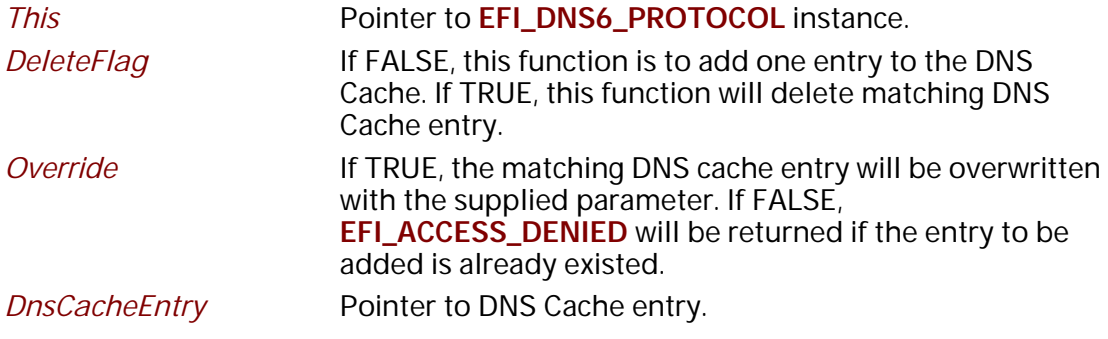

### **Description**

The **UpdateDnsCache()** function is used to add/delete/modify DNS cache entry. DNS cache can be normally dynamically updated after the DNS resolve succeeds. This function provided capability to manually add/delete/modify the DNS cache.

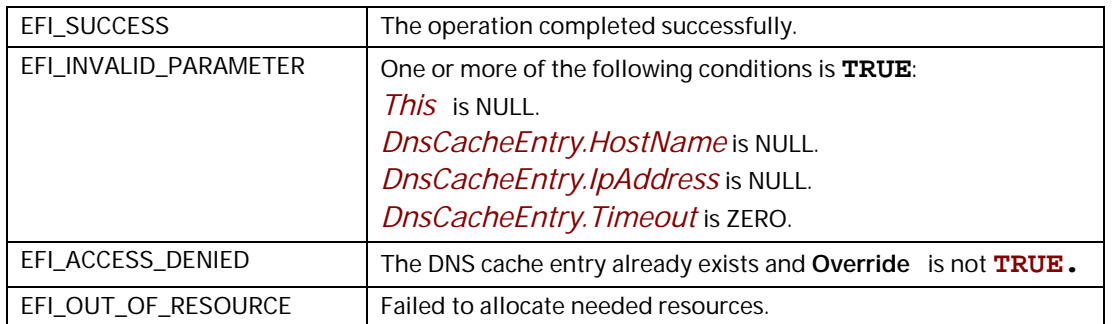

## **EFI\_DNS6\_PROTOCOL.POLL()**

#### **Summary**

Polls for incoming data packets and processes outgoing data packets.

#### **Prototype**

```
typedef
EFI_STATUS
(EFIAPI *EFI_DNS6_POLL) (
  IN EFI_DNS6_PROTOCOL *This
);
```
#### **Parameters**

**This** Pointer to **EFI\_DNS6\_PROTOCOL** instance.

#### **Description**

The **Poll()** function can be used by network drivers and applications to increase the rate that data packets are moved between the communications device and the transmit and receive queues.

In some systems, the periodic timer event in the managed network driver may not poll the underlying communications device fast enough to transmit and/or receive all data packets without missing incoming packets or dropping outgoing packets. Drivers and applications that are experiencing packet loss should try calling the **Poll()** function more often.

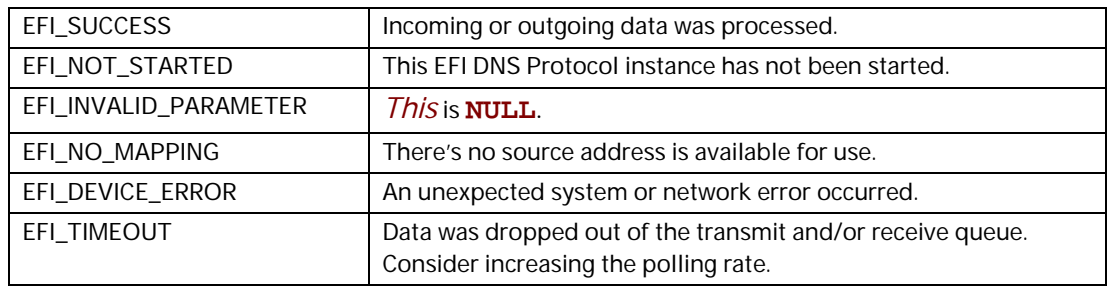

### **EFI\_DNS6\_PROTOCOL.Cancel()**

Abort an asynchronous DNS operation, including translation between IP and Host, and general look up behavior.

#### **EFI Protocol**

```
typedef 
EFI_STATUS 
(EFIAPI *EFI_DNS6_CANCEL) (
 IN EFI_DNS6_PROTOCOL *This,
 IN EFI_DNS6_COMPLETION_TOKEN *Token
);
```
#### **Parameters**

**This** Pointer to **EFI\_DNS6\_PROTOCOL** instance.

*Token* Pointer to a token that has been issued by **EFI\_DNS6\_PROTOCOL.HostNameToIp ()**, **EFI\_DNS6\_PROTOCOL.IpToHostName()** or **EFI\_DNS6\_PROTOCOL.GeneralLookUp()**. If NULL, all pending tokens are aborted.

### **Description**

The **Cancel()** function is used to abort a pending resolution request. After calling this function, Token.Status will be set to **EFI\_ABORTED** and then *Token.Event* will be signaled. If the token is not in one of the queues, which usually means that the asynchronous operation has completed, this function will not signal the token and **EFI\_NOT\_FOUND** is returned.

### **Status Codes Returned**

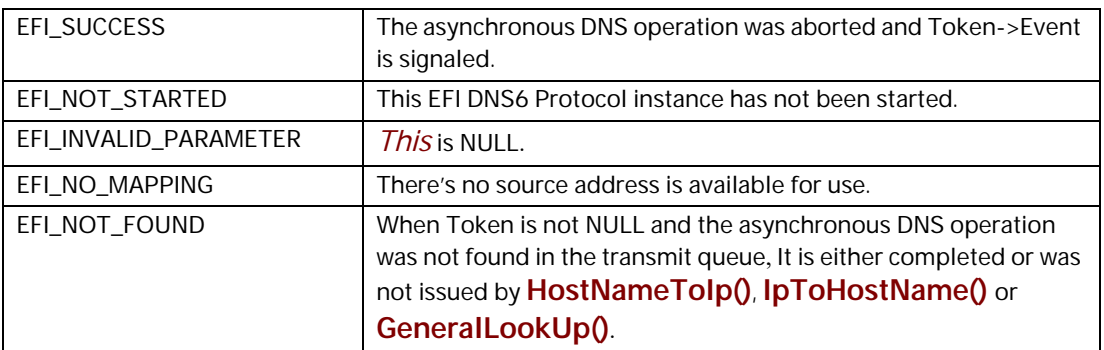

## **29.6 EFI HTTP Protocols**

This section defines the EFI HTTP Protocol interface. It is split into the following two main sections.

- HTTP Service Binding Protocol (HTTPSB)
- HTTP Protocol (HTTP)

### **29.6.1 HTTP Service Binding Protocol**

### **EFI\_HTTP\_SERVICE\_BINDING\_PROTOCOL**

### **Summary**

The HTTPSB is used to locate communication devices that are supported by a HTTP driver and to create and destroy instances of the HTTP child protocol driver.

The EFI Service Binding Protocol in [Section](#page-138-0) 2.5.8 defines the generic Service Binding Protocol functions. This section discusses the details that are specific to the HTTP.

#### **GUID**

**#define EFI\_HTTP\_SERVICE\_BINDING\_PROTOCOL\_GUID \ {0xbdc8e6af, 0xd9bc, 0x4379,\ {0xa7, 0x2a, 0xe0, 0xc4, 0xe7, 0x5d, 0xae, 0x1c}}**

#### **Description**

A network application (or driver) that requires HTTP communication service can use one of the protocol handler services, such as **BS->LocateHandleBuffer(),** to search for devices that publish a HTTPSB GUID. Each device with a published HTTP SB GUID supports HTTP Service Binding Protocol and may be available for use.

After a successful call to the **EFI\_HTTP\_SERVICE\_BINDING\_PROTOCOL.CreateChild()** function, the child HTTP driver instance is in an uninitialized state; it is not ready to initiate HTTP data transfer.

Before a network application terminates execution, every successful call to the **EFI\_HTTP\_SERVICE\_BINDING\_PROTOCOL.CreateChild()** function must be matched with a call to the **EFI\_HTTP\_SERVICE\_BINDING\_PROTOCOL.DestroyChild()** function.

### **29.6.2 EFI HTTP Protocol Specific Definitions**

### **EFI\_HTTP\_PROTOCOL**

#### **Protocol GUID**

**#define EFI\_HTTP\_PROTOCOL\_GUID \ {0x7A59B29B, 0x910B, 0x4171,\ {0x82, 0x42, 0xA8, 0x5A, 0x0D, 0xF2, 0x5B, 0x5B}}**

#### **Protocol Interface Structure**

**typedef struct \_EFI\_HTTP\_PROTOCOL { EFI\_HTTP\_GET\_MODE\_DATA GetModeData; EFI\_HTTP\_CONFIGURE** *Configure***; EFI\_HTTP\_REQUEST** *Request***; EFI\_HTTP\_CANCEL** *Cancel***; EFI\_HTTP\_RESPONSE** *Response***; EFI\_HTTP\_POLL** *Poll***; } EFI\_HTTP\_PROTOCOL;**

#### **Parameters**

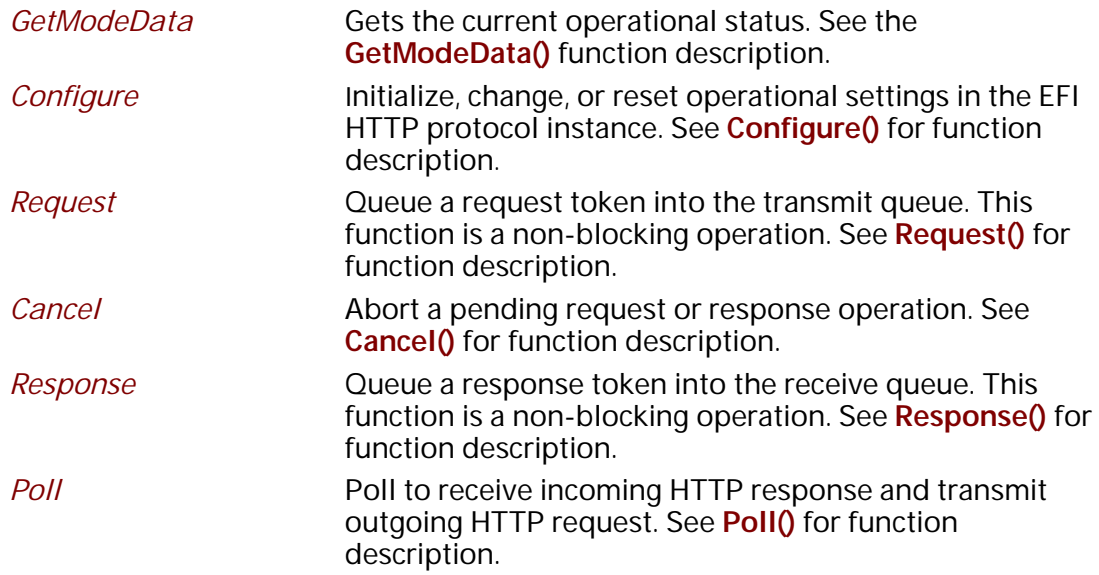

#### **Description**

The EFI HTTP protocol is designed to be used by EFI drivers and applications to create and transmit HTTP Requests, as well as handle HTTP responses that are returned by a remote host. This EFI protocol uses and relies on an underlying EFI TCP protocol.
# **EFI\_HTTP\_PROTOCOL.GetModeData()**

### **Summary**

Returns the operational parameters for the current HTTP child instance.

## **EFI Protocol**

**typedef EFI\_STATUS (EFIAPI \* EFI\_HTTP\_GET\_MODE\_DATA)( IN EFI\_HTTP\_PROTOCOL** *\*This***, OUT EFI\_HTTP\_CONFIG\_DATA** *\*HttpConfigData* **);**

# **Parameters**

**This** Pointer to **EFI\_HTTP\_PROTOCOL** instance. *HttpConfigData* Point to buffer for operational parameters of this HTTP instance. Type **EFI\_HTTP\_CONFIG\_DATA** is defined in "Related Definitions" below.

# **Description**

The **GetModeData()** function is used to read the current mode data (operational parameters) for this HTTP protocol instance.

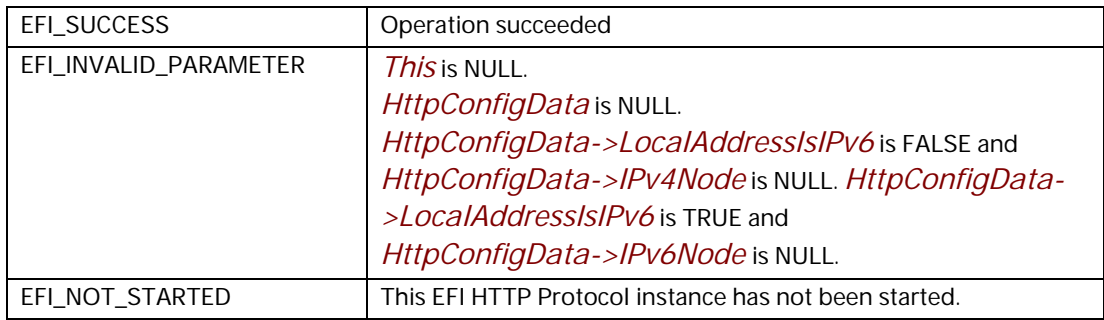

**//\*\*\*\*\*\*\*\*\*\*\*\*\*\*\*\*\*\*\*\*\*\*\*\*\*\*\*\*\*\*\*\*\*\*\*\*\*\*\*\*\*\* // EFI\_HTTP\_CONFIG\_DATA //\*\*\*\*\*\*\*\*\*\*\*\*\*\*\*\*\*\*\*\*\*\*\*\*\*\*\*\*\*\*\*\*\*\*\*\*\*\*\*\*\*\* typedef struct { EFI\_HTTP\_VERSION** *HttpVersion***; UINT32** *TimeOutMillisec***; BOOLEAN** *LocalAddressIsIPv6***; union { EFI\_HTTPv4\_ACCESS\_POINT \****IPv4Node***; EFI\_HTTPv6\_ACCESS\_POINT \****IPv6Node***; }** *AccessPoint***; } EFI\_HTTP\_CONFIG\_DATA;**

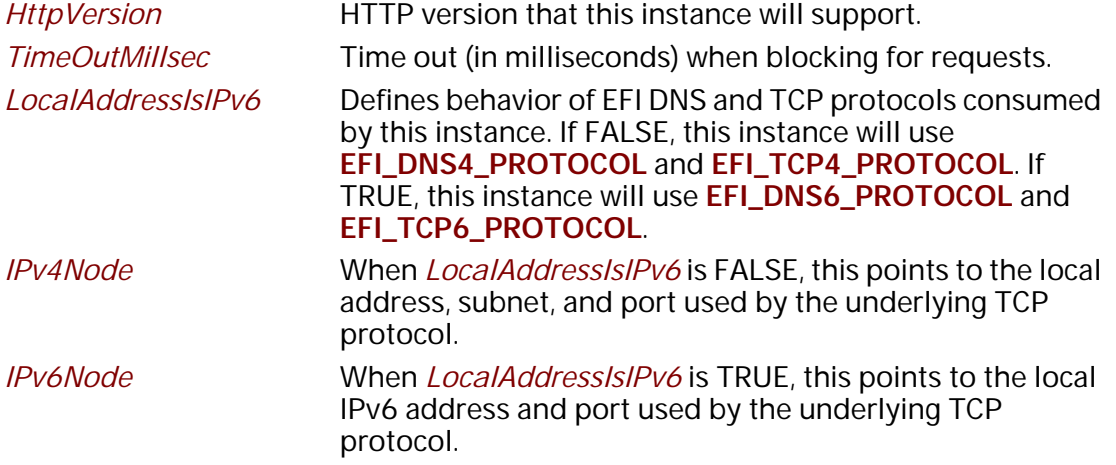

**//\*\*\*\*\*\*\*\*\*\*\*\*\*\*\*\*\*\*\*\*\*\*\*\*\*\*\*\*\*\*\*\*\*\*\*\*\*\*\*\*\*\* // EFI\_HTTP\_VERSION**

**//\*\*\*\*\*\*\*\*\*\*\*\*\*\*\*\*\*\*\*\*\*\*\*\*\*\*\*\*\*\*\*\*\*\*\*\*\*\*\*\*\*\***

**typedef enum { HttpVersion10, HttpVersion11, HttpVersionUnsupported } EFI\_HTTP\_VERSION;**

**//\*\*\*\*\*\*\*\*\*\*\*\*\*\*\*\*\*\*\*\*\*\*\*\*\*\*\*\*\*\*\*\*\*\*\*\*\*\*\*\*\*\***

**// EFI\_HTTPv4\_ACCESS\_POINT //\*\*\*\*\*\*\*\*\*\*\*\*\*\*\*\*\*\*\*\*\*\*\*\*\*\*\*\*\*\*\*\*\*\*\*\*\*\*\*\*\*\***

**typedef struct { BOOLEAN** *UseDefaultAddress;*  **EFI\_IPv4\_ADDRESS** *LocalAddress;*  **EFI\_IPv4\_ADDRESS** *LocalSubnet;*  **UINT16** *LocalPort;* **} EFI\_HTTPv4\_ACCESS\_POINT;**

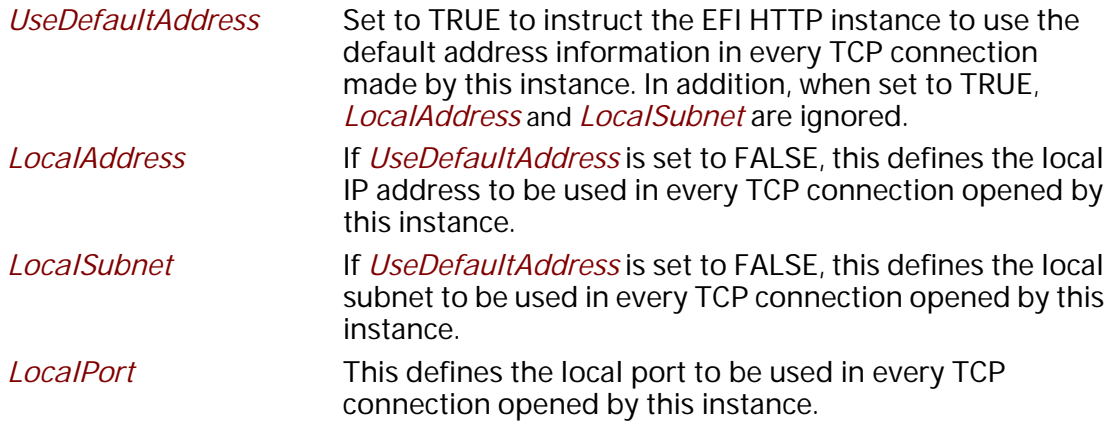

#### **//\*\*\*\*\*\*\*\*\*\*\*\*\*\*\*\*\*\*\*\*\*\*\*\*\*\*\*\*\*\*\*\*\*\*\*\*\*\*\*\*\*\* // EFI\_HTTPv6\_ACCESS\_POINT //\*\*\*\*\*\*\*\*\*\*\*\*\*\*\*\*\*\*\*\*\*\*\*\*\*\*\*\*\*\*\*\*\*\*\*\*\*\*\*\*\*\***

**typedef struct { EFI\_IPv6\_ADDRESS** *LocalAddress***; UINT16** *LocalPort***; } EFI\_HTTPv6\_ACCESS\_POINT;**

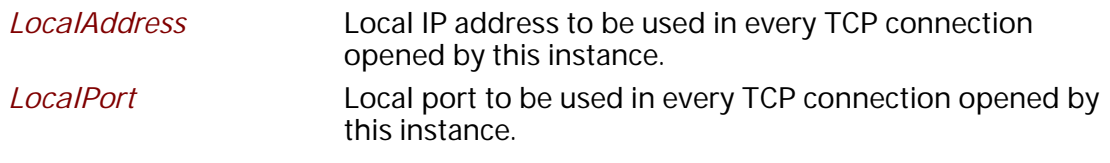

# **EFI\_HTTP\_PROTOCOL.Configure()**

# **Summary**

Initialize or brutally reset the operational parameters for this EFI HTTP instance.

# **EFI Protocol**

```
typedef
EFI_STATUS
(EFIAPI *EFI_HTTP_CONFIGURE)(
 IN EFI_HTTP_PROTOCOL *This,
 IN EFI_HTTP_CONFIG_DATA *HttpConfigData OPTIONAL
);
```
# **Parameters**

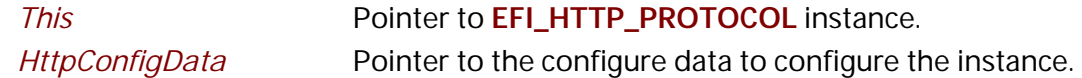

# **Description**

The **Configure()** function does the following:

- When *HttpConfigData* is not **NULL** Initialize this EFI HTTP instance by configuring timeout, local address, port, etc.
- When *HttpConfigData* is **NULL**, reset this EFI HTTP instance by closing all active connections with remote hosts, canceling all asynchronous tokens, and flush request and response buffers without informing the appropriate hosts.

No other EFI HTTP function can be executed by this instance until the **Configure()** function is executed and returns successfully.

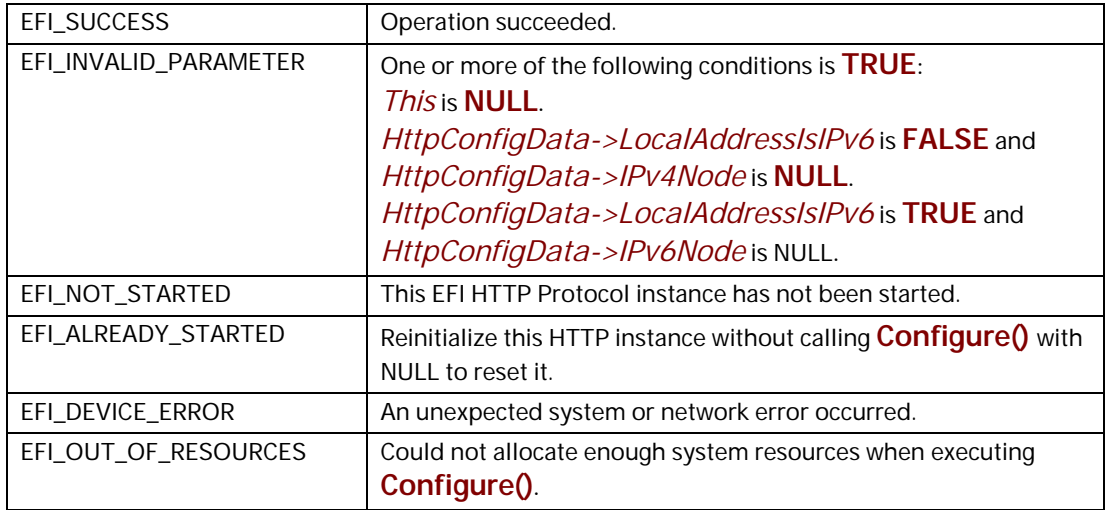

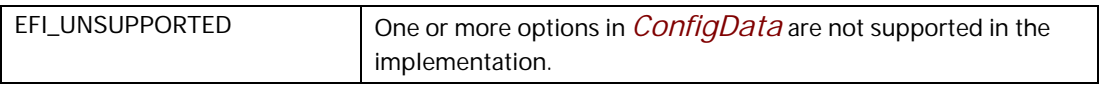

# **EFI\_HTTP\_PROTOCOL.Request()**

### **Summary**

The **Request()** function queues an HTTP request to this HTTP instance, similar to **Transmit()** function in the EFI TCP driver. When the HTTP request is sent successfully, or if there is an error, *Status* in token will be updated and *Event* will be signaled.

### **EFI Protocol**

```
Typedef
EFI_STATUS
(EFIAPI *EFI_HTTP_REQUEST) (
 IN EFI_HTTP_PROTOCOL *This,
 IN EFI_HTTP_TOKEN *Token
);
```
### **Parameters**

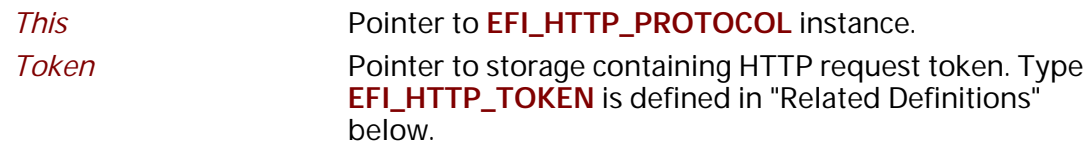

### **Related Definition**

**//\*\*\*\*\*\*\*\*\*\*\*\*\*\*\*\*\*\*\*\*\*\*\*\*\*\*\*\*\*\*\*\*\*\*\*\*\*\*\*\*\*\* // EFI\_HTTP\_TOKEN //\*\*\*\*\*\*\*\*\*\*\*\*\*\*\*\*\*\*\*\*\*\*\*\*\*\*\*\*\*\*\*\*\*\*\*\*\*\*\*\*\*\***

**typedef struct { EFI\_EVENT** *Event***; EFI\_STATUS** *Status***; EFI\_HTTP\_MESSAGE \****Message***; } EFI\_HTTP\_TOKEN;**

```
Event This Event will be signaled after the Status field is updated 
                      by the EFI HTTP Protocol driver. The type of Event must 
                      be EFI_NOTIFY_SIGNAL. The Task Priority Level (TPL) of 
                      Event must be lower than or equal to TPL_CALLBACK.
Status Status will be set to one of the following value if the HTTP
```
request is successfully sent or if an unexpected error occurs:

**EFI\_SUCCESS:** The HTTP request was successfully sent to the remote host.

**EFI\_HTTP\_ERROR:** The response message was successfully received but contains a HTTP error. The response status code is returned in Token.

**EFI\_ABORTED:** The HTTP request was canceled by the caller and removed from the transmit queue.

**EFI\_TIMEOUT:** The HTTP request timed out before reaching the remote host. **EFI\_DEVICE\_ERROR:** An unexpected system or network error occurred.

*Message* Pointer to storage containing HTTP message data.

**//\*\*\*\*\*\*\*\*\*\*\*\*\*\*\*\*\*\*\*\*\*\*\*\*\*\*\*\*\*\*\*\*\*\*\*\*\*\*\*\*\*\* // EFI\_HTTP\_MESSAGE //\*\*\*\*\*\*\*\*\*\*\*\*\*\*\*\*\*\*\*\*\*\*\*\*\*\*\*\*\*\*\*\*\*\*\*\*\*\*\*\*\*\***

**typedef struct { union { EFI\_HTTP\_REQUEST\_DATA \****Request***; EFI\_HTTP\_RESPONSE\_DATA \****Response***; }** *Data***; UINTN** *HeaderCount***; EFI\_HTTP\_HEADER \****Headers***;**

 **UINTN** *BodyLength***; VOID \****Body***;**

**} EFI\_HTTP\_MESSAGE;**

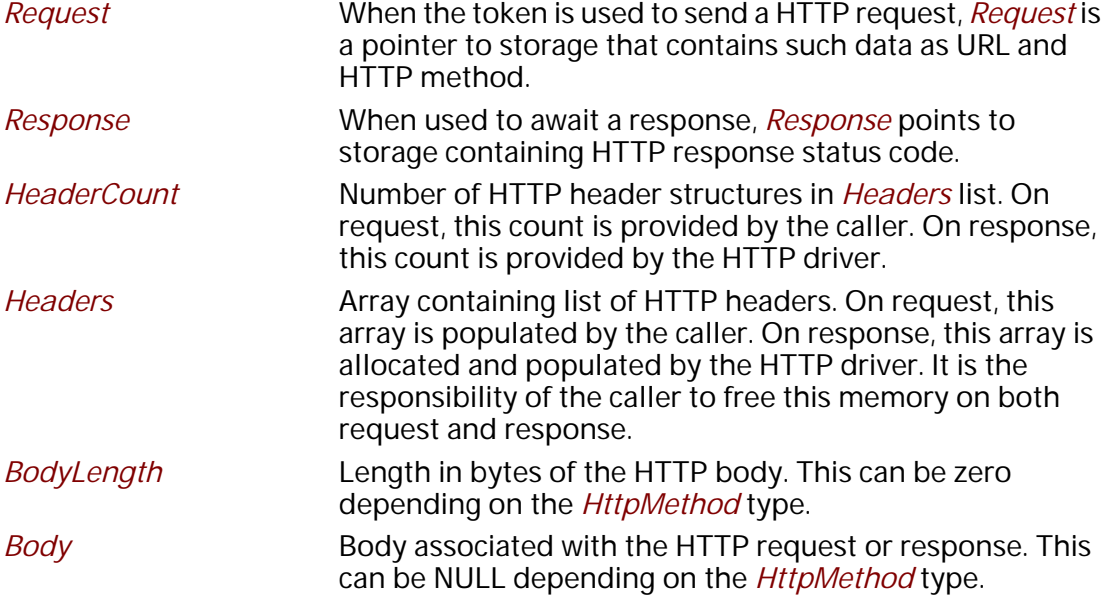

The HTTP driver will prepare a request string from the information contained in and queue it to the underlying TCP instance to be sent to the remote host. Typically, all fields in the structure will contain content (except *Body* and *BodyLength* when HTTP method is not POST or PUT), but there is a special case when using PUT or POST to send large amounts of data. Depending on the size of the data, it may not be able to be stored in a contiguous block of memory, so the data will need to be provided in chunks. In this case, if *Body* is not NULL and *BodyLength* is non-zero and all other fields are **NULL** or **0**, the HTTP driver will queue the data to be sent to the last remote host that a token was

successfully sent. If no previous token was sent successfully, this function will return **EFI\_INVALID\_PARAMETER**.

The HTTP driver is expected to close existing (if any) underlying TCP instance and create new TCP instance if the host name in the request URL is different from previous calls to **Request()**. This is consistent with RFC 2616 recommendation that HTTP clients should attempt to maintain an open TCP connection between client and host.

**//\*\*\*\*\*\*\*\*\*\*\*\*\*\*\*\*\*\*\*\*\*\*\*\*\*\*\*\*\*\*\*\*\*\*\*\*\*\*\*\*\*\* // EFI\_HTTP\_REQUEST\_DATA //\*\*\*\*\*\*\*\*\*\*\*\*\*\*\*\*\*\*\*\*\*\*\*\*\*\*\*\*\*\*\*\*\*\*\*\*\*\*\*\*\*\* typedef struct { EFI\_HTTP\_METHOD** *Method;*  **CHAR16** *\*Url;* **} EFI\_HTTP\_REQUEST\_DATA;**

*Method* The HTTP method (e.g. GET, POST) for this HTTP Request.

*Url* The URI of a remote host. From the information in this field, the HTTP instance will be able to determine whether to use HTTP or HTTPS and will also be able to determine the port number to use. If no port number is specified, port 80 (HTTP) is assumed. See RFC 3986 for more details on URI syntax.

**//\*\*\*\*\*\*\*\*\*\*\*\*\*\*\*\*\*\*\*\*\*\*\*\*\*\*\*\*\*\*\*\*\*\*\*\*\*\*\*\*\*\***

# **// EFI\_HTTP\_METHOD**

**//\*\*\*\*\*\*\*\*\*\*\*\*\*\*\*\*\*\*\*\*\*\*\*\*\*\*\*\*\*\*\*\*\*\*\*\*\*\*\*\*\*\***

**typedef enum { HttpMethodGet, HttpMethodPost, HttpMethodPatch, HttpMethodOptions, HttpMethodConnect, HttpMethodHead, HttpMethodPut, HttpMethodDelete, HttpMethodTrace, HttpMethodMax } EFI\_HTTP\_METHOD;**

### **//\*\*\*\*\*\*\*\*\*\*\*\*\*\*\*\*\*\*\*\*\*\*\*\*\*\*\*\*\*\*\*\*\*\*\*\*\*\*\*\*\*\* // EFI\_HTTP\_RESPONSE\_DATA**

**//\*\*\*\*\*\*\*\*\*\*\*\*\*\*\*\*\*\*\*\*\*\*\*\*\*\*\*\*\*\*\*\*\*\*\*\*\*\*\*\*\*\* typedef struct { EFI\_HTTP\_STATUS\_CODE** *StatusCode;* **} EFI\_HTTP\_RESPONSE\_DATA;**

*StatusCode* Response status code returned by the remote host.

### **//\*\*\*\*\*\*\*\*\*\*\*\*\*\*\*\*\*\*\*\*\*\*\*\*\*\*\*\*\*\*\*\*\*\*\*\*\*\*\*\*\*\* // EFI\_HTTP\_HEADER //\*\*\*\*\*\*\*\*\*\*\*\*\*\*\*\*\*\*\*\*\*\*\*\*\*\*\*\*\*\*\*\*\*\*\*\*\*\*\*\*\*\* typedef struct { CHAR8** *\*FieldName;*  **CHAR8** *\*FieldValue;* **} EFI\_HTTP\_HEADER;** *FieldName* Null terminated string which describes a field name. See

RFC 2616 Section 14 for detailed information about field names.

*FieldValue* Null terminated string which describes the corresponding field value. See RFC 2616 Section 14 for detailed information about field values.

**typedef enum { HTTP\_STATUS\_UNSUPPORTED\_STATUS = 0, HTTP\_STATUS\_100\_CONTINUE, HTTP\_STATUS\_101\_SWITCHING\_PROTOCOLS, HTTP\_STATUS\_200\_OK, HTTP\_STATUS\_201\_CREATED, HTTP\_STATUS\_202\_ACCEPTED, HTTP\_STATUS\_203\_NON\_AUTHORITATIVE\_INFORMATION, HTTP\_STATUS\_204\_NO\_CONTENT, HTTP\_STATUS\_205\_RESET\_CONTENT, HTTP\_STATUS\_206\_PARTIAL\_CONTENT, HTTP\_STATUS\_300\_MULTIPLE\_CHOICES, HTTP\_STATUS\_301\_MOVED\_PERMANENTLY, HTTP\_STATUS\_302\_FOUND, HTTP\_STATUS\_303\_SEE\_OTHER, HTTP\_STATUS\_304\_NOT\_MODIFIED, HTTP\_STATUS\_305\_USE\_PROXY, HTTP\_STATUS\_307\_TEMPORARY\_REDIRECT, HTTP\_STATUS\_400\_BAD\_REQUEST, HTTP\_STATUS\_401\_UNAUTHORIZED, HTTP\_STATUS\_402\_PAYMENT\_REQUIRED, HTTP\_STATUS\_403\_FORBIDDEN, HTTP\_STATUS\_404\_NOT\_FOUND, HTTP\_STATUS\_405\_METHOD\_NOT\_ALLOWED, HTTP\_STATUS\_406\_NOT\_ACCEPTABLE, HTTP\_STATUS\_407\_PROXY\_AUTHENTICATION\_REQUIRED, HTTP\_STATUS\_408\_REQUEST\_TIME\_OUT, HTTP\_STATUS\_409\_CONFLICT, HTTP\_STATUS\_410\_GONE, HTTP\_STATUS\_411\_LENGTH\_REQUIRED, HTTP\_STATUS\_412\_PRECONDITION\_FAILED, HTTP\_STATUS\_413\_REQUEST\_ENTITY\_TOO\_LARGE,**

 **HTTP\_STATUS\_414\_REQUEST\_URI\_TOO\_LARGE, HTTP\_STATUS\_415\_UNSUPPORTED\_MEDIA\_TYPE, HTTP\_STATUS\_416\_REQUESTED\_RANGE\_NOT\_SATISFIED, HTTP\_STATUS\_417\_EXPECTATION\_FAILED, HTTP\_STATUS\_500\_INTERNAL\_SERVER\_ERROR, HTTP\_STATUS\_501\_NOT\_IMPLEMENTED, HTTP\_STATUS\_502\_BAD\_GATEWAY, HTTP\_STATUS\_503\_SERVICE\_UNAVAILABLE, HTTP\_STATUS\_504\_GATEWAY\_TIME\_OUT, HTTP\_STATUS\_505\_HTTP\_VERSION\_NOT\_SUPPORTED, HTTP\_STATUS\_308\_PERMANENT\_REDIRECT } EFI\_HTTP\_STATUS\_CODE;**

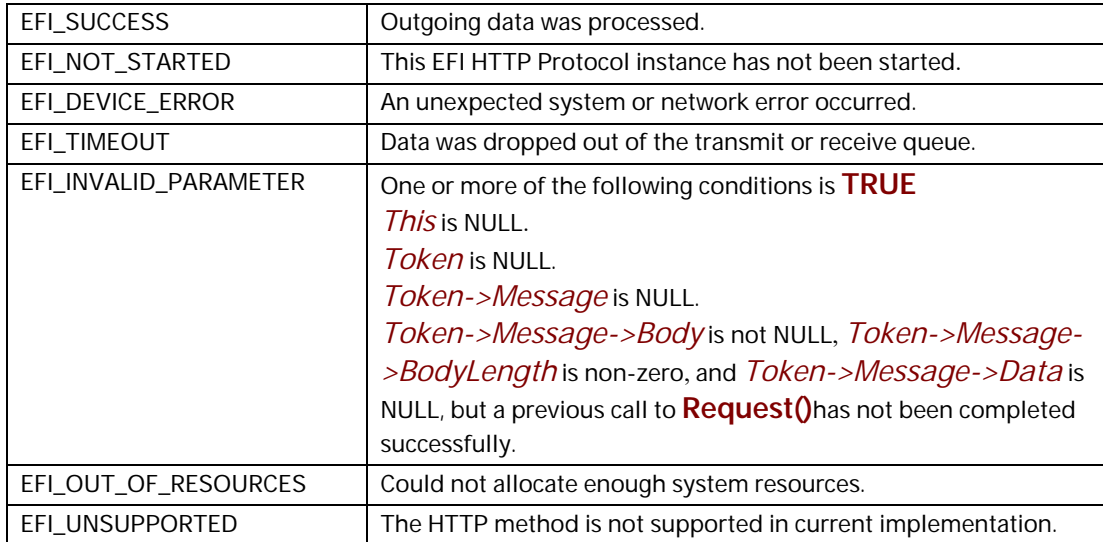

# **EFI\_HTTP\_PROTOCOL.Cancel()**

### **Summary**

Abort an asynchronous HTTP request or response token.

### **EFI Protocol**

```
typedef
EFI_STATUS
(EFIAPI * EFI_HTTP_CANCEL)(
 IN EFI_HTTP_PROTOCOL *This,
 IN EFI_HTTP_TOKEN *Token,
);
```
### **Parameters**

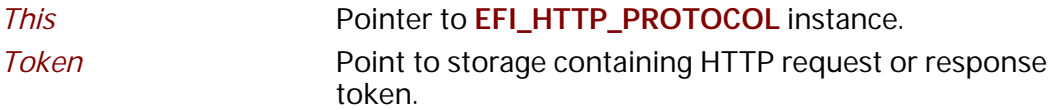

### **Description**

The **Cancel()** function aborts a pending HTTP request or response transaction. If *Token* is not **NULL** and the token is in transmit or receive queues when it is being cancelled, its *Token->Status* will be set to **EFI\_ABORTED** and then *Token->Event* will be signaled. If the token is not in one of the queues, which usually means that the asynchronous operation has completed, **EFI\_NOT\_FOUND** is returned. If *Token* is NULL, all asynchronous tokens issued by **Request()** or **Response()** will be aborted.

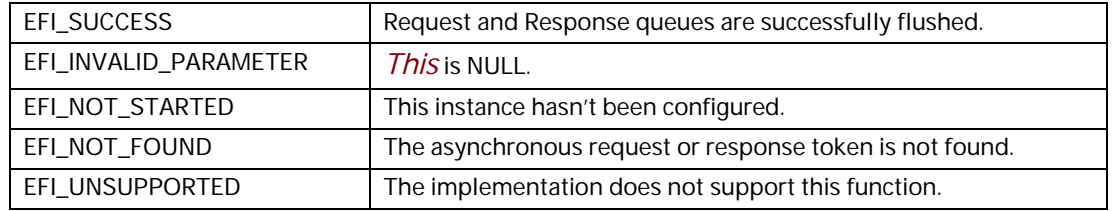

# **EFI\_HTTP\_PROTOCOL.Response()**

# **Summary**

The **Response()** function queues an HTTP response to this HTTP instance, similar to **Receive()** function in the EFI TCP driver. When the HTTP response is received successfully, or if there is an error, *Status* in token will be updated and *Event* will be signaled.

# **EFI Protocol**

```
typedef
EFI_STATUS
(EFIAPI *EFI_HTTP_RESPONSE) (
 IN EFI_HTTP_PROTOCOL *This,
 IN EFI_HTTP_TOKEN *Token
);
```
# **Parameters**

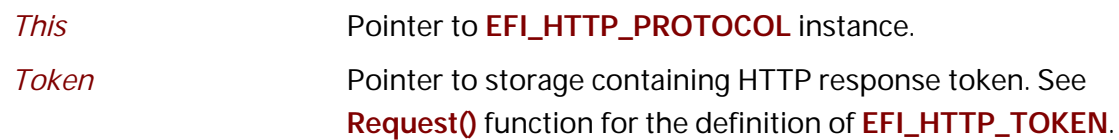

### **Description**

The HTTP driver will queue a receive token to the underlying TCP instance. When data is received in the underlying TCP instance, the data will be parsed and Token will be populated with the response data. If the data received from the remote host contains an incomplete or invalid HTTP header, the HTTP driver will continue waiting (asynchronously) for more data to be sent from the remote host before signaling Event in Token.

It is the responsibility of the caller to allocate a buffer for *Body* and specify the size in *BodyLength*. If the remote host provides a response that contains a content body, up to *BodyLength* bytes will be copied from the receive buffer into *Body* and *BodyLength* will be updated with the amount of bytes received and copied to *Body*. This allows the client to download a large file in chunks instead of into one contiguous block of memory. Similar to HTTP request, if *Body* is not **NULL** and *BodyLength* is non-zero and all other fields are NULL or **0**, the HTTP driver will queue a receive token to underlying TCP instance. If data arrives in the receive buffer, up to *BodyLength* bytes of data will be copied to *Body*. The HTTP driver will then update *BodyLength* with the amount of bytes received and copied to *Body*.

If the HTTP driver does not have an open underlying TCP connection with the host specified in the response URL, **Response()** will return **EFI\_ACCESS\_DENIED**. This is consistent with RFC 2616 recommendation that HTTP clients should attempt to maintain an open TCP connection between client and host.

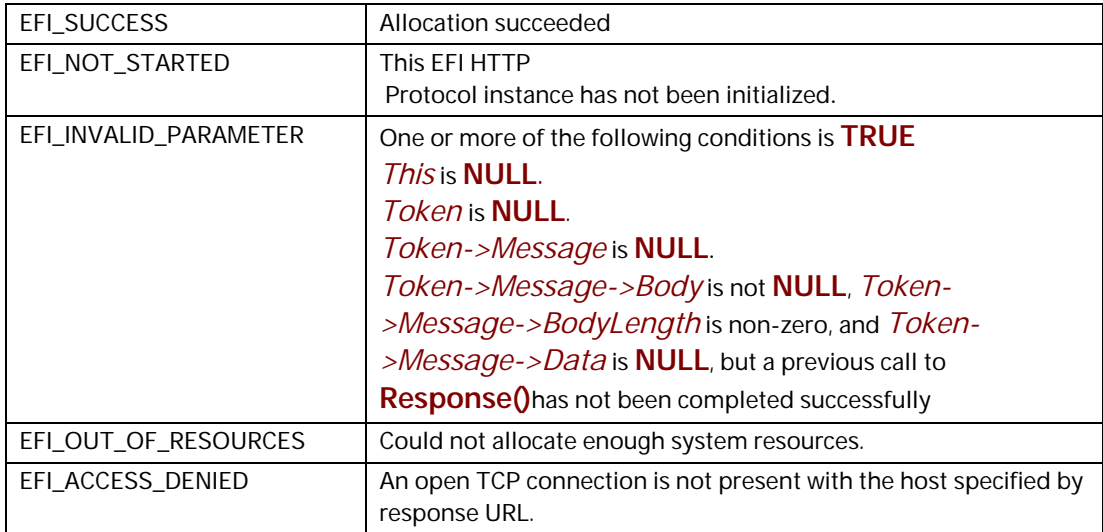

# **EFI\_HTTP\_PROTOCOL.Poll()**

Polls for incoming data packets and processes outgoing data packets.

```
typedef 
EFI_STATUS 
(EFIAPI *EFI_HTTP_POLL) (
 IN EFI_HTTP_PROTOCOL*This
);
```
### **Parameters**

**This** Pointer to **EFI\_HTTP\_PROTOCOL** instance.

### **Description**

The **Poll**<sup>0</sup> function can be used by network drivers and applications to increase the rate that data packets are moved between the communication devices and the transmit and receive queues. In some systems, the periodic timer event in the managed network driver may not poll the underlying communications device fast enough to transmit and/or receive all data packets without missing incoming packets or dropping outgoing packets. Drivers and applications that are experiencing packet loss should try calling the **Poll()** function more often.

# **Status Codes Returned**

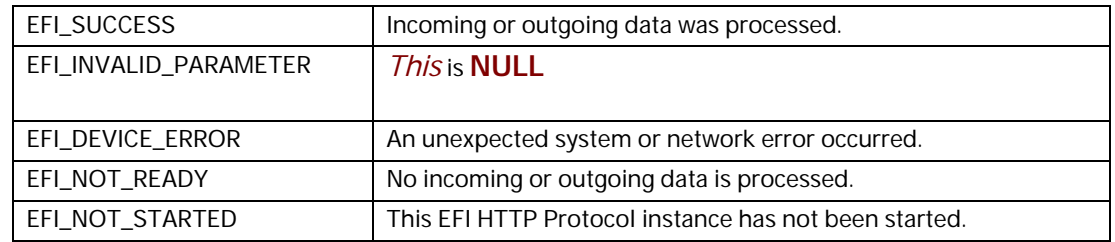

### **29.6.2.1 Usage Examples**

Here is an example of a client making a HTTP Request to download a driver bundle from Intel Driver Download Center. This example includes sample code for how to support a client that is behind a HTTP proxy server.

```
#include <Uefi.h>
#include <HttpProtocol.h>
BOOLEAN gRequestCallbackComplete = FALSE;
BOOLEAN gResponseCallbackComplete = FALSE;
VOID
EFIAPI
RequestCallback(
 IN EFI_EVENT Event,
 IN VOID *Context
\lambda{
 gRequestCallbackComplete = TRUE;
}
VOID
EFIAPI
ResponseCallback(
 IN EFI_EVENT Event,
 IN VOID *Context
\lambda{
 gResponseCallbackComplete = TRUE;
}
EFI_STATUS
EFIAPI
HttpClientMain(
 IN EFI_HANDLE ImageHandle,
 IN EFI_SYSTEM_TABLE *SystemTable
 )
{
 EFI_STATUS Status;
 EFI_SERVICE_BINDING_PROTOCOL *ServiceBinding;
EFI_HANDLE *Handle;
 EFI_HTTP_PROTOCOL *HttpProtocol;
 EFI_HTTP_CONFIG_DATA ConfigData;
 EFI_HTTPv4_ACCESS_POINT IPv4Node;
 EFI_HTTP_REQUEST_DATA RequestData;
EFI_HTTP_HEADER RequestHeader;
```
 EFI\_HTTP\_MESSAGE RequestMessage; EFI\_HTTP\_TOKEN RequestToken; EFI\_HTTP\_RESPONSE\_DATA ResponseData; EFI\_HTTP\_MESSAGE ResponseMessage; EFI\_HTTP\_TOKEN ResponseToken; UINT8 Buffer[0x100000]; EFI\_TIME Baseline; EFI\_TIME Current; UINTN Timer; UINTN Index: UINTN ContentDownloaded: UINTN ContentLength;

 Status = gBS->LocateProtocol( &gEfiHttpServiceBindingProtocolGuid, NULL, &ServiceBinding ); // TODO: Handle error...

 Status = ServiceBinding->CreateChild(ServiceBinding, &Handle); // TODO: Handle error...

 Status = gBS->HandleProtocol(Handle, &gEfiHttpProtocolGuid, &HttpProtocol); // TODO: Handle error...

 ConfigData.HttpVersion = HttpVersion11; ConfigData.TimeOutMillisec = 0; // Indicates default timeout period ConfigData.LocalAddressIsIPv6 = FALSE;

 ZeroMem(&IPv4Node, sizeof(IPv4Node)); IPv4Node.UseDefaultAddress = TRUE; // Obtain IP address from DHCP ConfigData.AccessPoint.IPv4Node = &IPv4Node;

 // The HTTP driver must first be configured before requests or responses can // be processed. This is the same for other network protocols such as TCP. Status = HttpProtocol->Configure(HttpProtocol, &ConfigData);

 // This request message is initialized to request a sample driver bundle // from Intel's driver download center. To download a file, we use HTTP GET. RequestData.Method = HttpMethodGet;

 // URI where the file is located that we want to download. RequestData.Url = L"\ http://downloadmirror.intel.com/23418/a08/FYKH-Win8.1-64bit-Driver-Bundle-Sep2014.zip"; // This header tells the HTTP driver to relay the HTTP request // via a proxy server. This header is just used to demonstrate // how to relay through a proxy with this driver. The method // for obtaining the proxy address is up to the client. The // HTTP driver does NOT resolve this on its own. RequestHeader.FieldName = "Host"; RequestHeader.FieldValue = "my.proxyserver.com"; // Message format just contains a pointer to the request data // and body info, if applicable. In the case of HTTP GET, body // is not relevant. RequestMessage.Data.Request = &RequestData; // Just one header being provided in the HTTP message. RequestMessage.HeaderCount = 1; RequestMessage.Headers = &RequestHeader;  $RequestMessage.BodyLength = 0;$  RequestMessage.Body = NULL; // Token format is similar to the token format in EFI TCP protocol. RequestToken.Event = NULL; Status = gBS->CreateEvent( EVT\_NOTIFY\_SIGNAL, TPL\_CALLBACK, RequestCallback, NULL, &RequestToken.Event ); // TODO: Handle error... RequestToken.Status = EFI\_SUCCESS; RequestToken.Message = &RequestMessage; gRequestCallbackComplete = FALSE; // Finally, make HTTP request. Status = HttpProtocol->Request(HttpProtocol, &RequestToken);

// TODO: Handle error...

```
 Status = gRT->GetTime(&Baseline, NULL);
 // TODO: Handle error...
```
// Optionally, wait for a certain amount of time before cancelling

```
 // the request. In this case, we'll allow the network stack 10
 // seconds to send the request successfully. 
for (Timer = 0; !gRequestCallbackComplete && Timer < 10;) {
 // Give the HTTP driver some motivation...
 HttpProtocol->Poll(HttpProtocol);
 // In practice, a call to GetTime() only fails when the total
 // elapsed time between the last call to to GetTime() is less
 // than the resolution of one tick (e.g. 1 second, depending
 // on capabilities of hardware). We only care to check the time
 // when the call succeeds.
 if (!EFI_ERROR(gRT->GetTime(&Current, NULL)) &&
  Current.Second != Baseline.Second)
 {
  // One second has passed, so update Current time and
  // increment the counter.
  Baseline = Current;
 ++Timer:
 }
 }
 // Cancel request if we did not get a notification from the HTTP
 // driver in a timely manner.
 if (!gRequestCallbackComplete) {
 Status = HttpProtocol->Cancel(HttpProtocol, &RequestToken);
 // TODO: Handle error and exit condition...
 }
 // Assuming we succeed in our request...
 // This response message is different that request in that the
 // HTTP driver is responsible for allocating the headers during
 // a response instead of the caller.
 ResponseData.StatusCode = HTTP_STATUS_UNSUPPORTED_STATUS;
 ResponseMessage.Data.Response = &ResponseData;
 // HeaderCount will be updated by the HTTP driver on response.
 ResponseMessage.HeaderCount = 0;
 // Headers will be populated by the driver on response.
 ResponseMessage.Headers = NULL;
 // BodyLength maximum limit is defined by the caller. On response,
 // the HTTP driver will update BodyLength to the total number of
 // bytes copied to Body. This number will never exceed the initial
```
// maximum provided by the caller.

 ResponseMessage.BodyLength = sizeof(Buffer); ResponseMessage.Body = Buffer; // Token format is similar to the token format in EFI TCP protocol. ResponseToken.Event = NULL; Status = gBS->CreateEvent( EVT\_NOTIFY\_SIGNAL, TPL\_CALLBACK, NULL, &ResponseToken, &ResponseToken.Event ); ResponseToken.Status = EFI\_SUCCESS; ResponseToken.Message = &ResponseMessage;

```
 gResponseCallbackComplete = FALSE;
 // Finally, make HTTP request.
 Status = HttpProtocol->Response(HttpProtocol, &ResponseToken);
 // TODO: Handle error...
```

```
 Status = gRT->GetTime(&Baseline, NULL);
 // TODO: Handle error...
```

```
 // Optionally, wait for a certain amount of time before cancelling.
 for (Timer = 0; !gResponseCallbackComplete && Timer < 10; ) {
 HttpProtocol->Poll(HttpProtocol);
 if (!EFI_ERROR(gRT->GetTime(&Current, NULL)) &&
  Current.Second != Baseline.Second)
 {
  // One second has passed, so update Current time and
  // increment the counter.
  Baseline = Current;
 ++Timer:
 }
 }
 // Remove response token from queue if we did not get a notification 
 // from the remote host in a timely manner.
 if (!gResponseCallbackComplete) {
 Status = HttpProtocol->Cancel(HttpProtocol, &ResponseToken);
 // TODO: Handle error and exit condition...
```

```
 }
```
 // Assuming we successfully received a response... for (Index = 0; Index < ResponseMessage.HeaderCount; ++Index) { // We can parse the length of the file from the ContentLength header. if (!AsciiStriCmp(ResponseMessage.Headers[Index].FieldName, "Content-Length")) { ContentLength = AsciiStrDecimalToUintn(ResponseMessage.Headers[Index].FieldValue); } } ContentDownloaded = ResponseMessage.BodyLength; // TODO: // Downloaded data exists in Buffer[0..ResponseMessage.BodyLength]. // At this point, depending on business use case, the content can // be written to a file, stored on the heap, etc. while (ContentDownloaded < ContentLength) { // If we make it here, we haven't yet downloaded the whole file and // need to keep going. ResponseMessage.Data.Response = NULL; if (ResponseMessage.Headers != NULL) { // No sense hanging onto this anymore. FreePool(ResponseMessage.Headers); } ResponseMessage.HeaderCount = 0; ResponseMessage.BodyLength = sizeof(Buffer); ZeroMem(Buffer, sizeof(Buffer)); // ResponseMessage.Body still points to Buffer.

gResponseCallbackComplete = FALSE;

 // The HTTP driver accepts a token where Data, Headers, and // HeaderCount are all 0 or NULL. The driver will wait for a // response from the last remote host which a transaction occurred // and copy the response directly into Body, updating BodyLength // with the total amount copied (downloaded). Status = HttpProtocol->Response(HttpProtocol, &ResponseToken); // TODO: Handle error...

 Status = gRT->GetTime(&Baseline, NULL); // TODO: Handle error...

```
 // Optionally, wait for a certain amount of time before cancelling.
 for (Timer = 0; !gResponseCallbackComplete && Timer < 10; ) {
  HttpProtocol->Poll(HttpProtocol);
  if (!EFI_ERROR(gRT->GetTime(&Current, NULL)) &&
   Current.Second != Baseline.Second)
  {
  // One second has passed, so update Current time and
  // increment the counter.
  Baseline = Current;
  ++Timer;
  }
 }
 // Remove response token from queue if we did not get a notification 
 // from the remote host in a timely manner.
 if (!gResponseCallbackComplete) {
  Status = HttpProtocol->Cancel(HttpProtocol, &ResponseToken);
  // TODO: Handle error and exit condition...
 }
 // Assuming we successfully received a response...
 ContentDownloaded += ResponseMessage.BodyLength;
 // TODO:
 // Downloaded data exists in Buffer[0..ResponseMessage.BodyLength].
 // Append data to a file, heap memory, etc.
 }
 // Perform any necessary cleanup and handling of downloaded file
```
 // assuming we succeeded at downloading the content. Depending on // where the data was stored as per business need, that data can // be consumed at this point. For example, if the data was stored // to a file system, the file can be opened and consumed.

```
 return EFI_SUCCESS;
}
```
# **29.6.3 HTTP Utilities Protocol**

### **Summary**

This section defines the EFI HTTP Utilities Protocol interface.

# **EFI\_HTTP\_UTILITIES\_PROTOCOL**

### **Protocol GUID**

### **#define EFI\_HTTP\_UTILITIES\_PROTOCOL\_GUID \ { 0x3E35C163, 0x4074, 0x45DD,\ { 0x43, 0x1E, 0x23, 0x98, 0x9D, 0xD8, 0x6B, 0x32 }}**

### **Protocol Interface Structure**

**typedef struct \_EFI\_HTTP\_UTILITIES\_PROTOCOL { EFI\_HTTP\_UTILS\_BUILD** *Build;*  **EFI\_HTTP\_UTILS\_PARSE** *Parse;* **} EFI\_HTTP\_UTILITIES\_PROTOCOL;**

### **Parameters**

*Build* Create HTTP header based on a combination of seed header, fields to delete, and fields to append. *Parse* Parses HTTP header and produces an array of key/value pairs.

### **Description**

The EFI HTTP utility protocol is designed to be used by EFI drivers and applications to parse HTTP headers from a byte stream. This driver is neither dependent on network connectivity, nor the existence of an underlying network infrastructure.

# **EFI\_HTTP\_UTILITIES\_PROTOCOL.Build()**

### **Summary**

Provides ability to add, remove, or replace HTTP headers in a raw HTTP message.

## **EFI Protocol**

```
typedef 
EFI_STATUS 
(EFIAPI *EFI_HTTP_UTILS_BUILD) (
 IN EFI_HTTP_UTILITIES_PROTOCOL *This,
 IN UINTN SeedMessageSize
 IN VOID *SeedMessage, OPTIONAL
 IN UINTN DeleteCount
 IN CHAR8 *DeleteList[], OPTIONAL
 IN UINTN AppendCount
 IN EFI_HTTP_HEADER *AppendList[], OPTIONAL
 OUT UINTN *NewMessageSize,
 OUT VOID **NewMessage,
```

```
);
```
# **Parameters**

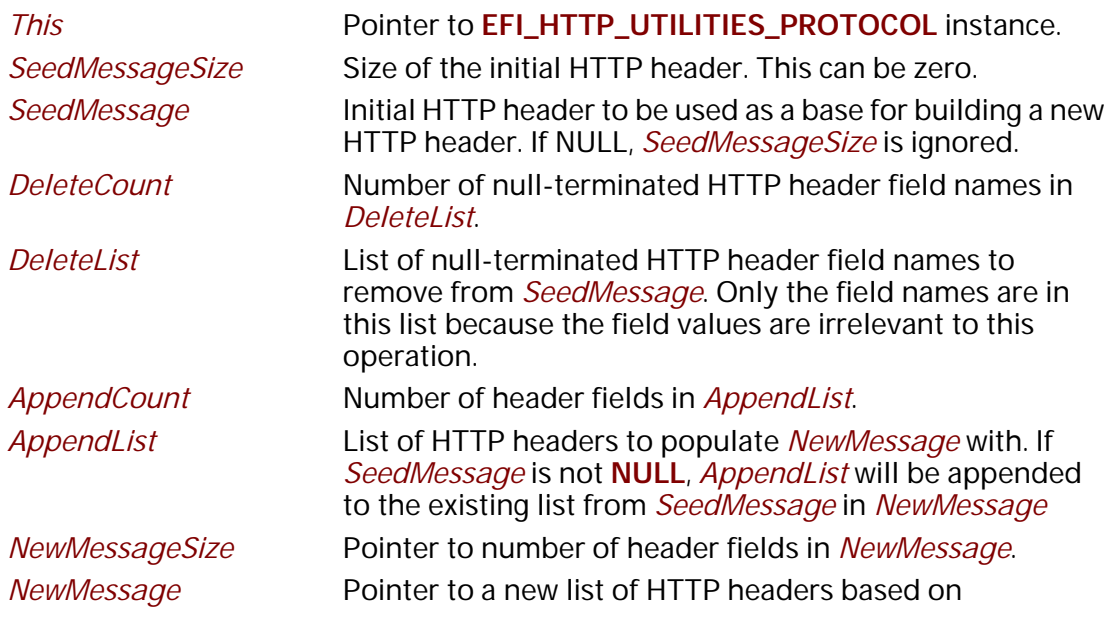

# **Description**

The **Build()** function is used to manage the headers portion of an HTTP message by providing the ability to add, remove, or replace HTTP headers.

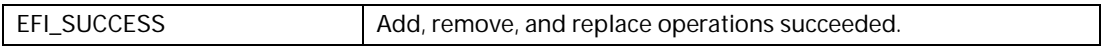

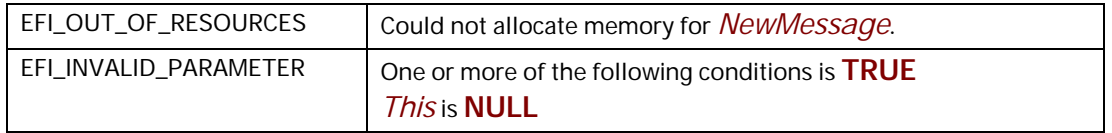

# **EFI\_HTTP\_UTILITIES\_PROTOCOL.Parse()**

### **Summary**

Parse HTTP header into array of key/value pairs.

# **EFI Protocol**

```
typedef 
EFI_STATUS 
(EFIAPI *EFI_HTTP_UTILS_PARSE) (
 IN EFI_HTTP_PROTOCOL *This,
 IN CHAR8 *HttpMessage,
 IN UINTN HttpMessageSize,
 OUT EFI_HTTP_HEADER **HeaderFields,
 OUT UINTN *FieldCount
);
```
# **Parameters**

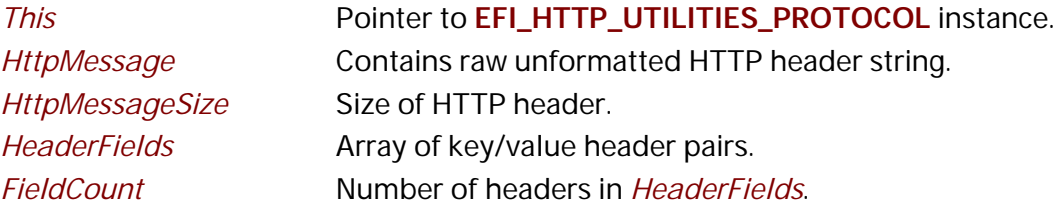

### **Description**

The **Parse()** function is used to transform data stored in *HttpHeader* into a list of fields paired with their corresponding values.

## **Status Codes Returned**

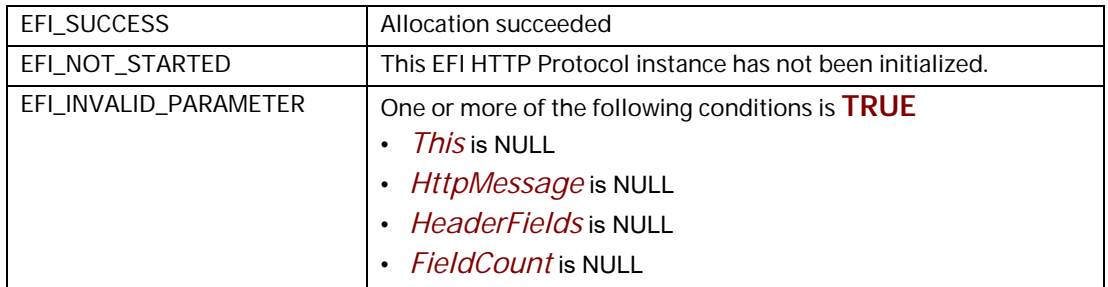

# **29.7 EFI REST Protocol**

This section defines the EFI REST Protocol interface.

# **29.7.1 EFI REST Protocol Definitions**

# **EFI\_REST\_PROTOCOL**

### **Protocol GUID**

**#define EFI\_REST\_PROTOCOL\_GUID \ {0x0DB48A36, 0x4E54, 0xEA9C,\ { 0x9B, 0x09, 0x1E, 0xA5, 0xBE, 0x3A, 0x66, 0x0B }}**

### **Protocol Interface Structure**

**typedef struct \_EFI\_REST\_PROTOCOL { EFI\_REST\_SEND\_RECEIVE** *SendReceive;*  **EFI\_REST\_GET\_TIME** *GetServiceTime;* **} EFI\_REST\_PROTOCOL;**

### **Parameters**

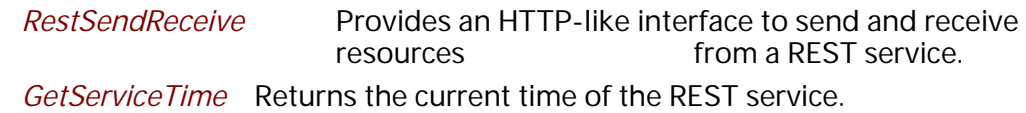

### **Description**

The EFI REST protocol is designed to be used by EFI drivers and applications to send and receive resources from a RESTful service. This protocol abstracts REST (Representational State Transfer) client functionality. This EFI protocol could be implemented to use an underlying EFI HTTP protocol, or it could rely on other interfaces that abstract HTTP access to the resources.

# **EFI\_REST\_PROTOCOL.SendReceive()**

### **Summary**

 Provides a simple HTTP-like interface to send and receive resources from a REST service.

### **EFI Protocol**

```
typedef
EFI_STATUS
(EFIAPI *EFI_REST_SEND_RECEIVE)(
 IN EFI_REST_PROTOCOL *This,
 IN EFI_HTTP_MESSAGE *RequestMessage,
 OUT EFI_HTTP_MESSAGE *ResponseMessage
 );
```
### **Parameters**

*This* Pointer to **EFI\_REST\_PROTOCOL** instance for a particular REST service.

*RequestMessage* Pointer to the HTTP request data for this resource *ResponseMessage* Pointer to the HTTP response data obtained for this requested.

### **Description**

 The **SendReceive()** function sends an HTTP request to this REST service, and returns a response when the data is retrieved from the service. *RequestMessage* contains the HTTP request to the REST resource identified by *RequestMessage.Request.Url*. The *ResponseMessage* is the returned HTTP response for that request, including any HTTP status.

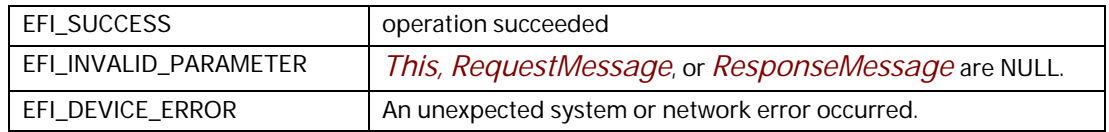

# **EFI\_REST\_PROTOCOL.GetServiceTime()**

```
typedef
EFI_STATUS
(EFIAPI *EFI_REST_GET_TIME)(
 IN EFI_REST_PROTOCOL *This,
 OUT EFI_TIME *Time
 );
```
### **Parameters**

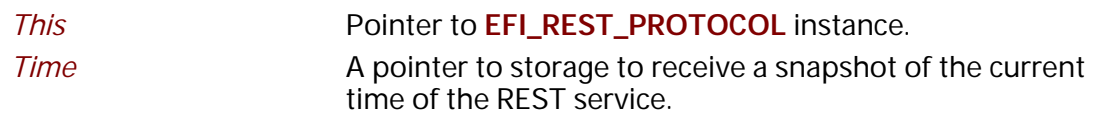

# **Description**

 The **GetServiceTime()** function is an optional interface to obtain the current time from this REST service instance. If this REST service does not support retrieving the time, this function returns **EFI\_UNSUPPORTED**.

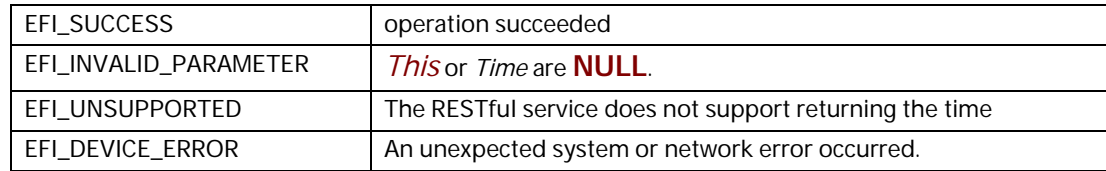

# **30 Network Protocols — UDP and MTFTP**

# **30.1 EFI UDP Protocol**

This chapter defines the EFI UDP (User Datagram Protocol) Protocol that interfaces over the EFI IP Protocol, and the EFI MTFTP Protocol interface that is built upon the EFI UDP Protocol. Protocols for version 4 and version 6 of UDP and MTFTP are included.

# **30.1.1 UDP4 Service Binding Protocol**

# **EFI\_UDP4\_SERVICE\_BINDING\_PROTOCOL**

### **Summary**

The EFI UDPv4 Service Binding Protocol is used to locate communication devices that are supported by an EFI UDPv4 Protocol driver and to create and destroy instances of the EFI UDPv4 Protocol child protocol driver that can use the underlying communications device.

### **GUID**

### **#define EFI\_UDP4\_SERVICE\_BINDING\_PROTOCOL\_GUID \ {0x83f01464,0x99bd,0x45e5,\ {0xb3,0x83,0xaf,0x63,0x05,0xd8,0xe9,0xe6}}**

### **Description**

A network application that requires basic UDPv4 I/O services can use one of the protocol handler services, such as **BS->LocateHandleBuffer()**, to search for devices that publish a EFI UDPv4 Service Binding Protocol GUID. Each device with a published EFI UDPv4 Service Binding Protocol GUID supports the EFI UDPv4 Protocol and may be available for use.

After a successful call to the **EFI\_UDP4\_SERVICE\_BINDING\_PROTOCOL.CreateChild()** function, the newly created child EFI UDPv4 Protocol driver is in an unconfigured state; it is not ready to send and receive data packets.

Before a network application terminates execution every successful call to the **EFI\_UDP4\_SERVICE\_BINDING\_PROTOCOL.CreateChild()** function must be matched with a call to the **EFI\_UDP4\_SERVICE\_BINDING\_PROTOCOL.DestroyChild()**function.

# **30.1.2 UDP4 Protocol**

# **EFI\_UDP4\_PROTOCOL**

### **Summary**

The EFI UDPv4 Protocol provides simple packet-oriented services to transmit and receive UDP packets.

### **GUID**

**#define EFI\_UDP4\_PROTOCOL\_GUID \ {0x3ad9df29,0x4501,0x478d,\ {0xb1,0xf8,0x7f,0x7f,0xe7,0x0e,0x50,0xf3}}**

### **Protocol Interface Structure**

**typedef struct \_EFI\_UDP4\_PROTOCOL { EFI\_UDP4\_GET\_MODE\_DATA** *GetModeData;*  **EFI\_UDP4\_CONFIGURE** *Configure***; EFI\_UDP4\_GROUPS** *Groups***; EFI\_UDP4\_ROUTES** *Routes***; EFI\_UDP4\_TRANSMIT** *Transmit;*  **EFI\_UDP4\_RECEIVE** *Receive;*  **EFI\_UDP4\_CANCEL** *Cancel;*  **EFI\_UDP4\_POLL** *Poll***; } EFI\_UDP4\_PROTOCOL;**

### **Parameters**

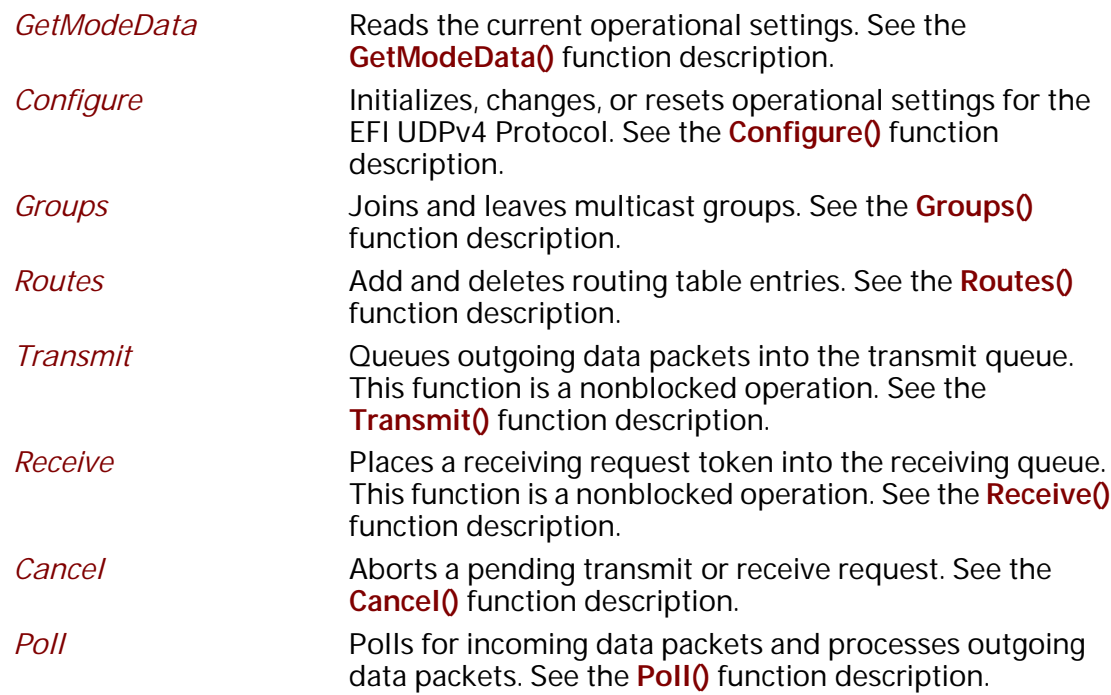

### **Description**

The **EFI\_UDP4\_PROTOCOL** defines an EFI UDPv4 Protocol session that can be used by any network drivers, applications, or daemons to transmit or receive UDP packets. This protocol instance can either be bound to a specified port as a service or connected to some remote peer as an active client. Each instance has its own settings, such as the routing table and group table, which are independent from each other.

*Note: In this document, all IPv4 addresses and incoming/outgoing packets are stored in network byte order. All other parameters in the functions and data structures that are defined in this document are stored in host byte order.* 

# **EFI\_UDP4\_PROTOCOL.GetModeData()**

### **Summary**

Reads the current operational settings.

# **Prototype**

```
typedef
EFI_STATUS
(EFIAPI *EFI_UDP4_GET_MODE_DATA) (
 IN EFI_UDP4_PROTOCOL *This,
 OUT EFI_UDP4_CONFIG_DATA *Udp4ConfigData OPTIONAL,
 OUT EFI_IP4_MODE_DATA *Ip4ModeData OPTIONAL,
 OUT EFI_MANAGED_NETWORK_CONFIG_DATA *MnpConfigData OPTIONAL,
 OUT EFI_SIMPLE_NETWORK_MODE *SnpModeData OPTIONAL
 );
```
# **Parameters**

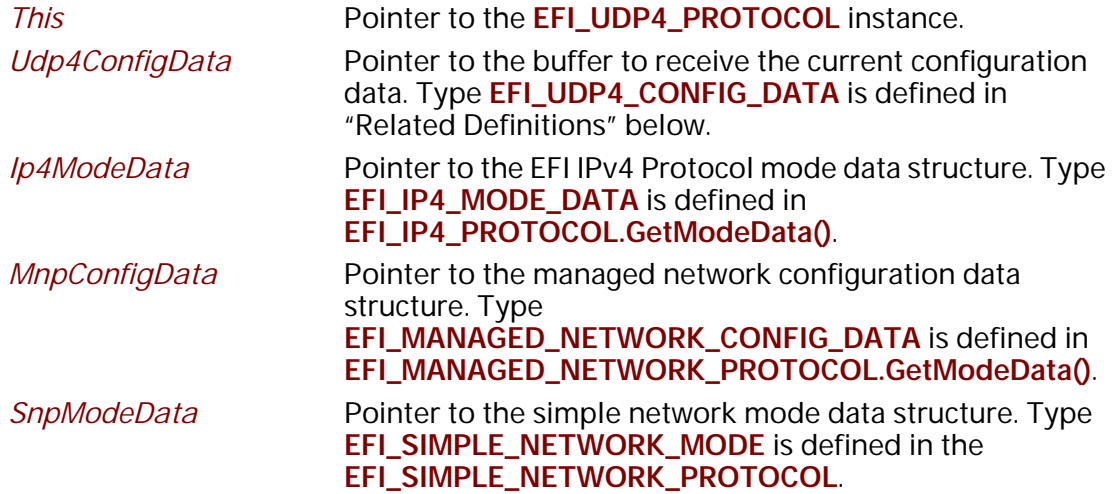

# **Description**

The **GetModeData()** function copies the current operational settings of this EFI UDPv4 Protocol instance into user-supplied buffers. This function is used optionally to retrieve the operational mode data of underlying networks or drivers.

# **Related Definition**

**//\*\*\*\*\*\*\*\*\*\*\*\*\*\*\*\*\*\*\*\*\*\*\*\*\*\*\*\*\*\*\*\*\*\*\*\*\*\*\*\*\*\*\*\*\*\*\*\*\*\*\*\*\*\*\*\*\*\*\*\*\*\*\* // EFI\_UDP4\_CONFIG\_DATA //\*\*\*\*\*\*\*\*\*\*\*\*\*\*\*\*\*\*\*\*\*\*\*\*\*\*\*\*\*\*\*\*\*\*\*\*\*\*\*\*\*\*\*\*\*\*\*\*\*\*\*\*\*\*\*\*\*\*\*\*\*\*\* typedef struct { //Receiving Filters BOOLEAN** *AcceptBroadcast;*  **BOOLEAN** *AcceptPromiscuous;*  **BOOLEAN** *AcceptAnyPort;*  **BOOLEAN** *AllowDuplicatePort;*  **// I/O parameters UINT8** *TypeOfService;*  **UINT8** *TimeToLive;*  **BOOLEAN** *DoNotFragment;*  **UINT32** *ReceiveTimeout;*  **UINT32** *TransmitTimeout;*  **// Access Point BOOLEAN** *UseDefaultAddress;*  **EFI\_IPv4\_ADDRESS** *StationAddress;*  **EFI\_IPv4\_ADDRESS** *SubnetMask;*  **UINT16** *StationPort;*  **EFI\_IPv4\_ADDRESS** *RemoteAddress;*  **UINT16** *RemotePort;* **} EFI\_UDP4\_CONFIG\_DATA;**

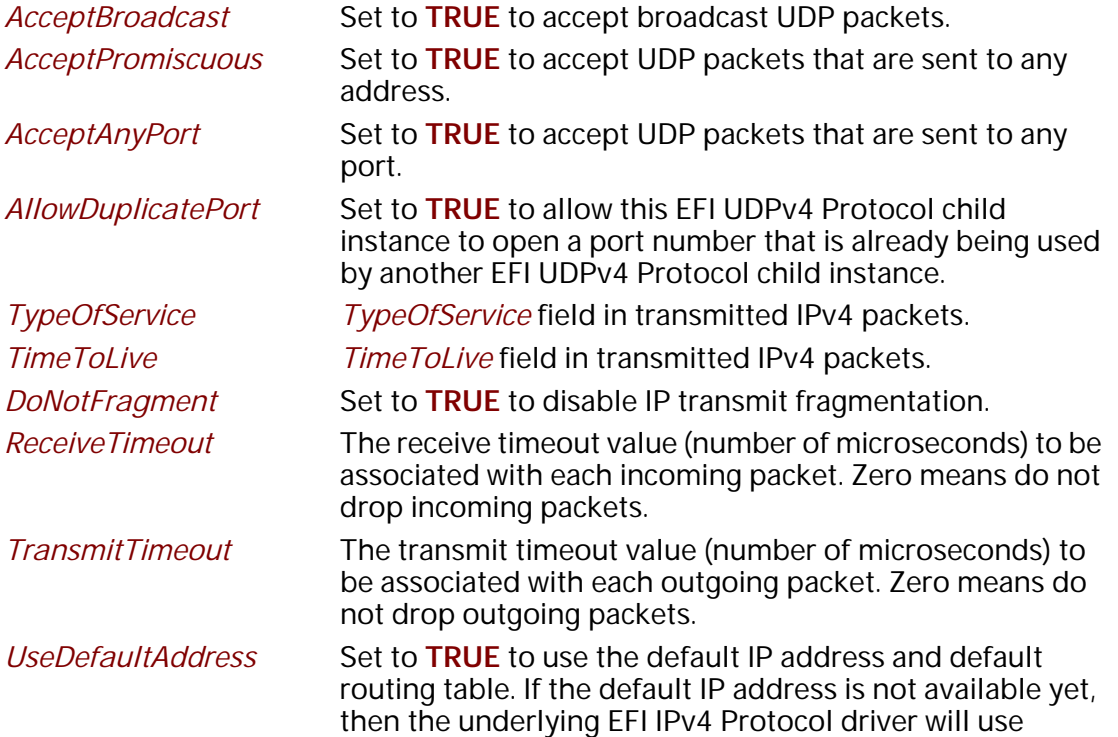

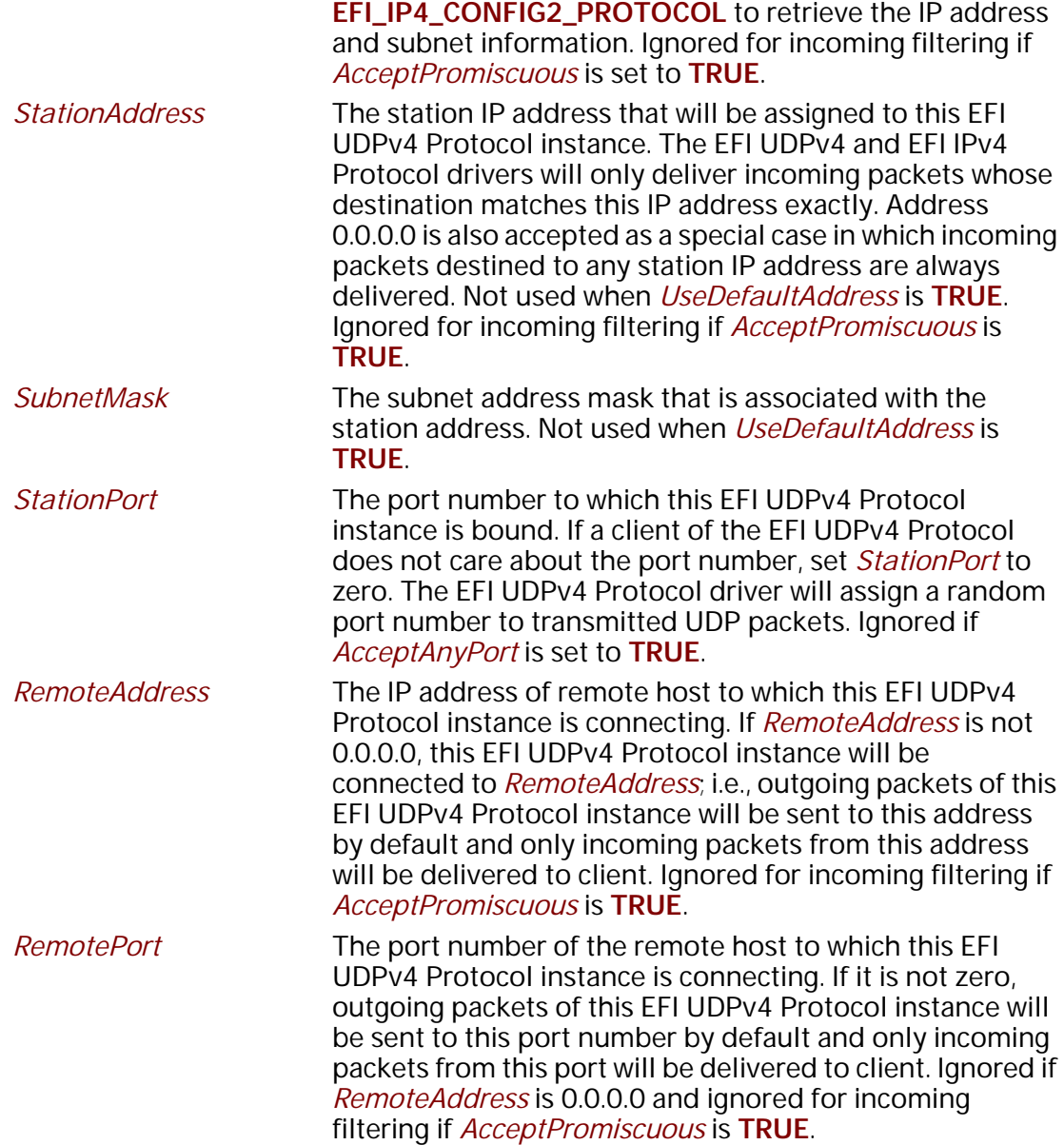

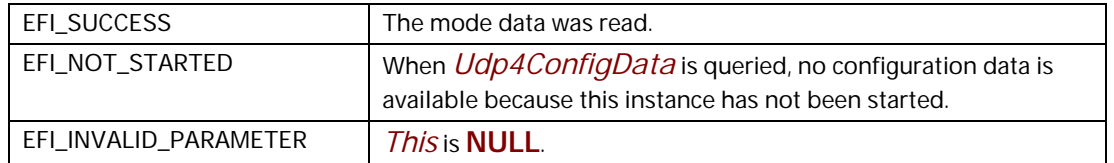
## **EFI\_UDP4\_PROTOCOL.Configure()**

#### **Summary**

• Initializes, changes, or resets the operational parameters for this instance of the EFI UDPv4 Protocol.

## **Prototype**

```
typedef
EFI_STATUS
(EFIAPI *EFI_UDP4_CONFIGURE) (
 IN EFI_UDP4_PROTOCOL *This,
 IN EFI_UDP4_CONFIG_DATA *UdpConfigData OPTIONAL
 );
```
## **Parameters**

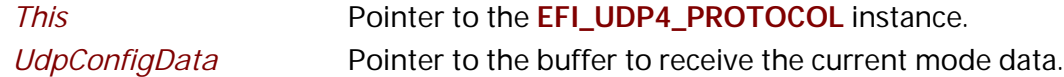

### **Description**

The **Configure()** function is used to do the following:

- Initialize and start this instance of the EFI UDPv4 Protocol.
- Change the filtering rules and operational parameters.
- Reset this instance of the EFI UDPv4 Protocol.

Until these parameters are initialized, no network traffic can be sent or received by this instance. This instance can be also reset by calling **Configure()** with *UdpConfigData* set to **NULL**. Once reset, the receiving queue and transmitting queue are flushed and no traffic is allowed through this instance.

With different parameters in *UdpConfigData*, **Configure()** can be used to bind this instance to specified port.

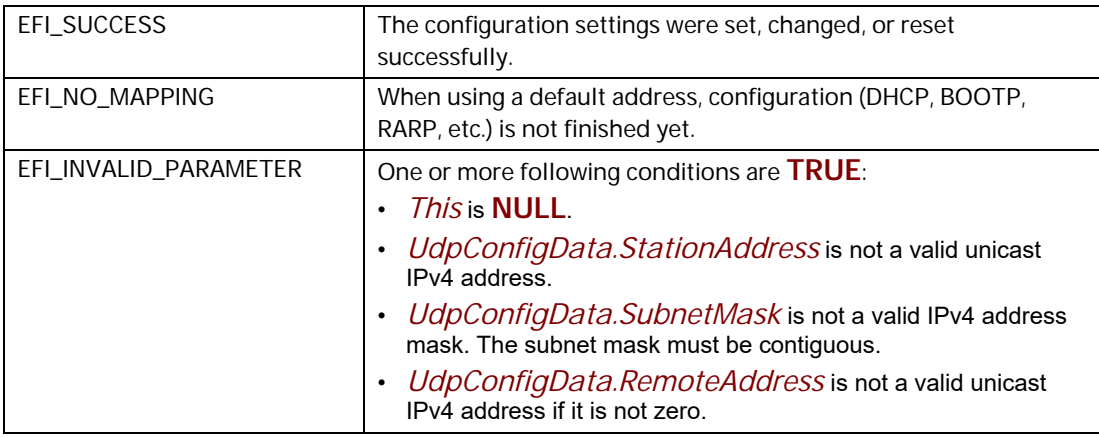

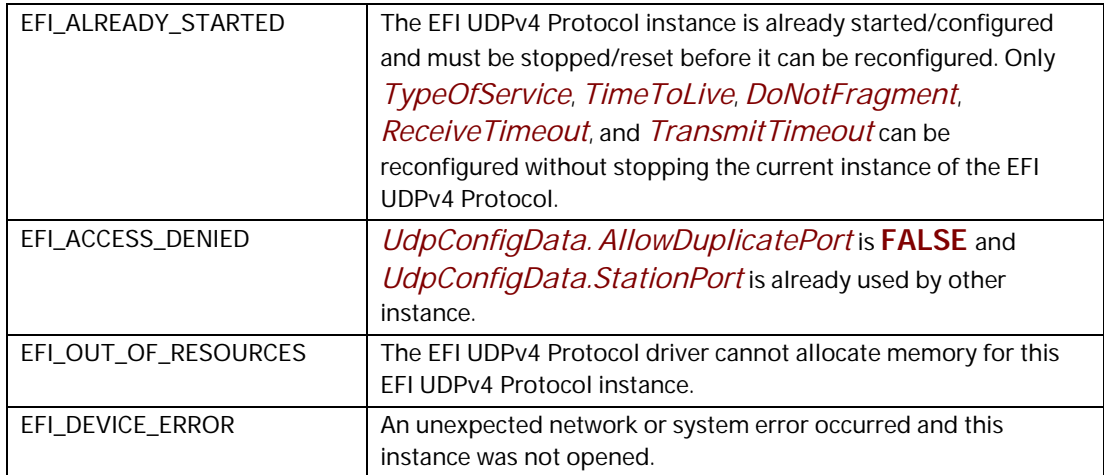

## **EFI\_UDP4\_PROTOCOL.Groups()**

#### **Summary**

Joins and leaves multicast groups.

#### **Prototype**

```
typedef
EFI_STATUS
(EFIAPI *EFI_UDP4_GROUPS) (
 IN EFI_UDP4_PROTOCOL *This,
 IN BOOLEAN JoinFlag,
 IN EFI_IPv4_ADDRESS *MulticastAddress OPTIONAL
 );
```
#### **Parameters**

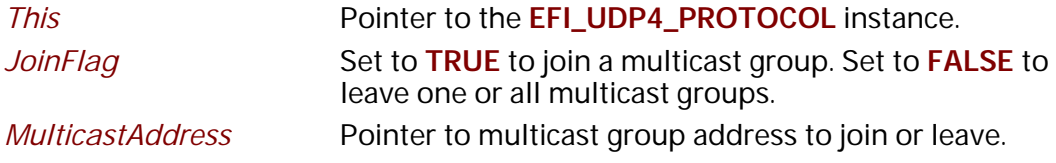

## **Description**

The **Groups()** function is used to enable and disable the multicast group filtering. If the *JoinFlag* is **FALSE** and the *MulticastAddress* is **NULL**, then all currently joined groups are left.

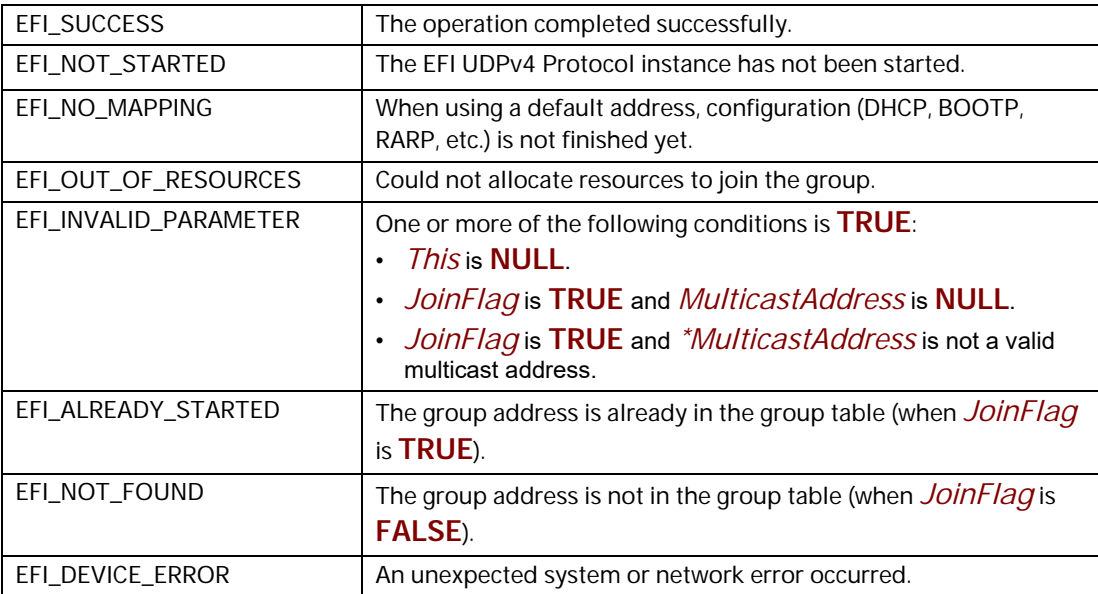

## **EFI\_UDP4\_PROTOCOL.Routes()**

#### **Summary**

Adds and deletes routing table entries.

## **Prototype**

```
typedef
EFI_STATUS
(EFIAPI *EFI_UDP4_ROUTES) (
 IN EFI_UDP4_PROTOCOL *This,
 IN BOOLEAN DeleteRoute,
 IN EFI_IPv4_ADDRESS *SubnetAddress,
 IN EFI_IPv4_ADDRESS *SubnetMask,
 IN EFI_IPv4_ADDRESS *GatewayAddress
 );
```
## **Parameters**

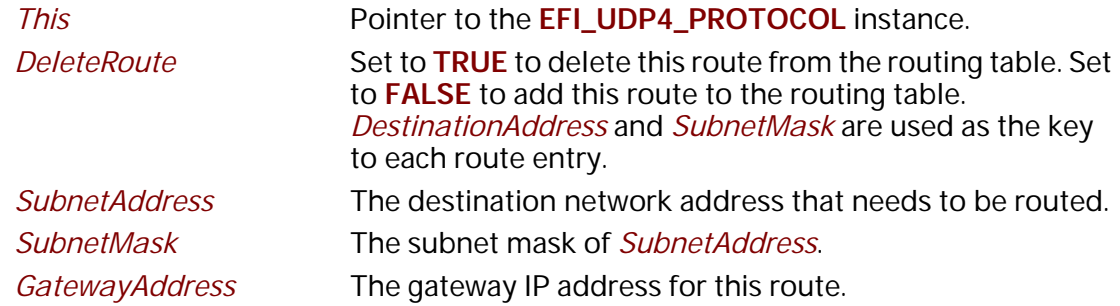

## **Description**

The **Routes()** function adds a route to or deletes a route from the routing table.

Routes are determined by comparing the *SubnetAddress* with the destination IP address and arithmetically **AND**-ing it with the *SubnetMask*. The gateway address must be on the same subnet as the configured station address.

The default route is added with *SubnetAddress* and *SubnetMask* both set to 0.0.0.0. The default route matches all destination IP addresses that do not match any other routes.

A zero *GatewayAddress* is a nonroute. Packets are sent to the destination IP address if it can be found in the Address Resolution Protocol (ARP) cache or on the local subnet. One automatic nonroute entry will be inserted into the routing table for outgoing packets that are addressed to a local subnet (gateway address of 0.0.0.0).

Each instance of the EFI UDPv4 Protocol has its own independent routing table. Instances of the EFI UDPv4 Protocol that use the default IP address will also have copies of the routing table provided by the **EFI\_IP4\_CONFIG2\_PROTOCOL**. These copies will be updated automatically whenever the IP driver reconfigures its instances; as a result, the previous modification to these copies will be lost.

*Note: There is no way to set up routes to other network interface cards (NICs) because each NIC has its own independent network stack that shares information only through* **EFI UDP4 Variable***.*

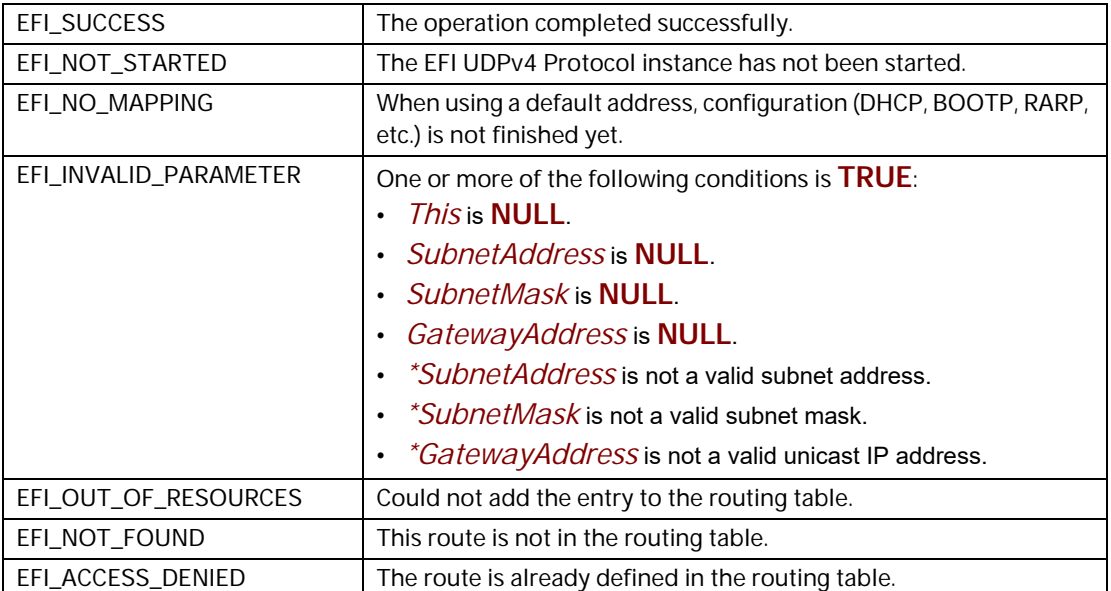

## EFI\_UDP4\_PROTOCOL.Transmit()

#### Summary

Queues outgoing data packets into the transmit queue.

#### Prototype

```
typedef
EFI_STATUS
(EFIAPI *EFI_UDP4_TRANSMIT) (
IN EFI UDP4 PROTOCOL
                          *This.
IN EFI_UDP4_COMPLETION_TOKEN *Token
\mathcal{E}
```
#### **Parameters**

**This** Token Pointer to the EFI\_UDP4\_PROTOCOL instance. Pointer to the completion token that will be placed into the transmit queue. Type **EFI UDP4 COMPLETION TOKEN** is defined in "Related Definitions" below

#### **Description**

The Transmit() function places a sending request to this instance of the EFI UDPv4 Protocol, alongside the transmit data that was filled by the user. Whenever the packet in the token is sent out or some errors occur, the Token. Event will be signaled and Token. Status is updated. Providing a proper notification function and context for the event will enable the user to receive the notification and transmitting status.

### **Related Definitions**

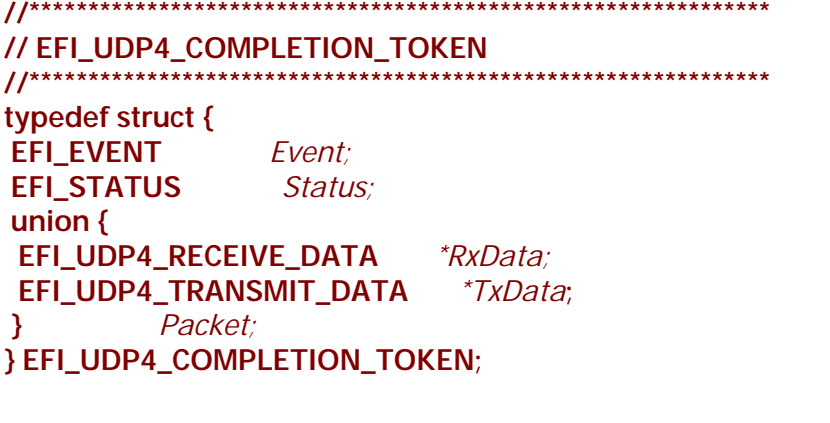

Fvent This *Event* will be signaled after the *Status* field is updated by the EFI UDPv4 Protocol driver. The type of Event must be EVT\_NOTIFY\_SIGNAL. The Task Priority Level (TPL) of Event must be lower than or equal to **TPL\_CALLBACK**. **Status** Will be set to one of the following values:

**EFI\_SUCCESS.** The receive or transmit operation completed successfully.

**EFI\_ABORTED.** The receive or transmit was aborted.

**EFI\_TIMEOUT.** The transmit timeout expired.

**EFI\_NETWORK\_UNREACHABLE.** The destination network is unreachable. RxData is set to **NULL** in this situation.

**EFI\_HOST\_UNREACHABLE.** The destination host is unreachable. RxData is set to **NULL** in this situation.

**EFI\_PROTOCOL\_UNREACHABLE.** The UDP protocol is unsupported in the remote system. RxData is set to **NULL** in this situation.

**EFI\_PORT\_UNREACHABLE.** No service is listening on the remote port. RxData is set to **NULL** in this situation.

**EFI\_ICMP\_ERROR.** Some other Internet Control Message Protocol (ICMP) error report was received. For example, packets are being sent too fast for the destination to receive them and the destination sent an ICMP source quench report. RxData is set to **NULL** in this situation.

**EFI\_DEVICE\_ERROR.** An unexpected system or network error occurred.

**EFI\_NO\_MEDIA.** There was a media error.

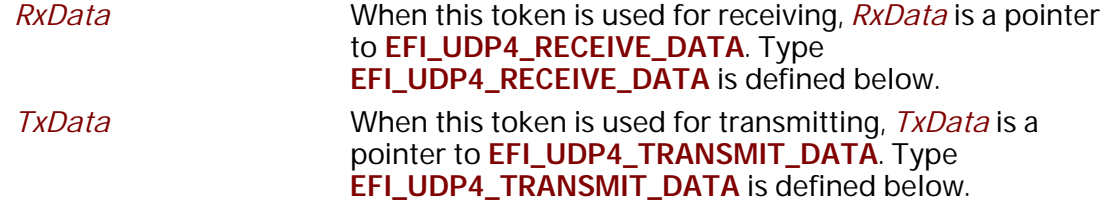

The **EFI\_UDP4\_COMPLETION\_TOKEN** structures are used for both transmit and receive operations.

When used for transmitting, the *Event* and *TxData* fields must be filled in by the EFI UDPv4 Protocol client. After the transmit operation completes, the *Status* field is updated by the EFI UDPv4 Protocol and the *Event* is signaled.

- When used for receiving, only the *Event* field must be filled in by the EFI UDPv4 Protocol client. After a packet is received, *RxData* and *Status* are filled in by the EFI UDPv4 Protocol and the *Event* is signaled.
- The ICMP related status codes filled in *Status* are defined as follows: **//\*\*\*\*\*\*\*\*\*\*\*\*\*\*\*\*\*\*\*\*\*\*\*\*\*\*\*\*\*\*\*\*\*\*\*\*\*\*\*\*\*\*\*\*\*\*\*\*\*\*\*\*\*\*\*\*\*\*\*\*\*\*\***

**// UDP4 Token Status definition //\*\*\*\*\*\*\*\*\*\*\*\*\*\*\*\*\*\*\*\*\*\*\*\*\*\*\*\*\*\*\*\*\*\*\*\*\*\*\*\*\*\*\*\*\*\*\*\*\*\*\*\*\*\*\*\*\*\*\*\*\*\*\* #define EFI\_NETWORK\_UNREACHABLE EFIERR(100) #define EFI\_HOST\_UNREACHABLE EFIERR(101) #define EFI\_PROTOCOL\_UNREACHABLE EFIERR(102) #define EFI\_PORT\_UNREACHABLE EFIERR(103)**

**//\*\*\*\*\*\*\*\*\*\*\*\*\*\*\*\*\*\*\*\*\*\*\*\*\*\*\*\*\*\*\*\*\*\*\*\*\*\*\*\*\*\*\*\*\*\*\*\*\*\*\*\*\*\*\*\*\*\*\*\*\*\*\* // EFI\_UDP4\_RECEIVE\_DATA //\*\*\*\*\*\*\*\*\*\*\*\*\*\*\*\*\*\*\*\*\*\*\*\*\*\*\*\*\*\*\*\*\*\*\*\*\*\*\*\*\*\*\*\*\*\*\*\*\*\*\*\*\*\*\*\*\*\*\*\*\*\*\* typedef struct { EFI\_TIME** *TimeStamp;*  **EFI\_EVENT** *RecycleSignal;*  **EFI\_UDP4\_SESSION\_DATA** *UdpSession;*  **UINT32** *DataLength;*  **UINT32** *FragmentCount;*  **EFI\_UDP4\_FRAGMENT\_DATA** *FragmentTable[1];* **} EFI\_UDP4\_RECEIVE\_DATA;**

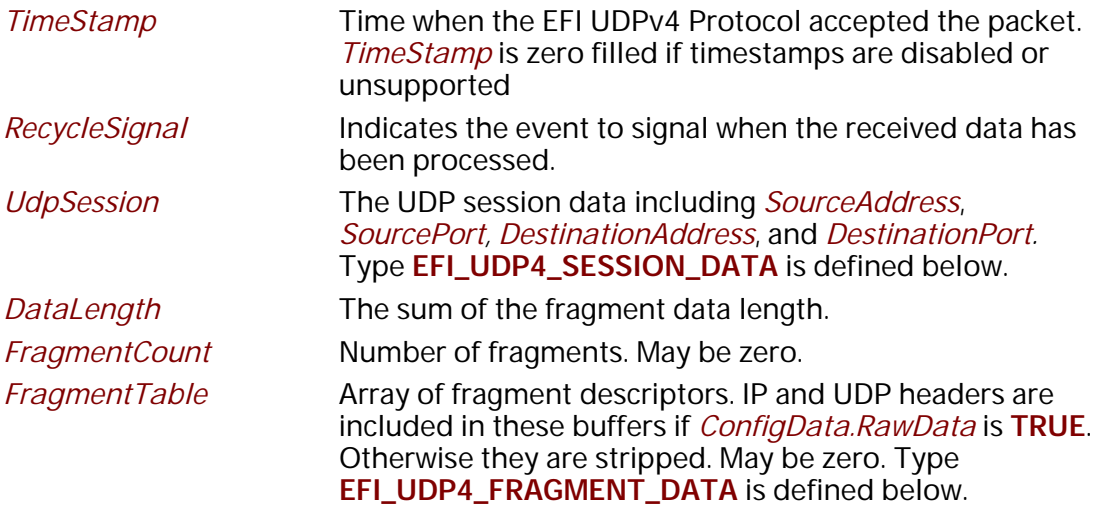

**EFI\_UDP4\_RECEIVE\_DATA** is filled by the EFI UDPv4 Protocol driver when this EFI UDPv4 Protocol instance receives an incoming packet. If there is a waiting token for incoming packets, the *CompletionToken.Packet.RxData* field is updated to this incoming packet and the *CompletionToken.Event* is signaled. The EFI UDPv4 Protocol client must signal the *RecycleSignal* after processing the packet.

• *FragmentTable* could contain multiple buffers that are not in the continuous memory locations. The EFI UDPv4 Protocol client might need to combine two or more buffers in *FragmentTable* to form their own protocol header.

#### // EFI\_UDP4\_SESSION\_DATA

typedef struct { EFI\_IPv4\_ADDRESS SourceAddress; **UINT16** SourcePort: **EFI\_IPv4\_ADDRESS** DestinationAddress; **UINT16** *DestinationPort;* } EFI\_UDP4\_SESSION\_DATA;

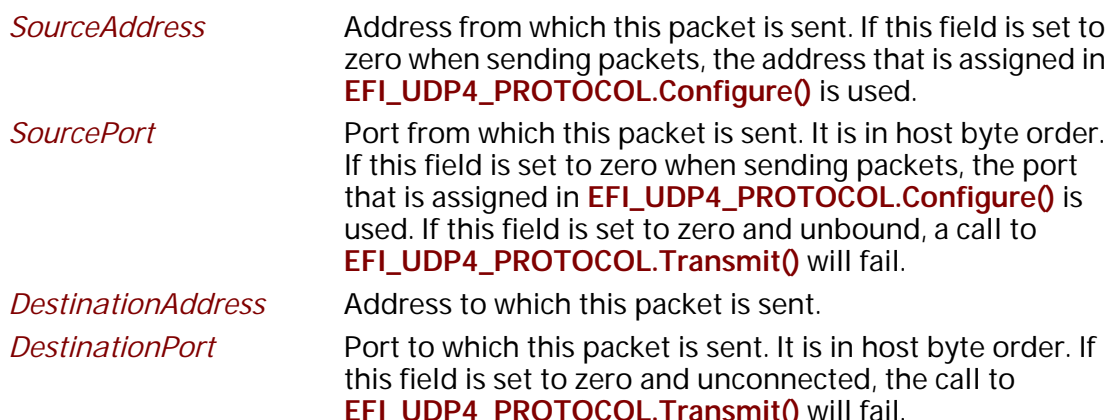

The EFI\_UDP4\_SESSION\_DATA is used to retrieve the settings when receiving packets or to override the existing settings of this EFI UDPv4 Protocol instance when sending packets.

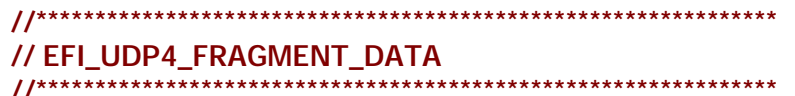

#### typedef struct {

**UINT32** FragmentLength; VOID \*FragmentBuffer; } EFI\_UDP4\_FRAGMENT\_DATA;

FragmentLength Length of the fragment data buffer.

**FragmentBuffer** Pointer to the fragment data buffer.

EFI\_UDP4\_FRAGMENT\_DATA allows multiple receive or transmit buffers to be specified. The purpose of this structure is to avoid copying the same packet multiple times.

**//\*\*\*\*\*\*\*\*\*\*\*\*\*\*\*\*\*\*\*\*\*\*\*\*\*\*\*\*\*\*\*\*\*\*\*\*\*\*\*\*\*\*\*\*\*\*\*\*\*\*\*\*\*\*\*\*\*\*\*\*\*\* // EFI\_UDP4\_TRANSMIT\_DATA //\*\*\*\*\*\*\*\*\*\*\*\*\*\*\*\*\*\*\*\*\*\*\*\*\*\*\*\*\*\*\*\*\*\*\*\*\*\*\*\*\*\*\*\*\*\*\*\*\*\*\*\*\*\*\*\*\*\*\*\*\*\* typedef struct { EFI\_UDP4\_SESSION\_DATA** *\*UdpSessionData***; EFI\_IPv4\_ADDRESS** *\*GatewayAddress***; UINT32** *DataLength;*  **UINT32** *FragmentCount;*  **EFI\_UDP4\_FRAGMENT\_DATA** *FragmentTable[1];* **} EFI\_UDP4\_TRANSMIT\_DATA;**

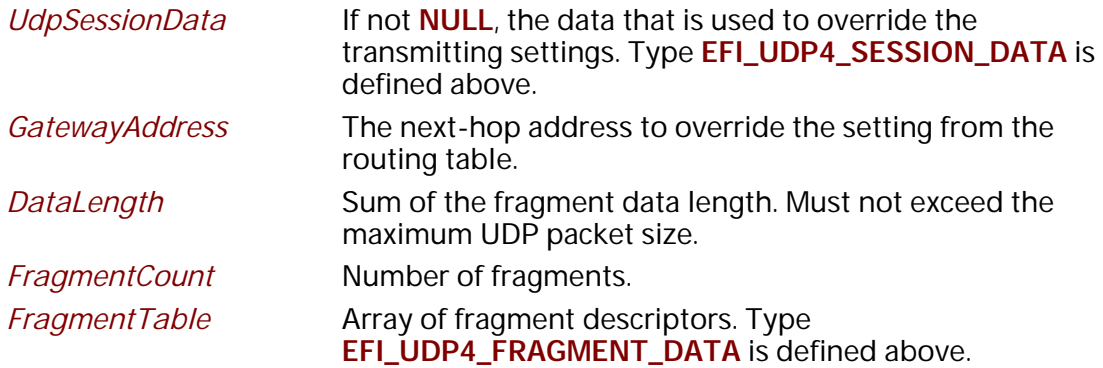

The EFI UDPv4 Protocol client must fill this data structure before sending a packet. The packet may contain multiple buffers that may be not in a continuous memory location.

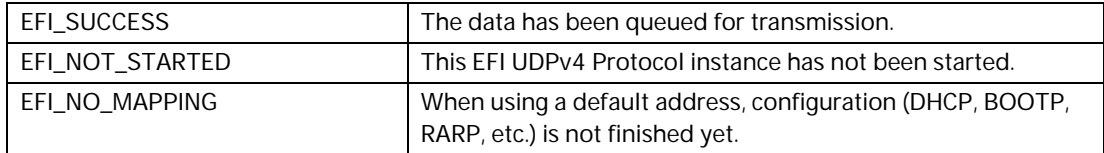

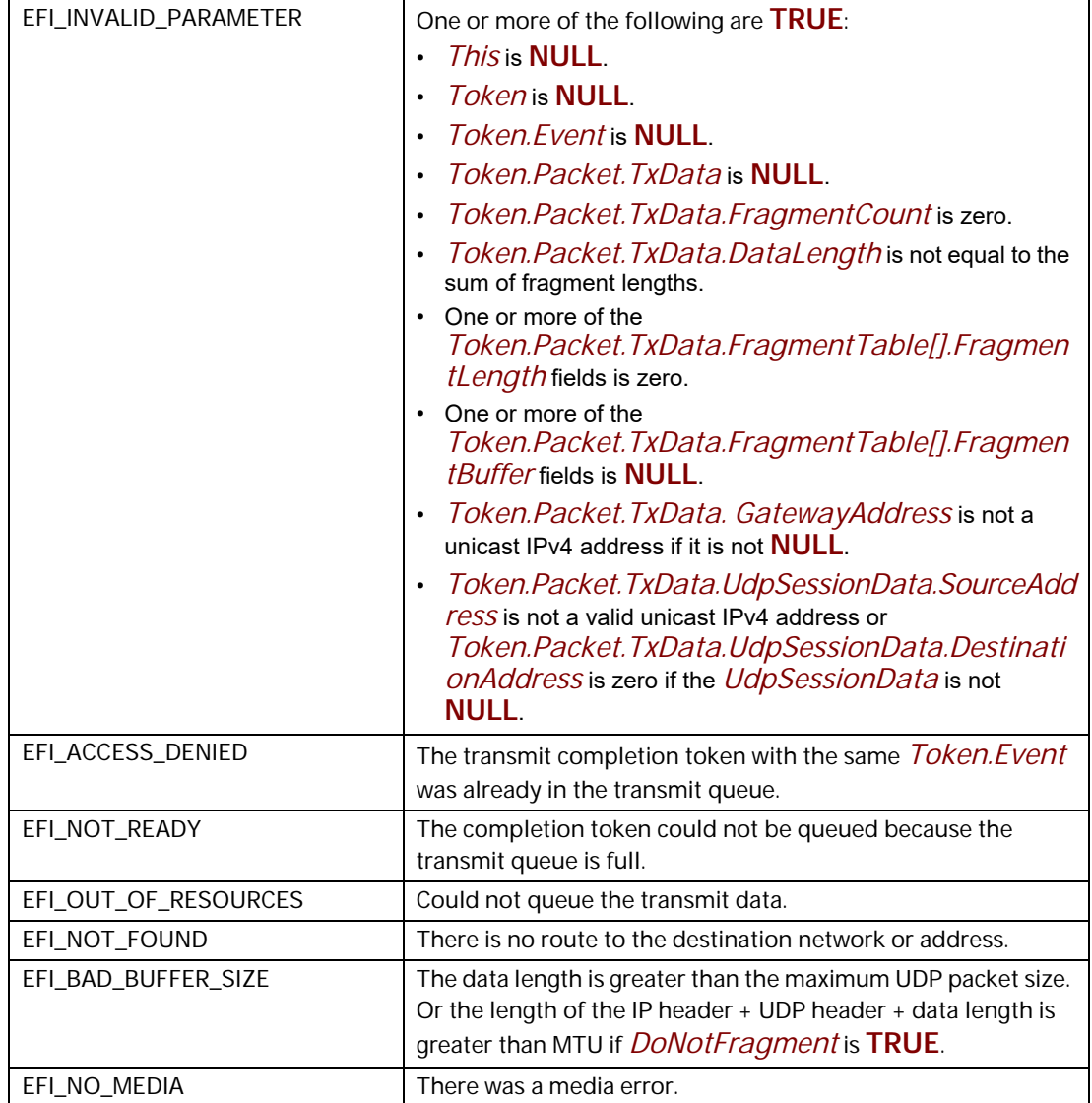

## **EFI\_UDP4\_PROTOCOL.Receive()**

#### **Summary**

Places an asynchronous receive request into the receiving queue.

### **Prototype**

```
typedef
EFI_STATUS
(EFIAPI *EFI_UDP4_RECEIVE) (
 IN EFI_UDP4_PROTOCOL *This,
 IN EFI_UDP4_COMPLETION_TOKEN *Token
 );
```
#### **Parameters**

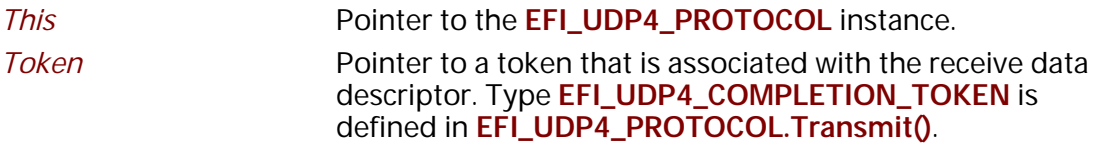

## **Description**

The **Receive()** function places a completion token into the receive packet queue. This function is always asynchronous.

The caller must fill in the *Token.Event* field in the completion token, and this field cannot be **NULL**. When the receive operation completes, the EFI UDPv4 Protocol driver updates the *Token.Status* and *Token.Packet.RxData* fields and the *Token.Event* is signaled. Providing a proper notification function and context for the event will enable the user to receive the notification and receiving status. That notification function is guaranteed to not be re-entered.

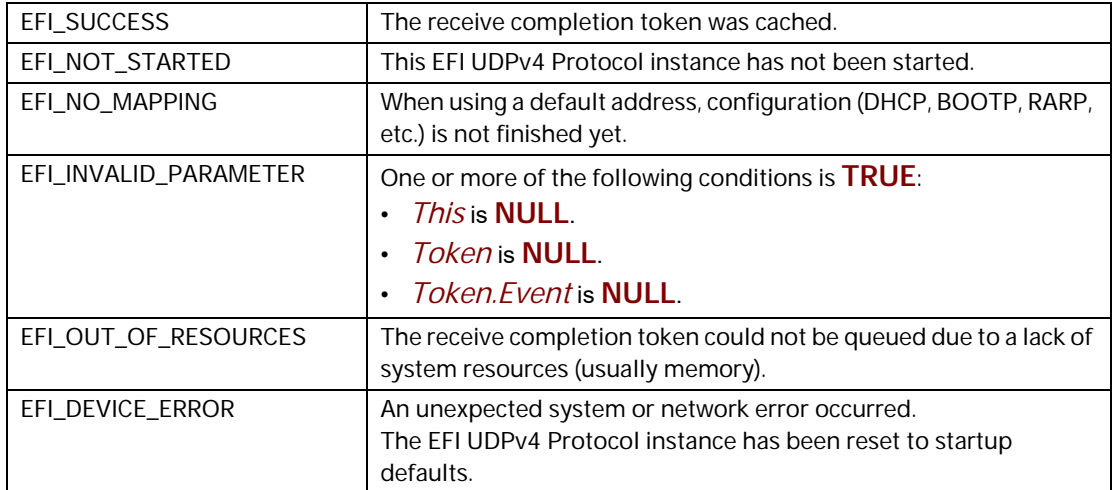

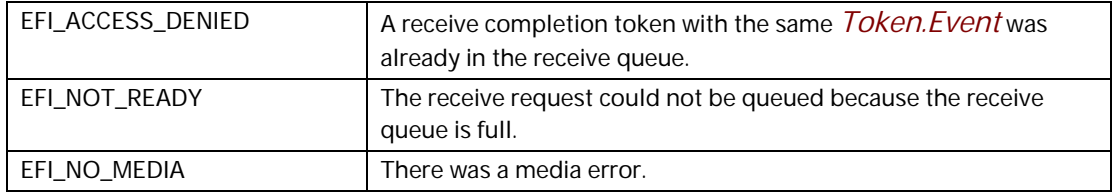

## **EFI\_UDP4\_PROTOCOL.Cancel()**

#### **Summary**

Aborts an asynchronous transmit or receive request.

#### **Prototype**

```
typedef
EFI_STATUS
(EFIAPI *EFI_UDP4_CANCEL)(
IN EFI_UDP4_PROTOCOL
 IN EFI_UDP4_COMPLETION_TOKEN *Token OPTIONAL
 );
```
#### **Parameters**

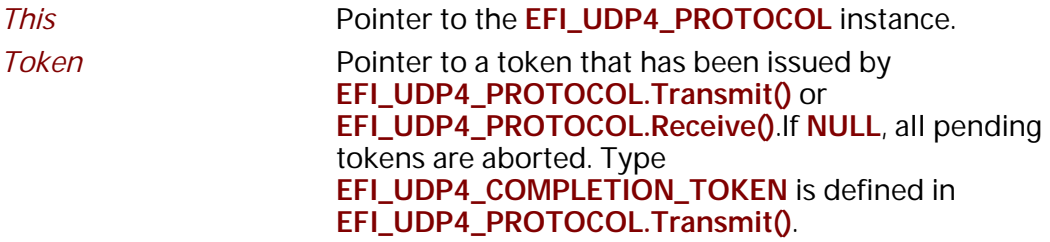

### **Description**

The **Cancel()** function is used to abort a pending transmit or receive request. If the token is in the transmit or receive request queues, after calling this function, *Token.Status* will be set to **EFI\_ABORTED** and then *Token.Event* will be signaled. If the token is not in one of the queues, which usually means that the asynchronous operation has completed, this function will not signal the token and **EFI\_NOT\_FOUND** is returned.

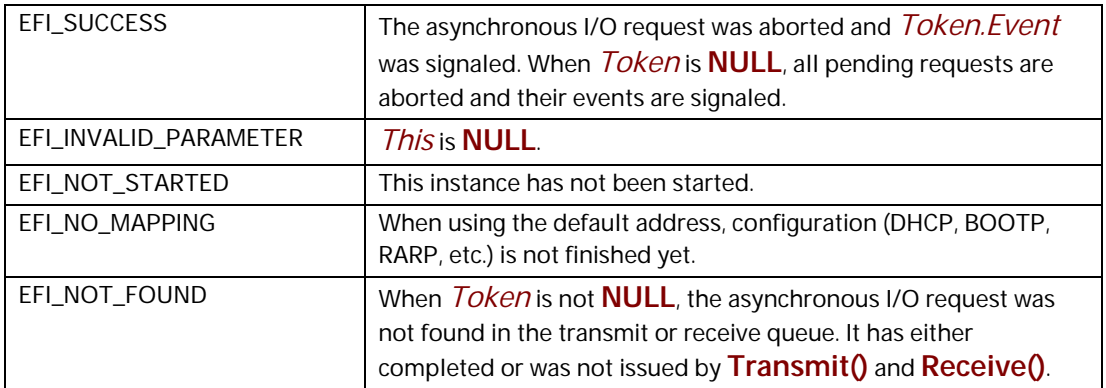

## **EFI\_UDP4\_PROTOCOL.Poll()**

## **Summary**

Polls for incoming data packets and processes outgoing data packets.

## **Prototype**

```
typedef
EFI_STATUS
(EFIAPI *EFI_UDP4_POLL) (
 IN EFI_UDP4_PROTOCOL *This
 );
```
## **Parameters**

**This** Pointer to the **EFI\_UDP4\_PROTOCOL** instance.

## **Description**

The **Poll()** function can be used by network drivers and applications to increase the rate that data packets are moved between the communications device and the transmit and receive queues.

In some systems, the periodic timer event in the managed network driver may not poll the underlying communications device fast enough to transmit and/or receive all data packets without missing incoming packets or dropping outgoing packets. Drivers and applications that are experiencing packet loss should try calling the **Poll()** function more often.

## **Status Codes Returned**

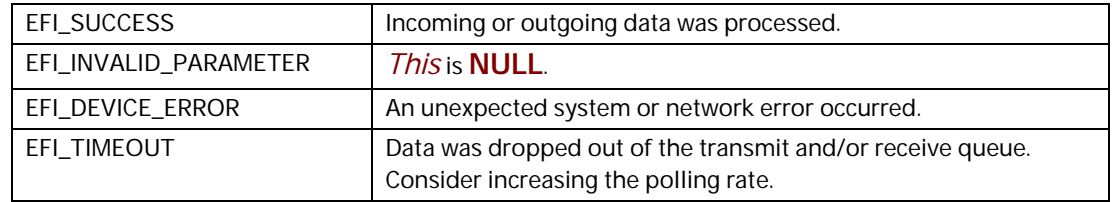

# **30.2 EFI UDPv6 Protocol**

This section defines the EFI UDPv6 (User Datagram Protocol version 6) Protocol that interfaces over the EFI IPv6 Protocol.

## **30.2.1 UDP6 Service Binding Protocol**

## **EFI\_UDP6\_SERVICE\_BINDING\_PROTOCOL**

#### **Summary**

The EFI UDPv6 Service Binding Protocol is used to locate communication devices that are supported by an EFI UDPv6 Protocol driver and to create and destroy instances of the EFI UDPv6 Protocol child instance that uses the underlying communications device.

### **GUID**

**#define EFI\_UDP6\_SERVICE\_BINDING\_PROTOCOL\_GUID \ {0x66ed4721, 0x3c98, 0x4d3e,\ {0x81, 0xe3, 0xd0, 0x3d, 0xd3, 0x9a, 0x72, 0x54}}**

### **Description**

A network application that requires basic UDPv6 I/O services can use one of the protocol handler services, such as **BS->LocateHandleBuffer()**, to search for devices that publish a EFI UDPv6 Service Binding Protocol GUID. Each device with a published EFI UDPv6 Service Binding Protocol GUID supports the EFI UDPv6 Protocol and may be available for use.

After a successful call to the **EFI\_UDP6\_SERVICE\_BINDING\_PROTOCOL.CreateChild()** function, the newly created child EFI UDPv6 Protocol driver is in an un-configured state; it is not ready to send and receive data packets.

Before a network application terminates execution, every successful call to the **EFI\_UDP6\_SERVICE\_BINDING\_PROTOCOL.CreateChild()** function must be matched with a call to the **EFI\_UDP6\_SERVICE\_BINDING\_PROTOCOL.DestroyChild()** function.

## **30.2.2 EFI UDP6 Protocol**

## **EFI\_UDP6\_PROTOCOL**

### **Summary**

The EFI UDPv6 Protocol provides simple packet-oriented services to transmit and receive UDP packets.

#### **GUID**

**#define EFI\_UDP6\_PROTOCOL\_GUID \ {0x4f948815, 0xb4b9, 0x43cb,\ {0x8a, 0x33, 0x90, 0xe0, 0x60, 0xb3, 0x49, 0x55}}**

#### **Protocol Interface Structure**

**typedef struct \_EFI\_UDP6\_PROTOCOL { EFI\_UDP6\_GET\_MODE\_DATA** *GetModeData;*  **EFI\_UDP6\_CONFIGURE** *Configure;*  **EFI\_UDP6\_GROUPS** *Groups;*  **EFI\_UDP6\_TRANSMIT** *Transmit;*  **EFI\_UDP6\_RECEIVE** *Receive;*  **EFI\_UDP6\_CANCEL** *Cancel;*  **EFI\_UDP6\_POLL** *Poll;* **} EFI\_UDP6\_PROTOCOl;**

#### **Parameters**

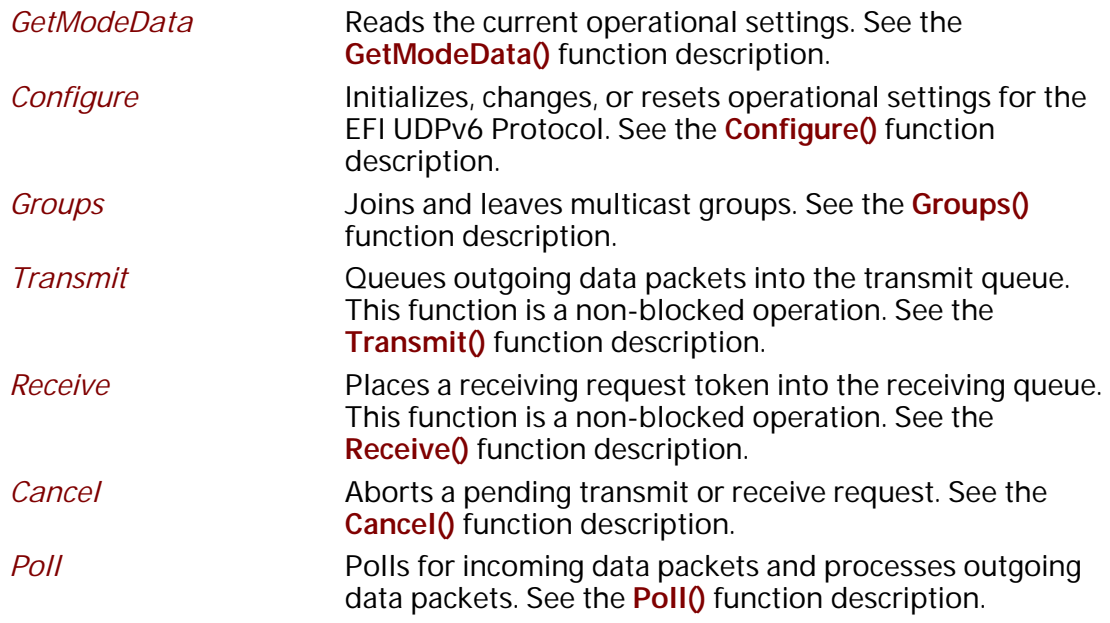

## **Description**

The **EFI\_UDP6\_PROTOCOL** defines an EFI UDPv6 Protocol session that can be used by any network drivers, applications, or daemons to transmit or receive UDP packets. This protocol instance can either be bound to a specified port as a service or connected to some remote peer as an active client. Each instance has its own settings, such as group table, that are independent from each other.

*Note: Byte Order: In this document, all IPv6 addresses and incoming/outgoing packets are stored in* 

*network byte order. All other parameters in the functions and data structures that are defined in this document are stored in host byte order.* 

## **EFI\_UDP6\_PROTOCOL.GetModeData()**

#### **Summary**

Read the current operational settings.

## **Prototype**

```
typedef
EFI_STATUS
(EFIAPI *EFI_UDP6_GET_MODE_DATA) (
 IN EFI_UDP6_PROTOCOL *This,
 OUT EFI_UDP6_CONFIG_DATA *Udp6ConfigData OPTIONAL,
 OUT EFI_IP6_MODE_DATA *Ip6ModeData OPTIONAL,
 OUT EFI_MANAGED_NETWORK_CONFIG_DATA *MnpConfigData OPTIONAL,
 OUT EFI_SIMPLE_NETWORK_MODE *SnpModeData OPTIONAL
 );
```
## **Parameters**

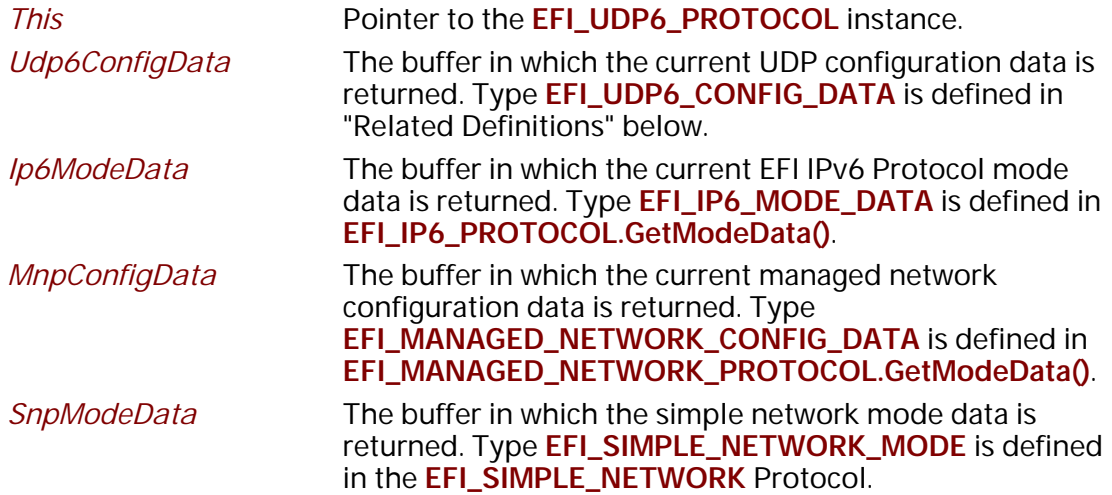

### **Description**

The **GetModeData()** function copies the current operational settings of this EFI UDPv6 Protocol instance into user-supplied buffers. This function is used optionally to retrieve the operational mode data of underlying networks or drivers.

### **Related Definition**

// EFI\_UDP6\_CONFIG\_DATA  $\overline{II}$ typedef struct { //Receiving Filters **BOOLEAN** AcceptPromiscuous; **BOOLEAN** AcceptAnyPort; **BOOLEAN** AllowDuplicatePort; //l/O parameters  $\mathcal{I}$ **UINT8** TrafficClass: **UINT8** HopLimit; **UINT32** ReceiveTimeout; **UINT32** TransmitTimeout; //Access Point EFI\_IPv6\_ADDRESS StationAddress; **UINT16** StationPort; EFI\_IPv6\_ADDRESS RemoteAddress; **UINT16** *RemotePort:* } EFI\_UDP6\_CONFIG\_DATA;

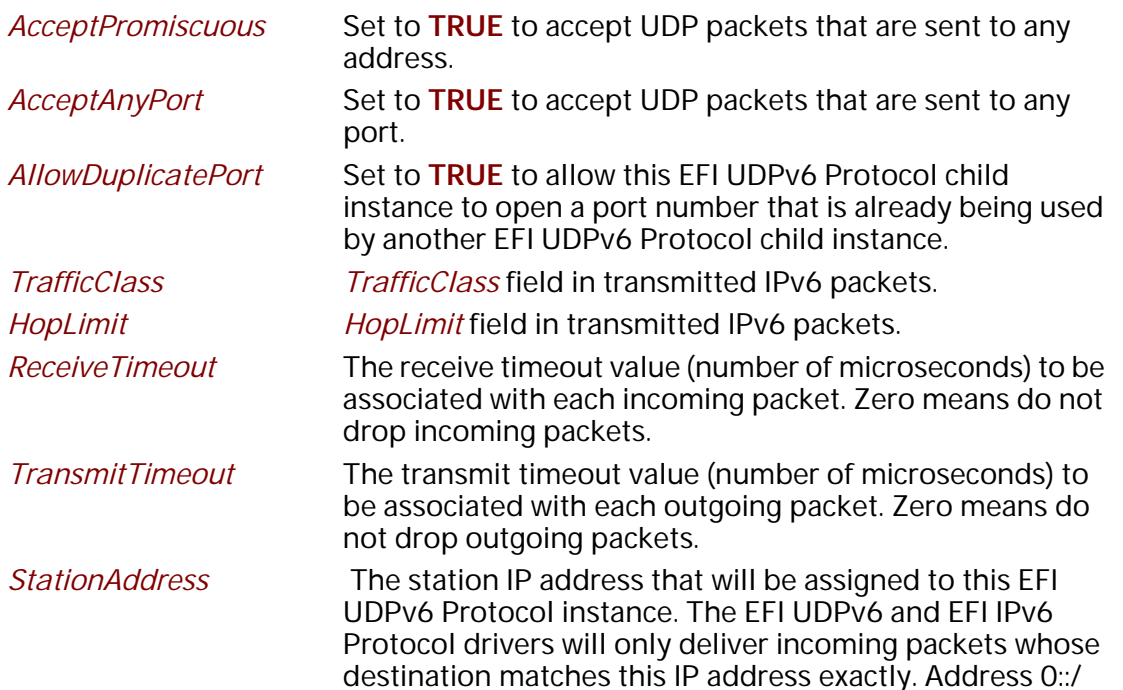

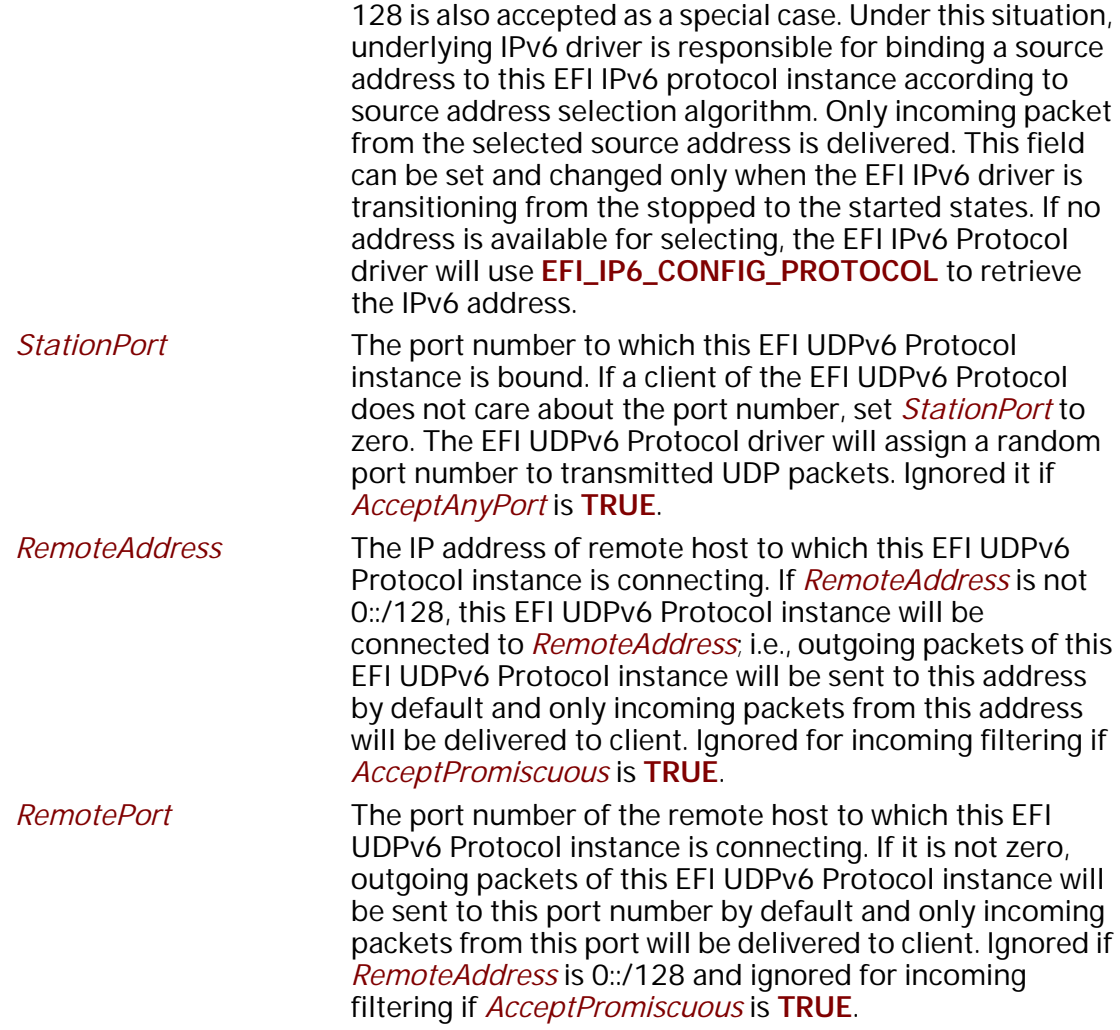

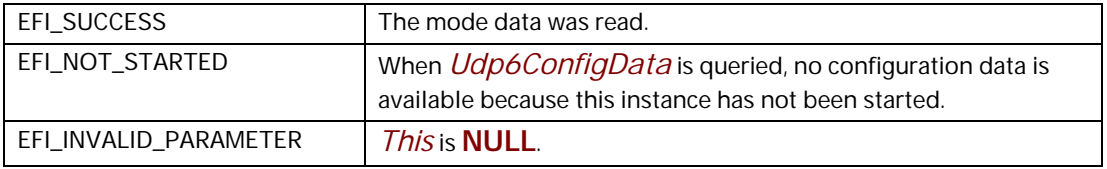

## **EFI\_UDP6\_PROTOCOL.Configure()**

## **Summary**

Initializes, changes, or resets the operational parameters for this instance of the EFI UDPv6 Protocol.

## **Prototype**

```
typedef
EFI_STATUS
(EFIAPI *EFI_UDP6_CONFIGURE) (
 IN EFI_UDP6_PROTOCOL *This,
 IN EFI_UDP6_CONFIG_DATA *UdpConfigData OPTIONAL
 );
```
## **Parameters**

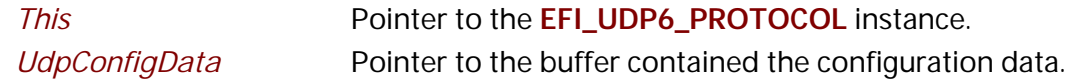

## **Description**

The **Configure()** function is used to do the following:

- Initialize and start this instance of the EFI UDPv6 Protocol.
- Change the filtering rules and operational parameters.
- Reset this instance of the EFI UDPv6 Protocol.

Until these parameters are initialized, no network traffic can be sent or received by this instance. This instance can be also reset by calling **Configure()** with *UdpConfigData* set to **NULL**. Once reset, the receiving queue and transmitting queue are flushed and no traffic is allowed through this instance.

With different parameters in *UdpConfigData*, **Configure()** can be used to bind this instance to specified port.

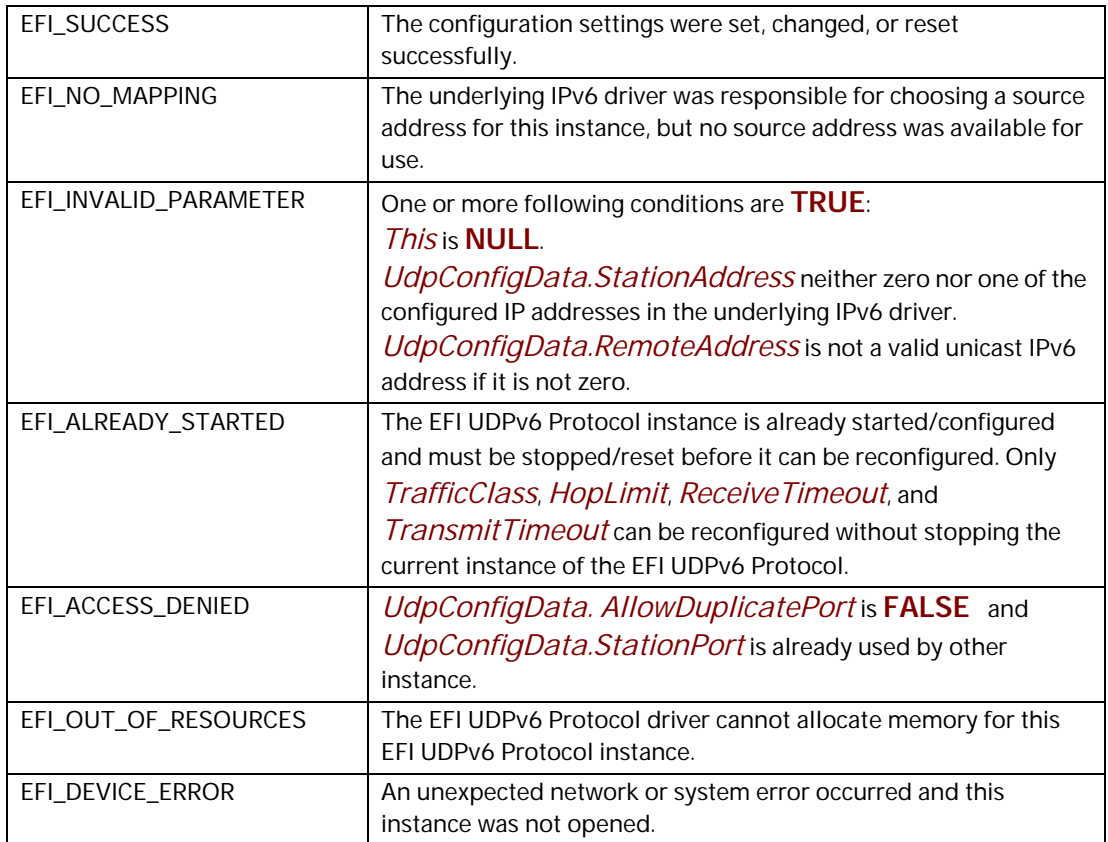

## **EFI\_UDP6\_PROTOCOL.Groups()**

#### **Summary**

Joins and leaves multicast groups.

#### **Prototype**

```
typedef
EFI_STATUS
(EFIAPI *EFI_UDP6_GROUPS) (
 IN EFI_UDP6_PROTOCOL *This,
 IN BOOLEAN JoinFlag,
 IN EFI_IPv6_ADDRESS *MulticastAddress OPTIONAL
 );
```
#### **Parameters**

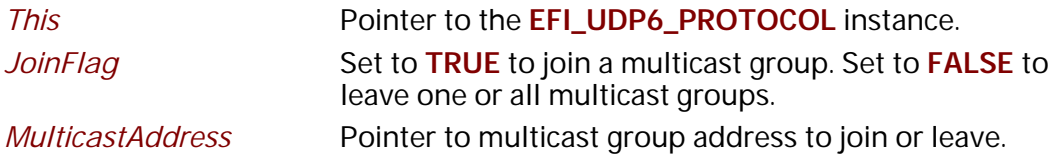

## **Description**

The **Groups()** function is used to join or leave one or more multicast group.

If the *JoinFlag* is **FALSE** and the *MulticastAddress* is **NULL**, then all currently joined groups are left.

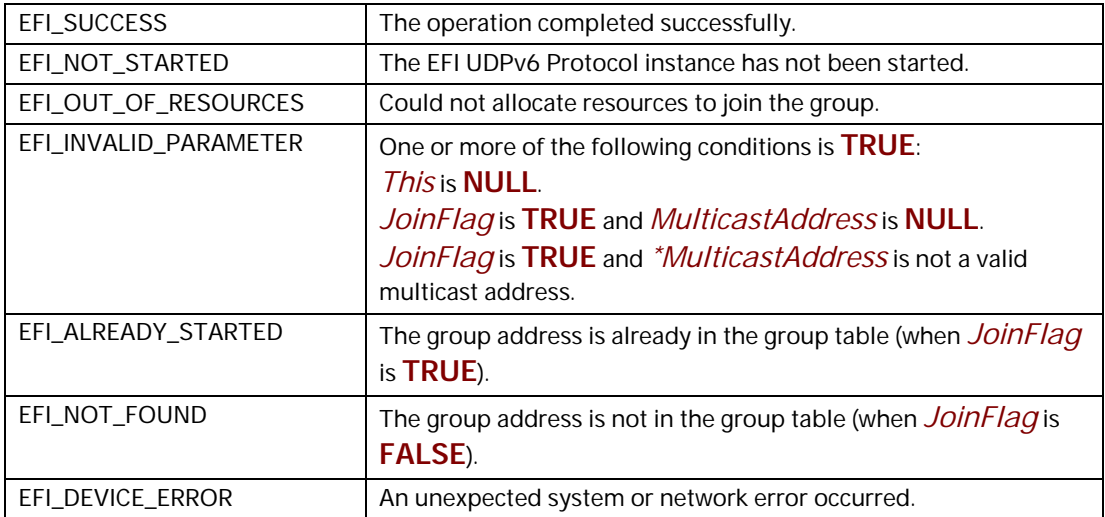

## EFI\_UDP6\_PROTOCOL.Transmit()

#### Summary

Queues outgoing data packets into the transmit queue.

#### Prototype

```
typedef
EFI_STATUS
(EFIAPI *EFI_UDP6_TRANSMIT) (
IN EFI UDP6 PROTOCOL
                          *This.
IN EFI_UDP6_COMPLETION_TOKEN *Token
\mathcal{E}
```
#### **Parameters**

**This Token**  Pointer to the EFI\_UDP6\_PROTOCOL instance. Pointer to the completion token that will be placed into the transmit queue. Type **EFI UDP6 COMPLETION TOKEN** is defined in "Related Definitions" below

#### **Description**

The Transmit() function places a sending request to this instance of the EFI UDPv6 Protocol, alongside the transmit data that was filled by the user. Whenever the packet in the token is sent out or some errors occur, the Token. Event will be signaled and Token. Status is updated. Providing a proper notification function and context for the event will enable the user to receive the notification and transmitting status.

### **Related Definitions**

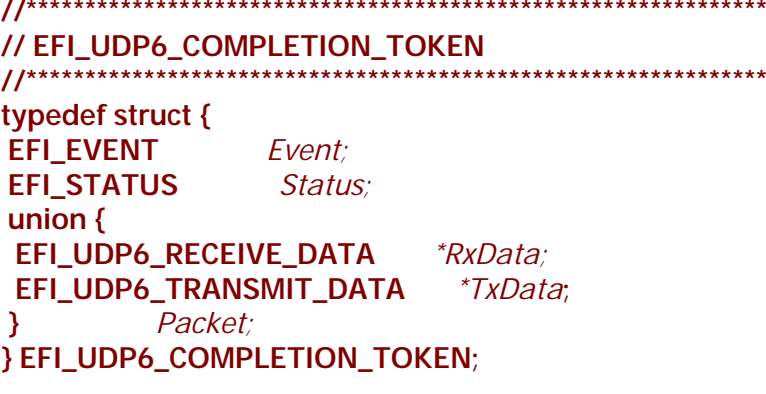

Fvent This *Event* will be signaled after the *Status* field is updated by the EFI UDPv6 Protocol driver. The type of Event must be EVT\_NOTIFY\_SIGNAL. **Status** Will be set to one of the following values:

**EFI\_SUCCESS**: The receive or transmit operation completed successfully.

**EFI\_ABORTED**: The receive or transmit was aborted.

**EFI\_TIMEOUT**: The transmit timeout expired.

**EFI\_NETWORK\_UNREACHABLE**: The destination network is unreachable. *RxData* is set to **NULL** in this situation.

**EFI\_HOST\_UNREACHABLE**: The destination host is unreachable. *RxData* is set to **NULL** in this situation.

**EFI\_PROTOCOL\_UNREACHABLE:** The UDP protocol is unsupported in the remote system. *RxData* is set to **NULL** in this situation.

**EFI\_PORT\_UNREACHABLE**: No service is listening on the remote port. *RxData* is set to **NULL** in this situation.

**EFI\_ICMP\_ERROR**: Some other Internet Control Message Protocol (ICMP) error report was received. For example, packets are being sent too fast for the destination to receive them and the destination sent an ICMP source quench report. *RxData* is set to **NULL** in this situation.

**EFI\_DEVICE\_ERROR:** An unexpected system or network error occurred.

**EFI\_SECURITY\_VIOLATION:** The transmit or receive was failed because of IPsec policy check.

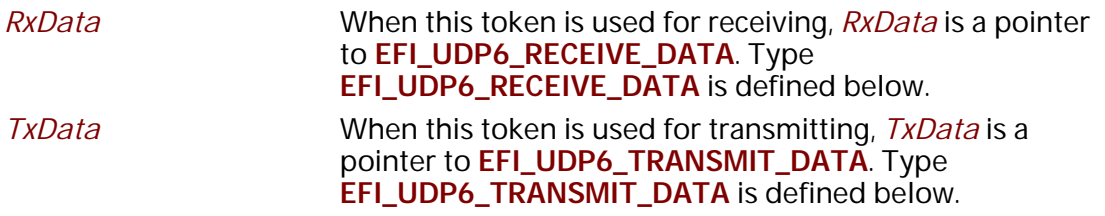

The **EFI\_UDP6\_COMPLETION\_TOKEN** structures are used for both transmit and receive operations.

When used for transmitting, the *Event* and *TxData* fields must be filled in by the EFI UDPv6 Protocol client. After the transmit operation completes, the *Status* field is updated by the EFI UDPv6 Protocol and the *Event* is signaled.

When used for receiving, only the *Event* field must be filled in by the EFI UDPv6 Protocol client. After a packet is received, *RxData* and *Status* are filled in by the EFI UDPv6 Protocol and the *Event* is signaled.

 **//\*\*\*\*\*\*\*\*\*\*\*\*\*\*\*\*\*\*\*\*\*\*\*\*\*\*\*\*\*\*\*\*\*\*\*\*\*\*\*\*\*\*\*\*\*\*\*\*\*\*\*\*\*\*\*\*\*\*\*\*\*\*\***

**// EFI\_UDP6\_RECEIVE\_DATA //\*\*\*\*\*\*\*\*\*\*\*\*\*\*\*\*\*\*\*\*\*\*\*\*\*\*\*\*\*\*\*\*\*\*\*\*\*\*\*\*\*\*\*\*\*\*\*\*\*\*\*\*\*\*\*\*\*\*\*\*\*\*\***

**typedef struct { EFI\_TIME** *TimeStamp;*  **EFI\_EVENT** *RecycleSignal;*  **EFI\_UDP6\_SESSION\_DATA** *UdpSession;*  **UINT32** *DataLength;*  **UINT32** *FragmentCount;*  **EFI\_UDP6\_FRAGMENT\_DATA** *FragmentTable***[1]***;* **} EFI\_UDP6\_RECEIVE\_DATA;**

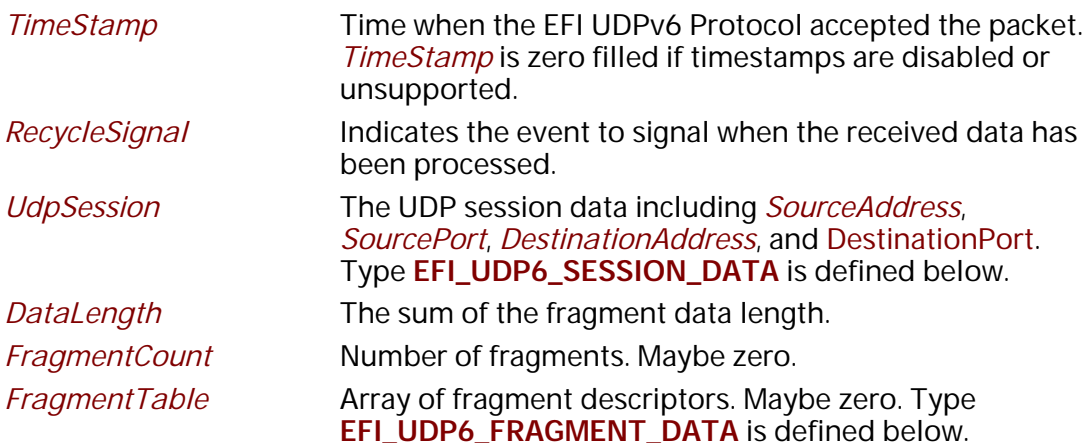

**EFI\_UDP6\_RECEIVE\_DATA** is filled by the EFI UDPv6 Protocol driver when this EFI UDPv6 Protocol instance receives an incoming packet. If there is a waiting token for incoming packets, the *CompletionToken.Packet.RxData* field is updated to this incoming packet and the *CompletionToken.Event* is signaled. The EFI UDPv6 Protocol client must signal the *RecycleSignal* after processing the packet.

*FragmentTable* could contain multiple buffers that are not in the continuous memory locations. The EFI UDPv6 Protocol client might need to combine two or more buffers in *FragmentTable* to form their own protocol header.

**//\*\*\*\*\*\*\*\*\*\*\*\*\*\*\*\*\*\*\*\*\*\*\*\*\*\*\*\*\*\*\*\*\*\*\*\*\*\*\*\*\*\*\*\*\*\*\*\*\*\*\*\*\*\*\*\*\*\*\*\*\*\*\***

#### **// EFI\_UDP6\_SESSION\_DATA**

**//\*\*\*\*\*\*\*\*\*\*\*\*\*\*\*\*\*\*\*\*\*\*\*\*\*\*\*\*\*\*\*\*\*\*\*\*\*\*\*\*\*\*\*\*\*\*\*\*\*\*\*\*\*\*\*\*\*\*\*\*\*\*\* typedef struct { EFI\_IPv6\_ADDRESS** *SourceAddress***; UINT16** *SourcePort***; EFI\_IPv6\_ADDRESS** *DestinationAddress***; UINT16** *DestinationPort***; } EFI\_UDP6\_SESSION\_DATA;**

*SourceAddress* Address from which this packet is sent. This filed should not be used when sending packets.

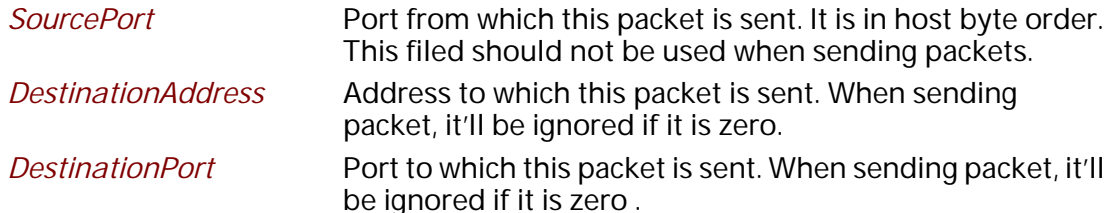

The EFI\_UDP6\_SESSION\_DATA is used to retrieve the settings when receiving packets or to override the existing settings (only DestinationAddress and DestinationPort can be overridden) of this EFI UDPv6 Protocol instance when sending packets.

// EFI\_UDP6\_FRAGMENT\_DATA typedef struct { **UINT32** FragmentLength; **VOID** *\*FragmentBuffer;* } EFI\_UDP6\_FRAGMENT\_DATA;

FragmentLength Length of the fragment data buffer. **FragmentBuffer** Pointer to the fragment data buffer.

EFI\_UDP6\_FRAGMENT\_DATA allows multiple receive or transmit buffers to be specified. The purpose of this structure is to avoid copying the same packet multiple times.

// EFI\_UDP6\_TRANSMIT\_DATA  $11**************$ \*\*\*\*\*\*\*\*\*\*\*\*\*\*\*\*\*\*\*\*\*\*\*\*\*\*\*\*\*\*\*\*\*\*\*\* typedef struct { EFI\_UDP6\_SESSION\_DATA \*UdpSessionData ; **UINT32** DataLength; **UINT32** FragmentCount; EFI\_UDP6\_FRAGMENT\_DATA FragmentTable[1]; } EFI\_UDP6\_TRANSMIT\_DATA;

UdpSessionDatalf not NULL, the data that is used to override the transmitting settings. Only the two filed *UdpSessionData. DestinationAddress* and UdpSessionData.DestionPort can be used as the transmitting setting filed. Type EFI\_UDP6\_SESSION\_DATA is defined above.

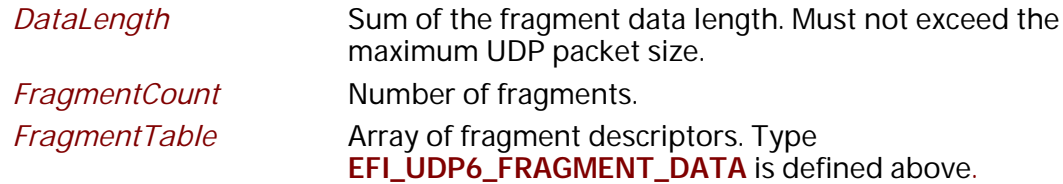

The EFI UDPv6 Protocol client must fill this data structure before sending a packet. The packet may contain multiple buffers that may be not in a continuous memory location.

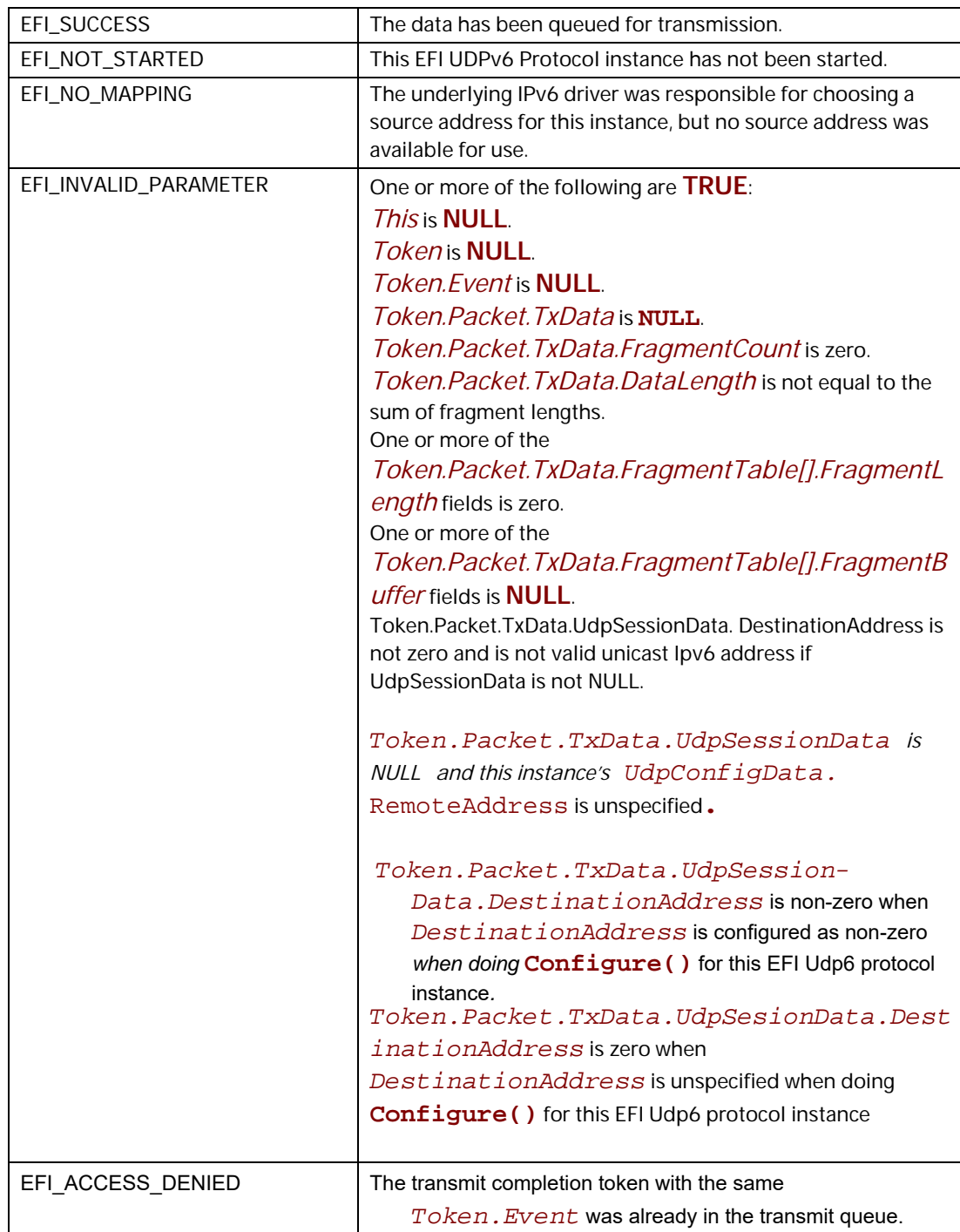

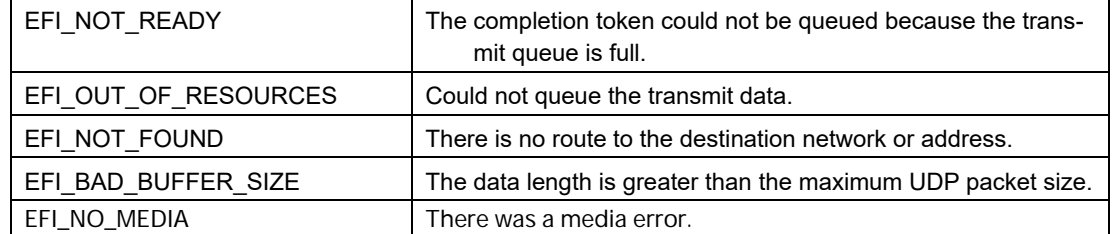

## **EFI\_UDP6\_PROTOCOL.Receive()**

#### **Summary**

Places an asynchronous receive request into the receiving queue.

### **Prototype**

```
typedef
EFI_STATUS
(EFIAPI *EFI_UDP6_RECEIVE) (
 IN EFI_UDP6_PROTOCOL *This,
 IN EFI_UDP6_COMPLETION_TOKEN *Token
 );
```
### **Parameters**

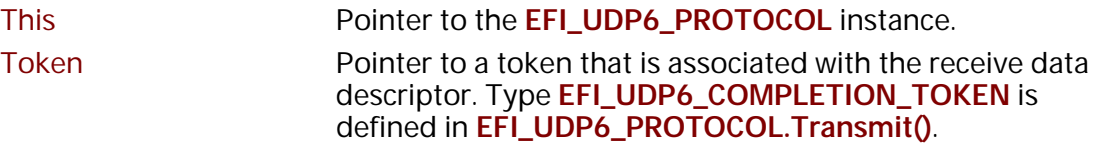

## **Description**

The **Receive()** function places a completion token into the receive packet queue. This function is always asynchronous.

The caller must fill in the **Token.Event** field in the completion token, and this field cannot be **NULL**. When the receive operation completes, the EFI UDPv6 Protocol driver updates the *Token.Status* and *Token.Packet.RxData* fields and the *Token.Event* is signaled. Providing a proper notification function and context for the event will enable the user to receive the notification and receiving status. That notification function is guaranteed to not be re-entered.

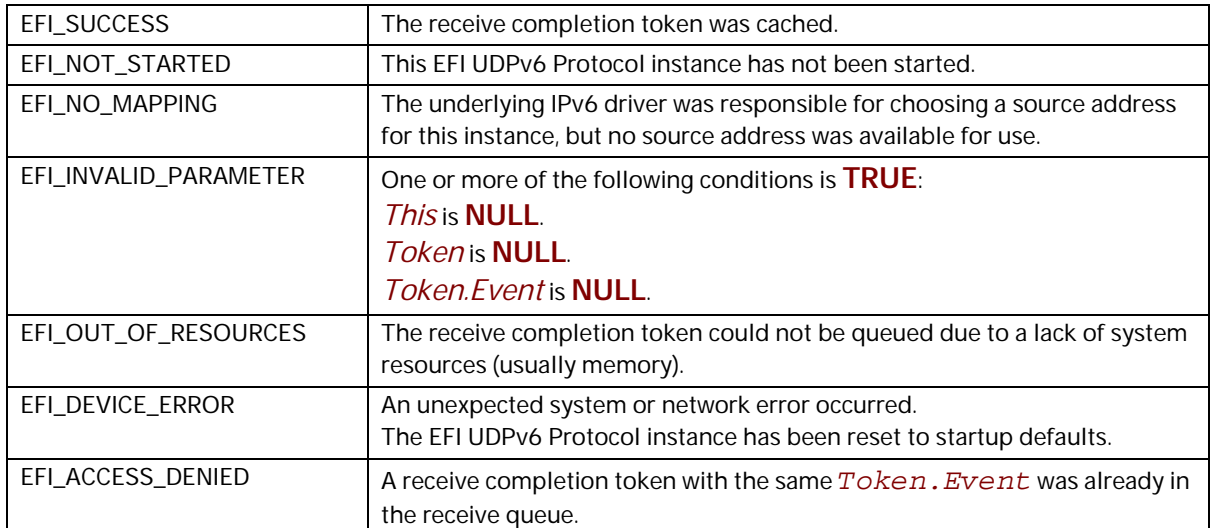

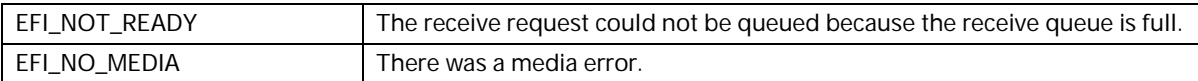

## **EFI\_UDP6\_PROTOCOL.Cancel()**

#### **Summary**

Aborts an asynchronous transmit or receive request.

#### **Prototype**

```
typedef
EFI_STATUS
(EFIAPI *EFI_UDP6_CANCEL)(
IN EFI_UDP6_PROTOCOL
 IN EFI_UDP6_COMPLETION_TOKEN *Token OPTIONAL
 );
```
#### **Parameters**

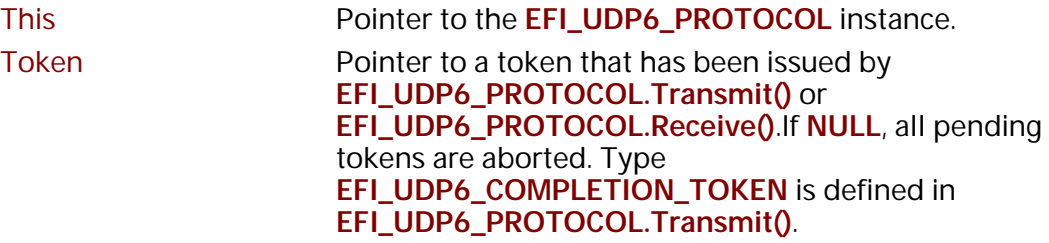

## **Description**

The **Cancel**<sup>()</sup> function is used to abort a pending transmit or receive request. If the token is in the transmit or receive request queues, after calling this function, *Token.Status* will be set to **EFI\_ABORTED** and then *Token.Event* will be signaled. If the token is not in one of the queues, which usually means that the asynchronous operation has completed, this function will not signal the token and **EFI\_NOT\_FOUND** is returned.

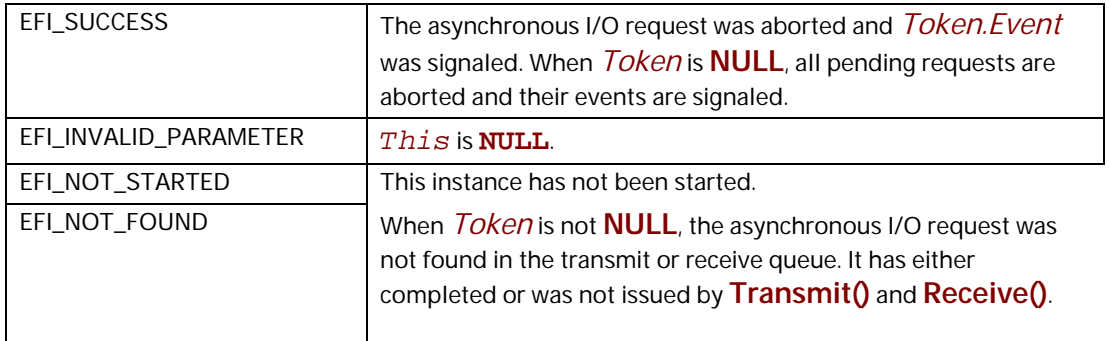

# **EFI\_UDP6\_PROTOCOL.Poll()**

## **Summary**

Polls for incoming data packets and processes outgoing data packets.

## **Prototype**

```
typedef
EFI_STATUS
(EFIAPI *EFI_UDP6_POLL) (
 IN EFI_UDP6_PROTOCOL *This
 );
```
## **Parameters**

*This*

Pointer to the **EFI\_UDP6\_PROTOCOL** instance.

## **Description**

The **Poll()** function can be used by network drivers and applications to increase the rate that data packets are moved between the communications device and the transmit and receive queues.

In some systems, the periodic timer event in the managed network driver may not poll the underlying communications device fast enough to transmit and/or receive all data packets without missing incoming packets or dropping outgoing packets. Drivers and applications that are experiencing packet loss should try calling the **Poll()** function more often.

## **Status Codes Returned**

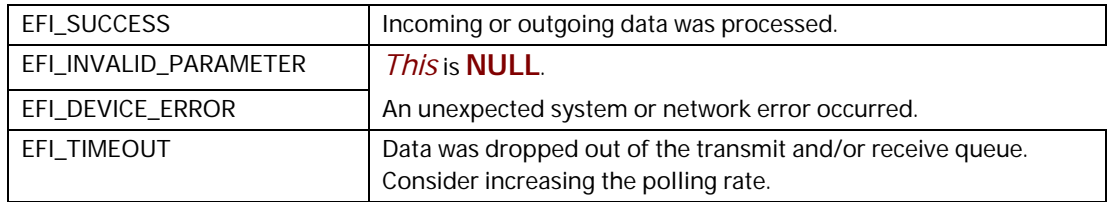

# **30.3 EFI MTFTPv4 Protocol**

The following sections defines the EFI MTFTPv4 Protocol interface that is built upon the EFI UDPv4 Protocol.

## **EFI\_MTFTP4\_SERVICE\_BINDING\_PROTOCOL**

## **Summary**

The EFI MTFTPv4 Service Binding Protocol is used to locate communication devices that are supported by an EFI MTFTPv4 Protocol driver and to create and destroy instances of the EFI MTFTPv4 Protocol child protocol driver that can use the underlying communications device.

## **GUID**

#### **#define EFI\_MTFTP4\_SERVICE\_BINDING\_PROTOCOL\_GUID \ {0x2e800be,0x8f01,0x4aa6,\ {0x94,0x6b,0xd7,0x13,0x88,0xe1,0x83,0x3f}}**

## **Description**

A network application or driver that requires MTFTPv4 I/O services can use one of the protocol handler services, such as **BS->LocateHandleBuffer()**, to search for devices that publish an EFI MTFTPv4 Service Binding Protocol GUID. Each device with a published EFI MTFTPv4 Service Binding Protocol GUID supports the EFI MTFTPv4 Protocol service and may be available for use.

After a successful call to the **EFI\_MTFTP4\_SERVICE\_BINDING\_PROTOCOL.CreateChild()** function, the newly created child EFI MTFTPv4 Protocol driver instance is in an unconfigured state; it is not ready to transfer data.

Before a network application terminates execution, every successful call to the **EFI\_MTFTP4\_SERVICE\_BINDING\_PROTOCOL.CreateChild()** function must be matched with a call to the **EFI\_MTFTP4\_SERVICE\_BINDING\_PROTOCOL.DestroyChild()** function.

Each instance of the EFI MTFTPv4 Protocol driver can support one file transfer operation at a time. To download two files at the same time, two instances of the EFI MTFTPv4 Protocol driver will need to be created.

## **EFI\_MTFTP4\_PROTOCOL**

### **Summary**

The EFI MTFTPv4 Protocol provides basic services for client-side unicast and/or multicast TFTP operations.

## **GUID**

**#define EFI\_MTFTP4\_PROTOCOL\_GUID \ {0x78247c57,0x63db,0x4708,\ {0x99,0xc2,0xa8,0xb4,0xa9,0xa6,0x1f,0x6b}}**

## **Protocol Interface Structure**

**typedef struct \_EFI\_MTFTP4\_PROTOCOL { EFI\_MTFTP4\_GET\_MODE\_DATA** *GetModeData***; EFI\_MTFTP4\_CONFIGURE** *Configure***; EFI\_MTFTP4\_GET\_INFO** *GetInfo***; EFI\_MTFTP4\_PARSE\_OPTIONS** *ParseOptions***; EFI\_MTFTP4\_READ\_FILE** *ReadFile***; EFI\_MTFTP4\_WRITE\_FILE** *WriteFile***; EFI\_MTFTP4\_READ\_DIRECTORY** *ReadDirectory***; EFI\_MTFTP4\_POLL** *Poll;* **} EFI\_MTFTP4\_PROTOCOL;**

### **Parameters**

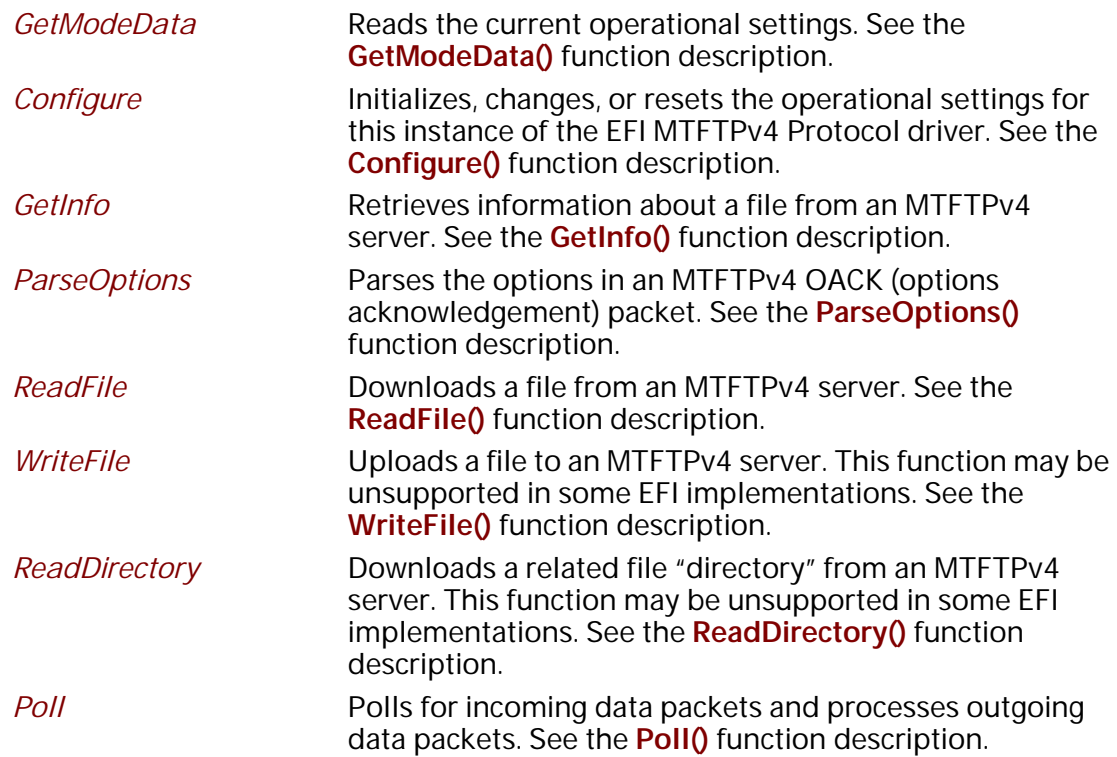

## **Description**

The **EFI\_MTFTP4\_PROTOCOL** is designed to be used by UEFI drivers and applications to transmit and receive data files. The EFI MTFTPv4 Protocol driver uses the underlying EFI UDPv4 Protocol driver and EFI IPv4 Protocol driver.

## EFI MTFTP4 PROTOCOL.GetModeData()

#### Summary

Reads the current operational settings.

### Prototype

```
typedef
EFI_STATUS
(EFIAPI *EFI_MTFTP4_GET_MODE_DATA)(
IN EFI MTFTP4 PROTOCOL *This,
OUT EFI_MTFTP4_MODE_DATA *ModeData
\mathcal{E}
```
#### **Parameters**

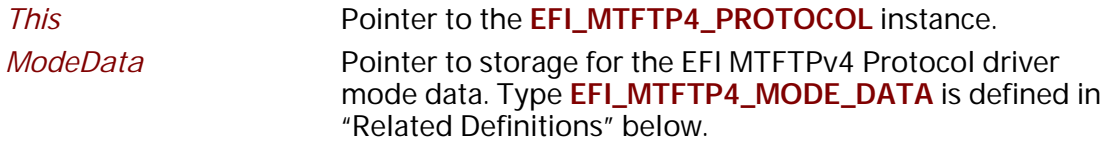

### **Description**

The GetModeData (function reads the current operational settings of this EFI MTFTPv4 Protocol driver instance.

### **Related Definitions**

// EFI\_MTFTP4\_MODE\_DATA typedef struct { EFI\_MTFTP4\_CONFIG\_DATA ConfigData; **UINT8** SupportedOptionCount; \*\*SupportedOptions; **UINT8** UINT8 UnsupportedOptionCount; UINT8 \*\*UnsupportedOptions; } EFI\_MTFTP4\_MODE\_DATA; The configuration data of this instance. Type ConfigData EFI\_MTFTP4\_CONFIG\_DATA is defined below. SupportedOptionCount The number of option strings in the following SupportedOptions array. **SupportedOptions** An array of pointers to null-terminated ASCII option strings that are recognized and supported by this EFI MTFTPv4 Protocol driver implementation.

UnsupportedOptionCount

An array of pointers to null-terminated ASCII option
strings that are recognized but not supported by this EFI MTFTPv4 Protocol driver implementation.

**UnsupportedOptions** 

An array of option strings that are recognized but are not supported by this EFI MTFTPv4 Protocol driver implementation.

The EFI\_MTFTP4\_MODE\_DATA structure describes the operational state of this instance.

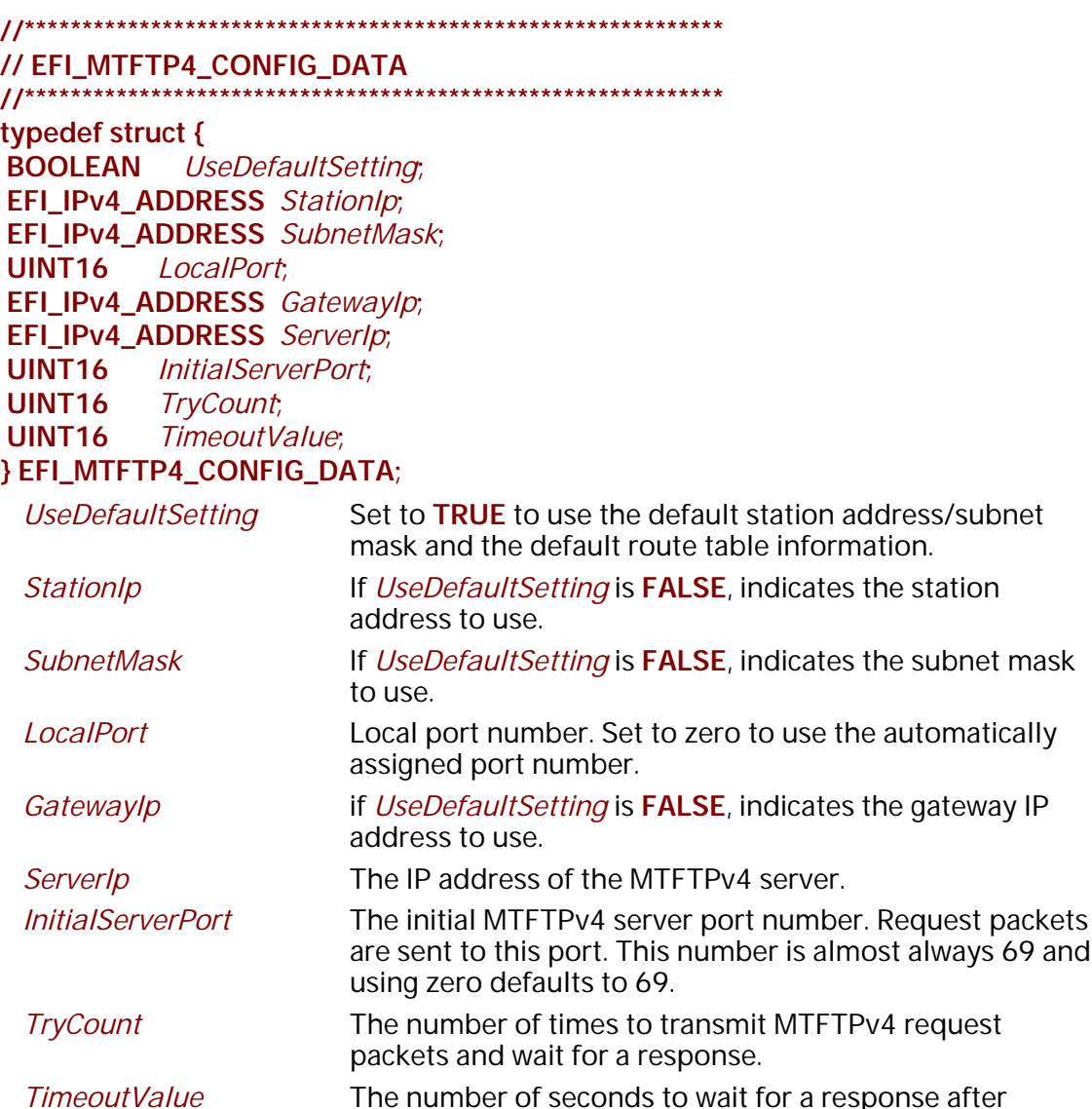

The EFI\_MTFTP4\_CONFIG\_DATA structure is used to report and change MTFTPv4 session parameters.

sending the MTFTPv4 request packet.

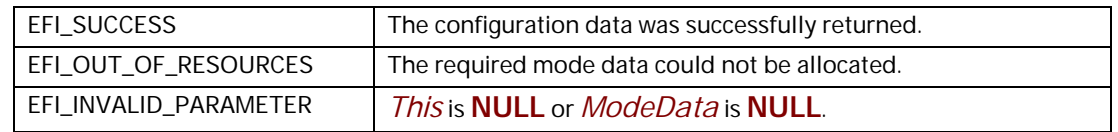

# **EFI\_MTFTP4\_PROTOCOL.Configure()**

### **Summary**

Initializes, changes, or resets the default operational setting for this EFI MTFTPv4 Protocol driver instance.

### **Prototype**

```
typedef 
EFI_STATUS 
(EFIAPI *EFI_MTFTP4_CONFIGURE)(
 IN EFI_MTFTP4_PROTOCOL *This,
 IN EFI_MTFTP4_CONFIG_DATA *MtftpConfigData OPTIONAL
 );
```
#### **Parameters**

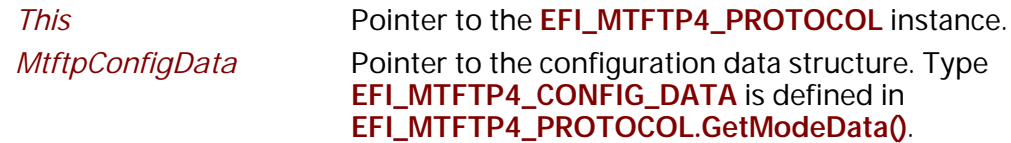

#### **Description**

The **Configure()** function is used to set and change the configuration data for this EFI MTFTPv4 Protocol driver instance. The configuration data can be reset to startup defaults by calling **Configure()** with *MtftpConfigData* set to **NULL**. Whenever the instance is reset, any pending operation is aborted. By changing the EFI MTFTPv4 Protocol driver instance configuration data, the client can connect to different MTFTPv4 servers. The configuration parameters in *MtftpConfigData* are used as the default parameters in later MTFTPv4 operations and can be overridden in later operations.

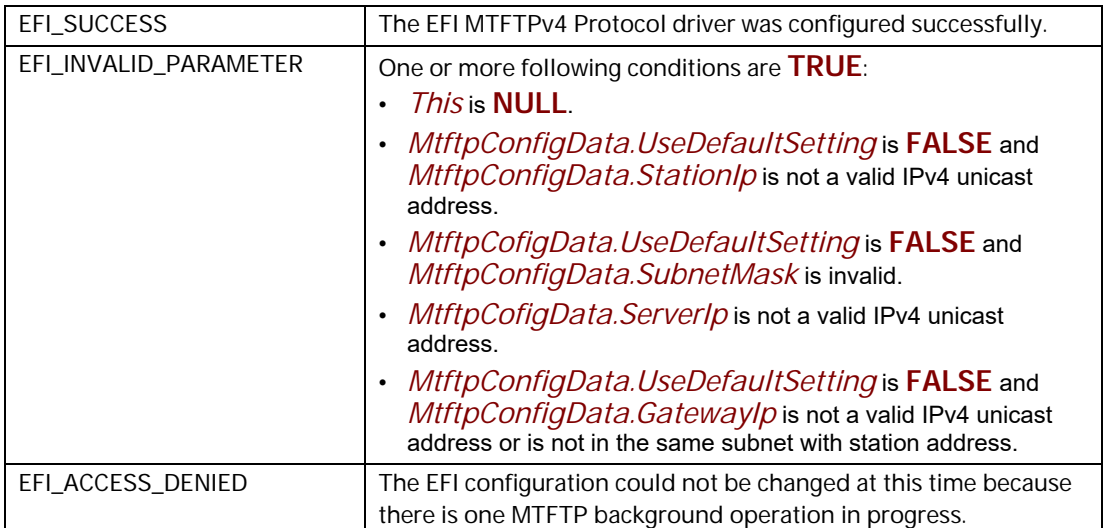

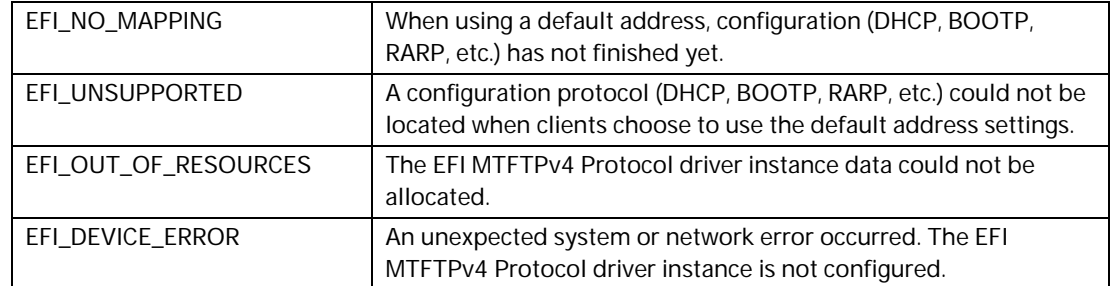

# **EFI\_MTFTP4\_PROTOCOL.GetInfo()**

### **Summary**

Gets information about a file from an MTFTPv4 server.

# **Prototype**

```
typedef 
EFI_STATUS 
(EFIAPI *EFI_MTFTP4_GET_INFO)(
 IN EFI_MTFTP4_PROTOCOL *This,
 IN EFI_MTFTP4_OVERRIDE_DATA *OverrideData OPTIONAL,
 IN UINT8 *Filename,
 IN UINT8 *ModeStr OPTIONAL,
 IN UINT8 OptionCount,
 IN EFI_MTFTP4_OPTION *OptionList OPTIONAL,
 OUT UINT32 *PacketLength,
 OUT EFI_MTFTP4_PACKET **Packet OPTIONAL
 );
```
# **Parameters**

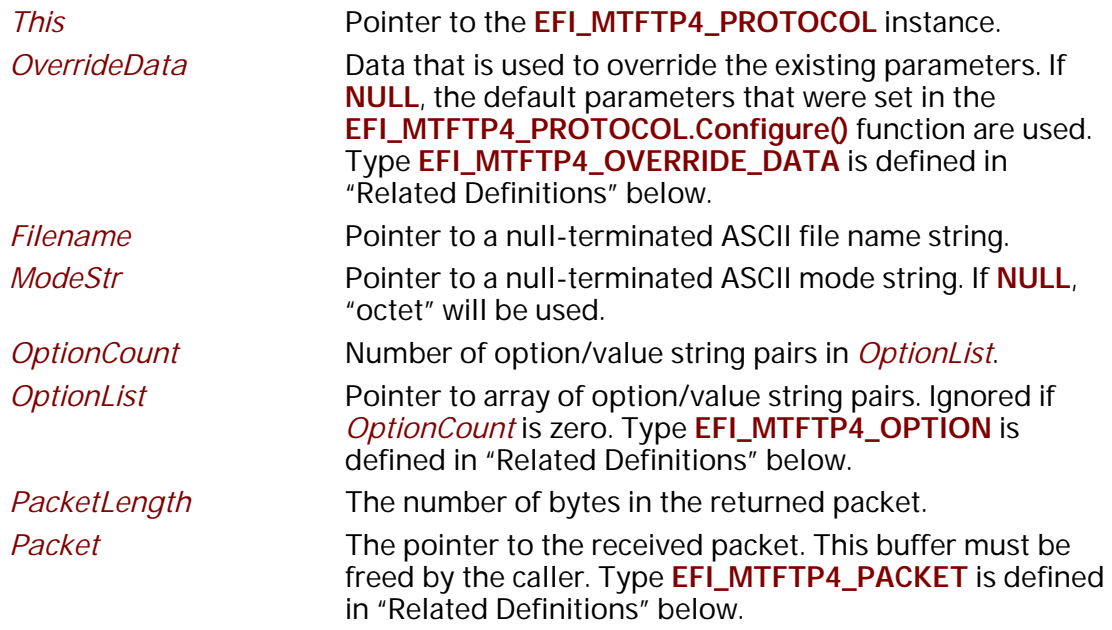

## **Description**

The **GetInfo()** function assembles an MTFTPv4 request packet with options; sends it to the MTFTPv4 server; and may return an MTFTPv4 OACK, MTFTPv4 ERROR, or ICMP ERROR packet. Retries occur only if no response packets are received from the MTFTPv4 server before the timeout expires.

### **Related Definitions**

**//\*\*\*\*\*\*\*\*\*\*\*\*\*\*\*\*\*\*\*\*\*\*\*\*\*\*\*\*\*\*\*\*\*\*\*\*\*\*\*\*\*\*\*\*\*\*\*\*\*\*\*\*\*\*\*\*\*\*\*\*\*\*\* // EFI\_MTFTP\_OVERRIDE\_DATA //\*\*\*\*\*\*\*\*\*\*\*\*\*\*\*\*\*\*\*\*\*\*\*\*\*\*\*\*\*\*\*\*\*\*\*\*\*\*\*\*\*\*\*\*\*\*\*\*\*\*\*\*\*\*\*\*\*\*\*\*\*\*\* typedef struct { EFI\_IPv4\_ADDRESS** *GatewayIp***; EFI\_IPv4\_ADDRESS** *ServerIp***; UINT16** *ServerPort***; UINT16** *TryCount***; UINT16** *TimeoutValue***; } EFI\_MTFTP4\_OVERRIDE\_DATA;**

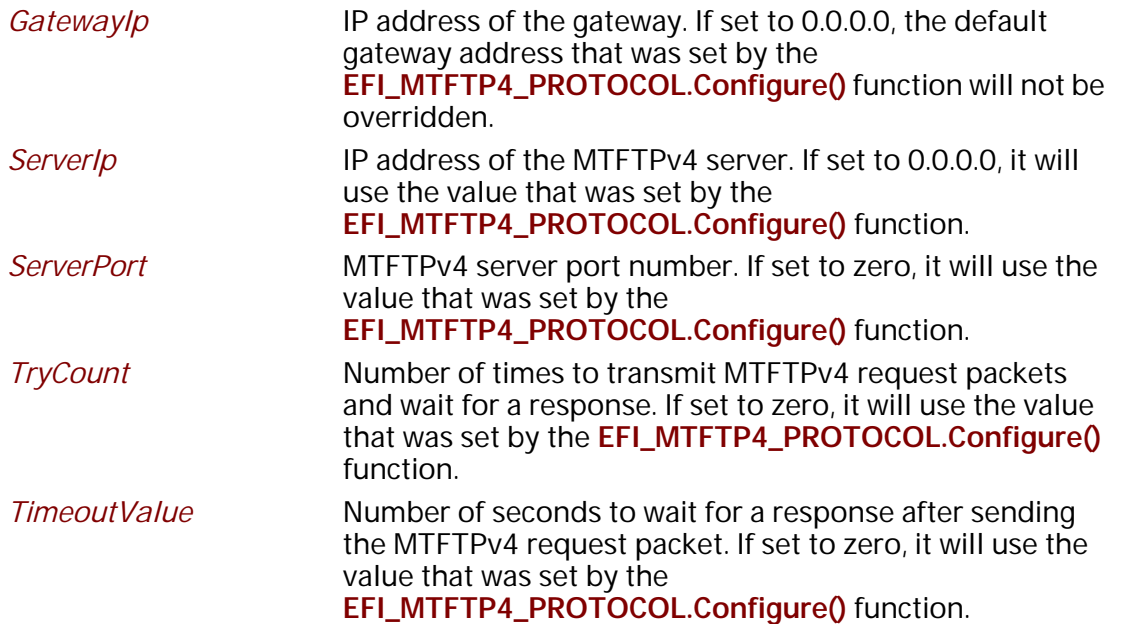

The **EFI\_MTFTP4\_OVERRIDE\_DATA** structure is used to override the existing parameters that were set by the **EFI\_MTFTP4\_PROTOCOL.Configure()** function. **//\*\*\*\*\*\*\*\*\*\*\*\*\*\*\*\*\*\*\*\*\*\*\*\*\*\*\*\*\*\*\*\*\*\*\*\*\*\*\*\*\*\*\*\*\*\*\*\*\*\*\*\*\*\*\*\*\*\*\*\*\*\*\***

## **// EFI\_MTFTP4\_OPTION**

**//\*\*\*\*\*\*\*\*\*\*\*\*\*\*\*\*\*\*\*\*\*\*\*\*\*\*\*\*\*\*\*\*\*\*\*\*\*\*\*\*\*\*\*\*\*\*\*\*\*\*\*\*\*\*\*\*\*\*\*\*\*\*\* typedef struct { UINT8** *\*OptionStr***; UINT8** *\*ValueStr***;**

**} EFI\_MTFTP4\_OPTION;**

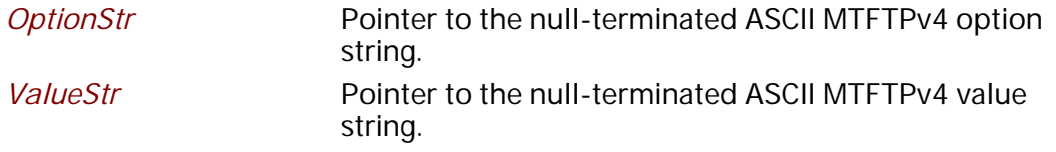

#pragma pack(1)

// EFI\_MTFTP4\_PACKET 

typedef union { UINT<sub>16</sub> OpCode: EFI\_MTFTP4\_REQ\_HEADER Rrq, Wrq; EFI\_MTFTP4\_OACK\_HEADER Oack; EFI\_MTFTP4\_DATA\_HEADER Data; EFI\_MTFTP4\_ACK\_HEADER Ack; // This field should be ignored and treated as reserved EFI\_MTFTP4\_DATA8\_HEADER Data8; // This field should be ignored and treated as reserved EFI\_MTFTP4\_ACK8\_HEADER Ack8; **EFI\_MTFTP4\_ERROR\_HEADER Error;** } EFI\_MTFTP4\_PACKET;

// EFI\_MTFTP4\_REQ\_HEADER  $11********$ \*\*\*\*\*\*\*\*\*\*\*\*\*\*

typedef struct { **UINT16** OpCode; **UINT8** Filename[1]: } EFI\_MTFTP4\_REQ\_HEADER;

// EFI\_MTFTP4\_OACK\_HEADER

typedef struct { **UINT16** OpCode; **UINT8** Data[1]; } EFI\_MTFTP4\_OACK\_HEADER;

// EFI MTFTP4 DATA HEADER typedef struct { **UINT16** OpCode;

**UINT16 Block UINT8** Data[1]; } EFI\_MTFTP4\_DATA\_HEADER;

// EFI\_MTFTP4\_ACK\_HEADER typedef struct {

**UINT16** OpCode; UINT16  $Block[1]$ } EFI\_MTFTP4\_ACK\_HEADER;

// EFI\_MTFTP4\_DATA8\_HEADER // This field should be ignored and treated as reserved  $11***$ 

typedef struct { **UINT16** OpCode; **UINT64 Block UINT8** Data[1]; } EFI\_MTFTP4\_DATA8\_HEADER;

// EFI\_MTFTP4\_ACK8\_HEADER // This field should be ignored and treated as reserved 

typedef struct { **UINT16** OpCode; UINT64 Block[1]: } EFI\_MTFTP4\_ACK8\_HEADER;

// EFI\_MTFTP4\_ERROR\_HEADER 

typedef struct { **UINT16** OpCode; **UINT16** ErrorCode; **UINT8** ErrorMessage[1]; } EFI\_MTFTP4\_ERROR\_HEADER;

#### #pragma pack()

Table 198 below describes the parameters that are listed in the MTFTPv4 packet structure definitions above. All the above structures are byte packed. The pragmas may vary from compiler to compiler. The MTFTPv4 packet structures are also used by the following functions:

- EFI\_MTFTP4\_PROTOCOL.ReadFile()  $\bullet$
- $\bullet$ EFI\_MTFTP4\_PROTOCOL.WriteFile()
- EFI\_MTFTP4\_PROTOCOL.ReadDirectory()  $\bullet$
- The EFI MTFTPv4 Protocol packet check callback functions

**Note:** Both incoming and outgoing MTFTPv4 packets are in network byte order. All other parameters defined in functions or data structures are stored in host byte order.

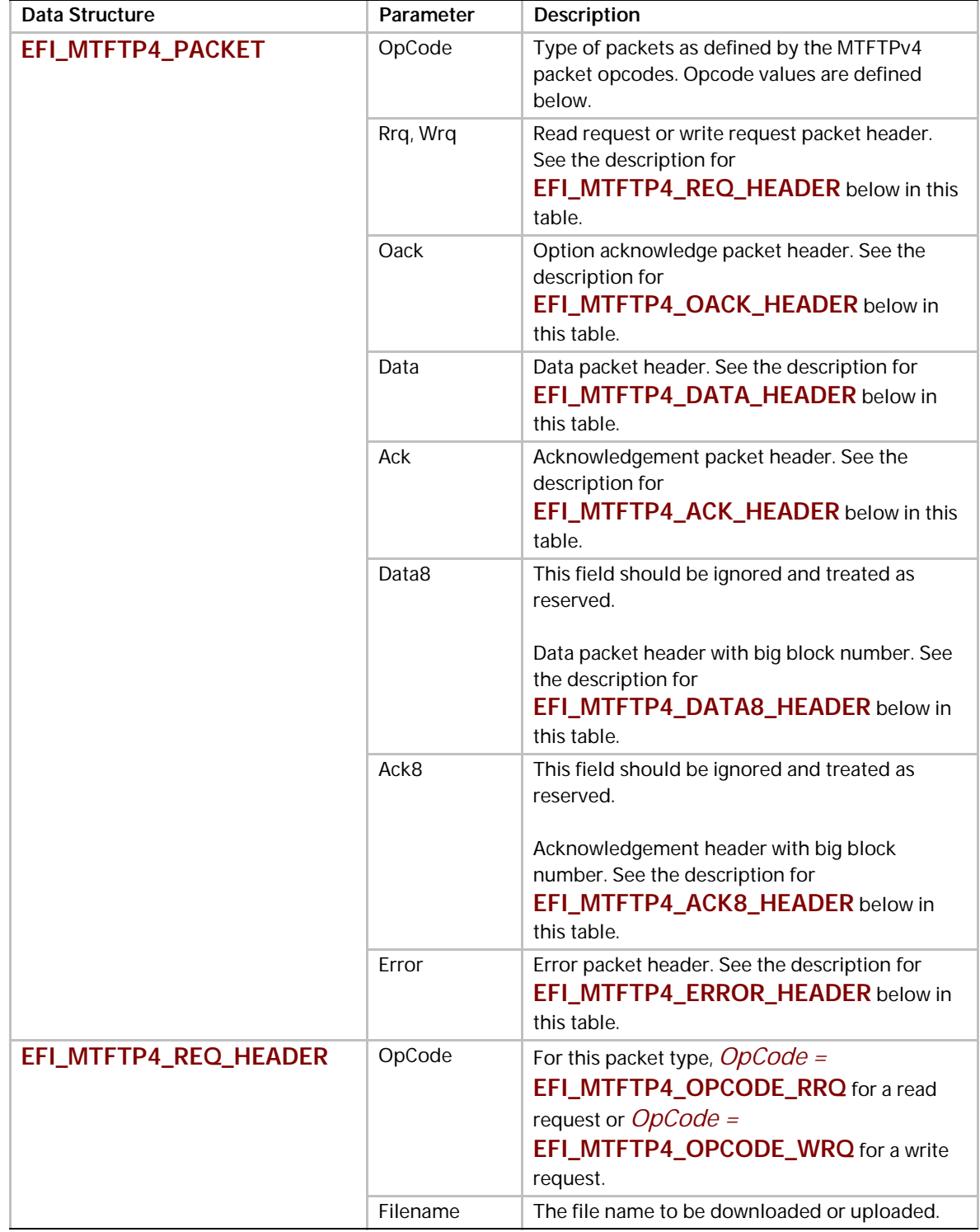

#### <span id="page-1988-0"></span>**Table 198. Descriptions of Parameters in MTFTPv4 Packet Structures**

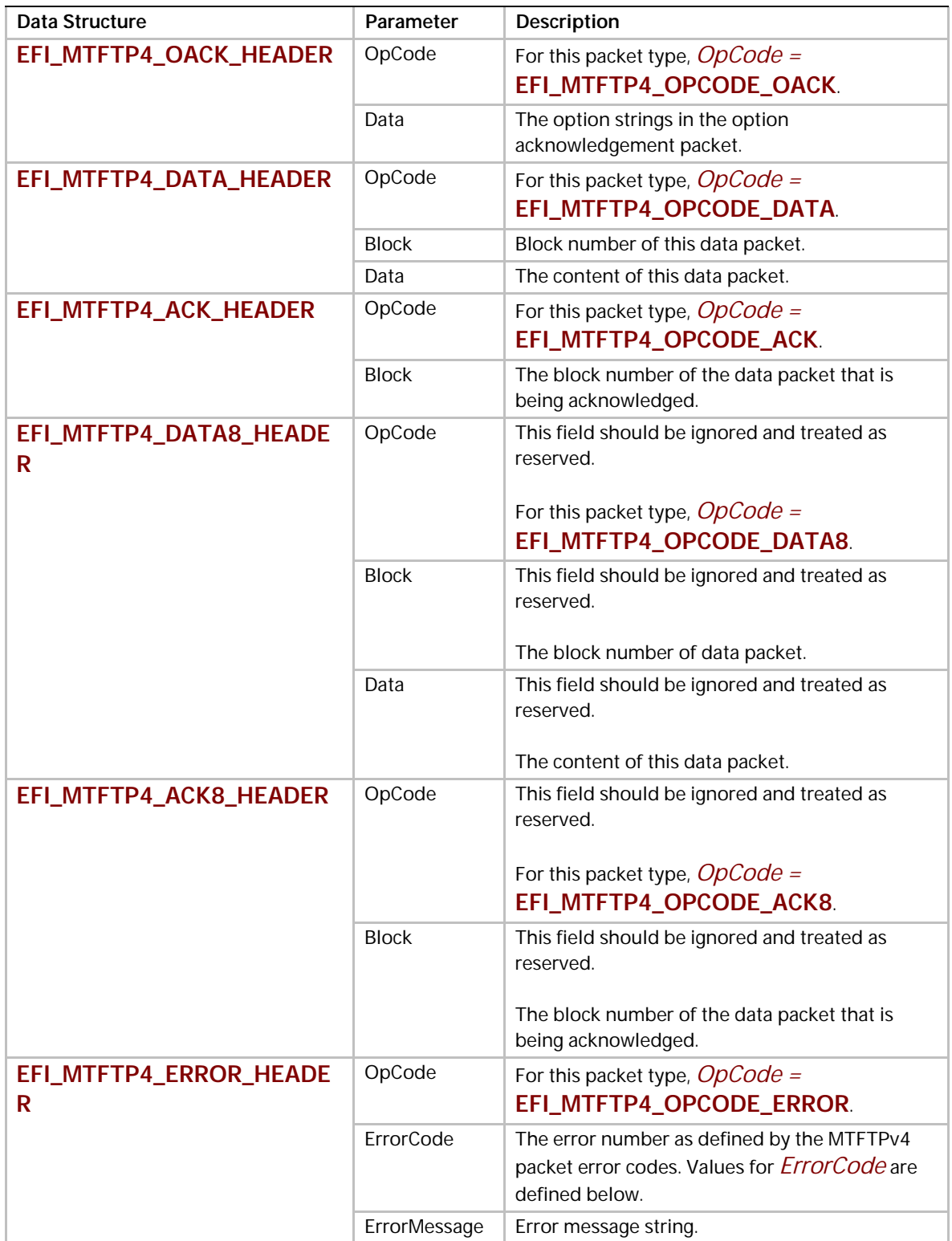

**// // MTFTP Packet OpCodes // #define EFI\_MTFTP4\_OPCODE\_RRQ 1 #define EFI\_MTFTP4\_OPCODE\_WRQ 2 #define EFI\_MTFTP4\_OPCODE\_DATA 3 #define EFI\_MTFTP4\_OPCODE\_ACK 4 #define EFI\_MTFTP4\_OPCODE\_ERROR 5 #define EFI\_MTFTP4\_OPCODE\_OACK 6 #define EFI\_MTFTP4\_OPCODE\_DIR 7 //This field should be ignored and treated as reserved. #define EFI\_MTFTP4\_OPCODE\_DATA8 8 //This field should be ignored and treated as reserved. #define EFI\_MTFTP4\_OPCODE\_ACK8 9**

Following is a description of the fields in the above definition.

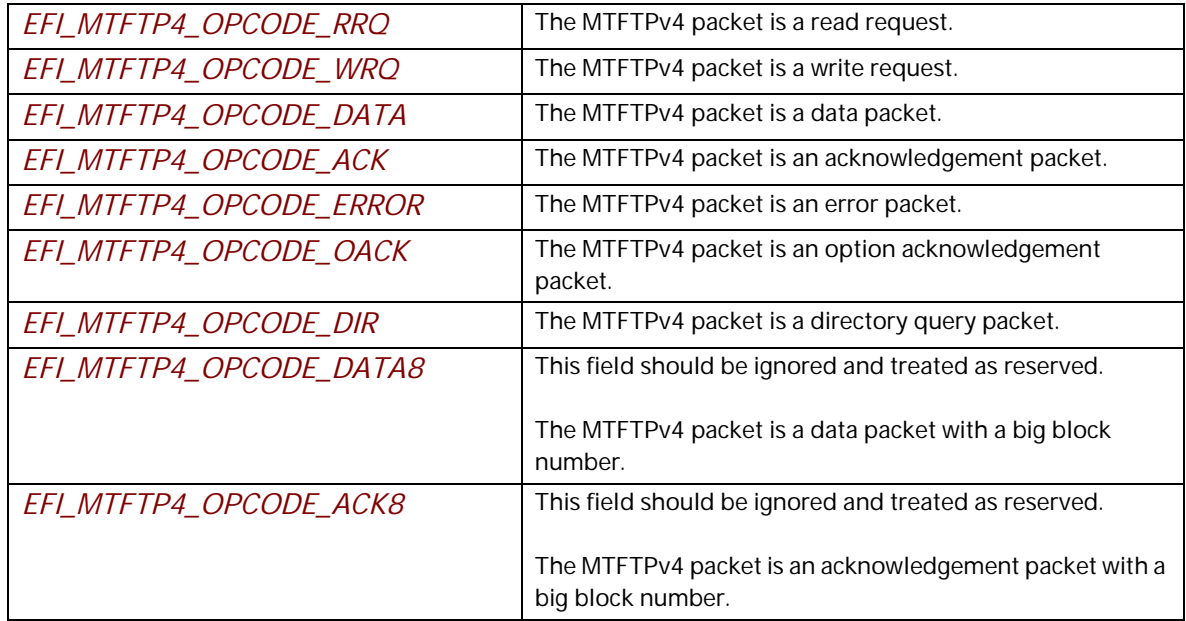

#### **// // MTFTP ERROR Packet ErrorCodes // #define EFI\_MTFTP4\_ERRORCODE\_NOT\_DEFINED 0 #define EFI\_MTFTP4\_ERRORCODE\_FILE\_NOT\_FOUND 1 #define EFI\_MTFTP4\_ERRORCODE\_ACCESS\_VIOLATION 2 #define EFI\_MTFTP4\_ERRORCODE\_DISK\_FULL 3 #define EFI\_MTFTP4\_ERRORCODE\_ILLEGAL\_OPERATION 4 #define EFI\_MTFTP4\_ERRORCODE\_UNKNOWN\_TRANSFER\_ID 5 #define EFI\_MTFTP4\_ERRORCODE\_FILE\_ALREADY\_EXISTS 6 #define EFI\_MTFTP4\_ERRORCODE\_NO\_SUCH\_USER 7 #define EFI\_MTFTP4\_ERRORCODE\_REQUEST\_DENIED 8**

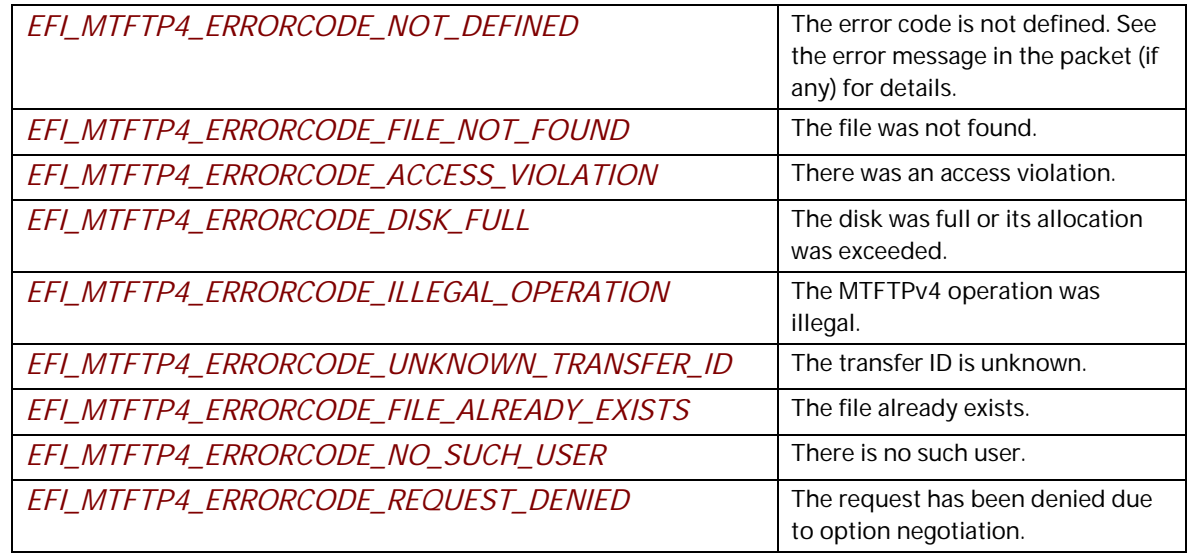

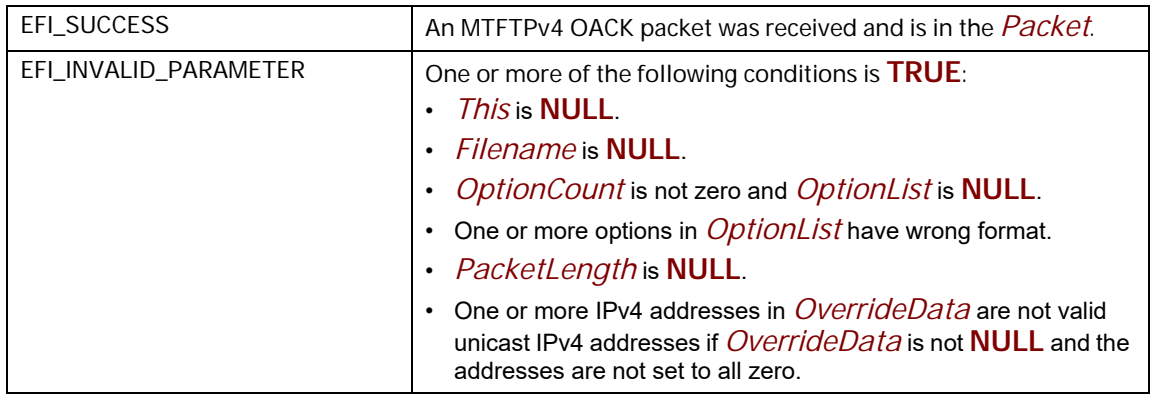

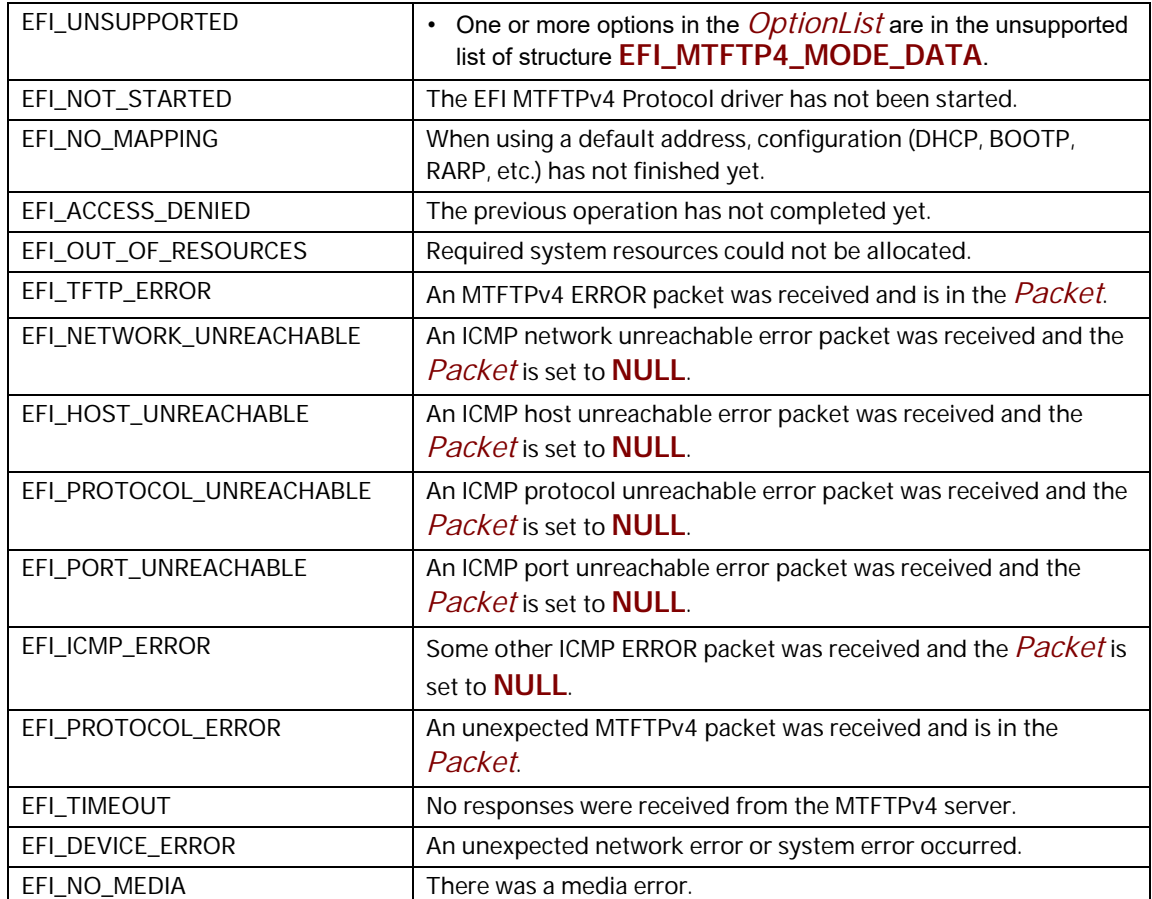

# **EFI\_MTFTP4\_PROTOCOL.ParseOptions()**

### **Summary**

Parses the options in an MTFTPv4 OACK packet.

# **Prototype**

```
typedef 
EFI_STATUS 
(EFIAPI *EFI_MTFTP4_PARSE_OPTIONS)(
 IN EFI_MTFTP4_PROTOCOL *This,
 IN UINT32 PacketLen,
 IN EFI_MTFTP4_PACKET *Packet,
 OUT UINT32 *OptionCount,
 OUT EFI_MTFT4P_OPTION **OptionList OPTIONAL
 );
```
# **Parameters**

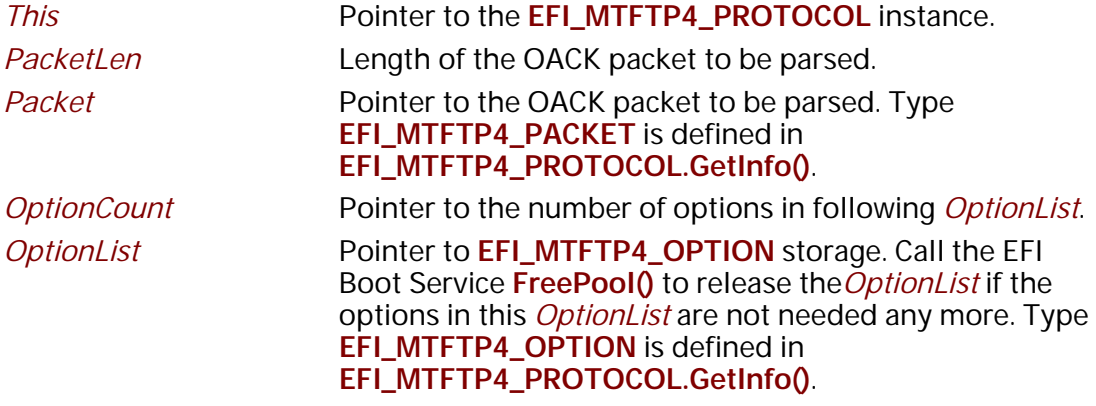

# **Description**

The **ParseOptions()** function parses the option fields in an MTFTPv4 OACK packet and returns the number of options that were found and optionally a list of pointers to the options in the packet.

If one or more of the option fields are not valid, then **EFI\_PROTOCOL\_ERROR** is returned and *\*OptionCount* and *\*OptionList* stop at the last valid option.

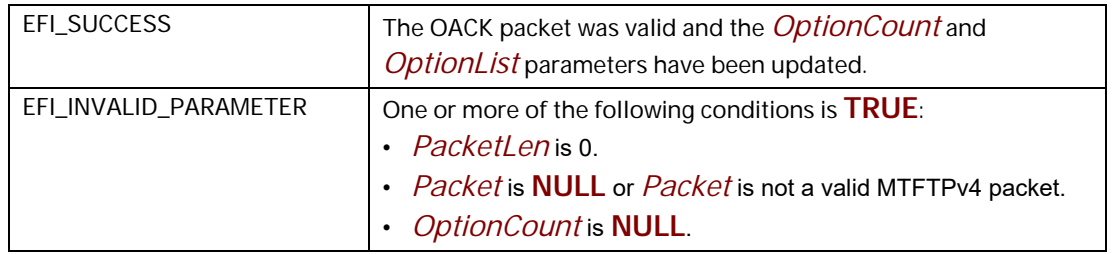

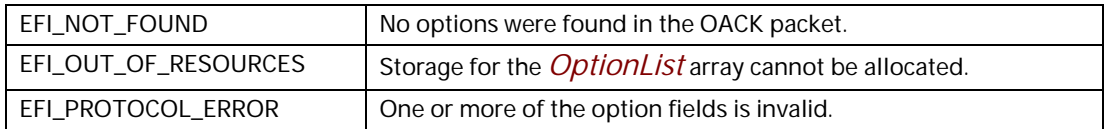

# **EFI\_MTFTP4\_PROTOCOL.ReadFile()**

# **Summary**

Downloads a file from an MTFTPv4 server.

# **Prototype**

```
typedef 
EFI_STATUS 
(EFIAPI *EFI_MTFTP4_READ_FILE)(
 IN EFI_MTFTP4_PROTOCOL *This,
 IN EFI_MTFTP4_TOKEN *Token
 );
```
# **Parameters**

**This** Pointer to the **EFI\_MTFTP4\_PROTOCOL** instance. *Token* Pointer to the token structure to provide the parameters that are used in this operation. Type **EFI\_MTFTP4\_TOKEN** is defined in "Related Definitions" below.

# **Description**

The **ReadFile()** function is used to initialize and start an MTFTPv4 download process and optionally wait for completion. When the download operation completes, whether successfully or not, the *Token.Status* field is updated by the EFI MTFTPv4 Protocol driver and then *Token.Event* is signaled (if it is not **NULL**).

Data can be downloaded from the MTFTPv4 server into either of the following locations:

- A fixed buffer that is pointed to by *Token.Buffer*
- A download service function that is pointed to by *Token.CheckPacket*

If both *Token.Buffer* and *Token.CheckPacket* are used, then *Token.CheckPacket* will be called first. If the call is successful, the packet will be stored in *Token.Buffer*.

# **Related Definitions**

**//\*\*\*\*\*\*\*\*\*\*\*\*\*\*\*\*\*\*\*\*\*\*\*\*\*\*\*\*\*\*\*\*\*\*\*\*\*\*\*\*\*\*\*\*\*\*\*\*\*\*\*\*\*\*\*\*\*\*\*\*\*\*\* // EFI\_MTFTP4\_TOKEN //\*\*\*\*\*\*\*\*\*\*\*\*\*\*\*\*\*\*\*\*\*\*\*\*\*\*\*\*\*\*\*\*\*\*\*\*\*\*\*\*\*\*\*\*\*\*\*\*\*\*\*\*\*\*\*\*\*\*\*\*\*\*\* typedef struct { EFI\_STATUS** *Status***; EFI\_EVENT** *Event***; EFI\_MTFTP4\_OVERRIDE\_DATA** *\*OverrideData***; UINT8** *\*Filename***; UINT8** *\*ModeStr***; UINT32** *OptionCount***; EFI\_MTFTP4\_OPTION** *\*OptionList***; UINT64** *BufferSize***; VOID** *\*Buffer***; VOID** *\*Context***; EFI\_MTFTP4\_CHECK\_PACKET** *CheckPacket***; EFI\_MTFTP4\_TIMEOUT\_CALLBACK** *TimeoutCallback***; EFI\_MTFTP4\_PACKET\_NEEDED** *PacketNeeded***; } EFI\_MTFTP4\_TOKEN;**

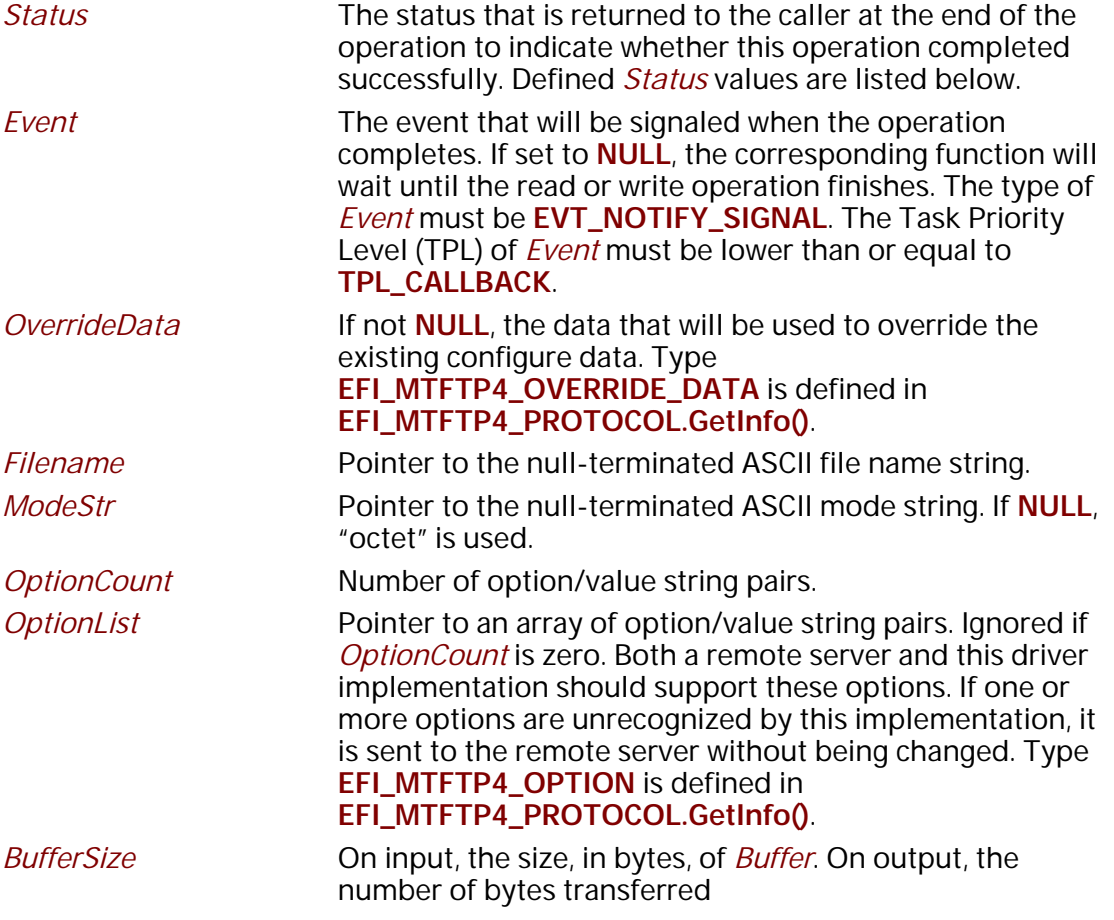

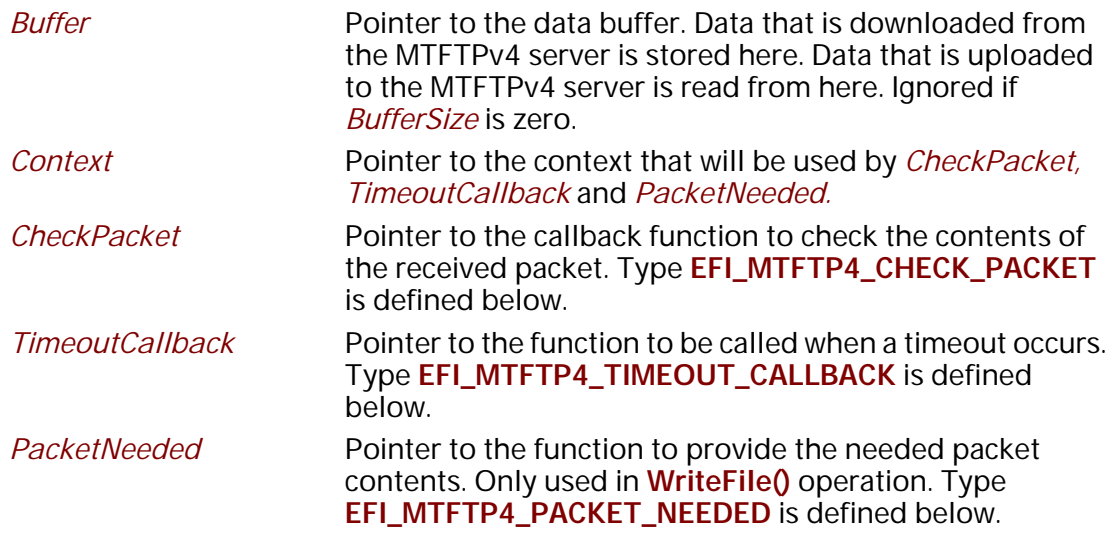

The **EFI\_MTFTP4\_TOKEN** structure is used for both the MTFTPv4 reading and writing operations. The caller uses this structure to pass parameters and indicate the operation context. After the reading or writing operation completes, the EFI MTFTPv4 Protocol driver updates the *Status* parameter and the *Event* is signaled if it is not **NULL**. The following table lists the status codes that are returned in the *Status* parameter.

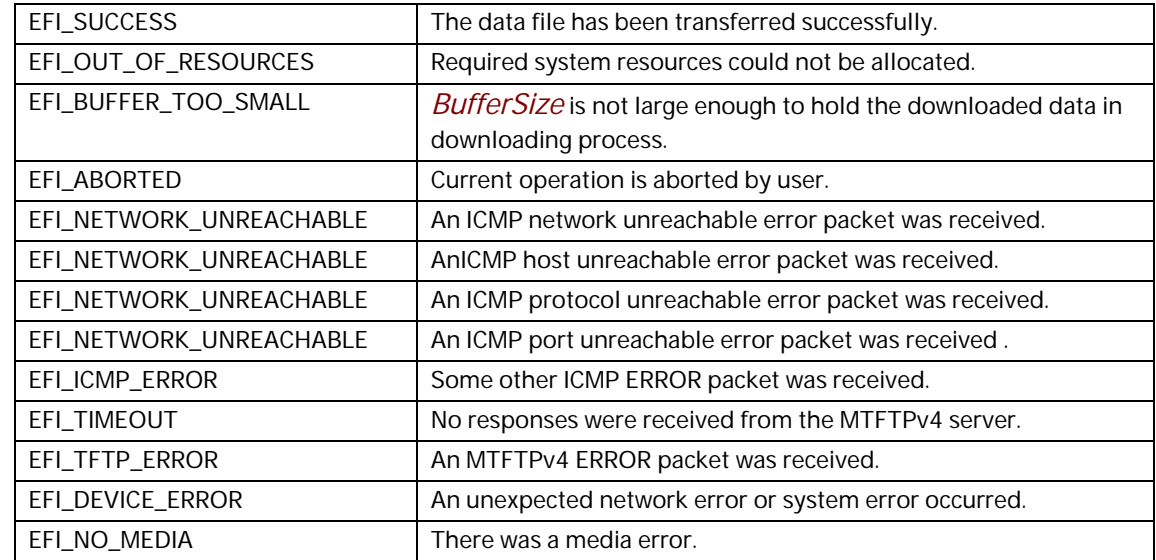

# **Status Codes Returned in the Status Parameter**

**//\*\*\*\*\*\*\*\*\*\*\*\*\*\*\*\*\*\*\*\*\*\*\*\*\*\*\*\*\*\*\*\*\*\*\*\*\*\*\*\*\*\*\*\*\*\*\*\*\*\*\*\*\*\*\*\*\*\*\*\*\*\*\***

#### **// EFI\_MTFTP4\_CHECK\_PACKET //\*\*\*\*\*\*\*\*\*\*\*\*\*\*\*\*\*\*\*\*\*\*\*\*\*\*\*\*\*\*\*\*\*\*\*\*\*\*\*\*\*\*\*\*\*\*\*\*\*\*\*\*\*\*\*\*\*\*\*\*\*\*\***

```
typedef
EFI_STATUS 
(EFIAPI *EFI_MTFTP4_CHECK_PACKET)( 
 IN EFI_MTFTP4_PROTOCOL *This,
 IN EFI_MTFTP4_TOKEN *Token,
 IN UINT16 PacketLen,
 IN EFI_MTFTP4_PACKET *Packet
 );
```
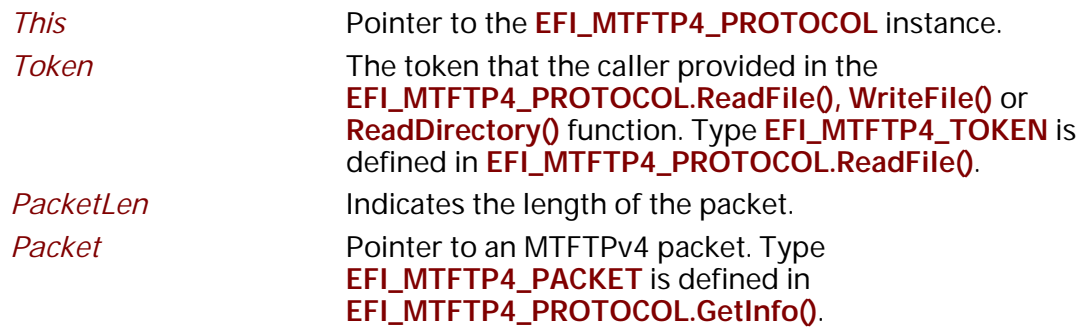

**EFI\_MTFTP4\_CHECK\_PACKET** is a callback function that is provided by the caller to intercept the **EFI\_MTFTP4\_OPCODE\_DATA** or **EFI\_MTFTP4\_OPCODE\_DATA8** packets processed in the **EFI\_MTFTP4\_PROTOCOL.ReadFile()** function, and alternatively to intercept E**FI\_MTFTP4\_OPCODE\_OACK** or **EFI\_MTFTP4\_OPCODE\_ERROR** packets during a call to **EFI\_MTFTP4\_PROTOCOL.ReadFile()**, **WriteFile()** or **ReadDirectory()**. Whenever an MTFTPv4 packet with the type described above is received from a server, the EFI MTFTPv4 Protocol driver will call **EFI\_MTFTP4\_CHECK\_PACKET** function to let the caller have an opportunity to process this packet. Any status code other than **EFI\_SUCCESS** that is returned from this function will abort the transfer process. **//\*\*\*\*\*\*\*\*\*\*\*\*\*\*\*\*\*\*\*\*\*\*\*\*\*\*\*\*\*\*\*\*\*\*\*\*\*\*\*\*\*\*\*\*\*\*\*\*\*\*\*\*\*\*\*\*\*\*\*\*\*\***

```
// EFI_MTFTP4_TIMEOUT_CALLBACK
//**************************************************************
typedef 
EFI_STATUS 
(EFIAPI *EFI_MTFTP4_TIMEOUT_CALLBACK)( 
 IN EFI_MTFTP4_PROTOCOL *This,
 IN EFI_MTFTP4_TOKEN *Token
 );
```
**This** Pointer to the **EFI\_MTFTP4\_PROTOCOL** instance.

*Token* The token that is provided in the **EFI\_MTFTP4\_PROTOCOL.ReadFile()** or **EFI\_MTFTP4\_PROTOCOL.WriteFile()** or **EFI\_MTFTP4\_PROTOCOL.ReadDirectory()** functions by the caller. Type **EFI\_MTFTP4\_TOKEN** is defined in **EFI\_MTFTP4\_PROTOCOL.ReadFile()**.

**EFI\_MTFTP4\_TIMEOUT\_CALLBACK** is a callback function that the caller provides to capture the timeout event in the **EFI\_MTFTP4\_PROTOCOL.ReadFile()**, **EFI\_MTFTP4\_PROTOCOL.WriteFile()** or **EFI\_MTFTP4\_PROTOCOL.ReadDirectory()**  functions. Whenever a timeout occurs, the EFI MTFTPv4 Protocol driver will call the **EFI\_MTFTP4\_TIMEOUT\_CALLBACK** function to notify the caller of the timeout event. Any status code other than **EFI\_SUCCESS** that is returned from this function will abort the current download process.

```
//**************************************************************
// EFI_MTFTP4_PACKET_NEEDED
```

```
//**************************************************************
typedef 
EFI_STATUS 
(EFIAPI *EFI_MTFTP4_PACKET_NEEDED)( 
 IN EFI_MTFTP4_PROTOCOL *This,
 IN EFI_MTFTP4_TOKEN *Token,
 IN OUT UINT16 *Length,
 OUT VOID **Buffer
 );
```

```
This Pointer to the EFI_MTFTP4_PROTOCOL instance.
Token The token provided in the
                   EFI_MTFTP4_PROTOCOL.WriteFile() by the caller.
Length Indicates the length of the raw data wanted on input, and
                   the length the data available on output.
Buffer Pointer to the buffer where the data is stored.
```
**EFI\_MTFTP4\_PACKET\_NEEDED** is a callback function that the caller provides to feed data to the **EFI\_MTFTP4\_PROTOCOL.WriteFile()** function.

**EFI\_MTFTP4\_PACKET\_NEEDED** provides another mechanism for the caller to provide data to upload other than a static buffer. The EFI MTFTP4 Protocol driver always calls **EFI\_MTFTP4\_PACKET\_NEEDED** to get packet data from the caller if no static buffer was given in the initial call to **EFI\_MTFTP4\_PROTOCOL.WriteFile()** function. Setting *\*Length* to zero signals the end of the session. Returning a status code other than **EFI\_SUCCESS** aborts the session.

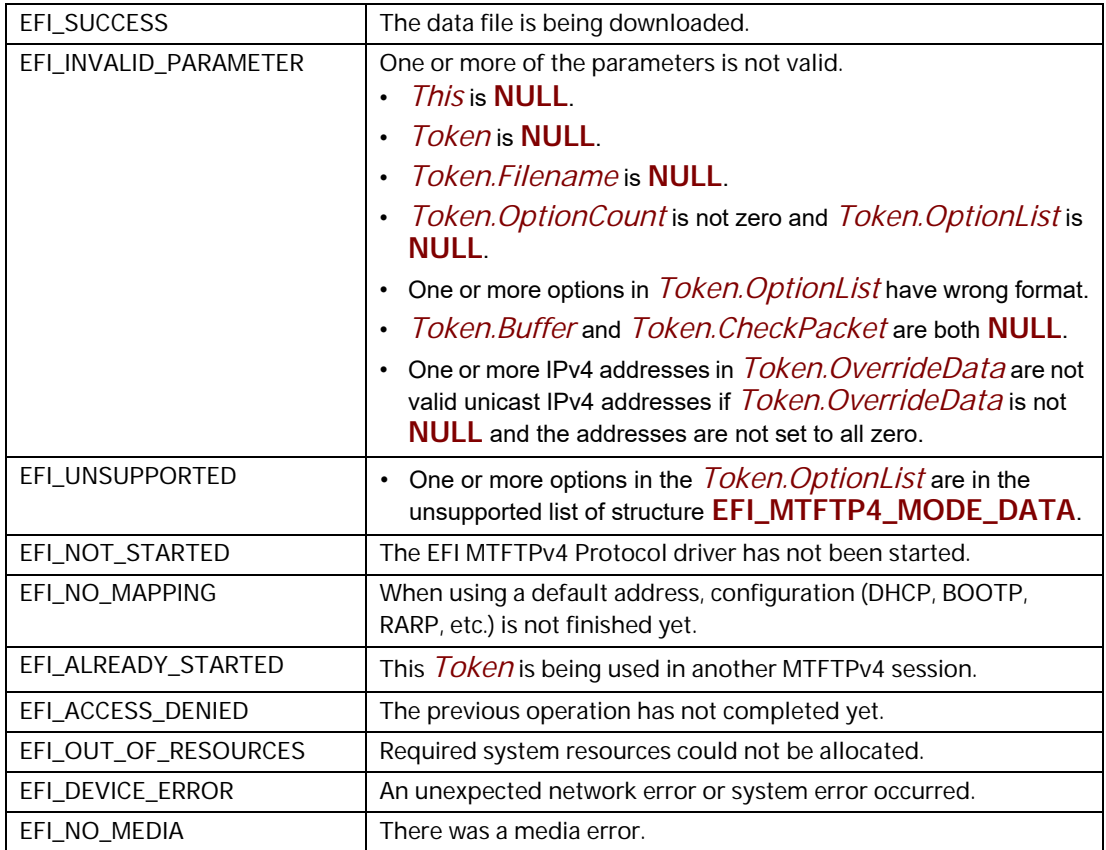

# **EFI\_MTFTP4\_PROTOCOL.WriteFile()**

### **Summary**

Sends a data file to an MTFTPv4 server. May be unsupported in some EFI implementations.

# **Prototype**

```
typedef 
EFI_STATUS 
(EFIAPI *EFI_MTFTP4_WRITE_FILE)(
 IN EFI_MTFTP4_PROTOCOL *This,
 IN EFI_MTFTP4_TOKEN *Token
 );
```
## **Parameters**

**This** Pointer to the **EFI\_MTFTP4\_PROTOCOL** instance. *Token* Pointer to the token structure to provide the parameters that are used in this function. Type **EFI\_MTFTP4\_TOKEN** is defined in **EFI\_MTFTP4\_PROTOCOL.ReadFile()**.

## **Description**

The **WriteFile()** function is used to initialize an uploading operation with the given option list and optionally wait for completion. If one or more of the options is not supported by the server, the unsupported options are ignored and a standard TFTP process starts instead. When the upload process completes, whether successfully or not, *Token.Event* is signaled, and the EFI MTFTPv4 Protocol driver updates *Token.Status*.

The caller can supply the data to be uploaded in the following two modes:

- Through the user-provided buffer
- Through a callback function

With the user-provided buffer, the *Token.BufferSize* field indicates the length of the buffer, and the driver will upload the data in the buffer. With an **EFI\_MTFTP4\_PACKET\_NEEDED** callback function, the driver will call this callback function to get more data from the user to upload. See the definition of **EFI\_MTFTP4\_PACKET\_NEEDED** for more information. These two modes cannot be used at the same time. The callback function will be ignored if the user provides the buffer.

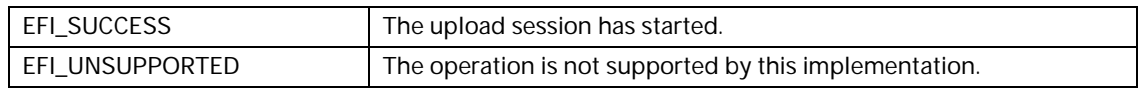

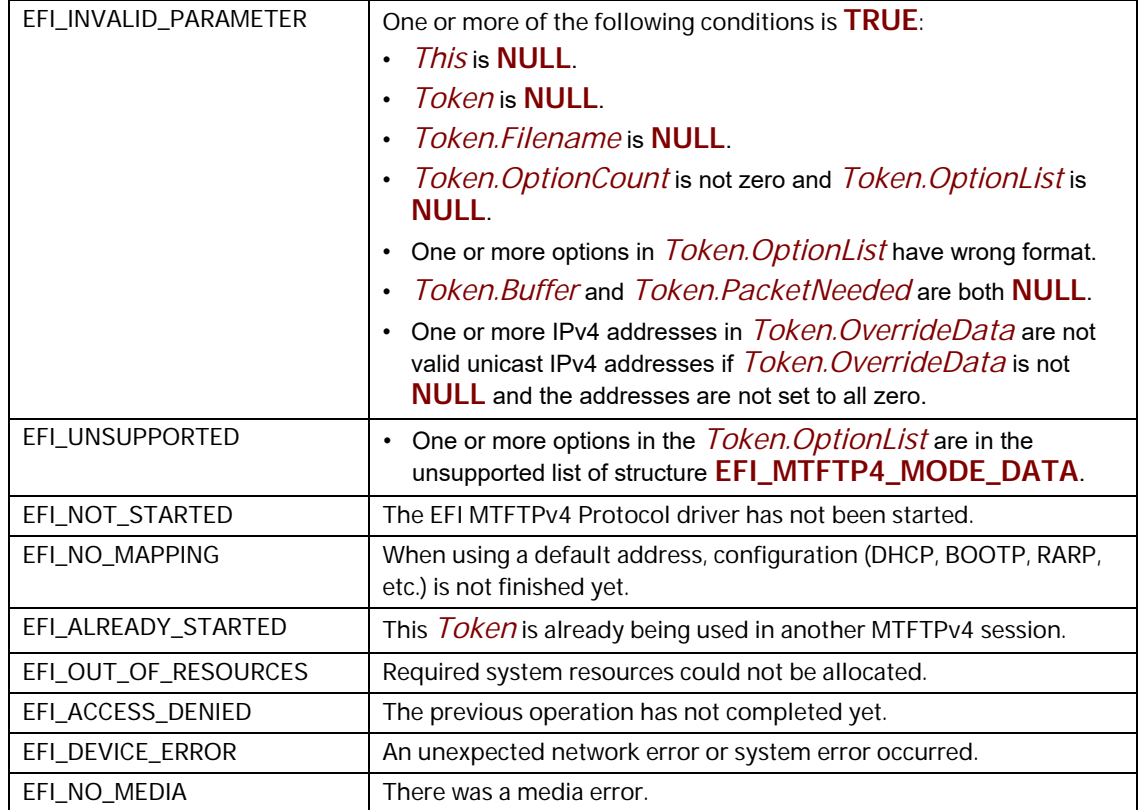

# **EFI\_MTFTP4\_PROTOCOL.ReadDirectory()**

### **Summary**

Downloads a data file "directory" from an MTFTPv4 server. May be unsupported in some EFI implementations.

## **Prototype**

```
typedef 
EFI_STATUS 
(EFIAPI *EFI_MTFTP4_READ_DIRECTORY)(
 IN EFI_MTFTP4_PROTOCOL *This,
 IN EFI_MTFTP4_TOKEN *Token
 );
```
#### **Parameters**

**This** Pointer to the **EFI\_MTFTP4\_PROTOCOL** instance. *Token* Pointer to the token structure to provide the parameters that are used in this function. Type **EFI\_MTFTP4\_TOKEN** is defined in **EFI\_MTFTP4\_PROTOCOL.ReadFile()**.

## **Description**

The **ReadDirectory()** function is used to return a list of files on the MTFTPv4 server that are logically (or operationally) related to *Token.Filename*. The directory request packet that is sent to the server is built with the option list that was provided by caller, if present.

The file information that the server returns is put into either of the following locations:

- A fixed buffer that is pointed to by *Token.Buffer*
- A download service function that is pointed to by *Token.CheckPacket*

If both *Token.Buffer* and *Token.CheckPacket* are used, then *Token.CheckPacket* will be called first. If the call is successful, the packet will be stored in *Token.Buffer*.

The returned directory listing in the *Token.Buffer* or **EFI\_MTFTP4\_PACKET** consists of a list of two or three variable-length ASCII strings, each terminated by a null character, for each file in the directory. If the multicast option is involved, the first field of each directory entry is the static multicast IP address and UDP port number that is associated with the file name. The format of the field is **ip:ip:ip:ip:port**. If the multicast option is not involved, this field and its terminating null character are not present.

The next field of each directory entry is the file name and the last field is the file information string. The information string contains the file size and the create/modify timestamp. The format of the information string is **filesize yyyy-mm-dd hh:mm:ss:ffff**. The timestamp is Coordinated Universal Time (UTC; also known as Greenwich Mean Time [GMT]).

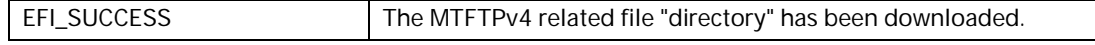

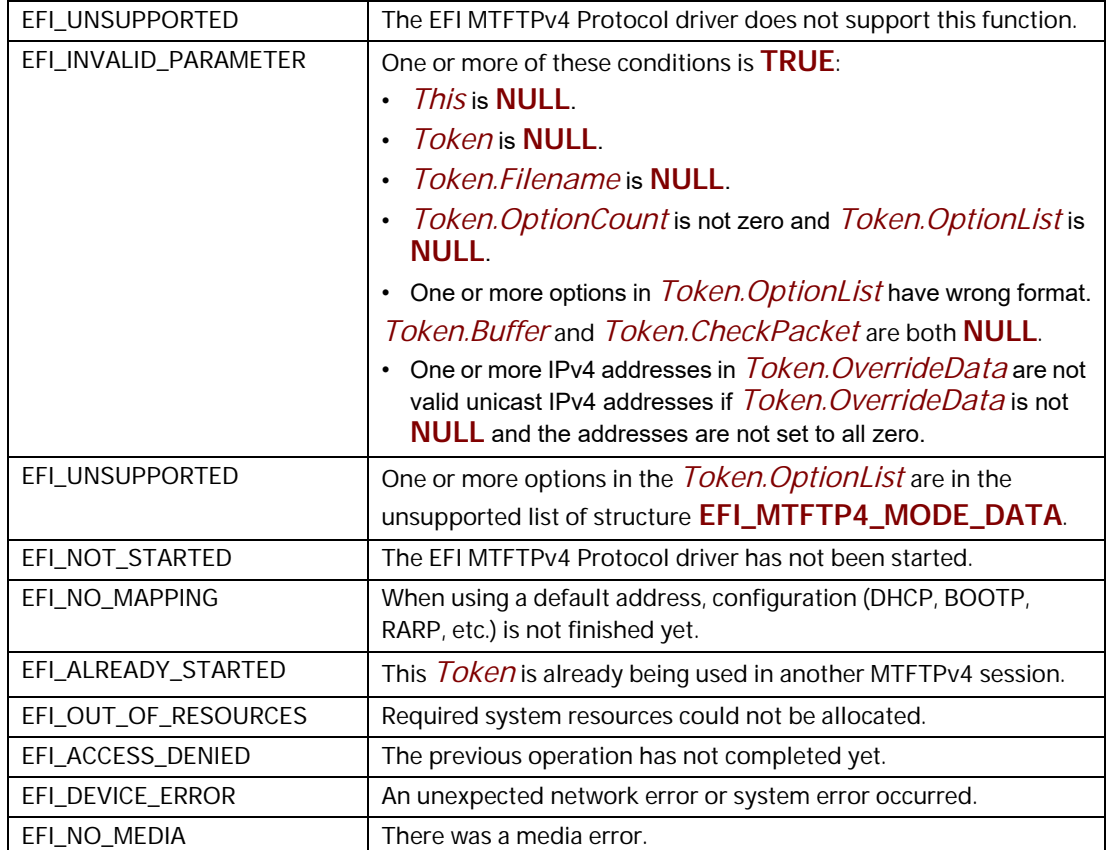

# **EFI\_MTFTP4\_PROTOCOL.POLL()**

# **Summary**

Polls for incoming data packets and processes outgoing data packets.

# **Prototype**

```
typedef
EFI_STATUS
(EFIAPI *EFI_MTFTP4_POLL) (
 IN EFI_MTFTP4_PROTOCOL *This
 );
```
# **Parameters**

**This** Pointer to the **EFI\_MTFTP4\_PROTOCOL** instance.

# **Description**

The **Poll()** function can be used by network drivers and applications to increase the rate that data packets are moved between the communications device and the transmit and receive queues.

In some systems, the periodic timer event in the managed network driver may not poll the underlying communications device fast enough to transmit and/or receive all data packets without missing incoming packets or dropping outgoing packets. Drivers and applications that are experiencing packet loss should try calling the **Poll()** function more often.

# **Status Codes Returned**

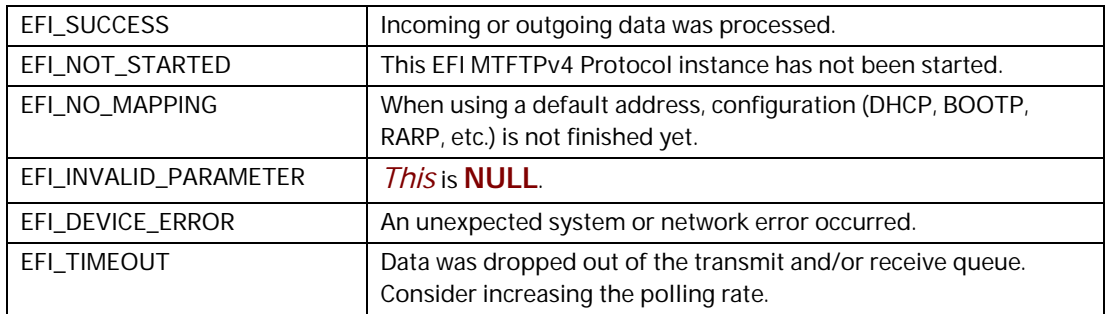

# **30.4 EFI MTFTPv6 Protocol**

This section defines the EFI MTFTPv6 Protocol interface that is built upon the EFI UDPv6 Protocol.

# **30.4.1 MTFTP6 Service Binding Protocol**

# **EFI\_MTFTP6\_SERVICE\_BINDING\_PROTOCOL**

# **Summary**

The EFI MTFTPv6 Service Binding Protocol is used to locate communication devices that are supported by an EFI MTFTPv6 Protocol driver and to create and destroy instances of the EFI MTFTPv6 Protocol child instance that can use the underlying communications device.

# **GUID**

### **#define EFI\_MTFTP6\_SERVICE\_BINDING\_PROTOCOL\_GUID \ {0xd9760ff3,0x3cca,0x4267,\ {0x80,0xf9,0x75,0x27,0xfa,0xfa,0x42,0x23}}**

# **Description**

A network application or driver that requires MTFTPv6 I/O services can use one of the protocol handler services, such as **BS->LocateHandleBuffer()**, to search for devices that publish an EFI MTFTPv6 Service Binding Protocol GUID. Each device with a published EFI MTFTPv6 Service Binding Protocol GUID supports the EFI MTFTPv6 Protocol service and may be available for use.

After a successful call to the **EFI\_MTFTP6\_SERVICE\_BINDING\_PROTOCOL.CreateChild()**  function, the newly created child EFI MTFTPv6 Protocol driver instance is in the unconfigured state; it is not ready to transfer data.

Before a network application terminates execution, every successful call to the **EFI\_MTFTP6\_SERVICE\_BINDING\_PROTOCOL.CreateChild()** function must be matched with a call to the **EFI\_MTFTP6\_SERVICE\_BINDING\_PROTOCOL.DestroyChild()** function.

Each instance of the EFI MTFTPv6 Protocol driver can support one file transfer operation at a time. To download two files at the same time, two instances of the EFI MTFTPv6 Protocol driver need to be created.

# **30.4.2 MTFTP6 Protocol**

# **EFI\_MTFTP6\_PROTOCOL**

## **Summary**

The EFI MTFTPv6 Protocol provides basic services for client-side unicast and/or multicast TFTP operations.

### **GUID**

**#define EFI\_MTFTP6\_PROTOCOL\_GUID \ {0xbf0a78ba,0xec29,0x49cf,\ {0xa1,0xc9,0x7a,0xe5,0x4e,0xab,0x6a,0x51}}**

#### **Protocol Interface Structure**

**typedef struct \_EFI\_MTFTP6\_PROTOCOL { EFI\_MTFTP6\_GET\_MODE\_DATA** *GetModeData***; EFI\_MTFTP6\_CONFIGURE** *Configure***; EFI\_MTFTP6\_GET\_INFO** *GetInfo***; EFI\_MTFTP6\_PARSE\_OPTIONS ; EFI\_MTFTP6\_READ\_FILE** *ReadFile***; EFI\_MTFTP6\_WRITE\_FILE** *WriteFile***; EFI\_MTFTP6\_READ\_DIRECTORY** *ReadDirectory***; EFI\_MTFTP6\_POLL** *Poll;* **} EFI\_MTFTP6\_PROTOCOL;**

## **Parameters**

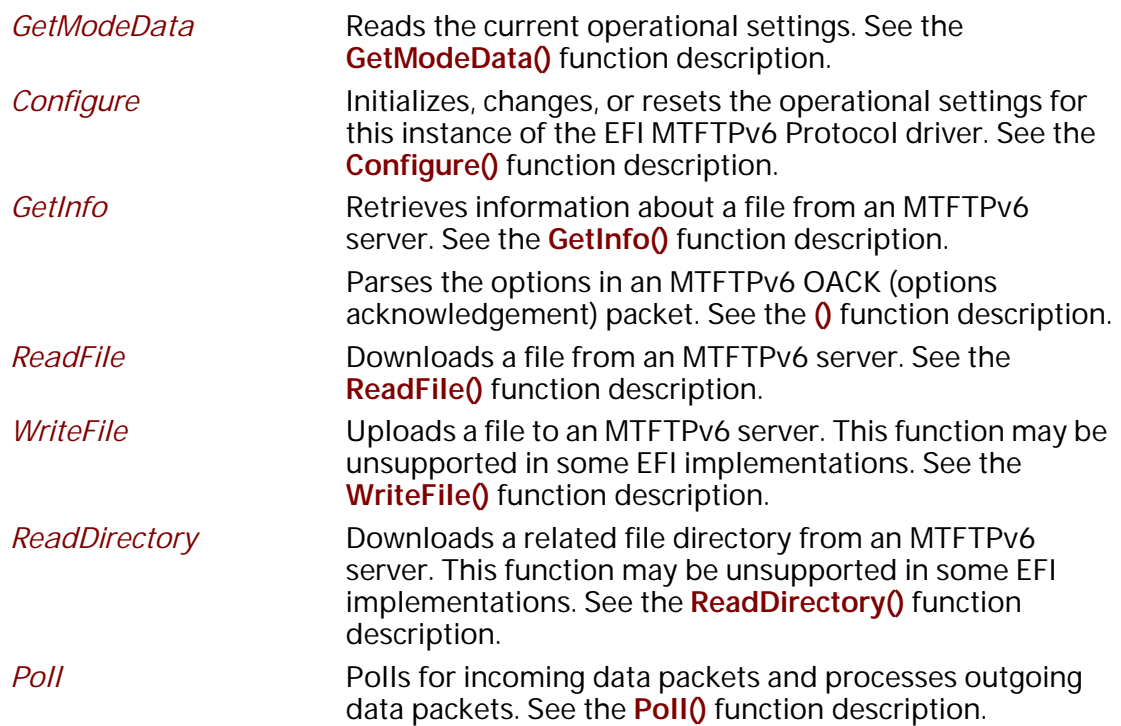

## **Description**

The **EFI\_MTFTP6\_PROTOCOL** is designed to be used by UEFI drivers and applications to transmit and receive data files. The EFI MTFTPv6 Protocol driver uses the underlying EFI UDPv6 Protocol driver and EFI IPv6 Protocol driver.

# EFI MTFTP6 PROTOCOL.GetModeData()

#### Summary

Read the current operational settings.

#### Prototype

```
typedef
EFI_STATUS
(EFIAPI *EFI_MTFTP6_GET_MODE_DATA)(
IN EFI MTFTP6 PROTOCOL *This,
 OUT EFI_MTFTP6_MODE_DATA *ModeData
\mathcal{E}
```
**Parameters** 

**This** 

Pointer to the EFI\_MTFTP6\_PROTOCOL instance.

#### **ModeData**

The buffer in which the EFI MTFTPv6 Protocol driver mode data is returned. Type EFI\_MTFTP6\_MODE\_DATA is defined in "Related Definitions" below.

#### **Description**

The GetModeData() function reads the current operational settings of this EFI MTFTPv6 Protocol driver instance.

#### **Related Definitions**

// EFI\_MTFTP6\_MODE\_DATA typedef struct { EFI\_MTFTP6\_CONFIG\_DATA ConfigData; SupportedOptionCount; **UINT8** \*\*SupportedOptions; UINT8

} EFI\_MTFTP6\_MODE\_DATA;

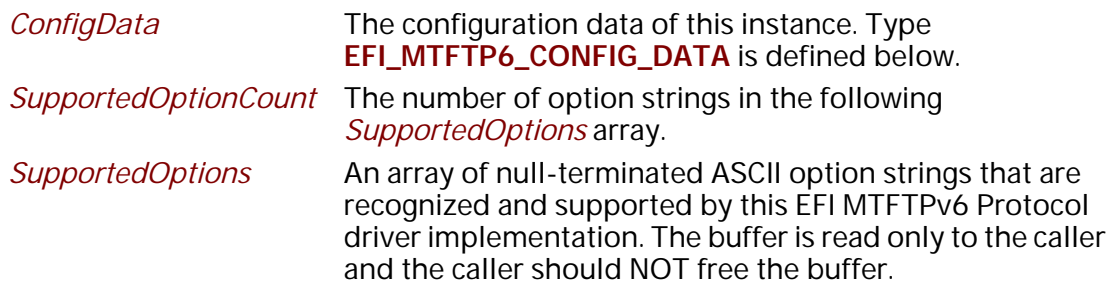

The EFI\_MTFTP6\_MODE\_DATA structure describes the operational state of this instance.

**//\*\*\*\*\*\*\*\*\*\*\*\*\*\*\*\*\*\*\*\*\*\*\*\*\*\*\*\*\*\*\*\*\*\*\*\*\*\*\*\*\*\*\*\*\*\*\*\*\*\*\*\*\*\*\*\*\*\*\*\*\* // EFI\_MTFTP6\_CONFIG\_DATA //\*\*\*\*\*\*\*\*\*\*\*\*\*\*\*\*\*\*\*\*\*\*\*\*\*\*\*\*\*\*\*\*\*\*\*\*\*\*\*\*\*\*\*\*\*\*\*\*\*\*\*\*\*\*\*\*\*\*\*\*\* typedef struct { EFI\_IPv6\_ADDRESS** *StationIp***; UINT16** *LocalPort***; EFI\_IPv6\_ADDRESS** *ServerIp***; UINT16** *InitialServerPort***; UINT16** *TryCount***; UINT16** *TimeoutValue***; } EFI\_MTFTP6\_CONFIG\_DATA;**

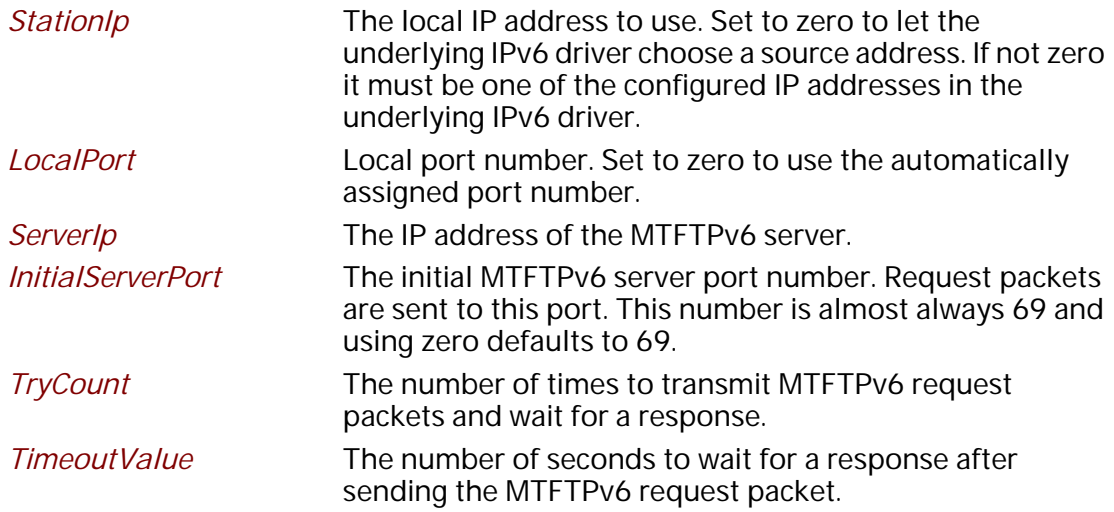

The **EFI\_MTFTP6\_CONFIG\_DATA** structure is used to retrieve and change MTFTPv6 session parameters.

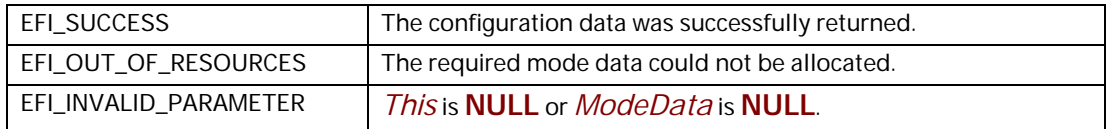

# **EFI\_MTFTP6\_PROTOCOL.Configure()**

### **Summary**

Initializes, changes, or resets the default operational setting for this EFI MTFTPv6 Protocol driver instance.

### **Prototype**

```
typedef 
EFI_STATUS 
(EFIAPI *EFI_MTFTP6_CONFIGURE)(
 IN EFI_MTFTP6_PROTOCOL *This,
 IN EFI_MTFTP6_CONFIG_DATA *MtftpConfigData OPTIONAL
 );
```
#### **Parameters**

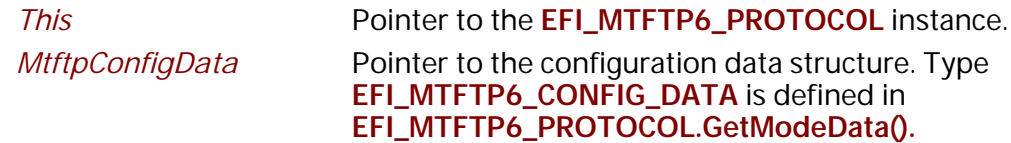

#### **Description**

The **Configure()** function is used to set and change the configuration data for this EFI MTFTPv6 Protocol driver instance. The configuration data can be reset to startup defaults by calling **Configure()** with *MtftpConfigData* set to **NULL**. Whenever the instance is reset, any pending operation is aborted. By changing the EFI MTFTPv6 Protocol driver instance configuration data, the client can connect to different MTFTPv6 servers. The configuration parameters in *MtftpConfigData* are used as the default parameters in later MTFTPv6 operations and can be overridden in later operations.

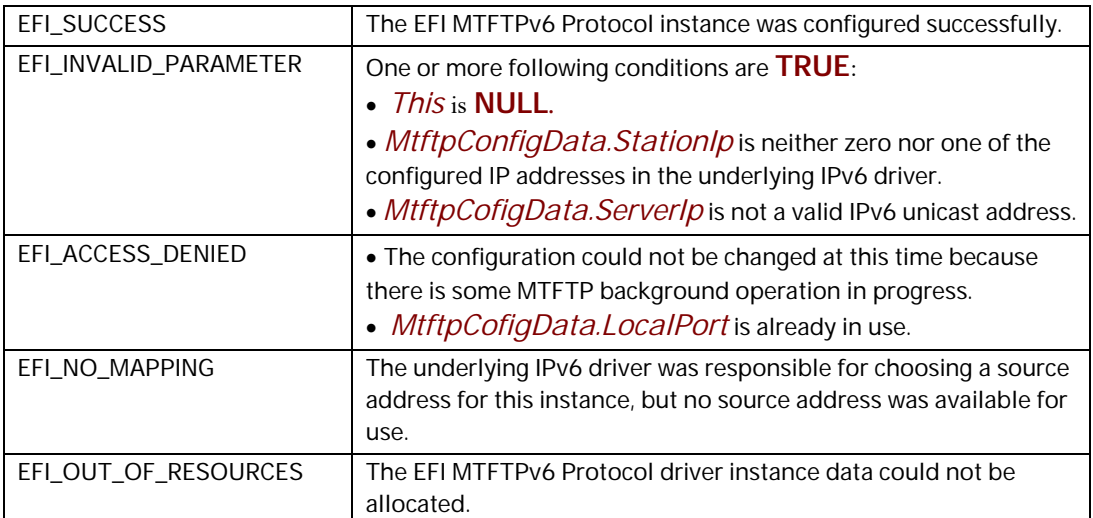

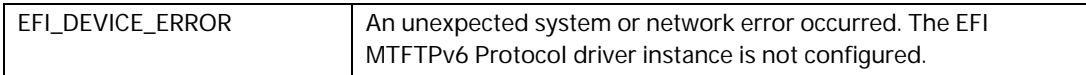

# **EFI\_MTFTP6\_PROTOCOL.GetInfo()**

## **Summary**

Get information about a file from an MTFTPv6 server.

# **Prototype**

```
typedef 
EFI_STATUS 
(EFIAPI *EFI_MTFTP6_GET_INFO)(
 IN EFI_MTFTP6_PROTOCOL *This,
 IN EFI_MTFTP6_OVERRIDE_DATA *OverrideData OPTIONAL,
 IN UINT8 *Filename,
 IN UINT8 *ModeStr OPTIONAL,
 IN UINT8 OptionCount,
 IN EFI_MTFTP6_OPTION *OptionList OPTIONAL,
 OUT UINT32 *PacketLength,
 OUT EFI_MTFTP6_PACKET **Packet OPTIONAL
 );
```
# **Parameters**

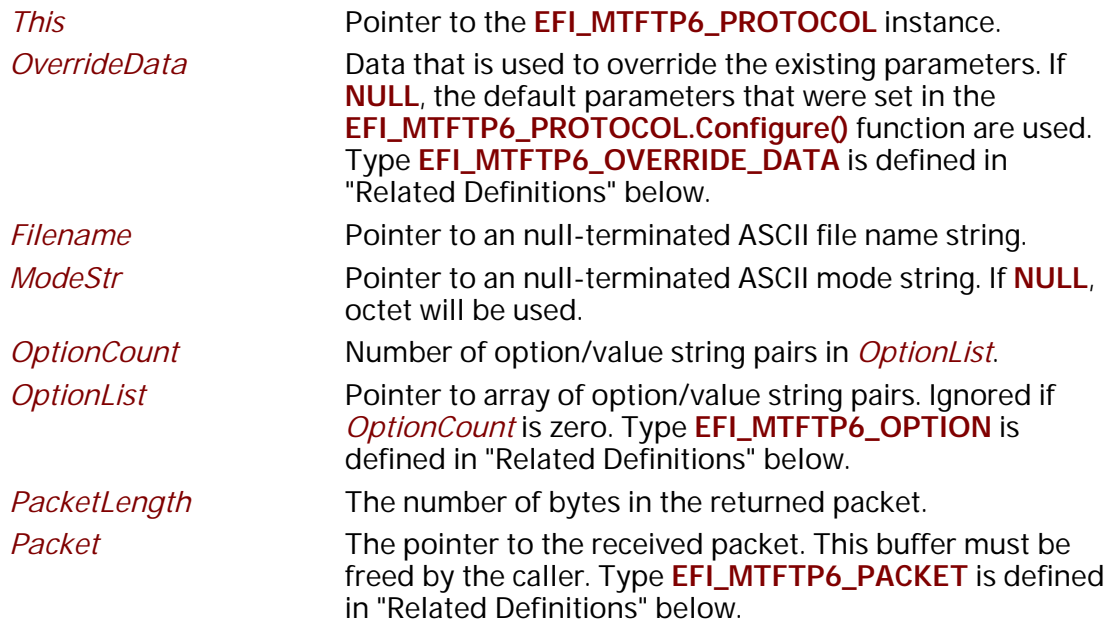

## **Description**

The **GetInfo()** function assembles an MTFTPv6 request packet with options, sends it to the MTFTPv6 server, and may return an MTFTPv6 OACK, MTFTPv6 ERROR, or ICMP ERROR packet. Retries occur only if no response packets are received from the MTFTPv6 server before the timeout expires.

# **Related Definitions**

**//\*\*\*\*\*\*\*\*\*\*\*\*\*\*\*\*\*\*\*\*\*\*\*\*\*\*\*\*\*\*\*\*\*\*\*\*\*\*\*\*\*\*\*\*\*\*\*\*\*\*\*\*\*\*\*\*\*\*\*\*\*\* // EFI\_MTFTP\_OVERRIDE\_DATA //\*\*\*\*\*\*\*\*\*\*\*\*\*\*\*\*\*\*\*\*\*\*\*\*\*\*\*\*\*\*\*\*\*\*\*\*\*\*\*\*\*\*\*\*\*\*\*\*\*\*\*\*\*\*\*\*\*\*\*\*\*\* typedef struct { EFI\_IPv6\_ADDRESS** *ServerIp***; UINT16** *ServerPort***; UINT16** *TryCount***; UINT16** *TimeoutValue***; } EFI\_MTFTP6\_OVERRIDE\_DATA;**

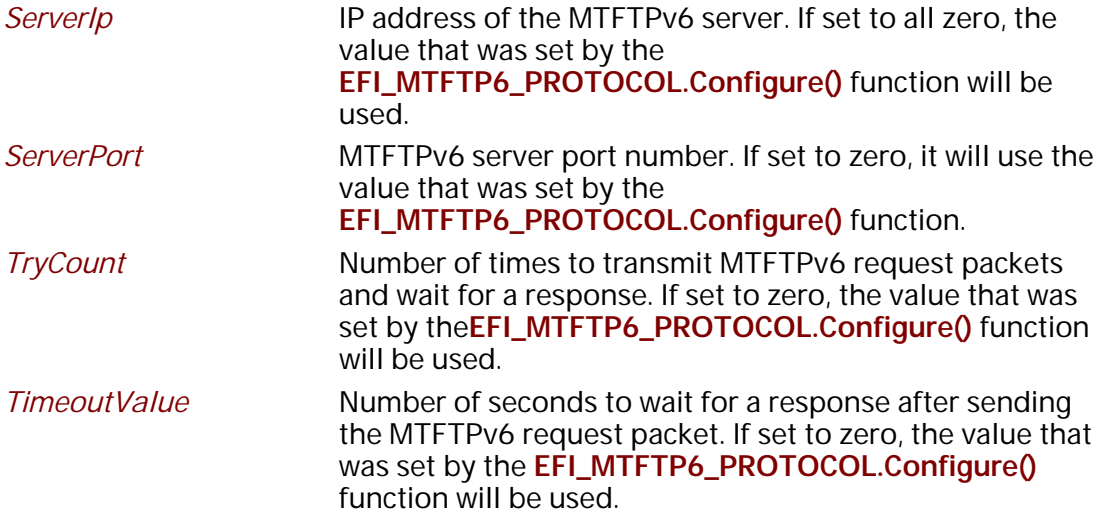

The **EFI\_MTFTP6\_OVERRIDE\_DATA** structure is used to override the existing parameters that were set by the **EFI\_MTFTP6\_PROTOCOL.Configure()** function. **//\*\*\*\*\*\*\*\*\*\*\*\*\*\*\*\*\*\*\*\*\*\*\*\*\*\*\*\*\*\*\*\*\*\*\*\*\*\*\*\*\*\*\*\*\*\*\*\*\*\*\*\*\*\*\*\*\*\*\*\*\*\***

**// EFI\_MTFTP6\_OPTION //\*\*\*\*\*\*\*\*\*\*\*\*\*\*\*\*\*\*\*\*\*\*\*\*\*\*\*\*\*\*\*\*\*\*\*\*\*\*\*\*\*\*\*\*\*\*\*\*\*\*\*\*\*\*\*\*\*\*\*\*\*\***

**typedef struct { UINT8** *\*OptionStr***; UINT8** *\*ValueStr***; } EFI\_MTFTP6\_OPTION;**

#### *OptionStr*

Pointer to the null-terminated ASCII MTFTPv6 option string.

#### *ValueStr*

Pointer to the null-terminated ASCII MTFTPv6 value string.

#pragma pack(1)

// EFI\_MTFTP6\_PACKET //\*\*\*\*\*\*\*\*\*\*\*\*\*\*\*\*\*\*\*\*\*\*\*\*\* \*\*\*\*\*\*\*\*\*\*\*\*\*\*\*\*\*\*\* typedef union { **UINT16** OpCode; EFI\_MTFTP6\_REQ\_HEADER Rrq; EFI\_MTFTP6\_REQ\_HEADER Wrg; EFI\_MTFTP6\_OACK\_HEADER Oack; EFI\_MTFTP6\_DATA\_HEADER Data; EFI\_MTFTP6\_ACK\_HEADER Ack; // This field should be ignored and treated as reserved. EFI\_MTFTP6\_DATA8\_HEADER Data8; // This field should be ignored and treated as reserved. EFI\_MTFTP6\_ACK8\_HEADER Ack8; **EFI MTFTP6 ERROR HEADER Error,** } EFI\_MTFTP6\_PACKET;

#### 

// EFI\_MTFTP6\_REQ\_HEADER 

typedef struct { **UINT16** OpCode; UINT8 Filename[1]; } EFI\_MTFTP6\_REQ\_HEADER;

// EFI\_MTFTP6\_OACK\_HEADER

typedef struct { **UINT16** OpCode; UINT8 Data[1]; } EFI\_MTFTP6\_OACK\_HEADER;

// EFI\_MTFTP6\_DATA\_HEADER 

typedef struct { **UINT16** OpCode; **UINT16 Block;** UINT8 Data[1]; } EFI\_MTFTP6\_DATA\_HEADER;

// EFI\_MTFTP6\_ACK\_HEADER

typedef struct { **UINT16** OpCode; UINT16 Block[1]; } EFI\_MTFTP6\_ACK\_HEADER;

#### // EFI\_MTFTP6\_DATA8\_HEADER // This field should be ignored and treated as reserved.

typedef struct { **UINT16** OpCode; **UINT64 Block;** UINT8 Data[1]; } EFI\_MTFTP6\_DATA8\_HEADER;

#### // EFI\_MTFTP6\_ACK8\_HEADER

typedef struct { **UINT16** OpCode; UINT64 Block[1]; } EFI\_MTFTP6\_ACK8\_HEADER;

// EFI\_MTFTP6\_ERROR\_HEADER

typedef struct { **UINT16** OpCode; **UINT16** ErrorCode; **UINT8** ErrorMessage[1]; } EFI\_MTFTP6\_ERROR\_HEADER;

#pragma pack()

Table 1 below describes the parameters that are listed in the MTFTPv6 packet structure definitions above. All the above structures are byte packed. The pragmas may vary from compiler to compiler. The MTFTPv6 packet structures are also used by the following functions:

- $\bullet$  .  $\bullet$ EFI\_MTFTP6\_PROTOCOL.ReadFile()
- · EFI\_MTFTP6\_PROTOCOL.WriteFile()
- EFI\_MTFTP6\_PROTOCOL.ReadDirectory()
- The EFI MTFTPv6 Protocol packet check callback functions
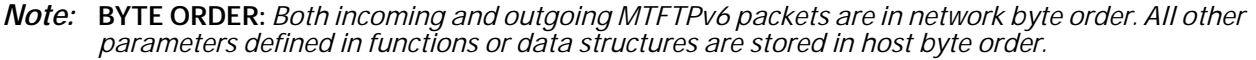

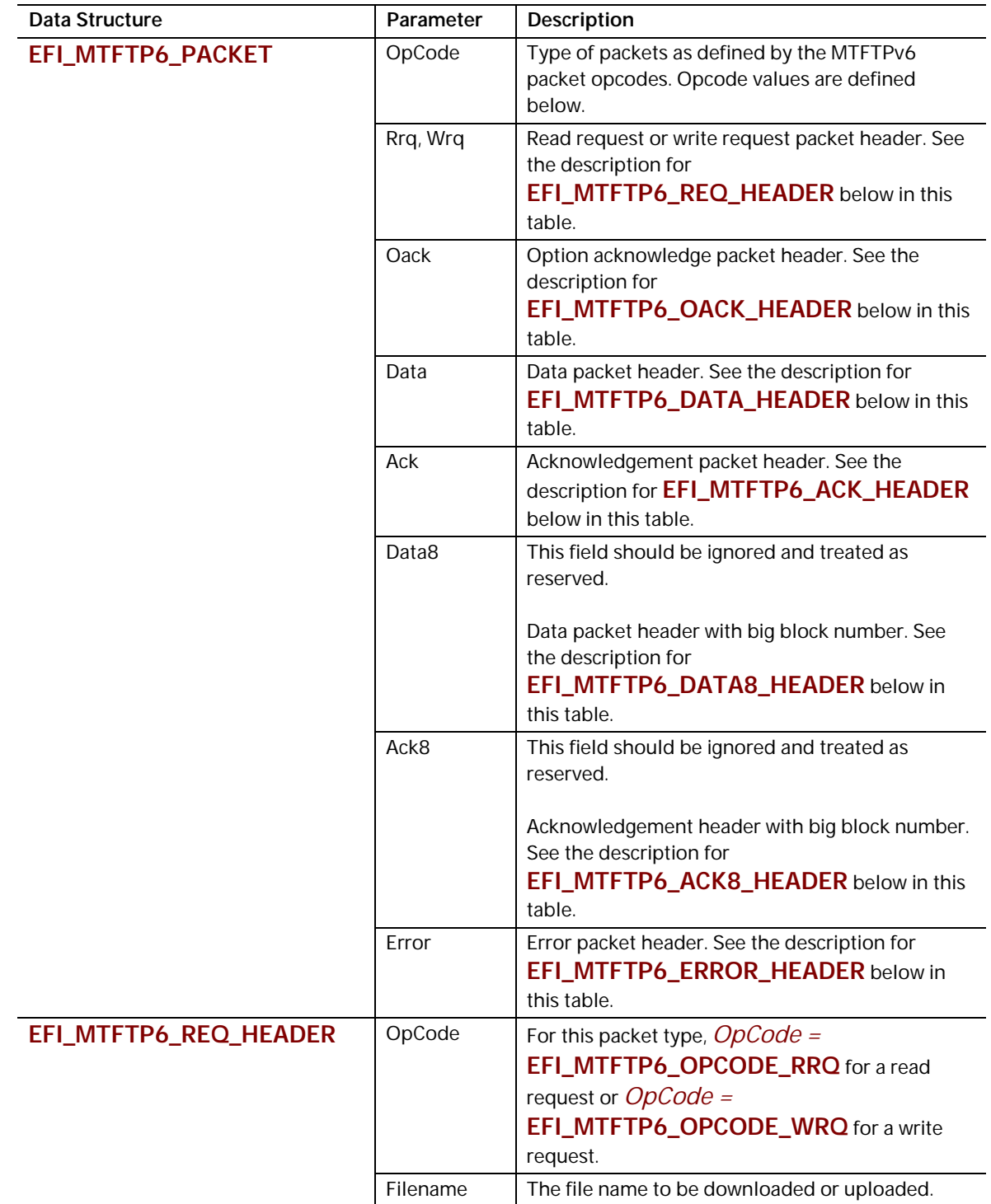

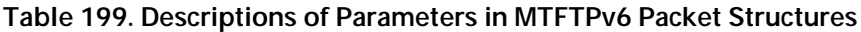

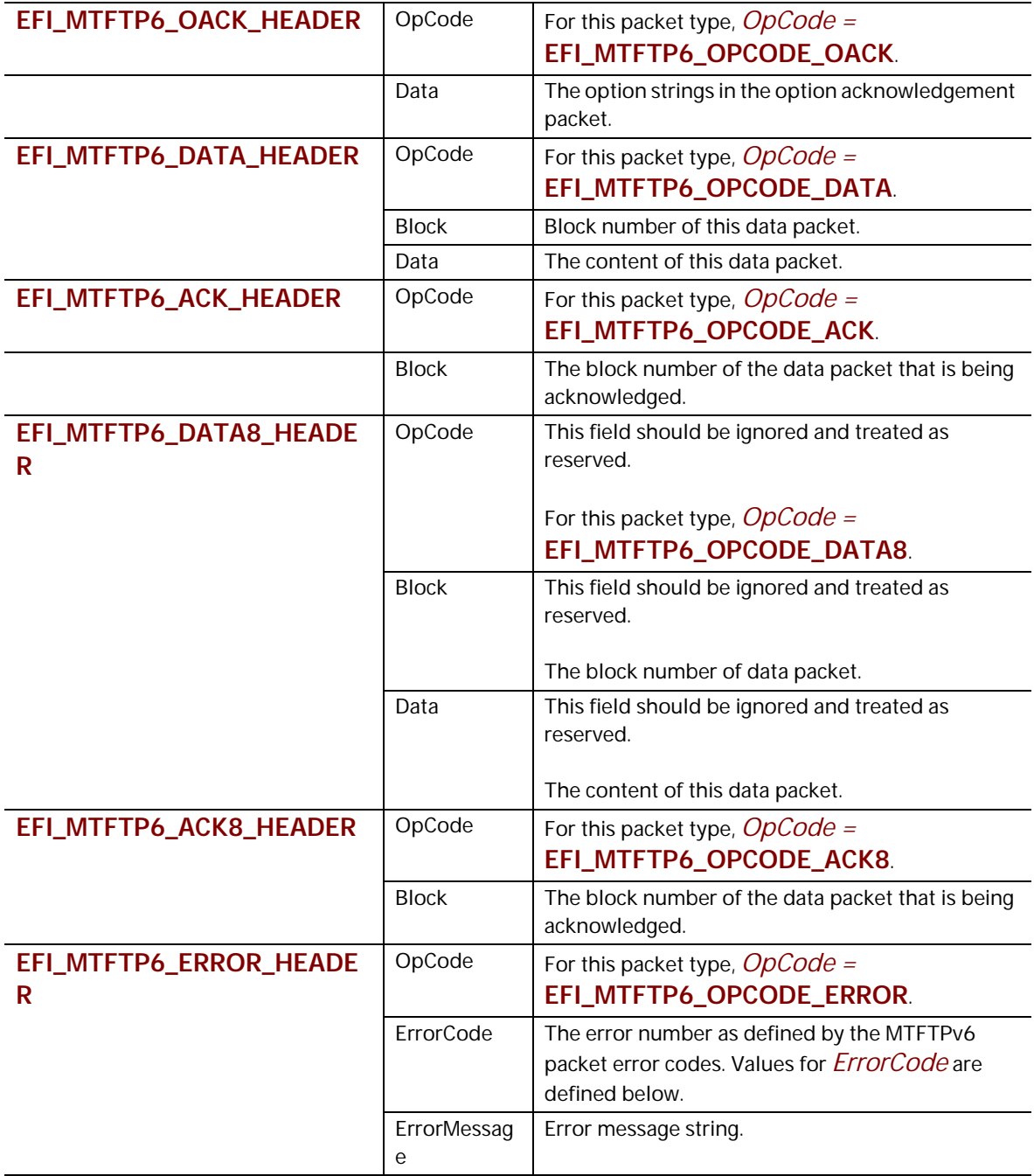

**// // MTFTP Packet OpCodes // #define EFI\_MTFTP6\_OPCODE\_RRQ 1 #define EFI\_MTFTP6\_OPCODE\_WRQ 2 #define EFI\_MTFTP6\_OPCODE\_DATA 3 #define EFI\_MTFTP6\_OPCODE\_ACK 6 #define EFI\_MTFTP6\_OPCODE\_ERROR 5 #define EFI\_MTFTP6\_OPCODE\_OACK 6 #define EFI\_MTFTP6\_OPCODE\_DIR 7 //This field should be ignored and treated as reserved. #define EFI\_MTFTP4\_OPCODE\_DATA8 8 //This field should be ignored and treated as reserved. #define EFI\_MTFTP4\_OPCODE\_ACK8 9**

Following is a description of the fields in the above definition.

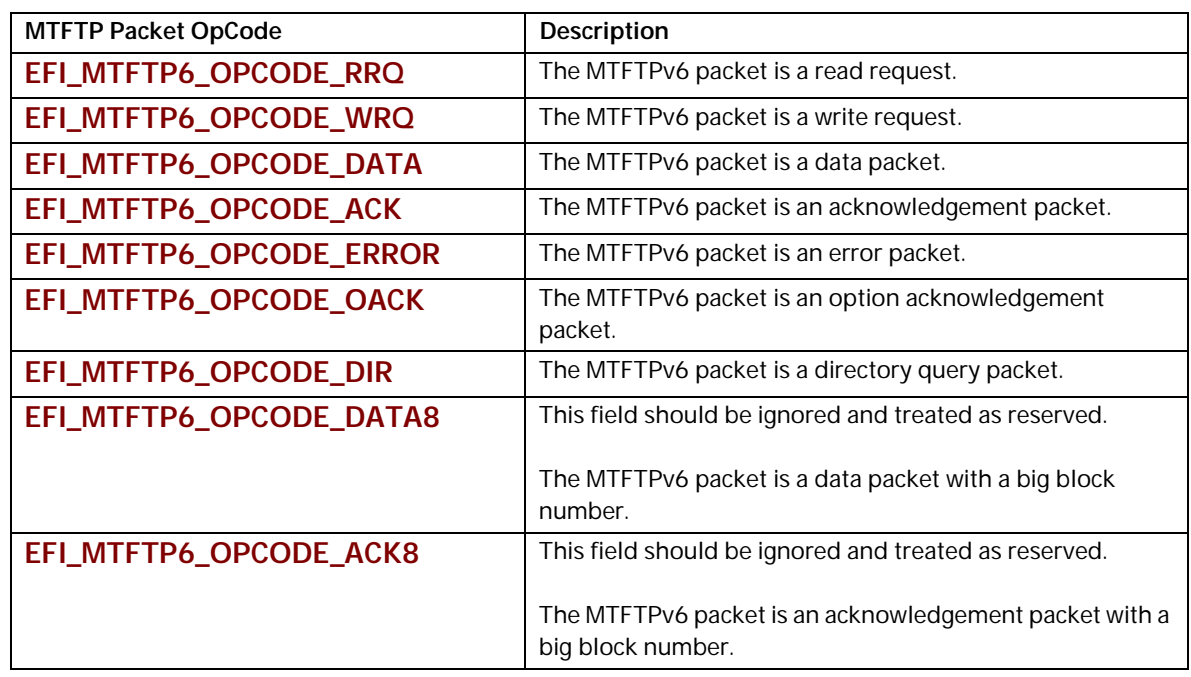

**Table 200. MTFTP Packet OpCode Descriptions**

#### **//**

#### **// MTFTP ERROR Packet ErrorCodes**

#### **//**

**#define EFI\_MTFTP6\_ERRORCODE\_NOT\_DEFINED0 #define EFI\_MTFTP6\_ERRORCODE\_FILE\_NOT\_FOUND1 #define EFI\_MTFTP6\_ERRORCODE\_ACCESS\_VIOLATION2 #define EFI\_MTFTP6\_ERRORCODE\_DISK\_FULL3 #define EFI\_MTFTP6\_ERRORCODE\_ILLEGAL\_OPERATION4 #define EFI\_MTFTP6\_ERRORCODE\_UNKNOWN\_TRANSFER\_ID5 #define EFI\_MTFTP6\_ERRORCODE\_FILE\_ALREADY\_EXISTS6 #define EFI\_MTFTP6\_ERRORCODE\_NO\_SUCH\_USER7 #define EFI\_MTFTP6\_ERRORCODE\_REQUEST\_DENIED8**

**Table 201. MTFTP ERROR Packet ErrorCode Descriptions**

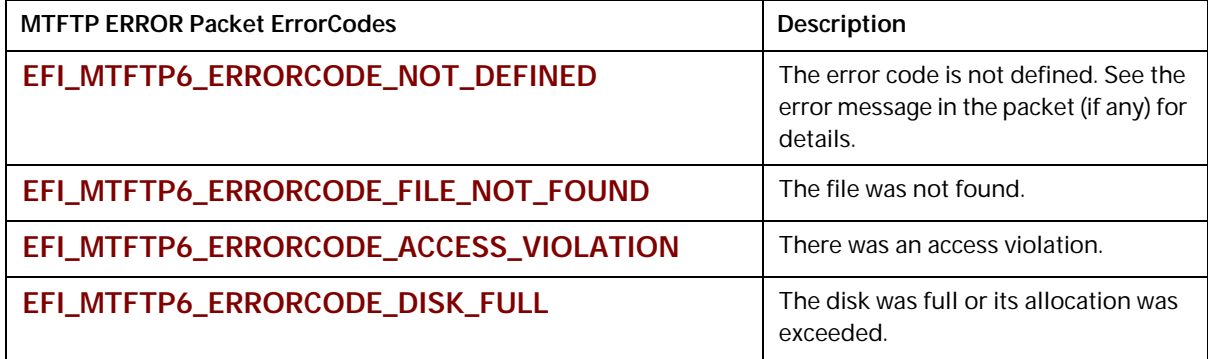

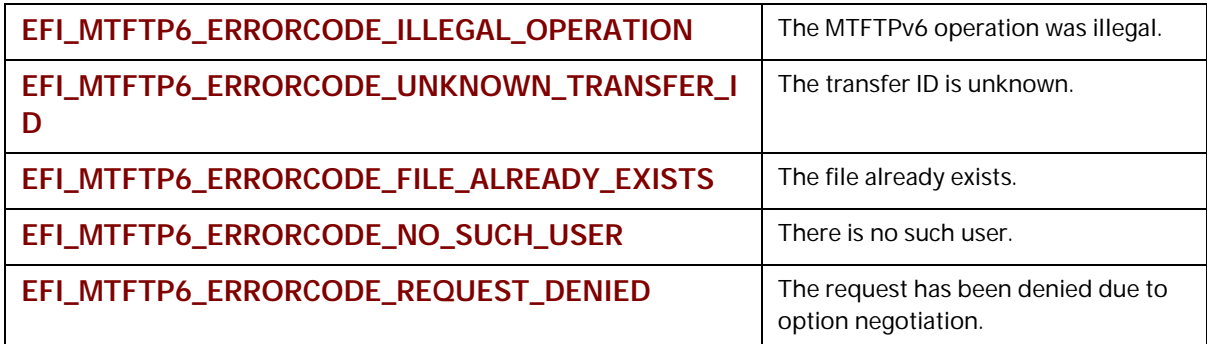

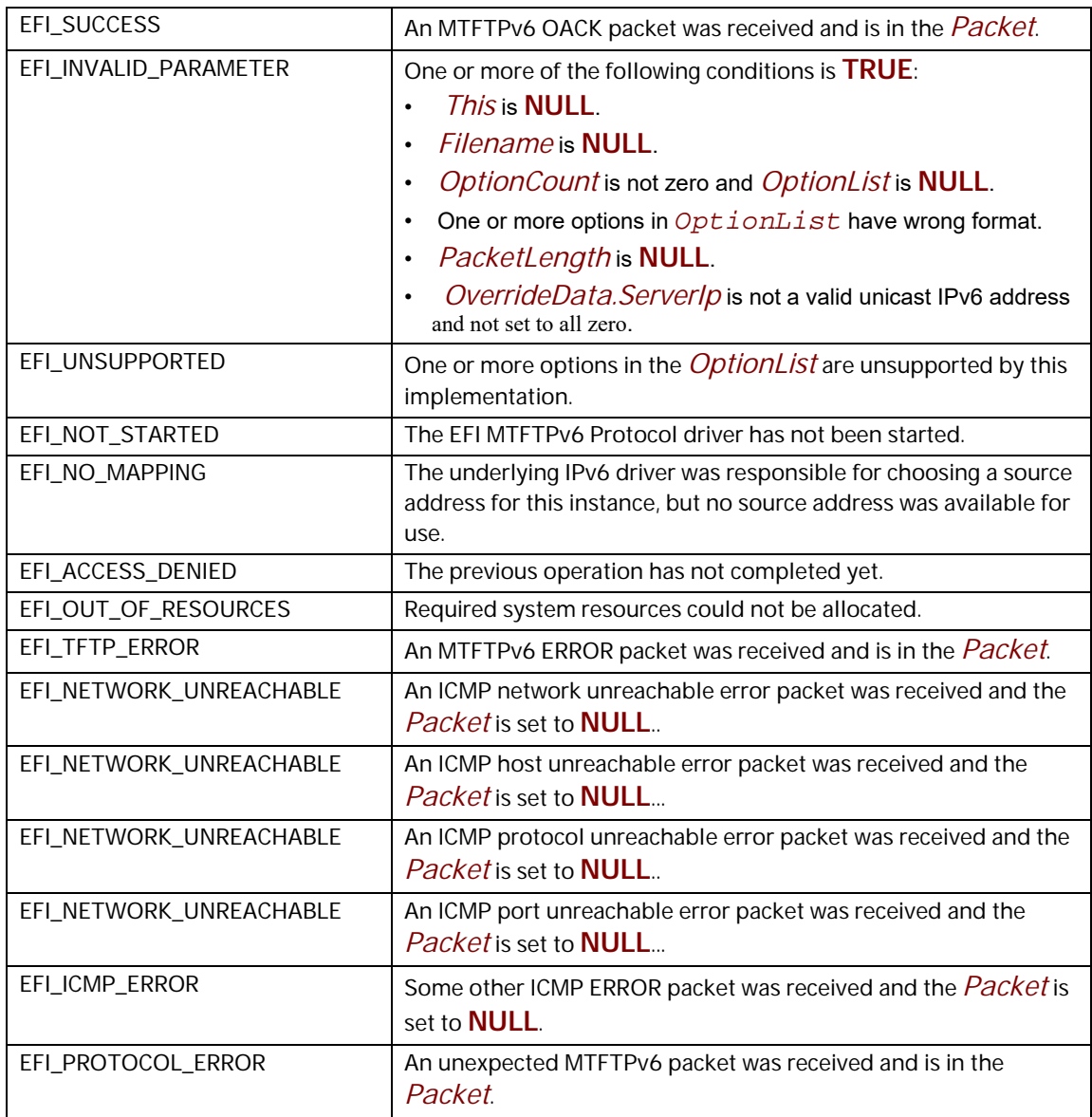

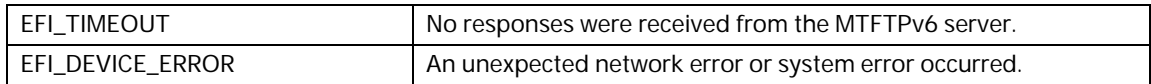

# **EFI\_MTFTP6\_PROTOCOL.ParseOptions()**

#### **Summary**

Parse the options in an MTFTPv6 OACK packet.

#### **Prototype**

```
typedef 
EFI_STATUS 
(EFIAPI *EFI_MTFTP6_PARSE_OPTIONS)(
 IN EFI_MTFTP6_PROTOCOL *This,
 IN UINT32 PacketLen,
 IN EFI_MTFTP6_PACKET *Packet,
 OUT UINT32 *OptionCount,
 OUT EFI_MTFTP6_OPTION **OptionList OPTIONAL
 );
```
## **Parameters**

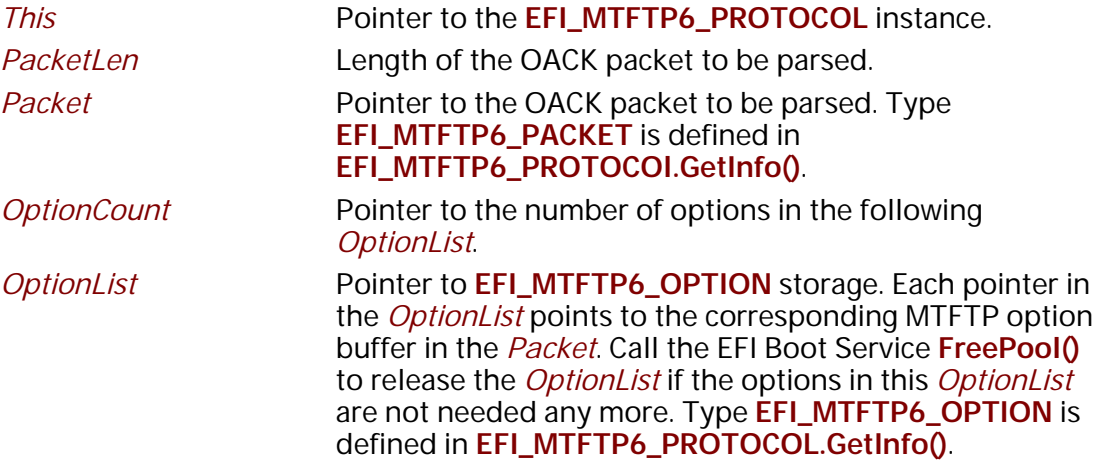

#### **Description**

The **ParseOptions()** function parses the option fields in an MTFTPv6 OACK packet and returns the number of options that were found and optionally a list of pointers to the options in the packet.

If one or more of the option fields are not valid, then **EFI\_PROTOCOL\_ERROR** is returned and *\*OptionCount* and *\*OptionList* stop at the last valid option.

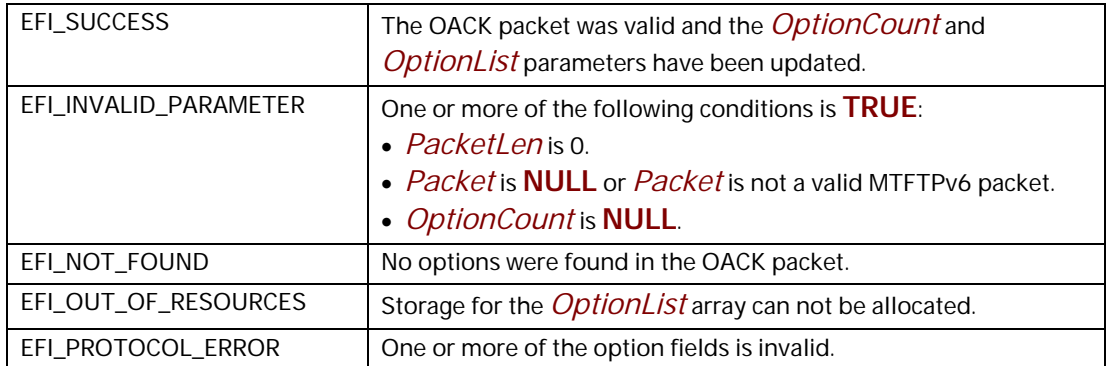

# **EFI\_MTFTP6\_PROTOCOL.ReadFile()**

#### **Summary**

Download a file from an MTFTPv6 server.

#### **Prototype**

```
typedef 
EFI_STATUS 
(EFIAPI *EFI_MTFTP6_READ_FILE)(
 IN EFI_MTFTP6_PROTOCOL *This,
 IN EFI_MTFTP6_TOKEN *Token
 );
```
#### **Parameters**

**This** Pointer to the **EFI\_MTFTP6\_PROTOCOL** instance. *Token* Pointer to the token structure to provide the parameters that are used in this operation. Type **EFI\_MTFTP6\_TOKEN** is defined in "Related Definitions" below.

## **Description**

The **ReadFile()** function is used to initialize and start an MTFTPv6 download process and optionally wait for completion. When the download operation completes, whether successfully or not, the *Token.Status* field is updated by the EFI MTFTPv6 Protocol driver and then *Token.Event* is signaled if it is not **NULL**.

Data can be downloaded from the MTFTPv6 server into either of the following locations:

- A fixed buffer that is pointed to by *Token.Buffer*
- A download service function that is pointed to by *Token.CheckPacket*

If both *Token.Buffer* and *Token.CheckPacket* are used, then *Token.CheckPacket* will be called first. If the call is successful, the packet will be stored in *Token.Buffer*.

#### **Related Definitions**

**//\*\*\*\*\*\*\*\*\*\*\*\*\*\*\*\*\*\*\*\*\*\*\*\*\*\*\*\*\*\*\*\*\*\*\*\*\*\*\*\*\*\*\*\*\*\*\*\*\*\*\*\*\*\*\*\*\*\*\*\*\*\*\* // EFI\_MTFTP6\_TOKEN //\*\*\*\*\*\*\*\*\*\*\*\*\*\*\*\*\*\*\*\*\*\*\*\*\*\*\*\*\*\*\*\*\*\*\*\*\*\*\*\*\*\*\*\*\*\*\*\*\*\*\*\*\*\*\*\*\*\*\*\*\*\*\* typedef struct { EFI\_STATUS** *Status***; EFI\_EVENT** *Event***; EFI\_MTFTP6\_OVERRIDE\_DATA** *OverrideData***; UINT8 \****Filename***; UINT8 \****ModeStr***; UINT32** *OptionCount***; EFI\_MTFTP6\_OPTION\*** *OptionList***; UINT64** *BufferSize***; VOID \****Buffer***; VOID \****Context***; EFI\_MTFTP6\_CHECK\_PACKET** *CheckPacket***; EFI\_MTFTP6\_TIMEOUT\_CALLBACK** *TimeoutCallback***; EFI\_MTFTP6\_PACKET\_NEEDED** *PacketNeeded***; } EFI\_MTFTP6\_TOKEN;**

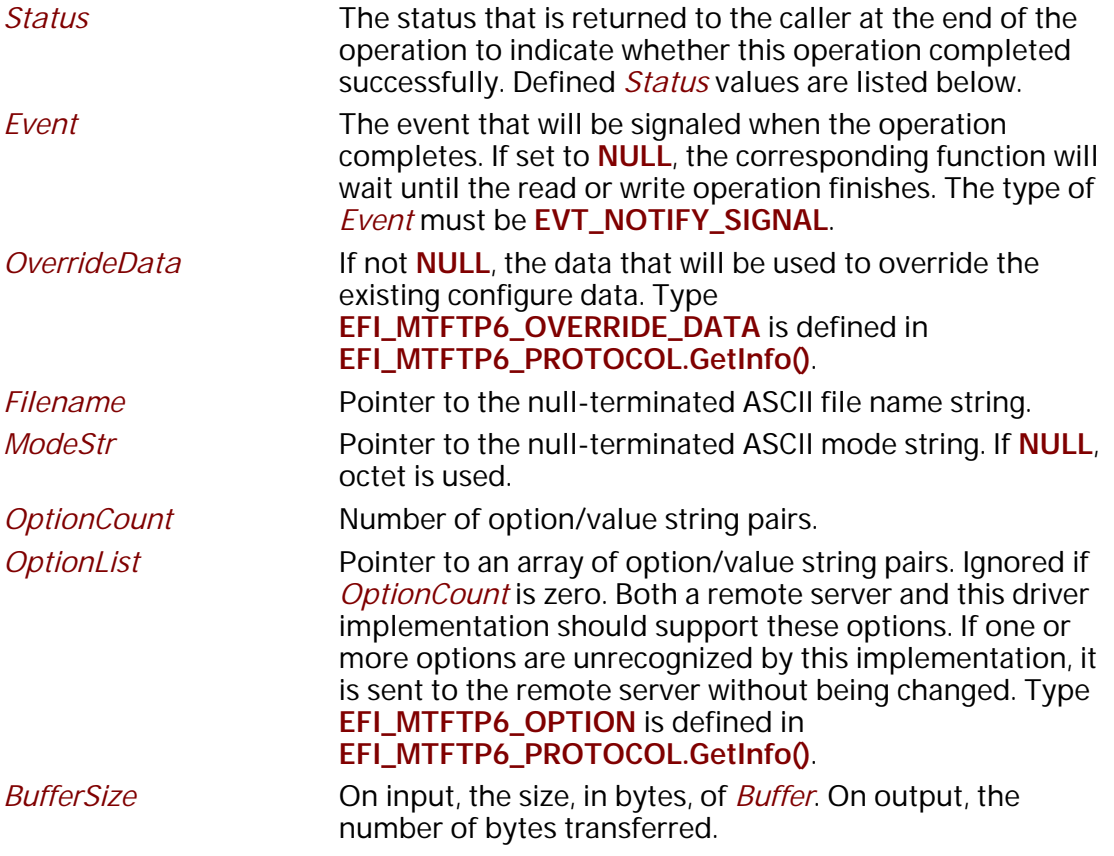

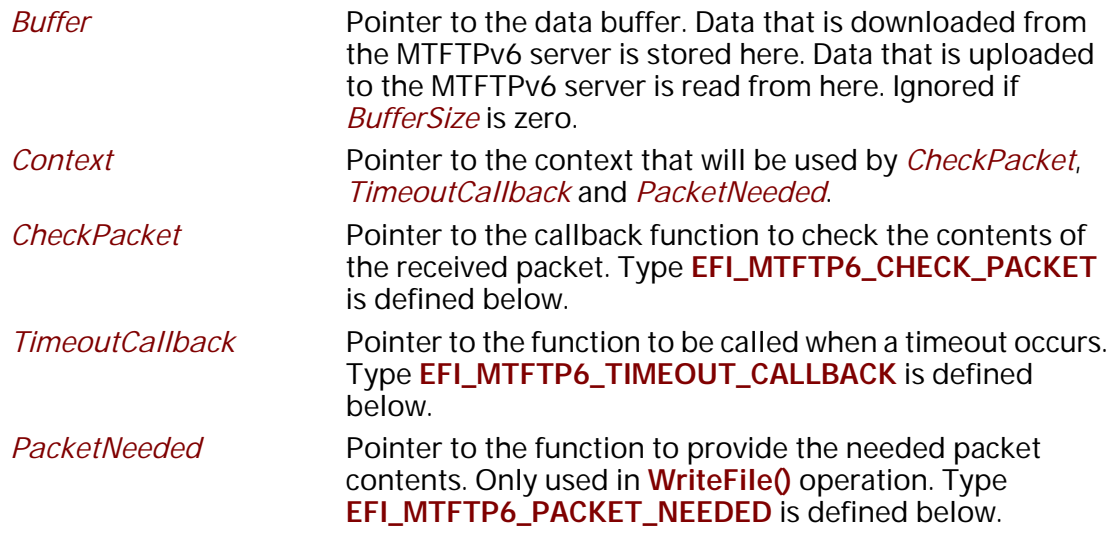

The **EFI\_MTFTP6\_TOKEN** structure is used for both the MTFTPv6 reading and writing operations. The caller uses this structure to pass parameters and indicate the operation context. After the reading or writing operation completes, the EFI MTFTPv6 Protocol driver updates the *Status* parameter and the *Event* is signaled if it is not **NULL**. The following table lists the status codes that are returned in the *Status* parameter.

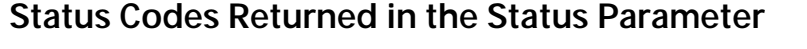

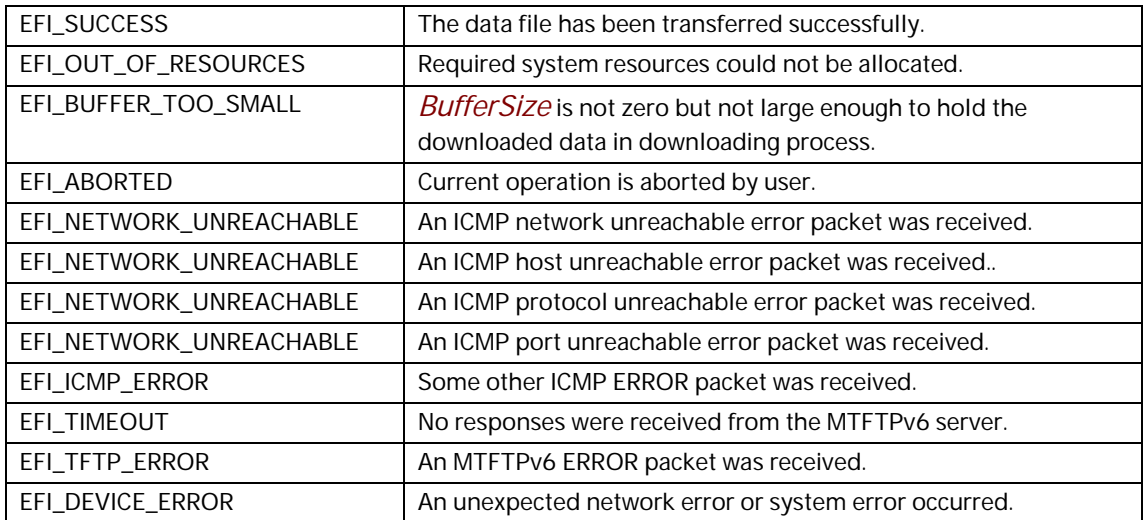

```
//**************************************************************
// EFI_MTFTP6_CHECK_PACKET
//**************************************************************
typedef
EFI_STATUS 
(EFIAPI *EFI_MTFTP6_CHECK_PACKET)( 
 IN EFI_MTFTP6_PROTOCOL *This,
 IN EFI_MTFTP6_TOKEN *Token,
 IN UINT16 PacketLen,
 IN EFI_MTFTP6_PACKET *Packet
 );
```
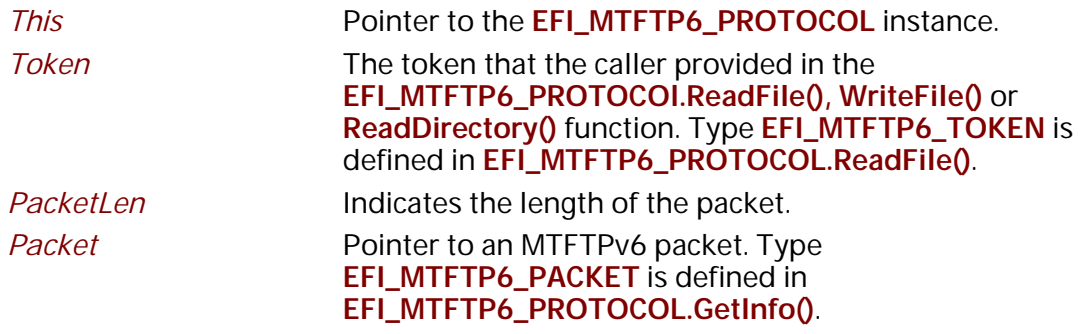

**EFI\_MTFTP6\_CHECK\_PACKET** is a callback function that is provided by the caller to intercept the **EFI\_MTFTP6\_OPCODE\_DATA** or **EFI\_MTFTP6\_OPCODE\_DATA8** packets processed in the **EFI\_MTFTP6\_PROTOCOL.ReadFile()** function, and alternatively to intercept **EFI\_MTFTP6\_OPCODE\_OACK** or **EFI\_MTFTP6\_OPCODE\_ERROR** packets during a call to **EFI\_MTFTP6\_PROTOCOL.ReadFile()**, **WriteFile()** or **ReadDirectory()**.

Whenever an MTFTPv6 packet with the type described above is received from a server, the EFI MTFTPv6 Protocol driver will call **EFI\_MTFTP6\_CHECK\_PACKET** function to let the caller have an opportunity to process this packet. Any status code other than **EFI\_SUCCESS** that is returned from this function will abort the transfer process. **//\*\*\*\*\*\*\*\*\*\*\*\*\*\*\*\*\*\*\*\*\*\*\*\*\*\*\*\*\*\*\*\*\*\*\*\*\*\*\*\*\*\*\*\*\*\*\*\*\*\*\*\*\*\*\*\*\*\*\*\*\*\***

**// EFI\_MTFTP6\_TIMEOUT\_CALLBACK //\*\*\*\*\*\*\*\*\*\*\*\*\*\*\*\*\*\*\*\*\*\*\*\*\*\*\*\*\*\*\*\*\*\*\*\*\*\*\*\*\*\*\*\*\*\*\*\*\*\*\*\*\*\*\*\*\*\*\*\*\*\* typedef EFI\_STATUS (EFIAPI \*EFI\_MTFTP6\_TIMEOUT\_CALLBACK)( IN EFI\_MTFTP6\_PROTOCOL \****This***, IN EFI\_MTFTP6\_TOKEN \****Token*  **);**

This Pointer to the **EFI\_MTFTP6\_PROTOCOL** instance.

Token The token that is provided in the **EFI\_MTFTP6\_PROTOCOL.ReadFile()** or **EFI\_MTFTP6\_PROTOCOL.WriteFile()** or **EFI\_MTFTP6\_PROTOCOL.ReadDirectory()** functions by the caller. Type **EFI\_MTFTP6\_TOKEN** is defined in **EFI\_MTFTP6\_PROTOCOL.ReadFile()**.

**EFI\_MTFTP6\_TIMEOUT\_CALLBACK** is a callback function that the caller provides to capture the timeout event in the **EFI\_MTFTP6\_PROTOCOL.ReadFile()**, **EFI\_MTFTP6\_PROTOCOL.WriteFile()** or **EFI\_MTFTP6\_PROTOCOL.ReadDirectory()**  functions. Whenever a timeout occurs, the EFI MTFTPv6 Protocol driver will call the **EFI\_MTFTP6\_TIMEOUT\_CALLBACK** function to notify the caller of the timeout event. Any status code other than **EFI\_SUCCESS** that is returned from this function will abort the current download process.

```
//**************************************************************
// EFI_MTFTP6_PACKET_NEEDED
//**************************************************************
typedef 
EFI_STATUS 
(EFIAPI *EFI_MTFTP6_PACKET_NEEDED)( 
 IN EFI_MTFTP6_PROTOCOL *This,
 IN EFI_MTFTP6_TOKEN Token,
 IN OUT UINT16 *Length,
 OUT VOID **Buffer
 );
```
**This** Pointer to the **EFI\_MTFTP6\_PROTOCOL** instance. Token The token provided in the **EFI\_MTFTP6\_PROTOCOL .WriteFile()** by the caller.

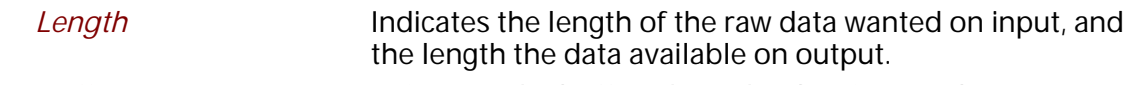

*Buffer* Pointer to the buffer where the data is stored.

**EFI\_MTFTP6\_PACKET\_NEEDED** is a callback function that the caller provides to feed data to the **EFI\_MTFTP6\_PROTOCOL.WriteFile()** function.

**EFI\_MTFTP6\_PACKET\_NEEDED** provides another mechanism for the caller to provide data to upload other than a static buffer. The EFI MTFTP6 Protocol driver always calls **EFI\_MTFTP6\_PACKET\_NEEDED** to get packet data from the caller if no static buffer was given in the initial call to **EFI\_MTFTP6\_PROTOCOL.WriteFile()** function. Setting *\*Length*  to zero signals the end of the session. Returning a status code other than **EFI\_SUCCESS** aborts the session.

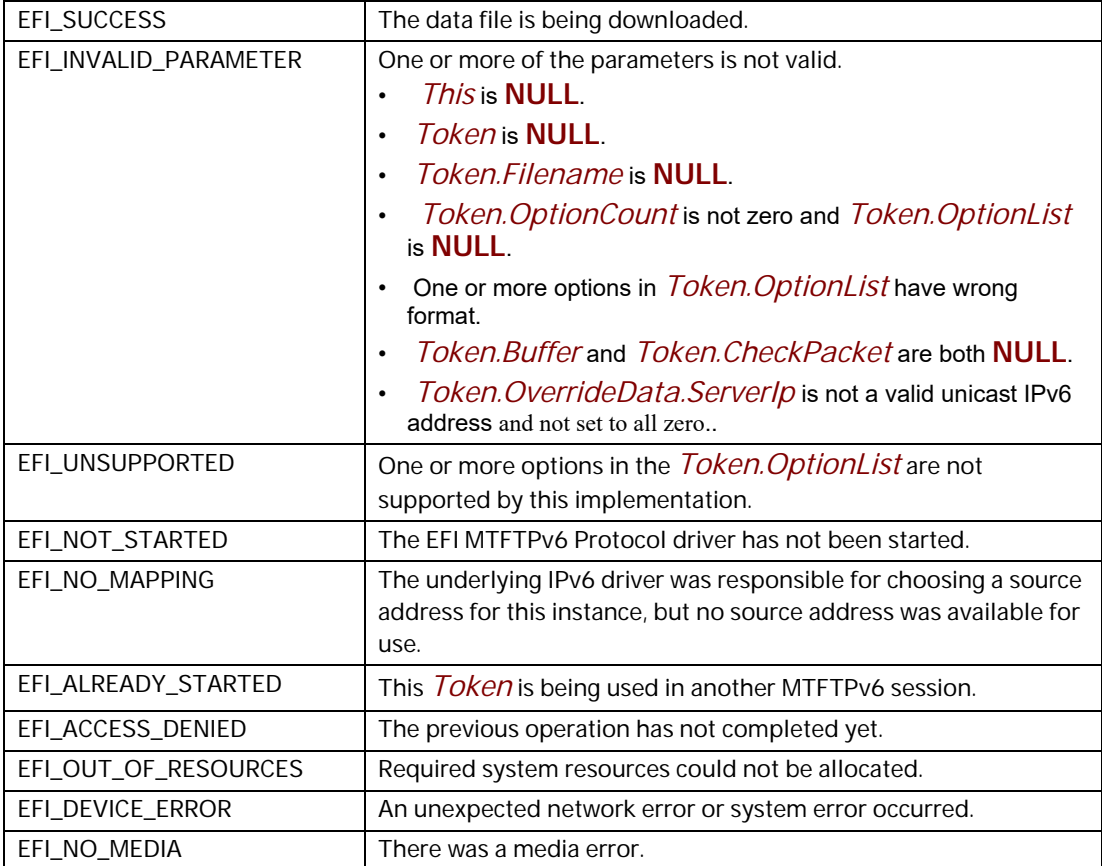

## **EFI\_MTFTP6\_PROTOCOL.WriteFile()**

#### **Summary**

Send a file to an MTFTPv6 server. May be unsupported in some implementations.

#### **Prototype**

**typedef EFI\_STATUS (EFIAPI \*EFI\_MTFTP6\_WRITE\_FILE)( IN EFI\_MTFTP6\_PROTOCOL \****This***, IN EFI\_MTFTP6\_TOKEN \****Token*  **);**

#### **Parameters**

**This** Pointer to the **EFI\_MTFTP6\_PROTOCOL** instance. *Token* Pointer to the token structure to provide the parameters that are used in this function. Type **EFI\_MTFTP6\_TOKEN** is defined in **EFI\_MTFTP6\_PROTOCOL.ReadFile()**.

#### **Description**

The **WriteFile()** function is used to initialize an uploading operation with the given option list and optionally wait for completion. If one or more of the options is not supported by the server, the unsupported options are ignored and a standard TFTP process starts instead. When the upload process completes, whether successfully or not, *Token.Event* is signaled, and the EFI MTFTPv6 Protocol driver updates *Token.Status*.

The caller can supply the data to be uploaded in the following two modes:

- Through the user-provided buffer
- Through a callback function

With the user-provided buffer, the *Token.BufferSize* field indicates the length of the buffer, and the driver will upload the data in the buffer. With an

**EFI\_MTFTP6\_PACKET\_NEEDED** callback function, the driver will call this callback function to get more data from the user to upload. See the definition of

**EFI\_MTFTP6\_PACKET\_NEEDED** for more information. These two modes cannot be used at the same time. The callback function will be ignored if the user provides the buffer.

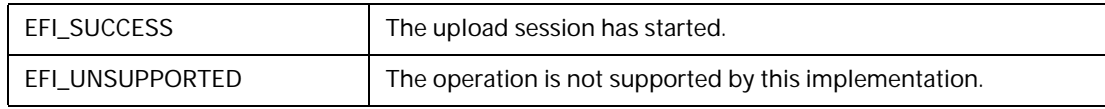

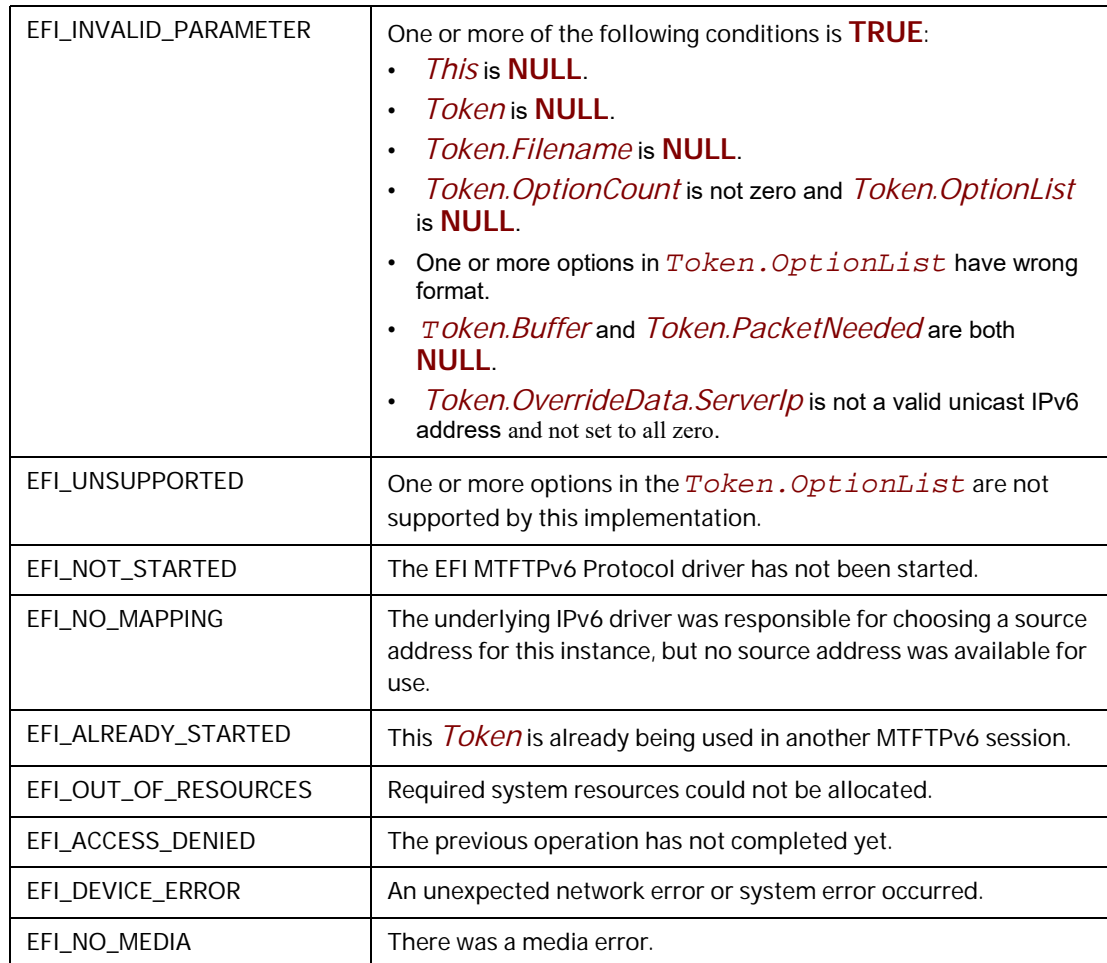

# **EFI\_MTFTP6\_PROTOCOL.ReadDirectory()**

#### **Summary**

Download a data file directory from an MTFTPv6 server. May be unsupported in some implementations.

#### **Prototype**

```
typedef 
EFI_STATUS 
(EFIAPI *EFI_MTFTP6_READ_DIRECTORY)(
 IN EFI_MTFTP6_PROTOCOL *This,
 IN EFI_MTFTP6_TOKEN *Token
);
```
#### **Parameters**

**This** Pointer to the **EFI\_MTFTP6\_PROTOCOL** instance. *Token* Pointer to the token structure to provide the parameters that are used in this function. Type **EFI\_MTFTP6\_TOKEN** is defined in **EFI\_MTFTP6\_PROTOCOL.ReadFile()**.

## **Description**

The **ReadDirectory()** function is used to return a list of files on the MTFTPv6 server that are logically (or operationally) related to *Token.Filename*. The directory request packet that is sent to the server is built with the option list that was provided by caller, if present.

The file information that the server returns is put into either of the following locations:

- A fixed buffer that is pointed to by *Token.Buffer*
- A download service function that is pointed to by *Token.CheckPacket*

If both *Token.Buffer* and *Token.CheckPacket* are used, then *Token.CheckPacket* will be called first. If the call is successful, the packet will be stored in *Token.Buffer*.

The returned directory listing in the *Token.Buffer* or **EFI\_MTFTP6\_PACKET** consists of a list of two or three variable-length ASCII strings, each terminated by a null character, for each file in the directory. If the multicast option is involved, the first field of each directory entry is the static multicast IP address and UDP port number that is associated with the file name. The format of the field is **ip:ip:ip:ip:port**. If the multicast option is not involved, this field and its terminating null character are not present.

The next field of each directory entry is the file name and the last field is the file information string. The information string contains the file size and the create/modify timestamp. The format of the information string is **filesize yyyy-mm-dd hh:mm:ss:ffff**. The timestamp is Coordinated Universal Time (UTC; also known as Greenwich Mean Time [GMT]).

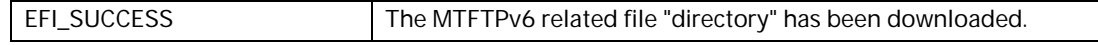

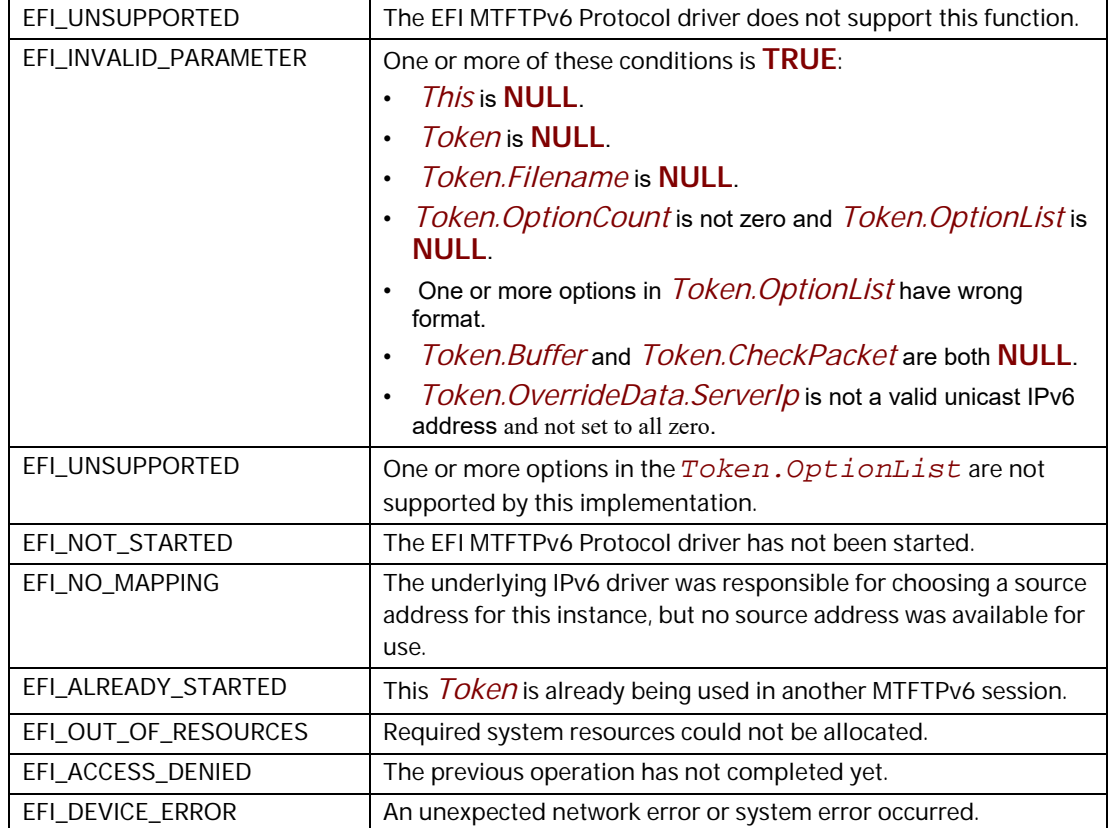

# **EFI\_MTFTP6\_PROTOCOL.Poll()**

#### **Summary**

Polls for incoming data packets and processes outgoing data packets.

#### **Prototype**

```
typedef
EFI_STATUS
(EFIAPI *EFI_MTFTP6_POLL) (
 IN EFI_MTFTP6_PROTOCOL *This
 );
```
#### **Parameters**

*This*

Pointer to the **EFI\_MTFTP6\_PROTOCOL** instance.

#### **Description**

The **Poll()** function can be used by network drivers and applications to increase the rate that data packets are moved between the communications device and the transmit and receive queues.

In some systems, the periodic timer event in the managed network driver may not poll the underlying communications device fast enough to transmit and/or receive all data packets without missing incoming packets or dropping outgoing packets. Drivers and applications that are experiencing packet loss should try calling the **Poll()** function more often.

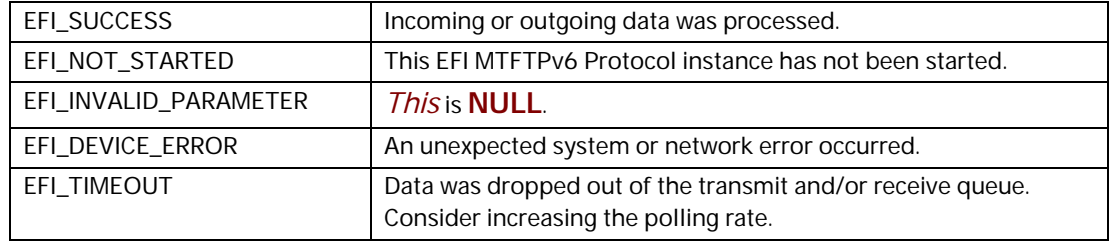

# **31 Secure Boot and Driver Signing**

# **31.1 Secure Boot**

This protocol is intended to provide access for generic authentication information associated with specific device paths. The authentication information is configurable using the defined interfaces. Successive configuration of the authentication information will overwrite the previously configured information. Once overwritten, the previous authentication information will not be retrievable.

## **EFI\_AUTHENTICATION\_INFO\_PROTOCOL**

#### **Summary**

This protocol is used on any device handle to obtain authentication information associated with the physical or logical device.

#### **GUID**

**#define EFI\_AUTHENTICATION\_INFO\_PROTOCOL\_GUID \ {0x7671d9d0,0x53db,0x4173,\ {0xaa,0x69,0x23,0x27,0xf2,0x1f,0x0b,0xc7}}**

#### **Protocol Interface Structure**

**typedef struct \_EFI\_AUTHENTICATION\_INFO\_PROTOCOL { EFI\_AUTHENTICATION\_INFO\_PROTOCOL\_GET** *Get;*  **EFI\_AUTHENTICATION\_INFO\_PROTOCOL\_SET** *Set;* **} EFI\_AUTHENTICATION\_INFO\_PROTOCOL;**

## **Parameters**

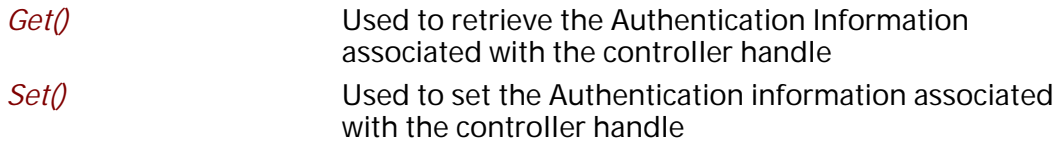

#### **Description**

The **EFI\_AUTHENTICATION\_INFO\_PROTOCOL** provides the ability to get and set the authentication information associated with the controller handle.

# **EFI\_AUTHENTICATION\_INFO\_PROTOCOL.Get()**

#### **Summary**

Retrieves the Authentication information associated with a particular controller handle.

#### **Prototype**

**typedef EFI\_STATUS (EFIAPI \*EFI\_AUTHENTICATION\_INFO\_PROTOCOL\_GET) ( IN EFI\_AUTHENTICATION\_INFO\_PROTOCOL** *\*This,*  **IN EFI\_HANDLE** *ControllerHandle,*  **OUT VOID** *\*\*Buffer*  **);** 

#### **Parameters**

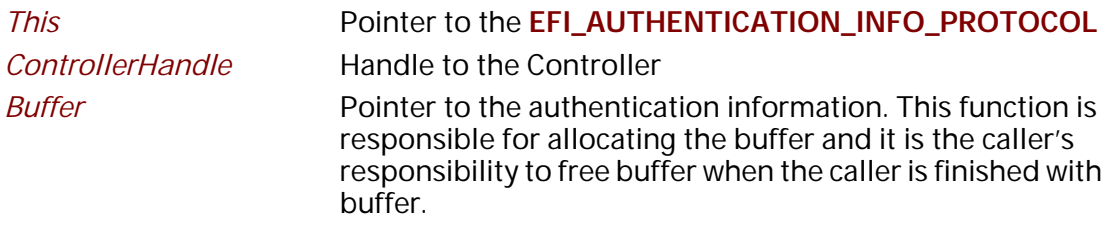

## **Description**

This function retrieves the Authentication Node for a given controller handle.

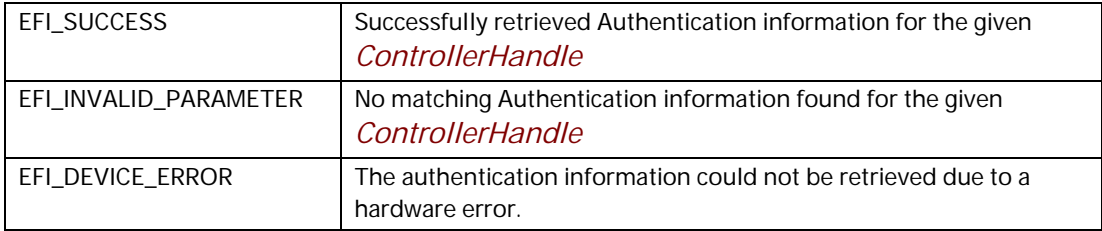

# **EFI\_AUTHENTICATION\_INFO\_PROTOCOL.Set()**

#### **Summary**

Set the Authentication information for a given controller handle.

#### **Prototype**

```
typedef
EFI_STATUS
(EFIAPI *EFI_AUTHENTICATION_INFO_PROTOCOL_SET) (
 IN EFI_AUTHENTICATION_INFO_PROTOCOL *This,
 IN EFI_HANDLE ControllerHandle
 IN VOID *Buffer
 );
```
#### **Parameters**

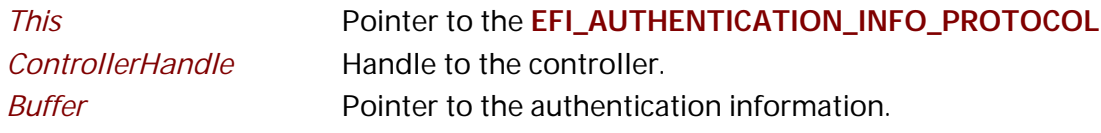

## **Description**

This function sets the authentication information for a given controller handle. If the authentication node exists corresponding to the given controller handle this function overwrites the previously present authentication information.

## **Status Codes Returned**

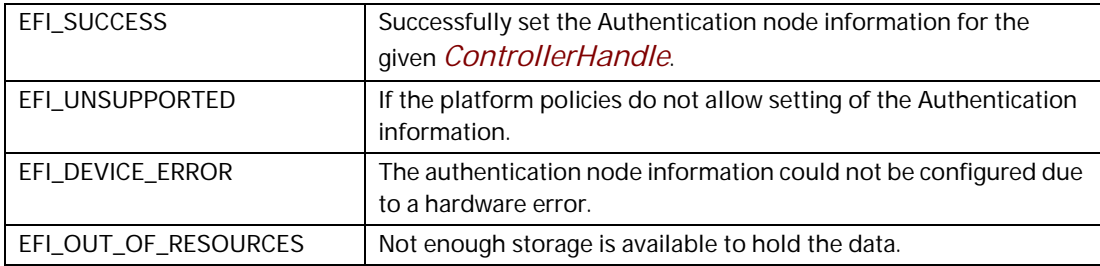

#### **Authentication Nodes**

The authentication node is associated with specific controller paths. There can be various types of authentication nodes, each describing a particular authentication method and associated properties.

## **Generic Authentication Node Structures**

An authentication node is a variable length binary structure that is made up of variable length authentication information. [Table](#page-2039-0) 202 defines the generic structure. The Authentication type GUID defines the corresponding authentication node.

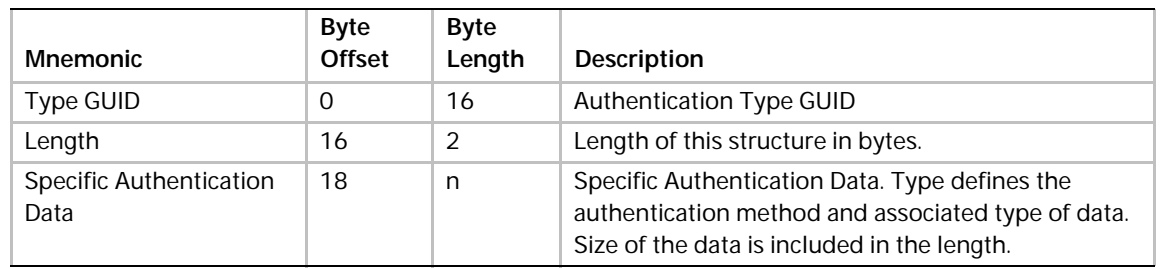

#### <span id="page-2039-0"></span>**Table 202. Generic Authentication Node Structure**

All Authentication Nodes are byte-packed data structures that may appear on any byte boundary. All code references to Authentication Nodes must assume all fields are UNALIGNED. Since every Authentication Node contains a length field in a known place, it is possible to traverse Authentication Node of unknown type.

CHAP (using RADIUS) Authentication Node

This Authentication Node type defines the CHAP authentication using RADIUS information.

#### **GUID**

#### **#define EFI\_AUTHENTICATION\_CHAP\_RADIUS\_GUID \ {0xd6062b50,0x15ca,0x11da,\ {0x92,0x19,0x00,0x10,0x83,0xff,0xca,0x4d}}**

## **Node Definition**

#### **Table 203. CHAP Authentication Node Structure using RADIUS**

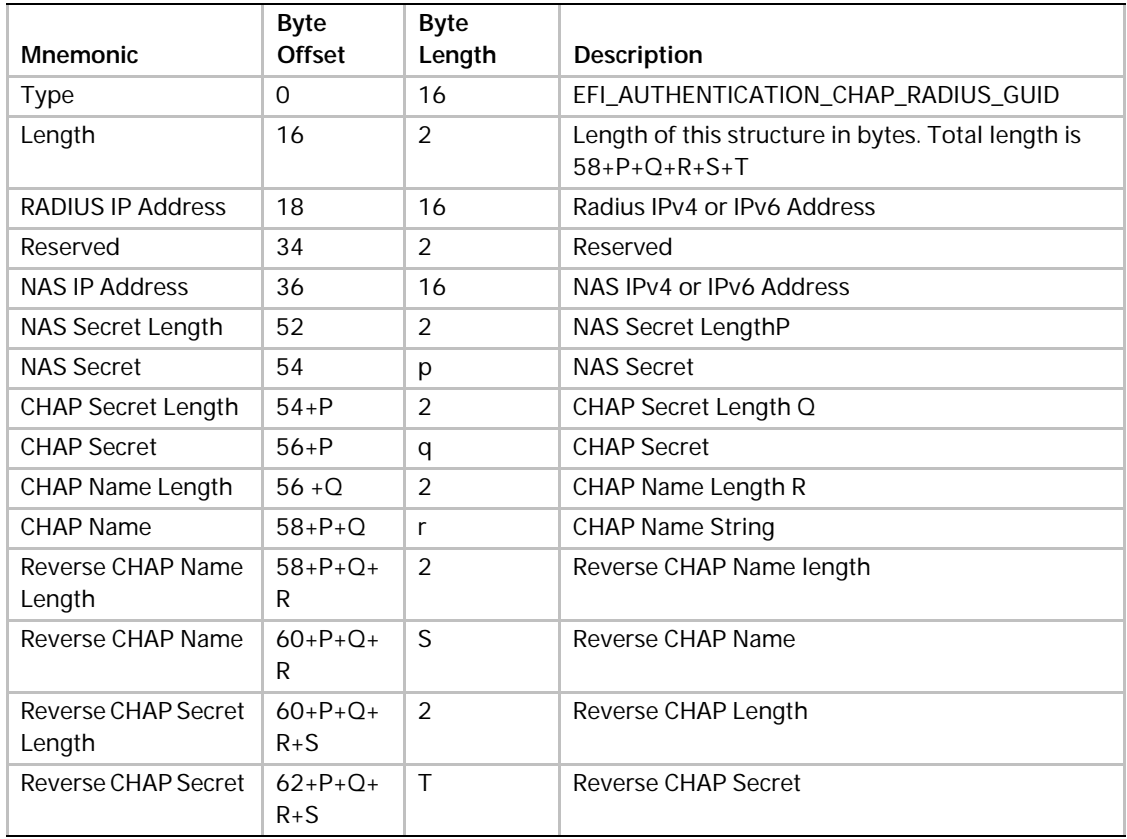

## **Summary**

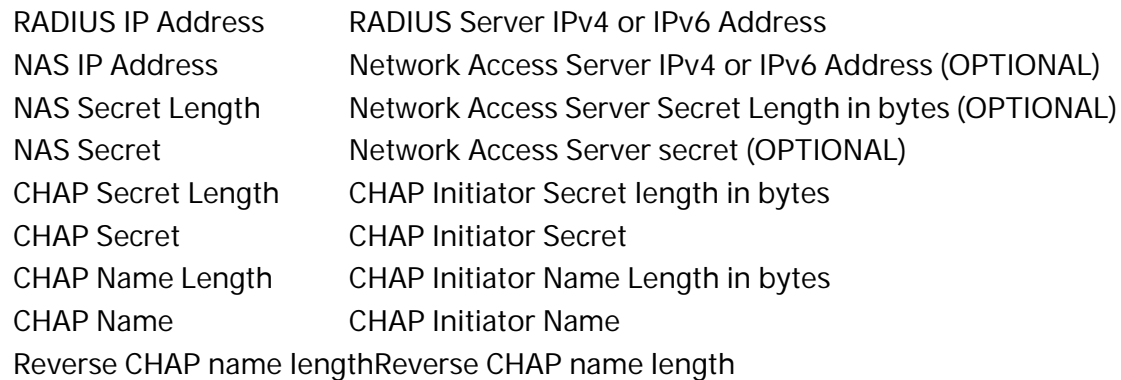

Reverse CHAP Name Reverse CHAP name Reverse CHAP Secret LengthReverse CHAP secret length Reverse CHAP Secret Reverse CHAP secret

## **CHAP (using local database)Authentication Node**

This Authentication Node type defines CHAP using local database information.

#### **GUID**

#### **#define EFI\_AUTHENTICATION\_CHAP\_LOCAL\_GUID \ {0xc280c73e,0x15ca,0x11da,\ {0xb0,0xca,0x00,0x10,0x83,0xff,0xca,0x4d}}**

#### **Node Definition**

#### **Mnemonic Byte Offset Byte Length Description** Type 0 16 EFI\_AUTHENTICATION\_CHAP\_LOCAL\_GUID Length 16 2 Length of this structure in bytes. Total length is 58+P+Q+R+S+T Reserved 18 18 2 Reserved for future use User Secret Length 20 2 User Secret Length User Secret 22 p User Secret User Name Length 22+p 2 User Name Length User Name  $24+p$  q User Name CHAP Secret Length  $\begin{array}{|c|c|c|c|c|c|}\n\hline\n24+p+q & 2 & \text{CHAP Secret Length}\n\hline\n\end{array}$ CHAP Secret  $26+p+q$  r CHAP Secret CHAP Name Length 26+p+q+r 2 CHAP Name Length CHAP Name  $28+p+q+r$  s CHAP Name String Reverse CHAP Name Length 58+P+Q+R 2 Reverse CHAP Name length Reverse CHAP Name  $\vert$  60+P+Q+R  $\vert$  S  $\vert$  Reverse CHAP Name Reverse CHAP Secret Length  $60+P+Q+R$ +S 2 Reverse CHAP Length Reverse CHAP Secret  $\vert$  62+P+Q+R  $+$ S T Reverse CHAP Secret

#### **Table 204. CHAP Authentication Node Structure using Local Database**

## **Summary**

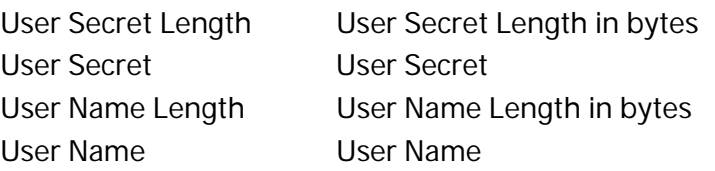

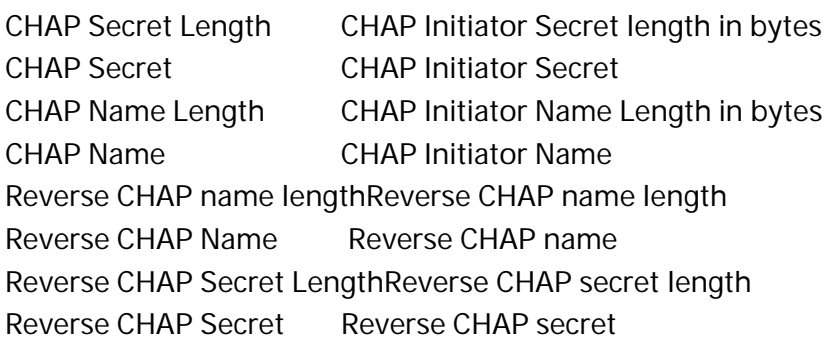

# **31.2 UEFI Driver Signing Overview**

This section describes a means of generating a digital signature for a UEFI executable, embedding that digital signature within the UEFI executable and verifying that the digital signature is from an authorized source.

The UEFI specification provides a standard format for executables. These executables may be located on un-secured media (such as a hard drive or unprotected flash device) or may be delivered via a un-secured transport layer (such as a network) or originate from a un-secured port (such as ExpressCard device or USB device). In each of these cases, the system provider may decide to authenticate either the origin of the executable or its integrity (i.e., it has not been tampered with). This section describes a means of doing so.

## **31.2.1 Digital Signatures**

As a rule, digital signatures require two pieces: the data (often referred to as the *message*) and a public/private key pair. In order to create a digital signature, the message is processed by a hashing algorithm to create a hash value. This hash value is, in turn, encrypted using a signature algorithm and the private key to create the digital signature.

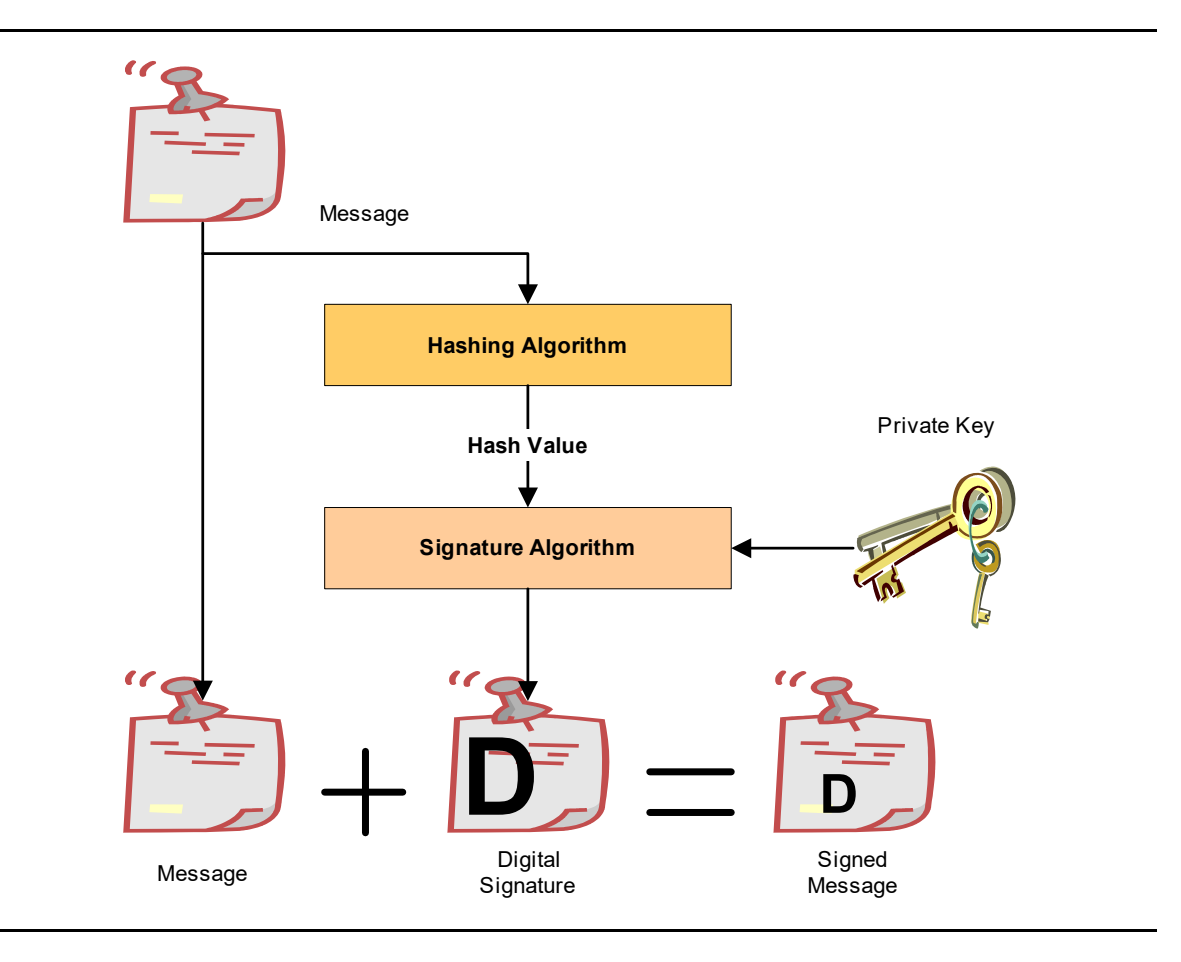

**Figure 80. Creating A Digital Signature**

In order to verify a signature, two pieces of data are required: the original message and the public key. First, the hash must be calculated exactly as it was calculated when the signature was created. Then the digital signature is decoded using the public key and the result is compared against the computed hash. If the two are identical, then you can be sure that message data is the one originally signed and it has not been tampered with.

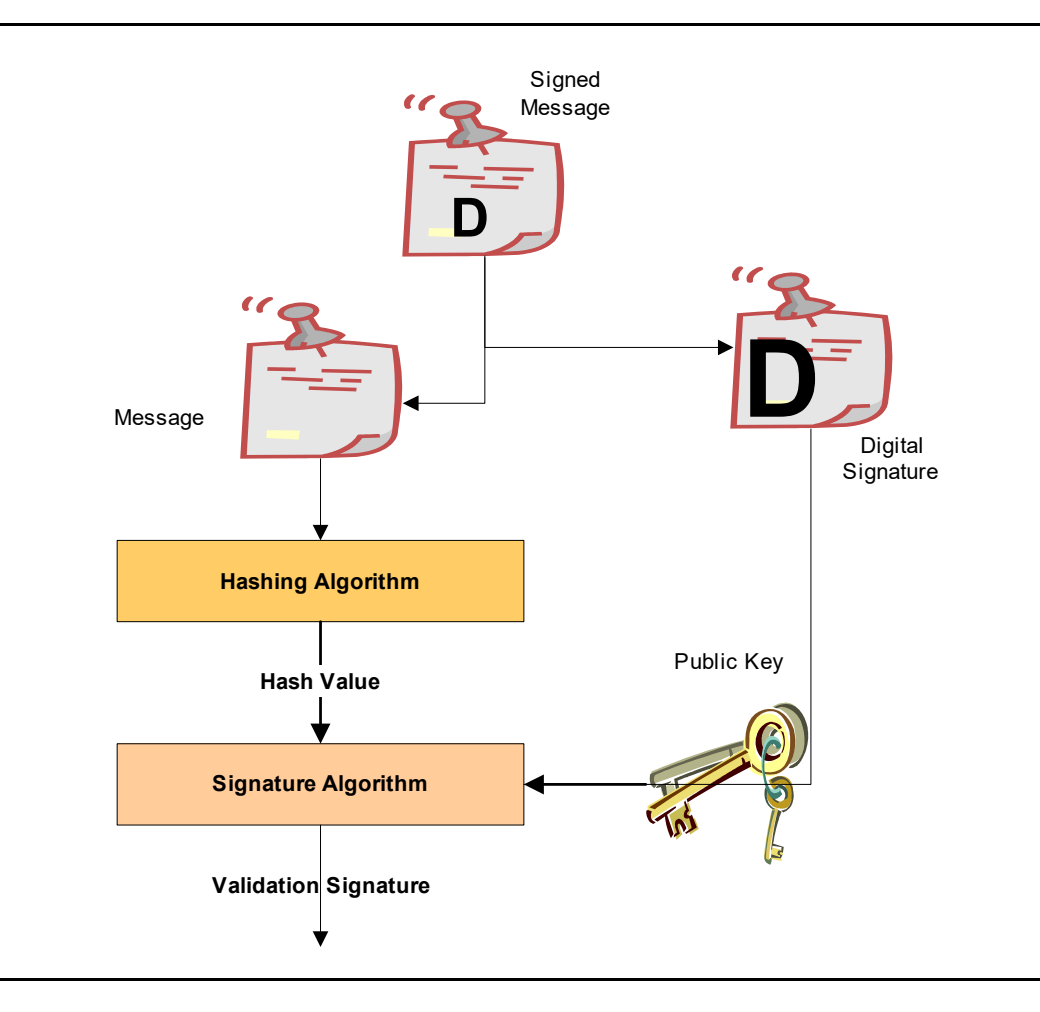

**Figure 81. Verifying a Digital Signature**

## **31.2.2 Embedded Signatures**

The signatures used for digital signing of UEFI executables are embedded directly within the executable itself. Within the header is an array of directory entries. Each of these entries points to interesting places within the executable image. The fifth data directory entry contains a pointer to a list of certificates along with the length of the certificate areas. Each certificate may contain a digital signature used for validating the driver.

The following diagram illustrates how certificates are embedded in the PE/COFF file:

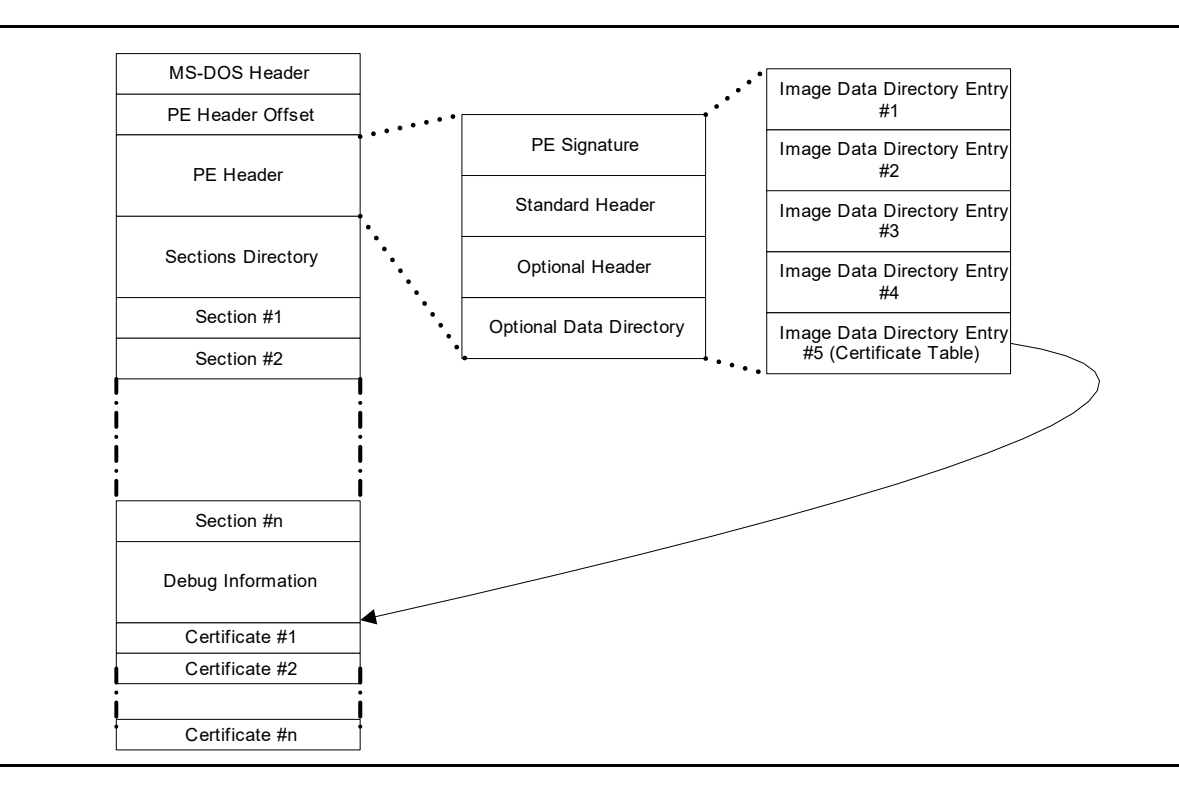

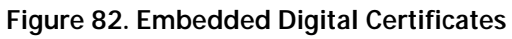

Within the PE/COFF optional header is a data directory. The 5<sup>th</sup> entry, if filled, points to a list of certificates. Normally, these certificates are appended to the end of the file.

# **31.2.3 Creating Image Digests from Images**

One of the pieces required for creating a digital signature is the image digest. For a detailed description on how to create image digests from PE/COFF images, refer to the "Creating the PE Image Hash" section of the Microsoft Authenticode Format specification (see References).

## **31.2.4 Code Definitions**

This section describes data structures used for signing UEFI executables.

## **WIN\_CERTIFICATE**

#### **Summary**

The **WIN\_CERTIFICATE** structure is part of the PE/COFF specification.

#### **Prototype**

**typedef struct \_WIN\_CERTIFICATE { UINT32** *dwLength***; UINT16** *wRevision***; UINT16** *wCertificateType***; //UINT8** *bCertificate[ANYSIZE\_ARRAY]***; } WIN\_CERTIFICATE;**

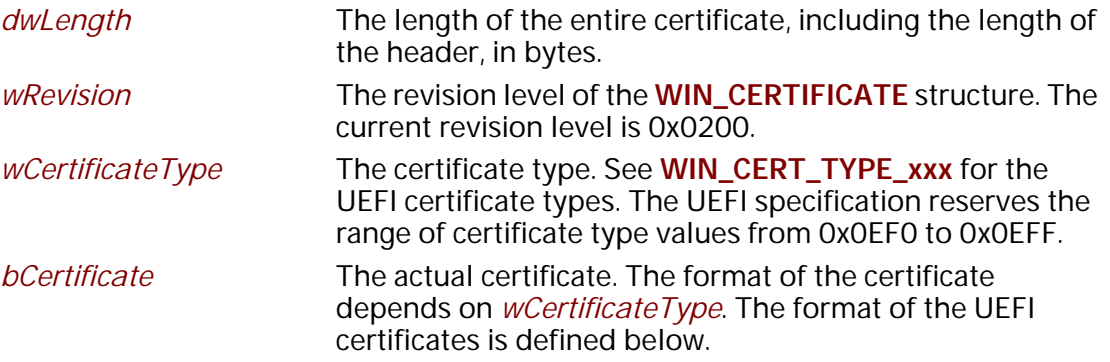

## **Related Definitions**

**#define WIN\_CERT\_TYPE\_PKCS\_SIGNED\_DATA 0x0002 #define WIN\_CERT\_TYPE\_EFI\_PKCS115 0x0EF0 #define WIN\_CERT\_TYPE\_EFI\_GUID 0x0EF1** 

#### **Description**

This structure is the certificate header. There may be zero or more certificates. I

- f the wCertificateType field is set to **WIN\_CERT\_TYPE\_EFI\_PKCS115**, then the certificate follows the format described in **WIN\_CERTIFICATE\_EFI\_PKCS1\_15**.
- If the *wCertificateType* field is set to **WIN\_CERT\_TYPE\_EFI\_GUID**, then the certificate follows the format described in **WIN\_CERTIFICATE\_UEFI\_GUID**.
- If the *wCertificateType* field is set to **WIN\_CERT\_TYPE\_PKCS\_SIGNED\_DATA** then the certificate is formatted as described in the Authenticode specification.

These certificates can be validated using the contents of the signature database described in [Section](#page-2054-0) 31.4.1. The following table illustrates the relationship between the certificates and the signature types in the database.

*Note: In the case of a* **WIN\_CERT\_TYPE\_PKCS\_SIGNED\_DATA** *(or* **WIN\_CERT\_TYPE\_EFI\_GUID** *where CertType =* **EFI\_CERT\_TYPE\_PKCS7\_GUID***) certificate, a match can occur against an entry in the authorized signature database (or the forbidden signature database; see* 

*[Section](#page-2069-0) 31.6.1) at any level of the chain of X.509 certificates present in the certificate, and matches can occur against any of the applicable signature types defined in [Section](#page-2053-0) 31.4):*

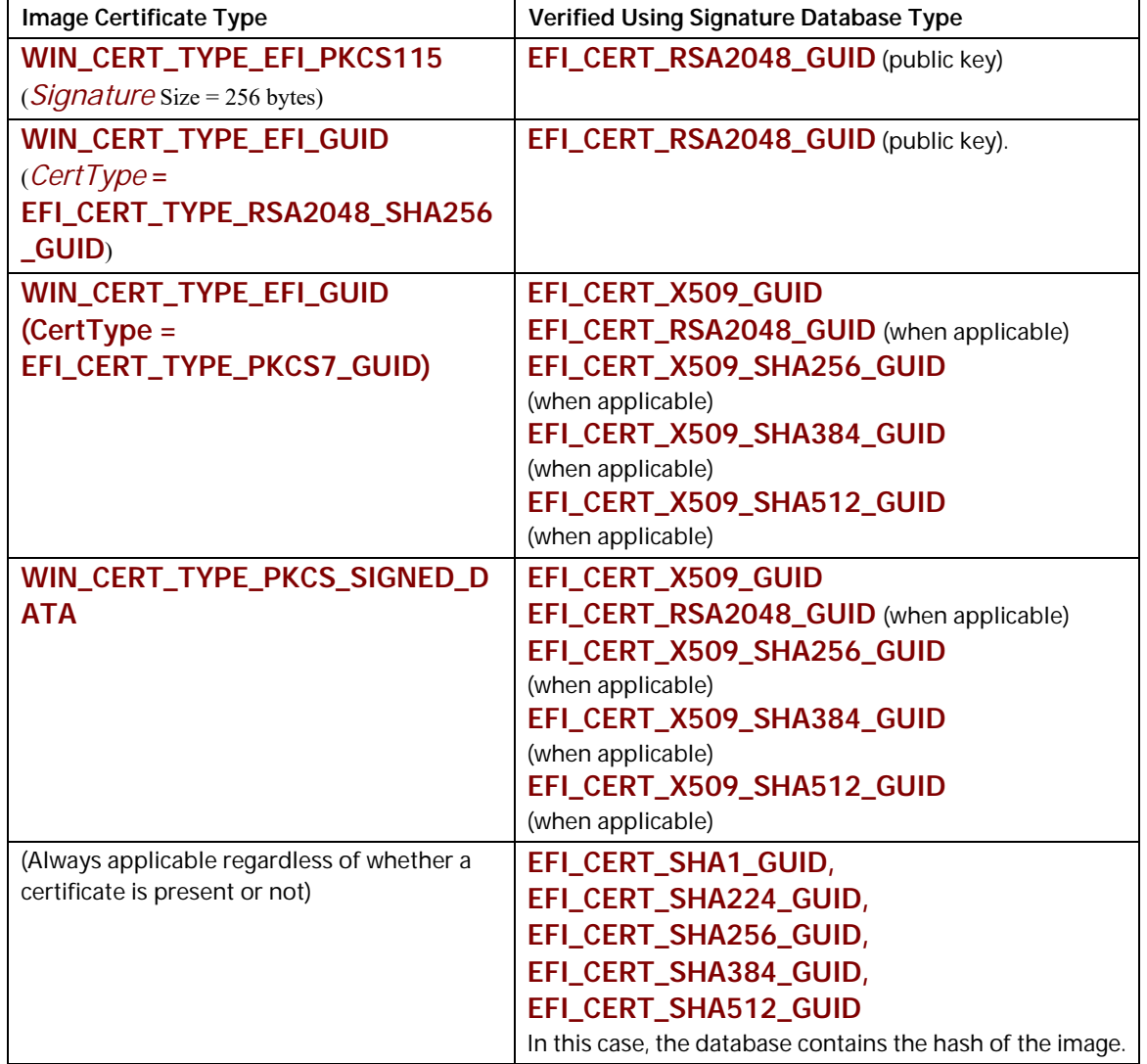

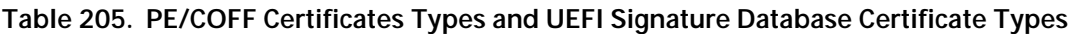

# **WIN\_CERTIFICATE\_EFI\_PKCS1\_15**

## **Summary**

Certificate which encapsulates the RSASSA\_PKCS1-v1\_5 digital signature.

#### **Prototype typedef struct \_WIN\_CERTIFICATE\_EFI\_PKCS1\_15 { WIN\_CERTIFICATE** *Hdr***; EFI\_GUID** *HashAlgorithm***; // UINT8** *Signature***[ANYSIZE\_ARRAY]; } WIN\_CERTIFICATE\_EFI\_PKCS1\_15;**

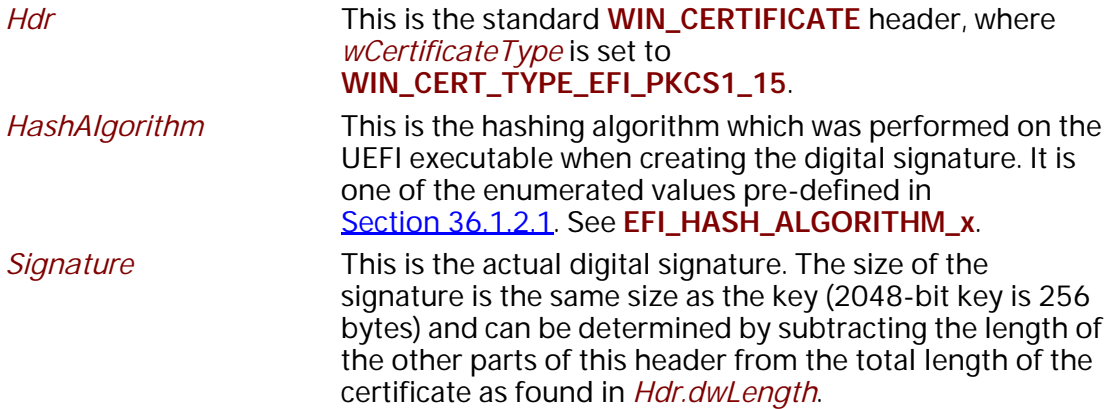

#### **Description**

The **WIN\_CERTIFICATE\_UEFI\_PKCS1\_15** structure is derived from **WIN\_CERTIFICATE** and encapsulates the information needed to implement the RSASSA-PKCS1-v1\_5 digital signature algorithm as specified in RFC2437, sections 8-9.

## **WIN\_CERTIFICATE\_UEFI\_GUID**

#### **Summary**

Certificate which encapsulates a GUID-specific digital signature.

#### **Prototype**

```
typedef struct _WIN_CERTIFICATE_UEFI_GUID {
 WIN_CERTIFICATE Hdr; 
 EFI_GUID CertType;
 UINT8 CertData[ANYSIZE_ARRAY]; 
} WIN_CERTIFICATE_UEFI_GUID;
```
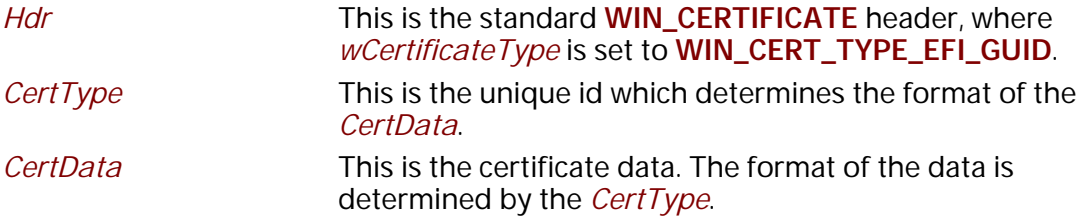

#### **Related Definitions**

**#define EFI\_CERT\_TYPE\_RSA2048\_SHA256\_GUID {0xa7717414, 0xc616, 0x4977, \ {0x94, 0x20, 0x84, 0x47, 0x12, 0xa7, 0x35, 0xbf}} #define EFI\_CERT\_TYPE\_PKCS7\_GUID {0x4aafd29d, 0x68df, 0x49ee, \ {0x8a, 0xa9, 0x34, 0x7d, 0x37, 0x56, 0x65, 0xa7}} typedef struct \_EFI\_CERT\_BLOCK\_RSA\_2048\_SHA256 { EFI\_GUID** *HashType***; UINT8** *PublicKey***[256]; UINT8** *Signature***[256]; } EFI\_CERT\_BLOCK\_RSA\_2048\_SHA256;**  *PublicKey* The RSA exponent e for this structure is 0x10001.

# *Signature* This signature block is PKCS 1 version 1.5 formatted.

#### **Description**

The **WIN\_CERTIFICATE\_UEFI\_GUID** certificate type allows new types of certificates to be developed for driver authentication without requiring a new certificate type. The *CertType* defines the format of the *CertData*, which length is defined by the size of the certificate less the fixed size of the **WIN\_CERTIFICATE\_UEFI\_GUID** structure.

- If *CertType* is **EFI\_CERT\_TYPE\_RSA2048\_SHA256\_GUID** then the structure which follows has the format specified by **EFI\_CERT\_BLOCK\_RSA\_2048\_SHA256**.
- If *CertType* is **EFI\_CERT\_TYPE\_PKCS7\_GUID** then the *CertData* component shall contain a DER-encoded PKCS #7 version 1.5 [RFC2315] *SignedData* value.

# **31.3 Firmware/OS Key Exchange: creating trust relationships**

This section describes a means of creating a trust relationship between the platform owner, the platform firmware, and an operating system. This trust relationship enables the platform firmware and one or more operating systems to exchange information in a secure manner.

The trust relationship uses two types of asymmetric key pairs:

#### **Platform Key (PK)**

The platform key establishes a trust relationship between the platform owner and the platform firmware. The platform owner enrolls the public half of the key ( $PK<sub>pub</sub>$ ) into the platform firmware. The platform owner can later use the private half of the key ( $PK<sub>priv</sub>$ ) to change platform ownership or to enroll a Key Exchange Key. For UEFI , the recommended Platform Key format is RSA-2048. See "Enrolling The Platform Key" and "Clearing The Platform Key" for more information.

#### **Key Exchange Key (KEK)**

Key exchange keys establish a trust relationship between the operating system and the platform firmware. Each operating system (and potentially, each 3<sup>rd</sup> party application which need to communicate with platform firmware) enrolls a public key ( $KEK_{pub}$ ) into the platform firmware. See "Enrolling Key Exchange Keys" for more information.

While no Platform Key is enrolled, the SetupMode variable *shall* be equal to 1. While SetupMode == 1, the platform firmware *shall not* require authentication in order to modify the Platform Key, Key Enrollment Key, OsRecoveryOrder, OsRecovery####, and image security databases.

After the Platform Key is enrolled, the SetupMode variable shall be equal to 0. While SetupMode == 0, the platform firmware *shall* require authentication in order to modify the Platform Key, Key Enrollment Key, OsRecoveryOrder, OsRecovery####, and image security databases.

While no Platform Key is enrolled, and while the variable AuditMode  $=$  = 0, the platform is said to be operating in *setup* mode.

After the Platform Key is enrolled, and while the variable AuditMode  $=$  = 0, the platform is operating in *user* mode. The platform will continue to operate in user mode until the Platform Key is cleared, or the system is transitioned to either Audit or Deployed Modes. See "Clearing The Platform Key," "Transitioning to Audit Mode," and "Transitioning to Deployed Mode" for more information.

Audit Mode enables programmatic discovery of signature list combinations that successfully authenticate installed EFI images without the risk of rendering a system unbootable. Chosen signature lists configurations can be tested to ensure the system will continue to boot after the system is transitioned out of Audit Mode. Details on how to transition to Audit Mode are detailed below in the section "Transitioning to Audit Mode." After transitioning to Audit Mode, signature enforcement is disabled such that all images are initialized and enhanced Image Execution Information Table (IEIT) logging is performed including recursive validation for multi-signed images.

Deployed Mode is the most secure mode. For details on transitioning to Deployed Mode see the section "Transitioning to Deployed Mode" below. By design, both User Mode and Audit Mode support unauthenticated transitions to Deployed Mode. However, to move from Deployed Mode to any other mode requires a secure platform-specific method, or deleting the PK, which is authenticated.

Secure Boot Mode transitions to User Mode or Deployed Mode shall take effect immediately. Mode transitions to Setup Mode or Audit Mode may either take effect immediately (recommended) or after a reset. For implementations that require a reset, the mode transition shall be processed prior to the initialization of the SecureBoot variable, and the SetVariable() workflow shall be as follows:

- 1. If the variable has an authenticated attribute, it shall be authenticated as specified, and failure will result in immediate termination of this workflow by returning the appropriate error.
- 2. Check secure storage to determine if a Secure Boot Mode transition is already queued. If a transition is already queued, terminate this workflow by returning EFI\_ALREADY\_STARTED
- 3. Queue the request to secure storage
- 4. The Secure Boot Mode and Policy variables SHALL remain unchanged
- 5. Return EFI\_WARN\_RESET\_REQUIRED.
- 6. After reboot, if the transition is successful, Secure Boot Mode and Policy variables will change accordingly. If the transition to lower security modes is rejected or fail , the workflow is terminated and the Secure Boot Mode and Policy variables remain unchanged

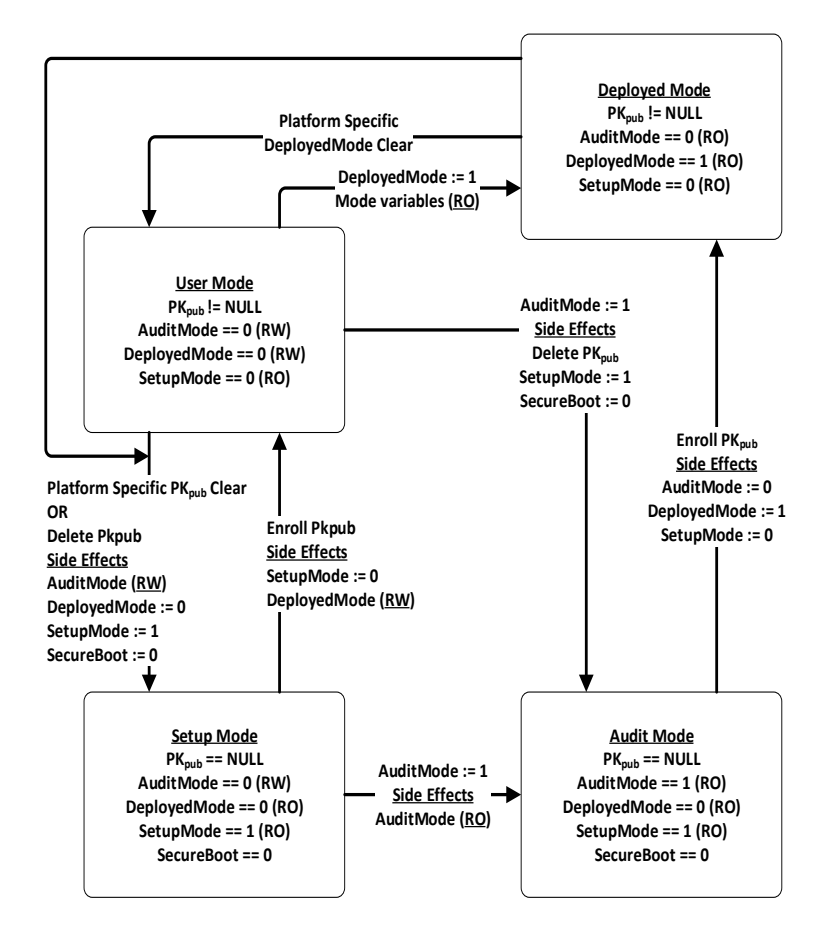

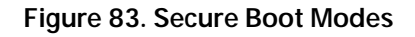

# **31.3.1 Enrolling The Platform Key**

The platform owner enrolls the public half of the Platform Key (PK<sub>pub</sub>) by calling the UEFI Boot Service **SetVariable()** as specified in [Section](#page-352-0) 8.2.1. If the platform is in setup mode, then the new PK<sub>pub</sub> may be signed with its PK<sub>priv</sub> counterpart. If the platform is in user mode, then the new PK<sub>pub</sub> must be signed with the current PK<sub>priv</sub>. When the platform is in setup mode, a successful enrollment of a Platform Key shall cause the platform to immediately transition to user mode.

The authenticated PK variable can always be read but can only be written if the platform is in setup mode, or if the platform is in user mode and the provided  $PK_{pub}$  is signed with the current  $PK<sub>priv</sub>$ .
The name and GUID of the Platform Key variable are specified in **[Section](#page-161-0) 3.3** "Globally Defined Variables" The variable has the format of a signature database as described in "Signature Database" below, with exactly one entry.

The platform vendor may provide a default PKpub in the PKDefault variable described in [Section](#page-161-0) 3.3. This variable is formatted identically to the Platform Key variable. If present, this key may optionally be used as the public half of the Platform Key when transitioning from setup mode to user mode. If so, it may be read, placed within an

**EFI\_VARIABLE\_AUTHENTICATION2** structure and copied to the Platform Key variable using the **SetVariable()** call.

# **31.3.2 Clearing The Platform Key**

The platform owner clears the public half of the Platform Key (PK $_{\text{pub}}$ ) by deleting the Platform Key variable using UEFI Runtime Service **SetVariable()**. The data buffer submitted to the **SetVariable()** must be signed with the current PK<sub>priv</sub>; see **[Section](#page-339-0) 8.2** for details. The name and GUID of the Platform Key variable are specified in [Section](#page-161-0) 3.3, "Globally Defined Variables"

The platform key may also be cleared using a secure platform-specific method. When platform key is cleared, the global variable SetupMode must also be updated to 1.

# **31.3.3 Transitioning to Audit Mode**

To enter Audit Mode, a new UEFI variable AuditMode is set to 1. Entering Audit Mode has the side effect of changing SetupMode  $=$  = 1, PK is cleared, and the new DeployedMode  $=$  =  $\Omega$ .

*Note: The AuditMode variable is only writable before* **ExitBootServices()** *is called when the system is not in Deployed Mode. See [Figure](#page-2051-0) 83 for more details.*

# **31.3.4 Transitioning to Deployed Mode**

To enter Deployed Mode from Audit Mode, set the variable PK. To enter Deployed Mode ately with no reset required. Entering Deployed Mode has the side effect of changing SetupMode  $== 0$ , AuditMode  $== 0$  and is made read-only, and DeployedMode  $== 1$  and is made read-only. See *[Figure](#page-2051-0) 83* for more details.

# **31.3.5 Enrolling Key Exchange Keys**

Key exchange keys are stored in a signature database as described in "Signature Database" below. The signature database is stored as an authenticated UEFI variable.

The platform owner enrolls the key exchange keys by either calling **SetVariable()** as specified in [Section](#page-352-0) 8.2.1 with the **EFI\_VARIABLE\_APPEND\_WRITE** attribute set and the *Data* parameter containing the new key(s), or by reading the database using **GetVariable()**, appending the new key exchange key to the existing keys and then writing the database using **SetVariable()**as specified in [Section](#page-352-0) 8.2.1 without the **EFI\_VARIABLE\_APPEND\_WRITE** attribute set.

The authenticated UEFI variable that stores the key exchange keys (KEKs) can always be read but only be written if:

• The platform is in user mode and the provided variable data is signed with the current  $PK_{\text{priv}}$ 

or if

• The platform is in setup mode (in this case the variable can be written without a signature validation, but the **SetVariable()** call needs to be formatted in accordance with the procedure for authenticated variables in [Section](#page-352-0) 8.2.1)

The name and GUID of the Key Exchange Key variable are specified in [Section](#page-161-0) 3.3, "Globally Defined Variables."

The platform vendor may provide a default set of Key Exchange Keys in the KEKDefault variable described in [Section](#page-161-0) 3.3. If present, these keys (or a subset) may optionally be used when performing the initial enrollment of Key Exchange Keys. If any are to be used, they may be parsed from the variable and enrolled as described above.

# **31.3.6 Platform Firmware Key Storage Requirements**

This section describes the platform firmware storage requirements of the different types of keys.

## **Platform Keys:**

The public key must be stored in non-volatile storage which is tamper and delete resistant.

## **Key Exchange Keys:**

The public key must be stored in non-volatile storage which is tamper resistant.

Careful consideration should be given to the security and configuration of any out-ofband management agent (e.g. hypervisor or service processor) such that the platform cannot exploit the management agent in order to circumvent Secure Boot.

# **31.4 Firmware/OS Key Exchange: passing public keys**

This section describes a means of passing public keys from the OS to the platform firmware so that these keys can be used to securely pass information between the OS and the platform firmware.

Typically, the OS has been unable to communicate sensitive information or enforce any sort of policy because of the possibility of spoofing by a malicious software agent. That is, the platform firmware has been unable to trust the OS. By enrolling these public keys, authorized by the platform owner, the platform firmware can now check the signature of data passed by the operating system.

Of course if the malicious software agent is running as part of the OS, such as a rootkit, then any communication between the firmware and operating system still remains the subject of spoofing as the malicious code has access to the key exchange key.

# **31.4.1 Signature Database**

## **EFI\_SIGNATURE\_DATA**

## **Summary**

The format of a signature database.

## **Prototype**

**#pragma pack(1) typedef struct \_EFI\_SIGNATURE\_DATA { EFI\_GUID** *SignatureOwner*;  **UINT8** *SignatureData***[**…**]**; **} EFI\_SIGNATURE\_DATA;**

## **typedef struct \_EFI\_SIGNATURE\_LIST {**

 **EFI\_GUID** *SignatureType***; UINT32** *SignatureListSize***; UINT32** *SignatureHeaderSize;*  **UINT32** *SignatureSize;* **// UINT8** *SignatureHeader***[***SignatureHeaderSize***]**; **// EFI\_SIGNATURE\_DATA** *Signatures***[**…**][***SignatureSize***]**; **} EFI\_SIGNATURE\_LIST; #pragma pack()**

## **Members**

*SignatureListSize*

Total size of the signature list, including this header.

*SignatureType*

Type of the signature. GUID signature types are defined in "Related Definitions" below.

### *SignatureHeaderSize*

Size of the signature header which precedes the array of signatures.

#### *SignatureSize*

Size of each signature. Must be at least the size of **EFI\_SIGNATURE\_DATA**.

#### *SignatureHeader*

Header before the array of signatures. The format of this header is specified by the *SignatureType*.

### *Signatures*

An array of signatures. Each signature is *SignatureSize* bytes in length. The format of the signature is defined by the *SignatureType*.

## *SignatureOwner*

An identifier which identifies the agent which added the signature to the list.

## **Description**

The signature database consists of zero or more signature lists. The size of the signature database can be determined by examining the size of the UEFI variable.

Each signature list is a list of signatures of one type, identified by *SignatureType*. The signature list contains a header and then an array of zero or more signatures in the format specified by the header. The size of each signature in the signature list is specified by *SignatureSize*.

Each signature has an owner *SignatureOwner*, which is a GUID identifying the agent which inserted the signature in the database. Agents might include the operating system or an OEM-supplied driver or application. Agents may examine this field to understand whether they should manage the signature or not.

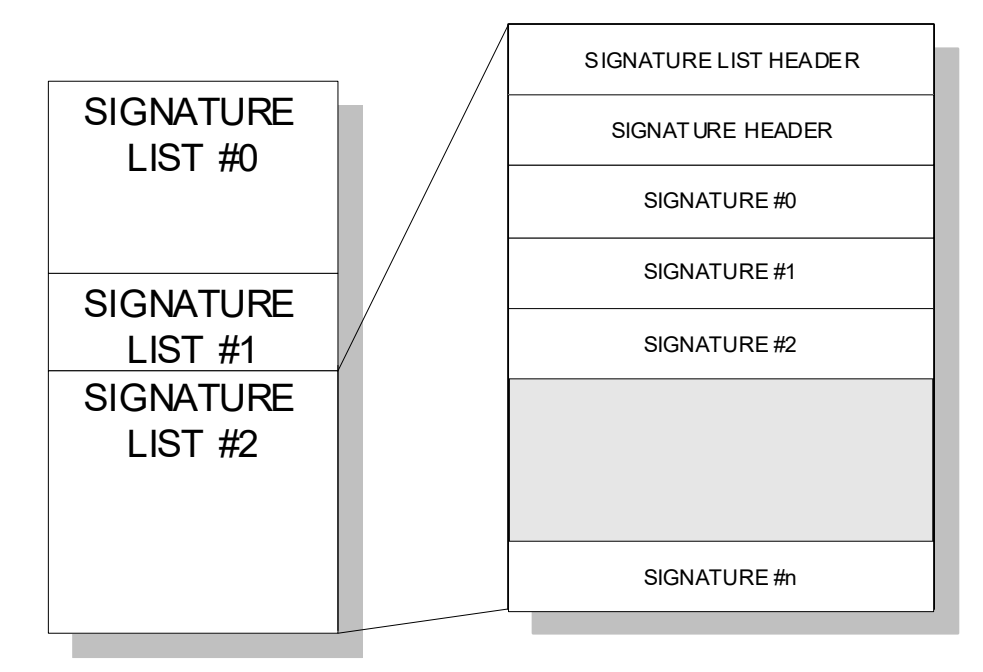

**Figure 84. Signature lists**

## **Related Definitions**

**#define EFI\_CERT\_SHA256\_GUID \ { 0xc1c41626, 0x504c, 0x4092, \ { 0xac, 0xa9, 0x41, 0xf9, 0x36, 0x93, 0x43, 0x28 } };**

This identifies a signature containing a SHA-256 hash. The *SignatureHeader* size shall always be 0. The *SignatureSize* shall always be 16 (size of *SignatureOwner* component) + 32 bytes.

### **#define EFI\_CERT\_RSA2048\_GUID \ { 0x3c5766e8, 0x269c, 0x4e34, \ { 0xaa, 0x14, 0xed, 0x77, 0x6e, 0x85, 0xb3, 0xb6 } };**

This identifies a signature containing an RSA-2048 key. The key (only the modulus since the public key exponent is known to be 0x10001) shall be stored in big-endian order.

The *SignatureHeader* size shall always be 0. The *SignatureSize* shall always be 16 (size of *SignatureOwner* component) + 256 bytes.

## **#define EFI\_CERT\_RSA2048\_SHA256\_GUID \ { 0xe2b36190, 0x879b, 0x4a3d, \ { 0xad, 0x8d, 0xf2, 0xe7, 0xbb, 0xa3, 0x27, 0x84 } };**

This identifies a signature containing a RSA-2048 signature of a SHA-256 hash. The *SignatureHeader* size shall always be 0. The *SignatureSize* shall always be 16 (size of *SignatureOwner* component) + 256 bytes.

## **#define EFI\_CERT\_SHA1\_GUID \ { 0x826ca512, 0xcf10, 0x4ac9, \ { 0xb1, 0x87, 0xbe, 0x01, 0x49, 0x66, 0x31, 0xbd } };**

This identifies a signature containing a SHA-1 hash. The *SignatureSize* shall always be 16 (size of *SignatureOwner* component) + 20 bytes.

## **#define EFI\_CERT\_RSA2048\_SHA1\_GUID \ { 0x67f8444f, 0x8743, 0x48f1, \ { 0xa3, 0x28, 0x1e, 0xaa, 0xb8, 0x73, 0x60, 0x80 } };**

This identifies a signature containing a RSA-2048 signature of a SHA-1 hash. The *SignatureHeader* size shall always be 0. The *SignatureSize* shall always be 16 (size of *SignatureOwner* component) + 256 bytes.

### **#define EFI\_CERT\_X509\_GUID \ { 0xa5c059a1, 0x94e4, 0x4aa7, \ { 0x87, 0xb5, 0xab, 0x15, 0x5c, 0x2b, 0xf0, 0x72 } };**

This identifies a signature based on a DER-encoded X.509 certificate. If the signature is an X.509 certificate then verification of the signature of an image should validate the public key certificate in the image using certificate path verification, up to this X.509 certificate as a trusted root. The *SignatureHeader* size shall always be 0. The *SignatureSize* may vary but shall always be 16 (size of the *SignatureOwner* component) + the size of the certificate itself.

*Note: This means that each certificate will normally be in a separate* **EFI\_SIGNATURE\_LIST***.* 

### **#define EFI\_CERT\_SHA224\_GUID \ { 0xb6e5233, 0xa65c, 0x44c9, \ {0x94, 0x07, 0xd9, 0xab, 0x83, 0xbf, 0xc8, 0xbd} };**

This identifies a signature containing a SHA-224 hash. The *SignatureHeader* size shall always be 0. The *SignatureSize* shall always be 16 (size of *SignatureOwner* component) + 28 bytes.

### **#define EFI\_CERT\_SHA384\_GUID \ { 0xff3e5307, 0x9fd0, 0x48c9, \ {0x85, 0xf1, 0x8a, 0xd5, 0x6c, 0x70, 0x1e, 0x01}};**

This identifies a signature containing a SHA-384 hash. The *SignatureHeader* size shall always be 0. The *SignatureSize* shall always be 16 (size of *SignatureOwner* component) + 48 bytes.

### **#define EFI\_CERT\_SHA512\_GUID \ { 0x93e0fae, 0xa6c4, 0x4f50, \ {0x9f, 0x1b, 0xd4, 0x1e, 0x2b, 0x89, 0xc1, 0x9a}}**

This identifies a signature containing a SHA-512 hash. The *SignatureHeader* size shall always be 0. The *SignatureSize* shall always be 16 (size of *SignatureOwner* component) + 64 bytes.

**#define EFI\_CERT\_X509\_SHA256\_GUID \ { 0x3bd2a492, 0x96c0, 0x4079, \ { 0xb4, 0x20, 0xfc, 0xf9, 0x8e, 0xf1, 0x03, 0xed } };**

## **Prototype**

**#pragma pack(1) typedef struct \_EFI\_CERT\_X509\_SHA256 { EFI\_SHA256\_HASH** *ToBeSignedHash***; EFI\_TIME** *TimeOfRevocation***; } EFI\_CERT\_X509\_SHA256; #pragma pack()**

## **Members**

*ToBeSignedHash*

The SHA256 hash of an X.509 certificate's To-Be-Signed contents.

## *TimeOfRevocation*

The time that the certificate shall be considered to be revoked.

This identifies a signature containing the SHA256 hash of an X.509 certificate's To-Be-Signed contents, and a time of revocation. The *SignatureHeader* size shall always be 0. The *SignatureSize* shall always be 16 (size of the *SignatureOwner* component) + 48 bytes for an **EFI\_CERT\_X509\_SHA256** structure. If the *TimeOfRevocation* is non-zero,

the certificate should be considered to be revoked from that time and onwards, and otherwise the certificate shall be considered to always be revoked.

**#define EFI\_CERT\_X509\_SHA384\_GUID \ { 0x7076876e, 0x80c2, 0x4ee6, \ { 0xaa, 0xd2, 0x28, 0xb3, 0x49, 0xa6, 0x86, 0x5b } };**

## **Prototype**

**#pragma pack(1) typedef struct \_EFI\_CERT\_X509\_SHA384 { EFI\_SHA384\_HASH** *ToBeSignedHash***; EFI\_TIME** *TimeOfRevocation***; } EFI\_CERT\_X509\_SHA384; #pragma pack()**

## **Members**

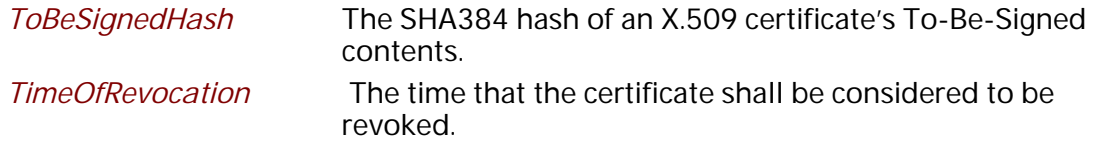

This identifies a signature containing the SHA384 hash of an X.509 certificate's To-Be-Signed contents, and a time of revocation. The *SignatureHeader* size shall always be 0. The *SignatureSize* shall always be 16 (size of the *SignatureOwner* component) + 64 bytes for an **EFI\_CERT\_X509\_SHA384** structure. If the *TimeOfRevocation* is non-zero, the certificate should be considered to be revoked from that time and onwards, and otherwise the certificate shall be considered to always be revoked.

## **#define EFI\_CERT\_X509\_SHA512\_GUID \ { 0x446dbf63, 0x2502, 0x4cda, \ { 0xbc, 0xfa, 0x24, 0x65, 0xd2, 0xb0, 0xfe, 0x9d } };**

## **Prototype**

**#pragma pack(1) typedef struct \_EFI\_CERT\_X509\_SHA512 { EFI\_SHA512\_HASH** *ToBeSignedHash***; EFI\_TIME TimeOfRevocation; } EFI\_CERT\_X509\_SHA512; #pragma pack()**

## **Members**

### *ToBeSignedHash*

The SHA512 hash of an X.509 certificate's To-Be-Signed contents.

### *TimeOfRevocation*

The time that the certificate shall be considered to be revoked.

This identifies a signature containing the SHA512 hash of an X.509 certificate's To-Be-Signed contents, and a time of revocation. The *SignatureHeader* size shall always be 0. The *SignatureSize* shall always be 16 (size of the *SignatureOwner* component) + 80 bytes for an **EFI\_CERT\_X509\_SHA512** structure. If the *TimeOfRevocation* is non-zero, the certificate should be considered to be revoked from that time and onwards, and otherwise the certificate shall be considered to always be revoked.

### **#define EFI\_CERT\_EXTERNAL\_MANAGEMENT\_GUID \ { 0x452e8ced, 0xdfff, 0x4b8c, \ { 0xae, 0x01, 0x51, 0x18, 0x86, 0x2e, 0x68, 0x2c } };**

This *SignatureType* describes a pseudo-signature which will not facilitate authentication. It is only meaningful within a signature list used for authenticating writes through **SetVariable()**, and is only effective if it is the only signature present in that signature list. It allows a signature list to be populated without providing any means for **SetVariable()** to succeed. This signature type is intended for use on a platform with an external out-ofband management agent (e.g. hypervisor or service processor). When a platform is configured such that only signatures of this *SignatureType* are available for authenticating writes to a variable, that variable may only be modified by the external management agent using a platform-specific interface.

When a write may be authenticated using any signature from multiple signature lists, the presence of this signature in one of those signature lists does not inhibit the use of signatures present in the other signature lists. For example, if this signature is placed in PK, an attempt to write to db using **SetVariable()** will still succeed if it is signed by a valid KEKpriv, but a write to PK or KEK through **SetVariable()** cannot succeed because no PKpriv exists.

The *SignatureHeader* size shall always be 0. The *SignatureSize* shall always be 16 (size of *SignatureOwner* component) + 1 byte. The one byte of *SignatureData* exists only for compatibility reasons; It should be written as zero, and any value read should be ignored.

# **31.4.2 Image Execution Information Table**

## **Summary**

When **AuditMode==0**, if the image's signature is not found in the authorized database, or is found in the forbidden database, the image will not be started and instead, information about it will be placed in this table.

When **AuditMode==1**, an **EFI\_IMAGE\_EXECUTION\_INFO** element is created in the **EFI\_IMAGE\_EXECUTION\_INFO\_TABLE** for every certificate found in the certificate table of every image that is validated.

Additionally for every image, an element will be created in the table for every EFI\_CERT\_SHAXXX that is supported by the platform. The contents of **Action** for each element are determined by comparing that specific element's *Signature* (which will contain exactly 1 **EFI\_SIGNATURE\_DATA**) to the currently-configured image security databases and policies, and shall be either

**EFI\_IMAGE\_EXECUTION\_AUTH\_SIG\_PASSED**,

## **EFI\_IMAGE\_EXECUTION\_AUTH\_SIG\_FAILED**, or **EFI\_IMAGE\_EXECUTION\_POLICY\_FAILED**.

Finally, because the system is in Audit Mode, all modules are initialized even if they fail to authenticate, and the **EFI\_IMAGE\_EXECUTION\_INITIALIZED** bit shall be set in **Action** for all elements.

## **Prototype**

**typedef struct { EFI\_IMAGE\_EXECUTION\_ACTION** *Action***; UINT32** *InfoSize***; // CHAR16** *Name***[…]; // EFI\_DEVICE\_PATH\_PROTOCOL** *DevicePath***; // EFI\_SIGNATURE\_LIST** *Signature***; } EFI\_IMAGE\_EXECUTION\_INFO;**

## **Parameters**

### *Action*

Describes the action taken by the firmware regarding this image. Type **EFI\_IMAGE\_EXECUTION\_ACTION** is described in "Related Definitions" below.

### *InfoSize*

Size of all of the entire structure.

### *Name*

If this image was a UEFI device driver (for option ROM, for example) this is the null-terminated, user-friendly name for the device. If the image was for an application, then this is the name of the application. If this cannot be determined, then a simple NULL character should be put in this position.

## *DevicePath*

Image device path. The image device path typically comes from the Loaded Image Device Path Protocol installed on the image handle. If image device path cannot be determined, a simple end-of-path device node should be put in this position.

## *Signature*

Zero or more image signatures. If the image contained no signatures, then this field is empty.The type **WIN\_CERTIFICATE** is defined in chapter 26.

## **Prototype**

### **typedef struct {**

 **UINTN** *NumberOfImages***; EFI\_IMAGE\_EXECUTION\_INFO** *InformationInfo***[…] } EFI\_IMAGE\_EXECUTION\_INFO\_TABLE;**

*NumberOfImages* Number of **EFI\_IMAGE\_EXECUTION\_INFO** structures. *InformationInfo NumberOfImages* instances of **EFI\_IMAGE\_EXECUTION\_INFO** structures.

## **Related Definitions**

**typedef UINT32 EFI\_IMAGE\_EXECUTION\_ACTION;**

**#define EFI\_IMAGE\_EXECUTION\_AUTHENTICATION 0x00000007 #define EFI\_IMAGE\_EXECUTION\_AUTH\_UNTESTED 0x00000000 #define EFI\_IMAGE\_EXECUTION\_AUTH\_SIG\_FAILED 0x00000001 #define EFI\_IMAGE\_EXECUTION\_AUTH\_SIG\_PASSED 0x00000002 #define EFI\_IMAGE\_EXECUTION\_AUTH\_SIG\_NOT\_FOUND 0x00000003 #define EFI\_IMAGE\_EXECUTION\_AUTH\_SIG\_FOUND 0x00000004 #define EFI\_IMAGE\_EXECUTION\_POLICY\_FAILED 0x00000005**

### **#define EFI\_IMAGE\_EXECUTION\_INITIALIZED 0x00000008**

## **Description**

This structure describes an image in the EFI System Configuration Table. It is only required in the case where image signatures are being checked and the image was not initialized because its signature failed, when AuditMode==1, or was not found in the signature database *and* an authorized user or the owner would not authorize its execution. It may be used in other cases as well.

In these cases, the information about the image is copied into the EFI System Configuration Table. Information about other images which were successfully initialized may also be included as well, but this is not required.

The *Action* field describes what action the firmware took with regard to the image and what other information it has about the image, including the device which it is related to.

First, this field describes the results of the firmware's attempt to authenticate the image.

- 1. If **EFI\_IMAGE\_EXECUTION\_AUTH\_UNTESTED** is set, then no authentication attempt was made.
- 2. If **EFI\_IMAGE\_EXECUTION\_AUTH\_SIG\_FAILED** is set, then the image had at least one digital signature and the check of the digital signatures failed.
- 3. If **EFI\_IMAGE\_EXECUTION\_AUTH\_SIG\_PASSED** is set, then the image had at least one valid digital signature and a check of that digital signature passed.
- 4. If **EFI\_IMAGE\_EXECUTION\_AUTH\_SIG\_NOT\_FOUND** is set, then the image's signature could not be found in the signature database.
- 5. If **EFI\_IMAGE\_EXECUTION\_AUTH\_SIG\_FOUND** is set, then the image's signature was found in the signature database.
- 6. If **EFI\_IMAGE\_EXECUTION\_POLICY\_FAILED** is set, then authentication failed because of (unspecified) firmware security policy.

Second, this field describes whether the image was initialized or not.

This table can be used by an agent which executes later to audit which images were not loaded and perhaps query other sources to discover whether the image should be authorized. If so, the agent can use the method described in "Signature Database Update" to update the Signature Database with the image's signature. Switching the system into Audit Mode generates a more verbose table which provides additional insights to this agent.

If an attempt to boot a legacy non-UEFI OS takes place when the system is in User Mode, the OS load shall fail and a corresponding **EFI\_IMAGE\_EXECUTION\_INFO** entry shall be created with Action set to **EFI\_IMAGE\_EXECUTION\_AUTH\_UNTESTED**, Name set to the NULL-terminated "Description String" from the BIOS Boot Specification Device Path and DevicePath set to the BIOS Boot Specification Device Path (see [Section](#page-449-0) 10.3.7).

# **31.5 UEFI Image Validation**

## **31.5.1 Overview**

This section describes a way to use the platform ownership model described in the previous section and the key exchange mechanism to allow the firmware to authenticate a UEFI image, such as an OS loader or an option ROM, using the digital signing mechanisms described here.

The hand-off between the platform firmware and the operating system is a critical part of ensuring secure boot. Since there are large numbers of operating systems and a large number of minor variations in the loaders for those operating systems, it is difficult to carry all possible keys or signatures within the firmware as it ships. This requires some sort of update mechanism, to identify the proper loader. But, as with any update mechanism, there is the risk of allowing malicious software to "authenticate" itself, posing as the real operating system.

Likewise, there are a large number of potential 3<sup>rd</sup>-party UEFI applications, drivers and option ROMs and it is difficult to carry all possible keys or signatures within the firmware as it ships.

The mechanism described here requires that the platform firmware maintain a signature database, with entries for each authorized UEFI image (the authorized UEFI signature database). The signature database is a single UEFI Variable.

It also requires that the platform firmware maintain a signature database with entries for each forbidden UEFI image. This signature database is also a single UEFI variable.

The signature database is checked when the UEFI Boot Manager is about to start a UEFI image. If the UEFI image's signature is not found in the authorized database, or is found in the forbidden database, the UEFI image will be deferred and information placed in the Image Execution Information Table. In the case of OS Loaders, the next boot option will be selected. The signature databases may be updated by the firmware, by a pre-OS application or by an OS application or driver.

If a firmware supports the **EFI\_CERT\_X509\_SHA\*\_GUID** signature types, it should support the RFC3161 timestamp specification. Images whose signature matches one of these types in the forbidden signature database shall only be considered forbidden if the firmware either does not support timestamp verification, or the signature type has a time of revocation equal to zero, or the timestamp does not pass verification against the authorized timestamp and forbidden signature databases, or finally the signature type's time of revocation is less than or equal to the time recorded in the image signature's timestamp. If the timestamp's signature is authorized by the authorized timestamp database and the time recorded in the timestamp is less than the time of revocation, the image shall not be considered forbidden provided it is not forbidden by any other entry in the forbidden signature database. Finally, this requires that firmware supporting timestamp verification must support the authorized timestamp database and have a suitable time stamping authority certificate in that database.

# **31.5.2 Authorized User**

An *authorized user* (for the purposes of UEFI image security) is one who possesses a key exchange key (KEK<sub>priv</sub>). This key is used to sign updates to the signature databases.

# **31.5.3 Signature Database Update**

The Authorized, Forbidden, Timestamp, and Recovery signature databases are stored as UEFI authenticated variables (see Variable Services in [Section](#page-339-0) 8.2) with the GUID **EFI\_IMAGE\_SECURITY\_DATABASE\_GUID** and the names **EFI\_IMAGE\_SECURITY\_DATABASE** , **EFI\_IMAGE\_SECURITY\_DATABASE1**, **EFI\_IMAGE\_SECURITY\_DATABASE2,** and **EFI\_IMAGE\_SECURITY\_DATABASE3**, respectively**.**

These authenticated UEFI variables that store the signature databases (db, dbx, dbr, or dbt) can always be read but can only be written if:

The platform is in user mode and the provided variable data is signed with the private half of a previously enrolled key exchange key (KEK<sub>priv</sub>), or the platform private key  $(PK<sub>priv</sub>)$ ;

or if

• The platform is in setup mode (in this case the variables can be written without a signature validation, but the **SetVariable()** call needs to be formatted in accordance with the procedure for authenticated variables in [Section](#page-352-0) 8.2.1)

The signature databases are in the form of Signature Databases, as described in "Signature Database" above.

The platform vendor may provide a default set of entries for the Signature Database in the dbDefault, dbxDefault, dbtDefault, and dbrDefault variables described in [Section](#page-161-0) 3.3. If present, these keys (or a subset) may optionally be used when performing the initial enrollment of signature database entries. If any are to be used, they may be parsed from the variable and enrolled as described below.

If, when adding a signature to the signature database, **SetVariable()** returns **EFI\_OUT\_OF\_RESOURCES**, indicating there is no more room, the updater may discard the new signature or it may decide to discard one of the database entries. These

authenticated UEFI variables that store the signature databases (db, or dbx, dbt, or dbr) can always be read but can only be written if:

The following diagram illustrates the process for adding a new signature by the OS or an application that has access to a previously enrolled key exchange key using **SetVariable()**. In the diagram, the **EFI\_VARIABLE\_APPEND\_WRITE** attribute is not used. If

**EFI\_VARIABLE\_APPEND\_WRITE** had been used, then steps 2 and 3 could have been omitted and step 7 would have included setting the **EFI\_VARIABLE\_APPEND\_WRITE** attribute.

- 1. The procedure begins by generating a new signature, in the format described by the Signature Database.
- 2. Call **GetVariable()** using **EFI\_IMAGE\_SECURITY\_DATABASE\_GUID** for the *VendorGuid* parameter and **EFI\_IMAGE\_SECURITY\_DATABASE** for the *VariableName* parameter.
- 3. If the variable exists, go to step 5.
- 4. Create an empty authorized signature database.
- 5. Create a new buffer which contains the authorized signature database, along with the new signature appended to the end.
- 6. Sign the new signature database using the private half of the Key Exchange Key as described in **SetVariable()**.
- 7. Update the authorized signature database using the UEFI Runtime Service **SetVariable()**.
- 8. If there was no error, go to step 11.
- 9. If there was an error because of no more resources, determine whether the database can be shrunk any more. The algorithm by which an agent decides which signatures may be safely removed is agent-specific. In most cases, agents should not remove signatures where the SignatureOwner field is not the agent's. If not, then go to step 11, discarding the new signature.
- 10. If the signature database could be shrunk further, then remove the entries and go to step 6.
- 11. Exit.

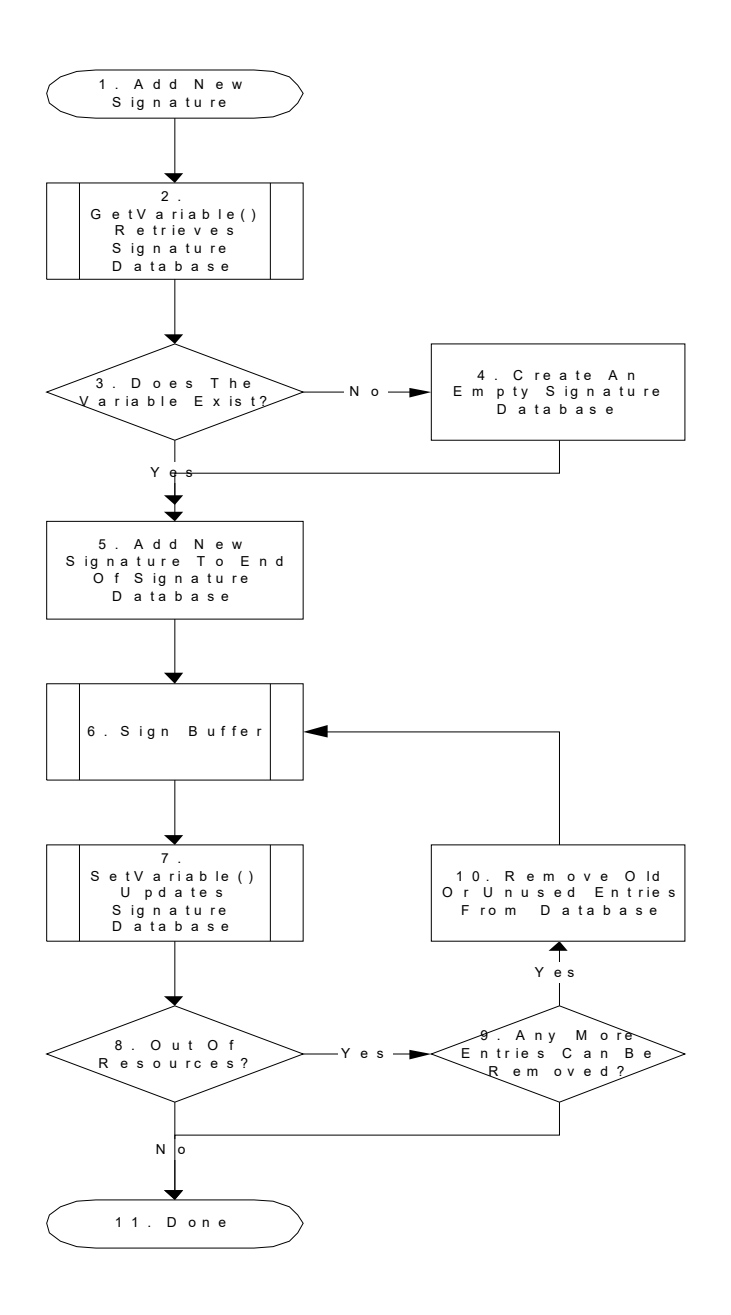

**Figure 85. Process for adding a new signature by the OS**

## **31.5.3.1 Using The EFI System Configuration Table**

During the process of loading UEFI images, the firmware must gather information about which UEFI images were not started. The firmware may additionally gather information about UEFI images which were started. The information is used to create the Image

Execution Information Table, which is added to the EFI System Configuration Table and assigned the GUID **EFI\_IMAGE\_SECURITY\_DATABASE\_GUID.**

For each UEFI image, the following information is collected:

- The image hash.
- The user-friendly name of the UEFI image (if known)
- The device path
- The action taken on the device (was it initialized or why was it rejected)

For more information, see the 'Image Execution Information Table' above.

## **31.5.3.2 Firmware Policy**

The firmware may approve UEFI images for other reasons than those specified here. For example: whether the image is in the system flash, whether the device providing the UEFI image is secured (in a case, etc.) or whether the image contains another type of platformsupported digital signature.

## **31.5.3.3 Authorization Process**

This section describes the process by which an unknown UEFI image might be authorized to run. Implementations are not required to support all portions of this. For example, an implementation might defer all UEFI image or none.

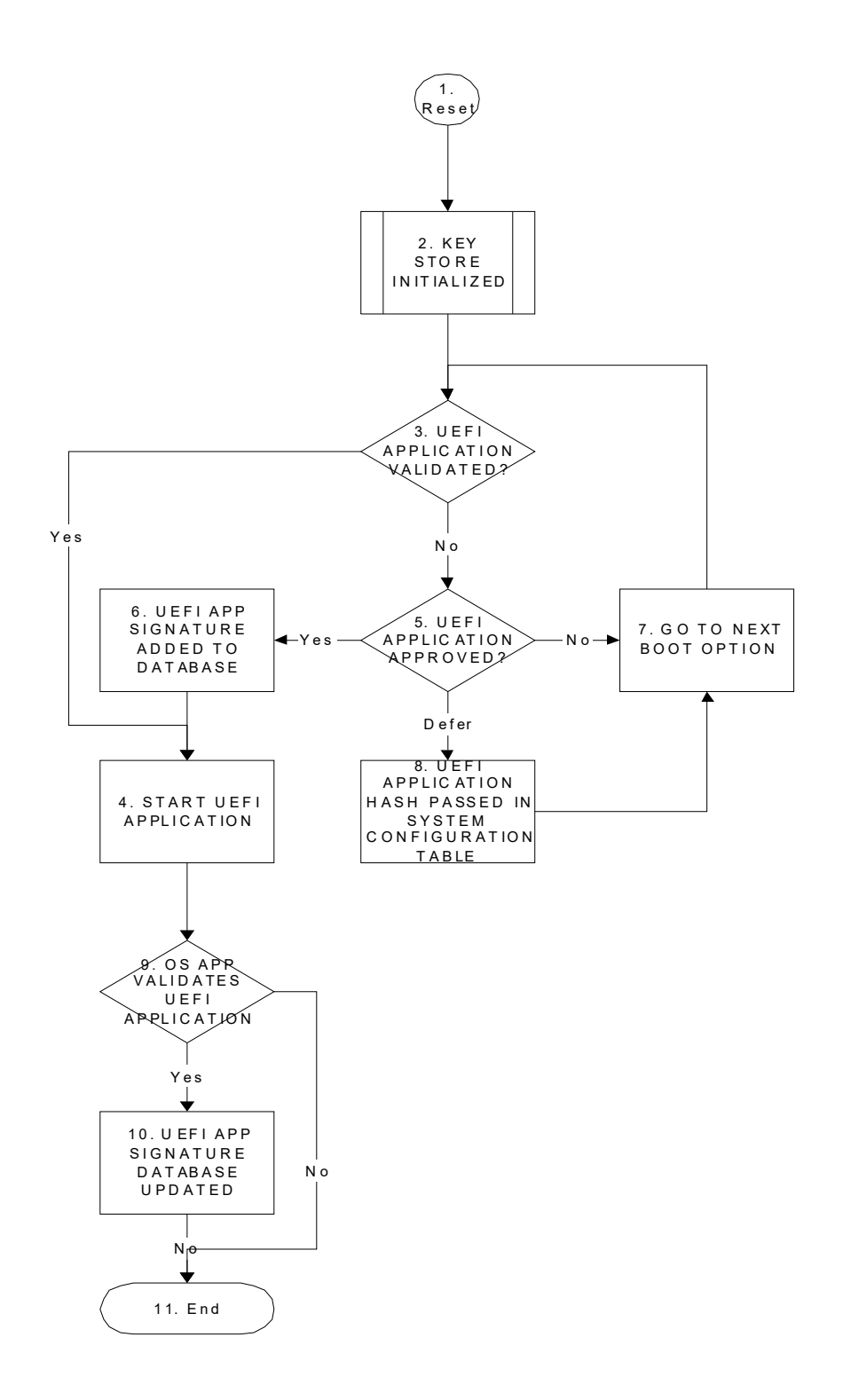

### **Table 206. Authorization process flow**

1. Reset. This is when the platform begins initialization during boot.

- 2. Key Store Initialization. During the firmware initialization and before any signed UEFI images are initialized, the platform firmware must validate the signature database.
- 3. UEFI Image Validation Succeeded? During initialization of an UEFI image, the UEFI Boot Manager decides whether or not the UEFI image should be initialized. By comparing the calculated UEFI image signature against that in one of the signature databases, the firmware can determine if there is a match.

The security database *db* must either contain an entry with a hash value of the image (with a supported hash type), or it must contain an entry with a certificate against which an entry in the image's certificate table can be verified. In either case verification must not succeed if the security database dbx contains any record with:

- A. Any entry with **SignatureListType** of **EFI\_CERT\_SHA256\_GUID** with any **SignatureData** containing the SHA-256 hash of the binary.
- B. Any entry with **SignatureListType** of **EFI\_CERT\_X509\_SHA256**, **EFI\_CERT\_X509\_SHA384**, or **EFI\_CERT\_X509\_SHA512**, with any SignatureData which reflects the To-Be-Signed hash included in any certificate in the signing chain of the signature being verified.
- C. Any entry with **SignatureListType** of **EFI\_CERT\_X509\_GUID**, with **SignatureData** which contains a certificate with the same Issuer, Serial Number, and To-Be-Signed hash included in anyy certificate in the signing chain of the signature being verified.

Multiple signatures are allowed to exist in the binary's certificate table (as per PE/COFF Section "Attribute Certificate Table"). Only one hash or signature is required to be present in *db* in order to pass validation, so long as neither the SHA-256 hash of the binary nor any present signature is reflected in dbx.

Then, based on this match or its own policy, the firmware can decide whether or not to launch the UEFI image.

- 4. Start UEFI Image. If the UEFI Image is approved, then it is launched normally.
- 5. UEFI Image Not Approved. If the UEFI image was not approved the platform firmware may use other methods to discover if the UEFI image is authorized, such as consult a disk-based catalog or ask an authorized user. The result can be one of three responses: Yes, No or Defer.
- 6. UEFI Image Signature Added To Signature Database. If the user approves of the UEFI image, then the UEFI image's signature is saved in the firmware's signature database. If user approval is supported, then the firmware be able to update of the Signature Database. For more information, see Signature Database Update.
- 7. Go To Next Boot Option. If an UEFI image is rejected, then the next boot option is selected normally and go to step 3. This is in the case where the image is listed as a boot option.
- 8. UEFI Image Signature Passed In System Configuration Table. If user defers, then the UEFI image signature is copied into the Image Execution Information Table in the EFI System Configuration Table which is available to the operating system.
- 9. OS Application Validates UEFI Image. An OS application determines whether the image is valid.
- 10. UEFI Image Signature Added To Signature Database. For more information, see Signature Database Update.
- 11. End.

# **31.6 Code Definitions**

## **31.6.1 UEFI Image Variable GUID & Variable Name**

## **Summary**

Constants used for UEFI signature database variable access.

## **Prototype**

**#define EFI\_IMAGE\_SECURITY\_DATABASE\_GUID \ { 0xd719b2cb, 0x3d3a, 0x4596, \ { 0xa3, 0xbc, 0xda, 0xd0, 0x0e, 0x67, 0x65, 0x6f }} #define EFI\_IMAGE\_SECURITY\_DATABASE L"db" #define EFI\_IMAGE\_SECURITY\_DATABASE1 L"dbx" #define EFI\_IMAGE\_SECURITY\_DATABASE2 L"dbt" #define EFI\_IMAGE\_SECURITY\_DATABASE3 L"dbr"**

## **Description**

- This GUID and name are used when calling the EFI Runtime Services **GetVariable()** and **SetVariable()**.
- The **EFI\_IMAGE\_SECURITY\_DATABASE\_GUID** and **EFI\_IMAGE\_SECURITY\_DATABASE** are used to retrieve and change the authorized signature database.
- The **EFI\_IMAGE\_SECURITY\_DATABASE\_GUID** and **EFI\_IMAGE\_SECURITY\_DATABASE1** are used to retrieve and change the forbidden signature database.
- The **EFI\_IMAGE\_SECURITY\_DATABASE\_GUID** and **EFI\_IMAGE\_SECURITY\_DATABASE2** are used to retrieve and change the authorized timestamp signature database.
- The **EFI\_IMAGE\_SECURITY\_DATABASE\_GUID** and **EFI\_IMAGE\_SECURITY\_DATABASE3** are used to retrieve and change the authorized recovery signature database.
- Firmware shall support the **EFI\_VARIABLE\_APPEND\_WRITE** flag (see [Section](#page-339-0) 8.2) for the UEFI signature database variables.
- The signature database variables db, dbt, dbx, and dbr must be stored in tamperresistant non-volatile storage.

# **32 Human Interface Infrastructure Overview**

This section defines the core code and services that are required for an implementation of the Human Interface Infrastructure (HII). This specification does the following:

- Describes the basic mechanisms to manage user input
- Provides code definitions for the HII-related protocols, functions, and type definitions that are architecturally required by the UEFI Specification

# **32.1 Goals**

This chapter describes the mechanisms by which UEFI-compliant systems manage user input. The major areas described include the following:

- String and font management.
- User input abstractions (for keyboards and mice)
- Internal representations of the *forms* (in the HTML sense) that are used for running a preboot setup.
- External representations (and derivations) of the forms that are used to pass configuration information to runtime applications, and the mechanisms to allow the results of those applications to be driven back into the firmware.

General goals include:

- Simplified *localization,* the process by which the interface is adapted to a particular language.
- A "forms" representation mechanism that is rich enough to support the complex configuration issues encountered by platform developers, including stock keeping unit (SKU) management and interrelationships between questions in the forms.
- Definition of a mechanism to allow most or all the configuration of the system to be performed during boot, at runtime, and remotely. Where possible, the forms describing the configuration should be expressed using existing standards such as XML.
- Ability for the different drivers (including those from add-in cards) and applications to contribute forms, strings, and fonts in a uniform manner while still allowing innovation in the look and feel for Setup.

Support user-interface on a wide range of display devices:

- Local text display
- Local graphics display
- Remote text display
- Remote graphics display
- Web browser
- OS-present GUI

Support automated configuration without a display.

# **32.2 Design Discussion**

This section describes the basic concepts behind the Human Interface Infrastructure. This is a set of protocols that allow a UEFI driver to provide the ability to register user interface and configuration content with the platform firmware. Unlike legacy option ROMs, the configuration of drivers and controllers is delayed until a platform management utility chooses to use the services of these protocols. UEFI drivers are not allowed to perform setup-like operations outside the context of these protocols. This means that a driver is not allowed to interact with the user outside the context of this protocol.

The following example shows a basic platform configuration or "setup" model. The drivers and applications install elements (such as fonts, strings, images and forms) into the HII Database, which acts as a central repository for the entire platform. The Forms Browser uses these elements to render the user interface on the display devices and receive information from the user via HID devices. When complete, the changes made by the user in the Forms Browser are saved, either to the UEFI global variable storage— (**GetVariable()** and **SetVariable()—** or to variable storage provided by the individual drivers.

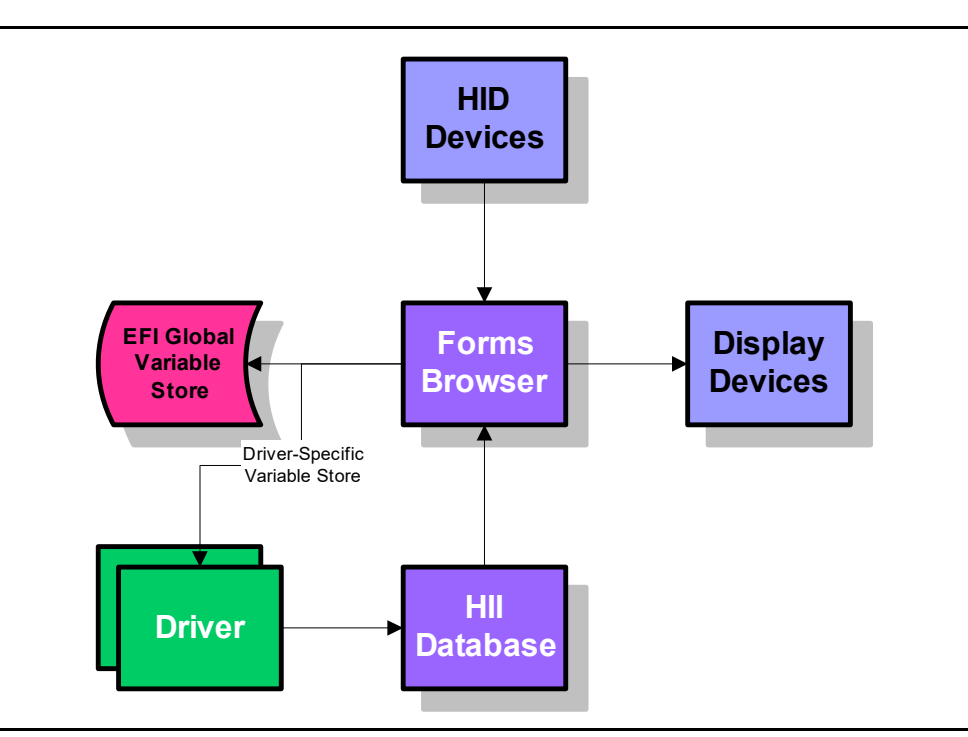

**Figure 86. Platform Configuration Overview**

# **32.2.1 Drivers And Applications**

The user interface elements in the form of package lists are carried by the drivers and applications. Drivers and applications can create the package lists dynamically, or they can be pre-built and carried as resources in the driver/application image.

If they are stored as resources, then an editor can be used to modify the user interface elements without recompiling. For example, display elements can be modified or deleted, new languages added, and default values modified.

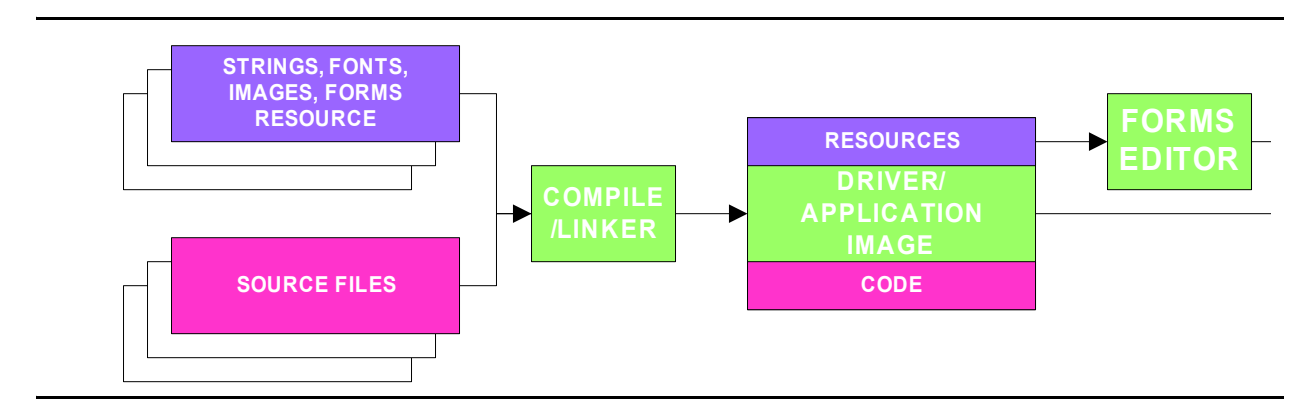

**Figure 87. HII Resources In Drivers & Applications**

The means by which the string, font, image and form resources are created is beyond the scope of this specification. The following diagram shows a few possible implementations. In both cases, the GUI design is an optional element and the user-interface elements are stored within a text-based resource file. Eventually, this source file is converted into a RES file (PE/COFF Resource Section) which can be linked with the main application.

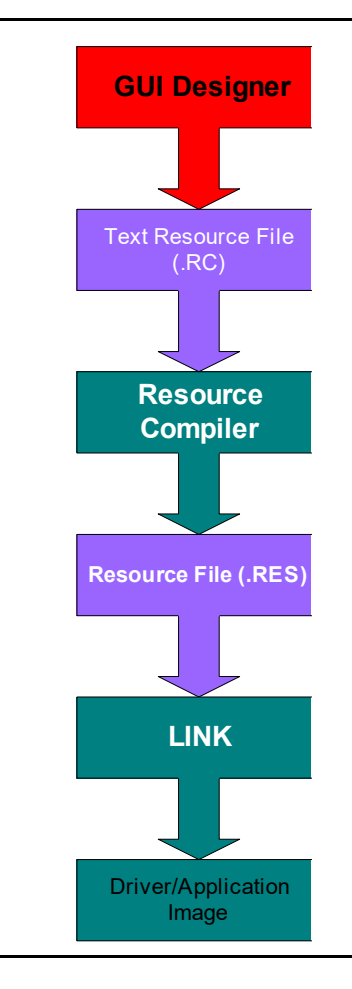

**Figure 88. Creating UI Resources With Resource Files**

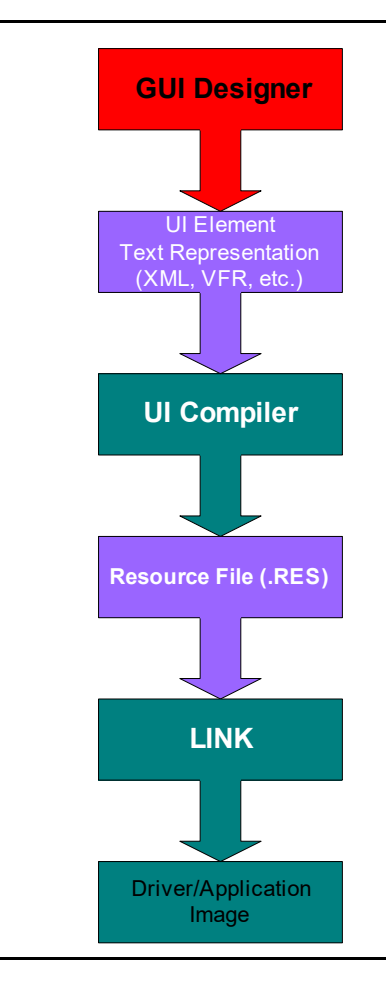

**Figure 89. Creating UI Resources With Intermediate Source Representation**

## **32.2.1.1 Platform and Driver Configuration**

The intent is for this specification to enable the configuration of various target components in the system. The normally arduous task of managing user interface and configuration can be greatly simplified for the consumers of such functionality by enabling the platform to comprehend some standard user interactions.

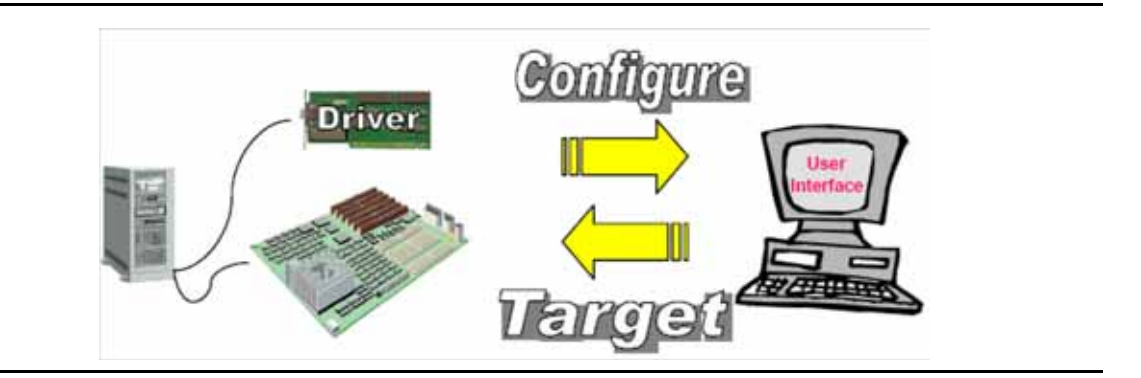

**Figure 90. The Platform and Standard User Interactions**

## **32.2.1.2 Pre-O/S applications**

There are various scenarios where a platform component must interact in some fashion with the user. Examples of this are when presenting a user with several choices of information (e.g. boot menu) and sending information to the display (e.g. system status, logo, etc.).

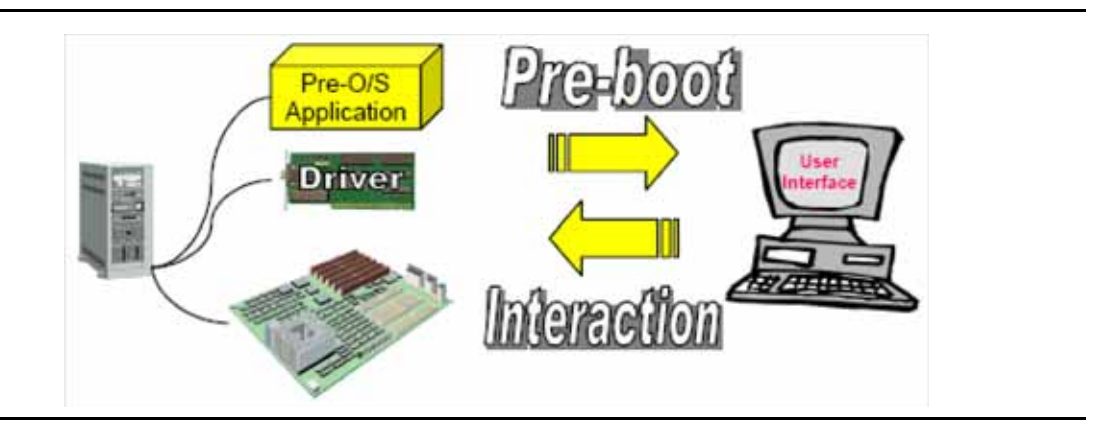

**Figure 91. User and Platform Component Interaction**

## **32.2.1.3 Description of User Interface Components**

Various components listed in this specification are described in greater detail in their own sections. The user interface is composed of several distinct components illustrated below.

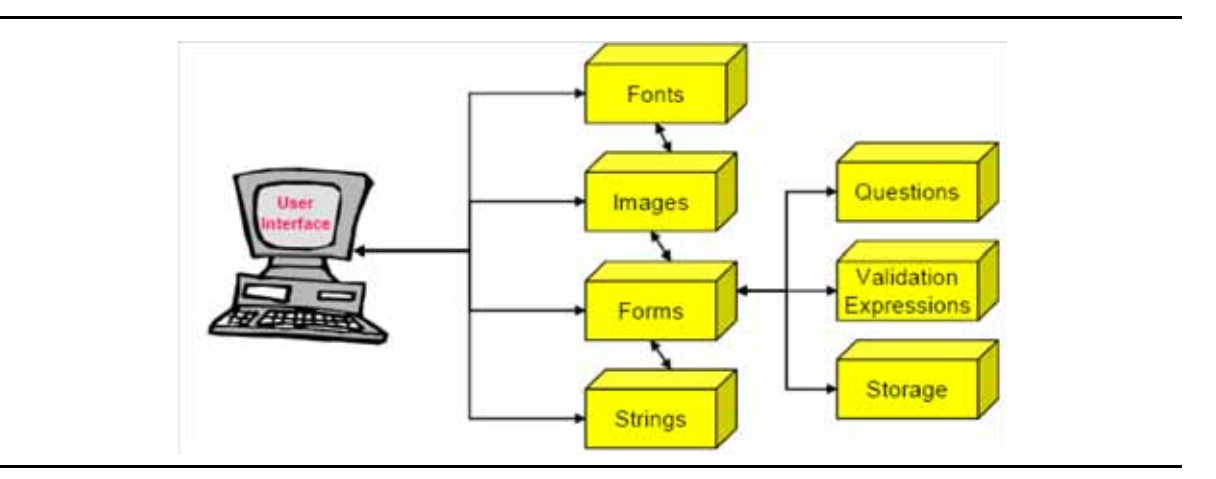

**Figure 92. User Interface Components**

## **32.2.1.4 Forms**

This component describes what type of content needs to be displayed to the user by means of a binary encoding (i.e., Internal Forms Representation) and also has added context information such as how to validate certain input and further describes where to store such input if it is intended to be non-volatile. Applications such as a browser or script engine may use the information with the forms to validate configuration setting values with or without a user interface.

## **32.2.1.5 Strings**

The strings are the text-based (UCS-2 encoded) representations of the information typically being referenced by the forms. The intent of this infrastructure is also to seamlessly enable multiple language support. To that end the strings have the appropriate language designators to differentiate one language from another.

## **32.2.1.6 Images/Fonts**

Since most content is typically intended to have the ability to be rendered on the local system, the human interface infrastructure also supports the ability for images and fonts to be accepted and used by the underlying user interface components.

## **32.2.1.7 Consumers of the user interface data**

The ultimate consumer of the user interface information will be some type of forms browser or forms processor. There are several usage scenarios which should be supported by this specification. These are illustrated below:

## **32.2.1.8 Connected forms browser/processor**

The ability to have the forms processing engine render content when directly connected to the target platform should be apparent. From the forms processing engine perspective, this could be the local machine or a machine that is network attached. In either case, there is a constructed agent which feeds the material to the forms processor for purposes of rendering the user interface and interacting with the user. Note that a forms processor could simply act on the forms data without ever having to render the user interface and interact with the user. This situation is much more akin to script processing and should be a very supportable situation.

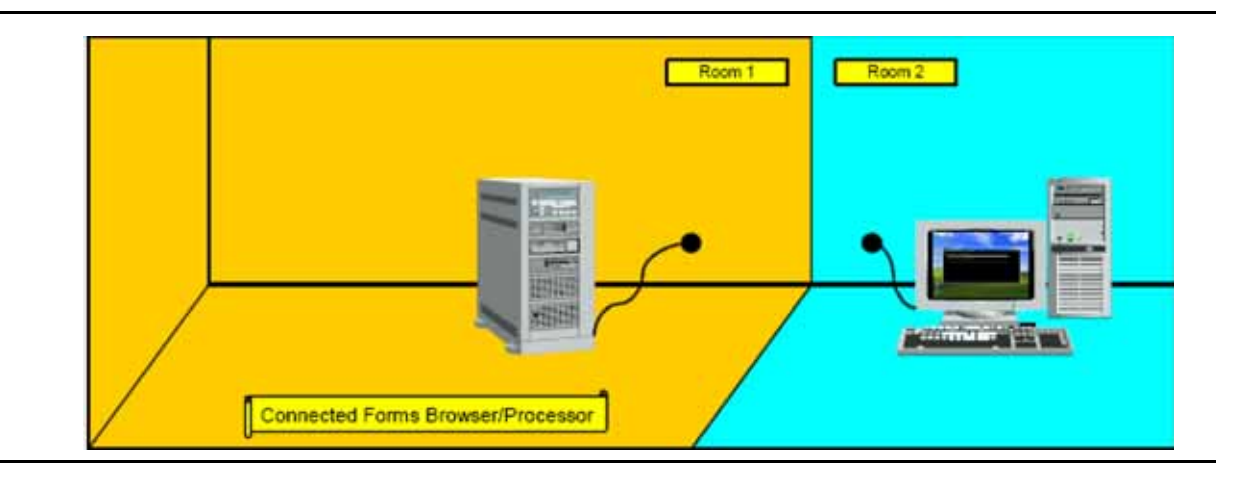

**Figure 93. Connected Forms Browser/Processor**

## **32.2.1.9 Disconnected Forms Browser/Processor**

By enabling the ability to import and export a platform's settings, this infrastructure can also enable the ability for offline configuration. In this instance, a forms processor can interpret a given platform's form data and enable (either through user interaction or through automated scripting) the changing of configuration settings. These settings can then be applied to the target platform when a connection is established.

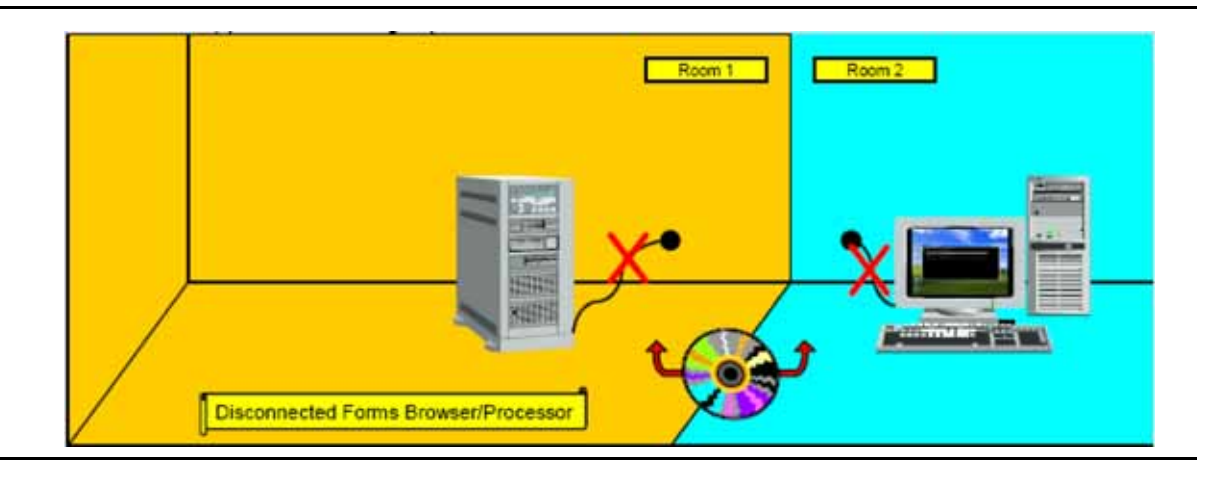

**Figure 94. Disconnected Forms Browser/Processor**

## **32.2.1.10 O/S-Present Forms Browser/Processor**

When it is desired that the forms data be used in the presence of an O/S, this specification describes a means by which to support this capability. By being able to encapsulate the

data and export it through standard means such that an O/S agent (e.g. forms browser/ processor) can retrieve it, O/S-present usage models can be made available for further value-add implementations.

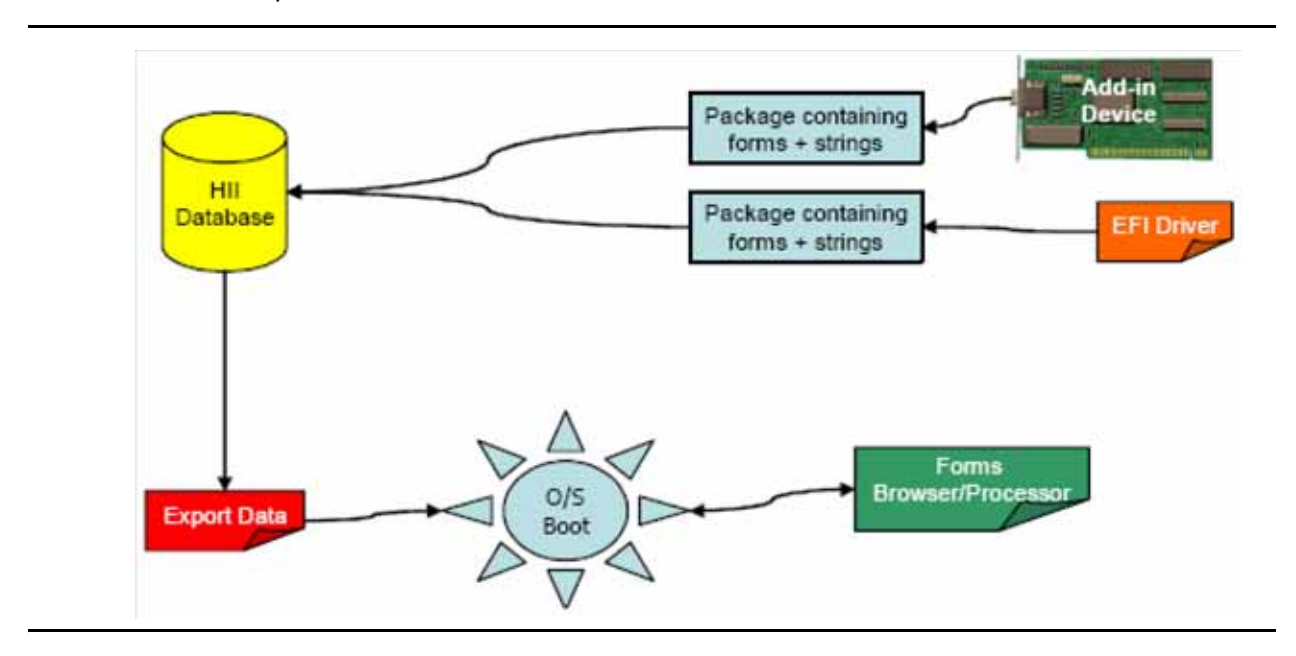

**Figure 95. O/S-Present Forms Browser/Processor**

## **32.2.1.11 Where are the Results Stored**

The forms data encodes how to store the changes per configuration question. The ability to save data to the platform as well as to a proprietary on-board store is provided. The premise is that each of the target non-volatile store components (e.g. motherboard, addin device, etc.) would advertise an interface as described in this specification so that the forms browser/processor can route changes to the appropriate target.

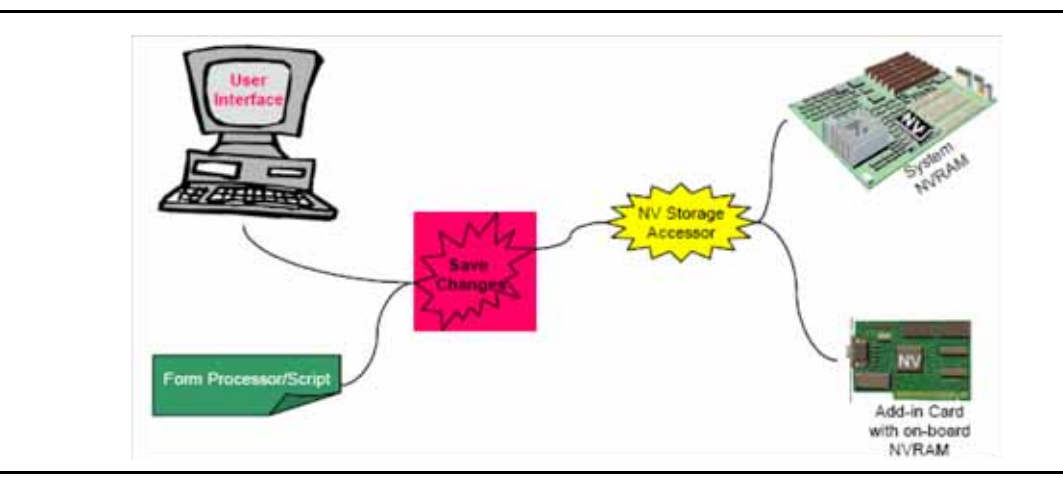

**Figure 96. Platform Data Storage**

# **32.2.2 Localization**

Localization is the process by which the interface is adapted to a particular language. The table below discusses issues with localization and provides possible solutions.

| <b>Issue</b>           | Example                                                                                                    | Solution                                                             | Comment                                                                                                    |
|------------------------|----------------------------------------------------------------------------------------------------|----------------------------------------------------------------------|----------------------------------------------------------------------------------------------------|
| Directional<br>display | Right to left printing for<br>Hebrew.                                                                                                    | Printing direction is<br>a function of the<br>language.              | The display engine<br>may or may not<br>support all display<br>techniques. If a<br>language supports a<br>display mechanism<br>that the display<br>engine does not,<br>the language that<br>uses the font must<br>be selected. |
| Punctuation            | Punctuation is<br>directional. A comma in a<br>right-to-left language is<br>different from a comma<br>in a left-to-right<br>language.                                                                                                    | Character choice is<br>the choice of the<br>author or translator.    |                                                                                                    |
| Line breakage          | Rules vary from language<br>to language.                                                                                                    | The UEFI preboot<br><b>GUI performs little</b><br>or no formatting.  | The runtime display<br>depends on the<br>runtime browser<br>and is not defined<br>here.                                                                                                    |
| Date and time          | Most Europeans would<br>write July 4, 1776, as 4/<br>7/1776 while the United<br>States would write it 7/4/<br>1776 and others would<br>write 1776/7/4. The<br>separator characters<br>between the parts of<br>both date and time vary<br>as well. | Generally left to the<br>creator of the user<br>interface.           |                                                                                                    |
| <b>Numbers</b>         | 12,345.67 in one<br>language is presented as<br>12.345,67 in another.                                                                                                    | Print only integers<br>and do not insert<br>separator<br>characters. | This solution is<br>gaining acceptance<br>around the world as<br>more people use<br>computers.                                                                                                    |

**Table 207. Localization Issues**

# **32.2.3 User Input**

To limit the number of required glyphs, we must also limit the amount and type of user input.

User input generally comes from the following main types of devices:

- **Keyboards**
- Mouse-like pointing devices

Input from other devices, such as limited keys on a front panel, can be handled two ways:

- Treat the limited keys as special-purpose devices with completely unique interfaces.
- Programmatically make the limited keys mimic a keyboard or mouse-like pointing device.

Pointing devices require no localization. They are universally understood by the subset of the world population addressed in this specification. For example, if a person does not know how to use a mouse or other pointing device, it is probably not a good idea to allow that person to change a system's configuration.

On the other hand, keyboards are localized at the keycaps but not in the electronics. In other words, a French keyboard and a German keyboard might have very different keys but the software inside the keyboard—let alone the software in the system at the other end of the wire—cannot know which set of keycaps are installed.

This specification proposes to solve this issue by using the keys that are common between keyboards and ignoring language-specific keys. Keys that are available on USB keyboards in preboot mode include the following:

- Function keys (F1 F12)
- Number keys (0-9)
- "Upside down T" cursor keys (the arrows, home, end, page up, page down)
- Numeric keypad keys
- The Enter, Space, Tab, and Esc keys
- Modifier keys (shifts, alts, controls, Windows\*)
- Number lock

The scan codes for these keys do not vary from language to language. These keys are the standard keys used for browser navigation although most end-users are unaware of this fact. Help for form-entry-specific keys must be provided to enable a useful keys-only interface. The one case where other, language-specific keys may be used is to enter passwords. Because passwords are never displayed, there is no requirement to translate scan code to Unicode character codes (keyboard localization) or scan codes to font glyphs.

Additional data can be provided to enable a richer set of input characters. This input is necessary to support features such as arbitrary text input and passwords.

# **32.2.4 Keyboard Layout**

## **32.2.4.1 Keyboard Mapping**

 UEFI's keyboard mapping loosely based definitions on ISO 9995. It bases the naming mechanism on the figure below. The keys highlighted in brown are the keys that nearly all keyboard layouts use for customizations. However, customization does not necessarily

mean that all the keys are different. In fact, most of the keys are likely to be the same. When modifying the mapping, one can normally reference the keys in brown as the likely candidates (for whom to create modifications).

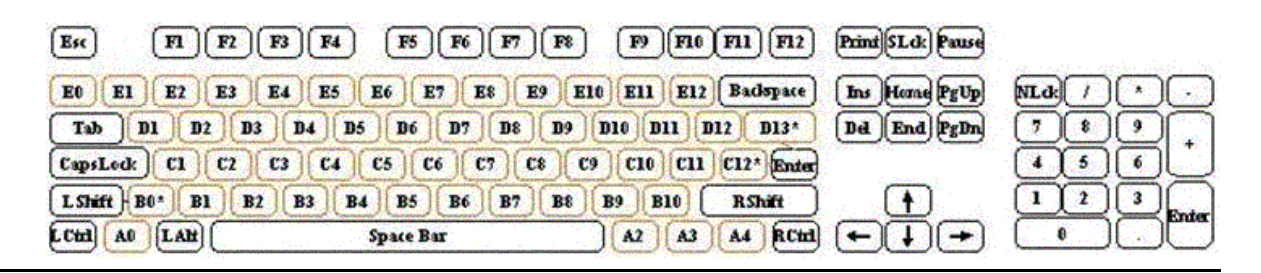

### **Figure 97. Keyboard Layout**

Instead of referencing keys in hardware-specific ways such as scan codes, the HII specification defines an **EFI\_KEY** enumeration that allows for a simple method of referencing this hardware abstraction. Type **EFI\_KEY** is defined in **[EFI\\_HII\\_DATABASE\\_PROTOCOL.GetKeyboardLayout\(\)](#page-2362-0)**. It also provides a way to update the keyboard layout with a great deal of flexibility. Any of the keys can be mapped to any 16-bit Unicode character code or control code value.

When defining the values for a particular key, there are six elements that are pertinent to the key:

### **Key name**

The EFI\_KEY enumeration defines the names of the above keys.

### **Unicode Character Code**

Defines the Unicode Character Code (if any) of the named key.

### **Shifted UnicodeCharacter Code**

Defines the Unicode Character Code (if any) of the named key while the shift modifier key is being pressed

### **Alt-GR Unicode Character Code**

Defines the Unicode Character Code (if any) of the named key while the Alt-GR modifier key (if any) is being pressed.

### **Shifted Alt-GR UnicodeCharacter Code**

Defines the Unicode Character Code (if any) of the named key while the Shift and Alt-GR modifier key (if any) is being pressed.

### **Modifier key value**

Defines the nonprintable special function that this key has assigned to it.

• Under normal circumstances, a key that has any Unicode character code definitions generally has a modifier key value of **EFI\_NULL\_MODIFIER**. This value means the key has no special function other than the printing of a character. An exception to the rule is if any of the Unicode character codes have a value of 0xFFFF. Although rarely used, this value is the one case in which a key might have both a printable character and an active control key value.

An example of this exception would be the numeric keypad's insert key. The definition for this key on a standard US keyboard is as follows:

**Key = EfiKeyZero Unicode = 0x0030 (basically a '0') ShiftedUnicode = 0xFFFF (the exception to the rule) AltGrUnicode = 0x0000 ShiftedAltGrUnicode = 0x0000 Modifier = EFI\_INSERT\_MODIFIER**

This key is one of the few keys that, under normal circumstances, prints something out but also has a special function. These special functions are generally limited to the numeric keypad; however, this general limitation does not prevent someone from having the flexibility of defining these types of variations.

## **32.2.4.2 Modifier Keys**

The definitions of the modifier keys allow for special functionality that is not necessarily accomplished by a printable character. Many of these modifier keys are flags to toggle certain state bits on and off inside of a keyboard driver. An example is **EFI\_CAPS\_LOCK\_MODIFIER.** This state being active could alter what the typing of a particular key produces. Other control keys, such as **EFI\_LEFT\_ARROW\_MODIFIER** and **EFI\_END\_MODIFIER**, affect the position of the cursor. One modifier key is likely unfamiliar to most people who exclusively use US keyboards, and that key is the **EFI\_ALT\_GR\_MODIFIER** key. This key's primary purpose is to activate a secondary type of shift modifier that exposes additional printable characters on certain keys. In some keyboard layouts, this key does not exist and is normally the **EFI\_RIGHT\_ALT\_MODIFIER** key. None of the other modifier key functions should be a mystery to someone familiar with the usage of a standard computer keyboard.

An example of a few descriptor entries would be as follows:

Layout  $=$   $\{$  **EfiKeyLCtrl,0,0,0,0,EFI\_LEFT\_CONTROL\_MODIFIER, //Left control // key EfiKeyA0,0,0,0,0,EFI\_NULL\_MODIFIER, //Not defined // windows key EfiKeySpaceBar,0x0020,0x0020,0x0020,0x0020,EFI\_NULL\_MODIFIER //(Space Bar) }**

See "Related Definitions" in **[EFI\\_HII\\_DATABASE\\_PROTOCOL.GetKeyboardLayout\(\)](#page-2362-0)** for the defined modifier values.

## **32.2.4.3 Non-spacing Keys**

Non-spacing keys are a concept that provides the ability to **OR** together an accent key and another printable character. Non-spacing keys are defined as special types of

modifier characters. They are typically accent keys that do not advance the cursor and in essence are a type of modifier key in that they maintain some level of state.

The way a person uses a non-spacing key is that the non-spacing key that maybe has the function of overlaying an umlaut (two dots) onto whatever the next character might be. The user presses the umlaut non-spacing key and follows it with a capital A, which yields an "Ä."

An example of a few descriptor entries would be as follows:

**// // If it's a dead key, we need to pass a list of physical key // names, each with a unicode, shifted, altgr, shiftedaltgr // character code. Each key name will have a Modifier value of // EFI\_NS\_KEY\_MODIFIER for the first entry, and then the list of // EFI\_NS\_KEY\_DEPENDENCY\_MODIFIER physical key descriptions. // This eventually will lead to the next normal non-modifier key // definition. // // This requires defining an additional Modifier value of // EFI\_NS\_KEY\_DEPENDENCY\_MODIFIER to signify // EFI\_NS\_KEY\_MODIFIER children definitions. // // The keyboard driver (consumer of the layouts) will know that // any key definitions with the EFI\_NS\_KEY\_DEPENDENCY\_MODIFIER // modifier do not redefine the value of the specified EFI\_KEY. // They are simply used as a special case augmentation to the // original EFI\_NS\_KEY\_MODIFIER. // // It is an error condition to define a // EFI\_NS\_KEY\_MODIFIER without having all the // EFI\_NS\_KEY\_DEPENDENCY\_MODIFIER keys defined serially. //** Layout  $=$   $\{$ **EfiKeyE0, 0, 0, 0, 0, EFI\_NS\_KEY\_MODIFIER, EfiKeyC1, 0x00E2, 0x00C2, 0, 0, EFI\_NS\_KEY\_DEPENDENCY\_MODIFIER, EfiKeyD3, 0x00EA, 0x00CA, 0, 0, EFI\_NS\_KEY\_DEPENDENCY\_MODIFIER, EfiKeyD8, 0x00EC, 0x00CC, 0, 0, EFI\_NS\_KEY\_DEPENDENCY\_MODIFIER, EfiKeyD9, 0x00F4, 0x00D4, 0, 0, EFI\_NS\_KEY\_DEPENDENCY\_MODIFIER, EfiKeyD7, 0x00FB, 0x00CB, 0, 0, EFI\_NS\_KEY\_DEPENDENCY\_MODIFIER }**

In the above example, a key located at E0 is designated as a dead key. Using a common German keyboard layout as the example, a circumflex accent "^" is defined as a dead key at the E0 location. The A, E, I, O, and U characters are valid keys that can be pressed after the dead key and will produce a valid printable character. These characters are located at C1, D3, D8, D9, and D7 respectively.

The results of the *Layout* definition provided above would allow for the production of the following characters: âÂêÊîÎôÔûÛ.

## **32.2.5 Forms**

This specification describes how a UEFI driver or application may present a forms (or dialogs) based interface. The forms-based interface assumes that each window or screen consists of some window dressing (title & buttons) and a list of questions. These questions represent individual configuration settings for the application or driver, although several GUI controls may be used for one question.

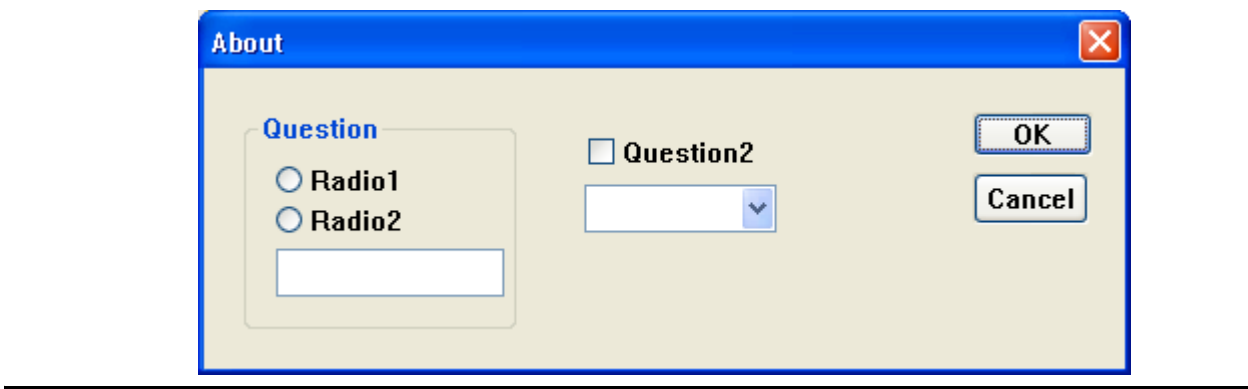

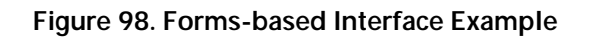

The forms are stored in the HII database, along with the strings, fonts and images. The various attributes of the forms and questions are encoded in IFR (Internal Forms Representation)—with each object and attribute a byte stream.

Other applications (so-called "Forms Processors") may use the information within the forms to validate configuration setting values without a user interface at all.

The Forms Browser provides a forms-based user interface which understands how to read the contents of the forms, interact with the user, and save the resulting values. The Forms Browser uses forms data installed by an application or driver during initialization in the HII database. The Forms Browser organizes the forms so that a user may navigate between the forms, select the individual questions and change the values using the HID and display devices. When the user has finished making modifications, the Forms Browser saves the values, either to the global EFI variable store or else to a private variable store provided by the driver or application.

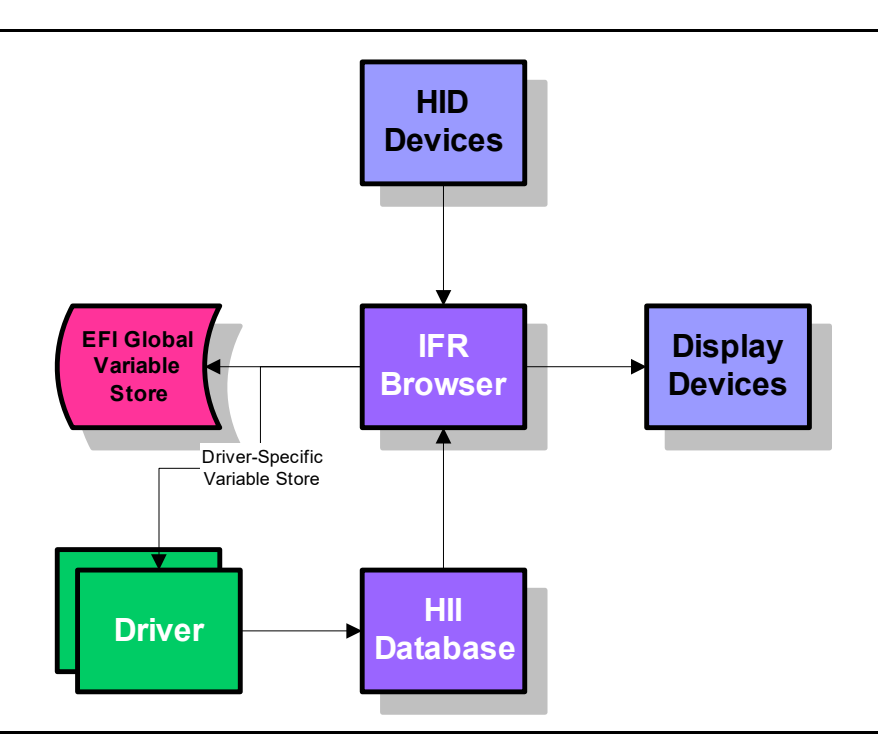

### **Figure 99. Platform Configuration Overview**

## **32.2.5.1 Form Sets**

*Form sets* are logically-related groups of forms.

## **Attributes**

Each forms set has the following attributes:

### **Form Set Identifier**

Uniquely identifies the form set within a package list using a GUID. The Form Set Identifier, along with a device path, uniquely identifies a form set in a system.

## **Form Set Class Identifier**

Optional array of up to three GUIDs which identify how the form set should be used or classified. The list of standard form set classes is found in the "Related Definitions" section of **EFI\_FORM\_BROWSER2\_PROTOCOL.SendForm()**.

### **Title**

Title text for the form set.

### **Help**

Help text for the form set.

### **Image**

Optional title image for the form set.

## **Animation**

Optional title animation for the form set

## **Description**

Within a form set, there is one *parent* form and zero or more *child* forms. The parent form is the first enabled, visible form in the form set. The child forms are the second or later enabled, visible forms in the form set. In general, the Forms Browser will provide a means to navigate to the parent form. A cross-reference (see Section [32.2.5.4.10](#page-2100-0)) is used to navigate between forms within a form set or between forms in different form sets.

Variable stores are declared within a form set. Variable stores describe the means for retrieval and storage of configuration settings, and location information within that variable store. For more information, see Section [32.2.5.6.](#page-2102-0)

Default stores are declared within a form set. Default stores group together different types of default settings (normal, manufacturing, etc.) and give them a name. See Section [32.2.5.8](#page-2108-0) for more information.

The form set can control whether or not to process an individual form by nesting it inside of an **EFI\_IFR\_DISABLE\_IF** expression. See Section [32.2.5.2.1](#page-2088-0) for more information. The form set can control whether or not to display an individual form by nesting it inside of an **EFI\_IFR\_SUPPRESS\_IF** expression.

## **Syntax**

The form set consists of an **EFI\_IFR\_FORM\_SET** object, where the body consists of

*form-set* :=**EFI\_IFR\_FORM\_SET** *form-set-list form-set-list* :=*form form-set-list* | **EFI\_IFR\_IMAGE** *form-set-list* | **EFI\_IFR\_ANIMATION** *form-set-list* | **EFI\_IFR\_VARSTORE** *form-set-list* | **EFI\_IFR\_VARSTORE\_EFI** *form-set-list* | **EFI\_IFR\_VARSTORE\_NAME\_VALUE** *form-set-list* | **EFI\_IFR\_DEFAULTSTORE** *form-set-list |* **EFI\_IFR\_DISABLE\_IF** *expression form-set-list* | <empty>

**EFI\_IFR\_SUPPRESS\_IF** *expression form-set-list* | <empty>

## **32.2.5.2 Forms**

Forms are logically-related groups of statements (including questions) designed to be displayed together.

## **Attributes**

Each form has the following attributes:

### **Form Identifier**

A 16-bit unsigned integer, which uniquely identifies the form within the form set. The Form Identifier, along with the device path and Form Set Identifier, uniquely identifies a form within a system.

### **Title**

Title text for the form. The Forms Browser may use this text to describe the nature and purpose of the form in a window title.

### **Image**

 Optional title image for the form. The Forms Browser may use this image to display the nature and purpose of the form in a window title.

### **Animation**

Optional title animation for the form set.

### **Modal**

If a form is modal, then the on-form interaction must be completed prior to navigating to another form. See "User Interaction", Section [32.2.10.1.](#page-2127-0)

The form can control whether or not to process a statement by nesting it inside of an **EFI\_IFR\_DISABLE\_IF** expression. See Section [32.2.5.3.2](#page-2089-0) for more information.

The form can control whether a particular statement is selectable by nesting it inside of an **EFI\_IFR\_GRAY\_OUT\_IF** expression. Statements that cannot be selected are displayed by Form Browsers, but cannot be selected by a user. **EFI\_IFR\_GRAY\_OUT\_IF** causes statements to be displayed with some visual indication. See Section [32.2.5.3.4](#page-2090-0) for more information.

The form can control whether to display a statement by nesting it inside of an **EFI\_IFR\_SUPPRESS\_IF** expression. See Section [32.3.8.3.75](#page-2262-0) for more information.

## **Syntax**

The form consists of an **EFI\_IFR\_FORM** object, where the body consists of:

```
form:=EFI_IFR_FORM form-tag-list |
EFI_IFR_FORM_MAP form-tag-list
form-tag-list:=form-tag form-tag-list | 
<empty>
form-tag:= EFI_IFR_IMAGE |
EFI_IFR_ANIMATION |
EFI_IFR_LOCKED |
EFI_IFR_RULE |
EFI_IFR_MODAL_TAG |
statement |
```
```
question |
cond-statement-list |
<empty>
```

```
statement-list:= statement statement-list |
question statement-list |
cond-statement-list |
<empty>
```

```
cond-statement-list:= EFI_IFR_DISABLE_IF expression statement-list |
EFI_IFR_SUPPRESS_IF expression statement-list |
EFI_IFR_GRAY_OUT_IF expression statement-list |
question-list := question question-list |
<empty>
```
Other unknown opcodes are permitted, but will be ignored.

### **32.2.5.2.1 Enable/Disable**

Disabled forms will not be processed at all by a Forms Processor. Forms are enabled unless:

- The form nests inside an **EFILIFR DISABLE. IF** expression which evaluated to false.
- The disabling of forms is evaluated during Forms Processor initialization and is not reevaluated.

### **32.2.5.2.2 Modifiability**

Forms can be locked so that a Forms Editor will not change it. Forms are unlocked unless:

• The form has an **EFI\_IFR\_LOCKED** in its scope.

The locking of statement is evaluated only during Forms Editor initialization.

### **32.2.5.2.3 Visibility**

Suppressed forms will not be displayed. Forms are visible unless:

- The form is disabled (see Section [32.2.5.4](#page-2091-0))
- The form is nested inside an **EFI\_IFR\_SUPPRESS\_IF** expression which evaluates to false.

### **32.2.5.3 Statements**

All displayable items within the body of a form are statements. Statements provide information or capabilities to the user. Questions (see Section [32.2.5.4](#page-2091-0)) are a specialized form of statement with a value. Statements are used only by Forms Browsers and are ignored by other Forms Processors.

# **Attributes**

Statements have the following attributes:

### **Prompt**

The text that will be displayed with the statement.

### **Help**

The extended descriptive text that can be displayed with the statement.

### **Image**

The optional image that will be displayed with the statement.

### **Animation**

The optional animation that will be displayed with the statement.

Other than Questions, there are three types of statements:

- Static Text/Image
- Subtitle
- Cross-Reference

# **Syntax**

```
statement := subtitle | static-text | reset button
statement-tag-list :=statement-tag statement-tag-list |
<empty>
statement-tag :=EFI_IFR_IMAGE |
EFI_IFR_LOCKED
EFI_IFR_ANIMATION
```
### **32.2.5.3.1 Display**

Statement display depends on the Forms Browser. Statements *do not* describe how the statement must be displayed but rather provide resources (such as text and images) for use by the Forms Browser. The Forms Browser uses this information to create the necessary user interface.

The Forms Browser may use the visibility (see **Section [32.2.5.3.3\)](#page-2090-0)** or selectability (see Section [32.2.5.3.4\)](#page-2090-1) of the statements to change the way the item is displayed. The **EFI\_IFR\_GRAY\_OUT\_IF** expression explicitly requires that nested statements have visual differentiation from normal statements.

### <span id="page-2089-0"></span>**32.2.5.3.2 Enable/Disable**

Statements which have been disabled will not be processed at all by a Forms Processor. Statements are enabled unless:

- The parent statement or question is disabled.
- The statement is nested inside an **EFI\_IFR\_DISABLE\_IF** expression which evaluated to false.

• The disabling of statements is evaluated during Forms Browser initialization and is not re-evaluated.

### <span id="page-2090-0"></span>**32.2.5.3.3 Visibility**

Suppressed statements will not be displayed. Statements are displayed unless:

- The parent statement or question is suppressed.
- The statement is disabled (see Section [32.2.5.3.2](#page-2089-0))
- The statement is nested inside an **EFI\_IFR\_SUPPRESS\_IF** expression which evaluates to false.

The suppression of the statements is evaluated during Forms Browser initialization. Subsequently, the suppression of statements is reevaluated each time a value in any question on the selected form has changed.

### <span id="page-2090-1"></span>**32.2.5.3.4 Evaluation of Selectable Statements**

A user in a Forms Browser can choose statements which are selectable. Statements are selectable unless:

- The parent statement or question is not selectable.
- The statement is suppressed (see Section [32.2.5.3.2](#page-2089-0)).
- The statement is nested inside an **EFI\_IFR\_GRAY\_OUT\_IF** expression which evaluated to false.

The evaluation of selectable statements takes place during Forms Browser initialization. Subsequently, selectable statements are reevaluated each time a value in any question on the selected form has changed.

#### **32.2.5.3.5 Modifiability**

A statement can be locked so that a Forms Editor will not change it. Statements are unlocked unless:

- The parent form or parent statement/question is locked.
- The statement has an **EFI\_IFR\_LOCKED** in its scope.

The locking of a statement is evaluated only during Forms Editor initialization.

#### **32.2.5.3.6 Static Text/Image**

The Forms Browser displays the specified prompt, the specified text and (optionally) the image, but has no user interaction.

# **Syntax**

*static-text*:= **EFI\_IFR\_TEXT** *statement-tag-list*

#### **32.2.5.3.7 Subtitle**

The subtitle is a means of visually grouping questions by providing a separator, some optional separating text, and an optional image.

# **Syntax**

*subtitle*:= **EFI\_IFR\_SUBTITLE** *statement-tag-list*

### <span id="page-2091-1"></span>**32.2.5.3.8 Reset Button**

### **Attributes**

Reset Buttons have the following attributes:

### **Default Id**

Specifies the default set to use when restoring defaults to the current form.

# **Syntax**

*reset button:*= **EFI\_IFR\_RESET\_BUTTON** *statement-tag-list*

### <span id="page-2091-0"></span>**32.2.5.4 Questions**

Questions are statements which have a value. The value corresponds to a configuration setting for the platform or for a device. The question uniquely identifies the configuration setting, describes the possible values, the way the value is stored, and how the question should be displayed.

# **Attributes**

Questions have the following attributes (in addition to those of statements):

### **Question Identifier**

A 16-bit unsigned integer which uniquely identifies the question within the form set in which it appears. The Question Identifier, along with the device path and Form Set Identifier, uniquely identifies a question within a system.

### **Default Value**

The value used when the user requests that defaults be loaded.

### **Manufacturing Value**

The value used when the user requests that manufacturing defaults are loaded.

#### **Value**

Each question has a current value. See Section [32.2.5.4.1](#page-2093-0) for more information.

### **Value Format**

The format used to store a question's value.

#### **Value Storage**

The means by which values are stored. See Section 32.2.5.4.2 for more information.

#### **Refresh Identifiers**

Zero or more GUIDs associated with an event group initialized by the Forms Browser when the form set containing the question is opened. If the event group associated with the GUID is signaled (see **SignalEvent()**), then the question value will be updated from storage.

#### **Refresh Interval**

The minimum number of seconds that must pass before the Forms Browser will automatically update the current question value from storage. The default value is zero, indicating there will be no automatic refresh.

#### **Validation**

New values assigned to questions can be validated, using validation expressions, or, if connected, using a callback. See Section [32.2.5.9](#page-2110-0) for more information.

#### **Callback**

If set, the callback will be called when the question's value is changed. In some cases, the presence of these callbacks prevents the question's value from being edited while disconnected.

The question can control whether a particular option can be displayed by nesting it inside of an **EFI\_IFR\_SUPPRESS\_IF** expression. Form Browsers do not display Suppressed Options, but Suppressed Options may still be examined by Form Processors.

### **Syntax**

*question := action-button | boolean | date | number | ordered-list | string | time |* 

 *cross-reference*

*question-tag-list* := *question-tag question-tag-list |* 

<empty>

*question-tag* := *statement-tag |* 

**EFI\_IFR\_INCONSISTENT\_IF** *expression |* **EFI\_IFR\_NO\_SUBMIT\_IF** *expression |* **EFI\_IFR\_WARNING\_IF** *expression* | **EFI\_IFR\_DISABLE\_IF** *expression question-list |* **EFI\_IFR\_REFRESH\_ID** *RefreshEventGroupId |* **EFI\_IFR\_REFRESH** *|*

#### **EFI\_IFR\_VARSTORE\_DEVICE**

*question-option-tag*:=**EFI\_IFR\_SUPPRESS\_IF** *expression |*

**EFI\_IFR\_VALUE** *optional-expression |* 

**EFI\_IFR\_READ** *expression* | **EFI\_IFR\_WRITE** *expression* |  *default | option*

*question-option-list*:= *question-tag question-option-list | question-option-tag question-option-list |* <empty>

Other unknown opcodes are permitted but are ignored.

#### <span id="page-2093-0"></span>**32.2.5.4.1 Values**

Question values are a data type listed in Section [32.2.5.7.4](#page-2106-0). During initialization of the Forms Processor or Forms Browser, the values of all enabled questions are retrieved. If the value cannot be retrieved, then the question's value is **Undefined**.

A question with the value of type **Undefined** will be suppressed. This suppression will be reevaluated based on Value Refresh or when any question value on the selected form is changed.

When the form is submitted, the modified values are written to Value Storage. When the form is reset, the question value is set to the default question value. If there is no default question value, the question value is unchanged.

When a question value is retrieved, the following process is used:

- 1. Set the *this* internal constant to have the same value as the one read from the question's storage.
- 2. If present, change the current question value to the value returned by a question's nested **EFI\_IFR\_READ** operator.

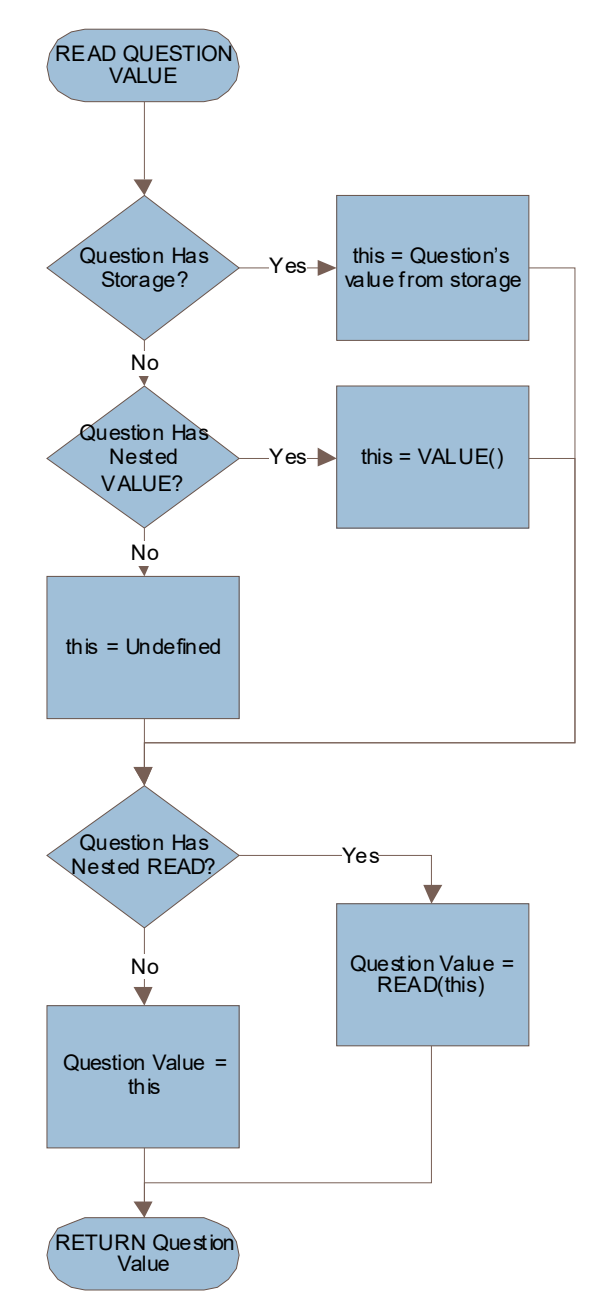

**Figure 100. Question Value Retrieval Process**

When a question value is changed, the following process is used:

- 1. Set the *this* internal constant to have the same value as the current question value.
- 2. If present, evaluate the question's nested **EFI\_IFR\_WRITE** (Section [32.3.8.3.94](#page-2276-0)) operator.
- 3. Write the value to the question's storage

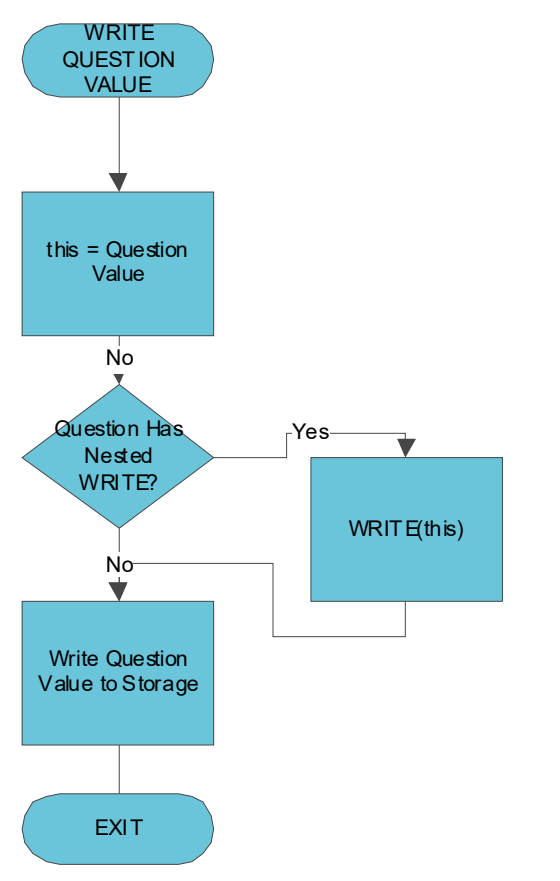

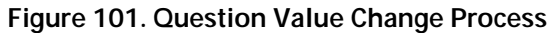

### **32.2.5.4.2 Storage Requirements**

Question storage requirements describe the type and size of storage for the value. These storage requirements describe whether the question's value will be stored as an EFI global variable or using driver local storage. It also describes whether the value is packed together with other values in a buffer, or passed as a name-value pair. See Section [32.2.5.6](#page-2102-0) for more information.

### **32.2.5.4.3 Display**

Question display depends on the Forms Browser. Questions *do not* describe how the question must be displayed. Instead, questions provide resources (such as text and images) and information about visibility and the ability to edit the question. The Forms Browser uses these to create the necessary user interface.

Questions can have prompt text, help text and (optionally) an image. The prompt text usually describes the nature of the question. Help text is displayed either in a special display area or only at the request of the user. Questions can also have hints which describe how to visually organize the information

### **32.2.5.4.4 Action Button**

Action buttons are buttons which cause a pre-defined configuration string to process immediately. There is no storage directly associated with the button.

### **Attributes**

Action buttons have no additional attributes other than the common question attributes).

### **Storage**

There is no storage associated with the action button.

### **Results**

There are no results associated with the action button.If used in an expression, the question value will always be **Undefined**.

# **Syntax**

*action-button*:= **EFI\_IFR\_ACTION** *question-tag-list*

### <span id="page-2096-0"></span>**32.2.5.4.5 Boolean**

Boolean questions are those that allow a choice between true and false. The question's value is Boolean. In general, construct questions so that the prompt text asks questions resulting in 'yes/enabled/on' is 'true' and 'no/disabled/off' is 'false'.

Boolean questions may be displayed as a check box, two radio buttons, a selection list, a list box, or a drop list box.

### **Attributes**

Boolean questions have no additional attributes other than the common question attributes:

#### **Storage**

If the boolean question uses Buffer storage or EFI Variable (see Section [32.2.5.6](#page-2102-0)), then the size is exactly one byte, with the FALSE condition is zero and the TRUE value is 1.

#### **Results**

The results are represented as either 0 (**FALSE**) or 1 (**TRUE**).

### **Syntax**

*boolean*:= **EFI\_IFR\_CHECKBOX** *question-option-list*

#### **32.2.5.4.6 Date**

Date questions allow modification of part or all of a standard calendar date. The format of the date display depends on the Forms Browser and any localization.

# **Attributes**

Date questions have the following attributes:

### **Year Suppressed**

The year will not be displayed or updated.

### **Month Suppressed**

The month will not be displayed or updated.

### **Day Suppressed**

The day will not be displayed or updated.

### **UEFI Storage**

In addition to normal question Value Storage, Date questions can optionally be instructed to save the date to either the system time or system wake-up time using the UEFI runtime services **SetTime()** or **SetWakeupTime()**. In this case, the date and time will be read first, the modifications made and changes will be written back.

Conversion to and from strings to a date depends on the system localization.

The date value is stored an **EFI\_HII\_TIME** structure. The TimeZone field is always set to **EFI\_UNSPECIFIED\_TIMEZONE**. The Daylight field is always set to zero. The contents of the other fields are undetermined.

### **Storage**

If the date question uses Buffer storage or EFI Variable storage (see Section [32.2.5.6\)](#page-2102-0), then the stored result will occupy exactly the size of **EFI\_HII\_DATE**.

#### **Results**

Results for date questions are represented as a hex dump of the **EFI\_HII\_DATE** structure. If used in a question, the value will be a buffer containing the contents of the **EFI\_HII\_DATE** structure.

# **Syntax**

*date*:= **EFI\_IFR\_DATE** *question-option-list*

### <span id="page-2097-0"></span>**32.2.5.4.7 Number**

Number questions allow modification of an integer value up to 64-bits. Number questions can also specify pre-defined options.

# **Attributes**

Number questions have the following attributes:

### **Radix**

Hint describes the output radix of numbers. The possible values are unsigned decimal, signed decimal or hexadecimal. Numbers displayed in hexadecimal will be prefixed by '0x'

### **Minimum Value**

The minimum unsigned value which can be accepted for this question.

### **Maximum Value:**

The maximum unsigned value which can be accepted for this question.

### **Skip Value:**

Defines the minimum increment between values.

### **Storage**

If the number question uses Buffer storage or EFI Variable storage (see Section [32.2.5.6\)](#page-2102-0), then the buffer size specified by must be 1, 2, 4 or 8. Also, the Forms Processor will do implicit error checking to make sure that the signed or unsigned value can be stored in the Buffer without lost of significant bits. For example, if the buffer size is 1 byte, then the largest unsigned integer value would be 255. Likewise, the largest signed integer value would be 127 and the smallest signed integer value would be -128. The Forms Processor will automatically detect this as an error and generate an appropriate error.

### **Results**

The results are represented as string versions of unsigned hexadecimal values.

# **Syntax**

*number*:= **EFI\_IFR\_NUMERIC** *question-option-list |*  **EFI\_IFR\_ONE\_OF** *question-option-list*

### **32.2.5.4.8 Set**

Sets are questions where *n* containers can be filled with any of *m* pre-defined choices. This supports both lists where a given value can only appear in one of the slots or where the same choice can appear many times.

Each of the containers takes the form of an option which a name, a value and (optionally) an image.

# **Attributes**

Set questions have the following attributes:

### **Container Count**

Specifies the number of available selectable options.

### **Unique**

If set, then each choice may be used at most, once.

### **NoEmpty**

All slots must be filled with a non-zero value.

### **Storage**

The set questions are stored as a Buffer with one byte for each Container.

### **Results**

Each Container value is represented as two characters, one for each nibble. All hexadecimal characters (a-f) are in lower-case.

The results are represented as a series of Container values, starting with the lowest Container.

# **Syntax**

*ordered-list*:=**EFI\_IFR\_ORDERED\_LIST** *question-option-list*

# **Options**

Set questions treat the values specified by nested **EFI\_IFR\_ONE\_OF\_OPTION** values as the value for a single Container, not the entire question storage. This is different from other question types.

# **Defaults**

Set questions treat the default values specified by nested **EFI\_IFR\_DEFAULT** or **EFI\_IFR\_ONE\_OF\_OPTION** opcodes as the default value for all Containers. The default values must be of type **EFI\_IFR\_TYPE\_BUFFER**, with each byte in the buffer corresponding to a single Container value, starting with the first container. If the buffer contains fewer bytes than *MaxContainers*, then the remaining Containers will be set to a value of 0.

Default values returned from the ALTCFG section when **ExtractConfig()** is called fill the storage starting with the first container.

### <span id="page-2099-0"></span>**32.2.5.4.9 String**

String questions allow modification of a string.

# **Attributes**

String questions have the following attributes:

### **Minimum Length**

Hint describes the minimum length of the string, in characters.

### **Maximum Length**

Hint describes the maximum length of the string, in characters.

#### **Multi-Line**

Hint describes that the string might contain multiple lines.

#### **Output Mask**

If set, the text entered will not be displayed.

#### **Storage**

The string questions are stored as a **NULL**-terminated string. If the time question uses Buffer or EFI Variable storage (see Section [32.2.5.6\)](#page-2102-0), then the buffer size must exceed the size of the NULL-terminated string. If the string is shorter than the length of the buffer, the remainder of the buffer is filled with **NULL** characters.

### **Results**

Results for string questions are represented as hex dump of the string, including the terminating **NULL** character.

# **Syntax**

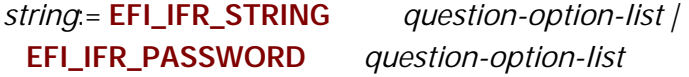

### **32.2.5.4.10 Cross-Reference**

Cross-reference questions provide a selectable means by which users navigate to other forms and/or other questions. The form and question can be in the current form set, another form set or even in a form associated with a different device. If the specified form or question does not exist, the button is not selectable, is grayed-out, or is suppressed.

# **Attributes**

Cross references can have the following attributes:

### **Form Identifier**

The identifier of the target form.

### **Form Set Identifier**

 Optionally specifies an alternate form-set which contains the target form. If specified, then the focus will be on form within the form set specified by Form Identifier. If the Form Identifier is not specified, then the first form in the Form Set is used.

### **Question Identifier**

 Optionally specifies the question identifier of the target question on the target form. If specified then focus will be placed on the question specified by this question identifier. Otherwise, the focus will be on the first question within the specified form.

#### **Device Path**

 Optionally, the device path which contains the Form Identifier. Otherwise, the device path associated with the form set containing this cross-reference will be used.

#### **Storage**

Storage is optional for a cross-reference question. It is only present when the cross-reference question does not supply any target (i.e., REF5). If the question uses Buffer or EFI Variable storage (see Section [32.2.5.6\)](#page-2102-0), then the buffer size must be exactly the size of the **EFI\_HII\_REF** structure.

#### **Results**

Results for cross-reference questions are represented as a hex dump of the question identifier, form identifier, form set GUID and null-terminated device

path text. If used in a question, the question value will be a buffer containing the **EFI\_HII\_REF** structure..

### **Syntax**

*cross-reference* := **EFI\_IFR\_REF** *statement-tag-list*

#### **32.2.5.4.11 Time**

Time questions allow modification of part or all of a time. The format of the time display depends on the Forms Browser and any localization.

### **Attributes**

Time questions have the following attributes:

#### **Hour Suppressed**

The hour will not be displayed or updated.

#### **Minute Suppressed**

The minute will not be displayed or updated.

### **Second Suppressed**

The second will not be displayed or updated.

### **UEFI Storage**

 In addition to normal question Value Storage, time questions can be instructed to save the time to either the system time or system wake-up time using the UEFI runtime services **SetTime** or **SetWakeupTime**. In these instances, the date and time is read first, the modifications made and changes are then written back.

Conversion to and from strings to a time depends on the system localization.

The time value is stored as part of an **EFI\_HII\_TIME** structure. The contents of the other fields are undetermined.

#### **Storage**

If the time question uses Buffer or EFI Variable storage (see Section [32.2.5.6](#page-2102-0)), then the buffer size must be exactly the size of the **EFI\_HII\_TIME** structure..

#### **Results**

Results for time questions are represented as a hex dump of the **EFI\_HII\_TIME** structure. If used in a question, the value will be a buffer containing the contents of the **EFI\_HII\_TIME** structure.

# **Syntax**

*time*:= **EFI\_IFR\_TIME** *question-option-list*

### <span id="page-2101-0"></span>**32.2.5.5 Options**

Use Options within questions to give text or graphic description of a particular question value. They may also describe the choices in the set data type.

# **Attributes**

Options have the following attributes:

### **Text**

The text for the option.

### **Image**

The optional image for the option.

### **Animation**

The optional animation for the option.

### **Value**

The value for the option.

### **Default**

If set, this is the option selected when the user asks for the defaults. Only one visible option can have this bit set within a question's scope.

### **Manufacturing Default**

If set, this is the option selected when manufacturing defaults are set. Only one visible option can have this bit set within a question's scope.

# **Syntax**

# *option*:= **EFI\_IFR\_ONE\_OF\_OPTION** *option-tag-list*

*option-tag-list*:= *option-tag option-tag-list* |

<empty>

*option-tag* :=**EFI\_IFR\_IMAGE**

### **EFI\_IFR\_ANIMATION**

### **32.2.5.5.1 Visibility**

Options which have been suppressed will not be displayed. Options are displayed unless:

- The parent question is suppressed.
- The option is nested inside an **EFI\_IFR\_SUPPRESS\_IF** expression which evaluated to false.

The suppression of the options is evaluated each time the option is displayed.

### <span id="page-2102-0"></span>**32.2.5.6 Storage**

Question values are stored in *Variable Stores*, which are application, platform or device repositories for configuration settings. In many cases, this is non-volatile storage. In other cases, it holds only the current behavior of a driver or application.

Question values are retrieved from the variable store when the form is initialized. They are updated periodically based on question settings and stored back in the variable store when the form is submitted.

It is possible for a question to have no associated Variable Store. This happens when the VarStoreId associated with the question is set to zero and, for Date/Time questions, the UEFI Storage is disabled. For questions with no associated Variable Store, the question must either support the RETRIEVE and CHANGED callback actions (see **[EFI\\_HII\\_CONFIG\\_ACCESS\\_PROTOCOL.CallBack\(\)](#page-2406-0)**) or contain an embedded READ or

WRITE opcode: **EFI\_IFR\_READ\_OP** and **EFI\_IFR\_WRITE\_OP** (see Section [32.3.8.3.58](#page-2249-0) and Section [32.3.8.3.94\)](#page-2276-0).

Because the value associated with a question contained in a Variable Store can be shared by multiple questions, the questions must all treat the shared information as compatible data types.There are four types of variable stores:

# **Buffer Storage**

With buffer storage, the application, platform or driver provides the definition of a buffer which contains the values for one or more questions. The size of the entire buffer is defined in the **EFI\_IFR\_VARSTORE** definition. Each question defines a field in the buffer by providing an offset within the buffer and the size of the required storage. These variable stores are exposed by the app/driver using the **EFI\_HII\_CONFIG\_ACCESS\_PROTOCOL**, which is installed on the same handle as the package list. Question values are retrieved via **EFI\_HII\_CONFIG\_ACCESS\_PROTOCOL.ExtractConfig()** and updated via **EFI\_HII\_CONFIG\_ACCESS\_PROTOCOL.RouteConfig()**. Rather than access the buffer as a whole, Buffer Storage Variable Stores access each field independently, via a list of one or more (field offset, value) pairs encoded as variable length text strings as defined for the **EFI\_HII\_CONFIG\_ACCESS\_PROTOCOL**.

### **Name/Value Storage**

With name/value storage, the application provides a string which contains the encoded values for a single question. These variable stores are exposed by the app/ driver using the **EFI\_HII\_CONFIG\_ACCESS\_PROTOCOL**, which is installed on the same handle as the package list.

#### **EFI Variable Storage**

This is a specialized form of Buffer Storage, which uses the EFI runtime services **GetVariable()** and **SetVariable()**to access the entire buffer defined for the Variable Store as a single binary object..

### **EFI Date/Time Storage**

For date and time-related questions, the question values can be retrieved using the EFI runtime services **GetTime()** and **GetWakeupTime()** and stored using the EFI runtime services **SetTime()** and **SetWakeupTime()**.

The following table summarizes the types of information needed for each type of storage and where it is retrieved from.

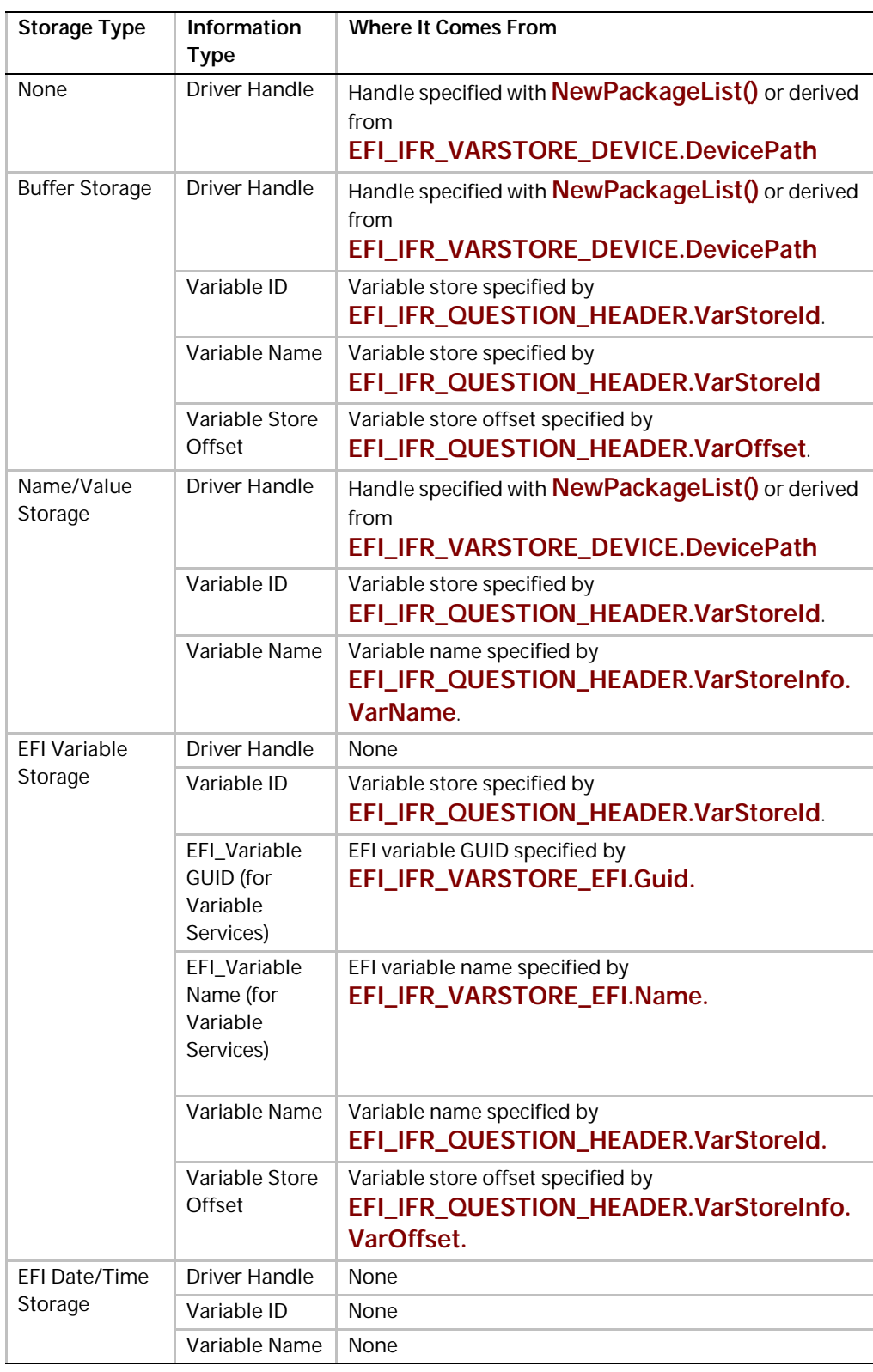

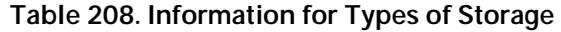

### **32.2.5.7 Expressions**

This section describes the expressions used in various expressions in IFR. The expressions are encoded using normal IFR opcodes, but in RPN (Reverse Polish Notation) where the operands occur before the operator.

The opcodes fall into these categories:

### **Unary operators**

Functions taking a single sub-expression.

### **Binary operators.**

Functions taking two sub-expressions.

### **Ternary operators.**

Functions taking three sub-expressions.

### **Built-in functions.**

Operators taking zero or more sub-expressions.

### **Constants.**

Numeric and string constants.

### **Question Values.**

Specified by their question identifier.

All integer operations are performed at 64-bit precision.

### **32.2.5.7.1 Expression Encoding**

Expressions are usually encoded within the scope of another binary object. If the expression consists of more than a single opcode, the first opcode should open a scope (*Header.Scope* = 1) and use an **EFI\_IFR\_END** opcode to close the scope in order to make sure they can be skipped,

#### **32.2.5.7.2 Expression Stack**

When evaluating expressions, the Forms Processor uses a stack to hold intermediate values. Each operator either pushes a value on the stack, pops a value from the stack, or both. For example, the **EFI\_IFR\_ONE** operator pushes the integer value 1 on the expression stack. The **EFI\_IFR\_ADD** operator pops two integer values from the expression stack, adds them together, and pushes the result back on the stack.

After evaluating an expression, there should be only one value left on the expression stack.

### **32.2.5.7.3 Rules**

Rules are pre-defined expressions attached to the form. These rules may be used in any expression within the form's scope. Each rule is given a unique identifier (0-255) when it is created by **[EFI\\_IFR\\_RULE](#page-2253-0)**. This same identifier is used when the rule is referred to in an expression with **[EFI\\_IFR\\_RULE\\_REF](#page-2254-0).** 

To save space, rules are intended to allow manual or automatic extraction of common sub-expressions from form expressions.

#### <span id="page-2106-0"></span>**32.2.5.7.4 Data Types**

The expressions use five basic data types:

#### **Boolean**

True or false.

#### **Unsigned Integer**

64-bit unsigned integer.

#### **String**

Null-terminated string.

#### **Buffer**

Fixed size array of unsigned 8-bit integers.

#### **Undefined**

Undetermined value. Used when the value cannot be calculated or for run-time errors.

Data conversion is not implicit. Explicit data conversion can be performed using the **[EFI\\_IFR\\_TO\\_STRING](#page-2266-0), [EFI\\_IFR\\_TO\\_UINT](#page-2267-0), and <b>[EFI\\_IFR\\_TO\\_BOOLEAN](#page-2265-0)** operators.

The Date and Time question values are converted to the *Buffer* data type filled with the **EFI\_HII\_DATE** and **EFI\_HII\_TIME** structure contents (respectively).

The Ref question values are converted to the Buffer data type and filled with the **EFI\_HII\_REF** and structure contents.

# **Syntax**

The expressions have the following syntax:

*expression* := *built-in-function* |

*constant* |

*expression unary-op* |

*expression expression binary-op* |

*expression expression expression ternary-op*

*expression-pair-list*

### **EFI\_IFR\_MAP**

```
expression-pair-list := expression-pair-list expression expression |
    <empty>
```
*optional-expression*:=*expression* |

<empty>

```
built-in-function := EFI_IFR_DUP |
EFI_IFR_EQ_ID_VAL | 
EFI_IFR_EQ_ID_ID | 
EFI_IFR_EQ_ID_VAL_LIST |
EFI_IFR_GET |
EFI_IFR_QUESTION_REF1 |
EFI_IFR_QUESTION_REF3 |
EFI_IFR_RULE_REF |
EFI_IFR_STRING_REF1 |
EFI_IFR_THIS | 
EFI_IFR_SECURITY
constant := EFI_IFR_FALSE |
EFI_IFR_ONE |
EFI_IFR_ONES |
EFI_IFR_TRUE |
EFI_IFR_UINT8 |
EFI_IFR_UINT16 |
EFI_IFR_UINT32 |
EFI_IFR_UINT64 |
EFI_IFR_UNDEFINED |
EFI_IFR_VERSION |
EFI_IFR_ZERO
binary-op := EFI_IFR_ADD | 
EFI_IFR_AND | 
EFI_IFR_BITWISE_AND |
EFI_IFR_BITWISE_OR |
EFI_IFR_CATENATE |
EFI_IFR_DIVIDE |
EFI_IFR_EQUAL |
EFI_IFR_GREATER_EQUAL |
EFI_IFR_GREATER_THAN |
EFI_IFR_LESS_EQUAL | 
EFI_IFR_LESS_THAN |
EFI_IFR_MATCH |
EFI_IFR_MATCH2 |
```

```
EFI_IFR_MODULO | 
EFI_IFR_MULTIPLY | 
EFI_IFR_NOT_EQUAL | 
EFI_IFR_OR |
EFI_IFR_SHIFT_LEFT | 
EFI_IFR_SHIFT_RIGHT | 
EFI_IFR_SUBTRACT |
unary-op :=EFI_IFR_LENGTH | 
EFI_IFR_NOT |
EFI_IFR_BITWISE_NOT |
EFI_IFR_QUESTION_REF2 |
EFI_IFR_SET |
EFI_IFR_STRING_REF2 |
EFI_IFR_TO_BOOLEAN |
EFI_IFR_TO_STRING |
EFI_IFR_TO_UINT |
EFI_IFR_TO_UPPER |
EFI_IFR_TO_LOWER
ternary-op :=EFI_IFR_CONDITIONAL |
EFI_IFR_FIND |
EFI_IFR_MID | 
EFI_IFR_TOKEN |
EFI_IFR_SPAN
```
### **32.2.5.8 Defaults**

Defaults are pre-defined question values. The question values may be changed to their defaults either through a Forms Processor-defined means or when the user selects an **EFI\_IFR\_RESET\_BUTTON** statement (see Section [32.2.5.3.8](#page-2091-1)). Each question may have zero or more default values, with each default value used for different purposes. For example, there might be a "standard" default value, a default value used for manufacturing and a "safe" default value. A group of default values used to configure a platform or device for a specific purpose is called default store.

# **Default Stores**

There are three standard default stores:

### **Standard Defaults**

These are the defaults used to prepare the system/device for normal operation.

### **Manufacturing Defaults**

These are the defaults used to prepare the system/device for manufacturing.

### **Safe Defaults**

These are the defaults used to boot the system in a "safe" or low-risk mode.

### **Attributes**

Default stores have the following attributes:

#### **Name**

Each default store has a user-readable name

### **Identifier**

 A 16-bit unsigned integer. The values between 0x0000 and 0x3fff are reserved for use by the UEFI specification. The values between 0x4000 and 0x7fff are reserved for platform providers. The values between 0x8000 and 0xbfff are reserved for hardware vendors. The values between 0xc000 and 0xffff are reserved for firmware vendors.

```
#define EFI_HII_DEFAULT_CLASS_STANDARD 0x0000
#define EFI_HII_DEFAULT_CLASS_MANUFACTURING 0x0001
#define EFI_HII_DEFAULT_CLASS_SAFE 0x0002
#define EFI_HII_DEFAULT_CLASS_PLATFORM_BEGIN 0x4000
#define EFI_HII_DEFAULT_CLASS_PLATFORM_END 0x7fff
#define EFI_HII_DEFAULT_CLASS_HARDWARE_BEGIN 0x8000
#define EFI_HII_DEFAULT_CLASS_HARDWARE_END 0xbfff
#define EFI_HII_DEFAULT_CLASS_FIRMWARE_BEGIN 0xc000
#define EFI_HII_DEFAULT_CLASS_FIRMWARE_END 0xffff
```
Users of these ranges are encouraged to use the specification defined ranges for maximum interoperability. Questions or platforms may support defaults for only a subset of the possible default stores. Support for default store 0 ("standard") is recommended.

# **Defaulting**

When retrieving the default values for a question, the Forms Processor uses one of the following (listed from highest priority to lowest priority):

- 1. The value returned from the **Callback()** member function of the Config Access protocol associated with the question when called with the *Action* set to one of the **EFI\_BROWSER\_ACTION\_DEFAULT\_x** values (see [Section](#page-2398-0) 34.5). It is recommended that this form only be used for questions where the default value alters dynamically at runtime.
- 2. The value returned in the *Response* parameter of the **ConfigAccess()** member function (using the ALTCFG form). See [Section](#page-2374-0) 34.2.1.
- 3. The value specified by an **EFI\_IFR\_DEFAULT** opcodes appear within the scope of a question. (see Section [32.3.8.3.12\)](#page-2212-0)
- 4. One of the Options (see Section [32.2.5.5](#page-2101-0)) has its Standard Default or Manufacturing Default attribute set.

5. For Boolean questions, the Standard Default or Manufacturing Default values in the Flags field. (see Section [32.2.5.4.5](#page-2096-0)).

### **Syntax**

*Default* := **EFI\_IFR\_DEFAULT**

*default-tag* :=**EFI\_IFR\_VALUE** |

<empty>

### <span id="page-2110-0"></span>**32.2.5.9 Validation**

Validation is the process of determining whether a value can be applied to a configuration setting. Validation takes place at three different points in the editing process: edit-level, question-level and form-level.

### **32.2.5.9.1 Edit-Level Validation**

First, it takes place while the value is being edited with a Forms Browser. The Forms Browser may optionally reject values selected by the user which would fail Question-Level validation. For example, the Forms Browser may limit the length of strings entered so that they meet the Minimum and Maximum Length.

### **32.2.5.9.2 Question-Level Validation**

Second, it takes place when the value has changed, normally when the user attempts to leave the control, navigate between the portions of the control or selects one of the option values. At this point, an error occurs if:

- For a String (see Section [32.2.5.4.9\)](#page-2099-0), if the string length is less than the Minimum Length, then the Forms Processor generates an error.
- For a String (see Section [32.2.5.4.9\)](#page-2099-0), if the string length is greater than the Maximum Length, then the Forms Processor generates an error.
- For a Number (see Section  $32.2.5.4.7$ ), if the number cannot fit in the specified variable storage without loss of significant bits, then the Forms Processor generates an error.
- For all questions, if an **EFI\_IFR\_INCONSISTENT\_IF** evaluates to TRUE, then the Forms Processor will display the specified error text.
- For all questions, if an **EFI\_IFR\_WARNING\_IF** evaluates to TRUE, then the Forms Processor will display the specified warning text.

### **32.2.5.9.3 Form-Level Validation**

Third, it takes place when exiting the form or when the values are submitted. The error occurs under two conditions:

- For all questions, if an **EFI\_IFR\_NO\_SUBMIT\_IF** evaluates to TRUE, then the Forms Processor will display the specified error text.
- If a Forms Processor such as a script processor performs Form-Level validation, where the concept of a form is not maintained, then the Form-Level validation must

occur before processing question values from other forms or before completion of the configuration session.

### **32.2.5.10 Forms Processing**

Forms Processors interpret the IFR in order to extract information about configuration settings. This section describes how the IFR should be interpreted and how errors should be handled.

### **32.2.5.10.1 Error Handling**

The Forms Processor may encounter problems in interpreting the IFR. This section describes the standard ways of handling these issues:

#### **Unknown Opcodes.**

Unknown opcodes have a type which is not recognized by the Forms Processor. In general, the Forms Processor ignores the opcode, along with any nested opcodes.

#### **Malformed Opcodes.**

Malformed objects have a length which is less than the minimum length for that object type. In this case, the entire form is disabled.

#### **Extended Opcodes.**

Extended objects have a length longer than that expected by the Forms Processor. In this case, the Forms Processor interprets the object normally and ignores the extra data.

#### **Malformed Forms Sets**

Malformed forms sets occur when an object's length would cause it extend beyond the end of the forms set, or when the end of the forms set occurs while a scope is still open. In this case, the entire forms set is ignored.

#### **Reserved Bits Set.**

The Forms Processor should ignore all set reserved bits.

#### **32.2.5.11 Forms Editing**

This section describes considerations for Forms Editors, which are a specialized Forms Processor which can create and manipulate form lists, forms and questions in their binary form.

#### **32.2.5.11.1 Locking**

Locking indicates that a question or statement,--along with its related options, prompts, help text or images--should not be moved or edited. A statement or question is locked when the **IFR\_LOCKED** opcode is found within its scope.

UEFI-compliant Forms Editors must allow statements or questions within an image to be locked, but should not allow them to be unlocked. UEFI-compliant Forms Editors must not allow modification of locked statements or questions or any of their associated data (including options, text or images).

*Note: This mechanism cannot prevent unauthorized modification. However, it does clearly state the intent of the driver creator that they should not be modified.*

### **32.2.5.11.2 Moving Forms**

When forms are moved between form sets, the related data (such as forms, variable stores and default stores) need to have their references renumbered to avoid conflicts with identifiers in the new form set. For forms, these include:

- **EFI\_IFR\_FORM** or **EFI\_IFR\_FORM\_MAP** (and all references in **EFI\_IFR\_REF**)
- **EFI\_IFR\_DEFAULTSTORE** (and all references in **EFI\_IFR\_DEFAULT**)
- **EFI\_IFR\_VARSTORE\_x** (and all references within question headers)

### **32.2.5.11.3 Moving Questions**

When questions are moved between form sets, the related data (such as images and strings) need to be moved and references to results-processing and storage may need to be revised. For example:

### **String and Images.**

 If the question is being moved to another form set, then all strings and images associated with the question must be moved to the package list containing the form set and removed from the current one.

#### **Form Set.**

If the question is moved to a package list installed by a different driver, then the **EFI\_IFR\_VAR\_STORAGE\_DEVICE** (see Section [32.3.8.3.92](#page-2275-0)) should be nested in the scope of the question, describing the driver installation device path.

#### **Question References.**

 If a question value in another form set is referred to in any expressions (such as **EFI\_IFR\_INCONSISTENT\_IF** or **EFI\_IFR\_NO\_SUBMIT\_IF** or **EFI\_IFR\_WARNING\_IF)** using either **EFI\_IFR\_QUESTION\_REF2** (see Section [32.3.8.3.56](#page-2247-0)) or **EFI\_IFR\_QUESTION\_REF1** (see [Section](#page-2244-0) ) then these must be converted to a form of **EFI\_IFR\_QUESTION\_REF3** (see Section [32.3.8.3.57](#page-2248-0)), specifying the EFI GUID of the form set and/or the device path of the package list containing the form set wherein the question referred to is defined.

When questions are moved between forms, whether in the same form list or another form list, question behavior reliant on the current form may need revision. One example is the use of **[EFI\\_IFR\\_RULE\\_REF](#page-2254-0)** in expressions. Here, rules are shortcuts for common expressions used in a form. If a question is moved to another form, the references to any rules in expressions must be replaced by the expression itself.

# **32.2.5.12 Forms Processing & Security Privileges**

The IFR provides a way for a Forms Processor to identify which forms, statements, questions and even question values are available only to users with specific privilege levels and enforce those privilege levels.

Setup access security privileges are described in terms of GUIDs. The current user profile either has the specified privilege or it does not. The **EFI\_IFR\_SECURITY** opcode returns whether or not the current user profile has the specified setup access privilege. Combined with the expressions such as **EFI\_IFR\_DISABLE\_IF**, **EFI\_IFR\_SUPPRESS\_IF**, **EFI\_IFR\_GRAY\_OUT\_IF**, **EFI\_IFR\_WARNING\_IF**, **EFI\_IFR\_INCONSISTENT\_IF** and **EFI\_IFR\_NOSUBMIT\_IF**, the author of a form can control access to specific forms, statements and questions, or even control whether specific values are valid.

Forms Processors on systems with multiple setup-related user privilege levels must support report these correctly when processing the **EFI\_IFR\_SECURITY** opcode.

Forms Processors on systems which support the UEFI User Authentication proposal must correctly inquire from the current user profile whether or not it has security privileges (see Section [35.4.1.6](#page-2467-0) on **EFI\_USER\_INFO\_ACCESS\_SETUP** and [Section](#page-2428-0) 35.3.1 on **EFI\_USER\_MANAGER\_PROTOCOL.GetInfo()**).

Forms Processors on systems which support re-identification during the platform configuration process must support reevaluation of the **EFI\_IFR\_SUPPRESS\_IF** and **EFI\_IFR\_GRAY\_OUT\_IF** upon receipt of notification that the current user profile has been changed by using the UEFI Boot Service **CreateEventEx()** and the **EFI\_USER\_PROFILE\_CHANGED\_EVENT\_GUID**.

# **32.2.6 Strings**

Strings in the UEFI environment are defined using UCS-2, which is a 16-bit-per-character representation. For user-interface purposes, strings are one of the types of resources which can be installed into the HII Database (see [Section](#page-2126-0) 32.2.9).

In order to facilitate localization, users reference strings by an identifier unique to the package list which the driver installed. Each identifier may have several translations associated with it, such as English, French, and Traditional Chinese. When displaying a string, the Forms Browser selects the actual text to display based on the current platform language setting.

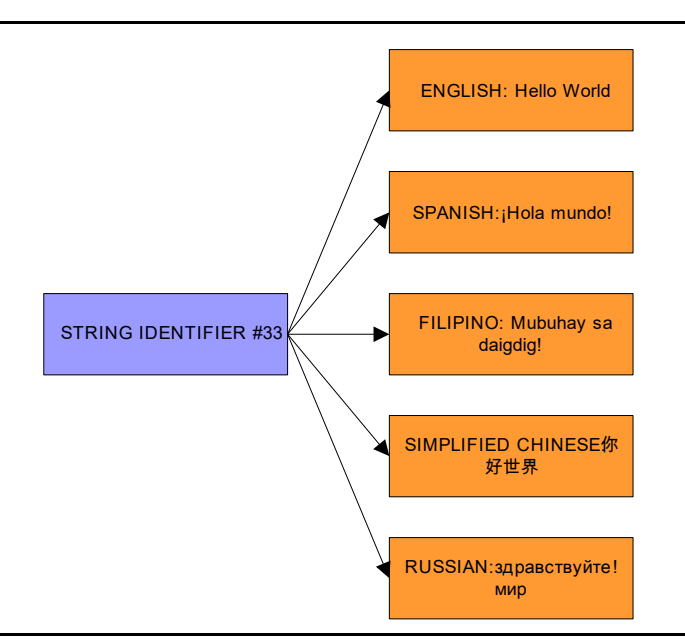

**Figure 102. String Identifiers**

The actual text for each language is stored separately (in a separate package), which makes it possible to add and remove language support just by including or excluding the appropriate package.

Each string may have font information, including the font family name, font size and font style, associated with it. Not all platforms or displays can support fonts and styles beyond the system default font (see [Section](#page-2118-0) 32.2.7), so the font information associated with the string should be viewed as a set of hints.

# **32.2.6.1 Configuration Language Paradigm**

This specification uses the RFC 4646 language naming scheme to identify the language that a given string is associated with. Since RFC 4646 allows for the same Primary language tags to contain a large variation of subtags (e.g. regions), a best matching language algorithm is defined in RFC 4647. Callers of interfaces that require RFC 4646 language codes to retrieve a Unicode string, must use the RFC 4647 algorithm to lookup the Unicode string with the closest matching RFC 4646 language code.

Since the majority of strings discussed in this specification are associated with generating a user interface, the languages that are typically associated with strings have commonly defined languages such as en-US, zh-Hant, and it-IT. The RFC 4646 standard also reserves for private use languages prefixed with a value of "x".

*Note: This specification defines for its own purposes one of these private use areas as a specialpurpose language that components can use for extracting information out of. Assume that any private-use languages encountered by a compliant implementation will likely consider those* 

*languages as configuration languages, and the associated behavior when referencing those languages will be platform specific. Section [32.2.11.2](#page-2134-0) describes an example of such a use.*

### **32.2.6.2 Unicode Usage**

This section describes how different aspects of the Unicode specification related to the strings within this specification.

#### **32.2.6.2.1 Private Use Area**

Unicode defines a *private use* area of 6500 characters that may be defined for local uses. Suggested uses include Egyptian Hieroglyphics; see *Developing International Software For Windows 95\* and Windows NT\** for more information. UEFI prohibits use of this area in a UEFI environment. This is because a centralized font database accumulated from the various drivers (a valid implementation) would end up with collisions in the private use area, and, generally, an XML browser could not display these characters.

### **32.2.6.2.2 Surrogate Area**

The Unicode specification has two 16-bit character representations: UCS-2 and UTF-16. The UEFI specification uses UCS-2. The primary difference is that UTF-16 defines *surrogate areas* (see page 56 in *Professional XML*) that allow for expanded character representations of the 16-bit Unicode. These character representations are very similar to Double Byte Character Set (DBCS)—2048 Unicode values split into two groups (D800– DBFF and DC00–DFFF). They are defined as having 16 additional bits of value to make up the character, for a total of about one million extra characters. UEFI does not support surrogate characters.

#### **32.2.6.2.3 Non-Spacing Characters**

Unicode uses the concept of a *nonspacing* character. These glyphs are used to add accents, and so on, to other characters by what amounts to logically OR'ing the glyph over the previous glyph. There does not appear to be any predictable range in the Unicode encoding to determine nonspacing characters, yet these characters appear in many languages. Further, these characters enable spelling of several languages including many African languages and Vietnamese.

#### **32.2.6.2.4 Common Control Codes**

This specification allows the encoding of font display information within the strings using special control characters. These control codes are meant as display hints, and different platforms may ignore them, depending on display capabilities.

In single-byte encoding, these are in the form **0x7F 0xyy** or **0x7F 0x0y 0xzz**. Single-byte encoding is used only when coupled with the Standard Compression Scheme for Unicode, described in Section [32.3.6.3.](#page-2179-0)

In double-byte encoding, these are in the form **0xF6yy**, **0xF7zz** or **0xF8zz**. When converted to UCS-2, all control codes should use the **0xFxyy** form.

| Value | <b>Description</b>                                                                                                    | Single-Byte<br>Encoding | Double-Byte<br>Encoding |
|-------|----------------------------------------------------------------------------------------------------|-------------------------|-------------------------|
| 0x00  | Font Family Select. The subsequent text will be<br>displayed in the font specified by the following<br>byte.                      | Ox7F Ox00 Oxzz          | OxF7zz                  |
| 0x01  | Font Size Select. The subsequent text will be<br>displayed in the point size, in half points,<br>specified by the following byte. | Ox7F Ox01 Oxzz          | OxF8zz                  |
| 0x20  | Bold On.                                                                                                    | 0x7F 0x20               | 0xF620                  |
| 0x21  | Bold Off                                                                                                    | 0x7F 0x21               | 0xF621                  |
| 0x22  | Italic On                                                                                                    | 0x7F 0x22               | 0xF622                  |
| 0x23  | Italic Off                                                                                                    | 0x7F 0x23               | 0xF623                  |
| 0x24  | Underline On                                                                                                    | 0x7F 0x24               | 0xF624                  |
| 0x25  | Underline Off                                                                                                    | 0x7F 0x25               | 0xF625                  |
| 0x26  | Emboss ON                                                                                                    | 0x7F 0x26               | 0xF626                  |
| 0x27  | Emboss OFF                                                                                                    | 0x7F 0x27               | 0xF627                  |
| 0x28  | Shadow ON                                                                                                    | 0x7F 0x28               | 0xF628                  |
| 0x29  | Shadow OFF                                                                                                    | 0x7F 0x29               | 0xF629                  |
| 0x2A  | DblUnderline ON                                                                                                    | Ox7F Ox2A               | OxF62A                  |
| 0x2B  | DblUnderline OFF                                                                                                    | Ox7F Ox2B               | OxF62B                  |

**Table 209. Common Control Codes for Font Display Information**

### **32.2.6.2.5 Line Breaks**

This section describes the use of control characters to determine where break opportunities within strings. These guidelines are based on Unicode Technical Report #14, but are significantly simplified.

### **Spaces**

In general, any of the following space characters is a line-break opportunity:

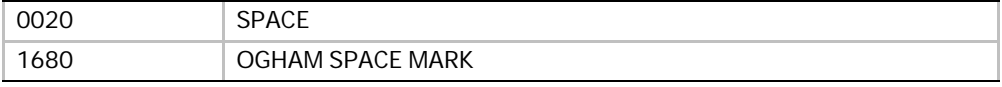

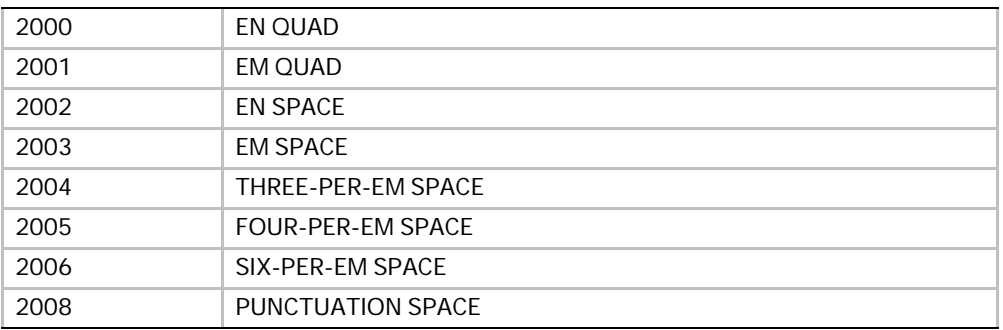

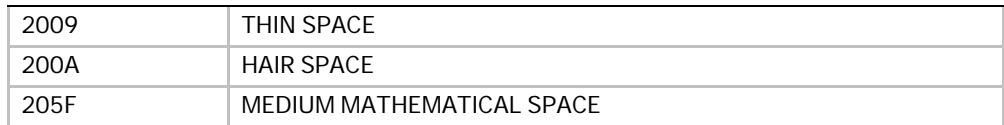

When a space is desired without a line-break opportunity, one of the following spaces should be used:

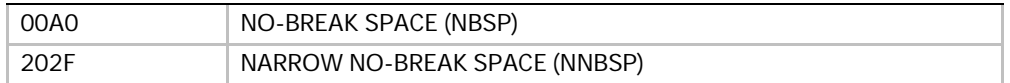

#### **In-Word Break Opportunities**

In some cases, allowing line-breaks in a word is desirable. These line break opportunities should be explicitly described using one of the characters from the following list:

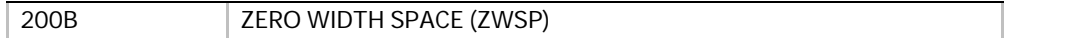

#### **Hyphens**

The following characters are hyphens and other characters which describe line break opportunities after the character.

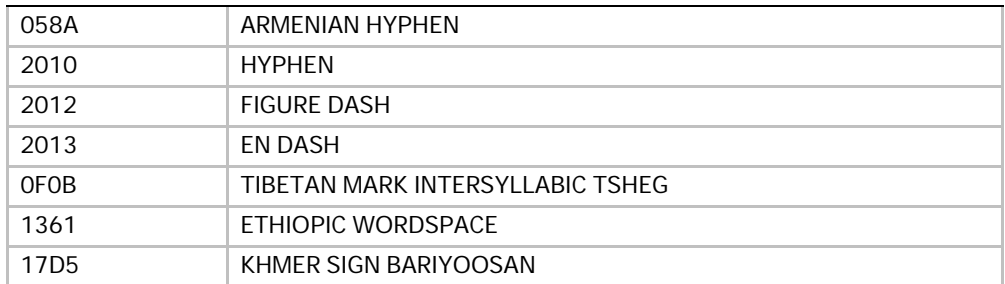

The following characters describe line break opportunities before and after them, but not between a pair of them:

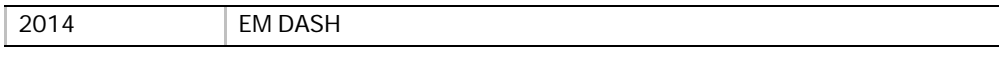

The following characters describe a hyphen which is not a line-breaking opportunity:

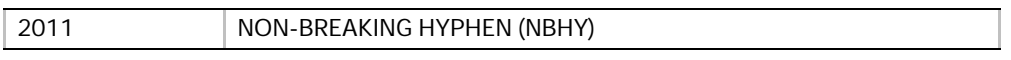

#### **Mandatory Breaks**

The following characters force a line-break:

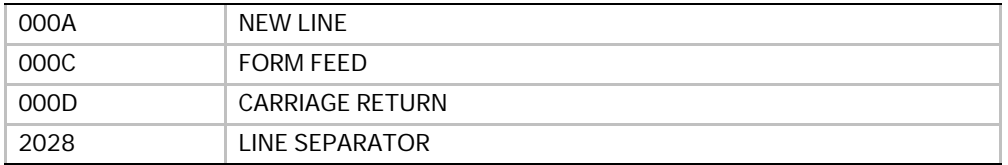

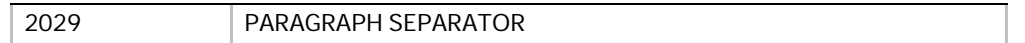

# <span id="page-2118-0"></span>**32.2.7 Fonts**

This section describes how fonts are used within the UEFI environment.

UEFI describes a standard font, which is required for all systems which support text display on bitmapped output devices. The standard font (named 'system') is a fixed pitch font, where all characters are either narrow (8x19) or wide (16x19). UEFI also allows for display of other fonts, both fixed-pitch and variable-pitch. Platform support for these fonts is optional.

UEFI fonts are described using either the Simplified Font Package ([Section](#page-2147-0) 32.3.2) or the normal Font Package [\(Section](#page-2150-0) 32.3.3).

### **32.2.7.1 Font Attributes**

Fonts have the following attributes:

### **Font Name**

The font name describes, in broad terms, the visual style of the font. For example, "Arial" or "Times New Roman" The standard font always has the name "sysdefault".

### **Font Size**

The font size describes the maximum height of the character cell, in pixels. The standard font always has the font size of 19.

### **Font Style**

The font style describes standard visual modifies to the base visual style of a font. Supported font styles include: bold, italic, underline, double-underline, embossed, outline and shadowed. Some font styles may also be simulated by the font rendering engine. The standard font always has no additional font styles.

# **32.2.7.2 Limiting Glyphs**

Strings in the UEFI environment can be presented in environments with very different limitations. The most constrained environment is in the firmware phases prior to discovery of a boot device with a system partition. The main limitation in this environment is storage space. If unexpected strings could be displayed before system partition availability, the UEFI environment would have to store glyphs for all characters in a Unicode font. After system partition discovery, all glyphs could be made available.

Careful user interface design can limit to a manageable number, the quantity of unexpected characters that the system could be called on to display. Knowing what strings the firmware is going to display limits the number of glyphs it is required to carry.

In addition, carefully designed firmware can support a system where a limited number of strings are displayed before system partition availability. This may be done while enabling the input and display of large numbers of characters/glyphs using a full font file stored on the system partition. In such a situation, the designer must ensure that enough information can be displayed. The designer must also insure that the configuration can be changed using only information from firmware-based non-volatile storage to obtain access to a satisfactory system partition.

UEFI requires platform support of a font containing the basic Latin character set.

While the system firmware will carry this standard font, there might be times when a UEFI application or driver requires the printing of a character not contained within the platform firmware. In this case, a UEFI driver or application can carry this font data and add it to the font already present in the HII Database. New font glyphs are accepted when there is no font glyph definition for the Unicode character already in the specified font.

In addition the standard system font and fonts extended by UEFI applications or drivers, it is possible for drivers that implement the EFI HII Font Glyph Generator Protocol to render additional font glyphs with specific font name, style, and size information, and add the new font packages to the HII Database. That is when HII Font Ex searches the glyph block in the existing HII font packages, it will try to locate

**EFI\_HII\_FONT\_GLYPH\_GENERATOR\_PROTOCOL** protocol for generating the corresponding glyph block and inserting the new glyph block into HII font package if the glyph block information is not exist in any HII font package. The HII font package which the new glyph block inserted can be an existing HII font package or a new HII font package created by HII Font Ex according to the **EFI\_FONT\_DISPLAY\_INFO** of character.

The figure below shows how fonts interact with the HII database and UEFI drivers, even if the font does not already exist in the database.

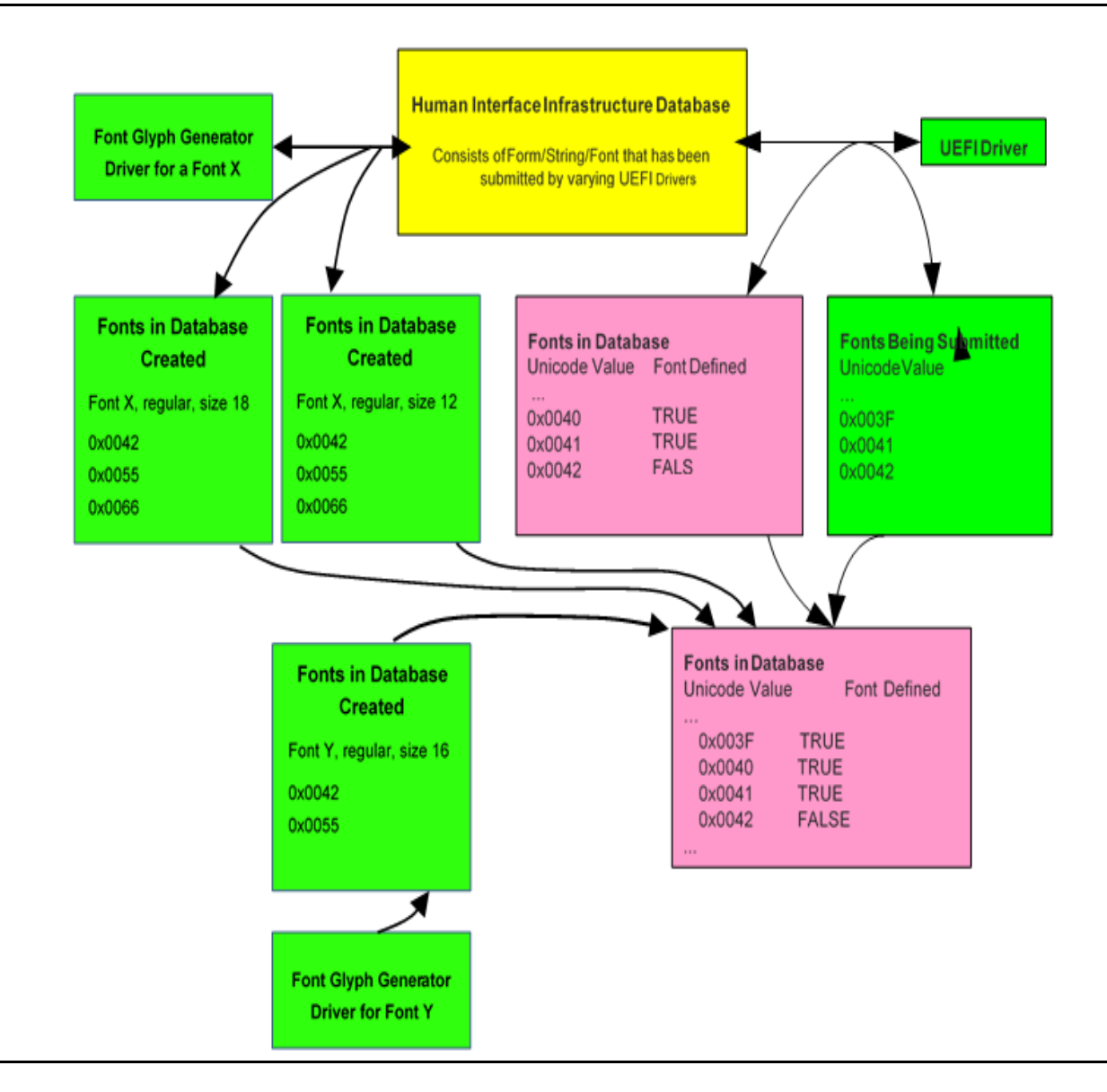

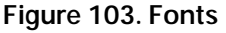

# **32.2.7.3 Fixed Font Description**

To allow a UEFI application or driver to extend the existing fonts with additional characters, the UEFI driver must be able to provide characters that fit aesthetically with the system font. For this reason the capability to define attributes of different fonts and to suggest a reasonable default target for these parameters is important.

Fonts can vary in width, style, baseline, height, size, and so on. The fixed font definition includes white space and the glyph data, as well as the positioning of the glyph data. This prevents characters of different fixed fonts from being adjusted at runtime to fit

aesthetically together. To provide UEFI drivers with a basic description of how to design fixed font characters, a subset of industry standard font terms are defined below:

#### **baseline**

The distance from upper left corner of cell to the base of the Caps (A, B, C,…)

#### **cap\_height**

The distance from the base of the Caps to the top of the Caps

#### **x\_height**

The distance from the baseline to the top of the lower case 'x'

#### **descender**

The distance some characters extended below the baseline (g, j, p, q, y)

#### **ascender**

The distance from the top of the lower case 'x' to the tall lower case characters (b, d, f, h, k, l)

The following figure illustrates the font description terms:

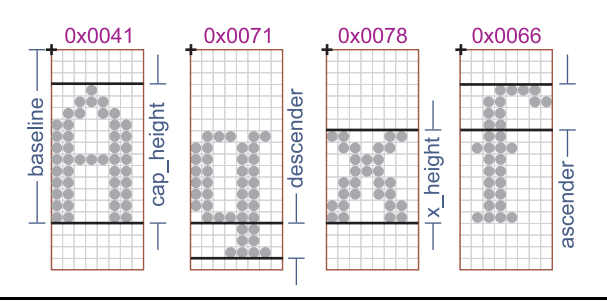

#### **Figure 104. Font Description Terms**

This 8x19 system font example (above), follows the original VGA 8x16 definition and creating double wide vertical lines, giving a *bold* look to the font (style = bold). Along with matching the 8x19 base system font, if a UEFI driver wants to extend the DBCS (Double Byte Character Set) font, it must be aware of the parameters that describe the 16x19 font, as shown below.

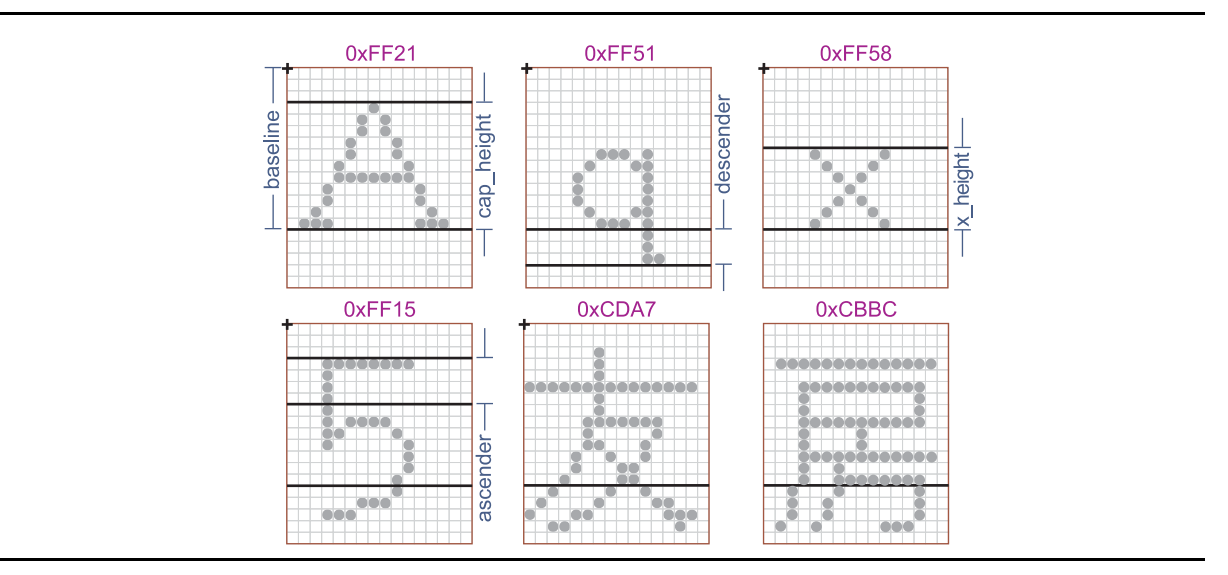

**Figure 105. 16 x 19 Font Parameters**

This 16x19 font example (above) has a style of *plain* (single width vertical lines) instead of *bold* like the 8x19 font, since there is not enough horizontal resolution to cleanly define the DBCS glyphs. The 16x19 ASCII characters have also been designed in a style matching the DBCS characters, allowing them to fit aesthetically together. Note that the default 16x19 fixed width characters are not stored like 1-bit images, one row after another; but instead stored with the left column (19 bytes) first, followed by the right column (19 bytes) of character data. The figure below shows how the characters of the previous figure would be laid out in the font structure.

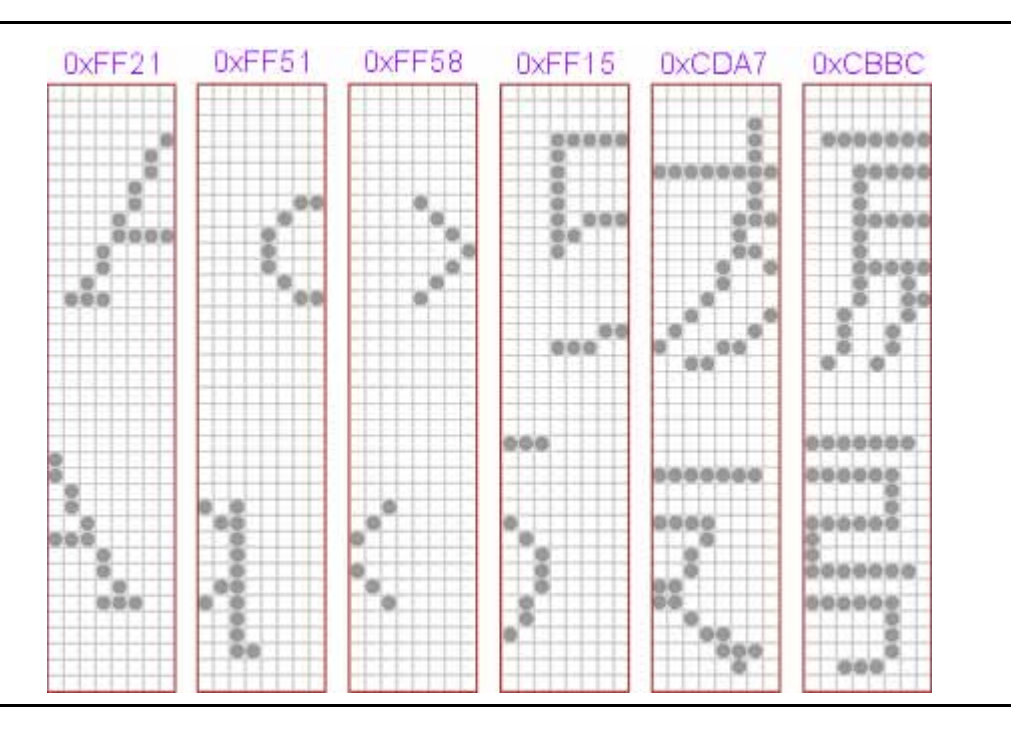

**Figure 106. Font Structure Layout**

# **32.2.7.3.1 System Fixed Font Design Guidelines**

To allow a UEFI application or driver to extend the fixed font character set, the UEFI system fonts must adhere, at least roughly, to the design guidelines in the table below:

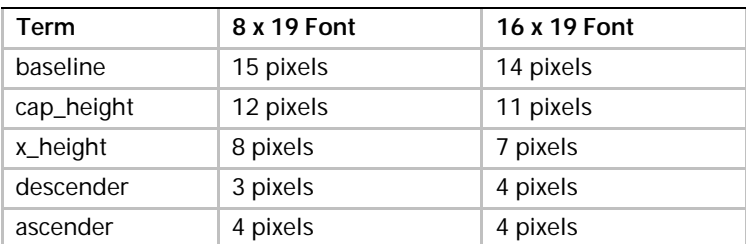

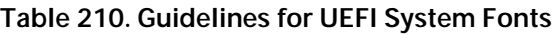

In the table above lists the terms in priority order. The most critical guideline to match is the *baseline*, followed by *cap\_height* and *x\_height*. The terms *descender* and *ascender* are not as critical to the aesthetic look of the font as are the other terms. These font design parameters are only guidelines. Failing to match them will not prevent reasonable operation of a UEFI driver that attempting to extend the system font.

# **32.2.7.4 Proportional Fonts Description**

Unlike the fixed fonts, proportional fonts do not have a predefined character cell; instead the character cell is created based on the characters that are being displayed in the current line. In a proportional font only the glyph data is defined, no whitespace. Instead,
the proportional font defines five parameters (Width, Height, Offset\_X, Offset\_Y, & Advance), which allow the glyph data to be position in the character cell and calculate the origin of the next character.

In the figure below, you can see these parameters (in '[...]') for the characters shown, in addition you can see the actual byte storage (the padding to the nearest byte is shown shaded).

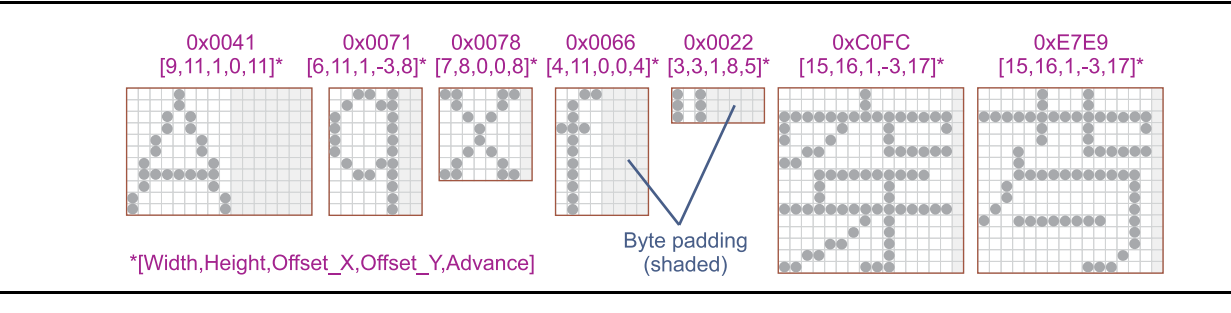

**Figure 107. Proportional Font Parameters and Byte Padding**

To determine font *baseline*, scan all font glyphs calculating sum of Height and Offset\_Y for each glyph. The largest value of the sum defines location of the *baseline*.

The font *line height* is calculated by adding *baseline* with the largest by absolute value negative Offset\_Y among all the font glyphs.

## **32.2.7.4.1 Aligning Glyphs to the Baseline**

To display a line of proportional glyphs, *baseline* and *line height* have to be determined. If all the characters to be displayed are from the same font, the baseline and *line height* are the *baseline* and *line height* of the font.

If the characters being displayed are from different fonts, scan glyphs of the characters to be displayed calculating sum of Height and Offset\_Y for each glyph. The largest value of the sum defines location of the *baseline*.

The *line height* is calculated by adding *baseline* with the largest by absolute value negative Offset\_Y among all the characters to be displayed.

As shown in the following figure, once the *baseline* value is found it is added to the starting position of the line to calculate the *Origin*. From the *Origin*, each and every glyph can be generated based on the individual glyph parameters, including the calculation of the next glyph's *Origin*.

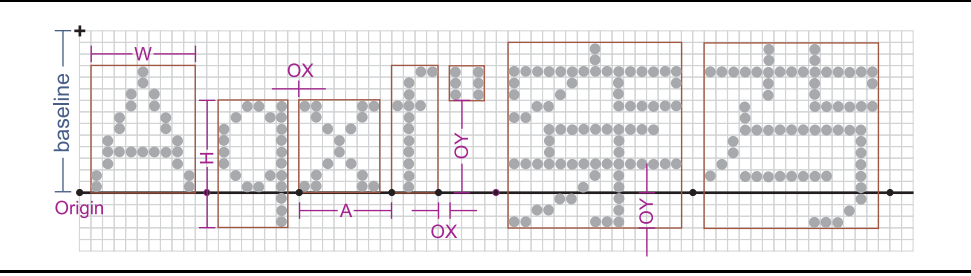

**Figure 108. Aligning Glyphs**

The starting position (upper left hand corner) of the glyph is defined by (Origin\_X + Offset\_X), (Origin\_Y – (Offset\_Y + Height)). The Origin of the next glyph is defined by (Origin\_X + Advance), (Origin\_Y).

In addition to determining the *line height* and *baseline* values; the scan of the characters also calculates the *line width* by totaling up all of the *advance* values.

### **32.2.7.4.2 Proportional Font Design Guidelines**

This method of aligning glyphs to a baseline allows one to place wildly different characters correctly position on a single line. However there still is a need for the system proportional fonts to roughly adhere to overall font height (19 pixels high character cells) and the placement of the baseline at the bottom of the Caps (if applicable or about 5 pixels up from the bottom of the character cell). These guidelines are not as critical as the fixed font guidelines, since the character cell height are defined at runtime, based on what else is displayed with that character.

# **32.2.8 Images**

The format of the images to be stored in the Human Interface Infrastructure (HII) database have been created to conform to the industry standard 1-bit, 4-bit, 8-bit, and 24-bit video memory layouts. The 24-bit and 32-bit display systems have the exact same display capabilities and the exact same pixel definition. The difference is that the 32-bit pixels are DWORD aligned for improve CPU efficiency when accessing video memory. The extra byte that is inserted from the 24-bit and the 32-bit layout has no bearing on the actual screen.

Video memory is arranged *left-to-right*, and then *top-to-bottom*. In a 1-bit or monochrome display, the most significant bit of the first byte defines the screen's upper left most pixel. In a 4-bit or 16 color, display the most significant nibble of the first byte defines the screen's upper left most pixel. In a 8-bit or 256 color display, the first byte defines the screen's upper left most pixel.

In both the 24-bit and 32-bit TrueColor displays, the first three bytes defines the screen's upper left most pixel. The first byte is the pixel's blue component value, the next byte is the pixel's green component value, and the third byte is the pixel's red component value (B,G,R). Each color component value can vary from 0x00 (color off) to 0xFF (color full on), allowing 16.8 millions colors that can be specified. In the 32-bit TrueColor display modes, the fourth byte is a *don't care*.

## **32.2.8.1 Converting to a 32-bit Display**

The UEFI recommended video mode for computer-like devices uses a 32-bit Linear Frame Buffer video mode. All images stored in the HII database will need conversion to 32-bit before display.

To display a 24-bit image into 32-bit video memory, a pixel of the image is retrieved (read DWORD value advance pixel offset by 3) and then written to the video memory (write DWORD value advance pixel offset by 4).

To display any of the non-TrueColor images (1-bit, 4-bit, and 8-bit), there is an extra step of indirection through the palette definition to get the TrueColor pixel value. First retrieve

the palette index value by isolating the corresponding bits, then index into the associated palette to retrieve the 24-bit (B,G,R) color entry (read DWORD value), then write it to the video memory (write DWORD value advance pixel offset by 4). For this reason, the palette color entry definition is defined exactly the same as the image color pixel (B,G,R).

# **32.2.8.2 Non-TrueColor Displays**

It is possible to display the HII database images on non-TrueColor video modes. You cannot however, display images beyond the bit depth of the target screen resolution. For example you would be able to display 1-bit, 4-bit, and 8-bit images in a 256 color video mode. To do this you must create a global palette (256 entries), by merging all images color needs to a best fit palette and then programming the hardware palette with that data.

The hardware palette color definition (R,G,B) is backwards from the screen pixel definition (B,G,R), and will have to be swapped before programming. In addition, the hardware palette may only support 6-bit of magnitude per color component instead of the 8-bit defined in the palette information section; therefore the values will have to be shifted before writing.

# **32.2.9 HII Database**

The Human Interface Infrastructure (HII) database is the resource that serves as the repository of all the form, string, image and font data for the system. Drivers that contain information that is appropriate for the database will export this data to the HII database.

For example, one driver might contain all the motherboard-specific data (the traditional "Setup" for the system). Additionally, add-in cards may contain their own drivers, which, in turn, have their own Setup-related data. All of the drivers that contain Setup-related data would export their information to the HII database, as shown in the figure below.

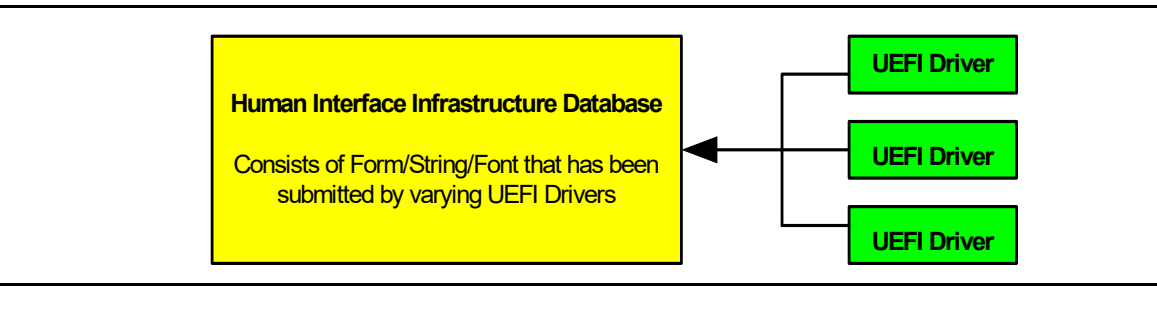

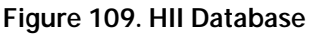

# **32.2.10 Forms Browser**

The UEFI Forms Browser is the service that reads the contents of the HII Database and interprets the forms data in order to present it to the user. For example, the Forms Browser can be used to gather all setup-related data and presents it to the user. This service also takes the user input and allows for changes to be saved into non-volatile storage.

The figure below shows the relationship between the HII database, UEFI drivers, and the UEFI Forms Browser.

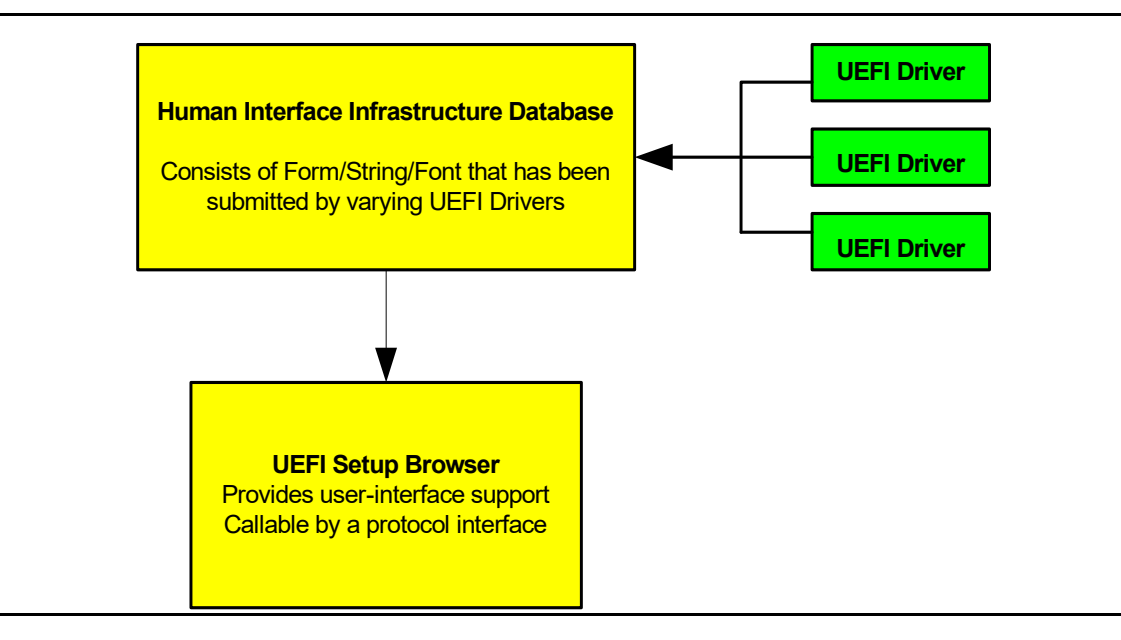

**Figure 110. Setup Browser**

### **32.2.10.1 User Interaction**

The Forms Browser implementer has great flexibility as to the type of actual user interface provided. For example, while required to support some forms of navigation (see **[EFI\\_FORM\\_BROWSER2\\_PROTOCOL.SendForm\(\)](#page-2412-0)** or the cross-reference question), it may optionally support additional navigation capabilities, such as a back button or a menu bar. This section describes the rules to which the Forms Browser user-interaction must conform.

#### **32.2.10.1.1 Forms Browser details**

The forms browser maintains a collection of one or more forms. The forms browser is required to provide navigation for these forms if there is more than one (see [Section](#page-2410-0) 34.6, "Form Browser Protocol").

The forms browser maintains one or more *active forms*. An active form is any form where the forms browser is maintaining a set of question values. A form is considered active after all question values have been read from storage and the

**EFI\_BROWSER\_ACTION\_FORM\_OPEN** action has been sent to all questions on the form which require callback. A form is considered inactive after all question values have been either discarded or written to storage and the **EFI\_BROWSER\_ACTION\_FORM\_CLOSE** action has been sent to all questions on the form which require callback.

The forms browser maintains a *selected* form. The selected form contains the selected question and indicates the primary area of user interaction.

The standards form navigation behaviors are:

## **Navigate Forms.**

When the user chooses this required behavior, a new form is selected and, if any questions on the form are selectable (see Section [32.2.5.3.4\)](#page-2090-0), a question is selected. Forms browsers are required to provide navigation to (at least) the first form in all form sets when FormId is zero (see [Section](#page-2410-0) 34.6). This behavior cannot be selected if the current form is modal (see Section [32.2.5.2,](#page-2086-0) "Forms").

#### **Exit Browser/Discard All.**

When the user chooses this optional behavior, the question values for active forms are discarded, the active forms are deactivated and the forms browser exits with an action request of **EFI\_BROWSER\_ACTION\_REQUEST\_EXIT**. This behavior cannot be selected if the current form is modal (see Section [32.2.5.2](#page-2086-0), "Forms").

#### **Exit Browser/Submit All.**

When the user chooses optional behavior, the question values are written to storage, the active forms are deactivated and the forms browser exits with an action request of **EFI\_BROWSER\_ACTION\_REQUEST\_SUBMIT** or **EFI\_BROWSER\_ACTION\_REQUEST\_RESET**. This behavior cannot be selected if the current form is modal (see Section [32.2.5.2,](#page-2086-0) "Forms").

### **Default.**

When the user chooses this optional behavior, the current question values for the questions on the focus form are updated from one of the default stores and then the **EFI\_IFR\_BROWSER\_ACTION\_REQUEST\_DEFAULT\_x** action is sent for each of the questions with the Callback attribute. This behavior can be initiated by a Reset Button question (see sectionSection [32.2.5.3.8\)](#page-2091-0).

### **32.2.10.1.2 Selected Form**

When a form is made active, the forms browser sends the

**EFI\_BROWSER\_ACTION\_FORM\_OPEN** for all questions supporting callback, retrieves the current question values, saves those as the original question values and begins refreshing any questions that support it.

The forms browser maintains a *current question value* for each question on active forms. The current question value is the last value that the forms browser read from storage/ callback (see Section [32.2.5.4.1](#page-2093-0), "Values") or the last value committed by the user. The form is considered *modified* if any of the current question values are modified (see Questions, below). The forms browser refreshes the current question values of at least questions on the selected with a non-zero refresh interval.

The forms browser maintains a *selected question* on the selected form. The selected question is the primary focus of the user's interaction. When a form is selected, the forms browser must choose a selectable question (see Section [32.2.5.3.4,](#page-2090-0) "Evaluation of Selectable Statements") as the selected question, if one is present on the form.

The standard active form behaviors are:

#### **Exit Browser/Discard All.**

When the user chooses this required behavior, the question values for active forms are discarded, the active forms are deactivated and the forms browser exits with an action request of **EFI\_BROWSER\_ACTION\_REQUEST\_EXIT**. This behavior can be initiated by the function associated with a question with the Callback attribute.

#### **Exit Browser/ Submit All.**

When the user chooses this required behavior, the current question values for active forms are validated (see nosubmitif, Section [32.3.8.3.45\)](#page-2234-0) and, if successful, question values for active forms are written to storage, the active forms are deactivated and the forms browser exits with an action request of **EFI\_BROWSER\_ACTION\_REQUEST\_SUBMIT**. This behavior can be initiated by the function associated with a question with the Callback attribute.

#### **Exit Browser/Discard All/Reset Platform.**

When the user chooses this required behavior, the question values for active forms are discarded, the active forms are deactivated and the form browser exits with an action request of **EFI\_BROWSER\_ACTION\_REQUEST\_RESET**. This behavior can be initiated by the function associated with a question with the Callback attribute.

#### **Exit Form/Submit Form.**

Apply Form. When the user chooses this required behavior, the question values for the selected form are validated (see ->nosubmitif, BUGBUG<-) and, if successful, question values for the selected form are written to storage and the selected form is deselected. This behavior can be initiated by the function associated with a question with the Callback attribute.

#### **Exit Form/Discard Form.**

When the user chooses this required behavior, the question values for the selected form are discarded and the selected form is deselected. This behavior can be initiated by the function associated with a question with the Callback attribute.

### **Apply Form.**

When the user chooses this required behavior, the question values for the selected form are validated (see nosubmitif, BUGBUG) and, if successful, question values for the selected form are written to storage. This behavior can be initiated by the function associated with a question with the Callback attribute.

#### **Discard Form.**

When the user chooses this required behavior, the question values for the selected form are discarded. This behavior can be initiated by the function associated with a question with the Callback attribute.

#### **Default.**

When the user chooses this required behavior, the current question values for the questions on the selected form are updated from a default store. This behavior can be initiated by a Reset Button question (see Section [32.2.5.3.8\)](#page-2091-0).

## **Navigate To Question.**

When the user chooses this required behavior, the selected question is deselected and another question on the same form is selected. The types of navigation provided between questions on the same form are beyond the scope of this specification.

### **Navigate To Form.**

 When the user chooses this required behavior, the selected form is deselected and the form specified by the question is selected. This behavior can be initiated by a Cross-Reference question. Note that this behavior is distinct from the Navigate Forms behavior described in Forms Navigation.

From these basic behaviors, more complex behaviors can be constructed. For example, a forms browser might check whether the form is modified and, if so, prompt the user to select between the Exit Browser/Discard All and Exit Browser/Submit All behaviors.

### **32.2.10.1.3 Selected Question**

When the user navigates to a question or the forms browser selects a form with a selectable question, the forms browser places the question in the *static* state. When the user is choosing another question values for the selected question (by typing or from a menu or other means), the forms browser places the question in the *changing* state. When the user finalizes selection of a question value the forms browser returns the question to the static state.

The forms browser refreshes all questions in at least the selected form with a non-zero refresh interval that are not *modified.* Typically, a forms browser will not update the displayed question value while the selected question is in the changing state, but will when the selected question is in the static state. A question is considered *modified* if there is storage associated with the question (i.e., a variable store was specified) and the current question value is different from the original question value.

The standard active question behaviors are:

### **Change**

When the user chooses this required behavior, the forms browser places the selected question in the changing state and allows the user to specify a new current question value for the active question. For example, selecting items in a drop box or beginning to type a new value in an edit box.

With some question types and user interface styles, this behavior is hidden from the user. For example, with check boxes or radio buttons as found in most windowed user-interfaces, the user changes and commits the value with one action. Likewise, with action buttons, selecting the action button implies both the question value and the commit action.

This behavior corresponds to the CHANGING browser action request for questions that support callback.

#### **Commit**

When the user chooses this required behavior, the forms browser validates the specified question value (see **EFI\_IPF\_INCONSISTENT\_IF**, Section [32.3.8.3.33\)](#page-2227-0) and, if successful, places the selected question in the static state and updates the current question value to that specified while in the *changing* state. If the selected question's current question value is different than the selected question's original question value, the selected question is considered *modified*. The form browser must then re-evaluate the modifiability, selectability and visibility of other questions in the selected form.

This behavior corresponds to the CHANGED browser action request for questions that support callback.

#### **Discard**

When the user chooses this required behavior, the forms browser places the question in the changed state.

# **32.2.11 Configuration Settings**

In order to save user changes to configuration settings after the system reset or poweroff, there must be some form of non-volatile storage available. There are two types of non-volatile storage: system non-volatile storage or add-in card non-volatile storage. Both types are supported.

In general, settings are not saved to non-volatile storage until the user specifically directs the Forms Browser to do so. There are exceptions, such as when operating in a batch or script mode, setting a system password, and updating the system date and time. The underlying platform support dictates whether or not hardware configuration changes are committed immediately.

As shown in the figure below, when a system reset occurs, the firmware's initialization routines will launch the UEFI drivers (e.g. option ROMs). Drivers enabled to take direction from a non-volatile setting read the updated settings during their initialization.

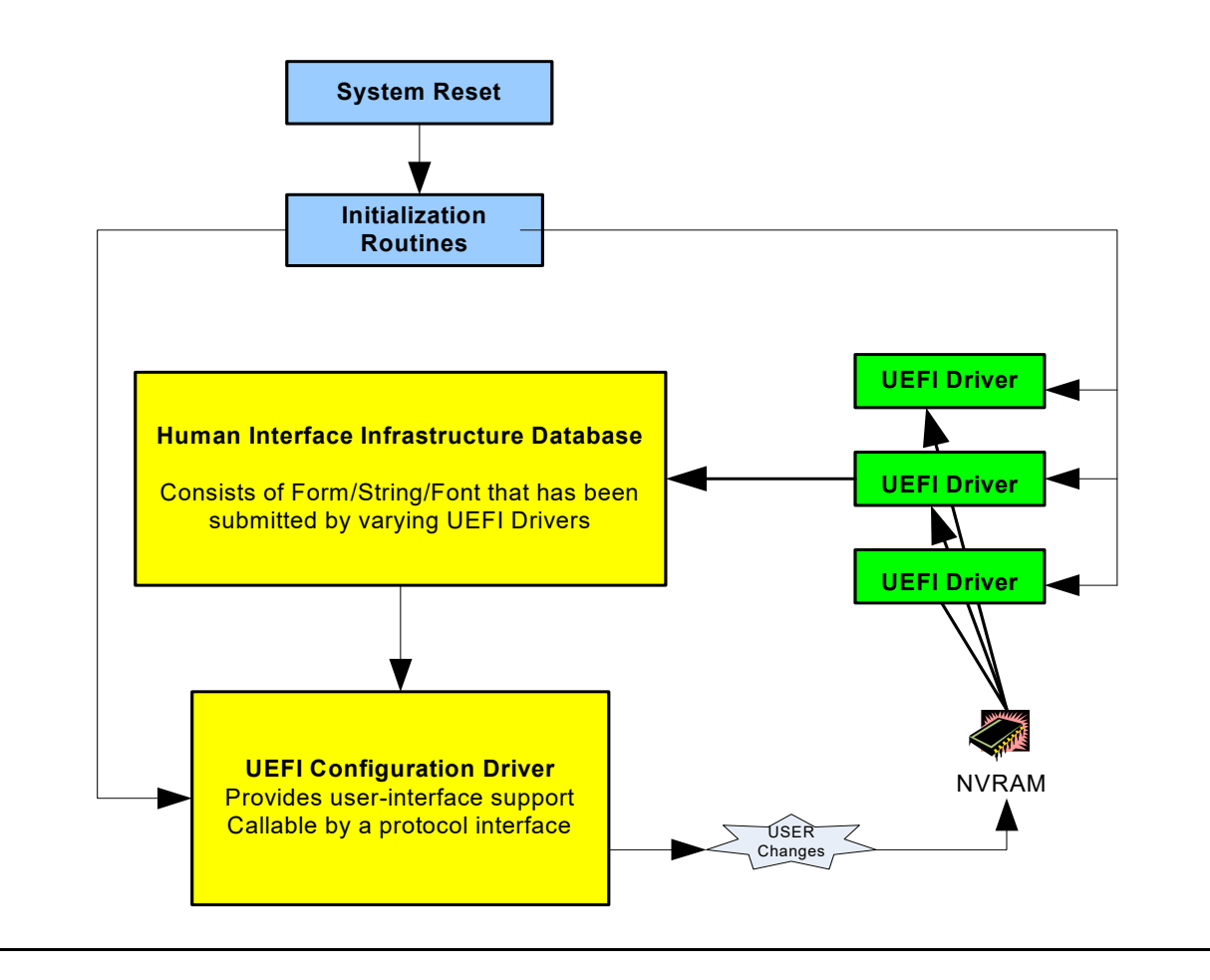

**Figure 111. Storing Configuration Settings**

# **32.2.11.1 OS Runtime Utilization**

Due to the static nature of the data that is contained in the HII Database and the fact that certain classes of non-volatile storage can be updated during OS run-time, it is possible for an application running under an OS to read the HII information, make configuration changes and even make changes.

The figure below shows how an OS makes use of the HII database during runtime. In this case, the contents of the HII Database is exported to a buffer. The pointer to the buffer is placed in the EFI System Configuration Table, where it can be retrieved by an OS application.

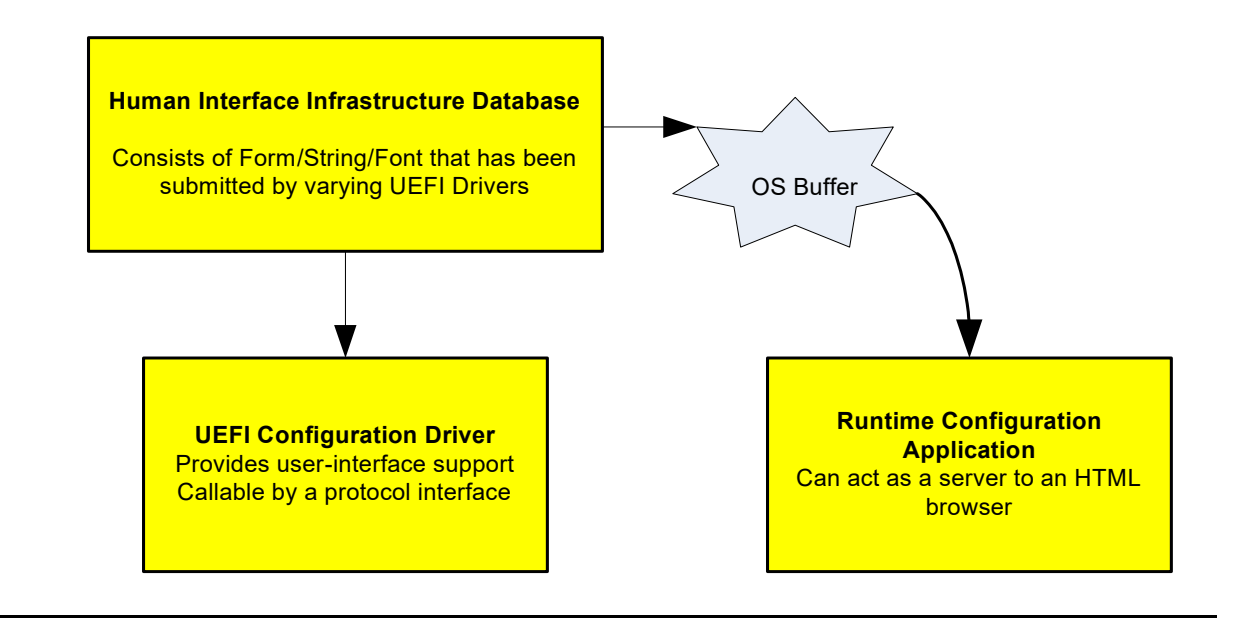

### **Figure 112. OS Runtime Utilization**

The process used to allow an OS application to use this is as follows:

Drivers/applications in the system register user interface data into the HII Database

When the platform transitions from pre-boot to runtime phases of operation, the HII **ExportPackageLists()** is called to export the contents of the HII Database into a runtime buffer.

This runtime buffer is advertised in the UEFI Configuration Table using the HII Database Protocol's GUID so that an OS application can find the data.

The HII **ExportConfig()** is called to export the current configuration into a runtime buffer.

This runtime buffer is advertised in the UEFI Configuration Table using the HII Configuration Routing Protocol's GUID so that an OS application can find the data.

When an O/S application wants to display pre-boot configuration content, it searches the UEFI Configuration Table for the HII Database Protocol's GUID entry and renders the contents from the runtime buffer which it points to.

If the OS application needs to update the system configuration, the configuration information can be updated.

For those configuration settings which are stored in UEFI variables (i.e., using **GetVariable()** and **SetVariable()**), the application can update these using the abstraction provided by the operating system.

For those configuration settings which are not stored in UEFI variables, the OS application can use the UEFI UpdateCapsule runtime service to change the configuration.

# **32.2.11.2 Working with a UEFI Configuration Language**

By defining the concept of a language that may provide hints to a consumer that the string payload may contain pre-defined standard keyword content, the user of this solution can export their configuration data for evaluation. This evaluation enables the consumer to determine if a particular platform supports a given configuration language, and in-turn be able to adjust known settings that are stored in a platform-specific manner. An example of this is illustrated below which uses various component described in this and the other HII chapters of this specification. In the example, a fictional technology called XYZ exists, and this particular platform supports it. The question is, how does a standard application which is not privy to the platform's construction know how this setting is stored? To-date, this is not a reasonably solvable problem, but in the illustration below, this example shows how one might go about solving this issue.

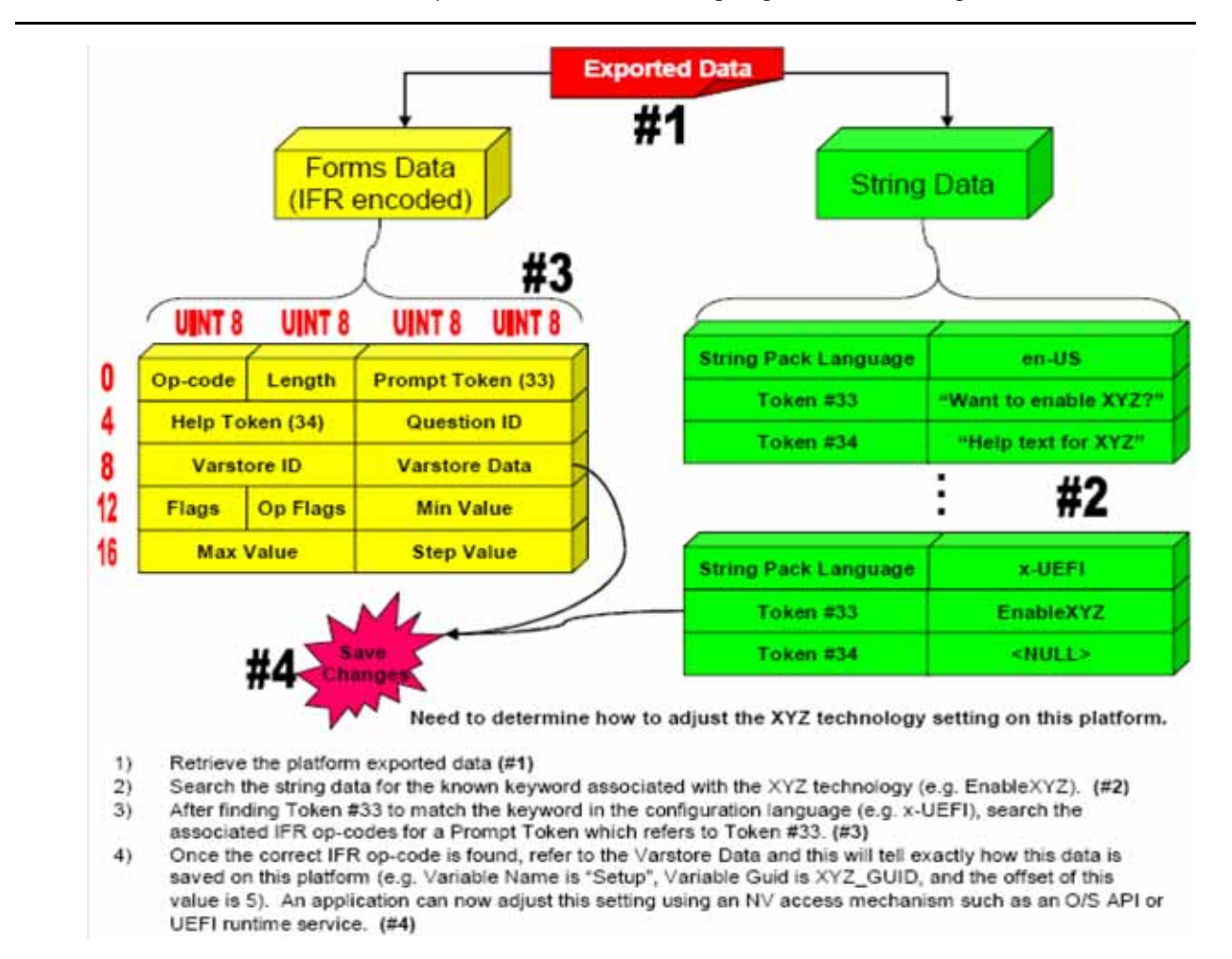

**Figure 113. Standard Application Obtaining Setting Example**

# **32.2.12 Form Callback Logic**

Since it has been the design intent that the forms processor not need to understand the underlying hardware implementations or design paradigms of the platform, there were certain needs that could only be met by calling a more platform knowledgeable component. In this case, the component would typically be associated with some hardware device (e.g. motherboard, add-in card, etc.). To facilitate this interaction, some formal interfaces were declared for more platform-specific components to advertise and the forms processor could then call.

Note that the need for the forms processor to call into an alternate component driver should be limited as much as possible. The two primary reasons for this are the cases where off-line or O/S-present configuration is important. The three flow charts which follow describe the typical decisions that a forms processor would make with regards to handling processes which necessitate a callback.

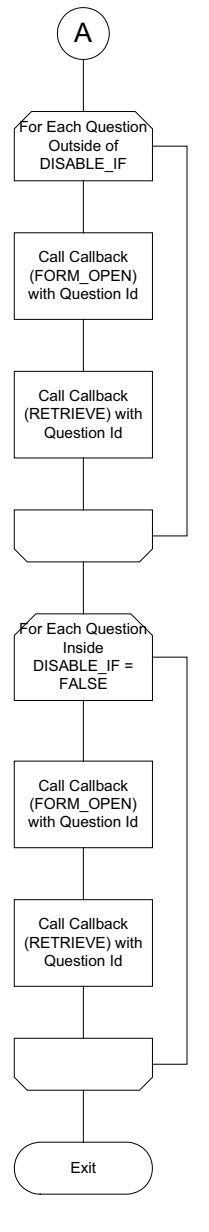

**Figure 114. Typical Forms Processor Decisions Necessitating a Callback (1)** OM13190

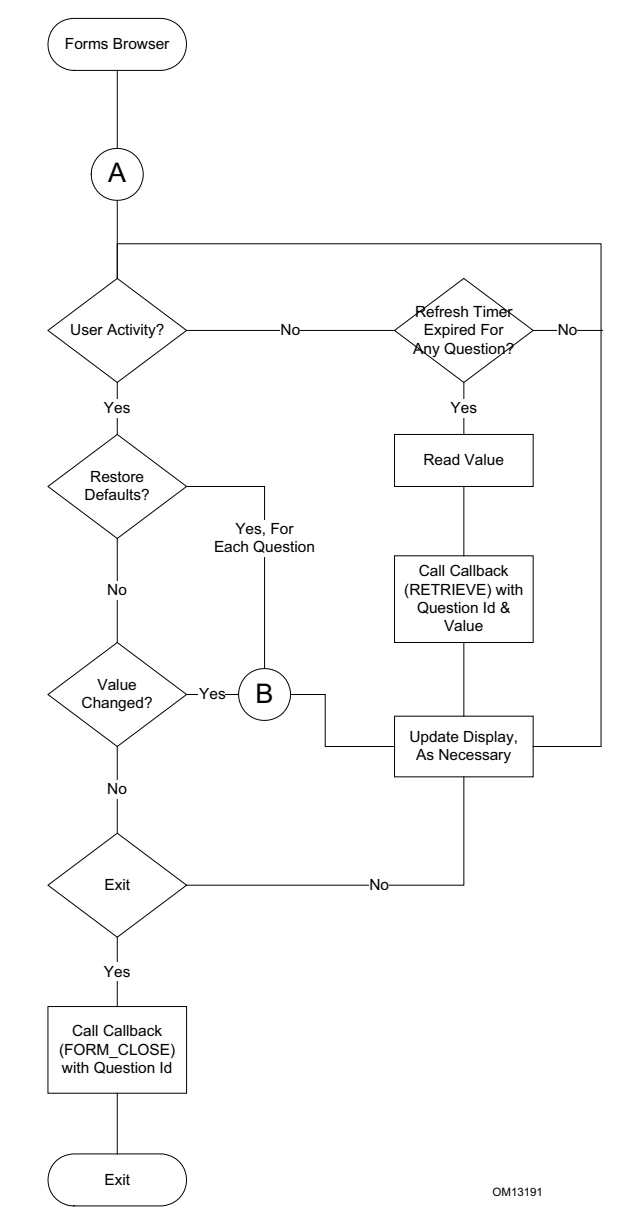

**Figure 115. Typical Forms Processor Decisions Necessitating a Callback (2)**

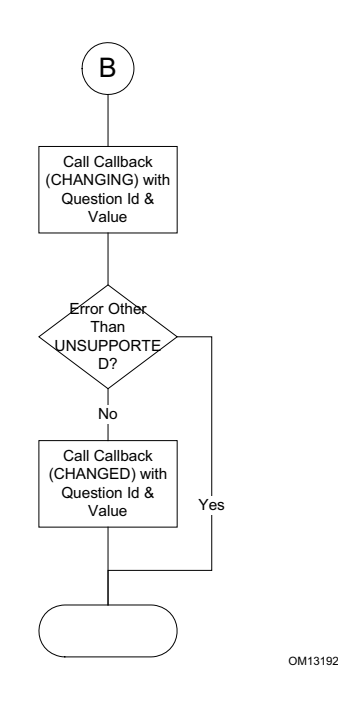

#### **Figure 116. Typical Forms Processor Decisions Necessitating a Callback (3)**

## **32.2.13 Driver Model Interaction**

The ability for a UEFI driver to interact with a target controller is abstracted through the Configuration Access Protocol. If a particular piece of hardware managed by a controller needs configuration services, it is the responsibility of that controller to provide this configuration abstraction for the given device. Regardless of whether a device driver or bus driver is abstracting the hardware configuration, the interaction with a configured device is identical.

Note that the ability for a driver to provide these access protocols might be done fairly early in the initialization process. Depending on the hardware capabilities, one might be advantaged in providing configuration access very early so that being able to determine a given device's current settings can be done without a full enumeration of certain bus devices. Also note that the same recommendations that are made in the DriverBinding sections should still be maintained. These cover the Supported, Started, and Stopped functions.

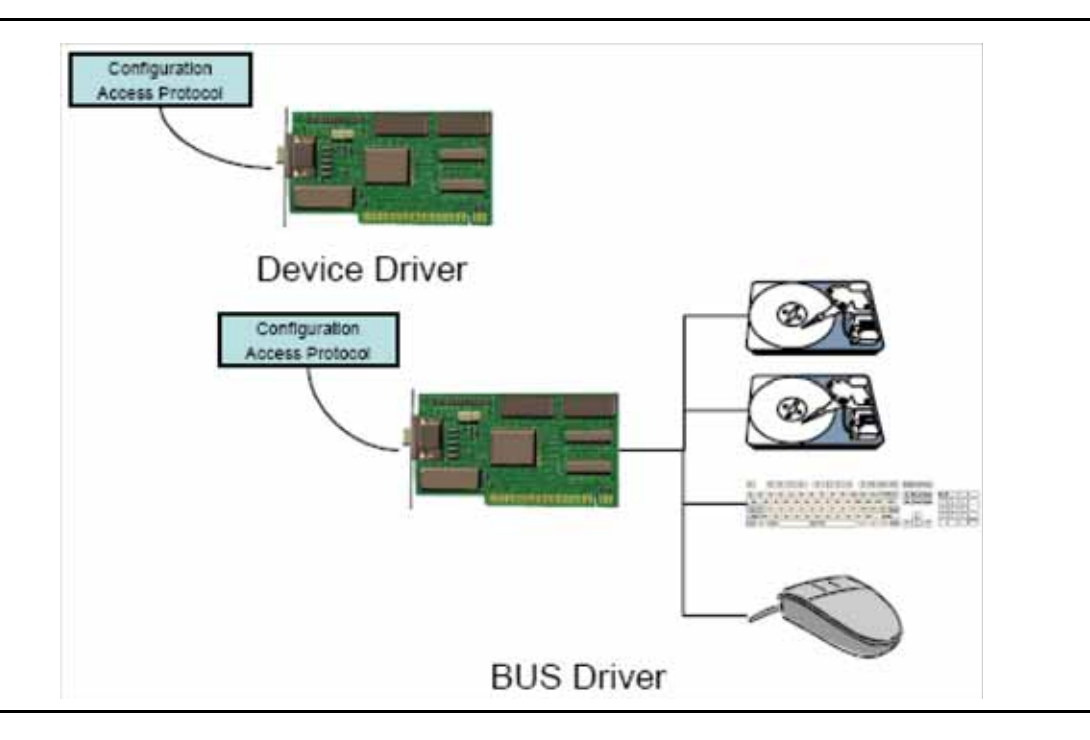

**Figure 117. Driver Model Interactions**

# **32.2.14 Human Interface Component Interactions**

The figure below depicts the model used inside a common deployment of HII to manage human interface components.

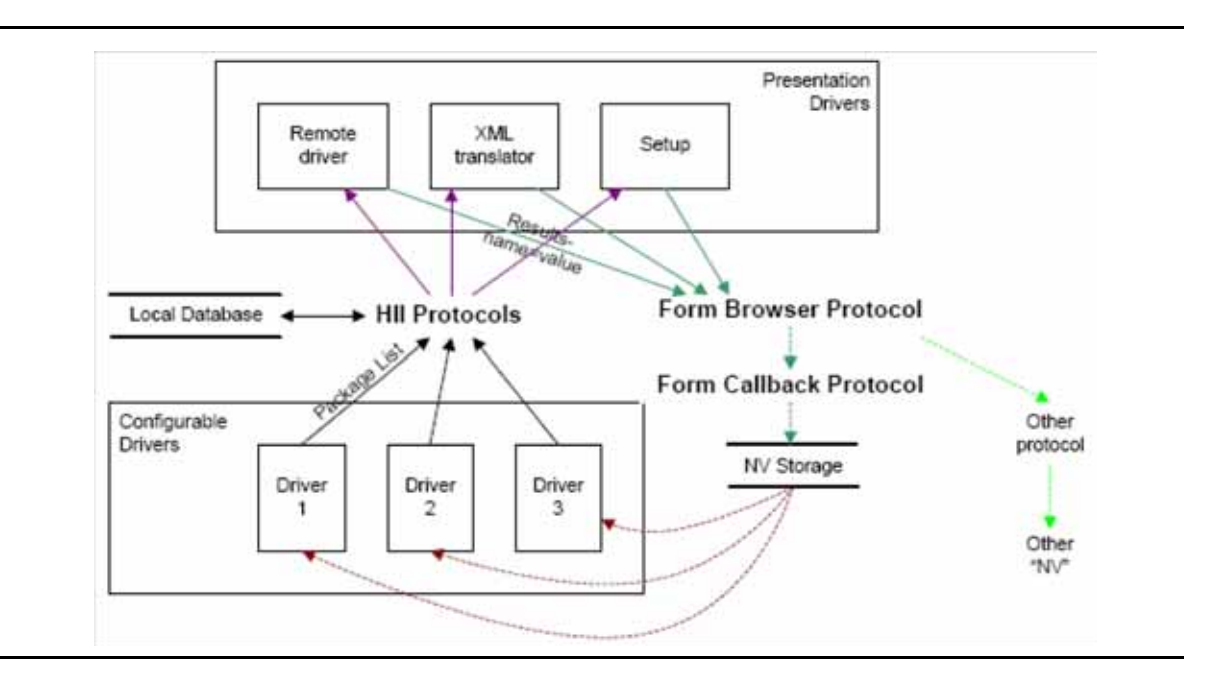

**Figure 118. Managing Human Interface Components**

# **32.2.15 Standards Map Forms**

Configuration settings are configuration settings. But the way in which they are controlled is driven by different requirements. For example, the UEFI HII infrastructure focuses primarily on the way in which the configuration settings can be browsed and manipulated by a user. Other standards such as the DMTF Command-Line Protocol, focus on the way in which configuration settings can be manipulated via text commands.

Each *configuration method* tends to view the configuration settings a different way. In the end, they are changing the same configuration setting, but their means of exposing the control differs. The means by which a configuration method (HII, DMTF, WMI, SNMP, etc.) exposes an individual configuration setting is called a *question*.

In many cases, there is a one-to-one mapping between the questions exposed by these different configuration methods. That is, a question, as exposed by one configuration method matches the semantic meaning of the configuration setting exactly.

However, in other cases, there is not a one-to-one mapping. These cases break down into three broad categories:

- 1. Value Shift. In this case, the configuration setting has the same scope as the question exposed by a configuration method, but the values used to describe them are different. It may be as simple as  $1=5$ ,  $2=6$ ,  $3=7$ , etc. or something more complicated, where "ON"=1 and "OFF"=0.
- 2. One-To-Many. In this case, the configuration setting maps to two or more questions exposed by a configuration method. For example the configuration setting might have the following enumerated values:
	- a 0 = Disable Serial Port
- b 1 = Enable Serial Port, I/O Port 0x3F8, IRQ 4
- c 2 = Enable Serial Port, I/O Port 0x2F8, IRQ 3
- d 3 = Enable Serial Port, I/O Port 0x3E8, IRQ 4
- e 4 = Enable Serial Port, I/O Port 0x2E8, IRQ 3

But in the configuration method, the serial port is controlled by three separate questions:

- Question  $#1: 0 =$  disable,  $1 =$  enable
- Question #2: I/O Port (disabled if Question #1 = 0)
- Question #3: IRQ (disabled if Question #1 = 0)

Changing the configuration method question #1 to a value of 0 requires that the configuration setting be set to 0. In this case, there is the possibly of data loss. After changing the configuration setting to 0, the information about the I/O port and IRQ are not preserved.

So, in order to change the configuration setting to the value of 1 would require three of the configuration method's questions to change value: Question #1=1, Question  $#2=0x3F8$ . Question  $#3=IRQ$  4.

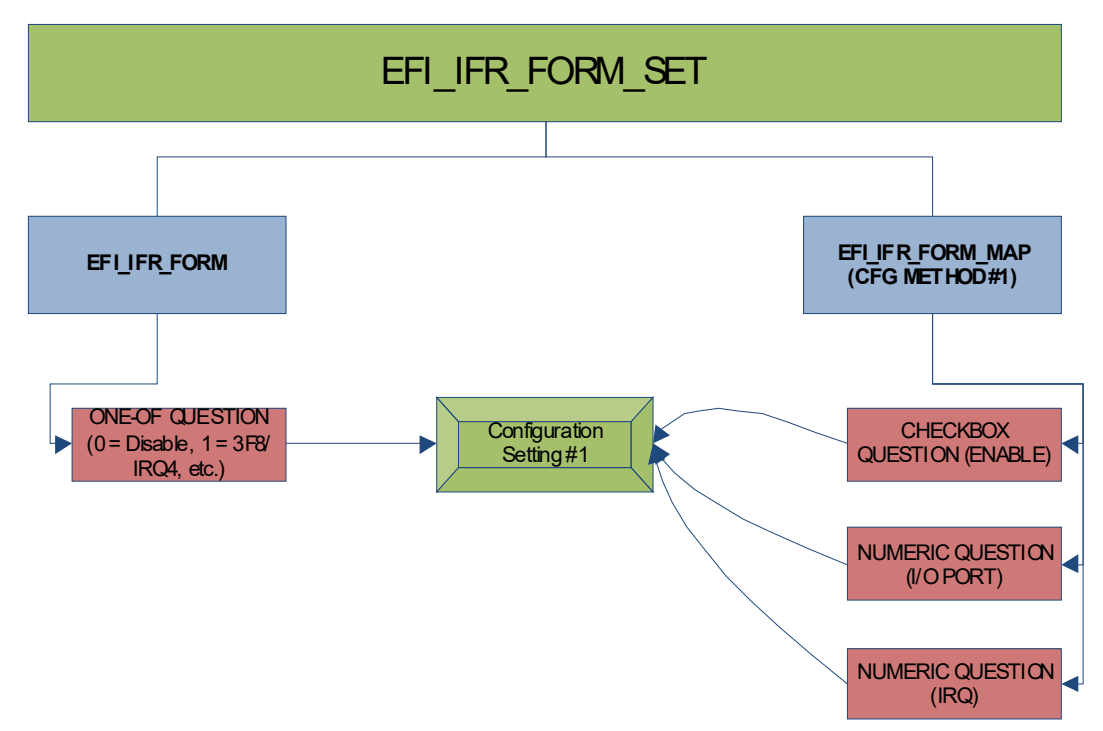

**Figure 119. EFI IFR Form set configuration**

3. Many-To-One. In this case, the conditions are reversed from the example described in #2 above. Now there are three configuration settings which map to a single configuration method question.

For example, the configuration settings are described using three separate questions:

a Question  $#1: 0 =$  disable,  $1 =$  enable

- b Question  $#2$ : I/O Port (disabled if Question  $#1 = 0$ )
- c Question #3: IRQ (disabled if Question #1 = 0)

But in the configuration method, the serial port is controlled by a single question with the following enumerated values:

- a 0 = Disable Serial Port
- b 1 = Enable Serial Port, I/O Port 0x3F8, IRQ 4
- c 2 = Enable Serial Port, I/O Port 0x2F8, IRQ 3
- d 3 = Enable Serial Port, I/O Port 0x3E8, IRQ 4
- e 4 = Enable Serial Port, I/O Port 0x2E8, IRQ 3

So, in order to change the configuration method to the value of 1 would require three configuration settings to change value: Question #1=1, Question #2=0x3F8, Question #3=IRQ 4.

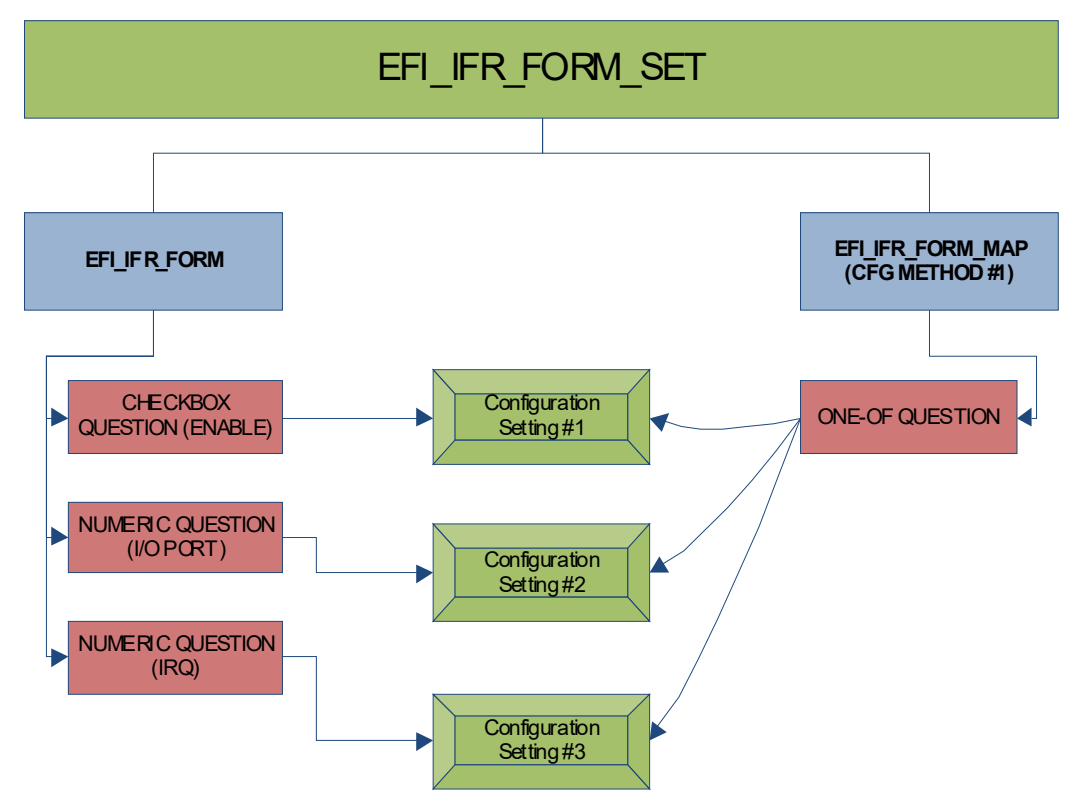

**Figure 120. EFI IFR Form Set question changes**

Some configuration settings may involve more than one of these mappings.

Standards map forms describe the questions exposed by these other configuration methods and how they map back to the configuration settings exposed by the UEFI drivers. Each standards map form describes the mapping for a single configuration method, along with that configuration method's name and version.

The questions within standards map forms are encoded using IFR in the same fashion as those within other UEFI forms. The prompt strings for these questions are tied back to the names for those questions within the configuration method (e.g., DMTF CLP).

# **32.2.15.1 Create A Question's Value By Combing Multiple Configuration Settings**

Rather than reading directly from storage, these standards map questions retrieve their value using the **EFI\_IFR\_READ** (Section [32.3.8.3.58\)](#page-2249-0) operator. This operator can aggregate a value from more than one configuration settings using **EFI\_IFR\_GET** (Section [32.3.8.3.27\)](#page-2222-0). This operator can also change the type (integer, string, Boolean) of the value so that, say, a configuration setting with a type of integer can be represented in a standards map form as a string.

For example, to map a single question to three configuration settings (CS1, CS2 and CS3) as described in scenario #3 in Section [32.2.1.5](#page-2076-0) above would have the following truth table:

| CS <sub>1</sub> | CS <sub>2</sub> | CS <sub>3</sub> | O                |
|-----------------|-----------------|-----------------|------------------|
| false           | X               | X               | 0                |
| true            | Ox3F8           | 4               |                  |
| true            | 0x2F8           | 3               | 2                |
| true            | 0x3E8           | 4               | 3                |
| true            | 0x2E8           | 3               | 4                |
| true            | any other value | any other value | <b>Undefined</b> |

**Table 211. Truth table: Mapping a single question to three configuration settings**

These become the following equations:

*x0*: **Get**(CS1) ? *x1* : 0

*x1*: ((**Get**(CS2) & 0xF00) >> 8) == Get(CS3) + 1 ? *x2* : **Undefined**

*x2*: **Map**(Get(CS2),0x3f8,1,0x2F8,2,0x3E8,3,0x2E8,4)

## **32.2.15.2 Changing Multiple Configuration Settings From One Question's Value**

Rather than writing directly to storage, these standards map questions change their value using the **EFI\_IFR\_WRITE** (Section [32.3.8.3.94](#page-2276-0)) operator. This operator can, in turn, use the **EFI\_IFR\_SET** (Section [32.3.8.3.66\)](#page-2255-0) operator to change one or more configuration settings. This operator can also change the type (integer, string, Boolean, etc.) of the value written so that, say, a configuration setting with a type of integer can be represented in a standards map form as a string question.

For example, in example #2 above, the following table applies:

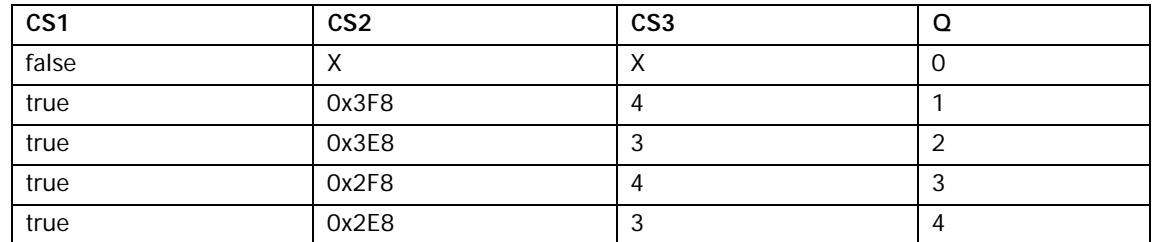

#### **Table 212. Multiple configuration settings Example #2**

**Set**(CS1,Q != 0) &&

**Set**(CS2,**Map**(*this*,1,0x3F8,2,0x3E8,3,0x2F8,4,0x2E8)) &&

**Set**(CS3, **Map**(*this*,1,4,2,3,3,4,4,3)

## **32.2.15.3 Value Shifting**

Value shifting is facilitated by the **EFI\_IFR\_MAP** (Section [32.3.8.3.38\)](#page-2230-0) operator. If this operator finds a value in a list, it replaces it with another value from the list, even if the other value is a different type.

For example, consider the following list of values

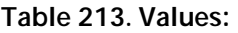

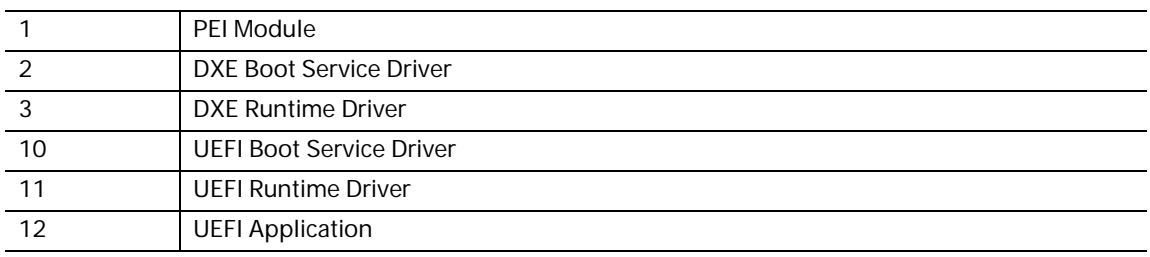

If the integer value 10 were supplied, the value "UEFI Boot Service Driver" would be returned. If the integer value 20 were supplied, Undefined would be returned.

## **32.2.15.4 Prompts**

In standards map forms, the prompts can be used as the key words for the configuration method. They should be specified in the language *i-uefi* unless there are multiple translations available. Other standards may use the question identifiers as the means of identifying the standard question.

# **32.3 Code Definitions**

This chapter describes the binary encoding of the different package types:

- Font Package
- Simplified Font Package
- String Package
- Image Package
- Device Path Package
- Keyboard Layout Package
- GUID Package
- Forms Package

# **32.3.1 Package Lists and Package Headers**

# <span id="page-2145-0"></span>**EFI\_HII\_PACKAGE\_HEADER**

# **Summary**

The header found at the start of each package.

# **Prototype**

**typedef struct { UINT32** *Length:24***; UINT32** *Type:8***; UINT8** *Data[ … ]***; } EFI\_HII\_PACKAGE\_HEADER;**

## **Members**

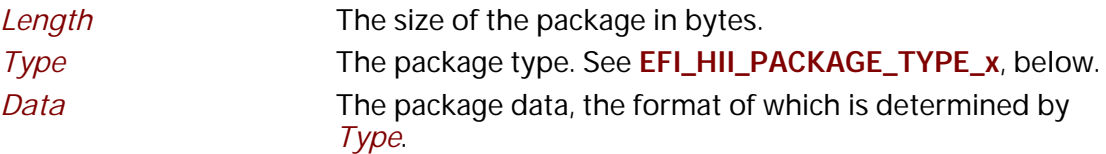

## **Description**

Each package starts with a header, as defined above, which indicates the size and type of the package. When added to a pointer pointing to the start of the header, *Length* points at the next package. The package lists form a package list when concatenated together and terminated with an **EFI\_HII\_PACKAGE\_HEADER** with a *Type* of **EFI\_HII\_PACKAGE\_END**.

The type **EFI\_HII\_PACKAGE\_TYPE\_GUID** is used for vendor-defined HII packages, whose contents are determined by the *Guid*.

The range of package types starting with **EFI\_HII\_PACKAGE\_TYPE\_SYSTEM\_BEGIN** through **EFI\_HII\_PACKAGE\_TYPE\_SYSTEM\_END** are reserved for system firmware implementers.

# **Related Definitions**

**#define EFI\_HII\_PACKAGE\_TYPE\_ALL 0x00 #define EFI\_HII\_PACKAGE\_TYPE\_GUID 0x01 #define EFI\_HII\_PACKAGE\_FORMS 0x02 #define EFI\_HII\_PACKAGE\_STRINGS 0x04 #define EFI\_HII\_PACKAGE\_FONTS 0x05 #define EFI\_HII\_PACKAGE\_IMAGES 0x06 #define EFI\_HII\_PACKAGE\_SIMPLE\_FONTS 0x07 #define EFI\_HII\_PACKAGE\_DEVICE\_PATH 0x08 #define EFI\_HII\_PACKAGE\_KEYBOARD\_LAYOUT 0x09 #define EFI\_HII\_PACKAGE\_ANIMATIONS 0x0A #define EFI\_HII\_PACKAGE\_END 0xDF #define EFI\_HII\_PACKAGE\_TYPE\_SYSTEM\_BEGIN 0xE0 #define EFI\_HII\_PACKAGE\_TYPE\_SYSTEM\_END 0xFF**

#### **Table 214. Package Types**

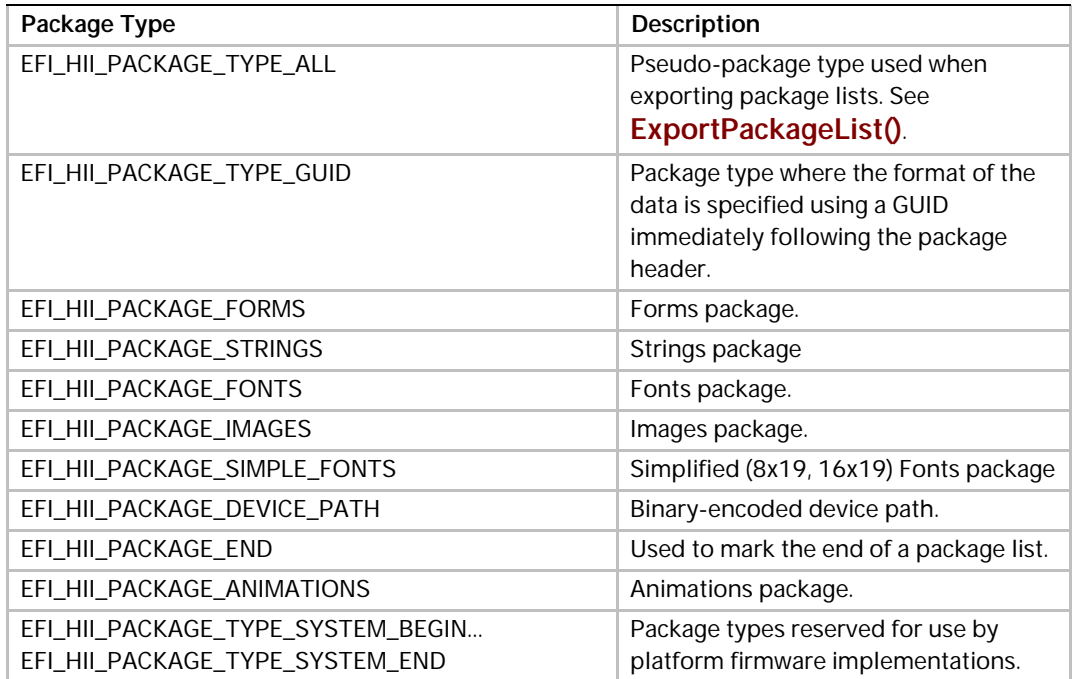

# **32.3.1.1 EFI\_HII\_PACKAGE\_LIST\_HEADER**

## **Summary**

The header found at the start of each package list.

**typedef struct { EFI\_GUID** *PackageListGuid***; UINT32** *PackagLength***; } EFI\_HII\_PACKAGE\_LIST\_HEADER;**

## **Members**

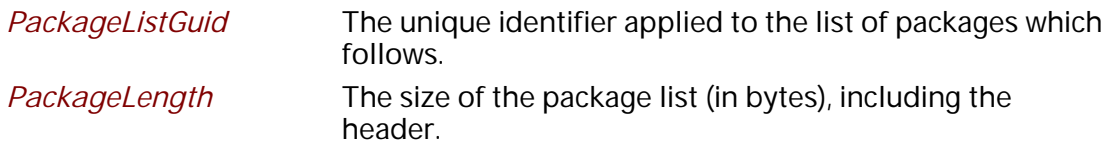

## **Description**

This header uniquely identifies the package list and is placed in front of a list of packages. Package lists with the same *PackageListGuid* value should contain the same data set. Updated versions should have updated GUIDs.

# **32.3.2 Simplified Font Package**

The simplified font package describes the font glyphs for the standard 8x19 pixel (*narrow*) and 16x19 (*wide*) fonts. Other fonts should be described using the normal Font Package.

A simplified font package consists of a header and two types of glyph structures standard-width (narrow) and wide glyphs.

## **32.3.2.1 EFI\_HII\_SIMPLE\_FONT\_PACKAGE\_HDR**

## **Summary**

A simplified font package consists of a font header followed by a series of glyph structures.

## **Prototype**

**typedef struct \_EFI\_HII\_SIMPLE\_FONT\_PACKAGE\_HDR { EFI\_HII\_PACKAGE\_HEADER** *Header;*  **UINT16** *NumberOfNarrowGlyphs;*  **UINT16** *NumberOfWideGlyphs;*  **EFI\_NARROW\_GLYPH** *NarrowGlyphs[];*  **EFI\_WIDE\_GLYPH** *WideGlyphs[];* **} EFI\_HII\_SIMPLE\_FONT\_PACKAGE\_HDR;**

## **Members**

*Header*

The header contains a *Length* and *Type* field. In the case of a font package, the type will be **EFI\_HII\_PACKAGE\_SIMPLE\_FONTS** and the length will be

the total size of the font package including the size of the narrow and wide glyphs. See **[EFI\\_HII\\_PACKAGE\\_HEADER](#page-2145-0)**.

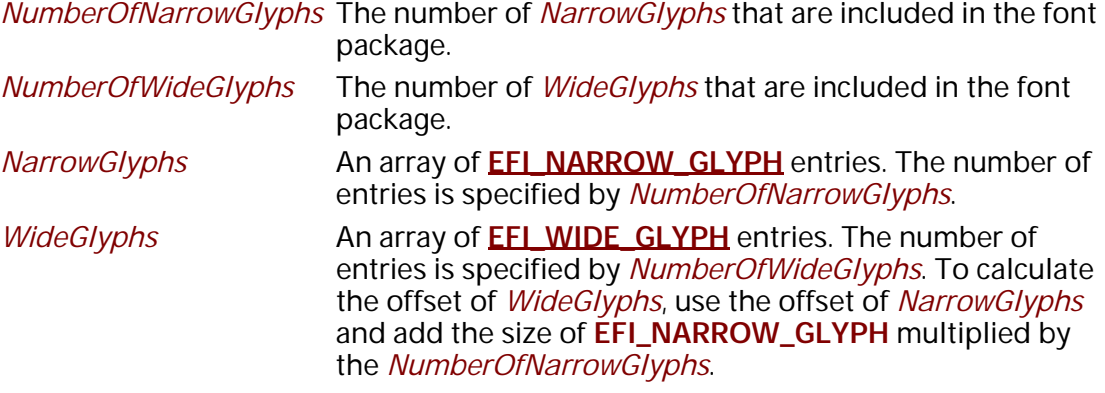

## **Description**

The glyphs must be sorted by Unicode character code.

It is up to developers who manage fonts to choose efficient mechanisms for accessing fonts. The contiguous presentation can easily be used because narrow and wide glyphs are not intermixed, so a binary search is possible (hence the requirement that the glyphs be sorted by weight).

## **32.3.2.2 EFI\_NARROW\_GLYPH**

### **Summary**

The **EFI\_NARROW\_GLYPH** has a preferred dimension (w x h) of 8 x 19 pixels.

## **Prototype**

**typedef struct { CHAR16** *UnicodeWeight;*  **UINT8** *Attributes;*  **UINT8** *GlyphCol1***[EFI\_GLYPH\_HEIGHT]***;* **} EFI\_NARROW\_GLYPH;**

### **Members**

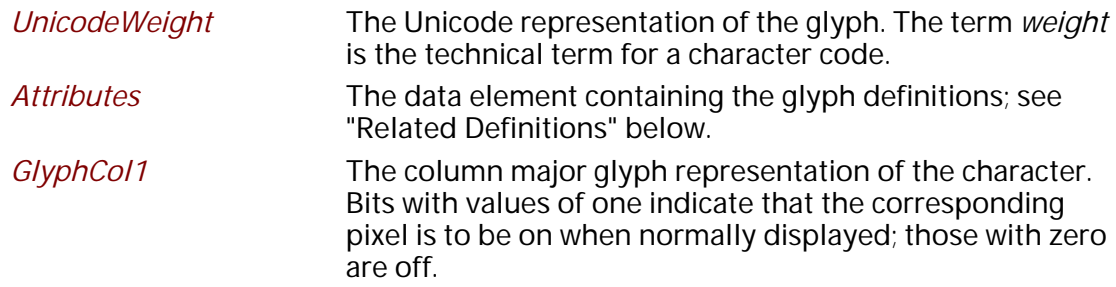

# **Description**

Glyphs are represented by two structures, one each for the two sizes of glyphs. The narrow glyph (**EFI\_NARROW\_GLYPH**) is the normal glyph used for text display.

## **Related Definitions**

**// Contents of EFI\_NARROW\_GLYPH.Attributes #define EFI\_GLYPH\_NON\_SPACING 0x01 #define EFI\_GLYPH\_WIDE 0x02 #define EFI\_GLYPH\_HEIGHT 19 #define EFI\_GLYPH\_WIDTH 8**

Following is a description of the fields in the above definition:

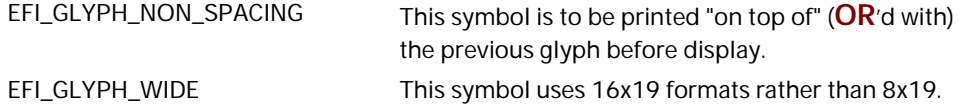

## **32.3.2.3 EFI\_WIDE\_GLYPH**

### **Summary**

The **EFI\_WIDE\_GLYPH** has a preferred dimension (w x h) of 16 x 19 pixels, which is large enough to accommodate logographic characters.

## **Prototype**

**typedef struct { CHAR16** *UnicodeWeight;*  **UINT8** *Attributes;*  **UINT8** *GlyphCol1***[EFI\_GLYPH\_HEIGHT]; UINT8** *GlyphCol2***[EFI\_GLYPH\_HEIGHT]; UINT8** *Pad[3];* **} EFI\_WIDE\_GLYPH;**

### **Members**

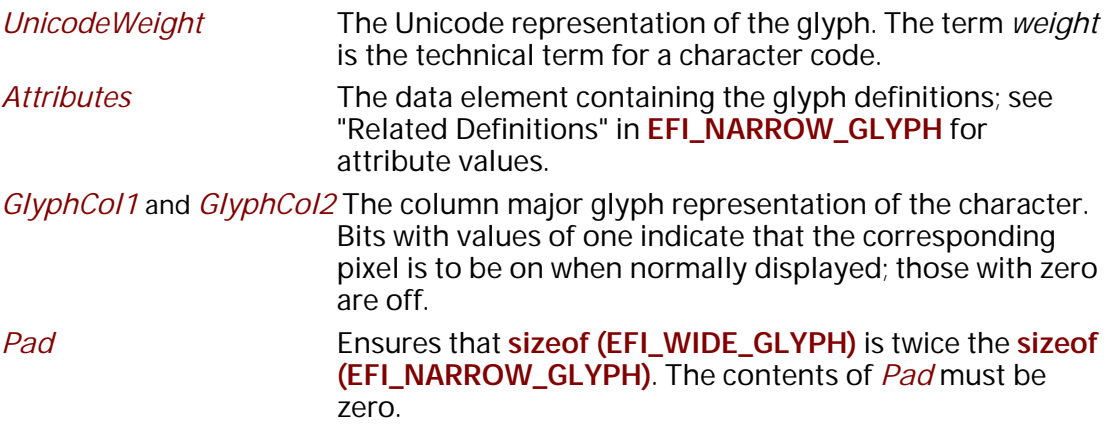

# **Description**

Glyphs are represented via the two structures, one each for the two sizes of glyphs. The wide glyph (**EFI\_WIDE\_GLYPH**) is large enough to display logographic characters.

# **32.3.3 Font Package**

The font package describes the glyphs for a single font with a single family, size and style. The package has two parts: a fixed header and the glyph blocks. All structures described here are byte packed.

## **32.3.3.1 Fixed Header**

The fixed header consists of a standard record header and then the character values in this section, the flags (including the encoding method) and the offsets of the glyph information, the glyph bitmaps and the character map.

#### **typedef struct \_EFI\_HII\_FONT\_PACKAGE\_HDR {**

 **EFI\_HII\_PACKAGE\_HEADER** *Header*;  **UINT32** *HdrSize***; UINT32** *GlyphBlockOffset***; EFI\_HII\_GLYPH\_INFO** *Cell*;  **EFI\_HII\_FONT\_STYLE** *FontStyle***; CHAR16** *FontFamily***[]; } EFI\_HII\_FONT\_PACKAGE\_HDR;**

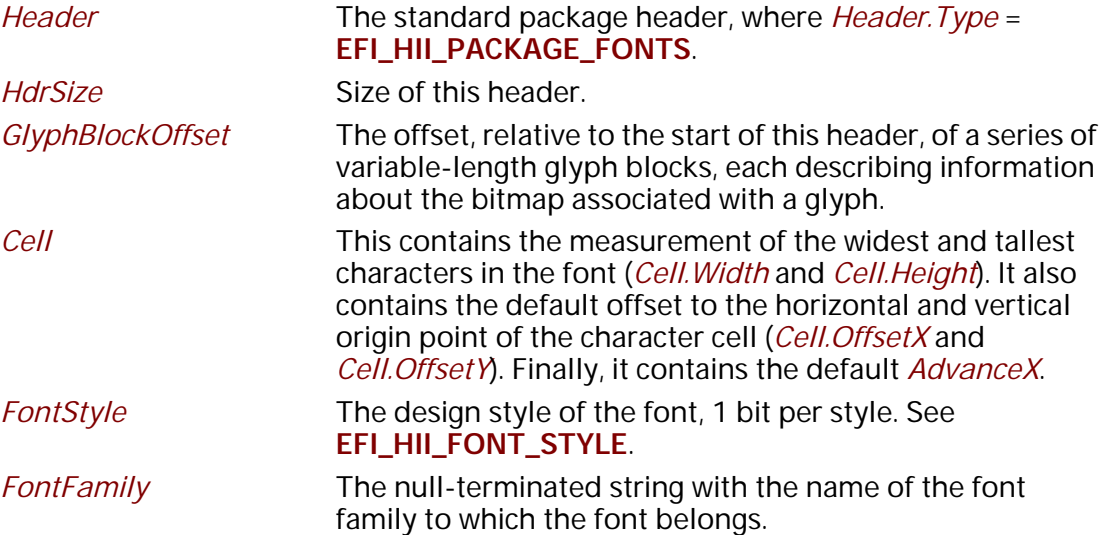

# **Related Definitions**

**typedef UINT32 EFI\_HII\_FONT\_STYLE; #define EFI\_HII\_FONT\_STYLE\_NORMAL 0x00000000 #define EFI\_HII\_FONT\_STYLE\_BOLD 0x00000001 #define EFI\_HII\_FONT\_STYLE\_ITALIC 0x00000002 #define EFI\_HII\_FONT\_STYLE\_EMBOSS 0x00010000 #define EFI\_HII\_FONT\_STYLE\_OUTLINE 0x00020000 #define EFI\_HII\_FONT\_STYLE\_SHADOW 0x00040000 #define EFI\_HII\_FONT\_STYLE\_UNDERLINE 0x00080000 #define EFI\_HII\_FONT\_STYLE\_DBL\_UNDER 0x00100000**

## **32.3.3.2 Glyph Information**

For each Unicode character code, the glyph information gives the glyph bitmap, the character size and the position of the bitmap relative to the origin of the character cell. The glyph information is encoded as a series of blocks, each with a single byte header. The blocks must be processed in order.

Each block begins with a single byte, which contains the block type.

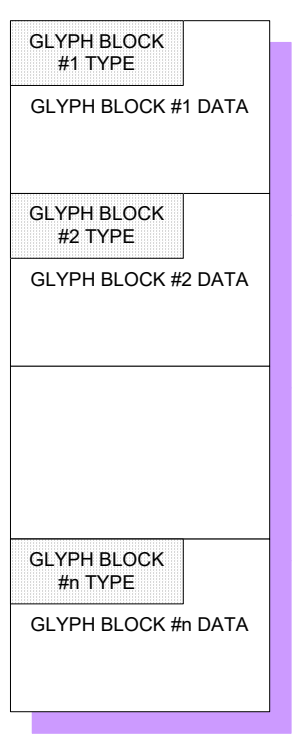

**Figure 121. Glyph Information Encoded in Blocks**

**typedef struct \_EFI\_HII\_GLYPH\_BLOCK { UINT8** *BlockType***; UINT8** *BlockBody[]***; } EFI\_HII\_GLYPH\_BLOCK;**

## **Members**

The following table describes the different block types:

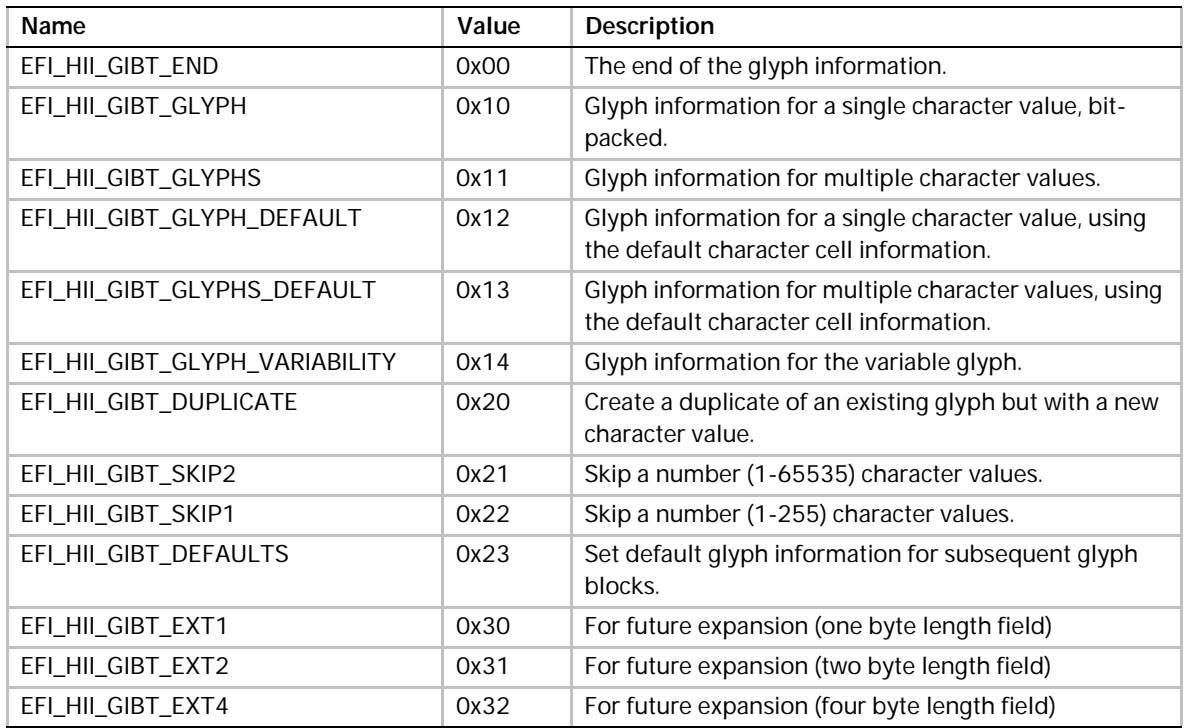

# **Description**

In order to recreate all glyphs, start at the first block and process them all until a **EFI\_HII\_GIBT\_END** block is found. When processing the glyph blocks, each block refers to the current character value (*CharValueCurrent)*, which is initially set to one (1). Glyph blocks of an unknown type should be skipped. If they cannot be skipped, then processing halts.

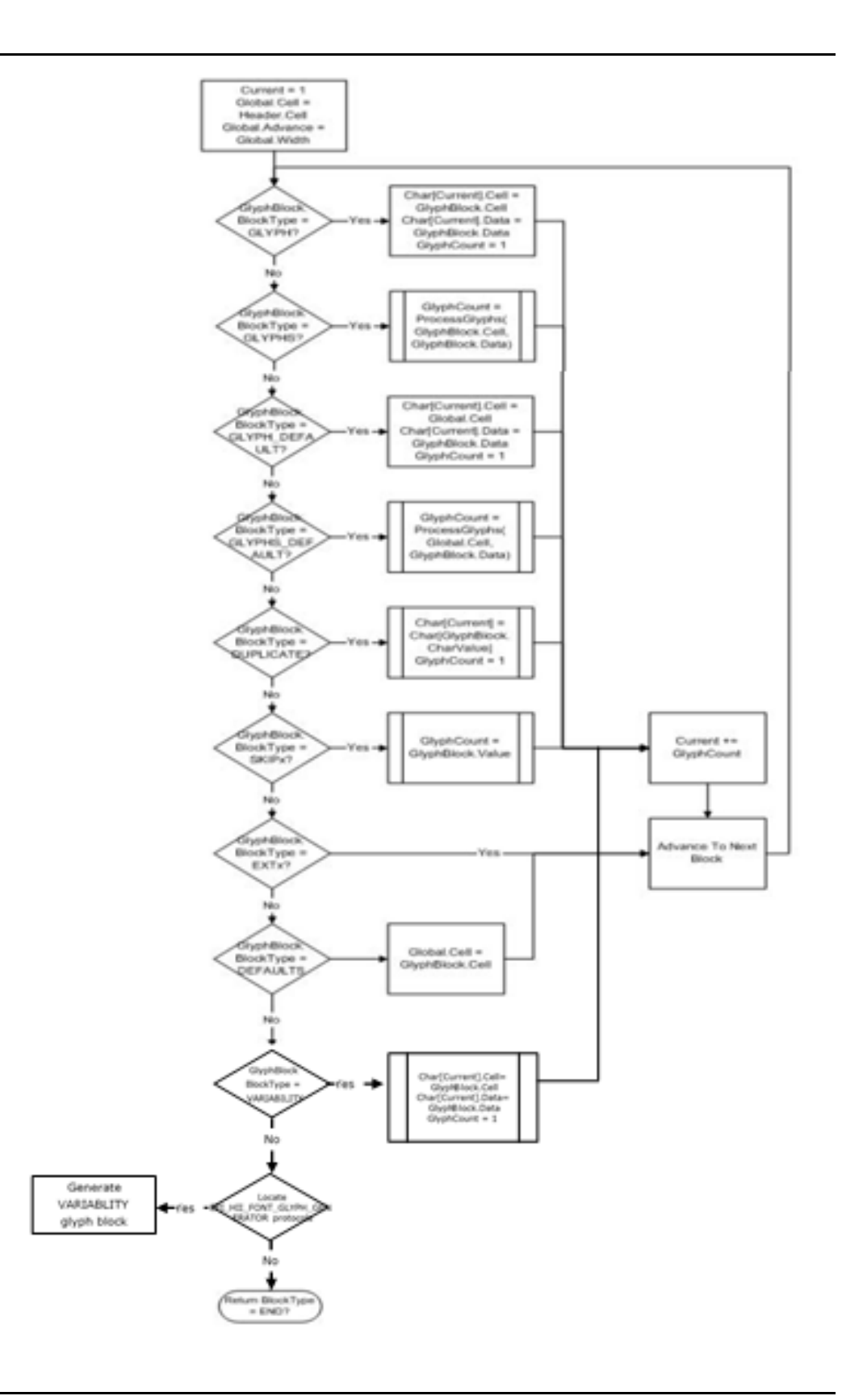

#### **Figure 122. Glyph Block Processing**

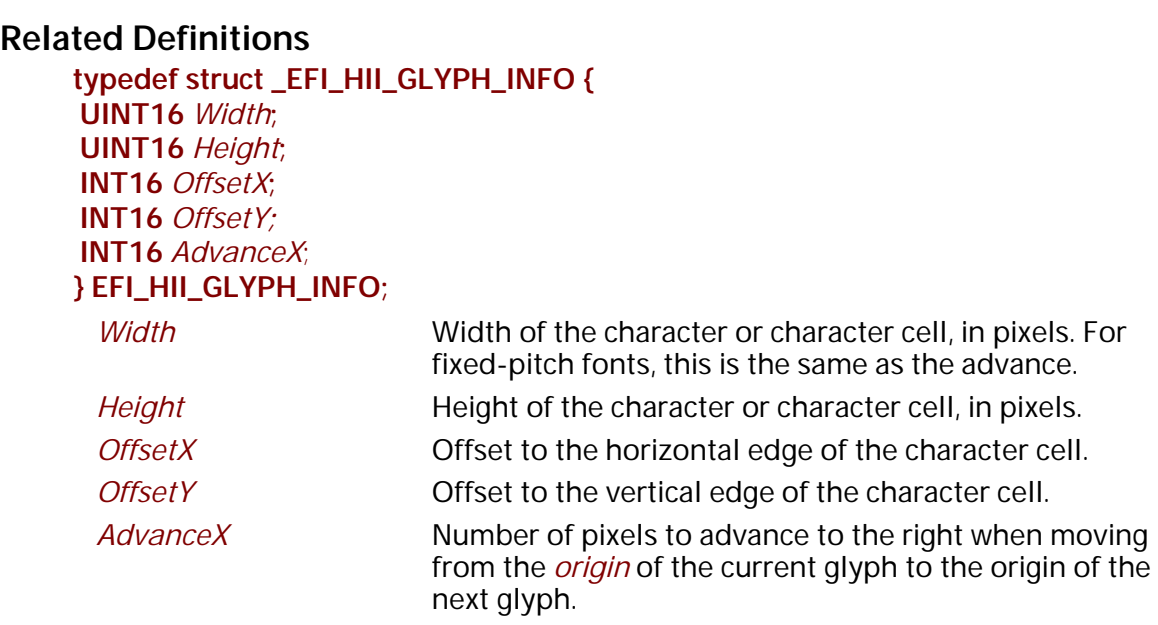

### **32.3.3.2.1 EFI\_HII\_GIBT\_DEFAULTS**

## **Summary**

Changes the default character cell information.

## **Prototype**

**typedef struct \_EFI\_HII\_GIBT\_DEFAULTS\_BLOCK { EFI\_HII\_GLYPH\_BLOCK** *Header***; EFI\_HII\_GLYPH\_INFO** *Cell***; } EFI\_HII\_GIBT\_DEFAULTS\_BLOCK;**

### **Members**

*Header*

Standard glyph block header, where *Header.BlockType* = **EFI\_HII\_GIBT\_DEFAULTS**.

*Cell*

The new default cell information which will be applied to all subsequent **GLYPH\_DEFAULT** and **GLYPHS\_DEFAULT** blocks.

## **Description**

Changes the default cell information used for subsequent **EFI\_HII\_GIBT\_GLYPH\_DEFAULT** and **EFI\_HII\_GIBT\_GLYPHS\_DEFAULT** glyph blocks. The cell information described by *Cell* remains in effect until the next **EFI\_HII\_GIBT\_DEFAULTS** is found. Prior to the first **EFI\_HII\_GIBT\_DEFAULTS** block, the cell information in the fixed header are used.

## **32.3.3.2.2 EFI\_HII\_GIBT\_DUPLICATE**

#### **Summary**

Assigns a new character value to a previously defined glyph.

## **Prototype**

**typedef struct \_EFI\_HII\_GIBT\_DUPLICATE\_BLOCK { EFI\_HII\_GLYPH\_BLOCK** *Header***; CHAR16** *CharValue***; } EFI\_HII\_GIBT\_DUPLICATE\_BLOCK;**

### **Members**

*Header*

Standard glyph block header, where *Header.BlockType* = **EFI\_HII\_GIBT\_DUPLICATE**.

#### *CharValue*

The previously defined character value with the exact same glyph.

## **Description**

Indicates that the glyph with character value *CharValueCurrent* has the same glyph as a previously defined character value and increments *CharValueCurrent* by one.

#### **32.3.3.2.3 EFI\_HII\_GIBT\_END**

### **Summary**

Marks the end of the glyph information.

### **Prototype**

**typedef struct \_EFI\_GLYPH\_GIBT\_END\_BLOCK { EFI\_HII\_GLYPH\_BLOCK** *Header***; } EFI\_GLYPH\_GIBT\_END\_BLOCK;**

#### **Members**

*Header*

Standard glyph block header, where *Header.BlockType* = **EFI\_HII\_GIBT\_END**.

### **Description**

Any glyphs with a character value greater than or equal to *CharValueCurrent* are empty.

### **32.3.3.2.4 EFI\_HII\_GIBT\_EXT1, EFI\_HII\_GIBT\_EXT2, EFI\_HII\_GIBT\_EXT4**

### **Summary**

Future expansion block types which have a length byte.

**typedef struct \_EFI\_HII\_GIBT\_EXT1\_BLOCK { EFI\_HII\_GLYPH\_BLOCK** *Header***; UINT8** *BlockType2***; UINT8** *Length***; } EFI\_HII\_GIBT\_EXT1\_BLOCK;**

**typedef struct \_EFI\_HII\_GIBT\_EXT2\_BLOCK { EFI\_HII\_GLYPH\_BLOCK** *Header***; UINT8** *BlockType2***; UINT16** *Length***; } EFI\_HII\_GIBT\_EXT2\_BLOCK;**

**typedef struct \_EFI\_HII\_GIBT\_EXT4\_BLOCK { EFI\_HII\_GLYPH\_BLOCK** *Header***; UINT8** *BlockType2***; UINT32** *Length***; } EFI\_HII\_GIBT\_EXT4\_BLOCK;**

## **Members**

*Header*

Standard glyph block header, where *Header.BlockType* = **EFI\_HII\_GIBT\_EXT1**, **EFI\_HII\_GIBT\_EXT2** or **EFI\_HII\_GIBT\_EXT4**.

#### *Length*

Size of the glyph block, in bytes.

### *BlockType2*

Indicates the type of extended block. Currently all extended block types are reserved for future expansion.

## **Description**

These are reserved for future expansion, with length bytes included so that they can be easily skipped.

### **32.3.3.2.5 EFI\_HII\_GIBT\_GLYPH**

## **Summary**

Provide the bitmap for a single glyph.

```
typedef struct _EFI_HII_GIBT_GLYPH_BLOCK {
 EFI_HII_GLYPH_BLOCK Header;
 EFI_HII_GLYPH_INFO Cell;
 UINT8 BitmapData[1];
} EFI_HII_GIBT_GLYPH_BLOCK;
```
## **Members**

*Header*

```
Standard glyph block header, where Header.BlockType = 
EFI_HII_GIBT_GLYPH.
```
*Cell*

Contains the width and height of the encoded bitmap (*Cell.Width* and *Cell.Height*), the number of pixels (signed) right of the character cell origin where the left edge of the bitmap should be placed (*Cell.OffsetX*), the number of pixels above the character cell origin where the top edge of the bitmap should be placed (*Cell.OffsetY*) and the number of pixels (signed) to move right to find the origin for the next character cell (*Cell.AdvanceX*).

#### *GlyphCount*

The number of glyph bitmaps.

#### *BitmapData*

The bitmap data specifies a series of pixels, one bit per pixel, *left-to-right, top-to-bottom*. Each glyph bitmap only encodes the portion of the bitmap enclosed by its character-bounding box, but the entire glyph is padded out to the nearest byte. The number of bytes per bitmap can be calculated as: ((*Cell.Width + 7)/8)* \* *Cell.Height*.

## **Description**

This block provides the bitmap for the character with the value *CharValueCurrent* and increments *CharValueCurrent* by one. Each glyph contains a glyph width and height, a drawing offset, number of pixels to advance after drawing and then the encoded bitmap.

### **32.3.3.2.6 EFI\_HII\_GIBT\_GLYPHS**

#### **Summary**

Provide the bitmaps for multiple glyphs with the same cell information

**typedef struct \_EFI\_HII\_GIBT\_GLYPHS\_BLOCK { EFI\_HII\_GLYPH\_BLOCK** *Header***; EFI\_HII\_GLYPH\_INFO** *Cell*;  **UINT16** *Count*  **UINT8** *BitmapData[1]***; } EFI\_HII\_GIBT\_GLYPHS\_BLOCK;**

# **Members**

*Header*

Standard glyph block header, where *Header.BlockType* = **EFI\_HII\_GIBT\_GLYPHS**.

*Cell*

Contains the width and height of the encoded bitmap (*Cell.Width* and *Cell.Height*), the number of pixels (signed) right of the character cell origin where the left edge of the bitmap should be placed (*Cell.OffsetX*), the number of pixels above the character cell origin where the top edge of the bitmap should be placed (*Cell.OffsetY*) and the number of pixels (signed) to move right to find the origin for the next character cell (*Cell.AdvanceX*).

## *BitmapData*

The bitmap data specifies a series of pixels, one bit per pixel, *left-to-right, top-to-bottom,* for each glyph. Each glyph bitmap only encodes the portion of the bitmap enclosed by its character-bounding box. The number of bytes per bitmap can be calculated as: ((*Cell.Width + 7)/8)* \* *Cell.Height*.

# **Description**

Provides the bitmaps for the characters with the values *CharValueCurrent* through *CharValueCurrent* + *Count* -1 and increments *CharValueCurrent* by *Count*. These glyphs have identical cell information and the encoded bitmaps are exactly the same number of byes.

## **32.3.3.2.7 EFI\_HII\_GIBT\_GLYPH\_DEFAULT**

## **Summary**

Provide the bitmap for a single glyph, using the default cell information.

**typedef struct \_EFI\_HII\_GIBT\_GLYPH\_DEFAULT\_BLOCK { EFI\_HII\_GLYPH\_BLOCK** *Header***; UINT8** *BitmapData[]***; } EFI\_HII\_GIBT\_GLYPH\_DEFAULT\_BLOCK;**

#### **Members**

*Header*

Standard glyph block header, where *Header.BlockType* = **EFI\_HII\_GIBT\_GLYPH\_DEFAULT**.

#### *BitmapData*

The bitmap data specifies a series of pixels, one bit per pixel, *left-to-right, top-to-bottom*. Each glyph bitmap only encodes the portion of the bitmap enclosed by its character-bounding box. The number of bytes per bitmap can be calculated as: ((*Global.Cell.Width + 7)/8)* \* *Global.Cell.Height*.

### **Description**

Provides the bitmap for the character with the value *CharValueCurrent* and increments *CharValueCurrent* by 1. This glyph uses the default cell information. The default cell information is found in the font header or the most recently processed **EFI\_HII\_GIBT\_DEFAULTS**.

#### **32.3.3.2.8 EFI\_HII\_GIBT\_GLYPHS\_DEFAULT**

#### **Summary**

Provide the bitmaps for multiple glyphs with the default cell information

#### **Prototype**

**typedef struct \_EFI\_HII\_GIBT\_GLYPHS\_DEFAULT\_BLOCK { EFI\_HII\_GLYPH\_BLOCK** *Header***; UINT16** *Count*;  **UINT8** *BitmapData[]***; } EFI\_HII\_GIBT\_GLYPHS\_DEFAULT\_BLOCK;**

#### **Members**

*Header*

Standard glyph block header, where *Header.BlockType* = **EFI\_HII\_GIBT\_GLYPHS\_DEFAULT**.

*Count*

Number of glyphs in the glyph block.

#### *BitmapData*

The bitmap data specifies a series of pixels, one bit per pixel, *left-to-right, top-to-bottom,* for each glyph. Each glyph bitmap only encodes the portion of the bitmap enclosed by its character-bounding box. The number of bytes
per bitmap can be calculated as: ((*Global.Cell.Width + 7)/8)* \* *Global.Cell.Height*.

### **Description**

Provides the bitmaps for the characters with the values *CharValueCurrent* through *CharValueCurrent* + *Count* -1 and increments *CharValueCurrent* by *Count*. These glyphs use the default cell information and the encoded bitmaps have exactly the same number of byes.

### **32.3.3.2.9 EFI\_HII\_GIBT\_SKIPx**

### **Summary**

Increments the current character value *CharValueCurrent* by the number specified.

### **Prototype**

**typedef struct \_EFI\_HII\_GIBT\_SKIP2\_BLOCK { EFI\_HII\_GLYPH\_BLOCK** *Header***; UINT16** *SkipCount***; } EFI\_HII\_GIBT\_SKIP2\_BLOCK;**

**typedef struct \_EFI\_HII\_GIBT\_SKIP1\_BLOCK { EFI\_HII\_GLYPH\_BLOCK** *Header***; UINT8** *SkipCount***; } EFI\_HII\_GIBT\_SKIP1\_BLOCK;**

### **Members**

*Header*

Standard glyph block header, where *BlockType* = **EFI\_HII\_GIBT\_SKIP1** or **EFI\_HII\_GIBT\_SKIP2**.

### *SkipCount*

The unsigned 8- or 16-bit value to add to *CharValueCurrent*.

### **Description**

Increments the current character value *CharValueCurrent* by the number specified.

### **32.3.3.2.10 EFI\_HII\_GIBT\_GLYPH\_VARIABILITY**

### **Related Definitions**

**//\*\*\*\*\*\*\*\*\*\*\*\*\*\*\*\*\*\*\*\*\*\*\*\*\*\*\*\*\*\*\*\*\*\*\*\*\*\*\*\*\*\*\*\*\*\*\*\*\*\*\*\*\*\*\*\*\*\*\*\*\*\*\*\*\*\*\***

**// EFI\_HII\_GIBT\_GLYPH\_VARIABILITY (0x14)**

**//\*\*\*\*\*\*\*\*\*\*\*\*\*\*\*\*\*\*\*\*\*\*\*\*\*\*\*\*\*\*\*\*\*\*\*\*\*\*\*\*\*\*\*\*\*\*\*\*\*\*\*\*\*\*\*\*\*\*\*\*\*\*\*\*\*\*\***

**typedef struct \_EFI\_HII\_GIBT\_VARIABILITY\_BLOCK { EFI\_HII\_GLYPH\_BLOCK** *Header;*

# **EFI\_HII\_GLYPH\_INFO***Cell;* **UINT8** *GlyphPackInBits*; **UINT8** *BitmapData [1];* **} EFI\_HII\_GIBT\_VARIABILITY\_BLOCK;**

# **Member**

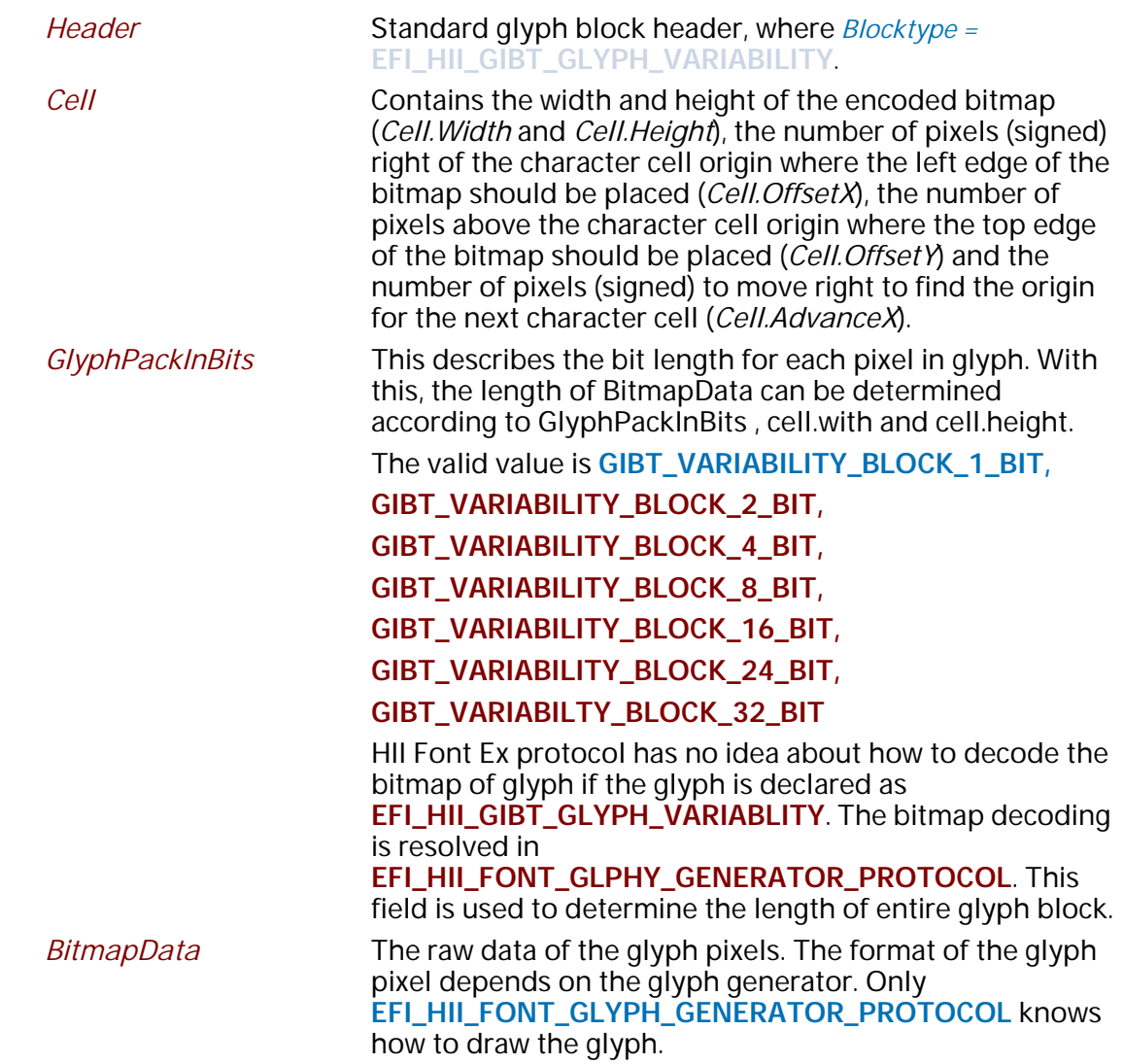

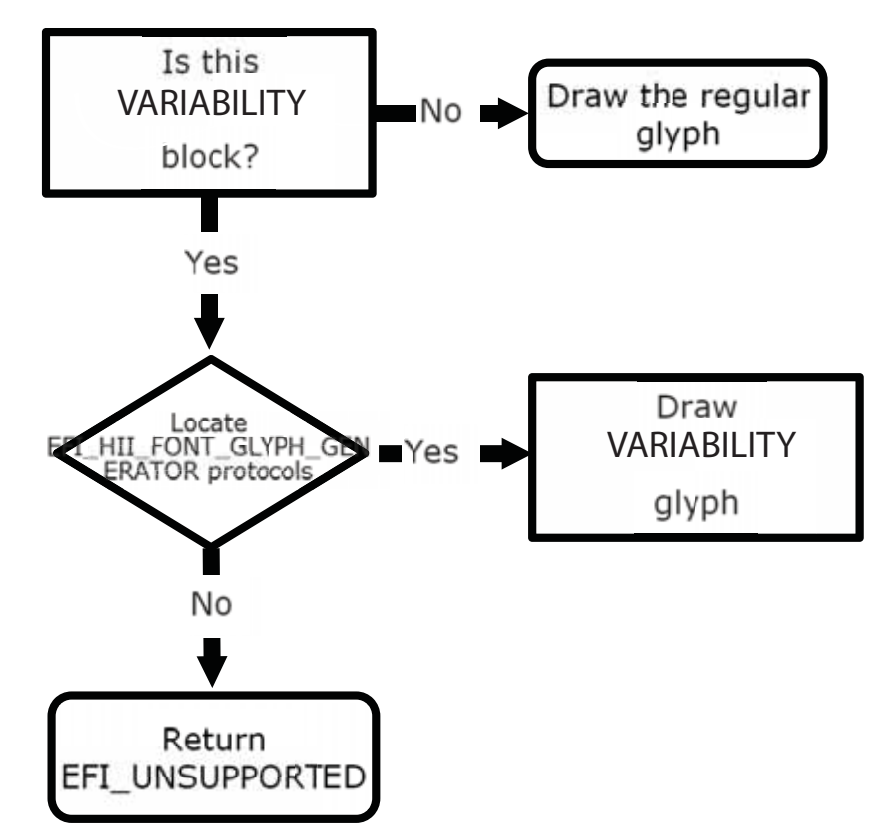

**Figure 123. EFI\_HII\_GIBT\_GLYPH\_VARIABLITY Glyph Drawing Processing**

# **32.3.4 Device Path Package**

### **Summary**

The device path package is used to carry a device path associated with the package list.

### **Prototype**

**typedef struct \_EFI\_HII\_DEVICE\_PATH\_PACKAGE { EFI\_HII\_PACKAGE\_HEADER** *Header;* **//EFI\_DEVICE\_PATH\_PROTOCOL** *DevicePath***[]; } EFI\_HII\_DEVICE\_PATH\_PACKAGE;**

### **Parameters**

*Header*

The standard package header, where *Header.Type =*  **EFI\_HII\_PACKAGE\_DEVICE\_PATH**.

#### *DevicePath*

The Device Path description associated with the driver handle that provided the content sent to the HII database.

# **Description**

This package is created by **NewPackageList()** when the package list is first added to the HII database by locating the **EFI\_DEVICE\_PATH\_PROTOCOL** attached to the driver handle passed in to that function.

# **32.3.5 GUID Package**

The GUID package is used to carry data where the format is defined by a GUID.

# **Prototype**

**typedef struct \_EFI\_HII\_GUID\_PACKAGE\_HDR { EFI\_HII\_PACKAGE\_HEADER** *Header;*  **EFI\_GUID** *Guid***; // Data per GUID definition may follow } EFI\_HII\_GUID\_PACKAGE\_HDR;**

### **Members**

*Header*

The standard package header, where *Header.Type* = **EFI\_HII\_PACKAGE\_TYPE\_GUID**.

#### *Guid*

Identifier which describes the remaining data within the package.

### **Description**

This is a free-form package type designed to allow extensibility by allowing the format to be specified using *Guid..*

# **32.3.6 String Package**

The Strings package record describes the mapping between string identifiers and the actual text of the strings themselves. The package consists of three parts: a fixed header, the string information and the font information.

### **32.3.6.1 Fixed Header**

The fixed header consists of a standard record header and then the string identifiers contained in this section and the offsets of the string and language information.

**typedef struct \_EFI\_HII\_STRING\_PACKAGE\_HDR { EFI\_HII\_PACKAGE\_HEADER** *Header*;  **UINT32** *HdrSize***; UINT32** *StringInfoOffset;*  **CHAR16** *LanguageWindow*[16];  **EFI\_STRING\_ID** *LanguageName*;  **CHAR8** *Language[ … ]***; } EFI\_HII\_STRING\_PACKAGE\_HDR;**

### **Members**

*Header*

The standard package header, where *Header.Type* = **EFI\_HII\_PACKAGE\_STRINGS**.

*HdrSize*

Size of this header.

#### *StringInfoOffset*

Offset, relative to the start of this header, of the string information.

#### *LanguageWindow*

Specifies the default values placed in the static and dynamic windows before processing each SCSU-encoded string.

#### *LanguageName*

String identifier within the current string package of the full name of the language specified by *Language.*

### *Language*

The null-terminated ASCII string that specifies the language of the strings in the package. The languages are described as specified by **[Appendix](#page-2762-0) M.** 

### **Related Definition**

**#define UEFI\_CONFIG\_LANG "x-UEFI" #define UEFI\_CONFIG\_LANG\_2 "x-i-UEFI"**

### <span id="page-2164-0"></span>**32.3.6.2 String Information**

For each string identifier, the string information gives the string's text and font. The string information is encoded as a series of blocks, each with a single byte header. The blocks must be processed in order, using the current string identifier (*StringIdCurrent*), which is set initially to one (1). Processing continues until an **EFI\_SIBT\_END** block is found.

The types of blocks are: string blocks, duplicate blocks, font blocks, and skip blocks. String blocks specify the text and font for the current string identifier and increment to the next string identifier. Duplicate blocks copy the text of a previous string identifier and increment to the next string identifier. Skip bocks skip string identifiers, leaving them blank.

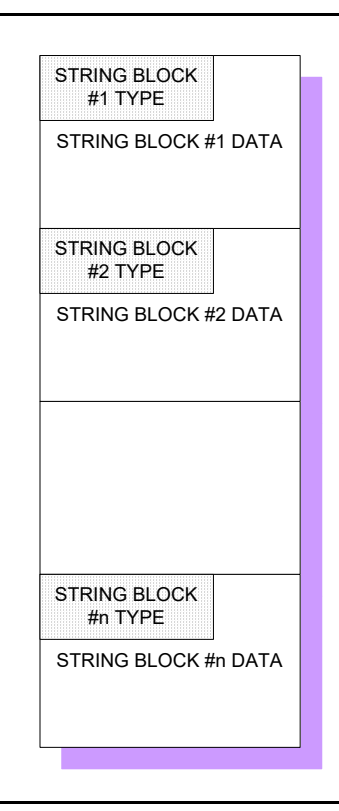

### **Figure 124. String Information Encoded in Blocks**

Each block begins with a single byte, which contains the block type. **typedef struct { UINT8** *BlockType***; UINT8** *BlockBody[]***; } EFI\_HII\_STRING\_BLOCK;**

The following table describes the different block types:

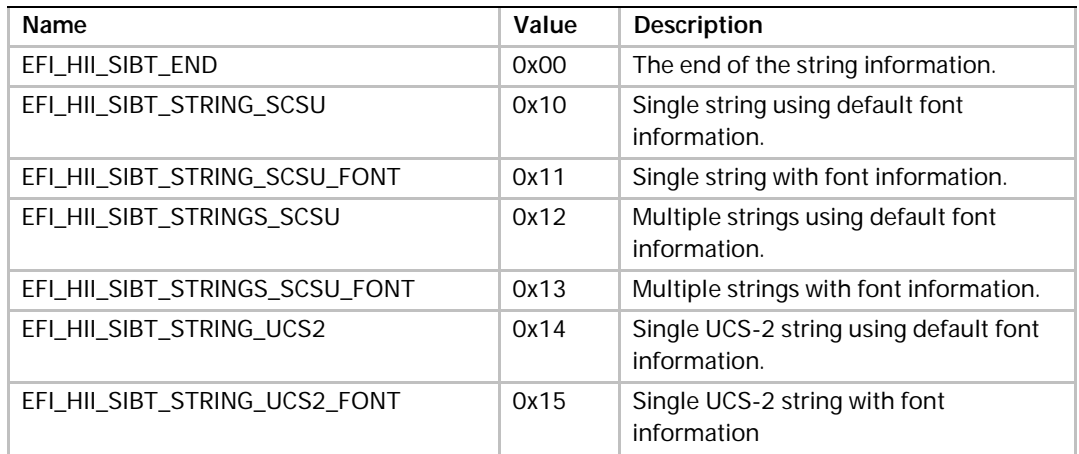

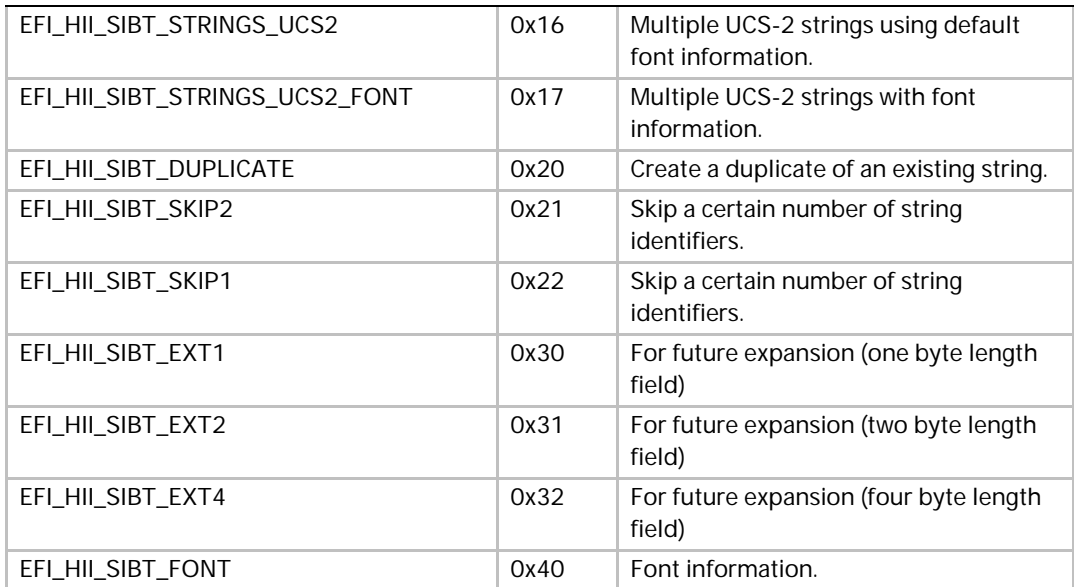

When processing the string blocks, each block type refers and modifies the current string identifier (*StringIdCurrent*).

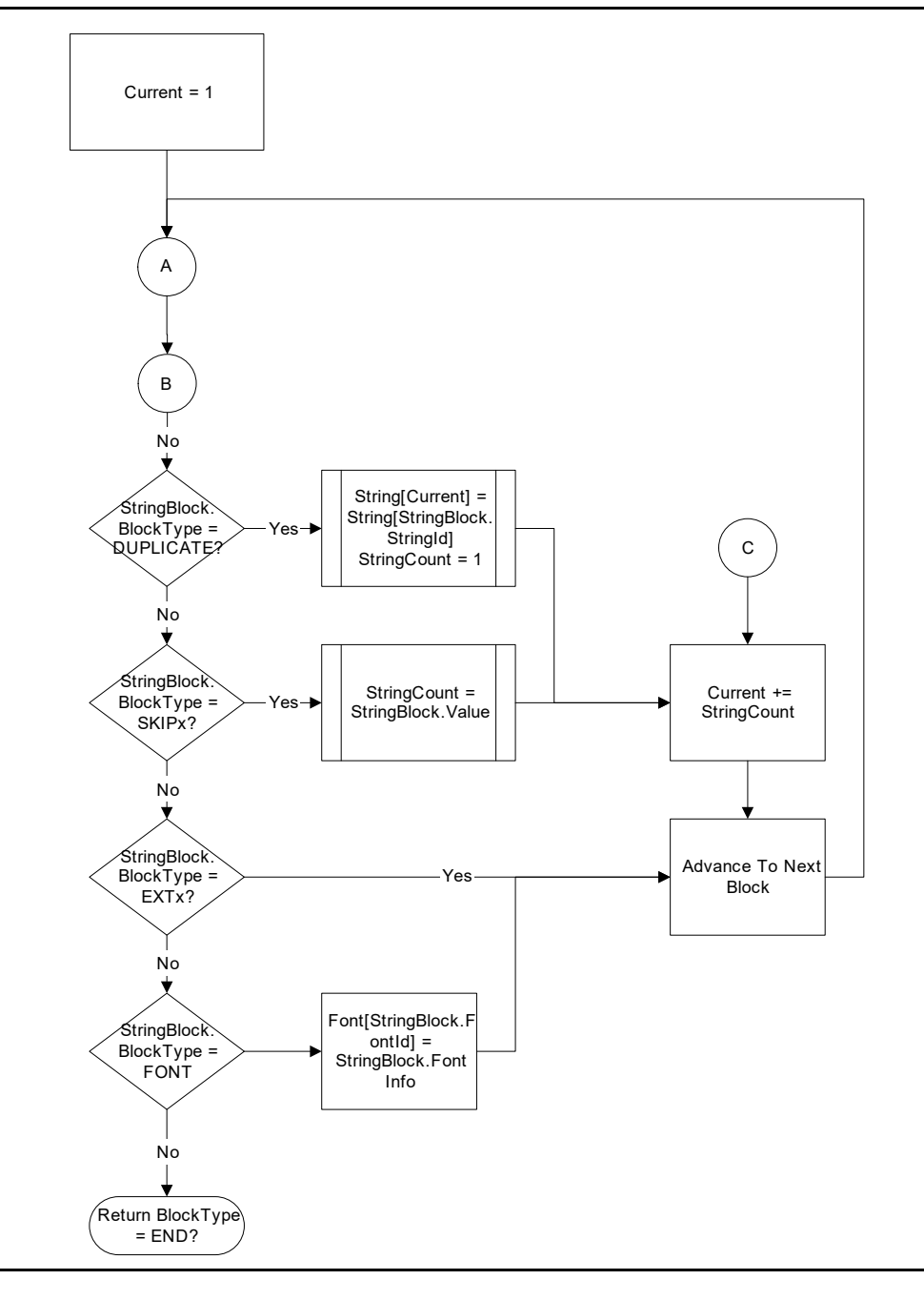

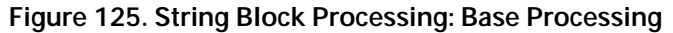

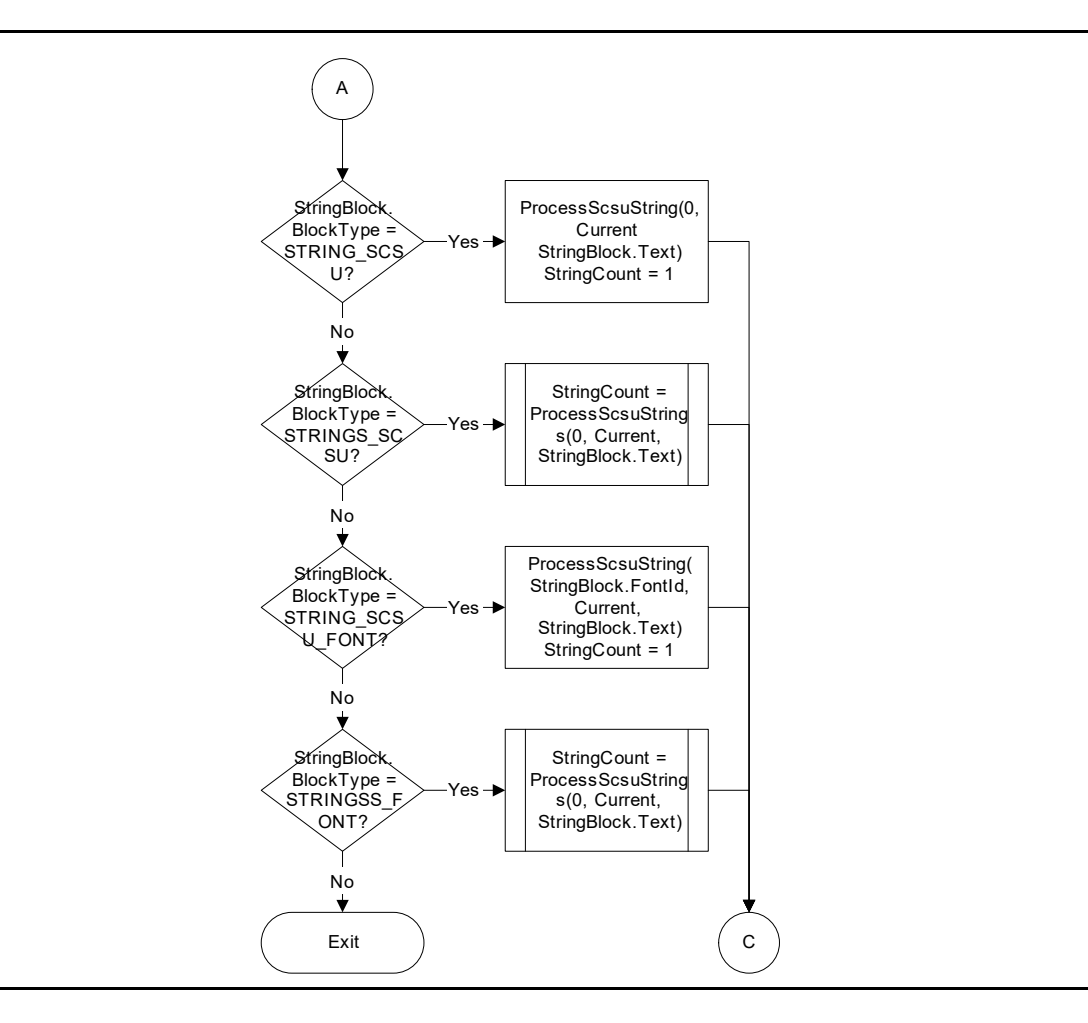

**Figure 126. String Block Processing: SCSU Processing**

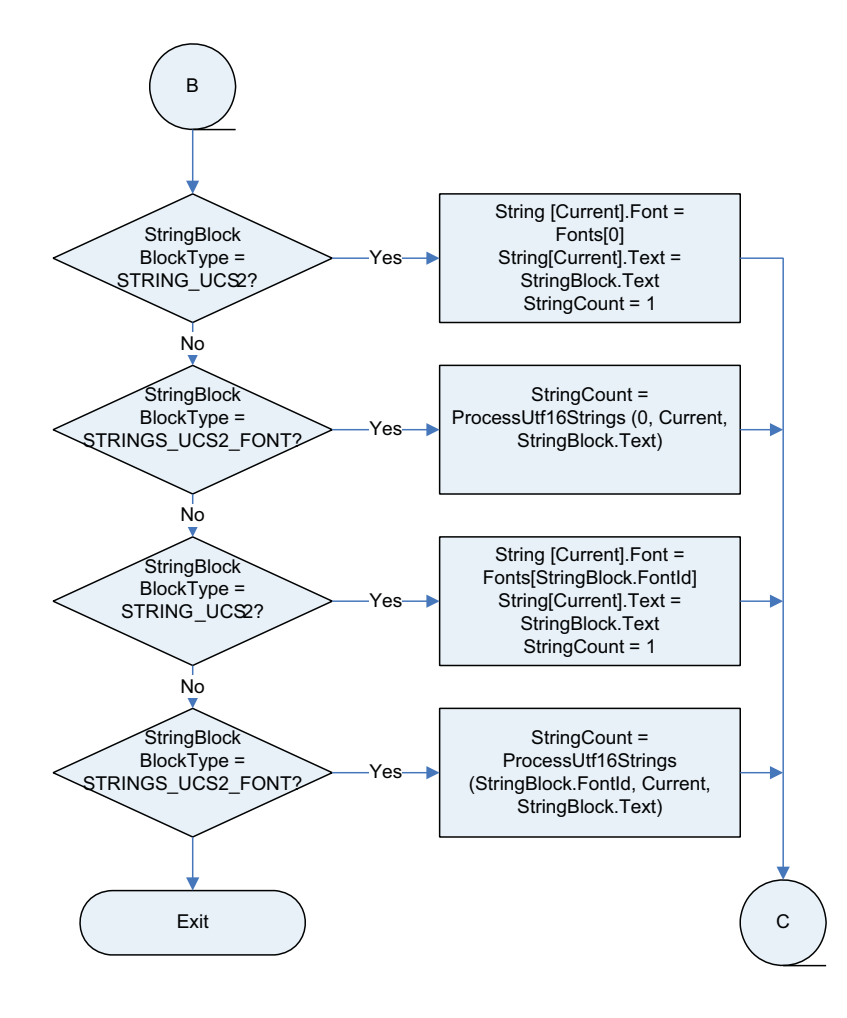

### **Figure 127. String Block Processing: UTF Processing**

### **32.3.6.2.1 EFI\_HII\_SIBT\_DUPLICATE**

### **Summary**

Creates a duplicate of a previously defined string.

**typedef struct \_EFI\_HII\_SIBT\_DUPLICATE\_BLOCK { EFI\_HII\_STRING\_BLOCK** *Header***; EFI\_STRING\_ID** *StringId***; } EFI\_HII\_SIBT\_DUPLICATE\_BLOCK;**

### **Members**

*Header*

Standard string block header, where **Header.BlockType = EFI\_HII\_SIBT\_DUPLICATE**.

#### *StringId*

The string identifier of a previously defined string with the exact same string text.

### **Description**

Indicates that the string with string identifier *StringIdCurrent* is the same as a previously defined string and increments *StringIdCurrent* by one.

### **32.3.6.2.2 EFI\_HII\_SIBT\_END**

### **Summary**

Marks the end of the string information.

### **Prototype**

**typedef struct \_EFI\_HII\_SIBT\_END\_BLOCK { EFI\_HII\_STRING\_BLOCK** *Header***; } EFI\_HII\_SIBT\_END\_BLOCK;**

### **Members**

*Header*

Standard extended header, where *Header.Header.BlockType* = **EFI\_HII\_SIBT\_EXT2** and *Header.BlockType2* = **EFI\_HII\_SIBT\_FONT**.

### *BlockType2*

Indicates the type of extended block. See Section [32.3.6.2](#page-2164-0) for a list of all block types.

### **Description**

Any strings with a string identifier greater than or equal to *StringIdCurrent* are empty.

### **32.3.6.2.3 EFI\_HII\_SIBT\_EXT1, EFI\_HII\_SIBT\_EXT2, EFI\_HII\_SIBT\_EXT4**

### **Summary**

Future expansion block types which have a length byte.

**typedef struct \_EFI\_HII\_SIBT\_EXT1\_BLOCK { EFI\_HII\_STRING\_BLOCK** *Header***; UINT8** *BlockType2***; UINT8** *Length***; } EFI\_HII\_SIBT\_EXT1\_BLOCK;**

**typedef struct \_EFI\_HII\_SIBT\_EXT2\_BLOCK { EFI\_HII\_STRING\_BLOCK** *Header***; UINT8** *BlockType2***; UINT16** *Length***; } EFI\_HII\_SIBT\_EXT2\_BLOCK;**

**typedef struct \_EFI\_HII\_SIBT\_EXT4\_BLOCK { EFI\_HII\_STRING\_BLOCK** *Header***; UINT8** *BlockType2***; UINT32** *Length***; } EFI\_HII\_SIBT\_EXT4\_BLOCK;**

### **Members**

*Header*

Standard string block header, where *Header.BlockType* **= EFI\_HII\_SIBT\_EXT1, EFI\_HII\_SIBT\_EXT2 or EFI\_HII\_SIBT\_EXT4**.

#### *Length*

Size of the string block, in bytes.

### *BlockType2*

 Indicates the type of extended block. See Section [32.3.6.2](#page-2164-0) for a list of all block types.

### **Description**

These are reserved for future expansion, with length bytes included so that they can be easily skipped.

### **32.3.6.2.4 EFI\_HII\_SIBT\_FONT**

### **Summary**

Provide information about a single font.

```
typedef struct _EFI_HII_SIBT_FONT_BLOCK {
 EFI_HII_SIBT_EXT2_BLOCK Header;
 UINT8 FontId;
 UINT16 FontSize;
 EFI_HII_FONT_STYLE FontStyle; 
 CHAR16 FontName[…];
} EFI_HII_SIBT_FONT_BLOCK;
```
### **Members**

*Header*

Standard extended header, where *Header.BlockType2* = **EFI\_HII\_SIBT\_FONT**.

#### *FontId*

Font identifier, which must be unique within the string package.

### *FontSize*

Character cell size, in pixels, of the font.

#### *FontStyle*

Font style. Type **EFI\_HII\_FONT\_STYLE** is defined in "Related Definitions" in **EFI\_HII\_FONT\_PACKAGE\_HDR**.

#### *FontName*

Null-terminated font family name.

### **Description**

Associates a font identifier *FontId* with a font name *FontName*, size *FontSize* and style *FontStyle*. This font identifier may be used with the string blocks. The font identifier 0 is the default font for those string blocks which do not specify a font identifier.

### **32.3.6.2.5 EFI\_HII\_SIBT\_SKIP1**

### **Summary**

Skips string identifiers.

### **Prototype**

**typedef struct \_EFI\_HII\_SIBT\_SKIP1\_BLOCK { EFI\_HII\_STRING\_BLOCK** *Header***; UINT8** *SkipCount***; } EFI\_HII\_SIBT\_SKIP1\_BLOCK;**

### **Members**

*Header*

Standard string block header, where *Header.BlockType* **= EFI\_HII\_SIBT\_SKIP1**.

#### *SkipCount*

The unsigned 8-bit value to add to *StringIdCurrent*.

### **Description**

Increments the current string identifier *StringIdCurrent* by the number specified.

### **32.3.6.2.6 EFI\_HII\_SIBT\_SKIP2**

### **Summary**

Skips string ids.

### **Prototype**

**typedef struct \_EFI\_HII\_SIBT\_SKIP2\_BLOCK { EFI\_HII\_STRING\_BLOCK** *Header***; UINT16** *SkipCount***; } EFI\_HII\_SIBT\_SKIP2\_BLOCK;**

### **Members**

*Header*

Standard string block header, where *Header.BlockType* **= EFI\_HII\_SIBT\_SKIP2**.

#### *SkipCount*

The unsigned 16-bit value to add to *StringIdCurrent*.

### **Description**

Increments the current string identifier *StringIdCurrent* by the number specified.

### **32.3.6.2.7 EFI\_HII\_SIBT\_STRING\_SCSU**

### **Summary**

Describe a string encoded using SCSU, in the default font.

### **Prototype**

**typedef struct \_EFI\_HII\_SIBT\_STRING\_SCSU\_BLOCK { EFI\_HII\_STRING\_BLOCK** *Header***; UINT8** *StringText[]***; } EFI\_HII\_SIBT\_STRING\_SCSU\_BLOCK;**

### **Members**

*Header*

Standard header where *Header.BlockType* = **EFI\_HII\_SIBT\_STRING\_SCSU**.

#### *StringText*

The string text is a null-terminated string, which is assigned to the string identifier *StringIdCurrent.*

# **Description**

This string block provides the SCSU-encoded text for the string in the default font with string identifier *StringIdCurrent* and increments *StringIdCurrent* by one.

### **32.3.6.2.8 EFI\_HII\_SIBT\_STRING\_SCSU\_FONT**

### **Summary**

Describe a string in the specified font.

### **Prototype**

**typedef struct \_EFI\_HII\_SIBT\_STRING\_SCSU\_FONT\_BLOCK { EFI\_HII\_STRING\_BLOCK** *Header***; UINT8** *FontIdentifier***; UINT8** *StringText***[]; } EFI\_HII\_SIBT\_STRING\_SCSU\_FONT\_BLOCK;**

### **Members**

*Header*

Standard string block header, where *Header.BlockType* **= EFI\_HII\_SIBT\_STRING\_SCSU\_FONT**.

#### *FontIdentifier*

The identifier of the font to be used as the starting font for the entire string. The identifier must either be 0 for the default font or an identifier previously specified by an **EFI\_HII\_SIBT\_FONT** block. Any string characters that deviates from this font family, size or style must provide an explicit control character. See Section [32.2.6.2.4](#page-2115-0).

### *StringText*

The string text is a null-terminated encoded string, which is assigned to the string identifier *StringIdCurrent.*

### **Description**

This string block provides the SCSU-encoded text for the string in the font specified by *FontIdentifier* with string identifier *StringIdCurrent* and increments *StringIdCurrent* by one.

### **32.3.6.2.9 EFI\_HII\_SIBT\_STRINGS\_SCSU**

### **Summary**

Describe strings in the default font.

**typedef struct \_EFI\_HII\_SIBT\_STRINGS\_SCSU\_BLOCK { EFI\_HII\_STRING\_BLOCK** *Header***; UINT16** *StringCount***; StringText[]; } EFI\_HII\_SIBT\_STRINGS\_SCSU\_BLOCK;**

### **Members**

*Header*

Standard header where *Header.BlockType* = **EFI\_HII\_SIBT\_STRINGS\_SCSU**

#### *StringCount*

Number of strings in *StringText*.

#### *StringText*

The strings, where each string is a null-terminated encoded string.

### **Description**

This string block provides the SCSU-encoded text for *StringCount* strings which have the default font and which have sequential string identifiers. The strings are assigned the identifiers, starting with *StringIdCurrent* and continuing through *StringIdCurrent* + *StringCount – 1*. *StringIdCurrent* is incremented by *StringCount*.

### **32.3.6.2.10 EFI\_HII\_SIBT\_STRINGS\_SCSU\_FONT**

### **Summary**

Describe strings in the specified font.

### **Prototype**

**typedef struct \_EFI\_HII\_SIBT\_STRINGS\_SCSU\_FONT\_BLOCK { EFI\_HII\_STRING\_BLOCK** *Header***; UINT8** *FontIdentifier;*  **UINT16** *StringCount***; UINT8** *StringText[]***; } EFI\_HII\_SIBT\_STRINGS\_SCSU\_FONT\_BLOCK;**

### **Members**

*Header*

Standard header where *Header.BlockType* = **EFI\_HII\_SIBT\_STRINGS\_SCSU\_FONT**.

#### *StringCount*

Number of strings in *StringText*.

#### *FontIdentifier*

The identifier of the font to be used as the starting font for the entire string. The identifier must either be 0 for the default font or an identifier previously specified by an **EFI\_HII\_SIBT\_FONT** block. Any string characters that deviates from this font family, size or style must provide an explicit control character. See Section [32.2.6.2.4](#page-2115-0).

#### *StringText*

The strings, where each string is a null-terminated encoded string.

### **Description**

This string block provides the SCSU-encoded text for *StringCount* strings which have the font specified by *FontIdentifier* and which have sequential string identifiers. The strings are assigned the identifiers, starting with *StringIdCurrent* and continuing through *StringIdCurrent* + *StringCount* – 1. *StringIdCurrent* is incremented by *StringCount*.

### **32.3.6.2.11 EFI\_HII\_SIBT\_STRING\_UCS2**

### **Summary**

Describe a string in the default font.

### **Prototype**

**typedef struct \_EFI\_HII\_SIBT\_STRING\_UCS2\_BLOCK { EFI\_HII\_STRING\_BLOCK** *Header***; CHAR16** *StringText[]***; } EFI\_HII\_SIBT\_STRING\_UCS2\_BLOCK;**

### **Members**

#### *Header*

Standard header where *Header.BlockType* = **EFI\_HII\_SIBT\_STRING\_UCS2**.

#### *StringText*

The string text is a null-terminated UCS-2 string, which is assigned to the string identifier *StringIdCurrent.*

### **Description**

This string block provides the UCS-2 encoded text for the string in the default font with string identifier *StringIdCurrent* and increments *StringIdCurrent* by one.

### **32.3.6.2.12 EFI\_HII\_SIBT\_STRING\_UCS2\_FONT**

### **Summary**

Describe a string in the specified font.

**typedef struct \_EFI\_HII\_SIBT\_STRING\_UCS2\_FONT\_BLOCK { EFI\_HII\_STRING\_BLOCK** *Header***; UINT8** *FontIdentifier***; CHAR16** *StringText[]***; } EFI\_HII\_SIBT\_STRING\_UCS2\_FONT\_BLOCK;**

### **Members**

*Header*

Standard header where *Header.BlockType* = **EFI\_HII\_SIBT\_STRING\_UCS2\_FONT**.

#### *FontIdentifier*

The identifier of the font to be used as the starting font for the entire string. The identifier must either be 0 for the default font or an identifier previously specified by an **EFI\_HII\_SIBT\_FONT** block. Any string characters that deviates from this font family, size or style must provide an explicit control character. See Section [32.2.6.2.4](#page-2115-0).

#### *StringText*

The string text is a null-terminated UCS-2 string, which is assigned to the string identifier *StringIdCurrent.*

### **Description**

This string block provides the UCS-2 encoded text for the string in the font specified by *FontIdentifier* with string identifier *StringIdCurrent* and increments *StringIdCurrent* by one.

### **32.3.6.2.13 EFI\_HII\_SIBT\_STRINGS\_UCS2**

### **Summary**

Describes strings in the default font.

### **Prototype**

**typedef struct \_EFI\_HII\_SIBT\_STRINGS\_UCS2\_BLOCK { EFI\_HII\_STRING\_BLOCK** *Header***; UINT16** *StringCount*;  **CHAR16** *StringText[]***; } EFI\_HII\_SIBT\_STRINGS\_UCS2\_BLOCK;**

### **Members**

*Header*

Standard header where *Header.BlockType* = **EFI\_HII\_SIBT\_STRINGS\_UCS2.**

#### *StringCount*

Number of strings in *StringText*.

### *StringText*

The string text is a series of null-terminated UCS-2 strings, which are assigned to the string identifiers *StringIdCurrent.*to *StringIdCurrent* + *StringCount – 1*.

### **Description**

This string block provides the UCS-2 encoded text for the strings in the default font with string identifiers *StringIdCurrent* to *StringIdCurrent* + *StringCount* – 1 and increments *StringIdCurrent* by *StringCount*.

### **32.3.6.2.14 EFI\_HII\_SIBT\_STRINGS\_UCS2\_FONT**

### **Summary**

Describes strings in the specified font.

### **Prototype**

**typedef struct \_EFI\_HII\_SIBT\_STRINGS\_UCS2\_FONT\_BLOCK { EFI\_HII\_STRING\_BLOCK** *Header***; UINT8** *FontIdentifier***; UINT16** *StringCount*;  **CHAR16** *StringText[]***; } EFI\_HII\_SIBT\_STRINGS\_UCS2\_FONT\_BLOCK;**

# **Members**

*Header*

Standard header where *Header.BlockType* = **EFI\_HII\_SIBT\_STRINGS\_UCS2\_FONT**.

### *FontIdentifier*

The identifier of the font to be used as the starting font for the entire string. The identifier must either be 0 for the default font or an identifier previously specified by an **EFI\_HII\_SIBT\_FONT** block. Any string characters that deviates from this font family, size or style must provide an explicit control character. See Section [32.2.6.2.4](#page-2115-0).

### *StringCount*

Number of strings in *StringText*.

#### *StringText*

The string text is a series of null-terminated UCS-2 strings, which are assigned to the string identifiers *StringIdCurrent.*through *StringIdCurrent* + *StringCount – 1*.

### **Description**

This string block provides the UCS-2 encoded text for the strings in the font specified by *FontIdentifier* with string identifiers *StringIdCurrent* to *StringIdCurrent* + *StringCount* – 1 and increments *StringIdCurrent* by *StringCount*.

### **32.3.6.3 String Encoding**

Each of the following sections describes part of how string text is encoded.

#### **32.3.6.3.1 Standard Compression Scheme for Unicode (SCSU)**

The Unicode consortium provides a standard text compression algorithm, which minimizes the amount of storage required for multiple-language strings. For more information, see "Links to UEFI-Related Documents" (http://uefi.org/uefi) under the heading "Unicode Compression Scheme".

This specification extends the technique described in the following ways:

- The strings use the control code 0x7F to introduce the control codes described in Section [32.2.6.2.4.](#page-2115-0) The following byte is the control code. The character value 0x7F will be encoded as 0x01 (*SQ0*) 0x7F.
- The language information contains default static and dynamic code windows, whereas SCSU provides fixed values for these.
- Characters between 0xF000 and 0xFCFF should be rejected.

#### **32.3.6.3.2 Unicode 2-Byte Encoding (UCS-2)**

The Unicode consortium provides a standard encoding algorithm, which takes two bytes per character. For more information see "Links to UEFI-Related Documents" (http:// uefi.org/uefi) under the heading "Unicode Consortium".

Characters between 0xF000 and 0xFCFF should be rejected.

### **32.3.7 Image Package**

The Image package record describes the mapping between image identifiers and the pixels of the image themselves. The package consists of three parts: a fixed header, image information and the palette information.

### **32.3.7.1 Fixed Header**

#### **Summary**

The fixed header consists of a standard record header and the offsets of the image and palette information.

### **Prototype**

**typedef struct \_EFI\_HII\_IMAGE\_PACKAGE\_HDR { EFI\_HII\_PACKAGE\_HEADER** *Header*;  **UINT32** *ImageInfoOffset;*  **UINT32** *PaletteInfoOffset*; **} EFI\_HII\_IMAGE\_PACKAGE\_HDR;**

### **Members**

*Header*

Standard package header, where *Header.Type* = **EFI\_HII\_PACKAGE\_IMAGES**.

### *ImageInfoOffset*

Offset, relative to this header, of the image information. If this is zero, then there are no images in the package.

#### *PaletteInfoOffset*

Offset, relative to this header, of the palette information. If this is zero, then there are no palettes in the image package.

### <span id="page-2180-0"></span>**32.3.7.2 Image Information**

For each image identifier, the image information gives the bitmap and the relevant palette. The image information is encoded as a series of blocks, each with a single byte header. The blocks must be processed in order.

Each block begins with a single byte, which contains the block type.

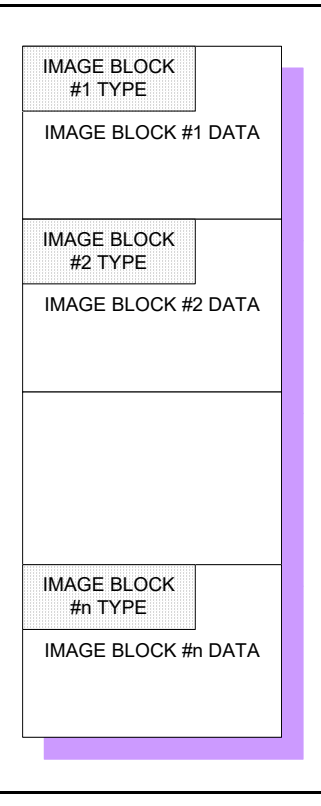

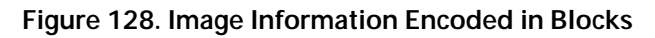

### **Prototype**

**typedef struct \_EFI\_HII\_IMAGE\_BLOCK { UINT8** *BlockType***; UINT8** *BlockBody[]***; } EFI\_HII\_IMAGE\_BLOCK;**

The following table describes the different block types:

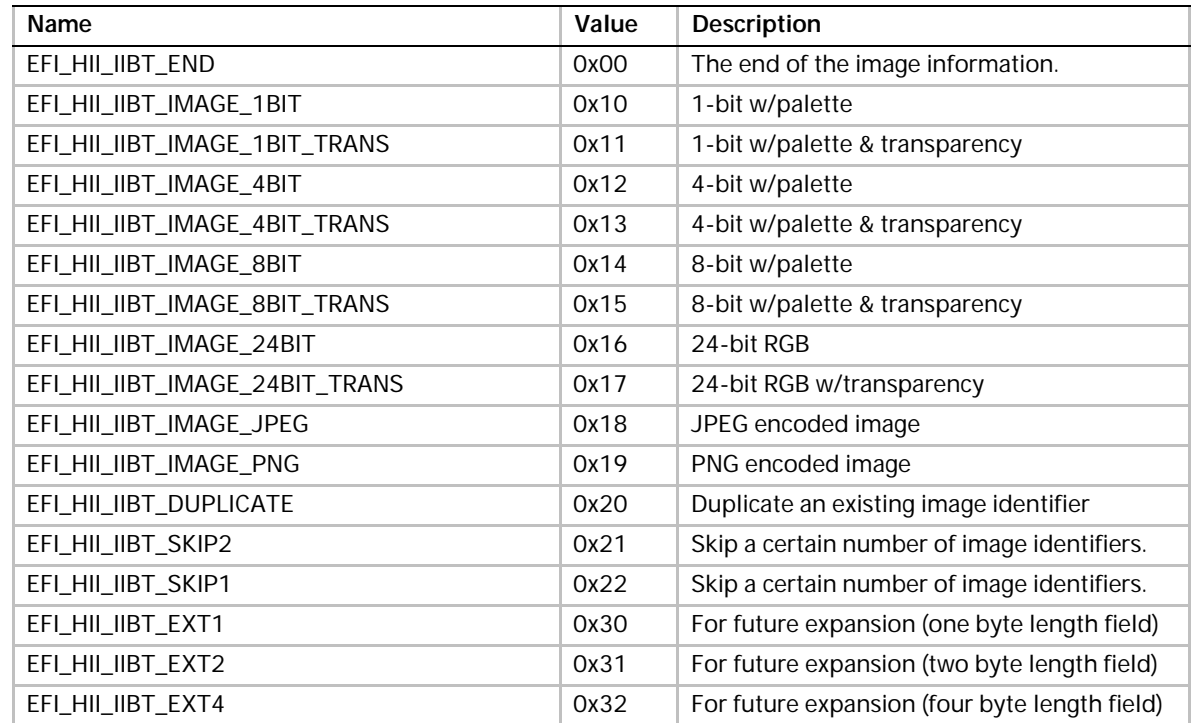

#### **Table 215. Block Types**

In order to recreate all images, start at the first block and process them all until an **EFI\_HII\_IIBT\_END\_BLOCK** block is found. When processing the image blocks, each block refers to the current image identifier (*ImageIdCurrent)*, which is initially set to one (1). Image blocks of an unknown type should be skipped. If they cannot be skipped, then processing halts.

### **32.3.7.2.1 EFI\_HII\_IIBT\_END**

### **Summary**

Marks the end of the image information.

### **Prototype**

**# define EFI\_HII\_IIBT\_END 0x00**

**typedef struct \_EFI\_HII\_IIBT\_END\_BLOCK { EFI\_HII\_IMAGE\_BLOCK** *Header***; } EFI\_HII\_IIBT\_END\_BLOCK;**

### **Members**

*Header*

Standard image block header, where *Header.BlockType* = **EFI\_HII\_IIBT\_END\_BLOCK**.

#### *BlockType2*

 Indicates the type of extended block. See Section [32.3.6.2](#page-2164-0) for a list of all block types.

### **Description**

Any images with an image identifier greater than or equal to *ImageIdCurrent* are empty.

#### **32.3.7.2.2 EFI\_HII\_IIBT\_EXT1, EFI\_HII\_IIBT\_EXT2, EFI\_HII\_IIBT\_EXT4**

#### **Summary**

Generic prefix for image information with a 1-byte length.

#### **Prototype**

**#define EFI\_HII\_IIBT\_EXT1 0x30 typedef struct \_EFI\_HII\_IIBT\_EXT1\_BLOCK { EFI\_HII\_IMAGE\_BLOCK** *Header***; UINT8** *BlockType2***; UINT8** *Length***; } EFI\_HII\_IIBT\_EXT1\_BLOCK;**

**#define EFI\_HII\_IIBT\_EXT2 0x31** 

**typedef struct \_EFI\_HII\_IIBT\_EXT2\_BLOCK { EFI\_HII\_IMAGE\_BLOCK** *Header***; UINT8** *BlockType2***; UINT16** *Length***; } EFI\_HII\_IIBT\_EXT2\_BLOCK;**

**#define EFI\_HII\_IIBT\_EXT4 0x32**

**typedef struct \_EFI\_HII\_IIBT\_EXT4\_BLOCK { EFI\_HII\_IMAGE\_BLOCK** *Header***; UINT8** *BlockType2***; UINT32** *Length***; } EFI\_HII\_IIBT\_EXT4\_BLOCK;**

### **Members**

*Header*

Standard image block header, where *Header.BlockType* = **EFI\_HII\_IIBT\_EXT1\_BLOCK**, **EFI\_HII\_IIBT\_EXT2\_BLOCK** or **EFI\_HII\_IIBT\_EXT4\_BLOCK**.

#### *Length*

Size of the image block, in bytes, including the image block header. *BlockType2*

 Indicates the type of extended block. See Section [32.3.7.2](#page-2180-0) for a list of all block types.

### **Description**

Future extensions for image records which need a length-byte length use this prefix.

#### **32.3.7.2.3 EFI\_HII\_IIBT\_IMAGE\_1BIT**

#### **Summary**

One bit-per-pixel graphics image with palette information.

### **Prototype**

**typedef struct \_EFI\_HII\_IIBT\_IMAGE\_1BIT\_BASE { UINT16** *Width***; UINT16** *Height***; UINT8** *Data[ … ]***; } EFI\_HII\_IIBT\_IMAGE\_1BIT\_BASE;**

**#define EFI\_HII\_IIBT\_IMAGE\_1BIT 0x10** 

**typedef struct \_EFI\_HII\_IIBT\_IMAGE\_1BIT\_BLOCK { EFI\_HII\_IMAGE\_BLOCK** *Header***; UINT8** *PaletteIndex***; EFI\_HII\_IIBT\_IMAGE\_1BIT\_BASE** *Bitmap;* **} EFI\_HII\_IIBIT\_IMAGE\_1BIT\_BLOCK;**

### **Members**

*Header*

Standard image header, where *Header.BlockType* = **EFI\_HII\_IIBT\_IMAGE\_1BIT**.

#### *Width*

Width of the bitmap in pixels.

#### *Height*

Height of the bitmap in pixels.

#### *Bitmap*

The bitmap specifies a series of pixels, one bit per pixel, *left-to-right*, *top-tobottom,* and is padded out to the nearest byte. The number of bytes per bitmap can be calculated as: ((*Width + 7)/8)* \* *Height*.

#### *PaletteIndex*

Index of the palette in the palette information.

# **Description**

This record assigns the 1-bit-per-pixel bitmap data to the *ImageIdCurrent* identifier and increment *ImageIdCurrent* by one. The image's upper left hand corner pixel is the most significant bit of the first bitmap byte. An example of a **EFI\_HII\_IIBT\_IMAGE\_1BIT** structure is shown below:

**0x01 ; Palette Index 0x000B ; Width 0x0013 ; Height 10000000b,00000000b ; Bitmap 11000000b,00000000b 11100000b,00000000b 11110000b,00000000b 11111000b,00000000b 11111100b,00000000b 11111110b,00000000b 11111111b,00000000b 11111111b,10000000b 11111111b,11000000b 11111111b,11100000b 11111110b,00000000b 11101111b,00000000b 11001111b,00000000b 10000111b,10000000b 00000111b,10000000b 00000011b,11000000b 00000011b,11000000b 00000001b,10000000b**

### **32.3.7.2.4 EFI\_HII\_IIBT\_IMAGE\_1BIT\_TRANS**

### **Summary**

One bit-per-pixel graphics image with palette information and transparency.

#### **#define EFI\_HII\_IIBT\_IMAGE\_1BIT\_TRANS 0x11**

**typedef struct \_EFI\_HII\_IIBT\_IMAGE\_1BIT\_TRANS\_BLOCK { EFI\_HII\_IMAGE\_BLOCK** *Header***; UINT8** *PaletteIndex***; EFI\_HII\_IIBT\_IMAGE\_1BIT\_BASE** *Bitmap***; } EFI\_HII\_IIBT\_IMAGE\_1BIT\_TRANS\_BLOCK;**

### **Members**

*Header*

Standard image header, where *Header.BlockType* = **EFI\_HII\_IIBT\_IMAGE\_1BIT\_TRANS**.

#### *PaletteIndex*

Index of the palette in the palette information.

#### *Bitmap*

The bitmap specifies a series of pixels, one bit per pixel, *left-to-right, top-tobottom,* and is padded out to the nearest byte. The number of bytes per bitmap can be calculated as: ((*Width* + 7)/8) \* *Height*.

# **Description**

This record assigns the 1-bit-per-pixel bitmap data to the *ImageIdCurrent* identifier and increment *ImageIdCurrent* by one. The data in the **EFI\_HII\_IIBT\_IMAGE\_1BIT\_TRANS** structure is exactly the same as the **EFI\_HII\_IIBT\_IMAGE\_1BIT** structure, the difference is how the data is treated.

The bitmap pixel value 0 is the 'transparency' value and will not be written to the screen. The bitmap pixel value 1 will be translated to the color specified by *Palette*.

### **32.3.7.2.5 EFI\_HII\_IIBT\_IMAGE\_24BIT**

### **Summary**

A 24 bit-per-pixel graphics image.

**#define EFI\_HII\_IIBT\_IMAGE\_24BIT 0x16**

**typedef struct \_EFI\_HII\_IIBT\_IMAGE\_24BIT\_BASE UINT16** *Width***; UINT16** *Height***; EFI\_HII\_RGB\_PIXEL** *Bitmap***[ ... ]; } EFI\_HII\_IIBT\_IMAGE\_24BIT\_BASE;**

**typedef struct \_EFI\_HII\_IIBT\_IMAGE\_24BIT\_BLOCK { EFI\_HII\_IMAGE\_BLOCK** *Header***; EFI\_HII\_IIBT\_IMAGE\_24BIT\_BASE** *Bitmap***; } EFI\_HII\_IIBT\_IMAGE\_24BIT\_BASE;**

### **Members**

#### *Width*

Width of the bitmap in pixels.

#### *Height*

Height of the bitmap in pixels.

#### *Header*

Standard image header, where *Header.BlockType* = **EFI\_HII\_IIBT\_IMAGE\_24BIT**.

### *Bitmap*

The bitmap specifies a series of pixels, 24 bits per pixel, *left-to-right, top-tobottom*. The number of bytes per bitmap can be calculated as: (Width \* 3) \* Height. Type **EFI\_HII\_RGB\_PIXEL** is defined in "Related Definitions" below.

### **Description**

This record assigns the 24-bit-per-pixel bitmap data to the *ImageIdCurrent* identifier and increment *ImageIdCurrent* by one. The image's upper left hand corner pixel is composed of the first three bitmap bytes. The first byte is the pixel's blue component value, the next byte is the pixel's green component value, and the third byte is the pixel's red component value (B,G,R). Each color component value can vary from 0x00 (color off) to 0xFF (color full on), allowing 16.8 millions colors that can be specified.

# **Related Definitions**

```
typedef struct _EFI_HII_RGB_PIXEL {
 UINT8 b;
 UINT8 g;
 UINT8 r;
} EFI_HII_RGB_PIXEL;
 b
```
The relative intensity of blue in the pixel's color, from off (0x00) to full-on (0xFF).

*g*

The relative intensity of green in the pixel's color, from off (0x00) to full-on (0xFF).

*r*

The relative intensity of red in the pixel's color, from off (0x00) to full-on (0xFF).

#### **32.3.7.2.6 EFI\_HII\_IIBT\_IMAGE\_24BIT\_TRANS**

#### **Summary**

A 24 bit-per-pixel graphics image with transparency.

#### **Prototype**

**#define \_EFI\_HII\_IIBT\_IMAGE\_24BIT\_TRANS 0x17**

**typedef struct EFI\_HII\_IIBT\_IMAGE\_24BIT\_TRANS\_BLOCK { EFI\_HII\_IMAGE\_BLOCK** *Header***; EFI\_HII\_IIBT\_IMAGE\_24BIT\_BASE** *Bitmap***; } EFI\_HII\_IIBT\_IMAGE\_24BIT\_TRANS\_BLOCK;**

#### **Members**

*Header*

Standard image header, where *Header.BlockType* = **EFI\_HII\_IIBT\_IMAGE\_24BIT\_TRANS**.

#### *Bitmap*

The bitmap specifies a series of pixels, 24 bits per pixel, *left-to-right, top-tobottom*. The number of bytes per bitmap can be calculated as: (Width \* 3) \* Height.

*Width*

Width of the bitmap in pixels.

*Height*

Height of the bitmap in pixels.

### **Description**

This record assigns the 24-bit-per-pixel bitmap data to the *ImageIdCurrent* identifier and increment *ImageIdCurrent* by one. The data in the **EFI\_HII\_IMAGE\_24BIT\_TRANS** structure is exactly the same as the **EFI\_HII\_IMAGE\_24BIT** structure, the difference is how the data is treated.

The bitmap pixel value 0x00, 0x00, 0x00 is the 'transparency' value and will not be written to the screen. All other bitmap pixel values will be written as defined to the screen. Since the 'transparency' value replaces *true* black, for image to display black they should use the color 0x00, 0x00, 0x01 (very dark red)

### **32.3.7.2.7 EFI\_HII\_IIBT\_IMAGE\_4BIT**

### **Summary**

Four bits-per-pixel graphics image with palette information.

# **Prototype**

**typedef struct \_EFI\_HII\_IIBT\_IMAGE\_4BIT\_BASE { UINT16** *Width***; UINT16** *Height***; UINT8** *Data[ … ]***; } EFI\_HII\_IIBT\_IMAGE\_4BIT\_BASE;**

**#define EFI\_HII\_IIBT\_IMAGE\_4BIT 0x12**

**typedef struct \_EFI\_HII\_IIBT\_IMAGE\_4BIT\_BLOCK { EFI\_HII\_IMAGE\_BLOCK** *Header***; UINT8** *PaletteIndex***; EFI\_HII\_IIBT\_IMAGE\_4BIT\_BASE** *Bitmap***; } EFI\_HII\_IIBT\_IMAGE\_4BIT\_BLOCK;**

# **Members**

*Width*

Width of the bitmap in pixels.

*Height*

Height of the bitmap in pixels.

*Header*

Standard image header, where *Header.BlockType* = **EFI\_HII\_IIBT\_IMAGE\_4BIT**.

### *PaletteIndex*

Index of the palette in the palette information.

### *Bitmap*

The bitmap specifies a series of pixels, four bits per pixel, *left-to-right, topto-bottom*, and is padded out to the nearest byte. The number of bytes per bitmap can be calculated as: ((*Width* + 1)/2) \* *Height*.

### **Description**

This record assigns the 4-bit-per-pixel bitmap data to the *ImageIdCurrent* identifier using the specified palette and increment *ImageIdCurrent* by one. The image's upper left hand corner pixel is the most significant nibble of the first bitmap byte.

### **32.3.7.2.8 EFI\_HII\_IIBT\_IMAGE\_4BIT\_TRANS**

### **Summary**

Four bits-per-pixel graphics image with palette information and transparency.

# **Prototype**

**#define EFI\_HII\_IIBT\_IMAGE\_4BIT\_TRANS 0x13**

**typedef struct \_EFI\_HII\_IIBT\_IMAGE\_4BIT\_TRANS\_BLOCK { EFI\_HII\_IMAGE\_BLOCK** *Header***; UINT8** *PaletteIndex***; EFI\_HII\_IIBT\_IMAGE\_4BIT\_BASE** *Bitmap***; } EFI\_HII\_IIBT\_IMAGE\_4BIT\_TRANS\_BLOCK;**

### **Members**

#### *Header*

Standard image header, where *Header.BlockType* = **EFI\_HII\_IIBT\_IMAGE\_4BIT\_TRANS**.

#### *PaletteIndex*

Index of the palette in the palette information.

#### *Bitmap*

The bitmap specifies a series of pixels, four bits per pixel, *left-to-right, topto-bottom,* and is padded out to the nearest byte. The number of bytes per bitmap can be calculated as: ((*Width* + 1)/2) \* *Height*.

### **Description**

This record assigns the 4-bit-per-pixel bitmap data to the *ImageIdCurrent* identifier using the specified palette and increment *ImageIdCurrent* by one. The data in the **EFI\_HII\_IMAGE\_4BIT\_TRANS** structure is exactly the same as the **EFI\_HII\_IMAGE\_4BIT** structure, the difference is how the data is treated.

The bitmap pixel value 0 is the 'transparency' value and will not be written to the screen. All the other bitmap pixel values will be translated to the color specified by *Palette*.

### **32.3.7.2.9 EFI\_HII\_IIBT\_IMAGE\_8BIT**

### **Summary**

Eight bits-per-pixel graphics image with palette information.

**#define EFI\_HII\_IIBT\_IMAGE\_8BIT 0x14**

**typedef struct \_EFI\_HII\_IIBT\_IMAGE\_8BIT\_BASE { UINT16** *Width***; UINT16** *Height***; UINT8** *Data***[ … ]; } EFI\_HII\_IIBT\_IMAGE\_8BIT\_BASE;**

**typedef struct \_EFI\_HII\_IIBT\_IMAGE\_8BIT\_BLOCK { EFI\_HII\_IMAGE\_BLOCK** *Header***; UINT8** *PaletteIndex***; EFI\_HII\_IIBT\_IMAGE\_8BIT\_BASE** *Bitmap***; } EFI\_HII\_IIBT\_IMAGE\_8BIT\_BLOCK;**

### **Members**

#### *Width*

Width of the bitmap in pixels.

*Height*

Height of the bitmap in pixels.

#### *Header*

Standard image header, where *Header.BlockType* = **EFI\_HII\_IIBT\_IMAGE\_8BIT**.

### *PaletteIndex*

Index of the palette in the palette information.

#### *Bitmap*

The bitmap specifies a series of pixels, eight bits per pixel, *left-to-right, topto-bottom*. The number of bytes per bitmap can be calculated as: *Width* \* *Height*.

### **Description**

This record assigns the 8-bit-per-pixel bitmap data to the *ImageIdCurrent* identifier using the specified palette and increment *ImageIdCurrent* by one. The image's upper left hand corner pixel is the first bitmap byte.

### **32.3.7.2.10 EFI\_HII\_IIBT\_IMAGE\_8BIT\_TRANS**

### **Summary**

Eight bits-per-pixel graphics image with palette information and transparency.

#### **#define EFI\_HII\_IIBT\_IMAGE\_8BIT\_TRANS 0x15**

**typedef struct \_EFI\_HII\_IIBT\_IMAGE\_8BIT\_TRANS\_BLOCK { EFI\_HII\_IMAGE\_BLOCK** *Header***; UINT8** *PaletteIndex***; EFI\_HII\_IIBT\_IMAGE\_8BIT\_BASE** *Bitmap***; } EFI\_HII\_IIBT\_IMAGE\_8BIT\_TRANS\_BLOCK;**

### **Members**

*Header*

Standard image header, where *Header.BlockType* = **EFI\_HII\_IIBT\_IMAGE\_8BIT\_TRANS**.

#### *PaletteIndex*

Index of the palette in the palette information.

#### *Bitmap*

The bitmap specifies a series of pixels, eight bits per pixel, *left-to-right, topto-bottom*. The number of bytes per bitmap can be calculated as: *Width* \* *Height*.

### **Description**

This record assigns the 8-bit-per-pixel bitmap data to the *ImageIdCurrent* identifier using the specified palette and increment *ImageIdCurrent* by one. The data in the **EFI\_HII\_IMAGE\_8BIT\_TRANS** structure is exactly the same as the **EFI\_HII\_IMAGE\_8BIT** structure, the difference is how the data is treated.

The bitmap pixel value 0 is the 'transparency' value and will not be written to the screen. All the other bitmap pixel values will be translated to the color specified by *Palette*.

### **32.3.7.2.11 EFI\_HII\_IIBT\_DUPLICATE**

### **Summary**

Assigns a new character value to a previously defined image.

**#define EFI\_HII\_IIBT\_DUPLICATE 0x20** 

**typedef struct \_EFI\_HII\_IIBT\_DUPLICATE\_BLOCK { EFI\_HII\_IMAGE\_BLOCK** *Header***; EFI\_IMAGE\_ID** *ImageId***; } EFI\_HII\_IIBT\_DUPLICATE\_BLOCK;**

### **Members**

*Header*

Standard image header, where *Header.BlockType* = **EFI\_HII\_IIBT\_DUPLICATE**.

#### *ImageId*

The previously defined image ID with the exact same image.

# **Description**

Indicates that the image with image ID *ImageValueCurrent* has the same image as a previously defined image ID and increments *ImageValueCurrent* by one.

### **32.3.7.2.12 EFI\_HII\_IIBT\_IMAGE\_JPEG**

### **Summary**

A true-color bitmap is encoded with JPEG image compression.

### **Prototype**

**#define EFI\_HII\_IIBT\_IMAGE\_JPEG 0x18**

**typedef struct \_EFI\_HII\_IIBT\_JPEG\_BLOCK { EFI\_HII\_IMAGE\_BLOCK** *Header***; UINT32** *Size***; UINT8** *Data***[ … ]; } EFI\_HII\_IIBT\_JPEG;**

### **Members**

*Header*

Standard image header, where *Header.BlockType* = **EFI\_HII\_IIBT\_IMAGE\_JPEG**.

#### *Size*

Specifies the size of the JPEG encoded data.

#### *Data*

JPEG encoded data with 'JFIF' signature at offset 6 in the data block. The JPEG encoded data, specifies type of encoding and final size of true-color image.

### **Description**

This record assigns the JPEG image data to the *ImageIdCurrent* identifier and increment *ImageIdCurrent* by one. The JPEG decoder is only required to cover the basic JPEG encoding types, which are produced by standard available paint packages (for example: MSPaint under Windows from Microsoft). This would include JPEG encoding of high  $(1:1:1)$  and medium  $(4:1:1)$  quality with only three components  $(R,G,B)$  – no support for the special gray component encoding.

#### **32.3.7.2.13 EFI\_HII\_IIBT\_SKIP1**

### **Summary**

Skips image IDs.

### **Prototype**

**#define EFI\_HII\_IIBT\_SKIP1 0x22**

**typedef struct \_EFI\_HII\_IIBT\_SKIP1\_BLOCK { EFI\_HII\_IMAGE\_BLOCK** *Header***; UINT8** *SkipCount***; } EFI\_HII\_IIBT\_SKIP1\_BLOCK;**

### **Members**

*Header*

Standard image header, where *Header.BlockType* = **EFI\_HII\_IIBT\_SKIP1**.

#### *SkipCount*

The unsigned 8-bit value to add to *ImageIdCurrent*.

### **Description**

Increments the current image ID *ImageIdCurrent* by the number specified.

### **32.3.7.2.14 EFI\_HII\_IIBT\_SKIP2**

### **Summary**

Skips image IDs.

**#define EFI\_HII\_IIBT\_SKIP2 0x21** 

**typedef struct \_EFI\_HII\_IIBT\_SKIP2\_BLOCK { EFI\_HII\_IMAGE\_BLOCK** *Header***; UINT16** *SkipCount***; } EFI\_HII\_IIBT\_SKIP2\_BLOCK;**

### **Members**

*Header*

Standard image header, where *Header.BlockType* = **EFI\_HII\_IIBT\_SKIP2**.

#### *SkipCount*

The unsigned 16-bit value to add to *ImageIdCurrent*.

### **Description**

Increments the current image ID *ImageIdCurrent* by the number specified.

### **32.3.7.2.15 EFI\_HII\_IIBT\_PNG\_BLOCK**

Add a new image block structure for **EFI\_HII\_IIBT\_IMAGE\_PNG**. This supports the PNG image format in EFI HII image database.

# **Related Definitions**

//\*\*\*\*\*\*\*\*\*\*\*\*\*\*\*\*\*\*\*\*\*\*\*\*\*\*\*\*\*\*\*\*\*\*\*\*\*\*\*\*\*\*\*\*\*\*\*\*\*\*\*\*\*\*\*\*\*\*\*\*\*\*\*\*\*\*\* // EFI\_HII\_IIBT\_IMAGE\_PNG(0x19) //\*\*\*\*\*\*\*\*\*\*\*\*\*\*\*\*\*\*\*\*\*\*\*\*\*\*\*\*\*\*\*\*\*\*\*\*\*\*\*\*\*\*\*\*\*\*\*\*\*\*\*\*\*\*\*\*\*\*\*\*\*\*\*\*\*\*\* typedef struct \_EFI\_HII\_IIBT\_PNG\_BLOCK {

 **EFI\_HII\_IMAGE\_BLOCK** *Header;*  **UINT32** *Size;*  **UINT8** *Data [1];* } EFI\_HII\_IIBT\_PNG\_BLOCK;

### **Member**

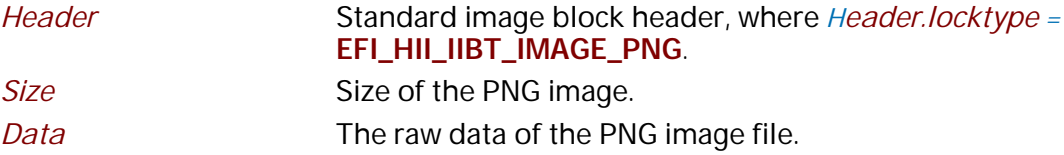

### **32.3.7.3 Palette Information**

### **Summary**

This section describes the palette information within an image package.

**typedef struct \_EFI\_HII\_IMAGE\_PALETTE\_INFO\_HEADER { UINT16** *PaletteCount*; **} EFI\_HII\_IMAGE\_PALETTE\_INFO\_HEADER;**

### **Members**

*PaletteCount*

Number of palettes.

### **Description**

This fixed header is followed by zero or more variable-length palette information records. The structures are assigned a number 1 to n.

### **32.3.7.3.1 Palette Information Records**

### **Summary**

A single palette

### **Prototype**

**typedef struct \_EFI\_HII\_IMAGE\_PALETTE\_INFO { UINT16** *PaletteSize***; EFI\_HII\_RGB\_PIXEL** *PaletteValue***[…]; } EFI\_HII\_IMAGE\_PALETTE\_INFO;**

### **Members**

*PaletteSize*

Size of the palette information.

### *PaletteValue*

Array of color values. Type **EFI\_HII\_RGB\_PIXEL** is described in "Related Definitions" in **EFI\_HII\_IIBT\_IMAGE\_24BIT**.

### **Description**

Each palette information record is an array of 24-bit color structures. The first entry (**PaletteValue[0]**) corresponds to color 0 in the source image; the second entry (**PaletteValue[1]**) corresponds to color 1, etc. Each palette entry is a three byte entry, with the first byte equal to the blue component of the color, followed by green, and finally red (B,G,R). Each color component value can vary from 0x00 (color off) to 0xFF (color full on), allowing 16.8 millions colors that can be specified.

A black & white 1-bit image would have the following palette structure:
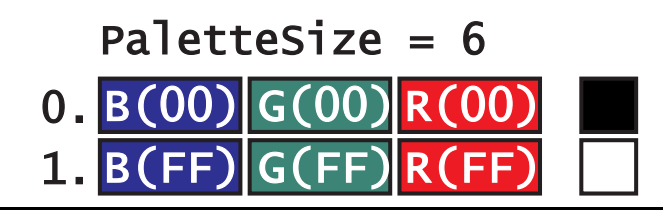

**Figure 129. Palette Structure of a Black & White, One-Bit Image**

A 4-bit image would have the following palette structure:

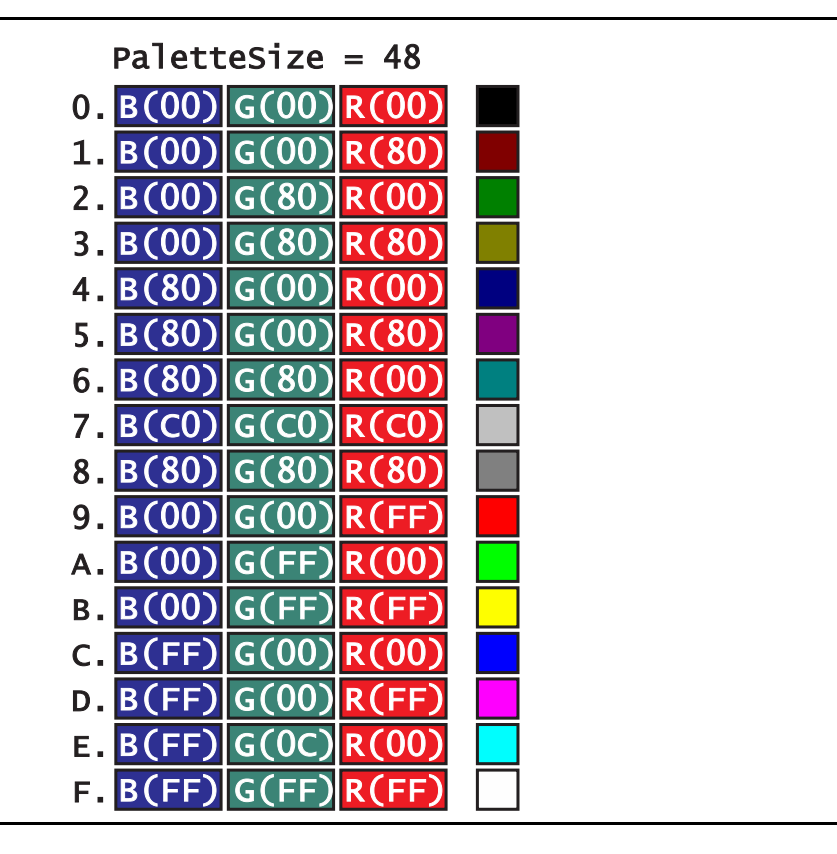

**Figure 130. Palette Structure of a Four-Bit Image**

The image palette must only contain the palette entries specified in the bitmap. The bitmap should allocate each color index starting from 0x00, so the palette information can be as small as possible. The following is an example of a palette structure of a 4-bit image that only uses 6 colors:

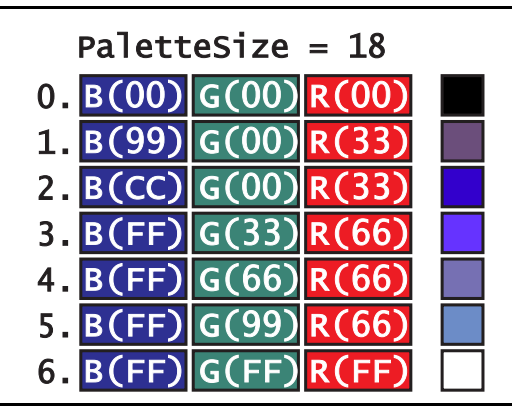

**Figure 131. Palette Structure of a Four-Bit, Six-Color Image**

Each palette entry specifies each unique color in the image. The above figure would be typical of light blue logo on a black background, with several shades of blue for antialiasing the blue logo on the black background.

# **32.3.8 Forms Package**

The Forms package is used to carry forms-based encoding data.

### **Prototype typedef struct \_EFI\_HII\_FORM\_PACKAGE\_HDR { EFI\_HII\_PACKAGE\_HEADER** *Header***; //EFI\_IFR\_OP\_HEADER** *OpCodeHeader;* **//More op-codes follow } EFI\_HII\_FORM\_PACKAGE\_HDR;**

# **Parameters**

*Header* The standard package header, where *Header.Type* = **EFI\_HII\_PACKAGE\_FORMS**. *OpCodeHeader* The header for the first of what will be a series of op-

codes associated with the forms data described in this package. The syntax of the forms can be referenced in **[Section](#page-2084-0) 32.2.5** 

# **Description**

This is a package type designed to represent Internal Forms Representation (IFR) objects as a collection of op-codes

## **32.3.8.1** .**Binary Encoding**

The IFR is a binary encoding for HII-related objects. Every object has (at least) three attributes:

Opcode. The enumeration of all of the different HII-related objects.

Length. The length of the opcode itself (2-127 bytes).

Scope. If set, this opens up a new scope. Certain objects describe attributes or capabilities which only apply to the current scope rather than the entire form. The scope extends up to the special END opcode, which marks the end of the current scope.

The binary objects are encoded as byte stream. Every object begins with a standard header (**EFI\_IFR\_OP\_HEADER**), which describes the opcode type, length and scope.

The simple binary object consists of a standard header, which contains a single 8-bit opcode, a 7-bit length and a 1-bit nesting indicator. The length specifies the number of bytes in the opcode, including the header. The simple binary object may also have zero or more bytes of fixed, object-specific, data.

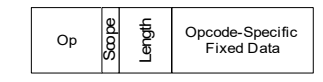

#### **Figure 132. Simple Binary Object**

When the *Scope* bit is set, it marks the beginning of a new scope which applies to all subsequent opcodes until the matching **EFI\_IFR\_END** opcode is found to close the scope. Those opcodes may, in turn, open new scopes as well, creating nested scopes.

### **32.3.8.2 Standard Headers**

#### **32.3.8.2.1 EFI\_IFR\_OP\_HEADER**

### **Summary**

Standard opcode header

### **Prototype**

**typedef struct \_EFI\_IFR\_OP\_HEADER { UINT8** *OpCode;*  **UINT8** *Length:7;*  **UINT8** *Scope:1;* **} EFI\_IFR\_OP\_HEADER;**

### **Members**

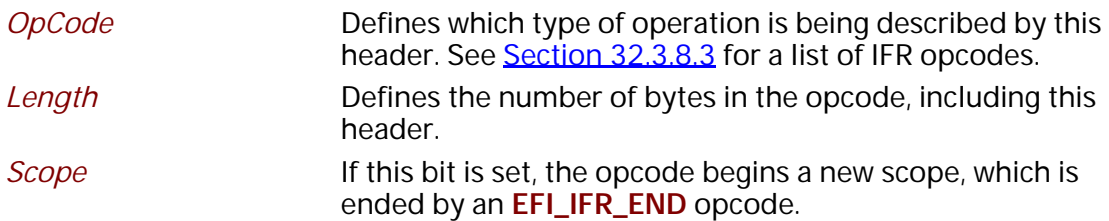

### **Description**

Forms are represented in a binary format roughly similar to processor instructions.

Each header contains an opcode, a length and a scope indicator.

If *Scope* indicator is set, the scope exists until it reaches a corresponding **EFI\_IFR\_END** opcode. Scopes may be nested within other scopes.

### **Related Definitions**

**typedef UINT16 EFI\_QUESTION\_ID; typedef UINT16 EFI\_IMAGE\_ID; typedef UINT16 EFI\_STRING\_ID; typedef UINT16 EFI\_FORM\_ID; typedef UINT16 EFI\_VARSTORE\_ID; typedef UINT16 EFI\_ANIMATION\_ID;**

### <span id="page-2199-0"></span>**32.3.8.2.2 EFI\_IFR\_QUESTION\_HEADER**

## **Summary**

Standard question header.

## **Prototype**

**typedef struct \_EFI\_IFR\_QUESTION\_HEADER { EFI\_IFR\_STATEMENT\_HEADER** *Header*;  **EFI\_QUESTION\_ID** *QuestionId;*  **EFI\_VARSTORE\_ID** *VarStoreId;*  **union { EFI\_STRING\_ID** *VarName;*  **UINT16** *VarOffset*;  **}** *VarStoreInfo;*  **UINT8** *Flags;* **} EFI\_IFR\_QUESTION\_HEADER;**

## **Members**

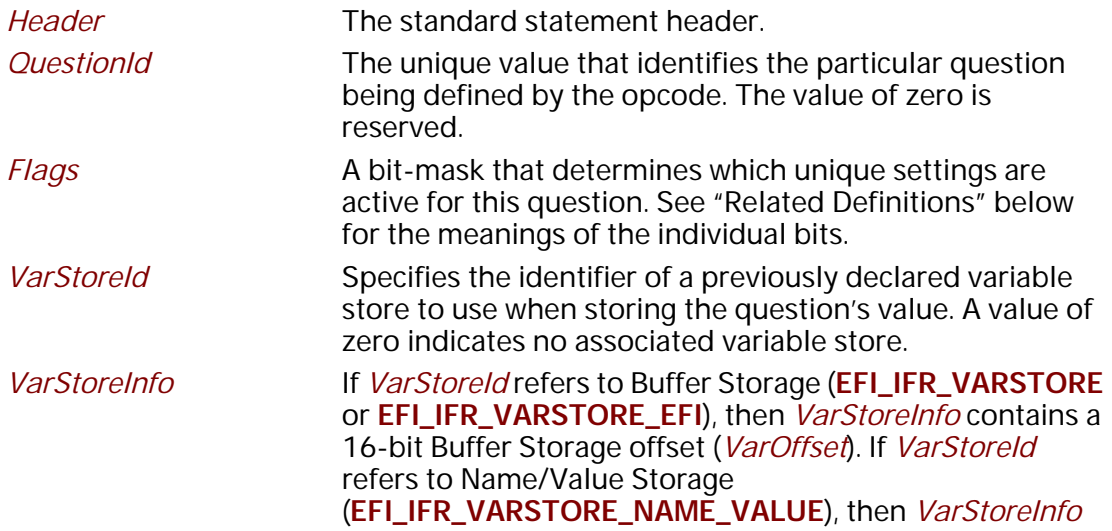

contains the String ID of the name (*VarName*) for this name/value pair.

## **Description**

This is the standard header for questions.

## **Related Definitions**

**//\*\*\*\*\*\*\*\*\*\*\*\*\*\*\*\*\*\*\*\*\*\*\*\*\*\*\*\*\*\*\*\*\*\*\*\*\*\*\*\*\*\*\*\*\*\*\*\*\*\*\*\* // Flags values //\*\*\*\*\*\*\*\*\*\*\*\*\*\*\*\*\*\*\*\*\*\*\*\*\*\*\*\*\*\*\*\*\*\*\*\*\*\*\*\*\*\*\*\*\*\*\*\*\*\*\*\* #define EFI\_IFR\_FLAG\_READ\_ONLY 0x01 #define EFI\_IFR\_FLAG\_CALLBACK 0x04 #define EFI\_IFR\_FLAG\_RESET\_REQUIRED 0x10 #define EFI\_IFR\_FLAG\_RECONNECT\_REQUIRED 0x40 #define EFI\_IFR\_FLAG\_OPTIONS\_ONLY 0x80**

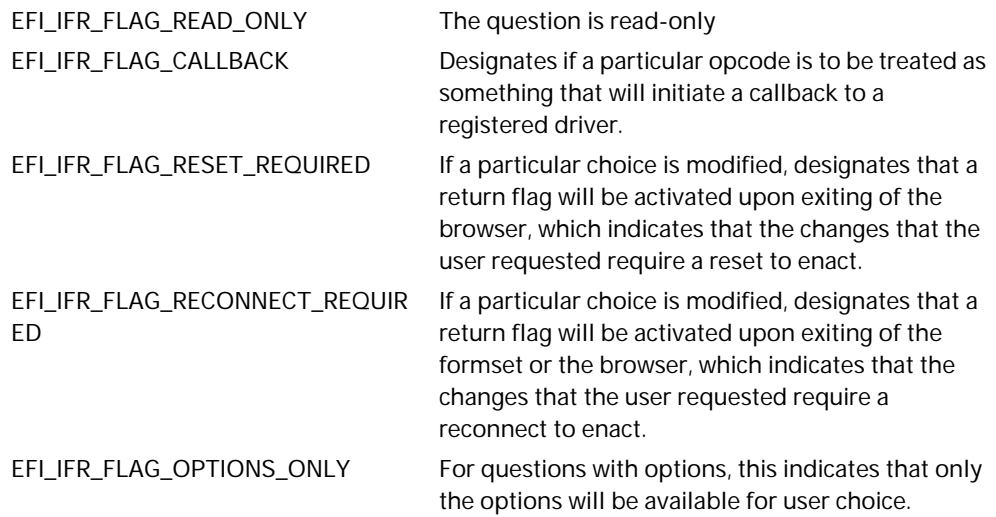

### **32.3.8.2.3 EFI\_IFR\_STATEMENT\_HEADER**

### **Summary**

Standard statement header.

**typedef struct \_EFI\_IFR\_STATEMENT\_HEADER { EFI\_STRING\_ID** *Prompt;*  **EFI\_STRING\_ID** *Help;* **} EFI\_IFR\_STATEMENT\_HEADER;**

## **Members**

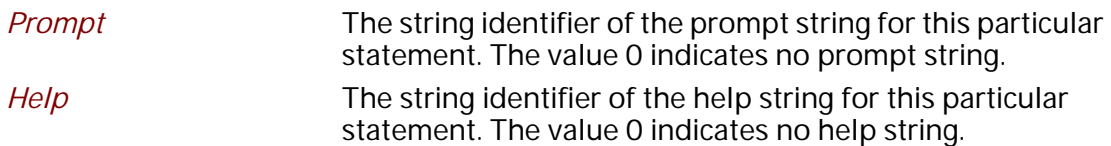

# **Description**

This is the standard header for statements, including questions.

## <span id="page-2201-0"></span>**32.3.8.3 Opcode Reference**

This section describes each of the IFR opcode encodings in detail. The table below lists the opcodes in numeric order while the reference section lists them in alphabetic order.

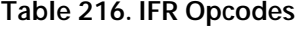

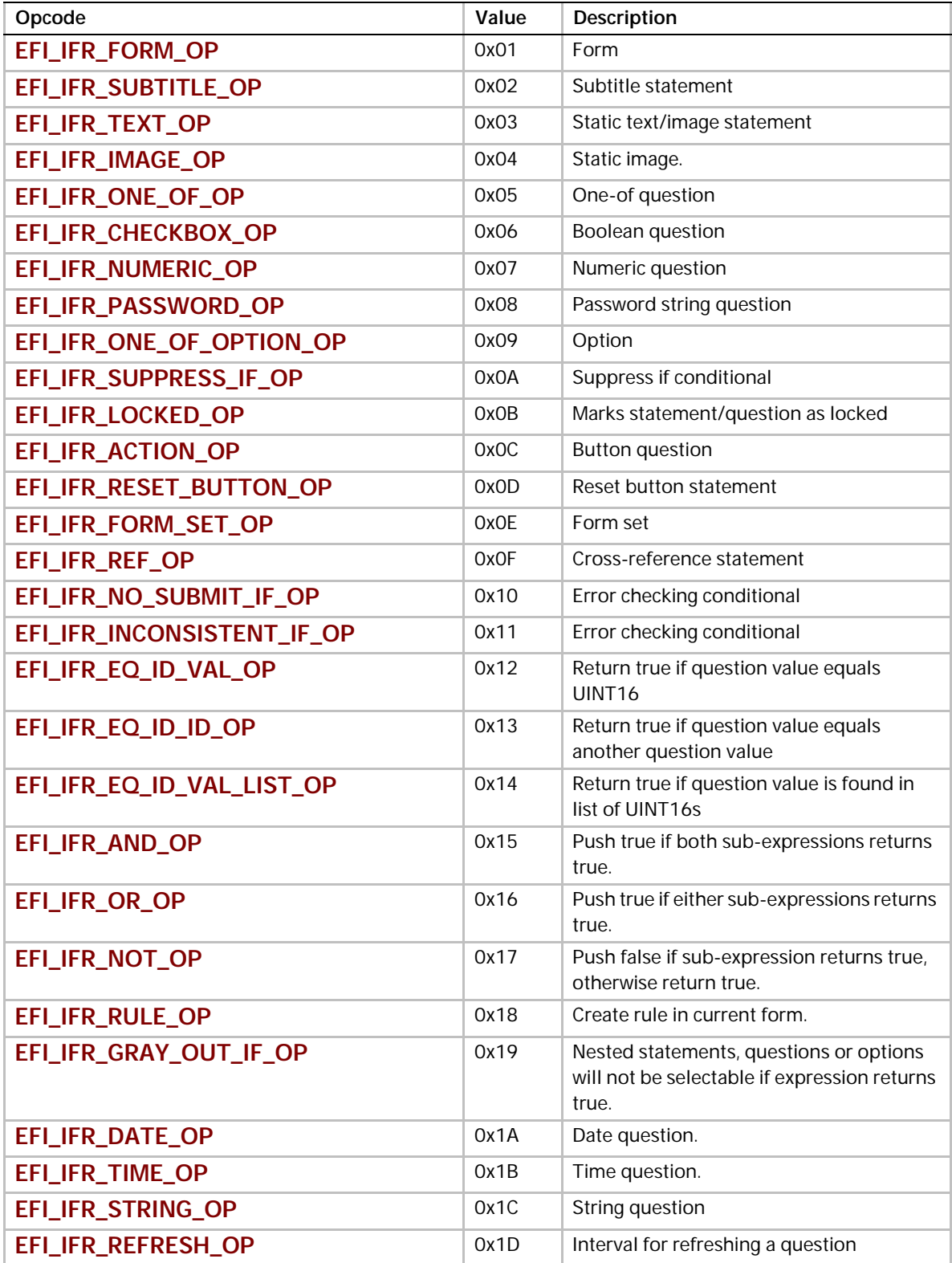

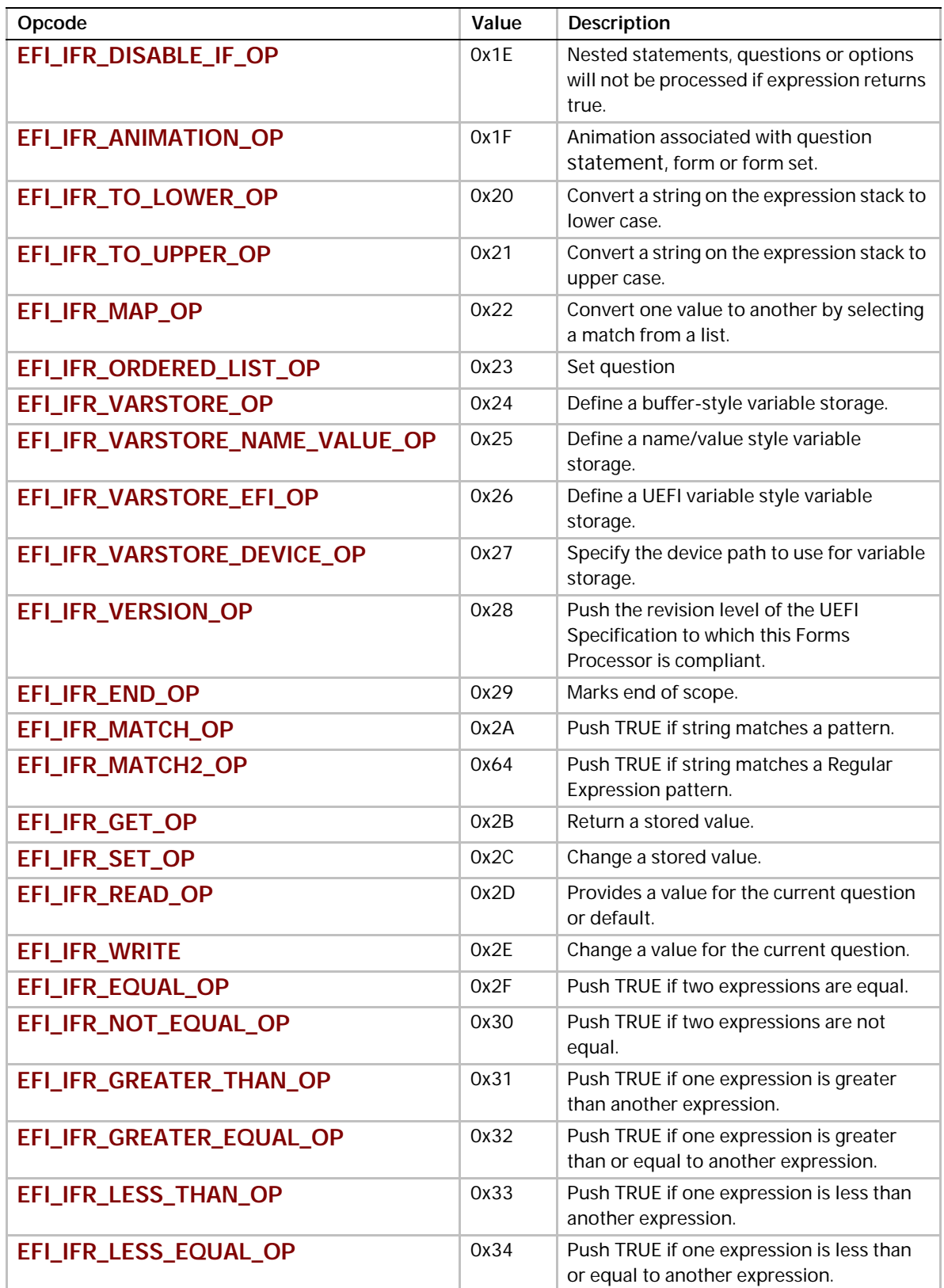

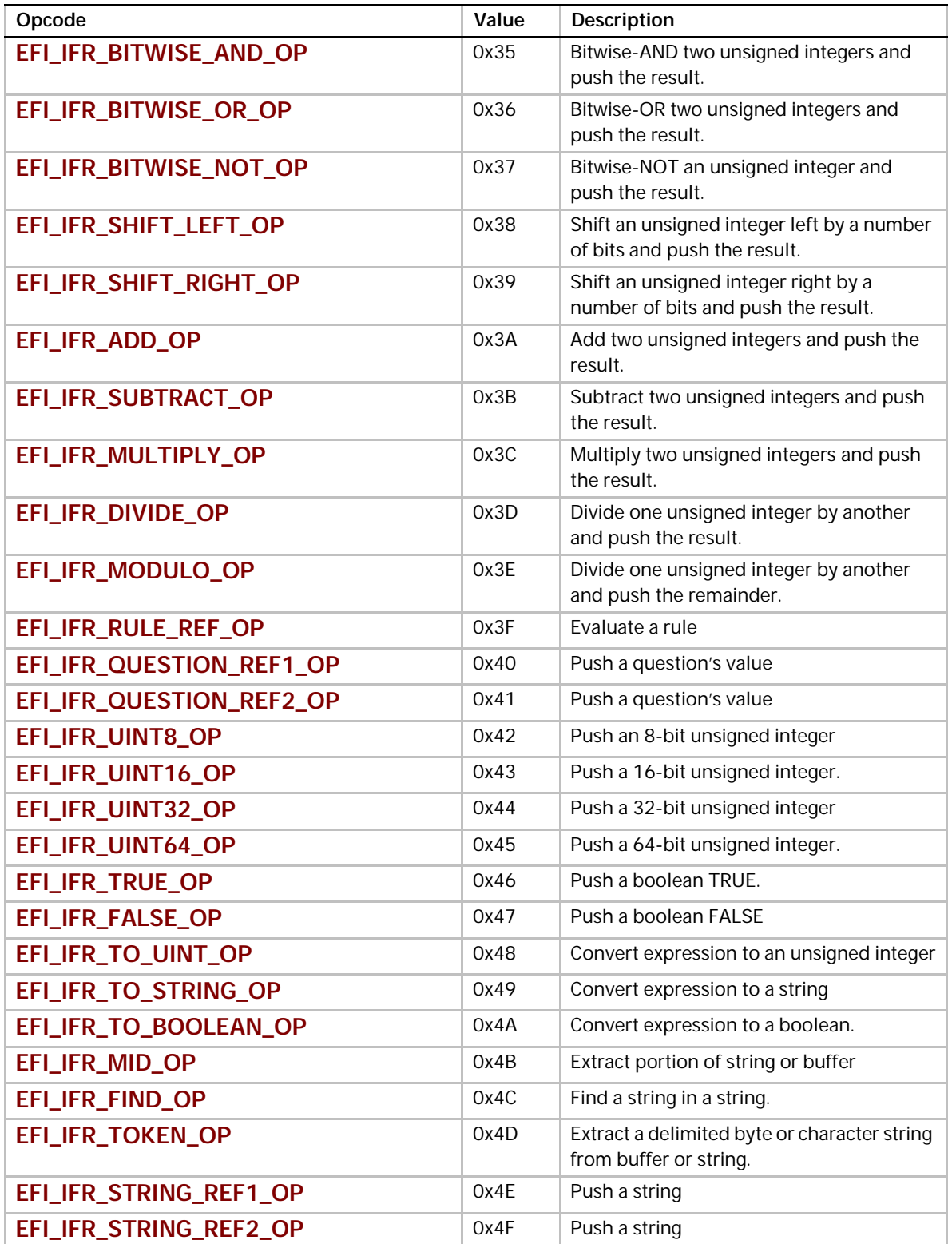

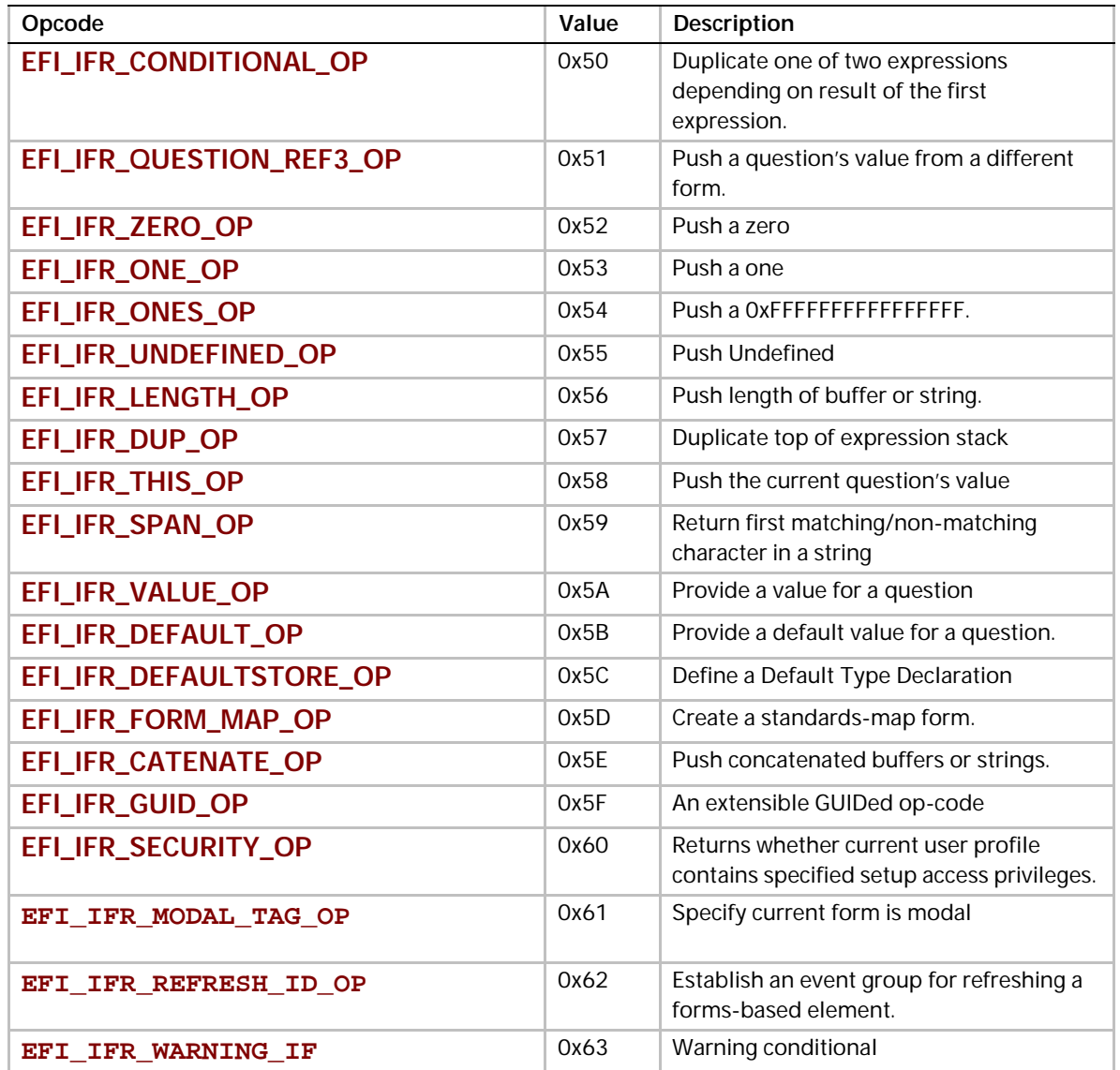

# **Code Definitions**

Each of the following sections gives a detailed description of the opcodes' behavior.

# **32.3.8.3.1 EFI\_IFR\_ACTION**

## **Summary**

Create an action button.

**#define EFI\_IFR\_ACTION\_OP 0x0C typedef struct \_EFI\_IFR\_ACTION { EFI\_IFR\_OP\_HEADER** *Header***; EFI\_IFR\_QUESTION\_HEADER** *Question*;  **EFI\_STRING\_ID** *QuestionConfig*; **} EFI\_IFR\_ACTION;**

**typedef struct \_EFI\_IFR\_ACTION\_1 { EFI\_IFR\_OP\_HEADER** *Header;*  **EFI\_IFR\_QUESTION\_HEADER** *Question;* **}\_EFI\_IFR\_ACTION\_1;**

### **Members**

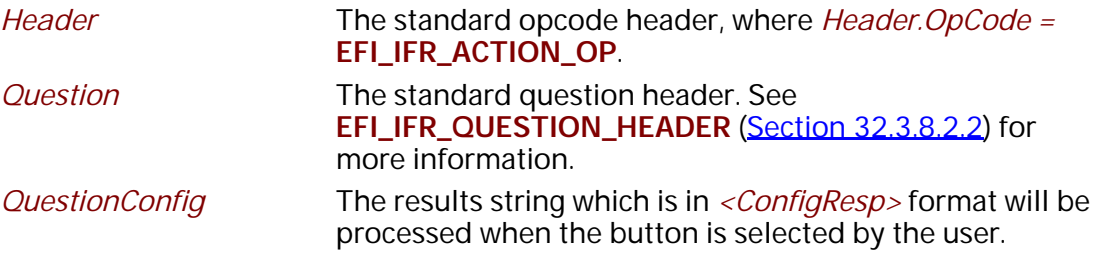

## **Description**

Creates an action question. When the question is selected, the configuration string specified by *QuestionConfig* will be processed. If *QuestionConfig* is 0 or is not present, then no no configuration string will be processed. This is useful when using an action button only for the callback.

If the question is marked read-only (see **EFI\_IFR\_QUESTION\_HEADER**) then the action question cannot be selected.

#### **32.3.8.3.2 EFI\_IFR\_ANIMATION**

### **Summary**

Creates an image for a statement or question.

### **Prototype**

**#define EFI\_IFR\_ANIMATION\_OP 0x1F typedef struct \_EFI\_IFR\_ANIMATION { EFI\_IFR\_OP\_HEADER** *Header***; EFI\_ANIMATION\_ID** *Id;* **} EFI\_IFR\_ANIMATION;**

#### **Members**

*Header* Standard opcode header, where *Header.OpCode* is **EFI\_IFR\_ANIMATION\_OP**

*Id* Animation identifier in the HII database.

## **Description**

Associates an animation from the HII database with the current question, statement or form. If the specified animation does not exist in the HII database.

### **32.3.8.3.3 EFI\_IFR\_ADD**

### **Summary**

Pops two unsigned integers, adds them and pushes the result.

### **Prototype**

**#define EFI\_IFR\_ADD\_OP 0x3a typedef struct \_EFI\_IFR\_ADD { EFI\_IFR\_OP\_HEADER** *Header***; } EFI\_IFR\_ADD;**

### **Members**

*Header* Standard opcode header, where *Header.OpCode* **= EFI\_IFR\_ADD\_OP**.

## **Description**

This opcode performs the following actions:

- 1. Pop two values from the expression stack. The first popped is the *right-hand* value. The second popped is the *left-hand* value.
- 2. If the two values do not evaluate to unsigned integers, push Undefined.
- 3. Zero-extend the *left-hand* and *right-hand* values to 64-bits.
- 4. Add the left-hand value to right-hand value.
- 5. Push the lower 64-bits of the result. Overflow is ignored.

### **32.3.8.3.4 EFI\_IFR\_AND**

### **Summary**

Pops two booleans, push **TRUE** if both are **TRUE**, otherwise push **FALSE**.

## **Prototype**

**#define EFI\_IFR\_AND\_OP 0x15 typedef struct \_EFI\_IFR\_AND { EFI\_IFR\_OP\_HEADER** *Header;* **} EFI\_IFR\_AND;**

### **Members**

*Header* The standard opcode header, where *Header.OpCode* **= EFI\_IFR\_AND\_OP**.

# **Description**

This opcode performs the following actions:

- 1. Pop two expressions from the expression stack.
- 2. If the two expressions cannot be evaluated as boolean, push Undefined.
- 3. If both expressions evaluate to **TRUE**, then push **TRUE**. Otherwise, push **FALSE**.

### **32.3.8.3.5 EFI\_IFR\_BITWISE\_AND**

### **Summary**

Pops two unsigned integers, perform bitwise AND and push the result.

### **Prototype**

**#define EFI\_IFR\_BITWISE\_AND\_OP 0x35 typedef struct \_EFI\_IFR\_BITWISE\_AND { EFI\_IFR\_OP\_HEADER** *Header***; } EFI\_IFR\_BITWISE\_AND;**

### **Members**

*Header* The standard opcode header, where *Header.OpCode* **= EFI\_IFR\_BITWISE\_AND\_OP**.

## **Description**

This opcode performs the following actions:

- 1. Pop two expressions from the expression stack.
- 2. If the two expressions cannot be evaluated as unsigned integers, push Undefined.
- 3. Otherwise, zero-extend the unsigned integers to 64-bits.
- 4. Perform a bitwise-AND on the two values.
- 5. Push the result.

### **32.3.8.3.6 EFI\_IFR\_BITWISE\_NOT**

### **Summary**

Pop an unsigned integer, perform a bitwise NOT and push the result.

### **Prototype**

**#define EFI\_IFR\_BITWISE\_NOT\_OP 0x37 typedef struct \_EFI\_IFR\_BITWISE\_NOT { EFI\_IFR\_OP\_HEADER** *Header***; } EFI\_IFR\_BITWISE\_NOT;**

### **Members**

*Header* The standard opcode header, where *Header.OpCode* **= EFI\_IFR\_BITWISE\_NOT\_OP**.

# **Description**

This opcode performs the following actions:

- 1. Pop an expression from the expression stack.
- 2. If the expression cannot be evaluated as an unsigned integer, push Undefined.
- 3. Otherwise, zero-extend the unsigned integer to 64-bits.
- 4. Perform a bitwise-NOT on the value.
- 5. Push the result.

### **32.3.8.3.7 EFI\_IFR\_BITWISE\_OR**

### **Summary**

Pops two unsigned integers, perform bitwise OR and push the result.

## **Prototype**

**#define EFI\_IFR\_BITWISE\_OR\_OP 0x36 typedef struct \_EFI\_IFR\_BITWISE\_OR { EFI\_IFR\_OP\_HEADER** *Header***; } EFI\_IFR\_BITWISE\_OR;**

### **Members**

*Header*

Standard opcode header, where *OpCode* is **EFI\_IFR\_BITWISE\_OR\_OP**.

## **Description**

This opcode performs the following actions:

- 1. Pop two expressions from the expression stack.
- 2. If the two expressions cannot be evaluated as unsigned integers, push Undefined.
- 3. Otherwise, zero-extend the unsigned integers to 64-bits.
- 4. Perform a bitwise-OR of the two values.
- 5. Push the result.

## **32.3.8.3.8 EFI\_IFR\_CATENATE**

### **Summary**

Pops two buffers or strings, concatenates them and pushes the result.

**#define EFI\_IFR\_CATENATE\_OP 0x5e typedef struct \_EFI\_IFR\_CATENATE { EFI\_IFR\_OP\_HEADER** *Header***; } EFI\_IFR\_CATENATE;**

### **Members**

*Header* Standard opcode header, where *OpCode* is **EFI\_IFR\_CATENATE\_OP**.

# **Description**

This opcode performs the following actions:

- 1. Pop two expressions from the expression stack. The first expression popped is the *left* value and the second value popped is the *right* value.
- 2. If the *left* or *right* values cannot be evaluated as a string or a buffer, push Undefined. If the *left* or *right* values are of different types, then push Undefined.
- 3. If the *left* and *right* values are strings, push a new string which contains the contents of the *left* string (without the NULL terminator) followed by the contents of the *right* string on to the expression stack.
- 4. If the *left* and *right* values are buffers, push a new buffer that contains the contents of the *left* buffer followed by the contents of the *right* buffer on to the expression stack.

### **32.3.8.3.9 EFI\_IFR\_CHECKBOX**

### **Summary**

Creates a boolean checkbox.

## **Prototype**

**#define EFI\_IFR\_CHECKBOX\_OP 0x06 typedef struct \_EFI\_IFR\_CHECKBOX { EFI\_IFR\_OP\_HEADER** *Header;*  **EFI\_IFR\_QUESTION\_HEADER** *Question*;  **UINT8** *Flags*; **} EFI\_IFR\_CHECKBOX;**

### **Members**

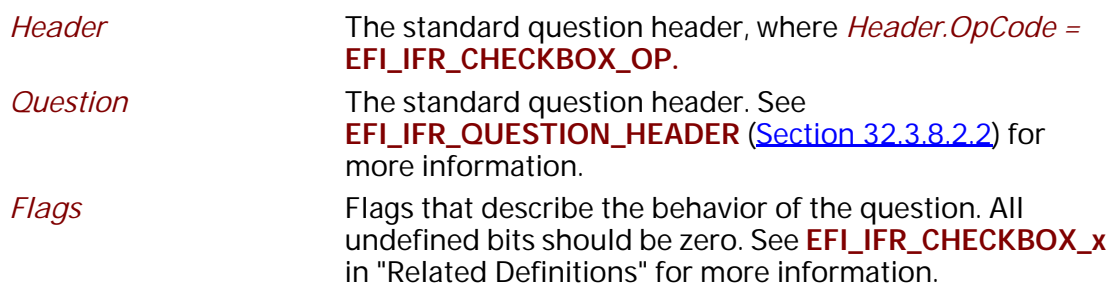

# **Description**

Creates a Boolean checkbox question and adds it to the current form. The checkbox has two values: **FALSE** if the box is not checked and **TRUE** if it is.

There are three ways to specify defaults for this question: the *Flags* field (lowest priority), one or more nested **EFI\_IFR\_ONE\_OF\_OPTION**, or nested **EFI\_IFR\_DEFAULT** (highest priority).

An image may be associated with the question using a nested **EFI\_IFR\_IMAGE**. An animation may be associated with the option using a nested **EFI\_IFR\_ANIMATION**.

## **Related Definitions**

**#define EFI\_IFR\_CHECKBOX\_DEFAULT 0x01 #define EFI\_IFR\_CHECKBOX\_DEFAULT\_MFG 0x02**

### **32.3.8.3.10 EFI\_IFR\_CONDITIONAL**

### **Summary**

Pops two values and a boolean, pushes one of the values depending on the boolean.

## **Prototype**

**#define EFI\_IFR\_CONDITIONAL\_OP 0x50 typedef struct \_EFI\_IFR\_CONDITIONAL { EFI\_IFR\_OP\_HEADER** *Header***; } EFI\_IFR\_CONDITIONAL;**

### **Members**

*Header* Standard opcode header, where *OpCode* is **EFI\_IFR\_CONDITIONAL\_OP**.

# **Description**

This opcode performs the following actions:

- 1. Pop three values from the expression stack. The first value popped is the *right* value. The second expression popped is the middle value. The last expression popped is the *left* value.
- 2. If the *left* value cannot be evaluated as a boolean, push Undefined.
- 3. If the *left* expression evaluates to **TRUE**, push the *right* value.
- 4. Otherwise, push the middle value.

### **32.3.8.3.11 EFI\_IFR\_DATE**

### **Summary**

Create a date question.

**#define EFI\_IFR\_DATE\_OP 0x1A typedef struct \_EFI\_IFR\_DATE { EFI\_IFR\_OP\_HEADER** *Header*;  **EFI\_IFR\_QUESTION\_HEADER** *Question*;  **UINT8** *Flags***; } EFI\_IFR\_DATE;**

### **Members**

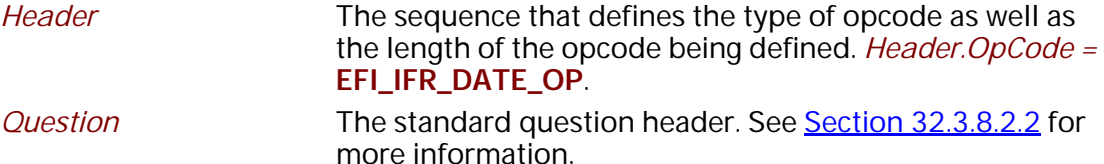

*Flags* Flags that describe the behavior of the question. All undefined bits should be zero.

 **#define EFI\_QF\_DATE\_YEAR\_SUPPRESS 0x01 #define EFI\_QF\_DATE\_MONTH\_SUPPRESS 0x02 #define EFI\_QF\_DATE\_DAY\_SUPPRESS 0x04 #define EFI\_QF\_DATE\_STORAGE 0x30**

For **QF\_DATE\_STORAGE**, there are currently three valid values:

 **#define QF\_DATE\_STORAGE\_NORMAL 0x00 #define QF\_DATE\_STORAGE\_TIME 0x10 #define QF\_DATE\_STORAGE\_WAKEUP 0x20**

# **Description**

Create a Date question (see Section [32.2.5.4.6](#page-2096-0)) and add it to the current form.

There are two ways to specify defaults for this question: one or more nested **EFI\_IFR\_ONE\_OF\_OPTION** (lowest priority) or nested **EFI\_IFR\_DEFAULT** (highest priority). An image may be associated with the option using a nested **EFI\_IFR\_IMAGE**. An animation may be associated with the question using a nested **EFI\_IFR\_ANIMATION**.

## **32.3.8.3.12 EFI\_IFR\_DEFAULT**

## **Summary**

Provides a default value for the current question

**#define EFI\_IFR\_DEFAULT\_OP 0x5b typedef struct \_EFI\_IFR\_DEFAULT { EFI\_IFR\_OP\_HEADER** *Header***; UINT16** *DefaultId*;  **UINT8** *Type;*  **EFI\_IFR\_TYPE\_VALUE** *Value*; **} EFI\_IFR\_DEFAULT;**

#### **typedef struct \_EFI\_IFR\_DEFAULT\_2 { EFI\_IFR\_OP\_HEADER** *Header***; UINT16** *DefaultId***; UINT8** *Type***; } EFI\_IFR\_DEFAULT\_2;**

## **Members**

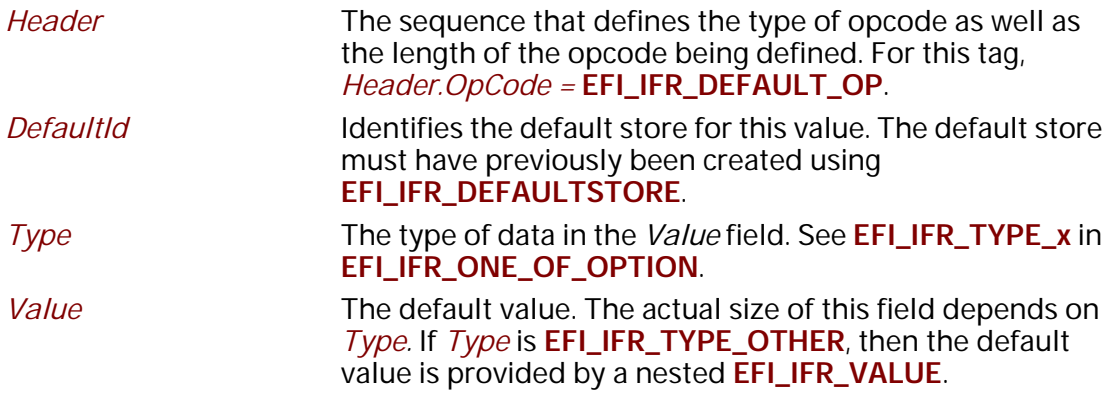

# **Description**

This opcode specifies a default value for the current question. There are two forms. The first (**EFI\_IFR\_DEFAULT**) assumes that the default value is a constant, embedded directly in the Value member. The second (**EFI\_IFR\_DEFAULT\_2**) assumes that the default value is specified using a nested **EFI\_IFR\_VALUE** opcode.

## **32.3.8.3.13 EFI\_IFR\_DEFAULTSTORE**

## **Summary**

Provides a declaration for the type of default values that a question can be associated with.

**#define EFI\_IFR\_DEFAULTSTORE\_OP 0x5c typedef struct \_EFI\_IFR\_DEFAULTSTORE { EFI\_IFR\_OP\_HEADER** *Header***; EFI\_STRING\_ID** *DefaultName;*  **UINT16** *DefaultId*; **} EFI\_IFR\_DEFAULTSTORE;**

### **Members**

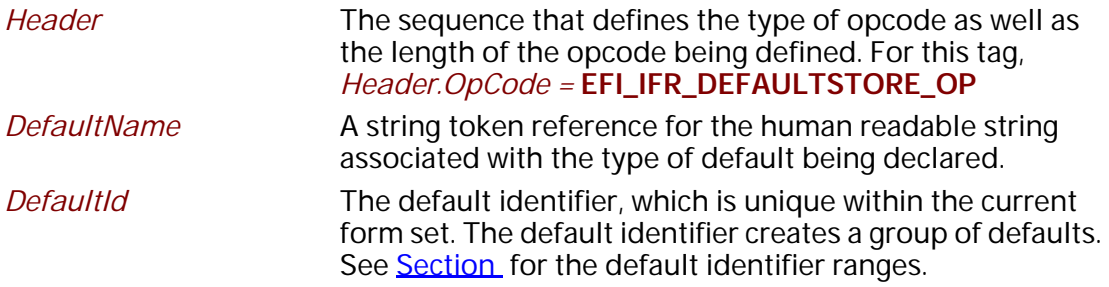

## **Description**

Declares a class of default which can then have question default values associated with.

An **EFI\_IFR\_DEFAULTSTORE** with a specified *DefaultId* must appear in the IFR before it can be referenced by an **EFI\_IFR\_DEFAULT**.

## **32.3.8.3.14 EFI\_IFR\_DISABLE\_IF**

## **Summary**

Disable all nested questions and expressions if the expression evaluates to **TRUE**.

# **Prototype**

**#define EFI\_IFR\_DISABLE\_IF\_OP 0x1e typedef struct \_EFI\_IFR\_DISABLE\_IF { EFI\_IFR\_OP\_HEADER** *Header***; } EFI\_IFR\_DISABLE\_IF;**

## **Members**

*Header* The byte sequence that defines the type of opcode as well as the length of the opcode being defined. *Header.OpCode =* **EFI\_IFR\_DISABLE\_IF\_OP**.

# **Description**

All nested statements, questions, options or expressions will not be processed if the expression appearing as the first nested object evaluates to TRUE. If the expression consists of more than a single opcode, then the first opcode in the expression must have the Scope bit set and the expression must end with **EFI\_IFR\_END**.

When this opcode appears under a form set, the expression must only rely on constants. When this opcode appears under a form, the expression may rely on question values in the same form which are not inside of an **EFI\_DISABLE\_IF** expression.

#### **32.3.8.3.15 EFI\_IFR\_DIVIDE**

#### **Summary**

Pops two unsigned integers, divide one by the other and pushes the result.

### **Prototype**

**#define EFI\_IFR\_DIVIDE\_OP 0x3d typedef struct \_EFI\_IFR\_DIVIDE { EFI\_IFR\_OP\_HEADER** *Header***; } EFI\_IFR\_DIVIDE;**

#### **Members**

*Header*

Standard opcode header, where OpCode is **EFI\_IFR\_DIVIDE**.

### **Description**

- 1. Pop two expressions from the expression stack. The first popped is the *right-hand* expression. The second popped is the *left-hand* expression.
- 2. If the two expressions do not evaluate to unsigned integers, push Undefined. If the *right-hand* expression is equal to zero, push Undefined.
- 3. Zero-extend the *left-hand* and *right-hand* expressions to 64-bits.
- 4. Divide the *left-hand* value to *right-hand* expression.
- 5. Push the result.

#### **32.3.8.3.16 EFI\_IFR\_DUP**

#### **Summary**

Duplicate the top value on the expression stack.

### **Prototype**

**#define EFI\_IFR\_DUP\_OP 0x57 typedef struct \_EFI\_IFR\_DUP { EFI\_IFR\_OP\_HEADER** *Header***; } EFI\_IFR\_DUP;**

#### **Members**

*Header* Standard opcode header, where *OpCode* is **EFI\_IFR\_DUP\_OP**.

### **Description**

Duplicate the top expression on the expression stack.

*Note: This opcode is usually used as an optimization by the tools to help eliminate common subexpression calculation and make smaller expressions.*

### **32.3.8.3.17 EFI\_IFR\_END**

### **Summary**

End of the current scope.

## **Prototype**

**#define EFI\_IFR\_END\_OP 0x29 typedef struct \_EFI\_IFR\_END { EFI\_IFR\_OP\_HEADER** *Header***; } EFI\_IFR\_END;**

### **Members**

*Header* Standard opcode header, where *OpCode* is **EFI\_IFR\_END\_OP**.

# **Description**

Marks the end of the current scope.

### **32.3.8.3.18 EFI\_IFR\_EQUAL**

### **Summary**

Pop two values, compare and push **TRUE** if equal, **FALSE** if not.

## **Prototype**

**#define EFI\_IFR\_EQUAL\_OP 0x2f typedef struct \_EFI\_IFR\_EQUAL { EFI\_IFR\_OP\_HEADER** *Header***; } EFI\_IFR\_EQUAL;**

### **Members**

*Header* Standard opcode header, where *OpCode* is **EFI\_IFR\_EQUAL\_OP**.

## **Description**

The opcode performs the following actions:

- 1. Pop two values from the expression stack.
- 2. If the two values are not strings, Booleans or unsigned integers, push Undefined.
- 3. If the two values are of different types, push Undefined.
- 4. Compare the two values. Strings are compared lexicographically.
- 5. If the two values are equal then push **TRUE** on the expression stack. If they are not equal, push **FALSE**.

#### **32.3.8.3.19 EFI\_IFR\_EQ\_ID\_ID**

#### **Summary**

Push **TRUE** if the two questions have the same value or **FALSE** if they are not equal.

## **Prototype**

**#define EFI\_IFR\_EQ\_ID\_ID\_OP 0x13 typedef struct \_EFI\_IFR\_EQ\_ID\_ID { EFI\_IFR\_OP\_HEADER** *Header;*  **EFI\_QUESTION\_ID** *QuestionId1;*  **EFI\_QUESTION\_ID** *QuestionId2;* **} EFI\_IFR\_EQ\_ID\_ID;**

### **Members**

*Header* Standard opcode header, where *OpCode* is **EFI\_IFR\_EQ\_ID\_ID\_OP**.

*QuestionId1*, *QuestionId2*

Specifies the identifier of the questions whose values will be compared.

## **Description**

Evaluate the values of the specified questions (*QuestionId1*, *QuestionId2*). If the two values cannot be evaluated or cannot be converted to comparable types, then push Undefined. If they are equal, push **TRUE**. Otherwise push **FALSE**.

### **32.3.8.3.20 EFI\_IFR\_EQ\_ID\_VAL\_LIST**

### **Summary**

Push **TRUE** if the question's value appears in a list of unsigned integers.

### **Prototype**

**#define EFI\_IFR\_EQ\_ID\_VAL\_LIST\_OP 0x14 typedef struct \_EFI\_IFR\_EQ\_ID\_VAL\_LIST { EFI\_IFR\_OP\_HEADER** *Header;*  **EFI\_QUESTION\_ID** *QuestionId;*  **UINT16** *ListLength;*  **UINT16** *ValueList[1];* **} EFI\_IFR\_EQ\_ID\_VAL\_LIST;**

## **Members**

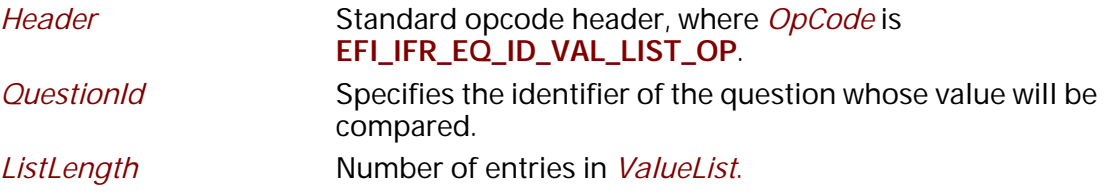

## *ValueList* Zero or more unsigned integer values to compare against.

### **Description**

Evaluate the value of the specified question (*QuestionId*). If the specified question cannot be evaluated as an unsigned integer, then push Undefined. If the value can be found in *ValueList,* then push **TRUE**. Otherwise push **FALSE**.

### **32.3.8.3.21 EFI\_IFR\_EQ\_ID\_VAL**

### **Summary**

Push TRUE if a question's value is equal to a 16-bit unsigned integer, otherwise FALSE.

### **Prototype**

**#define EFI\_IFR\_EQ\_ID\_VAL\_OP 0x12 typedef struct \_EFI\_IFR\_EQ\_ID\_VAL { EFI\_IFR\_OP\_HEADER** *Header;*  **EFI\_QUESTION\_ID** *QuestionId;*  **UINT16** *Value;* **} EFI\_IFR\_EQ\_ID\_VAL;**

### **Members**

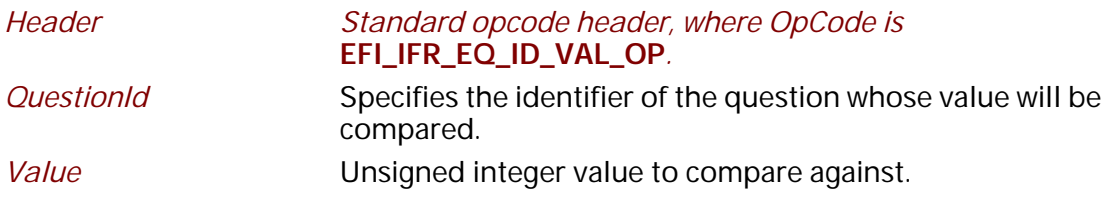

## **Description**

Evaluate the value of the specified question (*QuestionId*). If the specified question cannot be evaluated as an unsigned integer, then push Undefined. If they are equal, push **TRUE**. Otherwise push **FALSE**.

### **32.3.8.3.22 EFI\_IFR\_FALSE**

### **Summary**

Push a **FALSE** on to the expression stack.

**#define EFI\_IFR\_FALSE\_OP 0x47 typedef struct \_EFI\_IFR\_FALSE { EFI\_IFR\_OP\_HEADER** *Header***; } EFI\_IFR\_FALSE;**

### **Members**

*Header* The sequence that defines the type of opcode as well as the length of the opcode being defined. For this tag, *Header.OpCode =* **EFI\_IFR\_FALSE\_OP**

## **Description**

Push a **FALSE** on to the expression stack.

### **32.3.8.3.23 EFI\_IFR\_FIND**

### **Summary**

Pop two strings and an unsigned integer, find one string in the other and the index where found.

### **Prototype**

**#define EFI\_IFR\_FIND\_OP 0x4c typedef struct \_EFI\_IFR\_FIND { EFI\_IFR\_OP\_HEADER** *Header***; UINT8** *Format***; } EFI\_IFR\_FIND;**

### **Members**

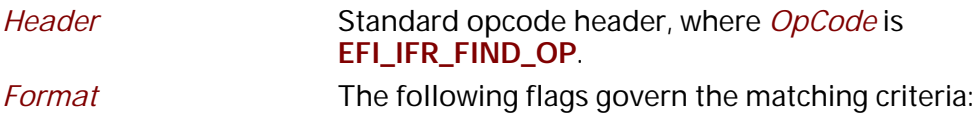

## **Related Definitions**

**#define EFI\_IFR\_FF\_CASE\_SENSITIVE 0x00 #define EFI\_IFR\_FF\_CASE\_INSENSITIVE 0x01**

## **Description**

This opcode performs the following actions:

- 1. Pop three expressions from the expression stack. The first expression popped is the *right-hand* value and the second value popped is the middle value and the last value popped is the *left-hand* value.
- 2. If the *left-hand* or *middle* values cannot be evaluated as a string, push Undefined. If the *third* expression cannot be evaluated as an unsigned integer, push Undefined.
- 3. The *left-hand* value is the string to search. The *middle* value is the string to compare with. The *right-hand* expression is the zero-based index of the search. I
- 4. If the string is found, push the zero-based index of the found string.
- 5. Otherwise, if the string is not found or the *right-hand* value specifies a value which is greater-than or equal to the length of the *left-hand* value's string, push 0xFFFFFFFFFFFFFFFF.

### **32.3.8.3.24 EFI\_IFR\_FORM**

### **Summary**

Creates a form.

### **Prototype**

**#define EFI\_IFR\_FORM\_OP 0x01 typedef struct \_EFI\_IFR\_FORM { EFI\_IFR\_OP\_HEADER** *Header;*  **EFI\_FORM\_ID** *FormId;*  **EFI\_STRING\_ID** *FormTitle;* **} EFI\_IFR\_FORM;**

### **Members**

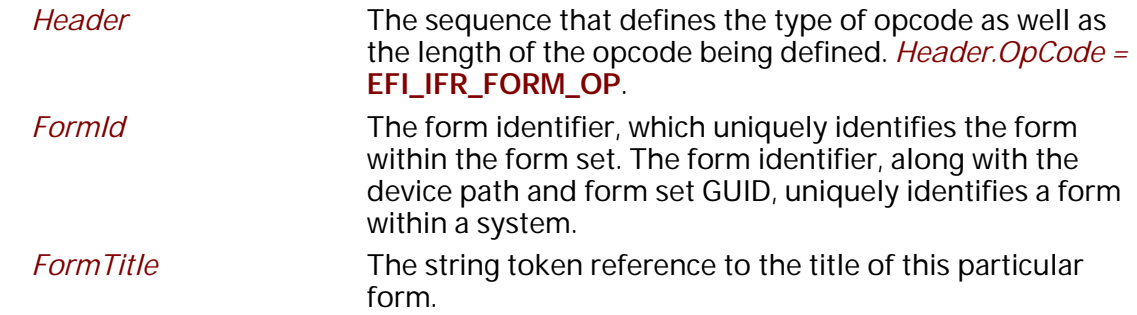

## **Description**

A form is the encapsulation of what amounts to a browser page. The header defines a *FormId*, which is referenced by the form set, among others. It also defines a *FormTitle*, which is a string to be used as the title for the form.

### **32.3.8.3.25 EFI\_IFR\_FORM\_MAP**

## **Summary**

Creates a standards map form.

**#define EFI\_IFR\_FORM\_MAP\_OP 0x5D typedef struct \_EFI\_IFR\_FORM\_MAP\_METHOD { EFI\_STRING\_ID** *MethodTitle;*  **EFI\_GUID** *MethodIdentifier;* **} EFI\_IFR\_FORM\_MAP\_METHOD;**

**typedef struct \_EFI\_IFR\_FORM\_MAP { EFI\_IFR\_OP\_HEADER** *Header;*  **EFI\_FORM\_ID** *FormId;*  **//EFI\_IFR\_FORM\_MAP\_METHOD** *Methods[];* **} EFI\_IFR\_FORM\_MAP;**

### **Parameters**

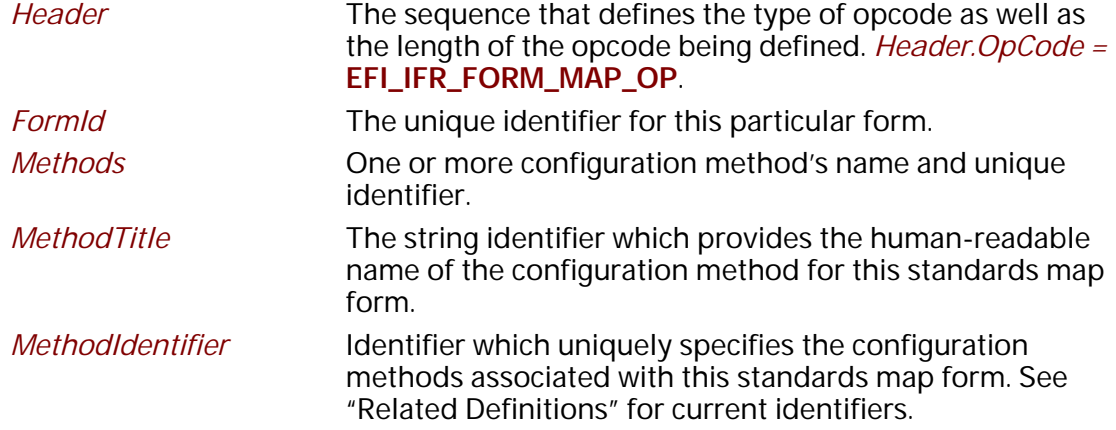

#### **Description**

A standards map form describes how the configuration settings are represented for a configuration method identified by *MethodIdentifier*. It also defines a *FormTitle*, which is a string to be used as the title for the form.

### **Related Definitions**

**#define EFI\_HII\_STANDARD\_FORM\_GUID \ { 0x3bd2f4ec, 0xe524, 0x46e4, \ { 0xa9, 0xd8, 0x51, 0x01, 0x17, 0x42, 0x55, 0x62 } }**

An **EFI\_IFR\_FORM\_MAP** where the method identifier is **EFI\_HII\_STANDARD\_FORM\_GUID** is semantically identical to a normal **EFI\_IFR\_FORM**.

#### **32.3.8.3.26 EFI\_IFR\_FORM\_SET**

#### **Summary**

The form set is a collection of forms that are intended to describe the pages that will be displayed to the user.

**#define EFI\_IFR\_FORM\_SET\_OP 0x0E**

**typedef struct \_EFI\_IFR\_FORM\_SET { EFI\_IFR\_OP\_HEADER** *Header;*  **EFI\_GUID** *Guid;*  **EFI\_STRING\_ID** *FormSetTitle;*  **EFI\_STRING\_ID** *Help;*  **UINT8** *Flags***; //EFI\_GUID** *ClassGuid***[…]; } EFI\_IFR\_FORM\_SET;**

## **Members**

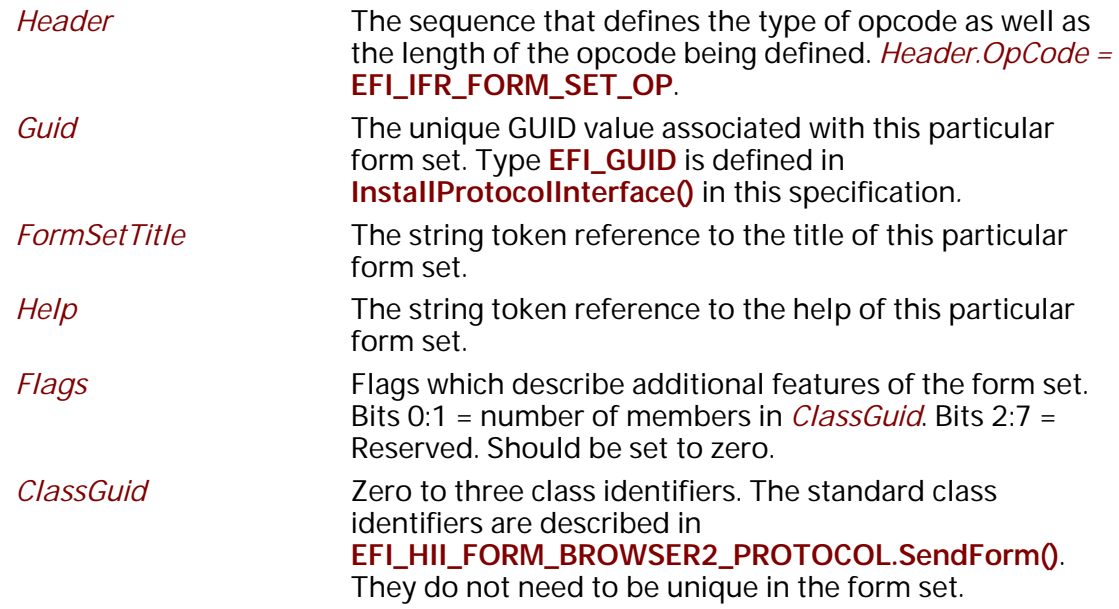

# **Description**

The form set consists of a header and zero or more forms.

## **32.3.8.3.27 EFI\_IFR\_GET**

### **Summary**

Return a stored value.

**#define EFI\_IFR\_GET\_OP 0x2B typedef struct \_EFI\_IFR\_GET { EFI\_IFR\_OP\_HEADER** *Header***; EFI\_VARSTORE\_ID** *VarStoreId***; union { EFI\_STRING\_ID** *VarName***; UINT16** *VarOffset***; }** *VarStoreInfo***; UINT8** *VarStoreType***; } EFI\_IFR\_GET;**

## **Parameters**

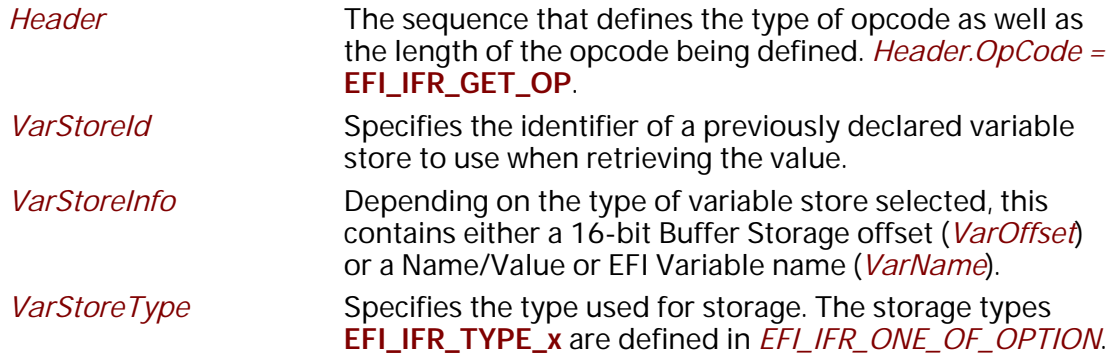

### **Description**

This operator takes the value from storage and pushes it on to the expression stack. If the value could not be retrieved from storage, then **Undefined** is pushed on to the expression stack.

The type of value retrieved from storage depends on the setting of *VarStoreType*, as described in the following table:

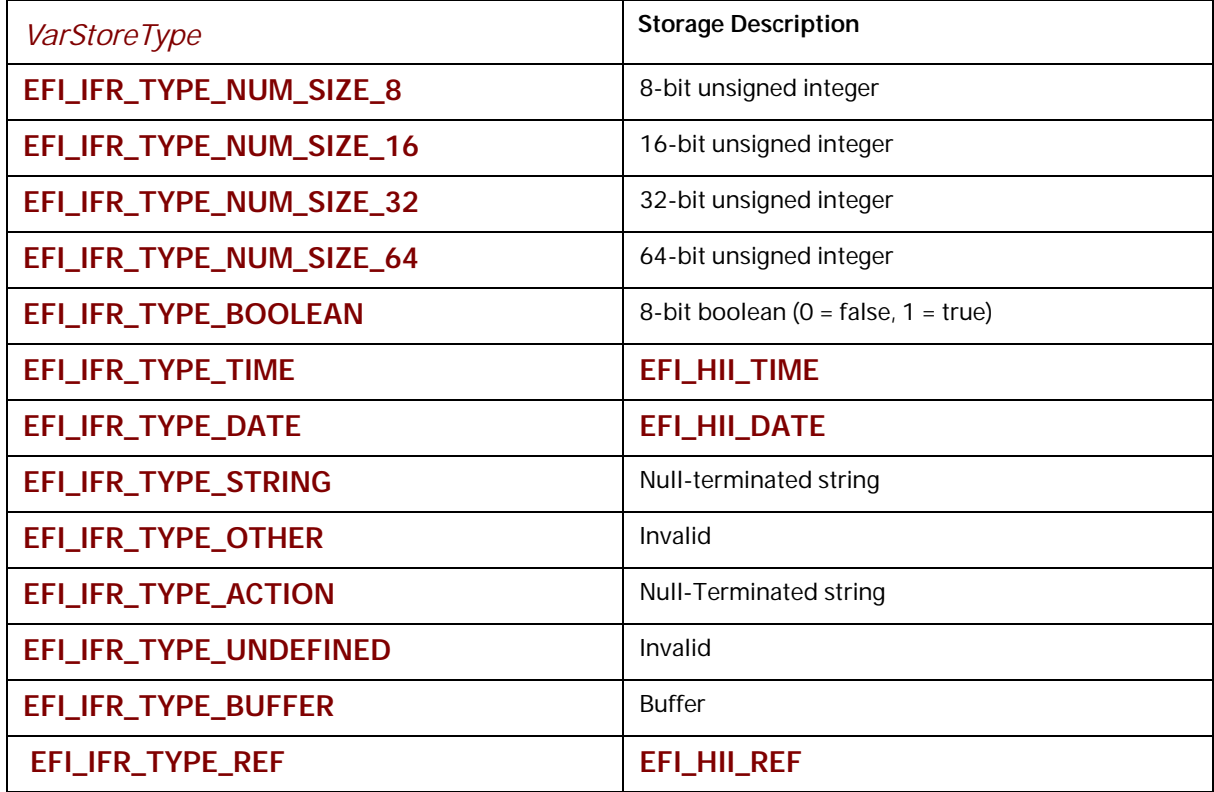

**Table 217. VarStoreType Descriptions**

## **32.3.8.3.28 EFI\_IFR\_GRAY\_OUT\_IF**

### **Summary**

Creates a group of statements or questions which are conditionally grayed-out.

### **Prototype**

**#define EFI\_IFR\_GRAY\_OUT\_IF\_OP 0x19 typedef struct \_EFI\_IFR\_GRAY\_OUT\_IF { EFI\_IFR\_OP\_HEADER** *Header;* **} EFI\_IFR\_GRAY\_OUT\_IF;**

### **Members**

*Header* The byte sequence that defines the type of opcode as well as the length of the opcode being defined. *Header.OpCode =* **EFI\_IFR\_GRAY\_OUT\_IF\_OP**.

## **Description**

All nested statements or questions will be grayed out (not selectable and visually distinct) if the expression appearing as the first nested object evaluates to **TRUE**. If the expression consists of more than a single opcode, then the first opcode in the expression must have the Scope bit set and the expression must end with **EFI\_IFR\_END**.

Different browsers may support this option to varying degrees. For example, HTML has no similar construct so it may not support this facility.

### **32.3.8.3.29 EFI\_IFR\_GREATER\_EQUAL**

#### **Summary**

Pop two values, compare, push **TRUE** if first is greater than or equal the second, otherwise push **FALSE**.

### **Prototype**

**#define EFI\_IFR\_GREATER\_EQUAL\_OP 0x32 typedef struct \_EFI\_IFR\_GREATER\_EQUAL { EFI\_IFR\_OP\_HEADER** *Header***; } EFI\_IFR\_GREATER\_EQUAL;**

#### **Members**

*Header* Standard opcode header, where *OpCode* is **EFI\_IFR\_GREATER\_EQUAL\_OP**.

### **Description**

This opcode performs the following actions:

- 1. Pop two values from the expression stack. The first value popped is the *right-hand* value and the second value popped is the *left-hand* value.
- 2. If the two values do not evaluate to string, boolean or unsigned integer, push Undefined.
- 3. If the two values do not evaluate to the same type, push Undefined.
- 4. Compare the two values. Strings are compared lexicographically.
- 5. If the *left-hand* value is greater than or equal to the *right-hand* value, push **TRUE**. Otherwise push **FALSE**.

#### **32.3.8.3.30 EFI\_IFR\_GREATER\_THAN**

#### **Summary**

Pop two values, compare, push **TRUE** if first is greater than the second, otherwise push **FALSE**.

### **Prototype**

**#define EFI\_IFR\_GREATER\_THAN\_OP 0x31 typedef struct \_EFI\_IFR\_GREATER\_THAN { EFI\_IFR\_OP\_HEADER** *Header***; } EFI\_IFR\_GREATER\_THAN;**

#### **Members**

*Header* Standard opcode header, where *OpCode* is **EFI\_IFR\_GREATER\_THAN\_OP**

# **Description**

This opcode performs the following actions:

- 1. Pop two values from the expression stack. The first value popped is the *right-hand* value and the second value popped is the *left-hand* value.
- 2. If the two values do not evaluate to string, boolean or unsigned integer, push Undefined.
- 3. If the two values do not evaluate to the same type, push Undefined.
- 4. Compare the two values. Strings are compared lexicographically.
- 5. If the *left-hand* value is greater than the *right-hand* value, push **TRUE**. Otherwise push **FALSE**.

## **32.3.8.3.31 EFI\_IFR\_GUID**

## **Summary**

A GUIDed operation. This op-code serves as an extensible op-code which can be defined by the Guid value to have various functionality. It should be noted that IFR browsers or scripts which cannot interpret the meaning of this GUIDed op-code will skip it.

## **Prototype**

**#define EFI\_IFR\_GUID\_OP 0x5F typedef struct \_EFI\_IFR\_GUID { EFI\_IFR\_OP\_HEADER** *Header;*  **EFI\_GUID** *Guid;* **//Optional Data Follows } EFI\_IFR\_GUID;**

## **Parameters**

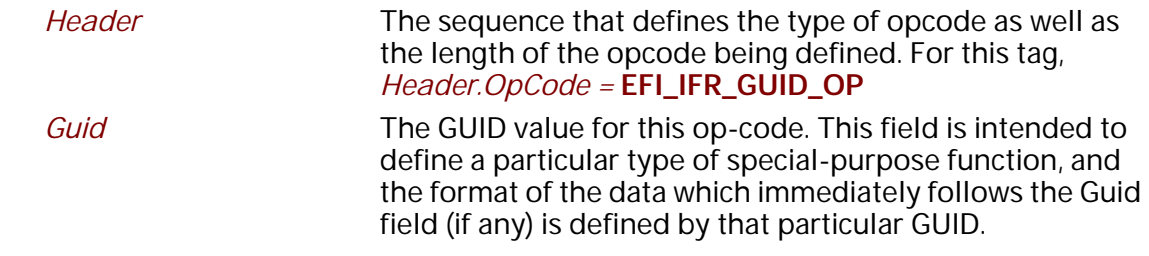

## **32.3.8.3.32 EFI\_IFR\_IMAGE**

## **Summary**

Creates an image for a statement or question.

**#define EFI\_IFR\_IMAGE\_OP 0x04 typedef struct \_EFI\_IFR\_IMAGE { EFI\_IMAGE\_ID** *Id***; } EFI\_IFR\_IMAGE;**

### **Members**

*Id* Image identifier in the HII database.

## **Description**

Specifies the image within the HII database.

### **32.3.8.3.33 EFI\_IFR\_INCONSISTENT\_IF**

### **Summary**

Creates a validation expression and error message for a question.

## **Prototype**

**#define EFI\_IFR\_INCONSISTENT\_IF\_OP 0x011 typedef struct \_EFI\_IFR\_INCONSISTENT\_IF { EFI\_IFR\_OP\_HEADER** *Header;*  **EFI\_STRING\_ID** *Error;* **} EFI\_IFR\_INCONSISTENT\_IF;**

### **Members**

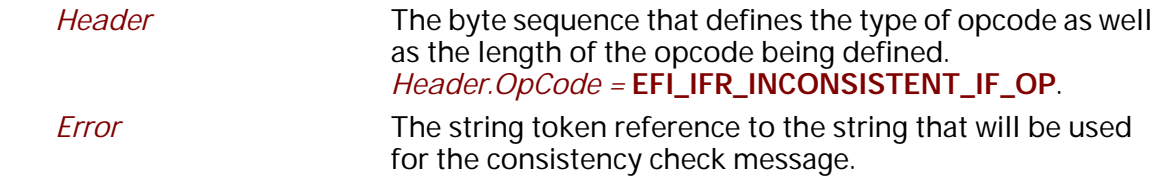

## **Description**

This tag uses a Boolean expression to allow the IFR creator to check options in a richer manner than provided by the question tags themselves. For example, this tag might be used to validate that two options are not using the same address or that the numbers that were entered align to some pattern (such as leap years and February in a date input field). The tag provides a string to be used in a error display to alert the user to the issue. Inconsistency tags will be evaluated when the user traverses from tag to tag. The user should not be allowed to submit the results of a form inconsistency.

### **32.3.8.3.34 EFI\_IFR\_LENGTH**

### **Summary**

Pop a string or buffer, push its length.

**#define EFI\_IFR\_LENGTH\_OP 0x56 typedef struct \_EFI\_IFR\_LENGTH { EFI\_IFR\_OP\_HEADER** *Header***; } EFI\_IFR\_LENGTH;**

## **Members**

*Header* Standard opcode header, where *OpCode* is **EFI\_IFR\_LENGTH\_OP**.

# **Description**

This opcode performs the following actions:

- 1. Pop a value from the expression stack.
- 2. If the value cannot be evaluated as a buffer or string, then push Undefined.
- 3. If the value can be evaluated as a buffer, push the length of the buffer, in bytes.
- 4. If the value can be evaluated as a string, push the length of the string, in characters.

### **32.3.8.3.35 EFI\_IFR\_LESS\_EQUAL**

### **Summary**

Pop two values, compare, push **TRUE** if first is less than or equal to the second, otherwise push **FALSE**.

## **Prototype**

**#define EFI\_IFR\_LESS\_EQUAL\_OP 0x34 typedef struct \_EFI\_IFR\_LESS\_EQUAL { EFI\_IFR\_OP\_HEADER** *Header***; } EFI\_IFR\_LESS\_EQUAL;**

### **Members**

*Header* Standard opcode header, where *OpCode* is **EFI\_IFR\_LESS\_EQUAL\_OP**.

## **Description**

This opcode performs the following actions:

1. Pop two values from the expression stack. The first value popped is the *right-hand* value and the second value popped is the *left-hand* value.

2. If the two values do not evaluate to string, boolean or unsigned integer, push Undefined.

3. If the two values do not evaluate to the same type, push Undefined.

4. Compare the two values. Strings are compared lexicographically.

5. If the *left-hand* value is less than or equal to the *right-hand* value, push **TRUE**. Otherwise push **FALSE**.

#### **32.3.8.3.36 EFI\_IFR\_LESS\_THAN**

#### **Summary**

Pop two values, compare, push **TRUE** if the first is less than the second, otherwise push **FALSE** 

## **Prototype**

**#define EFI\_IFR\_LESS\_THAN\_OP 0x33 typedef struct \_EFI\_IFR\_LESS\_THAN { EFI\_IFR\_OP\_HEADER** *Header***; } EFI\_IFR\_LESS\_THAN;**

#### **Members**

*Header* Standard opcode header, where *OpCode* is **EFI\_IFR\_LESS\_THAN\_OP**.

### **Description**

This opcode performs the following actions:

- 1. Pop two values from the expression stack. The first value popped is the *right-hand* value and the second value popped is the *left-hand* value.
- 2. If the two values do not evaluate to string, boolean or unsigned integer, push Undefined.
- 3. If the two values do not evaluate to the same type, push Undefined.
- 4. Compare the two values. Strings are compared lexicographically.
- 5. If the *left-hand* value is less than the *right-hand* value, push **TRUE**. Otherwise push **FALSE**.

#### **32.3.8.3.37 EFI\_IFR\_LOCKED**

### **Summary**

Specifies that the statement or question is locked.

### **Prototype**

**#define EFI\_IFR\_LOCKED\_OP 0x0B typedef struct \_EFI\_IFR\_LOCKED { EFI\_IFR\_OP\_HEADER** *Header***; } EFI\_IFR\_LOCKED;**

### **Parameters**

*Header* Standard opcode header, where *Header.Opcode* is **EFI\_IFR\_LOCKED\_OP**.

### **Members**

None

# **Description**

The presence of **EFI\_IFR\_LOCKED** indicates that the statement or question should not be modified by a Forms Editor.

### **32.3.8.3.38 EFI\_IFR\_MAP**

## **Summary**

Pops value, compares against an array of comparison values, pushes the corresponding result value.

## **Prototype**

**#define EFI\_IFR\_MAP\_OP 0x22 typedef struct \_EFI\_IFR\_MAP { EFI\_IFR\_OP\_HEADER** *Header***; } EFI\_IFR\_MAP;**

## **Parameters**

*Header* The sequence that defines the type of opcode as well as the length of the opcode being defined. For this tag, *Header.OpCode =* **EFI\_IFR\_MAP\_OP**

# **Description**

This operator contains zero or more expression pairs nested within its scope. Each expression pair contains a *match expression* and a *return expression*.

This opcode performs the following actions:

- 1. This operator pops a single value from the expression stack.
- 2. Compare this value against the evaluated result of each of the *match expressions*.
- 3. If there is a match, then the evaluated result of the corresponding *return expression* is pushed on to the expression stack.
- 4. If there is no match, then Undefined is pushed.

## **32.3.8.3.39 EFI\_IFR\_MATCH**

### **Summary**

Pop a source string and a pattern string, push **TRUE** if the source string matches the pattern specified by the pattern string, otherwise push **FALSE**.

**#define EFI\_IFR\_MATCH\_OP 0x2a typedef struct \_EFI\_IFR\_MATCH { EFI\_IFR\_OP\_HEADER** *Header***; } EFI\_IFR\_MATCH;**

### **Members**

*Header* Standard opcode header, where *Header.Opcode* is **EFI\_IFR\_MATCH\_OP**.

# **Description**

- 1. Pop two values from the expression stack. The first value popped is the *string* and the second value popped is the *pattern*.
- 2. If the *string* or the *pattern* cannot be evaluated as a string, then push Undefined.
- 3. Process the *string* and *pattern* using the **MetaiMatch** function of the **EFI\_UNICODE\_COLLATION2\_PROTOCOL**.
- 4. If the result is **TRUE**, then push **TRUE**.
- 5. If the result is **FALSE**, then push **FALSE**.

### **32.3.8.3.40 EFI\_IFR\_MID**

### **Summary**

Pop a string or buffer and two unsigned integers, push an extracted portion of the string or buffer.

## **Prototype**

**#define EFI\_IFR\_MID\_OP 0x4b typedef struct \_EFI\_IFR\_MID { EFI\_IFR\_OP\_HEADER** *Header***; } EFI\_IFR\_MID;**

### **Members**

*Header* Standard opcode header, where *OpCode* is **EFI\_IFR\_MID\_OP**.

## **Description**

- 1. Pop three values from the expression stack. The first value popped is the *right* value and the second value popped is the *middle* value and the last expression popped is the *left* value.
- 2. If the *left* value cannot be evaluated as a string or a buffer, push Undefined. If the *middle* or *right* value cannot be evaluated as unsigned integers, push Undefined.
- 3. If the *left* value is a string, then the *middle* value is the 0-based index of the first character in the string to extract and the *right* value is the length of the string to extract. If the *right* value is zero or the *middle* value is greater than or equal the string's length, then push an Empty string. Push the extracted string on the expression
stack. If the *right* value would cause extraction to extend beyond the end of the string, then only the characters up to and include the last character of the string are in the pushed result.

4. If the *left* value is a buffer, then the *middle* value is the 0-based index of the first byte in the buffer to extract and the *right* value is the length of the buffer to extract. If the *right* value is zero or the *middle* value is greater than the buffer's length, then push an empty buffer. Push the extracted buffer on the expression stack. If the *right* value would cause extraction to extend beyond the end of the buffer, then only the bytes up to and include the last byte of the buffer are in the pushed result.

#### **32.3.8.3.41 EFI\_IFR\_MODAL\_TAG**

#### **Summary**

Specify that the current form is a modal form.

#### **Prototype**

**#define EFI\_IFR\_MODAL\_TAG\_OP 0x61 typedef struct \_EFI\_IFR\_MODAL\_TAG { EFI\_IFR\_OP\_HEADER** *Header;* **} EFI\_IFR\_MODAL\_TAG;**

#### **Members**

*Header* Standard opcode header, where *OpCode* is **EFI\_IFR\_MODAL\_TAG\_OP**.

## **Description**

When this opcode is present within the scope of a form, the form is modal; if the opcode is not present, the form is not modal.

A "modal" form is one that requires specific user interaction before it is deactivated. Examples of modal forms include error messages or confirmation dialogs.

When a modal form is activated, it is also selected. A modal form is deactivated only when one of the following occurs:

- The user chooses a "Navigate To Form" behavior (defined in Section [32.2.10.1.2](#page-2128-0), "Selected Form"). Note that this is distinct from the "Navigate Forms" behavior.
- A question in the form requires callback, and the callback returns one of the following ActionRequest values (defined in **EFI\_HII\_CONFIG\_ACCESS\_PROTOCOL.CallBack()**):
	- **EFI\_BROWSER\_ACTION\_REQUEST\_RESET**
	- **EFI\_BROWSER\_ACTION\_REQUEST\_SUBMIT**
	- **EFI\_BROWSER\_ACTION\_REQUEST\_EXIT**
	- **EFI\_BROWSER\_ACTION\_REQUEST\_FORM\_SUBMIT\_EXIT**
	- **EFI\_BROWSER\_ACTION\_REQUEST\_FORM\_DISCARD\_EXIT**

A modal form cannot be deactivated using other navigation behaviors, including:

- Navigate Forms
- Exit Browser/Discard All (except when initiated by a callback as indicated above)
- Exit Browser/Submit All (except when initiated by a callback as indicated above)
- Exit Browser/Discard All/Reset Platform (except when initiated by a callback as indicated above)

#### **32.3.8.3.42 EFI\_IFR\_MODULO**

#### **Summary**

Pop two unsigned integers, divide one by the other and push the remainder.

#### **Prototype**

**#define EFI\_IFR\_MODULO\_OP 0x3e typedef struct \_EFI\_IFR\_MODULO { EFI\_IFR\_OP\_HEADER** *Header***; } EFI\_IFR\_MODULO;**

#### **Members**

*Header* Standard opcode header, where *OpCode* is **EFI\_IFR\_MODULO\_OP**.

### **Description**

This opcode performs the following actions:

- 1. Pop two values from the expression stack. The first value popped is the *right-hand* value and the second value popped is the *left-hand* value.
- 2. If the two values do not evaluate to unsigned integers, push Undefined. If the *righthand* value to 0, push Undefined.
- 3. Zero-extend the values to 64-bits. Then, divide the *left-hand* value by the *right-hand* value.
- 4. Push the difference between the *left-hand* value and the product of the *right-hand* value and the calculated quotient.

#### **32.3.8.3.43 EFI\_IFR\_MULTIPLY**

#### **Summary**

Multiply one unsigned integer by another and push the result.

### **Prototype**

**#define EFI\_IFR\_MULTIPLY\_OP 0x3c typedef struct \_EFI\_IFR\_MULTIPLY { EFI\_IFR\_OP\_HEADER** *Header***; } EFI\_IFR\_MULTPLY;**

#### **Members**

Header Standard opcode header, where *OpCode* is **EFI\_IFR\_MULTIPLY\_OP**.

## **Description**

This opcode performs the following actions:

- 1. Pop two values from the expression stack. The first value popped is the *right-hand* expression and the second value popped is the *left-hand* expression.
- 2. If the two values do not evaluate to unsigned integers, push Undefined.
- 3. Zero-extend the values to 64-bits. Then, multiply the *right-hand* value by the *lefthand* value. Push the lower 64-bits of the result.

### **32.3.8.3.44 EFI\_IFR\_NOT**

### **Summary**

Pop a boolean and, if **TRUE**, push **FALSE**. If **FALSE**, push **TRUE**.

## **Prototype**

**#define EFI\_IFR\_NOT\_OP 0x17 typedef struct \_EFI\_IFR\_NOT { EFI\_IFR\_OP\_HEADER** *Header;* **} EFI\_IFR\_NOT;**

### **Members**

*Header* The sequence that defines the type of opcode as well as the length of the opcode being defined. *Header.OpCode =*  **EFI\_IFR\_NOT\_OP**.

## **Description**

This opcode performs the following actions:

- 1. Pop one value from the expression stack.
- 2. If the value cannot be evaluated as a Boolean, push Undefined.
- 3. If the value evaluates to **TRUE**, then push **FALSE**. Otherwise, push **TRUE**.

### **32.3.8.3.45 EFI\_IFR\_NOT\_EQUAL**

### **Summary**

Pop two values, compare and push **TRUE** if not equal, otherwise push **FALSE**.

### **Prototype**

**#define EFI\_IFR\_NOT\_EQUAL\_OP 0x30 typedef struct \_EFI\_IFR\_NOT\_EQUAL { EFI\_IFR\_OP\_HEADER** *Header***; } EFI\_IFR\_NOT\_EQUAL;**

### **Members**

*Header* Standard opcode header, where *OpCode* is **EFI\_IFR\_NOT\_EQUAL\_OP**.

## **Description**

This opcode performs the following actions:

- 1. Pop two values from the expression stack.
- 2. If the two values are not strings, Booleans or unsigned integers, push Undefined.
- 3. If the two values are of different types, push Undefined.
- 4. Compare the two values. Strings are compared lexicographically.
- 5. If the two values are not equal then push **TRUE** on the expression stack. If they are equal, push **FALSE**.

#### **32.3.8.3.46 EFI\_IFR\_NO\_SUBMIT\_IF**

#### **Summary**

Creates a validation expression and error message for a question.

#### **Prototype**

**#define EFI\_IFR\_NO\_SUBMIT\_IF\_OP 0x10 typedef struct \_EFI\_IFR\_NO\_SUBMIT\_IF { EFI\_IFR\_OP\_HEADER** *Header;*  **EFI\_STRING\_ID** *Error;* **} EFI\_IFR\_NO\_SUBMIT\_IF;**

#### **Members**

*Header* The byte sequence that defines the type of opcode as well as the length of the opcode being defined. *Header.OpCode =* **EFI\_IFR\_NO\_SUBMIT\_IF\_OP**. *Error* The string token reference to the string that will be used for the consistency check message.

### **Description**

Creates a conditional expression which will be evaluated when the form is submitted. If the conditional evaluates to TRUE, then the error message Error will be displayed to the user and the user will be prevented from submitting the form.

#### **32.3.8.3.47 EFI\_IFR\_NUMERIC**

#### **Summary**

Creates a number question.

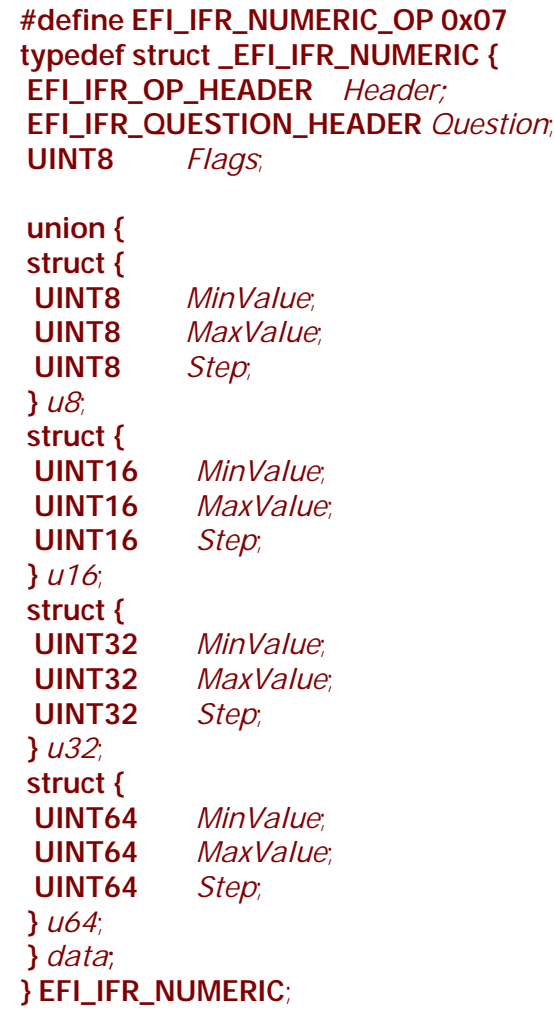

## **Members**

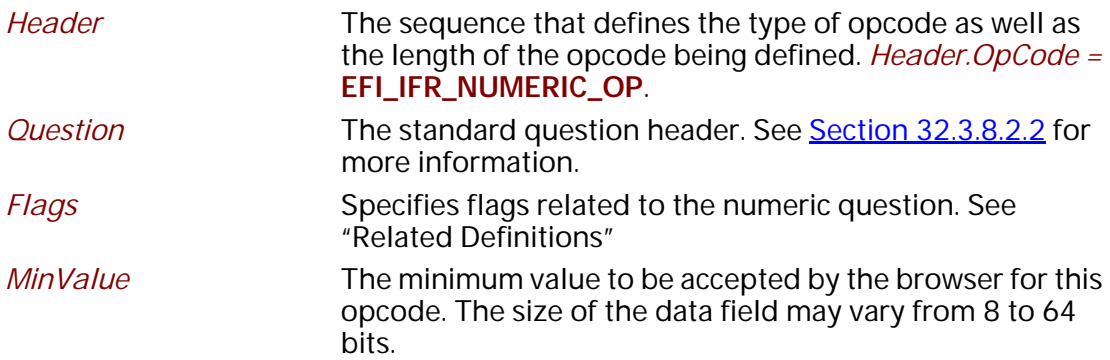

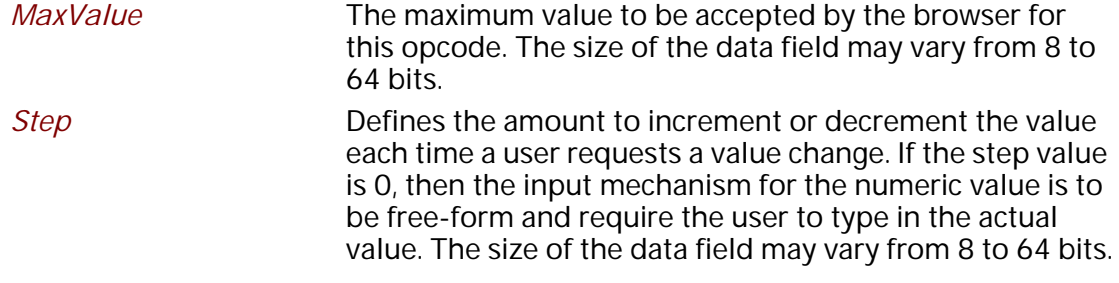

#### **Description**

Creates a number question on the current form, with built-in error checking and default information. The storage size depends on the **EFI\_IFR\_NUMERIC\_SIZE** portion of the *Flags* field.

There are two ways to specify defaults for this question: one or more nested **EFI\_IFR\_ONE\_OF\_OPTION** (lowest priority) or nested **EFI\_IFR\_DEFAULT** (highest priority). An image may be associated with the option using a nested **EFI\_IFR\_IMAGE**. An animation may be associated with the question using a nested **EFI\_IFR\_ANIMATION**.

#### **Related Definitions**

**#define EFI\_IFR\_NUMERIC\_SIZE 0x03 #define EFI\_IFR\_NUMERIC\_SIZE\_1 0x00 #define EFI\_IFR\_NUMERIC\_SIZE\_2 0x01 #define EFI\_IFR\_NUMERIC\_SIZE\_4 0x02 #define EFI\_IFR\_NUMERIC\_SIZE\_8 0x03**

**#define EFI\_IFR\_DISPLAY 0x30 #define EFI\_IFR\_DISPLAY\_INT\_DEC 0x00 #define EFI\_IFR\_DISPLAY\_UINT\_DEC 0x10 #define EFI\_IFR\_DISPLAY\_UINT\_HEX 0x20**

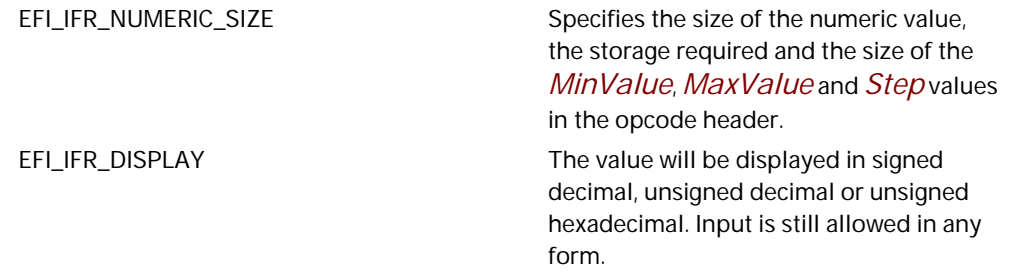

*Note: IFR expressions do not support signed types (see Section [32.2.5.7.4](#page-2106-0) Data Types). The value of a numeric question is treated during expression evaluation as an unsigned integer even if* **EFI\_IFR\_DISPLAY\_INT\_DEC** *flag is specified. However, the* **EFI\_IFR\_DISPLAY\_INT\_DEC** *flag is taken into consideration while validating question's current or default value against MinValue and MaxValue. When* **EFI\_IFR\_DISPLAY\_INT\_DEC** *flag is specified, forms* 

*processor must treat MinValue, MaxValue, current question value, and default question value as signed integers.*

#### **32.3.8.3.48 EFI\_IFR\_ONE**

#### **Summary**

Push a one on to the expression stack.

#### **Prototype**

**#define EFI\_IFR\_ONE\_OP 0x53 typedef struct \_EFI\_IFR\_ONE { EFI\_IFR\_OP\_HEADER** *Header***; } EFI\_IFR\_ONE;**

#### **Members**

*Header* The sequence that defines the type of opcode as well as the length of the opcode being defined. For this tag, *Header.OpCode =* **EFI\_IFR\_ONE\_OP**

### **Description**

Push a one on to the expression stack.

#### **32.3.8.3.49 EFI\_IFR\_ONES**

#### **Summary**

Push 0xFFFFFFFFFFFFFFFF on to the expression stack.

#### **Prototype**

**#define EFI\_IFR\_ONES\_OP 0x54 typedef struct \_EFI\_IFR\_ONES { EFI\_IFR\_OP\_HEADER** *Header***; } EFI\_IFR\_ONES;**

#### **Members**

*Header* The sequence that defines the type of opcode as well as the length of the opcode being defined. For this tag, *Header.OpCode =* **EFI\_IFR\_ONES\_OP**

### **Description**

Push 0xFFFFFFFFFFFFFFFFFF on to the expression stack.

#### **32.3.8.3.50 EFI\_IFR\_ONE\_OF**

#### **Summary**

Creates a select-one-of question.

#### **Prototype**

**#define EFI\_IFR\_ONE\_OF\_OP 0x05**

**typedef struct \_EFI\_IFR\_ONE\_OF { EFI\_IFR\_OP\_HEADER** *Header;*  **EFI\_IFR\_QUESTION\_HEADER** *Question***; UINT8** *Flags*;  **union { struct { UINT8** *MinValue*;  **UINT8** *MaxValue*;  **UINT8** *Step*;  **}** *u8*;  **struct { UINT16** *MinValue*;  **UINT16** *MaxValue*;  **UINT16** *Step*;  **}** *u16*;  **struct { UINT32** *MinValue*;  **UINT32** *MaxValue*;  **UINT32** *Step*;  **}** *u32*;  **struct { UINT64** *MinValue*;  **UINT64** *MaxValue*;  **UINT64** *Step*;  **}** *u64*;  **}** *data***; } EFI\_IFR\_ONE\_OF;**

#### **Members**

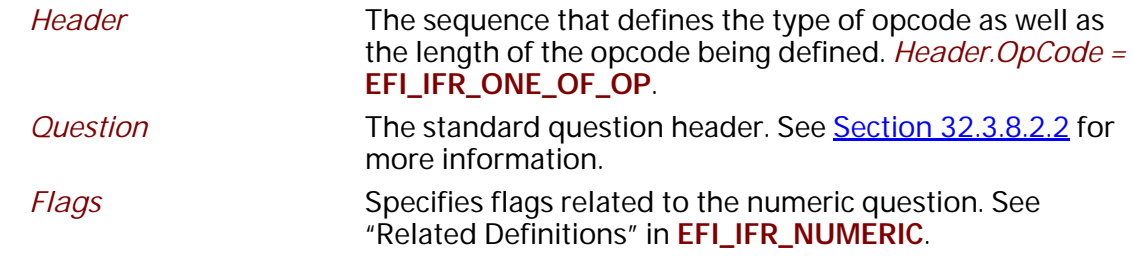

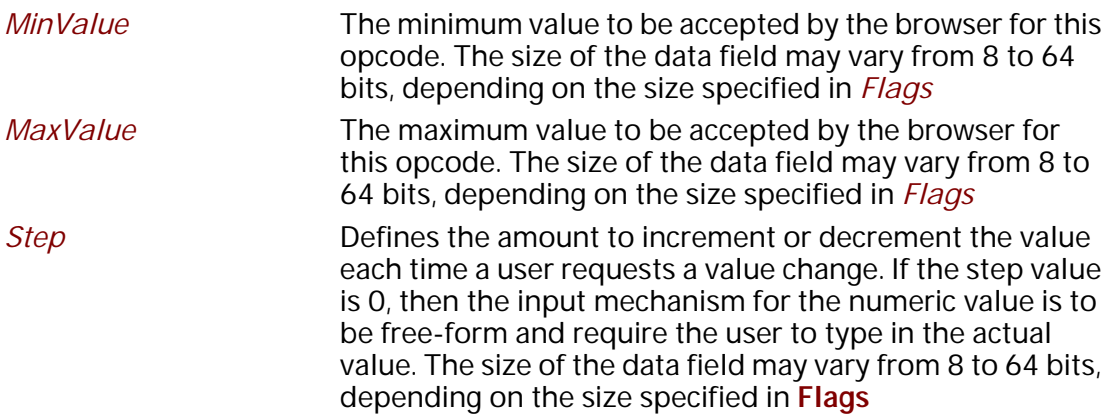

## **Description**

This opcode creates a select-on-of object, where the user must select from one of the nested options. This is identical to **EFI\_IFR\_NUMERIC**.

There are two ways to specify defaults for this question: one or more nested **EFI\_IFR\_ONE\_OF\_OPTION** (lowest priority) or nested **EFI\_IFR\_DEFAULT** (highest priority). An image may be associated with the option using a nested **EFI\_IFR\_IMAGE**. An animation may be associated with the question using a nested **EFI\_IFR\_ANIMATION**.

### **32.3.8.3.51 EFI\_IFR\_ONE\_OF\_OPTION**

#### **Summary**

Creates a pre-defined option for a question.

### **Prototype**

**#define EFI\_IFR\_ONE\_OF\_OPTION\_OP 0x09 typedef struct \_EFI\_IFR\_ONE\_OF\_OPTION { EFI\_IFR\_OP\_HEADER** *Header;*  **EFI\_STRING\_ID** *Option;*  **UINT8** *Flags;*  **UINT8** *Type*;  **EFI\_IFR\_TYPE\_VALUE** *Value;* **} EFI\_IFR\_ONE\_OF\_OPTION;**

### **Members**

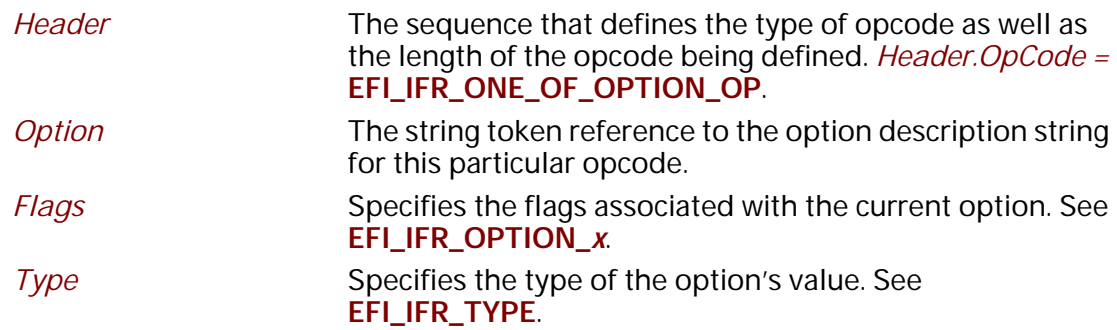

Value The union of all of the different possible values. The actual contents (and size) of the field depends on *Type*.

#### **Related Definitions**

**typedef union { UINT8** *u8*; **// EFI\_IFR\_TYPE\_NUM\_SIZE\_8 UINT16** *u16*; **// EFI\_IFR\_TYPE\_NUM\_SIZE\_16 UINT32** *u32*; **// EFI\_IFR\_TYPE\_NUM\_SIZE\_32 UINT64** *u64*; **// EFI\_IFR\_TYPE\_NUM\_SIZE\_64 BOOLEAN** *b*; **// EFI\_IFR\_TYPE\_BOOLEAN EFI\_HII\_TIME** *time*; **// EFI\_IFR\_TYPE\_TIME EFI\_HII\_DATE** *date*; **// EFI\_IFR\_TYPE\_DATE EFI\_STRING\_ID** *string*; **// EFI\_IFR\_TYPE\_STRING, EFI\_IFR\_TYPE\_ACTION EFI\_HII\_REF** *ref;* **// EFI\_IFR\_TYPE\_REF // UINT8 buffer[]; // EFI\_IFR\_TYPE\_BUFFER } EFI\_IFR\_TYPE\_VALUE;**

**typedef struct { UINT8 Hour; UINT8 Minute; UINT8 Second; } EFI\_HII\_TIME;**

**typedef struct { UINT16 Year; UINT8 Month; UINT8 Day; // } EFI\_HII\_DATE;**

**typedef struct { EFI\_QUESTION\_ID** *QuestionId***; EFI\_FORM\_ID** *FormId***; EFI\_GUID** *FormSetGuid***; EFI\_STRING\_ID** *DevicePath***; } EFI\_HII\_REF;**

**#define EFI\_IFR\_TYPE\_NUM\_SIZE\_8 0x00 #define EFI\_IFR\_TYPE\_NUM\_SIZE\_16 0x01 #define EFI\_IFR\_TYPE\_NUM\_SIZE\_32 0x02 #define EFI\_IFR\_TYPE\_NUM\_SIZE\_64 0x03 #define EFI\_IFR\_TYPE\_BOOLEAN 0x04 #define EFI\_IFR\_TYPE\_TIME 0x05 #define EFI\_IFR\_TYPE\_DATE 0x06 #define EFI\_IFR\_TYPE\_STRING 0x07 #define EFI\_IFR\_TYPE\_OTHER 0x08**

**#define EFI\_IFR\_TYPE\_UNDEFINED 0x09 #define EFI\_IFR\_TYPE\_ACTION 0x0A #define EFI\_IFR\_TYPE\_BUFFER 0x0B #define EFI\_IFR\_TYPE\_REF 0x0C**

**#define EFI\_IFR\_OPTION\_DEFAULT 0x10 #define EFI\_IFR\_OPTION\_DEFAULT\_MFG 0x20**

## **Description**

Create a selection for use in any of the questions.

The value is encoded within the opcode itself, unless **EFI\_IFR\_TYPE\_OTHER** is specified, in which case the value is determined by a nested **EFI\_IFR\_VALUE**.

An image may be associated with the option using a nested **EFI\_IFR\_IMAGE**. An animation may be associated with the question using a nested **EFI\_IFR\_ANIMATION**.

#### **32.3.8.3.52 EFI\_IFR\_OR**

#### **Summary**

Pop two Booleans, push **TRUE** if either is **TRUE**. Otherwise push **FALSE**.

#### **Prototype**

**#define EFI\_IFR\_OR\_OP 0x16 typedef struct \_EFI\_IFR\_OR { EFI\_IFR\_OP\_HEADER** *Header;* **} EFI\_IFR\_OR;**

#### **Members**

*Header* The sequence that defines the type of opcode as well as the length of the opcode being defined. *Header.OpCode =*  **EFI\_IFR\_OR\_OP**.

### **Description**

This opcode performs the following actions:

- 1. Pop two values from the expression stack.
- 2. If either value does not evaluate as a Boolean, then push Undefined.
- 3. If either value evaluates to **TRUE**, then push **TRUE**. Otherwise, push **FALSE**.

#### **32.3.8.3.53 EFI\_IFR\_ORDERED\_LIST**

#### **Summary**

Creates a set question using an ordered list.

**#define EFI\_IFR\_ORDERED\_LIST\_OP 0x23**

**typedef struct \_EFI\_IFR\_ORDERED\_LIST { EFI\_IFR\_OP\_HEADER** *Header;*  **EFI\_IFR\_QUESTION\_HEADER** *Question*;  **UINT8** *MaxContainers;*  **UINT8** *Flags*; **} EFI\_IFR\_ORDERED\_LIST;**

## **Members**

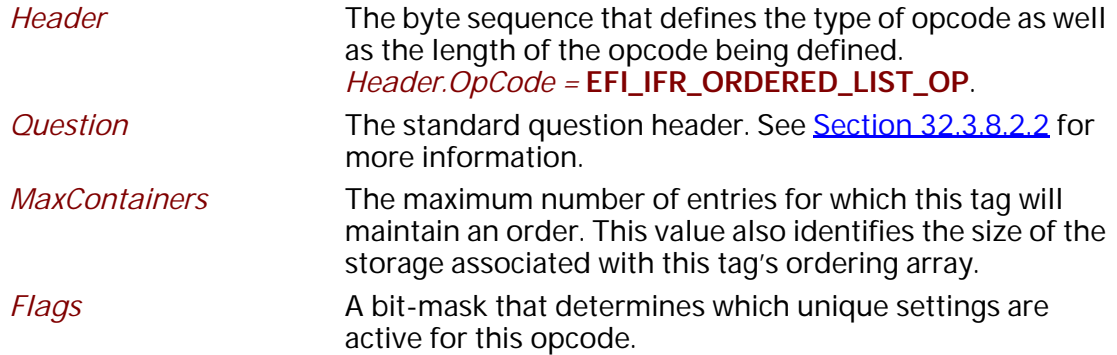

## **Description**

Create an ordered list question in the current form. One thing to note is that valid values for the options in ordered lists should never be a 0. The value of 0 is used to determine if a particular "slot" in the array is empty. Therefore, if in the previous example 3 was followed by a 4 and then followed by a 0, the valid options to be displayed would be 3 and 4 only.

An image may be associated with the option using a nested **EFI\_IFR\_IMAGE**. An animation may be associated with the question using a nested **EFI\_IFR\_ANIMATION**.

### **Related Definitions**

#### **#define EFI\_IFR\_UNIQUE\_SET 0x01 #define EFI\_IFR\_NO\_EMPTY\_SET 0x02**

These flags determine whether all entries in the list must be unique (**EFI\_IFR\_UNIQUE\_SET**) and whether there can be any empty items in the ordered list (**EFI\_IFR\_NO\_EMPTY\_SET**).

### **32.3.8.3.54 EFI\_IFR\_PASSWORD**

### **Summary**

Creates a password question

**#define EFI\_IFR\_PASSWORD\_OP 0x08 typedef struct \_EFI\_IFR\_PASSWORD { EFI\_IFR\_OP\_HEADER** *Header;*  **EFI\_IFR\_QUESTION\_HEADER** *Question*;  **UINT16** *MinSize;*  **UINT16** *MaxSize;* **} EFI\_IFR\_PASSWORD;** 

## **Members**

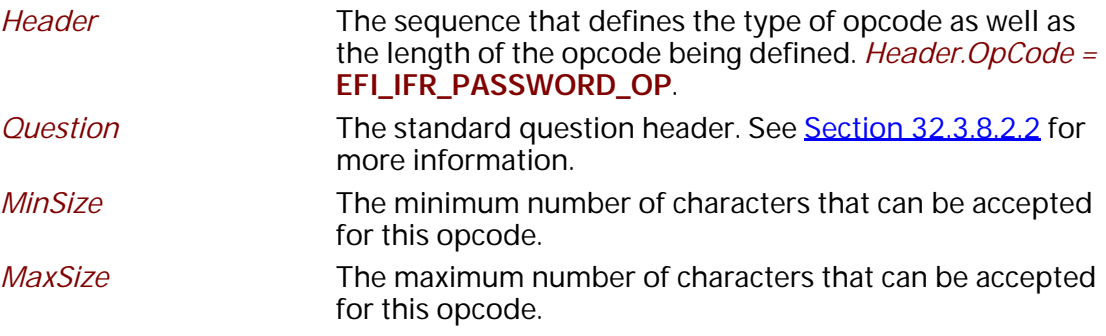

## **Description**

Creates a password question in the current form.

An image may be associated with the option using a nested **EFI\_IFR\_IMAGE**. An animation may be associated with the question using a nested **EFI\_IFR\_ANIMATION**.The password question has two modes of operation. The first is when the Header.Flags has the **EFI\_IFR\_FLAG\_CALLBACK** bit not set. If the bit isn't set, the browser will handle all password operations itself, including string comparisons as needed. If the password question has the **EFI\_IFR\_FLAG\_CALLBACK** bit set, then there will be a formal handshake initiated between the browser and the registered driver that would accept the callback. See the flowchart represented in **[Figure](#page-2245-0) 133** and **Figure 134** for details.

 (This flowchart is provided in two parts because of page formatting but should be viewed as a single continuous chart.)

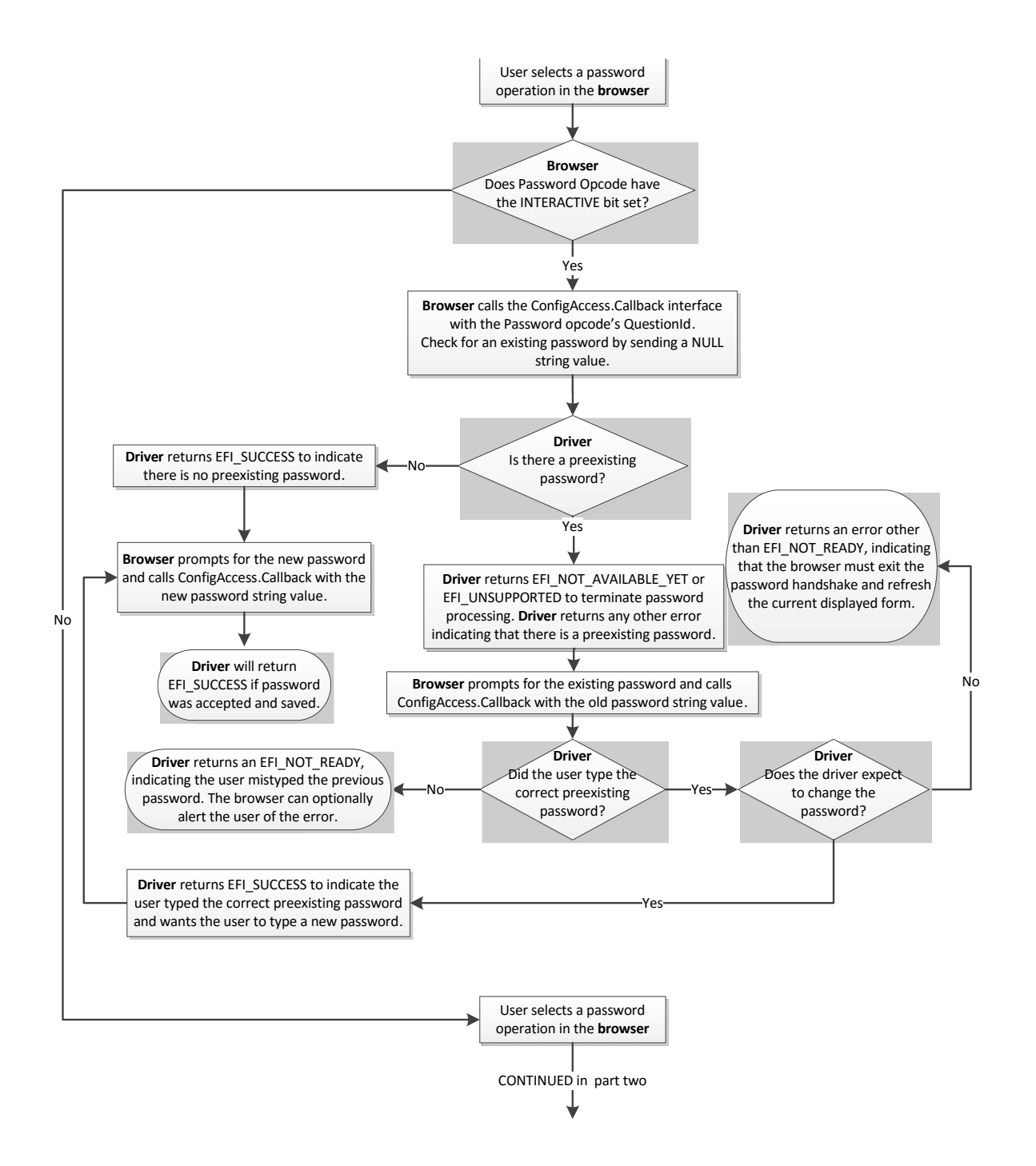

<span id="page-2245-0"></span>**Figure 133. Password Flowchart (part one)**

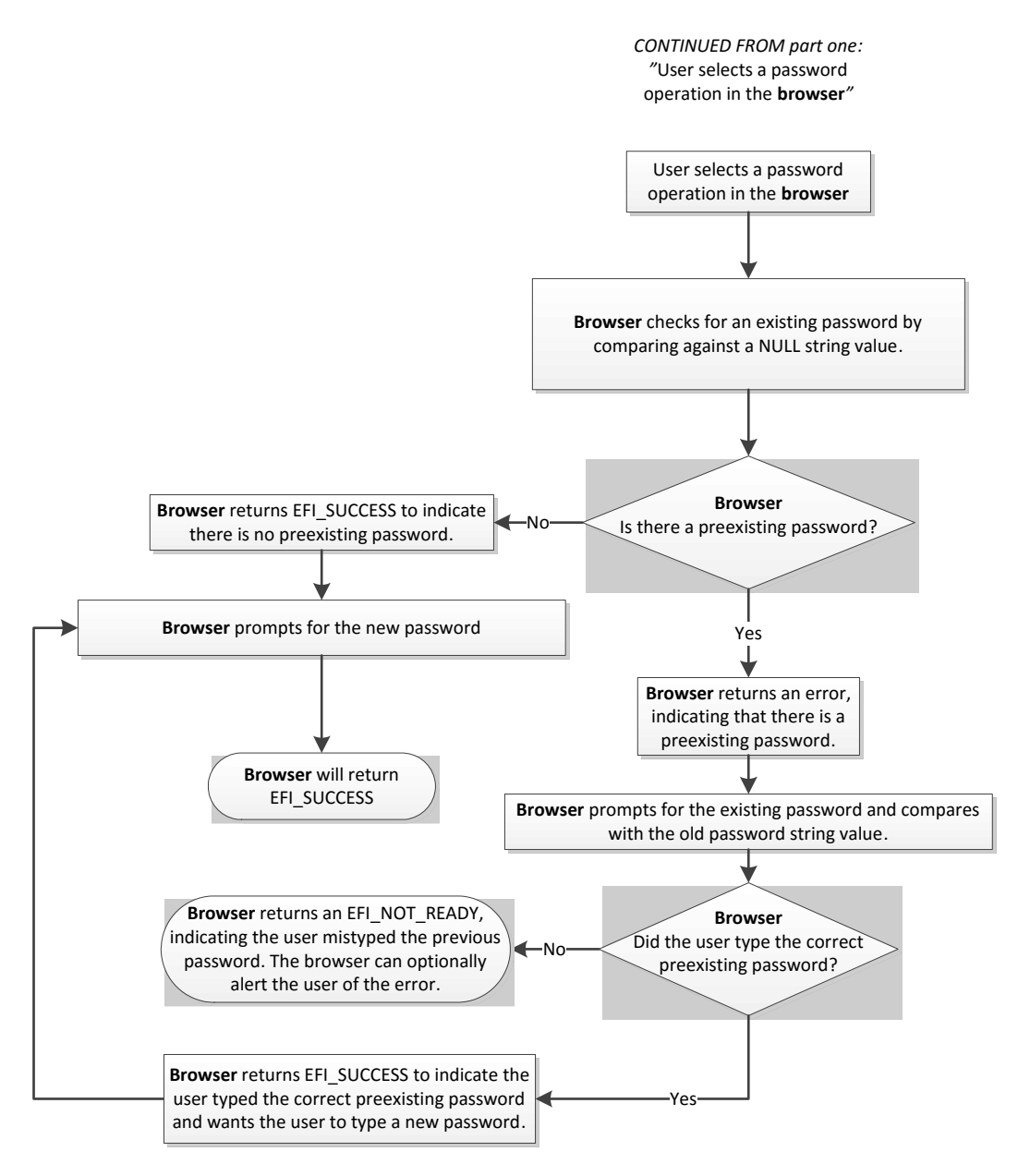

**Figure 134. Password Flowchart (part two)**

#### <span id="page-2246-0"></span>**32.3.8.3.55 EFI\_IFR\_QUESTION\_REF1**

### **Summary**

Push a question's value on the expression stack.

**#define EFI\_IFR\_QUESTION\_REF1\_OP 0x40 typedef struct \_EFI\_IFR\_QUESTION\_REF1 { EFI\_IFR\_OP\_HEADER** *Header;*  **EFI\_QUESTION\_ID** *QuestionId;* **} EFI\_IFR\_QUESTION\_REF1;**

#### **Members**

*Header* The byte sequence that defines the type of opcode as well as the length of the opcode being defined. *Header.OpCode =* **EFI\_IFR\_QUESTION\_REF1\_OP**.

*QuestionId* The question's identifier, which must be unique within the form set.

### **Description**

Push the value of the question specified by *QuestionId* on to the expression stack. If the question's value cannot be determined or the question does not exist, then push Undefined.

#### **32.3.8.3.56 EFI\_IFR\_QUESTION\_REF2**

#### **Summary**

Pop an integer from the expression stack, convert it to a question id, and push the question value associated with that question id onto the expression stack.

### **Prototype**

**#define EFI\_IFR\_QUESTION\_REF2\_OP 0x41 typedef struct \_EFI\_IFR\_QUESTION\_REF2 { EFI\_IFR\_OP\_HEADER** *Header;* **} EFI\_IFR\_QUESTION\_REF2;**

#### **Members**

*Header* The byte sequence that defines the type of opcode as well as the length of the opcode being defined. *Header.OpCode =* **EFI\_IFR\_QUESTION\_REF2\_OP**.

### **Description**

This opcode performs the following actions:

- 1. Pop an integer from the expression stack
- 2. Convert it to a question id
- 3. Push the question value associated with that question id onto the expression stack.

If the popped expression cannot be evaluated as an unsigned integer or the value of the unsigned integer is greater than 0xFFFF, then push Undefined onto the expression stack in step 3. If the value of the question specified by the unsigned integer, after converted to a question id, cannot be determined or the question does not exist, also push Undefined onto the expression stack in step 3.

#### **32.3.8.3.57 EFI\_IFR\_QUESTION\_REF3**

#### **Summary**

Pop an integer from the expression stack, convert it to a question id, and push the question value associated with that question id onto the expression stack.

#### **Prototype**

**#define EFI\_IFR\_QUESTION\_REF3\_OP 0x51 typedef struct \_EFI\_IFR\_QUESTION\_REF3 { EFI\_IFR\_OP\_HEADER** *Header;* **} EFI\_IFR\_QUESTION\_REF3;**

**typedef struct \_EFI\_IFR\_QUESTION\_REF3\_2 { EFI\_IFR\_OP\_HEADER** *Header*;  **EFI\_STRING\_ID** *DevicePath*; **} EFI\_IFR\_QUESTION\_REF3\_2**;

**typedef struct \_EFI\_IFR\_QUESTION\_REF3\_3 { EFI\_IFR\_OP\_HEADER** *Header*;  **EFI\_STRING\_ID** *DevicePath*;  **EFI\_GUID** *Guid*; **} EFI\_IFR\_QUESTION\_REF3\_3**;

#### **Members**

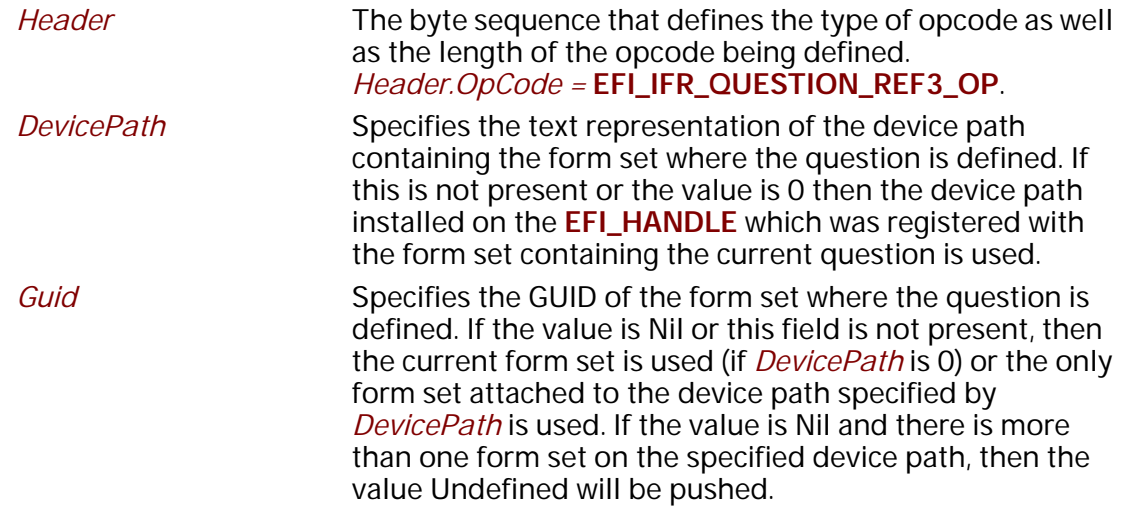

### **Description**

This opcode performs the following actions:

1. Pop an integer from the expression stack

- 2. Convert it to a question id
- 3. Push the question value associated with that question id onto the expression stack.

If the popped expression cannot be evaluated as an unsigned integer or the value of the unsigned integer is greater than 0xFFFF, then push Undefined onto the expression stack in step 3. If the value of the question specified by the unsigned integer, after converted to a question id, cannot be determined or the question does not exist, also push Undefined onto the expression stack in step 3.

This version allows question values from other forms to be referenced in expressions.

#### **32.3.8.3.58 EFI\_IFR\_READ**

#### **Summary**

Provides a value for the current question or default.

#### **Prototype**

**#define EFI\_IFR\_READ\_OP 0x2D typedef struct \_EFI\_IFR\_READ { EFI\_IFR\_OP\_HEADER** *Header***; } EFI\_IFR\_READ;**

#### **Parameters**

*Header* The sequence that defines the type of opcode as well as the length of the opcode being defined. For this tag, *Header.OpCode =* **EFI\_IFR\_READ\_OP**

#### **Description**

After reading the value for the current question (if any storage was specified) and setting the *this* constant (see **EFI\_IFR\_THIS**), this expression will be evaluated (if present) to return the value. If the *FormId* and *QuestionId* are either both not present, or are both set to zero, then the link does nothing.

#### **32.3.8.3.59 EFI\_IFR\_REF**

#### **Summary**

Creates a cross-reference statement.

**#define EFI\_IFR\_REF\_OP 0x0F typedef struct \_EFI\_IFR\_REF { EFI\_IFR\_OP\_HEADER** *Header;*  **EFI\_IFR\_QUESTION\_HEADER** *Question***; EFI\_FORM\_ID** *FormId;* **} EFI\_IFR\_REF;**

**typedef struct \_EFI\_IFR\_REF2 { EFI\_IFR\_OP\_HEADER** *Header;*  **EFI\_IFR\_QUESTION\_HEADER** *Question***; EFI\_FORM\_ID** *FormId;*  **EFI\_QUESTION\_ID** *QuestionId*; **} EFI\_IFR\_REF2**;

**typedef struct \_EFI\_IFR\_REF3 { EFI\_IFR\_OP\_HEADER** *Header;*  **EFI\_IFR\_QUESTION\_HEADER** *Question***; EFI\_FORM\_ID** *FormId;*  **EFI\_QUESTION\_ID** *QuestionId*;  **EFI\_GUID** *FormSetId*; **} EFI\_IFR\_REF3**;

**typedef struct \_EFI\_IFR\_REF4 { EFI\_IFR\_OP\_HEADER** *Header;*  **EFI\_IFR\_QUESTION\_HEADER** *Question***; EFI\_FORM\_ID** *FormId;*  **EFI\_QUESTION\_ID** *QuestionId*;  **EFI\_GUID** *FormSetId*;  **EFI\_STRING\_ID** *DevicePath*; **} EFI\_IFR\_REF4**;

**typedef struct \_EFI\_IFR\_REF5 { EFI\_IFR\_OP\_HEADER** *Header***; EFI\_IFR\_QUESTION\_HEADER** *Question***; } EFI\_IFR\_REF5;** 

#### **Members**

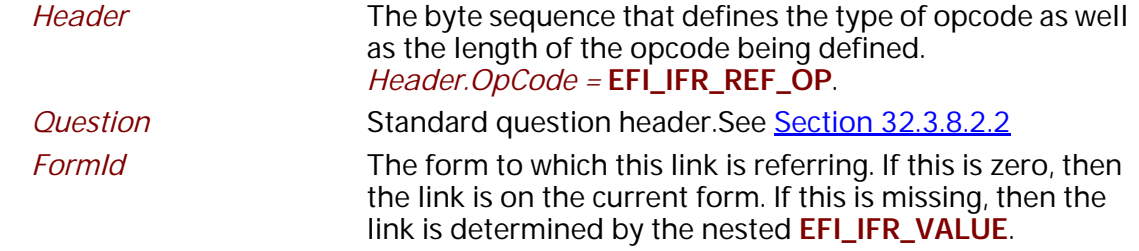

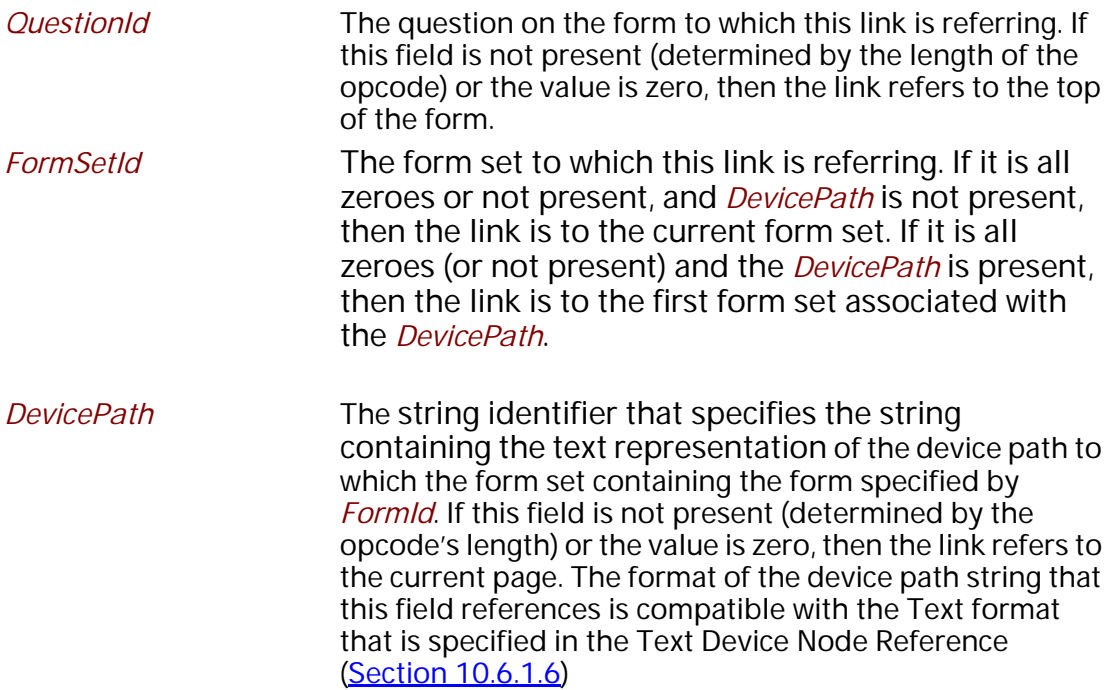

## **Description**

Creates a user-selectable link to a form or a question on a form. There are several forms of this opcode which are distinguished by the length of the opcode.

#### **32.3.8.3.60 EFI\_IFR\_REFRESH**

### **Summary**

Mark a question for periodic refresh.

#### **Prototype**

**#define EFI\_IFR\_REFRESH\_OP 0x1d typedef struct \_EFI\_IFR\_REFRESH { EFI\_IFR\_OP\_HEADER** *Header***; UINT8** *RefreshInterval;* **} EFI\_IFR\_REFRESH;**

## **Members**

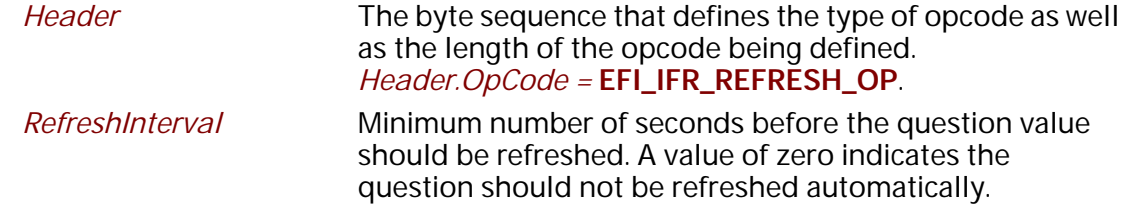

## **Description**

When placed within the scope of a question, it will force the question's value to be refreshed at least every *RefreshInterval* seconds. The value may be refreshed less often, depending on browser policy or capabilities.

#### **32.3.8.3.61 EFI\_IFR\_REFRESH\_ID**

#### **Summary**

Mark an Question for an asynchronous refresh.

#### **Prototype**

**#define EFI\_IFR\_REFRESH\_ID\_OP 0x62 typedef struct \_EFI\_IFR\_REFRESH\_ID { EFI\_IFR\_OP\_HEADER** *Header***; EFI\_GUID** *RefreshEventGroupId***; } EFI\_IFR\_REFRESH\_ID;**

#### **Members**

*Header* The byte sequence that defines the type of opcode as well as the length of the opcode being defined. *Header.OpCode =* **EFI\_IFR\_REFRESH\_ID\_OP**.

*RefreshEventGroupId* 

The GUID associated with the event group which will be used to initiate a re-evaluation of an element in a set of forms.

### **Description**

This tag op-code must be placed within the scope of a question or a form. If within the scope of a question and the event is signaled which belongs to the *RefreshEventGroupId*, the question will be refreshed. More than one question may share the same Event Group.

 If the tag op-code is placed within the scope of an **EFI\_IFR\_FORM** op-code and the event is signaled which belongs to the *RefreshEventGroupId*, the entire form's contents will be refreshed.

• If the contents within a form had an **EFI\_IFR\_REFRESH\_ID** tag op-code placed within the scope of the form, and an event is signalled, all questions associated with the *RefreshEventGroupId* are marked for refresh. The Forms Browser will update the question value from storage, reparse the forms from the HII database and, at some time later, reflect that change if the question is displayed.

When interpreting this op-code, a browser must do the following actions:

• The browser will create an event group via CreateEventEx() based on the specified *RefreshEventGroupId* when the form set which contains the op-code is opened by the browser.

- When an event is signaled, all questions associated with the *RefreshEventGroupId* are marked for refresh. The Forms Browser will update the question value from storage and, at some time later, update the question's display.
- The browser will close the event group which was previously created when the form set which contains the op-code is closed by the browser.

#### **32.3.8.3.62 EFI\_IFR\_RESET\_BUTTON**

#### **Summary**

Create a reset or submit button on the current form.

#### **Prototype**

**#define EFI\_IFR\_RESET\_BUTTON\_OP 0x0d typedef struct \_EFI\_IFR\_RESET\_BUTTON { EFI\_IFR\_OP\_HEADER** *Header***; EFI\_IFR\_STATEMENT\_HEADER** *Statement***; EFI\_DEFAULT\_ID** *DefaultId***; } EFI\_IFR\_RESET\_BUTTON;**

#### **typedef UINT16 EFI\_DEFAULT\_ID;**

#### **Members**

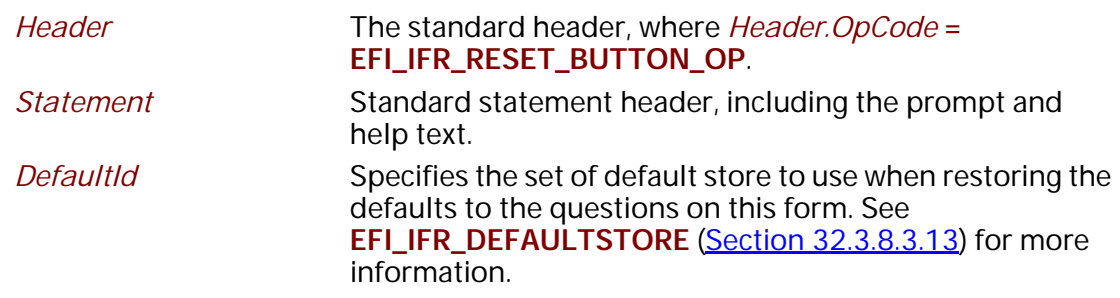

#### **Description**

This opcode creates a user-selectable button that resets the question values for all questions on the current form to the default values specified by *DefaultId*. If **EFI\_IFR\_FLAGS\_CALLBACK** is set in the question header, then the callback associated with the form set will be called. An image may be associated with the statement using a nested **EFI\_IFR\_IMAGE**. An animation may be associated with the statement using a nested **EFI\_IFR\_ANIMATION**.

#### **32.3.8.3.63 EFI\_IFR\_RULE**

#### **Summary**

Create a rule for use in a form and associate it with an identifier.

**#define EFI\_IFR\_RULE\_OP 0x18 typedef struct \_EFI\_IFR\_RULE { EFI\_IFR\_OP\_HEADER** *Header;*  **UINT8** *RuleId;* **} EFI\_IFR\_RULE;**

### **Members**

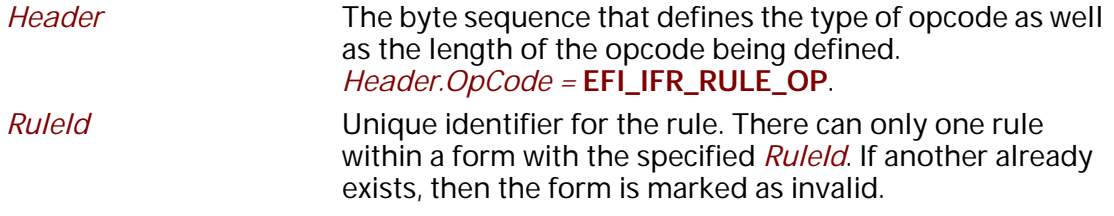

### **Description**

Create a rule, which associates an expression with an identifier and attaches it to the currently opened form. These rules allow common sub-expressions to be re-used within a form.

#### **32.3.8.3.64 EFI\_IFR\_RULE\_REF**

#### **Summary**

Evaluate a form rule and push its result on the expression stack.

### **Prototype**

**#define EFI\_IFR\_RULE\_REF\_OP 0x3f typedef struct \_EFI\_IFR\_RULE\_REF { EFI\_IFR\_OP\_HEADER** *Header;*  **UINT8** *RuleId;* **} EFI\_IFR\_RULE\_REF;**

#### **Members**

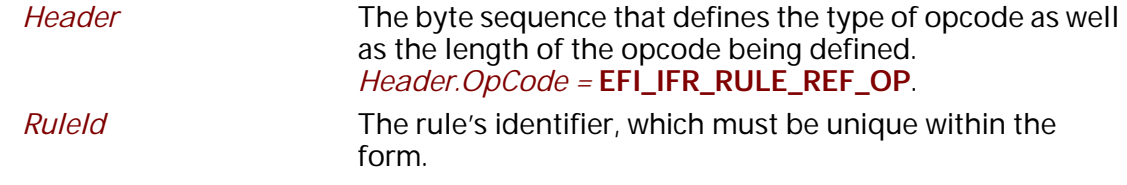

### **Description**

Look up the rule specified by *RuleId* and push the evaluated result on the expression stack. If the specified rule does not exist, then push Undefined.

#### **32.3.8.3.65 EFI\_IFR\_SECURITY**

#### **Summary**

Push **TRUE** if the current user profile contains the specified setup access permissions.

#### **Prototype**

**#define EFI\_IFR\_SECURITY\_OP 0x60 typedef struct \_EFI\_IFR\_SECURITY { EFI\_IFR\_OP\_HEADER** *Header***; EFI\_GUID** *Permissions***; } EFI\_IFR\_SECURITY;**

#### **Members**

*Header* Standard opcode header, where *Header.Op* = **EFI\_IFR\_SECURITY\_OP**.

*Permissions* Security permission level.

#### **Description**

This opcode pushes whether or not the current user profile contains the specified setup access permissions. This opcode can be used in expressions to disable, suppress or grayout forms, statements and questions. It can also be used in checking question values to disallow or allow certain values.

This opcode performs the following actions:

1. If the current user profile contains the specified setup access permissions, then push **TRUE**. Otherwise, push **FALSE**.

#### **32.3.8.3.66 EFI\_IFR\_SET**

#### **Summary**

Change a stored value.

**#define EFI\_IFR\_SET\_OP 0x2C typedef struct \_EFI\_IFR\_SET { EFI\_IFR\_OP\_HEADER** *Header***; EFI\_VARSTORE\_ID** *VarStoreId***; union { EFI\_STRING\_ID** *VarName***; UINT16** *VarOffset***; }** *VarStoreInfo***; UINT8** *VarStoreType***; } EFI\_IFR\_SET;**

#### **Parameters**

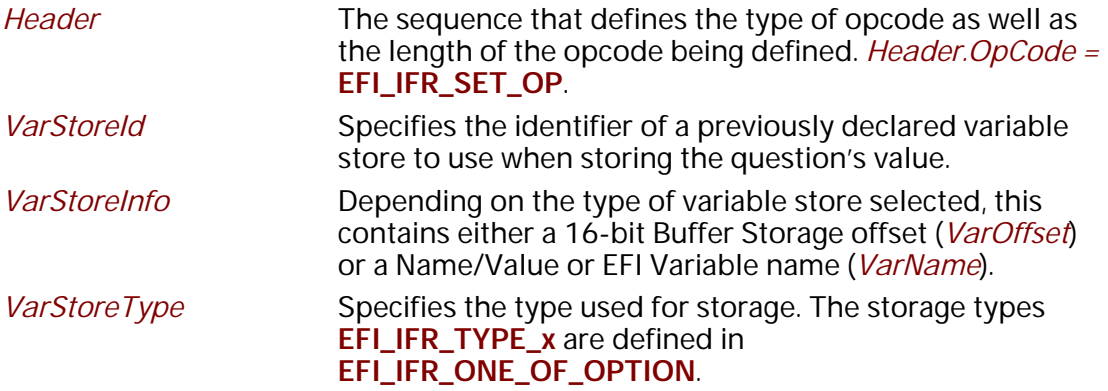

### **Description**

This operator pops an expression from the expression stack. The expression popped is the *value*.

The value is stored into the variable store identified by *VarStoreId* and *VarStoreInfo*.

If the value could be stored successfully, then **TRUE** is pushed on to the expression stack. Otherwise, **FALSE** is pushed on the expression stack.

#### **32.3.8.3.67 EFI\_IFR\_SHIFT\_LEFT**

#### **Summary**

Pop two unsigned integers, shift one left by the number of bits specified by the other and push the result.

**#define EFI\_IFR\_SHIFT\_LEFT\_OP 0x38 typedef struct \_EFI\_IFR\_SHIFT\_LEFT { EFI\_IFR\_OP\_HEADER** *Header***; } EFI\_IFR\_SHIFT\_LEFT;**

### **Members**

*Header* Standard opcode header, where *OpCode* is **EFI\_IFR\_SHIFT\_LEFT\_OP**.

## **Description**

This opcode performs the following actions:

1. Pop two values from the expression stack. The first value popped is the *right-hand* value and the second value popped is the *left-hand* value.

2. If the two values do not evaluate to unsigned integers, push Undefined.

3. Shift the *left-hand* value left by the number of bits specified by the *right-hand* value and push the result.

### **32.3.8.3.68 EFI\_IFR\_SHIFT\_RIGHT**

### **Summary**

Pop two unsigned integers, shift one right by the number of bits specified by the other and push the result.

### **Prototype**

**#define EFI\_IFR\_SHIFT\_RIGHT\_OP 0x39 typedef struct \_EFI\_IFR\_SHIFT\_RIGHT { EFI\_IFR\_OP\_HEADER** *Header***; } EFI\_IFR\_SHIFT\_RIGHT;** 

### **Members**

*Header* Standard opcode header, where *OpCode* is **EFI\_IFR\_SHIFT\_RIGHT\_OP**.

## **Description**

This opcode performs the following actions:

1. Pop two values from the expression stack. The first value popped is the *right-hand* value and the second value popped is the *left-hand* value.

2. If the two values do not evaluate to unsigned integers, push Undefined.

3. Shift the *left-hand* value right by the number of bits specified by the *right-hand* value and push the result.

#### **32.3.8.3.69 EFI\_IFR\_SPAN**

#### **Summary**

Pop two strings and an unsigned integer, find the first character from one string that contains characters found in another and push its index.

#### **Prototype**

**#define EFI\_IFR\_SPAN\_OP 0x59 typedef struct \_EFI\_IFR\_SPAN { EFI\_IFR\_OP\_HEADER** *Header;*  **UINT8** *Flags***; } EFI\_IFR\_SPAN;**

#### **Members**

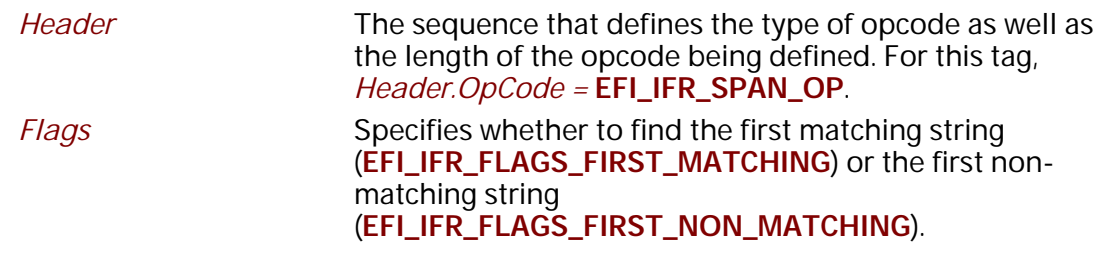

### **Description**

This opcode performs the following actions:

- 1. Pop three values from the expression stack. The first value popped is the *right* value and the second value popped is the *middle* value and the last value popped is the *left* expression.
- 2. If the *left* or *middle* values cannot be evaluated as a string, push Undefined. If the *right* value cannot be evaluated as an unsigned integer, push Undefined.
- 3. The *left* string is the string to scan. The *middle* string consists of character pairs representing the low-end of a range and the high-end of a range of characters. The *right* unsigned integer represents the starting location for the scan.
- 4. The operation will push the zero-based index of the first character after the *right* value which falls within any one of the ranges (**EFI\_IFR\_FLAGS\_FIRST\_MATCHING**) or falls within none of the ranges (**EFI\_IFR\_FLAGS\_FIRST\_NON\_MATCHING**).

### **Related Definitions**

**#define EFI\_IFR\_FLAGS\_FIRST\_MATCHING 0x00 #define EFI\_IFR\_FLAGS\_FIRST\_NON\_MATCHING 0x01**

#### **32.3.8.3.70 EFI\_IFR\_STRING**

#### **Summary**

Defines the string question.

**#define EFI\_IFR\_STRING\_OP 0x1C typedef struct \_EFI\_IFR\_STRING { EFI\_IFR\_OP\_HEADER** *Header;*  **EFI\_IFR\_QUESTION\_HEADER** *Question*;  **UINT8** *MinSize;*  **UINT8** *MaxSize;*  **UINT8** *Flags;* **} EFI\_IFR\_STRING;** 

## **Members**

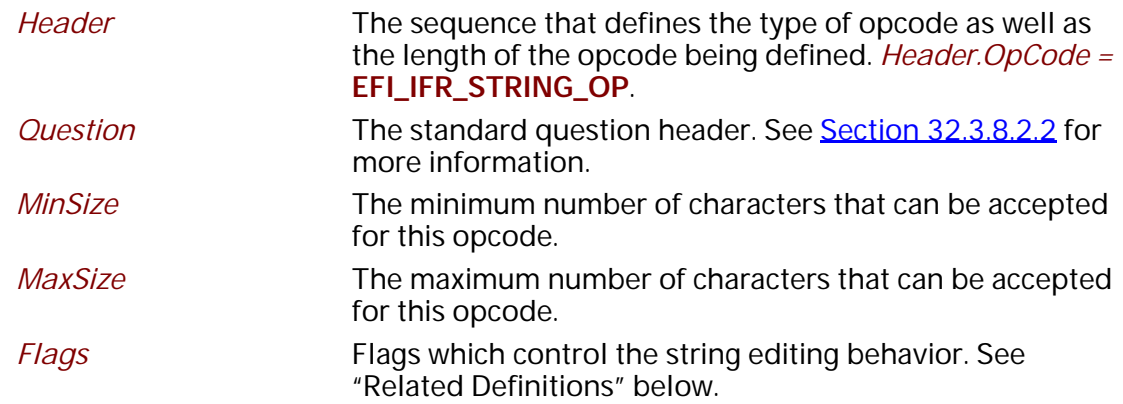

## **Description**

This creates a string question. The minimum length is *MinSize* and the maximum length is *MaxSize* characters.

An image may be associated with the question using a nested **EFI\_IFR\_IMAGE**. An animation may be associated with the question using a nested **EFI\_IFR\_ANIMATION**.

There are two ways to specify defaults for this question: one or more nested **EFI\_IFR\_ONE\_OF\_OPTION** (lowest priority) or nested **EFI\_IFR\_DEFAULT** (highest priority).

If **EFI\_IFR\_STRING\_MULTI\_LINE** is set, it is a hint to the Forms Browser that multi-line text can be allowed. If it is clear, then multi-line editing should not be allowed.

### **Related Definitions**

**#define EFI\_IFR\_STRING\_MULTI\_LINE 0x01**

### **32.3.8.3.71 EFI\_IFR\_STRING\_REF1**

### **Summary**

Push a string on the expression stack.

**#define EFI\_IFR\_STRING\_REF1\_OP 0x4e typedef struct \_EFI\_IFR\_STRING\_REF1 { EFI\_IFR\_OP\_HEADER** *Header;*  **EFI\_STRING\_ID** *StringId;* **} EFI\_IFR\_STRING\_REF1;**

#### **Members**

*Header* The byte sequence that defines the type of opcode as well as the length of the opcode being defined. *Header.OpCode =* **EFI\_IFR\_STRING\_REF1\_OP**.

*StringId* The string's identifier, which must be unique within the package list.

#### **Description**

Push the string specified by *StringId* on to the expression stack. If the string does not exist, then push an empty string.

#### **32.3.8.3.72 EFI\_IFR\_STRING\_REF2**

#### **Summary**

Pop a string identifier, push the associated string.

#### **Prototype**

**#define EFI\_IFR\_STRING\_REF2\_OP 0x4f typedef struct \_EFI\_IFR\_STRING\_REF2 { EFI\_IFR\_OP\_HEADER** *Header;* **} EFI\_IFR\_STRING\_REF2;**

#### **Members**

*Header* The byte sequence that defines the type of opcode as well as the length of the opcode being defined. *Header.OpCode =* **EFI\_IFR\_STRING\_REF2\_OP**.

### **Description**

This opcode performs the following actions:

- 1. Pop a value from the expression stack.
- 2. If the value cannot be evaluated as an unsigned integer or the value of the unsigned integer is greater than 0xFFFF, push Undefined.
- 3. If the string specified by the value (converted to a string identifier) cannot be determined or the string does not exist, push an empty string.
- 4. Otherwise, push the string on to the expression stack.

#### **32.3.8.3.73 EFI\_IFR\_SUBTITLE**

#### **Summary**

Creates a sub-title in the current form.

#### **Prototype**

**#define EFI\_IFR\_SUBTITLE\_OP 0x02 typedef struct \_EFI\_IFR\_SUBTITLE { EFI\_IFR\_OP\_HEADER** *Header;*  **EFI\_IFR\_STATEMENT\_HEADER** *Statement***; UINT8** *Flags*; **} EFI\_IFR\_SUBTITLE;**

#### **Members**

*Header* The sequence that defines the type of opcode as well as the length of the opcode being defined. For this tag, *Header.OpCode =* **EFI\_IFR\_SUBTITLE\_OP**.

*Flags* Identifies specific behavior for the sub-title.

#### **Description**

Subtitle strings are intended to be used by authors to separate sections of questions into semantic groups. If *Header.Scope* is set, then the Forms Browser may further distinguish the end of the semantic group as including only those statements and questions which are nested.

If **EFI\_IFR\_FLAGS\_HORIZONTAL** is set, then this provides a hint that the nested statements or questions should be horizontally arranged. Otherwise, they are assumed to be vertically arranged.

An image may be associated with the statement using a nested **EFI\_IFR\_IMAGE**. An animation may be associated with the statement using a nested **EFI\_IFR\_ANIMATION**.

### **Related Definitions**

**#define EFI\_IFR\_FLAGS\_HORIZONTAL 0x01**

#### **32.3.8.3.74 EFI\_IFR\_SUBTRACT**

#### **Summary**

Pop two unsigned integers, subtract one from the other, push the result.

**#define EFI\_IFR\_SUBTRACT\_OP 0x3b typedef struct \_EFI\_IFR\_SUBTRACT { EFI\_IFR\_OP\_HEADER** *Header***; } EFI\_IFR\_SUBTRACT;**

#### **Members**

*Header*

Standard opcode header, where *Header.OpCode* is **EFI\_IFR\_SUBTRACT\_OP**.

### **Description**

This opcode performs the following operations:

- 1. Pop two values from the expression stack. The first value popped is the *right-hand* value and the second value popped is the *left-hand* value.
- 2. If the two values do not evaluate to unsigned integers, push Undefined.
- 3. Zero-extend the values to 64-bits.
- 4. Subtract the *right-hand* value from the *left-hand* value.
- 5. Push the lower 64-bits of the result.

#### **32.3.8.3.75 EFI\_IFR\_SUPPRESS\_IF**

#### **Summary**

Creates a group of statements or questions which are conditionally invisible.

#### **Prototype**

**#define EFI\_IFR\_SUPPRESS\_IF\_OP 0x0a typedef struct \_EFI\_IFR\_SUPPRESS\_IF { EFI\_IFR\_OP\_HEADER** *Header;* **} EFI\_IFR\_SUPPRESS\_IF;**

#### **Members**

*Header* The byte sequence that defines the type of opcode as well as the length of the opcode being defined. *Header.OpCode =* **EFI\_IFR\_SUPPRESS\_IF\_OP**.

### **Description**

The suppress tag causes the nested objects to be hidden from the user if the expression appearing as the first nested object evaluates to TRUE. If the expression consists of more than a single opcode, then the first opcode in the expression must have the Scope bit set and the expression must end with **EFI\_IFR\_END**.

This display form is maintained until the scope for this opcode is closed.

#### **32.3.8.3.76 EFI\_IFR\_TEXT**

#### **Summary**

Creates a static text and image.

#### **Prototype**

```
#define EFI_IFR_TEXT_OP 0x03
typedef struct _EFI_IFR_TEXT {
 EFI_IFR_OP_HEADER Header;
 EFI_IFR_STATEMENT_HEADER Statement;
 EFI_STRING_ID TextTwo;
} EFI_IFR_TEXT;
```
#### **Members**

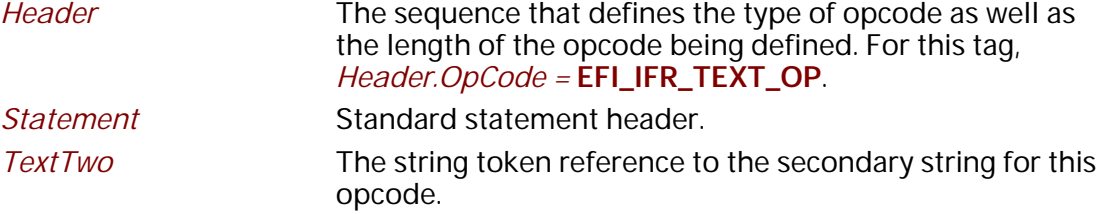

### **Description**

This is a static text/image statement.

An image may be associated with the statement using a nested **EFI\_IFR\_IMAGE**. An animation may be associated with the question using a nested **EFI\_IFR\_ANIMATION**.

#### **32.3.8.3.77 EFI\_IFR\_THIS**

### **Summary**

Push current question's value.

#### **Prototype**

**#define EFI\_IFR\_THIS\_OP 0x58 typedef struct \_EFI\_IFR\_THIS { EFI\_IFR\_OP\_HEADER** *Header;* **} EFI\_IFR\_THIS;**

#### **Members**

*Header* The sequence that defines the type of opcode as well as the length of the opcode being defined. For this tag, *Header.OpCode =* **EFI\_IFR\_THIS\_OP**.

### **Description**

Push the current question's value.

#### **32.3.8.3.78 EFI\_IFR\_TIME**

#### **Summary**

Create a Time question.

## **Prototype**

**#define EFI\_IFR\_TIME\_OP 0x1b typedef struct \_EFI\_IFR\_TIME { EFI\_IFR\_OP\_HEADER** *Header;*  **EFI\_IFR\_QUESTION\_HEADER** *Question*;  **UINT8** *Flags;* **} EFI\_IFR\_TIME;**

### **Members**

*Header* Basic question information. *Header.Opcode* = **EFI\_IFR\_TIME\_OP**. *Question* The standard question header. See Section [32.3.8.2.2](#page-2199-0) for more information. *Flags* A bit-mask that determines which unique settings are active for this opcode.  **QF\_TIME\_HOUR\_SUPPRESS 0x01 QF\_TIME\_MINUTE\_SUPPRESS 0x02**

# **QF\_TIME\_SECOND\_SUPPRESS 0x04 QF\_TIME\_STORAGE 0x30**

For **QF\_TIME\_STORAGE**, there are currently three valid values:

 **QF\_TIME\_STORAGE\_NORMAL 0x00 QF\_TIME\_STORAGE\_TIME 0x10 QF\_TIME\_STORAGE\_WAKEUP 0x20**

## **Description**

Create a Time question (see Section [32.2.5.4.11\)](#page-2101-0) and add it to the current form.

An image may be associated with the question using a nested **EFI\_IFR\_IMAGE**. An animation may be associated with the question using a nested **EFI\_IFR\_ANIMATION**.

### **32.3.8.3.79 EFI\_IFR\_TOKEN**

### **Summary**

Pop two strings and an unsigned integer, then push the nth section of the first string using delimiters from the second string.

**#define EFI\_IFR\_TOKEN\_OP 0x4d typedef struct \_EFI\_IFR\_TOKEN { EFI\_IFR\_OP\_HEADER** *Header***; } EFI\_IFR\_TOKEN;**

### **Members**

*Header* Standard opcode header, where *OpCode* is **EFI\_IFR\_TOKEN\_OP**.

## **Description**

This opcode performs the following actions:

1. Pop three values from the expression stack. The first value popped is the *right* value and the second value popped is the *middle* value and the last value popped is the *left*  value.

2. If the *left* or *middle* values cannot be evaluated as a string, push Undefined. If the *right* value cannot be evaluated as an unsigned integer, push Undefined.

3. The first value is the string. The second value is a string, where each character is a valid delimiter. The third value is the zero-based index.

4. Push the nth delimited sub-string on to the expression stack (0 = left of the first delimiter). The end of the string always acts a the final delimiter.

5. The no such string exists, an empty string is pushed.

### **32.3.8.3.80 EFI\_IFR\_TO\_BOOLEAN**

### **Summary**

Pop a value, convert to Boolean and push the result.

### **Prototype**

**#define EFI\_IFR\_TO\_BOOLEAN\_OP 0x4A typedef struct \_EFI\_IFR\_TO\_BOOLEAN{ EFI\_IFR\_OP\_HEADER** *Header***; } EFI\_IFR\_TO\_BOOLEAN;**

### **Members**

*Header* The sequence that defines the type of opcode as well as the length of the opcode being defined. For this tag, *Header.OpCode =* **EFI\_IFR\_TO\_BOOLEAN\_OP**

### **Description**

This opcode performs the following actions:

- 1. Pop a value from the expression stack. If the value is Undefined or cannot be evaluated as a Boolean, push Undefined. Otherwise push the Boolean on the expression stack.
- 2. When converting from an unsigned integer, zero will be converted to **FALSE** and any other value will be converted to **TRUE**.
- 3. When converting from a string, if case-insensitive compare with "true" is **True**, then push **TRUE**. If a case-insensitive compare with "false" is **TRUE**, then push **False**. Otherwise, push Undefined.
- 4. When converting from a buffer, if the buffer is all zeroes, then push **False**. Otherwise push **True**.

#### **32.3.8.3.81 EFI\_IFR\_TO\_LOWER**

#### **Summary**

Convert a string on the expression stack to lower case.

### **Prototype**

**#define EFI\_IFR\_TO\_LOWER\_OP 0x20 typedef struct \_EFI\_IFR\_TO\_LOWER { EFI\_IFR\_OP\_HEADER** *Header***; } EFI\_IFR\_TO\_LOWER;**

#### **Members**

*Header*

The sequence that defines the type of opcode as well as the length of the opcode being defined. For this tag, *Header.OpCode =*  **EFI\_IFR\_TO\_LOWER\_OP**

### **Description**

Pop an expression from the expression stack. If the expression is Undefined or cannot be evaluated as a string, push Undefined. Otherwise, convert the string to all lower case using the **StrLwr** function of the **EFI\_UNICODE\_COLLATION2\_PROTOCOL** and push the string on the expression stack.

#### **32.3.8.3.82 EFI\_IFR\_TO\_STRING**

#### **Summary**

Pop a value, convert to a string, push the result.

**#define EFI\_IFR\_TO\_STRING\_OP 0x49 typedef struct \_EFI\_IFR\_TO\_STRING{ EFI\_IFR\_OP\_HEADER** *Header***; UINT8** *Format***; } EFI\_IFR\_TO\_STRING;**

### **Members**

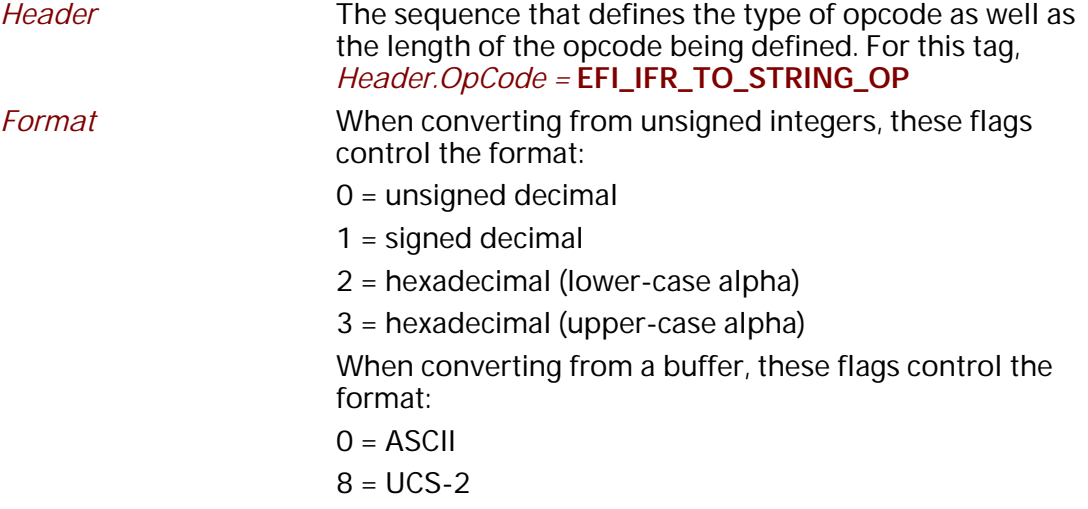

## **Description**

This opcode performs the following actions:

- 1. Pop a value from the expression stack.
- 2. If the value is Undefined or cannot be evaluated as a string, push Undefined.
- 3. Convert the value to a string. When converting from an unsigned integer, the number will be converted to a unsigned decimal string (Format = 0), signed decimal string (Format = 1) or a hexadecimal string (Format =  $2$  or 3). When converting from a boolean, the boolean will be converted to "True" (True) or "False" (False). When converting from a buffer, each 8-bit (Format = 0) or 16-bit (Format = 8) value will be converted into a character and appended to the string, up until the end of the buffer or a NULL character.
- 4. Push the result.

## **32.3.8.3.83 EFI\_IFR\_TO\_UINT**

## **Summary**

Pop a value, convert to an unsigned integer, push the result.
**#define EFI\_IFR\_TO\_UINT\_OP 0x48 typedef struct \_EFI\_IFR\_TO\_UINT { EFI\_IFR\_OP\_HEADER** *Header***; } EFI\_IFR\_TO\_UINT;**

## **Members**

*Header* The sequence that defines the type of opcode as well as the length of the opcode being defined. For this tag, *Header.OpCode =* **EFI\_IFR\_TO\_UINT\_OP**

# **Description**

- 1. Pop a value from the expression stack.
- 2. If the value is Undefined or cannot be evaluated as an unsigned integer, push Undefined.
- 3. Convert the value to an unsigned integer. When converting from a boolean, if True, push 1 and if False, push 0. When converting from a string, whitespace is skipped. The prefix '0x' or '0X' indicates to convert from a hexadecimal string while the prefix '-' indicates conversion from a signed integer string. When converting from a buffer, if the buffer is greater than 8 bytes in length, push Undefined. Otherwise, zero-extend the contents of the buffer to 64-bits.
- 4. Push the result.

#### **32.3.8.3.84 EFI\_IFR\_TO\_UPPER**

#### **Summary**

Convert a string on the expression stack to upper case.

# **Prototype**

**#define EFI\_IFR\_TO\_UPPER\_OP 0x21 typedef struct \_EFI\_IFR\_TO\_UPPER { EFI\_IFR\_OP\_HEADER** *Header***; } EFI\_IFR\_TO\_UPPER;**

#### **Members**

*Header* The sequence that defines the type of opcode as well as the length of the opcode being defined. For this tag, *Header.OpCode =* **EFI\_IFR\_TO\_UPPER\_OP**

# **Description**

Pop an expression from the expression stack. If the expression is Undefined or cannot be evaluated as a string, push Undefined. Otherwise, convert the string to all upper case using the **StrUpr** function of the **EFI\_UNICODE\_COLLATION2\_PROTOCOL** and push the string on the expression stack.

#### **32.3.8.3.85 EFI\_IFR\_TRUE**

#### **Summary**

Push a TRUE on to the expression stack.

# **Prototype**

**#define EFI\_IFR\_TRUE\_OP 0x46 typedef struct \_EFI\_IFR\_TRUE { EFI\_IFR\_OP\_HEADER** *Header***; } EFI\_IFR\_TRUE;**

## **Members**

*Header* The sequence that defines the type of opcode as well as the length of the opcode being defined. For this tag, *Header.OpCode =* **EFI\_IFR\_TRUE\_OP**

## **Description**

Push a **TRUE** on to the expression stack.

#### **32.3.8.3.86 EFI\_IFR\_UINT8, EFI\_IFR\_UINT16, EFI\_IFR\_UINT32, EFI\_IFR\_UINT64**

#### **Summary**

Push an unsigned integer on to the expression stack.

**#define EFI\_IFR\_UINT8\_OP 0x42 typedef struct \_EFI\_IFR\_UINT8 { EFI\_IFR\_OP\_HEADER** *Header***; UINT8** *Value***; } EFI\_IFR\_UINT8;**

**#define EFI\_IFR\_UINT16\_OP 0x43 typedef struct \_EFI\_IFR\_UINT16 { EFI\_IFR\_OP\_HEADER** *Header***; UINT16** *Value***; } EFI\_IFR\_UINT16;**

**#define EFI\_IFR\_UINT32\_OP 0x44 typedef struct \_EFI\_IFR\_UINT32 { EFI\_IFR\_OP\_HEADER** *Header***; UINT32** *Value***; } EFI\_IFR\_UINT32;**

**#define EFI\_IFR\_UINT64\_OP 0x45 typedef struct \_EFI\_IFR\_UINT64 { EFI\_IFR\_OP\_HEADER** *Header***; UINT64** *Value***; } EFI\_IFR\_UINT64;**

#### **Members**

*Header* The sequence that defines the type of opcode as well as the length of the opcode being defined. For this tag, *Header.OpCode =* **EFI\_IFR\_UINT8\_OP**, **EFI\_IFR\_UINT16\_OP**, **EFI\_IFR\_UINT32\_OP** or **EFI\_IFR\_UINT64\_OP**.

*Value* The unsigned integer.

# **Description**

Push the specified unsigned integer, zero-extended to 64-bits, on to the expression stack.

#### **32.3.8.3.87 EFI\_IFR\_UNDEFINED**

#### **Summary**

Push an Undefined to the expression stack.

**#define EFI\_IFR\_UNDEFINED\_OP 0x55 typedef struct \_EFI\_IFR\_UNDEFINED { EFI\_IFR\_OP\_HEADER** *Header***; } EFI\_IFR\_UNDEFINED;**

## **Members**

*Header* The sequence that defines the type of opcode as well as the length of the opcode being defined. For this tag, *Header.OpCode =* **EFI\_IFR\_UNDEFINED\_OP**

# **Description**

Push Undefined on to the expression stack.

## **32.3.8.3.88 EFI\_IFR\_VALUE**

## **Summary**

Provides a value for the current question or default.

## **Prototype**

**#define EFI\_IFR\_VALUE\_OP 0x5a typedef struct \_EFI\_IFR\_VALUE { EFI\_IFR\_OP\_HEADER** *Header***; } EFI\_IFR\_VALUE;**

## **Members**

*Header* The sequence that defines the type of opcode as well as the length of the opcode being defined. For this tag, *Header.OpCode =* **EFI\_IFR\_VALUE\_OP**

# **Description**

Creates a value for the current question or default with no storage. The value is the result of the expression nested in the scope.

If used for a question, then the question will be read-only.

# **32.3.8.3.89 EFI\_IFR\_VARSTORE**

#### **Summary**

Creates a variable storage short-cut for linear buffer storage.

**#define EFI\_IFR\_VARSTORE\_OP 0x24 typedef struct { EFI\_IFR\_OP\_HEADER** *Header***; EFI\_GUID** *Guid***; EFI\_VARSTORE\_ID** *VarStoreId***; UINT16** *Size***; //UINT8** *Name***[]; } EFI\_IFR\_VARSTORE;**

# **Members**

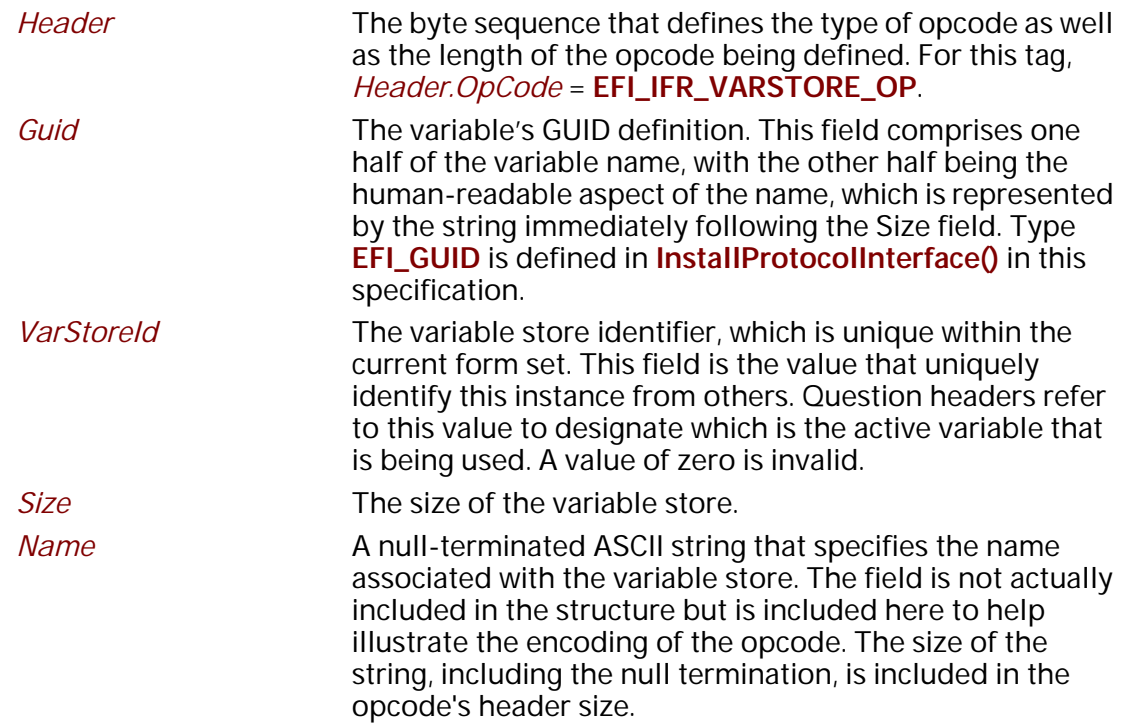

# **Description**

This opcode describes a Buffer Storage Variable Store within a form set. A question can select this variable store by setting the *VarStoreId* field in its opcode header.

An **EFI\_IFR\_VARSTORE** with a specified *VarStoreId* must appear in the IFR before it can be referenced by a question.

# **32.3.8.3.90 EFI\_IFR\_VARSTORE\_NAME\_VALUE**

# **Summary**

Creates a variable storage short-cut for name/value storage.

**#define EFI\_IFR\_VARSTORE\_NAME\_VALUE\_OP 0x25 typedef struct \_EFI\_IFR\_VARSTORE\_NAME\_VALUE { EFI\_IFR\_OP\_HEADER** *Header***; EFI\_VARSTORE\_ID** *VarStoreId*;  **EFI\_GUID** *Guid***; } EFI\_IFR\_VARSTORE\_NAME\_VALUE;**

## **Members**

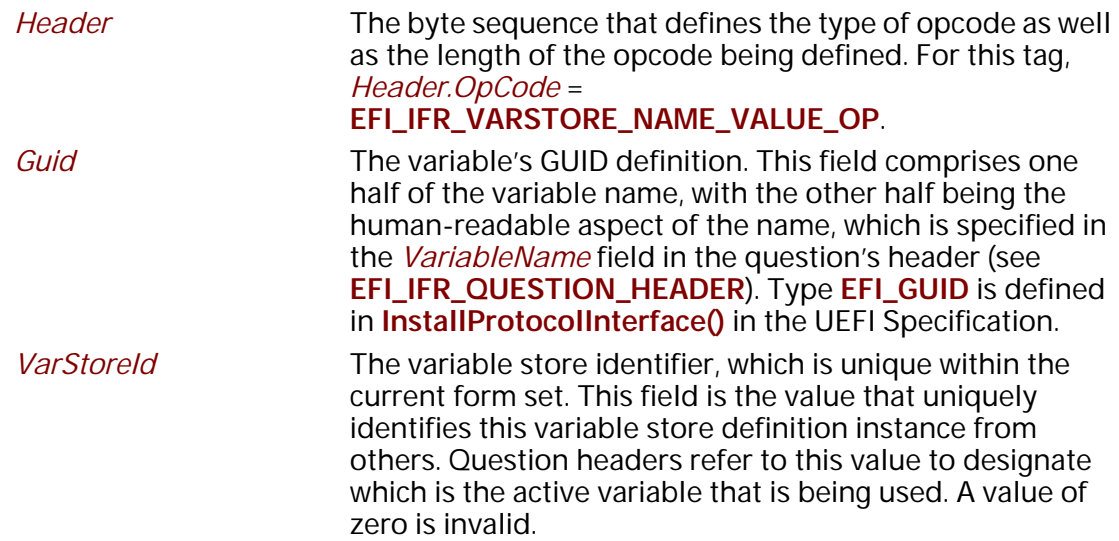

# **Description**

This opcode describes a Name/Value Variable Store within a form set. A question can select this variable store by setting the *VarStoreId* field in its question header.

An **EFI\_IFR\_VARSTORE\_NAME\_VALUE** with a specified *VarStoreId* must appear in the IFR before it can be referenced by a question.

#### **32.3.8.3.91 EFI\_IFR\_VARSTORE\_EFI**

#### **Summary**

Creates a variable storage short-cut for EFI variable storage.

**#define EFI\_IFR\_VARSTORE\_EFI\_OP 0x26 typedef struct \_EFI\_IFR\_VARSTORE\_EFI { EFI\_IFR\_OP\_HEADER** *Header***; EFI\_VARSTORE\_ID** *VarStoreId*;  **EFI\_GUID** *Guid***; UINT32** *Attributes*  **UINT16** *Size***; //UINT8** *Name***[]; } EFI\_IFR\_VARSTORE\_EFI;**

# **Members**

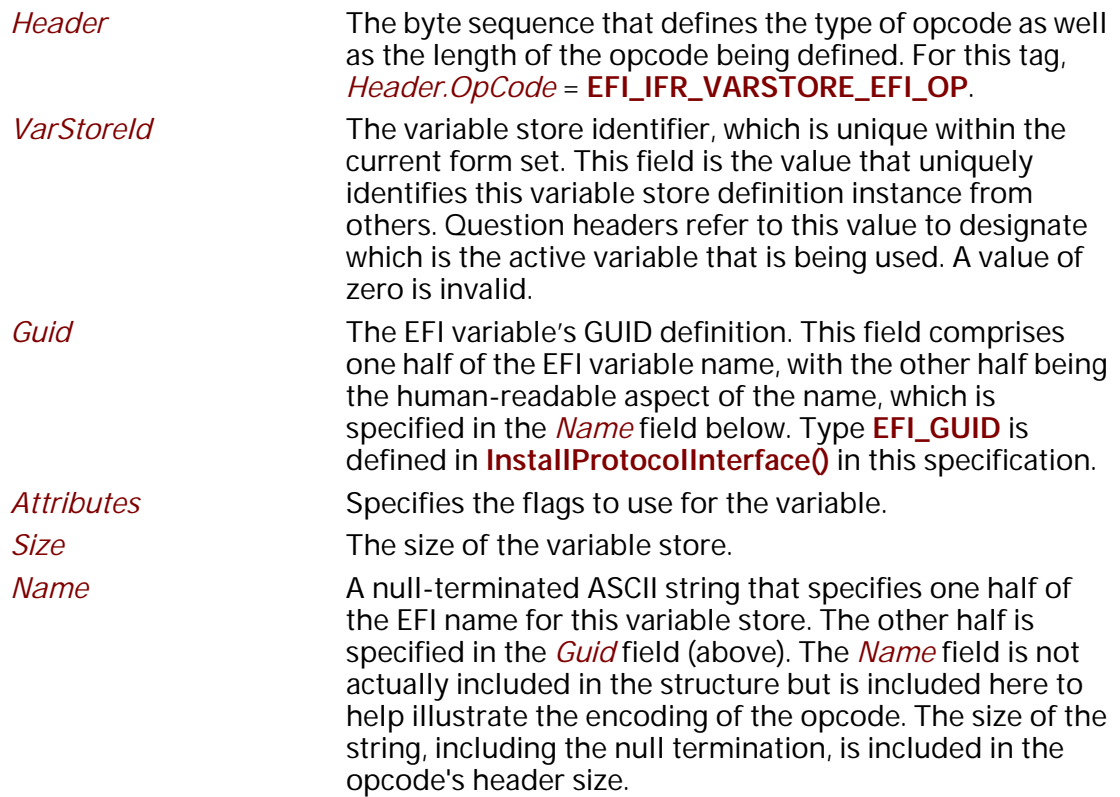

# **Description**

This opcode describes an EFI Variable Variable Store within a form set. The *Guid* and *Name* specified here will be used with **GetVariable()** and **SetVariable()**.

- A question can select this variable store by setting the *VarStoreld* field in its question header.
- A question can refer to a specific offset within the EFI Variable using the *VarOffset* field in its question header.

*Note: Name must be converted to a CHAR16 string before it is passed to* **GetVariable()** *or*  **SetVariable()***.*

An **EFI\_IFR\_VARSTORE\_EFI** with a specified *VarStoreId* must appear in the IFR before it can be referenced by a question.

#### **32.3.8.3.92 EFI\_IFR\_VARSTORE\_DEVICE**

#### **Summary**

Select the device which contains the variable store.

#### **Prototype**

**#define EFI\_IFR\_VARSTORE\_DEVICE\_OP 0x27 typedef struct \_EFI\_IFR\_VARSTORE\_DEVICE { EFI\_IFR\_OP\_HEADER** *Header***; EFI\_STRING\_ID** *DevicePath*; **} EFI\_IFR\_VARSTORE\_DEVICE;**

#### **Members**

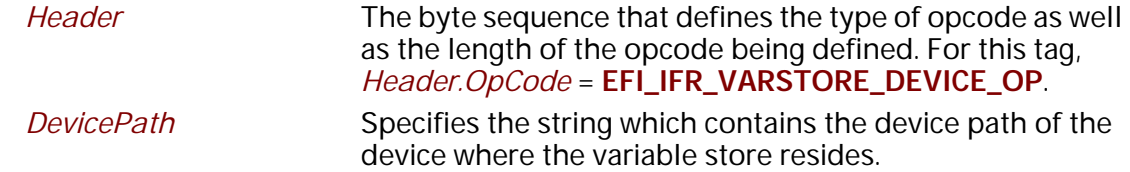

#### **Description**

This opcode describes the device path where a variable store resides. Normally, the Forms Processor finds the variable store on the handle specified when the HII database function **NewPackageList()** was called. However, if this opcode is found in the scope of a question, the handle specified by the text device path *DevicePath* is used instead.

#### **32.3.8.3.93 EFI\_IFR\_VERSION**

#### **Summary**

Push the version of the UEFI specification to which the Forms Processor conforms.

#### **Prototype**

**#define EFI\_IFR\_VERSION\_OP 0x28 typedef struct \_EFI\_IFR\_VERSION { EFI\_IFR\_OP\_HEADER** *Header***; } EFI\_IFR\_VERSION;**

#### **Members**

*Header* The sequence that defines the type of opcode as well as the length of the opcode being defined. For this tag, *Header.OpCode =* **EFI\_IFR\_VERSION\_OP**.

# **Description**

Returns the revision level of the UEFI specification with which the Forms Processor is compliant as a 16-bit unsigned integer, with the form:

[15:8]Major revision

[7:4]Tens digit of the minor revision

[3:0]Ones digit of the minor revision

The fields of the version have the following correlation with the revision of the UEFI system table.

**Major revision: EFI\_SYSTEM\_TABLE\_REVISION >> 16 Tens digit of the minor revision: (EFI\_SYSTEM\_TABLE\_REVISION & 0xFFFF)/10 Ones digit of the minor revision: (EFI\_SYSTEM\_TABLE\_REVISION & 0xFFFF)%10** 

## **32.3.8.3.94 EFI\_IFR\_WRITE**

# **Summary**

Change a value for the current question.

# **Prototype**

**#define EFI\_IFR\_WRITE\_OP 0x2E typedef struct \_EFI\_IFR\_WRITE { EFI\_IFR\_OP\_HEADER** *Header***; } EFI\_IFR\_WRITE;**

#### **Parameters**

*Header* The sequence that defines the type of opcode as well as the length of the opcode being defined. For this tag, *Header.OpCode =* **EFI\_IFR\_WRITE\_OP**

# **Description**

Before writing the value of the current question to storage (if any storage was specified), the *this* constant is set (see **EFI\_IFR\_THIS**) and then this expression is evaluated.

#### **32.3.8.3.95 EFI\_IFR\_ZERO**

# **Summary**

Push a zero on to the expression stack.

**#define EFI\_IFR\_ZERO\_OP 0x52 typedef struct \_EFI\_IFR\_ZERO { EFI\_IFR\_OP\_HEADER** *Header***; } EFI\_IFR\_ZERO;**

# **Members**

*Header* The sequence that defines the type of opcode as well as the length of the opcode being defined. For this tag, *Header.OpCode =* **EFI\_IFR\_ZERO\_OP**

# **Description**

Push a zero on to the expression stack.

## **32.3.8.3.96 EFI\_IFR\_WARNING\_IF**

## **Summary**

Creates a validation expression and warning message for a question.

# **Prototype**

**#define EFI\_IFR\_WARNING\_IF\_OP 0x063 typedef struct \_EFI\_IFR\_WARNING\_IF { EFI\_IFR\_OP\_HEADER** *Header***; EFI\_STRING\_ID** *Warning***; UINT8** *TimeOut***; } EFI\_IFR\_WARNING\_IF;**

# **Members**

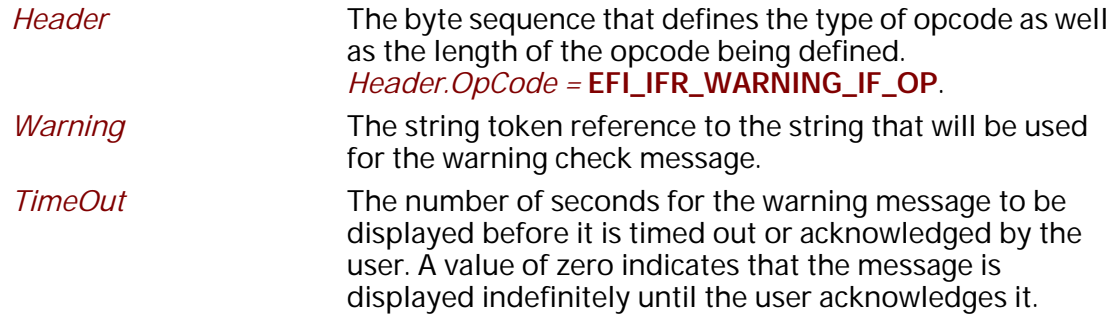

# **Description**

This tag uses a Boolean expression to allow the IFR creator to check options in a question, and provide a warning message if the expression is true. For example, this tag might be used to give a warning if the user attempts to disable a security setting, or change the value of a sensitive question. The tag provides a string to be used in a warning display to alert the user of the consequences of changing the question value. Warning tags will be evaluated when the user traverses from tag to tag. The browser must display the warning text message and not allow the form to be submitted until either the user acknowledges

the message (with some key press for instance) or the number of seconds in TimeOut elapses. Unlike inconsistency tags, the user should still be allowed to submit the results of a form even if the warning expression evaluates to true.

#### **32.3.8.3.97 EFI\_IFR\_MATCH2**

#### **Summary**

Pop a source string and a pattern string, push **TRUE** if the source string matches the Regular Expression pattern specified by the pattern string, otherwise push **FALSE**.

#### **Prototype**

**#define EFI\_IFR\_MATCH2\_OP 0x64 typedef struct \_EFI\_IFR\_MATCH2 { EFI\_IFR\_OP\_HEADER** *Header***; EFI\_GUID** *SyntaxType;* **} EFI\_IFR\_MATCH2;** 

#### **Members**

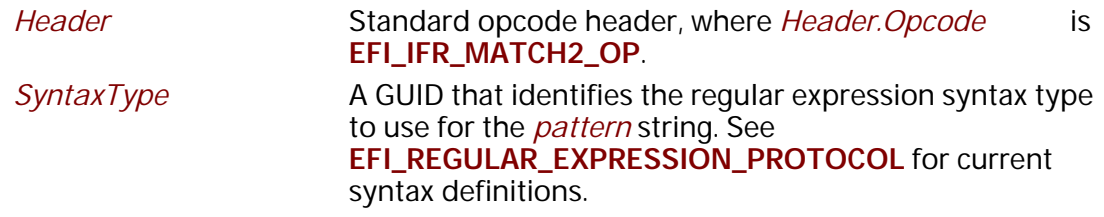

# **Description**

This opcode performs the following actions:

- 1. Pop two values from the expression stack. The first value popped is the *string* and the second value popped is the *pattern*.
- 2. If the *string* or the *pattern* cannot be evaluated as a string, then push Undefined.
- 3. Call **GetInfo** function of each instance of **EFI\_REGULAR\_EXPRESSION\_PROTOCOL**, looking for a *SyntaxType* that is listed in the set of supported regular expression syntax types returned by *RegExSyntaxTypeList*. If the type specified by *SyntaxType* is not supported in any of the **EFI\_REGULAR\_EXPRESSION\_PROTOCOL** instances, or no **EFI\_REGULAR\_EXPRESSION\_PROTOCOL** instance was found, push Undefined.
- 4. Process the *string* and *pattern* using the **MatchString** function of the **EFI\_REGULAR\_EXPRESSION\_PROTOCOL** instance that supports the *SyntaxType*, where *SyntaxType* is the *SyntaxType* input to **MatchString**.
- 5. If the returned regular expression *Result* is **TRUE**, then push **TRUE**.
- 6. If the return regular expression *Result* is **FALSE**, then push **FALSE**.
- *Note: To ensure interoperability, drivers that publish HII IFR Forms packages should check the system capabilities by calling the* **GetInfo** *function of each* **EFI\_REGULAR\_EXPRESSION\_PROTCOL** *instance during initialization. If the required regular expression syntax type is not supported, the driver may install its own instance of* **EFI\_REGULAR\_EXPRESSION\_PROTCOL** *to add the*

*support. The driver may also choose to fall back to other methods of validation, such as using*  **EFI\_IFR\_MATCH** *or callbacks.*

# **32.3.9 Keyboard Package**

**//\*\*\*\*\*\*\*\*\*\*\*\*\*\*\*\*\*\*\*\*\*\*\*\*\*\*\*\*\*\*\*\*\*\*\*\*\*\*\*\*\*\*\*\*\*\*\*\*\*\*\* // EFI\_HII\_KEYBOARD\_PACKAGE\_HDR //\*\*\*\*\*\*\*\*\*\*\*\*\*\*\*\*\*\*\*\*\*\*\*\*\*\*\*\*\*\*\*\*\*\*\*\*\*\*\*\*\*\*\*\*\*\*\*\*\*\*\* typedef struct { EFI\_HII\_PACKAGE\_HDR** *Header;*   **UINT16** *LayoutCount;*  **//EFI\_HII\_KEYBOARD\_LAYOUT** *Layout[];*  **} EFI\_HII\_KEYBOARD\_PACKAGE\_HDR;**

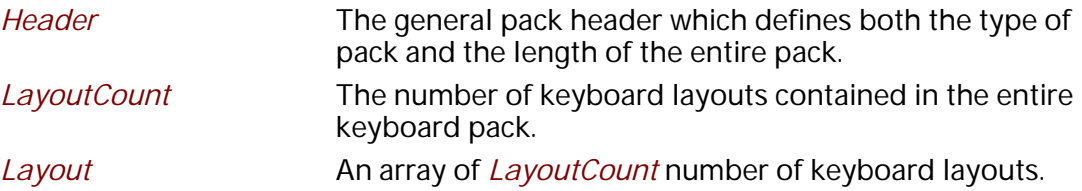

# **32.3.10 Animations Package**

The Animation package record describes how, when, and which EFI images to display. The package consists of two parts: a fixed header and the animation information.

# **32.3.10.1 Animated Images Package**

#### **Summary**

The fixed header consists of a standard record header and the

# **Prototype**

**typedef struct \_EFI\_HII\_ANIMATION\_PACKAGE\_HDR { EFI\_HII\_ANIMATION\_PACKAGE** *Header***; UINT32** *AnimationInfoOffset***; } EFI\_HII\_ANIMATION\_PACKAGE\_HDR;**

#### **Members**

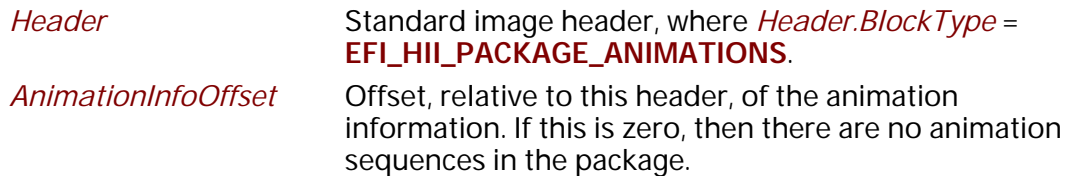

# **32.3.10.2 Animation Information**

For each animated image identifier, the animation information gives a sequence of EFI images to display and how and when to transition to the next image. The animation

information is encoded as a series of blocks, with each block prefixed by a single byte header (**EFI\_HII\_ANIMATION\_BLOCK**) or one of the extension headers (**EFI\_HII\_AIBT\_EXTx\_BLOCK**). The blocks must be processed in order.

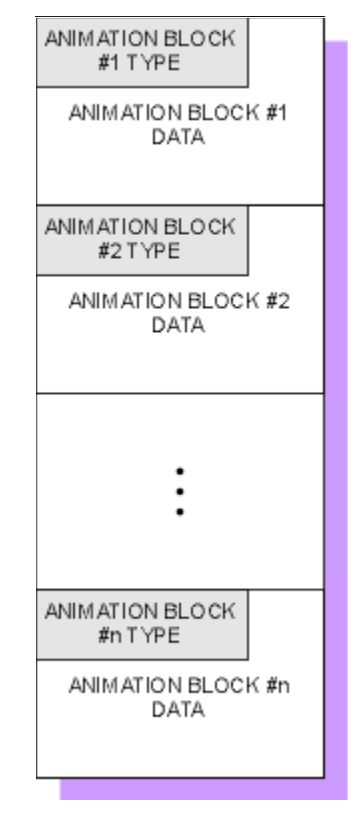

**Figure 135. Animation Information Encoded in Blocks**

#### **Prototype**

**typedef struct \_EFI\_HII\_ANIMATION\_BLOCK { UINT8** *BlockType***; //UINT8** *BlockBody[]***; } EFI\_HII\_ANIMATION\_BLOCK;**

The following table describes the different block types:

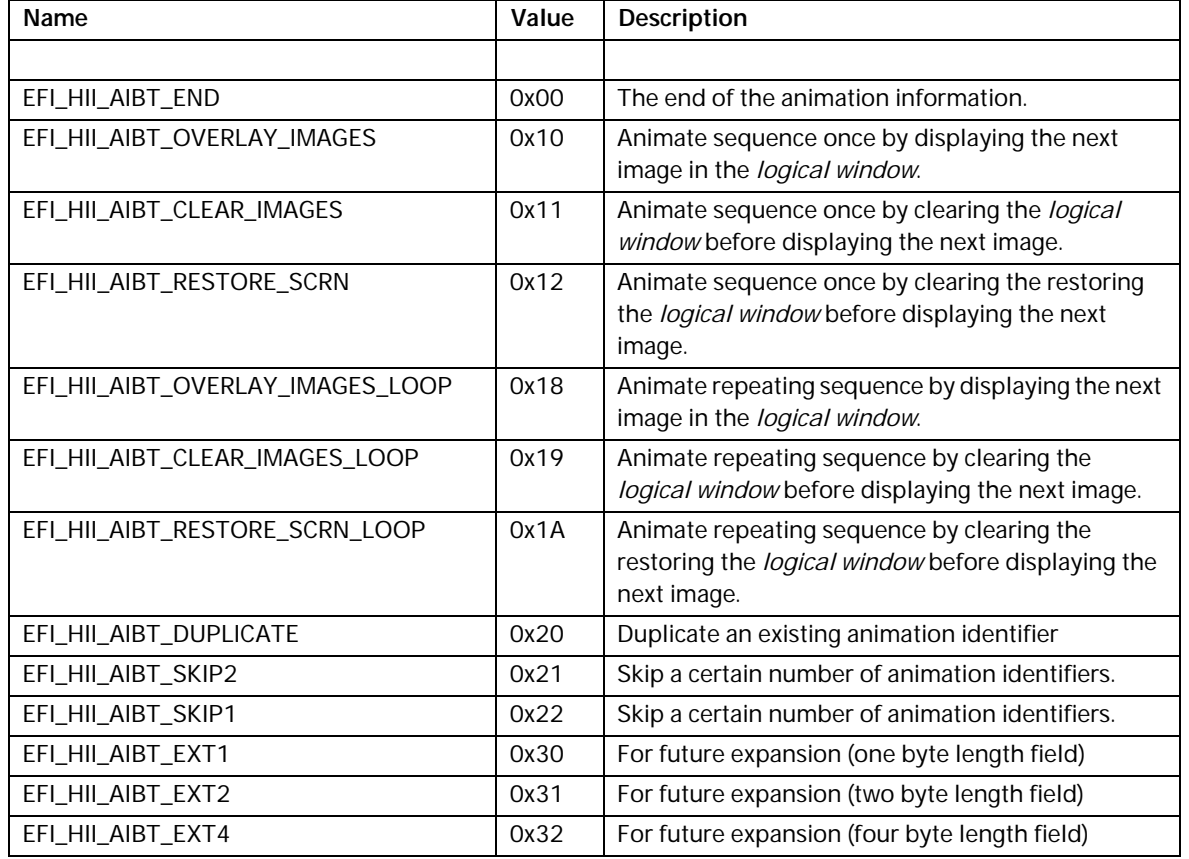

#### **Table 218. Animation Block Types**

In order to recreate all animation sequences, start at the first block and process them all until either an **EFI\_HII\_AIBT\_END** block is found. When processing the animation blocks, each block refers to the current animation identifier (*AnimationIdCurrent*), which is initially set to one (1).

Animation blocks of an unknown type should be skipped. If they cannot be skipped, then processing halts.

# **32.3.10.2.1 EFI\_HII\_AIBT\_END**

#### **Summary**

Marks the end of the animation information.

# **Prototype**

None

#### **Members**

*Header* Standard animation header, where *Header.BlockType =*  **EFI\_HII\_AIBT\_END**.

# **Discussion**

Any animation sequences with an animation identifier greater than or equal to *AnimationIdCurrent* are empty. There is no additional data.

#### **32.3.10.2.2 EFI\_HII\_AIBT\_EXT1, EFI\_HII\_AIBT\_EXT2, EFI\_HII\_AIBT\_EXT4**

## **Summary**

Generic prefix for animation information with a 1-byte,2-byte or 4-byte length.

## **Prototype**

**typedef struct \_EFI\_HII\_AIBT\_EXT1\_BLOCK { EFI\_HII\_ANIMATION\_BLOCK** *Header***; UINT8** *BlockType2***; UINT8** *Length***; } EFI\_HII\_AIBT\_EXT1\_BLOCK;**

**typedef struct \_EFI\_HII\_AIBT\_EXT2\_BLOCK { EFI\_HII\_ANIMATION\_BLOCK** *Header***; UINT8** *BlockType2***; UINT16** *Length***; } EFI\_HII\_AIBT\_EXT2\_BLOCK;**

**typedef struct \_EFI\_HII\_AIBT\_EXT4\_BLOCK { EFI\_HII\_ANIMATION\_BLOCK** *Header***; UINT8** *BlockType2***; UINT32** *Length***; } EFI\_HII\_AIBT\_EXT4\_BLOCK;**

# **Members**

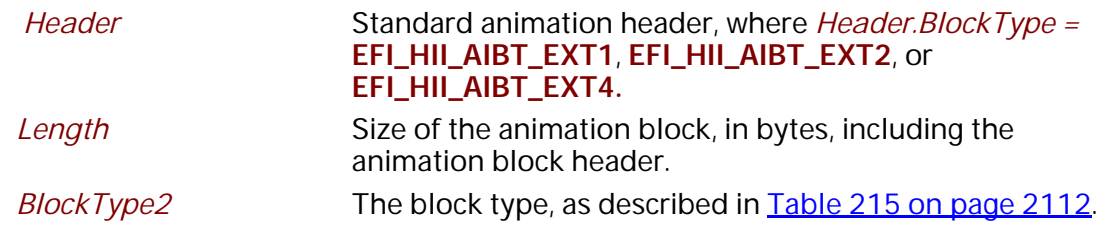

# **Discussion**

These records are used for variable sized animation records which need an explicit length.

#### **32.3.10.2.3 EFI\_HII\_AIBT\_OVERLAY\_IMAGES**

#### **Summary**

An animation block to describe an animation sequence that does not cycle, and where one image is simply displayed over the previous image.

**typedef struct \_EFI\_HII\_AIBT\_OVERLAY\_IMAGES\_BLOCK { EFI\_IMAGE\_ID** *DftImageId***; UINT16** *Width***; UINT16** *Height***; UINT16** *CellCount***; EFI\_HII\_ANIMATION\_CELL** *AnimationCell***[]; } EFI\_HII\_AIBT\_OVERLAY\_IMAGES\_BLOCK;**

# **Members**

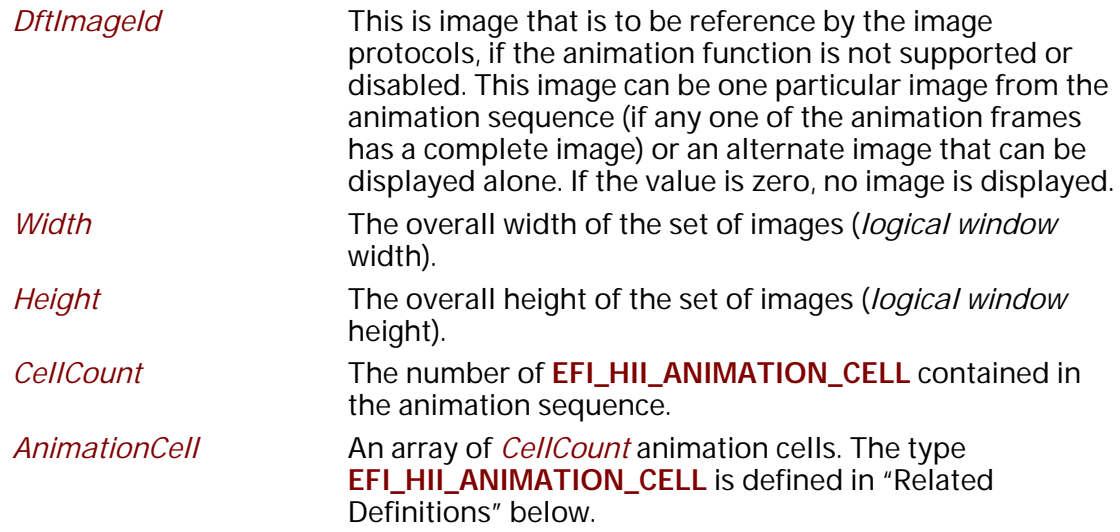

# **Description**

This record assigns the animation sequence data to the *AnimationIdCurrent* identifier and increment *AnimationIdCurrent* by one. This animation sequence is meant to be displayed only once (it is not a repeating sequence). Each image in the sequence will remain on the screen for the specified *delay* before the next image in the sequence is displayed.

The header type (either *BlockType* in **EFI\_HII\_ANIMATION\_BLOCK** or *BlockType2* in **EFI\_HII\_AIBT\_EXTx\_BLOCK**) will be set to **EFI\_HII\_AIBT\_OVERLAY\_IMAGES**.

# **Related Definition**

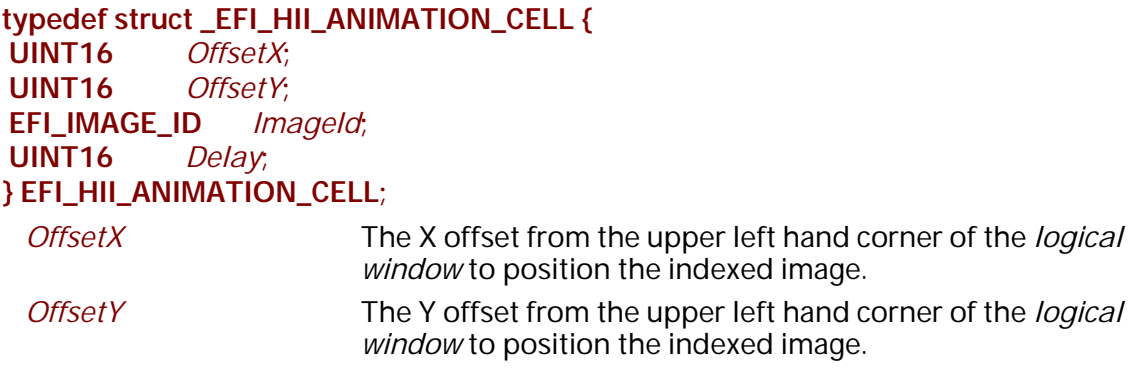

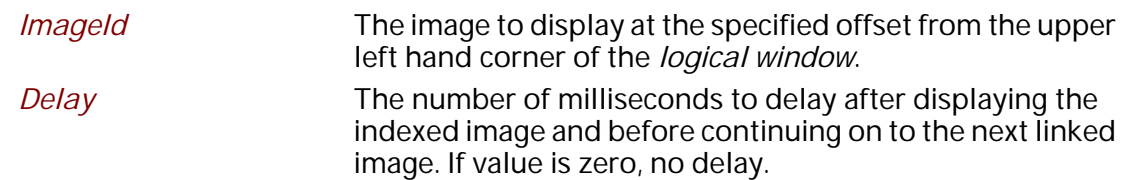

# **Related Description**

The *logical window* definition allows the animation to be centered, even though the first image might be way off center (bounds the sequence of images). All images will be clipped to the defined *logical window*, since the *logical window* is suppose to bound all images, normally there is nothing to clip. The *DftImageId* definition allows an alternate image to be displayed if animation is currently not supported. The *DftImageId* image is to be centered in the defined *logical window*.

#### **32.3.10.2.4 EFI\_HII\_AIBT\_CLEAR\_IMAGES**

#### **Summary**

An animation block to describe an animation sequence that does not cycle, and where the *logical window* is cleared to the specified color before the next image is displayed.

## **Prototype**

#### **typedef struct \_EFI\_HII\_AIBT\_CLEAR\_IMAGES\_BLOCK {**

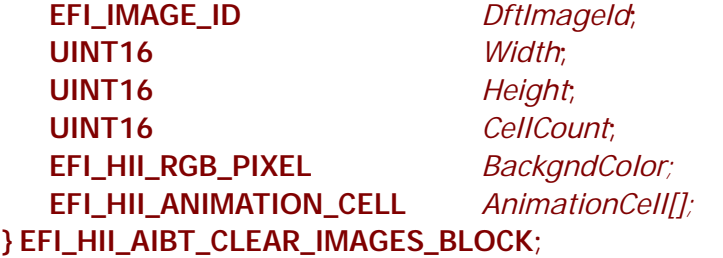

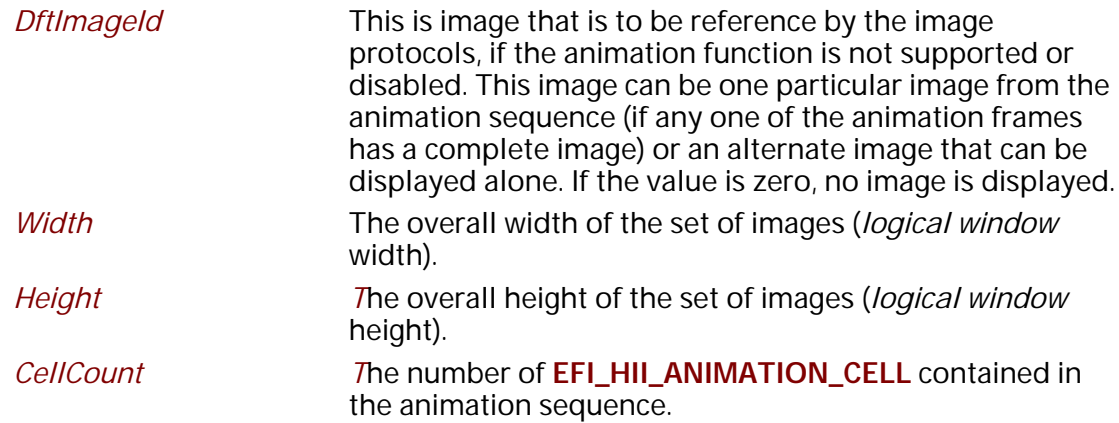

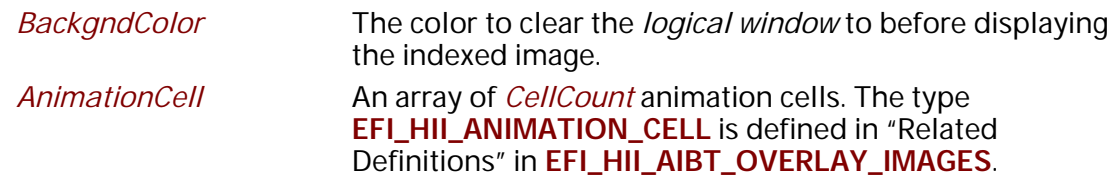

## **Description**

This record assigns the animation sequence data to the *AnimationIdCurrent* identifier and increment *AnimationIdCurrent* by one. This animation sequence is meant to be displayed only once (it is not a repeating sequence). Each image in the sequence will remain on the screen for the specified *delay* before the logical window is cleared to the specified color (*BackgndColor*) and the next image is displayed. The logical window is also cleared to the specified color before displaying the *DftImageId* image.

The header type (either *BlockType* in **EFI\_HII\_ANIMATION\_BLOCK** or *BlockType2* in **EFI\_HII\_AIBT\_EXTx\_BLOCK**) will be set to **EFI\_HII\_AIBT\_CLEAR\_IMAGES**.

#### **32.3.10.2.5 EFI\_HII\_AIBT\_RESTORE\_SCRN**

#### **Summary**

An animation block to describe an animation sequence that does not cycle, and where the screen is restored to the original state before the next image is displayed.

# **Prototype**

**typedef struct \_EFI\_HII\_AIBT\_RESTORE\_SCRN\_BLOCK { EFI\_IMAGE\_ID** *DftImageId***; UINT16** *Width***; UINT16** *Height***; UINT16** *CellCount***; EFI\_HII\_ANIMATION\_CELL** *AnimationCell***[]; } EFI\_HII\_AIBT\_RESTORE\_SCRN\_BLOCK;**

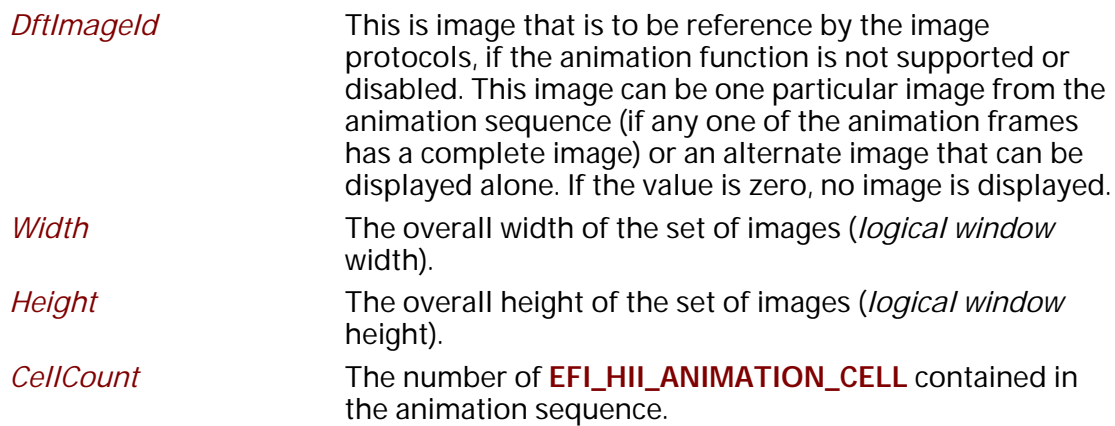

#### *AnimationCell* An array of *CellCount* animation cells. The type **EFI\_HII\_ANIMATION\_CELL** is defined in "Related Definitions" in **EFI\_HII\_AIBT\_OVERLAY\_IMAGES**.

# **Description**

This record assigns the animation sequence data to the *AnimationIdCurrent* identifier and increment *AnimationIdCurrent* by one. This animation sequence is meant to be displayed only once (it is not a repeating sequence). Before the first image is displayed, the entire defined *logical window* is saved to a buffer. Then each image in the sequence will remain on the screen for the specified *delay* before the logical window is restored to the original state and the next image is displayed.

If memory buffers are not available to save the *logical window*, this structure is treated as **EFI\_HII\_AIBT\_CLEAR\_IMAGES** structure, with the *BackgndColor* value set to black.

The header type (either *BlockType* in **EFI\_HII\_ANIMATION\_BLOCK** or *BlockType2* in **EFI\_HII\_AIBT\_EXTx\_BLOCK**) will be set to **EFI\_HII\_AIBT\_RESTORE\_SCRN**.

#### **32.3.10.2.6 EFI\_HII\_AIBT\_OVERLAY\_IMAGES\_LOOP**

#### **Summary**

An animation block to describe an animation sequence that continuously cycles, and where one image is simply displayed over the previous image.

## **Prototype**

**typedef EFI\_HII\_AIBT\_OVERLAY\_IMAGES\_BLOCK EFI\_HII\_AIBT\_OVERLAY\_IMAGES\_LOOP\_BLOCK { EFI\_IMAGE\_ID** *DftImageId***; UINT16** *Width***; UINT16** *Height***; UINT16** *CellCount***; EFI\_HII\_ANIMATION\_CELL** *AnimationCell[];* **} EFI\_HII\_AIBT\_OVERLAY\_IMAGES\_LOOP\_BLOCK;**

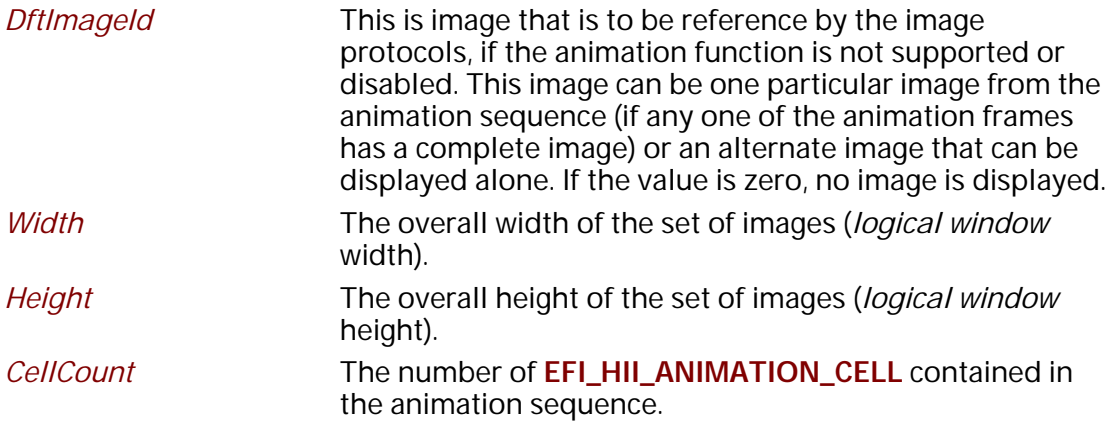

#### *AnimationCell* An array of *CellCount* animation cells. The type **EFI\_HII\_ANIMATION\_CELL** is defined in "Related Definitions" in **EFI\_HII\_AIBT\_OVERLAY\_IMAGES**

# **Description**

This record assigns the animation sequence data to the *AnimationIdCurrent* identifier and increment *AnimationIdCurrent* by one. This animation sequence is meant to continuously cycle until stopped or paused. Each image in the sequence will remain on the screen for the specified *delay* before the next image in the sequence is displayed.

The header type (either *BlockType* in **EFI\_HII\_ANIMATION\_BLOCK** or *BlockType2* in **EFI\_HII\_AIBT\_EXTx\_BLOCK**) will be set to **EFI\_HII\_AIBT\_OVERLAY\_IMAGES\_LOOP**.

#### **32.3.10.2.7 EFI\_HII\_AIBT\_CLEAR\_IMAGES\_LOOP**

#### **Summary**

An animation block to describe an animation sequence that continuously cycles, and where the *logical window* is cleared to the specified color before the next image is displayed.

## **Prototype**

**typedef EFI\_HII\_AIBT\_CLEAR\_IMAGES\_BLOCK EFI\_HII\_AIBT\_CLEAR\_IMAGES\_LOOP\_BLOCK { EFI\_IMAGE\_ID** *DftImageId***; UINT16** *Width***; UINT16** *Height***; UINT16** *CellCount***; EFI\_HII\_RGB\_PIXEL** *BackgndColor;*  **EFI\_HII\_ANIMATION\_CELL** *AnimationCell[];* **} EFI\_HII\_AIBT\_CLEAR\_IMAGES\_LOOP\_BLOCK;**

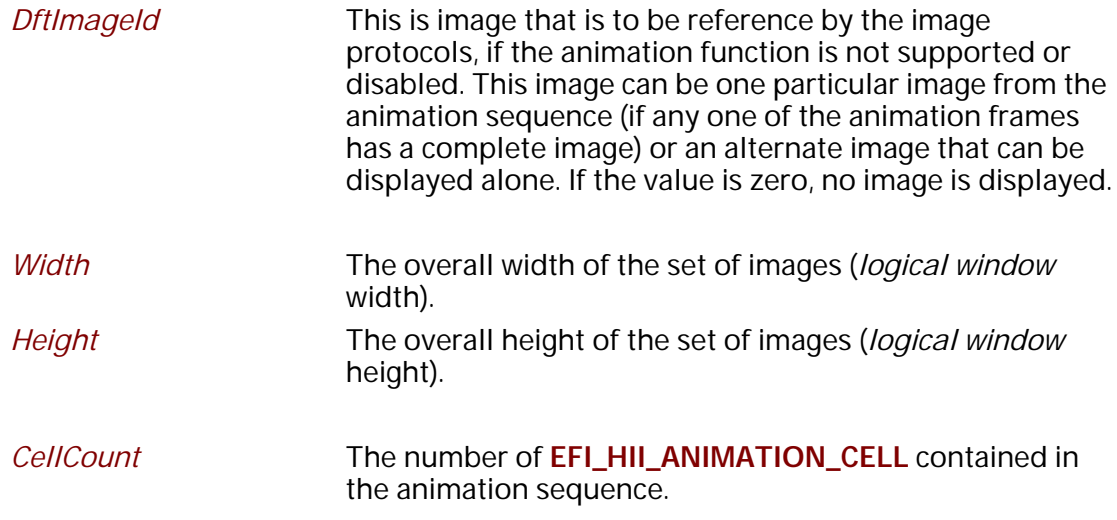

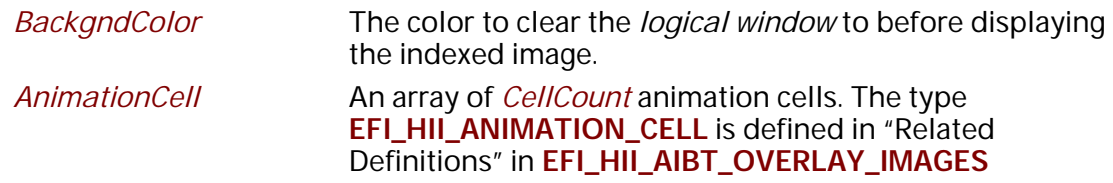

# **Description**

This record assigns the animation sequence data to the *AnimationIdCurrent* identifier and increment *AnimationIdCurrent* by one. This animation sequence is meant to continuously cycle until stopped or paused. Each image in the sequence will remain on the screen for the specified *delay* before the logical window is cleared to the specified color (*BackgndColor*) and the next image is displayed. The logical window is also cleared to the specified color before displaying the *DftImageId* image.

The header type (either *BlockType* in **EFI\_HII\_ANIMATION\_BLOCK** or *BlockType2* in **EFI\_HII\_AIBT\_EXTx\_BLOCK**) will be set to **EFI\_HII\_AIBT\_CLEAR\_IMAGES\_LOOP**.

## **32.3.10.2.8 EFI\_HII\_AIBT\_RESTORE\_SCRN\_LOOP**

#### **Summary**

An animation block to describe an animation sequence that continuously cycles, and where the screen is restored to the original state before the next image is displayed.

#### **Prototype**

**typedef EFI\_HII\_AIBT\_RESTORE\_SCRN\_LOOP\_BLOCK EFI\_HII\_AIBT\_RESTORE\_SCRN\_LOOP\_BLOCK { EFI\_IMAGE\_ID** *DftImageId***; UINT16** *Width***; UINT16** *Height***; UINT16** *CellCount***; EFI\_HII\_ANIMATION\_CELL** *AnimationCell[];* **} EFI\_HII\_AIBT\_RESTORE\_SCRN\_LOOP\_BLOCK;**

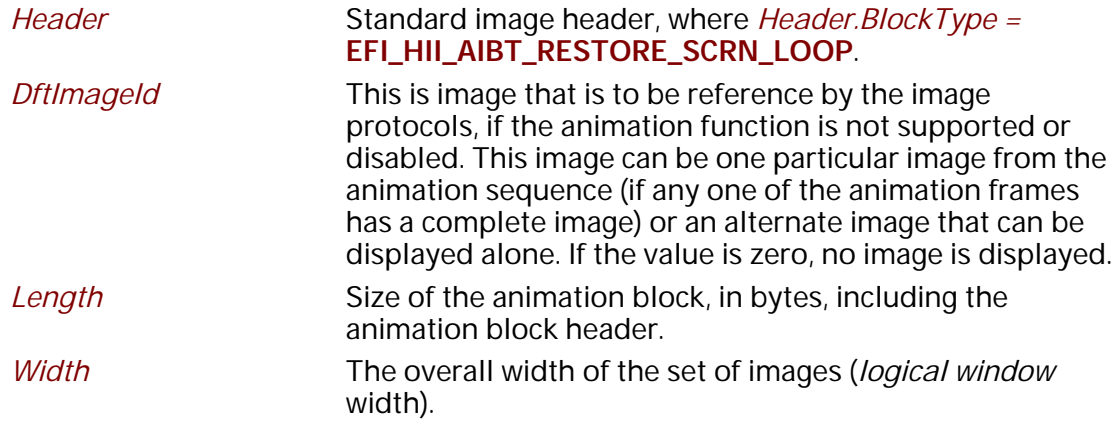

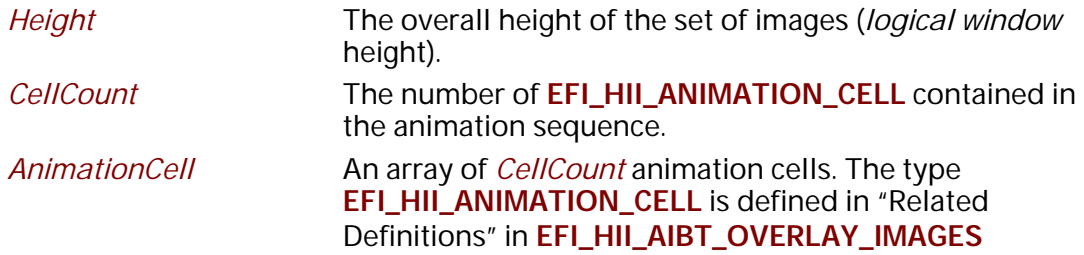

## **Description**

This record assigns the animation sequence data to the *AnimationIdCurrent* identifier and increment *AnimationIdCurrent* by one. This animation sequence is meant to continuously cycle until stopped or paused. Before the first image is displayed, the entire defined *logical window* is saved to a buffer. Then each image in the sequence will remain on the screen for the specified *delay* before the logical window is restored to the original state and the next image is displayed.

If memory buffers are not available to save the *logical window*, this structure is treated as **EFI\_HII\_AIBT\_CLEAR\_IMAGES\_LOOP** structure, with the *BackgndColor* value set to black.

The header type (either *BlockType* in **EFI\_HII\_ANIMATION\_BLOCK** or *BlockType2* in **EFI\_HII\_AIBT\_EXTx\_BLOCK**) will be set to **EFI\_HII\_AIBT\_RESTORE\_SCRN\_LOOP**.

#### **32.3.10.2.9 EFI\_HII\_AIBT\_DUPLICATE**

#### **Summary**

Assigns a new character value to a previously defined animation sequence.

#### **Prototype**

**typedef struct \_EFI\_HII\_AIBT\_DUPLICATE\_BLOCK { EFI\_ANIMATION\_ID** *AnimationId***; } EFI\_HII\_AIBT\_DUPLICATE\_BLOCK;**

#### **Members**

*AnimationId* The previously defined animation ID with the exact same animation information.

#### **Discussion**

Indicates that the animation sequence with animation ID *AnimationIdCurrent* has the same animation information as a previously defined animation ID and increments *AnimationIdCurrent* by one.

The header type (either *BlockType* in **EFI\_HII\_ANIMATION\_BLOCK** or *BlockType2* in **EFI\_HII\_AIBT\_EXTx\_BLOCK**) will be set to **EFI\_HII\_AIBT\_DUPLICATE**.

## **32.3.10.2.10 EFI\_HII\_AIBT\_SKIP1**

#### **Summary**

Skips animation IDs.

# **Prototype**

```
typedef struct _EFI_HII_AIBT_SKIP1_BLOCK {
 UINT8 SkipCount;
} EFI_HII_AIBT_SKIP1_BLOCK;
```
# **Members**

*SkipCount* The unsigned 8-bit value to add to *AnimationIdCurrent*.

# **Discussion**

Increments the current animation ID *AnimationIdCurrent* by the number specified. The header type (either *BlockType* in **EFI\_HII\_ANIMATION\_BLOCK** or *BlockType2* in **EFI\_HII\_AIBT\_EXTx\_BLOCK**) will be set to **EFI\_HII\_AIBT\_SKIP1**.

# **32.3.10.2.11 EFI\_HII\_AIBT\_SKIP2**

## **Summary**

Skips animation IDs.

# **Prototype**

**typedef struct \_EFI\_HII\_AIBT\_SKIP2\_BLOCK { UINT16** *SkipCount***; } EFI\_HII\_AIBT\_SKIP2\_BLOCK;**

# **Members**

*SkipCount* The unsigned 16-bit value to add to AnimationIdCurrent.

# **Discussion**

Increments the current animation ID *AnimationIdCurrent* by the number specified.

The header type (either *BlockType* in **EFI\_HII\_ANIMATION\_BLOCK** or *BlockType2* in **EFI\_HII\_AIBT\_EXTx\_BLOCK**) will be set to **EFI\_HII\_AIBT\_SKIP2**.

# **33 HII Protocols**

This section provides code definitions for the HII-related protocols, functions, and type definitions, which are the required architectural mechanisms by which UEFI-compliant systems manage user input. The major areas described include the following:

- Font management.
- String management.
- Image management.
- Database management.

# **33.1 Font Protocol**

# **EFI\_HII\_FONT\_PROTOCOL**

# **Summary**

Interfaces which retrieve font information.

# **GUID**

**#define EFI\_HII\_FONT\_PROTOCOL\_GUID \ { 0xe9ca4775, 0x8657, 0x47fc, \ {0x97, 0xe7, 0x7e, 0xd6, 0x5a, 0x8, 0x43, 0x24 }}**

# **Protocol**

**typedef struct \_EFI\_HII\_FONT\_PROTOCOL { EFI\_HII\_STRING\_TO\_IMAGE** *StringToImage;*  **EFI\_HII\_STRING\_ID\_TO\_IMAGE** *StringIdToImage;*  **EFI\_HII\_GET\_GLYPH** *GetGlyph;*  **EFI\_HII\_GET\_FONT\_INFO** *GetFontInfo;* **} EFI\_HII\_FONT\_PROTOCOL;**

# **Members**

*StringToImage, StringIdToImage*

Render a string to a bitmap or to the display.

# *GetGlyph*

Return a specific glyph in a specific font.

#### *GetFontInfo*

Return font information for a specific font.

# **EFI\_HII\_FONT\_PROTOCOL.StringToImage()**

## **Summary**

Renders a string to a bitmap or to the display.

# **Prototype**

```
typedef 
EFI_STATUS 
(EFIAPI *EFI_HII_STRING_TO_IMAGE) ( 
 IN CONST EFI_HII_FONT_PROTOCOL *This, 
 IN EFI_HII_OUT_FLAGS Flags,
 IN CONST EFI_STRING String,
 IN CONST EFI_FONT_DISPLAY_INFO *StringInfo OPTIONAL,
 IN OUT EFI_IMAGE_OUTPUT **Blt,
 IN UINTN BltX,
 IN UINTN BltY,
 OUT EFI_HII_ROW_INFO **RowInfoArray OPTIONAL,
 OUT UINTN *RowInfoArraySize OPTIONAL,
 OUT UINTN *ColumnInfoArray OPTIONAL
```
# **Parameters**

 **);**

#### *This*

A pointer to the **EFI\_HII\_FONT\_PROTOCOL** instance.

#### *Flags*

Describes how the string is to be drawn. **EFI\_HII\_OUT\_FLAGS** is defined in Related Definitions, below.

#### *String*

Points to the null-terminated string to be displayed.

#### *StringInfo*

Points to the string output information, including the color and font. If NULL, then the string will be output in the default system font and color.

#### *Blt*

If this points to a non-NULL on entry, this points to the image, which is *Blt.Width* pixels wide and *Blt.Height* pixels high. The string will be drawn onto this image and **EFI\_HII\_OUT\_FLAG\_CLIP** is implied. If this points to a NULL on entry, then a buffer will be allocated to hold the generated image and the pointer updated on exit. It is the caller's responsibility to free this buffer.

#### *BltX, BltY*

Specifies the offset from the left and top edge of the image of the first character cell in the image.

#### *RowInfoArray*

If this is non-NULL on entry, then on exit, this will point to an allocated buffer containing row information and *RowInfoArraySize* will be updated to contain the number of elements. This array describes the characters which were at least partially drawn and the heights of the rows. It is the caller's responsibility to free this buffer.

#### *RowInfoArraySize*

If this is non-NULL on entry, then on exit it contains the number of elements in *RowInfoArray*.

#### *ColumnInfoArray*

If this is non-NULL, then on return it will be filled with the horizontal offset for each character in the string on the row where it is displayed. Non-printing characters will have the offset ~0. The caller is responsible to allocate a buffer large enough so that there is one entry for each character in the string, not including the null-terminator. It is possible when character display is normalized that some character cells overlap.

# **Description**

This function renders a string to a bitmap or the screen using the specified font, color and options. It either draws the string and glyphs on an existing bitmap, allocates a new bitmap or uses the screen. The strings can be clipped or wrapped. Optionally, the function also returns the information about each row and the character position on that row.

If **EFI\_HII\_OUT\_FLAG\_CLIP** is set, then text will be formatted only based on explicit line breaks and all pixels which would lie outside the bounding box specified by *Blt.Width* and *Blt.Height* are ignored. The information in the *RowInfoArray* only describes characters which are at least partially displayed. For the final row, the *RowInfoArray.LineHeight* and *RowInfoArray.BaseLine* may describe pixels which are outside the limit specified by *Blt. Height* (unless **EFI\_HII\_OUT\_FLAG\_CLIP\_CLEAN\_Y** is specified) even though those pixels were not drawn. The *LineWidth* may describe pixels which are outside the limit specified by *Blt.Width* (unless **EFI\_HII\_OUT\_FLAG\_CLIP\_CLEAN\_X** is specified) even though those pixels were not drawn.

If **EFI\_HII\_OUT\_FLAG\_CLIP\_CLEAN\_X** is set, then it modifies the behavior of **EFI\_HII\_OUT\_FLAG\_CLIP** so that if a character's right-most on pixel cannot fit, then it will not be drawn at all. This flag requires that **EFI\_HII\_OUT\_FLAG\_CLIP** be set.

If **EFI\_HII\_OUT\_FLAG\_CLIP\_CLEAN\_Y** is set, then it modifies the behavior of **EFI\_HII\_OUT\_FLAG\_CLIP** so that if a row's bottom-most pixel cannot fit, then it will not be drawn at all. This flag requires that **EFI\_HII\_OUT\_FLAG\_CLIP** be set.

If **EFI\_HII\_OUT\_FLAG\_WRAP** is set, then text will be wrapped at the right-most line-break opportunity prior to a character whose right-most extent would exceed *Blt.Width*. If no line-break opportunity can be found, then the text will behave as if **EFI\_HII\_OUT\_FLAG\_CLIP\_CLEAN\_X** is set. This flag cannot be used with **EFI\_HII\_OUT\_FLAG\_CLIP\_CLEAN\_X**.

If **EFI\_HII\_OUT\_FLAG\_TRANSPARENT** is set, then *StringInfo.BackgroundColor* is ignored and all "off" pixels in the character's drawn will use the pixel value from *Blt*. This flag cannot be used if *Blt* is NULL upon entry.

If **EFI\_HII\_IGNORE\_IF\_NO\_GLYPH** is set, then characters which have no glyphs are not drawn. Otherwise, they are replaced with Unicode character code 0xFFFD (REPLACEMENT CHARACTER).

If **EFI\_HII\_IGNORE\_LINE\_BREAK** is set, then explicit line break characters will be ignored.

If **EFI\_HII\_DIRECT\_TO\_SCREEN** is set, then the string will be written directly to the output device specified by *Screen*. Otherwise the string will be rendered to the bitmap specified by *Bitmap*.

#### **Related Definitions**

**typedef UINT32 EFI\_HII\_OUT\_FLAGS;**

**#define EFI\_HII\_OUT\_FLAG\_CLIP 0x00000001 #define EFI\_HII\_OUT\_FLAG\_WRAP 0x00000002 #define EFI\_HII\_OUT\_FLAG\_CLIP\_CLEAN\_Y 0x00000004 #define EFI\_HII\_OUT\_FLAG\_CLIP\_CLEAN\_X 0x00000008 #define EFI\_HII\_OUT\_FLAG\_TRANSPARENT 0x00000010 #define EFI\_HII\_IGNORE\_IF\_NO\_GLYPH 0x00000020 #define EFI\_HII\_IGNORE\_LINE\_BREAK 0x00000040 #define EFI\_HII\_DIRECT\_TO\_SCREEN 0x00000080**

**typedef CHAR16 \*EFI\_STRING;**

**typedef struct \_EFI\_HII\_ROW\_INFO { UINTN** *StartIndex***; UINTN** *EndIndex***; UINTN** *LineHeight***; UINTN** *LineWidth***; UINTN** *BaselineOffset***; } EFI\_HII\_ROW\_INFO;**

#### *StartIndex*

The index of the first character in the string which is displayed on the line.

#### *EndIndex*

The index of the last character in the string which is displayed on the line.

#### *LineHeight*

The height of the line, in pixels.

#### *LineWidth*

The width of the text on the line, in pixels.

#### *BaselineOffset*

The font baseline offset in pixels from the bottom of the row, or 0 if none.

# **Status Codes Returned**

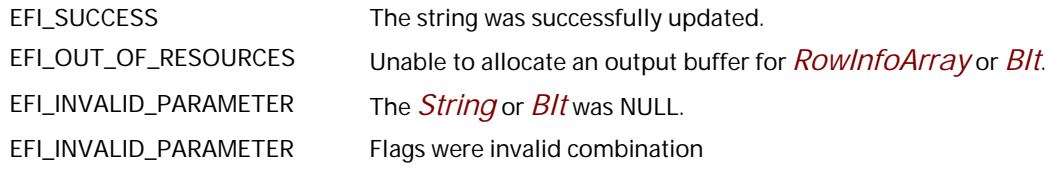

# **EFI\_HII\_FONT\_PROTOCOL.StringIdToImage()**

# **Summary**

Render a string to a bitmap or the screen containing the contents of the specified string.

# **Prototype**

**typedef EFI\_STATUS (EFIAPI \*EFI\_HII\_STRING\_ID\_TO\_IMAGE) ( IN CONST EFI\_HII\_FONT\_PROTOCOL** *\*This,*   **IN EFI\_HII\_OUT\_FLAGS** *Flags***, IN EFI\_HII\_HANDLE** *PackageList***, IN EFI\_STRING\_ID** *StringId***, IN CONST CHAR8\*** *Language,*  **IN CONST EFI\_FONT\_DISPLAY\_INFO** *\*StringInfo* **OPTIONAL, IN OUT EFI\_IMAGE\_OUTPUT \*\****Blt***, IN UINTN** *BltX***, IN UINTN** *BltY***, OUT EFI\_HII\_ROW\_INFO \*\****RowInfoArray* **OPTIONAL, OUT UINTN** \**RowInfoArraySize* OPTIONAL,<br>
OUT UINTN \*ColumnInfoArray OPTIONAL  $*$ *ColumnInfoArray* **OPTIONAL );**

# **Parameters**

#### *This*

A pointer to the **EFI\_HII\_FONT\_PROTOCOL** instance.

#### *Flags*

Describes how the string is to be drawn. **EFI\_HII\_OUT\_FLAGS** is defined in Related Definitions, below.

#### *PackageList*

The package list in the HII database to search for the specified string.

#### *StringId*

The string's id, which is unique within *PackageList*.

#### *Language*

Points to the language for the retrieved string. If NULL, then the current system language is used.

#### *StringInfo*

Points to the string output information, including the color and font. If NULL, then the string will be output in the default system font and color.

#### *Blt*

If this points to a non-NULL on entry, this points to the image, which is *Blt.Width* pixels wide and *Height* pixels high. The string will be drawn onto this image and **EFI\_HII\_OUT\_FLAG\_CLIP** is implied. If this points to a NULL on entry, then a buffer will be allocated to hold the generated image and the pointer updated on exit. It is the caller's responsibility to free this buffer.

## *BltX, BltY*

Specifies the offset from the left and top edge of the output image of the first character cell in the image.

## *RowInfoArray*

If this is non-NULL on entry, then on exit, this will point to an allocated buffer containing row information and *RowInfoArraySize* will be updated to contain the number of elements. This array describes the characters which were at least partially drawn and the heights of the rows. It is the caller's responsibility to free this buffer.

## *RowInfoArraySize*

If this is non-NULL on entry, then on exit it contains the number of elements in *RowInfoArray*.

## *ColumnInfoArray*

If non-NULL, on return it is filled with the horizontal offset for each character in the string on the row where it is displayed. Non-printing characters will have the offset ~0. The caller is responsible to allocate a buffer large enough so that there is one entry for each character in the string, not including the null-terminator. It is possible when character display is normalized that some character cells overlap.

# **Description**

This function renders a string as a bitmap or to the screen and can clip or wrap the string. The bitmap is either supplied by the caller or else is allocated by the function. The strings are drawn with the font, size and style specified and can be drawn transparently or opaquely. The function can also return information about each row and each character's position on the row.

If **EFI\_HII\_OUT\_FLAG\_CLIP** is set, then text will be formatted only based on explicit line breaks and all pixels which would lie outside the bounding box specified by *Width* and *Height* are ignored. The information in the *RowInfoArray* only describes characters which are at least partially displayed. For the final row, the LineHeight and BaseLine may describe pixels which are outside the limit specified by *Height* (unless

**EFI\_HII\_OUT\_FLAG\_CLIP\_CLEAN\_Y** is specified) even though those pixels were not drawn.

If **EFI\_HII\_OUT\_FLAG\_CLIP\_CLEAN\_X** is set, then it modifies the behavior of **EFI\_HII\_OUT\_FLAG\_CLIP** so that if a character's right-most on pixel cannot fit, then it will not be drawn at all. This flag requires that **EFI\_HII\_OUT\_FLAG\_CLIP** be set.

If **EFI\_HII\_OUT\_FLAG\_CLIP\_CLEAN\_Y** is set, then it modifies the behavior of **EFI\_HII\_OUT\_FLAG\_CLIP** so that if a row's bottom most pixel cannot fit, then it will not be drawn at all. This flag requires that **EFI\_HII\_OUT\_FLAG\_CLIP** be set.

If **EFI\_HII\_OUT\_FLAG\_WRAP** is set, then text will be wrapped at the right-most line-break opportunity prior to a character whose right-most extent would exceed *Width*. If no linebreak opportunity can be found, then the text will behave as if

**EFI\_HII\_OUT\_FLAG\_CLIP\_CLEAN\_X** is set. This flag cannot be used with **EFI\_HII\_OUT\_FLAG\_CLIP\_CLEAN\_X**.

If **EFI\_HII\_OUT\_FLAG\_TRANSPARENT** is set, then *BackgroundColor* is ignored and all "off" pixels in the character's glyph will use the pixel value from *Blt*. This flag cannot be used if *Blt* is NULL upon entry.

If **EFI\_HII\_IGNORE\_IF\_NO\_GLYPH** is set, then characters which have no glyphs are not drawn. Otherwise, they are replaced with Unicode character code 0xFFFD (REPLACEMENT CHARACTER).

If **EFI\_HII\_IGNORE\_LINE\_BREAK** is set, then explicit line break characters will be ignored. If **EFI\_HII\_DIRECT\_TO\_SCREEN** is set, then the string will be written directly to the output device specified by *Screen*. Otherwise the string will be rendered to the bitmap specified by *Bitmap*.

# **Status Codes Returned**

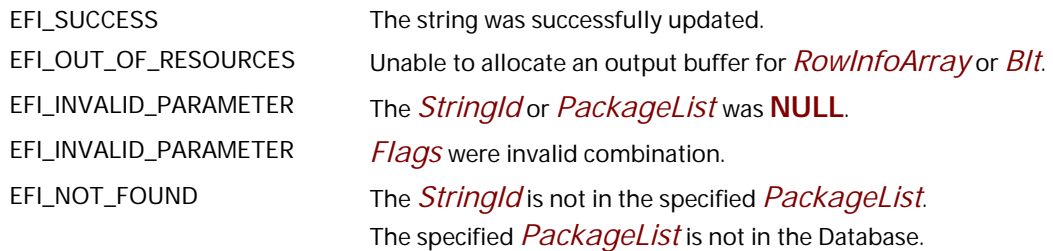

# **EFI\_HII\_FONT\_PROTOCOL.GetGlyph()**

## **Summary**

Return image and information about a single glyph.

## **Prototype**

```
typedef
EFI_STATUS
(EFIAPI *EFI_HII_GET_GLYPH) (
 IN CONST EFI_HII_FONT_PROTOCOL *This,
 IN CHAR16 Char,
 IN CONST EFI_FONT_DISPLAY_INFO *StringInfo,
 OUT EFI_IMAGE_OUTPUT **Blt;
 OUT UINTN *Baseline OPTIONAL;
 );
```
# **Parameters**

*This* 

A pointer to the **EFI\_HII\_FONT\_PROTOCOL** instance.

*Char*

Character to retrieve.

#### *StringInfo*

Points to the string font and color information or NULL if the string should use the default system font and color.

*Blt*

Thus must point to a NULL on entry. A buffer will be allocated to hold the output and the pointer updated on exit. It is the caller's responsibility to free this buffer.On return, only *Blt.Width*, *Blt.Height*, and *Blt.Image.Bitmap* are valid.

#### *Baseline*

Number of pixels from the bottom of the bitmap to the baseline.

# **Description**

Convert the glyph for a single character into a bitmap.

# **Status Codes Returned**

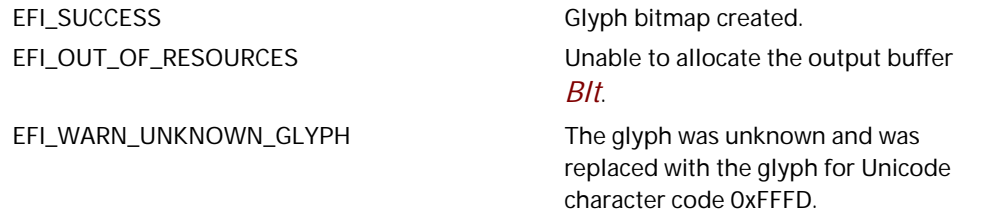

EFI\_INVALID\_PARAMETER *Blt* is NULL or *\*Blt* is !Null

# **EFI\_HII\_FONT\_PROTOCOL.GetFontInfo()**

## **Summary**

Return information about a particular font.

# **Prototype**

```
typedef
EFI_STATUS
(EFIAPI *EFI_HII_GET_FONT_INFO) (
 IN CONST EFI_HII_FONT_PROTOCOL *This,
 IN OUT EFI_FONT_HANDLE *FontHandle,
 IN CONST EFI_FONT_DISPLAY_INFO *StringInfoIn, OPTIONAL
 OUT EFI_FONT_DISPLAY_INFO **StringInfoOut,
 IN CONST EFI_STRING String OPTIONAL
 );
```
## **typedef VOID \*EFI\_FONT\_HANDLE;**

# **Parameters**

#### *This*

A pointer to the **EFI\_HII\_FONT\_PROTOCOL** instance.

#### *FontHandle*

On entry, points to the font handle returned by a previous call to **GetFontInfo()** or points to NULL to start with the first font. On return, points to the returned font handle or points to NULL if there are no more matching fonts.

#### *StringInfoIn*

Upon entry, points to the font to return information about. If NULL, then the information about the system default font will be returned.

#### *StringInfoOut*

Upon return, contains the matching font's information. If NULL, then no information is returned. This buffer is allocated with a call to the **Boot Service AllocatePool()**. It is the caller's responsibility to call the **Boot Service FreePool()** when the caller no longer requires the contents of *StringInfoOut*.

#### *String*

Points to the string which will be tested to determine if all characters are available. If NULL, then any font is acceptable.

# **Description**

This function iterates through fonts which match the specified font, using the specified criteria. If *String* is non-NULL, then all of the characters in the string must exist in order for a candidate font to be returned.

# **Status Codes Returned**

EFI\_SUCCESS Matching font returned successfully. EFI\_NOT\_FOUND No matching font was found. EFI\_OUT\_OF\_RESOURCES There were insufficient resources to complete the request.

# **33.2 EFI HII Font Ex Protocol**

The EFI HII Font Ex protocol defines an extension to the EFI HII Font protocol which enables various new capabilities described in this section.

# **EFI\_HII\_FONT\_EX\_PROTOCOL**

# **Summary**

Interfaces which retrieve the font information.

# **GUID**

**#define EFI\_HII\_FONT\_EX\_PROTOCOL\_GUID \ { 0x849e6875, 0xdb35, 0x4df8, 0xb4, \ {0x1e, 0xc8, 0xf3, 0x37, 0x18, 0x7, 0x3f }}**

# **Protocol**

**typedef struct \_EFI\_HII\_FONT\_EX\_PROTOCOL { EFI\_HII\_STRING\_TO\_IMAGE\_EX** *StringToImageEx;*  **EFI\_HII\_STRING\_ID\_TO\_IMAGE\_EX** *StringIdToImageEx;*  **EFI\_HII\_GET\_GLYPH\_EX** *GetGlyphEx;*  **EFI\_HII\_GET\_FONT\_INFO\_EX** *GetFontInfoEx;*  **EFI\_HII\_GET\_GLYPH\_INFO** *GetGlyphInfo;* **} EFI\_HII\_FONT\_EX\_PROTOCOL;** 

# **Members**

*StringToImageEx, StringIdToImageEx*

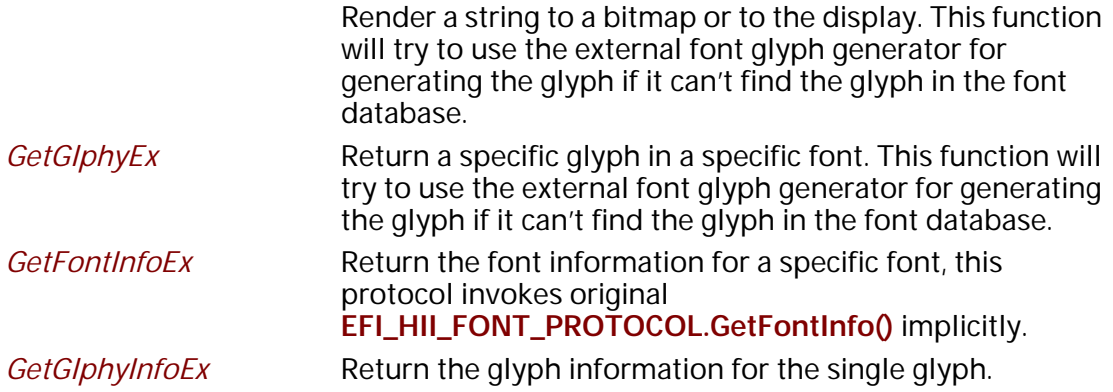
# **EFI\_HII\_FONT\_EX\_PROTOCOL.StringToImageEx()**

## **Summary**

Render a string to a bitmap or to the display. The prototype of this extension function is the same with **EFI\_HII\_FONT\_PROTOCOL.StringToImage()**.

## **Protocol**

```
typedef
EFI_STATUS
(EFIAPI *EFI_HII_STRING_TO_IMAGE_EX)(
  IN CONST EFI_HII_FONT_EX_PROTOCOL *This,
  IN EFI_HII_OUT_FLAGS Flags,
  IN CONST EFI_STRING String,
  IN CONST EFI_FONT_DISPLAY_INFO *StringInfo OPTIONAL,
  IN OUT EFI_IMAGE_OUTPUT **Blt,
  IN UINTN BltX,
  IN UINTN BltY,
  OUT EFI_HII_ROW_INFO **RowInfoArray OPTIONAL,
                *RowInfoArraySize OPTIONAL
  OUT UINTN *ColumnInfoArray OPTIONAL
 );
```
### **Parameters**

Same with **EFI\_HII\_FONT\_PROTOCOL.StringToImage().**

## **Description**

This function is similar to **EFI\_HII\_FONT\_PROTOCOL.StringToImage()**. The difference is that this function will locate all **EFI\_HII\_FONT\_GLYPH\_GENERATOR\_PROTOCOL** instances that are installed in the system when the glyph in the string with the given font information is not found in the current HII glyph database. The function will attempt to generate the glyph information and the bitmap using the first

**EFI\_HII\_FONT\_GLYPH\_GENERATOR\_PROTOCOL** instance that supports the requested font information in the **EFI\_FONT\_DISPLAY\_INFO**.

## **Status Codes Returned**

Same with **EFI\_HII\_FONT\_PROTOCOL.StringToImage().**

# **EFI\_HII\_FONT\_EX\_PROTOCOL.StringIdToImageEx()**

## **Summary**

Render a string to a bitmap or the screen containing the contents of the specified string. The prototype of this extension function is the same with **EFI\_HII\_FONT\_PROTOCOL.StringIdToImage().**

# **Protocol**

```
typedef
EFI_STATUS
(EFIAPI *EFI_HII_STRING_ID_TO_IMAGE_EX)(
 IN CONST EFI_HII_FONT_EX_PROTOCOL *This,
 IN EFI_HII_OUT_FLAGS Flags,
 IN EFI_HII_HANDLE PackageList,
 IN EFI_STRING_ID StringId,
 IN CONST CHAR8 *Language,
 IN CONST EFI_FONT_DISPLAY_INFO *StringInfo OPTIONAL,
 IN OUT EFI_IMAGE_OUTPUT **Blt,
 IN UINTN BltX,
 IN UINTN BltY,
 OUT EFI_HII_ROW_INFO **RowInfoArray OPTIONAL,
 OUT UINTN *RowInfoArraySize OPTIONAL,
 OUT UINTN *ColumnInfoArray OPTIONAL
 );
```
# **Parameters**

Same with **EFI\_HII\_FONT\_PROTOCOL.StringIdToImage().**

## **Description**

This function is similar to **EFI\_HII\_FONT\_PROTOCOL.StringIdToImage()**.The difference is that this function will locate all **EFI\_HII\_FONT\_GLYPH\_GENERATOR\_PROTOCOL** instances that are installed in the system when the glyph in the string with the given font information is not found in the current HII glyph database. The function will attempt to generate the glyph information and the bitmap using the first

**EFI\_HII\_FONT\_GLYPH\_GENERATOR\_PROTOCOL** instance that supports the requested font information in the **EFI\_FONT\_DISPLAY\_INFO**.

## **Status Codes Returned**

Same with **EFI\_HII\_FONT\_PROTOCOL.StringToImage().**

# **EFI\_HII\_FONT\_EX\_PROTOCOL.GetGlyphEx()**

## **Summary**

Return image and baseline about a single glyph. The prototype of this extension function is the same with **EFI\_HII\_FONT\_PROTOCOL.GetGlyph()**.

## **Protocol**

```
typedef
EFI_STATUS
(EFIAPI *EFI_HII_GET_GLYPH_EX)(
 IN CONST EFI_HII_FONT_EX_PROTOCOL *This,
  IN CHAR16 Char,
  IN CONST EFI_FONT_DISPLAY_INFO *StringInfo,
  IN OUT EFI_IMAGE_OUTPUT **Blt,
  IN UINTN Baseline OPTIONAL
 );
```
# **Parameters**

Same with **EFI\_HII\_FONT\_PROTOCOL.GetGlyph().**

# **Description**

This function is similar to **EFI\_HII\_FONT\_PROTOCOL.GetGlyph()**.The difference is that this function will locate all **EFI\_HII\_FONT\_GLYPH\_GENERATOR\_PROTOCOL** instances that are installed in the system when the glyph in the string with the given font information is not found in the current HII glyph database. The function will attempt to generate the glyph information and the bitmap using the first

**EFI\_HII\_FONT\_GLYPH\_GENERATOR\_PROTOCOL** instance that supports the requested font information in the **EFI\_FONT\_DISPLAY\_INFO**.

## **Status Codes Returned**

Same as **EFI\_HII\_FONT\_PROTOCOL.GetGlyph().**

# **EFI\_HII\_FONT\_EX\_PROTOCOL.GetFontInfoEx()**

# **Summary**

Return information about a particular font. The prototype of this extension function is the same with **EFI\_HII\_FONT\_PROTOCOL.GetFontInformation().**

# **Protocol**

```
typedef
EFI_STATUS
(EFIAPI *EFI_HII_GET_FONT_INFO_EX)(
 IN CONST EFI_HII_FONT_EX_PROTOCOL *This,
 IN OUT EFI_FONT_HANDLE *FontHandle, 
 IN CONST EFI_FONT_DISPLAY_INFO *StringInfoIn, OPTIONAL
  OUT EFI_FONT_DISPLAY_INFO **StringInfoOut, 
 IN CONST EFI_STRING String OPTIONAL
 );
```
# **Parameters**

Same with **EFI\_HII\_FONT\_PROTOCOL.GetFontInfo().**

# **Description**

Same with **EFI\_HII\_FONT\_PROTOCOL.GetFontInfo()**. This protocol invokes **EFI\_HII\_FONT\_PROTOCOL.GetFontInfo()** implicitly.

## **Status Codes Returned**

Same as **EFI\_HII\_FONT\_PROTOCOL.GetFontInfo().**

# **EFI\_HII\_FONT\_EX\_PROTOCOL.GetGlyphInfo()**

## **Summary**

The function returns the information of the single glyph.

# **Protocol**

```
typedef
EFI_STATUS
(EFIAPI *EFI_HII_GET_GLYPH_INFO)(
 IN CONST EFI_HII_FONT_EX_PROTOCOL *This,
 IN CHAR16 Char,
  IN CONST EFI_FONT_DISPLAY_INFO *FontDisplayInfo,
  OUT EFI_HII_GLYPH_INFO * GlyphInfo
 );
```
### **Parameters**

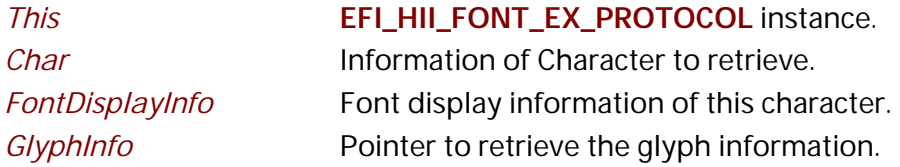

### **Description**

This function returns the glyph information of character in the specific font family. This function will locate all **EFI\_HII\_FONT\_GLYPH\_GENERATOR** protocol instances that are installed in the system, and attempt to use them if it can't find the glyph information in the font database. It returns **EFI\_UNSUPPORTED** if neither the font database nor any instances of the **EFI\_HII\_FONT\_GLYPH\_GENRATOR** protocols support the font glyph in the specific font family. Otherwise, the **EFI\_HII\_GLYPH\_INFO** is returned in *GlyphInfo*. This function only returns the glyph geometry information instead of allocating the buffer for **EFI\_IMAGE\_OUTPUT** and drawing the glyph in the buffer.

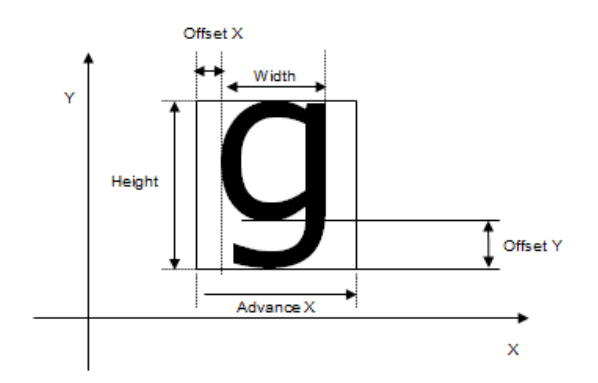

**Figure 136. Glyph Example**

## **Status Codes Returned**

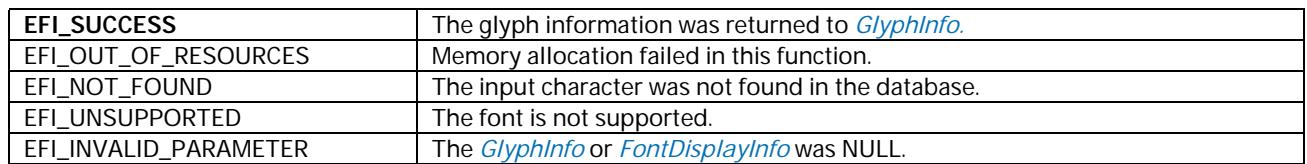

## **33.2.1 Code Definitions**

## **EFI\_FONT\_DISPLAY\_INFO**

### **Summary**

Describes font output-related information.

### **Prototype**

**typedef struct \_EFI\_FONT\_DISPLAY\_INFO { EFI\_GRAPHICS\_OUTPUT\_BLT\_PIXEL** *ForegroundColor***; EFI\_GRAPHICS\_OUTPUT\_BLT\_PIXEL** *BackgroundColor***; EFI\_FONT\_INFO\_MASK** *FontInfoMask***; EFI\_FONT\_INFO** *FontInfo* **} EFI\_FONT\_DISPLAY\_INFO;**

### **Members**

#### *FontInfo*

#### The font information. Type **EFI\_FONT\_INFO** is defined in **EFI\_HII\_STRING\_PROTOCOL.NewString()**.

#### *ForegroundColor*

The color of the "on" pixels in the glyph in the bitmap.

#### *BackgroundColor*

The color of the "off" pixels in the glyph in the bitmap.

#### *FontInfoMask*

The font information mask determines which portion of the font information will be used and what to do if the specific font is not available.

### **Description**

This structure is used for describing the way in which a string should be rendered in a particular font. *FontInfo* specifies the basic font information and *ForegroundColor* and *BackgroundColor* specify the color in which they should be displayed. The flags in *FontInfoMask* describe where the system default should be supplied instead of the specified information. The flags also describe what options can be used to make a match between the font requested and the font available.

If **EFI\_FONT\_INFO\_SYS\_FONT** is specified, then the font name in *FontInfo* is ignored and the system font name is used. This flag cannot be used with **EFI\_FONT\_INFO\_ANY\_FONT**.

If **EFI\_FONT\_INFO\_SYS\_SIZE** is specified, then the font height specified in *FontInfo* is ignored and the system font height is used instead. This flag cannot be used with **EFI\_FONT\_INFO\_ANY\_SIZE**.

If **EFI\_FONT\_INFO\_SYS\_STYLE** is specified, then the font style in *FontInfo* is ignored and the system font style is used. This flag cannot be used with **EFI\_FONT\_INFO\_ANY\_STYLE**.

If **EFI\_FONT\_INFO\_SYS\_FORE\_COLOR** is specified, then *ForegroundColor* is ignored and the system foreground color is used.

If **EFI\_FONT\_INFO\_SYS\_BACK\_COLOR** is specified, then *BackgroundColor* is ignored and the system background color is used.

If **EFI\_FONT\_INFO\_RESIZE** is specified, then the system may attempt to stretch or shrink a font to meet the size requested. This flag cannot be used with **EFI\_FONT\_INFO\_ANY\_SIZE**.

If **EFI\_FONT\_INFO\_RESTYLE** is specified, then the system may attempt to remove some of the specified styles in order to meet the style requested. This flag cannot be used with **EFI\_FONT\_INFO\_ANY\_STYLE**.

If **EFI\_FONT\_INFO\_ANY\_FONT** is specified, then the system may attempt to match with any font. This flag cannot be used with **EFI\_FONT\_INFO\_SYS\_FONT**.

If **EFI\_FONT\_INFO\_ANY\_SIZE** is specified, then the system may attempt to match with any font size. This flag cannot be used with **EFI\_FONT\_INFO\_SYS\_SIZE** or **EFI\_FONT\_INFO\_RESIZE**.

If **EFI\_FONT\_INFO\_ANY\_STYLE** is specified, then the system may attempt to match with any font style. This flag cannot be used with **EFI\_FONT\_INFO\_SYS\_STYLE** or **EFI\_FONT\_INFO\_RESTYLE**.

### **Related Definitions**

**typedef UINT32 EFI\_FONT\_INFO\_MASK;**

**#define EFI\_FONT\_INFO\_SYS\_FONT 0x00000001 #define EFI\_FONT\_INFO\_SYS\_SIZE 0x00000002 #define EFI\_FONT\_INFO\_SYS\_STYLE 0x00000004 #define EFI\_FONT\_INFO\_SYS\_FORE\_COLOR 0x00000010 #define EFI\_FONT\_INFO\_SYS\_BACK\_COLOR 0x00000020 #define EFI\_FONT\_INFO\_RESIZE 0x00001000 #define EFI\_FONT\_INFO\_RESTYLE 0x00002000 #define EFI\_FONT\_INFO\_ANY\_FONT 0x00010000 #define EFI\_FONT\_INFO\_ANY\_SIZE 0x00020000 #define EFI\_FONT\_INFO\_ANY\_STYLE 0x00040000**

## **EFI\_IMAGE\_OUTPUT**

### **Summary**

Describes information about either a bitmap or a graphical output device.

### **Prototype**

**typedef struct \_EFI\_IMAGE\_OUTPUT { UINT16** *Width***; UINT16** *Height;*  **union { EFI\_GRAPHICS\_OUTPUT\_BLT\_PIXEL \****Bitmap***; EFI\_GRAPHICS\_OUTPUT\_PROTOCOL** *\*Screen***; }** *Image***; } EFI\_IMAGE\_OUTPUT;**

### **Members**

*Width*

Width of the output image.

*Height*

Height of the output image.

### *Bitmap*

Points to the output bitmap.

*Screen*

Points to the **EFI\_GRAPHICS\_OUTPUT\_PROTOCOL** which describes the screen on which to draw the specified string.

# **33.3 String Protocol**

## **EFI\_HII\_STRING\_PROTOCOL**

#### **Summary**

Interfaces which manipulate string data.

### **GUID**

**#define EFI\_HII\_STRING\_PROTOCOL\_GUID \ { 0xfd96974, 0x23aa, 0x4cdc,\ { 0xb9, 0xcb, 0x98, 0xd1, 0x77, 0x50, 0x32, 0x2a }}** 

#### **Protocol**

**typedef struct \_EFI\_HII\_STRING\_PROTOCOL { EFI\_HII\_NEW\_STRING** *NewString***; EFI\_HII\_GET\_STRING** *GetString***; EFI\_HII\_SET\_STRING** *SetString***; EFI\_HII\_GET\_LANGUAGES** *GetLanguages***; EFI\_HII\_GET\_2ND\_LANGUAGES** *GetSecondaryLanguages***; } EFI\_HII\_STRING\_PROTOCOL;**

#### **Members**

*NewString*

Add a new string.

#### *GetString*

Retrieve a string and related string information.

#### *SetString*

Change a string.

#### *GetLanguages*

List the languages for a particular package list.

#### *GetSecondaryLanguages*

List supported secondary languages for a particular primary language.

## **EFI\_HII\_STRING\_PROTOCOL.NewString()**

### **Summary**

Creates a new string in a specific language and add it to strings from a specific package list.

### **Prototype**

```
typedef 
EFI_STATUS 
(EFIAPI *EFI_HII_NEW_STRING) ( 
 IN CONST EFI_HII_STRING_PROTOCOL *This, 
 IN EFI_HII_HANDLE PackageList, 
 OUT EFI_STRING_ID *StringId
 IN CONST CHAR8 *Language,
 IN CONST CHAR16 *LanguageName OPTIONAL,
 IN CONST EFI_STRING String,
 IN CONST EFI_FONT_INFO *StringFontInfo
 );
```
### **Parameters**

*This* 

A pointer to the **EFI\_HII\_STRING\_PROTOCOL** instance.

#### *PackageList*

Handle of the package list where this string will be added.

#### *Language*

Points to the language for the new string. The language information is in the format described by **[Appendix](#page-2762-0) M** of the UEFI Specification.

#### *LanguageName*

Points to the printable language name to associate with the passed in *Language* field. This is analogous to passing in "zh-Hans" in the *Language* field and *LanguageName* might contain "Simplified Chinese" as the printable language.

#### *String*

Points to the new null-terminated string.

#### *StringFontInfo*

Points to the new string's font information or NULL if the string should have the default system font, size and style.

#### *StringId*

On return, contains the new strings id, which is unique within *PackageList*. Type **EFI\_STRING\_ID** is defined in Section [32.3.8.2.1](#page-2198-0).

### **Description**

This function adds the string *String* to the group of strings owned by *PackageList*, with the specified font information *StringFontInfo* and returns a new string id. The new string identifier is guaranteed to be unique within the package list. That new string identifier is reserved for all languages in the package list.

### **Related Definitions**

**typedef struct { EFI\_HII\_FONT\_STYLE** *FontStyle***; UINT16** *FontSize***; CHAR16** *FontName[…]***; } EFI\_FONT\_INFO;**

### *FontStyle*

 The design style of the font. Type **EFI\_HII\_FONT\_STYLE** is defined in Section 32.3.3.1

#### *FontSize*

The character cell height, in pixels.

#### *FontName*

The null-terminated font family name.

### **Status Codes Returns**

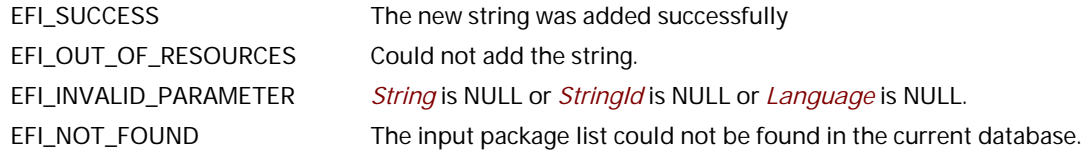

# **EFI\_HII\_STRING\_PROTOCOL.GetString()**

### **Summary**

Returns information about a string in a specific language, associated with a package list.

### **Prototype**

**typedef EFI\_STATUS (EFIAPI \*EFI\_HII\_GET\_STRING) ( IN CONST EFI\_HII\_STRING\_PROTOCOL** *\*This,*   **IN CONST CHAR8** *\*Language***, IN EFI\_HII\_HANDLE** *PackageList***, IN EFI\_STRING\_ID** *StringId***, OUT EFI\_STRING** *String***, IN OUT UINTN** *\*StringSize***, OUT EFI\_FONT\_INFO** *\*\*StringFontInfo* **OPTIONAL );** 

### **Parameters**

*This* 

A pointer to the **EFI\_HII\_STRING\_PROTOCOL** instance.

#### *PackageList*

The package list in the HII database to search for the specified string.

#### *Language*

Points to the language for the retrieved string. Callers of interfaces that require RFC 4646 language codes to retrieve a Unicode string must use the RFC 4647 algorithm to lookup the Unicode string with the closest matching RFC 4646 language code.

#### *StringId*

The string's id, which is unique within *PackageList*.

*String*

Points to the new null-terminated string.

#### *StringSize*

On entry, points to the size of the buffer pointed to by *String*, in bytes. On return, points to the length of the string, in bytes.

#### *StringFontInfo*

Points to a buffer that will be callee allocated and will have the string's font information into this buffer. The caller is responsible for freeing this buffer. If the parameter is NULL a buffer will not be allocated and the string font information will not be returned.

## **Description**

This function retrieves the string specified by *StringId* which is associated with the specified *PackageList* in the language *Language* and copies it into the buffer specified by *String*.

If the string specified by *StringId* is not present in the specified *PackageList*, then **EFI\_NOT\_FOUND** is returned. If the string specified by *StringId* is present, but not in the specified language then **EFI\_INVALID\_LANGUAGE** is returned.

If the buffer specified by *StringSize* is too small to hold the string, then **EFI\_BUFFER\_TOO\_SMALL** will be returned. *StringSize* will be updated to the size of buffer actually required to hold the string.

### **Status Codes Returned**

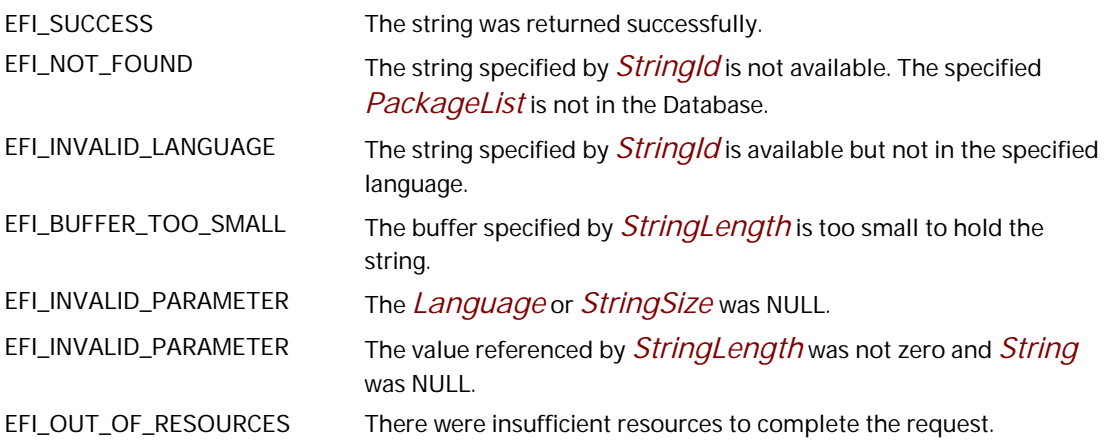

# **EFI\_HII\_STRING\_PROTOCOL.SetString()**

### **Summary**

Change information about the string.

## **Prototype**

```
typedef 
EFI_STATUS 
(EFIAPI *EFI_HII_SET_STRING) ( 
 IN CONST EFI_HII_STRING_PROTOCOL *This, 
 IN EFI_HII_HANDLE PackageList,
 IN EFI_STRING_ID StringId,
 IN CONST CHAR8 *Language,
 IN CONST EFI_STRING String,
 IN CONST EFI_FONT_INFO *StringFontInfo OPTIONAL
 );
```
## **Parameters**

*This* 

A pointer to the **EFI\_HII\_STRING\_PROTOCOL** instance.

### *PackageList*

The package list containing the strings.

### *Language*

Points to the language for the updated string.

### *StringId*

The string id, which is unique within *PackageList*.

*String*

Points to the new null-terminated string.

### *StringFontInfo*

Points to the string's font information or NULL if the string font information is not changed.

## **Description**

This function updates the string specified by *StringId* in the specified *PackageList* to the text specified by *String* and, optionally, the font information specified by *StringFontInfo*. There is no way to change the font information without changing the string text.

## **Status Codes Returned**

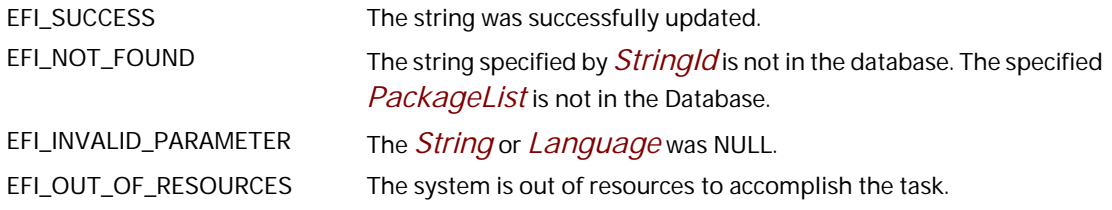

## **EFI\_HII\_STRING\_PROTOCOL.GetLanguages()**

### **Summary**

Returns a list of the languages present in strings in a package list.

### **Prototype**

**typedef EFI\_STATUS (EFIAPI \*EFI\_HII\_GET\_LANGUAGES) ( IN CONST EFI\_HII\_STRING\_PROTOCOL** *\*This,*   **IN EFI\_HII\_HANDLE** *PackageList***, IN OUT CHAR8** *\*Languages***, IN OUT UINTN** *\*LanguagesSize*  **);**

### **Parameters**

*This* 

A pointer to the **EFI\_HII\_STRING\_PROTOCOL** instance.

#### *PackageList*

The package list to examine.

#### *Languages*

Points to the buffer to hold the returned null-terminated ASCII string.

#### *LanguageSize*

On entry, points to the size of the buffer pointed to by *Languages*, in bytes. On return, points to the length of *Languages*, in bytes.

## **Description**

This function returns the list of supported languages, in the format specified in [Appendix](#page-2762-0) M.

### **Status Codes Returned**

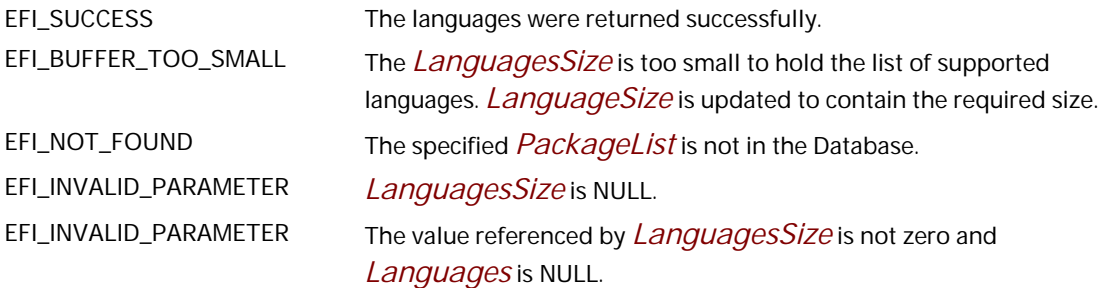

## **EFI\_HII\_STRING\_PROTOCOL.GetSecondaryLanguages()**

#### **Summary**

Given a primary language, returns the secondary languages supported in a package list.

#### **Prototype**

**typedef EFI\_STATUS (EFIAPI \*EFI\_HII\_GET\_2ND\_LANGUAGES) ( IN CONST EFI\_HII\_STRING\_PROTOCOL** *\*This,*   **IN EFI\_HII\_HANDLE** *PackageList***, IN CONST CHAR8\*** *PrimaryLanguage***; IN OUT CHAR8** *\*SecondaryLanguages***, IN OUT UINTN** *\*SecondaryLanguagesSize*  **);**

### **Parameters**

*This* 

A pointer to the **EFI\_HII\_STRING\_PROTOCOL** instance.

*PackageList*

The package list to examine.

#### *PrimaryLanguage*

Points to the null-terminated ASCII string that specifies the primary language. Languages are specified in the format specified in [Appendix](#page-2762-0) M of the UEFI Specification.

#### *SecondaryLanguages*

Points to the buffer to hold the returned null-terminated ASCII string that describes the list of secondary languages for the specified *PrimaryLanguage*. If there are no secondary languages, the function returns successfully, but this is set to NULL.

#### *SecondaryLanguagesSize*

On entry, points to the size of the buffer pointed to by *SecondaryLanguages*, in bytes. On return, points to the length of *SecondaryLanguages* in bytes.

### **Description**

Each string package has associated with it a single primary language and zero or more secondary languages. This routine returns the secondary languages associated with a package list.

### **Status Codes Returned**

EFI\_SUCCESS Secondary languages correctly returned

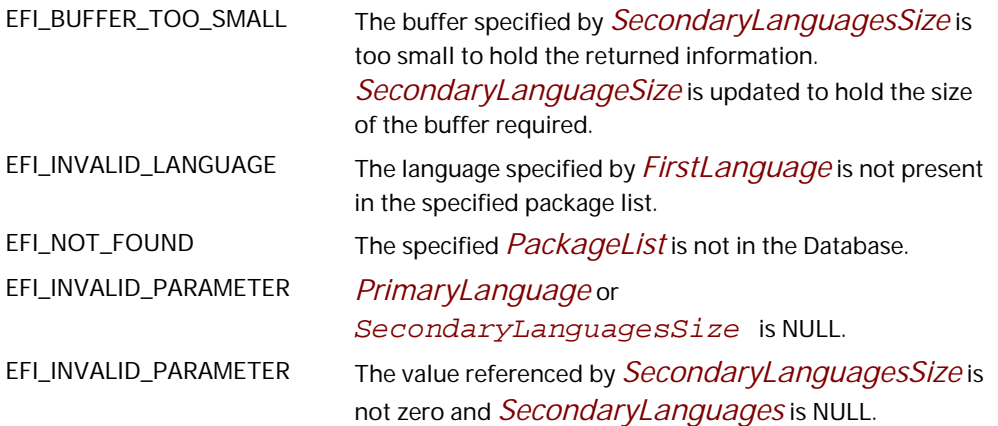

# **33.4 Image Protocol**

## **EFI\_HII\_IMAGE\_PROTOCOL**

### **Summary**

Protocol which allow access to images in the images database.

### **GUID**

**#define EFI\_HII\_IMAGE\_PROTOCOL\_GUID \ { 0x31a6406a, 0x6bdf, 0x4e46,\ { 0xb2, 0xa2, 0xeb, 0xaa, 0x89, 0xc4, 0x9, 0x20 }}**

### **Protocol**

**typedef struct \_EFI\_HII\_IMAGE\_PROTOCOL { EFI\_HII\_NEW\_IMAGE** *NewImage***; EFI\_HII\_GET\_IMAGE** *GetImage***; EFI\_HII\_SET\_IMAGE** *SetImage***; EFI\_HII\_DRAW\_IMAGE** *DrawImage***; EFI\_HII\_DRAW\_IMAGE\_ID** *DrawImageId;* **} EFI\_HII\_IMAGE\_PROTOCOL;**

#### **Members**

#### *NewImage*

Add a new image.

#### *GetImage*

Retrieve an image and related font information.

#### *SetImage*

Change an image.

# **EFI\_HII\_IMAGE\_PROTOCOL.NewImage()**

### **Summary**

Creates a new image and add it to images from a specific package list.

### **Prototype**

**typedef EFI\_STATUS (EFIAPI \*EFI\_HII\_NEW\_IMAGE) ( IN CONST EFI\_HII\_IMAGE\_PROTOCOL** *\*This,*  **IN EFI\_HII\_HANDLE** *PackageList,*   **OUT EFI\_IMAGE\_ID** *\*ImageId*  **IN CONST EFI\_IMAGE\_INPUT** *\*Image*  **);**

### **Parameters**

*This* 

A pointer to the **EFI\_HII\_IMAGE\_PROTOCOL** instance.

*PackageList*

Handle of the package list where this image will be added.

*ImageId*

On return, contains the new image id, which is unique within *PackageList*.

*Image*

Points to the image.

### **Description**

This function adds the image *Image* to the group of images owned by *PackageList*, and returns a new image identifier (*ImageId*).

### **Related Definitions**

**typedef UINT16 EFI\_IMAGE\_ID; typedef struct { UINT32** *Flags;*  **UINT16** *Width***; UINT16** *Height;*  **EFI\_GRAPHICS\_OUTPUT\_BLT\_PIXEL** *\*Bitmap***; } EFI\_IMAGE\_INPUT;** 

*Flags* 

Describe image characteristics. If **EFI\_IMAGE\_TRANSPARENT** is set, then the image was designed for transparent display.

**#define EFI\_IMAGE\_TRANSPARENT 0x00000001** 

#### *Width*

Image width, in pixels.

### *Height*

Image height, in pixels.

### *Bitmap*

A pointer to the actual bitmap, organized left-to-right, top-to-bottom. The size of the bitmap is *Width* \* *Height* \*. **sizeof(EFI\_GRAPHICS\_OUTPUT\_BLT\_PIXEL)**.

### **Status Codes Returns**

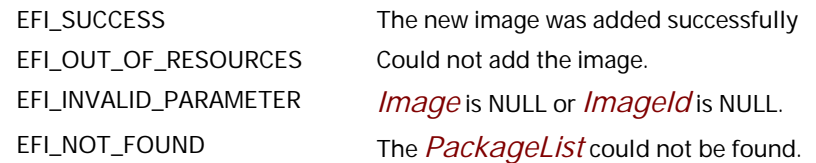

# **EFI\_HII\_IMAGE\_PROTOCOL.GetImage()**

### **Summary**

Returns information about an image, associated with a package list.

### **Prototype**

**typedef EFI\_STATUS (EFIAPI \*EFI\_HII\_GET\_IMAGE) ( IN CONST EFI\_HII\_IMAGE\_PROTOCOL** *\*This,*   **IN EFI\_HII\_HANDLE** *PackageList***, IN EFI\_IMAGE\_ID** *ImageId***, OUT EFI\_IMAGE\_INPUT** *\*Image*  **);** 

### **Parameters**

*This* 

A pointer to the **EFI\_HII\_IMAGE\_PROTOCOL** instance.

*PackageList*

The package list in the HII database to search for the specified image.

#### *ImageId*

The image's id, which is unique within *PackageList*.

*Image*

Points to the new image.

### **Description**

This function retrieves the image specified by *ImageId* which is associated with the specified *PackageList* and copies it into the buffer specified by *Image*.

If the image specified by *ImageId* is not present in the specified *PackageList*, then **EFI\_NOT\_FOUND** is returned.

The actual bitmap (I*mage->Bitmap*) should not be freed by the caller and should not be modified directly.

### **Status Codes Returned**

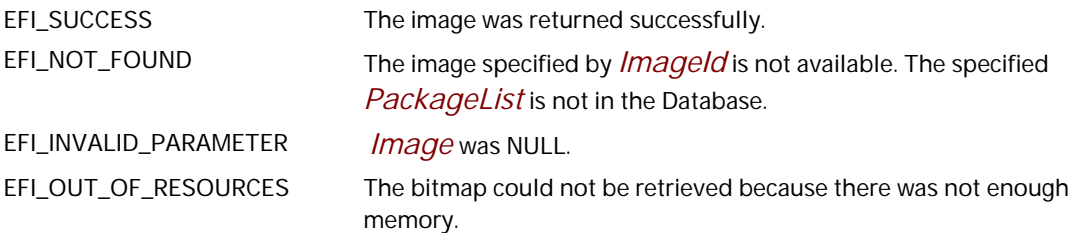

# **EFI\_HII\_IMAGE\_PROTOCOL.SetImage()**

### **Summary**

Change information about the image.

## **Prototype**

```
typedef 
EFI_STATUS 
(EFIAPI *EFI_HII_SET_IMAGE) ( 
 IN CONST EFI_HII_IMAGE_PROTOCOL *This, 
 IN EFI_HII_HANDLE PackageList,
 IN EFI_IMAGE_ID ImageId,
 IN CONST EFI_IMAGE_INPUT *Image,
 );
```
### **Parameters**

*This* 

A pointer to the **EFI\_HII\_IMAGE\_PROTOCOL** instance.

*PackageList*

The package list containing the images.

### *ImageId*

The image id, which is unique within *PackageList*.

*Image*

Points to the image.

## **Description**

This function updates the image specified by *ImageId* in the specified *PackageListHandle* to the image specified by *Image*.

## **Status Codes Returned**

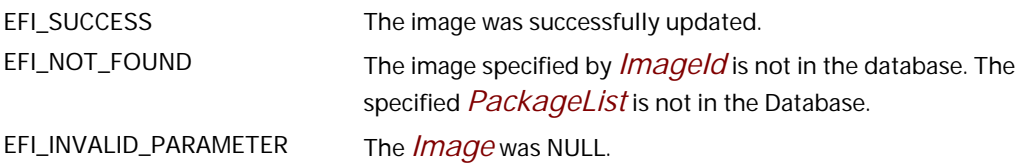

## **EFI\_HII\_IMAGE\_PROTOCOL.DrawImage()**

#### **Summary**

Renders an image to a bitmap or to the display.

### **Prototype**

```
typedef 
EFI_STATUS 
(EFIAPI *EFI_HII_DRAW_IMAGE) ( 
 IN CONST EFI_HII_IMAGE_PROTOCOL *This, 
 IN EFI_HII_DRAW_FLAGS Flags,
 IN CONST EFI_IMAGE_INPUT *Image,
 IN OUT EFI_IMAGE_OUTPUT **Blt,
 IN UINTN BltX,
 IN UINTN BltY,
 );
```
#### **Parameters**

#### *This*

A pointer to the **EFI\_HII\_IMAGE\_PROTOCOL** instance.

#### *Flags*

Describes how the image is to be drawn. **EFI\_HII\_DRAW\_FLAGS** is defined in Related Definitions, below.

#### *Image*

Points to the image to be displayed.

#### *Blt*

If this points to a non-NULL on entry, this points to the image, which is *Width* pixels wide and *Height* pixels high. The image will be drawn onto this image and **EFI\_HII\_DRAW\_FLAG\_CLIP** is implied. If this points to a NULL on entry, then a buffer will be allocated to hold the generated image and the pointer updated on exit. It is the caller's responsibility to free this buffer.

#### *BltX, BltY*

Specifies the offset from the left and top edge of the image of the first pixel in the image.

### **Description**

This function renders an image to a bitmap or the screen using the specified color and options. It draws the image on an existing bitmap, allocates a new bitmap or uses the screen. The images can be clipped.

If **EFI\_HII\_DRAW\_FLAG\_CLIP** is set, then all pixels drawn outside the bounding box specified by *Width* and *Height* are ignored.

The **EFI\_HII\_DRAW\_FLAG\_TRANSPARENT** flag determines whether the image will be drawn transparent or opaque. If **EFI\_HII\_DRAW\_FLAG\_FORCE\_TRANS** is set then the image's pixels will be drawn so that all "off" pixels in the image will be drawn using the pixel value from *BLT* and all other pixels will be copied. If

**EFI\_HII\_DRAW\_FLAG\_FORCE\_OPAQUE** is set, then the image's pixels will be copied directly to the destination. If **EFI\_HII\_DRAW\_FLAG\_DEFAULT** is set, then the image will be drawn transparently or opaque, depending on the image's transparency setting (see **EFI\_IMAGE\_TRANSPARENT**). Images cannot be drawn transparently if *Blt* is NULL.

If **EFI\_HII\_DIRECT\_TO\_SCREEN** is set, then the image will be written directly to the output device specified by *Screen*. Otherwise the image will be rendered to the bitmap specified by *Bitmap*.

### **Status Codes Returned**

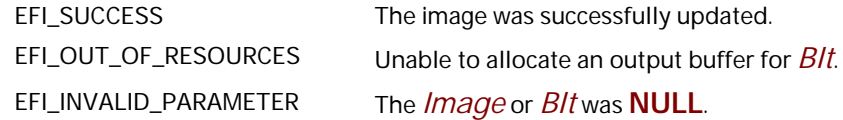

## **EFI\_HII\_IMAGE\_PROTOCOL.DrawImageId()**

#### **Summary**

Render an image to a bitmap or the screen containing the contents of the specified image.

### **Prototype**

```
typedef 
EFI_STATUS 
(EFIAPI *EFI_HII_DRAW_IMAGE_ID) ( 
 IN CONST EFI_HII_IMAGE_PROTOCOL *This, 
 IN EFI_HII_DRAW_FLAGS Flags,
 IN EFI_HII_HANDLE PackageList,
 IN EFI_IMAGE_ID ImageId,
 IN OUT EFI_IMAGE_OUTPUT **Blt,
 IN UINTN BltX,
 IN UINTN BltY,
 );
```
### **Parameters**

#### *This*

A pointer to the **EFI\_HII\_IMAGE\_PROTOCOL** instance.

#### *Flags*

Describes how the image is to be drawn. **EFI\_HII\_DRAW\_FLAGS** is defined in Related Definitions, below.

#### *PackageList*

The package list in the HII database to search for the specified image.

#### *ImageId*

The image's id, which is unique within *PackageList*.

#### *Blt*

If this points to a non-NULL on entry, this points to the image, which is *Width* pixels wide and *Height* pixels high. The image will be drawn onto this image and **EFI\_HII\_DRAW\_FLAG\_CLIP** is implied. If this points to a NULL on entry, then a buffer will be allocated to hold the generated image and the pointer updated on exit. It is the caller's responsibility to free this buffer.

#### *BltX, BltY*

Specifies the offset from the left and top edge of the output image of the first pixel in the image.

## **Description**

This function renders an image to a bitmap or the screen using the specified color and options. It draws the image on an existing bitmap, allocates a new bitmap or uses the screen. The images can be clipped.

If **EFI\_HII\_DRAW\_FLAG\_CLIP** is set, then all pixels drawn outside the bounding box specified by *Width* and *Height* are ignored.

The **EFI\_HII\_DRAW\_FLAG\_TRANSPARENT** flag determines whether the image will be drawn transparent or opaque. If **EFI\_HII\_DRAW\_FLAG\_FORCE\_TRANS** is set, then the image will be drawn so that all "off" pixels in the image will be drawn using the pixel value from *Blt* and all other pixels will be copied. If **EFI\_HII\_DRAW\_FLAG\_FORCE\_OPAQUE** is set, then the image's pixels will be copied directly to the destination. If

**EFI\_HII\_DRAW\_FLAG\_DEFAULT** is set, then the image will be drawn transparently or opaque, depending on the image's transparency setting (see

**EFI\_IMAGE\_TRANSPARENT**). Images cannot be drawn transparently if *Blt* is NULL.

If **EFI\_HII\_DIRECT\_TO\_SCREEN** is set, then the image will be written directly to the output device specified by *Screen*. Otherwise the image will be rendered to the bitmap specified by *Bitmap*.

### **Related Definitions**

**typedef UINT32 EFI\_HII\_DRAW\_FLAGS; #define EFI\_HII\_DRAW\_FLAG\_CLIP 0x00000001 #define EFI\_HII\_DRAW\_FLAG\_TRANSPARENT 0x00000030 #define EFI\_HII\_DRAW\_FLAG\_DEFAULT 0x00000000 #define EFI\_HII\_DRAW\_FLAG\_FORCE\_TRANS 0x00000010 #define EFI\_HII\_DRAW\_FLAG\_FORCE\_OPAQUE 0x00000020 #define EFI\_HII\_DIRECT\_TO\_SCREEN 0x00000080** 

## **Status Codes Returned**

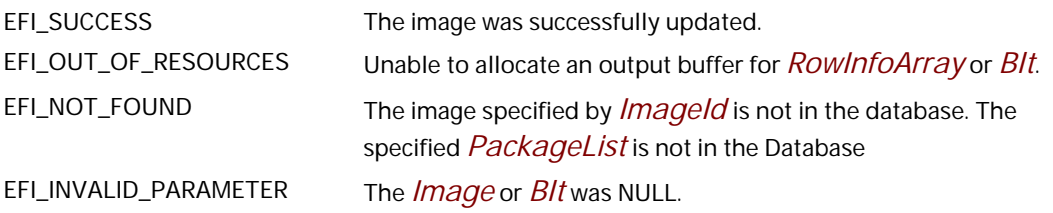

# **33.5 EFI HII Image Ex Protocol**

The EFI HII Image Ex protocol defines an extension to the EFI HII Image protocol which enables various new capabilities described in this section.

# **EFI\_HII\_IMAGE\_EX\_PROTOCOL**

# **Summary**

Protocol which allows access to the images in the images database

## **GUID**

#define EFI\_HII\_IMAGE\_EX\_PROTOCOL\_GUID \ {0x1a1241e6, 0x8f19, 0x41a9, 0xbc, \ {0xe, 0xe8, 0xef,0x39, 0xe0, 0x65, 0x46}}

# **Protocol**

typedef struct \_EFI\_HII\_IMAGE\_EX\_PROTOCOL { EFI\_HII\_NEW\_IMAGE\_EX NewImageEx; EFI\_HII\_GET\_IMAGE\_EX GetImageEx; EFI\_HII\_SET\_IMAGE\_EX SetImageEx; EFI\_HII\_DRAW\_IMAGE\_EX DrawImageEx; EFI\_HII\_DRAW\_IMAGE\_ID\_EX DrawImageIdEx; EFI\_HII\_GET\_IMAGE\_INFO GetImageInfo; } EFI\_HII\_IMAGE\_EX\_PROTOCOL;

## **Members**

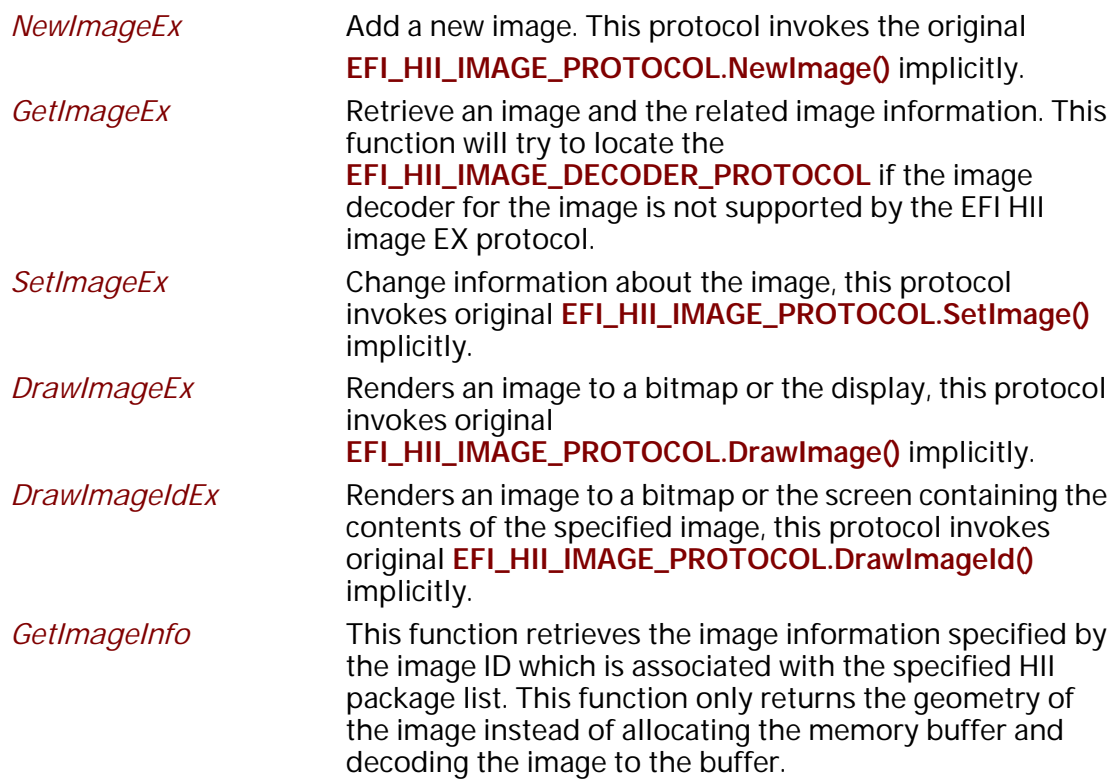

# **EFI\_HII\_IMAGE\_EX\_PROTOCOL.NewImageEx()**

## **Summary**

The prototype of this extension function is the same with **EFI\_HII\_IMAGE\_PROTOCOL.NewImage()**.

# **Protocol**

```
typedef
EFI_STATUS
(EFIAPI *EFI_HII_NEW_IMAGE_EX)(
  IN CONST EFI_HII_IMAGE_EX_PROTOCOL *This,
  IN EFI_HII_HANDLE PackageList,
  OUT EFI_IMAGE_ID *ImageId
  IN OUT EFI_IMAGE_INPUT *Image
);
```
## **Parameters**

Same with **EFI\_HII\_IMAGE\_PROTOCOL.NewImage().**

# **Description**

Same with **EFI\_HII\_IMAGE\_PROTOCOL.NewImage().**This protocol invokes **EFI\_HII\_IMAGE\_PROTOCOL.NewImage()**implicitly.

## **Status Codes Returned**

Same as **EFI\_HII\_IMAGE\_PROTOCOL.NewImage().**

# **EFI\_HII\_IMAGE\_EX\_PROTOCOL.GetImageEx()**

## **Summary**

Return the information about the image, associated with the package list. The prototype of this extension function is the same with **EFI\_HII\_IMAGE\_PROTOCOL.GetImage().**

# **Protocol**

```
typedef
EFI_STATUS
(EFIAPI *EFI_HII_GET_IMAGE_EX)(
  IN CONST EFI_HII_IMAGE_EX_PROTOCOL *This,
  IN EFI_HII_HANDLE PackageList,
  IN EFI_IMAGE_ID ImageId,
  OUT EFI_IMAGE_INPUT *Image
);
```
## **Parameters**

Same with **EFI\_HII\_IMAGE\_PROTOCOL.GetImage()**

# **Description**

This function is similar to **EFI\_HII\_IMAGE\_PROTOCOL.GetImage()**.The difference is that this function will locate all **EFI\_HII\_IMAGE\_DECODER\_PROTOCOL** instances installed in the system if the decoder of the certain image type is not supported by the **EFI\_HII\_IMAGE\_EX\_PROTOCOL**. The function will attempt to decode the image to the **EFI\_IMAGE\_INPUT** using the first **EFI\_HII\_IMAGE\_DECODER\_PROTOCOL** instance that supports the requested image type.

## **Status Codes Returned**

Same as **EFI\_HII\_IMAGE\_PROTOCOL.GetImage().**

# **EFI\_HII\_IMAGE\_EX\_PROTOCOL.SetImageEx()**

# **Summary**

Change the information about the image. The prototype of this extension function is the same with **EFI\_HII\_IMAGE\_PROTOCOL.SetImage().**

# **Protocol**

```
typedef
EFI_STATUS
(EFIAPI *EFI_HII_SET_IMAGE_EX)(
  IN CONST EFI_HII_IMAGE_EX_PROTOCOL *This,
  IN EFI_HII_HANDLE PackageList,
  IN EFI_IMAGE_ID ImageId,
  IN CONST EFI_IMAGE_INPUT *Image
);
```
# **Parameters**

Same with **EFI\_HII\_IMAGE\_PROTOCOL.SetImage()**.

# **Description**

Same with **EFI\_HII\_IMAGE\_PROTOCOL.SetImage(),**this protocol invokes **EFI\_HII\_IMAGE\_PROTOCOL.SetImage()**implicitly.

## **Status Codes Returned**

Same as **EFI\_HII\_IMAGE\_PROTOCOL.SetImage().**

# **EFI\_HII\_IMAGE\_EX\_PROTOCOL.DrawImageEx()**

## **Summary**

Renders an image to a bitmap or to the display. The prototype of this extension function is the same with **EFI\_HII\_IMAGE\_PROTOCOL.DrawImage()**.

# **Protocol**

```
typedef
EFI_STATUS
(EFIAPI *EFI_HII_DRAW_IMAGE_EX)(
  IN CONST EFI_HII_IMAGE_EX_PROTOCOL *This,
  IN EFI_HII_DRAW_FLAGS Flags, 
  IN CONST EFI_IMAGE_INPUT *Image,
  IN OUT EFI_IMAGE_OUTPUT **Blt,
  IN UINTN BltX,
  IN UINTN BltY
);
```
## **Parameters**

Same with **EFI\_HII\_IMAGE\_PROTOCOL.DrawImageId().**

## **Description**

Same with **EFI\_HII\_IMAGE\_PROTOCOL.DrawImage(),**this protocol invokes **EFI\_HII\_IMAGE\_PROTOCOL.DrawImage()**implicitly.

## **Status Codes Returned**

Same as **EFI\_HII\_IMAGE\_PROTOCOL.DrawImage().**

# **EFI\_HII\_IMAGE\_EX\_PROTOCOL.DrawImageIdEx()**

## **Summary**

Renders an image to a bitmap or the screen containing the contents of the specified image. The prototype of this extension function is the same with **EFI\_HII\_IMAGE\_PROTOCOL.DrawImageId().**

# **Protocol**

```
typedef
EFI_STATUS
(EFIAPI *EFI_HII_DRAW_IMAGE_ID_EX)(
  IN CONST EFI_HII_IMAGE_EX_PROTOCOL *This,
  IN EFI_HII_DRAW_FLAGS Flags, 
  IN EFI_HII_HANDLE PackageList,
  IN EFI_IMAGE_ID ImageId,
  IN OUT EFI_IMAGE_OUTPUT **Blt,
  IN UINTN BltX,
  IN UINTN BltY
);
```
## **Parameters**

Same with **EFI\_HII\_IMAGE\_PROTOCOL.DrawImageId().**

## **Description**

*This function is similar to EFI\_HII\_IMAGE\_PROTOCOL.DrawImageId(). The difference is thatthis function will locate all EFI\_HII\_IMAGE\_DECODER\_PROTOCOL instances installed in the system if the decoder of the certain image type is not supported by the EFI\_HII\_IMAGE\_EX\_PROTOCOL. The function will attempt to decode the image to the EFI\_IMAGE\_INPUT using the first EFI\_HII\_IMAGE\_DECODER\_PROTOCOL instance that supports the requested image type.*

## **Status Codes Returned**

Same as **EFI\_HII\_IMAGE\_PROTOCOL.DrawImageId().**

# **EFI\_HII\_IMAGE\_EX\_PROTOCOL.GetImageInfo()**

## **Summary**

The function returns the information of the image. This function is differ from the **EFI\_HII\_IMAGE\_EX\_PROTOCOL.GetImageEx()**This function only returns the geometry of the image instead of decoding the image to the buffer.

# **Protocol**

```
typedef
EFI_STATUS
(EFIAPI *EFI_HII_GET_IMAGE_INFO)(
 IN CONST EFI_HII_IMAGE_EX_PROTOCOL *This,
 IN EFI_HII_HANDLE PackageList,
 IN EFI_IMAGE_ID ImageId,
 OUT EFI_IMAGE_OUTPUT *Image
```

```
);
```
### **Parameters**

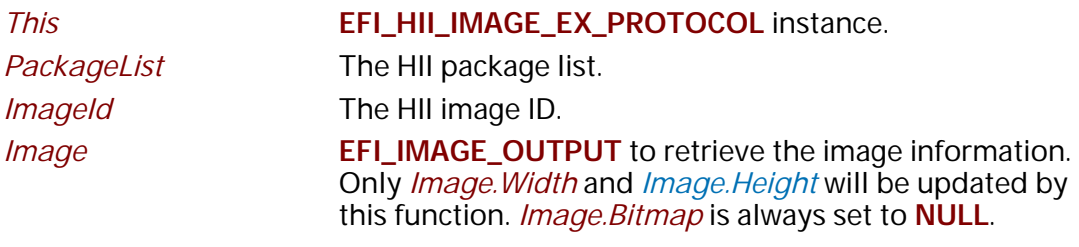

### **Description**

This function returns the image information to **EFI\_IMAGE\_OUTPUT**. Only the width and height are returned to the **EFI\_IMAGE\_OUTPUT** instead of decoding the image to the buffer. This function is used to get the geometry of the image. This function will try to locate all of the **EFI\_HII\_IMAGE\_DECODER\_PROTOCOL** installed on the system if the decoder of image type is not supported by the **EFI\_HII\_IMAGE\_EX\_PROTOCOL**.

## **Status Codes Returned**

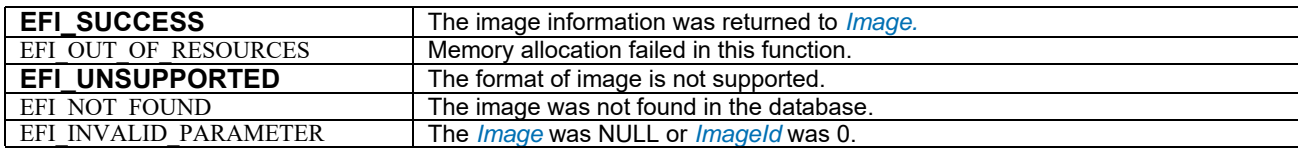

# **33.6 EFI HII Image Decoder Protocol**

For those HII image block types which don't have the corresponding image decoder supported in EFI HII image EX protocol, **EFI\_HII\_IMAGE\_DECODER\_PROTOCOL** can be

used to provide the proper image decoder. There may be more than one **EFI\_HII\_IMAGE\_DECODER\_PROTOCOL** instance installed in the system. Each image decoder can decode more than on HII image block types. Whether or not the HII image block type of image is supported by the certain image decoder is reported through the **EFI\_HII\_IMAGE\_DECODER\_PROTOCOL.***GetImageDecoderName().* Caller can invoke this function to verify the image is supported by the image decoder before sending the image raw data to the image decoder. There are two image decoder names defined in this specification: **EFI\_HII\_IMAGE\_DECODER\_NAME\_JPEG** and **EFI\_HII\_IMAGE\_DECODER\_NAME\_PNG.**

The image decoder protocol can publish the support for additional image decoder names other than the ones defined in this specification. This allows the image decoder to support additional image formats that are not defined by the HII image block types. In that case, callers can send the image raw data to the image decoder protocol instance to retrieve the image information or decode the image. Since the HII image block type of such images is not defined, the image may or may not be decoded by that decoder. The decoder can use the signature or data structures in the image raw data is check the format before it processes the image.

The **EFI\_HII\_IMAGE\_EX\_PROTOCOL** uses **EFI\_HII\_IMAGE\_DECODER\_PROTOCOL** as follows:

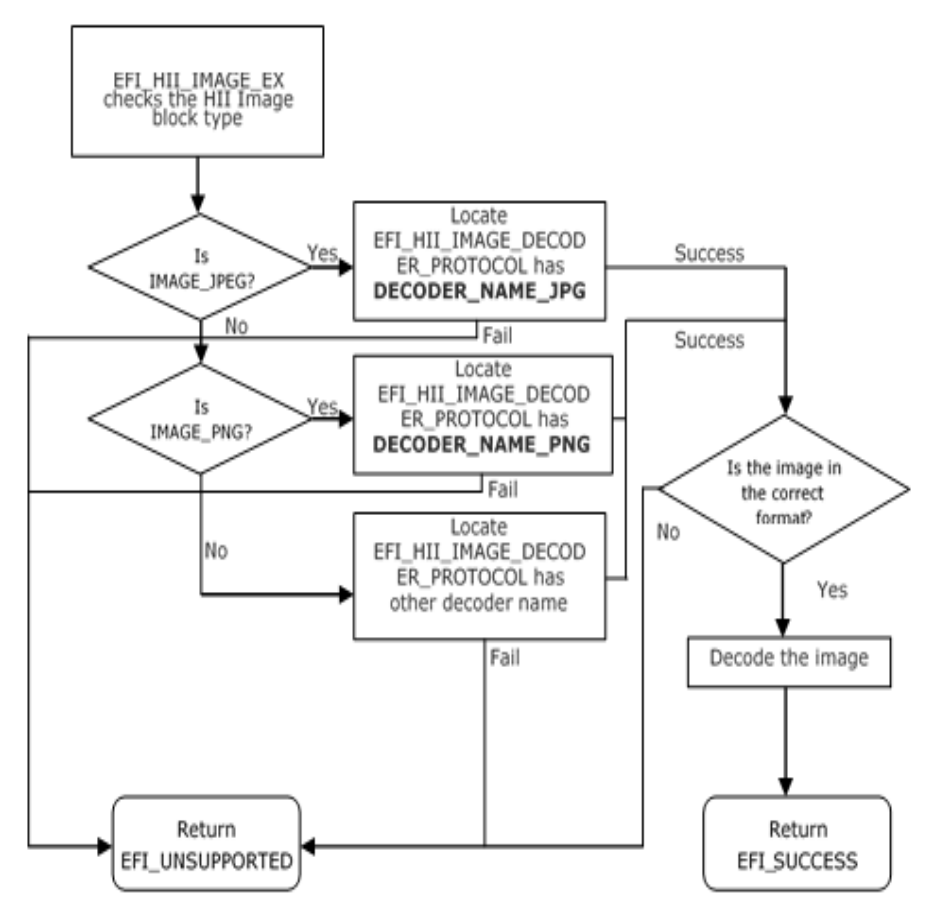

**Figure 137. How EFI\_HII\_IMAGE\_EX\_PROTOCOL uses EFI\_HII\_IMAGE\_DECODER\_PROTOCOL** 

# **EFI\_HII\_IMAGE\_DECODER\_PROTOCOL.DecodeImage()**

### **Summary**

Provides the image decoder for specific image file formats.

### **GUID**

#define EFI\_HII\_IMAGE\_DECODER\_PROTOCOL\_GUID \ {0x9E66F251, 0x727C, 0x418C, \ {0xBF, 0xD6, 0xC2, 0xB4, 0x25, 0x28, 0x18, 0xEA}}

# **Protocol**

```
typedef struct _EFI_HII_IMAGE_DECODER_PROTOCOL { 
  EFI_HII_IMAGE_DECODER_GET_NAME GetImageDecoderName;
  EFI_HII_IMAGE_DECODER_GET_IMAGE_INFO GetImageInfo;
  EFI_HII_IMAGE_DECODER_DECODE DecodeImage;
 } EFI_HII_IMAGE_DECODER_PROTOCOL;
```
## **Members**

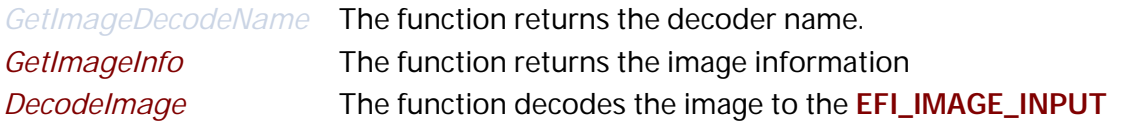

## **Status Codes Returned**

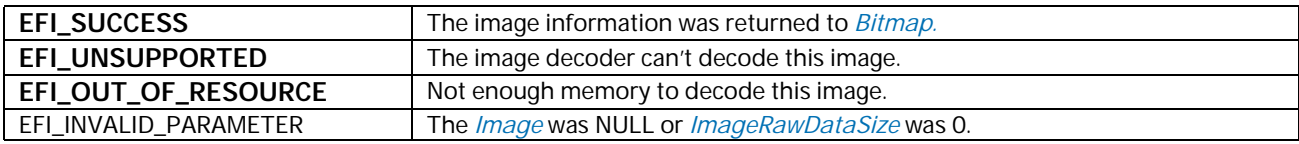

## **EFI\_HII\_IMAGE\_DECODER\_PROTOCOL.GetImageDecoderName()**

### **Summary**

This function returns the decoder name.

# **Protocol**

```
typedef
EFI_STATUS
(EFIAPI *EFI_HII_IMAGE_DECODER_GET_NAME)(
  IN CONST EFI_HII_IMAGE_DECODER_PROTOCOL *This,
  IN OUT EFI_GUID **DecoderName,
  OUT UINT16 *NumberOfDecoderName
);
```
### **Parameters**

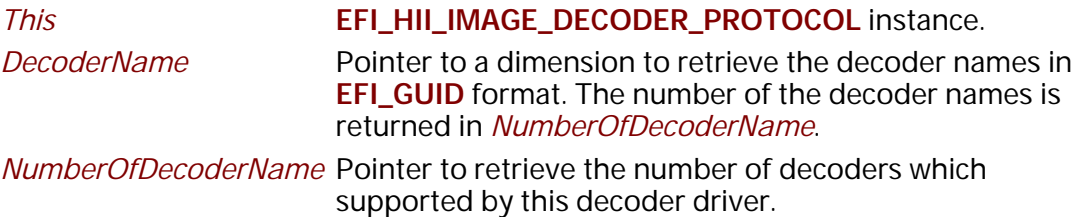

### **Description**

There could be more than one **EFI\_HII\_IMAGE\_DECODER\_PROTOCOL** instances installed in the system for different image formats. This function returns the decoder name which callers can use to find the proper image decoder for the image. It is possible to support multiple image formats in one **EFI\_HII\_IMAGE\_DECODER\_PROTOCOL**. The capability of the supported image formats is returned in *DecoderName* and *NumberOfDecoderName*.
## **Related Definitions**

//\*\*\*\*\*\*\*\*\*\*\*\*\*\*\*\*\*\*\*\*\*\*\*\*\*\*\*\*\*\*\*\*\*\*\*\*\*\*\*\*\*\*\*\*\*\*\*\*\*\*\*\*\*\*\*\*\*\*\*\*\*\*\*\*\*\* // EFI\_HII\_IMAGE\_DECODER\_NAME

//\*\*\*\*\*\*\*\*\*\*\*\*\*\*\*\*\*\*\*\*\*\*\*\*\*\*\*\*\*\*\*\*\*\*\*\*\*\*\*\*\*\*\*\*\*\*\*\*\*\*\*\*\*\*\*\*\*\*\*\*\*\*\*\*\*\*

#define EFI\_HII\_IMAGE\_DECODER\_NAME\_JPEG\_GUID \ {0xefefd093, 0xd9b, 0x46eb, 0xa8, \ {0x56, 0x48, 0x35,0x7, 0x0, 0xc9, 0x8}}

#define EFI\_HII\_IMAGE\_DECODER\_NAME\_PNG\_GUID \ {0xaf060190, 0x5e3a, 0x4025, 0xaf, \ {0xbd, 0xe1, 0xf9,0x5, 0xbf, 0xaa, 0x4c}}

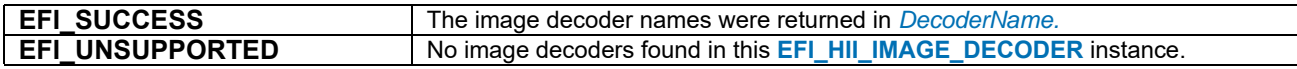

## **EFI\_HII\_IMAGE\_DECODER\_PROTOCOL.GetImageInfo()**

## **Summary**

The function returns the **EFI\_HII\_IMAGE\_DECODER\_IMAGE\_INFO** to the caller.

## **Protocol**

```
typedef
EFI_STATUS
(EFIAPI *EFI_HII_IMAGE_DECODER_GET_IMAGE_INFO)(
  IN CONST EFI_HII_IMAGE_DECODER_PROTOCOL *This,
  IN VOID *Image,
  IN UINTN SizeOfImage,
  IN OUT EFI_HII_IMAGE_DECODER_IMAGE_INFO **ImageInfo
);
```
## **Parameters**

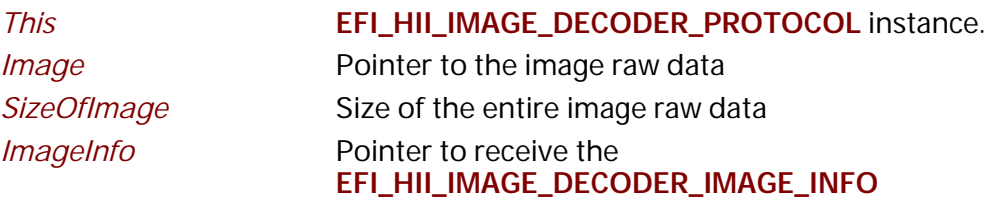

## **Description**

This function returns the image information of the given image raw data. This function first checks whether the image raw data is supported by this decoder or not. This function may go through the first few bytes in the image raw data for the specific data structure or the image signature. If the image is not supported by this image decoder, this function returns **EFI\_UNSUPPORTED** to the caller. Otherwise, this function returns the proper image information to the caller. It is the caller's responsibility to free the *ImageInfo*.

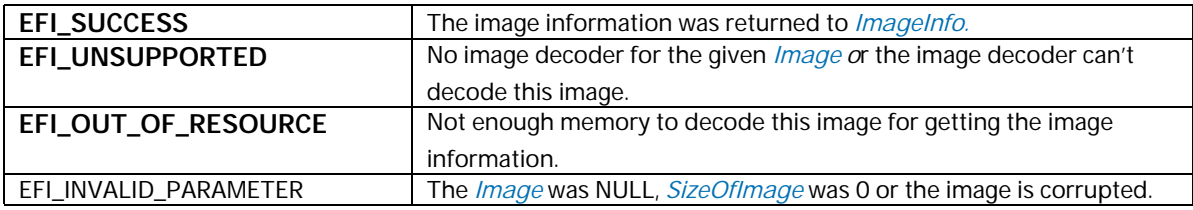

## **Related Definitions**

 //\*\*\*\*\*\*\*\*\*\*\*\*\*\*\*\*\*\*\*\*\*\*\*\*\*\*\*\*\*\*\*\*\*\*\*\*\*\*\*\*\*\*\*\*\*\*\*\*\*\*\*\*\*\*\*\*\*\*\*\*\*\*\*\*\*\* // EFI\_HII\_IMAGE\_DECODER\_COLOR\_TYPE //\*\*\*\*\*\*\*\*\*\*\*\*\*\*\*\*\*\*\*\*\*\*\*\*\*\*\*\*\*\*\*\*\*\*\*\*\*\*\*\*\*\*\*\*\*\*\*\*\*\*\*\*\*\*\*\*\*\*\*\*\*\*\*\*\*\*

typedef enum {

 EFI\_HII\_IMAGE\_DECODER\_COLOR\_TYPE\_RGB = 0, EFI\_HII\_IMAGE\_DECODER\_COLOR\_TYPE\_RGBA = 1, EFI\_HII\_IMAGE\_DECODER\_COLOR\_TYPE\_CMYK = 2, EFI\_HII\_IMAGE\_DECODER\_COLOR\_TYPE\_UNKNOWN = 0xff, } EFI\_HII\_IMAGE\_DECODER\_COLOR\_TYPE

//\*\*\*\*\*\*\*\*\*\*\*\*\*\*\*\*\*\*\*\*\*\*\*\*\*\*\*\*\*\*\*\*\*\*\*\*\*\*\*\*\*\*\*\*\*\*\*\*\*\*\*\*\*\*\*\*\*\*\*\*\*\*\*\*\*\*

// EFI\_HII\_IMAGE\_DECODER\_IMAGE\_INFO\_HEADER

//\*\*\*\*\*\*\*\*\*\*\*\*\*\*\*\*\*\*\*\*\*\*\*\*\*\*\*\*\*\*\*\*\*\*\*\*\*\*\*\*\*\*\*\*\*\*\*\*\*\*\*\*\*\*\*\*\*\*\*\*\*\*\*\*\*\*

typedef struct \_EFI\_HII\_IMAGE\_DECODER\_IMAGE\_INFO\_HEADER {

- **EFI\_GUID** *DecoderName;*
- **UINT16** *ImageInfoSize;*

 **UINT16** *ImageWidth***;**

 **UINT16** *ImageHeight***;**

 **EFI\_HII\_IMAGE\_DECODER\_COLOR\_TYPE** *ColorType;*

 **UINT8** *ColorDepthInBits***;**

} EFI\_HII\_IMAGE\_DECODER\_IMAGE\_INFO\_HEADER;

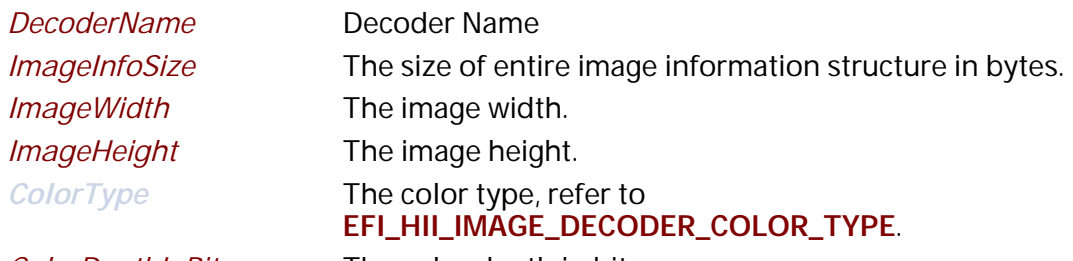

*ColorDepthInBits* The color depth in bits.

//\*\*\*\*\*\*\*\*\*\*\*\*\*\*\*\*\*\*\*\*\*\*\*\*\*\*\*\*\*\*\*\*\*\*\*\*\*\*\*\*\*\*\*\*\*\*\*\*\*\*\*\*\*\*\*\*\*\*\*\*\*\*

#### // EFI\_HII\_IMAGE\_DECODER\_JPEG\_INFO

//\*\*\*\*\*\*\*\*\*\*\*\*\*\*\*\*\*\*\*\*\*\*\*\*\*\*\*\*\*\*\*\*\*\*\*\*\*\*\*\*\*\*\*\*\*\*\*\*\*\*\*\*\*\*\*\*\*\*\*\*\*\*

typedef struct \_EFI\_HII\_IMAGE\_DECODER\_JPEG\_INFO {

 **EFI\_HII\_IMAGE\_DECODER\_IMAGE\_INFO\_HEADER** *Header***;**

 **UINT16** *ScanType;*

 **UINT64** *Reserved;*

} EFI\_HII\_IMAGE\_DECODER\_JPEG\_INFO;

#### *Header* **EFI\_HII\_IMAGE\_DECODER\_IMAGE\_INFO\_HEADER**

*ScanType* The scan type of the JPEG image

 **#define EFI\_IMAGE\_JPEG\_SCANTYPE\_PROGREESSIVE 0x01**

#define EFI\_IMAGE\_JPEG\_SCANTYPE\_INTERLACED 0x02

*Reserved* Reserved

//\*\*\*\*\*\*\*\*\*\*\*\*\*\*\*\*\*\*\*\*\*\*\*\*\*\*\*\*\*\*\*\*\*\*\*\*\*\*\*\*\*\*\*\*\*\*\*\*\*\*\*\*\*\*\*\*\*\*\*\*\*\*\*\*

// EFI\_HII\_IMAGE\_DECODER\_PNG\_INFO

//\*\*\*\*\*\*\*\*\*\*\*\*\*\*\*\*\*\*\*\*\*\*\*\*\*\*\*\*\*\*\*\*\*\*\*\*\*\*\*\*\*\*\*\*\*\*\*\*\*\*\*\*\*\*\*\*\*\*\*\*\*\*\*\*

typedef struct \_EFI\_HII\_IMAGE\_DECODER\_PNG\_INFO {  **EFI\_HII\_IMAGE\_DECODER\_IMAGE\_INFO\_HEADER** *Header***; UINT16** *Channels;*  **UINT64** *Reserved;* } EFI\_HII\_IMAGE\_DECODER\_PNG\_INFO;

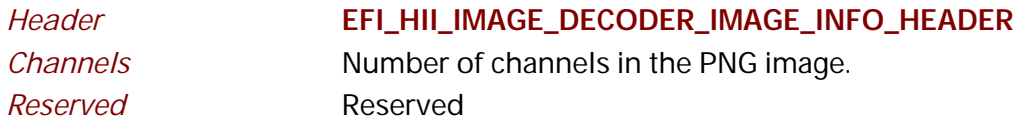

//\*\*\*\*\*\*\*\*\*\*\*\*\*\*\*\*\*\*\*\*\*\*\*\*\*\*\*\*\*\*\*\*\*\*\*\*\*\*\*\*\*\*\*\*\*\*\*\*\*\*\*\*\*\*\*\*\*\*\*\*\*\*\*\*

// EFI\_HII\_IMAGE\_DECODER\_OTHER\_INFO //\*\*\*\*\*\*\*\*\*\*\*\*\*\*\*\*\*\*\*\*\*\*\*\*\*\*\*\*\*\*\*\*\*\*\*\*\*\*\*\*\*\*\*\*\*\*\*\*\*\*\*\*\*\*\*\*\*\*\*\*\*\*\*\*

typedef struct \_EFI\_HII\_IMAGE\_DECODER\_OTHER\_INFO {

 **EFI\_HII\_IMAGE\_DECODER\_IMAGE\_INFO\_HEADER** *Header***;**

 **CHAR16** *ImageExtenion*[1];

//

 **// Variable length of image file extension** name**.**

//

} EFI\_HII\_IMAGE\_DECODER\_OTHER\_INFO;

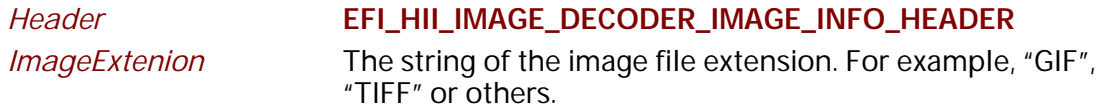

## **EFI\_HII\_IMAGE\_DECODER\_PROTOCOL.Decode()**

## **Summary**

The function decodes the image

## **Protocol**

```
typedef
EFI_STATUS
(EFIAPI *EFI_HII_IMAGE_DECODER_DECODE)(
 IN CONST EFI_HII_IMAGE_DECODER_PROTOCOL *This,
 IN VOID *Image,
 IN UINTN ImageRawDataSize,
 IN OUT EFI_IMAGE_OUTPUT **Bitmap,
 IN BOOLEAN Transparent
);
```
## **Parameters**

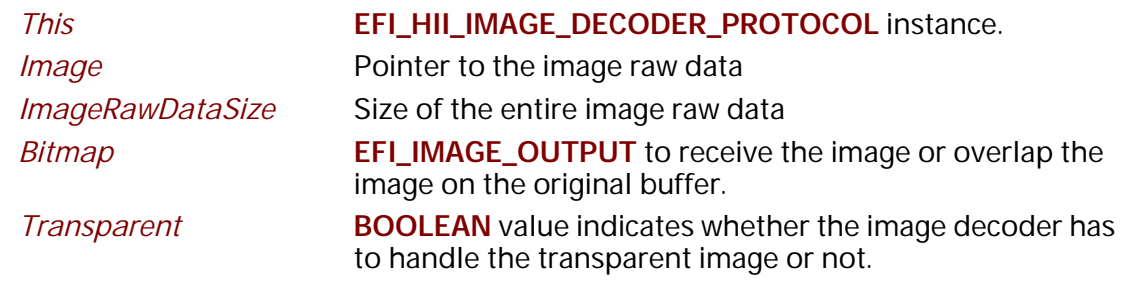

## **Description**

This function decodes the image which the image type of this image is supported by this **EFI\_HII\_IMAGE\_DECODER\_PROTOCOL.** If *\*Bitmap* is not **NULL**, the caller intends to put the image in the given image buffer. That allows the caller to put an image overlap on the original image. The transparency is handled by the image decoder because the transparency capability depends on the image format. Callers can set *Transparent* to FALSE to force disabling the transparency process on the image. Forcing *Transparent* to FALSE may also improve the performance of the image decoding because the image decoder can skip the transparency processing.

If *\*Bitmap* is **NULL**, the image decoder allocates the memory buffer for the **EFI\_IMAGE\_OUTPUT** and decodes the image to the image buffer. It is the caller's responsibility to free the memory for **EFI\_IMAGE\_OUTPUT.** Image decoder doesn't have to handle the transparency in this case because there is no background image given by the caller. The background color in this case is all black (#00000000).

## **33.7 Font Glyph Generator Protocol**

The EFI HII Font glyph generator protocol generates font glyphs of the requested characters according to the given font information. This protocol is utilized by the **EFI\_HII\_FONT\_EX\_PROTOCOL** when the character can't be found in the existing glyph database. That is when glyph is not found in any HII font package,

**EFI\_HII\_FONT\_EX\_PROTOCOL** locates

**EFI\_HII\_FONT\_GLYPH\_GENERATOR\_PROTOCOL** to generate glyph block and insert glyph block into HII font package. The HII font package can be an existing HII font package or a new HII font package. This protocol can be provided by any driver that knows how to generate the glyph for a specific font family. For example, EFI application or driver may provide "Times new roman" font glyph generator driver. With this driver, platform can have "Times new roman" font supported on system.

## **EFI\_HII\_FONT\_GLYPH\_GENERATOR\_PROTOCOL**

## **Summary**

EFI HII Font glyph generator protocol generates the glyph of the character according to the given font information.

## **GUID**

**#define EFI\_HII\_FONT\_GLYPH\_GENERATOR\_PROTOCOL\_GUID \ { 0xf7102853, 0x7787, 0x4dc2, 0xa8, \ {0xa8, 0x21, 0xb5, 0xdd, 0x5, 0xc8, 0x9b }}**

## **Protocol**

**typedef struct \_EFI\_HII\_FONT\_GLYPH\_GENERATOR\_PROTOCOL { EFI\_GENERATE\_GLYPH** *GenerateGlyph;*  **EFI\_GENERATE\_IMAGE** *GenerateGlyphImage;* **} EFI\_HII\_FONT\_GLYPH\_GENERATOR\_PROTOCOL;** 

## **Members**

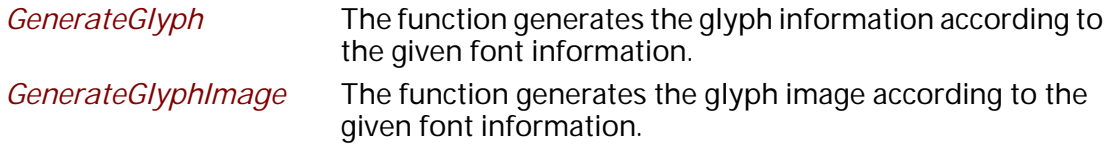

## **EFI\_HII\_FONT\_GLYPH\_GENERATOR\_PROTOCOL.GenerateGlyph()**

### **Summary**

The function generates the glyph information according to the given font information. This function returns the glyph block in **EFI\_HII\_GIBT\_GLYPH\_VARIABILITY** type.

## **Protocol**

```
typedef
 EFI_STATUS
 (EFIAPI *EFI_HII_GENERATE_GLYPH)(
 IN CONST EFI_HII_FONT_GLYPH_GENERATOR_PROTOCOL *This,
 IN CHAR16 Char,
 IN CONST EFI_FONT_DISPLAY_INFO *FontInfo,
 OUT EFI_HII_GIBT_VARIABILITY_BLOCK *GlyphBlock
);
```
## **Parameters**

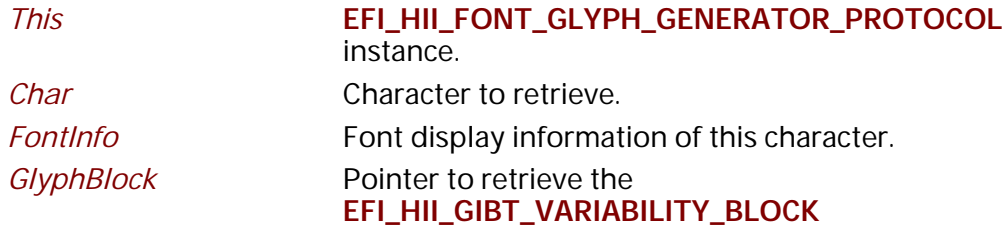

## **Description**

This function generates the glyph information of the character in the specific font family. **EFI\_HII\_GIBT\_VARIABILITY\_BLOCK** is returned to *GlyphBlock* if *GlyphBlock* is not NULL. *GlyphBlock* can be called by **EFI\_HII\_FONT\_EX\_PROTOCOL** to retrieve the glyph information which are provided by the font family specific driver, or can be used to build up the HII font package if the HII font package with the specific font family does not exist in the HII database.

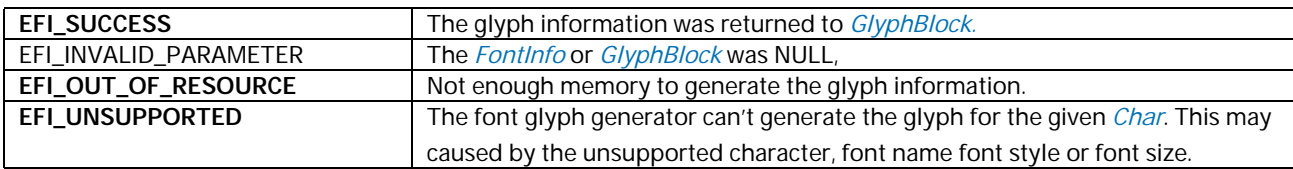

## **EFI\_HII\_FONT\_GLYPH\_GENERATOR\_PROTOCOL.GenerateGlyphImage()**

## **Summary**

The function generates the glyph image according to the given font information. This function returns **EFI\_GRAPHICS\_OUTPUT\_BLT\_PIXEL** points to the **EFI\_IMAGE\_OUTPUT** buffer. This function is used for glyphs which are reported in the font database as **EFI\_HII\_GIBT\_GLYPH\_VARIABILITY** glyph blocks.

## **Protocol**

```
typedef
EFI_STATUS
(EFIAPI *EFI_HII_GENERATE_GLYPH_IMAGE)(
 IN CONST EFI_HII_FONT_GLYPH_GENERATOR_PROTOCOL *This,
 IN CONST EFI_HII_GLYPH_INFO *Cell,
 IN UINT8 *GlyphBuffer,
 IN CONST EFI_FONT_DISPLAY_INFO *FontInfo,
  IN OUT EFI_IMAGE_OUTPUT *Image,
 IN INT32 *BltX,
 IN INT32 *BltY,
 IN BOOLEAN Transparent
);
```
## **Parameters**

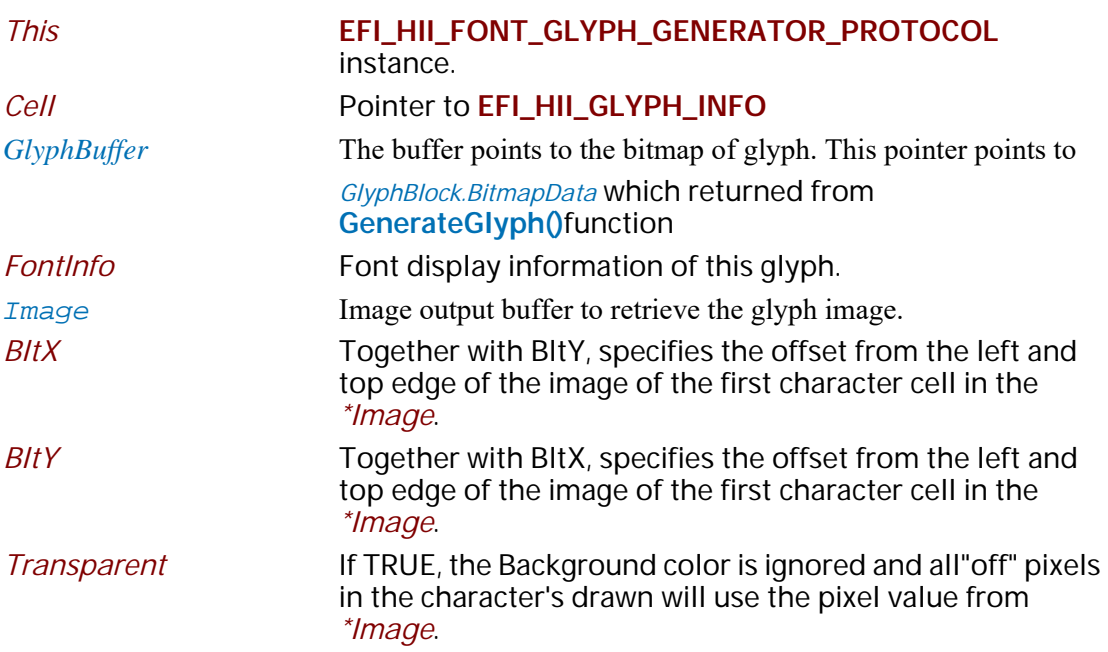

## **Description**

This function generates the glyph image of the character in the specific font family on the given **EFI\_IMAGE\_OUTPUT**

## **Status Codes Returned**

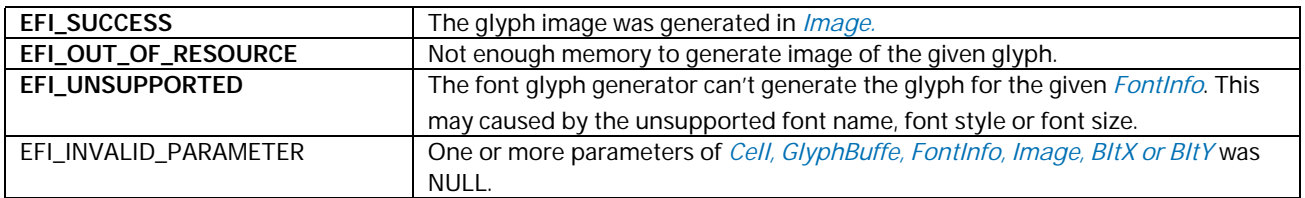

## **33.8 Database Protocol**

## **EFI\_HII\_DATABASE\_PROTOCOL**

## **Summary**

Database manager for HII-related data structures.

## **GUID**

**#define EFI\_HII\_DATABASE\_PROTOCOL\_GUID \ { 0xef9fc172, 0xa1b2, 0x4693,\ { 0xb3, 0x27, 0x6d, 0x32, 0xfc, 0x41, 0x60, 0x42 }}**

## **Protocol**

**typedef struct \_EFI\_HII\_DATABASE\_PROTOCOL { EFI\_HII\_DATABASE\_NEW\_PACK** *NewPackageList*;  **EFI\_HII\_DATABASE\_REMOVE\_PACK** *RemovePackageList***; EFI\_HII\_DATABASE\_UPDATE\_PACK** *UpdatePackageList***; EFI\_HII\_DATABASE\_LIST\_PACKS** *ListPackageLists*;  **EFI\_HII\_DATABASE\_EXPORT\_PACKS** *ExportPackageLists*;  **EFI\_HII\_DATABASE\_REGISTER\_NOTIFY** *RegisterPackageNotify*;  **EFI\_HII\_DATABASE\_UNREGISTER\_NOTIFY** *UnregisterPackageNotify*;  **EFI\_HII\_FIND\_KEYBOARD\_LAYOUTS** *FindKeyboardLayouts***; EFI\_HII\_GET\_KEYBOARD\_LAYOUT** *GetKeyboardLayout;*  **EFI\_HII\_SET\_KEYBOARD\_LAYOUT** *SetKeyboardLayout*;  **EFI\_HII\_DATABASE\_GET\_PACK\_HANDLE** *GetPackageListHandle*; **} EFI\_HII\_DATABASE\_PROTOCOL;**

## **Members**

*NewPackageList*

Add a new package list to the HII database.

#### *RemovePackageList*

Remove a package list from the HII database.

#### *UpdatePackageList*

Update a package list in the HII database.

### *ListPackageLists*

List the handles of the package lists within the HII database.

#### *ExportPackageLists*

Export package lists from the HII database.

## *RegisterPackageNotify*

Register notification when packages of a certain type are installed.

### *UnregisterPackageNotify*

Unregister notification of packages.

### *FindKeyboardLayouts*

Retrieves a list of the keyboard layouts in the system.

#### *GetKeyboardLayout*

Allows a program to extract the current keyboard layout. See the **GetKeyboardLayout()** function description.

### *SetKeyboardLayout*

Changes the current keyboard layout. See the **SetKeyboardLayout()** function description.

#### *GetPackageListHandle*

Return the EFI handle associated with a given package list.

## <span id="page-2350-0"></span>**EFI\_HII\_DATABASE\_PROTOCOL.NewPackageList()**

### **Summary**

Adds the packages in the package list to the HII database.

### **Prototype**

```
typedef 
EFI_STATUS 
(EFIAPI *EFI_HII_DATABASE_NEW_PACK) ( 
 IN CONST EFI_HII_DATABASE_PROTOCOL *This, 
 IN CONST EFI_HII_PACKAGE_LIST_HEADER *PackageList, 
 IN CONST EFI_HANDLE DriverHandle, OPTIONAL
 OUT EFI_HII_HANDLE *Handle
 );
```
### **Parameters**

*This* 

A pointer to the **EFI\_HII\_DATABASE\_PROTOCOL** instance.

*PackageList* 

A pointer to an **EFI\_HII\_PACKAGE\_LIST\_HEADER** structure.

#### *DriverHandle*

Associate the package list with this EFI handle

*Handle* 

A pointer to the **EFI\_HII\_HANDLE** instance. Type **EFI\_HII\_HANDLE** is defined in "Related Definitions" below.

## **Description**

This function adds the packages in the package list to the database and returns a handle. If there is a **EFI\_DEVICE\_PATH\_PROTOCOL** associated with the *DriverHandle*, then this function will create a package of type **EFI\_PACKAGE\_TYPE\_DEVICE\_PATH** and add it to the package list.

For each package in the package list, registered functions with the notification type **NEW\_PACK** and having the same package type will be called.

For each call to **NewPackageList()**, there should be a corresponding call to **[EFI\\_HII\\_DATABASE\\_PROTOCOL.RemovePackageList\(\)](#page-2352-0)**.

## **Related Definitions**

**typedef VOID \*EFI\_HII\_HANDLE;**

#### **Status Codes Returns**

EFI\_SUCCESS The package list associated with the *Handle* was added to the HII database.

EFI\_OUT\_OF\_RESOURCES Unable to allocate necessary resources for the new database contents.

EFI\_INVALID\_PARAMETER *PackageList* is NULL or *Handle* is **NULL**.

## <span id="page-2352-0"></span>**EFI\_HII\_DATABASE\_PROTOCOL.RemovePackageList()**

### **Summary**

Removes a package list from the HII database.

### **Prototype**

```
typedef 
EFI_STATUS 
(EFIAPI *EFI_HII_DATABASE_REMOVE_PACK) ( 
 IN CONST EFI_HII_DATABASE_PROTOCOL *This, 
 IN EFI_HII_HANDLE Handle
 );
```
## **Parameters**

*This* 

A pointer to the **EFI\_HII\_DATABASE\_PROTOCOL** instance.

#### *Handle*

The handle that was registered to the data that is requested for removal. Type **EFI\_HII\_HANDLE** is defined in **EFI\_HII\_DATABASE\_PROTOCOL.NewPackageList()** in the Packages section.

#### **Description**

This function removes the package list that is associated with a handle *Handle* from the HII database. Before removing the package, any registered functions with the notification type **REMOVE\_PACK** and the same package type will be called.

For each call to **[EFI\\_HII\\_DATABASE\\_PROTOCOL.NewPackageList\(\)](#page-2350-0)**, there should be a corresponding call to RemovePackageList.

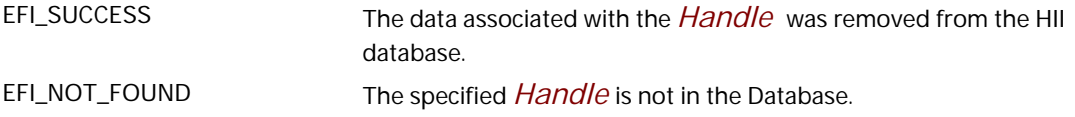

## <span id="page-2353-0"></span>**EFI\_HII\_DATABASE\_PROTOCOL.UpdatePackageList()**

## **Summary**

Update a package list in the HII database.

## **Prototype**

```
typedef 
EFI_STATUS 
(EFIAPI *EFI_HII_DATABASE_UPDATE_PACK) ( 
 IN CONST EFI_HII_DATABASE_PROTOCOL *This, 
 IN EFI_HII_HANDLE Handle,
 IN CONST EFI_HII_PACKAGE_LIST_HEADER *PackageList, 
 );
```
## **Parameters**

*This* 

A pointer to the **EFI\_HII\_DATABASE\_PROTOCOL** instance.

*Handle* 

The handle that was registered to the data that is requested to be updated. Type **EFI\_HII\_HANDLE** is defined in

**EFI\_HII\_DATABASE\_PROTOCOL.NewPackageList()** in the Packages section.

#### *PackageList*

A pointer to an instance of **EFI\_HII\_PACKAGE\_LIST\_HEADER**.

## **Description**

This function updates the existing package list (which has the specified *Handle*) in the HII databases, using the new package list specified by *PackageList*. The update process has the following steps:

Collect all the package types in the package list specified by *PackageList*. A package type consists of the *Type* field of **EFI\_HII\_PACKAGE\_HEADER** and, if the *Type* is **EFI\_HII\_PACKAGE\_TYPE\_GUID**, the *Guid* field, as defined in

#### **EFI\_HII\_GUID\_PACKAGE\_HDR**.

Iterate through the packages within the existing package list in the HII database specified by *Handle*. If a package's type matches one of the types collected in step 1, then perform the following steps:

- Call any functions registered with the notification type **REMOVE\_PACK**.
- Remove the package from the package list and the HII database.

Add all of the packages within the new package list specified by *PackageList*, using the following steps:

- Add the package to the package list and the HII database.
- Call any functions registered with the notification type **ADD\_PACK**.

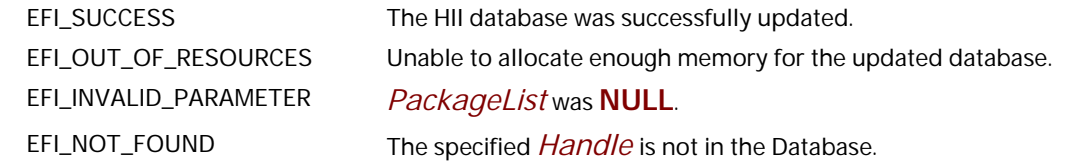

## **EFI\_HII\_DATABASE\_PROTOCOL.ListPackageLists()**

## **Summary**

Determines the handles that are currently active in the database.

## **Prototype**

```
typedef 
EFI_STATUS 
(EFIAPI *EFI_HII_DATABASE_LIST_PACKS) ( 
 IN CONST EFI_HII_DATABASE_PROTOCOL *This,
 IN UINT8 PackageType,
 IN CONST EFI_GUID *PackageGuid,
 IN OUT UINTN *HandleBufferLength, 
 OUT EFI_HII_HANDLE *Handle
 );
```
## **Parameters**

*This* 

A pointer to the **EFI\_HII\_DATABASE\_PROTOCOL** instance.

#### *PackageType*

Specifies the package type of the packages to list or **EFI\_HII\_PACKAGE\_TYPE\_ALL** for all packages to be listed.

#### *PackageGuid*

If *PackageType* is **EFI\_HII\_PACKAGE\_TYPE\_GUID**, then this is the pointer to the GUID which must match the *Guid* field of **EFI\_HII\_GUID\_PACKAGE\_HDR**. Otherwise, it must be NULL.

#### *HandleBufferLength*

On input, a pointer to the length of the handle buffer. On output, the length of the handle buffer that is required for the handles found.

#### *Handle*

An array of **EFI\_HII\_HANDLE** instances returned. Type **EFI\_HII\_HANDLE** is defined in **EFI\_HII\_DATABASE\_PROTOCOL.NewPackageList()** in the Packages section.

## **Description**

This function returns a list of the package handles of the specified type that are currently active in the database. The pseudo-type **EFI\_HII\_PACKAGE\_TYPE\_ALL** will cause all package handles to be listed.

## **Status Codes Returned**

EFI\_SUCCESS A list of Packages was placed in *Handle* successfully. *HandleBufferLength* is updated with the actual length.

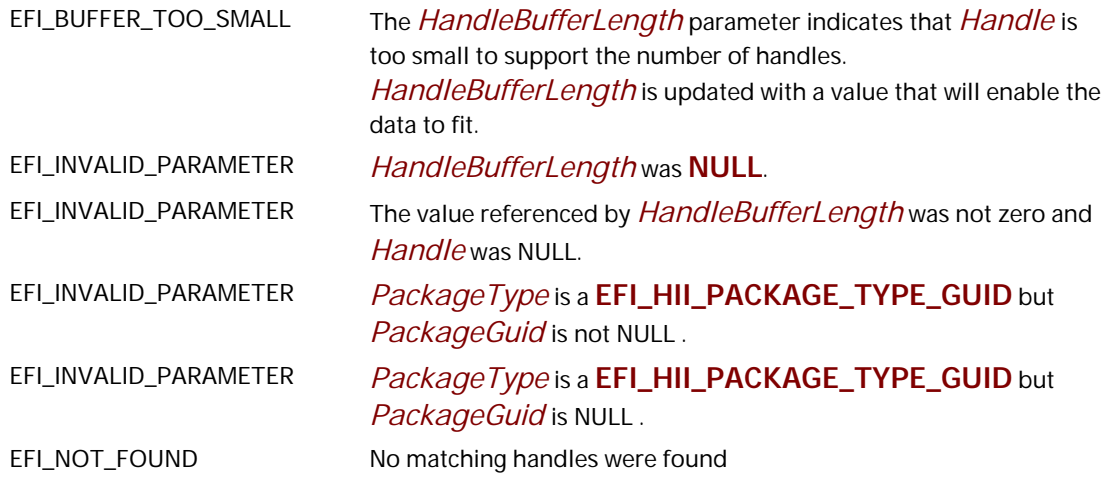

## **EFI\_HII\_DATABASE\_PROTOCOL.ExportPackageLists()**

## **Summary**

Exports the contents of one or all package lists in the HII database into a buffer.

## **Prototype**

**typedef EFI\_STATUS (EFIAPI \*EFI\_HII\_DATABASE\_EXPORT\_PACKS) ( IN CONST EFI\_HII\_DATABASE\_PROTOCOL** *\*This,*   **IN EFI\_HII\_HANDLE** *Handle,*   **IN OUT UINTN** *\*BufferSize,*   **OUT EFI\_HII\_PACKAGE\_LIST\_HEADER** *\*Buffer*  **);** 

## **Parameters**

*This* 

A pointer to the **EFI\_HII\_DATABASE\_PROTOCOL** instance.

*Handle* 

An **EFI\_HII\_HANDLE** that corresponds to the desired package list in the HII database to export or NULL to indicate all package lists should be exported.

#### *BufferSize*

On input, a pointer to the length of the buffer. On output, the length of the buffer that is required for the exported data.

#### *Buffer*

A pointer to a buffer that will contain the results of the export function.

## **Description**

This function will export one or all package lists in the database to a buffer. For each package list exported, this function will call functions registered with **EXPORT\_PACK** and then copy the package list to the buffer. The registered functions may call **[EFI\\_HII\\_DATABASE\\_PROTOCOL.UpdatePackageList\(\)](#page-2353-0)** to modify the package list before it is copied to the buffer.

If the specified *BufferSize* is too small, then the status **EFI\_BUFFER\_TOO\_SMALL** will be returned and the actual package size will be returned in *BufferSize*.

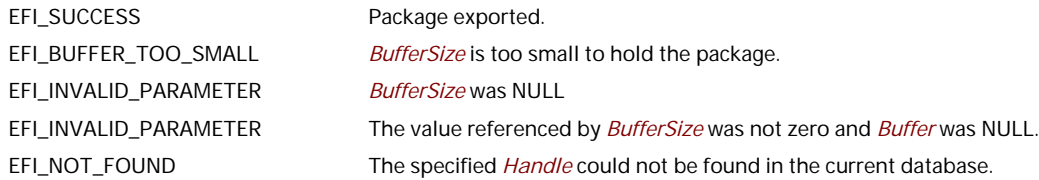

## **EFI\_HII\_DATABASE\_PROTOCOL.RegisterPackageNotify()**

## **Summary**

Registers a notification function for HII database-related events.

## **Prototype**

```
typedef 
EFI_STATUS
(EFIAPI *EFI_HII_DATABASE_REGISTER_NOTIFY) (
 IN CONST EFI_HII_DATABASE_PROTOCOL *This, 
 IN UINT8 PackageType,
 IN CONST EFI_GUID *PackageGuid,
 IN CONST EFI_HII_DATABASE_NOTIFY PackageNotifyFn,
 IN EFI_HII_DATABASE_NOTIFY_TYPE NotifyType,
 OUT EFI_HANDLE *NotifyHandle
 );
```
### **Parameters**

*This* 

A pointer to the **EFI\_HII\_DATABASE\_PROTOCOL** instance.

#### *PackageType*

The package type. See **EFI\_HII\_PACKAGE\_TYPE\_x** in **[EFI\\_HII\\_PACKAGE\\_HEADER](#page-2145-0)**.

#### *PackageGuid*

If *PackageType* is **EFI\_HII\_PACKAGE\_TYPE\_GUID**, then this is the pointer to the GUID which must match the *Guid* field of **EFI\_HII\_GUID\_PACKAGE\_HDR**. Otherwise, it must be NULL.

#### *PackageNotifyFn*

Points to the function to be called when the event specified by *NotificationType* occurs. See **[EFI\\_HII\\_DATABASE\\_NOTIFY](#page-2370-0)**.

#### *NotifyType*

Describes the types of notification which this function will be receiving. See **[EFI\\_HII\\_DATABASE\\_NOTIFY\\_TYPE](#page-2372-0)** for more a list of types.

#### *NotifyHandle*

Points to the unique handle assigned to the registered notification. Can be used in **[EFI\\_HII\\_DATABASE\\_PROTOCOL.UnregisterPackageNotify\(\)](#page-2360-0)** to stop notifications.

## **Description**

This function registers a function which will be called when specified actions related to packages of the specified type occur in the HII database. By registering a function, other HII-related drivers are notified when specific package types are added, removed or updated in the HII database.

Each driver or application which registers a notification should use **[EFI\\_HII\\_DATABASE\\_PROTOCOL.UnregisterPackageNotify\(\)](#page-2360-0)** before exiting.

If a driver registers a **NULL** *PackageGuid* when *PackageType* is **EFI\_HII\_PACKAGE\_TYPE\_GUID**, a notification will occur for every package of type **EFI\_HII\_PACKAGE\_TYPE\_GUID** that is registered.

## **Related Definitions**

**EFI\_HII\_PACKAGE\_HEADER** is defined in **[EFI\\_HII\\_PACKAGE\\_HEADER](#page-2145-0)**. **EFI\_HII\_DATABASE\_NOTIFY** is defined in **[EFI\\_HII\\_DATABASE\\_NOTIFY](#page-2370-0)**. **EIF\_HII\_DATABASE\_NOTIFY\_TYPE** is defined in **[EFI\\_HII\\_DATABASE\\_NOTIFY\\_TYPE](#page-2372-0)**.

## **Returned Status Codes**

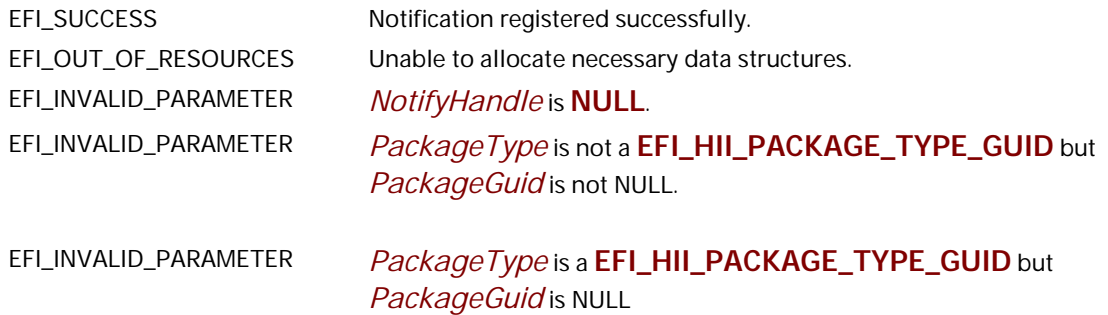

## <span id="page-2360-0"></span>**EFI\_HII\_DATABASE\_PROTOCOL.UnregisterPackageNotify()**

## **Summary**

Removes the specified HII database package-related notification.

### **Prototype**

```
typedef 
EFI_STATUS
(EFIAPI *EFI_HII_DATABASE_UNREGISTER_NOTIFY) (
 IN CONST EFI_HII_DATABASE_PROTOCOL *This, 
 IN EFI_HANDLE NotificationHandle
 );
```
### **Parameters**

*This* 

A pointer to the **EFI\_HII\_DATABASE\_PROTOCOL** instance.

#### *NotificationHandle*

The handle of the notification function being unregistered.

### **Returned Status Codes**

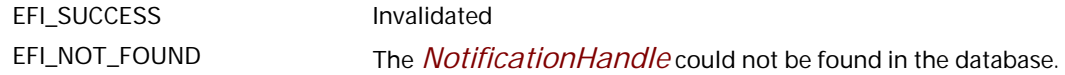

## **EFI\_HII\_DATABASE\_PROTOCOL.FindKeyboardLayouts()**

## **Summary**

Retrieves a list of the keyboard layouts in the system.

## **Prototype**

**typedef EFI\_STATUS (EFIAPI \*EFI\_HII\_FIND\_KEYBOARD\_LAYOUTS) ( IN CONST EFI\_HII\_DATABASE\_PROTOCOL** *\*This,*  **IN OUT UINT16** *\*KeyGuidBufferLength,*  **OUT EFI\_GUID** *\*KeyGuidBuffer*  **);**

## **Parameters**

*This* 

A pointer to the **EFI\_HII\_DATABASE\_PROTOCOL** instance.

## *KeyGuidBufferLength*

On input, a pointer to the length of the keyboard GUID buffer. On output, the length of the handle buffer that is required for the handles found.

#### *KeyGuidBuffer*

An array of keyboard layout GUID instances returned.

## **Description**

This routine retrieves an array of GUID values for each keyboard layout that was previously registered in the system.

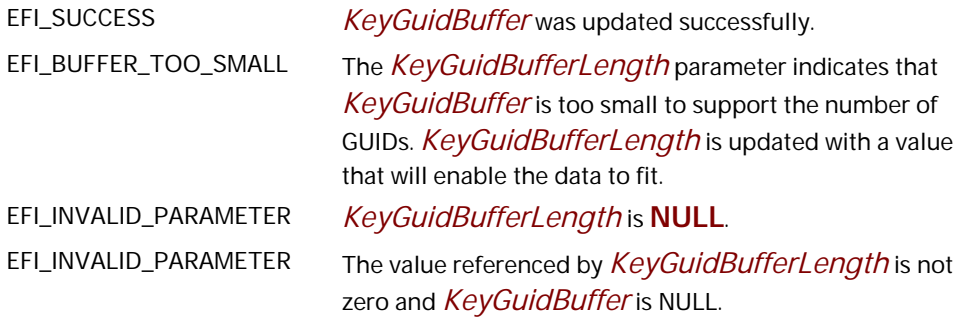

## **EFI\_HII\_DATABASE\_PROTOCOL.GetKeyboardLayout()**

### **Summary**

Retrieves the requested keyboard layout.

## **Prototype**

```
typedef
EFI_STATUS
(EFIAPI *EFI_HII_GET_KEYBOARD_LAYOUT) (
 IN CONST EFI_HII_DATABASE_PROTOCOL *This,
 IN EFI_GUID *KeyGuid,
 IN OUT UINIT16 *KeyboardLayoutLength,
 OUT EFI_HII_KEYBOARD_LAYOUT *KeyboardLayout
 );
```
## **Parameters**

*This* 

A pointer to the **EFI\_HII\_DATABASE\_PROTOCOL** instance.

*KeyGuid* 

A pointer to the unique ID associated with a given keyboard layout. If *KeyGuid* is NULL then the current layout will be retrieved.

#### *KeyboardLayout*

A pointer to a buffer containing the retrieved keyboard layout. below.

#### *KeyboardLayoutLength*

On input, a pointer to the length of the KeyboardLayout buffer. On output, the length of the data placed into KeyboardLayout.

## **Description**

This routine retrieves the requested keyboard layout. The layout is a physical description of the keys on a keyboard and the character(s) that are associated with a particular set of key strokes.

## **Related Definitions**

**//\*\*\*\*\*\*\*\*\*\*\*\*\*\*\*\*\*\*\*\*\*\*\*\*\*\*\*\*\*\*\*\*\*\*\*\*\*\*\*\*\*\*\*\*\*\*\*\*\*\*\* // EFI\_HII\_KEYBOARD\_LAYOUT //\*\*\*\*\*\*\*\*\*\*\*\*\*\*\*\*\*\*\*\*\*\*\*\*\*\*\*\*\*\*\*\*\*\*\*\*\*\*\*\*\*\*\*\*\*\*\*\*\*\*\* typedef struct { UINT16** *LayoutLength;*  **EFI\_GUID** *Guid***; UINT32** *LayoutDescriptorStringOffset;*  **UINT8** *DescriptorCount;*  **EFI\_KEY\_DESCRIPTOR** *Descriptors[];* **} EFI\_HII\_KEYBOARD\_LAYOUT;**

#### *LayoutLength*

The length of the current keyboard layout.

*Guid*

The unique ID associated with this keyboard layout.

#### *LayoutDescriptorStringOffset*

An offset location (0 is the beginning of the **EFI\_KEYBOARD\_LAYOUT** instance) of the string which describes this keyboard layout. The data that is being referenced is in **EFI\_DESCRIPTION\_STRING\_BUNDLE** format.

#### *DescriptorCount*

The number of Descriptor entries in this layout.

#### *Descriptors*

An array of key descriptors.

**//\*\*\*\*\*\*\*\*\*\*\*\*\*\*\*\*\*\*\*\*\*\*\*\*\*\*\*\*\*\*\*\*\*\*\*\*\*\*\*\*\*\*\*\*\*\*\*\*\*\*\* // EFI\_DESCRIPTION\_STRING - byte packed data**

**//\*\*\*\*\*\*\*\*\*\*\*\*\*\*\*\*\*\*\*\*\*\*\*\*\*\*\*\*\*\*\*\*\*\*\*\*\*\*\*\*\*\*\*\*\*\*\*\*\*\*\* CHAR16** *Language[];*  **CHAR16** *Space;*  **//CHAR16** *DescriptionString[];*

#### *Language*

The language in RFC 4646 format to associate with *DescriptionString*.

*Space*

A space (U-0x0020) character to force as a separator between the *Language* field and the formal description string.

#### *DescriptionString*

A null-terminated description string.

**//\*\*\*\*\*\*\*\*\*\*\*\*\*\*\*\*\*\*\*\*\*\*\*\*\*\*\*\*\*\*\*\*\*\*\*\*\*\*\*\*\*\*\*\*\*\*\*\*\*\*\* // EFI\_DESCRIPTION\_STRING\_BUNDLE - byte packed data //** 

**// Example: 2en-US English Keyboard<null>es-ES Keyboard en ingles<null> // <null> = U-0000 //\*\*\*\*\*\*\*\*\*\*\*\*\*\*\*\*\*\*\*\*\*\*\*\*\*\*\*\*\*\*\*\*\*\*\*\*\*\*\*\*\*\*\*\*\*\*\*\*\*\*\***

 **UINT16** *DescriptionCount;*  **EFI\_DESCRIPTION\_STRING** *DescriptionString[];*

*DescriptionCount*

The number of description strings.

*DescriptionString*

An array of language-specific description strings.

**//\*\*\*\*\*\*\*\*\*\*\*\*\*\*\*\*\*\*\*\*\*\*\*\*\*\*\*\*\*\*\*\*\*\*\*\*\*\*\*\*\*\*\*\*\*\*\*\*\*\*\* // EFI\_KEY\_DESCRIPTOR //\*\*\*\*\*\*\*\*\*\*\*\*\*\*\*\*\*\*\*\*\*\*\*\*\*\*\*\*\*\*\*\*\*\*\*\*\*\*\*\*\*\*\*\*\*\*\*\*\*\*\***

**typedef struct {**

 **EFI\_KEY** *Key;*  **CHAR16** *Unicode;*  **CHAR16** *ShiftedUnicode;*  **CHAR16** *AltGrUnicode;*  **CHAR16** *ShiftedAltGrUnicode;*  **UINT16** *Modifier;*  **UINT16** *AffectedAttribute;* **} EFI\_KEY\_DESCRIPTOR;**

**// A key which is affected by all the standard shift modifiers. // Most keys would be expected to have this bit active. #define EFI\_AFFECTED\_BY\_STANDARD\_SHIFT 0x0001**

**// This key is affected by the caps lock so that if a keyboard // driver would need to disambiguate between a key which had a // "1" defined versus a "a" character. Having this bit turned on // would tell the keyboard driver to use the appropriate shifted // state or not. #define EFI\_AFFECTED\_BY\_CAPS\_LOCK 0x0002**

**// Similar to the case of CAPS lock, if this bit is active, the // key is affected by the num lock being turned on. #define EFI\_AFFECTED\_BY\_NUM\_LOCK 0x0004**

*Key*

Used to describe a physical key on a keyboard. Type **EFI\_KEY** is defined below.

#### *Unicode*

Unicode character code for the *Key*.

#### *ShiftedUnicode*

Unicode character code for the key with the shift key being held down.

#### *AltGrUnicode*

Unicode character code for the key with the Alt-GR being held down.

#### *ShiftedAltGrUnicode*

Unicode character code for the key with the Alt-GR and shift keys being held down.

#### *Modifier*

Modifier keys are defined to allow for special functionality that is not necessarily accomplished by a printable character. Many of these modifier keys are flags to toggle certain state bits on and off inside of a keyboard driver. Values for *Modifier* are defined below.

## **//\*\*\*\*\*\*\*\*\*\*\*\*\*\*\*\*\*\*\*\*\*\*\*\*\*\*\*\*\*\*\*\*\*\*\*\*\*\*\*\*\*\*\*\*\*\*\*\*\*\*\***

#### **// EFI\_KEY //\*\*\*\*\*\*\*\*\*\*\*\*\*\*\*\*\*\*\*\*\*\*\*\*\*\*\*\*\*\*\*\*\*\*\*\*\*\*\*\*\*\*\*\*\*\*\*\*\*\*\***

#### **typedef enum {**

 **EfiKeyLCtrl, EfiKeyA0, EfiKeyLAlt, EfiKeySpaceBar, EfiKeyA2, EfiKeyA3, EfiKeyA4, EfiKeyRCtrl, EfiKeyLeftArrow, EfiKeyDownArrow, EfiKeyRightArrow, EfiKeyZero, EfiKeyPeriod, EfiKeyEnter, EfiKeyLShift, EfiKeyB0, EfiKeyB1, EfiKeyB2, EfiKeyB3, EfiKeyB4, EfiKeyB5, EfiKeyB6, EfiKeyB7, EfiKeyB8, EfiKeyB9, EfiKeyB10, EfiKeyRShift, EfiKeyUpArrow, EfiKeyOne, EfiKeyTwo, EfiKeyThree, EfiKeyCapsLock, EfiKeyC1, EfiKeyC2, EfiKeyC3, EfiKeyC4, EfiKeyC5, EfiKeyC6, EfiKeyC7, EfiKeyC8, EfiKeyC9, EfiKeyC10, EfiKeyC11, EfiKeyC12, EfiKeyFour, EfiKeyFive, EfiKeySix, EfiKeyPlus, EfiKeyTab, EfiKeyD1, EfiKeyD2, EfiKeyD3, EfiKeyD4, EfiKeyD5, EfiKeyD6, EfiKeyD7, EfiKeyD8, EfiKeyD9, EfiKeyD10, EfiKeyD11, EfiKeyD12, EfiKeyD13, EfiKeyDel, EfiKeyEnd, EfiKeyPgDn, EfiKeySeven, EfiKeyEight, EfiKeyNine, EfiKeyE0, EfiKeyE1, EfiKeyE2, EfiKeyE3, EfiKeyE4, EfiKeyE5, EfiKeyE6, EfiKeyE7, EfiKeyE8, EfiKeyE9, EfiKeyE10, EfiKeyE11, EfiKeyE12, EfiKeyBackSpace, EfiKeyIns, EfiKeyHome, EfiKeyPgUp, EfiKeyNLck, EfiKeySlash, EfiKeyAsterisk, EfiKeyMinus, EfiKeyEsc, EfiKeyF1, EfiKeyF2, EfiKeyF3, EfiKeyF4, EfiKeyF5, EfiKeyF6, EfiKeyF7, EfiKeyF8, EfiKeyF9, EfiKeyF10, EfiKeyF11, EfiKeyF12, EfiKeyPrint, EfiKeySLck, EfiKeyPause**

## **} EFI\_KEY;**

See the figure below for which key corresponds to the values in the enumeration above. For example, **EfiKeyLCtrl** corresponds to the left control key in the lower-left corner of

the keyboard, **EfiKeyFour** corresponds to the 4 key on the numeric keypad, and **EfiKeySLck** corresponds to the Scroll Lock key in the upper-right corner of the keyboard.

| Esc<br>n                                            | $\parallel$ F <sub>2</sub> $\parallel$ F <sub>3</sub>                               | [F5   F6   F7   F8   F9   F10   F11   F12   Print SLd: Pause                 |                |
|-----------------------------------------------------|-------------------------------------------------------------------------------------|------------------------------------------------------------------------------|----------------|
| E2<br>EO                                            | <b>E8</b><br>E5<br>E7<br><b>E6</b><br>E4                                            | E9 E10 E11 E12 Badspace Ins Hone PgUp                                        |                |
| D2  <br>$\mathbf{m}$<br>Tab<br>CapsLock   C1<br> c2 | D6<br>B4<br>$ $ D5<br>D3<br>c <sub>7</sub><br>$\epsilon$<br>12.7<br>C6<br>$  $ $C3$ | D7 D8 D9 D10 D11 D12 D13* De End PgDn<br>$C8$ $C9$ $C10$ $C11$ $C12$ * Enter |                |
| L Shift   Bo*<br>B1                                 | <b>B6</b><br>B7<br>B <sub>5</sub><br>B2<br><b>B4</b><br><b>B3</b>                   | B8<br><b>RShift</b><br><b>B10</b><br><b>B9</b>                               | <b>Barried</b> |
| A0 LAH<br>L <sub>Ctd</sub>                          | <b>Space Bar</b>                                                                    | RCtd<br>A3<br>A4<br>A2                                                       |                |

**Figure 138. Keyboard Layout**

**//\*\*\*\*\*\*\*\*\*\*\*\*\*\*\*\*\*\*\*\*\*\*\*\*\*\*\*\*\*\*\*\*\*\*\*\*\*\*\*\*\*\*\*\*\*\*\*\*\*\*\* // Modifier values //\*\*\*\*\*\*\*\*\*\*\*\*\*\*\*\*\*\*\*\*\*\*\*\*\*\*\*\*\*\*\*\*\*\*\*\*\*\*\*\*\*\*\*\*\*\*\*\*\*\*\* #define EFI\_NULL\_MODIFIER 0x0000 #define EFI\_LEFT\_CONTROL\_MODIFIER 0x0001 #define EFI\_RIGHT\_CONTROL\_MODIFIER 0x0002 #define EFI\_LEFT\_ALT\_MODIFIER 0x0003 #define EFI\_RIGHT\_ALT\_MODIFIER 0x0004 #define EFI\_ALT\_GR\_MODIFIER 0x0005 #define EFI\_INSERT\_MODIFIER 0x0006 #define EFI\_DELETE\_MODIFIER 0x0007 #define EFI\_PAGE\_DOWN\_MODIFIER 0x0008 #define EFI\_PAGE\_UP\_MODIFIER 0x0009 #define EFI\_HOME\_MODIFIER 0x000A #define EFI\_END\_MODIFIER 0x000B #define EFI\_LEFT\_SHIFT\_MODIFIER 0x000C #define EFI\_RIGHT\_SHIFT\_MODIFIER 0x000D #define EFI\_CAPS\_LOCK\_MODIFIER 0x000E #define EFI\_NUM\_LOCK\_MODIFIER 0x000F #define EFI\_LEFT\_ARROW\_MODIFIER 0x0010 #define EFI\_RIGHT\_ARROW\_MODIFIER 0x0011 #define EFI\_DOWN\_ARROW\_MODIFIER 0x0012 #define EFI\_UP\_ARROW\_MODIFIER 0x0013 #define EFI\_NS\_KEY\_MODIFIER 0x0014 #define EFI\_NS\_KEY\_DEPENDENCY\_MODIFIER 0x0015 #define EFI\_FUNCTION\_KEY\_ONE\_MODIFIER 0x0016 #define EFI\_FUNCTION\_KEY\_TWO\_MODIFIER 0x0017 #define EFI\_FUNCTION\_KEY\_THREE\_MODIFIER 0x0018 #define EFI\_FUNCTION\_KEY\_FOUR\_MODIFIER 0x0019 #define EFI\_FUNCTION\_KEY\_FIVE\_MODIFIER 0x001A #define EFI\_FUNCTION\_KEY\_SIX\_MODIFIER 0x001B #define EFI\_FUNCTION\_KEY\_SEVEN\_MODIFIER 0x001C #define EFI\_FUNCTION\_KEY\_EIGHT\_MODIFIER 0x001D #define EFI\_FUNCTION\_KEY\_NINE\_MODIFIER 0x001E #define EFI\_FUNCTION\_KEY\_TEN\_MODIFIER 0x001F #define EFI\_FUNCTION\_KEY\_ELEVEN\_MODIFIER 0x0020 #define EFI\_FUNCTION\_KEY\_TWELVE\_MODIFIER 0x0021 // // Keys that have multiple control functions based on modifier // settings are handled in the keyboard driver implementation. // For instance PRINT\_KEY might have a modifier held down and // is still a nonprinting character, but might have an alternate // control function like SYSREQUEST //**

**#define EFI\_PRINT\_MODIFIER 0x0022 #define EFI\_SYS\_REQUEST\_MODIFIER 0x0023 #define EFI\_SCROLL\_LOCK\_MODIFIER 0x0024**

#### **#define EFI\_PAUSE\_MODIFIER 0x0025 #define EFI\_BREAK\_MODIFIER 0x0026 #define EFI\_LEFT\_LOGO\_MODIFIER 0x0027 #define EFI\_RIGHT\_LOGO\_MODIFIER 0x0028 #define EFI\_MENU\_MODIFIER 0x0029**

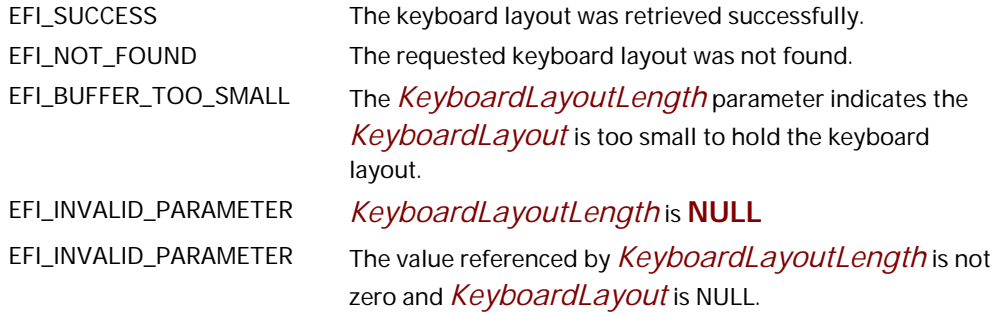

## **EFI\_HII\_DATABASE\_PROTOCOL.SetKeyboardLayout()**

## **Summary**

Sets the currently active keyboard layout.

## **Prototype**

```
typedef
EFI_STATUS
(EFIAPI *EFI_HII_SET_KEYBOARD_LAYOUT) (
 IN CONST EFI_HII_DATABASE_PROTOCOL *This,
 IN EFI_GUID *KeyGuid
 );
```
**Parameters**

*This* 

A pointer to the **EFI\_HII\_DATABASE\_PROTOCOL** instance.

*KeyGuid* 

A pointer to the unique ID associated with a given keyboard layout.

## **Description**

This routine sets the default keyboard layout to the one referenced by *KeyGuid*. When this routine is called, an event will be signaled of the

**EFI\_HII\_SET\_KEYBOARD\_LAYOUT\_EVENT\_GUID** group type. This is so that agents which are sensitive to the current keyboard layout being changed can be notified of this change.

## **Related Definitions**

## **GUID**

**#define EFI\_HII\_SET\_KEYBOARD\_LAYOUT\_EVENT\_GUID \ { 0x14982a4f, 0xb0ed, 0x45b8, \ { 0xa8, 0x11, 0x5a, 0x7a, 0x9b, 0xc2, 0x32, 0xdf }}**

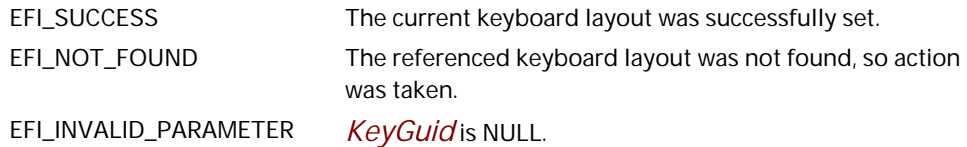

## **EFI\_HII\_DATABASE\_PROTOCOL.GetPackageListHandle()**

### **Summary**

Return the EFI handle associated with a package list.

### **Prototype**

**typedef EFI\_STATUS (EFIAPI \*EFI\_HII\_DATABASE\_GET\_PACK\_HANDLE) ( IN CONST EFI\_HII\_DATABASE\_PROTOCOL** *\*This,*  **IN EFI\_HII\_HANDLE** *PackageListHandle*,  **OUT EFI\_HANDLE** *\*DriverHandle*  **);**

## **Parameters**

*This* 

A pointer to the **EFI\_HII\_DATABASE\_PROTOCOL** instance.

#### *PackageListHandle*

An **EFI\_HII\_HANDLE** that corresponds to the desired package list in the HIIdatabase.

#### *DriverHandle*

On return, contains the **EFI\_HANDLE** which was registered with the package list in **NewPackageList()**.

## **Status Codes Returned**

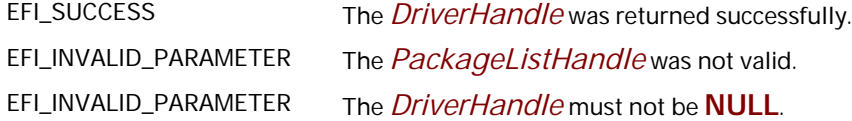

## **33.8.1 Database Structures**

## <span id="page-2370-0"></span>**EFI\_HII\_DATABASE\_NOTIFY**

#### **Summary**

Handle a registered notification for a package change to the database.

## **Prototype**

**typedef EFI\_STATUS (EFIAPI \*EFI\_HII\_DATABASE\_NOTIFY) ( IN UINT8** *PackageType***, IN CONST EFI\_GUID** *\*PackageGuid***, IN CONST EFI\_HII\_PACKAGE\_HEADER** *\*Package***, IN EFI\_HII\_HANDLE** *Handle,*  **IN EFI\_HII\_DATABASE\_NOTIFY\_TYPE** *NotifyType*  **);**

## **Parameters**

*PackageType*

Package type of the notification.

#### *PackageGuid*

If *PackageType* is **EFI\_HII\_PACKAGE\_TYPE\_GUID**, then this is the pointer to the GUID from the *Guid* field of **EFI\_HII\_GUID\_PACKAGE\_HDR**. Otherwise, it must be NULL.

#### *Package*

Points to the package referred to by the notification

#### *Handle*

The handle of the package list which contains the specified package.

#### *NotifyType*

The type of change concerning the database. See **[EFI\\_HII\\_DATABASE\\_NOTIFY\\_TYPE](#page-2372-0)**.

## **Description**

Functions which are registered to receive notification of database events have this prototype. The actual event is encoded in *NotifyType*. The following table describes how *PackageType*, *PackageGuid*, *Handle*, and *Package* are used for each of the notification types.

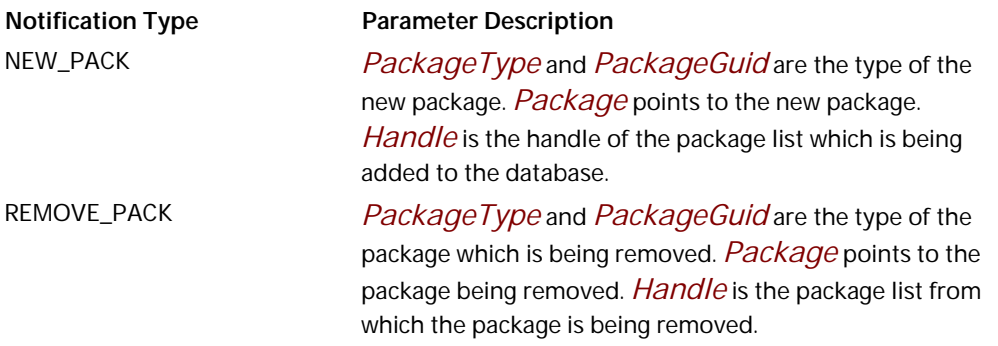

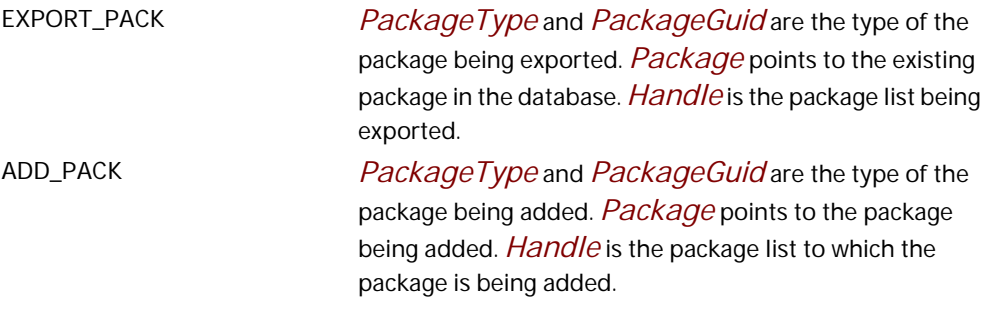

## <span id="page-2372-0"></span>**EFI\_HII\_DATABASE\_NOTIFY\_TYPE**

#### **typedef UINTN EFI\_HII\_DATABASE\_NOTIFY\_TYPE;**

**#define EFI\_HII\_DATABASE\_NOTIFY\_NEW\_PACK 0x00000001 #define EFI\_HII\_DATABASE\_NOTIFY\_REMOVE\_PACK 0x00000002 #define EFI\_HII\_DATABASE\_NOTIFY\_EXPORT\_PACK 0x00000004 #define EFI\_HII\_DATABASE\_NOTIFY\_ADD\_PACK 0x00000008**

# **34 HII Configuration Processing and Browser Protocol**

## **34.1 Introduction**

This section describes the data and APIs used to manage the system's configuration: the actual data that describes the knobs and settings.

## **34.1.1 Common Configuration Data Format**

The configuration data is stored as name / value string pairs. As in e.g. HTML, the name and value are separated by '=' and the pairs are separated one from the next by '&'. The configuration data structures are thus variable length UNICODE (UCS-2) strings.

Certain names and values have limitations on their syntax to manage routing and to enable extended support for common storage mechanisms.

## **34.1.2 Data Flow**

There is a two-way flow through the hierarchy of drivers and protocols that parallels the flow in other parts of HII. Initially, the flow is from the drivers up to the HII database and on to configuration applications. When changes to configuration are accepted, the flow reverses itself, going from the configuration applications through the HII database protocols back to the drivers through separate protocols.

The flow from driver up consists of the current and alternative (default) configurations. The flow down from the configuration applications consists of changed configurations.

The protocol managed by the HII Database is known as the EFI HII Configuration Routing Protocol, while the one presented by the drivers themselves is known as the EFI HII Configuration Access Protocol. The HII Configuration Routing Protocol is the only one that outside callers should invoke.

## **34.2 Configuration Strings**

The configuration strings follow the same general format as HTTP argument strings, which is to say '&' separated name / value pairs. The name and value are separated by '='. The strings are a subset of full HTML argument strings and do not require quoting, the '%' character sequences used to insert spaces, ampersands, equal signs, and the like into HTTP argument strings.

## **34.2.1 String Syntax**

Assumptions are typical for BNF with the following extensions

Characters in single quotes, e.g. 'a', indicate terminals.

Square brackets immediately followed by a number n indicate that the contents are to be repeated n times, so ['a']4 would be "aaaa".

An italicized non-terminal, e. g. <*All Printable ASCII Characters>* is used to indicate a set of terminals whose definition is outside the scope of this document.

The syntax for configuration strings is as follows.
### **34.2.1.1 Basic forms**

```
<Dec19> ::= '1' | '2' | … | '9'
<DecCh> ::= '0' | <Dec19>
<HexAf> ::= 'a' | 'b' | 'c' | 'd' | 'e' | 'f' 
<Hex1f> ::= <Dec19> | <HexAf>
<HexCh> ::= <DecCh> | <HexAf>
<Number> ::= <HexCh>+
<Alpha> ::= 'a' | ... | 'z' | 'A' | … | 'Z'
```
#### **34.2.1.2 Types**

```
<Guid> ::= <HexCh>32
<LabelStart> ::= <Alpha> | "_"
<LabelBody> ::= <LabelStart> | <DecCh> 
<Label> ::= <LabelStart> [<LabelBody>]*
<Char> ::= <HexCh>4
<String> ::= [<Char>]+
<AltCfgId> ::= <HexCh>4
```
#### **34.2.1.3 Routing elements**

**<GuidHdr> ::= 'GUID='<Guid> <NameHdr> ::= 'NAME='<String> <PathHdr> ::= 'PATH='<UEFI binary Device Path represented as hex number> <DescHdr> ::= 'ALTCFG='<AltCfgId> <ConfigHdr> ::= <GuidHdr>'&'<NameHdr>'&'<PathHdr> <AltConfigHdr> ::= <ConfigHdr> '&'<DescHdr>**

#### **34.2.1.4 Body elements**

**<ConfigBody> ::= <ConfigElement>\* <ConfigElement> ::= '&'<BlockConfig> | '&'<NvConfig> <BlockName> ::= 'OFFSET='<Number>'&WIDTH='<Number> <BlockConfig> ::= <BlockName>'&VALUE='<Number> <RequestElement> ::= '&'<BlockName> | '&'<Label> <NvConfig> ::= <Label>'='<String> | <Label>'='<Number>**

## **34.2.1.5 Configuration strings**

**<ConfigRequest> ::= <ConfigHdr><RequestElement>\* <MultiConfigRequest> ::= <ConfigRequest>['&' <ConfigRequest>]\* <ConfigResp> ::= <ConfigHdr><ConfigBody> <AltResp> ::= <AltConfigHdr><ConfigBody> <ConfigAltResp> ::= <ConfigResp> ['&' <AltResp>]\* <MultiConfigAltResp> ::= <ConfigAltResp> ['&' <ConfigAltResp>]\* <MultiConfigResp> ::= <ConfigResp> ['&'<ConfigResp>]\***

Notes:

The *<Number>* represents a data buffer and is encoded as a sequence of bytes in the format %02x in the same order as the buffer bytes reside in memory.

The *<Guid>* represents a hex encoding of GUID and is encoded as a sequence of bytes in the format %02x in the same order as the GUID bytes reside in memory.

The syntax for a *<Label>* is the C label (e.g. Variable) syntax.

The *<ConfigHdr>* provides routing information. The name field is required even if nonblock storage is targeted. In these cases, it may be used as a way to distinguish like storages from one another when a driver is being used

The *<BlockName>* provides addressing information for managing block (e.g. UEFI Variable) storage. The first number provides the byte offset into the block while the second provides the length of bytes.

The *<PathHdr>* presents a hex encoding of a UEFI device path. This is not the printable path since the printable path is optional in UEFI and to enable simpler comparisons. The data is encoded as strings with the format %02x bytes in the same order as the device path resides in RAM memory.

The *<ConfigRequest>* provides a mechanism to request the current configuration for one or more elements.

The *<AltCfgId>* is the identifier of a configuration declared in the corresponding IFR.

The name 'GUID' is also used to separate *<String>* or *<ConfigRequest>* elements in the equivalent *Multi* version. That is:

GUID=…&NAME=…&…&fred=12&GUID=…&NAME=…&…&goyle=11

Indicates two *<String>*, with one ending with fred=12.

The following are reserved *<name>*s and cannot be used as names in a **<ConfigElement>**:

**GUID NAME PATH ALTCFG OFFSET WIDTH VALUE**

**34.2.1.6 Keyword strings**

**<NameSpaceId> ::= 'NAMESPACE='<String>'&' <Keyword> ::= 'KEYWORD='<String>[':'<DecCh>(1/4)] <DataFilter> ::= 'Buffer'|'Numeric'[':1'|':2'|':4'|':8'] <UsageFilter> ::= 'ReadOnly'|'ReadWrite' <Filter> ::= <UsageFilter>|<DataFilter>|<UsageFilter>'&'<DataFilter> <KeywordRequest> ::= [<PathHdr>'&']<Keyword>['&'<Filter>] <KeywordResp> ::= <NameSpaceId><PathHdr>'&'<Keyword>'&VALUE='<Number> ['&READONLY'] <MultiKeywordRequest> ::= <KeywordRequest>['&'<KeywordRequest>]\* <MultiKeywordResp> ::= <KeywordResp>['&'<KeywordResp>]\***

*Note: For Keyword definitions, see the UEFI Configuration Namespace Registry document on* http:// uefi.org/uefi.

The **<NameSpaceId>** element is equivalent to the platform configuration language being used for the keyword definition.

The **<Keyword>** element uses the 'KEYWORD=' name to designate that immediately following the reserved name is a string value associated with a configuration namespace keyword as defined in the Configuration NameSpace Registry document **(**http://uefi.org/ uefi**)**.

Typically, when a Keyword is defined, the value is a solitary string such as "BIOSVendor". However, when certain Keywords are intended to represent a setting that may have multiple instances (e.g. ChipsetSATAPortEnable), that is when a ":<DecCh>(1/4)" suffix will be appended to the keyword definition. In that case, we might see something like: "ChipsetSATAPortEnable:5" if a particular platform had at least five SATA ports and one of the questions was represented by the aforementioned string. It would also be reasonable to expect that there might also be a "ChipsetSATAPortEnable:1" and a ":2", ":3" etc.

If the **<PathHdr>** element within **<KeywordRequest>** is omitted, then all instances are returned.

If the Keyboard Handler protocol knows or detects that a particular Keyword is read-only, then the **<KeywordResp>** must include the "&READONLY" tag.

The **<DataFilter>** element specifies the optional filter based on data type to use when a request is made. If no filtering is desired, then this element must be omitted from the **<KeywordRequest>.** Filtering is not guaranteed to work on any platform configuration language that isn't defined in the UEFI Configuration Namespace Document.

#### **DataFilter.Buffer**

A sequence of data that has a format that does not fit the common usage case of a Numeric. This is most commonly represented in 'C' as a VOID type, or is a more complex type such as one typified by a typedef struct. Other than the **EFI\_IFR\_TYPE\_BOOLEAN** and **EFI\_IFR\_TYPE\_NUM\_x** data types, all of the HII configuration data types are treated as a sequence of data.

#### **DataFilter.Numeric**

A sequence of data that must be interpreted as a one, two, four, or eight-byte wide numeric value. For instance, a definition of "Numeric:2" would indicate that the keyword is a two-byte numeric value. If no byte-size designation is specified, then the value may vary in size.

The **<UsageFilter>** element defines the optional filter to use based on usage type when a request is made. If no filtering is desired, then this element must be omitted from the **<KeywordRequest>.** 

#### **UsageType.ReadOnly**

The data for the keyword cannot be changed. It is intended solely for informational purposes, and can be used to read a setting that may be static or dynamic (e.g. CPU temperature).

#### **UsageType.ReadWrite**

The data for the keyword can be changed.

#### **34.2.1.6.1 An example of some basic keyword-related strings:**

**<KeywordRequest>** to retrieve the current BIOS Vendor name: **KEYWORD=BIOSVendor**

#### **34.2.1.6.2 A possible response might look like: x-UEFI-ns&KEYWORD=BIOSVendor&VALUE=AcmeBIOSCompany**

If a request was made to retrieve all of the settings for a platform, a user would initiate a call to KeywordHandleràGetData() with the KeywordString and NamespaceId being NULL.

#### **34.2.1.6.3 A possible response might look like:**

#### **x-UEFI-ns&KEYWORD=BIOSVendor&VALUE=AcmeBIOSCompany&x-UEFIextension-ACME&KEYWORD=SpecialSettingX&VALUE=3**

In this case, the string returned tells us that there was one discovered keyword called "BIOSVendor" under the standard UEFI namespace and its value was "AcmeBIOS". There was also an ACME branded namespace element which was discovered that had a keyword called "SpecialSettingX" whose value was 3.

# **34.2.2 String Types**

There are six string types. As can be seen from the BNF, the syntax of all is quite similar. The first three are used in communications between drivers and HII. The last three are used for analogous communication between external applications and HII.

*<ConfigRequest>*: This string is used by HII to request the current and any alternative configurations from a driver. It consists of routing information and only ampersand separated names.

*<ConfigAltResp>*: A string in this format is returned by the driver in response to a request to fill in a *<ConfigRequest>* string. The string consists of the current configuration followed by possibly several alternative configurations. The alternative configurations have the *ALTCFG* name / value pair in addition to the usual *GUID*, *NAME*, and *PATH* entries in the routing prefix. The *ALTCFG* value is a Default ID which is used to describe the alternative default configuration.

*<ConfigResp>*: A sting in this format is handed by the HII to the driver to cause the driver to change its configuration. It consists of routing information and name / value pairs which correspond to the questions in the driver's IFR. Only <**ConfigResp**> strings which refer to a driver in question may be handed to that driver. The driver shall reject all others.

*<MultiConfigRequest>*: A string in this format is handed to HII by an external application in order to request the current an alternate configurations of the system's drivers. The format of this string is a series of *<ConfigRequest>* strings separated by ampersands. The HII's job is to separate the requests and hand them off to the appropriate drivers (as indicated by the routing headers).

*<MultiConfigAltResp>*: A string in this format is handed back to an external application which has requested the current and alternate configurations of the system's drivers. The format of this string is a series of *<ConfigAltResp>* strings separated by ampersands. The HII creates this string by concatenating the current and alternate configuration strings provided by each driver.

*<MultiConfigResp>*: A string in this format is handed to the HII in order to update the system's configuration. Analogous to the other "Multi" string formats, its syntax is a series of ampersand separated *<ConfigResp>* strings. Upon receipt, the HII routes the *<ConfigResp>* strings to the corresponding drivers.

# **34.3 EFI Configuration Keyword Handler Protocol**

This section provides a detailed description of the EFI Configuration Keyword Handler Protocol.

# **EFI\_CONFIG\_KEYWORD\_HANDLER\_PROTOCOL**

## **Summary**

The **EFI\_CONFIG\_KEYWORD\_HANDLER\_PROTOCOL** provides the mechanism to set and get the values associated with a keyword exposed through a x-UEFI- prefixed configuration language namespace.

## **GUID**

**#define EFI\_CONFIG\_KEYWORD\_HANDLER\_PROTOCOL\_GUID \ { 0x0a8badd5, 0x03b8, 0x4d19,\ {0xb1, 0x28, 0x7b, 0x8f, 0x0e, 0xda, 0xa5, 0x96 }}**

## **Protocol Interface Structure**

**typedef struct \_EFI\_CONFIG\_KEYWORD\_HANDLER\_PROTOCOL { EFI\_CONFIG\_KEYWORD\_HANDLER\_SET\_DATA** *SetData;*  **EFI\_CONFIG\_KEYWORD\_HANDLER\_GET\_DATA** *GetData;* **} EFI\_CONFIG\_KEYWORD\_HANDLER\_PROTOCOL;**

### **Parameters**

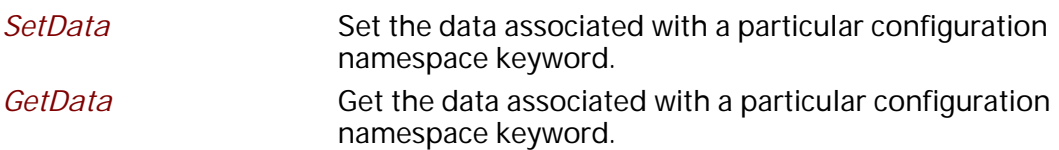

### **Description**

The **EFI\_CONFIG\_KEYWORD\_HANDLER\_PROTOCOL** allows other components in the platform (e.g. Browser, Manageability Software, etc.) to retrieve and set configuration settings within the system.

Keywords are text elements which are associated with a particular configuration option within the platform. These keywords are intended to add semantic meaning to the configuration option they are attached to. The text associated for the keyword would be encoded in a UEFI configuration language. These languages are like French or German or Japanese, but are not designed for display purposes for an end-user. Instead each language serves as a namespace for the purposes of grouping and manipulating groups of platform configurations options. See Section [32.2.11.2](#page-2134-0) (Working with a UEFI Configuration Language) for more information.

*Note: Not all configuration options will be associated with a keyword. Associating a keyword with a configuration option is at the discretion of the platform and/or the hardware vendor. For more information about keyword definitions associated with a UEFI namespace, see the UEFI Keyword Namespace Registry link in the UEFI Link Document.*

# **EFI\_KEYWORD\_HANDLER \_PROTOCOL.SetData()**

## **Summary**

Set the data associated with a particular configuration namespace keyword.

## **Prototype**

**typedef EFI\_STATUS (EFIAPI \*EFI\_KEYWORD\_HANDLER \_SET\_DATA) ( IN EFI\_KEYWORD\_HANDLER\_PROTOCOL** *\*This,*  **IN CONST EFI\_STRING** *KeywordString,*  **OUT EFI\_STRING** *\*Progress,*  **OUT UINT32** *\*ProgressErr*  **);**

## **Parameters**

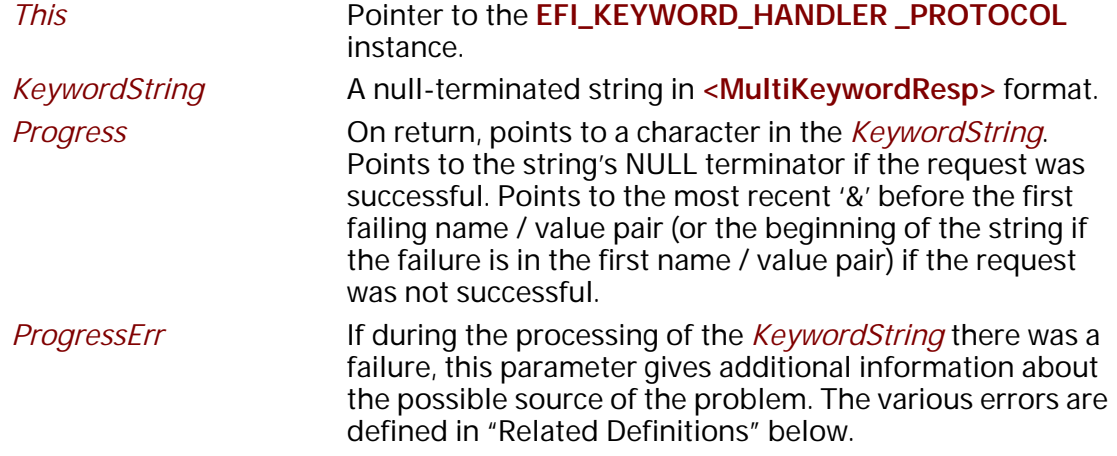

## **Description**

This function accepts a **<MultiKeywordResp>** formatted string, finds the associated keyword owners, creates a **<MultiConfigResp>** string from it and forwards it to the **EFI\_HII\_ROUTING\_PROTOCOL.RouteConfig** function.

If there is an issue in resolving the contents of the *KeywordString*, then the function returns an error and also sets the *Progress* and *ProgressErr* with the appropriate information about where the issue occurred and additional data about the nature of the issue.

In the case when *KeywordString* containing multiple keywords, when an **EFI\_NOT\_FOUND** error is generated during processing the second or later keyword element, the system storage associated with earlier keywords is not modified. All elements of the *KeywordString* must successfully pass all tests for format and access prior to making any modifications to storage.

In the case when **EFI\_DEVICE\_ERROR** is returned from the processing of a *KeywordString* containing multiple keywords, the state of storage associated with earlier keywords is undefined.

### **Related Definitions**

**//\*\*\*\*\*\*\*\*\*\*\*\*\*\*\*\*\*\*\*\*\*\*\*\*\*\*\*\*\*\*\*\*\*\*\*\*\*\*\*\*\*\*\*\*\*\*\*\*\*\*\*\*\*\*\*\*\*\*\***

**// Progress Errors //\*\*\*\*\*\*\*\*\*\*\*\*\*\*\*\*\*\*\*\*\*\*\*\*\*\*\*\*\*\*\*\*\*\*\*\*\*\*\*\*\*\*\*\*\*\*\*\*\*\*\*\*\*\*\*\*\*\*\***

**#define KEYWORD\_HANDLER\_NO\_ERROR 0x00000000 #define KEYWORD\_HANDLER\_NAMESPACE\_ID\_NOT\_FOUND 0x00000001 #define KEYWORD\_HANDLER\_MALFORMED\_STRING 0x00000002 #define KEYWORD\_HANDLER\_KEYWORD\_NOT\_FOUND 0x00000004 #define KEYWORD\_HANDLER\_INCOMPATIBLE\_VALUE\_DETECTED 0x00000008 #define KEYWORD\_HANDLER\_ACCESS\_NOT\_PERMITTED 0x00000010 #define KEYWORD\_HANDLER\_UNDEFINED\_PROCESSING\_ERROR 0x80000000**

The **KEYWORD\_HANDLER\_x** values describe the error values returned in the *ProgressErr*  field.

If no errors were encountered, then **KEYWORD\_HANDLER\_NO\_ERROR** is returned with no bits are set.

If the **<NameSpaceId>** specified by the KeywordString was not found in any of the registered configuration data, the **KEYWORD\_HANDLER\_NAMESPACE\_ID\_NOT\_FOUND** bit is set.

If there was an error in the parsing of the KeywordString, the **KEYWORD\_HANDLER\_MALFORMED\_STRING** bit is set.

If there was a keyword specified in the KeywordString which was not found in any of the registered configuration data, **KEYWORD\_HANDLER\_KEYWORD\_NOT\_FOUND** bit is set.

If the value either passed into *KeywordString* (during a SetData operation) or the value discovered for the Keyword (during a GetData operation) did not match what was known to be valid for the defined keyword, the

**KEYWORD\_HANDLER\_INCOMPATIBLE\_VALUE\_DETECTED** bit is set.

If there was an error as a result of a violation of system policy. For example trying to write a read-only element, the **KEYWORD\_HANDLER\_ACCESS\_NOT\_PERMITTED** bit is set.

If there was an undefined type of error in processing the passed in data, the **KEYWORD\_HANDLER\_UNDEFINED\_PROCESSING\_ERROR** bit is set.

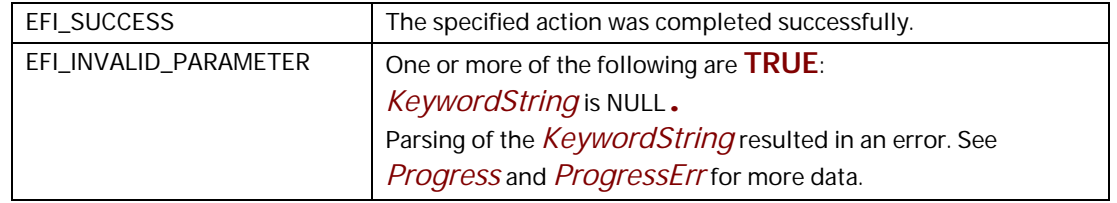

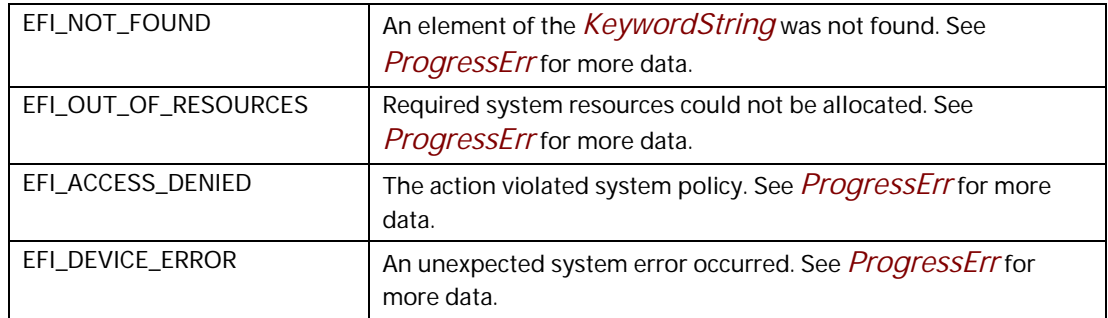

# **EFI\_KEYWORD\_HANDLER \_PROTOCOL.GetData()**

## **Summary**

Get the data associated with a particular configuration namespace keyword.

## **Prototype**

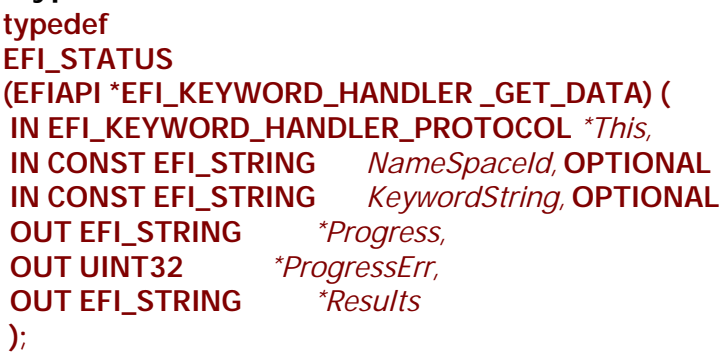

## **Parameters**

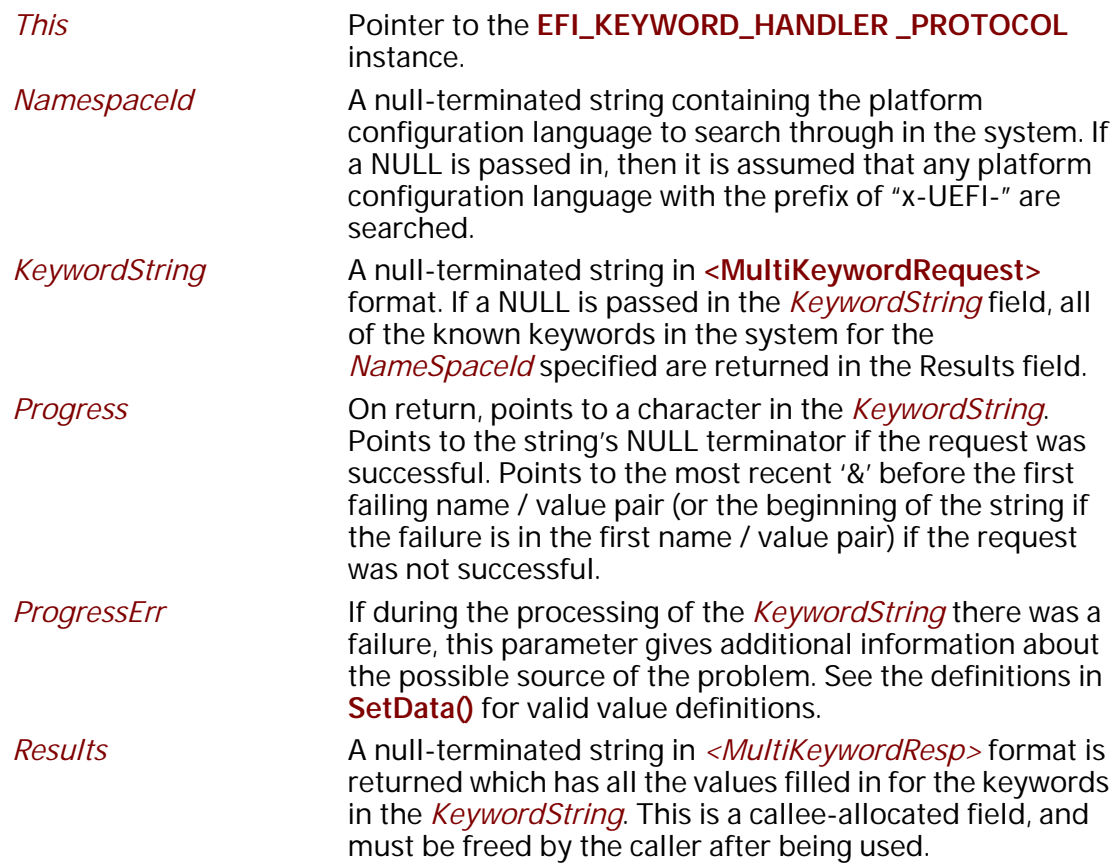

## **Description**

This function accepts a **<MultiKeywordRequest>** formatted string, finds the underlying keyword owners, creates a **<MultiConfigRequest>** string from it and forwards it to the **EFI\_HII\_ROUTING\_PROTOCOL.ExtractConfig** function.

If there is an issue in resolving the contents of the *KeywordString*, then the function returns an **EFI\_INVALID\_PARAMETER** and also set the *Progress* and *ProgressErr* with the appropriate information about where the issue occurred and additional data about the nature of the issue.

In the case when *KeywordString* is NULL, or contains multiple keywords, or when **EFI\_NOT\_FOUND** is generated while processing the keyword elements, the *Results* string contains values returned for all keywords processed prior to the keyword generating the error but no values for the keyword with error or any following keywords.

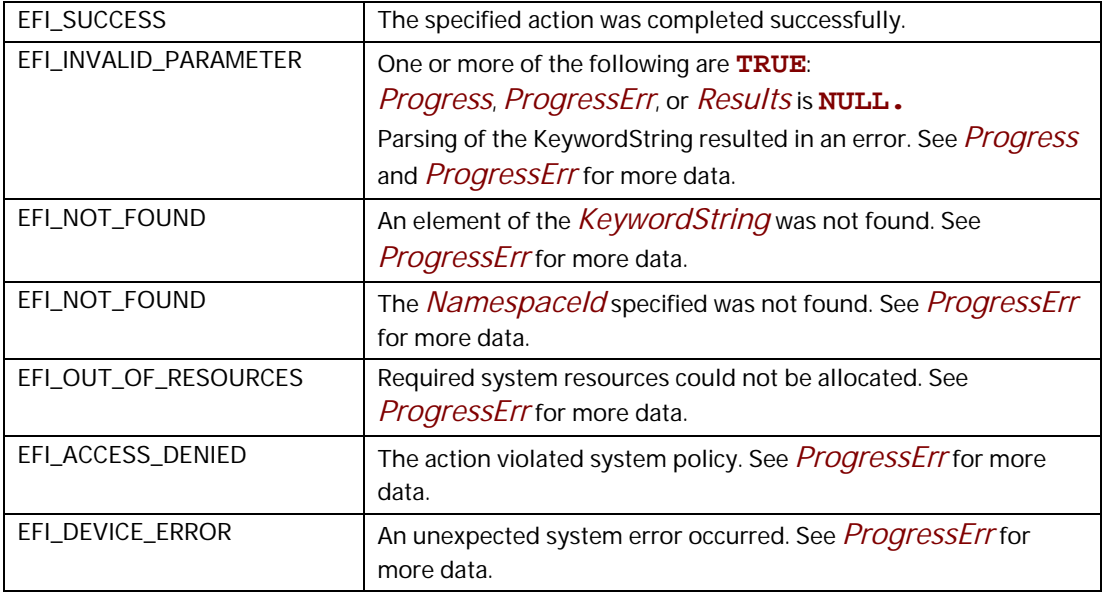

## **Status Codes Returned**

# **34.4 EFI HII Configuration Routing Protocol**

# **EFI\_HII\_CONFIG\_ROUTING\_PROTOCOL**

## **Summary**

The EFI HII Configuration Routing Protocol manages the movement of configuration data from drivers to configuration applications. It then serves as the single point to receive configuration information from configuration applications, routing the results to the appropriate drivers.

## **GUID**

**#define EFI\_HII\_CONFIG\_ROUTING\_PROTOCOL\_GUID \ { 0x587e72d7, 0xcc50, 0x4f79,\ { 0x82, 0x09, 0xca, 0x29, 0x1f, 0xc1, 0xa1, 0x0f }}**

## **Protocol Interface Structure**

**typedef struct { EFI\_HII\_EXTRACT\_CONFIG** *ExtractConfig;*  **EFI\_HII\_EXPORT\_CONFIG** *ExportConfig*  **EFI\_HII\_ROUTE\_CONFIG** *RouteConfig;*  **EFI\_HII\_BLOCK\_TO\_CONFIG** *BlockToConfig;*  **EFI\_HII\_CONFIG\_TO\_BLOCK** *ConfigToBlock;*  **EFI\_HII\_GET\_ALT\_CFG** *GetAltConfig***; } EFI\_HII\_CONFIG\_ROUTING\_PROTOCOL;**

## **Related Definitions**

None

## **Parameters**

### **Description**

This protocol defines the configuration routing interfaces between external applications and the HII.

There may only be one instance of this protocol in the system.

# **EFI\_HII\_CONFIG\_ROUTING\_PROTOCOL.ExtractConfig()**

## **Summary**

This function allows a caller to extract the current configuration for one or more named elements from one or more drivers.

## **Prototype**

```
typedef
EFI_STATUS 
 (EFIAPI * EFI_HII_EXTRACT_CONFIG ) (
 IN CONST EFI_HII_CONFIG_ROUTING_PROTOCOL *This,
 IN CONST EFI_STRING Request,
 OUT EFI_STRING *Progress,
 OUT EFI_STRING *Results
 );
```
## **Parameters**

*This*

Points to the **EFI\_HII\_CONFIG\_ROUTING\_PROTOCOL** instance.

#### *Request*

A null-terminated string in **<MultiConfigRequest>** format.

#### *Progress*

On return, points to a character in the Request string. Points to the string's null terminator if request was successful. Points to the most recent '&' before the first failing name / value pair (or the beginning of the string if the failure is in the first name / value pair) if the request was not successful

#### *Results*

A null-terminated string in **<MultiConfigAltResp>** format which has all values filled in for the names in the *Request* string.

## **Description**

This function allows the caller to request the current configuration for one or more named elements from one or more drivers. The resulting string is in the standard HII configuration string format. If Successful **Results** contains an equivalent string with "=" and the values associated with all names added in.

The expected implementation is for each *<ConfigRequest>* substring in the Request, call the HII Configuration Access Protocol **ExtractConfig** function for the driver corresponding to the *<ConfigHdr>* at the start of the *<ConfigRequest>* substring. The request fails if no driver matches the *<ConfigRequest>* substring.

*Note: Alternative configuration strings may also be appended to the end of the current configuration string. If they are, they must appear after the current configuration. They must contain the same routing (GUID, NAME, PATH) as the current configuration string. They must have an additional description indicating the type of alternative configuration the string represents,* 

*"ALTCFG=<AltCfgId>". The <AltCfgId> is a reference to a Default ID which stipulates the type of Default being referenced such as* **EFI\_HII\_DEFAULT\_CLASS\_STANDARD***.*

As an example, assume that the Request string is: GUID=…&PATH=…&Fred&George&Ron&Neville

A result might be:

GUID=…&PATH=…&Fred=16&George=16&Ron=12&Neville=11& GUID=…&PATH=…&ALTCFG=0037&Fred=12&Neville=7

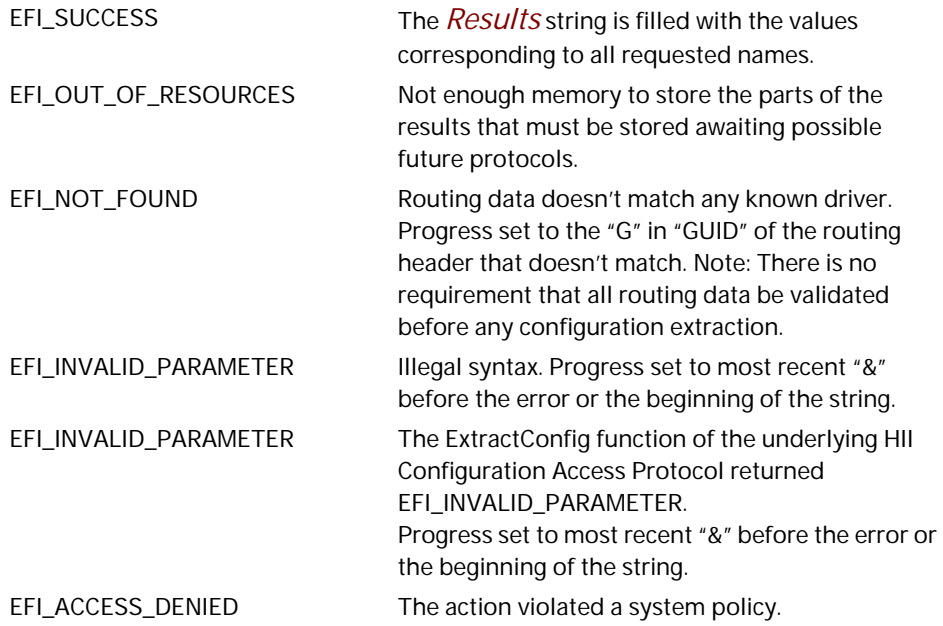

# **EFI\_HII\_CONFIG\_ROUTING\_PROTOCOL.ExportConfig()**

## **Summary**

This function allows the caller to request the current configuration for the entirety of the current HII database and returns the data in a null-terminated string.

## **Prototype**

```
typedef
EFI_STATUS 
 (EFIAPI * EFI_HII_EXPORT_CONFIG ) (
 IN CONST EFI_HII_CONFIG_ROUTING_PROTOCOL *This,
 OUT EFI_STRING *Results
 );
```
## **Parameters**

*This*

Points to the **EFI\_HII\_CONFIG\_ROUTING\_PROTOCOL** instance.

#### *Results*

A null-terminated string in *<MultiConfigAltResp>* format which has all values filled in for the entirety of the current HII database.

## **Description**

This function allows the caller to request the current configuration for all of the current HII database. The results include both the current and alternate configurations as described in **ExtractConfig()** above.

**EFI\_HII\_CONFIG\_ACCESS\_PROTOCOL.ExtractConfig()** interfaces below.

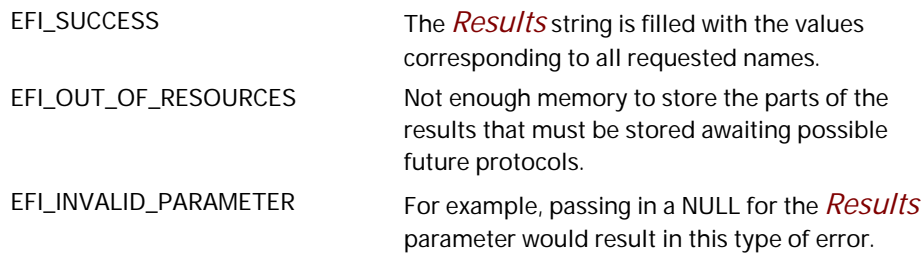

# **EFI\_HII\_CONFIG\_ROUTING\_PROTOCOL.RouteConfig()**

### **Summary**

This function processes the results of processing forms and routes it to the appropriate handlers or storage.

## **Prototype**

```
typedef
EFI_STATUS 
 (EFIAPI * EFI_HII_ROUTE_CONFIG ) (
 IN CONST EFI_HII_CONFIG_ROUTING_PROTOCOL *This,
 IN CONST EFI_STRING Configuration,
 OUT EFI_STRING *Progress
 );
```
## **Parameters**

*This*

Points to the **EFI\_HII\_CONFIG\_ROUTING\_PROTOCOL** instance.

#### *Configuration*

A null-terminated string in *<MultiConfigResp>* format.

#### *Progress*

A pointer to a string filled in with the offset of the most recent '&' before the first failing name / value pair (or the beginning of the string if the failure is in the first name / value pair) or the terminating NULL if all was successful.

## **Description**

This function routes the results of processing forms to the appropriate targets. It scans for *<ConfigHdr>* within the string and passes the header and subsequent body to the driver whose location is described in the *<ConfigHdr>*. Many *<ConfigHdr>*s may appear as a single request.

The expected implementation is to hand off the various *<ConfigResp>* substrings to the Configuration Access Protocol **RouteConfig** routine corresponding to the driver whose routing information is defined by the *<ConfigHdr>* in turn.

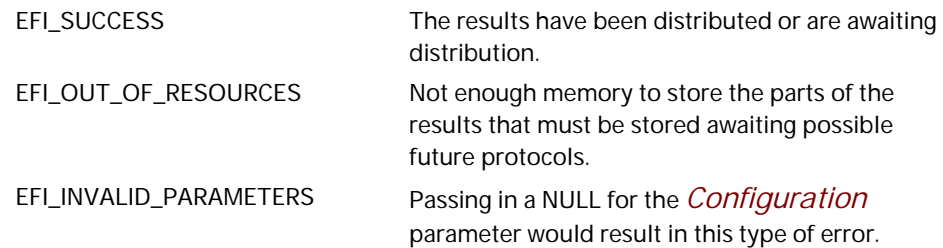

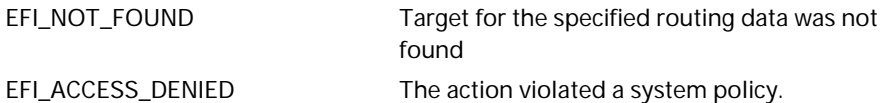

# **EFI\_HII\_CONFIG\_ROUTING\_PROTOCOL.BlockToConfig()**

## **Summary**

This helper function is to be called by drivers to map configuration data stored in byte array ("block") formats such as UEFI Variables into current configuration strings.

## **Prototype**

**typedef EFI\_STATUS (EFIAPI \* EFI\_HII\_BLOCK\_TO\_CONFIG ) ( IN CONST EFI\_HII\_CONFIG\_ROUTING\_PROTOCOL \****This*,  **IN CONST EFI\_STRING** *ConfigRequest,*  **IN CONST UINT8** *\*Block,*  **IN CONST UINTN** *BlockSize,*  **OUT EFI\_STRING** *\*Config,*  **OUT EFI\_STRING** *\*Progress*  **);**

## **Parameters**

*This*

Points to the **EFI\_HII\_CONFIG\_ROUTING\_PROTOCOL** instance.

#### *ConfigRequest*

A null-terminated string in **<ConfigRequest>** format.

*Block*

Array of bytes defining the block's configuration.

#### *BlockSize*

Length in bytes of **Block**.

#### *Config*

Filled-in configuration string. String allocated by the function. Returned only if call is successful. The null-terminated string will be in **<ConfigResp>** format

#### *Progress*

A pointer to a string filled in with the offset of the most recent '&' before the first failing name / value pair (or the beginning of the string if the failure is in the first name / value pair) or the terminating NULL if all was successful.

## **Description**

This function extracts the current configuration from a block of bytes. To do so, it requires that the *ConfigRequest* string consists of a list of **<BlockName>** formatted names. It uses the offset in the name to determine the index into the Block to start the extraction and the width of each name to determine the number of bytes to extract. These are mapped to a string using the equivalent of the C "%x" format (with optional leading spaces).

The call fails if, for any (offset, width) pair in *ConfigRequest*, offset+value >= *BlockSize*.

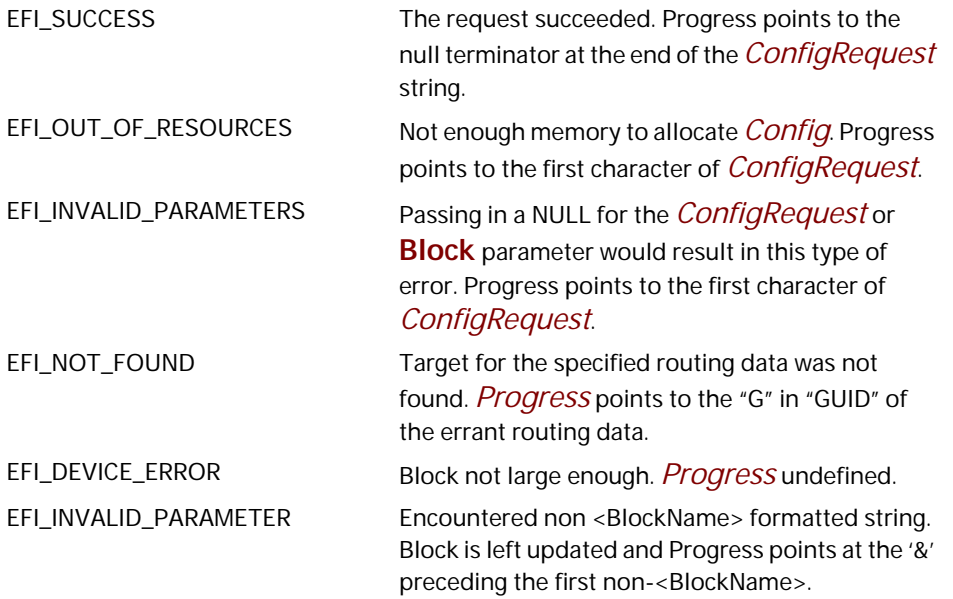

# **EFI\_HII\_CONFIG\_ROUTING\_PROTOCOL.ConfigToBlock()**

## **Summary**

This helper function is to be called by drivers to map configuration strings to configurations stored in byte array ("block") formats such as UEFI Variables.

## **Prototype**

**typedef EFI\_STATUS (EFIAPI \* EFI\_HII\_CONFIG\_TO\_BLOCK ) ( IN CONST EFI\_HII\_CONFIG\_ROUTING\_PROTOCOL** *\*This*,  **IN CONST EFI\_STRING** *\*ConfigResp,*  **IN OUT CONST UINT8** *\*Block,*  **IN OUT UINTN** *\*BlockSize,*  **OUT EFI\_STRING** *\*Progress*  **);**

## **Parameters**

*This*

Points to the **EFI\_HII\_CONFIG\_ROUTING\_PROTOCOL** instance.

#### *ConfigResp*

A null-terminated string in *<ConfigResp>* format.

*Block*

A possibly null array of bytes representing the current block. Only bytes referenced in the *ConfigResp* string in the block are modified. If this parameter is null or if the *\*BlockSize* parameter is (on input) shorter than required by the **Configuration** string, only the *BlockSize* parameter is updated and an appropriate status (see below) is returned.

#### *BlockSize*

The length of the *Block* in units of UINT8. On input, this is the size of the *Block*. On output, if successful, contains the largest index of the modified byte in the *Block*, or the required buffer size if the *Block* is not large enough.

#### *Progress*

On return, points to an element of the *ConfigResp* string filled in with the offset of the most recent '&' before the first failing name / value pair (or the beginning of the string if the failure is in the first name / value pair) or the terminating NULL if all was successful.

## **Description**

This function maps a configuration containing a series of *<BlockConfig>* formatted name value pairs in *ConfigResp* into a *Block* so it may be stored in a linear mapped storage such as a UEFI Variable. If present, the function skips *GUID*, *NAME*, and *PATH* in <**ConfigResp>**.

It stops when it finds a non-*<BlockConfig>* name / value pair (after skipping the routing header) or when it reaches the end of the string.

Example

Assume an existing block containing:

#### **00 01 02 03 04 05**

And the *ConfigResp* string is:

#### **OFFSET=3WIDTH=1&VALUE=7&OFFSET=0&WIDTH=2&VALUE=AA55**

The results are

**55 AA 02 07 04 05**

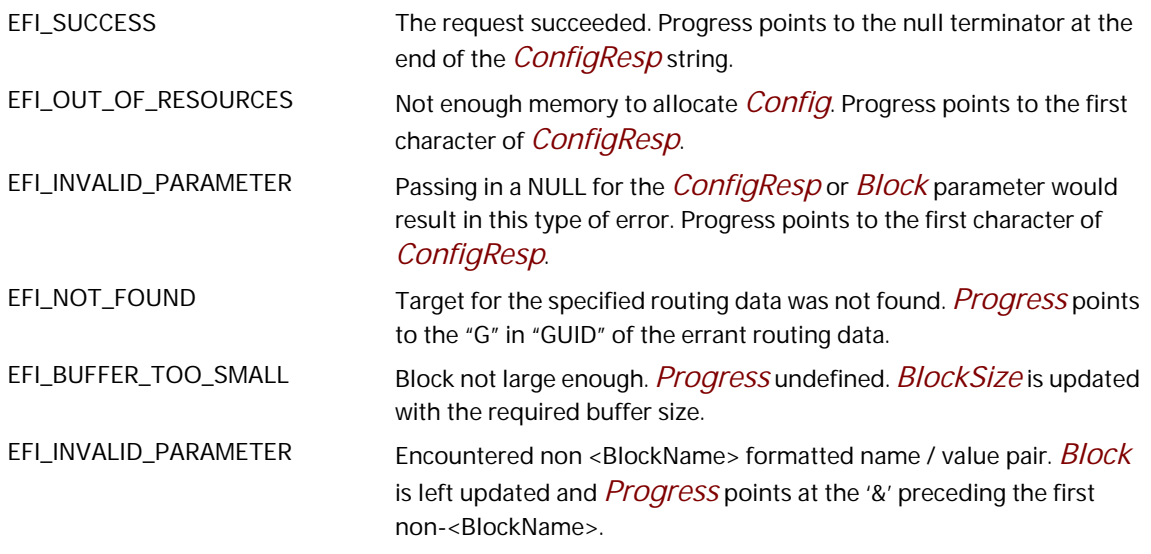

# **EFI\_HII\_CONFIG\_ROUTING\_PROTOCOL.GetAltCfg()**

## **Summary**

This helper function is to be called by drivers to extract portions of a larger configuration string.

## **Prototype**

```
typedef
EFI_STATUS 
 (EFIAPI * EFI_HII_GET_ALT_CFG ) (
 IN CONST EFI_HII_CONFIG_ROUTING_PROTOCOL *This,
 IN CONST EFI_STRING ConfigResp, 
 IN CONST EFI_GUID *Guid, 
 IN CONST EFI_STRING Name, 
 IN CONST EFI_DEVICE_PATH_PROTOCOL *DevicePath, 
 IN CONST EFI_STRING AltCfgId, 
 OUT EFI_STRING *AltCfgResp
 );
```
## **Parameters**

#### *This*

Points to the **EFI\_HII\_CONFIG\_ROUTING\_PROTOCOL** instance.

#### *ConfigResp*

A null-terminated string in **<ConfigAltResp>** format.

#### *Guid*

A pointer to the GUID value to search for in the routing portion of the *ConfigResp* string when retrieving the requested data. If Guid is NULL, then all GUID values will be searched for.

#### *Name*

A pointer to the NAME value to search for in the routing portion of the *ConfigResp* string when retrieving the requested data. If *Name* is NULL, then all *Name* values will be searched for.

#### *DevicePath*

A pointer to the PATH value to search for in the routing portion of the *ConfigResp* string when retrieving the requested data. If *DevicePath* is NULL, then all *DevicePath* values will be searched for.

#### *AltCfgId*

A pointer to the ALTCFG value to search for in the routing portion of the *ConfigResp* string when retrieving the requested data. If this parameter is NULL, then the current setting will be retrieved.

#### *AltCfgResp*

A pointer to a buffer which will be allocated by the function which contains the retrieved string as requested. This buffer is only allocated if the call was successful. The null-terminated string will be in **<ConfigResp>** format.

### **Description**

This function retrieves the requested portion of the configuration string from a larger configuration string. This function will use the *Guid*, *Name*, and *DevicePath* parameters to find the appropriate section of the *ConfigResp* string. Upon finding this portion of the string, it will use the *AltCfgId* parameter to find the appropriate instance of data in the *ConfigResp* string. Once found, the found data will be copied to a buffer which is allocated by the function so that it can be returned to the caller. The caller is responsible for freeing this allocated buffer.

## **Status Codes Returned**

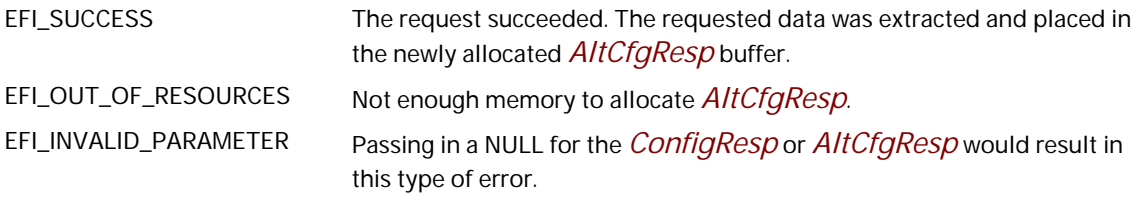

# **34.5 EFI HII Configuration Access Protocol**

## **EFI\_HII\_CONFIG\_ACCESS\_PROTOCOL**

#### **Summary**

The EFI HII configuration routing protocol invokes this type of protocol when it needs to forward requests to a driver's configuration handler. This protocol is published by drivers providing and receiving configuration data from HII. The **ExtractConfig()** and **RouteConfig()** functions are typically invoked by the driver which implements the HII Configuration Routing Protocol. The **Callback()** function is typically invoked by the Forms Browser.

If the protocol functions modify active form set, they must not change layout and size of the existing variable stores. The forms browser processes updated IFR package in accordance with the following rules:

- 1. If active form set no longer exists, the behavior is browser specific. The browser identifies form set using a combination of the form set GUID and device path associated with the package list containing the form set.
- 2. If form set update has been initiated by the **Callback()** function, the browser executes action requested by the function. See **EFI\_HII\_CONFIG\_ACCESS\_PROTOCOL.CallBack()** section for additional details regarding browser action requests.
- *Note: If browser action implies saving of the modified questions values, the browser will use uncommitted data associated with the old form set instance. The HII Configuration Access implementation is responsible for properly handling such requests.*
	- 3. The browser performs standard processing steps that are performed on a form set prior to displaying it (including reading question values and generating **EFI\_BROWSER\_ACTION\_FORM\_OPEN** and **EFI\_BROWSER\_ACTION\_FORM\_RETRIEVE** callbacks).
	- 4. If there is an uncommitted browser data associated with an active form set, the browser applies it, matching variable stores by their identifiers. If variable store no longer exists, the uncommitted data for this store is discarded.
- *Note: Changing layout or size of the existing variable stores during form set update is not allowed and can lead to unpredictable results.*
	- 5. The browser applies prior browsing history, matching forms by their identifiers. If a form saved in the browsing history no longer exists, the behavior is browser-specific.
	- 6. If all forms in the browsing history have been matched, the browser sets selection on a question that was active prior to the form set update, matching question by its identifier. If question does not exist, the first question on the form is selected.

#### **GUID**

**#define EFI\_HII\_CONFIG\_ACCESS\_PROTOCOL\_GUID \ { 0x330d4706, 0xf2a0, 0x4e4f,\ {0xa3,0x69, 0xb6, 0x6f,0xa8, 0xd5, 0x43, 0x85}}**

#### **Protocol Interface Structure**

**typedef struct { EFI\_HII\_ACCESS\_EXTRACT\_CONFIG** *ExtractConfig;*  **EFI\_HII\_ACCESS\_ROUTE\_CONFIG** *RouteConfig;*  **EFI\_HII\_ACCESS\_FORM\_CALLBACK** *Callback;* **} EFI\_HII\_CONFIG\_ACCESS\_PROTOCOL;**

## **Related Definitions**

None

#### **Parameters**

#### *ExtractConfig*

This function breaks apart the request strings routing them to the appropriate drivers. This function is analogous to the similarly named function in the HII Routing Protocol.

#### *RouteConfig*

This function breaks apart the results strings and returns configuration information as specified by the request.

### *Callback*

This function is called from the configuration browser to communicate certain activities that were initiated by a user.

## **Description**

This protocol provides a callable interface between the HII and drivers. Only drivers which provide IFR data to HII are required to publish this protocol.

# **EFI\_HII\_CONFIG\_ACCESS\_PROTOCOL.ExtractConfig()**

## **Summary**

This function allows a caller to extract the current configuration for one or more named elements from the target driver.

## **Prototype**

```
typedef
EFI_STATUS 
 (EFIAPI * EFI_HII_ACCESS_EXTRACT_CONFIG ) (
 IN CONST EFI_HII_CONFIG_ACCESS_PROTOCOL *This,
 IN CONST EFI_STRING Request,
 OUT EFI_STRING *Progress,
 OUT EFI_STRING *Results
 );
```
## **Parameters**

*This*

Points to the **EFI\_HII\_CONFIG\_ACCESS\_PROTOCOL**.

#### *Request*

A null-terminated string in *<ConfigRequest>* format. Note that this includes the routing information as well as the configurable name / value pairs. It is invalid for this string to be in *<MultiConfigRequest>* format.

If a **NULL** is passed in for the *Request* field, all of the settings being abstracted by this function will be returned in the *Results* field. In addition, if a *ConfigHdr* is passed in with no request elements, all of the settings being abstracted for that particular *ConfigHdr* reference will be returned in the *Results* Field.

#### *Progress*

On return, points to a character in the *Request* string. Points to the string's null terminator if request was successful. Points to the most recent '&' before the first failing name / value pair (or the beginning of the string if the failure is in the first name / value pair) if the request was not successful

#### *Results*

A null-terminated string in *<MultiConfigAltResp>* format which has all values filled in for the names in the *Request* string. String to be allocated by the called function.

## **Description**

This function allows the caller to request the current configuration for one or more named elements. The resulting string is in **<ConfigAltResp>** format.

In order to support forms processors other than a Forms Browser, the configuration returned by this function must not depend on context in which the function is used. In

particular, it must not depend on the current state of the Forms Browser (including any uncommitted state information) and actions performed by the driver callbacks invoked prior to the ExtractConfig call. Section [32.2.1.8](#page-2076-0) provides additional details regarding forms browser/processor.

Any and all alternative configuration strings shall also be appended to the end of the current configuration string. If they are, they must appear after the current configuration. They must contain the same routing (GUID, NAME, PATH) as the current configuration string. They must have an additional description indicating the type of alternative configuration the string represents, "**ALTCFG=<AltCfgId>**". The **<AltCfgId>** is a reference to a Default ID which stipulates the type of Default being referenced such as **EFI\_HII\_DEFAULT\_CLASS\_STANDARD**.

As an example, assume that the Request string is: **GUID=…&PATH=…&Fred&George&Ron&Neville**

A result might be:

**GUID=…&PATH=…&Fred=16&George=16&Ron=12&Neville=11&GUID=…&PATH=… &ALTCFG=0037&Fred=12&Neville=7**

This function allows the caller to request the current configuration for one or more named elements. The resulting string is in *<ConfigAltResp>* format.

Any and all alternative configuration strings shall also be appended to the end of the current configuration string. If they are, they must appear after the current configuration. They must contain the same routing (GUID, NAME, PATH) as the current configuration string. They must have an additional description indicating the type of alternative configuration the string represents, "**ALTCFG=<AltCfgId>**". The **<AltCfgId>** is a reference to a Default ID which stipulates the type of Default being referenced such as **EFI\_HII\_DEFAULT\_CLASS\_STANDARD**.

As an example, assume that the *Request* string is: **GUID=…&PATH=…&Fred&George&Ron&Neville**

A result might be:

```
GUID=…&PATH=…&Fred=16&George=16&Ron=12&Neville=11&
GUID=…&PATH=…&ALTCFG=0037&Fred=12&Neville=7
```
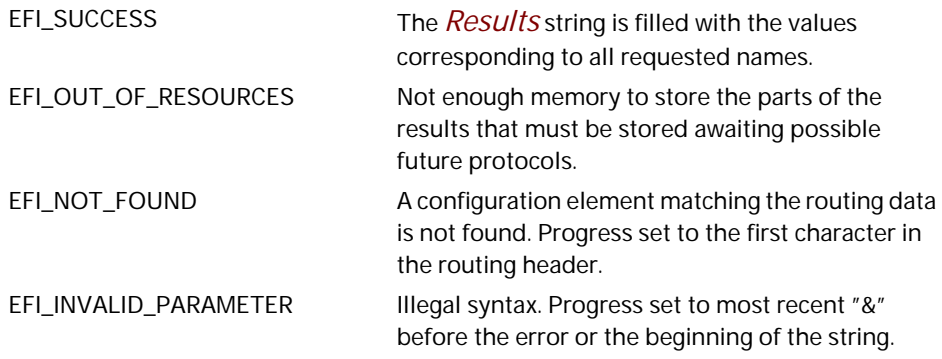

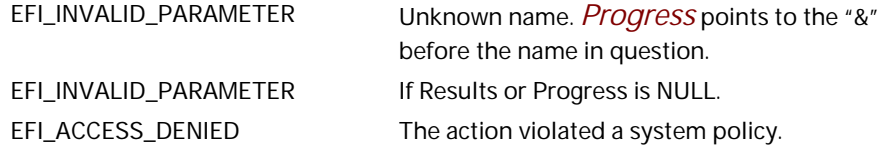

# **EFI\_HII\_CONFIG\_ACCESS\_PROTOCOL.RouteConfig()**

### **Summary**

This function processes the results of changes in configuration for the driver that published this protocol.

### **Prototype**

```
typedef
EFI_STATUS 
(EFIAPI * EFI_HII_ACCESS_ROUTE_CONFIG ) (
 IN CONST EFI_HII_CONFIG_ACCESS_PROTOCOL *This,
 IN CONST EFI_STRING Configuration,
 OUT EFI_STRING *Progress
 );
```
### **Parameters**

*This*

Points to the **EFI\_HII\_CONFIG\_ACCESS\_PROTOCOL**.

*Configuration*

A null-terminated string in *<ConfigResp>* format.

*Progress*

a pointer to a string filled in with the offset of the most recent '&' before the first failing name / value pair (or the beginning of the string if the failure is in the first name / value pair) or the terminating NULL if all was successful.

#### **Description**

This function applies changes in a driver's configuration. Input is a *Configuration*, which has the routing data for this driver followed by name / value configuration pairs. The driver must apply those pairs to its configurable storage.

In order to support forms processors other than a Forms Browser, the way in which configuration data is applied must not depend on context in which the function is used. In particular, it must not depend on the current state of the Forms Browser (including any uncommitted state information) and actions performed by the driver callbacks invoked prior to the **RouteConfig** call. Section [32.2.1.8](#page-2076-0) provides additional details regarding forms browser/processor.

If the driver's configuration is stored in a linear block of data and the driver's name / value pairs are in **<BlockConfig>** format, it may use the **ConfigToBlock** helper function (above) to simplify the job.

## **Status Codes Returned**

EFI\_SUCCESS The results have been distributed or are awaiting distribution.

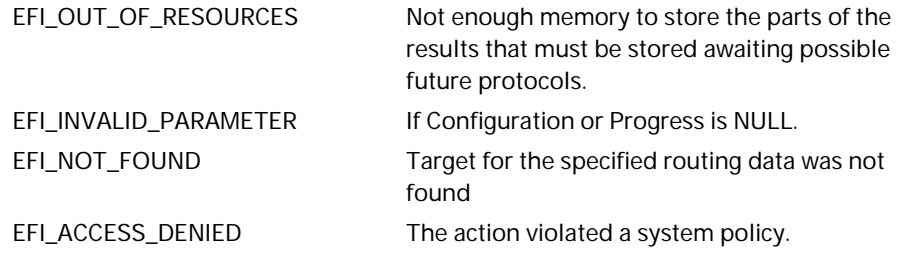

# **EFI\_HII\_CONFIG\_ACCESS\_PROTOCOL.CallBack()**

### **Summary**

This function is called to provide results data to the driver.

## **Prototype**

```
typedef
EFI_STATUS
(EFIAPI *EFI_HII_ACCESS_FORM_CALLBACK) (
 IN CONST EFI_HII_CONFIG_ACCESS_PROTOCOL *This,
 IN EFI_BROWSER_ACTION Action,
 IN EFI_QUESTION_ID QuestionId,
 IN UINT8 Type
 IN OUT EFI_IFR_TYPE_VALUE *Value,
 OUT EFI_BROWSER_ACTION_REQUEST *ActionRequest,
);
```
### **Parameters**

*This*

Points to the **EFI\_HII\_CONFIG\_ACCESS\_PROTOCOL**.

#### *Action*

Specifies the type of action taken by the browser. See **EFI\_BROWSER\_AC-**

**TION x** in "Related Definitions" below.

#### *QuestionId*

A unique value which is sent to the original exporting driver so that it can identify the type of data to expect. The format of the data tends to vary based on the opcode that generated the callback.

#### *Type*

The type of value for the question. See **EFI\_IFR\_TYPE\_x** in **EFI\_IFR\_ONE\_OF\_OPTION**.

#### *Value*

A pointer to the data being sent to the original exporting driver. The type is specified by *Type.* Type **EFI\_IFR\_TYPE\_VALUE** is defined in **EFI\_IFR\_ONE\_OF\_OPTION.**

#### *ActionRequest*

On return, points to the action requested by the callback function. Type **EFI\_BROWSER\_ACTION\_REQUEST** is specified in **SendForm()** in the Form Browser Protocol.

### **Description**

This function is called by the forms browser in response to a user action on a question which has the **EFI\_IFR\_FLAG\_CALLBACK** bit set in the **EFI\_IFR\_QUESTION\_HEADER**. The user action is specified by *Action*. Depending on the action, the browser may also pass the question value using *Type* and *Value*. Upon return, the callback function may specify the desired browser action.

The browser maintains uncommitted browser data (modified and unsaved question values) across Callback function boundaries. Callback function may change unsaved question values using one of the following methods:

- Current question's value may be changed by updating the *Value* parameter.
- Values of other questions from the active formset can be changed using **EFI\_FORM\_BROWSER2\_PROTOCOL.BrowserCallback()** interface.

*Note: Modification of the question values by the Callback function without notifying the browser using one of the above mentioned methods can lead to unpredictable browser behavior.*

Callback function may request configuration update from the browser by returning an appropriate *ActionRequest*.

In order to save uncommitted data, driver should return one of the **\_SUBMIT** actions or **\_APPLY** action. The browser will then write all modified question values (in case of the **\_SUBMIT** actions) or modified question values from an active form (in case of the **\_APPLY** action) to storage using **RouteConfig()** function. This will include questions modified prior to an invocation of the **Callback()** function as well as questions modified by the **Callback()** function.

The behavior of the **ExtractConfig** and **RouteConfig** functions must not depend on the actions performed by this function.

Callback functions should return **EFI\_UNSUPPORTED** for all values of *Action* that they do not support.

#### **Related Definitions**

**typedef UINTN EFI\_BROWSER\_ACTION;**

**#define EFI\_BROWSER\_ACTION\_CHANGING 0 #define EFI\_BROWSER\_ACTION\_CHANGED 1 #define EFI\_BROWSER\_ACTION\_RETRIEVE 2 #define EFI\_BROWSER\_ACTION\_FORM\_OPEN 3 #define EFI\_BROWSER\_ACTION\_FORM\_CLOSE 4 #define EFI\_BROWSER\_ACTION\_SUBMITTED 5 #define EFI\_BROWSER\_ACTION\_DEFAULT\_STANDARD 0x1000 #define EFI\_BROWSER\_ACTION\_DEFAULT\_MANUFACTURING 0x1001 #define EFI\_BROWSER\_ACTION\_DEFAULT\_SAFE 0x1002 #define EFI\_BROWSER\_ACTION\_DEFAULT\_PLATFORM 0x2000 #define EFI\_BROWSER\_ACTION\_DEFAULT\_HARDWARE 0x3000 #define EFI\_BROWSER\_ACTION\_DEFAULT\_FIRMWARE 0x4000**

The following table describes the behavior of the callback for each question type.

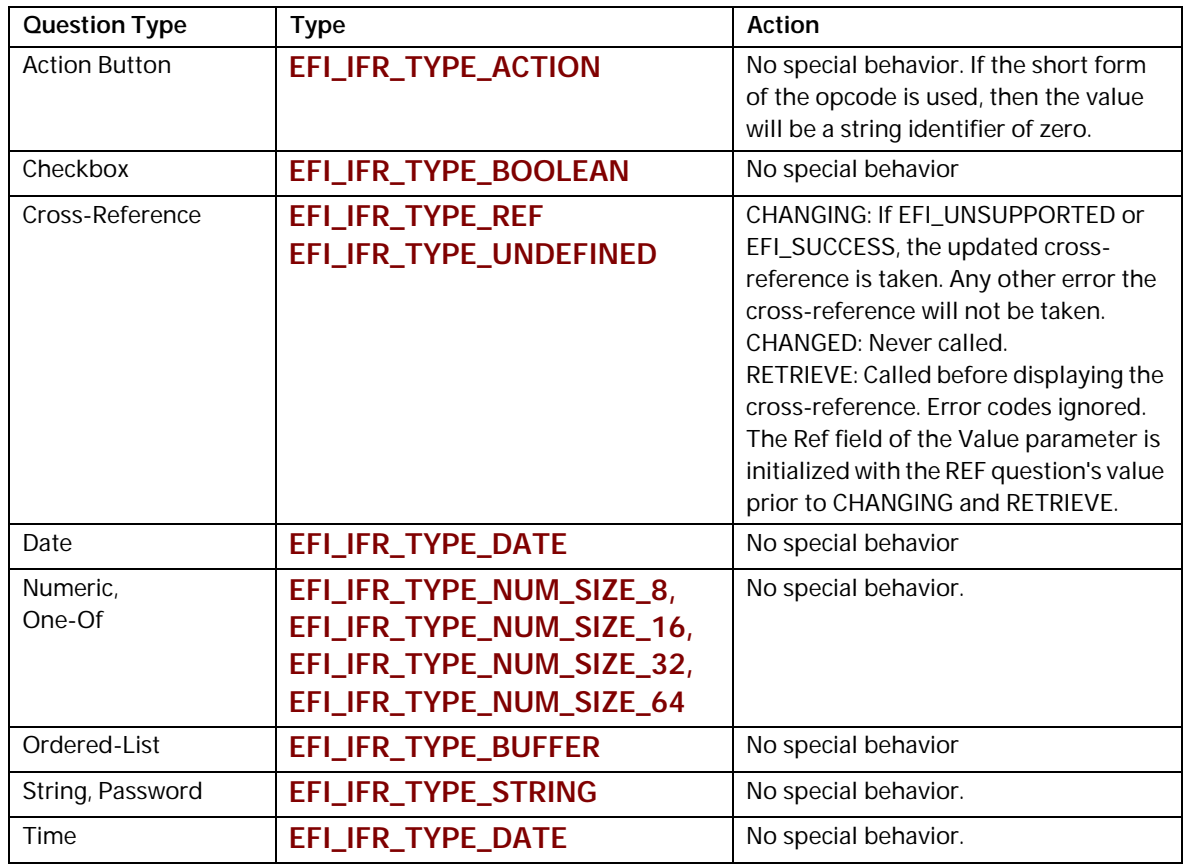

#### **Table 219. Callback Behavior**

The value **EFI\_BROWSER\_ACTION\_CHANGING** is called before the browser changes the value in the display (for questions which have a value) or takes an action (in the case of an action button or cross-reference). If the callback returns **EFI\_UNSUPPORTED** , then the browser will use the value passed to **Callback()** and ignore the value returned by **Callback()**. If the callback returns **EFI\_SUCCESS**, then the browser will use the value returned by **Callback()**. If any other error is returned, then the browser will not update the current question value. *ActionRequest* is ignored. The *Value* represents the updated value. The changes here should not be finalized until the user submits the results.

The value **EFI\_BROWSER\_ACTION\_CHANGED** is called after the browser has changed its internal copy of the question value and displayed it (if appropriate). For action buttons, this is called after the value has been processed. For cross-references, this is never called. Errors returned are ignored. *ActionRequest* is used. The changes here should not be finalized until the user submits the results.

The value **EFI\_BROWSER\_ACTION\_RETRIEVE** is called after the browser has read the current question value, but before it has been displayed. If the callback returns **EFI\_UNSUPPORTED** or any other error then the original value is used. If **EFI\_SUCCESS** is returned, then the updated value is used.

The value **EFI\_BROWSER\_ACTION\_FORM\_OPEN** is called for each question on a form prior to its value being retrieved or displayed. If a question appears on more than one

form, and the Forms Browser supports more than one form being active simultaneously, this may be called more than once, even prior to any **EFI\_BROWSER\_ACTION\_FORM\_CLOSE** callback."

The value **EFI\_BROWSER\_ACTION\_FORM\_CLOSE** is called for each question on a form after the processing of any submit actions for that form. If a question appears on more than one form, and the Forms Processor supports more than one form being active simultaneously, this will be called more than once.

The value **EFI\_BROWSER\_ACTION\_SUBMITTED** is called after Browser submits the modified question value. *ActionRequest* is ignored.

When *Action* specifies one of the "default" actions, such as

**EFI\_BROWSER\_ACTION\_DEFAULT\_STANDARD**, etc. it indicates that the Forms Processor is attempting to retrieve the default value for the specified question. The proposed default value is passed in using *Type* and *Value* and reflects the value which the Forms Processor was able to select based on the lower-priority defaulting methods (see Section [32.2.5.8](#page-2108-0)). If the function returns **EFI\_SUCCESS**, then the updated value will be used. If the function does not have an updated default value for the specified question or specified default store, or does not provide any support for the actions, it should return **EFI\_UNSUPPORTED**, and the returned value will be ignored.

The **DEFAULT\_PLATFORM**, **DEFAULT\_HARDWARE** and **DEFAULT\_FIRMWARE** represent ranges of 4096 (0x1000) possible default store identifiers. The **DEFAULT\_STANDARD** represents the range of 4096 possible action values reserved for UEFI-defined default store identifiers. See **Section 32.2.5.8** for more information on defaults.

**typedef UINTN EFI\_BROWSER\_ACTION\_REQUEST;**

**#define EFI\_BROWSER\_ACTION\_REQUEST\_NONE 0 #define EFI\_BROWSER\_ACTION\_REQUEST\_RESET 1 #define EFI\_BROWSER\_ACTION\_REQUEST\_SUBMIT 2 #define EFI\_BROWSER\_ACTION\_REQUEST\_EXIT 3 #define EFI\_BROWSER\_ACTION\_REQUEST\_FORM\_SUBMIT\_EXIT 4 #define EFI\_BROWSER\_ACTION\_REQUEST\_FORM\_DISCARD\_EXIT 5 #define EFI\_BROWSER\_ACTION\_REQUEST\_FORM\_APPLY 6 #define EFI\_BROWSER\_ACTION\_REQUEST\_FORM\_DISCARD 7 #define EFI\_BROWSER\_ACTION\_REQUEST\_RECONNECT 8**

If the callback function returns with the *ActionRequest* set to \_NONE, then the Forms Browser will take no special behavior.

If the callback function returns with the *ActionRequest* set to \_RESET, then the Forms Browser will exit and request the platform to reset.

If the callback function returns with the *ActionRequest* set to \_SUBMIT, then the Forms Browser will save all modified question values to storage and exit.

If the callback function returns with the *ActionRequest* et to \_EXIT, then the Forms Browser will discard all modified question values and exit.

If the callback function returns with the *ActionRequest* set to \_FORM\_SUBMIT\_EXIT, then the Forms Browser will write all modified question values on the selected form to storage and then exit the selected form.

If the callback function returns with the *ActionRequest* set to \_FORM\_DISCARD\_EXIT, then the Forms Browser will discard the modified question values on the selected form and then exit the selected form.

If the callback function returns with the *ActionRequest* set to \_FORM\_APPLY, then the Forms Browser will write all modified current question values on the selected form to storage.

If the callback function returns with the *ActionRequest* set to \_FORM\_DISCARD, then the Forms Browser will discard the current question values on the selected form and replace them with the original question values.

If the callback function returns with the *ActionRequest* set to \_RECONNECT, a hardware and/or software configuration change was performed by the user, and the controller needs to be reconnected for the driver to recognize the change. The Forms Browser is required to call the EFI Boot Service **DisconnectController()**followed by the EFI Boot Service ConnectController() to reconnect the controller, and then exit. The controller handle passed to **DisconnectController()**and **ConnectController()**is the handle on which this **EFI\_HII\_CONFIG\_ACCESS\_PROTOCOL**is installed.

## **Status Codes Returned**

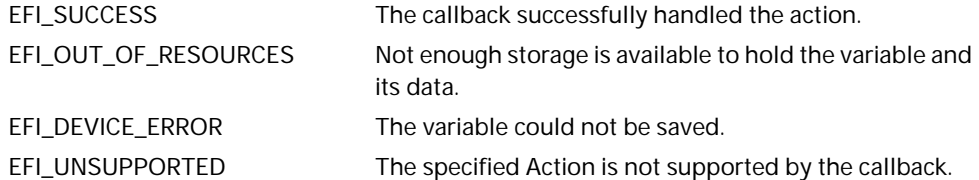

# **34.6 Form Browser Protocol**

The **EFI\_FORM\_BROWSER2\_PROTOCOL** is the interface to call for drivers to leverage the EFI configuration driver interface.

# **EFI\_FORM\_BROWSER2\_PROTOCOL**

## **Summary**

The **EFI\_FORM\_BROWSER2\_PROTOCOL** is the interface to the UEFI configuration driver. This interface will allow the caller to direct the configuration driver to use either the HII database or use the passed-in packet of data.

## **GUID**

**#define EFI\_FORM\_BROWSER2\_PROTOCOL\_GUID \ { 0xb9d4c360, 0xbcfb, 0x4f9b, \ { 0x92, 0x98, 0x53, 0xc1, 0x36, 0x98, 0x22, 0x58 } }**

## **Protocol Interface Structure**

**typedef struct \_EFI\_FORM\_BROWSER2\_PROTOCOL { EFI\_SEND\_FORM2** *SendForm***; EFI\_BROWSER\_CALLBACK2** *BrowserCallback;* **} EFI\_FORM\_BROWSER2\_PROTOCOL;**

## **Parameters**

#### *SendForm*

Browse the specified configuration forms. See the **SendForm()** function description.

#### *BrowserCallback*

Routine used to expose internal configuration state of the browser. This is primarily used by callback handler routines which were called by the browser and in-turn need to get additional information from the browser itself. See the **BrowserCallback()** function description.

## **Description**

This protocol is the interface to call for drivers to leverage the EFI configuration driver interface.
# **EFI\_FORM\_BROWSER2\_PROTOCOL.SendForm()**

## **Summary**

Initialize the browser to display the specified configuration forms.

## **Prototype**

**typedef EFI\_STATUS (EFIAPI \*EFI\_SEND\_FORM2) ( IN CONST EFI\_FORM\_BROWSER2\_PROTOCOL** *\*This,*  **IN EFI\_HII\_HANDLE** *\*Handles***, IN UINTN** *HandleCount,*  **IN CONST EFI\_GUID** *\*FormsetGuid,* **OPTIONAL IN EFI\_FORM\_ID** *FormId,* **OPTIONAL IN CONST EFI\_SCREEN\_DESCRIPTOR** *\*ScreenDimensions,* **OPTIONAL OUT EFI\_BROWSER\_ACTION\_REQUEST** *\*ActionRequest* **OPTIONAL );**

## **Parameters**

*This*

A pointer to the **EFI\_FORM\_BROWSER2\_PROTOCOL** instance.

### *Handles*

A pointer to an array of HII handles to display. This value should correspond to the value of the HII form package that is required to be displayed. Type **EFI\_HII\_HANDLE** is defined in

**EFI\_HII\_DATABASE\_PROTOCOL.NewPackageList()** in [Section](#page-2145-0) 32.3.1.

### *HandleCount*

The number of handles in the array specified by *Handle*.

### *FormsetGuid*

This field points to the **EFI\_GUID** which must match the *Guid* field or one of the elements of the ClassId field in the **EFI\_IFR\_FORM\_SET** op-code. If *FormsetGuid* is **NULL**, then this function will display the form set class **EFI\_HII\_PLATFORM\_SETUP\_FORMSET\_GUID**.

### *FormId*

This field specifies the identifier of the form within the form set to render as the first displayable page. If this field has a value of 0x0000, then the Forms Browser will render the first enabled form in the form set.

### *ScreenDimensions*

Points to recommended form dimensions, including any non-content area, in characters. Type **EFI\_SCREEN\_DESCRIPTOR** is defined in "Related Definitions" below.

### *ActionRequested*

Points to the action recommended by the form.

## **Description**

This function is the primary interface to the Forms Browser. The Forms Browser displays the forms specified by *FormsetGuid* and *FormId* from all of HII handles specified by *Handles*. If more than one form can be displayed, the Forms Browser will provide some means for the user to navigate between the forms in addition to that provided by crossreferences in the forms themselves.

If *ScreenDimensions* is non-NULL, then it points to a recommended display size for the form. If browsing in text mode, then these are recommended character positions. If browsing in graphics mode, then these values are converted to pixel locations using the standard font size (8 pixels per horizontal character cell and 19 pixels per vertical character cell). If *ScreenDimensions* is **NULL** the browser may choose the size based on platform policy. The browser may choose to ignore the size based on platform policy.

If *ActionRequested* is non-NULL, then upon return, it points to an enumerated value (see **EFI\_BROWSER\_ACTION\_x** in "Related Definitions" below) which describes the action requested by the user. If set to **EFI\_BROWSER\_ACTION\_NONE**, then no specific action was requested by the form. If set to **EFI\_BROWSER\_ACTION\_RESET**, then the form requested that the platform be reset. The browser may, based on platform policy, ignore such action requests.

If *FormsetGuid* is set to **EFI\_HII\_PLATFORM\_SETUP\_FORMSET\_GUID**, it indicates that the form set contains forms designed to be used for platform configuration. If *FormsetGuid* is set to **EFI\_HII\_DRIVER\_HEALTH\_FORMSET\_GUID**, it indicates that the form set contains forms designed to be used for support of the Driver Health Protocol (see [Section](#page-551-0) 11.10). If FormsetGuid is set to

**EFI\_HII\_USER\_CREDENTIAL\_FORMSET\_GUID**, it indicates that the form set contains forms designed to be used for support of the User Credential Protocol (see [Section](#page-2444-0) 35.3.2) Other values may be used for other applications.

## **Related Definitions**

**//\*\*\*\*\*\*\*\*\*\*\*\*\*\*\*\*\*\*\*\*\*\*\*\*\*\*\*\*\*\*\*\*\*\*\*\*\*\*\*\*\*\*\*\*\*\*\*\* // EFI\_SCREEN\_DESCRIPTOR //\*\*\*\*\*\*\*\*\*\*\*\*\*\*\*\*\*\*\*\*\*\*\*\*\*\*\*\*\*\*\*\*\*\*\*\*\*\*\*\*\*\*\*\*\*\*\*\* typedef struct {**

 **UINTN** *LeftColumn;*  **UINTN** *RightColumn;*  **UINTN** *TopRow;*  **UINTN** *BottomRow;* **} EFI\_SCREEN\_DESCRIPTOR;**

### *LeftColumn*

Value that designates the text column where the browser window will begin from the left-hand side of the screen

### *RightColumn*

Value that designates the text column where the browser window will end on the right-hand side of the screen.

#### *TopRow*

Value that designates the text row from the top of the screen where the browser window will start.

#### *BottomRow*

Value that designates the text row from the bottom of the screen where the browser window will end.

### **typedef UINTN EFI\_BROWSER\_ACTION\_REQUEST;**

**#define EFI\_BROWSER\_ACTION\_REQUEST\_NONE 0 #define EFI\_BROWSER\_ACTION\_REQUEST\_RESET 1 #define EFI\_BROWSER\_ACTION\_REQUEST\_SUBMIT 2 #define EFI\_BROWSER\_ACTION\_REQUEST\_EXIT 3**

The value **EFI\_BROWSER\_ACTION\_REQUEST\_NONE** indicates that no specific caller action is required. The value **EFI\_BROWSER\_ACTION\_REQUEST\_RESET** indicates that the caller requested a platform reset. The value

**EFI\_BROWSER\_ACTION\_REQUEST\_SUBMIT** indicates that a callback requested that the browser submit all values and exit. The value **EFI\_BROWSER\_ACTION\_REQUEST\_EXIT**  indicates that a callback requested that the browser exit without saving all values.

**#define EFI\_HII\_PLATFORM\_SETUP\_FORMSET\_GUID \ { 0x93039971, 0x8545, 0x4b04, \ { 0xb4, 0x5e, 0x32, 0xeb, 0x83, 0x26, 0x04, 0x0e } }**

**#define EFI\_HII\_DRIVER\_HEALTH\_FORMSET\_GUID \ { 0xf22fc20c, 0x8cf4, 0x45eb, \ { 0x8e, 0x06, 0xad, 0x4e, 0x50, 0xb9, 0x5d, 0xd3 } }**

**#define EFI\_HII\_USER\_CREDENTIAL\_FORMSET\_GUID \ { 0x337f4407, 0x5aee, 0x4b83, \ { 0xb2, 0xa7, 0x4e, 0xad, 0xca, 0x30, 0x88, 0xcd } }**

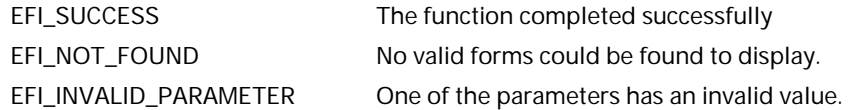

# **EFI\_FORM\_BROWSER2\_PROTOCOL.BrowserCallback()**

## **Summary**

This function is called by a callback handler to retrieve uncommitted state data from the browser.

## **Prototype**

```
EFI_STATUS 
 (EFIAPI *EFI_BROWSER_CALLBACK2 ) (
 IN CONST EFI_FORM_BROWSER2_PROTOCOL*This,
 IN OUT UINTN *ResultsDataSize,
 IN OUT EFI_STRING ResultsData,
 IN BOOLEAN RetrieveData,
 IN CONST EFI_GUID *VariableGuid, OPTIONAL
 IN CONST CHAR16 *VariableName OPTIONAL
 );
```
## **Parameters**

*This*

A pointer to the **EFI\_FORM\_BROWSER2\_PROTOCOL** instance.

### *ResultsDataSize*

A pointer to the size of the buffer associated with ResultsData. On input, the size in bytes of *ResultsData*. On output, the size of data returned in *ResultsData*.

### *ResultsData*

A string returned from an IFR browser or equivalent. The results string will have no routing information in them.

### *RetrieveData*

A BOOLEAN field which allows an agent to retrieve (if RetrieveData = TRUE) data from the uncommitted browser state information or set (if RetrieveData = FALSE) data in the uncommitted browser state information.

### *VariableGuid*

An optional field to indicate the target variable GUID name to use.

### *VariableName*

An optional field to indicate the target human-readable variable name.

## **Description**

This service is typically called by a driver's callback routine which was in turn called by the browser. The routine called this service in the browser to retrieve or set certain uncommitted state information that resides in the open formsets.

# **Status Codes Returned**

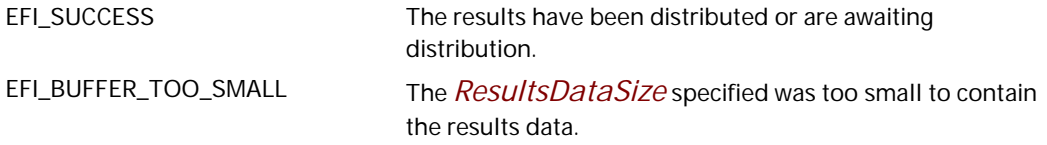

# **34.7 HII Popup Protocol**

# **EFI\_HII\_POPUP\_PROTOCOL**

# **Summary**

This protocol provides services to display a popup window.

The protocol is typically produced by the forms browser and consumed by a driver's callback handler.

# **GUID**

**#define EFI\_HII\_POPUP\_PROTOCOL\_GUID \ { 0x4311edc0, 0x6054, 0x46d4, { 0x9e, 0x40, 0x89, 0x3e, 0xa9, 0x52, 0xfc, 0xcc } }**

## **Protocol Interface Structure**

**typedef struct { UINT64** *Revision;* **EFI\_HII\_CREATE\_POPUP***CreatePopup;* **} EFI\_HII\_POPUP\_PROTOCOL;**

# **Parameters**

*Revision*

Protocol revision

*CreatePopup*

Displays a popup window

## **Related Definitions**

**#define EFI\_HII\_POPUP\_PROTOCOL\_REVISION 1**

# **EFI\_HII\_POPUP\_PROTOCOL.CreatePopup()**

## **Summary**

Displays a popup window.

### **Prototype**

**typedef EFI\_STATUS (EFIAPI \* EFI\_HII\_CREATE\_POPUP) ( IN EFI\_HII\_POPUP\_PROTOCOL** *\*This,* **IN EFI\_HII\_POPUP\_STYLE** *PopupStyle,* **IN EFI\_HII\_POPUP\_TYPE** *PopupType,* **EFI\_HII\_HANDLE** *HiiHandle* **IN EFI\_STRING\_ID** *Message,* **OUT EFI\_HII\_POPUP\_SELECTION** *\*UserSelectionOPTIONAL,* **);**

## **Parameters**

### *This*

A pointer to the **EFI\_HII\_POPUP\_PROTOCOL** instance.

### *PopupStyle*

Popup style to use. **EFI\_HII\_POPUP\_STYLE** is defined in the "Related Definitions" below.

### *PopupType*

Type of the popup to display. **EFI\_HII\_POPUP\_TYPE** is defined in the "Related Definitions" below.

### *HiiHandle*

HII handle of the string pack containing *Message*

### *Message*

A message to display in the popup box.

### *UserSelection*

User selection. **EFI\_HII\_POPUP\_SELECTION** is defined in the "Related Definitions" below.

# **Description**

The *CreatePopup()* function displays a modal message box that contains string specified by *Message.* Explicit line break characters can be used to specify a multi-line message (see Section [32.2.6.2.4\)](#page-2115-0). A popup window may contain user selectable options. The option selected by a user is returned via an optional *UserSelection* parameter.

A list of options presented to a user is defined by the *PopupType*.

The *PopupStyle* provides a hint to protocol implementation regarding nature of the message being displayed. The function may optionally use *PopupStyle* to customize visual appearance of the message box.

EfiHiiPopupTypeOk is a simple popup window with a single user selectable option that can be used to acknowledge the message. If *UserSelection* is specified, it is set to EfiHiiPopupSelectionOk.

EfiHiiPopupTypeOkCancel is a popup window with two user selectable options: OK and Cancel.

EfiHiiPopupTypeYesNo is a popup window with two user selectable options: Yes and No.

EfiHiiPopupTypeYesNoCancel is a popup window with three user selectable options: Yes, No, and Cancel.

## **Related Definitions**

**typedef enum { EfiHiiPopupStyleInfo, EfiHiiPopupStyleWarning, EfiHiiPopupStyleError } EFI\_HII\_POPUP\_STYLE; typedef enum { EfiHiiPopupTypeOk, EfiHiiPopupTypeOkCancel, EfiHiiPopupTypeYesNo, EfiHiiPopupTypeYesNoCancel } EFI\_HII\_POPUP\_TYPE; typedef enum { EfiHiiPopupSelectionOk, EfiHiiPopupSelectionCancel, EfiHiiPopupSelectionYes, EfiHiiPopupSelectionNo } EFI\_HII\_POPUP\_SELECTION;**

## **Status Codes Returned**

**EFI\_SUCCESS** The popup box was successfully displayed

**EFI\_INVALID\_PARAMETER** HiiHandle and Message do not define is a valid HII string.

**EFI\_INVALID\_PARAMETER** PopupType is not one of the values defined by this specification.

**EFI\_OUT\_OF\_RESOURCES** There are not enough resources available to display the popup box.

# **35 User Identification**

# **35.1 User Identification Overview**

This section describes services which describe the current user of the platform. A *user* is the entity which is controlling the behavior of the machine. The user may be an individual, a class or group of individuals or another machine.

Each user has a *user profile*. There is always at least one user profile for a machine. This profile governs the behavior of the user identification process until a another user has been selected. The nature and definition of these privileges are beyond the scope of this section. One user profile is always active and describes the platform's *current user*.

New user profiles are introduced into the system through *enrollment*. During enrollment, information about a new user is gathered. Some of this information identifies the user for specific purposes, such as a user's name or a user's network domain. Other information is gathered in the form of *credentials*, which is information which can be used at a later time to verify the identity of a user. Credentials are generally divided into three categories: something you know (password), something you have (smart card, smart token, RFID), something you are (fingerprint). The means by which a platform determines the user's identity based on credentials is *user identification*.

In the simplest case, a single set of credentials are required to establish a user's identity. This is called *single-factor* authentication. In more rigorous cases, multiple credentials might be required to establish a user's identity or different privilege levels given if only a single factor is available. This is called *multi-factor* authentication.

If the credentials are checked only once, this is called *static* authentication. For example, a sign-on box where the user enters a password and provides a fingerprint would be examples of static authentication. However, if credentials (and thus the user's identity) can be changed during system execution, this is called *dynamic* authentication. For example, a smart token which can be hot-removed from the system or an RFID tag which is moved in and out of range would be examples of dynamic authentication.

The *user identity manager* is the optional UEFI driver which manages the process of determining the user's identity and storing information about the user.

The *user enrollment manager* is the optional application which adds or enrolls new users, gathering the necessary information to ascertain their identity in the future.

The *credential provider driver* manages a single class of credentials. Examples include a USB fingerprint sensor, a smart card or a password. The means by which these drivers are selected and invoked is beyond the scope of this specification.

# **35.1.1 User Identify**

The process of identifying the user occurs after platform initialization has made the services described in the EFI System Table available. Before the Boot Manager behavior described in chapter 3, a user profile must be established. The user profile established might be:

- A *default* user profile, giving a standard set of privileges. This is similar to a "guest" login.
- A *default* user profile, based on a User Credential Provider where **Default()** returns *AutoLogon* = *TRUE*.
- A specific user profile, established using the **Identify()** function of the User Manager.

Every time the user profile is modified, the User Identity Manager will signal the **EFI\_EVENT\_GROUP\_USER\_PROFILE\_CHANGED** event. The current user profile can only be changed by calling the User Identity Manager's **Identify()** function or as the result of a credential provider calling the **Notify()** function (when dynamic authentication is supported). The **Identify()** function changes the current user profile after examining the credentials provided by the various credential providers and comparing these against those found in the user profile database.

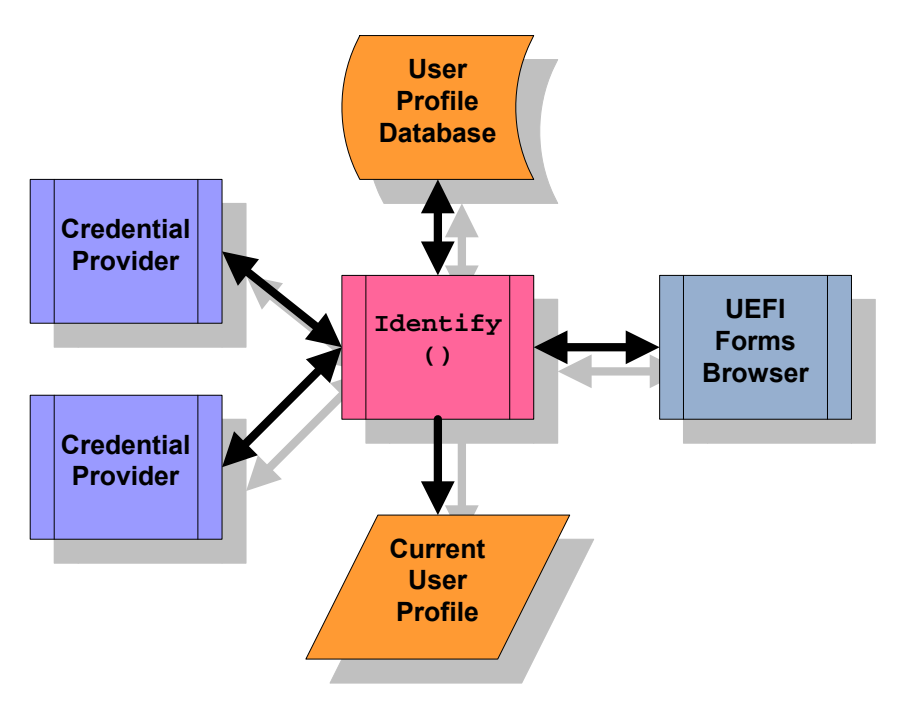

**Figure 139. User Identity**

When the UEFI Boot Manager signals the **EFI\_EVENT\_GROUP\_READY\_TO\_BOOT** event group, the User Identity Manager publishes the current user profile information in the EFI System Configuration Table.

Depending on the security considerations in the implementation (see [Section](#page-2424-0) 35.1.4), user identification can continue into different phases of execution.

1. Boot Manager, Once. In this scenario, identification is permitted until the **EFI\_EVENT\_GROUP\_READY\_TO\_BOOT** is signaled by the Boot Manager. After this time, user identification is not allowed again. This is the simplest, since the user profile database can be locked at this time using a simple one-time lock.

- 2. Boot Manager, Multiple. In this scenario, identification is permitted until the **EFI\_EVENT\_GROUP\_READY\_TO\_BOOT** is signaled by the Boot Manager. After this time, if the boot option returns back into the Boot Manager, identification is allowed again. This scenario requires that the user profile database only be updatable while in the Boot Manager.
- 3. Until ExitBootServices. In this scenario, identification is permitted until the **EFI\_EVENT\_GROUP\_EXIT\_BOOT\_SERVICES** is signaled by the Boot Manager. This scenario requires that the user profile database cannot be updated by unauthorized executables.

# **35.1.2 User Profiles**

The user profiles are collections of information about users. There is always a current user (and thus, a currently selected user profile). The user profiles are stored in a user profile database.

Each user profile has the following attributes:

### **§ User Identifier**

User identifiers are unique to a particular user profile. The uniqueness of the user profile identifier must persist across reboots. Credentials return this identifier during the identification process.

### **§ User Identification Policy**

The user identification policy determines which credentials must be presented in order to establish the user's identity and set the user profile as the current user profile. The policy consists of a boolean expression consisting of credential handles and the operators **AND**, **OR** and **NOT**. This allows the user profile to be selected, for example, depending on a password credential OR a fingerprint credential. Or the profile might be selected depending on a password credential AND a fingerprint credential.

### **§ User Privileges**

The user privileges control what the user can and cannot do. For example, can the user enroll other users, boot off of a selected device, etc.

### **§ User Information**

User information consists of typed data records attached to the user profile handle. Some of this information is non-volatile. Some of this information may be provided by a specific credential driver. User information is classified as public, private or protected:

- Public user information is available at any time.
- Private user information is only available while it is part of the current user profile.
- Protected user information is only available once user has been authenticated by a credential provider.

Drivers and applications can be notified when the current user profile is changed, by using the UEFI Boot Service **CreateEventEx()** and the **EFI\_EVENT\_GROUP\_USER\_PROFILE\_CHANGED**

User profiles are available while the User Identity Manager is running, but only the current user profile is available after the UEFI Boot Manager has started execution.

## **35.1.2.1 User Profile Database**

The user profile database is a repository of all users known to the user identity manager. The user profile database should be maintained in non-volatile memory and this memory must be protected against corruption and erasure.

The user profile database is considered "open" if the user profile database can still be updated and the current profile can still be changed using the EFI User Manager Protocol. The user profile database is considered "closed" if the user profile database cannot be updated nor the current user profile changes using the EFI User Manager Protocol.

## **35.1.2.2 User Identification Policy**

The user identification policy is a boolean expression which determines which class of credential or which credential providers must assert the user's identity in order to a user profile to be eligible for selection as the current user profile.

For example, assume that you want a password: **CredentialClass(Password)**

This expression would assert **true** if any credential provider asserts that a user has successfully entered a password.

## **CredentialClass(Password) && CredentialClass(Fingerprint)**

This expression would require the user to present both a fingerprint AND a password in order to select this user profile.

## **CredentialClass(Password) || CredentialClass(Fingerprint)**

This expression, on the other hand, allows the user to present a fingerprint OR a password in order to select this user profile.

Let's say you only want the Phoenix password provider: **CredentialClass(Password) && CredentialProvider(Phoenix)**

In all of these cases, the class of credential and the provider of the credential are actually GUIDs. The standard credential class GUIDs are assigned by this specification. The credential provider identifiers are generated by the companies creating the credential providers.

# **35.1.3 Credential Providers**

The User Credential Provider drivers follow the UEFI driver model. During initialization, they install an instance of the EFI Driver Binding Protocol. For hardware devices, the User Credential Provider may consume the bus I/O protocol and produce the User Credential

Protocol. For software-based User Credential Providers, the User Credential Protocol could be installed on the image handler. The exact implementation depends on the number of separate credential types that the User Identity Manager will display.

When **Start()** is called, they:

- 1. Install one instance of the **EFI\_USER\_CREDENTIAL2\_PROTOCOL** for each simultaneous user which might be authenticated. For example, if more than one smart token were inserted, then one instance might be created for each token. However, for a fingerprint sensor, one instance might be created for all fingerprint sensors managed by the same driver.
- 2. Install the user-interface forms used for interacting with the user using the HII Database Protocol. The form must be encoded using the GUID **EFI\_USER\_CREDENTIAL2\_PROTOCOL\_GUID**.
- 3. Install the EFI HII Configuration Access Protocol to handle interaction with the UEFI forms browser. This protocol is called to retrieve the current information from the credential provider. It is also called when the user presses OK to save the current form values. It also provides the callback functionality which allows real-time processing of the form values.

User Credential Providers are responsible to creating a one-to-one mapping between a device, fingerprint or password and a user identifier.

This specification does not explicitly support passing of user credential information related to operating system logon to an OS-present environment. For example, User Credential Providers may encrypt the user credential information and pass it, either as a part of the User Information Table or the EFI System Configuration Table, to an OSpresent driver or application.

This specification does not explicitly support OS-present update of user credential information or user identification policy. Such support may be implemented in many ways, including the usage of write-authenticated EFI variables (see **[SetVariable\(\)](#page-346-0)**) or capsules (see**[UpdateCapsule\(\)](#page-380-0)**).

# <span id="page-2424-0"></span>**35.1.4 Security Considerations**

Since the current profile details a number of security-related privileges, it is important that the User Identity Manager and User Credential Providers and the environment in which they execute are trusted.

This includes:

- Protecting the storage area where these drivers are stored
- Protecting the means by which these drivers are selected.
- Protecting the execution environment of these drivers from unverified drivers.
- The data structures used by these drivers should not be corrupted by unauthorized drivers while they are still being used.

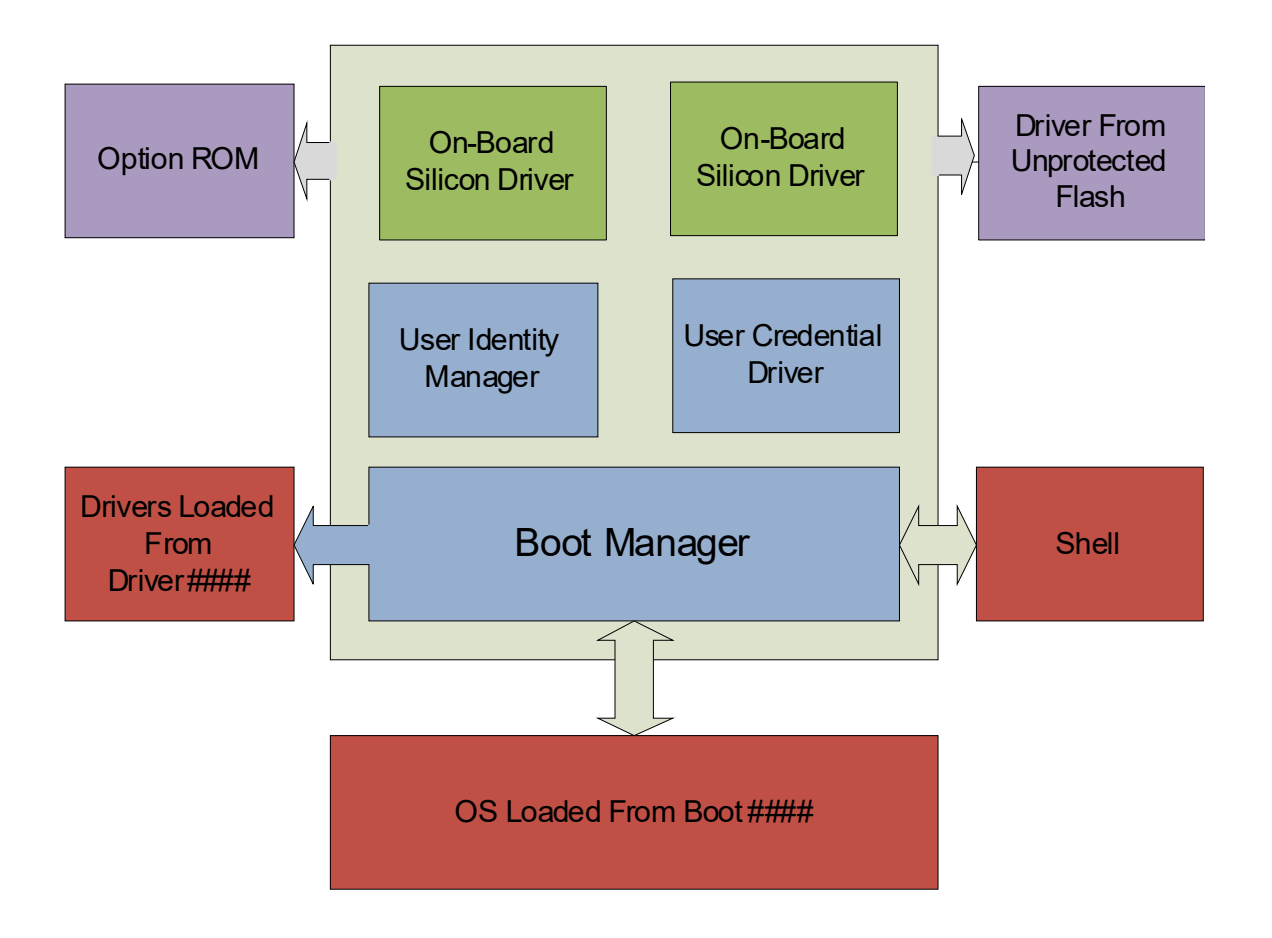

In many cases, the User Identity Manager, the User Credential drivers and the on-board drivers are located in a protected location (e.g. a write-protected flash device) and the platform policy for these locations allows them to be trusted.

However, other drivers may be loaded from unprotected location or may be loaded from devices (such as PCI cards) or a hard drive which are easily replaced. Therefore, all drivers loaded prior to the User Identity Manager should be verified. No unverified drivers or applications should be allowed to execute while decisions based on the current user policy are still being made.

For example, either the default platform policy must successfully be able to verify drivers listed in the *Driver####* load options, or else the user must be identified prior to processing these drivers. Otherwise, the drivers' execution should be deferred. If the user profile is changed through a subsequent call to **Identify()** or through dynamic authentication, the *Driver####* options may not be processed again.

In systems where the user profile database and current user profile can be protected from corruption, the user profile database is closed when the system signals the event **EFI EXIT\_BOOT\_SERVICES\_EVENT\_GUID**. In systems where the user profile database and current user profile cannot be protected from corruption, the user profile database is closed when the system signals the event **EFI\_READY\_TO\_BOOT\_EVENT\_GUID**.

# **35.1.5 Deferred Execution**

The platform may need to defer the execution of an image because of security considerations. For example, see LoadImage(). Information about the images which are not executed because of security considerations may be recorded and then reported by installing an instance of the **EFI\_DEFERRED\_IMAGE\_LOAD\_PROTOCOL** (see [Section](#page-2460-0) 35.3.3). There may be more than one producer of the protocol.

The firmware's boot manager may use the instances of this protocol in order to automatically load drivers whose execution was deferred because of inadequate privileges once the current user profile contains adequate security privileges.

This boot manager can reevaluate the deferred images each time that the event **EFI\_EVENT\_GROUP\_USER\_IDENTITY\_CHANGED** is signaled

Images which have been loaded may not be unloaded when the current user profile is changed, even if the new user profile would have prevented that driver from being loaded.

# **35.2 User Identification Process**

This section describes the typical initialization steps required for the user identification process.

# **35.2.1 User Identification Process**

- 1. The User Identity Manager is launched. This driver reads all of the user profiles from the user profile database, sets the default user profile as the current profile, and installs an instance of the **EFI\_USER\_MANAGER\_PROTOCOL**.
- 2. Each credential provider driver registers their user-interface related forms and installs an instance of the **EFI\_USER\_CREDENTIAL2\_PROTOCOL**.
- 3. The User Identity Manager's **Identify()** function is called to select the current user.
- 4. The User Identity Manager enumerates all of the User Credential Providers required by the User Identification Policy.
	- a Select the User Credential Provider which returns *Default* = TRUE from the **Default()** function. If more than one return TRUE or none return TRUE, choose a default based on implementation-specific criteria (last-logged-on, etc.)
	- b If that credential provider also returns *AutoLogon* = **TRUE** from the **Default()** function, then call **User()**. If no error was returned and a user profile with the specified user identifier exists, select the specified user profile as the current user profile and jump to step 9.
- 5. The User Identity Manager enumerates all of the User Credential Providers required by the User Identification Policy:
	- a Call the **Title()** and (optionally) the **Tile()** function to retrieve the text and image indicated for each User Credential Provider.
	- b Call the **Form()** function to retrieve the form indicated for each User Credential Provider.
- c Create the user interface to allow the user to select between the different User Credential Providers.
- d Highlight the default User Credential Provider, as specified in step 4.a.
- 6. If the user selects one of the User Credential Providers, call **Select()**. If *AutoLogon* = **TRUE** on return, then call **User()**. If no error was returned and a user profile with the specified user identifier exists, select the specified user profile as the current user profile and jump to step 9.
- 7. Interact with the user. Regular interaction can occur using the **Callback()** functions. If another User Credential Provider is selected then **Deselect()** is called for the current User Credential Provider and **Select()** is called for the newly selected User Credential Provider.
- 8. If the user presses **OK** then the User Manager will saved settings using the EFI Configuration Access protocol. Then it will call the **User()** function of each credential provider. If it returns successfully and one of the user policies evaluates to true, then select the specified user profile as the current user profile and go to step 9. Otherwise display an error and go back.
- 9. Go through all of the credential providers using **GetNextInfo()** and **GetInfo()** and add the information to the current user profile.
- 10. Exit

# **35.2.2 Changing The Current User Profile**

This section describes the typical actions taken when the current user profile is changed.

- 1. If there was already a valid current user profile, then all records marked as *private* in that profile are no longer available.
- 2. All records marked as *private* in the new user profile will be available.
- 3. The handle of the current user profile is changed.
- 4. An event with the GUID **EFI\_EVENT\_GROUP\_USER\_IDENTITY\_CHANGED** is signaled to indicate that the current user profile has been changed.

# **35.2.3 Ready To Boot**

Before the boot manager is read to pass control to the boot option and signals the **EFI\_EVENT\_GROUP\_READY\_TO\_BOOT** event group, the User Identity Manager will publish the current user profile into the EFI System Configuration Table with the **EFI\_USER\_MANAGER\_PROTOCOL\_GUID**. The format is described in "User Information Table" (page 58). It will also save all non-volatile profile information.

User Credential drivers with non-volatile storage should also store non-volatile credential information which has changed.

# **35.3 Code Definitions**

# **35.3.1 User Manager Protocol**

## **EFI\_USER\_MANAGER\_PROTOCOL**

### **Summary**

Reports information about a user.

### **GUID**

**#define EFI\_USER\_MANAGER\_PROTOCOL\_GUID \ { 0x6fd5b00c, 0xd426, 0x4283, \ { 0x98, 0x87, 0x6c, 0xf5, 0xcf, 0x1c, 0xb1, 0xfe } };**

### **Protocol Interface Structure**

**typedef struct \_EFI\_USER\_MANAGER\_PROTOCOL { EFI\_USER\_PROFILE\_CREATE** *Create***; EFI\_USER\_PROFILE\_DELETE** *Delete***; EFI\_USER\_PROFILE\_GET\_NEXT** *GetNext***; EFI\_USER\_PROFILE\_CURRENT** *Current***; EFI\_USER\_PROFILE\_IDENTIFY** *Identify***; EFI\_USER\_PROFILE\_FIND** *Find***; EFI\_USER\_PROFILE\_NOTIFY** *Notify***; EFI\_USER\_PROFILE\_GET\_INFO** *GetInfo***; EFI\_USER\_PROFILE\_SET\_INFO** *SetInfo***; EFI\_USER\_PROFILE\_DELETE\_INFO** *DeleteInfo***; EFI\_USER\_PROFILE\_GET\_NEXT\_INFO** *GetNextInfo***; } EFI\_USER\_MANAGER\_PROTOCOL;**

## **Parameters**

*Create*

Create a new user profile.

### *Delete*

Delete an existing user profile.

### *GetNext*

Cycle through all user profiles.

### *Current*

Return the current user profile.

### *Identify*

Identify a user and set the current user profile using credentials.

### *Find*

Find a user by a piece of user information.

### *Notify*

Notify the user manager driver that credential information has changed.

### *GetInfo*

Return information from a user profile.

## *SetInfo*

Change information in a user profile.

## *DeleteInfo*

Delete information from a user profile.

# *GetNextInfo*

Cycle through all information from a user profile.

# **Description**

This protocol manages user profiles.

# **EFI\_USER\_MANAGER\_PROTOCOL.Create()**

### **Summary**

Create a new user profile.

### **Prototype**

**typedef EFI\_STATUS (EFIAPI \*EFI\_USER\_PROFILE\_CREATE) ( IN CONST EFI\_USER\_MANAGER\_PROTOCOL** *\*This***, OUT EFI\_USER\_PROFILE\_HANDLE** *\*User*  **);**

## **Parameters**

### *This*

Points to this instance of the **EFI\_USER\_MANAGER\_PROTOCOL**.

*User*

On return, points to the new user profile handle. The user profile handle is unique only during this boot.

### **Description**

This function creates a new user profile with only a new user identifier attached and returns its handle. The user profile is non-volatile, but the handle *User* can change across reboots.

If the current user profile does not permit creation of new user profiles then **EFI\_ACCESS\_DENIED** will be returned. If creation of new user profiles is not supported, then **EFI\_UNSUPPORTED** is returned.

## **Related Definitions**

**typedef VOID \*EFI\_USER\_PROFILE\_HANDLE;** 

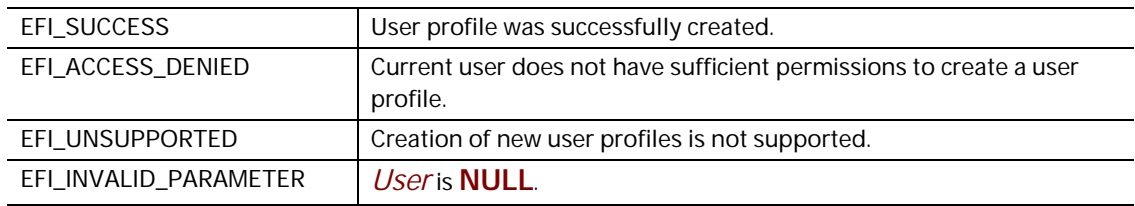

# **EFI\_USER\_MANAGER\_PROTOCOL.Delete()**

## **Summary**

Delete an existing user profile.

## **Prototype**

```
typedef
EFI_STATUS
(EFIAPI *EFI_USER_PROFILE_DELETE) (
 IN CONST EFI_USER_MANAGER_PROTOCOL *This,
 IN EFI_USER_PROFILE_HANDLE User
 );
```
## **Parameters**

### *This*

Points to this instance of the **EFI\_USER\_MANAGER\_PROTOCOL**.

*User*

User profile handle. Type **EFI\_USER\_PROFILE\_HANDLE** is defined in **Create()**.

## **Description**

Delete an existing user profile. If the current user profile does not permit deletion of user profiles then **EFI\_ACCESS\_DENIED** will be returned. If there is only a single user profile then **EFI\_ACCESS\_DENIED** will be returned. If deletion of user profiles is not supported, then **EFI\_UNSUPPORTED** will be returned.

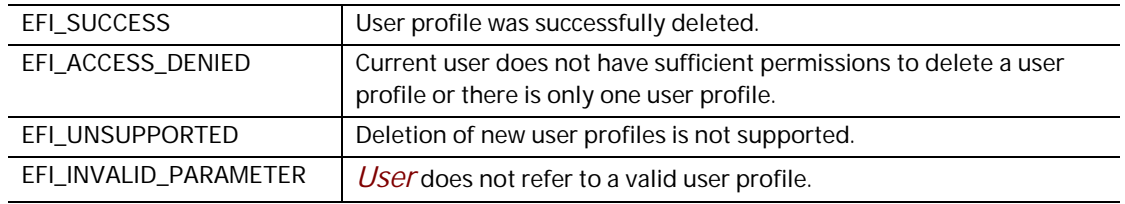

# **EFI\_USER\_MANAGER\_PROTOCOL.GetNext()**

### **Summary**

Enumerate all of the enrolled users on the platform.

### **Prototype**

```
typedef
EFI_STATUS
(EFIAPI *EFI_USER_PROFILE_GET_NEXT)(
 IN CONST EFI_USER_MANAGER_PROTOCOL *This,
 IN OUT EFI_USER_PROFILE_HANDLE *User
 );
```
# **Parameters**

### *This*

Points to the instance of this **EFI\_USER\_MANAGER\_PROTOCOL**.

#### *User*

On entry, points to the previous user profile handle or NULL to start enumeration. On exit, points to the next user profile handle or NULL if there are no more user profiles.

### **Description**

This function returns the next enrolled user profile. To retrieve the first user profile handle, point *User* at a **NULL**. Each subsequent call will retrieve another user profile handle until there are no more, at which point *User* will point to **NULL**.

*Note: There is always at least one user profile.*

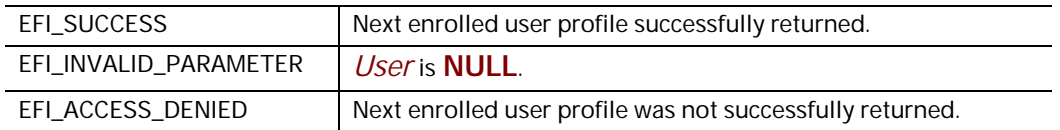

# **EFI\_USER\_MANAGER\_PROTOCOL.Current()**

## **Summary**

Return the current user profile handle.

# **Prototype**

**typedef EFI\_STATUS (EFIAPI \*EFI\_USER\_PROFILE\_CURRENT)( IN CONST EFI\_USER\_MANAGER\_PROTOCOL** *\*This***, OUT EFI\_USER\_PROFILE\_HANDLE** *\*CurrentUser*  **);**

# **Parameters**

### *This*

Points to this instance of the **EFI\_USER\_MANAGER\_PROTOCOL**.

### *CurrentUser*

On return, points to the current user profile handle.

# **Description**

This function returns the current user profile handle.

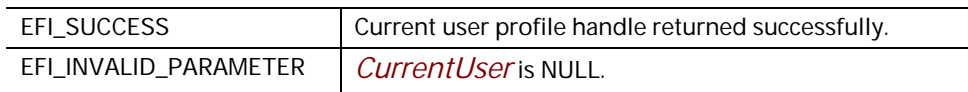

# **EFI\_USER\_MANAGER\_PROTOCOL.Identify()**

## **Summary**

Identify a user.

## **Prototype**

```
typedef 
EFI_STATUS
(EFIAPI *EFI_USER_IDENTIFY) (
 IN CONST EFI_USER_MANAGER_PROTOCOL *This,
 OUT EFI_USER_PROFILE_HANDLE *User
 );
```
# **Parameters**

*This*

Points to the instance of the **EFI\_USER\_MANAGER\_PROTOCOL**.

*User*

On return, points to the user profile handle for the current user profile.

## **Description**

Identify the user and, if authenticated, returns the user handle and changes the current user profile.

All user information marked as private in a previously selected profile is no longer available for inspection.

Whenever the current user profile is changed then the an event with the GUID **EFI\_EVENT\_GROUP\_USER\_PROFILE\_CHANGED** is signaled.

The function can only be called at **TPL\_APPLICATION**.

## **Related Definitions**

**#define EFI\_EVENT\_GROUP\_USER\_PROFILE\_CHANGED \ { 0xbaf1e6de, 0x209e, 0x4adb, \ { 0x8d, 0x96, 0xfd, 0x8b, 0x71, 0xf3, 0xf6, 0x83 } }**

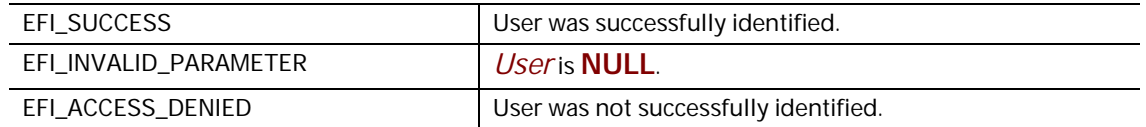

# **EFI\_USER\_MANAGER\_PROTOCOL.Find()**

## **Summary**

Find a user using a user information record.

## **Prototype**

```
typedef
EFI_STATUS
(EFIAPI *EFI_USER_PROFILE_FIND)(
 IN CONST EFI_USER_MANAGER_PROTOCOL *This,
 IN OUT EFI_USER_PROFILE_HANDLE *User,
 IN OUT EFI_USER_INFO_HANDLE *UserInfo OPTIONAL,
 IN CONST EFI_USER_INFO *Info,
 IN UINTN InfoSize
 );
```
## **Parameters**

*This*

Points to this instance of the **EFI\_USER\_MANAGER\_PROTOCOL**.

### *User*

On entry, points to the previously returned user profile handle or **NULL** to start searching with the first user profile. On return, points to the user profile handle or **NULL** if not found.

### *UserInfo*

On entry, points to the previously returned user information handle or **NULL** to start searching with the first. On return, points to the user information handle of the user information record or **NULL** if not found. Can be **NULL**, in which case only one user information record per user can be returned. Type **EFI\_USER\_INFO\_HANDLE** is defined in "Related Definitions" below.

*Info*

Points to the buffer containing the user information to be compared to the user information record.If the user information record data is empty, then only the user information record type is compared.

If *InfoSize* is 0, then the user information record data must be empty.

### *InfoSize*

The size of *Info*, in bytes.

# **Description**

This function searches all user profiles for the specified user information record. The search starts with the user information record handle following *UserInfo* and continues until either the information is found or there are no more user profiles.

A match occurs when the *Info.InfoType* field matches the user information record type and the user information record data matches a portion of *Info*.

## **Status Codes Returned**

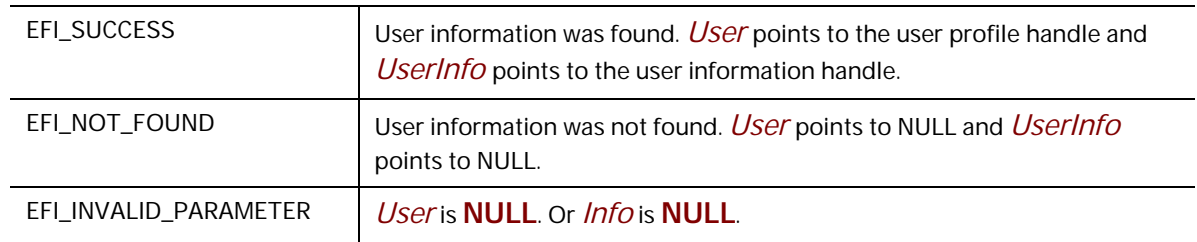

# **Related Definitions**

**typedef VOID \*EFI\_USER\_INFO\_HANDLE;**

# **EFI\_USER\_MANAGER\_PROTOCOL.Notify()**

# **Summary**

Called by credential provider to notify of information change.

# **Prototype**

```
typedef
EFI_STATUS
 (EFIAPI *EFI_USER_PROFILE_NOTIFY)(
 IN CONST EFI_USER_MANAGER_PROTOCOL *This,
 IN EFI_HANDLE Changed
 );
```
**Parameters**

*This*

Points to this instance of the **EFI\_USER\_MANAGER\_PROTOCOL**.

### *Changed*

Handle on which is installed an instance of the **EFI\_USER\_CREDENTIAL2\_PROTOCOL** where the user has changed.

# **Description**

This function allows the credential provider to notify the User Identity Manager when user status has changed.

If the User Identity Manager doesn't support asynchronous changes in credentials, then this function should return **EFI\_UNSUPPORTED**.

If current user does not exist, and the credential provider can identify a user, then make the user to be current user and signal the

**EFI\_EVENT\_GROUP\_USER\_PROFILE\_CHANGED** event.

If current user already exists, and the credential provider can identify another user, then switch current user to the newly identified user, and signal the **EFI\_EVENT\_GROUP\_USER\_PROFILE\_CHANGED** event.

If current user was identified by this credential provider and now the credential provider cannot identify current user, then logout current user and signal the **EFI\_EVENT\_GROUP\_USER\_PROFILE\_CHANGED** event.

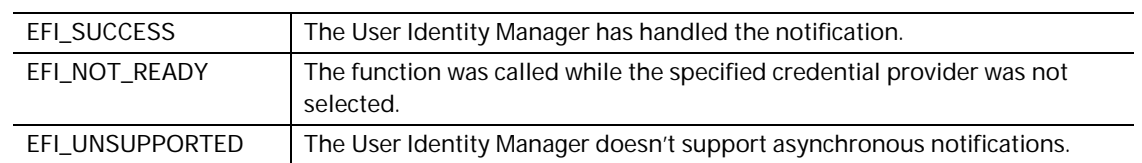

# **EFI\_USER\_MANAGER\_PROTOCOL.GetInfo()**

### **Summary**

Return information attached to the user.

## **Prototype**

```
typedef
EFI_STATUS
(EFIAPI *EFI_USER_PROFILE_GET_INFO)(
 IN CONST EFI_USER_MANAGER_PROTOCOL *This,
 IN EFI_USER_PROFILE_HANDLE User,
 IN EFI_USER_INFO_HANDLE UserInfo,
 OUT EFI_USER_INFO *Info,
 IN OUT UINTN *InfoSize
 );
```
## **Parameters**

*This*

Points to this instance of the **EFI\_USER\_MANAGER\_PROTOCOL**.

*User*

Handle of the user whose profile will be retrieved.

#### *UserInfo*

Handle of the user information data record. Type **EFI\_USER\_INFO\_HANDLE**  is defined in **GetInfo()**.

*Info*

On entry, points to a buffer of at least *\*InfoSize* bytes. On exit, holds the user information. If the buffer is too small to hold the information, then **EFI\_BUFFER\_TOO\_SMALL** is returned and InfoSize is updated to contain the number of bytes actually required. Type **EFI\_USER\_INFO** is described in "Related Definitions" below.

### *InfoSize*

On entry, points to the size of *Info*. On return, points to the size of the user information.

## **Description**

This function returns user information. The format of the information is described in User Information. The function may return **EFI\_ACCESS\_DENIED** if the information is marked *private* and the handle specified by *User* is not the current user profile. The function may return **EFI\_ACCESS\_DENIED** if the information is marked *protected* and the information is associated with a credential provider for which the user has not been authenticated.

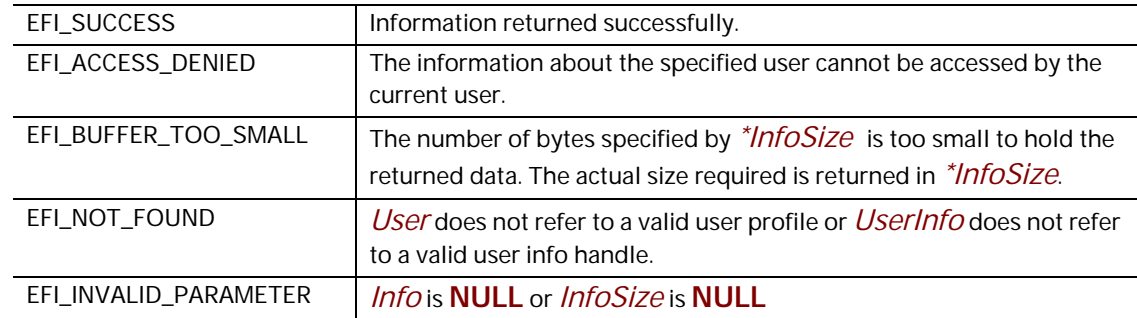

# **Status Codes Returned**

# **Related Definitions**

**typedef struct { EFI\_GUID** *Credential***; UINT8** *InfoType***; UINT8** *Reserved1***; EFI\_USER\_INFO\_ATTRIBS** *InfoAttribs***; UINT32** *InfoSize***; } EFI\_USER\_INFO;**

### *Credential*

The user credential identifier associated with this user information or else Nil if the information is not associated with any specific credential.

### *InfoType*

The type of user information. See **EFI\_USER\_INFO\_x\_RECORD** in User Information for a description of the different types of user information.

### *Reserved1*

Must be set to 0.

### *InfoAttribs*

The attributes of the user profile information.

### *InfoSize*

The size of the user information, in bytes, including this header.

### **typedef UINT16 EFI\_USER\_INFO\_ATTRIBS;**

**#define EFI\_USER\_INFO\_STORAGE 0x000F #define EFI\_USER\_INFO\_STORAGE\_VOLATILE 0x0000 #define EFI\_USER\_INFO\_STORAGE\_CREDENTIAL\_NV 0x0001 #define EFI\_USER\_INFO\_STORAGE\_PLATFORM\_NV 0x0002**

**#define EFI\_USER\_INFO\_ACCESS 0x0070 #define EFI\_USER\_INFO\_PUBLIC 0x0010 #define EFI\_USER\_INFO\_PRIVATE 0x0020 #define EFI\_USER\_INFO\_PROTECTED 0x0030 #define EFI\_USER\_INFO\_EXCLUSIVE 0x0080**

The **EFI\_USER\_INFO\_STORAGE\_x** values describe how the user information should be stored. If **EFI\_USER\_INFO\_STORAGE\_VOLATILE** is specified, then the user profile information will be lost after a reboot. If **EFI\_USER\_INFO\_STORAGE\_CREDENTIAL\_NV** is specified, then the information will be stored by the driver which created the handle *Credential*. If **USER\_INFO\_STORAGE\_PLATFORM\_NV** is specified, then the information will be stored by the User Identity Manager in platform non-volatile storage.

There are three levels of access to information associated with the user profile: public, private or protected. If **EFI\_USER\_INFO\_PUBLIC** is specified, then the user profile information is available always. If **EFI\_USER\_INFO\_PRIVATE** is specified, then the user profile information is only available if the user has been authenticated (whether or not they are the current user). If **EFI\_USER\_INFO\_PROTECTED** is specified, then the user profile information is only available if the user has been authenticated and is the current user.

If **EFI\_USER\_INFO\_EXCLUSIVE** is specified then there can only be one user information record of this type in the user profile. Attempts to use **SetInfo()** will fail.

# **EFI\_USER\_MANAGER\_PROTOCOL.SetInfo()**

## **Summary**

Add or update user information.

## **Prototype**

```
typedef
EFI_STATUS
(EFIAPI *EFI_USER_PROFILE_SET_INFO) (
 IN CONST EFI_USER_MANAGER_PROTOCOL *This,
 IN EFI_USER_PROFILE_HANDLE User,
 IN OUT EFI_USER_INFO_HANDLE *UserInfo,
 IN CONST EFI_USER_INFO *Info,
 IN UINTN InfoSize
 );
```
## **Parameters**

*This*

```
Points to this instance of the EFI_USER_MANAGER_PROTOCOL.
```
*User*

Handle of the user whose profile will be changed.

### *UserInfo*

On entry, points to the handle of the user information record to change or **NULL** if the user information should be added to the user profile. On exit, points to the handle of the user credential information record.

*Info*

Points to the user information. See **EFI\_USER\_INFO** for more information.

### *InfoSize*

The size of *Info*, in bytes.

## **Description**

This function changes user information. If **NULL** is pointed to by *UserInfo*, then a new user information record is created and its handle is returned in *UserInfo*. Otherwise, the existing one is replaced.

If **EFI\_USER\_INFO\_IDENTITY\_POLICY\_RECORD** is changed, it is the caller's responsibility to keep it to be synced with the information on credential providers.

If **EFI\_USER\_INFO\_EXCLUSIVE** is specified in *Info* and a user information record of the same type already exists in the user profile, then **EFI\_ACCESS\_DENIED** will be returned and *UserInfo* will point to the handle of the existing record.

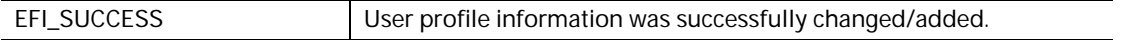

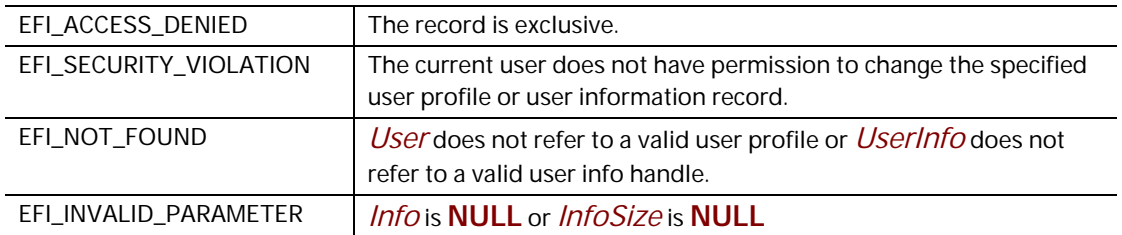

# **EFI\_USER\_MANAGER\_PROTOCOL.DeleteInfo()**

### **Summary**

Delete user information.

## **Prototype**

```
typedef 
EFI_STATUS
(EFIAPI *EFI_USER_PROFILE_DELETE_INFO) (
 IN CONST EFI_USER_MANAGER_PROTOCOL *This,
 IN EFI_USER_PROFILE_HANDLE User,
 IN EFI_USER_INFO_HANDLE UserInfo
 );
```
## **Parameters**

*This*

Points to this instance of the **EFI\_USER\_MANAGER\_PROTOCOL**.

*User*

Handle of the user whose information will be deleted.

### *UserInfo*

Handle of the user information to remove.

## **Description**

Delete the user information attached to the user profile specified by the *UserInfo*.

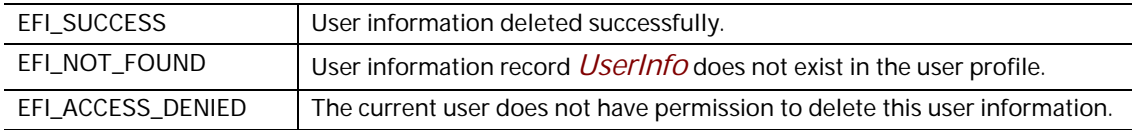

# **EFI\_USER\_MANAGER\_PROTOCOL.GetNextInfo()**

## **Summary**

Enumerate all of the enrolled users on the platform.

## **Prototype**

```
typedef
EFI_STATUS
(EFIAPI *EFI_USER_PROFILE_GET_NEXT_INFO)(
 IN CONST EFI_USER_MANAGER_PROTOCOL *This,
 IN EFI_USER_PROFILE_HANDLE User,
 IN OUT EFI_USER_INFO_HANDLE *UserInfo
 );
```
## **Parameters**

*This*

Points to the instance of this **EFI\_USER\_MANAGER\_PROTOCOL**.

*User*

Handle of the user whose information will be enumerated

### *UserInfo*

On entry, points to the previous user information handle or **NULL** to start enumeration. On exit, points to the next user information handle or **NULL** if there is no more user information.

# **Description**

This function returns the next user information record. To retrieve the first user information record handle, point *UserInfo* at a **NULL**. Each subsequent call will retrieve another user information record handle until there are no more, at which point *UserInfo* will point to *NULL*.

## **Status Codes Returned**

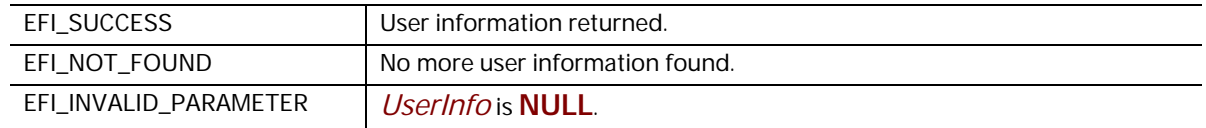

# <span id="page-2444-0"></span>**35.3.2 Credential Provider Protocols**

# **EFI\_USER\_CREDENTIAL2\_PROTOCOL**

## **Summary**

Provide support for a single class of credentials

## **GUID**

**#define EFI\_USER\_CREDENTIAL2\_PROTOCOL\_GUID \ { 0xe98adb03, 0xb8b9, 0x4af8, \ { 0xba, 0x20, 0x26, 0xe9, 0x11, 0x4c, 0xbc, 0xe5 } }**

## **Prototype**

**typedef struct \_EFI\_USER\_CREDENTIAL2\_PROTOCOL { EFI\_GUID** *Identifier;*  **EFI\_GUID** *Type*;  **EFI\_CREDENTIAL\_ENROLL** *Enroll*;  **EFI\_CREDENTIAL\_FORM** *Form*;  **EFI\_CREDENTIAL\_TILE** *Tile*;  **EFI\_CREDENTIAL\_TITLE** *Title*;  **EFI\_CREDENTIAL\_USER** *User*;  **EFI\_CREDENTIAL\_SELECT** *Select*;  **EFI\_CREDENTIAL\_DESELECT** *Deselect*;  **EFI\_CREDENTIAL\_DEFAULT** *Default*;  **EFI\_CREDENTIAL\_GET\_INFO** *GetInfo*;  **EFI\_CREDENTIAL\_GET\_NEXT\_INFO** *GetNextInfo;*  **EFI\_CREDENTIAL\_CAPABILITIES** *Capabilities***; EFI\_CREDENTIAL\_DELETE** *Delete***; } EFI\_USER\_CREDENTIAL2\_PROTOCOL;**

## **Parameters**

### *Identifier*

Uniquely identifies this credential provider.

### *Type*

Identifies this class of User Credential Provider. See **EFI\_CREDENTIAL\_CLASS\_x** in "Related Definitions" below.

### *Enroll*

Enroll a user using this credential provider.

### *Form*

Return the form set and form identifier for the form.

### *Tile*

Returns an optional bitmap image used to identify this credential provider.

### *Title*

Returns a string used to identify this credential provider.

### *User*

Returns the user profile identifier ascertained by using this credential.

### *Select*

Called when a credential provider is selected.

### *Deselect*

Called when a credential provider is deselected.

### *Default*

Returns whether the credential provider can provide the default credential.

### *GetInfo*

Return user information provided by the credential provider.

### *GetNextInfo*

Cycle through all user information available from the credential provider.

### *Capabilities*

Bitmask which describes the capabilities supported by the credential provider. Type **EFI\_CREDENTIAL\_CAPABILITIES** is defined in "Related Definitions" below.

### *Delete*

Delete a user on this credential provider.

### **Description**

Attached to a device handle, this protocol identifies a single means of identifying the user. If **EFI\_CREDENTIAL\_CAPABILITIES\_ENROLL** is specified, then this credential provider supports the ability to enroll new user identification information using the **Enroll()** function.

## **Related Definitions**

**#define EFI\_USER\_CREDENTIAL\_CLASS\_UNKNOWN \ { 0x5cf32e68, 0x7660, 0x449b, \ { 0x80, 0xe6, 0x7e, 0xa3, 0x6e, 0x3, 0xf6, 0xa8 } };**

**#define EFI\_USER\_CREDENTIAL\_CLASS\_PASSWORD \ { 0xf8e5058c, 0xccb6, 0x4714, \ { 0xb2, 0x20, 0x3f, 0x7e, 0x3a, 0x64, 0xb, 0xd1 } };**

**#define EFI\_USER\_CREDENTIAL\_CLASS\_SMART\_CARD \ { 0x5f03ba33, 0x8c6b, 0x4c24, \ { 0xaa, 0x2e, 0x14, 0xa2, 0x65, 0x7b, 0xd4, 0x54 } };**

**#define EFI\_USER\_CREDENTIAL\_CLASS\_FINGERPRINT \ { 0x32cba21f, 0xf308, 0x4cbc, \ { 0x9a, 0xb5, 0xf5, 0xa3, 0x69, 0x9f, 0x4, 0x4a } };**

**#define EFI\_USER\_CREDENTIAL\_CLASS\_HANDPRINT \ { 0x5917ef16, 0xf723, 0x4bb9, \ { 0xa6, 0x4b, 0xd8, 0xc5, 0x32, 0xf4, 0xd8, 0xb5 } };**

**#define EFI\_USER\_CREDENTIAL\_CLASS\_SECURE\_CARD \ { 0x8a6b4a83, 0x42fe, 0x45d2, \ { 0xa2, 0xef, 0x46, 0xf0, 0x6c, 0x7d, 0x98, 0x52 } };**

**typedef UINT64 EFI\_CREDENTIAL\_CAPABILITIES;**

**#define EFI\_CREDENTIAL\_CAPABILITIES\_ENROLL 0x0000000000000001**
# **EFI\_USER\_CREDENTIAL2\_PROTOCOL.Enroll()**

#### **Summary**

Enroll a user on a credential provider.

#### **Prototype**

```
typedef 
EFI_STATUS
(EFIAPI *EFI_CREDENTIAL2_ENROLL)(
 IN CONST EFI_USER_CREDENTIAL2_PROTOCOL *This,
 IN EFI_USER_PROFILE_HANDLE User
 );
```
### **Parameters**

#### *This*

Points to this instance of the **EFI\_USER\_CREDENTIAL2\_PROTOCOL**.

*User*

The user profile to enroll.

#### **Description**

This function enrolls a user on this credential provider. If the user exists on this credential provider, update the user information on this credential provider; otherwise add the user information on credential provider.

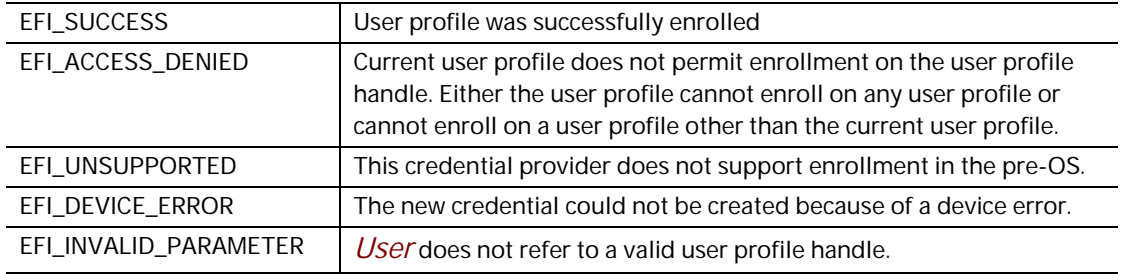

# **EFI\_USER\_CREDENTIAL2\_PROTOCOL.Form()**

## **Summary**

Returns the user interface information used during user identification.

## **Prototype**

```
typedef 
EFI_STATUS
(EFIAPI *EFI_CREDENTIAL_FORM)(
 IN CONST EFI_USER_CREDENTIAL2_PROTOCOL *This,
 OUT EFI_HII_HANDLE *Hii,
 OUT EFI_GUID *FormSetId,
 OUT EFI_FORM_ID *FormId
 );
```
## **Parameters**

*This*

Points to this instance of the **EFI\_USER\_CREDENTIAL2\_PROTOCOL**.

*Hii*

On return, holds the HII database handle. Type **EFI\_HII\_HANDLE** is defined in **EFI\_HII\_DATABASE\_PROTOCOL.NewPackageList()** in the Packages section.

#### *FormSetId*

On return, holds the identifier of the form set which contains the form used during user identification.

#### *FormId*

On return, holds the identifier of the form used during user identification.

## **Description**

This function returns information about the form used when interacting with the user during user identification. The form is the first enabled form in the form-set class **EFI\_HII\_USER\_CREDENTIAL\_FORMSET\_GUID** installed on the HII handle *HiiHandle*. If the user credential provider does not require a form to identify the user, then this function should return **EFI\_NOT\_FOUND**.

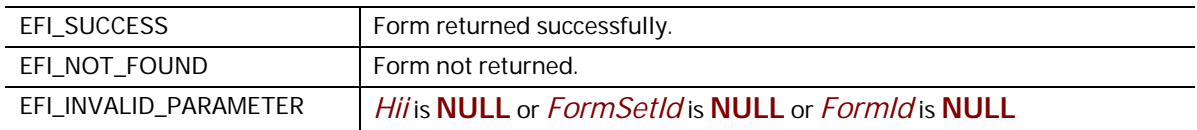

# **EFI\_USER\_CREDENTIAL2\_PROTOCOL.Tile()**

#### **Summary**

Returns bitmap used to describe the credential provider type.

#### **Prototype**

**typedef EFI\_STATUS (EFIAPI \*EFI\_CREDENTIAL\_TILE)( IN CONST EFI\_USER\_CREDENTIAL2\_PROTOCOL** *\*This***, IN OUT UINTN** *\*Width,*  **IN OUT UINTN** *\*Height*,  **OUT EFI\_HII\_HANDLE** \**Hii*,  **OUT EFI\_IMAGE\_ID** *\*Image*  **);**

#### **Parameters**

*This*

Points to this instance of the **EFI\_USER\_CREDENTIAL2\_PROTOCOL**.

#### *Width*

On entry, points to the desired bitmap width. If **NULL** then no bitmap information will be returned. On exit, points to the width of the bitmap returned.

#### *Height*

On entry, points to the desired bitmap height. If **NULL** then no bitmap information will be returned. On exit, points to the height of the bitmap returned.

*Hii*

On return, holds the HII database handle. Type **EFI\_HII\_HANDLE** is defined in **EFI\_HII\_DATABASE\_PROTOCOL.NewPackageList()** in the Packages section.

#### *Image*

On return, holds the HII image identifier. Type **EFI\_IMAGE\_ID** is defined in this specification, [Section](#page-2321-0) 33.4.

#### **Description**

This optional function returns a bitmap which is less than or equal to the number of pixels specified by *Width* and *Height*. If no such bitmap exists, then **EFI\_NOT\_FOUND** is returned.

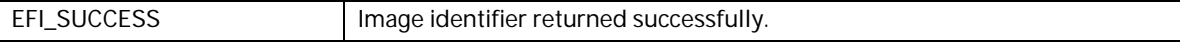

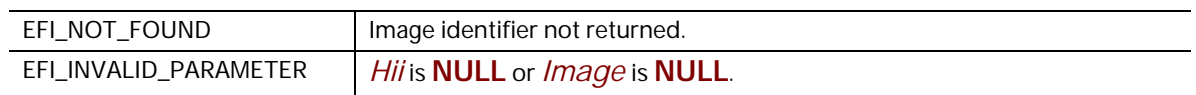

# **EFI\_USER\_CREDENTIAL2\_PROTOCOL.Title()**

#### **Summary**

Returns string used to describe the credential provider type.

### **Prototype**

```
typedef 
EFI_STATUS
(EFIAPI *EFI_CREDENTIAL_TITLE)(
 IN CONST EFI_USER_CREDENTIAL2_PROTOCOL *This,
 OUT EFI_HII_HANDLE *Hii,
 OUT EFI_STRING_ID *String
 );
```
### **Parameters**

*This*

Points to this instance of the **EFI\_USER\_CREDENTIAL2\_PROTOCOL**.

*Hii*

On return, holds the HII database handle. TType **EFI\_HII\_HANDLE** is defined in **EFI\_HII\_DATABASE\_PROTOCOL.NewPackageList()** in the Packages section.

*String*

On return, holds the HII string identifier. Type **EFI\_STRING\_ID** is defined in Section [32.3.8.2.1.](#page-2198-0)

## **Description**

This function returns a string which describes the credential provider. If no such string exists, then **EFI\_NOT\_FOUND** is returned.

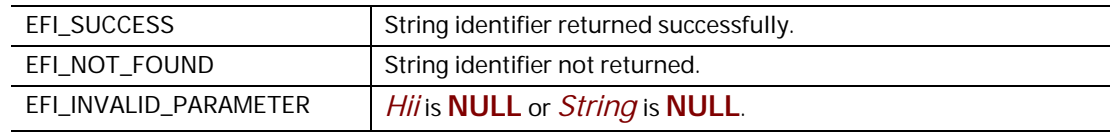

# **EFI\_USER\_CREDENTIAL2\_PROTOCOL.User()**

### **Summary**

Return the user identifier associated with the currently authenticated user.

## **Prototype**

**typedef EFI\_STATUS (EFIAPI \*EFI\_CREDENTIAL\_USER)( IN CONST EFI\_USER\_CREDENTIAL2\_PROTOCOL** *\*This***, IN EFI\_USER\_PROFILE\_HANDLE** *User***, OUT EFI\_USER\_INFO\_IDENTIFIER** *\*Identifier*  **);**

### **Parameters**

*This*

Points to this instance of the **EFI\_USER\_CREDENTIAL2\_PROTOCOL**.

#### *User*

The user profile handle of the user profile currently being considered by the user identity manager. If **NULL**, then no user profile is currently under consideration.

#### *Identifier*

On return, points to the user identifier. Type **EFI\_USER\_INFO\_IDENTIFIER** is defined in "Related Definitions" below.

## **Description**

This function returns the user identifier of the user authenticated by this credential provider. This function is called after the credential-related information has been submitted on a form OR after a call to Default() has returned that this credential is ready to log on.

This function can return one of five possible responses:

- If no user profile can yet be identified, then **EFI\_NOT\_READY** is returned.
- If the user has been locked out, then **EFI\_ACCESS\_DENIED** is returned.
- If the user specified by *User* is identified, then Identifier returns with the user identifier associated with that handle and **EFI\_SUCCESS** is returned.
- If *Identifier* is **NULL**, then **EFI\_INVALID\_PARAMETER** is returned.
- If specified *User* does not refer to a valid user profile, then **EFI\_NOT\_FOUND** is returned.

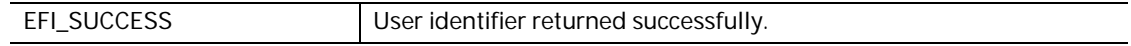

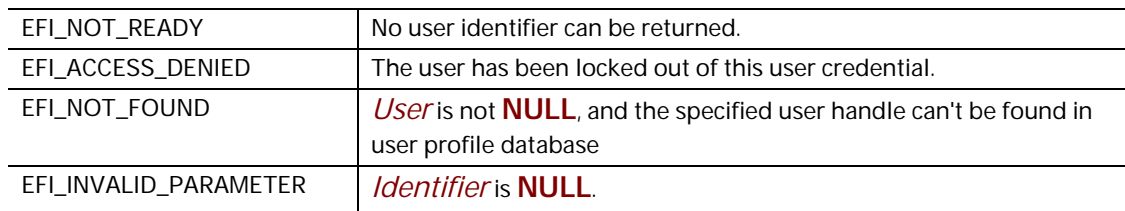

# **EFI\_USER\_CREDENTIAL2\_PROTOCOL.Select()**

#### **Summary**

Indicate that user interface interaction has begun for the specified credential.

#### **Prototype**

**typedef EFI\_STATUS (EFIAPI \*EFI\_CREDENTIAL\_SELECT)( IN CONST EFI\_USER\_CREDENTIAL2\_PROTOCOL** *\*This***, OUT EFI\_CREDENTIAL\_LOGON\_FLAGS** *\*AutoLogon*  **);**

### **Parameters**

#### *This*

Points to this instance of the **EFI\_USER\_CREDENTIAL2\_PROTOCOL**.

#### *AutoLogon*

On return, points to the credential provider's capabilities after the credential provider has been selected by the user. Type **EFI\_CREDENTIAL\_LOGON\_FLAGS** is defined in "Related Definitions" below.

#### **Description**

This function is called when a credential provider is selected by the user. If *AutoLogon*  returns **FALSE,** then the user interface will be constructed by the User Identity Manager.

#### **Related Definitions**

**typedef UINT32 EFI\_CREDENTIAL\_LOGON\_FLAGS;**

#### **#define EFI\_CREDENTIAL\_LOGON\_FLAG\_AUTO 0x00000001 #define EFI\_CREDENTIAL\_LOGON\_FLAG\_DEFAULT 0x00000002**

If **EFI\_CREDENTIAL\_LOGON\_FLAG\_AUTO** is set, then the User Identity Manager may use this as a hint to try logging on immediately. If not set, then the User Identity Manager may use this as an indication to wait for the user to submit the information.

If **EFI\_CREDENTIAL\_LOGON\_FLAG\_DEFAULT** is set, then the User Identity Manager may use this as a hint to use this credential provider as the default credential provider. If more than one credential provider returns with this set, then the selection is implementation specific. If **EFI\_CREDENTIAL\_LOGON\_FLAG\_DEFAULT** is set and

**EFI\_CREDENTIAL\_LOGON\_FLAG\_AUTO** is set then the User Identity Manager may uses this as a hint to log the user on immediately.

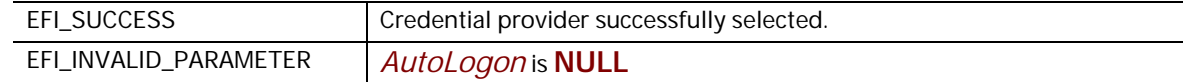

# **EFI\_USER\_CREDENTIAL2\_PROTOCOL.Deselect()**

## **Summary**

Indicate that user interface interaction has ended for the specified credential.

## **Prototype**

```
typedef 
EFI_STATUS
(EFIAPI *EFI_CREDENTIAL_DESELECT)(
 IN CONST EFI_USER_CREDENTIAL2_PROTOCOL *This
 );
```
## **Parameters**

*This*

Points to this instance of the **EFI\_USER\_CREDENTIAL2\_PROTOCOL**.

## **Description**

This function is called when a credential provider is deselected by the user.

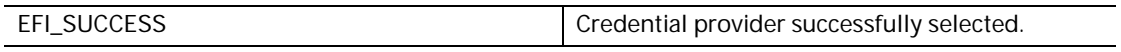

# **EFI\_USER\_CREDENTIAL2\_PROTOCOL.Default()**

#### **Summary**

Return the default logon behavior for this user credential.

### **Prototype**

**typedef EFI\_STATUS (EFIAPI \*EFI\_CREDENTIAL\_DEFAULT)( IN CONST EFI\_USER\_CREDENTIAL2\_PROTOCOL** *\*This***, OUT EFI\_CREDENTIAL\_LOGON\_FLAGS** *\*AutoLogon*  **);**

## **Parameters**

#### *This*

Points to this instance of the **EFI\_USER\_CREDENTIAL2\_PROTOCOL**.

#### *AutoLogon*

On return, holds whether the credential provider should be used by default to automatically log on the user. Type **EFI\_CREDENTIAL\_LOGON\_FLAGS** is defined in **EFI\_USER\_CREDENTIAL2\_PROTOCOL.Select()**.

### **Description**

This function reports the default login behavior regarding this credential provider.

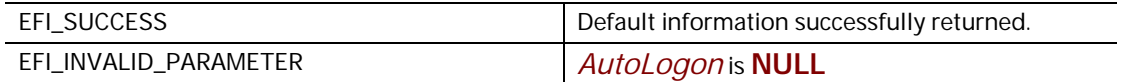

# **EFI\_USER\_CREDENTIAL2\_PROTOCOL.GetInfo()**

#### **Summary**

Return information attached to the credential provider.

#### **Prototype**

```
typedef
EFI_STATUS
(EFIAPI *EFI_CREDENTIAL_GET_INFO)(
 IN CONST EFI_USER_CREDENTIAL2_PROTOCOL *This,
 IN EFI_USER_INFO_HANDLE UserInfo,
 OUT EFI_USER_INFO *Info,
 IN OUT UINTN *InfoSize
 );
```
### **Parameters**

*This*

Points to this instance of the **EFI\_USER\_CREDENTIAL2\_PROTOCOL**.

#### *UserInfo*

Handle of the user information data record. Type **EFI\_USER\_INFO\_HANDLE** is defined in **GetInfo()**.

*Info*

On entry, points to a buffer of at least *\*InfoSize* bytes. On exit, holds the user information. If the buffer is too small to hold the information, then **EFI\_BUFFER\_TOO\_SMALL** is returned and *InfoSize* is updated to contain the number of bytes actually required. Type **EFI\_USER\_INFO** is described in "Related Definitions" below.

#### *InfoSize*

On entry, points to the size of *Info*. On return, points to the size of the user information.

#### **Description**

This function returns user information.

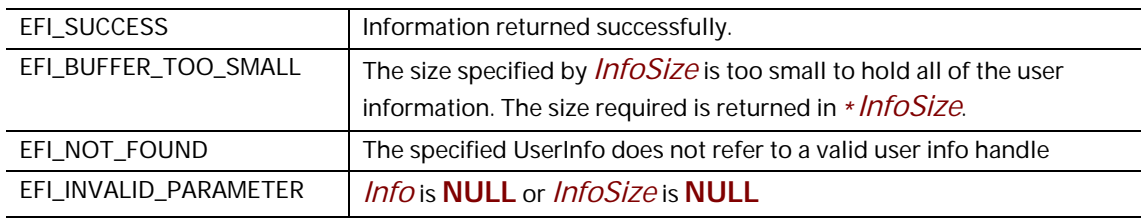

# **EFI\_USER\_CREDENTIAL2\_PROTOCOL.GetNextInfo()**

#### **Summary**

Enumerate all of the user information records on the credential provider..

### **Prototype**

**typedef EFI\_STATUS (EFIAPI \*EFI\_USER\_CREDENTIAL\_GET\_NEXT\_INFO)( IN CONST EFI\_USER\_CREDENTIAL2\_PROTOCOL** *\*This***, IN OUT EFI\_USER\_INFO\_HANDLE** *\*UserInfo*  **);**

## **Parameters**

#### *This*

Points to the instance of this **EFI\_USER\_CREDENTIAL2\_PROTOCOL**.

#### *UserInfo*

On entry, points to the previous user information handle or NULL to start enumeration. On exit, points to the next user information handle or NULL if there is no more user information.

### **Description**

This function returns the next user information record. To retrieve the first user information record handle, point *UserInfo* at a NULL. Each subsequent call will retrieve another user information record handle until there are no more, at which point *UserInfo* will point to **NULL**.

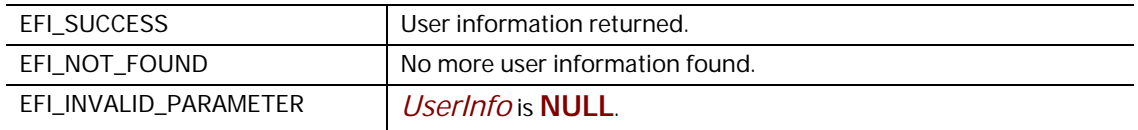

# **EFI\_USER\_CREDENTIAL2\_PROTOCOL.Delete()**

#### **Summary**

Delete a user on a credential provider.

#### **Prototype**

```
typedef 
EFI_STATUS (EFIAPI *EFI_CREDENTIAL_DELETE)(
 IN CONST EFI_USER_CREDENTIAL2_PROTOCOL *This,
 IN EFI_USER_PROFILE_HANDLE User
);
```
#### **Parameters**

*This* 

Points to this instance of the **EFI\_USER\_CREDENTIAL2\_PROTOCOL**.

*User* 

The user profile handle to delete.

### **Description**

This function deletes a user on this credential provider.

#### **Status Codes Returned**

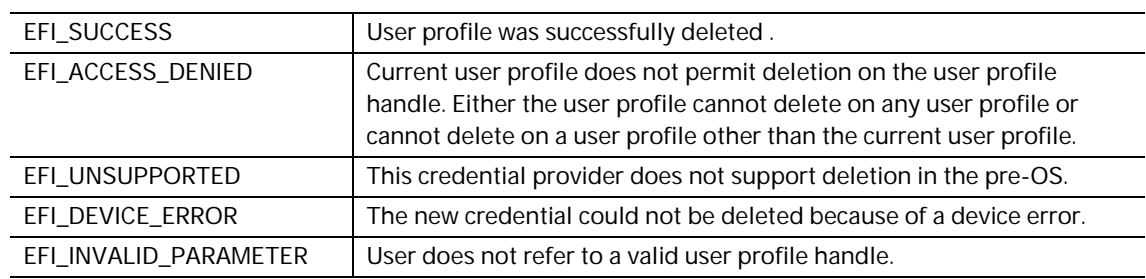

## **35.3.3 Deferred Image Load Protocol**

# **EFI\_DEFERRED\_IMAGE\_LOAD\_PROTOCOL**

#### **Summary**

Enumerates images whose load was deferred due to security considerations.

## **GUID**

**#define EFI\_DEFERRED\_IMAGE\_LOAD\_PROTOCOL\_GUID \ { 0x15853d7c, 0x3ddf, 0x43e0, \ { 0xa1, 0xcb, 0xeb, 0xf8, 0x5b, 0x8f, 0x87, 0x2c } };**

## **Protocol Interface Structure**

**typedef struct \_EFI\_DEFERRED\_IMAGE\_LOAD\_PROTOCOL { EFI\_DEFERRED\_IMAGE\_INFO GetImageInfo(); } EFI\_DEFERRED\_IMAGE\_LOAD\_PROTOCOL;**

## **Members**

#### *GetImageInfo*

Return information about a single deferred image. See GetImageInfo() for more information.

## **Description**

This protocol returns information about images whose load was denied because of security considerations. This information can be used by the Boot Manager or another agent to reevaluate the images when the current security profile has been changed, such as when the current user profile changes. There can be more than one instance of this protocol installed.

# **EFI\_DEFERRED\_IMAGE\_LOAD\_PROTOCOL.GetImageInfo()**

#### **Summary**

Returns information about a deferred image.

#### **Prototype**

```
typedef
EFI_STATUS
(EFIAPI *EFI_DEFERRED_IMAGE_INFO)(
 IN EFI_DEFERRED_IMAGE_LOAD_PROTOCOL *This,
 IN UINTN ImageIndex,
 OUT EFI_DEVICE_PATH_PROTOCOL **ImageDevicePath,
 OUT VOID **Image,
 OUT UINTN *ImageSize,
 OUT BOOLEAN *BootOption
 );
```
#### **Parameters**

*This*

Points to this instance of the **EFI\_DEFERRED\_IMAGE\_LOAD\_PROTOCOL**.

#### *ImageIndex*

Zero-based index of the deferred index.

#### *ImageDevicePath*

On return, points to a pointer to the device path of the image. The device path should not be freed by the caller.

#### *Image*

On return, points to the first byte of the image or **NULL** if the image is not available. The image should not be freed by the caller unless **LoadImage()** has been called successfully.

#### *ImageSize*

On return, the size of the image, or 0 if the image is not available.

#### *BootOption*

On return, points to **TRUE** if the image was intended as a boot option or **FALSE** if it was not intended as a boot option.

#### **Description**

This function returns information about a single deferred image. The deferred images are numbered consecutively, starting with 0. If there is no image which corresponds to *ImageIndex*, then **EFI\_NOT\_FOUND** is returned. , All deferred images may be returned by iteratively calling this function until **EFI\_NOT\_FOUND** is returned.

*Image* may be **NULL** and *ImageSize* set to 0 if the decision to defer execution was made because of the location of the executable image rather than its actual contents.

## **Status Codes Returned**

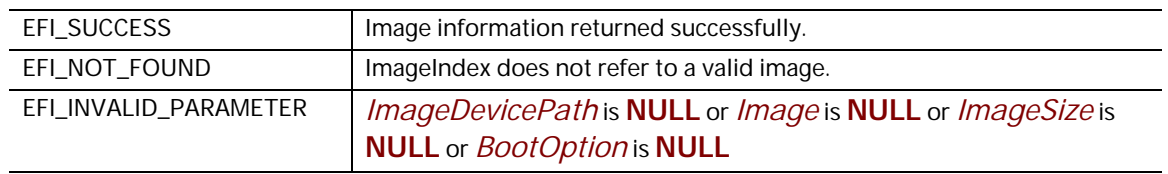

# **35.4 User Information**

This section describes the different user information and the format of the data. Each of the following records is prefixed with the **EFI\_USER\_INFO** structure. The format of the record is determined by the type specified by the *InfoType* field in the structure, as listed in the table below:

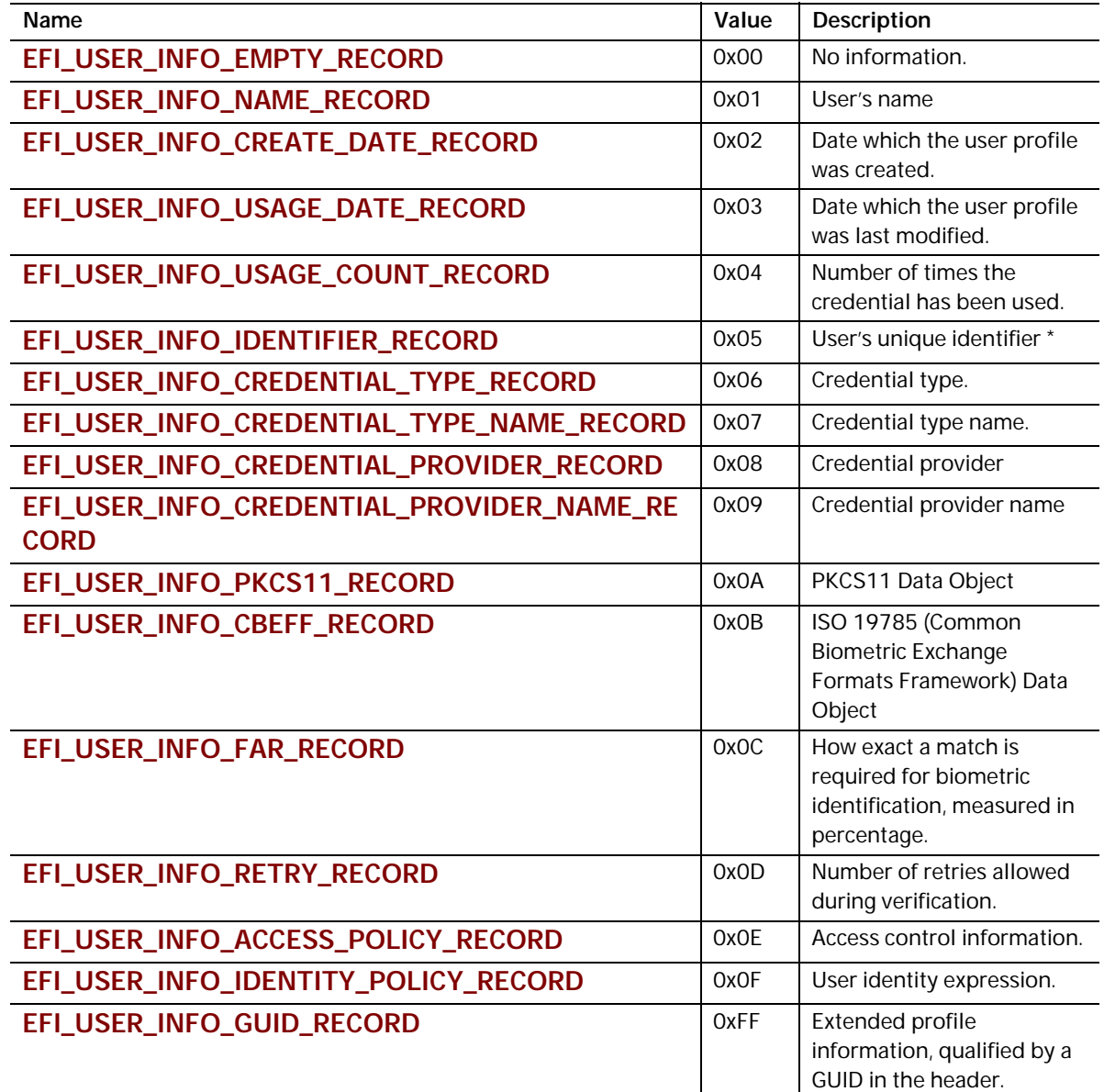

#### **Table 220. Record values and descriptions**

# **35.4.1 EFI\_USER\_INFO\_ACCESS\_POLICY\_RECORD**

## **Summary**

Provides the user's pre-OS access rights.

### **Prototype**

#### **#define EFI\_USER\_INFO\_ACCESS\_POLICY\_RECORD 0x0E**

#### **typedef EFI\_USER\_INFO\_ACCESS\_CONTROL EFI\_USER\_INFO\_ACCESS\_POLICY;**

#### **Description**

This structure described the access policy for the user. There can be, at most, one access policy record per credential (including **NULL** credential). Policy records with a credential specified means that the policy is associated specifically with the credential.

The policy is detailed in a series of encapsulated records of type **EFI\_USER\_INFO\_ACCESS\_CONTROL**.

#### **Related Definitions**

**typedef struct { UINT32** *Type;*  **UINT32** *Size*; **} EFI\_USER\_INFO\_ACCESS\_CONTROL;**

#### *Type*

Specifies the type of user access control. See **EFI\_USER\_INFO\_ACCESS\_x** for more information.

#### *Size*

Specifies the size of the user access control record, in bytes, including this header.

#### **35.4.1.1 EFI\_USER\_INFO\_ACCESS\_FORBID\_LOAD**

#### **Summary**

Forbids the user from booting or loading executables from the specified device path or any child device paths.

#### **Prototype**

**#define EFI\_USER\_INFO\_ACCESS\_FORBID\_LOAD 0x00000001**

#### **Description**

This record prohibits the user from loading any executables from zero or device paths or any child device paths. The device paths may contain a specific executable name, in which case the prohibition applies to only that executable.

The record is a series of normal UEFI device paths (not multi-instance device paths).

This prohibition is overridden by the **EFI\_USER\_INFO\_ACCESS\_PERMIT\_LOAD** record.

## **35.4.1.2 EFI\_USER\_INFO\_ACCESS\_PERMIT\_LOAD**

#### **Summary**

Permits the user from booting or loading executables from the specified device path or any child device paths.

### **Prototype**

#### **#define EFI\_USER\_INFO\_ACCESS\_PERMIT\_LOAD 0x00000002**

#### **Description**

This record allows the user to load executables from locations specified by zero or more device paths or child paths. The device paths may contain specific executable names, in which case, the permission applies only to that executable.

The record is a series of normal UEFI device paths (not multi-instance device paths).

This prohibition overrides any restrictions put in place by the **EFI\_USER\_INFO\_ACCESS\_FORBID\_LOAD** record.

#### **35.4.1.3 EFI\_USER\_INFO\_ACCESS\_ENROLL\_SELF**

#### **Summary**

Presence of this record indicates that a user can update enrollment information.

#### **Prototype**

#### **#define EFI\_USER\_INFO\_ACCESS\_ENROLL\_SELF 0x00000003**

#### **Description**

If this record is present, then the pre-OS environment will allow the user to initiate an update of authentication information for his/her own profile, but not other user information or other user's information. This would allow, for example, fingerprint update or password change.

There is no data for this record.

#### **35.4.1.4 EFI\_USER\_INFO\_ACCESS\_ENROLL\_OTHERS**

#### **Summary**

Presence of this record indicates that a user can enroll new users.

#### **Prototype**

**#define EFI\_USER\_INFO\_ACCESS\_ENROLL\_OTHERS 0x00000004**

#### **Description**

If this record is present, then the pre-OS environment will allow the user to initiate enrollment of new user profiles. It does not give permission to update existing user profiles.

There is no data for this record.

#### **35.4.1.5 EFI\_USER\_INFO\_ACCESS\_MANAGE**

### **Summary**

Presence of this record indicates that a user can update the user information of any user.

## **Prototype**

**#define EFI\_USER\_INFO\_ACCESS\_MANAGE 0x00000005**

### **Description**

If this record is present, then the pre-OS environment will allow the user to update any information about his/her own profile or other profiles.

There is no data for this record.

### **35.4.1.6 EFI\_USER\_INFO\_ACCESS\_SETUP**

#### **Summary**

Describes permissions usable when configuring the platform.

### **Prototype**

#### **#define EFI\_USER\_INFO\_ACCESS\_SETUP 0x00000006**

#### **Description**

This record describes access permission for use in configuring the platform using an UEFI Forms Processor using zero or more GUIDs. There are three standard values (see below) and any number of others may be added.

**Table 221. Standard values for access to configure the platform**

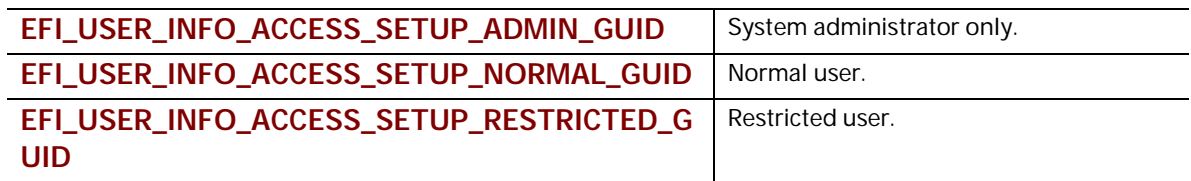

#### **Related Definitions**

**#define EFI\_USER\_INFO\_ACCESS\_SETUP\_ADMIN\_GUID \ { 0x85b75607, 0xf7ce, 0x471e, \ { 0xb7, 0xe4, 0x2a, 0xea, 0x5f, 0x72, 0x32, 0xee } };**

**#define EFI\_USER\_INFO\_ACCESS\_SETUP\_NORMAL\_GUID \ { 0x1db29ae0, 0x9dcb, 0x43bc, \ { 0x8d, 0x87, 0x5d, 0xa1, 0x49, 0x64, 0xdd, 0xe2 } };**

**#define EFI\_USER\_INFO\_ACCESS\_SETUP\_RESTRICTED\_GUID \ { 0xbdb38125, 0x4d63, 0x49f4, \ { 0x82, 0x12, 0x61, 0xcf, 0x5a, 0x19, 0x0a, 0xf8 } };**

## **35.4.1.7 EFI\_USER\_INFO\_ACCESS\_FORBID\_CONNECT**

#### **Summary**

Forbids UEFI drivers from being started from the specified device path(s) or any child device paths.

## **Prototype**

**#define EFI\_USER\_INFO\_ACCESS\_FORBID\_CONNECT 0x00000007**

## **Description**

This record prohibits UEFI drivers from being started from the specified device path(s) or any of their child device path(s). This is enforced in the **ConnectController()** function.

This record prohibits the user from loading a device driver associated with zero or more device paths or their child paths.

The record is a series of normal UEFI device paths (not multi-instance device paths). This prohibition is overridden by the **EFI\_USER\_INFO\_ACCESS\_PERMIT\_CONNECT** record.

## **35.4.1.8 EFI\_USER\_INFO\_ACCESS\_PERMIT\_CONNECT**

#### **Summary**

Permits UEFI drivers to be started on the specified device path(s) or any child device paths.

## **Prototype**

#### **#define EFI\_USER\_INFO\_ACCESS\_PERMIT\_CONNECT 0x00000008**

## **Description**

This record allows loading of device drivers associated with zero or more device paths or their child paths.

The record is a series of normal UEFI device paths (not multi-instance device paths).

This prohibition overrides any restrictions put in place by the **EFI\_USER\_INFO\_ACCESS\_FORBID\_CONNECT** record.

## **35.4.1.9 EFI\_USER\_INFO\_ACCESS\_BOOT\_ORDER**

### **Summary**

Modifies the boot order.

## **Prototype**

**#define EFI\_USER\_INFO\_ACCESS\_BOOT\_ORDER 0x00000009**

**typedef UINT32 EFI\_USER\_INFO\_ACCESS\_BOOT\_ORDER\_HDR;**

**#define EFI\_USER\_INFO\_ACCESS\_BOOT\_ORDER\_MASK 0x000F #define EFI\_USER\_INFO\_ACCESS\_BOOT\_ORDER\_INSERT 0x0000 #define EFI\_USER\_INFO\_ACCESS\_BOOT\_ORDER\_APPEND 0x0001 #define EFI\_USER\_INFO\_ACCESS\_BOOT\_ORDER\_REPLACE 0x0002**

**#define EFI\_USER\_INFO\_ACCESS\_BOOT\_ORDER\_NODEFAULT 0x0010**

## **Description**

This exclusive record allows the user profile to insert new boot options at the beginning of the boot order (**EFI\_USER\_INFO\_ACCESS\_BOOT\_ORDER\_INSERT**), append new boot options to the end of the boot order

(**EFI\_USER\_INFO\_ACCESS\_BOOT\_ORDER\_APPEND**) or replace the entire boot order (**EFI\_USER\_INFO\_ACCESS\_BOOT\_ORDER\_REPLACE)**. If

**EFI\_USER\_INFO\_ACCESS\_BOOT\_ORDER\_NODEFAULT** is specified then the Boot Manager will not attempt find a default boot device when the default boot order is does not lead to a bootable device.

The boot options specified by this record are still subject to the permissions specified by **EFI\_USER\_INFO\_ACCESS\_FORBID\_LOAD and EFI\_USER\_INFO\_ACCESS\_PERMIT\_LOAD**.

The record consists of a single **EFI\_USER\_INFO\_ACCESS\_BOOT\_ORDER\_HDR** followed by zero or more UEFI device paths.

# **35.4.2 EFI\_USER\_INFO\_CBEFF\_RECORD**

### **Summary**

Provides standard biometric information in the format specified by the ISO 19785 (Common Biometric Exchange Formats Framework) specification.

#### **Prototype**

**#define EFI\_USER\_INFO\_CBEFF\_RECORD 0x0B typedef VOID \*EFI\_USER\_INFO\_CBEFF;**

# **35.4.3 EFI\_USER\_INFO\_CREATE\_DATE\_RECORD**

### **Summary**

Provides the date and time when the user profile was created.

#### **Prototype**

**#define EFI\_USER\_INFO\_CREATE\_DATE\_RECORD 0x02 typedef EFI\_TIME EFI\_USER\_INFO\_CREATE\_DATE;**

### **Description**

The optional record describing the date and time when the user profile was created. Type **EFI\_TIME** is defined in **[GetTime\(\)](#page-364-0)** in this specification.

## **35.4.4 EFI\_USER\_INFO\_CREDENTIAL\_PROVIDER\_RECORD**

#### **Summary**

Specifies the credential provider.

#### **Prototype**

**#define EFI\_USER\_INFO\_CREDENTIAL\_PROVIDER\_RECORD 0x08 typedef EFI\_GUID EFI\_USER\_INFO\_CREDENTIAL\_PROVIDER;**

#### **Description**

This record specifies the credential provider via a unique GUID. The credential's handle is found in the **EFI\_USER\_INFO** structure associated with this user information record.

# **35.4.5 EFI\_USER\_INFO\_CREDENTIAL\_PROVIDER\_NAME\_RECORD**

#### **Summary**

Specifies the user-readable name of a particular credential's provider.

## **Prototype**

#### **#define EFI\_USER\_INFO\_CREDENTIAL\_PROVIDER\_NAME\_RECORD 0x09 typedef CHAR16 \*EFI\_USER\_INFO\_CREDENTIAL\_PROVIDER\_NAME;**

## **Description**

This record specifies the null-terminated name of a particular credential provider. The credential's handle is found in the **EFI\_USER\_INFO** structure associated with this user information record.

# **35.4.6 EFI\_USER\_INFO\_CREDENTIAL\_TYPE\_RECORD**

## **Summary**

Specifies the type of a particular credential associated with the user profile.

## **Prototype**

**#define EFI\_USER\_INFO\_CREDENTIAL\_TYPE\_RECORD 0x06 typedef EFI\_GUID EFI\_USER\_INFO\_CREDENTIAL\_TYPE;**

## **Description**

This record specifies the type of a particular credential. The credential's identifier is found in the *Credential* field of the **EFI\_USER\_INFO** structure. The credential types are listed with the **EFI\_USER\_CREDENTIAL2\_PROTOCOL**.

# **35.4.7 EFI\_USER\_INFO\_CREDENTIAL\_TYPE\_NAME\_RECORD**

## **Summary**

Specifies the user-readable name of a particular credential type.

## **Prototype**

**#define EFI\_USER\_INFO\_CREDENTIAL\_TYPE\_NAME\_RECORD 0x07 typedef CHAR16 \*EFI\_USER\_INFO\_CREDENTIAL\_TYPE\_NAME;**

## **Description**

This record specifies the null-terminated name of a particular credential type. The credential' handle is found in the **EFI\_USER\_INFO** structure associated with this user information record

# **35.4.8 EFI\_USER\_INFO\_GUID\_RECORD**

## **Summary**

Provides placeholder for additional user profile information identified by a GUID.

## **Prototype**

#### **#define EFI\_USER\_INFO\_GUID\_RECORD 0xFF typedef EFI\_GUID EFI\_USER\_INFO\_GUID;**

#### **Description**

This record type provides extensibility by prefixing further data fields in the record with a GUID which identifies the format.

## **35.4.9 EFI\_USER\_INFO\_FAR\_RECORD**

### **Summary**

Indicates how close of a match the fingerprint must be in order to be considered a match.

### **Prototype**

**#define EFI\_USER\_INFO\_FAR\_RECORD 0x0C typedef UINT8 EFI\_USER\_INFO\_FAR;**

#### **Description**

This record specifies how accurate the fingerprint template match must be in order to be considered a match, as a percentage from 0 (no match) to 100 (perfect match). The accuracy may be for all fingerprint sensors (**EFI\_USER\_INFO.***Credential* is zero) or for a particular fingerprint sensor (**EFI\_USER\_INFO***.Credential* is non-zero).

#### **Access:**

Exclusive:No Modify:Only with user-enrollment permissions. Visibility:Public

## **35.4.10 EFI\_USER\_INFO\_IDENTIFIER\_RECORD**

#### **Summary**

Provides a unique non-volatile user identifier for each enrolled user.

#### **Prototype**

**#define EFI\_USER\_INFO\_IDENTIFIER\_RECORD 0x05 typedef UINT8 EFI\_USER\_INFO\_IDENTIFIER[16];**

## **Description**

The user identifier is unique to each enrolled user and non-volatile. Each user profile must have exactly one of these user information records installed. The format of the value is not specified.

#### **Access**

Exclusive:Yes Modify:Only with user-enrollment permissions. Visibility:Public.

# **35.4.11 EFI\_USER\_INFO\_IDENTITY\_POLICY\_RECORD**

### **Summary**

Provides the expression which determines which credentials are required to assert user identity.

### **Prototype**

**#define EFI\_USER\_INFO\_IDENTITY\_POLICY\_RECORD 0x0F typedef struct { UINT32** *Type***; UINT32** *Length***; } EFI\_USER\_INFO\_IDENTITY\_POLICY;**

### **Parameters**

*Type*

Specifies either an operator or a data item. See **EFI\_USER\_INFO\_IDENTITY\_x** in "Related Definitions" below.

#### *Length*

The length of this block, in bytes, including this header.

## **Description**

The user identity policy is an expression made up of operators and data items. If the expression evaluates to **TRUE**, then this user profile can be selected as the current profile. If the expression evaluates to **FALSE**, then this user profile cannot be selected as the current profile.

Data items are pushed onto an expression stack. Operators pop items off of the expression stack, perform an operator and push the results back.

*Note: If there is no user identity policy set for a user profile, then FALSE is assumed.*

## **Access**

Exclusive:Yes Modify:Only with user-enrollment permissions. Visibility:Public.

## **Related Definitions**

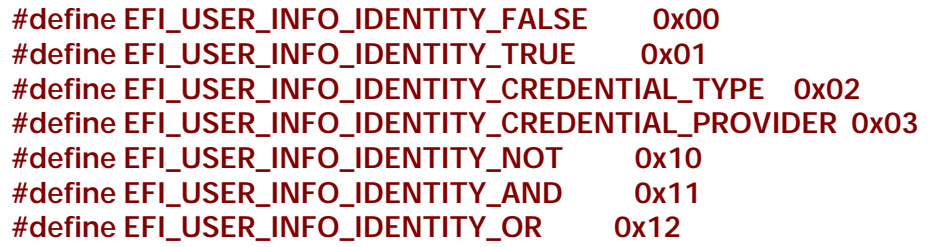

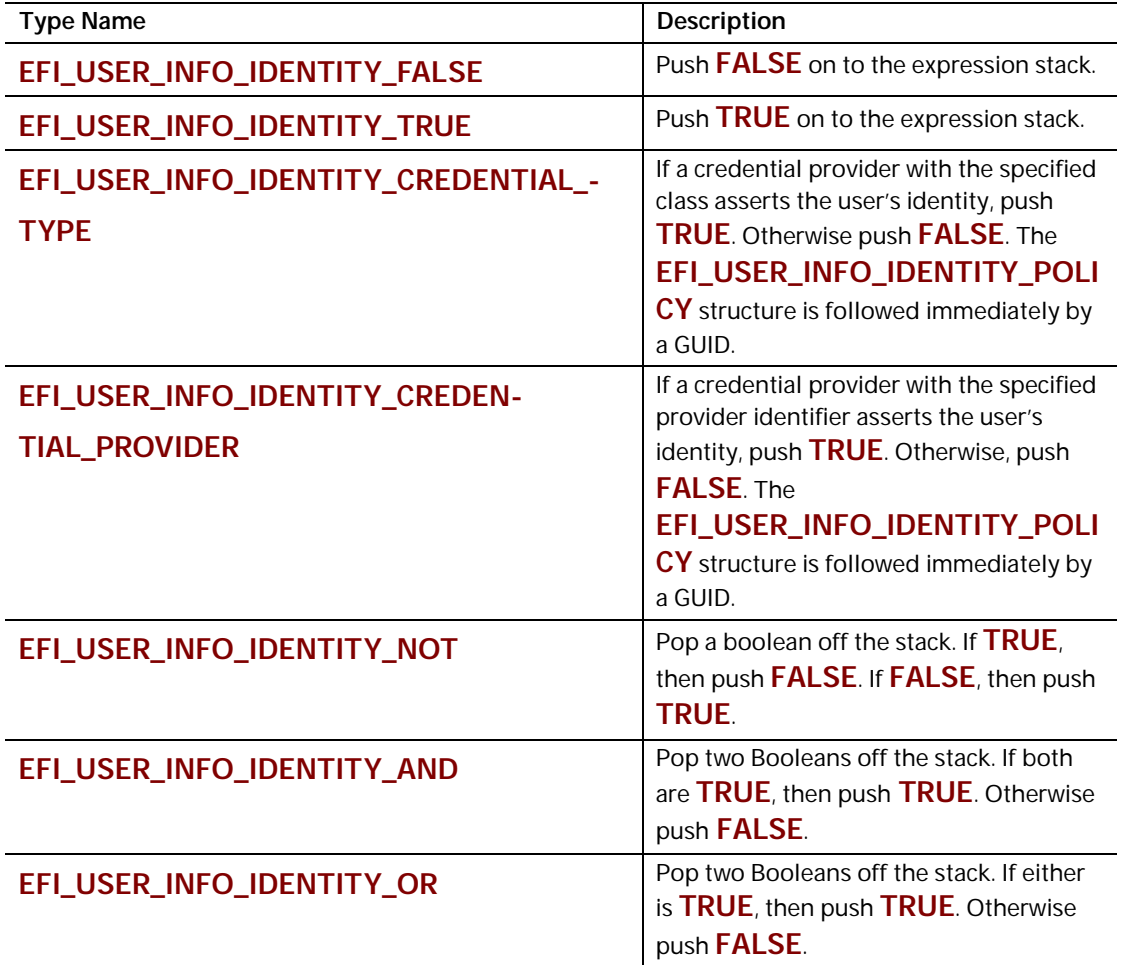

## **35.4.12 EFI\_USER\_INFO\_NAME\_RECORD**

## **Summary**

Provide the user's name for the enrolled user.

## **Prototype**

**#define EFI\_USER\_INFO\_NAME\_RECORD 0x01 typedef CHAR16 \*EFI\_USER\_INFO\_NAME;**

## **Description**

The user's name is a NULL-terminated string.

## **Access**

Exclusive:Yes Visibility:Public.

# **35.4.13 EFI\_USER\_INFO\_PKCS11\_RECORD**

## **Summary**

Provides PKCS#11 credential information from a smart card.

## **Prototype**

**#define EFI\_USER\_INFO\_PKCS11\_RECORD 0x0A**

# **35.4.14 EFI\_USER\_INFO\_RETRY\_RECORD**

## **Summary**

Indicates how many attempts the user has to with a particular credential before the system prevents further attempts.

## **Prototype**

**#define EFI\_USER\_INFO\_RETRY\_RECORD 0x0D typedef UINT8 EFI\_USER\_INFO\_RETRY;**

## **Description**

This record indicates the number of times the user may fail identification with all credential providers (**EFI\_USER\_INFO***.Credential* is zero) or a particular credential provider (**EFI\_USER\_INFO***.Credential* is non-zero).

## **Access:**

Exclusive:No Modify:Only with user-enrollment permissions. Visibility:Public

# **35.4.15 EFI\_USER\_INFO\_USAGE\_DATE\_RECORD**

## **Summary**

Provides the date and time when the user profile was selected.

### **Prototype**

**#define EFI\_USER\_INFO\_USAGE\_DATE\_RECORD 0x03 typedef EFI\_TIME EFI\_USER\_INFO\_USAGE\_DATE;**

## **Description**

The optional record describing the date and time when the user profile was last selected. Type **EFI\_TIME** is defined in **[GetTime\(\)](#page-364-0)** in this specification.

# **35.4.16 EFI\_USER\_INFO\_USAGE\_COUNT\_RECORD**

## **Summary**

Provides the number of times that the user profile has been selected.

## **Prototype**

**#define EFI\_USER\_INFO\_USAGE\_COUNT 0x04 typedef UINT64 EFI\_USER\_INFO\_USAGE\_COUNT;**

## **Description**

The optional record describing the number of times that the user profile was selected.

# **35.5 User Information Table**

## **Summary**

A collection of EFI\_USER\_INFO records, prefixed with this header.

## **Prototype**

**typedef struct { UINT64** *Size***; } EFI\_USER\_INFO\_TABLE;**

## **Members**

*Size*

Total size of the user information table, in bytes.

## **Description**

This header is followed by a series of records. Each record is prefixed by the **EFI\_USER\_INFO** structure. The total size of this header and all records is equal to *Size*.

# **36 Secure Technologies**

# **36.1 Hash Overview**

For the purposes of this specification, a hash function takes a variable length input and generates a fixed length hash value. In general, hash functions are *collision-resistant*, which means that it is infeasible to find two distinct inputs which produce the same hash value. Hash functions are generally *one-way* which means that it is infeasible to find an input based on the output hash value.

This specification describes a protocol which allows a driver to produce a protocol which supports zero or more hash functions.

## **36.1.1 Hash References**

The following references define the standard means of creating the hashes used in this specification:

Secure Hash Standard (SHS) (FIPS PUB 180-3), National Institute of Standards and Technology (October 2008).

For more information

- see "Links to UEFI-Related Documents" (http://uefi.org/uefi) under the heading "Archived FIPS publication".
- see "Links to UEFI-Related Documents" (http://uefi.org/uefi) under the heading " MD5 Message-Digest Algorithm". EFI Hash Protocols

## **EFI\_HASH\_SERVICE\_BINDING\_PROTOCOL**

#### **Summary**

The EFI Hash Service Binding Protocol is used to locate hashing services support provided by a driver and create and destroy instances of the EFI Hash Protocol so that a multiple drivers can use the underlying hashing services.

The EFI Service Binding Protocol that is defined in **[Section](#page-138-0) 2.5.8** defines the generic Service Binding Protocol functions. This section discusses the details that are specific to the EFI Hash Protocol.

#### **GUID**

#### **#define EFI\_HASH\_SERVICE\_BINDING\_PROTOCOL\_GUID \ {0x42881c98,0xa4f3,0x44b0,\ {0xa3,0x9d,0xdf,0xa1,0x86,0x67,0xd8,0xcd}}**

#### **Description**

An application (or driver) that requires hashing services can use one of the protocol handler services, such as **BS->LocateHandleBuffer()**, to search for devices that publish an EFI Hash Service Binding Protocol.

#### After a successful call to the

**EFI\_HASH\_SERVICE\_BINDING\_PROTOCOL.CreateChild()**function, the child EFI Hash Protocol driver instance is ready for use. The instance of **EFI\_HASH\_PROTOCOL** must be obtained by performing **HandleProtocol()** against the handle returned by **CreateChild()**. Use of other methods, such as **LocateHandle()**, are not supported.

Once obtained, the driver may use the **EFI\_HASH\_PROTOCOL** instance for any number of non-overlapping hash operations. Overlapping hash operations require an additional call to **EFI\_HASH\_SERVICE\_BINDING\_PROTOCOL**.**CreateChild()** for a new instance.

Before a driver or application terminates execution, every successful call to the **EFI\_HASH\_SERVICE\_BINDING\_PROTOCOL.CreateChild()** function must be matched with a call to the **EFI\_HASH\_SERVICE\_BINDING\_PROTOCOL.DestroyChild()** function.

## **EFI\_HASH\_PROTOCOL**

#### **Summary**

This protocol describes standard hashing functions.

#### **GUID**

**#define EFI\_HASH\_PROTOCOL\_GUID \ {0xc5184932,0xdba5,0x46db,\ {0xa5,0xba,0xcc,0x0b,0xda,0x9c,0x14,0x35}}**

#### **Protocol Interface Structure**

**typedef \_EFI\_HASH\_PROTOCOL { EFI\_HASH\_GET\_HASH\_SIZE** *GetHashSize***; EFI\_HASH\_HASH** *Hash***; } EFI\_HASH\_PROTOCOL;**

#### **Parameters**

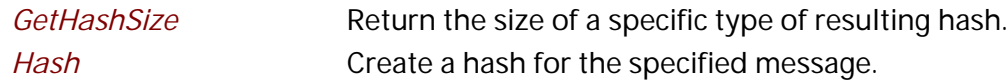

#### **Description**

This protocol allows creating a hash of an arbitrary message digest using one or more hash algorithms. The *GetHashSize* returns the expected size of the hash for a particular algorithm and whether or not that algorithm is, in fact, supported. The *Hash* actually creates a hash using the specified algorithm.

#### **Related Definitions**

None.

# **EFI\_HASH\_PROTOCOL.GetHashSize()**

#### **Summary**

Returns the size of the hash which results from a specific algorithm.

#### **Prototype**

```
EFI_STATUS
EFIAPI
GetHashSize(
 IN CONST EFI_HASH_PROTOCOL *This,
 IN CONST EFI_GUID *HashAlgorithm,
 OUT UINTN *HashSize
 );
```
#### **Parameters**

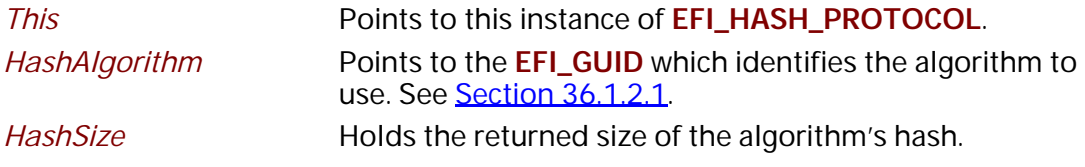

## **Description**

This function returns the size of the hash which will be produced by the specified algorithm.

## **Related Definitions**

**None**

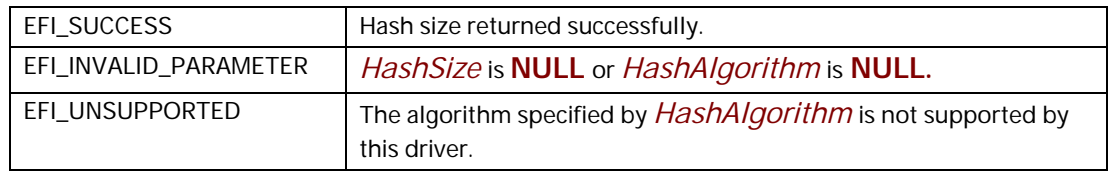

# **EFI\_HASH\_PROTOCOL.Hash()**

#### **Summary**

Creates a hash for the specified message text.

#### **Prototype**

```
EFI_STATUS
EFIAPI
Hash(
 IN CONST EFI_HASH_PROTOCOL *This,
 IN CONST EFI_GUID *HashAlgorithm,
 IN BOOLEAN Extend,
 IN CONST UINT8 *Message,
 IN UINT64 MessageSize,
 IN OUT EFI_HASH_OUTPUT *Hash
);
```
### **Parameters**

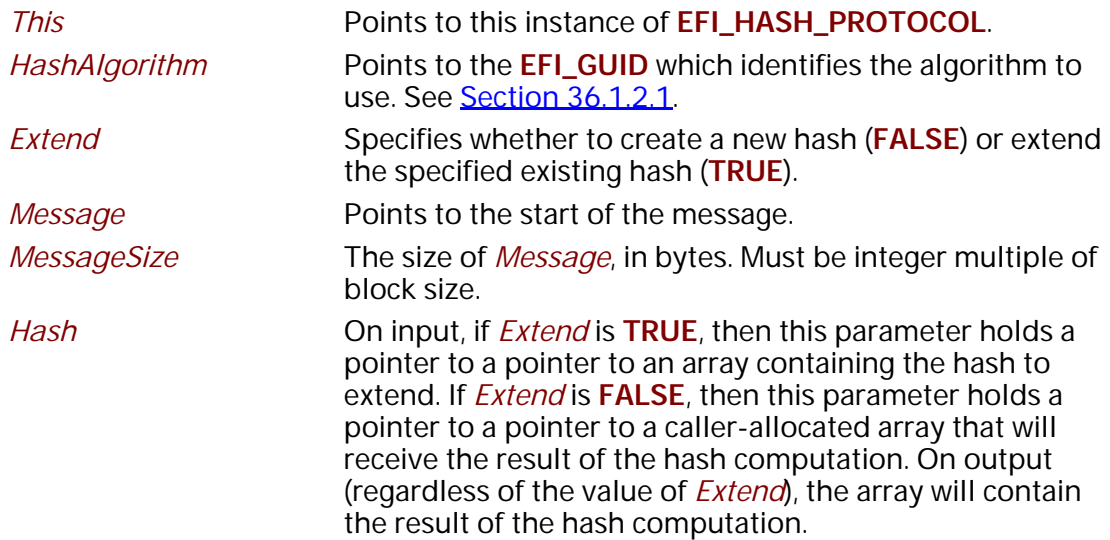

#### **Description**

This function creates the hash of the specified message text based on the specified algorithm *HashAlgorithm* and copies the result to the caller-provided buffer *Hash*. If *Extend* is **TRUE**, then the hash specified on input by *Hash* is extended. If *Extend* is **FALSE**, then the starting hash value will be that specified by the algorithm.

*Note: For the all algorithms used with EFI\_HASH\_PROTOCOL, the following apply:*

• The **EFI\_HASH\_PROTOCOL.Hash()**function does not perform padding of message data for these algorithms. Hence, *MessageSize*shall always be an integer multiple of the *HashAlgorithm*block size, and the final supplied *Message*in a sequence of

invocations shall contain caller-provided padding. This will ensure that the final *Hash* output will be the correct hash of the provided message(s).

- The result of a **Hash()**call for one of these algorithms when the caller does not supply message data whose length is an integer multiple of the algorithm's block size is a returned error.
- The **EFI\_HASH\_OUTPUT**options for these two algorithms shall be **EFI\_SHA1\_HASH** and **EFI\_SHA256\_HASH**, respectively.
- Callers using these algorithms may consult the aforementioned Secure Hash Standard for details on how to perform proper padding required by standard prior to final invocation.

## **Related Definitions**

**EFI\_HASH\_OUTPUT**

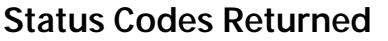

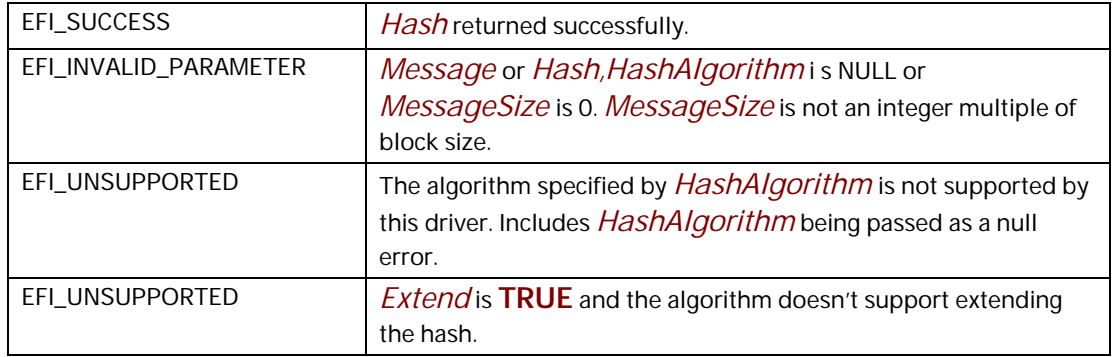

# **36.1.2 Other Code Definitions**

## **EFI\_SHA1\_HASH, EFI\_SHA224\_HASH, EFI\_SHA256\_HASH, EFI\_SHA384\_HASH, EFI\_SHA512HASH, EFI\_MD5\_HASH**

## **Summary**

Data structure which holds the result of the hash.

#### **Prototype**

**typedef UINT8 EFI\_MD5\_HASH[**16**]; typedef UINT8 EFI\_SHA1\_HASH[**20**]; typedef UINT8 EFI\_SHA224\_HASH[**28**]; typedef UINT8 EFI\_SHA256\_HASH[**32**]; typedef UINT8 EFI\_SHA384\_HASH[**48**]; typedef UINT8 EFI\_SHA512\_HASH[**64**]; typedef union \_EFI\_HASH\_OUTPUT { EFI\_MD5\_HASH** *\*Md5Hash***; EFI\_SHA1\_HASH** *\*Sha1Hash***; EFI\_SHA224\_HASH** *\*Sha224Hash***; EFI\_SHA256\_HASH** *\*Sha256Hash***; EFI\_SHA384\_HASH** *\*Sha384Hash***; EFI\_SHA512\_HASH** *\*Sha512Hash***; } EFI\_HASH\_OUTPUT;**

### **Description**

These prototypes describe the expected hash output values from the *Hash* function of the **EFI\_HASH\_PROTOCOL**.

## **Related Definitions**

**None**

#### <span id="page-2483-0"></span>**36.1.2.1 EFI Hash Algorithms**

The following table gives the **EFI\_GUID** for standard hash algorithms and the corresponding ASN.1 OID (Object Identifier):

*Note: Use of the following algorithms with EFI\_HASH\_PROTOCOL is deprecated.* 

- EFI\_HASH\_ALGORITHM\_SHA1\_GUID
- EFI\_HASH\_ALGORITHM\_SHA224\_GUID
- EFI\_HASH\_ALGORITHM\_SHA256\_GUID
- EFI\_HASH\_ALGORITHM\_SHA384\_GUID
- EFI\_HASH\_ALGORITHM\_SHA512\_GUID
- EFI\_HASH\_ALGORTIHM\_MD5\_GUID
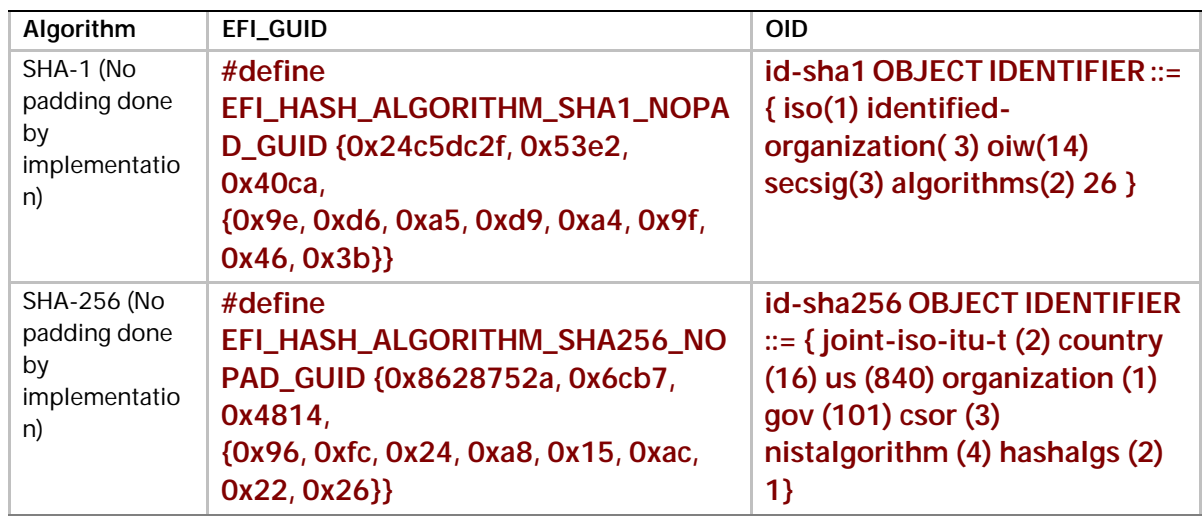

#### **Table 222. EFI Hash Algorithms**

#### *Note: For the* **EFI\_HASH\_ALGORITHM\_SHA1\_NOPAD\_GUID** *and the*  **EFI\_HASH\_ALGORITHM\_SHA256\_NOPAD\_GUID***, the following apply:*

- The **EFI\_HASH\_PROTOCOL.Hash()** function does not perform padding of message data for these algorithms. Hence, *MessageSize* shall always be an integer multiple of the *HashAlgorithm* block size, and the final supplied *Message* in a sequence of invocations shall contain caller-provided padding. This will ensure that the final *Hash* output will be the correct hash of the provided message(s).
- The result of a **Hash()** call for one of these algorithms when the caller does not supply message data whose length is an integer multiple of the algorithm's block size is undefined.
- The **EFI\_HASH\_OUTPUT** options for these two algorithms shall be **EFI\_SHA1\_HASH** and **EFI\_SHA256\_HASH**, respectively.
- Callers using these algorithms may consult the aforementioned Secure Hash Standard for details on how to perform proper padding.

# **36.2 Hash2 Protocols**

## **36.2.1 EFI Hash2 Service Binding Protocol**

# **EFI\_HASH2\_SERVICE\_BINDING\_PROTOCOL**

#### **Summary**

The EFI Hash2 Service Binding Protocol is used to locate **EFI\_HASH2\_PROTOCOL** hashing services support provided by a driver and create and destroy instances of the **EFI\_HASH2\_PROTOCOL** Protocol so that a multiple drivers can use the underlying hashing services.

The EFI Service Binding Protocol that is defined in **Section 2.5.8** defines the generic Service Binding Protocol functions. This section discusses the details that are specific to the EFI Hash Protocol.

### **GUID**

**#define EFI\_HASH2\_SERVICE\_BINDING\_PROTOCOL\_GUID \ {0xda836f8d, 0x217f, 0x4ca0, 0x99, 0xc2, 0x1c, \ 0xa4, 0xe1, 0x60, 0x77, 0xea}**

## **Description**

An application (or driver) that requires hashing services can use one of the protocol handler services, such as **BS->LocateHandleBuffer()**, to search for devices that publish an **EFI\_HASH2\_SERVICE\_BINDING\_PROTOCOL**.

After a successful call to the **EFI\_HASH2\_SERVICE\_BINDING\_PROTOCOL** member **CreateChild()**function, the child instance of **EFI\_HASH2\_PROTOCOL** Protocol driver instance is ready for use. The instance of **EFI\_HASH2\_PROTOCOL** must be obtained by performing **HandleProtocol()** against the handle returned by **CreateChild()**. Use of other methods, such as **LocateHandle()** is not supported.

Once obtained, the driver may use the **EFI\_HASH2\_PROTOCOL** instance for any number of non-overlapping hash operations. Overlapping hash operations require an additional call to **EFI\_HASH\_SERVICE\_BINDING\_PROTOCOL**.**CreateChild()**for a new instance.

Before a driver or application using the instance terminates execution, every successful call to the **EFI\_HASH\_SERVICE\_BINDING\_PROTOCOL.CreateChild()**function must be matched with a call to the **EFI\_HASH\_SERVICE\_BINDING\_PROTOCOL.DestroyChild()**  function.

# **36.2.2 EFI Hash2 Protocol**

# **EFI\_HASH2\_PROTOCOL**

## **Summary**

This protocol describes hashing functions for which the algorithm-required message padding and finalization are performed by the supporting driver. In previous versions of the specification, the algorithms supported by **EFI\_HASH2\_PROTOCOL** were also available for use with **EFI\_HASH\_PROTOCOL** but this usage has been deprecated.

#### **GUID**

**#define EFI\_HASH2\_PROTOCOL\_GUID \**

 **{ 0x55b1d734, 0xc5e1, 0x49db, 0x96, 0x47, 0xb1, 0x6a, \ 0xfb, 0xe, 0x30, 0x5b}**

## **Protocol Interface Structure**

**typedef \_EFI\_HASH2\_PROTOCOL { EFI\_HASH2\_GET\_HASH\_SIZE** *GetHashSize***; EFI\_HASH2\_HASH** *Hash***; EFI\_HASH2\_HASH\_INIT** *HashInit;*  **EFI\_HASH2\_HASH\_UPDATE** *HashUpdate;*  **EFI\_HASH2\_HASH\_FINAL** *HashFinal;* **} EFI\_HASH2\_PROTOCOL;**

#### **Parameters**

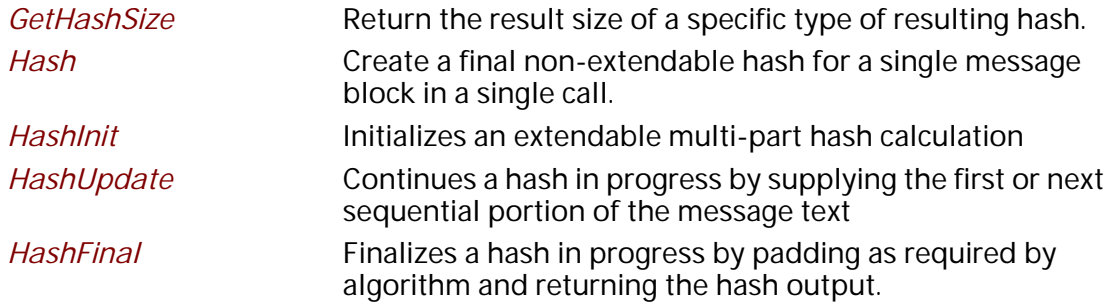

#### **Description**

This protocol allows creating a hash of an arbitrary message digest using one or more hash algorithms. The **GetHashSize()** function returns the expected size of the hash for a supported algorithm and an error if that algorithm is not supported. The **Hash()** function creates a final, non-extendable, hash of a single message block using the specified algorithm. The three functions **HashInit()**, **HashUpdate()**, **HashFinal()**, generates the hash of a multi-part message, with input composed of one or more message pieces.

For a specific handle representing an instance of **EFI\_HASH2\_PROTOCOL**, if **Hash()** is called after a call to **HashInit()** and prior to the matching call to **HashFinal()**, the multipart hash started by **HashInit()** will be canceled and calls to **HashUpdate()** or **HashFinal()** will return an error status unless proceeded by a new call to **HashInit()**.

#### *Note: Algorithms* **EFI\_HASH\_ALGORITHM\_SHA1\_NOPAD** *and* **EFI\_HASH\_ALGORITHM\_SHA256\_NOPAD\_GUID** *are not compatible with* **EFI\_HASH2\_PROTOCOL** *and will return* **EFI\_UNSUPPORTED** *if used with any*  **EFI\_HASH2\_PROTOCOL** *function.*

## **Related Definitions**

None

*Note: The following hash function invocations will produce identical hash results for all supported*  **EFI\_HASH2\_PROTOCOL** *algorithms. The data in quotes is the message.*

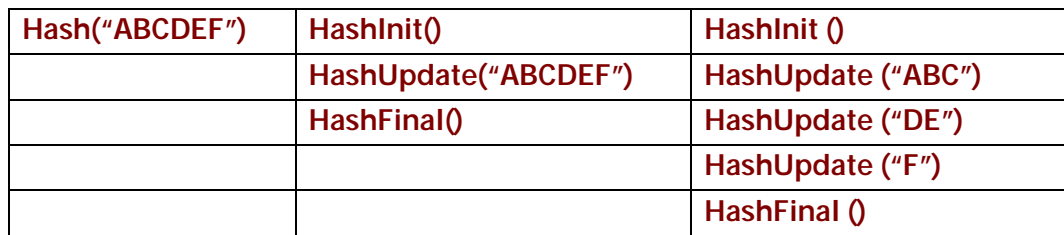

#### **Table 223. Identical hash results**

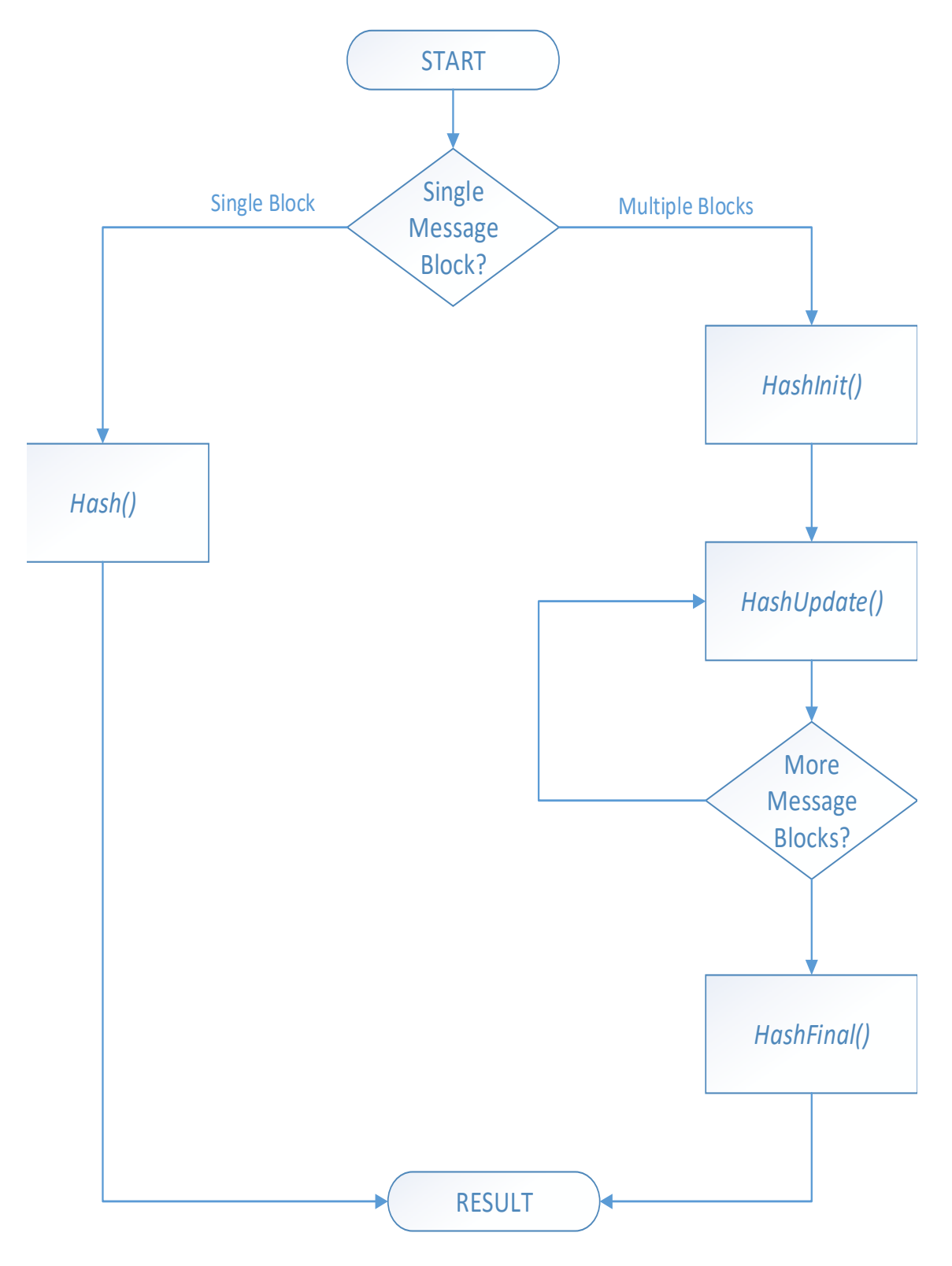

**Figure 140. Hash workflow**

# **EFI\_HASH2\_PROTOCOL.GetHashSize()**

## **Summary**

Returns the size of the hash which results from a specific algorithm.

## **Prototype**

```
EFI_STATUS
EFIAPI
GetHashSize(
 IN CONST EFI_HASH2_PROTOCOL *This,
 IN CONST EFI_GUID *HashAlgorithm,
 OUT UINTN *HashSize
 );
```
## **Parameters**

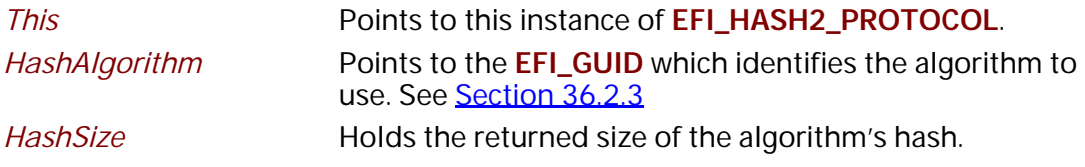

## **Description**

This function returns the size of the hash result buffer which will be produced by the specified algorithm.

## **Related Definitions**

None

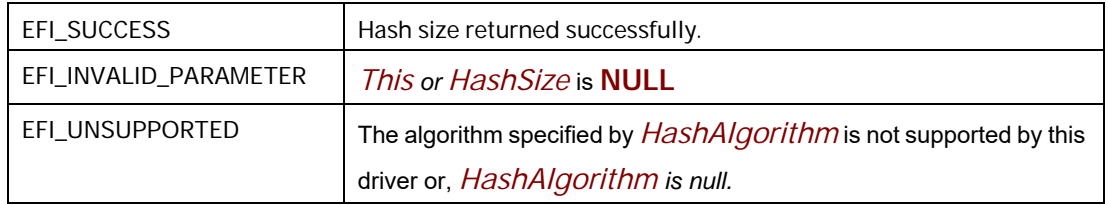

# **EFI\_HASH2\_PROTOCOL.Hash()**

#### **Summary**

Creates a hash for a single message text. The hash is not extendable. The output is final with any algorithm-required padding added by the function.

### **Prototype**

```
EFI_STATUS
EFIAPI
Hash(
 IN CONST EFI_HASH2_PROTOCOL *This,
 IN CONST EFI_GUID *HashAlgorithm,
 IN CONST UINT8 *Message,
 IN UINTN MessageSize,
 IN OUT EFI_HASH2_OUTPUT *Hash
);
```
#### **Parameters**

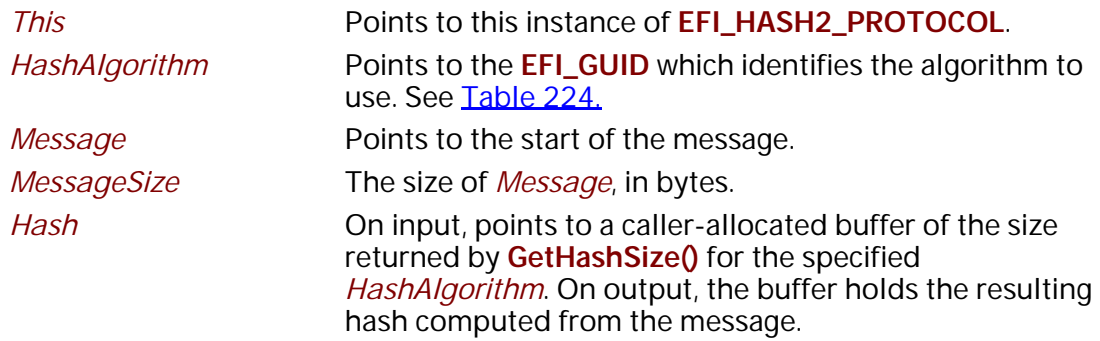

#### **Description**

This function creates the hash of specified single block message text based on the specified algorithm *HashAlgorithm* and copies the result to the caller-provided buffer *Hash*. The resulting hash cannot be extended. All padding required by *HashAlgorithm* is added by the implementation.

## **Related Definitions**

**EFI\_HASH2\_OUTPUT**

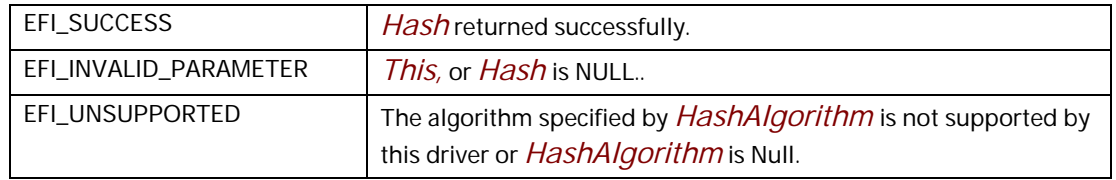

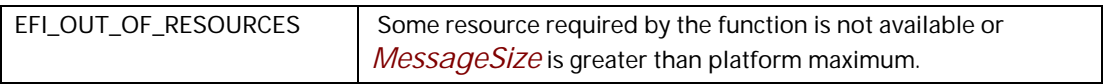

# **EFI\_HASH2\_PROTOCOL.HashInit()**

#### **Summary**

This function must be called to initialize a digest calculation to be subsequently performed using the **EFI\_HASH2\_PROTOCOL** functions **HashUpdate()** and **HashFinal()**.

#### **Prototype**

```
EFI_STATUS
EFIAPI
HashInit(
 IN CONST EFI_HASH2_PROTOCOL *This,
 IN CONST EFI_GUID *HashAlgorithm,
);
```
#### **Parameters**

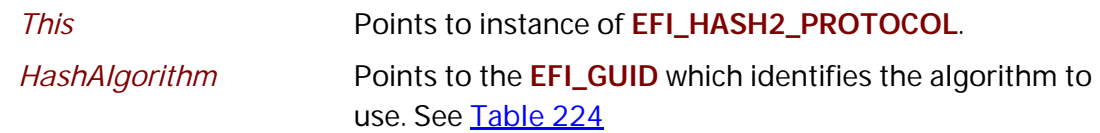

## **Description**

This function

## **Related Definitions**

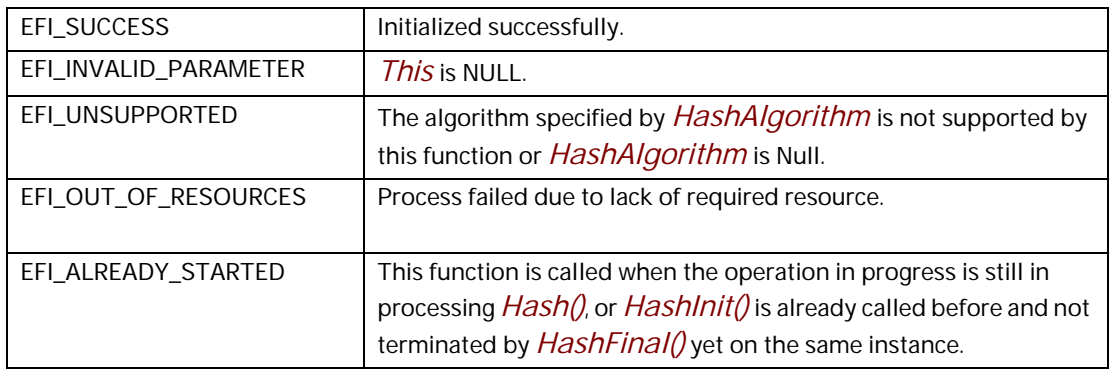

# **EFI\_HASH2\_PROTOCOL.HashUpdate()**

## **Summary**

Updates the hash of a computation in progress by adding a message text.

### **Prototype**

```
EFI_STATUS
EFIAPI
HashUpdate(
 IN CONST EFI_HASH2_PROTOCOL *This,
 IN CONST UINT8 *Message,
 IN UINTN MessageSize
);
```
## **Parameters**

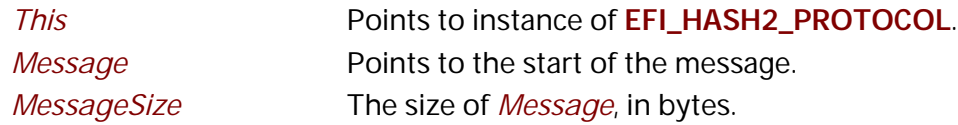

### **Description**

This function extends the hash of ongoing hash operation with the supplied message text. This function should be called one or more times with portions of the total message text to be hashed.. A zero-length message input will return EFI\_SUCCESS and has no impacts on the ongoing hash instance.

## **Related Definitions**

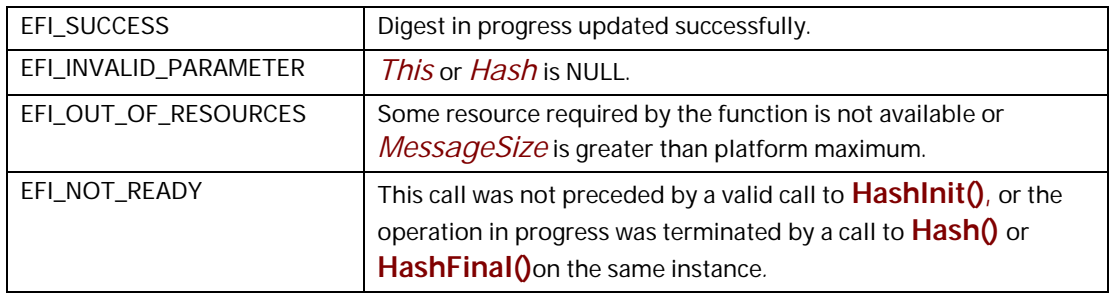

# **EFI\_HASH2\_PROTOCOL.HashFinal()**

#### **Summary**

Finalizes a hash operation in progress and returns calculation result. The output is final with any necessary padding added by the function. The hash may not be further updated or extended after **HashFinal()**.

### **Prototype**

```
EFI_STATUS
EFIAPI
HashFinal(
 IN CONST EFI_HASH2_PROTOCOL *This,
 IN OUT EFI_HASH2_OUTPUT *Hash
);
```
#### **Parameters**

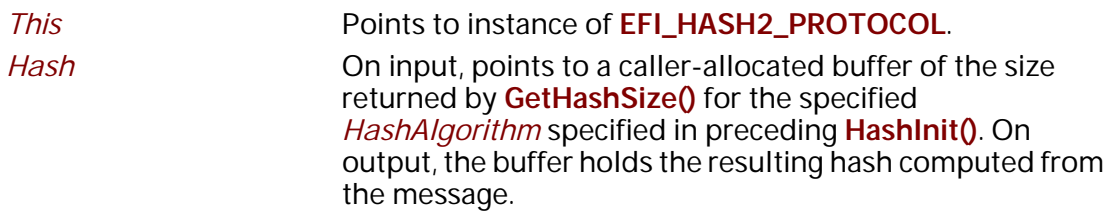

## **Description**

This function finalizes the hash of a hash operation in progress. The resulting final hash cannot be extended.

## **Related Definitions EFI\_HASH2\_OUTPUT**

## **Status Codes Returned**

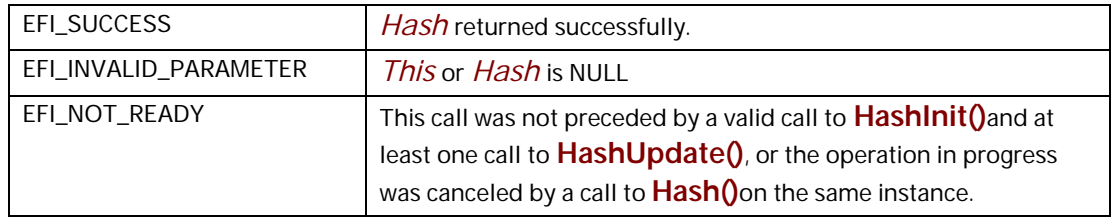

### <span id="page-2495-0"></span>**Table 224. Algorithms that may be used with EFI\_HASH2\_PROTOCOL**

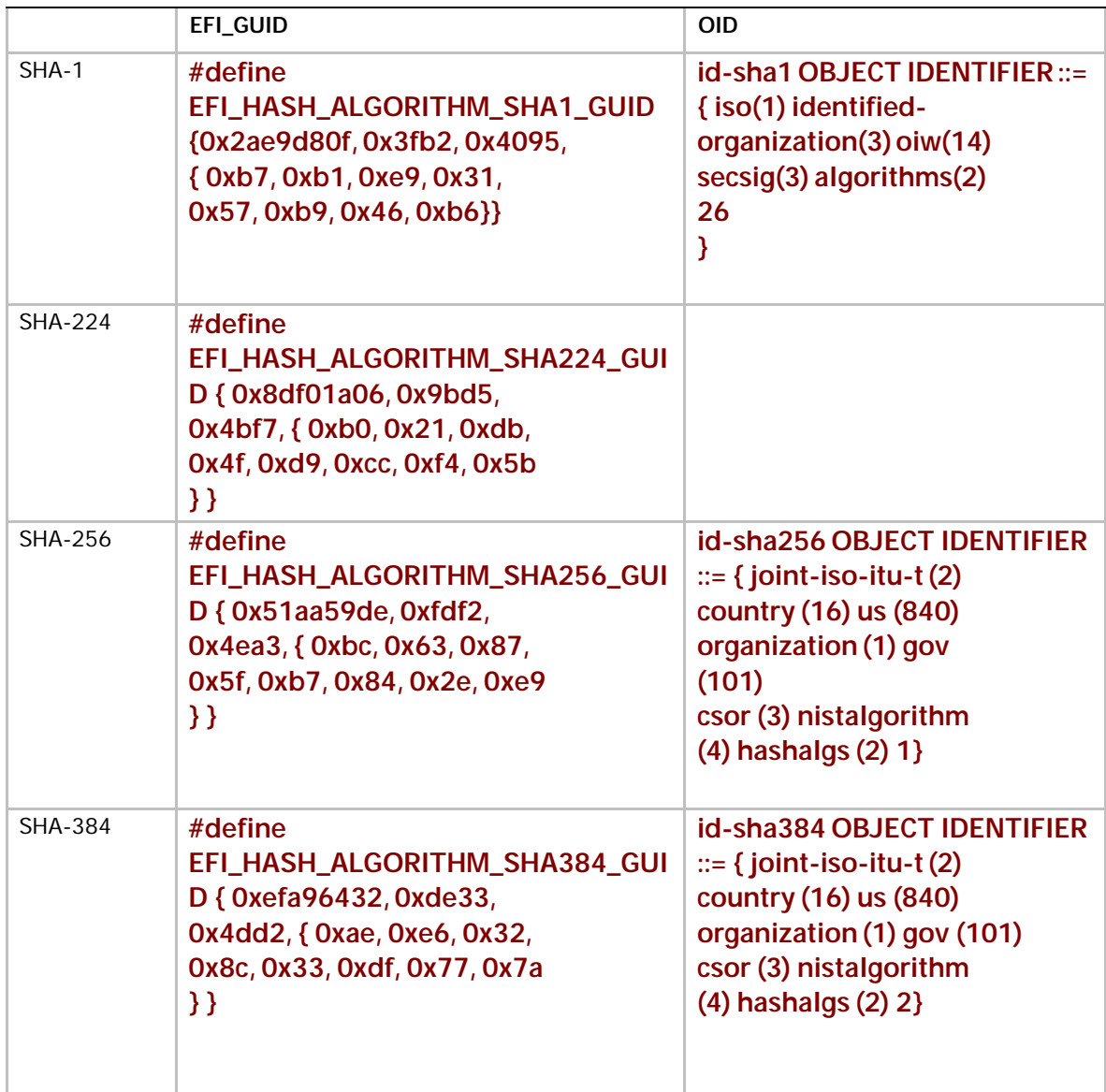

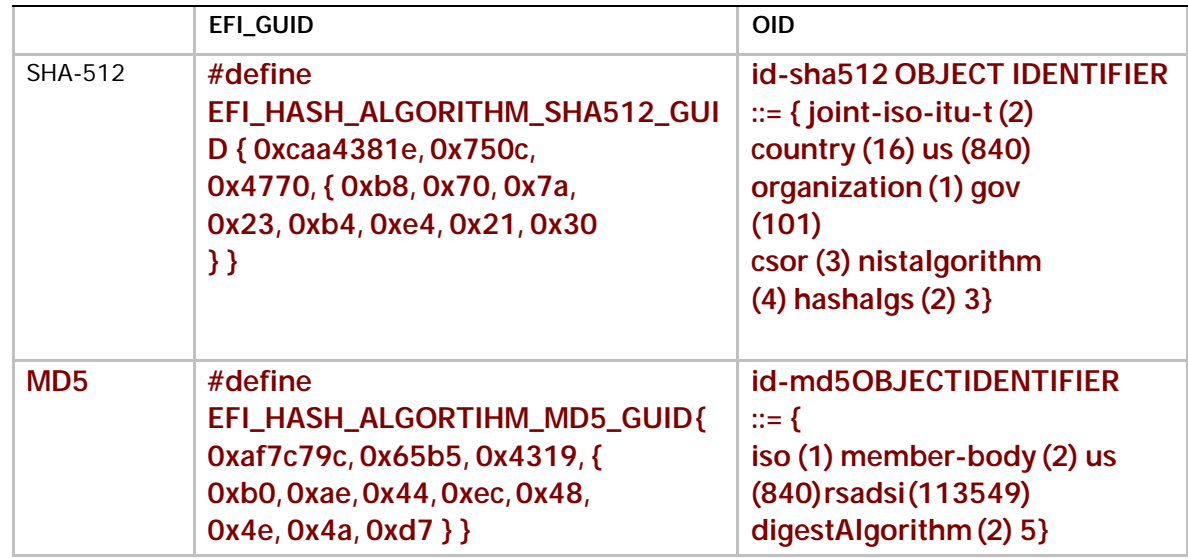

*Note: SHA-1 and MD5 are included for backwards compatibility. New driver implementations are encouraged to consider stronger algorithms.*

## <span id="page-2496-0"></span>**36.2.3 Other Code Definitions**

## **EFI\_HASH2\_OUTPUT**

#### **Summary**

Data structure which holds the result of the hash operation from **EFI\_HASH2\_PROTOCOL** hash operations.

#### **Prototype**

**typedef UINT8 EFI\_MD5\_HASH2[**16**]; typedef UINT8 EFI\_SHA1\_HASH2[**20**]; typedef UINT8 EFI\_SHA224\_HASH2[**28**]; typedef UINT8 EFI\_SHA256\_HASH2[**32**]; typedef UINT8 EFI\_SHA384\_HASH2[**48**]; typedef UINT8 EFI\_SHA512\_HASH2[**64**]; typedef union \_EFI\_HASH2\_OUTPUT { EFI\_MD5\_HASH2** *Md5Hash***; EFI\_SHA1\_HASH2** *Sha1Hash***; EFI\_SHA224\_HASH2** *Sha224Hash***; EFI\_SHA256\_HASH2** *Sha256Hash***; EFI\_SHA384\_HASH2** *Sha384Hash***; EFI\_SHA512\_HASH2** *Sha512Hash***; } EFI\_HASH2\_OUTPUT;**

## **Description**

These prototypes describe the expected hash output values from the hashing functions of the **EFI\_HASH2\_PROTOCOL**.

#### **Related Definitions**

**None**

# **36.3 Key Management Service**

# **EFI\_KEY\_MANAGEMENT\_SERVICE\_PROTOCOL**

#### **Summary**

The Key Management Service (KMS) protocol provides services to generate, store, retrieve, and manage cryptographic keys. The intention is to specify a simple generic protocol that could be used for many implementations.

The management keys have a simple construct – they consist of key identifier and key data, both of variable size.

A driver implementing the protocol may need to provide basic key service that consists of a key store and cryptographic key generation capability. It may connect to an external key server over the network, or to a Hardware Security Module (HSM) attached to the system it runs on, or anything else that is capable of providing the key management service.

Authentication and access control is not addressed by this protocol. It is assumed it is addressed at the system level and done by the driver implementing the protocol, if applicable to the implementation.

## **GUID**

**#define EFI\_KMS\_PROTOCOL\_GUID \ {0xEC3A978D,0x7C4E, 0x48FA,\ {0x9A,0xBE,0x6A,0xD9,0x1C,0xC8,0xF8,0x11}}**

#### **Protocol Interface Structure**

**#define EFI\_KMS\_DATA\_TYPE\_NONE 0 #define EFI\_KMS\_DATA\_TYPE\_BINARY 1 #define EFI\_KMS\_DATA\_TYPE\_ASCII 2 #define EFI\_KMS\_DATA\_TYPE\_UNICODE 4 #define EFI\_KMS\_DATA\_TYPE\_UTF8 8**

Where appropriate, **EFI\_KMS\_DATA\_TYPE** values may be combined using a bitwise '**OR**' operation to indicate support for multiple data types.

**typedef struct \_EFI\_KMS\_SERVICE\_PROTOCOL { EFI\_KMS\_GET\_SERVICE\_STATUS** *GetServiceStatus***; EFI\_KMS\_REGISTER\_CLIENT** *RegisterClient***; EFI\_KMS\_CREATE\_KEY** *CreateKey***; EFI\_KMS\_GET\_KEY** *GetKey***; EFI\_KMS\_ADD\_KEY** *AddKey***; EFI\_KMS\_DELETE\_KEY** *DeleteKey***; EFI\_KMS\_GET\_KEY\_ATTRIBUTES** *GetKeyAttributes***; EFI\_KMS\_ADD\_KEY\_ATTRIBUTES** *AddKeyAttributes***; EFI\_KMS\_DELETE\_KEY\_ATTRIBUTES** *DeleteKeyAttributes***; EFI\_KMS\_GET\_KEY\_BY\_ATTRIBUTES** *GetKeyByAttributes***; UINT32** *ProtocolVersion***; EFI\_GUID** *ServiceId***; CHAR16** *\*ServiceName***; UINT32** *ServiceVersion***; BOOLEAN** *ServiceAvailable***; BOOLEAN** *ClientIdSupported***; BOOLEAN** *ClientIdRequired***; UINT16** *ClientIdMaxSize***; UINT8** *ClientNameStringTypes***; BOOLEAN** *ClientNameRequired***; UINT16** *ClientNameMaxCount***; BOOLEAN** *ClientDataSupported***; UINTN** *ClientDataMaxSize***; BOOLEAN** *KeyIdVariableLenSupported***; UINTN** *KeyIdMaxSize***; UINTN** *KeyFormatsCount***; EFI\_GUID** *\*KeyFormats***; BOOLEAN** *KeyAttributesSupported***; UINT8** *KeyAttributeIdStringTypes***; UINT16** *KeyAttributeIdMaxCount***; UINTN** *KeyAttributesCount***; EFI\_KMS\_KEY\_ATTRIBUTE** *\*KeyAttributes***; } EFI\_KMS\_PROTOCOL;**

#### **Parameters**

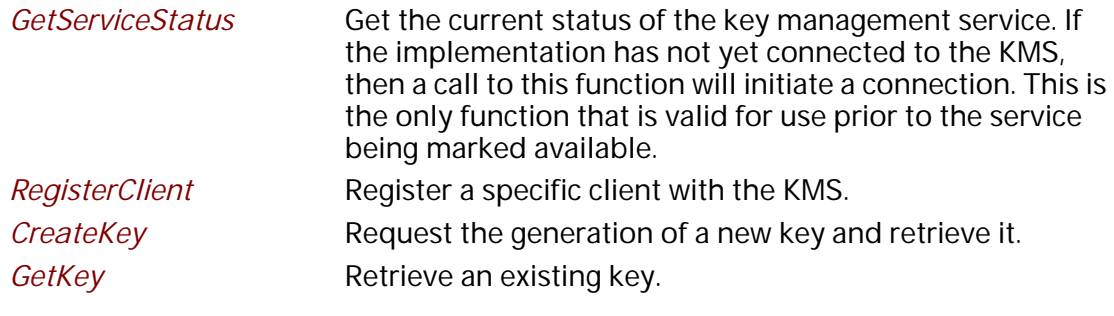

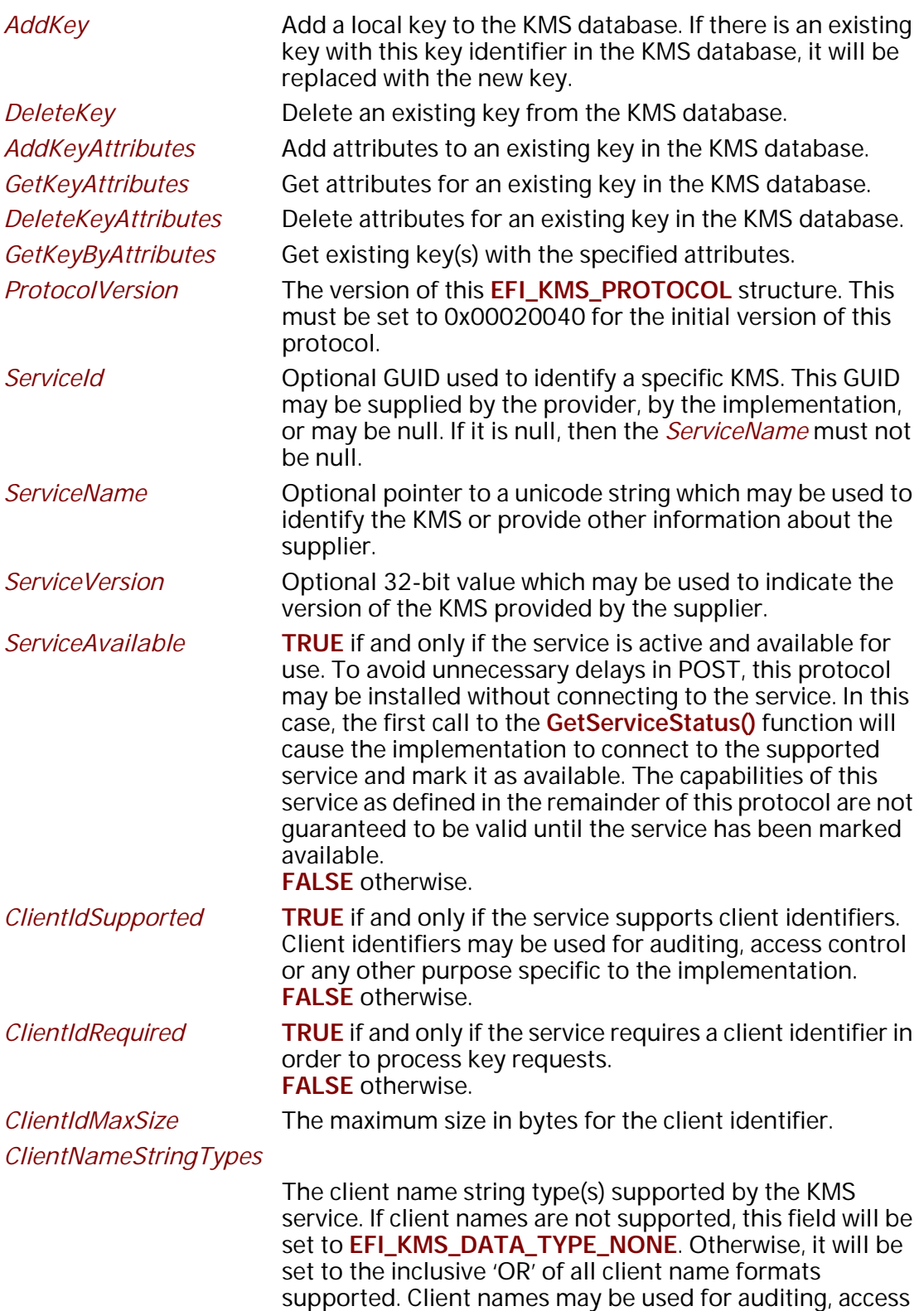

implementation.

control or any other purpose specific to the

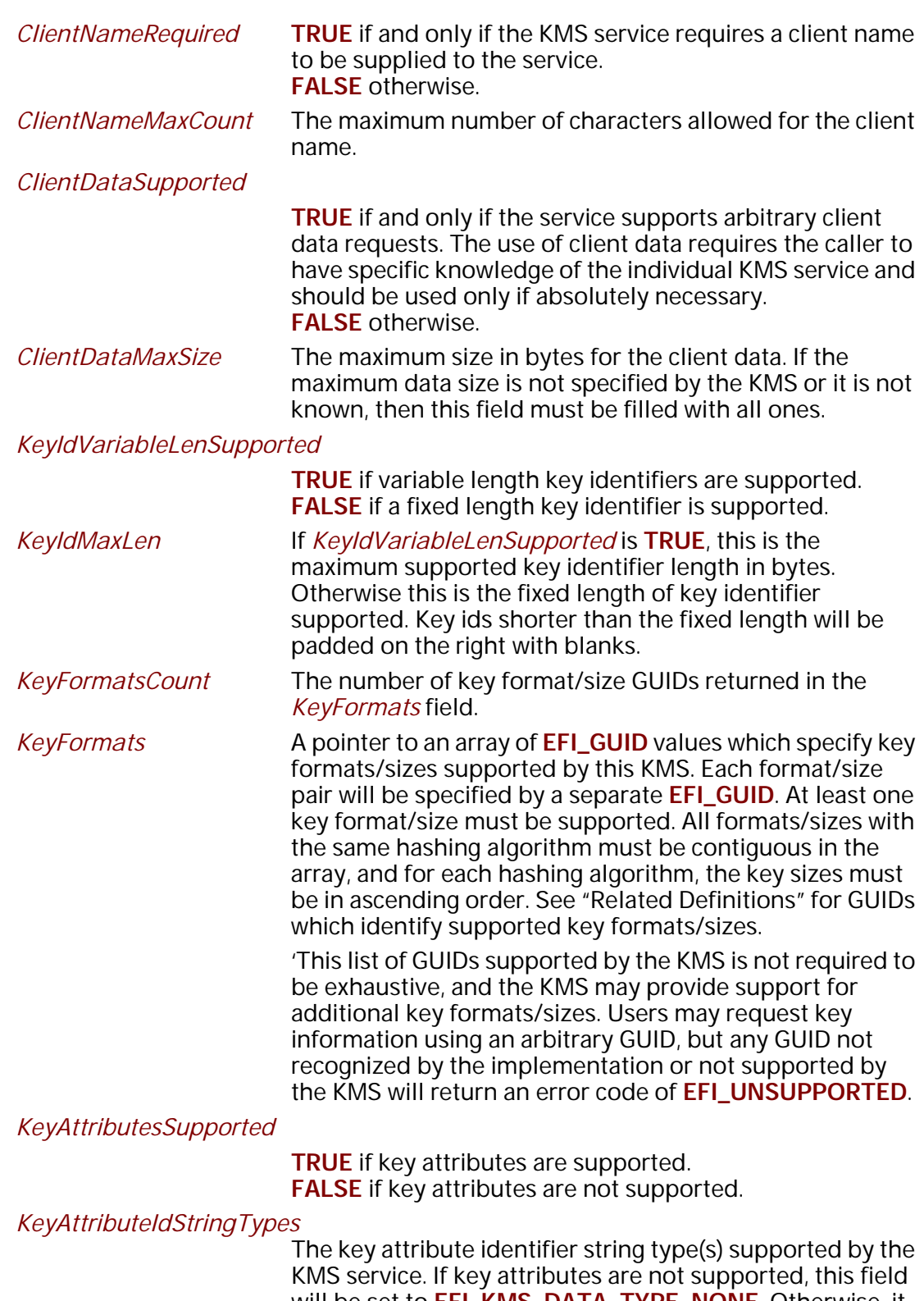

will be set to **EFI\_KMS\_DATA\_TYPE\_NONE**. Otherwise, it will be set to the inclusive 'OR' of all key attribute identifier

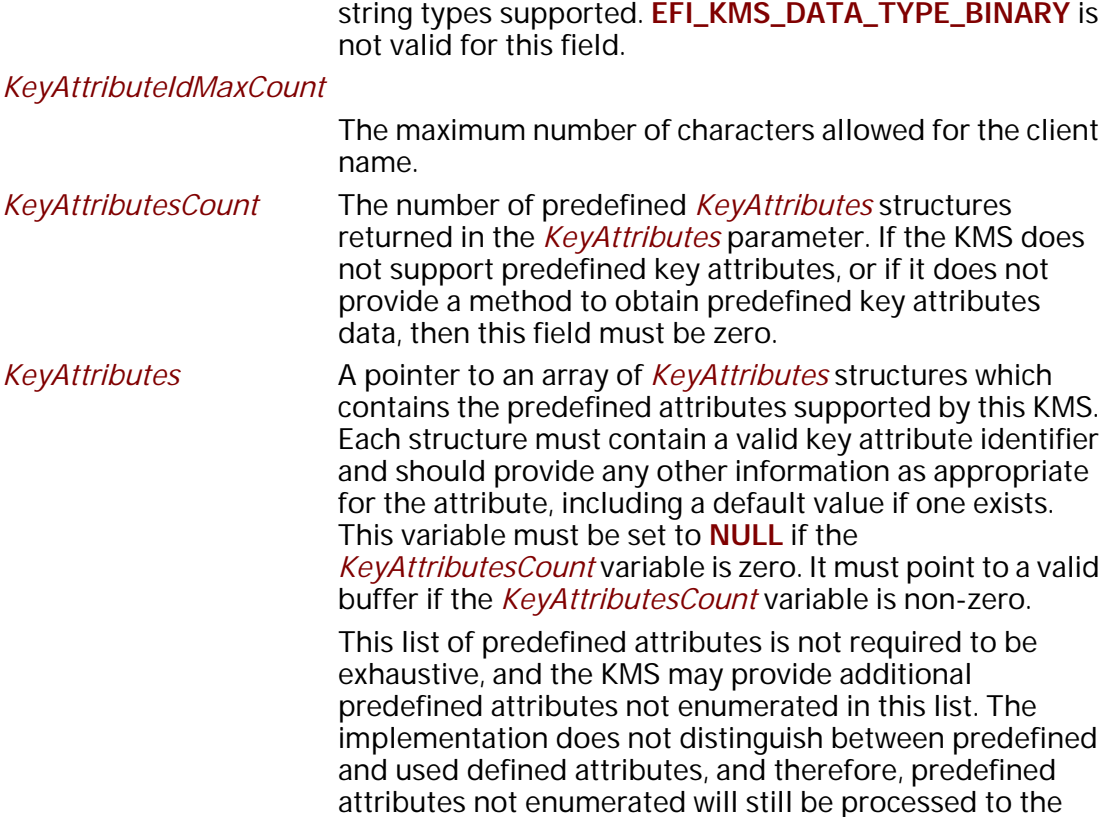

#### **Related Definitions**

Functions defined for this protocol typically require the caller to provide information about the client, the keys to be processed, and/or attributes of the keys to be processed. Four structures, **EFI\_KMS\_CLIENT\_INFO**, **EFI\_KMS\_KEY\_DESCRIPTOR**, **EFI\_KMS\_DYNAMIC\_ATTRIBUTE**, and **EFI\_KMS\_KEY\_ATTRIBUTE** define the information to be passed to these functions.

KMS.

#### **typedef struct { UINT16** *ClientIdSize***;**

 **VOID** *\*ClientId***; UINT8** *ClientNameType***; UINT8** *ClientNameCount***; VOID** *\*ClientName***; } EFI\_KMS\_CLIENT\_INFO;**

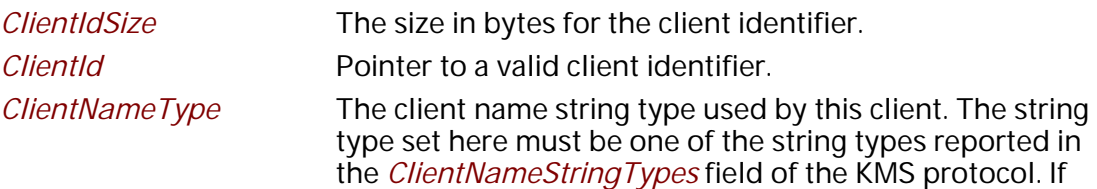

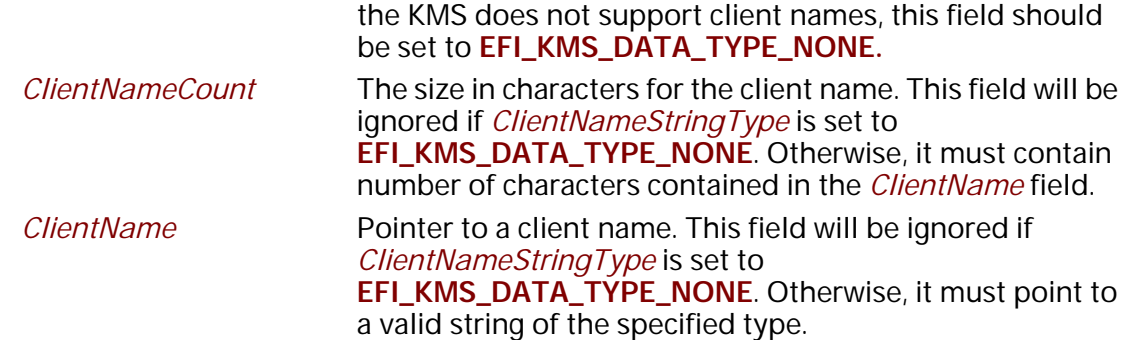

The key formats recognized by the KMS protocol are defined by an **EFI\_GUID** which specifies a (key-algorithm, key-size) pair. The names of these GUIDs are in the format **EFI\_KMS\_KEY\_(key-algorithm)\_(key-size)\_GUID**, where the key-size is expressed in bits. The key formats recognized fall into three categories, generic (no algorithm), hash algorithms, and encrypted algorithms.

## **Generic Key Data:**

The following GUIDs define formats that contain generic key data of a specific size in bits, but which is not associated with any specific key algorithm(s).

**#define EFI\_KMS\_FORMAT\_GENERIC\_128\_GUID \ {0xec8a3d69,0x6ddf,0x4108,\ {0x94,0x76,0x73,0x37,0xfc,0x52,0x21,0x36}}**

**#define EFI\_KMS\_FORMAT\_GENERIC\_160\_GUID \ {0xa3b3e6f8,0xefca,0x4bc1,\ {0x88,0xfb,0xcb,0x87,0x33,0x9b,0x25,0x79}}**

**#define EFI\_KMS\_FORMAT\_GENERIC\_256\_GUID \ {0x70f64793,0xc323,0x4261,\ {0xac,0x2c,0xd8,0x76,0xf2,0x7c,0x53,0x45}}**

**#define EFI\_KMS\_FORMAT\_GENERIC\_512\_GUID \ {0x978fe043,0xd7af,0x422e,\ {0x8a,0x92,0x2b,0x48,0xe4,0x63,0xbd,0xe6}}**

**#define EFI\_KMS\_FORMAT\_GENERIC\_1024\_GUID \ {0x43be0b44,0x874b,0x4ead,\ {0xb0,0x9c,0x24,0x1a,0x4f,0xbd,0x7e,0xb3}}**

**#define EFI\_KMS\_FORMAT\_GENERIC\_2048\_GUID \ {0x40093f23,0x630c,0x4626,\ {0x9c,0x48,0x40,0x37,0x3b,0x19,0xcb,0xbe}}**

**#define EFI\_KMS\_FORMAT\_GENERIC\_3072\_GUID \ {0xb9237513,0x6c44,0x4411,\ {0xa9,0x90,0x21,0xe5,0x56,0xe0,0x5a,0xde}}**

**#define EFI\_KMS\_FORMAT\_GENERIC\_DYNAMIC\_GUID \ {0x2156e996, 0x66de, 0x4b27, \ {0x9c, 0xc9, 0xb0, 0x9f, 0xac, 0x4d, 0x2, 0xbe}}**

The **EFI\_KMS\_FORMAT\_GENERIC\_DYNAMIC\_GUID** is defined for the key data with a size not defined by a certain key format GUID. The key value specified by this GUID is in format of structure **EFI\_KMS\_FORMAT\_GENERIC\_DYNAMIC**.

#### **typedef struct {**

 **UINT32 KeySize;**

 **UINT8 KeyData[1];**

#### **} EFI\_KMS\_FORMAT\_GENERIC\_DYNAMIC;**

*KeySize* Length in bytes of the *KeyData*.

KeyData The data of the key.

#### **Hash Algorithm Key Data:**

These GUIDS define key data formats that contain data generated by basic hash algorithms with no cryptographic properties.

**#define EFI\_KMS\_FORMAT\_MD2\_128\_GUID \ {0x78be11c4,0xee44,0x4a22,\ {0x9f,0x05,0x03,0x85,0x2e,0xc5,0xc9,0x78}}**

**#define EFI\_KMS\_FORMAT\_MDC2\_128\_GUID \ {0xf7ad60f8,0xefa8,0x44a3,\ {0x91,0x13,0x23,0x1f,0x39,0x9e,0xb4,0xc7}}**

**#define EFI\_KMS\_FORMAT\_MD4\_128\_GUID \ {0xd1c17aa1,0xcac5,0x400f,0xbe,\ {0x17,0xe2,0xa2,0xae,0x06,0x67,0x7c}}**

**#define EFI\_KMS\_FORMAT\_MDC4\_128\_GUID \ {0x3fa4f847,0xd8eb,0x4df4,\ {0xbd,0x49,0x10,0x3a,0x0a,0x84,0x7b,0xbc}}**

**#define EFI\_KMS\_FORMAT\_MD5\_128\_GUID \ {0xdcbc3662,0x9cda,0x4b52,\ {0xa0,0x4c,0x82,0xeb,0x1d,0x23,0x48,0xc7}}**

**#define EFI\_KMS\_FORMAT\_MD5SHA\_128\_GUID \ {0x1c178237,0x6897,0x459e,\ {0x9d,0x36,0x67,0xce,0x8e,0xf9,0x4f,0x76}}**

**#define EFI\_KMS\_FORMAT\_SHA1\_160\_GUID \ {0x453c5e5a,0x482d,0x43f0,\ {0x87,0xc9,0x59,0x41,0xf3,0xa3,0x8a,0xc2}}**

**#define EFI\_KMS\_FORMAT\_SHA256\_256\_GUID \ {0x6bb4f5cd,0x8022,0x448d,\ {0xbc,0x6d,0x77,0x1b,0xae,0x93,0x5f,0xc6}}**

**#define EFI\_KMS\_FORMAT\_SHA512 512\_GUID \ {0x2f240e12,0xe14d,0x475c,\ {0x83,0xb0,0xef,0xff,0x22,0xd7,0x7b,0xe7}}**

#### **Encryption Algorithm Key Data:**

These GUIDs define key data formats that contain data generated by cryptographic key algorithms. There may or may not be a separate data hashing algorithm associated with the key algorithm.

**#define EFI\_KMS\_FORMAT\_AESXTS\_128\_GUID \ {0x4776e33f,0xdb47,0x479a,\ {0xa2,0x5f,0xa1,0xcd,0x0a,0xfa,0xb3,0x8b}}**

**#define EFI\_KMS\_FORMAT\_AESXTS\_256\_GUID \ {0xdc7e8613,0xc4bb,0x4db0,\ {0x84,0x62,0x13,0x51,0x13,0x57,0xab,0xe2}}**

**#define EFI\_KMS\_FORMAT\_AESCBC\_128\_GUID \ {0xa0e8ee6a,0x0e92,0x44d4,\ {0x86,0x1b,0x0e,0xaa,0x4a,0xca,0x44,0xa2}}**

**#define EFI\_KMS\_FORMAT\_AESCBC\_256\_GUID \ {0xd7e69789,0x1f68,0x45e8,\ {0x96,0xef,0x3b,0x64,0x07,0xa5,0xb2,0xdc}}**

**#define EFI\_KMS\_FORMAT\_RSASHA1\_1024\_GUID \ {0x56417bed,0x6bbe,0x4882,\ {0x86,0xa0,0x3a,0xe8,0xbb,0x17,0xf8,0xf9}}**

**#define EFI\_KMS\_FORMAT\_RSASHA1\_2048\_GUID \ {0xf66447d4,0x75a6,0x463e,\ {0xa8,0x19,0x07,0x7f,0x2d,0xda,0x05,0xe9}}**

**#define EFI\_KMS\_FORMAT\_RSASHA256\_2048\_GUID \ {0xa477af13,0x877d,0x4060, {0xba,0xa1,0x25,0xd1,0xbe,0xa0,0x8a,0xd3}}**

**#define EFI\_KMS\_FORMAT\_RSASHA256\_3072\_GUID \ {0x4e1356c2,0xeed,0x463f,\ {0x81,0x47,0x99,0x33,0xab 0xdb,0xc7,0xd5}}**

The encryption algorithms defined above have the following properties

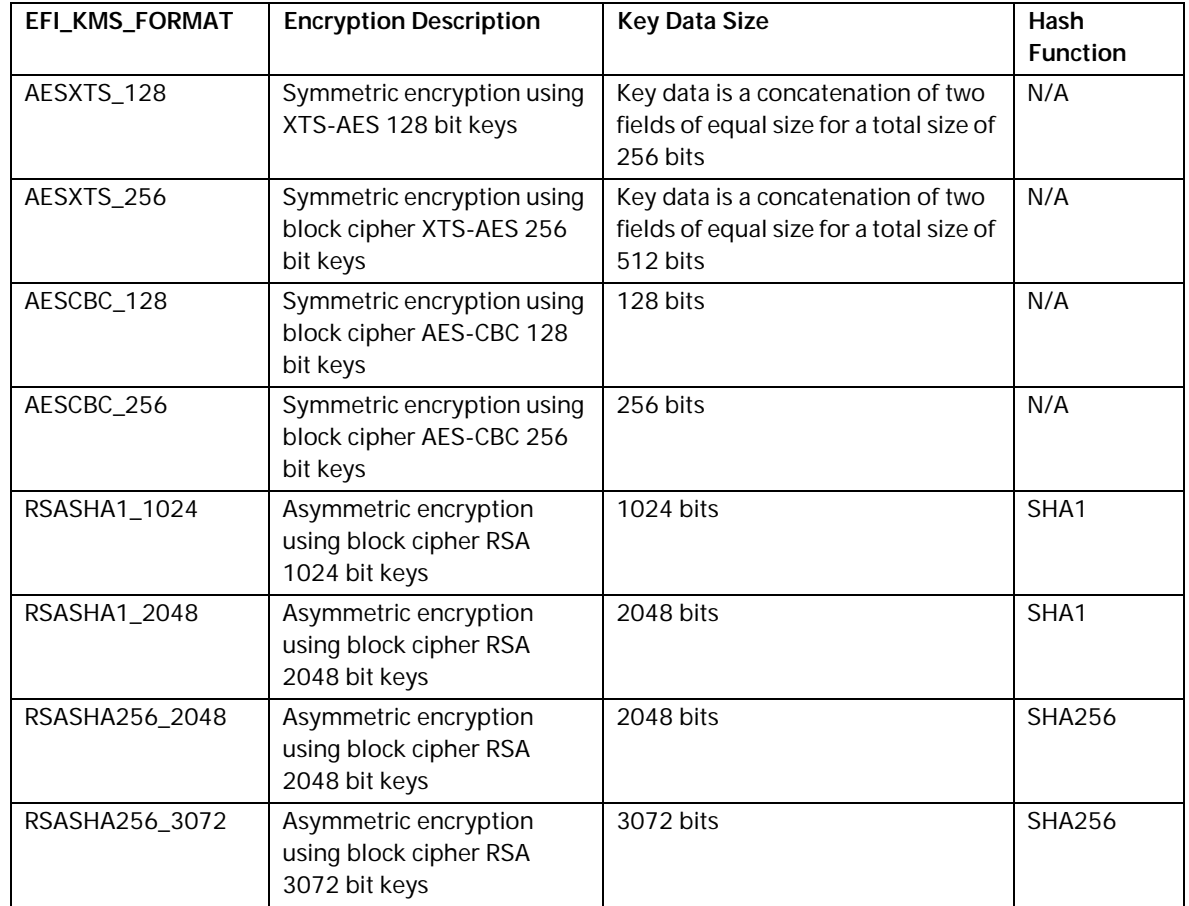

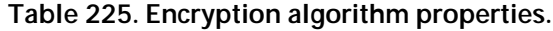

#### **typedef struct {**

 **UINT8** *KeyIdentifierSize;*  **VOID** *\*KeyIdentifier;*  **EFI\_GUID** *KeyFormat;*  **VOID** *\*KeyValue;*  **EFI\_STATUS** *KeyStatus;* **} EFI\_KMS\_KEY\_DESCRIPTOR;**

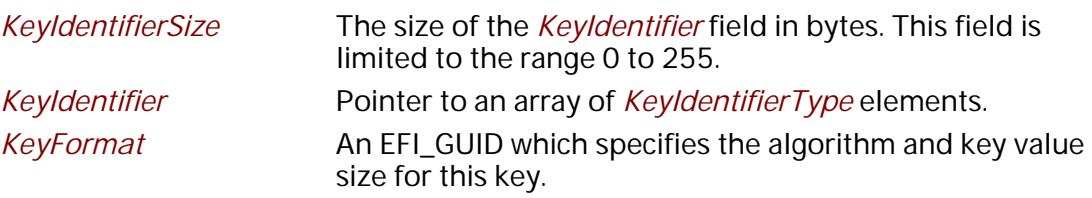

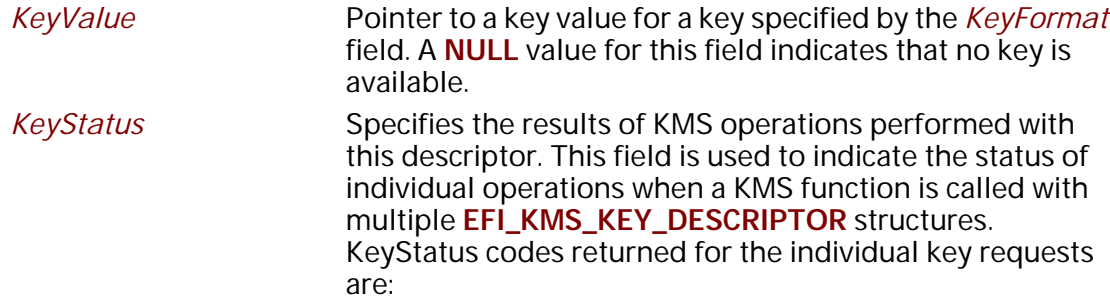

## **Status Codes Returned**

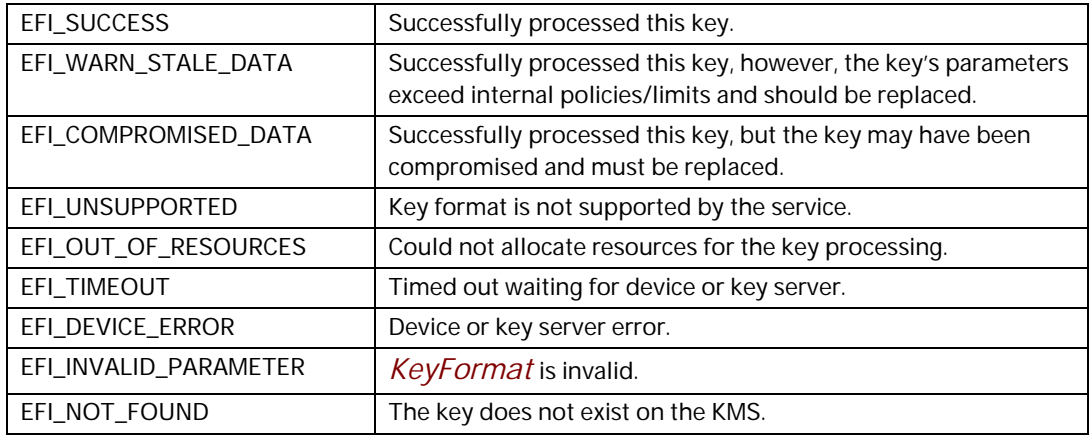

**#define EFI\_KMS\_ATTRIBUTE\_TYPE\_NONE 0x00 #define EFI\_KMS\_ATTRIBUTE\_TYPE\_INTEGER 0x01 #define EFI\_KMS\_ATTRIBUTE\_TYPE\_LONG\_INTEGER 0x02 #define EFI\_KMS\_ATTRIBUTE\_TYPE\_BIG\_INTEGER 0x03 #define EFI\_KMS\_ATTRIBUTE\_TYPE\_ENUMERATION 0x04 #define EFI\_KMS\_ATTRIBUTE\_TYPE\_BOOLEAN 0x05 #define EFI\_KMS\_ATTRIBUTE\_TYPE\_BYTE\_STRING 0x06 #define EFI\_KMS\_ATTRIBUTE\_TYPE\_TEXT\_STRING 0x07 #define EFI\_KMS\_ATTRIBUTE\_TYPE\_DATE\_TIME 0x08 #define EFI\_KMS\_ATTRIBUTE\_TYPE\_INTERVAL 0x09 #define EFI\_KMS\_ATTRIBUTE\_TYPE\_STRUCTURE 0x0A #define EFI\_KMS\_ATTRIBUTE\_TYPE\_DYNAMIC 0x0B**

**typedef struct { UINT32** *FieldCount;*  **EFI\_KMS\_DYNAMIC\_FIELD** *Field[1];* **} EFI\_KMS\_DYNAMIC\_ATTRIBUTE;**

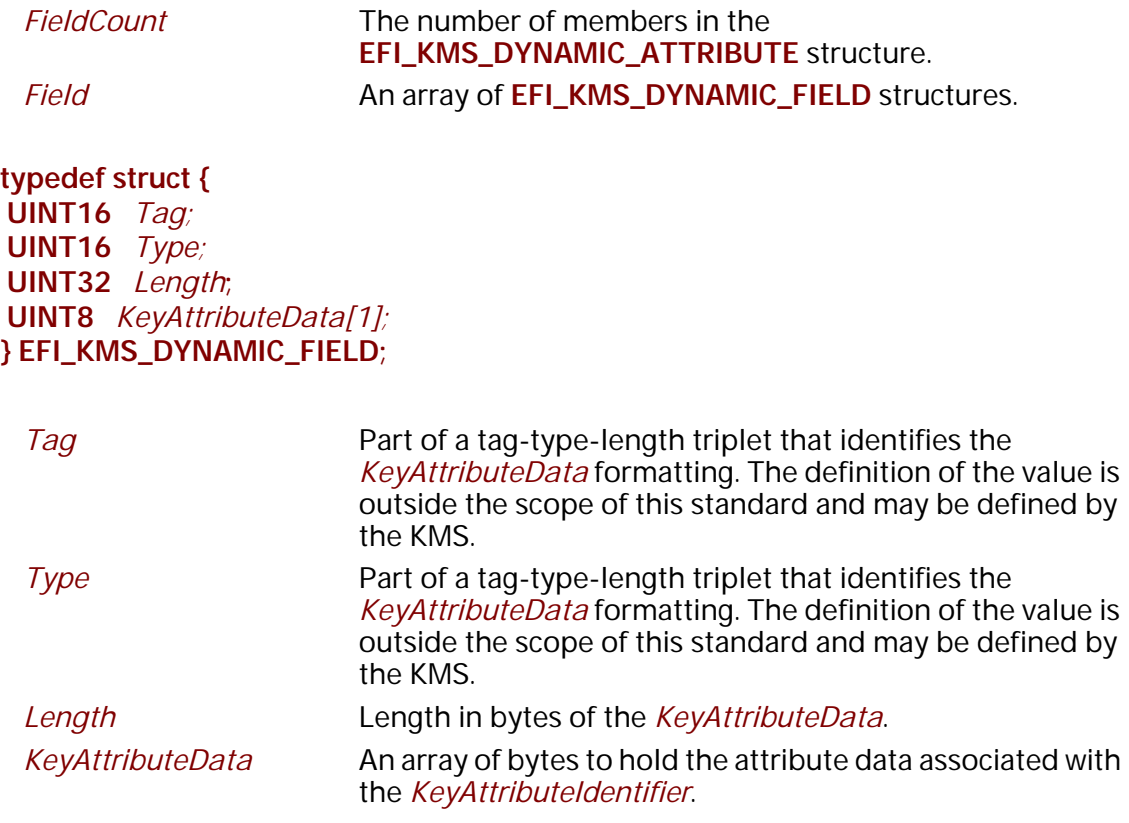

#### **typedef struct {**

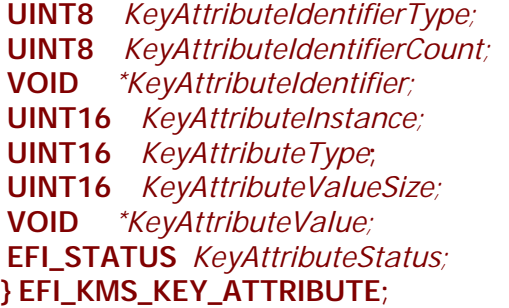

*KeyAttributeIdentifierType*

The data type used for the *KeyAttributeIdentifier* field. Values for this field are defined by the **EFI\_KMS\_DATA\_TYPE** constants, except that **EFI\_KMS\_DATA\_TYPE\_BINARY** is not valid for this field.

*KeyAttributeIdentifierCount*

The length of the *KeyAttributeIdentifier* field in units defined by *KeyAttributeIdentifierType* field. This field is limited to the range 0 to 255.

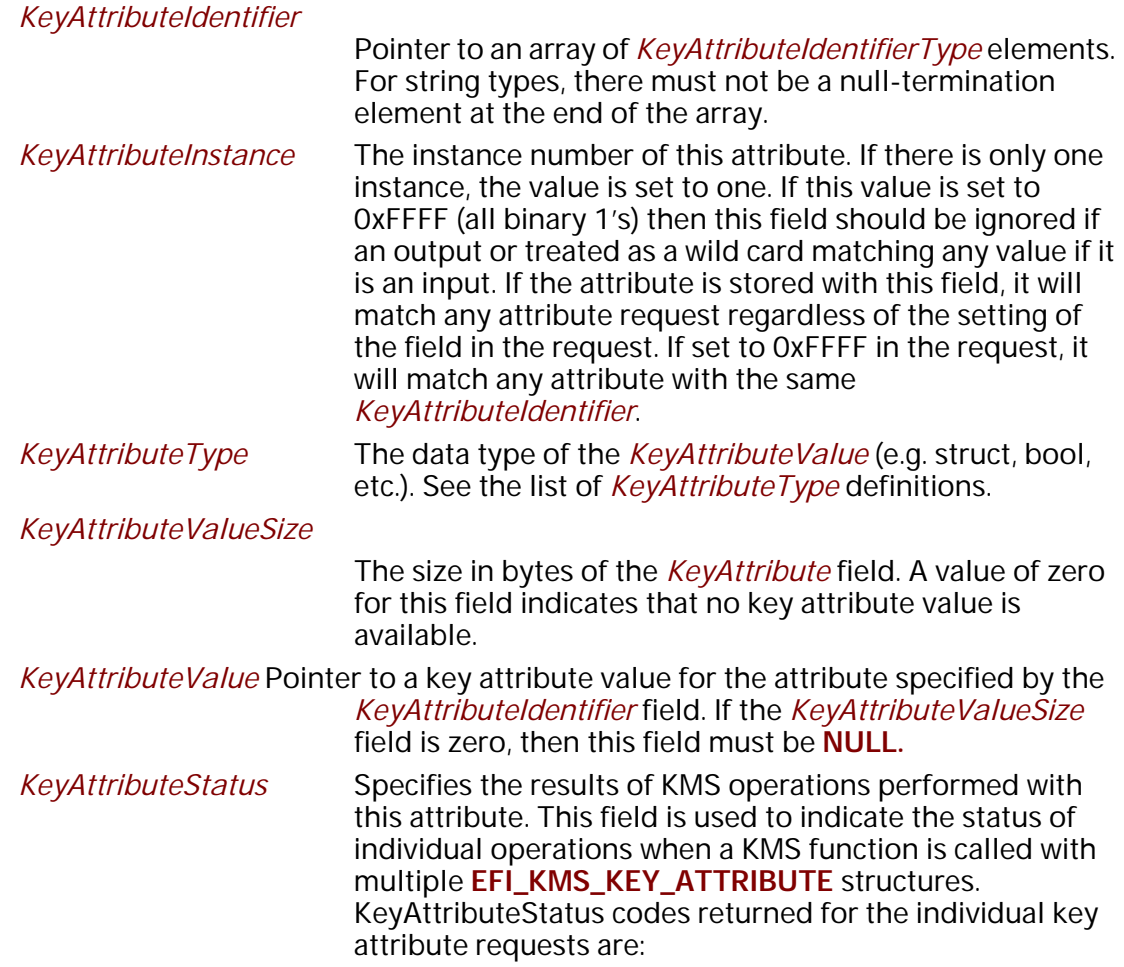

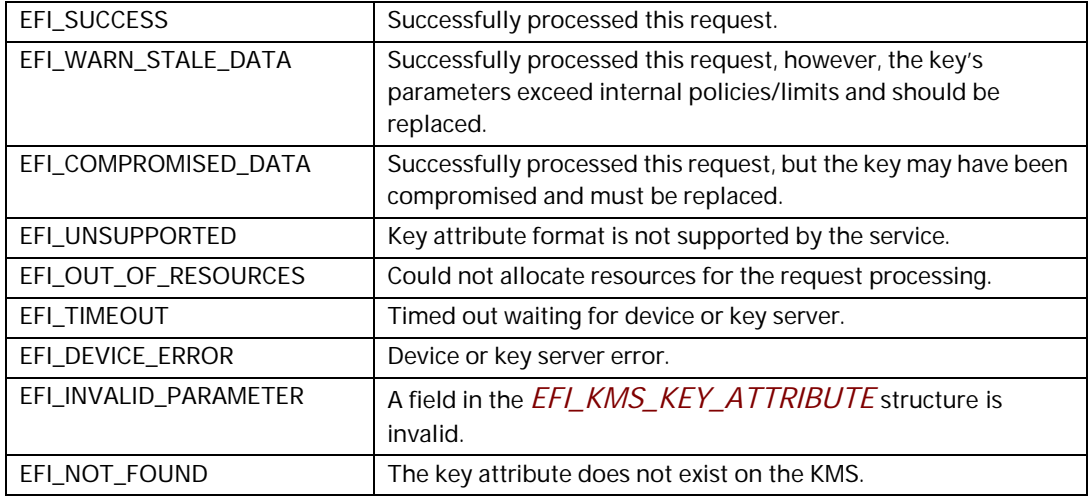

## **Description**

The **EFI\_KMS\_SERVICE\_PROTOCOL** defines a UEFI protocol that can be used by UEFI drivers and applications to access cryptographic keys associated with their operation that are stored and possibly managed by a remote key management service (KMS). For example, a storage device driver may require a set of one or more keys to enable access to regions on the storage devices that it manages.

The protocol can be used to request the generation of new keys from the KMS, to register locally generated keys with the KMS, to retrieve existing keys from the KMS, and to delete obsolete keys from the KMS. It also allows the device driver to manage attributes associated with individual keys on the KMS, and to retrieve keys based on those attributes.

A platform implementing this protocol may use internal or external key servers to provide the functionality required by this protocol. For external servers, the protocol implementation is expected to supply and maintain the connection parameters required to connect and authenticate to the remote server. The connection may be made during the initial installation of the protocol, or it may be delayed until the first **GetServiceStatus()** request is received.

Each client using the KMS protocol may identify itself to the protocol implementation using a **EFI\_KMS\_CLIENT\_INFO** structure. If the KMS supported by this protocol requires the client to provide a client identifier, then this structure must be provided on all function calls.

While this protocol is intended to abstract the functions associated with storing and managing keys so that the protocol user does not have to be aware of the specific KMS providing the service, it can also be used by callers which must interact directly with a specific KMS. For these users, the protocol manages the connection to the KMS while the user controls the operational interface via a client data pass thru function.

The **EFI\_KMS\_SERVICE\_PROTOCOL** provides the capability for the caller to pass arbitrary data to the KMS or to receive such data back from the KMS via parameters on most functions. The use of such data is at the discretion of the caller, but it should only be used sparingly as it reduces the interoperability of the caller's software.

# **EFI\_KMS\_PROTOCOL.GetServiceStatus()**

#### **Summary**

Get the current status of the key management service.

### **Prototype**

```
typedef
EFI_STATUS
(EFIAPI *EFI_KMS_GET_SERVICE_STATUS) (
 IN EFI_KMS_PROTOCOL *This
 );
```
#### **Parameters**

*This* Pointer to the **EFI\_KEY\_MANAGEMENT\_SERVICE\_PROTOCOL** instance.

#### **Description**

The **GetServiceStatus()** function allows the user to query the current status of the KMS and should be called before attempting any operations to the KMS. If the protocol has not been marked as available, then the user must call this function to attempt to initiate the connection to the KMS as it may have been deferred to the first user by the system firmware.

If the connection to the KMS has not yet been established by the system firmware, then this function will attempt to establish the connection, update the protocol structure content as appropriate, and mark the service as available.

## EFI\_SUCCESS The KMS is ready for use. EFI\_NOT\_READY No connection to the KMS is available. EFI\_NO\_MAPPING No valid connection configuration exists for the KMS. EFI\_NO\_RESPONSE | No response was received from the KMS. EFI\_DEVICE\_ERROR | An error occurred when attempting to access the KMS. EFI\_INVALID\_PARAMETER *This* is **NULL.**

# **EFI\_KMS\_PROTOCOL.RegisterClient()**

#### **Summary**

Register client information with the supported KMS.

### **Prototype**

```
typedef
EFI_STATUS
(EFIAPI *EFI_KMS_REGISTER_CLIENT) (
 IN EFI_KMS_PROTOCOL *This,
 IN EFI_KMS_CLIENT_INFO *Client,
 IN OUT UINTN *ClientDataSize OPTIONAL,
 IN OUT VOID **ClientData OPTIONAL
 );
```
### **Parameters**

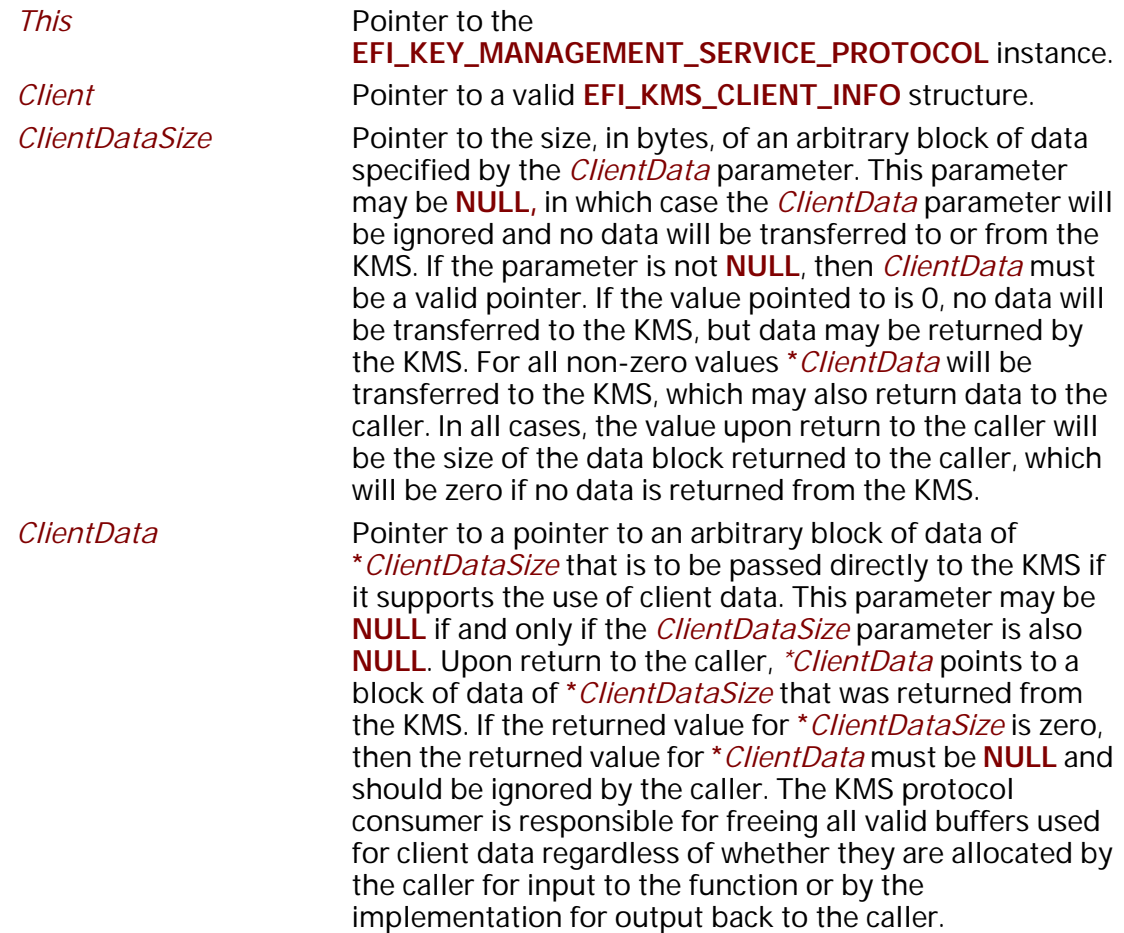

## **Description**

The **RegisterClient()** function registers client information with the KMS using a **EFI\_KMS\_CLIENT\_INFO** structure.

There are two methods of handling client information. The caller may supply a client identifier in the **EFI\_KMS\_CLIENT\_INFO** structure prior to making the call along with an optional name string. The client identifier will be passed on to the KMS if it supports client identifiers. If the KMS accepts the client id, then the **EFI\_KMS\_CLIENT\_INFO** structure will be returned to the caller unchanged. If the KMS does not accept the client id, it may simply reject the request, or it may supply an alternate identifier of its own,

The caller may also request a client identifier from the KMS by passing NULL values in the **EFI\_KMS\_CLIENT\_INFO** structure. If the KMS supports this action, it will generate the identifier and return it in the structure. Otherwise, the implementation may generate a unique identifier, returning it in the structure, or it may indicate that the function is unsupported.

The *ClientDataSize* and *ClientData* parameters allow the caller to pass an arbitrary block of data to/from the KMS for uses such as auditing or access control. The KMS protocol implementation does not alter this data block other than to package it for transmission to the KMS. The use of these parameters is optional.

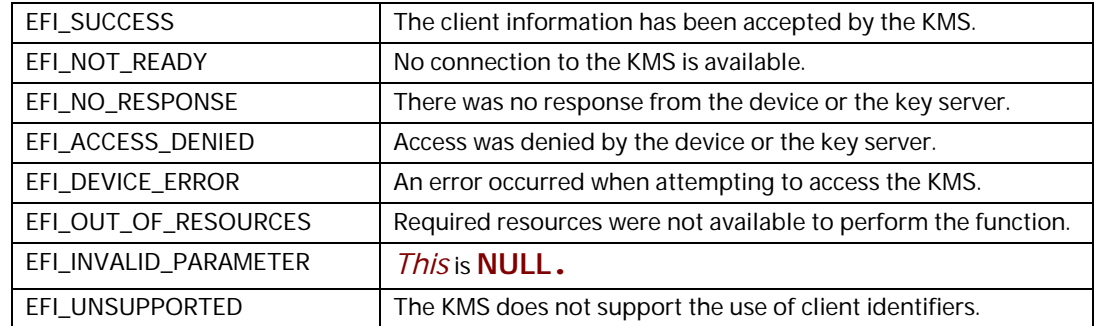

# **EFI\_KMS\_PROTOCOL.CreateKey()**

#### **Summary**

Request that the KMS generate one or more new keys and associate them with key identifiers. The key value(s) is returned to the caller.

#### **Prototype**

```
typedef
EFI_STATUS
(EFIAPI *EFI_KMS_CREATE_KEY) (
 IN EFI_KMS_PROTOCOL *This,
 IN EFI_KMS_CLIENT_INFO *Client,
 IN OUT UINT16 *KeyDescriptorCount,
 IN OUT EFI_KMS_KEY_DESCRIPTOR *KeyDescriptors,
 IN OUT UINTN *ClientDataSize OPTIONAL,
 IN OUT VOID **ClientData OPTIONAL
 );
```
#### **Parameters**

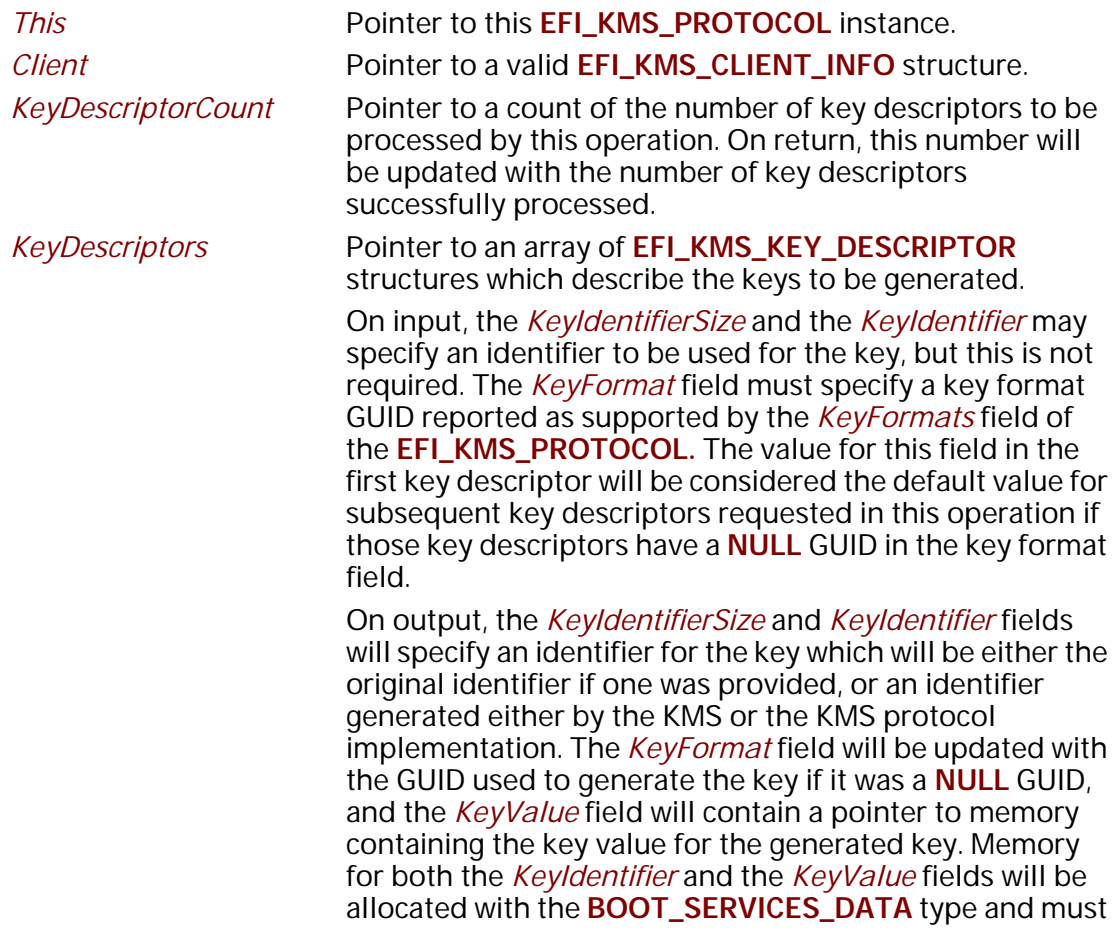

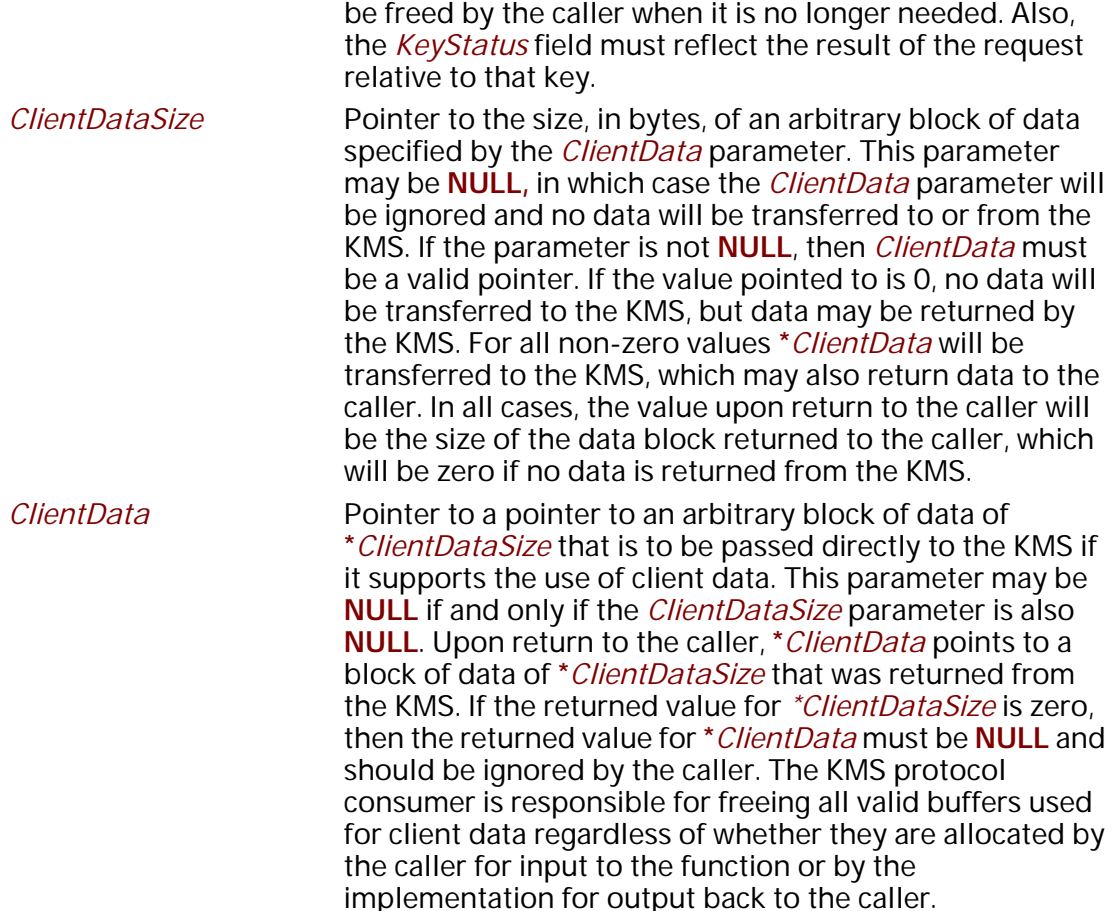

## **Description**

The **CreateKey()** method requests the generation of one or more new keys, and key identifier and key values are returned to the caller. The support of this function is optional as some key servers do not provide a key generation capability.

The *Client* parameter identifies the caller to the key management service. This identifier may be used for auditing or access control. This parameter is optional unless the KMS requires a client identifier in order to perform the requested action.

The *KeyDescriptorCount* and *KeyDescriptors* parameters are used to specify the key algorithm, size, and attributes for the requested keys. Any number of keys may be requested in a single operation, regardless of whether the KMS supports multiple key definitions in a single request or not. The KMS protocol implementation is responsible for generating the appropriate requests (single/multiple) to the KMS.

The *ClientDataSize* and *ClientData* parameters allow the caller to pass an arbitrary block of data to/from the KMS for uses such as auditing or access control. The KMS protocol

implementation does not alter this data block other than to package it for transmission to the KMS. The use of these parameters is optional.

## **Status Codes Returned**

The **CreateKey()** function will return a status which indicates the overall status of the request. Note that this may be different from the status reported for individual key requests.

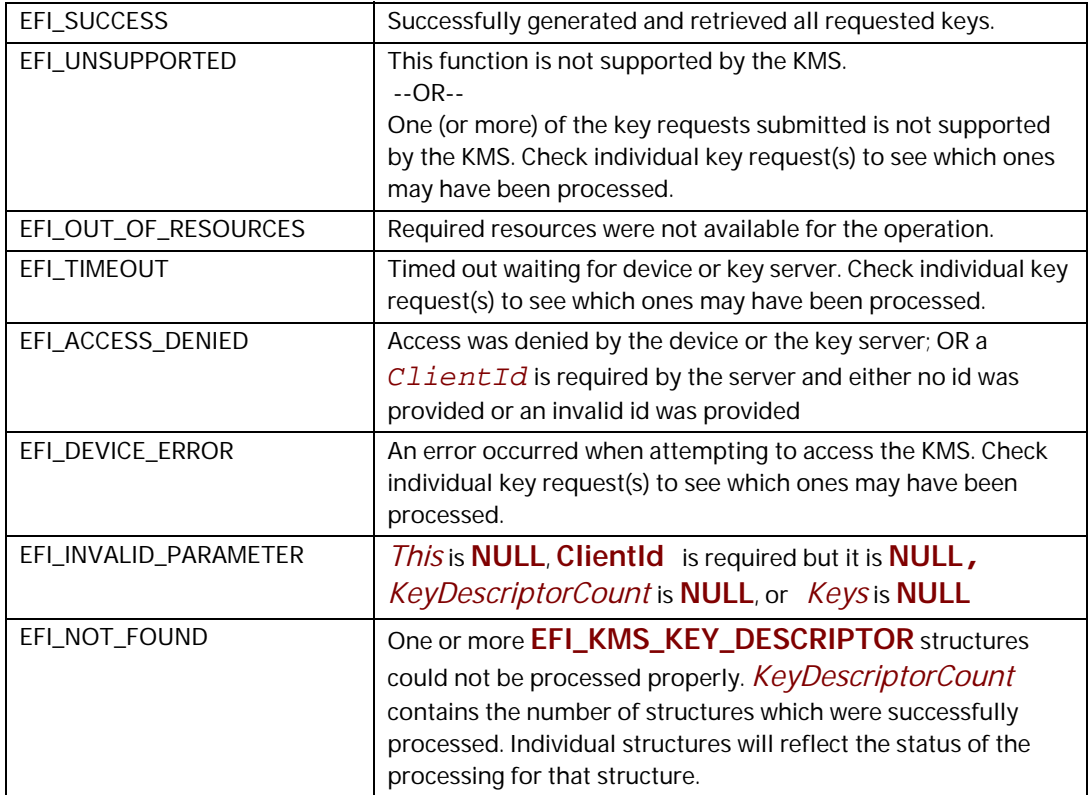

# **EFI\_KMS\_PROTOCOL.GetKey()**

#### **Summary**

Retrieve an existing key.

### **Prototype**

```
typedef
EFI_STATUS
(EFIAPI *EFI_KMS_GET_KEY) (
 IN EFI_KMS_PROTOCOL *This,
 IN EFI_KMS_CLIENT_INFO *Client,
 IN OUT UINT16 *KeyDescriptorCount,
 IN OUT EFI_KMS_KEY_DESCRIPTOR *KeyDescriptors,
 IN OUT UINTN *ClientDataSize OPTIONAL,
 IN OUT VOID **ClientData OPTIONAL
 );
```
### **Parameters**

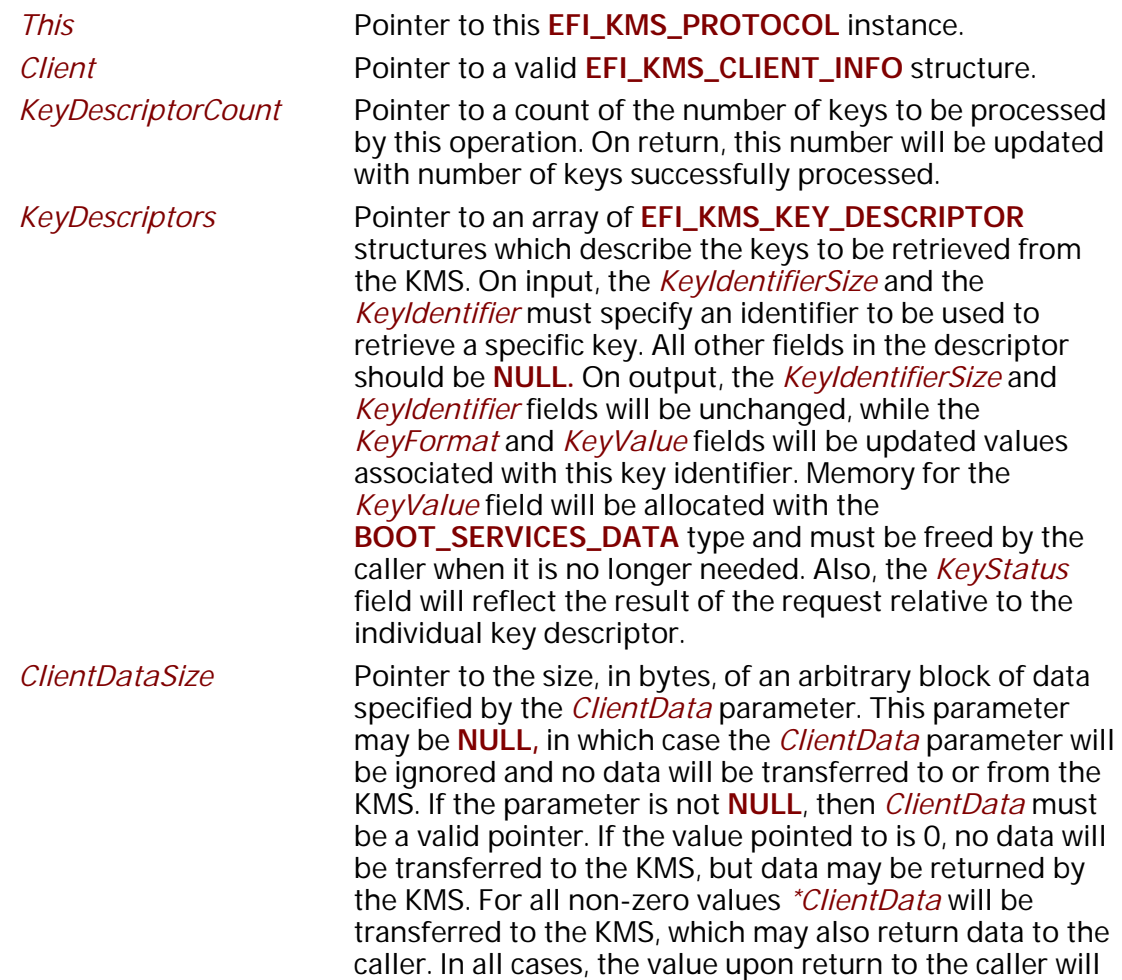

be the size of the data block returned to the caller, which will be zero if no data is returned from the KMS.

*ClientData* Pointer to a pointer to an arbitrary block of data of *\*ClientDataSize* that is to be passed directly to the KMS if it supports the use of client data. This parameter may be **NULL** if and only if the *ClientDataSize* parameter is also **NULL**. Upon return to the caller, *\*ClientData* points to a block of data of *\*ClientDataSize* that was returned from the KMS. If the returned value for *\*ClientDataSize* is zero, then the returned value for *\*ClientData* must be **NULL** and should be ignored by the caller. The KMS protocol consumer is responsible for freeing all valid buffers used for client data regardless of whether they are allocated by the caller for input to the function or by the implementation for output back to the caller.

#### **Description**

The **GetKey()** function retrieves one or more existing keys from the KMS and returns the key values to the caller. This function must be supported by every KMS protocol instance.

The *Client* parameter identifies the caller to the key management service. It may be used for auditing or access control. The use of this parameter is optional unless the KMS requires it in order to perform the requested action.

The *KeyDescriptorCount* and *KeyDescriptors* parameters are used to specify the identifier(s) to be used to retrieve the key values, which will be returned in the *KeyFormat* and *KeyValue* fields of each **EFI\_KMS\_KEY\_DESCRIPTOR** structure. Any number of keys may be requested in a single operation, regardless of whether the KMS supports multiple key definitions in a single request or not. The KMS protocol implementation is responsible for generating the appropriate requests (single/multiple) to the KMS.

The *ClientDataSize* and *ClientData* parameters allow the caller to pass an arbitrary block of data to/from the KMS for uses such as auditing or access control. The KMS protocol implementation does not alter this data block other than to package it for transmission to the KMS. The use of these parameters is optional.

#### **Status Codes Returned**

The **GetKey()** function will return a status which indicates the overall status of the request. Note that this may be different from the status reported for individual key requests.

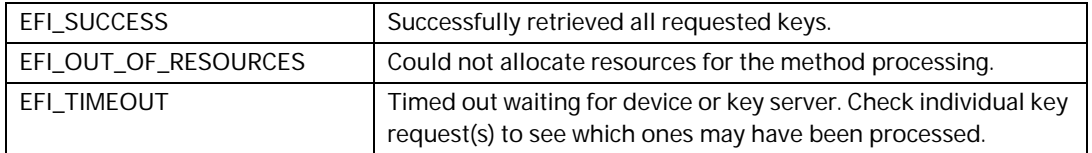

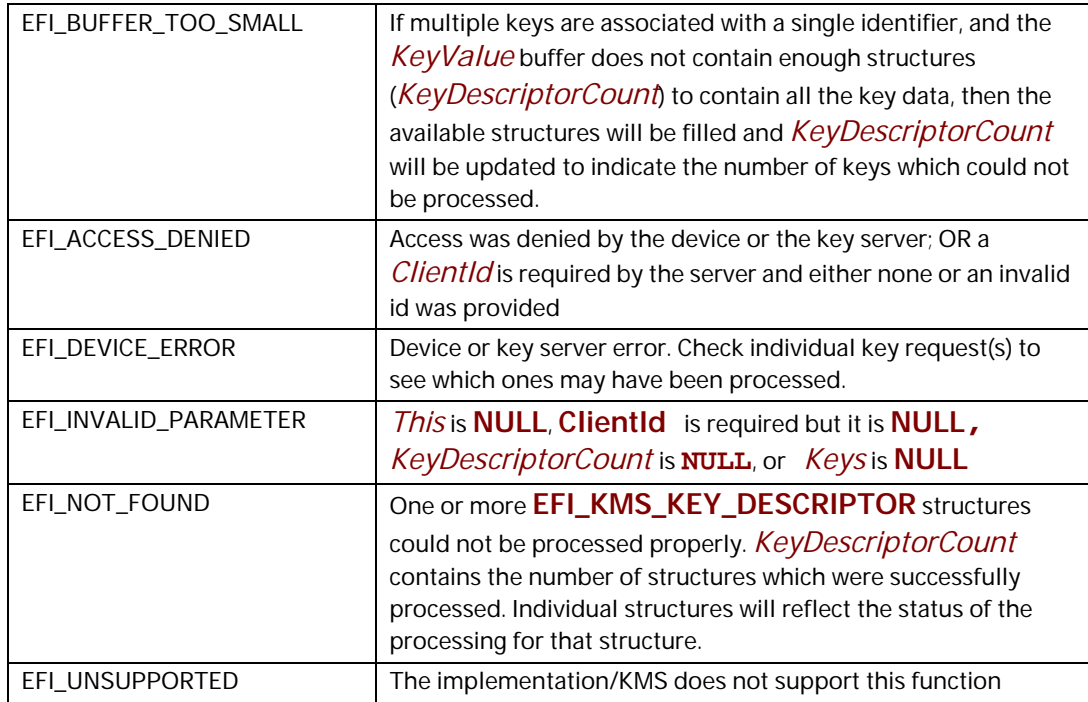
## **EFI\_KMS\_PROTOCOL.AddKey()**

#### **Summary**

Add a new key.

## **Prototype**

```
typedef
 EFI_STATUS
 (EFIAPI *EFI_KMS_ADD_KEY) (
   IN EFI_KMS_PROTOCOL *This,
   IN EFI_KMS_CLIENT_INFO *Client,
   IN OUT UINT16 *KeyDescriptorCount,
   IN OUT EFI_KMS_KEY_DESCRIPTOR *KeyDescriptors,
   IN OUT UINTN *ClientDataSize OPTIONAL,
                    IN OUT VOID **ClientData OPTIONAL
  );
```
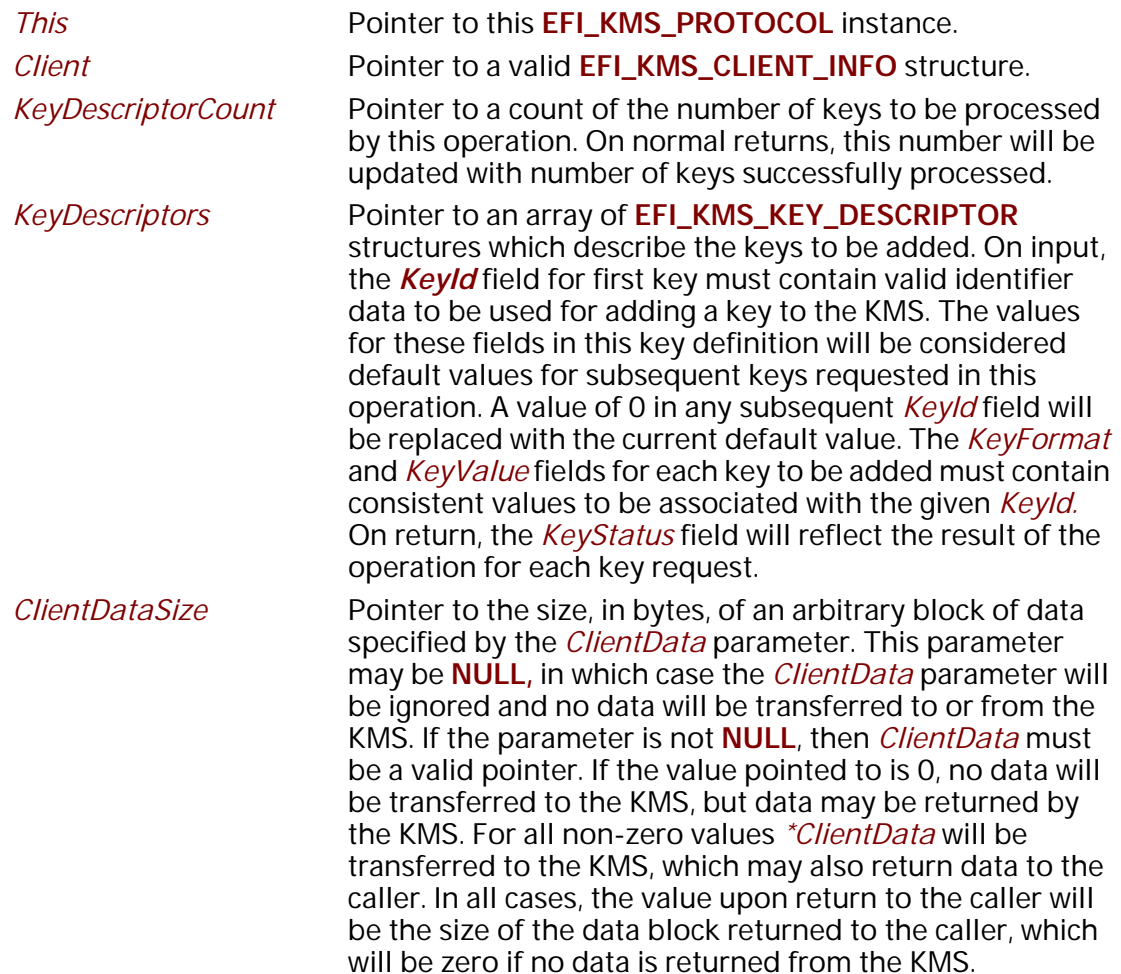

*ClientData* Pointer to a pointer to an arbitrary block of data of *\*ClientDataSize* that is to be passed directly to the KMS if it supports the use of client data. This parameter may be **NULL** if and only if the *ClientDataSize* parameter is also **NULL**. Upon return to the caller, *\*ClientData* points to a block of data of *\*ClientDataSize* that was returned from the KMS. If the returned value for *\*ClientDataSize* is zero, then the returned value for *\*ClientData* must be **NULL** and should be ignored by the caller. The KMS protocol consumer is responsible for freeing all valid buffers used for client data regardless of whether they are allocated by the caller for input to the function or by the implementation for output back to the caller.

### **Description**

The **AddKey()** function registers a new key with the key management service. The support for this method is optional, as not all key servers support importing keys from clients.

The *Client* parameter identifies the caller to the key management service. It may be used for auditing or access control. The use of this parameter is optional unless the KMS requires it in order to perform the requested action.

The *KeyDescriptorCount* and *KeyDescriptors* parameters are used to specify the key identifier, key format and key data to be registered on the. Any number of keys may be registered in a single operation, regardless of whether the KMS supports multiple key definitions in a single request or not. The KMS protocol implementation is responsible for generating the appropriate requests (single/multiple) to the KMS.

The *ClientDataSize* and *ClientData* parameters allow the caller to pass an arbitrary block of data to/from the KMS for uses such as auditing or access control. The KMS protocol implementation does not alter this data block other than to package it for transmission to the KMS. The use of these parameters is optional.

## **Status Codes Returned**

The **AddKey()** function will return a status which indicates the overall status of the request. Note that this may be different from the status reported for individual key requests.

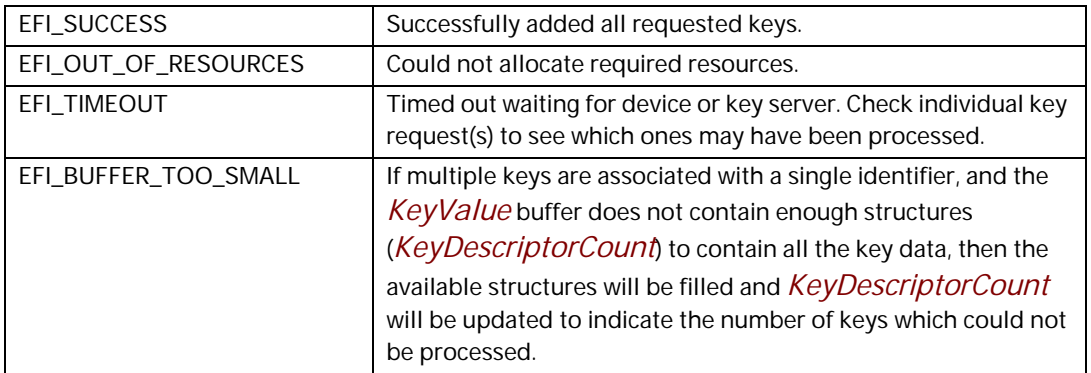

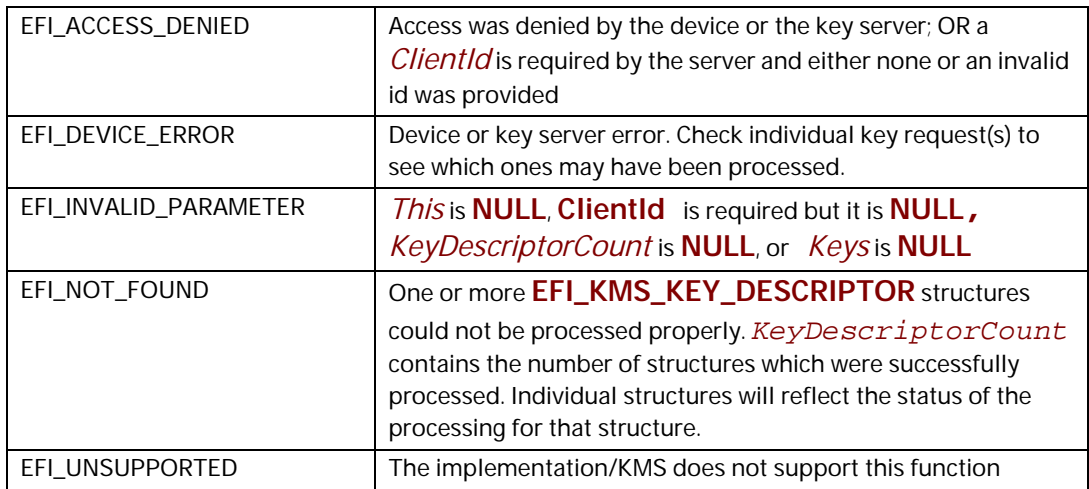

# **EFI\_KMS\_PROTOCOL.DeleteKey()**

### **Summary**

Delete an existing key from the KMS database.

## **Prototype**

```
typedef
EFI_STATUS
(EFIAPI *EFI_KMS_DELETE_KEY) (
 IN EFI_KMS_PROTOCOL *This,
 IN EFI_KMS_CLIENT_INFO *Client,
 IN OUT UINT16 *KeyDescriptorCount,
 IN OUT EFI_KMS_KEY_DESCRIPTOR *KeyDescriptors,
 IN OUT UINTN *ClientDataSize OPTIONAL,
 IN OUT VOID **ClientData OPTIONAL
 );
```
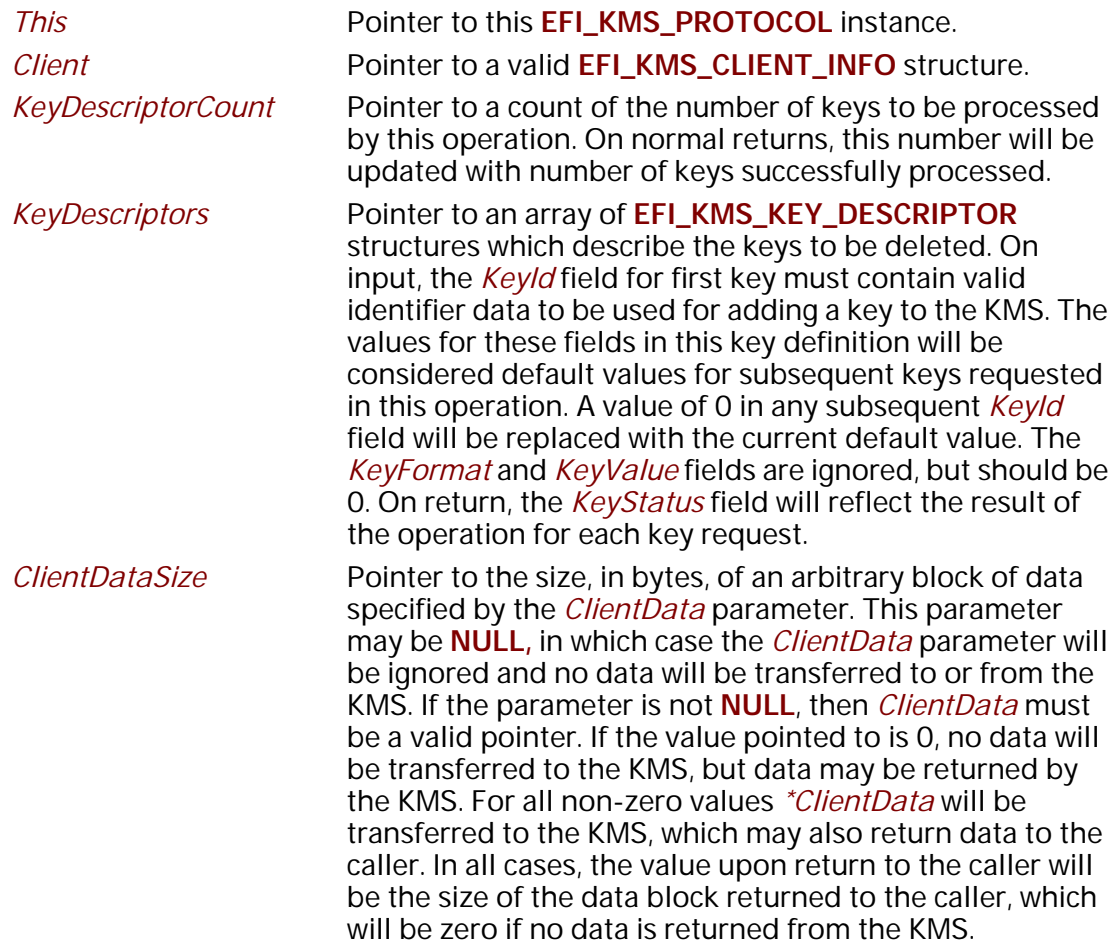

*ClientData* Pointer to a pointer to an arbitrary block of data of *\*ClientDataSize* that is to be passed directly to the KMS if it supports the use of client data. This parameter may be **NULL** if and only if the *ClientDataSize* parameter is also **NULL**. Upon return to the caller, *\*ClientData* points to a block of data of *\*ClientDataSize* that was returned from the KMS. If the returned value for *\*ClientDataSize* is zero, then the returned value for *\*ClientData* must be **NULL** and should be ignored by the caller. The KMS protocol consumer is responsible for freeing all valid buffers used for client data regardless of whether they are allocated by the caller for input to the function or by the implementation for output back to the caller.

### **Description**

The **DeleteKey()** function deregisters an existing key from the device or KMS. The support for this method is optional, as not all key servers support deleting keys from clients.

The *Client* parameter identifies the caller to the key management service. It may be used for auditing or access control. The use of this parameter is optional unless the KMS requires it in order to perform the requested action.

The *KeyDescriptorCount* and *KeyDescriptors* parameters are used to specify the key identifier(s) for the keys to be deleted. Any number of keys may be deleted in a single operation, regardless of whether the KMS supports multiple key definitions in a single request or not. The KMS protocol implementation is responsible for generating the appropriate requests (single/multiple) to the KMS.

The *ClientDataSize* and *ClientData* parameters allow the caller to pass an arbitrary block of data to/from the KMS for uses such as auditing or access control. The KMS protocol implementation does not alter this data block other than to package it for transmission to the KMS. The use of these parameters is optional.

### **Status Codes Returned**

The **DeleteKey()** function will return a status which indicates the overall status of the request. Note that this may be different from the status reported for individual key requests.

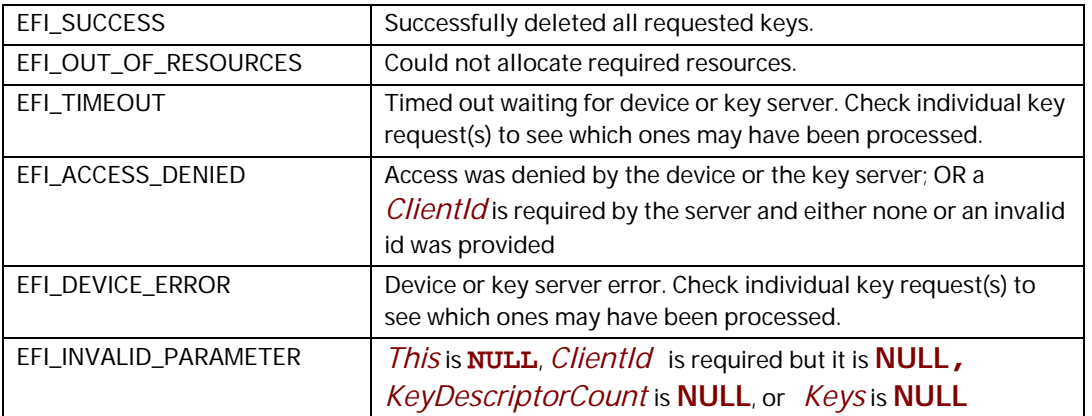

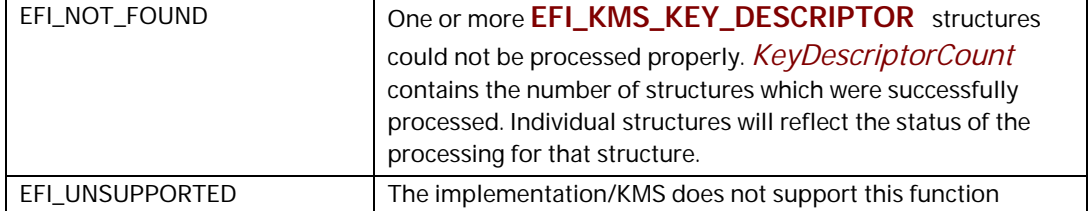

# **EFI\_KMS\_PROTOCOL.GetKeyAttributes()**

### **Summary**

Get one or more attributes associated with a specified key identifier. If none are found, the returned attributes count contains a value of zero.

### **Prototype**

```
typedef
EFI_STATUS
(EFIAPI *EFI_KMS_GET_KEY_ATTRIBUTES) (
 IN EFI_KMS_PROTOCOL *This,
 IN EFI_KMS_CLIENT_INFO *Client,
 IN UINT8 *KeyIdentifierSize,
 IN CONST VOID *KeyIdentifier,
 IN OUT UINT16 *KeyAttributesCount,
 IN OUT EFI_KMS_KEY_ATTRIBUTE *KeyAttributes,
 IN OUT UINTN *ClientDataSize OPTIONAL,
 IN OUT VOID **ClientData OPTIONAL
```

```
 );
```
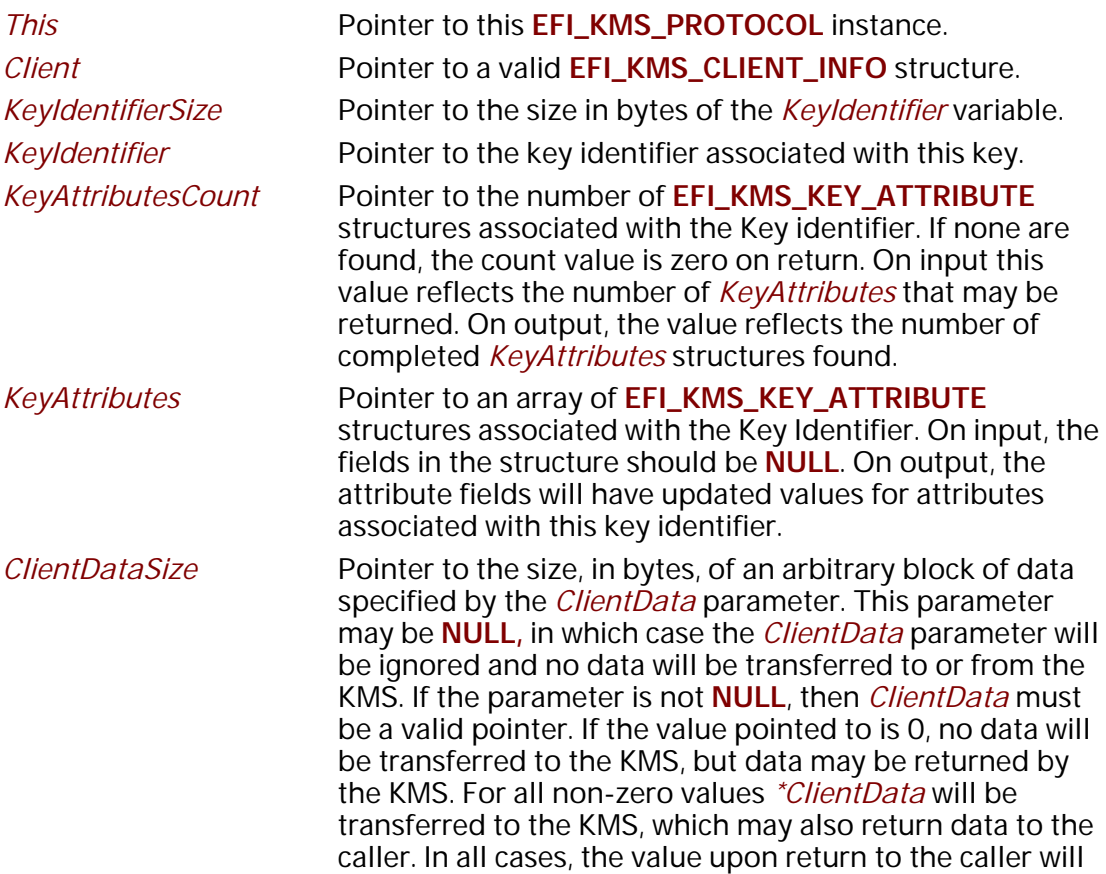

be the size of the data block returned to the caller, which will be zero if no data is returned from the KMS.

*ClientData* Pointer to a pointer to an arbitrary block of data of *\*ClientDataSize* that is to be passed directly to the KMS if it supports the use of client data. This parameter may be **NULL** if and only if the *ClientDataSize* parameter is also **NULL**. Upon return to the caller, *\*ClientData* points to a block of data of *\*ClientDataSize* that was returned from the KMS. If the returned value for *\*ClientDataSize* is zero, then the returned value for *\*ClientData* must be **NULL** and should be ignored by the caller. The KMS protocol consumer is responsible for freeing all valid buffers used for client data regardless of whether they are allocated by the caller for input to the function or by the implementation for output back to the caller.

### **Description**

The **GetKeyAttributes()** function returns one or more attributes for a key.

The *ClientIdentifierSize* and *ClientIdentifier* parameters identify the caller to the key management service. It may be used for auditing or access control. The use of this parameter is optional unless the KMS requires it in order to perform the requested action.

The *KeyIdentifierSize* and *KeyIdentifier* parameters identify the key whose attributes are to be returned by the key management service. They may be used to retrieve additional information about a key, whose format is defined by the KeyAttribute. Attributes returned may be of the same or different names.

The *ClientDataSize* and *ClientData* parameters allow the caller to pass an arbitrary block of data to/from the KMS for uses such as auditing or access control. The KMS protocol implementation does not alter this data block other than to package it for transmission to the KMS. The use of these parameters is optional unless the KMS requires it in order to perform the requested action.

## **Status Codes Returned**

The **GetKeyAttributes()** function will return a status which indicates the overall status of the request. Note that this may be different from the status reported for individual key attribute requests.

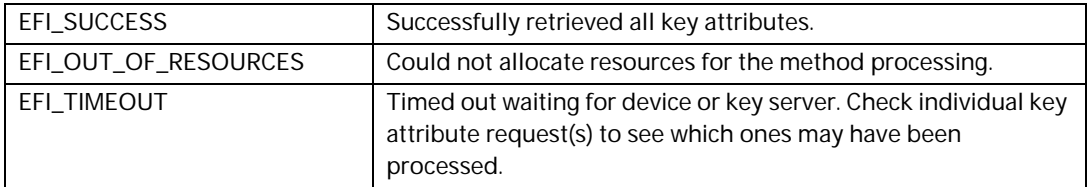

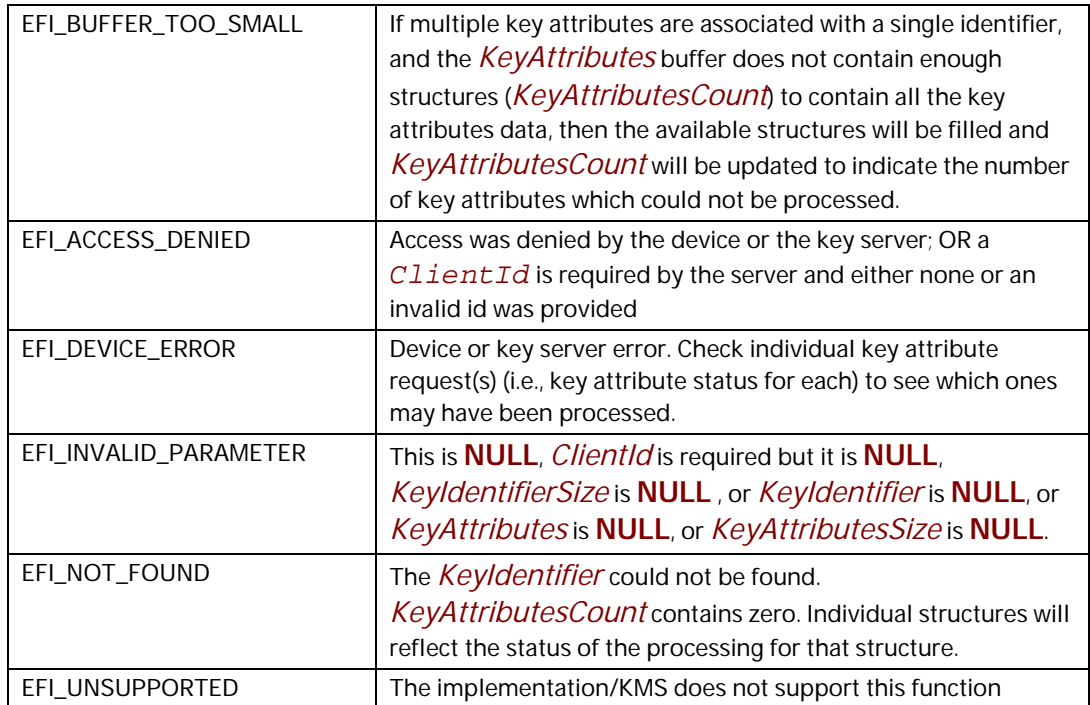

# **EFI\_KMS\_PROTOCOL.AddKeyAttributes()**

### **Summary**

Add one or more attributes to a key specified by a key identifier.

## **Prototype**

```
typedef
EFI_STATUS
(EFIAPI *EFI_KMS_ADD_KEY_ATTRIBUTES) (
 IN EFI_KMS_PROTOCOL *This,
 IN EFI_KMS_CLIENT_INFO *Client,
 IN UINT *KeyIdentifierSize,
 IN CONST VOID *KeyIdentifier,
 IN OUT UINT16 *KeyAttributesCount,
 IN OUT EFI_KMS_KEY_ATTRIBUTE *KeyAttributes,
 IN OUT UINTN *ClientDataSize OPTIONAL,
 IN OUT VOID **ClientData OPTIONAL
 );
```
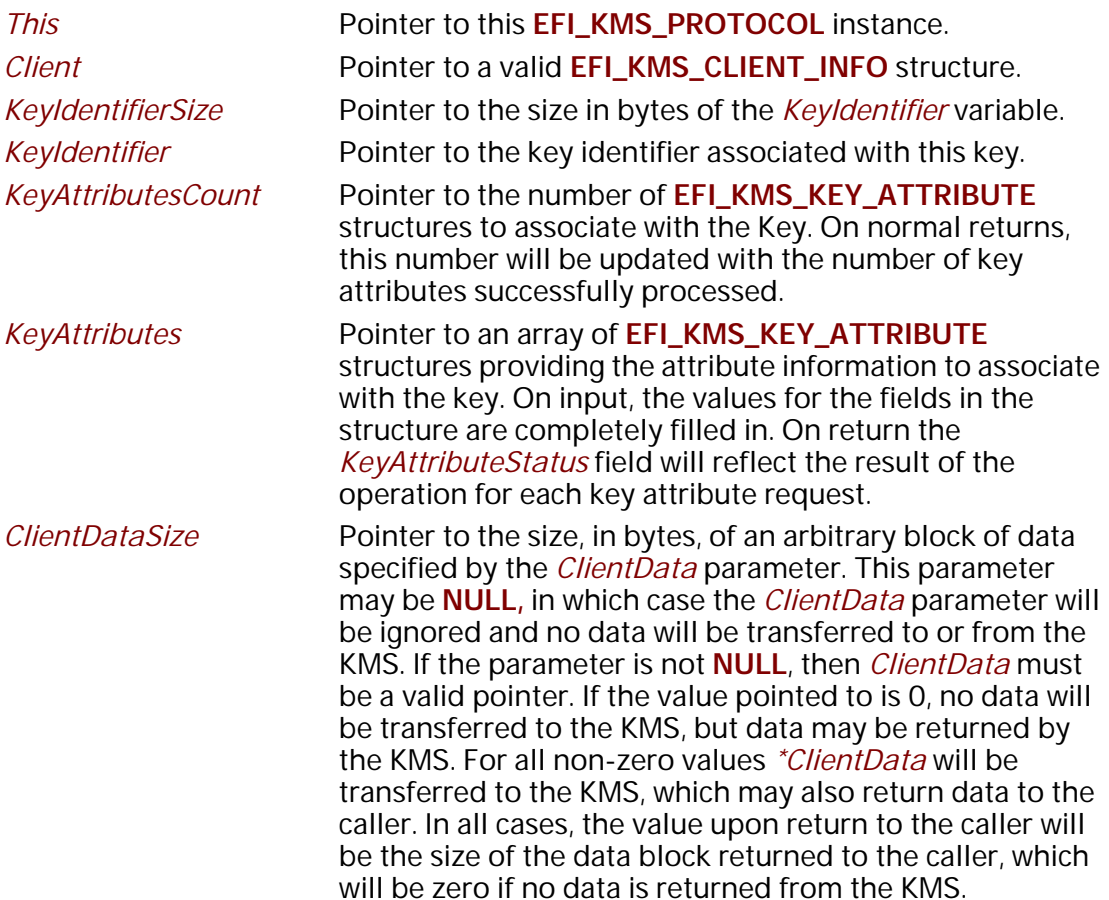

*ClientData* Pointer to a pointer to an arbitrary block of data of *\*ClientDataSize* that is to be passed directly to the KMS if it supports the use of client data. This parameter may be **NULL** if and only if the *ClientDataSize* parameter is also **NULL**. Upon return to the caller, *\*ClientData* points to a block of data of *\*ClientDataSize* that was returned from the KMS. If the returned value for *\*ClientDataSize* is zero, then the returned value for *\*ClientData* must be **NULL** and should be ignored by the caller. The KMS protocol consumer is responsible for freeing all valid buffers used for client data regardless of whether they are allocated by the caller for input to the function or by the implementation for output back to the caller.

#### **Description**

The **AddKeyAttributes()** function adds one or more key attributes. If this function is not supported by a KMS protocol instance then it is assumed that there is an alternative means available for attribute management in the KMS.

The *Client* parameters identify the caller to the key management service. It may be used for auditing or access control. The use of this parameter is optional unless the KMS requires it in order to perform the requested action.

The *KeyIdentifierSize* and *KeyIdentifier* parameters identify the key whose attributes are to be modified by the key management service

The *KeyAttributesCount* and *KeyAttributes* parameters are used to specify the key attributes data to be registered on the KMS. Any number of attributes may be registered in a single operation, regardless of whether the KMS supports multiple key attribute definitions in a single request or not. The KMS protocol implementation is responsible for generating the appropriate requests (single/multiple) to the KMS. In certain error situations, the status of each attribute is updated indicating if that attribute was successfully registered or not.

The *ClientDataSize* and *ClientData* parameters allow the caller to pass an arbitrary block of data to/from the KMS for uses such as auditing or access control. The KMS protocol implementation does not alter this data block other than to package it for transmission to the KMS. The use of these parameters is optional unless the KMS requires it in order to perform the requested action.

### **Status Codes Returned**

The **AddKeyAttributes()** function will return a status which indicates the overall status of the request. Note that this may be different from the status reported for individual key attribute requests. Status codes returned for **AddKeyAttributes()**are:

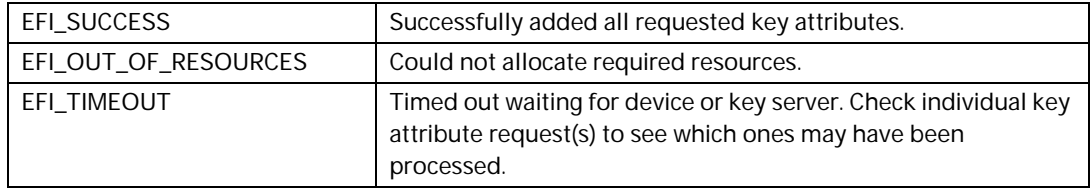

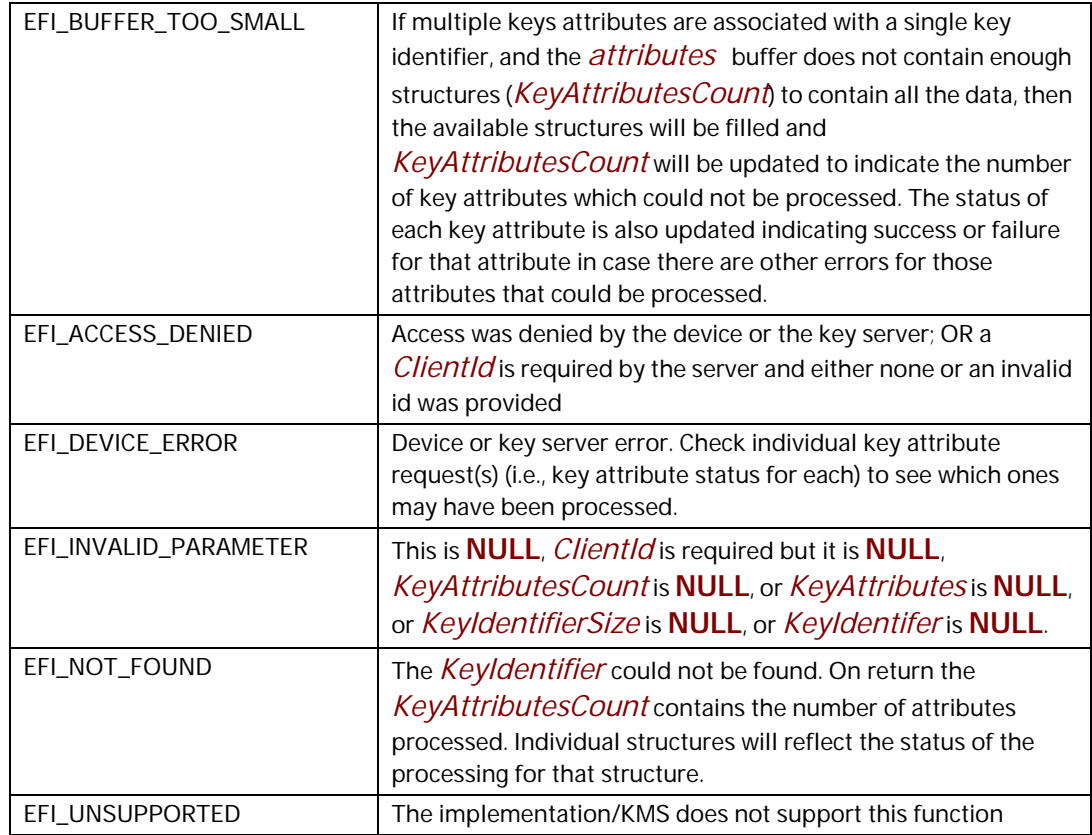

# **EFI\_KMS\_PROTOCOL.DeleteKeyAttributes()**

#### **Summary**

Delete attributes to a key specified by a key identifier.

### **Prototype**

```
typedef
EFI_STATUS
(EFIAPI *EFI_KMS_DELETE_KEY_ATTRIBUTES) (
 IN EFI_KMS_PROTOCOL *This,
 IN EFI_KMS_CLIENT_INFO *Client,
 IN UINT8 *KeyIdentifierSize,
 IN CONST VOID *KeyIdentifier,
 IN OUT UINT16 *KeyAttributesCount,
 IN OUT EFI_KMS_KEY_ATTRIBUTE *KeyAttributes,
 IN OUT UINTN *ClientDataSize OPTIONAL,
 IN OUT VOI **ClientData OPTIONAL
 );
```
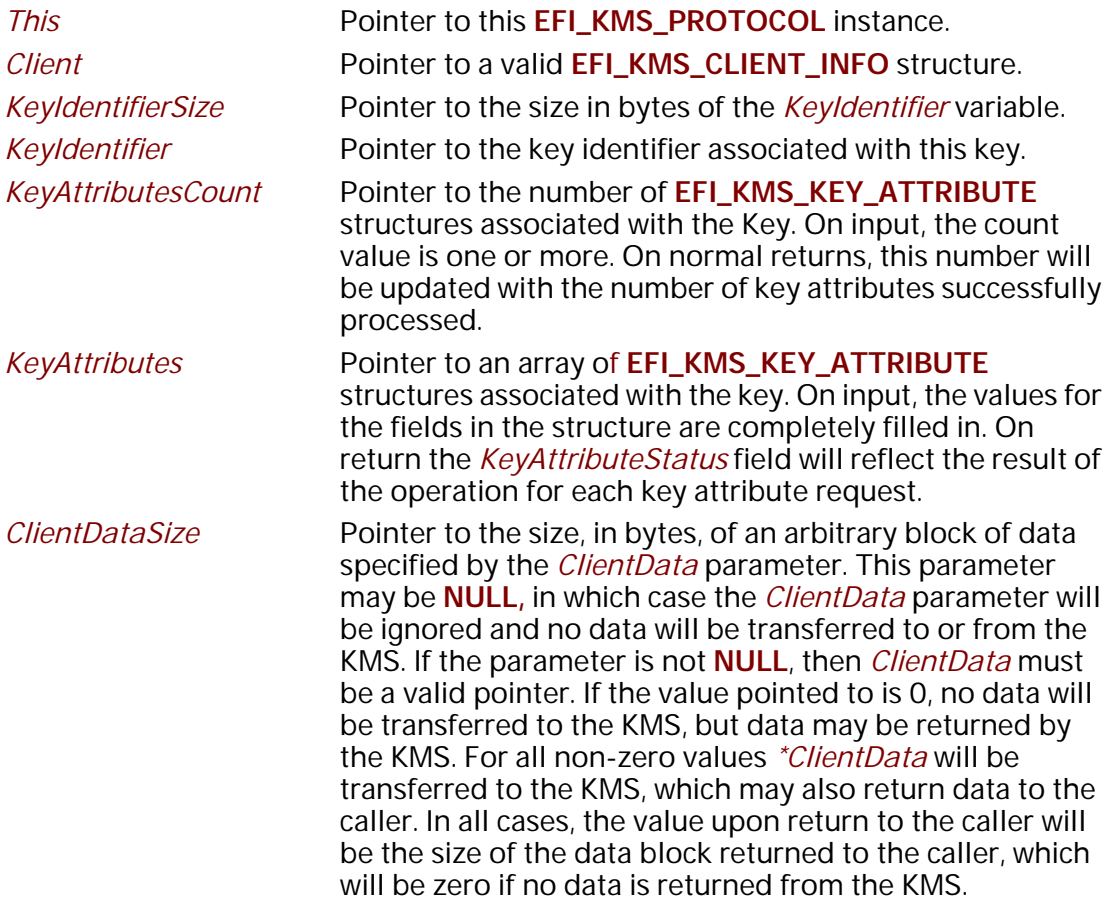

*ClientData* Pointer to a pointer to an arbitrary block of data of *\*ClientDataSize* that is to be passed directly to the KMS if it supports the use of client data. This parameter may be **NULL** if and only if the *ClientDataSize* parameter is also **NULL**. Upon return to the caller, *\*ClientData* points to a block of data of *\*ClientDataSize* that was returned from the KMS. If the returned value for \*ClientDataSize is zero, then the returned value for *\*ClientData* must be **NULL** and should be ignored by the caller. The KMS protocol consumer is responsible for freeing all valid buffers used for client data regardless of whether they are allocated by the caller for input to the function or by the implementation for output back to the caller.

### **Description**

The **DeleteKeyAttributes()** function removes key attributes for a key with the key management service.

The *Client* parameter identifies the caller to the key management service. It may be used for auditing or access control. The use of this parameter is optional unless the KMS requires it in order to perform the requested action.

The *KeyIdentifierSize* and *KeyIdentifier* parameters identify the key whose attributes are to be modified by the key management service

The *KeyAttributesCount* and *KeyAttributes* parameters are used to specify the key attributes data to be deleted on the KMS. Any number of attributes may be deleted in a single operation, regardless of whether the KMS supports multiple key attribute definitions in a single request or not. The KMS protocol implementation is responsible for generating the appropriate requests (single/multiple) to the KMS. In certain error situations, the status of each attribute is updated indicating if that attribute was successfully deleted or not.

The *KeyAttributesCount* and *KeyAttributes* parameters are used to specify the key attributes data to be deleted on the KMS. Any number of attributes may be deleted in a single operation, regardless of whether the KMS supports multiple key attribute definitions in a single request or not. The KMS protocol implementation is responsible for generating the appropriate requests (single/multiple) to the KMS. In certain error situations, the status of each attribute is updated indicating if that attribute was successfully deleted or not.

The *ClientDataSize* and *ClientData* parameters allow the caller to pass an arbitrary block of data to/from the KMS for uses such as auditing or access control. The KMS protocol implementation does not alter this data block other than to package it for transmission to the KMS. The use of these parameters is optional unless the KMS requires it in order to perform the requested action.

## **Status Codes Returned**

The **DeleteKeyAttributes()** function will return a status which indicates the overall status of the request. Note that this may be different from the status reported for individual key attribute requests. Status codes returned for the method are:

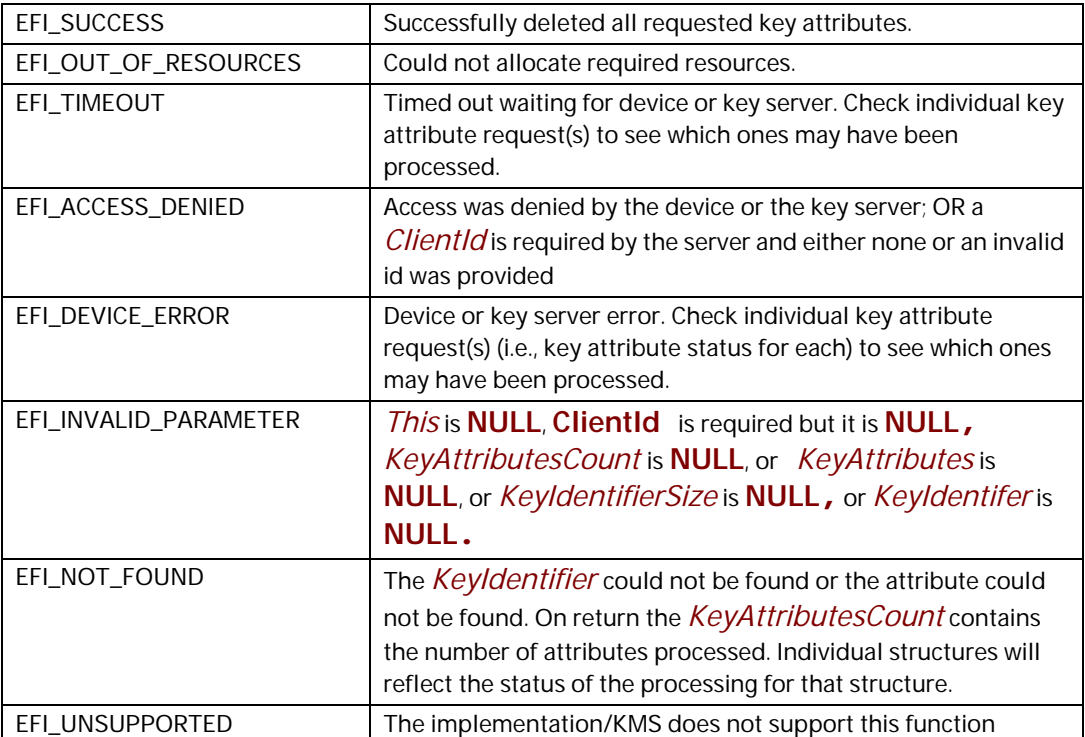

# **EFI\_KMS\_PROTOCOL.GetKeyByAttributes()**

### **Summary**

Retrieve one or more key that has matched all of the specified key attributes.

## **Prototype**

```
typedef
EFI_STATUS
(EFIAPI *EFI_KMS_GET_KEY_BY_ATTRIBUTES) (
 IN EFI_KMS_PROTOCOL *This,
 IN EFI_KMS_CLIENT_INFO *Client,
 IN UINTN *KeyAttributeCount,
 IN OUT EFI_KMS_KEY_ATTRIBUTE *KeyAttributes,
 IN OUT UINTN *KeyDescriptorCount,
 IN OUT EFI_KMS_KEY_DESCRIPTOR *KeyDescriptors,
 IN OUT UINTN *ClientDataSize OPTIONAL,
 IN OUT VOID **ClientData OPTIONAL
 );
```
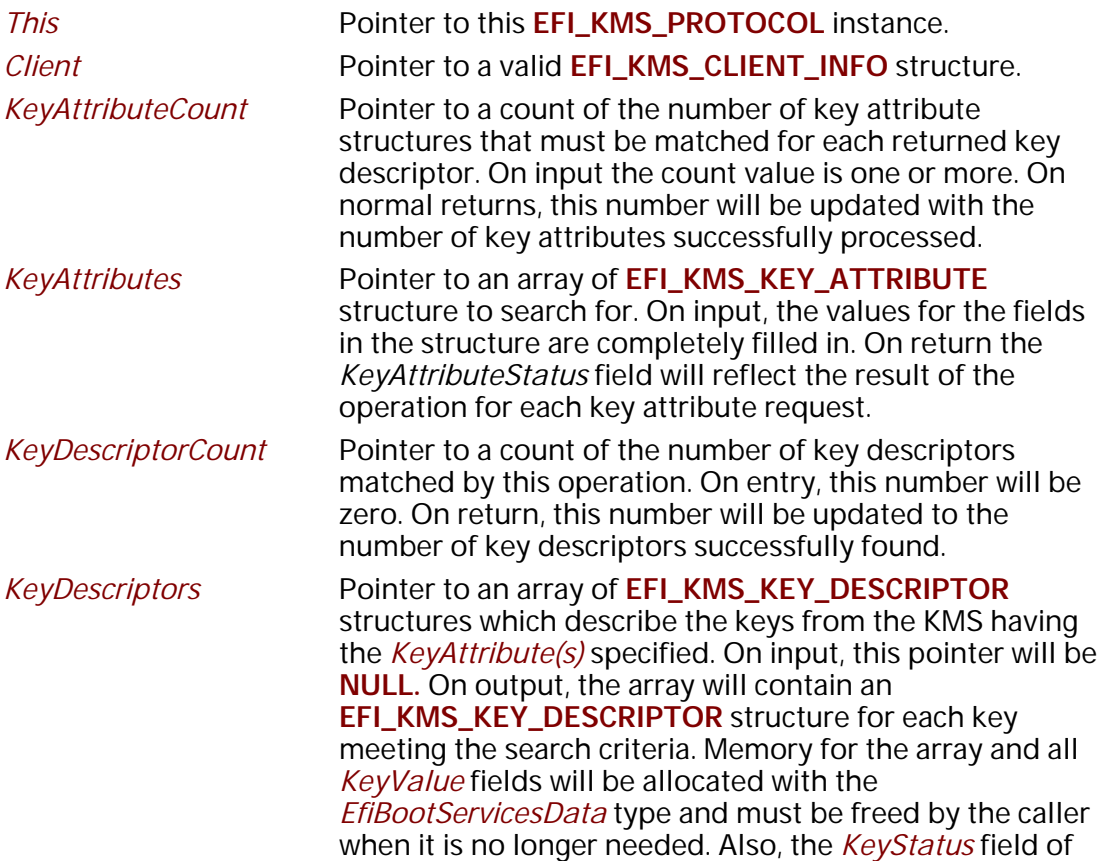

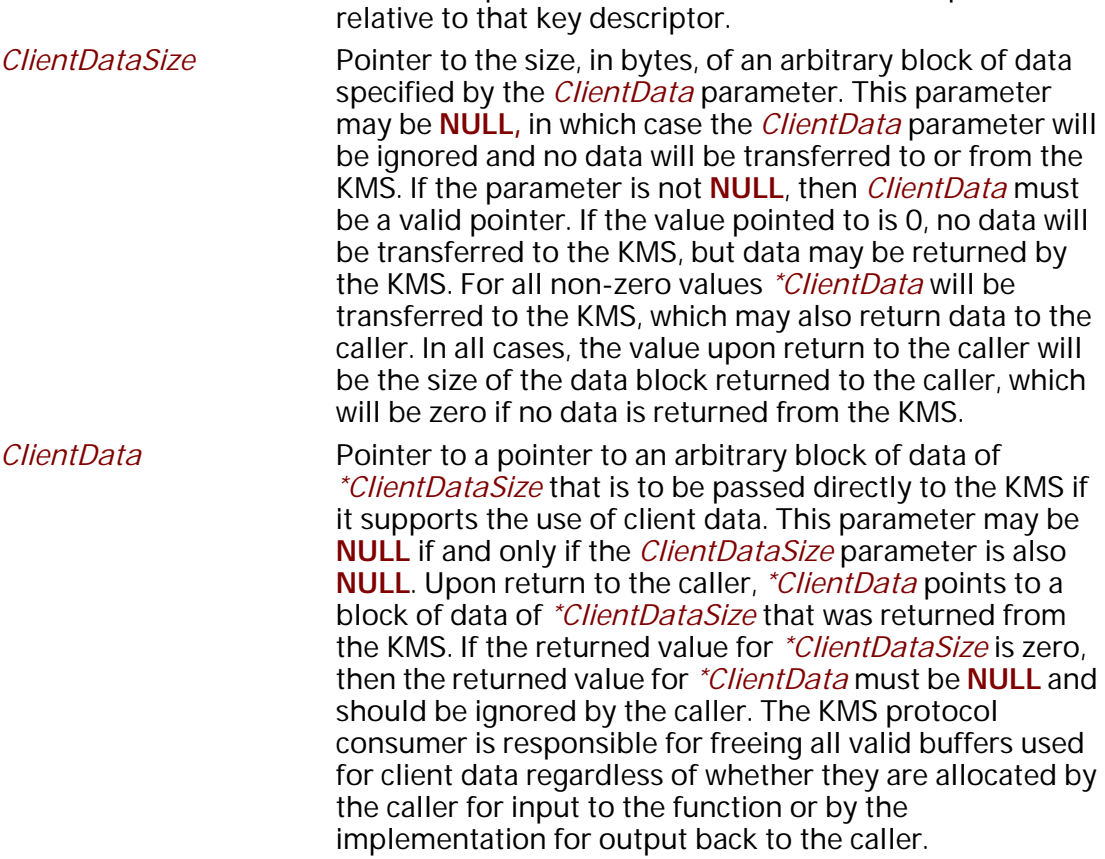

each descriptor will reflect the result of the request

### **Description**

The **GetKeyByAttributes()** function returns the keys found by searches for matching key attribute(s). This function must be supported by every KMS protocol instance that supports the use of key attributes as indicated in the protocol's *KeyAttributesSupported* field.

The *Client* parameter identifies the caller to the key management service. It may be used for auditing or access control. The use of this parameter is optional unless the KMS requires it in order to perform the requested action.

The *KeyAttributesCount* and *KeyAttributes* parameters are used to specify the key attributes data to be searched for on the KMS. Any number of attributes may be searched for in a single operation, regardless of whether the KMS supports multiple key attribute definitions in a single request or not. The KMS protocol implementation is responsible for generating the appropriate requests (single/multiple) to the KMS. In certain error situations, the status of each attribute is updated indicating if that attribute was successfully found or not. If an attribute specifies a wildcard *KeyAttributeInstance* value, then the provider returns all instances of the attribute.

The *KeyDescriptorCount* and *KeyDescriptors* parameters are used to return the **EFI\_KMS\_KEY\_DESCRIPTOR** structures for keys meeting the search criteria. Any number of keys may be returned in a single operation, regardless of whether the KMS supports

multiple key definitions in a single request or not. The KMS protocol implementation is responsible for generating the appropriate requests (single/multiple) to the KMS.

The *ClientDataSize* and *ClientData* parameters allow the caller to pass an arbitrary block of data to/from the KMS for uses such as auditing or access control. The KMS protocol implementation does not alter this data block other than to package it for transmission to the KMS. The use of these parameters is optional unless the KMS requires it in order to perform the requested action.

## **Status Codes Returned**

The **GetKeyByAttributes()** function will return a status which indicates the overall status of the request. Note that this may be different from the status reported for individual keys.

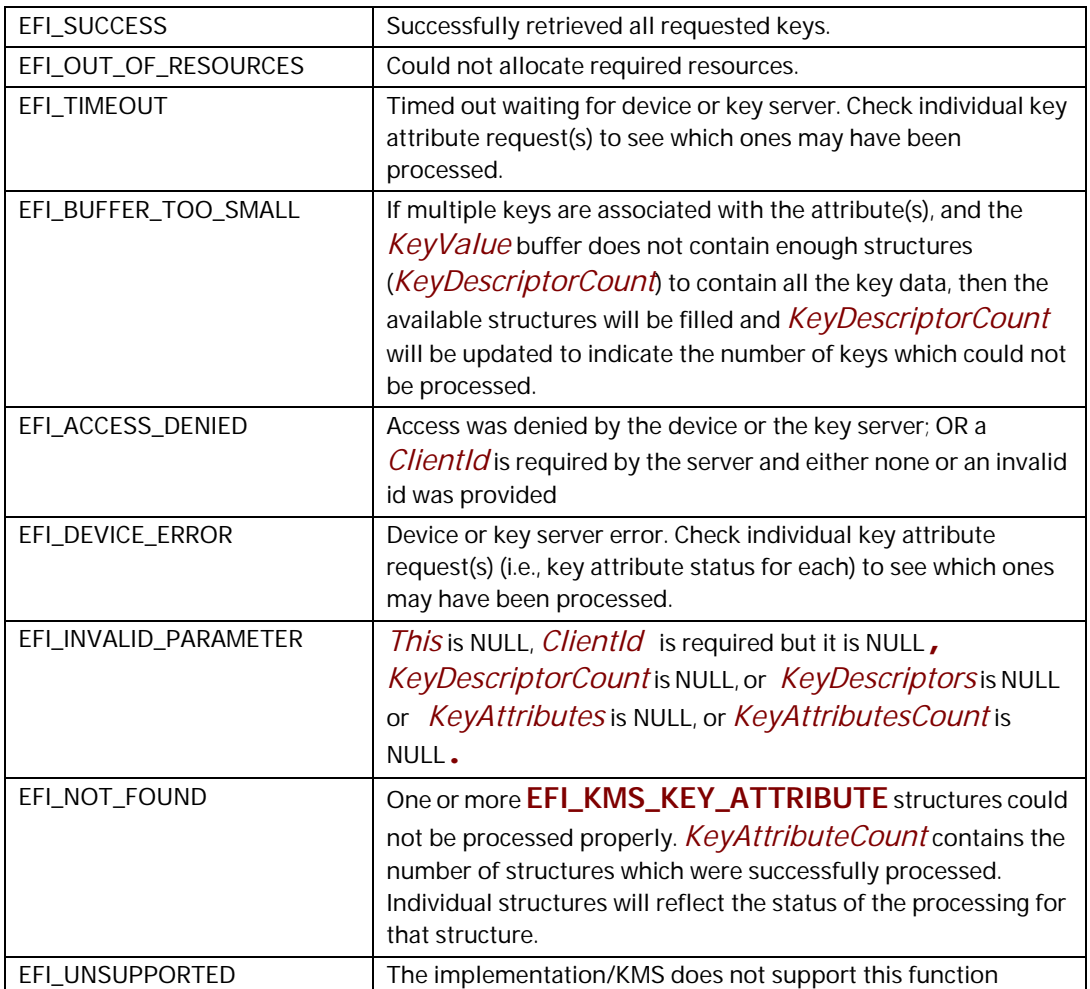

# **36.4 PKCS7 Verify Protocol**

## **EFI\_PKCS7\_VERIFY\_PROTOCOL**

### **Summary**

The **[EFI\\_PKCS7\\_VERIFY\\_PROTOCOL](http://tools.ietf.org/html/rfc2315)** may be used to verify data signed with PKCS#7 formatted authentication. The PKCS#7 data to be verified must be binary DER encoded. Additional information on the supported ASN.1 formatting is provided below.

Drivers that supply PKCS7 verification function should publish the

**EFI\_PKCS7\_VERIFY\_PROTOCOL.** Drivers wishing to use the

**EFI\_PKCS7\_VERIFY\_PROTOCOL** may get a reference with **LocateProtocol()**.

#### **GUID**

**#define EFI\_PKCS7\_VERIFY\_PROTOCOL\_GUID \ { 0x47889fb2, 0xd671, 0x4fab,\ { 0xa0, 0xca, 0xdf, 0xe, 0x44,\ 0xdf, 0x70, 0xd6 }}** 

### **Protocol Interface Structure**

**typedef struct \_EFI\_PKCS7\_VERIFY\_PROTOCOL { EFI\_PKCS7\_VERIFY\_BUFFER** *VerifyBuffer;*  **EFI\_PKCS7\_VERIFY\_SIGNATURE** *VerifySignature;* **} EFI\_PKCS7\_VERIFY\_PROTOCOL;**

#### **Parameters**

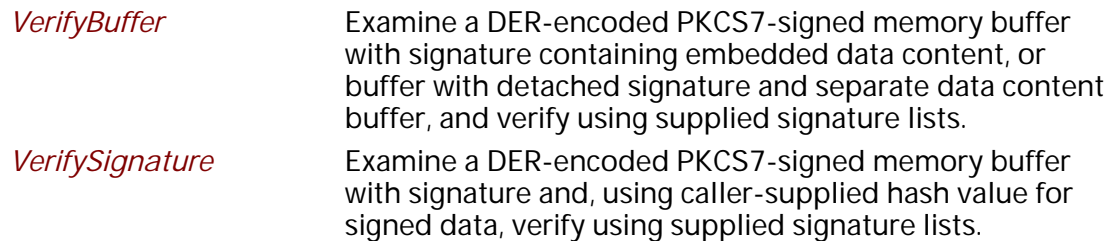

### **Description**

The **EFI\_PKCS7\_VERIFY\_PROTOCOL** is used to verify data signed using PKCS7 structure. PKCS7 is a general-purpose cryptographic standard (see references). The PKCS7 data to be verified must be ASN.1 (DER) encoded. Implementation must support SHA256 as digest algorithm with RSA digest encryption. Support of other hash algorithms is optional. See [Table](#page-2539-0) 226.

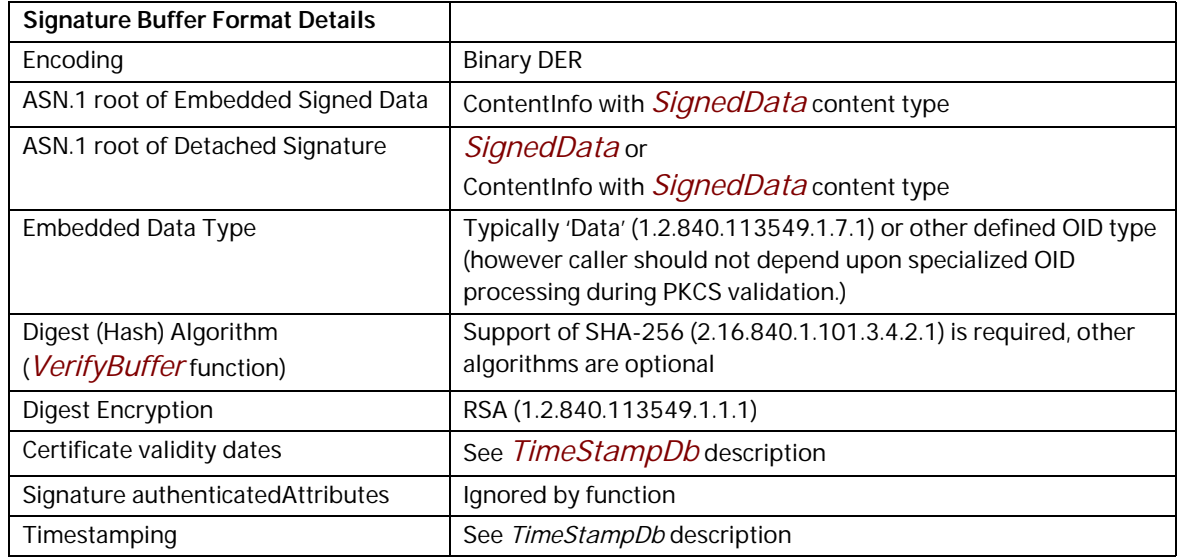

<span id="page-2539-0"></span>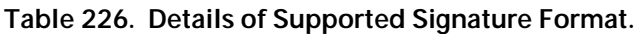

## **References**

PKCS7 is defined by RFC2315. For more information see "Links to UEFI-Related Documents" (http://uefi.org/uefi) under the heading "RFC2315 (defines PKCS7)".

# **EFI\_PKCS7\_VERIFY\_PROTOCOL.VerifyBuffer()**

### **Summary**

This function processes a buffer containing binary DER-encoded PKCS7 signature. The signed data content may be embedded within the buffer or separated. Function verifies the signature of the content is valid and signing certificate was not revoked and is contained within a list of trusted signers.

#### **Prototype**

```
typedef
EFI_STATUS
(EFIAPI *VerifyBuffer)(
 IN EFI_PKCS7_VERIFY_PROTOCOL *This,
 IN VOID *SignedData,
 IN UINTN SignedDataSize,
 IN VOID *InData OPTIONAL,
 IN UINTN InDataSize
 IN EFI_SIGNATURE_LIST **AllowedDb,
 IN EFI_SIGNATURE_LIST **RevokedDb OPTIONAL,
 IN EFI_SIGNATURE_LIST **TimeStampDb OPTIONAL,
 OUT VOID *Content OPTIONAL,
IN OUT UINTN
 );
```
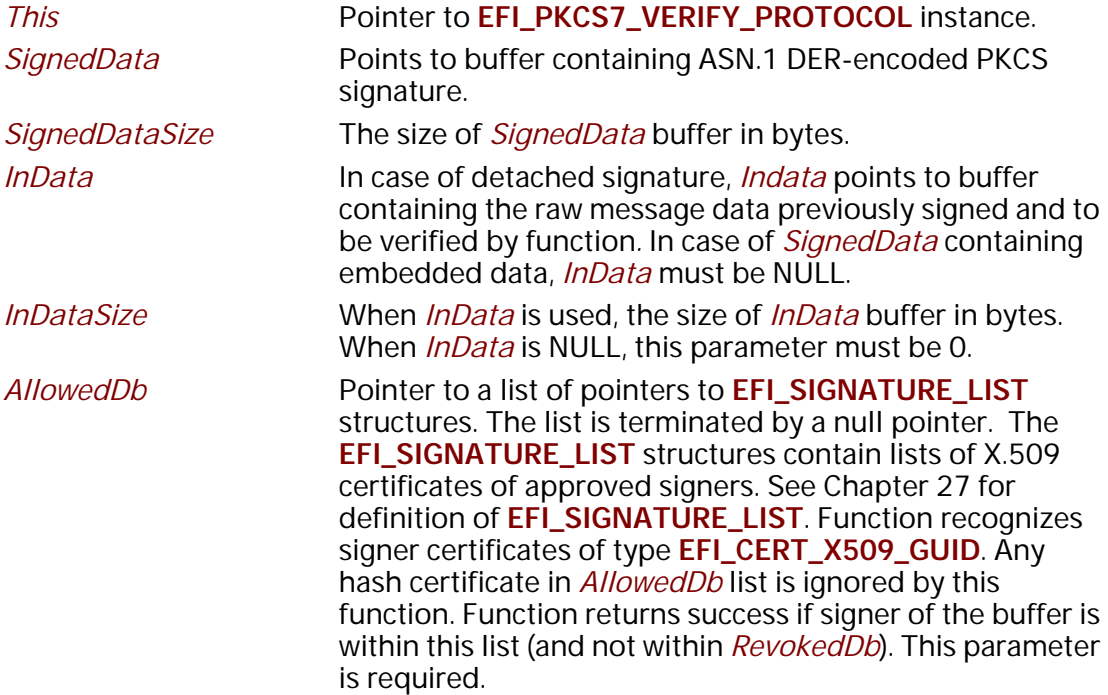

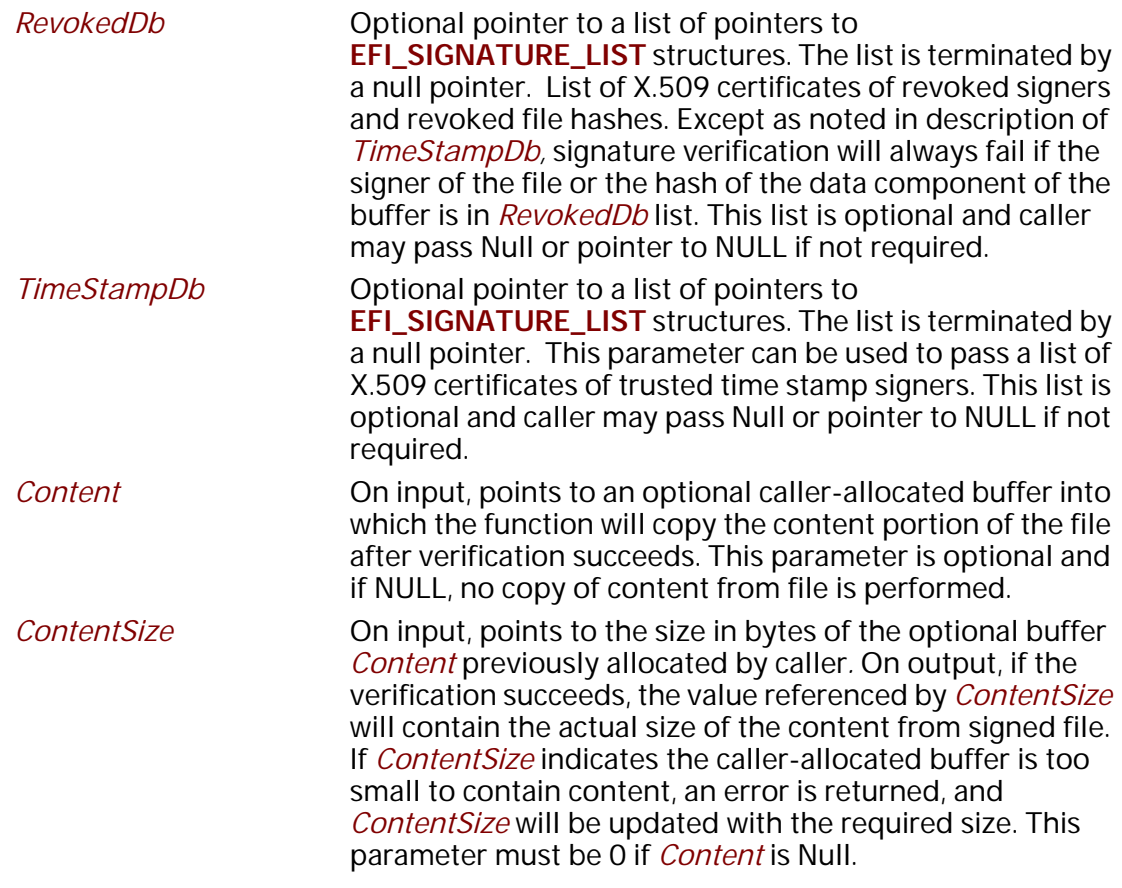

## **Description**

This function processes the buffer *SignedData* for PCKS7 verification. The data that was signed using PKCS is referred to as the 'Message'. In the process of creating a signature of the message, a SHA256 or other hash of the message bytes, called the 'Message Digest', is encrypted using a private key held in secret by the signer. The encrypted hash and the X.509 public key certificate of the signer are formatted according to the ASN.1 PKCS#7 Schema (See References). For the buffer type with the embedded data, the ASN.1 syntax is also used to wrap the data and combine the message data with the signature structure.

The *SignedData* buffer must be ASN.1 DER-encoded format with structure according to the subset defined in the introduction to this protocol. Both embedded content and detached signature formats are supported. In case of embedded content, *SignedData* contains both the PKCS7 signature structure and the message content that was signed. In the case of detached signature, *SignedData* contains only the signature data and *InData* is used to supply the data to be verified. To pass verification the X.509 public certificate of the signer of the file must be found in *AllowedDb* and not be present in *RevokedDb.*  Additionally if *RevokedDb* contains a specific Hash signature that matches the hash calculated for the content, the file will also fail verification. The message content will be copied to the caller-supplied buffer *Content* (when present) with *ContentSize* updated to reflect the total size in bytes of the extracted content.

The **VerifyBuffer()** function performs several steps. First, the buffer containing the userprovided signature is parsed, the content is located and a hash calculated, and the PKCS7 signature of that hash is verified by decrypting the hash calculated at time of signing. Match of current hash with decrypted hash provides indication the structure contained in buffer has not been modified since signing. Next the protocol function attempts to match the signing certificate included within the signed data again the members of an (optional) list of caller-provided revoked certificates (*RevokedDb*). The hash of the data is also compared against any hash items contained in *RevokedDb* list. Next the signing certificate is matched against the caller-provided list of trusted signatures. If the signature is valid, the certificate or hash are not in the revoked list, and the certificate is in the trusted list, the file passes verification.

When *TimeStampDb* list is present this information modifies the processing of revoked certificates found in both *AllowedDb* and *RevokedDb.* When PCKS7 signings that are time-stamped by trusted signer in *TimeStampDb* list*,* and which time-stamping occurred prior to the time of certificate revocation noted in certificate in *RevokedDb* list, the signing will be allowed and return **EFI\_SUCCESS**. *TimeStampDb* parameter is optional and may be NULL or a pointer to NULL when not used. Except in the processing of certificates found in both *AllowedDb* and *RevokedDb, TimeStampDb* is not used and time-stamping is not otherwise required for signings verified by certificate only in *AllowedDb.*

*Note: This method is intended to be suitable to implement Secure Boot image validation, and as such the contents of AllowedDb, RevokedDb, and TimeStampDb must also conform with the requirements of [Authorization Process,](#page-2066-0) bullet item 3 (UEFI Image Validation Succeeded).*

The verification function can handle both embedded data or detached signature formats. In case of embedded data, the function will optionally extract the original signed data and supply back to caller in caller-supplied buffer. For a detached signature the caller must provide the original message data in buffer pointed to by *InData*. For consistency, when both *InData* and *Content* are provided, the function will copy contents of *InData* to *Content*.

In case where the *ContentSize* indicated by caller is too small to contain the entire content extracted from the file, **EFI\_BUFFER\_TOO\_SMALL** error is returned, and *ContentSize* is updated to reflect the required size.

**Note:** When signing certificate is matched to *AllowedDb* or *RevokedDb* lists, a match can occur against an entry in the list at any level of the chain of X.509 certificates present in the PCKS certificate list. This supports signing with a certificate that chains to one of the certificates in the *AllowedDb* or *RevokedDb* lists.

## **Related Definitions**

None

## **Status Codes Returned**

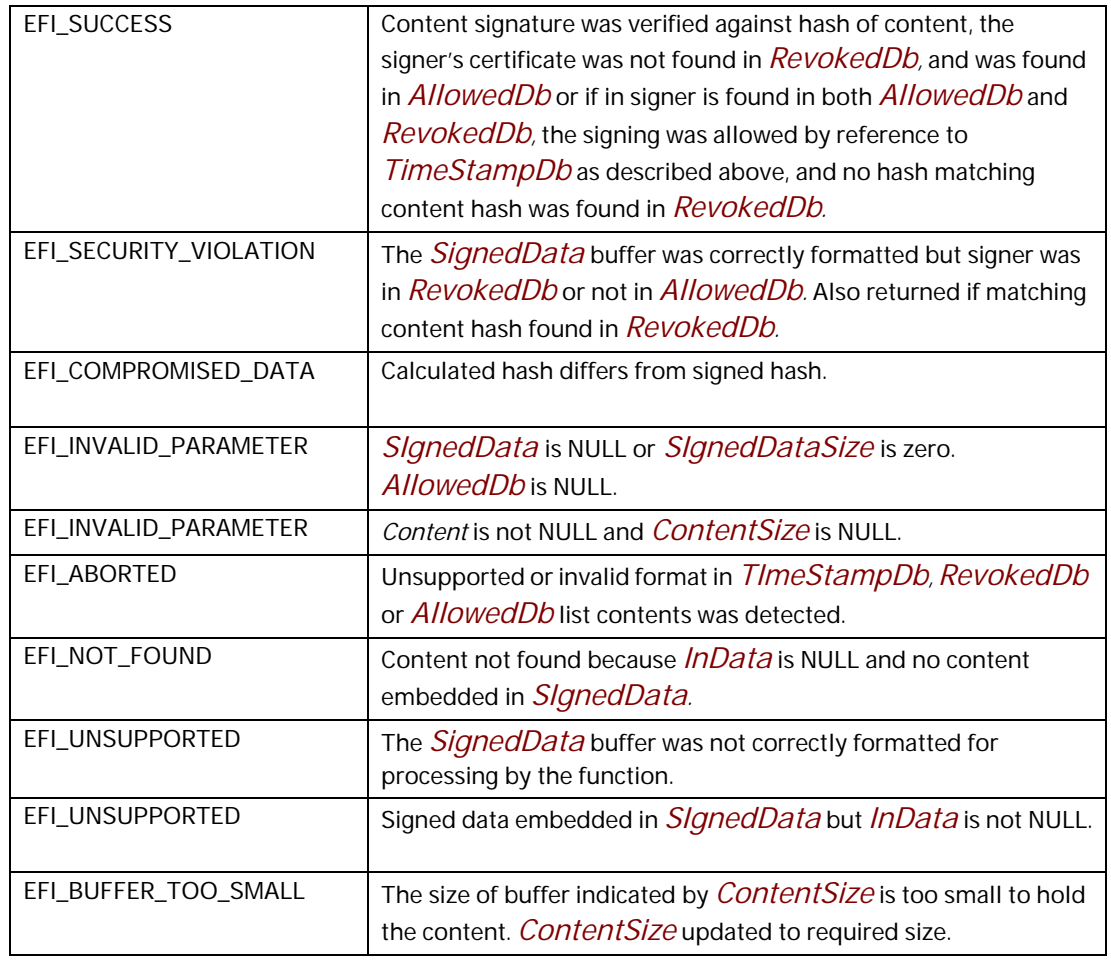

# **EFI\_PKCS7\_VERIFY\_PROTOCOL.VerifySignature()**

### **Summary**

This function processes a buffer containing binary DER-encoded detached PKCS7 signature. The hash of the signed data content is calculated and passed by the caller. Function verifies the signature of the content is valid and signing certificate was not revoked and is contained within a list of trusted signers.

Note: the current UEFI specification allows for a variety of hashes. In order to be secure, the users of this protocol should loop over each hash to see if the binary signature is authorized.

#### **Prototype**

```
typedef
EFI_STATUS
(EFIAPI *VerifySignature)(
  IN EFI_PKCS7_VERIFY_PROTOCOL *This,
 IN VOID *Signature,
 IN UINTN SignatureSize,
 IN VOID *InHash,
 IN UINTN InHashSize
  IN EFI_SIGNATURE_LIST **AllowedDb,
  IN EFI_SIGNATURE_LIST **RevokedDb OPTIONAL,
  IN EFI_SIGNATURE_LIST **TimeStampDb OPTIONAL,
 );
```
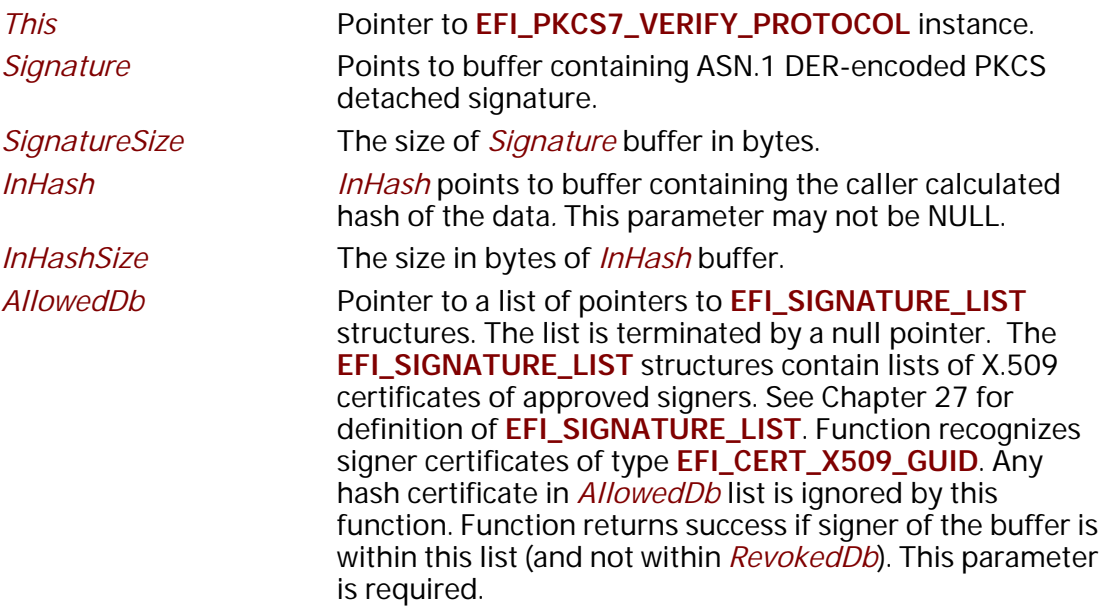

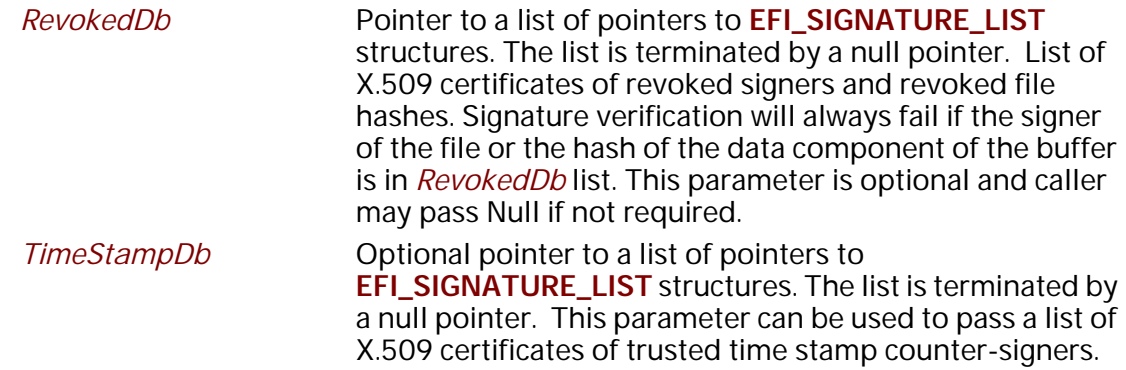

### **Description**

This function processes the buffer *Signature* for PCKS7 verification using hash of the data calculated and pass by caller in the *InHash* buffer. The data that was signed using PKCS is referred to as the 'Message'. In the process of creating a signature of the message, a hash of the message bytes, called the 'Message Digest', is encrypted using a private key held in secret by the signer. The encrypted hash and the X.509 public key certificate of the signer are formatted according to the ASN.1 PKCS#7 Schema (See References). Any data embedded within the PKCS structure is ignored by the function. This function does not support extraction of signature from executable file formats. The address of the PKCS Signature block must be located and passed by the called.

The hash size passed in *InHashSize* must match the size of the signed hash embedded within the PKCS signature structure or an error is returned.

The *SignedData* buffer must be ASN.1 DER-encoded format with structure according to the subset defined in the introduction to this protocol. Both embedded content and detached signature formats are supported however embedded data is ignored. To pass verification the X.509 public certificate of the signer of the file must be found in *AllowedDb* and not be present in *RevokedDb.* Additionally, if *RevokedDb* contains a specific Hash signature that matches the hash calculated for the content, the file will also fail verification.

When *TimeStampDb* list is present this information modifies the processing of revoked certificates found in both *AllowedDb* and *RevokedDb.* When PCKS7 signings that are time-stanped by trusted signer in *TimeStampDb* list*,* and which time-stamping occurred prior to the time of certificate revocation noted in certificate in *RevokedDb* list, the signing will be allowed and return **EFI\_SUCCESS**. *TimeStampDb* parameter is optional and may be NULL or a pointer to NULL when not used. Except in the processing of certificates found in both *AllowedDb* and *RevokedDb, TimeStampDb* is not used and time-stamping is not otherwise required for signings verified by certificate only in *AllowedDb.*

The **VerifySignature()** function performs several steps. First, the buffer containing the user-provided signature is parsed, (any embedded content is ignored), and the PKCS7 signature of hash data is verified by decrypting the hash calculated at time of signing. Match of caller provided hash with decrypted hash provides indication the signed data has not been modified since signing. Next the protocol function attempts to match the signing certificate included within the signed data again the members of an (optional) list of caller-provided revoked certificates (*RevokedDb*). The hash of the data is also

compared against any hash items contained in *RevokedDb* list. Next the signing certificate is matched against the caller-provided list of trusted signatures. If the signature is valid, the certificate or hash are not in the revoked list, and the certificate is in the trusted list, the file passes verification.

- *Note:When a signing certificate is matched to AllowedDb or RevokedDb lists, a match can occur against an entry in the list at any level of the chain of X.509 certificates present in the PCKS certificate list. This supports signing with a certificate that chains to one of the certificates in the AllowedDb or RevokedDb lists.*
- *Note:Because this function uses hashes and the specification contains a variety of hash choices, you should be aware that the check against the RevokedDb list will improperly succeed if the signature is revoked using a different hash algorithm. For this reason, you should either cycle through all UEFI supported hashes to see if one is forbidden, or rely on a single hash choice only if the UEFI signature authority only signs and revokes with a single hash (at time of writing, this hash choice is SHA256).*

### **Related Definitions**

None

## **Status Codes Returned**

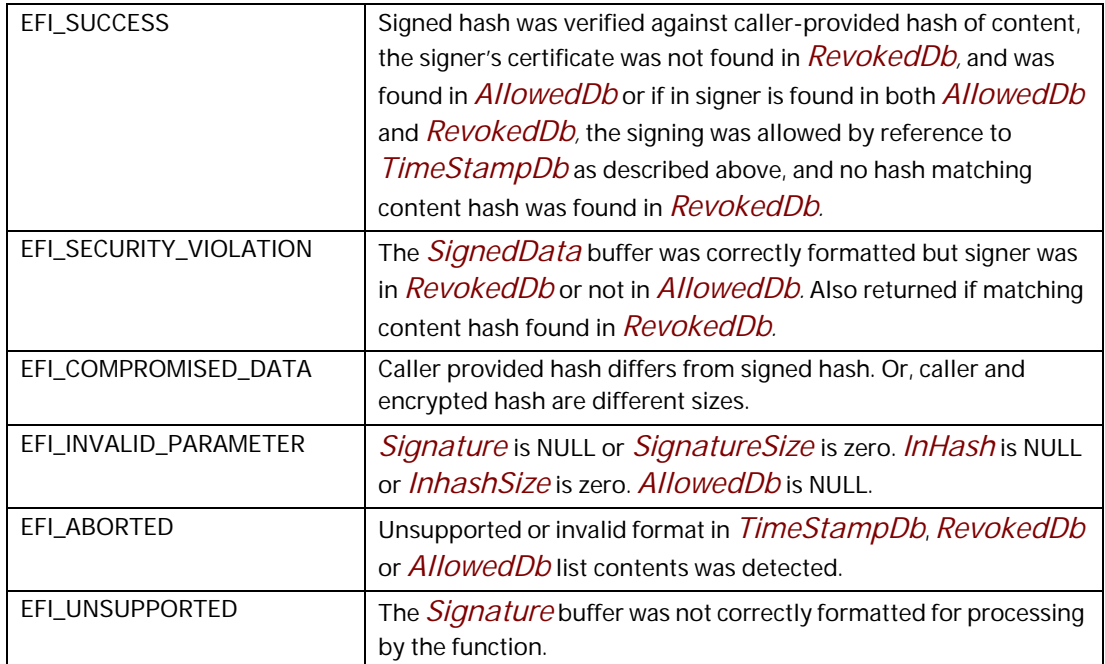

# **36.5 Random Number Generator Protocol**

This section defines the Random Number Generator (RNG) protocol. This protocol is used to provide random numbers for use in applications, or entropy for seeding other random number generators. Consumers of the protocol can ensure that drivers implementing the protocol produce RNG values in a well-known manner.

When a Deterministic Random Bit Generator (DRBG) is used on the output of a (raw) entropy source, its security level must be at least 256 bits.

# **EFI\_RNG\_PROTOCOL**

## **Summary**

This protocol provides standard RNG functions. It can be used to provide random bits for use in applications, or entropy for seeding other random number generators.

## **GUID**

**#define EFI\_RNG\_PROTOCOL\_GUID \ { 0x3152bca5, 0xeade, 0x433d,\ {0x86, 0x2e, 0xc0, 0x1c, 0xdc, 0x29, 0x1f, 0x44}}**

### **Protocol Interface Structure**

**typedef struct \_EFI\_RNG\_PROTOCOL { EFI\_RNG\_GET\_INFO** *GetInfo*  **EFI\_RNG\_GET\_RNG** *GetRNG***; } EFI\_RNG\_PROTOCOL;**

### **Parameters**

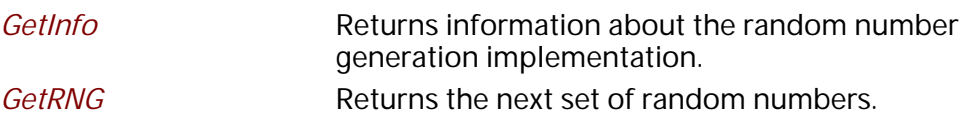

## **Description**

This protocol allows retrieval of RNG values from an UEFI driver. The *GetInfo* service returns information about the RNG algorithms the driver supports. The *GetRNG* [service](http://csrc.nist.gov/publications/nistpubs/800-90/SP800-90revised_March2007.pdf)  [creates a RNG value using an \(optionally specified\) RNG algorithm.](http://csrc.nist.gov/publications/nistpubs/800-90/SP800-90revised_March2007.pdf) 

## **EFI\_RNG\_PROTOCOL.GetInfo**

### **Summary**

Returns information about the random number generation implementation.

### **Prototype**

**typedef EFI\_STATUS (EFIAPI \*EFI\_RNG\_GET\_INFO) ( IN EFI\_RNG\_PROTOCOL** *\*This,*  **[IN OUT UINTN](http://csrc.nist.gov/groups/STM/cavp/documents/rng/931rngext.pdf )** *\*RNGAlgorithmListSize,*  **OUT EFI\_RNG\_ALGORITHM** *\*RNGAlgorithmList*  **);** 

### **Parameters**

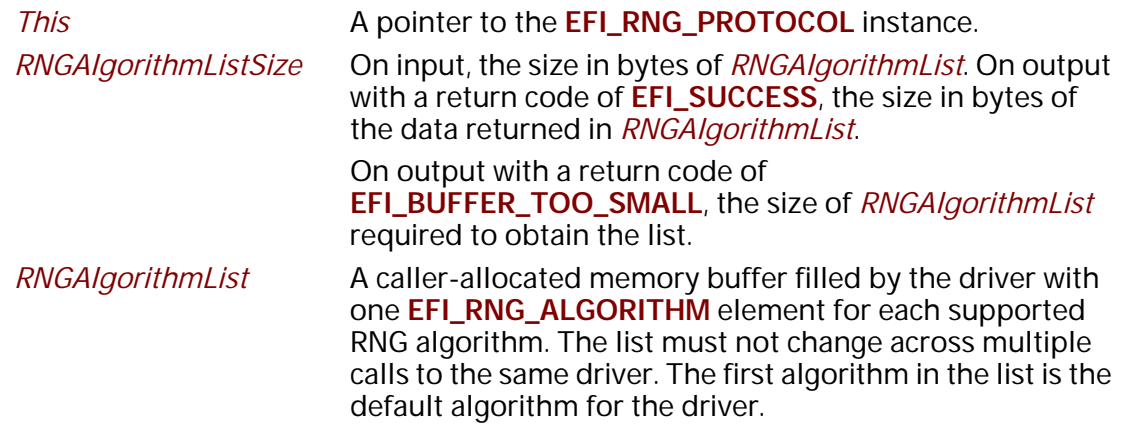

### **Description**

This function returns information about supported RNG algorithms.

A driver implementing the RNG protocol need not support more than one RNG algorithm, but shall support a minimum of one RNG algorithm.

## **Related Definitions**

**typedef EFI\_GUID EFI\_RNG\_ALGORITHM;**

## **Status Codes Returned**

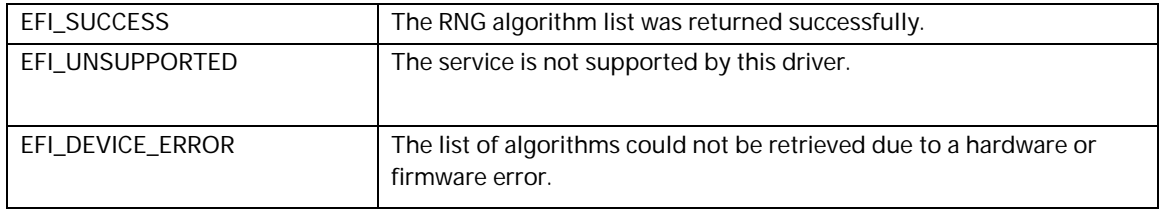

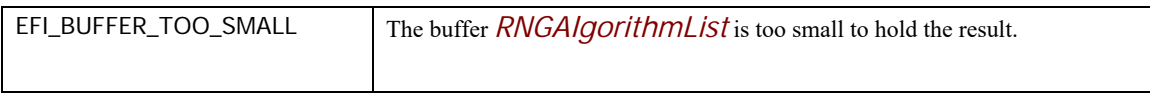

# **EFI\_RNG\_PROTOCOL.GetRNG**

### **Summary**

Produces and returns an RNG value using either the default or specified RNG algorithm.

### **Prototype**

```
typedef
EFI_STATUS
(EFIAPI *EFI_RNG_GET_RNG) (
 IN EFI_RNG_PROTOCOL *This,
 IN EFI_RNG_ALGORITHM *RNGAlgorithm, OPTIONAL
 IN UINTN RNGValueLength,
 OUT UINT8 *RNGValue
 );
```
#### **Parameters**

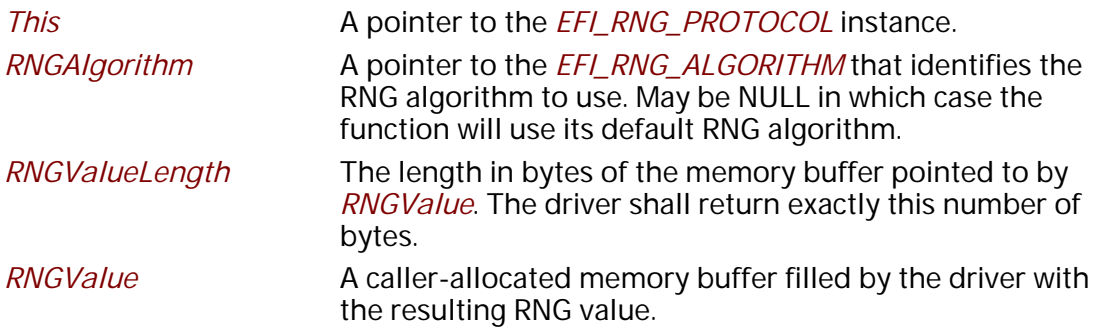

## **Description**

This function fills the *RNGValue* buffer with random bytes from the specified RNG algorithm. The driver must not reuse random bytes across calls to this function. It is the caller's responsibility to allocate the *RNGValue* buffer.

## **Status Codes Returned**

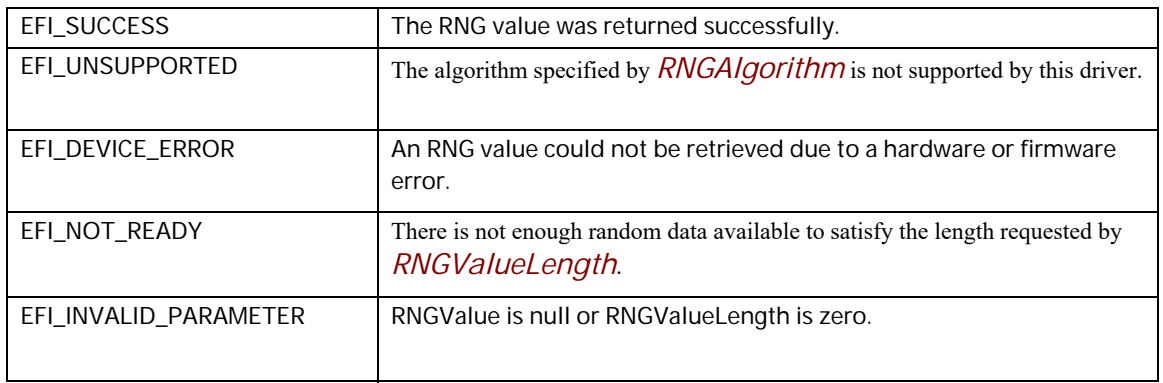

# **36.5.1 EFI RNG Algorithm Definitions**

## **Summary**

This sub-section provides **EFI\_GUID** values for a selection of **EFI\_RNG\_PROTOCOL** algorithms. The algorithms listed are optional, not meant to be exhaustive and may be augmented by vendors or other industry standards.

The "raw" algorithm, when supported, is intended to provide entropy directly from the source, without it going through some deterministic random bit generator.

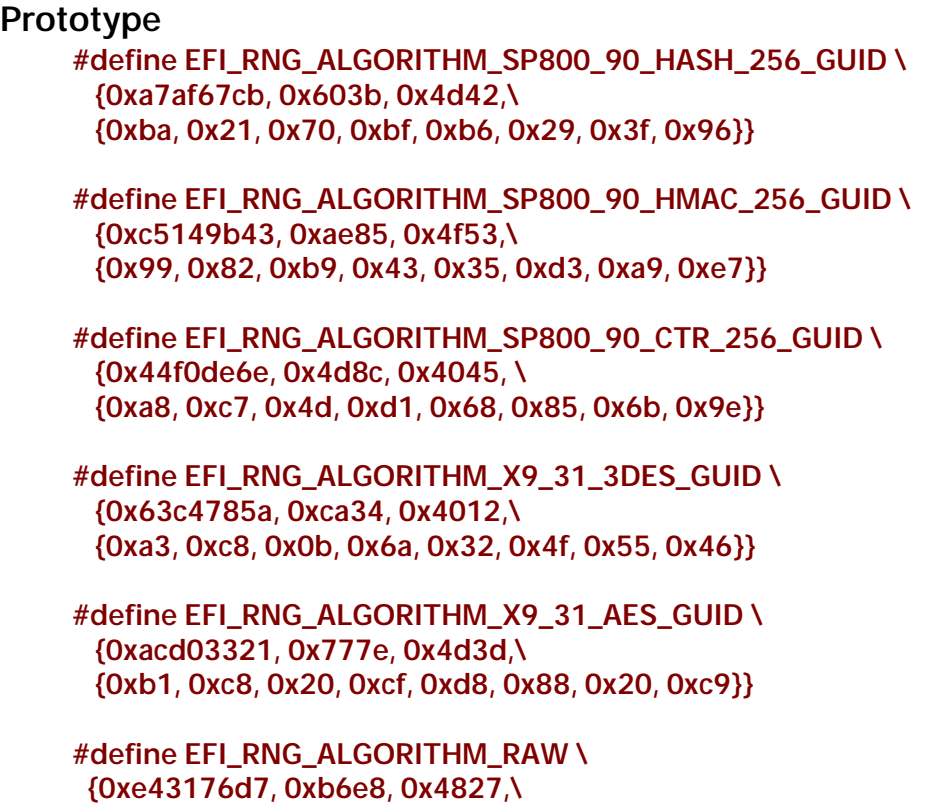

 **{0xb7, 0x84, 0x7f, 0xfd, 0xc4, 0xb6, 0x85, 0x61}}** 

### **36.5.2 RNG References**

NIST SP 800-90, "Recommendation for Random Number Generation Using Deterministic Random Bit Generators," March 2007. See "Links to UEFI-Related Documents" (http:// uefi.org/uefi) under the heading "Recommendation for Random Number Generation Using Deterministic Random Bit Generators".

NIST, "Recommended Random Number Generator Based on ANSI X9.31 Appendix A.2.4 Using the 3-Key Triple DES and AES Algorithms," January 2005. See "Links to UEFI-Related Documents" (http://uefi.org/uefi) under the heading "Recommended Random Number Generator Based on ANSI X9.31".

## **36.6**

# **Smart Card Reader and Smart Card Edge Protocols**

The UEFI Smart Card Reader Protocol provides an abstraction for device to provide smart card reader support. This protocol is very close to Part 5 of PC/SC workgroup specifications and provides an API to applications willing to communicate with a smart card or a smart card reader.

## **36.6.1 Smart Card Reader Protocol**

## **EFI\_SMART\_CARD\_READER\_PROTOCOL Summary**

Smart card aware application invokes this protocol to get access to an inserted smart card in the reader or to the reader itself.

### **GUID**

**#define EFI\_SMART\_CARD\_READER\_PROTOCOL\_GUID \ {0x2a4d1adf, 0x21dc, 0x4b81,\ {0xa4, 0x2f, 0x8b, 0x8e, 0xe2, 0x38, 0x00, 0x60}}**

#### **Protocol Interface Structure**

**typedef struct \_EFI\_SMART\_CARD\_READER\_PROTOCOL { EFI\_SMART\_CARD\_READER\_CONNECT** *SCardConnect***; EFI\_SMART\_CARD\_READER\_DISCONNECT** *SCardDisconnect***; EFI\_SMART\_CARD\_READER\_STATUS** *SCardStatus***; EFI\_SMART\_CARD\_READER\_TRANSMIT** *SCardTransmit***; EFI\_SMART\_CARD\_READER\_CONTROL** *SCardControl***; EFI\_SMART\_CARD\_READER\_GET\_ATTRIB** *SCardGetAttrib***; } EFI\_SMART\_CARD\_READER\_PROTOCOL;**

### **Members**

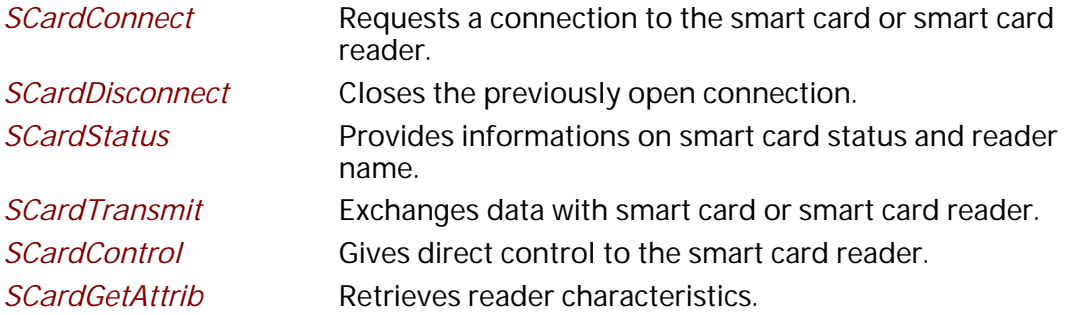

### **Description**

This protocol allows UEFI applications to communicate and get/set all necessary information to the smart card reader.

#### **Overview**

This document aims at defining a standard way for UEFI applications to use a smart card. The key points are:

- Provide an API as close as possible to Part 5 of the existing PC/SC interface. See "Links to UEFI-Related Documents" (http://uefi.org/uefi) under the heading "PC/SC Workgroup Specifications".
- Remove any unnecessary complexity of PC/SC implementation in a classic OS:
	- Assume no connection sharing
- No resource manager
- Reduced set of APIs

Note that this document only focuses on PC/SC Part 5 (access to smart card/smart card reader from an application). Abstracting the smart card (Parts 6/9) is not the scope of this document.

Main differences with existing PC/SC implementation on Linux/MacOS/Windows:

- There is no resource manager, driver exposes Part 5 instead of Part 3
- It is not possible to share a smart card between UEFI applications/drivers
- Reader enumeration is different:
	- On classic PC/SC, SCardListReaders is used
	- In UEFI, reader list is available via OpenProtocol/ScardStatus calls

# **EFI\_SMART\_CARD\_READER\_PROTOCOL.SCardConnect()**

## **Summary**

 This function requests connection to the smart card or the reader, using the appropriate reset type and protocol.

### **Prototype**

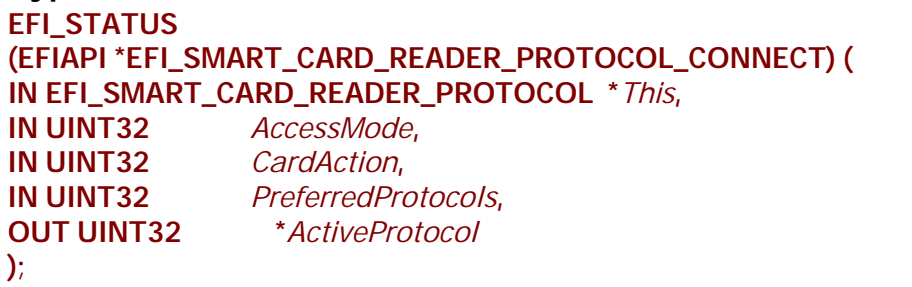

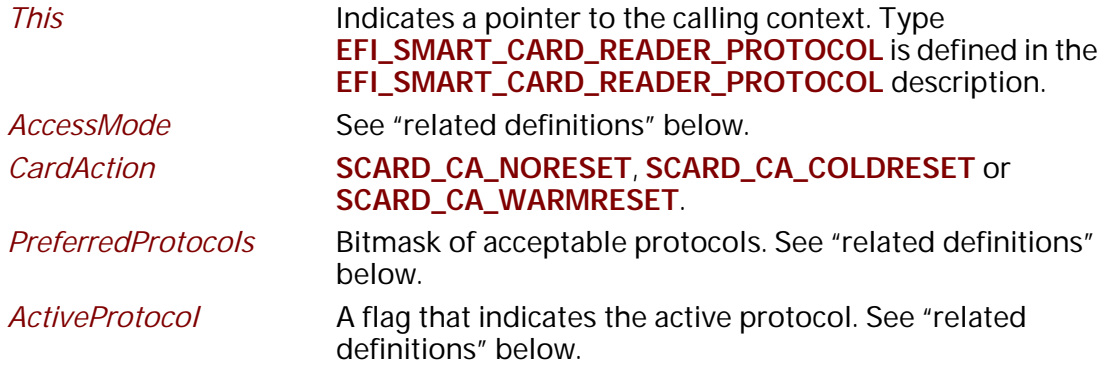
### **Related Definitions**

```
//
// Codes for access mode
//
#define SCARD_AM_READER 0x0001 // Exclusive access to reader
#define SCARD_AM_CARD 0x0002 // Exclusive access to card
//
// Codes for card action
//
#define SCARD_CA_NORESET 0x0000 // Don't reset card
#define SCARD_CA_COLDRESET 0x0001 // Perform a cold reset
#define SCARD_CA_WARMRESET 0x0002 // Perform a warm reset
#define SCARD_CA_UNPOWER 0x0003 // Power off the card
#define SCARD_CA_EJECT 0x0004 // Eject the card
//
// Protocol types
//
#define SCARD_PROTOCOL_UNDEFINED 0x0000
#define SCARD_PROTOCOL_T0 0x0001
#define SCARD_PROTOCOL_T1 0x0002
#define SCARD_PROTOCOL_RAW 0x0004
```
#### **Description**

The *SCardConnect* function requests access to the smart card or the reader. Upon success, it is then possible to call **SCardTransmit**.

If *AccessMode* is set to **SCARD\_AM\_READER**, *PreferredProtocols* must be set to **SCARD\_PROTOCOL\_UNDEFINED** and *CardAction* to **SCARD\_CA\_NORESET** else function fails with **EFI\_INVALID\_PARAMETER**.

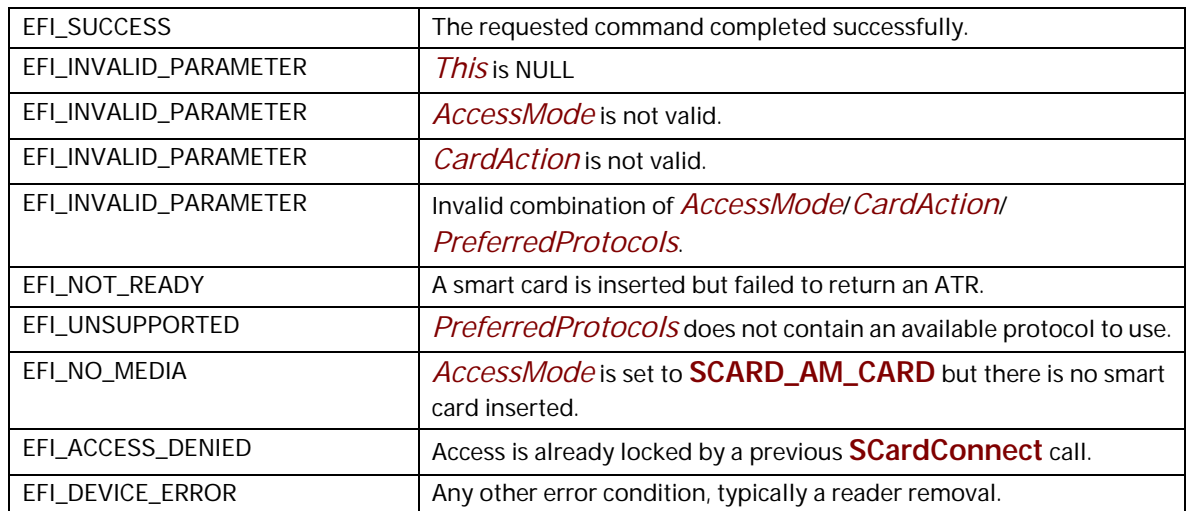

## **EFI\_SMART\_CARD\_READER\_PROTOCOL.SCardDisconnect()**

#### **Summary**

This function releases a connection previously taken by SCardConnect.

#### **Prototype**

```
 typedef
 EFI_STATUS
 (EFIAPI *EFI_SMART_CARD_READER_PROTOCOL_DISCONNECT) (
 IN EFI_SMART_CARD_READER_PROTOCOL *This,
 IN UINT32 CardAction
 );
```
#### **Parameters**

*This* Indicates a pointer to the calling context. Type **EFI\_SMART\_CARD\_READER\_PROTOCOL** is defined in the **EFI\_SMART\_CARD\_READER\_PROTOCOL** description.

*CardAction* See "related definitions" for *CardAction* in **SCardConnect** description.

#### **Description**

The **SCardDisconnect** function releases the lock previously taken by **SCardConnect**. In case the smart card has been removed before this call, this function returns **EFI\_SUCCESS**. If there is no previous call to **SCardConnect**, this function returns **EFI\_SUCCESS**.

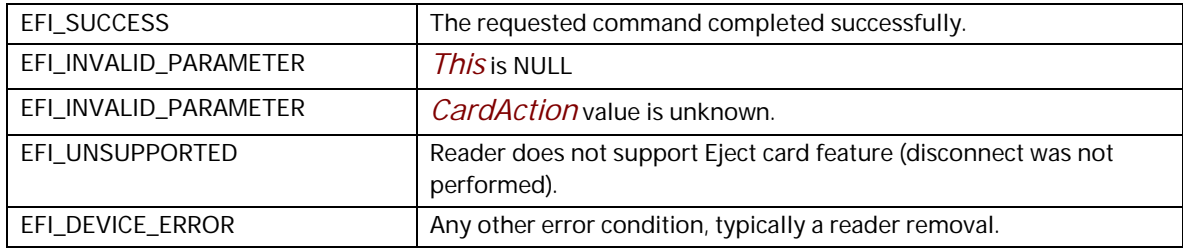

## **EFI\_SMART\_CARD\_READER\_PROTOCOL.SCardStatus()**

### **Summary**

This function retrieves some basic information about the smart card and reader.

#### **Prototype**

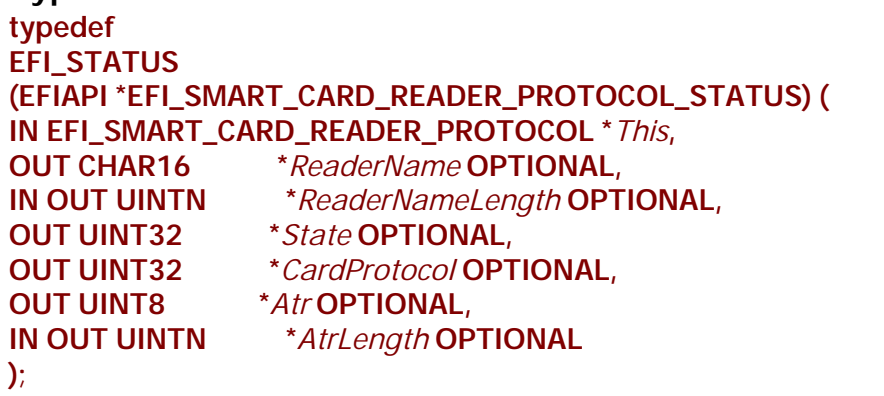

#### **Parameters**

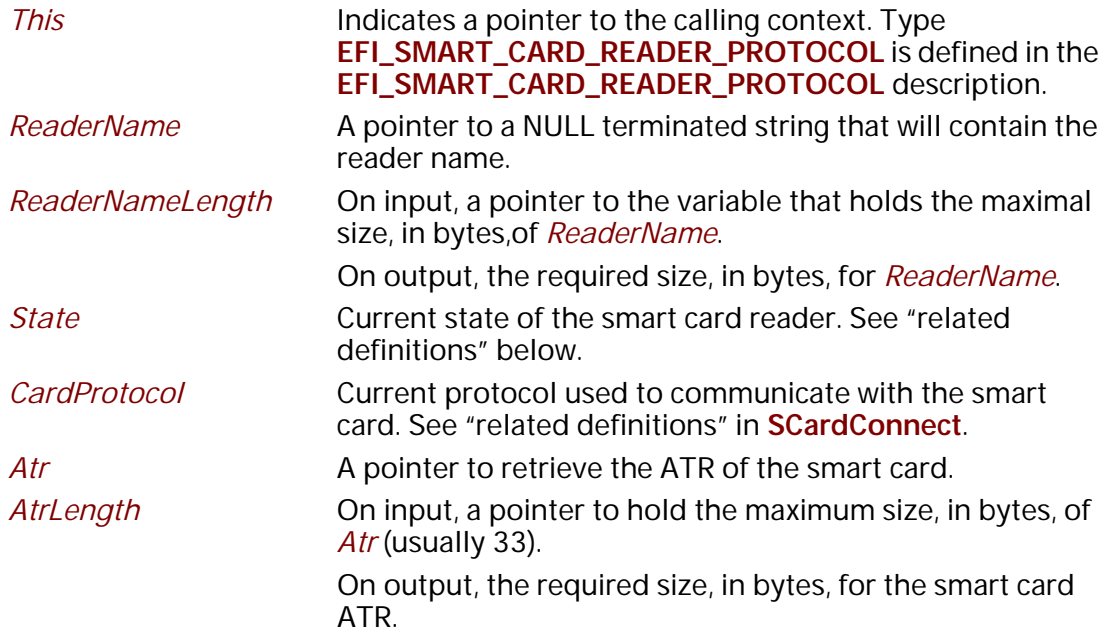

### **Related Definitions**

```
//
// Codes for state type
//
#define SCARD_UNKNOWN 0x0000 /* state is unknown */ 
#define SCARD_ABSENT 0x0001 /* Card is absent */ 
#define SCARD_INACTIVE 0x0002 /* Card is present and not powered*/
#define SCARD_ACTIVE 0x0003 /* Card is present and powered */
```
### **Description**

The **SCardStatus** function retrieves basic reader and card information.

If *ReaderName*, *State*, *CardProtocol* or *Atr* is NULL, the function does not fail but does not fill in such variables.

If **EFI\_SUCCESS** is not returned, *ReaderName* and *Atr* contents shall not be considered as valid.

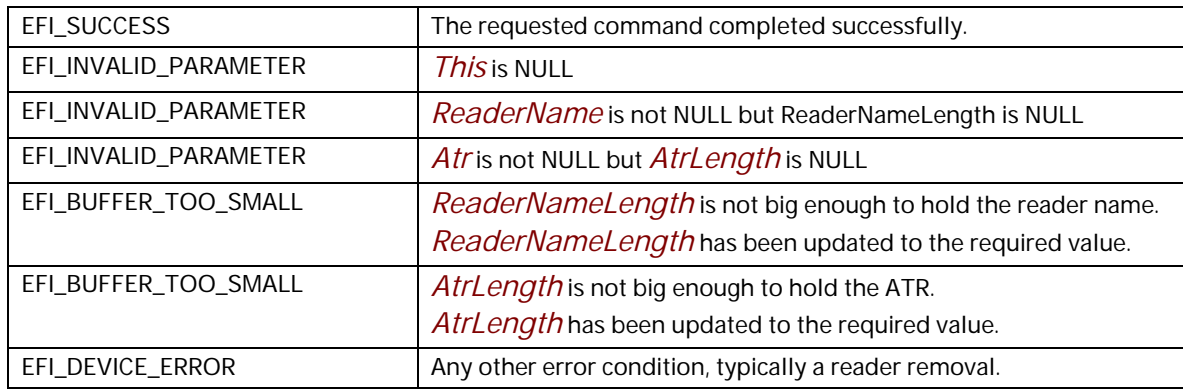

## **EFI\_SMART\_CARD\_READER\_PROTOCOL.SCardTransmit()**

#### **Summary**

This function sends a command to the card or reader and returns its response.

#### **Prototype**

 **typedef EFI\_STATUS (EFIAPI \*EFI\_SMART\_CARD\_READER\_PROTOCOL\_TRANSMIT) ( IN EFI\_SMART\_CARD\_READER\_PROTOCOL \****This***, IN UINT8 \****CAPDU***, IN UINTN** *CAPDULength*,  **OUT UINT8 \****RAPDU***, IN OUT UINTN \****RAPDULength*  **);**

#### **Parameters**

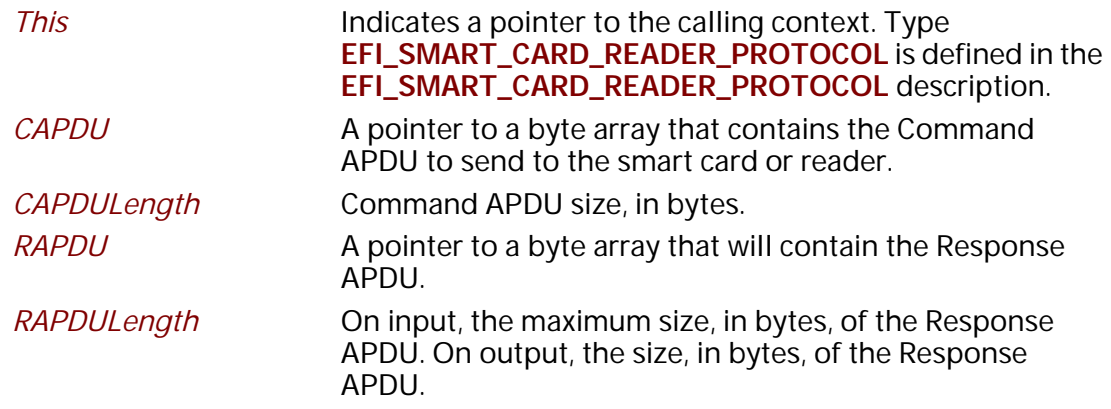

### **Description**

This function sends a command to the card or reader and returns its response. The protocol to use to communicate with the smart card has been selected through **SCardConnect** call.

In case *RAPDULength* indicates a buffer too small to hold the response APDU, the function fails with **EFI\_BUFFER\_TOO\_SMALL**.

*Note: the caller has to call previously* **SCardConnect** *to make sure the reader/card is not already accessed by another application or driver.*

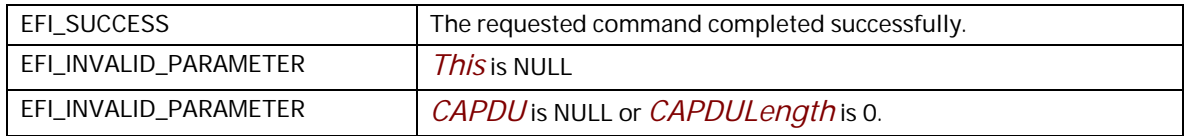

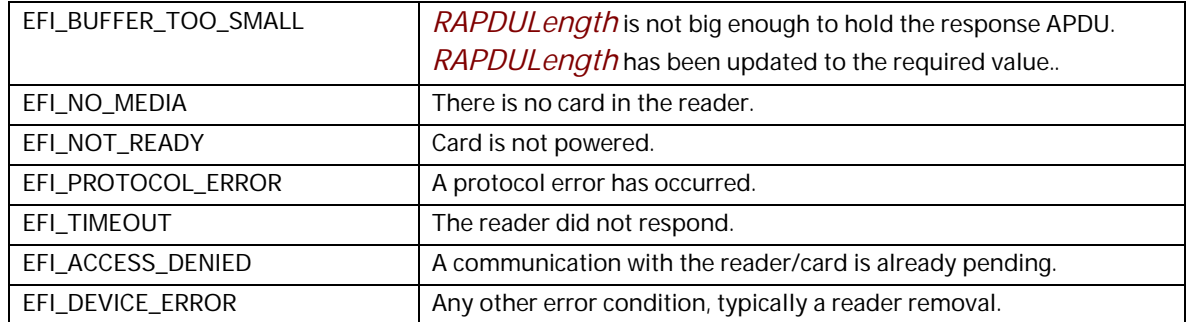

## **EFI\_SMART\_CARD\_READER\_PROTOCOL.SCardControl()**

#### **Summary**

This function provides direct access to the reader.

#### **Prototype**

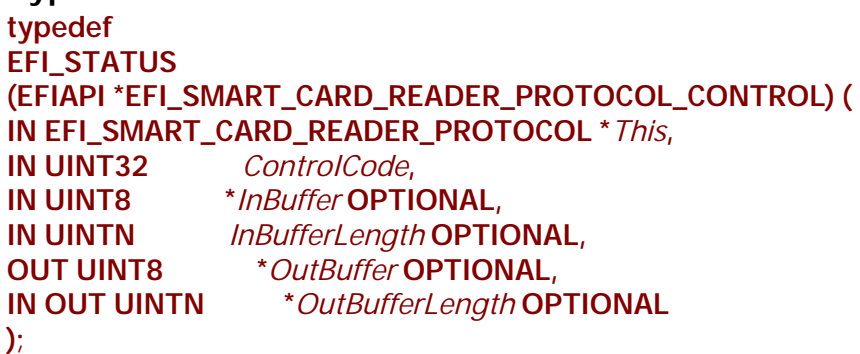

#### **Parameters**

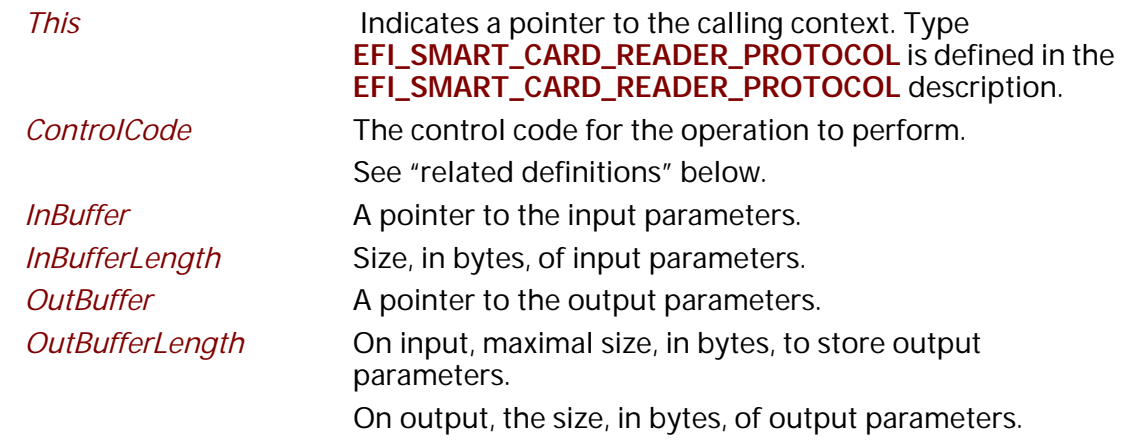

#### **Description**

This function gives direct control to send commands to the driver or the reader.

The *ControlCode* to use is vendor dependant; the only standard code defined is the one to get PC/SC part 10 features. See "related definitions" below.

*InBuffer* and *Outbuffer* may be NULL when *ControlCode* operation does not require them.

*Note: the caller has to call previously* **SCardConnect** *to make sure the reader/card is not already accessed by another application or driver.*

### **Related Definitions**

**// // Macro to generate a ControlCode & PC/SC part 10 control code // #define SCARD\_CTL\_CODE(code) (0x42000000 + (code)) #define CM\_IOCTL\_GET\_FEATURE\_REQUEST SCARD\_CTL\_CODE(3400)**

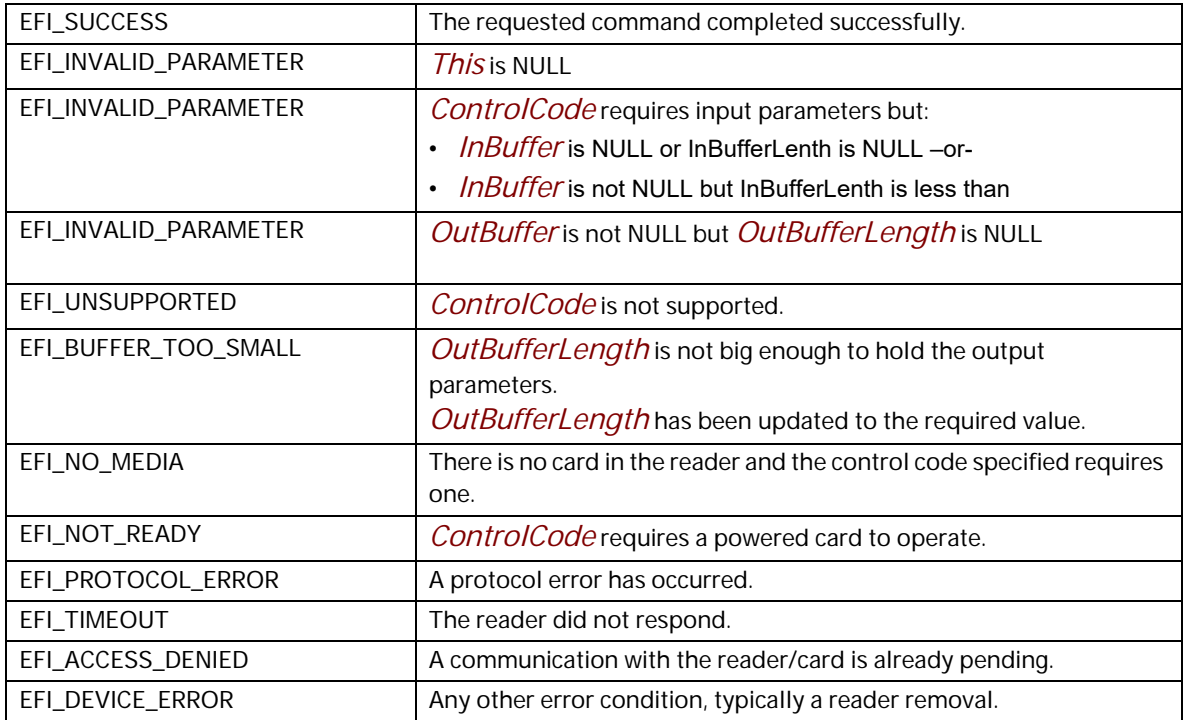

## **EFI\_SMART\_CARD\_READER\_PROTOCOL.SCardGetAttrib()**

#### **Summary**

 *This function retrieves a reader or smart card attribute.*

#### **Prototype**

 **typedef EFI\_STATUS (EFIAPI \*EFI\_SMART\_CARD\_READER\_PROTOCOL\_GET\_ATTRIB) ( IN EFI\_SMART\_CARD\_READER\_PROTOCOL \****This***, IN UINT32** *Attrib***, OUT UINT8 \****OutBuffer***, IN OUT UINTN \****OutBufferLength*  **);**

#### **Parameters**

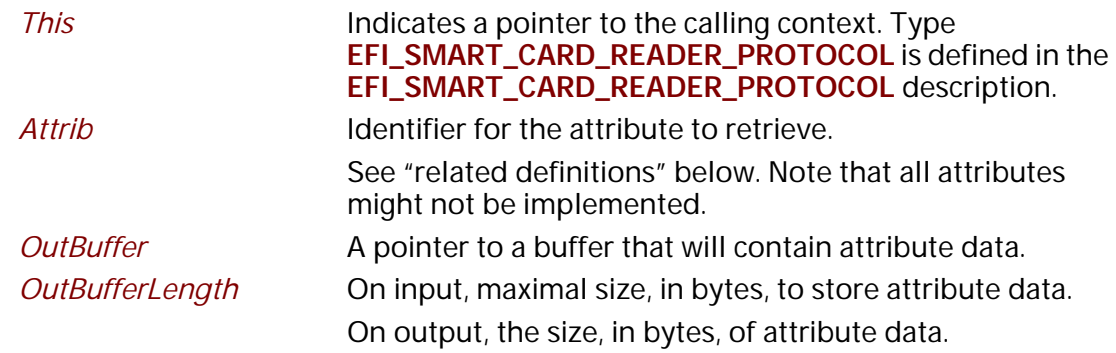

#### **Related Definitions**

Possibly supported attrib values are listed in the *PC/SC Specification*, Part 3. See [Section](#page-2826-0) Q for document access.

### **Description**

The **SCardGetAttrib** function retrieves an attribute from the reader driver.

## **Status Codes Returned**

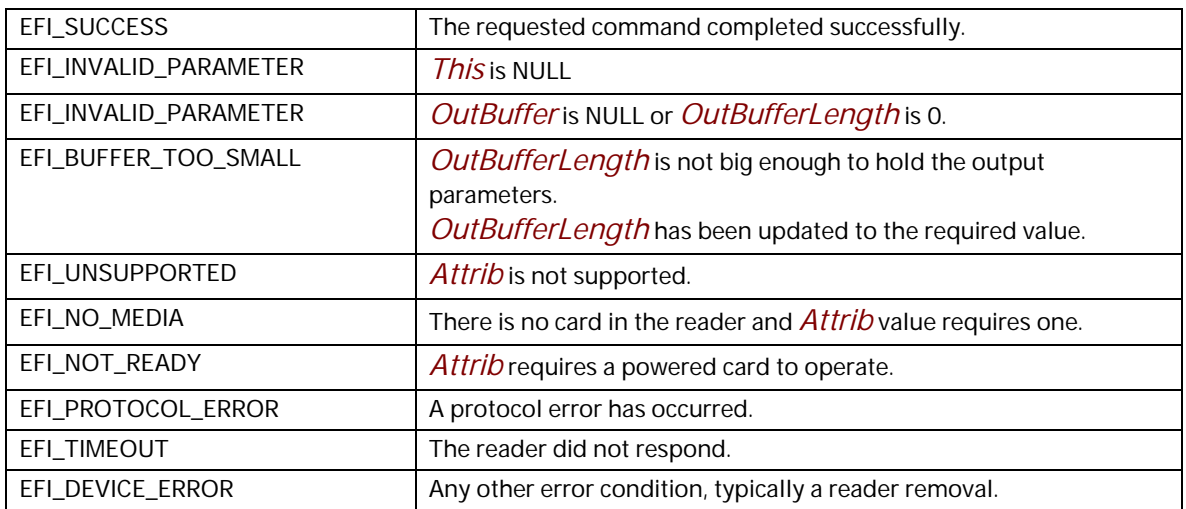

## **36.6.2 Smart Card Edge Protocol**

The Smart Card Edge Protocol provides an abstraction for device to provide Smart Card support.

## **EFI\_SMART\_CARD\_EDGE\_PROTOCOL**

### **Summary**

Smart Card aware application invokes this protocol to get access to an inserted Smart Card in the reader.

#### **GUID**

**#define EFI\_SMART\_CARD\_EDGE\_PROTOCOL\_GUID \ { 0xd317f29b, 0xa325, 0x4712,\ { 0x9b, 0xf1, 0xc6, 0x19, 0x54, 0xdc, 0x19, 0x8c } }**

#### **Protocol Interface Structure**

**typedef struct \_EFI\_SMART\_CARD\_EDGE\_PROTOCOL { EFI\_SMART\_CARD\_EDGE\_GET\_CONTEXT** *GetContext***; EFI\_SMART\_CARD\_EDGE\_CONNECT** *Connect***; EFI\_SMART\_CARD\_EDGE\_DISCONNECT** *Disconnect***; EFI\_SMART\_CARD\_EDGE\_GET\_CSN** *GetCsn***; EFI\_SMART\_CARD\_EDGE\_GET\_READER\_NAME** *GetReaderName***; EFI\_SMART\_CARD\_EDGE\_VERIFY\_PIN** *VerifyPin***; EFI\_SMART\_CARD\_EDGE\_GET\_PIN\_REMAINING** *GetPinRemaining***; EFI\_SMART\_CARD\_EDGE\_GET\_DATA** *GetData***; EFI\_SMART\_CARD\_EDGE\_GET\_CREDENTIAL** *GetCredential***; EFI\_SMART\_CARD\_EDGE\_SIGN\_DATA** *SignData***; EFI\_SMART\_CARD\_EDGE\_DECRYPT\_DATA** *DecryptData***; EFI\_SMART\_CARD\_EDGE\_BUILD\_DH\_AGREEMENT** *BuildDHAgreement***; } EFI\_SMART\_CARD\_EDGE\_PROTOCOL;**

#### **Members**

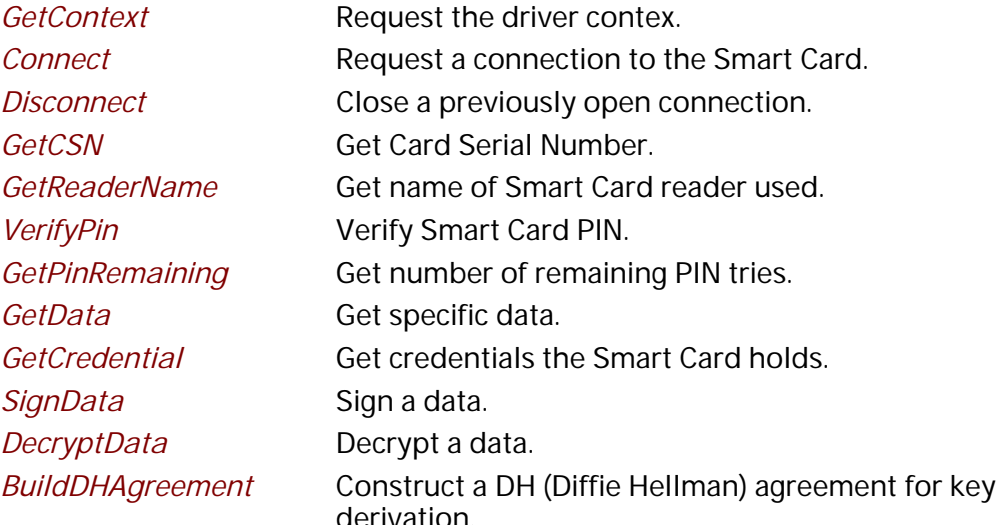

#### **Description**

This protocol allows UEFI applications to interface with a Smart Card during boot process for authentication or data signing / decryption, especially if the application has to make use of PKI.

#### **Overview**

This document aims at defining a standard way for UEFI applications to use a Smart Card in PKI (Public Key Infrastructure) context. The key points are:

- Each Smart Card or set of Smart Card have specific behavior.
- Smart Card applications often interface with PKCS #11 API or other cryptographic interface like CNG.
- During boot process not all the possibility of a cryptographic interface, like PKCS #11, are useful, for example it is neither the moment to perform Smart Card administration or Smart Card provisioning nor to process debit or credit operation with Smart Card.

Consequently this protocol focused on those points:

- Offering standard access to Smart Card functionalities that:
	- Authenticate User
	- Sign data
	- Decrypt data
	- Get certificates
- With an API that is enough close with PKCS#11 API that it could be considered as a brick to build a "tiny PKCS#11".
- An implementation of the protocol can be dedicated to a specific Smart Card or a specific set of Smart Card.
- An implementation of the protocol shall poll for Smart Card reader attachment and removal.
- An implementation of the protocol shall poll for Smart Card insertion and removal. On insertion the protocol shall check if it supports this Smart Card.

Typically an implementation of this protocol will lean on a Smart Card reader protocol (**EFI\_SMART\_CARD\_READER\_PROTOCOL**).

## **EFI\_SMART\_CARD\_EDGE\_PROTOCOL.GetContext()**

#### Summary

This function retrieves the context driver.

#### **Prototype**

```
 typedef
 EFI_STATUS
 (EFIAPI *EFI_SMART_CARD_EDGE_GET_CONTEXT) (
 IN EFI_SMART_CARD_EDGE_PROTOCOL *This,
OUT UINTN *NumberAidSupported,<br>
IN OUT UINTN *AidTableSize OPTIOI
                   IN OUT UINTN *AidTableSize OPTIONAL,
 OUT SMART_CARD_AID *AidTable OPTIONAL,
 OUT UINTN *NumberSCPresent,
 IN OUT UINTN *CsnTableSize OPTIONAL,
 OUT SMART_CARD_CSN *CsnTable OPTIONAL,
 OUT UINT32 *VersionScEdgeProtocol OPTIONAL
 );
```
### **Parameters**

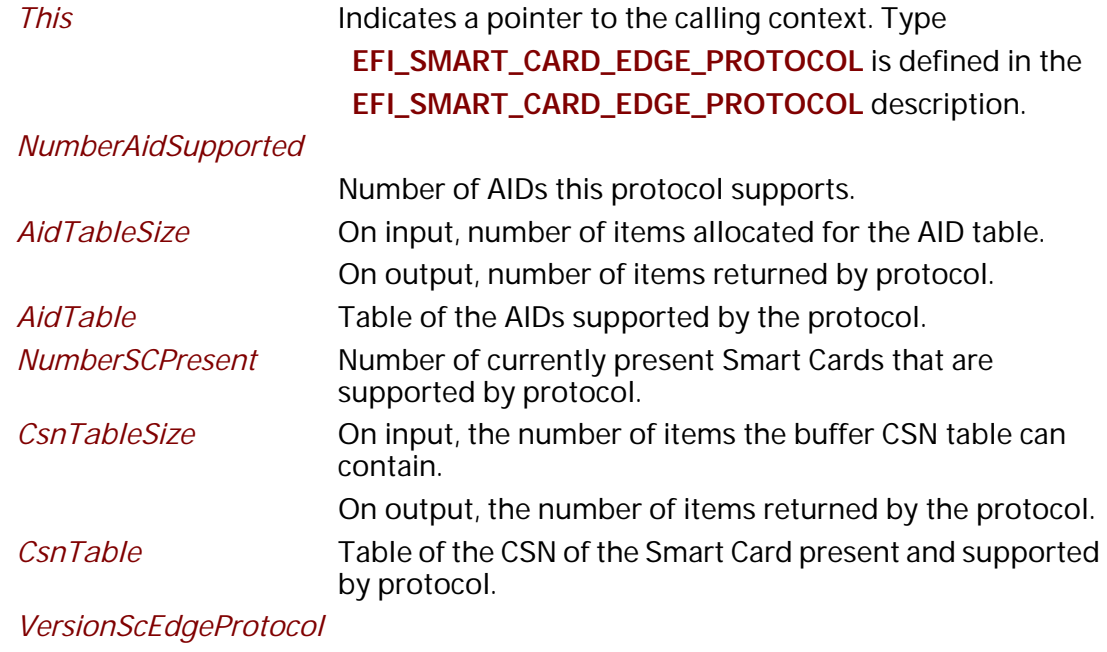

**EFI\_SMART\_CARD\_EDGE\_PROTOCOL** version.

### **Related Definitions**

**// // Maximum size for a Smart Card AID (Application IDentifier) // #define SCARD\_AID\_MAXSIZE 0x0010 // // Size of CSN (Card Serial Number) // #define SCARD\_CSN\_SIZE 0x0010 // //Current specification version 1.00 // #define SMART\_CARD\_EDGE\_PROTOCOL\_VERSION\_1 0x00000100 // Parameters type definition // typedef UINT8 SMART\_CARD\_AID[SCARD\_AID\_MAXSIZE]; typedef UINT8 SMART\_CARD\_CSN[SCARD\_CSN\_SIZE];**

#### **Description**

The **GetContext** function returns the context of the protocol, the application identifiers supported by the protocol and the number and the CSN unique identifier of Smart Cards that are present and supported by protocol.

If *AidTableSize*, *AidTable*, *CsnTableSize*, *CsnTable or VersionProtocol* is NULL, the function does not fail but does not fill in such variables.

In case *AidTableSize* indicates a buffer too small to hold all the protocol AID table, only the first *AidTableSize* items of the table are returned in *AidTable*.

In case *CsnTableSize* indicates a buffer too small to hold the entire table of Smart Card CSN present, only the first *CsnTableSize* items of the table are returned in *CsnTable*.

*VersionScEdgeProtocol* returns the version of the **EFI\_SMART\_CARD\_EDGE\_PROTOCOL** this driver uses. For this protocol specification value is **SMART\_CARD\_EDGE\_PROTOCOL\_VERSION\_1**.

In case of Smart Card removal the internal CSN list is immediately updated, even if a connection is opened with that Smart Card.

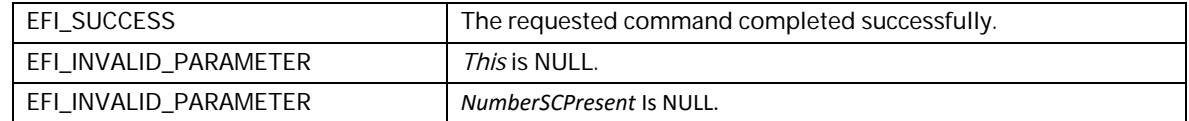

## **EFI\_SMART\_CARD\_EDGE\_PROTOCOL. Connect()**

#### **Summary**

This function establish a connection with a Smart Card the protocol support.

#### **Prototype**

 **typedef EFI\_STATUS (EFIAPI \*EFI\_SMART\_CARD\_EDGE\_CONNECT) ( IN EFI\_SMART\_CARD\_EDGE\_PROTOCOL \****This***, OUT EFI\_HANDLE \****SCardHandle***, IN UINT8 \****ScardCsn* **OPTIONAL, OUT UINT8 \****ScardAid* **OPTIONAL );**

#### **Parameters**

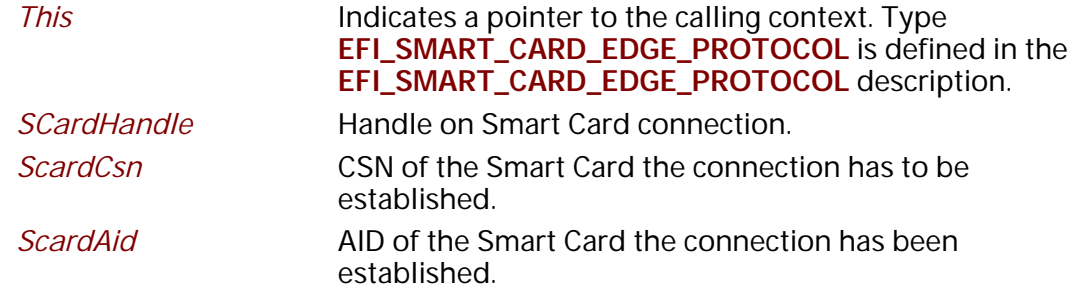

#### **Description**

The **Connect** function establishes a connection with a Smart Card.

In case of success the *SCardHandle* can be used.

If the *ScardCsn* is NULL the connection is established with the first Smart Card the protocol finds in its table of Smart Card present and supported. Else it establish context with the Smart Card whose CSN given by *ScardCsn*.

If *ScardAid* is not NULL the function returns the Smart Card AID the protocol supports.

After a successful connect the *SCardHandle* will remain existing even in case Smart Card removed from Smart Card reader, but all function invoking this *SCardHandle* will fail. *SCardHandle* is released only on Disconnect.

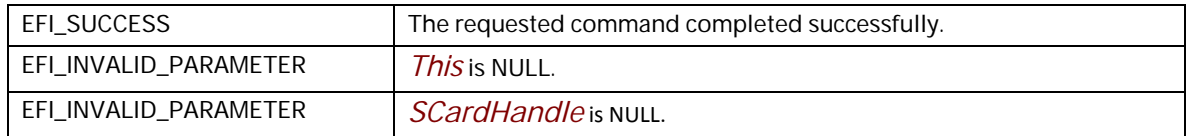

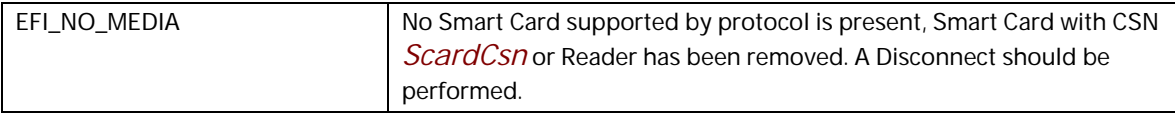

## **EFI\_SMART\_CARD\_EDGE\_PROTOCOL.Disconnect()**

#### **Summary**

This function releases a connection previously established by **Connect**.

#### **Prototype**

 **typedef EFI\_STATUS (EFIAPI \*EFI\_SMART\_CARD\_EDGE\_DISCONNECT) ( IN EFI\_SMART\_CARD\_EDGE\_PROTOCOL \****This***, IN EFI\_HANDLE** *SCardHandle*  **);**

#### **Parameters**

*This* Indicates a pointer to the calling context. Type **EFI\_SMART\_CARD\_EDGE\_PROTOCOL** is defined in the **EFI\_SMART\_CARD\_EDGE\_PROTOCOL** description.

*SCardHandle* Handle on Smart Card connection to release.

#### **Description**

The *Disconnect* function releases the connection previously established by a *Connect*. In case the Smart Card or the Smart Card reader has been removed before this call, this function returns **EFI\_SUCCESS**.

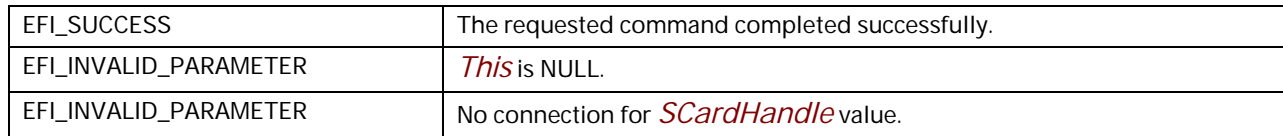

## **EFI\_SMART\_CARD\_EDGE\_PROTOCOL.GetCsn**

#### **Summary**

This function returns the Smart Card serial number.

#### **Prototype**

 **typedef EFI\_STATUS (EFIAPI \*EFI\_SMART\_CARD\_EDGE\_GET\_CSN) ( IN EFI\_SMART\_CARD\_EDGE\_PROTOCOL \****This***, IN EFI\_HANDLE** *SCardHandle***, OUT UINT8** *Csn***[SCARD\_CSN\_SIZE] );**

#### **Parameters**

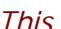

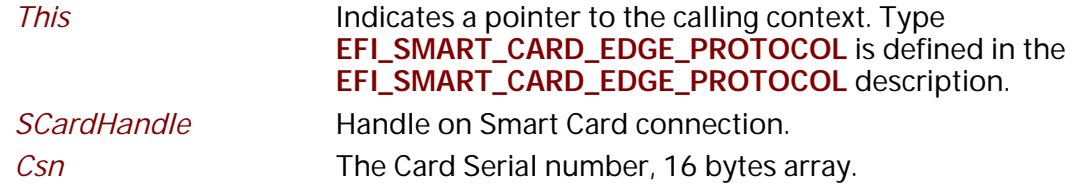

#### **Description**

The **GetCsn** function returns the 16 bytes Smart Card Serial number.

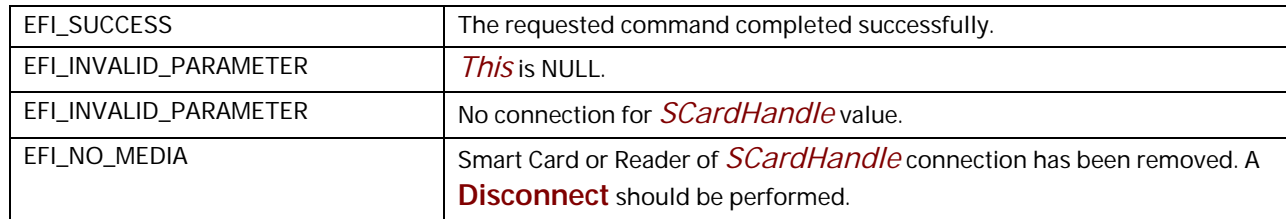

## **EFI\_SMART\_CARD\_EDGE\_PROTOCOL.GetReaderName**

#### **Summary**

This function returns the name of the Smart Card reader used for this connection.

#### **Prototype**

 **typedef EFI\_STATUS (EFIAPI \*EFI\_SMART\_CARD\_EDGE\_GET\_READER\_NAME) ( IN EFI\_SMART\_CARD\_EDGE\_PROTOCOL \****This***, IN EFI\_HANDLE** *SCardHandle***, IN OUT UINTN \****ReaderNameLength***, OUT CHAR16 \****ReaderName* **OPTIONAL );**

#### **Parameters**

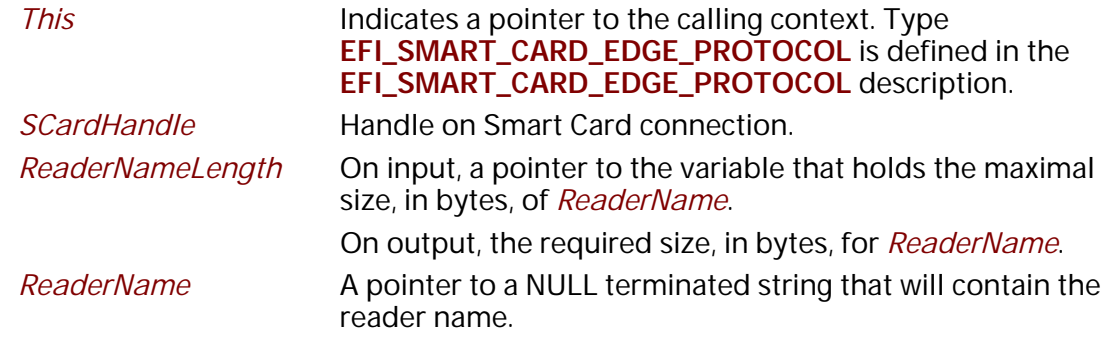

#### **Description**

The **GetReaderName** function returns the name of the Smart Card reader used for this connection.

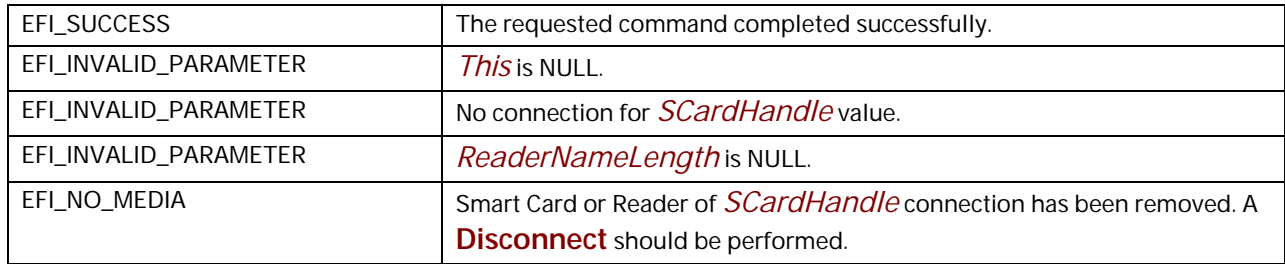

## **EFI\_SMART\_CARD\_EDGE\_PROTOCOL.VerifyPin()**

#### **Summary**

This function authenticates a Smart Card user by presenting a PIN code.

#### **Prototype**

```
 typedef
 EFI_STATUS
 (EFIAPI *EFI_SMART_CARD_EDGE_VERIFY_PIN) (
 IN EFI_SMART_CARD_EDGE_PROTOCOL *This,
 IN EFI_HANDLE SCardHandle,
 IN INT32 PinSize,
 IN UINT8 *PinCode,
 OUT BOOLEAN *PinResult,
 OUT UINT32 *RemainingAttempts OPTIONAL
 );
```
### **Parameters**

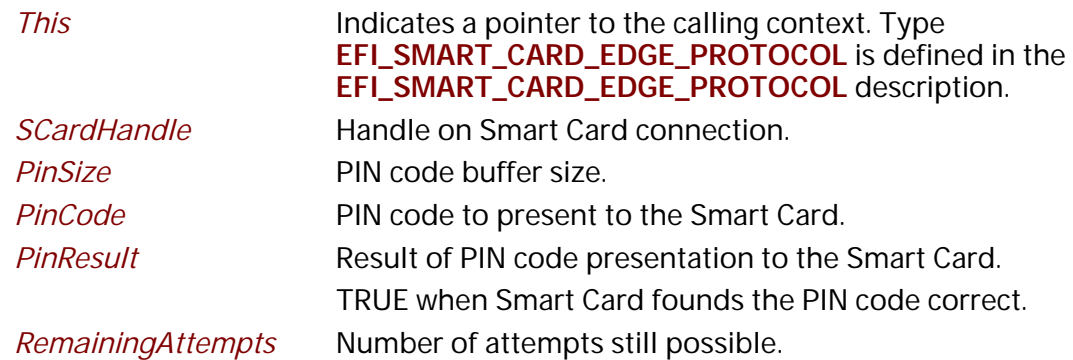

### **Description**

The **VerifyPin** function presents a PIN code to the Smart Card.

If Smart Card found the PIN code correct the user is considered authenticated to current application, and the function returns TRUE.

Negative or null *PinSize* value rejected if *PinCode* is not NULL

A NULL *PinCode* buffer means the application didn't know the PIN, in that case:

- If *PinSize* value is negative the caller only wants to know if the current chain of the elements Smart Card Edge protocol, Smart Card Reader protocol and Smart Card Reader supports the Secure Pin Entry PCSC V2 functionality.
- If *PinSize* value is positive or null the caller ask to perform the verify PIN using the Secure PIN Entry functionality.

In *PinCode* buffer, the PIN value is always given in plaintext, in case of secure messaging the **SMART\_CARD\_EDGE\_PROTOCOL** will be in charge of all intermediate treatments to build the correct Smart Card APDU.

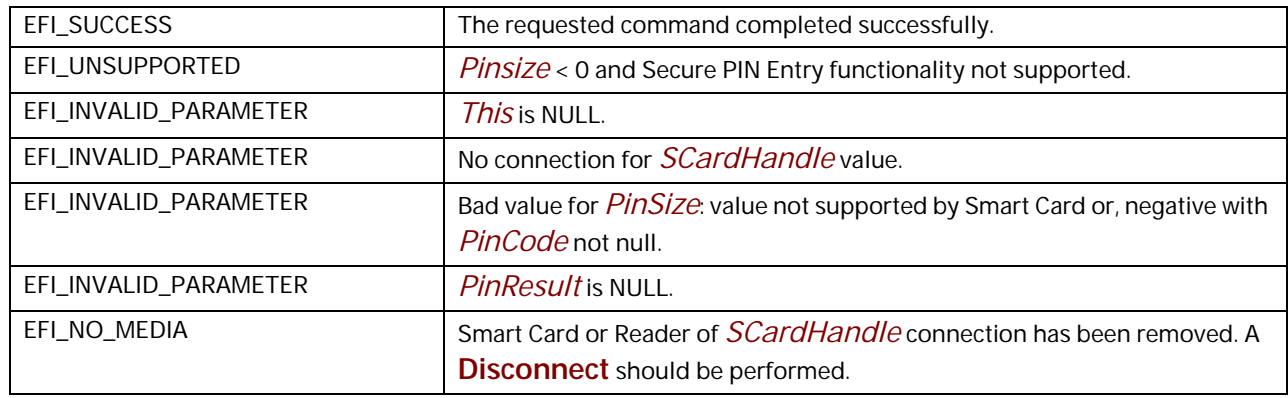

## **EFI\_SMART\_CARD\_EDGE\_PROTOCOL.GetPinRemaining()**

#### **Summary**

This function gives the remaining number of attempts for PIN code presentation.

#### **Prototype**

 **typedef EFI\_STATUS (EFIAPI \*EFI\_SMART\_CARD\_EDGE\_GET\_PIN\_REMAINING) ( IN EFI\_SMART\_CARD\_EDGE\_PROTOCOL \****This***, IN EFI\_HANDLE** *SCardHandle***, OUT UINT32 \****RemainingAttempts*  **);**

#### **Parameters**

*This* Indicates a pointer to the calling context. Type **EFI\_SMART\_CARD\_EDGE\_PROTOCOL** is defined in the **EFI\_SMART\_CARD\_EDGE\_PROTOCOL** description. *SCardHandle* Handle on Smart Card connection. *RemainingAttempts* Number of attempts still possible.

#### **Description**

The number of attempts to present a correct PIN is limited and depends on Smart Card and on PIN.

This function will retrieve the number of remaining possible attempts.

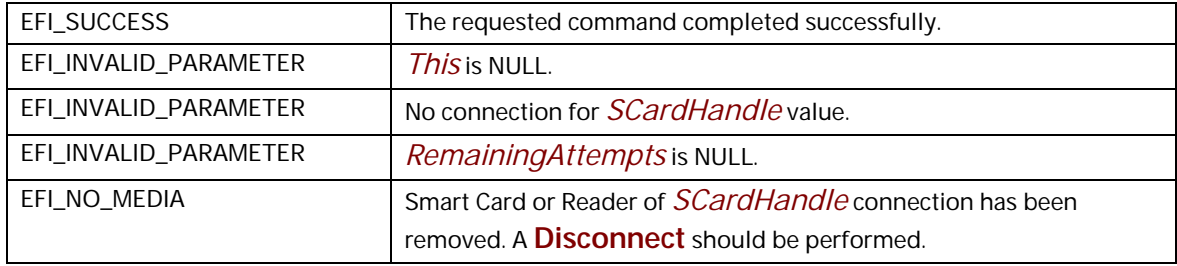

## **EFI\_SMART\_CARD\_EDGE\_PROTOCOL.GetData()**

#### **Summary**

This function returns a specific data from Smart Card.

#### **Prototype**

 $\mathbf I$ 

```
 typedef
 EFI_STATUS
 (EFIAPI *EFI_SMART_CARD_EDGE_GET_DATA) (
 IN EFI_SMART_CARD_EDGE_PROTOCOL *This,
 IN EFI_HANDLE SCardHandle,
 IN EFI_GUID *DataId, 
 IN OUT UINTN *DataSize,
 OUT VOID *Data OPTIONAL
 );
```
### **Parameters**

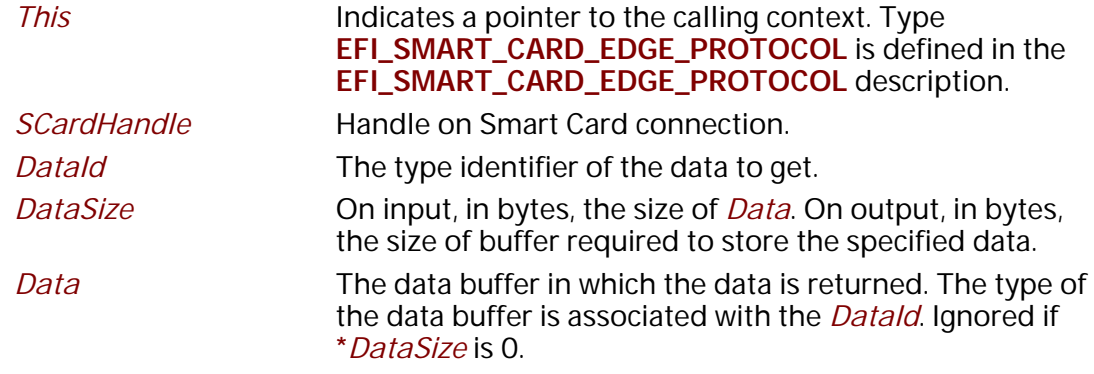

### **Description**

This function returns a data from Smart Card. The function is generic for any kind of data, but driver and application must share an EFI\_GUID that identify the data.

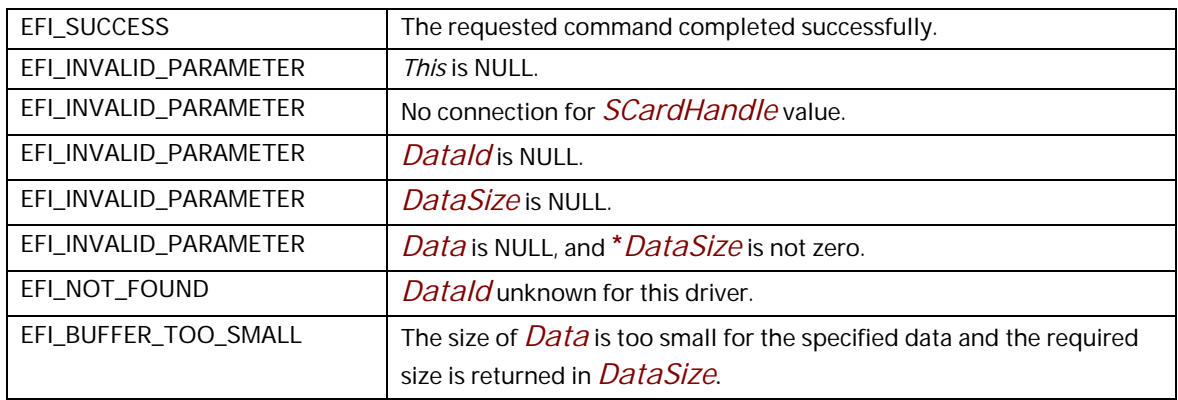

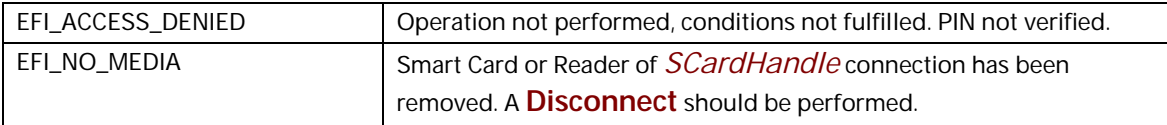

## **EFI\_SMART\_CARD\_EDGE\_PROTOCOL.GetCredentials()**

#### **Summary**

This function retrieve credentials store into the Smart Card.

#### **Prototype**

 **typedef EFI\_STATUS (EFIAPI \*EFI\_SMART\_CARD\_EDGE\_GET\_CREDENTIAL) ( IN EFI\_SMART\_CARD\_EDGE\_PROTOCOL \****This***, IN EFI\_HANDLE** *SCardHandle***, IN OUT UINTN \****CredentialSize***, OUT UINT8 \****CredentialList* **OPTIONAL );**

#### **Parameters**

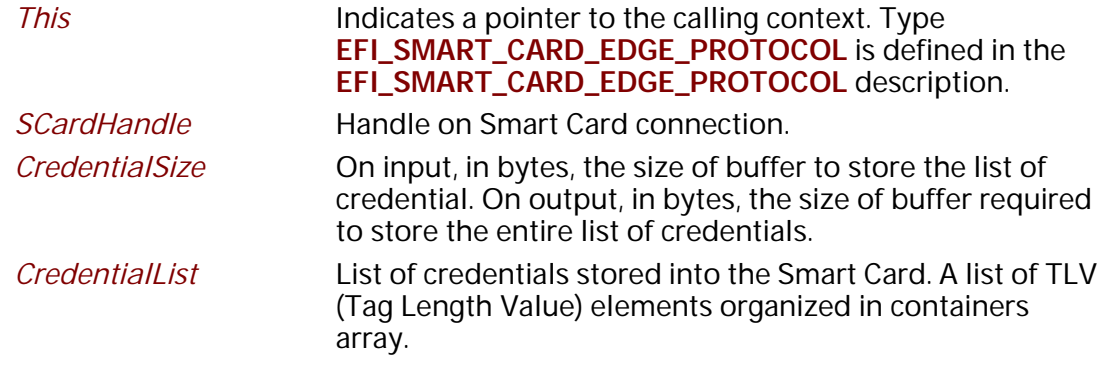

### **Related Definitions**

**//Type of data elements in credentials list #define SC\_EDGE\_TAG\_HEADER 0x0000 \ // value of tag field for header, // the number of containers #define SC\_EDGE\_TAG\_CERT 0x0001 // value of tag field for certificate #define SC\_EDGE\_TAG\_KEY\_ID 0x0002 // value of tag field for key index // associated with certificate #define SC\_EDGE\_TAG\_KEY\_TYPE 0x0003 // value of tag field for key type #define SC\_EDGE\_TAG\_KEY\_SIZE 0x0004 // value of tag field for key size //Length of L fields of TLV items #define SC\_EDGE\_L\_SIZE\_HEADER 1 // size of L field for header #define SC\_EDGE\_L\_SIZE\_CERT 2 // size of L field for certificate (big endian)**

**#define SC\_EDGE\_L\_SIZE\_KEY\_ID 1 // size of L field for key index #define SC\_EDGE\_L\_SIZE\_KEY\_TYPE 1 // size of L field for key type #define SC\_EDGE\_L\_SIZE\_KEY\_SIZE 2 // size of L field for key size (big endian)**

**//Some TLV items have a fixed value for L field #define SC\_EDGE\_L\_VALUE\_HEADER 1 // value of L field for header #define SC\_EDGE\_L\_VALUE\_KEY\_ID 1 // value of L field for key index #define SC\_EDGE\_L\_VALUE\_KEY\_TYPE 1 // value of L field for key type #define SC\_EDGE\_L\_VALUE\_KEY\_SIZE 2 // value of L field for key size**

**//Possible values for key type #define SC\_EDGE\_RSA\_EXCHANGE 0x01 //RSA decryption #define SC\_EDGE\_RSA\_SIGNATURE 0x02 //RSA signature #define SC\_EDGE\_ECDSA\_256 0x03 //ECDSA signature #define SC\_EDGE\_ECDSA\_384 0x04 //ECDSA signature #define SC\_EDGE\_ECDSA\_521 0x05 //ECDSA signature #define SC\_EDGE\_ECDH\_256 0x06 //ECDH agreement #define SC\_EDGE\_ECDH\_384 0x07 //ECDH agreement #define SC\_EDGE\_ECDH\_521 0x08 //ECDH agreement**

### **Description**

The function returns a series of items in TLV (Tag Length Value) format.

First TLV item is the header item that gives the number of following containers (0x00, 0x01, Nb containers).

All these containers are a series of 4 TLV items:

- The certificate item (0x01, certificate size, certificate)
- The Key identifier item (0x02, 0x01, key index)
- The key type item (0x03, 0x01, key type)
- The key size item (0x04, 0x02, key size), key size in number of bits.

Numeric multi-bytes values are on big endian format, most significant byte first:

- The L field value for certificate (2 bytes)
- The L field value for key size (2 bytes)
- The value field for key size (2 bytes)

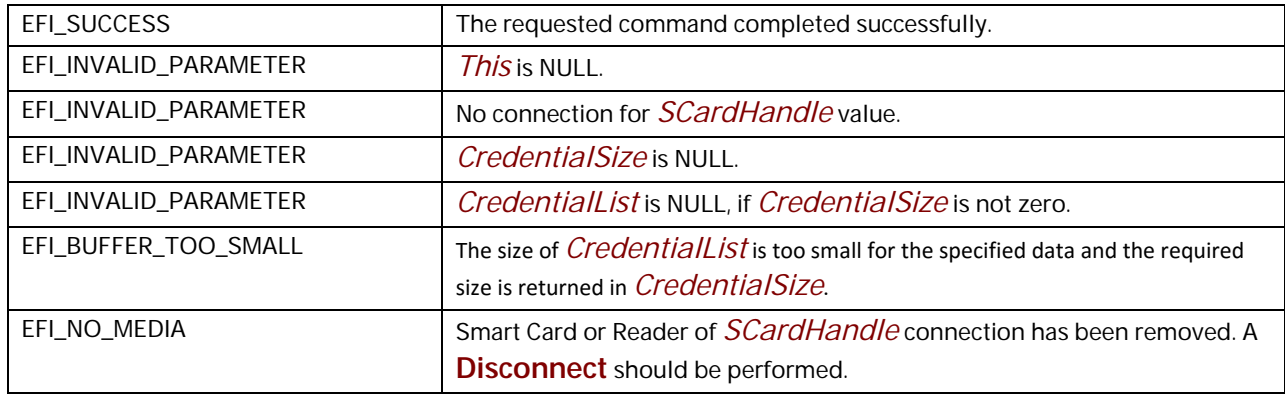

## **EFI\_SMART\_CARD\_EDGE\_PROTOCOL.SignData()**

#### **Summary**

This function signs an already hashed data with a Smart Card private key.

#### **Prototype**

 **typedef EFI\_STATUS (EFIAPI \*EFI\_SMART\_CARD\_EDGE\_SIGN\_DATA) ( IN EFI\_SMART\_CARD\_EDGE\_PROTOCOL \****This***, IN EFI\_HANDLE** *SCardHandle***, IN UINTN** *KeyId***, IN UINTN** *KeyType***, IN EFI\_GUID \****HashAlgorithm***, IN EFI\_GUID \****PaddingMethod***, IN UINT8 \****HashedData***, OUT UINT8 \****SignatureData*

```
 );
```
### **Parameters**

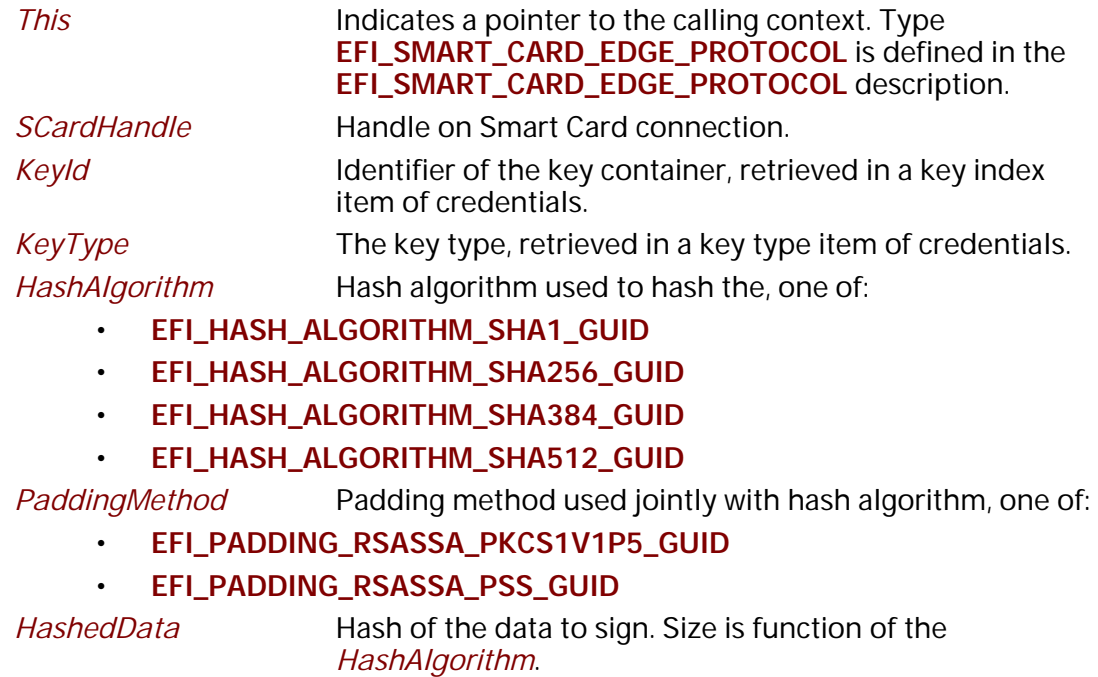

 *SignatureData* Resulting signature with private key *KeyId*. Size is function of the *KeyType* and key size retrieved in the associated key size item of credentials.

### **Related Definitions**

```
//
// Padding methods GUIDs for signature
//
//
// RSASSA- PKCS#1-V1.5 padding method, for signature
//
#define EFI_PADDING_RSASSA_PKCS1V1P5_GUID \
{0x9317ec24,0x7cb0,0x4d0e,\
{0x8b,0x32,0x2e,0xd9,0x20,0x9c,0xd8,0xaf}}
//
// RSASSA-PSS padding method, for signature
//
#define EFI_PADDING_RSASSA_PSS_GUID \
{0x7b2349e0,0x522d,0x4f8e,\
{0xb9,0x27,0x69,0xd9,0x7c,0x9e,0x79,0x5f}}
```
### **Description**

This function signs data, actually it is the hash of these data that is given to the function. *SignatureData* buffer shall be big enough for signature. Signature size is function key size and key type.

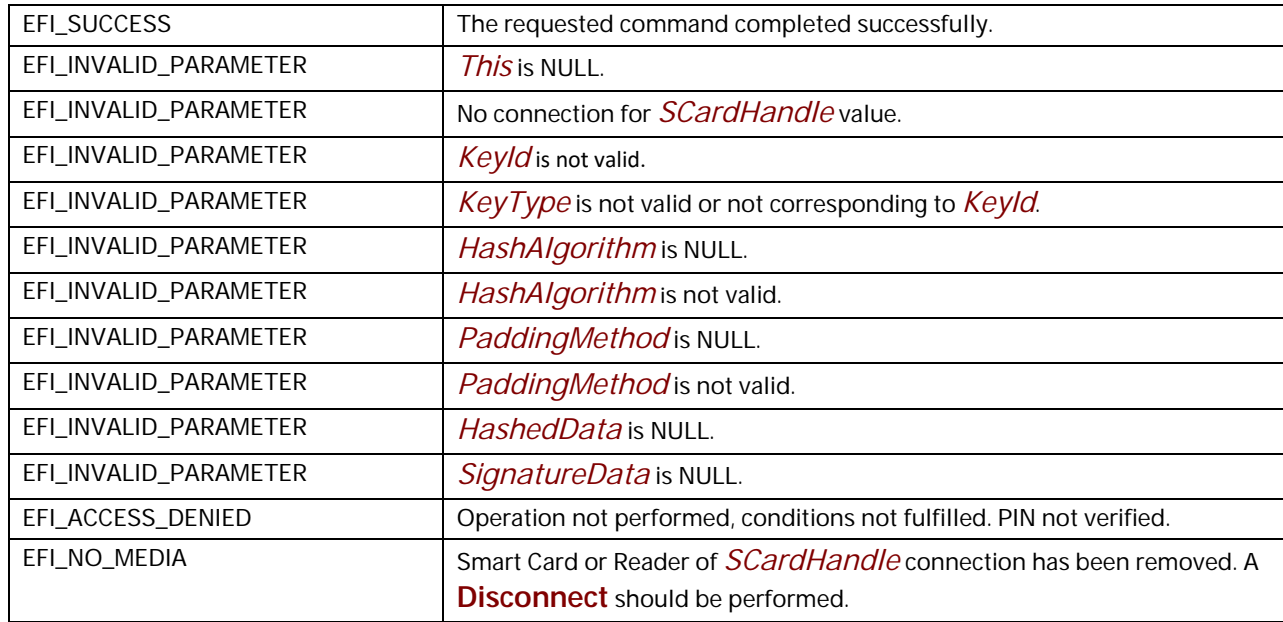

## **EFI\_SMART\_CARD\_EDGE\_PROTOCOL.DecryptData()**

#### **Summary**

This function decrypts data with a PKI/RSA Smart Card private key.

#### **Prototype**

 **typedef EFI\_STATUS (EFIAPI \*EFI\_SMART\_CARD\_EDGE\_DECRYPT\_DATA) ( IN EFI\_SMART\_CARD\_EDGE\_PROTOCOL \****This***, IN EFI\_HANDLE** *SCardHandle***, IN UINTN** *KeyId***, IN EFI\_GUID \****HashAlgorithm***, IN EFI\_GUID \****PaddingMethod***, IN UINTN** *EncryptedSize***, IN UINT8 \****EncryptedData***, IN OUT UINTN \****PlaintextSize***, OUT UINT8 \****PlaintextData*

```
 );
```
### **Parameters**

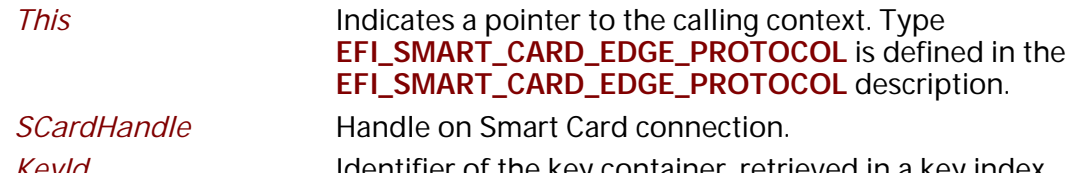

 *KeyId* Identifier of the key container, retrieved in a key index item of credentials.

*HashAlgorithm* Hash algorithm used to hash the, one of:

#### • **EFI\_HASH\_ALGORITHM\_SHA1\_GUID**

- **EFI\_HASH\_ALGORITHM\_SHA256\_GUID**
- **EFI\_HASH\_ALGORITHM\_SHA384\_GUID**
- **EFI\_HASH\_ALGORITHM\_SHA512\_GUID**

*PaddingMethod* Padding method used jointly with hash algorithm, one of:

#### • **EFI\_PADDING\_NONE\_GUID**

• **EFI\_PADDING\_RSAES\_PKCS1V1P5\_GUID**

#### • **EFI\_PADDING\_RSAES\_OAEP\_GUID**

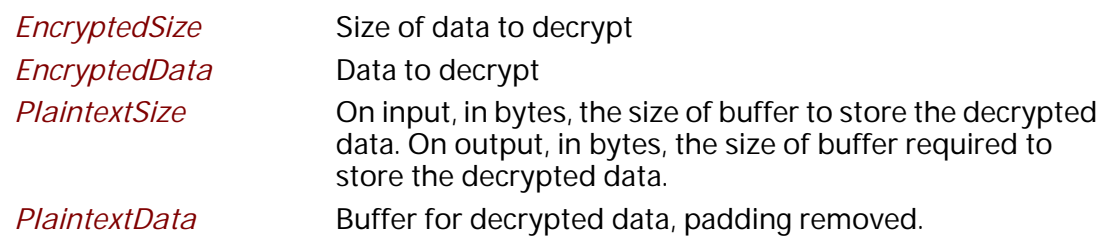

### **Related Definitions**

```
//
// Padding methods GUIDs for decryption
//
//
// No padding, for decryption
//
#define EFI_PADDING_NONE_GUID \
{0x3629ddb1,0x228c,0x452e,\
{0xb6,0x16,0x09,0xed,0x31,0x6a,0x97,0x00}}
//
// RSAES-PKCS#1-V1.5 padding, for decryption
//
#define EFI_PADDING_RSAES_PKCS1V1P5_GUID \
{0xe1c1d0a9,0x40b1,0x4632,\
{0xbd,0xcc,0xd9,0xd6,0xe5,0x29,0x56,0x31}}
//
// RSAES-OAEP padding, for decryption
//
#define EFI_PADDING_RSAES_OAEP_GUID \
{0xc1e63ac4,0xd0cf,0x4ce6,\
{0x83,0x5b,0xee,0xd0,0xe6,0xa8,0xa4,0x5b}}
```
### **Description**

The function decrypts some PKI / RSA encrypted data with private key securely stored into the Smart Card.

The *KeyId* must reference a key of type SC\_EDGE\_RSA\_EXCHANGE.

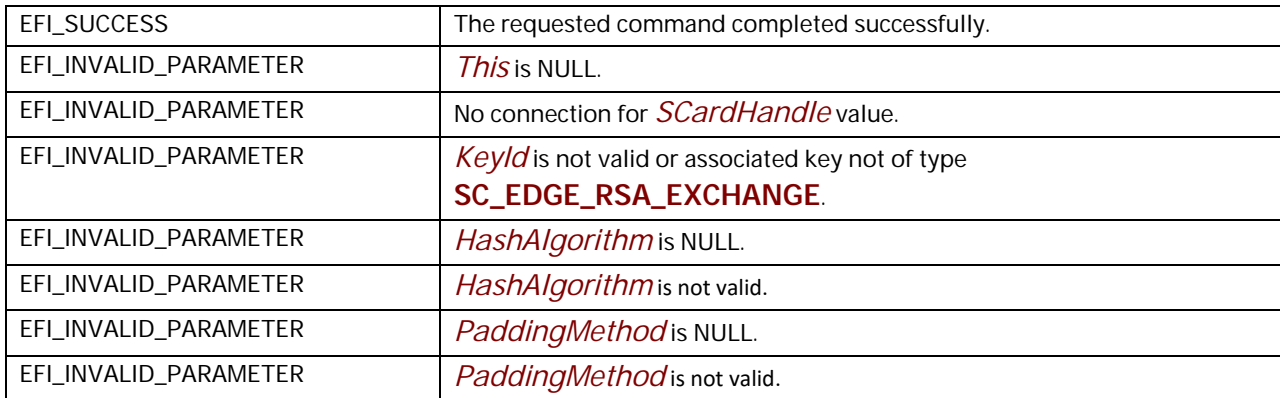

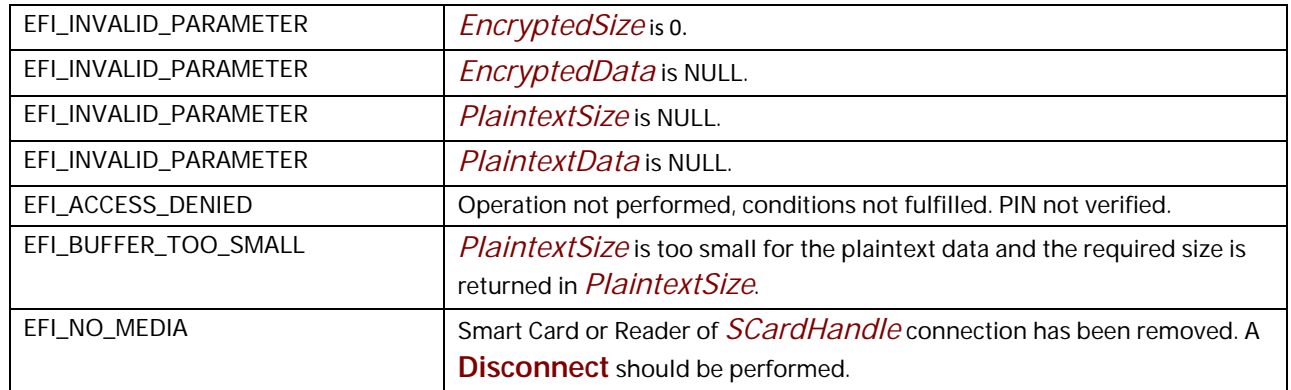

## **EFI\_SMART\_CARD\_EDGE\_PROTOCOL.BuildDHAgreement()**

#### **Summary**

 This function performs a secret Diffie Hellman agreement calculation that would be used to derive a symmetric encryption / decryption key.

#### **Prototype**

```
 typedef
 EFI_STATUS
 (EFIAPI *EFI_SMART_CARD_EDGE_BUILD_DH_AGREEMENT) (
 IN EFI_SMART_CARD_EDGE_PROTOCOL *This,
 IN EFI_HANDLE SCardHandle,
 IN UINTN KeyId,
 IN UINT8 *dataQx,
 IN UINT8 *dataQy,
                 OUT UINT8 *DHAgreement
 );
```
#### **Parameters**

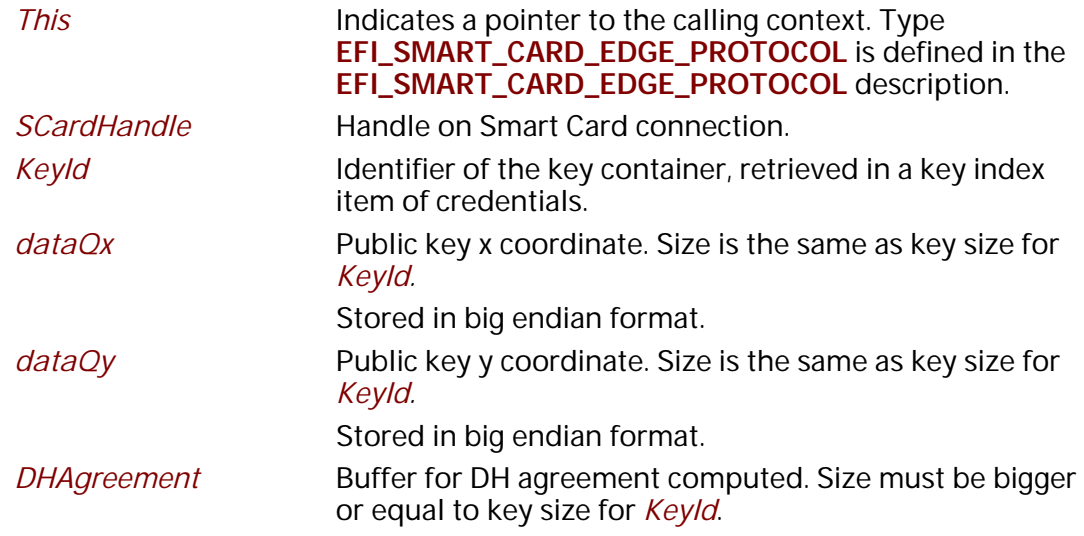

#### **Description**

The function compute a DH agreement that should be diversified to generate a symmetric key to proceed encryption or decryption.

The application and the Smart Card shall agree on the diversification process.

The *KeyId* must reference a key of one of the types: **SC\_EDGE\_ECDH\_256**,

**SC\_EDGE\_ECDH\_384** or **SC\_EDGE\_ECDH\_521**.

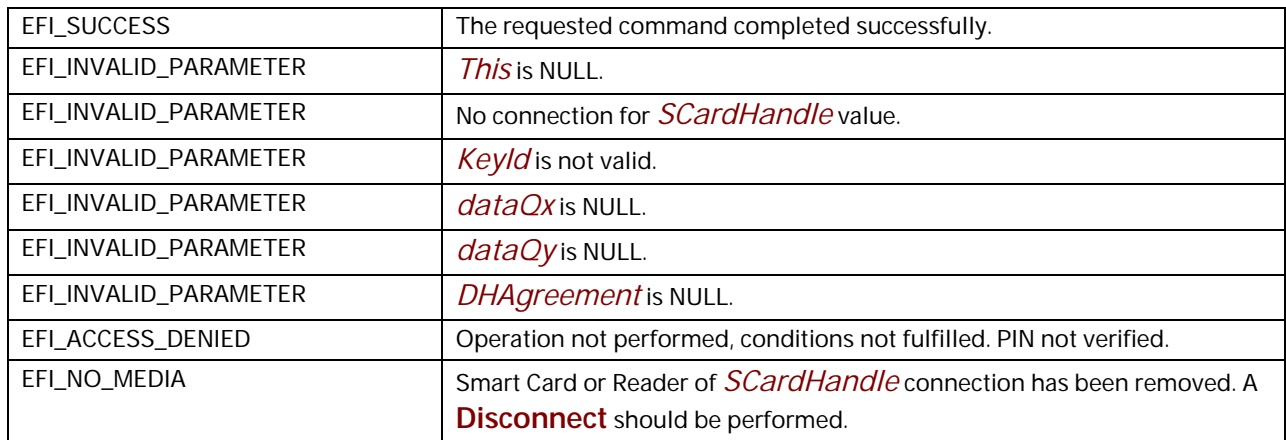

# **37 Miscellaneous Protocols**

## **37.1 EFI Timestamp Protocol**

### **EFI\_TIMESTAMP\_PROTOCOL**

#### **Summary**

The Timestamp protocol provides a platform independent interface for retrieving a high resolution timestamp counter.

### **GUID**

**#define EFI\_TIMESTAMP\_PROTOCOL\_GUID \ { 0xafbfde41, 0x2e6e, 0x4262,\ { 0xba, 0x65, 0x62, 0xb9, 0x23, 0x6e, 0x54, 0x95 }}**

#### **Protocol Interface Structure**

**typedef struct \_ EFI\_TIMESTAMP\_PROTOCOL { TIMESTAMP\_GET** *GetTimestamp***; TIMESTAMP\_GET\_PROPERTIES** *GetProperties***; } EFI\_TIMESTAMP\_PROTOCOL;**

### **EFI\_TIMESTAMP\_PROTOCOL.GetTimestamp()**

#### **Summary**

Retrieves the current timestamp counter value.

#### **Prototype**

**typedef UINT64 (EFIAPI \*TIMESTAMP\_GET) ( VOID );**

#### **Description**

Retrieves the current value of a 64-bit free running timestamp counter.

The counter shall count up in proportion to the amount of time that has passed. The counter value will always roll over to zero. The properties of the counter can be retrieved from GetProperties().

The caller should be prepared for the function to return the same value twice across successive calls. The counter value will not go backwards other than when wrapping, as defined by EndValue in GetProperties().

The frequency of the returned timestamp counter value must remain constant. Power management operations that affect clocking must not change the returned counter frequency. The quantization of counter value updates may vary as long as the value reflecting time passed remains consistent.

#### **Return Value**

The current value of the free running timestamp counter.

### **EFI\_TIMESTAMP\_PROTOCOL.GetProperties ()**

#### **Summary**

Obtains timestamp counter properties including frequency and value limits.

#### **Prototype**

```
typedef
EFI_STATUS
(EFIAPI *TIMESTAMP_GET_PROPERTIES) (
 OUT EFI_TIMESTAMP_PROPERTIES *Properties
 );
```
#### **Parameters**

*Properties*

The properties of the timestamp counter. See "Related Definitions" below.

#### **Description**

Retrieves the timestamp counter properties structure.

#### **Related Definitions**

**typedef struct { UINT64** *Frequency***;**

 **UINT64** *EndValue***; } EFI\_TIMESTAMP\_PROPERTIES;** 

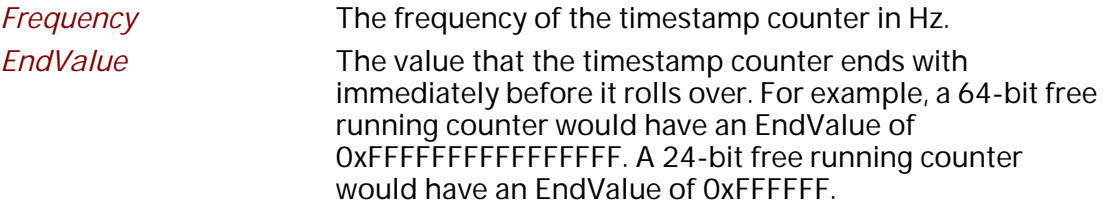
## **Status Codes Returned**

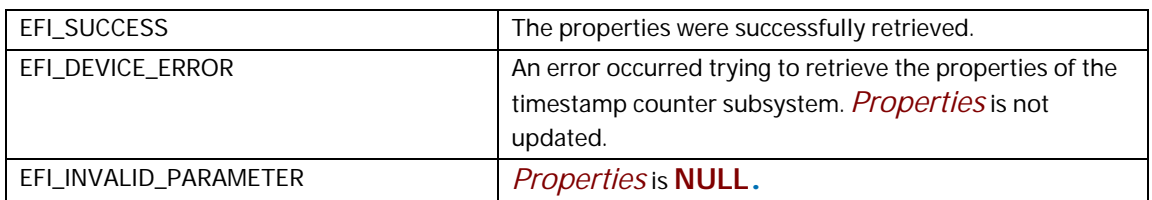

# **37.2 Reset Notification Protocol**

# <span id="page-2592-0"></span>**EFI\_RESET\_NOTIFICATION\_PROTOCOL**

## **Summary**

This protocol provides services to register for a notification when ResetSystem is called.

### **GUID**

**#define EFI\_RESET\_NOTIFICATION\_PROTOCOL\_GUID \ { 0x9da34ae0, 0xeaf9, 0x4bbf, \ { 0x8e, 0xc3, 0xfd, 0x60, 0x22, 0x6c, 0x44, 0xbe } }**

### **Protocol Interface Structure**

**typedef struct \_EFI\_RESET\_NOTIFICATION\_PROTOCOL { EFI\_REGISTER\_RESET\_NOTIFY RegisterResetNotify; EFI\_UNREGISTER\_RESET\_NOTIFY UnRegisterResetNotify; } EFI\_RESET\_NOTIFICATION\_PROTOCOL;**

### **Parameters**

*RegisterResetNotify*

Register a notification function to be called when ResetSystem() is called.

#### *UnRegisterResetNotify*

Removes a reset notification function that has been previously registered with RegisterResetNotify().

# **EFI\_RESET\_NOTIFICATION\_PROTOCOL.RegisterResetNotify()**

### **Summary**

Register a notification function to be called when ResetSystem() is called.

#### **Prototype typedef EFI\_STATUS (EFIAPI \*EFI\_REGISTER\_RESET\_NOTIFY) ( IN EFI\_RESET\_NOTIFICATION\_PROTOCOL \*This, IN EFI\_RESET\_SYSTEM \*ResetFunction, );**

### **Parameters**

*This*

A pointer to the **[EFI\\_RESET\\_NOTIFICATION\\_PROTOCOL](#page-2592-0)** instance.

#### *ResetFunction*

Points to the function to be called when a **[ResetSystem\(\)](#page-376-0)** is executed.

### **Description**

The **RegisterResetNotify()**function registers a notification function that is called when **ResetSystem()**is called and prior to completing the reset of the platform.

The registered functions must not perform a platform reset themselves. These notifications are intended only for the notification of components which may need some special-purpose maintenance prior to the platform resetting.

The list of registered reset notification functions are processed if **ResetSystem()**is called before **ExitBootServices()**. The list of registered reset notification functions is ignored if **ResetSystem()**is called after **ExitBootServices()**.

#### **Status Codes Returned**

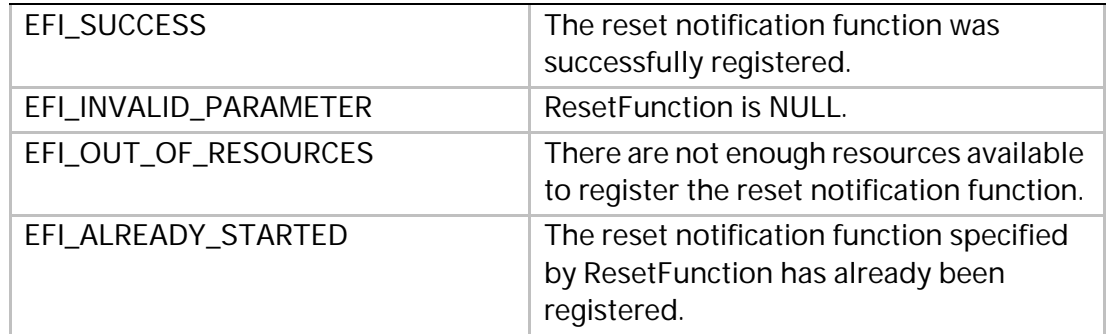

# **EFI\_RESET\_NOTIFICATION\_PROTOCOL.UnregisterResetNotify()**

#### **Summary**

Unregister a notification function.

#### **Prototype**

```
typedef 
EFI_STATUS
(EFIAPI *EFI_UNREGISTER_RESET_NOTIFY) (
    IN EFI_RESET_NOTIFICATION_PROTOCOL*This,
    IN EFI_RESET_SYSTEM *ResetFunction
);
```
#### **Parameters**

*This*

A pointer to the EFI\_RESET\_NOTIFICATION\_PROTOCOL instance.

#### *ResetFunction*

The pointer to the ResetFunction being unregistered.

#### **Description**

The UnregisterResetNotify() function removes the previously registered notification using RegisterResetNotify().

#### **Status Codes Returned**

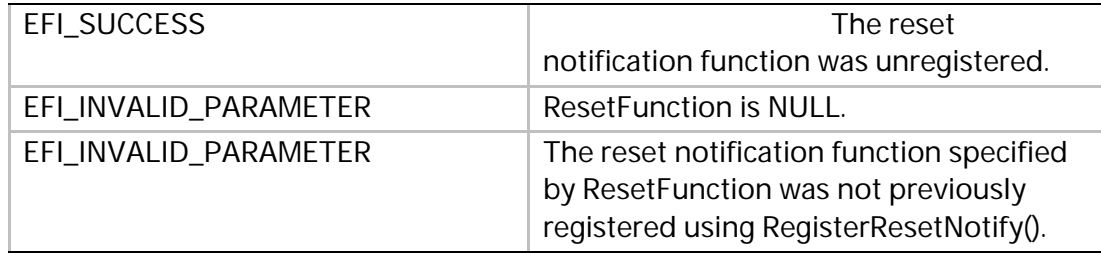

All EFI GUIDs (Globally Unique Identifiers) have the format described in RFC 4122 and comply with the referenced algorithms for generating GUIDs. It should also be noted that TimeLow, TimeMid, TimeHighAndVersion fields in the EFI are encoded as little endian.The following table defines the format of an EFI GUID (128 bits).

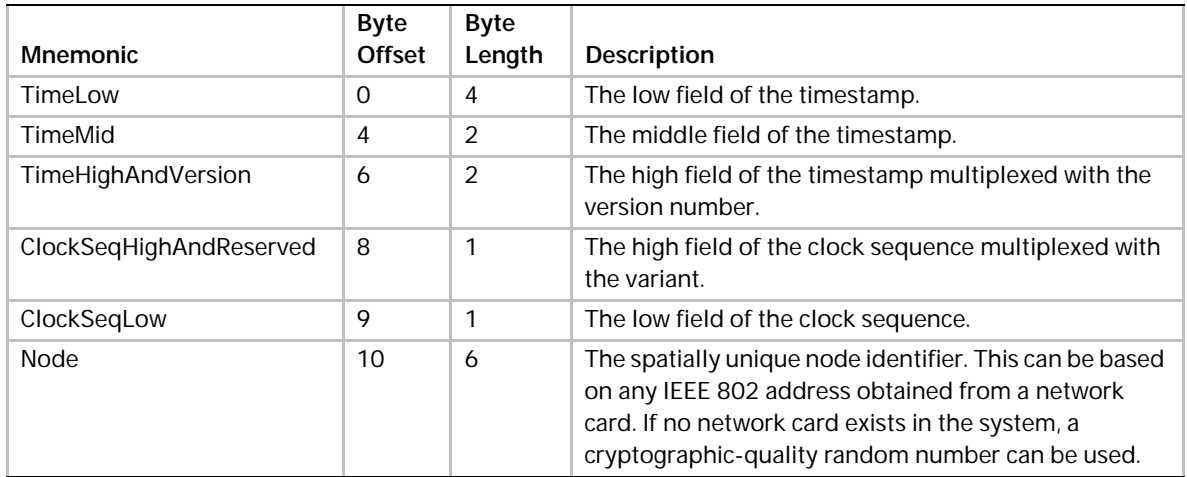

<span id="page-2596-0"></span>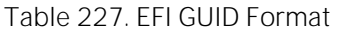

This appendix for GUID defines a 60-bit timestamp format that is used to generate the GUID. All EFI time information is stored in 64-bit structures that contain the following format: The timestamp is a 60-bit value containing a count of 100-nanosecond intervals since 00:00:00.00, 15 October 1582 (the date of Gregorian reform to the Christian calendar). This time value will not roll over until the year 3400 AD. It is assumed that a future version of the EFI specification can deal with the year-3400 issue by extending this format if necessary.

This specification also defines a standard text representation of the GUID. This format is also sometimes called the "registry format". It consists of 36 characters, as follows: aabbccdd-eeff-gghh-iijj-kkllmmnnoopp

The pairs aa – pp are two characters in the range '0'-'9', 'a'-'f' or 'A'-F', with each pair representing a single byte hexadecimal value.

The following table describes the relationship between the text representation and a 16 byte buffer, the structure defined in **Table 227** and the EFI\_GUID structure.

| <b>String</b> | <b>Offset In Buffer</b> | Relationship To Table 227    | Relationship To EFI_GUID |
|---------------|-------------------------|------------------------------|--------------------------|
| aa            | 3                       | TimeLow[24:31]               | Data1[24:31]             |
| bb            | $\overline{2}$          | TimeLow[16:23]               | Data1[16:23]             |
| cc            | 1                       | TimeLow[8:15]                | Data1[8:15]              |
| dd            | $\Omega$                | TimeLow[0:7]                 | Data1[0:7]               |
| ee            | 5                       | TimeMid[8:15]                | Data2[8:15]              |
| ff            | 4                       | TimeMid[0:7]                 | Data2[0:7]               |
| <b>gg</b>     | $\overline{7}$          | TimeHighAndVersion[8:15]     | Data3[8:15]              |
| hh            | 6                       | TimeHighAndVersion[0:7]      | Data3[0:7]               |
| Ϊİ            | 8                       | ClockSeqHighAndReserved[0:7] | Data4[0:7]               |
| jj            | 9                       | ClockSeqLow[0:7]             | Data4[8:15]              |
| kk            | 10                      | Node[0:7]                    | Data4[16:23]             |
| Ш             | 11                      | Node[8:15]                   | Data4[24:31]             |
| mm            | 12                      | Node[16:23]                  | Data4[32:39]             |
| nn            | 13                      | Node[24:31]                  | Data4[40:47]             |
| <b>OO</b>     | 14                      | Node[32:39]                  | Data4[48:55]             |
| pp            | 15                      | Node[40:47]                  | Data4[56:63]             |

Table 228. Text representation relationships

The EFI console was designed to allow input from a wide variety of devices. This appendix provides examples of the mapping of keyboard input from various types of devices to EFI scan codes. While representative of common console devices in use today, it is not intended to be a comprehensive list. EFI application programmers can use this table to identify the EFI Scan Code generated by a specific key press. The description of the example device input data that generates a EFI Scan Code may be useful to EFI driver writers, as well as showing the limitations on which EFI Scan codes can be generated by different types of console input devices.

The EFI console was designed so that it could map to common console devices. This appendix explains how an EFI console could map to a VGA with PC AT 101/102, PC ANSI, or ANSI X3.64 consoles.

# **B.1 EFI\_SIMPLE\_TEXT\_INPUT\_PROTOCOL and EFI\_SIMPLE\_TEXT\_INPUT\_EX\_PROTOCOL**

[Table](#page-2599-0) 229 and [Table](#page-2599-1) 230 give examples of how input from a set of common input devices is mapped to EFI scan codes. Terminals and terminal emulators generally report function and editing keys as escape or control sequences. These sequences are formed by a control character followed by one or more additional graphic characters that indicate what the sequence means. ANSI X3.64 terminals generally require an ANSI parser to determine how to interpret a sequence and how to determine that the sequence is complete. These terminals can generate sequences using either 8-bit controls or 7-bit control sequences. Older terminal types, such as the VT100+ have a simpler set of sequences that can be interpreted using simple case statements. These terminals usually generate only 7-bit data, and 7-bit control sequences.

In the tables below, the CSI character is the 8-bit control character 0x9B, and is equivalent to the 7-bit control sequence "ESC [" (the 0x1B control ESC followed by the left bracket character 0x5B). The sequences are shown with spaces for readability, but do not contain the space character.

The VT100+ column represents a common class of terminal emulation that is a superset of the Digital Equipment Corporation (DEC) VT100 terminal. This includes VT-UTF8 (Hyperterm) and PC\_ANSI terminal types. The ANSI X3.64 column shows the sequences generated by the DEC VT200 through VT500 terminals, which are an ANSI X3.64 / ISO 6429 compliant.

The USB HID and AT 101/102 columns show the scan codes generated by two common directly attached keyboards. These keyboards are generally used in combination with a VGA text display to form a "VGA Console".

In the table below, the cells with N/A contained in them are simply intended to reflect that the key may be defined for that terminal or keyboard, but there is no industry standard or consistent mapping for the key. Some input devices might not implement all of these keys.

| <b>EFI Scan Code</b> | Description        | ANSI X3.64 /<br><b>DEC VT200-</b><br>500 (8-bit<br>mode) | VT100+<br>$(7 - bit)$<br>mode) | <b>USB</b><br>Keyboard<br><b>HID Values</b> | AT 101/102<br>Keyboard<br><b>Scan Codes</b> |
|----------------------|--------------------|----------------------------------------------------------|--------------------------------|---------------------------------------------|---------------------------------------------|
| 0x00                 | Null scan code     | N/A                                                      | N/A                            | 0x00                                        | N/A                                         |
| 0x01                 | <b>UP ARROW</b>    | CSI A                                                    | ESC [A                         | 0x52                                        | 0xe0, 0x48                                  |
| 0x02                 | <b>DOWN ARROW</b>  | CSI <sub>B</sub>                                         | ESC [B                         | 0x51                                        | 0xe0, 0x50                                  |
| 0x03                 | <b>RIGHT ARROW</b> | CSI <sub>C</sub>                                         | ESCIC                          | 0x4F                                        | OxeO, Ox4d                                  |
| 0x04                 | <b>LEFT ARROW</b>  | CSI <sub>D</sub>                                         | ESC [D                         | 0x50                                        | OxeO, Ox4b                                  |
| 0x05                 | Home               | CSI $1 -$                                                | ESC h                          | 0x4A                                        | OxeO, Ox47                                  |
| 0x06                 | End                | CSI 4 $\sim$                                             | ESC k                          | 0x4D                                        | OxeO, Ox4f                                  |
| 0x07                 | Insert             | CSI 2 $\sim$                                             | $ESC +$                        | 0x49                                        | 0xe0, 0x52                                  |
| 0x08                 | Delete             | CSI $3 -$                                                | ESC -                          | 0x4C                                        | OxeO, Ox53                                  |
| 0x09                 | Page Up            | CSI $5 -$                                                | ESC ?                          | 0x4B                                        | 0xe0, 0x49                                  |
| 0x0a                 | Page Down          | CSI 6 $\sim$                                             | ESC /                          | 0x4E                                        | 0xe0, 0x51                                  |
| 0x0b                 | Function 1         | CSI 11 ~                                                 | ESC 1                          | 0x3A                                        | 0x3b                                        |
| OxO <sub>c</sub>     | Function 2         | CSI 12 $\sim$                                            | ESC <sub>2</sub>               | 0x3B                                        | 0x3c                                        |
| 0x0d                 | Function 3         | CSI 13 $\sim$                                            | ESC 3                          | Ox3C                                        | 0x3d                                        |
| 0x0e                 | Function 4         | CSI 14 $\sim$                                            | ESC 4                          | 0x3D                                        | 0x3e                                        |
| 0x0f                 | Function 5         | CSI 15 $\sim$                                            | ESC 5                          | 0x3E                                        | 0x3f                                        |
| 0x10                 | Function 6         | CSI 17 $\sim$                                            | ESC 6                          | Ox3F                                        | 0x40                                        |
| 0x11                 | Function 7         | CSI 18 ~                                                 | ESC 7                          | 0x40                                        | 0x41                                        |
| 0x12                 | Function 8         | CSI 19 $\sim$                                            | ESC 8                          | 0x41                                        | 0x42                                        |
| 0x13                 | Function 9         | CSI 20 $\sim$                                            | ESC 9                          | 0x42                                        | 0x43                                        |
| 0x14                 | Function 10        | CSI 21 $\sim$                                            | ESC 0                          | 0x43                                        | 0x44                                        |
| 0x17                 | Escape             | <b>ESC</b>                                               | <b>ESC</b>                     | 0x29                                        | 0x01                                        |

<span id="page-2599-0"></span>**Table 229. EFI Scan Codes for EFI\_SIMPLE\_TEXT\_INPUT\_PROTOCOL**

#### <span id="page-2599-1"></span>**Table 230. EFI Scan Codes for EFI\_SIMPLE\_TEXT\_INPUT\_EX\_PROTOCOL**

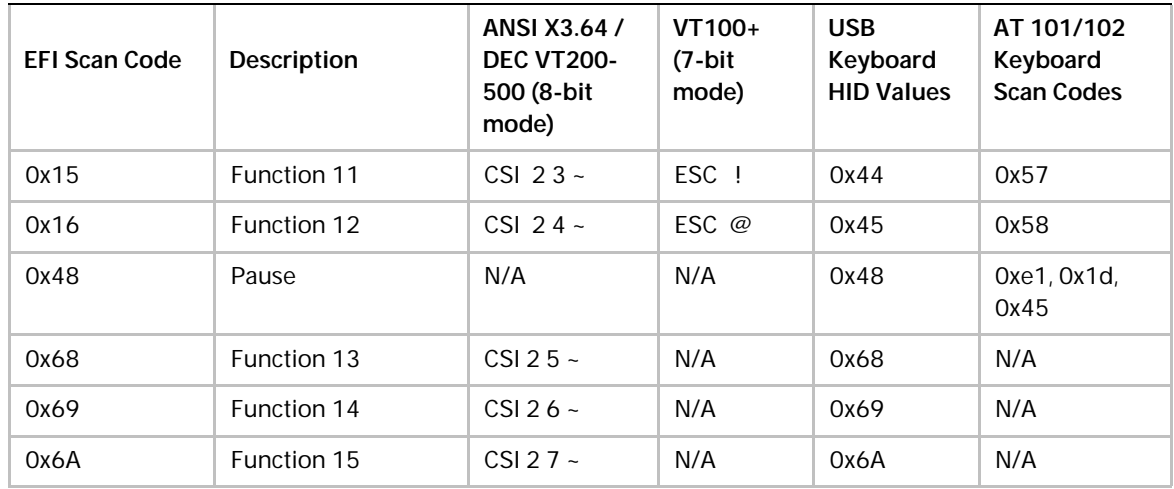

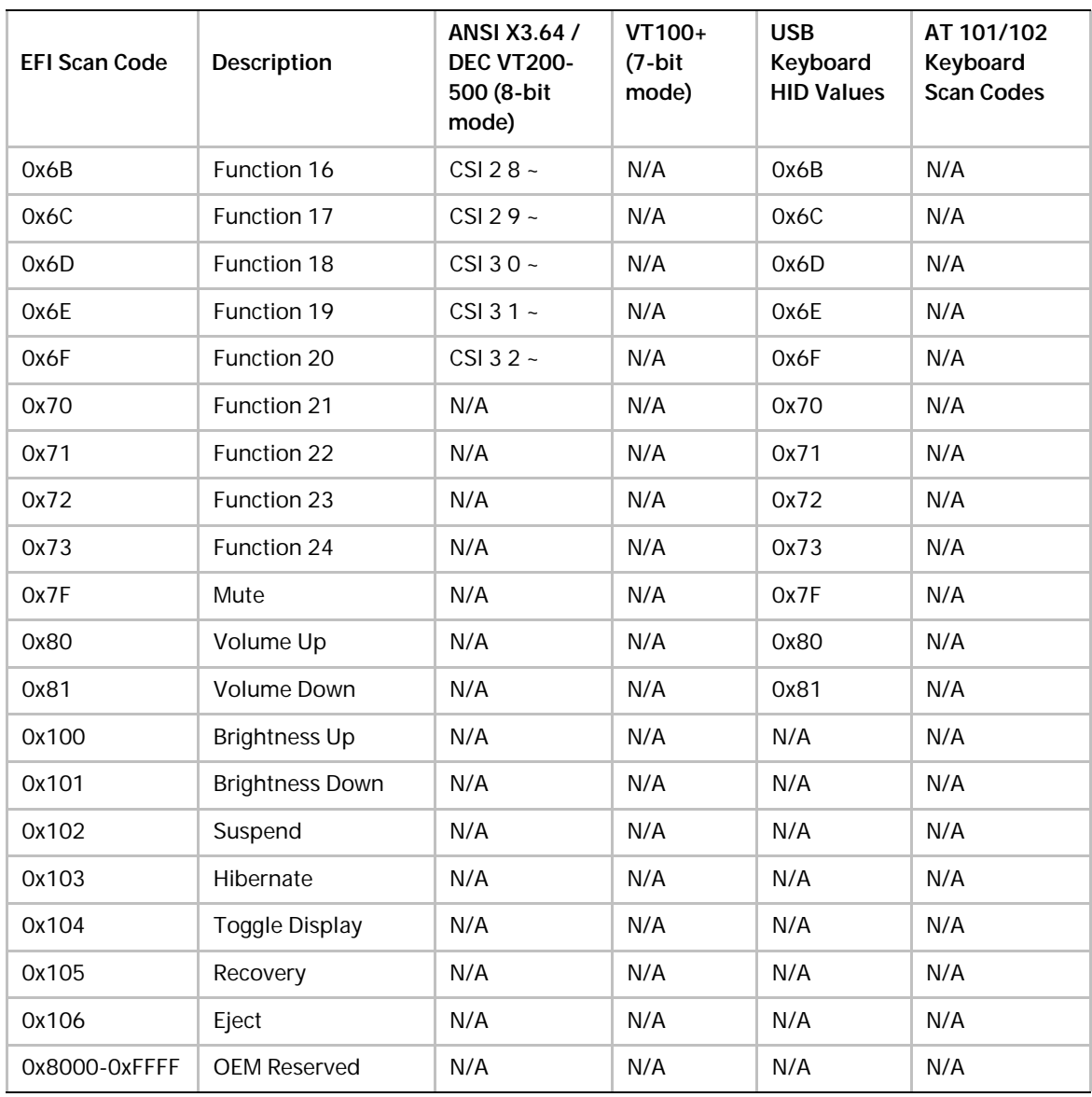

# **B.2 EFI\_SIMPLE\_TEXT\_OUTPUT\_PROTOCOL**

[Table](#page-2601-0) 231 defines how the programmatic methods of the **[EFI\\_SIMPLE\\_TEXT\\_OUTPUT\\_PROTOCOL](#page-593-0)** could be implemented as PC ANSI or ANSI X3.64 terminals. Detailed descriptions of PC ANSI and ANSI X3.64 escape sequences are as follows. The same type of operations can be supported via a PC AT type INT 10h interface.

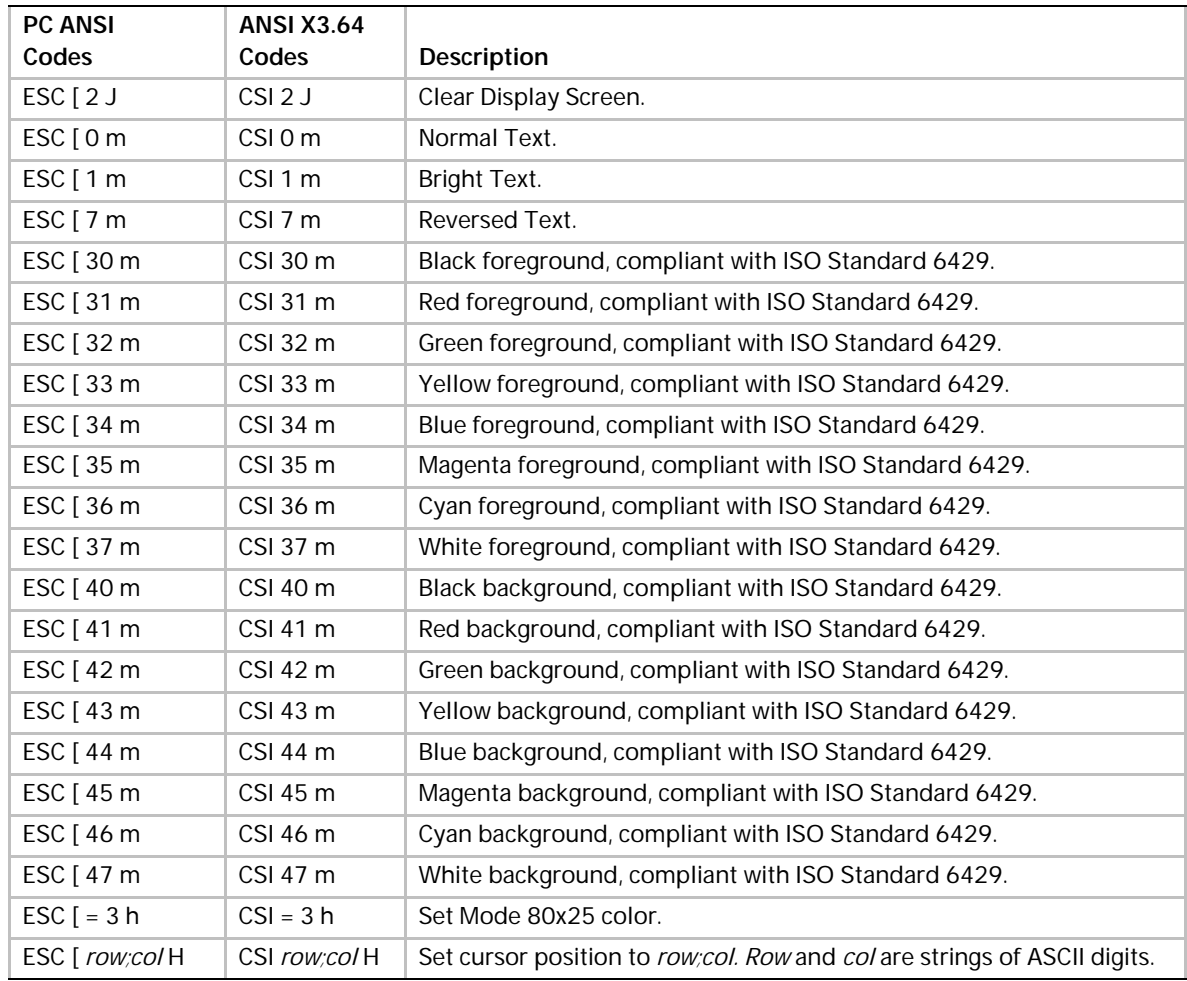

<span id="page-2601-0"></span>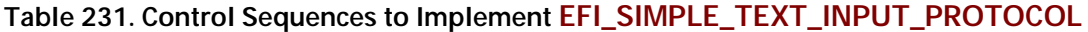

This appendix presents an example EFI Device Path and explains its relationship to the ACPI name space. An example system design is presented along with its corresponding ACPI name space. These physical examples are mapped back to EFI Device Paths.

## **C.1 Example Computer System**

[Figure](#page-2602-0) 141 represents a hypothetical computer system architecture that will be used to discuss the construction of EFI Device Paths. The system consists of a memory controller that connects directly to the processors' front side bus. The memory controller is only part of a larger chipset, and it connects to a root PCI host bridge chip, and a secondary root PCI host bridge chip. The secondary PCI host bridge chip produces a PCI bus that contains a PCI to PCI bridge. The root PCI host bridge produces a PCI bus, and also contains USB, ATA66, and AC '97 controllers. The root PCI host bridge also contains an LPC bus that is used to connect a SIO (Super IO) device. The SIO contains a PC-ATcompatible floppy disk controller, and other PC-AT-compatible devices like a keyboard controller.

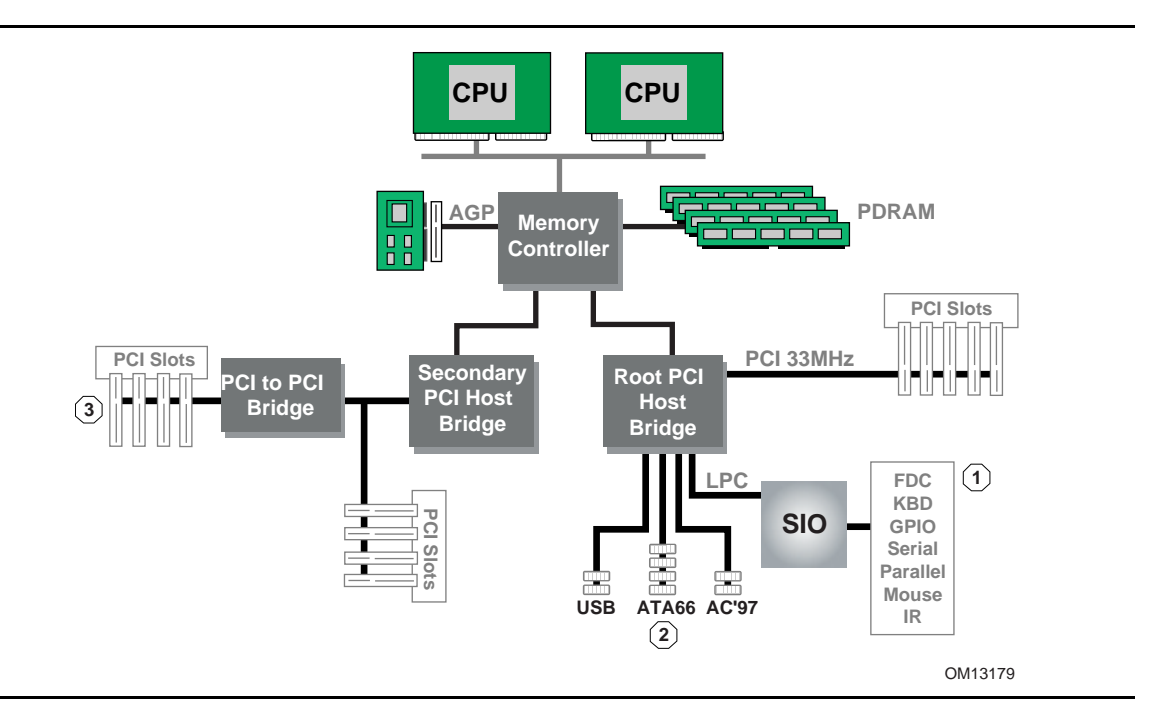

**Figure 141. Example Computer System**

<span id="page-2602-0"></span>The remainder of this appendix describes how to construct a device path for three example devices from the system in **Figure 141**. The following is a list of the examples used:

• Legacy floppy

- IDE Disk
- Secondary root PCI bus with PCI to PCI bridge

[Figure](#page-2603-0) 142 is a partial ACPI name space for the system in [Figure](#page-2602-0) 141. [Figure](#page-2603-0) 142 is based on Figure 5-3 in the *Advanced Configuration and Power Interface Specification*.

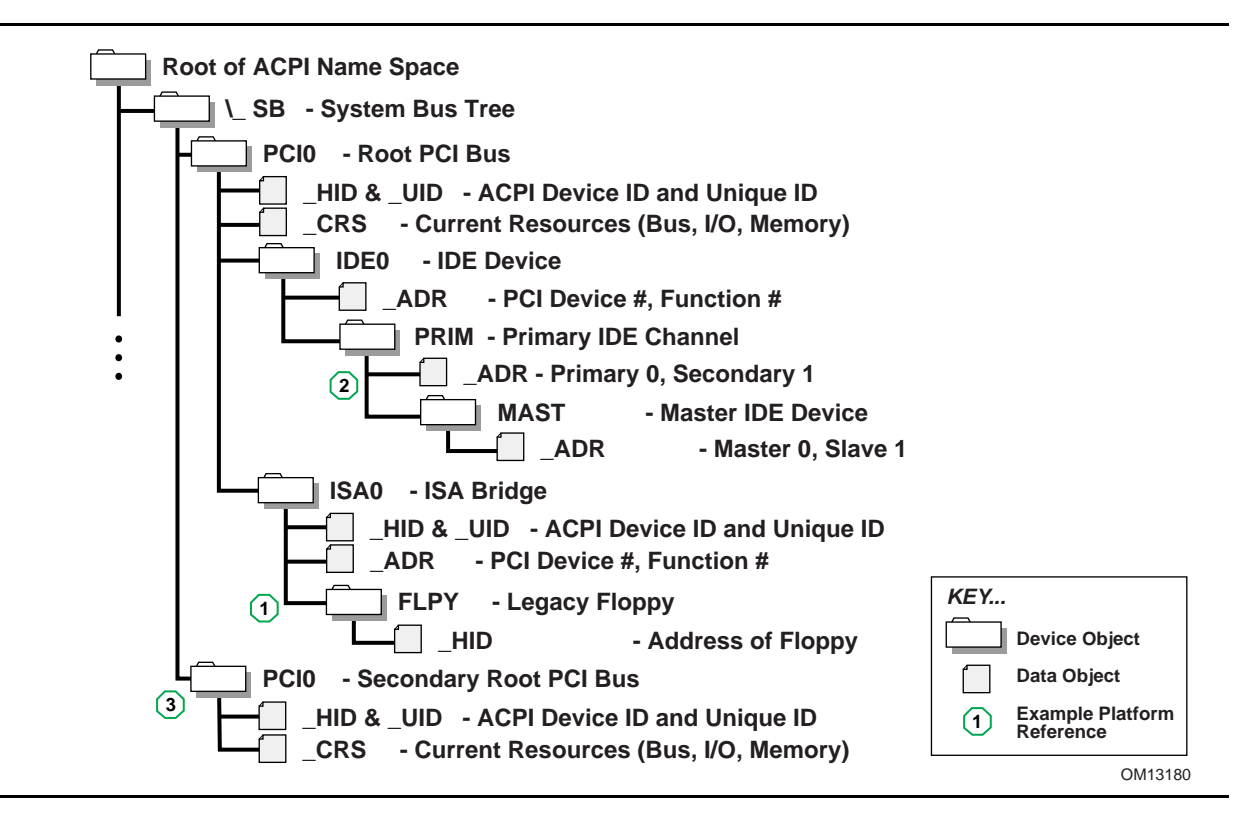

**Figure 142. Partial ACPI Name Space for Example System**

# <span id="page-2603-0"></span>**C.2 Legacy Floppy**

The legacy floppy controller is contained in the SIO chip that is connected root PCI bus host bridge chip. The root PCI host bridge chip produces PCI bus 0, and other resources that appear directly to the processors in the system.

In ACPI this configuration is represented in the \_SB, system bus tree, of the ACPI name space. PCI0 is a child of \_SB and it represents the root PCI host bridge. The SIO appears to the system to be a set of ISA devices, so it is represented as a child of PCI0 with the name ISA0. The floppy controller is represented by FLPY as a child of the ISA0 bus.

The EFI Device Path for the legacy floppy is defined in [Table](#page-2604-0) 232. It would contain entries for the following things:

- Root PCI Bridge. ACPI Device Path \_HID PNP0A03, \_UID 0. ACPI name space \\_SB\PCI0
- PCI to ISA Bridge. PCI Device Path with device and function of the PCI to ISA bridge. ACPI name space \\_SB\PCI0\ISA0
- Floppy Plug and Play ID. ACPI Device Path \_HID PNP0303, \_UID 0. ACPI name space \\_SB\PCI0\ISA0\FLPY
- End Device Path

<span id="page-2604-0"></span>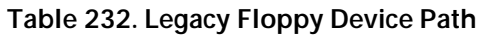

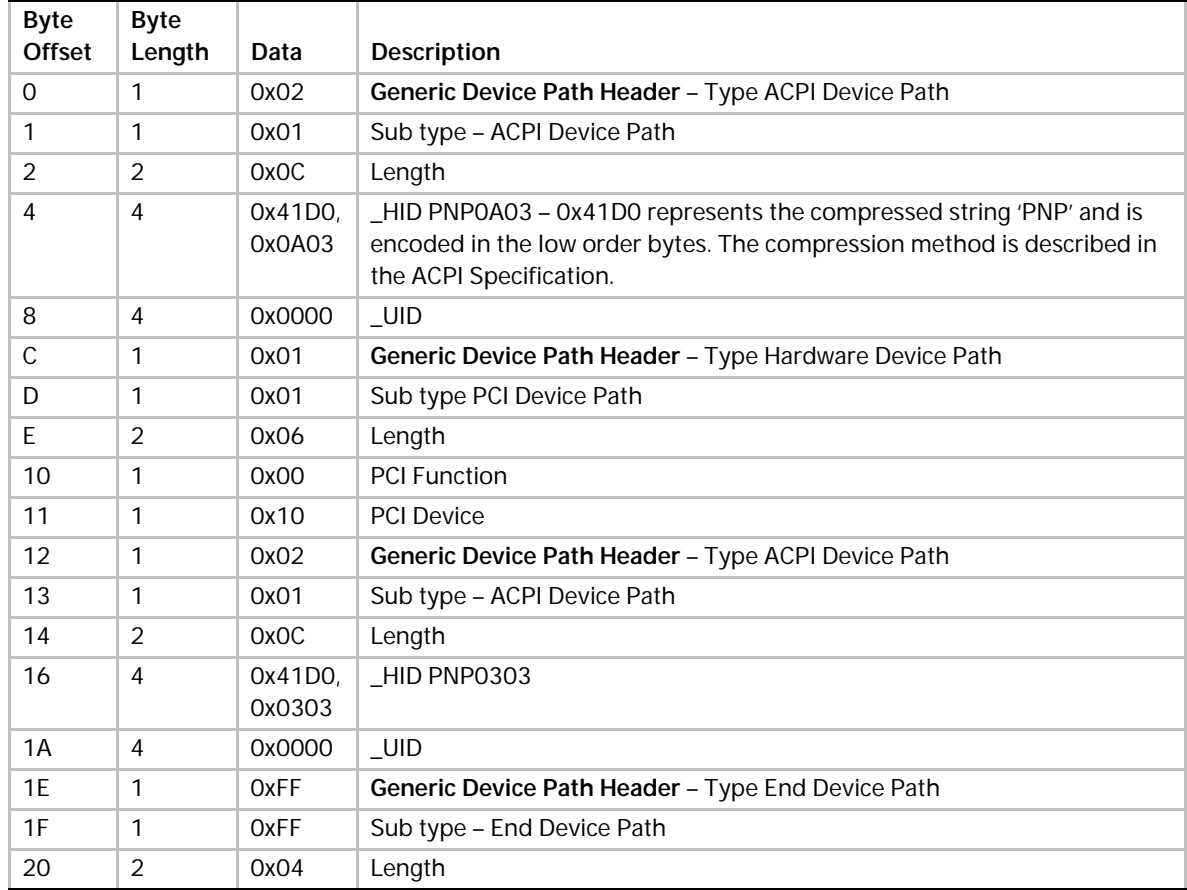

## **C.3 IDE Disk**

The IDE Disk controller is a PCI device that is contained in a function of the root PCI host bridge. The root PCI host bridge is a multi function device and has a separate function for chipset registers, USB, and IDE. The disk connected to the IDE ATA bus is defined as being on the primary or secondary ATA bus, and of being the master or slave device on that bus.

In ACPI this configuration is represented in the \_SB, system bus tree, of the ACPI name space. PCI0 is a child of \_SB and it represents the root PCI host bridge. The IDE controller appears to the system to be a PCI device with some legacy properties, so it is represented as a child of PCI0 with the name IDE0. PRIM is a child of IDE0 and it represents the primary ATA bus of the IDE controller. MAST is a child of PRIM and it represents that this device is the ATA master device on this primary ATA bus.

The EFI Device Path for the PCI IDE controller is defined in **Table 233**. It would contain entries for the following things:

- Root PCI Bridge. ACPI Device Path \_HID PNP0A03, \_UID 0. ACPI name space \\_SB\PCI0
- PCI IDE controller. PCI Device Path with device and function of the IDE controller. ACPI name space \\_SB\PCI0\IDE0
- ATA Address. ATA Messaging Device Path for Primary bus and Master device. ACPI name space \\_SB\PCI0\IDE0\PRIM\MAST
- End Device Path

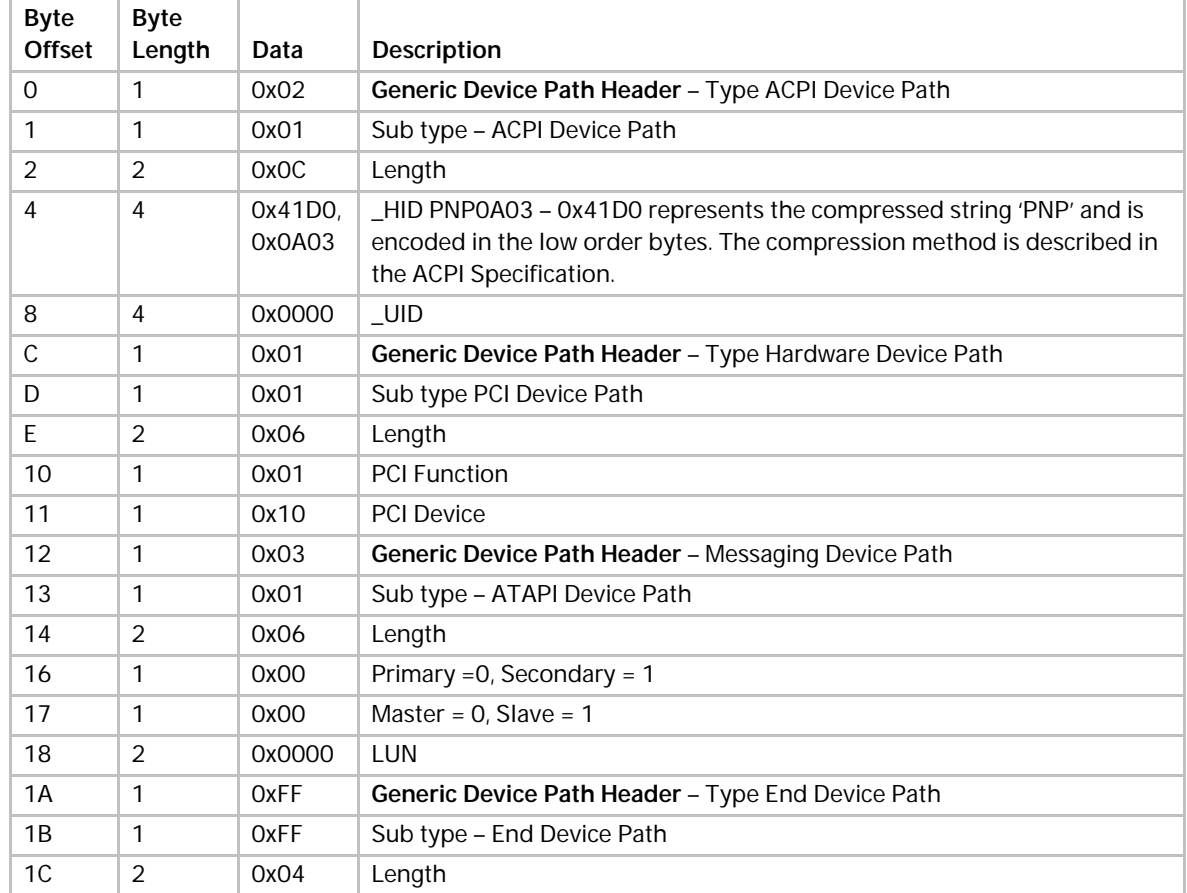

#### <span id="page-2605-0"></span>**Table 233. IDE Disk Device Path**

# **C.4 Secondary Root PCI Bus with PCI to PCI Bridge**

The secondary PCI host bridge materializes a second set of PCI buses into the system. The PCI buses on the secondary PCI host bridge are totally independent of the PCI buses on the root PCI host bridge. The only relationship between the two is they must be configured to not consume the same resources. The primary PCI bus of the secondary PCI host bridge also contains a PCI to PCI bridge. There is some arbitrary PCI device plugged in behind the PCI to PCI bridge in a PCI slot.

In ACPI this configuration is represented in the \_SB, system bus tree, of the ACPI name space. PCI1 is a child of \_SB and it represents the secondary PCI host bridge. The PCI to PCI bridge and the device plugged into the slot on its primary bus are not described in the ACPI name space. These devices can be fully configured by following the applicable PCI specification.

The EFI Device Path for the secondary root PCI bridge with a PCI to PCI bridge is defined in [Table](#page-2607-0) 234. It would contain entries for the following things:

- Root PCI Bridge. ACPI Device Path \_HID PNP0A03, \_UID 1. ACPI name space \\_SB\PCI1
- PCI to PCI Bridge. PCI Device Path with device and function of the PCI Bridge. ACPI name space \\_SB\PCI1, PCI to PCI bridges are defined by PCI specification and not ACPI.
- PCI Device. PCI Device Path with the device and function of the PCI device. ACPI name space \\_SB\PCI1, PCI devices are defined by PCI specification and not ACPI.
- End Device Path.

| <b>Byte</b>   | <b>Byte</b>    |                   |                                                                                                    |
|---------------|----------------|-------------------|----------------------------------------------------------------------------------------------------|
| Offset        | Length         | Data              | <b>Description</b>                                                                                                    |
| $\Omega$      | 1              | 0x02              | Generic Device Path Header - Type ACPI Device Path                                                                                                    |
| 1             | 1              | 0x01              | Sub type - ACPI Device Path                                                                                                    |
| 2             | $\overline{2}$ | 0x0C              | Length                                                                                                    |
| 4             | $\overline{4}$ | 0x41D0.<br>0x0A03 | _HID PNP0A03 - 0x41D0 represents the compressed string 'PNP' and is<br>encoded in the low order bytes. The compression method is described in<br>the ACPI Specification. |
| 8             | 4              | 0x0001            | UID                                                                                                    |
| $\mathcal{C}$ | 1              | 0x01              | Generic Device Path Header - Type Hardware Device Path                                                                                                    |
| D             | 1              | 0x01              | Sub type PCI Device Path                                                                                                    |
| F             | $\overline{2}$ | 0x06              | Length                                                                                                    |
| 10            | 1              | 0x00              | PCI Function for PCI to PCI bridge                                                                                                    |
| 11            | 1              | Ox <sub>O</sub> c | PCI Device for PCI to PCI bridge                                                                                                    |
| 12            | 1              | 0x01              | Generic Device Path Header - Type Hardware Device Path                                                                                                    |
| 13            | 1              | 0x01              | Sub type PCI Device Path                                                                                                    |
| 14            | $\mathcal{P}$  | 0x08              | Length                                                                                                    |
| 16            | $\mathbf{1}$   | 0x00              | PCI Function for PCI Device                                                                                                    |
| 17            | 1              | 0x00              | <b>PCI Device for PCI Device</b>                                                                                                    |
| 18            | 1              | <b>OxFF</b>       | Generic Device Path Header - Type End Device Path                                                                                                    |
| 19            | 1              | <b>OxFF</b>       | Sub type - End Device Path                                                                                                    |
| 1A            | 2              | 0x04              | Length                                                                                                    |

<span id="page-2607-0"></span>**Table 234. Secondary Root PCI Bus with PCI to PCI Bridge Device Path**

# **C.5 ACPI Terms**

Names in the ACPI name space that start with an underscore ("\_") are reserved by the ACPI specification and have architectural meaning. All ACPI names in the name space are four characters in length. The following four ACPI names are used in this specification.

**\_ADR.** The Address on a bus that has standard enumeration. An example would be PCI, where the enumeration method is described in the PCI Local Bus specification.

**\_CRS.** The current resource setting of a device. A \_CRS is required for devices that are not enumerated in a standard fashion. \_CRS is how ACPI converts nonstandard devices into Plug and Play devices.

**\_HID.** Represents a device's Plug and Play hardware ID, stored as a 32-bit compressed EISA ID. \_HID objects are optional in ACPI. However, a \_HID object must be used to describe any device that will be enumerated by the ACPI driver in the OS. This is how ACPI deals with non–Plug and Play devices.

**\_UID.** Is a serial number style ID that does not change across reboots. If a system contains more than one device that reports the same \_HID, each device must have a unique \_UID. The \_UID only needs to be unique for device that have the exact same \_HID value.

# **C.6 EFI Device Path as a Name Space**

[Figure](#page-2608-0) 143 shows the EFI Device Path for the example system represented as a name space. The Device Path can be represented as a name space, but EFI does support manipulating the Device Path as a name space. You can only access Device Path information by locating the **DEVICE\_PATH\_INTERFACE** from a handle. Not all the nodes in a Device Path will have a handle.

<span id="page-2608-0"></span>**Figure 143. EFI Device Path Displayed As a Name Space**

**Unified Extensible Firmware Interface Specification**

EFI interfaces return an **EFI\_STATUS** code. [Table](#page-2611-0) 236, [Table](#page-2611-1) 237, and [Table](#page-2613-0) 238 list these codes for success, errors, and warnings, respectively. The range of status codes that have the highest bit set and the next to highest bit clear are reserved for use by EFI. The range of status codes that have both the highest bit set and the next to highest bit set are reserved for use by OEMs. Success and warning codes have their highest bit clear, so all success and warning codes have positive values. The range of status codes that have both the highest bit clear and the next to highest bit clear are reserved for use by EFI. The range of status code that have the highest bit clear and the next to highest bit set are reserved for use by OEMs. [Table](#page-2611-2) 235 lists the status code ranges described above.

| Supported<br>32-bit Range | Supported 64-bit<br><b>Architecture Ranges</b> | <b>Description</b>                                                                         |
|---------------------------|------------------------------------------------|--------------------------------------------------------------------------------------------|
|                           | 0x0000000000000000-<br>Ox 1 fffffffffffffffff  | Warning codes reserved for use by UEFI main specification.                                 |
| 0x00000000-<br>Ox1fffffff |                                                |                                                                                            |
| 0x20000000-               | 0x2000000000000000-                            | Warning codes reserved for use by the Platform                                             |
| Ox3ffffffff               | Ox3fffffffffffffffff                           | Initialization Architecture Specification.                                                 |
| 0x40000000-<br>Ox7fffffff | 0x4000000000000000-<br>Ox7fffffffffffffffff    | Warning codes reserved for OEM usage.                                                      |
| 0x80000000-<br>0x9fffffff | 0x8000000000000000-<br>Ox9fffffffffffffffff    | Error codes reserved for use by UEFI main spec.                                            |
| 0xa0000000-<br>Oxbfffffff | 0xa000000000000000-<br>Oxbfffffffffffffffff    | Error codes reserved for use by the Platform Initialization<br>Architecture Specification. |
| 0xc0000000-<br>Oxffffffff | 0xc000000000000000-<br>Oxcffffffffffffffff     | Error codes reserved for OEM usage.                                                        |

<span id="page-2611-2"></span>**Table 235. EFI\_STATUS Code Ranges**

#### <span id="page-2611-0"></span>**Table 236. EFI\_STATUS Success Codes (High Bit Clear)**

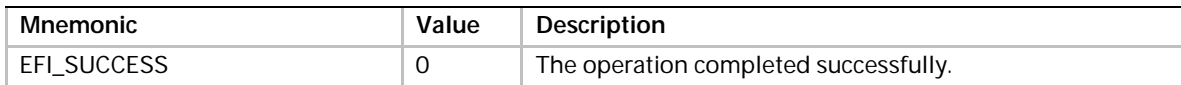

#### <span id="page-2611-1"></span>**Table 237. EFI\_STATUS Error Codes (High Bit Set)**

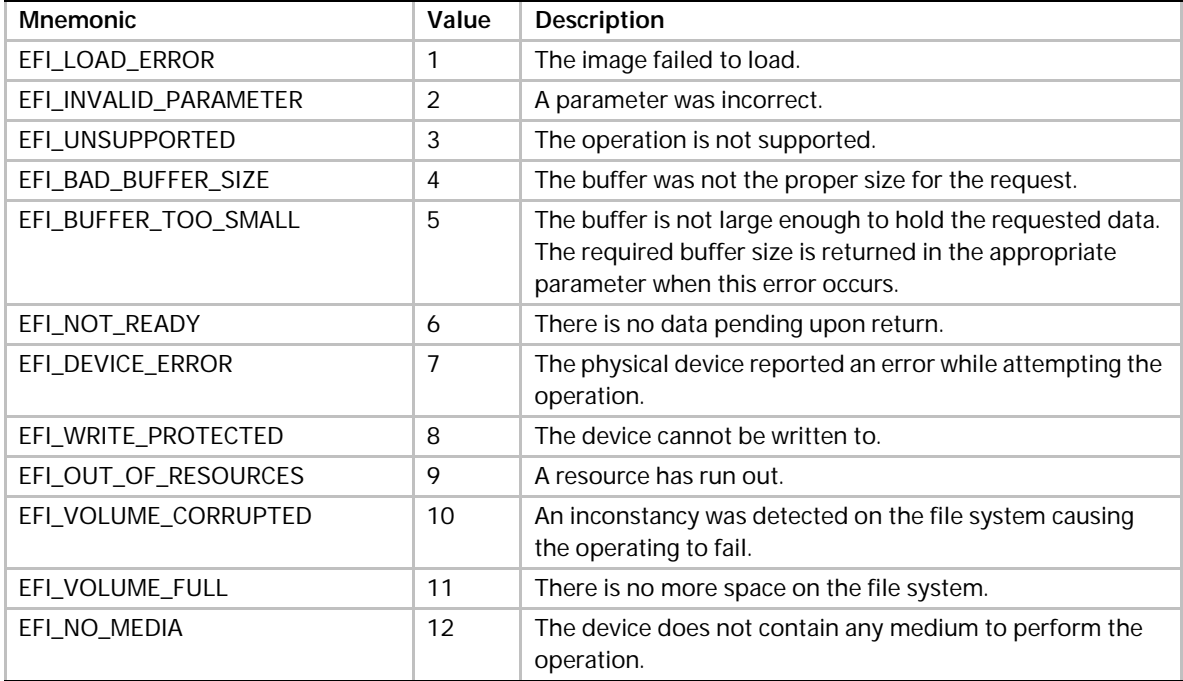

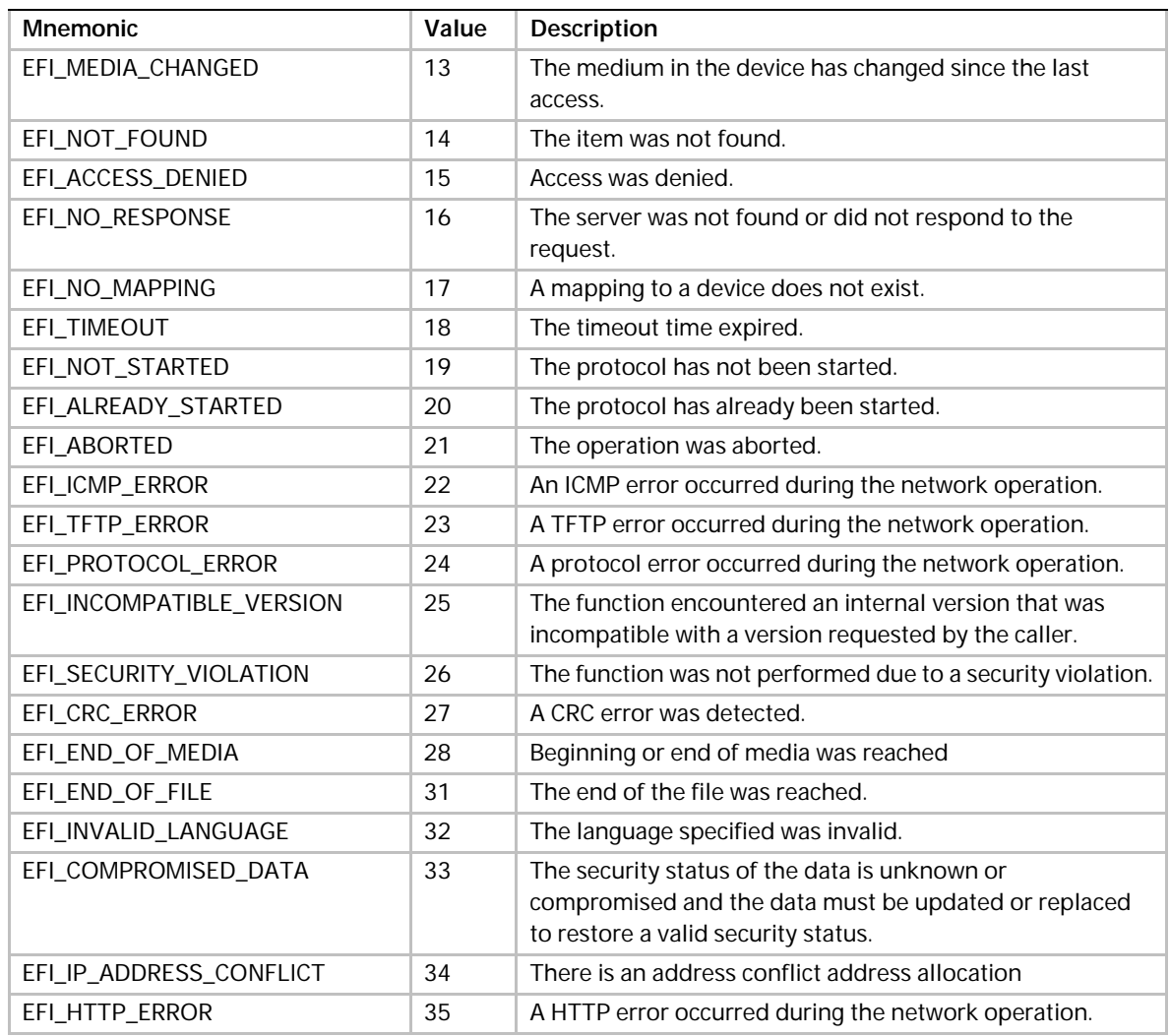

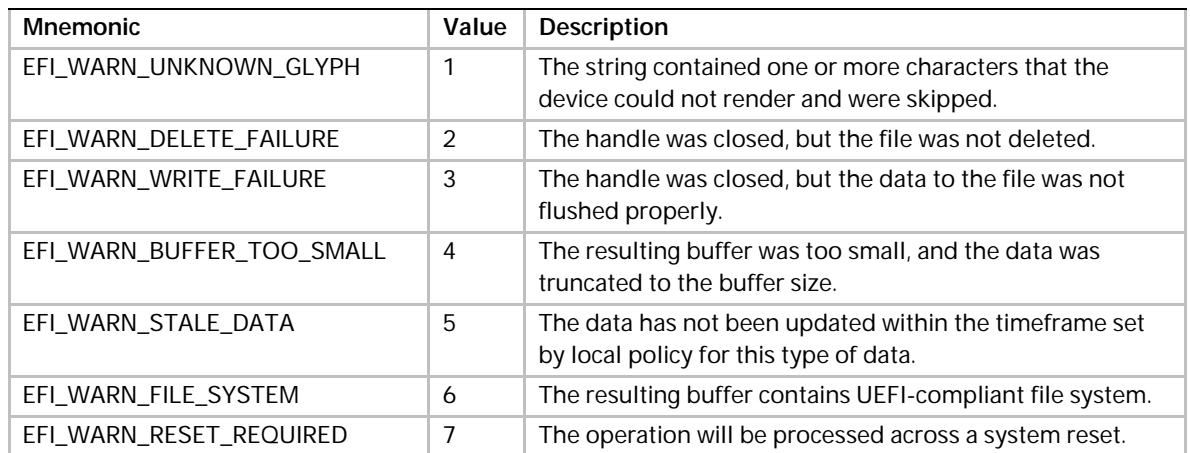

<span id="page-2613-0"></span>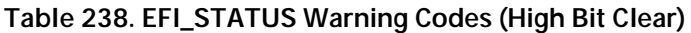

# **E.1 Introduction**

This appendix defines the 32/64-bit H/W and S/W Universal Network Driver Interfaces (UNDIs). These interfaces provide one method for writing a network driver; other implementations are possible.

# **E.1.1 Definitions**

#### **Table 239. Definitions**

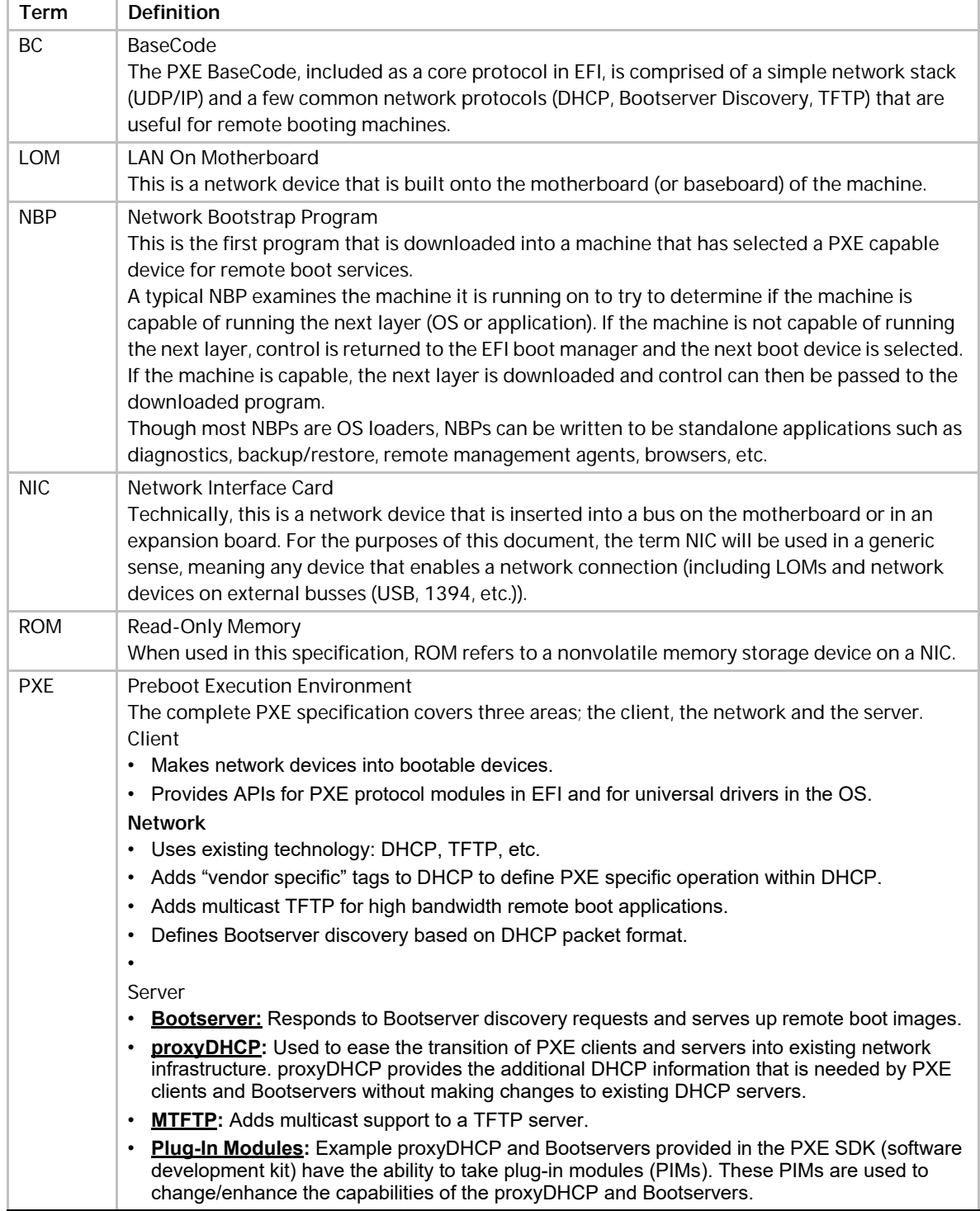

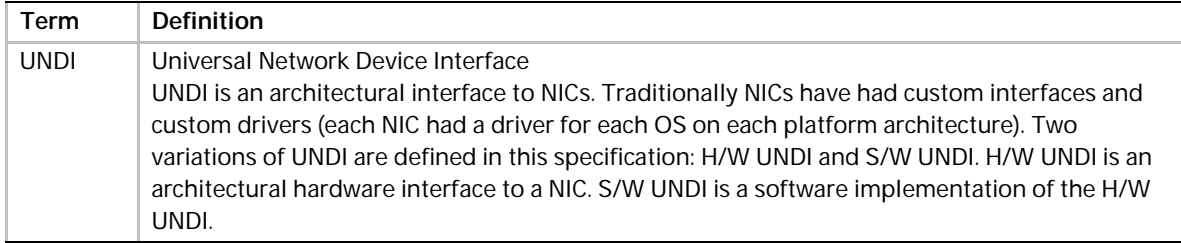

# **E.1.2 Referenced Specifications**

When implementing PXE services, protocols, ROMs or drivers, it is a good idea to understand the related network protocols and BIOS specifications. **Table 240** below includes all of the specifications referenced in this document.

| Acronym        | Protocol/Specification                                                                                                    |  |  |  |
|----------------|----------------------------------------------------------------------------------------------------|--|--|--|
| <b>ARP</b>     | Address Resolution Protocol - Required reading for those implementing the PXE Base Code                                                                 |  |  |  |
|                | Protocol. See "Links to UEFI-Related Documents" (http://uefi.org/uefi) under the heading                                                                |  |  |  |
|                | "Address Resolution Protocol".                                                                                                    |  |  |  |
| Assigned       | Lists the reserved numbers used in the RFCs and in this specification. See "Links to UEFI-                                                              |  |  |  |
| <b>Numbers</b> | Related Documents" (http://uefi.org/uefi) under the heading "Assigned Numbers".                                                                         |  |  |  |
| <b>BIOS</b>    | Basic Input/Output System - Contact your BIOS manufacturer for reference and                                                                            |  |  |  |
|                | programming manuals.                                                                                                    |  |  |  |
| <b>BOOTP</b>   | <b>Bootstrap Protocol -</b>                                                                                                    |  |  |  |
|                | • See "Links to UEFI-Related Documents" (http://uefi.org/uefi) under the heading "Bootstrap<br>Protocol (BOOTP)".                                       |  |  |  |
|                | These references are included for backward compatibility. BC protocol supports DHCP and<br>BOOTP:                                                       |  |  |  |
|                | • See "Links to UEFI-Related Documents" (http://uefi.org/uefi) under the heading "BOOTP<br>Clarifications and Extensions".                              |  |  |  |
|                | • See "Links to UEFI-Related Documents" (http://uefi.org/uefi) under the heading "Bootstrap<br>Protocol (BOOTP) Interoperation Between DHCP and BOOTP". |  |  |  |
|                | Required reading for those implementing the PXE Base Code Protocol BC protocol or PXE<br>Bootservers.                                                   |  |  |  |
| <b>DHCP</b>    | <b>Dynamic Host Configuration Protocol</b>                                                                                                    |  |  |  |
|                | • See "Links to UEFI-Related Documents" (http://uefi.org/uefi) under the heading "DHCP".                                                                |  |  |  |
|                | • See "Links to UEFI-Related Documents" (http://uefi.org/uefi) under the heading "Index of<br>RFC (IETF)".                                              |  |  |  |
|                | • See "Links to UEFI-Related Documents" (http://uefi.org/uefi) under the heading "DHCP<br>Reconfigure Extension".                                       |  |  |  |
|                | See "Links to UEFI-Related Documents" (http://uefi.org/uefi) under the heading "DHCP for<br>lpv4".                                                      |  |  |  |
|                | • See "Links to UEFI-Related Documents" (http://uefi.org/uefi) under the heading<br>"Interoperations between DHCP and BOOTP".                           |  |  |  |
|                | Required reading for those implementing the PXE Base Code Protocol or PXE Bootservers.                                                                  |  |  |  |
| EFI            | <b>Extensible Firmware Interface</b>                                                                                                    |  |  |  |
|                | • See "Links to UEFI-Related Documents" (http://uefi.org/uefi) under the heading "Intel<br>Developer Centers".                                          |  |  |  |
|                | Required reading for those implementing NBPs, OS loaders and preboot applications for<br>machines with the EFI preboot environment.                     |  |  |  |
| <b>ICMP</b>    | <b>Internet Control Message Protocol</b>                                                                                                    |  |  |  |
|                | • See "Links to UEFI-Related Documents" (http://uefi.org/uefi) under the heading "ICMP for<br>lpv4".                                                    |  |  |  |
|                | • See "Links to UEFI-Related Documents" (http://uefi.org/uefi) under the heading "ICMP for<br>lpv6".                                                    |  |  |  |
|                | Required reading for those implementing the BC protocol.                                                                                                |  |  |  |
| <b>IETF</b>    | <b>Internet Engineering Task Force</b>                                                                                                    |  |  |  |
|                | • See "Links to UEFI-Related Documents" (http://uefi.org/uefi) under the heading "Internet<br>Engineering Task Force (IETF)".                           |  |  |  |
|                | This is a good starting point for obtaining electronic copies of Internet standards, drafts,<br>and RFCs.                                               |  |  |  |

<span id="page-2617-0"></span>**Table 240. Referenced Specifications**

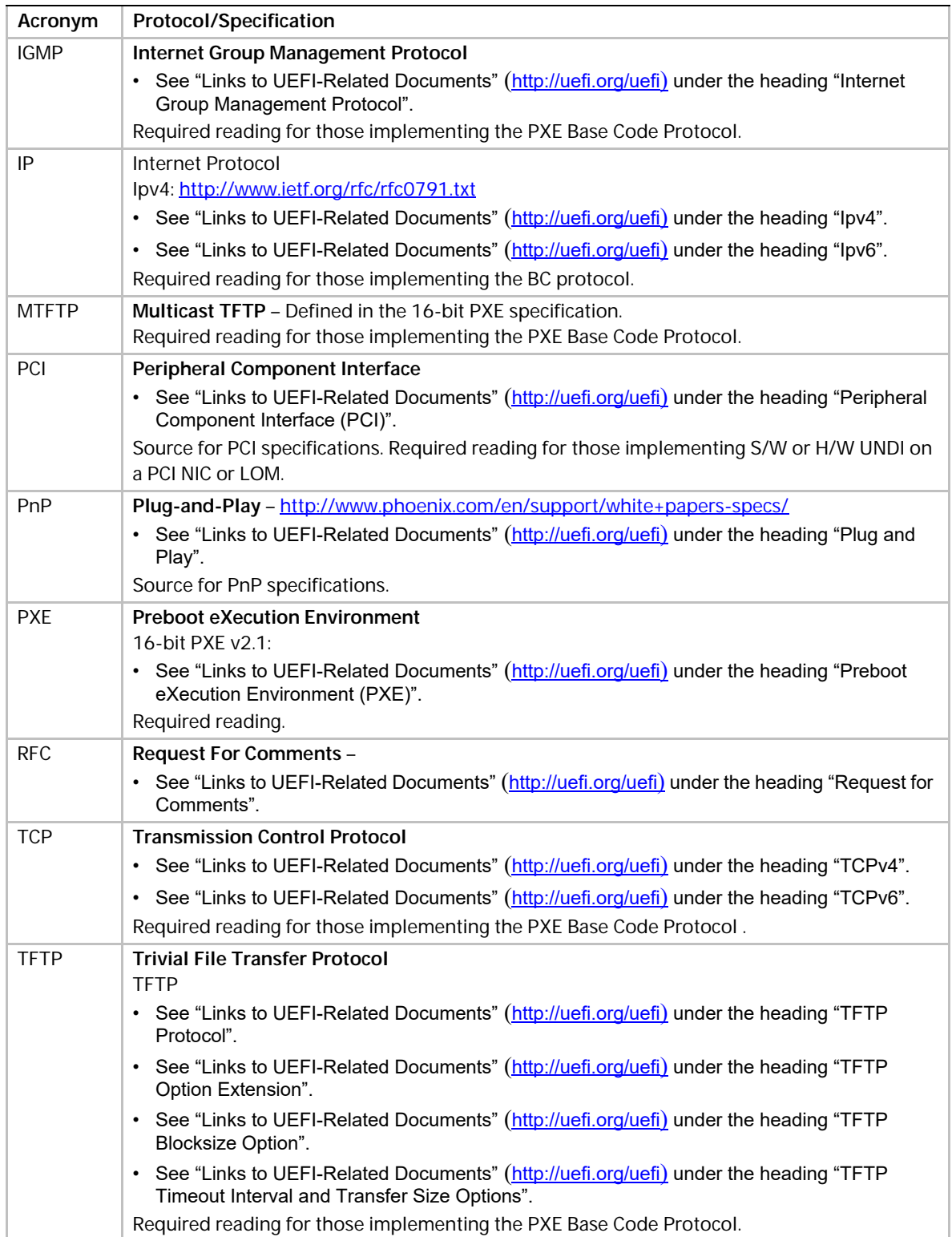

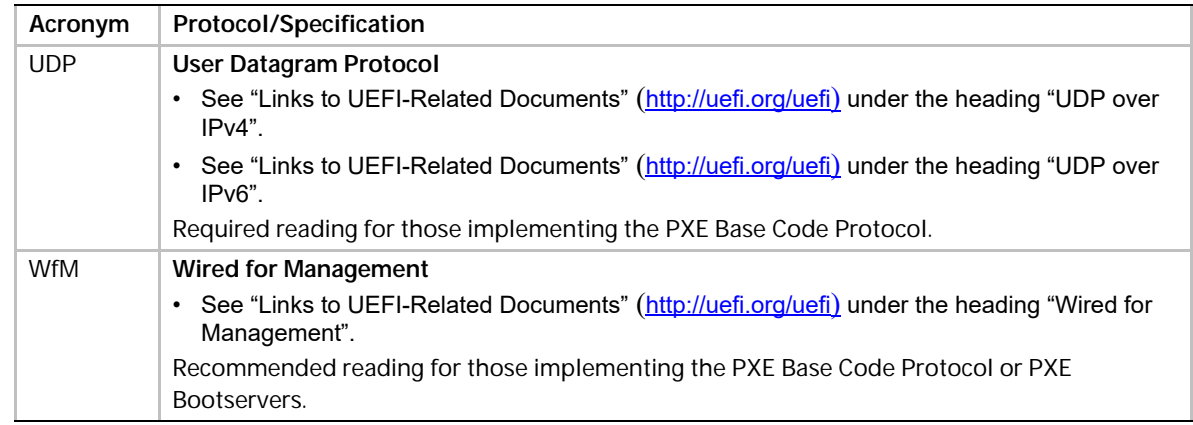

## **E.1.3 OS Network Stacks**

This is a simplified overview of three OS network stacks that contain three types of network drivers: Custom, S/W UNDI and H/W UNDI. [Figure](#page-2619-0) 144 depicts an application bound to an OS protocol stack, which is in turn bound to a protocol driver that is bound to three NICs. [Table](#page-2620-0) 241 below gives a brief list of pros and cons about each type of driver implementation.

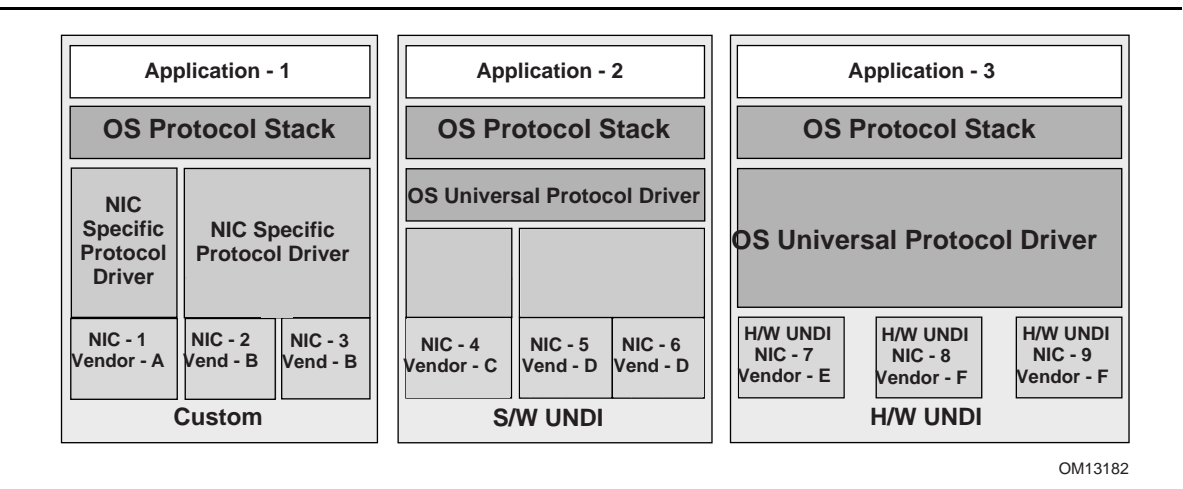

<span id="page-2619-0"></span>**Figure 144. Network Stacks with Three Classes of Drivers**

| <b>Driver</b> | Pro                                                                                                    | Con                                                                                                    |
|---------------|----------------------------------------------------------------------------------------------------|----------------------------------------------------------------------------------------------------|
| Custom        | Can be very fast and efficient.<br>$\bullet$<br>NIC vendor tunes driver to OS<br>& device.<br>OS vendor does not have to<br>$\bullet$<br>write NIC driver.                                                                                                    | New driver for each OS/architecture must be<br>maintained by NIC vendor.<br>OS vendor must trust code supplied by third-party.<br>$\bullet$<br>OS vendor cannot test all possible driver/NIC versions.<br>Driver must be installed before NIC can be used.<br>$\bullet$<br>Possible performance sink if driver is poorly written.<br>$\bullet$<br>Possible security risk if driver has back door.<br>$\bullet$ |
| S/W UNDI      | • S/W UNDI driver is simpler<br>than a Custom driver. Easier<br>to test outside of the OS<br>environment.<br>OS vendor can tune the<br>$\bullet$<br>universal protocol driver for<br>best OS performance.<br>NIC vendor only has to write<br>$\bullet$<br>one driver per processor<br>architecture.                                                          | Slightly slower than Custom or H/W UNDI because of<br>extra call layer between protocol stack and NIC.<br>S/W UNDI driver must be loaded before NIC can be<br>used.<br>OS vendor has to write the universal driver.<br>Possible performance sink if driver is poorly written.<br>٠<br>Possible security risk if driver has back door.<br>٠                                                                     |
| H/W UNDI      | H/W UNDI provides a common<br>$\bullet$<br>architectural interface to all<br>network devices.<br>OS vendor controls all security<br>$\bullet$<br>and performance issues in<br>network stack.<br>NIC vendor does not have to<br>$\bullet$<br>write any drivers.<br>NIC can be used without an<br>$\bullet$<br>OS or driver installed (preboot<br>management). | • OS vendor has to write the universal driver (this might<br>also be a Pro, depending on your point of view).                                                                                                    |

<span id="page-2620-0"></span>**Table 241. Driver Types: Pros and Cons**

## **E.2 Overview**

There are three major design changes between this specification and the 16-bit UNDI in version 2.1 of the PXE Specification:

- A new architectural hardware interface has been added.
- All UNDI commands use the same command format.
- BC is no longer part of the UNDI ROM.

### **E.2.1 32/64-bit UNDI Interface**

The !PXE structures are used locate and identify the type of 32/64-bit UNDI interface (H/ W or S/W), as shown in **[Figure](#page-2621-0) 145**. These structures are normally only used by the system BIOS and universal network drivers.

**Major Minor reserved**

| !PXE<br><b>H/W UNDI</b> |                              |              |                 |              |               | !PXE<br><b>S/W UNDI</b> |                    |                    |                 |
|-------------------------|------------------------------|--------------|-----------------|--------------|---------------|-------------------------|--------------------|--------------------|-----------------|
| Offset                  | 0x03<br>0x00<br>0x01<br>0x02 |              |                 |              | Offset        | 0x00                    | 0x01               | 0x02               | 0x03            |
| 0x00                    | <b>Signature</b>             |              |                 |              | $0 \times 00$ | <b>Signature</b>        |                    |                    |                 |
| 0x04                    | Len                          | <b>Fudge</b> | <b>Rev</b>      | <b>IFcnt</b> | 0x04          | Len                     | <b>Fudge</b>       | <b>Rev</b>         | <b>IFcnt</b>    |
| 0x08                    | Major                        | <b>Minor</b> | <b>IFcntExt</b> | Reserved     | 0x08          | Major                   | <b>Minor</b>       | <b>IFcntExt</b>    | <b>Reserved</b> |
| 0x0C                    | <b>Implementation</b>        |              |                 |              | 0x0C          | <b>Implementation</b>   |                    |                    |                 |
| 0x10                    | reserved                     |              |                 | 0x10         |               |                         | <b>Entry Point</b> |                    |                 |
| Len                     | <b>Status</b>                |              |                 | 0x14         |               |                         |                    |                    |                 |
| $Len +$<br>0x04         | Command                      |              |                 | 0x18         |               | reserved                |                    | #bus               |                 |
| $Len +$<br>0x08         | <b>CDBaddr</b>               |              |                 |              | 0x1C          |                         |                    | <b>BusTypes(s)</b> |                 |
| $Len +$<br>0x0C         |                              |              |                 | 0x20         |               | <b>More BusTypes(s)</b> |                    |                    |                 |
|                         |                              |              |                 |              |               |                         |                    |                    | OM13183         |

**Figure 145. !PXE Structures for H/W and S/W UNDI**

<span id="page-2621-0"></span>The !PXE structures used for H/W and S/W UNDIs are similar but not identical. The difference in the format is tied directly to the differences required by the implementation. The !PXE structures for 32/64-bit UNDI are not compatible with the !PXE structure for 16 bit UNDI.

The !PXE structure for H/W UNDI is built into the NIC hardware. The first nine fields (from offsets 0x00 to 0x0F) are implemented as read-only memory (or ports). The last three fields (from Len to Len + 0x0F) are implemented as read/write memory (or ports). The optional reserved field at 0x10 is not defined in this specification and may be used for vendor data.

The !PXE structure for S/W UNDI can be loaded into system memory from one of three places; ROM on a NIC, system nonvolatile storage, or external storage. Since there are no direct memory or I/O ports available in the S/W UNDI !PXE structure, an indirect callable entry point is provided. S/W UNDI developers are free to make their internal designs as simple or complex as they desire, as long as all of the UNDI commands in this specification are implemented.

Descriptions of the fields in the !PXE structures is given in **Table 242**.

| Identifier      | Value  | <b>Description</b>                                                                                                    |
|-----------------|--------|----------------------------------------------------------------------------------------------------|
| Signature       | "!PXE" | !PXE structure signature. This field is used to locate an UNDI hardware or<br>software interface in system memory (or I/O) space. '!' is in the first (lowest<br>address) byte, 'P' is in the second byte, 'X' in the third and 'E' in the last. This<br>field must be aligned on a 16-byte boundary (the last address byte must be<br>zero).                                                                                                    |
| Len             | Varies | Number of !PXE structure bytes to checksum.<br>When computing the checksum of this structure the Len field MUST be used<br>as the number of bytes to checksum. The !PXE structure checksum is<br>computed by adding all of the bytes in the structure, starting with the first<br>byte of the structure Signature: '!'. If the 8-bit sum of all of the unsigned bytes<br>in this structure is not zero, this is not a valid !PXE structure.                                                                                                    |
| Fudge           | Varies | This field is used to make the 8-bit checksum of this structure equal zero.                                                                                                    |
| Rev             | 0x03   | Revision of this structure.                                                                                                    |
| <b>IFcnt</b>    | Varies | This field reports the number (minus one) of physical external network<br>connections that are controlled by this !PXE interface. (If there is one network<br>connector, this field is zero. If there are two network connectors, this field is<br>one.)<br>For !PXE structure revision 0x03 or higher, in addition to this field, the value in<br>IFcntExt field must be left-shifted by 8-bits and ORed with IFcnt to get the 16-<br>bit value for the total number (minus one) of physical external network<br>connections that are controlled by this !PXE interface. |
| Major           | Varies | UNDI command interface. Minor revision number.<br>0x00 (Alpha): This version of UNDI does not operate as a runtime driver. The<br>callback interface defined in the UNDI Start command is required.<br>0x10 (Beta):. This version of UNDI can operate as an OS runtime driver. The<br>callback interface defined in the UNDI Start command is required                                                                                                    |
| Minor           | Varies | UNDI command interface. Minor revision number.<br>0x00 (Alpha): This version of UNDI does not operate as a runtime driver. The<br>callback interface defined in the UNDI Start command is required.<br>0x10 (Beta):. This version of UNDI can operate as an OS runtime driver. The<br>callback interface defined in the UNDI Start command is required.                                                                                                    |
| <b>IFcntExt</b> | Varies | If the !PXE structure revision 0x02 or earlier, this field is reserved and must be<br>set to zero.<br>If the !PXE structure revision 0x03 or higher, this field reports the upper 8-bits<br>of the number of physical external network connections that is controlled by<br>this !PXE interface.                                                                                                    |
| reserved        | 0x00   | This field is reserved and must be set to zero.                                                                                                    |
| Implementation  | Varies | Identifies type of UNDI                                                                                                    |

<span id="page-2622-0"></span>**Table 242. !PXE Structure Field Definitions**

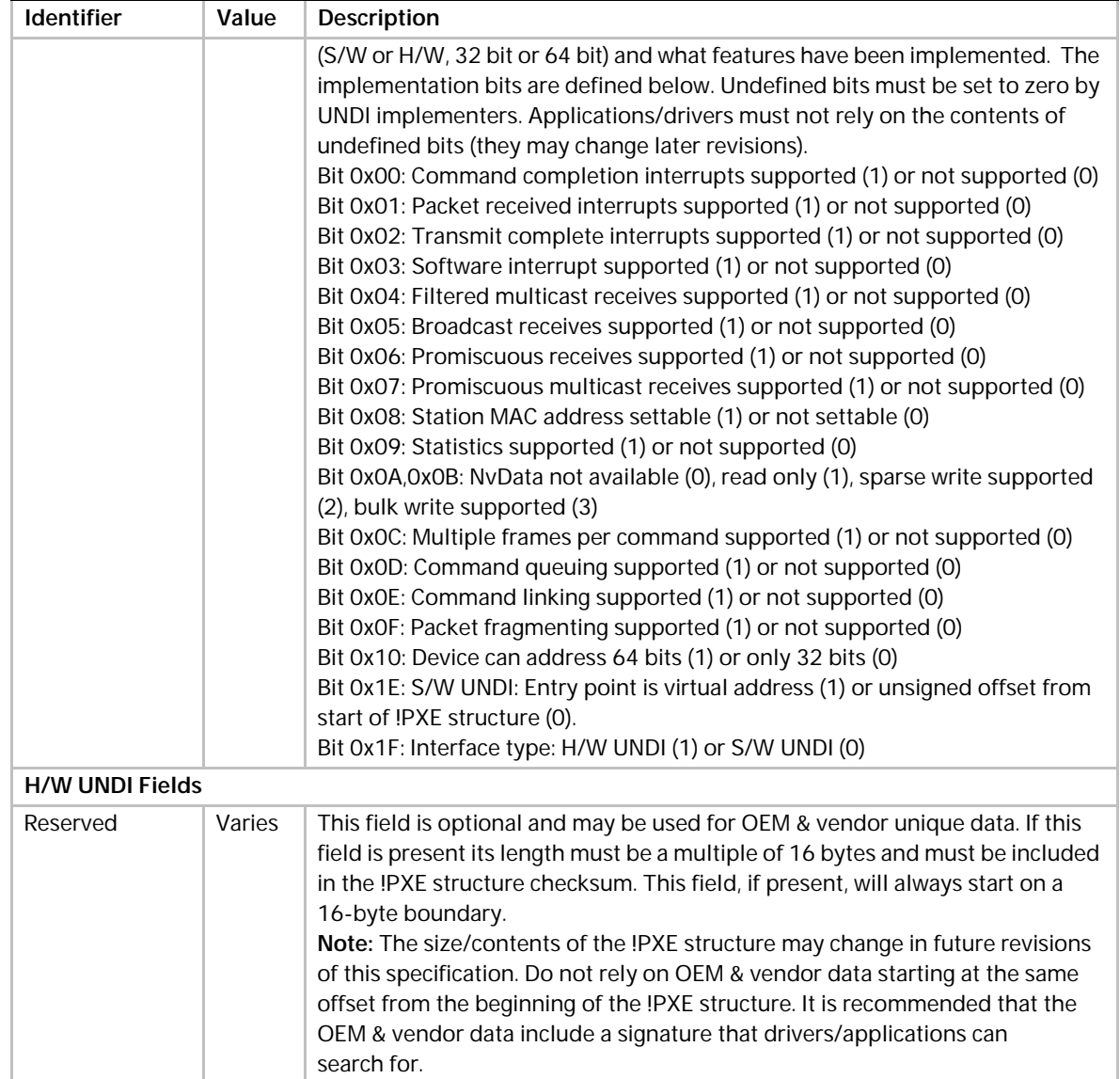

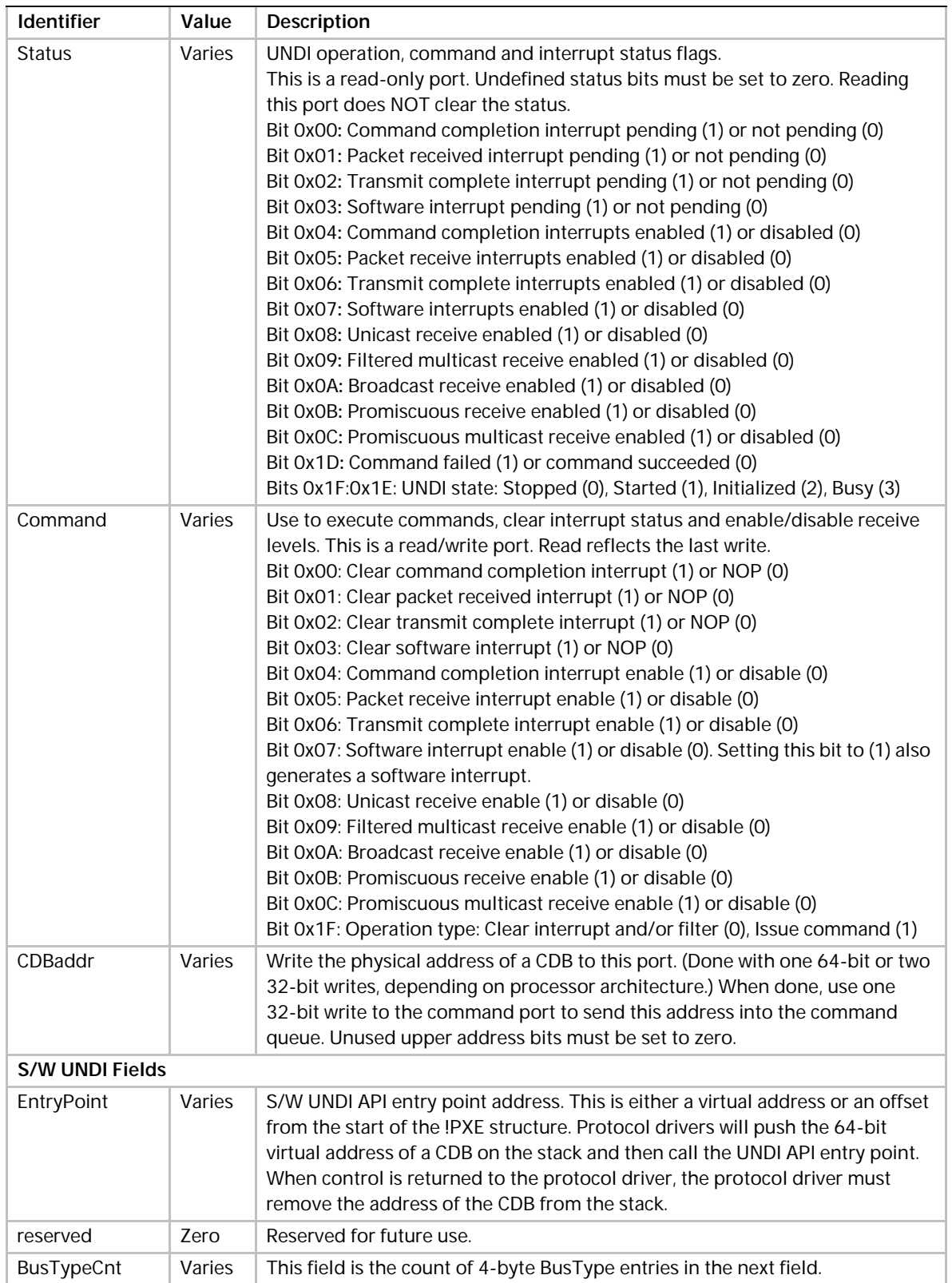

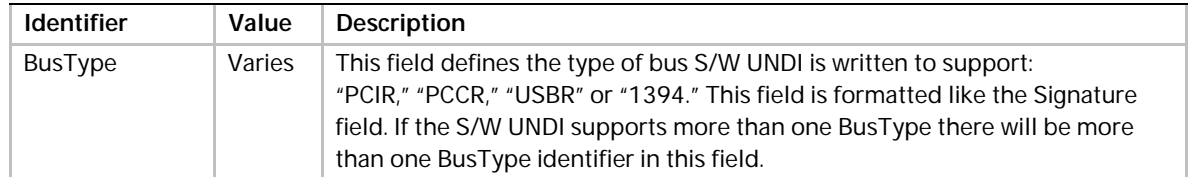

### **E.2.1.1 Issuing UNDI Commands**

How commands are written and status is checked varies a little depending on the type of UNDI (H/W or S/W) implementation being used. The command flowchart shown in [Figure](#page-2625-0) 146 is a high-level diagram on how commands are written to both H/W and S/W UNDI.

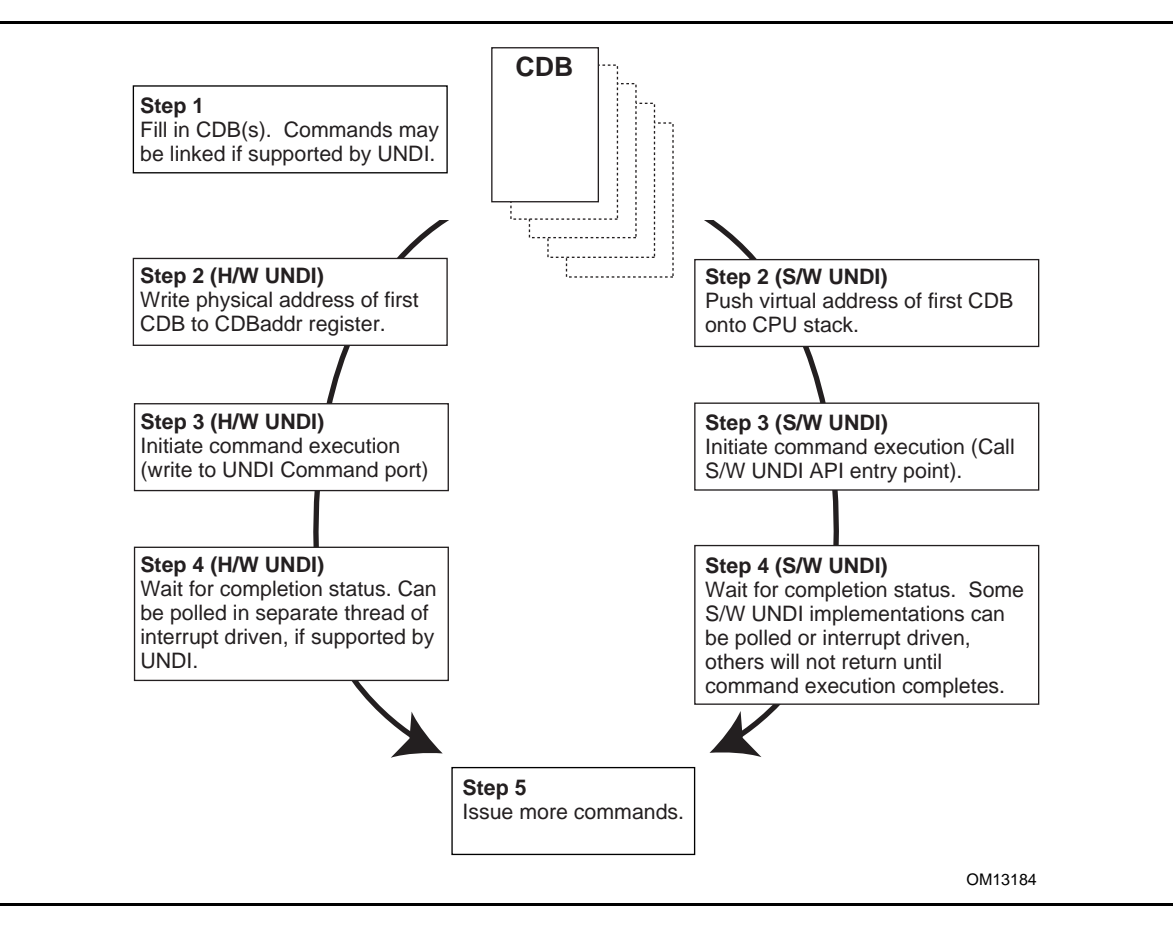

**Figure 146. Issuing UNDI Commands**

## <span id="page-2625-0"></span>**E.2.2 UNDI Command Format**

The format of the CDB is the same for all UNDI commands. [Figure](#page-2626-0) 147 shows the structure of the CDB. Some of the commands do not use or always require the use of all of the fields in the CDB. When fields are not used they must be initialized to zero or the UNDI will return an error. The StatCode and StatFlags fields must always be initialized to zero or the UNDI will return an error. All reserved fields (and bit fields) must be initialized to zero or the UNDI will return an error.

Basically, the rule is: Do it right, or don't do it at all.

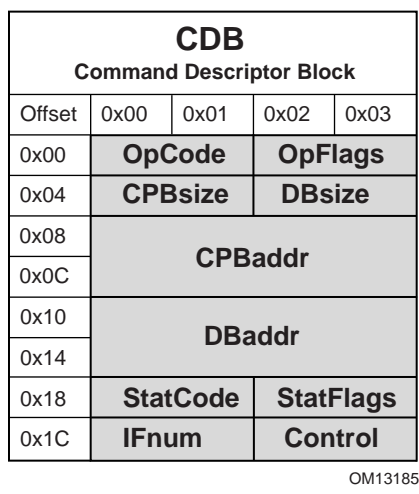

**Figure 147. UNDI Command Descriptor Block (CDB)**

<span id="page-2626-0"></span>Descriptions of the CDB fields are given in [Table](#page-2627-0) 243.

| Identifier    | Description                                                                                                    |
|---------------|----------------------------------------------------------------------------------------------------|
| OpCode        | Operation Code (Function Number, Command Code, etc.)<br>This field is used to identify the command being sent to the UNDI. The meanings of<br>some of the bits in the OpFlags and StatFlags fields, and the format of the CPB and DB<br>structures depends on the value in the OpCode field. Commands sent with an OpCode<br>value that is not defined in this specification will not be executed and will return a<br>StatCode of PXE_STATCODE_INVALID_CDB.                  |
| OpFlags       | <b>Operation Flags</b><br>This bit field is used to enable/disable different features in a specific command<br>operation. It is also used to change the format/contents of the CPB and DB structures.<br>Commands sent with reserved bits set in the OpFlags field will not be executed and will<br>return a StatCode of PXE_STATCODE_INVALID_CDB.                                                                                                    |
| CPBsize       | <b>Command Parameter Block Size</b><br>This field should be set to a number that is equal to the number of bytes that will be<br>read from CPB structure during command execution. Setting this field to a number that<br>is too small will cause the command to not be executed and a StatCode of<br>PXE_STATCODE_INVALID_CDB will be returned.<br>The contents of the CPB structure will not be modified.                                                                   |
| <b>DBsize</b> | Data Block Size<br>This field should be set to a number that is equal to the number of bytes that will be<br>written into the DB structure during command execution. Setting this field to a number<br>that is smaller than required will cause an error. It may be zero in some cases where the<br>information is not needed.                                                                                                    |
| CPBaddr       | <b>Command Parameter Block Address</b><br>For H/W UNDI, this field must be the physical address of the CPB structure. For S/W<br>UNDI, this field must be the virtual address of the CPB structure. If the operation does<br>not have/use a CPB, this field must be initialized to PXE_CPBADDR_NOT_USED. Setting<br>up this field incorrectly will cause command execution to fail and a StatCode of<br>PXE_STATCODE_INVALID_CDB will be returned.                            |
| <b>DBaddr</b> | Data Block Address<br>For H/W UNDI, this field must be the physical address of the DB structure. For S/W<br>UNDI, this field must be the virtual address of the DB structure. If the operation does not<br>have/use a CPB, this field must be initialized to PXE_DBADDR_NOT_USED. Setting up this<br>field incorrectly will cause command execution to fail and a StatCode of<br>PXE_STATCODE_INVALID_CDB will be returned.                                                   |
| StatCode      | Status Code<br>This field is used to report the type of command completion: success or failure (and the<br>type of failure). This field must be initialized to zero before the command is issued. The<br>contents of this field is not valid until the PXE STATFLAGS COMMAND COMPLETE status<br>flag is set. If this field is not initialized to PXE_STATCODE_INITIALIZE the UNDI<br>command will not execute and a StatCode of PXE_STATCODE_INVALID_CDB will be<br>returned. |

<span id="page-2627-0"></span>**Table 243. UNDI CDB Field Definitions**
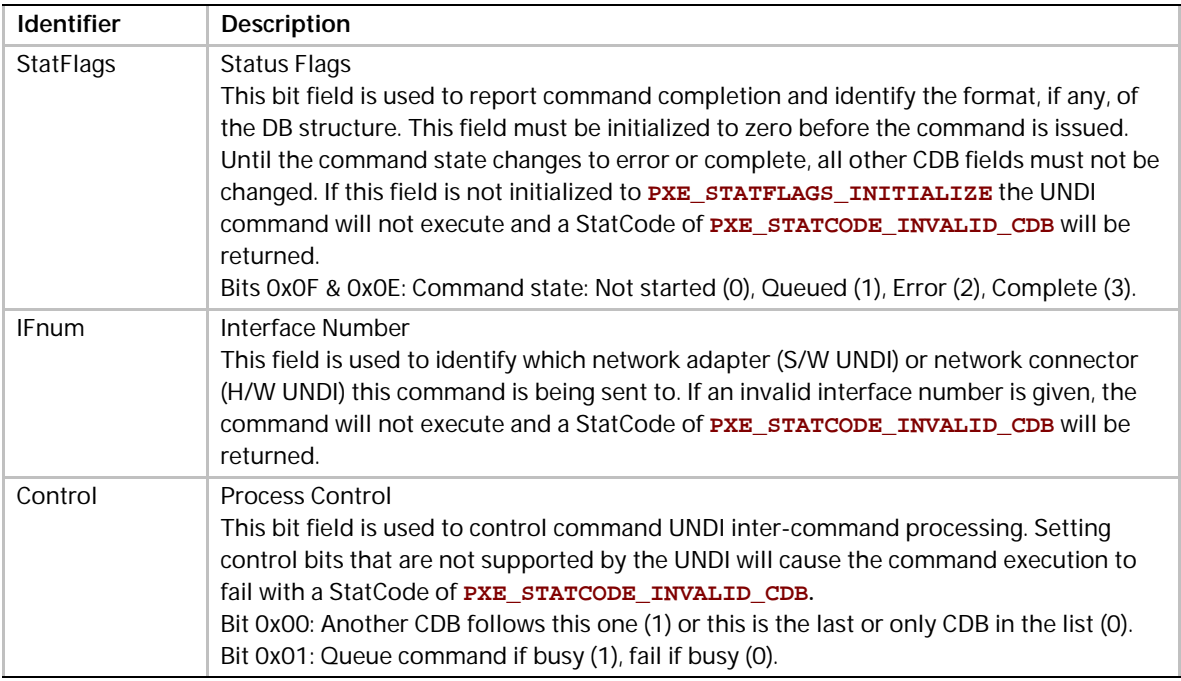

# **E.3 UNDI C Definitions**

The definitions in this section are used to aid in the portability and readability of the example 32/64-bit S/W UNDI source code and the rest of this specification.

# **E.3.1 Portability Macros**

These macros are used for storage and communication portability.

# **E.3.1.1 PXE\_INTEL\_ORDER or PXE\_NETWORK\_ORDER**

This macro is used to control conditional compilation in the S/W UNDI source code. One of these definitions needs to be uncommented in a common PXE header file.

**//#define PXE\_INTEL\_ORDER 1 // little-endian**

**//#define PXE\_NETWORK\_ORDER 1 // big-endian**

# **E.3.1.2 PXE\_UINT64\_SUPPORT or PXE\_NO\_UINT64\_SUPPORT**

This macro is used to control conditional compilation in the PXE source code. One of these definitions must to be uncommented in the common PXE header file. **//#define PXE\_UINT64\_SUPPORT 1 // UINT64 supported //#define PXE\_NO\_UINT64\_SUPPORT 1 // UINT64 not supported**

### **E.3.1.3 PXE\_BUSTYPE**

Used to convert a 4-character ASCII identifier to a 32-bit unsigned integer. **#if PXE\_INTEL\_ORDER #define PXE\_BUSTYPE(a,b,c,d) \ ((((PXE\_UINT32)(d) & 0xFF) << 24) | \**

```
(((PXE_UINT32)(c) & 0xFF) << 16) | \
(((PXE_UINT32)(b) & 0xFF) << 8) | \
((PXE_UINT32)(a) & 0xFF))
#else
#define PXE_BUSTYPE(a,b,c,d) \
((((PXE_UINT32)(a) & 0xFF) << 24) | \
(((PXE_UINT32)(b) & 0xFF) << 16) | \
(((PXE_UINT32)(c) & 0xFF) << 8) | \
((PXE_UINT32)(f) & 0xFF))
#endif
```

```
//*******************************************************
```
**// UNDI ROM ID and device ID signature //\*\*\*\*\*\*\*\*\*\*\*\*\*\*\*\*\*\*\*\*\*\*\*\*\*\*\*\*\*\*\*\*\*\*\*\*\*\*\*\*\*\*\*\*\*\*\*\*\*\*\*\*\*\*\***

**#define PXE\_BUSTYPE\_PXE PXE\_BUSTYPE('!', 'P', 'X', 'E')**

**//\*\*\*\*\*\*\*\*\*\*\*\*\*\*\*\*\*\*\*\*\*\*\*\*\*\*\*\*\*\*\*\*\*\*\*\*\*\*\*\*\*\*\*\*\*\*\*\*\*\*\*\*\*\*\***

```
// BUS ROM ID signatures
```
**//\*\*\*\*\*\*\*\*\*\*\*\*\*\*\*\*\*\*\*\*\*\*\*\*\*\*\*\*\*\*\*\*\*\*\*\*\*\*\*\*\*\*\*\*\*\*\*\*\*\*\*\*\*\*\***

**#define PXE\_BUSTYPE\_PCI PXE\_BUSTYPE('P', 'C', 'I', 'R') #define PXE\_BUSTYPE\_PC\_CARD PXE\_BUSTYPE('P', 'C', 'C', 'R') #define PXE\_BUSTYPE\_USB PXE\_BUSTYPE('U', 'S', 'B', 'R') #define PXE\_BUSTYPE\_1394 PXE\_BUSTYPE('1', '3', '9', '4')**

# **E.3.1.4 PXE\_SWAP\_UINT16**

```
This macro swaps bytes in a 16-bit word.
 #ifdef PXE_INTEL_ORDER
 #define PXE_SWAP_UINT16(n) \
 ((((PXE_UINT16)(n) & 0x00FF) << 8) | \
 (((PXE_UINT16)(n) & 0xFF00) >> 8))
 #else
 #define PXE_SWAP_UINT16(n) (n)
 #endif
```
# **E.3.1.5 PXE\_SWAP\_UINT32**

```
This macro swaps bytes in a 32-bit word.
 #ifdef PXE_INTEL_ORDER
 #define PXE_SWAP_UINT32(n) \
 ((((PXE_UINT32)(n) & 0x000000FF) << 24) | \
 (((PXE_UINT32)(n) & 0x0000FF00) << 8) | \
 (((PXE_UINT32)(n) & 0x00FF0000) >> 8) | \
 (((PXE_UINT32)(n) & 0xFF000000) >> 24)
 #else
 #define PXE_SWAP_UINT32(n) (n)
 #endif
```
# **E.3.1.6 PXE\_SWAP\_UINT64**

```
This macro swaps bytes in a 64-bit word for compilers that support 64-bit words.
 #if PXE_UINT64_SUPPORT != 0
 #ifdef PXE_INTEL_ORDER
 #define PXE_SWAP_UINT64(n) \
 ((((PXE_UINT64)(n) & 0x00000000000000FF) << 56) | \
 (((PXE_UINT64)(n) & 0x000000000000FF00) << 40) | \
 (((PXE_UINT64)(n) & 0x0000000000FF0000) << 24) | \
 (((PXE_UINT64)(n) & 0x00000000FF000000) << 8) | \
 (((PXE_UINT64)(n) & 0x000000FF00000000) >> 8) | \
 (((PXE_UINT64)(n) & 0x0000FF0000000000) >> 24) | \
 (((PXE_UINT64)(n) & 0x00FF000000000000) >> 40) | \
 (((PXE_UINT64)(n) & 0xFF00000000000000) >> 56)
 #else
 #define PXE_SWAP_UINT64(n) (n)
 #endif
 #endif // PXE_UINT64_SUPPORT
```
This macro swaps bytes in a 64-bit word, in place, for compilers that do not support 64 bit words. This version of the 64-bit swap macro cannot be used in expressions.

```
#if PXE_NO_UINT64_SUPPORT != 0
#if PXE_INTEL_ORDER
#define PXE_SWAP_UINT64(n) \
{ \
PXE_UINT32 tmp = (PXE_UINT64)(n)[1]; \
(PXE_UINT64)(n)[1] = PXE_SWAP_UINT32((PXE_UINT64)(n)[0]); \
(PXE_UINT64)(n)[0] = PXE_SWAP_UINT32(tmp); \
}
#else
#define PXE_SWAP_UINT64(n) (n)
#endif
#endif // PXE_NO_UINT64_SUPPORT
```
### **E.3.2 Miscellaneous Macros**

### **E.3.2.1 Miscellaneous**

```
#define PXE_CPBSIZE_NOT_USED 0 // zero
#define PXE_DBSIZE_NOT_USED 0 // zero
#define PXE_CPBADDR_NOT_USED (PXE_UINT64)0 // zero
#define PXE_DBADDR_NOT_USED (PXE_UINT64)0 // zero
```
# **E.3.3 Portability Types**

The examples given below are just that, examples. The actual typedef instructions used in a new implementation may vary depending on the compiler and processor architecture.

The storage sizes defined in this section are critical for PXE module inter-operation. All of the portability typedefs define little endian (Intel® format) storage. The least significant

byte is stored in the lowest memory address and the most significant byte is stored in the highest memory address, as shown in **[Figure](#page-2631-0) 148**.

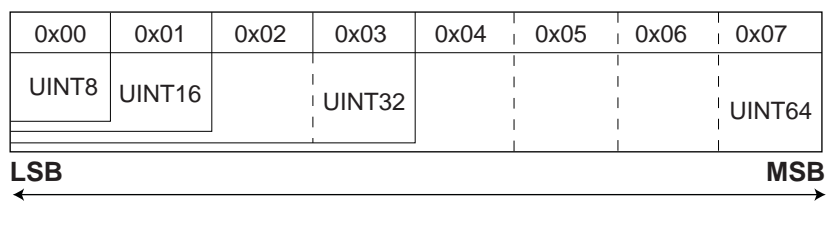

OM13186

#### **Figure 148. Storage Types**

# <span id="page-2631-0"></span>**E.3.3.1 PXE\_CONST**

The const type does not allocate storage. This type is a modifier that is used to help the compiler optimize parameters that do not change across function calls. **#define PXE\_CONST const**

### **E.3.3.2 PXE\_VOLATILE**

The volatile type does not allocate storage. This type is a modifier that is used to help the compiler deal with variables that can be changed by external procedures or hardware events.

**#define PXE\_VOLATILE volatile**

# **E.3.3.3 PXE\_VOID**

The void type does not allocate storage. This type is used only to prototype functions that do not return any information and/or do not take any parameters. **typedef void PXE\_VOID;**

### **E.3.3.4 PXE\_UINT8**

Unsigned 8-bit integer. **typedef unsigned char PXE\_UINT8;**

### **E.3.3.5 PXE\_UINT16**

Unsigned 16-bit integer. **typedef unsigned short PXE\_UINT16;**

### **E.3.3.6 PXE\_UINT32**

Unsigned 32-bit integer. **typedef unsigned PXE\_UINT32;**

### **E.3.3.7 PXE\_UINT64**

Unsigned 64-bit integer. **#if PXE\_UINT64\_SUPPORT != 0 typedef unsigned long PXE\_UINT64;**

#### **#endif // PXE\_UINT64\_SUPPORT**

If a 64-bit integer type is not available in the compiler being used, use this definition: **#if PXE\_NO\_UINT64\_SUPPORT != 0 typedef PXE\_UINT32 PXE\_UINT64[2]; #endif // PXE\_NO\_UINT64\_SUPPORT**

#### **E.3.3.8 PXE\_UINTN**

Unsigned integer that is the default word size used by the compiler. This needs to be at least a 32-bit unsigned integer.

**typedef unsigned PXE\_UINTN;**

#### **E.3.4 Simple Types**

The PXE simple types are defined using one of the portability types from the previous section.

#### **E.3.4.1 PXE\_BOOL**

Boolean (true/false) data type. For PXE zero is always false and nonzero is always true. **typedef PXE\_UINT8 PXE\_BOOL; #define PXE\_FALSE 0 // zero #define PXE\_TRUE (!PXE\_FALSE)**

#### **E.3.4.2 PXE\_OPCODE**

UNDI OpCode (command) descriptions are given in the next chapter. There are no BC OpCodes, BC protocol functions are discussed later in this document.

#### **typedef PXE\_UINT16 PXE\_OPCODE;**

**// Return UNDI operational state. #define PXE\_OPCODE\_GET\_STATE 0x0000**

**// Change UNDI operational state from Stopped to Started. #define PXE\_OPCODE\_START 0x0001**

**// Change UNDI operational state from Started to Stopped. #define PXE\_OPCODE\_STOP 0x0002**

**// Get UNDI initialization information. #define PXE\_OPCODE\_GET\_INIT\_INFO 0x0003**

**// Get NIC configuration information. #define PXE\_OPCODE\_GET\_CONFIG\_INFO 0x0004**

**// Changed UNDI operational state from Started to Initialized. #define PXE\_OPCODE\_INITIALIZE 0x0005**

**// Reinitialize the NIC H/W. #define PXE\_OPCODE\_RESET 0x0006**

**// Change the UNDI operational state from Initialized to Started. #define PXE\_OPCODE\_SHUTDOWN 0x0007**

**// Read & change state of external interrupt enables. #define PXE\_OPCODE\_INTERRUPT\_ENABLES 0x0008**

**// Read & change state of packet receive filters. #define PXE\_OPCODE\_RECEIVE\_FILTERS 0x0009**

**// Read & change station MAC address. #define PXE\_OPCODE\_STATION\_ADDRESS 0x000A**

**// Read traffic statistics. #define PXE\_OPCODE\_STATISTICS 0x000B**

**// Convert multicast IP address to multicast MAC address. #define PXE\_OPCODE\_MCAST\_IP\_TO\_MAC 0x000C**

**// Read or change nonvolatile storage on the NIC. #define PXE\_OPCODE\_NVDATA 0x000D**

**// Get & clear interrupt status. #define PXE\_OPCODE\_GET\_STATUS 0x000E**

**// Fill media header in packet for transmit. #define PXE\_OPCODE\_FILL\_HEADER 0x000F**

**// Transmit packet(s). #define PXE\_OPCODE\_TRANSMIT 0x0010**

**// Receive packet. #define PXE\_OPCODE\_RECEIVE 0x0011**

**// Last valid PXE UNDI OpCode number. #define PXE\_OPCODE\_LAST\_VALID 0x0011**

### E.3.4.3 PXE\_OPFLAGS

typedef PXE\_UINT16 PXE\_OPFLAGS;

#define PXE OPFLAGS NOT USED 0x0000 // UNDI Get State // No OpFlags // UNDI Start // No OpFlags // UNDI Stop // No OpFlags // UNDI Get Init Info // No Opflags // UNDI Get Config Info // No Opflags // UNDI Initialize #define PXE\_OPFLAGS\_INITIALIZE\_CABLE\_DETECT\_MASK\_0x0001 #define PXE\_OPFLAGS\_INITIALIZE\_DETECT\_CABLE 0x0000 #define PXE\_OPFLAGS\_INITIALIZE\_DO\_NOT\_DETECT\_CABLE 0x0001 // UNDI Reset 

#define PXE\_OPFLAGS\_RESET\_DISABLE\_INTERRUPTS 0x0001 

// UNDI Shutdown 

// No OpFlags

// UNDI Interrupt Enables 

// Select whether to enable or disable external interrupt // signals. Setting both enable and disable will return // PXE\_STATCODE\_INVALID\_OPFLAGS.

#define PXE\_OPFLAGS\_INTERRUPT\_OPMASK\_0xC000 #define PXE\_OPFLAGS\_INTERRUPT\_ENABLE 0x8000 #define PXE\_OPFLAGS\_INTERRUPT\_DISABLE 0x4000 #define PXE OPFLAGS INTERRUPT READ 0x0000

// Enable receive interrupts. An external interrupt will be // generated after a complete non-error packet has been received.

#define PXE\_OPFLAGS\_INTERRUPT\_RECEIVE 0x0001

// Enable transmit interrupts. An external interrupt will be // generated after a complete non-error packet has been // transmitted.

#define PXE\_OPFLAGS\_INTERRUPT\_TRANSMIT 0x0002

// Enable command interrupts. An external interrupt will be // generated when command execution stops.

#define PXE\_OPFLAGS\_INTERRUPT\_COMMAND 0x0004

// Generate software interrupt. Setting this bit generates an // external interrupt, if it is supported by the hardware.

#define PXE OPFLAGS INTERRUPT SOFTWARE 0x0008

// UNDI Receive Filters  **// Select whether to enable or disable receive filters. // Setting both enable and disable will return // PXE\_STATCODE\_INVALID\_OPCODE.**

**#define PXE\_OPFLAGS\_RECEIVE\_FILTER\_OPMASK 0xC000 #define PXE\_OPFLAGS\_RECEIVE\_FILTER\_ENABLE 0x8000 #define PXE\_OPFLAGS\_RECEIVE\_FILTER\_DISABLE 0x4000 #define PXE\_OPFLAGS\_RECEIVE\_FILTER\_READ 0x0000**

**// To reset the contents of the multicast MAC address filter // list, set this OpFlag:**

**#define PXE\_OPFLAGS\_RECEIVE\_FILTERS\_RESET\_MCAST\_LIST 0x2000**

**// Enable unicast packet receiving. Packets sent to the // current station MAC address will be received.**

**#define PXE\_OPFLAGS\_RECEIVE\_FILTER\_UNICAST 0x0001**

**// Enable broadcast packet receiving. Packets sent to the // broadcast MAC address will be received.**

**#define PXE\_OPFLAGS\_RECEIVE\_FILTER\_BROADCAST 0x0002**

**// Enable filtered multicast packet receiving. Packets sent to // any of the multicast MAC addresses in the multicast MAC** 

// address filter list will be received. If the filter list is // empty, no multicast

#define PXE\_OPFLAGS\_RECEIVE\_FILTER\_FILTERED\_MULTICAST 0x0004

// Enable promiscuous packet receiving. All packets will be // received.

#define PXE\_OPFLAGS\_RECEIVE\_FILTER\_PROMISCUOUS 0x0008

// Enable promiscuous multicast packet receiving. All multicast // packets will be received.

#define PXE\_OPFLAGS\_RECEIVE\_FILTER\_ALL\_MULTICAST 0x0010

// UNDI Station Address 

#define PXE\_OPFLAGS\_STATION\_ADDRESS\_READ 0x0000 #define PXE OPFLAGS\_STATION\_ADDRESS\_WRITE 0x0000 #define PXE\_OPFLAGS\_STATION\_ADDRESS\_RESET 0x0001

// UNDI Statistics 

#define PXE\_OPFLAGS\_STATISTICS\_READ 0x0000 #define PXE\_OPFLAGS\_STATISTICS\_RESET 0x0001

```
// UNDI MCast IP to MAC
```
// Identify the type of IP address in the CPB.

#define PXE\_OPFLAGS\_MCAST\_IP\_TO\_MAC\_OPMASK\_0x0003 #define PXE\_OPFLAGS\_MCAST\_IPV4\_TO\_MAC 0x0000 #define PXE\_OPFLAGS\_MCAST\_IPV6\_TO\_MAC 0x0001

```
// UNDI NvData
```
// Select the type of nonvolatile data operation.

#define PXE\_OPFLAGS\_NVDATA\_OPMASK 0x0001

#### #define PXE\_OPFLAGS\_NVDATA\_READ 0x0000 #define PXE\_OPFLAGS\_NVDATA\_WRITE 0x0001

// UNDI Get Status

// Return current interrupt status. This will also clear any // interrupts that are currently set. This can be used in a // polling routine. The interrupt flags are still set and // cleared even when the interrupts are disabled.

#define PXE\_OPFLAGS\_GET\_INTERRUPT\_STATUS 0x0001

// Return list of transmitted buffers for recycling. Transmit // buffers must not be changed or unallocated until they have // recycled. After issuing a transmit command, wait for a // transmit complete interrupt. When a transmit complete // interrupt is received, read the transmitted buffers. Do not // plan on getting one buffer per interrupt. Some NICs and UNDIs // may transmit multiple buffers per interrupt.

#define PXE\_OPFLAGS\_GET\_TRANSMITTED\_BUFFERS 0x0002

// Return current media status.

#define PXE OPFLAGS GET MEDIA STATUS 0x0004

// UNDI Fill Header 

#define PXE OPFLAGS FILL HEADER OPMASK 0x0001 #define PXE\_OPFLAGS\_FILL\_HEADER\_FRAGMENTED 0x0001 #define PXE\_OPFLAGS\_FILL\_HEADER\_WHOLE 0x0000

// UNDI Transmit 

// S/W UNDI only. Return after the packet has been transmitted. // A transmit complete interrupt will still be generated and the

// transmit buffer will have to be recycled.

#define PXE\_OPFLAGS\_SWUNDI\_TRANSMIT\_OPMASK\_0x0001 #define PXE\_OPFLAGS\_TRANSMIT\_BLOCK 0x0001 #define PXE\_OPFLAGS\_TRANSMIT\_DONT\_BLOCK 0x0000

#define PXE OPFLAGS TRANSMIT OPMASK 0x0002 #define PXE\_OPFLAGS\_TRANSMIT\_FRAGMENTED 0x0002 #define PXE OPFLAGS TRANSMIT WHOLE 0x0000

```
// UNDI Receive
```
// No OpFlags

### E.3.4.4 PXE\_STATFLAGS

typedef PXE\_UINT16 PXE\_STATFLAGS;

#define PXE\_STATFLAGS\_INITIALIZE 0x0000

// Common StatFlags that can be returned by all commands. 

// The COMMAND\_COMPLETE and COMMAND\_FAILED status flags must be // implemented by all UNDIs. COMMAND\_QUEUED is only needed by // UNDIs that support command queuing.

#define PXE\_STATFLAGS\_STATUS\_MASK 0xC000 #define PXE STATFLAGS COMMAND COMPLETE 0xC000 #define PXE\_STATFLAGS\_COMMAND\_FAILED 0x8000 #define PXE\_STATFLAGS\_COMMAND\_QUEUED 0x4000

// UNDI Get State 

#define PXE\_STATFLAGS\_GET\_STATE\_MASK 0x0003 #define PXE STATFLAGS GET STATE INITIALIZED 0x0002 #define PXE\_STATFLAGS\_GET\_STATE\_STARTED 0x0001 #define PXE\_STATFLAGS\_GET\_STATE\_STOPPED 0x0000

// UNDI Start  // No additional StatFlags

```
// UNDI Get Init Info
```
#define PXE\_STATFLAGS\_CABLE\_DETECT\_MASK 0x0001 #define PXE\_STATFLAGS\_CABLE\_DETECT\_NOT\_SUPPORTED 0x0000 #define PXE\_STATFLAGS\_GET\_STATUS\_NO\_MEDIA\_MASK\_0x0002 #define PXE\_STATFLAGS\_GET\_STATUS\_NO\_MEDIA\_NOT\_SUPPORTED 0x0000 #define PXE\_STATFLAGS\_GET\_STATUS\_NO\_MEDIA\_SUPPORTED 0x0002

// UNDI Initialize 

#define PXE\_STATFLAGS\_INITIALIZED\_NO\_MEDIA 0x0001

```
// UNDI Reset
```
#define PXE\_STATFLAGS\_RESET\_NO\_MEDIA 0x0001

// UNDI Shutdown

// No additional StatFlags

// UNDI Interrupt Enables 

// If set, receive interrupts are enabled. #define PXE\_STATFLAGS\_INTERRUPT\_RECEIVE 0x0001

// If set, transmit interrupts are enabled. #define PXE\_STATFLAGS\_INTERRUPT\_TRANSMIT\_0x0002

// If set, command interrupts are enabled. #define PXE\_STATFLAGS\_INTERRUPT\_COMMAND 0x0004

// UNDI Receive Filters

// If set, unicast packets will be received. #define PXE\_STATFLAGS\_RECEIVE\_FILTER\_UNICAST\_0x0001

// If set, broadcast packets will be received. #define PXE\_STATFLAGS\_RECEIVE\_FILTER\_BROADCAST\_0x0002

// If set, multicast packets that match up with the multicast // address filter list will be received. #define PXE\_STATFLAGS\_RECEIVE\_FILTER\_FILTERED\_MULTICAST 0x0004

// If set, all packets will be received. #define PXE\_STATFLAGS\_RECEIVE\_FILTER\_PROMISCUOUS 0x0008

// If set, all multicast packets will be received. #define PXE\_STATFLAGS\_RECEIVE\_FILTER\_ALL\_MULTICAST 0x0010

// UNDI Station Address //\*\*\*\*\*\*\*\*\*\*\*\*\*\*\*\*\*\*\*\*\*\*\*\*\* \*\*\*\*\*\*\*\*\*\*\*\*\*\*\*\*\*\*\*\*\*\*\*\*\*\*\*\*\*\*\*

// No additional StatFlags

// UNDI Statistics 

// No additional StatFlags

// UNDI MCast IP to MAC 

// No additional StatFlags

// UNDI NyData 

// No additional StatFlags

// UNDI Get Status 

// Use to determine if an interrupt has occurred.

**#define PXE\_STATFLAGS\_GET\_STATUS\_INTERRUPT\_MASK 0x000F #define PXE\_STATFLAGS\_GET\_STATUS\_NO\_INTERRUPTS 0x0000**

**// If set, at least one receive interrupt occurred. #define PXE\_STATFLAGS\_GET\_STATUS\_RECEIVE 0x0001**

**// If set, at least one transmit interrupt occurred.**

**#define PXE\_STATFLAGS\_GET\_STATUS\_TRANSMIT 0x0002**

**// If set, at least one command interrupt occurred. #define PXE\_STATFLAGS\_GET\_STATUS\_COMMAND 0x0004**

**// If set, at least one software interrupt occurred. #define PXE\_STATFLAGS\_GET\_STATUS\_SOFTWARE 0x0008**

**// This flag is set if the transmitted buffer queue is empty. // This flag will be set if all transmitted buffer addresses // get written into the DB. #define PXE\_STATFLAGS\_GET\_STATUS\_TXBUF\_QUEUE\_EMPTY 0x0010**

**// This flag is set if no transmitted buffer addresses were // written into the DB. (This could be because DBsize was // too small.) #define PXE\_STATFLAGS\_GET\_STATUS\_NO\_TXBUFS\_WRITTEN 0x0020**

**// This flag is set if there is no media detected #define PXE\_STATFLAGS\_GET\_STATUS\_NO\_MEDIA 0x0040**

**//\*\*\*\*\*\*\*\*\*\*\*\*\*\*\*\*\*\*\*\*\*\*\*\*\*\*\*\*\*\*\*\*\*\*\*\*\*\*\*\*\*\*\*\*\*\*\*\*\*\*\*\*\*\*\* // UNDI Fill Header //\*\*\*\*\*\*\*\*\*\*\*\*\*\*\*\*\*\*\*\*\*\*\*\*\*\*\*\*\*\*\*\*\*\*\*\*\*\*\*\*\*\*\*\*\*\*\*\*\*\*\*\*\*\*\***

**// No additional StatFlags**

**//\*\*\*\*\*\*\*\*\*\*\*\*\*\*\*\*\*\*\*\*\*\*\*\*\*\*\*\*\*\*\*\*\*\*\*\*\*\*\*\*\*\*\*\*\*\*\*\*\*\*\*\*\*\*\* // UNDI Transmit //\*\*\*\*\*\*\*\*\*\*\*\*\*\*\*\*\*\*\*\*\*\*\*\*\*\*\*\*\*\*\*\*\*\*\*\*\*\*\*\*\*\*\*\*\*\*\*\*\*\*\*\*\*\*\***

**// No additional StatFlags.**

**//\*\*\*\*\*\*\*\*\*\*\*\*\*\*\*\*\*\*\*\*\*\*\*\*\*\*\*\*\*\*\*\*\*\*\*\*\*\*\*\*\*\*\*\*\*\*\*\*\*\*\*\*\*\*\* // UNDI Receive //\*\*\*\*\*\*\*\*\*\*\*\*\*\*\*\*\*\*\*\*\*\*\*\*\*\*\*\*\*\*\*\*\*\*\*\*\*\*\*\*\*\*\*\*\*\*\*\*\*\*\*\*\*\*\***

**// No additional StatFlags.**

# E.3.4.5 PXE\_STATCODE

typedef PXE\_UINT16 PXE\_STATCODE;

#define PXE\_STATCODE\_INITIALIZE 0x0000

// Common StatCodes returned by all UNDI commands, UNDI protocol

**// functions and BC protocol functions. //\*\*\*\*\*\*\*\*\*\*\*\*\*\*\*\*\*\*\*\*\*\*\*\*\*\*\*\*\*\*\*\*\*\*\*\*\*\*\*\*\*\*\*\*\*\*\*\*\*\*\*\*\*\*\***

**#define PXE\_STATCODE\_SUCCESS 0x0000 #define PXE\_STATCODE\_INVALID\_CDB 0x0001 #define PXE\_STATCODE\_INVALID\_CPB 0x0002 #define PXE\_STATCODE\_BUSY 0x0003 #define PXE\_STATCODE\_QUEUE\_FULL 0x0004 #define PXE\_STATCODE\_ALREADY\_STARTED 0x0005 #define PXE\_STATCODE\_NOT\_STARTED 0x0006 #define PXE\_STATCODE\_NOT\_SHUTDOWN 0x0007 #define PXE\_STATCODE\_ALREADY\_INITIALIZED 0x0008 #define PXE\_STATCODE\_NOT\_INITIALIZED 0x0009 #define PXE\_STATCODE\_DEVICE\_FAILURE 0x000A #define PXE\_STATCODE\_NVDATA\_FAILURE 0x000B #define PXE\_STATCODE\_UNSUPPORTED 0x000C #define PXE\_STATCODE\_BUFFER\_FULL 0x000D #define PXE\_STATCODE\_INVALID\_PARAMETER 0x000E #define PXE\_STATCODE\_INVALID\_UNDI 0x000F #define PXE\_STATCODE\_IPV4\_NOT\_SUPPORTED 0x0010 #define PXE\_STATCODE\_IPV6\_NOT\_SUPPORTED 0x0011 #define PXE\_STATCODE\_NOT\_ENOUGH\_MEMORY 0x0012 #define PXE\_STATCODE\_NO\_DATA 0x0013**

#### **E.3.4.6 PXE\_IFNUM**

**typedef PXE\_UINT16 PXE\_IFNUM;**

**// This interface number must be passed to the S/W UNDI Start // command.**

**#define PXE\_IFNUM\_START 0x0000**

**// This interface number is returned by the S/W UNDI Get State // and Start commands if information in the CDB, CPB or DB is // invalid.**

**#define PXE\_IFNUM\_INVALID 0x0000**

#### **E.3.4.7 PXE\_CONTROL**

**typedef PXE\_UINT16 PXE\_CONTROL;**

**// Setting this flag directs the UNDI to queue this command for // later execution if the UNDI is busy and it supports command // queuing. If queuing is not supported, a** 

**// PXE\_STATCODE\_INVALID\_CONTROL error is returned. If the queue // is full, a PXE\_STATCODE\_CDB\_QUEUE\_FULL error is returned.**

**#define PXE\_CONTROL\_QUEUE\_IF\_BUSY 0x0002**

**// These two bit values are used to determine if there are more // UNDI CDB structures following this one. If the link bit is // set, there must be a CDB structure following this one. // Execution will start on the next CDB structure as soon as this // one completes successfully. If an error is generated by this // command, execution will stop.**

**#define PXE\_CONTROL\_LINK 0x0001 #define PXE\_CONTROL\_LAST\_CDB\_IN\_LIST 0x0000**

### **E.3.4.8 PXE\_FRAME\_TYPE**

**typedef PXE\_UINT8 PXE\_FRAME\_TYPE;**

**#define PXE\_FRAME\_TYPE\_NONE 0x00 #define PXE\_FRAME\_TYPE\_UNICAST 0x01 #define PXE\_FRAME\_TYPE\_BROADCAST 0x02 #define PXE\_FRAME\_TYPE\_FILTERED\_MULTICAST 0x03 #define PXE\_FRAME\_TYPE\_PROMISCUOUS 0x04 #define PXE\_FRAME\_TYPE\_PROMISCUOUS\_MULTICAST 0x05**

### **E.3.4.9 PXE\_IPV4**

This storage type is always big endian, not little endian. **typedef PXE\_UINT32 PXE\_IPV4;**

### **E.3.4.10 PXE\_IPV6**

This storage type is always big endian, not little endian. **typedef struct s\_PXE\_IPV6 { PXE\_UINT32** *num[4];* **} PXE\_IPV6;**

### **E.3.4.11 PXE\_MAC\_ADDR**

This storage type is always big endian, not little endian. **typedef struct { PXE\_UINT8** *num[32];* **} PXE\_MAC\_ADDR;**

### **E.3.4.12 PXE\_IFTYPE**

The interface type is returned by the Get Initialization Information command and is used by the BC DHCP protocol function. This field is also used for the low order 8-bits of the H/

W type field in ARP packets. The high order 8-bits of the H/W type field in ARP packets will always be set to 0x00 by the BC.

**typedef PXE\_UINT8 PXE\_IFTYPE;**

**// This information is from the ARP section of RFC 3232.**

- **// 1 Ethernet (10Mb)**
- **// 2 Experimental Ethernet (3Mb)**
- **// 3 Amateur Radio AX.25**
- **// 4 Proteon ProNET Token Ring**
- **// 5 Chaos**
- **// 6 IEEE 802 Networks**
- **// 7 ARCNET**
- **// 8 Hyperchannel**
- **// 9 Lanstar**
- **// 10 Autonet Short Address**
- **// 11 LocalTalk**
- **// 12 LocalNet (IBM PCNet or SYTEK LocalNET)**
- **// 13 Ultra link**
- **// 14 SMDS**
- **// 15 Frame Relay**
- **// 16 Asynchronous Transmission Mode (ATM)**
- **// 17 HDLC**
- **// 18 Fibre Channel**
- **// 19 Asynchronous Transmission Mode (ATM)**
- **// 20 Serial Line**
- **// 21 Asynchronous Transmission Mode (ATM)**

**#define PXE\_IFTYPE\_ETHERNET 0x01 [#define PXE\\_IFTYPE\\_TOKENRING 0x04](ftp://ftp.isi.edu/in-notes/rfc1521.txt) #define PXE\_IFTYPE\_FIBRE\_CHANNEL 0x12**

### **E.3.4.13 PXE\_MEDIA\_PROTOCOL**

Protocol type. This will be copied into the media header without doing byte swapping. Protocol type numbers can be obtained from the assigned numbers RFC 3232. **[typedef UINT16 PXE\\_MEDIA\\_PROTOCOL;](http://www.faqs.org/rfcs/rfc2460.html)**

### **E.3.5 Compound Types**

All PXE structures must be byte packed.

### **E.3.5.1 PXE\_HW\_UNDI**

[This section defines the C structures and #defines for the !PXE H/W UNDI interface.](http://www.faqs.org/rfcs/rfc791.html)

**#pragma pack(1) typedef struct s\_pxe\_hw\_undi { PXE\_UINT32** *Signature;* **// PXE\_ROMID\_SIGNATURE PXE\_UINT8** *Len;* **// sizeof(PXE\_HW\_UNDI)  [PXE\\_UINT8](http://www.opengroup.org/pubs/catalog/c914.htm)** *Fudge;* **// makes 8-bit cksum equal zero PXE\_UINT8** *Rev;* **// PXE\_ROMID\_REV PXE\_UINT8** *IFcnt;* **// physical connector count lower byte PXE\_UINT8** *MajorVer;* **[// PXE\\_ROMID\\_MAJORVER](http://www.phoenix.com/en/support/white+papers-specs/) PXE\_UINT8** *MinorVer;* **// PXE\_ROMID\_MINORVER PXE\_UINT8** *IFcntExt***; // physical connector count upper byte PXE\_UINT8** *reserved;* **// zero, not used PXE\_UINT32** *Implementation;* **// implementation flags } PXE\_HW\_UNDI; [#pragma pack\(\)](http://acpi.info/index.html)**

**// Status port bit definitions**

**// UNDI operation state**

**[#define PXE\\_HWSTAT\\_STATE\\_MASK 0xC0000000](http://www.ietf.org/rfc/rfc0826.txt) #define PXE\_HWSTAT\_BUSY 0xC0000000 #define PXE\_HWSTAT\_INITIALIZED 0x80000000 #define PXE\_HWSTAT\_STARTED 0x40000000 [#define PXE\\_HWSTAT\\_STOPPED 0x00000000](http://www.acpi.info/spec.htm)**

**// If set, last command failed**

**#define PXE\_HWSTAT\_COMMAND\_FAILED 0x20000000**

**[// If set, identifies enabled receive filters](http://www.ietf.org/rfc/rfc1700.txt)**

**#define PXE\_HWSTAT\_PROMISCUOUS\_MULTICAST\_RX\_ENABLED 0x00001000 #define PXE\_HWSTAT\_PROMISCUOUS\_RX\_ENABLED 0x00000800 #define PXE\_HWSTAT\_BROADCAST\_RX\_ENABLED 0x00000400 [#define PXE\\_HWSTAT\\_MULTICAST\\_RX\\_ENABLED 0x00000200](http://www.phoenix.com/en/support/white+papers-specs/) #define PXE\_HWSTAT\_UNICAST\_RX\_ENABLED 0x00000100**

**[// If set, identifies enabled external interrupts](http://www.ietf.org/rfc/rfc0951.txt)**

**#define PXE\_HWSTAT\_SOFTWARE\_INT\_ENABLED 0x00000080 #define PXE\_HWSTAT\_TX\_COMPLETE\_INT\_ENABLED 0x00000040 #define PXE\_HWSTAT\_PACKET\_RX\_INT\_ENABLED 0x00000020 #define PXE\_HWSTAT\_CMD\_COMPLETE\_INT\_ENABLED 0x00000010**

**// If set, identifies pending interrupts**

**#define PXE\_HWSTAT\_SOFTWARE\_INT\_PENDING 0x00000008 [#define PXE\\_HWSTAT\\_TX\\_COMPLETE\\_INT\\_PENDING 0x00000004](http://www.opengroup.org/onlinepubs/9629399/toc.htm) #define PXE\_HWSTAT\_PACKET\_RX\_INT\_PENDING 0x00000002 [#define PXE\\_HWSTAT\\_CMD\\_COMPLETE\\_INT\\_PENDING 0x00000001](http://www.microsoft.com/hwdev/tech/pnp/)**

**// Command port definitions**

**[// If set, CDB identified in CDBaddr port is given to UNDI.](http://www.ietf.org/rfc/rfc2131.txt) [// If not set, other bits in this word will be processed.](http://www.ietf.org/rfc/rfc2132.txt)**

**#define PXE\_HWCMD\_ISSUE\_COMMAND 0x80000000 #define PXE\_HWCMD\_INTS\_AND\_FILTS 0x00000000**

**[// Use these to enable/disable receive filters.](http://developer.intel.com/technology/efi)**

**#define PXE\_HWCMD\_PROMISCUOUS\_MULTICAST\_RX\_ENABLE 0x00001000 #define PXE\_HWCMD\_PROMISCUOUS\_RX\_ENABLE 0x00000800 #define PXE\_HWCMD\_BROADCAST\_RX\_ENABLE 0x00000400 [#define PXE\\_HWCMD\\_MULTICAST\\_RX\\_ENABLE 0x00000200](http://developer.intel.com/design/servers/desguide/hdgv3.htm) #define PXE\_HWCMD\_UNICAST\_RX\_ENABLE 0x00000100**

**// Use these to enable/disable external interrupts**

**[#define PXE\\_HWCMD\\_SOFTWARE\\_INT\\_ENABLE 0x00000080](http://www.intel.com/design/pentium4/manuals/) #define PXE\_HWCMD\_TX\_COMPLETE\_INT\_ENABLE 0x00000040 #define PXE\_HWCMD\_PACKET\_RX\_INT\_ENABLE 0x00000020 [#define PXE\\_HWCMD\\_CMD\\_COMPLETE\\_INT\\_ENABLE 0x00000010](http://t13.org/project/d1386r5a.pdf)**

**// Use these to clear pending external interrupts**

**#define PXE\_HWCMD\_CLEAR\_SOFTWARE\_INT 0x00000008 #define PXE\_HWCMD\_CLEAR\_TX\_COMPLETE\_INT 0x00000004 [#define PXE\\_HWCMD\\_CLEAR\\_PACKET\\_RX\\_INT 0x00000002](http://developer.intel.com/design/itanium/index.htm) #define PXE\_HWCMD\_CLEAR\_CMD\_COMPLETE\_INT 0x00000001**

### **E.3.5.2 PXE\_SW\_UNDI**

This section defines the C structures and #defines for the !PXE S/W UNDI interface.

**#pragma pack(1) typedef struct s\_pxe\_sw\_undi { PXE\_UINT32** *[Signature;](http://developer.intel.com/design/ia-64)* **// PXE\_ROMID\_SIGNATURE PXE\_UINT8** *Len;* **// sizeof(PXE\_SW\_UNDI) PXE\_UINT8** *Fudge;* **// makes 8-bit cksum zero PXE\_UINT8** *Rev;* **// PXE\_ROMID\_REV PXE\_UINT8** *IFcnt;* **// physical connector count lower byte PXE\_UINT8** *[MajorVer](http://developer.intel.com/design/ia-64);* **// PXE\_ROMID\_MAJORVER PXE\_UINT8** *MinorVer;* **// PXE\_ROMID\_MINORVER PXE\_UINT8** *IFcntExt***; // physical connector count upper byte PXE\_UINT8** *reserved1;* **// zero, not used PXE\_UINT32** *Implementation;* **// Implementation flags PXE\_UINT64** *EntryPoint;* **// API entry point PXE\_UINT8** *[reserved2\[](http://developer.intel.com/design/ia-64)3];* **// zero, not used PXE\_UINT8** *BusCnt;* **// number of bustypes supported PXE\_UINT32** *BusType[1];* **// list of supported bustypes } PXE\_SW\_UNDI; #pragma pack()**

### **E.3.5.3 PXE\_UNDI**

PXE\_UNDI combines both the H/W and S/W UNDI types into one typedef and has #defines for common fields in both H/W and S/W UNDI types.

**#pragma pack(1) typedef union u\_pxe\_undi { PXE\_HW\_UNDI** *[hw;](http://www.1394ta.org/Technology/Specifications/specifications.htm)*  **PXE\_SW\_UNDI** *sw;* **} PXE\_UNDI; #pragma pack()**

**// Signature of !PXE structure**

**#define PXE\_ROMID\_SIGNATURE PXE\_BUSTYPE ('!', 'P', 'X', 'E')**

**// !PXE structure format revision** ) **// See "Links to UEFI-Related Documents" (http://uefi.org/uefi) // under the heading "UDP over IPv6".**

**#define PXE\_ROMID\_REV 0x02**

**// UNDI command interface revision. These are the values that // get sent in option 94 (Client Network Interface Identifier) in // the DHCP Discover and PXE Boot Server Request packets. // See "Links to UEFI-Related Documents" (http://uefi.org/uefi) // under the heading "IETF Organization".**

**#define PXE\_ROMID\_MAJORVER 0x03 #define PXE\_ROMID\_MINORVER 0x01**

**// Implementation flags**

**#define PXE\_ROMID\_IMP\_HW\_UNDI 0x80000000 #define PXE\_ROMID\_IMP\_SW\_VIRT\_ADDR 0x40000000 #define PXE\_ROMID\_IMP\_64BIT\_DEVICE 0x00010000 #define PXE\_ROMID\_IMP\_FRAG\_SUPPORTED 0x00008000 #define PXE\_ROMID\_IMP\_CMD\_LINK\_SUPPORTED 0x00004000 #define PXE\_ROMID\_IMP\_CMD\_QUEUE\_SUPPORTED 0x00002000 #define PXE\_ROMID\_IMP\_MULTI\_FRAME\_SUPPORTED 0x00001000 #define PXE\_ROMID\_IMP\_NVDATA\_SUPPORT\_MASK 0x00000C00 #define PXE\_ROMID\_IMP\_NVDATA\_BULK\_WRITABLE 0x00000C00 #define PXE\_ROMID\_IMP\_NVDATA\_SPARSE\_WRITABLE 0x00000800 #define PXE\_ROMID\_IMP\_NVDATA\_READ\_ONLY 0x00000400 #define PXE\_ROMID\_IMP\_NVDATA\_NOT\_AVAILABLE 0x00000000 #define PXE\_ROMID\_IMP\_STATISTICS\_SUPPORTED 0x00000200 #define PXE\_ROMID\_IMP\_STATION\_ADDR\_SETTABLE 0x00000100 #define PXE\_ROMID\_IMP\_PROMISCUOUS\_MULTICAST\_RX\_SUPPORTED 0x00000080 #define PXE\_ROMID\_IMP\_PROMISCUOUS\_RX\_SUPPORTED 0x00000040 #define PXE\_ROMID\_IMP\_BROADCAST\_RX\_SUPPORTED 0x00000020 #define PXE\_ROMID\_IMP\_FILTERED\_MULTICAST\_RX\_SUPPORTED 0x00000010 #define PXE\_ROMID\_IMP\_SOFTWARE\_INT\_SUPPORTED 0x00000008 #define PXE\_ROMID\_IMP\_TX\_COMPLETE\_INT\_SUPPORTED 0x00000004 #define PXE\_ROMID\_IMP\_PACKET\_RX\_INT\_SUPPORTED 0x00000002 #define PXE\_ROMID\_IMP\_CMD\_COMPLETE\_INT\_SUPPORTED 0x00000001**

### **E.3.5.4 PXE\_CDB**

PXE UNDI command descriptor block.

```
#pragma pack(1)
typedef struct s_pxe_cdb {
 PXE_OPCODE OpCode;
 PXE_OPFLAGS OpFlags;
 PXE_UINT16 CPBsize;
 PXE_UINT16 DBsize;
 PXE_UINT64 CPBaddr;
 PXE_UINT64 DBaddr;
 PXE_STATCODE StatCode;
 PXE_STATFLAGS StatFlags;
 PXE_UINT16 IFnum;
PXE_CONTROL Control;
} PXE_CDB;
#pragma pack()
```
If the UNDI driver enables hardware VLAN support, UNDI driver could use *IFnum* to identify the real NICs and VLAN created virtual NICs.

# **E.3.5.5 PXE\_IP\_ADDR**

This storage type is always big endian, not little endian. **#pragma pack(1) typedef union u\_pxe\_ip\_addr { PXE\_IPV6** *IPv6;*  **PXE\_IPV4** *IPv4;* **} PXE\_IP\_ADDR; #pragma pack()**

### **E.3.5.6 PXE\_DEVICE**

This typedef is used to identify the network device that is being used by the UNDI. This information is returned by the Get Config Info command.

**#pragma pack(1) typedef union pxe\_device {**

 **// PCI and PC Card NICs are both identified using bus, device // and function numbers. For PC Card, this may require PC // Card services to be loaded in the BIOS or preboot // environment. struct { // See S/W UNDI ROMID structure definition for PCI and // PCC BusType definitions. PXE\_UINT32** *BusType;*

 **// Bus, device & function numbers that locate this device. PXE\_UINT16** *Bus;*  **PXE\_UINT8** *Device;*  **PXE\_UINT8** *Function;*  **} PCI, PCC;**

**} PXE\_DEVICE; #pragma pack()**

# **E.4 UNDI Commands**

All 32/64-bit UNDI commands use the same basic command format, the CDB (Command Descriptor Block). CDB fields that are not used by a particular command must be initialized to zero by the application/driver that is issuing the command. (See "Links to UEFI-Related Documents" (http://uefi.org/uefi) under the heading "DMTF BIOS specifications".)

All UNDI implementations must set the command completion status (**PXE\_STATFLAGS\_COMMAND\_COMPLETE**) after command execution completes. Applications and drivers must not alter or rely on the contents of any of the CDB, CPB or DB fields until the command completion status is set.

All commands return status codes for invalid CDB contents and, if used, invalid CPB contents. Commands with invalid parameters will not execute. Fix the error and submit the command again.

[Figure](#page-2652-0) 149 describes the different UNDI states (Stopped, Started and Initialized), shows the transitions between the states and which UNDI commands are valid in each state.

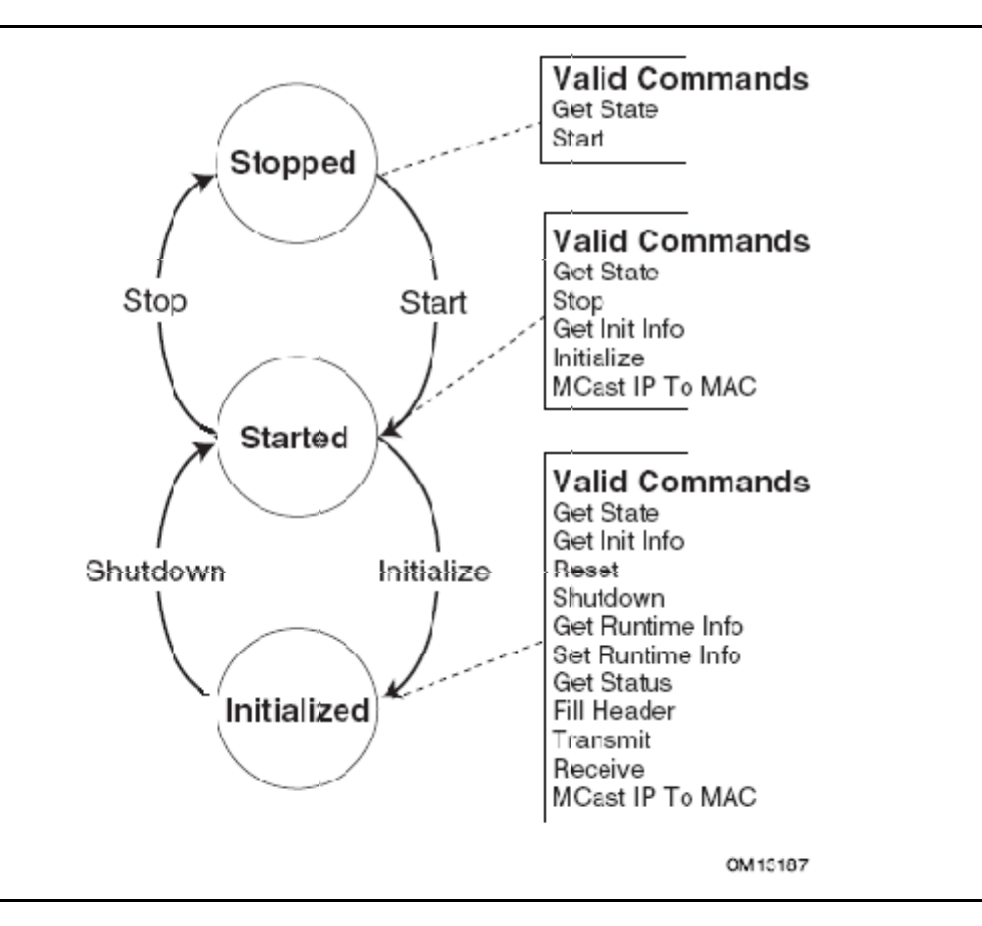

**Figure 149. UNDI States, Transitions & Valid Commands**

- <span id="page-2652-0"></span>*Note: All memory addresses including the CDB address, CPB address, and the DB address submitted to the S/W UNDI by the protocol drivers must be processor-based addresses. All memory addresses submitted to the H/W UNDI must be device based addresses.*
- *Note: Additional requirements for S/W UNDI implementations: Processor register contents must be unchanged by S/W UNDI command execution (The application/driver does not have to save processor registers when calling S/W UNDI). Processor arithmetic flags are undefined (application/driver must save processor arithmetic flags if needed). Application/driver must remove CDB address from stack after control returns from S/W UNDI.*
- *Note: Additional requirements for 32-bit network devices: All addresses given to the S/W UNDI must be 32-bit addresses. Any address that exceeds 32 bits (4 GiB) will result in a return of one of the*

*following status codes:* **PXE\_STATCODE\_INVALID\_PARAMETER***,*  **PXE\_STATCODE\_INVALID\_CDB** *or* **PXE\_STATCODE\_INVALID\_CPB***.*

When executing linked commands, command execution will stop at the end of the CDB list (when the **PXE\_CONTROL\_LINK** bit is not set) or when a command returns an error status code.

- *Note: Buffers requested via the MemoryRequired field in* **s\_pxe\_db\_get\_init\_info** *(see[Appendix](#page-2666-0) E.4.5.5) will be allocated via* **PCI\_IO.AllocateBuffer()***. However, the buffers passed to various UNDI commands are not guaranteed to be allocated via* **AllocateBuffer()***.*
- *Note: Calls to Map\_Mem() of type* **TO\_AND\_FROM\_DEVICE** *must only be used for common DMA buffers. Such buffers must be requested via the MemoryRequired field in*  **s\_pxe\_db\_get\_init\_info** *and provided through the Initialize command*

### **E.4.1 Command Linking and Queuing**

When linking commands, the CDBs must be stored consecutively in system memory without any gaps in between. Do not set the Link bit in the last CDB in the list. As shown in [Figure](#page-2653-0) 150, the Link bit must be set in all other CDBs in the list.

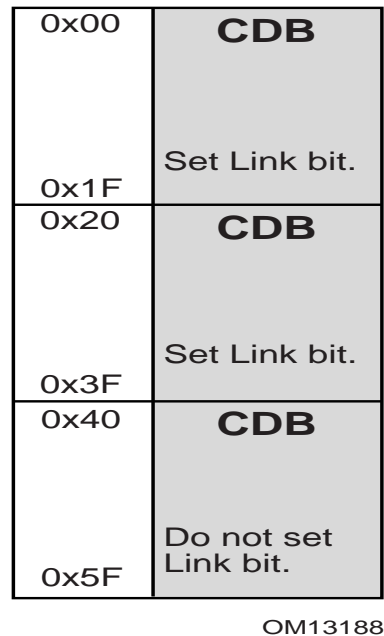

# **Linked CDBs**

#### **Figure 150. Linked CDBs**

<span id="page-2653-0"></span>When the H/W UNDI is executing commands, the State bits in the Status field in the !PXE structure will be set to Busy (3).

When H/W or S/W UNDI is executing commands and a new command is issued, a StatCode of **PXE\_STATCODE\_BUSY** and a StatFlag of

**PXE\_STATFLAG\_COMMAND\_FAILURE** is set in the CDB. For linked commands, only the first CDB will be set to Busy, all other CDBs will be unchanged. When a linked command fails, execution on the list stops. Commands after the failing command will not be run.

As shown in [Figure](#page-2654-0) 151, when queuing commands, only the first CDB needs to have the Queue Control flag set. If queuing is supported and the UNDI is busy and there is room in the command queue, the command (or list of commands) will be queued.

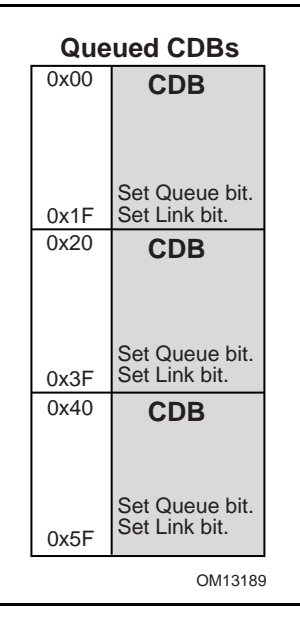

**Figure 151. Queued CDBs**

<span id="page-2654-0"></span>When a command is queued a StatFlag of **PXE\_STATFLAG\_COMMAND\_QUEUED** is set (if linked commands are queued only the StatFlag of the first CDB gets set). This signals that the command was added to the queue. Commands in the queue will be run on a first-in, first-out, basis. When a command fails, the next command in the queue is run. When a linked command in the queue fails, execution on the list stops. The next command, or list of commands, that was added to the command queue will be run.

### **E.4.2 Get State**

This command is used to determine the operational state of the UNDI. An UNDI has three possible operational states:

- **Stopped.** A stopped UNDI is free for the taking. When all interface numbers (IFnum) for a particular S/W UNDI are stopped, that S/W UNDI image can be relocated or removed. A stopped UNDI will accept Get State and Start commands.
- **Started.** A started UNDI is in use. A started UNDI will accept Get State, Stop, Get Init Info, and Initialize commands.
- **[Initialized.](http://www.intel.com/labs/manage/wfm/wfmspecs.htm)** [An initialized UNDI is in used. An initialized UNDI will accept all commands](http://www.phoenix.com/en/support/white+papers-specs/)  [except: Start, Stop, and Initialize.](http://www.phoenix.com/en/support/white+papers-specs/)

Drivers and applications must not start using UNDIs that have been placed into the Started or Initialized states by another driver or application.

3.0 and 3.1 S/W UNDI: No callbacks are performed by this UNDI command.

### **E.4.2.1 Issuing the Command**

To issue a Get State command, create a CDB and fill it in as shown in the table below:

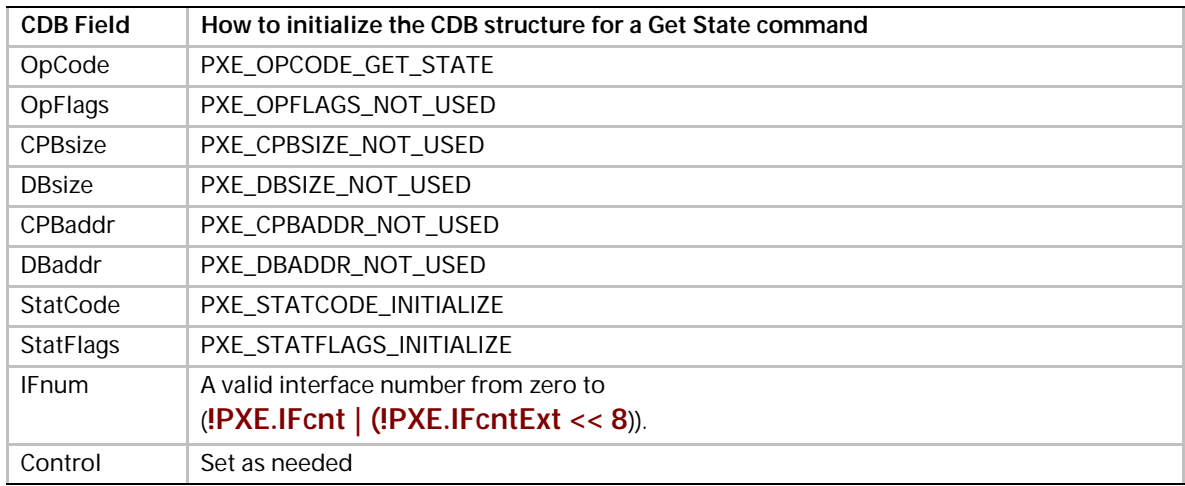

# **E.4.2.2 Waiting for the Command to Execute**

Monitor the upper two bits (14 & 15) in the **CDB.StatFlags** field. Until these bits change to report **PXE\_STATFLAGS\_COMMAND\_COMPLETE** or

**PXE\_STATFLAGS\_COMMAND\_FAILED**, the command has not been executed by the UNDI.

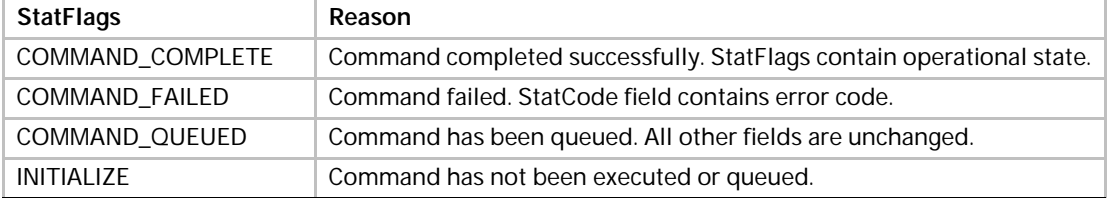

# **E.4.2.3 Checking Command Execution Results**

After command execution completes, either successfully or not, the **CDB.StatCode** field contains the result of the command execution.

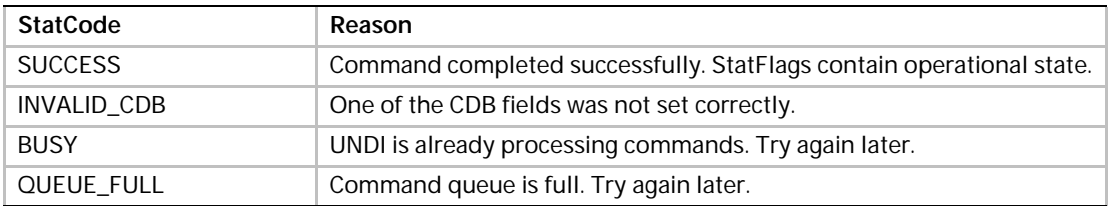

If the command completes successfully, use **PXE\_STATFLAGS\_GET\_STATE\_MASK** to check the state of the UNDI.

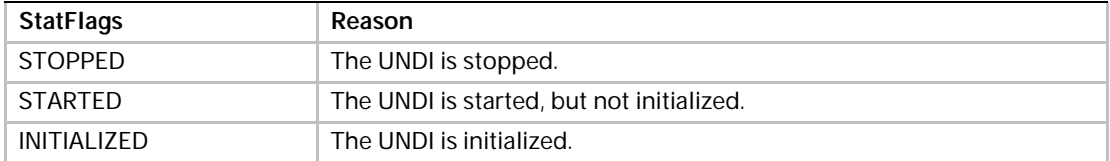

### **E.4.3 Start**

[This command is used to change the UNDI operational state from stopped to started. No](http://developer.intel.com/design/itanium)  other operational checks are made by this command. Protocol driver makes this call for each network interface supported by the UNDI with a set of call back routines and a unique identifier to identify the particular interface. UNDI does not interpret the unique identifier in any way except that it is a 64-bit value and it will pass it back to the protocol driver as a parameter to all the call back routines for any particular interface. If this is a S/ W UNDI, the callback functions Delay(), Virt2Phys(), Map\_Mem(), UnMap\_Mem(), and Sync\_Mem() functions will not be called by this command.

### **E.4.3.1 Issuing the Command**

To issue a Start command for H/W UNDI, create a CDB and fill it in as shows in the table below:

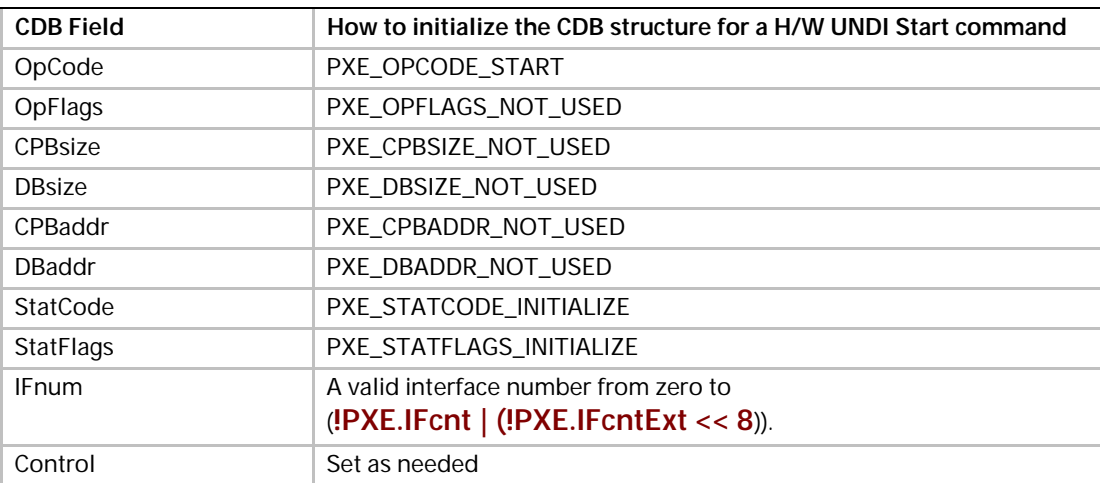

To issue a Start command for S/W UNDI, create a CDB and fill it in as shows in the table below:

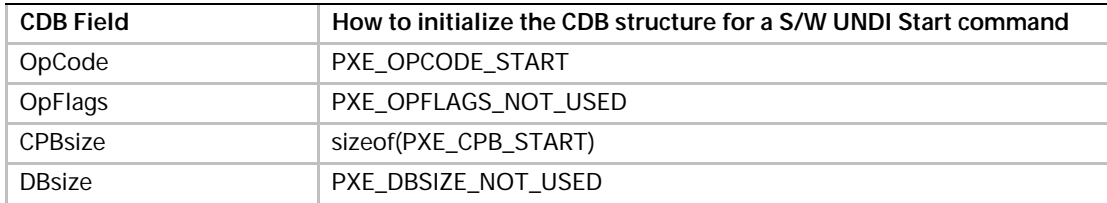

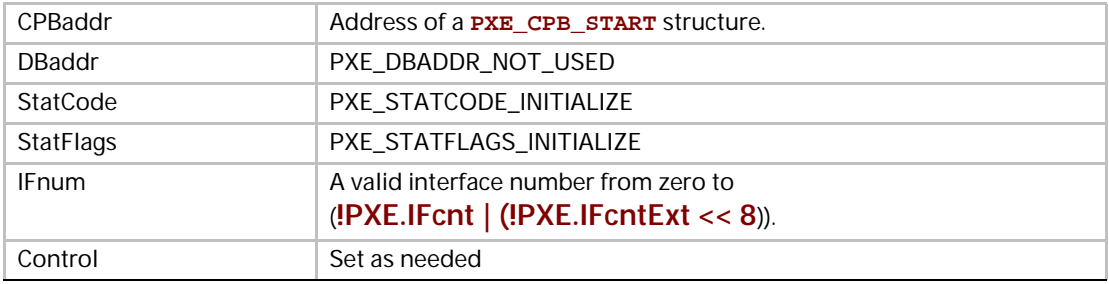

# **E.4.3.2 Preparing the CPB**

For the 3.1 S/W UNDI Start command, the CPB structure shown below must be filled in and the CDB must be set to **sizeof(struct s\_pxe\_cpb\_start\_31)**.

```
#pragma pack(1)
typedef struct s_pxe_cpb_start_31 {
 UINT64 Delay;
 //
 // Address of the Delay() callback service.
 // This field cannot be set to zero.
 //
 // VOID
 // Delay(
 // IN UINT64 UniqueId,
 // IN UINT64 Microseconds);
 //
 // UNDI will never request a delay smaller than 10 microseconds 
 // and will always request delays in increments of 10 
 // microseconds. The Delay() callback routine must delay 
 // between n and n + 10 microseconds before returning control 
 // to the UNDI.
 //
 UINT64 Block;
 //
 // Address of the Block() callback service.
 // This field cannot be set to zero.
 //
 // VOID
 // Block(
 // IN UINT64 UniqueId,
 // IN UINT32 Enable);
 //
 // UNDI may need to block multithreaded/multiprocessor access 
 // to critical code sections when programming or accessing the 
 // network device. When UNDI needs a block, it will call the 
 // Block()callback service with Enable set to a non-zero value. 
 // When UNDI no longer needs the block, it will call Block() 
 // with Enable set to zero. 
 //
 UINT64 Virt2Phys;
 //
 // Convert a virtual address to a physical address.
 // This field can be set to zero if virtual and physical 
 // addresses are identical.
 //
 // VOID
 // Virt2Phys(
 // IN UINT64 UniqueId,
 // IN UINT64 Virtual,
```

```
 // OUT UINT64 PhysicalPtr);
 //
 // UNDI will pass in a virtual address and a pointer to storage 
 // for a physical address. The Virt2Phys() service converts 
 // the virtual address to a physical address and stores the 
 // resulting physical address in the supplied buffer. If no 
 // conversion is needed, the virtual address must be copied 
 // into the supplied physical address buffer.
 //
 UINT64 Mem_IO;
 //
 // Read/Write network device memory and/or I/O register space.
 // This field cannot be set to zero.
 //
 // VOID
 // Mem_IO(
 // IN UINT64 UniqueId,
 // IN UINT8 AccessType,
 // IN UINT8 Length,
 // IN UINT64 Port,
 // IN OUT UINT64 BufferPtr);
 //
 // UNDI uses the Mem_IO() service to access the network device
 // memory and/or I/O registers. The AccessType is one of the
 // PXE_IO_xxx or PXE_MEM_xxx constants defined at the end of 
 // this section. The Length is 1, 2, 4 or 8. The Port number 
 // is relative to the base memory or I/O address space for this 
 // device.BufferPtr points to the data to be written to the 
 // Port or will contain the data that is read from the Port.
 //
 UINT64 Map_Mem;
 //
 // Map virtual memory address for DMA.
 // This field can be set to zero if there is no mapping 
 // service.
 //
 // VOID
 // Map_Mem(
 // IN UINT64 UniqueId,
 // IN UINT64 Virtual,
 // IN UINT32 Size,
 // IN UINT32 Direction,
 // OUT UINT64 PhysicalPtr);
 //
 // When UNDI needs to perform a DMA transfer it will request a
```

```
 // virtual-to-physical mapping using the Map_Mem() service. The
 // Virtual parameter contains the virtual address to be mapped.
 // The minimum Size of the virtual memory buffer to be mapped.
 // Direction is one of the TO_DEVICE, FROM_DEVICE or 
 // TO_AND_FROM_DEVICE constants defined at the end of this 
 // section.PhysicalPtr contains the mapped physical address or 
 // a copy of the Virtual address if no mapping is required.
 //
```
 **UINT64 UnMap\_Mem; // // Un-map previously mapped virtual memory address. // This field can be set to zero only if the Map\_Mem() service // is also set to zero. // // VOID // UnMap\_Mem( // IN UINT64 UniqueId, // IN UINT64 Virtual, // IN UINT32 Size, // IN UINT32 Direction, // IN UINT64 PhysicalPtr); // // When UNDI is done with the mapped memory, it will use the // UnMap\_Mem() service to release the mapped memory. // UINT64 Sync\_Mem; // // Synchronise mapped memory. // This field can be set to zero only if the Map\_Mem() service // is also set to zero. // // VOID // Sync\_Mem( // IN UINT64 UniqueId, // IN UINT64 Virtual, // IN UINT32 Size, // IN UINT32 Direction, // IN UINT64 PhysicalPtr); // // When the virtual and physical buffers need to be // synchronized, UNDI will call the Sync\_Mem() service. // UINT64 UniqueId; //**

 **// UNDI will pass this value to each of the callback services. // A unique ID number should be generated for each instance of // the UNDI driver that will be using these callback services. // } PXE\_CPB\_START\_31;**

**#pragma pack()**

For the 3.0 S/W UNDI Start command, the CPB structure shown below must be filled in and the CDB must be set to **sizeof(struct s\_pxe\_cpb\_start\_30)**.

```
#pragma pack(1)
typedef struct s_pxe_cpb_start_30 {
 UINT64 Delay;
 //
 // Address of the Delay() callback service.
 // This field cannot be set to zero.
 //
 // VOID
 // Delay(
 // IN UINT64 Microseconds);
 //
 // UNDI will never request a delay smaller than 10 microseconds 
 // and will always request delays in increments of 10.
 // microseconds The Delay() callback routine must delay between 
 // n and n + 10 microseconds before returning control to the 
 // UNDI.
 //
 UINT64 Block;
 //
 // Address of the Block() callback service.
 // This field cannot be set to zero.
 //
 // VOID
 // Block(
 // IN UINT32 Enable);
 //
 // UNDI may need to block multithreaded/multiprocessor access 
 // to critical code sections when programming or accessing the 
 // network device. When UNDI needs a block, it will call the 
 // Block()callback service with Enable set to a non-zero value. 
 // When UNDI no longer needs the block, it will call Block() 
 // with Enable set to zero. 
 //
 UINT64 Virt2Phys;
 //
 // Convert a virtual address to a physical address.
 // This field can be set to zero if virtual and physical 
 // addresses are identical.
 //
 // VOID
 // Virt2Phys(
 // IN UINT64 Virtual,
 // OUT UINT64 PhysicalPtr);
 //
 // UNDI will pass in a virtual address and a pointer to storage
```
 **// for a physical address. The Virt2Phys() service converts // the virtual address to a physical address and stores the // resulting physical address in the supplied buffer. If no // conversion is needed, the virtual address must be copied // into the supplied physical address buffer. // UINT64 Mem\_IO; // // Read/Write network device memory and/or I/O register space. // This field cannot be set to zero. // // VOID // Mem\_IO( // IN UINT8 AccessType, // IN UINT8 Length, // IN UINT64 Port, // IN OUT UINT64 BufferPtr); // // UNDI uses the Mem\_IO() service to access the network device // memory and/or I/O registers. The AccessType is one of the // PXE\_IO\_xxx or PXE\_MEM\_xxx constants defined at the end of // this section. The Length is 1, 2, 4 or 8. The Port number // is relative to the base memory or I/O address space for this // device.BufferPtr points to the data to be written to the // Port or will contain the data that is read from the Port. // } PXE\_CPB\_START\_30; #pragma pack() #define TO\_AND\_FROM\_DEVICE 0 // Provides both read and write access to system memory by both**

**// the processor and a bus master. The buffer is coherent from // both the processor's and the bus master's point of view.**

```
#define FROM_DEVICE 1
```
**// Provides a write operation to system memory by a bus master.**

**#define TO\_DEVICE 2 // Provides a read operation from system memory by a bus master.**

### **E.4.3.3 Waiting for the Command to Execute**

Monitor the upper two bits (14 & 15) in the **CDB.StatFlags** field. Until these bits change to report **PXE\_STATFLAGS\_COMMAND\_COMPLETE** or
**PXE\_STATFLAGS\_COMMAND\_FAILED**, the command has not been executed by the UNDI.

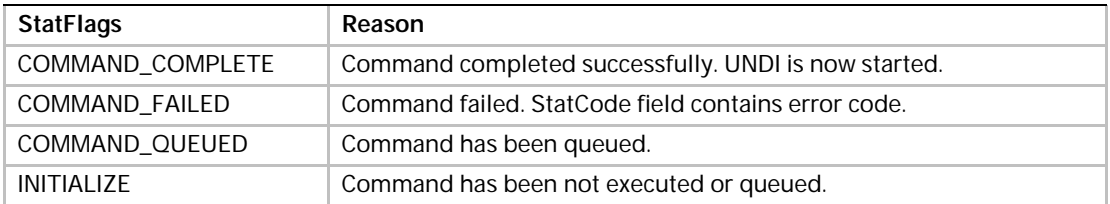

# **E.4.3.4 Checking Command Execution Results**

After command execution completes, either successfully or not, the **CDB.StatCode** field contains the result of the command execution.

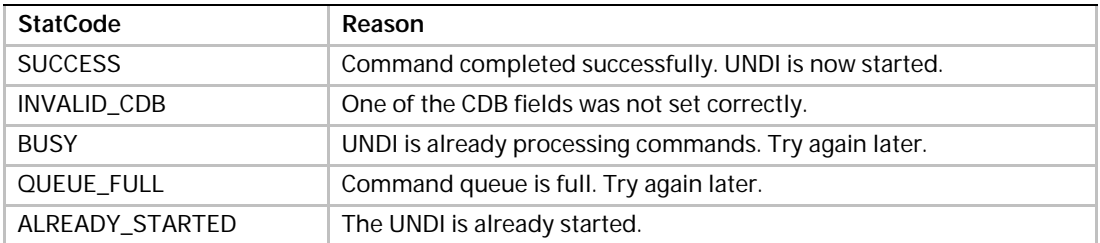

## **E.4.4 Stop**

This command is used to change the UNDI operational state from started to stopped.

## **E.4.4.1 Issuing the Command**

To issue a Stop command, create a CDB and fill it in as shows in the table below:

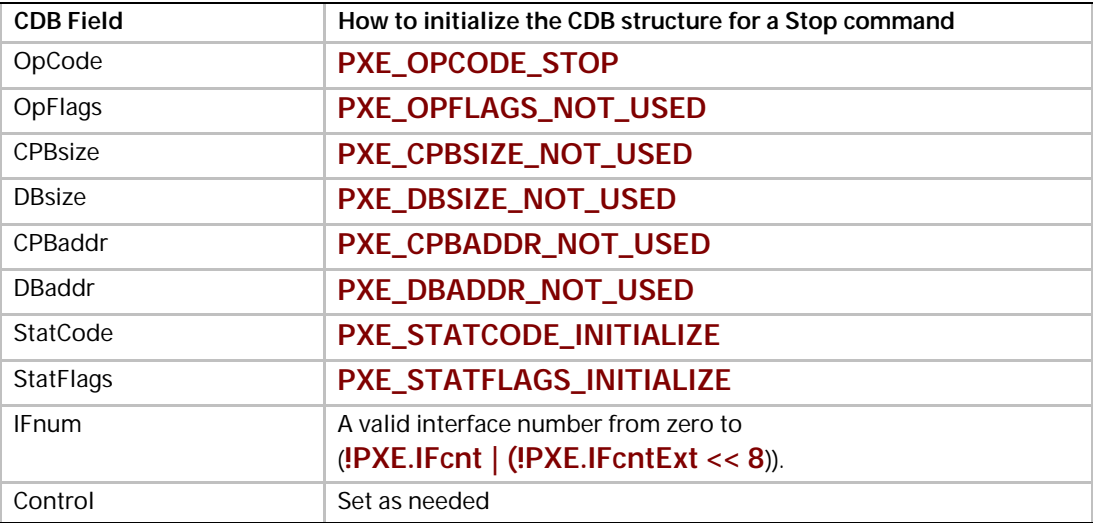

# **E.4.4.2 Waiting for the Command to Execute**

Monitor the upper two bits (14 & 15) in the **CDB.StatFlags** field. Until these bits change to report **PXE\_STATFLAGS\_COMMAND\_COMPLETE** or

**PXE\_STATFLAGS\_COMMAND\_FAILED**, the command has not been executed by the UNDI.

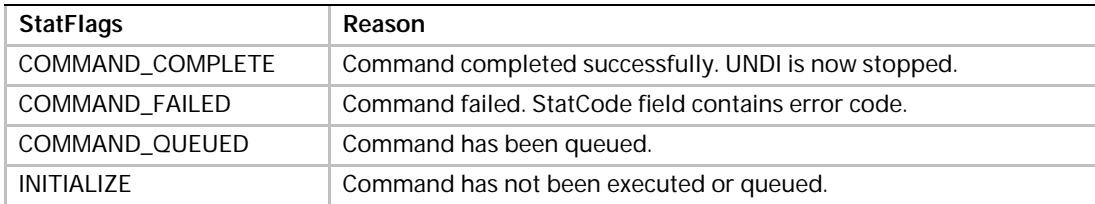

# **E.4.4.3 Checking Command Execution Results**

After command execution completes, either successfully or not, the **CDB.StatCode** field contains the result of the command execution.

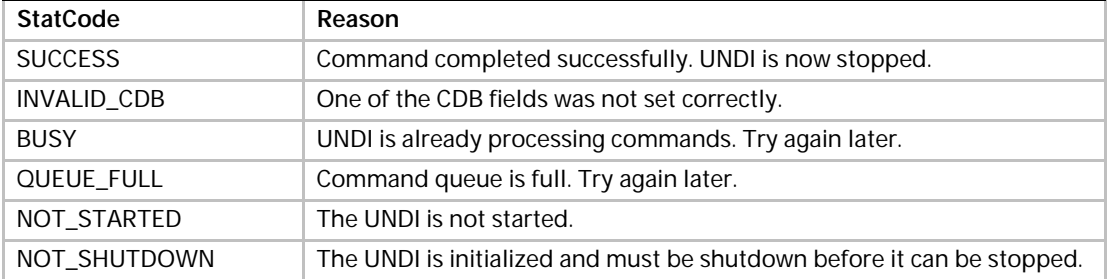

## **E.4.5 Get Init Info**

This command is used to retrieve initialization information that is needed by drivers and applications to initialized UNDI.

## **E.4.5.1 Issuing the Command**

To issue a Get Init Info command, create a CDB and fill it in as shows in the table below:

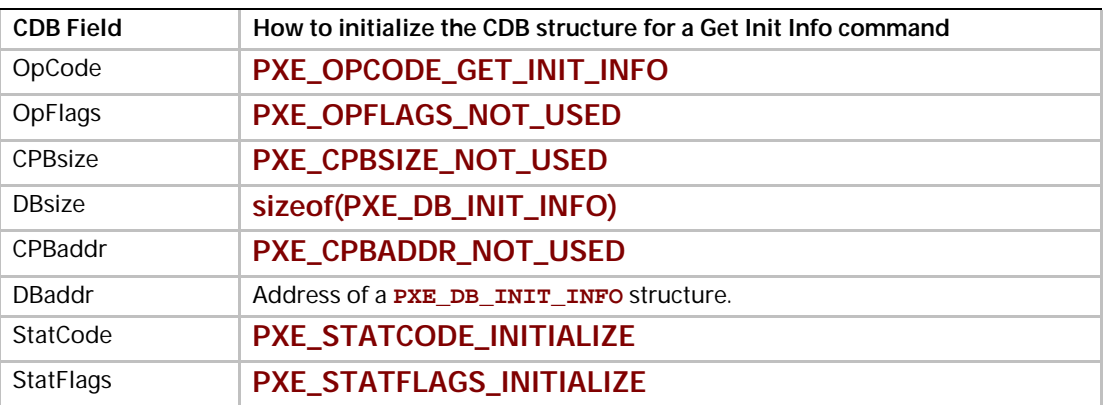

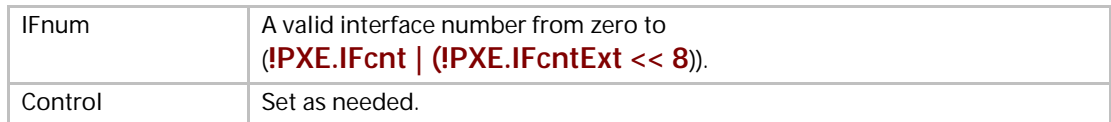

## **E.4.5.2 Waiting for the Command to Execute**

Monitor the upper two bits (14 & 15) in the **CDB.StatFlags** field. Until these bits change to report **PXE\_STATFLAGS\_COMMAND\_COMPLETE** or

**PXE\_STATFLAGS\_COMMAND\_FAILED**, the command has not been executed by the UNDI.

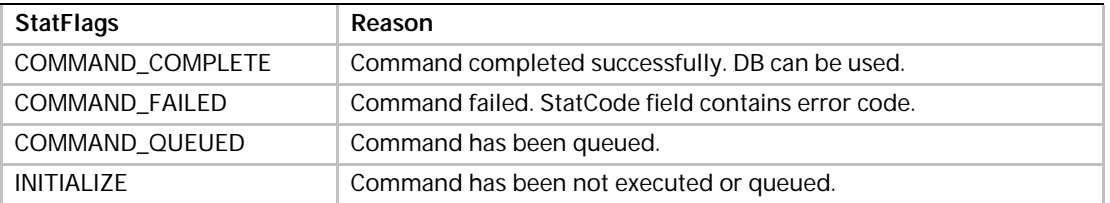

#### **E.4.5.3 Checking Command Execution Results**

After command execution completes, either successfully or not, the **CDB.StatCode** field contains the result of the command execution.

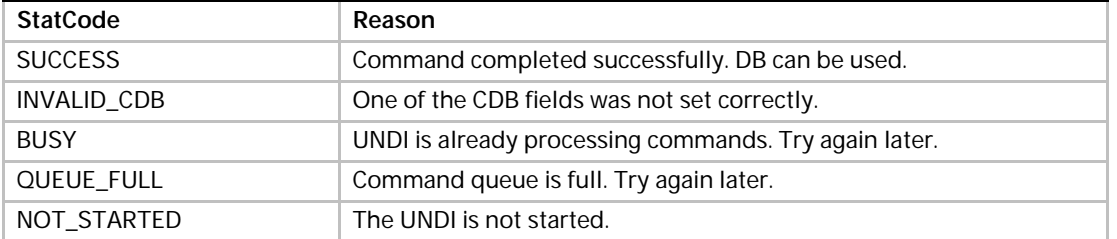

## **E.4.5.4 StatFlags**

To determine if cable detection is supported by this UNDI/NIC, use these macros with the value returned in the CDB.StatFlags field:

**PXE\_STATFLAGS\_CABLE\_DETECT\_MASK PXE\_STATFLAGS\_CABLE\_DETECT\_NOT\_SUPPORTED PXE\_STATFLAGS\_CABLE\_DETECT\_SUPPORTED PXE\_STATFLAGS\_GET\_STATUS\_NO\_MEDIA\_MASK PXE\_STATFLAGS\_GET\_STATUS\_NO\_MEDIA\_NOT\_SUPPORTED PXE\_STATFLAGS\_GET\_STATUS\_NO\_MEDIA\_SUPPORTED**

#### **E.4.5.5 DB**

**#pragma pack(1) typedef struct s\_pxe\_db\_get\_init\_info {**

 **// Minimum length of locked memory buffer that must be given to**

 **// the Initialize command. Giving UNDI more memory will** 

 **// generally give better performance.**

 **// If MemoryRequired is zero, the UNDI does not need and will // not use system memory to receive and transmit packets.**

 **PXE\_UINT32** *MemoryRequired;*

 **// Maximum frame data length for Tx/Rx excluding the media // header. // PXE\_UINT32** *FrameDataLen;*

 **// Supported link speeds are in units of mega bits. Common // ethernet values are 10, 100 and 1000. Unused LinkSpeeds[] // entries are zero filled.**

 **PXE\_UINT32** *LinkSpeeds[4];*

 **// Number of nonvolatile storage items.**

 **PXE\_UINT32** *NvCount;*

 **// Width of nonvolatile storage item in bytes. 0, 1, 2 or 4**

 **PXE\_UINT16** *NvWidth;*

 **// Media header length. This is the typical media header // length for this UNDI. This information is needed when // allocating receive and transmit buffers.**

 **PXE\_UINT16** *MediaHeaderLen;*

 **// Number of bytes in the NIC hardware (MAC) address.**

 **PXE\_UINT16** *HWaddrLen;*

 **// Maximum number of multicast MAC addresses in the multicast // MAC address filter list.**

 **PXE\_UINT16** *MCastFilterCnt;*

 **// Default number and size of transmit and receive buffers that // will be allocated by the UNDI. If MemoryRequired is // nonzero, this allocation will come out of the memory buffer // given to the Initialize command. If MemoryRequired is zero, // this allocation will come out of memory on the NIC.**

 **PXE\_UINT16** *TxBufCnt;*  **PXE\_UINT16** *TxBufSize;*  **PXE\_UINT16** *RxBufCnt;*  **PXE\_UINT16** *RxBufSize;*

 **// Hardware interface types defined in the Assigned Numbers RFC // and used in DHCP and ARP packets. // See the PXE\_IFTYPE typedef and PXE\_IFTYPE\_xxx macros.**

 **PXE\_UINT8** *IFtype;*

 **// Supported duplex options. This can be one or a combination // of more than one constants defined as PXE\_DUPLEX\_xxxxx // below. This value indicates the ability of UNDI to // change/control the duplex modes of the NIC.**

 **PXE\_UINT8** *SupportedDuplexModes;*

 **// Supported loopback options. This field can be one or a // combination of more than one constants defined as // PXE\_LOOPBACK\_xxxxx #defines below. This value indicates // the ability of UNDI to change/control the loopback modes // of the NIC**

 **PXE\_UINT8** *SupportedLoopBackModes;* **} PXE\_DB\_GET\_INIT\_INFO; #pragma pack()**

**#define PXE\_MAX\_TXRX\_UNIT\_ETHER 1500 #define PXE\_HWADDR\_LEN\_ETHER 0x0006**

**#define PXE\_DUPLEX\_DEFAULT 0 #define PXE\_DUPLEX\_ENABLE\_FULL\_SUPPORTED 1 #define PXE\_DUPLEX\_FORCE\_FULL\_SUPPORTED 2**

**#define PXE\_LOOPBACK\_INTERNAL\_SUPPORTED 1 #define PXE\_LOOPBACK\_EXTERNAL\_SUPPORTED 2**

## **E.4.6 Get Config Info**

This command is used to retrieve configuration information about the NIC being controlled by the UNDI.

## **E.4.6.1 Issuing the Command**

To issue a Get Config Info command, create a CDB and fill it in as shown in the table below:

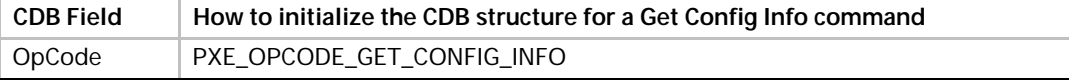

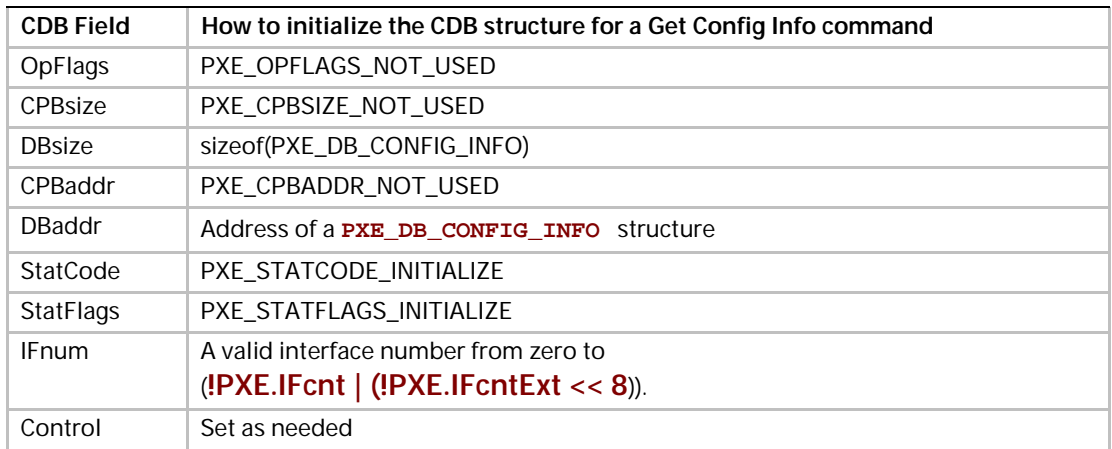

## **E.4.6.2 Waiting for the Command to Execute**

Monitor the upper two bits (14 & 15) in the **CDB.StatFlags** field. Until these bits change to report **PXE\_STATFLAGS\_COMMAND\_COMPLETE** or

**PXE\_STATFLAGS\_COMMAND\_FAILED**, the command has not been executed by the UNDI.

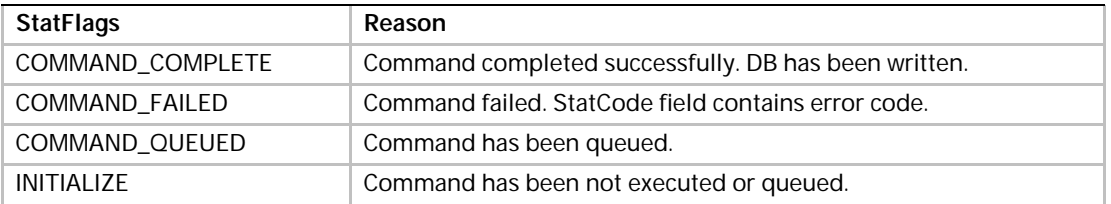

## **E.4.6.3 Checking Command Execution Results**

After command execution completes, either successfully or not, the **CDB.StatCode** field contains the result of the command execution.

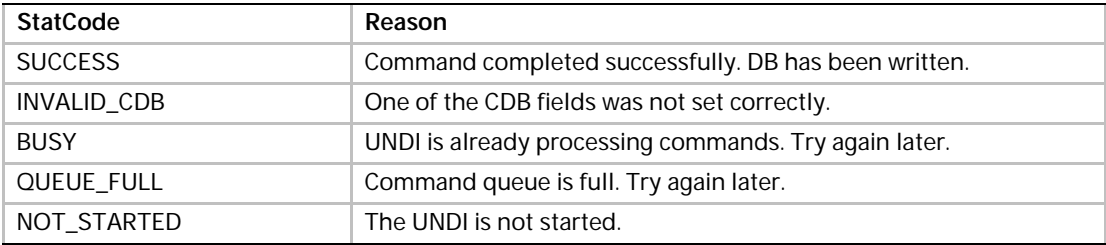

## **E.4.6.4 DB**

**#pragma pack(1) typedef struct s\_pxe\_pci\_config\_info {**

 **// This is the flag field for the PXE\_DB\_GET\_CONFIG\_INFO union. // For PCI bus devices, this field is set to PXE\_BUSTYPE\_PCI.**

#### **PXE\_UINT32** *BusType;*

 **// This identifies the PCI network device that this UNDI // interface is bound to.**

 **PXE\_UINT16** *Bus;*  **PXE\_UINT8** *Device;*  **PXE\_UINT8** *Function;*

 **// This is a copy of the PCI configuration space for this // network device.**

 **union { PXE\_UINT8** *Byte[256];*  **PXE\_UINT16** *Word[128];*  **PXE\_UINT32** *Dword[64];* **} Config; } PXE\_PCI\_CONFIG\_INFO; #pragma pack() #pragma pack(1) typedef struct s\_pxe\_pcc\_config\_info {**

 **// This is the flag field for the PXE\_DB\_GET\_CONFIG\_INFO union. // For PCC bus devices, this field is set to PXE\_BUSTYPE\_PCC.**

 **PXE\_UINT32** *BusType;*

 **// This identifies the PCC network device that this UNDI // interface is bound to.**

 **PXE\_UINT16** *Bus;*  **PXE\_UINT8** *Device;*  **PXE\_UINT8** *Function;*

 **// This is a copy of the PCC configuration space for this // network device.**

 **union { PXE\_UINT8** *Byte[256];*  **PXE\_UINT16** *Word[128];*  **PXE\_UINT32** *Dword[64];* **} Config; } PXE\_PCC\_CONFIG\_INFO; #pragma pack()**

**#pragma pack(1) typedef union u\_pxe\_db\_get\_config\_info {**

**PXE\_PCI\_CONFIG\_INFO** *pci;* **PXE\_PCC\_CONFIG\_INFO** *pcc;* **} PXE\_DB\_GET\_CONFIG\_INFO; #pragma pack()**

## **E.4.7 Initialize**

This command resets the network adapter and initializes UNDI using the parameters supplied in the CPB. The Initialize command must be issued before the network adapter can be setup to transmit and receive packets. This command will not enable the receive unit or external interrupts.

Once the memory requirements of the UNDI are obtained by using the Get Init Info command, a block of kernel (nonswappable) memory may need to be allocated by the protocol driver. The address of this kernel memory must be passed to UNDI using the Initialize command CPB. This memory is used for transmit and receive buffers and internal processing.

Initializing the network device will take up to four seconds for most network devices and in some extreme cases (usually poor cables) up to twenty seconds. Control will not be returned to the caller and the **COMMAND\_COMPLETE** status flag will not be set until the NIC is ready to transmit.

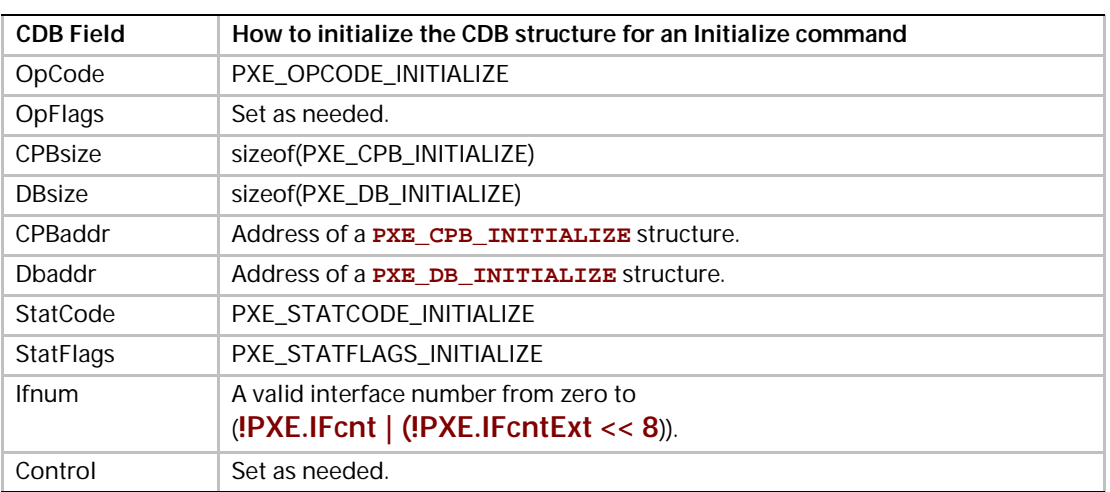

## **E.4.7.1 Issuing the Command**

To issue an Initialize command, create a CDB and fill it in as shows in the table below:

# **E.4.7.2 OpFlags**

Cable detection can be enabled or disabled by setting one of the following OpFlags: **PXE\_OPFLAGS\_INITIALIZE\_CABLE\_DETECT PXE\_OPFLAGS\_INITIALIZE\_DO\_NOT\_DETECT\_CABLE** 

## **E.4.7.3 Preparing the CPB**

If the **MemoryRequired** field returned in the **PXE\_DB\_GET\_INIT\_INFO** structure is zero, the Initialize command does not need to be given a memory buffer or even a CPB structure. If the **MemoryRequired** field is nonzero, the Initialize command does need a memory buffer.

**#pragma pack(1) typedef struct s\_pxe\_cpb\_initialize {**

 **// Address of first (lowest) byte of the memory buffer. // This buffer must be in contiguous physical memory and cannot // be swapped out. The UNDI will be using this for transmit // and receive buffering. This address must be a processor- // based address for S/W UNDI and a device-based address for // H/W UNDI.**

 **PXE\_UINT64** *MemoryAddr;*

 **// MemoryLength must be greater than or equal to MemoryRequired // returned by the Get Init Info command.**

 **PXE\_UINT32** *MemoryLength;*

 **// Desired link speed in Mbit/sec. Common ethernet values are // 10, 100 and 1000. Setting a value of zero will auto-detect // and/or use the default link speed (operation depends on // UNDI/NIC functionality).**

 **PXE\_UINT32** *LinkSpeed;*

 **// Suggested number and size of receive and transmit buffers to // allocate. If MemoryAddr and MemoryLength are nonzero, this // allocation comes out of the supplied memory buffer. If // MemoryAddr and MemoryLength are zero, this allocation comes // out of memory on the NIC.**

 **// If these fields are set to zero, the UNDI will allocate // buffer counts and sizes as it sees fit.**

 **PXE\_UINT16** *TxBufCnt;*  **PXE\_UINT16** *TxBufSize;*  **PXE\_UINT16** *RxBufCnt;*  **PXE\_UINT16** *RxBufSize;*

 **// The following configuration parameters are optional and must // be zero to use the default values. // The possible values for these parameters are defined below.**

 **PXE\_UINT8** *DuplexMode;*

 **PXE\_UINT8** *LoopBackMode;* **} PXE\_CPB\_INITIALIZE; #pragma pack()**

**#define PXE\_DUPLEX\_AUTO\_DETECT 0x00 #define PXE\_FORCE\_FULL\_DUPLEX 0x01**

**#define PXE\_FORCE\_HALF\_DUPLEX 0x02**

**#define PXE\_LOOPBACK\_NORMAL 0 #define PXE\_LOOPBACK\_INTERNAL 1 #define PXE\_LOOPBACK\_EXTERNAL 2**

## **E.4.7.4 Waiting for the Command to Execute**

Monitor the upper two bits (14 & 15) in the **CDB.StatFlags** field. Until these bits change to report **PXE\_STATFLAGS\_COMMAND\_COMPLETE** or

**PXE\_STATFLAGS\_COMMAND\_FAILED**, the command has not been executed by the UNDI.

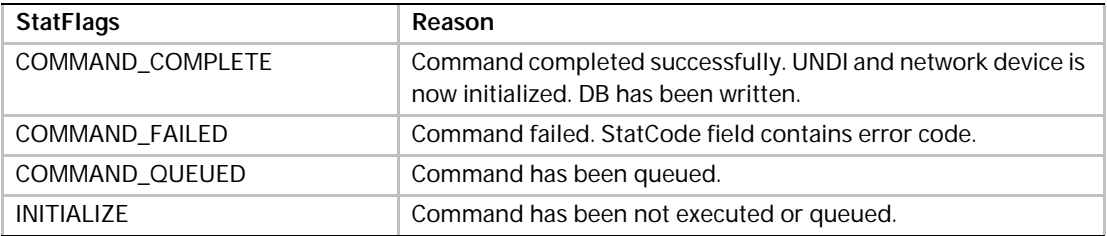

# **E.4.7.5 Checking Command Execution Results**

After command execution completes, either successfully or not, the **CDB.StatCode** field contains the result of the command execution.

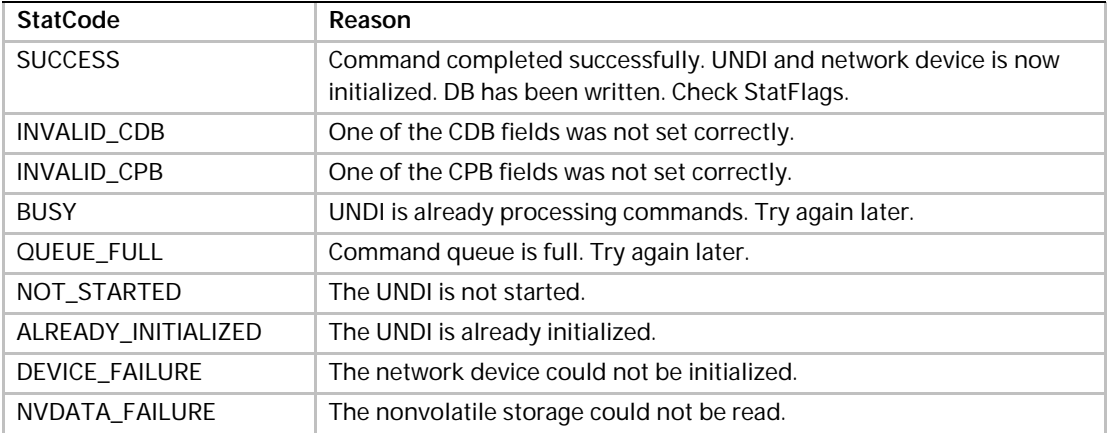

## **E.4.7.6 StatFlags**

Check the StatFlags to see if there is an active connection to this network device. If the no media StatFlag is set, the UNDI and network device are still initialized.

**PXE\_STATFLAGS\_INITIALIZED\_NO\_MEDIA**

#### **E.4.7.7 Before Using the DB**

**#pragma pack(1) typedef struct s\_pxe\_db\_initialize {**

 **// Actual amount of memory used from the supplied memory // buffer. This may be less that the amount of memory // supplied and may be zero if the UNDI and network device // do not use external memory buffers. Memory used by the // UNDI and network device is allocated from the lowest // memory buffer address.**

 **PXE\_UINT32** *MemoryUsed;*

 **// Actual number and size of receive and transmit buffers that // were allocated.**

 **PXE\_UINT16** *TxBufCnt;*  **PXE\_UINT16** *TxBufSize;*  **PXE\_UINT16** *RxBufCnt;*  **PXE\_UINT16** *RxBufSize* **} PXE\_DB\_INITIALIZE; #pragma pack()**

#### **E.4.8 Reset**

This command resets the network adapter and reinitializes the UNDI with the same parameters provided in the Initialize command. The transmit and receive queues are emptied and any pending interrupts are cleared. Depending on the state of the OpFlags, the receive filters and external interrupt enables may also be reset.

Resetting the network device may take up to four seconds and in some extreme cases (usually poor cables) up to twenty seconds. Control will not be returned to the caller and the **COMMAND\_COMPLETE** status flag will not be set until the NIC is ready to transmit.

## **E.4.8.1 Issuing the Command**

To issue a Reset command, create a CDB and fill it in as shows in the table below:

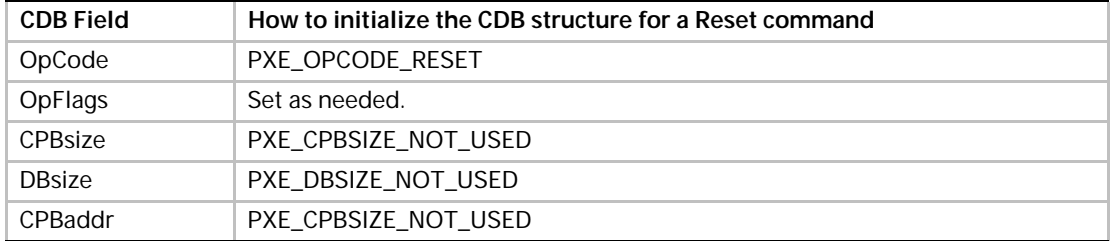

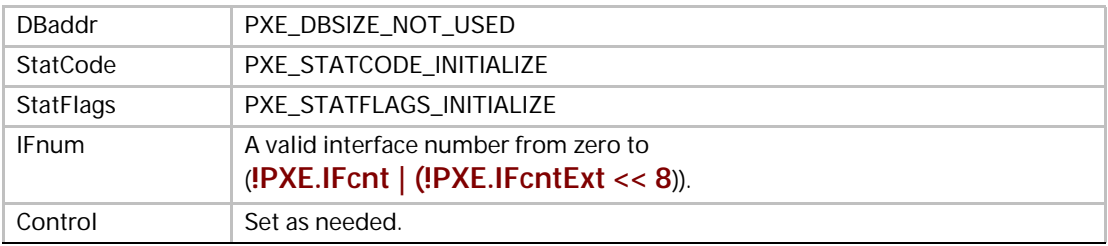

## **E.4.8.2 OpFlags**

Normally the settings of the receive filters and external interrupt enables are unchanged by the Reset command. These two OpFlags will alter the operation of the Reset command.

**PXE\_OPFLAGS\_RESET\_DISABLE\_INTERRUPTS PXE\_OPFLAGS\_RESET\_DISABLE\_FILTERS**

## **E.4.8.3 Waiting for the Command to Execute**

Monitor the upper two bits (14 & 15) in the **CDB.StatFlags** field. Until these bits change to report **PXE\_STATFLAGS\_COMMAND\_COMPLETE** or

**PXE\_STATFLAGS\_COMMAND\_FAILED**, the command has not been executed by the UNDI.

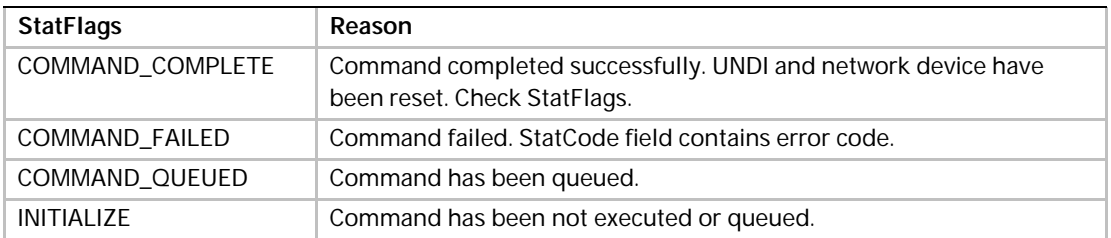

# **E.4.8.4 Checking Command Execution Results**

After command execution completes, either successfully or not, the **CDB.StatCode** field contains the result of the command execution.

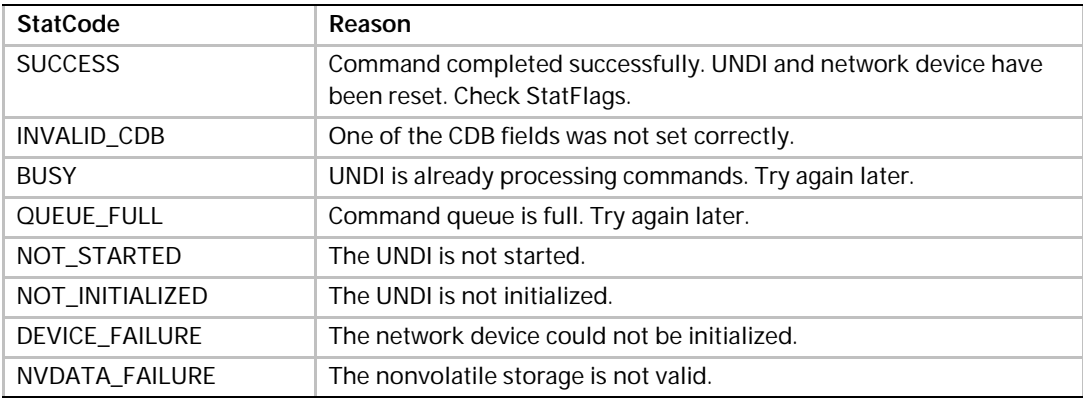

## **E.4.8.5 StatFlags**

Check the StatFlags to see if there is an active connection to this network device. If the no media StatFlag is set, the UNDI and network device are still reset.

#### **PXE\_STATFLAGS\_RESET\_NO\_MEDIA**

#### **E.4.9 Shutdown**

The Shutdown command resets the network adapter and leaves it in a safe state for another driver to initialize. Any pending transmits or receives are lost. Receive filters and external interrupt enables are reset (disabled). The memory buffer assigned in the Initialize command can be released or reassigned.

Once UNDI has been shutdown, it can then be stopped or initialized again. The Shutdown command changes the UNDI operational state from initialized to started.

To issue a Shutdown command, create a CDB and fill it in as shown in the table below:

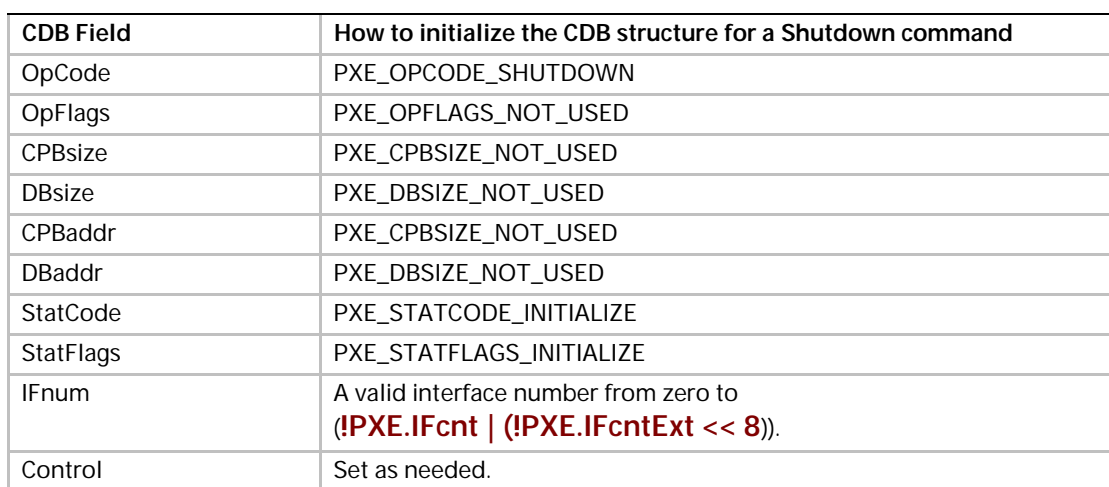

**E.4.9.1 Issuing the Command**

## **E.4.9.2 Waiting for the Command to Execute**

Monitor the upper two bits (14 & 15) in the **CDB.StatFlags** field. Until these bits change to report **PXE\_STATFLAGS\_COMMAND\_COMPLETE** or **PXE\_STATFLAGS\_COMMAND\_FAILED**, the command has not been executed by the

UNDI. **StatFlags** Reason COMMAND\_COMPLETE Command completed successfully. UNDI and network device are shutdown. COMMAND\_FAILED Command failed. StatCode field contains error code. COMMAND\_QUEUED | Command has been queued. INITIALIZE Command has been not executed or queued.

# **E.4.9.3 Checking Command Execution Results**

After command execution completes, either successfully or not, the **CDB.StatCode** field contains the result of the command execution.

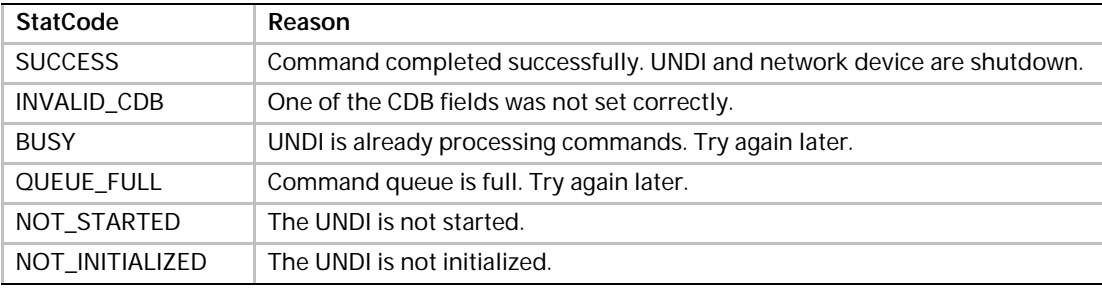

# **E.4.10 Interrupt Enables**

The Interrupt Enables command can be used to read and/or change the current external interrupt enable settings. Disabling an external interrupt enable prevents an external (hardware) interrupt from being signaled by the network device, internally the interrupt events can still be polled by using the Get Status command.

# **E.4.10.1 Issuing the Command**

To issue an Interrupt Enables command, create a CDB and fill it in as shows in the table below:

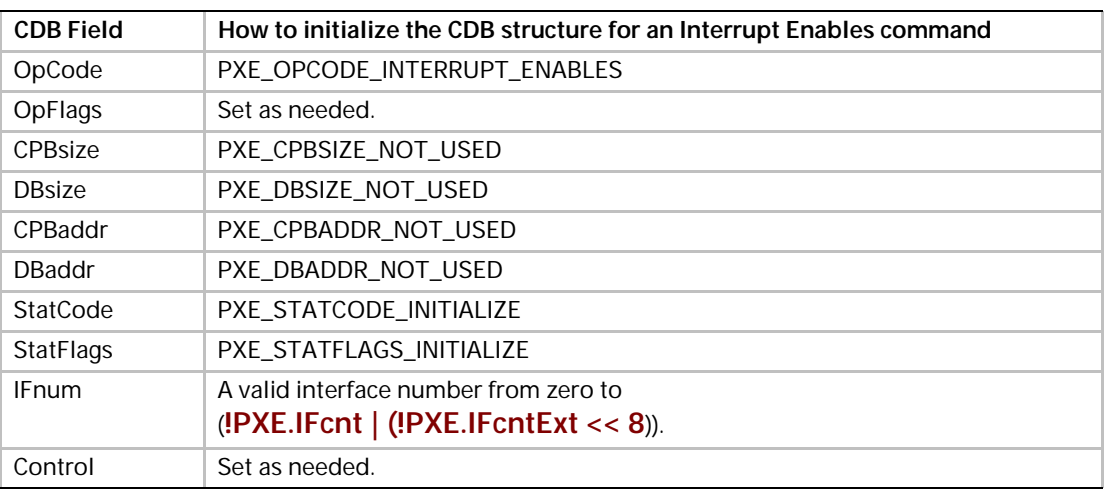

# **E.4.10.2 OpFlags**

To read the current external interrupt enables settings set **CDB.OpFlags** to: **PXE\_OPFLAGS\_INTERRUPT\_READ** 

To enable or disable external interrupts set one of these OpFlags:

#### **PXE\_OPFLAGS\_INTERRUPT\_DISABLE PXE\_OPFLAGS\_INTERRUPT\_ENABLE**

When enabling or disabling interrupt settings, the following additional OpFlag bits are used to specify which types of external interrupts are to be enabled or disabled:

**PXE\_OPFLAGS\_INTERRUPT\_RECEIVE PXE\_OPFLAGS\_INTERRUPT\_TRANSMIT PXE\_OPFLAGS\_INTERRUPT\_COMMAND** PXE\_OPFLAGS\_INTERRUPT\_SOFTWARE

Setting **PXE\_OPFLAGS\_INTERRUPT\_SOFTWARE** does not enable an external interrupt type, it generates an external interrupt.

#### **E.4.10.3 Waiting for the Command to Execute**

Monitor the upper two bits (14 & 15) in the **CDB.StatFlags** field. Until these bits change to report **PXE\_STATFLAGS\_COMMAND\_COMPLETE** or

**PXE\_STATFLAGS\_COMMAND\_FAILED**, the command has not been executed by the UNDI.

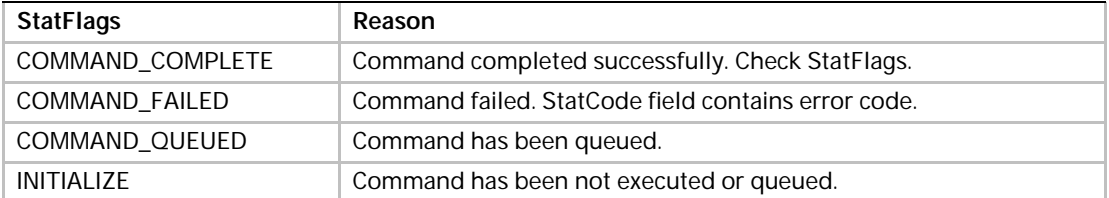

## **E.4.10.4 Checking Command Execution Results**

After command execution completes, either successfully or not, the **CDB.StatCode** field contains the result of the command execution.

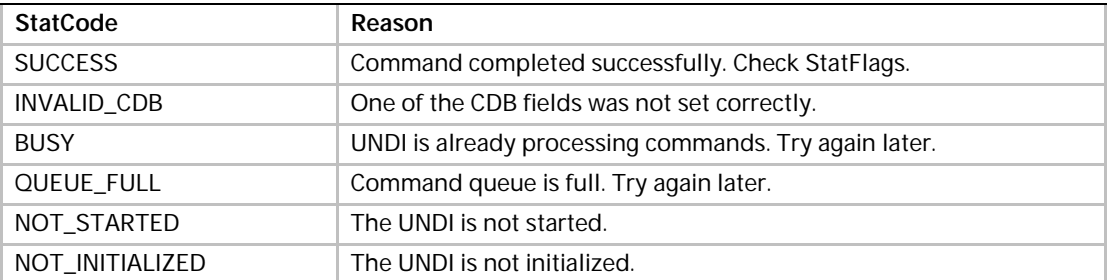

## **E.4.10.5 StatFlags**

If the command was successful, the **CDB.StatFlags** field reports which external interrupt enable types are currently set. Possible **CDB.StatFlags** bit settings are:

- **PXE\_STATFLAGS\_INTERRUPT\_RECEIVE**
- **PXE\_STATFLAGS\_INTERRUPT\_TRANSMIT**
- **PXE\_STATFLAGS\_INTERRUPT\_COMMAND**

The bits set in **CDB.StatFlags** may be different than those that were requested in **CDB.OpFlags**. For example: If transmit and receive share an external interrupt line, setting either the transmit or receive interrupt will always enable both transmit and receive interrupts. In this case both transmit and receive interrupts will be reported in **CDB.StatFlags**. Always expect to get more than you ask for!

## **E.4.11 Receive Filters**

This command is used to read and change receive filters and, if supported, read and change the multicast MAC address filter list. Control will not be returned to the caller and the **COMMAND\_COMPLETE** status flag will not be set until the NIC is ready to receive.

# **E.4.11.1 Issuing the Command**

To issue a Receive Filters command, create a CDB and fill it in as shows in the table below:

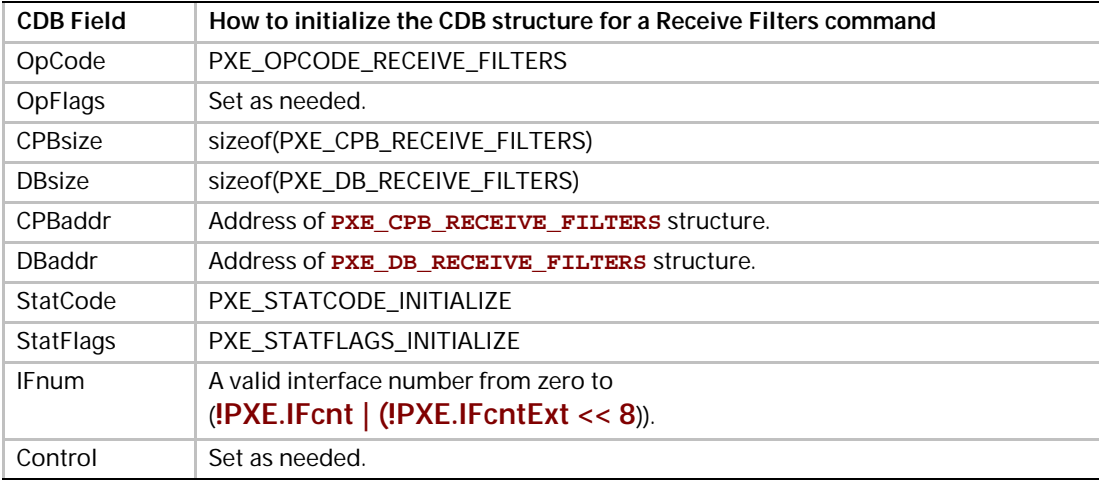

## **E.4.11.2 OpFlags**

To read the current receive filter settings set the **CDB.OpFlags** field to:

**• PXE\_OPFLAGS\_RECEIVE\_FILTER\_READ**

To change the current receive filter settings set one of these OpFlag bits:

- **PXE\_OPFLAGS\_RECEIVE\_FILTER\_ENABLE**
- **PXE\_OPFLAGS\_RECEIVE\_FILTER\_DISABLE**

When changing the receive filter settings, at least one of the OpFlag bits in this list must be selected:

- **PXE\_OPFLAGS\_RECEIVE\_FILTER\_UNICAST**
- **PXE\_OPFLAGS\_RECEIVE\_FILTER\_BROADCAST**
- **PXE\_OPFLAGS\_RECEIVE\_FILTER\_FILTERED\_MULTICAST**
- **PXE\_OPFLAGS\_RECEIVE\_FILTER\_PROMISCUOUS**
- **PXE\_OPFLAGS\_RECEIVE\_FILTER\_ALL\_MULTICAST**

To clear the contents of the multicast MAC address filter list, set this OpFlag:

#### **• PXE\_OPFLAGS\_RECEIVE\_FILTER\_RESET\_MCAST\_LIST**

#### **E.4.11.3 Preparing the CPB**

The receive filter CPB is used to change the contents multicast MAC address filter list. To leave the multicast MAC address filter list unchanged, set the **CDB.CPBsize** field to **PXE\_CPBSIZE\_NOT\_USED** and **CDB.CPBaddr** to **PXE\_CPBADDR\_NOT\_USED**.

To change the multicast MAC address filter list, set **CDB.CPBsize** to the size, in bytes, of the multicast MAC address filter list and set **CDB.CPBaddr** to the address of the first entry in the multicast MAC address filter list.

**typedef struct s\_pxe\_cpb\_receive\_filters {**

 **// List of multicast MAC addresses. This list, if present, // will replace the existing multicast MAC address filter list.**

 **PXE\_MAC\_ADDR** *MCastList[n];* **} PXE\_CPB\_RECEIVE\_FILTERS;**

#### **E.4.11.4 Waiting for the Command to Execute**

Monitor the upper two bits (14 & 15) in the **CDB.StatFlags** field. Until these bits change to report **PXE\_STATFLAGS\_COMMAND\_COMPLETE** or **PXE\_STATFLAGS\_COMMAND\_FAILED**, the command has not been executed by the UNDI.

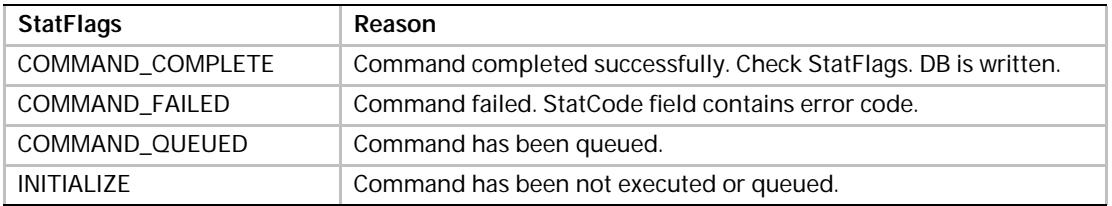

## **E.4.11.5 Checking Command Execution Results**

After command execution completes, either successfully or not, the **CDB.StatCode** field contains the result of the command execution.

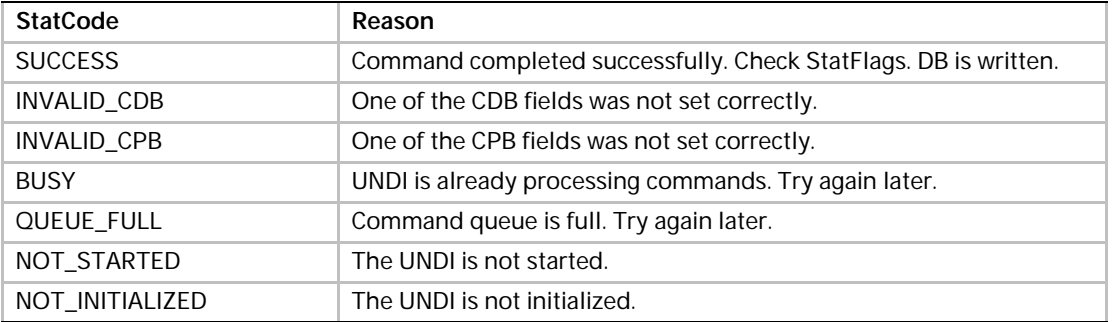

# **E.4.11.6 StatFlags**

The receive filter settings in CDB.StatFlags are:

- **PXE\_STATFLAGS\_RECEIVE\_FILTER\_UNICAST**
- **PXE\_STATFLAGS\_RECEIVE\_FILTER\_BROADCAST**
- **PXE\_STATFLAGS\_RECEIVE\_FILTER\_FILTERED\_MULTICAST**
- **PXE\_STATFLAGS\_RECEIVE\_FILTER\_PROMISCUOUS**
- **PXE\_STATFLAGS\_RECEIVE\_FILTER\_ALL\_MULTICAST**

Unsupported receive filter settings in OpFlags are promoted to the next more liberal receive filter setting. For example: If broadcast or filtered multicast are requested and are not supported by the network device, but promiscuous is; the promiscuous status flag will be set.

# **E.4.11.7 DB**

The DB is used to read the current multicast MAC address filter list. The CDB.DBsize and CDB.DBaddr fields can be set to PXE\_DBSIZE\_NOT\_USED and PXE\_DBADDR\_NOT\_USED if the multicast MAC address filter list does not need to be read. When reading the multicast MAC address filter list extra entries in the DB will be filled with zero. **typedef struct s\_pxe\_db\_receive\_filters {**

 **// Filtered multicast MAC address list.**

 **PXE\_MAC\_ADDR** *MCastList[n];* **} PXE\_DB\_RECEIVE\_FILTERS;**

## **E.4.12 Station Address**

This command is used to get current station and broadcast MAC addresses and, if supported, to change the current station MAC address.

## **E.4.12.1 Issuing the Command**

To issue a Station Address command, create a CDB and fill it in as shows in the table below:

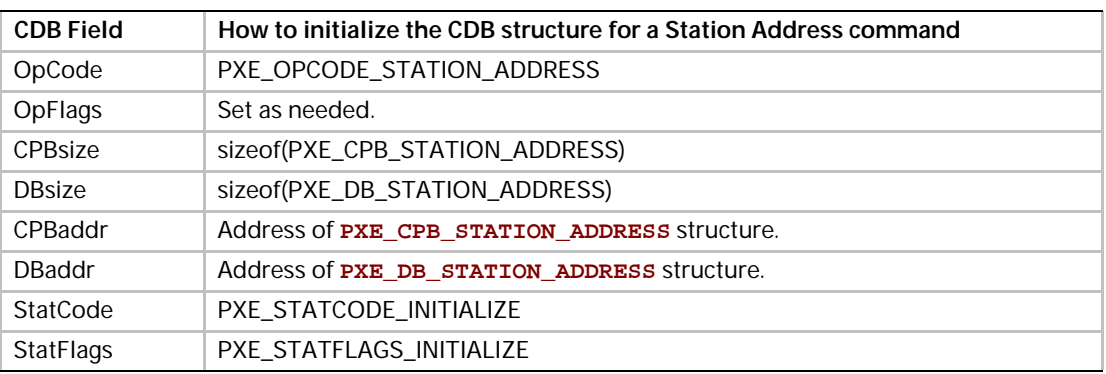

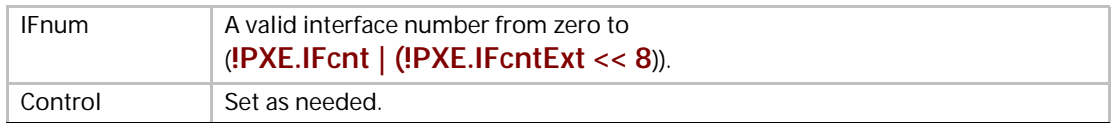

## **E.4.12.2 OpFlags**

To read current station and broadcast MAC addresses set the OpFlags field to:

**• PXE\_OPFLAGS\_STATION\_ADDRESS\_READ**

To change the current station to the address given in the CPB set the OpFlags field to:

**• PXE\_OPFLAGS\_STATION\_ADDRESS\_WRITE**

To reset the current station address back to the power on default, set the OpFlags field to:

**• PXE\_OPFLAGS\_STATION\_ADDRESS\_RESET**

#### **E.4.12.3 Preparing the CPB**

To change the current station MAC address the **CDB.CPBsize** and **CDB.CPBaddr** fields must be set.

**typedef struct s\_pxe\_cpb\_station\_address {**

 **// If supplied and supported, the current station MAC address // will be changed.**

 **PXE\_MAC\_ADDR** *StationAddr;* **} PXE\_CPB\_STATION\_ADDRESS;**

#### **E.4.12.4 Waiting for the Command to Execute**

Monitor the upper two bits (14 & 15) in the **CDB.StatFlags** field. Until these bits change to report **PXE\_STATFLAGS\_COMMAND\_COMPLETE** or

**PXE\_STATFLAGS\_COMMAND\_FAILED**, the command has not been executed by the UNDI.

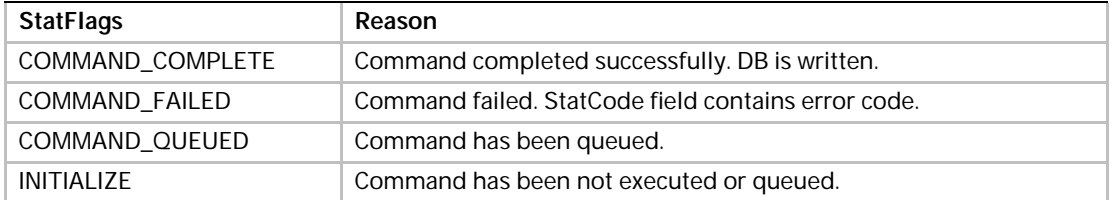

## **E.4.12.5 Checking Command Execution Results**

After command execution completes, either successfully or not, the **CDB.StatCode** field contains the result of the command execution.

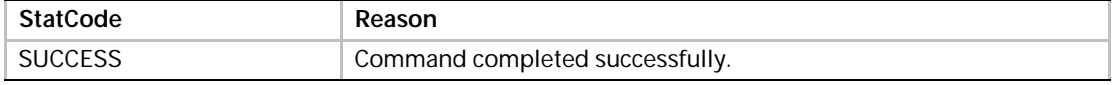

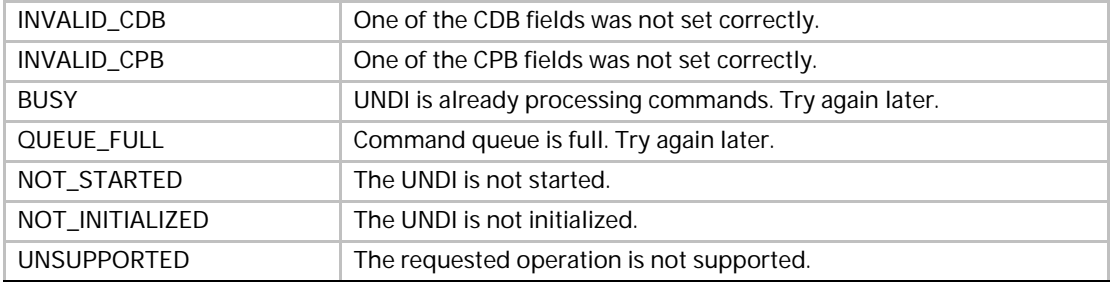

## **E.4.12.6 Before Using the DB**

The DB is used to read the current station, broadcast and permanent station MAC addresses. The **CDB.DBsize** and **CDB.DBaddr** fields can be set to **PXE\_DBSIZE\_NOT\_USED** and **PXE\_DBADDR\_NOT\_USED** if these addresses do not need to be read.

**typedef struct s\_pxe\_db\_station\_address {**

 **// Current station MAC address. PXE\_MAC\_ADDR** *StationAddr;*

 **// Station broadcast MAC address. PXE\_MAC\_ADDR** *BroadcastAddr;*

 **// Permanent station MAC address. PXE\_MAC\_ADDR** *PermanentAddr;* **} PXE\_DB\_STATION\_ADDRESS;**

## **E.4.13 Statistics**

This command is used to read and clear the NIC traffic statistics. Before using this command check to see if statistics is supported in the **!PXE.Implementation** flags.

## **E.4.13.1 Issuing the Command**

To issue a Statistics command, create a CDB and fill it in as shown in the table below:

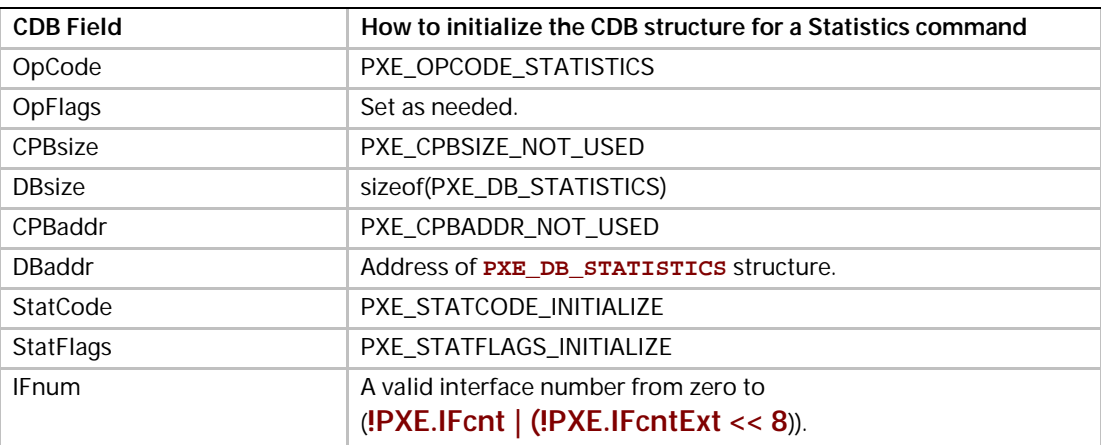

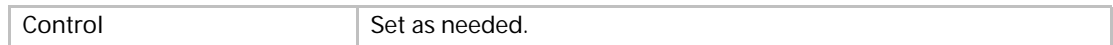

## **E.4.13.2 OpFlags**

To read the current statistics counters set the OpFlags field to: **PXE\_OPFLAGS\_STATISTICS\_READ**

To reset the current statistics counters set the OpFlags field to: **PXE\_OPFLAGS\_STATISTICS\_RESET**

## **E.4.13.3 Waiting for the Command to Execute**

Monitor the upper two bits (14 & 15) in the **CDB.StatFlags** field. Until these bits change to report **PXE\_STATFLAGS\_COMMAND\_COMPLETE** or

**PXE\_STATFLAGS\_COMMAND\_FAILED,the command has not been executed by the** UNDI.

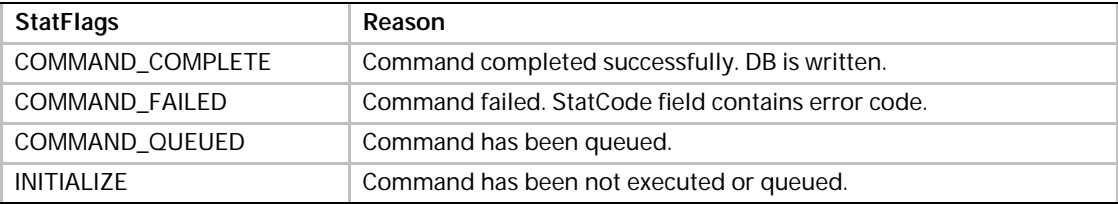

## **E.4.13.4 Checking Command Execution Results**

After command execution completes, either successfully or not, the **CDB.StatCode** field contains the result of the command execution.

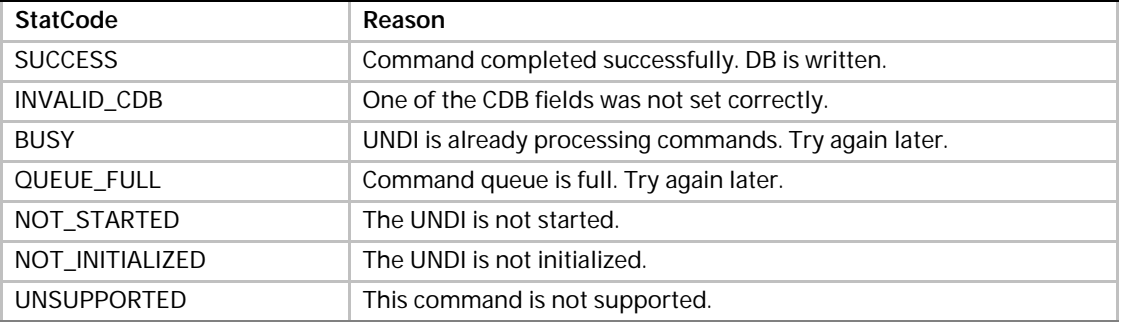

## **E.4.13.5 DB**

Unsupported statistics counters will be zero filled by UNDI. **typedef struct s\_pxe\_db\_statistics {**

 **// Bit field identifying what statistic data is collected by // the UNDI/NIC.**

 **// If bit 0x00 is set, Data[0x00] is collected.**

 **// If bit 0x01 is set, Data[0x01] is collected.**

 **// If bit 0x20 is set, Data[0x20] is collected.**

 **// If bit 0x21 is set, Data[0x21] is collected.**

 **// Etc. PXE\_UINT64** *Supported;*

 **// Statistic data.**

 **PXE\_UINT64** *Data[64];* **} PXE\_DB\_STATISTICS;**

**// Total number of frames received. Includes frames with errors // and dropped frames. #define PXE\_STATISTICS\_RX\_TOTAL\_FRAMES 0x00**

**// Number of valid frames received and copied into receive // buffers. #define PXE\_STATISTICS\_RX\_GOOD\_FRAMES 0x01**

**// Number of frames below the minimum length for the media. // This would be <64 for ethernet. #define PXE\_STATISTICS\_RX\_UNDERSIZE\_FRAMES 0x02**

**// Number of frames longer than the maximum length for the // media. This would be >1500 for ethernet. #define PXE\_STATISTICS\_RX\_OVERSIZE\_FRAMES 0x03**

**// Valid frames that were dropped because receive buffers // were full. #define PXE\_STATISTICS\_RX\_DROPPED\_FRAMES 0x04**

**// Number of valid unicast frames received and not dropped. #define PXE\_STATISTICS\_RX\_UNICAST\_FRAMES 0x05**

**// Number of valid broadcast frames received and not dropped. #define PXE\_STATISTICS\_RX\_BROADCAST\_FRAMES 0x06**

**// Number of valid mutlicast frames received and not dropped. #define PXE\_STATISTICS\_RX\_MULTICAST\_FRAMES 0x07**

**// Number of frames w/ CRC or alignment errors. #define PXE\_STATISTICS\_RX\_CRC\_ERROR\_FRAMES 0x08**

**// Total number of bytes received. Includes frames with errors // and dropped frames. #define PXE\_STATISTICS\_RX\_TOTAL\_BYTES 0x09**

**// Transmit statistics. #define PXE\_STATISTICS\_TX\_TOTAL\_FRAMES 0x0A #define PXE\_STATISTICS\_TX\_GOOD\_FRAMES 0x0B #define PXE\_STATISTICS\_TX\_UNDERSIZE\_FRAMES 0x0C** **#define PXE\_STATISTICS\_TX\_OVERSIZE\_FRAMES 0x0D #define PXE\_STATISTICS\_TX\_DROPPED\_FRAMES 0x0E #define PXE\_STATISTICS\_TX\_UNICAST\_FRAMES 0x0F #define PXE\_STATISTICS\_TX\_BROADCAST\_FRAMES 0x10 #define PXE\_STATISTICS\_TX\_MULTICAST\_FRAMES 0x11 #define PXE\_STATISTICS\_TX\_CRC\_ERROR\_FRAMES 0x12 #define PXE\_STATISTICS\_TX\_TOTAL\_BYTES 0x13**

**// Number of collisions detection on this subnet. #define PXE\_STATISTICS\_COLLISIONS 0x14**

**// Number of frames destined for unsupported protocol. #define PXE\_STATISTICS\_UNSUPPORTED\_PROTOCOL 0x15**

**// Number of valid frames received that were duplicated. #define PXE\_STATISTICS\_RX\_DUPLICATED\_FRAMES 0x16**

**// Number of encrypted frames received that failed to decrypt. #define PXE\_STATISTICS\_RX\_DECRYPT\_ERROR\_FRAMES 0x17 // Number of frames that failed to transmit after exceeding the // retry limit. #define PXE\_STATISTICS\_TX\_ERROR\_FRAMES 0x18**

**// Number of frames transmitted successfully after more than one // attempt. #define PXE\_STATISTICS\_TX\_RETRY\_FRAMES 0x19**

#### **E.4.14 MCast IP To MAC**

Translate a multicast IPv4 or IPv6 address to a multicast MAC address.

## **E.4.14.1 Issuing the Command**

To issue a MCast IP To MAC command, create a CDB and fill it in as shown in the table below:

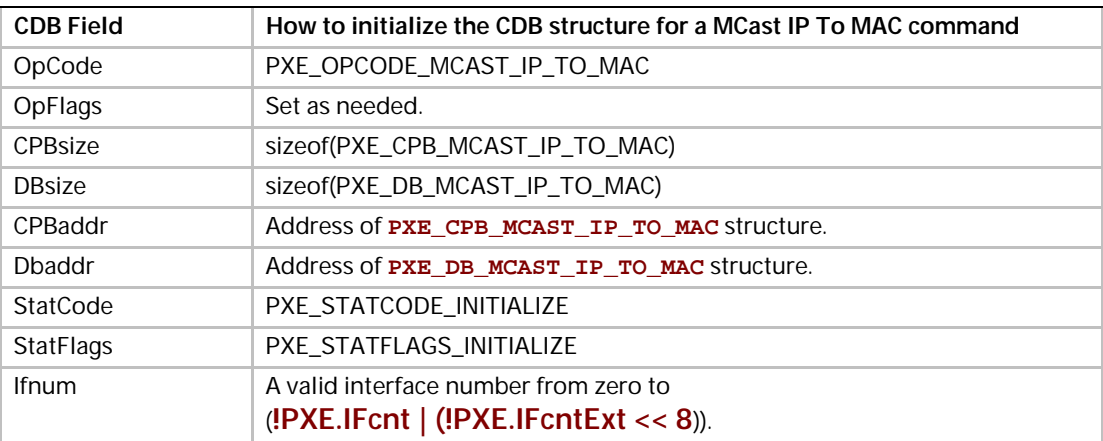

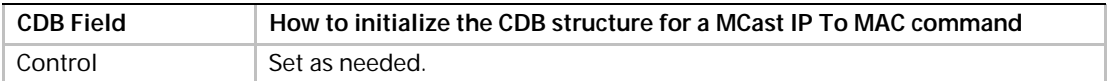

## **E.4.14.2 OpFlags**

To convert a multicast IP address to a multicast MAC address the UNDI needs to know the format of the IP address. Set one of these OpFlags to identify the format of the IP addresses in the CPB:

**PXE\_OPFLAGS\_MCAST\_IPV4\_TO\_MAC PXE\_OPFLAGS\_MCAST\_IPV6\_TO\_MAC**

## **E.4.14.3 Preparing the CPB**

Fill in an array of one or more multicast IP addresses. Be sure to set the **CDB.CPBsize** and **CDB.CPBaddr** fields accordingly.

**typedef struct s\_pxe\_cpb\_mcast\_ip\_to\_mac {**

 **// Multicast IP address to be converted to multicast // MAC address. PXE\_IP\_ADDR** *IP[n];* **} PXE\_CPB\_MCAST\_IP\_TO\_MAC;**

## **E.4.14.4 Waiting for the Command to Execute**

Monitor the upper two bits (14 & 15) in the **CDB.StatFlags** field. Until these bits change to report **PXE\_STATFLAGS\_COMMAND\_COMPLETE** or

**PXE\_STATFLAGS\_COMMAND\_FAILED**, the command has not been executed by the UNDI.

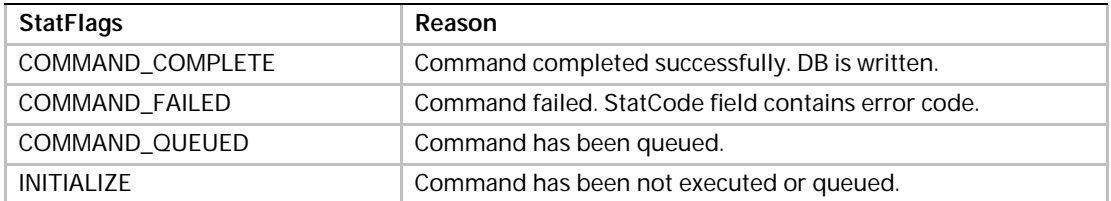

## **E.4.14.5 Checking Command Execution Results**

After command execution completes, either successfully or not, the **CDB.StatCode** field contains the result of the command execution.

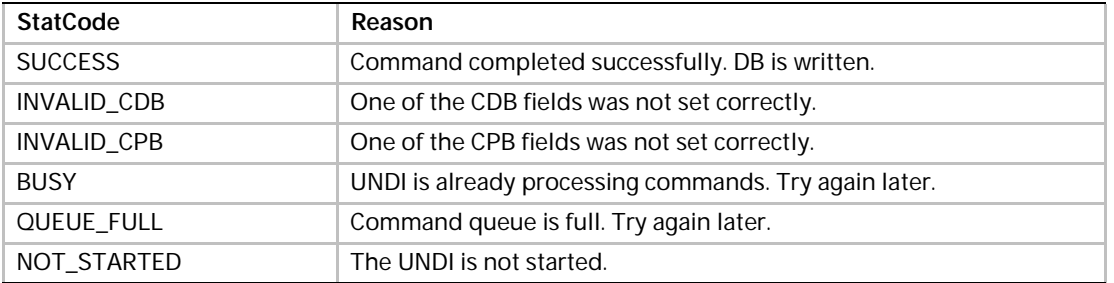

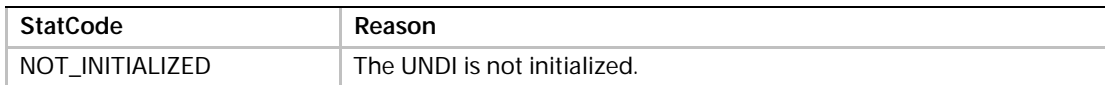

#### **E.4.14.6 Before Using the DB**

The DB is where the multicast MAC addresses will be written. **typedef struct s\_pxe\_db\_mcast\_ip\_to\_mac {**

 **// Multicast MAC address.**

 **PXE\_MAC\_ADDR** *MAC[n];* **} PXE\_DB\_MCAST\_IP\_TO\_MAC;**

#### **E.4.15 NvData**

This command is used to read and write (if supported by NIC H/W) nonvolatile storage on the NIC. Nonvolatile storage could be EEPROM, FLASH or battery backed RAM.

#### **E.4.15.1 Issuing the Command**

To issue a NvData command, create a CDB and fill it in as shown in the table below:

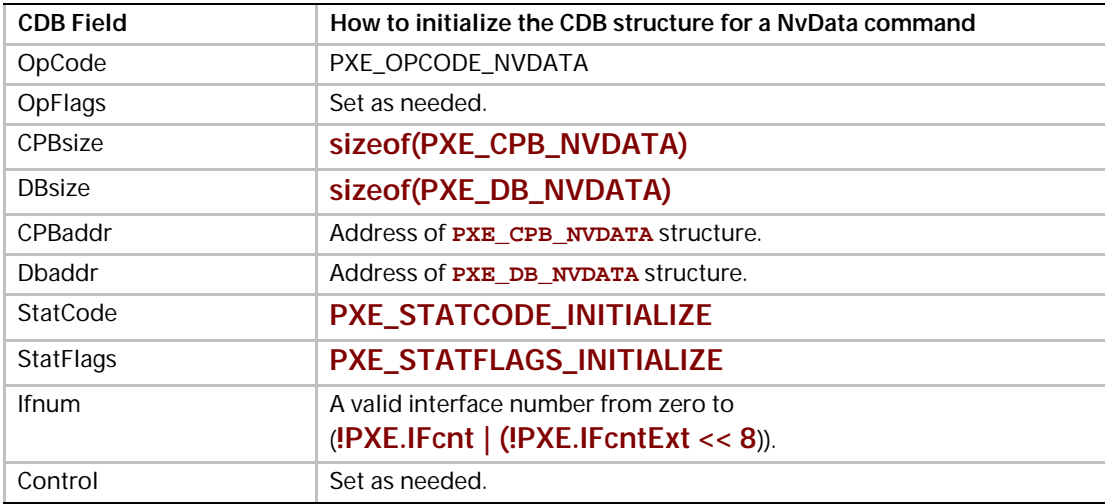

#### **E.4.15.2 Preparing the CPB**

There are two types of nonvolatile data CPBs, one for sparse updates and one for bulk updates. Sparse updates allow updating of single nonvolatile storage items. Bulk updates always update all nonvolatile storage items. Check the **!PXE.Implementation** flags to see which type of nonvolatile update is supported by this UNDI and network device.

If you do not need to update the nonvolatile storage set the **CDB.CPBsize** and **CDB.CPBaddr** fields to **PXE\_CPBSIZE\_NOT\_USED** and **PXE\_CPBADDR\_NOT\_USED**.

#### **E.4.15.2.1 Sparse NvData CPB**

**typedef struct s\_pxe\_cpb\_nvdata\_sparse {**

 **// NvData item list. Only items in this list will be updated.**

 **struct {**

 **// Nonvolatile storage address to be changed. PXE\_UINT32** *Addr;*

```
 // Data item to write into above storage address.
   union {
   PXE_UINT8 Byte;
   PXE_UINT16 Word;
   PXE_UINT32 Dword;
  } Data;
 } Item[n];
} PXE_CPB_NVDATA_SPARSE;
```
**E.4.15.2.2 Bulk NvData CPB**

**// When using bulk update, the size of the CPB structure must be // the same size as the nonvolatile NIC storage.**

**typedef union u\_pxe\_cpb\_nvdata\_bulk {**

 **// Array of byte-wide data items. PXE\_UINT8** *Byte[n];*

 **// Array of word-wide data items. PXE\_UINT16** *Word[n];*

 **// Array of dword-wide data items. PXE\_UINT32** *Dword[n];* **} PXE\_CPB\_NVDATA\_BULK;**

#### **E.4.15.3 Waiting for the Command to Execute**

Monitor the upper two bits (14 & 15) in the **CDB.StatFlags** field. Until these bits change to report **PXE\_STATFLAGS\_COMMAND\_COMPLETE** or

**PXE\_STATFLAGS\_COMMAND\_FAILED**, the command has not been executed by the UNDI.

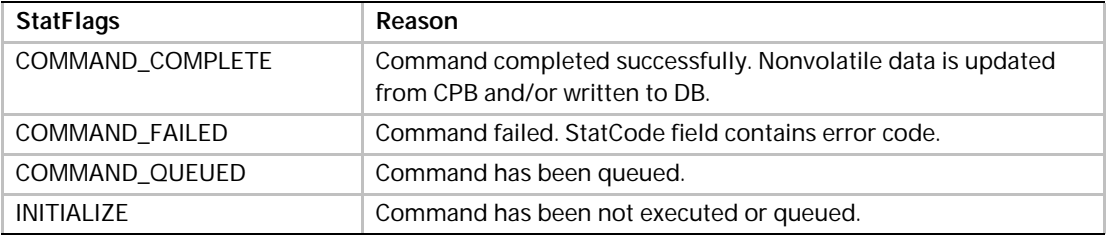

# **E.4.15.4 Checking Command Execution Results**

After command execution completes, either successfully or not, the **CDB.StatCode** field contains the result of the command execution.

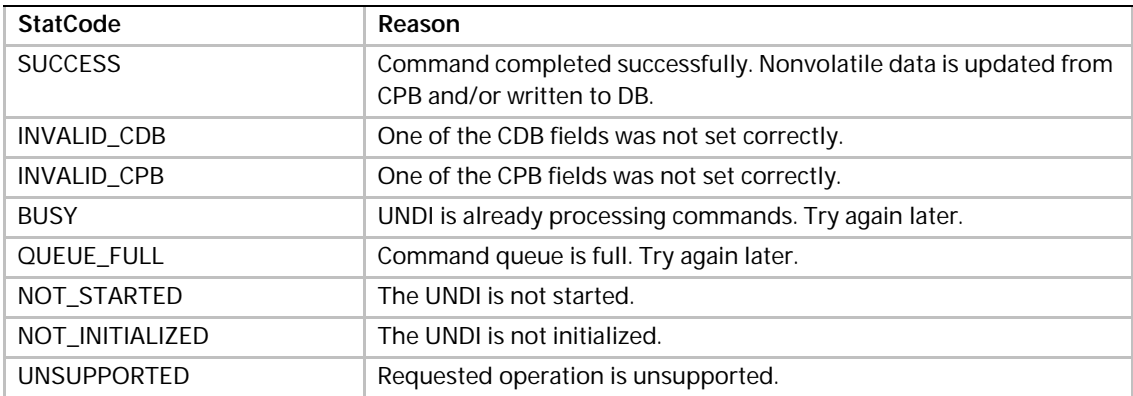

#### **E.4.15.4.1 DB**

Check the width and number of nonvolatile storage items. This information is returned by the Get Init Info command.

**typedef struct s\_pxe\_db\_nvdata {**

 **// Arrays of data items from nonvolatile storage. union {**

 **// Array of byte-wide data items. PXE\_UINT8** *Byte[n];*

 **// Array of word-wide data items. PXE\_UINT16** *Word[n];*

 **// Array of dword-wide data items. PXE\_UINT32** *Dword[n];*  **} Data; } PXE\_DB\_NVDATA;**

#### **E.4.16 Get Status**

This command returns the current interrupt status and/or the transmitted buffer addresses and the current media status. If the current interrupt status is returned, pending interrupts will be acknowledged by this command. Transmitted buffer addresses that are written to the DB are removed from the transmitted buffer queue.

This command may be used in a polled fashion with external interrupts disabled.

# **E.4.16.1 Issuing the Command**

To issue a Get Status command, create a CDB and fill it in as shown in the table below:

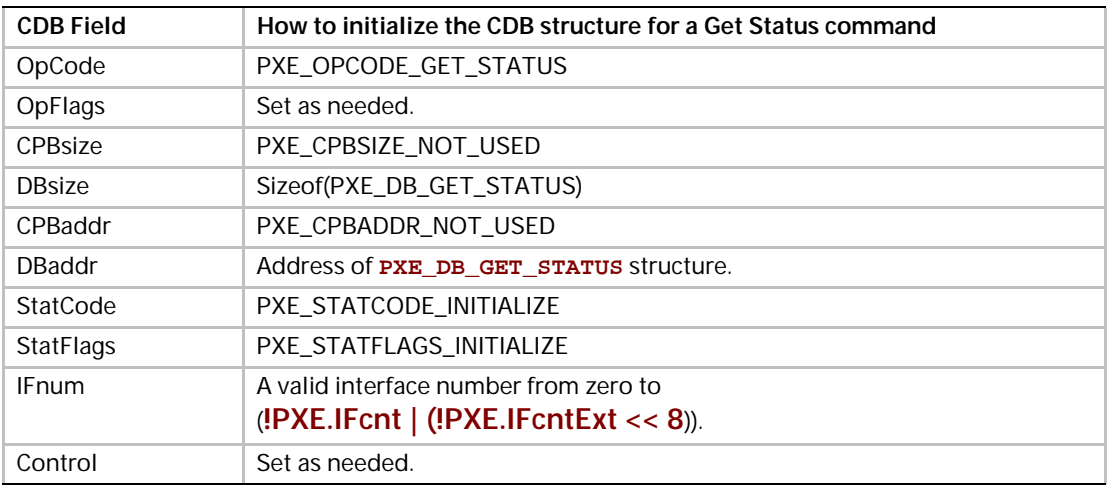

#### **E.4.16.1.1 Setting OpFlags**

Set one or a combination of the OpFlags below to return the interrupt status and/or the transmitted buffer addresses and/or the media status.

**PXE\_OPFLAGS\_GET\_INTERRUPT\_STATUS PXE\_OPFLAGS\_GET\_TRANSMITTED\_BUFFERS PXE\_OPFLAGS\_GET\_MEDIA\_STATUS**

## **E.4.16.2 Waiting for the Command to Execute**

Monitor the upper two bits (14 & 15) in the **CDB.StatFlags** field. Until these bits change to report **PXE\_STATFLAGS\_COMMAND\_COMPLETE** or

**PXE\_STATFLAGS\_COMMAND\_FAILED**, the command has not been executed by the UNDI.

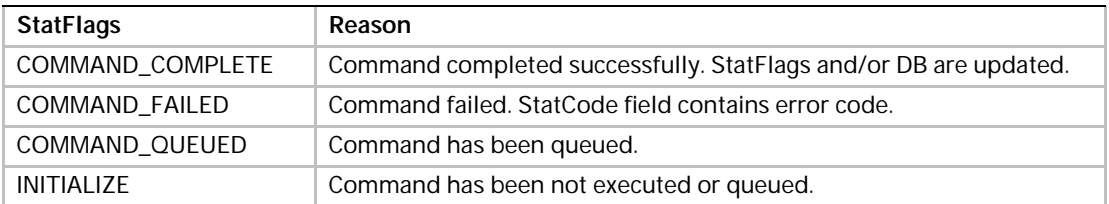

## **E.4.16.3 Checking Command Execution Results**

After command execution completes, either successfully or not, the **CDB.StatCode** field contains the result of the command execution.

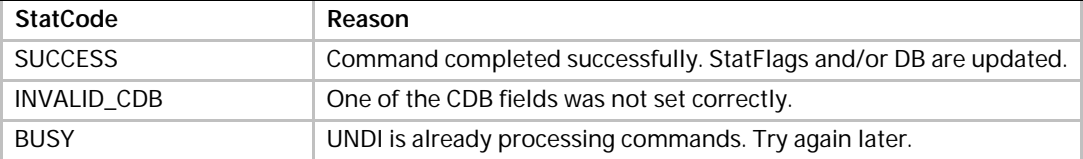

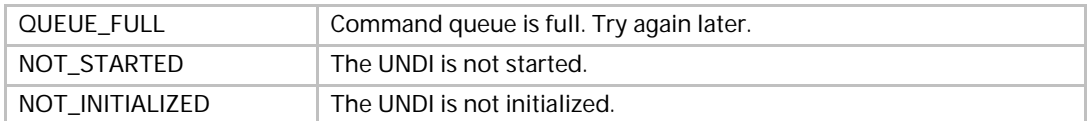

## **E.4.16.4 StatFlags**

If the command completes successfully and the

**PXE\_OPFLAGS\_GET\_INTERRUPT\_STATUS** OpFlag was set in the CDB, the current interrupt status is returned in the **CDB.StatFlags** field and any pending interrupts will have been cleared.

#### **PXE\_STATFLAGS\_GET\_STATUS\_RECEIVE PXE\_STATFLAGS\_GET\_STATUS\_TRANSMIT PXE\_STATFLAGS\_GET\_STATUS\_COMMAND PXE\_STATFLAGS\_GET\_STATUS\_SOFTWARE**

The StatFlags above may not map directly to external interrupt signals. For example: Some NICs may combine both the receive and transmit interrupts to one external interrupt line. When a receive and/or transmit interrupt occurs, use the Get Status to determine which type(s) of interrupt(s) occurred.

This flag is set if the transmitted buffer queue is empty. This flag will be set if all transmitted buffer addresses get written t into the DB.

**PXE\_STATFLAGS\_GET\_STATUS\_TXBUF\_QUEUE\_EMPTY**

This flag is set if no transmitted buffer addresses were written into the DB. **PXE\_STATFLAGS\_GET\_STATUS\_NO\_TXBUFS\_WRITTEN**

This flag is set if there is no media present. **PXE\_STATFLAGS\_GET\_STATUS\_NO\_MEDIA**

## **E.4.16.5 Using the DB**

When reading the transmitted buffer addresses there should be room for at least one 64 bit address in the DB. Once a complete transmitted buffer address is written into the DB, the address is removed from the transmitted buffer queue. If the transmitted buffer queue is full, attempts to use the Transmit command will fail.

**#pragma pack(1)**

**typedef struct s\_pxe\_db\_get\_status {**

 **// Length of next receive frame (header + data). If this is // zero, there is no next receive frame available.**

 **PXE\_UINT32** *RxFrameLen;*

 **// Reserved, set to zero.**

 **PXE\_UINT32** *reserved;*

 **// Addresses of transmitted buffers that need to be recycled.**

 **PXE\_UINT64** *xBuffer[n];* **} PXE\_DB\_GET\_STATUS; #pragma pack()**

## **E.4.17 Fill Header**

This command is used to fill the media header(s) in transmit packet(s).

## **E.4.17.1 Issuing the Command**

To issue a Fill Header command, create a CDB and fill it in as shown in the table below:

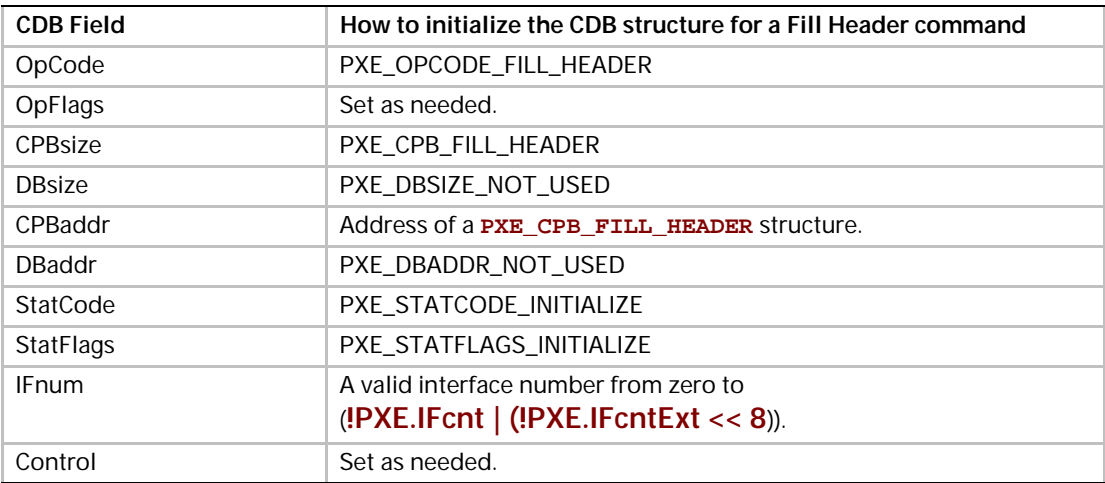

## **E.4.17.2 OpFlags**

Select one of the OpFlags below so the UNDI knows what type of CPB is being used. **PXE\_OPFLAGS\_FILL\_HEADER\_WHOLE PXE\_OPFLAGS\_FILL\_HEADER\_FRAGMENTED**

## **E.4.17.3 Preparing the CPB**

If multiple frames per command are supported (see **!PXE.Implementation** flags), multiple CPBs can be packed together. The **CDB.CPBsize** field lets the UNDI know how many CPBs are packed together.

#### **E.4.17.4 Nonfragmented Frame**

**#pragma pack(1) typedef struct s\_pxe\_cpb\_fill\_header {**

 **// Source and destination MAC addresses. These will be copied // into the media header without doing byte swapping. PXE\_MAC\_ADDR** *SrcAddr;*  **PXE\_MAC\_ADDR** *DestAddr;*

 **// Address of first byte of media header. The first byte of // packet data follows the last byte of the media header.**

 **PXE\_UINT64** *MediaHeader;*

 **// Length of packet data in bytes (not including the media // header). PXE\_UINT32** *PacketLen;*

 **// Protocol type. This will be copied into the media header // without doing byte swapping. Protocol type numbers can be // obtained from the Assigned Numbers RFC 3232. PXE\_UINT16** *Protocol;*

 **// Length of the media header in bytes. PXE\_UINT16** *MediaHeaderLen;* **} PXE\_CPB\_FILL\_HEADER; #pragma pack()**

**#define PXE\_PROTOCOL\_ETHERNET\_IP 0x0800 #define PXE\_PROTOCOL\_ETHERNET\_ARP 0x0806**

#### **E.4.17.5 Fragmented Frame**

**#pragma pack(1) typedef struct s\_pxe\_cpb\_fill\_header\_fragmented {**

 **// Source and destination MAC addresses. These will be copied // into the media header without doing byte swapping. PXE\_MAC\_ADDR** *SrcAddr;*  **PXE\_MAC\_ADDR** *DestAddr;*

 **// Length of packet data in bytes (not including the media // header).**

 **PXE\_UINT32** *PacketLen;*  **// Protocol type. This will be copied into the media header // without doing byte swapping. Protocol type numbers can be // obtained from the Assigned Numbers RFC 3232. PXE\_MEDIA\_PROTOCOL** *Protocol;*

 **// Length of the media header in bytes. PXE\_UINT16** *MediaHeaderLen;*

 **// Number of packet fragment descriptors. PXE\_UINT16** *FragCnt;*

 **// Reserved, must be set to zero. PXE\_UINT16** *reserved;*

 **// Array of packet fragment descriptors. The first byte of the // media header is the first byte of the first fragment.**

 **struct {**

 **// Address of this packet fragment. PXE\_UINT64** *FragAddr;*

 **// Length of this packet fragment. PXE\_UINT32** *FragLen;*

 **// Reserved, must be set to zero. PXE\_UINT32** *reserved;*  **} FragDesc[n]; } PXE\_CPB\_FILL\_HEADER\_FRAGMENTED; #pragma pack()**

## **E.4.17.6 Waiting for the Command to Execute**

Monitor the upper two bits (14 & 15) in the **CDB.StatFlags** field. Until these bits change to report **PXE\_STATFLAGS\_COMMAND\_COMPLETE** or

**PXE\_STATFLAGS\_COMMAND\_FAILED**, the command has not been executed by the UNDI.

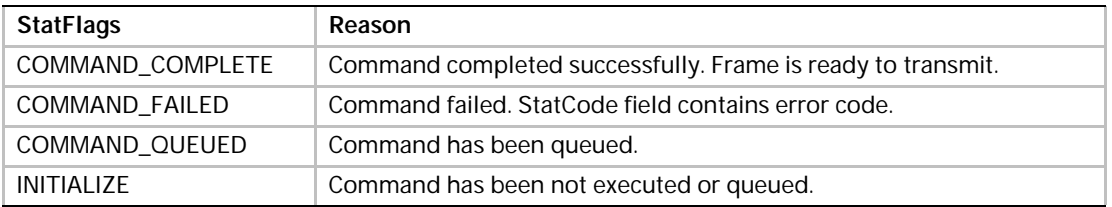

# **E.4.17.7 Checking Command Execution Results**

After command execution completes, either successfully or not, the **CDB.StatCode** field contains the result of the command execution.

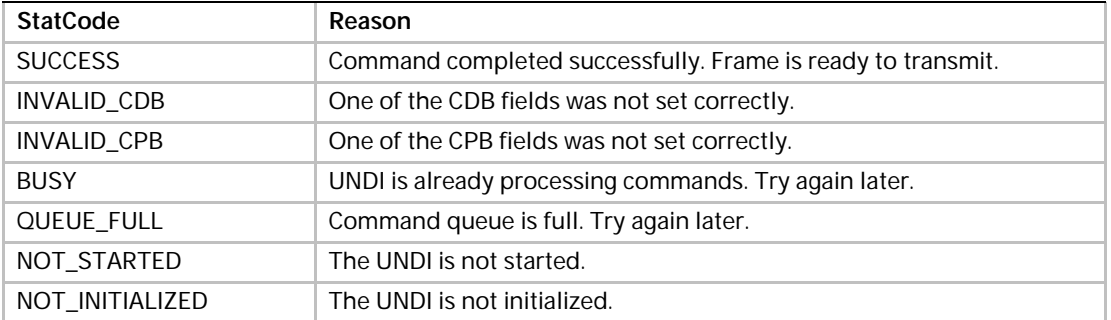

## **E.4.18 Transmit**

The Transmit command is used to place a packet into the transmit queue. The data buffers given to this command are to be considered locked and the application or

universal network driver loses the ownership of those buffers and must not free or relocate them until the ownership returns.

When the packets are transmitted, a transmit complete interrupt is generated (if interrupts are disabled, the transmit interrupt status is still set and can be checked using the Get Status command).

Some UNDI implementations and network adapters support transmitting multiple packets with one transmit command. If this feature is supported, multiple transmit CPBs can be linked in one transmit command.

Though all UNDIs support fragmented frames, the same cannot be said for all network devices or protocols. If a fragmented frame CPB is given to UNDI and the network device does not support fragmented frames (see **!PXE.Implementation** flags), the UNDI will have to copy the fragments into a local buffer before transmitting.

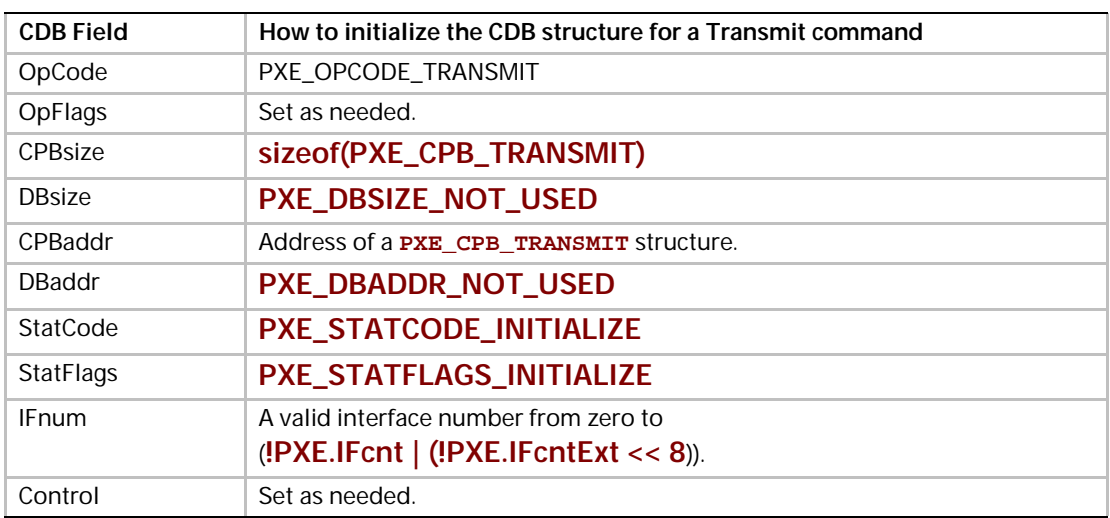

## **E.4.18.1 Issuing the Command**

To issue a Transmit command, create a CDB and fill it in as shown in the table below:

## **E.4.18.2 OpFlags**

Check the **!PXE.Implementation** flags to see if the network device support fragmented packets. Select one of the OpFlags below so the UNDI knows what type of CPB is being used.

#### **PXE\_OPFLAGS\_TRANSMIT\_WHOLE PXE\_OPFLAGS\_TRANSMIT\_FRAGMENTED**

In addition to selecting whether or not fragmented packets are being given, S/W UNDI needs to know if it should block until the packets are transmitted. H/W UNDI cannot block, these two OpFlag settings have no affect when used with H/W UNDI.

## **PXE\_OPFLAGS\_TRANSMIT\_BLOCK**

**PXE\_OPFLAGS\_TRANSMIT\_DONT\_BLOCK**

## **E.4.18.3 Preparing the CPB**

If multiple frames per command are supported (see **!PXE.Implementation** flags), multiple CPBs can be packed together. The **CDB.CPBsize** field lets the UNDI know how may frames are to be transmitted.

#### **E.4.18.4 Nonfragmented Frame**

**#pragma pack(1) typedef struct s\_pxe\_cpb\_transmit {**

 **// Address of first byte of frame buffer. This is also the // first byte of the media header. This address must be a // processor-based address for S/W UNDI and a device-based // address for H/W UNDI. PXE\_UINT64** *FrameAddr;*

 **// Length of the data portion of the frame buffer in bytes. Do // not include the length of the media header. PXE\_UINT32** *DataLen;*

 **// Length of the media header in bytes. PXE\_UINT16** *MediaheaderLen;*

 **// Reserved, must be zero. PXE\_UINT16** *reserved;* **} PXE\_CPB\_TRANSMIT; #pragma pack()**

#### **E.4.18.5 Fragmented Frame**

**#pragma pack(1) typedef struct s\_pxe\_cpb\_transmit\_fragments {**

 **// Length of packet data in bytes (not including the media // header). PXE\_UINT32** *FrameLen;*

 **// Length of the media header in bytes. PXE\_UINT16** *MediaheaderLen;*

 **// Number of packet fragment descriptors. PXE\_UINT16** *FragCnt;*

 **// Array of frame fragment descriptors. The first byte of the // first fragment is also the first byte of the media header. struct {**

**// Address of this frame fragment. This address must be a // processor-based address for S/W UNDI and a device-based // address for H/W UNDI.**

 **PXE\_UINT64** *FragAddr;*

 **// Length of this frame fragment. PXE\_UINT32** *FragLen;*

 **// Reserved, must be set to zero. PXE\_UINT32** *reserved;*  **} FragDesc[n]; } PXE\_CPB\_TRANSMIT\_FRAGMENTS; #pragma pack()**

## **E.4.18.6 Waiting for the Command to Execute**

Monitor the upper two bits (14 & 15) in the **CDB.StatFlags** field. Until these bits change to report **PXE\_STATFLAGS\_COMMAND\_COMPLETE** or

**PXE\_STATFLAGS\_COMMAND\_FAILED**, the command has not been executed by the UNDI.

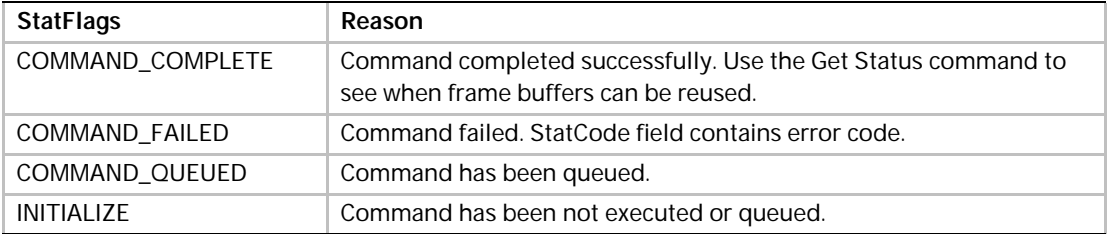

## **E.4.18.7 Checking Command Execution Results**

After command execution completes, either successfully or not, the **CDB.StatCode** field contains the result of the command execution.

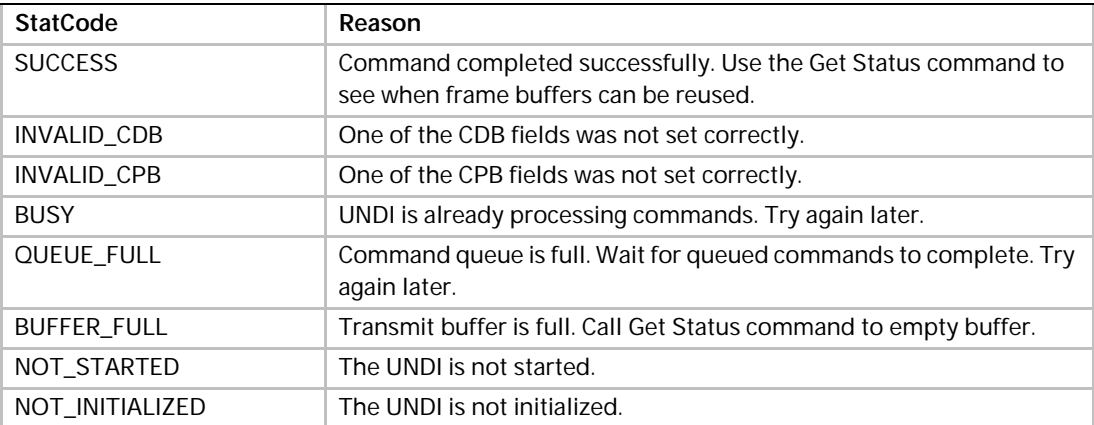

## **E.4.19 Receive**

When the network adapter has received a frame, this command is used to copy the frame into driver/application storage. Once a frame has been copied, it is removed from the receive queue.

# **E.4.19.1 Issuing the Command**

To issue a Receive command, create a CDB and fill it in as shown in the table below:

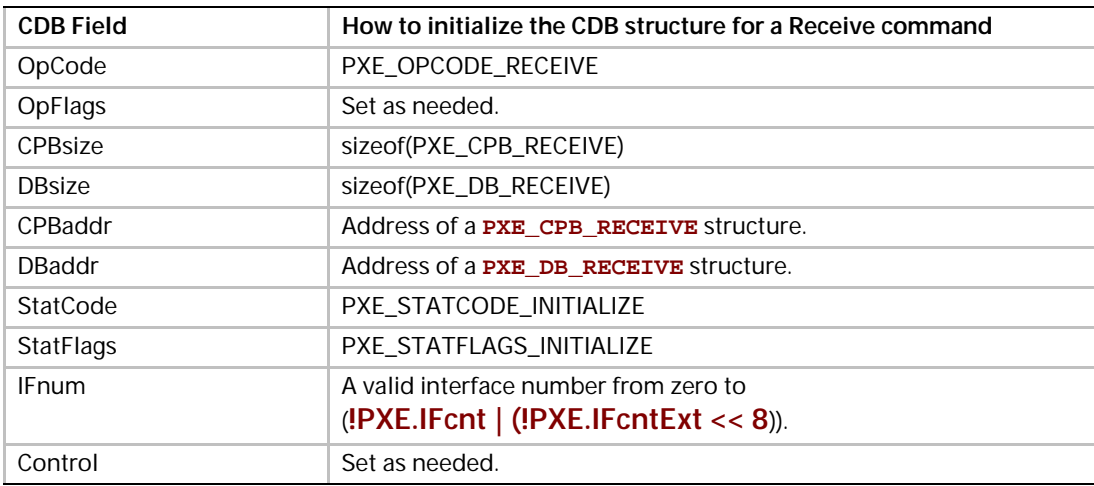

## **E.4.19.2 Preparing the CPB**

If multiple frames per command are supported (see **!PXE.Implementation** flags), multiple CPBs can be packed together. For each complete received frame, a receive buffer large enough to contain the entire unfragmented frame needs to be described in the CPB. Note that if a smaller than required buffer is provided, only a portion of the packet is received into the buffer, and the remainder of the packet is lost. Subsequent attempts to receive the same packet with a corrected (larger) buffer will be unsuccessful, because the packet will have been flushed from the queue.

**#pragma pack(1) typedef struct s\_pxe\_cpb\_receive {**

 **// Address of first byte of receive buffer. This is also the // first byte of the frame header. This address must be a // processor-based address for S/W UNDI and a device-based // address for H/W UNDI.**

 **PXE\_UINT64** *BufferAddr;*

 **// Length of receive buffer. This must be large enough to hold // the received frame (media header + data). If the length of // smaller than the received frame, data will be lost. PXE\_UINT32** *BufferLen;*

 **// Reserved, must be set to zero. PXE\_UINT32** *reserved;* **} PXE\_CPB\_RECEIVE; #pragma pack()**
## **E.4.19.3 Waiting for the Command to Execute**

Monitor the upper two bits (14 & 15) in the **CDB.StatFlags** field. Until these bits change to report **PXE\_STATFLAGS\_COMMAND\_COMPLETE** or

**PXE\_STATFLAGS\_COMMAND\_FAILED**, the command has not been executed by the UNDI.

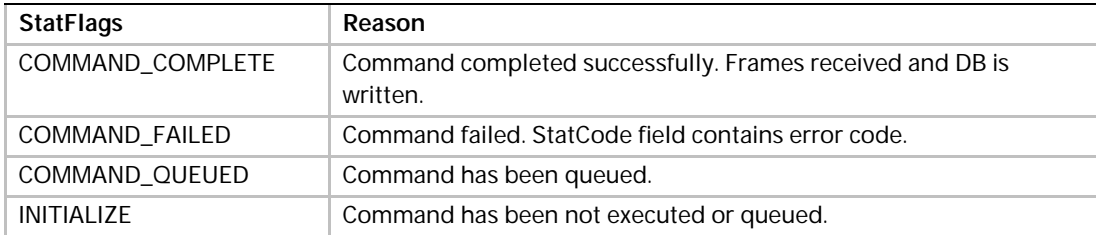

## **E.4.19.4 Checking Command Execution Results**

After command execution completes, either successfully or not, the **CDB.StatCode** field contains the result of the command execution.

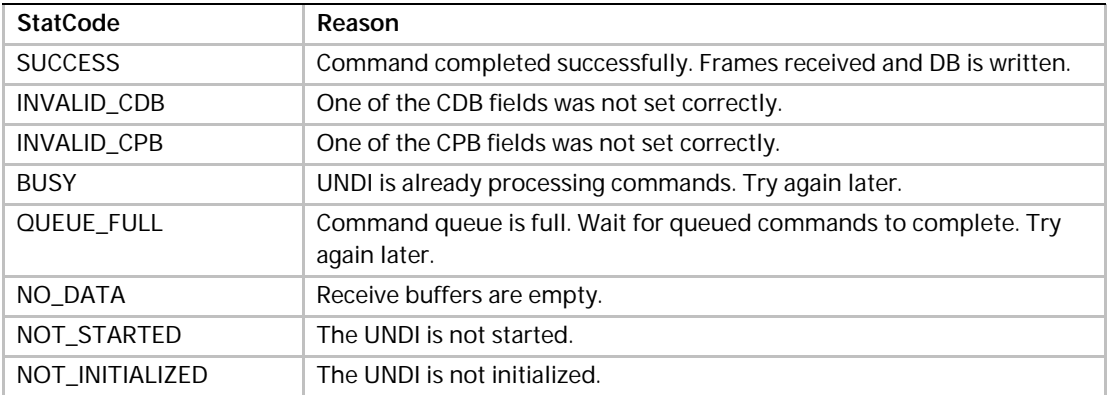

## **E.4.19.5 Using the DB**

If multiple frames per command are supported (see **!PXE.Implementation** flags), multiple DBs can be packed together.

**#pragma pack(1) typedef struct s\_pxe\_db\_receive {**

 **// Source and destination MAC addresses from media header. PXE\_MAC\_ADDR** *SrcAddr;*  **PXE\_MAC\_ADDR** *DestAddr;*

 **// Length of received frame. May be larger than receive buffer // size. The receive buffer will not be overwritten. This is // how to tell if data was lost because the receive buffer was // too small. PXE\_UINT32** *FrameLen;*

 **// Protocol type from media header. PXE\_PROTOCOL** *Protocol;*

 **// Length of media header in received frame. PXE\_UINT16** *MediaHeaderLen;*

 **// Type of receive frame. PXE\_FRAME\_TYPE** *Type;*

 **// Reserved, must be zero. PXE\_UINT8** *reserved[7];* **} PXE\_DB\_RECEIVE; #pragma pack()**

## **E.4.20 PXE 2.1 specification wire protocol clarifications**

## **E.4.20.1 Issue #1-time-outs**

Where the PXE 2.1 specification reads:

DHCP Discover will be retried four times. The four timeouts are 4, 8, 16 and 32 seconds respectively.

If a DHCPOFFER is received without an Option #60 tag "PXEClient", DHCP Discover will be retried on the 4-and 8-second timeouts in an attempt to receive a PXE response.

Because of spanning tree algorithms in routers, the behavior should be as follows:

DHCP Discover will be retried four times. The four timeouts are 4, 8, 16 and 32 seconds respectively.

This process could be iterated three times.

If a DHCPOFFER is received without an Option #60 tag "PXEClient", DHCP Discover will be retried on the 4-and 8-second timeouts in an attempt to receive a PXE response.

## **E.4.20.2 Issue #2 - siaddr/option 54 precedence**

Where the PXE 2.1 specification reads:

Boot server IP address (Read from the DHCP option 54 (server identifier), if not found, use the

siaddr field.)

The behavior should be reversed, namely:

Ascertain the Boot server IP address from siaddr field. If not found, use the value in the DHCP option 54 (server identifier).

# **Appendix F Using the Simple Pointer Protocol**

The Simple Pointer Protocol is intended to provide a simple mechanism for an application to interact with the user with some type of pointer device. To keep this interface simple, many of the custom controls that are typically present in an OS-present environment were left out. This includes the ability to adjust the double-click speed and the ability to adjust the pointer speed. Instead, the recommendations for how the Simple Pointer Protocol should be used are listed here.

#### X-Axis Movement:

If the Simple Pointer Protocol is being used to move a pointer or cursor around on an output display, the movement along the x-axis should move the pointer or cursor horizontally.

#### Y-Axis Movement:

If the Simple Pointer Protocol is being used to move a pointer or cursor around on an output display, the movement along the y-axis should move the pointer or cursor vertically.

#### Z-Axis Movement:

If the Simple Pointer Protocol is being used to move a pointer or cursor around on an output display, and the application that is using the Simple Pointer Protocol supports scrolling, then the movement along the z-axis should scroll the output display.

#### Double Click Speed:

If two clicks of the same button on a pointer occur in less than 0.5 seconds, then a double-click event has occurred. If a the same button is pressed with more than 0.5 seconds between clicks, then this is interpreted as two single-click events.

#### Pointer Speed:

The Simple Pointer Protocol returns the movement of the pointer device along an axis in counts. The Simple Pointer Protocol also contains a set of resolution fields that define the number of counts that will be received for each millimeter of movement of the pointer device along an axis. From these two values, the consumer of this protocol can determine the distance the pointer device has been moved in millimeters along an axis. For most applications, movement of a pointer device will result in the movement of a pointer on the screen. For each millimeter of motion by the pointer device in the x-axis, the pointer on the screen will be moved 2 percent of the screen width. For each millimeter of motion by the pointer device in the y-axis, the pointer on the screen will be moved 2 percent of the screen height.

**Unified Extensible Firmware Interface Specification**

## **Appendix G Using the EFI Extended SCSI Pass Thru Protocol**

This appendix describes how an EFI utility might gain access to the EFI SCSI Pass Thru interfaces. The basic concept is to use the **[EFI\\_BOOT\\_SERVICES.LocateHandle\(\)](#page-277-0)** boot service to retrieve the list of handles that support the

**[EFI\\_EXT\\_SCSI\\_PASS\\_THRU\\_PROTOCOL](#page-968-0).** Each of these handles represents a different SCSI channel present in the system. Each of these handles can then be used the retrieve the **EFI\_EXT\_SCSI\_PASS\_THRU\_PROTOCOL** interface with the

**[EFI\\_BOOT\\_SERVICES.HandleProtocol\(\)](#page-279-0)** boot service. The

**EFI\_EXT\_SCSI\_PASS\_THRU\_PROTOCOL** interface provides the services required to access any of the SCSI devices attached to a SCSI channel. The services of the **EFI\_EXT\_SCSI\_PASS\_THRU\_PROTOCOL** are then to loop through the Target IDs of all the SCSI devices on the SCSI channel.

#include "efi.h" #include "efilib.h"

#include EFI\_PROTOCOL\_DEFINITION(ExtScsiPassThru)

EFI\_GUID gEfiExtScsiPassThruProtocolGuid = EFI\_EXT\_SCSI\_PASS\_THRU\_PROTOCOL\_GUID;

EFI\_STATUS UtilityEntryPoint( EFI\_HANDLE ImageHandle, EFI\_SYSTEM\_TABLE SystemTable ) { EFI\_STATUS Status;<br>UINTN NoHandles; UINTN NoHandles;<br>EFI HANDLE \*Handl \*HandleBuffer; UINTN Index: EFI\_EXT\_SCSI\_PASS\_THRU\_PROTOCOL \*ExtScsiPassThruProtocol;

// // Initialize EFI Library // InitializeLib (ImageHandle, SystemTable);

//

```
 // Get list of handles that support the
// EFI_EXT_SCSI_PASS_THRU_PROTOCOL 
 //
NoHandles = 0;
 HandleBuffer = NULL;
 Status = LibLocateHandle(
    ByProtocol,
    &gEfiExtScsiPassThruProtocolGuid,
    NULL,
    &NoHandles,
    &HandleBuffer
    );
```

```
 if (EFI_ERROR(Status)) {
 BS->Exit(ImageHandle,EFI_SUCCESS,0,NULL);
 }
 //
 // Loop through all the handles that support
 // EFI_EXT_SCSI_PASS_THRU 
 //
for (Index = 0; Index < NoHandles; Index + +) {
 //
  // Get the EFI_EXT_SCSI_PASS_THRU_PROTOCOL Interface 
  // on each handle
  //
  BS->HandleProtocol(
   HandleBuffer[Index],
   &gEfiExtScsiPassThruProtocolGuid,
   (VOID **)&ExtScsiPassThruProtocol
   );
  if (!EFI_ERROR(Status)) {
  //
  // Use the EFI_EXT_SCSI_PASS_THRU Interface to 
  // perform tests
  //
  Status = DoScsiTests(ScsiPassThruProtocol);
 }
 }
 return EFI_SUCCESS;
}
EFI_STATUS
DoScsiTests(
EFI_EXT_SCSI_PASS_THRU_PROTOCOL *ExtScsiPassThruProtocol
)
{
EFI_STATUS Status;<br>UINT32 Target;
UINT32
UINT64 Lun;
EFI_EXT_SCSI_PASS_THRU_SCSI_REQUEST_PACKET Packet;<br>EFI_EVENT Event;
EFI_EVENT
 //
 // Get first Target ID and LUN on the SCSI channel
 //
 Target = 0xffffffff;
Lun = 0; Status = ExtScsiPassThruProtocol-> GetNextTargetLun(
           ExtScsiPassThruProtocol,
           &Target,
           &Lun
           );
 //
 // Loop through all the SCSI devices on the SCSI channel
 //
while (!EFI_ERROR (Status)) {
  //
```

```
 // Blocking I/O example.
 // Fill in Packet before calling PassThru()
  //
  Status = ExtScsiPassThruProtocol->PassThru(
            ExtScsiPassThruProtocol, 
            Target, 
            Lun, 
            &Packet, 
            NULL
            );
 //
 // Non Blocking I/O
 // Fill in Packet and create Event before calling PassThru()
  //
 Status = ExtScsiPassThruProtocol->PassThru(
            ExtScsiPassThruProtocol, 
            Target, 
            Lun, 
            &Packet, 
            &Event
            );
 //
  // Get next Target ID and LUN on the SCSI channel
 //
  Status = ExtScsiPassThruProtocol-> GetNextTargetLun(
            ExtScsiPassThruProtocol,
            &Target,
            &Lun
            );
 }
 return EFI_SUCCESS;
}
```
**Unified Extensible Firmware Interface Specification**

```
/^*++
```

```
Copyright (c) 2001–2002 Intel Corporation
Module Name:
 Compress.c
Abstract:
 Compression routine. The compression algorithm is a mixture of
 LZ77 and Huffman Coding. LZ77 transforms the source data into a
 sequence of Original Characters and Pointers to repeated strings.
 This sequence is further divided into Blocks and Huffman codings
 are applied to each Block.
Revision History: 
-*/
#include <string.h>
#include <stdlib.h>
#include "eficommon.h"
//
// Macro Definitions
//
typedef INT16 NODE;
#define UINT8_MAX 0xff
#define UINT8_BIT 8
#define THRESHOLD 3
#define INIT_CRC 0<br>#define WNDBIT 13
#define WNDBIT 13
#define WNDSIZ (1U << WNDBIT)
#define MAXMATCH 256
#define PERC_FLAG 0x8000U
#define CODE_BIT 16
#define NIL 0
#define MAX_HASH_VAL (3 * WNDSIZ + (WNDSIZ / 512 + 1) * UINT8_MAX)
#define HASH(p, c) ((p) + ((c) << (WNDBIT - 9)) + WNDSIZ * 2)
#define CRCPOLY
#define UPDATE_CRC(c) mCrc = mCrcTable[(mCrc ^ (c)) & 0xFF] ^ (mCrc >> UINT8_BIT)
//
// C: the Char&Len Set; P: the Position Set; T: the exTra Set
//
#define NC (UINT8_MAX + MAXMATCH + 2 - THRESHOLD)
#define CBIT 9<br>#define NP (W
              (WNDBIT + 1)#define PBIT 4<br>#define NT (CO
              (CODE_BIT + 3)#define TBIT 5
#if NT > NP
 #define NPT NT
```
#else #define NPT NP #endif // // Function Prototypes // STATIC VOID PutDword( IN UINT32 Data ); STATIC EFI\_STATUS AllocateMemory ( ); **STATIC** VOID FreeMemory ( ); STATIC VOID InitSlide ( ); STATIC NODE Child ( IN NODE q, IN UINT8 c ); STATIC VOID MakeChild ( IN NODE q, IN UINT8 c, IN NODE r ); STATIC VOID Split ( IN NODE Old ); STATIC VOID InsertNode ( ); STATIC VOID DeleteNode ( ); STATIC

VOID GetNextMatch ( ); STATIC EFI\_STATUS Encode ( ); STATIC VOID CountTFreq ( ); **STATIC** VOID WritePTLen ( IN INT32 n, IN INT32 nbit, IN INT32 Special ); STATIC VOID WriteCLen ( ); STATIC VOID EncodeC ( IN INT32 c ); STATIC VOID EncodeP ( IN UINT32 p ); STATIC VOID SendBlock ( ); STATIC VOID Output ( IN UINT32 c, IN UINT32 p ); STATIC VOID HufEncodeStart ( ); STATIC VOID HufEncodeEnd ( );

STATIC VOID MakeCrcTable ( ); STATIC VOID PutBits ( IN INT32 n, IN UINT32 x ); STATIC INT32 FreadCrc ( OUT UINT8 \*p, IN INT32 n ); **STATIC** VOID InitPutBits ( ); **STATIC** VOID CountLen ( IN INT32 i ); STATIC VOID MakeLen ( IN INT32 Root ); STATIC VOID DownHeap ( IN INT32 i ); STATIC VOID MakeCode ( IN INT32 n, IN UINT8 Len[], OUT UINT16 Code[] ); STATIC INT32 MakeTree ( IN INT32 NParm, IN UINT16 FreqParm[], OUT UINT8 LenParm[], OUT UINT16 CodeParm[] );

//

// Global Variables //

STATIC UINT8 \*mSrc, \*mDst, \*mSrcUpperLimit, \*mDstUpperLimit;

STATIC UINT8 \*mLevel, \*mText, \*mChildCount, \*mBuf, mCLen[NC], mPTLen[NPT], \*mLen; STATIC INT16 mHeap[NC + 1]; STATIC INT32 mRemainder, mMatchLen, mBitCount, mHeapSize, mN; STATIC UINT32 mBufSiz = 0, mOutputPos, mOutputMask, mSubBitBuf, mCrc; STATIC UINT32 mCompSize, mOrigSize;

STATIC UINT16 \*mFreq, \*mSortPtr, mLenCnt[17], mLeft[2 \* NC - 1], mRight[2 \* NC - 1], mCrcTable[UINT8\_MAX + 1], mCFreq[2 \* NC - 1], mCTable[4096], mCCode[NC], mPFreq[2 \* NP - 1], mPTCode[NPT], mTFreq[2 \* NT - 1];

STATIC NODE mPos, mMatchPos, mAvail, \*mPosition, \*mParent, \*mPrev, \*mNext = NULL;

// // functions // EFI\_STATUS Compress ( IN UINT8 \*SrcBuffer, IN UINT32 SrcSize, IN UINT8 \*DstBuffer, IN OUT UINT32 \*DstSize  $\lambda$  $/^*$ ++ Routine Description: The main compression routine. Arguments: SrcBuffer - The buffer storing the source data SrcSize - The size of the source data DstBuffer - The buffer to store the compressed data DstSize - On input, the size of DstBuffer; On output, the size of the actual compressed data. Returns: EFI\_BUFFER\_TOO\_SMALL - The DstBuffer is too small. In this case, DstSize contains the size needed. EFI\_SUCCESS - Compression is successful.  $-$ \*/ { EFI\_STATUS Status = EFI\_SUCCESS; // // Initializations //  $m$ BufSiz = 0; mBuf = NULL;  $mText = NULL;$ mLevel = NULL;

```
 mChildCount = NULL;
 mPosition = NULL;
mParent = NULL; mPrev = NULL;
mNext = NULL; mSrc = SrcBuffer;
 mSrcUpperLimit = mSrc + SrcSize;
mDst = DstBuffer; mDstUpperLimit = mDst + *DstSize;
 PutDword(0L);
 PutDword(0L);
 MakeCrcTable ();
 mOrigSize = mCompSize = 0;
 mCrc = INIT_CRC;
 //
 // Compress it
 //
 Status = Encode();
 if (EFI_ERROR (Status)) {
 return EFI_OUT_OF_RESOURCES;
 }
 //
 // Null terminate the compressed data
 //
 if (mDst < mDstUpperLimit) {
 *mDst++ = 0;
 }
 //
 // Fill in compressed size and original size
 //
 mDst = DstBuffer;
 PutDword(mCompSize+1);
 PutDword(mOrigSize);
 //
 // Return
 //
if (mCompSize +1 + 8 > *DstSize) {
 *DstSize = mCompSize + 1 + 8;
 return EFI_BUFFER_TOO_SMALL;
 } else {
  *DstSize = mCompSize + 1 + 8;
return EFI_SUCCESS;
 }
}
STATIC
VOID 
PutDword(
 IN UINT32 Data
```

```
 )
/*++
Routine Description:
 Put a dword to output stream
Arguments:
 Data - the dword to put
Returns: (VOID)
-*/
{
 if (mDst < mDstUpperLimit) {
*mDst++ = (UINT8) ((UINT8) (Data)) & 0xff);
 }
 if (mDst < mDstUpperLimit) {
*mDst++ = (UINT8)(((UINT8)(Data >> 0x08)) & 0xff);
 }
 if (mDst < mDstUpperLimit) {
 *mDst++ = (UINT8)(((UINT8)(Data >> 0x10)) & 0xff);
 }
 if (mDst < mDstUpperLimit) {
*mDst++ = (UINT8)(((UINT8)(Data >> 0x18)) & 0xff);
 }
}
STATIC
EFI_STATUS
AllocateMemory ()
/^*++
Routine Description:
 Allocate memory spaces for data structures used in compression process
Arguments: (VOID)
Returns:
 EFI_SUCCESS - Memory is allocated successfully
 EFI_OUT_OF_RESOURCES - Allocation fails
--*/
{
 UINT32 i;
 mText = malloc (WNDSIZ * 2 + MAXMATCH);
for (i = 0; i < WNDSIZ * 2 + MAXMATCH; i ++) {
 mText[i] = 0; }
mLevel = malloc ((WNDSIZ + UINT8_MAX + 1) * sizeof(*mLevel));
 mChildCount = malloc ((WNDSIZ + UINT8_MAX + 1) * sizeof(*mChildCount));
mPosition = malloc ((WNDSIZ + UINT8_MAX + 1) * sizeof(*mPosition));
mParent = malloc (WNDSIZ * 2 * sizeof(*mParent));
 mPrev = malloc (WNDSIZ * 2 * sizeof(*mPrev));
```

```
mNext = malloc ((MAX_HASH_VAL + 1) * sizeof(*mNext));
 mBufSiz = 16 * 1024U;
 while ((mBuf = malloc(mBufSiz)) == NULL) {
mBufSiz = (mBufSiz / 10U) * 9U;
 if (mBufSiz < 4 * 1024U) {
  return EFI_OUT_OF_RESOURCES;
  }
 }
mBuf[0] = 0; return EFI_SUCCESS;
}
VOID
FreeMemory ()
/^*++
Routine Description:
 Called when compression is completed to free memory previously allocated.
Arguments: (VOID)
Returns: (VOID)
--*/
{
 if (mText) {
 free (mText);
 }
 if (mLevel) {
 free (mLevel);
 }
 if (mChildCount) {
 free (mChildCount);
 }
 if (mPosition) {
 free (mPosition);
 }
 if (mParent) {
 free (mParent);
 }
 if (mPrev) {
 free (mPrev);
 }
 if (mNext) {
 free (mNext);
 }
 if (mBuf) {
 free (mBuf);
 } 
 return;
```

```
}
STATIC
VOID 
InitSlide ()
/^*++
Routine Description:
 Initialize String Info Log data structures
Arguments: (VOID)
Returns: (VOID)
--*/
{
 NODE i;
for (i = WNDSIZ; i <= WNDSIZ + UINT8_MAX; i++) {
 mLevel[i] = 1; mPosition[i] = NIL; /* sentinel */
 }
for (i = \text{WNDS} | Z; i < \text{WNDS} | Z^* | 2; i++) {
  mParent[i] = NIL;
 } 
mAvail = 1;
for (i = 1; i < WNDSIZ - 1; i++) {
 mNext[i] = (NODE)(i + 1); }
 mNext[WNDSIZ - 1] = NIL;
for (i = WNDSIZ * 2; i \leq MAX_HASH_VAL; i++) {
  mNext[i] = NIL;
 } 
}
STATIC 
NODE 
Child (
 IN NODE q, 
 IN UINT8 c
 )
/*++
Routine Description:
 Find child node given the parent node and the edge character
Arguments:
 q - the parent node
 c - the edge character
Returns:
 The child node (NIL if not found) 
--*/
```

```
{
 NODE r;
r = mNext[HASH(q, c)];mParent[NIL] = q; /* sentinel */
while (mParent[r] != q) {
r = mNext[r]; }
 return r;
}
STATIC 
VOID 
MakeChild (
 IN NODE q, 
 IN UINT8 c, 
 IN NODE r
 )
/(t^{*}+t^{*})Routine Description:
 Create a new child for a given parent node.
Arguments:
 q - the parent node
 c - the edge character
 r - the child node
Returns: (VOID)
--*/
{
 NODE h, t;
h = (NODE)HASH(q, c);t = mNext[h];mNext[h] = r;mNext[r] = t;mPrev[t] = r; mPrev[r] = h;
mParent[r] = q;mChildCount[q]++;
}
STATIC 
VOID 
Split (
 NODE Old
 )
/*++
Routine Description:
 Split a node.
Arguments:
 Old - the node to split
```

```
Returns: (VOID)
--*/
{
 NODE New, t;
 New = mAvail;
 mAvail = mNext[New];
 mChildCount[New] = 0;
 t = mPrev[Old];
 mPrev[New] = t;
 mNext[t] = New;
t = mNext[Old]; mNext[New] = t;
 mPrev[t] = New;
 mParent[New] = mParent[Old];
 mLevel[New] = (UINT8)mMatchLen;
 mPosition[New] = mPos;
 MakeChild(New, mText[mMatchPos + mMatchLen], Old);
 MakeChild(New, mText[mPos + mMatchLen], mPos);
}
STATIC
VOID 
InsertNode ()
/^*++
Routine Description:
 Insert string info for current position into the String Info Log
Arguments: (VOID)
Returns: (VOID)
--*/
{
 NODE q, r, j, t;
 UINT8 c, *t1, *t2;
if (mMatchLen >= 4) {
 //
 // We have just got a long match, the target tree
 // can be located by MatchPos + 1. Traverse the tree
 // from bottom up to get to a proper starting point.
  // The usage of PERC_FLAG ensures proper node deletion
  // in DeleteNode() later.
  //
  mMatchLen--;
 r = (INT16)((mMatchPos + 1) | WNDSIZ);while ((q = mParent[r]) == Nil) {
 r = mNext[r];
  }
  while (mLevel[q] >= mMatchLen) {
 r = q; q = mParent[q];
  }
 t = q;
 while (mPosition[t] < 0) {
```

```
 mPosition[t] = mPos;
 t = mParent[t]; }
if (t < WNDSIZ) {
 mPosition[t] = (NODE)(mPos | PERC_FLAG);
 } 
 } else {
 //
 // Locate the target tree
 //
q = (INT16)(mText[mPos] + WNDSIZ);c = mText[mPos + 1];if ((r = Child(q, c)) == NIL) {
  MakeChild(q, c, mPos);
 mMatchLen = 1; return;
 }
 mMatchLen = 2;
 }
 //
 // Traverse down the tree to find a match.
 // Update Position value along the route.
 // Node split or creation is involved.
 //
 for ( ; ; ) {
if (r > = WNDSIZ) {
j = MAXMATCH; mMatchPos = r;
 } else {
 j = mLevel[r];
  mMatchPos = (NODE)(mPosition[r] & ~PERC_FLAG);
 }
 if (mMatchPos >= mPos) {
 mMatchPos -= WNDSIZ;
 } 
 t1 = &mText[mPos + mMatchLen];
 t2 = &mText[mMatchPos + mMatchLen];
 while (mMatchLen < j) {
 if (*t1 != *t2) {
  Split(r);
  return;
  }
  mMatchLen++;
 t1++; t2++;
 }
 if (mMatchLen >= MAXMATCH) {
 break;
 }
 mPosition[r] = mPos;
q = r;
if ((r = Child(q, *t1)) == NIL) {
  MakeChild(q, *t1, mPos);
  return;
 }
 mMatchLen++;
 }
```

```
t = mPrev[r]; mPrev[mPos] = t;
mNext[t] = mPos;t = mNext[r]; mNext[mPos] = t;
mPrev[t] = mPos;
 mParent[mPos] = q;
mParent[r] = NIL; //
 // Special usage of 'next'
 //
 mNext[r] = mPos;
}
STATIC
VOID 
DeleteNode ()
/^*++
Routine Description:
 Delete outdated string info. (The Usage of PERC_FLAG
 ensures a clean deletion)
Arguments: (VOID)
Returns: (VOID)
-*/
{
 NODE q, r, s, t, u;
 if (mParent[mPos] == NIL) {
 return;
}
 r = mPrev[mPos];
 s = mNext[mPos];
mNext[r] = s;mPrev[s] = r; r = mParent[mPos];
 mParent[mPos] = NIL;
if (r >= WNDSIZ || --mChildCount[r] > 1) {
 return;
 }
 t = (NODE)(mPosition[r] & ~PERC_FLAG);
if (t >= mPos) {
t = WNDSIZ;
}
s = t;q = mParent[r];
while ((u = mPosition[q]) & PERC_FLAG) {
 u &= ~PERC_FLAG;
if (u >= mPos) {
 u = WNDSIZ;
  }
 if (u > s) {
 S = U; }
```

```
mPosition[q] = (INT16)(s | WNDSIZ);q = mParent[q];
 }
if (q < WNDSIZ) {
if (u \ge mPos) {
 u = WNDSIZ;
  }
if (u > s) {
 S = U; }
 mPosition[q] = (INT16)(s | WNDSIZ | PERC_FLAG);
 }
s = Child(r, mText[t + mLevel[r]]);t = mPrev[s];
u = mNext[s];
mNext[t] = u;mPrev[u] = t;
t = mPrev[r];mNext[t] = s;mPrev[s] = t;
t = mNext[r];mPrev[t] = s;
mNext[s] = t; mParent[s] = mParent[r];
mParent[r] = NIL;
 mNext[r] = mAvail;
mAvail = r;
}
STATIC
VOID 
GetNextMatch ()
/^*++
Routine Description:
 Advance the current position (read in new data if needed).
 Delete outdated string info. Find a match string for current position.
Arguments: (VOID)
Returns: (VOID)
--*/
{
 INT32 n;
 mRemainder--;
if (++mPos == WNDSIZ * 2) {
 memmove(&mText[0], &mText[WNDSIZ], WNDSIZ + MAXMATCH);
  n = FreadCrc(&mText[WNDSIZ + MAXMATCH], WNDSIZ);
  mRemainder += n;
  mPos = WNDSIZ;
 }
 DeleteNode();
InsertNode();
}
STATIC
EFI_STATUS
Encode ()
```
 $/^*$ ++

Routine Description:

The main controlling routine for compression process.

Arguments: (VOID)

Returns:

```
EFI_SUCCESS - The compression is successful
 EFI_OUT_0F_RESOURCES - Not enough memory for compression process
-*/
{
 EFI_STATUS Status;
 INT32 LastMatchLen;
 NODE LastMatchPos;
 Status = AllocateMemory();
 if (EFI_ERROR(Status)) {
 FreeMemory();
 return Status;
 }
 InitSlide();
 HufEncodeStart();
 mRemainder = FreadCrc(&mText[WNDSIZ], WNDSIZ + MAXMATCH);
 mMatchLen = 0;
 mPos = WNDSIZ;
 InsertNode();
 if (mMatchLen > mRemainder) {
 mMatchLen = mRemainder;
 }
 while (mRemainder > 0) {
 LastMatchLen = mMatchLen;
 LastMatchPos = mMatchPos;
 GetNextMatch();
 if (mMatchLen > mRemainder) {
  mMatchLen = mRemainder;
 }
 if (mMatchLen > LastMatchLen || LastMatchLen < THRESHOLD) {
  //
  // Not enough benefits are gained by outputting a pointer,
  // so just output the original character
  //
  Output(mText[mPos - 1], 0);
 } else {
  //
  // Outputting a pointer is beneficial enough, do it.
  //
  Output(LastMatchLen + (UINT8_MAX + 1 - THRESHOLD),
    (mPos - LastMatchPos - 2) & (WNDSIZ - 1));
```

```
 while (--LastMatchLen > 0) {
   GetNextMatch();
  }
  if (mMatchLen > mRemainder) {
   mMatchLen = mRemainder;
  }
 }
 }
 HufEncodeEnd();
 FreeMemory();
 return EFI_SUCCESS;
}
STATIC
VOID 
CountTFreq ()
/^*++
Routine Description:
 Count the frequencies for the Extra Set
Arguments: (VOID)
Returns: (VOID)
--*/
{
 INT32 i, k, n, Count;
for (i = 0; i < NT; i++) {
mTFreq[i] = 0; }
n = NC;
 while (n > 0 && mCLen[n - 1] == 0) {
n -;
 }
i = 0;
while (i < n) {
k = mCLen[i++];if (k == 0) {
 Count = 1;
  while (i < n && mCLen[i] == 0) {
  i++;
   Count++;
  }
 if (Count \leq 2) {
 mTFreq[0] = (UINT16)(mTFreq[0] + Count); } else if (Count <= 18) {
   mTFreq[1]++;
  } else if (Count == 19) {
   mTFreq[0]++;
   mTFreq[1]++;
  } else {
  mTFreq[2]++; }
  } else {
 mTFreq[k + 2]+;
 }
 }
```
}

```
STATIC 
VOID 
WritePTLen (
 IN INT32 n, 
 IN INT32 nbit, 
 IN INT32 Special
 )
/^*++
```

```
Routine Description:
```

```
 Outputs the code length array for the Extra Set or the Position Set.
```
Arguments:

```
 n - the number of symbols
 nbit - the number of bits needed to represent 'n'
 Special - the special symbol that needs to be take care of
```

```
Returns: (VOID)
```

```
--*/
{
 INT32 i, k;
while (n > 0 && mPTLen[n - 1] == 0) {
 n--;
}
 PutBits(nbit, n);
i = 0;
while (i < n) {
k = mPTLen[i++];if (k \le 6) {
  PutBits(3, k);
  } else {
 PutBits(k - 3, (1U << (k - 3)) - 2);
  }
 if (i == Special) {
 while (i < 6 && mPTLen[i] == 0) {
  i_{++};
  }
  PutBits(2, (i - 3) & 3);
 }
 }
}
```

```
STATIC 
VOID 
WriteCLen ()
/^{\star} + +
```
Routine Description:

Outputs the code length array for Char&Length Set

Arguments: (VOID)

Returns: (VOID)

```
--*/
{
 INT32 i, k, n, Count;
n = NC;
 while (n > 0 && mCLen[n - 1] == 0) {
 n--;
 }
 PutBits(CBIT, n);
i = 0;
while (i < n) {
 k = mCLen[i++];if (k == 0) {
 Count = 1;
  while (i < n && mCLen[i] == 0) {
  i++;
   Count++;
 }
 if (Count \leq = 2) {
  for (k = 0; k < Count; k++) {
   PutBits(mPTLen[0], mPTCode[0]);
   }
  } else if (Count <= 18) {
   PutBits(mPTLen[1], mPTCode[1]);
 PutBits(4, Count - 3);
 } else if (Count == 19) {
   PutBits(mPTLen[0], mPTCode[0]);
   PutBits(mPTLen[1], mPTCode[1]);
   PutBits(4, 15);
  } else {
   PutBits(mPTLen[2], mPTCode[2]);
   PutBits(CBIT, Count - 20);
  }
  } else {
  PutBits(mPTLen[k + 2], mPTCode[k + 2]);
  }
 }
}
STATIC
VOID 
EncodeC (
 IN INT32 c
 )
{
 PutBits(mCLen[c], mCCode[c]);
}
STATIC 
VOID 
EncodeP (
 IN UINT32 p
 )
{
 UINT32 c, q;
c = 0;q = p;
while (q) {
q \gg= 1;
C++;
```

```
 }
 PutBits(mPTLen[c], mPTCode[c]);
if (c > 1) {
 PutBits(c - 1, p & (0xFFFFU >> (17 - c)));
 }
}
STATIC
VOID 
SendBlock ()
/^*++
Routine Description:
 Huffman code the block and output it.
Argument: (VOID)
Returns: (VOID)
--*/
{
 UINT32 i, k, Flags, Root, Pos, Size;
Flags = 0; Root = MakeTree(NC, mCFreq, mCLen, mCCode);
 Size = mCFreq[Root];
 PutBits(16, Size);
if (Root >= NC) {
  CountTFreq();
  Root = MakeTree(NT, mTFreq, mPTLen, mPTCode);
 if (Root >= NT) {
  WritePTLen(NT, TBIT, 3);
  } else {
  PutBits(TBIT, 0);
  PutBits(TBIT, Root);
 }
 WriteCLen();
 } else {
  PutBits(TBIT, 0);
  PutBits(TBIT, 0);
  PutBits(CBIT, 0);
  PutBits(CBIT, Root);
 }
 Root = MakeTree(NP, mPFreq, mPTLen, mPTCode);
if (Root >= NP) {
WritePTLen(NP, PBIT, -1);
 } else {
  PutBits(PBIT, 0);
  PutBits(PBIT, Root);
 }
Pos = 0;for (i = 0; i < Size; i++) {
 if (i % UINT8_BIT == 0) {
 Flags = mBuf[Pos++]; } else {
 Flags <<= 1;
 }
 if (Flags & (1U << (UINT8 - BIT - 1))) {
 Encoder(MBu[Pos++] + (1U << UINT8_BIT));k = mBuf[Pos++) \ll UINT8_BIT;
```

```
k == mBuf[Pos++);
  EncodeP(k);
  } else {
  EncodeC(mBuf[Pos++]);
  }
 }
for (i = 0; i < NC; i++) {
mCFreq[i] = 0; }
for (i = 0; i < NP; i++) {
mPFreq[i] = 0; }
}
```
STATIC VOID Output ( IN UINT32 c, IN UINT32 p )  $/(r_{++}$ 

Routine Description:

Outputs an Original Character or a Pointer

Arguments:

```
 c - The original character or the 'String Length' element of a Pointer
 p - The 'Position' field of a Pointer
```
Returns: (VOID)

```
--*/
{
 STATIC UINT32 CPos;
if ((mOutputMask >>= 1) == 0) {
  mOutputMask = 1U << (UINT8_BIT - 1);
  if (mOutputPos >= mBufSiz - 3 * UINT8_BIT) {
 SendBlock();
  mOutputPos = 0;
  }
  CPos = mOutputPos++; 
mBuf[CPos] = 0; }
 mBuf[mOutputPos++] = (UINT8) c;
 mCFreq[c]++;
if (c > = (10 << \text{UNT8\_BIT})) {
  mBuf[CPos] |= mOutputMask;
  mBuf[mOutputPos++] = (UINT8)(p >> UINT8_BIT);
  mBuf[mOutputPos++] = (UINT8) p;
 c = 0; while (p) {
 p \gg = 1;
 C++; }
 mPFreq[c]++;
 }
}
```

```
STATIC
VOID
HufEncodeStart ()
{
 INT32 i;
for (i = 0; i < NC; i++) {
mcFreq[i] = 0; }
for (i = 0; i < NP; i++) {
mPFreq[i] = 0; }
mOutputPos = mOutputMask = 0;
 InitPutBits();
 return;
}
STATIC
VOID 
HufEncodeEnd ()
{
 SendBlock();
 //
 // Flush remaining bits
 //
PutBits(UINT8_BIT - 1, 0);
 return;
}
STATIC 
VOID 
MakeCrcTable ()
{
 UINT32 i, j, r;
for (i = 0; i \le I UINT8_MAX; i++) {
r = i;
 for (j = 0; j < \textsf{UINT8\_BIT}; j++) {
 if (r \& 1) {
 r = (r >> 1) ^ CRCPOLY;
  } else {
  r \gg 1;
  }
  }
 mCrcTable[i] = (UINT16)r; 
 }
}
STATIC
VOID 
PutBits (
 IN INT32 n, 
 IN UINT32 x
 )
/^*++
```
Routine Description:

Outputs rightmost n bits of x

```
Arguments:
 n - the rightmost n bits of the data is used
 x - the data 
Returns: (VOID)
-*/
{
 UINT8 Temp; 
 if (n < mBitCount) {
 mSubBitBuf |= x << (mBitCount -= n);
 } else {
 Temp = (UINT8)(mSubBitBuf | (x \rightarrowtail (n -1 mBitCount)));
  if (mDst < mDstUpperLimit) {
 *mDst++ = Temp; }
  mCompSize++;
 if (n < UINT8_BIT) {
  mSubBitBuf = x << (mBitCount = UINT8_BIT - n);
  } else {
 Temp = (UINT8)(x \gg (n - UINT8_BIT)); if (mDst < mDstUpperLimit) {
  *mDst++ = Temp; }
  mCompSize++;
  mSubBitBuf = x << (mBitCount = 2 * UINT8_BIT - n);
  }
 }
}
STATIC
INT32 
FreadCrc (
 OUT UINT8 *p, 
 IN INT32 n
 )
/(r_{++}Routine Description:
 Read in source data
Arguments:
 p - the buffer to hold the data
 n - number of bytes to read
Returns:
 number of bytes actually read
--*/
```

```
{
 INT32 i;
for (i = 0; mSrc < mSrcUpperLimit &amp; i < n; i++) {
*p_{++} = *mSrc_{++}; }
n = i;
p - n;
 mOrigSize += n;
while (-i) = 0 {
 UPDATE_CRC(*p++);
 }
 return n;
}
STATIC 
VOID 
InitPutBits ()
{
 mBitCount = UINT8_BIT; 
 mSubBitBuf = 0;
}
STATIC
VOID 
CountLen (
 IN INT32 i
 )
/^*++
Routine Description:
 Count the number of each code length for a Huffman tree.
Arguments:
 i - the top node
Returns: (VOID)
--*/
{
STATIC INT32 Depth = 0;
if (i < mN) {
 mLenCnt[(Depth < 16) ? Depth : 16]++;
 } else {
 Depth++;
  CountLen(mLeft [i]);
 CountLen(mRight[i]);
 Depth--;
 }
}
STATIC
VOID 
MakeLen (
 IN INT32 Root
 )
```

```
/^*++
Routine Description:
 Create code length array for a Huffman tree
Arguments:
 Root - the root of the tree
--*/
{
 INT32 i, k;
 UINT32 Cum;
for (i = 0; i \le 16; i++) {
mlenCnt[i] = 0; }
 CountLen(Root);
 //
 // Adjust the length count array so that
 // no code will be generated longer than the designated length
 //
Cum = 0;
for (i = 16; i > 0; i--) {
Cum += mLenCnt[i] << (16 - i);
 }
 while (Cum != (1U << 16)) {
 mLenCnt[16]--;
 for (i = 15; i > 0; i--) {
 if (mLenCnt[i] != 0) {
   mLenCnt[i]--;
  mlenCnt[i+1] += 2; break;
  }
  }
 Cum--;
 }
for (i = 16; i > 0; i--) {
k = mLenCnt[i];while (-k) = 0 {
  mLen[*mSortPtr++] = (UINT8)i;
 }
 }
}
STATIC 
VOID 
DownHeap (
 IN INT32 i
 )
{
 INT32 j, k;
 //
 // priority queue: send i-th entry down heap
 //
k = mHeap[i];
```

```
while ((j = 2 * i) \le mHeapSize) {
 if (j < mHeapSize && mFreq[mHeap[j]] > mFreq[mHeap[j + 1]]) {
  j++;
 }
 if (mFreq[k] <= mFreq[mHeap[j]]) {
  break;
  }
  mHeap[i] = mHeap[j];
i = j;
 }
mHeap[i] = (INT16)k;}
STATIC
VOID 
MakeCode (
 IN INT32 n,
```

```
 IN UINT8 Len[], 
 OUT UINT16 Code[]
\lambda
```

```
/^*++
```
Routine Description:

Assign code to each symbol based on the code length array

Arguments:

```
 n - number of symbols
 Len - the code length array
 Code - stores codes for each symbol
```
Returns: (VOID)

```
--*/
{
 INT32 i;
UINT16 Start[18];
```

```
Start[1] = 0;
for (i = 1; i \le 16; i++) {
 Start[i + 1] = (UINT16)((Start[i] + mLenCnt[i]) << 1);
 }
for (i = 0; i < n; i++) {
 Code[i] = Start[Len[i]]++;
 }
}
```

```
STATIC 
INT32 
MakeTree (
 IN INT32 NParm, 
 IN UINT16 FreqParm[], 
 OUT UINT8 LenParm[], 
 OUT UINT16 CodeParm[]
 )
```
 $/^*$ ++

Routine Description:

Generates Huffman codes given a frequency distribution of symbols

NParm - number of symbols

#### Arguments:

```
 FreqParm - frequency of each symbol
LenParm - code length for each symbol
 CodeParm - code for each symbol
Returns:
 Root of the Huffman tree.
--*/
{
 INT32 i, j, k, Avail;
 //
 // make tree, calculate len[], return root
 //
 mN = NParm;
 mFreq = FreqParm;
 mLen = LenParm;
Avail = mN;
 mHeapSize = 0;
mHeap[1] = 0;for (i = 0; i < mN; i++) {
mlen[i] = 0; if (mFreq[i]) {
  mHeap[++mHeapSize] = (INT16)i;
  } 
 }
 if (mHeapSize < 2) {
 CodeParm[mHeap[1]] = 0;
 return mHeap[1];
 }
 for (i = mHeapSize / 2; i >= 1; i--) {
  //
  // make priority queue 
 //
 DownHeap(i);
 }
 mSortPtr = CodeParm;
 do {
i = mHeap[1];
 if (i < mN) {
 *mSortPtr++ = (UINT16)i;
  }
  mHeap[1] = mHeap[mHeapSize--];
  DownHeap(1);
 j = mHeap[1];
 if (j < mN) {
 *mSortPtr++ = (UINT16)j;
 }
 k = Avail + +;
  mFreq[k] = (UINT16)(mFreq[i] + mFreq[j]);
  mHeap[1] = (INT16)k;
  DownHeap(1);
 mLeft[k] = (UINT16)i; mRight[k] = (UINT16)j;
```

```
 } while (mHeapSize > 1);
```
 mSortPtr = CodeParm; MakeLen(k); MakeCode(NParm, LenParm, CodeParm);

 // // return root // return k; }

**Unified Extensible Firmware Interface Specification**
```
=/*++
Copyright (c) 2001–2002 Intel Corporation
Module Name:
 Decompress.c
Abstract:
 Decompressor.
--*/
#include "EfiCommon.h"
#define BITBUFSIZ 16
#define WNDBIT 13
#define WNDSIZ (1U << WNDBIT)
#define MAXMATCH 256
#define THRESHOLD 3
#define CODE_BIT 16
#define UINT8_MAX 0xff
#define BAD_TABLE -1
//
// C: Char&Len Set; P: Position Set; T: exTra Set
//
#define NC (0xff + MAXMATCH + 2 - THRESHOLD)
#define CBIT 9<br>#define NP (W
              (WNDBIT + 1)#define NT (CODE_BIT + 3)
#define PBIT 4
#define TBIT 5
#if NT > NP #define NPT NT
#else
 #define NPT NP
#endif
typedef struct {
UINT8 *mSrcBase; //Starting address of compressed data
 UINT8 *mDstBase; //Starting address of decompressed data
 UINT16 mBytesRemain;
 UINT16 mBitCount;
 UINT16 mBitBuf;
 UINT16 mSubBitBuf;
 UINT16 mBufSiz;
 UINT16 mBlockSize;
 UINT32 mDataIdx;
 UINT32 mCompSize;
UINT32 mOrigSize;
```
 UINT32 mOutBuf; UINT32 mInBuf; UINT16 mBadTableFlag; UINT8 mBuffer[WNDSIZ]; UINT16 mLeft[2 \* NC - 1]; UINT16 mRight[2 \* NC - 1]; UINT32 mBuf; UINT8 mCLen[NC]; UINT8 mPTLen[NPT]; UINT16 mCTable[4096]; UINT16 mPTTable[256]; } SCRATCH\_DATA; // // Function Prototypes // STATIC VOID FillBuf ( IN SCRATCH\_DATA \*Sd, IN UINT16 NumOfBits ); **STATIC** VOID Decode ( SCRATCH\_DATA \*Sd, UINT16 NumOfBytes ); // // Functions // EFI\_STATUS EFIAPI GetInfo ( IN EFI\_DECOMPRESS\_PROTOCOL \*This,<br>IN VOID \*Source, IN VOID \*Source,<br>IN UINT32 SrcSize, IN UINT32 SrcSize,<br>OUT UINT32 \*DstSize, OUT UINT32 \*DstSize,<br>OUT UINT32 \*ScratchSize OUT UINT32 ) /\*++ Routine Description:

The implementation of EFI\_DECOMPRESS\_PROTOCOL.GetInfo().

Arguments:

 This - Protocol instance pointer. Source - The source buffer containing the compressed data. SrcSize - The size of source buffer DstSize - The size of destination buffer. ScratchSize - The size of scratch buffer.

Returns:

```
 EFI_SUCCESS - The size of destination buffer and the size of scratch buffer are successful retrieved.
 EFI_INVALID_PARAMETER - The source data is corrupted
```

```
--*/
{
 UINT8 *Src;
```

```
 *ScratchSize = sizeof (SCRATCH_DATA);
```

```
 Src = Source;
if (SrcSize < 8) {
 return EFI_INVALID_PARAMETER;
 }
 *DstSize = Src[4] + (Src[5] << 8) + (Src[6] << 16) + (Src[7] << 24);
 return EFI_SUCCESS;
}
```

```
EFI_STATUS
EFIAPI
Decompress (
IN EFI_DECOMPRESS_PROTOCOL *This,<br>IN VOID *Source,
IN VOID *Source,<br>IN UINT32 SrcSize,
IN UINT32 SrcSize,<br>IN OUT VOID *Destination.
IN OUT VOID *Desting<br>IN UINT32 DstSize,
IN UINT32
IN OUT VOID *Scratch,<br>IN UINT32 ScratchSize
IN UINT32
 )
```
/\*++

Routine Description:

The implementation of EFI\_DECOMPRESS\_PROTOCOL.Decompress().

Arguments:

 This - The protocol instance. Source - The source buffer containing the compressed data. SrcSize - The size of the source buffer Destination - The destination buffer to store the decompressed data DstSize - The size of the destination buffer. Scratch - The buffer used internally by the decompress routine. This buffer is needed to store intermediate data. ScratchSize - The size of scratch buffer.

Returns:

EFI\_SUCCESS - Decompression is successful EFI\_INVALID\_PARAMETER - The source data is corrupted

```
-*/
```
{ UINT32 Index; UINT16 Count; UINT32 CompSize; UINT32 OrigSize;

```
 UINT8 *Dst1;
 EFI_STATUS Status;
 SCRATCH_DATA *Sd;
UINT8 *Src;
 UINT8 *Dst;
 Status = EFI_SUCCESS;
 Src = Source;
 Dst = Destination;
Dist1 = Dst; if (ScratchSize < sizeof (SCRATCH_DATA)) {
 return EFI_INVALID_PARAMETER;
 }
 Sd = (SCRATCH_DATA *)Scratch;
if (SrcSize < 8) {
 return EFI_INVALID_PARAMETER;
 }
CompSize = SrC[0] + (SrC[1] << 8) + (SrC[2] << 16) + (SrC[3] << 24); OrigSize = Src[4] + (Src[5] << 8) + (Src[6] << 16) + (Src[7] << 24);
 if (SrcSize < CompSize + 8) {
return EFI_INVALID_PARAMETER;
 }
Src = Src + 8;
 for (Index = 0; Index < sizeof(SCRATCH_DATA); Index++) {
((UINT8*)Sd)[Index] = 0; } 
 Sd->mBytesRemain = (UINT16)(-1);
 Sd->mSrcBase = Src;
 Sd->mDstBase = Dst;
 Sd->mCompSize = CompSize;
 Sd->mOrigSize = OrigSize;
 //
 // Fill the first two bytes
 //
 FillBuf(Sd, BITBUFSIZ);
 while (Sd->mOrigSize > 0) {
 Count = (UINT16) (WNDSIZ < Sd->mOrigSize? WNDSIZ: Sd->mOrigSize);
 Decode (Sd, Count);
 if (Sd->mBadTableFlag != 0) {
  //
  // Something wrong with the source
  //
  return EFI_INVALID_PARAMETER; 
 }
for (Index = 0; Index < Count; Index ++) {
  if (Dst1 < Dst + DstSize) {
  *Dst1++ = Sd->mBuffer[Index];
  } else {
```

```
 return EFI_INVALID_PARAMETER;
  }
  }
 Sd->mOrigSize -= Count;
 }
 if (Sd->mBadTableFlag != 0) {
 Status = EFI_INVALID_PARAMETER;
 } else {
 Status = EFI_SUCCESS;
 } 
 return Status;
}
STATIC
VOID
FillBuf (
 IN SCRATCH_DATA *Sd,
 IN UINT16 NumOfBits
 )
/^*++
Routine Description:
 Shift mBitBuf NumOfBits left. Read in NumOfBits of bits from source.
Arguments:
Sd - The global scratch data
 NumOfBit - The number of bits to shift and read.
Returns: (VOID)
--*/
{
 Sd->mBitBuf = (UINT16)(Sd->mBitBuf << NumOfBits);
 while (NumOfBits > Sd->mBitCount) {
  Sd->mBitBuf |= (UINT16)(Sd->mSubBitBuf << 
  (NumOfBits = (UINT16)(NumOfBits - Sd->mBitCount)));
  if (Sd->mCompSize > 0) {
  //
  // Get 1 byte into SubBitBuf
  //
  Sd->mCompSize --;
  Sd->mSubBitBuf = 0;
  Sd->mSubBitBuf = Sd->mSrcBase[Sd->mInBuf ++];
  Sd->mBitCount = 8;
  } else {
  Sd->mSubBitBuf = 0;
  Sd->mBitCount = 8;
```

```
 }
```

```
 }
 Sd->mBitCount = (UINT16)(Sd->mBitCount - NumOfBits); 
 Sd->mBitBuf |= Sd->mSubBitBuf >> Sd->mBitCount;
}
STATIC
UINT<sub>16</sub>
GetBits(
 IN SCRATCH_DATA *Sd,
 IN UINT16 NumOfBits
 )
/^*++
Routine Description:
 Get NumOfBits of bits out from mBitBuf. Fill mBitBuf with subsequent 
 NumOfBits of bits from source. Returns NumOfBits of bits that are 
 popped out.
Arguments:
Sd - The global scratch data.
 NumOfBits - The number of bits to pop and read.
Returns:
 The bits that are popped out.
--*/
{
 UINT16 OutBits;
 OutBits = (UINT16)(Sd->mBitBuf >> (BITBUFSIZ - NumOfBits));
 FillBuf (Sd, NumOfBits);
 return OutBits;
}
STATIC
UINT<sub>16</sub>
MakeTable (
 IN SCRATCH_DATA *Sd,
 IN UINT16 NumOfChar,
 IN UINT8 *BitLen,
 IN UINT16 TableBits,
 OUT UINT16 *Table
 )
/^*++
Routine Description:
```
Creates Huffman Code mapping table according to code length array.

Arguments:

 Sd - The global scratch data NumOfChar - Number of symbols in the symbol set

```
 BitLen - Code length array
 TableBits - The width of the mapping table
 Table - The table
Returns:
 0 - OK.
 BAD_TABLE - The table is corrupted.
--*/
{
 UINT16 Count[17];
 UINT16 Weight[17];
 UINT16 Start[18];
 UINT16 *p;
 UINT16 k;
 UINT16 i;
 UINT16 Len;
 UINT16 Char;
 UINT16 JuBits;
 UINT16 Avail;
 UINT16 NextCode;
 UINT16 Mask;
for (i = 1; i <= 16; i++) {
Count[i] = 0;
 }
for (i = 0; i < NumOfChar; i++) {
 Count[BitLen[i]]++;
 }
 Start[1] = 0;
for (i = 1; i <= 16; i++) {
 Start[i + 1] = (UINT16)(Start[i] + (Count[i] << (16 - i)));
 }
if (Start[17] != 0) \frac{1}{2} (1U << 16)<sup>*</sup>/
 return (UINT16)BAD_TABLE;
 }
 JuBits = (UINT16)(16 - TableBits);
for (i = 1; i <= TableBits; i++) {
 Start[i] >>= JuBits;
  Weight[i] = (UINT16)(1U << (TableBits - i));
 }
 while (i <= 16) {
 Weight[i++] = (UINT16)(1U << (16 - i));
 }
i = (UINT16)(Start[TableBits + 1] >> JuBits);if (i = 0) {
k = (UINT16)(1U << TableBits);while (i != k) {
 Table[i++] = 0; }
```

```
 }
 Avail = NumOfChar;
 Mask = (UINT16)(1U << (15 - TableBits));
for (Char = 0; Char < NumOfChar; Char++) {
 Len = BitLen[Char];
if (Len == 0) {
  continue;
  }
  NextCode = (UINT16)(Start[Len] + Weight[Len]);
 if (Len <= TableBits) {
 for (i = Start[Len]; i < NextCode; i + +) {
  Table[i] = Char;
  }
  } else {
  k = Start[Len];
  p = &Table[k >> JuBits];
 i = (UINT16)(Len - TableBits);while (i != 0) {
 if (*p == 0) {
   Sd->mRight[Avail] = Sd->mLeft[Avail] = 0;
  *p = Avai\overline{1} + +; }
   if (k & Mask) {
  p = 8Sd->mRight[*p];
   } else {
  p = & Sd->mLeft[[p];
   }
 k <<= 1;
  i --;
  }
 *p = Char;
  }
 Start[Len] = NextCode;
 }
 //
 // Succeeds
 //
 return 0;
}
STATIC
UINT16
DecodeP (
 IN SCRATCH_DATA *Sd
 )
```
 $/^*$ ++

Routine description:

Decodes a position value.

Arguments:

Sd - the global scratch data

Returns:

The position value decoded.

```
--*/
{
 UINT16 Val;
 UINT16 Mask;
 Val = Sd->mPTTable[Sd->mBitBuf >> (BITBUFSIZ - 8)];
if (Val >= NP) {
Mask = 1U << (BITBUFSIZ - 1 - 8);
  do {
  if (Sd->mBitBuf & Mask) {
 Val = Sd->mRight[Val];
  } else {
   Val = Sd->mLeft[Val];
  }
 Mask \gg = 1;
 } while (Val >= NP);
 }
 //
 // Advance what we have read
 //
 FillBuf (Sd, Sd->mPTLen[Val]);
 if (Val) {
 Val = (UINT16)((1U << (Val - 1)) + GetBits (Sd, (UINT16)(Val - 1)));
 }
 return Val;
}
STATIC
UINT16
ReadPTLen (
IN SCRATCH_DATA *Sd,
 IN UINT16 nn,
 IN UINT16 nbit,
 IN UINT16 Special
 )
/(t^{*}++
```
Routine Description

```
 Reads code lengths for the Extra Set or the Position Set
Arguments:
 Sd - The global scratch data
 nn - Number of symbols
 nbit - Number of bits needed to represent nn
 Special - The special symbol that needs to be taken care of 
Returns:
 0 - OK.
 BAD_TABLE - Table is corrupted.
--*/
{
 UINT16 n;
 UINT16 c;
 UINT16 i;
 UINT16 Mask;
 n = GetBits (Sd, nbit);
 if (n == 0) {
 c = GetBits (Sd, nbit);
 for (i = 0; i < 256; i + 1) {
  Sd->mPTTable[i] = c;
  }
 for (i = 0; i < nn; i++) {
 Sd->mPTLen[i] = 0;
  }
 return 0;
 }
i = 0;
while (i < n) {
 c = (UINT16)(Sd->mBitBuf >> (BITBUFSIZ - 3));
 if (c == 7) {
 Mask = 1U \ll (BITBUFSL - 1 - 3); while (Mask & Sd->mBitBuf) {
 Mask \ge = 1;
  c += 1; }
  }
  FillBuf (Sd, (UINT16)((c < 7) ? 3 : c - 3));
  Sd->mPTLen [i++] = (UINT8)c;
 if (i == Special) {
 c = GetBits (Sd, 2); while ((INT16)(--c) >= 0) {
  Sd->mPTLen[i+1] = 0;
  }
  }
```

```
 }
while (i < nn) {
Sd->mPTLen [i++] = 0; }
 return ( MakeTable (Sd, nn, Sd->mPTLen, 8, Sd->mPTTable) );
}
```

```
STATIC
VOID
ReadCLen (
 SCRATCH_DATA *Sd
 )
/*++
```
Routine Description:

Reads code lengths for Char&Len Set.

Arguments:

Sd - the global scratch data

Returns: (VOID)

```
--*/
{
 UINT16 n;
 UINT16 c;
 UINT16 i;
 UINT16 Mask;
 n = GetBits(Sd, CBIT);
if (n == 0) {
c = GetBits(Sd, CBIT);for (i = 0; i < NC; i++) {
 Sd->mCLen[i] = 0;
  }
 for (i = 0; i < 4096; i++) {
  Sd->mCTable[i] = c;
  }
 return;
 }
i = 0;while (i < n) {
  c = Sd->mPTTable[Sd->mBitBuf >> (BITBUFSIZ - 8)];
 if (c \ge N) {
 Mask = 10 << (BITBUFSL - 1 - 8); do {
   if (Mask & Sd->mBitBuf) {
  c = Sd->mRight [c];
```

```
 } else {
  c = Sd->mLeft [c];
   }
  Mask \gg 1;
 }while (c \gt = NT);
  }
  //
 // Advance what we have read
  //
 FillBuf (Sd, Sd->mPTLen[c]);
if (c \le 2) {
 if (c == 0) {
 c = 1; } else if (c == 1) {
 c = (UINT16)(GetBits (Sd, 4) + 3); } else if (c == 2) {
 c = (UINT16)(GetBits (Sd, CBIT) + 20); }
  while ((INT16)(--c) >= 0) {
 Sd->mCLen[i++] = 0;
  }
 } else {
 Sd->mCLen[i++] = (UINT8)(c - 2);
 }
 }
while (i < NC) {
Sd->mCLen[i++] = 0; }
 MakeTable (Sd, NC, Sd->mCLen, 12, Sd->mCTable);
 return;
}
STATIC
UINT16
DecodeC (
 SCRATCH_DATA *Sd
\lambda/^*++
Routine Description:
 Decode a character/length value.
Arguments:
 Sd - The global scratch data.
Returns:
```

```
 The value decoded.
--*/
{
 UINT16 j;
 UINT16 Mask;
 if (Sd->mBlockSize == 0) {
 //
 // Starting a new block
 //
  Sd->mBlockSize = GetBits(Sd, 16);
  Sd->mBadTableFlag = ReadPTLen (Sd, NT, TBIT, 3);
  if (Sd->mBadTableFlag != 0) {
  return 0;
  }
  ReadCLen (Sd);
  Sd->mBadTableFlag = ReadPTLen (Sd, NP, PBIT, (UINT16)(-1));
  if (Sd->mBadTableFlag != 0) {
  return 0;
  }
 }
 Sd->mBlockSize --;
 j = Sd->mCTable[Sd->mBitBuf >> (BITBUFSIZ - 12)];
if (j > = NC) {
Mask = 1U << (BITBUFSIZ - 1 - 12); do {
  if (Sd->mBitBuf & Mask) {
  j = Sd->mRight[j];
 \left\{ \right. else {
  j = Sd->mLeft[j];
  }
  Mask >>= 1;
 } while (j >= NC);
 }
 //
 // Advance what we have read
 //
 FillBuf(Sd, Sd->mCLen[j]);
 return j;
}
STATIC
VOID
Decode (
 SCRATCH_DATA *Sd,
 UINT16 NumOfBytes
\left( \right)\frac{1}{1} + +
```

```
Routine Description:
```
 Decode NumOfBytes and put the resulting data at starting point of mBuffer. The buffer is circular.

Arguments:

```
Sd - The global scratch data
 NumOfBytes - Number of bytes to decode
```
Returns: (VOID)

```
-*/
{
 UINT16 di;
 UINT16 r;
 UINT16 c;
```
 $r = 0$ ;  $di = 0;$ 

```
 Sd->mBytesRemain --;
 while ((INT16)(Sd->mBytesRemain) >= 0) {
 Sd->mBuffer[di++] = Sd->mBuffer[Sd->mDataIdx++];
```

```
 if (Sd->mDataIdx >= WNDSIZ) {
 Sd->mDataIdx -= WNDSIZ;
 }
```

```
r ++;
 if (r >= NumOfBytes) {
 return;
 }
 Sd->mBytesRemain --;
```

```
for (:) {
```

```
c = DecodeC(Sd); if (Sd->mBadTableFlag != 0) {
 return;
 }
```

```
if (c < 256) {
```
}

```
 //
 // Process an Original character
 //
Sd->mBuffer[di++] = (UINT8)c;
r ++;
if (di >= WNDSIZ) return;
 }
 } else {
```

```
 //
 // Process a Pointer
 //
```

```
 c = (UINT16)(c - (UINT8_MAX + 1 - THRESHOLD));
  Sd->mBytesRemain = c;
  Sd->mDataIdx = (r - DecodeP(Sd) - 1) & (WNDSIZ - 1); //Make circular
 di = r; Sd->mBytesRemain --;
  while ((INT16)(Sd->mBytesRemain) >= 0) {
 Sd->mBuffer[di++] = Sd->mBuffer[Sd->mDataIdx++];
 if (Sd->mDataIdx >= WNDSIZ) {
   Sd->mDataIdx -= WNDSIZ;
  }
r + 1;
 if (di >= WNDSIZ) {
   return;
 }
  Sd->mBytesRemain --;
  }
 }
 }
 return;
}
```
**Unified Extensible Firmware Interface Specification**

# **Appendix J EFI Byte Code Virtual Machine Opcode List**

The following table lists the opcodes for EBC instructions. Note that opcodes only require 6 bits of the opcode byte of EBC instructions. The other two bits are used for other encodings that are dependent on the particular instruction.

| Opcode      | Description                                                                                             |  |  |  |  |
|-------------|----------------------------------------------------------------------------------------------------|--|--|--|--|
| 0x00        | <b>BREAK</b> [break code]                                                                               |  |  |  |  |
| 0x01        | $JMP$ 32{cs cc} {@}R <sub>1</sub> {Immed32 Index32}                                                     |  |  |  |  |
|             | JMP <sub>64</sub> {cs cc} Immed64                                                                       |  |  |  |  |
| 0x02        | JMP8(cs cc) Immed8                                                                                      |  |  |  |  |
| 0x03        | <b>CALL</b> 32{EX}{a} {@}R <sub>1</sub> {Immed32 Index32}                                               |  |  |  |  |
|             | <b>CALL</b> 64{EX}{a} Immed64                                                                           |  |  |  |  |
| 0x04        | <b>RET</b>                                                                                              |  |  |  |  |
| 0x05        | <b>CMP</b> [32 64]eq R <sub>1</sub> {@}R <sub>2</sub> {lndex16 lmmed16}                                 |  |  |  |  |
| 0x06        | <b>CMP</b> [32 64]Ite R <sub>1</sub> {@}R <sub>2</sub> {Index16 Immed16}                                |  |  |  |  |
| 0x07        | <b>CMP</b> [32 64]gte R <sub>1</sub> {@}R <sub>2</sub> {lndex16 lmmed16}                                |  |  |  |  |
| 0x08        | <b>CMP</b> [32 64]ulte R <sub>1</sub> {@}R <sub>2</sub> {lndex16 lmmed16}                               |  |  |  |  |
| 0x09        | <b>CMP</b> [32 64]ugte R <sub>1</sub> {@}R <sub>2</sub> {Index16 Immed16}                               |  |  |  |  |
| 0x0A        | <b>NOT</b> [32 64] {@}R <sub>1</sub> , {@}R <sub>2</sub> {lndex16 lmmed16}                              |  |  |  |  |
| 0x0B        | <b>NEG</b> [32 64] $\{\emptyset\}$ R <sub>1</sub> , $\{\emptyset\}$ R <sub>2</sub> {Index16 Immed16}    |  |  |  |  |
| 0x0C        | <b>ADD</b> [32 64] {@}R <sub>1</sub> ,{@}R <sub>2</sub> {lndex16 lmmed16}                               |  |  |  |  |
| 0x0D        | <b>SUB</b> [32 64] {@}R <sub>1</sub> ,{@}R <sub>2</sub> {lndex16 lmmed16}                               |  |  |  |  |
| 0x0E        | <b>MUL</b> [32 64] {@}R <sub>1</sub> ,{@}R <sub>2</sub> {lndex16 lmmed16}                               |  |  |  |  |
| <b>OxOF</b> | <b>MULU</b> [32 64] $\omega_{R_1}(\omega)R_2$ {lndex16 Immed16}                                         |  |  |  |  |
| 0x10        | <b>DIV</b> [32 64] $\{\emptyset\}$ R <sub>1</sub> , $\{\emptyset\}$ R <sub>2</sub> {Index16 Immed16}    |  |  |  |  |
| 0x11        | <b>DIVU</b> [32 64] $\omega_{R_1}(\omega)R_2$ {lndex16 lmmed16}                                         |  |  |  |  |
| 0x12        | <b>MOD</b> [32 64] {@}R <sub>1</sub> ,{@}R <sub>2</sub> {lndex16 lmmed16}                               |  |  |  |  |
| 0x13        | <b>MODU</b> [32 64] $\omega_{R_1,\{\omega\},\{\text{index16} \text{mmed16}\}\$                          |  |  |  |  |
| 0x14        | <b>AND</b> [32 64] {@}R <sub>1</sub> ,{@}R <sub>2</sub> {lndex16 lmmed16}                               |  |  |  |  |
| 0x15        | $OR[32 64]$ {@}R <sub>1</sub> ,{@}R <sub>2</sub> {lndex16 lmmed16}                                      |  |  |  |  |
| 0x16        | <b>XOR</b> [32 64] {@}R <sub>1</sub> ,{@}R <sub>2</sub> {Index16 Immed16}                               |  |  |  |  |
| 0x17        | <b>SHL</b> [32 64] {@}R <sub>1</sub> ,{@}R <sub>2</sub> {lndex16 lmmed16}                               |  |  |  |  |
| 0x18        | <b>SHR</b> [32 64] {@}R <sub>1</sub> ,{@}R <sub>2</sub> {lndex16 lmmed16}                               |  |  |  |  |
| 0x19        | <b>ASHR</b> [32 64] $\{\emptyset\}$ R <sub>1</sub> , $\{\emptyset\}$ R <sub>2</sub> {Index16 Immed16}   |  |  |  |  |
| 0x1A        | <b>EXTNDB</b> [32 64] {@}R <sub>1</sub> , {@}R <sub>2</sub> {lndex16 lmmed16}                           |  |  |  |  |
| 0x1B        | <b>EXTNDW</b> [32 64] {@}R <sub>1</sub> ,{@}R <sub>2</sub> {lndex16 lmmed16}                            |  |  |  |  |
| 0x1C        | <b>EXTNDD</b> [32 64] $\{\emptyset\}$ R <sub>1</sub> , $\{\emptyset\}$ R <sub>2</sub> {Index16 Immed16} |  |  |  |  |
| 0x1D        | <b>MOV</b> bw $\{\emptyset\}_{R_1}$ {Index16}, $\{\emptyset\}_{R_2}$ {Index16}                          |  |  |  |  |

**Table 244. EBC Virtual Machine Opcode Summary**

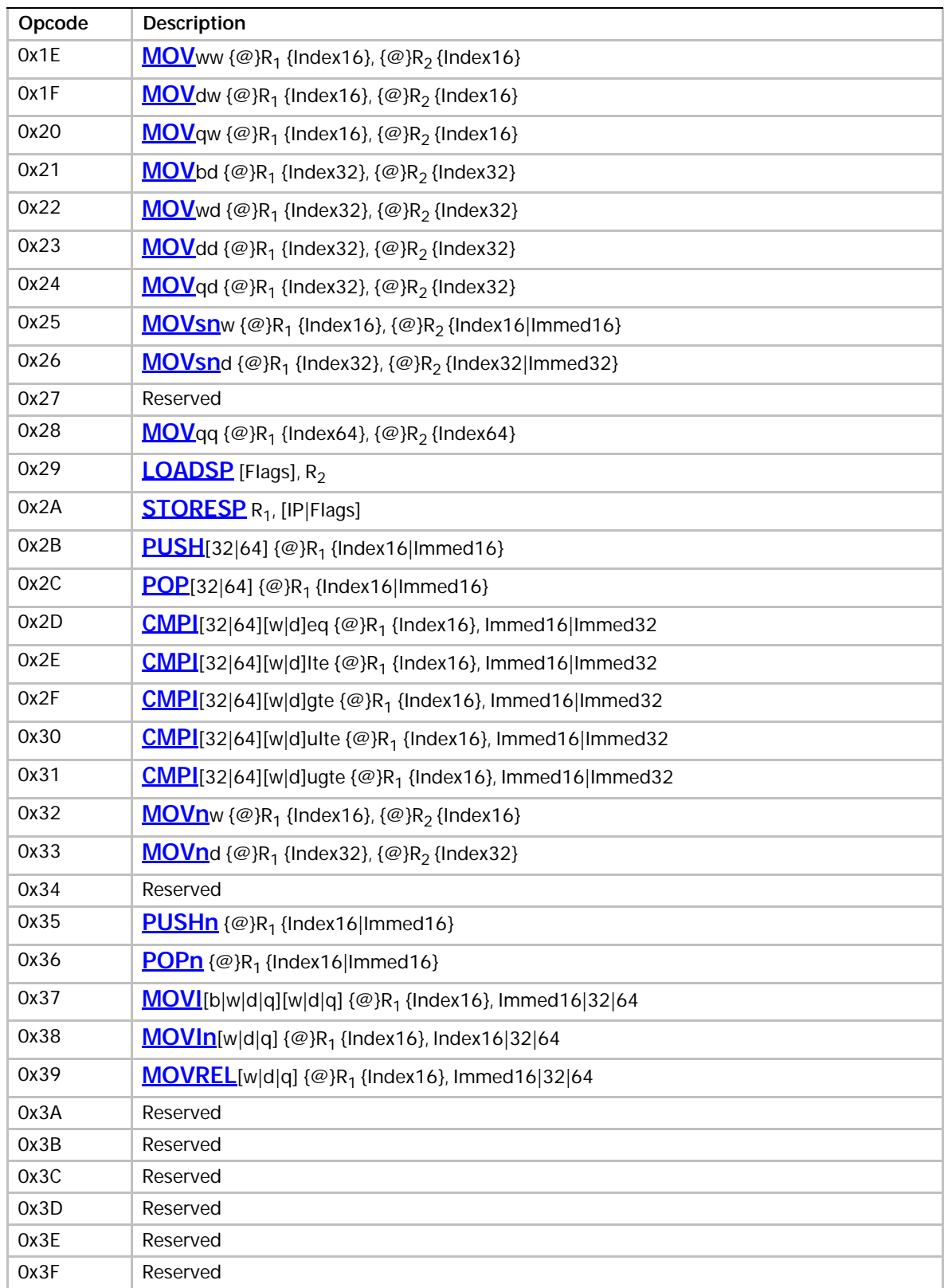

**Unified Extensible Firmware Interface Specification**

This appendix was redacted in version 2.6.

**Unified Extensible Firmware Interface Specification**

# **Appendix L EFI 1.10 Protocol Changes and Deprecation List**

## **L.1 Protocol and GUID Name Changes from EFI 1.10**

This appendix lists the Protocol , GUID, and revision identifier name changes and the deprecated protocols compared to the *EFI Specification 1.10*. The protocols listed are not Runtime, Reentrant or MP Safe. Protocols are listed by EFI 1.10 name.

For protocols in the table whose TPL is not <= TPL\_NOTIFY:

This function must be called at a TPL level less then or equal to %%%%.

%%%% is TPL\_CALLBACK or TPL\_APPLICATION. The <= is done via text.

**Table 245. Protocol Name changes**

| EFI 1.10 Protocol Name                         | <b>UEFI Specification Protocol Name</b>   |
|------------------------------------------------|-------------------------------------------|
| EFI_LOADED_IMAGE                               | EFI_LOADED_IMAGE_PROTOCOL                 |
| TPL                                            | <= TPL_NOTIFY                             |
| New GUID name                                  | EFI_LOADED_IMAGE_PROTOCOL_GUID            |
| EFI_DEVICE_PATH                                | EFI_DEVICE_PATH_PROTOCOL                  |
| <b>TPL</b>                                     | <= TPL_NOTIFY                             |
| New GUID name                                  | EFI_DEVICE_PATH_PROTOCOL_GUID             |
| SIMPLE_INPUT_INTERFACE                         | EFI_SIMPLE_INPUT_PROTOCOL                 |
| <b>TPL</b>                                     | <= TPL_APPLICATION                        |
| New GUID name                                  | EFI_SIMPLE_INPUT_PROTOCOL_GUID            |
| SIMPLE_TEXT_OUTPUT_INTERFACE                   | EFI_SIMPLE_TEXT_OUTPUT_PROTOCOL           |
| <b>TPL</b>                                     | <=TPL_CALLBACK                            |
| New GUID name                                  | EFI_SIMPLE_TEXT_OUTPUT_PROTOCOL_GUID      |
| SERIAL_IO_INTERFACE                            | EFI_SERIAL_IO_PROTOCOL                    |
| <b>TPL</b>                                     | <=TPL_CALLBACK                            |
| New GUID name                                  | EFI_SERIAL_IO_PROTOCOL_GUID               |
| EFI_LOAD_FILE_INTERFACE                        | EFI_LOAD_FILE_PROTOCOL                    |
| <b>TPL</b>                                     | <= TPL_NOTIFY                             |
| New GUID name                                  | EFI_LOAD_FILE_PROTOCOL_GUID               |
| EFI_FILE_IO_INTERFACE                          | EFI_SIMPLE_FILE_SYSTEM_PROTOCOL           |
| <b>TPL</b>                                     | <=TPL_CALLBACK                            |
| New GUID name                                  | EFI_FILE_SYSTEM_PROTOCOL_GUID             |
| EFI_FILE                                       | EFI_FILE_PROTOCOL                         |
| <b>TPL</b>                                     | <= TPL_CALLBACK                           |
| New GUID name                                  | EFI_FILE_PROTOCOL_GUID                    |
| EFI_DISK_IO                                    | EFI_DISK_IO_PROTOCOL                      |
| <b>TPL</b>                                     | <=TPL_CALLBACK                            |
| New GUID name                                  | EFI_DISK_IO_PROTOCOL_GUID                 |
| EFI_BLOCK_IO                                   | EFI_BLOCK_IO_PROTOCOL                     |
| <b>TPL</b>                                     | <= TPL CALLBACK                           |
| New GUID name                                  | EFI_BLOCK_IO_PROTOCOL_GUID                |
| UNICODE_COLLATION_INTERFACE                    | EFI_UNICODE_COLLATION_PROTOCOL            |
| <b>TPL</b>                                     | <= TPL_NOTIFY                             |
| New GUID name                                  | EFI_UNICODE_COLLATION_PROTOCOL_GUID       |
| EFI_SIMPLE_NETWORK                             | EFI_SIMPLE_NETWORK_PROTOCOL               |
| <b>TPL</b>                                     | <=TPL_CALLBACK                            |
| New GUID name                                  | EFI_SIMPLE_NETWORK_PROTOCOL_GUID          |
| EFI_NETWORK_INTERFACE_IDENTIFIER<br>_INTERFACE | EFI_NETWORK_INTERFACE_IDENTIFIER_PROTOCOL |

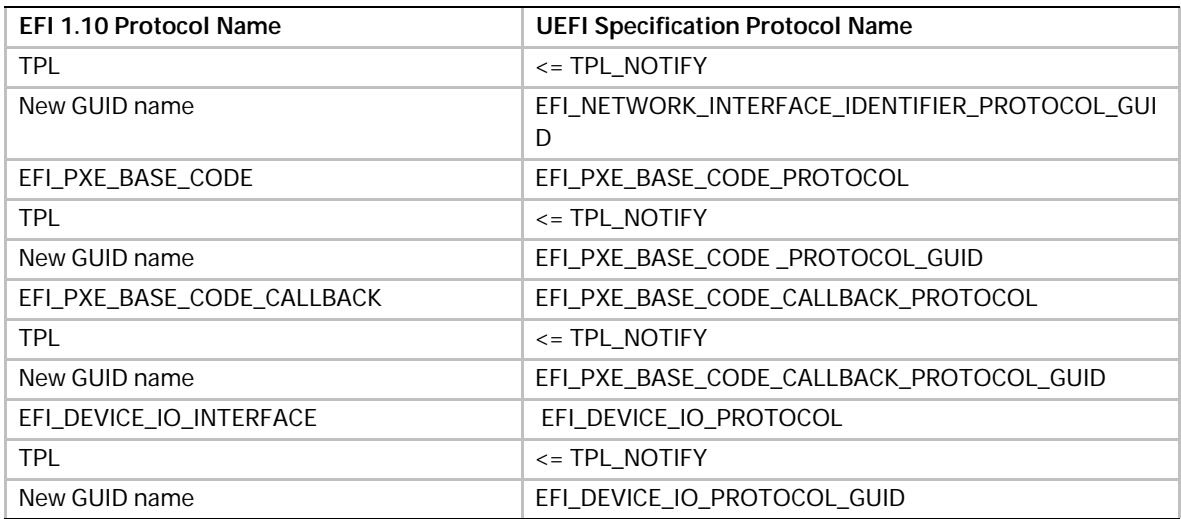

#### **Table 246. Revision Identifier Name Changes**

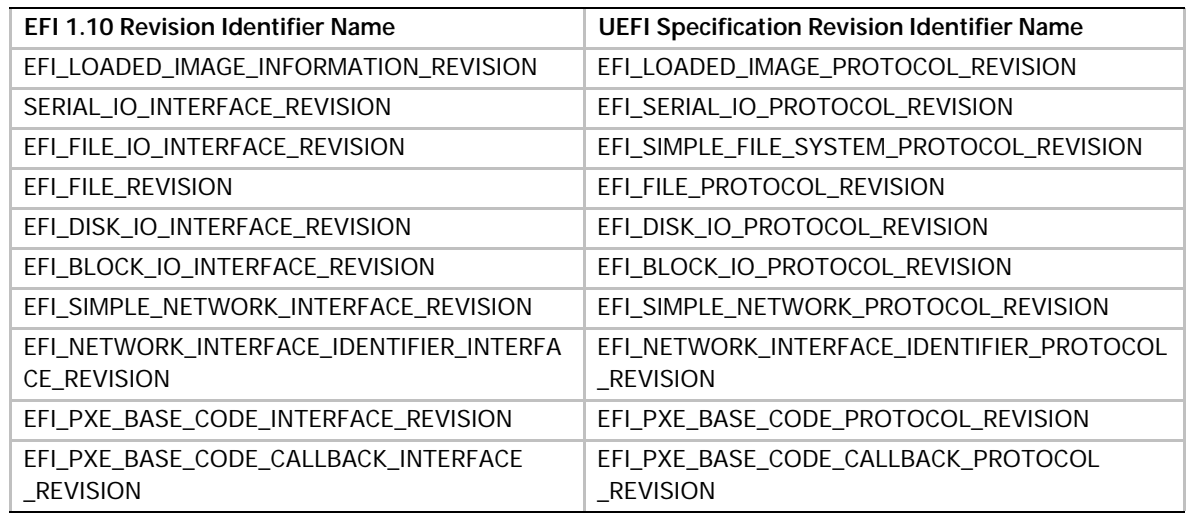

## **L.2 Deprecated Protocols**

**Device I/O Protocol** – The support of the Device I/O Protocol (see EFI 1.1 Chapter 18) has been replaced by the use of the **PCI Root Bridge I/O** protocols which are described in [Section](#page-846-0) 14.2 of the UEFI Specification. Note: certain "legacy" EFI applications such as some of the ones that reside in the EFI Toolkit assume the presence of Device I/O.

**UGA I/O + UGA Draw Protocol** – The support of the UGA \* Protocols (see EFI 1.1 Section 10.7) have been replaced by the use of the **EFI Graphics Output Protocol** described in [Section](#page-578-0) 12 of the UEFI Specification.

**USB Host Controller Protocol** (version that existed for EFI 1.1) – The support of the USB Host Controller Protocol (see EFI 1.1 Section 14.1) has been replaced by the use of a UEFI instance that covers both USB 1.1 and USB 2.0 support, and is described in [Section](#page-992-0) 17 of the UEFI Specification. It replaces the pre-existing protocol definition.

**SCSI Passthru Protocol** – The support of the SCSI Passthru Protocol (see EFI 1.1 Section 13.1) has been replaced by the use of the **Extended SCSI Passthru Protocol** which is described in Chapter [Section](#page-967-0) 15.7 of the UEFI Specification.

**BIS Protocol** – Remains as an optional protocol.

**Driver Configuration Protocol** - the **EFI\_DRIVER\_CONFIGURATION\_PROTOCOL** has been removed.

# **Appendix M Formats — Language Codes and Language Code Arrays**

This appendix lists the formats for language codes and language code arrays.

### **M.1 Specifying individual language codes**

The preferred representation of a language code is done via an RFC 4646 language code identifier\*.

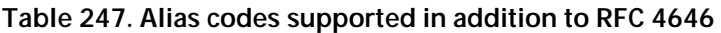

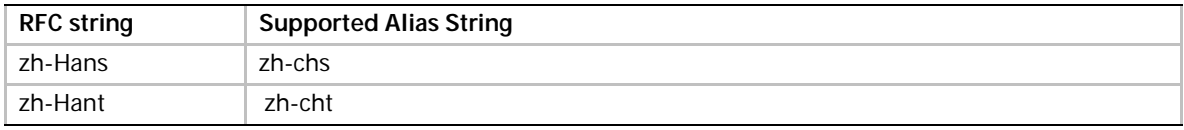

An RFC 4646 language code is represented as a null-terminated ASCII string.

An RFC 4646 language string must be constructed according to the tag creation rules in section 2.3 of RFC 4646. For example, when constructing the primary language tag for a locale identifier, if a 2 character ISO 639-1 language code exists along with a 3 character ISO 639-2 language code, then the ISO 639-1 language code must be used. Further, if an ISO 639-1 tag does not exist, then the ISO 639-2/T (Terminology) tag must be for the primary locale before an ISO 639-2/B (Bibliographic) tag may be used. See RFC 4646 for a complete discussion of this topic.

To provide backwards compatibility with preexisting EFI 1.10 drivers, a UEFI platforms may support deprecated protocols which represent languages in the ISO 639-2 format. This includes the following protocols: **UNICODE\_COLLATION\_INTERFACE**, **EFI\_DRIVER\_CONFIGURATION\_PROTOCOL**,

**EFI\_DRIVER\_DIAGNOSTICS\_PROTOCOL**, and **EFI\_COMPONENT\_NAME\_PROTOCOL**. The deprecated *LangCodes* and *Lang* global variables may also be supported by a platform for backwards compatibility.

#### **M.1.1** *Specifying language code arrays***:**

Native RFC 4646 format array:

An array of RFC 4646 character codes is represented as a NULL terminated char8 array of RFC 4646 language code strings. Each of these strings is delimited by a semicolon (';') character. For example, an array of US English and Traditional Chinese would be represented as the NULL-terminated string "en-us;zh-Hant".

**Unified Extensible Firmware Interface Specification**

## **N.1 Introduction**

This appendix describes the common platform error record format for representing platform hardware errors.

### **N.2 Format**

The general format of the common platform error record is illustrated in [Figure](#page-2764-0) 152. The record consists of a header; followed by one or more section descriptors; and for each descriptor, an associated section which may contain either error or informational data.

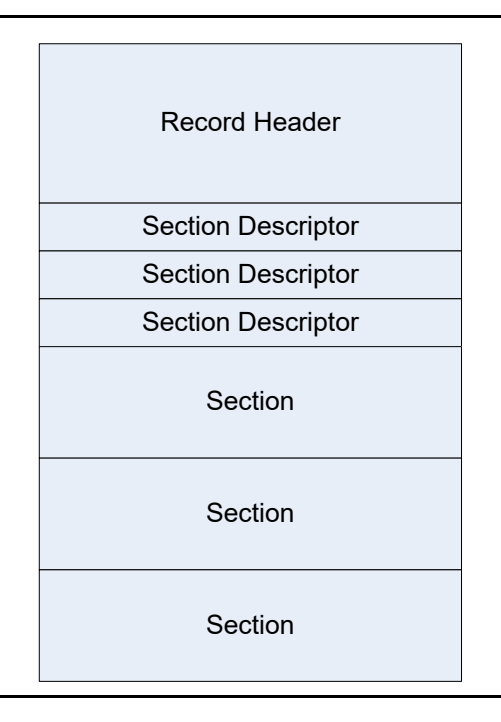

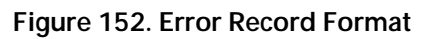

### <span id="page-2764-0"></span>**N.2.1 Record Header**

The record header includes information which uniquely identifies a hardware error record on a given system. The contents of the record header are described in [Table](#page-2765-0) 248. The header is immediately followed by an array of one or more section descriptors. Sections may be either error sections, which contain error information retrieved from hardware, or they may be informational sections, which contain contextual information relevant to the error. An error record must contain at least one section.

<span id="page-2765-0"></span>**Table 248. Error record header**

| <b>Mnemonic</b>        | <b>Byte</b><br><b>Offset</b> | <b>Byte</b><br>Length | <b>Description</b>                                                                                                    |
|------------------------|------------------------------|-----------------------|----------------------------------------------------------------------------------------------------|
| Signature Start        | 0                            | 4                     | ASCII 4-character array "CPER" (0x43,0x50,0x45,0x52).<br>Identifies this structure as a hardware error record.                                                                                                    |
| Revision               | 4                            | $\overline{2}$        | This is a 2-byte field representing a major and minor<br>version number for the error record definition in BCD<br>format. The interpretation of the major and minor version<br>number is as follows:<br>$\bullet$ Byte 0 – Minor (01): An increase in this revision indicates that<br>changes to the headers and sections are backward compatible with<br>software that use earlier revisions. Addition of new GUID types,<br>errata fixes or clarifications are covered by a bump up.<br>$\bullet$ Byte 1 – Major (01): An increase in this revision indicates that<br>the changes are not backward compatible from a software<br>perspective. |
| Signature End          | 6                            | 4                     | Must be OXFFFFFFFF                                                                                                    |
| <b>Section Count</b>   | 10                           | $\overline{2}$        | This field indicates the number of valid sections associated<br>with the record, corresponding to each of the following<br>section descriptors.                                                                                                    |
| <b>Error Severity</b>  | 12                           | 4                     | Indicates the severity of the error condition. The severity of<br>the error record corresponds to the most severe error<br>section.<br>0 - Recoverable (also called non-fatal uncorrected)<br>1 - Fatal<br>2 - Corrected<br>3 - Informational<br>All other values are reserved.<br>Note that severity of "Informational" indicates that the<br>record could be safely ignored by error handling software.                                                                                                    |
| <b>Validation Bits</b> | 16                           | 4                     | This field indicates the validity of the following fields:<br>$\bullet$ Bit 0 – If 1, the PlatformID field contains valid information<br>$\bullet$ Bit 1 – If 1, the TimeStamp field contains valid information<br>$\bullet$ Bit2 – If 1, the PartitionID field contains valid information<br>· Bits 3-31: Reserved, must be zero.                                                                                                    |
| Record Length          | 20                           | 4                     | Indicates the size of the actual error record, including the<br>size of the record header, all section descriptors, and<br>section bodies. The size may include extra buffer space to<br>allow for the dynamic addition of error sections descriptors<br>and bodies.                                                                                                    |

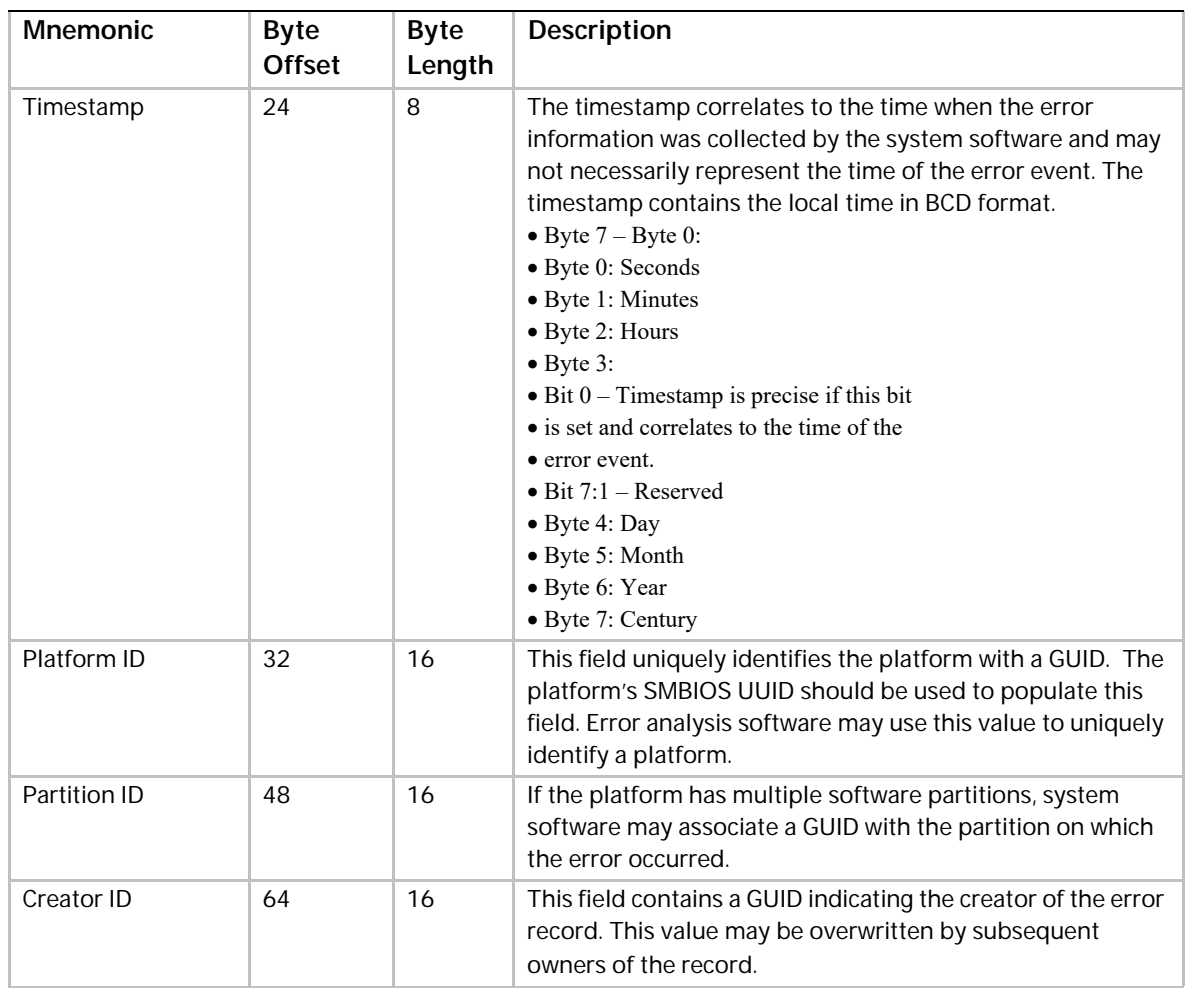

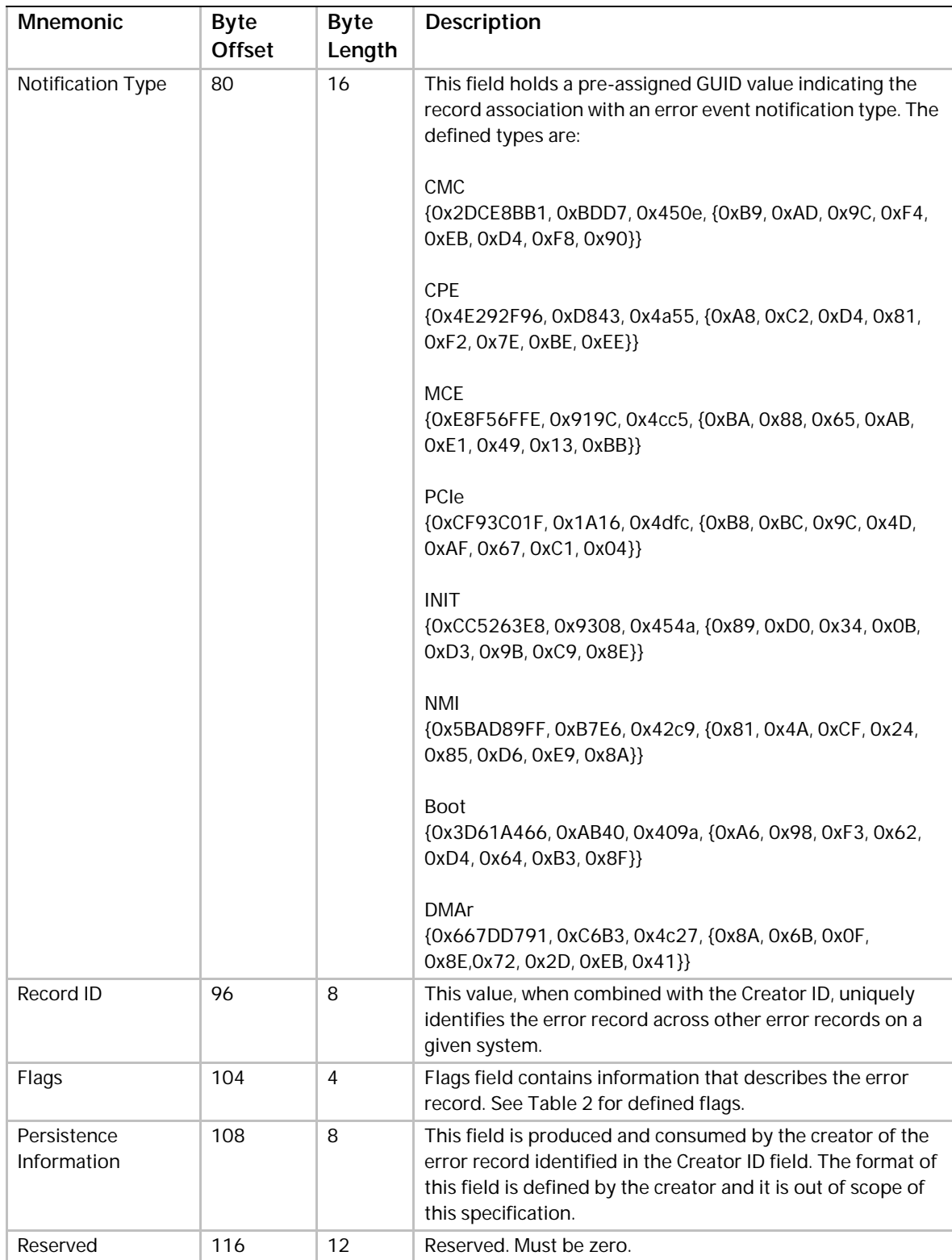

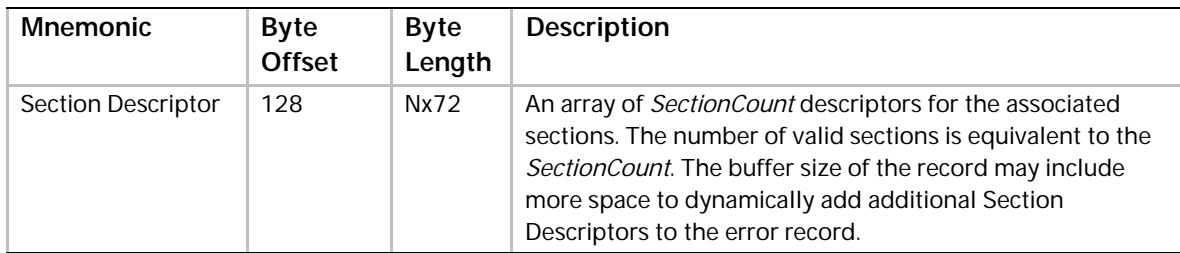

[Table](#page-2768-0) 249 lists the flags that may be used to qualify an error record in the Error Record Header's Flags field.

<span id="page-2768-0"></span>**Table 249. Error Record Header Flags**

| Value | Description                                                                                                    |
|-------|----------------------------------------------------------------------------------------------------|
|       | HW ERROR FLAGS RECOVERED: Qualifies an error condition as one that has been recovered<br>by system software.                                                                                                    |
| っ     | HW_ERROR_FLAGS_PREVERR: Qualifies an error condition as one that occurred during a<br>previous session. For instance, of the OS detects an error and determines that the system must<br>be reset; it will save the error record before stopping the system. Upon restarting the OS marks<br>the error record with this flag to know that the error is not live. |
| 4     | HW_ERROR_FLAGS_SIMULATED: Qualifies an error condition as one that was intentionally<br>caused. This allows system software to recognize errors that are injected as a means of<br>validating or testing error handling mechanisms.                                                                                                    |

### **N.2.1.1 Notification Type**

A notification type identifies the mechanism by which an error event is reported to system software. This information helps consumers of error information (e.g. management applications or humans) by identifying the source of the error information. This allows, for instance, all CMC error log entries to be filtered from an error event log.

Listed below are the standard notification types. Each standard notification type is identified by a GUID. For error notification types that do not conform to one of the standard types, a platform-specific GUID may be defined to identify the notification type.

- Machine Check Exception (MCE): {0xE8F56FFE, 0x919C, 0x4cc5, {0xBA, 0x88, 0x65, 0xAB, 0xE1, 0x49, 0x13, 0xBB}} A Machine Check Exception is a processor-generated exception class interrupt used to system software of the presence of a fatal or recoverable error condition.
- Corrected Machine Check (CMC): {0x2DCE8BB1, 0xBDD7, 0x450e, {0xB9, 0xAD, 0x9C, 0xF4,0xEB, 0xD4, 0xF8, 0x90}} Corrected Machine Checks identify error conditions that have been corrected by hardware or system firmware. CMCs are reported by the processor and may be

reported via interrupt or by polling error status registers.

• Corrected Platform Error (CPE): {0x4E292F96, 0xD843, 0x4a55, {0xA8, 0xC2, 0xD4, 0x81, 0xF2, 0x7E, 0xBE, 0xEE}}

Corrected Platform Errors identify corrected errors from the platform (i.e., external memory controller, system bus, etc.). CPEs can be reported via interrupt or by polling error status registers.

• Non-Maskable Interrupt (NMI): {0x5BAD89FF, 0xB7E6, 0x42c9, {0x81, 0x4A, 0xCF, 0x24, 0x85, 0xD6, 0xE9, 0x8A}}

Non-Maskable Interrupts are used on X64 platforms to report fatal or recoverable platform error conditions. NMIs are reported via interrupt vector 2 on IA32 and X64 processor architecture platforms.

• PCI Express Error (PCIe): {0xCF93C01F, 0x1A16, 0x4dfc, {0xB8, 0xBC, 0x9C, 0x4D, 0xAF, 0x67, 0xC1, 0x04}}

See the PCI Express standard v1.1 for details regarding PCI Express Error Reporting. This notification type identifies errors that were reported to the system via an interrupt on a PCI Express root port.

• INIT Record (INIT): {0xCC5263E8, 0x9308, 0x454a, {0x89, 0xD0, 0x34, 0x0B, 0xD3, 0x9B, 0xC9, 0x8E}}

IPF Platforms optionally implement a mechanism (switch or button on the chassis) by which an operator may reset a system and have the system generate an INIT error record. This error record is documented in the IPF SAL specification. System software retrieves an INIT error record by querying the SAL for existing INIT records.

• BOOT Error Record (BOOT): {0x3D61A466, 0xAB40, 0x409a, {0xA6, 0x98, 0xF3, 0x62, 0xD4, 0x64, 0xB3, 0x8F}}

The BOOT Notification Type represents error conditions which are unhandled by system software and which result in a system shutdown/reset. System software retrieves a BOOT error record during boot by querying the platform for existing BOOT records. As an example, consider an x64 platform which implements a service processor. In some scenarios, the service processor may detect that the system is either hung or is in such a state that it cannot safely proceed without risking data corruption. In such a scenario the service processor may record some minimal error information in its system event log (SEL) and unilaterally reset the machine without notifying the OS or other system software. In such scenarios, system software is unaware of the condition that caused the system reset. A BOOT error record would contain information that describes the error condition that led to the reset so system software can log the information and use it for health monitoring.

• DMA Remapping Error (DMAr): {0x667DD791, 0xC6B3, 0x4c27, {0x8A, 0x6B, 0x0F, 0x8E,

0x72, 0x2D, 0xEB, 0x41}}

The DMA Remapping Notification Type identifies fault conditions generated by the DMAr unit when processing un-translated, translation and translated DMA requests. The fault conditions are reported to the system using a message signaled interrupt.

• **S**ynchronous External Abort (SEA): {0x9A78788A, 0xBBE8, 0x11E4, {0x80, 0x9E, 0x67, 0x61, 0x1E, 0x5D, 0x46, 0xB0}}

Synchronous External Aborts represent *precise* processor error conditions on ARM systems (uncorrectable and/or recoverable) as described in D3.5 of the ARMv8 ARM reference manual. This notification may be triggered by one of the following scenarios: cache parity error, cache ECC error, external bus error, micro-architectural error, data poisoning, and other platform errors.

• SError Interrupt (SEI): {0x5C284C81, 0xB0AE, 0x4E87, {0xA3, 0x22, 0xB0, 0x4C, 0x85, 0x62, 0x43, 0x23}}

SError Interrupts represent asynchronous *imprecise* (or possibly precise) processor error conditions on ARM systems (corrected, uncorrectable, and recoverable) as described in D3.5 of the ARM ARM reference manual. This notification may be triggered by one of the following scenarios: cache parity error, cache ECC error, external bus error, micro-architectural error, data poisoning, and other platform errors.

• Platform Error Interrupt (PEI): {0x09A9D5AC, 0x5204, 0x4214, {0x96, 0xE5, 0x94, 0x99, 0x2E, 0x75, 0x2B, 0xCD}

Platform Error Interrupt represent asynchronous *imprecise* platform error conditions on ARM systems that may be triggered by the following scenarios: system memory ECC error, ECC errors in system cache (e.g. shared high-level caches), vendor specific chip errors, external platform errors.

## **N.2.2 Section Descriptor**

#### **Table 250. Section Descriptor**

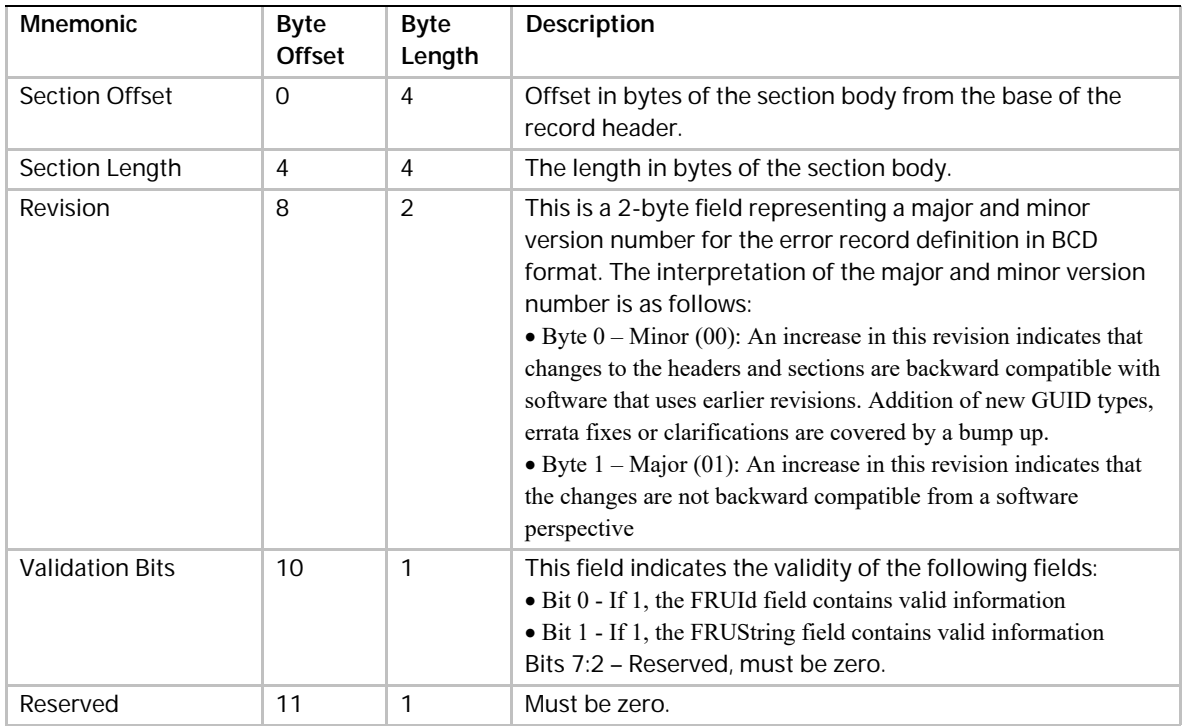
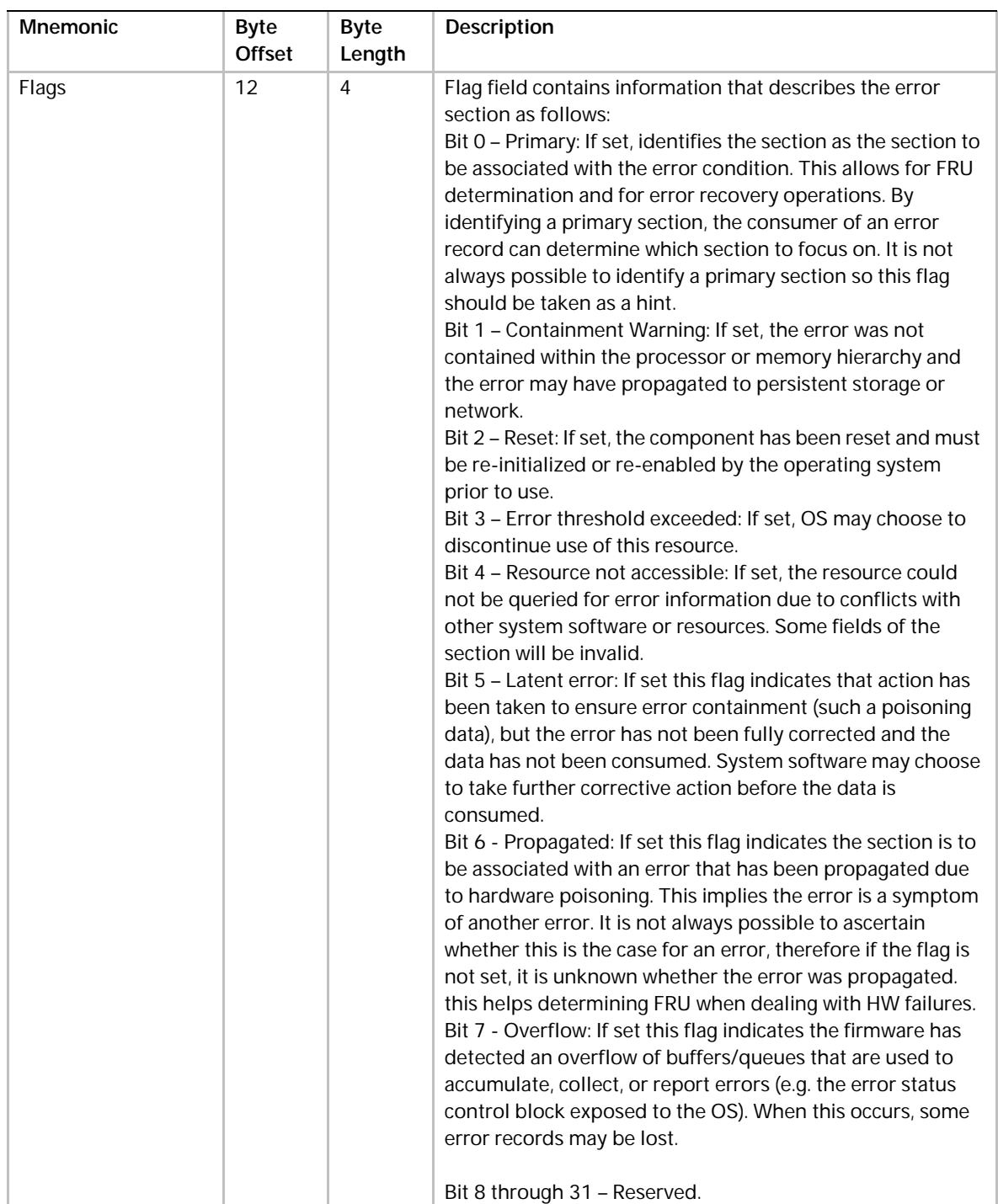

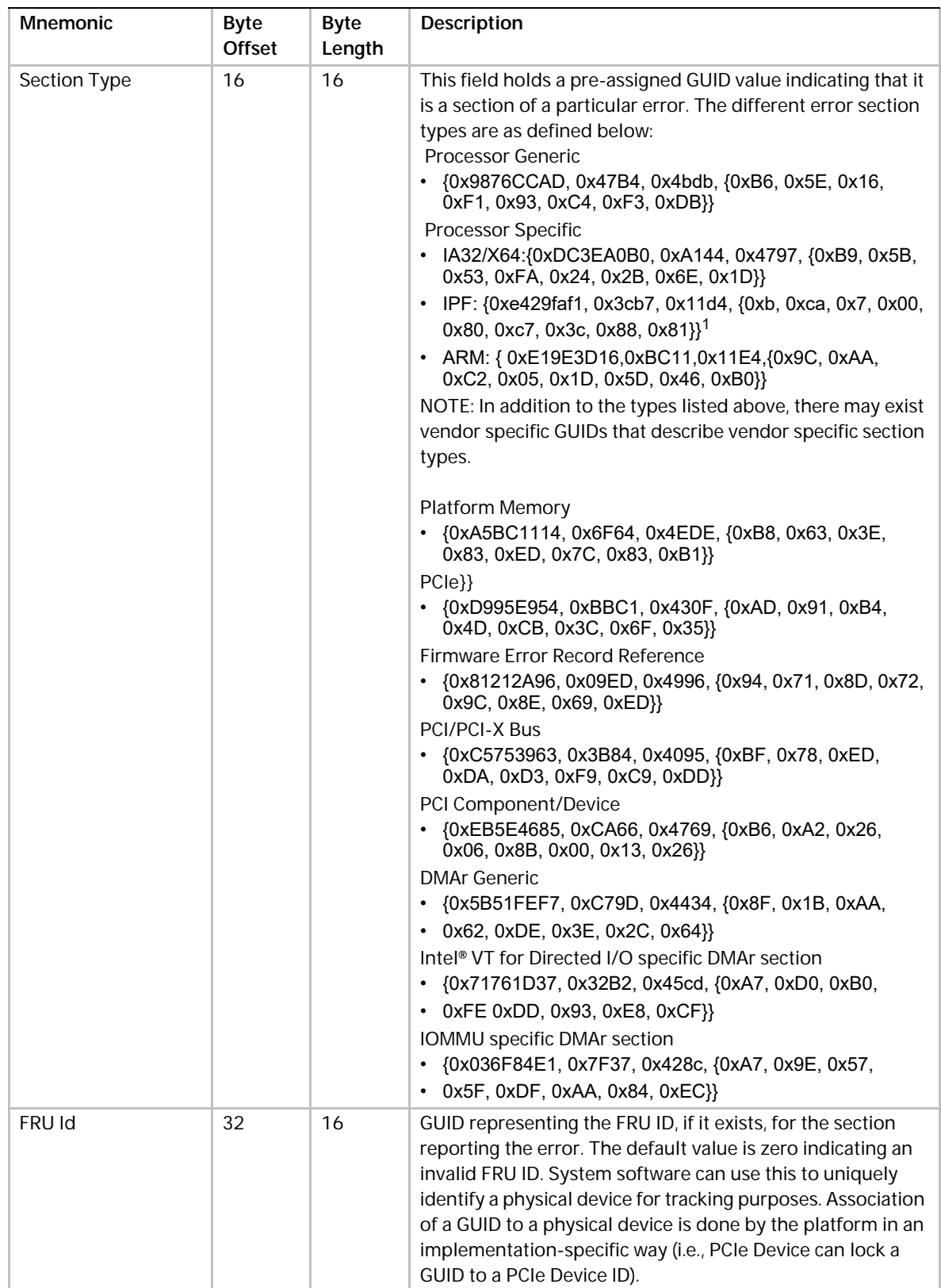

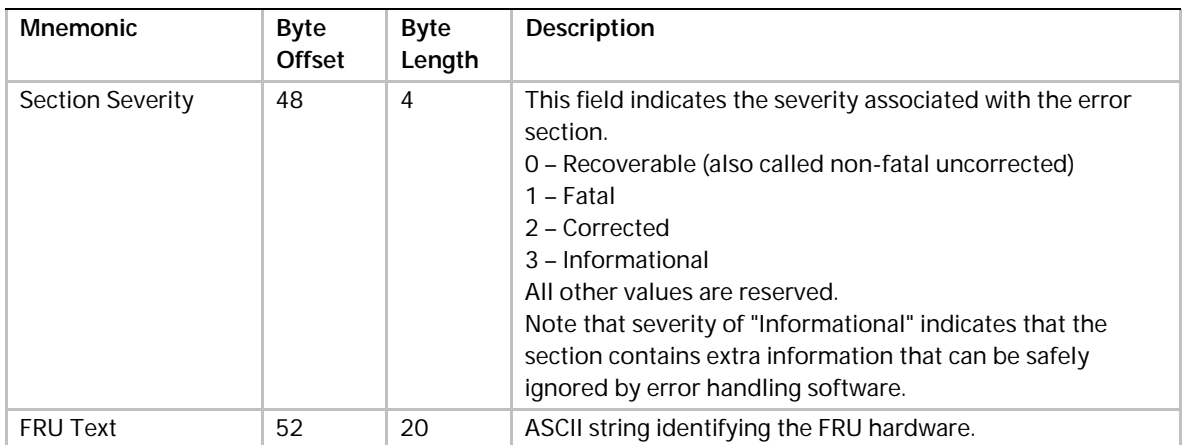

1. For an IPF processor-specific error section, the GUID listed is the value from section B.2.3 of the SAL specification. The format of the data for this section is same as the Processor Device Error Info in the SAL specification.

# **N.2.3 Non-standard Section Body**

Information that does not conform to one the standard formats (i.e., those defined in sections 2.4 through 2.9 of this document) may be recorded in the error record in a nonstandard section. The type (e.g. format) of a non-standard section is identified by the GUID populated in the *Section Descriptor*'s *Section Type* field. This allows the information to be decoded by consumers if the format is externally documented. Examples of information that might be placed in a non-standard section include the IPF raw SAL error record, Error information recorded in implementation-specific PCI configuration space, and IPMI error information recorded in an IPMI SEL.

## **N.2.4 Processor Error Sections**

The processor error sections are divided into two different components as described below:

- 1. Processor Generic Error Section: This section holds information about processor errors in a generic form and will be common across all processor architectures. An example or error information provided is the generic information of cache, tlb, etc., errors.
- 2. Processor Specific Error Section: This section consists of error information, which is specific to a processor architecture. In addition, certain processor architecture state at the time of error may also be captured in this section. This section is unique to each processor architecture (Itanium Processor Family, IA32/X64, ARM).

## **N.2.4.1 Generic Processor Error Section**

The Generic Processor Error Section describes processor reported hardware errors for logical processors in the system.

Section Type: {0x9876CCAD, 0x47B4, 0x4bdb, {0xB6, 0x5E, 0x16, 0xF1, 0x93, 0xC4, 0xF3, 0xDB}}

| Name                     | <b>Byte</b><br><b>Offset</b> | <b>Byte</b><br>Length | Description                                                                                                    |
|--------------------------|------------------------------|-----------------------|----------------------------------------------------------------------------------------------------|
| <b>Validation Bits</b>   | 0                            | 8                     | The validation bit mask indicates whether or not each of the<br>following fields is valid in this section.<br>Bit 0 - Processor Type Valid<br>Bit 1 - Processor ISA Valid<br>Bit 2 - Processor Error Type Valid<br>Bit 3 - Operation Valid<br>Bit 4 - Flags Valid<br>Bit 5 - Level Valid<br>Bit 6 - CPU Version Valid<br>Bit 7 - CPU Brand Info Valid<br>Bit 8 - CPU Id Valid<br>Bit 9 - Target Address Valid<br>Bit 10 - Requester Identifier Valid<br>Bit 11 - Responder Identifier Valid<br>Bit 12 - Instruction IP Valid<br>All other bits are reserved and must be zero. |
| Processor<br><b>Type</b> | 8                            | 1                     | Identifies the type of the processor architecture.<br>0: IA32/X64<br>1:IA64<br>2: ARM<br>All other values reserved.                                                                                                    |
| Processor ISA            | 9                            | $\mathbf{1}$          | Identifies the type of the instruction set executing when the<br>error occurred:<br>0: IA32<br>1:IA64<br>2: X64<br>3: ARM A32/T32<br>4: ARM A64<br>All other values are reserved.                                                                                                    |
| Processor<br>Error Type  | 10                           | 1                     | Indicates the type of error that occurred:<br>OxOO: Unknown<br>OxO1: Cache Error<br>OxO2: TLB Error<br>OxO4: Bus Error<br><b>OxO8: Micro-Architectural Error</b><br>All other values reserved.                                                                                                    |
| Operation                | 11                           | $\mathbf{1}$          | Indicates the type of operation:<br>0: Unknown or generic<br>1: Data Read<br>2: Data Write<br>3: Instruction Execution<br>All other values reserved.                                                                                                    |

**Table 251. Processor Generic Error Section**

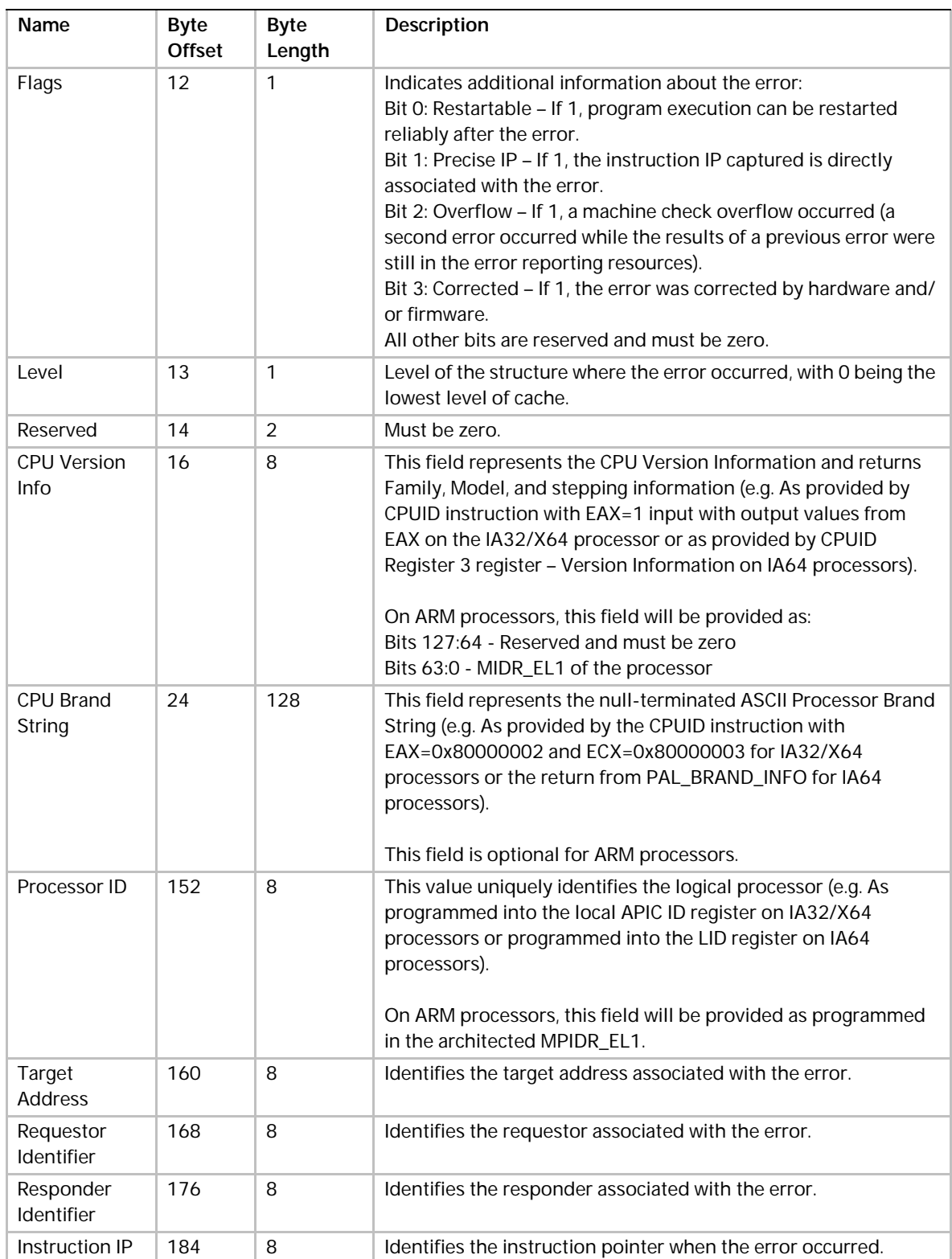

# **N.2.4.2 IA32/X64 Processor Error Section**

Type:{0xDC3EA0B0, 0xA144, 0x4797, {0xB9, 0x5B, 0x53, 0xFA, 0x24, 0x2B, 0x6E, 0x1D}}

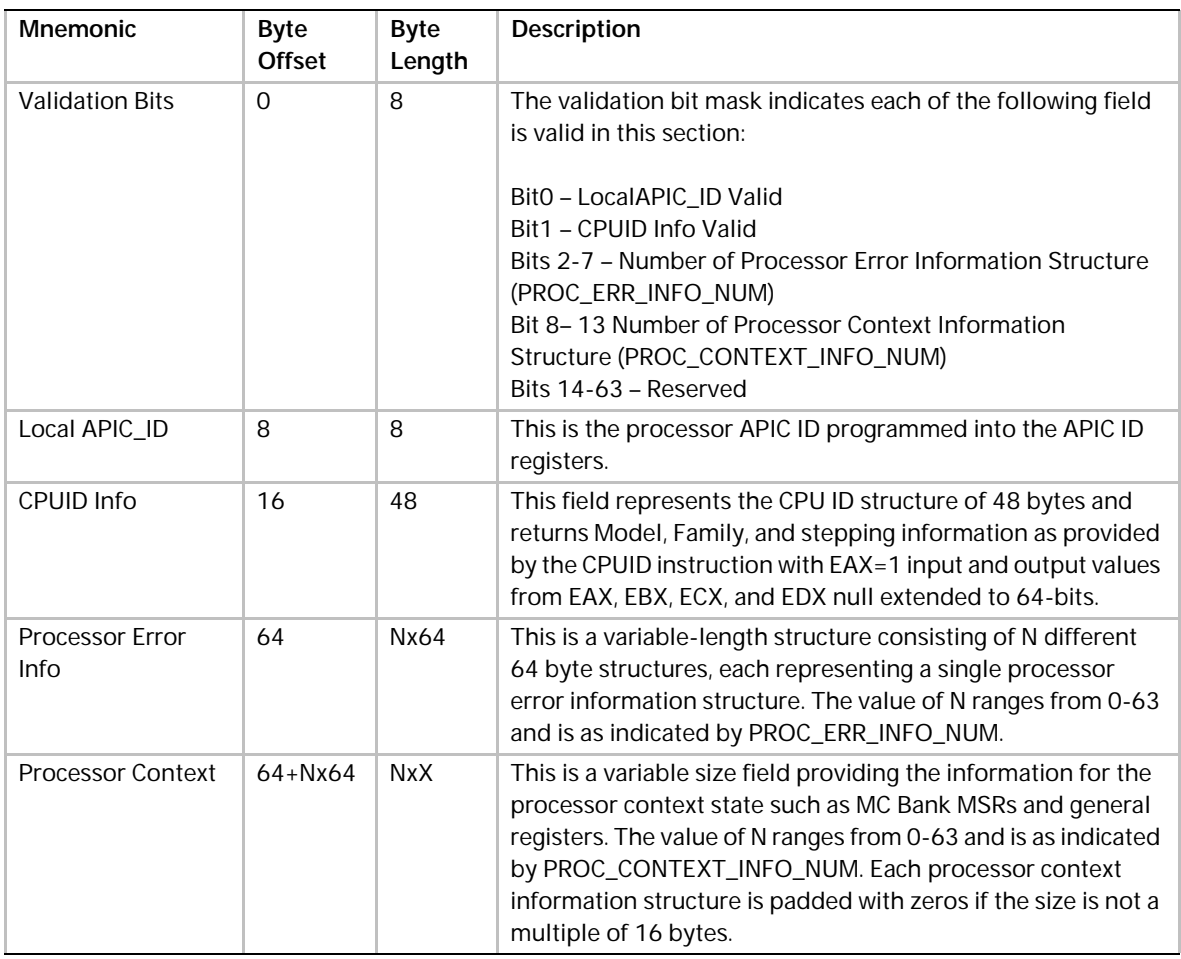

### **Table 252. Processor Error Record**

### **N.2.4.2.1 IA32/X64 Processor Error Information Structure**

As described above, the processor error section contains a collection of structures called *Processor Error Information Structures* that contain processor structure specific error

information. This section details the layout of the *Processor Error Information Structure* and the detailed check information which is contained within.

| <b>Mnemonic</b>                       | <b>Byte</b><br><b>Offset</b> | <b>Byte</b><br>Length | <b>Description</b>                                                                                                    |
|---------------------------------------|------------------------------|-----------------------|----------------------------------------------------------------------------------------------------|
| <b>Error Structure</b><br><b>Type</b> | $\Omega$                     | 16                    | This field holds a pre-assigned GUID indicating the type of<br>Processor Error Information structure. The following<br>Processor Error Information Structure Types have pre-<br>defined GUID.<br>• Cache Error Information (Cache Check)<br>• TLB Error Information (TLB Check)<br>• Bus Error Information (Bus Check)<br>• Micro-architecture Specific Error Information (MS Check) |
| <b>Validation Bits</b>                | 16                           | 8                     | Bit 0 - Check Info Valid<br>Bit 1 - Target Address Identifier Valid<br>Bit 2 - Requestor Identifier Valid<br>Bit 3 - Responder Identifier Valid<br>Bit 4 - Instruction Pointer Valid<br>Bits 5-63 - Reserved                                                                                                    |
| Check Information                     | 24                           | 8                     | StructureErrorType specific error check structure.                                                                                                    |
| Target Identifier                     | 32                           | 8                     | Identifies the target associated with the error.                                                                                                    |
| Requestor Identifier                  | 40                           | 8                     | Identifies the requestor associated with the error.                                                                                                    |
| Responder<br>Identifier               | 48                           | 8                     | Identifies the responder associated with the error.                                                                                                    |
| <b>Instruction Pointer</b>            | 56                           | 8                     | Identifies the instruction executing when the error occurred.                                                                                                    |

**Table 253. IA32/X64 Processor Error Information Structure**

IA32/X64 Cache Check Structure

Type:{0xA55701F5, 0xE3EF, 0x43de, {0xAC, 0x72, 0x24, 0x9B, 0x57, 0x3F, 0xAD, 0x2C}}

| <b>Field Name</b>                   | <b>Bits</b> | <b>Description</b>                                                                                                    |
|-------------------------------------|-------------|----------------------------------------------------------------------------------------------------|
| ValidationBits                      | 15:0        | Indicates which fields in the Cache Check structure are valid:<br>Bit 0 - Transaction Type Valid<br>Bit 1 - Operation Valid<br>Bit 2 - Level Valid<br>Bit 3 - Processor Context Corrupt Valid<br>Bit 4 - Uncorrected Valid<br>Bit 5 - Precise IP Valid<br>Bit 6 - Restartable Valid<br>Bit 7- Overflow Valid<br>Bits 8 - 15 Reserved                                                                                           |
| TransactionType                     | 17:16       | Type of cache error:<br>0 – Instruction<br>1 - Data Access<br>2 – Generic<br>All other values are reserved                                                                                                    |
| Operation                           | 21:18       | Type of cache operation that caused the error:<br>0 - generic error (type of error cannot be determined)<br>1 - generic read (type of instruction or data request cannot<br>be determined)<br>2 - generic write (type of instruction or data request cannot<br>be determined)<br>3 - data read<br>4 - data write<br>5 - instruction fetch<br>$6$ – prefetch<br>$7$ – eviction<br>$8 -$ snoop<br>All other values are reserved. |
| Level                               | 24:22       | Cache Level                                                                                                    |
| <b>Processor Context</b><br>Corrupt | 25          | This field indicates that the processor context might have<br>been corrupted.<br>0 - Processor context not corrupted<br>1 - Processor context corrupted                                                                                                    |
| Uncorrected                         | 26          | This field indicates whether the error was corrected or<br>uncorrected:<br>0: Corrected<br>1: Uncorrected                                                                                                    |
| Precise IP                          | 27          | This field indicates that the instruction pointer pushed onto<br>the stack is directly associated with the error                                                                                                    |
| Restartable IP                      | 28          | This field indicates that program execution can be restarted<br>reliably at the instruction pointer pushed onto the stack                                                                                                    |
| Overflow                            | 29          | This field indicates an error overflow occurred<br>0 - Overflow not occurred<br>1 - Overflow occurred                                                                                                    |
|                                     | 63:30       | Reserved                                                                                                    |

**Table 254. IA32/X64 Cache Check Structure**

### IA32/X64 TLB Check Structure

Type:{0xFC06B535, 0x5E1F, 0x4562, {0x9F, 0x25, 0x0A, 0x3B, 0x9A, 0xDB, 0x63, 0xC3}}

| <b>Field Name</b>                   | <b>Bits</b> | Description                                                                                                    |
|-------------------------------------|-------------|----------------------------------------------------------------------------------------------------|
| <b>Validation Bits</b>              | 15:0        | Indicate which fields in the Cache_Check structure are valid<br>Bit 0 - Transaction Type Valid<br>Bit 1 - Operation Valid<br>Bit 2 - Level Valid<br>Bit 3 - Processor Context Corrupt Valid<br>Bit 4 - Uncorrected Valid<br>Bit 5 - Precise IP Valid<br>Bit 6 - Restartable IP Valid<br>Bit 7 - Overflow Valid<br>Bit 8 - 15 Reserved                                                                         |
| <b>Transaction Type</b>             | 17:16       | Type of TLB error<br>0 – Instruction<br>1 - Data Access<br>2 - Generic<br>All other values are reserved                                                                                                    |
| Operation                           | 21:18       | Type of TLB access operation that caused the machine<br>check:<br>0 - generic error (type of error cannot be determined)<br>1 - generic read (type of instruction or data request cannot<br>be determined)<br>2 - generic write (type of instruction or data request cannot<br>be determined)<br>3 - data read<br>4 - data write<br>5 – instruction fetch<br>$6$ – prefetch<br>All other values are reserved. |
| Level                               | 24:22       | <b>TLB Level</b>                                                                                                    |
| <b>Processor Context</b><br>Corrupt | 25          | This field indicates that the processor context might have<br>been corrupted.<br>0 - Processor context not corrupted<br>1 - Processor context corrupted                                                                                                    |
| Uncorrected                         | 26          | This field indicates whether the error was corrected or<br>uncorrected:<br>0: Corrected<br>1: Uncorrected                                                                                                    |
| PreciselP                           | 27          | This field indicates that the instruction pointer pushed onto<br>the stack is directly associated with the error.                                                                                                    |
| Restartable IP                      | 28          | This field indicates the program execution can be restarted<br>reliably at the instruction pointer pushed onto the stack.                                                                                                    |

**Table 255. IA32/X64 TLB Check Structure**

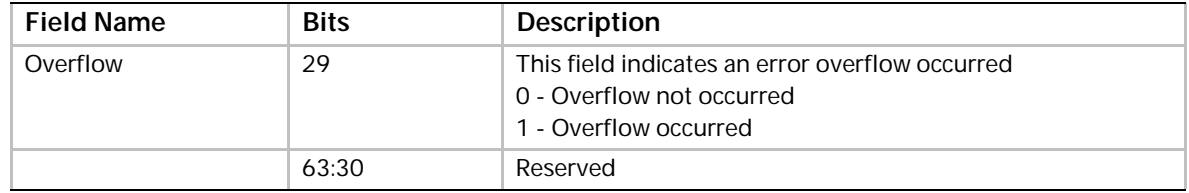

### IA32/X64 Bus Check Structure

Type:{0x1CF3F8B3, 0xC5B1, 0x49a2, {0xAA, 0x59, 0x5E, 0xEF, 0x92, 0xFF, 0xA6, 0x3C}}

| <b>Field Name</b>                   | <b>Bits</b> | Description                                                                                                    |
|-------------------------------------|-------------|----------------------------------------------------------------------------------------------------|
| <b>Validation Bits</b>              | 15:0        | Indicate which fields in the Cache_Check structure are valid<br>Bit 0 - Transaction Type Valid<br>Bit 1 - Operation Valid<br>Bit 2 - Level Valid<br>Bit 3 - Processor Context Corrupt Valid<br>Bit 4 - Uncorrected Valid<br>Bit 5 - Precise IP Valid<br>Bit 6 - Restartable IP Valid<br>Bit 7 - Overflow Valid<br>Bit 8 - Participation Type Valid<br>Bit 9 - Time Out Valid<br>Bit 10 - Address Space Valid<br>Bit 11 - 15 Reserved |
| <b>Transaction Type</b>             | 17:16       | Type of Bus error<br>0 - Instruction<br>1 - Data Access<br>2 - Generic<br>All other values are reserved                                                                                                    |
| Operation                           | 21:18       | Type of bus access operation that caused the machine<br>check:<br>0 - generic error (type of error cannot be determined)<br>1 - generic read (type of instruction or data request cannot<br>be determined)<br>2 - generic write (type of instruction or data request cannot<br>be determined)<br>3 - data read<br>4 - data write<br>5 - instruction fetch<br>6 - prefetch<br>All other values are reserved.                          |
| Level                               | 24:22       | Indicate which level of the bus hierarchy the error occurred<br>in.                                                                                                    |
| <b>Processor Context</b><br>Corrupt | 25          | This field indicates that the processor context might have<br>been corrupted.<br>0 - Processor context not corrupted<br>1 - Processor context corrupted                                                                                                    |
| Uncorrected                         | 26          | This field indicates whether the error was corrected or<br>uncorrected:<br>0: Corrected<br>1: Uncorrected                                                                                                    |
| PreciselP                           | 27          | This field indicates that the instruction pointer pushed<br>onto the stack is directly associated with the error.                                                                                                    |

**Table 256. IA32/X64 Bus Check Structure**

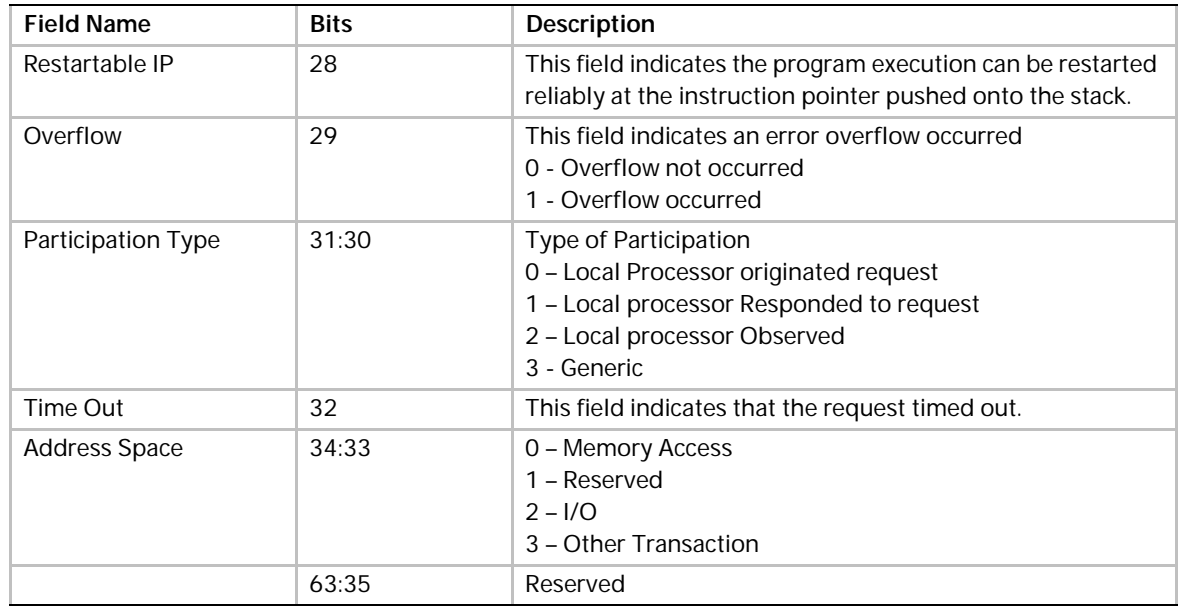

IA32/X64 MS Check Field Description

Type: {0x48AB7F57, 0xDC34, 0x4f6c, {0xA7, 0xD3, 0xB0, 0xB5, 0xB0, 0xA7, 0x43, 0x14}}

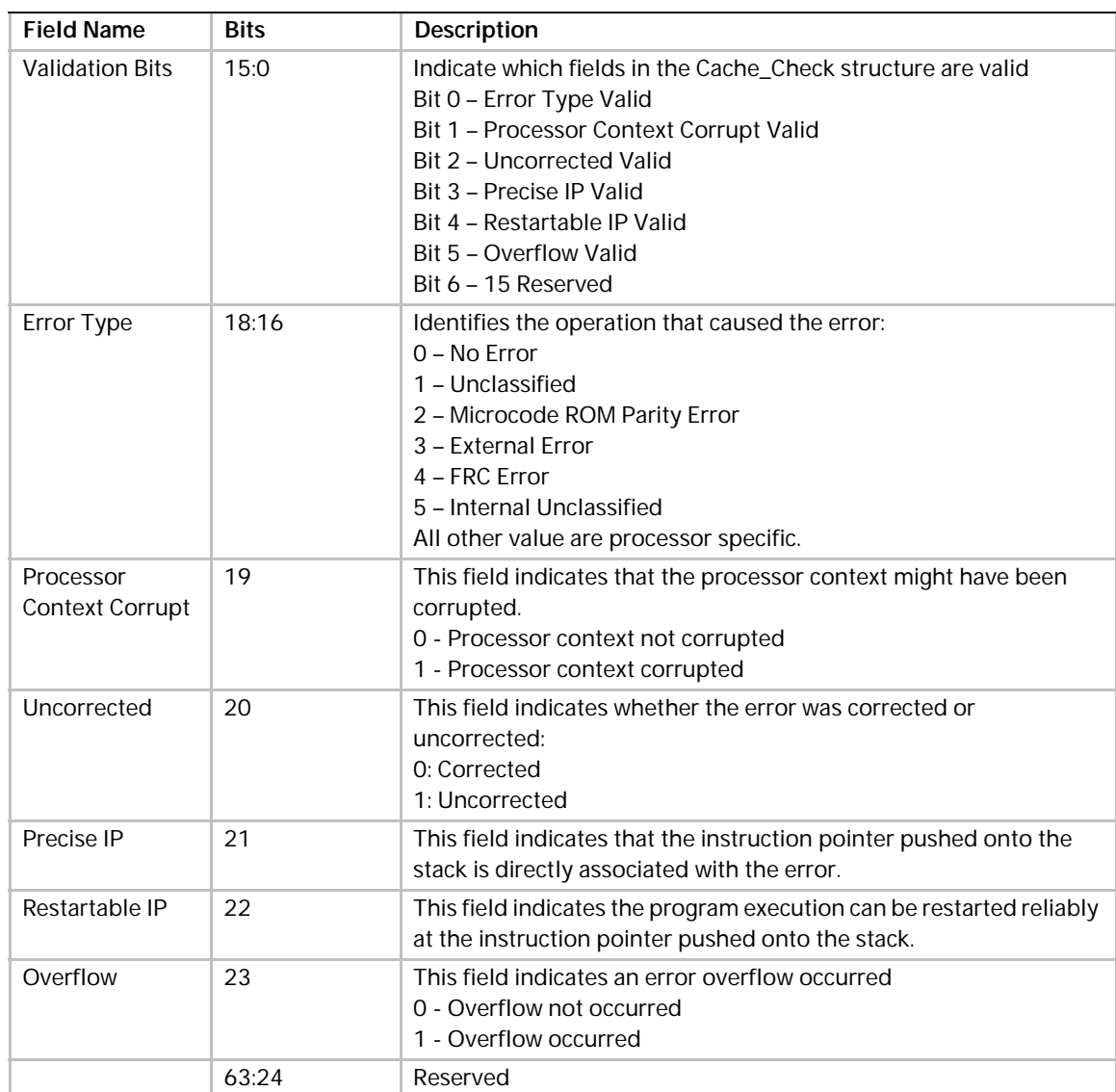

#### **Table 257. IA32/X64 MS Check Field Description**

#### **N.2.4.2.2 IA32/X64 Processor Context Information Structure**

As described above, the processor error section contains a collection of structures called *Processor Context Information* that contain processor context state specific to the IA32/ X64 processor architecture. This section details the layout of the *Processor Context Information Structure* and the detailed processor context type information.

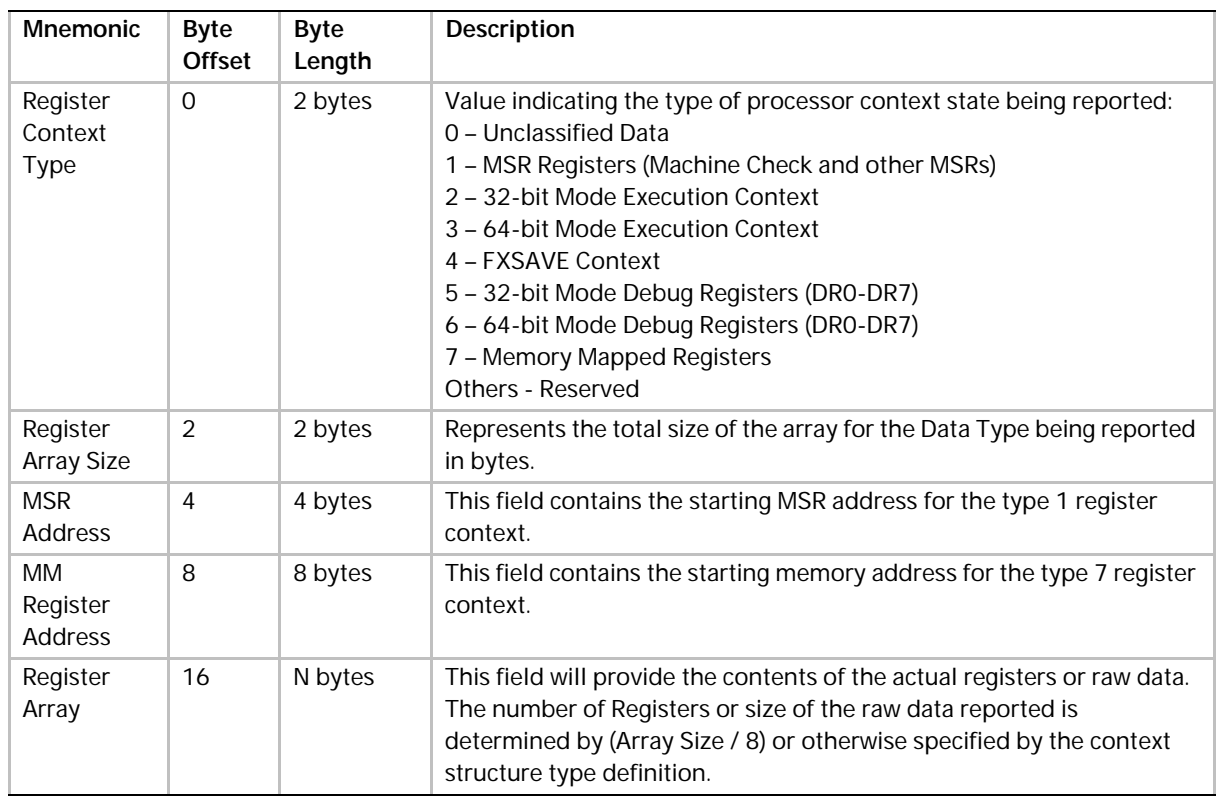

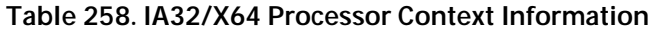

[Table](#page-2786-0) 259 shows the register context type 2, 32-bit mode execution context.

| Offset | Length  | <b>Field</b>    |
|--------|---------|-----------------|
| 0      | 4 bytes | EAX             |
| 4      | 4 bytes | EBX             |
| 8      | 4 bytes | ECX             |
| 12     | 4 bytes | <b>EDX</b>      |
| 16     | 4 bytes | <b>ESI</b>      |
| 20     | 4 bytes | <b>EDI</b>      |
| 24     | 4 bytes | EBP             |
| 28     | 4 bytes | <b>ESP</b>      |
| 32     | 2 bytes | CS              |
| 34     | 2 bytes | DS              |
| 36     | 2 bytes | SS              |
| 38     | 2 bytes | ES              |
| 40     | 2 bytes | FS              |
| 42     | 2 bytes | GS              |
| 44     | 4 bytes | <b>EFLAGS</b>   |
| 48     | 4 bytes | EIP             |
| 52     | 4 bytes | <b>CRO</b>      |
| 56     | 4 bytes | CR1             |
| 60     | 4 bytes | CR <sub>2</sub> |
| 64     | 4 bytes | CR <sub>3</sub> |
| 68     | 4 bytes | CR4             |
| 72     | 8 bytes | <b>GDTR</b>     |
| 80     | 8 bytes | <b>IDTR</b>     |
| 88     | 2 bytes | LDTR            |
| 90     | 2 bytes | <b>TR</b>       |

<span id="page-2786-0"></span>**Table 259. IA32 Register State**

[Table](#page-2787-0) 260 shows the register context type 3, 64-bit mode execution context.

| Offset | Length   | Field           |
|--------|----------|-----------------|
| 0      | 8 bytes  | RAX             |
| 8      | 8 bytes  | <b>RBX</b>      |
| 16     | 8 bytes  | <b>RCX</b>      |
| 24     | 8 bytes  | <b>RDX</b>      |
| 32     | 8 bytes  | <b>RSI</b>      |
| 40     | 8 bytes  | <b>RDI</b>      |
| 48     | 8 bytes  | <b>RBP</b>      |
| 56     | 8 bytes  | <b>RSP</b>      |
| 64     | 8 bytes  | R <sub>8</sub>  |
| 72     | 8 bytes  | R9              |
| 80     | 8 bytes  | R <sub>10</sub> |
| 88     | 8 bytes  | R11             |
| 96     | 8 bytes  | R <sub>12</sub> |
| 104    | 8 bytes  | R13             |
| 112    | 8 bytes  | R14             |
| 120    | 8 bytes  | R <sub>15</sub> |
| 128    | 2 bytes  | CS              |
| 130    | 2 bytes  | DS              |
| 132    | 2 bytes  | SS              |
| 134    | 2 bytes  | ES              |
| 136    | 2 bytes  | FS              |
| 138    | 2 bytes  | GS              |
| 140    | 4 bytes  | Reserved        |
| 144    | 8 bytes  | <b>RFLAGS</b>   |
| 152    | 8 bytes  | EIP             |
| 160    | 8 bytes  | CR <sub>0</sub> |
| 168    | 8 bytes  | CR1             |
| 176    | 8 bytes  | CR <sub>2</sub> |
| 184    | 8 bytes  | CR3             |
| 192    | 8 bytes  | CR4             |
| 200    | 8 bytes  | CR <sub>8</sub> |
| 208    | 16 bytes | <b>GDTR</b>     |
| 224    | 16 bytes | <b>IDTR</b>     |
| 240    | 2 bytes  | LDTR            |
| 242    | 2 bytes  | ΤR              |

<span id="page-2787-0"></span>**Table 260. X64 Register State**

# **N.2.4.3 IA64 Processor Error Section**

Refer to the Intel Itanium Processor Family System Abstraction Layer specification for

finding the IA64 specific error section body definition.

### **N.2.4.4 ARM Processor Error Section**

Type: {0xE19E3D16, 0xBC11, 0x11E4, {0x9C, 0xAA, 0xC2, 0x05, 0x1D, 0x5D, 0x46, 0xB0}}

The ARM Processor Error Section may contain multiple instances of error information structures associated to a single error event. An error may propagate to other hardware components (e.g. poisoned data) or cause subsequent errors, all of which may be captured in a single ARM processor error section. The processor context information describes the observed state of the processor at the point of error detection.

It is optional for vendors to capture processor context information. The specifics of capturing processor context is vendor specific. Vendors must take care when handling errors that have originated whilst a processor was executing in a secure exception level. In those cases providing processor context information to non-secure agents could be unsafe and lead to security attacks.

**Table 261. ARM Processor Error Section**

| <b>Mnemonic</b>       | <b>Byte</b><br><b>Offset</b> | <b>Byte</b><br>Length | <b>Description</b>                                                                                                    |
|-----------------------|------------------------------|-----------------------|----------------------------------------------------------------------------------------------------|
| <b>Validation Bit</b> | 0                            | 4                     | The validation bit mask indicates whether or not each of the<br>following fields is valid in this section.<br>Bit 0 - MPIDR Valid<br>Bit 1 - Error affinity level Valid<br>Bit 2 - Running State<br>Bit 3 - Vendor Specific Info Valid<br>All other bits are reserved and must be zero.                                                                                                    |
| ERR_INFO_- NUM        | 4                            | 2                     | ERR_INFO_NUM is the number of Processor Error<br>Information Structures (must be 1 or greater)                                                                                                    |
| CONTEXT_-<br>INFO_NUM | 6                            | $\overline{2}$        | CONTEXT_INFO_NUM is the number of Context Information<br><b>Structures</b>                                                                                                    |
| Section Length        | 8                            | $\overline{4}$        | This describes the total size of the ARM processor error<br>section                                                                                                    |
| Error affinity level  | 12                           | $\mathbf{1}$          | For errors that can be attributed to a specific affinity level,<br>this field defines the affinity level at which the error was<br>produced, detected, and/or consumed. This is a value<br>between 0 and 3. All other values (4-255) are reserved<br>For example, a vendor may choose to define affinity levels as<br>follows:<br>Level 0: errors that can be precisely attributed to a specific<br>CPU (e.g. due to a synchronous external abort)<br>Level 1: Cache parity and/or ECC errors detected at cache of<br>affinity level 1 (e.g. only attributed to higher level cache due<br>to prefetching and/or error propagation)<br>NOTE: Detailed meanings and groupings of affinity level are<br>chip and/or platform specific. The affinity level described<br>here must be consistent with the platform definitions used<br>MPIDR.<br>For cache/TLB errors, the cache/TLB level is provided by the<br>cache/TLB error structure, which may differ from affinity<br>level. |
| Reserved              | 13                           | 3                     | Must be zero                                                                                                    |
| MPIDR_EL1             | 16                           | 8                     | This field is valid for "attributable errors" that can be<br>attributed to a specific CPU, cache, or cluster. This is the<br>processor's unique ID in the system.                                                                                                    |
| MIDR_EL1              | 24                           | 8                     | This field provides identification information of the chip,<br>including an implementer code for the device and a device ID<br>number                                                                                                    |
| <b>Running State</b>  | 32                           | 4                     | Bit 0 - Processor running. If this bit is set, "PSCI State" field<br>must be zero.<br>All other bits are reserved and must be zero.                                                                                                    |

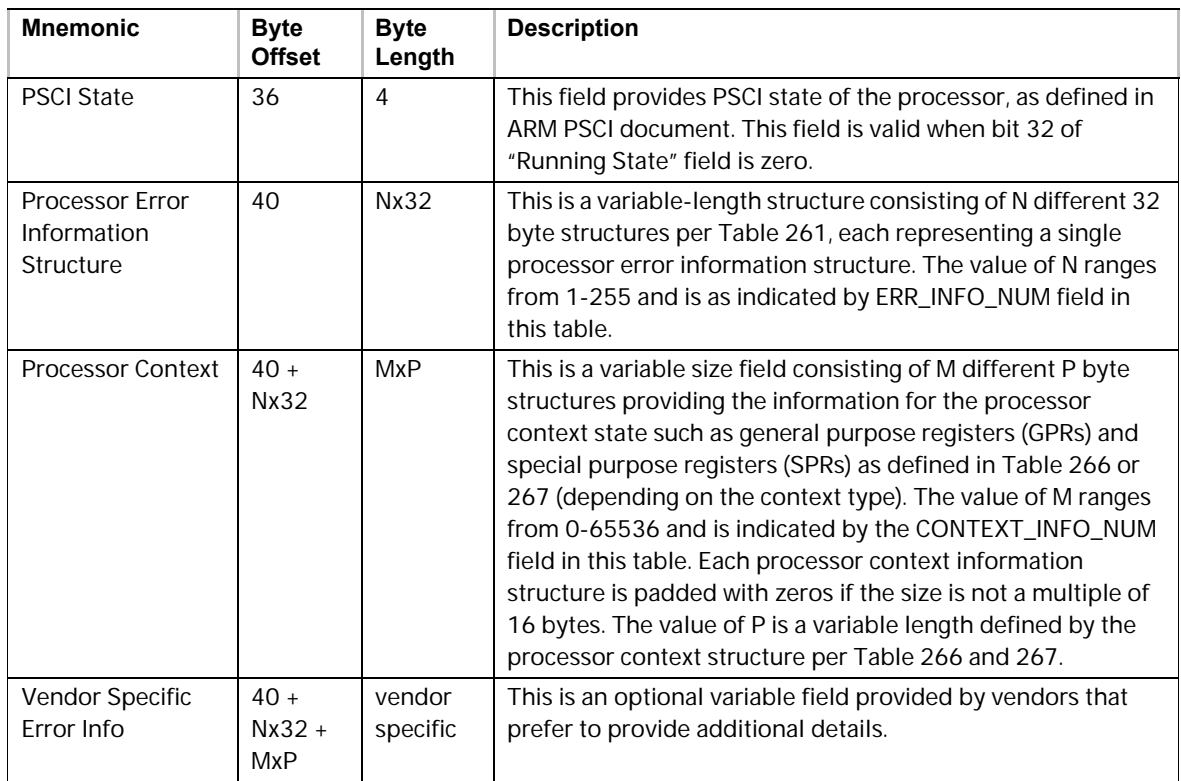

### **N.2.4.4.1 ARM Processor Error Information**

As described above, the processor error section contains a collection of *Processor Error Information* structures that contain processor specific error information. This section details the layout of the Processor Error Information structure and the detailed information which is contained within.

| <b>Mnemonic</b>                        | <b>Byte</b><br><b>Offset</b> | <b>Byte</b><br>Length | <b>Description</b>                                                                                                    |
|----------------------------------------|------------------------------|-----------------------|----------------------------------------------------------------------------------------------------|
| Version                                | 0                            | 1                     | 0                                                                                                    |
|                                        |                              |                       | (revision of this table)                                                                                                    |
| Length                                 | 1                            | 1                     | 32                                                                                                    |
|                                        |                              |                       | (length in bytes)                                                                                                    |
| <b>Validation Bit</b>                  | $\overline{2}$               | $\overline{2}$        | The validation bit mask indicates whether or not each of the<br>following fields is valid in this section.<br>Bit 0 - Multiple Error (Error Count) Valid<br>Bit 1 - Flags Valid<br>Bit 2 - Error Information Valid<br>Bit 3 - Virtual Fault Address<br>Bit 4 - Physical Fault Address<br>All other bits are reserved and must be zero.                                                                                                    |
| <b>Type</b>                            | 4                            | 1                     | Cache Error<br><b>TLB Error</b><br><b>Bus Error</b><br>Micro-architectural Error<br>All other values are reserved                                                                                                    |
| <b>Multiple Error</b><br>(Error Count) | 5                            | 2                     | This field indicates whether multiple errors have occurred. In<br>the case of multiple error with a valid count, this field will<br>specify the error count. The value of this field is defined as<br>follows:<br>0: Single Error<br>1: Multiple Errors<br>2-65535: Error Count (if known)                                                                                                    |
| Flags                                  | 7                            | 1                     | This field indicates flags that describe the error attributes.<br>The value of this field is defined as follows:<br>Bit 0 - First error captured<br>Bit 1 - Last error captured<br>Bit 2 - Propagated<br>Bit 3 - Overflow<br>All other bits are reserved and must be zero<br>Note: Overflow bit indicates that firmware/hardware error<br>buffers had experience an overflow, and it is possible that<br>some error information has been lost. |
| Error Information                      | 8                            | 8                     | The error information structure is specific to each error type<br>(described in tables below)                                                                                                    |
| Virtual Fault<br><b>Address</b>        | 16                           | 8                     | If known, this field indicates a virtual fault address associated<br>with the error (e.g. when an error occurs in virtually indexed<br>cache)                                                                                                    |
| Physical Fault<br>Address              | 24                           | 8                     | If known, this field indicates a physical fault address<br>associated with the error                                                                                                    |

**Table 262. ARM Processor Error Information Structure**

[Table](#page-2793-0) 263 to [Table](#page-2798-0) 266, below, describe error information.

| <b>Name</b>                         | <b>Bits</b> | Description                                                                                                    |
|-------------------------------------|-------------|----------------------------------------------------------------------------------------------------|
| <b>Validation Bit</b>               | 15:0        | Indicates which fields in the Cache Check structure are valid:<br>Bit 0 - Transaction Type Valid<br>Bit 1 - Operation Valid<br>Bit 2 - Level Valid<br>Bit 3 - Processor Context Corrupt Valid<br>Bit 4 - Corrected Valid<br>Bit 5 - Precise PC Valid<br>Bit 6 - Restartable PC Valid<br>All other bits are reserved and must be zero.                                                                                                    |
| <b>Transaction Type</b>             | 17:16       | Type of cache error:<br>0 - Instruction<br>1 - Data Access<br>2 - Generic<br>All other values are reserved                                                                                                    |
| Operation                           | 21:18       | Type of cache operation that caused the error:<br>0 - generic error (type of error cannot be determined)<br>1 - generic read (type of instruction or data request cannot be<br>determined)<br>2 - generic write (type of instruction or data request cannot be<br>determined)<br>3 - data read<br>4 - data write<br>5 - instruction fetch<br>$6$ – prefetch<br>$7$ – eviction<br>8 - snooping (the processor described in this record initiated a cache<br>snoop that resulted in an error)<br>9 - snooped (The processor described in this record raised a cache error<br>caused by another processor or device snooping into its cache)<br>10 - management<br>All other values are reserved. |
| Level                               | 24:22       | Cache level                                                                                                    |
| <b>Processor Context</b><br>Corrupt | 25          | This field indicates that the processor context might have been<br>corrupted.<br>0 - Processor context not corrupted<br>1 - Processor context corrupted                                                                                                    |
| Corrected                           | 26          | This field indicates whether the error was corrected or uncorrected:<br>1: Corrected<br>0: Uncorrected                                                                                                    |
| Precise PC                          | 27          | This field indicates that the program counter that is directly associated<br>with the error                                                                                                    |
| Restartable PC                      | 28          | This field indicates that program execution can be restarted reliably at the<br>PC associated with the error.                                                                                                    |
| Reserved                            | 63:29       | Must be zero                                                                                                    |

<span id="page-2793-0"></span>**Table 263. ARM Cache Error Structure**

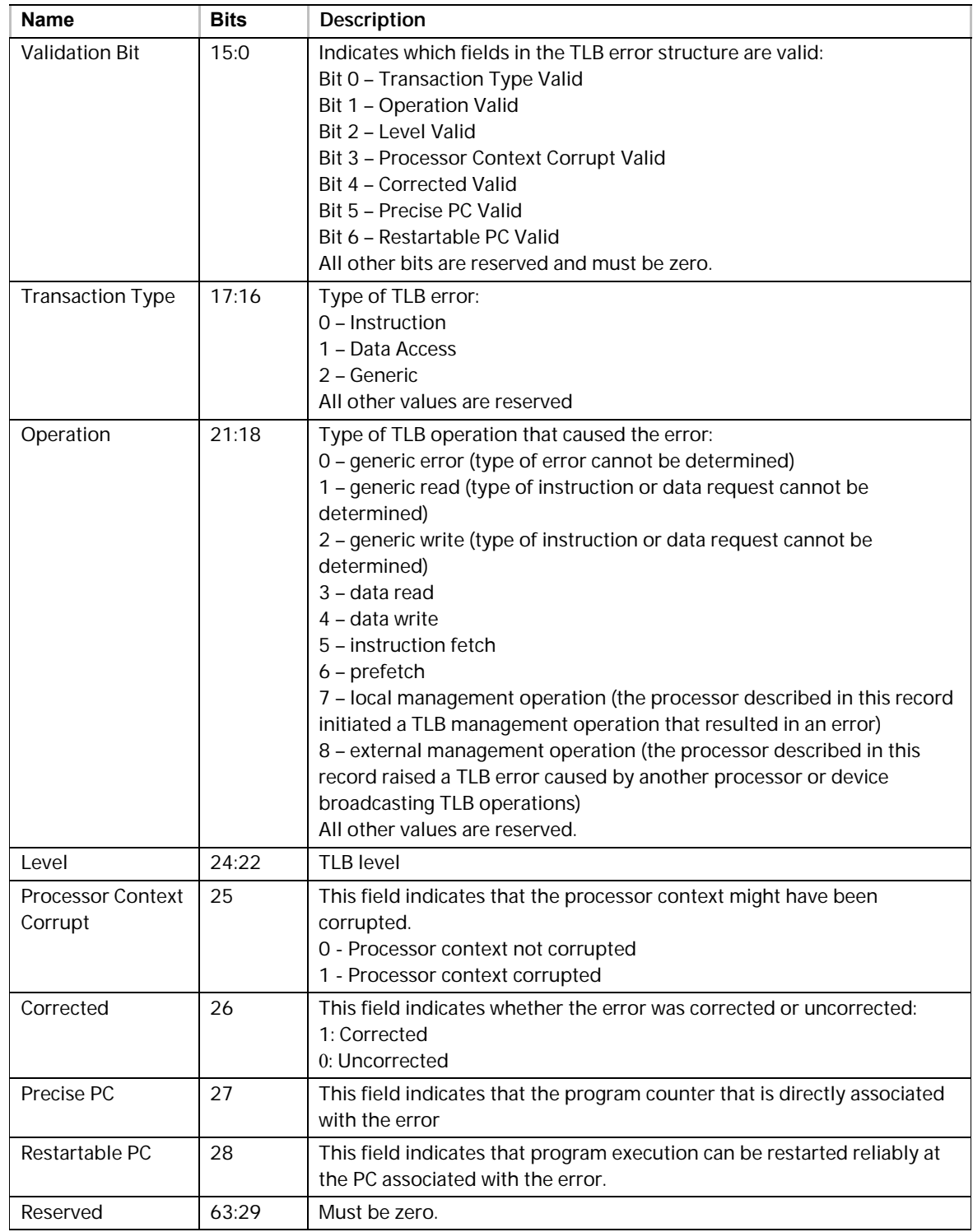

#### **Table 264. ARM TLB Error Structure**

| <b>Name</b>                         | <b>Bits</b> | <b>Description</b>                                                                                                    |
|-------------------------------------|-------------|----------------------------------------------------------------------------------------------------|
| <b>Validation Bit</b>               | 15:0        | Indicates which fields in the Bus error structure are valid:<br>Bit 0 - Transaction Type Valid<br>Bit 1 - Operation Valid<br>Bit 2 - Level Valid<br>Bit 3 - Processor Context Corrupt Valid<br>Bit 4 - Corrected Valid<br>Bit 5 - Precise PC Valid<br>Bit 6 - Restartable PC Valid<br>Bit 7 - Participation Type Valid<br>Bit 8 - Time Out Valid<br>Bit 9 - Address Space Valid<br>Bit 10 - Memory Attributes Valid<br>Bit 11 - Access Mode valid<br>All other bits are reserved and must be zero. |
| <b>Transaction Type</b>             | 17:16       | Type of bus error:<br>0 - Instruction<br>1 - Data Access<br>2 - Generic<br>All other values are reserved                                                                                                    |
| Operation                           | 21:18       | Type of bus operation that caused the error:<br>0 - generic error (type of error cannot be determined)<br>1 - generic read (type of instruction or data request cannot be<br>determined)<br>2 - generic write (type of instruction or data request cannot be<br>determined)<br>3 - data read<br>4 - data write<br>5 - instruction fetch<br>6 - prefetch<br>All other values are reserved.                                                                                                    |
| Level                               | 24:22       | Affinity level at which the bus error occurred                                                                                                    |
| <b>Processor Context</b><br>Corrupt | 25          | This field indicates that the processor context might have been<br>corrupted.<br>0 - Processor context not corrupted<br>1 - Processor context corrupted                                                                                                    |
| Corrected                           | 26          | This field indicates whether the error was corrected or uncorrected:<br>1: Corrected<br>0: Uncorrected                                                                                                    |
| Precise PC                          | 27          | This field indicates that the program counter that is directly associated<br>with the error                                                                                                    |
| Restartable PC                      | 28          | This field indicates that program execution can be restarted reliably at the<br>PC associated with the error.                                                                                                    |

**Table 265. ARM Bus Error Structure**

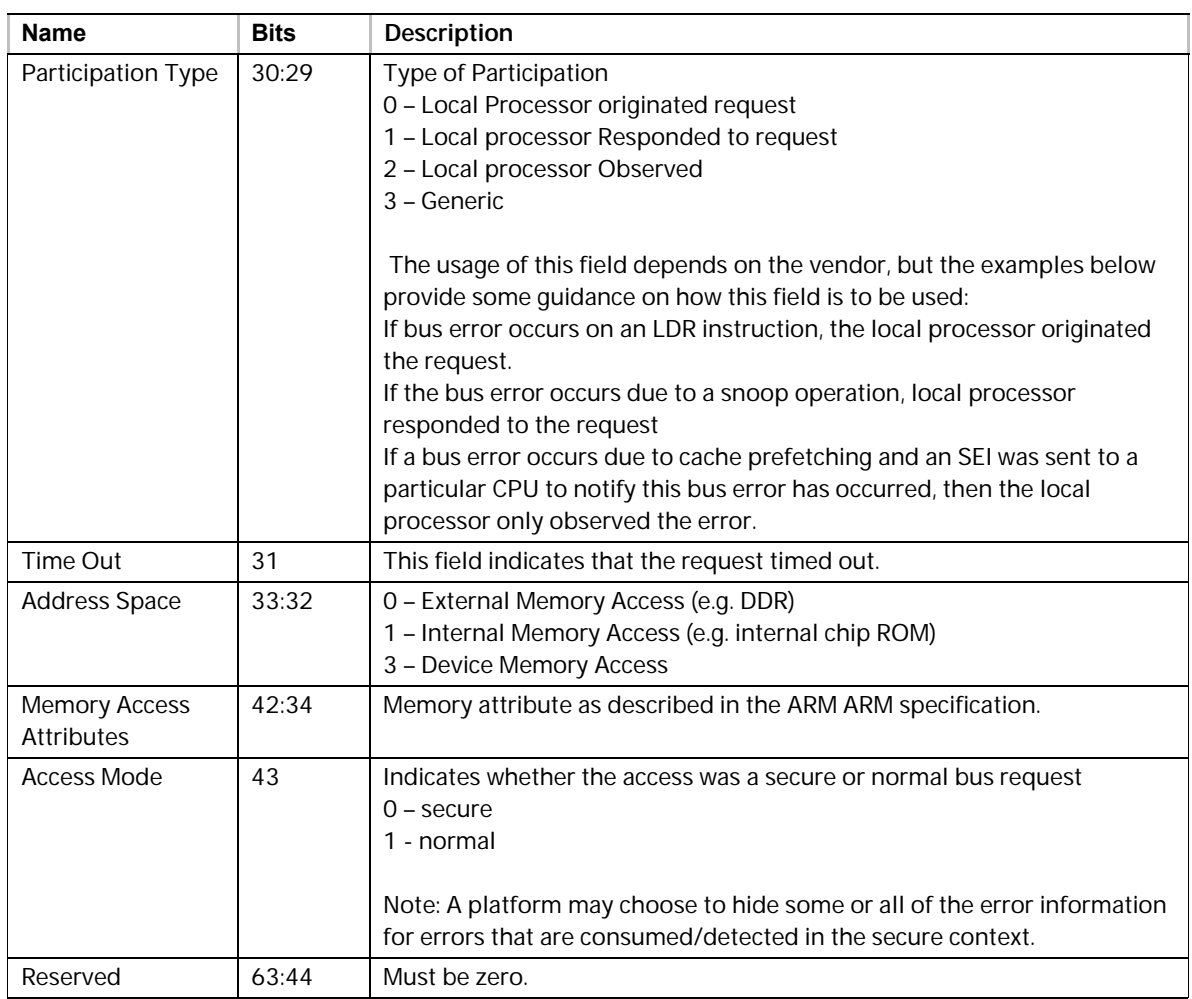

### **ARM Vendor Specific Micro-Architecture Error Structure**

This is a vendor specific structure. Please refer to your hardware vendor documentation for the format of this structure.

#### **N.2.4.4.2 ARM Processor Context Information**

As described above, the processor error section contains a collection of structures called Processor Context Information. These provide processor context state specific to the ARM processor architecture. This section details the layout of the Processor Error Context Information Header Structure [\(Table](#page-2798-0) 266) and the detailed processor context type information structures [\(Table](#page-2798-0) 266 - [Table](#page-2804-0) 275).

Care must be taken when reporting context information structures. The amount of context reported depends on the agent that is going to observe the data. The following are recommended guidelines:

1. If the error happens whilst the processor is in the secure world, EL3, Secure EL1 or secure EL0, context information can contain sensitive data, and should not be exposed to unauthorized parties.

- 2. If the error information is being provided to a software agent running at EL2, then the context information should only include any registers visible in EL2, e.g. GPR, EL1 and EL2 registers.
- 3. If the error information is being provided to a software agent running at EL1, then the context information should only include any registers visible in EL1, e.g. GPR, EL1 and registers.

For context information on processor running in AArch64 mode, even though some registers are defined as 4 bytes in length, following tables provide 8 bytes space to account for possible future expansion.

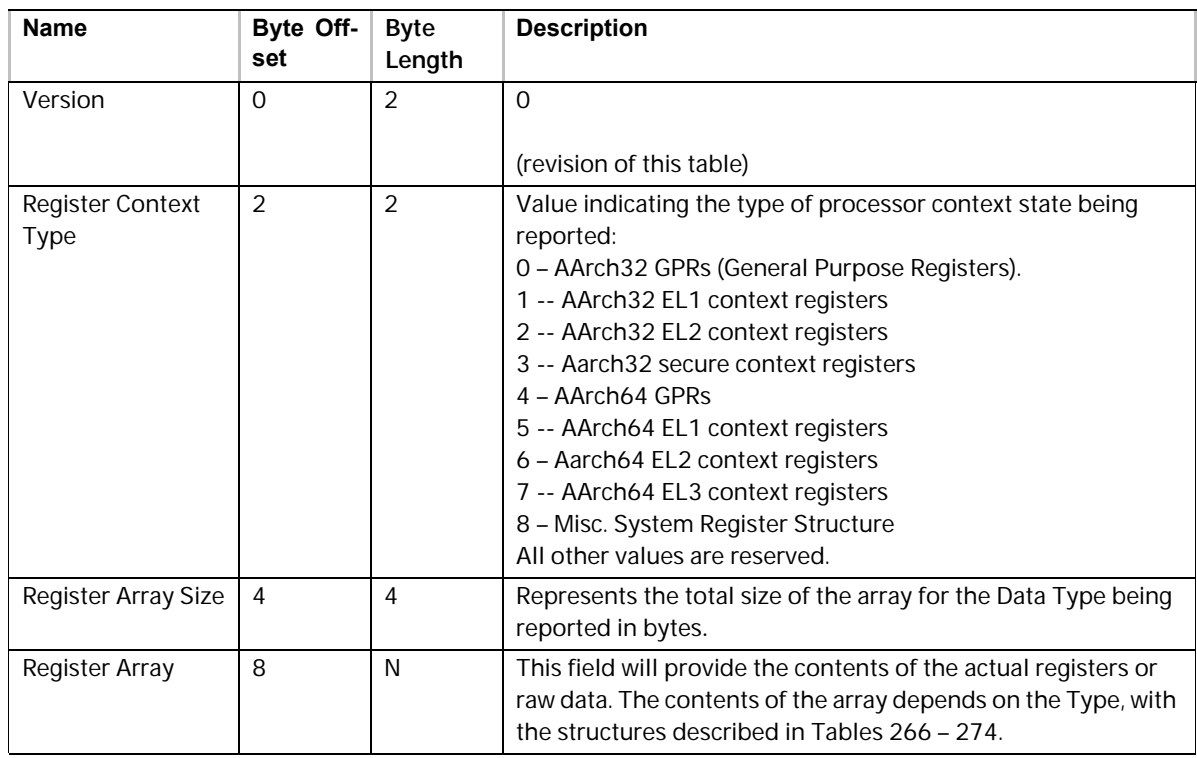

#### <span id="page-2798-0"></span>**Table 266. ARM Processor Error Context Information Header Structure**

### **Table 267. ARMv8 AArch32 GPRs (Type 0)**

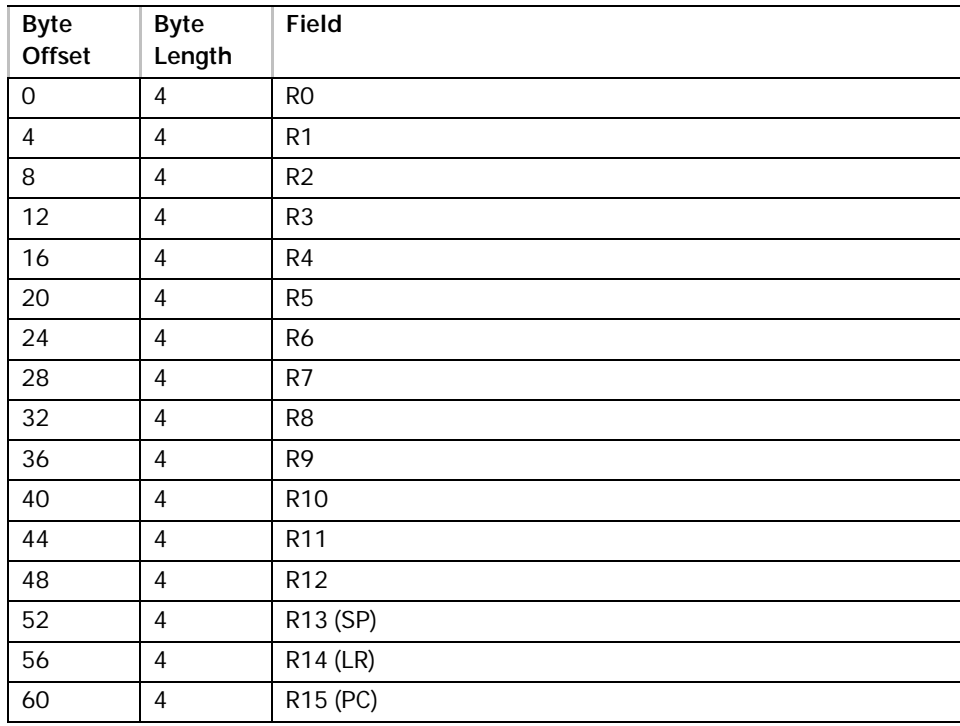

| <b>Byte</b><br>Offset | <b>Byte</b><br>Length   | <b>Field</b>    |
|-----------------------|-------------------------|-----------------|
| 0                     | 4                       | <b>DFAR</b>     |
| $\overline{4}$        | $\overline{\mathbf{4}}$ | <b>DFSR</b>     |
| 8                     | $\overline{4}$          | <b>IFAR</b>     |
| 12                    | $\overline{\mathbf{4}}$ | <b>ISR</b>      |
| 16                    | 4                       | <b>MAIRO</b>    |
| 20                    | 4                       | MAIR1           |
| 24                    | $\overline{\mathbf{4}}$ | <b>MIDR</b>     |
| 28                    | $\overline{\mathbf{4}}$ | <b>MPIDR</b>    |
| 32                    | $\overline{\mathbf{4}}$ | <b>NMRR</b>     |
| 36                    | 4                       | <b>PRRR</b>     |
| 40                    | 4                       | SCTLR (NS)      |
| 44                    | $\overline{4}$          | <b>SPSR</b>     |
| 48                    | $\overline{\mathbf{4}}$ | SPSR_abt        |
| 52                    | 4                       | SPSR_fiq        |
| 56                    | 4                       | SPSR_irq        |
| 60                    | 4                       | SPSR_svc        |
| 64                    | $\overline{\mathbf{4}}$ | SPSR_und        |
| 68                    | $\overline{4}$          | <b>TPIDRPRW</b> |
| 72                    | $\overline{4}$          | <b>TPIDRURO</b> |
| 76                    | 4                       | <b>TPIDRURW</b> |
| 80                    | $\pmb{4}$               | <b>TTBCR</b>    |
| 84                    | $\overline{\mathbf{4}}$ | <b>TTBRO</b>    |
| 88                    | $\overline{4}$          | TTBR1           |
| 92                    | $\overline{4}$          | <b>DACR</b>     |

**Table 268. ARM AArch32 EL1 Context System Registers (Type 1)**

### **Table 269. ARM AArch32 EL2 Context System Registers (Type 2)**

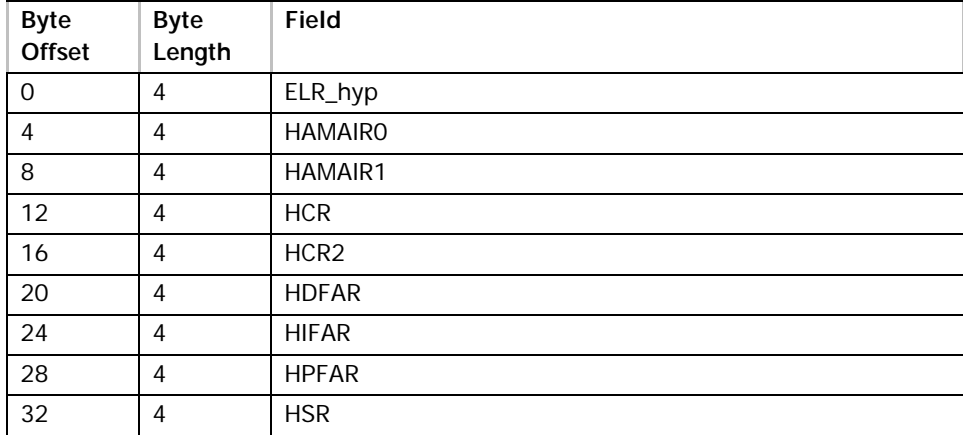

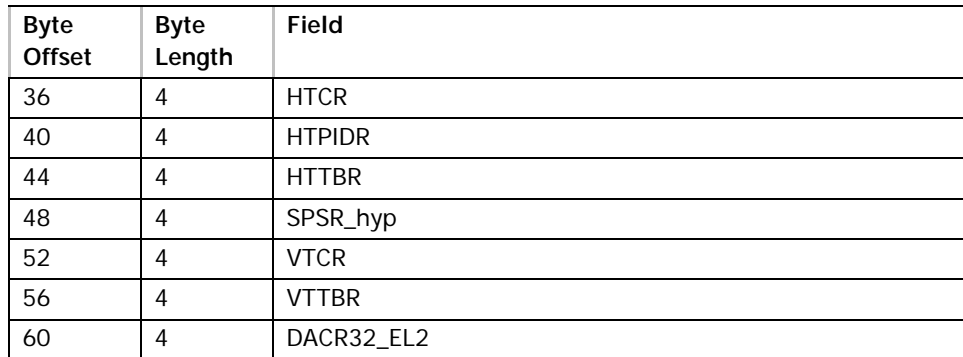

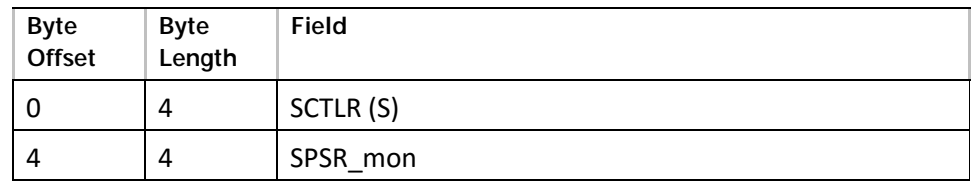

### **Table 270. ARM AArch32 secure Context System Registers (Type 3)**

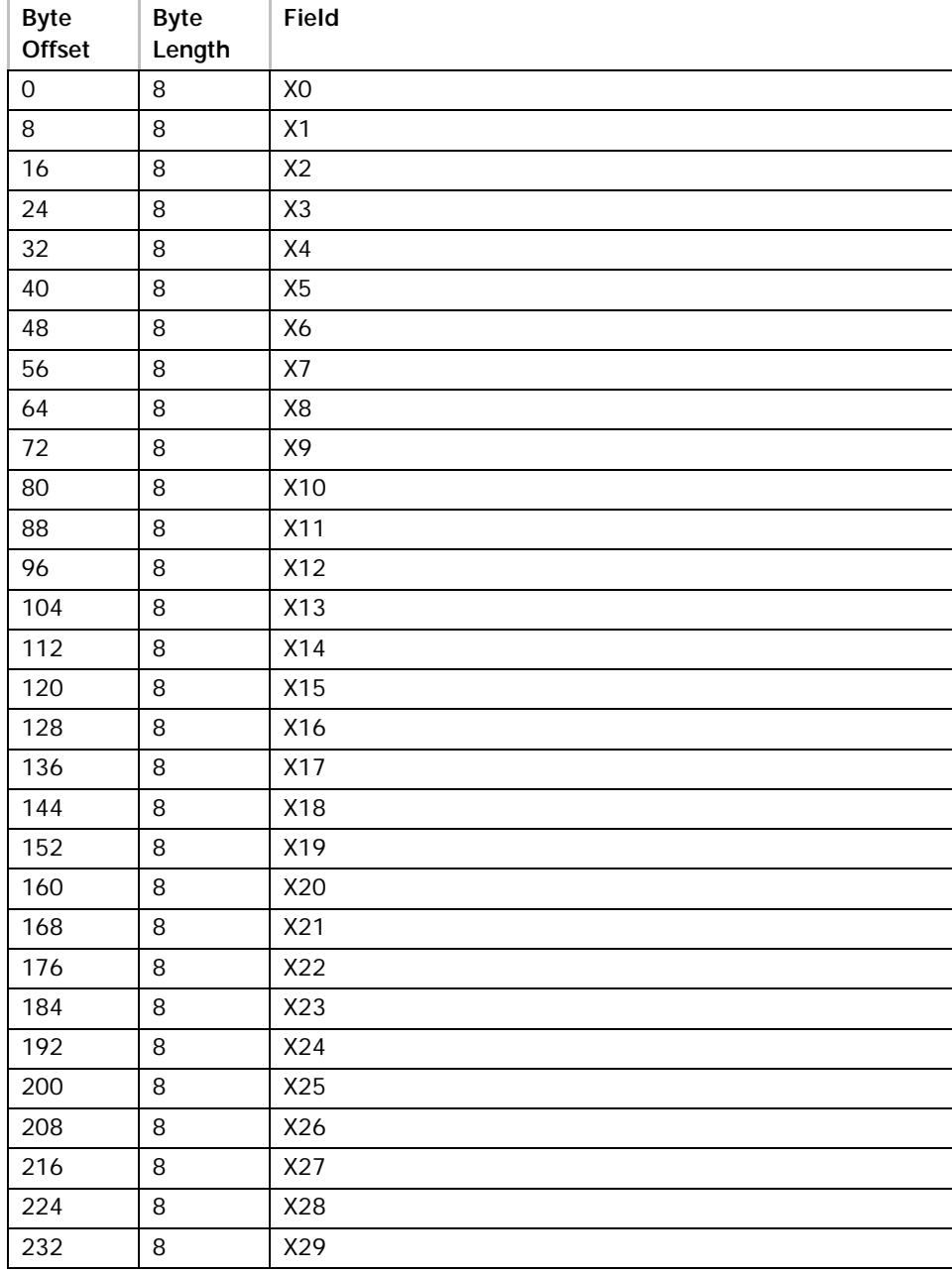

### **Table 271. ARMv8 AArch64 GPRs (Type 4)**

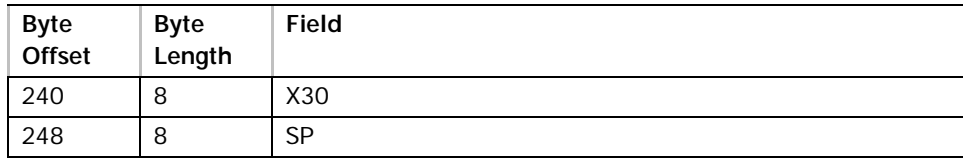

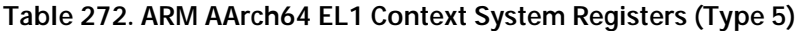

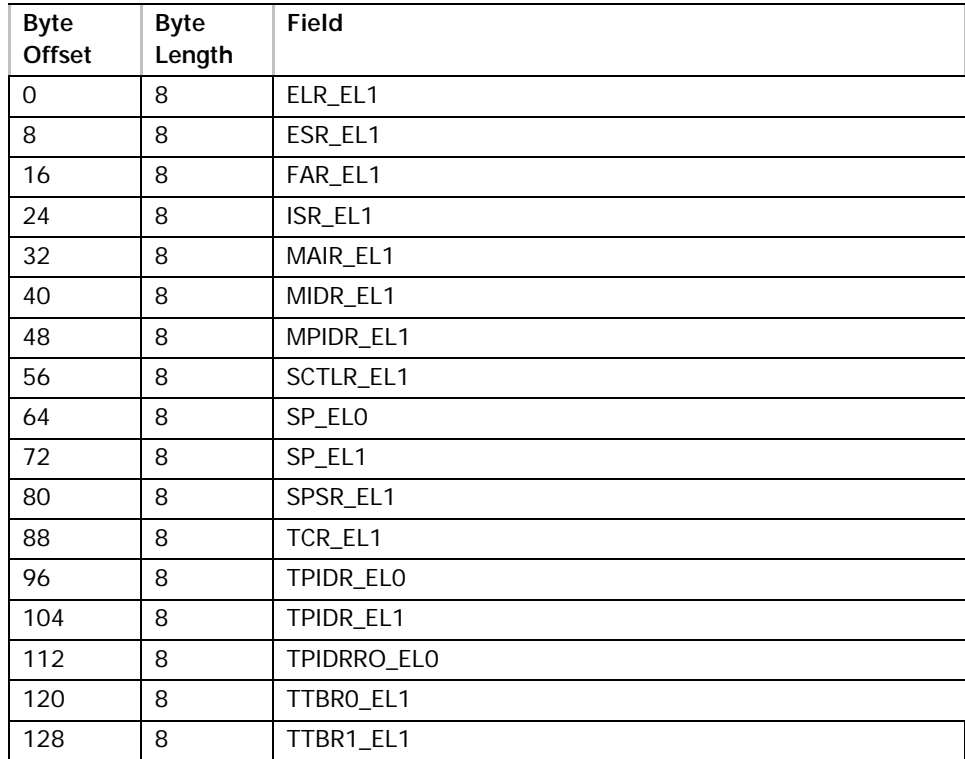

| <b>Byte</b><br><b>Offset</b> | <b>Byte</b><br>Length | <b>Field</b> |
|------------------------------|-----------------------|--------------|
| 0                            | 8                     | ELR_EL2      |
| 8                            | 8                     | ESR_EL2      |
| 16                           | 8                     | FAR_EL2      |
| 24                           | 8                     | HACR_EL2     |
| 32                           | 8                     | HCR_EL2      |
| 40                           | 8                     | HPFAR_EL2    |
| 48                           | 8                     | MAIR_EL2     |
| 56                           | 8                     | SCTLR_EL2    |
| 64                           | 8                     | SP_EL2       |
| 72                           | 8                     | SPSR_EL2     |
| 80                           | 8                     | TCR_EL2      |
| 88                           | 8                     | TPIDR_EL2    |
| 96                           | 8                     | TTBRO_EL2    |
| 104                          | 8                     | VTCR_EL2     |
| 112                          | 8                     | VTTBR_EL2    |

**Table 273. ARM AArch64 EL2 Context System Registers (Type 6)**

#### **Table 274. ARM AArch64 EL3 Context System Registers (Type 7)**

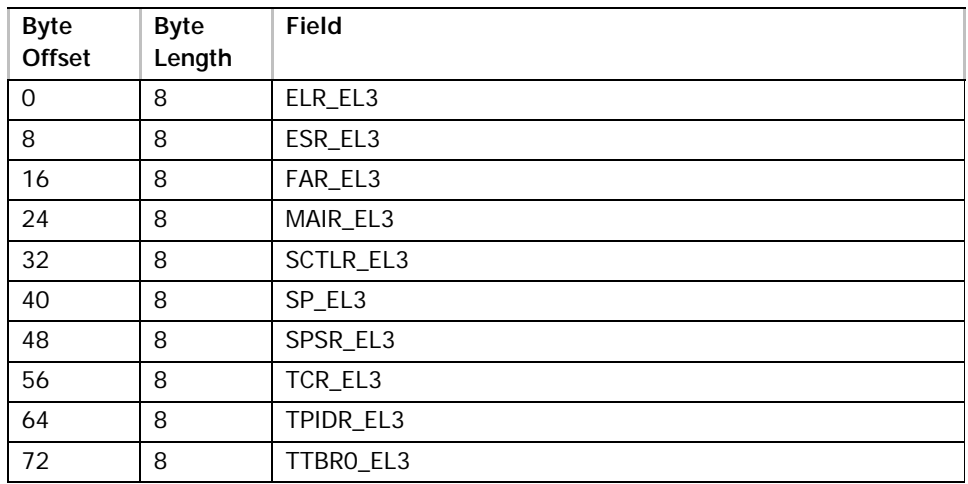

The following structure (Table 275) describes additional AArch64/AArch32 miscellaneous system registers captured from the perspective of the processor that took the hardware error exception. Each register array entry will be per the following table. The number of register entries present in the register array is based on the register array size (i.e. N/10).

| <b>Name</b>  | <b>Byte</b><br><b>Offset</b> | <b>Byte</b><br>Length | <b>Description</b>                                                                                                    |
|--------------|------------------------------|-----------------------|----------------------------------------------------------------------------------------------------|
| MRS encoding | $\Omega$                     | 2                     | This field defines MRS instruction encoding.<br>Bit 0:2 -- Op2<br>Bit $3:6 - C$ Rm<br>Bit $7:10 - CRn$<br>Bit 11:13 - Op1<br>Bit 14 - O0 |
| Value        | 2                            | 8                     | Value read from system register                                                                                                    |

<span id="page-2804-0"></span>**Table 275. ARM Misc. Context System Register (Type 8) – Single Register Entry**

# **N.2.5 Memory Error Section**

Type: {0xA5BC1114, 0x6F64, 0x4EDE, {0xB8, 0x63, 0x3E, 0x83, 0xED, 0x7C, 0x83, 0xB1}}

| Mnemonic                        | <b>Byte</b><br>Offset | <b>Byte</b><br>Length | Description                                                                                                    |
|---------------------------------|-----------------------|-----------------------|----------------------------------------------------------------------------------------------------|
| Validation<br><b>Bits</b>       | $\mathbf 0$           | 8                     | Indicates which fields in the memory error record are valid.<br>Bit 0 - Error Status Valid<br>Bit 1 - Physical Address Valid<br>Bit 2 - Physical Address Mask Valid<br>Bit 3 - Node Valid<br>Bit 4 - Card Valid<br>Bit 5 - Module Valid<br>Bit 6 - Bank Valid (When Bank is addressed via group/address,<br>refer to Bit 19 and 20)<br>Bit 7 - Device Valid<br>Bit 8 - Row Valid<br>1 - the Row field at Offset 42 contains row number (15:0)<br>and row number (17:16) are 00b<br>0 - the Row field at Offset 42 is not used, or is defined by<br>Bit 18 (Extended Row Bit 16 and 17 Valid).<br>Bit 9 - Column Valid<br>Bit 10 - Bit Position Valid<br>Bit 11 - Platform Requestor Id Valid<br>Bit 12 - Platform Responder Id Valid<br>Bit 13 - Memory Platform Target Valid<br>Bit 14 - Memory Error Type Valid<br>Bit 15 - Rank Number Valid<br>Bit 16 - Card Handle Valid<br>Bit 17 - Module Handle Valid<br>Bit 18 - Extended Row Bit 16 and 17 Valid (refer to Byte Offset 42<br>and 73 below)<br>1 - the Row field at Offset 42 contains row number (15:0)<br>and the Extended field at Offset 73 contains row number<br>(17:16)<br>0 - the Extended field at Offset 73 and the Row field at<br>Offset 42 are not used, or the Rowfield at Offset 42 is<br>defined by Bit 8 (Row Valid).<br>When this bit is set to 1, Bit 8 (Row Valid) must be set<br>to $0$ .<br>Bit 19 - Bank Group Valid<br>Bit 20 - Bank Address Valid<br>Bit 21 - Chip Identification Valid<br>Bit 22-63 Reserved |
| <b>Error Status</b>             | 8                     | 8                     | Memory error status information. See section O for error status<br>details.                                                                                                    |
| Physical<br>Address             | 16                    | 8                     | The physical address at which the memory error occurred.                                                                                                    |
| Physical<br><b>Address Mask</b> | 24                    | 8                     | Defines the valid address bits in the Physical Address field. The<br>mask specifies the granularity of the physical address which is<br>dependent on the hw/ implementation factors such as<br>interleaving.                                                                                                    |

**Table 276. Memory Error Record**

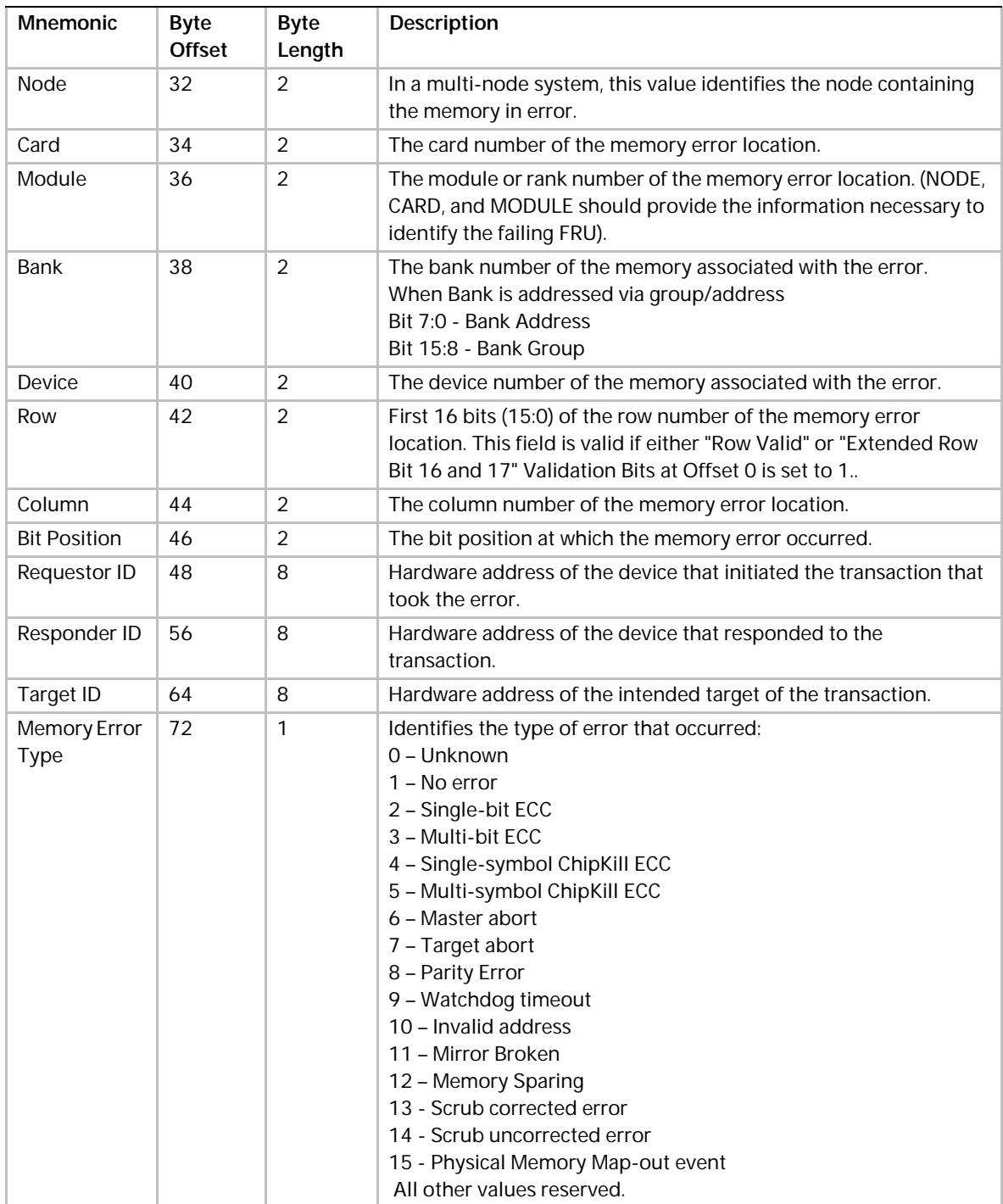

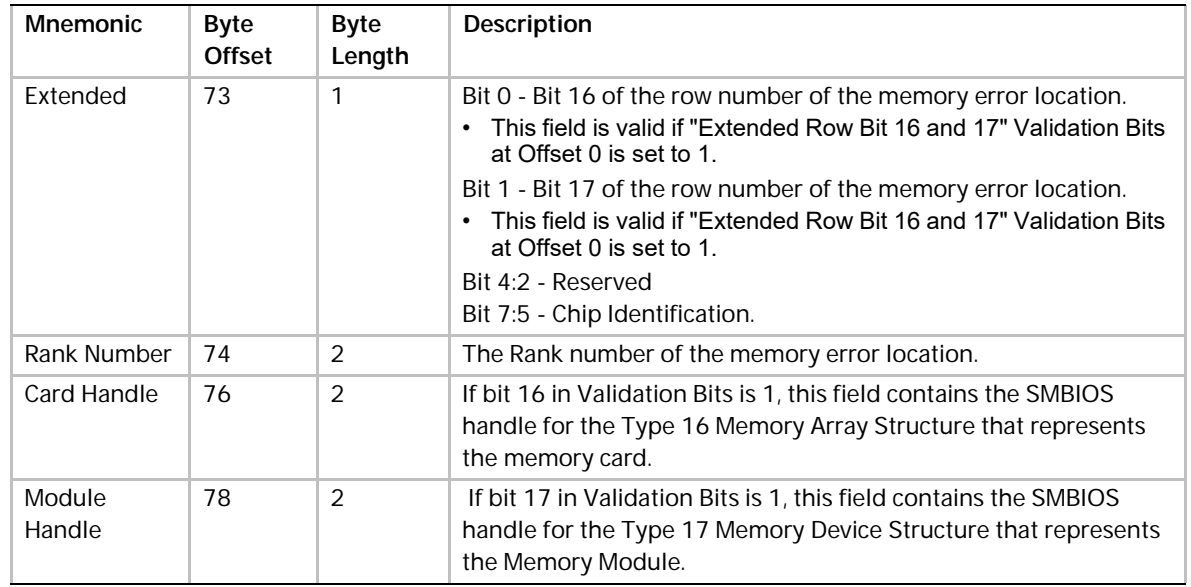

# **N.2.6 Memory Error Section 2**

Type: { 0x61EC04FC, 0x48E6, 0xD813, { 0x25, 0xC9, 0x8D, 0xAA, 0x44, 0x75, 0x0B, 0x12 } };
| Mnemonic                    | <b>Byte</b><br>Offset | <b>Byte</b><br>Length | Description                                                                                                    |  |
|-----------------------------|-----------------------|-----------------------|----------------------------------------------------------------------------------------------------|--|
| Validation<br><b>Bits</b>   | $\mathbf 0$           | 8                     | Indicates which fields in the memory error record are valid.<br>Bit 0 - Error Status Valid<br>Bit 1 - Physical Address Valid<br>Bit 2 - Physical Address Mask Valid<br>Bit 3 - Node Valid<br>Bit 4 - Card Valid<br>Bit 5 - Module Valid<br>Bit 6 - Bank Valid<br>(When Bank is addressed via group/address, refer to Bit 20 and 21)<br>Bit 7 - Device Valid<br>Bit 8 - Row Valid<br>Bit 9 - Column Valid<br>Bit 10 - Rank Valid<br>Bit 11 - Bit Position Valid<br>Bit 12 - Chip Identification Valid<br>Bit 13 - Memory Error Type Valid<br>Bit 14 - Status Valid<br>Bit 15 - Requestor ID Valid<br>Bit 16 - Responder ID Valid<br>Bit 17 - Target ID Valid<br>Bit 18 - Card Handle Valid<br>Bit 19 - Module Handle Valid<br>Bit 20 - Bank Group Valid<br>Bit 21 - Bank Address Valid<br>Bit 22-63 Reserved |  |
| <b>Error Status</b>         | 8                     | 8                     | Memory error status information. See section O for error status details.                                                                                                    |  |
| Physical<br>Address         | 16                    | 8                     | The physical address at which the memory error occurred.                                                                                                    |  |
| Physical<br>Address<br>Mask | 24                    | 8                     | Defines the valid address bits in the Physical Address field. The mask<br>specifies the granularity of the physical address which is dependent on<br>the hardware implementation factors such as interleaving.                                                                                                    |  |
| Node                        | 32                    | 2                     | In a multi-node system, this value identifies the node containing the<br>memory in error.                                                                                                    |  |
| Card                        | 34                    | $\sqrt{2}$            | The card number of the memory error location.                                                                                                    |  |
| Module                      | 36                    | 2                     | The module number of the memory error location. (NODE, CARD, and<br>MODULE should provide the information necessary to identify the<br>failing FRU).                                                                                                    |  |
| Bank                        | 38                    | 2                     | The bank number of the memory associated with the error.<br>When Bank is addressed via group/address (e.g., DDR4)<br>Bit 7:0 - Bank Address<br>Bit 15:8 - Bank Group                                                                                                    |  |
| Device                      | 40                    | 4                     | The device number of the memory associated with the error.                                                                                                    |  |
| Row                         | 44                    | $\overline{4}$        | The row number of the memory error location.                                                                                                    |  |
| Column                      | 48                    | $\overline{4}$        | The column number of the memory error location.                                                                                                    |  |

**Table 277. Memory Error Record 2**

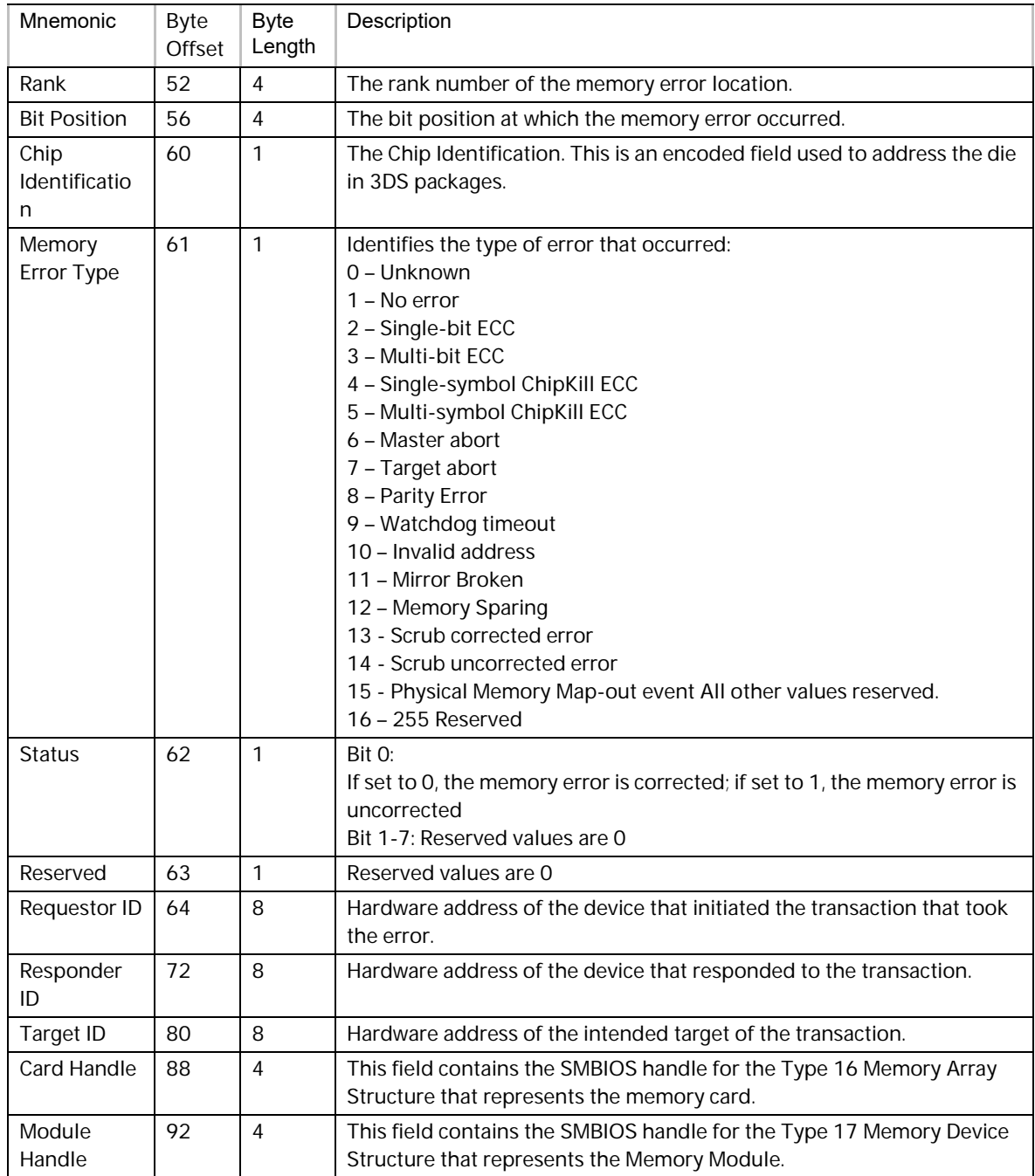

# **N.2.7 PCI Express Error Section**

Type: {0xD995E954, 0xBBC1, 0x430F, {0xAD, 0x91, 0xB4, 0x4D, 0xCB, 0x3C, 0x6F, 0x35}}

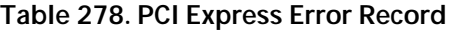

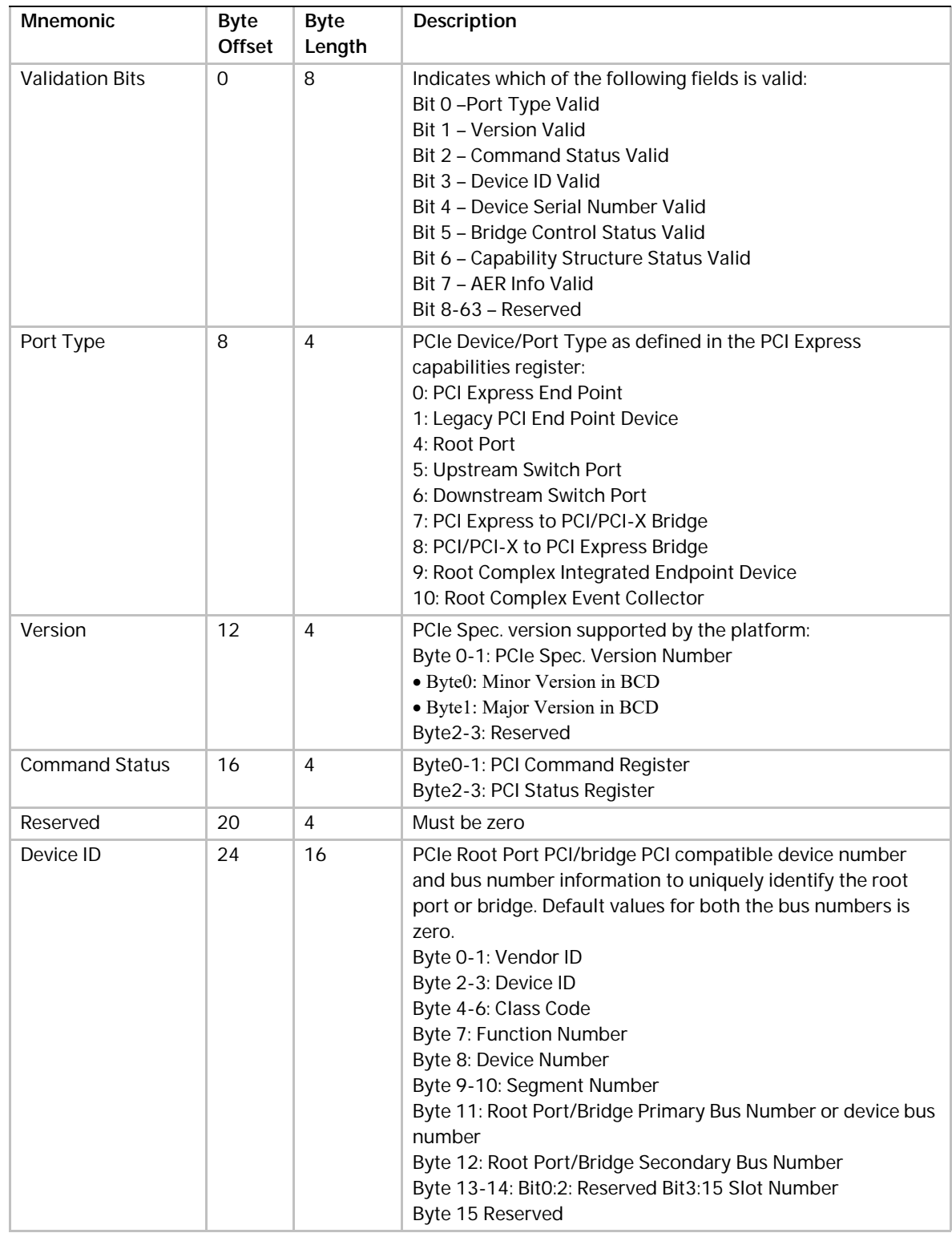

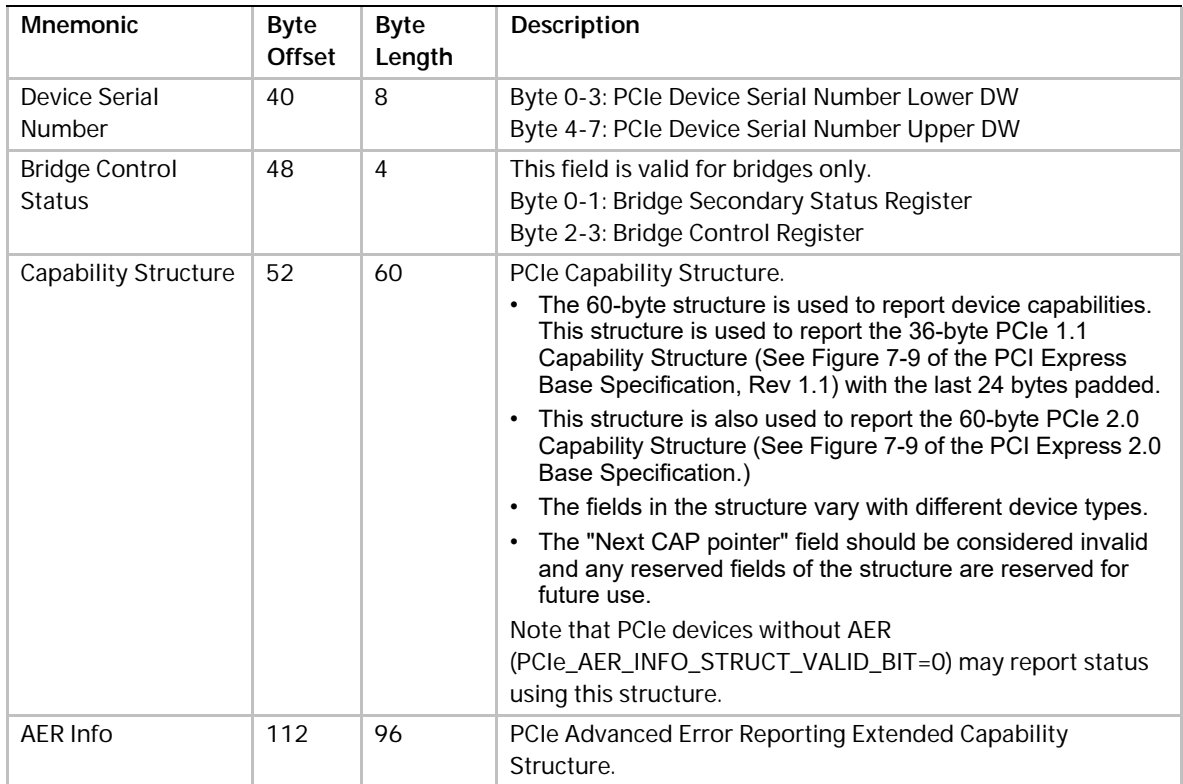

# **N.2.8 PCI/PCI-X Bus Error Section**

Type: {0xC5753963, 0x3B84, 0x4095, {0xBF, 0x78, 0xED, 0xDA, 0xD3, 0xF9, 0xC9, 0xDD}}

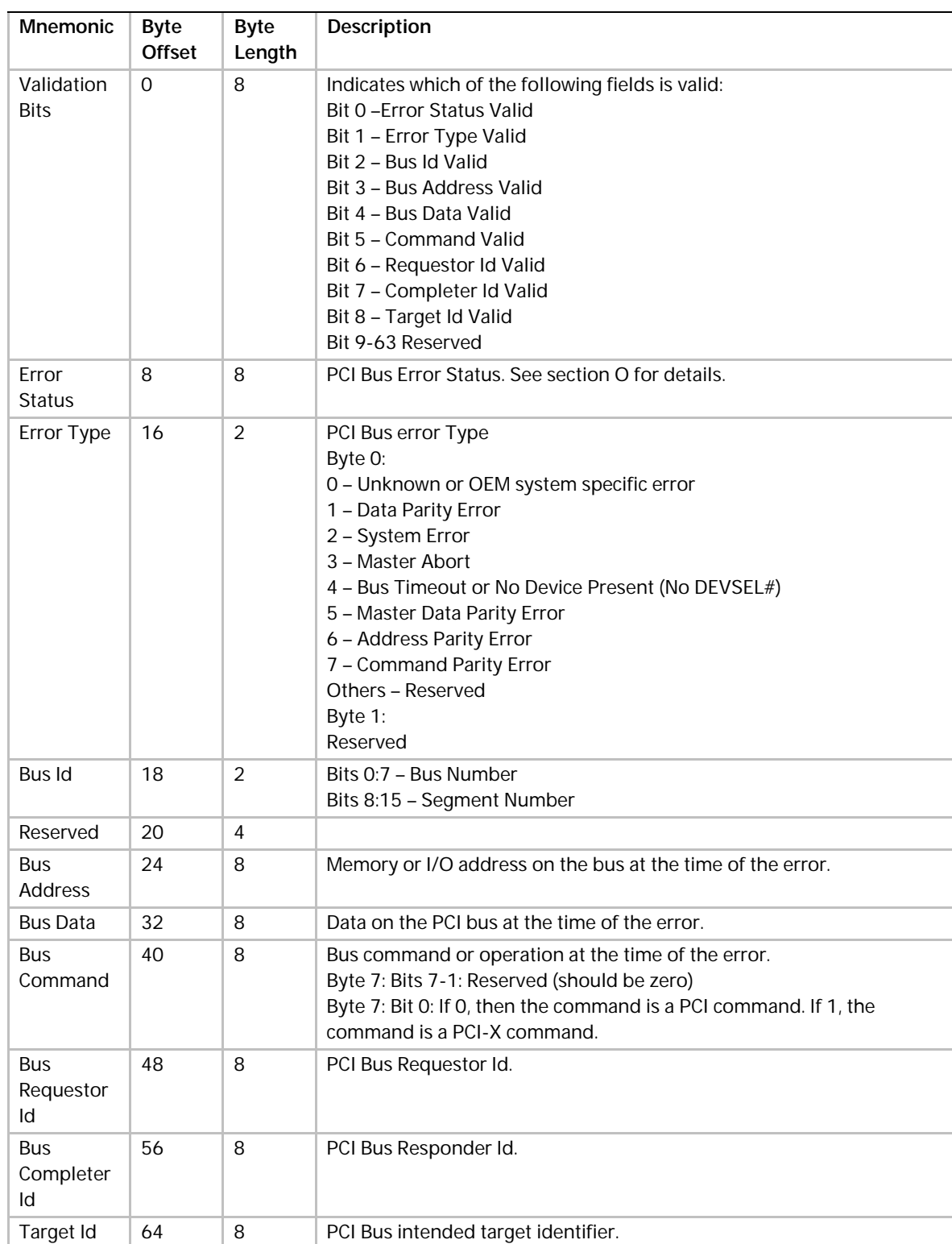

# **Table 279. PCI/PCI-X Bus Error Section**

# **N.2.9 PCI/PCI-X Component Error Section**

Type: {0xEB5E4685, 0xCA66, 0x4769, {0xB6, 0xA2, 0x26, 0x06, 0x8B, 0x00, 0x13, 0x26}}

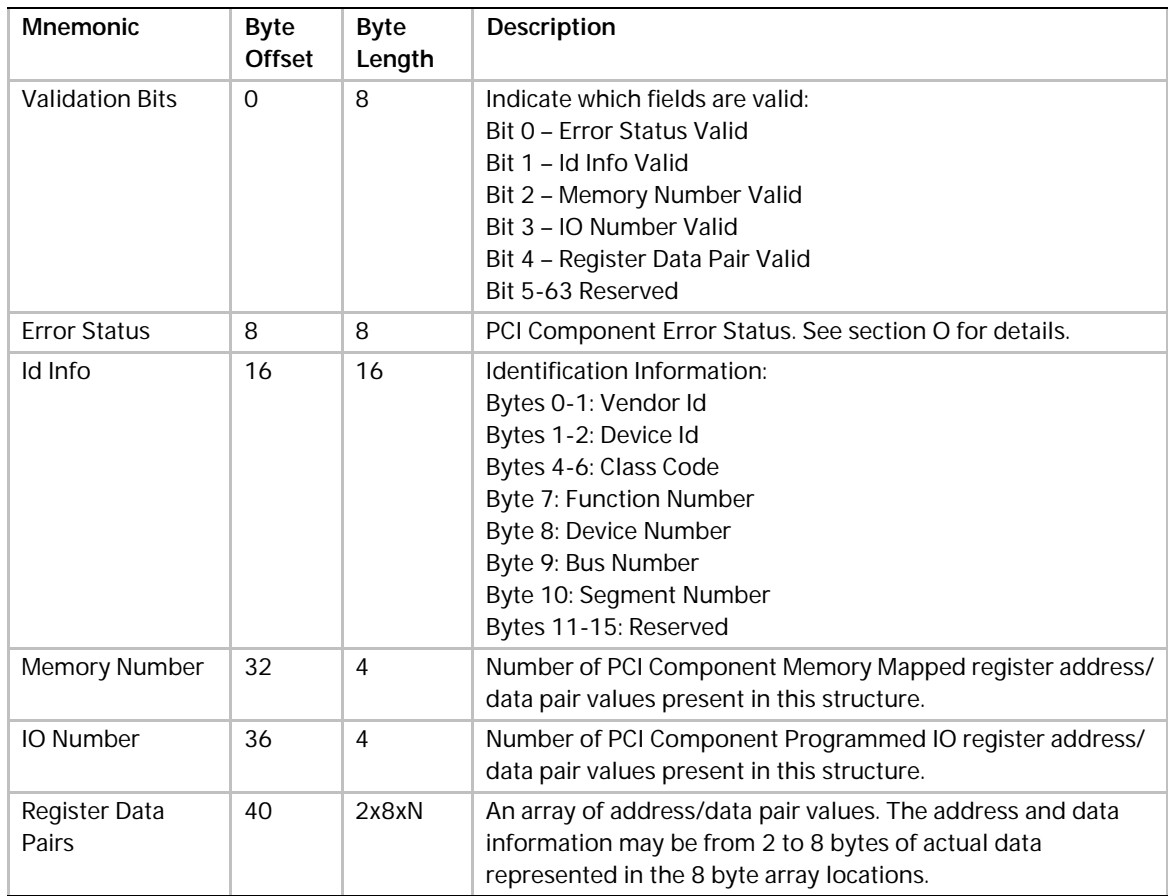

# **Table 280. PCI/PCI-X Component Error Section**

# **N.2.10 Firmware Error Record Reference**

Type: {0x81212A96, 0x09ED, 0x4996, {0x94, 0x71, 0x8D, 0x72, 0x9C, 0x8E, 0x69, 0xED}}

| <b>Mnemonic</b>                            | <b>Byte</b><br><b>Offset</b> | <b>Byte</b><br>Length | Description                                                                                                    |
|--------------------------------------------|------------------------------|-----------------------|----------------------------------------------------------------------------------------------------|
| <b>Firmware Frror</b><br>Record Type       | $\Omega$                     | 1                     | Identifies the type of firmware error record that is referenced<br>by this section:<br>0: IPF SAL Frror Record<br>1: SOC Firmware error record Type1 is reserved and used by<br>Legacy CrashLog support<br>2: SOC Firmware error record Type2<br>All other values reserved                                                                                              |
| Revision                                   | 1                            | 1                     | Indicates the Header Revision. For this Revision of the<br>specification value is 2.                                                                                                    |
| Reserved                                   | 1                            | $\overline{7}$        | Must be zero.                                                                                                    |
| Record Identifier                          | 8                            | 8                     | This value uniquely identifies the firmware error record<br>referenced by this section. This value may be used to retrieve<br>the referenced firmware error record using means appropriate<br>for the error record type.<br>Note value is ignored for Revision >=1 of the header and must<br>be set to NULL.                                                            |
| Record identifier<br><b>GUID</b> extension | 16                           | 16                    | This value uniquely identifies the firmware error record<br>referenced by this section. This value may be used to retrieve<br>the referenced firmware error record using means appropriate<br>for the error record type.<br>Note: in case if Error Record Type == 2 then this filed indicates<br>the GUID.<br>For Error Record Type 0 and Type 1 this field is ignored. |

**Table 281. Firmware Error Record Reference**

# **N.2.11 DMAr Error Sections**

The DMAr error sections are divided into two different components as described below:

# **DMAr Generic Error Section:**

This section holds information about DMAr errors in a generic form and will be common across all DMAr unit architectures.

# **Architecture specific DMAr Error Section:**

This section consists of DMA remapping errors specific to the architecture. In addition, certain state information of the DMAr unit is captured at the time of error. This section is unique for each DMAr architecture (VT-d, IOMMU).

# **N.2.11.1 DMAr Generic Error Section**

Type: {0x5B51FEF7, 0xC79D, 0x4434, {0x8F, 0x1B, 0xAA, 0x62, 0xDE, 0x3E, 0x2C, 0x64}}

| <b>Mnemonic</b>          | <b>Byte</b><br>Offset | <b>Byte</b><br>Length | Description                                                                                                    |
|--------------------------|-----------------------|-----------------------|----------------------------------------------------------------------------------------------------|
| Requester-ID             | 0                     | $\overline{2}$        | Device ID associated with a fault condition                                                                                                    |
| Segment<br>Number        | $\overline{2}$        | $\overline{2}$        | PCI segment associated with a device                                                                                                    |
| <b>Fault Reason</b>      | $\overline{4}$        | 1                     | 1h: Domain mapping table entry is not present<br>2h: Invalid domain mapping table entry<br>3h: DMAr unit's attempt to access the domain mapping<br>table resulted in an error<br>4h: Reserved bit set to non-zero value in the domain<br>mapping table<br>5h: DMA request to access an address beyond the device<br>address width<br>6h: Invalid read or write access<br>7h: Invalid device request<br>8h: DMAr unit's attempt to access the address translation<br>table resulted in an error<br>9h: Reserved bit set to non-zero value in the address<br>translation table<br>Ah: Illegal command error<br>Bh: DMAr unit's attempt to access the command buffer<br>resulted in an error<br>Other values are reserved |
| Access Type              | 5                     | 1                     | Oh: DMA Write<br>1h: DMA Read<br>Other values are reserved                                                                                                    |
| <b>Address Type</b>      | 6                     | 1                     | Oh: Untranslated request<br>1h: Translation request<br>Other values are reserved                                                                                                    |
| Architecture<br>Type     | $\overline{7}$        | 1                     | 1h: VT-d architecture<br>2h: IOMMU architecture<br>Other values are reserved                                                                                                    |
| Device<br><b>Address</b> | 8                     | 8                     | This field contains the 64-bit device virtual address in the<br>faulted DMA request.                                                                                                    |
| Reserved                 | 16                    | 16                    | Must be 0                                                                                                    |

**Table 282. DMAr Generic Errors** 

# **N.2.11.2 Intel® VT for Directed I/O specific DMAr Error Section**

Type: {0x71761D37, 0x32B2, 0x45cd, {0xA7, 0xD0, 0xB0, 0xFE 0xDD, 0x93, 0xE8, 0xCF}} All fields in this error section are specific to Intel's VT-d architecture. This error section has a fixed size.

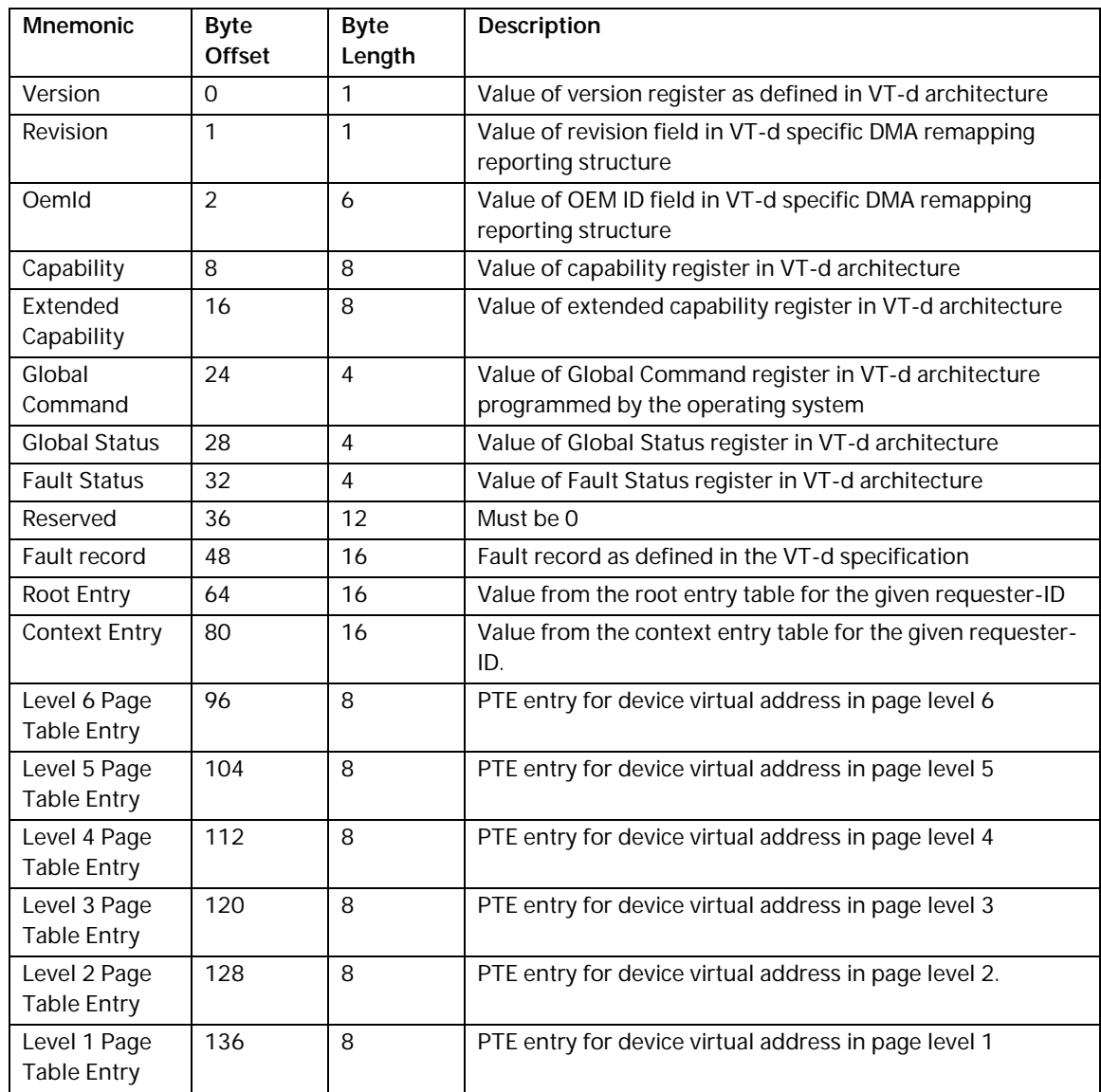

# **Table 283. Intel® VT for Directed I/O specific DMAr Errors**

# **N.2.11.3 IOMMU specific DMAr Error Section**

Type: {0x036F84E1, 0x7F37, 0x428c, {0xA7, 0x9E, 0x57, 0x5F, 0xDF, 0xAA, 0x84, 0xEC}} All fields in this error record are specific to AMD's IOMMU specification. This error section has a fixed size.

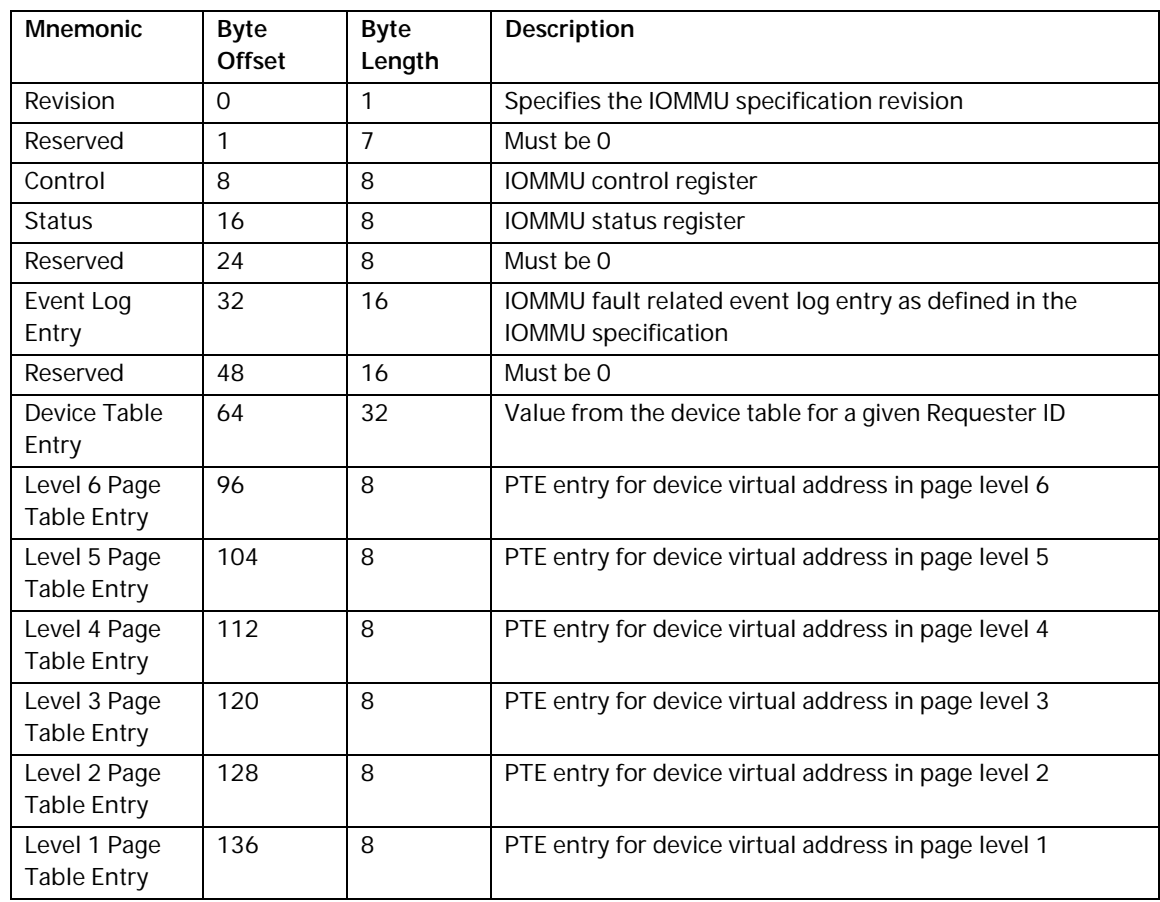

# **Table 284. IOMMU specific DMAr Errors**

# **Section O: Error Status**

The error status definition provides the capability to abstract information from implementation-specific error registers into generic error codes.

#### **Table 285. Error Status Fields**

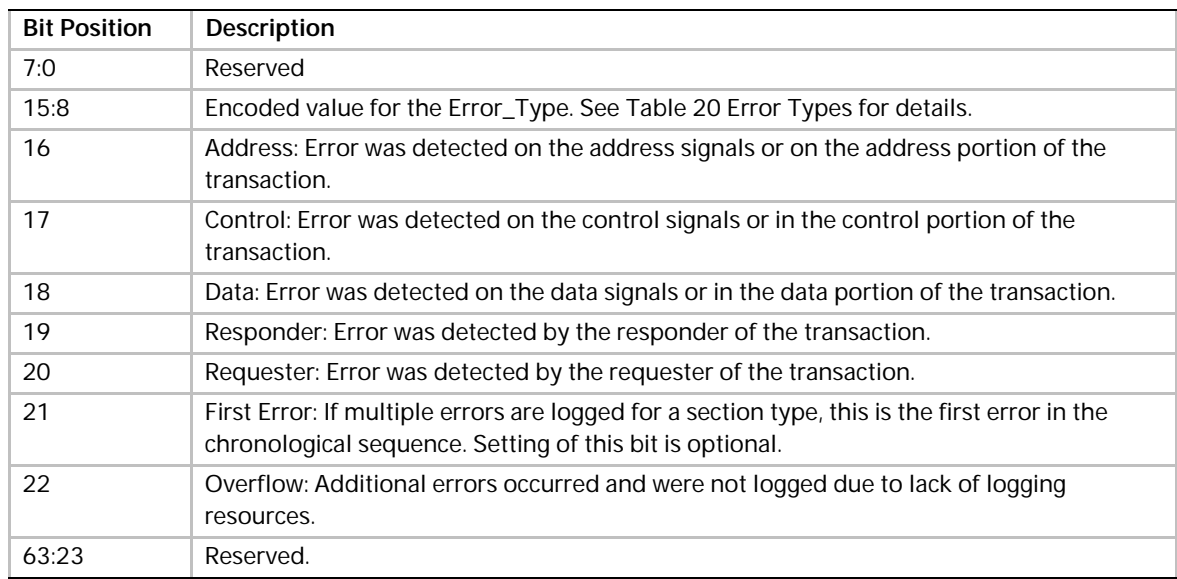

# **Table 286. Error Types**

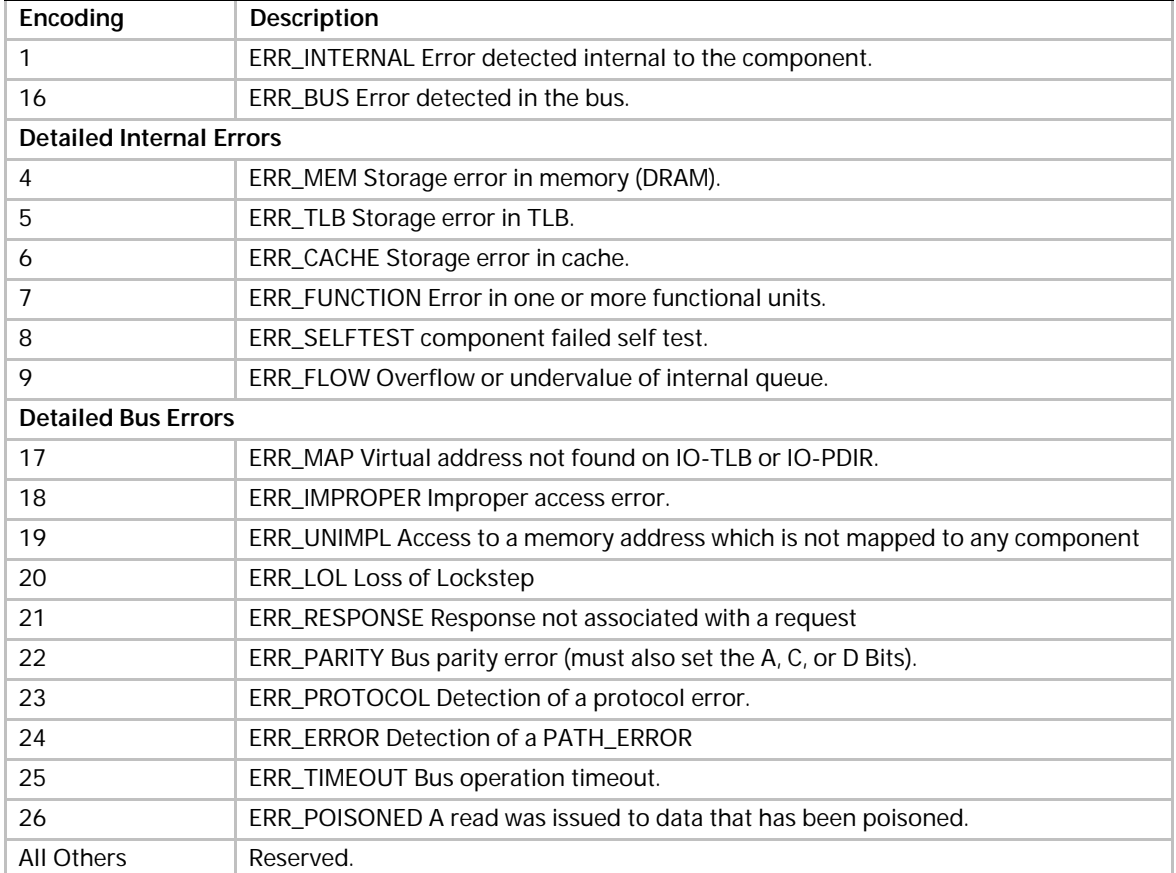

**Unified Extensible Firmware Interface Specification**

To prevent ACPI namespace collision, a UEFI ACPI table format is defined. This allows creation of ACPI tables without colliding with tables reserved in the namespace.

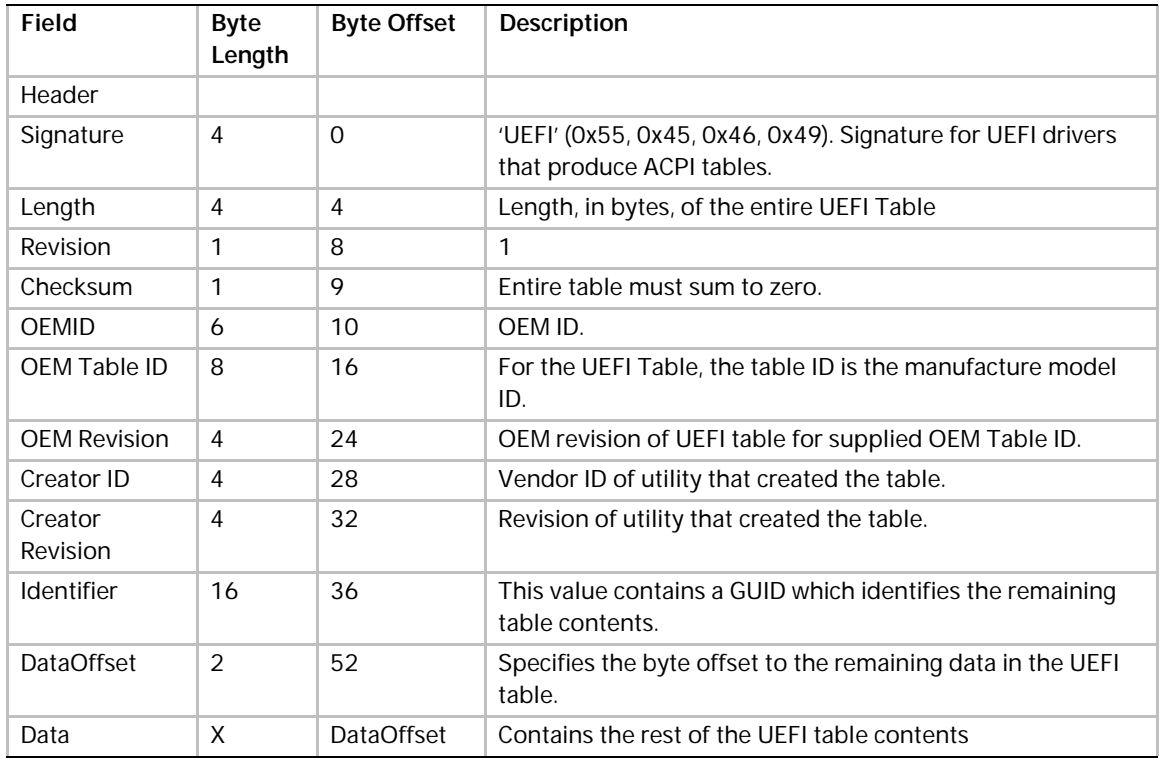

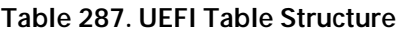

The first use of this UEFI ACPI table format is the SMM Communication ACPI Table. This table describes a special software SMI that can be used to initiate inter-mode communication in the OS present environment by non-firmware agents with SMM code.

*Note: The use of the SMM Communication ACPI table is deprecated in UEFI spec. 2.7. This is due to the lack of a use case for inter-mode communication by non-firmware agents with SMM code and support for initiating this form of communication in common OSes.*

| <b>Field</b>                 | <b>Byte</b><br>Length | <b>Byte</b><br>Offset | Description                                                                                                    |  |
|------------------------------|-----------------------|-----------------------|----------------------------------------------------------------------------------------------------|--|
| Signature                    | 4                     | $\mathbf 0$           | 'UEFI' (0x55, 0x45, 0x46, 0x49) Signature for UEFI drivers that<br>produce ACPI tables.                                                                                                    |  |
| Length                       | $\overline{4}$        | $\overline{4}$        | 66+N. Length, in bytes, of the entire Table. N is a length of the<br>optional implementation specific data that can be included in<br>this table.                                                                                                    |  |
| Revision                     | $\mathbf{1}$          | 8                     | 2                                                                                                    |  |
| Checksum                     | 1                     | 9                     | Entire table must sum to zero.                                                                                                    |  |
| <b>OEMID</b>                 | 6                     | 10                    | OEM ID.                                                                                                    |  |
| <b>OEM</b><br>Table ID       | 8                     | 16                    | For the UEFI Table, the table ID is the manufacturer model ID.                                                                                                    |  |
| <b>OEM</b><br>Revision       | 4                     | 24                    | OEM revision of UEFI table for supplied OEM Table ID.                                                                                                    |  |
| <b>Creator ID</b>            | 4                     | 28                    | Vendor ID of utility that created the table.                                                                                                    |  |
| Creator<br>Revision          | $\overline{4}$        | 32                    | Revision of utility that created the table.                                                                                                    |  |
| Identifier                   | 16                    | 36                    | GUID {0xc68ed8e2, 0x9dc6, 0x4cbd, 0x9d, 0x94, 0xdb, 0x65, \<br>Oxac, Oxc5, Oxc3, Ox32}                                                                                                    |  |
| <b>DataOffset</b>            | $\overline{2}$        | 52                    | Must be 54 for this version of the specification. Specifies the byte<br>offset of the SW SMI Number field, relative to the start of this<br>table. Future expansion may place additional fields between<br>DataOffset and SW SMI Number, so this offset should<br>always be used to calculate the location of SW SMI Number.                                                                                                    |  |
| SW SMI<br>Number             | 4                     | 54                    | Number to write into software SMI triggering port.                                                                                                    |  |
| <b>Buffer Ptr</b><br>Address | 8                     | 58                    | Address of the communication buffer pointer. The pointer<br>address (this field) and the pointer value (the actual address of<br>the communication buffer) are 64-bit physical addresses.<br>The creator of this table must initialize pointer value with 0. The<br>communication buffer must begin with the<br>EFI_SMM_COMMUNICATE_HEADER defined in the<br>"Related Definitions" section below. The communication buffer<br>must be physically contiguous. |  |
| Invocation<br>register       | 12                    | 66                    | Generic Address Structure (GAS) which provides the address of a<br>register that must be written to with the address of a<br>communication buffer to invoke a management mode service.<br>Using this method of invocation is optional, and if not present<br>this span of the table should be populated with zeros. See<br>ACPI6.0 "Generic Address Structure"                                                                                               |  |

**Table 288. SMM Communication ACPI Table.**

# **Invocation method**

There are two methods of invocation provided by this specification:

1. Using invocation register

If the invocation register is non-zero, this then this method takes precedence and the SW SMI number field and DataOffset fields must be ignored. The invocation register entry provides the address of a register that must be written to in order to invoke the SMM service. The caller must write the communication buffer address into the register. This will cause an SMM invocation. Upon return from the SMM service call the value in the register provides a return error codes from the SMM invocation. See PI/SMM Vol 4 version xx.yy **EFI\_SMM\_COMMUNICATION\_PROTOCOL.Communicate** function for valid error codes.

The invocation address field uses generic address structure to specify the register address. GAS allows the address space of the register to be Functional Fixed Hardware (FFH). If this address space is used please refer to CPU architecture specific documentation for ascertaining how the write to the register should be performed. For more details on the GAS format please see the *ACPI Specification*.

Note that for implementations that support concurrent invocation of SMM from multiple processors, the register provided must be a per processor register. In such implementation, the calling execution context must not migrate from one CPU to another between writing to the register, to make the SMM call, and reading the value of the register, to read the error return code.

2. Using the SW SMI number

This method is specific to x86 CPUs .

In order to initiate inter-mode communication OS present agent has to perform the following tasks:

- Prepare communication data buffer that starts with the **EFI\_SMM\_COMMUNICATE\_HEADER**.
- Check the value of the communication buffer pointer (a value at the address specified by the Buffer Ptr Address field). If the pointer's value is zero, update it with the address of the communication buffer. If the pointer's value is non-zero, another intermode communication transaction is in progress, and the current communication attempt has to be postponed or canceled.
- *Note: These steps must be performed as an atomic transaction. For example, on IA-32/x64 platforms this can be done using the CMPXCHG CPU instruction.*
	- Generate software SMI using value from the SMM Communication ACPI Table. The actual means of generating the software SMI is platform-specific.
	- Set communication buffer pointer's value to zero.

# **Related Definitions**

**typedef struct { EFI\_GUID** *HeaderGuid***; UINTN** *MessageLength***; UINT8** *Data***[ANYSIZE\_ARRAY]; } EFI\_SMM\_COMMUNICATE\_HEADER;** 

# *HeaderGuid*

Allows for disambiguation of the message format. Type **EFI\_GUID** is defined in **InstallProtocolInterface()***.*

# *MessageLength*

Describes the size of *Data* (in bytes) and does not include the size of the header.

# *Data*

Designates an array of bytes that is *MessageLength* in size

The OS determines if a platform implements support for *Hardware Error Record Persistence* by reading the *HwErrRecSupport* globally defined variable. If the attempt to read this variable returns EFI\_NOT\_FOUND (14), then the OS will infer that the platform does not implement *Hardware Error Record Persistence*. If the attempt to read this variable succeeds, then the OS uses the returned value to determine whether the platform supports *Hardware Error Record Persistence*. A non-zero value indicates that the platform supports *Hardware Error Record Persistence*.

# **P.1 Determining space**

To determine the amount of space (in bytes) guaranteed by the platform for saving hardware error records, the OS invokes QueryVariableInfo, setting the HR bit in the Attributes bitmask.

# **P.2 Saving Hardware error records**

To save a hardware error record, the OS invokes SetVariabl*e*, supplying EFI\_HARDWARE\_ERROR\_VARIABLE as the *VendorGuid* and setting the HR bit in the *Attributes* bitmask. The *VariableName* will be constructed by the OS by concatenating an index to the string "HwErrRec" (i.e., HwErrRec0001). The index portion of the variable name is determined by reading all of the hardware error record variables currently stored on the platform and choosing an appropriate index value based on the names of the existing variables. The platform saves the supplied *Data*. If insufficient space is present to store the record, the platform will return EFI\_OUT\_OF\_RESOURCES, in which case, the OS may clear an existing record and retry. A retry attempt may continue to fail with status EFI\_OUT\_OF\_RESOURCES if a reboot is required to coalesce resources after deletion. The OS may only save error records after *ExitBootServices* is called. Firmware may also use the *Hardware Error Record Persistence* interface to write error records, but it may only do so before *ExitBootServices* is called. If firmware uses this interface to write an error record, it must use the VariableName format used by the OS as described above and the error records it creates must contain the firmware's *CreatorId*. Firmware may overwrite error records whose *CreatorId* matches the firmware's *CreatorId*. Firmware may overwrite error records that have been cleared by other components.

During OS initialization, the OS discovers the names of all persisted error record variables by enumerating the current variable names using GetNextVariableName. Having identified the names of all error record variables, the OS will then read and process all of the error records from the store. After the OS processes an error record, it clears the variable if it was the creator of the variable (determined by checking the CreatorId field of the error record).

# **P.3 Clearing error record variables**

To clear error record variables, the OS invokes SetVariable, supplying EFI\_HARDWARE\_ERROR\_VARIABLE as the *VendorGuid* and setting the HR bit in the *Attributes* bitmask*.* The supplied *DataSize, and Data* parameters will all be set to zero to indicate that the variable is to be cleared. The supplied *VariableName* identifies which error record variable is to be cleared. The OS may only clear error records after *ExitBootServices* has been called. The OS itself may only clear error records which it created (e.g. error records whose *CreatorId* matches that of the OS). However, a management application running on the OS may clear error records created by other components. This enables error records created by firmware or other OSes to be cleared by the currently running OS.

# **Q.1 Related Information**

The following publications and sources of information may be useful to you or are referred to by this specification:

- "8802.1x Port-based access control" at "Links to UEFI-Related Documents" (http:// uefi.org/uefi) .
- *•* "802.1X-2004, *IEEE Standard for Local and Metropolitan Area Networks Port-Based Network Access Control*" at "Links to UEFI-Related Documents" (http://uefi.org/uefi)..
- "AMD64 Architecture Programmer's Manual" at "Links to UEFI-Related Documents" (http://uefi.org/uefi).
- "Advanced Configuration and Power Interface Specification, 3.0". at "Links to UEFI-Related Documents" (http://uefi.org/uefi) under the heading
- "Advanced Configuration and Power Interface Specification, 4.0" at "Links to UEFI-Related Documents" (http://uefi.org/uefi).
- "Address Resolution Protocol; Refer to Appendix E, "32/ 64-Bit UNDI Specification" at "Links to UEFI-Related Documents" (http://uefi.org/uefi).
- "BIOS Boot Specification Version 1.01" at "Links to UEFI-Related Documents" (http:// uefi.org/uefi).
- "CAE Specification [UUID], DCE 1.1:Remote Procedure Call, Document Number C706, Universal Unique Identifier Appendix" at "Links to UEFI-Related Documents" (http:// uefi.org/uefi).
- "[BASE64] RFC 1521: MIME (Multipurpose Internet Mail Extensions) Part One: Mechanisms for Specifying and Describing the Format of Internet Message Bodies*"* at "Links to UEFI-Related Documents" (http://uefi.org/uefi) .
- "Bluetooth Network Encapsulation Protocol (BNEP) Specification, version 1.0" at "Links to UEFI-Related Documents" (http://uefi.org/uefi) .
- "BLUETOOTH SPECIFICATION, version 4.1" at "Links to UEFI-Related Documents" (http://uefi.org/uefi).
- Bootstrap Protocol**;** This reference is included for backward compatibility. BC protocol supports DHCP and BOOTP. Refer to Appendix E, "32/ 64-Bit UNDI Specification, RFC 0951" at "Links to UEFI-Related Documents" (http://uefi.org/uefi).
- [DBCS] *Japanese Language DBCS* (Double Byte Character Set): MS-DOS Version, Sizuoka Information Industry, AX Conference, 1991.
- "[EAP] Tunneled TLS Authentication Protocol Version 1 (EAP-TTLSv1)" at "Links to UEFI-Related Documents" (http://uefi.org/uefi).
- [ECMA 262] ECMA Script Language Specification (ECMA-262) Edition 5.1".at "Links to UEFI-Related Documents" (http://uefi.org/uefi) under the heading "
- "*EFI Specification Version 1.02*" heading at "Links to UEFI-Related Documents" (http:// uefi.org/uefi).
- "*EFI Specification Version 1.10*" heading at "Links to UEFI-Related Documents" (http:// uefi.org/uefi).
- "El Torito" Bootable CD-ROM Format Specification, Version 1.0" at "Links to UEFI-Related Documents" (http://uefi.org/uefi).
- *Envisioning Information*, Edward R. Tufte, Graphics Press, 1990.
- *File Verification Using CRC*, Mark R. Nelson, Dr. Dobbs, May 1994
- *HTML: The Definitive Guide, 2*nd Edition, Chuck Musciano and Bill Kennedy, O'Reilly and Associates, Inc., 1997, ISBN: 1-56592-235-2.
- "*IEEE Standard for Local and metropolitan area networks: Virtual Bridged Local Area Networks, IEEE Std 802.1Q* - 2005" heading at "Links to UEFI-Related Documents" (http://uefi.org/uefi).
- "*Information Technology BIOS Enhanced Disk Drive Services (EDD)*, working draft T13/ 1386D, Revision 5a" heading at "Links to UEFI-Related Documents" (http:// uefi.org/uefi).
- "*Intel 64 and IA=32 Architecture Software Developer's Manual* " heading at "Links to UEFI-Related Documents" (http://uefi.org/uefi).
- "iSCSI Boot Firmware Table (iBFT) as defined in *ACPI 3.0b Specification*, Version 1.01," heading at "Links to UEFI-Related Documents" (http://uefi.org/uefi).
- "ISO Standard 9995, Keyboard layouts for text and office systems" heading at "Links to UEFI-Related Documents" (http://uefi.org/uefi).
- "Itanium® Architecture Software Developer's Manual, Volume 1: Application Architecture, Rev. 2.2," heading at "Links to UEFI-Related Documents" (http://uefi.org/ uefi).
- "Itanium® Architecture Software Developer's Manual, Volume 2: System Architecture, Rev. 2.2" heading at "Links to UEFI-Related Documents" (http://uefi.org/uefi).
- "Itanium® Architecture Software Developer's Manual, Volume 3: Instruction Set Reference, Rev. 2.2" heading at "Links to UEFI-Related Documents" (http://uefi.org/ uefi).
- "Itanium® Software Conventions and Runtime Architecture Guide" heading at "Links to UEFI-Related Documents" (http://uefi.org/uefi).
- "Itanium® System Abstraction Layer Specification" heading at "Links to UEFI-Related Documents" (http://uefi.org/uefi).
- IEEE 1394 Specification, http://www.1394ta.org/Technology/Specifications/ specifications.htm
- "Internet Engineering Task Force (IETF)" heading at "Links to UEFI-Related Documents" (http://uefi.org/uefi). Refer to Appendix E, "32/64-Bit UNDI Specification," for more information.
- "ISO 639-2:1998*. Codes for the Representation of Names of Languages* Part2: Alpha-3 code" heading at "Links to UEFI-Related Documents" (http://uefi.org/uefi).
- ISO/IEC 3309:1991(E), *Information Technology Telecommunications and information exchange between systems - High-level data link control (HDLC) procedures - Frame structure*, International Organization For Standardization, Fourth edition 1991-06-01
- ITU-T Rec. V.42, *Error-Correcting Procedures for DCEs using asynchronous-tosynchronous conversion*, October, 1996
- *JavaScript: The Definitive Guide, 3*rd Edition, David Flanagan, O'Reilly and Associates, Inc., 1998, ISBN: 1-56592-392-8.
- *JavaScript: The Complete Reference*, Thomas Powell & Fritz Schneider (McGraw-Hill/ Osborne, Emeryville California, 2004)
- "Microsoft Extensible Firmware Initiative FAT32 File System Specification, Version 1.03" heading at "Links to UEFI-Related Documents" (http://uefi.org/uefi).
- "Microsoft Portable Executable and Common Object File Format Specification*,* Version 8.1" heading at "Links to UEFI-Related Documents" (http://uefi.org/uefi).
- "Microsoft Windows Authenticode Portable Executable Signature Format, Version 1.0" heading at "Links to UEFI-Related Documents" (http://uefi.org/uefi).
- "OSTA Universal Disk Format Specification, Revision 2.00" heading at "Links to UEFI-Related Documents" (http://uefi.org/uefi).
- "PCI BIOS Specification, Revision 3.0" heading at "Links to UEFI-Related Documents" (http://uefi.org/uefi).
- "Part11: Wireless LAN Medium Access Control (MAC) and Physical Layer (PHY) Specifications" at "Links to UEFI-Related Documents" (http://uefi.org/uefi).
- "PCI Express Base Specification, Revision 2.1" heading at "Links to UEFI-Related Documents" (http://uefi.org/uefi).
- "PCI Hot-Plug Specification, Revision 1.0," heading at "Links to UEFI-Related Documents" (http://uefi.org/uefi).
- "PCI Local Bus Specification, Revision 3.0" heading at "Links to UEFI-Related Documents" (http://uefi.org/uefi).
- "Plug and Play BIOS Specification, Version 1.0A," heading at "Links to UEFI-Related Documents" (http://uefi.org/uefi).
- "POST Memory Manager Specification, Version 1.01," heading at "Links to UEFI-Related Documents" (http://uefi.org/uefi).
- • *Professional XML*, Didier Martin, Mark Birbeck, et. al., Wrox Press, April, 2000, ISBN: 1- 861003-11-0.
- [PUI] *Programming the User Interface: Principles and Examples*, Judith R. Brown, Steve Cunningham, John Wiley & Sons, 1989, ISBN: 0-471-63843-9.
- "Microsoft's PEAP version 0" at "Links to UEFI-Related Documents" (http://uefi.org/ uefi).
- [PKCS] The Public-Key Cryptography Standards, RSA Laboratories, Redwood City, CA: RSA Data Security, Inc.
- "PC/SC Specification, Part 3: Requirements for PC-Connected Interface Devices" at "Links to UEFI-Related Documents" (http://uefi.org/uefi).
- "Processor Architecture Type*"* at "Links to UEFI-Related Documents" (http://uefi.org/ uefi).
- "Protected EAP Protocol (PEAP)" at "Links to UEFI-Related Documents" (http:// uefi.org/uefi).
- "Protected EAP Protocol (PEAP) Version 2" at "Links to UEFI-Related Documents" (http://uefi.org/uefi) .
- "Request For Comments" heading at "Links to UEFI-Related Documents" (http:// uefi.org/uefi). Refer to Appendix E, "32/64-Bit UNDI Specification," for more information.
- "[RFC0768] User Datagram Protocol UDP over IPv4" heading at "Links to UEFI-Related Documents" (http://uefi.org/uefi).
- "[RFC 791] Internet Protocol DARPA Internet Program Protocol (IPv4) Specification" at "Links to UEFI-Related Documents" (http://uefi.org/uefi).
- "[RFC0792] ICMP for Ipv4" heading at "Links to UEFI-Related Documents" (http:// uefi.org/uefi). Refer to Appendix E, "32/64-Bit UNDI Specification," for more information
- "[RFC0793] Transmission Control Protocol TCPv4" heading at "Links to UEFI-Related Documents" (http://uefi.org/uefi). Refer to Appendix E, "32/64-Bit UNDI Specification," for more information.
- "[RFC 1034] Domain Names Concepts and Facilities" at "Links to UEFI-Related Documents" (http://uefi.org/uefi).
- "[RFC 1035] Domain Names Implementation and Specification" at "Links to UEFI-Related Documents" (http://uefi.org/uefi).
- "[RFC1350] Trivial File Transfer Protocol TFTP" heading at "Links to UEFI-Related Documents" (http://uefi.org/uefi). Refer to Appendix E, "32/64-Bit UNDI Specification," for more information.
- "[RFC 1700] ASSIGNED NUMBERS" ate "Links to UEFI-Related Documents" (http:// uefi.org/uefi).
- "[RFC 1994] PPP Challenge Handshake Authentication Protocol (CHAP)" at "Links to UEFI-Related Documents" (http://uefi.org/uefi).
- "[RFC2131] Dynamic Host Configuration Protocol" at "Links to UEFI-Related Documents" (http://uefi.org/uefi).
- "[RFC2132] DHCP Options and BOOTP Vendor Extensions," at "Links to UEFI-Related Documents" (http://uefi.org/uefi).
- "[RFC2147] Transmission Control Protocol v6 TCPv6" heading at "Links to UEFI-Related Documents" (http://uefi.org/uefi). Refer to Appendix E, 32/64-Bit UNDI Specification," for more information. Refer to Appendix E, "32/64-Bit UNDI Specification," for more information.
- "[RFC2236] Internet Group Management Protocol" heading at "Links to UEFI-Related Documents" (http://uefi.org/uefi).
- "[RFC 2246] The TLS Protocol Version 1.0" at "Links to UEFI-Related Documents" (http://uefi.org/uefi).
- "[RFC2315] Cryptographic Message Syntax Version 1.5" at "Links to UEFI-Related Documents" (http://uefi.org/uefi).
- "[RFC2347] TFTP Option Extension" heading at "Links to UEFI-Related Documents" (http://uefi.org/uefi). Refer to Appendix E, "32/64-Bit UNDI Specification," for more information.
- "[RFC2348] TFTP Blocksize Option" heading at "Links to UEFI-Related Documents" (http://uefi.org/uefi). Refer to Appendix E, "32/64-Bit UNDI Specification," for more information.
- "[RFC2349] TFTP Timeout Interval and Transfer Size Options" heading at "Links to UEFI-Related Documents" (http://uefi.org/uefi). Refer to Appendix E, "32/64-Bit UNDI Specification," for more information.
- "[RFC 2407]The Internet IP Security Domain of Interpretation for ISAKMP" at "Links to UEFI-Related Documents" (http://uefi.org/uefi) .
- "[RFC 2408]Internet Security Association and Key Management Protocol(ISAKMP)" at "Links to UEFI-Related Documents" (http://uefi.org/uefi).
- "[RFC 2409]The Internet Key Exchange (IKE)" at "Links to UEFI-Related Documents" (http://uefi.org/uefi).
- "[RFC2454] User Datagram Protocol UDP over IPv6" heading at "Links to UEFI-Related Documents" (http://uefi.org/uefi).
- "[RFC 2459] Internet X.509 Public Key Infrastructure Certificate and CRL Profile" at "Links to UEFI-Related Documents" (http://uefi.org/uefi) .
- "[RFC 2460] Internet Protocol, Version 6 (IPv6) Specification" at "Links to UEFI-Related Documents" (http://uefi.org/uefi).
- "[RFC2463] ICMP for Ipv6" heading at "Links to UEFI-Related Documents" (http:// uefi.org/uefi). Refer to Appendix E, "32/64-Bit UNDI Specification," for more information
- "[RFC 2759] Microsoft PPP CHAP Extensions, Version 2" at "Links to UEFI-Related Documents" (http://uefi.org/uefi).
- "[RFC 2818] HTTP Over TLS" at "Links to UEFI-Related Documents" (http://uefi.org/ uefi).
- "[RFC 3004] The User Class option for DHCP" at "Links to UEFI-Related Documents" (http://uefi.org/uefi).
- [RFC 3232] J. Reynolds, "Assigned Numbers: RFC 1700 is Replaced by an On-line Database", January 2002
- "[RFC 3315] Dynamic Host Configuration Protocol for IPv6 (DHCPv6)" at "Links to UEFI-Related Documents" (http://uefi.org/uefi).
- "[RFC 3396] Encoding Long Options in the Dynamic Host Configuration Protocol" at "Links to UEFI-Related Documents" (http://uefi.org/uefi).
- "[RFC 3513] Internet Protocol Version 6 (IPv6) Addressing Architecture" at "Links to UEFI-Related Documents" (http://uefi.org/uefi) under the heading.
- "[RFC 3596] DNS Extensions to Support IP Version 6" at "Links to UEFI-Related Documents" (http://uefi.org/uefi) .
- "[RFC 3617] Uniform Resource Identifier (URI) Scheme and Applicability Statement for the Trivial File Transfer Protocol (TFTP)" at "Links to UEFI-Related Documents" (http://uefi.org/uefi).
- "[RFC 3646] DNS Configuration options for Dynamic Host Configuration Protocol for IPv6 (DHCPv6)" at "Links to UEFI-Related Documents" (http://uefi.org/uefi).
- "[RFC 3720] Internet Small Computer Systems Interface (iSCSI)" at "Links to UEFI-Related Documents" (http://uefi.org/uefi).
- "[RFC 3748] Extensible Authentication Protocol (EAP)" at "Links to UEFI-Related Documents" (http://uefi.org/uefi).
- "[RFC 3986 ]Uniform Resource Identifiers (URI): Generic Syntax" at "Links to UEFI-Related Documents" (http://uefi.org/uefi).
- "[RFC 4173] Bootstrapping Clients using the Internet Small Computer System Interface (iSCSI) Protocol" at "Links to UEFI-Related Documents" (http://uefi.org/uefi).
- "[RFC 4301]Security Architecture for the Internet Protocol" at "Links to UEFI-Related Documents" (http://uefi.org/uefi).
- "[RFC 4303]IP Encapsulation Security Payload (ESP)" at "Links to UEFI-Related Documents" (http://uefi.org/uefi).
- "[RFC 4346] The Transport Layer Security (TLS) Protocol Version 1.1" at "Links to UEFI-Related Documents" (http://uefi.org/uefi) under the heading.
- "[RFC 4347] Datagram Transport Layer Security" at "Links to UEFI-Related Documents" (http://uefi.org/uefi) under the heading
- "[RFC4578] Dynamic Host Configuration Protocol (DHCP) Options for the Intel Preboot eXecution Environment (PXE)" at "Links to UEFI-Related Documents" (http:// uefi.org/uefi).
- "[RFC 5216] The EAP-TLS Authentication Protocol" at "Links to UEFI-Related Documents" (http://uefi.org/uefi) under the heading.
- "[RFC 5246] The Transport Layer Security (TLS) Protocol Version 1.2" at "Links to UEFI-Related Documents" (http://uefi.org/uefi).
- "[RFC 5247] Extensible Authentication Protocol (EAP) Key Management Framework" at "Links to UEFI-Related Documents" (http://uefi.org/uefi).
- "[RFC 5281] Extensible Authentication Protocol Tunneled Transport Layer Security Authenticated Protocol Version 0" at "Links to UEFI-Related Documents" (http:// uefi.org/uefi).
- "[RFC 5970] DHCPv6 Options for Network Boot," at "Links to UEFI-Related Documents" (http://uefi.org/uefi).
- "[RFC 6101] The Secure Sockets Layer (SSL) Protocol Version 3.0" at "Links to UEFI-Related Documents" (http://uefi.org/uefi).
- "[RFC 6347] Datagram Transport Layer Security Version 1.2 (DTLS)" at "Links to UEFI-Related Documents" (http://uefi.org/uefi).
- "[SM spec] Common Security: CDSA and CSSM, Version 2 (with corrigenda), was Signed Manifest Specification" at "Links to UEFI-Related Documents" (http://uefi.org/ uefi).
- *Super VGA Graphics Programming Secrets*, Steve Rimmer, Windcrest / McGraw-Hill, 1993, ISBN: 0-8306-4428-8.
- "System Management BIOS Reference Specification, Version 2.6.1" heading at "Links to UEFI-Related Documents" (http://uefi.org/uefi).
- *The Visual Display of Quantitative Information*, Edward R. Tufte, Graphics Press, 1983.
- "The Unicode Standard, Version 5.2" heading at "Links to UEFI-Related Documents" (http://uefi.org/uefi).
- "Universal Serial Bus PC Legacy Compatibility Specification, Version 0.9," heading at "Links to UEFI-Related Documents" (http://uefi.org/uefi).
- "Universal Serial Bus Specification, Revision 2.0" heading at "Links to UEFI-Related Documents" (http://uefi.org/uefi).
- "USB Battery Charging Specification" heading at "Links to UEFI-Related Documents" (http://uefi.org/uefi).
- XML: A Primer, Simon St. Laurent, MIS:Press, 1998, ISBN:1-5582-8592-X.

# **Q.2 Prerequisite Specifications**

In general, this specification requires that functionality defined in a number of other existing specifications be present on a system that implements this specification. This specification requires that those specifications be implemented at least to the extent that all the required elements are present.

This specification prescribes the use and extension of previously established industry specification tables whenever possible. The trend to remove runtime call-based interfaces is well documented. The ACPI (Advanced Configuration and Power Interface) specification is an example of new and innovative firmware technologies that were designed on the premise that OS developers prefer to minimize runtime calls into firmware. ACPI focuses on no runtime calls to the BIOS.

# **Q.2.1 ACPI Specification**

The interface defined by the *Advanced Configuration and Power Interface* (ACPI) S*pecification* is the primary OS runtime interface for IA-32, x64 and Itanium platforms. ACPI fully defines the methodology that allows the OS to discover and configure all platform resources. ACPI allows the description of non-Plug and Play motherboard devices in a plug and play manner. ACPI also is capable of describing power management and hot plug events to the OS. (For more information on ACPI, see "Links to UEFI-Related Documents" (http://uefi.org/uefi) under the heading "ACPI"; see also http://uefi.org/acpi).

# **Q.2.2 Additional Considerations for Itanium-Based Platforms**

Any information or service that is available in Itanium architecture firmware specifications supercedes any requirement in the common supported 32-bit and Itanium architecture specifications listed above. The Itanium architecture firmware specifications (currently the *Itanium*® *System Abstraction Layer Specification* and portions of the *Intel*® *Itanium*® *Architecture Software Developer's Manual,* volumes 1–3) define the baseline functionality required for all Itanium architecture platforms. The major addition that UEFI makes to these Itanium architecture firmware specifications is that it defines a boot infrastructure and a set of services that constitute a common platform definition for high-volume Itanium architecture–based systems to implement based on the more generalized Itanium architecture firmware specifications.

The following specifications are the required Intel Itanium architecture specifications for all Itanium architecture–based platforms:

- "Itanium® System Abstraction Layer Specification" heading at "Links to UEFI-Related Documents" (http://uefi.org/uefi).
- "Itanium® Architecture Software Developer's Manual, Volume 1: Application Architecture, Rev. 2.2," heading at "Links to UEFI-Related Documents" (http://uefi.org/ uefi).
- "Itanium® Architecture Software Developer's Manual, Volume 2: System Architecture, Rev. 2.2" heading at "Links to UEFI-Related Documents" (http://uefi.org/uefi).
- "Itanium® Architecture Software Developer's Manual, Volume 3: Instruction Set Reference, Rev. 2.2" heading at "Links to UEFI-Related Documents" (http://uefi.org/ uefi).

# **\_ADR**

A reserved name in [ACPI](#page-2834-0) name space. It refers to an address on a bus that has standard enumeration. An example would be PCI, where the enumeration method is described in the PCI Local Bus specification.

# **\_CRS**

A reserved name in [ACPI](#page-2834-0) name space. It refers to the current resource setting of a device. A \_CRS is required for devices that are not enumerated in a standard fashion. \_CRS is how ACPI converts nonstandard devices into Plug and Play devices.

# <span id="page-2834-1"></span>**\_HID**

A reserved name in **ACPI** name space. It represents a device's plug and play hardware ID and is stored as a 32-bit compressed EISA ID. HID objects are optional in ACPI. However, a \_HID object must be used to describe any device that will be enumerated by the ACPI driver in the OS. This is how ACPI deals with non–Plug and Play devices.

# **\_UID**

A reserved name in [ACPI](#page-2834-0) name space. It is a serial number style ID that does not change across reboots. If a system contains more than one device that reports the same **HID**, each device must have a unique UID. The UID only needs to be unique for device that have the exact same **HID** value.

# <span id="page-2834-2"></span>**ACPI Device Path**

A [Device Path](#page-2838-0) that is used to describe devices whose enumeration is not described in an industry-standard fashion. These devices must be described using [ACPI](#page-2834-0) AML in the **ACPI** name space; this type of node provides linkage to the ACPI name space.

## <span id="page-2834-0"></span>**ACPI**

Refers to the *Advanced Configuration and Power Interface Specification* and to the concepts and technology it discusses. The specification defines a new interface to the system board that enables the operating system to implement operating system-directed power management and system configuration.

## **Alt-GR Unicode**

Represents the character code of a key when the Alt-GR modifier key is held down. This key (A2) in some keyboard layouts is defined as the right alternate key and serves the same function as the left alternate key. However, in many other layouts it is a secondary modifier key similar to shift. For instance, key C1 is equated to the letter *a* and its Unicode character code in the typical U.K. keyboard is a non-shifted character code of 0x0061. When holding down the Alt-GR key in conjunction with the pressing of key C1, , the value on the same keyboard often produces an *á,* which is a character code 0x00E1.

## <span id="page-2835-0"></span>**Base Code (BC)**

The [PXE](#page-2852-0) Base Code, included as a core protocol in [EFI](#page-2839-0), is comprised of a simple network stack (UDP/IP) and a few common network protocols [\(DHCP](#page-2838-1), Bootserver Discovery, **TFTP**) that are useful for remote booting machines.

**BC**

#### See [Base Code \(BC\)](#page-2835-0)

#### **Big Endian**

A memory architecture in which the low-order byte of a multibyte datum is at the highest address, while the high-order byte is at the lowest address. See [Little Endian](#page-2844-0).

#### <span id="page-2835-3"></span>**BIOS Boot Specification Device Path**

A [Device Path](#page-2838-0) that is used to point to boot legacy operating systems; it is based on the *BIOS Boot Specification*, Version 1.01.

#### <span id="page-2835-2"></span>**BIOS Parameter Block (BPB)**

The first block (sector) of a partition. It defines the type and location of the [FAT File System](#page-2840-0) on a drive.

#### **BIOS**

Basic Input/Output System. A collection of low-level I/O service routines.

#### <span id="page-2835-1"></span>**Block I/O Protocol**

A protocol that is used during boot services to abstract mass storage devices. It allows boot services code to perform block I/O without knowing the type of a device or its controller.

#### **Block Size**

The fundamental allocation unit for devices that support the **Block I/O** [Protocol](#page-2835-1). Not less than 512 bytes. This is commonly referred to as sector size on hard disk drives.

#### **Boot Device**

The **[Device Handle](#page-2837-0)** that corresponds to the device from which the currently executing image was loaded.

#### **Boot Manager**

The part of the firmware implementation that is responsible for implementing system boot policy. Although a particular boot manager implementation is not specified in this document, such code is generally expected to be able to enumerate and handle transfers of control to the available OS loaders as well as UEFI applications and drivers on a given system. The boot manager would typically be responsible for interacting with the system user, where applicable, to determine what to load during system startup. In cases where user interaction is not indicated, the boot manager would determine what to load and, if multiple items are to be loaded, what the sequencing of such loads would be.

## **Block Size**

The fundamental allocation unit for devices that support the Block I/O Protocol. Not less than 512 bytes. This is commonly referred to as sector size on disk drives.

## **Boot Services Table**

A table that contains the firmware entry points for accessing boot services functions such as [Task Priority Services](#page-2854-1) and [Memory Allocation Services](#page-2846-0). The table is accessed through a pointer in the **System Table**.

#### **Boot Services Time**

The period of time between platform initialization and the call to **ExitBootServices()**. During this time, [UEFI Driver](#page-2855-0) and applications are loaded iteratively and the system boots from an ordered list of EFI OS loaders.

## <span id="page-2836-0"></span>**Boot Services**

The collection of interfaces and protocols that are present in the boot environment. The services minimally provide an OS loader with access to platform capabilities required to complete OS boot. Services are also available to drivers and applications that need access to platform capability. Boot services are terminated once the operating system takes control of the platform.

#### **BPB**

See [BIOS Parameter Block \(BPB\).](#page-2835-2)

## **BTT**

Block Translation Table: A software mechanism for adding single block write atomicity to any Block Mode ranges or byte-addressable Persistent Memory ranges.

#### **Callback**

Target function which augments the Forms Processor's ability to evaluate or process configuration settings. Callbacks are not available when the Forms Processor is operating in a Disconnected state.

#### **CIM**

See Common Information Model (CIM).

#### **Cluster**

A collection of disk sectors. Clusters are the basic storage units for disk files. See [File Allocation Table \(FAT\).](#page-2840-1)

#### **COFF**

Common Object File Format, a standard file format for binary images.

# **Coherency Domain**

(1) The global set of resources that is visible to at least one processor in a platform.

(2) The address resources of a system as seen by a processor. It consists of both system memory and I/O space.

# **Common Information Model (CIM)**

An object-oriented schema defined by the **DMTE**. CIM is an information model that provides a common way to describe and share management information enterprise-wide.

# <span id="page-2837-2"></span>**Console I/O Protocol**

A protocol that is used during **[Boot Services](#page-2836-0)** to handle input and output of text-based information intended for the system administrator. It has two parts, a [Simple Input Protocol](#page-2853-0) that is used to obtain input from the [ConsoleIn](#page-2837-1) device and a **Simple Text Output Protocol** that is used to control text-based output devices. The [Console I/O Protocol](#page-2837-2) is also known as the EFI Console I/ O Protocol.

# <span id="page-2837-1"></span>**ConsoleIn**

The device handle that corresponds to the device used for user input in the boot services environment. Typically the system keyboard.

# <span id="page-2837-3"></span>**ConsoleOut**

The device handle that corresponds to the device used to display messages to the user from the boot services environment. Typically a display screen.

# **DBCS**

Double Byte Character Set.

# **Desktop Management Interface (DMI)**

A platform management information framework, built by the [DMTF](#page-2839-1) and designed to provide manageability for desktop and server computing platforms by providing an interface that is:

(1) independent of any specific desktop operating system, network operating system, network protocol, management protocol, processor, or hardware platform;

(2) easy for vendors to implement; and

(3) easily mapped to higher-level protocols.

# <span id="page-2837-4"></span>**Desktop Management Task Force (DMTF)**

The DMTF is a standards organization comprised of companies from all areas of the computer industry. Its purpose is to create the standards and infrastructure for cost-effective management of PC systems.

## <span id="page-2837-0"></span>**Device Handle**

A handle points to a list of one or more protocols that can respond to requests for services for a given device referred to by the handle.

# **Device I/O Protocol**

A protocol that is used during boot services to access memory and I/O. Also called the EFI Device I/O Protocol.

## **Device Path Instance**

When an environment variable represents multiple devices, it is possible for a device path to contain multiple device paths. An example of this would be the [ConsoleOut](#page-2837-3) environment variable that consists of both a VGA console and a serial output console. This environment variable would describe a console output stream that would send output to both devices and therefore has a Device Path that consists of two complete device paths. Each of these paths is a device path instance.

#### **Device Path Node**

A variable-length generic data structure that is used to build a device path. Nodes are distinguished by type, subtype, length, and path-specific data. See [Device Path](#page-2838-0).

## **Device Path Protocol**

A protocol that is used during boot services to provide the information needed to construct and manage Device Paths. Also called the EFI Device Path Protocol.

### <span id="page-2838-0"></span>**Device Path**

A variable-length binary data structure that is composed of variable-length generic device path nodes and is used to define the programmatic path to a logical or physical device. There are six major types of device paths: [Hardware Device Path](#page-2842-0), [ACPI Device Path](#page-2834-2), [Messaging Device Path,](#page-2846-1) [Media](#page-2846-2)  [Device Path](#page-2846-2), [BIOS Boot Specification Device Path](#page-2835-3), and [End of Hardware](#page-2840-2)  [Device Path](#page-2840-2).

## <span id="page-2838-1"></span>**DHCP**

See [Dynamic Host Configuration Protocol \(DHCP\).](#page-2839-2)

## **Disconnected**

The state when a Forms Processor is manipulating a form set without being connected to the Target's pre-OS environment. For example, after booting an OS, a Forms Processor cannot execute call-backs or read the configuration settings. For example, when running a Forms Browser while on a remote machine that is not connected to the Target. In these cases, the Forms Processor has limited knowledge of the Target's current configuration settings and limited or no ability to use call-backs.

## **Disk I/O Protocol**

A protocol that is used during boot services to abstract Block I/O devices to allow non-block-sized I/O operations. Also called the EFI Disk I/O Protocol.

<span id="page-2839-8"></span><span id="page-2839-7"></span><span id="page-2839-6"></span><span id="page-2839-5"></span><span id="page-2839-4"></span><span id="page-2839-3"></span><span id="page-2839-2"></span><span id="page-2839-1"></span><span id="page-2839-0"></span>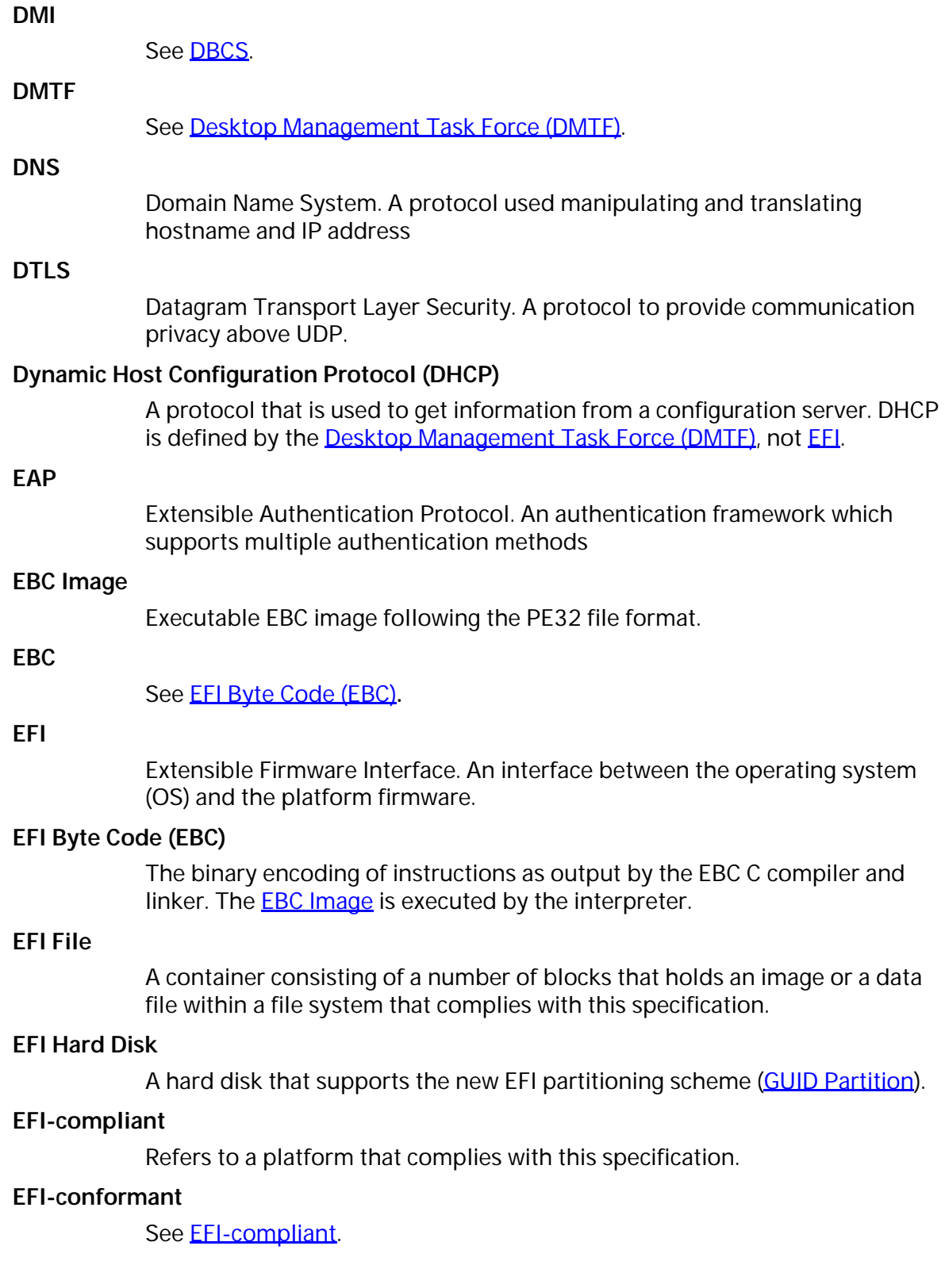

# <span id="page-2840-2"></span>**End of Hardware Device Path**

A Device Path which, depending on the subtype, is used to indicate the end of the Device Path instance or Device Path structure.

## **Enhanced Mode (EM)**

The 64-bit architecture extension that makes up part of the Intel® Itanium® architecture.

## **Event Services**

The set of functions used to manage events. Includes **[EFI\\_BOOT\\_SERVICES.CheckEvent\(\)](#page-244-0)**, **[EFI\\_BOOT\\_SERVICES.CreateEvent\(\)](#page-232-0)**, **[EFI\\_BOOT\\_SERVICES.CloseEvent\(\)](#page-240-0)**, **[EFI\\_BOOT\\_SERVICES.SignalEvent\(\)](#page-241-0)**, and **[EFI\\_BOOT\\_SERVICES.WaitForEvent\(\)](#page-242-0)**.

#### **Event**

An EFI data structure that describes an "event"—for example, the expiration of a timer.

# **Event Services**

The set of functions used to manage events.Includes **[EFI\\_BOOT\\_SERVICES.CheckEvent\(\)](#page-244-0)**, **[EFI\\_BOOT\\_SERVICES.CreateEvent\(\)](#page-232-0)**, **[EFI\\_BOOT\\_SERVICES.CloseEvent\(\)](#page-240-0)**, **[EFI\\_BOOT\\_SERVICES.SignalEvent\(\)](#page-241-0)**, and **[EFI\\_BOOT\\_SERVICES.WaitForEvent\(\)](#page-242-0)**.

# <span id="page-2840-0"></span>**FAT File System**

The file system on which the **EFI File** system is based. See **File Allocation** [Table \(FAT\)](#page-2840-1) and GUID Partition Table (GPT).

## **FAT**

See [File Allocation Table \(FAT\).](#page-2840-1)

# <span id="page-2840-1"></span>**File Allocation Table (FAT)**

A table that is used to identify the clusters that make up a disk file. File allocation tables come in three flavors: FAT12, which uses 12 bits for cluster numbers; FAT16, which uses 16 bits; and FAT32, which allots 32 bits but only uses 28 (the other 4 bits are reserved for future use).

# <span id="page-2840-4"></span>**File Handle Protocol**

A component of the [File System Protocol.](#page-2840-3) It provides access to a file or directory. Also called the EFI File Handle Protocol.

# <span id="page-2840-3"></span>**File System Protocol**

A protocol that is used during boot services to obtain file-based access to a device. It has two parts, a [Simple File System Protocol](#page-2853-2) that provides a minimal interface for file-type access to a device, and a [File Handle Protocol](#page-2840-4) that provides access to a file or directory.

#### **Firmware**

Any software that is included in read-only memory (ROM).

# **Font**

A graphical representation corresponding to a character set, in this case Unicode. The following are the same Latin letter in three fonts using the same size (14):

A *A*

A

# **Font glyph**

The individual elements of a font corresponding to single characters are called *font glyphs* or simply *glyphs*. The first character in each of the above three lines is a *glyph* for the letter "A" in three different fonts.

## **Form**

Logical grouping of questions with a unique identifier.

# **Form Set**

An HII database package describing a group of forms, including one parent form and zero or more child forms.

## **Forms Browser**

A Forms Processor capable of displaying the user-interface information a display and interacting with a user.

## **Forms Processor**

An application capable of reading and processing the forms data within a forms set.

# **Globally Unique Identifier (GUID)**

A 128-bit value used to differentiate services and structures in the boot services environment. The format of a **GUID** is defined in Appendix A. See [Protocol](#page-2851-0).

## **Glyph**

The individual elements of a font corresponding to single characters. May also be called *font* keyboard layout *glyphs.* Also see *font glyph* above.

# **GPT: See GUID Partition Table (GPT).**

## **GPT disk layout:**

The data layout on a disk consisting of a protective MBR in LBA 0, a GPT Header in LBA 1, and additional GPT structures and partitions in the remaining LBAs. See chapter 5.

# <span id="page-2841-0"></span>**GPTHeader**

The header in a **GUID Partition Table (GPT)**. Among other things, it contains the number of GPT Partition Entries and the first and last LBAs that can be used for the entries.

# **GPT Partition Entry**

A data structure that characterizes a Partition in the GPT disk layout. Among other things, it specifies the starting and ending LBA of the partition.

# **GUID Partition Table (GPT)**

A data structure that describes one or more partitions. It consists of a [GPTHeader](#page-2841-0) and, typically, at least one [GPTPartition Entry](#page-2842-2). There are two GUID partition tables: the Primary Partition Table (located in LBA 1 of the disk) and a Backup Partition Table (located in the last LBA of the disk). The Backup Partition Table is a copy of the Primary Partition Table.

# <span id="page-2842-2"></span>**GPTPartition Entry**

A data structure that characterizes a [GUID Partition](#page-2842-1). Among other things, it specifies the starting and ending LBA of the partition.

## <span id="page-2842-1"></span>**GUID Partition**

A contiguous group of sectors on an [EFI Hard Disk.](#page-2839-7)

## **Handle**

See [Device Handle](#page-2837-0).

## <span id="page-2842-0"></span>**Hardware Device Path**

A Device Path that defines how a hardware device is attached to the resource domain of a system (the resource domain is simply the shared memory, memory mapped I/O, and I/O space of the system).

#### **HII**

Human Interface Infrastructure.

## **HII Database**

The centralized repository for HII-related information, organized as package lists.

## **HTML**

Hypertext Markup Language. A particular implementation of SGML focused on hypertext applications. HTML is a fairly simple language that enables the description of pages (generally Internet pages) that include links to other pages and other data types (such as graphics). When applied to a larger world, HTML has many shortcomings, including localization (q.v.) and formatting issues. The HTML *form* concept is of particular interest to this application.

## **HTTP**

Hypertext transfer protocol. HTTP functions as request-response protocol in the client-server computing rule.

# **IA-32**

See [Intel® Architecture-32 \(IA-32\).](#page-2843-0)

# **IFR**

[Internal Form Representation. Used to represent forms in EFI so that it can](http://www.unicode.org/unicode/reports/tr6)  be interpreted as is or expanded easily into XHTML.

## **Image Handle**

A handle for a loaded image; image handles support the loaded image protocol.

## **Image Handoff State**

The information handed off to a loaded image as it begins execution; it consists of the image's handle and a pointer to the image's system table.

#### **Image Header**

The initial set of bytes in a loaded image. They define the image's encoding.

## **Image Services**

The set of functions used to manage EFI images. Includes **[EFI\\_BOOT\\_SERVICES.LoadImage\(\)](#page-314-0)**, **[EFI\\_BOOT\\_SERVICES.StartImage\(\)](#page-317-0)**, **[EFI\\_BOOT\\_SERVICES.UnloadImage\(\)](#page-319-0)**, **[EFI\\_BOOT\\_SERVICES.Exit\(\)](#page-322-0)**, **[EFI\\_BOOT\\_SERVICES.ExitBootServices\(\)](#page-324-0)**, and **[EFI\\_IMAGE\\_ENTRY\\_POINT](#page-320-0)**.

# **Image**

(1) An executable file stored in a file system that complies with this specification. Images may be drivers, applications or OS loaders. Also called an EFI Image.

(2) Executable binary file containing **EBC** and data. Output by the [EBC](#page-2839-8) linker.

#### **IME**

Input Method Editor. A program or subprogram that is used to map keystrokes to logographic characters. For example, IMEs are used (possibly with user intervention) to map the Kana (Hirigana or Katakana) characters on Japanese keyboards to Kanji.

## <span id="page-2843-0"></span>**Intel® Architecture-32 (IA-32)**

The 32-bit and 16-bit architecture described in the *Intel Architecture Software Developer's Manual*. IA-32 is the architecture of the Intel® P6 family of processors, which includes the Intel® Pentium® Pro, Pentium II, Pentium III, and Pentium 4 processors.

## **Intel® Itanium® Architecture**

The Intel architecture that has 64-bit instruction capabilities, new performance-enhancing features, and support for the IA-32 instruction set. This architecture is described in the *Itanium™ Architecture Software Developer's Manual*.

## **internationalization**

In this context, is the process of making a system usable across languages and cultures by using universally understood symbols. Internationalization is
difficult due to the differences in cultures and the difficulty of creating obvious symbols; for example, why does a red octagon mean "Stop"?

#### **Interpreter**

The software implementation that decodes **EBC** binary instructions and executes them on a VM. Also called EBC interpreter.

#### **Keyboard layout**

[The physical representation of a user's keyboard. The usage of this is in](http://www.unicode.org/)  [conjunction to a structure that equates the physical key\(s\) and the](http://www.unicode.org/)  [associated action it represents. For instance, key C1 is equated to the letter](http://www.unicode.org/) *a* and its Unicode value in the typical U.K. keyboard is a non-shifted value of 0x0061.

#### <span id="page-2844-0"></span>**LAN On Motherboard (LOM)**

This is a network device that is built onto the motherboard (or baseboard) of the machine.

### **LBA:**

See Logical Block Address (LBA).

#### **Legacy Platform**

A platform which, in the interests of providing backward-compatibility, retains obsolete technology.

#### **LFN**

See [Long File Names \(LFN\).](#page-2845-0)

#### **Little Endian**

A memory architecture in which the low-order byte of a multibyte datum is at the lowest address, while the high-order byte is at the highest address. See [Big Endian.](#page-2835-0)

#### **Load File Protocol**

A protocol that is used during boot services to find and load other modules of code.

#### **Loaded Image Protocol**

A protocol that is used during boot services to obtain information about a loaded image. Also called the EFI Loaded Image Protocol.

#### **Loaded Image**

A file containing executable code. When started, a loaded image is given its image handle and can use it to obtain relevant image data.

# **Localization**

The process of focusing a system in so that it works using the symbols of a language/culture. To a major extent the following design is influenced by the requirements of localization.

# **Logical Block Address (LBA):**

The address of a logical block on a disk. The first LBA on a disk is LBA 0.

# **Logographic**

A character set that uses characters to represent words or parts of words rather than syllables or sounds. Kanji is logographic but Kana characters are not.

# <span id="page-2845-3"></span>**LOM**

### See [LAN On Motherboard \(LOM\)](#page-2844-0)**.**

# <span id="page-2845-0"></span>**Long File Names (LFN)**

Refers to an extension to the **[FAT File System](#page-2840-0)** that allows file names to be longer than the original standard (eight characters plus a three-character extension).

### <span id="page-2845-2"></span>**Machine Check Abort (MCA)**

The system management and error correction facilities built into the Intel Itanium processors.

#### <span id="page-2845-1"></span>**Master Boot Record (MBR)**

The data structure that resides on the LBA 0 of a hard disk and defines the partitions on the disk.

#### **MBR**

See [Master Boot Record \(MBR\).](#page-2845-1)

# **MBR boot code:**

x86 code in the first LBA of a disk.

#### **MBR disk layout:**

The data layout on a disk consisting of an MBR in LBA 0 and partitions described by the MBR in the remaining LBAs. See chapter 5 and Appendix NEW.

# **MBR Partition Record**

A data structure that characterizes a Partition in the MBR disk layout.

# **MCA**

See [Machine Check Abort \(MCA\)](#page-2845-2).

### **Media Device Path**

A Device Path that is used to describe the portion of a medium that is being abstracted by a boot service. For example, a Media Device Path could define which partition on a hard drive was being used.

### **Memory Allocation Services**

The set of functions used to allocate and free memory, and to retrieve the memory map. Includes **[EFI\\_BOOT\\_SERVICES.AllocatePages\(\)](#page-253-0)**, **[EFI\\_BOOT\\_SERVICES.FreePages\(\)](#page-256-0)**, **[EFI\\_BOOT\\_SERVICES.AllocatePool\(\)](#page-262-0)**, **[EFI\\_BOOT\\_SERVICES.FreePool\(\)](#page-263-0)**, and **[EFI\\_BOOT\\_SERVICES.GetMemoryMap\(\)](#page-257-0)**.

### **Memory Map**

A collection of structures that defines the layout and allocation of system memory during the boot process. Drivers and applications that run during the boot process prior to OS control may require memory. The boot services implementation is required to ensure that an appropriate representation of available and allocated memory is communicated to the OS as part of the hand-off of control.

# **Memory Type**

One of the memory types defined by UEFI for use by the firmware and UEFI applications. Among others, there are types for boot services code, boot services data, [Runtime Services](#page-2852-0) code, and runtime services data. Some of the types are used for one purpose before

**[EFI\\_BOOT\\_SERVICES.ExitBootServices\(\)](#page-324-0)** is called and another purpose after.

#### **Messaging Device Path**

A Device Path that is used to describe the connection of devices outside the [Coherency Domain](#page-2837-0) of the system. This type of node can describe physical messaging information (e.g., a SCSI ID) or abstract information (e.g., networking protocol IP addresses).

#### **Miscellaneous Service**

Various functions that are needed to support the [EFI](#page-2839-1) environment. Includes **[EFI\\_BOOT\\_SERVICES.InstallConfigurationTable\(\)](#page-332-0)**, **[ResetSystem\(\)](#page-376-0)**, **[EFI\\_BOOT\\_SERVICES.Stall\(\)](#page-328-0)**, **[EFI\\_BOOT\\_SERVICES.SetWatchdogTimer\(\)](#page-326-0)**, **[EFI\\_BOOT\\_SERVICES.GetNextMonotonicCount\(\)](#page-331-0)**, and **[GetNextHighMonotonicCount\(\)](#page-378-0)**.

#### <span id="page-2846-1"></span>**MTFTP**

See [Multicast Trivial File Transfer Protocol \(MTFTP\)](#page-2846-0).

#### <span id="page-2846-0"></span>**Multicast Trivial File Transfer Protocol (MTFTP)**

A **protocol** used to download a [Network Boot Program](#page-2847-0) to many clients simultaneously from a [TFTP](#page-2854-0) server.

#### **Name Space or Namespace**

A namespace defines a contiguously-addressed range of Non-Volatile Memory conceptually similar to a SCSI Logical Unit (LUN) or a NVM Express namespace.

In general, a collection of device paths; in an EFI Device Path.

#### **Native Code**

Low level instructions that are native to the host processor. As such, the processor executes them directly with no overhead of interpretation. Contrast this with [EBC,](#page-2839-0) which must be interpreted by native code to operate on a [VM](#page-2857-0).

### **NBP**

### See [Network Bootstrap Program \(NBP\)](#page-2847-2) or [Network Boot Program](#page-2847-0)**.**

### <span id="page-2847-0"></span>**Network Boot Program**

A remote boot image downloaded by a **PXE** client using the **Trivial File** [Transport Protocol \(TFTP\)](#page-2855-0) or the [Multicast Trivial File Transfer Protocol](#page-2846-0)  [\(MTFTP\).](#page-2846-0) See [Network Bootstrap Program \(NBP\)](#page-2847-2)**.**

### <span id="page-2847-2"></span>**Network Bootstrap Program (NBP)**

This is the first program that is downloaded into a machine that has selected a PXE capable device for remote boot services.

A typical NBP examines the machine it is running on to try to determine if the machine is capable of running the next layer (OS or application). If the machine is not capable of running the next layer, control is returned to the **[EFI](#page-2839-1)** boot manager and the next boot device is selected. If the machine is capable, the next layer is downloaded and control can then be passed to the downloaded program.

Though most NBPs are OS loaders, NBPs can be written to be standalone applications such as diagnostics, backup/restore, remote management agents, browsers, etc.

#### <span id="page-2847-1"></span>**Network Interface Card (NIC)**

Technically, this is a network device that is inserted into a bus on the motherboard or in an expansion board. For the purposes of this document, the term NIC will be used in a generic sense, meaning any device that enables a network connection (including **LOM**s and network devices on external buses (USB, 1394, etc.)).

#### **NIC**

See [Network Interface Card \(NIC\)](#page-2847-1)**.**

#### **Non-spacing key**

Typically an accent key that does not advance the cursor and is used to create special characters similar to ÄäÊê. This function is provided only on certain keyboard layouts.

### **NV**

Nonvolatile.

#### **Package**

HII information with a unique type, such as strings, fonts, images or forms.

#### **Package List**

Group of packages identified by a GUID.

#### **Page Memory**

A set of contiguous pages. Page memory is allocated by **[EFI\\_BOOT\\_SERVICES.AllocatePages\(\)](#page-253-0)** and returned by **[EFI\\_BOOT\\_SERVICES.FreePages\(\)](#page-256-0)**.

#### **Partition Discovery**

The process of scanning a block device to determine whether it contains a [Partition.](#page-2848-0)

#### <span id="page-2848-0"></span>**Partition**

A contiguous set of LBAs on a disk, described by the MBR and/or GPT disk layouts.

#### <span id="page-2848-4"></span>**PC-AT**

Refers to a PC platform that uses the AT form factor for their motherboards.

#### <span id="page-2848-1"></span>**PCI Bus Driver**

Software that creates a handle for every [PCI Controller](#page-2849-0) on a PCI Host Bus [Controller](#page-2849-1) and installs both the **PCI I/O Protocol** and the Device Path [Protocol](#page-2838-0) onto that handle. It may optionally perform [PCI Enumeration](#page-2849-3) if resources have not already been allocated to all the PCI Controllers on a PCI Host Bus Controller. It also loads and starts any UEFI drivers found in any PCI Option ROMs discovered during PCI Enumeration. If a driver is found in a [PCI](#page-2849-4)  [Option ROM](#page-2849-4), the [PCI Bus Driver](#page-2848-1) will also attach the Bus Specific Driver Override Protocol to the handle for the PCI Controller that is associated with the PCI Option ROM that the driver was loaded from.

#### <span id="page-2848-3"></span>**PCI Bus**

A collection of up to 32 physical **[PCI Devices](#page-2849-5)** that share the same physical PCI bus. All devices on a PCI Bus share the same [PCI Configuration Space.](#page-2848-2)

#### <span id="page-2848-2"></span>**PCI Configuration Space**

The configuration channel defined by PCI to configure **PCI Devices** into the resource domain of the system. Each PCI device must produce a standard set of registers in the form of a PCI Configuration Header, and can optionally

produce device specific registers. The registers are addressed via Type 0 or Type 1 PCI Configuration Cycles as described by the *PCI Specification*. The PCI Configuration Space can be shared across multiple **PCI Buses**. On most [PC-AT](#page-2848-4) architecture systems and typical Intel® chipsets, the PCI Configuration Space is accessed via I/O ports 0xCF8 and 0xCFC. Many other implementations are possible.

#### <span id="page-2849-0"></span>**PCI Controller**

A hardware components that is discovered by a [PCI Bus Driver,](#page-2848-1) and is managed by a [PCI Device Driver](#page-2849-6). [PCI Functions](#page-2849-7) and [PCI Controller](#page-2849-0) are used equivalently in this document.

#### <span id="page-2849-6"></span>**PCI Device Driver**

Software that manages one or more PCI Controllers of a specific type. A driver will use the **PCII/O Protocol** to produce a device I/O abstraction in the form of another protocol (i.e., Block I/O, Simple Network, Simple Input, Simple Text Output, Serial I/O, Load File).

#### <span id="page-2849-5"></span>**PCI Devices**

A collection of up to 8 [PCI Functions](#page-2849-7) that share the same PCI Configuration [Space](#page-2848-2). A PCI Device is physically connected to a **[PCI Buse](#page-2848-3)s**.

#### <span id="page-2849-3"></span>**PCI Enumeration**

The process of assigning resources to all the [PCI](#page-2849-1) Controllers on a given **PCI** [Host Bus Controller](#page-2849-1). This includes PCI Bus Number assignments, PCI Interrupt assignments, PCI I/O resource allocation, the PCI Memory resource allocation, the PCI Prefetchable Memory resource allocation, and miscellaneous PCI DMA settings.

#### <span id="page-2849-7"></span>**PCI Functions**

A controller that provides some type of I/O services. It consumes some combination of PCI I/O, PCI Memory, and PCI Prefetchable Memory regions, and up to 256 bytes of the **PCI Configuration Space**. The PCI Function is the basic unit of configuration for PCI.

#### <span id="page-2849-1"></span>**PCI Host Bus Controller**

A chipset component that produces PCI I/O, PCI Memory, and PCI Prefetchable Memory regions in a single Coherency Domain. A PCI Host Bus Controller is composed of one or more **PCI Root Bridges**.

#### <span id="page-2849-2"></span>**PCI I/O Protocol**

A software interface that provides access to PCI Memory, PCI I/O, and PCI Configuration spaces for a PCI Controller. It also provides an abstraction for PCI Bus Master DMA.

#### <span id="page-2849-4"></span>**PCI Option ROM**

A ROM device that is accessed through a PCI Controller, and is described in the [PCI](#page-2849-6) Controller's Configuration Header. It may contain one or more PCI [Device Drivers](#page-2849-6) that are used to manage the PCI Controller.

# **PCI Root Bridge I/O Protocol**

A software abstraction that provides access to the PCI I/O, PCI Memory, and PCI Prefetchable Memory regions in a single Coherency Domain.

# <span id="page-2850-0"></span>**PCI Root Bridge**

A chipset component(s) that produces a physical PCI Local Bus.

# **PCI Segment**

A collection of up to 256 [PCI Bus](#page-2848-3)es that share the same [PCI Configuration](#page-2848-2)  [Space](#page-2848-2). PCI Segment is defined in the ACPI Specification as the \_SEG object. The SAL PCI CONFIG\_READ and SAL\_PCI\_CONFIG\_WRITE procedures defined in chapter 9 of the *SAL Specification* define how to access the PCI Configuration Space in a system that supports multiple PCI Segments. If a system only supports a single PCI Segment the PCI Segment number is defined to be zero. The existence of PCI Segments enables the construction of systems with greater than 256 PCI buses.

# **Pool Memory**

A set of contiguous bytes. A pool begins on, but need not end on, an "8-byte" boundary. Pool memory is allocated in pages—that is, firmware allocates enough contiguous pages to contain the number of bytes specified in the allocation request. Hence, a pool can be contained within a single page or extend across multiple pages. Pool memory is allocated by **[EFI\\_BOOT\\_SERVICES.AllocatePool\(\)](#page-262-0)** and returned by **[EFI\\_BOOT\\_SERVICES.FreePool\(\)](#page-263-0)**.

# <span id="page-2850-1"></span>**Preboot Execution Environment (PXE)**

A means by which agents can be loaded remotely onto systems to perform management tasks in the absence of a running OS. To enable the interoperability of clients and downloaded bootstrap programs, the client preboot code must provide a set of services for use by a downloaded bootstrap. It also must ensure certain aspects of the client state at the point in time when the bootstrap begins executing.

The complete PXE specification covers three areas; the client, the network and the server.

# **Client**

- Makes network devices into bootable devices.
- Provides APIs for PXE protocol modules in **EFI** and for universal drivers in the OS.

# **Network**

- Uses existing technology: [DHCP](#page-2838-1), [TFTP](#page-2854-0), etc.
- Adds "vendor-specific" tags to DHCP to define PXE-specific operation within DHCP.
- Adds multicast TFTP for high bandwidth remote boot applications.

• Defines Bootserver discovery based on DHCP packet format.

#### **Server**

- **Bootserver:** Responds to Bootserver discovery requests and serves up remote boot images.
- **proxyDHCP**: Used to ease the transition of PXE clients and servers into existing network infrastructure. proxyDHCP provides the additional **[DHCP](#page-2838-1)** information that is needed by PXE clients and Bootservers without making changes to existing DHCP servers.
- **[MTFTP](#page-2846-1): Adds multicast support to a [TFTP](#page-2854-0) server.**
- **Plug-In Modules:** Example proxyDHCP and Bootservers provided in the **[PXE](#page-2852-1)** SDK (software development kit) have the ability to take plug-in modules (PIMs). These PIMs are used to change/enhance the capabilities of the proxyDHCP and Bootservers.

### **Protocol Handler Services**

The set of functions used to manipulate handles, protocols, and protocol interfaces. Includes **[EFI\\_BOOT\\_SERVICES.InstallProtocolInterface\(\)](#page-269-0)**, **[EFI\\_BOOT\\_SERVICES.UninstallProtocolInterface\(\)](#page-271-0)**, **[EFI\\_BOOT\\_SERVICES.ReinstallProtocolInterface\(\)](#page-273-0)**, **[EFI\\_BOOT\\_SERVICES.HandleProtocol\(\)](#page-279-0)**, **[EFI\\_BOOT\\_SERVICES.RegisterProtocolNotify\(\)](#page-275-0)**, **[EFI\\_BOOT\\_SERVICES.LocateHandle\(\)](#page-277-0)**, and **[EFI\\_BOOT\\_SERVICES.LocateDevicePath\(\)](#page-281-0).**

#### **Protocol Handler**

A function that responds to a call to a HandleProtocol request for a given handle. A protocol handler returns a protocol interface structure.

#### **Protocol Interface Structure**

The set of data definitions and functions used to access a particular type of device. For example, BLOCK\_IO is a protocol that encompasses interfaces to read and write blocks from mass storage devices. See [Protocol.](#page-2851-0)

#### **Protocol Revision Number**

The revision number associated with a protocol. See **Protocol**.

#### <span id="page-2851-0"></span>**Protocol**

The information that defines how to access a certain type of device during boot services. A protocol consists of a [Globally Unique Identifier \(GUID\),](#page-2841-0) a protocol revision number, and a protocol interface structure. The interface structure contains data definitions and a set of functions for accessing the device. A device can have multiple protocols. Each protocol is accessible through the device's handle.

#### **PXE Base Code Protocol**

A protocol that is used to control PXE-compatible devices. It may be used by the firmware's boot manager to support booting from remote locations. Also called the EFI PXE Base Code Protocol.

# <span id="page-2852-1"></span>**PXE**

See [Preboot Execution Environment \(PXE\)](#page-2850-1).

#### **Question**

IFR which describes how a single configuration setting should be presented, stored, and validated.

#### **Read-Only Memory (ROM)**

When used with reference to the **UNDI** specification, ROM refers to a nonvolatile memory storage device on a NIC.

#### **Reset**

The action which forces question values to be reset to their defaults.

## **ROM**

See Question **.**

## **Runtime Services Table**

A table that contains the firmware entry points for accessing runtime services functions such as **[Time Services](#page-2854-1) and [Virtual Memory Services](#page-2857-1)**. The table is accessed through a pointer in the [System Table.](#page-2854-2)

### <span id="page-2852-0"></span>**Runtime Services**

Interfaces that provide access to underlying platform specific hardware that may be useful during OS runtime, such as timers. These services are available during the boot process but also persist after the OS loader terminates boot services.

#### <span id="page-2852-2"></span>**SAL**

See [System Abstraction Layer \(SAL\).](#page-2854-3)

#### **scan code**

A value representing the *location* of a key on a keyboard. Scan codes may also encode make (key press) and break (key release) and auto-repeat information.

#### **Serial Protocol**

A Protocol that is used during boot services to abstract byte stream devicesthat is, to communicate with character-based I/O devices.

#### **SGML**

Standard Generalized Markup Language. A markup language for defining markup languages.

#### **shifted Unicode**

Shifted Unicode represents the Unicode character code of a key when the shift modifier key is held down. For instance, key C1 is equated to the letter *a* and its Unicode character code in the typical U.K. keyboard is a non-shifted value of 0x0061. When the shift key is held down in conjunction with the

pressing of key C1, however, the value on the same keyboard often produces an *A,* which is a the Unicode character code 0x0041.

A **[Protocol](#page-2851-0)** that is used during boot services to abstract byte stream devices—that is, to communicate with character-based I/O devices.

#### **Simple File System Protocol**

A component of the [File System Protocol.](#page-2840-1) It provides a minimal interface for file-type access to a device.

#### **Simple Input Protocol**

A **protocol** that is used to obtain input from the ConsoleIn device. It is one of two protocols that make up the [Console I/O Protocol](#page-2837-1).

#### **Simple Network Protocol**

A protocol that is used to provide a packet-level interface to a network adapter. Also called the EFI Simple Network Protocol.

#### **Simple Text Output Protocol**

A protocol that is used to control text-based output devices. It is one of two protocols that make up the [Console I/O Protocol.](#page-2837-1)

#### **SKU**

Stock keeping unit. An acronym commonly used to reference a "version" of a particular platform. An example might be "We have three different SKUs of this platform."

#### <span id="page-2853-0"></span>**SMBIOS**

See [System Management BIOS \(SMBIOS\)](#page-2854-4).

#### **SNIA**

Storage Network Industry Association.(www.snia.org)

#### **SNIA Common RAID Disk Data Format**

*Storage Network Industry Association Common RAID Disk Data Format Specification*, Revision 1.2, July 28, 2006. (www.snia.org)

# **SSL**

Secure Sockets Layer. A security protocol that provides communications privacy over the Internet. It is predecessor to TLS.

#### **StandardError**

The device handle that corresponds to the device used to display error messages to the user from the boot services environment.

# **Status Codes**

Success, error, and warning codes returned by boot services and runtime services functions.

#### **string**

A null-terminated array of 16-bit UCS-2 encoded Unicode characters. All strings in this specification are encoded using UCS-2 unless otherwise specified.

#### **Submit**

The action which forces modified question values to be written back to storage.

#### <span id="page-2854-3"></span>**System Abstraction Layer (SAL)**

Firmware that abstracts platform implementation differences, and provides the basic platform software interface to all higher level software.

#### <span id="page-2854-4"></span>**System Management BIOS (SMBIOS)**

A table-based interface that is required by the *Wired for Management Baseline Specification*. It is used to relate platform-specific management information to the OS or to an OS-based management agent.

#### <span id="page-2854-2"></span>**System Table**

Table that contains the standard input and output handles for a UEFI application, as well as pointers to the boot services and runtime services tables. It may also contain pointers to other standard tables such as the [ACPI,](#page-2834-0) [SMBIOS](#page-2853-0), and [SAL](#page-2852-2) System tables. A loaded image receives a pointer to its system table when it begins execution. Also called the EFI System Table.

#### **Target**

The system being configured.

### **Task Priority Level (TPL)**

The boot services environment exposes three task priority levels: "normal," "callback," and "notify."

#### **Task Priority Services**

The set of functions used to manipulate task priority levels. Includes **[EFI\\_BOOT\\_SERVICES.RaiseTPL\(\)](#page-247-0)** and **[EFI\\_BOOT\\_SERVICES.RestoreTPL\(\)](#page-249-0)**.

#### <span id="page-2854-0"></span>**TFTP**

See [Trivial File Transport Protocol \(TFTP\).](#page-2855-0)

#### **Time Format**

The format for expressing time in an [EFI-compliant](#page-2839-2) platform. For more information, see Appendix A.

#### <span id="page-2854-1"></span>**Time Services**

The set of functions used to manage time. Includes **[GetTime\(\)](#page-364-0)**, **[SetTime\(\)](#page-368-0)**, **[GetWakeupTime\(\)](#page-369-0)**, and **[SetWakeupTime\(\)](#page-370-0)**.

# **Timer Services**

The set of functions used to manipulate timers. Contains a single function, **[EFI\\_BOOT\\_SERVICES.SetTimer\(\)](#page-245-0)**.

# **TLS**

Transport Layer Security. A protocol to provide privacy and data integrity between two communicating applications above TCP.

# **TPL**

See Target.

# <span id="page-2855-0"></span>**Trivial File Transport Protocol (TFTP)**

A protocol used to download a [Network Boot Program](#page-2847-0) from a TFTP server.

# **UEFI**

Unified Extensible Firmware Interface. The interface between the operating system (OS) and the platform firmware defined by this specification.

# **UEFI Application**

<span id="page-2855-2"></span>Modular code that may be loaded in the boot services environment to accomplish platform specific tasks within that environment. Examples of possible applications might include diagnostics or disaster recovery tools shipped with a platform that run outside the OS environment. UEFI applications may be loaded in accordance with policy implemented by the platform firmware to accomplish a specific task. Control is then returned from the UEFI application to the platform firmware.

# **UEFI Boot Service Driver**

<span id="page-2855-1"></span>A UEFI driver that is loaded into boot services memory and stays resident until boot services terminate.

# **UEFI Driver**

<span id="page-2855-3"></span>A module of code typically inserted into the firmware via protocol interfaces. Drivers may provide device support during the boot process or they may provide platform services. It is important not to confuse UEFI drivers with OS drivers that load to provide device support once the OS takes control of the platform.

# **UEFI OS Loader**

<span id="page-2855-4"></span>A UEFI application that is the first piece of operating system code loaded by the firmware to initiate the OS boot process. This code is loaded at a fixed address and then executed. The OS takes control of the system prior to completing the OS boot process by calling the interface that terminates all boot services.

# **UEFI Runtime Services Driver**

A UEFI driver that is loaded into runtime services memory and stays resident during runtime.

<span id="page-2856-0"></span>**UNDI**

See [Universal Network Device Interface \(UNDI\)](#page-2856-2)**.**

### **Unicode Collation Protocol**

A protocol that is used during boot services to perform case-insensitive comparisons of strings.

### **Unicode**

An industry standard internationalized character set used for human readable message display.

### <span id="page-2856-2"></span>**Universal Network Device Interface (UNDI)**

UNDI is an architectural interface to NICs. Traditionally NICs have had custom interfaces and custom drivers (each NIC had a driver for each OS on each platform architecture). Two variations of UNDI are defined in this specification: H/W UNDI and S/W UNDI. H/W UNDI is an architectural hardware interface to a NIC. S/W UNDI is a software implementation of the H/W UNDI.

### <span id="page-2856-6"></span>**Universal Serial Bus (USB)**

A bi-directional, isochronous, dynamically attachable serial interface for adding peripheral devices such as serial ports, parallel ports, and input devices on a single bus.

### **URI**

[Uniform resource identifier. URI is a](http://en.wikipedia.org/wiki/Character_string_(computer_science)) string of [characters](http://en.wikipedia.org/wiki/Character_(computing)) used to i[dentify](http://en.wikipedia.org/wiki/Identifier) a [name of a](http://en.wikipedia.org/wiki/Identifier) r[esource.](http://en.wikipedia.org/wiki/Resource_(computer_science))

#### <span id="page-2856-3"></span>**USB Bus Driver**

Software that enumerates and creates a handle for each newly attached USB Controller and installs both the [USB I/O Protocol](#page-2857-2) and the Device Path Protocol onto that handle, starts that device driver if applicable. For each newly detached USB Controller, the device driver is stopped, the USB I/O Protocol and the Device Path Protocol are uninstalled from the device handle, and the device handle is destroyed.

#### <span id="page-2856-5"></span>**USB Bus**

A collection of up to 127 physical [USB Devices](#page-2857-3) that share the same physical USB bus. All devices on a USB Bus share the bandwidth of the USB Bus.

#### <span id="page-2856-1"></span>**USB Controller**

A hardware component that is discovered by a [USB Bus Driver](#page-2856-3), and is managed by a [USB Device Driver.](#page-2856-4) [USB Interface](#page-2857-4) and [USB Controller](#page-2856-1) are used equivalently in this document.

#### <span id="page-2856-4"></span>**USB Device Driver**

Software that manages one or more [USB Controller](#page-2856-1) of a specific type. A driver will use the [USB I/O Protocol](#page-2857-2) to produce a device I/O abstraction in the form of another protocol (i.e., Block I/O, Simple Network, Simple Input, Simple Text Output, Serial I/O, Load File).

### <span id="page-2857-3"></span>**USB Device**

A USB peripheral that is physically attached to the [USB Bus](#page-2856-5).

## **USB Enumeration**

A periodical process to search the [USB Bus](#page-2856-5) to detect if there have been any [USB Controller](#page-2856-1) attached or detached. If an attach event is detected, then the USB Controllers device address is assigned, and a child handle is created. If a detach event is detected, then the child handle is destroyed.

# **USB Host Controller**

Moves data between system memory and devices on the [USB Bus](#page-2856-5) by processing data structures and generating the USB transactions. For USB 1.1, there are currently two types of USB Host Controllers: UHCI and OHCI.

# **USB Hub**

A special [USB Device](#page-2857-3) through which more USB devices can be attached to the [USB Bus.](#page-2856-5)

#### <span id="page-2857-2"></span>**USB I/O Protocol**

A software interface that provides services to manage a [USB Controller](#page-2856-1), and services to move data between a USB Controller and system memory.

#### <span id="page-2857-4"></span>**USB Interface**

The USB Interface is the basic unit of a physical [USB Device.](#page-2857-3)

## **USB**

See [Universal Serial Bus \(USB\)](#page-2856-6).

# **Variable Services**

The set of functions used to manage variables. Includes **[GetVariable\(\)](#page-340-0)**, **[SetVariable\(\)](#page-346-0)**, and **[GetNextVariableName\(\)](#page-344-0)**.

#### <span id="page-2857-1"></span>**Virtual Memory Services**

The set of functions used to manage virtual memory. Includes **[SetVirtualAddressMap\(\)](#page-372-0)** and **[ConvertPointer\(\)](#page-374-0)**.

#### <span id="page-2857-0"></span>**VM**

The Virtual Machine, a pseudo processor implementation consisting of registers which are manipulated by the interpreter when executing **EBC** instructions.

#### **Watchdog Time**

An alarm timer that may be set to go off. This can be used to regain control in cases where a code path in the boot services environment fails to or is unable to return control by the expected path.

# **WfM**

#### See [Wired for Management \(WfM\).](#page-2858-0)

#### <span id="page-2858-0"></span>**Wired for Management (WfM)**

Refers to the *Wired for Management Baseline Specification*. The Specification defines a baseline for system manageability issues; its intent is to help lower the cost of computer ownership.

#### **x64**

Processors that are compatible with instruction sets and operation modes as exemplified by the AMD64 or Intel® Extended Memory 64 Technology (Intel® EM64T) architecture.

# **XHTML**

Extensible HTML. XHTML "will obey all of the grammar rules of XML (properly nested elements, quoted attributes, and so on), while conforming to the vocabulary of HTML (the elements and attributes that are available for use ant their relationships to one another)." [PXML, pg., 153]. Although not completely defined, XHTML is basically the intersection of XML and HTML and *does* support forms.

#### **XML**

Extensible Markup Language. A subset of SGML. Addresses many of the problems with HTML but does not currently (1.0) support forms in any specified way.

**Unified Extensible Firmware Interface Specification**

# **Index**

# **Symbols**

[!PXE structure field definitions 2553](#page-2622-0) [!PXE structures 2552](#page-2621-0)

# **Numerics**

[32/64-bit UNDI interface 2551](#page-2620-0)

# **A**

[ACPI 2763](#page-2832-0) ACPI ADR 383 ACPI ADR Device Path 339 [ACPI Device Path, definition of 2765](#page-2834-1) [ACPI name space 2533,](#page-2602-0) [2538](#page-2607-0) [ACPI Source Language 331](#page-400-0) [ACPI Terms 2538](#page-2607-1) [ACPI, definition of 2765](#page-2834-2) [ADD 1107](#page-1176-0) [\\_ADR, definition of 2765](#page-2834-3) [Advanced Configuration and Power Interface specification 2763](#page-2832-0) [Advanced Configuration and Power Interface specification See also related information](#page-2832-0) [AllocateBuffer\(\) 801,](#page-870-0) [850](#page-919-0) [AllocatePages\(\) 184](#page-253-1) [AllocatePool\(\) 193](#page-262-1) [alphabetic function lists 2687](#page-2756-0) [AND 1108](#page-1177-0) [ANSI 3.64 terminals, and SIMPLE\\_TEXT\\_OUTPUT 2531](#page-2600-0) [Application, EFI 21,](#page-90-0) [22](#page-91-0) [ARP cache entries 1241](#page-1310-0) ARP Protocol Functions [Add\(\) 1740](#page-1809-0) [Configure\(\) 1738](#page-1807-0) [Delete\(\) 1744](#page-1813-0) [Find\(\) 1742](#page-1811-0) [Flush\(\) 1745](#page-1814-0) [Request\(\) 1746,](#page-1815-0) [1748](#page-1817-0) [GUID 1736](#page-1805-0) [Interface Structure 1736](#page-1805-1) ARP Service Binding Protocol

[GUID 1735](#page-1804-0) [Arp\(\) 1266](#page-1335-0) [Arrow shapes 530](#page-599-0) [ASHR 1109](#page-1178-0) [ASL See ACPI Source Language](#page-400-1) [AsyncInterruptTransfer\(\) 940](#page-1009-0) [AsyncIsochronousTransfer\(\) 949](#page-1018-0) [Attribute bits, EFI PCI I/O Protocol 828](#page-897-0) [Attribute bits, PCI Root Bridge I/O 780](#page-849-0) attributes [architecturally defined 92](#page-161-0) [Attributes, SIMPLE\\_TEXT\\_OUTPUT 536](#page-605-0) [Attributes\(\) 855](#page-924-0)

# **B**

[Base Code \(BC\), definition of 2766](#page-2835-1) [Big Endian, definition of 2766](#page-2835-2) [BIOS code 10](#page-79-0) [BIOS Parameter Block 593](#page-662-0) [BIOS Parameter Block \(BPB\), definition of 2766](#page-2835-3) [BIOS, definition of 2766](#page-2835-4) [BIS\\_ALG\\_ID 1298](#page-1367-0) BIS APPLICATION HANDLE 1287 BIS CERT ID 1297 [Block Elements Code Chart 530](#page-599-1) [Block I/O Protocol 655,](#page-724-0) [665](#page-734-0) Functions [FlushBlocks\(\) 665,](#page-734-1) [672](#page-741-0) [Readblocks\(\) 661,](#page-730-0) [668](#page-737-0) [Reset\(\) 660,](#page-729-0) [667](#page-736-0) [WriteBlocks\(\) 663,](#page-732-0) [670](#page-739-0) [GUID 656,](#page-725-0) [666](#page-735-0) [Interface Structure 656,](#page-725-1) [666](#page-735-1) [Revision Number 656](#page-725-2) [Block Size, definition of 2766](#page-2835-5) [Blt buffer 567](#page-636-0) [Blt Operation Table 578,](#page-647-0) [583](#page-652-0) [Blt\(\) 576](#page-645-0) [Boot Device, definition of 2766](#page-2835-6) [Boot Integrity Services Protocol 1283](#page-1352-0) Functions [Free\(\) 1291](#page-1360-0) [GetBootObjectAuthorizationCertificate\(\) 1292](#page-1361-0)

[GetBootObjectAuthorizationCheckFlag\(\) 1293](#page-1362-0) [GetBootObjectAuthorizationUpdateToken\(\) 1294](#page-1363-0) [GetSignatureInfo\(\) 1295](#page-1364-0) [Initialize\(\) 1286](#page-1355-0) [Shutdown\(\) 1290](#page-1359-0) [UpdateBootObjectAuthorizationUpdateBootObjectAuthorization\\_EFI\\_BIS\(\) 1300](#page-1369-0) [VerifyBootObject\(\) 1308](#page-1377-0) [VerifyObjectWithCredential\(\) 1316](#page-1385-0) [GUID 1283](#page-1352-1) [Interface Structure 1283](#page-1352-2) [boot manager 79](#page-148-0) [default media boot 81](#page-150-0) [Boot Manager, definition of 2766](#page-2835-7) [boot mechanisms 100](#page-169-0) [boot order list 79](#page-148-1) boot process [illustration of 19](#page-88-0) [overview 19](#page-88-0) [boot sequence 79](#page-148-2) [Boot Services 157,](#page-226-0) [267](#page-336-0) [global functions 157,](#page-226-1) [267](#page-336-1) [handle-based functions 157,](#page-226-1) [267](#page-336-1) [boot services 11](#page-80-0) [Boot Services Driver, definition of 2786](#page-2855-1) [Boot Services Table, definition of 2767](#page-2836-0) [Boot Services Table, EFI 103](#page-172-0) [Boot Services Time, definition of 2767](#page-2836-1) [Boot Services, definition of 2767](#page-2836-2) booting [future boot media 102](#page-171-0) [via a network device 102](#page-171-1) [via Load File Protocol 101](#page-170-0) [via Simple File Protocol 100](#page-169-1) booting from [CD-ROM and DVD-ROM 598](#page-667-0) [diskettes 597](#page-666-0) [hard drives 597](#page-666-1) [network devices 598](#page-667-1) [removable media 597](#page-666-2) [BPB See BIOS Parameter Block](#page-662-1) [BREAK 1110](#page-1179-0) [BulkTransfer\(\) 937](#page-1006-0) [bus-specific driver override protocol 448](#page-517-0)

# **C**

[CalculateCrc32\(\) 265](#page-334-0) [CALL 1112](#page-1181-0) [Callback\(\) 1281](#page-1350-0) [calling conventions 30](#page-99-0) [general 24](#page-93-0) [IA-32 27](#page-96-0) [CDB 2557](#page-2626-0) [CheckEvent\(\) 175](#page-244-0) [\\_CID 337](#page-406-0) [ClearRootHubPortFeature \(\) 958](#page-1027-0) [ClearScreen\(\) 538](#page-607-0) [Close\(\) 607](#page-676-0) [CloseEvent\(\) 171](#page-240-0) [CloseEventExCreateEventEx 167](#page-236-0) [CloseProtocol\(\) 221](#page-290-0) [Cluster, definition of 2767](#page-2836-3) [CMP 1115](#page-1184-0) [CMPI 1117](#page-1186-0) [COFF, definition of 2767](#page-2836-4) [Coherency Domain, definition of 2768](#page-2837-2) [Common Information Model \(CIM\), definition of 2768](#page-2837-3) compressed data [bit order 1058](#page-1127-0) [block body 1062](#page-1131-0) [block header 1060](#page-1129-0) [format 1058,](#page-1127-1) [1060](#page-1129-1) [overall structure 1059](#page-1128-0) [Compression Algorithm Specification 1057](#page-1126-0) [compression source code 2639](#page-2708-0) [compressor design 1063](#page-1132-0) [Configuration\(\) 809](#page-878-0) [ConnectController\(\) 226](#page-295-0) [Console 2529](#page-2598-0) [Console I/O protocol 509](#page-578-0) [ConsoleIn 509](#page-578-1) [ConsoleIn, definition of 2768](#page-2837-4) [ConsoleOut 523](#page-592-0) [ConsoleOut, definition of 2768](#page-2837-5) [ControlTransfer\(\) 934](#page-1003-0) [conventions 15](#page-84-0) [data structure descriptions 15](#page-84-1) [function descriptions 15](#page-84-2)

[instruction descriptions 16](#page-85-0) [procedure descriptions 15](#page-84-2) [protocol descriptions 15](#page-84-3) [pseudo-code conventions 16](#page-85-1) [ConvertPointer\(\) 305](#page-374-1) [CopyMem\(\) 260,](#page-329-0) [796,](#page-865-0) [844](#page-913-0) [CreateEvent\(\) 163](#page-232-0) [CreateEventEx 158,](#page-227-0) [167,](#page-236-1) [172](#page-241-0) [CreateThunk\(\) 1158](#page-1227-0) [\\_CRS, definition of 2765](#page-2834-4) [cursor movement 2633](#page-2702-0)

# **D**

[Debug Image Info Table 1054](#page-1123-0) [Debug Support Protocol 1026](#page-1095-0) Functions [GetMaximumProcessorIndex\(\) 1029](#page-1098-0) [InvalidateInstructionCache\(\) 1045](#page-1114-0) [RegisterExceptionCallback\(\) 1039](#page-1108-0) [RegisterPeriodicCallback\(\) 1030](#page-1099-0) [GUID 1026](#page-1095-1) [Interface Structure 1026](#page-1095-2) [Debugport device path 1051](#page-1120-0) [Debugport Protocol 1046](#page-1115-0) Functions [Poll\(\) 1051](#page-1120-1) [Read\(\) 1050](#page-1119-0) [Reset\(\) 1048](#page-1117-0) [Write\(\) 1049](#page-1118-0) [GUID 1046](#page-1115-1) [Interface Structure 1047](#page-1116-0) [Decompress Protocol 1070](#page-1139-0) Functions [Decompress\(\) 1074](#page-1143-0) [GetInfo\(\) 1072](#page-1141-0) [GUID 1070](#page-1139-1) [Interface Structure 1070](#page-1139-2) [Decompress\(\) 1074](#page-1143-0) [decompression source code 2667](#page-2736-0) [decompressor design 1069](#page-1138-0) Defined GUID Partition Entry [Attributes 139](#page-208-0) [Partition Type GUIDs 138](#page-207-0)

[Delete\(\) 608](#page-677-0) [design overview 11](#page-80-1) [Desktop Management Interface \(DMI\), definition of 2768](#page-2837-6) [Desktop Management Task Force \(DMTF\), definition of 2768](#page-2837-7) [Device Handle, definition of 2768](#page-2837-8) Device Path [for IDE disk 2535](#page-2604-0) [for legacy floppy 2534](#page-2603-0) [for secondary root PCI bus with PCI to PCI bridge 2536](#page-2605-0) [Device Path Generation, Rules 381](#page-450-0) [Hardware vs. Messaging Device Paths 383](#page-452-1) [Housekeeping 381](#page-450-1) [Media Device Path 383](#page-452-2) [Other 384](#page-453-0) with ACPI ADR 383 with ACPI HID and UID 382 [Device Path Instance, definition of 2769](#page-2838-2) [Device Path Node, definition of 2769](#page-2838-3) [Device Path Protocol 331](#page-400-2) [GUID 332](#page-401-0) [Interface Structure 332](#page-401-1) [device path protocol 332](#page-401-2) [Device Path, ACPI 336](#page-405-0) [Device Path, BIOS Boot Specification 384](#page-453-1) [Device Path, definition of 2769](#page-2838-4) Device Path, hardware [memory-mapped 335](#page-404-0) [PCCARD 335](#page-404-1) [PCI 334](#page-403-0) [vendor 335,](#page-404-2) [336](#page-405-1) [Device Path, media 375](#page-444-0) [Boot Specification 380](#page-449-0) [CD-ROM Media 376](#page-445-0) [File Path Media 377](#page-446-0) [hard drive 375](#page-444-1) [Media Protocol 378](#page-447-0) [Vendor-Defined Media 377](#page-446-1) [Device Path, messaging 339](#page-408-1) [1394 342](#page-411-0) [ATAPI 340](#page-409-0) [FibreChannel 340](#page-409-1) [I2O 348](#page-417-0) [InfiniBand 352](#page-421-0)

[IPv4 348](#page-417-1) [IPv6 350](#page-419-0) [MAC Address 348](#page-417-2) [SCSI 340](#page-409-2) [UART 352](#page-421-1) [UART flow control 354](#page-423-0) [USB 343](#page-412-0) [USB class 348](#page-417-3) [Vendor-Defined 353](#page-422-0) Device Path, nodes [ACPI Device Path 332](#page-401-3) [BIOS Boot Specification Device Path 333](#page-402-0) [End of Hardware Device Path 333](#page-402-1) [End This Instance of a Device Path 333](#page-402-2) [generic 333](#page-402-3) [Hardware Device Path 332](#page-401-4) [Media Device Path 333](#page-402-4) [Messaging Device Path 332](#page-401-5) [Device Path,overview 331](#page-400-3) device paths [EFI simple pointer 545](#page-614-0) [PS/2 mouse 546](#page-615-0) [serial mouse 548](#page-617-0) [USB mouse 549](#page-618-0) [DHCP packet 1239](#page-1308-0) [Dhcp\(\) 1248](#page-1317-0) DHCP4 Option Data [Interface Structure 1762](#page-1831-0) DHCP4 Packet Data [Interface Structure 1755,](#page-1824-0) [1782](#page-1851-0) [DisconnectController\(\) 231](#page-300-0) [Discover\(\) 1250](#page-1319-0) [Disk I/O Protocol 643](#page-712-0) Functions [ReadDisk\(\) 388,](#page-457-0) [389,](#page-458-0) [390,](#page-459-0) [391,](#page-460-0) [392,](#page-461-0) [413,](#page-482-0) [414,](#page-483-0) [416,](#page-485-0) [417,](#page-486-0) [633,](#page-702-0) [635,](#page-704-0) [637,](#page-706-0) [638,](#page-707-0) [640,](#page-709-0) [641,](#page-710-0) [645,](#page-714-0)  [921,](#page-990-0) [922,](#page-991-0) 1377, 1378, [2411,](#page-2480-0) [2412,](#page-2481-0) [2420,](#page-2489-0) [2421,](#page-2490-0) [2423,](#page-2492-0) [2424,](#page-2493-0) [2425](#page-2494-0) [WriteDisk\(\) 646,](#page-715-0) 1368, 1369, 1373, 1375, 1376, 1379, 1382, 1383 [GUID 384,](#page-453-2) [412,](#page-481-0) [415,](#page-484-0) [631,](#page-700-0) [644,](#page-713-0) [920,](#page-989-0) 1367, 1371, [1967,](#page-2036-0) [2410,](#page-2479-0) [2417](#page-2486-0) [Interface Structure 385,](#page-454-0) [412,](#page-481-1) [415,](#page-484-1) [631,](#page-700-1) [644,](#page-713-1) [920,](#page-989-1) 1367, 1371, [1967,](#page-2036-1) [2410,](#page-2479-1) [2417,](#page-2486-1) [2469](#page-2538-0) [Revision Number 644](#page-713-2) [DIV 1119](#page-1188-0) [DIVU 1120](#page-1189-0) document

[attributes 8](#page-77-0) [audience 10](#page-79-1) [goals 8](#page-77-1) [purpose 1](#page-70-0) [driver binding protocol 419](#page-488-0) [driver diagnostics protocol 451](#page-520-0) [Driver Model Boot Services 197](#page-266-0) [Driver Signing 1973](#page-2042-0) [DriverLoaded\(\) 447](#page-516-0) [Dynamic Host Configuration Protocol \(DHCP\), definition of 2770](#page-2839-3)

**E**

[EBC Image, definition of 2770](#page-2839-4) EBC Instruction [ADD 1107](#page-1176-0) [AND 1108](#page-1177-0) [ASHR 1109](#page-1178-0) [BREAK 1110](#page-1179-0) [CALL 1112](#page-1181-0) [CMP 1115](#page-1184-0) [CMPI 1117](#page-1186-0) [DIV 1119](#page-1188-0) [DIVU 1120](#page-1189-0) [EXTNDB 1121](#page-1190-0) [EXTNDD 1122](#page-1191-0) [EXTNDW 1123](#page-1192-0) [JMP 1124](#page-1193-0) [JMP8 1127](#page-1196-0) [LOADSP 1128](#page-1197-0) [MOD 1129](#page-1198-0) [MODU 1130](#page-1199-0) [MOV 1131](#page-1200-0) [MOVI 1133](#page-1202-0) [MOVIn 1135](#page-1204-0) [MOVn 1136](#page-1205-0) [MOVREL 1137](#page-1206-0) [MOVsn 1138](#page-1207-0) [MUL 1140](#page-1209-0) [MULU 1141](#page-1210-0) [NEG 1142](#page-1211-0) [NOT 1143](#page-1212-0) [OR 1144](#page-1213-0) [POP 1145](#page-1214-0)

[POPn 1146](#page-1215-0) [PUSH 1147](#page-1216-0) [PUSHn 1148](#page-1217-0) [RET 1149](#page-1218-0) [SHL 1150](#page-1219-0) [SHR 1151](#page-1220-0) [STORESP 1152](#page-1221-0) [SUB 1153](#page-1222-0) [XOR 1154](#page-1223-0) [EBC instruction descriptions 16](#page-85-0) [EBC instruction encoding 1104](#page-1173-0) [EBC instruction operands 1102](#page-1171-0) [direct operands 1102](#page-1171-1) [immediate operands 1103](#page-1172-0) [indirect operands 1103](#page-1172-1) [indirect with index operands 1103](#page-1172-2) [EBC Instruction Set 1106](#page-1175-0) [EBC instruction set 1106](#page-1175-1) [EBC instruction syntax 1104](#page-1173-1) [EBC Interpreter Protocol 1157](#page-1226-0) Functions [CreateThunk\(\) 1158](#page-1227-0) [GetVersion\(\) 1162](#page-1231-0) [RegisterICacheFlush\(\) 1160](#page-1229-0) [UnloadImage\(\) 1159](#page-1228-0) [GUID 1157](#page-1226-1) [Interface Structure 1157](#page-1226-2) [EBC Tools 1162](#page-1231-1) EBC tools [C coding convention 1162](#page-1231-2) [debug support 1167](#page-1236-0) [EBC C compiler 1162](#page-1231-3) [EBC interface assembly instructions 1163](#page-1232-0) [EBC linker 1166](#page-1235-0) [EBC to EBC arguments calling convention 1164](#page-1233-0) [EBC to native arguments calling convention 1163](#page-1232-1) [function return values 1164](#page-1233-1) [function returns 1164](#page-1233-2) [image loader 1167](#page-1236-1) [native to EBC arguments calling convention 1163](#page-1232-2) [stack maintenance and argument passing 1163](#page-1232-3) [thunking 1164](#page-1233-3) [VM exception handling 1167](#page-1236-2)

[EBC virtual machine 1097](#page-1166-0) [architectural requirements 1155](#page-1224-0) [runtime and software conventions 1155](#page-1224-1) [EFI Application 21,](#page-90-0) [22,](#page-91-0) [593](#page-662-2) [EFI Application, definition of 2786](#page-2855-2) [EFI Boot Manager 594](#page-663-0) [EFI Boot Services Table 103](#page-172-0) EFI Bus-Specific Driver Override Protocol functions [GetDriver\(\) 450](#page-519-0) [EFI Byte Code \(EBC\) 1097](#page-1166-1) [EFI Byte Code \(EBC\), definition of 2770](#page-2839-5) [EFI Byte Code Virtual Machine 2](#page-71-0) [EFI Component Name Protocol 816](#page-885-0) functions [GetControllerName\(\) 459](#page-528-0) [GetDriverName\(\) 457](#page-526-0) [EFI Debug Support Protocol 1026](#page-1095-3) [EFI debug support table 1053](#page-1122-0) [EFI Debugport Protocol 1046](#page-1115-2) [EFI debugport variable 1052](#page-1121-0) EFI DHCPv4 Protocol Functions [Build\(\) 1769](#page-1838-0) [GetModeData\(\) 1752,](#page-1821-0) [1778](#page-1847-0) [Parse\(\) 1774,](#page-1843-0) [1803](#page-1872-0) [Release\(\) 1767,](#page-1836-0) [1798,](#page-1867-0) [1800](#page-1869-0) [RenewRebind\(\) 1765,](#page-1834-0) [1793,](#page-1862-0) [1796](#page-1865-0) [Start\(\) 1756,](#page-1825-0) [1763,](#page-1832-0) [1784,](#page-1853-0) [1791](#page-1860-0) [Stop\(\) 1768,](#page-1837-0) [1802](#page-1871-0) [TransmitReceive\(\) 1771](#page-1840-0) [GUID 1750,](#page-1819-0) [1776](#page-1845-0) [Interface Structure 1750,](#page-1819-1) [1776](#page-1845-1) EFI DHCPv4 Service Binding Protocol [GUID 1749,](#page-1818-0) [1775](#page-1844-0) [EFI Directory Structure 594](#page-663-1) [EFI Driver 593](#page-662-3) EFI Driver Binding Protocol functions [Start\(\) 428](#page-497-0) [Stop\(\) 437](#page-506-0) [Supported\(\) 422](#page-491-0) EFI Driver Configuration Protocol

functions [OptionsValid\(\) 475](#page-544-0) [SetOptions\(\) 473](#page-542-0) [EFI Driver Diagnostics Protocol 816](#page-885-1) EFI Driver Diagnstics Protocol functions [RunDiagnostics\(\) 453](#page-522-0) [EFI Driver Model 1](#page-70-1) [EFI driver model 12](#page-81-0) [EFI Driver, definition of 2786](#page-2855-3) [EFI File, definition of 2770](#page-2839-6) [EFI Hard Disk, definition of 2770](#page-2839-7) [EFI Image 20,](#page-89-0) [593](#page-662-4) [EFI Image handoff state 32](#page-101-0) [IA-32 29](#page-98-0) [EFI Image Header 20](#page-89-1) [PE32+ image format 20](#page-89-2) [EFI Image, definition of 2774](#page-2843-0) EFI IPv4 Configuration Protocol Functions [GetData\(\) 1617](#page-1686-0) [Start\(\) 1614](#page-1683-0) [Stop\(\) 1616](#page-1685-0) [GUID 1612](#page-1681-0) [Interface Structure 1612](#page-1681-1) EFI IPv4 Protocol Functions [Cancel\(\) 1610,](#page-1679-0) [1658](#page-1727-0) GetModeData() 1386, 1388, 1391, 1393, 1404, 1409, 1412, 1416, 1433, 1435, 1437, 1444, [1447,](#page-1516-0) [1591,](#page-1660-0) [1633,](#page-1702-0) [1719,](#page-1788-0) [1725,](#page-1794-0) [1726,](#page-1795-0) [1728,](#page-1797-0) [1731,](#page-1800-0) [1733](#page-1802-0) [Groups\(\) 1598,](#page-1667-0) [1644](#page-1713-0) [Open\(\) 1596,](#page-1665-0) [1642](#page-1711-0) [Receive\(\) 1608,](#page-1677-0) [1656](#page-1725-0) [Route\(\) 1600,](#page-1669-0) [1646](#page-1715-0) [Transmit\(\) 1602,](#page-1671-0) [1650](#page-1719-0) [GUID 1590,](#page-1659-0) [1631](#page-1700-0) [Interface Structure 1336,](#page-1405-0) 1385, 1387, 1392, 1431, [1445,](#page-1514-0) [1460,](#page-1529-0) [1478,](#page-1547-0) [1498,](#page-1567-0) [1510,](#page-1579-0) [1590,](#page-1659-1) [1631,](#page-1700-1)  [1717,](#page-1786-0) [1729,](#page-1798-0) [1805,](#page-1874-0) [1822](#page-1891-0) EFI IPv4 Service Binding Protocol GUID 1385, 1387, 1392, 1431, [1445,](#page-1514-1) [1459,](#page-1528-0) [1460,](#page-1529-1) [1478,](#page-1547-1) [1498,](#page-1567-1) [1509,](#page-1578-0) [1510,](#page-1579-1) [1589,](#page-1658-0) [1630,](#page-1699-0) [1717,](#page-1786-1)  [1729,](#page-1798-1) [1804,](#page-1873-0) [1805,](#page-1874-1) [1820,](#page-1889-0) [1822](#page-1891-1) EFI MTFTP4 Protocol Functions

[WriteFile\(\) 1932](#page-2001-0) EFI MTFTPv4 Protocol Functions [Configure\(\) 1913,](#page-1982-0) [1941](#page-2010-0) [GetInfo\(\) 1915](#page-1984-0) [GetModeData \(\) 1910](#page-1979-0) [ParseOptions\(\) 1924](#page-1993-0) [ReadDirectory\(\) 1934](#page-2003-0) [ReadFile\(\) 1926](#page-1995-0) [Interface Structure 1909](#page-1978-0) EFI MTFTPv4 Service Binding Protocol [GUID 1908](#page-1977-0) [EFI OS Loader 21,](#page-90-1) [593](#page-662-5) [EFI OS loader, definition of 2786](#page-2855-4) [EFI partitioning scheme 131](#page-200-0) EFI Platform Driver Override Protocol functions [DriverLoaded\(\) 447](#page-516-0) [GetDriver\(\) 443](#page-512-0) [GetDriverPath\(\) 445](#page-514-0) [EFI Runtime Services Table 103](#page-172-1) [EFI Scan Codes, SIMPLE\\_INPUT\\_INTERFACE 510](#page-579-0) EFI Service Binding Protocol Functions [CreateChild\(\) 462](#page-531-0) [DestroyChild\(\) 467](#page-536-0) [GUID 461](#page-530-0) [Interface Structure 461](#page-530-1) [EFI Specification 1](#page-70-2) [Design Overview 11](#page-80-2) [Goals 8](#page-77-2) [Target Audience 10](#page-79-2) [EFI System Table 103](#page-172-2) [EFI system table location 1054](#page-1123-1) EFI Tables [EFI\\_BOOT\\_SERVICES 108](#page-177-0) EFI CONFIGURATION TABLE 115 [EFI\\_RUNTIME\\_SERVICES 112](#page-181-0) [EFI\\_SYSTEM\\_TABLE 106](#page-175-0) [EFI\\_TABLE\\_HEADER 105](#page-174-0) EFI tables [EFI\\_IMAGE\\_ENTRY\\_POINT 103](#page-172-3) [EFI time 2527](#page-2596-0)

EFI UDPv4 Protocol Functions [Cancel\(\) 1561,](#page-1630-0) [1888,](#page-1957-0) [1906](#page-1975-0) [GetModeData\(\) 1538,](#page-1607-0) [1543,](#page-1612-0) [1872,](#page-1941-0) [1875,](#page-1944-0) [1892,](#page-1961-0) [1895](#page-1964-0) [Groups\(\) 1877,](#page-1946-0) [1897](#page-1966-0) [Poll\(\) 1562,](#page-1631-0) [1889,](#page-1958-0) [1907](#page-1976-0) [Receive\(\) 1557,](#page-1626-0) [1886,](#page-1955-0) [1904](#page-1973-0) [Route\(\) 1545,](#page-1614-0) [1878](#page-1947-0) [Transmit\(\) 1550,](#page-1619-0) [1552,](#page-1621-0) [1880,](#page-1949-0) [1898](#page-1967-0) [GUID 1536,](#page-1605-0) [1870,](#page-1939-0) [1891](#page-1960-0) [Interface Structure 1536,](#page-1605-1) [1870,](#page-1939-1) [1891](#page-1960-1) EFI USB Host Controller Protocol functions [AsyncInterruptTransfer\(\) 940](#page-1009-0) [AsyncIsochronousTransfer \(\) 949](#page-1018-0) [BulkTransfer\(\) 937](#page-1006-0) [ClearRootHubPortFeature \(\) 958](#page-1027-0) [ControlTransfer\(\) 934](#page-1003-0) [GetRootHubPortNumber \(\) 926](#page-995-0) [GetRootHubPortStatus \(\) 952](#page-1021-0) [GetState\(\) 930](#page-999-0) [IsochronousTransfer\(\) 946](#page-1015-0) [Reset\(\) 928](#page-997-0) [SetRootHubPortFeature \(\) 956](#page-1025-0) [SetState\(\) 932](#page-1001-0) [SyncInterruptTransfer\(\) 943](#page-1012-0) [EFI, definition of 2770](#page-2839-8) [EFI\\_ALLOCATE\\_TYPE 185](#page-254-0) [EFI\\_ARP\\_CONFIG\\_DATA 1738](#page-1807-1) [EFI\\_ARP\\_FIND\\_DATA 1743](#page-1812-0) [EFI\\_ARP\\_PROTOCOL 1736](#page-1805-2) [EFI\\_ARP\\_SERVICE\\_BINDING\\_PROTOCOL 1735](#page-1804-1) [EFI\\_AUTHENTICATION\\_INFO\\_PROTOCOL 1967](#page-2036-2) [EFI\\_BIS\\_PROTOCOL 1283](#page-1352-0) [EFI\\_BIS\\_SIGNATURE\\_INFO 1295](#page-1364-1) [EFI\\_BIS\\_VERSION 1287](#page-1356-1) [EFI\\_BLOCK\\_IO\\_MEDIA 657](#page-726-0) [EFI\\_BOOT\\_SERVICES table 108](#page-177-0) [EFI\\_BUS\\_SPECIFIC\\_DRIVER\\_OVERRIDE\\_PROTOCOL 448](#page-517-0) [EFI-compliant, definition of 2770](#page-2839-9) [EFI\\_COMPONENT\\_NAME2\\_PROTOCOL 455](#page-524-0) EFI CONFIGURATION TABLE 115 [EFI\\_DECOMPRESS\\_PROTOCOL 1070](#page-1139-0)

[EFI\\_DEVICE\\_PATH 332](#page-401-6) [EFI\\_DEVICE\\_PATH protocol 332](#page-401-2) [EFI\\_DEVICE\\_PATH\\_UTILITIES\\_PROTOCOL 384,](#page-453-3) [385,](#page-454-1) [386,](#page-455-0) [387,](#page-456-0) [388,](#page-457-0) [389,](#page-458-0) [390,](#page-459-0) [391,](#page-460-0) 392, [393,](#page-462-0) [412,](#page-481-2) [413,](#page-482-0) [414,](#page-483-0) [415,](#page-484-2) [416,](#page-485-0) [417](#page-486-0) [EFI\\_DHCP4\\_CALLBACK 1758,](#page-1827-0) [1786,](#page-1855-0) [1794](#page-1863-0) [EFI\\_DHCP4\\_CONFIG\\_DATA 1757,](#page-1826-0) [1779,](#page-1848-0) [1785,](#page-1854-0) [1789](#page-1858-0) [EFI\\_DHCP4\\_EVENT 1759](#page-1828-0) [EFI\\_DHCP4\\_HEADER 1761,](#page-1830-0) [1783,](#page-1852-0) [1787](#page-1856-0) [EFI\\_DHCP4\\_LISTEN\\_POINT 1772](#page-1841-0) [EFI\\_DHCP4\\_MODE\\_DATA 1752,](#page-1821-1) [1778,](#page-1847-1) [1779,](#page-1848-1) [1780,](#page-1849-0) [1782](#page-1851-1) [EFI\\_DHCP4\\_PACKET 1755,](#page-1824-0) [1782](#page-1851-0) [EFI\\_DHCP4\\_PACKET\\_OPTION 1762](#page-1831-0) EFI DHCP4 PROTOCOL 1749, [1750,](#page-1819-2) [1751,](#page-1820-0) [1752,](#page-1821-2) [1753,](#page-1822-0) [1754,](#page-1823-0) [1756,](#page-1825-1) [1758,](#page-1827-1) [1763,](#page-1832-1) [1765,](#page-1834-1) 1766, [1767,](#page-1836-1) [1768,](#page-1837-1) [1769,](#page-1838-1) [1771,](#page-1840-1) [1772,](#page-1841-1) [1774,](#page-1843-1) [1775,](#page-1844-1) [1776,](#page-1845-2) [1784,](#page-1853-1) [1786,](#page-1855-1) [1791,](#page-1860-1) [1793,](#page-1862-1) [1794,](#page-1863-1) [1796,](#page-1865-1) [1802,](#page-1871-1) [1803](#page-1872-1) [EFI\\_DHCP4\\_SERVICE\\_BINDING\\_PROTOCOL 461,](#page-530-2) [1749,](#page-1818-2) [1775](#page-1844-2) [EFI\\_DHCP4\\_STATE 1753,](#page-1822-1) [1781,](#page-1850-0) [1788](#page-1857-0) [EFI\\_DHCP4\\_TRANSMIT\\_RECEIVE\\_TOKEN 1771](#page-1840-2) [EFI\\_DRIVER\\_BINDING\\_PROTOCOL 419](#page-488-0) [EFI\\_DRIVER\\_DIAGNOSTICS\\_PROTOCOL 451](#page-520-0) [EFI\\_DRIVER\\_DIAGNOSTIC\\_TYPE 454](#page-523-0) [EFI\\_EBC\\_PROTOCOL 1157](#page-1226-0) [EFI\\_EDID\\_ACTIVE\\_PROTOCOL 580](#page-649-0) [EFI\\_EDID\\_DISCOVERED\\_PROTOCOL 579](#page-648-0) [EFI\\_EVENT 163](#page-232-1) [EFI\\_FILE\\_INFO 627](#page-696-0) [GUID 628](#page-697-0) [EFI\\_FILE\\_SYSTEM\\_INFO 629](#page-698-0) [GUID 629](#page-698-1) [EFI\\_FILE\\_SYSTEM\\_VOLUME\\_LABEL 630](#page-699-0) [GUID 630](#page-699-1) [EFI\\_GRAPHICS\\_OUTPUT\\_PROTOCOL\\_SET\\_MODE 575](#page-644-0) [EFI\\_GUID 201](#page-270-0) [EFI\\_HANDLE 201](#page-270-1) [EFI\\_HASH\\_PROTOCOL 2410,](#page-2479-2) [2411,](#page-2480-1) [2412,](#page-2481-1) [2414,](#page-2483-0) [2416,](#page-2485-0) [2417,](#page-2486-2) [2420,](#page-2489-1) [2421,](#page-2490-1) [2423,](#page-2492-1) [2424,](#page-2493-1) 2425, [2428](#page-2497-0) [EFI\\_IMAGE\\_ENTRY\\_POINT 103,](#page-172-3) [251](#page-320-0) [EFI\\_INPUT\\_KEY 523](#page-592-1) [EFI\\_INTERFACE\\_TYPE 201](#page-270-2) [EFI\\_IP4\\_COMPLETION\\_TOKEN 1602,](#page-1671-1) [1650,](#page-1719-1) [1651,](#page-1720-0) [1652,](#page-1721-0) [1653,](#page-1722-0) [1654](#page-1723-0) EFI<sup>IP4</sup> CONFIG DATA 1593, [1635](#page-1704-0) [EFI\\_IP4\\_CONFIG\\_PROTOCOL 1539,](#page-1608-0) [1545,](#page-1614-1) [1593,](#page-1662-1) [1596,](#page-1665-1) [1600,](#page-1669-1) [1612,](#page-1681-2) [1614,](#page-1683-1) [1616,](#page-1685-1) [1617,](#page-1686-1) 1874, [1878,](#page-1947-1) [1894](#page-1963-0) [EFI\\_IP4\\_FRAGMENT\\_DATA 1605](#page-1674-0)

[EFI\\_IP4\\_HEADER 1604](#page-1673-0) [EFI\\_IP4\\_ICMP\\_TYPE 1595,](#page-1664-0) [1638](#page-1707-0) [EFI\\_IP4\\_IPCONFIG\\_DATA 1618](#page-1687-0) [EFI\\_IP4\\_MODE\\_DATA 1592,](#page-1661-0) [1634](#page-1703-0) [EFI\\_IP4\\_OVERRIDE\\_DATA 1606](#page-1675-0) EFI\_IP4\_PROTOCOL 1387, 1392, 1431, [1538,](#page-1607-1) [1589,](#page-1658-1) [1590,](#page-1659-2) [1591,](#page-1660-1) [1596,](#page-1665-2) [1598,](#page-1667-1) [1600,](#page-1669-2) [1602,](#page-1671-2) 1608, [1610,](#page-1679-1) [1611,](#page-1680-0) [1618,](#page-1687-1) [1631,](#page-1700-2) [1632,](#page-1701-0) [1633,](#page-1702-1) [1642,](#page-1711-1) [1644,](#page-1713-1) [1646,](#page-1715-1) [1648,](#page-1717-0) [1650,](#page-1719-2) [1656,](#page-1725-1) [1658,](#page-1727-1) [1659,](#page-1728-0) [1730,](#page-1799-0) [1872](#page-1941-1) EFI<sup>IP4</sup> RECEIVE DATA 1603 [EFI\\_IP4\\_ROUTE\\_TABLE 1595,](#page-1664-1) [1637](#page-1706-0) [EFI\\_IP4\\_SERVICE\\_BINDING\\_PROTOCOL 372,](#page-441-0) [461,](#page-530-3) 1385, 1386, 1392, 1431, [1445,](#page-1514-2) 1459, [1477,](#page-1546-0) [1498,](#page-1567-2) [1509,](#page-1578-1) [1589,](#page-1658-2) [1630,](#page-1699-1) [1716,](#page-1785-0) [1717,](#page-1786-2) [1729,](#page-1798-2) [1804,](#page-1873-1) [1805,](#page-1874-2) [1820,](#page-1889-1) [1821](#page-1890-0) [EFI\\_IP4\\_TRANSMIT\\_DATA 1605](#page-1674-1) [EFI\\_ISCSI\\_INITIATOR\\_NAME\\_PROTOCOL 920](#page-989-2) EFILBA 657 [EFI\\_LOADED\\_IMAGE Protocol 327](#page-396-0) [EFI\\_LOCATE\\_SEARCH\\_TYPE 209](#page-278-0) [EFI\\_MANAGED\\_NETWORK\\_COMPLETION\\_TOKEN 1351](#page-1420-0) [EFI\\_MANAGED\\_NETWORK\\_CONFIG\\_DATA 1343](#page-1412-0) [EFI\\_MANAGED\\_NETWORK\\_FRAGMENT\\_DATA 1355](#page-1424-0) [EFI\\_MANAGED\\_NETWORK\\_PROTOCOL 1340](#page-1409-0) [EFI\\_MANAGED\\_NETWORK\\_RECEIVE\\_DATA 1353](#page-1422-0) [EFI\\_MANAGED\\_NETWORK\\_SERVICE\\_BINDING\\_PROTOCOL 1339](#page-1408-0) [EFI\\_MANAGED\\_NETWORK\\_TRANSMIT\\_DATA 1354](#page-1423-0) [EFI\\_MEMORY\\_DESCRIPTOR 189](#page-258-0) [EFI\\_MEMORY\\_TYPE 185](#page-254-1) [EFI\\_MTFTP4\\_ACK8\\_HEADER 1918,](#page-1987-0) [1946](#page-2015-0) [EFI\\_MTFTP4\\_ACK\\_HEADER 1917,](#page-1986-0) [1945](#page-2014-0) [EFI\\_MTFTP4\\_DATA8\\_HEADER 1918,](#page-1987-1) [1946](#page-2015-1) [EFI\\_MTFTP4\\_DATA\\_HEADER 1917,](#page-1986-1) [1945](#page-2014-1) [EFI\\_MTFTP4\\_ERROR\\_HEADER 1918,](#page-1987-2) [1946](#page-2015-2) [EFI\\_MTFTP4\\_OACK\\_HEADER 1917,](#page-1986-2) [1945](#page-2014-2) [EFI\\_MTFTP4\\_PACKET 1917,](#page-1986-3) [1945](#page-2014-3) [EFI\\_MTFTP4\\_PROTOCOL 1908,](#page-1977-1) [1909,](#page-1978-1) [1910,](#page-1979-1) [1913,](#page-1982-1) [1915,](#page-1984-1) [1916,](#page-1985-0) [1918,](#page-1987-3) [1924,](#page-1993-1) [1926,](#page-1995-1) [1927,](#page-1996-0) [1929,](#page-1998-0)  [1930,](#page-1999-0) [1931,](#page-2000-0) [1932,](#page-2001-1) [1934,](#page-2003-1) [1936,](#page-2005-0) [1943,](#page-2012-0) [1953,](#page-2022-0) [1955,](#page-2024-0) [1958,](#page-2027-0) [1959,](#page-2028-0) [1961,](#page-2030-0) [1965](#page-2034-0) [EFI\\_MTFTP4\\_REQ\\_HEADER 1917,](#page-1986-4) [1945](#page-2014-4) [EFI\\_NETWORK\\_INTERFACE\\_TYPE 1232](#page-1301-0) [EFI\\_NETWORK\\_STATISTICS 1218](#page-1287-0) [EFI\\_OPEN\\_PROTOCOL\\_BY\\_CHILD\\_CONTROLLER 217](#page-286-0) [EFI\\_OPEN\\_PROTOCOL\\_BY\\_DRIVER 217,](#page-286-1) [219](#page-288-0) EFI OPEN PROTOCOL BY HANDLE PROTOCOL 216, [218](#page-287-0) [EFI\\_OPEN\\_PROTOCOL\\_EXCLUSIVE 217,](#page-286-2) [220](#page-289-0) [EFI\\_OPEN\\_PROTOCOL\\_GET\\_PROTOCOL 216,](#page-285-1) [219](#page-288-1) [EFI\\_OPEN\\_PROTOCOL\\_TEST\\_PROTOCOL 216,](#page-285-2) [219](#page-288-2)

[EFI\\_OPTIONAL\\_PTR 305](#page-374-2) [EFI\\_PARITY\\_TYPE 558](#page-627-0) [EFI\\_PCI\\_IO\\_PROTOCOL\\_ACCESS 828](#page-897-1) [EFI\\_PCI\\_IO\\_PROTOCOL\\_ATTRIBUTE\\_OPERATION 855](#page-924-1) [EFI\\_PCI\\_IO\\_PROTOCOL\\_CONFIG 828](#page-897-2) EFI PCI IO PROTOCOL CONFIG ACCESS 828 [EFI\\_PCI\\_IO\\_PROTOCOL\\_IO\\_MEM 827](#page-896-0) [EFI\\_PCI\\_IO\\_PROTOCOL\\_POLL\\_IO\\_MEM 827](#page-896-1) EFI PCI IO PROTOCOL WIDTH 827 [EFI\\_PCI\\_ROOT\\_BRIDGE\\_IO\\_PROTOCOL\\_ACCESS 780](#page-849-1) [EFI\\_PCI\\_ROOT\\_BRIDGE\\_IO\\_PROTOCOL\\_IO\\_MEM 780](#page-849-2) [EFI\\_PCI\\_ROOT\\_BRIDGE\\_IO\\_PROTOCOL\\_POLL\\_IO\\_MEM 779](#page-848-0) [EFI\\_PCI\\_ROOT\\_BRIDGE\\_IO\\_PROTOCOL\\_WIDTH 779](#page-848-1) [EFI\\_PHYSICAL\\_ADDRESS 185](#page-254-2) [EFI\\_PLATFORM\\_DRIVER\\_OVERRIDE\\_PROTOCOL 441](#page-510-0) [EFI\\_PXE\\_BASE\\_CODE\\_CALLBACK\\_PROTOCOL 1280](#page-1349-0) [EFI\\_PXE\\_BASE\\_CODE\\_CALLBACK\\_STATUS 1281](#page-1350-1) [EFI\\_PXE\\_BASE\\_CODE\\_FUNCTION 1282](#page-1351-0) [EFI\\_PXE\\_BASE\\_CODE\\_MODE 1234](#page-1303-0) [EFI\\_PXE\\_BASE\\_CODE\\_MTFTP\\_INFO 1255](#page-1324-0) [EFI\\_PXE\\_BASE\\_CODE\\_PROTOCOL 1232](#page-1301-1) [EFI\\_PXE\\_BASE\\_CODE\\_TFTP\\_OPCODE 1255](#page-1324-1) [EFI\\_RESET\\_TYPE 308](#page-377-0) [EFI\\_RUNTIME\\_SERVICES table 112](#page-181-0) [EFI\\_SERVICE\\_BINDING\\_PROTOCOL 461](#page-530-4) [EFI\\_SIMPLE\\_NETWORK\\_MODE 1205](#page-1274-0) [EFI\\_SIMPLE\\_NETWORK\\_PROTOCOL 1203](#page-1272-0) [EFI\\_SIMPLE\\_NETWORK\\_STATE 1207](#page-1276-0) [EFI\\_SIMPLE\\_POINTER\\_MODE 541](#page-610-0) [EFI\\_SIMPLE\\_POINTER\\_STATE 544](#page-613-0) [EFI\\_STATUS codes ranges 2542](#page-2611-0) [EFI\\_STATUS Error Codes 2542](#page-2611-1) [EFI\\_STATUS Success Codes 2542](#page-2611-2) [EFI\\_STATUS warning codes 2544](#page-2613-0) [EFI\\_STOP\\_BITS\\_TYPE 558](#page-627-1) [EFI\\_SYSTEM\\_TABLE 106](#page-175-0) [EFI\\_TABLE\\_HEADER 105](#page-174-0) [EFI\\_TAPE\\_IO\\_PROTOCOL 631](#page-700-2) EFI TCP4 PROTOCOL 1535, [1536,](#page-1605-2) [1537,](#page-1606-0) [1538,](#page-1607-2) [1543,](#page-1612-1) [1545,](#page-1614-2) [1547,](#page-1616-0) [1550,](#page-1619-1) [1552,](#page-1621-1) [1557,](#page-1626-1) 1559, [1561,](#page-1630-1) [1562](#page-1631-1) EFI TCP4 SERVICE BINDING PROTOCOL 461, [1535](#page-1604-1) [EFI\\_TIME 295](#page-364-1) [EFI\\_TIME\\_CAPABILITIES 297](#page-366-0)

[EFI\\_UDP4\\_COMPLETION\\_TOKEN 1547,](#page-1616-1) [1548,](#page-1617-0) [1550,](#page-1619-2) [1559,](#page-1628-1) [1880,](#page-1949-1) [1898](#page-1967-1) [EFI\\_UDP4\\_CONFIG\\_DATA 1541,](#page-1610-0) [1542,](#page-1611-0) [1873](#page-1942-0) [EFI\\_UDP4\\_FRAGMENT\\_DATA 1554,](#page-1623-0) [1883,](#page-1952-0) [1901](#page-1970-0) EFI UDP4 PROTOCOL 1869, [1870,](#page-1939-2) [1872,](#page-1941-2) [1875,](#page-1944-1) [1877,](#page-1946-1) [1878,](#page-1947-2) [1880,](#page-1949-2) [1883,](#page-1952-1) [1886,](#page-1955-1) [1888,](#page-1957-1) 1889, [1891](#page-1960-2) [EFI\\_UDP4\\_RECEIVE\\_DATA 1554,](#page-1623-1) [1882,](#page-1951-0) [1900](#page-1969-0) [EFI\\_UDP4\\_SERVICE\\_BINDING\\_PROTOCOL 461,](#page-530-6) [1869](#page-1938-1) [EFI\\_UDP4\\_SESSION\\_DATA 1883,](#page-1952-2) [1900](#page-1969-1) EFI UDP4 TRANSMIT DATA 1555, [1884](#page-1953-0) [EFI\\_UNICODE\\_COLLATION\\_PROTOCOL 1081](#page-1150-0) [EFI\\_USB2\\_HC\\_PROTOCOL 923](#page-992-0) [EFI\\_USB\\_IO Protocol 963](#page-1032-0) [EFI\\_VIRTUAL\\_ADDRESS 191](#page-260-0) [El Torito 593,](#page-662-6) [595,](#page-664-0) [596](#page-665-0) [EnableCursor\(\) 540](#page-609-0) [End of Hardware Device Path, definition of 2771](#page-2840-2) [Enhanced Mode \(EM\), definition of 2771](#page-2840-3) [error codes 2542](#page-2611-3) [Event Services 158](#page-227-1) [function list 158](#page-227-2) functions [CheckEvent\(\) 175](#page-244-0) [CloseEvent\(\) 171](#page-240-0) [CreateEvent\(\) 163](#page-232-0) [SignalEvent \(\) 172](#page-241-1) [WaitForEvent\(\) 173](#page-242-0) [overview 158](#page-227-3) [event, definition of 2771](#page-2840-4) [Exit\(\) 253](#page-322-0) [ExitBootServices\(\) 255](#page-324-1) [Extensible Firmware Interface Specification 1](#page-70-2) [EXTNDB 1121](#page-1190-0) [EXTNDD 1122](#page-1191-0) [EXTNDW 1123](#page-1192-0)

# **F**

[FAT file system 592](#page-661-0) [FAT File System, definition of 2771](#page-2840-5) [FAT variants 593](#page-662-7) [FatToStr\(\) 1088](#page-1157-0) [File Allocation Table \(FAT\), definition of 2771](#page-2840-6) [file attribute bits, EFI\\_FILE\\_INFO 628](#page-697-1) [File Attributes, EFI\\_FILE\\_PROTOCOL 605](#page-674-0)

[File Handle Protocol 601](#page-670-0) Functions [Close\(\) 607](#page-676-0) [Delete\(\) 608](#page-677-0) [EFI\\_FILE\\_SYSTEM\\_INFO 629,](#page-698-0) [630](#page-699-0) EFI\_GENERIC\_FILE INFO 627 [Flush\(\) 627](#page-696-1) [GetInfo\(\) 623](#page-692-0) [GetPosition\(\) 622](#page-691-0) [Open\(\) 604](#page-673-0) [Read\(\) 609](#page-678-0) [SetInfo\(\) 625](#page-694-0) [SetPosition\(\) 621](#page-690-0) [Write\(\) 611](#page-680-0) [Interface Structure 602](#page-671-0) [Revision Number 602](#page-671-1) [file names 593](#page-662-8) [file system format 592,](#page-661-1) [593](#page-662-9) [File System Protocol 598](#page-667-2) [Fill Header 2624](#page-2693-0) [Firmware Interrupts level 159](#page-228-0) [firmware menu 19](#page-88-0) [Firmware, definition of 2771](#page-2840-7) [Flush\(\) 627,](#page-696-1) [804,](#page-873-0) [853](#page-922-0) [FlushBlocks\(\) 665,](#page-734-1) [672](#page-741-0) [Free\(\) 1291](#page-1360-0) [FreeBuffer\(\) 803,](#page-872-0) [852](#page-921-0) [FreePages\(\) 187](#page-256-1) [FreePool\(\) 194](#page-263-1)

# **G**

[Geometric Shapes Code Chart 530](#page-599-2) [Get Config Info 2599](#page-2668-0) [Get Init Info 2596](#page-2665-0) [Get State 2585](#page-2654-0) [Get Status 2621](#page-2690-0) [GetAttributes\(\) 805](#page-874-0) [GetBarAttributes\(\) 858](#page-927-0) [GetBootObjectAuthorizationCertificate\(\) 1292](#page-1361-0) [GetBootObjectAuthorizationCheckFlag\(\) 1293](#page-1362-0) [GetBootObjectAuthorizationUpdateToken\(\) 1294](#page-1363-0) [GetControl\(\) 564](#page-633-0) [control bits 564](#page-633-1)

[GetControllerName\(\) 459](#page-528-0) [GetDriver\(\) 443,](#page-512-0) [450](#page-519-0) [GetDriverName\(\) 457](#page-526-0) [GetDriverPath\(\) 445](#page-514-0) [GetInfo\(\) 623,](#page-692-0) [1072](#page-1141-0) [GetLocation\(\) 854](#page-923-0) [GetMaximumProcessorIndex\(\) 1029](#page-1098-0) [GetMemoryMap\(\) 188](#page-257-1) [GetNextHighMonotonicCount\(\) 309](#page-378-1) [GetNextMonotonicCount\(\) 262](#page-331-1) [GetNextVariableName\(\) 275](#page-344-1) [GetPosition\(\) 622](#page-691-0) [GetRootHubPortNumber\(\) 926](#page-995-0) [GetRootHubPortStatus\(\) 952](#page-1021-0) [PortChangeStatus bit definition 953](#page-1022-0) [PortStatus bit definition 952](#page-1021-1) [GetSignatureInfo\(\) 1295](#page-1364-0) [GetState\(\) 544,](#page-613-1) [930](#page-999-0) [GetStatus\(\) 1224](#page-1293-0) [GetTime\(\) 295](#page-364-2) [GetVariable\(\) 271](#page-340-1) [GetVersion\(\) 1162](#page-1231-0) [GetWakeupTime\(\) 300](#page-369-1) [globally unique identifier, definition of 2772](#page-2841-1) [glossary 2765](#page-2834-3) [GPT See GUID Partition Table](#page-664-1) [GUID Partition Entry 137](#page-206-0) [GUID Partition Entry, definition of 2773](#page-2842-0) [GUID Partition Table 595](#page-664-2) [GPT 131,](#page-200-1) [132,](#page-201-0) [135,](#page-204-0) [136,](#page-205-0) [137,](#page-206-1) [592,](#page-661-2) [595,](#page-664-3) [596](#page-665-1) [GUID Partition Table Header 135,](#page-204-1) [596](#page-665-2) [GUID Partition Table Header, definition of 2772](#page-2841-2) [GUID Partition Table, definition of 2773](#page-2842-1) [GUID Partition, definition of 2773](#page-2842-2) [GUID, definition of 2772](#page-2841-1)

# **H**

[Handle, definition of 2773](#page-2842-3) [HandleProtocol\(\) 210](#page-279-1) [Hardware Device Path, definition of 2773](#page-2842-4) Hash [Hash 2409](#page-2478-0) [Headless system 331](#page-400-4)

[\\_HID 337](#page-406-1) [\\_HID, definition of 2765](#page-2834-5) [Huffman code generation 1067](#page-1136-0) [Huffman coding 2639](#page-2708-1) HYPERLINK "ch10.doc" l "SIMPLE\_TEXT\_OUTPUT" 08d0c9ea79f9bace118c8200aa004ba90b02000000090000000303000000000000c000000000000 046000009000000636831302e646f6300ffffadde000000000000000000000000000000000000000 01600000010000000030063006800310030002e0064006f00630013000000530049004d0050004 c0045005f0054004500580054005f004f00550054005000550054000000SIMPLE\_TEXT\_OUTP UT implementation control sequences [0013000000530049004d0050004c0045005f0054004500580054005f004f0055005400500055](#page-2601-0)

0054000000SIMPLE\_TEXT\_OUTPUT implementation control sequences 2532

# **I**

IA-32 [EFI Image handoff state 29](#page-98-0) [ICMP error packet 1239](#page-1308-1) ICMP Message Types and Codes [Data Structure 1595,](#page-1664-0) [1638](#page-1707-0) [IDE disk device path 2536](#page-2605-1) [Image Handle, definition of 2774](#page-2843-1) [Image Handoff State, definition of 2774](#page-2843-2) [Image Header, definition of 2774](#page-2843-3) Image Services [function list 244](#page-313-0) functions [EFI\\_IMAGE\\_ENTRY\\_POINT 251](#page-320-0) [Exit\(\) 253](#page-322-0) [ExitBootServices\(\) 255](#page-324-1) [LoadImage\(\) 245](#page-314-0) [StartImage\(\) 248](#page-317-0) [UnloadImage\(\) 250](#page-319-0) [overview 242](#page-311-0) [Image, definition of 2774](#page-2843-4) images [loading 19](#page-88-1) implementation requirements [general 71](#page-140-0) [required elements 71](#page-140-1) [Initialize 2602](#page-2671-0) [Initialize\(\) 1210,](#page-1279-0) [1286](#page-1355-0) [InstallConfigurationTable\(\) 263](#page-332-1) [InstallMultipleProtocolInterfaces\(\) 240](#page-309-0)
[InstallProtocolInterface\(\) 200](#page-269-0) instruction summary [EFI byte code virtual machine 2683](#page-2752-0) [Intel Architecture-32 \(IA-32\), definition of 2774](#page-2843-0) [Intel® Itanium™ Architecture, definition of 2774](#page-2843-1) interfaces [general categories 23](#page-92-0) [purpose 22](#page-91-0) [Interpreter, definition of 2775](#page-2844-0) [Interrupt Enables 2608](#page-2677-0) [InterruptStatus interrupt bit mask settings 1224](#page-1293-0) [InvalidateInstructionCache\(\) 1045](#page-1114-0) [Io.Read\(\) 792,](#page-861-0) [840](#page-909-0) [Io.Write\(\) 792,](#page-861-0) [840](#page-909-0) [IP filter operation 1262](#page-1331-0) IP4 Protocol Functions [Poll\(\) 1611,](#page-1680-0) [1659](#page-1728-0) IPv4 Fragment Data [Data Structure 1605](#page-1674-0) IPv4 Header [Data Structure 1604](#page-1673-0) IPv4 IOCTL Data [Data Structure 1593,](#page-1662-0) [1635](#page-1704-0) IPv4 Mode Data [Data Structure 1592,](#page-1661-0) [1634](#page-1703-0) IPv4 Override Data [Data Structure 1606](#page-1675-0) IPv4 Receive Data [Data Structure 1603](#page-1672-0) IPv4 Route Table [Data Structure 1595,](#page-1664-0) [1637](#page-1706-0) IPv4 Transmit Data [Data Structure 1605](#page-1674-1) [ISO-9660 596](#page-665-0) [IsochronousTransfer\(\) 946](#page-1015-0) Itanium architecture [EFI Image handoff state 32](#page-101-0) [firmware specifications 2764](#page-2833-0) [platforms 2764](#page-2833-0) [requirements, related to this specification 2764](#page-2833-0)

## **J**

[JMP 1124](#page-1193-0) [JMP8 1127](#page-1196-0)

## **L**

[LAN On Motherboard \(LOM\), definition of 2775](#page-2844-1) [LBA See Logical Block Address](#page-665-1) [legacy floppy device path 2535](#page-2604-0) [legacy interfaces 9](#page-78-0) [legacy Master Boot Record 125](#page-194-0) [and GPT Partitions 128](#page-197-0) [Partition Record 126](#page-195-0) [legacy MBR 593](#page-662-0) [legacy OS 10](#page-79-0) [Legacy Platform, definition of 2775](#page-2844-2) [legacy systems, support of 14](#page-83-0) [Little Endian, definition of 2775](#page-2844-3) [Load File Protocol 1244](#page-1313-0) Functions [LoadFile\(\) 588](#page-657-0) [GUID 587](#page-656-0) [Interface Structure 587](#page-656-1) [Loaded Image Protocol 327](#page-396-0) functions [Unload\(\) 329](#page-398-0) [GUID 327](#page-396-1) [Interface Stucture 327](#page-396-2) [Revision Number 327](#page-396-3) [Loaded Image, definition of 2775](#page-2844-4) [LoadFile\(\) 588](#page-657-0) [LoadImage\(\) 245](#page-314-0) [LOADSP 1128](#page-1197-0) [LocateDevicePath\(\) 212](#page-281-0) [LocateHandle\(\) 208](#page-277-0) [LocateHandleBuffer\(\) 236](#page-305-0) [LocateProtocol\(\) 239](#page-308-0) [long file names 593](#page-662-1) [Long File Names \(LFN\), definition of 2776](#page-2845-0) [LZ77 coding 2639](#page-2708-0)

## **M**

[Machine Check Abort \(MCA\), definition of 2776](#page-2845-1)

Managed Network Protocol Functions [Cancel\(\) 1359](#page-1428-0) [Configure\(\) 1345](#page-1414-0) [GetModeData\(\) 1342](#page-1411-0) [Groups\(\) 1349](#page-1418-0) [McastIpToMac\(\) 1347](#page-1416-0) [Poll\(\) 1360](#page-1429-0) [Receive\(\) 1357](#page-1426-0) [Transmit\(\) 1351](#page-1420-0) [GUID 1340](#page-1409-0) [Interface Structure 1340](#page-1409-1) Managed Network Service Binding Protocol [GUID 1339](#page-1408-0) [Map\(\) 798,](#page-867-0) [847](#page-916-0) [Master Boot Record 592](#page-661-0) [Master Boot Record \(MBR\), definition of 2776](#page-2845-2) [MAX\\_MCAST\\_FILTER\\_CNT 1207](#page-1276-0) [MBR See Master Boot Record](#page-661-0) [MCast IP To MAC 2617](#page-2686-0) [MCastIPtoMAC\(\) 1221](#page-1290-0) [Media Device Path, definition of 2777](#page-2846-0) [media formats 597](#page-666-0) [Mem.Read\(\) 790,](#page-859-0) [838](#page-907-0) [Mem.Write\(\) 790,](#page-859-0) [838](#page-907-0) Memory Allocation Services [function list 180](#page-249-0) functions [AllocatePages\(\) 184](#page-253-0) [AllocatePool\(\) 193](#page-262-0) [FreePages\(\) 187](#page-256-0) [FreePool\(\) 194](#page-263-0) [GetMemoryMap\(\) 188](#page-257-0) [overview 180](#page-249-1) [Memory Attribute Definitions 190](#page-259-0) [memory map 181](#page-250-0) [Memory Map, definition of 2777](#page-2846-1) [Memory Type, definition of 2777](#page-2846-2) memory type, usage after **HYPERLINK** 1 "ExitBootServices" 08d0c9ea79f9bace118c8200aa004ba90b020000000800000011000000450078006900 [740042006f006f007400530065007200760069006300650073000000ExitBootService](#page-250-1) [s\(\) 181](#page-250-1)

before HYPERLINK 1 "ExitBootServices" 08d0c9ea79f9bace118c8200aa004ba90b020000000800000011000000450078006900 740042006f006f007400530065007200760069006300650073000000ExitBootService s() 181 [Messaging Device Path, definition of 2777](#page-2846-3) [MetaiMatch\(\) 1084](#page-1153-0) [migration requirements 14](#page-83-1) [EFI support on a legacy platform 14](#page-83-2) [legacy OS support 14](#page-83-0) [migration, from legacy systems 14](#page-83-1) Miscellaneous Boot Services [overview 256](#page-325-0) Miscellaneous Runtime Services [overview 306](#page-375-0) Miscellaneous Services [function list 256,](#page-325-1) [306](#page-375-1) functions [CalculateCrc32\(\) 265](#page-334-0) [CopyMem\(\) 260](#page-329-0) [GetNextHighMonotonicCount\(\) 309](#page-378-0) [GetNextMonotonicCount\(\) 262](#page-331-0) [InstallConfigurationTable\(\) 263](#page-332-0) [ResetSystem\(\) 292,](#page-361-0) [307,](#page-376-0) [311,](#page-380-0) [318](#page-387-0) [SetMem\(\) 261](#page-330-0) [SetWatchdogTimer\(\) 257](#page-326-0) [Stall\(\) 259](#page-328-0) [MOD 1129](#page-1198-0) [MODU 1130](#page-1199-0) [MOV 1131](#page-1200-0) [MOVI 1133](#page-1202-0) [MOVIn 1135](#page-1204-0) [MOVn 1136](#page-1205-0) [MOVREL 1137](#page-1206-0) [MOVsn 1138](#page-1207-0) [Mtftp\(\) 1254](#page-1323-0) [MTFTP4 Packet Definitions 1917,](#page-1986-0) [1945](#page-2014-0) [MUL 1140](#page-1209-0) [Multicast Trivial File Transfer Protocol \(MTFTP\), definition of 2777](#page-2846-4) [MULU 1141](#page-1210-0)

## **N**

Name Space [EFI device path 2539](#page-2608-0) [Name space 331](#page-400-0) [Name Space, definition of 2778](#page-2847-0) [Native Code, definition of 2778](#page-2847-1) [natural indexing 1100](#page-1169-0) [NEG 1142](#page-1211-0) [Network Boot Program, definition of 2778](#page-2847-2) [Network Bootstrap Program \(NBP\), definition of 2778](#page-2847-3) [Network Interface Card \(NIC\), definition of 2778](#page-2847-4) [Network Interface Identifier Protocol 1229](#page-1298-0) [GUID 1230](#page-1299-0) [Interface Structure 1230](#page-1299-1) [Revision Number 1230](#page-1299-2) [nonvolatile storage 876](#page-945-0) [NOT 1143](#page-1212-0) [NvData 2619](#page-2688-0) [NvData\(\) 1222](#page-1291-0) [NVRAM variables 79](#page-148-0)

### **O**

opcode summary [EFI byte code virtual machine 2683](#page-2752-0) [Open Modes, EFI\\_FILE\\_PROTOCOL 605](#page-674-0) [Open\(\) 604](#page-673-0) [OpenProtocol\(\) 214](#page-283-0) [OpenProtocolInformation\(\) 224](#page-293-0) [OpenVolume\(\) 600](#page-669-0) [operating system loader, definition of 2786](#page-2855-0) [Option ROM 9](#page-78-1) [option ROM 14,](#page-83-3) [1097](#page-1166-0) [EBC 1098](#page-1167-0) [legacy 1098](#page-1167-0) [relocatable image 1098](#page-1167-1) [size restrictions 1098](#page-1167-2) [option ROM formats 1169](#page-1238-0) [OptionsValid\(\) 475](#page-544-0) [OR 1144](#page-1213-0) [OS loader, definition of 2786](#page-2855-0) [OS Loader, EFI 21](#page-90-0) [OS network stacks 2550](#page-2619-0) [OutputString\(\) 528](#page-597-0) [overview of design 11](#page-80-0)

## **P**

[Page Memory, definition of 2779](#page-2848-0) [partition discovery 595](#page-664-0) [Partition Discovery, definition of 2779](#page-2848-1) [partitioning scheme, EFI 131](#page-200-0) [PCANSI terminals, and SIMPLE\\_TEXT\\_OUTPUT 2531](#page-2600-0) [PCI bus driver responsibilities 867](#page-936-0) [PCI Bus Driver, definition of 2779](#page-2848-2) [PCI bus drivers 817](#page-886-0) [PCI Bus, definition of 2779](#page-2848-3) [PCI Configuration Space, definition of 2779](#page-2848-4) [PCI Controller, definition of 2780](#page-2849-0) [PCI device driver responsibilities 870](#page-939-0) [PCI Device Driver, definition of 2780](#page-2849-1) [PCI device drivers 822](#page-891-0) [PCI device paths 862](#page-931-0) [PCI Device, definition of 2780](#page-2849-2) [PCI driver initialization 815](#page-884-0) [PCI driver model 814](#page-883-0) [PCI Enumeration, definition of 2780](#page-2849-3) [PCI Function, definition of 2780](#page-2849-4) [PCI Host Bus Controller, definition of 2780](#page-2849-5) [PCI hot-plug events 876](#page-945-1) [PCI I/O Protocol 824](#page-893-0) Functions [AllocateBuffer\(\) 850](#page-919-0) [Attributes\(\) 855](#page-924-0) [CopyMem\(\) 844](#page-913-0) [Flush\(\) 853](#page-922-0) [FreeBuffer\(\) 852](#page-921-0) [GetBarAttributes\(\) 858](#page-927-0) [GetLocation\(\) 854](#page-923-0) [Io.Read\(\) 840](#page-909-0) [Io.Write\(\) 840](#page-909-0) [Map\(\) 847](#page-916-0) [Mem.Read\(\) 838](#page-907-0) [Mem.Write\(\) 838](#page-907-0) [Pci.Read\(\) 842](#page-911-0) [Pci.Write\(\) 842](#page-911-0) [PollIo\(\) 836](#page-905-0) [PollMem\(\) 834](#page-903-0) [SetBarAttributes\(\) 861](#page-930-0) [Unmap\(\) 849](#page-918-0)

[GUID 825](#page-894-0) [Interface Structure 825](#page-894-1) [PCI Option ROM, definition of 2780](#page-2849-6) [PCI option ROMs 864](#page-933-0) [PCI root bridge device paths 811](#page-880-0) [PCI Root Bridge I/O Protocol 777](#page-846-0) Functions [AllocateBuffer\(\) 801](#page-870-0) [Configuration\(\) 809](#page-878-0) [CopyMem\(\) 796](#page-865-0) [Flush\(\) 804](#page-873-0) [FreeBuffer\(\) 803](#page-872-0) [GetAttributes\(\) 805](#page-874-0) [Io.Read\(\) 792](#page-861-0) [Io.Write\(\) 792](#page-861-0) [Map\(\) 798](#page-867-0) [Mem.Read\(\) 790](#page-859-0) [Mem.Write\(\) 790](#page-859-0) [Pci.Read\(\) 794](#page-863-0) [Pci.Write\(\) 794](#page-863-0) [PollIo\(\) 788](#page-857-0) [PollMem\(\) 786](#page-855-0) [SetAttributes\(\) 807](#page-876-0) [Unmap\(\) 800](#page-869-0) [GUID 481,](#page-550-0) [777](#page-846-1) [Interface Structure 777](#page-846-2) [PCI root bridge I/O support 771](#page-840-0) [PCI Root Bridge, definition of 2781](#page-2850-0) [PCI Segment, definition of 2781](#page-2850-1) [Pci.Read\(\) 794,](#page-863-0) [842](#page-911-0) [Pci.Write\(\) 794,](#page-863-0) [842](#page-911-0) [PE32+ image format 20](#page-89-0) [platform driver override protocol 441](#page-510-0) plug and play option ROMs [and boot services 23](#page-92-1) [pointer movement 2633](#page-2702-0) [Poll\(\) 1051](#page-1120-0) [PollIo\(\) 788,](#page-857-0) [836](#page-905-0) [PollMem\(\) 786,](#page-855-0) [834](#page-903-0) [Pool Memory, definition of 2781](#page-2850-2) [POP 1145](#page-1214-0) [POPn 1146](#page-1215-0) [Preboot Execution Environment \(PXE\), definition of 2781](#page-2850-3) [prerequisite specifications 2763](#page-2832-0)

Protocol

- [11.7Graphics Output Protocol 339](#page-408-0)
- [23.4PXE Base Code Callback 1236,](#page-1305-0) [1246,](#page-1315-0) [1279](#page-1348-0)
- [ARP 3,](#page-72-0) [7,](#page-76-0) [461,](#page-530-0) [462,](#page-531-0) [463,](#page-532-0) [464,](#page-533-0) [465,](#page-534-0) [467,](#page-536-0) [468,](#page-537-0) [469,](#page-538-0) [470,](#page-539-0) [1233,](#page-1302-0) [1234,](#page-1303-0) [1235,](#page-1304-0) [1238,](#page-1307-0) [1241,](#page-1310-0) [1242,](#page-1311-0)  [1266,](#page-1335-0) [1267,](#page-1336-0) [1268,](#page-1337-0) [1269,](#page-1338-0) [1282,](#page-1351-0) [1545,](#page-1614-0) [1600,](#page-1669-0) [1735,](#page-1804-0) [1736,](#page-1805-0) [1737,](#page-1806-0) [1738,](#page-1807-0) [1739,](#page-1808-0) [1740,](#page-1809-0) [1741,](#page-1810-0)  [1742,](#page-1811-0) [1743,](#page-1812-0) [1744,](#page-1813-0) [1745,](#page-1814-0) [1746,](#page-1815-0) [1747,](#page-1816-0) [1748,](#page-1817-0) [1878](#page-1947-0)
- [ARP Service Binding 1735](#page-1804-1)
- [Block I/O 655,](#page-724-0) [665](#page-734-0)
- [Boot Integrity Services 1283](#page-1352-0)
- [Boot Integrity Services \(BIS\) 1235,](#page-1304-1) [1282](#page-1351-1)
- [Console I/O 5,](#page-74-0) [202,](#page-271-0) [509](#page-578-0)
- [Debug Support 1026](#page-1095-0)
- [Debugport 1046](#page-1115-0)
- [Decompress 1070](#page-1139-0)
- [Device Path 331](#page-400-1)

[Disk I/O 643](#page-712-0)

- [EBC Interpreter 1157](#page-1226-0)
- [EFI DHCPv4 Service Binding 1749,](#page-1818-0) [1754,](#page-1823-0) [1756,](#page-1825-0) [1775](#page-1844-0)
- [EFI IPv4 3,](#page-72-1) [7,](#page-76-1) 1385, 1386, 1430, [1445,](#page-1514-0) [1459,](#page-1528-0) [1477,](#page-1546-0) [1539,](#page-1608-0) [1588,](#page-1657-0) [1589,](#page-1658-0) [1590,](#page-1659-0) [1591,](#page-1660-0) [1592,](#page-1661-1) [1593,](#page-1662-1)  [1594,](#page-1663-0) [1595,](#page-1664-1) [1596,](#page-1665-0) [1597,](#page-1666-0) [1598,](#page-1667-0) [1600,](#page-1669-1) [1601,](#page-1670-0) [1602,](#page-1671-0) [1603,](#page-1672-1) [1604,](#page-1673-1) [1608,](#page-1677-0) [1611,](#page-1680-1) [1612,](#page-1681-0) [1614,](#page-1683-0)  [1615,](#page-1684-0) [1616,](#page-1685-0) [1617,](#page-1686-0) [1618,](#page-1687-0) [1629,](#page-1698-0) [1630,](#page-1699-0) [1631,](#page-1700-0) [1633,](#page-1702-0) [1634,](#page-1703-1) [1635,](#page-1704-1) [1636,](#page-1705-0) [1639,](#page-1708-0) [1642,](#page-1711-0) [1643,](#page-1712-0)  [1644,](#page-1713-0) [1646,](#page-1715-0) [1650,](#page-1719-0) [1651,](#page-1720-0) [1652,](#page-1721-0) [1656,](#page-1725-0) [1657,](#page-1726-0) [1659,](#page-1728-1) [1729,](#page-1798-0) [1749,](#page-1818-1) [1751,](#page-1820-0) [1869,](#page-1938-0) [1872,](#page-1941-0) [1873,](#page-1942-0)  [1874,](#page-1943-0) [1894,](#page-1963-0) [1909](#page-1978-0)
- [EFI MTFTPv4 3,](#page-72-2) [7,](#page-76-2) [1702,](#page-1771-0) [1704,](#page-1773-0) [1705,](#page-1774-0) [1707,](#page-1776-0) [1708,](#page-1777-0) [1711,](#page-1780-0) [1712,](#page-1781-0) [1715,](#page-1784-0) [1716,](#page-1785-0) [1849,](#page-1918-0) [1852,](#page-1921-0) [1864,](#page-1933-0)  [1907,](#page-1976-0) [1908,](#page-1977-0) [1909,](#page-1978-1) [1910,](#page-1979-0) [1911,](#page-1980-0) [1913,](#page-1982-0) [1914,](#page-1983-0) [1918,](#page-1987-0) [1923,](#page-1992-0) [1926,](#page-1995-0) [1928,](#page-1997-0) [1930,](#page-1999-0) [1931,](#page-2000-0) [1932,](#page-2001-0)  [1933,](#page-2002-0) [1935,](#page-2004-0) [1936,](#page-2005-0) [1941,](#page-2010-0) [1951,](#page-2020-0) [1955,](#page-2024-0) [1957,](#page-2026-0) [1959,](#page-2028-0) [1960,](#page-2029-0) [1961,](#page-2030-0) [1962,](#page-2031-0) [1964,](#page-2033-0) [1965](#page-2034-0)
- [EFI MTFTPv4 Service Binding 1907](#page-1976-1)
- [EFI Service Binding 460,](#page-529-0) [1339,](#page-1408-1) [1735](#page-1804-2)
- [EFI TCPv4 3,](#page-72-3) [7,](#page-76-3) [1535,](#page-1604-0) [1536,](#page-1605-0) [1537,](#page-1606-0) [1538,](#page-1607-0) [1539,](#page-1608-1) [1543,](#page-1612-0) [1546,](#page-1615-0) [1547,](#page-1616-0) [1549,](#page-1618-0) [1551,](#page-1620-0) [1555,](#page-1624-0) [1557,](#page-1626-0)  [1558,](#page-1627-0) [1560](#page-1629-0)
- [EFI TCPv4 Service Binding 1535](#page-1604-1)
- [EFI UDPv4 3,](#page-72-4) [7,](#page-76-4) [1869,](#page-1938-1) [1870,](#page-1939-0) [1872,](#page-1941-1) [1873,](#page-1942-1) [1874,](#page-1943-1) [1875,](#page-1944-0) [1876,](#page-1945-0) [1877,](#page-1946-0) [1878,](#page-1947-1) [1879,](#page-1948-0) [1880,](#page-1949-0) [1881,](#page-1950-0)  [1882,](#page-1951-0) [1883,](#page-1952-0) [1884,](#page-1953-0) [1886,](#page-1955-0) [1907,](#page-1976-2) [1909,](#page-1978-2) [1936](#page-2005-1)
- [File Handle 601](#page-670-0)
- [File System 598](#page-667-0)
- [Load File 1244](#page-1313-0)
- [Loaded Image 327](#page-396-0)
- [Managed Network 3,](#page-72-5) [7,](#page-76-5) [1339,](#page-1408-2) [1737](#page-1806-1)
- [Managed Network Service Binding 3,](#page-72-6) [7,](#page-76-6) [1339](#page-1408-3)
- [Network Interface Identifier 1229,](#page-1298-1) [1231,](#page-1300-0) [1243](#page-1312-0)

[PCI I/O 824](#page-893-0)

[PCI Root Bridge I/O 777](#page-846-0)

[PXE Base Code 1232](#page-1301-0) [PXE Base Code Callback 1280](#page-1349-0) [Serial I/O 555](#page-624-0) [Simple File System 598](#page-667-1) [Simple Input 509,](#page-578-1) [520](#page-589-0) [Simple Network 1203,](#page-1272-0) [1216,](#page-1285-0) [1220,](#page-1289-0) [1221,](#page-1290-1) [1229,](#page-1298-2) [1232,](#page-1301-1) [1244,](#page-1313-1) [1340](#page-1409-2) [Simple Pointer 540](#page-609-0) [Unicode Collation 1081](#page-1150-0) Protocol Handler Services [function list 195](#page-264-0) [functions 194](#page-263-1) [CloseProtocol\(\) 221](#page-290-0) [ConnectController\(\) 226](#page-295-0) [DisconnectController\(\) 231](#page-300-0) [HandleProtocol\(\) 210](#page-279-0) [InstallMultipleProtocolInterfaces\(\) 240](#page-309-0) [InstallProtocolInterface\(\) 200](#page-269-0) [LocateDevicePath \(\) 212](#page-281-0) [LocateHandle\(\) 208](#page-277-0) [LocateHandleBuffer\(\) 236](#page-305-0) [LocateProtocol\(\) 239](#page-308-0) [OpenProtocol\(\) 214](#page-283-0) [OpenProtocolInformation\(\) 224](#page-293-0) [ProtocolsPerHandle\(\) 234](#page-303-0) [RegisterProtocolNotify\(\) 206](#page-275-0) [ReinstallProtocolInterface\(\) 204](#page-273-0) [UninstallMutipleProtocolInterfaces\(\) 242](#page-311-0) [UninstallProtocolInterface\(\) 202](#page-271-1) [overview 194](#page-263-2) [Protocol Handler, definition of 2782](#page-2851-0) [Protocol Interface, definition of 2782](#page-2851-1) [Protocol Revision Number, definition of 2782](#page-2851-2) [Protocol, definition of 2782](#page-2851-3) [protocols 52](#page-121-0) [code illustrating 53](#page-122-0) [construction of 53](#page-122-1) [EFI\\_BUS\\_SPECIFIC\\_DRIVER\\_OVERRIDE\\_PROTOCOL 448](#page-517-0) [EFI\\_DEVICE\\_PATH 332](#page-401-0) [EFI\\_DRIVER\\_BINDING\\_PROTOCOL 419](#page-488-0) [EFI\\_DRIVER\\_DIAGNOSTICS\\_PROTOCOL 451](#page-520-0) [EFI\\_PLATFORM\\_DRIVER\\_OVERRIDE\\_PROTOCOL 441](#page-510-0) [EFI\\_USB2\\_HC\\_PROTOCOL 923](#page-992-0) [EFI\\_USB\\_IO Protocol 963](#page-1032-0)

[list of 54](#page-123-0) [UGA protocols 566](#page-635-0) [ProtocolsPerHandle\(\) 234](#page-303-0) [PUSH 1147](#page-1216-0) [PUSHn 1148](#page-1217-0) [PXE Base Code Callback Protocol 1280](#page-1349-0) Functions [Callback\(\) 1281](#page-1350-0) [GUID 1280](#page-1349-1) [Interface Structure 1280](#page-1349-2) [Revision Number 1280](#page-1349-3) [PXE Base Code Protocol 1232](#page-1301-0) Functions [Arp\(\) 1266](#page-1335-1) [Dhcp\(\) 1248](#page-1317-0) [Discover\(\) 1250](#page-1319-0) [Mtftp\(\) 1254](#page-1323-0) [SetIpFilter\(\) 1264](#page-1333-0) [SetPackets\(\) 1272](#page-1341-0) [SetParameters\(\) 1268](#page-1337-1) [SetStationIp\(\) 1270](#page-1339-0) [Start\(\) 1245](#page-1314-0) [Stop\(\) 1247](#page-1316-0) [UdpRead\(\) 1260](#page-1329-0) [UdpWrite\(\) 1258](#page-1327-0) [GUID 1233](#page-1302-1) [Interface Structure 1233](#page-1302-2) [Revision Number 1233](#page-1302-3) [PXE boot server bootstrap types 1251](#page-1320-0) [PXE tag definitions for EFI 1243](#page-1312-1)

# **Q**

[QueryCapsuleCapsule\(\) 318](#page-387-0) [QueryMode\(\) 533](#page-602-0)

## **R**

[Read\(\) 609,](#page-678-0) [1050](#page-1119-0) [Read\(\), SERIAL\\_IO 566](#page-635-1) [ReadBlocks\(\) 661,](#page-730-0) [668](#page-737-0) [ReadDisk\(\) 645](#page-714-0) [ReadKeyStroke\(\) 523](#page-592-0) [Read-Only Memory \(ROM\), definition of 2783](#page-2852-0) [Receive 2629](#page-2698-0)

[Receive Filters 2610](#page-2679-0) [Receive\(\) 1228](#page-1297-0) [ReceiveFilters\(\) 1213](#page-1282-0) [ReceiveFilterSetting bit mask values 1207](#page-1276-1) [RegisterExceptionCallback\(\) 1039](#page-1108-0) [RegisterICacheFlush\(\) 1160](#page-1229-0) [RegisterPeriodicCallback\(\) 1030](#page-1099-0) [RegisterProtocolNotify\(\) 206](#page-275-0) [ReinstallProtocolInterface\(\) 204](#page-273-0) [Reset, PXE 2605](#page-2674-0) [Reset, UNDI 2605](#page-2674-0) [Reset\(\), Debugport Protocol 1048](#page-1117-0) [Reset\(\), EFI\\_BLOCK\\_IO 660,](#page-729-0) [667](#page-736-0) [Reset\(\), EFI\\_SIMPLE\\_POINTER 543](#page-612-0) [Reset\(\), SERIAL\\_IO 559](#page-628-0) [Reset\(\), Simple Network Protocol 1211](#page-1280-0) [Reset\(\), SIMPLE\\_INPUT 522](#page-591-0) [Reset\(\), SIMPLE\\_TEXT\\_OUTPUT 527](#page-596-0) [Reset\(\), USB Host Controller 928](#page-997-0) [ResetSystem\(\) 292,](#page-361-0) [307,](#page-376-0) [311,](#page-380-0) [318](#page-387-0) [RestoreTPL\(\) 180](#page-249-2) [RET 1149](#page-1218-0) [RunDiagnostics\(\) 453](#page-522-0) [Runtime Services 157,](#page-226-0) [267](#page-336-0) [Miscellaneous Runtime Services 306](#page-375-0) [Time Services 294](#page-363-0) [Variable Services 270](#page-339-0) [Virtual Memory Services 302](#page-371-0) [runtime services 11,](#page-80-1) [23](#page-92-2) [Runtime Services Driver, definition of 2786](#page-2855-1) [Runtime Services Table, definition of 2783](#page-2852-1) [Runtime Services Table, EFI 103](#page-172-0) [Runtime Services, definition of 2783](#page-2852-2)

### **S**

[SAL, definition of 2783](#page-2852-3) [SAS Boot 354,](#page-423-0) [357](#page-426-0) [SCSI Pass Thru device paths 895](#page-964-0) SCSI Pass Thru Protocol [using 2635](#page-2704-0) [Secondary Root PCI Bus with PCI to PCI Bridge Device Path 2538](#page-2607-0) **Security** [Driver Signing 1973](#page-2042-0)

[Hash 2409,](#page-2478-0) [2410,](#page-2479-0) [2411,](#page-2480-0) [2412,](#page-2481-0) [2413,](#page-2482-0) [2414,](#page-2483-0) [2417,](#page-2486-0) [2420,](#page-2489-0) [2421,](#page-2490-0) [2423,](#page-2492-0) [2424,](#page-2493-0) [2425,](#page-2494-0) [2426,](#page-2495-0) [2428](#page-2497-0) [Serial I/O Protocol 555](#page-624-0) Functions [GetControl\(\) 564](#page-633-0) [Read\(\) 566](#page-635-1) [Reset\(\) 559](#page-628-0) [SetAttributes\(\) 560](#page-629-0) [SetControl\(\) 562](#page-631-0) [Write\(\) 565](#page-634-0) [GUID 556](#page-625-0) [Interface Structure 556](#page-625-1) [Revision Number 556](#page-625-2) [SERIAL\\_IO\\_MODE 557](#page-626-0) [services 22](#page-91-0) [SetAttribute\(\) 535](#page-604-0) [SetAttributes\(\) 560,](#page-629-0) [807](#page-876-0) [SetBarAttributes\(\) 861](#page-930-0) [SetControl\(\) 562](#page-631-0) [control bits 562](#page-631-1) [SetCursorPosition\(\) 539](#page-608-0) [SetInfo\(\) 625](#page-694-0) [SetIpFilter\(\) 1264](#page-1333-0) [SetMem\(\) 261](#page-330-0) [SetMode\(\) 534,](#page-603-0) [575,](#page-644-0) [582](#page-651-0) [SetOptions\(\) 473](#page-542-0) [SetPackets\(\) 1272](#page-1341-0) [SetParameters\(\) 1268](#page-1337-1) [SetPosition\(\) 621](#page-690-0) [SetRootHubPortFeature \(\) 956](#page-1025-0) [SetState\(\) 932](#page-1001-0) [SetStationIp\(\) 1270](#page-1339-0) [SetTime\(\) 299](#page-368-0) [SetTimer\(\) 176](#page-245-0) [SetVariable\(\) 277](#page-346-0) [SetVirtualAddressMap\(\) 303](#page-372-0) [SetWakeupTime\(\) 301](#page-370-0) [SetWatchdogTimer\(\) 257](#page-326-0) [SHL 1150](#page-1219-0) [SHR 1151](#page-1220-0) [Shutdown 2607](#page-2676-0) [Shutdown\(\) 1212,](#page-1281-0) [1290](#page-1359-0) [SignalEvent\(\) 172](#page-241-0)

functions [OpenVolume\(\) 600](#page-669-0) [GUID 599](#page-668-0) [Interface Structure 599](#page-668-1) [Revision Number 599](#page-668-2) [Simple Input Protocol 509,](#page-578-1) [520](#page-589-0) Functions [ReadKeyStroke\(\) 523](#page-592-0) [Reset\(\) 522](#page-591-0) [GUID 521](#page-590-0) [Interface Structure 521](#page-590-1) [Scan Codes for 510](#page-579-0) [Simple Network Protocol 1203,](#page-1272-1) [1232,](#page-1301-1) [1244](#page-1313-1) Functions [GetStatus\(\) 1224](#page-1293-1) [Initialize\(\) 1210](#page-1279-0) [MCastIPtoMAC\(\) 1221](#page-1290-0) [NVData\(\) 1222](#page-1291-0) [Receive\(\) 1228](#page-1297-0) [ReceiveFilters\(\) 1213](#page-1282-0) [Reset\(\) 1211](#page-1280-0) [Shutdown\(\) 1212](#page-1281-0) [Start\(\) 1208](#page-1277-0) [StationAddress\(\) 1216](#page-1285-1) [Statistics\(\) 1217](#page-1286-0) [Stop\(\) 1209](#page-1278-0) [Transmit\(\) 1226](#page-1295-0) [GUID 1203](#page-1272-2) [Interface Structure 1203](#page-1272-3) [Revision Number 1203](#page-1272-4) [Simple Pointer Protocol 540,](#page-609-0) [2633](#page-2702-1) Functions [GetState\(\) 544](#page-613-0) [Reset\(\) 543](#page-612-0) [GUID 541](#page-610-0) [Protocol Interface Structure 541](#page-610-1) Simple Text Output Protocol Functions [ClearScreen\(\) 538](#page-607-0) [EnableCursor\(\) 540](#page-609-1) [OutputString\(\) 528](#page-597-0) [Querymode\(\) 533](#page-602-0) [Reset\(\) 527](#page-596-0)

[SetAttribute\(\) 535](#page-604-0) [SetCursorPosition\(\) 539](#page-608-0) [Setmode\(\) 534](#page-603-0) [TestString\(\) 532](#page-601-0) [GUID 524](#page-593-0) [Interface Structure 524](#page-593-1) [SIMPLE\\_INPUT protocol, implementation 2529](#page-2598-0) [SIMPLE\\_TEXT\\_OUTPUT protocol, implementation 2529](#page-2598-0) [SIMPLE\\_TEXT\\_OUTPUT\\_MODE 525](#page-594-0) [SMBIOS, definition of 2784](#page-2853-0) [specifications, other 2763](#page-2832-0) [specifications, prerequisite 2763](#page-2832-0) [Stall\(\) 259](#page-328-0) [StandardError 523](#page-592-1) [StandardError, definition of 2784](#page-2853-1) [Start 2587](#page-2656-0) [Start\(\) 428,](#page-497-0) [1208](#page-1277-0) [Start\(\), PXE Base Code Protocol 1245](#page-1314-0) [StartImage\(\) 248](#page-317-0) [Station Address 2612](#page-2681-0) [StationAddress\(\) 1216](#page-1285-1) [Statistics 2614](#page-2683-0) [Statistics\(\) 1217](#page-1286-0) [Status Codes, definition of 2784](#page-2853-2) [Stop 2595](#page-2664-0) [Stop\(\) 437,](#page-506-0) [1209](#page-1278-0) [Stop\(\), PXE Base Code Protocol 1247](#page-1316-0) [STORESP 1152](#page-1221-0) [StriColl\(\) 1083](#page-1152-0) [StrLwr\(\) 1086](#page-1155-0) [StrToFat\(\) 1089](#page-1158-0) [StrUpr\(\) 1087](#page-1156-0) [SUB 1153](#page-1222-0) [success codes 2542](#page-2611-0) [Supported\(\) 422](#page-491-0) [SyncInterruptTransfer\(\) 943](#page-1012-0) [System Abstraction Layer \(SAL\), definition of 2785](#page-2854-0) [System Management BIOS \(SMBIOS\), definition of 2785](#page-2854-1) [System Partition 592,](#page-661-1) [594](#page-663-0) [system partition 11](#page-80-2) [System Table, definition of 2785](#page-2854-2) [System Table, EFI 103](#page-172-1)

### **T**

[table-based interfaces 11](#page-80-3) [Task Priority Level \(TPL\), definition of 2785](#page-2854-3) task priority levels [general 158](#page-227-0) [restrictions 159](#page-228-0) [usage 159](#page-228-1) [Task Priority Services 158](#page-227-1) [function list 158](#page-227-2) functions [RestoreTPL\(\) 180](#page-249-2) [overview 158](#page-227-3) [terminology, definitions 2765](#page-2834-0) [TestString\(\) 532](#page-601-0) [TFTP error packet 1239](#page-1308-0) [Time Format, definition of 2785](#page-2854-4) Time Services [function list 294](#page-363-1) functions [GetTime\(\) 295](#page-364-0) [GetWakeupTime\(\) 300](#page-369-0) [SetTime\(\) 299](#page-368-0) [SetWakeupTime\(\) 301](#page-370-0) [overview 294](#page-363-0) [Timer Services 158](#page-227-1) [function list 158](#page-227-2) functions [SetTimer\(\) 176](#page-245-0) [overview 158](#page-227-3) [TPL restrictions 159](#page-228-2) [TPL See task priority levels](#page-227-4) [TPL\\_APPLICATION level 159](#page-228-3) [TPL\\_HIGH\\_LEVEL 159](#page-228-4) [TPL\\_NOTIFY level 159](#page-228-5) [Transmit 2626](#page-2695-0) [Transmit\(\) 1226](#page-1295-0) [Trivial File Transport Protocol \(TFTP\), definition of 2786](#page-2855-2)

#### **U**

[UDP port filter operation 1262](#page-1331-1) UDP4 Service Binding Protocol [GUID 1535,](#page-1604-2) [1869,](#page-1938-2) [1890](#page-1959-0) [UdpRead\(\) 1260](#page-1329-0)

[UdpWrite\(\) 1258](#page-1327-0) UGA Draw Protocol Functions [Blt\(\) 576](#page-645-0) [SetMode\(\) 575,](#page-644-0) [582](#page-651-0) [GUID 568](#page-637-0) [protocol interface structure 568](#page-637-1) [UGA protocols 566](#page-635-0) [\\_UID 337](#page-406-0) [\\_UID, definition of 2765](#page-2834-1) [UNDI C definitions 2559](#page-2628-0) [UNDI CDB 2557](#page-2626-0) [UNDI CDB field definitions 2558](#page-2627-0) [UNDI command descriptor block 2557](#page-2626-0) [UNDI command format 2556](#page-2625-0) [UNDI commands 2582](#page-2651-0) [Fill Header 2624](#page-2693-0) [Get Config Info 2599](#page-2668-0) [Get Init Info 2596](#page-2665-0) [Get State 2585](#page-2654-0) [Get Status 2621](#page-2690-0) [Initialize 2602](#page-2671-0) [Interrupt Enables 2608](#page-2677-0) [issuing 2556](#page-2625-1) [linking & queuing 2584](#page-2653-0) [MCast IP To MAC 2617](#page-2686-0) [NvData 2619](#page-2688-0) [Receive 2629](#page-2698-0) [Receive Filters 2610](#page-2679-0) [Reset 2605](#page-2674-0) [Shutdown 2607](#page-2676-0) [Start 2587](#page-2656-0) [Station Address 2612](#page-2681-0) [Statistics 2614](#page-2683-0) [Stop 2595](#page-2664-0) [Transmit 2626](#page-2695-0) UNDI Specification [Definitions 2546](#page-2615-0) [driver types 2551](#page-2620-0) [Referenced Specifications 2548](#page-2617-0) [UNDI Specification, 32/64-Bit 2545](#page-2614-0) [Unicode Collation Protocol 1081](#page-1150-0) Functions

[FatToStr\(\) 1088](#page-1157-0) [MetaiMatch\(\) 1084](#page-1153-0) [StriColl\(\) 1083](#page-1152-0) [StrLwr\(\) 1086](#page-1155-0) [StrToFat\(\) 1089](#page-1158-0) [StrUpr\(\) 1087](#page-1156-0) [GUID 1081](#page-1150-1) [Interface Structure 1081](#page-1150-2) [Unicode control characters, supported 510](#page-579-1) [UNICODE DRAWING CHARACTERS 529](#page-598-0) [Unicode, definition of 2787](#page-2856-0) [UninstallMultipleProtocolInterfaces\(\) 242](#page-311-0) [UninstallProtocolInterface\(\) 202](#page-271-1) [Universal Graphics Adapter protocols 566](#page-635-0) [Universal Network Device Interface \(UNDI\), definition of 2787](#page-2856-1) [Universal Serial Bus \(USB\), definition of 2787](#page-2856-2) [Unload\(\) 329](#page-398-0) [UnloadImage\(\) 250,](#page-319-0) [1159](#page-1228-0) [Unmap\(\) 800,](#page-869-0) [849](#page-918-0) [Update Capsule 310](#page-379-0) [UpdateBootObjectAuthorization\(\) 1300](#page-1369-0) [Manifest Syntax 1301](#page-1370-0) [UpdateCapsule\(\) 311](#page-380-0) [USB Bus Driver 960](#page-1029-0) [Bus Enumeration 961](#page-1030-0) [Driver Binding Protocol 960](#page-1029-1) [Entry Point 960](#page-1029-2) [Hot-Plug Event 960](#page-1029-3) [USB Bus Driver, definition of 2787](#page-2856-3) [USB Bus, definition of 2787](#page-2856-4) [USB Controller, definition of 2787](#page-2856-5) [USB Device Driver 961](#page-1030-1) [Driver Binding Protocol 962](#page-1031-0) [Entry Point 962](#page-1031-1) [USB Device Driver, definition of 2787](#page-2856-6) [USB Device, definition of 2788](#page-2857-0) [USB Driver Model 959](#page-1028-0) [USB Enumeration, definition of 2788](#page-2857-1) [USB Host Controller Protocol 923](#page-992-1) [GUID 924](#page-993-0) [Interface Structure 924](#page-993-1) [USB host controller protocol 923](#page-992-0) [USB Host Controller, definition of 2788](#page-2857-2)

[USB hub port change status bitmap 955](#page-1024-0) [USB hub port status bitmap 954](#page-1023-0) [USB Hub, definition of 2788](#page-2857-3) USB I/O Protocol functions [UsbAsyncInterruptTransfer \(\) 970](#page-1039-0) [UsbAsyncIsochronousTransfer \(\) 979](#page-1048-0) [UsbBulkTransfer \(\) 968](#page-1037-0) [UsbControlTransfer\(\) 965](#page-1034-0) [UsbGetConfigDescriptor \(\) 983](#page-1052-0) [UsbGetDeviceDescriptor \(\) 981](#page-1050-0) [UsbGetEndpointDescriptor\(\) 987](#page-1056-0) [UsbGetInterfaceDescriptor \(\) 985](#page-1054-0) [UsbGetStringDescriptor\(\) 989](#page-1058-0) [UsbGetSupportedLanguages\(\) 990](#page-1059-0) [UsbIsochronousTransfer \(\) 977](#page-1046-0) [UsbPortReset\(\) 991](#page-1060-0) [UsbSyncInterruptTransfer \(\) 975](#page-1044-0) [USB I/O protocol 963](#page-1032-0) [GUID 963](#page-1032-1) [Interface Structure 963](#page-1032-2) [USB Interface, definition of 2788](#page-2857-4) [USB port feature 957](#page-1026-0) [USB transfer result error codes 966](#page-1035-0) [UsbAsyncInterruptTransfer\(\) 970](#page-1039-0) [UsbAsyncIsochronousTransfer \(\) 979](#page-1048-0) [UsbBulkTransfer\(\) 968](#page-1037-0) [UsbControlTransfer\(\) 965](#page-1034-0) [UsbGetConfigDescriptor\(\) 983](#page-1052-0) [UsbGetDeviceDescriptor \(\) 981](#page-1050-0) [UsbGetEndpointDescriptor\(\) 987](#page-1056-0) [UsbGetInterfaceDescriptor\(\) 985](#page-1054-0) [UsbGetStringDescriptor\(\) 989](#page-1058-0) [UsbGetSupportedLanguages\(\) 990](#page-1059-0) [UsbIsochronousTransfer\(\) 977](#page-1046-0) [UsbPortReset\(\) 991](#page-1060-0) [UsbSyncInterruptTransfer\(\) 975](#page-1044-0)

## **V**

[Variable Attributes 272](#page-341-0) Variable Services [function list 270](#page-339-1) functions

[GetNextVariableName\(\) 275](#page-344-0) [GetVariable\(\) 271](#page-340-0) [SetVariable\(\) 277](#page-346-0) [overview 270](#page-339-2) variables [global 92](#page-161-0) [non-volatile 92](#page-161-1) [VerifyBootObject\(\) 1308](#page-1377-0) [Manifest Syntax 1308](#page-1377-1) [VerifyObjectWithCredential\(\) 1316](#page-1385-0) [Manifest Syntax 1317](#page-1386-0) [virtual machine 1097](#page-1166-1) [registers 1099](#page-1168-0) Virtual Memory Services [function list 302](#page-371-1) functions [ConvertPointer\(\) 305](#page-374-0) [SetVirtualAddressMap \(\) 303](#page-372-0) [overview 302](#page-371-0) [VM, definition of 2788](#page-2857-5)

### **W**

[WaitForEvent\(\) 173](#page-242-0) [warning codes 2544](#page-2613-0) [Watchdog timer, definition of 2788](#page-2857-6) [WIN\\_CERTIFICATE 1977,](#page-2046-0) [1978,](#page-2047-0) [1979,](#page-2048-0) [1980](#page-2049-0) [Wired for Management \(WfM\), definition of 2789](#page-2858-0) [Write\(\) 611,](#page-680-0) [1049](#page-1118-0) [Write\(\), SERIAL\\_IO 565](#page-634-0) [WriteBlocks\(\) 663,](#page-732-0) [670](#page-739-0) [WriteDisk\(\) 646](#page-715-0)

## **X**

[x64 33](#page-102-0) [XOR 1154](#page-1223-0)